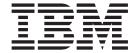

## CICS Diagnosis Reference

Version 3 Release 1

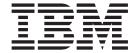

## CICS Diagnosis Reference

Version 3 Release 1

| Note!  Before using this information and the product it supports, be sure to read the general information under "Notices" on page 1571. |    |
|----------------------------------------------------------------------------------------------------|----|
|                                                                                                    |    |
|                                                                                                    |    |
|                                                                                                    |    |
|                                                                                                    |    |
|                                                                                                    |    |
|                                                                                                    |    |
|                                                                                                    |    |
|                                                                                                    |    |
|                                                                                                    |    |
|                                                                                                    |    |
|                                                                                                    |    |
|                                                                                                    |    |
|                                                                                                    |    |
|                                                                                                    |    |
|                                                                                                    |    |
| This edition applies to Version 3 Release 1 of CICS Transaction Server for z/OS, program number 5655-M15, an                            | ıd |

to all subsequent versions, releases, and modifications until otherwise indicated in new editions. Make sure you are using the correct edition for the level of the product.

© Copyright IBM Corporation 1997, 2011. US Government Users Restricted Rights – Use, duplication or disclosure restricted by GSA ADP Schedule Contract with IBM Corp.

## Contents

| Preface                                     |                                                                |         |      |     |      |     |       |     |                                       |       |      |      |   |   |   |                                                                                                    |
|---------------------------------------------|----------------------------------------------------------------|---------|------|-----|------|-----|-------|-----|---------------------------------------|-------|------|------|---|---|---|----------------------------------------------------------------------------------------------------|
| Who this book is for                        |                                                                |         |      |     |      |     |       |     |                                       |       |      |      |   |   |   |                                                                                                    |
| What you need to know to use this book      |                                                                |         |      |     |      |     |       |     |                                       |       |      |      |   |   |   |                                                                                                    |
| Notes on terminology                        |                                                                |         |      |     |      |     |       |     |                                       |       |      |      |   |   |   |                                                                                                    |
| Summary of changes                          |                                                                |         |      |     |      |     |       |     |                                       |       |      |      |   |   |   | li                                                                                                    |
| Changes for CICS Transaction Server for a   |                                                                |         |      |     |      |     |       |     |                                       |       |      |      |   |   |   |                                                                                                    |
| Changes for CICS Transaction Server for a   |                                                                |         |      |     |      |     |       |     |                                       |       |      |      |   |   |   |                                                                                                    |
| Changes for CICS Transaction Server for a   | z/OS,                                                          | Vers    | sion | 2 R | lele | ase | 1 .   |     |                                       |       |      |      |   |   |   | . li                                                                                                    |
| Part 1. Introduction                        |                                                                |         |      | _   |      |     |       | _   |                                       | <br>_ | _    |      | _ | _ | _ | . 1                                                                                                    |
|                                             |                                                                |         |      |     |      |     |       |     |                                       |       |      |      |   |   |   |                                                                                                    |
| Chapter 1. CICS domains                     |                                                                |         |      |     |      |     |       |     |                                       |       |      |      |   |   |   |                                                                                                    |
| Domain gates                                |                                                                |         |      |     |      |     |       |     |                                       |       |      |      |   |   |   | . 4                                                                                                    |
| Functions provided by gates                 |                                                                |         |      |     |      |     |       |     |                                       |       |      |      |   |   |   | . 5                                                                                                    |
| Specific gates, generic and call-back gates | 3.                                                             |         |      |     |      |     |       |     |                                       |       |      |      |   |   |   | . 5                                                                                                    |
| Domain call formats                         |                                                                |         |      |     |      |     |       |     |                                       |       |      |      |   |   |   | . 5                                                                                                    |
| Ownership of formats                        |                                                                |         |      |     |      |     |       |     |                                       |       |      |      |   |   | ٠ | . 6                                                                                                    |
| Tokens                                      |                                                                |         |      |     |      |     |       |     |                                       |       |      |      |   |   |   | . 6                                                                                                    |
| Responses                                   |                                                                |         |      |     |      |     |       |     |                                       |       |      |      |   |   |   | . 6                                                                                                    |
| Chapter 2. Application domain               |                                                                |         |      |     |      |     |       |     |                                       |       |      |      |   |   |   |                                                                                                    |
| Part 2. CICS components                     |                                                                |         |      |     |      |     |       |     |                                       |       |      |      |   |   |   | . 9                                                                                                    |
|                                             |                                                                |         |      |     |      |     |       |     |                                       |       |      |      |   |   |   |                                                                                                    |
| Chapter 3. Autoinstall for terminals, con   | soles                                                          | s and   | d AF | PPC | co   | nne | ectio | ons | <b>.</b>                              |       |      |      |   |   |   | . 11                                                                                                    |
| Chapter 3. Autoinstall for terminals, con   |                                                                |         |      |     |      |     |       |     |                                       |       |      |      |   |   |   |                                                                                                    |
| Design overview                             |                                                                |         |      |     |      |     |       |     |                                       |       |      |      |   |   |   | . 11                                                                                                    |
| Design overview                             |                                                                |         |      |     |      |     |       |     |                                       |       |      |      |   |   |   | . 11<br>. 11                                                                                                    |
| Design overview                             |                                                                |         |      |     |      |     |       |     |                                       |       |      |      |   |   |   | . 11<br>. 11<br>. 13                                                                                                    |
| Design overview                             | <br><br>                                                       |         |      |     |      |     |       |     | <br><br>                              | <br>  | <br> | <br> |   |   |   | . 11<br>. 11<br>. 13                                                                                                    |
| Design overview                             |                                                                |         |      |     |      |     |       |     | <br><br>                              | <br>  | <br> | <br> |   |   |   | . 11<br>. 13<br>. 14<br>. 14                                                                                                    |
| Design overview                             |                                                                |         |      |     |      |     |       |     |                                       | <br>  | <br> | <br> |   |   |   | . 11<br>. 13<br>. 14<br>. 14                                                                                                    |
| Design overview                             | <br><br><br>iated)                                             |         |      |     |      |     |       |     |                                       | <br>  | <br> | <br> |   |   |   | . 11<br>. 13<br>. 14<br>. 14<br>. 15                                                                                                 |
| Design overview                             |                                                                |         |      |     |      |     |       |     |                                       | <br>  | <br> | <br> |   |   |   | . 11<br>. 13<br>. 14<br>. 14<br>. 15<br>. 16                                                                                         |
| Design overview                             |                                                                |         |      |     |      |     |       |     | · · · · · · · · · · · · · · · · · · · | <br>  | <br> | <br> |   |   |   | . 11<br>. 13<br>. 14<br>. 14<br>. 15<br>. 16<br>. 17                                                                                 |
| Design overview                             |                                                                |         |      |     |      |     |       |     |                                       | <br>  | <br> |      |   |   |   | . 11<br>. 13<br>. 14<br>. 14<br>. 15<br>. 16<br>. 17<br>. 18                                                                         |
| Design overview                             | iated)                                                         |         |      |     |      |     |       |     |                                       |       |      |      |   |   |   | . 11<br>. 13<br>. 14<br>. 15<br>. 16<br>. 17<br>. 18<br>. 19                                                                         |
| Design overview                             |                                                                |         |      |     |      |     |       |     |                                       |       |      |      |   |   |   | . 11<br>. 13<br>. 14<br>. 15<br>. 16<br>. 17<br>. 18<br>. 19                                                                         |
| Design overview                             |                                                                |         |      |     |      |     |       |     |                                       |       |      |      |   |   |   | . 11<br>. 13<br>. 14<br>. 15<br>. 16<br>. 17<br>. 18<br>. 19<br>. 19                                                                 |
| Design overview                             |                                                                |         |      |     |      |     |       |     |                                       |       |      |      |   |   |   | . 11<br>. 13<br>. 14<br>. 15<br>. 16<br>. 17<br>. 18<br>. 19<br>. 19                                                                 |
| Design overview                             |                                                                |         |      |     |      |     |       |     |                                       |       |      |      |   |   |   | . 111<br>. 131<br>. 144<br>. 155<br>. 166<br>. 177<br>. 188<br>. 199<br>. 199<br>. 200<br>. 200                                      |
| Design overview                             | iated)                                                         |         |      |     |      |     |       |     |                                       |       |      |      |   |   |   | . 11<br>. 13<br>. 14<br>. 14<br>. 15<br>. 16<br>. 17<br>. 18<br>. 19<br>. 19<br>. 20<br>. 20                                         |
| Design overview                             | iated)  io                                                     |         |      |     |      |     |       |     |                                       |       |      |      |   |   |   | . 11<br>. 13<br>. 14<br>. 14<br>. 15<br>. 16<br>. 17<br>. 18<br>. 19<br>. 19<br>. 20<br>. 20<br>. 21                                 |
| Design overview                             | iated)  iated)  g                                              |         |      |     |      |     |       |     |                                       |       |      |      |   |   |   | . 11<br>. 13<br>. 14<br>. 15<br>. 16<br>. 17<br>. 18<br>. 19<br>. 19<br>. 20<br>. 21<br>. 21                                         |
| Design overview                             | iated) iated) iated) iated) iated iated) iated                 |         |      |     |      |     |       |     |                                       |       |      |      |   |   |   | . 11<br>. 13<br>. 14<br>. 15<br>. 16<br>. 17<br>. 18<br>. 19<br>. 19<br>. 20<br>. 21<br>. 21<br>. 21                                 |
| Design overview                             | iated)  ig.  ig.  ig.  ig.  ig.  ig.  ig.  ig                  | er odel |      |     |      |     |       |     |                                       |       |      |      |   |   |   | . 11<br>. 13<br>. 14<br>. 15<br>. 16<br>. 17<br>. 18<br>. 19<br>. 19<br>. 20<br>. 21<br>. 21<br>. 23<br>. 23                         |
| Design overview                             | iated) iated) iated) iated) iated) iated) iated) iated) iated) | er odel | mar  |     |      |     |       |     |                                       |       |      |      |   |   |   | . 11. 13. 14. 14. 15. 16. 17. 17. 18. 19. 19. 20. 20. 21. 23. 23. 23. 23.                                                            |
| Design overview                             | iated) ig anage nal m                                          | er      |      |     |      |     |       |     |                                       |       |      |      |   |   |   | . 11<br>. 13<br>. 14<br>. 14<br>. 15<br>. 16<br>. 17<br>. 18<br>. 19<br>. 19<br>. 20<br>. 21<br>. 21<br>. 23<br>. 23<br>. 23<br>. 24 |

| AllQ format, START_BROWSE function                      |   |   |   |       |   |   |   |   |   |   |   |   |   |   | . 25 |
|---------------------------------------------------------|---|---|---|-------|---|---|---|---|---|---|---|---|---|---|------|
| AIIQ format, END_BROWSE function                        |   |   |   |       |   |   |   |   |   |   |   |   |   |   |      |
| AITM format, ABB_RETE_TERM_MODEL function               |   |   |   |       |   |   |   |   |   |   |   |   |   |   |      |
| Modules                                                 |   |   |   |       |   |   |   |   |   |   |   |   |   |   |      |
| Exits                                                   | • | • | • | <br>• | • | • | • | • | • | • | • | • | • | • | . 21 |
| Trace                                                   |   |   |   |       |   |   |   |   |   |   |   |   |   |   |      |
| nace                                                    | • | • | • | <br>• | • | • | • | • | • | • | • | • | • | • | . 21 |
| Chapter 5. Basic mapping support                        |   |   |   | <br>_ |   |   |   |   |   |   |   |   |   |   | . 29 |
| Design overview                                         |   |   |   |       |   |   |   |   |   |   |   |   |   |   |      |
| Message routing                                         |   |   |   |       |   |   |   |   |   |   |   |   |   |   |      |
| Terminal paging                                         |   |   |   |       |   |   |   |   |   |   |   |   |   |   |      |
| Device independence                                     | · |   | • |       |   | • | • | • | • | • |   | • | • |   | 31   |
| Control blocks.                                         | • | • | • | <br>• | • | • | • | • | • | • | • | • | • | • | 31   |
| Modules                                                 | • | • | • |       | • | • | • | • | • | • | • | • | • | • | . 31 |
| DFHDSB (data stream build)                              |   |   |   |       |   |   |   |   |   |   |   |   |   |   |      |
| DFHIIP (non-3270 input mapping)                         |   |   |   |       |   |   |   |   |   |   |   |   |   |   |      |
|                                                         |   |   |   |       |   |   |   |   |   |   |   |   |   |   |      |
| DFHMCP (mapping control program)                        |   |   |   |       |   |   |   |   |   |   |   |   |   |   |      |
| DFHML1 (LU1 printer with extended attributes mapping)   |   |   |   |       |   |   |   |   |   |   |   |   |   |   |      |
| DFHM32 (3270 mapping)                                   |   | ٠ |   |       | ٠ | ٠ | ٠ |   | ٠ | ٠ | ٠ | ٠ |   | ٠ | . 41 |
| DFHPBP (page and text build)                            | ٠ |   |   |       | ٠ | ٠ | • | ٠ |   | • |   | ٠ | ٠ |   | . 42 |
| DFHPHP (partition handling program)                     |   |   |   |       |   |   |   |   |   |   |   |   |   |   | . 44 |
| DFHRLR (route list resolution program)                  |   |   |   |       |   |   |   |   |   |   |   |   |   |   | . 45 |
| DFHTPP (terminal page processor)                        |   |   |   |       |   |   |   |   |   |   |   |   |   |   |      |
| DFHTPQ (undelivered messages cleanup program)           |   |   |   |       |   |   |   |   |   |   |   |   |   |   | . 48 |
| DFHTPR (terminal page retrieval program)                |   |   |   |       |   |   |   |   |   |   |   |   |   |   | . 48 |
| DFHTPS (terminal page scheduling program)               |   |   |   |       |   |   |   |   |   |   |   |   |   |   | . 50 |
| Copy books                                              |   |   |   |       |   |   |   |   |   |   |   |   |   |   |      |
| Exits                                                   |   |   |   |       |   |   |   |   |   |   |   |   |   |   | . 50 |
| Trace                                                   |   |   |   |       |   |   |   |   |   |   |   |   |   |   |      |
|                                                         |   |   |   |       |   |   |   |   |   |   |   |   |   |   |      |
| Chapter 6. Builders                                     |   |   |   |       |   |   |   |   |   |   |   |   |   |   | . 53 |
| Design overview                                         |   |   |   |       |   |   |   |   |   |   |   |   |   |   |      |
| What is a builder (DFHBS*)?                             |   |   |   |       |   |   |   |   |   |   |   |   |   |   |      |
| Builder parameter set (BPS)                             |   |   |   |       |   |   |   |   |   |   |   |   |   |   |      |
| TCTTE creation and deletion                             |   |   |   |       |   |   |   |   |   |   |   |   |   |   |      |
| Component overview                                      |   |   |   |       |   |   |   |   |   |   |   |   |   |   |      |
| DFHZCQ and TCTTE generation                             |   |   |   |       |   |   |   |   |   |   |   |   |   |   |      |
| Patterns, hierarchies, nodes, and builders              |   |   |   |       |   |   |   |   |   |   |   |   |   |   |      |
| The DELETE process                                      |   |   |   |       |   |   |   |   |   |   |   |   |   |   |      |
| Completing the process description                      |   |   |   |       |   |   |   |   |   |   |   |   |   |   |      |
|                                                         |   |   |   |       |   |   |   |   |   |   |   |   |   |   |      |
| The hierarchy and its effect upon the creation process. |   |   |   |       |   |   |   |   |   |   |   |   |   |   |      |
| ROLLBACK                                                |   |   |   |       |   |   |   |   |   |   |   |   |   |   |      |
| Catalog records and the CICS global catalog data set .  |   |   |   |       |   |   |   |   |   |   |   |   |   |   |      |
| Control blocks                                          |   |   |   |       |   |   |   |   |   |   |   |   |   |   |      |
| Terminal storage acquired by the builders               |   |   |   |       |   |   |   |   |   |   |   |   |   |   |      |
| TCTTE layout                                            |   |   |   |       |   |   |   |   |   |   |   |   |   |   |      |
| Terminal definition                                     |   |   |   |       |   |   |   |   |   |   |   |   |   |   | . 70 |
| Modules                                                 |   |   |   |       |   |   |   |   |   |   |   |   |   |   | . 70 |
| Module entry                                            |   |   |   |       |   |   |   |   |   |   |   |   |   |   |      |
| Subroutine entry                                        |   |   |   |       |   |   |   |   |   |   |   |   |   |   |      |
| Subroutine exit (return to module entry)                |   |   |   |       |   |   |   |   |   |   |   |   |   |   |      |
| Patterns                                                |   |   |   |       |   |   |   |   |   |   |   |   |   |   |      |
| Calling sequence of builders for a 3277 remote terminal |   |   |   |       |   |   |   |   |   |   |   |   |   |   |      |
| Builder parameter list                                  |   |   |   |       |   |   |   |   |   |   |   |   |   |   | 73   |

| When the builders are called                |   |   |   |   |   |   |   |   |   |   |   |   |   |   |   |   |   |   |   |   |   | . 73 |
|---------------------------------------------|---|---|---|---|---|---|---|---|---|---|---|---|---|---|---|---|---|---|---|---|---|------|
| Diagnosing problems with the builders Exits |   |   |   |   |   |   |   |   |   |   |   |   |   |   |   |   |   |   |   |   |   |      |
| Trace                                       |   |   |   |   |   |   |   |   |   |   |   |   |   |   |   |   |   |   |   |   |   |      |
| Messages                                    |   |   |   |   |   |   |   |   |   |   |   |   |   |   |   |   |   |   |   |   |   |      |
| Message sets                                |   |   |   |   |   |   |   |   |   |   |   |   |   |   |   |   |   |   |   |   |   |      |
| How messages show up in a trace             |   |   |   |   |   |   |   |   |   |   |   |   |   |   |   |   |   |   |   |   |   |      |
| Chapter 7. Built-in functions               |   |   |   |   |   |   |   |   |   |   |   |   |   |   |   |   |   |   |   |   |   | . 77 |
| Design overview                             |   |   |   |   |   |   |   |   |   |   |   |   |   |   |   |   |   |   |   |   |   | . 77 |
| Field edit (DEEDIT)                         |   |   |   |   |   |   |   |   |   |   |   |   |   |   |   |   |   |   |   |   |   | . 77 |
| Phonetic conversion                         |   |   |   |   |   |   |   |   |   |   |   |   |   |   |   |   |   |   |   |   |   | . 77 |
| Modules                                     |   |   |   |   |   |   |   |   |   |   |   |   |   |   |   |   |   |   |   |   |   | . 77 |
| Exits                                       |   |   |   |   |   |   |   |   |   |   |   |   |   |   |   |   |   |   |   |   |   | . 77 |
| Trace                                       |   |   |   |   |   |   |   |   |   |   |   |   |   |   |   |   |   |   |   |   |   | . 78 |
| Chapter 8. CICS-DB2 Attachment Facility     |   |   |   |   |   |   |   |   |   |   |   |   |   |   |   |   |   |   |   |   |   |      |
| Design overview                             |   |   |   |   |   |   |   |   |   |   |   |   |   |   |   |   |   |   |   |   |   |      |
| CICS Initialization                         |   |   |   |   |   |   |   |   |   |   |   |   |   |   |   |   |   |   |   |   |   |      |
| CICS-DB2 Attachment startup                 |   |   |   |   |   |   |   |   |   |   |   |   |   |   |   |   |   |   |   |   |   |      |
| CICS-DB2 attachment shutdown                |   |   |   |   |   |   |   |   |   |   |   |   |   |   |   |   |   |   |   |   |   | . 80 |
| CICS-DB2 mainline processing                |   |   |   |   |   |   |   |   |   |   |   |   |   |   |   |   |   |   |   |   |   |      |
| Control blocks                              |   |   |   |   |   |   |   |   |   |   |   |   |   |   |   |   |   |   |   |   |   |      |
| DFHD2SS (CICS-DB2 static storage)           |   |   |   |   |   |   |   |   |   |   |   |   |   |   |   |   |   |   |   |   |   |      |
| DFHD2GLB (CICS-DB2 global block)            |   |   |   |   |   |   |   |   |   |   |   |   |   |   |   |   |   |   |   |   |   |      |
| DFHD2ENT (CICS-DB2 DB2ENTRY block)          |   |   |   |   |   |   |   |   |   |   |   |   |   |   |   |   |   |   |   |   |   |      |
| DFHD2TRN (CICS-DB2 DB2TRAN block)           |   |   |   |   |   |   |   |   |   |   |   |   |   |   |   |   |   |   |   |   |   |      |
| DFHD2CSB (CICS-DB2 connection block)        |   |   |   |   |   |   |   |   |   |   |   |   |   |   |   |   |   |   |   |   |   |      |
| DFHD2GWA (CICS-DB2 global work area)        |   |   |   |   |   |   |   |   |   |   |   |   |   |   |   |   |   |   |   |   |   |      |
| DFHD2LOT (CICS-DB2 life of task block)      |   |   |   |   |   |   |   |   |   |   |   |   |   |   |   |   |   |   |   |   |   |      |
| Modules                                     |   |   |   |   |   |   |   |   |   |   |   |   |   |   |   |   |   |   |   |   |   |      |
| Exits                                       |   |   |   |   |   |   |   |   |   |   |   |   |   |   |   |   |   |   |   |   |   |      |
| Trace                                       |   |   |   |   |   |   |   |   |   |   |   |   |   |   |   |   |   |   |   |   |   |      |
| Statistics                                  |   |   |   |   |   | ٠ |   |   |   |   |   | ٠ |   | ٠ |   | ٠ |   |   | ٠ |   |   | . 86 |
| Chapter 9. Command interpreter              |   |   |   |   |   |   |   |   |   |   |   |   |   |   |   |   |   |   |   |   |   |      |
| Design overview                             |   |   |   |   |   |   |   |   |   |   |   |   |   |   |   |   |   |   |   |   |   |      |
| Modules                                     |   |   |   |   |   |   |   |   |   |   |   |   |   |   |   |   |   |   |   |   |   |      |
| Exits                                       |   |   |   |   |   |   |   |   |   |   |   |   |   |   |   |   |   |   |   |   |   |      |
| Trace                                       | ٠ |   | ٠ | ٠ | ٠ | • | ٠ | ٠ | ٠ | • | • | • | • |   | ٠ | • |   |   | • | ٠ | ٠ | . 87 |
| Chapter 10. CSD utility program (DFHCSDU    | • |   |   |   |   |   |   |   |   |   |   |   |   |   |   |   |   |   |   |   |   |      |
| Design overview                             |   |   |   |   |   |   |   |   |   |   |   |   |   |   |   |   |   |   |   |   |   |      |
| Modules                                     |   |   |   |   |   |   |   |   |   |   |   |   |   |   |   |   |   |   |   |   |   |      |
| Exits                                       |   |   |   |   |   |   |   |   |   |   |   |   |   |   |   |   |   |   |   |   |   |      |
| Trace                                       |   |   |   |   |   |   |   |   |   |   |   |   |   |   |   |   |   |   |   |   |   |      |
| Statistics                                  | • | • | • | • | • | • | • | • | • | • | • | • | • | • | • | • | • | • | • | ٠ | • | . 90 |
| Chapter 11. Database control (DBCTL)        |   |   |   |   |   |   |   |   |   |   |   |   |   |   |   |   |   |   |   |   |   |      |
| Design overview                             |   |   |   |   |   |   |   |   |   |   |   |   |   |   |   |   |   |   |   |   |   |      |
| The connection process                      |   |   |   |   |   |   |   |   |   |   |   |   |   |   |   |   |   |   |   |   |   |      |
| The interface layer                         |   |   |   |   |   |   |   |   |   |   |   |   |   |   |   |   |   |   |   |   |   |      |
| DBCTL system definition                     |   |   |   |   |   |   |   |   |   |   |   |   |   |   |   |   |   |   |   |   |   |      |
| DBCTL PSB scheduling                        |   |   |   |   |   |   |   |   |   |   |   |   |   |   |   |   |   |   |   |   |   |      |
| Database calls                              |   |   |   |   |   |   |   |   |   |   |   |   |   |   |   |   |   |   |   |   |   |      |
| DBCTL PSB termination                       |   |   |   |   |   |   |   |   |   |   |   |   |   |   |   |   |   |   |   |   |   | 107  |

| System termination                                    |     |     |     |    |   |   |   |   |   |   |   |   |   |   |   |   |   |   |   |   |   |   |   | . 1<br>. 1 | 01<br>02 |
|-------------------------------------------------------|-----|-----|-----|----|---|---|---|---|---|---|---|---|---|---|---|---|---|---|---|---|---|---|---|------------|----------|
| Chapter 12. Data interchange progr<br>Design overview |     |     |     |    |   |   |   |   |   |   |   |   |   |   |   |   |   |   |   |   |   |   |   | . 1        | 05       |
| Exits                                                 |     |     |     |    |   |   |   |   |   |   |   |   |   |   |   |   |   |   |   |   |   |   |   |            |          |
| Chapter 13. Distributed program lin                   |     |     |     |    |   |   |   |   |   |   |   |   |   |   |   |   |   |   |   |   |   |   |   |            |          |
| Exits                                                 |     |     |     |    |   |   |   |   |   |   |   |   |   |   |   |   |   |   |   |   |   |   |   |            |          |
| Trace                                                 |     |     |     |    |   |   |   |   |   |   |   |   |   |   |   |   |   |   |   |   |   |   |   |            |          |
| Chapter 14. Distributed transaction Design overview   |     |     |     |    |   |   |   |   |   |   |   |   |   |   |   |   |   |   |   |   |   |   |   |            |          |
| Distributed transaction processing                    |     |     |     |    |   |   |   |   |   |   |   |   |   |   |   |   |   |   |   |   |   |   |   |            |          |
| Mapped and unmapped conversati                        |     |     |     |    |   |   |   |   |   |   |   |   |   |   |   |   |   |   |   |   |   |   |   |            |          |
| Modules                                               |     |     |     |    |   |   |   |   |   |   |   |   |   |   |   |   |   |   |   |   |   |   |   |            |          |
| DFHEGL                                                |     |     |     |    |   |   |   |   |   |   |   |   |   |   |   |   |   |   |   |   |   |   |   |            |          |
| DFHETC and DFHETL                                     |     |     |     |    |   |   |   |   |   |   |   |   |   |   |   |   |   |   |   |   |   |   |   |            |          |
| DFHZARL                                               |     |     |     |    |   |   |   |   |   |   |   |   |   |   |   |   |   |   |   |   |   |   |   |            |          |
| DFHZARM                                               |     |     |     |    |   |   |   |   |   |   |   |   |   |   |   |   |   |   |   |   |   |   |   |            |          |
| DFHZARQ                                               |     |     |     |    |   |   |   |   |   |   |   |   |   |   |   |   |   |   |   |   |   |   |   |            |          |
| DFHZARR                                               |     |     |     |    |   |   |   |   |   |   |   |   |   |   |   |   |   |   |   |   |   |   |   |            |          |
| DFHZERH                                               |     |     |     |    |   |   |   |   |   |   |   |   |   |   |   |   |   |   |   |   |   |   |   |            |          |
| DFHZISP                                               |     |     |     |    |   |   |   |   |   |   |   |   |   |   |   |   |   |   |   |   |   |   |   |            |          |
| DFHZSTAP                                              |     |     |     |    |   |   |   |   |   |   |   |   |   |   |   |   |   |   |   |   |   |   |   |            |          |
| Trace                                                 |     |     |     |    |   |   |   |   |   |   |   |   |   |   |   |   |   |   |   |   |   |   |   |            |          |
| 11400                                                 |     | •   | •   | •  | • | • | • | • | • | • | • | • | • | • | • | • | • | • | • | • | • | • | • |            | .,       |
| Chapter 15. DL/I database support                     |     |     |     |    |   |   |   |   |   |   |   |   |   |   |   |   |   |   |   |   |   |   |   | . 1        | 19       |
| Design overview                                       |     |     |     |    |   |   |   |   |   |   |   |   |   |   |   |   |   |   |   |   |   |   |   |            |          |
| The router component (DFHDLI)                         |     |     |     |    |   |   |   |   |   |   |   |   |   |   |   |   |   |   |   |   |   |   |   |            |          |
| Control blocks                                        |     |     |     |    |   |   |   |   |   |   |   |   |   |   |   |   |   |   |   |   |   |   |   |            |          |
| DL/I interface block (DIB)                            |     |     |     |    |   |   |   |   |   |   |   |   |   |   |   |   |   |   |   |   |   |   |   |            |          |
| DL/I interface parameter list (DLP)                   |     |     |     |    |   |   |   |   |   |   |   |   |   |   |   |   |   |   |   |   |   |   |   |            |          |
| User interface block (UIB) Modules                    |     |     |     |    |   |   |   |   |   |   |   |   |   |   |   |   |   |   |   |   |   |   |   |            |          |
| Exits                                                 |     |     |     |    |   |   |   |   |   |   |   |   |   |   |   |   |   |   |   |   |   |   |   |            |          |
| Trace                                                 |     |     |     |    |   |   |   |   |   |   |   |   |   |   |   |   |   |   |   |   |   |   |   |            |          |
| Chapter 16. Dump utility program (                    | DFH | IDL | J64 | 0) |   |   |   |   |   |   |   |   |   |   |   |   |   |   |   |   |   |   |   | . 1        | 25       |
| Design overview                                       |     |     |     |    |   |   |   |   |   |   |   |   |   |   |   |   |   |   |   |   |   |   |   |            |          |
| Data sets                                             |     |     |     |    |   |   |   |   |   |   |   |   |   |   |   |   |   |   |   |   |   |   |   |            |          |
| Processing                                            |     |     |     |    |   |   |   |   |   |   |   |   |   |   |   |   |   |   |   |   |   |   |   |            |          |
| Modules                                               |     |     |     |    |   |   |   |   |   |   |   |   |   |   |   |   |   |   |   |   |   |   |   |            |          |
| Copy books                                            |     |     |     |    |   |   |   |   |   |   |   |   |   |   |   |   |   |   |   |   |   |   |   |            |          |
| Exits                                                 |     |     |     |    |   |   |   |   |   |   |   |   |   |   |   |   |   |   |   |   |   |   |   |            |          |
|                                                       |     |     |     |    |   |   |   |   |   |   |   |   |   |   |   |   |   |   |   |   |   |   |   |            |          |
| Chapter 17. Dynamic allocation sar                    | •   |     | _   |    |   | • |   |   |   |   |   |   |   |   |   |   |   |   |   |   |   |   |   |            |          |
| Design overview                                       |     |     |     |    |   |   |   |   |   |   |   |   |   |   |   |   |   |   |   |   |   |   |   |            |          |
| COULD DIOCKS                                          |     |     | -   | _  |   |   |   |   |   |   |   | _ | - | - | _ | - |   |   |   | _ | _ |   |   | - 1        | ~꿈       |

| Modules                       |        |            |       |            |     |   |   |   |   |   |   |   |   |   |   |   |   |   |   |   |   |   |   |   |   | 128   |
|-------------------------------|--------|------------|-------|------------|-----|---|---|---|---|---|---|---|---|---|---|---|---|---|---|---|---|---|---|---|---|-------|
| Exits                         |        |            |       |            |     |   |   |   |   |   |   |   |   |   |   |   |   |   |   |   |   |   |   |   |   |       |
|                               |        |            |       |            |     |   |   |   |   |   |   |   |   |   |   |   |   |   |   |   |   |   |   |   |   |       |
| Trace                         |        |            |       |            |     |   |   |   |   |   |   |   |   |   |   |   |   |   |   |   |   |   |   |   |   |       |
| External interfaces           |        | •          |       | •          | •   | ٠ | ٠ | ٠ | ٠ | ٠ | ٠ | ٠ | ٠ | ٠ | ٠ | ٠ | ٠ | ٠ | ٠ | ٠ | ٠ | ٠ | ٠ | ٠ | ٠ | 129   |
| Chapter 18. ECI over TCP/IP   |        |            |       |            |     |   |   |   |   |   |   |   |   |   |   |   |   |   |   |   |   |   |   |   |   | 121   |
| Design Overview               |        |            |       |            |     |   |   |   |   |   |   |   |   |   |   |   |   |   |   |   |   |   |   |   |   |       |
| Listener task, CIEP           |        |            |       |            |     |   |   |   |   |   |   |   |   |   |   |   |   |   |   |   |   |   |   |   |   |       |
|                               |        |            |       |            |     |   |   |   |   |   |   |   |   |   |   |   |   |   |   |   |   |   |   |   |   |       |
| Mirror task, CPMI             |        |            |       |            |     |   |   |   |   |   |   |   |   |   |   |   |   |   |   |   |   |   |   |   |   |       |
| PING                          |        |            |       |            |     |   |   |   |   |   |   |   |   |   |   |   |   |   |   |   |   |   |   |   |   |       |
| Notes                         |        |            |       |            |     |   |   |   |   |   |   |   |   |   |   |   |   |   |   |   |   |   |   |   |   |       |
| Modules                       |        | -          |       | ٠          |     | ٠ | ٠ | ٠ | ٠ | ٠ |   |   | ٠ | ٠ |   |   | ٠ | ٠ | ٠ | ٠ | ٠ | ٠ | ٠ | ٠ | ٠ | 133   |
| Chapter 19. EXEC interface.   |        |            |       |            |     |   |   |   |   |   |   |   |   |   |   |   |   |   |   |   |   |   |   |   |   | 125   |
| Design overview               |        |            |       |            |     |   |   |   |   |   |   |   |   |   |   |   |   |   |   |   |   |   |   |   |   |       |
|                               |        |            |       |            |     |   |   |   |   |   |   |   |   |   |   |   |   |   |   |   |   |   |   |   |   |       |
| Control blocks                |        |            |       |            |     |   |   |   |   |   |   |   |   |   |   |   |   |   |   |   |   |   |   |   |   |       |
| Modules                       |        |            |       |            |     |   |   |   |   |   |   |   |   |   |   |   |   |   |   |   |   |   |   |   |   |       |
| DFHEIP                        |        |            |       |            |     |   |   |   |   |   |   |   |   |   |   |   |   |   |   |   |   |   |   |   |   |       |
| Method of calling processor   |        |            |       |            |     |   |   |   |   |   |   |   |   |   |   |   |   |   |   |   |   |   |   |   |   |       |
| Exits                         |        |            |       |            |     |   |   |   |   |   |   |   |   |   |   |   |   |   |   |   |   |   |   |   |   | 148   |
| Trace                         |        |            |       |            |     |   |   |   |   |   |   |   |   |   |   |   |   |   |   |   |   |   |   |   |   | 149   |
| Chapter 00 Evention diam      | 4:-    | <b>4</b> ! | 1:4., | <b>/</b> E | DE\ |   |   |   |   |   |   |   |   |   |   |   |   |   |   |   |   |   |   |   |   | 1 - 1 |
| Chapter 20. Execution diagno  |        |            |       |            |     |   |   |   |   |   |   |   |   |   |   |   |   |   |   |   |   |   |   |   |   |       |
| Design overview               |        |            |       |            |     |   |   |   |   |   |   |   |   |   |   |   |   |   |   |   |   |   |   |   |   |       |
| Modules                       |        |            |       |            |     |   |   |   |   |   |   |   |   |   |   |   |   |   |   |   |   |   |   |   |   |       |
| CEBR transaction (DFHEDF      |        |            |       |            |     |   |   |   |   |   |   |   |   |   |   |   |   |   |   |   |   |   |   |   |   |       |
| EDF display (DFHEDFD) .       |        |            |       |            |     |   |   |   |   |   |   |   |   |   |   |   |   |   |   |   |   |   |   |   |   |       |
| EDF map set (DFHEDFM).        |        |            |       |            |     |   |   |   |   |   |   |   |   |   |   |   |   |   |   |   |   |   |   |   |   | 152   |
| EDF control program (DFHE     |        |            |       |            |     |   |   |   |   |   |   |   |   |   |   |   |   |   |   |   |   |   |   |   |   |       |
| EDF response table (DFHEI     |        |            |       |            |     |   |   |   |   |   |   |   |   |   |   |   |   |   |   |   |   |   |   |   |   |       |
| EDF task switch program (D    |        |            |       |            |     |   |   |   |   |   |   |   |   |   |   |   |   |   |   |   |   |   |   |   |   |       |
| Exits                         |        |            |       |            |     |   |   |   |   |   |   |   |   |   |   |   |   |   |   |   |   |   |   |   |   |       |
| Trace                         |        |            |       |            |     |   |   |   |   |   |   |   |   |   |   |   |   |   |   |   |   |   |   |   |   |       |
| nace                          |        | •          |       | •          | •   | • | • | • | • |   | • | • | • | • | • | • | • | • | • | • | • | • | • | • | • | 150   |
| Chapter 21. Extended recove   | ry fa  | cility     | / (X  | RF         | ) . |   |   |   |   |   |   |   |   |   |   |   |   |   |   |   |   |   |   |   |   | 155   |
| Design overview               |        |            |       |            |     |   |   |   |   |   |   |   |   |   |   |   |   |   |   |   |   |   |   |   |   | 155   |
| Control blocks                |        |            |       |            |     |   |   |   |   |   |   |   |   |   |   |   |   |   |   |   |   |   |   |   |   | 155   |
| Modules                       |        |            |       |            |     |   |   |   |   |   |   |   |   |   |   |   |   |   |   |   |   |   |   |   |   |       |
| Exits                         |        |            |       |            |     |   |   |   |   |   |   |   |   |   |   |   |   |   |   |   |   |   |   |   |   |       |
| Trace                         |        |            |       |            |     |   |   |   |   |   |   |   |   |   |   |   |   |   |   |   |   |   |   |   |   |       |
| nace                          |        | •          |       | •          | •   | • | • | • | • | • | • | • | • | • | • | • | • | • | • | • | • | • | • | • | • | 150   |
| Chapter 22. External CICS in  | terfac | ce         |       |            |     |   |   |   |   |   |   |   |   |   |   |   |   |   |   |   |   |   |   |   |   | 157   |
| Design overview               |        |            |       |            |     |   |   |   |   |   |   |   |   |   |   |   |   |   |   |   |   |   |   |   |   |       |
| The programming interfaces    |        |            |       |            |     |   |   |   |   |   |   |   |   |   |   |   |   |   |   |   |   |   |   |   |   |       |
| Modules                       |        |            |       |            |     |   |   |   |   |   |   |   |   |   |   |   |   |   |   |   |   |   |   |   |   |       |
|                               |        |            |       |            |     |   |   |   |   |   |   |   |   |   |   |   |   |   |   |   |   |   |   |   |   |       |
| Exits                         |        |            |       |            |     |   |   |   |   |   |   |   |   |   |   |   |   |   |   |   |   |   |   |   |   |       |
| Trace                         |        | •          |       | ٠          | •   | • | • | • | • |   | • | • | ٠ | • | • | • | • | ٠ | • | • | • | • | • | • | • | 160   |
| Chapter 23. Field engineering | g pro  | gran       | n .   | _          |     |   |   |   |   |   |   |   |   |   |   |   |   |   |   |   |   |   |   |   |   | 161   |
| Design overview               |        |            |       |            |     |   |   |   |   |   |   |   |   |   |   |   |   |   |   |   |   |   |   |   |   |       |
| Modules                       |        |            |       |            |     |   |   |   |   |   |   |   |   |   |   |   |   |   |   |   |   |   |   |   |   |       |
|                               |        |            |       |            |     |   |   |   |   |   |   |   |   |   |   |   |   |   |   |   |   |   |   |   |   |       |
| Exits                         |        |            |       |            |     |   |   |   |   |   |   |   |   |   |   |   |   |   |   |   |   |   |   |   |   |       |
| Trace                         |        | •          |       | ٠          | •   | • | ٠ | ٠ | ٠ |   | ٠ | ٠ | ٠ | ٠ | ٠ | • | • | ٠ | • | • | • | ٠ | ٠ | ٠ | • | ıbl   |
| Chapter 24. File control      |        |            |       | _          |     | _ |   | _ |   |   |   | _ |   | _ | _ |   | _ | _ |   |   |   | _ |   |   | _ | 163   |
| Design overview               |        |            |       |            |     |   |   |   |   |   |   |   |   |   |   |   |   |   |   |   |   |   |   |   |   | 163   |

|     | Deblocking services for BDAM data sets                             |   |   |     |
|-----|--------------------------------------------------------------------|---|---|-----|
|     | Concurrency control                                                |   |   | 163 |
|     | Sequential retrieval                                               |   |   | 164 |
|     | Read Integrity                                                     |   |   |     |
|     | Backout logging                                                    |   |   | 165 |
|     | Forward Recovery Logging                                           |   |   | 165 |
|     | Automatic journaling and logging                                   |   |   |     |
|     | Use of concurrent tasks                                            |   |   |     |
|     | Shared Data table services                                         |   |   | 165 |
|     | Coupling facility data tables server                               |   |   | 166 |
|     | How CICS processes file control requests                           |   |   | 166 |
|     | Processing using VSAM                                              |   |   | 166 |
|     | Processing using Data Tables                                       |   |   |     |
|     | General request processing                                         |   |   |     |
| C   | ontrol blocks                                                      |   |   |     |
|     | Access method control block (ACB)                                  |   |   |     |
|     | Data control block (DCB)                                           |   |   |     |
|     | Data set name block (DSNB)                                         |   |   | 177 |
|     | File browse work area (FBWA)                                       |   |   | 177 |
|     | File control static storage (FC static)                            |   |   |     |
|     | File control quiesce receive element (FCQRE)                       |   |   | 178 |
|     | File control quiesce send element (FCQSE)                          |   |   | 178 |
|     | File control coupling facility data table pool element (FCPE)      |   |   | 178 |
|     | File control coupling facility data table pool wait element (FCPW) |   |   |     |
|     | File control table entry (FCTE)                                    |   |   |     |
|     | File control table entry (FCPW)                                    |   |   |     |
|     | File control coupling facility data tables UOW pool block (FCUP)   |   |   |     |
|     | File input/output area (FIOA)                                      |   |   |     |
|     | File lasting access block (FLAB)                                   | • | • | 180 |
|     | File control locks locator blocks (FLLBs)                          | • | • | 181 |
|     | File request anchor block (FRAB)                                   | • | • | 182 |
|     | File request thread elements (FRTEs)                               | • | • | 182 |
|     | Keypoint list element (KPLE)                                       | • | • | 183 |
|     | Shared resources control (SHRCTL) block                            | • | • | 100 |
|     | VSAM work area (VSWA)                                              | • | • | 183 |
| N/I |                                                                    |   |   |     |
| IVI | DFHEIFC (file control EXEC interface module)                       | • | • | 104 |
|     | DFHFCAT (file control catalog manager)                             | • | • | 106 |
|     |                                                                    |   |   |     |
|     | DFHFCBD (file control BDAM request processor)                      |   |   |     |
|     | DFHFCCA (file control RLS control ACB manager)                     |   |   |     |
|     | DFHFCDL (file control CFDT load program)                           |   |   |     |
|     | DFHFCDN (file control DSN block manager)                           |   |   |     |
|     | DFHFCDO (file control CFDT open/close program)                     |   |   |     |
|     | DFHFCDR (file control CFDT request processor)                      |   |   |     |
|     | DFHFCDTS (file control shared data table request program)          |   |   |     |
|     | DFHFCDTX (file control shared data table function ship program)    |   |   |     |
|     | DFHFCDU (file control CFDT UOW calls program)                      |   |   |     |
|     | DFHFCDW (file control CFDT RMC program)                            |   |   |     |
|     | DFHFCDY (file control CFDT resynchronization program)              |   |   |     |
|     | DFHFCES (file control ENF servicer)                                |   |   | 191 |
|     | DFHFCFL (file control FRAB and FLAB processor)                     |   |   |     |
|     | DFHFCFR (file control file request handler)                        |   |   |     |
|     | DFHFCFS (file control file state program)                          |   |   |     |
|     | DFHFCIN1 (file control initialization program 1)                   |   |   |     |
|     | DFHFCIN2 (file control initialization program 2)                   |   |   |     |
|     | DEHECIR (file control initialize recovery)                         |   |   | 197 |

| DFHFCL (file control shared resources pool processor)        |       |      |   |           |
|--------------------------------------------------------------|-------|------|---|-----------|
| DFHFCLF (file control log failures handler)                  |       |      |   |           |
| DFHFCLJ (file control logging and journaling program         |       | <br> |   | <br>. 198 |
| DFHFCMT (file control table manager)                         |       | <br> |   | <br>. 199 |
| DFHFCN (file control open/close program)                     |       |      |   |           |
| DFHFCNQ (file control non-RLS lock handler)                  |       |      |   |           |
| DFHFCOR (file control offsite recovery completion)           |       |      |   |           |
| DFHFCQI (file control RLS quiesce initiation)                |       |      |   |           |
| DFHFCQR (file control quiesce receive transaction)           |       |      |   |           |
| DFHFCQS (file control RLS quiesce send transaction)          |       |      |   |           |
|                                                              |       |      |   |           |
| DFHFCQT (file control RLS quiesce common system transaction) |       |      |   |           |
| DFHFCQU (file control RLS quiesce processor)                 |       |      |   |           |
| DFHFCQX (file control RLS quiesce exit)                      |       |      |   |           |
| DFHFCRC (file control recovery control program)              |       |      |   |           |
| DFHFCRD (file control RLS cleanup transaction)               |       |      |   |           |
| DFHFCRF (file control function shipping interface module)    |       |      |   |           |
| DFHFCRL (file control share control block manager)           |       | <br> |   | <br>. 209 |
| DFHFCRO (file control RLS open/close program)                |       | <br> |   | <br>. 210 |
| DFHFCRP (file control restart program)                       |       |      |   |           |
| DFHFCRR (file control RLS restart)                           |       |      |   |           |
| DFHFCRS (file control RLS record management processor)       |       |      |   |           |
| DFHFCRV (file control RLS VSAM interface processor)          |       |      |   |           |
| DFHFCSD (file control shutdown program)                      |       |      |   |           |
| DFHFCST (file control statistics program)                    |       |      |   |           |
|                                                              |       |      |   |           |
| DFHFCVR (file control VSAM interface program)                |       |      |   |           |
| DFHFCVS (file control VSAM request processor)                | <br>• | <br> | • | <br>. 215 |
| Parameter lists                                              |       |      |   |           |
| FCCA CHECK function                                          |       |      |   |           |
| FCCA COLD_START_RLS function                                 |       |      |   |           |
| FCCA DRAIN_CONTROL_ACB function                              |       |      |   |           |
| FCCA INQUIRE_RECOVERY function                               |       | <br> |   | <br>. 218 |
| FCCA LOST_LOCKS_COMPLETE function                            |       | <br> |   | <br>. 218 |
| FCCA QUIESCE_COMPLETE function                               |       | <br> |   | <br>. 218 |
| FCCA QUIESCE_REQUEST function                                |       |      |   |           |
| FCCA REGISTER_CONTROL_ACB function                           |       |      |   |           |
| FCCA RELEASE_LOCKS function                                  |       |      |   |           |
| FCCA RESET_NONRLS_BATCH function                             |       |      |   |           |
| FCCA RETAIN_DATASET_LOCKS function                           |       |      |   |           |
| FCCA RETAIN_UOW_LOCKS function                               |       |      |   |           |
|                                                              |       |      |   |           |
| FCCA UNREGISTER_CONTROL_ACB function                         |       |      |   |           |
| FCCI INQUIRE function                                        |       |      |   |           |
| FCCR POINT function                                          |       |      |   |           |
| FCCR HIGHEST function                                        |       |      |   |           |
| FCCR READ function                                           |       |      |   |           |
| FCCR READ_DELETE function                                    |       | <br> |   | <br>. 224 |
| FCCR UNLOCK function                                         |       | <br> |   | <br>. 225 |
| FCCR LOAD function                                           |       | <br> |   | <br>. 225 |
| FCCR WRITE function                                          |       |      |   |           |
| FCCR REWRITE function                                        |       |      |   |           |
| FCCR DELETE function                                         |       |      |   |           |
| FCCR DELETE MULTIPLE function                                |       |      |   |           |
| FCCT OPEN function                                           |       |      |   |           |
|                                                              |       |      |   |           |
| FCCT CLOSE function                                          |       |      |   |           |
| FCCT DELETE function                                         |       |      |   |           |
| FCCT SET function                                            |       | <br> |   |           |
| FCCT FXTRACT_STATISTICS function                             |       |      |   | 234       |

| FCCU PREPARE function                              | 234   |
|----------------------------------------------------|-------|
| FCCU RETAIN function                               |       |
|                                                    |       |
| FCCU COMMIT function                               |       |
| FCCU BACKOUT function                              | . 236 |
| FCCU INQUIRE function                              | . 236 |
| FCCU RESTART function                              | . 237 |
| FCDS EXTRACT_CFDT_STATS function                   | . 238 |
| FCDS DISCONNECT_CFDT_POOLS function                |       |
| FCDU PREPARE function                              | . 239 |
| FCDU RETAIN function                               |       |
| FCDU COMMIT function                               |       |
|                                                    |       |
| FCDU BACKOUT function                              |       |
| FCDU INQUIRE function                              | . 242 |
| FCDU RESTART function                              | . 243 |
| FCDY RESYNC_CFDT_POOL function                     | . 244 |
| FCDY RESYNC_CFDT_LINK function                     | . 244 |
| FCDY RETURN_CFDT_ENTRY_POINTS function             | . 244 |
| FCFL END_UOWDSN_BROWSE function                    | . 245 |
| FCFL FIND_RETAINED function                        | 245   |
| FCFL FORCE_INDOUBTS function                       |       |
| FOEL CET NEVT LION/DON function                    | 246   |
| FCFL GET_NEXT_UOWDSN function                      | . 240 |
| FCFL RESET_BFAILS function                         | . 247 |
| FCFL RETRY function                                | . 247 |
| FCFL START_UOWDSN_BROWSE function                  | . 247 |
| FCFL TEST_USER function                            | . 248 |
| FCLJ FILE_OPEN function                            | . 248 |
| FCLJ FILE_CLOSE Function                           | . 248 |
| FCLJ READ_ONLY Function                            | . 249 |
| FCLJ READ_UPDATE Function                          | 249   |
| FCLJ WRITE_UPDATE Function                         | 250   |
| FOLLMOITE ADD Function                             | . 230 |
| FCLJ WRITE_ADD Function                            | . 251 |
| FCLJ WRITE_ADD_COMPLETE Function                   | . 251 |
| FCLJ WRITE_DELETE Function                         | . 252 |
| FCLJ SYNCHRONIZE_READ_UPDATE Function              | . 253 |
| FCLJ TAKE_KEYPOINT Function                        | . 253 |
| FCLJ DATASET_COPY Function                         | . 254 |
| FCQI INITIATE_QUIESCE Function                     | . 254 |
| FCQI INQUIRE_QUIESCE Function                      |       |
| FCQI COMPLETE_QUIESCE Function                     |       |
| FCQR RECEIVE_QUIESCES Function                     |       |
| FCQS SEND_QUIESCES Function                        |       |
|                                                    |       |
| FCQU PROCESS_QUIESCE Function                      |       |
| FCRR RESTART_RLS Function                          |       |
| FCRR RESOURCE_AVAILABLE function                   |       |
| FCRR LOST_LOCKS_RECOVERED function                 |       |
| File Control's call back gates                     | . 261 |
| Exits                                              | . 262 |
| Trace                                              |       |
|                                                    |       |
| Chapter 25. Front end programming interface (FEPI) | . 263 |
| Design overview                                    |       |
| FEPI as a CICS transaction                         |       |
|                                                    |       |
| Application flows                                  |       |
| The FEPI Resource Manager work queues              |       |
| Control blocks                                     |       |
| Dump                                               | . 267 |

| The static area                                   |         |     |       |   |  |  |  |   |   |  | . 2 | 268         |
|---------------------------------------------------|---------|-----|-------|---|--|--|--|---|---|--|-----|-------------|
| The common area                                   |         |     |       |   |  |  |  |   |   |  | . 2 | 269         |
| Property sets                                     |         |     |       |   |  |  |  |   |   |  | . 2 | 269         |
| Pools                                             |         |     |       |   |  |  |  |   |   |  | . 2 | 269         |
| Nodes                                             |         |     |       |   |  |  |  |   |   |  | . 2 | 270         |
| Targets                                           |         |     |       |   |  |  |  |   |   |  | . 2 | 270         |
| Connections                                       |         |     |       |   |  |  |  |   |   |  | . 2 | 271         |
| Conversations                                     |         |     |       |   |  |  |  |   |   |  | . 2 | 272         |
| DQEs                                              |         |     |       |   |  |  |  |   |   |  |     |             |
| FEPI and VTAM                                     |         |     |       |   |  |  |  |   |   |  |     |             |
| VTAM control blocks                               |         |     |       |   |  |  |  |   |   |  |     |             |
| VTAM exits                                        |         |     |       |   |  |  |  |   |   |  |     |             |
| Modules                                           |         |     |       |   |  |  |  |   |   |  |     |             |
|                                                   |         |     |       |   |  |  |  |   |   |  |     |             |
| Chapter 26. Function shipping                     |         |     |       |   |  |  |  |   |   |  | . 2 | 277         |
| Design overview                                   |         |     |       |   |  |  |  |   |   |  | . 2 | 277         |
| Application programming functions with CICS f     | unction | shi | pping |   |  |  |  |   |   |  | . 2 | 277         |
| Local and remote names                            |         |     |       |   |  |  |  |   |   |  |     |             |
| Mirror transactions                               |         |     |       |   |  |  |  |   |   |  | . 2 | 278         |
| Initialization of CICS for CICS function shipping |         |     |       |   |  |  |  |   |   |  |     |             |
| Communication with a remote system                |         |     |       |   |  |  |  |   |   |  |     |             |
| Protocols                                         |         |     |       |   |  |  |  |   |   |  |     |             |
| CICS function shipping environment                |         |     |       |   |  |  |  |   |   |  |     |             |
| CICS function shipping—handling of EXEC CIC       |         |     |       |   |  |  |  |   |   |  |     |             |
| CICS function shipping—handling of DL/I reque     |         |     |       |   |  |  |  |   |   |  |     |             |
| Terminal control support for CICS function ship   |         |     |       |   |  |  |  |   |   |  |     |             |
| NOCHECK option function handling                  |         |     |       |   |  |  |  |   |   |  |     |             |
| Exits                                             |         |     |       |   |  |  |  |   |   |  |     |             |
| Trace                                             |         |     |       |   |  |  |  |   |   |  |     |             |
|                                                   |         |     |       |   |  |  |  |   |   |  |     |             |
| Chapter 27. "Good morning" message prograr        | m       |     |       |   |  |  |  |   |   |  | . 2 | 291         |
| Design overview                                   |         |     |       |   |  |  |  |   |   |  |     |             |
| Modules                                           |         |     |       |   |  |  |  |   |   |  | . 2 | 291         |
| Exits                                             |         |     |       |   |  |  |  |   |   |  | . 2 | 291         |
| Trace                                             |         |     |       |   |  |  |  |   |   |  | . 2 | 291         |
|                                                   |         |     |       |   |  |  |  |   |   |  |     |             |
| Chapter 28. Interregion communication (IRC).      |         |     |       |   |  |  |  |   |   |  | . 2 | 293         |
| Design overview                                   |         |     |       |   |  |  |  |   |   |  | . 2 | 293         |
| Control blocks                                    |         |     |       |   |  |  |  |   |   |  | . 2 | 293         |
| Terminal control layer                            |         |     |       |   |  |  |  |   |   |  | . 2 | 293         |
| DFHIR layer                                       |         |     |       |   |  |  |  |   |   |  | . 2 | 296         |
| Terminal control layer and DFHIR layer            |         |     |       |   |  |  |  |   |   |  | . 2 | 297         |
| MRO ECB summary                                   |         |     |       |   |  |  |  |   |   |  |     |             |
| Modules                                           |         |     |       |   |  |  |  |   |   |  |     |             |
| Interregion programs                              |         |     |       |   |  |  |  |   |   |  |     |             |
| CICS address space modules                        |         |     |       |   |  |  |  |   |   |  |     |             |
| Exits                                             |         |     |       |   |  |  |  |   |   |  |     |             |
| Trace                                             |         |     |       |   |  |  |  |   |   |  |     |             |
|                                                   |         | •   |       | · |  |  |  | • | • |  | . ` |             |
| Chapter 29. Intersystem communication (ISC)       |         |     |       |   |  |  |  |   |   |  | . 3 | 305         |
| Chapter 30. Interval control                      |         |     |       |   |  |  |  |   |   |  | ,   | 207         |
|                                                   |         |     |       |   |  |  |  |   |   |  |     |             |
| Design overview                                   |         |     |       |   |  |  |  |   |   |  |     |             |
| Time of day                                       |         |     |       |   |  |  |  |   |   |  |     |             |
| Time-dependent task synchronization               |         |     |       |   |  |  |  |   |   |  |     |             |
| Automatic time-ordered transaction initiation .   |         |     |       |   |  |  |  |   |   |  | - 5 | <b>4(17</b> |

| Time-of-day control          |        |       |       |     |    |   |       |   |   |   |   |   |   |       |   |   |   |   |   |   | . 307 |
|------------------------------|--------|-------|-------|-----|----|---|-------|---|---|---|---|---|---|-------|---|---|---|---|---|---|-------|
| Control blocks               |        |       |       |     |    |   |       |   |   |   |   |   |   |       |   |   |   |   |   |   | . 308 |
| Modules                      |        |       |       |     |    |   |       |   |   |   |   |   |   |       |   |   |   |   |   |   | . 308 |
| Exits                        |        |       |       |     |    |   |       |   |   |   |   |   |   |       |   |   |   |   |   |   | . 308 |
| Trace                        |        |       |       |     |    |   |       |   |   |   |   |   |   |       |   |   |   |   |   |   |       |
|                              |        |       |       |     |    |   |       |   |   |   |   |   |   |       |   |   |   |   |   |   |       |
| Chapter 31. Language Enviro  | onme   | nt ir | nterf | ace | е. | _ |       |   |   |   |   |   |   | <br>  |   |   |   |   |   |   | . 309 |
| Design overview              |        |       |       |     |    |   |       |   |   |   |   |   |   |       |   |   |   |   |   |   |       |
| Establishing the connection  |        |       |       |     |    |   |       |   |   |   |   |   |   |       |   |   |   |   |   |   |       |
| Storage for the transaction. |        |       |       |     |    |   |       |   |   |   |   |   |   |       |   |   |   |   |   |   |       |
| Storage acquisition          |        |       |       |     |    |   |       |   |   |   |   |   |   |       |   |   |   |   |   |   |       |
| Control blocks               |        |       |       |     |    |   |       |   |   |   |   |   |   |       |   |   |   |   |   |   |       |
|                              |        |       |       |     |    |   |       |   |   |   |   |   |   |       |   |   |   |   |   |   |       |
| Modules                      |        |       |       |     |    |   |       |   |   |   |   |   |   |       |   |   |   |   |   |   |       |
| Exits                        |        |       |       |     |    |   |       |   |   |   |   |   |   |       |   |   |   |   |   |   |       |
| Trace                        |        |       |       |     |    |   |       |   |   |   |   |   |   |       |   |   |   |   |   |   |       |
| External interfaces          |        |       |       |     |    |   |       |   |   |   |   |   |   |       |   |   |   |   |   |   |       |
| Language Environment inte    |        |       |       |     |    |   |       |   |   |   |   |   |   |       |   |   |   |   |   |   |       |
| Work areas                   |        |       |       |     |    |   |       |   |   |   |   |   |   |       |   |   |   |   |   |   |       |
| PGMINFO2                     |        |       |       |     |    |   |       |   |   |   |   |   |   |       |   |   |   |   |   |   |       |
| Program termination block.   |        |       |       |     |    |   |       |   |   |   |   |   |   |       |   |   |   |   |   |   | . 318 |
|                              |        |       |       |     |    |   |       |   |   |   |   |   |   |       |   |   |   |   |   |   |       |
| Chapter 32. Master terminal  | progr  | am    |       |     |    |   |       |   |   |   |   |   |   |       |   |   |   |   |   |   | . 319 |
| Design overview              |        |       |       |     |    |   |       |   |   |   |   |   |   |       |   |   |   |   |   |   | . 319 |
| Modules                      |        |       |       |     |    |   |       |   |   |   |   |   |   |       |   |   |   |   |   |   | . 319 |
| Exits                        |        |       |       |     |    |   |       |   |   |   |   |   |   |       |   |   |   |   |   |   |       |
| Trace                        |        |       |       |     |    |   |       |   |   |   |   |   |   |       |   |   |   |   |   |   |       |
|                              |        |       |       |     |    |   |       |   |   |   |   |   |   |       |   |   |   |   |   |   |       |
| Chapter 33. Message genera   | tion r | oroa  | ram   |     |    |   |       |   |   |   |   |   |   |       |   |   |   |   |   |   | 321   |
| Design overview              |        |       |       |     |    |   |       |   |   |   |   |   |   |       |   |   |   |   |   |   |       |
| Modules                      |        |       |       |     |    |   |       |   |   |   |   |   |   |       |   |   |   |   |   |   |       |
| Exits                        |        |       |       |     |    |   |       |   |   |   |   |   |   |       |   |   |   |   |   |   |       |
| Trace                        |        |       |       |     |    |   |       |   |   |   |   |   |   |       |   |   |   |   |   |   |       |
| mace                         |        | •     |       | •   | •  | • | <br>• | • | • | • | • | • | • | <br>• | • | • | • | ٠ | • | • | . 321 |
| Chantar 24 Massage switch    | !      |       |       |     |    |   |       |   |   |   |   |   |   |       |   |   |   |   |   |   | 200   |
| Chapter 34. Message switch   |        |       |       |     |    |   |       |   |   |   |   |   |   |       |   |   |   |   |   |   |       |
| Design overview              |        |       |       |     |    |   |       |   |   |   |   |   |   |       |   |   |   |   |   |   |       |
| Control blocks               |        |       |       |     |    |   |       |   |   |   |   |   |   |       |   |   |   |   |   |   |       |
| Modules                      |        |       |       |     |    |   |       |   |   |   |   |   |   |       |   |   |   |   |   |   |       |
| Exits                        |        |       |       |     |    |   |       |   |   |   |   |   |   |       |   |   |   |   |   |   |       |
| Trace                        |        |       |       |     |    |   |       |   |   |   |   |   |   |       |   |   |   |   |   |   |       |
| External interfaces          |        |       |       |     |    |   |       |   |   |   |   |   |   |       |   |   |   |   |   |   | . 324 |
|                              |        |       |       |     |    |   |       |   |   |   |   |   |   |       |   |   |   |   |   |   |       |
| Chapter 35. Multiregion oper | ration | (MF   | RO)   |     |    |   |       |   |   |   |   |   |   |       |   |   |   |   |   |   | . 325 |
|                              |        |       |       |     |    |   |       |   |   |   |   |   |   |       |   |   |   |   |   |   |       |
| Chapter 36. Node abnormal    | condi  | tion  | pro   | gra | am |   |       |   |   |   |   |   |   |       |   |   |   |   |   |   | . 327 |
| Design overview              |        |       |       |     |    |   |       |   |   |   |   |   |   |       |   |   |   |   |   |   | . 327 |
| Control blocks               |        |       |       |     |    |   |       |   |   |   |   |   |   |       |   |   |   |   |   |   | . 329 |
| Modules                      |        |       |       |     |    |   |       |   |   |   |   |   |   |       |   |   |   |   |   |   |       |
| Exits                        |        |       |       |     |    |   |       |   |   |   |   |   |   |       |   |   |   |   |   |   |       |
| Trace                        |        |       |       |     |    |   |       |   |   |   |   |   |   |       |   |   |   |   |   |   |       |
| Statistics                   |        |       |       |     |    |   |       |   |   |   |   |   |   |       |   |   |   |   |   |   |       |
|                              |        | •     |       | •   | •  | • | <br>• | • | • | • | • | • | • | <br>• | • | • | • | • | • | • | . 550 |
| Chapter 37. Node error prog  | ram    |       |       |     |    |   |       |   |   |   |   |   |   |       |   |   |   |   |   |   | . 331 |
|                              |        |       |       |     |    |   |       |   |   |   |   |   |   |       |   |   |   |   |   |   |       |
| Design overview              |        |       |       |     |    |   |       |   |   |   |   |   |   |       |   |   |   |   |   |   |       |
| Modules                      |        |       |       |     |    |   |       |   |   |   |   |   |   |       |   |   |   |   |   |   |       |
| Exits                        |        |       |       |     |    |   |       |   |   |   |   |   |   |       |   |   |   |   |   |   |       |
| Trace                        |        |       |       |     |    |   |       |   |   |   |   |   |   | <br>  |   |   |   |   |   |   | . 331 |

| Chapter 38. Program control                              |       |        |      |            |       |   |  |  | <br>333 |
|----------------------------------------------------------|-------|--------|------|------------|-------|---|--|--|---------|
| Design overview                                          |       |        |      |            |       |   |  |  | <br>333 |
| Services in response to requests                         |       |        |      |            |       |   |  |  | <br>333 |
| Modules                                                  |       |        |      |            |       |   |  |  | <br>333 |
| DFHEPC                                                   |       |        |      |            |       |   |  |  |         |
| Exits                                                    |       |        |      |            |       |   |  |  | <br>335 |
| Trace                                                    |       |        |      |            |       |   |  |  | <br>335 |
| Chapter 39. Program error program                        |       |        |      |            |       |   |  |  | <br>337 |
| Design overview                                          |       |        |      |            |       |   |  |  | <br>337 |
| Control blocks                                           |       |        |      |            |       |   |  |  | <br>337 |
| Modules                                                  |       |        |      |            |       |   |  |  | <br>337 |
| Exits                                                    |       |        |      |            |       |   |  |  | <br>337 |
| Trace                                                    |       |        |      |            | <br>٠ | ٠ |  |  | <br>337 |
| Chapter 40. Program preparation utilities                |       |        |      |            |       |   |  |  | <br>339 |
| Design overview                                          |       |        |      |            |       |   |  |  | <br>339 |
| Modules                                                  |       |        |      |            |       |   |  |  | <br>339 |
| Exits                                                    |       |        |      |            |       |   |  |  | <br>339 |
| Trace                                                    |       |        |      |            |       |   |  |  | <br>339 |
| Chapter 41. Remote DL/I                                  |       |        |      |            |       |   |  |  | <br>341 |
| Design overview                                          |       |        |      |            |       |   |  |  | <br>341 |
| System definition                                        |       |        |      |            |       |   |  |  |         |
| DL/I PSB scheduling                                      |       |        |      |            |       |   |  |  | <br>341 |
| Database calls                                           |       |        |      |            |       |   |  |  | <br>341 |
| DL/I PSB termination                                     |       |        |      |            |       |   |  |  | <br>341 |
| Control blocks                                           |       |        |      |            |       |   |  |  | <br>341 |
| Chapter 42. Resource definition online (RDO)             |       |        |      |            |       |   |  |  | <br>343 |
| Design overview                                          |       |        |      |            |       |   |  |  |         |
| Modules                                                  |       |        |      |            |       |   |  |  |         |
| Exits                                                    |       |        |      |            |       |   |  |  | <br>345 |
| Trace                                                    |       |        |      |            |       |   |  |  | <br>345 |
| Chapter 43. SAA Communications and Resource Recove       | ery i | nterfa | aces | <b>3</b> . |       |   |  |  | <br>347 |
| Design overview                                          |       |        |      |            |       |   |  |  |         |
| The SAA Communications interface                         |       |        |      |            |       |   |  |  | <br>347 |
| The SAA Resource Recovery interface                      |       |        |      |            |       |   |  |  | <br>348 |
| Functions provided by the CPI component                  |       |        |      |            |       |   |  |  |         |
| CPIN format, START_INIT function                         |       |        |      |            |       |   |  |  |         |
| CPIN format, COMPLETE_INIT function                      |       |        |      |            |       |   |  |  |         |
| CPSP format, SYNCPOINT_REQUEST function                  |       |        |      |            |       |   |  |  |         |
| Modules                                                  |       |        |      |            |       |   |  |  |         |
| Exits                                                    |       |        |      |            |       |   |  |  |         |
| Trace                                                    | •     |        |      |            |       |   |  |  | <br>351 |
| Chapter 44. Statistics utility program (DFHSTUP)         |       |        |      |            |       |   |  |  |         |
| Design overview                                          |       |        |      |            |       |   |  |  |         |
| DFHSTUP operation                                        |       |        |      |            |       |   |  |  |         |
| Modules                                                  |       |        |      |            |       | ٠ |  |  | <br>355 |
| Chapter 45. Storage control macro-compatibility interfac |       |        |      |            |       |   |  |  |         |
| Design overview                                          |       |        |      |            |       |   |  |  |         |
| Modules                                                  |       |        |      |            |       |   |  |  |         |
| Exits                                                    |       |        |      |            |       |   |  |  | <br>357 |

| Trace                         |       |      |       |    |    |   |   |   |   |   |   |   |   |   |   |   |   |   |   |   |   |   |   |   | . 357 |
|-------------------------------|-------|------|-------|----|----|---|---|---|---|---|---|---|---|---|---|---|---|---|---|---|---|---|---|---|-------|
| Chapter 46. Subsystem interf  | ace   |      |       |    |    |   |   |   |   |   |   |   |   |   |   |   |   |   |   |   |   |   |   |   | . 359 |
| Functional overview           |       |      |       |    |    |   |   |   |   |   |   |   |   |   |   |   |   |   |   |   |   |   |   |   | . 359 |
| Subsystem definition          |       |      |       |    |    |   |   |   |   |   |   |   |   |   |   |   |   |   |   |   |   |   |   |   |       |
| Design overview               |       |      |       |    |    |   |   |   |   |   |   |   |   |   |   |   |   |   |   |   |   |   |   |   |       |
| Console message handling      |       |      |       |    |    |   |   |   |   |   |   |   |   |   |   |   |   |   |   |   |   |   |   |   |       |
|                               |       |      |       |    |    |   |   |   |   |   |   |   |   |   |   |   |   |   |   |   |   |   |   |   |       |
| Control Blocks                |       |      |       |    |    |   |   |   |   |   |   |   |   |   |   |   |   |   |   |   |   |   |   |   |       |
| Modules                       |       |      |       |    |    |   |   |   |   |   |   |   |   |   |   |   |   |   |   |   |   |   |   |   |       |
| Exits                         |       |      |       |    |    |   |   |   |   |   |   |   |   |   |   |   |   |   |   |   |   |   |   |   |       |
| Trace                         |       |      |       |    |    |   |   |   |   |   |   |   |   |   |   |   |   |   |   |   |   |   |   |   | . 362 |
| External interfaces           |       |      |       |    | ٠  |   | ٠ |   |   |   |   |   |   |   |   |   |   |   |   |   |   |   |   |   | . 362 |
| Chapter 47. Subtask control   |       |      |       |    |    |   |   |   |   |   |   |   |   |   |   |   |   |   |   |   |   |   |   |   | . 360 |
| Design overview               |       |      |       |    |    |   |   |   |   |   |   |   |   |   |   |   |   |   |   |   |   |   |   |   |       |
| DFHSKM (subtask manager       |       |      |       |    |    |   |   |   |   |   |   |   |   |   |   |   |   |   |   |   |   |   |   |   |       |
| DFHSKC (subtask control pr    |       |      |       |    |    |   |   |   |   |   |   |   |   |   |   |   |   |   |   |   |   |   |   |   |       |
|                               |       |      |       |    |    |   |   |   |   |   |   |   |   |   |   |   |   |   |   |   |   |   |   |   |       |
| DFHSKE (subtask exit progra   |       |      |       |    |    |   |   |   |   |   |   |   |   |   |   |   |   |   |   |   |   |   |   |   |       |
| Control blocks                |       |      |       |    |    |   |   |   |   |   |   |   |   |   |   |   |   |   |   |   |   |   |   |   |       |
| Modules                       |       |      |       |    |    |   |   |   |   |   |   |   |   |   |   |   |   |   |   |   |   |   |   |   | . 368 |
| Exits                         |       |      |       |    |    |   |   |   |   |   |   |   |   |   |   |   |   |   |   |   |   |   |   |   | . 366 |
| Trace                         |       |      |       |    |    |   |   |   |   |   |   |   |   |   |   |   |   |   |   |   |   |   |   |   |       |
| External interfaces           |       |      |       |    |    |   |   |   |   |   |   |   |   |   |   |   |   |   |   |   |   |   |   |   |       |
|                               |       |      |       |    |    |   |   |   |   |   |   |   |   |   |   |   |   |   |   |   |   |   |   |   |       |
| Chapter 48. Syncpoint progra  |       |      |       |    |    |   |   |   |   |   |   |   |   |   |   |   |   |   |   |   |   |   |   |   |       |
| Design overview               |       |      |       |    |    |   |   |   |   |   |   |   |   |   |   |   |   |   |   |   |   |   |   |   | . 367 |
| Task-related user exit resync | hron  | izat | ion . |    |    |   |   |   |   |   |   |   |   |   |   |   |   |   |   |   |   |   |   |   | . 367 |
| Control blocks                |       |      |       |    |    |   |   |   |   |   |   |   |   |   |   |   |   |   |   |   |   |   |   |   | . 368 |
| Deferred work element (DWI    |       |      |       |    |    |   |   |   |   |   |   |   |   |   |   |   |   |   |   |   |   |   |   |   |       |
| Modules                       |       |      |       |    |    |   |   |   |   |   |   |   |   |   |   |   |   |   |   |   |   |   |   |   |       |
| DFHSPP                        |       |      |       |    |    |   |   |   |   |   |   |   |   |   |   |   |   |   |   |   |   |   |   |   |       |
|                               |       |      |       |    |    |   |   |   |   |   |   |   |   |   |   |   |   |   |   |   |   |   |   |   |       |
| DFHDBP                        |       |      |       |    |    |   |   |   |   |   |   |   |   |   |   |   |   |   |   |   |   |   |   |   |       |
| DFHAPRC                       |       |      |       |    |    |   |   |   |   |   |   |   |   |   |   |   |   |   |   |   |   |   |   |   |       |
| Exits                         |       |      |       |    |    |   |   |   |   |   |   |   |   |   |   |   |   |   |   |   |   |   |   |   |       |
| Trace                         |       |      |       |    |    |   |   |   |   |   |   |   |   |   |   |   |   |   |   |   |   |   |   |   | . 369 |
| Chapter 49. System dump for   | matt  | ina  | nro   | ar | am |   |   |   |   |   |   |   |   |   |   |   |   |   |   |   |   |   |   |   | 37    |
| Design overview               |       |      |       |    |    |   |   |   |   |   |   |   |   |   |   |   |   |   |   |   |   |   |   |   |       |
|                               |       |      |       |    |    |   |   |   |   |   |   |   |   |   |   |   |   |   |   |   |   |   |   |   |       |
|                               |       |      |       |    |    |   |   |   |   |   |   |   |   |   |   |   |   |   |   |   |   |   |   |   |       |
| Exits                         |       |      |       |    |    |   |   |   |   |   |   |   |   |   |   |   |   |   |   |   |   |   |   |   |       |
| Trace                         |       |      |       |    |    |   |   |   |   |   |   |   |   |   |   |   |   |   |   |   |   |   |   |   |       |
| External interfaces           |       | ٠    |       | ٠  |    |   | ٠ |   |   |   |   |   |   |   |   | ٠ | ٠ |   |   |   |   |   |   |   | . 373 |
| Chapter 50. System recovery   | proc  | ırar | n     |    |    |   |   |   |   |   |   |   |   |   |   |   |   |   |   |   |   |   |   |   | . 37! |
| Design overview               |       |      |       |    |    |   |   |   |   |   |   |   |   |   |   |   |   |   |   |   |   |   |   |   |       |
| 3                             |       |      |       |    |    |   |   |   |   |   |   |   |   |   |   |   |   |   |   |   |   |   |   |   |       |
| System recovery table         |       |      |       |    |    |   |   |   |   |   |   |   |   |   |   |   |   |   |   |   |   |   |   |   |       |
| Recovery initialization       |       |      |       |    |    |   |   |   |   |   |   |   |   |   |   |   |   |   |   |   |   |   |   |   |       |
| Error handling                |       |      |       |    |    |   |   |   |   |   |   |   |   |   |   |   |   |   |   |   |   |   |   |   |       |
| DFHSRLIM interface            |       |      |       |    |    |   |   |   |   |   |   |   |   |   |   |   |   |   |   |   |   |   |   |   | . 378 |
| System dump suppression.      |       |      |       |    |    |   |   |   |   |   |   |   |   |   |   |   |   |   |   |   |   |   |   |   | . 379 |
| Modules                       |       |      |       |    |    |   |   |   |   |   |   |   |   |   |   |   |   |   |   |   |   |   |   |   |       |
| Exits                         |       |      |       |    |    |   |   |   |   |   |   |   |   |   |   |   |   |   |   |   |   |   |   |   |       |
| Trace                         |       |      |       |    |    |   |   |   |   |   |   |   |   |   |   |   |   |   |   |   |   |   |   |   |       |
|                               |       | •    |       | •  | •  | • | • | • | • | • | • | • | • | • | • | • | • | • | • | • | • | • | • | • | . 073 |
| Chapter 51. System spooler i  | nterf | ace  | )     |    |    |   |   |   |   |   |   |   |   |   |   |   |   |   |   |   |   |   |   |   | . 38  |
| Design overview               |       |      |       |    |    |   |   |   |   |   |   |   |   |   |   |   |   |   |   |   |   |   |   |   | . 38  |

| System spooler interface modules           |     |     |    |    |   |   |   |   |   |   |   |   |   |   |   |   |   |   |   |   |   |       |
|--------------------------------------------|-----|-----|----|----|---|---|---|---|---|---|---|---|---|---|---|---|---|---|---|---|---|-------|
| Normal flow                                |     |     |    |    |   |   |   |   |   |   |   |   |   |   |   |   |   |   |   |   |   | . 381 |
| Abnormal flow                              |     |     |    |    |   |   |   |   |   |   |   |   |   |   |   |   |   |   |   |   |   | . 381 |
| Modules                                    |     |     |    |    |   |   |   |   |   |   |   |   |   |   |   |   |   |   |   |   |   | . 382 |
| Exits                                      |     |     |    |    |   |   |   |   |   |   |   |   |   |   |   |   |   |   |   |   |   |       |
| Trace                                      |     |     |    |    |   |   |   |   |   |   |   |   |   |   |   |   |   |   |   |   |   |       |
|                                            |     |     |    |    |   |   |   |   |   |   |   |   |   |   |   |   |   |   |   |   |   |       |
| Chapter 52. Table manager                  |     |     |    |    |   |   |   |   |   |   |   |   |   |   |   |   |   |   |   |   |   | . 383 |
| Design overview                            |     |     |    |    |   |   |   |   |   |   |   |   |   |   |   |   |   |   |   |   |   |       |
| Hash table                                 |     |     |    |    |   |   |   |   |   |   |   |   |   |   |   |   |   |   |   |   |   |       |
| Range table and getnext chain              |     |     |    |    |   |   |   |   |   |   |   |   |   |   |   |   |   |   |   |   |   |       |
| Secondary indexes                          |     |     |    |    |   |   |   |   |   |   |   |   |   |   |   |   |   |   |   |   |   |       |
| Functions of the table manager             |     |     |    |    |   |   |   |   |   |   |   |   |   |   |   |   |   |   |   |   |   |       |
| Read locks                                 |     |     |    |    |   |   |   |   |   |   |   |   |   |   |   |   |   |   |   |   |   |       |
| Browse token                               |     |     |    |    |   |   |   |   |   |   |   |   |   |   |   |   |   |   |   |   |   |       |
| Quiesce state                              |     |     |    |    |   |   |   |   |   |   |   |   |   |   |   |   |   |   |   |   |   |       |
|                                            |     |     |    |    |   |   |   |   |   |   |   |   |   |   |   |   |   |   |   |   |   |       |
| Finding FCT, or TCT entries in a partition |     |     |    |    |   |   |   |   |   |   |   |   |   |   |   |   |   |   |   |   |   |       |
| Control blocks                             |     |     |    |    |   |   |   |   |   |   |   |   |   |   |   |   |   |   |   |   |   |       |
| Modules                                    |     |     |    |    |   |   |   |   |   |   |   |   |   |   |   |   |   |   |   |   |   |       |
| Exits                                      |     |     |    |    |   |   |   |   |   |   |   |   |   |   |   |   |   |   |   |   |   |       |
| Trace                                      |     |     |    |    |   |   |   |   |   |   |   |   |   |   |   |   |   |   |   |   |   |       |
| Statistics                                 |     |     |    |    |   |   |   |   |   |   |   |   |   |   |   |   |   |   |   |   |   | . 388 |
|                                            |     |     |    |    |   |   |   |   |   |   |   |   |   |   |   |   |   |   |   |   |   |       |
| Chapter 53. Task-related user exit control |     |     |    |    |   |   |   |   |   |   |   |   |   |   |   |   |   |   |   |   |   |       |
| Functional overview                        |     |     |    |    |   |   |   |   |   |   |   |   |   |   |   |   |   |   |   |   |   |       |
| Design overview                            |     |     |    |    |   |   |   |   |   |   |   |   |   |   |   |   |   |   |   |   |   | . 390 |
| Task-related user exit implementation      |     |     |    |    |   |   |   |   |   |   |   |   |   |   |   |   |   |   |   |   |   | . 391 |
| Processors                                 |     |     |    |    |   |   |   |   |   |   |   |   |   |   |   |   |   |   |   |   |   | . 392 |
| Control blocks                             |     |     |    |    |   |   |   |   |   |   |   |   |   |   |   |   |   |   |   |   |   | . 393 |
| Modules                                    |     |     |    |    |   |   |   |   |   |   |   |   |   |   |   |   |   |   |   |   |   | . 394 |
| Exits                                      |     |     |    |    |   |   |   |   |   |   |   |   |   |   |   |   |   |   |   |   |   |       |
| Trace                                      |     |     |    |    |   |   |   |   |   |   |   |   |   |   |   |   |   |   |   |   |   |       |
| External interfaces                        |     |     |    |    |   |   |   |   |   |   |   |   |   |   |   |   |   |   |   |   |   |       |
|                                            |     | •   | •  |    | · | · | · | • |   | • |   | • |   | • |   |   |   |   |   | • | • | . 000 |
| Chapter 54. Task-related user exit reco    | ver | v   |    |    |   |   |   |   |   |   |   |   |   |   |   |   |   |   |   |   |   | . 397 |
| Design overview                            |     |     |    |    |   |   |   |   |   |   |   |   |   |   |   |   |   |   |   |   |   |       |
| The two-phase commit process               |     |     |    |    |   |   |   |   |   |   |   |   |   |   |   |   |   |   |   |   |   |       |
| The single-phase commit process            |     |     |    |    |   |   |   |   |   |   |   |   |   |   |   |   |   |   |   |   |   |       |
| Modules                                    |     |     |    |    |   |   |   |   |   |   |   |   |   |   |   |   |   |   |   |   |   |       |
| Exits                                      |     |     |    |    |   |   |   |   |   |   |   |   |   |   |   |   |   |   |   |   |   |       |
| Trace                                      |     |     |    |    |   |   |   |   |   |   |   |   |   |   |   |   |   |   |   |   |   |       |
| External interfaces                        |     |     |    |    |   |   |   |   |   |   |   |   |   |   |   |   |   |   |   |   |   |       |
| External internaces                        | •   | •   | •  | ٠. | • | • | • | • | • | • | • | • | • | • | • | • | • | • | • | • | • | . 333 |
| Chapter 55. Terminal abnormal condition    | n i | nra | ar | am |   |   |   |   |   |   |   |   |   |   |   |   |   |   |   |   |   | 401   |
| Design overview                            |     |     |    |    |   |   |   |   |   |   |   |   |   |   |   |   |   |   |   |   |   |       |
| Modules                                    |     |     |    |    |   |   |   |   |   |   |   |   |   |   |   |   |   |   |   |   |   |       |
|                                            |     |     |    |    |   |   |   |   |   |   |   |   |   |   |   |   |   |   |   |   |   |       |
|                                            |     |     |    |    |   |   |   |   |   |   |   |   |   |   |   |   |   |   |   |   |   |       |
| Trace                                      | •   | •   | ٠  |    | ٠ |   | ٠ | ٠ | • | • | • | • | • | • |   | ٠ | ٠ | ٠ |   |   |   | . 403 |
| Chantar 56 Tarminal control                |     |     |    |    |   |   |   |   |   |   |   |   |   |   |   |   |   |   |   |   |   | 405   |
| Chapter 56. Terminal control               |     |     |    |    |   |   |   |   |   |   |   |   |   |   |   |   |   |   |   |   |   |       |
| Design overview                            |     |     |    |    |   |   |   |   |   |   |   |   |   |   |   |   |   |   |   |   |   |       |
| Terminal control services                  |     |     |    |    |   |   |   |   |   |   |   |   |   |   |   |   |   |   |   |   |   |       |
| Terminal error recovery                    |     |     |    |    |   |   |   |   |   |   |   |   |   |   |   |   |   |   |   |   |   |       |
| Testing facility—BSAM                      |     |     |    |    |   |   |   |   |   |   |   |   |   |   |   |   |   |   |   |   |   |       |
| Terminal control modules (DFHZCP, DF       |     |     |    |    |   |   |   |   |   |   |   |   |   |   |   |   |   |   |   |   |   |       |
| Defining terminals to CICS                 |     | _   |    |    |   |   |   |   | _ | _ |   |   |   | _ | _ |   |   |   | _ | _ |   | 415   |

| Autoinstall                                        |     |    |   |   |   |   |   |   |   |   |   |   |   |   |   |   |   |   |   |   |   |   |   |     |     |
|----------------------------------------------------|-----|----|---|---|---|---|---|---|---|---|---|---|---|---|---|---|---|---|---|---|---|---|---|-----|-----|
| Control blocks                                     |     |    |   |   |   |   |   |   |   |   |   |   |   |   |   |   |   |   |   |   |   |   |   |     |     |
| Modules                                            |     |    |   |   |   |   |   |   |   |   |   |   |   |   |   |   |   |   |   |   |   |   |   |     |     |
| Exits                                              |     |    |   |   |   |   |   |   |   |   |   |   |   |   |   |   |   |   |   |   |   |   |   |     |     |
| Trace                                              |     |    |   |   |   |   |   |   |   |   |   |   |   |   |   |   |   |   |   |   |   |   |   |     |     |
| nace                                               | •   |    | • | • | • | • | • | • | • | • | • | • | • | • | • | • | • | • | • | • | • | • | • |     | +24 |
| Chapter 57. Terminal error prograr                 | n   |    |   |   |   |   |   |   |   |   |   |   |   |   |   |   |   |   |   |   |   |   |   |     | 425 |
| Design overview                                    |     |    |   |   |   |   |   |   |   |   |   |   |   |   |   |   |   |   |   |   |   |   |   |     |     |
| Modules                                            |     |    |   |   |   |   |   |   |   |   |   |   |   |   |   |   |   |   |   |   |   |   |   |     |     |
| Exits                                              |     |    |   |   |   |   |   |   |   |   |   |   |   |   |   |   |   |   |   |   |   |   |   |     |     |
| Trace                                              |     |    |   |   |   |   |   |   |   |   |   |   |   |   |   |   |   |   |   |   |   |   |   |     |     |
|                                                    |     |    |   |   |   |   |   |   |   |   |   |   |   |   |   |   |   |   |   |   |   |   |   |     |     |
| Chapter 58. Trace control macro-c                  |     |    |   |   |   |   |   |   |   |   |   |   |   |   |   |   |   |   |   |   |   |   |   |     |     |
| Design overview                                    |     |    |   |   |   |   |   |   |   |   |   |   |   |   |   |   |   |   |   |   |   |   |   |     |     |
| Modules                                            |     |    |   |   |   |   |   |   |   |   |   |   |   |   |   |   |   |   |   |   |   |   |   |     |     |
| Exits                                              |     |    |   |   |   |   |   |   |   |   |   |   |   |   |   |   |   |   |   |   |   |   |   |     |     |
| Trace                                              |     |    |   |   |   |   |   |   |   |   |   |   |   |   |   |   |   |   |   |   |   |   |   | ٠ ' | 428 |
| Chantay FO Types formatting                        |     |    |   |   |   |   |   |   |   |   |   |   |   |   |   |   |   |   |   |   |   |   |   |     | 400 |
| Chapter 59. Trace formatting Design overview       |     |    |   |   |   |   |   |   |   |   |   |   |   |   |   |   |   |   |   |   |   |   |   |     |     |
| Segmented entries on GTF                           |     |    |   |   |   |   |   |   |   |   |   |   |   |   |   |   |   |   |   |   |   |   |   |     |     |
| Control blocks                                     |     |    |   |   |   |   |   |   |   |   |   |   |   |   |   |   |   |   |   |   |   |   |   |     |     |
| Modules                                            |     |    |   |   |   |   |   |   |   |   |   |   |   |   |   |   |   |   |   |   |   |   |   |     |     |
| Exits                                              |     |    |   |   |   |   |   |   |   |   |   |   |   |   |   |   |   |   |   |   |   |   |   |     |     |
| EXIS                                               | •   |    | • | • | • | • | • | • | • |   | • | • | • | • | • | • | • |   | • | • |   | • |   | ٠ ' | 400 |
| Chapter 60. Transaction Failure pr                 | oar | am |   |   |   |   |   |   |   |   |   |   |   |   |   |   |   |   |   |   |   |   |   |     | 435 |
| Design overview                                    |     |    |   |   |   |   |   |   |   |   |   |   |   |   |   |   |   |   |   |   |   |   |   |     |     |
| Modules                                            |     |    |   |   |   |   |   |   |   |   |   |   |   |   |   |   |   |   |   |   |   |   |   |     |     |
| Exits                                              |     |    |   |   |   |   |   |   |   |   |   |   |   |   |   |   |   |   |   |   |   |   |   |     |     |
| Trace                                              |     |    |   |   |   |   |   |   |   |   |   |   |   |   |   |   |   |   |   |   |   |   |   |     |     |
|                                                    |     |    |   |   |   |   |   |   |   |   |   |   |   |   |   |   |   |   |   |   |   |   |   |     |     |
| Chapter 61. Transaction restart pro                |     |    |   |   |   |   |   |   |   |   |   |   |   |   |   |   |   |   |   |   |   |   |   |     |     |
| Design overview                                    |     |    |   |   |   |   |   |   |   |   |   |   |   |   |   |   |   |   |   |   |   |   |   |     |     |
| Control blocks                                     |     |    |   |   |   |   |   |   |   |   |   |   |   |   |   |   |   |   |   |   |   |   |   |     |     |
| Modules                                            |     |    |   |   |   |   |   |   |   |   |   |   |   |   |   |   |   |   |   |   |   |   |   |     |     |
| Exits                                              |     |    |   |   |   |   |   |   |   |   |   |   |   |   |   |   |   |   |   |   |   |   |   |     |     |
| Trace                                              |     |    |   |   |   |   |   |   |   |   |   |   |   |   |   |   |   |   |   |   |   |   |   | . ' | 440 |
| Statistics                                         |     |    |   |   |   |   |   |   |   |   |   |   |   |   |   |   |   |   |   |   |   |   |   | . ' | 440 |
| Chantas CO Transportion residence                  |     |    |   |   |   |   |   |   |   |   |   |   |   |   |   |   |   |   |   |   |   |   |   |     | 111 |
| Chapter 62. Transaction routing .  Design overview |     |    |   |   |   |   |   |   |   |   |   |   |   |   |   |   |   |   |   |   |   |   |   |     |     |
| Overview of operation in the application           |     |    |   |   |   |   |   |   |   |   |   |   |   |   |   |   |   |   |   |   |   |   |   |     |     |
| Overview of operation in the termi                 |     |    |   |   |   |   |   |   |   |   |   |   |   |   |   |   |   |   |   |   |   |   |   |     |     |
| Transformer program (DFHXTP)                       |     |    |   |   |   |   |   |   |   |   |   |   |   |   |   |   |   |   |   |   |   |   |   |     |     |
| ,                                                  |     |    |   |   |   |   |   |   |   |   |   |   |   |   |   |   |   |   |   |   |   |   |   |     |     |
| Control blocks                                     |     |    |   |   |   |   |   |   |   |   |   |   |   |   |   |   |   |   |   |   |   |   |   |     |     |
| Relay transaction control blocks.                  |     |    |   |   |   |   |   |   |   |   |   |   |   |   |   |   |   |   |   |   |   |   |   |     |     |
| User transaction control blocks .                  |     |    |   |   |   |   |   |   |   |   |   |   |   |   |   |   |   |   |   |   |   |   |   |     |     |
| Modules                                            |     |    |   |   |   |   |   |   |   |   |   |   |   |   |   |   |   |   |   |   |   |   |   |     |     |
| Exits                                              |     |    |   |   |   |   |   |   |   |   |   |   |   |   |   |   |   |   |   |   |   |   |   |     |     |
| Trace                                              | •   |    | ٠ | • | ٠ | • | • | • | • | • | • | ٠ | • | ٠ | • | • | • | • | • | • | • | • | • | ٠ ' | 458 |
| Chapter 63. Transient data control                 |     |    |   |   |   |   |   |   |   |   |   |   |   |   |   |   |   |   |   |   |   |   |   |     | 461 |
| Design overview                                    |     |    |   |   |   |   |   |   |   |   |   |   |   |   |   |   |   |   |   |   |   |   |   |     |     |
| Intrapartition queues                              |     |    |   |   |   |   |   |   |   |   |   |   |   |   |   |   |   |   |   |   |   |   |   |     |     |
| Extrapartition queues                              |     |    |   |   |   |   |   |   |   |   |   |   |   |   |   |   |   |   |   |   |   |   |   |     |     |
|                                                    |     |    |   |   |   |   |   |   |   |   |   |   |   |   |   |   |   |   |   |   |   |   |   |     |     |

| Indirect queues                   |      |   |   |   |   |   |   |   |   |   |   |   |   |   |   |   |   |   |   |   |   |   |   |   | 462 |
|-----------------------------------|------|---|---|---|---|---|---|---|---|---|---|---|---|---|---|---|---|---|---|---|---|---|---|---|-----|
| Automatic transaction initiation  |      |   |   |   |   |   |   |   |   |   |   |   |   |   |   |   |   |   |   |   |   |   |   |   |     |
| Transient data services           |      |   |   |   |   |   |   |   |   |   |   |   |   |   |   |   |   |   |   |   |   |   |   |   |     |
| Transient data                    |      |   |   |   |   |   |   |   |   |   |   |   |   |   |   |   |   |   |   |   |   |   |   |   |     |
| Modules                           |      |   |   |   |   |   |   |   |   |   |   |   |   |   |   |   |   |   |   |   |   |   |   |   |     |
|                                   |      |   |   |   |   |   |   |   |   |   |   |   |   |   |   |   |   |   |   |   |   |   |   |   |     |
| Exits                             |      |   |   |   |   |   |   |   |   |   |   |   |   |   |   |   |   |   |   |   |   |   |   |   |     |
| Trace                             |      | • | • | • | • | • | • | • | • | • | • | • | • | • | • | • | • | • | • | • | • | • | • | • | 400 |
| Chapter 64. User exit control .   |      |   |   |   |   |   |   |   |   |   |   |   |   |   |   |   |   |   |   |   |   |   |   |   | 467 |
| Design overview                   |      |   |   |   |   |   |   |   |   |   |   |   |   |   |   |   |   |   |   |   |   |   |   |   |     |
| User exit control modules         |      |   |   |   |   |   |   |   |   |   |   |   |   |   |   |   |   |   |   |   |   |   |   |   |     |
| Control blocks                    |      |   |   |   |   |   |   |   |   |   |   |   |   |   |   |   |   |   |   |   |   |   |   |   |     |
|                                   |      |   |   |   |   |   |   |   |   |   |   |   |   |   |   |   |   |   |   |   |   |   |   |   |     |
| Modules                           |      |   |   |   |   |   |   |   |   |   |   |   |   |   |   |   |   |   |   |   |   |   |   |   |     |
| Exits                             |      |   |   |   |   |   |   |   |   |   |   |   |   |   |   |   |   |   |   |   |   |   |   |   |     |
| Trace                             |      | ٠ |   | • |   | • |   | • | ٠ | • |   | • | • | ٠ | • | ٠ | ٠ | • | • | • | ٠ | ٠ |   | • | 4/1 |
| Chapter 65. VTAM generic reso     | urce |   |   |   |   |   |   |   |   |   |   |   |   |   |   |   |   |   |   |   |   |   |   |   | 479 |
| Design Overview                   |      |   |   |   |   |   |   |   |   |   |   |   |   |   |   |   |   |   |   |   |   |   |   |   |     |
| Generic resource and LU6.1/LU6    |      |   |   |   |   |   |   |   |   |   |   |   |   |   |   |   |   |   |   |   |   |   |   |   |     |
|                                   |      |   |   |   |   |   |   |   |   |   |   |   |   |   |   |   |   |   |   |   |   |   |   |   |     |
| LU6.2 GR to GR connections        |      |   |   |   |   |   |   |   |   |   |   |   |   |   |   |   |   |   |   |   |   |   |   |   |     |
| LU6.2 GR to non-GR connection     |      |   |   |   |   |   |   |   |   |   |   |   |   |   |   |   |   |   |   |   |   |   |   |   |     |
| LU6.1                             |      |   |   |   |   |   |   |   |   |   |   |   |   |   |   |   |   |   |   |   |   |   |   |   |     |
| Ending affinities                 |      |   |   |   |   |   |   |   |   |   |   |   |   |   |   |   |   |   |   |   |   |   |   |   |     |
| Generic resource and ATI          |      |   |   |   |   |   |   |   |   |   |   |   |   |   |   |   |   |   |   |   |   |   |   |   |     |
| Modules                           |      |   |   |   |   |   |   |   |   |   |   |   |   |   |   |   |   |   |   |   |   |   |   |   | 475 |
| DFHZBLX                           |      |   |   |   |   |   |   |   |   |   |   |   |   |   |   |   |   |   |   |   |   |   |   |   | 475 |
| DFHZGCH                           |      |   |   |   |   |   |   |   |   |   |   |   |   |   |   |   |   |   |   |   |   |   |   |   | 476 |
| DFHZGIN                           |      |   |   |   |   |   |   |   |   |   |   |   |   |   |   |   |   |   |   |   |   |   |   |   | 476 |
| Problem solving for generic resou |      |   |   |   |   |   |   |   |   |   |   |   |   |   |   |   |   |   |   |   |   |   |   |   |     |
| Generic resource status byte (    |      |   |   |   |   |   |   |   |   |   |   |   |   |   |   |   |   |   |   |   |   |   |   |   |     |
| Generic resource flag byte (TC    |      |   |   |   |   |   |   |   |   |   |   |   |   |   |   |   |   |   |   |   |   |   |   |   |     |
| Trace                             |      |   |   |   |   |   |   |   |   |   |   |   |   |   |   |   |   |   |   |   |   |   |   |   |     |
| Waits                             |      |   |   |   |   |   |   |   |   |   |   |   |   |   |   |   |   |   |   |   |   |   |   |   |     |
| Traile I I I I I I I I I          |      | • |   | • | • | • | • | • | • | • | • | • |   | • | • | • | • | • | • | • | • | • | • |   |     |
| Chapter 66. VTAM LU6.2            |      |   |   |   |   |   |   |   |   |   |   |   |   |   |   |   |   |   |   |   |   |   |   |   | 479 |
| Design overview                   |      |   |   |   |   |   |   |   |   |   |   |   |   |   |   |   |   |   |   |   |   |   |   |   |     |
| Session management                |      |   |   |   |   |   |   |   |   |   |   |   |   |   |   |   |   |   |   |   |   |   |   |   |     |
| LU6.2 session states              |      |   |   |   |   |   |   |   |   |   |   |   |   |   |   |   |   |   |   |   |   |   |   |   |     |
| LU6.2 SEND and RECEIVE pr         |      |   |   |   |   |   |   |   |   |   |   |   |   |   |   |   |   |   |   |   |   |   |   |   |     |
| Limited resources                 |      |   |   |   |   |   |   |   |   |   |   |   |   |   |   |   |   |   |   |   |   |   |   |   |     |
| Modules                           |      |   |   |   |   |   |   |   |   |   |   |   |   |   |   |   |   |   |   |   |   |   |   |   |     |
|                                   |      |   |   |   |   |   |   |   |   |   |   |   |   |   |   |   |   |   |   |   |   |   |   |   |     |
| DFHZRVL                           |      |   |   |   |   |   |   |   |   |   |   |   |   |   |   |   |   |   |   |   |   |   |   |   |     |
| DFHZRLP                           |      |   |   |   |   |   |   |   |   |   |   |   |   |   |   |   |   |   |   |   |   |   |   |   |     |
| DFHZSDL                           |      |   |   |   |   |   |   |   |   |   |   |   |   |   |   |   |   |   |   |   |   |   |   |   | 484 |
| DFHZSLX                           |      |   |   |   |   |   |   |   |   |   |   |   |   |   |   |   |   |   |   |   |   |   |   |   |     |
| DFHZRLX                           |      |   |   |   |   |   |   |   |   |   |   |   |   |   |   |   |   |   |   |   |   |   |   |   |     |
| DFHCLS3                           |      |   |   |   |   |   |   |   |   |   |   |   |   |   |   |   |   |   |   |   |   |   |   |   |     |
| DFHZLS1                           |      |   |   |   |   |   |   |   |   |   |   |   |   |   |   |   |   |   |   |   |   |   |   |   |     |
| DFHZGCN                           |      |   |   |   |   |   |   |   |   |   |   |   |   |   |   |   |   |   |   |   |   |   |   |   | 486 |
| DFHZGCA                           |      |   |   |   |   |   |   |   |   |   |   |   |   |   |   |   |   |   |   |   |   |   |   |   | 488 |
| Exits                             |      |   |   |   |   |   |   |   |   |   |   |   |   |   |   |   |   |   |   |   |   |   |   |   | 488 |
| Trace                             |      |   |   |   |   |   |   |   |   |   |   |   |   |   |   |   |   |   |   |   |   |   |   |   |     |
|                                   |      |   |   |   |   |   |   |   |   |   |   |   |   |   |   |   |   |   |   |   |   |   |   |   |     |
| Chapter 67. VTAM persistent se    |      |   |   |   |   |   |   |   |   |   |   |   |   |   |   |   |   |   |   |   |   |   |   |   |     |
| Design overview                   |      |   |   |   |   |   |   |   |   |   |   |   |   |   |   |   |   |   |   |   |   |   |   |   | 489 |
| Persistent Sessions Restart flo   | w .  |   |   |   |   |   |   |   |   |   |   |   |   |   |   |   |   |   |   |   |   |   |   |   | 490 |

| Modules                                                                                                    |            |      |                                       |     |       |   |   |   |   |                                           |                                       |   | . 496                                                                                                    |
|----------------------------------------------------------------------------------------------------|------------|------|---------------------------------------|-----|-------|---|---|---|---|-------------------------------------------|---------------------------------------|---|----------------------------------------------------------------------------------------------------|
| Persistent Sessions status byte (TCTE_PRSS)                                                                                                    |            |      |                                       |     |       |   |   |   |   |                                           |                                       |   | . 498                                                                                                    |
| Bid status byte (TCTE_BID_STATUS)                                                                                                    |            |      |                                       |     |       |   |   |   |   |                                           |                                       |   |                                                                                                    |
| Summary of persistent session waits                                                                                                    |            |      |                                       |     |       |   |   |   |   |                                           |                                       |   |                                                                                                    |
| VTAM exits                                                                                                    |            |      |                                       |     |       |   |   |   |   |                                           |                                       |   |                                                                                                    |
| Trace                                                                                                    |            |      |                                       |     |       |   |   |   |   |                                           |                                       |   |                                                                                                    |
| Statistics                                                                                                    |            |      |                                       |     |       |   |   |   |   |                                           |                                       |   |                                                                                                    |
|                                                                                                    | •          |      | •                                     | •   | <br>• |   | • | • | • | <br>•                                     | •                                     | • | . 002                                                                                                    |
| Chapter 68. WTO and WTOR                                                                                                    |            |      |                                       |     |       |   |   |   |   |                                           |                                       |   | 503                                                                                                    |
| Design overview                                                                                                    |            |      |                                       |     |       |   |   |   |   |                                           |                                       |   |                                                                                                    |
| Modules                                                                                                    |            |      |                                       |     |       |   |   |   |   |                                           |                                       |   |                                                                                                    |
|                                                                                                    |            |      |                                       |     |       |   |   |   |   |                                           |                                       |   |                                                                                                    |
| Exits                                                                                                    |            |      |                                       |     |       |   |   |   |   |                                           |                                       |   |                                                                                                    |
| Trace                                                                                                    | •          |      | •                                     | •   | <br>• |   | • | • | • | <br>٠                                     | •                                     | • | . 500                                                                                                    |
| Charter CO CICC Web august and the CICC has                                                                                                    | -!         | 1    | ! -                                   | . : | <br>  |   |   |   |   |                                           |                                       |   | F01                                                                                                    |
| Chapter 69. CICS Web support and the CICS bus                                                                                                    |            |      |                                       |     |       |   |   |   |   |                                           |                                       |   |                                                                                                    |
| Design overview                                                                                                    |            |      |                                       |     |       |   |   |   |   |                                           |                                       |   |                                                                                                    |
| Control blocks                                                                                                    |            |      |                                       |     |       |   |   |   |   |                                           |                                       |   |                                                                                                    |
| Modules                                                                                                    |            |      |                                       |     |       |   |   |   |   |                                           |                                       |   |                                                                                                    |
| Initialization, DFHWBIP                                                                                                    |            |      |                                       |     |       |   |   |   |   |                                           |                                       |   |                                                                                                    |
| Web attach processing, DFHWBXN                                                                                                    |            |      |                                       |     |       |   |   |   |   |                                           |                                       |   |                                                                                                    |
| Default analyzer program, DFHWBAAX                                                                                                    |            |      |                                       |     |       |   |   |   |   |                                           |                                       |   | . 507                                                                                                    |
| Alias transaction, DFHWBA                                                                                                    |            |      |                                       |     |       |   |   |   |   |                                           |                                       |   | . 507                                                                                                    |
| Web error program, DFHWBEP                                                                                                    |            |      |                                       |     |       |   |   |   |   |                                           |                                       |   | . 508                                                                                                    |
| HTTP client processing, DFHWBCL                                                                                                    |            |      |                                       |     |       |   |   |   |   |                                           |                                       |   | . 508                                                                                                    |
| CICS business logic interface, DFHWBBLI                                                                                                    |            |      |                                       |     |       |   |   |   |   |                                           |                                       |   |                                                                                                    |
| CICS Web support for 3270 display applications                                                                                                    |            |      |                                       |     |       |   |   |   |   |                                           |                                       |   |                                                                                                    |
|                                                                                                    |            |      |                                       |     |       |   |   |   |   |                                           |                                       |   |                                                                                                    |
| UNESCADING IUNCHON DEDWINI                                                                                                    |            |      |                                       |     |       |   |   |   |   |                                           |                                       |   |                                                                                                    |
| Unescaping function, DFHWBUN                                                                                                    |            |      |                                       |     |       |   |   |   |   |                                           |                                       |   |                                                                                                    |
| Exits                                                                                                    |            |      |                                       |     |       |   |   |   |   |                                           |                                       |   | . 509                                                                                                    |
| Exits                                                                                                    |            | <br> |                                       |     | <br>  |   |   |   |   | <br>                                      |                                       |   | . 509                                                                                                    |
| Exits                                                                                                    |            |      |                                       |     |       |   | • | • |   |                                           | •                                     |   | . 509<br>. 509                                                                                                    |
| Exits                                                                                                    | •          |      |                                       |     |       |   | • | • |   |                                           | •                                     |   | . 509<br>. 509                                                                                                    |
| Part 3. CICS domains                                                                                                    |            |      |                                       |     | <br>  |   |   |   |   |                                           |                                       |   | . 509<br>. 509<br>511                                                                                                    |
| Part 3. CICS domains                                                                                                    |            |      |                                       |     | <br>  |   |   |   |   |                                           |                                       |   | . 509<br>. 509<br>511                                                                                                    |
| Part 3. CICS domains                                                                                                    |            |      |                                       |     | <br>  |   |   |   |   | <br>·<br>·                                |                                       |   | 509<br>511<br>513                                                                                                    |
| Part 3. CICS domains                                                                                                    | n .        |      |                                       |     | <br>  |   |   |   |   | <br>· · · · · · · · · · · · · · · · · · · |                                       |   | . 509<br>. 509<br>. 511<br>. 513<br>. 515                                                                                                    |
| Part 3. CICS domains                                                                                                    | <br>n .    |      |                                       |     | <br>  |   |   |   |   | <br>· · · · · · · · · · · · · · · · · · · | ·<br>·                                |   | . 509<br>. 509<br>. 511<br>. 513<br>. 515<br>. 515                                                                                                    |
| Part 3. CICS domains  Chapter 70. Application domain (AP)  Application domain's specific gates  ABAB gate, CREATE_ABEND_RECORD function  ABAB gate, UPDATE_ABEND_RECORD function  ABAB gate, START_ABEND function.                                                                                                    | n .<br>n . |      |                                       |     | <br>  |   |   |   |   | <br>                                      |                                       |   | 511<br>. 513<br>. 513<br>. 515<br>. 517<br>. 518                                                                                                    |
| Part 3. CICS domains  Chapter 70. Application domain (AP)  Application domain's specific gates  ABAB gate, CREATE_ABEND_RECORD function  ABAB gate, UPDATE_ABEND_RECORD function  ABAB gate, START_ABEND function  ABAB gate, INQUIRE_ABEND_RECORD function                                                                                                    |            |      |                                       |     | <br>  | - |   |   |   | <br>                                      |                                       |   | 511<br>. 513<br>. 513<br>. 515<br>. 518<br>. 518                                                                                                    |
| Part 3. CICS domains  Chapter 70. Application domain (AP)  Application domain's specific gates  ABAB gate, CREATE_ABEND_RECORD function  ABAB gate, UPDATE_ABEND_RECORD function  ABAB gate, START_ABEND function.                                                                                                    |            |      |                                       |     | <br>  | - |   |   |   | <br>                                      |                                       |   | 511<br>. 513<br>. 513<br>. 515<br>. 518<br>. 518                                                                                                    |
| Part 3. CICS domains  Chapter 70. Application domain (AP)  Application domain's specific gates  ABAB gate, CREATE_ABEND_RECORD function  ABAB gate, UPDATE_ABEND_RECORD function  ABAB gate, START_ABEND function  ABAB gate, INQUIRE_ABEND_RECORD function                                                                                                    |            |      |                                       |     | <br>  | - |   |   |   | <br>                                      | · · · · · · · · · · · · · · · · · · · |   | 511<br>. 513<br>. 513<br>. 515<br>. 518<br>. 518<br>. 520                                                                                                    |
| Part 3. CICS domains                                                                                                    |            |      | · · · · · · · · · · · · · · · · · · · |     | <br>  |   |   |   |   | <br>                                      |                                       |   | 511<br>. 513<br>. 513<br>. 515<br>. 515<br>. 518<br>. 520<br>. 520                                                                                                    |
| Part 3. CICS domains                                                                                                    |            |      |                                       |     |       |   |   |   |   |                                           |                                       |   | 511<br>. 513<br>. 513<br>. 515<br>. 516<br>. 518<br>. 520<br>. 520                                                                                                    |
| Part 3. CICS domains                                                                                                    |            |      | · · · · · · · · · · · · · · · · · · · |     |       |   |   |   |   |                                           |                                       |   | . 509<br>. 509<br>. 513<br>. 513<br>. 515<br>. 518<br>. 518<br>. 520<br>. 520<br>. 520                                                                                                    |
| Part 3. CICS domains  Chapter 70. Application domain (AP)  Application domain's specific gates  ABAB gate, CREATE_ABEND_RECORD function  ABAB gate, UPDATE_ABEND_RECORD function  ABAB gate, START_ABEND function  ABAB gate, INQUIRE_ABEND_RECORD function  ABAB gate, INQUIRE_ABEND_RECORD function  ABAB gate, TAKE_TRANSACTION_DUMP function  APAP gate, TRANSFER_SIT function  APCR gate, ESTIMATE_ALL function  APCR gate, ESTIMATE_CHANGED function  APCR gate, EXPORT_ALL function                                                                                                    |            |      |                                       |     |       |   |   |   |   |                                           |                                       |   | 511<br>. 513<br>. 513<br>. 515<br>. 518<br>. 518<br>. 520<br>. 520<br>. 521<br>. 522                                                                                                    |
| Part 3. CICS domains  Chapter 70. Application domain (AP)  Application domain's specific gates  ABAB gate, CREATE_ABEND_RECORD function  ABAB gate, UPDATE_ABEND_RECORD function  ABAB gate, START_ABEND function  ABAB gate, INQUIRE_ABEND_RECORD function  ABAB gate, INQUIRE_ABEND_RECORD function  ABAB gate, TAKE_TRANSACTION_DUMP function  APAP gate, TRANSFER_SIT function  APCR gate, ESTIMATE_ALL function  APCR gate, ESTIMATE_CHANGED function  APCR gate, EXPORT_ALL function  APCR gate, EXPORT_CHANGED function                                                                                                    | n          |      |                                       |     |       |   |   |   |   |                                           |                                       |   | 509<br>509<br>511<br>513<br>513<br>515<br>518<br>520<br>521<br>522<br>523                                                                                                    |
| Part 3. CICS domains                                                                                                    |            |      |                                       |     |       |   |   |   |   |                                           |                                       |   | 511<br>. 513<br>. 513<br>. 513<br>. 515<br>. 518<br>. 520<br>. 520<br>. 522<br>. 523<br>. 522                                                                                                    |
| Part 3. CICS domains  Chapter 70. Application domain (AP)  Application domain's specific gates  ABAB gate, CREATE_ABEND_RECORD function  ABAB gate, UPDATE_ABEND_RECORD function  ABAB gate, INQUIRE_ABEND_RECORD function  ABAB gate, INQUIRE_ABEND_RECORD function  ABAB gate, TAKE_TRANSACTION_DUMP function  APAP gate, TRANSFER_SIT function  APCR gate, ESTIMATE_ALL function  APCR gate, ESTIMATE_CHANGED function  APCR gate, EXPORT_ALL function  APCR gate, IMPORT_CHANGED function  APCR gate, IMPORT_CHANGED function  APCR gate, IMPORT_CHANGED function                                                                                                    |            |      |                                       |     |       |   |   |   |   |                                           |                                       |   | 511<br>. 513<br>. 513<br>. 515<br>. 515<br>. 516<br>. 520<br>. 520<br>. 522<br>. 522<br>. 522<br>. 522<br>. 522                                                                                                    |
| Part 3. CICS domains                                                                                                    |            |      |                                       |     |       |   |   |   |   |                                           |                                       |   | . 509<br>. 509<br>. 509<br>. 513<br>. 513<br>. 515<br>. 518<br>. 520<br>. 520<br>. 521<br>. 522<br>. 523<br>. 526<br>. 526<br>. 526                                                                                                    |
| Part 3. CICS domains                                                                                                    |            |      | · · · · · · · · · · · · · · · · · · · |     |       |   |   |   |   |                                           |                                       |   | 509<br>509<br>511<br>513<br>513<br>518<br>518<br>520<br>520<br>521<br>522<br>523<br>524<br>525<br>526<br>527<br>527<br>527<br>527<br>527<br>527<br>527<br>527                                                                                                    |
| Part 3. CICS domains  Chapter 70. Application domain (AP)  Application domain's specific gates  ABAB gate, CREATE_ABEND_RECORD function  ABAB gate, UPDATE_ABEND_RECORD function  ABAB gate, START_ABEND function  ABAB gate, INQUIRE_ABEND_RECORD function  ABAB gate, INQUIRE_ABEND_RECORD function  ABAB gate, TAKE_TRANSACTION_DUMP function  APAP gate, TRANSFER_SIT function  APCR gate, ESTIMATE_ALL function  APCR gate, ESTIMATE_CHANGED function  APCR gate, EXPORT_ALL function  APCR gate, IMPORT_CHANGED function  APCR gate, IMPORT_CHANGED function  APCR gate, IMPORT_CHANGED function  APCR gate, INVOKE_USER_EXIT function  APID gate, PROFILE function  APID gate, QUERY_NETNAME function                                                                          |            |      |                                       |     |       |   |   |   |   |                                           |                                       |   | . 509<br>. 509<br>. 509<br>. 513<br>. 518<br>. 518<br>. 518<br>. 520<br>. 520<br>. 522<br>. 523<br>. 525<br>. 525<br>. 527<br>. 527<br>. 528                                                                                                    |
| Part 3. CICS domains  Chapter 70. Application domain (AP)  Application domain's specific gates  ABAB gate, CREATE_ABEND_RECORD function  ABAB gate, UPDATE_ABEND_RECORD function  ABAB gate, INQUIRE_ABEND_RECORD function  ABAB gate, INQUIRE_ABEND_RECORD function  ABAB gate, INQUIRE_ABEND_RECORD function  ABAB gate, TAKE_TRANSACTION_DUMP function  APAP gate, TRANSFER_SIT function  APCR gate, ESTIMATE_ALL function  APCR gate, ESTIMATE_CHANGED function  APCR gate, EXPORT_ALL function  APCR gate, IMPORT_ALL function  APCR gate, IMPORT_CHANGED function  APCR gate, IMPORT_CHANGED function  APEX gate, INVOKE_USER_EXIT function  APID gate, QUERY_NETNAME function  APID gate, INQ_APPLICATION_DATA function                                                        |            |      |                                       |     |       |   |   |   |   |                                           |                                       |   | 509<br>509<br>511<br>513<br>513<br>518<br>518<br>520<br>520<br>520<br>520<br>520<br>520<br>520<br>520                                                                                                    |
| Part 3. CICS domains  Chapter 70. Application domain (AP)  Application domain's specific gates  ABAB gate, CREATE_ABEND_RECORD function  ABAB gate, UPDATE_ABEND_RECORD function  ABAB gate, START_ABEND function  ABAB gate, INQUIRE_ABEND_RECORD function  ABAB gate, INQUIRE_ABEND_RECORD function  ABAB gate, TAKE_TRANSACTION_DUMP function  APAP gate, TRANSFER_SIT function  APCR gate, ESTIMATE_ALL function  APCR gate, ESTIMATE_CHANGED function  APCR gate, EXPORT_ALL function  APCR gate, IMPORT_ALL function  APCR gate, IMPORT_CHANGED function  APCR gate, IMPORT_CHANGED function  APCR gate, INVOKE_USER_EXIT function  APID gate, PROFILE function  APID gate, QUERY_NETNAME function  APJC gate, WRITE_JOURNAL_DATA function                                      |            |      |                                       |     |       |   |   |   |   |                                           |                                       |   | 509<br>509<br>511<br>513<br>513<br>518<br>518<br>520<br>520<br>520<br>520<br>520<br>520<br>520<br>520                                                                                                    |
| Part 3. CICS domains                                                                                                    |            |      |                                       |     |       |   |   |   |   |                                           |                                       |   | 509<br>509<br>511<br>513<br>513<br>518<br>518<br>520<br>520<br>520<br>520<br>520<br>520<br>520<br>520                                                                                                    |
| Part 3. CICS domains  Chapter 70. Application domain (AP)  Application domain's specific gates  ABAB gate, CREATE_ABEND_RECORD function ABAB gate, UPDATE_ABEND_RECORD function ABAB gate, INQUIRE_ABEND_RECORD function ABAB gate, INQUIRE_ABEND_RECORD function ABAB gate, INQUIRE_ABEND_RECORD function ABAB gate, TAKE_TRANSACTION_DUMP function APAP gate, TRANSFER_SIT function APCR gate, ESTIMATE_ALL function APCR gate, ESTIMATE_CHANGED function APCR gate, EXPORT_ALL function APCR gate, IMPORT_CHANGED function APCR gate, IMPORT_CHANGED function APCR gate, INVOKE_USER_EXIT function APID gate, PROFILE function APID gate, QUERY_NETNAME function APIQ gate, INQ_APPLICATION_DATA function APLH gate, ESTABLISH_LANGUAGE function APLH gate, START_PROGRAM function |            |      |                                       |     |       |   |   |   |   |                                           |                                       |   | . 509<br>. 509<br>. 509<br>. 513<br>. 513<br>. 515<br>. 516<br>. 520<br>. 520<br>. 523<br>. 525<br>. 525<br>. 525<br>. 525<br>. 526<br>. 526<br>. 527<br>. 528<br>. 528 |
| Part 3. CICS domains                                                                                                    |            |      |                                       |     |       |   |   |   |   |                                           |                                       |   | . 509<br>. 509<br>. 509<br>. 513<br>. 513<br>. 515<br>. 518<br>. 520<br>. 520<br>. 522<br>. 523<br>. 525<br>. 525<br>. 525<br>. 526<br>. 527<br>. 528<br>. 528<br>. 529<br>. 529 |

| 33                                                             |
|----------------------------------------------------------------|
| 34                                                             |
| 35                                                             |
| 36                                                             |
| 37                                                             |
| 37                                                             |
| 38                                                             |
| 39                                                             |
| 39                                                             |
| 39                                                             |
| 40                                                             |
| 40                                                             |
| 40                                                             |
| 41                                                             |
|                                                                |
| 41                                                             |
| 41                                                             |
| 42                                                             |
| 43                                                             |
| 43                                                             |
| 44                                                             |
| 44                                                             |
| 45                                                             |
| 45                                                             |
| 45                                                             |
| 46                                                             |
| 46                                                             |
| 46                                                             |
| 46                                                             |
| 47                                                             |
| 47                                                             |
| 48                                                             |
| 48                                                             |
| 49                                                             |
| 49                                                             |
| 49                                                             |
| 50                                                             |
| 50<br>50                                                       |
|                                                                |
| 50                                                             |
|                                                                |
| 50                                                             |
| 50<br>51                                                       |
| 50<br>51<br>51                                                 |
| 50<br>51<br>51<br>52                                           |
| 50<br>51<br>51<br>52<br>52                                     |
| 50<br>51<br>51<br>52<br>52<br>52                               |
| 50<br>51<br>51<br>52<br>52                                     |
| 50<br>51<br>51<br>52<br>52<br>52                               |
| 50<br>51<br>51<br>52<br>52<br>52                               |
| 50<br>51<br>51<br>52<br>52<br>52<br>53                         |
| 50<br>51<br>51<br>52<br>52<br>52<br>53<br>53                   |
| 50<br>51<br>51<br>52<br>52<br>52<br>53<br>54<br>54             |
| 50<br>51<br>51<br>52<br>52<br>52<br>53<br>54<br>54             |
| 50<br>51<br>51<br>52<br>52<br>52<br>53<br>54<br>54<br>54       |
| 50<br>51<br>52<br>52<br>52<br>53<br>54<br>54<br>54<br>55       |
| 50<br>51<br>52<br>52<br>52<br>53<br>54<br>54<br>55<br>55<br>55 |
| 50<br>51<br>52<br>52<br>52<br>53<br>54<br>54<br>54<br>55       |
|                                                                |

| TFAL gate, REROUTE_SHIPPABLE_AIDS                                                                                                    | <br> |      |      | . 584                                                                                                    |
|----------------------------------------------------------------------------------------------------|------|------|------|----------------------------------------------------------------------------------------------------|
| TFAL gate, RESCHEDULE_BMS                                                                                                    |      |      |      |                                                                                                    |
| TFAL gate, RESET_AID_QUEUE                                                                                                    |      |      |      |                                                                                                    |
| TFAL gate, RESTORE_FROM_KEYPOINT                                                                                                    |      |      |      |                                                                                                    |
| TFAL gate, RETRIEVE_START_DATA                                                                                                    | <br> |      |      | . 585                                                                                                    |
| TFAL gate, SCHEDULE_BMS                                                                                                    |      |      |      |                                                                                                    |
| TFAL gate, SCHEDULE_START                                                                                                    | <br> |      |      | . 586                                                                                                    |
| TFAL gate, SCHEDULE_TDP                                                                                                    |      |      |      |                                                                                                    |
| TFAL gate, SLOWDOWN_PURGE                                                                                                    |      |      |      |                                                                                                    |
| TFAL gate, TAKE_KEYPOINT                                                                                                    |      |      |      |                                                                                                    |
| TFAL gate, TERM_AVAILABLE_FOR_QUEUE                                                                                                    | <br> |      |      | . 589                                                                                                    |
| TFAL gate, TERMINAL_NOW_UNAVAILABLE                                                                                                    | <br> |      |      | . 589                                                                                                    |
| TFAL gate, UNCHAIN_AID                                                                                                    |      |      |      |                                                                                                    |
| TFAL gate, UPDATE_TRANNUM_FOR_RESTART                                                                                                    |      |      |      |                                                                                                    |
| TFBF gate, BIND_FACILITY function                                                                                                    |      |      |      |                                                                                                    |
| TFIQ gate, INQUIRE_TERMINAL_FACILITY function                                                                                                    |      |      |      |                                                                                                    |
| TFIQ gate, SET_TERMINAL_FACILITY function                                                                                                    |      |      |      |                                                                                                    |
| TFIQ gate, INQUIRE_MONITOR_DATA function                                                                                                    |      |      |      |                                                                                                    |
| Application domain's generic gates                                                                                                    |      |      |      |                                                                                                    |
| Application domain's generic formats                                                                                                    |      |      |      |                                                                                                    |
| APUE format, SET_EXIT_STATUS function                                                                                                    |      |      |      |                                                                                                    |
| Control blocks                                                                                                    |      |      |      |                                                                                                    |
| Modules                                                                                                    |      |      |      |                                                                                                    |
| Exits                                                                                                    |      |      |      |                                                                                                    |
| Trace                                                                                                    | <br> |      |      | . 596                                                                                                    |
| Chapter 71. AP domain initialization program.                                                                                                    |      |      |      | . 597                                                                                                    |
| Chapter 71. AP domain initialization program                                                                                                    | <br> |      |      | . 597<br>. 597                                                                                                    |
| Modules                                                                                                    | <br> |      |      | . 597<br>. 597<br>. 597                                                                                                    |
| Modules                                                                                                    | <br> | <br> | <br> | . 597<br>. 597<br>. 597                                                                                                    |
| Modules                                                                                                    | <br> | <br> | <br> | <br>. 597<br>. 597<br>. 597<br>. 599                                                                                                    |
| Modules                                                                                                    | <br> | <br> |      | <br>. 597<br>. 597<br>. 597<br>. 599<br>. 599                                                                                                    |
| Modules                                                                                                    | <br> | <br> |      | <br>. 597<br>. 597<br>. 597<br>. 599<br>. 599<br>. 599                                                                                                |
| Modules  Exits.  Trace  Chapter 72. AP domain KC subcomponent.  Design overview  DFHKC macro calls  Control blocks  Modules                                                                                                    | <br> |      |      | <br>. 597<br>. 597<br>. 597<br>. 599<br>. 599<br>. 599                                                                                                |
| Modules  Exits.  Trace  Chapter 72. AP domain KC subcomponent  Design overview  DFHKC macro calls  Control blocks  Modules  Exits.                                                                                                    |      |      |      | . 597<br>. 597<br>. 599<br>. 599<br>. 599<br>. 599<br>. 599                                                                                           |
| Modules Exits Trace  Chapter 72. AP domain KC subcomponent  Design overview DFHKC macro calls Control blocks Modules Exits Trace                                                                                                    |      |      |      | <br>. 597<br>. 597<br>. 599<br>. 599<br>. 599<br>. 599<br>. 600                                                                                       |
| Modules Exits Trace  Chapter 72. AP domain KC subcomponent  Design overview DFHKC macro calls Control blocks Modules Exits Trace Dumps                                                                                                    |      |      |      | . 597<br>. 597<br>. 599<br>. 599<br>. 599<br>. 599<br>. 600<br>. 600                                                                                  |
| Modules Exits. Trace  Chapter 72. AP domain KC subcomponent.  Design overview DFHKC macro calls Control blocks Modules Exits. Trace Dumps. External interfaces                                                                                                    |      |      |      | . 597<br>. 597<br>. 599<br>. 599<br>. 599<br>. 599<br>. 600<br>. 600                                                                                  |
| Modules Exits Trace  Chapter 72. AP domain KC subcomponent  Design overview DFHKC macro calls Control blocks Modules Exits Trace Dumps                                                                                                    |      |      |      | . 597<br>. 597<br>. 599<br>. 599<br>. 599<br>. 599<br>. 600<br>. 600                                                                                  |
| Modules Exits. Trace  Chapter 72. AP domain KC subcomponent  Design overview DFHKC macro calls Control blocks  Modules Exits. Trace Dumps External interfaces Statistics                                                                                                    |      |      |      | . 597<br>. 597<br>. 599<br>. 599<br>. 599<br>. 599<br>. 600<br>. 600                                                                                  |
| Modules Exits. Trace  Chapter 72. AP domain KC subcomponent  Design overview DFHKC macro calls Control blocks  Modules Exits. Trace Dumps External interfaces Statistics  Chapter 73. AP domain termination program                                                                                                    |      |      |      | . 597<br>. 597<br>. 599<br>. 599<br>. 599<br>. 599<br>. 600<br>. 600<br>. 600                                                                         |
| Modules Exits. Trace  Chapter 72. AP domain KC subcomponent  Design overview DFHKC macro calls Control blocks Modules Exits. Trace Dumps External interfaces Statistics  Chapter 73. AP domain termination program Design overview                                                                                                    |      |      |      | . 597<br>. 597<br>. 599<br>. 599<br>. 599<br>. 599<br>. 600<br>. 600<br>. 600                                                                         |
| Modules Exits Trace  Chapter 72. AP domain KC subcomponent  Design overview DFHKC macro calls Control blocks Modules Exits Trace Dumps External interfaces Statistics  Chapter 73. AP domain termination program Design overview Modules                                                                                                    |      |      |      | . 597<br>. 597<br>. 599<br>. 599<br>. 599<br>. 599<br>. 600<br>. 600<br>. 600<br>. 601<br>. 601                                                       |
| Modules Exits. Trace  Chapter 72. AP domain KC subcomponent.  Design overview DFHKC macro calls Control blocks Modules Exits. Trace Dumps External interfaces Statistics  Chapter 73. AP domain termination program Design overview Modules Exits.                                                                                                    |      |      |      | . 597<br>. 597<br>. 599<br>. 599<br>. 599<br>. 599<br>. 600<br>. 600<br>. 600<br>. 601<br>. 601<br>. 602<br>. 602                                     |
| Modules Exits. Trace  Chapter 72. AP domain KC subcomponent  Design overview DFHKC macro calls Control blocks Modules Exits. Trace Dumps External interfaces Statistics  Chapter 73. AP domain termination program Design overview                                                                                                    |      |      |      | . 597<br>. 597<br>. 599<br>. 599<br>. 599<br>. 599<br>. 600<br>. 600<br>. 600<br>. 601<br>. 601<br>. 602<br>. 602                                     |
| Modules Exits. Trace  Chapter 72. AP domain KC subcomponent.  Design overview     DFHKC macro calls Control blocks Modules Exits. Trace Dumps External interfaces Statistics  Chapter 73. AP domain termination program Design overview Modules Exits. Trace                                                                                                    |      |      |      | . 597<br>. 597<br>. 599<br>. 599<br>. 599<br>. 600<br>. 600<br>. 600<br>. 601<br>. 601<br>. 602<br>. 602                                              |
| Modules Exits. Trace  Chapter 72. AP domain KC subcomponent.  Design overview DFHKC macro calls Control blocks Modules Exits. Trace Dumps External interfaces Statistics  Chapter 73. AP domain termination program Design overview Modules Exits. Trace Chapter 74. Business Application Manager domain (BAM)                                                                                                    |      |      |      | . 597<br>. 597<br>. 599<br>. 599<br>. 599<br>. 600<br>. 600<br>. 600<br>. 601<br>. 602<br>. 602                                                       |
| Modules Exits. Trace  Chapter 72. AP domain KC subcomponent.  Design overview DFHKC macro calls Control blocks  Modules Exits. Trace Dumps External interfaces Statistics  Chapter 73. AP domain termination program Design overview Modules Exits. Trace Chapter 74. AP domain termination Manager domain (BAM) Business application manager domain's specific gate.                                                                                                    |      |      |      | . 597<br>. 597<br>. 599<br>. 599<br>. 599<br>. 600<br>. 600<br>. 600<br>. 601<br>. 602<br>. 602<br>. 603                                              |
| Modules Exits. Trace  Chapter 72. AP domain KC subcomponent.  Design overview DFHKC macro calls Control blocks  Modules Exits. Trace Dumps External interfaces Statistics  Chapter 73. AP domain termination program Design overview Modules Exits.  Chapter 74. AP domain termination program Design overview  Chapter 74. Business Application Manager domain (BAM) Business application manager domain's specific gate. BATT gate, ADD_REPLACE_PROCESSTYPE function                                                                              |      |      |      | . 597<br>. 597<br>. 599<br>. 599<br>. 599<br>. 599<br>. 600<br>. 600<br>. 600<br>. 601<br>. 602<br>. 603<br>. 603                                     |
| Modules Exits. Trace  Chapter 72. AP domain KC subcomponent.  Design overview  DFHKC macro calls  Control blocks  Modules  Exits.  Trace  Dumps  External interfaces  Statistics  Chapter 73. AP domain termination program  Design overview  Modules  Exits.  Chapter 74. Business Application Manager domain (BAM)  Business application manager domain's specific gate.  BATT gate, ADD_REPLACE_PROCESSTYPE function.  BATT gate, INQUIRE_PROCESSTYPE function.                                                                                  |      |      |      | . 597<br>. 597<br>. 599<br>. 599<br>. 599<br>. 599<br>. 600<br>. 600<br>. 600<br>. 601<br>. 602<br>. 603<br>. 603<br>. 604<br>. 604                   |
| Modules Exits. Trace  Chapter 72. AP domain KC subcomponent.  Design overview DFHKC macro calls Control blocks Modules Exits. Trace Dumps External interfaces Statistics  Chapter 73. AP domain termination program Design overview Modules Exits. Trace Chapter 74. Business Application Manager domain (BAM) Business application manager domain's specific gate. BATT gate, ADD_REPLACE_PROCESSTYPE function. BATT gate, START_BROWSE_PROCESSTYPE function.                                                                                      |      |      |      | . 597<br>. 597<br>. 599<br>. 599<br>. 599<br>. 599<br>. 600<br>. 600<br>. 600<br>. 601<br>. 602<br>. 602<br>. 603<br>. 604<br>. 604<br>. 604          |
| Modules Exits. Trace  Chapter 72. AP domain KC subcomponent.  Design overview DFHKC macro calls Control blocks Modules Exits. Trace Dumps External interfaces Statistics  Chapter 73. AP domain termination program Design overview Modules Exits. Trace  Chapter 74. Business Application Manager domain (BAM) Business application manager domain's specific gate. BATT gate, ADD_REPLACE_PROCESSTYPE function. BATT gate, START_BROWSE_PROCESSTYPE function. BATT gate, GET_NEXT_PROCESSTYPE function. BATT gate, GET_NEXT_PROCESSTYPE function. |      |      |      | . 597<br>. 597<br>. 599<br>. 599<br>. 599<br>. 599<br>. 600<br>. 600<br>. 600<br>. 601<br>. 602<br>. 602<br>. 603<br>. 604<br>. 604<br>. 605<br>. 605 |
| Modules Exits. Trace  Chapter 72. AP domain KC subcomponent.  Design overview DFHKC macro calls Control blocks Modules Exits. Trace Dumps External interfaces Statistics  Chapter 73. AP domain termination program Design overview Modules Exits. Trace Chapter 74. Business Application Manager domain (BAM) Business application manager domain's specific gate. BATT gate, ADD_REPLACE_PROCESSTYPE function. BATT gate, START_BROWSE_PROCESSTYPE function.                                                                                      |      |      |      | . 597<br>. 597<br>. 599<br>. 599<br>. 599<br>. 600<br>. 600<br>. 600<br>. 601<br>. 602<br>. 602<br>. 603<br>. 604<br>. 604<br>. 605<br>. 605          |

| BATT gate, DISCARD_PROCESSTYPE function .           |      |    |  |  |  |  |   |  |  |  | 606      |
|-----------------------------------------------------|------|----|--|--|--|--|---|--|--|--|----------|
| BATT gate, COMMIT_PROCESSTYPE_TABLE fund            | tion | ١. |  |  |  |  |   |  |  |  | 606      |
| BAXM gate, INIT_ACTIVITY_REQUEST function .         |      |    |  |  |  |  |   |  |  |  |          |
| BAXM gate, BIND_ACTIVITY_REQUEST function .         |      |    |  |  |  |  |   |  |  |  |          |
| BAPR gate, ADD_PROCESS function                     |      |    |  |  |  |  |   |  |  |  |          |
| BAPR gate, RUN_PROCESS function                     |      |    |  |  |  |  |   |  |  |  |          |
| BAPR gate, LINK_PROCESS function                    |      |    |  |  |  |  |   |  |  |  |          |
| BAPR gate, ACQUIRE_PROCESS function                 |      |    |  |  |  |  |   |  |  |  |          |
| BAPR gate, CANCEL_PROCESS function                  |      |    |  |  |  |  |   |  |  |  |          |
| BAPR gate, SUSPEND_PROCESS function                 |      |    |  |  |  |  |   |  |  |  |          |
| BAPR gate, RESUME_PROCESS function                  |      |    |  |  |  |  |   |  |  |  |          |
| BAPR gate, CHECK_PROCESS function                   |      |    |  |  |  |  |   |  |  |  |          |
| BAPR gate, REST_PROCESS function                    |      |    |  |  |  |  |   |  |  |  |          |
|                                                     |      |    |  |  |  |  |   |  |  |  |          |
| BAAC gate, ADD_ACTIVITY function                    |      |    |  |  |  |  |   |  |  |  |          |
| BAAC gate, RUN_ACTIVITY function                    |      |    |  |  |  |  |   |  |  |  |          |
| BAAC gate, LINK_ACTIVITY function                   |      |    |  |  |  |  |   |  |  |  |          |
| BAAC gate, CANCEL_ACTIVITY function                 |      |    |  |  |  |  |   |  |  |  |          |
| BAAC gate, SUSPEND_ACTIVITY function                |      |    |  |  |  |  |   |  |  |  |          |
| BAAC gate, RESUME_ACTIVITY function                 |      |    |  |  |  |  |   |  |  |  |          |
| BAAC gate, CHECK_ACTIVITY function                  |      |    |  |  |  |  |   |  |  |  |          |
| BAAC gate, RESET_ACTIVITY function                  |      |    |  |  |  |  |   |  |  |  |          |
| BAAC gate, RETURN_END_ACTIVITY function             |      |    |  |  |  |  |   |  |  |  |          |
| BAAC gate, DELETE_ACTIVITY function                 |      |    |  |  |  |  |   |  |  |  | 615      |
| BAAC gate, ACQUIRE_ACTIVITY function                |      |    |  |  |  |  |   |  |  |  | 616      |
| BAAC gate, ADD_TIMER_REQUEST function               |      |    |  |  |  |  |   |  |  |  |          |
| BAAC gate, ADD_REATTACH_ACQUIRED function           |      |    |  |  |  |  |   |  |  |  | 616      |
| BABR gate, STARTBR_ACTIVITY function                |      |    |  |  |  |  |   |  |  |  | 617      |
| BABR gate, GETNEXT_ACTIVITY function                |      |    |  |  |  |  |   |  |  |  | 617      |
| BABR gate, ENDBR_ACTIVITY function                  |      |    |  |  |  |  |   |  |  |  | 618      |
| BABR gate, INQUIRE_ACTIVITY function                |      |    |  |  |  |  |   |  |  |  |          |
| BABR gate, STARTBR_CONTAINER function               |      |    |  |  |  |  |   |  |  |  |          |
| BABR gate, GETNEXT_CONTAINER function               |      |    |  |  |  |  |   |  |  |  |          |
| BABR gate, ENDBR_CONTAINER function                 |      |    |  |  |  |  |   |  |  |  |          |
| BABR gate, INQUIRE_CONTAINER function               |      |    |  |  |  |  |   |  |  |  | 620      |
| BABR gate, STARTBR_PROCESS function                 |      |    |  |  |  |  |   |  |  |  |          |
| BABR gate, GETNEXT_PROCESS function                 |      |    |  |  |  |  |   |  |  |  |          |
| BABR gate, ENDBR_PROCESS function                   |      |    |  |  |  |  |   |  |  |  | 621      |
| BABR gate, INQUIRE_PROCESS function                 |      |    |  |  |  |  |   |  |  |  |          |
| BABR gate, INQUIRE_ACTIVATION function              |      |    |  |  |  |  |   |  |  |  |          |
| BABR gate, COMMIT_BROWSE function                   |      |    |  |  |  |  |   |  |  |  |          |
| BACR gate, DELETE_CONTAINER function                |      |    |  |  |  |  |   |  |  |  |          |
| BACR gate, GET_CONTAINER_INTO function              |      |    |  |  |  |  |   |  |  |  |          |
| BACR gate, GET CONTAINER LENGTH function.           |      |    |  |  |  |  |   |  |  |  |          |
| <b>o</b> ,                                          |      |    |  |  |  |  |   |  |  |  |          |
| BACR gate, GET_CONTAINER_SET function               |      |    |  |  |  |  |   |  |  |  |          |
| BACR gate, PUT_CONTAINER function                   |      |    |  |  |  |  |   |  |  |  |          |
| BACM gate, MOVE_CONTAINER function                  |      |    |  |  |  |  |   |  |  |  |          |
| BAGD format, INQUIRE_DATA_LENGTH function .         |      |    |  |  |  |  |   |  |  |  |          |
| BAGD format, DESTROY_TOKEN function                 |      |    |  |  |  |  |   |  |  |  |          |
| BAGD format, ADDRESS_DATA function                  |      |    |  |  |  |  |   |  |  |  |          |
| BAGD format, RELEASE_DATA function                  |      |    |  |  |  |  |   |  |  |  |          |
| Business application manager domain's generic gates |      |    |  |  |  |  |   |  |  |  |          |
| Modules                                             |      |    |  |  |  |  |   |  |  |  |          |
| Exits                                               |      |    |  |  |  |  |   |  |  |  |          |
| Trace                                               | ٠    |    |  |  |  |  | ٠ |  |  |  | 631      |
|                                                     |      |    |  |  |  |  |   |  |  |  | <b>.</b> |
| Chapter 75. CICS catalog domains (CC/GC)            |      |    |  |  |  |  |   |  |  |  | 633      |

| CICS catalog domains' specific gate          |  |   |   |   |   |  |   |   |   |   |   |   |   | 633 |
|----------------------------------------------|--|---|---|---|---|--|---|---|---|---|---|---|---|-----|
| CCCC gate, DELETE function                   |  |   |   |   |   |  |   |   |   |   |   |   |   |     |
| CCCC gate, GET function                      |  |   |   |   |   |  |   |   |   |   |   |   |   |     |
| CCCC gate, WRITE function                    |  |   |   |   |   |  |   |   |   |   |   |   |   |     |
| CCCC gate, GET_UPDATE function               |  |   |   |   |   |  |   |   |   |   |   |   |   |     |
| CCCC gate, PUT_REPLACE function              |  |   |   |   |   |  |   |   |   |   |   |   |   |     |
| CCCC gate, START_BROWSE function             |  |   |   |   |   |  |   |   |   |   |   |   |   |     |
| CCCC gate, GET_NEXT function                 |  |   |   |   |   |  |   |   |   |   |   |   |   |     |
| CCCC gate, END_BROWSE function               |  |   |   |   |   |  |   |   |   |   |   |   |   |     |
| CCCC gate, TYPE_PURGE function               |  |   |   |   |   |  |   |   |   |   |   |   |   |     |
| CCCC gate, START_WRITE function              |  |   |   |   |   |  |   |   |   |   |   |   |   |     |
| CCCC gate, WRITE_NEXT function               |  |   |   |   |   |  |   |   |   |   |   |   |   |     |
| CCCC gate, END_WRITE function                |  |   |   |   |   |  |   |   |   |   |   |   |   |     |
| CICS catalog domains' generic gate           |  |   |   |   |   |  |   |   |   |   |   |   |   |     |
| Modules                                      |  |   |   |   |   |  |   |   |   |   |   |   |   |     |
| Exits                                        |  |   |   |   |   |  |   |   |   |   |   |   |   |     |
| Trace                                        |  |   |   |   |   |  |   |   |   |   |   |   |   | 639 |
|                                              |  |   |   |   |   |  |   |   |   |   |   |   |   |     |
| Chapter 76. Directory manager domain (DD)    |  |   |   |   |   |  |   |   |   |   |   |   |   |     |
| Directory manager domain's specific gates    |  |   |   |   |   |  |   |   |   |   |   |   |   |     |
| DDDI gate, CREATE_DIRECTORY function         |  |   |   |   |   |  |   |   |   |   |   |   |   |     |
| DDDI gate, ADD_ENTRY function                |  |   |   |   |   |  |   |   |   |   |   |   |   |     |
| DDDI gate, DELETE_ENTRY function             |  |   |   |   |   |  |   |   |   |   |   |   |   |     |
| DDDI gate, REPLACE_DATA function             |  |   |   |   |   |  |   |   |   |   |   |   |   | 642 |
| DDLO gate, LOCATE function                   |  |   |   |   |   |  |   |   |   |   |   |   |   | 643 |
| DDBR gate, START_BROWSE function             |  |   |   |   |   |  |   |   |   |   |   |   |   |     |
| DDBR gate, GET_NEXT_ENTRY function           |  |   |   |   |   |  |   |   |   |   |   |   |   |     |
| DDBR gate, END_BROWSE function               |  |   |   |   |   |  |   |   |   |   |   |   |   |     |
| Directory manager domain's generic gates     |  |   |   |   |   |  |   |   |   |   |   |   |   |     |
| Exits                                        |  |   |   |   |   |  |   |   |   |   |   |   |   |     |
| Trace                                        |  |   |   |   |   |  |   |   |   |   |   |   |   |     |
|                                              |  |   |   |   |   |  |   |   |   |   |   |   |   |     |
| Chapter 77. Document Handler domain (DH)     |  |   |   |   |   |  |   |   |   |   |   |   |   | 647 |
| Document Handler domain's specific gates     |  |   |   |   |   |  |   |   |   |   |   |   |   |     |
| DHDH gate, CREATE_DOCUMENT function          |  |   |   |   |   |  |   |   |   |   |   |   |   |     |
| DHDH gate, INSERT_DATA function              |  |   |   |   |   |  |   |   |   |   |   |   |   |     |
| DHDH gate, INSERT_BOOKMARK function          |  |   |   |   |   |  |   |   |   |   |   |   |   |     |
| DHDH gate, REPLACE_DATA function             |  |   |   |   |   |  |   |   |   |   |   |   |   |     |
| DHDH gate, DELETE_DOCUMENT function          |  |   |   |   |   |  |   |   |   |   |   |   |   |     |
| DHDH gate, DELETE_DATA function              |  |   |   |   |   |  |   |   |   |   |   |   |   |     |
| DHDH gate, DELETE_BOOKMARK function          |  |   |   |   |   |  |   |   |   |   |   |   |   |     |
| DHDH gate, RETRIEVE_WITH_CTLINFO function.   |  |   |   |   |   |  |   |   |   |   |   |   |   |     |
| DHDH gate, RETRIEVE_WITHOUT_CTLINFO function |  |   |   |   |   |  |   |   |   |   |   |   |   |     |
| DHDH gate, INQUIRE_DOCUMENT function         |  |   |   |   |   |  |   |   |   |   |   |   |   |     |
| DHSL gate, SET_SYMBOL_VALUE_BY_API function. |  |   |   |   |   |  |   |   |   |   |   |   |   |     |
| DHSL gate, SET_SYMBOL_VALUE_BY_SSI function. |  |   |   |   |   |  |   |   |   |   |   |   |   |     |
|                                              |  |   |   |   |   |  |   |   |   |   |   |   |   |     |
| DHSL gate, ADD_SYMBOL_LIST function          |  |   |   |   |   |  |   |   |   |   |   |   |   |     |
| DHSL gate, EXPORT_SYMBOL_LIST function       |  |   |   |   |   |  |   |   |   |   |   |   |   |     |
| DHSL gate, IMPORT_SYMBOL_LIST function       |  |   |   |   |   |  |   |   |   |   |   |   |   |     |
| DHTM gate, INITIALIZE_DOCTEMPLATES function  |  | ٠ | ٠ | • | • |  | • | ٠ | ٠ | ٠ | ٠ | ٠ | ٠ | 055 |
| DHTM gate, ADD_REPLACE_DOCTEMPLATE function  |  |   |   |   |   |  |   |   |   |   |   |   |   |     |
| DHTM gate, READ_TEMPLATE function            |  |   |   |   |   |  |   |   |   |   |   |   |   |     |
| DHTM gate, INQUIRE_DOCTEMPLATE function .    |  |   |   |   |   |  |   |   |   |   |   |   |   |     |
| DHTM gate, INQUIRE_TEMPLATE_STATUS function  |  |   |   |   |   |  |   |   |   |   |   |   |   |     |
| DHTM gate, DELETE DOCTEMPLATE function       |  |   |   |   |   |  |   |   |   | _ |   |   |   | 657 |

| DHTM gate, START_BROWSE function             |   |   |   |   |   |   |   |   |   |   |   |   |   |   |     |
|----------------------------------------------|---|---|---|---|---|---|---|---|---|---|---|---|---|---|-----|
| DHTM gate, GET_NEXT function                 | ٠ |   |   |   |   | • |   |   |   |   |   |   |   | ٠ | 658 |
| DHTM gate, END_BROWSE function               |   |   |   |   |   |   |   |   |   |   |   |   |   |   |     |
| DHRP gate, RECOVER_DEFINITIONS function      |   |   |   |   |   |   |   |   |   |   |   |   |   |   | 659 |
| Document Handler domain's generic gates      |   |   |   |   |   |   |   |   |   |   |   |   |   |   |     |
| Modules                                      |   |   |   |   |   |   |   |   |   |   |   |   |   |   | 660 |
| Exits                                        |   |   |   |   |   |   |   |   |   |   |   |   |   |   | 661 |
| Trace                                        |   |   |   |   |   |   |   |   |   |   |   |   |   |   |     |
|                                              |   |   |   |   |   |   |   |   |   |   |   |   |   |   |     |
| Chapter 78. Domain manager domain (DM)       |   |   |   |   |   |   |   |   |   |   |   |   |   |   | 663 |
| Domain manager domain's specific gates       |   |   |   |   |   |   |   |   |   |   |   |   |   |   |     |
| DMEN gate, LISTEN function                   |   |   |   |   |   |   |   |   |   |   |   |   |   |   |     |
| DMEN gate, DELETE function                   |   |   |   |   |   |   |   |   |   |   |   |   |   |   |     |
| DMEN gate, NOTIFY_SMSVSAM_OPERATIONAL fund   |   |   |   |   |   |   |   |   |   |   |   |   |   |   |     |
|                                              |   |   |   |   |   |   |   |   |   |   |   |   |   |   |     |
| DMDM gate, ADD_DOMAIN function               |   |   |   |   |   |   |   |   |   |   |   |   |   |   |     |
| DMDM gate, QUIESCE_SYSTEM function           |   |   |   |   |   |   |   |   |   |   |   |   |   |   |     |
| DMDM gate, SET_PHASE function                |   |   |   |   |   |   |   |   |   |   |   |   |   |   |     |
| DMDM gate, WAIT_PHASE function               |   |   |   |   |   |   |   |   |   |   |   |   |   |   |     |
| DMIQ gate, START_BROWSE function             |   |   |   |   |   |   |   |   |   |   |   |   |   |   | 666 |
| DMIQ gate, GET_NEXT function                 |   |   |   |   |   |   |   |   |   |   |   |   |   |   | 667 |
| DMIQ gate, END_BROWSE function               |   |   |   |   |   |   |   |   |   |   |   |   |   |   | 667 |
| DMIQ gate, INQ_DOMAIN_BY_NAME function       |   |   |   |   |   |   |   |   |   |   |   |   |   |   |     |
| DMIQ gate, INQ_DOMAIN_BY_TOKEN function      |   |   |   |   |   |   |   |   |   |   |   |   |   |   |     |
| DMIQ gate, INQ_DOMAIN_BY_ID function         |   |   |   |   |   |   |   |   |   |   |   |   |   |   |     |
| Domain manager domain's generic gates        | • | • | • | • | • | • | • | • | • | • | • | • | • | • | 669 |
| Domain manager domain's generic formats      |   |   |   |   |   |   |   |   |   |   |   |   |   |   |     |
|                                              |   |   |   |   |   |   |   |   |   |   |   |   |   |   |     |
| DMDM format, PRE_INITIALIZE function         |   |   |   |   |   |   |   |   |   |   |   |   |   |   |     |
| DMDM format, INITIALIZE_DOMAIN function      |   |   |   |   |   |   |   |   |   |   |   |   |   |   |     |
| DMDM format, QUIESCE_DOMAIN function         | ٠ |   |   |   |   | • |   |   |   |   |   |   |   | ٠ | 6/0 |
| DMDM format, TERMINATE_DOMAIN function       |   |   |   |   |   |   |   |   |   |   |   |   |   |   |     |
| Modules                                      |   |   |   |   |   |   |   |   |   |   |   |   |   |   |     |
| Exits                                        |   |   |   |   |   |   |   |   |   |   |   |   |   |   |     |
| Trace                                        |   |   |   |   |   |   |   |   |   |   |   |   |   |   | 672 |
|                                              |   |   |   |   |   |   |   |   |   |   |   |   |   |   |     |
| Chapter 79. Debugging profile domain (DP)    |   |   |   |   |   |   |   |   |   |   |   |   |   |   |     |
| Debugging profile domain's specific gates    |   |   |   |   |   |   |   |   |   |   |   |   |   |   |     |
| DPFM gate, GET_DEBUG_PROFILE function        |   |   |   |   |   |   |   |   |   |   |   |   |   |   | 673 |
| DPFM gate, SAVE_DEBUG_PROFILE function       |   |   |   |   |   |   |   |   |   |   |   |   |   |   | 674 |
| DPFM gate, DELETE_DEBUG_PROFILE function     |   |   |   |   |   |   |   |   |   |   |   |   |   |   | 676 |
| DPFM gate, ACTIVATE_DEBUG_PROFILE function . |   |   |   |   |   |   |   |   |   |   |   |   |   |   |     |
| DPFM gate, INACTIVATE_DEBUG_PROFILE function |   |   |   |   |   |   |   |   |   |   |   |   |   |   |     |
| DPFM gate, REPLACE_DEBUG_PROFILE function .  |   |   |   |   |   |   |   |   |   |   |   |   |   |   |     |
| DPFM gate, START_PM_BROWSE function          |   |   |   |   |   |   |   |   |   |   |   |   |   |   |     |
| DPFM gate, READNEXT_PM_PROFILE function      |   |   |   |   |   |   |   |   |   |   |   |   |   |   |     |
| DPFM gate, FND_PM_BROWSE function            |   |   |   |   |   |   |   |   |   |   |   |   |   |   |     |
|                                              |   |   |   |   |   |   |   |   |   |   |   |   |   |   |     |
| DPIQ gate, INQUIRE_PARAMETERS function       |   |   |   |   |   |   |   |   |   |   |   |   |   |   |     |
| DPIQ gate, SET_PARAMETERS function           |   |   |   |   |   |   |   |   |   |   |   |   |   |   |     |
| DPIQ gate, INQUIRE_DEBUG_TASK function       |   |   |   |   |   |   |   |   |   |   |   |   |   |   |     |
| DPIQ gate, SET_DEBUG_PROFILE function        |   |   |   |   |   |   |   |   |   |   |   |   |   |   |     |
| DPLM gate, STARTBR_DEBUG_PROFILES function.  |   |   |   |   |   |   |   |   |   |   |   |   |   |   |     |
| DPLM gate, READNEXT_DEBUG_PROFILE function.  |   |   |   |   |   |   |   |   |   |   |   |   |   |   |     |
| DPLM gate, READNEXT_INPUT function           |   |   |   |   |   |   |   |   |   |   |   |   |   |   | 683 |
| DPLM gate, ENDBR_DEBUG_PROFILES function     |   |   |   |   |   |   |   |   |   |   |   |   |   |   |     |
| DPLM gate, RESTARTBR_DEBUG_PROFILES function |   |   |   |   |   |   |   |   |   |   |   |   |   |   |     |
| DPLM gate, UPDATE_PROFILE_IN_LIST function   |   |   |   |   |   |   |   |   |   |   |   |   |   |   |     |
| DPPM gate PATTERN MATCH TASK function        |   |   |   |   |   |   |   |   |   |   |   |   |   |   | 685 |

| DPPM gate, PATTERN_MATCH_PROFILE function  |   |   |   |   |   |   |   |       |   |   |   |   |   |   |   |   | 686 |
|--------------------------------------------|---|---|---|---|---|---|---|-------|---|---|---|---|---|---|---|---|-----|
| DPUM gate, GET_USER_DEFAULTS function      |   |   |   |   |   |   |   |       |   |   |   |   |   |   |   |   |     |
| DPUM gate, SAVE_USER_DEFAULTS function     |   |   |   |   |   |   |   |       |   |   |   |   |   |   |   |   |     |
| DPWD gate, PROCESS_PAGE function           |   |   |   |   |   |   |   |       |   |   |   |   |   |   |   |   |     |
| DPWD gate, PROCESS_SUBMIT function         |   |   |   |   |   |   |   |       |   |   |   |   |   |   |   |   |     |
| DPWE gate, PROCESS_PAGE function           |   |   |   |   |   |   |   |       |   |   |   |   |   |   |   |   |     |
| DPWE gate, PROCESS_SUBMIT function         |   |   |   |   |   |   |   |       |   |   |   |   |   |   |   |   |     |
| DPWJ gate, PROCESS_PAGE function           |   |   |   |   |   |   |   |       |   |   |   |   |   |   |   |   |     |
| DPWJ gate, PROCESS_SUBMIT function         |   |   |   |   |   |   |   |       |   |   |   |   |   |   |   |   |     |
| DPWL gate, PROCESS_PAGE function           |   |   |   |   |   |   |   |       |   |   |   |   |   |   |   |   |     |
| DPWL gate, PROCESS_SUBMIT function         |   |   |   |   |   |   |   |       |   |   |   |   |   |   |   |   |     |
| DPXM gate, INIT_XM_CLIENT function         |   |   |   |   |   |   |   |       |   |   |   |   |   |   |   |   |     |
| DPXM gate, BIND_XM_CLIENT function         |   |   |   |   |   |   |   |       |   |   |   |   |   |   |   |   |     |
| DPXM gate, RELEASE_XM_CLIENT function      |   |   |   |   |   |   |   |       |   |   |   |   |   |   |   |   |     |
| Debugging profile domain's generic gates   |   |   |   |   |   |   |   |       |   |   |   |   |   |   |   |   |     |
| Exits                                      |   |   |   |   |   |   |   |       |   |   |   |   |   |   |   |   |     |
| Trace                                      |   |   |   |   |   |   |   |       |   |   |   |   |   |   |   |   |     |
| nace                                       | • | • | • | • | • | • | • | <br>• | • | • | • | • | • | • | • | • | 034 |
| Chapter 80. Dispatcher domain (DS)         |   |   |   |   |   |   |   |       |   |   |   |   |   |   |   |   | 697 |
| Dispatcher domain's specific gates         |   |   |   |   |   |   |   |       |   |   |   |   |   |   |   |   |     |
| DSAT gate, ATTACH function.                |   |   |   |   |   |   |   |       |   |   |   |   |   |   |   |   |     |
| DSAT gate, CHANGE_MODE function            | • | • | • | • | • | • | • | <br>• | • | • | • | • | • | • | • | • | 698 |
| DSAT gate, CLEAR_MATCH function            |   |   |   |   |   |   |   |       |   |   |   |   |   |   |   |   |     |
| DSAT gate, CHANGE_PRIORITY function        | • | • | • | • | • | • | • | <br>• | • | • | • | • | • | • | • | • | 700 |
| DSAT gate, SET_PRIORITY function           |   |   |   |   |   |   |   |       |   |   |   |   |   |   |   |   |     |
| DSAT gate, CANCEL_TASK function            |   |   |   |   |   |   |   |       |   |   |   |   |   |   |   |   |     |
| DSAT gate, FREE_SUBSPACE_TCBS function     | • | • | • | • | • | • | • | <br>• | • | • | • | • | • | • | • | • | 701 |
| DSAT gate, DELETE_SUBSPACE_TCBS function . | • | • | • | • | • | • | • | <br>• | • | • | • | • | • | • | • | • | 701 |
| DSAT gate, TCB_POOL_MANAGEMENT function .  | • | • | • | • | • | • | • | <br>• | • | • | • | • | • | • | • | • | 701 |
| DSAT gate, RELEASE_OPEN_TCB function       | • | • | • | • | • | • | • | <br>• | • | • | • | • | • | • | • | • | 702 |
| DSAT gate, NELLAGE_OF EN_TOD function      | • | • | • | • | • | • | • | <br>• | • | • | • | • | • | • | • | • | 702 |
| DSAT gate, SET_TRANSACTION_TOKEN function  | • | • | • | • | • | • | • | <br>• | • | • | • | • | • | • | • | • | 702 |
| DSBR gate, START_BROWSE function           | • | • | • | • | • | • | • | <br>• | • | • | • | • | • | • | • | • | 703 |
| DSBR gate, END_BROWSE function             | • | • | • | • | • | • | • | <br>• | • | • | • | • | • | • | • | • | 703 |
| DSBR gate, GET_NEXT function               |   |   |   |   |   |   |   |       |   |   |   |   |   |   |   |   |     |
| DSBR gate, INQUIRE_TASK function           | • | • | • | • | • | • | • | <br>• | • | • | • | • | • | • | • | ٠ | 704 |
| DSBR gate, SET_TASK function               |   |   |   |   |   |   |   |       |   |   |   |   |   |   |   |   |     |
| DSBR gate, INQUIRE_TCB function            | • | • | • |   | • |   | • | <br>• | ٠ | ٠ | • | ٠ | ٠ | ٠ | ٠ | ٠ | 705 |
| DSBR gate, SET_TCB function                |   |   |   |   |   |   |   |       |   |   |   |   |   |   |   |   |     |
| DSIT gate, INQUIRE_DISPATCHER function     |   |   |   |   |   |   |   |       |   |   |   |   |   |   |   |   |     |
| DSIT gate, SET_DISPATCHER function         |   |   |   |   |   |   |   |       |   |   |   |   |   |   |   |   |     |
| DSIT gate, ACTIVATE_MODE function          |   |   |   |   |   |   |   |       |   |   |   |   |   |   |   |   |     |
| DSIT gate, ADD_TCB function                |   |   |   |   |   |   |   |       |   |   |   |   |   |   |   |   |     |
| DSIT gate, DELETE_TCB function             |   |   |   |   |   |   |   |       |   |   |   |   |   |   |   |   |     |
| DSIT gate, DELETE_ OPEN_TCB function       |   |   |   |   |   |   |   |       |   |   |   |   |   |   |   |   |     |
| DSIT gate, DELETE_ALL_OPEN_TCBS function . |   |   |   |   |   |   |   |       |   |   |   |   |   |   |   |   |     |
| DSIT gate, FREE_TCB function               |   |   |   |   |   |   |   |       |   |   |   |   |   |   |   |   |     |
| DSIT gate, PROCESS_DEAD_TCBS function      |   |   |   |   |   |   |   |       |   |   |   |   |   |   |   |   |     |
| DSSR gate, ADD_SUSPEND function            |   |   |   |   |   |   |   |       |   |   |   |   |   |   |   |   |     |
| DSSR gate, DELETE_SUSPEND function         |   |   |   |   |   |   |   |       |   |   |   |   |   |   |   |   |     |
| DSSR gate, SUSPEND function                |   |   |   |   |   |   |   |       |   |   |   |   |   |   |   |   |     |
| DSSR gate, RESUME function                 |   |   |   |   |   |   |   |       |   |   |   |   |   |   |   |   | 712 |
| DSSR gate, WAIT_MVS function               |   |   |   |   |   |   |   |       |   |   |   |   |   |   |   |   | 713 |
| DSSR gate, WAIT_OLDW function              |   |   |   |   |   |   |   |       |   |   |   |   |   |   |   |   |     |
| DSSR gate, WAIT_OLDC function              |   |   |   |   |   |   |   |       |   |   |   |   |   |   |   |   |     |
| Dispatcher domain's generic gates          |   |   |   |   |   |   |   |       |   |   |   |   |   |   |   |   | 716 |
| Dispatcher domain's generic formats        |   |   |   |   |   |   |   |       |   |   |   |   |   |   |   |   | 717 |

| DSAT format, TASK_REPLY function               | <br><br><br> | <br> | <br> | <br> | <br> | <br> | <br> | . 718<br>. 718<br>. 718<br>. 718<br>. 719 |
|------------------------------------------------|--------------|------|------|------|------|------|------|-------------------------------------------|
| Chapter 81. Dump domain (DU)                   |              |      |      |      |      |      |      | . 721                                     |
| Design overview                                |              |      |      |      |      |      |      |                                           |
| Dump domain's specific gates                   |              |      |      |      |      |      |      |                                           |
| DUDT gate, ADD_TRAN_DUMPCODE function          |              |      |      |      |      |      |      |                                           |
| DUDT gate, DELETE_TRAN_DUMPCODE function       |              |      |      |      |      |      |      |                                           |
| DUDT gate, INQUIRE_TRAN_DUMPCODE function      |              |      |      |      |      |      |      |                                           |
| DUDT gate, SET_TRAN_DUMPCODE function          |              |      |      |      |      |      |      |                                           |
| DUDT gate, STARTBR_TRAN_DUMPCODE function      |              |      |      |      |      |      |      |                                           |
| DUDT gate, GETNEXT_TRAN_DUMPCODE function      |              |      |      |      |      |      |      | . 726                                     |
| DUDT gate, ENDBR_TRAN_DUMPCODE function        |              |      |      |      |      |      |      |                                           |
| DUDT gate, ADD_SYSTEM_DUMPCODE function        |              |      |      |      |      |      |      |                                           |
| DUDT gate, DELETE_SYSTEM_DUMPCODE function .   |              |      |      |      |      |      |      |                                           |
| DUDT gate, INQUIRE_SYSTEM_DUMPCODE function.   |              |      |      |      |      |      |      |                                           |
| DUDT gate, SET_SYSTEM_DUMPCODE function        |              |      |      |      |      |      |      | . 731                                     |
| DUDT gate, STARTBR_SYSTEM_DUMPCODE function    |              |      |      |      |      |      |      | . 732                                     |
| DUDT gate, GETNEXT_SYSTEM_DUMPCODE function    |              |      |      |      |      |      |      | . 732                                     |
| DUDT gate, ENDBR_SYSTEM_DUMPCODE function .    |              |      |      |      |      |      |      | . 733                                     |
| DUDU gate, TRANSACTION_DUMP function           |              |      |      |      |      |      |      |                                           |
| DUDU gate, SYSTEM_DUMP function                |              |      |      |      |      |      |      |                                           |
| DUSR gate, CROSS_SYSTEM_DUMP_AVAIL function .  |              |      |      |      |      |      |      |                                           |
| DUSR gate, DUMPDS_OPEN function                |              |      |      |      |      |      |      |                                           |
| DUSR gate, DUMPDS_CLOSE function               |              |      |      |      |      |      |      |                                           |
| DUSR gate, DUMPDS_SWITCH function              |              |      |      |      |      |      |      |                                           |
| DUSR gate, INQUIRE_CURRENT_DUMPDS function .   |              |      |      |      |      |      |      |                                           |
| DUSR gate, INQUIRE_DUMPDS_OPEN_STATUS function |              |      |      |      |      |      |      |                                           |
| DUSR gate, INQUIRE_DUMPDS_AUTOSWITCH function  |              |      |      |      |      |      |      |                                           |
| DUSR gate, SET_DUMPDS_AUTOSWITCH function      |              |      |      |      |      |      |      |                                           |
| DUSR gate, INQUIRE_INITIAL_DUMPDS function     |              |      |      |      |      |      |      |                                           |
| DUSR gate, SET_INITIAL_DUMPDS function         |              |      |      |      |      |      |      |                                           |
| DUSR gate, SET_DUMPTABLE_DEFAULTS function.    |              |      |      |      |      |      |      |                                           |
| DUSR gate, INQUIRE SYSTEM DUMP function        |              |      |      |      |      |      |      |                                           |
| DUSR gate, SET_SYSTEM_DUMP function            |              |      |      |      |      |      |      |                                           |
| DUSR gate, INQUIRE_RETRY_TIME function         |              |      |      |      |      |      |      |                                           |
| DUSR gate, SET_RETRY_TIME function             |              |      |      |      |      |      |      |                                           |
| Miscellaneous process flows                    |              |      |      |      |      |      |      |                                           |
| Dump domain's generic gates                    |              |      |      |      |      |      |      |                                           |
| DMDM PRE_INITIALIZE function                   |              |      |      |      |      |      |      |                                           |
| DMDM INITIALIZE Idilation                      |              |      |      |      |      |      |      |                                           |
| DMDM QUIESCE_DOMAIN function                   |              |      |      |      |      |      |      |                                           |
| DMDM TERMINATE_DOMAIN function                 |              |      |      |      |      |      |      |                                           |
| APUE SET_EXIT_STATUS function                  |              |      |      |      |      |      |      |                                           |
| STST COLLECT_STATISTICS function               |              |      |      |      |      |      |      |                                           |
|                                                |              |      |      |      |      |      |      |                                           |
| STST COLLECT_RESOURCE_STATS function           |              |      |      |      |      |      |      |                                           |
| Control blocks                                 |              |      |      |      |      |      |      |                                           |
| Modules                                        |              |      |      |      |      |      |      |                                           |
| Transaction dump formatting routines           |              |      |      |      |      |      |      |                                           |
| Copy books                                     |              |      |      |      |      |      |      |                                           |

| Trace                                                                      |   |   |   |   |   |   |   |   |   |   |   |   |   |   |   |   |   |   |     |
|----------------------------------------------------------------------------|---|---|---|---|---|---|---|---|---|---|---|---|---|---|---|---|---|---|-----|
| Dumps                                                                      |   |   |   |   |   |   |   |   |   |   |   |   |   |   |   |   |   |   | 751 |
| Chapter 82. Enterprise Java domain (EJ)                                    |   |   |   |   |   |   |   |   |   |   |   |   |   |   |   |   |   |   | 753 |
| EJ domain's specific gates                                                 |   |   |   |   |   |   |   |   |   |   |   |   |   |   |   |   |   |   |     |
| EJBB gate, START_BROWSE Function                                           |   |   |   |   |   |   |   |   |   |   |   |   |   |   |   |   |   |   |     |
| EJBB gate, GET_NEXT Function                                               |   |   |   |   |   |   |   |   |   |   |   |   |   |   |   |   |   |   |     |
| EJBB gate, END_BROWSE Function                                             |   |   |   |   |   |   |   |   |   |   |   |   |   |   |   |   |   |   |     |
| EJBG gate, ADD_BEAN function                                               |   |   |   |   |   |   |   |   |   |   |   |   |   |   |   |   |   |   |     |
| EJBG gate, ADD_BEAN_STATS function                                         |   |   |   |   |   |   |   |   |   |   |   |   |   |   |   |   |   | Ċ | 757 |
| EJBG gate, CONFIRM_ALL_BEANS Function                                      |   |   |   |   |   |   |   |   |   |   |   |   |   |   |   |   |   |   |     |
| EJBG gate, DELETE_ALL_BEANS Function                                       |   |   |   |   |   |   |   |   |   |   |   |   |   |   |   |   |   |   |     |
| EJBG gate, DELETE_BEAN Function                                            |   |   |   |   |   |   |   |   |   |   |   |   |   |   |   |   |   | Ċ | 759 |
| EJBG gate, GET_BEAN_DD Function                                            |   |   |   |   |   |   |   |   |   |   |   |   |   |   |   |   |   |   |     |
| EJBG gate, INQUIRE_BEAN Function                                           |   |   |   |   |   |   |   |   |   |   |   |   |   |   |   |   |   |   |     |
| EJBG gate, RESET_BEAN_STATS function                                       |   |   |   |   |   |   |   |   |   |   |   |   |   |   |   |   |   |   |     |
| EJCB gate, START_BROWSE function                                           |   |   |   |   |   |   |   |   |   |   |   |   |   |   |   |   |   |   |     |
| EJCB gate, GET_NEXT function                                               |   |   |   |   |   |   |   |   |   |   |   |   |   |   |   |   |   | · | 761 |
| EJCB gate, END_BROWSE function                                             |   |   |   |   |   |   |   |   |   |   |   |   |   |   |   |   |   |   |     |
| EJCG gate, ACTION_CORBASERVER function.                                    |   |   |   |   |   |   |   |   |   |   |   |   |   |   |   |   |   |   |     |
| EJCG gate, ADD_CORBASERVER function                                        |   |   |   |   |   |   |   |   |   |   |   |   |   |   |   |   |   |   |     |
| EJCG gate, AMEND_CORBASERVER function                                      |   |   |   |   |   |   |   |   |   |   |   |   |   |   |   |   |   |   |     |
| EJCG gate, DELETE_CORBASERVER function.                                    |   |   |   |   |   |   |   |   |   |   |   |   |   |   |   |   |   |   |     |
| EJCG gate, ESTABLISH function                                              | • | • | • | • | • | • | • | • | • |   | • | • | • | • | • | • | • | • | 766 |
| EJCG gate, INQUIRE_CORBASERVER function .                                  | • | • | • | • | • | • | • | • | • | • | • | • | • | • | • | • | • | • | 766 |
| EJCG gate, RELINQUISH function                                             |   |   |   |   |   |   |   |   |   |   |   |   |   |   |   |   |   |   |     |
| EJCG gate, RESOLVE_CORBASERVER function.                                   |   |   |   |   |   |   |   |   |   |   |   |   |   |   |   |   |   |   |     |
| EJCG gate, SET_ALL_STATE function                                          | • | • | • | • | • | • | • | • | • | • | • | • | • | • | • | • | • | • | 769 |
| EJCG gate, WAIT_FOR_CORBASERVER function                                   | • | • | • | • | • | • | • | • | • | • | • | • | • | • | • | • | • | • | 769 |
| EJCP gate, DISCARD_DJAR function                                           | • | • | • | • | • | • | • | • | • | • | • | • | • | • | • | • | • | • | 760 |
| EJCP gate, INSTALL_DJAR function                                           | • | • | • | • | • | • | • | • | • | • | • | • | • | • | • | • | • | • | 760 |
| EJCP gate, INSTALL_DJAR function                                           |   |   |   |   |   |   |   |   |   |   |   |   |   |   |   |   |   |   |     |
|                                                                            |   |   |   |   |   |   |   |   |   |   |   |   |   |   |   |   |   |   |     |
| EJCP gate, PUBLISH_CORBASERVER function . EJCP gate, PUBLISH_DJAR function |   |   |   |   |   |   |   |   |   |   |   |   |   |   |   |   |   |   |     |
|                                                                            |   |   |   |   |   |   |   |   |   |   |   |   |   |   |   |   |   |   |     |
| EJCP gate, RETRACT_CORBASERVER function . EJCP gate, RETRACT_DJAR function |   |   |   |   |   |   |   |   |   |   |   |   |   |   |   |   |   |   |     |
|                                                                            |   |   |   |   |   |   |   |   |   |   |   |   |   |   |   |   |   |   |     |
| EJDB gate, START_BROWSE function                                           |   |   |   |   |   |   |   |   |   |   |   |   |   |   |   |   |   |   |     |
| EJDB gate, GET_NEXT function                                               |   |   |   |   |   |   |   |   |   |   |   |   |   |   |   |   |   |   |     |
| EJDB gate, END_BROWSE function                                             |   |   |   |   |   |   |   |   |   |   |   |   |   |   |   |   |   |   |     |
| EJDG gate, ACTION_DJAR function                                            |   |   |   |   |   |   |   |   |   |   |   |   |   |   |   |   |   |   |     |
| EJDG gate, ADD_DJAR function                                               |   |   |   |   |   |   |   |   |   |   |   |   |   |   |   |   |   |   |     |
| EJDG gate, AMEND_DJAR function                                             |   |   |   |   |   |   |   |   |   |   |   |   |   |   |   |   |   |   |     |
| EJDG gate, COUNT_FOR_CS function                                           |   |   |   |   |   |   |   |   |   |   |   |   |   |   |   |   |   |   |     |
| EJDG gate, DELETE_DJAR function                                            |   |   |   |   |   |   |   |   |   |   |   |   |   |   |   |   |   |   |     |
| EJDG gate, DELETE_ALL_DJARS function                                       |   |   |   |   |   |   |   |   |   |   |   |   |   |   |   |   |   |   |     |
| EJDG gate, INQUIRE_DJAR function                                           |   |   |   |   |   |   |   |   |   |   |   |   |   |   |   |   |   |   |     |
| EJDG gate, SET_ALL_STATE function                                          |   |   |   |   |   |   |   |   |   |   |   |   |   |   |   |   |   |   |     |
| EJDG gate, WAIT_FOR_DJAR function                                          |   |   |   |   |   |   |   |   |   |   |   |   |   |   | ٠ |   |   |   | 778 |
| EJDG gate, WAIT_FOR_USABLE_DJARS function                                  |   |   |   |   |   |   |   |   |   |   |   |   |   |   |   |   |   |   |     |
| EJDI gate, ADD_ENTRY Function                                              |   |   |   |   |   |   |   |   |   |   |   |   |   |   |   |   |   |   |     |
| EJDI gate, INITIALIZE Function                                             |   |   |   |   |   |   |   |   |   |   |   |   |   |   |   |   |   |   |     |
| EJDI gate, LOOKUP_ENTRY Function                                           |   |   |   |   |   |   |   |   |   |   |   |   |   |   |   |   |   |   |     |
| EJDI gate, REMOVE_ENTRY Function                                           |   |   |   |   |   |   |   |   |   |   |   |   |   |   |   |   |   |   |     |
| EJDU gate, DUMP_DATA Function                                              |   |   |   |   |   |   |   |   |   |   |   |   |   |   |   |   |   |   |     |
| EJDU gate, DUMP_STACK Function                                             |   |   |   |   |   |   |   |   |   |   |   |   |   |   |   |   |   |   |     |
| EJDU gate, INQUIRE_TRACE_FLAGS Function .                                  |   |   |   |   |   |   |   |   |   |   |   |   |   |   |   |   |   |   | 782 |

| EJGE gate, INITIALIZE Function                                                                         |                                       |   |   |   |   |   |   |   |   |   |   |   |   |   |   |   | 700                                                                                                    |
|----------------------------------------------------------------------------------------------------|---------------------------------------|---|---|---|---|---|---|---|---|---|---|---|---|---|---|---|----------------------------------------------------------------------------------------------------|
| F.IGE gate OUIESCE Function                                                                            |                                       |   |   |   |   |   |   |   |   |   |   |   |   |   |   |   |                                                                                                    |
| Logic gato, Gollege Fallotton                                                                          |                                       |   |   |   |   |   |   |   |   |   |   |   |   |   |   |   | . 783                                                                                                    |
| EJGE gate, TERMINATE Function                                                                          |                                       |   |   |   |   |   |   |   |   |   |   |   |   |   |   |   | . 783                                                                                                    |
| EJIO gate, RESOLVE Function                                                                            |                                       |   |   |   |   |   |   |   |   |   |   |   |   |   |   |   | . 784                                                                                                    |
| EJIO gate, RESOLVE_CSERVERS Function                                                                   |                                       |   |   |   |   |   |   |   |   |   |   |   |   |   |   |   |                                                                                                    |
| EJIO gate, RESOLVE_DJARS Function                                                                      |                                       |   |   |   |   |   |   |   |   |   |   |   |   |   |   |   | . 784                                                                                                    |
| EJJO gate                                                                                              |                                       |   |   |   |   |   |   |   |   |   |   |   |   |   |   |   | . 785                                                                                                    |
| EJMI gate, ADD_BEAN Function                                                                           |                                       |   |   |   |   |   |   |   |   |   |   |   |   |   |   |   |                                                                                                    |
| EJMI gate, ADD_METHOD Function                                                                         |                                       |   |   |   |   |   |   |   |   |   |   |   |   |   |   |   |                                                                                                    |
| EJMI gate, DISCARD_METHOD_INFO Function                                                                |                                       |   |   |   |   |   |   |   |   |   |   |   |   |   |   |   |                                                                                                    |
| EJMI gate, GET_METHOD_INFO Function                                                                    |                                       |   |   |   |   |   |   |   |   |   |   |   |   |   |   |   |                                                                                                    |
| EJMI gate, INITIALIZE Function                                                                         |                                       |   |   |   |   |   |   |   |   |   |   |   |   |   |   |   |                                                                                                    |
| FIOR gate, INTIALIZE FUNCTION                                                                          |                                       | • | • | • | • | • | • | • | • | • | • | • | • | • | • | • | 70                                                                                                    |
| EJOB gate, END_BROWSE_OBJECT Function                                                                  |                                       |   |   |   |   |   |   |   |   |   |   |   |   |   |   |   |                                                                                                    |
| EJOB gate, GET_NEXT_OBJECT Function                                                                    |                                       |   |   |   |   |   |   |   |   |   |   |   |   |   |   |   |                                                                                                    |
| EJOB gate, INQUIRE_OBJECT Function                                                                     |                                       |   |   |   |   |   |   |   |   |   |   |   |   |   |   |   |                                                                                                    |
| EJOB gate, INQUIRE_STORES Function                                                                     |                                       |   |   |   |   |   |   |   |   |   |   |   |   |   |   |   |                                                                                                    |
| EJOB gate, RETRIEVE_STATISTICS Function                                                                |                                       |   |   |   |   |   |   |   |   |   |   |   |   |   |   |   | . 789                                                                                                    |
| EJOB gate, START_BROWSE_OBJECT Function                                                                |                                       |   |   |   |   |   |   |   |   |   |   |   |   |   |   |   | . 790                                                                                                    |
| EJOS gate, ACTIVATE_OBJECT Function                                                                    |                                       |   |   |   |   |   |   |   |   |   |   |   |   |   |   |   | . 790                                                                                                    |
| EJOS gate, CLOSE_OBJECT_STORE Function                                                                 |                                       |   |   |   |   |   |   |   |   |   |   |   |   |   |   |   | . 791                                                                                                    |
| EJOS gate, OPEN_OBJECT_STORE Function                                                                  |                                       |   |   |   |   |   |   |   |   |   |   |   |   |   |   |   | . 791                                                                                                    |
| EJOS gate, REMOVE_OBJECT Function                                                                      |                                       |   |   |   |   |   |   |   |   |   |   |   |   |   |   |   | . 792                                                                                                    |
| EJOS gate, REMOVE_STORE Function                                                                       |                                       |   |   |   |   |   |   |   |   |   |   |   |   |   |   |   | . 792                                                                                                    |
| EJOS gate, STORE_OBJECT Function                                                                       |                                       |   |   |   |   |   |   |   |   |   |   |   |   |   |   |   |                                                                                                    |
| EJSO gate, INQUIRE_CORBASERVER function                                                                |                                       | - |   | - | - | - | - | - | - | - | - | - | - | - | - | - | 794                                                                                                    |
| EJSO gate, AMEND_CORBASERVER function                                                                  |                                       | • | • | • | • | • | • | • | • | • | • | • | • | • | • | • | 795                                                                                                    |
| EJ domain's generic gates                                                                              |                                       |   |   |   |   |   |   |   |   |   |   |   |   |   |   |   |                                                                                                    |
| Modules                                                                                                |                                       | • | • | • | • | • | • | • | • | • | • | • | • | • | • |   | 707                                                                                                    |
|                                                                                                    |                                       |   |   |   |   |   |   |   |   |   |   |   |   |   |   |   |                                                                                                    |
| Exits                                                                                                  |                                       |   |   |   |   |   |   |   |   |   |   |   |   |   |   |   |                                                                                                    |
| Trace                                                                                                  |                                       |   |   |   | - |   |   |   | _ | _ |   |   |   |   |   |   | 797                                                                                                    |
|                                                                                                    |                                       |   |   |   |   |   |   |   | • | • | • | • | • |   |   |   | . , , , ,                                                                                                    |
| Chanter 92 Event manager demain (EM)                                                                   |                                       |   |   |   |   |   |   |   |   |   |   |   |   |   |   |   |                                                                                                    |
| Chapter 83. Event manager domain (EM)                                                                  |                                       |   |   |   |   |   |   |   |   |   |   |   |   |   |   |   | . 799                                                                                                    |
| Event manager domain's specific gates                                                                  |                                       |   |   |   |   |   |   |   |   |   |   |   |   |   |   |   | . 799<br>. 799                                                                                                    |
| Event manager domain's specific gates                                                                  |                                       |   |   |   |   |   |   |   |   |   |   |   |   |   |   |   | . 799<br>. 799                                                                                                    |
| Event manager domain's specific gates                                                                  |                                       |   |   |   |   |   |   |   |   |   |   |   |   |   |   |   | . 799<br>. 799<br>. 799                                                                                                    |
| Event manager domain's specific gates EMEM gate, ADD_SUBEVENT function                                 |                                       |   |   |   |   |   |   |   |   |   |   |   |   |   |   |   | . 799<br>. 799<br>. 799<br>. 799                                                                                                    |
| Event manager domain's specific gates                                                                  |                                       |   |   |   |   |   |   |   |   |   |   |   |   |   |   |   | . 799<br>. 799<br>. 799<br>. 799<br>. 800                                                                                                    |
| Event manager domain's specific gates                                                                  |                                       |   |   |   |   |   |   |   |   |   |   |   |   |   |   |   | . 799<br>. 799<br>. 799<br>. 799<br>. 800                                                                                                    |
| Event manager domain's specific gates                                                                  |                                       |   |   |   |   |   |   |   |   |   |   |   |   |   |   |   | . 799<br>. 799<br>. 799<br>. 799<br>. 800<br>. 801                                                                                           |
| Event manager domain's specific gates                                                                  |                                       |   |   |   |   |   |   |   |   |   |   |   |   |   |   |   | . 799<br>. 799<br>. 799<br>. 799<br>. 800<br>. 801                                                                                           |
| Event manager domain's specific gates                                                                  |                                       |   |   |   |   |   |   |   |   |   |   |   |   |   |   |   | . 799<br>. 799<br>. 799<br>. 800<br>. 800<br>. 801                                                                                           |
| Event manager domain's specific gates EMEM gate, ADD_SUBEVENT function                                 |                                       |   |   |   |   |   |   |   |   |   |   |   |   |   |   |   | . 799<br>. 799<br>. 799<br>. 800<br>. 800<br>. 801<br>. 802                                                                                  |
| Event manager domain's specific gates                                                                  |                                       |   |   |   |   |   |   |   |   |   |   |   |   |   |   |   | . 799<br>. 799<br>. 799<br>. 800<br>. 801<br>. 801<br>. 802<br>. 802                                                                         |
| Event manager domain's specific gates EMEM gate, ADD_SUBEVENT function                                 |                                       |   |   |   |   |   |   |   |   |   |   |   |   |   |   |   | . 799<br>. 799<br>. 799<br>. 800<br>. 801<br>. 801<br>. 802<br>. 802                                                                         |
| Event manager domain's specific gates                                                                  |                                       |   |   |   |   |   |   |   |   |   |   |   |   |   |   |   | . 799<br>. 799<br>. 799<br>. 800<br>. 801<br>. 801<br>. 802<br>. 802<br>. 803                                                                |
| Event manager domain's specific gates EMEM gate, ADD_SUBEVENT function                                 |                                       |   |   |   |   |   |   |   |   |   |   |   |   |   |   |   | . 799<br>. 799<br>. 799<br>. 800<br>. 801<br>. 801<br>. 802<br>. 802<br>. 803<br>. 803                                                       |
| Event manager domain's specific gates EMEM gate, ADD_SUBEVENT function                                 | · · · · · · · · · · · · · · · · · · · |   |   |   |   |   |   |   |   |   |   |   |   |   |   |   | . 799<br>. 799<br>. 799<br>. 800<br>. 801<br>. 801<br>. 802<br>. 802<br>. 803<br>. 804<br>. 804                                              |
| Event manager domain's specific gates EMEM gate, ADD_SUBEVENT function                                 |                                       |   |   |   |   |   |   |   |   |   |   |   |   |   |   |   | . 799<br>. 799<br>. 799<br>. 800<br>. 801<br>. 802<br>. 802<br>. 803<br>. 804<br>. 804<br>. 804                                              |
| Event manager domain's specific gates EMEM gate, ADD_SUBEVENT function                                 |                                       |   |   |   |   |   |   |   |   |   |   |   |   |   |   |   | . 799<br>. 799<br>. 799<br>. 800<br>. 801<br>. 802<br>. 802<br>. 803<br>. 804<br>. 804<br>. 804                                              |
| Event manager domain's specific gates EMEM gate, ADD_SUBEVENT function EMEM gate, CHECK_TIMER function |                                       |   |   |   |   |   |   |   |   |   |   |   |   |   |   |   | 799<br>799<br>799<br>800<br>801<br>801<br>802<br>802<br>803<br>804<br>804<br>804<br>805<br>805                                               |
| Event manager domain's specific gates EMEM gate, ADD_SUBEVENT function                                 |                                       |   |   |   |   |   |   |   |   |   |   |   |   |   |   |   | 799<br>799<br>799<br>800<br>801<br>801<br>802<br>802<br>803<br>804<br>804<br>805<br>805                                                      |
| Event manager domain's specific gates EMEM gate, ADD_SUBEVENT function                                 |                                       |   |   |   |   |   |   |   |   |   |   |   |   |   |   |   | . 799<br>. 799<br>. 799<br>. 800<br>. 801<br>. 802<br>. 803<br>. 804<br>. 804<br>. 805<br>. 805<br>. 806                                     |
| Event manager domain's specific gates EMEM gate, ADD_SUBEVENT function EMEM gate, CHECK_TIMER function |                                       |   |   |   |   |   |   |   |   |   |   |   |   |   |   |   | . 799<br>. 799<br>. 799<br>. 800<br>. 801<br>. 802<br>. 802<br>. 803<br>. 804<br>. 804<br>. 805<br>. 806<br>. 806                            |
| Event manager domain's specific gates EMEM gate, ADD_SUBEVENT function                                 |                                       |   |   |   |   |   |   |   |   |   |   |   |   |   |   |   | . 799<br>. 799<br>. 799<br>. 800<br>. 801<br>. 802<br>. 802<br>. 803<br>. 804<br>. 804<br>. 805<br>. 806<br>. 806<br>. 806<br>. 806          |
| Event manager domain's specific gates EMEM gate, ADD_SUBEVENT function EMEM gate, CHECK_TIMER function |                                       |   |   |   |   |   |   |   |   |   |   |   |   |   |   |   | . 799<br>. 799<br>. 799<br>. 800<br>. 801<br>. 802<br>. 802<br>. 803<br>. 804<br>. 804<br>. 804<br>. 805<br>. 806<br>. 806<br>. 806<br>. 806 |
| Event manager domain's specific gates EMEM gate, ADD_SUBEVENT function                                 |                                       |   |   |   |   |   |   |   |   |   |   |   |   |   |   |   | . 799<br>. 799<br>. 799<br>. 800<br>. 801<br>. 802<br>. 802<br>. 803<br>. 804<br>. 804<br>. 804<br>. 805<br>. 806<br>. 806<br>. 806<br>. 806 |

| Modules                                      |   |   |   |   |   |   |       |   |   |   |   |   |   |   | 808 |
|----------------------------------------------|---|---|---|---|---|---|-------|---|---|---|---|---|---|---|-----|
| Exits                                        |   |   |   |   |   |   |       |   |   |   |   |   |   |   | 809 |
| Trace                                        |   |   |   |   |   |   |       |   |   |   |   |   |   |   | 809 |
|                                              |   |   |   |   |   |   |       |   |   |   |   |   |   |   |     |
| Chapter 84. IP ECI (IE) domain               |   |   |   |   |   |   |       |   |   |   |   |   |   |   | 811 |
| IE domain's generic gates                    |   |   |   |   |   |   |       |   |   |   |   |   |   |   | 811 |
| IE domain's specific gates                   |   |   |   |   |   |   |       |   |   |   |   |   |   |   | 811 |
| IEIE gate, PROCESS_ECI_FLOW function         |   |   |   |   |   |   |       |   |   |   |   |   |   |   |     |
| IEIE gate, RECEIVE function                  |   |   |   |   |   |   |       |   |   |   |   |   |   |   |     |
| IEIE gate, SEND function                     |   |   |   |   |   |   |       |   |   |   |   |   |   |   |     |
| IEIE gate, SEND_ERROR function               |   |   |   |   |   |   |       |   |   |   |   |   |   |   |     |
| Control blocks                               |   |   |   |   |   |   |       |   |   |   |   |   |   |   |     |
| Modules                                      |   |   |   |   |   |   |       |   |   |   |   |   |   |   |     |
| Exits                                        |   |   |   |   |   |   |       |   |   |   |   |   |   |   |     |
| Trace                                        |   |   |   |   |   |   |       |   |   |   |   |   |   |   |     |
| illace                                       | • | • | • | • | • | • | <br>• | • | • | • | • | • | • | • | 014 |
| Chapter 85. IIOP domain (II)                 |   |   |   |   |   |   |       |   |   |   |   |   |   |   | 215 |
| IIOP domain's specific gates                 |   |   |   |   |   |   |       |   |   |   |   |   |   |   |     |
| IILS gate, ADD_LOGICAL_SERVER function       |   |   |   |   |   |   |       |   |   |   |   |   |   |   |     |
|                                              |   |   |   |   |   |   |       |   |   |   |   |   |   |   |     |
| IILS gate, DELETE_LOGICAL_SERVER function    |   |   |   |   |   |   |       |   |   |   |   |   |   |   |     |
| IILS gate, PUBLISH_LOGICAL_SERVER function   |   |   |   |   |   |   |       |   |   |   |   |   |   |   |     |
| IILS gate, RETRACT_LOGICAL_SERVER function . |   |   |   |   |   |   |       |   |   |   |   |   |   |   |     |
| IIMM gate, ADD_REPLACE_RQMODEL function      |   |   |   |   |   |   |       |   |   |   |   |   |   |   |     |
| IIMM gate, DELETE_RQMODEL function           |   |   |   |   |   |   |       |   |   |   |   |   |   |   |     |
| IIMM gate, COMMIT_RQMODELS function          |   |   |   |   |   |   |       |   |   |   |   |   |   |   |     |
| IIRH gate, FIND_REQUEST_STREAM function      |   |   |   |   |   |   |       |   |   |   |   |   |   |   |     |
| IIRH gate, PARSE function                    |   |   |   |   |   |   |       |   |   |   |   |   |   |   | 818 |
| IIRP gate, GET_INITIAL_DATA function         |   |   |   |   |   |   |       |   |   |   |   |   |   |   | 819 |
| IIRP gate, RECEIVE_REQUEST function          |   |   |   |   |   |   |       |   |   |   |   |   |   |   |     |
| IIRP gate, INVOKE function                   |   |   |   |   |   |   |       |   |   |   |   |   |   |   | 820 |
| IIRP gate, RECEIVE_REPLY function            |   |   |   |   |   |   |       |   |   |   |   |   |   |   |     |
| IIRP gate, SEND_REPLY function               |   |   |   |   |   |   |       |   |   |   |   |   |   |   |     |
| IIRP gate, INITIALISE function               |   |   |   |   |   |   |       |   |   |   |   |   |   |   |     |
| IIRP gate, TERMINATE function                |   |   |   |   |   |   |       |   |   |   |   |   |   |   |     |
|                                              |   |   |   |   |   |   |       |   |   |   |   |   |   |   |     |
| IIRQ gate, INQUIRE_RQMODEL function          |   |   |   |   |   |   |       |   |   |   |   |   |   |   |     |
| IIRQ gate, START_BROWSE function             |   | • | ٠ |   | • |   | <br>• | ٠ | ٠ | ٠ | • | • |   |   | 824 |
| IIRQ gate, GET_NEXT function                 |   |   |   |   |   |   |       |   |   |   |   |   |   |   |     |
| IIRQ gate, END_BROWSE function               |   |   |   |   |   |   |       |   |   |   |   |   |   |   |     |
| IIRQ gate, MATCH_RQMODEL function            |   |   |   |   |   |   |       |   |   |   |   |   |   |   |     |
| IIRR gate, PROCESS_REQUESTS function         |   |   |   |   |   |   |       |   |   |   |   |   |   |   |     |
| IIRS gate, HANDLE_SECURITY_CONTEXT function. |   |   |   |   |   |   |       |   |   |   |   |   |   |   |     |
| IIRS gate, DESTROY_VAULT function            |   |   |   |   |   |   |       |   |   |   |   |   |   |   |     |
| IIOP domain's generic gates                  |   |   |   |   |   |   |       |   |   |   |   |   |   |   | 827 |
| Modules                                      |   |   |   |   |   |   |       |   |   |   |   |   |   |   | 828 |
| Exits                                        |   |   |   |   |   |   |       |   |   |   |   |   |   |   | 829 |
| Trace                                        |   |   |   |   |   |   |       |   |   |   |   |   |   |   | 829 |
|                                              |   |   |   |   |   |   |       |   |   |   |   |   |   |   |     |
| Chapter 86. Kernel domain (KE)               |   |   |   |   |   |   |       |   |   |   |   |   |   |   | 831 |
| Kernel domain's specific gates               |   |   |   |   |   |   |       |   |   |   |   |   |   |   |     |
| KEAR gate, DEREGISTER function               |   |   |   |   |   |   |       |   |   |   |   |   |   |   |     |
| KEAR gate, READY function                    |   |   |   |   |   |   |       |   |   |   |   |   |   |   |     |
| KEAR gate, REGISTER function                 |   |   |   |   |   |   |       |   |   |   |   |   |   |   |     |
| KEAR gate, WAITPRED function                 |   |   |   |   |   |   |       |   |   |   |   |   |   |   |     |
| KEDD gate, ADD_DOMAIN function               |   |   |   |   |   |   |       |   |   |   |   |   |   |   |     |
|                                              |   |   |   |   |   |   |       |   |   |   |   |   |   |   |     |
| KEDD gate, INQUIRE_DOMAIN_BY_TOKEN function  |   |   |   |   |   |   |       |   |   |   |   |   |   |   |     |
| KEDD gate, INQUIRE_DOMAIN_BY_NAME function.  |   |   |   |   |   |   |       |   |   |   |   |   |   |   | 834 |

|   | KEDD gate, SET_ANCHOR function                  |    |          |
|---|-------------------------------------------------|----|----------|
|   | KEDD gate, INQUIRE_ANCHOR function              |    |          |
|   | KEDD gate, ADD_GATE function                    | 8  | 35       |
|   | KEDD gate, DELETE_GATE function                 |    |          |
|   | KEDD gate, INQUIRE_GLOBAL_TRACE function        | 8  | 35       |
|   | KEDD gate, SET_GLOBAL_TRACE function            |    |          |
|   | KEDD gate, INQUIRE_DOMAIN_TRACE function        | 8: | 36       |
|   | KEDD gate, SET_DOMAIN_TRACE function            |    |          |
|   | KEDD gate, INQUIRE_TASK_TRACE function          | 0  | 37       |
|   | KEDD gate, SET_TASK_TRACE function              |    |          |
|   | KEDD gate, DEDECOM CVCTEM ACTION function       | 0  | 21       |
|   | KEDD gate, PERFORM_SYSTEM_ACTION function       | 0  | ე(<br>ე( |
|   | KEDD gate, SET_TRAP_OFF function                | 8  | 36       |
|   | KEDD gate, SET_TRAP_ON function                 | 8  | 36       |
|   | KEDD gate, SET_DEFAULT_RECOVERY function        |    |          |
|   | KEDS gate, ABNORMALLY_TERMINATE_TASK function   |    |          |
|   | KEDS gate, CREATE_TASK function                 |    |          |
|   | KEDS gate, CREATE_TCB function                  | 8  | 40       |
|   | KEDS gate, DETACH_TERMINATED_OWN_TCBS function  | 8  | 41       |
|   | KEDS gate, END_TASK function                    | 8  | 41       |
|   | KEDS gate, FREE_TCBS function                   | 8  | 41       |
|   | KEDS gate, PUSH_TASK function                   | 8  | 41       |
|   | KEDS gate, POP_TASK function                    | 8  | 41       |
|   | KEDS gate, READ_TIME function                   | 8  | 42       |
| # | KEDS gate, RESET_RUNAWAY_TIMER function         | 0  | 42       |
| T | KEDS gate, RESET_TIME function                  | ο  | 10       |
|   | KEDS gate, NEGET_TIME function                  | 0  | 10       |
|   | KEDS gate, START RUNAWAY_TIMER function         | 0  | 10       |
|   | KEDS gate, START_RUNAWAY_TIMER function         | 0  | 40       |
|   | KEDS gate, RESTORE_STIMER function              | 8  | 40       |
|   | KEDS gate, SEND_DEFERRED_ABEND function         | 8  | 40       |
|   | KEDS gate, START_PURGE_PROTECTION function      | 8  | 43       |
|   | KEDS gate, STOP_PURGE_PROTECTION function       | 8  | 44       |
|   | KEDS gate, START_FORCEPURGE_PROTECTION function | 8  | 44       |
|   | KEDS gate, STOP_FORCEPURGE_PROTECTION function  | 8  | 44       |
|   | KEDS gate, PROCESS_KETA_ERROR function          | 8  | 45       |
|   | KEGD gate, INQUIRE_KERNEL function              | 8  | 45       |
|   | KEGD gate, SET_KERNEL function                  | 8  | 46       |
|   | KETI gate, RESET_LOCAL_TIME function            | 8  | 46       |
|   | KETI gate, REQUEST_NOTIFY_OF_A_RESET function   | 8  | 46       |
|   | KETI gate, SET_DATE_FORMAT function             |    |          |
|   | KETI gate, INQUIRE_DATE_FORMAT function         |    |          |
|   | KETI gate, INQ_LOCAL_DATETIME_DECIMAL function. |    |          |
|   | KETI gate, CONVERT_TO_DECIMAL_TIME function     |    |          |
|   |                                                 |    |          |
|   | KETI gate, CONVERT_TO_STCK_FORMAT function      |    |          |
|   | KEXM gate, TRANSACTION_INITIALISATION function  |    |          |
|   | Kernel domain's generic formats                 |    |          |
|   | KEDS format, TASK_REPLY function                |    |          |
|   | KEDS format, TCB_REPLY function                 |    |          |
|   | KETI format, NOTIFY_RESET function              |    |          |
|   | Control blocks                                  |    |          |
|   | Modules                                         | 8  | 51       |
|   | Exits                                           |    |          |
|   | Trace                                           |    |          |
|   |                                                 |    |          |
|   | Chapter 87. Loader domain (LD)                  | 8  | 53       |
|   | Loader domain's specific gate                   |    |          |
|   | LDLD gate ACQUIRE PROGRAM function              | 8  |          |

| LDLD gate, RELEASE_PROGRAM function            | 855 |
|------------------------------------------------|-----|
| LDLD gate, REFRESH_PROGRAM function            | 855 |
| LDLD gate, DEFINE_PROGRAM function             |     |
| LDLD gate, INQUIRE_PROGRAM function            |     |
| LDLD gate, DELETE_PROGRAM function             |     |
| LDLD gate, START_BROWSE function               | 858 |
| LDLD gate, GET_NEXT_PROGRAM function           | 859 |
| LDLD gate, GET_NEXT_INSTANCE function          | 859 |
| LDLD gate, END_BROWSE function                 |     |
| LDLD gate, IDENTIFY_PROGRAM function           |     |
| LDLD gate, SET_OPTIONS function                |     |
| LDLD gate, INQUIRE_OPTIONS function            |     |
| LDLD gate, CATALOG_PROGRAMS function           |     |
| Loader domain's generic gates                  |     |
| Modules                                        |     |
| Exits                                          |     |
|                                                |     |
| Trace                                          | 000 |
| Chapter 88. Log manager domain (LG)            | 067 |
|                                                |     |
| Log manager domain's specific gates            |     |
| LGBA gate, BROWSE_ALL_GET_NEXT function        |     |
| LGBA gate, END_BROWSE_ALL function             |     |
| LGBA gate, START_BROWSE_ALL function           |     |
| LGCB gate, CHAIN_BROWSE_GET_NEXT function      |     |
| LGCB gate, END_CHAIN_BROWSE function           |     |
| LGCB gate, START_CHAIN_BROWSE function         |     |
| LGCC gate, SYSINI function                     |     |
| LGCC gate, CREATE_CHAIN_TOKEN function         | 870 |
| LGCC gate, RELEASE_CHAIN_TOKEN function        | 870 |
| LGCC gate, RESTORE_CHAIN_TOKEN function        | 870 |
| LGCC gate, START_BROWSE_CHAINS function        | 870 |
| LGCC gate, BROWSE_CHAINS_GET_NEXT function     | 871 |
| LGCC gate, END_BROWSE_CHAINS function          |     |
| LGCC gate, DELETE_ALL function                 |     |
| LGCC gate, SET_HISTORY function                |     |
| LGCC gate, DELETE_HISTORY function             |     |
| LGCC gate, SET_KEYPOINT_FREQUENCY function.    | 872 |
| LGCC gate, INQUIRE_KEYPOINT_FREQUENCY function |     |
| LGCC gate, SET_DEFER_INTERVAL function         |     |
| LGCC gate, INQUIRE_DEFER_INTERVAL function     |     |
| LGCC gate, INQUIRE_KEYPOINT_STATS function     |     |
| LGCC gate, RESET_KEYPOINT_STATS function       |     |
|                                                |     |
| LGGL gate, OPEN function                       |     |
| LGGL gate, WRITE function                      |     |
| LGGL gate, FORCE function                      |     |
| LGGL gate, CLOSE function                      |     |
| LGGL gate, WRITE_JNL function                  |     |
| LGGL gate, FORCE_JNL function                  |     |
| LGGL gate, UOW_TIME function                   |     |
| LGGL gate, INITIALIZE function                 |     |
| LGJN gate, INQUIRE function                    | 877 |
| LGJN gate, START_BROWSE function               | 878 |
| LGJN gate, GET_NEXT function                   | 878 |
| LGJN gate, END_BROWSE function                 |     |
| LGJN gate, SET function                        |     |
| LGJN gate, DISCARD function                    |     |

| LGJN gate, EXPLICIT_OPEN function                                                | 880         |
|----------------------------------------------------------------------------------|-------------|
| LGJN gate, IMPLICIT_OPEN function                                                | 881         |
| LGJN gate, INITIALIZE function                                                   |             |
| LGJN gate, STREAM_FAIL function                                                  |             |
| LGJN gate, PROCESS_STATISTICS function                                           |             |
| LGLB gate, CONNECT function                                                      | 883         |
| LGLB gate, DISCONNECT function                                                   | 883         |
| LGLB gate, GL_WRITE function                                                     | 883         |
| LGLB gate, GL_FORCE function                                                     | 884         |
| LGLB gate, DISCONNECT_ALL function                                               | 884         |
| LGLD gate, INQUIRE function                                                      |             |
| LGLD gate, START_BROWSE function                                                 | 885         |
| LGLD gate, GET_NEXT function                                                     | 885         |
| LGLD gate, END_BROWSE function                                                   |             |
| LGLD gate, MATCH function                                                        |             |
| LGLD gate, INSTALL function                                                      |             |
| LGLD gate, DISCARD function                                                      |             |
| LGLD gate, INITIALIZE function.                                                  |             |
| LGMV gate, MOVE_CHAIN function                                                   |             |
| LGPA gate, INQUIRE_PARAMETERS function                                           |             |
| LGPA gate, SET_PARAMETERS function                                               |             |
| LGSR gate, LOGSTREAM_STATS function                                              |             |
| LGST gate, INQUIRE function                                                      |             |
| LGST gate, START_BROWSE function                                                 |             |
| LGST gate, GET_NEXT function                                                     |             |
| LGST gate, END_BROWSE function                                                   |             |
| LGST gate, CONNECT function.                                                     |             |
| LGST gate, DISCONNECT function                                                   |             |
| LGST gate, INITIALIZE function.                                                  |             |
| LGWF gate, FORCE_DATA function                                                   |             |
| LGWF gate, WRITE function                                                        |             |
| Log manager domain's generic gates.                                              |             |
| Log manager domain's call back gates                                             |             |
| Log manager domain's call back format                                            |             |
| LGGL gate, ERROR function.                                                       |             |
| Modules                                                                          |             |
| Exits.                                                                           |             |
| Trace                                                                            |             |
|                                                                                  | 000         |
| Chapter 89. Lock manager domain (LM)                                             | 897         |
| Lock manager domain's specific gate                                              |             |
| LMLM gate, ADD_LOCK function                                                     |             |
| LMLM gate, LOCK function                                                         |             |
| LMLM gate, UNLOCK function                                                       |             |
| LMLM gate, TEST_LOCK_OWNER function                                              |             |
| LMLM gate, DELETE_LOCK function                                                  |             |
| Lock manager domain's generic gates                                              |             |
| Modules                                                                          |             |
| Exits                                                                            |             |
| Trace                                                                            |             |
| Παου                                                                             | 300         |
| Chapter 90. Message domain (ME)                                                  | <b>Q</b> ∩1 |
| Message domain's specific gates                                                  |             |
| MEBM gate, RETRIEVE_MESSAGE function.                                            |             |
| MEBM gate, INQUIRE_MESSAGE_LENGTH function                                       |             |
| MEBM gate, INQUIRE_MESSAGE_LENGTH function                                       |             |
| WILLIAM WILLS HAVEN IN THE INTERVAL IN THE HALL HALL HALL HALL HALL HALL HALL HA | JU2         |

| MEME gate, SEND_MESSAGE function                    |   |   |   |   |   |   |   |   |   |   |   |   |   |   |   |   |   |       |
|-----------------------------------------------------|---|---|---|---|---|---|---|---|---|---|---|---|---|---|---|---|---|-------|
| MEME gate, CONVERSE function                        |   |   |   |   |   |   |   |   |   |   |   |   |   |   |   |   |   |       |
| MEME gate, RETRIEVE_MESSAGE function                |   |   |   |   |   |   |   |   |   |   |   |   |   |   |   |   |   |       |
| MEME gate, INQUIRE_MESSAGE_LENGTH function          |   |   |   |   |   |   |   |   |   |   |   |   |   |   |   |   |   |       |
| MEME gate, VALIDATE_LANGUAGE_CODE function          |   |   |   |   |   |   |   |   |   |   |   |   |   |   |   |   |   |       |
| MEME gate, VALIDATE_LANGUAGE_SUFFIX function        |   |   |   |   |   |   |   |   |   |   |   |   |   |   |   |   |   |       |
| MEME gate, INQUIRE_MESSAGE function                 |   |   |   |   |   |   |   |   |   |   |   |   |   |   |   |   |   |       |
| MESR gate, SET_MESSAGE_OPTIONS function             |   |   |   |   |   |   |   |   |   |   |   |   |   |   |   |   |   |       |
| Message domain's generic gate                       |   |   |   |   |   |   |   |   |   |   |   |   |   |   |   |   |   |       |
| Modules                                             |   |   |   |   |   |   |   |   |   |   |   |   |   |   |   |   |   |       |
| Exits                                               |   |   |   |   |   |   |   |   |   |   |   |   |   |   |   |   |   |       |
| Trace                                               |   | ٠ | ٠ | ٠ |   |   |   |   |   |   |   |   |   |   |   |   |   | 910   |
| Observation Od. Manufaction also realize (MAN)      |   |   |   |   |   |   |   |   |   |   |   |   |   |   |   |   |   | ~ 4 4 |
| Chapter 91. Monitoring domain (MN)                  |   |   |   |   |   |   |   |   |   |   |   |   |   |   |   |   |   |       |
| Monitoring domain's specific gates                  |   |   |   |   |   |   |   |   |   |   |   |   |   |   |   |   |   |       |
| MNMN gate, EXCEPTION_DATA_PUT function              |   |   |   |   |   |   |   |   |   |   |   |   |   |   |   |   |   |       |
| MNMN gate, PERFORMANCE_DATA_PUT function .          |   |   |   |   |   |   |   |   |   |   |   |   |   |   |   |   |   |       |
| MNMN gate, INQUIRE_MONITORING_DATA function         |   |   |   |   |   |   |   |   |   |   |   |   |   |   |   |   |   |       |
| MNMN gate, MONITOR function                         |   |   |   |   |   |   |   |   |   |   |   |   |   |   |   |   |   |       |
| MNMN gate, INQUIRE_RESOURCE_DATA function .         |   |   |   |   |   |   |   |   |   |   |   |   |   |   |   |   |   |       |
| MNMN gate, ACCUMULATE_RMI_TIME function             |   |   |   |   |   |   |   |   |   |   |   |   |   |   |   |   |   |       |
| MNSR gate, SET_MONITORING function                  |   |   |   |   |   |   |   |   |   |   |   |   |   |   |   |   |   |       |
| MNSR gate, INQ_MONITORING function                  |   |   |   |   |   |   |   |   |   |   |   |   |   |   |   |   |   |       |
| MNXM gate, TRANSACTION_INITIALIZATION function      |   |   |   |   |   |   |   |   |   |   |   |   |   |   |   |   |   |       |
| MNXM gate, TRANSACTION_TERMINATION function         |   |   |   |   |   |   |   |   |   |   |   |   |   |   |   |   |   |       |
| Monitoring domain's generic gates                   |   |   |   |   |   |   |   |   |   |   |   |   |   |   |   |   |   |       |
| Modules                                             |   |   |   |   |   |   |   |   |   |   |   |   |   |   |   |   |   |       |
| Exits                                               |   |   |   |   |   |   |   |   |   |   |   |   |   |   |   |   |   |       |
| Trace                                               |   |   |   |   |   |   |   |   |   |   |   |   |   |   |   |   |   |       |
|                                                     | • | • | • | • | • | • | • | • | • | • | • | • | • | • | • | • | • | 0.0   |
| Chapter 92. Enqueue Domain (NQ)                     |   |   |   |   |   |   |   |   |   |   |   |   |   |   |   |   |   | 921   |
| Enqueue domain's specific gates                     |   |   |   |   |   |   |   |   |   |   |   |   |   |   |   |   |   |       |
| NQNQ gate, CREATE_ENQUEUE_POOL function             |   |   |   |   |   |   |   |   |   |   |   |   |   |   |   |   |   |       |
| NQNQ gate, DEACTIVATE function                      |   |   |   |   |   |   |   |   |   |   |   |   |   |   |   |   |   |       |
| NQNQ gate, REACQUIRE_ENQUEUE function               |   |   |   |   |   |   |   |   |   |   |   |   |   |   |   |   |   |       |
| NQNQ gate, SET_NQRNAME_LIST function                |   |   |   |   |   |   |   |   |   |   |   |   |   |   |   |   |   |       |
| NQED gate, ENQUEUE function                         |   |   |   |   |   |   |   |   |   |   |   |   |   |   |   |   |   |       |
| NQED gate, DEQUEUE function                         |   |   |   |   |   |   |   |   |   |   |   |   |   |   |   |   |   |       |
| NQIB gate, INQUIRE_ENQUEUE function                 |   |   |   |   |   |   |   |   |   |   |   |   |   |   |   |   |   |       |
| NQIB gate, START_BROWSE_ENQUEUE function .          |   |   |   |   |   |   |   |   |   |   |   |   |   |   |   |   |   |       |
| NQIB gate, GET_NEXT_ENQUEUE function                |   |   |   |   |   |   |   |   |   |   |   |   |   |   |   |   |   |       |
| NQIB gate, END_BROWSE_ENQUEUE function              |   |   |   |   |   |   |   |   |   |   |   |   |   |   |   |   |   |       |
| NQRN gate, ENQUEUE function                         |   |   |   |   |   |   |   |   |   |   |   |   |   |   |   |   |   |       |
| NQRN gate, ADD_REPLACE_ENQMODEL function .          |   |   |   |   |   |   |   |   |   |   |   |   |   |   |   |   |   |       |
| NQRN gate, DISCARD_ENQMODEL function                |   |   |   |   |   |   |   |   |   |   |   |   |   |   |   |   |   |       |
| NQRN gate, INQUIRE_ENQMODEL function                |   |   |   |   |   |   |   |   |   |   |   |   |   |   |   |   |   |       |
| NQRN gate, SET_ENQMODEL function                    |   |   |   |   |   |   |   |   |   |   |   |   |   |   |   |   |   |       |
| NQIE gate, INTERPRET_ENQUEUE function               |   |   |   |   |   |   |   |   |   |   |   |   |   |   |   |   |   |       |
| Enqueue domain's generic gates                      |   |   |   |   |   |   |   |   |   |   |   |   |   |   |   |   |   |       |
| Modules                                             |   |   |   |   |   |   |   |   |   |   |   |   |   |   |   |   |   |       |
| Exits                                               |   |   |   |   |   |   |   |   |   |   |   |   |   |   |   |   |   |       |
| Trace                                               |   | ٠ | ٠ | ٠ | ٠ | ٠ | ٠ | ٠ | ٠ | ٠ | ٠ |   | ٠ | ٠ | ٠ | ٠ |   | 937   |
| Chapter 93. Object Transaction Service domain (OT). |   |   |   |   |   |   |   |   |   |   |   |   |   |   |   |   |   | വാറ   |
| Object Transaction Service domain's specific dates  |   |   |   |   |   |   |   |   |   |   |   |   |   |   |   |   |   | 939   |
| Object Transaction Service domain's specific dates  |   |   |   |   |   |   |   |   |   |   |   |   |   |   |   |   |   | aac   |

| OTTR gate, IMPORT_TRAN function            |        |       |      |      |   |   |       |   |   |   |   |   |   |   |       |
|--------------------------------------------|--------|-------|------|------|---|---|-------|---|---|---|---|---|---|---|-------|
| OTTR gate, BEGIN_TRAN function             |        |       |      | <br> |   |   |       |   |   |   |   |   |   |   | . 940 |
| OTTR gate, COMMIT_ONE_PHASE function       |        |       |      |      |   |   |       |   |   |   |   |   |   |   |       |
| OTTR gate, PREPARE function                |        |       |      | <br> |   |   |       |   |   |   |   |   |   |   | . 940 |
| OTTR gate, COMMIT function                 |        |       |      | <br> |   |   |       |   |   |   |   |   |   |   | . 940 |
| OTTR gate, SET_ROLLBACK_ONLY function      | ١.     |       |      | <br> |   |   |       |   |   |   |   |   |   |   | . 941 |
| OTSU gate, ADD_SUBORDINATE function        |        |       |      |      |   |   |       |   |   |   |   |   |   |   |       |
| OTSU gate, SET_VOTE function               |        |       |      |      |   |   |       |   |   |   |   |   |   |   |       |
| OTSU gate, FORGET function                 |        |       |      |      |   |   |       |   |   |   |   |   |   |   |       |
| OTSU gate, RESYNC function                 |        |       |      |      |   |   |       |   |   |   |   |   |   |   |       |
| OTCO gate, SET_COORDINATOR function        |        |       |      | <br> |   |   |       |   |   |   |   |   |   |   | . 942 |
| OTCO gate, FORGET function                 |        |       |      | <br> |   |   |       |   |   |   |   |   |   |   | . 943 |
| Modules                                    |        |       |      |      |   |   |       |   |   |   |   |   |   |   |       |
| Exits                                      |        |       |      |      |   |   |       |   |   |   |   |   |   |   |       |
| Trace                                      |        |       |      |      |   |   |       |   |   |   |   |   |   |   |       |
|                                            |        |       |      |      |   |   |       |   |   |   |   |   |   |   |       |
| Chapter 94. Parameter manager domain (PA)  |        |       |      | <br> |   |   |       |   |   |   |   |   |   |   | . 945 |
| Parameter manager domain's specific gate . |        |       |      |      |   |   |       |   |   |   |   |   |   |   |       |
| PAGP gate, FORCE_START function            |        |       |      |      |   |   |       |   |   |   |   |   |   |   |       |
| PAGP gate, GET_PARAMETERS function .       |        |       |      |      |   |   |       |   |   |   |   |   |   |   |       |
| PAGP gate, INQUIRE_START function          |        |       |      |      |   |   |       |   |   |   |   |   |   |   |       |
| Parameter manager domain's generic gate    |        |       |      |      |   |   |       |   |   |   |   |   |   |   |       |
| Modules                                    |        |       |      |      |   |   |       |   |   |   |   |   |   |   |       |
| Exits.                                     |        |       |      |      |   |   |       |   |   |   |   |   |   |   |       |
| Trace                                      |        |       |      |      |   |   |       |   |   |   |   |   |   |   |       |
|                                            |        |       | •    | <br> | • | • | <br>• | • | • | • | • | • | • | • | . 547 |
| Chapter 95. Program manager domain (PG)    |        |       |      |      |   |   |       |   |   |   |   |   |   |   | 940   |
| Program manager domain's specific gates    |        |       |      |      |   |   |       |   |   |   |   |   |   |   |       |
| PGAQ gate, INQUIRE_AUTOINSTALL function    |        |       |      |      |   |   |       |   |   |   |   |   |   |   |       |
| PGAQ gate, SET_AUTOINSTALL function .      |        |       |      |      |   |   |       |   |   |   |   |   |   |   |       |
| PGCH gate, BIND_CHANNEL function           |        |       |      |      |   |   |       |   |   |   |   |   |   |   |       |
| PGCH gate, COPY_CHANNEL function           |        |       |      |      |   |   |       |   |   |   |   |   |   |   |       |
| PGCH gate, CREATE_CHANNEL function.        |        |       |      |      |   |   |       |   |   |   |   |   |   |   |       |
| PGCH gate, DELETE_CHANNEL function.        |        |       |      |      |   |   |       |   |   |   |   |   |   |   |       |
| PGCH gate, DELETE_OWNED_CHANNELS           |        |       |      |      |   |   |       |   |   |   |   |   |   |   |       |
| PGCH gate, DETACH_CHANNEL function.        | Turici | 1011. | •    | <br> | • | • | <br>• | • | • | • | • | • | • | • | . 954 |
|                                            |        |       |      |      |   |   |       |   |   |   |   |   |   |   |       |
| PGCH gate, INQUIRE_BOUND_CHANNEL fu        |        |       |      |      |   |   |       |   |   |   |   |   |   |   |       |
| PGCH gate, INQUIRE_CHANNEL function.       |        |       |      |      |   |   |       |   |   |   |   |   |   |   |       |
| PGCH gate, INQUIRE_CHANNEL_BY_TOKE         |        |       |      |      |   |   |       |   |   |   |   |   |   |   |       |
| PGCH gate, INQUIRE_CURRENT_CHANNEL         |        |       |      |      |   |   |       |   |   |   |   |   |   |   |       |
| PGCH gate, RENAME_CHANNEL function         |        |       |      |      |   |   |       |   |   |   |   |   |   |   |       |
| PGCH gate, SET_CURRENT_CHANNEL fund        |        |       |      |      |   |   |       |   |   |   |   |   |   |   |       |
| PGCP gate, COPY_CONTAINER_POOL func        |        |       |      |      |   |   |       |   |   |   |   |   |   |   |       |
| PGCP gate, CREATE_CONTAINER_POOL fu        |        |       |      |      |   |   |       |   |   |   |   |   |   |   |       |
| PGCP gate, DELETE_CONTAINER_POOL fu        |        |       |      |      |   |   |       |   |   |   |   |   |   |   |       |
| PGCP gate, INQUIRE_CONTAINER_POOL fu       |        |       |      |      |   |   |       |   |   |   |   |   |   |   |       |
| PGCR gate, COPY_CONTAINER function.        |        |       |      |      |   |   |       |   |   |   |   |   |   |   |       |
| PGCR gate, DELETE_CONTAINER function       |        |       |      |      |   |   |       |   |   |   |   |   |   |   |       |
| PGCR gate, ENDBR_CONTAINER function        |        |       |      |      |   |   |       |   |   |   |   |   |   |   |       |
| PGCR gate, GET_CONTAINER_INTO function     |        |       |      |      |   |   |       |   |   |   |   |   |   |   |       |
| PGCR gate, GET_CONTAINER_LENGTH fur        |        |       |      |      |   |   |       |   |   |   |   |   |   |   |       |
| PGCR gate, GET_CONTAINER_SET function      |        |       |      |      |   |   |       |   |   |   |   |   |   |   |       |
| PGCR gate, GETNEXT_CONTAINER function      |        |       |      |      |   |   |       |   |   |   |   |   |   |   |       |
| PGCR gate, INQUIRE_BROWSE_CONTEXT          |        |       |      |      |   |   |       |   |   |   |   |   |   |   |       |
| PGCR gate, INQUIRE_CONTAINER function      |        |       |      |      |   |   |       |   |   |   |   |   |   |   | . 968 |
| DCCB gate INCHIEF CONTAINED BY TOL         | ZENI : | funo  | tion |      |   |   |       |   |   |   |   |   |   |   | 060   |

|       | PGCR gate, MOVE_CONTAINER function           |     |   |   |   |   |   |   |      |   |   |   |   |   |   | 970  |
|-------|----------------------------------------------|-----|---|---|---|---|---|---|------|---|---|---|---|---|---|------|
| 1     | PGCR gate, PUT_CONTAINER function            |     |   |   |   |   |   |   |      |   |   |   |   |   |   | 971  |
| 1     | PGCR gate, SET_CONTAINER function            |     |   |   |   |   |   |   |      |   |   |   |   |   |   | 972  |
|       | PGCR gate, STARTBR_CONTAINER function        |     |   |   |   |   |   |   |      |   |   |   |   |   |   | 973  |
|       | PGCR gate, TRACE_CONTAINERS function         |     |   |   |   |   |   |   |      |   |   |   |   |   |   |      |
|       | PGDD gate, DEFINE_PROGRAM function           |     |   |   |   |   |   |   |      |   |   |   |   |   |   |      |
|       | PGDD gate, DELETE_PROGRAM function           |     |   |   |   |   |   |   |      |   |   |   |   |   |   | 976  |
|       | PGEX gate, INITIALIZE_EXIT function          |     |   |   |   |   |   |   |      |   |   |   |   |   |   |      |
|       | PGEX gate, TERMINATE_EXIT function           |     |   |   |   |   |   |   |      |   |   |   |   |   |   |      |
|       | PGHM gate, SET_CONDITIONS function           |     |   |   |   |   |   |   |      |   |   |   |   |   |   |      |
|       | PGHM gate, INQ_CONDITION function            |     |   |   |   |   |   |   |      |   |   |   |   |   |   |      |
|       | PGHM gate, IGNORE_CONDITIONS function        |     |   |   |   |   |   |   |      |   |   |   |   |   |   | 979  |
|       | PGHM gate, SET_AIDS function                 |     |   |   |   |   |   |   |      |   |   |   |   |   |   | 979  |
|       | PGHM gate, INQ_AID function                  |     |   |   |   |   |   |   |      |   |   |   |   |   |   | 980  |
|       | PGHM gate, SET_ABEND function                |     |   |   |   |   |   |   |      |   |   |   |   |   |   | 981  |
|       | PGHM gate, INQ_ABEND function                |     |   |   |   |   |   |   |      |   |   |   |   |   |   | 981  |
|       | PGHM gate, PUSH_HANDLE function              |     |   |   |   |   |   |   |      |   |   |   |   |   |   | 982  |
|       | PGHM gate, POP_HANDLE function               |     |   |   |   |   |   |   |      |   |   |   |   |   |   | 982  |
|       | PGHM gate, FREE_HANDLE_TABLES function       |     |   |   |   |   |   |   |      |   |   |   |   |   |   | 983  |
|       | PGHM gate, CLEAR_LABELS function             |     |   |   |   |   |   |   |      |   |   |   |   |   |   | 983  |
|       | PGIS gate, INQUIRE_PROGRAM function          |     |   |   |   |   |   |   |      |   |   |   |   |   |   | 983  |
|       | PGIS gate, INQUIRE_CURRENT_PROGRAM function  | n . |   |   |   |   |   |   |      |   |   |   |   |   |   | 986  |
|       | PGIS gate, SET_PROGRAM function              |     |   |   |   |   |   |   |      |   |   |   |   |   |   | 989  |
|       | PGIS gate, START_BROWSE_PROGRAM function .   |     |   |   |   |   |   |   |      |   |   |   |   |   |   |      |
|       | PGIS gate, GET_NEXT_PROGRAM function         |     |   |   |   |   |   |   |      |   |   |   |   |   |   |      |
|       | PGIS gate, END_BROWSE_PROGRAM function       |     |   |   |   |   |   |   |      |   |   |   |   |   |   |      |
|       | PGIS gate, REFRESH_PROGRAM function          |     |   |   |   |   |   |   |      |   |   |   |   |   |   |      |
|       | PGLD gate, LOAD_EXEC function                |     |   |   |   |   |   |   |      |   |   |   |   |   |   |      |
|       | PGLD gate, LOAD function                     |     |   |   |   |   |   |   |      |   |   |   |   |   |   |      |
|       | PGLD gate, RELEASE_EXEC function             |     |   |   |   |   |   |   |      |   |   |   |   |   |   |      |
|       | PGLD gate, RELEASE function                  |     |   |   |   |   |   |   |      |   |   |   |   |   |   |      |
|       | PGLE gate, LINK_EXEC function                |     |   |   |   |   |   |   |      |   |   |   |   |   |   |      |
|       | PGLK gate, LINK function                     |     |   |   |   |   |   |   |      |   |   |   |   |   |   |      |
|       | PGLK gate, LINK_PLT function                 |     |   |   |   |   |   |   |      |   |   |   |   |   |   |      |
|       | PGLU gate, LINK_URM function                 |     |   |   |   |   |   |   |      |   |   |   |   |   |   |      |
|       | PGPG gate, INITIAL_LINK function             |     |   |   |   |   |   |   |      |   |   |   |   |   |   |      |
|       | PGRE gate, PREPARE_RETURN_EXEC function .    |     |   |   |   |   |   |   |      |   |   |   |   |   |   |      |
|       | PGXE gate, PREPARE XCTL EXEC function        |     |   |   |   |   |   |   |      |   |   |   |   |   |   |      |
|       | PGXM gate, INITIALIZE_TRANSACTION function . |     |   |   |   |   |   |   |      |   |   |   |   |   |   |      |
|       | PGXM gate, TERMINATE TRANSACTION function .  |     |   |   |   |   |   |   |      |   |   |   |   |   |   |      |
| Pi    | ogram manager domain's generic gates         |     |   |   |   |   |   |   |      |   |   |   |   |   |   |      |
|       | Initialize domain                            |     |   |   |   |   |   |   |      |   |   |   |   |   |   |      |
|       | Quiesce domain                               |     |   |   |   |   |   |   |      |   |   |   |   |   |   |      |
|       | Terminate domain                             |     |   |   |   |   |   |   |      |   |   |   |   |   |   |      |
| М     | odules                                       |     |   |   |   |   |   |   |      |   |   |   |   |   |   |      |
|       | its                                          |     |   |   |   |   |   |   |      |   |   |   |   |   |   |      |
|       | ace                                          |     |   |   |   |   |   |   |      |   |   |   |   |   |   |      |
| • • • |                                              | •   | • | • | • | • | • | • |      | • | • | • | • | • | • |      |
| C     | napter 96. Pipeline Manager Domain (PI)      |     |   |   |   |   |   |   |      |   |   |   |   |   |   | 1007 |
|       | peline Manager Domain's specific gates       |     |   |   |   |   |   |   |      |   |   |   |   |   |   |      |
|       | PIAT gate, CREATE_CONTEXT function           |     |   |   |   |   |   |   |      |   |   |   |   |   |   |      |
|       | PIAT gate, CREATE_CONTEXT lunction           |     |   |   |   |   |   |   |      |   |   |   |   |   |   |      |
|       | PIAT gate, CREATE_NON_TERMINAL_MSG function  |     |   |   |   |   |   |   |      |   |   |   |   |   |   |      |
|       | PIAT gate, CREATE_REGISTER_REQUEST function  |     |   |   |   |   |   |   |      |   |   |   |   |   |   |      |
|       | PIAT gate, CREATE_REGISTER_RESP function     |     |   |   |   |   |   |   |      |   |   |   |   |   |   |      |
|       | PIAT gate, CREATE_REGISTER_RESP function     |     |   |   |   |   |   |   |      |   |   |   |   |   |   |      |
|       | TIAL YOUR, CHEATE TENVIINAL WOOD TUHCHOLL    |     |   |   |   |   |   |   | <br> |   |   |   |   |   |   | iUII |

| PIAT gate, PROCESS_CONTEXT function                  |   |   |   |       |   |   |   |   |   |   |   |   |   |   | 1011 |
|------------------------------------------------------|---|---|---|-------|---|---|---|---|---|---|---|---|---|---|------|
| PIAT gate, PROCESS_CONTEXT function                  |   |   |   |       |   |   |   |   |   |   |   |   |   |   |      |
|                                                      |   |   |   |       |   |   |   |   |   |   |   |   |   |   |      |
| PIAT gate, PROCESS_MSG function                      |   |   |   |       |   |   |   |   |   |   |   |   |   |   |      |
| PICC gate, FIND_SIGNATURE function                   |   |   |   |       |   |   |   |   |   |   |   |   |   |   |      |
| PICC gate, HANDLE_PARSE_EVENT function               |   |   |   |       |   |   |   |   |   |   |   |   |   |   |      |
| PICC gate, PERFORM_XML_PARSE function                |   |   |   |       |   |   |   |   |   |   |   |   |   |   | 1015 |
| PIII gate, PARSE_ICM function                        |   |   |   |       |   |   |   |   |   |   |   |   |   |   | 1016 |
| PIIW gate, INVOKE_WEBSERVICE function                |   |   |   |       |   |   |   |   |   |   |   |   |   |   | 1016 |
| PIPL gate, ADD_PIPELINE function                     |   |   |   |       |   |   |   |   |   |   |   |   |   |   | 1017 |
| PIPL gate, COMPLETE_PIPELINE function                |   |   |   |       |   |   |   |   |   |   |   |   |   |   | 1018 |
| PIPL gate, DISCARD_PIPELINE function                 |   |   |   |       |   |   |   |   |   |   |   |   |   |   |      |
| PIPL gate, END_BROWSE_PIPELINE function              |   |   |   |       |   |   |   |   |   |   |   |   |   |   |      |
| PIPL gate, ESTABLISH_PIPELINE function               |   |   |   |       |   |   |   |   |   |   |   |   |   |   |      |
| PIPL gate, GET_NEXT_PIPELINE function                |   | • | • | <br>• | • | • | • | • | • | • | • | • | • | • | 1020 |
| DIDL gate INCLUDE DIDELINE function                  |   | • | • | <br>• | • | • | • | • | • | • | • | • | • | • | 1020 |
| PIPL gate, INQUIRE_PIPELINE function                 |   |   |   |       |   |   |   |   |   |   |   |   |   |   |      |
| PIPL gate, PERFORM_PIPELINE function                 |   |   |   |       |   |   |   |   |   |   |   |   |   |   |      |
| PIPL gate, RELINQUISH_PIPELINE function              |   |   |   |       |   |   |   |   |   |   |   |   |   |   |      |
| PIPL gate, RESOLVE_PIPELINE function                 |   |   |   |       |   |   |   |   |   |   |   |   |   |   |      |
| PIPL gate, SET_PIPELINE function                     |   |   |   |       |   |   |   |   |   |   |   |   |   |   | 1024 |
| PIPL gate, START_BROWSE_PIPELINE function            |   |   |   |       |   |   |   |   |   |   |   |   |   |   | 1024 |
| PIPM gate, INVOKE_PROGRAM function                   |   |   |   |       |   |   |   |   |   |   |   |   |   |   | 1025 |
| PIPM gate, INVOKE_STUB function                      |   |   |   |       |   |   |   |   |   |   |   |   |   |   | 1026 |
| PIPM gate, START_PIPELINE function                   |   |   |   |       |   |   |   |   |   |   |   |   |   |   | 1026 |
| PIRE gate, PERFORM_RESYNC function                   |   |   |   |       |   |   |   |   |   |   |   |   |   |   | 1028 |
| PISC gate, DYN_CREATE_WEBSERVICE function .          |   |   |   |       |   |   |   |   |   |   |   |   |   |   |      |
| PISC gate, UPDATE_WEBSERVICE function                | • | • | • | <br>• | • | • |   | • | • | • |   | • | • | • | 1028 |
| PISF gate, SOAPFAULT_ADD function                    |   | • |   | <br>• | • | • | • | • | • | • | • | • | • | • | 1020 |
| DISE gate SOAPEAULT OPEATE function                  |   | • | • | <br>• | • | • | • | • | • | • | • | • | • | • | 1023 |
| PISF gate, SOAPFAULT_CREATE function                 |   | • |   | <br>• | • | • | • | • | • | • | • | • | • | ٠ | 1000 |
| PISF gate, SOAPFAULT_DELETE function                 |   | • |   | <br>• | • | • | • | • | • | • | • | • | • | ٠ | 1030 |
| PISN gate, SOAP_11 function                          |   | ٠ | ٠ | <br>٠ | ٠ | ٠ | • | • | • | ٠ | ٠ | ٠ | ٠ | ٠ | 1031 |
| PISN gate, SOAP_12 function                          |   |   |   |       | ٠ |   |   |   |   |   | ٠ | ٠ |   | ٠ | 1031 |
| PITG gate, SEND_REQUEST function                     |   |   |   |       |   |   |   |   |   |   |   |   |   |   |      |
| PITG gate, SEND_RESPONSE function                    |   |   |   |       |   |   |   |   |   |   |   |   |   |   | 1032 |
| PITG gate, CONVERSE function                         |   |   |   |       |   |   |   |   |   |   |   |   |   |   | 1033 |
| RECEIVE_REQUEST                                      |   |   |   |       |   |   |   |   |   |   |   |   |   |   | 1033 |
| PITG gate, SEND_ERROR_RESPONSE function              |   |   |   |       |   |   |   |   |   |   |   |   |   |   | 1034 |
| PITL gate, PROCESS_SOAP_REQUEST function .           |   |   |   |       |   |   |   |   |   |   |   |   |   |   | 1034 |
| PIWR gate, CREATE_WEBSERVICE function                |   |   |   |       |   |   |   |   |   |   |   |   |   |   | 1035 |
| PIWR gate, DECREMENT_USE_COUNT function .            |   |   |   |       |   |   |   |   |   |   |   |   |   |   |      |
| PIWR gate, DISCARD_WEBSERVICE function               |   |   |   |       |   |   |   |   |   |   |   |   |   |   |      |
| PIWR gate, END_BROWSE_WEBSERVICE function            |   |   |   |       |   |   |   |   |   |   |   |   |   |   |      |
| PIWR gate, GET_NEXT_WEBSERVICE function              |   |   |   |       |   |   |   |   |   |   |   |   |   |   |      |
| PIWR gate, INCREMENT_USE_COUNT function              |   |   |   |       |   |   |   |   |   |   |   |   |   |   |      |
|                                                      |   |   |   |       |   |   |   |   |   |   |   |   |   |   |      |
| PIWR gate, INITIALISE_WEBSERVICE function            |   |   |   |       |   |   |   |   |   |   |   |   |   |   |      |
| PIWR gate, INQUIRE_WEBSERVICE function               |   |   |   |       |   |   |   |   |   |   |   |   |   |   |      |
| PIWR gate, RESOLVE_ALL_WEBSERVICES function          |   |   |   |       |   |   |   |   |   |   |   |   |   |   |      |
| PIWR gate, SET_WEBSERVICE function                   |   |   |   |       |   |   |   |   |   |   |   |   |   |   |      |
| PIWR gate, START_BROWSE_WEBSERVICE function          |   |   |   |       |   |   |   |   |   |   |   |   |   |   |      |
| Pipeline Manager domain's generic gates              |   |   |   |       |   |   |   |   |   |   |   |   |   |   |      |
| Modules                                              |   |   |   |       |   |   |   |   |   |   |   |   |   |   |      |
| Exits                                                |   |   |   |       |   |   |   |   |   |   |   |   |   |   | 1044 |
| Trace                                                |   |   |   |       |   |   |   |   |   |   |   |   |   |   | 1044 |
|                                                      |   |   |   |       |   |   |   |   |   |   |   |   |   |   |      |
| Chapter 97. Partner resource manager                 |   |   |   |       |   |   |   |   |   |   |   |   |   |   | 1045 |
| Functions provided by the partner resource manager . |   |   |   |       |   |   |   |   |   |   |   |   |   |   |      |
| PRCM format INCLURE PARTNER function                 |   |   |   |       |   |   |   |   |   |   |   |   |   |   | 1045 |

| PRCM format, START_PARTNER_BROWSE function . PRCM format, GET_NEXT_PARTNER function PRCM format, END_PARTNER_BROWSE function                                                                                                    |    |   |   |   |       |   |   |   |   |   |   |   |   |   | 1046 |
|----------------------------------------------------------------------------------------------------|----|---|---|---|-------|---|---|---|---|---|---|---|---|---|------|
| PRFS format, LOCATE_AND_LOCK_PARTNER function                                                                                                    | ١. |   |   |   |       |   |   |   |   |   |   |   |   |   | 1046 |
| PRIN format, START_INIT function                                                                                                    |    |   |   |   |       |   |   |   |   |   |   |   |   |   | 1047 |
| PRIN format, COMPLETE_INIT function                                                                                                    |    |   |   |   |       |   |   |   |   |   |   |   |   |   |      |
| PRPT format, ADD_REPLACE_PARTNER function                                                                                                    |    |   |   |   |       |   |   |   |   |   |   |   |   |   |      |
| PRPT format, DELETE_PARTNER function                                                                                                    |    |   |   |   |       |   |   |   |   |   |   |   |   |   |      |
| Modules                                                                                                    |    |   |   |   |       |   |   |   |   |   |   |   |   |   |      |
| Exits                                                                                                    |    |   |   |   |       |   |   |   |   |   |   |   |   |   |      |
| Trace                                                                                                    |    |   |   |   |       |   |   |   |   |   |   |   |   |   |      |
| Trace                                                                                                    | •  | • | • | • | <br>• | • | • | • | • | • | • | • | • | • | 1040 |
| Chantay 00 Paytney domain (RT)                                                                                                    |    |   |   |   |       |   |   |   |   |   |   |   |   |   | 1051 |
| Chapter 98. Partner domain (PT)                                                                                                    |    |   |   |   |       |   |   |   |   |   |   |   |   |   |      |
| Partner domain's specific gates                                                                                                    |    |   |   |   |       |   |   |   |   |   |   |   |   |   |      |
| PTTW gate, CREATE_POOL function                                                                                                    |    |   |   |   |       |   |   |   |   |   |   |   |   |   |      |
| PTTW gate, DESTROY_POOL function                                                                                                    |    |   |   |   |       |   |   |   |   |   |   |   |   |   |      |
| PTTW gate, QUERY_POOL function                                                                                                    |    |   |   |   |       |   |   |   |   |   |   |   |   |   |      |
| PTTW gate, START_POOL_BROWSE function                                                                                                    |    |   |   |   |       |   |   |   |   |   |   |   |   |   |      |
| PTTW gate, GET_NEXT_POOL function                                                                                                    |    |   |   |   |       |   |   |   |   |   |   |   |   |   |      |
| PTTW gate, END_POOL_BROWSE function                                                                                                    |    |   |   |   |       |   |   |   |   |   |   |   |   |   | 1053 |
| PTTW gate, CREATE_PARTNERSHIP function                                                                                                    |    |   |   |   |       |   |   |   |   |   |   |   |   |   | 1054 |
| PTTW gate, DESTROY_PARTNERSHIP function                                                                                                    |    |   |   |   |       |   |   |   |   |   |   |   |   |   |      |
| PTTW gate, SET_USER_TOKEN function                                                                                                    |    |   |   |   |       |   |   |   |   |   |   |   |   |   |      |
| PTTW gate, INQUIRE_USER_TOKEN function                                                                                                    |    |   |   |   |       |   |   |   |   |   |   |   |   |   |      |
| PTTW gate, MAKE_PARTNERSHIP function                                                                                                    |    |   |   |   |       |   |   |   |   |   |   |   |   |   |      |
| PTTW gate, BREAK_PARTNERSHIP function                                                                                                    |    |   |   |   |       |   |   |   |   |   |   |   |   |   |      |
|                                                                                                    |    |   |   |   |       |   |   |   |   |   |   |   |   |   |      |
| PTTW gate, TRIGGER_PARTNER function                                                                                                    |    |   |   |   |       |   |   |   |   |   |   |   |   |   |      |
| PTTW gate, WAIT_FOR_PARTNER function                                                                                                    |    |   |   |   |       |   |   |   |   |   |   |   |   |   |      |
| PTTW gate, QUERY_PARTNERSHIP function                                                                                                    |    |   |   |   |       |   |   |   |   |   |   |   |   |   |      |
| PTTW gate, SET_GARBAGE_INTERVAL function                                                                                                    |    |   |   |   |       |   |   |   |   |   |   |   |   |   |      |
| PTTW gate, INQUIRE_GARBAGE_INTERVAL function.                                                                                                    |    |   |   |   |       |   |   |   |   |   |   |   |   |   |      |
| Modules                                                                                                    |    |   |   |   |       |   |   |   |   |   |   |   |   |   |      |
| Exits                                                                                                    |    |   |   |   |       |   |   |   |   |   |   |   |   |   |      |
| Trace                                                                                                    |    |   |   |   |       |   |   |   |   |   |   |   |   |   | 1060 |
|                                                                                                    |    |   |   |   |       |   |   |   |   |   |   |   |   |   |      |
| Chapter 99. Recovery Manager Domain (RM)                                                                                                    |    |   |   |   |       |   |   |   |   |   |   |   |   |   | 1061 |
| Recovery Manager Domain's specific gates                                                                                                    |    |   |   |   |       |   |   |   |   |   |   |   |   |   |      |
| RMUW gate, CREATE_UOW function                                                                                                    |    |   |   |   |       |   |   |   |   |   |   |   |   |   |      |
| RMUW gate, INQUIRE_UOW_ID function                                                                                                    |    |   |   |   |       |   |   |   |   |   |   |   |   |   |      |
| RMUW gate, INQUIRE_UOW_TOKEN function                                                                                                    |    |   |   |   |       |   |   |   |   |   |   |   |   |   |      |
| RMUW INQUIRE_UOW function                                                                                                    |    |   |   |   |       |   |   |   |   |   |   |   |   |   |      |
| RMUW gate, SET_UOW function                                                                                                    |    |   |   |   |       |   |   |   |   |   |   |   |   |   |      |
|                                                                                                    |    |   |   |   |       |   |   |   |   |   |   |   |   |   |      |
| RMUW gate, COMMIT_UOW function                                                                                                    |    |   |   |   |       |   |   |   |   |   |   |   |   |   |      |
| RMUW gate, FORCE_UOW function                                                                                                    |    |   |   |   |       |   |   |   |   |   |   |   |   |   |      |
| RMUW gate, START_UOW_BROWSE function                                                                                                    |    |   |   |   |       |   |   |   |   |   |   |   |   |   |      |
| RMUW gate, GET_NEXT_UOW function                                                                                                    |    |   |   |   |       |   |   |   |   |   |   |   |   |   |      |
| RMUW gate, END_UOW_BROWSE function                                                                                                    |    |   |   |   |       |   |   |   |   |   |   |   |   |   |      |
| RMUW gate, BACKOUT_UOW function                                                                                                    |    |   |   |   |       |   |   |   |   |   |   |   |   |   | 1067 |
| RMUW gate, BIND_UOW_TO_TXN function                                                                                                    |    |   |   |   |       |   |   |   |   |   |   |   |   |   | 1068 |
| RMUW gate, REATTACH_REPLY function                                                                                                    |    |   |   |   |       |   |   |   |   |   |   |   |   |   | 1068 |
| RMLN gate, ADD_LINK function                                                                                                    |    |   |   |   |       |   |   |   |   |   |   |   |   |   |      |
| RMLN gate, DELETE_LINK function                                                                                                    |    |   |   |   |       |   |   |   |   |   |   |   |   |   |      |
| RMLN gate, INQUIRE_LINK function                                                                                                    |    |   |   |   |       |   |   |   |   |   |   |   |   |   |      |
| RMLN gate, SET_LINK function                                                                                                    |    |   |   |   |       |   |   |   |   |   |   |   |   |   |      |
| RMLN gate, ISSUE_PREPARE function                                                                                                    |    |   |   |   |       |   |   |   |   |   |   |   |   |   |      |
| RMLN gate, INBOUND FLOW function                                                                                                    |    |   |   |   |       |   |   |   |   |   |   |   |   |   |      |
| THIS PARTY CALLS IN TOUCH AND A LOCAL TOUR COUNTRY OF THE CALL TOUR COUNTRY OF THE CALL TOUR TOUR COUNTRY OF THE CALL TOUR COUNTRY OF THE CALL TOUR COUNTRY OF THE CALL TOU |    |   |   |   | <br>- |   |   |   |   |   |   |   |   | _ | / )  |

| RMLN gate, INITIATE_RECOVERY function       |
|---------------------------------------------|
| RMLN gate, SET_RECOVERY_STATUS function     |
| RMLN gate, REPORT_RECOVERY_STATUS function  |
| DMIN gate, TEDMINATE DECOVERY function      |
| RMLN gate, TERMINATE_RECOVERY function      |
| RMLN gate, SET_MARK function                |
| RMLN gate, START_LINK_BROWSE function       |
| RMLN gate, GET_NEXT_LINK function           |
| RMLN gate, END_LINK_BROWSE function         |
| RMNM gate, INQUIRE_LOGNAME function         |
| RMNM gate, SET_LOGNAME function             |
| RMNM gate, CLEAR_PENDING function           |
| RMCD gate, REGISTER function                |
| RMCD gate, SET_GATE function                |
| RMCD gate, INQUIRE_CLIENT_DATA function     |
| RMCD gate, SET_CLIENT_DATA function         |
|                                             |
| RMDM gate, INQUIRE_STARTUP function         |
| RMDM gate, SET_STARTUP function             |
| RMDM gate, SET_LOCAL_LU_NAME function       |
| RMDM gate, SET_PARAMETERS function          |
| RMKD gate, KEYPOINT_DATA function           |
| RMRE gate, APPEND function                  |
| RMRE gate, FORCE function                   |
| RMRE gate, REMOVE function                  |
| RMRE gate, AVAIL function                   |
| RMRE gate, REQUEST_FORGET function          |
| RMSL gate, TAKE_ACTIVITY_KEYPOINT function  |
| RMWT gate, INQUIRE_WORK_TOKEN function      |
|                                             |
| RMWT gate, START_WORK_TOKEN_BROWSE function |
| RMWT gate, GET_NEXT_WORK_TOKEN function     |
| RMWT gate, END_WORK_TOKEN_BROWSE function   |
| Recovery Manager domain's generic gates     |
| Recovery Manager domain's call back formats |
| RMRO gate, PERFORM_COMMIT function          |
| RMRO gate, PERFORM_PREPARE function         |
| RMRO gate, START_BACKOUT function           |
| RMRO gate, DELIVER_BACKOUT_DATA function    |
| RMRO gate, END_BACKOUT function             |
| RMRO gate, PERFORM_SHUNT function           |
| RMRO gate, PERFORM_UNSHUNT function         |
| RMDE gate, START_DELIVERY function          |
| RMDE gate, DELIVER_RECOVERY function        |
| RMDE gate, END_DELIVERY function            |
| RMDE gate, DELIVER_FORGET function          |
|                                             |
|                                             |
| RMLK gate, PERFORM_PRELOGGING function      |
| RMLK gate, PERFORM_PREPARE function         |
| RMLK gate, REPLY_DO_COMMIT function         |
| RMLK gate, SEND_DO_COMMIT function          |
| RMLK gate, PERFORM_COMMIT function          |
| RMLK gate, PERFORM_SHUNT function           |
| RMLK gate, PERFORM_UNSHUNT function         |
| Modules                                     |
| Exits                                       |
| Trace                                       |
|                                             |
| Chapter 100. RRMS domain (RX)               |
| 1                                           |

| RRMS domain's specific gates                |     |      |     |  |  |  |  |  |  |  | 1101 |
|---------------------------------------------|-----|------|-----|--|--|--|--|--|--|--|------|
| RXDM gate, INQUIRE_RRS function             |     |      |     |  |  |  |  |  |  |  |      |
| RXDM gate, SET_PARAMETERS function .        |     |      |     |  |  |  |  |  |  |  | 1101 |
| RXUW gate, PUT_CLIENT_REQUEST function      | η.  |      |     |  |  |  |  |  |  |  | 1102 |
| RXUW gate, GET_CLIENT_REQUEST function      | n . |      |     |  |  |  |  |  |  |  | 1102 |
| RXUW gate, INQUIRE function                 |     |      |     |  |  |  |  |  |  |  |      |
| Modules                                     |     |      |     |  |  |  |  |  |  |  |      |
| Exits                                       |     |      |     |  |  |  |  |  |  |  |      |
| Trace                                       |     |      |     |  |  |  |  |  |  |  |      |
|                                             |     |      |     |  |  |  |  |  |  |  |      |
| Chapter 101. RequestStream domain (RZ)      |     |      |     |  |  |  |  |  |  |  | 1105 |
| RequestStream domain's specific gates       |     |      |     |  |  |  |  |  |  |  | 1105 |
| RZSO gate, CREATE function                  |     |      |     |  |  |  |  |  |  |  | 1105 |
| RZSO gate, SEND_REQUEST function            |     |      |     |  |  |  |  |  |  |  | 1106 |
| RZSO gate, RECEIVE_REPLY function           |     |      |     |  |  |  |  |  |  |  |      |
| RZSO gate, LEAVE function                   |     |      |     |  |  |  |  |  |  |  |      |
| RZSO gate, JOIN function                    |     |      |     |  |  |  |  |  |  |  |      |
| RZSO gate, IS_ID_LOCAL function             |     |      |     |  |  |  |  |  |  |  |      |
| RZTA gate, RECEIVE_REQUEST function .       |     |      |     |  |  |  |  |  |  |  |      |
| RZTA gate, SEND_REPLY function              |     |      |     |  |  |  |  |  |  |  |      |
| RZTA gate, GET_SERVER_DATA function .       |     |      |     |  |  |  |  |  |  |  |      |
| RZTA gate, GET_PUBLIC_ID function           |     |      |     |  |  |  |  |  |  |  |      |
| RZTA gate, GET_CURRENT function             |     |      |     |  |  |  |  |  |  |  |      |
| RZTA gate, GET_JOIN_DATA function           |     |      |     |  |  |  |  |  |  |  |      |
| RZTA gate, GET_JOIN_BATA function           |     |      |     |  |  |  |  |  |  |  |      |
|                                             |     |      |     |  |  |  |  |  |  |  |      |
| RZRT gate, SET_EXIT_PROGRAM function.       |     |      |     |  |  |  |  |  |  |  |      |
| RZRJ gate, PERFORM_JOIN function            |     |      |     |  |  |  |  |  |  |  |      |
| RequestStream domain's generic gates        |     |      |     |  |  |  |  |  |  |  |      |
| RequestStream domain formats                |     |      |     |  |  |  |  |  |  |  |      |
| LSTN gate, REGISTER function                |     |      |     |  |  |  |  |  |  |  |      |
| LSTN gate, LISTEN function                  |     |      |     |  |  |  |  |  |  |  |      |
| LSTN gate, CANCEL function                  |     |      |     |  |  |  |  |  |  |  |      |
| LSTN gate, DEREGISTER function              |     |      |     |  |  |  |  |  |  |  |      |
| NOTI gate, NOTIFY function                  |     |      |     |  |  |  |  |  |  |  |      |
| Modules                                     |     |      |     |  |  |  |  |  |  |  |      |
| Exits                                       |     |      |     |  |  |  |  |  |  |  |      |
| User-replaceable programs                   |     |      |     |  |  |  |  |  |  |  | 1118 |
| Trace                                       |     |      |     |  |  |  |  |  |  |  | 1118 |
|                                             |     |      |     |  |  |  |  |  |  |  |      |
| Chapter 102. Scheduler Services domain (SH) |     |      |     |  |  |  |  |  |  |  |      |
| Scheduler services domain's specific gate   |     |      |     |  |  |  |  |  |  |  |      |
| SHPR gate, ADD_PENDING_REQUEST functi       |     |      |     |  |  |  |  |  |  |  |      |
| SHPR gate, DELETE_PENDING_REQUEST fu        |     |      |     |  |  |  |  |  |  |  |      |
| SHPR gate, SET_BOUND_REQUEST function       |     |      |     |  |  |  |  |  |  |  |      |
| SHRT gate, SET_EXIT_PROGRAM function        |     |      |     |  |  |  |  |  |  |  |      |
| SHRT gate, INQUIRE_EXIT_PROGRAM functi      | on. |      |     |  |  |  |  |  |  |  | 1120 |
| SHRQ gate, PERFORM_RESTART_DREDGE           | fun | oti  | on. |  |  |  |  |  |  |  | 1121 |
| SHRQ gate, PERFORM_REGULAR_DREDGE           | fui | ncti | ion |  |  |  |  |  |  |  | 1121 |
| SHRQ gate, PERFORM_SHUTDOWN function        | ١.  |      |     |  |  |  |  |  |  |  | 1121 |
| SHRR gate, ROUTE_REQUEST function.          |     |      |     |  |  |  |  |  |  |  | 1121 |
| SHRR gate, RECEIVE_REQUEST function .       |     |      |     |  |  |  |  |  |  |  | 1122 |
| SHRR gate, RETRY_REQUEST function           |     |      |     |  |  |  |  |  |  |  |      |
| Scheduler service domain's generic gates    |     |      |     |  |  |  |  |  |  |  |      |
| Modules                                     |     |      |     |  |  |  |  |  |  |  |      |
| Exits                                       |     |      |     |  |  |  |  |  |  |  |      |
| Trace                                       |     |      |     |  |  |  |  |  |  |  |      |

| Charter 102 IVM damain (CI)                    |   |   |   |   |   |   |   |   |   |   |   |   |   |   | 4407  |
|------------------------------------------------|---|---|---|---|---|---|---|---|---|---|---|---|---|---|-------|
| Chapter 103. JVM domain (SJ)                   |   |   |   |   |   |   |   |   |   |   |   |   |   |   |       |
| SJ domain: Design overview                     |   |   |   |   |   |   |   |   |   |   |   |   |   |   |       |
| SJ domain's specific gates                     |   |   |   |   |   |   |   |   |   |   |   |   |   |   |       |
| SJCC gate, START_CLASSCACHE function           | • |   |   |   |   | • | ٠ | ٠ | ٠ | ٠ | ٠ | ٠ | ٠ | ٠ | 1129  |
| SJCC gate, STOP_CLASSCACHE function            |   |   |   |   |   |   |   |   |   |   |   |   |   |   |       |
| SJCC gate, RELOAD_CLASSCACHE function          |   |   |   |   |   |   |   |   |   |   |   |   |   |   |       |
| SJCC gate, NOTIFY_CLASSCACHE function          |   |   |   |   |   |   |   |   |   |   |   |   |   |   |       |
| SJCC gate, ADD_TO_ACTIVE_JVMSET function       |   |   |   |   |   |   |   |   |   |   |   |   |   |   | 1130  |
| SJCC gate, REMOVE_FROM_JVMSET function         |   |   |   |   |   |   |   |   |   |   |   |   |   |   | 1131  |
| SJIN gate, INVOKE_JAVA_PROGRAM function        |   |   |   |   |   |   |   |   |   |   |   |   |   |   | 1131  |
| SJIS gate, INQUIRE_JVMPOOL function            |   |   |   |   |   |   |   |   |   |   |   |   |   |   |       |
| SJIS gate, SET_JVMPOOL function                |   |   |   |   |   |   |   |   |   |   |   |   |   |   | 1132  |
| SJIS gate, INQUIRE_JVM function                |   |   |   |   |   |   |   |   |   |   |   |   |   |   |       |
| SJIS gate, START_BROWSE_JVM function           |   |   |   |   |   |   |   |   |   |   |   |   |   |   |       |
| SJIS gate, GET_NEXT_JVM function               |   |   |   |   |   |   |   |   |   |   |   |   |   |   |       |
| SJIS gate, END_BROWSE_JVM function             |   |   |   |   |   |   |   |   |   |   |   |   |   |   |       |
| SJIS gate, INQUIRE_CLASSCACHE function         |   |   |   |   |   |   |   |   |   |   |   |   |   |   |       |
|                                                |   |   |   |   |   |   |   |   |   |   |   |   |   |   |       |
| SJIS gate, SET_CLASSCACHE function             |   |   |   |   |   |   |   |   |   |   |   |   |   |   |       |
| SJIS gate, INQUIRE_JVMPROFILE function         |   |   |   |   |   |   |   |   |   |   |   |   |   |   |       |
| SJIS gate, START_BROWSE_JVMPROFILE function    |   |   |   |   |   |   | ٠ | ٠ | ٠ |   | ٠ | ٠ | ٠ | ٠ | 1136  |
| SJIS gate, GET_NEXT_JVMPROFILE function        |   |   |   |   |   |   |   |   |   |   |   |   |   |   | 1136  |
| SJIS gate, END_BROWSE_JVMPROFILE function      |   |   |   |   |   |   |   |   |   |   |   |   |   |   | 1136  |
| SJIS gate, SET_JVMPROFILEDIR function          |   |   |   |   |   |   |   |   |   |   |   |   |   |   | 1137  |
| SJIS gate, DELETE_INACTIVE_JVMS function       |   |   |   |   |   |   |   |   |   |   |   |   |   |   | 1137  |
| SJ domain's generic gates                      |   |   |   |   |   |   |   |   |   |   |   |   |   |   | 1137  |
| SJ domain: Control blocks                      |   |   |   |   |   |   |   |   |   |   |   |   |   |   |       |
| SJ domain: Modules                             |   |   |   |   |   |   |   |   |   |   |   |   |   |   |       |
| SJ domain: Exits                               |   |   |   |   |   |   |   |   |   |   |   |   |   |   |       |
| SJ domain: Trace                               |   |   |   |   |   |   |   |   |   |   |   |   |   |   |       |
|                                                | - | - |   |   | - | - | - | - | - | - | - | - | - | - |       |
| Chapter 104. Storage manager domain (SM)       |   | _ |   |   |   |   |   |   |   |   |   |   |   |   | 1143  |
| Storage manager domain's specific gates        |   |   |   |   |   |   |   |   |   |   |   |   |   |   |       |
| SMAD gate, ADD_SUBPOOL function                | • |   | • | • | • | • | • | • |   |   | • | • | • | · | 1143  |
| SMAD gate, DELETE_SUBPOOL function             | • | • | • |   | • | • | • | • | • | • | • | • | • | • | 1144  |
| SMAD gate, START_SUBPOOL_BROWSE function       | • | • |   | • | • | • | • | • | • | • | • | • | • | • | 11/15 |
| CMAD gate, CET NEVT CURROOL function           | • | • | • | • | • | • | • | • | • | • | • | • | • | • | 1145  |
| SMAD gate, GET_NEXT_SUBPOOL function           |   |   |   |   |   |   |   |   |   |   |   |   |   |   |       |
| SMAD gate, END_SUBPOOL_BROWSE function         |   |   |   |   |   |   |   |   |   |   |   |   |   |   |       |
| SMAD gate, INQUIRE_SUBPOOL function            |   |   |   |   |   |   |   |   |   |   |   |   |   |   |       |
| SMAR gate, ALLOCATE_TRANSACTION_STG function . |   |   |   |   |   |   |   |   |   |   |   |   |   |   |       |
| SMAR gate, RELEASE_TRANSACTION_STG function    |   |   |   |   |   |   |   |   |   |   |   |   |   |   |       |
| SMCK gate, CHECK_STORAGE function              |   |   |   |   |   |   |   |   |   |   |   |   |   |   |       |
| SMCK gate, RECOVER_STORAGE function            |   |   |   |   |   |   |   |   |   |   |   |   |   |   | 1147  |
| SMGF gate, GETMAIN function                    |   |   |   |   |   |   |   |   |   |   |   |   |   |   | 1148  |
| SMGF gate, FREEMAIN function                   |   |   |   |   |   |   |   |   |   |   |   |   |   |   | 1148  |
| SMGF gate, INQUIRE_ELEMENT_LENGTH function     |   |   |   |   |   |   |   |   |   |   |   |   |   |   |       |
| SMMC gate, INQUIRE_ELEMENT_LENGTH function     |   |   |   |   |   |   |   |   |   |   |   |   |   |   |       |
| SMMC gate, INQUIRE_TASK_STORAGE function       |   |   |   |   |   |   |   |   |   |   |   |   |   |   |       |
| SMMC gate, INITIALIZE function                 |   |   |   |   |   |   |   |   |   |   |   |   |   |   |       |
| SMMC gate, GETMAIN function                    |   |   |   |   |   |   |   |   |   |   |   |   |   |   |       |
|                                                |   |   |   |   |   |   |   |   |   |   |   |   |   |   |       |
| SMMC gate, FREEMAIN ALL TERMINAL function      |   |   |   |   |   |   |   |   |   |   |   |   |   |   |       |
| SMMC gate, FREEMAIN_ALL_TERMINAL function      |   |   |   |   |   |   |   |   |   |   |   |   |   |   |       |
| SMSR gate, INQUIRE_ISOLATION_TOKEN function    |   |   |   |   |   |   |   |   |   |   |   |   |   |   |       |
| SMSR gate, INQUIRE_REENTRANT_PROGRAM function  |   |   |   |   |   |   |   |   |   |   |   |   |   |   |       |
| SMSR gate, INQUIRE_SHORT_ON_STORAGE function . |   |   |   |   |   |   |   |   |   |   |   |   |   |   |       |
| SMSR gate, INQUIRE_DSA_SIZE function           |   |   |   |   |   |   |   |   |   |   |   |   |   |   |       |
| SMSR gate SET STORAGE RECOVERY function        |   |   |   |   |   |   |   |   |   |   |   |   |   |   | 1154  |

| SMSR gate, SET_TRANSACTION_ISOLATION function       |   |       |   |   |   |   |   |   |   |   |   | . 11   | 55       |
|-----------------------------------------------------|---|-------|---|---|---|---|---|---|---|---|---|--------|----------|
| SMSR gate, SWITCH_SUBSPACE function                 |   |       |   |   |   |   |   |   |   |   |   |        |          |
| SMSR gate, INQUIRE_DSA_LIMIT function               |   |       |   |   |   |   |   |   |   |   |   |        |          |
| SMSR gate, SET_DSA_LIMIT function                   |   |       |   |   |   |   |   |   |   |   |   |        |          |
| SMSR gate, SET_STORAGE_PROTECT function             |   |       |   |   |   |   |   |   |   |   |   |        |          |
| SMSR gate, INQUIRE_STORAGE_PROTECT function         |   |       |   |   |   |   |   |   |   |   |   |        |          |
| SMSR gate, INQUIRE_ACCESS function                  |   |       |   |   |   |   |   |   |   |   |   |        |          |
| SMSR gate, SET_REENTRANT_PROGRAM function           |   |       |   |   |   |   |   |   |   |   |   |        |          |
| SMSR gate, INQUIRE_ACCESS_TOKEN function            |   |       |   |   |   |   |   |   |   |   |   | . 11   | 58       |
| SMSR gate, UPDATE_SUBSPACE_TCB_INFO function        |   |       |   |   |   |   |   |   |   |   |   | . 11   | 58       |
| Storage manager domain's generic gates              |   |       |   |   |   |   |   |   |   |   |   | . 11   | 59       |
| Storage manager domain's generic formats            |   |       |   |   |   |   |   |   |   |   |   | . 11   | 59       |
| Format SMNT, STORAGE_NOTIFY function                |   |       |   |   |   |   |   |   |   |   |   | . 11   | 60       |
| Format SMNT, MVS_STORAGE_NOTIFY function            |   |       |   |   |   |   |   |   |   |   |   | . 11   | 60       |
| Modules                                             |   |       |   |   |   |   |   |   |   |   |   | . 11   | 61       |
| Exits                                               |   |       |   |   |   |   |   |   |   |   |   | . 11   | 62       |
| Trace                                               |   |       |   |   |   |   |   |   |   |   |   | . 11   | 62       |
|                                                     |   |       |   |   |   |   |   |   |   |   |   |        |          |
| Chapter 105. Sign-on component                      |   |       |   |   |   |   |   |   |   |   |   | . 11   | 63       |
| Sign-on component's subroutines                     |   |       |   |   |   |   |   |   |   |   |   |        |          |
| DFHSNAS subroutine, SIGNON_ATI_SESSION function     |   |       |   |   |   |   |   |   |   |   |   |        |          |
| DFHSNAS subroutine, SIGNOFF_ATI_SESSION function    |   |       |   |   |   |   |   |   |   |   |   |        |          |
| DFHSNPU subroutine, SIGNON_PRESET_USERID function   |   |       |   |   |   |   |   |   |   |   |   |        |          |
| DFHSNPU subroutine, SIGNOFF_PRESET_USERID function  |   |       |   |   |   |   |   |   |   |   |   |        |          |
| DFHSNSG subroutine, SIGNOFF_SURROGATE function      |   |       |   |   |   |   |   |   |   |   |   |        |          |
| DFHSNSU subroutine, SIGNON_SESSION_USERID function  |   |       |   |   |   |   |   |   |   |   |   |        |          |
| DFHSNSU subroutine, SIGNOFF_SESSION_USERID function |   |       |   |   |   |   |   |   |   |   |   |        |          |
| DFHSNTU subroutine, SIGNON_TERMINAL_USER function   |   |       |   |   |   |   |   |   |   |   |   |        |          |
| DFHSNTU subroutine, SIGNOFF_TERMINAL_USER function  |   |       |   |   |   |   |   |   |   |   |   |        |          |
| DFHSNUS subroutine, SIGNON_ATTACH_HEADER function   |   |       |   |   |   |   |   |   |   |   |   |        |          |
| DFHSNUS subroutine, SIGNOFF_ATTACH_HEADER function  |   |       |   |   |   |   |   |   |   |   |   |        |          |
| Modules                                             |   |       |   |   |   |   |   |   |   |   |   |        |          |
| Exits                                               |   |       |   |   |   |   |   |   |   |   |   |        |          |
| Trace                                               |   |       |   |   |   |   |   |   |   |   |   |        |          |
|                                                     |   |       |   |   |   |   |   |   |   |   |   |        |          |
| Chapter 106. Socket domain (SO)                     |   |       |   |   |   |   |   |   |   |   |   | . 11   | 75       |
| Socket domain's specific gates                      |   |       |   |   |   |   |   |   |   |   |   |        |          |
| SOCK gate, SEND function                            |   |       |   |   |   |   |   |   |   |   |   |        |          |
| SOCK gate, SEND_SSL_DATA function                   |   |       |   |   |   |   |   |   |   |   |   |        |          |
| SOCK gate, RECEIVE function                         |   |       |   |   |   |   |   |   |   |   |   |        |          |
| SOCK gate, RECEIVE_SSL_DATA function                |   |       |   |   |   |   |   |   |   |   |   |        |          |
| SOCK gate, CLOSE function                           |   |       |   |   |   |   |   |   |   |   |   |        |          |
| SOCK gate, LISTEN function                          |   |       |   |   |   |   |   |   |   |   |   |        |          |
| SORD gate, REGISTER function                        |   |       |   |   |   |   |   |   |   |   |   |        |          |
| SORD gate, DEREGISTER function                      |   |       |   |   |   |   |   |   |   |   |   |        |          |
| SORD gate, IMMCLOSE function                        |   |       |   |   |   |   |   |   |   |   |   |        |          |
| SOIS gate, SET_PARAMETERS function                  |   |       |   |   |   |   |   |   |   |   |   |        |          |
| SOIS gate, INITIALIZE_ENVIRONMENT function          |   |       |   |   |   |   |   |   |   |   |   |        |          |
| SOIS gate, INQUIRE function                         |   |       |   |   |   |   |   |   |   |   |   |        |          |
| SOIS gate, SET function                             |   |       |   |   |   |   |   |   |   |   |   |        |          |
| SOIS gate, INQUIRE_STATISTICS function              | • | <br>• | • | • | • | • | • | • | • | • | • | 11     | 82       |
| SOIS gate, VERIFY function                          |   |       |   |   |   |   |   |   |   |   |   |        |          |
| SOIS gate, EXPORT_CERTIFICATE_DATA function         | • | <br>• | • | • | • | • | • | • | • | • | • | 11     | გა<br>იი |
| SOIS gate, IMPORT_CERTIFICATE_DATA function         |   |       |   |   |   |   |   |   |   |   |   |        |          |
| SOIS gate, DELETE_CERTIFICATE_DATA function         |   |       |   |   |   |   |   |   |   |   |   |        |          |
| SOAD gate, ADD REPLACE TCPIPSERVICE function        |   |       |   |   |   |   |   |   |   |   |   |        |          |
| - WARE MAN, DEEL IN A TABLE INTO HINE               | _ |       |   |   | _ |   |   |   |   |   | _ | . 1.17 |          |

| SOAD gate, DELETE_TCPIPSERVICE function        | 85  |
|------------------------------------------------|-----|
| SOTB gate, INQUIRE_TCPIPSERVICE function       | 86  |
| SOTB gate, START_BROWSE function               | 86  |
| SOTB gate, GET_NEXT function                   |     |
| SOTB gate, END_BROWSE function                 |     |
| SOTB gate, SET_TCPIPSERVICE function           | 88  |
| SOSE gate, INITIALIZE_SSL function             | 88  |
| SOSE gate, SECURE_SOC_INIT function            | 89  |
| SOSE gate, SECURE_SOC_READ function            |     |
| SOSE gate, SECURE_SOC_WRITE function           | 90  |
| SOSE gate, SECURE_SOC_CLOSE function           | 90  |
| SOSE gate, SECURE_SOC_RESET function           | 90  |
| SOSE gate, TERMINATE_SSL function              | 91  |
| SOSE gate, EXPORT_CERTIFICATE_DATA function    | 91  |
| SOSE gate, IMPORT_CERTIFICATE_DATA function    |     |
| SOSE gate, DELETE_CERTIFICATE_DATA function    |     |
| Socket domain's generic gates                  |     |
| Modules                                        |     |
| Exits                                          |     |
|                                                |     |
| Chapter 107. Statistics domain (ST)            | 95  |
| Statistics domain's specific gate              |     |
| STST gate, INQ_STATISTICS_OPTIONS function     |     |
| STST gate, SET_STATISTICS_OPTIONS function     |     |
| STST gate, REQUEST_STATISTICS function         |     |
| STST gate, RECORD_STATISTICS function          |     |
| STST gate, STATISTICS_COLLECTION function      |     |
| STST gate, DISABLE_STATISTICS function         |     |
| Statistics domain's generic gates              |     |
|                                                |     |
| Statistics domain's generic format             |     |
| STST format, COLLECT_STATISTICS function       |     |
| STST format, COLLECT_RESOURCE_STATS function   |     |
| Modules                                        |     |
| Exits                                          |     |
| Trace                                          | 20C |
| Observation 400. Through demonstra (TI)        |     |
| Chapter 108. Timer domain (TI)                 |     |
| Timer domain's specific gate                   |     |
| TISR gate, REQUEST_NOTIFY_INTERVAL function    |     |
| TISR gate, REQUEST_NOTIFY_TIME_OF_DAY function |     |
| TISR gate, CANCEL function                     | 202 |
| TISR gate, INQUIRE_EXPIRATION_TOKEN function   |     |
| Timer domain's generic gate                    |     |
| Timer domain's generic format                  |     |
| TISR format, NOTIFY function                   | 204 |
| Modules                                        | 204 |
| Exits                                          | 204 |
| Trace                                          | 204 |
|                                                |     |
| Chapter 109. Trace domain (TR)                 | 205 |
| Design overview                                |     |
| TRACE_PUT handling                             |     |
| Locking                                        |     |
| Selectivity                                    |     |
| Domain calls                                   |     |
| Subroutine calls                               |     |
|                                                |     |

| DFHTRAO functions                             | 1210 |
|-----------------------------------------------|------|
| Trace domain's specific gates                 |      |
| TRPT gate, TRACE_PUT function                 |      |
| TRSR gate, SET_INTERNAL_TABLE_SIZE function   |      |
| TRSR gate, START_INTERNAL_TRACE function      |      |
| TRSR gate, STOP_INTERNAL_TRACE function       |      |
| TRSR gate, INQUIRE_INTERNAL_TRACE function    |      |
| TRSR gate, START_AUXILIARY_TRACE function     |      |
| TRSR gate, STOP_AUXILIARY_TRACE function      |      |
| TRSR gate, PAUSE_AUXILIARY_TRACE function     |      |
| TRSR gate, SET_AUX_TRACE_AUTOSWITCH function  |      |
|                                               |      |
| TRSR gate, SWITCH_AUXILIARY_EXTENTS function  |      |
| TRSR gate, INQUIRE_AUXILIARY_TRACE function   |      |
| TRSR gate, START_GTF_TRACE function           |      |
| TRSR gate, STOP_GTF_TRACE function            |      |
| TRSR gate, INQUIRE_GTF_TRACE function         |      |
| TRSR gate, ACTIVATE_TRAP function             |      |
| TRSR gate, DEACTIVATE_TRAP function           |      |
| Trace domain's generic gates                  |      |
| Control blocks                                |      |
| Modules                                       |      |
| Copy books                                    |      |
| Exits                                         | 1218 |
| Trace                                         | 1218 |
| Dumps                                         | 1218 |
|                                               |      |
| Chapter 110. Temporary storage domain (TS)    | 122  |
| Temporary storage domain's specific gates     | 122  |
| TSQR gate, WRITE function                     |      |
| TSQR gate, REWRITE function                   |      |
| TSQR gate, READ_INTO function                 |      |
| TSQR gate, READ_SET function                  |      |
| TSQR gate, READ_NEXT_INTO function            |      |
| TSQR gate, READ_NEXT_SET function             |      |
| TSQR gate, DELETE function                    |      |
| TSQR gate, ALLOCATE_SET_STORAGE function      |      |
| TSPT gate, PUT function                       |      |
| TSPT gate, PUT_REPLACE function               |      |
| TSPT gate, GET function.                      |      |
| TSPT gate, GET_SET function                   |      |
| TSPT gate, GET_RELEASE function               |      |
| TSPT gate, GET_RELEASE_SET function           |      |
|                                               |      |
| TSPT gate, RELEASE function                   |      |
| TSSH gate, INITIALIZE function                |      |
| TSSH gate, INQUIRE_POOL_TOKEN function        |      |
| TSSH gate, WRITE function                     |      |
| TSSH gate, REWRITE function                   |      |
| TSSH gate, READ_INTO function                 |      |
| TSSH gate, READ_SET function                  |      |
| TSSH gate, READ_NEXT_INTO function            |      |
| TSSH gate, READ_NEXT_SET function             |      |
| TSSH gate, DELETE function                    |      |
| TSSH gate, INQUIRE_SYSID_TABLE_TOKEN function |      |
| TSSB gate, START_BROWSE function              |      |
| TSSB gate, GET_NEXT function                  |      |
| TSSB gate_END_BROWSE function                 | 123  |

| TSSB gate, INQUIRE_QUEUE function              |   |       | <br>1234 |
|------------------------------------------------|---|-------|----------|
| TSSR gate, SET_START_TYPE function             |   | <br>  | <br>1235 |
| TSSR gate, SET_BUFFERS function                |   |       |          |
| TSSR gate, SET_STRINGS function                |   |       |          |
| TSBR gate, INQUIRE_QUEUE function              |   |       |          |
| TSBR gate, START_BROWSE function               |   |       |          |
| TSBR gate, GET_NEXT function                   |   |       |          |
| TSBR gate, END_BROWSE function                 |   |       |          |
| TSBR gate, CHECK_PREFIX function               |   |       |          |
| TSIC gate, DELIVER_IC_RECOVERY_DATA function   |   |       |          |
|                                                |   |       |          |
| TSIC gate, INQUIRE_QUEUE function              |   |       |          |
| TSIC gate, SOLICIT_INQUIRES function           |   |       |          |
| Temporary storage domain's generic gates       | • | <br>• | <br>1238 |
| Modules                                        |   |       |          |
| Exits                                          |   |       |          |
| Trace                                          |   |       | <br>1240 |
|                                                |   |       |          |
| Chapter 111. User domain                       |   |       |          |
| User domain's specific gates                   |   |       |          |
| USAD gate, ADD_USER_WITH_PASSWORD function     |   |       |          |
| USAD gate, ADD_USER_WITHOUT_PASSWORD function  |   | <br>  | <br>1243 |
| USAD gate, DELETE_USER function                |   |       | <br>1244 |
| USAD gate, INQUIRE_USER function               |   |       |          |
| USAD gate, INQUIRE_DEFAULT_USER function       |   |       |          |
| USAD gate, VALIDATE_USERID function            |   |       |          |
| USFL gate, FLATTEN_USER function               |   |       |          |
| USFL gate, TAKEOVER function                   |   |       |          |
| USFL gate, UNFLATTEN_USER function             |   |       |          |
| USIS gate, SET_USER_DOMAIN_PARMS function      |   |       |          |
| USXM gate, ADD_TRANSACTION_USER function       |   |       |          |
|                                                |   |       |          |
| USXM gate, DELETE_TRANSACTION_USER function    |   |       |          |
| USXM gate, END_TRANSACTION function            |   |       |          |
| USXM gate, FLATTEN_TRANSACTION_USER function   |   |       |          |
| USXM gate, INIT_TRANSACTION_USER function      |   |       |          |
| USXM gate, INQUIRE_TRANSACTION_USER function   |   |       |          |
| USXM gate, TERM_TRANSACTION_USER function      |   |       |          |
| USXM gate, UNFLATTEN_TRANSACTION_USER function |   |       |          |
| User domain's generic gates                    |   |       |          |
| Modules                                        |   |       |          |
| Exits                                          |   |       |          |
| Trace                                          |   |       | <br>1255 |
|                                                |   |       |          |
| Chapter 112. Web domain (WB)                   |   |       | <br>1257 |
| Web domain's specific gates                    |   |       | <br>1257 |
| WBAP gate, START_BROWSE function               |   | <br>  | <br>1257 |
| WBAP gate, READ_NEXT function                  |   |       |          |
| WBAP gate, END_BROWSE function                 |   |       |          |
| WBAP gate, GET_MESSAGE_BODY function           |   |       |          |
| WBAP gate, GET_HTTP_RESPONSE function          |   |       |          |
| WBAP gate, SEND_RESPONSE function.             |   |       |          |
| WBAP gate, READ_HEADER function.               |   |       |          |
| WBAP gate, WRITE_HEADER function               |   |       |          |
|                                                |   |       |          |
| WBAP gate, INQUIRE function                    |   |       |          |
| WBCL gate, PARSE_URL function                  |   |       |          |
| WBCL gate, WRITE HEADER function               | ٠ | <br>• | <br>1262 |
| WELL DAID WELLE BEALIER HINCHON                |   |       | 1 76.7   |

1

| I     | WBCL gate, WRITE_REQUEST function            |   |  |  |  |  |  |  |  |  |      |
|-------|----------------------------------------------|---|--|--|--|--|--|--|--|--|------|
|       | WBCL gate, READ_RESPONSE function            |   |  |  |  |  |  |  |  |  |      |
|       | WBCL gate, READ_HEADER function              |   |  |  |  |  |  |  |  |  |      |
| ı     | WBCL gate, START_BROWSE_HEADERS function.    |   |  |  |  |  |  |  |  |  |      |
| I     | WBCL gate, READ_NEXT_HEADER function         |   |  |  |  |  |  |  |  |  |      |
|       | WBCL gate, END_BROWSE_HEADERS function       |   |  |  |  |  |  |  |  |  | 1264 |
|       | WBCL gate, INQUIRE_SESSION function          |   |  |  |  |  |  |  |  |  | 1264 |
| I     | WBCL gate, CLOSE_SESSION function            |   |  |  |  |  |  |  |  |  | 1265 |
| I     | WBRP gate, CATALOG_URIMAP function           |   |  |  |  |  |  |  |  |  | 1265 |
| I     | WBRP gate, DELETE_URIMAP function            |   |  |  |  |  |  |  |  |  | 1265 |
|       | WBRP gate, CATALOG_HOST function             |   |  |  |  |  |  |  |  |  | 1265 |
|       | WBRP gate, DELETE_HOST function              |   |  |  |  |  |  |  |  |  | 1266 |
| 1     | WBRP gate, RECOVER_DEFINITIONS function      |   |  |  |  |  |  |  |  |  | 1266 |
|       | WBSR gate, RECEIVE function                  |   |  |  |  |  |  |  |  |  | 1266 |
|       | WBSR gate, SEND function                     |   |  |  |  |  |  |  |  |  | 1267 |
| I     | WBSR gate, SEND_STATIC_RESPONSE function .   |   |  |  |  |  |  |  |  |  |      |
| I     | WBUR gate, URIMAP attributes                 |   |  |  |  |  |  |  |  |  |      |
| İ     | WBUR gate, INITIALIZE URIMAPS function       |   |  |  |  |  |  |  |  |  |      |
| i     | WBUR gate, ADD_REPLACE_URIMAP function       |   |  |  |  |  |  |  |  |  |      |
| i     | WBUR gate, DELETE_URIMAP function            |   |  |  |  |  |  |  |  |  |      |
| i     | WBUR gate, LOCATE_URIMAP function            |   |  |  |  |  |  |  |  |  |      |
| i     | WBUR gate, INQUIRE_URIMAP function           |   |  |  |  |  |  |  |  |  |      |
| i     | WBUR gate, SET_URIMAP function               |   |  |  |  |  |  |  |  |  |      |
| '<br> | WBUR gate, START_BROWSE_URIMAP function .    |   |  |  |  |  |  |  |  |  |      |
| 1     | WBUR gate, GET_NEXT_URIMAP function          |   |  |  |  |  |  |  |  |  |      |
| 1     |                                              |   |  |  |  |  |  |  |  |  |      |
| !     | WBUR gate, END_BROWSE_URIMAP function        |   |  |  |  |  |  |  |  |  |      |
| !     | WBUR gate, INQUIRE_HOST function             |   |  |  |  |  |  |  |  |  |      |
| !     | WBUR gate, SET_HOST function                 |   |  |  |  |  |  |  |  |  |      |
| !     | WBUR gate, START_BROWSE_HOST function        |   |  |  |  |  |  |  |  |  |      |
| 1     | WBUR gate, GET_NEXT_HOST function            |   |  |  |  |  |  |  |  |  |      |
| I     | WBUR gate, END_BROWSE_HOST function          |   |  |  |  |  |  |  |  |  |      |
|       | Web domain's generic gates                   |   |  |  |  |  |  |  |  |  |      |
|       | Modules                                      |   |  |  |  |  |  |  |  |  |      |
| ı     | Exits                                        |   |  |  |  |  |  |  |  |  |      |
|       | Trace                                        |   |  |  |  |  |  |  |  |  | 1273 |
|       |                                              |   |  |  |  |  |  |  |  |  |      |
|       | Chapter 113. Transaction manager domain (XM) |   |  |  |  |  |  |  |  |  |      |
|       | Transaction manager domain's specific gates  |   |  |  |  |  |  |  |  |  |      |
|       | XMAT gate, ATTACH function                   |   |  |  |  |  |  |  |  |  |      |
|       | XMBD gate, START_BROWSE_TRANDEF function.    |   |  |  |  |  |  |  |  |  |      |
|       | XMBD gate, GET_NEXT_TRANDEF function         |   |  |  |  |  |  |  |  |  |      |
|       | XMBD gate, END_BROWSE_TRANDEF function       |   |  |  |  |  |  |  |  |  |      |
|       | XMCL gate, ADD_REPLACE_TCLASS function       |   |  |  |  |  |  |  |  |  |      |
|       | XMCL gate, ADD_TCLASS function               |   |  |  |  |  |  |  |  |  |      |
|       | XMCL gate, INQUIRE_TCLASS function           |   |  |  |  |  |  |  |  |  | 1281 |
|       | XMCL gate, INQUIRE_ALL_TCLASSES function     |   |  |  |  |  |  |  |  |  | 1281 |
|       | XMCL gate, SET_TCLASS function               |   |  |  |  |  |  |  |  |  | 1282 |
|       | XMCL gate, DELETE_TCLASS function            |   |  |  |  |  |  |  |  |  |      |
|       | XMCL gate, START_BROWSE_TCLASS function      |   |  |  |  |  |  |  |  |  |      |
|       | XMCL gate, GET_NEXT_TCLASS function          |   |  |  |  |  |  |  |  |  |      |
|       | XMCL gate, END_BROWSE_TCLASS function        |   |  |  |  |  |  |  |  |  |      |
|       | XMCL gate, REGISTER_TCLASS_USAGE function .  |   |  |  |  |  |  |  |  |  |      |
|       | XMCL gate, DEREGISTER_TCLASS_USAGE function  |   |  |  |  |  |  |  |  |  |      |
|       | XMCL gate, LOCATE_AND_LOCK_TCLASS function   |   |  |  |  |  |  |  |  |  |      |
|       | XMCL gate, UNLOCK_TCLASS function            |   |  |  |  |  |  |  |  |  |      |
|       | XMDD gate, DELETE_TRANDEF function           |   |  |  |  |  |  |  |  |  |      |
|       |                                              | • |  |  |  |  |  |  |  |  |      |

| XMER gate, SET_DEFERRED_MESSAGE function         |    |    |   |   |       |   |   |   |   |   |   |   |     |     |
|--------------------------------------------------|----|----|---|---|-------|---|---|---|---|---|---|---|-----|-----|
| XMER gate, INQUIRE_DEFERRED_MESSAGE function     |    |    |   |   |       |   |   |   |   |   |   |   |     |     |
| XMER gate, SET_DEFERRED_ABEND function           |    |    |   |   |       |   |   |   |   |   |   |   |     |     |
| XMER gate, INQUIRE_DEFERRED_ABEND function .     |    |    |   |   |       |   |   |   |   |   |   |   |     |     |
| XMER gate, REPORT_MESSAGE function               |    |    |   |   |       |   |   |   |   |   |   |   | . 1 | 287 |
| XMER gate, ABEND_TRANSACTION function            |    |    |   |   |       |   |   |   |   |   |   |   |     |     |
| XMFD gate, FIND_PROFILE function                 |    |    |   |   |       |   |   |   |   |   |   |   |     |     |
| XMIQ gate, INQUIRE_TRANSACTION function          |    |    |   |   |       |   |   |   |   |   |   |   |     |     |
| XMIQ gate, SET_TRANSACTION function              |    |    |   |   |       |   |   |   |   |   |   |   |     |     |
| XMIQ gate, START_BROWSE_TRANSACTION function     |    |    |   |   |       |   |   |   |   |   |   |   | . 1 | 292 |
| XMIQ gate, GET_NEXT_TRANSACTION function         |    |    |   |   |       |   |   |   |   |   |   |   | . 1 | 292 |
| XMIQ gate, END_BROWSE_TRANSACTION function.      |    |    |   |   |       |   |   |   |   |   |   |   | . 1 | 294 |
| XMIQ gate, START_BROWSE_TXN_TOKEN function .     |    |    |   |   |       |   |   |   |   |   |   |   | . 1 | 295 |
| XMIQ gate, GET_NEXT_TXN_TOKEN function           |    |    |   |   |       |   |   |   |   |   |   |   |     |     |
| XMIQ gate, END_BROWSE_TXN_TOKEN function         |    |    |   |   |       |   |   |   |   |   |   |   |     |     |
| XMIQ gate, INQUIRE_TRANSACTION_TOKEN function    |    |    |   |   |       |   |   |   |   |   |   |   |     |     |
| XMIQ gate, SET_TRANSACTION_TOKEN function        |    |    |   |   |       |   |   |   |   |   |   |   |     |     |
| XMIQ gate, PURGE_TRANSACTION function            |    |    |   |   |       |   |   |   |   |   |   |   | . 1 | 297 |
| XMLD gate, LOCATE_AND_LOCK_TRANDEF function      |    |    |   |   |       |   |   |   |   |   |   |   |     |     |
| XMLD gate, UNLOCK_TRANDEF function               |    |    |   |   |       |   |   |   |   |   |   |   |     |     |
| XMSR gate, INQUIRE_MXT function                  |    |    |   |   |       |   |   |   |   |   |   |   | . 1 | 298 |
| XMSR gate, SET_MXT function                      |    |    |   |   |       |   |   |   |   |   |   |   | . 1 | 299 |
| XMSR gate, INQUIRE_DTRTRAN function              |    |    |   |   |       |   |   |   |   |   |   |   |     |     |
| XMSR gate, SET_DTRTRAN function                  |    |    |   |   |       |   |   |   |   |   |   |   |     |     |
| XMXD gate, ADD_REPLACE_TRANDEF function          |    |    |   |   |       |   |   |   |   |   |   |   |     |     |
| XMXD gate, SET_TRANDEF function                  | •  | •  | • | • | <br>· | • | • | • | • |   | • | • | 1   | 302 |
| XMXD gate, INQUIRE_TRANDEF function              | •  | •  | • | • | <br>· | • | • | • | • |   | • | • | 1   | 303 |
| XMXD gate, INQUIRE_REMOTE_TRANDEF function .     |    |    |   |   |       |   |   |   |   |   |   |   |     |     |
| XMXE gate, GET_TXN_ENVIRONMENT function          |    |    |   |   |       |   |   |   |   |   |   |   |     |     |
| XMXE gate, FREE_TXN_ENVIRONMENT function         |    |    |   |   |       |   |   |   |   |   |   |   |     |     |
| Transaction manager domain's generic gates       |    |    |   |   |       |   |   |   |   |   |   |   |     |     |
| Transaction manager domain's generic format      |    |    |   |   |       |   |   |   |   |   |   |   |     |     |
| Format XMNT, MXT_NOTIFY function                 | •  |    | • | • | <br>• | • | • | • | • | • | • | • |     | 300 |
| Format XMNT, MXT_HOTH Tridiction                 |    |    |   |   |       |   |   |   |   |   |   |   |     |     |
| Format XMDN, TRANDEF_NOTIFY function             |    |    |   |   |       |   |   |   |   |   |   |   |     |     |
| Format XMDN, TRANDEF_DELETE_QUERY function .     |    |    |   |   |       |   |   |   |   |   |   |   |     |     |
| Format XMPP, FORCE_PURGE_INHIBIT_QUERY function. | on | ٠. | • | • | <br>• | • | • | • | • |   | • | • | . ! | 210 |
| Modules                                          |    |    |   |   |       |   |   |   |   |   |   |   |     |     |
|                                                  |    |    |   |   |       |   |   |   |   |   |   |   |     |     |
| Exits                                            |    |    |   |   |       |   |   |   |   |   |   |   |     |     |
| Trace                                            | •  |    | • | • | <br>• | • | • | • | • |   | • | • | . 1 | 312 |
| Chapter 11/1 Security manager demain             |    |    |   |   |       |   |   |   |   |   |   |   | 1   | 212 |
| Chapter 114. Security manager domain             |    |    |   |   |       |   |   |   |   |   |   |   |     |     |
| Security manager domain's specific gates         |    |    |   |   |       |   |   |   |   |   |   |   |     |     |
| XSAD gate, ADD_USER_WITH_PASSWORD function .     |    |    |   |   |       |   |   |   |   |   |   |   |     |     |
| XSAD gate, ADD_USER_WITHOUT_PASSWORD function    |    |    |   |   |       |   |   |   |   |   |   |   |     |     |
| XSAD gate, DELETE_USER_SECURITY function         |    |    |   |   |       |   |   |   |   |   |   |   |     |     |
| XSAD gate, INQUIRE_USER_ATTRIBUTES function .    |    |    |   |   |       |   |   |   |   |   |   |   |     |     |
| XSAD gate, VALIDATE_USERID function              |    |    |   |   |       |   |   |   |   |   |   |   |     |     |
| XSFL gate, FLATTEN_USER_SECURITY function        |    |    |   |   |       |   |   |   |   |   |   |   |     |     |
| XSFL gate, UNFLATTEN_USER_SECURITY function .    |    |    |   |   |       |   |   |   |   |   |   |   |     |     |
| XSFL gate, UNFLATTEN_ESM_UTOKEN function         |    |    |   |   |       |   |   |   |   |   |   |   |     |     |
| XSIS gate, INQUIRE_REGION_USERID function        |    |    |   |   |       |   |   |   |   |   |   |   |     |     |
| XSIS gate, INQ_SECURITY_DOMAIN_PARMS function    |    |    |   |   |       |   |   |   |   |   |   |   |     |     |
| XSIS gate, SET_SECURITY_DOMAIN_PARMS function    |    |    |   |   |       |   |   |   |   |   |   |   |     |     |
| XSIS gate, SET_NETWORK_IDENTIFIER function       |    |    |   |   |       |   |   |   |   |   |   |   |     |     |
| XSIS gate_SET_SPECIAL_TOKENS function            |    |    |   |   |       |   |   |   |   |   |   |   | - 1 | 327 |

| VOLUE - OFNEDATE ADDO DIND ( "                                                                                                    | <br>                 |      |                                       |      |       |      | . 1328                                                                                                    |
|----------------------------------------------------------------------------------------------------|----------------------|------|---------------------------------------|------|-------|------|----------------------------------------------------------------------------------------------------|
| XSLU gate, GENERATE_APPC_BIND function .                                                                                                    | <br>                 |      |                                       |      | <br>  |      | . 1328                                                                                                    |
| XSLU gate, GENERATE_APPC_RESPONSE function                                                                                                    |                      |      |                                       |      |       |      |                                                                                                    |
| XSLU gate, VALIDATE_APPC_RESPONSE function                                                                                                    |                      |      |                                       |      |       |      |                                                                                                    |
| XSPW gate, CREATE_PASSTICKET function                                                                                                    |                      |      |                                       |      |       |      |                                                                                                    |
| XSPW gate, INQUIRE_PASSWORD_DATA function                                                                                                    |                      |      |                                       |      |       |      |                                                                                                    |
| XSPW gate, UPDATE_PASSWORD_DATA function                                                                                                    |                      |      |                                       |      |       |      |                                                                                                    |
| XSPW gate, INQUIRE_CERTIFICATE_USERID fund                                                                                                    |                      |      |                                       |      |       |      |                                                                                                    |
| XSPW gate, REGISTER_CERTIFICATE_USER fund                                                                                                    |                      |      |                                       |      |       |      |                                                                                                    |
| XSRC gate, CHECK_CICS_RESOURCE function                                                                                                    |                      |      |                                       |      |       |      |                                                                                                    |
| XSRC gate, CHECK_CICS_COMMAND function .                                                                                                    |                      |      |                                       |      |       |      |                                                                                                    |
| XSRC gate, CHECK_SURROGATE_USER function                                                                                                    |                      |      |                                       |      |       |      |                                                                                                    |
| XSRC gate, CHECK_SORROGATE_OSER Idirection XSRC gate, CHECK_NON_CICS_RESOURCE fund                                                                                                    |                      |      |                                       |      |       |      |                                                                                                    |
|                                                                                                    |                      |      |                                       |      |       |      |                                                                                                    |
| XSRC gate, REBUILD_RESOURCE_CLASSES fund                                                                                                    |                      |      |                                       |      |       |      |                                                                                                    |
| XSXM gate, ADD_TRANSACTION_SECURITY fund                                                                                                    |                      |      |                                       |      |       |      |                                                                                                    |
| XSXM gate, DEL_TRANSACTION_SECURITY func                                                                                                    |                      |      |                                       |      |       |      |                                                                                                    |
| XSXM gate, END_TRANSACTION function                                                                                                    |                      |      |                                       |      |       |      |                                                                                                    |
| Security manager domain's generic gates                                                                                                    |                      |      |                                       |      |       |      |                                                                                                    |
| Modules                                                                                                    |                      |      |                                       |      |       |      |                                                                                                    |
| Exits                                                                                                    |                      |      |                                       |      |       |      |                                                                                                    |
| Trace                                                                                                    |                      |      |                                       |      |       |      |                                                                                                    |
| External interfaces                                                                                                    | <br>                 |      |                                       |      |       |      | . 1340                                                                                                    |
|                                                                                                    |                      |      |                                       |      |       |      |                                                                                                    |
| Part 4. CICS modules                                                                                                    |                      | <br> |                                       |      |       | <br> | 1341                                                                                                    |
|                                                                                                    |                      |      |                                       |      |       |      |                                                                                                    |
|                                                                                                    |                      |      |                                       |      |       |      | 4040                                                                                                    |
| Chapter 115. CICS directory                                                                                                    | <br>                 |      |                                       |      |       |      | . 1343                                                                                                    |
|                                                                                                    |                      |      |                                       |      |       |      |                                                                                                    |
| Classification of elements                                                                                                    | <br>                 |      |                                       |      |       |      | . 1343                                                                                                    |
| Classification of elements                                                                                                    | <br>                 |      |                                       |      |       |      | . 1343                                                                                                    |
| Classification of elements                                                                                                    | <br>                 | <br> |                                       |      |       |      | <ul><li>. 1343</li><li>. 1343</li><li>. 1343</li></ul>                                                               |
| Classification of elements  Name                                                                                                    | <br><br><br><br><br> | <br> | · · · · · · · · · · · · · · · · · · · | <br> | <br>  | <br> | <ul><li>. 1343</li><li>. 1343</li><li>. 1343</li><li>. 1343</li></ul>                                                |
| Type                                                                                                    | <br><br><br>         | <br> | <br><br>                              | <br> |       | <br> | <ul><li>. 1343</li><li>. 1343</li><li>. 1343</li><li>. 1344</li></ul>                                                |
| Classification of elements  Name                                                                                                    | <br><br><br>         | <br> | <br><br>                              | <br> |       | <br> | <ul><li>. 1343</li><li>. 1343</li><li>. 1343</li><li>. 1344</li></ul>                                                |
| Classification of elements  Name                                                                                                    | <br>                 | <br> |                                       | <br> |       | <br> | . 1343<br>. 1343<br>. 1343<br>. 1344<br>. 1344                                                                       |
| Classification of elements  Name Type Library Optional listings Contents of the distribution tapes  Chapter 116. CICS executable modules                                                                                                    | <br>                 | <br> |                                       | <br> |       | <br> | . 1343<br>. 1343<br>. 1343<br>. 1344<br>. 1344                                                                       |
| Classification of elements  Name                                                                                                    | <br>                 | <br> |                                       | <br> | <br>  | <br> | . 1343<br>. 1343<br>. 1343<br>. 1344<br>. 1344<br>. 1449                                                             |
| Classification of elements  Name Type Library Optional listings Contents of the distribution tapes  Chapter 116. CICS executable modules                                                                                                    | <br>                 | <br> |                                       | <br> | <br>  | <br> | . 1343<br>. 1343<br>. 1343<br>. 1344<br>. 1344<br>. 1449                                                             |
| Classification of elements  Name                                                                                                    | <br>                 | <br> |                                       | <br> | <br>- | <br> | . 1343<br>. 1343<br>. 1343<br>. 1344<br>. 1344<br>. 1449                                                             |
| Classification of elements  Name                                                                                                    | <br>                 | <br> |                                       | <br> | <br>  | <br> | . 1343<br>. 1343<br>. 1344<br>. 1344<br>. 1449<br>. 1507                                                             |
| Classification of elements  Name Type Library Optional listings Contents of the distribution tapes  Chapter 116. CICS executable modules  Part 5. Appendixes  Bibliography The CICS Transaction Server for z/OS library                                                                                                    |                      | <br> |                                       | <br> | <br>  | <br> | . 1343<br>. 1343<br>. 1344<br>. 1344<br>. 1449<br>. 1507<br>. 1509<br>. 1509                                         |
| Classification of elements Name Type Library Optional listings Contents of the distribution tapes  Chapter 116. CICS executable modules  Part 5. Appendixes  Bibliography The CICS Transaction Server for z/OS library The entitlement set                                                                                                    |                      | <br> |                                       | <br> |       | <br> | . 1343<br>. 1343<br>. 1344<br>. 1344<br>. 1344<br>. 1449<br>. 1507<br>. 1509<br>. 1509                               |
| Classification of elements Name Type Library Optional listings Contents of the distribution tapes  Chapter 116. CICS executable modules  Part 5. Appendixes  Bibliography The CICS Transaction Server for z/OS library The entitlement set PDF-only books                                                                                          |                      |      |                                       |      |       | <br> | . 1343<br>. 1343<br>. 1344<br>. 1344<br>. 1449<br>. 1507<br>. 1509<br>. 1509<br>. 1509                               |
| Classification of elements Name Type Library Optional listings Contents of the distribution tapes  Chapter 116. CICS executable modules  Part 5. Appendixes  Bibliography The CICS Transaction Server for z/OS library The entitlement set PDF-only books Other CICS books                                                                         |                      |      |                                       | <br> |       | <br> | . 1343<br>. 1343<br>. 1344<br>. 1344<br>. 1449<br>. 1507<br>. 1509<br>. 1509<br>. 1511                               |
| Classification of elements Name Type Library Optional listings Contents of the distribution tapes  Chapter 116. CICS executable modules  Part 5. Appendixes  Bibliography The CICS Transaction Server for z/OS library The entitlement set PDF-only books                                                                                          |                      |      |                                       | <br> |       | <br> | . 1343<br>. 1343<br>. 1344<br>. 1344<br>. 1449<br>. 1507<br>. 1509<br>. 1509<br>. 1511                               |
| Classification of elements Name Type Library Optional listings Contents of the distribution tapes  Chapter 116. CICS executable modules  Part 5. Appendixes  Bibliography The CICS Transaction Server for z/OS library The entitlement set PDF-only books Other CICS books Determining if a publication is current                                 |                      |      |                                       |      |       | <br> | 1343<br>1343<br>1344<br>1344<br>1344<br>1507<br>1509<br>1509<br>1509<br>1511<br>1511                                 |
| Classification of elements Name Type Library Optional listings Contents of the distribution tapes  Chapter 116. CICS executable modules  Part 5. Appendixes  Bibliography The CICS Transaction Server for z/OS library The entitlement set PDF-only books Other CICS books                                                                         |                      |      |                                       |      |       | <br> | 1343<br>1343<br>1344<br>1344<br>1344<br>1507<br>1509<br>1509<br>1509<br>1511<br>1511                                 |
| Classification of elements Name Type Library Optional listings Contents of the distribution tapes  Chapter 116. CICS executable modules  Part 5. Appendixes  Bibliography The CICS Transaction Server for z/OS library The entitlement set PDF-only books Other CICS books Determining if a publication is current  Accessibility                  |                      |      |                                       |      |       |      | . 1343<br>. 1343<br>. 1344<br>. 1344<br>. 1344<br>. 1449<br>. 1509<br>. 1509<br>. 1511<br>. 1511                     |
| Classification of elements Name Type Library Optional listings Contents of the distribution tapes  Chapter 116. CICS executable modules  Part 5. Appendixes  Bibliography The CICS Transaction Server for z/OS library The entitlement set PDF-only books Other CICS books Determining if a publication is current                                 |                      |      |                                       |      |       |      | . 1343<br>. 1343<br>. 1344<br>. 1344<br>. 1344<br>. 1449<br>. 1509<br>. 1509<br>. 1511<br>. 1511                     |
| Classification of elements Name Type Library Optional listings Contents of the distribution tapes.  Chapter 116. CICS executable modules  Part 5. Appendixes  Bibliography The CICS Transaction Server for z/OS library The entitlement set PDF-only books Other CICS books Determining if a publication is current  Accessibility  Index          |                      |      |                                       |      |       |      | 1343<br>1343<br>1344<br>1344<br>1344<br>1507<br>1509<br>1509<br>1509<br>1511<br>1511                                 |
| Classification of elements Name Type Library Optional listings Contents of the distribution tapes.  Chapter 116. CICS executable modules  Part 5. Appendixes  Bibliography The CICS Transaction Server for z/OS library The entitlement set PDF-only books Other CICS books Determining if a publication is current  Accessibility  Index  Notices |                      |      |                                       |      |       |      | . 1343<br>. 1343<br>. 1344<br>. 1344<br>. 1449<br>. 1509<br>. 1509<br>. 1511<br>. 1511<br>. 1513<br>. 1515           |
| Classification of elements Name Type Library Optional listings Contents of the distribution tapes.  Chapter 116. CICS executable modules  Part 5. Appendixes  Bibliography The CICS Transaction Server for z/OS library The entitlement set PDF-only books Other CICS books Determining if a publication is current  Accessibility  Index          |                      |      |                                       |      |       |      | . 1343<br>. 1343<br>. 1344<br>. 1344<br>. 1449<br>. 1509<br>. 1509<br>. 1511<br>. 1511<br>. 1513<br>. 1515           |
| Classification of elements Name Type Library Optional listings Contents of the distribution tapes.  Chapter 116. CICS executable modules  Part 5. Appendixes  Bibliography The CICS Transaction Server for z/OS library The entitlement set PDF-only books Other CICS books Determining if a publication is current  Accessibility  Index  Notices |                      |      |                                       |      |       |      | . 1343<br>. 1343<br>. 1344<br>. 1344<br>. 1449<br>. 1507<br>. 1509<br>. 1511<br>. 1511<br>. 1513<br>. 1571<br>. 1571 |

## **Preface**

### What this book is about

When the term "CICS" is used without any qualification in this book, it refers to the CICS® element of CICS Transaction Server for z/OS®.

"MVS" is used for the operating system, which is an element of z/OS.

This book gives a detailed description of the various components that make up a CICS system. It also provides reference tables of CICS source modules and executable modules.

This book is intended to help you in diagnosing problems with CICS.

### Who this book is for

This book provides a basis for communication between the system programmer and the IBM® support representative whenever a problem with CICS code is suspected.

## What you need to know to use this book

You should have system programming experience and a good working knowledge of CICS and of the functions used in your system to support CICS applications.

Before using this book, you should have read the *CICS Problem Determination Guide* to learn about the general approach to CICS problem-solving and the procedures to use when diagnosing and reporting system problems. You should already be familiar with the general layout of CICS traces and dumps.

In addition, you may need to refer to the following books in the CICS library while diagnosing what appears to be a system problem:

- The CICS Data Areas manual for details of the layout and contents of CICS data areas
- The CICS Messages and Codes manual for information about the messages and abend codes that can be issued by a running CICS system

# Notes on terminology

The following abbreviations are used throughout this book:

| Term              | Meaning                                                                    |
|-------------------|----------------------------------------------------------------------------|
| CICS              | When used without qualification in the book, refers to the CICS element of |
|                   | IBM CICS Transaction Server for z/OS                                       |
| ESA               | IBM Enterprise Systems Architecture/370 (ESA/370)                          |
| MVS <sup>™</sup>  | The IBM operating system, which can be either an element of OS/390®, or    |
|                   | MVS/Enterprise System Architecture System Product (MVS/ESA SP)             |
| VTAM <sup>®</sup> | IBM Advanced Communications Function/Virtual Telecommunications            |
|                   | Access Method (ACF/VTAM)                                                   |
| VTAM/NCP          | IBM Virtual Telecommunications Access Method/Network Control Program       |
|                   | (VTAM/NCP)                                                                 |

IMS<sup>™</sup> IMS

DL/I The DL/I facilities of IMS

**FEPI** Front End Programming Interface

© Copyright IBM Corp. 1997, 2011

# **Summary of changes**

This book is based on the CICS Diagnosis Reference for CICS Transaction Server for z/OS, Version 2 Release 1, LY33-6088-31. Changes from that edition are marked by vertical bars in the left margin.

This part lists the changes that have been made for the following recent releases:

# Changes for CICS Transaction Server for z/OS Version 3 Release 1

The more significant changes for this edition are:

### **Technical changes**

•

### Structural changes

• Part 3, "CICS domains," on page 511 is new, and contains information about CICS domain interfaces. This information was previously in Part 2, "CICS components," on page 9.

# Changes for CICS Transaction Server for z/OS, Version 2 Release 2

The more significant changes for this edition are:

### **Technical changes**

· The following have been added:

Chapter 93, "Object Transaction Service domain (OT)," on page 939

Chapter 18, "ECI over TCP/IP," on page 131

Chapter 84, "IP ECI (IE) domain," on page 811

· There is new and changed information in:

Chapter 70, "Application domain (AP)," on page 513

Chapter 113, "Transaction manager domain (XM)," on page 1275

Chapter 8, "CICS-DB2 Attachment Facility," on page 79

Chapter 80, "Dispatcher domain (DS)," on page 697

Chapter 82, "Enterprise Java domain (EJ)," on page 753

Chapter 85, "IIOP domain (II)," on page 815

Chapter 103, "JVM domain (SJ)," on page 1127

Chapter 88, "Log manager domain (LG)," on page 867

Chapter 95, "Program manager domain (PG)," on page 949

Chapter 114, "Security manager domain," on page 1313

Chapter 44, "Statistics utility program (DFHSTUP)," on page 353

Chapter 111, "User domain," on page 1241

### Structural changes

- Information about trace entries have been moved to CICS Trace Entries.
- Chapter 31, "Language Environment interface," on page 309 has moved to its present position, to reflect its new title; the term *Language Environment* is now used in place of *CICS-AD/Cycle Language Environment/370*.

# Changes for CICS Transaction Server for z/OS, Version 2 Release 1

The main changes are as follows:

- New chapters on the new domain components of CICS were added:
  - Log manager domain, starting on page 867.
  - VTAM generic resources, starting on page 473.
  - Recovery manager domain, starting on page 1061.

- The file control chapter has been amended to show new function within file control.
- · The following chapters have been deleted:
  - Asynchronous processing.
  - Dynamic backout programming.
  - Emergency restart.
  - Journaling chapters and system log/journaling utilities this is largely replaced by the Log manager domain.
  - Local DL/I.
  - Shared databases.
  - Time of day control.
  - Volume control.

# Part 1. Introduction

This book describes the functional areas (or components) into which CICS is divided. To understand more about a particular functional area, use the contents list and the index to find the appropriate information.

If you are using this book to diagnose a system problem, to find out whether a function is **working as designed**, you should also consult the special topic, administration, or programming books in the CICS Transaction Server for z/OS library.

In this and other CICS books, the word "component" is used in a general way to refer to any unit of code that performs an identifiable set of functions and manages a certain type of data.

Some CICS components are shipped as **object code only (OCO)**. If the component causing a problem is OCO, it is the responsibility of IBM to diagnose the problem further. If the component is not OCO, you can refer to the source code on microfiche, and use the detailed information in this book to identify more specifically the cause of the problem. The Chapter 115, "CICS directory," on page 1343 shows which CICS object modules are regarded as OCO; no source code is available for these modules.

# Chapter 1. CICS domains

At the top level, CICS is organized into **domains**. With the exception of the application domain, which contains several components, each domain is a single major component of CICS. Domains never communicate directly with each other. Calls between domains are routed through kernel linkage routines. Calls can be made only to official interfaces to the domains, and they must use the correct protocols. This structure is shown in Figure 1.

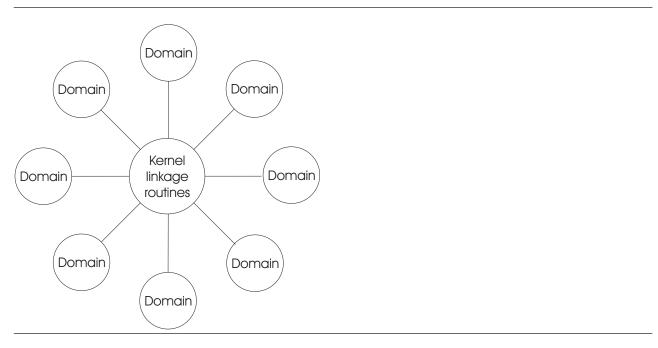

Figure 1. CICS organization—domains

Each domain manages its own data. No domain accesses another domain's data directly. If a domain needs data belonging to another domain, it must call that domain, and that domain then passes the data back in the caller's parameter area.

The following table lists the CICS domains alphabetically by domain identifier. For each domain, the table also shows whether or not the domain is OCO, and gives a page reference to the section describing the interfaces to the domain.

| Domain ID | Domain                       | OCO?     | See page |
|-----------|------------------------------|----------|----------|
| AP        | Application                  | See note | 513      |
| BA        | Business Application Manager | Yes      | 603      |
| CC        | Local catalog                | Yes      | 633      |
| DD        | Directory manager            | Yes      | 641      |
| DH        | Document handler             | Yes      | 647      |
| DM        | Domain manager               | Yes      | 663      |
| DP        | Debugging profile domain     | Yes      | 673      |
| DS        | Dispatcher                   | Yes      | 697      |
| DU        | Dump                         | No       | 721      |
| EJ        | Enterprise Java              | No       | 753      |
| EM        | Event manager                | Yes      | 799      |
| GC        | Global catalog               | Yes      | 633      |
| IE        | IP ECI                       | Yes      | 811      |
| II        | IIOP                         | No       | 815      |
| KE        | Kernel                       | Yes      | 831      |

| Domain ID | Domain                     | OCO? | See page |
|-----------|----------------------------|------|----------|
| LD        | Loader                     | Yes  | 853      |
| LG        | Log manager                | Yes  | 867      |
| LM        | Lock manager               | Yes  | 897      |
| ME        | Message                    | Yes  | 901      |
| MN        | Monitoring                 | Yes  | 911      |
| NQ        | Enqueue                    | Yes  | 921      |
| OT        | Object transaction service | No   | 939      |
| PA        | Parameter manager          | Yes  | 945      |
| PT        | Partner                    | Yes  | 1051     |
| PG        | Program manager            | Yes  | 949      |
| RM        | Recovery manager           | Yes  | 1061     |
| RX        | Resource recovery service  | Yes  | 1101     |
| RZ        | Request Stream             | No   | 1105     |
| SH        | Scheduler services         | Yes  | 1119     |
| SJ        | JVM Domain                 | No   | 1275     |
| SM        | Storage manager            | Yes  | 1143     |
| SO        | Sockets Domain             | No   | 1175     |
| ST        | Statistics                 | Yes  | 1195     |
| TI        | Timer                      | Yes  | 1201     |
| TR        | Trace                      | No   | 1205     |
| TS        | Temporary storage          | Yes  | 1221     |
| US        | User                       | Yes  | 1241     |
| WB        | Web                        | No   | 1257     |
| XM        | Transaction manager        | Yes  | 1275     |
| XS        | Security manager           | Yes  | 1313     |

Note: The application domain is mainly non-OCO, but it contains these OCO components:

- CICS data table services
- RDO for VSAM files and LSR pools
- Some EXEC CICS system programming functions
- Autoinstall terminal model manager
- · Partner resource manager
- SAA Communications and Resource Recovery
- Some of the file control functions
- · Recovery manager connectors interfaces.

The offline statistics utility program (DFHSTUP) and the system dump formatting routines are also treated as OCO.

# **Domain gates**

A domain gate is an entry point or interface to a domain. It can be called by any authorized caller who needs to use some function provided by the domain.

A number of domain functions are available through the exit programming interface (XPI). For details, see the CICS Customization Guide.

In practice, every domain has several gates. Each gate has a 4-character identifier; the first two characters are the identifier of the owning domain, and the second two characters differentiate between the functions of the domain's gates. Here, for example, are two of the dispatcher (DS) domain's gates:

DSAT DSSR

# Functions provided by gates

An individual gate can provide many functions. The required function is determined by the parameters included on the call. The DSSR gate of the DS domain, for example, provides all these functions:

ADD SUSPEND DELETE SUSPEND INQUIRE SUSPEND TOKEN RESUME **SUSPEND** WAIT MVS WAIT OLDC WAIT\_OLDW.

# Specific gates, generic and call-back gates

It is useful to distinguish between specific gates, generic gates and callback gates:

- A specific gate gives access to a set of functions that are provided by that domain alone. The functions are likely to be requested by many different callers.
  - DS domain, for example, has a specific gate (DSAT) that provides CHANGE MODE and CHANGE PRIORITY functions (among other functions). Only the DS domain provides those functions, but they can be requested by many different callers.
- A generic gate gives access to a set of functions that are provided by several domains. Most domains provide a QUIESCE\_DOMAIN function, for example, so that they can be quiesced when CICS is shutting down normally. They each have a generic gate that provides this function. DM domain makes a generic call to that gate in any domain that is to be guiesced.
- A call-back gate also gives access to a set of functions that can be provided by several domains. Unlike a generic gate where the call is broadcast to all domains that have provided a gate a call-back is restricted to specific domains but uses a format owned by the calling domain.
  - For example the Recovery Manager calls the domains that have registered an interest in syncpoint processing using the PERFORM\_PREPARE function format that it owns.

### **Domain call formats**

Any module calling a domain gate must use the correct format for the call. The format represents the parameter list structure. It describes the parameters that must be provided on the call (the input parameters), and the parameters that are returned to the caller when the request has been processed (the output parameters).

For example, Table 1 lists the input and output parameters for the ATTACH function of the DS domain's DSAT gate.

Table 1 Domain call formate

| Input parameters                              | Output parameters                  |   |
|-----------------------------------------------|------------------------------------|---|
| PRIORITY USER_TOKEN [TIMEOUT] TYPE            | TASK_TOKEN<br>RESPONSE<br>[REASON] | _ |
| [MODE] [TASK_REPLY_GATE_INDEX] [SPECIAL_TYPE] |                                    |   |

Parameters not shown in brackets are mandatory, and are always interpreted in trace entries. Parameters shown in brackets are optional, and are in trace entries only if values have been set. An exception to this rule is that, regardless of whether REASON is mandatory or optional for a particular function, its value is included in a trace entry only for a non-'OK' response.

The domain call formats described are in the sections dealing with the domains that own them, as discussed in "Ownership of formats."

## **Ownership of formats**

Every format is 'owned' by a domain:

- The formats for specific calls are owned by the domain being called. DS domain, for example, owns the
  format for the CHANGE\_MODE and CHANGE\_PRIORITY calls. This book uses the term specific
  format to refer to such formats.
- The formats for generic calls and call-back calls are owned by the calling domain. DM domain, for
  example, owns the format for calls to (generic) gates providing the QUIESCE\_DOMAIN function in other
  domains. This book uses the term generic format to refer to such formats.

### **Tokens**

Tokens are passed as parameters on many domain calls. They identify uniquely objects that are operands of domain functions.

Here are some examples:

TASK\_TOKEN
DOMAIN\_TOKEN
SUSPEND\_TOKEN

uniquely identifies a task to be used as the operand of a function. uniquely identifies a domain to be used as the operand of a function. uniquely identifies a task for the purpose of a suspend or resume dialog.

## Responses

On all domain calls, one of the output parameters is the domain's response to the call. It can have any one of these values:

**OK** When a domain call succeeds, a response of 'OK' is given and the

REASON code is not set. The requested function has been completed

successfully.

**EXCEPTION** Processing of the function could not be completed for the reason specified

in the REASON field. The domain state remains unchanged if such an

error occurs.

**DISASTER** The domain could not complete the request because of some

irrecoverable system problem. If there is a major error in the domain, this

is reported.

**INVALID** The parameter list is not valid. If a call is used incorrectly, this is reported.

**KERNERROR** The kernel was unable to call the required function gate.

**PURGED** A purge has been requested for the task making the domain call.

# **Chapter 2. Application domain**

Application programs are run in the application (AP) domain, which contains several major components, as shown in Figure 2.

Most application domain CICS functions are either provided by modules that are part of the CICS nucleus, that is to say they are an integral part of the system and are loaded at system initialization time, or they are system application programs, which are loaded as needed in the same way as user application programs.

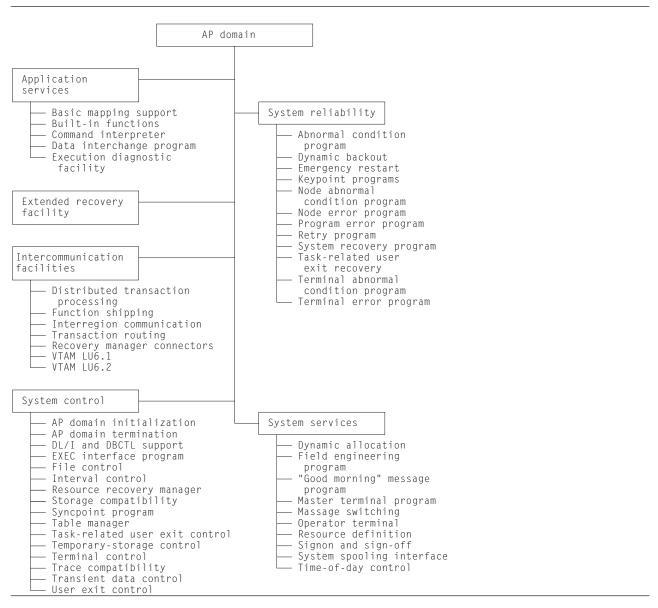

Figure 2. AP domain-major components

# Part 2. CICS components

This part describes the major components of a CICS system that do not use a domain interface. Offline utilities, such as the statistics utility program, are also covered.

Sections are ordered alphabetically by component name for quick reference.

# Chapter 3. Autoinstall for terminals, consoles and APPC connections

Autoinstall for terminals provides the ability to log on to CICS from a logical unit (LU), known to VTAM but not previously defined to CICS, and to make a connection to a running CICS system.

A new connection is created and installed automatically if autoinstall for connections is enabled, and either of the following occurs:

- An APPC BIND request or CINIT request is received for an APPC service manager (SNASVCMG) session that does not have a matching CICS CONNECTION definition
- · A BIND is received for a single session that does not have a matching CICS CONNECTION definition.

A new console is created and installed automatically if autoinstall for consoles is enabled and a CIB (Command Input Buffer sent from MVS) is received by CICS (DFHZCNA) and the console TCTTE does not already exist.

For an introduction to autoinstall, and information about how to implement it, see the CICS Resource Definition Guide.

The *CICS Customization Guide* gives information about implementing the autoinstall user program. The CICS-supplied programs are:

- DFHZATDX, which provides autoinstall for terminals only
- DFHZATDY, which provides autoinstall for terminals and APPC connections.

These programs are user-replaceable, because you may need to tailor the basic function to suit your CICS environment.

# **Design overview**

Before a VTAM device can communicate with CICS, a VTAM session must be established between the device and CICS. The sequence of operations is LOGON, Open Destination (OPNDST), and Start Data Traffic (SDT). CICS can also initiate the LOGON by using a SIMLOGON.

The session can be requested by:

- Specifying AUTOCONNECT when the terminal is defined to CICS
- A VTAM master terminal command requesting a LOGON to CICS for a given terminal; for example, V NET,LOGON=CICSA,ID=L3277C1
- An individual terminal operator issuing a LOGON request (LOGON APPLID(CICSA))
- A CICS master terminal command requesting LOGON for a given terminal (CEMT SET TERMINAL(xxxx) INSERVICE ACQUIRED)
- CICS internally requesting a LOGON; for example, to process an ATI request
- · LOGAPPL=CICS in the LU statement.

Consoles are not VTAM resource but they usse a similar mechanism to autoinstall the TCTTE.

# Autoinstall of a terminal logon flow

This section describes the flow of control for a terminal that is to be logged on by autoinstall.

1. When a terminal or single session APPC device attempts to log on, VTAM drives the **logon exit**. The CICS logon exit is DFHZLGX (load module DFHZCY).

In the following circumstances, an LU is a candidate for autoinstall:

If it is not already defined to CICS (using RDO)

- If neither CICS nor VTAM is guiescing
- If the autoinstall user program (specified by the AIEXIT system initialization parameter) exists
- · If the VTAM RPL is present
- If it is not an LU6.1 session or an LU6.2 parallel session
- If it is an LU6.2 single session terminal and the ISC=YES system initialization parameter is specified
- If the maximum number of concurrent logon requests (specified by the AIQMAX system initialization parameter) has not been exceeded.

DFHZLGX searches for the terminal in the terminal control table (TCT) by comparing the NETNAME passed by VTAM with the NETNAME found in the NIB descriptor for each installed terminal.

If a match is not found and AUTOINSTALL is enabled (TCTVADEN is set), CICS verifies that the terminal is eligible for autoinstall. Processing then consists of:

- · Building an autoinstall work element (AWE) by issuing an MVS GETMAIN for subpool 1
- Copying the CINIT RU into the AWE
- Adding the AWE to the end of the AWE chain, which is chained from the TCT prefix.

If a match is found showing that this autoinstall terminal already exists, a postponed work element (PWE) is created and the terminal is reinstalled after deletion of the TCTTE (TCTEDZIP is ON) or if AILDELAY=0. If, however, AILDELAY=0 but TCTEDZIP is not ON (that is, the TCTTE deletion is pending), the TCTTE is reused after cleanup.

- 2. Later, the work element (AWE) is actioned by DFHZACT attaching transaction CATA. For every AWE on the AWE chain, the DFHZATA autoinstall program is dispatched, passing to DFHZATA the AWE's address.
- 3. The DFHZATA program:
  - a. Validates the BIND image in the CINIT RU. If the image is not valid, issue message DFHZC6901.
  - b. If VTAM Model Terminal Support (MTS) is being used (ACF/VTAM 3.3 or later), and the name of a CICS model has been supplied in a X'2F' MTS control vector, DFHZATA checks that the model exists by using the AIIQ subroutine interface of the AITM manager (see Chapter 4, "Autoinstall terminal model manager," on page 23). If the model does not exist, issue message DFHZC6936. DFHZATA compares the BIND image contained in the MTS model with the BIND image passed in the CINIT RU. If there is a mismatch, issue message DFHZC6937.
    - This validated MTS model is the only model passed to the autoinstall control program.
  - c. In the absence of an MTS model name, DFHZATA browses the autoinstall terminal model (AITM) table using the AIIQ subroutine interface of the AITM manager. These models must have been installed, with appropriate TYPETERM definitions, either at system initialization or by a CEDA INSTALL command.

Compare the BIND image contained in each model with the BIND image passed in the CINIT RU, and build a list of suitable models to be passed to the autoinstall control program.

For autoinstall of an LU to be successful, the following *must match*:

- CINIT BIND image, taken from the VTAM LOGMODE entry specified for the LU in the VTAMLST
- Autoinstall terminal model BIND image, built according to the specifications in the TYPETERM and TERMINAL definitions.

(Both versions of the BIND image should accurately define the characteristics of the device.) If the model BIND matches the CINIT BIND, the model is added to the list of candidate entries.

If the list is empty (no matching models are found), the request is rejected and message DFHZC6987 is written to the CADL log.

- d. On completion of the model search, if any, DFHZATA links to the autoinstall control program (the CICS-supplied default is DFHZATDX).
- e. Issue DFHZCP INSTALL to create the TCTTE. DFHZATA uses information from the model selected by the exit program and the associated TYPETERM entry to build the TCTTE.

- f. If the install was successful, commit the TCTTE and queue it for LOGON processing. The new TCTTE is queued for OPNDST processing, then later the "good morning" message is written.
- g. Free the AWE.

# Autoinstall of APPC device logon flow

This section describes the flow of control for an APPC parallel session device (or single session via a BIND) that is to be logged on by autoinstall.

1. When an APPC device attempts to logon, VTAM drives the logon exit DFHZLGX if a CINIT is received, or the SCIP exit DFHZBLX if a BIND is received.

Note that DFHZBLX is a new VTAM exit module that is called by DFHZSCX if an LU62 BIND has been received.

In the following circumstances, an APPC LU is a candidate for autoinstall.

- · If the connection is not already defined to CICS.
- · If the connection is not already installed.
- If the autoinstall user program (specified by the AIEXIT system initialization parameter) exists and caters for functions 2-4 as well as functions 0-1.
- · If the VTAM ACB is open.
- · If it is an APPC parallel session connection.
- If it is an APPC single session connection with an incoming BIND (as opposed to CINIT which uses terminal autoinstall).
- If ISC=YES is specified in the SIT.
- If the maximum number of concurrent logon requests (specified by AIQMAX) has not been exceeded.
- If the customer has installed the correct 'template' connection that is to be 'cloned' (or copied) to create the new connection.

DFHZLGX or DFHZBLX searches for the connection in the terminal control table (TCT) by comparing the NETNAME passed by VTAM with the NETNAME found in the NIB descriptor for each installed session.

If a match is found and AUTOINSTALL is enabled (TCTVADEN is set), CICS verifies that the terminal is eligible for autoinstall. Processing then consists of:

- Building an autoinstall work element (AWE) by issuing an MVS GETMAIN for subpool 1.
- · Copying the CINIT RU (DFHZLGX) or BIND (DFHZBLX) into the AWE.
- Adding the AWE to the end of the AWE chain, which is chained from the TCT prefix.

If a match is found showing that this connection already exists then the logon proceeds as for a defined connection.

- 2. Later, the AWE is actioned by DFHZACT attaching transaction CATA. For every AWE on the AWE chain, the DFHZATA autoinstall program is dispatched, passing to DFHZATA the AWE's address.
- 3. The DFHZATA program:
  - a. Validates the BIND image passed in the AWE. If the image is not valid, issue message DFHZC6901.
  - b. Calls DFHZGAI Function(CREATE\_CLONE\_BPS) to create a Builder Parameter Set from which to create the new connection ('clone'). This is done by calling the customer supplied autoinstall user exit program (which can be based on DFHZATDY) in which the customer chooses which 'template' connection the new connection should be copied from.
    - If at any point DFHZGAI finds a problem it issues message DFHZC6920 or DFHZC6921 or DFHZC6922 with an exception trace entry which will explain the reason for failure.
  - c. Issue DFHZCP function(INSTALL) to create the CONNECTION, MODEGROUP and SESSIONs, based on the attributes of the template connection.

- d. For parallel sessions with an incoming BIND, chose the SNASVCMG secondary session and call DFHZGAI (SET\_TCTTE\_FOR\_OPNDST). This mimics code in DFHZBLX to check the session against the incoming BIND.
  - If at any point DFHZGAI finds a problem it issues message DFHZC6923 with an exception trace entry which explains the reason for failure.
- e. For parallel session with an incoming CINIT, chose the SNASVCMG primary session.
- f. If the install was successful, commit the CONNECTION and queue it for logon processing. The new CONNECTION is queued for OPNDST processing.
- g. Free the AWE.

### Autoinstall of an APPC Generic Resource connection

If this system is registered as a generic resource and a bind is received from another generic resource then VTAM exit DFHZBLX will initiate an autoinstall if there is no generic or member name connection available for use.

An AWE is created with extra parameters such as the generic resource name and member name of the partner and possibly a suggested template.

Autoinstall then continues as for normal APPC and the extra parameters are reflected into the TCSE and TCTTE via the BPS.

### Autoinstall of consoles install flow

- 1. The modify command comes into DFHZCNA via a CIB (Command Input Buffer) from MVS when a user types a console command for CICS.
- DFHZCNA scans the Console Control Elements for a matching console name. If no CCE is found and autoinstall for consoles is enabled then an Autoinstall Work Element is created and added to the AWE queue.
- 3. DFHZACT scans the AWE queue and attached the CATA transaction.
- 4. The CATA transaction calls DFHZATA which sees the AWE is fir a console (sometimes called a Console Work Element) and calls DFHZATA2.
- 5. DFHZATA2 does the following:
  - a. Finds the console models (AICONS is supplied in group DFHTERMC).
  - b. If SIT AICONS(YES) is specified the models are passed to the autoinstall user-replaceable program which returns the termid. The default autoinstall user-replaceable program returns the last 4-characters of the consolename.
  - c. If SIT AICONS(AUTO) is specified DFHZGBM is called to get a name in the console bitmap in the form ^AAA. The autoinstall user-replaceable program is not called.
  - d. Calls DFHZCP FUNCTION(INSTALL).
  - e. Issues EXEC CICS SYNCPOINT.
  - f. Signs on if using preset security of USERID=\*EVERYI\*FIRST specified in the AI model TYPETERM.
  - g. Geta a TIOA to hold the data specified in the command, e.g. if /f jobname,CEMT I TE was typed at the console then CEMT I TE is put into the TIOA.
  - h. Call DFHZATT to attach the transaction specified in the MODIFY command (e.g. CEMT).

# Sign-on to consoles flow

If a CIB is received with the same console name but with a different USERID then the autoinstall program DFHZATA2 is called to sign off the original USERID and sign on to the new USERID as follows:

- 1. DFHZCNA receives the modify and
  - a. Finds the CCE

- b. Finds that the USERID is different and is already signed on
- c. Creates an AWE for signoff/on
- d. Chains the AWE for DFHZACT.
- 2. DFHZACT attaches CATA
- 3. CATA calls DFHZATA which calls DFHZATA2 for signoff/on
- 4. DFHZATA2 issues preset security sign off for the original USERID followed by sign on for the new USERID
- 5. DFHZATA2 then gets a TIOA for the modify command data and calls DFHZATT to attach the transaction as for normal autoinstall for consoles.

## **Disconnection flow for terminals (LU-initiated)**

This section describes the flow of control when a request is made to disconnect an autoinstalled terminal (for example, by entering a CESF LOGOFF command), ultimately causing an EXEC CICS ISSUE LOGOFF command to be issued.

- 1. First the following functions are performed:
  - · Set on the CLSDST flag in the TCTTE.
  - Put the TCTTE on the activate chain for DFHZACT to dispatch.
- Control is then passed to the Close destination program, DFHZCLS, which performs the following functions:
  - Set on the SHUTDOWN\_IN\_PROGRESS flag in the TCTTE.
  - Set on the REQUEST\_SHUTDOWN flag in the TCTTE.
- 3. The **Send asynchronous commands program**, DFHZDSA is then called to send a VTAM SHUTD command to the LU (autoinstalled terminal) to be disconnected. The DFHZDSA program removes the TCTTE from the activate chain, pending completion of the SHUTD command.
- 4. When the VTAM SHUTD command has completed, VTAM calls the **asynchronous send exit**, DFHZSAX, which performs the following functions:
  - Set off the REQUEST\_SHUTDOWN flag in the TCTTE.
  - · Set on the SHUTDOWN\_SEND flag in the TCTTE.
  - Put the TCTTE back on the activate chain for DFHZACT to dispatch.
- 5. VTAM then drives the **asynchronous receive exit**, DFHZASX, with the SHUTC ("shutdown complete") command sent by the LU to be disconnected. DFHZASX performs the following functions:
  - Ensures that the NODE\_QUIESCED\_BY\_CICS, SHUTDOWN\_IN\_PROGRESS, and CLSDST flags are still on.
  - Puts the TCTTE back on the activate chain for DFHZACT to dispatch.
- 6. Control is then passed to the **Close\_Destination program**, DFHZCLS. The DFHZCLS program performs the following functions:
  - Set on the PENDING\_DELETE flag in the TCTTE to prevent VTAM exits scheduling requests for the device.
  - Issue UNBIND (CLSDST POST=RESP) for the device.
- 7. The **Close destination exit**, DFHZCLX, is driven. If the CLSDST request is successful (that is, there is a positive response from UNBIND), the following functions are performed:
  - · Set on the SESSION CLOSED flag in the TCTTE.
  - · Flag the TCTTE for deletion.
  - Enqueue the TCTTE to DFHZNAC.
- 8. Control is passed to the DFHZNAC program, which performs the following functions:
  - · Set on the DELETE REQUIRED flag in the TCTTE.
  - Put the TCTTE on the activate chain for DFHZACT to dispatch.
  - Issue message DFHZC3462 (session terminated).

- 9. On the delete request, the DFHZNCA copybook of DFHZNAC checks the value of the system initialization parameter AILDELAY.
  - If AILDELAY is zero, the TCTTE is queued via DFHZACT with the address of the TCTTE as input. Its function is to perform cleanup operations, the principal operation being to ask DFHZCQ to delete the TCTTE.
  - If AILDELAY is not zero, DFHZNCA initiates CATD using the delay specified and passes the address of the TCTTE.

Up to three attempts are made to delete the TCTTE. This is because the reason for the failure may be the existence of a transient condition, such as the TCTTE being on the DFHZNAC queue to output a message to CSMT. If the initial delete attempt fails, it is attempted again after one second; if this fails, another attempt is made after a further 5 seconds. If the third attempt fails, it is assumed that the failure is a hard failure, which will not disappear until the device is reconnected; in this case, message DFHZC6943 is issued, a syncpoint is taken, and the TCTTE delete status is reset to make the TCTTE reusable.

If the deletion is successful, the delete is committed, the autoinstall control program is invoked to permit any specific cleanup operations to take place, and message DFHZC6966 is issued.

If a PWE exists for this TCTTE, the PWE is requeued onto the AWE chain.

Disconnection of an autoinstalled terminal can also be requested by CICS shutdown, terminal time-out, and terminal errors. In these cases the flow is slightly different.

### Deletion of autoinstalled APPC devices.

This section describes the flow of control when an APPC sync level 1 device has its last session released. This can occur as a result of unbind flows from the partner or a RELEASE command being issued against the connection in this system.

Only synclevel 1 autoinstalled connections are deleted in this way. They will have had TCSE IMPLICIT DELETE set by the builders from zx delete x in the BPS (set by DFHZGAI).

TCSE\_CATLG\_NO indicates that the connection is not to be written to the catalogue (SIT Parameter AIRDELAY=0).

- 1. After DFHZCLS, the CLSDST program, issues DFHTCPLR TIDYUP TCSEDDP and TCSE\_DELETE\_SCHEDULE are set and CATD is initiated with a delay of AILDELAY.
- 2. CATD runs DFHZATD which sets TCSE DELETE STARTED and calls DFHZCP FUNCTION=DELETE to delete the sessions, modegroup and connection.

If a SIMLOGON or BIND occur before the delete actually starts (TCSE\_DELETE\_SCHEDULED) then the connection delete is aborted and the connection reused.

If a SIMLOGON occurs during the actual delete (TCSE DELETE STARTED) then the delete is vetoed and the connection is reacquired.

If a BIND occurs during the actual delete (TCSE\_DELETE\_STARTED) then the delete goes ahead and the PWE that was created is turned into an AWE and the logon will create a new connection.

If TCSE DELETE AT RESTART is set then DFHZATR will delete the connection if it has not been used after restart with a delay specified in the SIT AIRDELAY parameter.

### Disconnection flow (APPC devices)

These connections are not deleted at LOGOFF time, so the disconnection flow is the same as for a defined connection.

### **Deletion of autoinstalled consoles**

Consoles are deleted after a certain period of inactivity. The default is 60 minutes but this can be overridden in the autoinstall user-replaceable program.

- 1. The delete time is saved in the CCE during install in TCTCE\_TIMEOUT\_TIME.
- 2. DFHCESC runs at certain intervals
- 3. DFHCESC checks the CCEs for any console whose delete time has expired
- 4. For each expired CCE DFHCESC does the following
  - a. Attaches CATD to do the delete
  - b. CATD calls DFHZATD as for a terminal

## Shipping a TCTTE for transaction routing

For transaction routing, a terminal can be defined by an entry in the terminal-owning region (TOR) with the SHIPPABLE=YES attribute. In this case, the terminal definition is shipped to any application-owning region (AOR) when the terminal user invokes a transaction owned by (and defined to) that region. Definitions for advanced program-to-program communication (APPC) devices always have the SHIPPABLE=YES attribute set.

(The entry in the TOR could have been installed using CEDA INSTALL, the GRPLIST at system initialization, or autoinstall.)

### The first time a transaction is invoked

For non-APPC devices (see Figure 3 on page 18), the following processing is performed:

- In the AOR, look for an existing skeleton TCTTE (TCTSK) whose REMOTENAME is the same as the local name in the TOR. If found, skip the following steps; otherwise:
- Issue ZC\_INQUIRE to the TOR.
- · In the TOR:
  - Send a builder parameter set (BPS) representing the TCTTE to the AOR.
  - Set on the SHIPPED flag (TCTEMROP) in the TCTTE.
  - Set on the SHIPPED flag (TCSEMROP) in the TCTSE for the AOR system.
  - Rewrite each entry to the catalog.
- In the AOR:
  - Use the existing name from the TOR.
  - INSTALL the terminal (DFHZATS does the remote install).
  - Set on the SHIPPED flag (TCTSKSHI) in the TCTSK.
  - Set on the SHIPPED flag (TCSEMROG) in the TCTSE for the TOR system.
  - Rewrite each entry to the catalog.

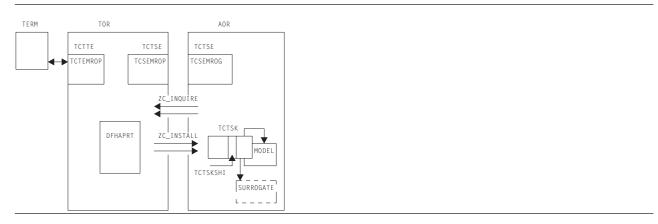

Figure 3. Transaction-routing flow for non-APPC devices

### For APPC devices:

- · In the AOR, look for an existing skeleton TCTTE (TCTSK) whose REMOTENAME is the same as the local name in the TOR. If found, skip the following steps; otherwise:
- INSTALL the terminal (DFHZATS does the remote install).
- Set on the SHIPPED flag (TCTSKSHI) in the TCTSK.
- · Set on the SHIPPED flag (TCSEMROG) in the TCTSE for the TOR system.
- · Rewrite each entry to the catalog.

### When an autoinstalled TCTTE in a TOR is deleted

If this CICS is linked to a Pre CICS/ESA 4.1 system then the following occurs.

- If the deleted entry is flagged (TCTEMROP or TCSERDLR for APPC devices) as having been shipped, notify all remote systems that have received shipped definitions (TCSEMROP) that this terminal is being deleted.
- Determine from the TCTSK in the AOR whether a definition for this terminal has been shipped (TCTSKSHI). If so, call ZC\_DELETE in the AOR.

If this CICS is linked to CICS/ESA 4.1 or above then relevant shipped terminals are deleted using a separate timing mechanism.

### **Modules**

ZC (terminal control) together with the following:

| Module   | Function                                           |
|----------|----------------------------------------------------|
| DFHZATA  | Autoinstall program                                |
| DFHZATA2 | Console autoinstall program linkedits with DFHZATA |
| DFHZATD  | Autoinstall delete program                         |
| DFHZATDX | Autoinstall control program                        |
| DFHZATDY | Sample autoinstall user exit                       |
| DFHZATR  | Autoinstall restart program                        |
| DFHZATS  | Remote autoinstallIdelete program                  |
| DFHZCTRI | Trace interpretation for DFHZGAI                   |
| DFHZGAI  | APPC-specific autoinstall functions                |

### **DFHZATDX**

The DFHZATDX module provides user input to autoinstall processing. This module is a component of ZCP, and is the default autoinstall user program (that is, it is used if you choose not to provide your own). For further information about the DFHZATDX sample program, see the *CICS Customization Guide*.

DFHZATDX is also called when creating and deleting shipped terminals (skeletons).

### **DFHZATDY**

DFHZATDY is a sample autoinstall user-replaceable program, which you must modify before you can use it. Its main function is to choose a template connection which is to be used in creating the new autoinstall connection clone. It also has to chose a name for the new connection. For further information about the DFHZATDY sample program see the *CICS Customization Guide*.

DFHZATDY is also called when creating and deleting shipped terminals (skeletons).

## Diagnosing autoinstall problems

When diagnosing problems with autoinstall, consult the following list. If you have a problem with autoinstall of APPC devices, and the following list does not resolve the problem, see "Diagnosing APPC autoinstall problems" on page 20.

- · The autoinstall model table (AMT) in an SDUMP
- CEMT INQUIRE AUTINSTMODEL—showing which models are installed
- TC level-1 trace, point ID AP FC8A—showing the CINIT RU contained in the AWE on entry to DFHZATA
- · CADL, CSMT, and CSNE logs:
  - Autoinstall messages (DFHZC69xx)
  - Builder messages (DFHZC59xx, DFHZC62xx, and DFHZC63xx)
  - Terminal error messages
- Information produced by DFHZNAC
- Dump taken in the user install program (the CICS-supplied default is DFHZATDX).

Most autoinstall problems can be grouped into three categories:

- 1. CICS rejects the LOGON request (message DFHZC2411 on the CSNE log).
- 2. The device rejects the actual BIND parameters (message DFHZC2403 on the CSNE log).
- 3. DFHZATA diagnoses a problem (message DFHZC69xx on the CADL log).

The first category of problem is caused by CICS being in the wrong state to accept an autoinstall, for example, CICS is shutting down or AUTOINSTALL is disabled (message DFHZC2433).

The second category of problem arises when the two BIND images match, but the BIND is rejected by the actual device (message DFHZC2403). For information about valid BIND parameters, consult the *3274 Control Unit Description and Programmer's Guide*, GA23-0061.

The BIND image is contained in the CINIT RU passed to the LOGON exit. This is shown in trace point ID AP FC8A.

The reason for the third category of problem should be shown in the contents of the associated DFHZC69xx message on the CADL log. For example, message DFHZC6987 shows a BIND image mismatch between the incoming CINIT and the best available model (unlikely).

#### **Autoinstall for terminals and APPC connections**

The length of each BIND image is found in the halfword preceding the image. A comparison is made for the *smaller* of the two length values, but not exceeding X'19' (decimal 25) bytes. The comparison is accomplished by an XC (exclusive OR) of the two BIND images into a work area. The result is ANDed with a mask that defines the required settings.

Additional bits are reset if the LU type, found in byte 14 of the BIND image, is 1, 2, 3, or 4. The final result in the work area must be 256 bytes of X'00'; any other value causes DFHZATA to reject the LOGON and write message DFHZC6987 to the CADL log.

For autoinstall to function correctly, three items must match:

- 1. The CINIT BIND image taken from the LOGMODE entry specified for the LU in the VTAMLST
- 2. The CICS MODEL BIND image built according to the specifications in the TYPETERM and TERMINAL entries
- 3. Device characteristics.

### Diagnosing APPC autoinstall problems

When diagnosing APPC autoinstall problems, first refer to "Diagnosing autoinstall problems" on page 19. Most of points in that section apply to APPC autoinstall problems except for points that refer to autoinstall models.

Any APPC autoinstall problem should be accompanied by message DFHZC6920 to 23. These messages each have exception trace entries which should trace enough information to allow you to diagnose the problem.

There are three autoinstall instances of DFHZC2411:

- · 4 System termination CSASTIM tested.
- 5 VTAM termination TCTVVTQS tested.
- 6 ISC=NO specified in the SIT.

There are two additional instances of DFHZC2433:

- 3 Autoinstall disabled TCTVADEN tested in DFHZBLX.
- 4 Autoinstall temporarily disabled TCTVADIN tested in DFHZBLX.

There are two additional instances of DFHZC3482:

- 3 No MVS storage for DFHZBLX to obtain MVS AWE storage.
- 4 No MVS storage for reporting a failure in a dummy work element.

## Diagnosing console autoinstall problems

Much of the autoinstall for terminal advice is relevant. However, the following points should also be helpful.

- 1. Information about autoinstalled consoles is contained in:
  - The AWE (CWE)
  - The TCT prefix in the console BITMAP
  - · The CCE
  - The SNEX
  - The interface to the autoinstall user-replaceable program.
- 2. When DFHZCNA is called with a modify command trace point AP FCF0 is issued and traces the CIB and CIB extension.
- 3. Trace point AP FCA7 shows the AWE/CWE created by DFHZCNA and passed to DFHZATA2.
- 4. DISCARD (used via CEMT or EXEC CICS) is useful whilst testing autoinstall for consoles.

#### Autoinstall for terminals and APPC connections

- CEMT INQUIRE TERMINAL is useful for seeing what consoles are installed and what their console names are.
- 6. The console names can vary depending on how the modify command was issued:
  - /f jobname,CEMT I TE from a TSO SDSF panel gives a console name of the USERID or the console name if changed using option 8 of SDSF.
  - f jobname, CEMT I TE from a TSO console gives a console name of the TSO USERID.
  - M/F jobname, CEMT I TE from the TSO SDSF panel gives a console name of MASTnn where nn is
    the names of the system. If SEC=YES is specified in the SIT then the user must first sign on with
    m/f jobname, CESN.
  - // MODIFY jobname, CEMT I TE from a job stream gives a console names of INTERNAL. If SEC=YES is specified in the SIT then the user must first sign on with m/f jobname, CESN.
- 7. The console name BITMAP is dumped in the TCP section of system dumps.
- 8. The extended control blocks are dumped if present when a system dump is taken.

### **VTAM** exits

A VTAM exit is a special-purpose user-written routine that is scheduled by VTAM when the requested operation is complete. VTAM creates a trace record when the exit is given control.

RE entries represent RPL exits except SEND, RECEIVE, OPNDST, and CLSDST. UE entries represent non-RPL and asynchronous exits SCIP, LOGON, and LOSTERM.

See the *OS/390 eNetwork Communications Server: SNA Programming* manual, SC31-8573, for general VTAM exit information.

### **Trace**

The following point IDs are provided for the autoinstall programs (DFHZATA, DFHZATD, DFHZATR, and DFHZATS), as part of terminal control:

• AP FC80 through AP FC8C, for which the trace levels are TC 1 and TC 2.

The following point IDs are provided for APPC autoinstall:

• AP FA00 to FA21, for which the trace levels are TC1 and TC2.

The following point IDs are provided for console autoinstall:

- AP FCF0
- AP FCA3 to FCA7

RE and UE trace points are recorded when the VTAM trace API option is requested by:

F NET, TRACE, TYPE=VTAM, OPTION=API, MODE=EXT

GTF must have been started with the USR option.

Each VTAM exit routine in CICS sets an ID byte in the TCTTE exit trace field (TCTEEIDA).

For more information about the trace points, see the *CICS Trace Entries*. For more information about using traces in problem determination, see the *CICS Problem Determination Guide*.

# Chapter 4. Autoinstall terminal model manager

The autoinstall terminal model manager (an OCO component of the AP domain) is responsible for managing all operations involving the autoinstall terminal model table. Autoinstall terminal models are used during the autoinstall logon process (see step 3 on page 12). They are installed either at system initialization or using CEDA INSTALL (see Chapter 42, "Resource definition online (RDO)," on page 343). and can be discarded using either the CEMT transaction or EXEC CICS commands.

The acronym AITM is often used for "autoinstall terminal model" in the contexts of both the manager and the associated table: it is also the name of one of the subroutine call formats.

The AITM manager is implemented as a set of subroutine interfaces.

## Functions provided by the autoinstall terminal model manager

Table 2 summarizes the external subroutine interfaces provided by the autoinstall terminal model manager. It shows the subroutine call formats, the level-1 trace point IDs of the modules providing the functions for these formats, and the functions provided.

Table 2. Autoinstall terminal model manager's subroutine interfaces

| Format | Trace              | Function                                                                                |
|--------|--------------------|-----------------------------------------------------------------------------------------|
| AIIN   | AP 0F10<br>AP 0F11 | START_INIT COMPLETE_INIT                                                                |
| AIIQ   | AP 0F18<br>AP 0F19 | LOCATE_TERM_MODEL UNLOCK_TERM_MODEL INQUIRE_TERM_MODEL START_BROWSE GET_NEXT END_BROWSE |
| AITM   | AP 0F08<br>AP 0F09 | ADD_REPL_TERM_MODEL DELETE_TERM_MODEL                                                   |

## AIIN format, START INIT function

The START INIT function of the AIIN format is used to attach a CICS task to perform initialization of the AITM manager.

### Input parameters

None.

## Output parameters

RESPONSE

is the subroutine's response to the call. It can have any of these values: OK | DISASTER | KERNERROR

### AllN format, COMPLETE\_INIT function

The COMPLETE INIT function of the AIIN format is used to wait for the initialization task attached by the START INIT function to complete processing.

### Input parameters

None.

#### **Output parameters** RESPONSE

is the subroutine's response to the call. It can have any of these values: OK | DISASTER | KERNERROR

23 © Copyright IBM Corp. 1997, 2011

### AllQ format, LOCATE\_TERM\_MODEL function

The LOCATE TERM MODEL function of the AIIQ format is used to obtain the attributes of a named autoinstall terminal model, and obtain a read lock on that entry in the AITM table in virtual storage.

Input parameters TERM\_MODEL\_NAME

**BPS** 

specifies the name of the autoinstall terminal model to be located. identifies a buffer into which the attributes of the autoinstall terminal model

are to be placed.

**Output parameters** 

RESPONSE

is the subroutine's response to the call. It can have any of these values:

OK | EXCEPTION | DISASTER | KERNERROR

[REASON] is returned when RESPONSE is DISASTER or EXCEPTION. Possible

values are:

| RESPONSE  | Possible REASON values |
|-----------|------------------------|
| DISASTER  | TM_LOCATE_FAILED       |
| EXCEPTION | TERM_MODEL_NOT_FOUND   |

## AllQ format, UNLOCK\_TERM\_MODEL function

The UNLOCK TERM MODEL function of the AIIQ format is used to release a read lock on a previously located entry from the AITM table in virtual storage.

Input parameters TERM MODEL NAME

specifies the name of the autoinstall terminal model to be unlocked.

**Output parameters** 

RESPONSE

is the subroutine's response to the call. It can have any of these values:

OK | EXCEPTION | DISASTER | KERNERROR

[REASON]

is returned when RESPONSE is DISASTER or EXCEPTION. Possible

values are:

| RESPONSE  | Possible REASON values |
|-----------|------------------------|
| DISASTER  | TM_UNLOCK_FAILED       |
| EXCEPTION | TERM_MODEL_NOT_FOUND   |

## AllQ format, INQUIRE\_TERM\_MODEL function

The INQUIRE TERM MODEL function of the AIIQ format is used to obtain the attributes of a named autoinstall terminal model. (No read lock is retained.)

Input parameters TERM MODEL NAME

**BPS** 

specifies the name of the autoinstall terminal model to be located.

identifies a buffer into which the attributes of the autoinstall terminal model

are to be placed.

**Output parameters** 

RESPONSE is the subroutine's response to the call. It can have any of these values:

OK|EXCEPTION|DISASTER|KERNERROR

is returned when RESPONSE is DISASTER or EXCEPTION. Possible [REASON]

values are:

| RESPONSE  | Possible REASON values            |
|-----------|-----------------------------------|
| DISASTER  | TM_LOCATE_FAILED TM_UNLOCK_FAILED |
| EXCEPTION | TERM_MODEL_NOT_FOUND              |

### AllQ format, START\_BROWSE function

The START\_BROWSE function of the AIIQ format is used to initiate a browse of the AITM table. The browse starts at the beginning of the table.

### **Input parameters**

None.

**Output parameters** 

**BROWSE\_TOKEN** is a token used to refer to this browse session on subsequent browse

requests.

**RESPONSE** is the subroutine's response to the call. It can have any of these values:

OK | DISASTER | KERNERROR | PURGED

[REASON] is returned when RESPONSE is DISASTER. It has this value:

START BROWSE FAILED

### AllQ format, GET\_NEXT function

The GET\_NEXT function of the AIIQ format is used to obtain the name and attributes of the next autoinstall terminal model in the AITM table for the specified browse session.

Input parameters

**BROWSE\_TOKEN** is the token identifying this browse session.

BPS identifies a buffer to receive the attributes of the next entry in the AITM

table.

Output parameters

**TERM\_MODEL\_NAME** is the name of the next entry in the AITM table.

**RESPONSE** is the subroutine's response to the call. It can have any of these values:

OK|EXCEPTION|DISASTER|KERNERROR

[REASON] is returned when RESPONSE is DISASTER or EXCEPTION. Possible

values are:

| RESPONSE  | Possible REASON values              |
|-----------|-------------------------------------|
| DISASTER  | TM_GET_NEXT_FAILED TM_UNLOCK_FAILED |
| EXCEPTION | END_OF_MODELS                       |

## AllQ format, END\_BROWSE function

The END\_BROWSE function of the AIIQ format is used to terminate a browse of the AITM table.

Input parameters

**BROWSE\_TOKEN** is the token identifying this browse session.

**Output parameters** 

**RESPONSE** is the subroutine's response to the call. It can have either of these values:

OK | KERNERROR

### AITM format, ADD\_REPL\_TERM\_MODEL function

The ADD REPL TERM MODEL function of the AITM format is used to add or update an entry in the AITM table in virtual storage, and record the entry on the CICS catalog.

Input parameters

TERM\_MODEL\_NAME specifies the name of the autoinstall terminal model to be added or

updated.

**BPS** specifies the attributes of the named autoinstall terminal model.

SYSTEM\_STATUS specifies the status of the CICS system at the time of the call. It can have

> any one of these values: COLD START WARM START ONLINE

where ONLINE means during execution.

**Output parameters** 

RESPONSE is the subroutine's response to the call. It can have any of these values:

OK|EXCEPTION|DISASTER|KERNERROR

[REASON] is returned when RESPONSE is DISASTER or EXCEPTION. Possible

values are:

| RESPONSE  | Possible REASON values          |
|-----------|---------------------------------|
|           | NOT_INITIALISED ADD_REPL_FAILED |
| EXCEPTION | TERM_MODEL_IN_USE               |

### AITM format, DELETE TERM MODEL function

The DELETE TERM MODEL function of the AITM format is used to remove an entry from the AITM table in virtual storage and the CICS catalog.

Input parameters

TERM\_MODEL\_NAME specifies the name of the autoinstall terminal model to be added or

**SYSTEM STATUS** specifies the status of the CICS system at the time of the call. It can have

> any one of these values: COLD START WARM START ONLINE

**Output parameters** 

RESPONSE is the subroutine's response to the call. It can have any of these values:

where ONLINE means during execution.

OK | EXCEPTION | DISASTER | KERNERROR

is returned when RESPONSE is DISASTER or EXCEPTION. Possible [REASON]

values are:

| RESPONSE  | Possible REASON values                 |
|-----------|----------------------------------------|
| DISASTER  | NOT_INITIALISED DELETE_FAILED          |
| EXCEPTION | TERM_MODEL_IN_USE TERM_MODEL_NOT_FOUND |

| Modules  |                                                                                                    |
|----------|----------------------------------------------------------------------------------------------------|
| Module   | Function                                                                                                    |
| DFHAIDUF | Formats the AITM manager control blocks in a CICS system dump                                                                 |
| DFHAIIN1 | Handles the following requests: START_INIT COMPLETE_INIT                                                                      |
| DFHAIIN2 | Runs as a CICS task to perform initialization of the AITM manager                                                             |
| DFHAIIQ  | Handles the following requests:  LOCATE_TERM_MODEL  UNLOCK_TERM_MODEL  INQUIRE_TERM_MODEL  START_BROWSE  GET_NEXT  END_BROWSE |
| DFHAIRP  | Initializes the AITM table at CICS startup                                                                                    |
| DFHAITM  | Handles the following requests:  ADD_REPL_TERM_MODEL  DELETE_TERM_MODEL                                                       |
| DFHAPTRN | Interprets AITM manager trace entries                                                                                         |

### **Exits**

No global user exit points are provided for this component.

### **Trace**

The following point IDs are provided for the AITM manager:

• AP 0F00 through AP 0F1F, for which the trace levels are AP 1 and Exc.

For more information about the trace points, see the CICS Trace Entries. For more information about using traces in problem determination, see the CICS Problem Determination Guide.

# **Chapter 5. Basic mapping support**

Basic mapping support (BMS) allows the CICS application programmer to have access to input and output data streams without including device-dependent code in the CICS application program.

BMS provides the following services:

Message routing

This allows application programs to send output messages to one or more

terminals not in direct control of the transaction.

**Terminal paging** This allows the user to prepare a multipage output message without

regard to the physical size of the output terminal; the output can then be

retrieved by page number in any order.

**Device independence**This allows the user to prepare output without regard to the control

characters required for a terminal; CICS automatically inserts the control

characters and eliminates trailing blanks from each line.

Most of the BMS programs are resident in the CICS nucleus.

### **Design overview**

BMS is an interface between CICS and its application programs. BMS formats input and output display data in response to BMS commands in programs. To do this, it uses device information from CICS system tables, and formatting information from **maps** that you have prepared for the program.

BMS enables an application program to read in device-dependent data and convert it to a device-independent standard form, or to generate device-dependent output data from this device-independent standard form. In both cases, the structure of the device-independent standard form, and the layout of the data on the display terminal, are determined by a user-defined map. Related maps—for example, maps used in the same application program—are grouped together into a **map set**. See the *CICS Application Programming Guide* for further information about the definition and use of maps and map sets.

On some terminals (such as the IBM 8775 display terminal and the IBM 3290 information panel), the available display area may be divided into a set of related "logical" screens called **partitions**. The layout and properties of the set of partitions that can be simultaneously displayed on a terminal are defined by the BMS user in a **partition set**. See the *CICS Application Programming Guide* for further details about the definition and use of partition sets.

Maps, map sets, and partition sets are assembled offline using CICS macros. The user defines and names fields and groups of fields that can be written to and read from the devices supported by BMS. The assembled maps contain all the device-dependent control characters necessary for the proper manipulation of the data stream.

Associated with each map is a table of field names which is copied into each application program that uses the map. Data is passed to and from the application program under these field names. The application program is written to manipulate the data under the various field names so that alteration of a map format does not necessarily lead to changes in program logic. New fields can be added to a map format without making it necessary to reprogram existing applications.

Output data can be supplied from the application program by placing the data in the table under the appropriate field name. As an alternative, output maps can contain field default data that is sent when data is not supplied by an application program. This facility permits the specification of titles, headers, and so on, for output maps.

© Copyright IBM Corp. 1997, 2011 29

### **Basic mapping support**

Optionally, the display of all the default data can be suppressed by the application program for any output map. Each time a map is used, the application program can temporarily modify the attributes of any named field in the output map. The extended attributes can also be modified if maps are defined with the DSATTS operand.

Output map fields with no field names can contain default data, but the application program cannot replace the default data or modify the attributes of unnamed fields.

For input, the user assembles a map defining the fields that can be written to and received from a particular device. Any data received for a particular field is moved across using the field name in the symbolic storage definition for the map. Light-pen-detectable fields defined in an input map are flagged as detected if present in an IBM 3270 Information Display System input stream. An input map for a particular case can specify a subset of the fields potentially receivable; any fields received and not represented in that map are discarded. This permits the number of fields from a map that can be typed or selected to be changed, without making it necessary to reprogram applications that currently receive data from the map.

Maps are stored in the CICS program load library. When a map is required by BMS, a copy is automatically retrieved by CICS from the program load library without application program action. Multiple users of a map contained in the program load library share a single copy in main storage.

BMS permits any valid combination of field attributes to be specified by the user when generating maps. Inclusion of BMS in CICS is a system generation option and does not prevent the application program from accessing a particular device in native mode (without using BMS). Intermixing BMS and native mode support for a terminal from the same application program may yield unpredictable results. When using mixed mode support, it is the user's responsibility to ensure the correct construction and interpretation of native mode data streams.

BMS permits the application program to pass a native mode data stream that has already been read in, and (if, for a terminal of the IBM 3270 Information Display System, the screen has been formatted) to interpret this data stream according to a given input map. This facility allows data entered with the initial reading of a transaction to be successfully mapped using BMS.

BMS provides the following services:

- Message routing
- Terminal paging
- Device independence.

## Message routing

Message routing permits the application program to send an output message to one or more terminals not in direct control of the transaction. The message is automatically sent to a terminal if the terminal status allows reception of the message. If a terminal is not immediately eligible to receive the message, the message is preserved for that terminal until a change in terminal status allows it to be sent. The message routing function is used by the CICS message-switching transaction.

A BMS map that specifies extended attributes can be used for terminals that do not support extended attributes. When sending data to a variety of terminals, some of the terminals may support extended attributes and others may not. When a BMS ROUTE request is processed, BMS looks at the TCTTEs for all specified terminals and constructs a set of all the supported attributes.

A data stream is produced by BMS using this set of attributes, and the data stream and set of attributes for each page are written to a temporary-storage record. When the page is later read from temporary storage, the data stream for each terminal is modified, if necessary, to delete attributes not supported by that terminal.

## **Terminal paging**

Terminal paging allows the user to prepare more output than can be conveniently or physically displayed at the receiving terminal. The output can then be retrieved by pages in any order; that is, in the order in which they were prepared or by skipping forward or backward in the output pages.

Terminal paging also provides the ability to combine several small areas into one area, which is then sent to the terminal. This enables the user to prepare output without regard for the record size imposed by the output terminal.

CICS provides the terminal operator with a generalized page retrieval facility that can be used to retrieve and dispose of pages.

### **Device independence**

Device independence allows the user to prepare output without regard for the control characters required for message heading, line separation, and so on. Input to device independence consists of a data string with optional new-line characters.

Device independence divides the data string into lines no longer than those defined for the particular terminal. If new-line characters appear occasionally in the data string to further define line lengths, they are not ignored. CICS inserts the appropriate leading characters, carriage returns, and idle characters, and eliminates trailing blanks from each line. If the device does not support extended attributes, the extended attributes are ignored.

CICS allows the user to set horizontal and vertical tabs on those devices that support the facility (for example, the IBM 3767 Communication Terminal, and the IBM 3770 Data Communication System). For such devices, CICS supports data compression inbound and data compression outbound, based on the tab characteristics in the data stream under the control of the appropriate maps.

### Control blocks

BMS makes use of the following control blocks (see Figure 4 on page 33):

| DSECT    | Function                                                                                                    |
|----------|----------------------------------------------------------------------------------------------------|
| DFHMAPDS | Defines a physical map. It contains overlays for map set data, map data, and field data. The physical map set is stored in the CICS program library and requires a resource definition when loaded into main storage by BMS.                                                                                                    |
| DFHMCAD  | Defines a mapping control area (MCA). MCAs are used in DFHM32 and DFHML1 to merge (both) and sort (DFHML1 only) fields in different maps in the chain of map copies. The MCA contains field position, flags, and pointers to map and application data structure relating to this field.                                                                                                    |
| DFHMCBDS | Defines the message control block (MCB). MCBs are built and referenced by DFHTPR. There is one MCB per level of page chaining. The MCBs are chained together, with the head of the chain anchored off the TCTTE BMS extension. The MCB contains a copy of the MCR, with additional working data.                                                                                                    |
| DFHMCRDS | Defines the message control record (MCR). MCRs are held in CICS temporary storage. There is one MCR per BMS message in temporary storage. The MCR contains data such as the number of pages in this message, the list of target terminals for this message, data on which pages are for which LDCs or partitions, and so on. The MCR is written to temporary storage by DFHMCP. It is read and purged by DFHTPR, DFHTPS, and DFHTPQ. |

## **Basic mapping support**

| DSECT    | Function                                                                                                    |
|----------|----------------------------------------------------------------------------------------------------|
| DFHOSPWA | Defines the output services processor work area (OSPWA). This is the main BMS control block. For standard and full-function BMS, there is an OSPWA that is chained off the TCA and is built by DFHMCP on the first BMS command in a transaction. It contains a copy of the BMS TCA request bytes, together with the BMS status and working area. DFHTPR has its own private OSPWA. This overlays the TWA for DFHTPR unless SEND PAGE RETAIN is used. If SEND PAGE RETAIN is used, DFHTPR obtains an additional OSPWA, and chains the base OSPWA off the new OSPWA. This avoids DFHTPR damaging the base OSPWA. The OSPWA is deleted during task termination. |
|          | A shorter version of the OSPWA is used by DFHMCPE (part of both the minimum-function BMS mapping control program DFHMCPE\$ and also the BMS fast-path module DFHMCX). It is built in DFHMCPE's LIFO storage, and includes space for the request information from the TCA. The DFHMCPE OSPWA is defined within DFHMCPE.                                                                                                    |
| DFHPGADS | Defines a page control area (PGA). DFHTPP builds a PGA at the end of the device data stream in the terminal input/output area (TIOA) (addressed as ADDR(TIOADBA) + TIOATDL) for the SET and PAGING disposition. The PGA contains the 3270 write control character (WCC), flags about the type of TC write required, and the extended features used in this page of data stream.                                                                                                    |
| DFHPSDDS | Defines a physical partition set. The partition set is stored in the CICS program library and requires a resource definition when loaded into main storage by BMS.                                                                                                    |
| DFHTTPDS | Defines the terminal type parameter (TTP). This contains information for a terminal type. Note that BMS builds pages on a TTP basis. For standard and full-function BMS, DFHRLR builds TTPs as follows:                                                                                                    |
|          | <ol> <li>A "direct TTP" is built for the transaction terminal. If this supports partitions or LDCs, a further direct TTP is built for each referenced LDC or partition. This contains data for that LDC or partition. These direct TTPs are chained together, and the head of the chain is contained in the OSPWA. Direct TTPs are deleted by DFHMCP on a SEND PAGE, PURGE MESSAGE, or SEND PARTNSET command.</li> </ol>                                                                                                    |
|          | <ol><li>If routing is in effect, there is a chain of routed TTPs, with one TTP per terminal type in<br/>the route list. Routed TTPs are deleted by DFHMCP on a SEND PAGE or PURGE<br/>MESSAGE command.</li></ol>                                                                                                    |
|          | Most of BMS uses the TTP rather than the TCTTE to determine terminal-related information.                                                                                                    |
| TCTTETTE | The TCTTETTE DSECT in the DFHTCTZE macro defines the TCTTE BMS extension. It is chained off the TCTTE (TCTTETEA field).                                                                                                    |
| DFHTPE   | Defines the BMS partition extension. This is chained off the TCTTE BMS extension if the terminal supports partitions.                                                                                                    |

See the CICS Data Areas manual for a detailed description of these control blocks.

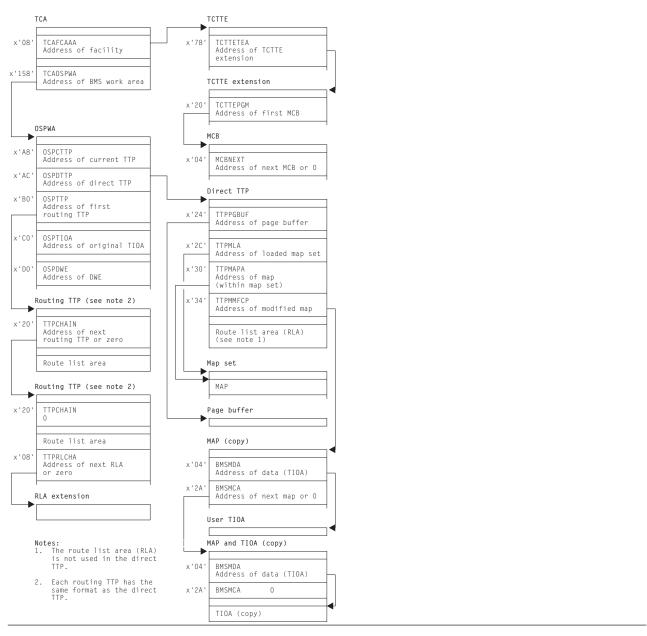

Figure 4. Control blocks associated with basic mapping support (BMS)

### **Modules**

BMS makes use of the following modules (see Figure 5 on page 35):

| Module | Function                                                                                                    |
|--------|----------------------------------------------------------------------------------------------------|
| DFHDSB | Addresses the page buffer, which was composed by the page and text build program (DFHPBP).                           |
| DFHEMS | The EXEC interface processor for BMS commands.                                                                       |
| DFHIIP | Called in response to requests for BMS services involving terminals other than IBM 3270 Information Display Systems. |

### **Basic mapping support**

| Module | Function                                                                                                    |
|--------|----------------------------------------------------------------------------------------------------|
| DFHMCP | The interface between application programs and the modules that perform mapping, message switching, page and text building, device-dependent output preparation, and message disposition to terminals, temporary-storage areas, or the application program.                                                                                                    |
| DFHMCX | <ul> <li>The BMS fast path module for standard and full-function BMS, and the program for minimum BMS support. It is called by DFHMCP if the request satisfies one of the following conditions:</li> <li>It is a non-cumulative direct terminal send map or receive map issued by a command-level program.</li> <li>It is for a 3270 display or an LU3 printer which does not support outboard formatting. If the terminal supports partitions, it is in the base state.</li> <li>The CSPQ transaction has been started.</li> <li>The message disposition has not changed.</li> </ul> |
| DFHM32 | Called in response to requests for BMS services involving terminals of the 3270 Information Display System.                                                                                                    |
| DFHPBP | Processes all BMS output requests (SEND MAP, SEND PAGE, and SEND TEXT). It performs the following functions:                                                                                                    |
|        | <ul> <li>Positions the data in the page, either by actually placing it in a buffer, or by copying it and<br/>adjusting the map for an IBM 3270 Information Display System (SEND MAP ACCUM)</li> </ul>                                                                                                    |
|        | <ul> <li>Places the data into the page buffer (SEND TEXT ACCUM)</li> </ul>                                                                                                    |
|        | <ul> <li>Inserts device-dependent control characters for other than 3270 Information Display<br/>System devices, removing extended attributes.</li> </ul>                                                                                                    |
| DFHPHP | Processes terminal operations that involve partitions.                                                                                                    |
| DFHRLR | Builds terminal type parameters (TTPs), which are the main blocks for building and writing out data in BMS.                                                                                                    |
| DFHTPP | Directs completed pages to a destination specified in the BMS output request: SEND TEXT sends to the originating terminal; SEND MAP PAGING or SEND TEXT PAGING directs to temporary storage; and SEND MAP SET or SEND TEXT SET directs to a list of completed pages that are returned to the application program).                                                                                                    |
| DFHTPQ | Checks the chain of automatic initiate descriptors (AIDs) to detect and delete AIDs that have been on the chain for an interval exceeding the purge delay time interval specified by the PRGDLAY system initialization parameter, if this has a nonzero value.                                                                                                    |
| DFHTPR | Processes messages built by BMS and placed in temporary storage.                                                                                                    |
| DFHTPS | Invoked for each terminal type to which a BMS logical message built with SEND MAP PAGING or SEND TEXT PAGING is to be sent. For each terminal designated by the originating application program, DFHTPR is scheduled to display the first page of the logical message if the terminal is in paging status, or the complete message if it is in autopage status.                                                                                                    |

Basic mapping support (BMS) is provided by means of a number of modules, each of which interfaces with other BMS modules, CICS control components, and application programs. The maps that are handled by BMS may be new maps, created to utilize BMS mapping capabilities. The interrelationships of CICS programs requesting mapping services are summarized in Figure 5 on page 35. Further details for specific programs within BMS are given on pages that follow.

One of three versions (MINIMUM, STANDARD, or FULL) of basic mapping support can be selected by the system initialization parameter BMS (see the CICS System Definition Guide). Where the generated versions of a BMS module differ according to the level of function provided, a suffix identifies the version as follows:

- E\$ for minimum function
- A\$ for standard function
- 1\$ for full function.

In the module lists that follow, an asterisk (\*) after a module name shows that the module is suffixed in this way. Elsewhere in this book, however, the BMS modules are usually referenced by their unsuffixed names with no distinction made between the minimum, standard, and full-function versions.

The module used by all three versions of BMS (minimum, standard, and full-function) is:

DFHMCP\* (mapping control program).

Additional modules used by both standard and full-function versions of BMS are:

- DFHDSB\* (data stream build)
- DFHIIP\* (non-3270 input mapping)
- DFHMCX (fast path module)
- DFHML1 (LU1 printer mapping)
- DFHM32\* (3270 mapping)
- DFHPBP\* (page build program)DFHPHP (partition handling program)
- DFHRLR\* (route list resolution)
- DFHTPP\* (terminal page processor).

Additional modules used only by full-function BMS are:

- DFHTPQ (terminal page cleanup)
- DFHTPR (terminal page retrieval)
- · DFHTPS (terminal page scheduling).

A detailed description of each of these modules follows in alphabetic order of module name.

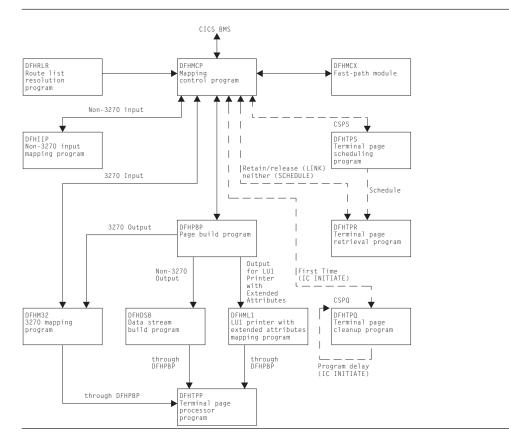

Figure 5. Modules associated with basic mapping support (BMS)

### **DFHDSB** (data stream build)

The data stream build program addresses the page buffer, composed by the page and text build program (DFHPBP). The page buffer contains lines of output data that are to be written to a terminal other than an IBM 3270 Information Display System. The number of lines is contained in the TTPLINES field. The data stream build program performs the following functions on the data in the page buffer:

- · Truncates trailing blanks within data lines
- Substitutes strings of physical device control characters for logical new-line characters that terminate each line of data
- Provides a format management header (FMH) for some VTAM-supported devices
- · Allows horizontal and vertical tab processing.

Figure 6 shows the relationships between the components of data stream build.

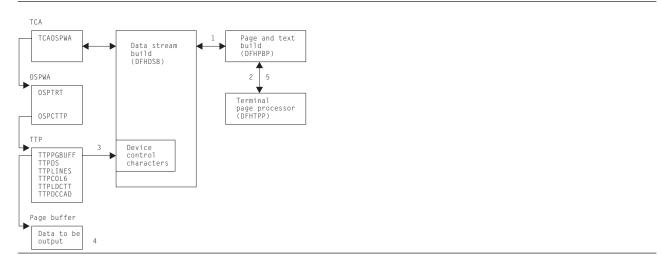

Figure 6. Data stream build interfaces

#### Notes:

- 1. DFHDSB is entered from the page build program to process the page buffer.
- 2. For SEND TEXT commands with the NOEDIT option specified, page buffer compression is skipped and control returns to DFHPBP, which calls the terminal page processor (DFHTPP).
- For SEND TEXT commands without the NOEDIT option, the appropriate device control characters for the target device are selected for substitution.
- 4. The page buffer containing the data to be compressed is located through the address stored at TTPPGBUF.
- 5. After compression of the page buffer data, control returns to DFHPBP, which calls DFHTPP to provide disposition of the page.

## **DFHIIP** (non-3270 input mapping)

The non-3270 input mapping program (DFHIIP) is called in response to requests for BMS services involving terminals other than IBM 3270 Information Display Systems.

Figure 7 on page 37 shows the relationships between the components of non-3270 input mapping.

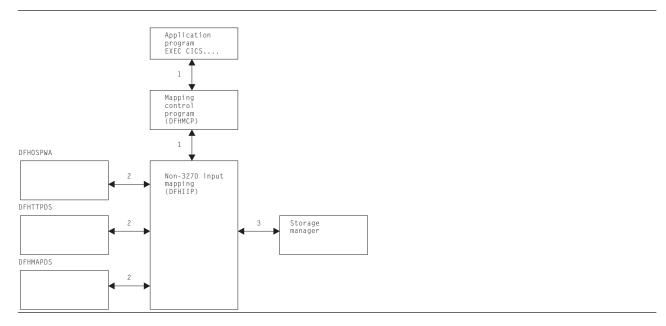

Figure 7. Non-3270 input mapping interfaces

#### Notes:

- 1. A RECEIVE MAP request by an application program, communicating with other than an IBM 3270 Information Display System, passes information through the TCA through the mapping control program (DFHMCP) to DFHIIP.
- 2. The map required for an operation is either passed by the application program or loaded by DFHMCP.
- 3. DFHIIP communicates with storage control to obtain and release buffers for mapping operations.

## **DFHMCP** (mapping control program)

The mapping control program (DFHMCP) is the interface between application programs and the modules that perform mapping, message switching, page and text building, device-dependent output preparation, and message disposition to terminals, temporary-storage areas, or the application program.

Figure 8 on page 38 shows the relationships between the components of mapping control.

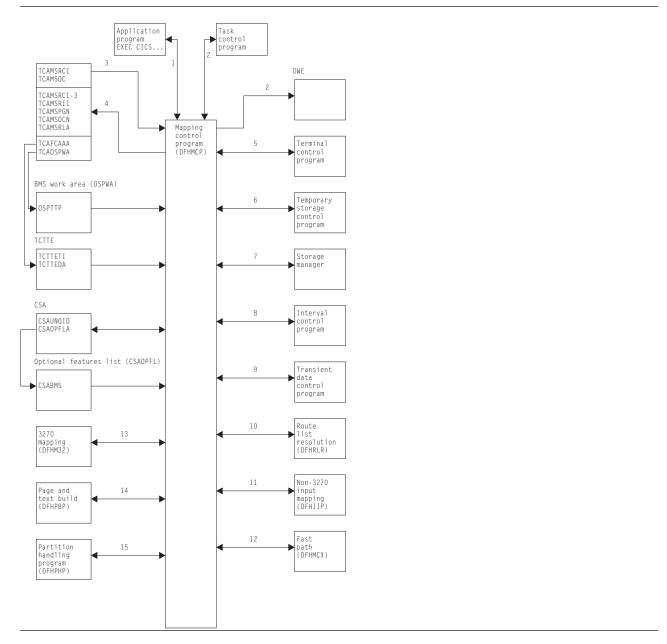

Figure 8. Mapping control program interfaces

#### Notes:

- 1. This program is entered when an application program issues a request for basic mapping support services.
- 2. It may also be called by task control to process a deferred work element (DWE) if an application program terminates and there are partial pages in storage, or the message control record (MCR) created during execution of the task has not been placed in temporary storage.
- 3. The following information is returned to the requester: error codes, page overflow information, and (for a SEND MAP SET or SEND TEXT SET command) a list of completed pages.
- 4. DFHMCP communicates with temporary storage control to put the MCR for routed or stored messages, if a ROUTE command, or SEND MAP PAGING or SEND TEXT PAGING command is issued. A DELETEQ TS command is issued to request that a message be purged from temporary storage if a PURGE MESSAGE command is issued.
- 5. DFHMCP communicates with storage control to:

- Acquire and free storage in which the MCR is built (a SEND MAP command after a SEND MAP PAGING, SEND TEXT PAGING, or ROUTE command)
- Acquire and free storage in which to copy the message title (a ROUTE command with the TITLE option specified)
- Acquire storage to build automatic initiate descriptors (AIDs) for non-routed messages, or routed messages to be delivered immediately (a SEND PAGE command)
- · Acquire a BMS work area (OSPWA) at the time of the initial BMS request
- Acquire and free an area used for user request data if a SEND PAGE command must be simulated before processing the user's request
- Free the returned page list (a DELETEQ TS command)
- Free map copies if SEND PAGE command was issued and pages were being built in response to SEND PAGE commands
- Free terminal type parameters (TTPs) (SEND PAGE command).
- 6. DFHMCP communicates with program manager to:
  - · Load and delete map sets
  - Link to the terminal page retrieval program (DFHTPR) to process one or more pages of a message
    if a SEND PAGE command is issued with the RETAIN or RELEASE option specified
  - · Abnormally terminate tasks that incur errors that cannot be corrected.
- 7. DFHMCP communicates with interval control to:
  - · Initiate transaction CSPQ
  - Obtain the current time of day, which is then used to time stamp AIDs for routed messages
  - Initiate transaction CSPS for messages to be delivered later.
- 8. DFHMCP communicates with task control to schedule transaction CSPQ for every terminal that is to receive a routed message to be delivered immediately.
- 9. Transient data control is used to send error and information messages to the master terminal.
- 10. Route list resolution (DFHRLR) is used to collect terminals from a user-supplied route list or from the entire TCT by terminal type, and build a terminal type parameter (TTP), which controls message building, for each terminal type. It is also used to build a single-element TTP for the originating terminal.
- 11. Non-3270 input mapping (DFHIIP) is used to process RECEIVE MAP requests for a terminal other than an IBM 3270 Information Display System.
- 12. The mapping control program calls DFHMCX if the request is eligible for the BMS fast-path module.
- 13. 3270 mapping (DFHM32) is used to process RECEIVE MAP requests for an IBM 3270 Information Display System.
- 14. Page and text build (DFHPBP) processes the following output requests:
- 15. Page and text build program (DFHPBP) processes all BMS output requests

SEND MAP

SEND MAP PAGING

SEND MAP SET

SEND PAGE

SEND TEXT

SEND TEXT PAGING

SEND TEXT SET.

For 3270 output, DFHM32 is called; for other output, DFHML1 is called.

16. The partition handling program (DFHPHP) is called when the data is in an inbound structured field. DFHPHP extracts the partition ID, device AID, and cursor address.

### **DFHML1 (LU1 printer with extended attributes mapping)**

The LU1 printer with extended attributes mapping program, DFHML1, is called in response to requests for BMS services involving terminals of the 3270 Information Display System. Figure 9 shows how the DFHML1 program responds to these requests.

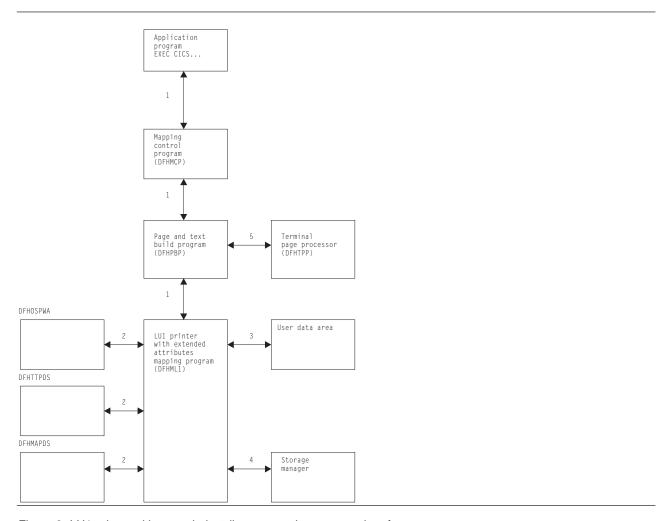

Figure 9. LU1 printer with extended attributes mapping program interfaces

#### Notes:

1. The following types of requests, by application programs communicating with LU1 printer mapping, pass information through the mapping control program (DFHMCP), and the page and text build program (DFHPBP), to DFHML1:

SEND MAP ACCUM

SEND MAP SET

SEND TEXT

SEND TEXT ACCUM

SEND TEXT SET

For one page of output, DFHML1 acquires an area and formats it into a chain of control blocks known as map control areas (MCAs). Each MCA corresponds to one map on the page and contains information about chaining down the maps and processing the fields in each map. DFHML1 then builds the data stream directly from the maps and the TIOAs.

- 2. Maps are either passed by the application program or loaded by DFHMCP.
- 3. The address of a terminal input/output area (TIOA) is supplied by the application program for all requests.

- 4. DFHML1 communicates with storage control to obtain and release storage for MCAs and for the mapped data.
- 5. All requests (see note 1 on page 40) are sent to a designated destination by the terminal page processor (DFHTPP), after the return of control to DFHPBP.

### DFHM32 (3270 mapping)

The 3270 mapping program (DFHM32) is called in response to requests for BMS services involving terminals of the 3270 Information Display System. Figure 10 shows how the 3270 mapping program responds to these requests.

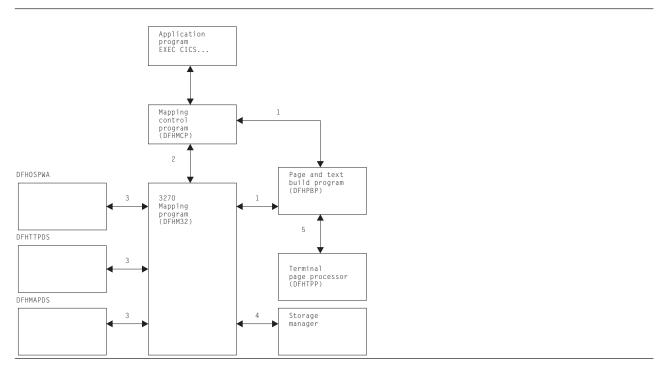

Figure 10. 3270 mapping program interfaces

#### Notes:

1. The following types of requests by an application program communicating with an IBM 3270 Information Display System passes information through the TCA by way of the mapping control program (DFHMCP) and the page and text build program (DFHPBP) to DFHM32:

SEND MAP ACCUM

SEND MAP PAGING

SEND MAP SET

SEND TEXT

SEND TEXT ACCUM

SEND TEXT PAGING

SEND TEXT SET

For one page of output, DFHM32 acquires an area and formats it into a chain of control blocks known as map control areas (MCAs). Each MCA corresponds to one map on the page and contains information for chaining down the maps and processing the fields in each map. DFHM32 then builds the data stream directly from the maps and the TIOAs.

- 2. A RECEIVE MAP or RECEIVE MAP FROM request by an application program communicating with an IBM 3270 Information Display System passes information through the TCA through the message control program (DFHMCP) to DFHM32.
- 3. Maps are either passed by the application program or loaded by DFHMCP.

### **Basic mapping support**

- 4. DFHM32 communicates with storage control to obtain and release storage for MCAs and for the mapped data.
- 5. All output requests (see note 1 on page 41) are sent to a designated destination by the terminal page processor (DFHTPP) after control is returned to DFHPBP.

### **DFHPBP** (page and text build)

The page and text build program (DFHPBP) processes all BMS output requests

SEND MAP

SEND MAP PAGING

SEND MAP SET

SEND PAGE

SEND TEXT

SEND TEXT PAGING

SEND TEXT SET.

It performs the following functions:

- · Positions the data in the page, either by actually placing it in a buffer, or by copying it and adjusting the map for an IBM 3270 Information Display System (SEND MAP ACCUM)
- Places the data into the page buffer (SEND TEXT ACCUM)
- · Inserts device-dependent control characters for other than 3270 Information Display System devices, removing extended attributes.

Figure 11 on page 43 shows the relationships between the components of page and text build.

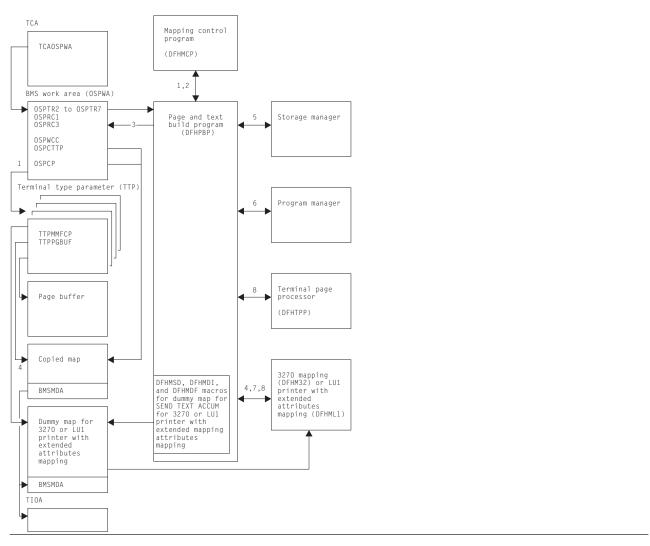

Figure 11. Page and text build program interfaces

#### Notes:

- 1. DFHPBP is entered from the mapping control program, DFHMCP, to process all BMS output requests. It is called once for each terminal type parameter (TTP) on the TTP chain pointed to by OSPTTP. The current TTP in the chain is pointed to by OSPCTTP.
- 2. DFHPBP returns control to DFHMCP when request processing is complete, or when the page must be written out before a SEND MAP ACCUM request can be processed and an OFLOW=symbolic address operand was specified.
- 3. OSPTR2, OSPTR3, ..., OSPTR7 contain request data from the DFHBMS macro expansion. OSPRC1 and OSPRC3 contain return codes to be examined by DFHMCP.
- 4. For a SEND MAP ACCUM request for an IBM 3270 Information Display System, the map is copied and chained to the TTP. For a SEND TEXT ACCUM request for an IBM 3270 Information Display System, a dummy map is created and chained to the TTP. When a page is complete, control is given to 3270 mapping (DFHM32), which combines the map copies chained to the TTP and maps the data. For a SEND MAP ACCUM request for an LU1 printer with extended attributes, the map is copied and chained to the TTP. For a SEND TEXT ACCUM request, a dummy map is created and chained to the TTP. When a page is complete, control is given to the LU1 printer mapping program (DFHML1), which combines the map copies chained to the TTP and maps the data.
- 5. DFHPBP communicates with storage control to:

### **Basic mapping support**

- · Acquire and free buffers in which pages are built
- Acquire storage for copies of maps for SEND MAP ACCUM or SEND TEXT ACCUM
- Acquire storage for a copy of the user's data for SEND MAP ACCUM or SEND TEXT ACCUM.
- 6. DFHPBP requests program manager to terminate a transaction abnormally (ABEND) if certain errors occur that cannot be corrected.
- 7. A SEND TEXT ACCUM request for an IBM 3270 Information Display System causes a map set consisting of one dummy map to be passed to 3270 mapping (DFHM32). The map has one field with attributes FREEKB and FRSET.
  - SEND TEXT ACCUM requests for an LU1 printer cause a map set consisting of one dummy map to be passed to the LU1 printer mapping program (DFHML1). The map has one field with attributes FREEKB and FRSET.
- 8. If the page is being constructed for an IBM 3270 Information Display System, control is given to DFHM32 to map the data and then to DFHTPP to output the page.
  - If the page is being constructed for an LU1 printer, control is given to DFHML1 to map the data, and then to DFHTPP to output the page. Otherwise, control is given to DFHDSB to add device dependencies to the page, and then to the terminal page processor (DFHTPP) to output the page.

### **DFHPHP** (partition handling program)

The partition handling program (DFHPHP) processes terminal operations that involve partitions. DFHPHP has one entry point, and starts with a branch table that passes control to the required routine according to the request. It consists of routines that perform the following functions:

- PHPPSI tests whether there is a partition set in storage. If there is and it is not the required partition set, that partition set is deleted. When no partition set is in storage, an attempt is made to load the appropriate partition set.
- PHPPSC builds a data stream to destroy any partitions that may already be loaded on the terminal, creates the partition set designated by the application partition set, and sets the name of the partition set in the TCTTE to be the name of the application partition set.
- · PHPPIN extracts the AID, cursor address, and partition ID. The AID and cursor address are put in the TCTTE, and the partition ID is converted to a partition name and returned to the caller. A check is made that the partition ID is a member of the application partition set.
- PHPPXE sends a data stream to a terminal to activate the appropriate partition and sends an error message to any error message partition if input arrived from an unexpected partition.

Figure 12 on page 45 shows the relationships between the components of partition handling.

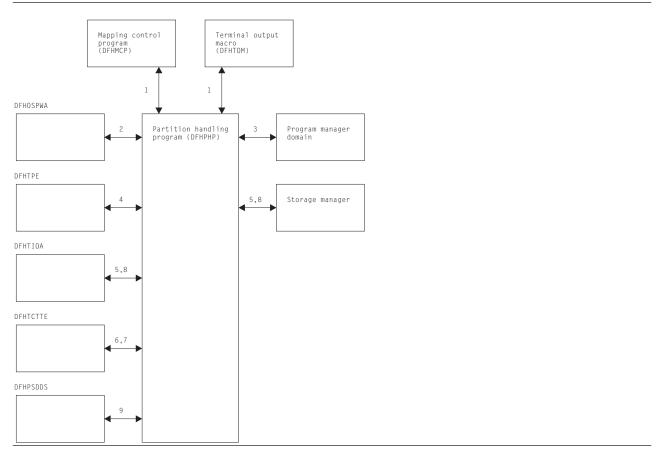

Figure 12. Partition handling program interfaces

#### Notes:

- 1. DFHPHP is called by the mapping control program (DFHMCP) and by the terminal output macro (DFHTOM).
- 2. PHPPSI refers to OSPWA to check whether a partition set is loaded.
- 3. PHPPSI communicates with program manager to load the partition set.
- 4. PHPPSI puts the name of the partition set in TPE (terminal partition extension) as the application partition set.
- PHPPSC calls storage control to acquire a TIOA in which to build and free the original TIOA.
- 6. PHPPSC sets a slot in the TCTTE to be the partition set data stream concatenated with the terminal partition set name if the terminal is not in the base state.
- 7. PHPPIN places the AID and the cursor address in the TCTTE.
- 8. PHPPXE calls storage control to get a TIOA, retrieves the error message text by calling the message domain, fills the TIOA with data, transmits the data, and frees the TIOA.
- 9. PHPPSC references the partition set object to build the partition creation data stream.

## **DFHRLR** (route list resolution program)

The route list resolution program (DFHRLR) builds terminal type parameters (TTPs), which are the main blocks for building and writing out data in BMS.

Figure 13 on page 46 shows the route list resolution program interfaces.

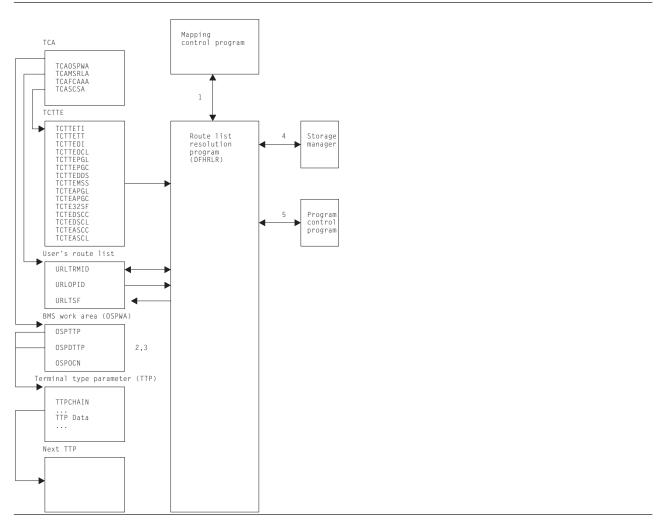

Figure 13. Route list resolution program interfaces

#### Notes:

- 1. DFHRLR is called by the mapping control program (DFHMCP) to determine the grouping of terminal destinations.
- 2. If data is to be routed, DFHRLR groups the terminals in the user's route list by terminal type and builds a routing TTP for each type. For each TTP, the supported attributes of the corresponding terminals are accumulated. The address of the first routing TTP in the chain of TTPs is placed in OSPTTP.
- 3. If data is not to be routed, a direct TTP is built for the originating terminal and its address is placed in OSPDTTP.
- 4. DFHRLR communicates with storage control to acquire storage for the TTP.
- 5. Program manager services are requested by means of an ABEND command if errors occur that cannot be corrected.

## **DFHTPP** (terminal page processor)

The terminal page processor (DFHTPP) directs completed pages to a destination specified in the BMS output request:

- · SEND MAP or SEND TEXT sends to the originating terminal
- SEND MAP PAGING or SEND TEXT PAGING directs to temporary storage
- SEND MAP SET or SEND TEXT SET directs to a list of completed pages that are returned to the application program.

Figure 14 shows the relationships between the terminal page processor and other components in response to BMS output requests.

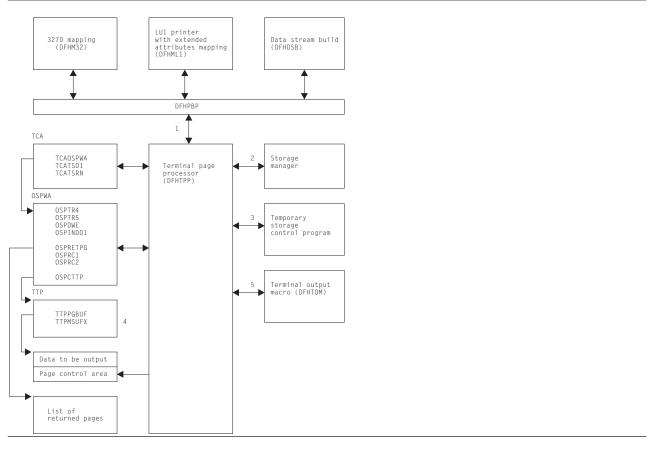

Figure 14. Terminal page processor interfaces

#### Notes:

- 1. DFHTPP is entered from DFHPBP after processing by 3270 mapping (DFHM32) for 3270s, by LU1 printer with extended attributes mapping (DFHML1) for those LU1 printers, and by data stream build (DFHDSB) for other devices.
- 2. DFHTPP communicates with storage control to obtain:
  - The return list (to store the address of completed pages to be returned to the program)
  - Deferred work elements (DWEs), which ensure that message control information is written to disk, even if the program neglects to issue a SEND PAGE request
  - Storage for a list that correlates pages on temporary storage with the logical device codes for which they are destined.
- 3. Temporary-storage control is used to store pages and the message control record (MCR) for messages stored on temporary storage.
- 4. The terminal type parameter (TTP) controls the formatting of a message for a particular terminal type (for example, an IBM 2741 Communication Terminal). TTPPGBUF contains the address of a completed page.
- 5. The terminal output macro (DFHTOM) is issued to provide an open subroutine assembled within DFHTPP that puts a completed page out to the terminal. If the data stream contains extended attributes, and the terminal does not support extended attributes, the extended attributes are deleted.

### **DFHTPQ** (undelivered messages cleanup program)

The undelivered messages cleanup program (DFHTPQ) checks the chain of automatic initiate descriptors (AIDs) to detect and delete AIDs that have been on the chain for an interval exceeding the purge delay time interval specified by the PRGDLAY system initialization parameter, if this has a nonzero value.

Figure 15 shows the undelivered messages cleanup program interfaces.

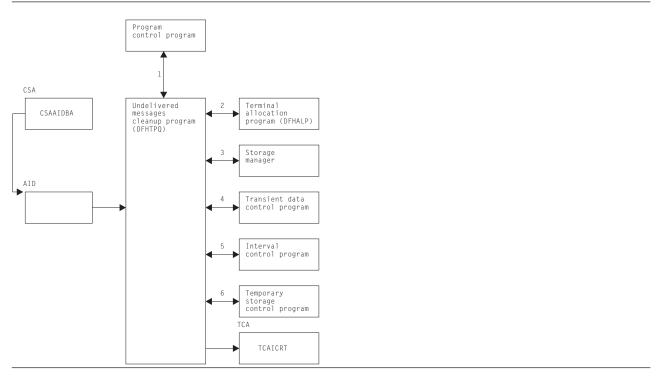

Figure 15. Undelivered messages cleanup program interfaces

#### Notes:

- 1. DFHTPQ is initiated the first time by the mapping control program (DFHMCP), by interval control, or by the transaction CSPQ. Thereafter, it reinitiates itself (see note 5).
- 2. DFHTPQ communicates with the allocation program (DFHALP) to locate and unchain AIDs.
- 3. DFHTPQ communicates with storage control to free AIDs that have been purged and to acquire storage for notification messages.
- 4. Transient data control is used to send notification messages.
- 5. Interval control is used to obtain the current time and to reinitiate this task (DFHTPQ).
- 6. DFHTPQ communicates with temporary-storage control to retrieve and replace message control records (MCRs) and to purge messages.

## **DFHTPR** (terminal page retrieval program)

The terminal page retrieval program (DFHTPR) processes messages built by BMS and placed in temporary storage.

Figure 16 on page 49 shows the relationships between the components of page retrieval.

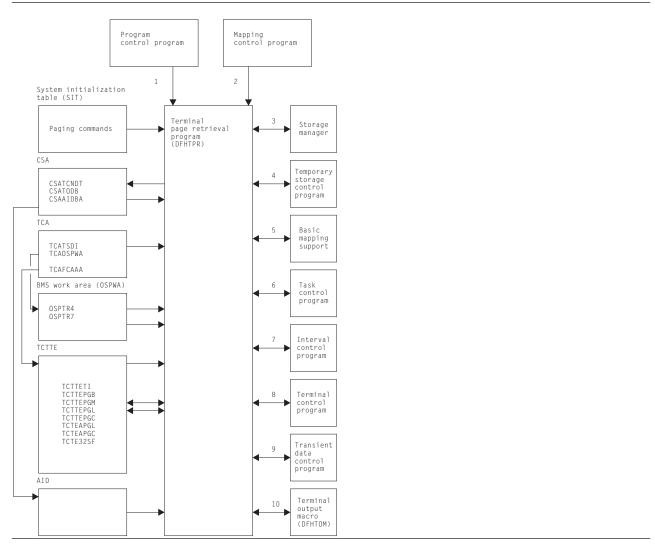

Figure 16. Page retrieval program interfaces

#### Notes:

- 1. DFHTPR can be initiated as a stand-alone transaction (CSPG), or by a user-defined paging command (for example, P/, or 3270 PA/PF keys), or linked to from a BMS conversational operation (SEND PAGE request with CTRL=RETAIN or RELEASE).
  - DFHTPR performs the following functions:
  - · Displays the first page of a routed message
  - Displays subsequent pages of a message at a terminal for which a SEND PAGE request with CTRL=AUTOPAGE was specified
  - Processes paging commands from a terminal
  - Processes the CSPG transaction when it is entered at the terminal
  - Purges a message displayed at the terminal if the terminal is in display status and other than a paging command is entered at the terminal.
- DFHTPR is entered from the BMS mapping control program (DFHMCP) to display the first page of a
  message originated at the terminal if CTRL=RETAIN was specified in the BMS request. DFHTPR
  reads from the terminal and processes paging commands until other than a paging command is
  entered.
- 3. DFHTPR uses storage control to:

### **Basic mapping support**

- Acquire and free message control blocks (MCBs)
- Free message control record (MCR) storage
- · Acquire storage for information and error messages to be sent to the destination terminal and the master terminal
- Free an automatic initiate descriptor (AID) taken off the AID chain
- Acquire and free storage for a route list constructed in response to a COPY command entered at a terminal
- Acquire a TIOA into which to place a device-independent page when performing the COPY function.
- 4. Temporary-storage control is used to retrieve and replace MCRs and to retrieve and purge pages.
- 5. Basic mapping support is used to display error and information messages at a requesting terminal, and to send a page to the destination terminal in the COPY function.
- 6. Task control is used to retain exclusive control of an MCR while it is being updated.
- 7. DFHTPR communicates with interval control during error processing when a temporary-storage identification error is returned while attempting to retrieve an MCR. Up to four retries (each consisting of a one-second wait followed by another attempt to read the MCR) are performed. (The error may be due to the fact that an MCR has been temporarily released because another task is updating it. If so. the situation may correct itself, and a retry is successful.)
- 8. Terminal control is used to read in the next portion of terminal input after a page or information message is sent to the terminal when a SEND PAGE request with CTRL=RETAIN was specified.
- 9. Transient data control is used to send error or information messages to the master terminal.
- 10. The terminal output macro (DFHTOM) is issued to provide an open subroutine that puts a completed page out to the terminal.

### **DFHTPS** (terminal page scheduling program)

The terminal page scheduling program (DFHTPS) is invoked for each terminal type to which a BMS logical message built with SEND MAP PAGING or SEND TEXT PAGING is to be sent. For each terminal designated by the originating application program, DFHTPR is scheduled to display the first page of the logical message if the terminal is in paging status, or the complete message if it is in autopage status.

| Copy books |                                                                                                    |
|------------|----------------------------------------------------------------------------------------------------|
| Copy book  | Function                                                                                                    |
| DFHBMSCA   | Defines constants for field attribute values, flags returned by BMS, and character attribute types and values for SEND TEXT. It is usually copied into BMS application programs.                                                                              |
| DFHMCPE    | Included in the minimum-function BMS mapping control program DFHMCPE\$, and also forms the BMS fast-path module DFHMCX used by both standard and full-function BMS. It is a small, fast, self-contained, limited-function BMS for 3270 displays and printers. |
| DFHMCPIN   | Included in the standard and full-function versions of the BMS mapping control program, DFHMCPA\$ and DFHMCP1\$ respectively. It contains the code for input mapping.                                                                                         |
| DFHMIN     | Included in the DFHM32 and DFHMCPE programs. It contains input mapping code for 3270 terminals.                                                                                                    |
| DFHMSRCA   | Defines constants for MSR control. This is usually copied into BMS application programs.                                                                                                    |

### **Exits**

No global user exit points are provided for this function.

### **Trace**

The following point IDs are provided for basic mapping support, all with a trace level of BM 1:

- AP 00CD, for temporary-storage errors
- AP 00CF, for exit trace
- AP 00FA, for entry trace.

For more information about the trace points, see the CICS Trace Entries. For more information about using traces in problem determination, see the CICS Problem Determination Guide.

# Chapter 6. Builders

The builder modules:

- Make the autoinstall process possible (that is, build a terminal control table terminal entry (TCTTE) dynamically).
- · Allows new TCT entries to be added on a running CICS system.
- Allow the TCT to be dynamically updated on a running CICS system.
- · Allow TCT entries to be deleted on a running CICS system.
- Reduce emergency restart times for those systems that use the autoinstall function. These systems have to take the time to restore and recover only those terminals that were autoinstalled at the time of termination.
- Reduce warm start times for those systems that use auto-install. No auto-installed terminals (except LU6.2 parallel systems are recovered at warm start).
- Reduce shutdown times for those systems using auto-install. Auto-install catalog entries are deleted but the entry in storage is not destroyed during shutdown.

In this section, the term TCTTE is used in a general way to refer to the terminal control table entries for connections (TCT system entries, TCTSEs), mode groups (TCT modegroup entries, TCTMEs), sessions (session TCT terminal entries, TCTTEs), skeletons (TCTSKs), and models.

To build or delete a control block for a particular device, a set of builders is called. The set of builders is specified by a tree structure of patterns, each pattern specifying one builder.

The builder modules (DFHBS\*) are link-edited together into the DFHZCQ load module.

On microfiche, the individual DFHBS\* modules are listed separately.

## **Design overview**

## What is a builder (DFHBS\*)?

A builder is responsible for all the actions that can occur on a particular subcomponent of the TCTTE. The term subcomponent means a separately obtained area of storage which is referenced from the TCTTE or a collection of fields in the TCTTE that are logically associated with one another. General terms sometimes used instead of subcomponent are **object** or **node**. For example, the NIB descriptor, LUC extension, and BMS extension are all considered to be subcomponents.

## **Builder parameter set (BPS)**

Each time a calling module invokes DFHZCQ for INSTALL, it supplies a builder parameter set (BPS). The BPS describes the device to be defined. The device-type is determined by matching attributes in the BPS with a table of definitions, DFHTRZYT, in module DFHTRZYP.

A BPS consists of a fixed-length prefix, a bit map preceded by its own length, an area for fixed-length parameters preceded by its own length, and three variable-length parameters, BIND, USERID, and PASSWORD. Each variable-length parameter has a 1-byte length field.

### TCTTE creation and deletion

This section starts by describing the structure of the main components involved in the process of creating and deleting TCTTEs. Figure 17 on page 54 is in two halves: the top half shows those components that can initiate the process of collecting all the necessary data or parameters that go toward fully defining a TCTTE, and the bottom half is concerned with how to go about creating the TCTTE after it has the full set of parameters. Thus, all the processes are aiming for the same common interface. This section deals first

#### **Builders**

with the top-level processes that are activated to create or delete TCTTEs; for the time being, assume that after returning from the DFHZCQ interface a TCTTE has been created. (For a more detailed description, see "DFHZCQ and TCTTE generation" on page 55.)

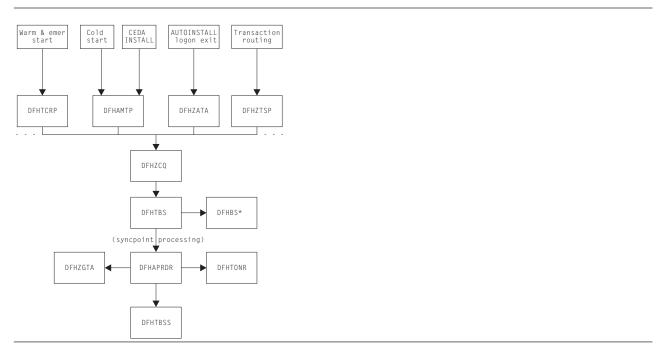

Figure 17. Top-level view of the components participating in TCTTE creation

## Component overview

#### **DFHTCRP**

The DFHTCRP program is responsible for reestablishing the TCTTEs that were in existence in the previous run. There are conceptually three stages of processing in this module:

- 1. Initialize DFHZCQ. Initialize DFHAPRD. If START=COLD, terminate.
- 2. Reestablish TCTTEs that were saved on the CICS catalog. If START=WARM, terminate.
- 3. Call DFHAPRDR to forward-recover in-flight TCTTEs from the system log, if an emergency restart is being performed.

### **DFHAMTP**

The DFHAMTP program is used as part of INSTALL processing. It calls DFHTOR, then DFHZCQ.

#### **DFHZATA** and the CATA transaction

CATA is a transaction that is initiated by the logon exit and causes DFHZATA to run. It is passed the CINIT which is used to deduce the parameters which must be passed to DFHZCQ in order to create a TCTTE.

#### **DFHZTSP**

The terminal sharing program, DFHZTSP, is used by transaction routing for devices of all types, exclusively so for non-APPC devices.

#### **DFHZCQ**

The DFHZCQ program supports the INSTALL and DELETE interface that results in the TCTTE being created or deleted. It relies on its callers to supply the complete set of parameters that are to be used to create the TCTTE; that is, it is not responsible for determining parameters for the TCTTE.

### **DFHBS\*** builder programs

The builders are responsible for creating the TCTTE. The parameters given to DFHZCQ are passed on to the builders. They extract the parameters and set the relevant fields in the TCTTE.

### **DFHTBS**

The DFHTBS program is an interpreter that uses a pattern given to it by DFHZCQ to drive the whole TCTTE creation or deletion process according to certain rules.

#### **DFHAPRDR**

The DFHAPRDR program is the orchestrator of the commitment of TCTTE creation or deletion. It is responsible for driving DFHTBSS and DFHTONR for syncpoints, during cold start and also for recovering in-flight creates or deletes from the system log during emergency restart. It is called by the Recovery Manager, DFHTCRP and DFHAMTP during start-up and directly from DFHTBS (to roll-back an atom).

#### **DFHTBSS**

The DFHTBSS program is responsible for logging forward recovery records and for updating the catalog as a result of the request initiated by DFHZCQ and actioned by DFHTBS. It is driven by DFHAPRDR.

### **DFHTONR**

The DFHTONR program is responsible for logging forward recovery records and for updating the catalog for install or delete requests for TYPETERMS. It is driven by DFHAPRDR.

### **DFHZGTA**

DFHZGTA is the module called by DFHBS\* and DFHZTSP (for remote system entry sessions) to add or delete index entries for TCTTE entries. It maintains locks on terminal namespaces, and handles calls to TMP to add, quiesce, delete, unlock and unquiesce entries. It is driven at syncpoint or rollback for an atom by DFHAPRDR.

### **DFHZCQ** and **TCTTE** generation

This section describes how a TCTTE gets built and deleted. You need to understand at least one method by which a builder parameter set (BPS) is created; for example, CEDA INSTALL or AUTOINSTALL. A BPS contains all the values necessary for the creation of a TCTTE.

Figure 18 gives a more detailed view of the main components involved in the INSTALL process.

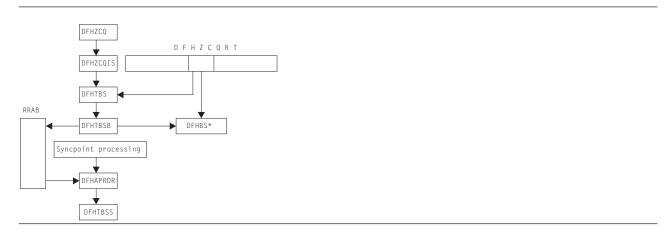

Figure 18. Major active components in the INSTALL process

#### The four-stage process

In summary, the process consists of four stages:

- 1. Collecting the parameters together.
- 2. Creating the storage for the TCTTE and copying the parameters. Note however, that at the end of this stage, a TCTTE has effectively been built. It is still unknown to the rest of the CICS system, that is, the TCTTE name has not been exposed. The modules involved here are DFHTBSB and DFHBS\*.
- 3. Producing a recovery record. This is done at syncpoint processing time in the DFHTBSS module. This stage is usually called Phase 1 syncpoint.
- 4. Writing or updating the catalog. Again, this is done in DFHTBSS and is called Phase 2 syncpoint. It is at about this stage that the TCTTE name becomes exposed and known to the rest of CICS.

#### What is DFHZCQRT?

DFHZCQRT is an array of "patterns" where each pattern defines a list of builders that need to be called in order to create this particular type of TCTTE, that is, a pattern is equivalent to a type of terminal. The array entry consists of two parts: information that is private to DFHZCQ, and the pattern that is interpreted by DFHTBS.

### What does DFHTBSBP do?

The pattern entry is passed to DFHTBSBP (via DFHTBSB) after it has been found by DFHZCQIS. DFHTBSBP calls each builder identified by the pattern in sequence to create the object for which the builder is responsible. Note that DFHTBSBP knows nothing about the TCTTE; DFHTBSBP merely follows a set of simple rules. It keeps an audit trail of each builder that is called.

### What is the RRAB used for?

The audit trail kept by DFHTBSBP is implemented by obtaining a Resource definition Recovery Anchor Block (RRAB) that has some user storage attached to it. As DFHTBSBP calls each builder to perform an action, it adds an "action element" to the RRAB. (See "What is syncpointing?" on page 57) The address of the RRAB for a UOW is held in the 'APRD' recovery manager slot, which ensures that DFHAPRDR will be called at syncpoint. The RRAB stores the action blocks in two types of chains, one for actions that are not part of a named resource definition 'atom' and one for actions that are part of a named atom. This later type are chained off a Resource definition Action Name block (RABN). Also held in the RRAB is an indicator set by DFHTOR if DFHTONR should be called at syncpoint (if a typeterm has been installed), and a chain of Resource Definition Update Blocks (RDUB).

#### What is a resource definition 'atom'?

Certain resource definitions must be installed or deleted as a single set. These definitions are called a resource definition 'atom'. CICS installs the members of a RDO group as individual resource definitions, which can fail without causing the other resources to fail except for these atoms, which bear the name of the logical set of definitions. For example:

### A connection and its associated sessions

is named for the connection

#### A pool of terminals

is named for the pool of terminals

#### What is a Resource definition Atom Name block (RABN)?

The RABN is only created for those atoms of resource recovery that are named. It holds the name of the atom, a chain of action elements for the atom, and the recovery outcome of the atom (whether it failed and was backed out, or succeeded and should be committed). DFHTBSB uses the RABN to decide if a session definition should not be installed because the install of the parent connection has already failed,

for example. In our auto-install example, if the definition being installed is a parallel connection, there will be a RABN for it from which the action elements are chained.

### What is a Resource Definition Update Block (RDUB)?

The RDUB is a record of locks held by a UOW against names in three namespaces:

- 1. Termids and Sysids
- 2. Netnames
- 3. Unique ids (Composed of the Netname of a Terminal Owning Region followed by a period '.' followed by the Termid or Sysid in that TOR)

During the installation, deletion, or replacement of a TCTTE definition the builders DFHBS\* obtain locks by calling DFHZGTA. These locks guarantee exclusive or shared access to names in these namespaces. Exclusive access is used to prevent another task from installing another definition with the same name. netname or unique-id while this UOW is trying to install or delete (an action which may have to be reversed). Shared access is used to block another task from deleting an entry that a definition that this task is updating (for example, a system definition name may be locked by a remote terminal definition that refers to it).

RDUBs also exist on a global chain so that other UOWs can easily find out if a particular lock is held.

### What is syncpointing?

When DFHTBSBP has exhausted the list of builders, it returns to its caller. Similarly, DFHZCQIS returns to its caller, which could have been autoinstall. However, there is still an audit trail that is attached to the RRAB. It is only when the calling task terminates or issues DFHSP USER or EXEC CICS SYNCPOINT that the next two stages occur.

Syncpoint processing consists of two phases. The first phase (prepare phase) requires the resource manager to write a forward-recovery record to the log. Thus, if the second phase (commit phase) fails to write to the catalog, this recovery record can be used to forward-recover the action on an emergency restart.

#### **DFHTBS**

The DFHTBS program is an interpreter that uses a pattern given to it by DFHZCQ to drive the whole TCTTE installation or deletion process according to certain rules.

#### **DFHAPRDR**

DFHAPRDR is invoked by recovery manager if the 'APRD' RM slot is non-zero. This slot contains the address of the RRAB for this UOW if any resource definition has taken place. It is also called by DFHTBS directly if an atom needs to be rolled-back or to commit an atom during Cold Start. DFHAPRDR examines the RRAB and chooses whether to call DFHTBSS, DFHTONR and DFHZGTA for each phase of syncpoint or individual atom commitment.

If either DFHTBSS or DFHTONR have records to log/catalog, DFHAPRDR calls the recovery manager to request that a record is written to the catalog noting that a forget record will be written once syncpoint completes. The purpose of this call is that if CICS should fail between the start of syncpoint phase 2 and the end, on an emergency restart recovery manager will call DFHAPRDR with the log records for this UOW so that they can be re-applied to the catalog, and the TCTTE entry or entries can be re-built.

#### **DFHTBSS**

The DFHTBSS program is responsible for performing the correct recovery actions for each atom and UOW at syncpoint (or during the rollback of an individual atom). It writes forward recovery records to the system log and updates the catalog during phase 1 and phase 2 of syncpoint respectively. It is directly driven by DFHAPRDR.

The purpose of the builder (DFHBS\*) modules is to build a TCTTE, TCTSE, and TCTME and its associated control blocks. A TCTTE is built for terminals only; a TCTSE and TCTME are built for both LU6.1 with MRO and LU6.2 single sessions; all three are built for LU6.2 parallel sessions. DFHTBSS is

invoked by DFHAPRDR with a parameter list that indicates whether this call is for an individual atom or for syncpoint and which phase is in force. For phase 1, it uses the action blocks audit-trail to recall each builder. It asks each builder to supply the address and length of the subcomponent so that it can create a single record containing a copy of each component as a list; that is, the first part of the record contains a copy of the object created by the first builder in the sequence, the second part contains a copy of the object created by the second builder, and so on until the audit trail list is finished. This record is then written to the system log as a forward recovery record.

When DFHTBSS is reentered for the second phase (again a parameter on the call by DFHAPRDR), it uses the record created in the first phase as the record that is written to the catalog. During this stage, each builder is called to tidy up after the object for which it is responsible; for example, for the TCTTE itself, it puts the TCTTE in service.

Again note, DFHTBSS only implements a set of rules.

#### **DFHTONR**

DFHTONR is responsible for writing catalog records for TYPETERMs. It is called by DFHAPRDR.

### **DFHZGTA**

DFHZGTA is the module that is called by DFHBS\* modules to add index entries for TCTTE entries so that they can be located quickly either by DFHZLOC, DFHZGTI or in VTAM exit code. It calls DFHTMP services. It obtains and releases locks using the RDUB blocks, and at syncpoint is responsible for releasing all TMP locks and unquiescing any TMP entries that were quiesced by DFHBS\* modules.

### Summary

- In overview, the process consists of four stages: parameter collection, obtaining and initializing, phase 1 recovery record and logging, and phase 2 catalog record.
- · A builder contains TCTTE specific code.
- DFHTBS\* modules implement the abstract rules for creating generic "objects".
- DFHZCQRT contains patterns that define what builders are to be used to build the TCTTE.
- Syncpoint processing consists of two stages (prepare and commit).
- DFHAPRDR is responsible for orchestrating the syncpoint process for all of resource definition recovery.
- DFHTBSS is driven by DFHAPRDR using the audit trail produced by DFHTBSB.
- · DFHTONR is driven by DFHAPRDR if any TYPETERMs were installed.
- DFHZGTA is driven by DFHAPRDR if any locks need to be released.

#### Example of an autoinstall

Consider the following: a terminal operator has logged on to the system and is being autoinstalled. The CATA transaction is responsible for collecting together the parameters required for the DFHZCQ INSTALL.

The process continues from the point where the DFHZCQ INSTALL is issued from CATA:

- 1. A call has been made to cause an install to occur. DFHZCQ ensures that other related modules are already loaded.
- 2. DFHZCQ calls the install-specific module (given in the parameter block passed to DFHZCQ)
- 3. DFHZCQIS performs various checks on the parameters passed by the caller of DFHZCQ.
- 4. DFHZCQIS finds a pattern in DFHZCQRT that matches with information given in the parameters.
- 5. DFHZCQIS calls DFHTBS with the pattern and parameters.
- 6. DFHTBS routes the request to DFHTBSB; it is omitted from further discussions.
- 7. DFHTBSB checks that a valid pattern has been passed.
- 8. DFHTBSB creates the RRAB which gets attached to the APRD Recovery Manager slot.
- 9. DFHTBSB calls the next builder as defined by the pattern.
- 10. Each builder (DFHBS\*) creates its section of the TCTTE.

- 11. DFHTBSB adds an action element to the RRAB giving information about this particular builder.
- 12. Steps 9 on page 58, 10 on page 58, and 11 are repeated until the pattern is finished.
- 13. DFHTBSB tidies up the RRAB and returns.
- 14. DFHTBS returns.
- 15. If the return code was 'OK', DFHZCQIS returns the address of the hidden TCTTE.
- 16. DFHZCQ returns.
- 17. The caller continues until DFHSP USER is issued or the task terminates.
- 18. DFHAPRDR invokes DFHTBSS with the RRAB indicating phase 1.
- 19. DFHTBSS examines the RRAB to determine phase.
- 20. Using the action elements created in step 11, DFHTBSS recalls each builder asking for information to be saved on the recovery log.
- 21. Each builder (DFHBS\*) returns the address of the object built in step 10 on page 58.
- 22. Using these addresses, DFHTBSS builds the recovery record.
- 23. DFHTBSS writes the recovery record to the system log.
- 24. DFHTBSS saves the stored version for the next phase.
- 25. DFHTBSS returns.
- 26. Recovery Manager calls all other resource managers that have a part to play in the process; it knows this because there are addresses in the RM slots for this UOW.
- 27. DFHTBSS is called for phase 2. It reuses the in-storage version of the recovery record to write to the catalog.
- 28. DFHTBSS returns.

### Patterns, hierarchies, nodes, and builders

**Patterns** were introduced in the previous section. This section examines in detail what they look like. To achieve this, several terms have to be explained.

### What is a hierarchy?

In this context, "hierarchy" is another word for tree. The structure of the TCTTE can be thought of as a tree: at the top **node** is the TCTTE itself, containing pointers to lower-level **nodes**.

Figure 19 shows the **master node** as the TCTTE, with **subnodes** connected to it (BMS extension, special features extension, and so on).

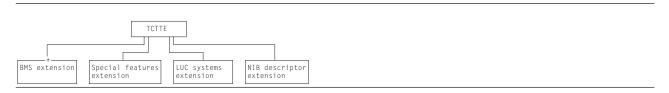

Figure 19. TCTTE structure

As a result of this structure, it can be seen that the creation process must follow several rules. For example, the storage for the **master node** has to be obtained before pointers to **subnodes** are saved in it.

### What is a pattern?

The objective of a pattern is to reflect or represent the hierarchy as described above. Figure 20 outlines the shape of a pattern. For each of the nodes in Figure 19, there is a pattern. Starting with the TCTTE (the master node), there is a master pattern. B1offset references the subpattern for the BIND image node; B2offset references the subpattern for the BMS extension node; B3offset and B4offset reference the subpatterns for user area and SNTTE subnodes respectively. In total, there are five patterns: the master

pattern and four subpatterns—so what is meant by pattern above was really a collection of patterns.

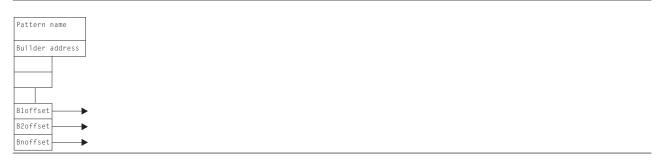

Figure 20. Pattern structure

Note that each pattern contains the address of a builder, so we could represent the TCTTE structure as:

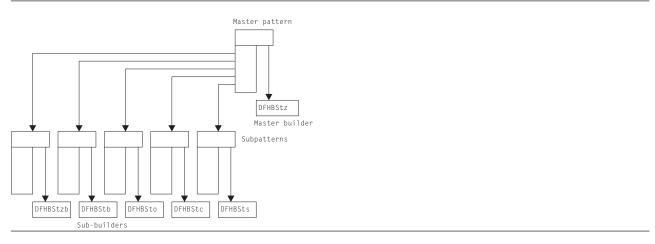

Figure 21. Patterns and subpatterns

### The purpose of the builders

The purpose of the builders is to centralize the major functional code for creation and deletion of the **nodes** associated with the TCTTE. Figure 20 and Figure 21 show how the **patterns** refer to the builders; the pattern is exploited by the DFHTBS\* code to activate the relevant builder function. For example, DFHTBSBP, when given a pattern, extracts the address of the builder and invokes the BUILD function belonging to the builder.

### How does DFHTBSBP do its work?

First, you must examine more closely the structure of a builder in Figure 22 on page 61.

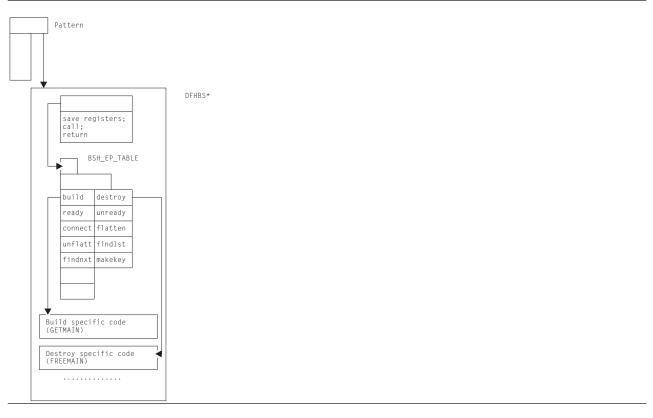

Figure 22. The builder stub

Remember that the pattern references a builder. In fact, it references a stub, the first word of which points to a table (BSH\_EP\_TABLE), and is followed by code that is responsible for enacting the entry as required by the caller. For example, if the caller wanted to call BUILD, a call would be made to the stub with value 1. The stub would extract the offset to the build code from the BSH\_EP\_TABLE, and perform the call.

Thus, making a call from DFHTBS\* to DFHBS\* is relatively simple: all that is needed is the function number (1 for BUILD, 2 for DESTROY, ...), a call to the stub, and the pattern.

### Summary

- The TCTTE is structured as a **hierarchy** with a **master node** (the TCTTE itself) and **subnodes** (BIND image, BMS extension, and so on).
- Patterns mimic this hierarchy and consist of a master pattern which refers to subpatterns.
- In turn, each pattern points to a builder: the master pattern refers to the **master builder** and the subpatterns refer to the **sub-builders**.
- Builders centralize the major creation and deletion functions associated with the node for which they are responsible.
- The invocation (or activation) of the builder functions is performed under the strict control of the DFHTBS\* modules.
- The order of invocation is totally determined by the structuring of the patterns.

### The DELETE process

By examining the hierarchy (see Figure 19 on page 59), you can see that there are certain rules that have to be established. Firstly, you should check that the TCTTE and its subcomponents are quiesced, that is,

there is no activity in progress. And secondly, and perhaps more obviously, the top node must not be the first object to be freed. From this, you can derive two basic rules, or "functions", that must be supplied by any DFHBS\*:

#### **UNREADY**

For all nodes associated with the master node. Ensures that no activity is occurring; for example, that a CLSDST is not in progress. It must also achieve exclusive ownership of the object; for example, ZGTA QUIESCE ensures no locates on the given TCTTE succeed and that no other UOWs can install another similarly named object until syncpoint. Further, it initiates the ZGTA DELETE which does a TMP DELETE to remove the entry.

#### **DESTROY**

Lower objects first. (See "What about the "lower objects first" rule?":) Frees the storage belonging to the node.

### What about the "lower objects first" rule?

Figure 23 tries to add meaning to the descriptions of the UNREADY and DESTROY functions. As each builder is called (as determined by the master pattern), DFHTBSD records an audit trail of called builders. However, the audit trail is managed slightly differently for the delete process, to guarantee order of processing by DFHTBSS at phase 2 time. For further information, see "Completing the process description" on page 63.

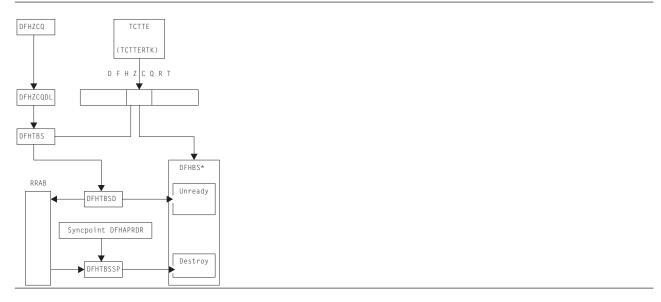

Figure 23. Major active components in the DELETE process

### Example of a reinstall

- CEDA reads the CSD and converts the definition into a builder parameter set (BPS).
- 2. CEDA issues a DFHZCP INSTALL passing the BPS.
- 3. Using the resource type code in the BPS, DFHZCQIS searches the DFHZCQRT table for the associated pattern.
- 4. DFHZCQIS calls DFHTBSB passing the BPS and the pattern.
- 5. DFHTBSB checks the pattern and creates a resource definition recovery action block (RRAB) for the audit trail.
- Using the pattern, DFHTBSB calls the CHECKSET entry point of the associated builder.
- 7. The master builder does a DFHZGTI LOCATE to check whether the TCTTE already exists.
- 8. A TCTTE is found to exist, so the builder issues DFHZCP DELETE passing the address of the old TCTTE.

- 9. When a TCTTE is created, its position within the DFHZCQRT table is saved in the TCTTE. DFHZCQDL uses this value to find the pattern associated with this TCTTE.
- 10. DFHZCQDL calls DFHTBSD passing the object to be deleted and the pattern.
- 11. DFHTBSD extends the audit trail so that information about this delete can be recorded.
- 12. DFHTBSD calls the UNREADY entry of each builder.
- 13. Each builder (DFHBS\*) checks whether its part of the TCTTE is being used (and vetoes the UNREADY if it is). It calls ZGTA QUIESCE and ZGTA DELETE to lock and remove the index entries.
- 14. DFHTBSD updates the audit trail for each called builder.
- 15. DFHTBSD returns.
- 16. DFHZCQDL returns.
- 17. The master builder checks the return code (that is, that no builder vetoed the UNREADY).
- 18. The master builder returns.
- 19. DFHTBSB checks the return code and recalls each builder at the BUILD entry point passing the BPS.
- 20. Each builder obtains some storage and copies the parameters from the BPS. It uses ZGTA ADD calls to lock and add index entries
- 21. DFHTBSB tidies up the RRAB and returns.
- 22. DFHZCQIS records the position within DFHZCQRT that enables DFHZCQDL to find the pattern.
- 23. DFHZCQIS Returns.
- 24. CEDA checks the return code and issues DFHSP USER.

Note: At this stage there are two TCTTEs: the old one that was UNREADY and the new one.

- 25. CEDA calls: DFHTBSS is entered for the first time (phase 1). The audit trail consists of two parts (A and B). Part A contains the list of builders involved with the UNREADY; part B contains the list of builders that created the new TCTTE.
- 26. CEDA writes a recovery record to the system log for Part A indicating that a delete is about to take place in phase 2.
- 27. CEDA creates a recovery record from Part B which represents the new TCTTE to be built.
- 28. CEDA calls each builder asking for its subcomponent (FLATTEN).
- 29. DFHZQIX returns an address and length.
- 30. CEDA concatenates each subcomponent into the recovery record.
- 31. CEDA writes the recovery record to the system log.
- 32. CEDA returns (end of phase 1).
- 33. CEDA reenter for phase-2 processing.
- 34. CEDA processes Part A, calling the DESTROY entry for each builder.
- 35. Each builder frees its part of the old TCTTE.
- 36. CEDA processes Part B of the audit trail.
- 37. CEDA writes the recovery record to the catalog.
- 38. CEDA calls the READY entry point for each builder on the audit trail.
- 39. Each builder does any tidying up that needs to be done.
- 40. CEDA returns.

### Completing the process description

To complete the description of the creation and deletion process, two further functions must be described: CONNECT and READY.

### **CONNECT**

Figure 19 on page 59 shows the TCTTE hierarchy. All that has happened at build time is that the separate parts of the TCTTE have been obtained. Access to these subcomponents is achieved by referencing pointers that are held in the TCTTE. So the CONNECT builder entry point is used to join the subcomponent to the TCTTE.

#### READY

The READY builder entry point is provided to enable any final tidying up that may be required at the end of the build process. For example, if the TCTTE has the AUTOCONNECT option, a SIMLOGON is initiated from this entry point. In general, this entry point is rarely used.

### The creation/deletion state machine

Figure 24 shows the symmetry between the various builder functions.

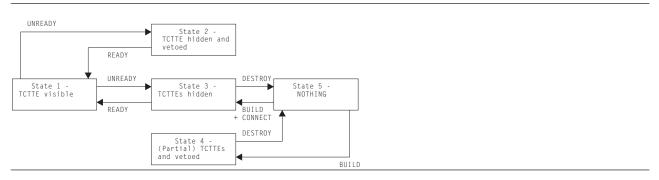

Figure 24. Create/delete state diagram

The starting point can be either state 5 (installing a TCTTE) or state 1 (deleting a TCTTE). Thus, if several TCTTEs had been successfully built, but the last one resulted in an error, we would end up in state 4. If it were not for the last one, we would have ended up in state 3. So the caller is returned an error response, and issues a DFHSP ROLLBACK. This causes DFHTBSS to call the DESTROY function of the builders for all elements on the audit trail—even for those that were "successfully" built in this atom, or UOW. Thus, an install of a atom can be perceived as one complete unit. During the DESTROY process, if the atom is being rolled-back, the builders call ZGTA QUIESCE and ZGTA DELETE to remove index entries for the new TCTTE. Likewise during the READY process, if a delete is being rolled back, the builders call ZGTA ADD to re-instate index entries for the TCTTE.

### The hierarchy and its effect upon the creation process

### Summary so far

- · Object creation is a four-stage process.
- · It is controlled by a pattern.
- · Each pattern refers to a builder.
- · Each builder is responsible for a subcomponent of the TCTTE.
- · Builders have a number of procedural entry points:
  - BUILD
  - CONNECT
  - DESTROY
  - READY
  - UNREADY.
- These entry points are called under the control of the DFHTBS components.

This section now looks in greater detail at how the control of the builder calling process is implemented. To do that, you need to understand in greater detail the structure of the hierarchy, and the way the DFHTBS components interpret that structure.

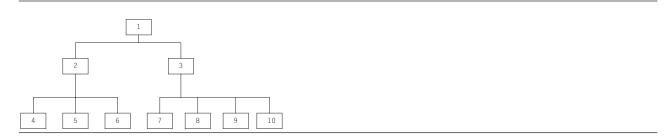

Figure 25. A general hierarchy

Figure 25 shows a more general hierarchy. Node 1 can be considered as a master node: it is at the top of the tree and has two subnodes (2 and 3). However, you could say that node 2 and its subnodes are also a tree: node 2 is the master node, and nodes 4, 5, and 6 are the subnodes. Similarly, with node 3: it has subnodes 7, 8, 9, and 10.

The DFHTBS components exploit the idea that a tree consists of a node with trees below it. In fact, DFHTBSBP uses **recursion** to access the tree of patterns.

#### Recursion

This section demonstrates how recursion is used to process a much simpler structure than that given in Figure 25. The example shown in Figure 26 on page 66 is for the DFHTBSP program, which has the following parameters:

Input: PATTERN, HIGHERNODE, and BUILDER

Inout: AUDITTRAIL

Output: NODE and RESPONSE.

The following list outlines the flow in DFHTBSBP. The step references refer to steps in this list.

- 1. Add and initialize an action to the AUDITTRAIL (this is used later in steps 5 and 11).
- 2. Using parameter PATTERN, find the address of the associated builder.
- 3. Call the builder stub with function number 1 (for BUILD) with the following parameters:

Input: HIGHERNODE and BUILDER

Output: NODE.

The builder uses the BUILDER parameters to create its specific object. Storage is obtained and the parameters are copied into it.

- 4. Check that the response from the build is 'OK'.
- 5. Copy the address of the output parameter NODE into the AUDITTRAIL action.
- 6. Process all the subpatterns that may be attached to your pattern
- 7. Get the next subpattern Pn.
- 8. Call DFHTBSBP with the following parameters:

Input: Pn, NODE, and BUILDER

Inout: AUDITTRAIL

Output: SUBNODE and SUBRESPONSE

**Note:** In this step, you call yourself again, passing NODE. At the next level of recursion, this appears as HIGHERNODE.

- 9. Stop when the last pattern is processed.
- 10. Call the builder stub with function number 5 (for CONNECT) with the following parameters:

Input parameters: NODE

Inout parameters: HIGHERNODE

The builder's CONNECT entry point now places the address as given by NODE into an offset of HIGHERNODE.

11. Finally, place the address of the pattern into the AUDITTRAIL action.

### Simple recursion example

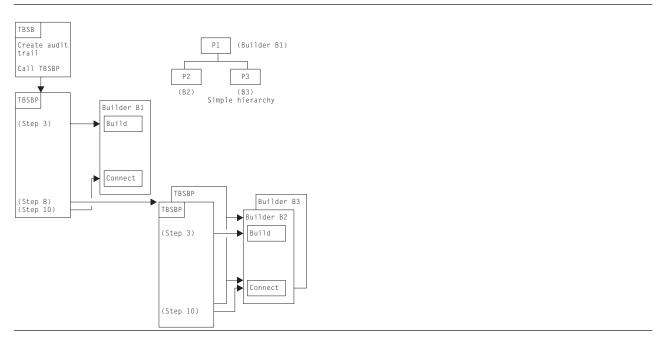

Figure 26. Simple example showing recursion

Consider the following simplified version of the hierarchy as given in Figure 26. The step references refer to steps in the list in the section "Recursion" on page 65.

- 1. Start with pattern P1. Call its associated builder (step 3 on page 65). This creates node N1.
- 2. All the patterns below P1 are processed, the first of which is P2.
- 3. Call DFHTBSBP passing P2, N1, BUILDER parameters, and others:
  - a. Using the passed pattern (now P2), call the builder. This creates node N2.
  - b. Process all patterns below P2; there are no subpatterns, so steps 6 through 9 on page 65 are not performed.
  - c. Call the CONNECT entry of the builder, passing higher node N1 and the node just created, N2. This makes N1 point to N2.
  - d. Return to caller.
- Get the next pattern, P3.
- 5. Call DFHTBSBP passing P3, N1, BUILDER parameters, and others:
  - a. Using the passed pattern (now P3), call the builder. This creates node N3.
  - b. Process all patterns below P3; there are no subpatterns, so steps 6 through 9 on page 65 are not performed.
  - c. Call the CONNECT entry of the builder passing in higher node N1 and the node just created N3. This makes N1 point to N3.
  - d. Return to caller.
- 6. Last pattern processed (step 10 on page 65).

7. Call the builder associated with P1 to connect node N1 to HIGHERNODE. (This is zero because there is no higher node. Usually, a master builder's CONNECT function either does nothing or adds the TCTTE name and address into the table management tables.)

### ROLLBACK

What happens when an error occurs during the install process? An example of this would be when one TCTTE within a group is still in service when a CEDA COPY command is being processed for the group with the REPLACE option specified. "Example of a reinstall" on page 62 shows such a replace operation. The builders for the existing TCTTE are called (UNREADY) in order to check that the DELETE (FREEMAIN) can proceed. Thus, the audit trail refers to all called builders.

If the "total vote" from all the UNREADY builder calls indicates OK, the build proceeds for the new TCTTE that is to replace the existing one. Thus, at the end of the process, the audit trail consists of a list of references to builders associated with the old TCTTE, and a list of references to builders for the new TCTTE (lists A and B).

Consider the case when the group contains definitions for three TCTTEs, and a VETO occurs for the last one. This means that there is an audit trail for A1, B1, A2, B2 for which there was success, and list A3 for the unsuccessful UNREADY for the third TCTTE.

The failure condition is returned to the caller (CEDA), which then issues a DFHSP ROLLBACK.

Recovery Manager invokes DFHAPRDR which in turn invokes the DFHTBSS module, with a parameter that indicates a rollback is required. Thus, the "A" lists are processed, and all the READY entry points of the builders are called. Then the "B" lists are processed, and the DESTROY builder entry is called to free the storage obtained for the supposedly new TCTTEs.

To summarize, the rollback operation for UNREADY is READY, and the one for BUILD is DESTROY.

### Catalog records and the CICS global catalog data set

### Overview

The fourth stage of the process is to produce a catalog record that is written to the CICS global catalog data set. This record is used on a subsequent restart to recreate the TCTTE, but in a different way from the "Build" process described above. A CEDA INSTALL means that the TCTTE lives across CICS restarts, avoiding the necessity of rerunning the install.

A RESTORE from the CICS catalog is a faster operation than a CEDA INSTALL because there is no conversion of the CSD definition to a builder parameter set, and less I/O involved.

In summary, a catalog record is produced by recalling each of the builders asking for the address of the data that they want to be recorded on the catalog. Each subcomponent of the TCTTE is then copied and concatenated into one record, which is then written to the catalog. This process is known as FLATTEN.

A CATALOG call is made when significant events change the state of a TCT entry which would be needed on a subsequent emergency restart. An example is the recording of the membername of a generic VTAM resource connection when a bind has occurred for the first time.

On the restart, the record is read from the catalog, and presented back to each of the original builders. Each builder performs a GETMAIN, and copies its section of the recovery record into the acquired storage. This process is known as UNFLATTEN.

At shutdown, auto-installed entries are removed from the catalog with an UNCATALOG call (if they were cataloged because AIRDELAY =0). This drives DFHTBS and the builders to produce similar records to

those for a DELETE call, but only to take action to delete the catalog record. This is significantly more efficient than calling the builders to DELETE each entry, as the copy in storage is left untouched.

### The key and the recovery record

When the build process in DFHTBSBP has finally finished, this module makes a call to the master builder at the MAKEKEY entry point. The builder produces a key that is used to index the associated recovery record. (See Figure 27.)

This information is placed on the audit trail so that it can be picked up by DFHTBSS. It consists of two parts:

- 1. Information that allows access to the catalog
- 2. The recovery record header.

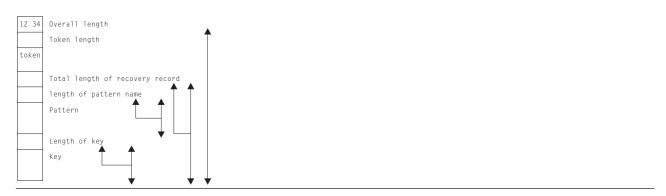

Figure 27. The recovery record

### More about the audit trail

Figure 28 on page 69 shows the layout of an audit trail. Internally it is known as an action block, which consists of action elements. As each builder is invoked by DFHTBSBP or DFHTBSDP, an action element is appended to the action block. Each element has a reference to a pattern (PATT). This is to allow DFHTBSS to enter the associated builder at the READY or DESTROY entry points.

CCRECP contains the address of the recovery record header. Only one of these is produced as a direct result of the MAKEKEY call to the master builder. All other action elements have their CCRECP set to zero.

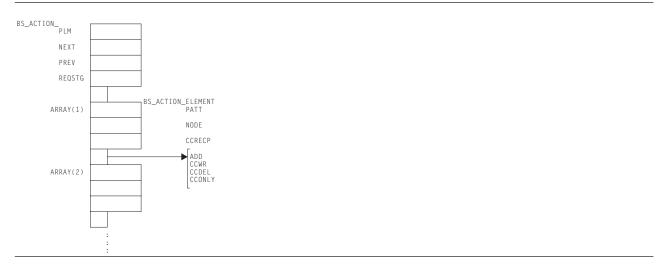

Figure 28. Action block and action elements (audit trail)

### **DFHTBSS** and the **FLATTEN** process

During phase-1 syncpoint processing, DFHTBSS searches the action elements for a nonzero CCRECP. On detection, it calls DFHTBSLP, passing the reference to the pattern as given in the action element.

The storage "segments" are returned to DFHTBSSP which extracts the address and length from each segment and copies them into the recovery record.

### The RESTORE process

The recovery record header contains the pattern name which is used to find the master pattern in DFHZCQRT. This is then passed to DFHTBSR to drive the recovery process by calling each builder's UNFLATTEN entry.

Each segment is extracted from the recovery record and is passed to the associated builder's UNFLATTEN entry point. These routines usually obtain some storage and copy the segment into it.

### **Control blocks**

Builder modules all use both LIFO and a builder parameter set (BPS), which are passed between the CSECTs (DFHBS\* modules). See "Builder parameter set (BPS)" on page 53 for further information about the BPS.

### Terminal storage acquired by the builders

The following terminal storage is acquired by the builders:

| Control block field                          | Description                                                   | Storage manager subpool                                                  |
|----------------------------------------------|---------------------------------------------------------------|--------------------------------------------------------------------------|
| TCTSE                                        | Terminal control table system entry                           | ZCTCSE                                                                   |
| TCTME                                        | Terminal control table mode entry                             | ZCTCME                                                                   |
| TCTTE                                        | Terminal control table terminal entry                         | ZCTCTTEL (large TCTTEs) ZCTCTTEM (medium TCTTEs) ZCTCTTES (small TCTTEs) |
| TCTENIBA<br>TCTEBIMG<br>TCTTECIA<br>TCTTESNT | NIB descriptor<br>BIND image<br>User area<br>Signon extension | ZCNIBD<br>ZCBIMG<br>ZCTCTUA<br>ZCSNEX                                    |

| TCTELUCX | LUC extension           | ZCLUCEXT |
|----------|-------------------------|----------|
| TCTTETEA | BMS extension           | ZCBMSEXT |
| TCTTETPA | Partition extension     | ZCTPEXT  |
| TCTTECCE | Console control element | ZCCCE    |

### **TCTTE** layout

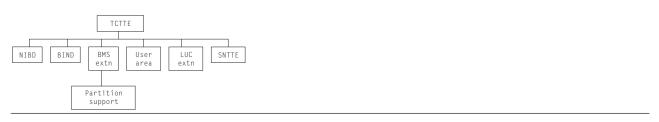

Figure 29. TCTTE layout

Formatted dumps give the TCTTE first, followed by its supporting control blocks.

### **Terminal definition**

CEDA DEFINE puts a definition on the CSD. The definition is in the form of a CEDA command.

CEDA INSTALL reads the definition from the CSD, calls the builders and builds the definition in CICS DSA, and updates the CICS global catalog data set for future recovery.

EXEC CICS CREATE builds the same record that would be obtained from the CSD and then calls the builders just like CEDA INSTALL.

EXEC CICS DISCARD calls the builders with a pointer to the TCTTE entry that is to be deleted. The builders then freemain the TCTTE, remove index entries and the catalog record.

### **Modules**

DFHZCQ handles all requests for the dynamic add and delete of terminal control resources. It contains the following CSECTs:

| DFHBSIB3 | DFHBSSZM | DFHBSTP3 | DFHBSTZ1 |
|----------|----------|----------|----------|
| DFHBSIZ1 | DFHBSSZP | DFHBSTS  | DFHBSTZ2 |
| DFHBSIZ3 | DFHBSSZR | DFHBSTT  | DFHBSTZ3 |
| DFHBSMIR | DFHBSSZS | DFHBSTZ  | DFHBSXGS |
| DFHBSMPP | DFHBSSZ6 | DFHBSTZA | DFHBSZZ  |
| DFHBSM61 | DFHBST   | DFHBSTZB | DFHBSZZS |
| DFHBSM62 | DFHBSTB  | DFHBSTZC | DFHBSZZV |
| DFHBSS   | DFHBSTBL | DFHBSTZE | DFHZCQCH |
| DFHBSSA  | DFHBSTB3 | DFHBSTZH | DFHZCQDL |
| DFHBSSF  | DFHBSTC  | DFHBSTZL | DFHZCQIN |
| DFHBSSS  | DFHBSTD  | DFHBSTZ0 | DFHZCQIQ |
| DFHBSSZ  | DFHBSTE  | DFHBSTZP | DFHZCQIS |
| DFHBSSZB | DFHBSTH  | DFHBSTZR | DFHZCQIT |
| DFHBSSZG | DFHBSTI  | DFHBSTZS | DFHZCQRS |
| DFHBSSZI | DFHBSTM  | DFHBSTZV | DFHZCQRT |
| DFHBSSZL | DFHBST0  | DFHBSTZZ | DFHZCQ00 |
|          |          |          |          |

**Note:** The term "node" refers either to a TCTTE or to one of its subsidiary parts, such as the NIB descriptor.

Subroutines that are found in the builders:

**BSEBUILD** BUILD: Create the node. For example, obtain the shared storage for the node

**BSECON** CONNECT: Connect the higher node to the lower. For example, make the

TCTTE point to the NIB descriptor.

**BSEDESTR** DESTROY: Abolish a deleted node. For example, free the storage

removed from TMP's chains.

**BSEFINDF** FINDFIRST: Find the first subsidiary node of a higher node. For example,

BSFINDF(TCTTE) returns the NIBD being built.

**BSEFINDN** FINDNEXT: Find the next subsidiary node of the one just found. For

example, return the address of the next model TCTTE.

**BSEFLAT** FLATTEN: Build the catalog or log record segment for each part of the

TCTTE. This is passed back to the caller to create a complete "flattened"

TCTTE.

**BSEMAKEY** MAKEKEY: Create a key that is used to write out the new node to the

global catalog.

**BSENQIRE** ENQUIRE: The converse of BUILD, it creates a BPS from a TCTTE. The

BPS can then be shipped to another system.

READY: Make a node ready to use. For example, add to TMP's chains. **BSEREADY BSERESET** RESET: Build the TCTTE from the CICS global catalog. (RESET is a

cut-down version of UNFLATTEN.)

**BSEUNFLA** UNFLATTEN: Build the TCTTE from the CICS global catalog.

**BSEUNRDY** UNREADY: Check that a node can be deleted. For example, ensure that

no AIDs are queued on a TCTTE before deleting.

Not all subroutines are found in all builders. Certain subroutines are required, but do nothing other than return to the caller. The subroutine names are the same in each builder.

### Module entry

Consider a module entry to be a router that does some housekeeping and then branches to the appropriate subroutine:

- · Enter the builder at offset X'18'.
- The first X'17' bytes are taken up by the standard DFHVM macro expansion.
- Save DFHTBS's registers (DFHTBS calls each builder).
- Save the first two entries in the parameter list:
  - 1. The address of LIFO storage
  - 2. The index number of the subroutine to call.
- Increase the value of register 1 by 8 to get past the first two entries.
- Branch to the appropriate subroutine of the builder using the index number passed.
- · Return from the builder subroutine.
- · Restore registers.
- · Return to DFHTBS.

### Subroutine entry

- · Register 1 points to the parameter list.
- Store Register 14 (return address) at Register 2 + X'nn' (varies by entry point).
- Store the parameter list into Register 2 + X'nn' (varies by entry point).
- · The length of the parameter list varies.

### Subroutine exit (return to module entry)

- · Exit from the subroutine only through an "official" exit point.
- The exit point is usually the end of the subroutine.
- The end of the subroutine is indicated with "\*end; /\*BUILD \*/".

- In some cases, the end of the subroutine branches back to the exit point somewhere within the subroutine.
- · Return (BR R14) from within the subroutine.
- Reload Register 14 from Register 2 + X'nn' and return to caller.

### **Patterns**

In DFHZCQRT, a series of patterns define the flow through the builder modules. (See Figure 30.) For each kind of terminal, there is a different pattern.

If installing, DFHZCQIS selects the pattern and calls DFHTBS (table builder service). If deleting, DFHZCQDL does the selection.

DFHTBS interprets the pattern and calls each builder that the pattern calls out. DFHTBS knows nothing about the terminal or whether you are installing or deleting. It simply does what the pattern tells it to do.

DFHTBS passes a BPS as it calls each builder. The BPS allows one builder to be used for many different kinds of terminals. For example, DFHBSTC obtains the user area for all terminal types. The BPS contains the length to be obtained.

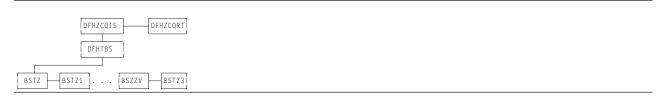

Figure 30. Calling sequence of builders (determined by patterns)

### Calling sequence of builders for a 3277 remote terminal

1. DFHZCQRT contains a series of comments followed by the patterns. The comment appears as:

```
/* * * * * * * * * * * * * * //
/* 3277 REMOTE */
/* * * * * * * * * * * * * * * * */
```

2. Shortly afterwards is a Declare (DCL) followed by a level-1 name:

```
DCL 1 P145002 STATIC
```

This is the name of the pattern that drives the build process for a 3277 remote terminal.

- DFHBSTZ is indicated to be the first builder called.
- One pattern is used to drive the building process.
- · 18 subpatterns are to be used.
- Three of these 18 subpatterns each call one additional pattern.
- The terms "pattern" and "builder" mean the same thing. Therefore:

Thus we have to go through 22 builder modules to build a 3277 remote terminal.

- 3. Go to the cross-reference at the back of the dump and find where P145002 is defined in assembler language. Go to that address.
- 4. This states that the first builder to be called is DFHBSTZ. This is the main one.
- 5. Drop down to the 2-byte fields that follow: these state the names of the builders that are to be called, in sequence (18 should be listed).
- 6. The first one is IAATZ1 which does not sound familiar:

- Go to the cross-reference at the back of the dump, look up IAATZ1, and go to where it is defined.
- You see that this is DFHBSTZ1.
- · You can also see a close resemblance between IAATZ1 and DFHBSTZ1, but do not count on this to be always true.
- 7. Now you know that the second builder to be called is DFHBSTZ1.
- 8. The next two builders to be called are IAATCV (DFHBSTV) and IAATCB (DFHBSTB).
- 9. The fifth builder to be called according to the pattern needs to be looked at:
  - The pattern says that IACTZ3 should be called.
  - When you go to where IACTZ3 is defined, you find that this is DFHBSIZ3.
  - You also see that DFHBSIZ3 calls IAATM.
  - Look up IAATM and you see that it is DFHBSTM.
  - This is a sub to a subpattern, and this is how nesting of builder calls occurs.
  - Thus, DFHBSIZ3 calls DFHBSTM when building a local 3277.
  - DFHBSTM accounts for one of the "other" three mentioned in step 2.
- 10. If you continue through this pattern, you can identify the names of the 22 builders that would be called to build a 3270 local TCTTE.

Here is the complete list, in order, of the builders that are called:

```
1 DFHBSTZ
                  12 DFHBSTH
  DFHBSTZ1
                  13 DFHBSTI
3 DFHBSTZV
                  14 DFHBSTS
4 DFHBSTZB
                  15 DFHBSTT
5 DFHBSIZ3
                  16 DFHBSTZA
6 DFHBSTM
                  17 DFHBSTP3
7 DFHBSTB
                  18 DFHBSZZ
                  19 DFHBSTB3
8 DFHBSIB3
9 DFHBSTO
                  20 DFHBSTZE
10 DFHBSTC
                  21 DFHBSZZV
11 DFHBSTE
                  22 DFHBSTZ3
```

A look at "Pattern Trace" supports this flow. Note that the first ZCP TBSB(P) BUILD and its matching return (the return has no builder suffix) should be ignored.

### Builder parameter list

As each builder is called by DFHTBS, a parameter list is passed. Unique data is passed to enable one builder module to be called for a variety of terminal types. The length of the builder parameter list is fixed for each kind of subroutine; for example, the parameter list passed to BSEBUILD is always X'23' bytes long, regardless of the builder involved.

| Subroutine | Length<br>(hexade | parameter | list |
|------------|-------------------|-----------|------|
| BSEBUILD   | 23                | <br>, ,   |      |
| BSECON     | 13                |           |      |
| BSEDESTR   | 7                 |           |      |
| BSEMAKEY   | В                 |           |      |
| BSEREADY   | 3                 |           |      |
| BSEUNRDY   | 17                |           |      |
| BSEFINDF   | F                 |           |      |
| BSEFINDN   | В                 |           |      |
| BSEFLAT    | В                 |           |      |
| BSEUNFLA   | 27                |           |      |
| BSENQIRE   | 7                 |           |      |
|            |                   |           |      |

### When the builders are called

Builders are called during:

- Cold start
- · Warm start
- · Emergency restart

- After emergency restart
- · Autoinstall logon and logoff
- · APPC autoinstall
- CEDA INSTALL
- EXEC CICS CREATE
- EXEC CICS DISCARD
- Transaction routing
- · Non-immediate shutdown.

#### Cold start

- Read information from the CSD and call builders to build RDO-defined terminals.
- Load in DFHTCT for non-VTAM terminals. Builders are not called.

#### Warm start

Note: A warm start is identical to an emergency restart from the builders perspective. The only difference is that Recovery Manager has no forward-recovery records to pass to DFHAPRDR.

- · Read information from the global catalog and call builders to restore RDO-defined terminals.
- Load in DFHTCT for non-VTAM terminals. Builders are not called.

### **Emergency restart**

Read information from the global catalog and call builders to restore RDO-defined terminals.

Note: Auto-installed terminals will not have a catalog entry if AIRDELAY=0

- · Recovery Manager calls DFHAPRDR which calls the builders to restore in-flight terminals installs from the system log.
- · Load in DFHTCT for non-VTAM resources. Builders are not called.

### After emergency restart

Delete autoinstalled terminals after the time period has expired as specified in the AIRDELAY parameter (if the user has not logged back on before then).

#### APPC autoinstall

- Inquire on the model supplied by the autoinstall user program
- · Install an APPC connection created from the above inquire.

### **Autoinstall logon and logoff**

- · Logon: Install terminal entry using model entry in the AMT.
- · Logoff: Delete terminal entry.

### **CEDA INSTALL**

Install VTAM terminal resources. (There is no builder process for CEDA DEFINE or ALTER.)

#### **EXEC CICS CREATE**

Install VTAM terminal resources.

### **EXEC CICS DISCARD**

Delete VTAM terminal resources.

### Transaction routing

If a TCTTE is defined as shippable, its definition is shipped to the remote system and installed there. The definition is obtained by an INQUIRE call to the builders in the Terminal Owning Region and built with an INSTALL call in the Application Owning Region.

### **Shutdown**

Delete autoinstalled terminals from the catalog (if they had entries, and are not LU6.2 parallel connections). On a warm start, therefore, autoinstalled terminals are not recovered.

### Diagnosing problems with the builders

When working on a problem associated with a builder (for example, abend or loop), it may be helpful to ask yourself the following questions:

- Why am I in a DFHBS\* module? Am I doing CEDA GRPLIST install, CEDA GROUP install, autoinstall, logon, logoff, catalog, uncatalog, create or discard?
- What is the termid/sysid of the terminal I am working with (the one I am installing, deleting, cataloging or uncataloging)?
- · Is this resource part of an resource definition atom?
- · How is this terminal defined?
- · Are there any messages associated with this terminal?

### **Exits**

No global user exit points are provided for this function.

### **Trace**

The following point IDs are provided for the DFHZCQxx modules:

· AP FCB0 - FCBF, for which the trace level is 1.

The following point IDs are provided for the DFHTBSx modules:

· AP FCC0 - FCC9, for which the trace level is 1.

The following point IDs are provided for the DFHTBSxP modules:

- AP 0630 0644, exception trace.
- AP FCD0 FCD9, for which the trace level is 1.
- AP FCDA FCDB, for which the trace level is 2.

The following point IDs are provided for the DFHTBSS module:

- AP 0620 0621, for which the trace level is 1.
- AP 0622 062E, and 0645 exception trace.

The following point IDs are provided for the DFHTONR module:

- AP 0648 0649, for which the trace level is 1.
- AP 064A 064C, exception trace.

The following point IDs are provided for the DFHAPRDR module:

- AP 0601 0602, for which the trace level is 1.
- AP 0603 061E, exception trace.

The following point IDs are provided for the DFHZGTA module:

- AP FA80 FA81, for which the trace level is 1.
- AP FA82 FA9A, exception trace.

The following point ID is provided for message set production:

· AP FCDD, exception trace.

The following point ID is provided for DFHBSTZA:

AP FCDE, exception trace.

See the CICS Trace Entries for further information.

### Messages

Builder modules issue messages in the DFHZC59xx, DFHZC62xx, and DFHZC63xx series.

### Message sets

If a builder finds an error, it adds a message to a message set. This set is then printed by the caller; for example:

```
DFHTCRP Cold start (local system entry
                       and error console only)
DFHAMTP CEDA, EXEC CICS CREATE
DFHEIQSC EXEC CICS DISCARD CONNECTION
DFHEIQST EXEC CICS DISCARD TERMINAL
DFHZATA Autoinstall
DFHZATD Autoinstall delete
DFHZATS Install and delete transaction routed terminals
```

### How messages show up in a trace

If a message is issued from a builder module (that is, those with a prefix of DFHZC59xx, DFHZC62xx, or DFHZC63xx), it appears in the trace as a table builder services message trace entry with the following point ID:

AP FCDD, exception trace.

This trace entry is produced when a message is added to the message set and indicates there was a problem in building or deleting a terminal or connection.

For more information about the trace points, see the CICS Trace Entries. For more information about using traces in problem determination, see the CICS Problem Determination Guide.

# Chapter 7. Built-in functions

CICS provides the application programmer with two commonly used functions: field edit and phonetic conversion.

These are functions that generally used to be coded as separate subroutines by the programmer. They are referred to as built-in functions.

The field edit function is provided by the BIF DEEDIT command of the CICS application programming interface.

The phonetic conversion function is provided as a subroutine that can be called by CICS application programs, and also by any offline programs.

### **Design overview**

The built-in functions component includes field edit and phonetic conversion, both of which are available to a CICS application program. Also, the phonetic conversion subroutine can be used offline.

### Field edit (DEEDIT)

The field edit function allows the application program to pass a field containing EBCDIC digits (0 through 9) intermixed with other values, and receive a result with all non-numeric characters removed.

For further details of this function, see the CICS Application Programming Reference.

### Phonetic conversion

This facility allows the user to organize a file according to name (or similar alphabetic key), and access the file using search arguments that may be misspelled.

The phonetic conversion subroutine (DFHPHN) converts a name into a partial key, which can then be used to access a database file. The generated key is based upon the sound of the name. This means that names sounding similar, but spelled differently, generally produce identical keys. For example, the names SMITH, SMYTH, and SMYTHE all produce a phonetic key of S530. Likewise, the names ANDERSON, ANDRESEN, and ANDRESENN produce a phonetic key of A536. The encoding routine ignores embedded blanks in a name, so you can write names prefixed by 'Mc' with or without a blank between the prefix and the rest of the name, for example, 'McEWEN' or 'Mc EWEN'.

For details of how to code a CALL statement for the DFHPHN subroutine according to the language of the application program, see the CICS Application Programming Guide.

### **Modules**

| Module           | Description                                                                    |
|------------------|--------------------------------------------------------------------------------|
| DFHEBF<br>DFHPHN | EXEC interface processor for BIF DEEDIT command Phonetic conversion subroutine |

#### **Exits**

No global user exit points are provided for these functions.

### **Built-in functions**

### **Trace**

No tracing is performed for the phonetic conversion subroutine.

The following point ID is provided for DFHEBF:

• AP 00FB, for which the trace level is BF 1.

For more information about the trace points, see the CICS Trace Entries. For more information about using traces in problem determination, see the CICS Problem Determination Guide.

## **Chapter 8. CICS-DB2 Attachment Facility**

The CICS-DB2<sup>®</sup> Attachment facility allows applications programs to access and update data held in DB2 tables managed by the DB2 for OS/390 product. It also allows applications to send operator commands to a DB2 subsystem.

### **Design overview**

The CICS-DB2 Attachment facility allows connection to a DB2 subsystem using the CICS resource manager interface (RMI), which is also known as the task related user exit interface. The Attachment facility interfaces to DB2 through a series of requests to three components of DB2, each of which processes specific types of requests:

- Subsystem Support Subcomponent (SSSC) for thread and system control requests
- · Advanced Database Management Facility (ADMF) for SQL requests
- · Instumentation Facility Component (IFC) for IFI requests

There no are DB2 release dependencies within the attachment facility, it can connect to a DB2 subsystem running any supported level of DB2.

The architecture of the CICS-DB2 interface is described in CICS DB2 Guide:

- For DB2 for OS/930 Version 6 or later, the attachment facility exploits the open transaction environment (OTE) and uses CICS-managed open TCBs.
- For DB2 for OS/930 Version 5 or earlier, the attachment facility manages its own set of subtask TCBs on which it builds threads to access DB2.

### **CICS** Initialization

During CICS Initialization the following modules are invoked:

### CICS-DB2 initialization gate DFHD2IN1

DFHD2IN1 first receives control from DFHSII1 duiring CICS initialization by means of a DFHROINM INITIALISE call. When invoked with this function DFHD2IN1 attaches a system task CSSY to run program DFHD2IN2.

DFHD2IN1 is invoked a second time later by DFHSII1 by means of a DFHROINM WAIT\_FOR\_INITIALIZATION call for which DFHD2IN1 issues a CICS wait to wait for DFHD2IN2 processing to complete.

### CICS-DB2 recovery task DFHD2IN2

DFHD2IN2 runs under CICS system task CSSY attached by DFHD2IN1. DFHD2IN2 links to program DFHD2RP, the CICS-DB2 restart program. On return from DFHD2RP, DFHD2IN2 posts the ecb waited on by DFHD2IN1 so that CICS Initialization can continue.

### CICS-DB2 restart program DFHD2RP

DFHD2RP runs under system task CSSY during CICS initialization. DFHD2RP performs the following functions:

- Adds storage manager subpools for the DFHD2ENT, DFHD2TRN and DFHD2CSB control blocks.
- Issues lock manager domain ADD\_LOCK requests to add the necessary locks required by the CICS-DB2 Attachment facility to manage the dynamic chains of DFHD2LOT and DFHD2CSB control blocks, plus locks to manipulate the DFHD2GLB, DFHD2ENT and DFHD2TRN control blocks.
- Loads CICS-DB2 modules DFHD2CC, DFHD2CO, DFHD2D2, DFHD2STR, DFHD2STP and DFHD2TM
- · Activates the DFHD2TM gate with the kernel.
- · For cold and Initial CICS starts:

### **CICS-DB2 Attachment Facility**

- Purges the Global catalog of DFHD2GLB, DFHD2ENT and DFHD2TRN control blocks
- · For warm and emergency CICS starts:
  - Installs DFHD2GLB, DFHD2ENT and DFHD2TRN blocks found on the global catalog

### **CICS-DB2 Attachment startup**

The CICS-DB2 Attachment facility can be started using one of the following methods:

- specifying program DFHD2CM0 in PLTPI
- specifying SIT parameter DB2CONN=YES
- · Issuing the DSNC STRT command
- Issuing the CEMT or EXEC CICS SET DB2CONN CONNECTED command

All of the above ways result in an EXEC CICS SET DB2CONN CONNECTED command being issued and the CICS-DB2 startup program DFHD2STR getting control.

### CICS-DB2 startup program DFHD2STR

The startup program starts by reading a temporary storage queue to obtain any parameters passed if a DSNC STRT command has been issued. It also retrieves any parameters specified via the INITPARM SIT parameter by linking to program DFHD2INI.

Next DFHD2STR must ensure the necessary DFHD2GLB block is installed. If a DFHD2GLB is already installed, representing an installed DB2CONN, then it is checked to make sure interface is currently shut before startup can proceed.

The remainder of DFHD2STR processing is as follows:

- · Initialise the DFHD2GLB and set the state to 'connecting'
- · MVS load the DB2 program request handler
- Attach a CICS system task to run the CICS DB2 service task CEX2
- Call DFHD2CO to connect to DB2 and obtain indoubts
- Enable the CICS-DB2 TRUE DFHD2EX1
- If connected to DB2 for OS/930 Version 5 or earlier, then issue an MVS Attach for the CICS-DB2 master subtask program DFHD2MSB and wait for DFHD2MSB initialization processing to complete
- · Set the status of the connection to 'connected'
- Post CEX2 to process any indoubts passed from DB2
- Update state in the temporary storage queue to pass back to a DSNC STRT command

### CICS-DB2 attachment shutdown

The CICS-DB2 Attachment facility can be stopped using one of the following methods:

- Issuing the DSNC STOP command
- Issuing the CEMT or EXEC CICS SET DB2CONN NOT CONNECTED command
- Running the CDBQ or CDBF transactions
- · Shutting down CICS

All of the above ways result in an EXEC CICS SET DB2CONN NOTCONNECTED command being issued and the CICS-DB2 shutdown program DFHD2STP getting control.

### CICS-DB2 shutdown program DFHD2STP

Processing in DFHD2STP is as follows:

- If CDB2SHUT is set in the dump table, take a system dump (serviceability aid)
- If a CDB2SHUT dump has not been taken, and the CICS-DB2 master subtask program DFHD2MSB has unexpectedly abended, then a system dump is taken with a dumpcode of MSBABEND.

- post CICS-DB2 service task CEX2 to terminate all subtasks then terminate itself. Wait for service task to complete.
- If present, post master subtask DFHD2MSB to terminate. Wait for it to terminate, then detach master subtask TCB.
- Call DFHD2CO to disconnect from DB2
- · Call DFHD2CC to write out shutdown statistics
- If the CICS-DB2 attachment is to go into 'standbymode':
  - Re-initialise the DFHD2GLB, set the state to 'connecting'
  - Post any tasks who are waiting for shutdown to complete
  - Issues 'Waiting for DB2 attach' message
- If the CICS-DB2 attachment is not to go into 'standbymode':
  - Disable the CICS-DB2 TRUE DFHD2EX1
  - MVS delete the program request handler
  - Re-initialise the DFHD2GLB, set the state to 'shut'
  - Issue the shutdown complete message and post any tasks who are waiting for shutdown to complete

### **CICS-DB2** mainline processing

### CICS-DB2 task related user exit (TRUE) DFHD2EX1

Control is passed to the TRUE via the CICS RMI. The TRUE manages the relationship between a CICS task (represented by a LOT control block), and a CICS-DB2 thread (represented by a CSB control block). DFHD2EX1 uses parameters set in the DB2CONN and DB2ENTRY definitions to manage use of the CICS DB2 threads, each thread running under a thread TCB.

- When connected to DB2 for OS/930 Version 5 or earlier, the thread TCB is a subtask managed by the CICS DB2 attachment facility. It is the subtask running program DFHD2EX3 which issues requests to DB2 on behalf of a CICS task. A wait/post protocol is executed between the CICS task running in the CICS-DB2 TRUE, and the subtask in program DFHD2EX3.
- When connected to DB2 for OS/930 Version 6 or later, the thread TCB is a CICS open TCB (L8 mode).
   Program DFHD2D2 is called under the open TCB, and issues the requests to DB2. In this case, both DFHD2EX1 and DFHD2D2 run under the L8 TCB.

The CICS-DB2 TRUE DFHD2EX1 gets invoked by the RMI for the following events:

- EXEC SQL commands and DB2 IFI commands from application programs
- · syncpoint
- · end of task
- INQUIRE EXITPROGRAM commands for the DB2 TRUE with the CONNECTST or QUALIFIER keywords (RMI SPI calls)
- EDF when EDFing EXEC SQL commands
- CICS shutdown

### CICS-DB2 coordinator program DFHD2CO

The coordinator program runs under the CICS Resource owning (RO) TCB, and handles the overall connection between CICS and a DB2 subsystem. It is called:

- by DFHD2STR during startup of the attachment facility to issue the coordinator identify to DB2, that is to
  establish connection to DB2. Once established, it passes DB2 an ECB to be posted should DB2
  terminate, and it also obtains from DB2 a list of units of work (UOWs) that DB2 is indoubt about. This
  list is anchored off the CICS-DB2 global block (DFHD2GLB) for processing later in startup.
- by DFHD2STP during shutdown of the attachment facility to terminate the identify to DB2 and so disconnect.

### **CICS-DB2 Attachment Facility**

 by the CICS-DB2 TRUE DFHD2EX1 during resync processing to pass the resolution of a indoubt unit of work to DB2. Indoubt resolution has to be done under the same TCB that issued the coordinator identify to DB2.

### CICS-DB2 master subtask program DFHD2MSB

When operating with DB2 for OS/930 Version 5 or earlier, the DFHD2MSB TCB is attached by DFHD2STR during startup of the Attachment facility. It runs as a 'daughter' of the main CICS TCB. It is 'mother' to all the subtask TCBs which process the DB2 work. The DFHD2MSB TCB is detached by DFHD2STP during CICS-DB2 Attachment shutdown.

The main functions of DFHD2MSB are:

- · To attach thread subtasks as required
- To detach thread subtasks as required
- · To provide a recovery routine to cleanup if a thread subtask fails

### CICS-DB2 subtask program DFHD2EX3

When operating with DB2 for OS/930 Version 5 or earlier, a CICS-DB2 subtask TCB is attached by DFHD2MSB when required by DFHD2EX1. It runs as a daughter of the DFHD2MSB TCB and a granddaughter of the main CICS TCB. A CICS-DB2 subtask TCB normally remains active for the lifetime of the CICS Attachment facility and terminates as part of CICS-DB2 Attachment facility shutdown. Exception conditions that cause a subtask TCB to be detached are:

- · if the DB2CONN TCBLIMIT parameter is lowered
- if a CICS task is forcepurged whilst its associated subtask is active in DB2
- If a failure occurs during syncpoint processing during the indoubt window requiring the thread to be released.

The DFHD2EX3 program issues requests to DB2 using the DB2 SSSC, ADMF and IFC interfaces communicating via the DB2 program request handler DSNAPRH. In order to process DB2 requests a TCB first has to IDENTIFY to DB2, secondly it has to SIGNON to DB2 to establish authorization ids to DB2. Thirdly a thread has to be created. Once a thread has been created API and syncpoint requests can flow to DB2. Subsequent SIGNON requests can occur for a thread to change authorization ids to DB2 or for the purposes of DB2 cutting accounting records (partial SIGNON) When a thread is nolonger required it is terminated. The TCB remains identified and signed on to DB2 and awaits another request requiring it to create a thread again.

Each DB2 subtask runs an instance of program DFHD2EX3 and each is represented by a DFHD2CSB control block. A CSB control block is anchored to one of three CSB chains depending on its state (an active thread within a UOW, a thread waiting for work, or an identified, signed on TCB with no thread). The CICS-DB2 TRUE DFHD2EX1 manages the CSB chains.

### CICS-DB2 thread processor DFHD2D2

The thread processor program DFHD2D2 is used only when operating with DB2 for OS/930 Version 6 and above, when the CICS-DB2 Attachment Facility uses CICS open TCBs (L8 TCBs) rather than privately managed subtask TCBs. In the Open Transaction environment (OTE), the CICS-DB2 TRUE DFHD2EX1 is invoked under an L8 TCB. Instead of posting a subtask, DFHD2EX1 calls DFHD2D2 under the L8 TCB. DFHD2D2 performs the same functions as performed by subtask program DFHD2EX3 in a non OTE environment, that is issuing the identify, signon, create thread, terminate thread calls to DB2, plus the api and syncpoint calls to DB2.

DFHD2D2 is called via a subroutine domain call on which the address of the relevant connection control block (DFHD2CSB) is passed. On the first call of a unit of work, DB2 is called to "associate" the connection with the calling L8 TCB. Once this is done, calls to DB2 can proceed as normal. When a DB2 thread is released from a CICS transaction (typically at syncpoint), the connection is "dissociated" from the L8 TCB. Hence a connection control block (DFHD2CSB) has an affinity to an L8 TCB whilst is associated. With DB2 for OS/930 Version 5 and below a connection has a permanent affinity to its subtask TCB.

### CICS-DB2 service task program DFHD2EX2

The CICS-DB2 service task program DFHD2EX2 runs as a CICS system task under transaction CEX2. Its mains functions are:

- To wait for DB2 to startup if DB2 is down when connection is attempted if STANDBYMODE=RECONNECT or CONNECT is specified in the DB2CONN.
- · To initiate shutdown of the CICS-DB2 Attachment facility if posted to do so.
- · To perform the protected thread purge cycle.
- · To issue EXEC CICS RESYNC to process DB2 indoubts.
- For DB2 for OS/930 Version 5 or earlier, to terminate all subtasks during CICS-DB2 Attachment facility shutdown.

### CICS-DB2 PLTPI program DFHD2CM0

Used in PLTPI or as a result of DB2CONN=YES being set in the SIT. It issues an EXEC CICS SET DB2CONN CONNECTED command to start up the CICS DB2 Attachment facility.

### CICS-DB2 comand processor DFHD2CM1

DFHD2CM1 processes commands issues via the DSNC command. The following commands are processed:

- DSNC STRT EXEC CICS SET DB2CONN CONNECTED command issued
- DSNC STOP EXEC CICS SET DB2CONN NOTCONNECTED command issued
- DSNC MODIFY DEST EXEC CICS SET DB2CONN MSGQUEUEn command issued
- DSNC MODIFY TRAN EXEC CICS SET DB2CONN THREADLIMIT or EXEC CICS SET DB2ENTRY THREADLIMIT command issued.
- DSNC DISC call passed to DFHD2CC to disconnect threads
- DSNC DISP PLAN call passed to DFHD2CC to display information on threads for a particular DB2 plan
- DSNC DISP TRAN call passed to DFHD2CC to display information on threads for a transaction.
- · DSNC DISP STAT call passed to DFHD2CC to write out statistics
- DSNC -db2command DB2 IFI ccommand issued to send operator command to the connected DB2 subsystem.

### CICS-DB2 shutdown quiesce program DFHD2CM2

Runs under transaction CDBQ. Issues an EXEC CICS SET DB2CONN NOTCONNECTED WAIT command to shutdown the CICS-DB2 Attachment facility.

### CICS-DB2 shutdown force program DFHD2CM3

Runs under transaction CDBF. Issues an EXEC CICS SET DB2CONN NOTCONNECTED FORCE command to shutdown the CICS-DB2 Attachment facility.

### CICS-DB2 table manager DFHD2TM

Handles installs, discards, inquire and set requests for the DFHD2GLB, DFHD2ENT and DFHD2TRN control blocks representing the DB2CONN, DB2ENTRY and DB2TRAN resources. Callers of DFHD2TM are:

- DFHAMD2 for CEDA install and EXEC CICS CREATE
- DFHD2EX1 to complete disablement of a DB2ENTRY or to complete Attachment facility shutdown
- DFHD2RP to install objects from the Global Catalog during CICS restart
- · DFHEIQD2 for EXEC CICS INQUIRE,SET and DISCARD of DB2 objects
- DFHESE for inquiry during EXEC CICS QUERY SECURITY processing.

### CICS DB2 statistics program DFHD2ST

Called by AP domain statistics program DFHAPST to process CICS-DB2 statistics for EXEC CICS COLLECT STATISTICS and EXEC CICS PERFORM STATISTICS commands.

### **CICS-DB2 Attachment Facility**

### CICS DB2 connection control program DFHD2CC

DFHD2CC proceses the following requests:

- Start\_db2\_attachment request routed on to DFHD2STR
- Stop db2 attachment request routed on to DFHD2STP
- Write db2 statistics statistics collected from control blocks and are written out to the terminal, to transient data or to SMF.
- · disconnect threads CSB control blocks searched and marked so that threads are terminated when they are next released.
- · display plan and display tran thread information collected from control blocks and output to the terminal.

### CICS DB2 EDF processor DFHD2EDF

Receives control from CICS-DB2 TRUE DFHD2EX1 when the TRUE is invoked for an EDF request. DFHD2EDF uses the RMI provided parameters to format the screen to be output by EDF before and after an EXEC SQL request is issued.

### **Control blocks**

### **DFHD2SS (CICS-DB2 static storage)**

CICS-DB2 static storage (D2SS) is acquired by DFHSIB1 and anchored off field SSZDB2 in the static storage address list DFHSSADS. The static storage is initialized by the CICS-DB2 restart program DFHD2RP. Its lifetime is that of the CICS region. CICS-DB2 static storage holds information such as storage manager, lock manager and directory manager tokens acquired during restart processing before any other CICS-DB2 control blocks are installed.

### DFHD2GLB (CICS-DB2 global block)

The DFHD2GLB block represents an installed DB2CONN definition. It is getmained by DFHD2TM when a DB2CONN is installed and freemained by DFHD2TM when a DB2CONN is discarded. It holds CICS-DB2 state data global to the connection and also the state data for pool threads and commands threads. The pool and command sections of the DFHD2GLB are mapped by a common type definition DFHD2RCT which is also used to map the DFHD2ENT control block.

The DFHD2GLB block is anchored off CICS-DB2 static storage in field D2S\_DFHD2GLB.

### DFHD2ENT (CICS-DB2 DB2ENTRY block)

The DFHD2ENT block represents an installed DB2ENTRY definition. It is getmained by DFHD2TM when a DB2ENTRY is installed and freemained by DFHD2TM when a DB2ENTRY is discarded. It uses a type definition DFHD2RCT in common with the pool and command sections of the DFHD2GLB block to achieve a common layout for all three areas. A DFHD2ENT block is located using a directory manager index that is keyed off the RDO name of the DB2ENTRY.

### DFHD2TRN (CICS-DB2 DB2TRAN block)

The DFHD2TRN block represents an installed DB2TRAN definition. It is getmained by DFHD2TM when a DB2TRAN is installed and freemained by DFHD2TM when a DB2TRAN is discarded. A DB2TRAN can be located in two ways. Firstly by a directory manager index keyed off the RDO name of the DB2TRAN. Secondly by a directory manager index keyed off the transaction id associated with the DB2TRAN.

### DFHD2CSB (CICS-DB2 connection block)

The DFHD2CSB block represents a CICS-DB2 connection, with or without a thread. A DFHD2CSB is created by DFHD2EX1 prior being passed to DFHD2EX3 or DFHD2D2. A DFHD2CSB is freed by DFHD2EX1 after the DFHD2EX3 program has returned to MVS, or when DFHD2D2 indicates it should be freed. A DFHD2EX3 block is anchored off one of several CSB chains from a DB2ENTRY or the DFHD2GLB depending on the state of the connection and the DB2 thread.

### DFHD2GWA (CICS-DB2 global work area)

The DFHD2GWA block is the global work area of the CICS-DB2 task related user exit (TRUE) DFHD2EX1. It is getmained when the TRUE is enabled, and freemained when the TRUE is disabled. The D2GWA holds a chain of LOT control blocks representing the tasks currently using the CICS-DB2 interface.

### **DFHD2LOT (CICS-DB2 life of task block)**

The DFHD2LOT block is the task local work area of the CICS-DB2 task related user exit (TRUE) DFHD2EX1. It is getmained by DFHERM when a task first calls the CICS-DB2 TRUE. It is freemained by DFHERM at end of task. Its address is passed to DFHD2EX1 by DFHERM in parameter UEPTAA in the DFHUEPAR RMI parameter list.

The DFHD2LOT holds CICS-DB2 state information for a CICS task using the CICS-DB2 interface.

| N | lo | d | ш | les |
|---|----|---|---|-----|
|   |    |   |   |     |

| Module   | Description                            |
|----------|----------------------------------------|
| DFHD2CC  | CICS-DB2 connection control program    |
| DFHD2CO  | CICS-DB2 coordinator program           |
| DFHD2CM0 | CICS-DB2 PLTPI startup program         |
| DFHD2CM1 | CICS-DB2 command processor             |
| DFHD2CM2 | CICS-DB2 quiesce shutdown program      |
| DFHD2CM3 | CICS-DB2 force shutdown program        |
| DFHD2D2  | CICS-DB2 thread processor              |
| DFHD2EDF | CICS-DB2 EDF processor                 |
| DFHD2EX1 | CICS-DB2 task related user exit (TRUE) |
| DFHD2EX2 | CICS-DB2 service task program          |
| DFHD2EX3 | CICS-DB2 subtask program               |
| DFHD2INI | CICS-DB2 Initparm processor            |
| DFHD2IN1 | CICS-DB2 initialization gate           |
| DFHD2IN2 | CICS-DB2 recovery task                 |
| DFHD2MSB | CICS-DB2 master subtask program        |
| DFHD2RP  | CICS-DB2 restart program               |
| DFHD2STP | CICS-DB2 shutdown program              |
| DFHD2STR | CICS-DB2 startup program               |
| DFHD2ST  | CICS-DB2 statistics program            |
| DFHD2TM  | CICS-DB2 table manager                 |
| DSNCUEXT | CICS-DB2 sample dynamic plan exit      |
|          |                                        |

### **Exits**

There are no Global user exits provided by the CICS DB2 Interface.

The CICS DB2 interface does however provide a dynamic plan 'exit' in the form of a user-replaceable program. A sample default exit is provided called DSNCUEXT. A dynamic plan exit allows the name of the plan to chosen dynamically at execution time. For further information about dynamic plan exits see the CICS DB2 Guide.

### **CICS-DB2 Attachment Facility**

### Trace

The CICS-DB2 Attachment facility outputs trace entries in the range AP 3100 to AP 33FF. Trace output from the CICS-DB2 TRUE (DFHD2EX1) and the thread processor (DFHD2D2), and GTF trace from the CICS-DB2 subtask is controlled by the RI (RMI) trace flag. Trace from the rest of the attachment and other CICS-DB2 modules is controlled by the FC (File Control) trace flag.

### **Statistics**

A limited set of CICS-DB2 statistics can be obtained by issuing the DSNC DISP STAT command, which will output the statistics to a CICS terminal. The same format of statistics is output to a nominated transient data queue when the CICS-DB2 Attachment facility is shut down For more information see the CICS DB2 Guide.

A more comprehensive set of CICS-DB2 statistics can be obtained by issuing an EXEC CICS PERFORM STATISTICS RECORD command with the DB2 keyword, or by issuing the EXEC CICS COLLECT STATISTICS command with the DB2CONN or DB2ENTRY keywords. CICS-DB2 Global statistics are mapped by DSECT DFHD2GDS. CICS-DB2 resource statistics are mapped by DSECT DFHD2RDS. For more information see the CICS Performance Guide.

# **Chapter 9. Command interpreter**

The command interpreter demonstrates to the application programmer the syntax of CICS commands and the effects of their execution. It can also be used to perform simple one-off tasks whose nature does not justify the writing of a permanent application.

### **Design overview**

The command interpreter is invoked by the CECI transaction and is an interactive, display-oriented tool that checks the syntax of CICS commands and executes them. Another transaction, CECS, performs only syntax checking.

The user enters a command that is analyzed in the same way as it would be by the command translator, which processes it as if it were part of an application program. The results of this analysis, including any messages, an indication of defaults assumed, and the entire syntax of the command, are then displayed.

When the command is syntactically valid, the user can request its execution. The interpreter calls DFHEIP, passing a parameter list precisely as would be passed during the execution of a program that contained the command.

The interpreter does all this using the same command-language tables as are used by the command translator. These tables contain data that define the syntax of CICS commands and the contents of the parameter lists required by DFHEIP to execute them.

| Module  | Function                                                                                                    |
|---------|----------------------------------------------------------------------------------------------------|
| DFHECIP | Invoked by CECI. Checks that the terminal is suitable. Obtains and initializes working storage. Loads the language tables. Links to DFHECID            |
| DFHECSP | Same as DFHECIP, but invoked by CECS                                                                                                    |
| DFHECID | Receives data from the terminal and sends back a display. Analyzes commands. Constructs parameter lists for DFHEIP, which it calls. Deals with PF keys |

# DFHEITAB Command-language table (application programmer commands) DFHEITBS Command-language table (system programmer commands).

#### **Exits**

Modules

No global user exit points are provided for this function.

#### Trace

No trace points are provided for this function.

© Copyright IBM Corp. 1997, 2011 **87** 

# **Chapter 10. CSD utility program (DFHCSDUP)**

The CSD utility program, DFHCSDUP, provides offline services for you to list and modify the resource definitions in the CICS system definition (CSD) file. DFHCSDUP can be invoked as a batch program, or from a user-written program running either in batch mode or under TSO. The second method provides a more flexible interface to the utility, allowing for the specification of up to five user exit routines to be called at various points during DFHCSDUP processing.

Further information about using DFHCSDUP is given in CICS Operations and Utilities Guideand CICS Customization Guide.

The following commands can be used with DFHCSDUP:

ADD ALTER **APPEND** COPY **DEFINE** DELETE **FXTRACT** INITIALIZE LIST **MIGRATE PROCESS** REMOVE SCAN SERVICE **UPGRADE** USERDEFINE **VERIFY** 

These commands are described in the CICS Operations and Utilities Guide.

### Design overview

When DFHCSDUP is invoked, control passes to the utility command processor (DFHCUCP), which validates commands and invokes the appropriate routine to execute the requested function. Unless DFHCSDUP has been invoked from a user program specifying a get-command exit, DFHCUCP takes a command from the input data set, using DFHCUCB to obtain the command and DFHCUCAB to analyze and parameterize it. When supplied, the get-command exit is invoked from the point during DFHCUCB's processing where commands would otherwise be read from SYSIN (or an alternatively named input data set when DFHCSDUP is invoked from a user program).

Some syntax errors are diagnosed and reported by DFHCUCAB, and further contextual validation takes place in DFHCUCV. Valid commands are then passed to the relevant service routine for execution; for example, a MIGRATE command is handled by DFHCUMIG. If command execution is successful, the next command is processed.

All commands are validated, but the execution of commands from the input data set stops when an incorrect command is encountered, and execution of subsequent commands is also suppressed if an error of severity 8 or higher occurs when the command is executed. When commands are supplied by a get-command exit, however, DFHCSDUP attempts to execute all commands, even if an error is detected in the command syntax or during processing (unless the error is serious enough to warrant an ABEND).

If errors occur while processing commands, error messages in the DFH51xx, DFH52xx, DFH55xx, and DFH56xx series are written to SYSPRINT (or an alternatively named output data set when DFHCSDUP is invoked from a user program).

© Copyright IBM Corp. 1997, 2011

### **CSD** utility program (DFHCSDUP)

An ESTAE environment is established by DFHCUCP shortly after the start of DFHCSDUP processing. If an operating system abend subsequently occurs, control passes to the ESTAE exit routine, which then returns to MVS requesting a dump and scheduling a retry routine to get control. This retry routine attempts cleanup processing before returning to the caller of DFHCSDUP with a return code of '16'.

To protect the integrity of the CSD, DFHCUCP issues a STAX macro to defer the handling of any attention interrupts that may occur in a TSO environment until all processing associated with the current command has been completed.

DFHCSDUP uses batch versions of RDO routines from the parameter utility program (DFHPUP) and the CSD management program (DFHDMP) to read, write, and update resource definitions on the CSD file. All CSD control functions use the batch environment adapter (DFHDMPBA), which performs environment-dependent VSAM operations on the CSD file. DFHDMPBA also processes all interactions with operating system services.

### **Modules**

DFHCSDUP is link-edited from a number of object modules, including batch versions of routines from DFHPUP and DFHDMP.

### **Exits**

When invoked as a conventional batch program, DFHCSDUP supports only one user exit: the EXTRACT exit, which is invoked at various stages during the processing of an EXTRACT command. The name of the user-written program to get control must be specified by the USERPROGRAM keyword of the EXTRACT command. Details of selected CSD objects are passed to the user exit program so that users can analyze the contents of their CSD in any way they may choose.

When invoked from a user program, DFHCSDUP supports the following five user exits, the addresses of which can be specified in the EXITS parameter of DFHCSDUP's entry linkage:

- 1. Initialization exit—invoked by DFHCUCP
- 2. Termination exit—invoked by DFHCUCP
- 3. EXTRACT exit—invoked by DFHCULIS
- 4. Get-command exit—invoked by DFHCUCB
- 5. Put-message exit—invoked by DFHBEP.

Note: A user exit routine specified by the USERPROGRAM keyword of an EXTRACT command is used in preference to any EXTRACT exit routine specified on the entry linkage.

For further information about these user exits, see the CICS Customization Guide.

### **Trace**

Trace points are not applicable to offline utilities.

### **Statistics**

The following statistics are maintained by DFHCSDUP, and are written, when appropriate, to SYSPRINT (or alternatively named output data set):

CMDSEXOK Commands executed OK CMDSINER Commands in error CMDSNOTX Commands not executed

CMDSWARN Commands with warning messages.

All the above statistics are kept in DFHCUCP's static storage and are always output at the end of processing.

## **CSD** utility program (DFHCSDUP)

All the following statistics are kept in DFHCUMIG's static storage and the appropriate statistics are also output to SYSPRINT (or its replacement). For example, if a user migrates an FCT, only TOTFILE and TOTLSRP are output.

```
TOTCONS
          Total connections migrated
TOTFILE
          Total files migrated
TOTLSRP
          Total LSR pools migrated
TOTMAPS
          Total map sets migrated
TOTPGMS
          Total programs migrated
TOTPRFG
          Total profiles generated
TOTPRFM
          Total profiles migrated
TOTPSTS
         Total partition sets migrated
TOTSESS
        Total sessions migrated
TOTTRAS
        Total transactions migrated
TOTTRMS Total terminals migrated
TOTTYPS Total typeterms migrated
```

CSD utility program (DFHCSDUP)

# Chapter 11. Database control (DBCTL)

An overall description of DL/I database support is given in Chapter 15, "DL/I database support," on page 119. This section gives information that is specific to database control (DBCTL).

## **Design overview**

The CICS support that enables connection to DBCTL, via the database resource adapter (DRA), is based on the CICS resource manager interface (RMI), also known as the task-related user exit interface. However, because it is necessary to provide compatibility with the existing CICS-DL/I implementation (in terms of link-edit stubs, API return codes, and so on), a limited amount of support within CICS itself is provided, but there are no DBCTL release dependencies within the CICS modules.

The main components of the CICS-DBCTL interface are shown in Figure 31:

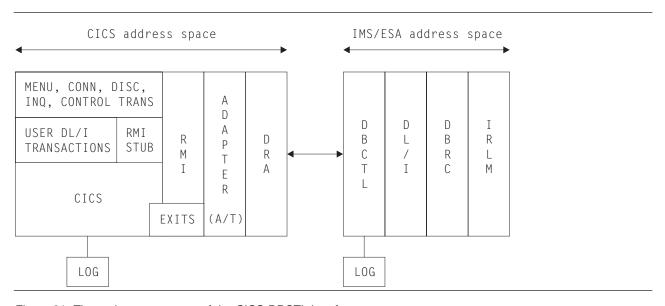

Figure 31. The major components of the CICS-DBCTL interface

• The connection process (CICS-DBCTL)

## CICS-DBCTL connection and disconnection programs

These programs are used for establishing and terminating the connection with the DRA.

#### CICS-DBCTL control program

This program is responsible for resolving in-doubt units of work after a CICS or DBCTL failure. It also outputs messages when DBCTL notifies CICS of a change in the status of the CICS-DBCTL interface.

**DRA** control exit

When the CICS disconnects from DBCTL, the control program is responsible for invoking the disable program which performs cleanup. This exit is invoked by the DRA, when connection has been established with the DBCTL address space, to initiate the resynchronization process, that is, to initiate the resolution of in-doubt units of work. It is also invoked to handle cases where connection to DBCTL cannot be achieved or when the connection has failed.

### **DBCTL** user-replaceable program

This program is invoked whenever CICS successfully connects to DBCTL and whenever CICS disconnects from DBCTL.

Disable program

This program is invoked when CICS disconnects from DBCTL.

© Copyright IBM Corp. 1997, 2011 93

### Database control (DBCTL)

The DBCTL call processor program

The function of this program is to issue an RMI call to DBCTL and to maintain compatibility with the existing CICS-DL/I interface in areas such as application program return codes, and so on.

The interface layer

The adapter The adapter's primary responsibility is interfacing the RMI and DRA

> parameter lists. Other responsibilities include the issuing of DRA initialization and termination calls, when invoked by the CICS

connection and disconnection programs, and the management of CICS

tasks, in order to effect an orderly shutdown of the CICS-DBCTL

interface.

DRA suspend and resume exits

These exits are invoked by the DRA in order to suspend and resume a

CICS task while a DL/I call is processed by DBCTL.

There are four exits for use by the adapter: **Adapter exits** 

> - The statistics exit - The token exit The monitoring exit

- The status exit.

Details of these components are described in the following sections.

Note: CICS documentation uses the term "connecting and disconnecting from DBCTL". The DRA documentation refers to "initializing and terminating the CICS-DBCTL interface". In general, these two terms are synonymous.

# The connection process

## Connection and disconnection programs

In order to initialize, terminate, and inquire on the status of the interface, a set of four programs is available:

- 1. Menu program
- 2. Connection program
- 3. Disconnection program
- 4. Inquiry program.

Menu program (DFHDBME): This permits a terminal user to display a menu, which offers the option of connecting and disconnecting from DBCTL.

The menu program passes control to either the connection or the disconnection program, as appropriate, using the COMMAREA to pass any overrides and parameters.

In the case of connection, it offers the ability to supply the suffix of the DRA startup parameter table and the name of the DBCTL region. The DRA startup parameter table contains various parameters, mostly relating to the initialization of the CICS-DBCTL interface, including the name of the DBCTL region and the minimum and maximum number of CICS-DBCTL threads. It also contains the length of time in seconds that the DRA waits after an unsuccessful attempt to connect to DBCTL, before attempting to connect again.

For disconnection, it offers the ability to specify whether an orderly or immediate disconnection from DBCTL is required.

The menu program is intended for use by CICS operators or network controllers, that is, users with special privileges.

BMS maps are used for both the menu and the inquiry programs. It should be noted that the bottom half of the menu screen includes all the items which appear on the inquiry screen, and the values are displayed on entry to the menu program, if they are known. The DRA startup table suffix is not included on the inquiry screen because the DRA startup table contains the application group name which is used for security checking.

After a connection request has been issued, it is possible to issue a disconnection request (orderly or immediate) from the menu program while the connection process is still in progress. After an orderly disconnection request has been issued, it is also possible to issue an immediate disconnection request while the orderly disconnection process is in progress. This has the effect of upgrading the orderly disconnection to an immediate disconnection.

Connection program (DFHDBCON): This program invokes the adapter requesting connection to DBCTL.

This program can be invoked either from the menu program or from the CICS PLT. It issues an ATTACH request of the CICS control program that later carries out resynchronization of in-doubt units of work with DBCTL. The control program then issues a WAIT request.

The connection program continues by loading, activating (using the EXEC CICS ENABLE command), and then calling the adapter (using a DFHRMCAL request). A set of parameters is passed to the adapter which includes:

- The CICS applid
- The DRA startup parameter table suffix (optional)
- The DBCTL ID (optional)
- A set of exit addresses.

As a result of the DFHRMCAL request issued from the connection program, the adapter loads the DRA startup/router module from the CICS STEPLIB library and passes control to it, supplying it with various parameters including the CICS applid, DRA startup parameter table suffix, and DBCTL ID. The DRA startup/router module loads the DRA startup table. It then initiates the processes required to establish the DRA and then returns control to the adapter which, in turn, returns control to the connection program which then terminates. Until this point is reached, any DBCTL requests issued from CICS tasks are rejected by the CICS RMI stub (the DBCTL call processor).

The DRA startup/router module is responsible for establishing the DRA environment, using the parameters specified in the DRA startup table in the CICS STEPLIB library, overridden by any parameters passed to it.

The DRA establishes contact with the DBCTL address space and then invokes the control exit to initiate the resynchronization process.

Disconnection program (DFHDBDSC): This program invokes the adapter requesting disconnection from DBCTL.

The disconnection program is used to terminate the DRA environment. Two types of disconnection are available:

Orderly disconnection Immediate disconnection All existing CICS tasks using DBCTL are allowed to run to completion. Existing DL/I requests are allowed to complete but no further DL/I requests are accepted.

In both cases a DBCTL U113 abend is avoided. (DBCTL can issue a U113 abend if CICS terminates while there is an active DL/I thread running on its behalf in DBCTL. The thread remains active for the duration of the PSB schedule, but DBCTL would issue a U113 abend if the thread is doing something for the CICS task.)

#### Database control (DBCTL)

The disconnection program calls the adapter, using DFHRMCAL, supplying a parameter to indicate the type of termination required.

In the case of immediate disconnection, the adapter issues a DRA TERM call and returns to the disconnection program only when all existing DL/I threads have completed. In the case of orderly disconnection, the adapter assumes responsibility for managing CICS tasks, that is, it continues to accept requests for current tasks using DBCTL until they terminate, but does not allow new CICS tasks to use DBCTL. When the adapter detects that the count of permitted tasks has reached zero, it issues a DRA TERM call.

The disconnection program finally posts the control program to notify it of the fact that the CICS-DBCTL interface has been terminated. The control program then terminates after starting the disable program. The disable program issues a DISABLE command for the adapter, and performs cleanup.

It should be noted that the terminal used to invoke the disconnection program is released after the input to the menu screen has been validated, enabling the terminal operator to use other programs. Any further messages from the disconnection process are generated centrally.

Inquiry program (DFHDBIQ): This program enables the user to inquire on the status of the interface. It is intended for a wider audience than the menu program; for example, application programmers.

## Control program (DFHDBCT)

The control program is invoked in the following circumstances:

- · When the control exit is invoked by the adapter on behalf of the DRA
- When a CEMT FORCEPURGE command is issued for a CICS task executing in DBCTL
- When the disconnection program has received a response from the adapter as a result of a CICS-DBCTL interface termination request.

Its function in all cases is to issue messages. It then issues a WAIT after every invocation. Also, it has some special functions in three cases:

1. When contact has been made with DBCTL and resynchronization of in-doubts is required.

In this case, the control program issues the command:

```
EXEC CICS RESYNC ENTRYNAME(adapter)
IDLIST(DBCTL's in-doubts) ...
```

This causes CICS to create tasks for each in-doubt unit of work. Each task performs resynchronization and then informs the adapter via the CICS syncpoint manager as to whether the task has committed or backed out. The adapter then notifies the DRA on a task basis.

The following is a list of the possible calls to the adapter from the CICS syncpoint manager:

- · Prepare to commit
- Commit unconditionally<sup>1</sup>
- Backout<sup>1</sup>
- Unit of recovery is lost to CICS cold start<sup>2</sup>
- DBCTL should not be in-doubt about this unit of recovery<sup>2</sup>.

#### Notes:

- <sup>1</sup> These items can be issued as a result of a RESYNC request.
- <sup>2</sup> These items can be issued as a result of a RESYNC request only.
- 2. When /CHECKPOINT FREEZE has been requested.

In this case, the control program invokes the disconnection program requesting an orderly disconnection from DBCTL. Generally, an orderly disconnection from DBCTL allows CICS tasks already using DBCTL to continue until task termination. However, when a /CHECKPOINT FREEZE has been requested, DBCTL prevents any PSB schedules from taking place. Thus, in this case, some tasks might be terminated before end of task is reached with a 'DBCTL not available' return code, if they issue a subsequent PSB schedule request.

3. When the disconnection program invokes the control program. In this case, the control program starts the disable program.

### DRA control exit (DFHDBCTX)

The control exit is invoked in the DRA environment in the following circumstances:

· When contact has been established with the DBCTL address space, in order to initiate resynchronization.

The control exit is invoked in the DRA environment whenever contact has been established with DBCTL, whether invoked by the user or due to the DRA automatically reestablishing contact after a DBCTL failure. The control exit receives an input parameter list that includes the DBCTL ID, DBCTL's list of in-doubt units of work, and the DBCTL RSE name. The control exit posts the control program, which actually performs the resynchronization.

 When the MVS subsystem interface (SSI) rejects the IDENTIFY request to DBCTL, thereby causing the IDENTIFY to fail.

This could occur if the DRA was trying to issue an IDENTIFY request to a DBCTL subsystem that was not running. In this case the control exit sets a response code of '0'. The first time in a connection attempt that the DRA receives a '0' response after an MVS SSI failure, the DRA outputs message DFS690A inviting the operator to reply WAIT or CANCEL. On subsequent failures when a response code of '0' is returned, the DRA waits for the length of time specified in the DRA startup table before attempting the IDENTIFY request again.

 When DBCTL rejects the IDENTIFY request to DBCTL; for example, incorrect application group name (AGN) supplied.

In this case, the control exit asks the DRA to terminate.

· When the operator replies CANCEL to the DFS690A message during DRA initialization, because contact cannot be established with DBCTL.

In this case, the control exit notifies the DRA to terminate immediately.

When DBCTL abnormally terminates.

In this case, the control exit invokes the control program and then it asks the DRA to issue an IDENTIFY request to DBCTL.

· When the DRA abnormally terminates.

In this case, it is not possible to access DBCTL from the same CICS session without initializing the CICS-DBCTL interface using the menu program.

• When a /CHECKPOINT FREEZE request has been issued to DBCTL.

Note that /CHECKPOINT FREEZE is the command used to close down a DBCTL subsystem. In this case the control exit invokes the control program which, in turn, invokes the disconnection program requesting an orderly disconnection from DBCTL. The control exit notifies the DRA to wait for a termination request.

### DBCTL user-replaceable program (DFHDBUEX)

The DBCTL user-replaceable program, DFHDBUEX, is invoked whenever CICS successfully connects or disconnects from DBCTL. It provides the opportunity for the customer to supply code to enable and disable CICS-DBCTL transactions at these times.

The program runs as a CICS application and can thus issue EXEC CICS requests. The program is invoked with a CICS COMMAREA containing the following parameters:

- Request type: CONNECT | DISCONNECT
- Reason for disconnection: MENU DISCONNECTION | /CHECKPOINT FREEZE | DRA FAILURE | **DBCTL FAILURE**

### Database control (DBCTL)

- · DRA startup table suffix
- DBCTL ID.

See the CICS Customization Guide for information about the DFHDBUEX program.

## Disable program (DFHDBDI)

The disable program, DFHDBDI, is invoked when CICS disconnects from DBCTL. It performs cleanup, which includes disabling the adapter.

## The DBCTL call processor program (DFHDLIDP)

Among the functions of the DBCTL call processor program, DFHDLIDP, are:

Issuing DFHRMCAL requests to the adapter: DL/I requests issued from application programs that have been routed to this module are passed on to the adapter. The DBCTL call processor constructs a register 1 parameter list that includes the DL/I parameter list and a thread token. It then issues a DFHRMCAL request.

It is the responsibility of this module to generate the thread token required by the DRA.

Maintaining return code compatibility: If any calls are made to the RMI before the first part of the connection process has completed, that is, before the DFHDBCON program has received a "successful" response code from the DRA via the adapter, error return codes are set in the task control area (TCA) to indicate that DBCTL is unavailable. These codes are put in the user interface block (UIB) by the DL/I call router program, DFHDLI.

Similarly, the DBCTL call processor informs application programs when DBCTL is no longer available; for example, after a DBCTL abend.

Another function of the call processor is to set up the TCA fields, TCADLRC and TCADLTR, with response and reason codes respectively for the call. This ensures that the application program continues to receive responses indicating normal response, NOTOPEN, and INVREQ conditions, with the appropriate response and reason codes in the corresponding UIB fields, UIBFCTR and UIBDLTR, after NOTOPEN and INVREQ conditions have been raised.

Initiating PC abends: If an 'unsuccessful' return code is passed back to CICS as a result of a DBCTL request, indicating that the CICS thread must be abended, the DBCTL call processor issues a PC ABEND, which invokes syncpoint processing to back out changes made to recoverable resources. Various abend codes can be issued. Note that, in the case of a deadlock abend (abend code ADCD) it may be possible to restart the program.

Exception trace entries are output in the case of transaction abends.

Writing CICS messages: For any thread abend in DBCTL, a CICS message is written indicating the abend code passed back to CICS in the field PAPLRETC. Similarly, for any scheduling failures, where the application program receives the UIBRCODE field (UIBFCTR and UIBDLTR fields combined) set to X'0805', the scheduling failure subcode is contained in a CICS message.

# The interface layer

## Adapter (DFHDBAT)

Control is passed to the adapter via the CICS RMI. It is the responsibility of the adapter to construct the DRA INIT, DRA TERM, and DRA THREAD parameter lists from the RMI parameter list passed to it. It must also transform the DRA parameter list passed back after a DL/I call to the format expected by CICS.

Part of the DRA parameter list requires two tokens to be generated by CICS:

1. A thread token

#### 2. A recovery token.

The thread token is generated by the DBCTL call processor, and enables a CICS unit of work to be related to a DBCTL unit of work. It is used by the asynchronous RESUME exit to identify the CICS thread to be resumed after a DL/I call.

The 16-byte recovery token is constructed by concatenating an 8-byte unique CICS subsystem name (the CICS applid) with the 8-byte CICS RMI recovery token (also known as the unit of work ID).

A further responsibility of the adapter is to manage CICS tasks when an orderly termination of the CICS-DRA interface has been requested by means of the CICS termination program. In this case, it continues to accept DL/I requests from CICS tasks currently using DBCTL, but does not allow new CICS tasks to use DBCTL. When the adapter detects that the count of current tasks has reached zero, it issues a DRA TERM call to shut down the interface.

Table 3 summarizes the types of invocations of the adapter code from CICS, and how the adapter reacts to the individual invocation.

Table 4 summarizes the types of invocations of the adapter code from the DRA, and how the adapter reacts to each individual invocation.

Table 5 on page 100 summarizes the cases when the adapter invokes the adapter exits.

Table 3. CICS-adapter request summary

| Invocation Invoker           |                        | Adapter action                                                |
|------------------------------|------------------------|---------------------------------------------------------------|
| Initialize                   | Connection program     | Issues DRA INIT                                               |
| Terminate-Orderly            | Disconnection program  | Issues DRA TERM after waiting for CICS-DBCTL tasks to quiesce |
| Terminate-Fast               | Disconnection program  | Issues DRA TERM                                               |
| PSB Schedule                 | DBCTL call processor   | Issues THREAD SCHED                                           |
| DL/I request                 | DBCTL call processor   | Issues THREAD DLI                                             |
| Prepare                      | CICS syncpoint manager | Issues THREAD PREP                                            |
| Commit                       | CICS syncpoint manager | Issues THREAD COMTERM                                         |
| Abort                        | CICS syncpoint manager | Issues THREAD ABTTERM                                         |
| Lost To CICS cold start      | CICS syncpoint manager | Issues COLD request                                           |
| DBCTL should not be in doubt | CICS syncpoint manager | Issues UNKNOWN request                                        |
| Task is terminating          | CICS task manager      | Issues TERMTHRD                                               |
| Force Purge Task             | Control program        | Issues PURGE THREAD                                           |
| Orderly CICS Term            | CICS termination       | Issues DRA TERM after waiting for CICS-DBCTL tasks to quiesce |
| Immediate CICS Term          | CICS termination       | Issues DRA TERM                                               |
| CICS is abending             | CICS termination       | Issues DRA TERM                                               |
| CICS has been canceled       | CICS termination       | Returns to CICS                                               |

Table 4. DRA-adapter request summary

| Invocation from the DRA                            | Adapter action          |
|----------------------------------------------------|-------------------------|
| CICS-DBCTL connection is complete                  | Invoke the control exit |
| MVS SSI has rejected the IDENTIFY request to DBCTL | Invoke the control exit |
| DBCTL has rejected the IDENTIFY request            | Invoke the control exit |

### Database control (DBCTL)

Table 4. DRA-adapter request summary (continued)

| Invocation from the DRA                                                                                              | Adapter action          |
|----------------------------------------------------------------------------------------------------|-------------------------|
| Operator has replied CANCEL to message DFS690A                                                                       | Invoke the control exit |
| DBCTL has terminated abnormally                                                                                      | Invoke the control exit |
| DRA has terminated abnormally                                                                                        | Invoke the control exit |
| /CHECKPOINT FREEZE has been issued                                                                                   | Invoke the control exit |
| PSB schedule, DL/I, syncpoint, thread termination, thread purge, or interface termination request is to be suspended | Invoke the suspend exit |
| PSB schedule, DL/I, syncpoint, thread termination, thread purge, or interface termination request is to be resumed   | Invoke the resume exit  |

Table 5. Adapter exit summary

| Circumstances                                                                                 | Adapter action             |
|-----------------------------------------------------------------------------------------------|----------------------------|
| Successful completion of THREAD SCHED request                                                 | Invoke the monitoring exit |
| Completion of THREAD COMTERM or THREAD ABTTERM request                                        | Invoke the monitoring exit |
| DRA thread failure                                                                            | Invoke the status exit     |
| Resynchronization request issued from CICS recovery manager                                   | Invoke the token exit      |
| CICS orderly or immediate term                                                                | Invoke the token exit      |
| CICS ABEND                                                                                    | Invoke the token exit      |
| Completion of DRA TERM issued as a result of a termination request from disconnection program | Invoke the statistics exit |
| Completion of DRA TERM issued as a result of a CICS orderly termination request               | Invoke the statistics exit |

#### Suspend exit (DFHDBSPX)

The suspend exit is invoked by the adapter on behalf of the DRA so that a CICS thread can be suspended during the processing of a DL/I call. The suspend exit outputs a trace entry immediately before issuing a WAIT, and a trace entry immediately after it is posted by the resume exit.

The suspend exit is also invoked by the adapter when a disconnection request from the menu is being processed.

## Resume exit (DFHDBREX)

The resume exit is invoked asynchronously by the adapter on behalf of the DRA, and it is executed in the DRA environment. It handles both normal resume and abnormal resume after an abend of the thread. The resume exit issues an MVS POST.

When a thread fails, the resume exit is invoked and an 'unsuccessful' return code is passed back to the DBCTL call processor, indicating that CICS must issue an abend for that thread (task).

#### Adapter exits

The following sections describe the adapter exits.

The adapter statistics exit (DFHDBSTX): The statistics exit is invoked by the adapter when the CICS-DBCTL interface has been terminated by the CICS operator using the menu program to request disconnection from DBCTL. The exit is also invoked by the adapter when CICS is terminated in an orderly way.

The function of the exit is to invoke the CICS statistics domain supplying the data that has been returned from the DRA relating to the individual CICS-DBCTL session.

For a /CHECKPOINT FREEZE command, the exit is not invoked, but the statistics domain is called by DFHCDBCT.

The adapter token exit (DFHDBTOX): The token exit is invoked by the adapter when a task is encountered which has not been allocated a thread token, that is, it has not been through the DBCTL call processor module. This occurs for resynchronization tasks and for the CICS termination invocation.

The adapter monitoring exit (DFHDBMOX): The monitoring exit is invoked by the adapter when monitoring data has been returned by DBCTL as a result of a PSB schedule request, and a CICS SYNCPOINT or DLI TERM request. The exit passes the data on to the CICS monitoring domain to update the tasks monitoring information.

The adapter status exit (DFHDBSSX): The status exit is invoked by the adapter in the event of a DRA thread failure, so that resources owned by the failing thread can be transferred to CICS, which then releases the transferred resources during syncpoint processing.

## DBCTL system definition

DBCTL system definition is described in the IMS System Definition Reference.

## DBCTL PSB scheduling

When a CICS task requests the scheduling of a DL/I PSB by means of an EXEC DLI SCHEDULE request or DL/I PCB call, and the request is for a DBCTL PSB, control is passed to DFHDLIDP.

## **Database calls**

For DBCTL, DFHDLIDP invokes the CICS RMI to pass control to DBCTL.

### **DBCTL PSB termination**

DBCTL PSB termination is performed during the syncpoint when the resource manager interface (RMI) communicates with DBCTL.

# System termination

Support is provided to close down the CICS-DBCTL interface during CICS termination. This should avoid the possibility of causing DBCTL to terminate with a U113 abend because of CICS terminating while DL/I threads are running on its behalf in DBCTL.

To provide the support, there is an extension to the RMI to invoke active adapters at CICS termination.

If CICS termination hangs because the CICS-DBCTL interface does not close down, the operator should type in a /DISPLAY ACTIVE command on the DBCTL console and identify the threads corresponding to the CICS system being terminated. This is possible because the threads' recovery tokens, which are displayed, start with the CICS applid. The operator should then issue /STOP THREAD requests for each thread.

#### Control blocks

The following diagram shows the major control blocks used to support the CICS-DBCTL interface:

### Database control (DBCTL)

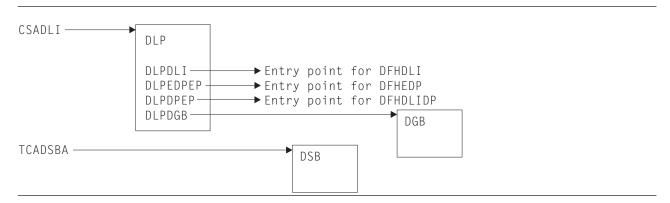

Figure 32. Some control blocks used for DBCTL support

The DL/I interface parameter list (DLP) is described in "DL/I interface parameter list (DLP)" on page 121.

The DBCTL global block (DGB) is acquired, from storage above the 16MB line, when the CICS-DBCTL interface is first initialized. It lasts for the remainder of the CICS execution.

The DBCTL scheduling block (DSB) is acquired, from storage above the 16MB line, when a task issues a PSB schedule request to DBCTL; that is, the PSB used does not appear in the remote PDIR. The DSB is freed at task termination.

See the CICS Data Areas manual for a detailed description of these control blocks.

## **Modules**

| Module   | Description            |
|----------|------------------------|
| DFHDBAT  | Adapter                |
| DFHDBCON | Initialization program |
| DFHDBCT  | Control program        |
| DFHDBCTX | Control exit           |
| DFHDBDI  | Disable program        |
| DFHDBDSC | Termination program    |
| DFHDBIE  | Inquiry screens        |
| DFHDBIQ  | Inquiry program        |
| DFHDBME  | Menu program           |
| DFHDBMOX | Monitoring exit        |
| DFHDBNE  | Menu screens           |
| DFHDBREX | Resume exit            |
| DFHDBSPX | Suspend exit           |
| DFHDBSSX | Status exit            |
| DFHDBSTX | Statistics exit        |
| DFHDBTOX | Token exit             |
| DFHDBUEX | DBCTL user exit        |
| DFHDLI   | DL/I router program    |
| DFHDLIDP | DBCTL call processor   |
|          |                        |

#### **Exits**

The following global user exit points are provided for DBCTL:

- In DFHDBCR: XXDFB and XXDTO
- · In DFHDBCT: XXDFA.

## **Database control (DBCTL)**

For further information about these exit points, see the CICS Customization Guide and the CICS IMS Database Control Guide.

# Chapter 12. Data interchange program

The data interchange program (DFHDIP) supports the batch controller functions of the IBM 3790 Communication System and the IBM 3770 Data Communication System. Support is provided for the transmit, print, message, user, and dump data sets of the 3790 system.

## **Design overview**

The data interchange program is designed as a function manager for Systems Network Architecture (SNA) devices. It is invoked via DFHEDI for command-level requests, or internally by the basic mapping support (BMS) routines using the DFHDI macro. DFHDIP performs the following actions:

- 1. Determines whether a new output destination has been specified (it retains information about the previous destinations in the data interchange control block) and, if so, builds appropriate FMHs to select the new destination, and outputs these FMHs to the SNA device via terminal control.
- 2. Invokes the appropriate subroutine to perform the desired function:

ADD Builds ADD FMH, transmits it and the user data

#### **REPLACE**

Builds REPLACE FMH, transmits it and the user data

#### **ERASE**

Builds ERASE FMH and RECID FMH and transmits them

**NOTE** Builds NOTE FMH, transmits it, and returns the reply to the user

#### **QUERY**

Builds QUERY FMH, transmits it, and outputs END FMH

**SEND** Outputs user data

WAIT Waits for completion of the I/O

**END** Builds END FMH and transmits it

#### **ABORT**

Builds ABORT FMH and transmits it

#### **ATTACH**

Removes FMH from initial input

#### **DETACH**

Frees the storage used by DFHDIP

#### **RECEIVE**

Reads a complete record from the logical device.

3. Sets the appropriate return code.

Figure 33 on page 106 shows the data interchange program interfaces.

© Copyright IBM Corp. 1997, 2011

## Data interchange program

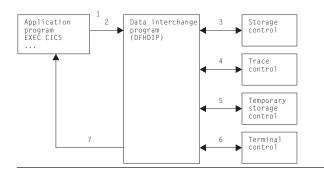

Figure 33. Data interchange program interfaces

#### Notes:

- 1. The application program invokes DFHEDI (via DFHEIP) which then communicates with DFHDIP by setting fields in the TCA.
- 2. DFHDIP receives control.
- 3. If no storage has been obtained for the data interchange block (DIB), storage control is invoked. The storage is chained to the TCTTE. Significant status information, such as the currently selected destination, is remembered in the data interchange block, which is freed at the end of task processing.
- 4. A trace entry is made.
- 5. If logging is present (protected task and message integrity) and if a destination change or function change occurs on output, temporary-storage control is invoked to write the DIB to recoverable temporary storage.
- 6. Terminal control is invoked to output any built FMH and also to output the user data. (DFHTC TYPE=WRITE is issued.) For input requests, DFHTC TYPE=READ requests are issued to obtain a non-null input record.
- 7. Any errors obtained from the device are decoded and placed in the TCA return code slot. If no errors were detected, a return code of '0' (zero) is returned.

#### **Modules**

DFHEDI, DFHDIP

#### **Exits**

No global user exit points are provided for this function.

#### Trace

The following point ID is provided for the data interchange program:

• AP 00D7, for which the trace level is DI 1.

For more information about the trace points, see the CICS Trace Entries. For more information about using traces in problem determination, see the CICS Problem Determination Guide.

# Chapter 13. Distributed program link

Distributed program link enables a program (the **client program**) in one CICS region to issue an EXEC CICS LINK command to link to a program (the **server program**) running in another CICS region (the **resource region**). The link can be through intermediate CICS regions.

The communication in distributed program link processing is, from the CICS side, synchronous, which means that it occurs during a single invocation of the client program, and that requests and replies between two programs can be directly correlated.

The CICS Intercommunication Guide includes information about distributed program link processing.

Figure 34 gives an overview of distributed program link operation.

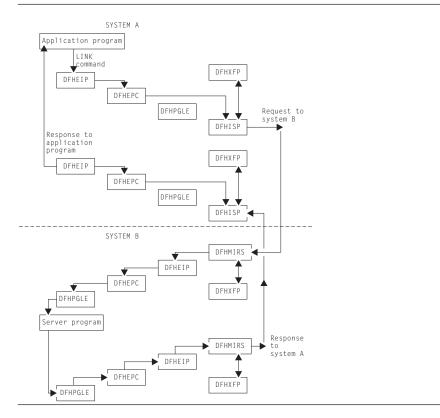

Figure 34. Overview of program link

The DFHEIP module is described in Chapter 19, "EXEC interface," on page 135. This routes all program control requests to DFHEPC. DFHEPC passes all remote LINK requests to the program manager domain (PGLE\_LINK\_EXEC request). For local programs, program manager links to the program and, on return, it returns to DFHEPC. For remote programs, program manager returns to DFHEPC with and exception response, with a reason code indicating "remote program", and DFHEPC passes the request to the intersystems program, DFHISP. The operation of DFHISP for distributed program link is the same as for function shipping, but only the DFHXFP transformations are used. (See Chapter 26, "Function shipping," on page 277.) The operation of DFHPEP is described in Chapter 38, "Program control," on page 333; the interface to DFHPGLE LINK\_EXEC is described in Chapter 95, "Program manager domain (PG)," on page 949.

CICS handles session failures and systems failures for distributed program link processing by returning a TERMERR condition to the program that issued the LINK request.

## Distributed program link

If the server program terminates abnormally and does not handle the abend itself, DFHMIRS returns the abend code to the program that issued the LINK request. This code is the last abend code to occur in the server program, which may have handled other abends before terminating.

A client program using distributed program link can specify that a SYNCPOINT is to be taken in the resource region on successful completion of the server program. That is, any resources updated by the server program (or any associated program) are treated as if they are a separate unit of work.

#### **Modules**

The following modules are involved in the distributed program link:

#### **DFHEIP**

EXEC interface (see Chapter 19, "EXEC interface," on page 135)

#### **DFHEPC**

DFHEIP program control interface (see Chapter 38, "Program control," on page 333)

#### **DFHISP**

ISC converse (see Chapter 26, "Function shipping," on page 277)

#### **DFHMIRS**

Mirror transaction (see Chapter 26, "Function shipping," on page 277)

#### **DFHPGLE**

PG domain - link exec function (see Chapter 95, "Program manager domain (PG)," on page 949)

#### **DFHXFP**

Online data transformation program (see page 1489)

#### **Exits**

There are two global user exit points in DFHEPC: XPCREQ and XPCREQC.

#### Trace

No trace points are provided for this function.

# Chapter 14. Distributed transaction processing

Distributed transaction processing enables a CICS transaction to communicate with a transaction running in another system. The transactions are designed and coded explicitly to communicate with each other, and thereby to use the intersystem link with maximum efficiency.

The communication in distributed transaction processing is, from the CICS side, synchronous, which means that it occurs during a single invocation of the CICS transaction and that requests and replies between two transactions can be directly correlated.

The CICS Intercommunication Guide tells you about multiregion operation and intersystem communication, and also includes some information about distributed transaction processing. Guidance information about designing and developing distributed applications is given in the CICS Distributed Transaction Programming Guide.

## **Design overview**

CICS handles session failures and systems failures for distributed transaction processing in the same way as for CICS function shipping. See the relevant sections in Chapter 26, "Function shipping," on page 277 for further information.

# Distributed transaction processing with MRO and LU6.1

Figure 35 gives an overview of the modules involved with distributed transaction processing for MRO and LU6.1 ISC.

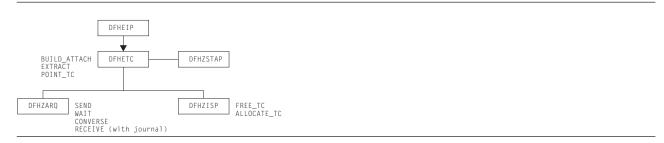

Figure 35. Distributed transaction processing for MRO and LU6.1

The DFHEIP module is described in Chapter 19, "EXEC interface," on page 135. This routes all terminal control requests to DFHETC. DFHETC handles BUILD\_ATTACH, EXTRACT, and POINT\_TC requests itself. It routes all other requests (SEND, WAIT, CONVERSE, RECEIVE (with journal)), to DFHZARQ, except for FREE\_TC and ALLOCATE\_TC requests, which are routed to DFHZISP. If the request requires that the user conversation state be returned, DFHETC calls DFHZSTAP. All these modules are described in detail under "Modules" on page 111.

# Mapped and unmapped conversations (LU6.2)

In **mapped** conversations, the data passed to and received from the LU6.2 application programming interface (API) is simply user data. Mapped conversations use the normal CICS API. Application programs and function shipping requests written for LU6.1 operate using mapped conversations when transferred to LU6.2.

Figure 36 on page 110 gives an overview of the modules involved with the processing of mapped conversations in LU6.2. ISC.

© Copyright IBM Corp. 1997, 2011

### Distributed transaction processing

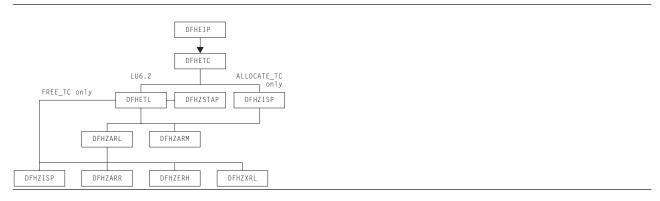

Figure 36. Distributed transaction processing for mapped conversations in LU6.2

The DFHEIP module is described in Chapter 19, "EXEC interface," on page 135. This routes all terminal control requests to DFHETC. DFHETC routes all requests relating to an LU6.2 session to DFHETL except for ALLOCATE TC requests, which are routed to DFHZISP.

In turn, DFHETL calls DFHZARL to process most requests; it calls DFHZISP to handle FREE TC requests, and DFHZARM to handle the receipt of unrecognized or unsupported IDs. If the request requires that the user conversation state be returned, DFHETL calls DFHZSTAP.

DFHZARL's processing depends on the type of request; for example, it calls DFHZISP to allocate a TCTTE, DFHZARR to receive data, and DFHZERH for outbound or inbound FMH7 processing. If the request needs to be transaction routed, DFHZARL calls DFHZXRL to route the request to the terminal-owning region (see Chapter 62, "Transaction routing," on page 441).

With the exception of DFHZXRL, all these modules are described in detail under "Modules" on page 111.

**Unmapped** conversations (also known as **basic** conversations), are used principally for communication with device-level products that do not support mapped conversations, and which possibly do not have an API open to the user. In unmapped conversations, the data passed to and received from the LU6.2 API contains GDS headers.

Figure 37 gives an overview of the modules involved with the processing of unmapped conversations in LU6.2 ISC.

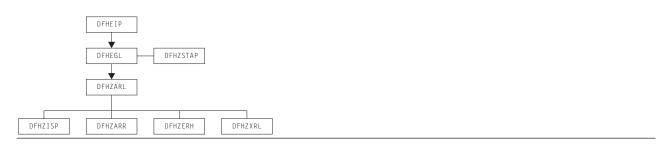

Figure 37. Distributed transaction processing for unmapped conversations in LU6.2

The DFHEIP module is described in Chapter 19, "EXEC interface," on page 135. This passes control to DFHEGL to process GDS commands. DFHEGL routes all GDS conversation-related commands directly to DFHZARL. Some validation of application-provided parameters is performed, and errors are reflected back to the application. If the request requires that the user conversation state be returned, DFHEGL calls DFHZSTAP.

DFHZARL's processing depends on the type of request; for example, it calls DFHZISP to allocate a TCTTE, DFHZARR to receive data, and DFHZERH for outbound or inbound FMH7 processing. If the request needs to be transaction routed, DFHZARL calls DFHZXRL to route the request to the terminal-owning region (see Chapter 62, "Transaction routing," on page 441).

With the exception of DFHZXRL, all these modules are described in detail in the next section.

## **Modules**

#### **DFHEGL**

DFHEGL processes GDS commands. It is an EXEC interface processor module, and receives control directly from DFHEIP. The TCTTE for the session is located and checked for validity. All GDS conversation-related commands are mapped into a DFHLUC macro call and routed directly to DFHZARL. There is no mapping or unmapping of data, state indicators are not maintained, and there are no FMHs to process.

### **DFHETC and DFHETL**

DFHEIP routes all terminal control requests to DFHETC (the EXEC interface processor for terminal control). DFHETC handles BUILD ATTACH, EXTRACT, and POINT TC requests itself. It routes all other requests relating to an MRO or LU6.1 session to DFHZARQ except for FREE TC and ALLOCATE TC requests, which are routed to DFHZISP. It routes all other requests relating to an LU6.2 session to DFHETL except for ALLOCATE\_TC, which is routed to DFHZISP.

DFHETL performs the following actions:

- 1. Maps an application request into a form suitable for the DFHZCP and DFHZCC application request modules. This includes mapping application data into GDS records.
- 2. Detects errors and returns error codes to the application.
- 3. Unmaps data from GDS records.
- Maintains state indicators.

For ISSUE CONFIRMATION, CONNECT PROCESS, EXTRACT PROCESS, ISSUE ERROR, ISSUE ABEND, and ISSUE SIGNAL commands, DFHETL:

- 1. Maps application requests into DFHLUC macro calls.
- 2. Updates state indicators in the TCTTE (for example, the TCTTE indicator that shows that a CONNECT PROCESS command has been issued).

For SEND and CONVERSE commands, DFHETL:

- 1. Obtains storage for the processing of outbound application data.
- 2. Creates attach FMHs, if appropriate.
- 3. Calls DFHZARL to transmit data.

For RECEIVE commands. DFHETL:

- 1. Obtains storage for the processing of inbound data.
- 2. Calls DFHZARL to receive inbound data.
- 3. Extracts inbound FMHs, as appropriate.
- 4. Unmaps inbound data.
- 5. Validates LLs and rejects them if not valid.
- 6. Manages the passing of data back to the application.

### Distributed transaction processing

7. If the application issues a RECEIVE NOTRUNCATE request in order to receive only part of the chain, retains the residual data for subsequent RECEIVE requests. DFHETL receives one complete chain of data at a time from DFHZARL.

For WAIT commands, DFHETL calls DFHZARL.

For FREE commands, DFHETL:

- 1. Checks that the terminal is in the correct state to be freed.
- 2. Frees the storage used to hold RECEIVE data and the ETCB.
- 3. Calls DFHZISP to free the session.

## **DFHZARL**

DFHZARL is always invoked via the DFHLUC macro. The DFHLUCDS DSECT maps a parameter list that is set up to pass information to and return information from DFHZARL. DFHZARL manages data in buffers, not in TIOAs. SEND commands cause data to be assembled by DFHZARL into a buffer until a WAIT, or other event, causes the data in the buffer to be transmitted.

DFHZARL invokes DFHZSDL to send data to VTAM, by placing requests on the activate chain. However, for optimization, DFHZARL can invoke DFHZSDL directly. Receive requests are handled by DFHZARR.

DFHZARL invokes DFHZUSR to manage the conversation state. The LU6.2 states for each session are stored in the TCTTE for that session.

If the request needs to be transaction routed, DFHZARL calls DFHZXRL to route the request to the terminal-owning region (see Chapter 62, "Transaction routing," on page 441).

Details of DFHZARL's processing for the principal functions of the DFHLUC macro that is used to invoke DFHZARL are given below.

## **INITIAL\_CALL** function

This function is requested by DFHZSUP. DFHZARL acquires LU6.2 send and receive buffers. If the transaction is being started as a result of an ATTACH request received from a remote system, DFHZARL transfers any data received with the attach header from the TIOA into the receive buffer.

#### ALLOCATE function

DFHZARL performs the following actions:

- 1. If the request passed the address of a profile entry, puts this address in the TCA. If the request passed the name of a profile, calls transaction manager to locate the entry and then puts the address of the entry in the TCA.
- 2. If the request passed a netname rather than a specific sysid, calls DFHZLOC to locate the TCTTE for the netname and then puts the sysid into the DFHLUC parameter list (as if the caller had the specified sysid).
- 3. Copies the DFHLUC parameter list to LIFO storage.
- 4. Calls DFHZISP to allocate a TCTTE.
- 5. Addresses the TCTTE allocated.
- 6. Acquires LU6.2 send and receive buffers.
- 7. Sets the user state machine (DFHZUSRM), request = ALLOCATE\_RESOURCE.
- 8. Returns results to the caller.

#### SEND function

DFHZARL performs the following actions:

1. Checks the user state machine (DFHZUSRM).

- 2. Checks the LL count and maintains a record of the outstanding LL count.
- 3. If the command is SEND LAST, INVITE, or CONFIRM, and the outstanding LL count is nonzero, issues an error message.
- 4. Sets the user state machine (DFHZUSRM).
- 5. Issues RECEIVE IMMEDIATE requests, as required, to pick up any negative responses sent by the partner program.

The caller must specify WAIT in the request to force the data to be sent immediately. SEND CONFIRM has an implicit WAIT, and control is not returned until a response has been received, when the state machine is set.

For a SEND request with WAIT, DFHZARL then:

- 1. Sets the user state machine (DFHZUSRM), request=WAIT.
- 2. Invokes DFHZSDL for transmission of the data in application area or send buffer.

For a SEND request without WAIT, DFHZARL then:

- 1. If there is sufficient space in the send buffer for all the data, transfers the data from the application area to the send buffer, and returns control to the caller.
- 2. Saves the INVITE and LAST indicators.
- 3. If the send buffer cannot hold all the data, invokes DFHZSDL for an implicit SEND.

If data or a CONFIRM command was sent (or both), DFHZARL then:

- 1. Checks for a signal received.
- 2. Checks for exception (negative) response received. If found, calls DFHZERH to handle the error. On return, sets the state machine.
- 3. Returns results to the caller.

When an implicit send is required, DFHZARL passes the data to DFHZSDL for transmission, passing the address of the data in the send buffer and in the application buffer. The total length of data passed to DFHZSDL is a multiple of the request unit size. On return to DFHZARL, the remaining data is transferred to the send buffer. The parameters passed to DFHZARL, such as INVITE and LAST, are not transmitted by DFHZSDL.

## **RECEIVE function**

DFHZARL passes the DFHLUC parameter list, specifying the type of receive required, to DFHZARR for processing (see "DFHZARR" on page 115).

#### ISSUE ERROR or ABEND function

DFHZARL is called as a result of an ISSUE ERROR or ISSUE ABEND command, and performs the following actions:

- 1. Sets the user state machine
- 2. Calls DFHZERH.

#### **DFHZARM**

DFHETL may invoke DFHZARM to provide service functions. DFHZARQ passes control to DFHZARM instead of initiating DFHZSDS, DFHZRVS, and so on, if DFHZARQ finds that it is an LU6.2 session. This applies to the SEND, WAIT, RECEIVE, and SIGNAL commands. The same applies to DFHZISP for the FREE command.

DFHZARM translates the data stream to and from a format suitable for invoking DFHZARL. In particular:

- An LU6.2 attach FMH may have to be requested.
- Data must be passed in GDS record format (structured fields preceded by an LLID).

## Distributed transaction processing

DFHZARM is invoked via the DFHLUCM macro, which has seven executable options:

DFHLUCM TYPE =

- SEND
- RECEIVE
- WAIT
- SIGNAL
- FREE
- INVALID ID

DFHLUCM TYPE=STORAGE defines the storage in LIFO for passing primary input and output. The DSECT name is DFHLUMDS. TCTTE contains the secondary input and output. The principal functions are described in the following sections.

#### SEND function

DFHZARM performs the following actions:

- 1. Maps the data into GDS record format. The IDs used are:
  - X'12F1'
  - X'12F2'
  - X'12FF'.
- 2. Examines bits set in the TCTTE by DFHZARL to determine which DFC to apply.
- 3. Invokes DFHZARL (using a DFHLUC TYPE=SEND,LIST=... macro call) to pass the GDS records and DFC indicators.
- 4. Updates the state bits in TCTTE as necessary.
- 5. Interrogates the LU6.2 ATTACH\_FMH\_BUILT bit in the TCTTE, which was set by DFHZSUP or DFHETL. This bit indicates whether this is first SEND. If an LU6.2 attach header has not already been built as a result of a CONNECT PROCESS command, DFHZARM issues CONNECT PROCESS to DFHZARL, assuming synclevel 2, before sending the data.

#### **RECEIVE function**

DFHZARM performs the following actions:

- 1. Calls DFHZARL using TYPE=BUFFER. Two calls are made. On the first call, the first 4 bytes (LLID) are retrieved into LIFO. These are examined and the LL is used to determine the TIOA size and to specify the length required in the second call.
- 2. On the second call, retrieves the remainder of the data directly into the TIOA. If the LL indicates concatenated data, a series of calls is made to retrieve all the data.

#### **FREE function**

The FREE function is used, for example, by DFHZISP to ensure that I/O has completed and CEB sent, using null data if necessary.

#### INVALID ID function

The INVALID ID function is used by DFHETL and DFHZARM itself. It handles the receipt of unrecognized or unsupported IDs. DFHZARM calls DFHZARL with ISSUE ERROR (X'0889010x'), and sends a record with ID X'12F4' followed by the unrecognized ID. If the remote system responds, DFHZARM turns the flows around so that the local system can try again.

#### LU6.1 chains

An LU6.1 chain corresponds to one SEND command. LU6.2 chains are bigger, so:

- For outbound data, DFHZARM maps one SEND into one structured field (concatenated if necessary).
- For inbound data, DFHZARM retrieves one (possibly concatenated) field and calls it a chain, thus preserving compatibility.

## **DFHZARQ**

DFHETC routes SEND, WAIT, CONVERSE, and some RECEIVE commands to DFHZARQ. RECEIVE commands are passed to DFHZARQ if input journaling is in effect. Otherwise, the call is routed to DFHZARL directly.

DFHZARQ passes control to DFHZARM instead of initiating DFHZSDS, DFHZRVS, and so on, if DFHZARQ finds that it is an LU6.2 session. This applies to the SEND, WAIT, RECEIVE, and SIGNAL commands.

Reasons for calling DFHZARQ are:

- · To avoid duplication of existing code
- · So that DFHZCP performs journaling of outbound data
- To perform an implicit CONNECT PROCESS if SEND or CONVERSE is the next session-related command after ALLOCATE
- · To enable the SNA change direction (CD) and end bracket (EB) indicators to flow with the data.

## **DFHZARR**

DFHZARR is called by DFHZARL to handle receive requests. Details of the processing follow.

## **RECEIVE function**

This function must be able to handle receipt of the following:

- Application data
- FMH7s and ER1s (negative responses)
- PS\_headers (Prepares, Request\_commits)
- · Indicators such as CD, CEB, and RQD2
- · Signal.

Figure 38 gives an overview of the modules involved with the processing of receive requests. These modules are described in Chapter 116, "CICS executable modules," on page 1449.

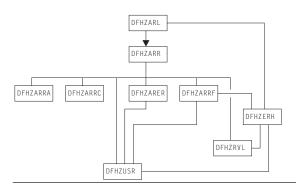

Figure 38. Distributed transaction processing of LU6.2 receive requests

DFHZARL passes the DFHLUC parameter list, specifying the type of receive required, to DFHZARR.

DFHZARR then performs the following actions:

- 1. Checks that request is valid; if not, returns error codes.
- 2. Initializes the application and LU6.2 receive buffers (by calls to DFHZARRA and the DFHZARR0 subroutine of DFHZARR respectively).
- 3. Calls DFHZARRC to determine what to process next.
- 4. Depending on DFHZARRC's response, calls the relevant subroutine.
- 5. If "enough" (or all that can be) has not been received, loops back to step 3; otherwise step 6.

### Distributed transaction processing

6. Tests for (and returns) signal when it has been received.

The results of the receive are passed back to the caller in the DFHLUC parameter list.

To control this processing, DFHZARR uses the variables receive\_type and what\_next, as follows.

receive\_type can have the following values:

**RECEIVE\_IMMEDIATE**Request was a receive and wait.
Request was a receive immediate.

LOOK\_AHEAD All the allowed user data has been received, but only one receive

immediate call to the DFHZARR1 subroutine of DFHZARR is permitted to

attempt to pick up indicators such as CD, CEB, or a PS header.

NO\_MORE\_RECEIVES No more calls to DFHZARR1 are permitted, but processing may continue

with what has already been received.

NO\_RECEIVE\_LOOK\_AHEAD

All the allowed user data has been received. An attempt must be made to pick up indicators such as CD, CEB, or a PS\_header without a call to DFHZARR1. This value is only required for a receive immediate request.

**RECEIVE\_COMPLETE** Receive processing is finished.

The first two values are possible initial values of receive\_type, and the other four are used as the receive progresses.

what\_next is an output of DFHZARRC, and represents what is next to be processed. It can have the following values:

DATA\_RECORD Application data
FMH RECORD FMH7 in the buffer

PS\_HEADER\_RECORD Prepare or Request\_commit

PARTIAL\_LL First byte of a logical record only, therefore cannot tell whether it is a

DATA RECORD or PS HEADER RECORD

CD Change Direction

CEB Conditional End Bracket RQD2 RQD2 without CD or CEB

RQD2\_CD RQD2\_with CD RQD2\_CEB RQD2 with CEB
ER1 RQD2 with CEB
Negative response

**EMPTY\_BUFFER** Nothing available to receive.

#### DFHZERH

DFHZERH is called by DFHZARL or DFHZARRF, when it is required to transmit error information or when error information has been received.

#### Outbound errors

For outbound errors, DFHZERH is invoked by DFHZARL following an ISSUE\_ERROR, ISSUE\_ABEND, or SYNC\_ROLLBACK request.

An FMH7 must be transmitted, but can only be transmitted if the session is in the send state.

If the session is in the receive state, DFHZERH:

- 1. Sends a negative response
- 2. Purges the remaining data to end of chain.

In all cases, DFHZERH then:

- 1. Checks that the session is still in bracket
- 2. Clears the send buffers
- 3. Calls DFHZARL to send the FMH7.

### **Inbound errors**

For inbound errors, DFHZERH is invoked by DFHZARL or DFHZARRF when a process-level exception response or an FMH7 has been received.

If an exception response is received while in the send state, DFHZERH purges the present output buffer and sends 'LIC,CD,RQE1' to put the conversation into receive state—so that the following FMH7 can be received.

If an FMH7 is received, DFHZERH examines the associated sense code and any GDS error log data, then returns to its caller.

### **DFHZISP**

DFHZISP is called by DFHETC to perform ALLOCATE TC requests. (ALLOCATE commands are passed to DFHZISP because DFHETC cannot check the session type until the session is allocated.)

DFHZISP is also called to perform FREE TC requests.

## **DFHZSTAP**

DFHZSTAP provides a means of determining the conversation state of an MRO or LU6.2 session from the application side. This function is required if the application issues an EXEC CICS EXTRACT ATTRIBUTES command with the STATE option, or a conversation-based command with the STATE option.

For MRO, modules that invoke MVS services via the DFHTC macro also update the conversation state information with a DFHZCNVM TYPE=PUT macro call. When an application requires the conversation state of a session, DFHETC calls DFHZSTAP using a DFHZSTAM TYPE=GETCURRSTATE macro, which returns a value representing the conversation state of the session.

For LU6.2, DFHZUSR is called to maintain the user conversation state machine. (See Chapter 66, "VTAM LU6.2," on page 479 for further details.) When an application requires the conversation state of a session, DFHETL (mapped) or DFHEGL (unmapped) calls DFHZSTAP using a DFHZSTAM TYPE=GETCURRSTATE macro. DFHZSTAP examines the DFHZUSR state machine and maps the information into a value representing the conversation state of the session.

#### **Exits**

No global user exit points are provided for this function.

### Trace

The following point IDs are provided for distributed transaction processing:

- AP FDxx, for which the trace level is TC 1
- AP FExx (LU6.2 application receive requests), for which the trace levels are TC 2 and Exc.

For more information about the trace points, see the CICS Trace Entries. For more information about using traces in problem determination, see the CICS Problem Determination Guide.

# Chapter 15. DL/I database support

Facilities for accessing DL/I databases and database control (DBCTL) support are available only with IMS.

Within a single CICS system, the following types of support can be available:

- DBCTL support present. For specific information about DBCTL, see Chapter 11, "Database control (DBCTL)," on page 93.
- Remote DL/I and DBCTL support present (the PDIR system initialization parameter is specified). For specific information about remote DL/I, see Chapter 41, "Remote DL/I," on page 341.

The rest of this section covers DL/I database support in general.

# **Design overview**

The following types of DL/I requests can be made by a CICS system:

- EXEC DLI statements (converted into standard CALL DLI statements by DFHEDP)
- · CALL DLI statements.

CICS support for DL/I is provided as follows:

1. A router component

This component determines whether the call is using a remote or DBCTL PSB, and passes control to the appropriate call processor. This component is described in more detail later in this section.

2. A DL/I call processor

This component is subdivided into:

- A remote DL/I call processor
- A DBCTL DL/I call processor.

Each call processor deals with a specific interface that is described in the appropriate section of this book for the remote DL/I function and the DBCTL function.

Figure 39 shows the relationships between the components of the CICS-DL/I interface.

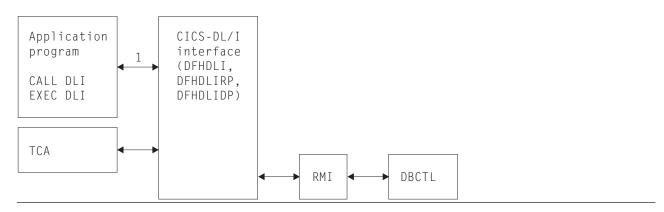

Figure 39. CICS-DL/I interfaces

#### Notes:

 When DL/I functions are requested by an application program or a CICS control module through execution of a CALL or CALLDLI macro, DFHDLI sets the required fields in the TCA. EXEC DLI statements are converted into standard CALL DLI statements by DFHEDP.

### DL/I database support

If the request is for a remote database, DFHDLI passes control to DFHDLIRP. If the request is for a DBCTL database, DFHDLI passes control to DFHDLIDP.

In addition to processing DL/I input/output requests, the DL/I interface, on request, schedules and terminates DL/I program specification blocks (PSBs).

The remainder of this section is concerned with the router component.

## The router component (DFHDLI)

The router component receives a request in standard CALL DLI parameter lists. At schedule time, it determines whether the request is a remote or DBCTL request.

Amongst the functions of the router are the following:

## Deciding where to process a request

At PSB schedule time, the router determines whether the DL/I requests issued from the application program should be routed to DBCTL or another CICS system (remote). The presence (or absence) of the PSB used in the PDIR determines where the call gets routed.

If no PDIR exists (that is, the PDIR=NO system initialization parameter is specified or is allowed to default), the request is routed to the DBCTL call processor.

If a PDIR has been specified, the router module scans the PDIR. All entries in the PDIR have a SYSIDNT option specified. If the PSB is not found in the PDIR, or if the PDIR entry specifies a SYSIDNT that is the SYSIDNT of the CICS system that is currently running, the request is routed to the DBCTL call processor. Otherwise, the request is routed to the remote call processor.

All DL/I requests are routed to the same DL/I call processor as the corresponding PSB schedule request in the same unit of work.

### Initiating synchronization processing

The router provides special handling of the DL/I TERM call. When the router detects a TERM call, it forces a syncpoint, causing CICS to carry out syncpoint processing for the task.

## Generating CICS trace records

The router module generates CICS trace records at DL/I call entry and DL/I call exit.

## **Control blocks**

DL/I database support uses the control blocks DIB, DLP, and UIB, which are shown in Figure 40 on page 121.

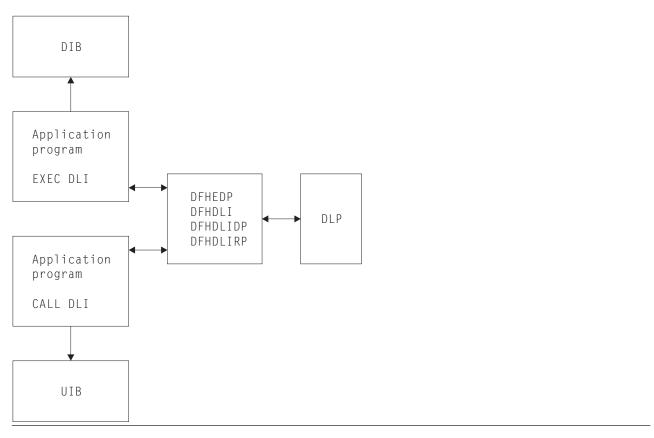

Figure 40. Control blocks for DL/I database support

# DL/I interface block (DIB)

When an application program issues EXEC DLI requests, it uses the user DL/I interface block (DIB) instead of the user interface block (UIB). On return, DFHEDP extracts data from the UIB to place in the DIB. The storage for the user DIB is part of the application program. The definition of the user DIB is automatically inserted by the CICS translator for an EXEC DLI application program.

# DL/I interface parameter list (DLP)

The DL/I interface parameter list (DLP) is a global DL/I interface control block that lasts for the duration of a CICS session, and contains information relating to the type of DL/I support present in the CICS system. The DLP is created during CICS startup and is addressed by CSADLI in the CSA optional features list.

See CICS Data Areas for a detailed description of this control blocks.

# User interface block (UIB)

The user interface block (UIB) is the control block used by the CALL and CALL DL/I interfaces to pass response codes and the PCB address list to application programs using CALL DL/I services. The UIB is acquired when a task issues its first PSB schedule request specifying that it requires a UIB. The UIB is freed at task termination. TCADLIBA points to the UIB.

See the CICS Data Areas manual for a detailed description of these control blocks.

#### **Modules**

Figure 41 shows the module flow of DL/I requests to the DL/I call processors. DL/I requests from application programs made using CALL or CALL DL/I are handled by DFHEIP. Requests made using EXEC DLI are passed from DFHEIP, to the RMI, to DFHEDP. Next, three main CICS-DL/I interface modules process the requests. The first module, DFHDLI, determines what sort of DL/I request is being made and then passes control to one of two call processors. These are the DBCTL DL/I call processor, DFHDLIDP, and the remote call processor, DFHDLIRP. DFHDLIDP routes the requests to the RMI, then DFHDBAT, to IMS/ESA® modules. DFHDLIRP routes the request to DFHISP.

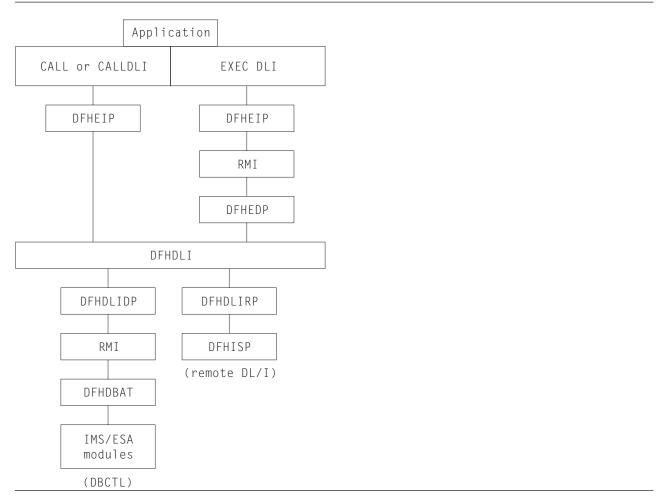

Figure 41. Module flow of DL/I requests to the DL/I call processors

The common CICS-DL/I interface modules consist of the following:

- DFHDLI—contains the code for routing requests to DFHDLIRP and DFHDLIDP
- · DFHDLIDP—contains the code for DBCTL requests.
- DFHDLIRP—contains the code for remote DL/I requests

## **Exits**

The following global user exit points are provided in DFHDLI: XDLIPRE and XDLIPOST. For further information about these, see the CICS Customization Guide and the CICS IMS Database Control Guide.

## **Trace**

The following point ID is provided for DL/I and DBCTL:

• AP 03xx, for which the trace levels are FC 1, FC 2, and Exc.

For more information about the trace points, see the CICS Trace Entries. For more information about using traces in problem determination, see the CICS Problem Determination Guide.

# Chapter 16. Dump utility program (DFHDU640)

The dump utility program (DFHDU640) runs offline (in batch mode) to produce a printout of the CICS transaction dumps from a CICS transaction dump data set (DFHDMPA or DFHDMPB).

## **Design overview**

DFHDU640 operates in batch mode while one of the dump data sets is closed. Each area, program, and table entry is identified, formatted, and printed separately, with both actual and relative addresses to facilitate analysis. You can select single or double spacing of dumps when the dump utility program is executed.

The CICS dump data set (DFHDMPA or DFHDMPB) contains a number of CICS transaction dumps. These are produced as the result of a transaction abend or a user-application EXEC CICS DUMP TRANSACTION request.

DFHDU640 runs as a stand-alone program in batch mode to format and print the contents of a transaction dump data set. Parameters specified on the SYSIN data set can be used to print only selected dumps or an index of the dumps in the data set.

For further details about DFHDU640, see the CICS Operations and Utilities Guide.

#### Data sets

There are three sources of data for DFHDU640:

Parameters on JCL EXEC statement

A character string of keywords that can be specified to control the layout

and format of the dumps.

SYSIN Records specifying the criteria to be used in selecting which of the dumps

on the data set are to be printed.

**DFHDMPDS** The transaction dump data set.

There are two output files:

**DFHPRINT**The print file for the formatted transaction dump.

The print file for the index of dumps on the data set.

# **Processing**

Figure 42 shows the dump utility program interfaces.

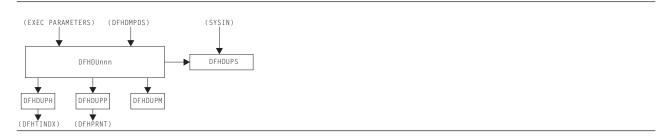

Figure 42. Dump utility program interfaces

The overall flow of the processing within DFHDU640 is as follows. Unless otherwise indicated, all processing is performed by DFHDUPR, the main component of DFHDU640.

- 1. Process the EXEC parameters if they are present.
- 2. Call DFHDUPP to open the print data set DFHPRINT.

## **Dump utility program (DFHDU640)**

3. Open the dump data set DFHDMPDS.

4. Read the dumps from DFHDMPDS. For each dump there are four categories of records:

**Dump header record** Call DFHDUPS to see whether this dump is required for printing. On the first time through, DFHDUPS reads the selective print information from SYSIN. DFHDUPS also calls DFHDUPH to add the dump to the dump index data set DFHTINDX. DFHDUPH opens DFHTINDX on its

first invocation.

Module index records DFHDUPM is called to accumulate the module index information in a

table in main storage.

Other data records The data is formatted into print lines and DFHDUPP is invoked to write

them to DFHPRINT.

DFHDUPM is invoked to sort and format the module index records. **Dump trailer record** 

DFHDUPP is called to write them to DFHPRINT.

5. When the end of the dump data set is encountered:

a. DFHDUPP is called to close DFHPRINT.

b. DFHDUPH is called to close DFHTINDX.

c. DFHDUPR closes DFHDMPDS.

6. DFHDU640 terminates.

## **Modules**

| Module  | Function                                                                                                    |
|---------|----------------------------------------------------------------------------------------------------|
| DFHDUPR | Controlling routine, responsible for reading information from the dump data set DFHDMPDS.                                                                                                    |
| DFHDUPS | Receives the address of a dump header record from the dump data set, and decides whether this dump fulfils the criteria for printing. On first entry, reads and stores the selective print parameters from SYSIN. |
| DFHDUPP | Is responsible for all access to the print file DFHPRINT, namely for OPEN, CLOSE, and PUT requests.                                                                                                    |
| DFHDUPH | Writes line to dump index for each dump header record encountered. On first entry, opens the index file DFHTINDX.                                                                                                 |
| DFHDUPM | Invoked for each module index entry found to save information. Invoked when dump trailer record found to format and print the complete module index.                                                              |

# Copy books

| Copy book | Function                                                         |
|-----------|------------------------------------------------------------------|
| DFHDUPSC  | Contains the definition of the parameter list passed to DFHDUPS. |
| DFHDUPMC  | Contains the definition of the parameter list passed to DFHDUPM. |
| DFHDUPPC  | Contains the definition of the parameter list passed to DFHDUPP. |

## **Exits**

Global user exit points are not applicable to offline utilities.

## **Trace**

Trace points are not applicable to offline utilities.

# Chapter 17. Dynamic allocation sample program (IBM 3270 only)

Any data set defined to file control can be allocated to CICS dynamically when the file is opened, rather than at CICS job initiation time. This allocation takes place automatically if job control statements for the data set are not included in the CICS job stream, and if both the data set name and the disposition have been specified in the file control table when the data set is opened.

The dynamic allocation sample program provides an alternative way to perform dynamic allocation. When used with a terminal of the IBM 3270 Information Display System, it gives the user access to the functions of DYNALLOC (SVC 99) in MVS. This can be used, in conjunction with master terminal functions and suitable operating procedures, to allocate and deallocate any file that CICS can dynamically open and close.

# **Design overview**

The program runs as a CICS transaction, using CICS functions at the command level wherever possible. It does not modify any CICS control blocks. Only the DYNALLOC function is available through the program; any manipulation of the environment before or after the DYNALLOC request must be done by other means.

CICS supplies sample resource definitions for the program load module, DFH99, and the transaction, ADYN, that invokes it. These definitions are in the group DFH\$UTIL. Note that DFH99 *must* be defined with EXECKEY(CICS).

The flow in a normal invocation is as follows. The main program, DFH99M, receives control from CICS, and carries out initialization. This includes determining the screen size and allocating input and output buffer sections, and issuing initial messages. It then invokes DFH99GI to get the input command from the terminal. Upon return, if the command was null, the main program terminates, issuing a final message.

The command obtained has its start and end addresses stored in the global communication area, COMM. The main program allocates storage for tokenized text, and calls DFH99TK to tokenize the command. If errors were detected at this stage, further analysis of the command is bypassed.

Following successful tokenizing, the main program calls DFH99FP to analyze the verb keyword. DFH99FP calls DFH99LK to look up the verb keyword in the table, DFH99T. DFH99LK calls DFH99MT if an abbreviation is possible. Upon finding the matching verb, DFH99FP puts the address of the operand section of the table into COMM, and puts the function code into the DYNALLOC request block.

The main program now calls DFH99KO to process the operand keywords. Each keyword in turn is looked up in the table by calling DFH99LK, and the value coded for the keyword is checked against the attributes in the table. DFH99KO then starts off a text unit with the appropriate code, and, depending on the attributes the value should have, calls a conversion routine

- For character and numeric strings, DFH99CC is called. It validates the string, and puts its length and value into the text unit.
- For binary variables, DFH99BC is called. It validates the value, converts it to binary of the required length, and puts its length and value into the text unit.
- For keyword values, DFH99KC is called. It looks up the value in the description part of the keyword table using DFH99LK, and puts the coded equivalent value and its length into the text unit.

When a keyword specifying a returned value is encountered, DFH99KO makes an entry on the returned value chain, which is anchored in COMM. This addresses the keyword entry in DFH99T, the text unit

© Copyright IBM Corp. 1997, 2011

### Dynamic allocation sample program

where the value is returned, and the next entry. In this case the conversion routine is still called, but it only reserves storage in the text unit, setting the length to the maximum and the value to zeros.

When all the operand keywords have been processed, DFH99KO returns to the main program, which calls DFH99DY to issue the DYNALLOC request.

DFH99DY sets up the remaining parts of the parameter list, and if no errors too severe have been detected, a subtask is attached to issue the DYNALLOC SVC. A WAIT EVENT is then issued against the subtask termination ECB. When the subtask ends, and CICS dispatches the program again, the DYNALLOC return code is captured from the subtask ECB, with the error and reason codes from the DYNALLOC request block, and a message is issued to give these values to the terminal.

DFH99DY then returns to the main program, which calls DFH99RP to process returned values. DFH99RP scans the returned value chain, and for each element issues a message containing the keyword and the value found in the text unit. If a returned value corresponds to a keyword value, DFH99KR is called to look up the value in the description, and issue the message.

Processing of the command is now complete, and the main program is reinitialized for the next one, and loops back to the point where it calls DFH99GI.

Messages are issued at many places, using macros. The macro expansion ends with a call to DFH99MP, which ensures that a new line is started for each new message, and calls DFH99ML, the message editor. Input to the message editor is a list of tokens, and each one is picked up in turn and converted to displayable text. For each piece of text, DFH99TX is called, which inserts the text into the output buffer, starting a new line if necessary. This ensures that a word is never split over two lines.

When the command has been processed, the main program calls DFH99MP with no parameters, which causes it to send the output buffer to the terminal, and initialize it to empty.

### Control blocks

The sample program does not have any control blocks.

### **Modules**

| Module  | Function                                  |
|---------|-------------------------------------------|
| DFH99BC | Convert to binary target                  |
| DFH99CC | Character and number string conversion    |
| DFH99DY | Issue SVC 99 and analyze result           |
| DFH99FP | Process function keyword                  |
| DFH99GI | Format display and get input              |
| DFH99KC | Keyword value conversion                  |
| DFH99KH | List keywords for help                    |
| DFH99KO | Process operator keywords                 |
| DFH99KR | Convert returned value to keyword         |
| DFH99LK | Search key set for given token            |
| DFH99ML | Build message text from token list        |
| DFH99MM | Main control program (entry point DFH99M) |
| DFH99MP | Message filing routine                    |
| DFH99MT | Match abbreviation with keyword           |
| DFH99RP | Process returned values                   |
| DFH99T  | Table of keywords                         |
| DFH99TK | Tokenize input command                    |
| DFH99TX | Text display routine                      |
| DFH99VH | List description for help                 |

# **Exits**

No global user exit points are provided for this function.

# **Trace**

This sample program makes no entries in the trace, over and above the normal entries one would see for a CICS user transaction.

# **External interfaces**

SVC 99-MVS DYNALLOC SVC.

# Chapter 18. ECI over TCP/IP

The IP ECI (IE) domain processes external call interface (ECI) requests that arrive from a CICS client that is connected to CICS by a TCP/IP network. It attaches a mirror task to issue the appropriate program link request, and returns the results to the client.

# **Design Overview**

The CICS code that processes external call interface (ECI) requests that arrive from a TCP/IP network via the Sockets Domain (SO) is mostly contained within the IP ECI (IE) domain. Some code that is logically part of the function runs in AP domain. This is because SO domain works by attaching a listener task (CIEP for IPECI) to handle incoming data, and IE domain attaches a mirror task (CPMI) to issue the program link request and return any resulting output.

There are five logically separate pieces of code for this function:

- IE domain initialisation and termination code in DFHIEDM. See Chapter 84, "IP ECI (IE) domain," on page 811 for more information.
- · The AP domain part of the listener task, in program DFHIEP.
- The IE domain part of the listener task, in the PROCESS\_ECI\_FLOW function of program DFHIEIE. See Chapter 84, "IP ECI (IE) domain," on page 811 for more information.
- The AP domain part of the mirror task, in programs DFHMIRS and DFHIEXM.
- The IE domain part of the mirror task, in the SEND, RECEIVE and SEND\_ERROR functions of program DFHIEIE. See Chapter 84, "IP ECI (IE) domain," on page 811 for more information.

# Listener task, CIEP

The CIEP task is attached by SO domain when it receives data on the port specified in the IPECI TCPIPSERVICE. The CIEP transaction handles control flows directly, or attaches a mirror task to issue the ECI program link request.

The valid flows that may be received by CIEP are:

· Attach FMH for CCIN INSTALL

The initial flow from a client is an attach for the CCIN transaction to install the client. No attach is done as IE domain handles the install processing internally.

· Attach FMH for CCIN UNINSTALL

A client can terminate its connection with CICS by sending a CCIN UNINSTALL transaction request. No attach is done as IE domain handles the install processing internally.

- · Attach FMH for some other transid, assumed to be a mirror
- FMH7 indicating the client wishes to abend a conversation.
- · Connection level PING request/reply
- Conversation level PING request/reply
- Connection status 01, last transmission from client (equivalent to UNINSTALL)
- User data in extended conversation (Link request or SYNCPOINT RU)

All other flows are rejected by CIEP; conversation errors with an FMH7, control errors by closing the socket.

The different flows are distinguished by testing various fields in the flow headers, including the SNA format RH.

© Copyright IBM Corp. 1997, 2011

# Request header settings

Response headers are never sent. All flows have request headers. Errors are returned by sending FMH7 with CEB.

All flows are OIC,RQE1.

The link requests to a long running mirror are packaged as FMH43s but, because they are within a GDS, should not cause the RH FMH bit to be set on.

| Direction | Type of flow                       |    |     | Request h | eader flag | S    |     |
|-----------|------------------------------------|----|-----|-----------|------------|------|-----|
| in        | CCIN INSTALL FMH5                  | BB |     | OIC       | CD         | RQE1 | FMH |
| out       | CCIN INSTALL reply                 |    | CEB | OIC       |            | RQE1 |     |
| in        | CCIN UNINSTALL request             | BB | CEB | OIC       |            | RQE1 | FMH |
| in        | Mirror FMH5 + link request         | BB |     | OIC       | CD         | RQE1 | FMH |
| out       | Non long-running mirror link reply |    | CEB | OIC       |            | RQE1 |     |
| out       | Long-running mirror link reply     |    |     | OIC       | CD         | RQE1 |     |
| in        | Long-running mirror link request   |    |     | OIC       | CD         | RQE1 |     |
| in        | Long-running mirror sync flow      |    |     | OIC       | CD         | RQE1 |     |
| out       | Long-running mirror sync reply     |    | CEB | OIC       |            | RQE1 |     |
| out       | Conversation failure (FMH7)        |    | CEB | OIC       |            | RQE1 | FMH |
| in        | FMH7                               |    | CEB | OIC       |            | RQE1 | FMH |

# Mirror task, CPMI

A mirror task is attached by the listener task to handle a particular client conversation. The transaction attach callback module for IE mirrors is DFHIEXM. It sets the IECCB (IP ECI Conversation Control Block) to be the mirror task's facility token and establishes security context for the mirror task, using userid and password sent from the client where required.

The mirror task main program, DFHMIRS, issues the IEIE RECEIVE for the available data, and then performs the same functions as it does for ECI requests received in other environments. It then issues the IEIE SEND to return the output from the linked program to the client. For a conversation marked by the client as 'extended', the mirror then issues another IEIE RECEIVE which causes it to be suspended, waiting for more data. For a non-extended conversation, the mirror terminates after the SEND.

# **PING**

CICS TS 2.2 supports full connection and conversation level PING as architected for the CICS family. This consists of defined flows to allow CICS to determine whether specified connections, or particular conversations on a connection, should still be considered active. CICS TS sends a PING request if the RTIMOUT interval is exceeded when waiting for data from a client:

- Send conversation level PING if the client install indicated this was supported.
- Send connection level PING otherwise.
- If it is a conversation PING that has timed out abend the task after sending a connection level PING to see if the client is still active.
- If a connection level PING times out, uninstall the client.

# Notes

- 1. The socket is full duplex, so SENDs and RECEIVEs can be issued in any order, and asynchronously by different CICS tasks. This is necessary for multiple conversations on the same socket, and means that the CIEP task can issue a SOCK RECEIVE as soon as it has attached the mirror. The SOCK SEND will be done under the mirror task.
- 2. Sending tasks ENQ on the socket to prevent the data from multiple conversations being interleaved. The ENQ is issued by SO domain.
- 3. The SO socket token is the second part of the user token but is never required in the CIEP task. The sends and receives issued from CIEP use the socket implicit in the task's state.
- 4. If the connection is lost or closed by TCP/IP and there are long running mirrors waiting on receives, SO domain is notified, attaches CIEP and returns a bad response on the SO receive issued by CIEP.

# Modules

#### **DFHIEP**

The initial program for the IP ECI listener transaction, CIEP.

### **DFHIEXM**

The IPECI mirror transaction attach callback module.

Sets the IECCB to be the mirror task's facility token.

Establishes security context for the mirror task, using userid and password sent from client where required.

# Chapter 19. EXEC interface

The EXEC interface provides the support for application programs containing EXEC CICS commands.

# **Design overview**

The relevant parts of the EXEC interface are:

• The main EXEC interface module, DFHEIP, which is called when an EXEC CICS command is executed in a user application program.

A parameter list is passed, in which the first argument (referred to as arg-zero) contains a group code and a function code as the first 2 bytes.

- The group code in general indicates the CICS component associated with the command being executed. In subsequent processing it is this code alone which determines which EXEC processor module (see below) is called from DFHEIP.
- The function code identifies the actual command being executed.

**Note:** DFHEIP is link-edited with other modules to form the application interface program (DFHAIP) load module. DFHEIPA (next to be described) is one of these modules.

- The DFHEIPA module, which handles the allocation and freeing of dynamic storage (mapped by DFHEISTG) for assembler-language application programs in response to DFHEIENT and DFHEIRET calls respectively.
- A set of EXEC processor modules, each of which is called from DFHEIP, and which performs the first level of analysis of the command being executed. The processor then calls the appropriate CICS domain to complete the execution of the command.
- A set of EXEC stubs, one for each of the application languages: COBOL, PL/I, C, and assembler language. The appropriate stub must be link-edited at the front of each CICS application program, and provides the mechanism for getting to the correct entry points in DFHEIP.
- The DFHAPLI module, which is called at the initialization and termination of each application program.

# **Control blocks**

The control blocks associated with the EXEC interface are as follows:

EXEC interface block (EIB) (DSECT name: DFHEIBLK).

Each task in a command-level environment has a control block called the EXEC interface block (EIB) associated with it. The EIB is used for direct communication between command-level programs and CICS.

The EIB contains information that is useful during the execution of an application program, such as the transaction identifier, the time and date (initially when the task is started, and subsequently, if updated by the application program), and the cursor position on a display device. The EIB also contains information that is helpful when a dump is being used to debug a program. DFHEIBLK defines the layout of an EIB, and is included automatically in the application program, giving access to all of the fields in the EIB by name.

A further EIB, known as the "system" EIB, exists for each task. The system EIB has the same format as the "user" (or "application") EIB. It is intended for use mainly by CICS system code. In general, application programs have addressability to the user EIB only, which is a copy taken of the system EIB at appropriate times. However, any service programs translated with the SYSEIB option have addressability to the system EIB also, so that they can issue EXEC CICS commands without causing the

© Copyright IBM Corp. 1997, 2011

user EIB to be updated. (See the *CICS Application Programming Guide* for further information about the SYSEIB translator option.)

Figure 43 shows the format of an EIB.

| x'00' | EIBTIME<br>OHHMMSS         |                                   |                                  |                                      | EIBDATE<br>00YYDDD                  |                                     |                                  |                                    |
|-------|----------------------------|-----------------------------------|----------------------------------|--------------------------------------|-------------------------------------|-------------------------------------|----------------------------------|------------------------------------|
| x'08' | EIBTRNII<br>Transact       | )<br>tion ident                   | tifier                           |                                      | EIBTASKI<br>Task nur                |                                     |                                  |                                    |
| x'10' | EIBTRMII<br>Termina        | )<br>I identif                    | ier                              |                                      | EIBRSVD:<br>Reserved                |                                     | EIBPOSN<br>Cursor p              | oosition                           |
| x'18' | EIBCALE!                   | N<br>A length                     | EIBAID<br>3270<br>AID            | EIBFN<br>Last fur<br>requests        |                                     | EIBRCODI<br>Last re:<br>returne     | sponse cod                       | ie                                 |
| x'20' | EIBRCODE<br>Continue       |                                   |                                  | EIBDS<br>Last dat                    | ta set re                           | ferenced                            |                                  |                                    |
| x'28' | EIBDS<br>Continue          | ed                                |                                  |                                      | )<br>entifier a<br>nterval co       |                                     |                                  |                                    |
| x'30' | EIBREQII<br>Continue       |                                   |                                  | EIBRSRCE<br>Resource                 |                                     |                                     |                                  |                                    |
| x'38' | EIBRSRCI<br>Continue       |                                   |                                  | EIBSYNC<br>Sync<br>point<br>req'sted | EIBFREE<br>Term<br>free<br>req'sted | EIBRECV<br>Data<br>RECV<br>req'sted | EIBSEND<br>Reserved              | EIBATT<br>Attach<br>data<br>exists |
| x'40' | EIBEOC<br>Data<br>complete | EIBFMH<br>Data<br>contains<br>FMH | EIBCOMPL<br>Data<br>complete     | Signal                               | EIBCONF<br>Confirm<br>req'sted      | EIBERR<br>Error<br>received         | EIBERRCI<br>Error co<br>received | ode                                |
| x'48' |                            | EIBERR<br>Error<br>received       | EIBERRCI<br>Error co<br>received | ode                                  | EIBRESP<br>Conditio                 | on number                           |                                  |                                    |
| x'50' | EIBRESP2<br>More det       | tails on (                        | condition                        |                                      | EIBRLDBK<br>Rolled<br>back          | EIBLENG                             |                                  |                                    |

Figure 43. EXEC interface block (EIB)

### **EXEC** interface communication area (DSECT name: DFHEICDS).

The EXEC interface communication area describes the storage that is used to pass the COMMAREA from one command-level transaction to another using an EXEC CICS RETURN command with the TRANSID, COMMAREA, and LENGTH options.

Figure 44 shows the format of the EXEC interface communication area.

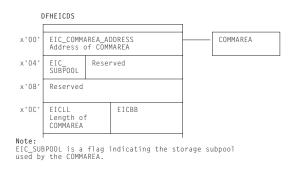

Note: EIC\_SUBPOOL is a flag indicating the storage subpool used by the COMMAREA.

Figure 44. EXEC interface communication area (EIC)

### **EXEC** interface storage (EIS) (DSECT name: DFHEISDS).

The EXEC interface storage is used by DFHEIP as the interface between the application program and CICS control blocks. It contains a system area used by DFHEIP only. EIS is storage acquired by the DFHAPXM module (part of the transaction manager), along with other task-lifetime storage such as the TCA and both system and user EIBs. There is one EIS per transaction (not per program), and it is addressed by TCAEISA in the TCA. (See Figure 45.)

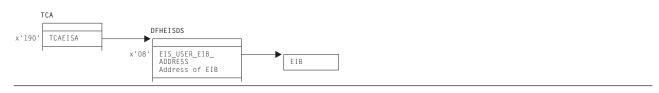

Figure 45. EXEC interface storage (EIS)

See the CICS Data Areas manual for a detailed description of these control blocks.

# **Modules**

The EXEC interface comprises the following modules:

- The main interface module (DFHEIP)
- Prologue and epilogue code for assembler-language programs (DFHEIPA)
- · 55 EXEC interface processors
- 4 EXEC stubs.

Of the EXEC interface processors, 16 are coded in Assembler language; the other modules are coded in other languages. All are CICS nucleus modules.

These processor modules (together with DFHEIP) support the EXEC CICS commands listed in Table 6.

DFHEIP also supports EXEC DLI commands, by passing them through the external resource manager interface program, DFHERM, on their way to DFHEDP for conversion to standard CALL parameter lists acceptable to DL/I.

The following tables list all the EXEC CICS commands, showing the class of each command (basic or special), its group and function codes, also the name and language of the associated EXEC interface processor. Table 6 is ordered by command name. Chapter 82, "Enterprise Java domain (EJ)," on page 753 is ordered by group/function code.

The group and function codes used by the Front End Programming Interface (FEPI) feature are not listed in these tables. However, the EXEC CICS FEPI commands use group codes of 82 (API-type commands) and 84 (SPI-type commands). For details about the EXEC CICS FEPI commands, see the CICS Front End Programming Interface User's Guide.

**Note:** An asterisk (\*) after a command name in the tables shows that the command is intended for CICS internal use only.

Table 6. EXEC CICS commands ordered by command name

| Command          | Class | Gp/fn code | Module DFH | Lang |
|------------------|-------|------------|------------|------|
| ABEND            | В     | 0E 0C      | EPC        | Α    |
| ACQUIRE TERMINAL | S     | 86 02      | EIACQ      | 0    |
| ADDRESS          | В     | 02 02      | EEI        | Α    |
| ADDRESS SET      | В     | 02 10      | EEI        | Α    |
| ALLOCATE         | В     | 04 20      | ETC        | Α    |
| ASKTIME          | В     | 10 02      | EIIC       | 0    |

Table 6. EXEC CICS commands ordered by command name (continued)

| Command                           | Class | Gp/fn code     | Module DFH | Lang |
|-----------------------------------|-------|----------------|------------|------|
| ASKTIME ABSTIME                   | В     | 4A 02          | EIDTI      | 0    |
| ASSIGN                            | В     | 02 08          | EEI        | Α    |
| BIF DEEDIT                        | В     | 20 02          | EBF        | Α    |
| BUILD ATTACH                      | В     | 04 26          | ETC        | Α    |
| CANCEL                            | В     | 10 0C          | EIIC       | 0    |
| CHANGE TASK                       | В     | 5E 06          | EIQSK      | 0    |
| COLLECT STATISTICS                | S     | 70 08          | EIQMS      | 0    |
| CONNECT PROCESS                   | В     | 04 32          | ETC        | Α    |
| CONVERSE                          | В     | 04 06          | ETC        | Α    |
| CREATE CONNECTION                 | S     | 30 0E          | EICRE      | 0    |
| CREATE FILE                       | S     | 30 14          | EICRE      | 0    |
| CREATE JOURNALMODEL               | S     | 30 1E          | EICRE      | 0    |
| CREATE LSRPOOL                    | S     | 30 16          | EICRE      | 0    |
| CREATE MAPSET                     | S     | 30 04          | EICRE      | 0    |
| CREATE PARTITIONSET               | S     | 30 06          | EICRE      | 0    |
| CREATE PARTNER                    | S     | 30 18          | EICRE      | 0    |
| CREATE PROFILE                    | S     | 30 0A          | EICRE      | 0    |
| CREATE PROGRAM                    | S     | 30 02          | EICRE      | Ō    |
| CREATE SESSIONS                   | S     | 30 12          | EICRE      | 0    |
| CREATE TDQUEUE                    | S     | 30 1C          | EICRE      | O    |
| CREATE TERMINAL                   | S     | 30 10          | EICRE      | O    |
| CREATE TRANCLASS                  | S     | 30 1A          | EICRE      | 0    |
| CREATE TRANSACTION                | S     | 30 08          | EICRE      | 0    |
| CREATE TYPETERM                   | S     | 30 0C          | EICRE      | 0    |
| DELAY                             | В     | 10 04          | EIIC       | 0    |
| DELETE                            | В     | 06 08          | EIFC       | 0    |
| DELETEQ TD                        | В     | 08 06          | ETD        | A    |
| DELETEQ TS                        | В     | 0A 06          | ETS        | A    |
| DEQ                               | В     | 12 06          | EKC        | A    |
| DISCARD AUTINSTMODEL              | S     | 42 10          | EIQTM      | 0    |
| DISCARD FILE                      | S     | 4C 10          | EIQDS      | 0    |
| DISCARD JOURNALMODEL              | S     | 92 10          | EIQSL      | 0    |
| DISCARD JOURNALNAME               | S     | 60 10          | EIQSJ      | 0    |
| DISCARD PARTNER                   | S     | 44 10          | EIQPN      | Ö    |
| DISCARD PROFILE                   | S     | 46 10          | EIQPF      | 0    |
| DISCARD PROGRAM                   | S     | 4E 10          | EIQSP      | Ö    |
| DISCARD TRANSACTION               | S     | 50 10          | EIQSX      | 0    |
| DISABLE                           | В     | 22 04          | UEM        | A    |
| DUMP                              | В     | 1C 02          | EDC        | A    |
| DUMP SYSTEM                       | В     | 7E 04          | EDCP       | 0    |
| DUMP TRANSACTION                  | В     | 7E 02          | EDCP       | 0    |
| ENABLE                            | В     | 22 02          | UEM        | A    |
| ENDBR                             | В     | 06 12          | EIFC       | 0    |
| ENQ                               | В     | 12 04          | EKC        | A    |
| ENTER TRACEID                     | В     | 12 04<br>1A 04 | ETR        | A    |
| ENTER TRACEIUM                    | В     | 48 02          | ETRX       | 0    |
| EXTRACT ATTACH                    | В     | 04 28          | ETC        | A    |
| EXTRACT ATTACH EXTRACT ATTRIBUTES | В     | 04 28<br>04 3E | ETC        | A    |
| EXTRACT ATTRIBUTES  EXTRACT EXIT  | В     | 22 06          | UEM        | A    |
| EXTRACT LOGONMSG                  | В     | 04 3C          | ETC        | A    |
|                                   | В     |                |            |      |
| EXTRACT PROCESS                   |       | 04 2E          | ETC        | A    |
| EXTRACT TCT                       | В     | 04 2A          | ETC        | Α    |

Table 6. EXEC CICS commands ordered by command name (continued)

| Command                      | Class  | Gp/fn code     | Module DFH | Lang |
|------------------------------|--------|----------------|------------|------|
| FORMATTIME                   | В      | 4A 04          | EIDTI      | 0    |
| FREE                         | В      | 04 22          | ETC        | Α    |
| FREEMAIN                     | В      | 0C 04          | ESC        | Α    |
| GDS ALLOCATE                 | В      | 24 02          | EGL        | Α    |
| GDS ASSIGN                   | В      | 24 04          | EGL        | Α    |
| GDS CONNECT PROCESS          | В      | 24 0C          | EGL        | Α    |
| GDS EXTRACT ATTRIBUTES       | В      | 24 1C          | EGL        | Α    |
| GDS EXTRACT PROCESS          | В      | 24 06          | EGL        | Α    |
| GDS FREE                     | В      | 24 08          | EGL        | Α    |
| GDS ISSUE ABEND              | В      | 24 0A          | EGL        | Α    |
| GDS ISSUE CONFIRMATION       | В      | 24 0E          | EGL        | Α    |
| GDS ISSUE ERROR              | В      | 24 10          | EGL        | Α    |
| GDS ISSUE PREPARE            | В      | 24 1A          | EGL        | Α    |
| GDS ISSUE SIGNAL             | В      | 24 12          | EGL        | Α    |
| BDS RECEIVE                  | В      | 24 14          | EGL        | A    |
| GDS SEND                     | В      | 24 16          | EGL        | A    |
| GDS WAIT                     | В      | 24 16          | EGL        | A    |
|                              |        |                |            |      |
| GETMAIN                      | В      | 0C 02          | ESC        | A    |
| IANDLE AID                   | В      | 0E 0E          | EPC        | A    |
| IANDLE AID                   | В      | 02 06          | EEI        | A    |
| IANDLE CONDITION             | В      | 02 04          | EEI        | A    |
| GNORE CONDITION              | В      | 02 0A          | EEI        | A    |
| NQUIRE AUTINSTMODEL          | S      | 42 02          | EIQTM      | 0    |
| NQUIRE AUTOINSTALL           | S      | 68 12          | EIQVT      | 0    |
| NQUIRE CONNECTION            | S      | 58 02          | EIQSC      | 0    |
| NQUIRE DCE                   | S      | 8E 02          | EIQDE      | 0    |
| NQUIRE DSNAME                | S      | 7A 02          | EIQDN      | 0    |
| NQUIRE DUMPDS                | S      | 66 02          | EIQDU      | 0    |
| NQUIRE EXITPROGRAM           | S      | 88 02          | EIQUE      | 0    |
| NQUIRE FILE                  | S      | 4C 02          | EIQDS      | 0    |
| NQUIRE IRC                   | S      | 6E 02          | EIQIR      | 0    |
| NQUIRE JOURNALMODEL          | S      | 92 02          | EIQSL      | 0    |
| NQUIRE JOURNALNAME           | S      | 60 12          | EIQSJ      | 0    |
| NQUIRE JOURNALNUM            | S      | 60 02          | EIQSJ      | 0    |
| NQUIRE MODENAME              | S      | 5A 02          | EIQSM      | 0    |
| NQUIRE MONITOR               | S      | 70 12          | EIQMS      | 0    |
| NQUIRE NETNAME               | S      | 52 06          | EIQST      | 0    |
| NQUIRE PARTNER               | S      | 44 02          | EIQPN      | 0    |
| NQUIRE PROFILE               | S      | 46 02          | EIQPF      | 0    |
| NQUIRE PROGRAM               | S      | 4E 02          | EIQSP      | 0    |
| NQUIRE REQID                 | S      | 8A 02          | EIQRQ      | Ö    |
| NQUIRE STATISTICS            | S      | 70 02          | EIQMS      | 0    |
| NQUIRE STREAMNAME            | S      | 92 12          | EIQSL      | 0    |
| NQUIRE SYSDUMPCODE           | S      | 66 22          | EIQDU      | 0    |
| NQUIRE SYSTEM                | S      | 54 02          | EIQSA      | 0    |
| NQUIRE TASK                  | S      | 5E 02          | EIQSK      | 0    |
| NQUIRE TASK<br>NQUIRE TCLASS | S      | 5E 02<br>5E 12 | EIQSK      | 0    |
|                              | S<br>S |                |            |      |
| NQUIRE TDQUEUE               |        | 5C 02          | EIQSQ      | 0    |
| NQUIRE TERMINAL              | S      | 52 02          | EIQST      | 0    |
| NQUIRE TRACEDEST             | S      | 78 02          | EIQTR      | 0    |
| NQUIRE TRACEFLAG             | S      | 78 12          | EIQTR      | 0    |
| NQUIRE TRACETYPE             | S      | 78 22          | EIQTR      | 0    |

Table 6. EXEC CICS commands ordered by command name (continued)

| Command              | Class  | Gp/fn code | Module DFH | Lang |
|----------------------|--------|------------|------------|------|
| INQUIRE TRANDUMPCODE | S      | 66 12      | EIQDU      | 0    |
| INQUIRE TRANSACTION  | S      | 50 02      | EIQSX      | 0    |
| INQUIRE TSQUEUE      | S      | 0A 08      | EIQTS      | 0    |
| INQUIRE VTAM         | S      | 68 02      | EIQVT      | 0    |
| ISSUE ABEND          | В      | 04 30      | ETC        | Α    |
| ISSUE ABORT          | В      | 1E 08      | EDI        | Α    |
| ISSUE ADD            | В      | 1E 02      | EDI        | Α    |
| ISSUE CONFIRMATION   | В      | 04 34      | ETC        | Α    |
| ISSUE COPY           | В      | 04 0A      | ETC        | Α    |
| ISSUE DISCONNECT     | В      | 04 14      | ETC        | Α    |
| ISSUE END            | В      | 1E 0C      | EDI        | Α    |
| ISSUE ENDFILE        | В      | 04 1A      | ETC        | Α    |
| ISSUE ENDOUTPUT      | В      | 04 16      | ETC        | Α    |
| ISSUE EODS           | В      | 04 08      | ETC        | A    |
| ISSUE ERASE          | В      | 1E 04      | EDI        | A    |
| ISSUE ERASEAUP       | В      | 04 18      | ETC        | A    |
| ISSUE ERROR          | В      | 04 36      | ETC        | A    |
| ISSUE LOAD           | В      | 04 0E      | ETC        | A    |
| ISSUE NOTE           | В      | 1E 10      | EDI        | A    |
| ISSUE PASS           | В      | 04 3A      | ETC        | A    |
| ISSUE PREPARE        | В      | 04 38      | ETC        | A    |
| ISSUE PRINT          | В      | 04 1C      | ETC        | A    |
| ISSUE QUERY          | В      | 1E 0A      | EDI        | A    |
| ISSUE RECEIVE        | В      | 1E 0E      | EDI        | A    |
| ISSUE REPLACE        | В      | 1E 0E      | EDI        | A    |
| ISSUE RESET          | В      | 04 12      | ETC        | A    |
| ISSUE SEND           | В      | 1E 14      | EDI        | A    |
| ISSUE SIGNAL         |        |            | ETC        |      |
|                      | В      | 04 1E      |            | A    |
| ISSUE WAIT           | В      | 1E 12      | EDI        | A    |
| LINK                 | В      | 0E 02      | EPC        | A    |
| LOAD                 | В<br>В | 0E 06      | EPC        | A    |
| MONITOR              |        | 48 04      | ETRX       | 0    |
| PERFORM RESETTIME    | S<br>S | 72 02      | EIPRT      | 0    |
| PERFORM SECURITY     | S      | 64 02      | EIPSE      | 0    |
| PERFORM SHUTDOWN     |        | 76 02      | EIPSH      | 0    |
| PERFORM STATISTICS   | S      | 70 06      | EIQMS      | 0    |
| POINT                | В      | 04 24      | ETC        | A    |
| POP                  | В      | 02 0E      | EEI        | A    |
| POST                 | В      | 10 06      | EIIC       | 0    |
| PURGE MESSAGE        | В      | 18 0A      | EMS        | A    |
| PUSH                 | В      | 02 0C      | EEI        | A    |
| QUERY SECURITY       | В      | 6A 02      | ESE        | 0    |
| READ                 | В      | 06 02      | EIFC       | 0    |
| READNEXT             | В      | 06 0E      | EIFC       | 0    |
| READPREV             | В      | 06 10      | EIFC       | 0    |
| READQ TD             | В      | 08 04      | ETD        | Α    |
| READQ TS             | В      | 0A 04      | ETS        | Α    |
| RECEIVE              | В      | 04 02      | ETC        | Α    |
| RECEIVE MAP          | В      | 18 02      | EMS        | Α    |
| RECEIVE PARTN        | В      | 18 0E      | EMS        | Α    |
| RELEASE              | В      | 0E 0A      | EPC        | Α    |
| RESETBR              | В      | 06 14      | EIFC       | 0    |

Table 6. EXEC CICS commands ordered by command name (continued)

| Command          | Class | Gp/fn code | Module DFH | Lang |
|------------------|-------|------------|------------|------|
| RESYNC           | В     | 16 04      | ESP        | Α    |
| RETRIEVE         | В     | 10 0A      | EIIC       | 0    |
| RETURN           | В     | 0E 08      | EPC        | Α    |
| REWRITE          | В     | 06 06      | EIFC       | 0    |
| ROUTE            | В     | 18 0C      | EMS        | Α    |
| SEND             | В     | 04 04      | ETC        | Α    |
| SEND CONTROL     | В     | 18 12      | EMS        | Α    |
| SEND MAP         | В     | 18 04      | EMS        | Α    |
| SEND PAGE        | В     | 18 08      | EMS        | Α    |
| SEND PARTNSET    | В     | 18 10      | EMS        | Α    |
| SEND TEXT        | В     | 18 06      | EMS        | Α    |
| SET AUTOINSTALL  | S     | 68 14      | EIQVT      | 0    |
| SET CONNECTION   | S     | 58 04      | EIQSC      | O    |
| SET DCE          | S     | 8E 04      | EIQDE      | 0    |
| SET DSNAME       | S     | 7A 04      | EIQDN      | 0    |
| SET DUMPDS       | S     | 66 04      | EIQDU      | 0    |
| SET FILE         | S     | 4C 04      | EIQDS      | 0    |
| SET IRC          | S     | 6E 04      | EIQIR      | 0    |
| SET JOURNALNAME  | S     | 60 14      | EIQSJ      | 0    |
|                  | S     |            |            |      |
| SET JOURNALNUM   | S     | 60 04      | EIQSJ      | 0    |
| SET MONITOR      |       | 5A 04      | EIQSM      | 0    |
| SET MONITOR      | S     | 70 14      | EIQMS      | 0    |
| SET NETNAME      | S     | 52 08      | EIQST      | 0    |
| SET PROGRAM      | S     | 4E 04      | EIQSP      | 0    |
| SET STATISTICS   | S     | 70 04      | EIQMS      | 0    |
| SET SYSDUMPCODE  | S     | 66 24      | EIQDU      | 0    |
| SET SYSTEM       | S     | 54 04      | EIQSA      | 0    |
| SET TASK         | S     | 5E 04      | EIQSK      | 0    |
| SET TCLASS       | S     | 5E 14      | EIQSK      | 0    |
| SET TDQUEUE      | S     | 5C 04      | EIQSQ      | 0    |
| SET TERMINAL     | S     | 52 04      | EIQST      | 0    |
| SET TRACEDEST    | S     | 78 04      | EIQTR      | 0    |
| SET TRACEFLAG    | S     | 78 14      | EIQTR      | Ο    |
| SET TRACETYPE    | S     | 78 24      | EIQTR      | 0    |
| SET TRANDUMPCODE | S     | 66 14      | EIQDU      | 0    |
| SET TRANSACTION  | S     | 50 04      | EIQSX      | 0    |
| SET VTAM         | S     | 68 04      | EIQVT      | 0    |
| SIGNOFF          | В     | 74 04      | ESN        | 0    |
| SIGNON           | В     | 74 02      | ESN        | 0    |
| SPOOLCLOSE       | В     | 56 10      | EPS        | 0    |
| SPOOLOPEN        | В     | 56 02      | EPS        | 0    |
| SPOOLREAD        | В     | 56 04      | EPS        | 0    |
| SPOOLWRITE       | В     | 56 06      | EPS        | 0    |
| START            | В     | 10 08      | EIIC       | O    |
| STARTBR          | В     | 06 0C      | EIFC       | Ö    |
| SUSPEND          | В     | 12 08      | EKC        | A    |
| SYNCPOINT        | В     | 16 02      | ESP        | A    |
| TRACE            | В     | 1A 02      | ETR        | A    |
| UNLOCK           | В     | 06 0A      | EIFC       | 0    |
|                  |       |            |            |      |
| WAIT CONVID      | В     | 04 2C      | ETC        | A    |
| WAIT EVERNAL     | В     | 12 02      | EKC        | A    |
| WAIT EXTERNAL    | В     | 5E 22      | EIQSK      | 0    |

Table 6. EXEC CICS commands ordered by command name (continued)

| Command                                                          | Class                    | Gp/fn code | Module DFH | Lang |
|------------------------------------------------------------------|--------------------------|------------|------------|------|
| WAIT JOURNALNAME                                                 | В                        | 14 08      | EJC        | Α    |
| WAIT JOURNALNUM                                                  | В                        | 14 04      | EJC        | Α    |
| WAIT SIGNAL                                                      | В                        | 04 10      | ETC        | Α    |
| WAIT TERMINAL                                                    | В                        | 04 0C      | ETC        | Α    |
| WAITCICS                                                         | В                        | 5E 32      | EIQSK      | 0    |
| WRITE FILE                                                       | В                        | 06 04      | EIFC       | 0    |
| WRITE JOURNALNAME                                                | В                        | 14 06      | EJC        | Α    |
| WRITE JOURNALNUM                                                 | В                        | 14 02      | EJC        | Α    |
| WRITE OPERATOR                                                   | В                        | 6C 02      | EOP        | 0    |
| WRITEQ TD                                                        | В                        | 08 02      | ETD        | Α    |
| WRITEQ TS                                                        | В                        | 0A 02      | ETS        | Α    |
| XCTL                                                             | В                        | 0E 04      | EPC        | Α    |
| Abbreviations:                                                   |                          |            |            |      |
| Class of command: B = basic<br>Language of module: A = assembler | S = special<br>O = other |            |            |      |

Table 7. EXEC CICS commands ordered by group/function code

| Command          | Class | Gp/fn code | Module DFH | Lang |
|------------------|-------|------------|------------|------|
| ADDRESS          | В     | 02 02      | EEI        | Α    |
| HANDLE CONDITION | В     | 02 04      | EEI        | Α    |
| HANDLE AID       | В     | 02 06      | EEI        | Α    |
| ASSIGN           | В     | 02 08      | EEI        | Α    |
| IGNORE CONDITION | В     | 02 0A      | EEI        | Α    |
| PUSH             | В     | 02 0C      | EEI        | Α    |
| POP              | В     | 02 0E      | EEI        | Α    |
| ADDRESS SET      | В     | 02 10      | EEI        | Α    |
| RECEIVE          | В     | 04 02      | ETC        | Α    |
| SEND             | В     | 04 04      | ETC        | Α    |
| CONVERSE         | В     | 04 06      | ETC        | Α    |
| ISSUE EODS       | В     | 04 08      | ETC        | Α    |
| ISSUE COPY       | В     | 04 0A      | ETC        | Α    |
| WAIT TERMINAL    | В     | 04 0C      | ETC        | Α    |
| ISSUE LOAD       | В     | 04 0E      | ETC        | Α    |
| WAIT SIGNAL      | В     | 04 10      | ETC        | Α    |
| ISSUE RESET      | В     | 04 12      | ETC        | Α    |
| ISSUE DISCONNECT | В     | 04 14      | ETC        | Α    |
| ISSUE ENDOUTPUT  | В     | 04 16      | ETC        | Α    |
| ISSUE ERASEAUP   | В     | 04 18      | ETC        | Α    |
| ISSUE ENDFILE    | В     | 04 1A      | ETC        | Α    |
| ISSUE PRINT      | В     | 04 1C      | ETC        | Α    |
| ISSUE SIGNAL     | В     | 04 1E      | ETC        | Α    |
| ALLOCATE         | В     | 04 20      | ETC        | Α    |
| FREE             | В     | 04 22      | ETC        | Α    |
| POINT            | В     | 04 24      | ETC        | Α    |
| BUILD ATTACH     | В     | 04 26      | ETC        | Α    |
| EXTRACT ATTACH   | В     | 04 28      | ETC        | Α    |
| EXTRACT TCT      | В     | 04 2A      | ETC        | Α    |
| WAIT CONVID      | В     | 04 2C      | ETC        | Α    |
| EXTRACT PROCESS  | В     | 04 2E      | ETC        | Α    |
| ISSUE ABEND      | В     | 04 30      | ETC        | Α    |
| CONNECT PROCESS  | В     | 04 32      | ETC        | Α    |

Table 7. EXEC CICS commands ordered by group/function code (continued)

| Command            | Class | Gp/fn code | Module DFH | Lang |
|--------------------|-------|------------|------------|------|
| ISSUE CONFIRMATION | В     | 04 34      | ETC        | Α    |
| ISSUE ERROR        | В     | 04 36      | ETC        | Α    |
| ISSUE PREPARE      | В     | 04 38      | ETC        | Α    |
| ISSUE PASS         | В     | 04 3A      | ETC        | Α    |
| EXTRACT LOGONMSG   | В     | 04 3C      | ETC        | Α    |
| EXTRACT ATTRIBUTES | В     | 04 3E      | ETC        | Α    |
| READ               | В     | 06 02      | EIFC       | 0    |
| WRITE FILE         | В     | 06 04      | EIFC       | Ö    |
| REWRITE            | В     | 06 06      | EIFC       | Ö    |
| DELETE             | В     | 06 08      | EIFC       | Ö    |
| JNLOCK             | В     | 06 0A      | EIFC       | Ö    |
| STARTBR            | В     | 06 0C      | EIFC       | 0    |
| READNEXT           | В     | 06 0E      | EIFC       | 0    |
| READPREV           | В     | 06 10      | EIFC       | 0    |
| ENDBR              |       |            |            | 0    |
| RESETBR            | В     | 06 12      | EIFC       | 0    |
|                    | В     | 06 14      | EIFC       |      |
| VRITEQ TD          | В     | 08 02      | ETD        | A    |
| READQ TD           | В     | 08 04      | ETD        | A    |
| DELETEQ TD         | В     | 08 06      | ETD        | A    |
| VRITEQ TS          | В     | 0A 02      | ETS        | A    |
| READQ TS           | В     | 0A 04      | ETS        | Α    |
| DELETEQ TS         | В     | 0A 06      | ETS        | A    |
| NQUIRE TSQUEUE     | S     | 0A 08      | EIQTS      | 0    |
| BETMAIN            | В     | 0C 02      | ESC        | Α    |
| REEMAIN            | В     | 0C 04      | ESC        | Α    |
| INK                | В     | 0E 02      | EPC        | Α    |
| CTL                | В     | 0E 04      | EPC        | Α    |
| .OAD               | В     | 0E 06      | EPC        | Α    |
| RETURN             | В     | 0E 08      | EPC        | Α    |
| RELEASE            | В     | 0E 0A      | EPC        | Α    |
| ABEND              | В     | 0E 0C      | EPC        | Α    |
| HANDLE ABEND       | В     | 0E 0E      | EPC        | Α    |
| ASKTIME            | В     | 10 02      | EIIC       | 0    |
| DELAY              | В     | 10 04      | EIIC       | 0    |
| POST               | В     | 10 06      | EIIC       | 0    |
| START              | В     | 10 08      | EIIC       | 0    |
| RETRIEVE           | В     | 10 0A      | EIIC       | 0    |
| CANCEL             | В     | 10 0C      | EIIC       | 0    |
| VAIT EVENT         | В     | 12 02      | EKC        | Α    |
| ENQ                | В     | 12 04      | EKC        | Α    |
| DEQ                | В     | 12 06      | EKC        | A    |
| SUSPEND            | В     | 12 08      | EKC        | A    |
| VRITE JOURNALNUM   | В     | 14 02      | EJC        | A    |
| VAIT JOURNALNUM    | В     | 14 04      | EJC        | A    |
| SYNCPOINT          | В     | 16 02      | ESP        | A    |
| RESYNC             | В     | 16 04      | ESP        | A    |
| RECEIVE MAP        |       |            |            |      |
|                    | В     | 18 02      | EMS        | A    |
| SEND MAP           | В     | 18 04      | EMS        | A    |
| SEND TEXT          | В     | 18 06      | EMS        | A    |
| SEND PAGE          | В     | 18 08      | EMS        | Α    |
| PURGE MESSAGE      | В     | 18 0A      | EMS        | Α    |
| ROUTE              | В     | 18 0C      | EMS        | Α    |

Table 7. EXEC CICS commands ordered by group/function code (continued)

| Command                | Class | Gp/fn code | Module DFH | Lang |
|------------------------|-------|------------|------------|------|
| RECEIVE PARTN          | В     | 18 0E      | EMS        | Α    |
| SEND PARTNSET          | В     | 18 10      | EMS        | Α    |
| SEND CONTROL           | В     | 18 12      | EMS        | Α    |
| TRACE                  | В     | 1A 02      | ETR        | Α    |
| ENTER TRACEID          | В     | 1A 04      | ETR        | Α    |
| DUMP                   | В     | 1C 02      | EDC        | Α    |
| ISSUE ADD              | В     | 1E 02      | EDI        | Α    |
| SSUE ERASE             | В     | 1E 04      | EDI        | Α    |
| SSUE REPLACE           | В     | 1E 06      | EDI        | Α    |
| SSUE ABORT             | В     | 1E 08      | EDI        | Α    |
| SSUE QUERY             | В     | 1E 0A      | EDI        | Α    |
| SSUE END               | В     | 1E 0C      | EDI        | Α    |
| SSUE RECEIVE           | В     | 1E 0E      | EDI        | Α    |
| SSUE NOTE              | В     | 1E 10      | EDI        | Α    |
| SSUE WAIT              | В     | 1E 12      | EDI        | Α    |
| SSUE SEND              | В     | 1E 14      | EDI        | Α    |
| BIF DEEDIT             | В     | 20 02      | EBF        | A    |
| ENABLE                 | В     | 22 02      | UEM        | A    |
| DISABLE                | В     | 22 04      | UEM        | A    |
| EXTRACT EXIT           | В     | 22 06      | UEM        | A    |
| GDS ALLOCATE           | В     | 24 02      | EGL        | A    |
| GDS ASSIGN             | В     | 24 04      | EGL        | A    |
|                        |       |            |            |      |
| GDS EXTRACT PROCESS    | В     | 24 06      | EGL        | A    |
| GDS FREE               | В     | 24 08      | EGL        | A    |
| GDS ISSUE ABEND        | В     | 24 0A      | EGL        | A    |
| GDS CONNECT PROCESS    | В     | 24 0C      | EGL        | A    |
| GDS ISSUE CONFIRMATION | В     | 24 0E      | EGL        | A    |
| GDS ISSUE ERROR        | В     | 24 10      | EGL        | A    |
| GDS ISSUE SIGNAL       | В     | 24 12      | EGL        | Α    |
| GDS RECEIVE            | В     | 24 14      | EGL        | Α    |
| GDS SEND               | В     | 24 16      | EGL        | Α    |
| GDS WAIT               | В     | 24 18      | EGL        | Α    |
| GDS ISSUE PREPARE      | В     | 24 1A      | EGL        | Α    |
| GDS EXTRACT ATTRIBUTES | В     | 24 1C      | EGL        | Α    |
| CREATE PROGRAM         | S     | 30 02      | EICRE      | 0    |
| CREATE MAPSET          | S     | 30 04      | EICRE      | 0    |
| CREATE PARTITIONSET    | S     | 30 06      | EICRE      | 0    |
| CREATE TRANSACTION     | S     | 30 08      | EICRE      | 0    |
| CREATE PROFILE         | S     | 30 0A      | EICRE      | 0    |
| CREATE TYPETERM        | S     | 30 0C      | EICRE      | 0    |
| CREATE CONNECTION      | S     | 30 0E      | EICRE      | 0    |
| CREATE TERMINAL        | S     | 30 10      | EICRE      | 0    |
| CREATE SESSIONS        | S     | 30 12      | EICRE      | 0    |
| CREATE FILE            | S     | 30 14      | EICRE      | 0    |
| CREATE LSRPOOL         | S     | 30 16      | EICRE      | 0    |
| CREATE PARTNER         | S     | 30 18      | EICRE      | 0    |
| CREATE TRANCLASS       | S     | 30 1A      | EICRE      | 0    |
| CREATE TDQUEUE         | S     | 30 1C      | EICRE      | 0    |
| CREATE JOURNALMODEL    | S     | 30 1E      | EICRE      | 0    |
| NQUIRE AUTINSTMODEL    | S     | 42 02      | EIQTM      | Ö    |
| DISCARD AUTINSTMODEL   | S     | 42 10      | EIQTM      | 0    |
| NQUIRE PARTNER         | S     | 44 02      | EIQPN      | 0    |

Table 7. EXEC CICS commands ordered by group/function code (continued)

| Command                             | Class  | Gp/fn code     | Module DFH | Lang |
|-------------------------------------|--------|----------------|------------|------|
| DISCARD PARTNER                     | S      | 44 10          | EIQPN      | 0    |
| INQUIRE PROFILE                     | S      | 46 02          | EIQPF      | 0    |
| DISCARD PROFILE                     | S      | 46 10          | EIQPF      | 0    |
| ENTER TRACENUM                      | В      | 48 02          | ETRX       | 0    |
| MONITOR                             | В      | 48 04          | ETRX       | 0    |
| ASKTIME ABSTIME                     | В      | 4A 02          | EIDTI      | 0    |
| FORMATTIME                          | В      | 4A 04          | EIDTI      | 0    |
| INQUIRE FILE                        | S      | 4C 02          | EIQDS      | 0    |
| SET FILE                            | S      | 4C 04          | EIQDS      | 0    |
| DISCARD FILE                        | S      | 4C 10          | EIQDS      | 0    |
| NQUIRE PROGRAM                      | S      | 4E 02          | EIQSP      | 0    |
| SET PROGRAM                         | S      | 4E 04          | EIQSP      | 0    |
| DISCARD PROGRAM                     | S      | 4E 10          | EIQSP      | Ö    |
| NQUIRE TRANSACTION                  | S      | 50 02          | EIQSX      | Ö    |
| SET TRANSACTION                     | S      | 50 04          | EIQSX      | 0    |
| DISCARD TRANSACTION                 | S      | 50 10          | EIQSX      | 0    |
| NQUIRE TERMINAL                     | S      | 52 02          | EIQST      | 0    |
| SET TERMINAL                        | S      | 52 02<br>52 04 | EIQST      | 0    |
| NQUIRE NETNAME                      | S      | 52 04<br>52 06 | EIQST      | 0    |
| SET NETNAME                         | S      | 52 08<br>52 08 | EIQST      | 0    |
| NQUIRE SYSTEM                       | S      | 54 02          | EIQSA      | 0    |
| SET SYSTEM                          | S      | 54 04          | EIQSA      | 0    |
| SPOOLOPEN                           | В      | 56 02          |            | 0    |
| SPOOLOFEN                           | В      | 56 04          | EPS<br>EPS | 0    |
|                                     | В      |                |            | 0    |
| SPOOLWRITE                          | В      | 56 06<br>56 10 | EPS        | 0    |
| SPOOLCLOSE                          |        | 56 10          | EPS        |      |
| NQUIRE CONNECTION<br>SET CONNECTION | S<br>S | 58 02          | EIQSC      | 0    |
|                                     | S      | 58 04          | EIQSC      | 0    |
| NQUIRE MODENAME                     | S      | 5A 02          | EIQSM      | 0    |
| SET MODENAME                        |        | 5A 04          | EIQSM      | 0    |
| NQUIRE TDQUEUE                      | S<br>S | 5C 02          | EIQSQ      | 0    |
| SET TDQUEUE                         |        | 5C 04          | EIQSQ      | 0    |
| NQUIRE TASK                         | S      | 5E 02          | EIQSK      | 0    |
| SET TASK                            | S      | 5E 04          | EIQSK      | 0    |
| CHANGE TASK                         | В      | 5E 06          | EIQSK      | 0    |
| NQUIRE TCLASS                       | S      | 5E 12          | EIQSK      | 0    |
| SET TCLASS                          | S      | 5E 14          | EIQSK      | 0    |
| VAIT EXTERNAL                       | В      | 5E 22          | EIQSK      | 0    |
| VAITCICS                            | В      | 5E 32          | EIQSK      | 0    |
| NQUIRE JOURNALNUM                   | S      | 60 02          | EIQSJ      | 0    |
| SET JOURNALNUM                      | S      | 60 04          | EIQSJ      | 0    |
| NQUIRE JOURNALNAME                  | S      | 60 12          | EIQSJ      | 0    |
| SET JOURNALNAME                     | S      | 60 14          | EIQSJ      | 0    |
| PERFORM SECURITY                    | S      | 64 02          | EIPSE      | 0    |
| NQUIRE DUMPDS                       | S      | 66 02          | EIQDU      | 0    |
| SET DUMPDS                          | S      | 66 04          | EIQDU      | 0    |
| NQUIRE TRANDUMPCODE                 | S      | 66 12          | EIQDU      | 0    |
| SET TRANDUMPCODE                    | S      | 66 14          | EIQDU      | 0    |
| NQUIRE SYSDUMPCODE                  | S      | 66 22          | EIQDU      | 0    |
| SET SYSDUMPCODE                     | S      | 66 24          | EIQDU      | 0    |
| NQUIRE VTAM                         | S      | 68 02          | EIQVT      | 0    |
| SET VTAM                            | S      | 68 04          | EIQVT      | 0    |

Table 7. EXEC CICS commands ordered by group/function code (continued)

| Command                                                          | Class                    | Gp/fn code | Module DFH | Lang |
|------------------------------------------------------------------|--------------------------|------------|------------|------|
| INQUIRE AUTOINSTALL                                              | S                        | 68 12      | EIQVT      | 0    |
| SET AUTOINSTALL                                                  | S                        | 68 14      | EIQVT      | 0    |
| QUERY SECURITY                                                   | В                        | 6A 02      | ESE        | 0    |
| WRITE OPERATOR                                                   | В                        | 6C 02      | EOP        | 0    |
| CICSMESSAGE *                                                    | S                        | 6C 12      | EOP        | 0    |
| INQUIRE IRC                                                      | S                        | 6E 02      | EIQIR      | 0    |
| SET IRC                                                          | S                        | 6E 04      | EIQIR      | 0    |
| INQUIRE STATISTICS                                               | S                        | 70 02      | EIQMS      | 0    |
| SET STATISTICS                                                   | S                        | 70 04      | EIQMS      | 0    |
| PERFORM STATISTICS                                               | S                        | 70 06      | EIQMS      | 0    |
| COLLECT STATISTICS                                               | S                        | 70 08      | EIQMS      | 0    |
| INQUIRE MONITOR                                                  | S                        | 70 12      | EIQMS      | 0    |
| SET MONITOR                                                      | S                        | 70 14      | EIQMS      | 0    |
| PERFORM RESETTIME                                                | S                        | 72 02      | EIPRT      | 0    |
| SIGNON                                                           | В                        | 74 02      | ESN        | 0    |
| SIGNOFF                                                          | В                        | 74 04      | ESN        | 0    |
| PERFORM SHUTDOWN                                                 | S                        | 76 02      | EIPSH      | 0    |
| INQUIRE TRACEDEST                                                | S                        | 78 02      | EIQTR      | 0    |
| SET TRACEDEST                                                    | S                        | 78 04      | EIQTR      | 0    |
| INQUIRE TRACEFLAG                                                | S                        | 78 12      | EIQTR      | 0    |
| SET TRACEFLAG                                                    | S                        | 78 14      | EIQTR      | 0    |
| INQUIRE TRACETYPE                                                | S                        | 78 22      | EIQTR      | 0    |
| SET TRACETYPE                                                    | S                        | 78 24      | EIQTR      | 0    |
| INQUIRE DSNAME                                                   | S                        | 7A 02      | EIQDN      | 0    |
| SET DSNAME                                                       | S                        | 7A 04      | EIQDN      | 0    |
| DUMP TRANSACTION                                                 | В                        | 7E 02      | EDCP       | 0    |
| DUMP SYSTEM                                                      | В                        | 7E 04      | EDCP       | 0    |
| INQUIRE JOURNALMODEL                                             | S                        | 92 02      | EIQSL      | 0    |
| INQUIRE STREAMNAME                                               | S                        | 92 12      | EIQSL      | 0    |
| Abbreviations:                                                   |                          |            |            |      |
| Class of command: B = basic<br>Language of module: A = assembler | S = special<br>O = other |            |            |      |

# **DFHEIP**

The EXEC interface program, DFHEIP, has several entry points associated with initialization and termination. Note, however, that DFHEIPAN is in the DFHEIPA module.

# **Entry point**

**Function** 

### **DFHEIPNA**

Formal main entry point

### **DFHEIPAN**

Get or free dynamic storage for assembler-language prologue or epilogue

### **DFHEIPGM**

Get dynamic storage for COBOL initialization

# **DFHEIPFM**

Free dynamic storage for COBOL

#### **DFHEIPTT**

Take run-unit token routine for COBOL initialization.

DFHEIP has these entry points associated with executing a command issued from an application program:

### **Entry point**

**Function** 

#### **DFHEIPRN**

**EXEC RMI calls** 

#### **DFHEIPCN**

**EXEC CICS calls** 

### **DFHEIPDN**

xxxTDLI calls.

It also has many return and entry points for common functions that are called from those processor modules residing in the nucleus:

### **Entry point**

**Function** 

### **EIPNORML**

Normal return on completion of command

### **Error point**

**Function** 

### **EIPERROR**

Condition occurred (code in EIBRCODE)

### **EIPCONDN**

Condition occurred (code in EIBRESP)

#### **EICCER99**

Unsupported function, abend AEY9

### **EICCDF00**

Subroutine to invoke EDF

Several length-checking routines (EICCLCnn):

**Error point Function** 

EICCLC30 Input check, V format only EICCLC94 LENGERR flag check

Several program control routines (EICCPCnn):

**Error point Function** 

EICCPC00 Process terminating PL/I program EICCPC40 HANDLE ABEND processing

Several storage control routines (EICCSCnn):

**Error point Function** EICCSC10 **FREEMAIN** 

EICCSC20 **GETMAIN** shared storage EICCSC30 GETMAIN terminal storage EICCSC70 GETMAIN user storage init. X'00' EICCFM10 FREEMAIN for COMMAREAs

# Method of calling processor modules

All processor modules reside in the CICS nucleus, and the same calling method is used regardless of the language in which the processor is coded.

CICS initialization puts the address of each module in the CSA optional features list (CSAOPFL), in a table of addresses starting at CSAEXECS, and at an offset corresponding to its group code.

The calling method for the processor modules at execution time uses a table (at label EICC71T in DFHEIP), known as the EXEC command processor module call table. DFHEIP uses this table, and the table of addresses in CSAOPFL.

The EXEC command processor module call table is indexed by the 1-byte group code, which identifies the way that the processor is called:

| Call type<br>A | <b>Description</b> Has a vector of offsets at its entry point. This vector is indexed by the command function code to locate the actual entry point, to which DFHEIP does an unconditional branch.                                           |
|----------------|----------------------------------------------------------------------------------------------------|
| В              | Return is to label EIPNORML, EIPCONDN, or EIPERROR. Has a single entry point, for which DFHEIP issues a DFHAM TYPE=LINK call.                                                                                                    |
| С              | The appropriate return address in DFHEIP is set in register 14, an unconditional branch is made to the DFHEIP, which tests the response in EIBRESP.  Has a single entry point, for which DFHEIP issues a DFHEIEIM call (through the kernel). |
| D              | Return is to the next instruction, where DFHEIP tests the response in EIBRESP. Has a single entry point, for which DFHEIP uses a BALR R14,R15 instruction; this type is used only for GDS.                                                   |
|                | The appropriate return address in DFHEIP is set in register 14, an unconditional branch is made to the DFHEIP, the response in the user's RETCODE field.                                                                                     |

# **Exits**

The following global user exit points are provided in DFHEIP:

**XEIIN** 

**XEIOUT** 

**XEISPIN** 

**XEISPOUT** 

For further information, see the CICS Customization Guide.

# **Trace**

The following point ID is provided for DFHEIP:

• AP 00E1, for which the trace level is El 1.

The following point IDs are provided for DFHEISR:

- AP E110 (entry), for which the trace level is El 2.
- AP E111 (exit), for which the trace level is El 2.

Trace entries are made before and after the execution of a command by its EXEC interface processor module.

For more information about the trace points, see the CICS Trace Entries. For more information about using traces in problem determination, see the CICS Problem Determination Guide.

# Chapter 20. Execution diagnostic facility (EDF)

The execution diagnostic facility (EDF) allows users of the CICS command-level programming interface to step through the CICS commands of an application program. This program can be part of a local or remote transaction. At each step, the user can check the validity of each command and make temporary modifications to the program.

# **Design overview**

EDF enables an application programmer to test a command-level application program online without making any modifications to the source program or the program preparation procedure. EDF intercepts execution of the application program at certain points and displays relevant information about the program at these points.

There are seven places in the EXEC interface program (DFHEIP) where the EDF can be called:

- 1. When program initialization has been done, just before control is passed to the application entry point
- 2. When program termination is being done, just after control has been received from the application
- 3. Before a normal EXEC command is passed to its processor module
- 4. When a normal EXEC command has returned to DFHEIP
- 5. Before an EXEC CICS GDS command is passed to its processor module
- 6. When an EXEC CICS GDS command has returned to DFHEIP
- 7. Before an EXEC CICS FEPI command is passed to its processor module
- 8. When an EXEC CICS FEPI command has returned to DFHEIP
- 9. At the end of a PL/I program.

# **Modules**

# **CEBR transaction (DFHEDFBR)**

The temporary-storage browse transaction (CEBR) allows the user to browse, copy, or delete items in a queue. CEBR invokes DFHEDFBR to execute the required action.

# **EDF display (DFHEDFD)**

The EDF display program, DFHEDFD, provides the following functions:

- · To display the user program status
- To allow the user to modify argument values and responses
- To allow the user to display and modify the EXEC interface block (EIB) and program working storage
- To allow the user to display any hexadecimal location in the partition user screen
- To allow the user to suppress EDF displays until specified conditions are met.

#### Method

- 1. Data describing user status is passed to DFHEDFD in the TWA.
- 2. Initialize exception and abend handling.
- 3. If TS queue for user terminal already exists, read control information; otherwise create control information about TS queue.
- 4. Check for security violation.
- 5. If necessary, remember user screen.
- 6. Build required display by calling DFHEDFS.
- 7. Send display to EDF screen.

### **Execution diagnostic facility (EDF)**

- 8. Extract modified information by calling DFHEDFS.
- 9. Analyze request.
- 10. Set up build information for next display.
- 11. Go and build required display.
- 12. When no further displays are required:
  - Save function display
  - b. If necessary, restore user screen
  - Update control information
  - d. If transaction is defined as remote, purge TS queue and any shared storage associated with the EDF task
  - e. Return to DFHEDFP.

# **EDF** map set (DFHEDFM)

The EDF map set, DFHEDFM, consists of three maps:

#### **DFHEDFM**

To display status information at the various EDF interception points

#### **DFHEDFN**

To display the EDF stop conditions

### **DFHEDFP**

To display a dump of storage.

All maps are (24,80). The first two lines of each map contain the transaction ID, program name, status, and so on. The format of these two lines must be identical for all maps. A menu is displayed with each map, and includes a message line and a reply field. The format of the menu must be identical for all maps. The cursor is positioned by symbolic cursor positioning.

# **EDF** control program (DFHEDFP)

The EDF control program, DFHEDFP, provides the CEDF transaction for starting EDF, and is used in two different ways:

- 1. To control the debugging task
- 2. To set debug mode on or off.

### Input

Input to the DFHEDFP program is provided as follows:

To control the debugging task

Information describing the user task status is written into the debug linkage area (DLA) of CEDF by DFHEDFX.

To set debug mode on or off The user enters a CEDF request at the debug display terminal using the following syntax:

CEDF termid, ON OFF

Alternatively, a PF key may be used to switch single-terminal debug mode on.

Note: To use EDF for a remote transaction, only single-terminal mode is available.

### **Output**

Output from the DFHEDFP program is as follows:

To control the debugging task

DFHEDFD displays user program status.

To set debug mode on or off Switches the debug mode bit either in the user terminal TCTTE or, if an EXEC task is running, in the user task EIS. For two-terminal debugging, creates temporary-storage queue element to connect user terminal with display terminal.

### Method

To control the program for debugging a task

If the task is attached by DFHEDFX and if only one terminal is being used for debugging, link to DFHEDFD to display program status. If two terminals are being used for debugging, start CEDF at the display terminal, restore that terminal to the user, resume the user task, then return to CICS.

To set debug mode on or off If invoked by using a PF key, set the debug mode on for single-terminal debugging in the user TCTTE. If invoked by a CEDF request, extract the user terminal ID (default is display terminal), and extract the debug mode (default is on). If the user terminal ID does not exist, output a diagnostic message. If the EXEC task is running and the task is in debug mode, output a diagnostic message; otherwise switch the debug bit in EIS, or switch the debug bit in TCTTE. Create a temporary-storage queue element naming the debug terminal.

# **EDF** response table (DFHEDFR)

The EDF response table, DFHEDFR, is a table used by DFHEDFD to interpret the responses obtained by EXEC commands.

# EDF task switch program (DFHEDFX)

The EDF task switch program, DFHEDFX, is used to attach the debugging task, provide it with all necessary information about the status of the user task, and suspend the user task until the debugging task allows it to resume.

### Method

- 1. Extract information describing the user task status and copy it into the DLA for the attached task
- 2. Issue wait on user terminal
- 3. Attach CEDF
- 4. Suspend the user task
- 5. When the user task is resumed by EDF, check if EDF has not abended
- 6. If the user requests an abend, abend the user task; otherwise, return to caller.

### **Exits**

No global user exit points are provided for this function.

### Trace

No trace points are provided for this function.

# Chapter 21. Extended recovery facility (XRF)

The extended recovery facility (XRF) enables you to achieve a high level of availability. You can run an alternate CICS system that monitors your active CICS system, and takes over automatically or by operator control if the active system fails. You can also plan and execute a takeover yourself when you want to do maintenance on an active system.

Problems in the active system can be detected and isolated as soon as they occur. The alternate system can recover and restart quickly, like an emergency restart, and the time for reconnection of terminals is reduced.

# **Design overview**

A detailed overview of this function is given in the CICS/ESA 3.3 CICS XRF Guide.

### Control blocks

A command list table (CLT) is used by an alternate system when it takes over the running of CICS from an active system. It holds the ID data for the JES system in use, data used to verify its authority to take over, and routing information. If there is more than one active system in two CECs, the CLT also holds VTAM MODIFY commands, and messages to the operator (WTO) to complete the takeover. It is loaded during takeover, and deleted when processed.

See the CICS Data Areas manual for a detailed description of this control block.

# **Modules**

Figure 46 on page 156 shows the modules for XRF.

© Copyright IBM Corp. 1997, 2011 155

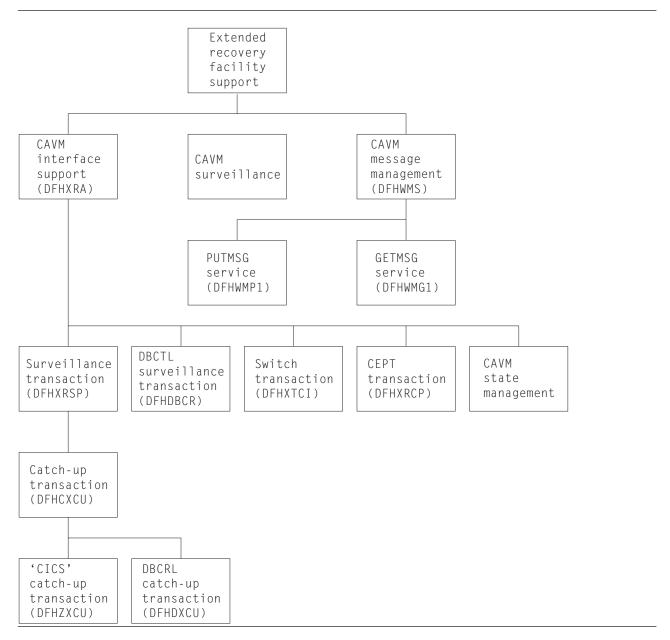

Figure 46. Extended recovery facility support

# **Exits**

There is one global user exit point in DFHXRA: XXRSTAT. For further information about this, see the CICS Customization Guide.

# **Trace**

The following point IDs are provided for the CAVM services:

• AP 00C4, AP 00C5, AP 00C6, and AP 00C7, for which the trace level is AP 1.

The following point IDs are provided for the XRF takeover signon/sign-off function:

AP 0Axx, for which the trace levels are AP 1, AP 2, and Exc.

For more information about the trace points, see the *CICS Trace Entries*. For more information about using traces in problem determination, see the *CICS Problem Determination Guide*.

# Chapter 22. External CICS interface

The external CICS interface (EXCI) is an integral part of CICS Transaction Server for z/OS, Version 3 Release 1. The function is called an external CICS interface because it enables non-CICS application programs (*client programs*) running in MVS to call programs (*server programs*) running in a CICS Transaction Server for z/OS, Version 3 Release 1 region and to pass and receive data by means of a communications area.

# **Design overview**

This section provides an overview of the design of the external CICS interface. For more information about the external CICS interface, see the CICS External Interfaces Guide.

The external CICS interface is an application programming interface that enables a non-CICS program (a *client program*) running in MVS to call a program (a *server program*) running in a CICS Transaction Server for z/OS, Version 3 Release 1 region and to pass and receive data by means of a communications area. The CICS application program is invoked as if linked-to by another CICS application program.

This programming interface allows a user to allocate and open sessions (or *pipes*<sup>1</sup>) to a CICS region, and to pass distributed program link (DPL) requests over them. The multiregion operation (MRO) facility of CICS interregion communication (IRC) facility supports these requests, and each pipe maps onto one MRO session.

Unless the CICS region is running in a sysplex under MVS/ESA 5.1 and therefore able to use cross-system MRO (XCF/MRO), the client program and the CICS server region (the region where the server program runs or is defined) must be in the same MVS image. Although the external CICS interface does not support the cross-memory access method, it can use the XCF access method provided by XCF/MRO in CICS Transaction Server for z/OS, Version 3 Release 1. See the CICS Intercommunication Guide for information about XCF/MRO.

A client program that uses the external CICS interface can operate multiple sessions for different users (either under the same or separate TCBs) all coexisting in the same MVS address space without knowledge of, or interference from, each other.

Where a client program attaches another client program, the attached program runs under its own TCB.

# The programming interfaces

The external CICS interface provides two forms of programming interface: the EXCI CALL interface and the EXEC CICS interface.

The EXCI CALL interface

This interface consists of six commands that allow you to:

- Allocate and open sessions to a CICS system from non-CICS programs running under MVS
- Issue DPL requests on these sessions from the non-CICS programs
- Close and deallocate the sessions on completion of the DPL requests.

The six EXCI commands are:

- 1. Initialize User
- 2. Allocate\_Pipe
- 3. Open\_Pipe
- 4. DPL call

© Copyright IBM Corp. 1997, 2011

pipe. A one-way communication path between a sending process and a receiving process. In an external CICS interface
implementation, each pipe maps onto one MRO session, where the client program represents the sending process and the CICS
server region represents the receiving process.

### **External CICS interface**

- 5. Close Pipe
- 6. Deallocate Pipe

### The EXEC CICS interface

The processing of an EXCI CALL-level command is shown in Figure 47. The external CICS interface provides a single, composite command-EXEC CICS LINK PROGRAM- that performs all six commands of the EXCI CALL interface in one invocation. The processing of an EXEC CICS LINK command is shown in Figure 48 on page 159.

This command takes the same form as the distributed program link command of the CICS command-level application programming interface.

### **API restrictions for server programs**

A CICS server program invoked by an external CICS interface request is restricted to the DPL subset of the CICS application programming interface. This subset (the DPL subset) of the API commands is the same as for a CICS-to-CICS server program.

For details about the DPL subset for server programs, see the CICS Application Programming Guide.

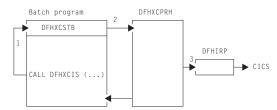

### Notes:

- 1. An EXCI CALL API request is issued, and invokes the DFHXCIS entry point in the EXCI stub, DFHXCSTB.
- 2. DFHXCSTB locates DFHXCPRH, and invokes it to process the EXCI request. If DFHXCPRH is not found, DFHXCSTB loads DFHXCPRH before invoking it.
- DFHXCPRH sets up the control blocks needed for the EXCI request. For a DPL request, DFHXCPRH invokes DFHIRP to pass control to CICS.

Figure 47. External CICS interface, CALL-level API

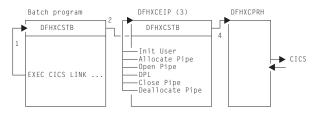

### Notes:

- 1. An EXCI EXEC API request is issued, and invokes the DFHXCEI entry point in the EXCI stub, DFHXCSTB.
- 2. DFHXCSTB locates DFHXCEIP, and invokes it to process the EXCI request. If DFHXCEIP is not found, DFHXCSTB loads DFHXCEIP before invoking it.
- 3. DFHXCEIP converts the EXCI EXEC-level request into a series of EXCI CALL-level requests.
- 4. The CALL-level requests result in calls to the EXCI stub, DFHXCSTB (as in Figure 47 on page 158).

Figure 48. External CICS interface, EXEC-level API

| Modules  |                                                                                                    |
|----------|----------------------------------------------------------------------------------------------------|
| Module   | Function                                                                                                    |
| DFHXCALL | EXEC-level API macro. Invoked by the CICS translator when processing EXCI EXEC-level requests.               |
| DFHXCDMP | dump services. Calls the CICS SVC to issue SDUMP macro requests, to take an SDUMP of the EXCI address space. |
| DFHXCSTB | stub link-edited with applications that want to use EXCI.                                                    |
| DFHXCEIP | EXEC-level API handler. The main EXCI module that processes EXCI EXEC-level requests.                        |
| DFHXCO   | options macro for generating the DFHXCOPT options table.                                                     |
| DFHXCOPT | options table to customize the EXCI environment.                                                             |
| DFHXCPLD | Assembler-language parameter list definitions. Copybook defining the parameters for use with the EXCI APIs.  |
| DFHXCPLH | C parameter list definitions. Copybook defining the parameters for use with the EXCI APIs.                   |
| DFHXCPLL | PL/I parameter list definitions. Copybook defining the parameters for use with the EXCI APIs.                |
| DFHXCPLO | COBOL parameter list definitions. Copybook defining the parameters for use with the EXCI APIs.               |
| DFHXCPRH | program request handler The main EXCI module that processes EXCI CALL-level requests.                        |
| DFHXCRCD | Assembler-language return code definitions. Copybook defining the return codes for use with the EXCI APIs.   |
| DFHXCRCH | C return code definitions. Copybook defining the return codes for use with the EXCI APIs.                    |
| DFHXCRCL | PL/I return code definitions. Copybook defining the return codes for use with the EXCI APIs.                 |
| DFHXCRCO | COBOL return code definitions. Copybook defining the return codes for use with the EXCI APIs.                |
| DFHXCSVC | SVC services. Invoked by the CICS SVC to issue an SDUMP macro to take an SDUMP of the EXCI address space.    |
| DFHXCTAB | language table. Copybook defining the syntax of the EXCI EXEC language for use by the CICS translator.       |

# **External CICS interface**

| Module   | Function                                                                                                    |
|----------|----------------------------------------------------------------------------------------------------|
| DFHXCTRA | global trap program. The EXCI equivalent of the DFHTRAP module, providing the service with ability to collect extra diagnostic information. |
| DFHXCTRD | local trap parameter list definition. Defines the parameter list passed to DFHXCTRA and all EXCI trace points used by DFHXCTRA.             |
| DFHXCTRP | trace services. Writes EXCI trace entries to the EXCI internal trace table.                                                                 |
| DFHXCTRI | trace initialization. Initializes EXCI trace services.                                                                                      |
| DFHXCURM | User-replaceable program that allows the user to modify the applid of the CICS region to which the EXCI request is to be issued.            |

# **Exits**

There are no exit points for the EXCI.

# Trace

The EXCI has its own internal trace table in the EXCI address space where the client program is running. EXCI trace entries can also be written to the MVS GTF trace data set.

EXCI trace point IDs are EXxxxx, with a trace level of 1, 2, or Exc.

For more information about EXCI tracing, see the CICS External Interfaces Guide.

For more information about the trace points, see the CICS Trace Entries. For more information about using traces in problem determination, see the CICS Problem Determination Guide.

# Chapter 23. Field engineering program

The field engineering program (DFHFEP) is a CICS system service function primarily designed for an IBM field engineer to use when installing new terminals. When CICS is running, this program (invoked by the CSFE transaction) transmits a set of characters to the requesting terminal. In addition, the program can be used to echo a message; that is, it repeats exactly what is keyed at the terminal.

This program also supports some general debugging functions.

# **Design overview**

When used for testing terminals, DFHFEP first prepares for device-dependent conditions. It then issues a storage control FREEMAIN, followed by a GETMAIN for storage for the ENTER message, which it writes using terminal control WRITE, READ, and WAIT macros. Finally, if **print** was requested, the character set is printed; if **end** was requested, the completion message is issued; otherwise the input is echoed.

DFHFEP performs all the requests made by the CSFE transaction. In addition to the terminal test function, CSFE can request the activation or deactivation of:

- · System spooling interface trace
- · Terminal builder trace
- · Storage freeze
- Storage violation trap
- · Global trap/trace exit.

See the CICS Supplied Transactions manual for details of the command syntax and functions provided.

# **Modules**

**DFHFEP** 

### **Exits**

No global user exit points are provided for this function.

### **Trace**

No trace points are provided for this function.

© Copyright IBM Corp. 1997, 2011

# Chapter 24. File control

File control provides a facility for accessing data sets, files, and data tables, using keyed or relative-byte-address (RBA) access through the virtual storage access method (VSAM), the basic direct access method (BDAM), shared data table services and the coupling facility data tables server. VSAM data sets can be accessed in either RLS or non-RLS mode. RLS mode allows sharing of data sets across a parallel sysplex. File control allows updates, additions, deletions, random retrieval, and sequential retrieval (browsing) of logical data in the data sets. If VSAM is used, access to logical data can be via a VSAM alternate index path, as well as through the base data set.

File control reads from, and writes to, user-defined data sets and data tables, gathers statistics, and acquires dynamic storage for I/O operations. File control uses control information defined by the user in the file control table (FCT). This table describes the physical characteristics of all the data sets, and any logical relationships that may exist between them.

# **Design overview**

File control provides the following services and features:

- · Random record retrieval
- · Random record update
- · Random record addition
- Random record deletion (VSAM only)
- · Sequential record retrieval
- · BDAM deblocking
- Enabling and disabling of files, making them accessible to applications
- · Opening and closing of files for the access method
- · Exclusive control of records during update operations
- Mass record insertion (VSAM only)
- Automatic journaling and logging.

# **Deblocking services for BDAM data sets**

CICS provides deblocking of logical records on a direct-access (BDAM) data set. This service is provided for both fixed-length and variable-length records. The data set must have been created according to standard System/370 record-formatting conventions.

# **Concurrency control**

Protection is provided against the concurrent updating (adding, deleting or changing) of a data set record by two or more transactions (or strictly speaking, two or more units of work; a transaction may optionally consist of a sequence of units of work). This protection is in most cases achieved using locking. If a second unit of work attempts to update a record which has been locked by another unit of work, the second unit of work is normally queued until the first releases its lock. If the lock has been converted into a retained lock (this is done if a syncpoint failure occurs) then the second unit of work gets an error response rather than being queued. An optimized alternative to locking is used to achieve concurrency control for coupling facility data tables. This is described in the section 'Concurrency control for coupling facility data tables'.

For a VSAM data set being accessed in non-RLS mode, CICS acquires locks (or enqueues) using the NQ domain that prevent the same record from being updated by more than one unit of work at a time. If the file is recoverable, then the lock is not released until syncpoint (that is, the end of the unit of work), otherwise it is released when the request thread completes. A request thread consists, for example, of a read update followed by a rewrite. In non-RLS mode, VSAM also provides a form of concurrency control

known as exclusive control. The sphere of exclusive control is the control interval (CI), and this means that two different records cannot be concurrently updated if they are both within the same CI. Exclusive control is only maintained while a record is being updated, and is released as soon as the operation is complete.

For a VSAM data set being accessed in RLS mode, VSAM acquires locks at the record level to prevent the same record from being updated by more than one unit of work within the sysplex at a time. If the data set is recoverable, then the lock is not released until syncpoint, otherwise it is released when the request sequence completes. There is no CI locking with RLS mode.

For a recoverable BDAM file, CICS acquires locks using the NQ domain that prevent the same record from being updated by more than one unit of work at a time.

### Concurrency control for coupling facility data tables

Concurrency control for coupling facility data tables is provided by using one of two update models provided by coupling facility data tables support (CFDT support).

The default is the locking update model, in which the CFDT server acquires locks at the record level to prevent the same record from being updated by more than one unit of work within the sysplex at a time. If the data set is recoverable, then the lock is not released until syncpoint, otherwise it is released when the request sequence completes.

The contention update model is an optimized alternative to using locking to achieve update integrity (concurrency control). With this model, which can be specified on a per-data table basis, no locks are acquired when a record is read for update, but if another unit of work subsequently changes or deletes this record, then the first unit of work will be informed that the record has changed (or been deleted) when it comes to rewrite or delete the record itself. The occurrence of such a contention is detected by the CFDT server, and the contention update model is only available for coupling facility data tables.

# Sequential retrieval

A facility supported by CICS file control is the sequential retrieval of records from the database. This facility is known as browsing. To initiate a browse operation, the user provides either a specific or generic (partial) record reference (key) for the point at which sequential retrieval is to begin. Each subsequent get request by the user initiates retrieval of the next sequential record. The application, while in browse mode, can issue random get for update requests to a different data set, without interrupting the browse operation. For VSAM files accessed in RLS mode, the application can update the records that it is browsing. For VSAM files accessed in non-RLS mode, and BDAM files, in order to update a record of the same data set, the application must first terminate the browse operation. The same application can concurrently browse several different data sets and browse the same data set with multiple tasks.

With VSAM data sets, the application can skip forward during a browse operation to bypass unwanted data.

All types of CICS data tables (CICS-maintained, user-maintained and coupling facility) can be browsed.

# **Read Integrity**

When a file is accessed in RLS mode, three levels of read integrity are supported:

- UNCOMMITTED read integrity is the same level of read integrity as is supported for non-RLS requests. With this level of read integrity, read requests can return data which has not yet been committed, and which might subsequently be backed out.
- · CONSISTENT read integrity. With this level of read integrity, read requests are serialized with concurrent update activity for the record, so that a read request will wait until data which is being updated has been committed (or until the update has completed, for a non-recoverable data set). This means that read requests will always see commit-consistent data.

 REPEATABLE read integrity. With this level of read integrity, additional locking is used so that in addition to waiting for updates to be committed, records that have been read within a unit of work cannot be updated until the unit of work completes. This means that if a read is repeated within a unit of work, the same data will be returned.

# **Backout logging**

File control will perform automatic logging of file operations which update recoverable files. This logging is written to the CICS system log stream. In the event of either a system or a transaction failure, the information can subsequently be used to restore the recoverable data set as though the current transaction had never run.

For coupling facility data tables, the CFDT server performs its own logging, and is responsible for backing out updates in the event of a failure.

# Forward Recovery Logging

If a file (non-RLS VSAM) or data set (RLS or non-RLS VSAM) is defined to be forward recoverable, then CICS will perform automatic logging of file operations which update it. This logging is written to the forward recovery log stream specified on the file definition or data set. In the event of a failure, the information can be used to forward recover from a backup copy of the data set.

Forward recovery support is not provided for user-maintained data tables or coupling facility data tables.

# Automatic journaling and logging

Except in the case of user-maintained data tables and coupling facility data tables, CICS provides optional automatic journaling and logging facilities for records that are updated, deleted from, or added to a file control data set. Automatic journaling is specified in the file control table, by the user, for each data set affected. For a specified data set, a record read for update, a new record added, or an existing record deleted is automatically written to the specified journal. To allow journaled records to be associated with the appropriate data set (instead of with the CICS file name), a special record is journaled showing the current data set allocation whenever it changes.

# Use of concurrent tasks

The file control non-RLS VSAM interface program (DFHFCVR) uses a change-mode request to the dispatcher to allow VSAM I/O requests and VSAM UPAD exit code to run under a concurrent task. This provides overlapping of processing in a multiprocessor environment.

RLS requests use a different mechanism: SMSVSAM assigns each request its own SRB, allowing MVS to concurrently schedule requests in an analogous way to that provided by subtasking for non-RLS.

### **Shared Data table services**

Shared data tables (that is, CICS-maintained and user-maintained data tables) are managed by a set of OCO modules, referred to in this book as "data table services". The services are invoked by a branch-and-link interface passing a parameter block.

Services provided include the following:

- Initialization
- · Open, close, and load of tables
- · Retrieval and update of table records
- Backout and commit of table changes
- Statistics.

For files that are defined by the user as CICS-maintained or user-maintained data tables, file control invokes these services at appropriate points in the processing of application requests.

# Coupling facility data tables server

Coupling facility data tables are managed by a OCO modules within the CICS address space, along with a separate address space, referred to as the "Coupling Facility Data Tables Server". The CFDT server provides access to coupling facility data tables residing in a coupling facility data tables pool, so that they can be shared by CICS regions across a parallel sysplex. Refer to the CICS Supplied Transactions for more details about CFDT servers.

For files that are defined by the user as accessing coupling facility data tables, file control makes calls to the CFDT server at appropriate points in the processing of application requests.

# How CICS processes file control requests

CICS receives file control requests from applications through the EXEC interface. This section describes only the mainstream processing for such requests. It does not describe exceptional conditions. For guidance about exceptional conditions, see the CICS Application Programming Guide. For general-use programming interface information about exceptional conditions, see the CICS Application Programming Reference manual. This section also does not provide details about the specific processing for requests to any kind of data table.

# Processing using VSAM

For VSAM data sets, this section describes the processing followed when the file is being accessed in non-RLS mode. For RLS mode, the processing is broadly similar, although it differs in some of the interfaces used to VSAM, and the locking mechanisms are very different.

Note: File control processing is constrained by the availability of buffers, CICS strings and (for local shared resource (LSR) files) LSR strings. Tasks can get suspended during the execution of any file control request if there are not enough strings or buffers available for the immediate processing that is to be done.

With VSAM RLS, a task waiting for buffers will be suspended in VSAM rather than in CICS.

# **Processing using Data Tables**

For shared data tables (CICS-maintained and user-maintained data tables), processing is broadly similar to that for non-RLS VSAM. The main differences are that, for remote files, non-update requests may be processed locally instead of being function shipped, and that, in cases where a request cannot be satisfied from a data table, it may be converted into a non-RLS or RLS VSAM request to be processed by DFHFCVS or DFHFCRS, or function shipped via DFHFCDTX.

For coupling facility data tables, processing is also broadly similar to that for non-RLS VSAM. The main difference is that instead of issuing the request to VSAM, a call or calls are made to entry points within the CFDT server, which then processes the request and returns the results. A task accessing a coupling facility data table may occasionally be suspended in the CFDT server.

Note that the following processing sections do not describe data table processing explicitly.

# General request processing

All file requests, whatever the request and whatever the file access method, follow the same general sequence of steps:

- 1. User exit XFCREQ is called.
- 2. The request is converted from EXEC parameter list form to FCFR interface form.
- 3. If this is the first file access request by the transaction, a FRAB is obtained and its address stored in Recovery Manager's FC Token. The FRAB provides the anchor for file request state for this transaction.

- 4. If this is the first request to this file by the transaction, a FLAB is obtained and the file control table entry is located. If the file is remote or an explicit SYSID has been specified on the request, the FLAB is marked with a remote indicator. If this is not the first request to the file, then the FLAB is located that repressents accesses made to the file by this transaction.
- 5. If this is the first, or only, request of a request sequence, a FRTE is obtained. If this is not the first request in a request sequence, the FRTE that represents the sequence is located, rather than being function shipped.
- 6. If the request is to a local file, and if resource security is active, the security check is made, unless a check has already been made within the current UOW for this file.
- 7. If the request is to a local file and the file is not already open, it is opened and its access method dependent attributes are saved in its file control table entry.
- 8. The SERVREQ attributes of the file are checked.
- 9. For READ and browse requests, SET storage is released and/or obtained, as necessary.
- 10. The access method specific request processor is called as follows:
  - · DFHFCVS for non-RLS VSAM files
  - DFHFCRS for BLS VSAM files
  - · DFHFCBD for BDAM files
  - · DFHFCDR for coupling facility data tables
  - DFHFCDTS for user-maintained data tables
  - · DFHFCDTS for non-update requests to CICS maintained data tables
  - DFHFCVS for update requests to CICS maintained data tables
  - · DFHFCRF for requests that are to be shipped to a remote region
- 11. CICS has checked whether the file is defined as local or remote. If it is remote, the request is function-shipped to the file-owning region, where CICS processes the request as if it had originated locally.

There is an exception for CICS-maintained and user-maintained data tables, for which non-update requests are treated as local rather than being function shipped.

Note that RLS support and coupling facility data tables support both provided shared access within a parallel sysplex without the use of function shipping. Files which use either of these types of sharing will be defined as local on all systems which wish to share the data set (in the case of RLS support) or data table (CFDT support).

- 12. SET storage is obtained for BDAM files or below the line READ requests.
- 13. The FRTE is released if the request sequence has ended and the file is closed if a close is pending. this FRTE is the last user and the FLAB indicates that the file can be closed.
- 14. The FCFR responsed are converted to EXEC parameter list responses. In particular, the EIBRCODE and RESP2 values are constructed.
- 15. User exit XFCREQC is called.

#### READ request processing

The course of READ request processing depends on the access method, and whether or not the UPDATE option is specified on the request:

#### **VSAM** processing:

- 1. The supplied keylength is validated.
- 2. A VSAM work area (VSWA) is created. This includes the request parameter list (RPL) that will be passed to VSAM.

The processing that follows depends on whether the UPDATE option was specified on the READ request.

#### **UPDATE** option not specified:

a. The RPL is completed, and a call made to VSAM to get the record.

- b. If the request specifies INTO and the record is too large for the user-specified area, the request is reissued specifying a work area large enough to hold the record. The record is then copied to the user-specified area in truncated form, and the LENGERR condition is raised.
- c. The VSWA is freed.
- d. The read is journaled if specified in the FCT entry.

#### **UPDATE** option specified:

- a. The UPDATE flag is set in the RPL.
- b. An attempt is made to read the record by issuing the VSAM request. READ UPDATE requires exclusive control of the control interval (CI) containing the record. VSAM manages the locking mechanism for control intervals. If the CI is already locked, VSAM returns an error and the requesting task is forced to wait on resource type FCXCWAIT.
- c. CICS file control acquires a record lock on the record just read, using a CICS ENQUEUE request. The record lock prevents any other transaction from updating the record before the owning transaction has reached a syncpoint (for recoverable files), or before the REWRITE, DELETE, UNLOCK or syncpoint that completes the request sequence (non-recoverable files).
- d. Exclusive control of the CI is retained until the REWRITE, DELETE, or UNLOCK request that follows the READ UPDATE has been completed, or until the next syncpoint.
  - The CICS record lock (if any) is retained until the next syncpoint, in case the transaction updating the record abends and dynamic transaction backout processing is necessary.
- e. If the file is recoverable the request is logged. If required, the request is also recorded in a user-specified journal.

### **BDAM processing:**

- a. A file I/O area (FIOA) is obtained.
- b. If the UPDATE option has been specified:
  - 1) The address of the RIDFLD is saved in the FIOA.
  - 2) If the data set is recoverable, the RIDFLD is ENQUEUEd on to lock the record against other updates. The ENQUEUE is retained until the next syncpoint.
- c. The KEYLENGTH is checked for validity.
- d. The key field is converted from character string format (TTTTTRR) to binary format (TTR), if necessary.
- e. A BDAM READ request is issued. If the READ is successful, the required block is returned in the FIOA.
- f. The key field returned by BDAM is converted from binary format to character string format, if necessary.
- g. If the file is recoverable and UPDATE has been specified, the request is logged. If required, the request is also recorded in a user-specified journal.
- h. If deblocking is required, the required record is located in the block that has been returned by BDAM:
  - 1) If DEBREC has been specified, the record number is used to locate the record.
  - 2) If DEBKEY has been specified, the embedded key is used to locate the record.

### WRITE request processing

The course of WRITE request processing depends on the access method, and for VSAM access on whether the file is a data table: **VSAM processing:** 

- 1. The KEYLENGTH is checked for validity. If it is incorrect, the INVREQ condition is raised.
- 2. A VSAM work area (VSWA) is created. This includes the request parameter list (RPL) that will be passed to VSAM.

Different paths are now followed depending on the type of file.

#### **ESDS** file:

- a. If the file is recoverable or writes are to be journaled then
  - 1) If this is not the first write of a sequence and the ESDS write lock is being waited for by another transaction, then release the lock and end this sequence, logging the completion if
  - 2) If this is (or has become) the first write of a sequence, acquire the ESDS write lock for the data
- b. If the file is recoverable, the WRITE ADD request is recorded in the CICS system log.
- c. If required, the WRITE ADD request is recorded in a user-specified journal.
- d. Any fields in the RPL not supplied when the VSWA was created are completed.
- e. The RPL is set to point to the user-specified data area. If the user specified a record that is too large for the file, the length in the RPL is set to the maximum length, so that the record is truncated.
- A VSAM PUT request is issued to write the record.
- q. If the file is recoverable, a CICS record lock is obtained for the record that has just been written. The record lock will be retained until the next syncpoint, in case the transaction writing the record abends and dynamic transaction backout processing has to be performed.
- h. If the file is recoverable, the after-image of the record is logged for forward recovery and a write complete record is written on the system log.
- i. If not a MASSINSERT the ESDS write lock is released, if held.

#### KSDS or RRDS file:

- a. For KSDS requests, the RIDFLD key specified in the request is checked against the key field in the record to be written. (The record is currently in the application FROM data area.) If it does not match, the INVREQ condition is raised.
- b. If the file is recoverable and not in load mode:
  - 1) A CICS lock is obtained on the record that is to be written, and an attempt is made to read the record (by means of a VSAM GET request) to discover whether it already exists in the file. If it does, the DUPREQ condition will be raised on the write to VSAM.
  - 2) If the file is a KSDS, and if this request is part of a MASSINSERT, or if a MASSINSERT is in progress, the read is issued with GTEQ to find the next record in the base data set. A lock is created, using the key of this next record, to prevent other transactions from inserting records into the empty range.
  - 3) If there is no existing record with the given key, the WRITE ADD request to VSAM is recorded in the CICS system log and, if required, in a user-specified journal.
- c. If the file is not recoverable or in load mode, the WRITE request is recorded, if required, in the user-specified journal, and if recoverable a record lock is obtained and the write logged.
- d. Any fields in the RPL not supplied when the VSWA was created are completed.
- e. If a data table is associated with the base cluster (the data table will be a CICS-maintained table, as user-maintained and coupling facility data tables follow a separate processing path which is not described here). a data table pre-add is issued to place the record in the table as a not-yet-valid entry. If the file is recoverable, a record lock is already held; if not, a lock is acquired before the data table service is called.
- f. A VSAM request is issued to write the record.
- g. If the file is recoverable, the after-image of the record is logged for forward recovery.
- h. If required, the after-image is recorded in a user-specified journal.
- i. If the file is a data table, a data table request is issued to complete the add to the data table by validating the record. If a record lock was obtained for a non-recoverable file, it is released.
- 3. If the MASSINSERT option has *not* been specified on the WRITE request, the VSWA for the operation is released.

If MASSINSERT has been specified, the VSWA is not released, because it is likely to be needed for subsequent WRITE operations. In this case, the end of MASSINSERT processing is notified to VSAM by the CICS UNLOCK function. (See "UNLOCK request processing" on page 171.)

Specifying MASSINSERT causes exclusive control of the CI to be acquired. Exclusive control is released by issuing an UNLOCK request. To avoid deadlocks, this should be done immediately after the last WRITE MASSINSERT request.

#### **BDAM** processing:

- 1. The KEYLENGTH is checked for validity. If it is incorrect, the INVREQ condition is raised.
- The WRITE command input is checked to ensure that MASSINSERT has not been specified—BDAM does not support MASSINSERT processing. If it has, condition INVREQ is raised.
- 3. A file I/O area (FIOA) is obtained.
- 4. If the file is recoverable, the record to be written is ENQUEUEd on. The lock is retained until the next syncpoint.
- 5. The record to be written is copied from the user-supplied data area to the FIOA. If the record is too large, it is truncated.
- 6. If the file is recoverable, the request is logged. If required, the request is also recorded in a user-specified journal.
- 7. The key field is converted from character string format to binary format, if necessary, and the BDAM I/O request issued.
- 8. The key returned by BDAM is converted from binary format to character string format, if necessary, and passed to the application.
- 9. A supervisor call (SVC 53) is issued to release BDAM exclusive control, if necessary.
- 10. The FIOA is FREEMAINed.

# **REWRITE** request processing

The REWRITE request is used to write a record back to a file following a READ UPDATE request. VSAM processing:

- 1. The RPL is set to point to the user-specified data area. If the user specified a record that is too large for the file, the length in the RPL is set to the maximum length, so that the record is truncated.
- 2. The RPL is completed.
- 3. If there is a data table associated with the base cluster (this will be a CICS-maintained table, as user-maintained tables follow data table processing):
  - a. If the file is nonrecoverable, a record lock is obtained. (If the file is recoverable, a lock is already
  - b. A data table request is issued to invalidate the record in the table before the VSAM update.
- 4. VSAM is called to PUT(UPDATE) the record. Exclusive control of the CI, which was obtained for the preceding READ UPDATE request, is released, but the CICS record lock (for recoverable files) is retained until the next syncpoint, in case the transaction abends and dynamic transaction backout processing is necessary.
- 5. If there is a data table associated with the data set, the table record is updated and its validity is reinstated, by issuing a call to data table services. If the file is nonrecoverable, the record lock is
- 6. If the file is recoverable, and if the record is successfully rewritten, the after-image is written to the log for forward recovery.
- 7. The VSWA for the operation is released.

Note: When a record is updated by way of a path, the corresponding alternate index is updated by VSAM to reflect the change. However, if the record is updated directly by way of the base, or by a different path, the AIX® will only be updated by VSAM if it has been defined to VSAM (when created) to belong to the upgrade set of the base data set.

### **BDAM** processing:

- 1. The FIOA that was used in the corresponding READ UPDATE reguest is located, and the modified record read into it from the user-specified area. If the record is too long, it is truncated.
- 2. A FREEMAIN call is issued to release the FWA.
- 3. If the file is recoverable, the request is logged. If required, the request is also recorded in a user-specified journal.
- 4. The key field is converted from character string format to binary format, if necessary, and the BDAM I/O request issued.
- 5. The key returned by BDAM is converted from binary format to character string format, if necessary, and passed to the application.
- 6. A supervisor call (SVC 53) is issued to release BDAM exclusive control, if necessary.
- 7. A FREEMAIN call is issued to release the FIOA.

### UNLOCK request processing

The UNLOCK request is used to release exclusive control obtained during a READ UPDATE (VSAM or BDAM) or WRITE MASSINSERT (VSAM only) request.

### VSAM processing (including CICS-maintained data tables):

- 1. The VSWA for the operation is released, together with associated storage.
- 2. An ENDREQ request is sent to VSAM. This releases exclusive control of the CI, if it is held, and frees any VSAM strings.

#### **BDAM** processing:

- 1. A supervisor call (SVC 53) is issued to release BDAM exclusive control, if necessary.
- 2. A FREEMAIN call is issued to release the FIOA.

### **DELETE** request processing

The course of DELETE request processing depends on whether a RIDFLD has been specified. The processing for user-maintained data tables differs from that for CICS-maintained data tables. DELETE requests are not valid for VSAM ESDS or for BDAM files.

#### VSAM processing (including CICS-maintained data tables):

- 1. If a RIDFLD has been specified:
  - a. If a KEYLENGTH has been specified, it is checked for validity.
  - b. If the GENERIC option has been specified, and the file is not a KSDS, condition INVREQ is raised.
  - c. A VSWA is created.
- 2. If no RIDFLD was specified, the SERVREQ attribute of the file is checked to ensure that DELETE requests are valid for this file. If not, the INVREQ condition is raised.

If a RIDFLD has been specified, the cycle of actions described below is performed once if GENERIC has not been specified, or is repeated until there are no more records containing the generic key, if GENERIC has been specified.

### Start of cycle:

- 3. VSAM is requested to GET for UPDATE a record with the specific or generic key. GET UPDATE processing requires exclusive control of the CI. The record is read into an internal buffer.
  - The generic key value, if supplied, is checked against the key contained in the record. If it does not match, there are no more records containing the generic key in the file.
- 4. If the file is recoverable:
  - a. A CICS record lock is obtained for the record. This will be held until the next syncpoint.
  - b. The VSAM GET UPDATE request is recorded synchronously on the system log.

- c. A CICS range lock is obtained for the record to be deleted if a MASSINSERT is in progress. This is to prevent an end-of-range record from being deleted while the range is in use for a MASSINSERT sequence.
- 5. If there is a data table (which will be CICS-maintained) associated with the base cluster, a record lock is acquired if the file is nonrecoverable, and a data table pre-update call is issued to invalidate the record before the VSAM update.
- 6. A VSAM ERASE request is issued, to delete the record from the file.
- 7. If there is a data table associated with the base cluster, the record is deleted from the table by issuing a call to data table services. If the file is nonrecoverable, the record lock is released.
- 8. If a range lock was acquired, it is released.
- 9. If the file is recoverable, a WRITE DELETE record is written in the system log for forward recovery.
- 10. If required, a WRITE DELETE record is written to a user-specified journal.

#### End of cycle.

11. The VSWA is released.

### STARTBR and RESETBR request processing

STARTBR and RESETBR request processing are very similar, and are described together.

### **VSAM** processing:

- 1. A VSWA is created if STARTBR.
- 2. The user key is recorded in the VSWA for use in subsequent BROWSE processing.
- 3. A call is made to VSAM to point to the record, and to acquire shared control of the CI.

#### **BDAM** processing:

- 1. An FIOA is obtained and initialized if STARTBR.
- 2. The initial key is saved in the FIOA, converting the key from character string format to binary format if necessary.
- 3. If deblocking is required, the deblocking indicator (DEBREC or DEBKEY) is saved in the FIOA.

### READNEXT and READPREV request processing

READNEXT and READPREV request processing are very similar, and are described together.

#### **VSAM** processing:

- 1. A check is made that READPREV with a generic key was not requested. If it was, condition INVREQ is raised.
- 2. If KEYLENGTH was specified, it is checked for validity. If it is incorrect, the INVREQ condition is raised.
- 3. The RPL options are set.
- 4. If SET is specified, an internal work area is obtained and the RPL is set to point to the work area. The area is either above or below the 16MB line, depending on the requirements of the application.
- 5. If INTO is specified, the RPL is set to point to the user-specified area.
- 6. A VSAM request is issued to read the record. Shared control of the CI is needed, and the request will not succeed if some other task already has exclusive control. In such a case, a call is made to VSAM to reestablish the correct position in the file. The task then waits until VSAM informs CICS that the CI is available to the task. CICS resumes the task, which can now acquire shared control and obtain the required record.
- 7. If SET is specified, the SET pointer points to the work area.
- 8. If INTO is specified, a check is made to see if the record is too large to fit into the user-specified area. If it is too large, the request is reissued using an internal work area, the data is copied from the work area into the user-specified area and truncated, and the LENGERR condition is raised.
- 9. If required, the request is recorded in a user-specified journal.

#### **BDAM processing—READNEXT requests:**

- 1. A check is made that READPREV was not issued. If it was, condition INVREQ is raised.
- 2. The FIOA that was created on STARTBR is located.
- 3. If a new block is required, a BDAM I/O request is issued to get it.
- 4. If deblocking is required, the required record is located in the block that has been returned by BDAM:
  - a. If DEBREC has been specified, the record number is used to locate the record.
  - b. If DEBKEY has been specified, the embedded key is used to locate the record.
- 5. If INTO is specified, the record or block is moved from the FIOA to the user-specified area. If the record is longer than the user-specified area, it is truncated, and the LENGERR condition is raised.
- 6. If SET is specified, the SET pointer points to the record in the FIOA.
- 7. The RIDFLD of the record is returned to the application.
- 8. The current browse position is recorded in the FIOA.

### **ENDBR** request processing

The ENDBR request is used to end a browse session on a file. To avoid deadlocks, ENDBR must be issued when the browse session is complete.

### **VSAM** processing:

- 1. An ENDREQ request is sent to VSAM. This frees any VSAM strings that are held, and relinquishes shared control of the CI.
- 2. The VSWA for the operation is released.

### **BDAM** processing:

The FIOA that was used for the browse session is FREEMAINed.

### Control blocks

Figure 49 on page 174 shows the major control blocks associated with file control. Control blocks which are not shown in this diagram include those relating to coupling facility data tables support.

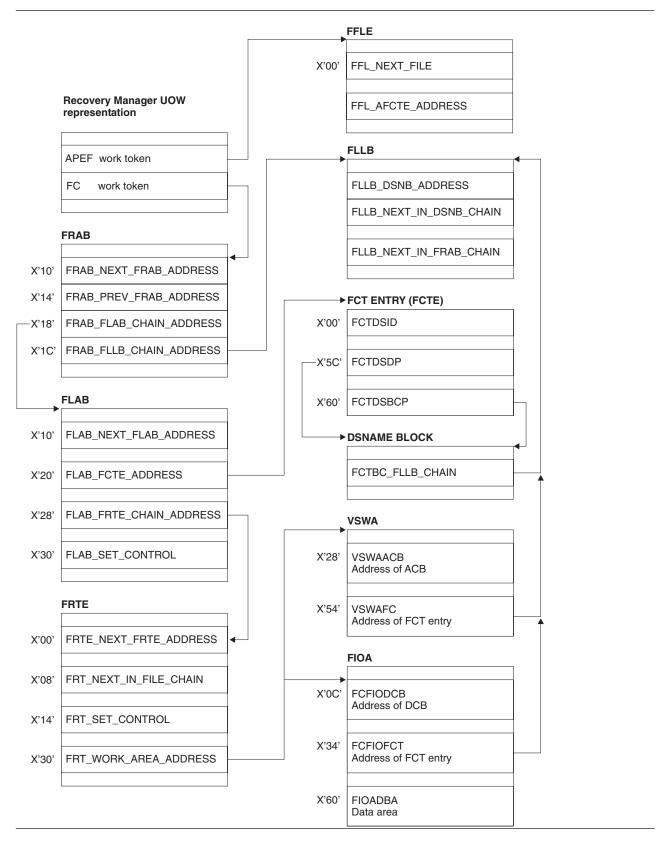

Figure 49. Control blocks associated with file control (Part 1 of 2)

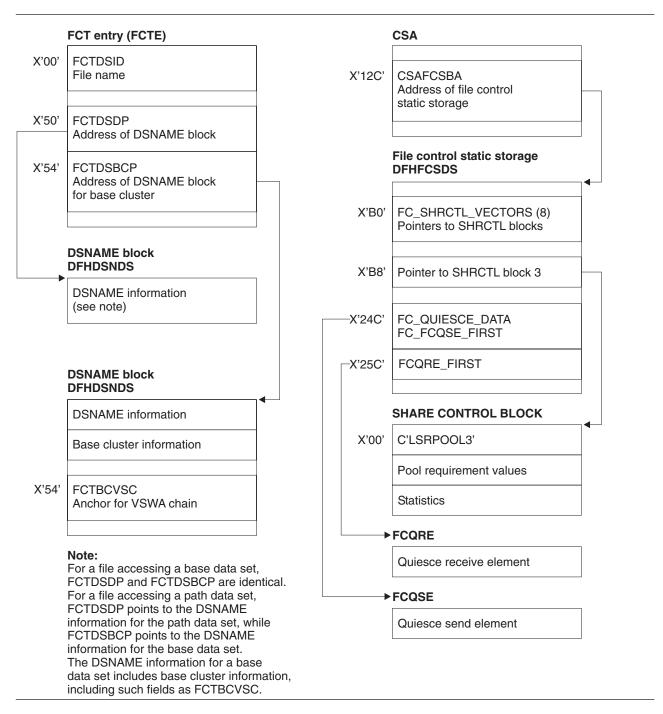

Figure 49. Control blocks associated with file control (Part 2 of 2)

Note: The pointer to the DSNAME block, FCTDSDP, is different from the pointer to the base cluster DSNAME block, FCTDSBCP, only when the FCT entry does not represent a base. DSNAME blocks that do not correspond to bases do not have the base cluster information, although the space is allocated.

These control blocks are described in the Sections "Access method control block (ACB)" on page 176 through "VSAM work area (VSWA)" on page 183.

# Access method control block (ACB)

The ACB identifies to VSAM the file associated with this VSAM request. It is passed to VSAM by DFHFCRV, for RLS, or DFHFCVR, for non-RLS (it is actually the RPL, which points to the ACB, that is passed) to initiate a VSAM request. The ACB lasts as long as the associated CICS file is open; that is, it is created at file open time and deleted at file close time by DFHFCN for non-RLS or DFHFCRO for RLS.

The ACB is addressable through a pointer in the associated FCT entry. In addition, a 4-byte field appended (by CICS) to the ACB structure points back to this FCTE.

Note that the ACB is a VSAM control block.

At open time, storage is obtained from a subpool above the 16MB line. A VSAM GENCB macro is issued to generate the ACB with attributes obtained from the FCT entry. At open time, VSAM fills in more information in the ACB. Some of this is subsequently copied back into the FCTE.

The storage for the ACB is freed when the file is closed.

There is one ACB per VSAM FCT entry.

The layout of the ACB is defined by the VSAM IFGACB structure, and also by a DSECT of the same name.

ACBs are not cataloged and are not restored across WARM or emergency starts. The ACB is rebuilt every time a CICS file is opened.

A special type of ACB, known as a base cluster ACB, is created by DFHFCM to allow for the implicit opening of a base cluster, when required by a non-RLS file access through an alternate index path. In this case, the 4-byte field appended to the ACB structure points to the associated DSNAME block for the base cluster.

A second special type of ACB, known as a control ACB is required for VSAM RLS processing. Storage for the control ACB is obtained by DFHFCCA and filled in using the GENCB macro before registering the control ACB. The storage is freed when the control ACB is unregistered by DFHFCCA. The control ACB is passed to VSAM on calls issued by DFHFCCA. It is used for all requests that are not associated with a specific file.

# Data control block (DCB)

The DCB identifies to BDAM the file associated with this BDAM request. It is passed to BDAM by DFHFCBD to initiate a BDAM request, and lasts for the lifetime of the CICS run.

The DCB is addressable through a pointer in the associated FCT entry. In addition, a 4-byte field appended (by CICS) to the DCB structure points back to this FCTE.

Note that the DCB is a BDAM control block.

There is one DCB per BDAM FCT entry.

The layout of the DCB is defined by the generalized structure IHADCB. The structure is qualified with a parameter stating that a BDAM DCB is required. There is also a DSECT of the same name.

The DCB is assembled as part of the FCT. (Note that there is no RDO for BDAM files.) DFHFCRP acquires storage for the DCB below the 16MB line and copies the DCB into it (only on cold start). The DCB is cataloged and restored across a warm and emergency start. Thus, unlike an ACB, a DCB is only built once.

# Data set name block (DSNB)

The DSNB represents a physical VSAM or BDAM data set that is being accessed through one or more CICS files. It is used by file control to hold information relevant to the data set and not only to the CICS file. Also, it provides a single "anchor block" to control many requests accessing this data set through many different CICS files.

After it has been created, a DSNB survives the lifetime of a CICS run unless the user deletes it by means of an EXEC CICS SET DSNAME REMOVE command or its CEMT equivalent.

The DSNB is addressable through pointers in an FCTE entry, or through DFHTMP using the 44-character name as a key, or using the DSNB number as a key.

A DSNB is created, if it does not exist already, when an FCTE attempts to connect itself to a DSNB. This happens at file open time, or when an EXEC CICS SET FILE DSNAME command (or its CEMT equivalent) is executed.

A DSNB that represents a VSAM base data set has a base cluster block embedded in it, which has information specific to the base data set. Note that a BDAM data set has a small amount of information held in the base cluster block.

A DSNB representing a VSAM path has a blank base cluster block embedded in it.

Information about the base data set is obtained from the VSAM catalog when a CICS file (path or base) referencing that data set is opened. The information is stored in the base cluster block.

DSNBs are cataloged in the CICS global catalog and are restored across warm and emergency starts.

DSNBs reside above the 16MB line.

The layout of the DSNB is defined by the DFHDSNPS structure, and by the DFHDSNDS DSECT (using the DFHDSND macro).

The DFHFCDN module handles DSNAME blocks (creation, deletion, FCTE-DSNB connections). DFHFCDN also provides an interface for the EXEC layer to process DSNAME blocks through the use of EXEC CICS INQUIRE or SET DSNAME, and CEMT INQUIRE or SET DSNAME. Modules within the file control component can access the DSNBs directly through pointers in the FCTE.

# File browse work area (FBWA)

The FBWA maintains the state of a browse to a data table. It is used for browsing coupling facility data tables, CICS-maintained data tables, and user-maintained data tables.

An FBWA is created when the browse is started (via a STARTBR request), and is addressed by the FRT FBWA ADDRESS field in the FRTE. It is stored in a file control IO buffer of the appropriate size to hold the key information.

Some of the fields are specific to CICS-maintained data tables, because the source data set will sometimes be accessed during a browse of a CICS-maintained data table.

There is a variable-length portion at the end of the FBWA which contains keys, which are pointed to by fields in the fixed hang on!

 CURRENT KEY points to the first of the key fields, which is used to hold the key returned by the most recent request.

- · REQUEST KEY points to the second of the key fields, which is used to contain the key specified at the start of a browse segment (STARTBR or RESETBR).
- NEXT\_KEY points to the third of the key fields, which is used for CICS-maintained data tables to handle "gaps".

# File control static storage (FC static)

File control static storage is used by file control to store information for use throughout the lifetime of a CICS run; for example, SHRCTL vectors and entry points of file control modules. It is used by file control modules and by modules outside the file control component, and lasts for the lifetime of a CICS run. It is addressed by a field in the CSA named CSAFCSBA; it is created by DFHFCIN during CICS initialization before DFHFCRP gets control, and resides above the 16MB line.

FC static storage is defined by the DFHFCSPS structure and by the DFHFCSDS DSECT.

# File control quiesce receive element (FCQRE)

File control uses quiesce receive elements to communicate details of quiesce requests received from SMSVSAM. There is also a permanent error FCQRE used for communicating errors. The FCQRE contains information about the data set to which the quiesce applies (or the cache for quiesce type QUICA), the type of quiesce, and (for the error FCQRE) the type of error and error data.

Each quiesce request received from SMSVSAM via the quiesce exit results in DFHFCQX, the quiesce exit module, creating an FCQRE which is passed to DFHFCQR, the quiesce receive system task module.

Storage for FCQREs is obtained from storage MVS getmained above the 16MB line.

FCQREs are chained in a one-way linked list anchored from file control static storage. The permanent error FCQRE is also anchored from file control static storage, and is added to the FCQRE chain when an error occurs.

The layout of the FCQRE is defined by the DFHFCQRE structure and the DFHFCQRE DSECT.

# File control quiesce send element (FCQSE)

File control uses guiesce send elements to communicate the details of guiesce requests that are to be sent to SMSVSAM. They contain information about the task initiating the request, the data set to be quiesced, the type of quiesce requested, and the address of an ECB which is posted by SMSVSAM when the request is completed.

Each quiesce request initiated by CICS results in DFHFCQI, the quiesce initiate module, creating an FCQSE which is passed to DFHFCQS, the quiesce send module.

Storage for FCQSEs is obtained from the FC\_ABOVE subpool, which resides above the 16MB line.

FCQSEs are chained in a two-way linked list anchored from fields in file control static storage.

The layout of the FCQSE is defined by the DFHFCQSE structure and the DFHFCQSE DSECT.

# File control coupling facility data table pool element (FCPE)

A file control CFDT pool element represents one connection to a Coupling Facility Data Table Pool. For each CFDT pool which can be accessed by a given MVS image, there is a CFDT server running in that image which manages access to the pool.

An FCPE is created and chained to FC static when a file definition that refers to the pool is installed and there is not already a pool element for that CFDT pool. The creation of an FCPE can occur:

when files are installed at CICS startup,

- when files are installed using CEDA,
- when a SET FILE is issued which names a CFDT pool for which there is not already a pool element.

FCPEs are getmained from the FCPE subpool which is created by DFHFCRP during File Control Initialization, and chained to the FCPE chain in FC static. The head of the FCPE chain is the field FC FCPE CHAIN.

FCPEs are catalogued when they are created, so that they can be restored at emergency restart.

# File control coupling facility data table pool wait element (FCPW)

The file control CFDT pool wait element (FCPW) represents a task which has tried to issue a request to a coupling facility data table that resides in a particular pool, but which has to wait because there are no available request slots. Depending on the kind of request, the FCPW will represent either a 'Locking request slot' (LRS) waiter or a 'MaxRegs' waiter. A flag in the FCPW indicates what kind of wait it is.

The FCPW is created when a task goes into a MaxRegs or LRS wait. It is getmained from the pool wait element subpool, and appended to a chain of wait elements for the pool. The wait chains are anchored in the pool element (FCPE), with one FCPW for each task that is waiting. The FCPE contains head and tail fields for the chains of LRS and MaxRegs FCPWs (FCPE FIRST LRS WAITER, FCPE\_LAST\_LRS\_WAITER, FCPE\_FIRST\_WAITER and FCPE\_LAST\_WAITER). The chains are manipulated using logic which does not require any special case code for the ends of the chains, but which does mean that when the chains are empty, the head and tail fields contain a special initial value, rather than zero.

#### The FCPW includes:

- A pointer to the next FCPW in the chain (if no next FCPW, this contains the special initial value).
- A pointer to previous FCPW in the chain (if no previous FCPW, this contains the special initial value).
- The suspend token for the wait.
- · The task token of the waiting task.
- The suspend start time.

# File control table entry (FCTE)

Each entry in the file control table defines a CICS file that is defined to be the CICS view of a VSAM or BDAM data set or a data table. The FCTE is used by all modules in the file control component (but never outside), and lasts for the lifetime of a CICS run, or from when it is created by RDO to the end of the CICS run.

The FCTE is addressable through a TMP index; its layout is defined by the DFHFCTPS structure and by the DFHFCTDS DSECT; and it resides above the 16MB line.

The FCTE contains information that can be split into three broad groups:

- CICS information about the file, including statistics
- Information that is used as input to build the VSAM ACB or BDAM DCB
- Information that is returned by VSAM, both from the ACB and direct from the VSAM catalog, when the file is opened.

#### An FCTE can be created in two ways:

- By defining the file using the DFHFCT TYPE=FILE macro (BDAM only).
- By defining the file online using RDO while CICS is running (VSAM only).

# File control table entry (FCPW)

# File control coupling facility data tables UOW pool block (FCUP)

The File Control CFDT UOW Pool Block (FCUP) represents recoverable updates made within a unit of work to one or more coupling facility data tables residing in a coupling facility data table pool. An FCUP block is created when a unit of work makes its first recoverable request to a CFDT in a given pool, at the same time as an RMC link is added to represent the recoverable update.

There is one FCUP block per UOW per recoverably-updated CFDT pool. The FCUP is getmained and freemained from the FCUP subpool using the storage manager quickcell mechanism. The FCUP blocks for a unit of work are chained from the FRAB for that unit of work, addressed by FRAB\_FCUP\_CHAIN\_ADDRESS.

#### An FCUP block contains:

- Forward and back pointers for the chain of FCUP blocks relating to this unit of work.
- · The name of the CFDT pool.
- · The CFDT RMC link token.
- A pointer to the pool element for the CFDT pool.
- · A pointer back to the owning FRAB.

# File input/output area (FIOA)

The FIOA is analogous to the VSWA for VSAM, in that it represents the request to BDAM. Embedded in the FIOA is what is known as the data event control block (DECB), which is passed to BDAM to initiate the request.

The FIOA is used by DFHFCBD when processing browse requests against BDAM files. It holds position in a browse when browsing a BDAM file.

An FIOA survives as long as the DECB needs to survive to complete the BDAM request; for example, it survives from READ UPDATE to the REWRITE request.

The address of the FIOA is held in the file request thread element (FRTE) in the FRT WORK AREA ADDRESS field.

Storage for the FIOA is acquired from below the 16MB line.

The layout of the FIOA is defined by the DFHFIOA DSECT.

# File lasting access block (FLAB)

The FLAB serves as an anchor for the set of file request thread elements (FRTEs) belonging to a particular file within a given transaction and a given environment. If a transaction accesses several files from within the same environment, there will be one FLAB for each file. If a transaction accesses the same file from more than one environment, there will be one FLAB for each environment.

The FLAB contains pointers to the FCTE for the file, to the owning FRAB, to the chain of FRTEs owned by the FLAB, and to the next FLAB in the chain of FLABs for the unit of work.

The FLAB is used by file control to

- anchor the FRTEs for the file within the unit of work and environment,
- · ensure that a file cannot be closed if there are any FRTEs associated with it, or if there have been recoverable updates made by units of work which have not yet reached syncpoint phase 2,

- · ensure that the corresponding file entry cannot be reallocated to a different data set, even if the file is closed and disabled, when there is uncommitted recoverable work associated with the file,
- hold READ SET storage control information across intermediate syncpoints.
- · ensure that units of work which have updated the file reach syncpoint before a copy or BWO copy for a file opened in RLS mode is allowed to proceed,
- · record the reason for a failure during syncpoint, and keep track of the fact that the file has uncommitted updates within a unit of work as a result of the failure.

The file lasting access block is built by DFHFCFR as part of processing of the first file control request for a particular file within a given transaction and environment. FLABs for recoverable files are also rebuilt by DFHFCIR at warm and emergency restart.

The storage for the FLAB is obtained from a FLAB storage subpool above the 16MB line.

The FLAB is deleted after all the FRTEs have been processed during syncpoint terminate processing, providing that there have been no syncpoint failures for the file within the unit of work. The FLAB storage is not returned to the FLAB storage subpool, but is instead added to a chain of free FLABs, anchored from file control static storage. Subsequent requests to build a FLAB are, if possible, satisfied by a quick cell mechanism from this chain.

If a unit of work is shunted as a result of a syncpoint failure, the FLABs for any files which suffered the syncpoint failure are also shunted.

The chain of FLABs for a unit of work is anchored from field FRAB FLAB CHAIN ADDRESS in the FLAB.

The layout of the FLAB is defined by the DFHFLAB structure and the DFHFLAB DSECT.

# File control locks locator blocks (FLLBs)

The file control locks locator block records the fact that a unit of work held locks against a file which were protecting uncommitted changes to the file, and that it is now uncertain whether the locks are valid. This can occur, for example, if the data set against which the locks were held is now in the lost locks state, or if a non-RLS open for update has taken place despite the presence of retained locks and has overridden the locks (in this case the locks are intact, but the data may not be). It is used by file control to keep track of outstanding recovery work, because whilst the data set still has FLLBs associated with it, special processing rules apply (the actual rules vary with the type of lock condition that has occurred).

FLLBs are created by DFHFCRR (for the lost locks condition, or for an OFFSITE=YES CICS restart), or by DFHFCRO (after a file open which has returned the 'non-RLS override' reason code).

FLLBs are chained from both the associated DSNB and the associated FRAB. There is one FLLB per file that held locks per unit of work. Since the FLLB records information about a data set and a unit of work, it contains the DSNB address and the local unit of work ID. It also contains an indicator of the type of lock failure condition that it represents.

FLLBs are getmained from an FLLB subpool above the 16MB line.

File control locks locator blocks are freemained by DFHFCRC at commit time when there are no longer any retained FLABs for the file.

The layout of the FLLB is defined by the DFHFLLB structure and the DFHFLLB DSECT.

# File request anchor block (FRAB)

The file request anchor block serves as an anchor for the set of file lasting access blocks (FLABs) belonging to a particular transaction. The file request thread elements (FRTEs) are chained from the FLABs. The FRAB identifies the transaction to which a given file control request belongs.

The FRAB contains pointers to: the next FRAB in the chain from the FC static, the chain of FLABs for this transaction, the chain of FLLBs for the transaction, and any VSWA that has suffered exclusive control conflict for the transaction. The FRAB also contains some indicators related to recovery, such as whether or not the transaction holds RLS locks, whether the unit of work has been through phase 2 of syncpoint, and whether the unit of work has ever been shunted. There is also some information related to RLS access, including the local unit of work id, a timeout value to be specified on RLS requests, and some problem determination information returned by VSAM RLS when deadlocks occur.

The FRAB is built by DFHFCFR as part of processing of the first File Control request in a transaction. The storage for the FRAB is obtained from a FRAB storage subpool above the 16MB line. The address of the FRAB is then used as the Recovery Manager token associated with the client name 'FC'. FRABs are rebuilt by DFHFCIR at warm or emergency restart, for units of work which had not completed when CICS terminated. A FRAB is also built if a failure occurs during phase 2 of an intermediate syncpoint. The original FRAB for the transaction is shunted along with the failed parts of the unit of work, and the newly built FRAB is passed on to the next unit of work in the transaction.

If a unit of work is shunted, the FRAB is shunted with it, unless there was no recoverable file control work in the unit of work.

The FRAB is deleted after all the FLABs have been processed during syncpoint at transaction termination. At the same time, the Recovery Manager token is set to zero. At this point, the FRAB storage is not returned to the FRAB storage subpool, but is instead added to a chain of free FRABs, anchored from file control static storage. Subsequent requests to build a FRAB are, if possible, satisfied by a quick cell mechanism from this chain.

Issuing an INQUIRE\_WORK\_TOKEN call to the recovery manager with client name 'FC' returns the address of the file request anchor block for a transaction. There is a chain of all the FRABs in a CICS system, anchored from field FC\_FRAB\_CHAIN in file control static storage.

The layout of the FRAB is defined by the DFHFRAB structure and the DFHFRAB DSECT.

# File request thread elements (FRTEs)

FRTEs are used by file control to:

- · Represent active file control requests
- Link related requests together as a file thread, for example, the request sequence STARTBR, READNEXT, ..., ENDBR, or READ UPDATE, REWRITE
- Anchor SET storage used for READ SET UPDATE requests and browse requests with the set option, the lifetime of which is that of the request thread.

FRTEs are created by the main file control module, DFHFCFR, and are freed either by DFHFCFR at the end of a request or thread of requests or by the file control recovery control program, DFHFCRC, at syncpoint if this occurs before a thread of requests has completed.

FRTEs for a particular file within a particular task and environment are chained together, and anchored from the FLAB for that file, task and environment.

Storage for FRTEs is acquired from above the 16MB line.

The layout of FRTEs is defined by the DFHFRTE structure and by the DFHFRTE DSECT.

# **Keypoint list element (KPLE)**

The keypoint list forms part of file control's implementation of backup while open (BWO) copy for data sets accessed in non-RLS mode. One KPLE exists for each keypoint and records the start and end times at which tie up records are written.

The KPLE chain is anchored from FC\_KPLE\_CHAIN in file control static storage.

The keypoint list elements are created, processed and deleted (when they become redundant) by DFHFCRC following RMKP take keypoint calls from the recovery manager. These calls are made whenever a CICS keypoint is taken. KPLEs are getmained from above the 16MB line.

The layout of the KPLE is defined by the KPLE structure.

# Shared resources control (SHRCTL) block

The SHRCTL block represents the CICS region's requirements of, and the use made of, a local shared resources pool (LSRPOOL). It is used by DFHFCL when calling VSAM to build an LSRPOOL. It is also used by DFHFCL and statistics programs to hold and update file control statistics. It lasts for the lifetime of a CICS run, and is addressable through a pointer in file control static storage. There are eight pointers collectively named the SHRCTL vector.

A SHRCTL block holds information such as how many virtual and hyperspace buffers of a particular size are needed, how many strings are needed, the maximum key length allowed. CICS passes this information to VSAM when the pool is built. It also holds statistics about the pool which are sent to the statistics domain when requested or when the pool is deleted.

Each SHRCTL block represents one LSRPOOL, and there are eight SHRCTL blocks. The layout of each SHRCTL block is defined by the DFHFCTLS structure and by the DFHFCTSR DSECT, and they reside above the 16MB line.

On a CICS cold start, DFHFCRP performs the following:

- Unconditionally builds eight SHRCTL blocks above the 16MB line (from a SHRCTL block subpool)
- Fills in default settings in the block, or inserts user-specified information
- · Catalogs each SHRCTL block in the CICS global catalog (GCD).

On a CICS warm or emergency start:

· DFHFCRP restores all eight SHRCTL blocks from the global catalog.

The contents of a SHRCTL block are decided in one of three ways:

- User defines the contents in the FCT by means of the DFHFCT TYPE=SHRCTL,LSRPOOL=n macro call. This assembled information is used by DFHFCRP on a COLD start only (as per FCT entries).
- User defines the contents online through a CEDA DEFINE LSRPOOL command.
- · If neither of the above two methods is used, DFHFCL calculates the contents before calling VSAM to build the LSRPOOL.

# VSAM work area (VSWA)

The VSWA represents a VSAM request to CICS. Embedded in the VSWA is the request parameter list (RPL) which is passed to VSAM to perform the request. In addition to the RPL, the VSWA contains other CICS information related to the request.

The VSWA is used by DFHFCVS and DFHFCRS when processing VSAM files.

A VSWA survives as long as the RPL needs to survive to complete the VSAM request; for example, it survives from READ UPDATE to the REWRITE request.

The address of the VSWA is held in the file request thread element (FRTE) in the FRT\_WORK\_AREA\_ADDRESS field.

Storage for the VSWA is acquired from above the 16MB line.

The layout of the VSWA is defined by the DFHVSWAS structure and by the DFHVSWA DSECT.

# **Modules**

This Section describes the following modules. Unless otherwise stated, addressing mode and residency mode are AMODE 31 and RMODE ANY respectively.

| Module   | Function                                                            | See page |
|----------|---------------------------------------------------------------------|----------|
| DFHEIFC  | File control EXEC interface module                                  | 186      |
| DFHEIQCF | Exec INQUIRE CFDTPOOL module                                        | -        |
| DFHFCAT  | File control catalog manager                                        | 186      |
| DFHFCBD  | File control BDAM request processor                                 | 187      |
| DFHFCCA  | File control RLS control ACB manager                                | 188      |
| DFHFCDL  | File control coupling facility data table load program              | 188      |
| DFHFCDN  | File control DSNAME block manager                                   | 188      |
| DFHFCDO  | File control coupling facility data table open/close program        | 190      |
| DFHFCDR  | File control coupling facility data table request processor         | 191      |
| DFHFCDTS | File control shared data table request processor                    | 191      |
| DFHFCDTX | File control shared data table function ship program                | 191      |
| DFHFCDU  | File control coupling facility data table UOW calls program         | 191      |
| DFHFCDW  | File control coupling facility data table RMC program               | 191      |
| DFHFCDY  | File control coupling facility data table resynchronization program | 191      |
| DFHFCES  | File control ENF servicer                                           | 191      |
| DFHFCFL  | File control FRAB and FLAB processor                                | 191      |
| DFHFCFR  | File control file request handler                                   | 191      |
| DFHFCFS  | File control file state program                                     | 193      |
| DFHFCIN1 | File control initialization program 1                               | 195      |
| DFHFCIN2 | File control initialization program 2                               | 196      |
| DFHFCIR  | File control initialize recovery                                    | 197      |
| DFHFCL   | File control shared resources pool processor                        | 197      |
| DFHFCLF  | File control log failure handler                                    | 198      |
| DFHFCLJ  | File control logging and journaling program                         | 198      |
| DFHFCMT  | File control table manager                                          | 199      |
| DFHFCN   | File control open/close program                                     | 201      |
| DFHFCNQ  | File control non-RLS lock handler                                   | 204      |
| DFHFCOR  | File control offsite recovery completion                            | 205      |
| DFHFCQI  | File control RLS quiesce initiation                                 | 205      |
| DFHFCQR  | File control RLS quiesce receive transaction                        | 205      |
| DFHFCQS  | File control RLS quiesce send transaction                           | 205      |
| DFHFCQT  | File control RLS quiesce common system transaction                  | 205      |
| DFHFCQU  | File control RLS quiesce processor                                  | 206      |
| DFHFCQX  | File control RLS quiesce exit                                       | 206      |
| DFHFCRC  | File control recovery control program                               | 206      |
| DFHFCRD  | File control RLS cleanup transaction                                | 208      |
| DFHFCRF  | File control function shipping interface module                     | 208      |
| DFHFCRL  | File control share control block manager                            | 209      |
| DFHFCRO  | File control RLS open/close program                                 | 210      |
| DFHFCRP  | File control restart program                                        | 210      |
| DFHFCRR  | File control RLS restart                                            | 212      |
| DFHFCRS  | File control RLS record management processor                        | 212      |
| DFHFCRV  | File control RLS VSAM interface processor                           | 212      |
| DFHFCSD  | File control shutdown program                                       | 212      |
| DFHFCST  | File control statistics program                                     | 213      |

| Module  | Function                            | See page |
|---------|-------------------------------------|----------|
| DFHFCVR | File control VSAM interface program | 214      |
| DFHFCVS | File control VSAM request processor | 215      |

There are also a number of modules which make up the coupling facility data tables server. These all have names of the form DFHCFxx.

Figure 50 shows the main file control modules and their interfaces.

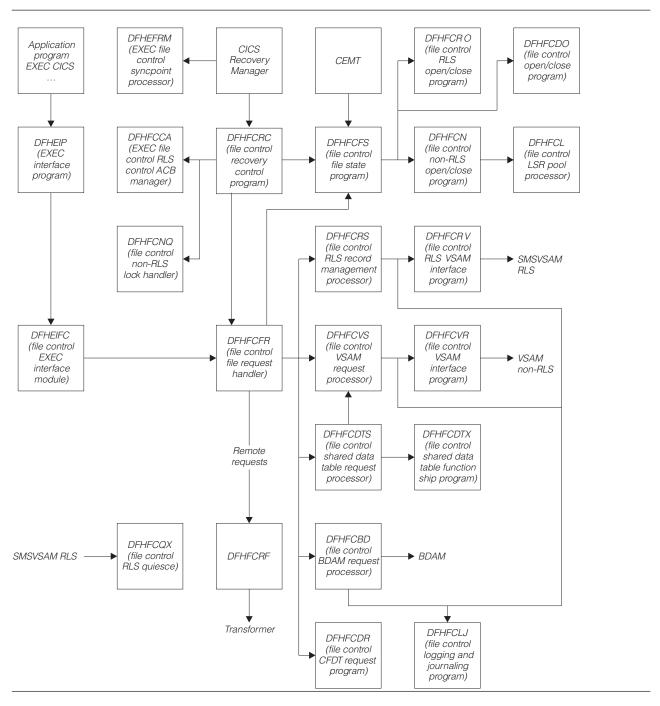

Figure 50. Main file control modules and their interfaces

# **DFHEIFC** (file control EXEC interface module)

### Call mechanism

Kernel subroutine call. Automatic stack storage acquired as part of the call.

### **Entry address**

DFHEIFC. Stored in the CSA in a field named CSAEIFC.

#### Purpose

DFHEIFC is DFHEIP's file control interface. It routes requests to the file control file request handler, DFHFCFR.

### Called by

DFHEIP exclusively.

### Inputs

The EIEI parameter list, as defined by the DFHEIEIA DSECT.

### **Outputs**

Updated EIEI parameter list, with completed EIB.

### Operation

- · Call user exit XFCREQ.
- Call file control request handler DFHFCFR.
- · Call user exit XFCREQC.

#### How loaded

At CICS startup, as part of the building of the CICS nucleus. The nucleus is built by DFHSIB1, which uses its nucleus build list to determine the content and characteristics of the CICS nucleus.

# DFHFCAT (file control catalog manager)

### Call mechanism

Kernel subroutine call. Automatic stack storage acquired as part of the call.

# **Entry address**

DFHFCAT. The entry point address is held in FC static storage in a field named FC\_FCAT\_ADDRESS, which is set by DFHFCRP when it loads DFHFCAT.

#### **Purpose**

The file control catalog manager is part of the file control component. This program processes inquire and update requests on the state of the backup while open (BWO) attributes in the ICF catalog for VSAM data sets and inquire on the quiesce state in the ICF catalog. The DFSMS Callable Services interface is used for these operations.

### Called by

**DFHFCDN** Get the base data set name for a DSNB that has not yet been validated, update the

recovery point, or to set the BWO attributes to a 'forward recovered' state

**DFHFCN** Inquire on the current state of, and to update, BWO attributes during file open processing;

and to reset these attributes during file close processing.

**DFHFCQI** Inquire on the quiesce state of a data set.

#### Inputs

The FCAT parameter list, as defined by the DFHFCATA DSECT, is created as part of the subroutine call.

The input parameters are:

Data set name Recovery point

### Outputs

Returned in the FCAT parameter list:

Quiesce state

Base data set name

State (fuzzy, sharp)

Response

Reason

### Operation

DFHFCAT provides the following functions:

#### INQ BASEDSNAME

Gets the base data set name for a specified data set name from the ICF catalog. This function is used when there is not a validated DSN block for the data set.

### INQ\_CATALOG\_QUIESCESTATE

If the level of DFSMS is 1.3 or higher, issues an IGWARLS call to determine the guiesce state of the data set (quiesced or unquiesced).

#### INQ DATASET STATE

Determines the current state of a VSAM data set's BWO attributes in the ICF catalog. If the BWO attributes indicate that the data set is "back level", that is, a backup copy has been restored but not forward recovered, an exception response is returned; otherwise, a state of 'fuzzy' or 'sharp' is returned, indicating whether or not the data set is defined in the ICF catalog as eligible for BWO.

### SET\_CATALOG\_RECOVERED

Updates a VSAM data set's BWO attributes in the ICF catalog to a 'forward recovered' state to indicate that the data set has been forward recovered.

### SET\_CATALOG\_RECOV\_POINT

Updates a VSAM data set's BWO attributes in the ICF catalog with the new recovery point.

### SET BWO BITS DISABLED

Updates a VSAM data set's BWO attributes in the ICF catalog to show that the data set is no longer eligible for BWO support, and updates the recovery point.

### SET\_BWO\_BITS\_ENABLED

Updates a VSAM data set's BWO attributes in the ICF catalog to show that the data set is eligible for BWO support, and updates the recovery point.

#### How loaded

By DFHFCRP as part of file control initialization.

# DFHFCBD (file control BDAM request processor)

#### Call mechanism

Kernel subroutine call. Automatic stack storage acquired as part of the call.

### **Entry address**

DFHFCBD. The entry point address is held in FC static storage in a field named FC\_BDAM\_ENTRY\_ADDRESS.

### Addressing mode

AMODE 31.

#### Residency mode

RMODE 24.

### **Purpose**

The BDAM request processor is part of the file control component. It processes access requests to BDAM

### Called by

DFHFCFR, after having determined that the request is for a BDAM file.

### Inputs

The FCFR parameter list, as defined by the DFHFCFRA DSECT. Also, the file control environment, including FC static storage and the FCT.

## **Outputs**

Updated FCFR parameter list.

### Operation

Acquires and releases FIOA storage as necessary. Implements BDAM exclusive control requests. Performs record-length and key-length checking. Calls BDAM to perform the I/O request.

Acquires storage, in the correct key subpool, for requests that specify SET.

#### How loaded

By DFHFCFS, by means of a loader domain call. DFHFCBD is not loaded unless DFHFCFS is called to open a BDAM file and, in doing so, it discovers that DFHFCBD is not yet in storage.

# **DFHFCCA** (file control RLS control ACB manager)

DFHFCCA is the file control RLS control ACB manager. The RLS control ACB is a special ACB required when a commit protocol application such as CICS uses VSAM RLS. FCCA processes requests to register and unregister the control ACB, and all other file control requests to SMSVSAM that have to be made via the control ACB. These requests are:

- IDAREGP (register)
- IDAUNRP (unregister)
- IDARECOV (clear recovery status)
- IDAINQRC (inquire on recovery)
- IDAQUIES (quiesce)
- IDALKREL (release locks, and retain locks marked for retention)
- IDARETLK (mark locks for retention)

DFHFCCA also includes the code for the RLSWAIT exit used by control ACB requests. Whenever CICS issues such a request, VSAM drives the RLSWAIT exit as soon as it is about to transfer control to the SMSVSAM address space. CICS is then able to drive the dispatcher and schedule other CICS tasks whilst the SMSVSAM address space is busy processing the request.

# DFHFCDL (file control CFDT load program)

DFHFCDL is attached by DFHFCDO to load a load-capable coupling facility data tavle with records from a source data set.

# **DFHFCDN** (file control DSN block manager)

#### Call mechanism

Kernel subroutine call. Automatic stack storage acquired as part of the call.

### **Entry address**

DFHFCDN. The entry point address is held in FC static storage in a field named FC\_FCDN\_ADDRESS, which is set by DFHFCRP when it loads DFHFCDN.

### **Purpose**

The DSNAME block manager is part of the file control component. This program is called to perform various operations on data set name blocks. These operations include connecting and disconnecting DSN blocks and FCT entries, setting their attributes, and deleting them when no longer required. The program also allows the caller to inspect a particular DSN block or browse a set of blocks. It can also be called to update the backup while open (BWO) attributes in the ICF catalog for VSAM data sets, and to set the quiesce state to normal in all DSN blocks. Finally it can be called to catalog the information in a DSN block to the CICS global catalog.

Called by

DFHAMFC Connect a DSN block to a newly created FCT entry

DFHAMPFI Connect the DSN block for the CSD to the associated FCT entry

**DFHEIQDN** Connect, disconnect, delete, set attributes, browse, and inquire against DSN blocks in

response to external requests; and to update the BWO attributes in the ICF catalog for a

VSAM data set to a 'forward recovered' state

Connect or disconnect DSN blocks and FCT entries in response to external requests **DFHEIQDS DFHFCLF** Set the availability attribute to unavailable after a forward recovery log stream failure

**DFHFCMT** Disconnect the DSN block when deleting an FCT entry Connect or disconnect and to catalog a DSN block DFHFCN

Update the recovery point in the ICF catalog for all VSAM data sets that are open for **DFHFCRC** 

update in non-RLS mode and defined as eligible for BWO support at keypoint time

DFHFCRD To reset all guiesce states to normal after an SMSVSAM server failure

**DFHFCRO** Connect or disconnect and to catalog a DSN block

Connect or reconnect DSN blocks during file control initialization or restart. **DFHFCRP** 

#### Inputs

The FCDN parameter list, as defined by the DFHFCDNA DSECT, is created as part of the subroutine call.

The input parameters include:

Request identifier Address of FCTE or FCTE token Data set name Browse token Availability status

Type of pointer Recovery point

### **Outputs**

Output parameters, as part of the FCDN parameter list. Apart from the response, all these are returned on the inquire or browse requests. The parameters include:

Access method Base data set name Availability status DSNB type File count DSNB valid status Lost locks status Forward-recovery log stream name Forward-recovery log ID

Recovery status Response Reason

# Operation

#### Connect:

The inputs are a data set name and an FCTE pointer or an FCTE token, with an indication of whether the entity to be connected is a base or an object.

If the FCT entry is already connected, the connection is broken before connecting it to a DSN block representing the new object. The DSN block that is connected can exist already, or DFHFCDN creates a new block before connecting it.

The request is rejected if it requires an existing connection to be broken, and there are uncommitted updates to the file; that is, there are retained locks.

#### · Disconnect:

The connection between the FCT entry and the DSN block is broken. The DSN block remains even if there are no other FCT entries connected to it. The request is rejected if there are uncommitted updates to the file: that is, there are retained locks.

#### Delete:

Checks are made to ensure that the DSN block is allowed to be deleted. If the deletion can proceed, the table manager is called to delete the DSN from the DSN index, and the storage domain is called to free the storage.

Inquire:

The attributes stored in the DSN block are returned to the caller in the FCDN parameter list.

The availability status is set in the DSN block. The catalog domain is called to catalog the change.

· Start browse, get next, end browse:

The DSN blocks are browsed in order. For each, the attributes are returned to the caller.

Catalog:

The information in a DSN block is cataloged to the CICS global catalog.

SET CATALOG RECOVERED:

This function is used by DFHEIQDN. DFHFCDN in turn issues a SET\_CATALOG\_RECOVERED call to DFHFCAT to update the BWO attributes in the ICF catalog for a given VSAM data set to a 'forward recovered' state.

**UPDATE RECOVERY POINTS:** 

This function is used by DFHFCRC. DFHFCDN in turn issues a SET\_CATALOG\_RECOV\_POINT call to DFHFCAT to update the recovery point in the BWO attributes in the ICF catalog for every data set that is open for update in non-RLS mode and defined as eligible for BWO support.

The recovery point is the time from which a forward-recovery utility should start applying log records. It is always before the time the last backup was taken. For further information about recovery points and backup while open in general, see the CICS Recovery and Restart Guide.

RESET\_ALL\_QUIESCE\_STATUS:

This function is used by DFHFCRD. The DSNB table is scanned, and the quiesce status is reset to normal in each DSNB.

#### How loaded

By DFHFCRP as part of file control initialization.

# DFHFCDO (file control CFDT open/close program)

When called using the FCFS parameter list, DFHFCDO performs an equivalent function for coupling facility data table opens and closes as is performed by DFHFCN for non-RLS VSAM files.

When called using the FCDS parameter list, DFHFCDO performs statistics collection for coupling facility data tables, and disconnects from CFDT pools at shutdown.

# **DFHFCDR** (file control CFDT request processor)

DFHFCDR performs an equivalent function for coupling facility data tables as is performed by DFHFCVS for non-RLS VSAM files, and uses the same interface.

# **DFHFCDTS** (file control shared data table request program)

DFHFCDTS performs an equivalent function for CICS-maintained and user-maintained data tables as is performed by DFHFCVS for non-RLS VSAM files and uses the same interface.

# **DFHFCDTX** (file control shared data table function ship program)

DFHFCDTX receives file requests from DFHFCDTS in FCFRR format, converts them into command level interface form and then calls ISP to function ship the request.

The response returned by ISP in the EIB is translated back into an FCFRR response and reason code.

# DFHFCDU (file control CFDT UOW calls program)

DFHFCDU encapsulates the processing required to call the coupling facility data tables server for unit of work related operations, such as commit, backout, inquire. It is called via the FCDU parameter list by DFHFCDW and DFHFCDY.

# **DFHFCDW** (file control CFDT RMC program)

DFHFCDW provides a recovery manager connector (RMC) between file control and the coupling facility data tables server, to support 2-phase commit and recovery for recoverable coupling facility data tables. It is called by the CICS Recovery Manager using the RMLK parameter list.

# DFHFCDY (file control CFDT resynchronization program)

DFHFCDY performs resynchronization of coupling facility data table pools and links. It is called using the FCDY parameter list by DFHFCDO, DFHFCDR and DFHFCDU.

# **DFHFCES** (file control ENF servicer)

DFHFCES is the file control ENF servicer. It is used to prompt dynamic restart of RLS file control when the SMSVSAM Server becomes available again after an earlier failure. DFHFCES is invoked whenever the MVS Event Notification Facility notifies CICS (via the CICS domain manager ENF support) that SMSVSAM is available.

DFHFCES establishes a transaction environment, and calls DFHFCRR to dynamically restart RLS.

# **DFHFCFL** (file control FRAB and FLAB processor)

DFHFCFL is the File Control FRAB/FLAB processor. It contains a number of functions to process FLAB control blocks belonging to a particular base data set. It processes the functions of the FCFL interface.

The DSNB of the data set is not locked during the processing of the commands. As a FLAB exists, and hence an FCTE, the DSNB cannot be deleted, therefore there is no need to lock the DSNB.

# **DFHFCFR** (file control file request handler)

#### Call mechanism

Kernel subroutine call. Automatic stack storage acquired as part of the call.

### **Entry address**

DFHFCFR. Stored in the CSA in a field named CSAFCEP.

### **Purpose**

The central module in the file control component.

Processes file control requests issued by DFHEIFC (requests from application programs), or from other CICS modules (internal CICS file control requests).

Receives and routes file control access-method dependent requests to one of the following:

- · DFHFCRS for VSAM RLS files
- DFHFCVS for VSAM non-RLS files
- · DFHFCBD for BDAM files
- · DFHFCDR for coupling facility data tables
- · DFHFCTS for user-maintained data tables
- DFHFCDTS for non-update requests to CICS maintained data table
- DFHFCVS for update requests to CICS-maintained data tables
- DFHFCRF for requests to remote files

Implements TEST\_FILE\_USER requests.

Routes RESTART\_FILE\_CONTROL requests to DFHFCVS and DFHFCRS during the file control initialization.

Frees buffers at the request of DFHAPSM when 'short on storage' has been detected.

Performs a CLEAR ENVIRONMENT when requested by DFHERM, DFHAPLI or DFHUEH. This cleans up file control storage at the completion of a task-related user exit, a user-replaceable program, or a global user exit:

- · The FLAB and FRTE chain are scanned to find all FRTEs for the specified environment.
- An ENDBR request is issued to terminate any active browse operation.
- An UNLOCK request is issued for any active READ UPDATE or WRITE MASSINSERT.

#### Called by

AP language interface program DFHAPLI AP domain storage notify gate DFHAPSM

CSD manager adapter DFHDMPCA

Shared data tables load program DFHDTLX **DFHEIFC** File control EXEC interface module

Resource manager interface (RMI) module DFHERM Coupling facility data tables load program DFHFCDL DFHFCDTS File control shared data table request processor DFHFCFR File control file request handler (a recursive call)

**DFHFCRC** File control recovery control program

File control restart program **DFHFCRP** 

DFHUEH AP user exit handler.

### Inputs

The FCFR parameter list, as defined by the DFHFCFRA DSECT. Also the file control environment, including FC static storage and the FCT.

### Outputs

Updated FCFR parameter list.

### Operation

Selects on the request type, and passes control to the routine specific to that request.

Performs monitoring.

Obtains a FLAB and FRTE to represent this request, or scans the FLAB and FRTE chains to associate this request with a previous FRTE if required. Some checking for error situations is performed during the scan.

Performs file state checking to determine whether or not a (VSAM or BDAM) request to a file is able to proceed. If file is enabled but closed and is not a request to a remote file, opens it before carrying out the request.

Checks for "privileged" requests.

If the request is not remote, checks the "service request" attributes for the file to determine whether the request can proceed.

Checks the file's access method (VSAM or BDAM as defined in the FCT). If BDAM, calls DFHFCBD to process the request. If VSAM and non-RLS, calls DFHFCVS to process the request. If VSAM and RLS, calls DFHFCRS to process the request. If a data table, calls DFHFCDTS for read requests against a CICS-maintained data table or any request against a user-maintained table, and calls DFHFCVS otherwise (that is, for update and browse requests against a CICS-maintained data table). If the file is remote, calls DFHFCRF to process the request.

On return, performs cleanup if required.

#### How loaded

By DFHSIB1 as part of the CICS nucleus.

# **DFHFCFS** (file control file state program)

#### Call mechanism

Kernel subroutine call. Automatic stack storage acquired as part of the call.

### **Entry address**

DFHFCFS. The entry point address is held in FC static storage in a field named FC\_FCFS\_ADDRESS, which is set by DFHFCRP when it loads DFHFCFS.

#### Purpose

The file control file state program is part of the file control component.

The program processes requests to enable, disable, open, and close files. Such requests can originate from explicit requests (either CEMT or EXEC CICS SET), from implicit requests (such as implicit open), or from requests made from CICS internal processing.

Close and disable requests are processed in different ways, depending on whether the request has been issued with the WAIT or the NOWAIT option. A request with the WAIT option is treated as a synchronous request, that is, control returns to the requesting program only after all users of the file have completed their use.

A request with the NOWAIT option is treated as an asynchronous request. In this case, the file is marked with the intended state and control is returned immediately.

# Called by

DFHAMFC Enable a newly installed file

Change the state of the CSD DFHDMPCA Close CSD after an error DFHDMRM

Close the data set associated with a shared data table DFHDTLX

Implement CEMT and EXEC CICS requests **DFHEIQDS** 

Close the data set associated with a coupling facility data table DFHFCDL Close shared data table if remote connection disabled or invalidated DFHFCDTS

**DFHFCFR** Implicit open

**DFHFCQU** Close files for guiesce, cancel close for unguiesce, enable files **DFHFCRC** Open files which need backout, and close files at syncpoint

**DFHFCRD** Immediate close of RLS files

Close files for pending immediate close requests DFHFCRV

Close files on a normal CICS shutdown DFHFCSD DFHFCU Open all files with FILSTAT=OPEN coded

**DFHFCVS** Open the base, and during empty file or I/O error processing.

### Inputs

The FCFS parameter list, as defined by the DFHFCFSA DSECT, is created as part of the subroutine call.

The input parameters are:

Request identifier (open, close, enable, disable, cancel close)

FCTE address

FCTE token

Open options (open base, open for backout)

Close qualifier (close pending, shutdown, immediate close,

quiesce, and so on)

Action (wait, do not wait, force)

### **Outputs**

Returned in the FCFS parameter list:

DFHFCN return code Register 15 return code VSAM return code

### Operation

Before any processing to change the state of a file is carried out, its FCT entry is locked by means of a DFHKC ENQ call. At the conclusion of file state change processing, the FCT entry is unlocked before returning to the caller.

· Enable file.

DFHFCFS marks the FCT entry as 'enabled', and catalogs the change.

· Disable file.

If the WAIT option is specified, DFHFCFS tests whether the transaction issuing the request is a current user of the file. If it is, DFHFCFS returns an exception response.

DFHFCFS next marks the FCT entry entry as 'disabled' and catalogs the change. If the disable request stems from a close request (see later), DFHFCFS also sets the implicit indicator, thereby marking the state as 'unenabled'. However, if this close request originated from DFHFCSD as part of CICS shutdown processing, DFHFCFS does *not* mark the state as 'unenabled'.

Finally, if the WAIT option is specified, the FCT entry is unlocked before waiting for the 'disabled' ECB in the FCT entry to be posted by the transaction that reduces the use count to zero.

Open file.

If the file is unenabled (due to a previous close), DFHFCFS enables it and catalogs the new state, unless the open option is open for backout.

If the file refers to a BDAM data set, DFHFCFS tests whether DFHFCBD is already loaded; if not, it calls loader domain to do so.

If the file is a data table, DFHFCFS loads and initializes data table services, if this has not been done already on a previous open request.

DFHFCFS next calls DFHFCN (for non-RLS) or DFHFCRO (for RLS) to perform the physical open. After the file has been successfully opened, its FCT entry is marked accordingly.

For a data table, DFHFCFS issues OPEN and LOAD requests to data table services.

· Close file.

If there is no close qualifier, the file is first implicitly disabled (as described above), taking into account the WAIT or NOWAIT option. The new state is cataloged.

If the file use count is zero, DFHFCFS calls DFHFCN or DFHFCRO to perform the physical close. After the file has been successfully closed, its FCT entry is marked accordingly.

An immediate close is issued if the SMSVSAM RLS server fails. The close must wait until there are no requests active in the RLS record management processor. The enablement state of the file is not changed. A close with close qualifier of quiesce is issued to process an RLS quiesce request. The file is unenabled, and the state catalogued.

For a data table, DFHFCFS issues a CLOSE request to data table services, except in the case of a special type of CLOSE request issued by DFHFCVS for a user-maintained data table, when loading is complete and the source data set is to be closed, but not the table itself.

For a remote data table, DFHFCFS issues a DISCONNECT request to data table services.

If the file use count is nonzero, DFHFCFS sets the 'close requested' indicator in the FCT and returns to the caller. Any subsequent transaction that reduces the use count to zero tests the 'close requested' indicator and, if set, performs the actual close.

When called by DFHFCSD during CICS shutdown, DFHFCFS ensures that files are closed, marks the file as 'closed unenabled' in the FCT, but does not record this change in the global catalog. This allows implicit file opens on a subsequent restart.

Cancel close.

An in-progress close is cancelled if a data set is unquiesced. The close\_in\_progress flag is reset, any tasks waiting for the file to close are resumed, and the file is re-enabled.

#### How loaded

By DFHFCRP as part of file control initialization.

# **DFHFCIN1** (file control initialization program 1)

### Call mechanism

Kernel subroutine call. Automatic stack storage acquired as part of the call.

#### Entry address

DFHFCIN1. Stored in the CSA in a field named CSAFCXAD.

#### Purpose

The file control initialization program is part of the file control component. This program initializes file control and starts the file control restart task. It also waits for the restart task to complete, and returns the status of the completion to the caller.

#### Called by

DFHSII1, as part of CICS initialization.

The FCIN parameter list, as defined by the DFHFCINA DSECT.

### **Outputs**

Updated FCIN parameter list.

### Operation

#### Initialize:

- Calls storage manager domain to add a subpool for file control static storage.
- Calls storage manager domain to create the storage for file control static storage.
- Initializes file control static storage.
- · Attaches the file control restart task by means of a DFHKC request, with entry point address DFHFCIN2.

#### WAITINIT:

- Issues a dispatcher domain call to wait on the CICS ECB which indicates that the file control restart task has finished (FC\_RECOV\_ALLOWED\_ACB) in file control static storage.
- On completion of the wait, tests the response and returns to DFHSII1.

#### How loaded

Link-edited with DFHFCIN2 to form the DFHFCIN module, which is loaded by DFHSIB1 as part of the CICS nucleus.

# **DFHFCIN2** (file control initialization program 2)

### Call mechanism

Attached by DFHFCIN1 as a separate CICS task. Given control by means of the DFHKC TYPE=ATTACH mechanism.

# **Entry address**

DFHFCIN2. Because DFHFCIN2 is link-edited with DFHFCIN1, the entry address is known to DFHFCIN1 at the time the DFHKC TYPE=ATTACH is issued.

#### **Purpose**

The file control initialization program is part of the file control component. This program loads and calls the file control restart program (DFHFCRP), to perform file control restart as a separate task.

#### Called by

CICS task control, after being attached by DFHFCIN1.

### Inputs

None.

#### Outputs

The initialized file control component. Addresses and indicators completed in file control static storage.

#### Operation

Calls loader domain to acquire (that is, to load) the DFHFCRP program. Stores the entry point address of the loaded module (which is also the load point) in DFHFCIN2's automatic storage in a field named FCRP ENTRY ADDRESS.

If the ACQUIRE request failed, calls loader domain to define program and then retries the ACQUIRE request.

Calls DFHFCRP by means of a subroutine call via the kernel.

On successful completion, calls loader domain to release DFHFCRP. On both successful and unsuccessful completion, posts the ECBs FC NON RECOV ALLOWED ECB and FC RECOV ALLOWED ECB. The success or otherwise of File Control restart is indicated by the flag FCSCMPLT in file control static storage.

On unsuccessful completion, posts the Restart Task ECB complete and returns.

#### How loaded

By DFHSIB1 as part of the CICS nucleus.

# DFHFCIR (file control initialize recovery)

DFHFCIR is the File Control Initialize Recovery Module. It initializes the File Control environment in which recovery after a CICS failure is carried out.

DFHFCIR handles the delivery of recovery data by the CICS Recovery Manager during its scan of the system log at warm or emergency restart, and rebuilds the file control structures that represent units of work that were in-flight or shunted when CICS terminated.

During its log scan, Recovery Manager calls File Control's recovery gate, which invokes the module DFHFCRC. DFHFCRC passes the calls through to DFHFCIR via a kernel subroutine call. The calls are the RMDE functions START\_DELIVERY, DELIVER\_RECOVERY, DELIVER\_FORGET and END\_DELIVERY.

# **DFHFCL** (file control shared resources pool processor)

### Call mechanism

BALR, obtaining LIFO storage on entry.

# Entry address

DFHFCLNA. DFHFCL is, together with DFHFCN and DFHFCM, link-edited with DFHFCFS. All calls to DFHFCL are made from DFHFCN; the entry point address is known to DFHFCN from the link edit.

### **Purpose**

The shared resources pool processor is part of the file control component.

This program is called at file open time to create a specific local shared resources pool if it does not exist. It is also called to delete a specific pool when the last file to use the pool is being closed.

The size and characteristics of the pool being built are obtained either from information in the SHRCTL definition in the FCT or, if that information has not been provided, from the best information available to DFHFCL at the time of the open.

#### Called by

DFHFCL is called exclusively by DFHFCN.

### Inputs

The FCLPARAM parameter list, created in DFHFCN's automatic storage and addressed by register 1 on the call.

The input parameters are:

Request identifier (build, delete) LSR pool number

#### Outputs

Returned in the FCLPARAM parameter list:

DFHFCL return code BLDVRP/DLVRP return code VSAM return code

# Operation

If the request is for LSR pool creation, DFHFCL first checks whether the SHRCTL block includes specifications for the number of strings, maximum key length, and the number of virtual and hyperspace buffers of each of the eleven sizes in the pool. If these values are known, DFHFCL sets up the BLDVRP parameter list and creates the pool by issuing the BLDVRP macro.

If some or all of the pool characteristics are not specified in the SHRCTL definition, DFHFCL calculates the pool requirements from the information in the FCT and the VSAM catalog.

Each FCT entry is inspected to find whether it is to be included in the pool being built. If so, its DSNAME is determined and this is used to obtain data set characteristics from the VSAM catalog. The information required for the BLDVRP macro is accumulated in the SHRCTL block and the pool is built from these values.

If the request is for LSR pool deletion, DFHFCL first obtains the VSAM statistics for the pool and saves them in the SHRCTL block. These statistics are unobtainable after the pool has been deleted.

DFHFCL next deletes the specified pool by issuing a DLVRP macro.

Finally, DFHFCL sends pool statistics to the statistics domain as unsolicited data.

#### How loaded

As a constituent part of DFHFCFS, which is loaded by DFHFCRP as part of file control initialization.

# **DFHFCLF** (file control log failures handler)

DFHFCLF provides control of long term logger failures for File Control. It is called in the event of a failure of a general log stream, which will be either the forward recovery log for a data set or the autojournal for a file.

The CICS Log Manager invokes DFHFCLF when an MVS log stream being used for forward recovery or file autojournalling suffers a long term failure. The call is made using the LGGL ERROR function.

When file control opens a forward recovery log stream or an autojournal, it will register this call back gate to the Log Manager by specifying FCLF as the file control error gate.

When called, DFHFCLF takes action to ensure that the log stream failure causes minimum damage. For a forward recovery log failure it closes all files open against the data set using that forward recovery log (across the sysplex for a data set accessed in RLS mode) and issues a message advising that a new backup copy should be taken. For an autojournal it closes the file using that autojournal and issues a warning message.

# DFHFCLJ (file control logging and journaling program

DFHFCLJ is the file control logging and journaling program. It is called to perform logging for transaction backout and forward recovery, to write to journals for autojournal requests and to write to the log of logs.

Records are written to the system log using the RMRE APPEND function, and optionally forced using the RMRE FORCE function. Records are written to forward recovery logs and autojournals using the LGGL WRITE function, and to the log of logs using the LGGL WRITE\_JNL function.

# DFHFCMT (file control table manager)

#### Call mechanism

Kernel subroutine call. Automatic stack storage acquired as part of the call.

# Entry address

DFHFCMT. The entry point address is held in FC static storage in a field named FC\_FCMT\_ADDRESS, which is set by DFHFCRP when it loads DFHFCMT.

# Purpose

The file control table manager is part of the file control component. This program is called to add, delete, and set FCT entries, and to return attributes of an FCT entry (inquire).

# Called by

**DFHAMFC** Inquire on, add, or delete a newly created FCT entry to the system

DFHAMPFI Add the entry in the FCT for the CSD to the system

**DFHDMPCA** Inquire on and set the attributes of the FCT entry for the CSD

Inquire on the attributes of an FCT entry DFHEDFX

**DFHEIQDS** Inquire on or set the attributes of FCT entries, or delete an FCT entry.

# Inputs

The FCMT parameter list, as defined by the DFHFCMTA assembler DSECT, is created as part of the subroutine call.

The input parameters are:

### Common parameters:

File name

String number

Journal ID

Recovery characteristics

Journaling characteristics

Enablement status

Open time

Data set disposition

Service request attributes

Record format

Number of data buffers

Number of index buffers

Whether to catalog the FCT entry

#### VSAM-specific parameters:

VSAM password

Empty status

Data set name sharing

LSR pool ID

Base name

Forward recovery log ID

BWO eligibility

RLS access mode

Read integrity

### BDAM-specific parameters:

Exclusive control

# **Outputs**

Output parameters, as part of the FCMT parameter list. Apart from the response, all these are returned on the inquire or browse requests. The output parameters are:

### Common parameters:

File type

String number

Record size

Key length

Key position

Recovery characteristics

Journaling characteristics

Enablement status

Open status

Open time

Data set type

Data set disposition

Data set name

Base data set name

Service request attributes

Record format

Block format

Access method

Remote name

Remote system

#### VSAM-specific parameters:

VSAM password

Empty status

Object type

Data set name sharing

Number of data buffers

Number of index buffers

Number of active strings

LSR pool ID

Whether using shared resources

Forward-recovery log ID

RLS access mode

Read integrity

# BDAM-specific parameters:

Block size

Block key length

Relative address form

Exclusive control

Response

Reason

#### Data Table specific parameters:

Table type

Table size

# Operation

· Add:

Storage for the new FCT entry is obtained out of the VSAM FCT storage subpool (BDAM FCT entries cannot be created).

The new FCT entry is completed by filling in the information from the caller's parameter list.

The name of the new FCT entry is added to the TMP index.

Finally the information in the new entry is written to the CICS global catalog if required.

Delete:

The request is rejected if there are uncommitted updates for the file; that is, there are retained locks. DFHTMP is called to locate and quiesce the FCT entry.

Any DSN block that is connected to the FCT entry is disconnected.

The FCT entry name is deleted from the TMP index.

The storage for the FCT entry is freed. In the case of a BDAM FCT entry, its DCB storage is also freed.

Any catalog entries for the FCT entry are deleted.

· Set:

DFHTMP is called to locate the FCT entry.

The request is rejected if there are uncommitted updates for the file; that is, there are retained locks.

If the FCT entry is not marked 'closed' and 'disabled' (or 'unenabled'), the request is rejected.

Changes are made to the information in the FCT according to the caller's parameter list.

Finally the changes are recorded by writing them to the CICS global catalog.

· Inquire:

DFHTMP is called to locate the FCT entry.

The attributes are returned in the FCMT parameter list.

Connect:

DFHTMP is called to locate the FCT entry.

The connect count is incremented. The FCT token is returned to the caller.

· Disconnect:

DFHTMP is called to quiesce the FCT entry.

A check is made to ensure that the file is closed and disabled (or unenabled). If the check fails, an error is returned to the caller.

The connect count in the FCT is cleared and a call is again made to DFHTMP to release the quiesce.

### **How loaded**

By DFHFCRP as part of file control initialization.

# DFHFCN (file control open/close program)

#### Call mechanism

BALR, obtaining LIFO storage on entry.

## **Entry address**

DFHFCNNA. DFHFCN is link-edited with DFHFCFS. All calls to DFHFCN are made from DFHFCFS; the entry point address is known to DFHFCFS from the link-edit.

#### Purpose

The file control open/close program is part of the file control component.

This program performs the physical opening and closing of files by making the corresponding requests to VSAM or BDAM. Associated with these operations are a number of further activities that must be completed before control is returned to DFHFCFS.

These activities include:

Dynamic allocation of the file

- · Empty file checking
- Dynamically setting up ACB fields in advance of the VSAM open
- Copying into file-control control blocks VSAM information about the file which is available after the open
- Inquiring on, and updating, the VSAM data set's backup while open (BWO) attributes in the ICF catalog for a file that is defined in the FCT as eligible for BWO support if the appropriate prerequisite software levels have been installed
- · On close, deallocating the file if necessary and clearing the file control information related to the file
- Resetting a VSAM data set's BWO attributes in the ICF catalog during close processing.

# Called by

DFHFCFS, exclusively.

# **Inputs**

The FCSPARMS parameter list, created in DFHFCFS's automatic storage and addressed by register 1 on the call.

The input parameters are:

FCTE address Request identifier

# Outputs

Returned in the FCSPARMS parameter list:

DFHFCN return code Register 15 return code VSAM return code Base data set name Recovery attributes of base

#### Operation

Execution of the DFHFCN code is serialized. This is done by DFHFCFS issuing a DFHKC ENQ before calling DFHFCN, and a DFHKC DEQ after calling DFHFCN. As a consequence, only a single open or close request to any file can be in progress at any time, and multiple concurrent requests are single-threaded.

#### The main actions when processing an open request:

- 1. If the file is being opened for update and any type of autojournalling is specified on the file definition, then the autojournal log stream is opened, via a call to DFHLGGL.
- 2. The file is tested to determine if it is allocated to the job by means of a JCL statement or is to be allocated dynamically.

If the file is already allocated, any existing DSN block to which it may be connected is disconnected and a new block with the actual DSNAME is connected. Connecting and disconnecting of DSNAME blocks is always performed by calling DFHFCDN.

If the file is not already allocated, it is at this point dynamically allocated to the DSNAME in the DSNAME block to which it is connected.

In the case of a VSAM file, the file's data set name is used to issue appropriate SHOWCAT and LOCATE instructions to determine relevant information from the VSAM catalog about the data set that the file represents. In particular, the following are obtained:

Base/path indicator Base data set name Attributes of the data set Key length of the base

Relative key position of base key Maximum record length Control interval size Share options High RBA

3. The data set is checked to determine if it is empty (high RBA is zero) or is to be emptied. The 'load' mode indicator is set on.

4. DFHFCDN is now called to connect the FCT entry to a DSNAME block for the base cluster (which may be the existing allocation DSNAME block, or may need to be newly created, or may already exist and need only be pointed to from the FCT). The base cluster's attributes, as obtained from the VSAM catalog, are stored in the base cluster block.

The file's recovery characteristics are checked against any that may already have been stored in the base cluster block and, if they have not yet been set up, are saved there. Any conflict with the stored values is handled. In some cases the new value overrides the old one, in others an error is returned. During this processing, if this is the first open for update for a file associated with this particular data

- a. a call is made to the VSAM callable interface IGWARLS, in order to get any recovery attributes that may be defined in the VSAM catalog. If they are present, then they override any values in the FCT entry.
- b. if forward recovery logging is specified, the forward recovery log stream is opened, using either the log stream name from the VSAM catalog, or a log stream name derived from the id specified in the file definition.

In the case of an entry sequenced data set or a path to an ESDS, the next available RBA in the data set is determined and stored in the base cluster block.

- 5. If the file uses a shared resources (LSR) pool, and if the pool is not currently in existence, DFHFCL is called to determine the pool's characteristics and to build it.
- 6. Before opening a VSAM file, any STRNO, BUFND, or BUFNI parameters that may have been specified in the JCL DD statement are copied to the FCT entry (for LSR opens, these are ignored). The ACB is now created and its various options and parameters filled in from information in the FCT entry. The OPEN is finally completed by a call to VSAM.
- 7. If the file refers to a BDAM data set, the assembled DCB is used for the open request and no dynamic setting of DCB options is carried out.
- 8. After the VSAM file has been successfully opened, certain file attributes are obtained from VSAM and are stored in the FCT entry. These include:

Key length Relative key position Base/path/AIX indicator KSDS/ESDS/RRDS/VRRDS indicator Number of strings required for an update operation.

9. For a file opened for update against a VSAM base data set when the update use count in the DSNB for this data set is zero, the BWO attributes in the ICF catalog are validated to find their current state. This is done by making an INQ\_DATASET\_STATE call to DFHFCAT, regardless of whether the file is defined in the FCT as eligible for BWO support.

The file open request is rejected if one of the following is true:

- a. The BWO attributes in the ICF catalog show *either* that the data set is "back level", that is, a backup copy has been restored but not forward recovered, or that either the catalog or the data set has been corrupted.
- b. The BWO attributes in the FCT entry conflict with those defined in the DSNB, that is, the file has already been opened with different attributes since the DSNB was created.

If the file is defined in the FCT as eligible for BWO support, the BWO attributes in the ICF catalog are updated by making a SET BWO BITS ENABLED call to DFHFCAT.

However, if the file is not defined in the FCT as eligible for BWO support, but the BWO attributes in the ICF catalog currently show that the VSAM base data set is eligible for BWO support, the BWO attributes in the ICF catalog are disabled by making a SET\_BWO\_BITS\_DISABLED call to DFHFCAT, and CICS issues a warning message.

**Note:** The ICF BWO attributes are a property of a VSAM sphere; therefore, the VSAM base data set and alternate index path definitions should be consistent. For a general description of the CICS backup while open (BWO) facility, see the *CICS Recovery and Restart Guide*.

10. The base DSNB, and path DSNB if this is a path, are marked as validated and catalogued.

#### The main actions when processing a close request:

- If the close request is for the last file that was opened for update against a VSAM base data set and the file is defined in the FCT as eligible for BWO support, the BWO attributes in the ICF catalog are reset so that BWO support is no longer enabled. This is done by making a SET\_BWO\_BITS\_DISABLED call to DFHFCAT.
- 2. Before performing the access method close for a VSAM file, the number of accumulated EXCPs is obtained by making a call to VSAM and is saved in the FCT entry ready to be sent to the statistics domain as part of the file statistics.
- 3. A CLOSE request is then made by issuing the appropriate (VSAM or BDAM) macro.
- 4. The ACB storage is freed, and certain fields in the FCT entry which are no longer valid are cleared.
- 5. File statistics and data table statistics, if any, are sent to the statistics domain as unsolicited data.
- 6. If the file being closed uses shared resources, and if it is the last to have been closed in its LSR pool, DFHFCL is called to delete the pool.
- 7. If the file was dynamically allocated at open time, it is deallocated, leaving a pointer to the DSNAME block in the FCT entry.
- 8. If the file had an autojournal, then the autojournal log stream is closed.
- 9. If the base data set was forward recoverable, and its use count is non-zero, then the forward recovery log stream is closed.

#### How loaded

As a constituent part of DFHFCFS, which is loaded by DFHFCRP as part of file control initialization.

# **DFHFCNQ** (file control non-RLS lock handler)

DFHFCNQ is the file control non-RLS lock handler. It is called using the FCCA RETAIN\_DATASET\_LOCKS interface to retain locks in cases of backout failure. It is called using the NQNQ INTERPRET\_ENQUEUE interface to interpret File Control locks for presentation purposes.

#### Lock retention

When DFHFCRC encounters a failure during an attempt to backout a unit of work it must retain all record locks held by that UOW for the failing data set. It issues an FCCA RETAIN\_DATASET\_LOCKS request to DFHFCCA for RLS access data sets and to this DFHFCNQ for non-RLS access data sets.

#### Lock name interpretation

Non-RLS locks include record locks for all file types, and for VSAM files, mass-insert range locks, load mode locks and ESDS WRITE locks. Each lock belongs to one of some half dozen or so pools created by DFHFCRP during CICS initialization. DFHFCNQ is called using the NQNQ INTERPRET\_ENQUEUE interface and is passed the enqueue pool name and the lock identifier. The name of pool to which a lock belongs is sufficient information to allow the identifier to be parsed and its constituents returned to the caller.

The pool names and lock constituents are:

- FCDSRECD Data set name and record identifier for VSAM and CICS-maintained data tables
- FCFLRECD File name and record identifier for BDAM and user-maintained data tables

- FCDSRNGE Data set name and record identifier VSAM range locks
- · FCDSLDMD Data set name VSAM load mode locks
- FCDSESWR Data set name VSAM ESDS WRITE locks
- FCFLUMTL File name UMT load locks

# DFHFCOR (file control offsite recovery completion)

DFHFCOR is the file control RLS offsite recovery completion transaction.

Transaction CFOR is attached when CICS detects that is has completed its RLS offsite recovery processing. RLS offsite recovery is only performed when OFFSITE=YES is specified as a system initialization override. CFOR may be attached either during RLS warm or emergency restart (if there is no RLS offsite recovery work to be performed) or during file control commit processing (if the commit was for the last remaining item of RLS offsite recovery work).

DFHFCOR issues message DFHFC0575 and awaits an operator reply. When the reply is received, it enables RLS access for new transactions.

# DFHFCQI (file control RLS quiesce initiation)

DFHFCQI is the RLS Quiesce Initiation module. It provides code to initiate a quiesce request against a base data set. It also provides code to inquire on the quiesce state of a base data set, and to complete a quiesce request against a base data set. Quiesce initiations are issued by the CICS API, or by CICS internally, or by CICS internally cancelling certain in-progress quiesce operations. Quiesce inquiries are issued via the CICS API. Quiesce completions are issued by CICS internally.

# **DFHFCQR** (file control quiesce receive transaction)

DFHFCQR is the VSAM RLS Quiesce Receive module, running under a dedicated CFQR system transaction. It provides code to take quiesce requests from the CICS VSAM RLS quiesce exit and pass them to DFHFCQU for processing. As DFHFCQR runs under a system transaction, it has full transaction environment which enables it to invoke API-capable global user exits, or to call parts of file control that reference the TCA.

# **DFHFCQS** (file control RLS quiesce send transaction)

DFHFCQS is the VSAM RLS Quiesce Send module, running under a dedicated CFQS system transaction. It provides code to take quiesce requests from another task and pass them to SMSVSAM. As DFHFCQS runs under a system transaction, it has full transaction environment which enables it to invoke API-capable global user exits, or to call parts of file control that reference the TCA. DFHFCQS is called from DFHFCQT, the quiesce system transaction module, if the transaction id under which DFHFCQT was started is 'CFQS'.

# **DFHFCQT** (file control RLS quiesce common system transaction)

DFHFCQT is the file control RLS quiesce common system transaction.

There are two file control system transactions dedicated to RLS quiesce processing: CFQS and CFQR. CFQS sends quiesce requests to SMSVSAM in order to initiate the quiesce or unquiesce of a data set throughout the sysplex. CFQR receives guiesce requests from VSAM RLS and performs the guiesce processing required for the CICS region concerned. These transactions share a common top-level program, DFHFCQT.

There is no DFHFCQT parameter list. The action DFHFCQT takes depends on the transid of the transaction it is running under. If it is CFQS then DFHFCQS SEND QUIESCES is called. If it is CFQR then DFHFCQR RECEIVE QUIESCES is called. If DFHFCQS or DFHFCQR subsequently fail with a disastrous error, control is returned to DFHFCQT and a transaction abend is issued, having first re-attached the transaction concerned to ensure that RLS Quiesce support is not lost for ever.

# DFHFCQU (file control RLS quiesce processor)

DFHFCQU is the RLS Quiesce Process module. It processes quiesce requests received from SMSVSAM via the quiesce exit mechanism.

# DFHFCQX (file control RLS quiesce exit)

DFHFCQX is the RLS Quiesce Exit module. It is called by SMSVSAM whenever the CICS region concerned is required to perform processing for a quiesce request.

The quiesce exit is specified on the RLS control ACB EXLST. The exit simply initiates processing and returns to VSAM. It must not issue any VSAM requests. It is scheduled as an IRB on the TCB that registered the RLS control ACB. Because of the environment DFHFCQX cannot issue CICS requests. GTF

- # tracing is used to trace entry, exit and any errors. In addition, timestamps are made on entry to and exit
- # from DFHFCQX, and are stored in fields FC\_DFHFCQX\_ENTRY\_STCK and FC\_DFHFCQX\_EXIT\_STCK
- # respectively of the File Control Static area.

On entry to DFHFCQX, register 1 contains the address of a VSAM structure mapped by IFGQUIES which defines the quiesce request. The processing of the quiesce request is performed by the CFQR long-running system transaction (DFHFCQR). To communicate the guiesce to CFQR, DFHFCQX creates an FC Quiesce Receive Element (FCQRE) to describe the request, and adds it to a chain in file control static storage, posting an ECB associated with the chain also in FC static.

# DFHFCRC (file control recovery control program)

DFHFCRC provides recovery control for file control. All calls from the Recovery Manager domain to file control come through DFHFCRC.

DFHFCRC is called by the Recovery Manager domain to participate in syncpoint and in warm and emergency restart.

Early on during startup File Control registers as a client of the CICS Recovery Manager. During File Control initialization, File Control will add its recovery gate to the kernel, specifying DFHFCRC as the entry point, and then declares the recovery gate to the CICS Recovery Manager via an RMCD SET\_GATE call.

At syncpoint, a resource owner such as File Control may be called either

- 1. to prepare, optionally followed by shunt-unshunt pairs, followed either by calls to backout (as in 2 below) or a call to commit.
- 2. to backout, which involves start\_backout, optional delivery of backout data, and end\_backout, followed by prepare and commit, optionally followed by backout retries (which consist of shunt-unshunt pairs followed by the start backout - delivery of backout data - end backout - prepare - commit sequence).

At warm or emergency restart, a resource owner such as File Control will be called with start\_delivery, optional deliver\_recovery and deliver\_forget calls, followed by end\_deliver.

The Recovery Manager functions processed by DFHFCRC are:

- RMRO PERFORM PREPARE
- RMRO PERFORM COMMIT
- RMRO START\_BACKOUT
- RMRO DELIVER BACKOUT DATA
- RMRO END BACKOUT
- RMRO PERFORM SHUNT
- RMRO PERFORM UNSHUNT
- RMKP TAKE KEYPOINT
- · RMDE START DELIVERY
- RMDE DELIVER RECOVERY
- RMDE DELIVER FORGET

#### RMDE END DELIVERY

DFHFCRC performs different processing depending on the function with which it has been called:

## PERFORM PREPARE

Any active VSAM requests are terminated, and a vote of READ ONLY is returned if the unit of work did not make any recoverable file control updates, a vote of YES if the prepare was successful, or a vote of NO otherwise.

# PERFORM COMMIT

For a forwards syncpoint, any changes made by the unit of work to recoverable user-maintained data tables are committed. For a backwards syncpoint, locks for any backout-failed data sets are retained. All other locks are released.

On transaction termination, the FLABs and FRAB are freed unless there are FLABs marked for retention. On an intermediate syncpoint, various flags in the FLABs and FRAB are reset to indicate that a commit has been performed.

# START BACKOUT

Any active VSAM requests are terminated, and any changes made by the unit of work to recoverable user-maintained data tables are backed out.

#### DELIVER BACKOUT DATA

The recoverable file control change represented by the log record delivered to DFHFCRC is backed out via calls to DFHFCFR which reverse the update. The change is not backed out if the unit of work has already suffered a backout failure for the data set, or if the data set is in a 'non-RLS update permitted' state, or if this call is being made as part of a CEMT or EXEC CICS SET DSNAME RESETLOCKS request.

If a failure occurs during the backout, then backout failure processing is carried out.

#### **END BACKOUT**

Under normal conditions there should be no processing required at END BACKOUT, but it is conceivable that there might be outstanding active VSAM requests to be terminated.

#### PERFORM SHUNT

The failed parts of the unit of work's file control structures are put into a condition to survive without an executable transaction environment. This involves retaining any FLABs that are marked for retention, which will allow files to be closed, but not to be reallocated to a different data set.

If this is an intermediate syncpoint, and the shunt is due to a failure in phase 2 of syncpoint, the transactional parts of the unit of work are copied into a new control structure to be passed to the follow-on unit of work. A new FRAB is acquired to anchor this control structure. If this is transaction termination, or the shunt is due to a failure in phase 1 of syncpoint, the transactional parts are cleaned up.

### PERFORM UNSHUNT

The file control structures are converted back into a condition suitable for a unit of work that is in an executable state. Retained FLABs for the unit of work are restored.

#### TAKE KEYPOINT

DFHFCRC is called when CICS takes a keypoint, to perform processing required by BWO backup on non-RLS data sets. This involves the writing of a set of 'tie up records' and the calculation of a new BWO recovery time.

### START DELIVERY

DFHFCIR is called to process the call.

### **DELIVER RECOVERY**

DFHFCIR is called to process the call.

#### **DELIVER FORGET**

DFHFCIR is called to process the call.

#### **END DELIVERY**

DFHFCIR is called to process the call.

# **DFHFCRD** (file control RLS cleanup transaction)

As soon as CICS detects an SMSVSAM server failure, it runs program DFHFCRD under transaction CSFR to perform cleanup.

Following the server failure all current RLS ACBs become unusable. DFHFCRD scans a chain of files open in RLS mode, which is anchored from file control static storage and call DFHFCFS to perform an IMMEDIATE\_CLOSE for each open file.

#### DFHFCRD then waits:

- 1. for the last file to close.
- once the last file has closed, for SMSVSAM to complete any residual requests against the RLS control ACB.

When both these events have occurred, DFHFCRD calls DFHFCCA to perform UNREGISTER\_CONTROL\_ACB processing in order to clean up the CICS and VSAM state with respect to the control ACB.

DFHFCRD finally posts an ECB which allows dynamic RLS restart to go ahead. Dynamic RLS restart cannot start until DFHFCRD has completed clean up and posted this ECB.

# **DFHFCRF** (file control function shipping interface module)

#### Call mechanism

Kernel subroutine call. Automatic stack storage acquired as part of the call.

#### Entry address

FC FCRF ADDRESS stored in FC Static Storage.

#### **Purpose**

DFHFCRF is the function shipping interface module. It is called by the access method independent module DFHFCFR for record management requests (e.g. reads, writes, rewrites, etc.) that are to be directed to files that are defined as remote.

DFHFCRF is called with the FCFR parameter list. From this it constructs an FCRF parameter list, which is subsequently passed to DFHISP and, in turn, either to DFHXFX (the MRO transformer) or to DFHXFFP (the ISC transformer).

DFHFCRF executes the following requests from the DFHFCFRR parameter list:

- · Simple read requests
  - READ INTO and READ SET
- · The read update family
  - READ\_UPDATE\_INTO and READ\_UPDATE\_SET
  - REWRITE
  - REWRITE\_DELETE
  - UNLOCK

- The browse family
  - START BROWSE
  - RESET\_BROWSE
  - READ\_NEXT\_SET, READ\_NEXT\_INTO, READ\_PREVIOUS\_SET, READ\_NEXT\_UPDATE\_SET, READ\_NEXT\_UPDATE\_INTO, READ\_PREVIOUS\_UPDATE\_SET, and READ\_PREVIOUS\_UPDATE\_INTO
  - END\_BROWSE
- Write requests
  - WRITE
- · Delete requests
  - DELETE

# Called by

DFHFCFR, the File Control file request handler.

The FCFR parameter list, as defined by the DFHFCFRA DSECT.

# **Outputs**

The FCRF parameter list, as defined by the DFHFCRFA DSECT.

# Operation

Traces module entry.

Checks for an explicit SYSID specified on the request and sets the remote system and remote file name in the DFHFCRF parameter list ready for function shipping.

Increments statistics for the type of request.

Checks request specific parameters

Ships the request.

Handles return codes.

Finally, traces the module exit.

#### How loaded

By FCRP at file control initialization.

# **DFHFCRL** (file control share control block manager)

#### Call mechanism

Kernel subroutine call. Automatic stack storage acquired as part of the call.

### Entry address

DFHFCRL. The entry point address is held in FC static storage in a field named FC FCRL ADDRESS, which is set by DFHFCRP when it loads DFHFCRL.

#### Purpose

The file control share control block manager is part of the file control component.

This program modifies the CICS specification of a shared resources pool. The changes are allowed to be made only when the actual pool is deleted.

# Called by

DFHAMFC, when installing an LSR pool defined by RDO.

The FCRL parameter list, as defined by the DFHFCRLA DSECT, is created as part of the subroutine call.

The input parameters are:

Request identifier Pool identifier Number of strings Maximum key length Share limit Buffer characteristics

# **Outputs**

The response and reason codes only. These are returned in the FCRL parameter list.

# Operation

The SHRCTL block for the specified pool is addressed. A test is made to determine whether or not the pool is currently built; if it is built, the request is rejected with an error response.

The pool characteristics specified in the input parameter list are included in the SHRCTL block.

Finally the information in the SHRCTL block is written to the CICS global catalog.

#### How loaded

By DFHFCRP as part of file control initialization.

# DFHFCRO (file control RLS open/close program)

DFHFCRO performs an equivalent function for RLS opens and closes as is performed by DFHFCN for non-RLS access mode.

# **DFHFCRP** (file control restart program)

### Call mechanism

Kernel subroutine call. Automatic stack storage acquired as part of the call.

#### Entry address

DFHFCRP. This address is needed only by DFHFCIN2 during initialization; it is therefore not saved in FC static storage.

#### **Purpose**

The file control restart program is part of the file control component. This program creates a file control component on a cold or initial start of CICS, or re-creates it after a warm or emergency start. For a warm or emergency start, the intention is to reconstruct the identical file control environment which was in effect at the time of the previous CICS termination.

#### Called by

DFHFCIN2, during file control initialization.

### **Inputs**

None.

# **Outputs**

The restarted file control component. File control static addresses and indicators are set up. DFHFCRP's response and reason codes are set in the parameter list defined by DFHFCRPA DSECT.

# Operation

Calls loader domain to define (if necessary) and acquire (load) the following file control programs: DFHDTINS, DFHFCAT, DFHFCCA, DFHFCDN, DFHFCD2, DFHFCES, DFHFCFL, DFHFCFS, DFHFCIR, DFHFCLF, DFHFCLJ, DFHFCMT, DFHFCNQ, DFHFCQI, DFHFCQU, DFHFCQX, DFHFCRC, DFHFCRL, DFHFCRO, DFHFCRR, DFHFCRS, DFHFCRV, DFHFCSD, DFHFCST, and DFHFCVS.

Adds gates to the kernel for recovery control, ENF services, and log stream failure notification.

Calls storage manager domain to add (create) the following storage subpools: file control general below 16MB, VSAM FCTE, BDAM FCTE, ACB, DCB, SHRCTL, DSN, FFLE, FRAB, FRTE, FLLB, FLAB, RPL, IFGLUWID, file control fixed-length buffer storage. Calls the NQ domain to add (create) engueue subpools for: dataset record NQs, file record NQs, range NQs, load mode NQs, ESDS write NQs, and UMT loading NQs.

Calls DFHTMP to create TMP primary indexes for the FCT, AFCT, and DSN tables, and a TMP secondary index for the DSN table.

If RLS is supported (correct level of DFSMS, and RLS=YES SIT parameter) initializes the CSFR, CFQS, CFQR and CFOR tasks, registers file control's interest in the SMSVSAM ENF signal by a LISTEN call to DFHDMEN, and calls DFHFCRR to restart RLS.

On a warm or emergency start:

- Determines installation levels of the MVS/Data Facility Product (MVS/DFP) (or DFSMS), the Data Facility Hierarchical Storage Manager (DFHSM), and the Data Facility Data Set Services (DFDSS) for VSAM backup while open (BWO) support.
- Restores DSNAME blocks from the CICS global catalog, recreating a DSN control block in the DSN subpool storage. For each block, adds its DS name to the TMP primary index, and adds its DS number to the TMP secondary index.
- Restores VSAM file entries from the CICS global catalog. For each entry, adds its file name to the TMP FCT index.
- Restores BDAM file entries from the CICS global catalog. For each entry, adds its file name to the TMP FCT index. Further, for each entry, restores the BDAM DCB from the catalog and copies it to an entry in the DCB storage subpool.
- · Restores DSNAME references from the CICS global catalog. For each entry, locates its FCTE and invokes DFHFCDN to connect the FCTE to its DSN block.
- · Restores SHRCTL blocks from the CICS global catalog.

#### On a cold start:

- As for a warm or emergency start, determines installation levels of MVS/DFP, DFHSM, and DFDSS for VSAM backup while open (BWO) support.
- · Purges the CICS global catalog of all FCTEs, SHRCTL blocks, DSNAME references, AFCTEs, and BDAM DCBs.
- Calls the loader domain to load the FCT specified by the FCT system initialization parameter.
- Builds all eight SHRCTL blocks, using any information that may have been specified in the loaded FCT. Writes the blocks to the CICS global catalog.
- · For each file control table entry in the loaded FCT, creates an FCT entry in the FCT storage subpool, copies the information to it, adds the file name to the TMP index, and writes the table entry to the CICS global catalog.
- Calls the loader domain to delete the previously loaded FCT.

Indicates file control restart complete for non-recoverable business by setting FC NON REV ALLOWED ECB on.

Sends message to inform that file control restart is complete.

If all was successful, turns on the FCSCMPLT flag in FC static.

Finally, posts the FC\_RECOV\_ALLOWED\_ECB in FC static.

#### How loaded

By the file control initialization module 2, DFHFCIN2, and deleted after it has completed.

# **DFHFCRR** (file control RLS restart)

DFHFCRR is used to restart the RLS component of File Control. It is called whenever CICS is restarted and after any total RLS failure. DFHFCRR is also called whenever a resource can be made available again after earlier failures have been rectified, and after recovery from Lost Locks.

DFHFCRR is invoked whenever CICS is restarted (COLD, WARM or EMERGENCY) by DFHFCRP, and following any total RLS failure (DYNAMIC restart) by DFHFCES.

DFHFCRR is also called to retry work which has been shunted because a resource (a data set, and RLS cache, or the VSAM RLS server) was not available. For this purpose, it is called by DFHFCQU when CICS is notified that a data set has been unquiesced, has completed a non-BWO copy or has completed forward recovery, and when CICS is notified that a previously failed cache is now available; by DFHFCFL when the API interface is used to retry all shunted work for a given data set; and by DFHFCRO when an override condition is detected, in order to drive any shunted work. DFHFCRR is also called by DFHFCQU when CICS is notified that all systems have completed lost locks recovery for a data set.

# **DFHFCRS** (file control RLS record management processor)

DFHFCRS performs an equivalent function for RLS access mode record management requests as is performed by DFHFCVS for non-RLS access mode requests.

# DFHFCRV (file control RLS VSAM interface processor)

DFHFCRV performs an equivalent function for RLS access mode record management requests as is performed by DFHFCVR for non-RLS access mode requests.

# DFHFCSD (file control shutdown program)

#### Call mechanism

Kernel subroutine call. Automatic stack storage acquired as part of the call.

# **Entry address**

DFHFCSD. The entry point address is held in FC static storage in a field named FC FCSD ADDRESS. which is set by DFHFCRP when it loads DFHFCSD.

#### Purpose

The file control shutdown program is part of the file control component. Its purpose is to close all CICS files that are still open during phase 2 of a normal controlled CICS termination. This processing is bypassed for immediate termination.

#### Called by

DFHSTP, to close all open files managed by CICS file control.

# Inputs

The FCSD parameter list, as defined by the DFHFCSDA DSECT, is created as part of the subroutine call.

The input parameters are:

Type of shutdown (immediate, warm)

# **Outputs**

The response and reason codes only, which are returned in the FCSD parameter list.

# Operation

DFHFCSD has only one function: TERMINATE.

On a 'warm' shutdown (that is, a not-immediate shutdown), DFHFCSD calls DFHTMP to scan all FCT entries. For each file, it calls DFHFCFS to close the file. A special CLOSE qualifier (shutdown) is specified on the call to DFHFCFS so as not to catalog the FCT entry as in an 'unenabled' state. DFHFCSD also calls DFHFCDO to disconnect coupling facility data table pools.

If RLS is supported, the guiesce system tasks CFQS and CFQR are terminated.

#### How loaded

By DFHFCRP as part of file control initialization.

# **DFHFCST** (file control statistics program)

### Call mechanism

Kernel subroutine call. Automatic stack storage acquired as part of the call.

# Entry address

DFHFCST. The entry point address is held in FC static storage in a field named FC FCST ADDRESS, which is set by DFHFCRP when it loads DFHFCST.

# **Purpose**

The file control statistics program is part of the file control component.

This program is called to collect statistics for a single file, together with any data table statistics, or to collect statistics for the activity in a shared resources pool.

It is also called to return file statistics associated with a file's use of a shared resources pool.

#### Called by

**DFHSTFC** Collect file statistics

**DFHSTLS** Collect pool statistics and also file-in-pool statistics.

#### Inputs

The FCST parameter list, as defined by the DFHFCSTA DSECT, is created as part of the subroutine call.

The input parameters are:

Request identifier File name FCTE token Statistics record Pool identifier Browse token Reset indicator

# Outputs

Returned in the FCST parameter list:

Browse token Response Reason

#### Operation

· Collect file statistics:

The FCT entry token is validated if supplied; otherwise, the file name is used to locate the FCT entry. The file statistics, and any data table statistics, are collected from the FCTE and copied into the statistics record. The statistics in the FCTE are optionally reset according to the reset indicator. For data tables, a STATISTICS data table service request is issued to retrieve and reset those statistics that are maintained by data table services. These statistics are appended to the file statistics record.

The FCT entry is unlocked and the statistics record returned to the caller.

Collect pool statistics:

The SHRCTL block for the specified pool is addressed. The pool statistics are copied into the statistics record and are returned to the caller.

· Start browse of files in pool:

Storage is obtained from the general file control pool for the browse cursor. The browse token is returned to the caller.

Get statistics for next file in pool:

DFHTMP is invoked to locate the FCT entry identified by the browse cursor. If the file uses the specified pool, the shared pool statistics for this file are retrieved and returned in the statistics record.

The statistics contain the data and index buffer sizes, and the number of times buffer waits occurred.

The browse cursor is updated before returning to the caller.

End browse of files in pool:

The browse cursor storage is freed before returning to the caller.

#### How loaded

By DFHFCRP as part of file control initialization.

# DFHFCVR (file control VSAM interface program)

#### Call mechanism

BALR, obtaining LIFO storage on entry.

# **Entry address**

DFHFCVR. DFHFCVR is link-edited with DFHFCVS. For calls to DFHFCVR from DFHFCVS, the entry point address is known to DFHFCVS from the link-edit. This address is also stored in FC static storage in a field named FC\_FCVR\_ENTRY. In addition, there is a further "entry address", UPADEXIT, which is the entry code for the UPAD exit code.

### **Purpose**

The VSAM request interface program is part of the file control component.

This module contains code that issues the VSAM requests, and performs UPAD exit processing in the case of synchronous requests to LSR files, or performs the IOEVENT wait ('FCIOWAIT') in the case of asynchronous requests to NSR files.

The module also contains a number of further routines that implement functions required by DFHFCVS.

Called by

DFHFCBD To issue a message To wait on a CICS ECB DFHFCFR

Recursively, in order to issue an ENDREQ request to free a deadlock DFHFCVR

**DFHFCVS** When issuing VSAM requests

To execute one of the constituent functions DFHFCVS

To invoke the UPAD exit. VSAM

#### Inputs

The FCWSV parameter list, as defined by the DFHFCWS macro, is created in the caller's automatic storage and addressed by register 1 on the call. The input parameters are:

Request identifier FCTE address VSWA address ECB address Wait resource type Message number Dump code

In addition, DFHFCVR requires access to the TCA for certain of its operations.

# **Outputs**

FCVR RESPONSE parameter (only), defined as part of the FCWSV parameter list.

# Operation

Initialize: Copies the VSAM exit list to FC static storage. This action is performed as part of file control initialization.

VSAM Request: Issues the request to VSAM. Performs the IOEVENT wait. Handles LSR 'no buffers' logical error. Issues change mode request to perform the request under the concurrent TCB if possible.

Get\_Strings and Free\_Strings: Acquires and frees the required number of shared strings from the LSR pool.

Get TRANID and Free TRANID: Allocates and releases a VSAM tranid required during sequential update operations to an LSR file.

Wait\_CICSECB: Issues a function request to wait for a CICS ECB to be posted.

Wait\_String: Issues a function request to wait for a private string to become available.

Send\_Message: Issues a function request to send a message.

#### How loaded

Link-edited with DFHFCVS to form the DFHFCVS load module, which is loaded by DFHFCRP as part of file control initialization.

# DFHFCVS (file control VSAM request processor)

#### Call mechanism

Kernel subroutine call. Automatic stack storage acquired as part of the call.

# **Entry address**

DFHFCVS. The entry point address is held in FC static storage in a field named FC\_FCVS\_ADDRESS, which is set by DFHFCRP when it loads DFHFCVS.

# **Purpose**

Processes file control requests to VSAM files.

Also initializes certain FC static storage fields during file control initialization.

Called by

**DFHFCDTS** To access the VSAM source data set to satisfy requests that cannot be satisfied by the

table itself

**DFHFCFR** After having determined that the request is for a VSAM file.

# Inputs

The FCFR parameter list, as defined by the DFHFCFRA DSECT. Also the file control environment, including FC static storage and the FCT.

# **Outputs**

Updated FCFR parameter list.

# Operation

Selects on the request type, and passes control to the routine specific to that request.

Acquires and releases the VSWA as necessary.

Logs and journals the request if required.

Performs record-length and key-length checking.

Acquires storage, in the correct key subpool, for requests that specify SET.

Calls DFHFCVR to perform the VSAM request.

Resolves conflicts of exclusive control.

Performs record locking and resolves locking conflicts, including the detection of deadlocks caused either by single tasks that deadlock themselves or by multiple tasks that deadlock each other.

Performs initialization of FC static storage during file control initialization.

For CICS-maintained data tables, calls data table services to update the table to keep it in step with the VSAM source data set.

#### How loaded

By DFHFCRP as part of file control initialization.

### **Parameter lists**

File control provides the following functions in OCO modules:

### FCCA CHECK function

CHECK is issued to get the results of a previous, asynchronous, operation.

#### Input parameters

CHECK TOKEN is a token that was returned on the previous request for which the results are being checked.

# **Output parameters**

ACCMETH RETURN CODE

is a two-byte code returned by SMSVSAM.

CONFLICTING\_QUIESCE

indicates the type of quiesce which conflicts with this request, and can have any of these

/alues:

QUIESCE | UNQUIESCE | NONBWO\_END | BWO\_END | NONBWO\_START |

BWO START

**RESPONSE** is DFHFCCA's response to the call. It can have any of these values:

OK | EXCEPTION | DISASTER | INVALID | KERNERROR | PURGED

[REASON] is returned when RESPONSE is EXCEPTION or DISASTER. Possible values are:

| RESPONSE  | Possible REASON values            |
|-----------|-----------------------------------|
| EXCEPTION | VSAM_REQUEST_ERROR<br>RLS_FAILURE |
| DISASTER  | ABEND                             |

# FCCA COLD\_START\_RLS function

This request is issued as part of CICS cold start processing. CICS issues an IDARECOV TYPE=COLDSTART call to SMSVSAM to release all RLS locks owned by this CICS, and to clear the lost locks status and 'non RLS update permitted' state of all data sets with respect to this CICS.

# Input parameters

SUBSYSNM is a pointer to an IFGSYSNM structure.

# **Output parameters**

ACCMETH RETURN CODE

is a two-byte code returned by SMSVSAM.

**RESPONSE** is DFHFCCA's response to the call. It can have any of these values:

OK | EXCEPTION | DISASTER | INVALID | KERNERROR | PURGED

[REASON] is returned when RESPONSE is EXCEPTION or DISASTER. Possible values are:

| RESPONSE  | Possible REASON values            |
|-----------|-----------------------------------|
| EXCEPTION | VSAM_REQUEST_ERROR<br>RLS_FAILURE |
| DISASTER  | ABEND                             |

# FCCA DRAIN CONTROL ACB function

The Control ACB must be drained when file control detects that an instance of the SMSVSAM server has become failed. DFHFCCA will set an indicator in FC static storage so that no other RLS activity may proceed, and then drain all existing RLS access. This involves incrementing the server sequence number in FC static storage, closing all RLS ACBs and unregistering the Control ACB.

#### Input parameters

None

#### **Output parameters**

**RESPONSE** is DFHFCCA's response to the call. It can have any of these values:

OK | EXCEPTION | DISASTER | INVALID | KERNERROR | PURGED

[REASON] is returned when RESPONSE is DISASTER. Possible values are:

| RESPONSE | Possible REASON values     |
|----------|----------------------------|
| DISASTER | DISASTER_PERCOLATION ABEND |

# FCCA INQUIRE RECOVERY function

This request is issued as part of CICS start up processing. CICS makes an IDAINQRC request to VSAM to obtain the information necessary to determine what RLS recovery actions are required by CICS.

### Input parameters

AREA\_PTR is the address of an area in which the IFGINQRC information is to be returned.

AREA LENGTH is the length of the supplied area.

# **Output parameters**

ACCMETH RETURN CODE

is a two-byte code returned by SMSVSAM.

REQUIRED\_LENGTH

is the length of the IFGINQRC area to be returned, if it exceeds the length of the supplied

**RESPONSE** is DFHFCCA's response to the call. It can have any of these values:

OK|EXCEPTION|DISASTER|INVALID|KERNERROR|PURGED

[REASON] is returned when RESPONSE is EXCEPTION or DISASTER. Possible values are:

| RESPONSE  | Possible REASON values                        |
|-----------|-----------------------------------------------|
| EXCEPTION | AREA_TOO_SMALL VSAM_REQUEST_ERROR RLS_FAILURE |
| DISASTER  | ABEND                                         |

# FCCA LOST\_LOCKS\_COMPLETE function

CICS issues an IDARECOV TYPE=LL request to SMSVSAM when it has completed recovery processing for a data set that is in lost locks status. SMSVSAM resets the state of the data set in the sharing control data set to indicate that the data set is no longer lost locks with respect to this CICS.

#### Input parameters

DATASET is the 44-character name of the base data set for which CICS has completed lost locks

recovery.

[RESTART] is an optional parameter which indicates whether the call was issued by file control restart.

It can have either of these values:

YES NO

# **Output parameters**

ACCMETH RETURN CODE

is a two-byte code returned by SMSVSAM.

**RESPONSE** is DFHFCCA's response to the call. It can have any of these values:

OK | EXCEPTION | DISASTER | INVALID | KERNERROR | PURGED

[REASON] is returned when RESPONSE is EXCEPTION or DISASTER. Possible values are:

| RESPONSE  | Possible REASON values            |
|-----------|-----------------------------------|
| EXCEPTION | VSAM_REQUEST_ERROR<br>RLS_FAILURE |
| DISASTER  | ABEND                             |

# FCCA QUIESCE COMPLETE function

When CICS has completed the processing required by it for a quiesce request from SMSVSAM, it issues an IDAQUIES call to SMSVSAM with a quiesce type of QUICMP.

# Input parameters

DATASET is the 44-character name of the base data set for which guiesce processing is complete. **VSAM QUIESCE TOKEN** 

> is a token used to relate guiesce completion to the guiesce request which has been completed, and which is supplied by SMSVSAM when the guiesce request is received by CICS.

# **Output parameters**

**ACCMETH RETURN CODE** 

is a two-byte code returned by SMSVSAM.

**RESPONSE** is DFHFCCA's response to the call. It can have any of these values:

OK | EXCEPTION | DISASTER | INVALID | KERNERROR | PURGED

is returned when RESPONSE is EXCEPTION or DISASTER. Possible values are: [REASON]

| RESPONSE  | Possible REASON values            |
|-----------|-----------------------------------|
| EXCEPTION | VSAM_REQUEST_ERROR<br>RLS_FAILURE |
| DISASTER  | ABEND                             |

# FCCA QUIESCE REQUEST function

DFHFCCA issues guiesce requests to SMSVSAM on behalf of the guiesce component of CICS. It issues IDAQUIES calls of the following types:

- QUICLOSE to request SMSVSAM to notify all CICS systems that have ACBs open against this data set that these ACBs are to be closed. In addition the data set is marked in the VSAM catalog as being quiesced once these ACBs have been closed.
- QUIOPEN to request SMSVSAM to mark the data set as no longer guiesced, i.e. unguiesced. In addition QUIOPEN will cancel an in-progress QUICLOSE.
- QUIBEND to request SMSVSAM to cancel an in-progress BWO backup of a data set.
- QUICEND to request SMSVSAM to cancel an in-progress non-BWO backup of a data set.

#### Input parameters

DATASET is the 44-character name of the base data set to be quiesced. **QUIESCE TYPE** is the type of guiesce, and can have any of these values:

QUIESCE UNQUIESCE NONBWO END BWO END

is the type of quiesce, and can have any of these values: QUIESCE\_TYPE

OUIESCE UNOUIESCE NONBWO END BWO END

[IMMEDIATE] applies only when the quiesce type is quiesce, and indicates whether or not the quiesce

will force files to close immediately, or will allow in-flight units of work to reach syncpoint. It

can have either of these values:

YES NO

# Output parameters

ACCMETH RETURN CODE

is a two-byte code returned by SMSVSAM.

**CHECK TOKEN** is a token which will be used on the CHECK request.

**CONFLICTING QUIESCE** 

indicates the type of quiesce which conflicts with this request, and can have any of these

QUIESCE UNQUIESCE NONBWO END BWO END NONBWO START

**BWO START** 

**RESPONSE** is DFHFCCA's response to the call. It can have any of these values:

OK EXCEPTION DISASTER INVALID KERNERROR PURGED

[REASON] is returned when RESPONSE is EXCEPTION or DISASTER. Possible values are:

| RESPONSE  | Possible REASON values            |
|-----------|-----------------------------------|
| EXCEPTION | VSAM_REQUEST_ERROR<br>RLS_FAILURE |
| DISASTER  | ABEND                             |

# FCCA REGISTER CONTROL ACB function

The Control ACB is 'opened' using an IDAREGP request to SMSVSAM. The Control ACB must be registered before CICS can open any 'ordinary' ACB for RLS access.

# Input parameters

None

# **Output parameters**

VSAM RETURN CODE

is a fullword return code from VSAM.

VSAM\_REASON\_CODE

is a fullword return code from VSAM.

**VSAM ERROR DATA** 

is an 8-byte field containing error data returned by VSAM.

**RESPONSE** is DFHFCCA's response to the call. It can have any of these values:

OK | EXCEPTION | DISASTER | INVALID | KERNERROR | PURGED

is returned when RESPONSE is EXCEPTION or DISASTER. Possible values are: [REASON]

| RESPONSE  | Possible REASON values            |
|-----------|-----------------------------------|
| EXCEPTION | RLS_FAILURE<br>VSAM_REQUEST_ERROR |
| DISASTER  | DISASTER_PERCOLATION ABEND        |

# FCCA RELEASE LOCKS function

CICS issues an IDALKREL request to SMSVSAM as part of commit processing at the end of every unit of work. It requests VSAM to release all locks owned by the unit of work.

### Input parameters

is a pointer to an IFGLUWID structure containing the id for the unit of work. LUWID

[RESTART] is an optional parameter which indicates whether the call was issued by file control restart.

It can have either of these values:

YES NO

# Output parameters

ACCMETH RETURN CODE

is a two-byte code returned by SMSVSAM.

**RESPONSE** is DFHFCCA's response to the call. It can have any of these values:

OK | EXCEPTION | DISASTER | INVALID | KERNERROR | PURGED

[REASON] is returned when RESPONSE is EXCEPTION or DISASTER. Possible values are:

| RESPONSE  | Possible REASON values            |
|-----------|-----------------------------------|
| EXCEPTION | VSAM_REQUEST_ERROR<br>RLS_FAILURE |
| DISASTER  | ABEND                             |

# FCCA RESET NONRLS BATCH function

CICS issues an IDARECOV TYPE=NONRLS request to VSAM when it has completed processing the NSR batch override response from an RLS file open. SMSVSAM resets the state of the data set in the sharing control data set to indicate that the batch override (or 'non RLS update permitted') state no longer needs to be reported to this CICS when it opens the data set.

#### Input parameters

DATASET is the 44-character name of the base data set for which the state is to be cleared.

# **Output parameters**

ACCMETH RETURN CODE

is a two-byte code returned by SMSVSAM.

**RESPONSE** is DFHFCCA's response to the call. It can have any of these values:

OK | EXCEPTION | DISASTER | INVALID | KERNERROR | PURGED

[REASON] is returned when RESPONSE is EXCEPTION or DISASTER. Possible values are:

| RESPONSE  | Possible REASON values            |
|-----------|-----------------------------------|
| EXCEPTION | VSAM_REQUEST_ERROR<br>RLS_FAILURE |
| DISASTER  | ABEND                             |

# FCCA RETAIN\_DATASET\_LOCKS function

CICS issues an IDARETLK TYPE=SS call to SMSVSAM when a unit of work has suffered a backout failure on a data set. This requests SMSVSAM to mark all locks against the data set owned by the unit of work for conversion into retained locks on a subsequent IDALKREL call.

# Input parameters

LUWID is a pointer to an IFGLUWID structure containing the id for the unit of work.

is the 44-character name of the base data set which has suffered a backout failure. **DATASET** 

# **Output parameters**

**ACCMETH RETURN CODE** 

is a two-byte code returned by SMSVSAM.

is DFHFCCA's response to the call. It can have any of these values: **RESPONSE** 

OK | EXCEPTION | DISASTER | INVALID | KERNERROR | PURGED

is returned when RESPONSE is EXCEPTION or DISASTER. Possible values are: [REASON]

| RESPONSE  | Possible REASON values            |
|-----------|-----------------------------------|
| EXCEPTION | VSAM_REQUEST_ERROR<br>RLS_FAILURE |
| DISASTER  | ABEND                             |

# FCCA RETAIN UOW LOCKS function

CICS issues an IDARETLK TYPE=IND call to SMSVSAM when a unit of work has encountered an in-doubt failure. This requests VSAM to mark all locks owned by the unit of work for conversion into retained locks on a subsequent IDALKREL call.

#### Input parameters

is a pointer to an IFGLUWID structure containing the id for the unit of work. LUWID

# **Output parameters**

ACCMETH RETURN CODE

is a two-byte code returned by SMSVSAM.

**RESPONSE** is DFHFCCA's response to the call. It can have any of these values:

OK | EXCEPTION | DISASTER | INVALID | KERNERROR | PURGED

is returned when RESPONSE is EXCEPTION or DISASTER. Possible values are: [REASON]

| RESPONSE  | Possible REASON values            |
|-----------|-----------------------------------|
| EXCEPTION | VSAM_REQUEST_ERROR<br>RLS_FAILURE |
| DISASTER  | ABEND                             |

# FCCA UNREGISTER CONTROL ACB function

The RLS Control ACB is 'closed' using an IDAUNRP request to SMSVSAM. The Control ACB cannot be unregistered while there are any 'ordinary' ACBs open for RLS access.

# Input parameters

None

# **Output parameters**

VSAM RETURN CODE

is a fullword return code from VSAM.

**VSAM REASON CODE** 

is a fullword reason code from VSAM.

**RESPONSE** is DFHFCCA's response to the call. It can have any of these values:

OK | EXCEPTION | DISASTER | INVALID | KERNERROR | PURGED

[REASON] is returned when RESPONSE is EXCEPTION or DISASTER. Possible values are:

| RESPONSE  | Possible REASON values            |
|-----------|-----------------------------------|
| EXCEPTION | RLS_FAILURE<br>VSAM_REQUEST_ERROR |
| DISASTER  | DISASTER_PERCOLATION ABEND        |

# **FCCI INQUIRE function**

FCCI is the parameter list used by File Control to communicate with the Coupling Facility Data Table cross-memory server, DFHCFMN, for the table inquire function. It is not used by CICS.

# **FCCR POINT function**

FCCR is the parameter list used by File Control to communicate with the Coupling Facility Data Table cross-memory server, DFHCFMN, for data access requests.

The POINT function locates a record in a coupling facility data table.

#### Input parameters

TABLE NAME is the 16-character name of the CFDT (8 characters padded with trailing spaces).

TABLE TOKEN is the token returned on OPEN which must be passed on all subsequent requests against

that open table.

is the 16-byte key of the record to be accessed. For approximate key operations, this **KEY** 

specifies the start key and is updated on successful completion to contain the key of the

record actually accessed.

KEY\_COMPARISON

is the comparison condition, and can take the values

LT|LTEQ|EQ|GTEQ|GT

KEY MATCH LENGTH

is the key match length for generic key operations.

UOW ID is the unit of work identification, which is required when updating using the locking model

(non-recoverable or recoverable).

### TRANSACTION NUMBER

identifies the requesting task within the debug trace, if used.

#### Output parameters

KEY returns the 16-byte key of the located record.

**RESPONSE** is DFHFCCR's response to the call. It can have any of these values:

OK | EXCEPTION | DISASTER | INVALID | KERNERROR | PURGED

[REASON] is returned when RESPONSE is EXCEPTION. Possible values are:

| RESPONSE  | Possible REASON values                                                                                                    |
|-----------|----------------------------------------------------------------------------------------------------|
| EXCEPTION | SERVER_CONNECTION_FAILED RECORD_NOT_FOUND TABLE_LOADING TABLE_TOKEN_INVALID TABLE_DESTROYED POOL_STATE_ERROR CF_ACCESS_ERROR |

# FCCR HIGHEST function

FCCR is the parameter list used by File Control to communicate with the Coupling Facility Data Table cross-memory server, DFHCFMN, for data access requests.

The HIGHEST function returns the highest key in a coupling facility data table, if any.

# Input parameters

is the 16-character name of the CFDT (8 characters padded with trailing spaces). TABLE NAME

TABLE\_TOKEN is the token returned on OPEN which must be passed on all subsequent requests against

that open table.

### TRANSACTION NUMBER

identifies the requesting task within the debug trace, if used.

#### Output parameters

**KEY** returns the 16-byte key of the highest record.

**RESPONSE** is DFHFCCR's response to the call. It can have any of these values:

OK | EXCEPTION | DISASTER | INVALID | KERNERROR | PURGED

[REASON] is returned when RESPONSE is EXCEPTION. Possible values are:

| RESPONSE  | Possible REASON values                                                                                                    |
|-----------|----------------------------------------------------------------------------------------------------|
| EXCEPTION | SERVER_CONNECTION_FAILED RECORD_NOT_FOUND TABLE_LOADING TABLE_TOKEN_INVALID TABLE_DESTROYED POOL_STATE_ERROR CF_ACCESS_ERROR |

# **FCCR READ function**

FCCR is the parameter list used by File Control to communicate with the Coupling Facility Data Table cross-memory server, DFHCFMN, for data access requests.

The READ function reads a record from a coupling facility data table, optionally for update.

#### Input parameters

TABLE NAME is the 16-character name of the CFDT (8 characters padded with trailing spaces).

TABLE TOKEN is the token returned on OPEN which must be passed on all subsequent requests against

that open table.

KEY\_COMPARISON

is the comparison condition, and can take the values

LT LTEQ EQ GTEQ GT

KEY MATCH LENGTH

is the key match length for generic key operations.

**KEY** is the 16-byte key of the record to be accessed. For approximate key operations, this

specifies the start key and is updated on successful completion to contain the key of the

record actually accessed.

**BUFFER** is the input buffer for read requests.

**UOW ID** is the unit of work identification, which is required when updating using the locking model

(non-recoverable or recoverable).

SUSPEND specifies whether to wait if the requested record is locked by an active lock, and can take

the values

YES NO

TRANSACTION NUMBER

identifies the requesting task within the debug trace, if used.

**Output parameters** 

UPDATE\_TOKEN returns a token on a read for update.

**KEY** returns the 16-byte key of the highest record.

LOCK\_OWNER\_SYSTEM

identifies the MVS system from which the record lock was acquired for a record\_busy or

record\_locked condition. Also set when the wait exit is taken for a lock wait.

LOCK OWNER APPLID

identifies the applid of the region which owns the record lock for a record\_busy or

record\_locked condition. Also set when the wait exit is taken for a lock wait.

LOCK OWNER UOW ID

identifies the unit of work which owns the record lock for a record busy or record locked

condition. Also set when the wait exit is taken for a lock wait.

**RESPONSE** is DFHFCCR's response to the call. It can have any of these values:

OK|EXCEPTION|DISASTER|INVALID|KERNERROR|PURGED

**[REASON]** is returned when RESPONSE is EXCEPTION. Possible values are:

| RESPONSE  | Possible REASON values                                                                                                    |
|-----------|----------------------------------------------------------------------------------------------------|
| EXCEPTION | SERVER_CONNECTION_FAILED RECORD_NOT_FOUND RECORD_BUSY RECORD_LOCKED TABLE_LOADING INVALID_REQUEST INCOMPLETE_UPDATE TABLE_TOKEN_INVALID TABLE_DESTROYED |
|           | UOW_FAILED UOW_NOT_IN_FLIGHT UOW_TOO_LARGE POOL_STATE_ERROR CF_ACCESS_ERROR                                                                             |

# FCCR READ\_DELETE function

FCCR is the parameter list used by File Control to communicate with the Coupling Facility Data Table cross-memory server, DFHCFMN, for data access requests.

The READ\_DELETE function reads and deletes a record from a coupling facility data table. It is not used by CICS.

# FCCR UNLOCK function

FCCR is the parameter list used by File Control to communicate with the Coupling Facility Data Table cross-memory server, DFHCFMN, for data access requests.

The UNLOCK function unlocks a record previously read for update in a coupling facility data table.

#### Input parameters

TABLE NAME is the 16-character name of the CFDT (8 characters padded with trailing spaces).

TABLE TOKEN is the token returned on OPEN which must be passed on all subsequent requests against

that open table.

**KEY** is the 16-byte key of the record to be unlocked.

is the input buffer for read requests. **BUFFER** 

is the token returned on the preceding read for update. UPDATE TOKEN

UOW ID is the unit of work identification, which is required for the locking model (non-recoverable

or recoverable).

TRANSACTION\_NUMBER

identifies the requesting task within the debug trace, if used.

# **Output parameters**

RESPÔNSE is DFHFCCR's response to the call. It can have any of these values:

OK | EXCEPTION | DISASTER | INVALID | KERNERROR | PURGED

[REASON] is returned when RESPONSE is EXCEPTION. Possible values are:

| RESPONSE  | Possible REASON values                                                                                                    |
|-----------|----------------------------------------------------------------------------------------------------|
| EXCEPTION | SERVER_CONNECTION_FAILED RECORD_NOT_FOUND RECORD_CHANGED TABLE_LOADING INVALID_REQUEST UPDATE_TOKEN_INVALID TABLE_TOKEN_INVALID TABLE_DESTROYED UOW_FAILED UOW_NOT_IN_FLIGHT POOL STATE ERROR |
|           | CF_ACCESS_ERROR                                                                                                    |

### FCCR LOAD function

FCCR is the parameter list used by File Control to communicate with the Coupling Facility Data Table cross-memory server, DFHCFMN, for data access requests.

The LOAD function adds a record to a coupling facility data table during loading.

# Input parameters

TABLE NAME is the 16-character name of the CFDT (8 characters padded with trailing spaces).

TABLE TOKEN is the token returned on OPEN which must be passed on all subsequent requests against

that open table.

KEY is the 16-byte key of the record to be loaded.

is the address and length of the record data to be loaded. DATA

TRANSACTION NUMBER

identifies the requesting task within the debug trace, if used.

#### Output parameters

**RESPONSE** is DFHFCCR's response to the call. It can have any of these values:

OK|EXCEPTION|DISASTER|INVALID|KERNERROR|PURGED

[REASON] is returned when RESPONSE is EXCEPTION. Possible values are:

| RESPONSE  | Possible REASON values                                                                                                    |
|-----------|----------------------------------------------------------------------------------------------------|
| EXCEPTION | SERVER_CONNECTION_FAILED DUPLICATE_RECORD MAXIMUM_RECORDS_REACHED NO_SPACE_IN_POOL INVALID_REQUEST INVALID_LENGTH TABLE_TOKEN_INVALID TABLE_DESTROYED POOL_STATE_ERROR CF_ACCESS_ERROR |

# FCCR WRITE function

FCCR is the parameter list used by File Control to communicate with the Coupling Facility Data Table cross-memory server, DFHCFMN, for data access requests.

The WRITE function writes a new record to a coupling facility data table.

# Input parameters

TABLE NAME is the 16-character name of the CFDT (8 characters padded with trailing spaces).

TABLE TOKEN is the token returned on OPEN which must be passed on all subsequent requests against

that open table.

**KEY** is the 16-byte key of the record to be added.

is the address and length of the record data to be added. DATA

is the unit of work identification, which is required when updating using the locking model UOW\_ID

(non-recoverable or recoverable).

**SUSPEND** specifies whether to wait if the requested record is locked by an active lock, and can take

the values

YES NO

# TRANSACTION NUMBER

identifies the requesting task within the debug trace, if used.

#### Output parameters

LOCK OWNER SYSTEM

identifies the MVS system from which the record lock was acquired for a record busy or

record\_locked condition. Also set when the wait exit is taken for a lock wait.

LOCK OWNER APPLID

identifies the applid of the region which owns the record lock for a record\_busy or record locked condition. Also set when the wait exit is taken for a lock wait.

LOCK OWNER UOW ID

identifies the unit of work which owns the record lock for a record\_busy or record\_locked

condition. Also set when the wait exit is taken for a lock wait.

**RESPONSE** is DFHFCCR's response to the call. It can have any of these values:

OK | EXCEPTION | DISASTER | INVALID | KERNERROR | PURGED

[REASON] is returned when RESPONSE is EXCEPTION. Possible values are:

| RESPONSE  | Possible REASON values                                                                                                    |
|-----------|----------------------------------------------------------------------------------------------------|
| EXCEPTION | SERVER_CONNECTION_FAILED DUPLICATE_RECORD RECORD_BUSY RECORD_LOCKED MAXIMUM_RECORDS_REACHED NO_SPACE_IN_POOL TABLE_LOADING INVALID_REQUEST INVALID_LENGTH UPDATE_TOKEN_INVALID INCOMPLETE_UPDATE TABLE_TOKEN_INVALID TABLE_DESTROYED UOW_FAILED UOW_NOT_IN_FLIGHT UOW_TOO_LARGE POOL_STATE_ERROR CF_ACCESS_ERROR |

# **FCCR REWRITE function**

FCCR is the parameter list used by File Control to communicate with the Coupling Facility Data Table cross-memory server, DFHCFMN, for data access requests.

The REWRITE function rewrites an an existing record in a coupling facility data table, following a read for update.

#### Input parameters

TABLE NAME is the 16-character name of the CFDT (8 characters padded with trailing spaces).

TABLE TOKEN is the token returned on OPEN which must be passed on all subsequent requests against

that open table.

KEY is the 16-byte key of the record to be rewritten.

is the address and length of the record data to be rewritten. DATA **UPDATE TOKEN** is the token returned on the preceding read for update.

is the unit of work identification, which is required when updating using the locking model UOW ID

(non-recoverable or recoverable).

**SUSPEND** specifies whether to wait if the requested record is locked by an active lock, and can take

the values

YES NO

#### TRANSACTION NUMBER

identifies the requesting task within the debug trace, if used.

#### **Output parameters**

LOCK OWNER\_SYSTEM

identifies the MVS system from which the record lock was acquired for a record\_busy or record locked condition. Also set when the wait exit is taken for a lock wait.

#### LOCK OWNER APPLID

identifies the applid of the region which owns the record lock for a record\_busy or record\_locked condition. Also set when the wait exit is taken for a lock wait.

#### LOCK OWNER UOW ID

identifies the unit of work which owns the record lock for a record busy or record locked condition. Also set when the wait exit is taken for a lock wait.

**RESPONSE** is DFHFCCR's response to the call. It can have any of these values:

OK | EXCEPTION | DISASTER | INVALID | KERNERROR | PURGED

is returned when RESPONSE is EXCEPTION. Possible values are: [REASON]

| RESPONSE  | Possible REASON values   |
|-----------|--------------------------|
| EXCEPTION | SERVER_CONNECTION_FAILED |
|           | RECORD_NOT_FOUND         |
|           | RECORD_CHANGED           |
|           | RECORD_BUSY              |
|           | RECORD_LOCKED            |
|           | MAXIMUM_RECORDS_REACHED  |
|           | NO_SPACE_IN_POOL         |
|           | TABLE_LOADING            |
|           | INVALID_REQUEST          |
|           | INVALID_LENGTH           |
|           | UPDATE_TOKEN_INVALID     |
|           | INCOMPLETE_UPDATE        |
|           | TABLE_TOKEN_INVALID      |
|           | TABLE_DESTROYED          |
|           | UOW_FAILED               |
|           | UOW_NOT_IN_FLIGHT        |
|           | UOW_TOO_LARGE            |
|           | POOL STATE ERROR         |
|           | CF_ACCESS_ERROR          |

# FCCR DELETE function

FCCR is the parameter list used by File Control to communicate with the Coupling Facility Data Table cross-memory server, DFHCFMN, for data access requests.

The DELETE function deletes a record from a coupling facility data table, following a read for update.

# Input parameters

TABLE NAME is the 16-character name of the CFDT (8 characters padded with trailing spaces).

is the token returned on OPEN which must be passed on all subsequent requests against TABLE\_TOKEN

that open table.

KEY\_COMPARISON

is the comparison condition, and can take the values

LT|LTEQ|EQ|GTEQ|GT

KEY MATCH LENGTH

is the key match length for generic key operations.

is the 16-byte key of the record to be deleted. KEY

UPDATE TOKEN is the token returned on the preceding read for update.

is the unit of work identification, which is required when updating using the locking model UOW ID

(non-recoverable or recoverable).

SUSPEND specifies whether to wait if the requested record is locked by an active lock, and can take

the values

YES NO

TRANSACTION NUMBER

identifies the requesting task within the debug trace, if used.

# **Output parameters**

is the 16-byte key of the record actually deleted.

LOCK OWNER SYSTEM

identifies the MVS system from which the record lock was acquired for a record busy or record locked condition. Also set when the wait exit is taken for a lock wait.

LOCK OWNER APPLID

identifies the applid of the region which owns the record lock for a record busy or record\_locked condition. Also set when the wait exit is taken for a lock wait.

LOCK OWNER UOW ID

identifies the unit of work which owns the record lock for a record busy or record locked

condition. Also set when the wait exit is taken for a lock wait.

**RESPONSE** is DFHFCCR's response to the call. It can have any of these values: OK | EXCEPTION | DISASTER | INVALID | KERNERROR | PURGED

is returned when RESPONSE is EXCEPTION. Possible values are: [REASON]

| RESPONSE  | Possible REASON values                                                                                                    |
|-----------|----------------------------------------------------------------------------------------------------|
| EXCEPTION | SERVER_CONNECTION_FAILED RECORD_NOT_FOUND RECORD_CHANGED RECORD_BUSY RECORD_LOCKED TABLE_LOADING INVALID_REQUEST UPDATE_TOKEN_INVALID INCOMPLETE_UPDATE TABLE_TOKEN_INVALID TABLE_DESTROYED UOW_FAILED UOW_NOT_IN_FLIGHT UOW_TOO_LARGE POOL_STATE_ERROR CF_ACCESS_ERROR |

# FCCR DELETE MULTIPLE function

FCCR is the parameter list used by File Control to communicate with the Coupling Facility Data Table cross-memory server, DFHCFMN, for data access requests.

The DELETE MULTIPLE function deletes records from a coupling facility data table, subject to key match conditions, until no more records match or an exception occurs.

# Input parameters

TABLE NAME is the 16-character name of the CFDT (8 characters padded with trailing spaces).

is the token returned on OPEN which must be passed on all subsequent requests against TABLE TOKEN

that open table.

KEY\_COMPARISON

is the comparison condition, and can take the values

LT|LTEQ|EQ|GTEQ|GT

KEY MATCH LENGTH

is the key match length for generic key operations.

**KEY** is the 16-byte key of the record(s) to be deleted.

UOW ID is the unit of work identification, which is required when updating using the locking model

(non-recoverable or recoverable).

**SUSPEND** specifies whether to wait if the requested record is locked by an active lock, and can take

the values

YES NO

TRANSACTION NUMBER

identifies the requesting task within the debug trace, if used.

# **Output parameters**

DELETED RECORD COUNT

is the number of records successfully deleted by the delete\_multiple request.

is the 16-byte key of the last record deleted. KEY

LOCK OWNER SYSTEM

identifies the MVS system from which the record lock was acquired for a record\_busy or record locked condition. Also set when the wait exit is taken for a lock wait.

LOCK OWNER APPLID

identifies the applid of the region which owns the record lock for a record\_busy or record locked condition. Also set when the wait exit is taken for a lock wait.

LOCK OWNER UOW ID

identifies the unit of work which owns the record lock for a record busy or record locked

condition. Also set when the wait exit is taken for a lock wait.

**RESPONSE** is DFHFCCR's response to the call. It can have any of these values:

OK | EXCEPTION | DISASTER | INVALID | KERNERROR | PURGED

[REASON] is returned when RESPONSE is EXCEPTION. Possible values are:

| RESPONSE  | Possible REASON values   |
|-----------|--------------------------|
| EXCEPTION | SERVER_CONNECTION_FAILED |
|           | RECORD_NOT_FOUND         |
|           | RECORD_CHANGED           |
|           | RECORD_BUSY              |
|           | RECORD_LOCKED            |
|           | TABLE_LOADING            |
|           | INVALID_REQUEST          |
|           | UPDATE_TOKEN_INVALID     |
|           | INCOMPLETE_UPDATE        |
|           | TABLE_TOKEN_INVALID      |
|           | TABLE_DESTROYED          |
|           | UOW_FAILED               |
|           | UOW_NOT_IN_FLIGHT        |
|           | UOW_TOO_LARGE            |
|           | POOL_STATE_ERROR         |
|           | CF_ACCESS_ERROR          |

# **FCCT OPEN function**

FCCT is the parameter list used by File Control to communicate with the Coupling Facility Data Table cross-memory server, DFHCFMN, for table status functions (Open, Close etc.).

The OPEN function defines a coupling facility data table table and establishes a connection between it and a CICS file. A security check is performed for access to the table name. If the table does not exist, it is implicitly created. If the table requires loading, it can only be opened if the access mode specifies exclusive access (or prefer shared, allowing exclusive access if necessary).

Input parameters

TABLE NAME is the 16-character name of the CFDT (8 characters padded with trailing spaces).

**RECORD LENGTH** 

specifies the maximum record length, in the range 1 to 32767.

KEY LENGTH specifies the key length, in the range 1 to 16.

MAXIMUM RECORDS

specifies the maximum number of records which can be stored in the table.

**UPDATE MODEL** specifies the method to be used for updating. It can take any of the values:

CONTENTION | LOCKING | RECOVERABLE

Contention means version compare and swap. Locking means normal update locking.

Recoverable includes backout support in addition to the basic locking model.

INITIAL\_LOAD specifies whether initial load is required. It can take the values:

YES NO

specifies a read\_only or read\_write open. It can take the values OPEN MODE

READ ONLY READ WRITE

specifies whether the table is being opened for exclusive or shared use. It can take the ACCESS MODE

values:

EXCLUSIVE SHARED PREFER SHARED

Only one user at a time can have an exclusive open active. If the table requires loading

and is not yet being loaded, it can only be opened in exclusive mode. If

PREFER\_SHARED is specified, the table will be opened in exclusive mode if loading is required, otherwise it will be open in shared mode.

SHARED\_ACCESS

specifies for an exclusive mode open whether other users will be allowed shared access to the file at the same time. It can take the values:

NONE | READ\_ONLY | READ\_WRITE

TRANSACTION\_NUMBER

identifies the requesting task within the debug trace, if used.

**Output parameters** 

TABLE\_TOKEN is a unique token representing the connection to this table. It must be passed on all

subsequent requests against that open table, including close and set.

RECORD LENGTH

returns the maximum record length of the table.

**KEY\_LENGTH** returns the key length of the table.

MAXIMUM\_RECORDS

returns the maximum number of records limit for the table.

**UPDATE MODEL** returns the update model for the data table. It can take any of the values:

CONTENTION LOCKING RECOVERABLE

Contention means version compare and swap. Locking means normal update locking.

Recoverable includes backout support in addition to the basic locking model.

INITIAL\_LOAD returns whether or not the data table requires initial loading. It can take the values:

YES NO

ACCESS MODE returns whether the table was opened for exclusive or shared use. It can take the values:

EXCLUSIVE | SHARED

LOADED returns an indication of whether the table has been loaded. If the table was created as

empty this is set to yes as if loading were already done. It can take the values:

YES NO

CURRENT\_USERS

returns the number of explicit opens which are currently active against the table (not

including internal recoverable opens issued by the server).

CURRENT\_RECORDS

returns the number of records in the data table.

**CURRENT HIGH KEY** 

returns the key of the last record in the table at the time of the request, or low values if the

table does not contain any records.

**RESPONSE** is DFHFCCT's response to the call. It can have any of these values:

OK|EXCEPTION|DISASTER|INVALID|KERNERROR|PURGED

[REASON] is returned when RESPONSE is EXCEPTION. Possible values are:

| RESPONSE  | Possible REASON values                                                                                                    |
|-----------|----------------------------------------------------------------------------------------------------|
| EXCEPTION | SERVER_CONNECTION_FAILED ACCESS_NOT_ALLOWED TABLE_NOT AVAILABLE NOT_YET_LOADED SHARED_ACCESS_CONFLICT EXCLUSIVE_ACCESS_CONFLICT INCOMPATIBLE_ATTRIBUTES INCOMPLETE_ATTRIBUTES INCORRECT_STATE RECOVERY_NOT_ENABLED OPTION_NOT_SUPPORTED NO_SPACE_IN_POOL MAXIMUM TABLES_REACHED TOO_MANY_USERS TABLE_DESTROYED POOL_STATE_ERROR CF_ACCESS_ERROR |

# **FCCT CLOSE function**

FCCT is the parameter list used by File Control to communicate with the Coupling Facility Data Table cross-memory server, DFHCFMN, for table status functions (Open, Close etc.).

The CLOSE function terminates the connection to the specified table.

# Input parameters

TABLE NAME is the 16-character name of the CFDT (8 characters padded with trailing spaces).

TABLE TOKEN is the token which was returned by the open.

TRANSACTION NUMBER

identifies the requesting task within the debug trace, if used.

## Output parameters

RESPONSE is DFHFCCT's response to the call. It can have any of these values:

OK|EXCEPTION|DISASTER|INVALID|KERNERROR|PURGED

[REASON] is returned when RESPONSE is EXCEPTION. Possible values are:

| RESPONSE  | Possible REASON values                                                                        |
|-----------|-----------------------------------------------------------------------------------------------|
| EXCEPTION | SERVER_CONNECTION_FAILED TABLE_TOKEN_INVALID TABLE_DESTROYED POOL_STATE_ERROR CF_ACCESS_ERROR |

# FCCT DELETE function

FCCT is the parameter list used by File Control to communicate with the Coupling Facility Data Table cross-memory server, DFHCFMN, for table status functions (Open, Close etc.).

The DELETE function deletes a coupling facility data table, provided that it is not currently open. A security check for table access is performed.

# Input parameters

TABLE NAME is the 16-character name of the CFDT (8 characters padded with trailing spaces). TRANSACTION NUMBER

identifies the requesting task within the debug trace, if used.

#### **Output parameters**

RESPONSE is DFHFCCT's response to the call. It can have any of these values: OK | EXCEPTION | DISASTER | INVALID | KERNERROR | PURGED

is returned when RESPONSE is EXCEPTION. Possible values are: [REASON]

| RESPONSE  | Possible REASON values                                                                                                    |
|-----------|----------------------------------------------------------------------------------------------------|
| EXCEPTION | SERVER_CONNECTION_FAILED ACCESS_NOT_ALLOWED TABLE_NOT_FOUND EXCLUSIVE_ACCESS_CONFLICT TABLE_DESTROYED POOL_STATE_ERROR CF_ACCESS_ERROR |

# **FCCT SET function**

FCCT is the parameter list used by File Control to communicate with the Coupling Facility Data Table cross-memory server, DFHCFMN, for table status functions (Open, Close etc.).

The SET function is used to change the attributes of a table. The maximum number of records can be changed, the open mode can be changed to indicate no longer loading, and the access mode can be changed from exclusive to shared.

# Input parameters

TABLE NAME is the 16-character name of the CFDT (8 characters padded with trailing spaces). MAXIMUM RECORDS

specifies the maximum number of records which can be stored in the table.

AVAILABLE indicates whether new open requests are to be allowed for this table. It can take the

> values: YES NO

indicates whether the table is to be marked as loaded. It can take the values: **LOADED** 

ACCESS\_MODE specifies the access mode which is to be set for the table. It can take the values:

EXCLUSIVE | SHARED

The access mode is normally set to shared when a data table load has completed.

SHARED\_ACCESS

specifies the shared access which is to be allowed by other users when the access mode

is shared.

NONE READ ONLY READ WRITE

TRANSACTION NUMBER

identifies the requesting task within the debug trace, if used.

#### **Output parameters**

RESPONSE is DFHFCCT's response to the call. It can have any of these values:

OK|EXCEPTION|DISASTER|INVALID|KERNERROR|PURGED

is returned when RESPONSE is EXCEPTION. Possible values are: [REASON]

| RESPONSE  | Possible REASON values                                                                                                    |
|-----------|----------------------------------------------------------------------------------------------------|
| EXCEPTION | SERVER_CONNECTION_FAILED ACCESS_NOT_ALLOWED TABLE_NOT_FOUND SHARED_ACCESS_CONFLICT EXCLUSIVE_ACCESS_CONFLICT ALREADY_SET INCORRECT_STATE OPTION_NOT_SUPPORTED TABLE_TOKEN_INVALID TABLE_DESTROYED POOL_STATE_ERROR CF_ACCESS_ERROR |

# **FCCT EXTRACT STATISTICS function**

FCCT is the parameter list used by File Control to communicate with the Coupling Facility Data Table cross-memory server, DFHCFMN, for table status functions (Open, Close etc.).

The EXTRACT\_STATISTICS function returns information about a table which is currently open, with optional reset.

#### Input parameters

TABLE NAME is the 16-character name of the CFDT (8 characters padded with trailing spaces).

**TABLE TOKEN** is the token which was returned by the open.

#### **RESET STATISTICS**

is an optional parameter which specifies whether or not statistics are to be reset. It can take the values

YES NO

#### TRANSACTION NUMBER

identifies the requesting task within the debug trace, if used.

#### Output parameters

# CURRENT\_USERS

is the number of explicit opens which are currently active against the table (not including internal recoverable opens issued by the server).

#### **CURRENT RECORDS**

is the number of records currently in the data table.

#### **HIGHEST RECORDS**

is the highest number of records in the table as seen by the current server at any time since the last statistics reset.

# CONTENTION\_COUNT

is the number of times a rewrite or delete failed because of a mismatched version (for the contention model) or the number of times that a lock was found to be unavailable (for the locking or recoverable models) since the last statistics reset.

**RESPONSE** is DFHFCCT's response to the call. It can have any of these values:

OK|EXCEPTION|DISASTER|INVALID|KERNERROR|PURGED

[REASON] is returned when RESPONSE is EXCEPTION. Possible values are:

| RESPONSE  | Possible REASON values                       |
|-----------|----------------------------------------------|
| EXCEPTION | SERVER_CONNECTION_FAILED TABLE_TOKEN_INVALID |

# **FCCU PREPARE function**

FCCU is the parameter list used by File Control to communicate with the Coupling Facility Data Table cross-memory server, DFHCFMN, for unit of work related functions.

The PREPARE function prepares to commit a unit of work.

Input parameters

is the CICS unit of work identification, which is prefixed by the CFDT server with the UOW ID

subsystem name to form the fully qualified unit of work identifier.

TRANSACTION NUMBER

is used for debug trace purposes.

**Output parameters** 

RESPONSE is DFHFCCU's response to the call. It can have any of these values:

OK | EXCEPTION | DISASTER | INVALID | KERNERROR | PURGED

[REASON] is returned when RESPONSE is EXCEPTION. Possible values are:

| RESPONSE  | Possible REASON values                                                                                                    |
|-----------|----------------------------------------------------------------------------------------------------|
| EXCEPTION | SERVER_CONNECTION_FAILED RECOVERY_NOT_ENABLED UOW_NOT_FOUND UOW_MADE_NO_CHANGES UOW_FAILED NO_SPACE_IN_POOL POOL_STATE_ERROR CF_ACCESS_ERROR |

### FCCU RETAIN function

FCCU is the parameter list used by File Control to communicate with the Coupling Facility Data Table cross-memory server, DFHCFMN, for unit of work related functions.

The RETAIN function marks a unit of work as retained.

Input parameters

UOW ID is the CICS unit of work identification, which is prefixed by the CFDT server with the

subsystem name to form the fully qualified unit of work identifier.

TRANSACTION NUMBER

is used for debug trace purposes.

**Output parameters** 

RESPONSE is DFHFCCU's response to the call. It can have any of these values:

OK | EXCEPTION | DISASTER | INVALID | KERNERROR | PURGED

is returned when RESPONSE is EXCEPTION. Possible values are: [REASON]

| RESPONSE  | Possible REASON values                                                                                                    |
|-----------|----------------------------------------------------------------------------------------------------|
| EXCEPTION | SERVER_CONNECTION_FAILED RECOVERY_NOT_ENABLED UOW_NOT_FOUND UOW_MADE_NO_CHANGES UOW_FAILED NO_SPACE_IN_POOL POOL_STATE_ERROR CF_ACCESS_ERROR |

### **FCCU COMMIT function**

FCCU is the parameter list used by File Control to communicate with the Coupling Facility Data Table cross-memory server, DFHCFMN, for unit of work related functions.

The COMMIT function commits a unit of work.

### Input parameters

is the CICS unit of work identification, which is prefixed by the CFDT server with the UOW ID

subsystem name to form the fully qualified unit of work identifier.

TRANSACTION NUMBER

is used for debug trace purposes.

#### **Output parameters**

RESPONSE is DFHFCCU's response to the call. It can have any of these values:

OK | EXCEPTION | DISASTER | INVALID | KERNERROR | PURGED

is returned when RESPONSE is EXCEPTION. Possible values are: [REASON]

| RESPONSE  | Possible REASON values                                                                                                    |
|-----------|----------------------------------------------------------------------------------------------------|
| EXCEPTION | SERVER_CONNECTION_FAILED RECOVERY_NOT_ENABLED UOW_NOT_FOUND UOW_MADE_NO_CHANGES UOW_FAILED NO_SPACE_IN_POOL POOL_STATE_ERROR CF_ACCESS_ERROR |

### **FCCU BACKOUT function**

FCCU is the parameter list used by File Control to communicate with the Coupling Facility Data Table cross-memory server, DFHCFMN, for unit of work related functions.

The BACKOUT function backs out a unit of work.

### Input parameters

UOW ID

is the CICS unit of work identification, which is prefixed by the CFDT server with the subsystem name to form the fully qualified unit of work identifier.

### TRANSACTION NUMBER

is used for debug trace purposes.

### **Output parameters**

RESPONSE is DFHFCCU's response to the call. It can have any of these values:

OK | EXCEPTION | DISASTER | INVALID | KERNERROR | PURGED

[REASON] is returned when RESPONSE is EXCEPTION. Possible values are:

| RESPONSE  | Possible REASON values                                                                                           |
|-----------|----------------------------------------------------------------------------------------------------|
| EXCEPTION | SERVER_CONNECTION_FAILED RECOVERY_NOT_ENABLED UOW_NOT_FOUND UOW_MADE_NO_CHANGES POOL_STATE_ERROR CF_ACCESS_ERROR |

## **FCCU INQUIRE function**

FCCU is the parameter list used by File Control to communicate with the Coupling Facility Data Table cross-memory server, DFHCFMN, for unit of work related functions.

The INQUIRE function inquires about the status of a unit of work.

### Input parameters

UOW ID

is the CICS unit of work identification, which is prefixed by the CFDT server with the subsystem name to form the fully qualified unit of work identifier.

#### **UOW\_RESTARTED**

is an optional parameter which indicates whether the inquire should select only units of work which have been through restart processing, and can take the values:

NO YES

### TRANSACTION NUMBER

is used for debug trace purposes.

**BROWSE** 

specifies whether the inquire is for a single unit of work or for the first or next UOW in a browse. If omitted, a single UOW inquire is performed. If specified, it can take the values FIRST | NEXT

FIRST indicates a search for a UOWID greater than or equal to the specified UOWID, and NEXT indicates a search for a UOWID greater than the specified UOWID.

### Output parameters

UOW STATE

indicates the state of an active unit of work, and can have any of the values:

IN FLIGHT IN DOUBT IN COMMIT IN BACKOUT

In\_flight means that the unit of work has made some changes but has not yet reached the stage of prepare to commit. In\_doubt means that it has been prepared but not committed or backed out. In\_commit means that commit processing has been started. In\_backout means that backout processing has been started. (When commit or backout processing completes, the unit of work is deleted).

UOW\_ID

is the CICS unit of work id of the UOW for which inquire data is being returned.

UOW\_RESTARTED

indicates whether the unit of work has been through restart processing, and can take the values:

NO YES

UOW\_RETAINED

indicates whether the locks for the unit of work have been marked as retained, either explicitly within the current connection or implicitly by a restart. It can take the values:

NO YES

**RESPONSE** 

is DFHFCCU's response to the call. It can have any of these values:

OK|EXCEPTION|DISASTER|INVALID|KERNERROR|PURGED

[REASON] is returned when RESPONSE is EXCEPTION. Possible values are:

| RESPONSE  | Possible REASON values                                      |
|-----------|-------------------------------------------------------------|
| EXCEPTION | SERVER_CONNECTION_FAILED RECOVERY_NOT_ENABLED UOW_NOT_FOUND |

## **FCCU RESTART function**

FCCU is the parameter list used by File Control to communicate with the Coupling Facility Data Table cross-memory server, DFHCFMN, for unit of work related functions.

The RESTART function establishes recovery status on connecting to a CFDT server.

#### Input parameters

UOW\_SUBSYSTEM\_NAME

is not specified by CICS (the CICS applid is used by default).

TRANSACTION\_NUMBER

is used for debug trace purposes.

### **Output parameters**

**RESPONSE** is DFHFCCU's response to the call. It can have any of these values:

OK | EXCEPTION | DISASTER | INVALID | KERNERROR | PURGED

[REASON] is returned when RESPONSE is EXCEPTION. Possible values are:

| RESPONSE  | Possible REASON values                                                                                                    |
|-----------|----------------------------------------------------------------------------------------------------|
| EXCEPTION | SERVER_CONNECTION_FAILED SUBSYSTEM_ALREADY_ACTIVE RESTART_ALREADY_ACTIVE TABLE_OPEN_FAILED NO_SPACE_IN_POOL POOL_STATE_ERROR CF_ACCESS_ERROR |

## FCDS EXTRACT\_CFDT\_STATS function

This function causes statistics relating to coupling facility data table usage to be extracted from the coupling facility data tables server.

### Input parameters

FCTE POINTER is the address of the FCTE entry of the file for which CFDT statistics are to be extracted. **RESET STATISTICS** 

> indicates whether the statistics fields are to be reset to zero or not. It takes the values YES NO

### TRANSACTION NUMBER

is an optional parameter which allows the transaction number to be passed to the CFDT server for inclusion in trace messages.

## **Output parameters**

### **CURRENT USERS**

is an optional fullword parameter which returns the current number of users of the coupling facility data table (that is, the number of opens issued against it).

#### MAXIMUM\_RECORDS

is an optional fullword parameter which returns the current value of the MAXNUMRECS limit for the data table.

### **CURRENT RECORDS**

is an optional fullword parameter which returns the current number of records in the coupling facility data table.

#### HIGHEST RECORDS

is an optional fullword parameter which returns the highest number of records which have ever been in this coupling facility data table since it was last created.

#### **CONTENTION COUNT**

is an optional fullword parameter which returns the number of contentions which have been detected, for a coupling facility data table which uses the contention update model.

#### **RESPONSE** is DFHFCDS's response to the call. It can have any of these values:

OK | EXCEPTION | DISASTER | INVALID | KERNERROR | PURGED

#### [REASON] is returned when RESPONSE is EXCEPTION, INVALID or DISASTER. Possible values

are:

| RESPONSE  | Possible REASON values                                                                                                    |
|-----------|----------------------------------------------------------------------------------------------------|
| EXCEPTION | CFDT_CONNECT_ERROR CFDT_DISCONNECT_ERROR CFDT_REOPEN_ERROR CFDT_SERVER_NOT_AVAILABLE CFDT_SERVER_NOT_FOUND CFDT_STATS_ERROR CFDT_SYSIDERR CFDT_TABLE_GONE |
| INVALID   | INVALID_FORMAT INVALID_FUNCTION                                                                                                    |
| DISASTER  | POOL_ELEMENT_NOT_FOUND ABEND DISASTER_PERCOLATION                                                                                                    |

## FCDS DISCONNECT\_CFDT\_POOLS function

This function causes CICS to disconnect from any coupling facility data table pools to which it is connected.

### Input parameters

None

**Output parameters** 

RESPONSE is DFHFCDS's response to the call. It can have any of these values:

OK|EXCEPTION|DISASTER|INVALID|KERNERROR|PURGED

[REASON] is returned when RESPONSE is EXCEPTION, INVALID or DISASTER. Possible values

are:

| RESPONSE  | Possible REASON values          |
|-----------|---------------------------------|
| EXCEPTION | CFDT_DISCONNECT_ERROR           |
| INVALID   | INVALID_FORMAT INVALID_FUNCTION |
| DISASTER  | ABEND DISASTER_PERCOLATION      |

### **FCDU PREPARE function**

This function causes the coupling facility data table server to be called to prepare a unit of work which has made recoverable updates to one or more coupling facility data tables.

### Input parameters

POOL ELEM ADDR

is the address of the pool element which identifies the coupling facility data table pool for which the prepare is to be issued. One or more of the coupling facility data tables updated by the unit of work reside in this pool. The prepare call will be issued to the CFDT server for this pool.

POOL NAME

is the name of the coupling facility data table pool. The pool name is included for

diagnostic purposes.

UOW\_ID is the identifier for the unit of work which is to be prepared.

### **Output parameters**

**RESPONSE** is DFHFCDU's response to the call. It can have any of these values:

OK|EXCEPTION|DISASTER|INVALID|KERNERROR|PURGED

is returned when RESPONSE is EXCEPTION, INVALID or DISASTER. Possible values [REASON]

are:

| RESPONSE  | Possible REASON values                                                                                                    |
|-----------|----------------------------------------------------------------------------------------------------|
| EXCEPTION | SERVER_CONNECTION_FAILED RECOVERY_NOT_ENABLED UOW_NOT_FOUND UOW_MADE_NO_CHANGES UOW_FAILED NO_SPACE_IN_POOL POOL_STATE_ERROR CF_ACCESS_ERROR CFDT_SYSIDERR CFDT_SERVER_NOT_AVAILABLE |
|           | CFDT_SERVER_NOT_FOUND CFDT_CONNECT_ERROR CFDT_DISCONNECT_ERROR RESYNC_RETRY_FAILED                                                                                                   |

| RESPONSE | Possible REASON values          |
|----------|---------------------------------|
| INVALID  | INVALID_FORMAT INVALID_FUNCTION |
| DISASTER | ABEND DISASTER_PERCOLATION      |

### FCDU RETAIN function

This function causes the coupling facility data table server to be called to convert locks held by the unit of work against recoverable coupling facility data tables into retained locks.

### Input parameters

**POOL ELEM ADDR** 

is the address of the pool element which identifies the coupling facility data table pool for which the retain is to be issued. One or more of the coupling facility data tables updated by the unit of work reside in this pool. The retain call will be issued to the CFDT server for this pool.

is the name of the coupling facility data table pool. The pool name is included for **POOL NAME** 

diagnostic purposes.

UOW ID is the identifier for the unit of work for which locks are to be retained.

**Output parameters** 

RESPONSE is DFHFCDU's response to the call. It can have any of these values:

OK | EXCEPTION | DISASTER | INVALID | KERNERROR | PURGED

[REASON] is returned when RESPONSE is EXCEPTION, INVALID or DISASTER. Possible values

| RESPONSE  | Possible REASON values                                                                                                    |
|-----------|----------------------------------------------------------------------------------------------------|
| EXCEPTION | SERVER_CONNECTION_FAILED RECOVERY_NOT_ENABLED UOW_NOT_FOUND UOW_MADE_NO_CHANGES UOW_FAILED NO_SPACE_IN_POOL POOL_STATE_ERROR CF_ACCESS_ERROR CFDT_SYSIDERR CFDT_SERVER_NOT_AVAILABLE CFDT_SERVER_NOT_FOUND CFDT_CONNECT_ERROR CFDT_DISCONNECT_ERROR RESYNC_RETRY_FAILED |
| INVALID   | INVALID_FORMAT INVALID_FUNCTION                                                                                                    |
| DISASTER  | ABEND DISASTER_PERCOLATION                                                                                                    |

## **FCDU COMMIT function**

This function causes the coupling facility data table server to be called to commit a unit of work which has made recoverable updates to one or more coupling facility data tables.

# Input parameters

POOL\_ELEM\_ADDR

is the address of the pool element which identifies the coupling facility data table pool for which the commit is to be issued. One or more of the coupling facility data tables updated by the unit of work reside in this pool. The commit call will be issued to the CFDT server for this pool.

is the name of the coupling facility data table pool. The pool name is included for POOL NAME

diagnostic purposes.

UOW\_ID is the identifier for the unit of work which is to be committed.

**Output parameters** 

RESPONSE is DFHFCDU's response to the call. It can have any of these values:

OK | EXCEPTION | DISASTER | INVALID | KERNERROR | PURGED

[REASON] is returned when RESPONSE is EXCEPTION, INVALID or DISASTER. Possible values

| RESPONSE  | Possible REASON values                                                                                                    |
|-----------|----------------------------------------------------------------------------------------------------|
| EXCEPTION | SERVER_CONNECTION_FAILED RECOVERY_NOT_ENABLED UOW_NOT_FOUND UOW_MADE_NO_CHANGES UOW_FAILED NO_SPACE_IN_POOL POOL_STATE_ERROR CF_ACCESS_ERROR CFDT_SYSIDERR CFDT_SERVER_NOT_AVAILABLE CFDT_SERVER_NOT_FOUND CFDT_CONNECT_ERROR CFDT_DISCONNECT_ERROR RESYNC_RETRY_FAILED |
| INVALID   | INVALID_FORMAT INVALID_FUNCTION                                                                                                    |
| DISASTER  | ABEND DISASTER_PERCOLATION                                                                                                    |

## **FCDU BACKOUT function**

This function causes the coupling facility data table server to be called to backout a unit of work which has made recoverable updates to one or more coupling facility data tables.

# Input parameters

POOL\_ELEM\_ADDR

is the address of the pool element which identifies the coupling facility data table pool for which the backout is to be issued. One or more of the coupling facility data tables updated by the unit of work reside in this pool. The backout call will be issued to the CFDT server for this pool.

is the name of the coupling facility data table pool. The pool name is included for **POOL NAME** 

diagnostic purposes.

is the identifier for the unit of work which is to be backed out. UOW ID

#### **Output parameters**

RESPONSE is DFHFCDU's response to the call. It can have any of these values:

OK | EXCEPTION | DISASTER | INVALID | KERNERROR | PURGED

is returned when RESPONSE is EXCEPTION, INVALID or DISASTER. Possible values [REASON]

are:

| RESPONSE  | Possible REASON values                                                                                                    |
|-----------|----------------------------------------------------------------------------------------------------|
| EXCEPTION | SERVER_CONNECTION_FAILED RECOVERY_NOT_ENABLED UOW_NOT_FOUND UOW_MADE_NO_CHANGES POOL_STATE_ERROR CF_ACCESS_ERROR CFDT_SYSIDERR CFDT_SERVER_NOT_AVAILABLE CFDT_SERVER_NOT_FOUND CFDT_CONNECT_ERROR CFDT_DISCONNECT_ERROR RESYNC_RETRY_FAILED |
| INVALID   | INVALID_FORMAT INVALID_FUNCTION                                                                                                    |
| DISASTER  | ABEND DISASTER_PERCOLATION                                                                                                    |

### FCDU INQUIRE function

This function causes an INQUIRE to be issued to the coupling facility data table in order to obtain information about the status of an active unit of work. If the BROWSE parameter is specified, then the function will return the status of the next unit of work in the browse.

## Input parameters

**POOL ELEM ADDR** 

is the address of the pool element which identifies the coupling facility data table pool for which the INQUIRE is to be issued. The inquire call will be issued to the CFDT server for this pool.

**POOL NAME** 

is the name of the coupling facility data table pool. The pool name is included for

diagnostic purposes.

UOW ID

identifies the unit of work for which status information is to be returned, or gives the

previous unit of work in the browse.

**UOW\_RESTARTED** 

is an optional input parameter which indicates whether or not the inquire should select only units of work which have been through restart processing. It can take the values

**BROWSE** 

is an optional parameter which specified whether the inquire is for a single unit of work or for the first or next UOW in a browse, and which can take the values

FIRST | NEXT

If the BROWSE parameter is omitted, the request is a single UOW inquire. The FIRST option indicates a search for a UOW id greater than or equal to the specified UOW ID, and next indicates a search for a UOW id greater than the specified UOW ID.

# Output parameters

RETURNED UOW ID

Is the unit of work for which the browse is returning status information.

UOW\_STATE indicates the state of the unit of work, and can have the values:

IN FLIGHT IN DOUBT IN COMMIT IN BACKOUT

**UOW RESTART STATE** 

indicates whether the unit of work has been through restart processing.

**UOW RETAINED** indicates whether the locks for the unit of work have been retained. **RESPONSE** is DFHFCDU's response to the call. It can have any of these values:

OK EXCEPTION DISASTER INVALID KERNERROR PURGED

[REASON] is returned when RESPONSE is EXCEPTION, INVALID or DISASTER. Possible values

| RESPONSE  | Possible REASON values                                                                                                    |
|-----------|----------------------------------------------------------------------------------------------------|
| EXCEPTION | SERVER_CONNECTION_FAILED RECOVERY_NOT_ENABLED UOW_NOT_FOUND CF_ACCESS_ERROR CFDT_SYSIDERR CFDT_SERVER_NOT_AVAILABLE CFDT_SERVER_NOT_FOUND CFDT_CONNECT_ERROR CFDT_DISCONNECT_ERROR RESYNC_RETRY_FAILED |
| INVALID   | INVALID_FORMAT INVALID_FUNCTION                                                                                                    |
| DISASTER  | ABEND DISASTER_PERCOLATION                                                                                                    |

### FCDU RESTART function

This function establishes recovery status for a coupling facility data table pool when a CICS region has successfully connected to it.

### Input parameters

POOL ELEM ADDR

is the address of the pool element which identifies the coupling facility data table pool for recovery status is to be established. The RESTART call will be issued to the CFDT server

for this pool.

**POOL NAME** 

is the name of the coupling facility data table pool. The pool name is included for diagnostic purposes.

## **Output parameters**

RETURNED UOW ID

Is the unit of work for which the browse is returning status information.

**UOW\_STATE** indicates the state of the unit of work, and can have the values:

IN FLIGHT IN DOUBT IN COMMIT IN BACKOUT

UOW\_RESTART\_STATE

indicates whether the unit of work has been through restart processing.

**UOW RETAINED** indicates whether the locks for the unit of work have been retained. **RESPONSE** is DFHFCDU's response to the call. It can have any of these values:

OK | EXCEPTION | DISASTER | INVALID | KERNERROR | PURGED

is returned when RESPONSE is EXCEPTION, INVALID or DISASTER. Possible values [REASON]

are:

| RESPONSE  | Possible REASON values                                                                                                    |
|-----------|----------------------------------------------------------------------------------------------------|
| EXCEPTION | SERVER_CONNECTION_FAILED SUBSYSTEM_ALREADY_ACTIVE RESTART_ALREADY_ACTIVE TABLE_OPEN_FAILED NO_SPACE_IN_POOL CF_ACCESS_ERROR CFDT_SYSIDERR CFDT_SERVER_NOT_AVAILABLE CFDT_SERVER_NOT_FOUND CFDT_CONNECT_ERROR CFDT_DISCONNECT_ERROR |
| INVALID   | INVALID_FORMAT INVALID_FUNCTION                                                                                                    |
| DISASTER  | ABEND<br>DISASTER_PERCOLATION                                                                                                    |

## FCDY RESYNC\_CFDT\_POOL function

This function causes a coupling facility data table pool to be resynchronized.

Input parameters

POOL NAME is the name of the coupling facility data table pool which is to be resynchronized.

**Output parameters** 

RESPONSE is DFHFCDY's response to the call. It can have any of these values:

OK | EXCEPTION | DISASTER | INVALID | KERNERROR | PURGED

is returned when RESPONSE is EXCEPTION, INVALID or DISASTER. Possible values [REASON]

are:

| RESPONSE  | Possible REASON values                                                     |
|-----------|----------------------------------------------------------------------------|
| EXCEPTION | INITIATE_RECOVERY_FAILED TERMINATE_RECOVERY_FAILED CFDT_SERVER_CALL_FAILED |
| INVALID   | INVALID_FORMAT INVALID_FUNCTION                                            |
| DISASTER  | ABEND<br>DISASTER_PERCOLATION                                              |

## FCDY RESYNC\_CFDT\_LINK function

This function causes a link between a unit of work and a coupling facility data table pool to be resynchronized.

Input parameters

POOL NAME is the name of the coupling facility data table pool for which the link is to be

resynchronized.

UOW ID is the unit of work ID which identifies the link to be resynchronized.

**Output parameters** 

RESPONSE is DFHFCDY's response to the call. It can have any of these values:

OK | EXCEPTION | DISASTER | INVALID | KERNERROR | PURGED

[REASON] is returned when RESPONSE is EXCEPTION, INVALID or DISASTER. Possible values

are:

| RESPONSE  | Possible REASON values                                                     |
|-----------|----------------------------------------------------------------------------|
| EXCEPTION | INITIATE_RECOVERY_FAILED TERMINATE_RECOVERY_FAILED CFDT_SERVER_CALL_FAILED |
| INVALID   | INVALID_FORMAT INVALID_FUNCTION                                            |
| DISASTER  | ABEND DISASTER_PERCOLATION                                                 |

# FCDY RETURN CFDT ENTRY POINTS function

This function causes module DFHFCDY to return the entry point addresses of the other modules with which it is link-edited.

### Input parameters

None

## **Output parameters**

CFDT EP DFHFCDW

is the entry point address of module DFHFCDW.

### CFDT\_EP\_DFHFCDU

is the entry point address of module DFHFCDU.

**RESPONSE** is DFHFCDY's response to the call. It can have any of these values:

OK | EXCEPTION | DISASTER | INVALID | KERNERROR | PURGED

[REASON] is returned when RESPONSE is INVALID or DISASTER. Possible values are:

| RESPONSE | Possible REASON values          |
|----------|---------------------------------|
| INVALID  | INVALID_FORMAT INVALID_FUNCTION |
| DISASTER | ABEND DISASTER_PERCOLATION      |

## FCFL END UOWDSN BROWSE function

After a browse of all the data set failures within a unit of work, the END UOWDSN BROWSE function releases the storage that was used for a snapshot of the failures.

### Input parameters

BROWSE\_TOKEN is the token which was used for the browse.

### Output parameters

RESPONSE is DFHFCFL's response to the call. It can have any of these values:

OK | INVALID | DISASTER | PURGED

[REASON] is returned when RESPONSE is INVALID or DISASTER. Possible values are:

| RESPONSE | Possible REASON values     |
|----------|----------------------------|
| INVALID  | INVALID_BROWSE_TOKEN       |
| DISASTER | DISASTER_PERCOLATION ABEND |

## FCFL FIND RETAINED function

This function looks for any FLAB associated with the specified data set which is flagged as retained, indicating that there are retained locks associated with the data set.

#### Input parameters

DSNAME is the 44-character name of the data set for which associated retained locks are to be

found.

#### Output parameters

RETLOCKS indicates whether or not there are retained locks associated with the data set, and can

have either of these values:

RETAINED NORETAINED

**RESPONSE** is DFHFCFL's response to the call. It can have any of these values:

OK | EXCEPTION | DISASTER | INVALID | KERNERROR | PURGED

is returned when RESPONSE is DISASTER. Possible values are: [REASON]

| RESPONSE | Possible REASON values     |
|----------|----------------------------|
| DISASTER | DISASTER_PERCOLATION ABEND |

## FCFL FORCE\_INDOUBTS function

This function is used by the CEMT or EXEC CICS SET DSNAME()

UOWACTION(COMMITIBACKOUTIFORCE) command. Shunted in-doubt units of work are forced to complete in the specified direction. FORCE means that the direction is obtained from the ACTION specified on the transaction definition.

Input parameters

**DSNAME** is the 44-character name of the data set for which shunted in-doubt units of work are to be

forced to complete.

DIRECTION is the direction in which the units of work are to complete: forwards (commit), backwards

(backout), or heuristic (from the action specified on the transaction definition). It can have

any of these values:

FORWARD | BACKWARD | HEURISTIC

**Output parameters** 

**RESPONSE** is DFHFCFL's response to the call. It can have any of these values:

OK|EXCEPTION|DISASTER|INVALID|KERNERROR|PURGED

is returned when RESPONSE is DISASTER. Possible values are: [REASON]

| RESPONSE | Possible REASON values     |
|----------|----------------------------|
| DISASTER | DISASTER_PERCOLATION ABEND |

## FCFL GET NEXT UOWDSN function

This function returns the failure information for the next data set that has a failure within the unit of work being browsed.

Input parameters

BROWSE TOKEN is the token for the browse, which was returned by a START UOWDSN BROWSE call.

**Output parameters** 

DSNAME is the 44-character name of the data set for which failure information is returned.

indicates whether the data set was last open in RLS or non-RLS access mode, and can [RLSACCESS]

have either of these values:

**RLS | NOTRLS** 

[CAUSE] indicates the cause of the failure, and can have any of these values:

CACHE | RLSSERVER | CONNECTION | DATASET | UNDEFINED

[RETAIN\_REASON]

indicates the reason for the failure, and can have any of these values:

RLSGONE COMMITFAIL IOERROR DATASETFULL INDEXRECFULL OPENERROR DELEXITERROR DEADLOCK BACKUPNONBWO LOCKSTRUCFULL|FAILEDBKOUT|NOTAPPLIC|RR COMMITFAIL|

**RESPONSE** is DFHFCFL's response to the call. It can have any of these values:

OK INVALID EXCEPTION DISASTER

[REASON] is returned when RESPONSE is EXCEPTION, INVALID, or DISASTER. Possible values

are:

| RESPONSE  | Possible REASON values        |
|-----------|-------------------------------|
| EXCEPTION | END_OF_LIST                   |
| INVALID   | INVALID_BROWSE_TOKEN          |
| DISASTER  | DISASTER_PERCOLATION<br>ABEND |

## FCFL RESET BFAILS function

This function is used by the CEMT and EXEC CICS SET DSNAME() ACTION(RESETLOCKS) command. It purges shunted unit of work log records which hold backout-failure or commit-failure locks on the specified data set, and releases the locks.

### Input parameters

DSNAME is the 44-character name of the data set for which backout and commit failures are to be

## **Output parameters**

RESPONSE is DFHFCFL's response to the call. It can have any of these values:

OK | EXCEPTION | DISASTER | INVALID | KERNERROR | PURGED

is returned when RESPONSE is DISASTER. Possible values are: [REASON]

| RESPONSE | Possible REASON values                    |
|----------|-------------------------------------------|
| DISASTER | DISASTER_PERCOLATION ABEND REMOVE_FAILURE |

### **FCFL RETRY function**

This function is used by the CEMT and EXEC CICS SET DSNAME() UOWACTION(RETRY) command. It drives retry of any failed backouts and commits for the specified data set, by informing DFHFCRR that the failed resource (that is, the data set) is now available.

### Input parameters

DSNAME is the 44-character name of the data set for which backout and/or commits are to be

retried.

#### **Output parameters**

RESPONSE is DFHFCFL's response to the call. It can have any of these values:

OK | EXCEPTION | DISASTER | INVALID | KERNERROR | PURGED

is returned when RESPONSE is DISASTER. Possible values are: [REASON]

| RESPONSE | Possible REASON values                        |
|----------|-----------------------------------------------|
| DISASTER | DISASTER_PERCOLATION ABEND RESOURCE_NOT_FOUND |

# FCFL START UOWDSN BROWSE function

This function starts a browse of the data set failures within a unit of work. A snapshot of the failed data sets for the unit of work and the reasons for the failures are collected in an in-storage table to be browsed by the GET NEXT UOWDSN function.

### Input parameters

is the 8-byte local unit of work identifier.

### **Output parameters**

BROWSE TOKEN is a token which is used during the browse.

RESPONSE is DFHFCFL's response to the call. It can have any of these values:

OK | EXCEPTION | DISASTER | PURGED

[REASON] is returned when RESPONSE is EXCEPTION or DISASTER. Possible values are:

| RESPONSE  | Possible REASON values          |
|-----------|---------------------------------|
| EXCEPTION | UOW_NOT_FOUND<br>NO_FLABS_FOUND |

| RESPONSE | Possible REASON values     |
|----------|----------------------------|
| DISASTER | DISASTER_PERCOLATION ABEND |

## FCFL TEST\_USER function

This function is used to test if the task has updated a record, and therefore established itself as a file user, either for any data set or for a specified data set. It can be used either as a domain subroutine call or as an inline macro.

### Input parameters

[ENVIRONMENT]

is an optional parameter which is a fullword environment identifier. If specified, then the

function will test whether the task is a user of any files within that environment.

[DSNAME] is an optional parameter which specifies that a particular data set is to be tested.

**Output parameters** 

FLAB\_PTR is the address of a FLAB which was found by the test. If a non-zero value is returned,

then this means that the user is a task.

**RESPONSE** is DFHFCFL's response to the call. It can have any of these values:

OK | EXCEPTION | DISASTER | INVALID | KERNERROR | PURGED

[REASON] is returned when RESPONSE is DISASTER. Possible values are:

| RESPONSE | Possible REASON values     |
|----------|----------------------------|
| DISASTER | DISASTER_PERCOLATION ABEND |

## FCLJ FILE\_OPEN function

This function is called when a file is opened, and causes a 'tie up record' record to be written to the log of logs if either the file (or associated data set) is forward recoverable or if autojournalling is specified for the file, to the forward recovery log if the file (or associated data set) is forward recoverable, and to the autojournal if autojournalling is specified for the file.

#### Input parameters

FCTE ADDRESS is the address of the file control table entry for the file being opened.

**Output parameters** 

**RESPONSE** is DFHFCLJ's response to the call. It can have any of these values:

OK | INVALID | PURGED | DISASTER

[REASON] is returned when RESPONSE is DISASTER. Possible values are:

| RESPONSE | Possible REASON values     |
|----------|----------------------------|
| DISASTER | ABEND<br>LG_RETURNED_ERROR |

# FCLJ FILE\_CLOSE Function

This function is called when a file is closed, and causes a file close log record to be written to the log of logs if either the file (or associated data set) is forward recoverable or if autojournalling is specified for the file, to the forward recovery log if the file (or associated data set) is forward recoverable, and to the autojournal if autojournalling is specified for the file.

#### Input parameters

FCTE ADDRESS is the address of the file control table entry for the file being closed.

### **Output parameters**

RESPONSE is DFHFCLJ's response to the call. It can have any of these values:

OK | INVALID | PURGED | DISASTER

[REASON] is returned when RESPONSE is DISASTER. Possible values are:

| RESPONSE | Possible REASON values     |
|----------|----------------------------|
| DISASTER | ABEND<br>LG_RETURNED_ERROR |

## **FCLJ READ ONLY Function**

This function causes a read only log record to be written to an autojournal, if read-only autojournalling is specified on the file definition. The log record is built using the input parameters.

### Input parameters

BASE ESDS RBA

is the RBA of the record being read, if the file is an ESDS.

FCTE ADDRESS is the address of the file control table entry for the file being read.

is the address of the key of the record being read. **KEY ADDRESS** 

**KEY LENGTH** is the key length of the record being read.

RECORD ADDRESS

is the address of the record being read.

RECORD LENGTH

is the length of the record being read.

indicates whether or not the unit of work has ever been shunted (due to some failure SHUNTED

during syncpoint). It can have either of these values:

YES NO

Output parameters

RESPONSE is DFHFCLJ's response to the call. It can have any of these values:

OK | INVALID | PURGED | DISASTER

is returned when RESPONSE is DISASTER. Possible values are: [REASON]

| RESPONSE | Possible REASON values |
|----------|------------------------|
| DISASTER | ABEND                  |
|          | LG_RETURNED_ERROR      |
|          | RM_RETURNED_ERROR      |

## **FCLJ READ UPDATE Function**

This function causes a read update log record to be written to the system log, if the file is recoverable, and if the destination parameter specifies either LOG or BOTH. It causes a read\_update log record to be written to the autojournal if journaling of read updates is specified on the file definition, and if the destination parameter specifies either JOURNAL or BOTH. The log record is built using the input parameters.

#### Input parameters

BASE\_ESDS\_RBA

is the RBA of the record being read for update, if the file is an ESDS.

is the address of the file control table entry for the file being read for update. FCTE ADDRESS

**KEY ADDRESS** is the address of the key of the record being read for update.

**KEY LENGTH** is the key length of the record being read for update.

 ${\tt RECORD\_ADDRESS}$ 

is the address of the record being read for update.

**RECORD LENGTH** 

is the length of the record being read for update.

**DESTINATION** specifies whether the log record is to be written to the autojournal, the system log, or both.

It is used to suppress writing records that would otherwise be requested by the file

definition. It can have any of these values:

JOURNAL LOG BOTH

SYNCHRONIZE LOG

indicates whether or not the system log is to be synchronized (forced) when the log record

is written. It can have either of these values:

YES NO

SHUNTED indicates whether or not the unit of work has ever been shunted (due to some failure

during syncpoint). It can have either of these values:

YES NO

**Output parameters** 

[LOG TOKEN] is an optional parameter which is returned if SYNCHRONIZE(NO) was specified, and

which contains a token to be used when subsequently synchronizing (forcing) the system

log.

**RESPONSE** is DFHFCLJ's response to the call. It can have any of these values:

OK | INVALID | PURGED | DISASTER

[REASON] is returned when RESPONSE is DISASTER. Possible values are:

| RESPONSE | Possible REASON values     |
|----------|----------------------------|
| DISASTER | ABEND<br>LG_RETURNED_ERROR |
|          | RM_RETURNED_ERROR          |

## FCLJ WRITE\_UPDATE Function

This function causes a write\_update log record to be written to the forward recovery log, if the file (or associated data set) is forward recoverable, and to the autojournal, if journaling of write updates is specified on the file definition. A write\_update log record represents the completion of a file REWRITE request. The log record is built using the input parameters.

#### Input parameters

BACKOUT indicates if the call is made as part of transaction backout processing. It can have either of

these values:

YES NO

BASE ESDS RBA

is the RBA of the record being rewritten, if the file is an ESDS.

FCTE ADDRESS is the address of the file control table entry for the file being rewritten to.

**KEY ADDRESS** is the address of the key of the record being rewritten.

**KEY\_LENGTH** is the key length of the record being rewritten to.

RECORD ADDRESS

is the address of the record being rewritten.

RECORD LENGTH

is the length of the record being rewritten.

SHUNTED indicates whether or not the unit of work has ever been shunted (due to some failure

during syncpoint). It can have either of these values:

YES NO

**Output parameters** 

**RESPONSE** is DFHFCLJ's response to the call. It can have any of these values:

OK | INVALID | PURGED | DISASTER

**[REASON]** is returned when RESPONSE is DISASTER. Possible values are:

| RESPONSE | Possible REASON values     |
|----------|----------------------------|
| DISASTER | ABEND<br>LG RETURNED ERROR |
|          | RM_RETURNED_ERROR          |

## **FCLJ WRITE ADD Function**

This function causes a write\_add log record to be written to the system log if the file is recoverable, and if the destination parameter specifies BOTH. It causes a write add log record to be written to the autojournal if journaling of write adds was specified on the file definition. The log record is built using the input parameters.

Input parameters

BACKOUT indicates if the call is made as part of transaction backout processing. It can have either of

these values:

YES NO

BASE ESDS RBA

is the RBA of the record being added, if the file is an ESDS.

is the address of the file control table entry for the file being written to. FCTE ADDRESS

**KEY ADDRESS** is the address of the key of the record being added. **KEY LENGTH** is the key length of the record being written to.

**MASSINSERT** indicates whether or not the record is being added as part of a mass insert. It can have

either of these values:

YES NO

**DESTINATION** specifies whether the log record is to be written to the autojournal only, or to both the

autojournal and the system log. It is used to suppress writing records that would otherwise

be requested by the file definition. It can have either of these values:

JOURNAL | BOTH

**RECORD ADDRESS** 

is the address of the record being added.

**RECORD LENGTH** 

is the length of the record being added.

indicates whether or not the unit of work has ever been shunted (due to some failure SHUNTED

during syncpoint). It can have either of these values:

YES NO

**Output parameters** 

RESPONSE is DFHFCLJ's response to the call. It can have any of these values:

OK | INVALID | PURGED | DISASTER

[REASON] is returned when RESPONSE is DISASTER. Possible values are:

| RESPONSE | Possible REASON values                    |
|----------|-------------------------------------------|
| DISASTER | ABEND LG_RETURNED_ERROR RM_RETURNED_ERROR |

# FCLJ WRITE ADD COMPLETE Function

This function causes a write\_add\_complete log record to be written to the forward recovery log if the file (or associated data set) is forward recoverable, and to the autojournal if write\_add\_complete journaling is specified on the file definition. It causes a truncated write add complete log record to be written to the system log if the file is a recoverable ESDS accessed in non-RLS mode. If MASSINSERT(YES) and MASSINSERT\_STAGE(LAST) are specified, then only the system log record is written, and not the forward recovery log or autojournal record. The log record is built using the input parameters.

Input parameters

**BACKOUT** indicates if the call is made as part of transaction backout processing. It can have either of

these values:

YES NO

BASE\_ESDS\_RBA

is the RBA of the record that has been added, if the file is an ESDS.

FCTE ADDRESS is the address of the file control table entry for the file that has been written to.

**KEY ADDRESS** is the address of the key of the record which has been added.

**KEY LENGTH** is the key length for the file which has been written to.

MASSINSERT indicates whether or not the record was added as part of a mass insert. It can have either

of these values:

YES NO

[MASSINSERT\_STAGE]

is an optional parameter which indicates whether the record is either the first or last record

added during a massinsert sequence. It can have either of these values:

FIRST LAST

RECORD ADDRESS

is the address of the record which has been added.

RECORD LENGTH

is the length of the record which has been added.

SHUNTED indicates whether or not the unit of work has ever been shunted (due to some failure

during syncpoint). It can have either of these values:

YES NO

**Output parameters** 

**RESPONSE** is DFHFCLJ's response to the call. It can have any of these values:

OK|INVALID|PURGED|DISASTER

[REASON] is returned when RESPONSE is DISASTER. Possible values are:

| RESPONSE | Possible REASON values                    |
|----------|-------------------------------------------|
| DISASTER | ABEND LG_RETURNED_ERROR RM_RETURNED_ERROR |

## FCLJ WRITE DELETE Function

This function causes a write\_delete log record to be written to the forward recovery log if the file (or associated data set) is forward recoverable, and to the autojournal if journaling of write deletes is specified on the file definition. The log record is built using the input parameters.

Input parameters

**BACKOUT** indicates if the call is made as part of transaction backout processing. It can have either of

these values:

YES NO

BASE ESDS RBA

is the RBA of the record being deleted, if the file is an ESDS.

FCTE ADDRESS is the address of the file control table entry for the file. **KEY ADDRESS** is the address of the key of the record being deleted.

KEY LENGTH is the key length for the file.

BASE\_KEY\_ADDRESS

is the address of the base key of the record being deleted, which is used if the data set is

being accessed via a path.

SHUNTED indicates whether or not the unit of work has ever been shunted (due to some failure

during syncpoint). It can have either of these values:

YES NO

### **Output parameters**

RESPONSE is DFHFCLJ's response to the call. It can have any of these values:

OK | INVALID | PURGED | DISASTER

[REASON] is returned when RESPONSE is DISASTER. Possible values are:

| RESPONSE | Possible REASON values     |
|----------|----------------------------|
| DISASTER | ABEND<br>LG RETURNED ERROR |
|          | RM_RETURNED_ERROR          |

## FCLJ SYNCHRONIZE READ UPDATE Function

This function causes any log records previously written to the system log for this file to be synchronized (forced). The log token returned on a previous call to write a log record for this file is supplied as input.

### Input parameters

FCTE\_ADDRESS is the address of the file control table entry for the file being read for update.

LOG\_TOKEN is the token returned on a previous call. The system log record written by the previous

call, plus any log records written prior to that, are hardened.

### **Output parameters**

RESPONSE is DFHFCLJ's response to the call. It can have any of these values:

OK | INVALID | PURGED | DISASTER

[REASON] is returned when RESPONSE is DISASTER. Possible values are:

| RESPONSE | Possible REASON values     |
|----------|----------------------------|
| DISASTER | ABEND<br>RM_RETURNED_ERROR |

# FCLJ TAKE KEYPOINT Function

Provided that BWO copy is supported by this CICS (indicated by a flag in file control static storage), then this function performs a scan of the file control table and, unless it has been called within the last half hour, writes a tie up record for each file open for update in non-RLS mode that is BWO-eligible and forward recoverable to the forward recovery log.

A tie up record specifies which CICS system within the sysplex opened the file, and the data set which the file was opened against. Tie up records are used by forward recovery utilities, for example CICSVR.

#### Input parameters

None

### **Output parameters**

KEYPOINT\_TAKEN

indicates whether or not the set of tie up records was successfully written. It can have either of these values:

YES NO

**RESPONSE** is DFHFCLJ's response to the call. It can have any of these values:

OK | INVALID | PURGED | DISASTER

[REASON] is returned when RESPONSE is DISASTER. Possible values are:

| RESPONSE | Possible REASON values                         |
|----------|------------------------------------------------|
| DISASTER | ABEND LG_RETURNED_ERROR TM_GETNEXT_FCTE_FAILED |

## FCLJ DATASET\_COPY Function

This function is called when DFSMSdss initiates a copy of an RLS data set via the VSAM RLS quiesce mechanism. The function causes a 'tie up record' to be written to the log of logs if either the data set is forward recoverable, or some flavor of autojournalling has been specified in the file definition. In addition, if applicable, a record is written to the forward recovery log.

A tie up record specifies which CICS system within the sysplex opened the file, and the data set which the file was opened against. Tie up records are used by forward recovery utilities, for example CICSVR.

### Input parameters

FCTE\_ADDRESS is the address of the file control table entry for the file associated with a data set being copied.

### **Output parameters**

**RESPONSE** is DFHFCLJ's response to the call. It can have any of these values:

OK | INVALID | PURGED | DISASTER

[REASON] is returned when RESPONSE is DISASTER. Possible values are:

| RESPONSE | Possible REASON values |
|----------|------------------------|
| DISASTER | ABEND                  |
|          | LG_RETURNED_ERROR      |

## FCQI INITIATE QUIESCE Function

This function takes a quiesce request of type QUIESCE, IMMQUIESCE, UNQUIESCE, QUIESCE\_CANCEL, NONBWO\_CANCEL or BWO\_CANCEL and creates a FC Quiesce Send Element (FCQSE) to describe the request. The FCQSE is added to a chain anchored in FC static, and an ECB associated with the chain (also in FC static) is posted. DFHFCQI then either suspends until the quiesce request completes or returns immediately to its caller, depending on whether busy WAIT or NOWAIT was specified on the call.

When DFHFCQI posts the ECB, the CFQS transaction (DFHFCQS) wakes up and processes the FCQSE on the chain, calling DFHFCCA QUIESCE to issue the appropriate flavor of IDAQUIES macro to SMSVSAM. When the IDAQUIES has completed, DFHFCQS will resume DFHFCQI if it was suspended, communicating the results of the IDAQUIES via the FCQSE. The FCQSE can then be unchained and freed.

### Input parameters

QUİESCE TYPE indicates the type of quiesce being initiated and can have any of these values:

QUIESCE IMMQUIESCE UNQUIESCE NONBWO CANCEL

BWO CANCEL QUIESCE CANCEL

**DSNAME** is the 44-character name of the base data set to be quiesced.

BUSY indicates whether DFHFCQI is to wait for the quiesce to complete, or is to return

immediately to the caller, and can take either of these values:

WAIT NOWAIT

**SOURCE** indicates whether the source of the quiesce request was CICS or a user, and can take

either of these values:

CICS USER

#### **Output parameters**

**RESPONSE** is DFHFCQI's response to the call. It can have any of these values:

OK|EXCEPTION|DISASTER|INVALID|KERNERROR|PURGED

[REASON] is returned when RESPONSE is INVALID, EXCEPTION or DISASTER. Possible values

are:

| RESPONSE  | Possible REASON values                                                                                                    |
|-----------|----------------------------------------------------------------------------------------------------|
| INVALID   | INVALID_QUIESCE_TYPE                                                                                                    |
| EXCEPTION | NOT_SUPPORTED UNKNOWN_VSAM_DATASET QUIESCE_NOT_POSSIBLE UNQUIESCE_NOT_POSSIBLE CANCELLED TIMED_OUT IOERR SERVER_FAILURE DATASET_MIGRATED |
| DISASTER  | ABEND CATALOG_ERROR DISASTER_PERCOLATION                                                                                                 |

## FCQI INQUIRE QUIESCE Function

This function returns the guiesce state of a data set as QUIESCED, UNQUIESCED, or QUIESCING. DFHFCAT is called to inquire on the state of the 'quiesced' bit in the VSAM ICF catalog, which will return QUIESCED or UNQUIESCED. If UNQUIESCED is returned, the FCQSE chain is then scanned to find an FCQSE specifying the data set in question. If such an FCQSE is found for a quiesce or immquiesce request then a state of QUIESCING is returned. There is no UNQUIESCING state as the unquiesce operation is far quicker than quiesce.

### Input parameters

DSNAME is the 44-character name of the base data set for which quiesce state information is to be

returned.

### **Output parameters**

QUIESCESTATE indicates the quiesce state of the data set, and can have any of these values:

OUIESCED | UNOUIESCED | OUIESCING

**RESPONSE** is DFHFCQI's response to the call. It can have any of these values:

OK | EXCEPTION | DISASTER | INVALID | KERNERROR | PURGED

[REASON] is returned when RESPONSE is EXCEPTION or DISASTER. Possible values are:

| RESPONSE  | Possible REASON values                   |
|-----------|------------------------------------------|
| EXCEPTION | NOT_SUPPORTED UNKNOWN_VSAM_DATASET IOERR |
| DISASTER  | ABEND CATALOG_ERROR DISASTER_PERCOLATION |

# FCQI COMPLETE QUIESCE Function

This function is invoked whenever CICS has finished the processing for those quiesce requests for which SMSVSAM must be notified with an IDAQUIES QUICMP. Such guiesce requests are VSAM QUICLOSE (quiesce), QIOCOPY (non-BWO backup) and QUIBWO (BWO backup). This is achieved by calling DFHFCCA QUIESCE COMPLETE to issue the IDAQUIES QUICMP macro to SMSVSAM.

#### Input parameters

DSNAME is the 44-character name of the base data set for which quiesce processing has been

completed by this CICS.

**QUIESCE TOKEN** 

is the token which was supplied by SMSVSAM when it drove the quiesce exit for the original quiesce request, and which must be returned on the IDAQUIES QUICMP.

### **Output parameters**

RESPONSE is DFHFCQI's response to the call. It can have any of these values:

OK | EXCEPTION | DISASTER | INVALID | KERNERROR | PURGED

is returned when RESPONSE is EXCEPTION or DISASTER. Possible values are: [REASON]

| RESPONSE  | Possible REASON values     |
|-----------|----------------------------|
| EXCEPTION | IOERR<br>SERVER_FAILURE    |
| DISASTER  | ABEND DISASTER_PERCOLATION |

## FCQR RECEIVE QUIESCES Function

This function consists of a forever loop around a dispatcher wait on an ECB. It receives work from the CICS RLS quiesce exit DFHFCQX whenever SMSVSAM requires CICS to perform processing for a quiesce request. DFHFCQX queues the request to DFHFCQR by adding an FC Quiesce Receive Element (FCQRE) to a chain anchored in file control static storage, and posting the ECB associated with the chain, also in FC static.

The posting of the ECB wakes the CFQR transaction, which executes the code in DFHFCQR. The FCQREs on the chain are processed, and DFHFCQU is called with function PROCESS QUIESCE to perform the actual work. The ECB might also be posted to inform DFHFCQR that CICS is terminating. When DFHFCQU has finished processing, DFHFCQR unchains and frees the FCQRE.

### Input parameters

None.

### **Output parameters**

RESPÔNSE is DFHFCQR's response to the call. It can have any of these values:

OK | EXCEPTION | DISASTER | INVALID | KERNERROR | PURGED

is returned when RESPONSE is DISASTER. Possible values are: [REASON]

| RESPONSE | Possible REASON values                           |
|----------|--------------------------------------------------|
|          | ABEND PROCESS_QUIESCE_ERROR DISASTER_PERCOLATION |

# FCQS SEND QUIESCES Function

This function consists of a forever loop around a dispatcher wait on a list of ECBs. Work is received from tasks that wish to send a guiesce request to SMSVSAM. Such tasks call DFHFCQI with function INITIATE\_QUIESCE, which queues the request to DFHFCQS by adding an FC Quiesce Send Element (FCQSE) to the chain anchored in file control static storage, and posting an ECB associated with the chain, also in FC static.

When the ECB is posted, it wakes the CFQS transaction, which executes the code in DFHFCQS. The FCQSEs on the chain are processed, and DFHFCCA is called with function QUIESCE REQUEST to issue the appropriate flavor of IDAQUIES macro to SMSVSAM. This is an asynchronous operation, and SMSVSAM returns the address of an ECB that will be posted when the IDAQUIES completes. This is saved in the FCQSE.

DFHFCQS then goes back into its dispatcher wait. It is actually waiting on a list of ECBs, the ECB for the chain plus an ECB for each IDAQUIES request. It wakes and processes the chain whenever one of these ECBs is posted. The wait also specifies a timeout interval, so that IDAQUIES requests that hang can be detected. When DFHFCQS wakes up, this can mean that: there is new work on the chain, or a quiesce request has completed, or a guiesce request timed out, or CICS is terminating. When a guiesce request

has completed or timed out, DFHFCQS will resume the initiating task if it is waiting, after issuing appropriate messages and invoking global user exit XFCQUIS if active.

### Input parameters

None.

**Output parameters** 

RESPÔNSE is DFHFCQS's response to the call. It can have any of these values:

OK | EXCEPTION | DISASTER | INVALID | KERNERROR | PURGED

[REASON] is returned when RESPONSE is DISASTER. Possible values are:

| RESPONSE | Possible REASON values                          |
|----------|-------------------------------------------------|
| DISASTER | ABEND TIMEOUT_CANCEL_ERROR DISASTER_PERCOLATION |

## FCQU PROCESS QUIESCE Function

DFHFCQU PROCESS\_QUIESCE is called whenever a quiesce request is received from VSAM RLS. The quiesce exit DFHFCQX queues requests to the CFQR system transaction (DFHFCQR), which calls DFHFCQU to process each one in turn. The PROCESS\_QUIESCE function is also called to implement a non-RLS variant of QUIESCE called NON RLS CLOSE. This is for non-RLS files, is only used internally by CICS, and does not run under the CFQR system transaction. Each quiesce request type is processed in a different way by DFHFCQU.

QUIESCE corresponds to an SMSVSAM QUICLOSE. All files open against the data set are closed,

the file state of each file is set to unenabled but with a flag that says re-enable on QUIOPEN, and a QUICMP is issued for the QUICLOSE back to VSAM RLS to indicate our QUICLOSE processing is complete. The immediate option on the DFHFCQU call governs how file closes are to be performed. If NO or omitted then closes will occur when all UOWs using the data set have completed normally. If YES then all such UOWs will be

force purged to speed things up.

corresponds to an SMSVSAM QUIOPEN. All files associated with the data set are UNOUIESCE

checked to see if the file state requires resetting back to enabled, because it had been set

unenabled by a QUICLOSE.

**NONBWO START** corresponds to an SMSVSAM QUICOPY. CICS prepares for a non-BWO backup of the

> data set by preventing new units of work from updating the data set, allowing existing UOWs to finish updating the data set, and then issuing a QUICMP for the QUICOPY back to SMSVSAM to indicate that QUICOPY processing is complete. The files involved are not

NONBWO END corresponds to an SMSVSAM QUICEND. All files associated with the data set are

> checked to see if the file state requires resetting to enabled because it had been set unenabled by an OPEN failure, and a set of 'tie up records' are written for the data set.

corresponds to an SMSVSAM QUIBWO. CICS prepares for a BWO backup of the data set

by writing a set of 'tie up records' allowing existing units of work to finish updating the data set, and then issuing a QUICMP for the QUIBWO back to SMSVSAM to indicate that QUIBWO processing is complete. The files involved are not closed, nor are updates

prevented.

corresponds to an SMSVSAM QUIBEND. The only processing involved is to stop an **BWO END** 

existing BWO quiesce if one is in progress.

LOST LOCKS RECOVERED

BW<sub>0</sub>

corresponds to an SMSVSAM QUILLRC. It notifies CICS that lost locks recovery has been completed for the data set throughout the sysplex. DFHFCRR is called with function LOST\_LOCKS\_RECOVERED to process the availability of the data set.

#### FORWARD RECOVERY COMPLETE

corresponds to an SMSVSAM QUIFRC. It notifies CICS that forward recovery has been completed for the data set. DFHFCRR is called with function RESOURCE\_AVAILABLE to process the availability of the data set.

#### CACHE AVAILABLE

corresponds to an SMSVSAM QUICA. It notifies CICS that a previously failed cache structure is now available. DFHFCRR is called with function RESOURCE\_AVAILABLE to process the availability of the cache.

### NON\_RLS\_CLOSE

processes a non-RLS variant of type CLOSE called NON\_RLS\_CLOSE. All ACBs open against the specified non-RLS data set are closed.

Some of the requests cause global user exit XFCVSDS to be invoked if active and a DSNB exists for the data set, and XFCVSDS can suppress certain of the requests if desired. Suppression causes the quiesce request to be cancelled throughout the sysplex (by issuing the inverse quiesce request).

The types of guiesce that DFHFCQU can receive fall into two 'completion' categories.

1. Those for which VSAM does not require completion notification. For these no IDAQUIES QUICMP is issued. The successful return of the quiesce exit DFHFCQX to VSAM is sufficient. The requests in this category are:

```
UNQUIESCE, NONBWO END, BWO END, CACHE AVAILABLE,
LOCKS_RECOVERY_COMPLETE, FORWARD_RECOVERY_COMPLETE.
```

2. Those for which VSAM requires completion notification because CICS must complete some critical processing. For these an IDAQUIES QUICMP must be issued when CICS processing is complete. The requests in this category are:

```
QUIESCE, NONBWO START, BWO START.
```

### Input parameters

QUIESCE TYPE indicates the type of quiesce being requested. It can have any of these values:

```
QUIESCE UNQUIESCE NONBWO START NONBWO END BWO START
BWO_END LOCKS_RECOVERY_COMPLETE
FORWARD RECOVERY COMPLETE CACHE AVAILABLE
NON RLS CLOSE
```

#### DSNAME CACHE NAME

either specifies the 44-character name of the data set to which the guiesce request applies, or (when the quiesce\_type is CACHE\_AVAILABLE) the 16-character name of the cache structure which has become available.

### [IMMEDIATE]

applies when the quiesce type is QUIESCE or NON RLS CLOSE, and indicates whether units of work which have updated the data set will be forced to complete immediately, or whether the request will wait for such units of work to complete naturally. It can have either of these values:

#### [CONCURRENT]

applies when the quiesce\_type is NONBWO\_START or BWO\_START, and indicates whether the concurrent copy technique is being used. It is purely informational, and has no effect on the processing. It can have either of these values:

YES NO

#### [QUIESCE TOKEN]

is a token which is supplied by SMSVSAM when certain quiesce requests are initiated, and must be passed back when the quiesce complete is issued.

### **Output parameters**

**RESPONSE** is DFHFCQU's response to the call. It can have any of these values:

OK | EXCEPTION | DISASTER | INVALID | KERNERROR | PURGED

[REASON]

is returned when RESPONSE is INVALID, EXCEPTION or DISASTER. Possible values are:

| RESPONSE  | Possible REASON values                                                             |
|-----------|------------------------------------------------------------------------------------|
| INVALID   | INVALID_QUIESCE_TYPE                                                               |
| EXCEPTION | DSNB_NOT_FOUND                                                                     |
| DISASTER  | ABEND DISASTER_PERCOLATION DFHFCRR_ERROR DFHFCQI_ERROR DFHFCFS_ERROR DFHTM_FAILURE |

## FCRR RESTART RLS Function

This function performs a restart of the RLS component of file control. The exact processing depends on the type of restart being performed.

### COLD and INITIAL

The RLS control ACB is registered, and RLS is cold started, both via calls to DFHFCCA.

#### WARM and EMERGENCY

The RLS control ACB is registered, and recovery information is inquired upon from SMSVSAM, both via calls to DFHFCCA. If the recovery information indicates that there are data sets in lost locks status, then the corresponding DSNBs are marked as being lost locks, and preparation for lost locks recovery is carried out. Any orphan locks are eliminated.

#### DYNAMIC

This type of restart occurs when a new instance of the SMSVSAM server becomes available following a previous server failure.

Having waited for file control restart to complete if it was still in progress, and for any in-progress dynamic RLS restart to complete, RLS access is drained if this has not already been done, the control ACB is registered, and recovery information is inquired upon from SMSVSAM, all three via calls to DFHFCCA. If the recovery information indicates that there are data sets in lost locks status, then the corresponding DSNBs are marked as being lost locks, and preparation for lost locks recovery is carried out. Any orphan locks are eliminated. The CICS recovery manager is called to unshunt any units of work that are backout-failed due to the SMSVSAM server failure or a general file backout failure, and any units of work that are commit-failed due to the SMSVSAM server failure.

## Input parameters

TYPE OF RESTART

indicates the type of RLS restart being performed, and can have any of these values: COLD WARM EMERGENCY DYNAMIC

#### Output parameters

RESPÔNSE is DFHFCRR's response to the call. It can have any of these values:

OK|EXCEPTION|DISASTER|INVALID|KERNERROR|PURGED

is returned when RESPONSE is INVALID, EXCEPTION or DISASTER. Possible values [REASON]

are:

| RESPONSE | Possible REASON values                   |
|----------|------------------------------------------|
| INVALID  | INVALID_FUNCTION<br>INVALID_RESTART_TYPE |

| RESPONSE  | Possible REASON values                                                                                                    |
|-----------|----------------------------------------------------------------------------------------------------|
| EXCEPTION | REGISTER_CTL_ACB_FAILED COLD_START_RLS_FAILED DRAIN_RLS_FAILED LOST_LOCKS_INFO_LOST INQUIRE_RECOVERY_FAILED LOST_LOCKS_COMPLETE_FAILED ORPHAN_RELEASE_FAILED |
| DISASTER  | DSSR_FAILED TM_LOCATE_FAILED TM_UNLOCK_FAILED ABEND DISASTER_PERCOLATION                                                                                     |

### FCRR RESOURCE AVAILABLE function

This function causes the CICS recovery manager to be notified of the availability of the specified resource. When the resource\_type is DSET, an RMRE AVAIL call is issued for the specified data set. When the resource\_type is CACHE, an RMRE avail call is issued for every data set that has outstanding work shunted due either to a cache failure or to a general file backout failure. When the resource type is OTHER, an RMRE AVAIL call is issued for the specified resource.

### Input parameters

**RESOURCE TYPE** 

is the type of resource which has become available, and can have any of these values:

DSET | CACHE | OTHER

RESOURCE NAME

is the 44-character field containing the name of the resource which has become available.

RESOURCE NAME LENGTH

is a halfword containing the actual length of the resource name.

**Output parameters** 

RESPONSE is DFHFCRR's response to the call. It can have any of these values:

OK | EXCEPTION | DISASTER | INVALID | KERNERROR | PURGED

[REASON] is returned when RESPONSE is INVALID or DISASTER. Possible values are:

| RESPONSE | Possible REASON values                    |
|----------|-------------------------------------------|
| INVALID  | INVALID_FUNCTION<br>INVALID_RESOURCE_TYPE |
| DISASTER | ABEND DISASTER_PERCOLATION                |

## FCRR LOST LOCKS RECOVERED function

This function is called when lost locks recovery for a data set has been completed by all CICS regions that were sharing it, and causes the flag in the DSNB which indicates that the data set is in lost locks state to be cleared.

## Input parameters

**RESOURCE NAME** 

is the 44-character field containing the name of the resource (data set) for which lost locks recovery has been completed.

#### **Output parameters**

RESPÔNSE is DFHFCRR's response to the call. It can have any of these values:

OK | EXCEPTION | DISASTER | INVALID | KERNERROR | PURGED

[REASON] is returned when RESPONSE is INVALID, EXCEPTION or DISASTER. Possible values

| RESPONSE  | Possible REASON values                                       |
|-----------|--------------------------------------------------------------|
| INVALID   | INVALID_FUNCTION                                             |
| EXCEPTION | SPHERE_UNKNOWN                                               |
| DISASTER  | TM_LOCATE_FAILED TM_UNLOCK_FAILED ABEND DISASTER_PERCOLATION |

## File Control's call back gates

Table 8 summarizes file control's call back gates. It shows the FC level-1 trace point IDs of the modules providing the functions for the gate, the functions provided by the gate, and the format for calls to the gate.

Table 8. File control's call back gates

| Gate | Trace              | Function                                                                                                    | Format |
|------|--------------------|----------------------------------------------------------------------------------------------------|--------|
| RMRO | FC 0BE0<br>FC 0BE1 | PERFORM_PREPARE PERFORM_COMMIT START_BACKOUT DELIVER_BACKOUT_DATA END_BACKOUT PERFORM_SHUNT PERFORM_UNSHUNT | RMRO   |
| RMKP | FC 0BE0<br>FC 0BE1 | TAKE_KEYPOINT                                                                                               | RMKP   |
| RMLK | FC 24A0<br>FC 24A1 | PREPARE COMMIT SEND_DO_COMMIT SHUNT UNSHUNT                                                                 | RMLK   |
| RMDE | FC 0BE0<br>FC 0BE1 | START_DELIVERY DELIVER_RECOVERY DELIVER_FORGET END_DELIVERY                                                 | RMDE   |
| LGGL | FC 2350<br>FC 2351 | ERROR                                                                                                    | LGGL   |
| DMEN | FC 0BD0<br>FC 0BD1 | NOTIFY_SMSVSAM_AVAILABLE                                                                                    | DMEN   |

You can find descriptions of these functions and their input and output parameters, in the chapters on the recovery manager, log manager, and domain manager.

The functions of the RMRO gate are processed by DFHFCRC. For PERFORM\_PREPARE and PERFORM COMMIT, DFHFCRC performs prepare and commit processing respectively for any file resources involved in the unit of work. For START\_BACKOUT, DELIVER\_BACKOUT\_DATA and END BACKOUT, DFHFCRC backs out changes made to file resources by the unit of work. For PERFORM\_SHUNT and PERFORM\_UNSHUNT, DFHFCRC respectively shunts and unshunts the file control structures representing recoverable parts of the unit of work.

The functions of the RMKP gate are processed by DFHFCRC. For TAKE\_KEYPOINT, DFHFCRC performs processing required for forward recovery of BWO-eligible non-RLS files.

The functions of the RMLK gate are processed by DFHFCDW, which performs syncpoint and recovery functions for recoverable coupling facility data tables.

The functions of the RMDE gate are passed through by DFHFCRC to DFHFCIR. For START\_DELIVERY, DFHFCIR takes no action. For DELIVER RECOVERY and DELIVER FORGET, DFHFCIR uses the log

records that are delivered to it to rebuild file control structures representing the recoverable parts of each unit of work, and also rebuilds locks for non-RLS files. For END DELIVERY, DFHFCIR notifies file control that the rebuilding of recovery information at CICS restart is now complete.

The functions of the LGGL gate are processed by DFHFCLF. For ERROR, DFHFCLF takes actions to handle a log stream failure for a general log used by file control.

The functions of the DMEN gate are processed by DFHFCES. For NOTIFY SMSVSAM AVAILABLE, DFHFCES calls DFHFCRR with a function of RESTART\_RLS and TYPE\_OF\_RESTART as DYNAMIC.

### **Exits**

The following global user exit points are provided for file control:

XFCREQ and XFCREQC In DFHEIFC In DFHFCFS XFCSREQ and XFCSREQC

In DFHFCN XFCNREC

In DFHFCRC XFCBFAIL, XFCBOUT, XFCBOVER and XFCLDEL

The following global user exit points are provided specifically for data table services: XDTAD, XDTLC, and XDTRD.

See the CICS Customization Guide for further information.

### **Trace**

The following point IDs are provided for file control:

- AP 04xx, for which the trace levels are FC 1, FC 2, and Exc
- AP 0Bxx, for which the trace levels are FC 1, FC 2, and Exc.
- AP 23xx, for which the trace levels are FC 1, FC 2, and Exc.
- AP 24xx, for which the trace levels are FC 1, FC 2, and Exc.

Note: Trace entries for shared data table services have point IDs at the lower end of the AP OBxx range, and a corresponding trace level of FC 2. Trace entries for coupling facility data tables are from AP 2440 upwards.

For more information about the trace points, see the CICS Trace Entries. For more information about using traces in problem determination, see the CICS Problem Determination Guide.

# **Chapter 25. Front end programming interface (FEPI)**

The front end programming interface (FEPI) is an integral part of CICS Transaction Server for z/OS, Version 3 Release 1. The function is called a front end programming interface because it enables you to write CICS application programs that access other CICS or IMS programs. In other words, it provides a front end to those programs.

## **Design overview**

This section describes how FEPI works at a high level. It discusses how the FEPI functions are provided within CICS.

### FEPI as a CICS transaction

The main functions of FEPI are provided through the **CSZI** transaction, which is defined in group DFHFEPI. CSZI runs the FEPI Resource Manager, which is responsible for most of the functions of FEPI.

The FEPI Resource Manager transaction is attached during a late stage of CICS initialization. CSZI runs as a high-priority CICS system task, and cannot be canceled by an operator; it is terminated during CICS shutdown processing.

The FEPI commands communicate with the Resource Manager through the FEPI adapter program, which is loaded when CICS initializes, and is part of the CICS nucleus.

The FEPI adapter receives information from FEPI commands through two EXEC stubs, **DFHESZ** and **DFHEIQSZ**. DFHESZ handles the FEPI application programming commands, while DFHEIQSZ handles the system programming commands.

These two EXEC stubs call the adapter to do FEPI work. The adapter communicates with the Resource Manager through work queues. See "Application flows" for details of these flows.

# Application flows

"FEPI as a CICS transaction" outlined the main components of FEPI. This section shows the pathways followed by a FEPI command.

### Application programming command flows

The FEPI application programming commands flow through the normal EXEC CICS route into DFHEIP, from where they are routed to DFHESZ. DFHESZ passes the command parameter list to the FEPI adapter. After checking and other processing, the adapter generates another parameter list in internal format, and places it on a queue for the FEPI Resource Manager to process.

While the adapter is waiting for the Resource Manager to process the command, it issues a wait. The event control block (ECB) for this wait is contained in the parameter list queued to the Resource Manager. Consequently, the application that issued the FEPI command is in a wait state while the Resource Manager is processing the FEPI command. For information about wait processing, see the CICS Problem Determination Guide.

When the Resource Manager has retrieved the command from its queue, and processed it, the ECB is posted, thus ending the wait.

Control returns from the adapter to DFHEIP, and the application program in the normal fashion.

Figure 51 on page 264 shows this processing. Note that the details are for illustration only.

© Copyright IBM Corp. 1997, 2011 263

### Front end programming interface (FEPI)

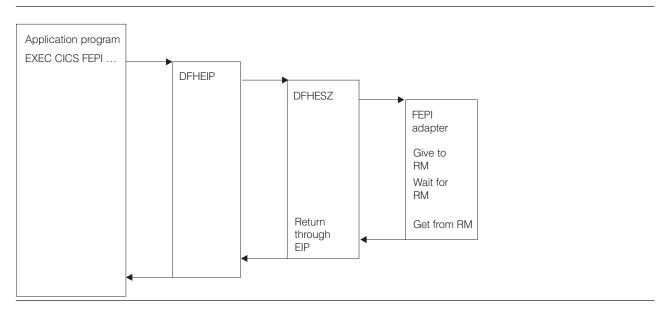

Figure 51. FEPI application programming command flows

### System programming command flows

The FEPI system programming commands flow through DFHEIQSZ rather than DFHESZ, but the overall picture is the same as for FEPI application programming requests.

However, some system commands can flow directly to the FEPI Resource Manager, bypassing the EXEC stub. These commands are mainly concerned with FEPI processing to be done at "special" events, such as task termination and CICS shutdown.

Figure 52 shows this processing. The details are for illustration only.

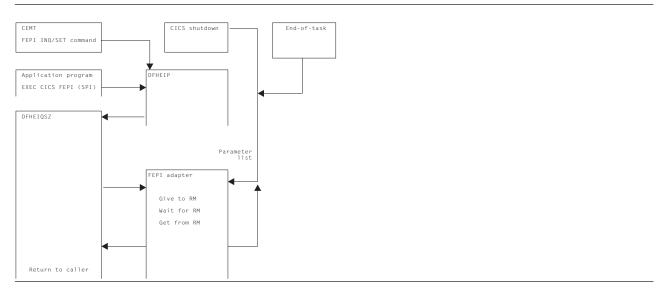

Figure 52. FEPI system programming command flows

### Logic flow within the FEPI adapter

Figure 53 shows the logic flow within the FEPI adapter in more detail. In particular, it shows the points at which the FEPI global user exits, XSZBRQ and XSZARQ, and the FEPI journaling function, are invoked.

Journaling of data occurs after the Resource Manager has processed the request, but before XSZARQ is called (if active). Data is not journaled if your XSZBRQ exit program rejects the request.

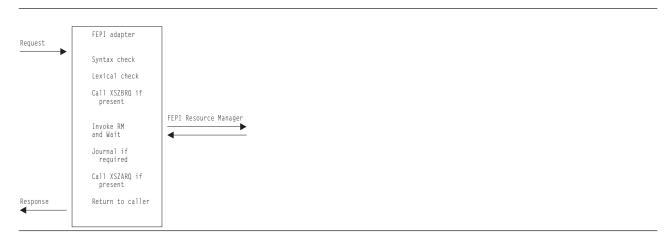

Figure 53. Logic flow within the FEPI adapter

### The FEPI adapter and Resource Manager

The FEPI adapter runs as part of the invoking CICS task, and so runs under the **QR** task control block (TCB). The FEPI Resource Manager, running as CSZI, runs under the **SZ** TCB (reserved for use by the Resource Manager).

Consequently, the interface between the adapter and the Resource Manager uses waits and queues to synchronize access. The control block used to pass information between the adapter and the Resource Manager is called the **DQE**.

Figure 54 shows this interaction. The details are for illustration only.

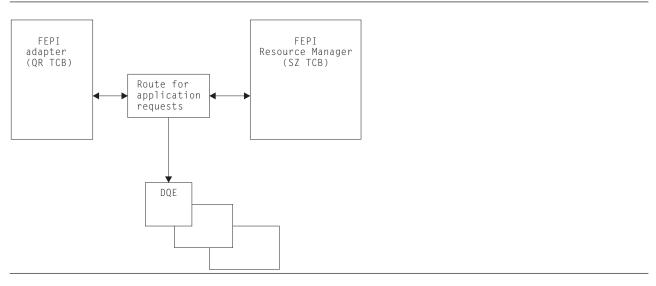

Figure 54. Interaction of the FEPI adapter and Resource Manager

## The FEPI Resource Manager work queues

When organizing its work, the FEPI Resource Manager uses a mechanism that is optimized for the FEPI environment. Each DQE is chained to a queue representing the work to be done next.

The most common mechanism used for this movement between queues is the connection on which the original FEPI command is operating.

### **Summary of Resource Manager work queues**

In addition to the application queue, there are other queues used only by the Resource Manager. They are:

API/Norm Used for FEPI application requests

API/Expd Used for FEPI high-priority application requests Used for Resource Manager internal work **PRB** 

PRB/Time Used for Resource Manager internal time-dependent work

Used to control work done in VTAM exits **IRB** 

IRB/Time Used to control time-dependent work done in VTAM exits

TPEND8 Used to process VTAM TPEND8 conditions

**Timer** Used to control timer-related work

Free Used to hold VTAM RBs that have to be freed

Discard Used to control requests initiated by FEPI DISCARD commands. **CICS** work Used to schedule work that has to run under the CICS QR TCB.

### **Control blocks**

This section lists some of the FEPI control blocks and their resident storage subpools, where applicable.

For details of the subpools, see Chapter 104, "Storage manager domain (SM)," on page 1143.

**DFHSZSDS** (Static area) Used to anchor all FEPI storage

Used to anchor all FEPI Resource Manager storage (SZSPFCCM) DFHSZDCM (Common area)

**DFHSZDND** (Node) Represents a node (SZSPFCND) Represents a pool (SZSPFCPD) DFHSZDPD (Pool) **DFHSZDTD** (Target) Represents a target (SZSPFCTD) **DFHSZDPS** (Propertyset) Represents a property set (SZSPFCPS)

**DFHSZDCD** (Connection) Represents a connection (a node-target pair) (SZSPFCCD)

**DFHSZDCV** (Conversation) Represents a FEPI conversation (SZSPFCCV)

**DFHSZDSR** (Surrogate) Used to associate nodes, pools, and targets with other control blocks—not

to be confused with a CICS surrogate terminal (SZSPFCSR)

**DFHSZDQE (Queue element)** Used to schedule Resource Manager work (*SZSPFCWE*).

Some of the relations between FEPI control blocks are shown in Figure 55 on page 267.

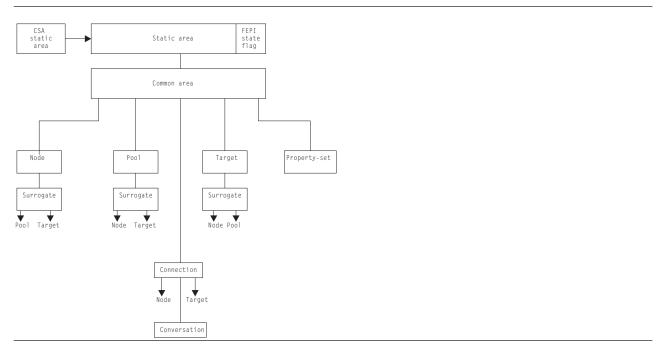

Figure 55. FEPI control block relationships

## **Dump**

This section documents the areas that can be listed by the FEPI dump routines. For information about how to use these facilities for problem determination, see the CICS Problem Determination Guide.

Note: The length of areas described in this section may change in future versions or releases of CICS. Any status values interpreted may also be open to change. So you should use diagrams and descriptions in this section only as illustrations of how to interpret FEPI dumps.

Here is a list all the FEPI areas that can be interpreted. If an area does not exist in your system, it does not appear in the dump—no error message is produced.

- The static area
- · The common area:
  - The temporary ACB.
- Property sets
- Pools:
  - Connections within the pool
  - Node surrogates chained to the pool
  - Target surrogates chained to the pool
  - Queued allocate DQEs waiting within the pool
- Nodes:
  - Connections used by the node
  - Pool surrogates chained to the node
  - Node's ACB
  - Node's RPL
  - Unsolicited BINDs queued to the node
- Targets:
  - Connections used by the target
  - Connections queueing on the target
  - Pool surrogates chained to the target

### Front end programming interface (FEPI)

- · Connections:
  - Current API request
  - Connection's RPL
  - Connection's RESP data
  - Formatted data extension:
    - Graphics plane
    - Attributes
    - Highlights
    - Color
    - Selection
    - Validation
- · Active conversations
- · Browse conversations
- · Inactive conversations
- CICS work queues
- PRB DQEs
- PRB time DQEs
- IRB DQEs
- · IRB time DQEs
- TPend8 DQEs
- Discard DQEs
- · API normal DQEs
- API expd DQEs
- · Timer DQEs
- · Free RBs
- · The stacks (level 2 only).

A DQE is interpreted further, as follows:

- · The DRP representing the DQE
- · The DQE associated storage
- Any horizontal DQE extension (chained) DQEs.

The following sections describe *some* of the areas interpreted.

### The static area

```
==SZ.Static FEPI Static Area
03AF6710
                                                                    03AF6730
  03AF6750
     04B96700 000000E0 04B967B0 000000E1
  0060
                          04B96860 000000E2 04B96910 000000E3 *......*
                                                                     03AF6770
  0080
     04B969C0 000000E4 04B96A70 000000E5
                          04B96B20 000000E6 04B96BD0 000000E7
                                              *.....X*
                                                                     03AF6790
  00A0
     04B96C80 000000E8 04B96DE0 000000EA
                          04B96E90 000000EB 04B96D30 000000E9 *..%....Y.._.....>......Z*
                                                                     03AF67B0
  03AF67D0
                          00000000 00000000 00000000 00000000
       013F LINES SAME AS ABOVE
                                                                     03AF67F0
```

1 This shows the status of the FEPI system; that is, whether or not it was running.

### The common area

```
==SZ.Common FEPI Common Area
 SZDCM 1AE1A000 FEPI Common Area
    0000 01A86EC4 C6C8E2E9 C4C3D400 00000000
                                           1C0E55A0 000000DB 1AE1A000 00000000 *.y>DFHSZDCM.....*
                                                                                                                1AE1A000
                                           00000000 00000000 00000000 00000000
         00000000 00000000 00000000 00000000
                                                                            *....*
         00000000 00000000 00000000 1AE1D000
                                           1AE1B000 00000000 00000000 1AE345A0
                                           1AE1A060
    0080
         00000000 1AD7F710 1BEE71C8 0007A630
                                           00010000 0000000E 00001000 00000000
                                                                                                                1AF1A080
                                           1AC9F990 1AE18000 0000006C 1BEEB1B0 *.....19.......*
    00A0
         00000000 00000F70 0000000E 00000000
                                                                                                                1AE1A0A0
         1AE1A000 1AE182B0 00000028 1BEEB20F
                                           1AE2CB5C 1BEE71C8 0000000B 00000000
                                                                                                                1AE1A0C0
    0000
                                                                            9BEEA56E 1AE2CA28 1AE18000 1AE2CA28
                                           9BEEAF0E 00000000 1AE1A114 1AE1A118
                                                                                                                 1AE1A0E0
                                                                            *..v>.S......
         1AE1A11C 1AE1A120 1AE1A124 1AE1A128
                                           9AE1A12C 00000000 00000000 00000000
                                                                                                                1AE1A100
   0120
         00000000 00000000 00000000 00000000
                                           00000000 00000000 00000000 00000000
                                                                                                                1AE1A120
        0000000 00000000 00000000 00000000
   0140
                                           13000001 1AE1A16C 1AE1A168 1BF023C8 *.....%...%.....
                                                                                                                1AF1A140
   0160
         1AE1A000 00000000 00000064 0002F6C1
                                           00000000 00000000 00000000 00000000
                                                                                                                1AE1A160
         00002000 00010000 00000000 00000001
                                           00000000 0000003C 00000078 00000005
                                                                                                                 1AE1A180
                                                                             *....*
    01A0 00000000 00000000
                                                                                                                1AE1A1A0
Dispatcher Status is Running,CICS Trigger(No ),Recovery Trigger(No ). Receive-Any Size = 00004096 
Current Request is at address 1AE2F000 Current Timer Element is at address 00000000 
Exit footprints : TPEND, NSEXIT, SCIP, LOSTTERM, RECVANY, Common, DFASY, SETLOGON 3
                 Send, Drain, REC(Spec), REQSESS, OPNSEC
LU2 footprints:
                 Send, Drain, REC(Spec), REQSESS, OPNSEC
    footprints:
                 REQSESS, RA(A) issue, UnSolBind, RA(A) fdbk, IRB fdbk
```

- 1 This shows whether the FEPI Resource Manager was active.
- This shows details of the currently executing item.
- This shows whether one of the VTAM exits was active (none in this case). If an exit was active, it is shown preceded by an equals (=) character.

## **Property sets**

```
==SZ.Prop FEPI Propertysets
SZDPS.YRAH1 03B98370 FEPI Propertyset
   0000 00706EC4 C6C8E2E9 C4D7E200 00000000 04B96A70 000000E5 03B98370 00000000 *..>DFHSZDPS...........v.c....*
                                                                                                                 03B98370
                                           00000000 00000000 00000000 00000000 *..d..b.YRAH1 ......*
   0020 03B98420 03B982C0 E8D9C1C8 F1404040
                                                                                                                 03898390
        00000000 00001000 00000004 0215021E
                                           02200222 02120214 00000000 00000000
                                                                                                                 03B983B0
         00000000 00000000 00000000 00000000
                                           00000000 00000000 00000000 00000000
                                                                             *....*
        00000000 00000000 00000000 00000000
                                           00000000 00000000 00000000 00000000
        00000000 00000000 00000000 00000000
                                                                                                                 03B98410
```

This shows details of the property set, which defines the characteristics of FEPI pools.

### **Pools**

```
==SZ.Pool FEPI Pools
    SZDPD.P1 03B97000 FEPI Pool (created from Propertyset Y1
         03B97110 00000000 D7F14040 40404040 E8F14040 40404040 03BA9440 03BA9000 *......P1
                                                                                                                     03B97020
         03B97040
         00001000 00000003 0215021E 02200222
                                             02120214 00000000 00000000 00000000
                                                                                                                     03B97060
                                             00000000 00000000 00000000 00000000 *.....*
                                                                                                                     03B97080
    0080
         00000000 00000000 00000000 00000000
          00000000 00000000 00000000 00000000
                                                                                                                     03B970A0
                                                                                                                     03B970C0
          00000000 00000000 00000000 F1F2F3F4
                                             F5F6F7F8 F9F0F1F2 F3F4F5F6 F7F8F9F0
                                                                                *.....12345678901234567890*
         F1F2F3F4 F5F6F7F8 F9F0F1F2 F3F4F5F6 F7F8F9F0 F1F2F3F4 F5F6F7F8 F9F0F1F2 *12345678901234567890123456789012*
                                                                                                                     038970F0
         F3F4F5F6 F7F8F9F0 F1F2F3E7
                                                                                 *34567890123X
                                                                                                                     03B97100
          User Data is :123456789012345678901234567890123456789012345678901234567890123X
 Pool is using the Connection at address 03BAAZEO 2 SZDSR 03BA9440 FEPI Pool's Surrogate refers to Node IYAEZM42 at address 03B9C1C0

        0000
        003C6EC4
        C6C8E2E9
        C4E2D900
        00000000
        04B96C80
        000000E8
        03BA9440
        00000000
        * ... > FHSZDSR. ... * ... Y. .m ... *

        0020
        0000000
        03BA9400
        03BA95C0
        00000000
        03B97000
        03B9C1C0
        00000000
        * ... ... m. .n.
        ... ... ... ... ... ... ... ... ...

                                                                                                                     03BA9440
                                                                                                                     03BA9460
 SZDSR 03BA9000 FEPI Pool's Surrogate refers to Target CSYSE6 at address 03BA8000 4
    00000000 00000000 03BA9040 00000000 03B97000 03BA8000 00000000
5
```

1 Refers to the property set that defines the characteristics of the pool.

### Front end programming interface (FEPI)

- 2 Shows the connections within the pool.
- 3 Shows the node surrogates chained to the pool.
- 4 Shows the pool surrogates chained to the pool.
- There are no ACB, RPL, and unsolicited bind areas for this pool (no queued allocated DQEs within the pool). If there were, the areas would be shown here.

### **Nodes**

```
==SZ.Node FEPI Nodes
SZDND.IYAEZM42 03B9C1C0 FEPI Node
   0000 00946EC4 C6C8E2E9 C4D5C400 00000000
                                          04B96910 000000E3 03B9C1C0 00000000 *.m>DFHSZDND......*
        00000000 \ 00000000 \ 00000068 \ 00000000
                                          00000000 00000000 00000000 00000000
                                                                            *....*
        00020080 03BB4F00 03B9C2A0 03B9C0E0
                                          03B9FCF0 03BA9C40 000641A0 03B80000
   0060
        00064160 08C9E8C1 C5E9D4F4 F2000000
                                          00404040 40404040 40000000 00490045
                                                                            *...-.IŸAEZM42....
                                                                                                               03B9C220
                                                                            *.....123456789012*
                                          00000000 F1F2F3F4 F5F6F7F8 F9F0F1F2
   0080
        00450226 00450000 00000000 00000001
                                                                                                               03B9C240
                                                                            *34567890123456789012345678901234*
        F3F4F5F6 F7F8F9F0 F1F2F3F4 F5F6F7F8
                                          F9F0F1F2 F3F4F5F6 F7F8F9F0 F1F2F3F4
   00A0
                                                                                                               03B9C260
         F5F6F7F8 F9F0F1F2 F3F4F5F6 F7F8F9F0
                                                                            *5678901234567890123X
        User Data is :123456789012345678901234567890123456789012345678901234567890123X
        Node is using the Connection at address 03B9FCF0
SZDSR 03BA9440 FEPI Node's Surrogate refers to Pool P1 at address 03B97000 21 0000 003C6EC4 C6C8E2E9 C4E2D900 00000000 04B96C80 000000E8 03BA9440 00000000 *..>DFHSZDSR......*
                                                                                                               03BA9440
        00000000 03BA9400 03BA95C0 00000000
                                          03B97000 03B9C1C0 00000000
                                                                                                               03BA9460
                                                                            *.....A.....
 SZDAC.IYAEZM42 00064160 FEPI Node's ACB 🛽
   0000 00AC6EC4 C6C8E2E9 C4C1C300 00000000
                                          04B96440 000000DC 00064160 00000000 *..>DFHSZDAC....
                                                                                                               00064160
                                          F2000000 00404040 40404040 40000000 *.....IYAEZM42....
        00000000 000000000 08C9F8C1 C5F9D4F4
   0020
                                                                                                               00064180
        A020006C 00000000 80D42000 94000001
                                          00000000 00000000 80000008 00000000
                                                                                                               000641A0
   0040
                                                                            *...%......*
   0060
        00000000 044B7CC0 FF000060 00000057
                                          12000000 00000000 00000000 00000000
                                                                            *.......
                                                                                                               000641C0
        00000000 00000000 00064188 41F00020
                                          07FE0000 00000000 00000000 00BC4FB0
                                                                               0080
                                                                                                               000641E0
   00A0
        7F714F30 03B9C1C0 00000000
                                                                            *".|...A.....
                                                                                                               00064200
SZDRA.IYAEZM42 03BB4F00 FEPI Node's RPL 4 0000 10006EC4 C6C8E2E9 D9C14000 00000000
                                          04B96700 000000E0 03BB4F00 00000000
                                                                            *..>DFHSZRA .....
                                                                                                               03BB4F00
        00000000 00000000 03B80000 03B9FCF0
                                                                            *.....0*
        03B9C1C0 00000000 00202270 844C9E82
                                          844B4370 00000000 00801004 04008000
                                                                            *..A......d<.bd.....*
                                                                                                               03BB4F40
   0060
        000641A0 4B800000 03BB4FB8 050001F4
                                          28800000 000000000 00000000 00000F48
                                                                            *.....
                                                                                                               03BB4F60
         12309450 00000000 80800001 20000000
   0080
                                          00000000 00000000 00000000 00000000
                                                                            *..m&;.....*
                                                                                                               03BB4F80
        00000000 03B9FCF0 80004043 08130000
                                          00000000 00000000
                                                                            *.......
                                                                                                               03BB4FA0
```

- 1 Shows the connections used by the node.
- 2 Shows the pool surrogates chained to the node.
- 3 Shows the node's ACB.
- 4 Shows the node's RPL.
- There are no unsolicited binds outstanding for this nodes. If there were, the areas would be shown here.

# **Targets**

```
==SZ.Target FEPI Targets
03BA8000
        00000000 00000000 0000006C 00000000
                                          00000000 00000000 00000000 00000000
                                                                             *....%.....
                                                                                                                03BA8020
        00000000 00000001 03BA80C0 00000000
                                          03BA92C0 03BA22E0 C3E2E8E2 C5F64040
                                                                                  .....k.....CSYSE6
                                                                                                                03BA8040
                                                                             *CSYSE6 .............12345678*
*90123456789012345678901234567890*
   0060
        C3E2E8E2 C5F64040 00490226 00000000
                                          00000000 000000000 F1F2F3F4 F5F6F7F8
                                                                                                                03848060
        F9F0F1F2 F3F4F5F6 F7F8F9F0 F1F2F3F4
                                          F5F6F7F8 F9F0F1F2 F3F4F5F6 F7F8F9F0
                                                                                                                03848080
   0080
        F1F2F3F4 F5F6F7F8 F9F0F1F2 F3F4F5F6
                                          F7F8F9F0 F1F2F3E7
                                                                             *12345678901234567890123X
                                                                                                                03BA80A0
        User Data is :123456789012345678901234567890123456789012345678901234567890123X
        Target is using the Connection at address 03BA22E0 2
 ZDSR 03BA9000 FEPI Target's Surrogate refers to Pool P1 at address 03B97000
0000 003C6EC4 C6C8E2E9 C4E2D900 00000000 04B96C80 000000E8 03BA9000 00000000
                                                          at address 03B97000 4
                                                                             *..>DFHSZDSR.....*
                                                                                                                03849000
   0020 00000000 00000000 03BA9040 00000000 03B97000 03BA8000 000000000
                                                                             *....
```

- 1 Shows the applid (network id) of the target.
- 2 Shows the connections used by the target.
- There are no connections queuing on the target. If there were, the areas would be shown here.
- 4 Shows the pool surrogates chained to the target.

### **Connections**

```
==SZ.Conn FEPI Connections
 SZDCD 03BAA2E0 FEPI Connection
                                        04B964F0 000000DD 03BAA2E0 00000000 *..>DFHSZDCD..........*
   0000 01286EC4 C6C8E2E9 C4C3C400 00000000
                                                                                                         03BAA2F0
                                        00000000 00000000 00000000 00000001 *.....*
   0020 00000000 00000000 00000064 00000000
                                                                                                         03844300
        00000000 00000000 000000C0 C0000810
                                        00000000 03B9F000 00000000 00000000 *.....*
                                                                                                         03BAA320
   0040
        00000000 00000000 050001EB 00000000
                                        00000000 00010000 00000000 12950000
                                                                                                         03BAA340
        00000000 00000000 00000000 00000000
                                         00000000 00000000 00000000 00000000
                                                                                                         03BAA360
        00000000 00000000 00000000 C4F4C1F3
                                        F2F7F8F2 00000000 00000000 00000000
                                                                       03BAA380
                                                                                                         03844340
        00000000 00000000 03BAA170 03BAAB80
                                        00000000 03BAA450 03BAA170 03B97000
                                                                        *..............u&;......*
                                                                                                         03BAA3C0
        03BA8000 03B9C1C0 00000000 00490045
                                        00450226 01E50000 00000000 00000001
   00F0
                                                                        *.....*
        03BAB200 03BAA450 03BAA170 00000000
                                        00000000 00000000 00000000 00000000
                                                                                                         03BAA3E0
                                                                        *....u&;....
                                                                          ....1234567890123456789012345678*
        00000000 F1F2F3F4 F5F6F7F8 F9F0F1F2
                                         F3F4F5F6 F7F8F9F0 F1F2F3F4 F5F6F7F8
                                                                                                          03BAA400
        F9F0F1F2 F3F4F5F6 F7F8F9F0 F1F2F3F4
                                        F5F6F7F8 F9F0F1F2 F3F4F5F6 F7F8F9F0
                                                                        *90123456789012345678901234567890*
                                                                                                         03BAA420
                                                                        *123X....
   0160
        F1F2F3E7 00000000
                                                                                                         03BAA440
        Status is DTR Reset,Free,OutB,¬CD,Lose,RA Data abs,RA Resp abs Connection is using the Conversation at address 00000000 2
         User Data is :123456789012345678901234567890123456789012345678901234567890123X
 SZDRA 03B9F000 FEPI Connection's RPL 🛛
   0000 01286EC4 C6C8E2E9 C4C3C400 00000000
                                        04B964F0 000000DD 03B9F000 00000000 *..>DFHSZDCD......
                                                                                                         03B9F000
   0020
        03BADE60 03B9F450 0000006E 08000000
                                        003C0000 00000000 00000000 00000001
                                                                                                         03B9F020
                                                                        *...-..4&;...>......*
        00000000 80800000 00000100 00000010
                                        00000000 00000000 00000000 00000000
        00000000 00000000 00000000 00000000
                                         000000C5 00010000 00000000 00000000
                                                                                                          03B9F060
                                                                         *.....*
        00000000 00000000 08570002 00000000
                                        00000000 00000000 00000000 00000000
                                                                                                         03B9F080
   00A0
        00000000 00000000 00000000 C4F4C1F3
                                        F2F7F8F2 00000000
                                                                        *.....D4A32782....
                                                                                                         03B9F0A0
 SZDDS 03BAB200 FEPI Connection's Format Extension 5 0000 00F86EC4 C6C8E2E9 C4C4E200 00000000 04B967B0 000000E1 03BAB200 00000000 *.8>DFHSZDDS......*
                                                                                                         03BAB200
   03BB3000 03BB3780 00000000 000000000 *.....
                                                                                                         03BAB220
                                                                                                         03BAB240
        00000000 00000000 00000000 00000000
                                        00000000 00000000 00000000 03844250
                                                                                                         03BAB260
   0060
        00000F00 00000000 00000000 00000000
                                        00000000 00000000 00000000 00000000
        00000780 50185018 50180000 00000000
                                        00000000 07000000 07000000 02004000
                                                                                                         03BAB280
        00000000 00000000 00000000 00000000
                                        00000000 00000000 00000000 00000000
                                                                                                         03BAB2A0
                                                                         *.....*
        00000000 00000000 00000000 00000000
                                        03BAB2C0
        00000000 00000000 00000000 00000000
                                        00000000 00000000
                                                                                                         03BAB2E0
        Current Cursor position X'00000000' Current Buffer address X'00000000'
         Screen sizes Current/Default/Alt 024*080/024*080/024*080
 SZDDS.Pgraphic 03BB3000 FEPI Formatted Connection's Graphics Plane
03BB3000
                                                                                                         03BB3020
 SZDDS.Pattr 03BB3780 FEPI Formatted Connection's Attribute Plane
5a
    ัดดดด
        03BB3780
            077F LINES SAME AS ABOVE
   0020 -
                                                                                                         03RR37A0
```

- 1 Shows the more significant VTAM statuses of the connection.
- 2 Shows the address of the conversation (if any) currently running over the connection.
- 3 Shows the connection's RPL.
- 4 There is no RESP data for this connection. If there were, it would be shown here.
- 5 Shows the connection's formatted data extension.
- 5a Shows some of the planes of the formatted data extension.

Only some of the format planes are present.

### Conversations

```
==SZ.Conv FEPI Active
                      Conversations 1
SZDCV 03B9A000 FEPI Active
                           Conversation
    0000 00686EC4 C6C8E2E9 C4C3E500 00000000
                                          04B96650 000000DF 00000000 00000000 *..>DFHSZDCV......&;.....
                                                                                                               03B9A000
                                                                            *.....CECIE177*
    0020
         00000000 00000000 03BA3480 00001000
                                           00000001 00000000 C3C5C3C9 C5F1F7F7
                                                                                                               03B9A020
         0000050C 00000000 00000000 00000000
                                           00000000 00000000 00000000 00000000
                                                                            *....*
                                                                                                               03B9A040
    0060 00000000 00000000
Conversation 000000100000000's internal id is CECIE17700000050 and is in session with the connection at address 03BA3480 🛛
```

- 1 Shows the conversation type (active, browse, or inactive).
- 2 Shows the address (if any) of the connection that is running the conversation, and the internal id of the conversation. The internal id of the conversation is a combination of the CICS transid, termid, and task number for the task running the FEPI request (these can be nulls if there is not a current task).

### **DQEs**

```
■==SZ.DQE FEPI API/Expd DQEs
 SZDQE_ARI/Expd 0387EDCO FEPI Work Queue Element 10000000 00886EC4 C6C8E2E9 C4D8C500 00000000 0557F7B0 000000E1 00000000 00000000 *.h>DFHSZDQE......7......*
                                                                                             03B7EDC0
        00000000 00000000 00000001 80800000 03B7EE48 00000000 00000000 00000000
                                                                *....*
                                                                                             03B7EDE0
        03B7EE00
                                                                *CECIS576.....*
   0060
        C3C5C3C9 E2F5F7F6 0000042C 00000000
                                    00000000 00000000 00000318 000001B0
                                                                                             03B7FF20
   0080 00000000 00000000
                                                                                             03B7EE40
       DQE type is Allocate
                         ,Internal id is CECIS57600000042 2
                   Post, Normal, NoPRBq, NoIRBq, NoTimr, NoAPI, NoTP8, Finish, Timed, Stopped, UnFree. 3
       DQE Status is
 03B7FF48
                                                                                             03B7EE68
   0040
        00000000 00000000 00000168 00000000
                                    D7D6D6D3 C3404040 00000000 00000000
                                                                *.....*
                                                                                             03B7FF88
        00000000 00000000 00000000 00000000
                                    00000000 00000000 00000000 00000000
                                                                *....*
   0080
        00000000 00000000 00000000 00000000
                                    03B7EEC8
    00A0
        00000000 00000000 00000000 00000000
                                    00000000 00000000
                                                                                             03B7EEE8
5
```

- 1 Shows the type of the DQE.
- 2 Shows the work the DQE is controlling, and the internal id of the connection on which it is processing.
- 3 Shows various significant statuses associated with the DQE.
- 4 Shows the DRP representing the DQE.
- This DQE does not have any horizontal extensions, nor any associated storage area. If there were any, they would be shown here.

#### FEPI and VTAM

This section outlines how FEPI interacts with VTAM, and discusses VTAM control blocks and exits.

You should refer to the OS/390 eNetwork Communications Server: SNA Programming manual for all information relating to VTAM programming.

### VTAM control blocks

FEPI uses standard VTAM programming facilities for its communication. The way in which VTAM control blocks interact with FEPI control blocks is as follows:

**ACB**s

Each FEPI node represents a terminal connected to the partner system. Consequently, each node has an access control block (ACB). This ACB is opened when the node is acquired, and closed when the node is released.

**NIB**s Each FEPI target contains the applid of the back-end system. This is used

> to build a node initialization block (NIB), when a connection is acquired by issuing a VTAM REQSESS request. In common with CICS data

communication, the "confidential" flag is set off.

**RPL**s There are two types of request parameter list (RPL) used by FEPI:

• Each FEPI outbound request causes the generation of an RPL. This

RPL lasts only for the duration of the FEPI request.

· Each FEPI node has a "Receive-Any" RPL. When an inbound flow occurs, this RPL is attached to the FEPI connection, and turned into a "Receive-Specific" RPL. When the flow has been received, a new

"Receive-Any" RPL is generated and attached to the node.

### VTAM exits

FEPI communicates with VTAM as asynchronously as possible. Therefore, VTAM exits are extensively used for FEPI communication. The following VTAM exits receive control at specific stages of the communication process:

**DFASY** Processes the receipt of expedited-data-flow control indicators.

**LOGON** Processes the receipt of a CINIT in which FEPI is acting as the primary

logical unit (PLU).

Processes the loss of a session. LOSTERM

**NSEXIT** Processes:

The failure of a process that was responded to positively

A session outage

The receipt of network service RUs.

SCIP Processes the receipt of session-control requests.

**TPEND** Processes the termination of VTAM.

### **Modules**

| Module   | Function                               |  |  |  |  |
|----------|----------------------------------------|--|--|--|--|
| DFHSZATC | adaptor command tables                 |  |  |  |  |
| DFHSZATR | adaptor program                        |  |  |  |  |
| DFHSZBCL | cleanup API requests at error routine  |  |  |  |  |
| DFHSZBCS | RM collect statistics                  |  |  |  |  |
| DFHSZBFT | FREE transaction requests scheduler    |  |  |  |  |
| DFHSZBLO | lost session reporter                  |  |  |  |  |
| DFHSZBRS | RM collect resource ID statistics      |  |  |  |  |
| DFHSZBSI | signon exit scheduler                  |  |  |  |  |
| DFHSZBST | STSN transaction scheduler             |  |  |  |  |
| DFHSZBUN | unsolicited data transaction scheduler |  |  |  |  |
| DFHSZBUS | RM unsolicited statistics recording    |  |  |  |  |
| DFHSZDUF | dump formatting routine                |  |  |  |  |
| DFHSZFRD | formatted 3270 RECEIVE support         |  |  |  |  |
| DFHSZFSD | formatted 3270 SEND support            |  |  |  |  |
| DFHSZIDX | SLU P queue install/discard exit       |  |  |  |  |
| DFHSZPCP | SLU P flow controller                  |  |  |  |  |
| DFHSZPDX | SLU P drain completion exit            |  |  |  |  |
| DFHSZPID | SLU P send data processor              |  |  |  |  |

| Module   | Function                                  |  |  |  |  |
|----------|-------------------------------------------|--|--|--|--|
| DFHSZPIX | SLU P send completion exit                |  |  |  |  |
| DFHSZPOA | SLU P send response processor             |  |  |  |  |
| DFHSZPOD | SLU P receive data processor              |  |  |  |  |
| DFHSZPOR | SLU P response processor                  |  |  |  |  |
| DFHSZPOX | SLU P receive specific response exit      |  |  |  |  |
| DFHSZPOY | SLU P receive specific response processor |  |  |  |  |
| DFHSZPQS | SLU P REQSESS (request session) issuer    |  |  |  |  |
| DFHSZPQX | SLU P REQSESS exit                        |  |  |  |  |
| DFHSZPSB | SLU P bind processor                      |  |  |  |  |
| DFHSZPSC | SLU P session controller                  |  |  |  |  |
| DFHSZPSD | SLU P SDT processor                       |  |  |  |  |
| DFHSZPSH | SLU P SHUTC processor                     |  |  |  |  |
| DFHSZPSQ | SLU P quiesce complete (QC) processor     |  |  |  |  |
| DFHSZPSR | RESETSR processor CSECT                   |  |  |  |  |
| DFHSZPSS | SLU P STSN processor                      |  |  |  |  |
| DFHSZPSX | SLU P OPNSEC completion exit              |  |  |  |  |
| DFHSZPTE | SLU P TERMSESS processor                  |  |  |  |  |
| DFHSZRCA | node control processor                    |  |  |  |  |
| DFHSZRCT | issue processor                           |  |  |  |  |
| DFHSZRDC | delete connection processor               |  |  |  |  |
| DFHSZRDG | discard node processor                    |  |  |  |  |
| DFHSZRDN | delete node processor                     |  |  |  |  |
| DFHSZRDP | dispatcher                                |  |  |  |  |
| DFHSZRDS | discard property set processor            |  |  |  |  |
| DFHSZRDT | discard target procsssor                  |  |  |  |  |
| DFHSZREQ | request passticket module                 |  |  |  |  |
| DFHSZRFC | FREE completion processor                 |  |  |  |  |
| DFHSZRGR | Dispatcher work queue processor           |  |  |  |  |
| DFHSZRIA | allocate processor                        |  |  |  |  |
| DFHSZRIC | define connection processor               |  |  |  |  |
| DFHSZRID | discard processor                         |  |  |  |  |
| DFHSZRIF | install free processor                    |  |  |  |  |
| DFHSZRII | install processor                         |  |  |  |  |
| DFHSZRIN | install node processor                    |  |  |  |  |
| DFHSZRIO | ACB open processor                        |  |  |  |  |
| DFHSZRIP | install pool processor                    |  |  |  |  |
| DFHSZRIQ | inquire processor                         |  |  |  |  |
| DFHSZRIS | install processor                         |  |  |  |  |
| DFHSZRIT | install target processor                  |  |  |  |  |
| DFHSZRIW | SET processor                             |  |  |  |  |
| DFHSZRNC | NODE processor                            |  |  |  |  |

| Module   | Function                            |  |  |  |  |
|----------|-------------------------------------|--|--|--|--|
| DFHSZRNO | NOOP processor                      |  |  |  |  |
| DFHSZRPM | timer services                      |  |  |  |  |
| DFHSZRPW | request preparation                 |  |  |  |  |
| DFHSZRQR | queue for REQSESS processing        |  |  |  |  |
| DFHSZRQW | request queue processor             |  |  |  |  |
| DFHSZRRD | RECEIVE request processor           |  |  |  |  |
| DFHSZRRT | request release processor           |  |  |  |  |
| DFHSZRSC | connection processor                |  |  |  |  |
| DFHSZRSE | SEND request processor              |  |  |  |  |
| DFHSZRST | START request processor             |  |  |  |  |
| DFHSZRTM | recovery services                   |  |  |  |  |
| DFHSZRXD | EXTRACT processor                   |  |  |  |  |
| DFHSZRZZ | TERMINATE processor                 |  |  |  |  |
| DFHSZSIP | initialization processor            |  |  |  |  |
| DFHSZVBN | copy NIB mask to real NIB           |  |  |  |  |
| DFHSZVGF | get queue element FIFO              |  |  |  |  |
| DFHSZVQS | REQSESS dispatcher                  |  |  |  |  |
| DFHSZVRA | VTAM receive_any processor          |  |  |  |  |
| DFHSZVRI | VTAM receive_any issuer             |  |  |  |  |
| DFHSZVSC | delayed bind processor              |  |  |  |  |
| DFHSZVSL | SETLOGON request issuer             |  |  |  |  |
| DFHSZVSQ | VTAM feedback interpreter           |  |  |  |  |
| DFHSZVSR | VTAM feedback interpreter           |  |  |  |  |
| DFHSZVSY | VTAM feedback interpreter           |  |  |  |  |
| DFHSZWSL | RPL exit after SETLOGON             |  |  |  |  |
| DFHSZXDA | VTAM DFASY exit                     |  |  |  |  |
| DFHSZXFR | RPL exit to free request block      |  |  |  |  |
| DFHSZXLG | VTAM logon exit                     |  |  |  |  |
| DFHSZXLT | VTAM LOSTERM (lost terminal) exit   |  |  |  |  |
| DFHSZXNS | VTAM NSEXIT (network services) exit |  |  |  |  |
| DFHSZXPM | STIMER IRB exit routine             |  |  |  |  |
| DFHSZXRA | VTAM RECEIVE_ANY exit               |  |  |  |  |
| DFHSZXSC | VTAM SCIP (session control) exit    |  |  |  |  |
| DFHSZXTP | VTAM TPEND exit                     |  |  |  |  |
| DFHSZYLG | RPL exit following logon reject     |  |  |  |  |
| DFHSZYQR | post for REQSESS processing         |  |  |  |  |
| DFHSZYRI | VTAM RECEIVE_ANY issuer             |  |  |  |  |
| DFHSZYSC | VTAM SCIP exit extension            |  |  |  |  |
| DFHSZYSR | VTAM feedback interpreter           |  |  |  |  |
| DFHSZYSY | VTAM feedback interpreter           |  |  |  |  |
| DFHSZZAG | get RECEIVE_ANY request block       |  |  |  |  |

| Module   | Function                              |  |  |  |  |
|----------|---------------------------------------|--|--|--|--|
| DFHSZZFR | free RECEIVE_ANY request block        |  |  |  |  |
| DFHSZZNG | get session control request block     |  |  |  |  |
| DFHSZZRG | get RPL request block                 |  |  |  |  |
| DFHSZ2CP | SLU2 flow controller                  |  |  |  |  |
| DFHSZ2DX | SLU2 drain completion exit            |  |  |  |  |
| DFHSZ2ID | SLU2 send data processor              |  |  |  |  |
| DFHSZ2IX | SLU2 send completion exit             |  |  |  |  |
| DFHSZ2OA | SLU2 send response processor          |  |  |  |  |
| DFHSZ2OD | SLU2 receive data processor           |  |  |  |  |
| DFHSZ2OR | SLU2 response processor               |  |  |  |  |
| DFHSZ2OX | SLU2 receive specific completion exit |  |  |  |  |
| DFHSZ2OY | SLU2 receive specific action module   |  |  |  |  |
| DFHSZ2QS | SLU2 REQSESS issuer                   |  |  |  |  |
| DFHSZ2QX | SLU2 REQSESS exit                     |  |  |  |  |
| DFHSZ2SB | SLU2 bind processor                   |  |  |  |  |
| DFHSZ2SC | SLU2 session controller               |  |  |  |  |
| DFHSZ2SD | SLU2 SDT processor                    |  |  |  |  |
| DFHSZ2SH | SLU2 SHUTC processor                  |  |  |  |  |
| DFHSZ2SQ | SLU2 QC processor                     |  |  |  |  |
| DFHSZ2SR | SLU2 RESETSR processor                |  |  |  |  |
| DFHSZ2SX | SLU2 OPNSEC processor                 |  |  |  |  |
| DFHSZ2TE | SLU2 TERMSESS processor               |  |  |  |  |

# **Chapter 26. Function shipping**

Function shipping allows a transaction from one CICS system to access a resource owned by another CICS system.

The CICS function shipping facility enables separate CICS systems to be connected so that a transaction in one system is able to retrieve data from, send data to, or initiate a transaction in, another CICS system. The facility is available to application programs that use the command-level interface of CICS.

### **Design overview**

Figure 56 gives an overview of the function shipping component of CICS.

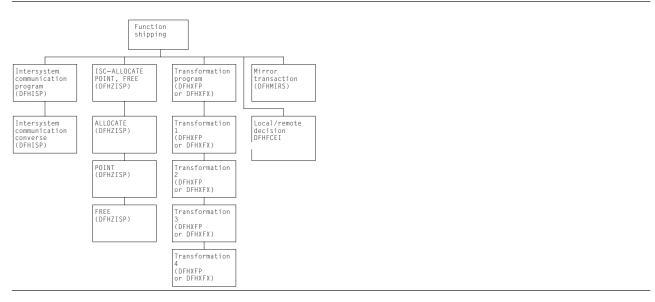

Figure 56. CICS function shipping

This section provides an overview of the operation of CICS when it is being used to communicate with other connected CICS systems for CICS function shipping.

**Note:** The *CICS Intercommunication Guide* gives a full description of the reasons for CICS function shipping and how the user can take advantage of the facility.

### Application programming functions with CICS function shipping

The functions provided by CICS are extended for CICS function shipping so that an application program can issue the following types of command and have them executed on another system:

- Temporary-storage commands
- · Transient data commands
- · Interval control commands
- · File control commands
- · DL/I calls
- · Program link commands (DPL).

Application programs can use these extended functions without having to know where the resources are actually located; information about where resources are located is contained in the appropriate tables prepared by the system programmer. Alternatively, provision is made for an application program to name a remote system explicitly for a particular request.

### **Function shipping**

Support for syncpoints, whether explicit (through EXEC CICS SYNCPOINT commands) or implicit (through DL/I TERM calls), allows updates to be made in several systems as part of a single logical unit of work.

Error handling routines may need to be extended to handle additional error codes that may be returned from a remote system. See the CICS Intercommunication Guide for the relevant conditions.

### Local and remote names

For a transaction to access a resource (such as a file or transient data destination) in a remote system, it is usually necessary for the local resource table to contain an entry for the remote resource. The name of this entry (that is, the name by which the resource is known in the local system) must be unique within the local system. The entry also contains the identity (SYSIDNT) of the remote system and, optionally, a name by which the resource is known in the remote system. (If this latter value is omitted, it is assumed that the name of the resource in the remote system is the same as the name by which it is known in the local system.)

### Mirror transactions

When a transaction issues a command for a function to be executed on a remote system, the local CICS system encodes the request and sends it to the system identified in the appropriate CICS table, or on the command itself. The receipt of this request at the remote system results in the attachment of one of the CICS-supplied mirror transactions, namely, CSMI, CSM1, CSM2, CSM3, and CSM5, or transactions CVMI and CPMI. All these transactions use the mirror program, DFHMIRS. (CVMI services LU6.2 sync level 1 requests, including those from CICS/VM, and CPMI services function shipping from CICS OS/2.)

For distributed program link (DPL) requests shipped from a CICS application region to a CICS resource region, the name of the mirror transaction to be attached may be specified by the user. If you specify your own mirror transaction, you must define the transaction in the resource region and associate it with the CICS-supplied mirror program, DFHMIRS.

The CVMI and CPMI transactions service requests sent as part of an LU6.2 synclevel 1 conversation, unlike the other transactions that service requests sent as part of an LU6.2 synclevel 2 conversation or an MRO or LU6.1 conversation.

A mirror transaction executes the initiating transaction's request and reflects back to the local system the response code and any control fields and data that are associated with the request. If the execution of the request causes the mirror transaction to abend, this information is also reflected back to the initiating transaction.

If a resource has browse place holders or is recoverable, or the lock has been acquired, the mirror transaction becomes a long-running mirror and does not end until the issuing transaction ends the logical unit of work (that is, a SYCNPOINT or RETURN). Any resources the mirror has acquired are freed when the initiating transaction issues the appropriate command to free those resources.

### Initialization of CICS for CICS function shipping

If CICS has been generated with the appropriate options for intercommunication, the initialization of CICS with the ISC=YES system initialization parameter specified causes the following modules to be loaded:

- DFHISP (intersystem communication program)
- DFHXFP (data transformation program)
- DFHXFX (optimized data transformation program).

The entry point addresses of these modules are contained in the optional features list, which is addressed by CSAOPFLA in the CSA.

The mirror program, DFHMIRS, is not loaded until a request is received from a remote system. (This program can only be loaded if there is an associated PPT entry and PCT entries for mirror transactions CSMI, CSM1, CSM2, CSM3, and CSM5 or for transactions CVMI and CPMI; sample entries are created by the CSD group DFHISC.)

Note: The ISC=YES system initialization parameter causes other modules besides those specified earlier to be loaded; the ones mentioned here are those specifically required for CICS function shipping.

### Communication with a remote system

For multiregion operation, communication between CICS systems can be implemented:

- Through support in CICS terminal control management modules and by use of a CICS-supplied interregion program (DFHIRP) loaded in the link pack area (LPA) of MVS. DFHIRP is invoked by a type 3 supervisory call (SVC). The SVC moves the data to an intermediate area in key 0 MVS CSA storage. and schedules an SRB to move the data from the intermediate area to the target.
- By MVS cross-memory services (DFHXMP), which you can select as an alternative to the CICS type 3 SVC mechanism. Here, DFHIRP is used only to open and close the interregion links. Cross-memory services do not require intermediate MVS CSA storage areas.
- By the cross-system coupling facility (XCF) of MVS, XCF is required for MRO links between CICS regions in different MVS images of an MVS sysplex. It is selected dynamically by CICS for such links, if available.

For ISC, communication between CICS systems takes place via ACF/VTAM links. CICS and the CICS application programmer are independent of, and unaware of, the type of physical connection used by ACF/VTAM to connect the two systems.

### **Protocols**

Requests and replies exchanged between systems for CICS interval control, CICS transient data, CICS temporary storage, and DL/I functions are shipped using the standard protocol as defined for SNA logical unit type 6.1.

Requests and replies for CICS file control functions are shipped using a private protocol (with function management headers of type 43).

#### Symmetrical bracket protocol

Logical unit type 6.1 (LU6.1) sessions between two CICS systems require most protocols to be symmetrical; therefore, CICS receives (as well as sends) end bracket.

### Shutdown protocol

The LU6.1 shutdown protocol does not use the SHUTDOWN command; it uses the data flow control commands SBI (stop bracket initiation) and BIS (bracket initial stopped). Shutdown is executed as part of session termination (by DFHZCLS) and ensures that, when a session is terminated normally (as a result of a master terminal release command or a normal CICS shutdown), there are no unfinished syncpoint requests on the session. This means that when the session is initiated, no resynchronization sequence is required.

### Sender error recovery protocol (ERP)

CICS support for LU6.1 uses a symmetrical SNA protocol called Sender ERP. In addition, when CICS wishes to send a negative response to a remote system, it sends a special negative response (0846), which indicates that an ERP message is to follow. This ERP message contains the real system and user sense values, together with a text message. The negative response and ERP message are built by DFHZEMW, and are received and processed by DFHZRAC, DFHZRVX, and DFHZNAC.

### Resynchronization protocol

CICS support for LU6.1 sessions that use the syncpoint protocol has associated resynchronization logic, which is used during the initiation of a session after a previous session has terminated abnormally. This

### **Function shipping**

logic is used to generate messages concerning the outcome of any logical units of work that were **in doubt** when the previous session failed. The modules involved are DFHZRSY, DFHZSCX, and DFHZNAC.

### **CICS function shipping environment**

This section describes the system entries for function shipping in the terminal control table, and how function shipping requests or replies are transformed between the format suitable for transmission and the internal parameter list format.

### System entries in the terminal control table

All remote systems with which a given system is able to communicate are identified and described in terminal control table system entries (TCTSEs). The name of the system entry is the name specified in the SYSIDNT field of the CICS table entry describing a remote resource.

CICS uses the TCTSE as an anchor point to queue requests made by CICS transactions for connection to the remote system.

Figure 57 shows three TCTTEs. If a transaction fails and you get a transaction dump, this figure shows you how to find the relevant TCTTEs from the TCA.

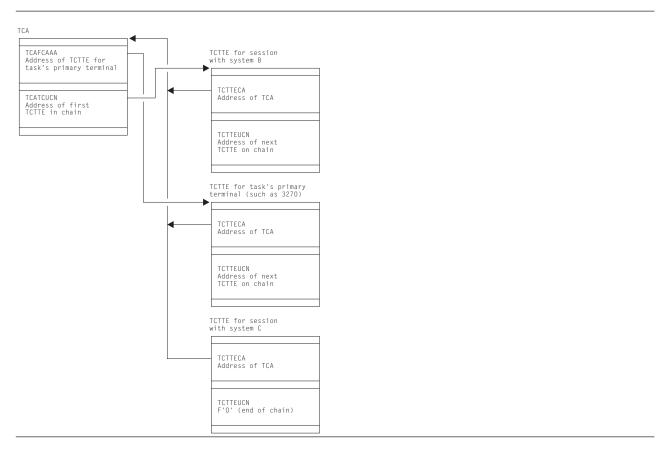

Figure 57. Task's view of CICS function shipping TCTTEs

### Transformation of requests and replies for transmission between systems

Before a request or reply can be transmitted, it must be transformed from its internal, parameter list (EXEC interface) format to a format suitable for transmission; when received after transmission, the request must be transformed back into a parameter list format.

There are four such transformations (numbered 1 through 4), which are performed by DFHXFP, or by DFHXFX if optimized data transformations are possible. The latter only applies to data transformations for function shipping in an MRO environment, excluding those relating to DL/I requests.

#### Transformation 1

For a request to be sent by the originating system; transforms from parameter list format to transmission format.

#### Transformation 2

For a request received by the mirror transaction; transforms from transmission format to parameter list format.

#### Transformation 3

For a reply to be sent by the mirror transaction; transforms from parameter list format to transmission format.

#### Transformation 4

For a reply received by the originating system; transforms from transmission format to parameter list format.

The parameter list format above refers to the parameter list that is normally passed to DFHEIP (for CICS requests) or to DFHDLI (for DL/I requests).

The transmission formats of these requests and replies (excluding those for syncpoint protocol) are described in the DFHFMHDS DSECT.

Information that DFHXFP and DFHXFX need to retain between transformations 1 and 4 (in the originating system) or between transformations 2 and 3 (in the mirror system) is stored in a transformer storage area called XFRDS; See CICS Data Areas for a detailed description of this control block.

### CICS function shipping—handling of EXEC CICS commands

This section describes the sending and receiving of requests and replies (other than DL/I or syncpoint requests) between two connected systems at the application-layer level; see Figure 58 on page 282. (The function management and data flow control layers, implemented by CICS terminal control, work in the same way, regardless of the type of request being transmitted.)

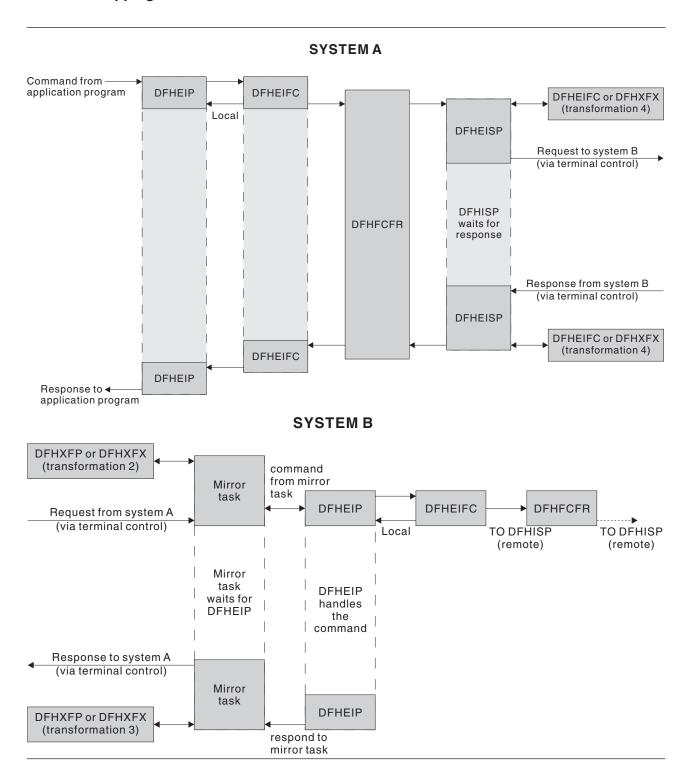

Figure 58. Overview of CICS function shipping

### Sending a request to a remote system

A CICS command is handled for an application program by the EXEC interface program, DFHEIP. DFHEIP analyzes the arguments of each statement to determine the requested function and to assign values into the appropriate CICS control blocks; DFHEIP also performs storage control and error checking on behalf of the application programmer.

If the system has been initialized with the ISC=YES system initialization parameter, and if the request is for one of the functions that could be executed on a remote system (see "Application programming functions with CICS function shipping" on page 277), DFHEIP invokes a local/remote decision routine, which inspects the appropriate CICS table to determine whether the request is for a local or a remote resource (unless a remote system has specifically been requested). For all requests except file control, this local/remote decision is taken in DFHEIP. For file control requests, the decision is taken in the file control function shipping interface module, DFHFCRF (see Chapter 24, "File control," on page 163).

If the resource is local:

- DFHEIP invokes the appropriate EXEC interface processor module to process the request locally.
- DFHEIFC calls the file control file request handler, DFHFCFR, to process the request locally, and finally returns control to DFHEIP.

Note: A SYSID value that names the local system also causes the request to be processed locally.

If the resource is remote. DFHEIP or DFHFCRF:

- 1. Allocates a transformer storage area (XFRDS) chained off the EXEC interface storage EIS. XFRDS provides a central area in which all information about processing of the request can be accessed.
- 2. Places the following data in XFRDS:
  - Name of remote system, for subsequent use by DFHISP (in XFRDS field XFRSYSNM)
  - Address of the application's list of parameters (EXEC parameter list) associated with the command being executed (in XFRDS field XFRPLIST)
  - Address of the table (FCT, if DFHFCRF; DCT, and so on, otherwise) for the requested resource (in XFRDS field XFRATABN).
- 3. Issues a DFHIS TYPE=CONVERSE macro, which passes control to the CICS function shipping program DFHISP.

DFHISP obtains the address of the TCTSE for the remote system and places it in XFRDS field XFRATCSE. DFHISP obtains the address of the TCTTE that controls the session with the remote system and places it in XFRDS field XFRATCTE. (DFHISP obtains the address by issuing a DFHTC TYPE=POINT macro. If no session is established, there is no TCTTE; in this case DFHISP issues a DFHTC TYPE=ALLOCATE macro to establish the session TCTTE.)

If no session can be allocated because, for example, all sessions are out of service, DFHISP determines whether or not the function request can be queued for shipping at a later time. If it the request can be queued, then XFRATCTE is set to zero.

Optionally (if a TIOA already exists from an earlier CICS function shipping request from the same application), DFHISP also places the address of the TIOA in XFRDS field XFRATIOA.

DFHISP then invokes DFHXFP, or DFHXFX for optimized transformations, to transform the requested command and parameter list into a form suitable for transmission. This is known as **transformation 1**, which:

- 1. Transforms the original **command** into an appropriate type of request for transmission.
- 2. Converts the EXEC parameter list into a **data unit** having a standardized character-string format (together with a function control header) suitable for transmission. The data unit is built in the TIOA and contains a copy of each of the parameters that are addressed by the EXEC parameter list. (For economy of transmission, certain types of data are compressed before being placed in the TIOA.)
- 3. Returns control to DFHISP.

**Note:** If local queuing is in effect, the data unit is built in user storage.

### **Function shipping**

DFHISP then invokes terminal control to transmit the contents of the TIOA to the remote system and waits for the reply from the remote system, if necessary.

If local queuing is in effect, DFHISP issues a DFHIC TYPE=PUT macro specifying transaction CMPX, which sends the data unit at a later time.

### Receiving a request at a remote system

Terminal control receives the request transmission and attaches one of the mirror transactions.

The mirror program allocates space for XFRDS in its LIFO storage area. As in the requesting system, XFRDS is a central area in which all information about the processing of the received request can be accessed. The mirror program places the following data in XFRDS:

- Address of the session TCTTE (in XFRDS field XFRATCTE)
- Address of the TIOA (in XFRDS field XFRATIOA).

The mirror program also allocates scratch pad storage in the LIFO storage area for use by DFHXFP (or DFHXFX) in building argument lists. The address of this storage is placed in XFRPLIST.

The mirror program then invokes DFHXFP, or DFHXFX for optimized transformations, to transform the received request into a form suitable for execution by DFHEIP. This is known as transformation 2, which:

- 1. Transforms the received request (as coded in the function management header of the data unit) into an appropriate CICS command.
- 2. Decodes the TIOA and builds (in the first part of the STORAGE area) an EXEC parameter list that basically consists of addresses that point to fields in the TIOA. (Those fields that were compressed for transmission are expanded and placed in the second part of the STORAGE area; for these fields, the EXEC parameter list points to the expanded versions, not the compressed versions in the TIOA.)

Note: The NOHANDLE option is specified on each EXEC CICS command that is created; this has the effect of suppressing DFHEIP's branching to an error routine.

3. Returns control to the mirror program.

The mirror program then invokes DFHEIP (in the same way as for an application program), passing to it (in register 1) the address of the EXEC parameter list just built.

DFHEIP or DFHFCRF determines whether the request is for a remote resource on yet another system or for a local resource. If the resource is remote, DFHEIP or DFHFCRF allocates a new and separate transfer storage area XFRDS and invokes DFHISP (as described under "Sending a request to a remote system" on page 282).

If the resource is local, the reply is processed for the mirror program in the usual way.

### Sending a reply at a remote system

The process of sending a reply in response to a request from another system is similar to that for sending a request; see "Sending a request to a remote system" on page 282.

When DFHEIP has successfully completed execution of the command, control is returned to the mirror program with the results of the execution in the EXEC interface block (EIB). The mirror program then invokes DFHXFP, or DFHXFX for optimized transformations, to transform the command response into a suitable form for the transmission of the reply. This is known as **transformation 3**, which:

- 1. Checks whether the existing TIOA is long enough to take the reply; if not, DFHXFP (or DFHXFX) frees the existing TIOA and creates a new one.
- 2. Converts the EXEC parameter list (kept in the scratch pad area STORAGE) into a data unit having the standardized character-string format suitable for transmission. The data unit is built in the TIOA. If the request is received by the mirror program without CD (that is, the requesting system did not expect

a reply), the mirror program issues a DFHTC TYPE=READ or TYPE=FREE macro. If an error is detected, the mirror program is forced to abend, so that at least a record of the request failure is written.

3. Returns control to the mirror program.

The mirror program then invokes terminal control to transmit the TIOA. (The mirror program does this by issuing a DFHTC TYPE=(WRITE,WAIT,READ) macro if the mirror program holds any state information that must be held for a further request or until a syncpoint. Otherwise, a DFHTC TYPE=(WRITE,LAST) macro is issued.

### Receiving a reply from a remote system

Terminal control receives the reply and returns control to the initiating task; in particular, control is passed to DFHISP, which has been waiting for the reply.

DFHISP invokes DFHXFP, or DFHXFX for optimized transformations, (passing to it the address of the XFRDS area) in order to transform the reply into the form expected by the application program. This is known as **transformation 4**, which:

- 1. Obtains the addresses of the TIOA and of the original EXEC parameter list from XFRATIOA and XFRPLIST in the XFRDS area.
- 2. Uses data in the reply to complete the execution of the original command. For example:
  - · Sets return codes in the EIB from status bits in the reply
  - · Stores other received data (if any) in locations specified in the original EXEC parameter list.
- 3. Frees the TIOA.
- 4. Returns control to DFHISP.

DFHISP returns control to DFHEIP (if appropriate through DFHEIFC), which raises any error conditions associated with return codes set in the EIB. DFHEIP then returns control to the application program.

### CICS function shipping—handling of DL/I requests

DL/I requests are handled in a similar manner to that for CICS commands; see Figure 59 on page 286.

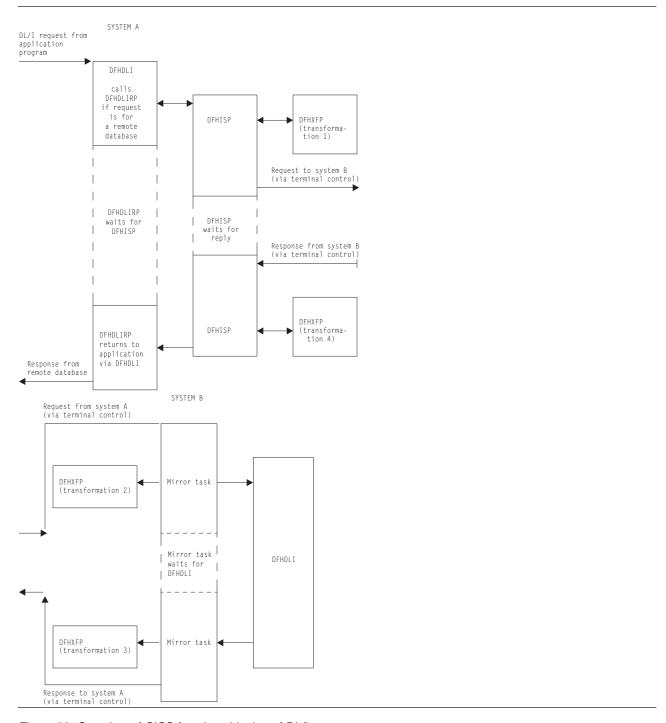

Figure 59. Overview of CICS function shipping of DL/I requests

### Sending a DL/I request to a remote system

All DL/I requests are handled by DFHDLI.

DFHDLI determines whether the request is for a remote, or DBCTL database, and routes the request to the appropriate DL/I call processor. If the request is for a remote database, DFHDLI invokes DFHDLIRP, which passes control to DFHISP by issuing a DFHIS TYPE=CONVERSE macro.

#### DFHISP then:

- 1. Invokes DFHXFP to transform the request into a form suitable for transmission
- 2. Invokes terminal control to transmit the request.

### Receiving a DL/I request at a remote system

As for a CICS request, the appropriate mirror transaction (in this case, CSM5) is attached.

The mirror program invokes DFHXFP to transform the received request into a form suitable for execution by DFHDLI.

The mirror program then passes the request to DFHDLI in the same way as any other application program would. DFHDLI determines what type of DL/I request is being made and then routes the request to the appropriate DL/I call processor: DFHDLIRP (remote, that is, daisy-chained to yet another system), or DFHDLIDP (DBCTL).

### Sending a DL/I reply at a remote system

When DFHDLI has successfully completed the request, control is returned to the mirror program with the results in the user interface block (UIB). The mirror program then:

- 1. Invokes DFHXFP to transform the results into a form suitable for transmission
- 2. Invokes terminal control to transmit the reply.

### Receiving a DL/I reply from a remote system

On receipt of the reply, terminal control returns control to DFHISP, which has been waiting for the reply; DFHISP then invokes DFHXFP to transform the reply into a form that can be used by DFHDLI. DFHXFP sets the return codes in an intermediate control block, DFHDRX, so that they can ultimately be copied to the UIB or the TCA for the application program. Control is then returned from DFHISP through DFHDLIRP to DFHDLI, and finally back to the application program.

### Terminal control support for CICS function shipping

Terminal control support for CICS function shipping falls into the following three main areas:

- 1. TCTTE allocation functions, ALLOCATE, POINT, and FREE. These functions are used mainly by DFHISP to allow a CICS transaction to own additional TCTTEs. These are session TCTTEs to remote systems; these functions are supported by DFHZISP.
- 2. Syncpoint functions, SPR, COMMIT, ABORT, and PREPARE. These functions are used by the recovery manager connectors to implement the syncpoint protocol; these functions are supported by DFHZIS1.
- 3. LU6.1 functions. These functions are used by users of terminal control to support the data flow control protocols used in a LU6.1 session.

The functions described in areas 1 and 2 above are extensions to the DFHTC macro that are intended for internal use by CICS control programs only; they are not documented in the user manuals.

### **TCTTE** allocation functions

Terminal control provides the following TCTTE-related functions:

#### ALLOCATE function

This allocates to the requesting transaction a session TCTTE for communication with a remote system. The name of the remote system is passed as a parameter. The address of the allocated TCTTE or a return code is returned to the requester. DFHZISP uses the DFHZCP automatic transaction initiation (ATI) mechanism to allocate the session.

If the allocation request cannot be satisfied immediately, an automatic initiate descriptor (AID) is created, and is chained off the system entry; the AID is used to remember, and subsequently to process, the outstanding allocation request.

### **Function shipping**

Parallel sessions can be allocated explicitly, or implicitly by reference to a remote resource; sessions are automatically initiated at allocation time, if necessary. They can also be initiated by a master terminal ACQUIRE command, or automatically during CICS initialization if CONNECT=AUTO is specified in the TCTTE.

#### **POINT** function

This causes terminal control to supply the requesting task with the address of a session TCTTE for a named remote system. The TCTTE must have been previously allocated to the requesting task.

#### FREE function

This detaches a TCTTE from the owning task and makes it available for allocation to another transaction. (The FREE function is the opposite of the ALLOCATE function.)

#### TERM=YES operand

This operand enables the issuer of a terminal control macro to select explicitly the TCTTE to which the requested function is to be applied. The address of the TCTTE to be processed is passed as a parameter of the request; the TCTTE must have been previously allocated to the requesting task.

#### FREE TCTTE indicator

This indicator is set as a result of the remote system issuing a (WRITE, LAST) or FREE request to show that the current conversation has finished and that the session should be freed by the current owner of the TCTTE. The receiver of the FREE indicator (usually DFHISP) must issue a FREE request.

### Syncpoint functions

For ISC, terminal control provides the following syncpoint functions (the equivalent functions for IRC are provided by DFHZIS1):

### SPR (syncpoint request) function

This request is issued by the recovery manager connector during syncpoint processing, and causes terminal control (DFHZSDR) to send a request that has a definite DR2 response requested. This tells the other side of the session that a syncpoint is required.

#### **COMMIT** function

This request is issued by the recovery manager connector when syncpoint has been completed. It causes a positive DR2 response to be sent, signaling the successful completion of syncpoint protocol.

### ABORT function

This request causes either a negative DR2 response or an LUSTATUS command to be sent, indicating that a requested syncpoint operation could not be completed successfully, or that there has been an abnormal end of the current logical unit of work.

#### PREPARE function

This request causes an LUSTATUS command to be sent to the mirror in the remote system and indicates that a syncpoint should be taken.

### VTAM secondary half-session support

CICS acts as both the primary and the secondary halves of an LUTYPE6 session. To implement secondary half-session support, CICS VTAM terminal control has to do two things:

- 1. Implement the secondary half of the data flow control and session control protocols that CICS already uses as a primary.
- 2. Use the secondary API provided by VTAM.

The terminal control functions provided by CICS are independent of primary/secondary considerations. Differences between the primary and secondary VTAM interfaces are contained within the CICS modules that issue the appropriate VTAM request. The secondary support functions appear principally in the DFHZCP modules shown in Table 9 on page 289.

Table 9. VTAM secondary support functions

| Modules                      | Function                    | Secondary function                                               |
|------------------------------|-----------------------------|------------------------------------------------------------------|
| DFHZSIM                      | Request LOGON               | Use REQSESS macro                                                |
| DFHZOPN                      | OPNDST                      | Use OPNSEC macro                                                 |
| DFHZSCX                      | SCIP exit                   | Receive and process BIND, STSN, SDT, CLEAR, and UNBIND commands  |
| DFHZCLS                      | CLSDST                      | Use TERMSESS macro                                               |
| DFHZRSY                      | Resynchronization           | Build STSN responses                                             |
| DFHZSKR                      | Respond to                  | Send responses to BIND, SDT, and STSN commands                   |
| DFHZRAC, DFHZRVX             | Receive                     | Receive and process BID commands                                 |
| DFHZATI, DFHZRVX,<br>DFHZRAC | Bracket protocol            | Implement secondary contention resolution using bracket protocol |
| DFHZNSP                      | Network services error exit | Handle secondary LOSTERM type of errors                          |

### **NOCHECK** option function handling

The transmission of a START NOCHECK command and associated data is handled in a slightly different manner from that for other CICS function shipping commands. Compared with the process described earlier in "Security manager domain's generic gates" on page 1339, the major differences are:

- After DFHISP has allocated the session TCTTE to the requesting task, the transformation program
  DFHXFP (or DFHXFX) performs transformation 1. In addition, the transformation program detects that
  a START NOCHECK command is being processed and passes this fact to DFHISP in its return code.
  Accordingly, DFHISP issues a DFHTC TYPE=WRITE macro, which is deferred until syncpoint, return, or
  another function-shipped request on that ISC session.
- · DFHISP returns to its caller.
- On the receiving system, DFHEIP handles the START NOCHECK command in the usual way and then terminates when the command has been executed; no response is sent back to the first system.

### **Exits**

There are two global user exit points in DFHISP: XISCONA and XISLCLQ. For further information about using these exit points, see the CICS Customization Guide.

### Trace

The following point ID is provided for the intersystem program:

• AP 00DF, for which the trace level is IS 1.

The following point IDs are provided for function shipping data transformation:

• AP D9xx, for which the trace level is IS 1.

For more information about the trace points, see the CICS Trace Entries. For more information about using traces in problem determination, see the CICS Problem Determination Guide.

# Chapter 27. "Good morning" message program

The CICS good morning program issues a "good morning" message for VTAM logical units.

### **Design overview**

This module is invoked by running the CSGM system transaction.

If a satisfactory OPNDST has occurred (detected in the OPNDST exit, DFHZOPX) and if a "good morning" message has been requested on the TCT TYPE=TERMINAL entry, an NACP request is queued. NACP issues a DFHIC TYPE=INITIATE for this transaction.

This module determines the terminal type, sets up the appropriate control characters, gets a TIOA, and writes the message.

For a 3270 terminal, if the operator has entered data before the message has been received, NACP may be invoked to handle intervention required. In this case the transaction is abended and the write operation terminated.

A default message text is generated by DFHTCTPX and can be overridden by an option on the TCT TYPE=INITIAL statement. The text is stored in the TCT prefix.

### **Modules**

**DFHGMM** 

### **Exits**

The XGMTEXT global user exit point is provided in DFHGMM. For further information about this, see the CICS Customization Guide.

### **Trace**

No trace points are provided for this function.

© Copyright IBM Corp. 1997, 2011 291

# Chapter 28. Interregion communication (IRC)

CICS multiregion operation (MRO) enables CICS regions that are running in the same MVS image, or in the same MVS sysplex, to communicate with each other. MRO does not support communication between a CICS system and a non-CICS system such as IMS.  $^{2}$ 

ACF/VTAM and SNA networking facilities are not required for MRO. The support within CICS that enables region-to-region communication is called **interregion communication** (**IRC**). IRC can be implemented in three ways:

- Through support in CICS terminal control management modules and by use of a CICS-supplied interregion program, DFHIRP, loaded in the MVS link pack area. DFHIRP is invoked by a type 3 supervisory call (SVC).
- By MVS cross-memory services, which you can select as an alternative to the CICS type 3 SVC mechanism. Here, DFHIRP is used only to open and close the interregion links.
- By the cross-system coupling facility (XCF) of MVS. XCF is required for MRO links between CICS
  regions in different MVS images of an MVS sysplex. It is selected dynamically by CICS for such links, if
  available.

This section describes the communication part of MRO. Chapter 35, "Multiregion operation (MRO)," on page 325 gives a brief description of multiregion operation.

### **Design overview**

For information about the design and implementation of interregion communication facilities, and about the benefits of cross-system MRO, see the CICS Intercommunication Guide.

### **Control blocks**

IRC uses two levels of control blocks:

- 1. A CICS/MRO terminal control layer
- 2. An interregion SVC layer interfaced by the DFHIR macro.

### **Terminal control layer**

The CICS/MRO terminal control layer is shown in Figure 60 on page 294.

This layer uses the cross-region block (CRB). This is a global (that is, one per CICS system) block that is created in the CICS dynamic storage area above the 16MB line (the ECDSA) when IRC is initialized, and provides information to communicate with the IRC SVC. See Figure 61 on page 296.

© Copyright IBM Corp. 1997, 2011 293

<sup>2.</sup> The external CICS interface (EXCI) uses a specialized form of MRO link to support: communication between MVS batch programs and CICS; DCE remote procedure calls to CICS programs.

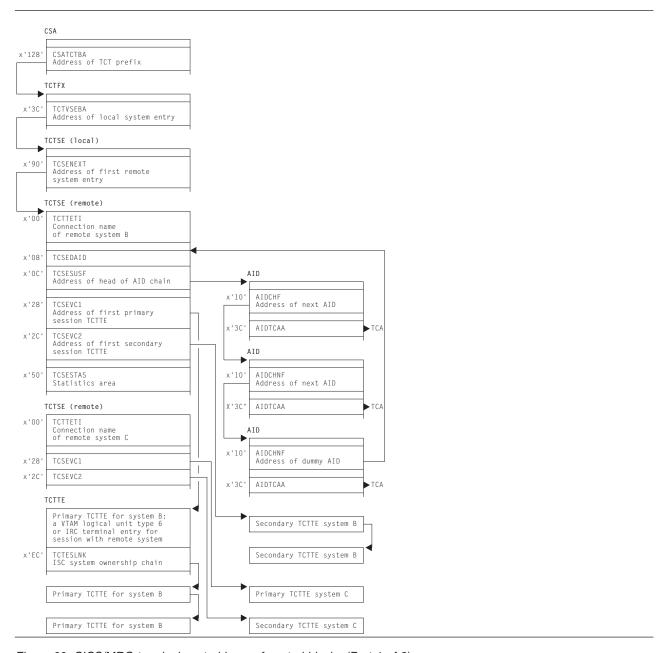

Figure 60. CICS/MRO terminal control layer of control blocks (Part 1 of 2)

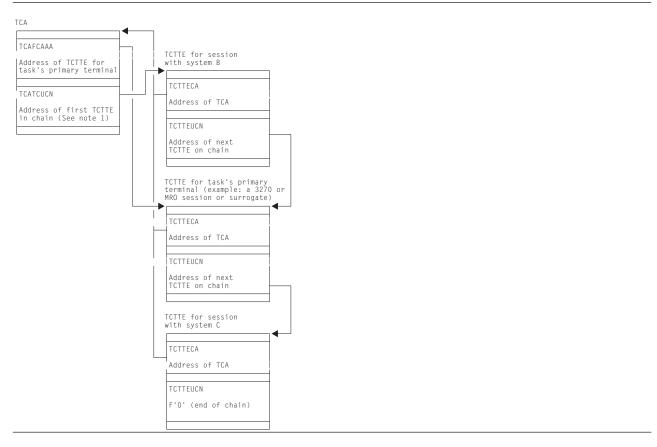

Figure 60. CICS/MRO terminal control layer of control blocks (Part 2 of 2)

### Notes:

- The first TCTTE on the chain is not necessarily the TCTTE for the task's primary terminal.
- 2. A task has allocated MRO sessions to other systems.
- 3. TCTTEs are described more fully in Chapter 56, "Terminal control," on page 405.
- 4. Primary TCTTEs relate to Receive sessions, and secondary TCTTEs relate to Send sessions.
- TCSEVC1 is the label on the address of the TCTTE of the first primary session. TCSEVC2 is that of the first secondary session.
- 6. The primary and secondary sessions each have sets of TCTTEs. These are found by using the DFHTC CTYPE=LOCATE macro.
- 7. A TCTTE is allocated for a surrogate session in transaction routing.

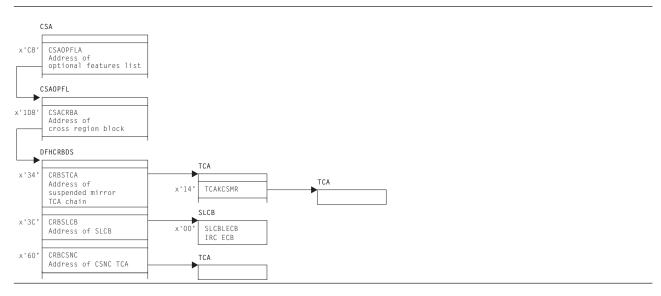

Figure 61. Cross-region block (CRB)

### **DFHIR layer**

The interregion SVC layer interfaced by the DFHIR macro is shown in Figure 62.

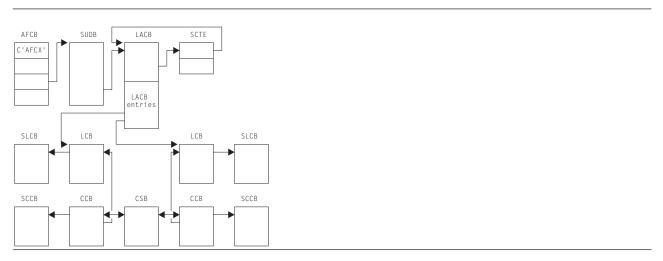

Figure 62. Interregion SVC layer of control blocks interfaced by the DFHIR macro

This layer uses the following control blocks, which, unless otherwise stated, reside in subpool 241 in MVS storage:

Global (that is, one per MVS system) housekeeping (used by DFHIRP)
 Subsystem control table extension (SCTE)

The SCTE is dynamically created, and contains information about the number of regions logged on to DFHIRP. It is used to locate the LACB. See also Figure 74 on page 361, which shows the subsystem interface control blocks, including a pointer to the SCTE in the CICS subsystem anchor block (SAB).

### Logon address control block (LACB)

The LACB contains entries to identify the regions that have logged on, and contains the address of the region's logon control block (LCB).

Local housekeeping (used by DFHIRP)

**Logon control block (LCB)** The LCB is created for each successful log on. **Logon control block entry (LCBE)** 

The LCBE contains the basic control information for each IRC system with which this system communicates. It addresses the connection control blocks (CCBs).

#### Subsystem user definition block (SUDB)

A SUDB provides access to IRC control blocks. There is one SUDB for each TCB that is currently logged on (so each SUDB may have multiple LCBs associated with it). The SUDB contains TCB-related data and working storage.

### Connection control block (CCB)

A CCB is created for each IRC send-receive session, and contains information controlling the connection to the other region. When the connection is in use, it addresses the CSB.

### Connection status block (CSB)

The CSB provides status information about the connection between two regions.

#### MVS transfer buffers (MVS SRB mode)

The MVS transfer buffers are used to transfer IRC data between regions, and reside in subpool 231 in MVS storage.

### Terminal control layer and DFHIR layer

Figure 63 shows the control blocks that are accessed by both the terminal control layer and the DFHIR layer. Figure 64 on page 298 shows the location of these control blocks in MVS virtual storage.

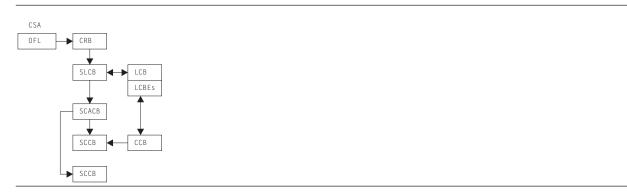

Figure 63. Control blocks accessed by CICS/MRO terminal-control layer of control blocks and by interregion SVC layer of control blocks

The following blocks are used by both the terminal control layer and the DFHIR layer. These blocks are allocated at logon time within a single MVS GETMAIN, and, unless otherwise stated, reside in subpool 251 of MVS storage.

### Subsystem logon control block (SLCB)

The SLCB is used by the IRC SVC and region and contains the master ECB, posted when the region has IRC activity. It is pointed to by the CRB and LCB.

#### Subsystem connection address control block (SCACB)

The SCACB contains entries allowing the addressing of SCCBs from the SLCB.

#### Subsystem connection control block (SCCB)

The SCCB is created for each IRC send-receive session, and is allocated at logon. It contains the ECB, posted when input for the session is available.

### Interregion communication (IRC)

Note: There is a one-to-one relationship between TCTTEs and SCCBs when they are in use.

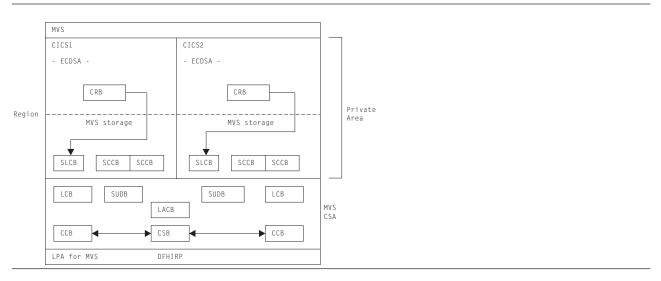

Figure 64. Location of control blocks in MVS virtual storage

### **MRO ECB summary**

The following is a summary of the MRO event control blocks (ECBs):

| Name           | Location | Who waits                    | Who posts |
|----------------|----------|------------------------------|-----------|
| Dependent ECB  | SCCB     | Application (TC WAIT)        | DFHIRP    |
| LOGON ECB      | SLCB     | CICS (KCP, Op sys WAIT list) | DFHIRP    |
| Link ECB       | LCB      | DFHIRP (Op sys WAIT)         | DFHIRP    |
| Work queue ECB | QUEUE    | CSNC transaction             | DFHIRP    |
|                |          |                              | DFHZIS2   |
|                |          |                              | DFHZLOC   |

See the CICS Data Areas manual for a detailed description of the CICS control blocks.

### **Modules**

Figure 65 gives an overview of the modules involved with interregion communication.

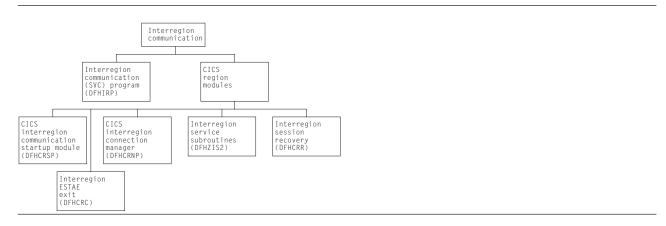

Figure 65. Interregion communication

The modules for IRC are of two types:

- 1. The interregion communication programs: DFHIRP and DFHXMP.
- CICS address space modules: DFHCRC (interregion ESTAE exit), DFHCRNP (CICS interregion connection manager), DFHCRR (interregion session recovery), DFHCRSP (CICS interregion communication startup module), DFHZCP (CICS terminal management program), and DFHZCX (which includes DFHZIS2, the interregion service subroutines).

### Interregion programs

### **DFHIRP** (interregion communication (SVC) program)

The interregion communication program (DFHIRP) is used to pass data from one region to another in the same processing unit. The programs running in the regions usually are CICS programs, but DFHIRP does not assume that to be the case.

Each user of this program must first issue a LOGON request specifying an 8-character name. This user identifier is added to a table maintained in key 0 storage.

After the user has logged on, CONNECT requests may be issued to establish data paths to other users who have also logged on. The users must cooperate in this process by specifying, when they log on, to whom and from whom they are to be connected and by how many data paths.

After a connection has been established, either end of the connection may issue a SWITCH request to send data to the other end of the connection. The receiver of the data must provide a buffer into which the data is to be written. If the buffer is too small, the receiver is notified of the actual data length and, possibly having obtained a larger buffer, may issue a PULL request to retrieve as much data as is required. After the first data has been sent, the link must be used by each end alternately.

A connection may be broken by either end by issuing a DISCONNECT request. When all links have been disconnected, a user may log off.

When MVS cross-memory services are requested (ACCESSMETHOD(XM) in the RDO CONNECTION definition), DFHXMP is used (DFHIRP performs initialization and termination for DFHXMP); otherwise, communication is performed by DFHIRP running as an SVC. In this case, it is invoked by an SVC call to a startup program (DFHCSVC), which calls the required DFHIRP routine.

### Interregion communication (IRC)

### **DFHXMP (MVS cross-memory program)**

When the MVS cross-memory services are used for interregion communication, the SWITCH and PULL functions are performed by DFHXMP, which is entered by issuing a **program call** (PC) instruction instead of an SVC. DFHXMP does not need a commonly addressable buffer or service request blocks (SRBs) to effect data transfer between address spaces.

Code in DFHIRP performs the cross-memory initialization and termination functions for DFHXMP as follows:

**LOGON:** Acquire and initialize the cross-memory resources (authorization index (AX), linkage index (LX), and entry table (ET)), unless this has already been done by a previous logon in this address space.

**CONNECT:** Update the authority tables (ATs) of both address spaces to allow each one to establish addressability to the other, unless this was done when a previous connection was established between them.

**DISCONNECT:** If the last cross-memory connection between a pair of address spaces is being removed, update the caller's AT so that the other system is no longer permitted to access the caller's address space.

**LOGOFF:** Free the cross-memory resources acquired by logon if they are no longer required by the caller's address space.

### CICS address space modules

The CICS address space modules control the handling of requests between this address space and other address spaces. They include several MRO management modules such as DFHCRSP (see DFHCRSP (CICS IRC startup module)) and DFHCRNP (see DFHCRNP (connection manager—CSNC transaction)), and several terminal-control modules (see "DFHZCX (CICS terminal control routines)" on page 302).

These modules provide the CICS address space with a DFHTC-level interface to interregion communication (in the same way as DFHZCP provides a DFHTC-level interface to VTAM). This enables other CICS modules (such as DFHISP) to allocate and execute input/output operations on IRC sessions. The IRC sessions are used for all forms of IRC communication, and the macro-level services available for IRC are broadly the same. Thus DFHISP works for both IRC and intersystem communication (ISC) function shipping.

The functions of each module are as follows:

### **DFHCRSP (CICS IRC startup module)**

Execution of this module makes interregion communication possible between this address space and other address spaces. DFHCRSP, which can be invoked either at system initialization or by the master terminal, allocates the cross-region block (CRB), issues a LOGON request to the SVC routine, and attaches the CSNC transaction (connection manager program, DFHCRNP).

### **DFHCRNP** (connection manager—CSNC transaction)

Interregion communication is controlled by the interregion control program, DFHCRNP, which runs as transaction CSNC. This is attached when CICS first logs on to the interregion program, and it remains attached until interregion communication is closed.

The main purpose of CSNC is to perform housekeeping and control on IRC sessions, and to simulate the access method. Its functions include the following:

- 1. Establish connections to other address spaces (by issuing CONNECT requests)
- 2. Detect unsolicited input data on connections and attach requested tasks to process such data
- 3. Disconnect unallocated (between-bracket) sessions during QUIESCE
- 4. Issue DFHKC AVAIL for any secondary sessions which have become available for reallocation, and are in demand

5. Issue PC RETURN when QUIESCE is complete.

CSNC is attached by DFHCRSP (IRC startup), and waits when it is not processing work. It is resumed by the dispatcher when the MRO work queue ECB has been posted, or the delay interval (if set) has expired and there is delayed work to be retried.

Whenever CSNC is posted, it checks first whether it has been invoked because quiescing of the interregion facility is complete.

- If CSNC has no been resumed to complete interregion quiesce processing, it checks each of the following:
  - If the "delay-queue" is not empty, CSNC attempts to process any work it finds there. (An element is added to the queue whenever a transaction cannot be attached by CSNC. The system could, for example, have been at maximum tasks or short on storage when the previous attempt was made. It is also possible that a remote system tried to start a new conversation before the local system had freed the required session from an earlier conversation.)
  - 2. If a new conversation has been received:
    - If this is the first conversation on a new connection, and the connecting region is not a batch region, session recovery is performed. This means that if the name of the secondary connecting matches the name of the secondary connected in the previous session, the old session is bound once again.
    - If there is no match, or if a batch region is connecting, the first available session is allocated.
    - CSNC attempts to attach the required transaction, identified in the attach header included in the
      data stream. It is possible for a request to arrive for this session before the session has been
      freed from the transaction that last used it. In such a case, the transaction to be attached is
      added to the delay-queue.
    - The input data stream is built into a TIOA for the session.
  - 3. If this region is a secondary, and there is no task associated with the connection, and the connection is in quiesce, CSNC disconnects the session.
  - 4. If this region is a primary, and it has received a "disconnect" request from the connected secondary, CSNC disconnects the session if:
    - There is no associated TCTTE
    - There is no task associated with the link.
- If CSNC has been resumed to complete interregion quiesce processing, it:
  - 1. Sends message DFHIR3762 to the CSMT log.
  - 2. Resumes any suspended mirror tasks with a facility address of zero, so they can detach themselves.
  - 3. Disable immediate and delay queues. Any remaining work on those queues (for example, old retry work which has not been serviced yet) is automatically discarded.
  - 4. Logs off from the interregion SVC.
  - 5. Detaches, using a DFHLFM TYPE=RETURN request.

### **DFHCRR (CICS session recovery module)**

Whenever a new connection is established (via a successful CONNECT request), DFHCRNP links to DFHCRR at the secondary end of the connection (that is, at the source of the connection). DFHCRNP sends a data stream down to the other end of the connection (the primary end) which causes DFHCRNP to link to DFHCRR at the primary end. The two DFHCRRs exchange information in order to determine whether either end of the connection was in doubt when the previous use of the connection was terminated, and, if so, whether the two ends were in sync or out of sync. In the case of an in-doubt connection, the sequence numbers are compared, diagnostics are issued, and the session is freed.

#### Interregion communication (IRC)

### **DFHCRC** (interregion abnormal exit module)

This module contains the ESTAE exit routine corresponding to the ESTAE macro issued by DFHKESIP. It is invoked if the ESTAE exit, DFHKESTX, decides to continue the abend, or if an X22 abend (which can't be handled by DFHKESTX) occurs.

The purpose of the exit is to free links with other subsystems to which connection has been made by the interregion SVC, and to free links with the SVC itself. This is done by issuing to the SVC a CLEAR request (to break links with other subsystems).

### **DFHZCX (CICS terminal control routines)**

DFHZCX is a load module consisting of a set of object modules, including DFHZIS1 (ISC or IRC syncpoint) and DFHZIS2 (IRC internal functions).

DFHZIS2 provides the following routines:

### I/O request routine (IORENT)

Provides a WRITE/WAIT/READ interface to interregion connections.

#### **GETDATA** routine (GDAENT)

Retrieves input data from an IRC connection and puts it into a TIOA.

#### RECEIVE routine (RECENT)

Receives unsolicited data (begin-bracket in SNA terms) and checks validity.

#### DISCONNECT routine (DSCENT)

Cleans up this end of a connection, and issues DISCONNECT request to DFHIRP.

#### OPRENT routine (OPRENT)

Issues an INSRV request to DFHIRP, in order to allow future connections between this subsystem and a specified subsystem.

#### RECABRT routine (RCAENT)

Is invoked when an ABORT FMH (FMH07) is received (indicating that the connected transaction has abended). The routine issues a message describing the failure.

### STOP routine (STPENT)

Is invoked when communication with other address spaces is to be terminated. The routine issues a QUIESCE request to DFHIRP.

### LOGOFF routine (LGFENT)

Is invoked when guiesce is complete (and during system termination and abend processing). The routine issues a LOGOFF request to the SVC routine.

DFHZIS1 also contains routines representing terminal control services which are supported by IRC (in common with VTAM). These routines include PREPARE, SPR, COMMIT, and ABORT.

### **DFHZCP (CICS terminal management program)**

DFHZCP is a load module consisting of a set of object modules, including DFHZARQ (application request handler), DFHZISP (intersystem program allocation routines), and DFHZSUP (startup task).

DFHZARQ is used (in common with all other telecommunication access methods) to handle WRITE/WAIT/READ-level requests against IRC connections (sessions). Routine ZARQIRC in DFHZARQ specifically handles IRC requests by performing SNA request header processing and invoking IORENT (see DFHZCX) in order to perform the I/O on the session.

DFHZISP includes routines such as ALLOCATE and FREE.

#### **Exits**

No global user exit points are provided for this function.

### Trace

The following point IDs are provided for this function:

• AP DDxx, for which the trace levels are IS 1 and IS 2.

For more information about the trace points, see the CICS Trace Entries. For more information about using traces in problem determination, see the CICS Problem Determination Guide.

# Chapter 29. Intersystem communication (ISC)

CICS intersystem communication (ISC) allows the following:

- CICS-to-CICS communication
- · CICS-to-IMS communication
- CICS-to-LUTYPE6.2 terminal or application communication.

These can be execute simultaneously within the same or a different CEC. ISC can use VTAM LU6.1 or LU6.2 (LU6.2 is preferred for CICS operation). For information about these methods of communication, see the CICS Intercommunication Guide.

The facilities provided by ISC include:

- · Transaction routing
- · Distributed transaction processing
- · Function shipping
- · Asynchronous processing
- · Distributed program link
- · SAA Communications interface.

For information about the design and operation of intersystem communication, see Chapter 66, "VTAM LU6.2," on page 479. For descriptions of the facilities provided by ISC, see Chapter 62, "Transaction routing," on page 441, Chapter 14, "Distributed transaction processing," on page 109, Chapter 26, "Function shipping," on page 277, and Chapter 43, "SAA Communications and Resource Recovery interfaces," on page 347.

© Copyright IBM Corp. 1997, 2011 305

# **Chapter 30. Interval control**

Interval control provides various optional task-related functions based on specified intervals of time, or specified time of day.

## **Design overview**

The following services are performed by interval control in response to a specific request from either an application program or another CICS function:

## Time of day

The EXEC CICS ASKTIME command retrieves the current time-of-day in either binary or packed decimal format.

## Time-dependent task synchronization

Time-dependent task synchronization provides the user with three optional services:

- 1. The EXEC CICS DELAY command allows a task to temporarily suspend itself for a specified period of time. When the time has elapsed, the task resumes execution.
- 2. The EXEC CICS POST command allows a task to be notified when the specified interval of time has elapsed or the specified time of day occurs. The task proceeds to execute while the time interval is elapsing.
- 3. The EXEC CICS CANCEL command allows a task to terminate its own or another task's request for a DELAY, POST or START service.

## Automatic time-ordered transaction initiation

Automatic time-ordered transaction initiation provides for the automatic initiation of a transaction at a specified time of day (or after a specified interval of time has elapsed) and for the sending of data that is to be accessed by the transaction. The user can also cancel a pending request for automatic time-ordered transaction initiation.

Optional user exits are provided as follows:

- · Before determining what type of request for time services was issued
- Upon expiration of a previously requested time-dependent event
- · If a START request names an unknown terminal.

# Time-of-day control

The EXEC CICS RESETTIME command causes CICS to reset its internal date and time of day information to accord with that of the operating system. This is done by calling DFHICP with a DFHIC TYPE=RESET macro. This macro is also issued by DFHAPTIM - the program run by the "midnight task" attached by interval control initialization - whenever it is resumed by the TI domain, i.e. at midnight.

DFHICP issues a KETI RESET\_LOCAL\_TIME call to the TI domain if the reason for the reset was a time of day change. This allows the TI domain to readjust its clocks to the operating system time. DFHICP then calls DFHTAJP to readjust other CICS clocks to match the operating system time and to make any necessary changes to the ICE chain resulting from possible changes in the time-to-expiry of time controlled ICEs. Finally DFHICP scans the ICE chain in order to process any that may have become expired as a result of the time change, and to reset the time interval for which the expiry task, DFHAPTIX, will wait, until the next ICE expires.

### Control blocks

An interval control element (ICE—see Figure 66) is created for each time-dependent request received by interval control. These ICEs are chained from the CSA in expiration time-of-day sequence.

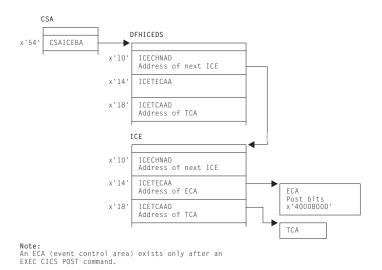

Note: An ECA (event control area) exists only after an EXEC CICS POST command.

Figure 66. Interval control element (ICE)

Expired time-ordered requests are processed by Interval Control when called from the DFHAPTIX module, which runs under a system task that has been resumed by the timer domain. The type of service represented by the expired ICE is initiated, if all resources required for the service are available, and the ICE is removed from the chain. If the resources are not available, the ICE remains on the chain and another attempt to initiate the requested service is made later.

See the CICS Data Areas manual for a detailed description of this control block.

### **Modules**

DFHAPTIM, DFHAPTIX, DFHICP, DFHICRC, and DFHTAJP

### **Exits**

There are three global user exit points in DFHICP: XICEXP, XICREQ, and XICTENF. See the *CICS Customization Guide* for further information.

### **Trace**

The following point ID is provided for DFHICP:

AP 00F3, for which the trace level is IC 1.

For more information about the trace points, see the CICS Trace Entries. For more information about using traces in problem determination, see the CICS Problem Determination Guide.

# Chapter 31. Language Environment interface

This section describes the run-time interface between CICS and Language Environment<sup>®</sup>.

## **Design overview**

Communication between CICS and Language Environment is made by calling a special Language Environment interface module (CEECCICS) and passing to it a parameter list (addressed by register 1), which consists of an indication of the function to be performed and a set of address pointers to data values or areas.

Module CEECCICS is distributed in the Language Environment library, but must be copied to an authorized library defined in the STEPLIB concatenation of the CICS startup job stream (see CICS System Definition Guide).

All calls to Language Environment are made directly from the CICS language interface module DFHAPLI. This module is called by several components of CICS to perform specific functions. Table 10 lists those functions, and shows the name of the CICS module initiating each function call and the Language Environment call made by DFHAPLI to support the function. The format of each call parameter list is given in "External interfaces" on page 313.

Table 10. Language Environment interface calls

| Function                | Module                        | Language Environment call                                                                                                    |  |
|-------------------------|-------------------------------|----------------------------------------------------------------------------------------------------|--|
| Terminate Languages     | DFHSTP                        | Partition Termination                                                                                                    |  |
| Establish Language      | DFHPGLK<br>DFHPGLU<br>DFHPGPG | Establish Ownership Type                                                                                                    |  |
| Start Program           | DFHPGLK<br>DFHPGLU            | Thread Initialization Run Unit Initialization Run Unit Begin Invocation Run Unit End Invocation Run Unit Termination Thread Termination |  |
| Goto                    | DFHEIP                        | Perform Goto                                                                                                    |  |
| Find Program Attributes | DFHEDFX                       | Determine Working Storage                                                                                                    |  |
| Initialize Languages    | DFHSIJ1                       | Partition Initialization                                                                                                    |  |

The logical relationship between the different calls is shown in Figure 67 on page 310.

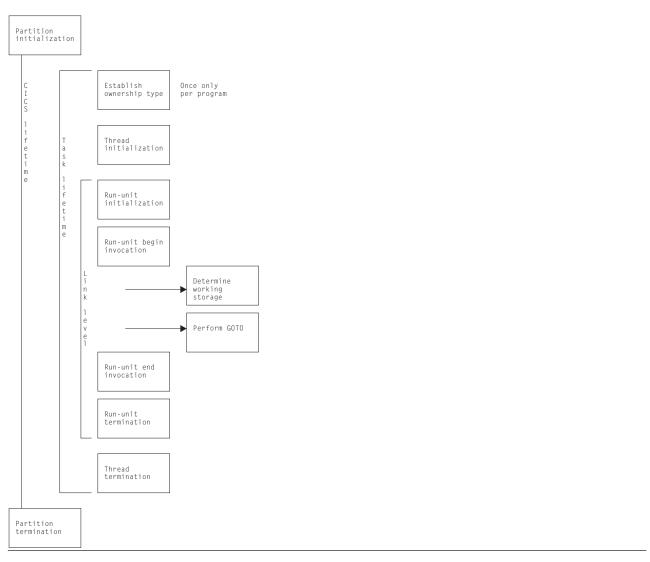

Figure 67. Language Environment interface components

Note: The actual passing of control to CEECCICS is made from the CICS language interface program (DFHAPLI), which provides a single point of contact between CICS and Language Environment. Other modules call DFHAPLI to initiate the desired function.

All calls to DFHAPLI use either the DFHAPLIM macro (for calls from outside the CICS application domain), or the DFHLILIM macro (for calls made from within the application domain).

# **Establishing the connection**

The procedure for establishing the initial connection with Language Environment is as follows:

- 1. Load CEECCICS. At CICS startup, DFHSIJ1 invokes DFHAPLI to "initialize languages". DFHAPLI issues a BLDL for CEECCICS, followed by an MVS LOAD macro.
- 2. Initialize contact with Language Environment. Contact is first made with Language Environment by having CICS drive the partition initialization function. DFHAPLI attempts partition initialization only if the earlier load of CEECCICS was successful; otherwise, the logic is bypassed.
  - If the Language Environment partition initialization is successful, and Language Environment indicates that it can support the running of programs in languages supported by CICS, a flag is set and no further processing takes place.

If the partition initialization function fails, CICS issues error message DFHAP1200.

Application program contact with Language Environment. Whenever a program written in a supported language is run, the application's attempt to make contact with Language Environment fails if the "Language Environment initialization bits" flag is not set. CICS then tries to run the program itself using the basic support for the language. If this fails, CICS then abends the transaction and sets the associated installed resource definition as disabled.

## Storage for the transaction

A set of work areas is required during the lifetime of any task that includes one or more programs supported by Language Environment. This set is known as the "language interface work area".

The language interface work area contains storage for the following:

- The largest possible Language Environment interface parameter list (currently 15 parameter elements, but with space allowed for a further three elements)
- A general-purpose register save area for use by DFHAPLI
- · A general-purpose register save area for use by Language Environment
- A 240-byte special work area for use by Language Environment as the equivalent of DFHEISTG for **CICS**
- A 4-byte Language Environment reason code field
- The IOINFO area (see page 316)
- The PGMINFO1 area (see page 316)
- The program termination block (see page 318).

Also, a thread work area is required if Language Environment is involved in the running of the task. The length of a thread work area is a constant value that is notified to CICS by Language Environment during the partition initialization processing. This additional work area is built contiguous with the language interface work area if the transaction is known to contain one or more programs that use Language Environment. When such a program is first encountered, DFHAPLI:

- 1. Gets from the transaction manager the address of the transaction-related instance data.
- 2. Flags the data to tell the transaction manager that the transaction runs Language Environment application programs.
- 3. Adds the length of the language interface work area to the total user storage length for that transaction.

This forces the transaction manager to acquire extra storage, during task initialization, as an extension to the language interface work area. For the first occurrence only, DFHAPLI acquires the thread work area.

Further areas known as run-unit work areas (RUWAs) are required at run time if the transaction includes one or more programs that use Language Environment. The length of an RUWA varies for each program. The lengths required for work areas above and below the 16MB line by Language Environment are notified to CICS during the processing to establish ownership type for that program; thereafter they can be found in the program's installed resource definition. CICS adds to the length for the RUWA above the 16MB line a fixed amount for its own purposes before acquiring the storage.

# Storage acquisition

During task initialization, the transaction manager acquires an area of storage, the language interface work area, which is large enough to hold all required data for calls to Language Environment. This area is contiguous with the EXEC interface storage (EIS), and its address is saved in TCACEEPT in the TCA.

The thread work area is usually contiguous with the language interface work area. Its address is always held in CEE TWA in the language interface work area.

## Language Environment interface

For every link level entered during the execution of the application, a run-unit work area must be acquired by CICS and its address passed to Language Environment during run-unit initialization. Its address is placed in EIORUSTG in the EXEC interface storage (EIS).

## **Control blocks**

The main control block is the language interface work area. It is addressed by TCACEEPT in the TCA. For programs supported by Language Environment, the work area is mapped by the Language Interface Workarea DSECT.

### **Modules**

The Language Environment interface is accessed in the language interface program (DFHAPLI) in response to calls from the following modules:

DFHSIJ1, DFHEIP, DFHEDFX, and DFHSTP.

### **Exits**

No global user exit points are provided for this interface.

### Trace

Trace entries are made on entry to and exit from DFHAPLI.

Point IDs AP 1940 to AP 1945, with a trace level of PC 1, correspond to these trace entries.

The function information is always interpreted.

For entry trace records, the program name and link level are also interpreted where applicable.

For exit trace records, the returned reason code is interpreted.

Also, all calls into and out of the language environments are traced at level 1. The point IDs are: AP1948 to AP 1952.

For more information about the trace points, see the CICS Trace Entries. For more information about using traces in problem determination, see the CICS Problem Determination Guide.

(The CICS Trace Entries includes tables that show, for entry and exit trace records, the ERTLI function together with any other data items traced.)

The ERTLI function named in the DFHAPLI entry trace is the function requested on the call, while that named in the DFHAPLI exit trace is the ERTLI function most recently processed. There are some situations in which a trace record made on entry to DFHAPLI is not matched by a corresponding exit trace for the same ERTLI function. In particular, after making a call to Language Environment for thread initialization, DFHAPLI does not return to the caller, but proceeds with "run-unit initialization" and "run-unit begin invocation" before finally returning. Another example is the successful execution of a "perform GOTO" function, which results in DFHAPLI not returning to the caller.

Note: ERTLI refers to the Extended Run-Time Language Interface. This is an extension of the Run-Time Language Interface (RTLI) protocols that were defined to assist communication between CICS and both VS COBOL II and C/370. ERTLI includes communication between CICS and Language Environment.

## **External interfaces**

This section describes the parameter lists and work areas used for the functions provided by the Language Environment interface.

## Language Environment interface parameter lists

The following tables show the layout and contents of the parameter lists for the functions provided by the Language Environment interface module CEECCICS.

Table 11. Language Environment PARTITION\_INITIALIZATION parameter list

| No. | Parameter name | Description                               | Receiver field | Data length |
|-----|----------------|-------------------------------------------|----------------|-------------|
| 1   | FUNCTION       | F"10" (= Partition initialization)        |                | F'word      |
| 2   | RSNCODE        | Reason code                               | Yes            | F'word      |
| 3   | SYSEIB         | Address of system EIB                     |                | 4           |
| 4   | PREASA         | Preallocated save area                    |                | 240         |
| 5   | PTOKEN         | Language Environment partition token      | Yes            | 8           |
| 6   | EIBLEN         | Length of CICS EIB                        |                | F'word      |
| 7   | TWALEN         | Thread work area length                   | Yes            | F'word      |
| 8   | CELLEVEL       | Language Environment-CICS interface level | Yes            | F'word      |
| 9   | GETCAA         | Get-CAA routine address                   |                | 4           |
| 10  | SETCAA         | Set-CAA routine address                   |                | 4           |
| 11  | LANGDEF        | Language modules defined                  |                | 32          |
| 12  | LANGBITS       | Language availability bits                | Yes            | F'word      |

Table 12. Language Environment ESTABLISH\_OWNERSHIP\_TYPE parameter list

| No. | Parameter name | Description                                   | Receiver field | Data length |
|-----|----------------|-----------------------------------------------|----------------|-------------|
| 1   | FUNCTION       | F"50" (= Establish ownership type)            |                | F'word      |
| 2   | RSNCODE        | Reason code                                   | Yes            | F'word      |
| 3   | SYSEIB         | Address of system EIB                         |                | 4           |
| 4   | PREASA         | Preallocated save area                        |                | 240         |
| 5   | PTOKEN         | Language Environment partition token          |                | 8           |
| 6   | reserved       |                                               |                |             |
| 7   | reserved       |                                               |                |             |
| 8   | PGMINFO1       | CICS-Language Environment program information |                | 48          |
| 9   | PGMINFO2       | Language Environment-CICS program information | Yes            | 20          |

Table 13. Language Environment THREAD\_INITIALIZATION parameter list

| No. | Parameter name | Description                                   | Receiver field | Data length |
|-----|----------------|-----------------------------------------------|----------------|-------------|
| 1   | FUNCTION       | F"20" (= Thread initialization)               |                | F'word      |
| 2   | RSNCODE        | Reason code                                   | Yes            | F'word      |
| 3   | SYSEIB         | Address of system EIB                         |                | 4           |
| 4   | PREASA         | Preallocated save area                        |                | 240         |
| 5   | PTOKEN         | Language Environment partition token          |                | 8           |
| 6   | TTOKEN         | Thread token                                  | Yes            | 8           |
| 7   | PREATWA        | Address of preallocated thread work area      |                | 4           |
| 8   | PGMINFO1       | CICS-Language Environment program information |                | 48          |
| 9   | PGMINFO2       | Language Environment-CICS program information |                | 20          |

## Language Environment interface

Table 14. Language Environment RUNUNIT\_INITIALIZATION parameter list

| No. | Parameter name | Description                                   | Receiver field | Data length |
|-----|----------------|-----------------------------------------------|----------------|-------------|
| 1   | FUNCTION       | F"30" (= Run-unit initialization)             |                | F'word      |
| 2   | RSNCODE        | Reason code                                   | Yes            | F'word      |
| 3   | SYSEIB         | Address of system EIB                         |                | 4           |
| 4   | PREASA         | Preallocated save area                        |                | 240         |
| 5   | PTOKEN         | Language Environment partition token          |                | 8           |
| 3   | TTOKEN         | Thread token                                  |                | 8           |
| 7   | RTOKEN         | Run-unit token                                | Yes            | 8           |
| 8   | PGMINFO1       | CICS-Language Environment program information |                | 48          |
| 9   | PGMINFO2       | Language Environment-CICS program information |                | 20          |

### Table 15. Language Environment RUNUNIT\_BEGIN\_INVOCATION parameter list

| No. | Parameter name | Description                                   | Receiver field | Data length |
|-----|----------------|-----------------------------------------------|----------------|-------------|
| 1   | FUNCTION       | F"32" (= Run-unit begin invocation)           |                | F'word      |
| 2   | RSNCODE        | Reason code                                   | Yes            | F'word      |
| 3   | SYSEIB         | Address of system EIB                         |                | 4           |
| 4   | PREASA         | Preallocated save area                        |                | 240         |
| 5   | PTOKEN         | Language Environment partition token          |                | 8           |
| 6   | TTOKEN         | Thread token                                  |                | 8           |
| 7   | RTOKEN         | Run-unit token                                |                | 8           |
| 8   | PGMINFO1       | CICS-Language Environment program information |                | 48          |
| 9   | PGMINFO2       | Language Environment-CICS program information |                | 20          |
| 10  | IOINFO         | Input/output queue details                    |                | 18          |
| 11  | RSA            | RSA at last EXEC CICS command                 |                | F'word      |

### Table 16. Language Environment DETERMINE\_WORKING\_STORAGE parameter list

| No. | Parameter name | Description                          | Receiver field | Data length |
|-----|----------------|--------------------------------------|----------------|-------------|
| 1   | FUNCTION       | F"60" (= Determine working storage)  |                | F'word      |
| 2   | RSNCODE        | Reason code                          | Yes            | F'word      |
| 3   | SYSEIB         | Address of system EIB                |                | 4           |
| 4   | PREASA         | Preallocated save area               |                | 240         |
| 5   | PTOKEN         | Language Environment partition token |                | 8           |
| 6   | TTOKEN         | Thread token                         |                | 8           |
| 7   | RTOKEN         | Run-unit token                       |                | 8           |
| 8   | LANG           | Program language bits                |                | F'word      |
| 9   | PGMRSA         | Register save area address           |                | 4           |
| 10  | WSA            | Working storage address              | Yes            | 4           |
| 11  | WSL            | Working storage length               | Yes            | F'word      |
| 12  | SSA            | Static storage address (reserved)    | Yes            | 4           |
| 13  | SSL            | Static storage length (reserved)     | Yes            | F'word      |
| 14  | EP             | Program entry point                  | Yes            | 4           |

Table 17. Language Environment PERFORM\_GOTO parameter list

| No. | Parameter name | Description            | Receiver field | Data length |
|-----|----------------|------------------------|----------------|-------------|
| 1   | FUNCTION       | F"70" (= Perform GOTO) |                | F'word      |
| 2   | RSNCODE        | Reason code            | Yes            | F'word      |

Table 17. Language Environment PERFORM\_GOTO parameter list (continued)

| No. | Parameter name | Description                          | Receiver field | Data length |
|-----|----------------|--------------------------------------|----------------|-------------|
| 3   | SYSEIB         | Address of system EIB                |                | 4           |
| 4   | PREASA         | Preallocated save area               |                | 240         |
| 5   | PTOKEN         | Language Environment partition token |                | 8           |
| 6   | TTOKEN         | Thread token                         |                | 8           |
| 7   | RTOKEN         | Run-unit token                       |                | 8           |
| 8   | LANG           | Program language bits                |                | F'word      |
| 9   | LABEL          | Label argument at Handle             |                | F'word      |
| 10  | RSA            | RSA at last EXEC CICS command        |                | F'word      |
| 11  | CALLERR        | Cross call error flag                | Yes            | F'word      |
| 12  | ABCODE         | Address of TACB abend code           |                | F'word      |
| 13  | R13            | Register 13 value at abend           |                | F'word      |

### Table 18. Language Environment RUNUNIT\_END\_INVOCATION parameter list

| No. | Parameter name | Description                                   | Receiver field | Data length |
|-----|----------------|-----------------------------------------------|----------------|-------------|
| 1   | FUNCTION       | F"33" (= Run-unit end invocation)             |                | F'word      |
| 2   | RSNCODE        | Reason code                                   | Yes            | F'word      |
| 3   | SYSEIB         | Address of system EIB                         |                | 4           |
| 4   | PREASA         | Preallocated save area                        |                | 240         |
| 5   | PTOKEN         | Language Environment partition token          |                | 8           |
| 6   | TTOKEN         | Thread token                                  |                | 8           |
| 7   | RTOKEN         | Run-unit token                                |                | 8           |
| 8   | PGMINFO1       | CICS-Language Environment program information |                | 48          |
| 9   | PGMINFO2       | Language Environment-CICS program information |                | 20          |
| 10  | PTB            | Program termination block                     |                | 64          |
| 11  | RSA            | RSA at last EXEC CICS command                 |                | F'word      |

## Table 19. Language Environment RUNUNIT\_TERMINATION parameter list

| No. | Parameter name | Description                          | Receiver field | Data length |
|-----|----------------|--------------------------------------|----------------|-------------|
| 1   | FUNCTION       | F"31" (= Run-unit termination)       |                | F'word      |
| 2   | RSNCODE        | Reason code                          | Yes            | F'word      |
| 3   | SYSEIB         | Address of system EIB                |                | 4           |
| 4   | PREASA         | Preallocated save area               |                | 240         |
| 5   | PTOKEN         | Language Environment partition token |                | 8           |
| 6   | TTOKEN         | Thread token                         |                | 8           |
| 7   | RTOKEN         | Run-unit token                       | Yes            | 8           |

## Table 20. Language Environment THREAD\_TERMINATION parameter list

| No. | Parameter name | Description                          | Receiver field | Data length |
|-----|----------------|--------------------------------------|----------------|-------------|
| 1   | FUNCTION       | F"21" (= Thread termination)         |                | F'word      |
| 2   | RSNCODE        | Reason code                          | Yes            | F'word      |
| 3   | SYSEIB         | Address of system EIB                |                | 4           |
| 4   | PREASA         | Preallocated save area               |                | 240         |
| 5   | PTOKEN         | Language Environment partition token |                | 8           |
| 6   | TTOKEN         | Thread token                         | Yes            | 8           |

## Language Environment interface

Table 21. Language Environment PARTITION\_TERMINATION parameter list

| No. | Parameter name | Description                          | Receiver field | Data length |
|-----|----------------|--------------------------------------|----------------|-------------|
| 1   | FUNCTION       | F"11" (= Partition termination)      |                | F'word      |
| 2   | RSNCODE        | Reason code                          | Yes            | F'word      |
| 3   | SYSEIB         | Address of system EIB                |                | 4           |
| 4   | PREASA         | Preallocated save area               |                | 240         |
| 5   | PTOKEN         | Language Environment partition token |                | 8           |

### Work areas

The following sections describe the work areas required during the lifetime of any task that includes one or more programs that use the Language Environment interface.

#### IOINFO

The IOINFO area, which is built by DFHAPLI in the CICS-Language Environment work area, is passed to Language Environment on a RUNUNIT BEGIN INVOCATION call.

CICS applications cannot use the SYSIN and SYSPRINT data streams because such usage would conflict with the way CICS handles I/O. However, an application may require a general input or output data stream in some situations, for example, where it is necessary to output a message to a program and the program has not been written to expect such output under normal operation.

Three such data streams are architected for this purpose: input, output (normal), and error output. The destinations must be either spools or queues. CICS uses queues, so the file type is always set to "Q". Table 22 shows the transient data queue names that are passed to Language Environment.

Table 22. Transient data queues for use by Language Environment

| File type    | Language Environment queue name |
|--------------|---------------------------------|
| Input        | CESI                            |
| Output       | CESO                            |
| Error output | CESE                            |

Each data stream is identified by a 6-byte control block, and the three control blocks are concatenated to form the IOINFO area, which CICS passes to Language Environment.

IOINFO has this format (in assembler-language code):

| IOINFO                                    | DS                   | 0CL18                     | Input/output queue details                                                                 |
|-------------------------------------------|----------------------|---------------------------|--------------------------------------------------------------------------------------------|
| STD_IN<br>QORS_IN<br>TDQ_IN<br>SPO_IN     | DS<br>DS<br>DS<br>DS | 0CL6<br>CL1<br>CL4<br>CL1 | Standard input filefile type - "Q" = transient dataqueue namespool class - not used        |
| STD_OUT<br>QORS_OUT<br>TDQ_OUT<br>SPO_OUT | DS<br>DS             | 0CL6<br>CL1<br>CL4<br>CL1 | Standard output filefile type - "Q" = transient dataqueue namespool class - not used       |
| STD_ERR<br>QORS_ERR<br>TDQ_ERR<br>SPO_ERR | DS<br>DS             | 0CL6<br>CL1<br>CL4<br>CL1 | Standard error output filefile type - "Q" = transient dataqueue namespool class - not used |

#### PGMINFO1

The PGMINFO1 area, which is built by DFHAPLI in the CICS-Language Environment work area, is passed to Language Environment during these interface calls:

ESTABLISH OWNERSHIP\_TYPE THREAD INITIALIZATION RUNUNIT\_INITIALIZATION RUNUNIT\_BEGIN\_INVOCATION RUNUNIT\_END\_INVOCATION

When both CICS and Language Environment are capable of supporting it, the separate calls to Language Environment for Rununit Initialisation and Rununit Begin Invocation are combined into a single call. This single call is a Rununit Initialisation call with additional parameters indicating

- 1. make the combined call
- 2. whether CICS believes the RUWA being passed has already been passed to Language Environment, and so need not be completely initialised by LE.

## PGMINFO1 has this format (in assembler-language code):

| PGMINFO1<br>P1_LENGTH<br>RULANG<br>ASSEMBLER<br>C<br>COBOL<br>PLI<br>LE370 | DS<br>DS<br>DS<br>EQU<br>EQU<br>EQU<br>EQU<br>EQU | 0F<br>F<br>XL4<br>X'80'<br>X'40'<br>X'20'<br>X'10'<br>X'04' | Length of PGMINFO1 Language as defined by userAssemblerCCOBOLPL/ILanguage Environment               |
|----------------------------------------------------------------------------|---------------------------------------------------|-------------------------------------------------------------|----------------------------------------------------------------------------------------------------|
| RULOADMOD<br>RULOADA<br>RULOADL                                            | DS<br>DS<br>DS                                    | 0F<br>A<br>F                                                | Run-unit load module address<br>Run-unit load module length                                         |
| ENTRY_STATIC<br>RUENTRY<br>RUSTATIC<br>RWA_31                              | DS<br>DS<br>DS<br>DS                              | 0F<br>A<br>A<br>A                                           | Run-unit entry point address<br>Modified entry address<br>Address of run-unit storage<br>above 16MB |
| RWA_24                                                                     | DS                                                | Α                                                           | Address of run-unit storage below 16MB                                                              |
| APAL                                                                       | DS                                                | Α                                                           | Application argument list address                                                                   |
| RTOPTS                                                                     | DS                                                | Α                                                           | Run-time options                                                                                    |
| RTOPTSL                                                                    | DS                                                | F                                                           | Length of run-time options                                                                          |
| RUNAMEP                                                                    | DS                                                | Α                                                           | Pointer to the program name                                                                         |
| PGMINFO1L                                                                  | EQU                                               | *-PGMINFO                                                   | 1                                                                                                   |

## **PGMINFO2**

The PGMINFO2 area, which forms part of the PPT entry for the running program, is filled in by Language Environment on successful completion of an ESTABLISH\_OWNERSHIP\_TYPE call; and is subsequently passed by CICS to Language Environment during these interface calls:

THREAD\_INITIALIZATION **RUNUNIT INITIALIZATION** RUNUNIT\_BEGIN\_INVOCATION RUNUNIT\_END\_INVOCATION

PGMINFO2 has this format (in assembler-language code):

| PGMINFO2<br>PRGINLEN<br>PLBRWA31<br>PLBRWAA<br>PLBRWAL<br>PLBRWA24 | DS<br>DS<br>DS<br>EQU<br>DS | 0F<br>FL4<br>F<br>X'80'<br>FL3 | Length of PGMINFO2 extension<br>Length of 31-bit RUWA<br>31-bit storage required (C/370)<br>Length of 31-bit RUWA<br>Length of 24-bit RUWA |
|--------------------------------------------------------------------|-----------------------------|--------------------------------|----------------------------------------------------------------------------------------------------|
| PLBLANG                                                            | DS<br>DS                    | ocl4                           | Language availability byte                                                                                                    |
| PLBLANG1                                                           | DS                          | X                              | Language availability byte                                                                                                    |

## Language Environment interface

| PLBCEEEN | EQU | X'80'     | <pre>Language Environment   enabled</pre> |
|----------|-----|-----------|-------------------------------------------|
| PLBCEELA | EQU | X'40'     | Language Environment<br>language known    |
| PLBMIXED | EQU | X'20'     | Mixed/single language                     |
| PLBCOMPT | EQU | X'10'     | Compatibility                             |
| PLBEXECU | EQU | X'08'     | Language Environment                      |
|          |     |           | executable                                |
| PLBASSEM | EQU | X'04'     | Assembler-language program                |
| PLBC370  | EQU | X'02'     | C/370 program                             |
| PLBC0BL2 | EQU | X'01'     | VS COBOL II program                       |
| PLBLANG2 | DS  | Χ         |                                           |
| PLB0SC0B | EQU | X'80'     | OS/VS COBOL program                       |
| PLBPLI   | EQU | X'40'     | OS PLI program                            |
| PLBTYPE3 | DS  | Χ         | Reserved                                  |
| PLBTYPE4 | DS  | Χ         | Reserved                                  |
| PLBMEMID | DS  | FL4       | Language member ID                        |
| PLBED    | EQU | *-PGMINFO | 2                                         |

## **Program termination block**

The program termination block (PTB), which is built by DFHAPLI in the CICS-Language Environment work area, is passed to Language Environment on a RUNUNIT\_END\_INVOCATION call.

It has this format (in Assembler-language code):

| DS CL8 PCHK_PSW DS CL8PSW PCHKINTS DS 0CL8Interrupt data PCHK LEN DS XL2Instruction length | CELINFO  | DS       | 0F    | Aband information                     |
|--------------------------------------------------------------------------------------------|----------|----------|-------|---------------------------------------|
| PCHK_PSW DS CL8PSW PCHKINTS DS OCL8Interrupt data                                          | PCHK     | DS<br>DS | 0CL32 | Abend information                     |
| PCHKINTS DS OCL8Interrupt data                                                             | DCHK DCM | _        |       | MSM                                   |
|                                                                                            |          | _        |       | _                                     |
| PURK LEW DO ALC HISTORICATION TENUTO                                                       |          |          |       | •                                     |
|                                                                                            |          | _        |       | 3                                     |
| PCHK_INT DS XL2Interrupt code                                                              |          |          |       | •                                     |
| PCHK_ADR DS FL4Exception address                                                           | _        | _        |       | · · · · · · · · · · · · · · · · · · · |
| PCHK_GR DS AL4A(GP registers at abend)                                                     | PCHK_GR  | DS       | AL4   | <pre>A(GP registers at abend)</pre>   |
| PCHK FR DS AL4A(FP registers at abend)                                                     | PCHK FR  | DS       | AL4   | <pre>A(FP registers at abend)</pre>   |
| PCHK AR DS AL4A(AX registers at abend)                                                     | PCHK AR  | DS       | AL4   | A(AX registers at abend)              |
|                                                                                            |          | DS       | AL4   | A(Registers at the last time          |
| <del>-</del>                                                                               | _        |          |       | a CICS command was issued)            |
| CNTCODE DS OCL4 Continuation code                                                          | CNTCODE  | DS       | 0CL4  | Continuation code                     |
| CONT1 EQU X'40'retry using registers                                                       | CONT1    | EQU      | X'40' | retry using registers                 |
| CONT2 EQU X'20'retry using PSW                                                             | CONT2    | EQU      | X'20' | retry using PSW                       |
| DS BL3 Reserved                                                                            |          | DS       | BL3   | Reserved                              |
| RTRY DS 0CL20                                                                              | RTRY     | DS       | 0CL20 |                                       |
| RTRY AD DS FL4Retry address                                                                | RTRY AD  | DS       | FL4   | Retry address                         |
| RTRY PM DS AL4A(Program mask)                                                              | RTRY PM  | DS       | AL4   | A(Program mask)                       |
| RTRY GR DS AL4A(GP registers)                                                              | RTRY GR  | DS       | AL4   | A(GP registers)                       |
| RTRY FR DS AL4A(FP registers)                                                              | RTRY FR  | DS       | AL4   | , ,                                   |
| RTRY AR DS AL4A(AX registers)                                                              | _        |          |       |                                       |

# Chapter 32. Master terminal program

The master terminal program enables dynamic control of the system. Using this function an operator can change the values of parameters used by CICS, alter the status of system resources, terminate tasks, and shut down the CICS system.

## **Design overview**

The master terminal program is invoked by the CEMT transaction. The user enters a command to INQUIRE about or SET the status of a set of resources, and the command outputs a display that shows the resultant status of the resources. For a CEMT SET command, this display can be overtyped to alter the status of most of the resources displayed.

Commands are analyzed using the same techniques as the command interpreter described in Chapter 9, "Command interpreter," on page 87. A language table is used to define the syntax of commands and the contents of parameter lists which must be passed to DFHEIP to allow execution. In effect, each CEMT command results in the execution of a series of EXEC CICS INQUIRE and SET commands.

The master terminal program is also used by the CEST and CEOT transactions, which provide subsets of the functions available with CEMT. CEST is for supervisory operators and allows access to a limited set of resources. CEOT only allows changes to the status of the operator's own terminal.

| Modules  |                                                                                                    |
|----------|----------------------------------------------------------------------------------------------------|
| Module   | Function                                                                                                    |
| DFHEMTP  | Invoked by CEMT. Checks that the terminal is suitable. Obtains and initializes working storage. Loads the language table DFHEITMT. Links to DFHEMTD.                  |
| DFHEOTP  | Same as DFHEMTP but invoked by CEOT and loads the language table DFHEITOT.                                                                                            |
| DFHESTP  | Same as DFHEMTP but invoked by CEST and loads the language table DFHEITST.                                                                                            |
| DFHEMTD  | Receives data from the terminal and sends back a display. Analyzes commands and overtypes. Constructs parameter lists for DFHEIP, which it calls. Deals with PF keys. |
| DFHEITMT | Command language table for CEMT.                                                                                                    |
| DFHEITOT | Command language table for CEOT.                                                                                                    |
| DFHEITST | Command language table for CEST.                                                                                                    |

## **Exits**

Madelea

No global user exit points are provided for this function.

## **Trace**

No trace points are provided for this function.

# Chapter 33. Message generation program

The message generation program provides an interface for sending CICS messages to the terminal user only.

## **Design overview**

The input to the message generation program (DFHMGP) consists of the binary number of the message to be produced, the identifier of the component issuing the message, and any information to be inserted in the message. DFHMGP builds the complete message using a prototype held in the message prototype control table, also known as the message generation table (DFHMGT). The message text itself is held not in DFHMGT but in the message domain, from which it is retrieved by the DFHMGPME routine (a component of the DFHMGP load module) when required. DFHMGP finally sends the message to the appropriate terminal.

The prototype statements are invocations of the DFHMGM TYPE=TEXT macro, and are contained in copybooks held in DFHMGT.

The message prototype control table consists of a series of copybooks, DFHMGTnn, each of which contains 1 through 100 messages. They are arranged in such a way that each DFHMGTnn copybook contains prototypes for messages that have identifiers of the form DFHccnnxx, where cc is the 2-character identifier of the component issuing the message, nn is the numerical part of the copybook name, and xx is in the range 00 through 99. For example, the prototype for message DFHAC2214 (belonging to the AC component) is in copybook DFHMGT22.

Within each copybook are invocations of DFHMGM in ascending message number order. All messages sent to the terminal end user have both OPTION=NLS and COMPID specified on their DFHMGM invocations.

The main operands of the DFHMGM TYPE=TEXT macro are:

- MSGNO = actual message number
- COMPID = 2-character identifier of component issuing the message (this forms part of the message identifier)
- OPTION = any special options, for example, (NLS) for messages that require NLS enabling.

Other operands are provided on the DFHMGM invocations, but in general these are no longer used.

## **Modules**

DFHMGP, DFHMGT

#### **Exits**

No global user exit points are provided for this function.

### **Trace**

The following point ID is provided for this function:

• AP 00E0, for which the trace level is AP 1.

For more information about the trace points, see the *CICS Trace Entries*. For more information about using traces in problem determination, see the *CICS Problem Determination Guide*.

# **Chapter 34. Message switching**

This function provides the user with a general-purpose message-switching capability while CICS is running.

The facility, which can route messages to one or more destinations, is initiated by the CMSG transaction, or a user-chosen replacement, read from the terminal. For further information about this transaction, see the CICS Supplied Transactions manual.

## **Design overview**

Message switching runs as a task under CICS. A terminal operator requests activation of this task by entry of the CMSG transaction identifier (or another installation-defined 4-character transaction identifier), followed by appropriate parameters. After it has been initiated, message switching interfaces with CICS basic mapping support (BMS) and CICS control functions.

Although message switching appears conversational to the terminal operator, the message switching task is terminated with each terminal response. Conversation is forced, if continuation is possible, by effectively terminating the transaction with an EXEC CICS RETURN TRANSID(xxxx) command, where xxxx is the transaction identifier taken from the task's PCT entry.

Figure 68 shows the message-switching interfaces.

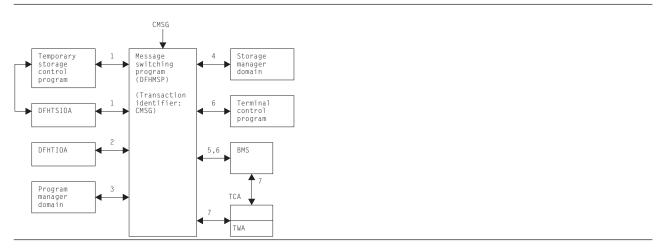

Figure 68. Message-switching interfaces

#### Notes:

- 1. If the first 4 characters of the terminal input/output area (TIOA) (not including a possible set buffer address (SBA) sequence from an IBM 3270 Information Display System) do not match the transaction identifier in the task's PCT entry, this task must have started as part of a conversation in which a previous task has set up the next transaction identifier. A "C" immediately following the transaction identifier is also a forced continuation. In such a case, information has been stored in, and has to be retrieved from, temporary storage (using a record key of 1-byte X'FC', 4-byte terminal identifier, and 3-byte C"MSG") to allow the task to resume where it left off.
- 2. The operands in the input TIOA are processed and their values and status are stored in the TWA.
- 3. If a ROUTE operand specifies terminal list tables (TLTs) for a standard routing list, the program manager domain is called to load the requested TLTs.
- 4. Message switching requests storage areas for:

### Message switching

- · Building route lists (one or more segments, each of which has room for the number of destinations specified by MSRTELNG, an EQU within the program).
- Constructing a record to be placed in temporary storage.
- Providing the message text to BMS in any of the following situations:
  - Message parts from previous inputs exceed the current TIOA size
  - A message is completed in the current TIOA but has parts from previous inputs
  - A heading has been requested but the message in the current TIOA is too close to TIOADBA to allow the header to be inserted.
- 5. Message switching requests BMS routing functions by means of the DFHBMS TYPE=ROUTE macro. The message text is sent using DFHBMS TYPE=TEXTBLD, and completion of the message is indicated by DFHBMS TYPE=PAGEOUT. BMS returns the status of destinations and any error indications in response to the DFHBMS TYPE=CHECK macro.
- 6. Message switching interfaces with BMS using DFHBMS TYPE=(EDIT,OUT) and with CICS terminal control using DFHTC TYPE=WRITE for the IBM 3270 Information Display System only, in providing responses to terminals. These can indicate normal completion, signal that input is to continue, or provide notification of input error.
- 7. Like any other task, message switching has a task control area (TCA) in which values may be placed prior to issuing CICS macros, and from which any returned values can be retrieved after an operation. All values for the DFHBMS TYPE=ROUTE macro are placed in the TCA because they are created at execution time. The TWA is used for storing status information (partly saved in temporary storage across conversations) and space for work. The DFHMSP module is reentrant.

## Control blocks

See the list of control blocks in Chapter 5, "Basic mapping support," on page 29.

#### **Modules**

DFHMSP (the message switching program) is invoked by the CMSG transaction. DFHMSP's purpose is to route a message entered at the terminal to one or more operator-defined terminals or to other operators.

### **Exits**

No global user exit points are provided for this function.

#### Trace

No trace points are provided for this function.

### **External interfaces**

See Figure 68 on page 323 for external calls made to other areas or domains.

# **Chapter 35. Multiregion operation (MRO)**

CICS multiregion operation (MRO) enables CICS regions that are running in the same MVS image, or in the same MVS sysplex, to communicate with each other. MRO does not support communication between a CICS system and a non-CICS system such as IMS.<sup>3</sup>

ACF/VTAM and SNA networking facilities are not required for MRO. The support within CICS that enables region-to-region communication is called **interregion communication** 

The facilities provided by MRO include:

- · Transaction routing
- · Distributed transaction processing
- Function shipping
- · Asynchronous processing
- · Distributed program link.

For more information about the design and implementation of interregion communication facilities, see Chapter 28, "Interregion communication (IRC)," on page 293. For descriptions of the facilities provided by MRO, see:

- · Chapter 13, "Distributed program link," on page 107
- · Chapter 14, "Distributed transaction processing," on page 109
- · Chapter 26, "Function shipping," on page 277
- · Chapter 62, "Transaction routing," on page 441.

<sup>3.</sup> The external CICS interface (EXCI) uses a specialized form of MRO link to support: communication between MVS batch programs and CICS; DCE remote procedure calls to CICS programs.

## **Multiregion operation (MRO)**

# Chapter 36. Node abnormal condition program

DFHZNAC is a CICS program used by terminal control to analyze abnormal terminal conditions that are logical unit or node errors detected by VTAM. VTAM notifies the CICS terminal control program that there is a terminal error, and the terminal control program places the terminal out of service. The terminal control program then invokes DFHZNAC, which writes any error messages to the CSNE transient data destination.

## **Design overview**

The node abnormal condition program (DFHZNAC) can be called for any of several reasons:

- As a central point of control for most VTAM-related error situations, error actions can be standardized in table form, allowing for easy addition and alteration to the way conditions are processed.
- Some exception conditions that are not errors are also processed by DFHZNAC, but some exception conditions that are errors are not processed by DFHZNAC.
- It provides a single point of user interface to those who want to change the default actions for an error requiring at most one user program (NEP)—see Chapter 37, "Node error program," on page 331.

To process conditions that are not associated with a known terminal, the dummy TCTTE is used. It is invoked by placing a TCTTE on the system error queue with a 1-byte code relating to the condition. Placing it on the queue makes the TCTTE 'temporary OUTSERV' (TCTTESOS); that is, the decision is pending the outcome of DFHZNAC.

The activate scan routine (DFHZACT) is responsible for attaching the CSNE transaction to run DFHZNAC; this is done during CICS initialization. The CSNE transaction remains in the system until CICS or VTAM is quiesced. If DFHZNAC itself abends, or VTAM is closed and then restarted, DFHZACT attaches a new CSNE transaction when there is more work for DFHZNAC to do.

There is only ever one CSNE transaction in the system at any one time. (This should not be confused with the CSNE transaction that is attached by the remote delete processing of autoinstall.)

Once DFHZNAC has been called, it runs down the system error queue, processing each error for each TCTTE on the queue. When there is no more work to be done, DFHZNAC suspends itself, to be resumed by DFHZACT when further processing is required.

Note that the system error queue need not be empty before DFHZNAC terminates; errors can be left on the queue to be processed later. For example, in an XRF environment, some error codes cannot be handled until the alternate CICS system has taken over; that is, it has passed the 'initialization complete' stage. If DFHZNAC is passed a TCTTE indicating such an error, it leaves that entry on the queue.

Node abnormal condition program (NACP) processing involves mapping the error code (placed into the TCTTE by a DFHZERRM macro call) to a set of actions, performing any specific processing for that error code, accumulating the actions for all the error codes in that TCTTE, and then performing the actions.

Figure 69 on page 328 shows the NACP error code processing. The numbers in Figure 69 refer to the following notes, which use the table entry for DFHZC3424 as the example:

```
DFHZNCM MSGN0=3424,
E1=S88,
E2=NULL,
E3=NULL,
E4=NULL,
ACT=(ABSEND,ABRECV,ABTASK,CLSDST,SIMLOG),
CODE=NSP02,
TYPE=ENTRY
```

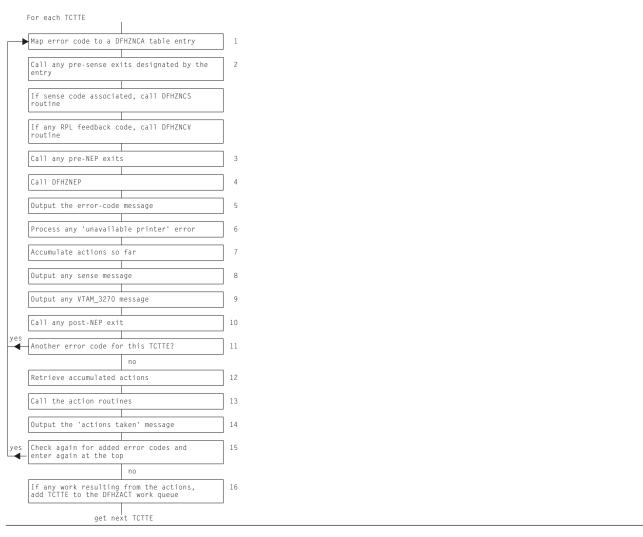

Figure 69. NACP error code processing

#### Notes:

- 1. The error codes in TCTEVRC\* and default actions are defined in the VTAM-associated errors section of the CICS Trace Entries.
  - In the example, TCTVRC5 contains X'5C', which equates to TCZNSP02 (ref CODE=NSP02).
- 2. Errors that involve SNA sense have it saved in TCTEVNSS. It is processed by code in copy book DFHZNCS.
- Call any pre-NEP exits specified by the table entry; for example, E1=S88 references routine NAPES88.
- 4. Call the node error program (NEP), passing a parameter list via a COMMAREA. This call may or may not change the default actions. The operation of the NEP is described in the *CICS Customization Guide* and the Chapter 37, "Node error program," on page 331.
- Output error-code message associated with the table entry (DFHZC3424 from MSGNO=3424) to the CSNE log.
- 6. Check for 'unavailable printer error'—this caters for a screen copy request that is unable to find an eligible printer if the first choice is unavailable.
- 7. Because there can be multiple error codes, the actions are accumulated now and performed together later.

- 8. Output any sense message resulting from the DFHZNCS call, to the CSNE log.
- 9. Output any VTAM 3270 message resulting from the DFHZNCS call (if it was non-SNA) to the CSNE log.
- 10. Call the post-NEP exit, if any (E4=NULL, no routine).
- 11. Loop for each error code in TCTEVRC\*.
- 12. When all the error codes for this TCTTE that can be processed at this time have been processed, retrieve the actions that have been accumulated, such as ACT=(ABSEND, ABRECV, ABTASK, CLSDST, SIMLOG).
- 13. Call the action routine to process each of the actions.
- 14. Output the 'actions taken' message DFHZC3437 to the CSNE log.
- 15. Check again for any error codes added asynchronously while the CSNE transaction was running.
- 16. Queue any work resulting from the actions to the activate scan routine.

## Control blocks

DFHZNAC references CSA, its own TCA, JCA, TCT prefix, TIOA, NIB, PCT, SIT, TCTWE, VTAM RPL, VTAM ACB, and the NACP/NEP communication area.

As would be expected, however, the processing mainly concerns access to the TCTTE, and to the NACP/NEP communication area (COMMAREA), which is mapped by the DFHNEPCA DSECT.

See the CICS Data Areas manual or the CICS Customization Guide for a detailed description of the NEP communication area.

| Modules |                                                                                                    |
|---------|----------------------------------------------------------------------------------------------------|
| Module  | Function                                                                                                    |
| DFHZNAC | Processes the system error queue of TCTTEs and contains the central structure of NACP, outlined in Figure 69 on page 328. It contains the following copy books: |
| DFHZNCA | This copy book contains the exit routines for each error code and the error code table itself built by DFHZNCM macros.                                          |
| DFHZNCE | Links to the user node error program (DFHZNEP) and responds to the action flag settings in the NACP/NEP COMMAREA.                                               |
| DFHZNCS | Processes the SNA sense codes and contains the sense code tables built using a combination of DFHZMJM and DFHZNCM macros.                                       |
| DFHZNCV | Contains the VTAM return code table.                                                                                                    |
| DFHZNCM | The macro to build the error code table.                                                                                                    |
| DFHZMJM | The macro to build the sense code table.                                                                                                    |

#### **Exits**

No global user exit points are provided for this function.

#### Trace

The following point IDs are provided for the node abnormal condition program, as part of terminal control:

- AP FCxx, for which the trace levels are TC 1, TC 2, and Exc
- · AP FD7E, for which the trace level is TC 1.

## Node abnormal condition program

For more information about the trace points, see the CICS Trace Entries. For more information about using traces in problem determination, see the CICS Problem Determination Guide.

## **Statistics**

The only statistical field that DFHZNAC updates is TCTTETE. Because DFHZNAC is the main module for terminal errors, it has primary responsibility for updating the node error count.

# Chapter 37. Node error program

CICS provides a user-replaceable node error program, DFHZNEP, which assists the user in the following ways:

- It provides a general environment within which it is easy for users to add their own error processors.
- It provides the fundamental error recovery actions for a VTAM 3270 network.
- It serves as the default node error program (NEP), where the user selects a NEP at system initialization.

The DFHZNEP program can be one of the following:

- The CICS-supplied default NEP
- A skeleton sample NEP generated using the DFHSNEP macro
- · A user-written NEP generated using the DFHSNEP macro.

## **Design overview**

The purpose of the NEP is to allow user-dependent processing whenever a communication system event is reported to CICS. An example of the processing that can be done is to analyze the event and override the default action set by DFHZNAC. When NEP processing is complete, control returns to DFHZNAC.

The default node error program sets the 'print TCTTE' action flag (TWAOTCTE in the user option byte TWAOPT1, defined in DFHNEPCA) if a VTAM storage problem has been detected; otherwise, it performs no processing, and leaves the action flags set by DFHZNAC unchanged.

The skeleton sample NEP provided by CICS can provide extended error handling for VTAM terminals, and is generated by means of the DFHSNEP macro. This procedure is described in the *CICS Customization Guide*.

The DFHSNEP macro can also be used to generate a user-written NEP. Interactions between the applications and VTAM depend on characteristics of the transactions and the installation. Each system has different characteristics. The CICS-provided skeleton NEP is a framework for a user-written NEP to handle network error conditions that may be unique to a particular installation.

Guidance information about NEP coding is given in the CICS Recovery and Restart Guide. Reference information about NEP coding is given in the CICS Customization Guide.

## **Modules**

**DFHZNEP** 

#### **Exits**

No global user exit points are provided for this function.

### **Trace**

No trace points are provided specifically for this function; however, trace entries are made from DFHZNAC immediately before and after calling the node error program.

Point IDs AP FC71 and AP FC72, with a trace level of TC 1, correspond to these trace entries.

For more information about the trace points, see the CICS Trace Entries. For more information about using traces in problem determination, see the CICS Problem Determination Guide.

# Chapter 38. Program control

The program control program, DFHPCP, is an interface routine which supports DFHPC LINK, ABEND, SETXIT and RESETXIT calls issued in other CICS modules and invokes the appropriate program manager domain function.

In previous releases DFHPCP provided the functions that are now provided by the Program Manager Domain, and other domains.

## **Design overview**

## Services in response to requests

The following services are performed by DFHPCP in response to DFHPC requests from other CICS functions, where those functions have not been converted to use domain interfaces:

Link (LINK) Builds a parameter list and issues DFHPGLK FUNCTION(LINK) domain

call.

Handle Abend (SETXIT) If SETXIT macro specifies an abend routine address, then DFHPCP builds

> a parameter list and issues a DFHPGHM FUNCTION(SET\_ABEND) OPERATION(HANDLE) call. If SETXIT macro does not specify an abend routine address, then DFHPCP builds a parameter list and issues a DFHPGHM FUNCTION(SET\_ABEND) OPERATION(CANCEL) call.

RESETXIT DFHPCP builds a parameter list and issues a DFHPGHM

> FUNCTION(SET\_ABEND) OPERATION(RESET) call. If SETXIT macro does not specify an abend routine address, then DFHPCP builds a

parameter list and issues a DFHPGHM CANCEL call.

If it is an ABEND request without an existing TACB, then the parameter list Abend (ABEND)

is built for this abend. A DFHABAB(CREATE ABEND RECORD) is issued to build the TACB. Else a DFHABAB(UPDATE ABEND RECORD) is

issued with the name of the failing program is issued. A DFHABAB(START ABEND) call is then made to issue the abend. If the

DFHABAB(START ABEND) call returns control to this module, it is because the exit XPCTA has been invoked and modified the return address. Control is passed to the modified address in the requested

execution key.

## **Modules**

### **DFHEPC**

#### Call mechanism

Branched to from DFHEIP.

### **Entry address**

DFHEPCNA. Stored in the CSA in a field named CSAEPC.

### **Purpose**

DFHEPC is DFHEIP's program control interface. It supports the following EXEC CICS requests

- LINK
- XCTL
- RETURN
- LOAD

#### **Program control**

- RELEASE
- ABEND
- HANDLE ABEND

It routes a local request to the PG domain, or to DFHABAB (EXEC CICS ABEND) It routes a remote EXEC CICS LINK request to the intersystem module, DFHISP.

#### Called by

DFHEPC is called exclusively by DFHEIP.

### Inputs

The application parameter list.

## **Outputs**

Updated EIB.

## Operation

**LINK** If SYSID is remote, ships the link request through the DFHISP module.

If SYSID is local:

- Builds parameter list and calls DFHPGLE FUNCTION(LINK\_EXEC)
- · Checks the response.
- If response indicates the program is remote, ships the link request through the DFHISP module.
- · Sets up EIBRESP (and, if needed, EIBRESP2).
- · Returns control to DFHEIP.

XCTL Builds parameter list and calls DFHPGXE

FUNCTION(PREPARE\_XCTL\_EXEC)

Checks the response

Sets up EIBRESP (and, if needed, EIBRESP2).

If the PGXE request failed, then returns control to DFHEIP

If the PGXE request was successful, then return control to DFHAPLI as for EXEC CICS RETURN. (DFHAPLI will then invoke the program

specified on EXEC CICS XCTL).

**RETURN**Builds parameter list and calls DFHPGRE

FUNCTION(PREPARE\_RETURN\_EXEC) (this call is bypassed if there are no options (COMMAREA, TRANSID, INPUTMSG) specified on EXEC

CICS RETURN

. Checks the response

. Sets up EIBRESP (and, if needed, EIBRESP2).

. If the PGRE request failed, then returns control to DFHEIP

. If the PGRE request was successful (or was bypassed), then return control to DFHAPLI which completes the return to the calling program or  $\,$ 

to Transaction Manager.

Builds parameter list and calls DFHPGLD FUNCTION(LOAD\_EXEC)

Checks the response

Sets up EIBRESP (and, if needed, EIBRESP2).

If the PGLD request was successful, then set the return parameters in the

application parameter list.

Returns control to DFHEIP.

RELEASE Builds parameter list and calls DFHPGLD FUNCTION(RELEASE EXEC)

LOAD

Checks the response

Sets up EIBRESP (and, if needed, EIBRESP2).

Returns control to DFHEIP.

#### **HANDLE ABEND**

For HANDLE ABEND PROGRAM, perform resource security check and check whether program name is known.

Builds parameter list and calls DFHPGHM FUNCTION(SET\_ABEND)

- · OPERATION(HANDLE) for HANDLE ABEND PROGRAM or LABEL
- OPERATION(CANCEL) for HANDLE ABEND CANCEL
- OPERATION(RESET) for HANDLE ABEND

Checks the response

Sets up EIBRESP (and, if needed, EIBRESP2).

Returns control to DFHEIP.

**ABEND** 

Builds parameter list and calls DFHABAB FUNCTION(CREATE ABEND RECORD) and

FUNCTION(START ABEND).

DFHABAB START ABEND does not normally return, as control is passed to a program or label specified on a HANDLE ABEND, or the program is terminated abnormally.

The XPCTA user exit can request retry. In this case DFHABAB START\_ABEND returns to DFHEPC passing back the retry parameters. DFHEPC sets the registers and other values and branches to the specified retry address.

#### How loaded

At CICS startup, as part of the building of the CICS nucleus. The nucleus is built by DFHSIB1, which uses its nucleus build list to determine the content and characteristics of the CICS nucleus.

#### **Exits**

There are two global user exit points in DFHEPC: XPCREQ and XPCREQC.

There are two global user exit points in DFHABAB: XPCABND and XPCTA.

There are two global user exit points in DFHAPLI1: XPCFTCH and XPCHAIR.

There is one global user exit point in DFHERM: XPCHAIR.

There is one global user exit point in DFHUEH: XPCHAIR.

For further information, see the CICS Customization Guide.

#### Trace

The following point IDs are provided for entry to and exit from DFHPCPG:

- AP 2000, for which the trace level is PC 1
- AP 2001, for which the trace level is PC 1.

For more information about the trace points, see the CICS Trace Entries. For more information about using traces in problem determination, see the CICS Problem Determination Guide.

# Chapter 39. Program error program

CICS provides a dummy program error program (DFHPEP) that does nothing except give control back to the abnormal condition program (DFHACP), which is invoked during transaction abend processing.

You can provide some additional routines to handle programming errors. For instance, it is possible to disable the transaction code associated with the program in error, thus preventing the recurrence of the error until it can be corrected; send messages to the end-user terminal; initiate a new transaction; or record abend information in transient data.

## **Design overview**

To provide corrective action in response to a programming error, you can code a program error program (DFHPEP). This program can then be assembled and link-edited to replace the dummy DFHPEP.

If provided, this program is invoked by the abnormal condition program (DFHACP) whenever a task terminates due to a task abnormal condition. However, it will **NOT** be called if a task is terminated due to an attach failure (for example the transaction is not defined) or when CICS deliberately terminates a task to alleviate a stall.

The user can perform any kind of corrective action within a program error program.

Guidance information about PEP coding is given in the CICS Recovery and Restart Guide. Reference information about PEP coding is given in the CICS Customization Guide.

## **Control blocks**

The control block associated with the program error program is: DFHPEP\_COMMAREA, the commarea passed to DFHPEP.

See the CICS Data Areas manual for a detailed description of this control block.

### **Modules**

**DFHPEP** 

### **Exits**

No global user exit points are provided for this function.

### **Trace**

No trace points are provided for this function.

# **Chapter 40. Program preparation utilities**

The program preparation utilities consist of the command-language translators, which are utility programs that run offline to translate CICS application programs using command-level CICS requests. They convert the EXEC commands into call statements in the language in which the EXEC commands are embedded. Versions of the translator program are available for:

- COBOL (DFHECP1\$)
- PL/I (DFHEPP1\$)
- C (DFHEDP1\$)
- Assembler language (DFHEAP1\$).

## **Design overview**

The command-language translators manage storage by creating a stack from a single area allocated at the start of the program.

Because the input is free-format, the translators move it into a buffer area that can hold data spanning two or more source records. The analysis of the source is mainly table driven.

The translators build the replacement source code for each EXEC command in a form appropriate to the language:

- For COBOL, the replacement code contains a series of MOVE statements, followed by a CALL statement.
- For PL/I, the replacement code contains a declaration of an entry variable followed by a CALL statement. These statements are contained within a DO group.
- For C, the replacement code contains a function call (dfhexec) and may also contain assignment statements.
- For assembler language, the replacement code is an invocation of the DFHECALL macro.

Errors in the source can be detected. Spelling corrections are made to the source, and any unrecognizable or duplicate keywords and options are ignored. For COBOL, PL/I, and C, the translator produces error diagnostics that are collected together on the output listing. The assembler language translator, however, produces error diagnostics in the translated output following the EXEC command in which the error occurred.

#### **Modules**

DFHECP1\$, DFHEPP1\$, DFHEDP1\$, DFHEAP1\$

#### **Exits**

Global user exit points are not applicable to offline utilities.

### **Trace**

Trace points are not applicable to offline utilities.

# Chapter 41. Remote DL/I

An overall description of DL/I database support is given in Chapter 15, "DL/I database support," on page 119. This section gives information that is specific to remote DL/I.

## **Design overview**

This section outlines what you must do to define remote DL/I support, and describes the functions of remote DL/I.

## System definition

For a CICS system that supports only remote databases you must, in addition to providing the usual definitions that are required for function shipping, code a PSB directory (PDIR) using the DFHDLPSB macro. Every PDIR entry must have SYSIDNT specified. The PDIR system initialization parameter must be coded specifying the suffix of the PDIR.

## DL/I PSB scheduling

When a CICS task requests the scheduling of a DL/I PSB by means of an EXEC DLI SCHEDULE request or DL/I PCB call, and the request is for a remote PSB, control is passed to DFHDLIRP. DFHDLIRP allocates a remote scheduling block (RSB) and issues a DFHIS TYPE=CONVERSE macro to ship the scheduling request to the owning system.

### **Database calls**

For a remote DL/I database call, a DFHIS TYPE=CONVERSE macro is issued to ship the request to the owning system. The return codes are passed back to the user in the user interface block (UIB).

## **DL/I PSB termination**

If a remote PSB is terminated, the actions performed are:

- 1. Free the RSB and local program communication block (PCB) storage.
- 2. If the DL/I PSB termination was not caused by a CICS syncpoint, request one now.

## **Control blocks**

Figure 70 illustrates some of the control blocks used to support remote DL/I.

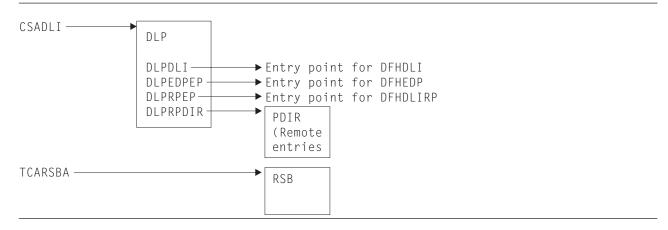

Figure 70. Some control blocks used for remote DL/I support

The DL/I interface parameter list (DLP) is described in "DL/I interface parameter list (DLP)" on page 121.

## Remote DL/I

The remote PSB directory (PDIR) contains an entry for each remote PSB that can be used from an application program.

The remote scheduling block (RSB) is acquired when a CICS task issues a PSB schedule request for a remote PSB. The RSB is freed when the task issues a SYNCPOINT or a DLI TERM request.

See CICS Data Areas for a detailed description of these control blocks.

# Chapter 42. Resource definition online (RDO)

The CEDA transaction creates and alters the definitions of system resources in the CICS system definition (CSD) data set.

#### RDO provides:

- Online transactions that can be used to **inspect**, **change**, and **install** resource definitions:
  - CEDA (inspect, change, and install)
  - CEDB (inspect and change)
  - CEDC (inspect only).
- A programmable interface to the CEDA transaction, using an EXEC CICS LINK command in the application program to invoke DFHEDAP directly. (For further information, see the CICS Customization Guide.)
- A set of system programmer API command (the EXEC CICS CREATE commands) for creating CICS resources dynamically.
- An offline utility, DFHCSDUP, to inspect or change resource definitions. (For a description of this utility, see Chapter 10, "CSD utility program (DFHCSDUP)," on page 89.)

### **Design overview**

Resource definitions are maintained on the CICS system definition (CSD) data set. The resource definitions in the CSD data set can be viewed and changed using either the online CEDx transactions, or the offline utility DFHCSDUP.

Installation of resource definitions makes the definitions available to the running CICS system. Resource definitions can be installed at these times:

- When CICS is cold started, using the GRPLIST system initialization parameter.
- During a run of CICS, using the CEDA transaction.

When resource definitions are installed, they are made available through the appropriate resource managers.

#### **Modules**

The relationships between the components of RDO, and the components of some of the services it uses, are shown in Figure 71 on page 344.

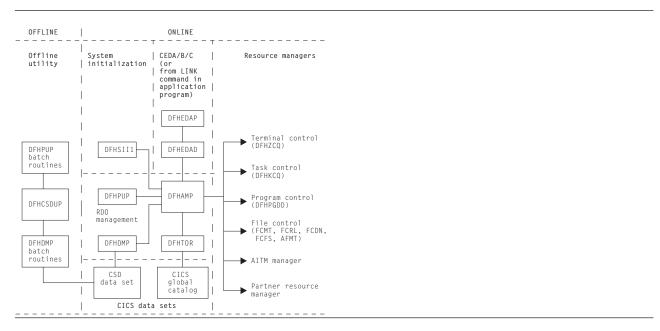

Figure 71. RDO interfaces

**DFHEDAP** and **DFHEDAD** control the CEDA, CEDB, and CEDC transactions. They provide screen management for the transactions, and invoke DFHAMP to implement any actions that are required.

**DFHSII1** invokes DFHAMP when CICS is cold started, to install resource definitions for the current run. These resource definitions are specified by the GRPLIST system initialization parameter. DFHSII1 passes the GRPLIST system initialization parameter to DFHAMP.

**DFHAMP**, the allocation management program, manages all requests to view, change, and install resources. It uses the services provided by other parts of RDO, and by the resource managers:

- DFHAMP invokes **DFHPUP** and **DFHDMP** to read, write, and update resource definitions on the CSD data set:
  - DFHPUP, the parameter utility program, converts resource definition data between the parameter list format provided by DFHAMP and the record format needed by the CSD.
  - DFHDMP, the CSD management program, manages I/O of resource definition data to and from the CSD data set.
- DFHAMP invokes **DFHTOR**, the terminal object resolution program, to merge TERMINAL, TYPETERM, CONNECTION, and SESSION definitions:
  - When requests are made to install TERMINALs, TYPETERMS, CONNECTIONS, and SESSIONS, DFHTOR merges TYPETERM and TERMINAL information, and also CONNECTION and SESSION information, and passes this merged information back to DFHAMP.
  - DFHAMP passes the merged definitions to DFHZCQ to install in the running CICS system. Any
    merged TERMINAL definitions that are to be used as autoinstall terminal models are passed to the
    autoinstall terminal model (AITM) manager.
  - When TYPETERM definitions are installed, DFHTOR records the information about the CICS global catalog for subsequent use.
  - When the CHECK command is issued, DFHTOR checks the appropriate TERMINAL, TYPETERM, CONNECTION, and SESSION definitions for consistency.
- DFHAMP calls the appropriate resource managers to install resources in the running CICS system:
  - DFHZCQ is invoked to install CONNECTION, SESSION, and TERMINAL definitions.
  - DFHAMXM is invoked to install TRANSACTION and PROFILE definitions.
  - DFHPGDD is invoked to install PROGRAM, MAPSET, and PARTITIONSET definitions.

These subroutine "gates" are called to install resources related to file control:

FCMT, for FCT entries

FCRL, for LSR pools

FCDN, for DSN blocks

FCFS, to open and close files

**AFMT**, for AFCT entries for files.

- The AITM manager is invoked, using an AITM ADD\_REPL\_TERM\_MODEL subroutine call (see Chapter 4, "Autoinstall terminal model manager," on page 23), to install autoinstall terminal models.
- The partner resource manager is invoked, using a PRPT ADD\_REPLACE\_PARTNER subroutine call (see Chapter 97, "Partner resource manager," on page 1045), to install partner resources for the SAA communications interface.

DFHEICRE processes all the EXEC CICS CREATE commands. It builds an internal DEFINE command for the resource to be created, and passes it to DFHCAP for interpretation. The encoded command is then passed directly to DFHAMP to install the resource in the running system. The CSD file is not accessed at all during this processing.

**DFHCSDUP**, the offline CICS system definition utility program, uses batch versions of routines from DFHPUP and DFHDMP to read, write, and update resource definitions on the CSD data set (see Chapter 10, "CSD utility program (DFHCSDUP)," on page 89).

For a detailed description of how the CEDA transaction handles terminal resources, see Chapter 56, "Terminal control," on page 405.

#### **Exits**

The XRSINDI global user exit is invoked at each install or EXEC CICS CREATE.

#### Trace

The following point IDs are provided, with a trace level of AP 1:

- AP 00EB (DFHAMP)
- AP 00EC (DFHDMP)
- AP 00EF (DFHTOR)
- AP 00E2 (DFHPUP).

For more information about the trace points, see the CICS Trace Entries. For more information about using traces in problem determination, see the CICS Problem Determination Guide.

# **Chapter 43. SAA Communications and Resource Recovery interfaces**

This section describes the CICS implementation of the Communications and Resource Recovery elements of the Systems Application Architecture® Common Programming Interface (also known as the SAA Communications and SAA Resource Recovery interfaces respectively).

The SAA Communications and Resource Recovery interfaces are both call-based application programming interfaces that are common across all programming languages and across hardware systems.

The common programming interface (CPI) component of CICS, also sometimes known as the CP component, provides application programming interfaces that conform to SAA specifications for Communications and Resource Recovery interfaces.

Note: This CICS component does not currently handle any other SAA interface elements.

The CPI component is part of the AP domain, and is shipped as object code only (OCO).

The **SAA Communications interface** allows CICS applications to communicate via APPC (LU6.2) links to partner applications on any system that conforms to SAA standards. This interface consists of a set of defined verbs as program calls that are adapted for the language being used. For further information about the general call-based API, see the *SAA CPI Communications Reference* manual, SC26-4399.

The SAA Communications interface in CICS provides an alternative to the existing application interface for distributed transaction processing (see page 109). A single transaction can use EXEC CICS commands for one conversation while using SAA Communications calls for another (separate) conversation. Also, one end of a conversation can use EXEC CICS commands while the other end uses SAA Communications calls. However, it is not possible to use a mixture of EXEC CICS commands and SAA Communications calls on the same end of a conversation.

The **SAA Resource Recovery interface** provides an SAA application programming interface for commit and backout of recoverable resources. This interface consists of two defined verbs as program calls that are adapted for the language being used:

#### **SRRCMIT**

Commit

#### SRRBACK

**Backout** 

For further information, see the SAA CPI Resource Recovery Reference manual, SC31-6821.

The SAA Resource Recovery interface in CICS provides an alternative to the use of EXEC CICS SYNCPOINT and EXEC CICS SYNCPOINT ROLLBACK commands. The SRRCMIT call is equivalent to the EXEC CICS SYNCPOINT command, and the SRRBACK call is equivalent to the EXEC CICS SYNCPOINT ROLLBACK command. A single application can use SAA Resource Recovery calls, EXEC CICS commands, or a mixture of both.

# **Design overview**

This section describes the SAA Communications and Resource Recovery interfaces.

#### The SAA Communications interface

When an application issues an SAA Communications call, control passes via the DFHCPLC application link-edit stub to the common programming interface program (DFHCPI), which in turn passes the request

#### **SAA Communications and Resource Recovery interfaces**

to the DFHCPIC program load module. DFHCPIC verifies the parameters, checks the conversation state, and (if required) issues a DFHLUC macro call to invoke the LU6.2 application request logic module (DFHZARL). For details of DFHZARL, see Chapter 14, "Distributed transaction processing," on page 109.

Figure 72 shows how the SAA Communications interface support relates to CICS intersystem communication (ISC) using VTAM LU6.2. The numbers in Figure 72 refer to the notes that follow it. CMxxxx represents a program call defined in the SAA Communications interface.

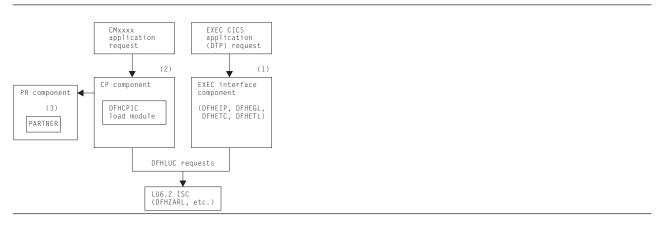

Figure 72. SAA Communications application request processing

#### Notes:

- 1. Distributed transaction processing (DTP) allows a transaction using EXEC CICS commands to communicate with a transaction running in another system. This is carried out by DFHEIP and related EXEC interface processor modules. For a VTAM LU6.2 intersystem link, each request is converted into DFHLUC macro requests that call DFHZARL.
- 2. The SAA Communications interface is implemented by the DFHCPIC load module within the CP (or CPI) component. DFHCPIC maps the CMxxxx application requests into DFHLUC macro calls.
- 3. To begin a conversation, the SAA Communications interface requires specific information (side information) about the partner program, including its name and system details. This is implemented within CICS as an RDO object called the PARTNER, which is encapsulated by the partner resource manager (PR) component. Further details of the PR component are given under Chapter 97, "Partner resource manager," on page 1045.

#### Using the SAA Communications interface on recoverable conversations

When using the SAA Communications interface on recoverable conversations (that is, conversations with the synclevel set to CM SYNC POINT), DFHLUC syncpoint requests are routed to DFHZARL via the SAA Communications interface syncpoint request handler (DFHCPSRH) in the DFHCPIC load module. This allows the conversation state to be tracked.

For the equivalent EXEC CICS synclevel 2 conversations, DFHLUC syncpoint requests pass directly to DFHZARL.

# The SAA Resource Recovery interface

When an application issues an SAA Resource Recovery call, control passes via the DFHCPLRR application link-edit stub to the common programming interface program (DFHCPI), which in turn passes the request to the DFHCPIRR program load module. DFHCPIRR verifies the parameters, and (if required) issues an appropriate DFHSP macro call: DFHSP TYPE=USER for SRRCMIT, or DFHSP TYPE=ROLLBACK for SRRBACK.

Figure 73 on page 349 shows how the SAA Resource Recovery interface support relates to the processing of EXEC CICS SYNCPOINT commands. The number in the figure refers to the accompanying note.

#### **SAA Communications and Resource Recovery interfaces**

SRRxxxx represents a program call defined in the SAA Resource Recovery interface, namely, SRRBACK or SRRCMIT.

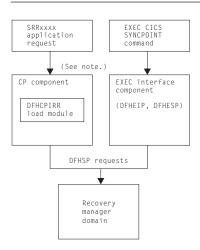

**Note:** The SAA Resource Recovery interface is implemented by the DFHCPIRR load module within the CP (or CPI) component. DFHCPIRR maps SRRxxxx application requests into DFHSP macro calls.

Figure 73. SAA Resource Recovery application request processing

### Functions provided by the CPI component

Table 23 summarizes the external subroutine interfaces provided by the CPI component. It shows the subroutine call formats, the level-1 trace point IDs of the modules providing the functions for these formats, and the functions provided.

Table 23. CPI component's subroutine interfaces

| Format | Trace              | Function                    |
|--------|--------------------|-----------------------------|
| CPIN   | AP 0C01<br>AP 0C02 | START_INIT<br>COMPLETE_INIT |
| CPSP   | AP 0CD0<br>AP 0CD1 | SYNCPOINT_REQUEST           |

### **CPIN format, START\_INIT function**

The START\_INIT function of the CPIN format is used to attach a CICS task to perform initialization of the CPI component.

### Input parameters

None.

### Output parameters

**RESPONSE** is the subroutine's response to the call. It can have any of these values:

OK DISASTER | KERNERROR

[REASON] is returned when RESPONSE is DISASTER. Possible values are:

| RESPONSE | Possible REASON values            |
|----------|-----------------------------------|
| DISASTER | GETMAIN_FAILED ADD_SUSPEND_FAILED |

#### **SAA Communications and Resource Recovery interfaces**

### **CPIN format, COMPLETE\_INIT function**

The COMPLETE\_INIT function of the CPIN format is used to wait for the initialization task attached by the START\_INIT function to complete processing.

#### Input parameters

None.

Output parameters

RESPONSE is the subroutine's response to the call. It can have any of these values:

OK | DISASTER | KERNERROR

[REASON] is returned when RESPONSE is DISASTER. It has this value:

INIT TASK FAILED

### CPSP format, SYNCPOINT REQUEST function

The SYNCPOINT\_REQUEST function of the CPSP format is used to send LU6.2 syncpoint flows on recoverable conversations using the SAA Communications interface, and to update the conversation state as required.

Input parameters

CPC ADDRESS is the address of the SAA Communications conversation control block (CPC).

is the address of the DFHLUC parameter list. LUC ADDRESS

**Output parameters** 

RESPONSE is the subroutine's response to the call. It can have either of these values:

OK | KERNERROR

#### **Modules**

| Module   | Function                                                                                                    |
|----------|----------------------------------------------------------------------------------------------------|
| DFHAPTRF | Trace interpreter for the SAA Communications and Resource Recovery interfaces                                                                                          |
| DFHCPARH | SAA Communications application request handler (entry processor for all application calls to the DFHCPIC load module, routing them to the appropriate DFHCPCxx module) |
| DFHCPCxx | Components of the DFHCPIC load module, each object module typically handling a different CMxxxx application request                                                    |
| DFHCPDUF | Offline system dump formatter for CP keyword                                                                                                    |
| DFHCPI   | Common programming interface program (link-edited with DFHEIP and DFHAICBP to form the DFHAIP load module)                                                             |
| DFHCPIN1 | Initialization management program for the SAA Communications and Resource Recovery interfaces                                                                          |
| DFHCPIN2 | Runs as a CICS task to perform initialization for the SAA Communications and Resource Recovery interfaces                                                              |
| DFHCPIR  | SAA Resource Recovery entry processor, handling all calls to the DFHCPIRR load module                                                                                  |
| DFHCPLC  | Link-edit stub for applications using the SAA Communications interface                                                                                                 |
| DFHCPLRR | Link-edit stub for applications using the SAA Resource Recovery interface                                                                                              |
| DFHCPSRH | SAA Communications syncpoint request handler (part of the DFHCPIC load module)                                                                                         |

#### **Exits**

No global user exit points are provided for this component.

#### **Trace**

The following point ID is provided for this component:

• AP 0Cxx, for which the trace levels are CP 1, CP 2, and Exc.

For more information about the trace points, see the CICS Trace Entries. For more information about using traces in problem determination, see the CICS Problem Determination Guide.

# **Chapter 44. Statistics utility program (DFHSTUP)**

This chapter provides a general overview of the collection of CICS statistics as well as describing the operation of the offline statistics utility program (DFHSTUP). For more information about using the DFHSTUP utility program, see the CICS Operations and Utilities Guide.

An operator interface to all online statistics functions is provided by the CEMT transaction. The equivalent programmable interface is provided by the EXEC API.

Statistics may be collected at user-specified intervals from the startup to the shutdown of a CICS system. Statistics may also be requested, resulting in the collection of data for the period between the last time statistics were reset and the time the request was made.

Statistics are also collected at system quiesce or logical end of day; this data is written to the SMF data set as for a normal interval collection.

An option is provided by the statistics domain to allow the user to specify whether interval statistics are to be collected. The statistics domain calls each domain in turn to reset the statistics fields at every interval when statistics are collected. Statistics (particularly interval statistics) can be used for capacity planning and performance tuning. For further information about this aspect, see the *CICS Performance Guide*.

There is a great similarity between CICS statistics data and CICS performance class monitoring data. Statistics data is collected on a resource basis, whereas performance class monitoring collects similar data on a transaction basis. Statistics can therefore be viewed as resource monitoring.

### **Design overview**

CICS statistics support is divided into the following components:

- 1. The operator interface. This component is responsible for interfacing to the various CICS-supported terminals, analyzing the input string and then invoking the statistics domain to perform the appropriate management operation. This function is provided by the CEMT transaction, and also by the EXEC API.
- 2. The statistics domain. This component is responsible for managing statistics interfaces, for example, SMF and EXEC API.
- 3. The statistics update logic. This code is inline in the relevant resource manager. In this way the control function of statistics is centralized, but the management and updating of the statistics fields is given to the resource owner.
- 4. The statistics data collection and reset. For all collection types except unsolicited (see below), the collection mechanism is the same. The owning domain is invoked by statistics domain to supply a record that contains the domain's statistics. When this record has been formed, the domain then calls statistics domain to place the data on the SMF data set.

There are five types of collections:

- a. Interval. The collection interval default is 3 hours. This may be changed by the user. The minimum value is 1 minute, the maximum 24 hours. On an interval collection, each called domain collects and resets its statistics counters. No action is taken if the statistics recording status is OFF.
- b. Requested. Statistics may be requested using the PERFORM STATISTICS function provided by the CEMT transaction or the EXEC API. The data recorded is for the period between the last time statistics were reset and the time the request was made. Statistics are reset on an interval, end-of-day, or requested-reset collection; they can also be reset, without a collection, when changing the statistics recording status from ON to OFF, or from OFF to ON.

This type of collection can obtain statistics from some or all domains, as requested. Each called domain collects, but does not reset, its statistics counters.

Requested statistics are collected even if the statistics recording status is OFF.

#### Statistics utility program (DFHSTUP)

- c. Requested-reset. This collection is similar to requested statistics, except that it always obtains statistics for all domains, and each called domain resets its statistics counters after collection. Requested-reset statistics are collected even if the statistics recording status is OFF.
- d. End-of-day. This collection occurs when the system is quiescing. A logical end-of-day time may be specified. The default time is midnight. This is primarily for continually running systems. The collection is then made at this time, and the called domain collects and resets its statistics counters.
  - End-of-day statistics are collected even if the statistics recording status is OFF.
  - Daily systems that are taken down after midnight should change the logical end of day to a time when the system is not operational.
  - If the user wishes to simulate shutdown statistics, the interval can be set to 24 hours. An end-of-day report, which contains total figures for the CICS run up to the end of the day, can then be printed by DFHSTUP.
- e. Unsolicited. For dynamically allocated and deallocated resources, the resource records its statistics just before it is deleted; for example, an autoinstall terminal that logs off and is thereby deleted. USS statistics are written to SMF regardless of the statistics recording status (STATRCD).

By default DFHSTUP formats the statistics for all types of collection, for all the specified APPLIDs. However, if you specify the EXTRACT control parameter but not COLLECTION TYPE, only the extract exit is invoked and no other statistics output is produced.

- 5. The statistics formatting control. The offline utility DFHSTUP opens the statistics data set, which is an unloaded SMF data set, and the I/O interfaces to that data set. This routine then browses the data set and formats the statistics.
  - Reports may be produced for any or all of the five types of statistics collections.
  - DFHSTUP also provides the option of producing a summary report for selected CICS applies. The summary report is constructed from all the statistics contained in the interval, requested-reset, end-of-day, and unsolicited collections. Requested statistics are not involved in the production of the summary report.
- 6. The extract statistics reporting function. This is a DFHSTUP exit that takes statistics data from the input SMF data set and passes it to a user program for processing in order to create tailored statistics reports. DFH0STXR is a sample program designed to exploit the extract reporting function. There are also two skeleton exits; an assembler extract exit called DFH£STXA, and a COBOL extract exit called DFH0STXC. These show the format and structure of the interface between DFHSTUP and the extract exit.
  - Specifying the extract statistics reporting function changes the default DFHSTUP report settings. If you specify only the EXTRACT control statement, only the extract exit is driven; other DFHSTUP reports are suppressed. If EXTRACT is specified, other statistics report control statements, such as SUMMARY, must also be specified to ensure that the appropriate reports are produced.

# **DFHSTUP** operation

DFHSTUP runs as a separate MVS job and extracts all or selected entries from the unloaded SMF data set. The types of entries to be processed by this program are specified in the SYSIN data set. Entries that can be selected for processing include:

- · All entries—the default
- · Entries written for specified applids
- Entries written for specified resource types
- Entries written for specified collection types, that is, interval, requested, requested-reset, end-of-day, or unsolicited
- Entries written during a specified period of time.

You can also select:

• The page size; the default is 60 lines per page.

- Whether output is to be printed in mixed case or all uppercase; the default is to print in mixed case.
- The summary report option; by default, it is not selected.

Further information about using DFHSTUP is given in the CICS Operations and Utilities Guide.

### **Modules**

| Module   | Function                                              |
|----------|-------------------------------------------------------|
| DFH£STXA | Skeleton assembler extract exit                       |
| DFH0STXC | Skeleton COBOL extract exit                           |
| DFH0STXR | DFHSTUP extract sample program                        |
| DFHST03X | VTAM statistics summary formatter                     |
| DFHST04X | Autoinstall terminals statistics summary formatter    |
| DFHST06X | Terminal statistics summary formatter                 |
| DFHST08X | LSRPOOL resource statistics summary formatter         |
| DFHST09X | LSRPOOL file statistics summary formatter             |
| DFHST14X | ISC/IRC statistics summary formatter                  |
| DFHST16X | Table manager statistics summary formatter            |
| DFHST17X | File control statistics summary formatter             |
| DFHST21X | ISC/IRC attach-time statistics summary formatter      |
| DFHST22X | FEPI statistics summary formatter                     |
| DFHSTD2X | CICS DB2 statistics summary formatter                 |
| DFHSTDBX | DBCTL statistics summary formatter                    |
| DFHSTDSX | Dispatcher domain statistics summary formatter        |
| DFHSTDUX | Dump domain statistics summary formatter              |
| DFHSTE15 | DFSORT interface to E15 user exit                     |
| DFHSTE35 | DFSORT interface to E35 user exit                     |
| DFHSTEJX | Enterprise Java domain statistics summary formatter   |
| DFHSTIIX | IIOP domain statistics summary formatter              |
| DFHSTIN  | DFSORT E15 user exit input routine                    |
| DFHSTLDX | Loader domain statistics summary formatter            |
| DFHSTLGX | Log manager domain summary statistics formatter       |
| DFHSTMNX | Monitoring domain statistics summary formatter        |
| DFHSTOT  | DFSORT E35 user exit output routine                   |
| DFHSTPGX | Program manager domain statistics summary formatter   |
| DFHSTRD  | Read interface subroutines                            |
| DFHSTRMX | Recovery manager domain statistics summary formatter  |
| DFHSTSJX | JVM domain statistics summary formatter               |
| DFHSTSMX | Storage manager domain statistics summary formatter   |
| DFHSTSOX | Sockets domain statistics summary formatter           |
| DFHSTSTX | Statistics domain statistics summary formatter        |
| DFHSTTQX | Transient data statistics summary formatter           |
| DFHSTTSX | Temporary storage domain statistics summary formatter |
| DFHSTU03 | VTAM statistics formatter                             |
| DFHSTU04 | Autoinstall terminals statistics formatter            |
| DFHSTU06 | Terminal statistics formatter                         |
| DFHSTU08 | LSRPOOL resource statistics formatter                 |
| DFHSTU09 | LSRPOOL file statistics formatter                     |
| DFHSTU14 | ISC/IRC statistics formatter                          |
| DFHSTU16 | Table manager statistics formatter                    |
| DFHSTU17 | File control statistics formatter                     |
| DFHSTU21 | ISC/IRC attach-time statistics formatter              |
| DFHSTU22 | FEPI statistics formatter                             |
| DFHSTUD2 | CICS DB2 statistics formatter                         |

### Statistics utility program (DFHSTUP)

| Module   | Function                                                |
|----------|---------------------------------------------------------|
| DFHSTUDB | DBCTL statistics formatter                              |
| DFHSTUDS | Dispatcher domain statistics formatter                  |
| DFHSTUDU | Dump domain statistics formatter                        |
| DFHSTUEJ | Enterprise Java domain statistics formatter             |
| DFHSTUII | IIOP domain statistics formatter                        |
| DFHSTULD | Loader domain statistics formatter                      |
| DFHSTULG | Log manager domain statistics formatter                 |
| DFHSTUMN | Monitoring domain statistics formatter                  |
| DFHSTUP1 | PRE_INITIALIZE                                          |
| DFHSTUPG | Program manager domain statistics formatter             |
| DFHSTURM | Recovery manager domain statistics formatter            |
| DFHSTURS | User domain statistics formatter                        |
| DFHSTURX | User domain statistics summary formatter                |
| DFHSTUSJ | JVM domain statistics formatter                         |
| DFHSTUSM | Storage manager domain statistics formatter             |
| DFHSTUSO | Sockets domain statistics formatter                     |
| DFHSTUTQ | Transient data statistics formatter                     |
| DFHSTUST | Statistics domain statistics formatter                  |
| DFHSTUTS | Temporary storage domain statistics formatter           |
| DFHSTUXM | Transaction manager domain statistics formatter         |
| DFHSTWR  | Write interface subroutines                             |
| DFHSTXMX | Transaction manager domain statistics summary formatter |

# Chapter 45. Storage control macro-compatibility interface

DFHSMSCP is responsible for handling all requests for storage services that are made by using the routine addressed by CSASCNAC in the CICS common system area (CSA). DFHSMSCP is called by some parts of the CICS AP domain containing DFHSC macros.

DFHSMSCP converts all requests into calls to the storage manager domain, and its main function is to get or free storage.

### **Design overview**

The input to DFHSMSCP, set up by the macro used for the invocation, or directly by the calling program, consists of the following TCA fields:

• TCASCTR—the storage control request byte. This can contain one of the following values:

X'80' GETMAIN, in conjunction with:

X'40' Initialize storage

X'20' Conditional

Storage class in bits 3 through 7 (the resulting SMMC GETMAIN storage class name is given in parentheses where this differs from the first name):

X'00' 1WD, treated as SHARED

X'04' LINE

X'05' TERMINAL or TERM

X'0C' USER (becomes CICS24)

X'0D' TRANSDATA or TD

X'13' SHARED (becomes SHARED\_CICS24)

X'14' CONTROL

X'40' FREEMAIN, in conjunction with:

X'01' TCTTE address supplied.

- TCASCIB—the 1-byte value to which storage is to be initialized.
- TCASCNB—the 2-byte field giving the number of bytes requested on the GETMAIN.
- TCASCSA—the 4-byte address of the storage that was obtained or the storage to be freed.

#### **Modules**

**DFHSMSCP** 

#### **Exits**

No global user exit points are provided for this function.

#### Trace

The point IDs for this function are of the form AP F1xx; the corresponding trace levels are SC 1 and Exc.

For more information about the trace points, see the *CICS Trace Entries*. For more information about using traces in problem determination, see the *CICS Problem Determination Guide*.

# Chapter 46. Subsystem interface

The subsystem interface is a mechanism by which the MVS operating system communicates with its underlying subsystems at certain critical points in its processing.

CICS is required to be defined as a formal MVS subsystem for the following purposes:

- Multiregion operation (MRO)
- Shared database support
- · Console message handling.

#### **Functional overview**

An MVS subsystem consists of two control blocks and a set of functional routines, all resident in common memory. The control blocks are:

- **SSCT** The subsystem communication table, which contains the 4-character name of the subsystem and a pointer to the SSVT.
- **SSVT** The subsystem vector table, which contains a list of the subsystem function codes that the subsystem supports, and the addresses of the functional routines that support them.

The subsystem is **active** when the SSCT contains a nonzero pointer to the SSVT, and **inactive** when the pointer is zero.

### Subsystem definition

Each subsystem is defined to MVS by an entry in an IEFSSNxx member of SYS1.PARMLIB. (See the *OS/390 MVS Initialization and Tuning Guide*, SC28-1751.) Each subsystem can be defined with an initialization routine and some initialization parameters. The CICS subsystem is defined with an initialization routine of DFHSSIN, and an initialization parameter that specifies the name of an additional member of SYS1.PARMLIB, which contains further CICS-specific subsystem parameters. These parameters specify whether the console message handling facility is required.

# **Design overview**

When the recommended initialization routine DFHSSIN is specified, the CICS subsystem is initialized during the master scheduler initialization phase of the MVS IPL. The CICS-specific subsystem parameters are read from SYS1.PARMLIB, and the subsystem vector table is created. The supporting subsystem function routines are loaded into common memory and their addresses are stored into the subsystem vector table. If everything is successful, the CICS subsystem is made active by storing the address of the subsystem vector table in the subsystem communication table.

### Console message handling

At startup, a CICS region that supports console message handling notifies the CICS subsystem of its existence, by using the CICS SVC to issue a subsystem interface call for the 'generic connect' function with a CONNECT subfunction. The subsystem notes the creation of the new region and, if this is the first such CICS region to become active, invokes a service of MVS console support called "subsystem console message broadcasting". The message broadcasting service causes all subsequent console messages to be broadcast to all subsystems that have expressed an interest in receiving them, including the CICS subsystem. This MVS service can also be activated by other products, for example, NetView<sup>®</sup>.

If the message broadcasting service has been activated, either by CICS or by another product, the CICS subsystem examines *all* messages issued by WTO macros in any address space, but it intercepts and modifies only the following:

• Messages beginning with "DFH" that are issued under any CICS TCB, including those CICS regions that do not have console message handling support.

#### Subsystem interface

These messages are reformatted to contain the CICS applid for the region in a standard position in the

Because the CICS subsystem receives control after JES has recorded a console message in the job's message log, messages in the job log do not appear to be reformatted. The messages are only reformatted on the operator consoles and in the MVS system log.

If the original message is a long one, inserting the CICS applid can cause the message to exceed the maximum length for an MVS console message. In this case, the original message is suppressed (that is, does not appear on the console), and the reformatted message is issued using the MVS multiple-line console message service to split the message text over several lines. Both the original message and perhaps several instances of the reformatted multiple-line message appear in the job log, but only one copy of the reformatted message is displayed on the console.

Messages that redisplay, on operator consoles or in the MVS system log, MODIFY commands that are directed towards CICS and contain signon passwords for the CESN transaction.

These messages are reformatted with the passwords replaced by asterisks, so that the original passwords are not exposed.

As each TCB terminates, it issues an 'end of task' subsystem call, which is broadcast to all active subsystems. Likewise, as each address space terminates, it issues an 'end of memory' subsystem call, which is also broadcast to all active subsystems. When it receives either of these calls, the CICS subsystem first calls the end-of-memory routine in DFHIRP; then, if the terminating address space is known by the subsystem, it invokes the 'generic connect' function with a DISCONNECT subfunction.

The DISCONNECT subfunction notes the termination of the CICS address space and, if this is the last CICS containing console message handling support to terminate, notifies the "subsystem console message broadcasting" support that the CICS subsystem is no longer interested in receiving broadcast console messages. Nevertheless, if another product has kept console message broadcasting active, the CICS subsystem continues to reformat messages from CICS regions that do not have console message handling support.

#### **Control Blocks**

| DSECT    | Function                                                                                                    |
|----------|----------------------------------------------------------------------------------------------------|
| DFHSABDS | The CICS subsystem anchor block (SAB). This is used to contain global subsystem-related information that is common to all CICS regions in the MVS image. It is used to record the options specified in the DFHSSInn member of SYS1.PARMLIB. It contains a pointer to a bit map that records which MVS address spaces contain an active CICS. It also contains the address of the subsystem control table extension (SCTE) used by IRC, and the address of the CEC status tracking information used by XRF. |
| IEFJSCVT | The subsystem communication table (SSCT). This is an MVS control block. There is one SSCT for each subsystem, including the primary job entry subsystem (JES) as well as CICS.                                                                                                    |
| IEFJSSVT | The subsystem vector table (SSVT). This is an MVS control block. There is one SSVT for each active subsystem. It contains a lookup table for determining which function codes are supported by the subsystem, and a list of the entry points for all the supporting function routines.                                                                                                    |

Figure 74 on page 361 shows these control blocks.

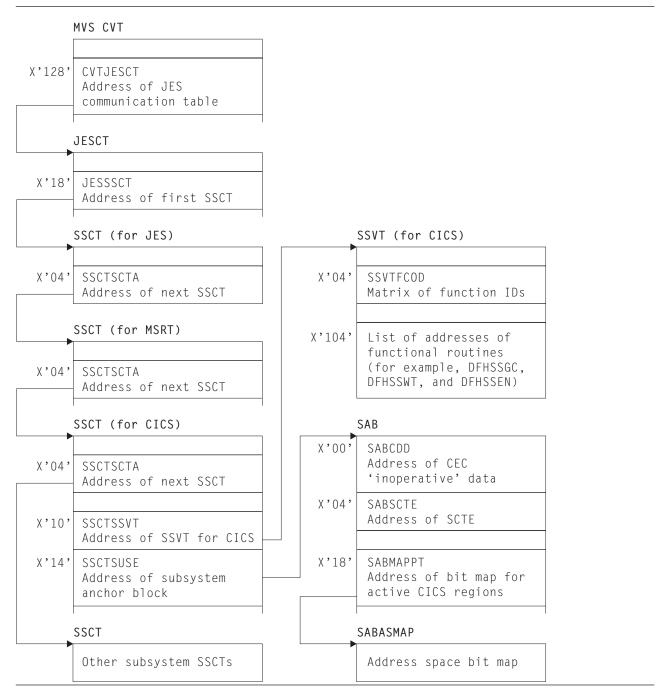

Figure 74. Control blocks associated with the subsystem interface

| Modules |                                                                                                    |
|---------|----------------------------------------------------------------------------------------------------|
| Module  | Function                                                                                                    |
| DFHSSIN | Subsystem initialization routine for the CICS subsystem. Reads in subsystem parameters from member DFHSSInn of SYS1.PARMLIB, creates SSVT, loads function modules into MVS common storage. |
| DFHSSEN | End-of-task and end-of-memory functional module. Calls DFHIRP's EOT/EOM routine. Issues 'generic connect' if terminating region or job-step task is in the CICS address space map.         |

#### Subsystem interface

| Module   | Function                                                                                                    |
|----------|----------------------------------------------------------------------------------------------------|
| DFHSSGC  | The generic connect functional module. CONNECT subfunction sets the bit for the current address space in the address space map. If this is the first CICS region to start, it invokes IEAVG700 to initiate message broadcasting. DISCONNECT subfunction unsets the bit for the current address space in the address space map. If this is the last CICS region to finish, it invokes IEAVG700 to terminate message broadcasting. |
| DFHSSMGP | Message routine for DFHSSIN.                                                                                                    |
| DFHSSMGT | Message table for DFHSSIN.                                                                                                    |
| DFHSSWT  | Router module for the console message handler. Calls DFHSSWTO for messages beginning with DFH. Calls DFHSSWTF for messages that echo MODIFY commands.                                                                                                    |
| DFHSSWTF | Suppresses passwords from the echoed copies of MODIFY CICS commands that contain signon passwords.                                                                                                    |
| DFHSSWTO | Inserts the applid into all DFH messages issued under a TCB with a valid AFCB.                                                                                                    |

#### **Exits**

There are no user exits in the subsystem interface support.

#### **Trace**

No tracing is performed by the subsystem interface support.

### **External interfaces**

Module DFHSSIN invokes the MVS module IEEMB878 to read its initialization parameters from SYS1.PARMLIB.

Module DFHSSGC invokes the MVS module IEAVG700 to start and stop console message subsystem broadcasting.

Modules DFHCSVC and DFHSSEN use the IEFSSREQ interface to communicate with the CICS subsystem.

# Chapter 47. Subtask control

Subtask control is the interface between a CICS task and a subtask. It avoids suspending CICS execution, and improves the response time.

This function is invoked by the DFHSK macro with the following calls:

- CTYPE=PERFORM activates an exit routine under a new TCB.
- · CTYPE=WAIT waits for subtask to complete.
- CTYPE=RETURN returns control to the main CICS TCB.

### **Design overview**

Some synchronous operating system requests issued by CICS modules could cause CICS to be suspended until the requests had completed. To avoid the resulting response-time degradation, certain requests are processed by the general-purpose subtask control program, DFHSKP. A CICS module calls DFHSKP to execute a routine within the module under a subtask of the operating system.

DFHSKP does the following:

- Schedules a subtask to execute a routine (called an SK exit routine)
- · Allows an SK exit routine to wait on an event control block (ECB) of the operating system
- · Manages subtask creation, execution, and termination
- · Handles program checks or abends within the SK exit routine.

DFHSKP consists of the DFHSKM, DFHSKC, and DFHSKE programs.

### **DFHSKM** (subtask manager program)

A DFHSK macro invokes DFHSKM to cause a routine to be executed under a subtask of the operating system. DFHSKM chooses a subtask to execute the request unless the caller has specified a particular subtask.

DFHSKM determines whether the subtask is inoperative, not started, or running. The subtask is called inoperative if it has terminated itself, or could not be attached. If the subtask is inoperative and the user coded SYNC=YES in the DFHSK macro, the request is processed synchronously; that is, DFHSKM executes the request under the CICS task control block (TCB).

If the subtask has not started, DFHSKM attaches a CICS task specifying the entry point of DFHSKC to execute. DFHSKM then waits on an ECB in the subtask control area (SKA) for the subtask and continues when the ECB is posted by DFHSKC, indicating that the subtask has been initialized.

DFHSKM then creates a work queue element (WQE) that represents the work to be performed under a subtask. The WQE is added to the work queue for the subtask. When the work ECB of the subtask is posted, signaling work to do, DFHSKM issues a wait on the work-complete ECB in the WQE. This ECB is posted when the WQE has been processed by the subtask. DFHSKM returns control to the caller, indicating the outcome of the processing.

If the subtask processing the WQE fails before completion, DFHSKM is informed and attempts to execute the request synchronously if the caller so specified.

When CICS terminates, it issues a DFHSK CTYPE=TERMINATE macro to terminate the subtasking mechanism. DFHSKM sets a flag in each subtask control area (in DFHSKP static storage) indicating that the subtask should terminate. DFHSKM then posts the subtask work ECB to signal the subtask to examine this flag.

#### Subtask control

DFHSKM is also invoked by deferred work element (DWE) processing.

When DFHSKM decides to process a WQE synchronously, control is passed to the routine specified by the caller. This routine may not complete normally and, so that DFHSKM does not lose the WQE because the task abended, it creates a DWE containing the address of the WQE. If the task abends, the DWE processor adds the WQE to the free gueue.

### **DFHSKC** (subtask control program)

DFHSKM invokes DFHSKC using the DFHKCP attach logic to start a subtask of the operating system, and wait for its completion. DFHSKM passes the address of the subtask control area in the facility control area address (TCAFCAAA) in the TCA.

DFHSKC issues an EXEC CICS GETMAIN for shared storage to pass to the subtask for use as its automatic storage. The length required is in a field in DFHSKE containing the automatic storage requirements. DFHSKC issues the ATTACH macro with the ECB option to attach the operating system subtask, and passes the address of the subtask control area.

DFHSKC issues the CICS SVC to authorize the TCB of the subtask to use the SVC.

DFHSKC issues a KC wait on the attach ECB. The module is suspended until subtask termination, when the ECB is posted. On termination, the subtask puts a return code in the subtask control area.

When the subtask completes, DFHSKC cleans up the subtask work queue. It then frees the automatic storage and terminates.

DFHSKC writes messages to CSMT from this module if it was unable to attach a subtask of the operating system subtask, or the subtask indicated that its termination was not normal.

### **DFHSKE** (subtask exit program)

When the subtask manager DFHSKM, executing on behalf of a CICS task, decides that a subtask is to be started, it attaches a CICS task using the DFHKC ATTACH macro and specifying the entry point of DFHSKCNA. This CICS task attaches the subtask and waits for subtask completion by means of the ECB parameter coded in the ATTACH macro.

The ATTACH macro specifies an entry point in DFHSIP (known to MVS by an IDENTIFY macro issued in DFHSIP). DFHSIP then branches to the entry point of DFHSKE, whose address is in the subtask control area.

Note: DFHSIP remains in storage after initialization has completed.

The subtask reverses the order of the in-progress queue to service requests on a first-come, first-served basis. It then loops round the in-progress queue and, for each WQE, branches to the program specified in the WQE (the SK exit routine).

The exit routine returns control to DFHSKE, either indicating that the exit routine has completed by issuing a DFHSK CTYPE=RETURN macro or requesting that execution of the SK exit is suspended until an ECB specified by the exit is posted by some component of the operating system.

When a return is requested, the ECB in the WQE is posted, causing the dispatcher domain to resume the CICS task that was waiting for the SK exit to be complete. When a wait is requested, the WQE is added to the waiting queue, which is processed later.

When all WQEs in the in-progress queue have been processed, DFHSKE examines the waiting queue. If any WQEs are on this queue, their ECB addresses are inserted into an operating-system multiple-wait

queue. The subtask work ECB (posted when a WQE is added to the work queue) is put at the top of this multiple-wait list. An operating-system multiple-wait is then issued.

When the subtask regains control, an ECB has been posted. This can be because more work has arrived or because an ECB belonging to an exit routine has been posted.

The WQEs on the waiting queue are scanned, and those whose ECB has been posted are moved to the in-progress queue, with a flag on indicating that an SK exit routine is to be resumed.

Control returns to the beginning of this program which examines the work queue and proceeds as described earlier.

DFHSKE handles program checks and operating system abends. If an abend exit is driven when processing a WQE, that WQE is blamed and processing of it terminates. The CICS task requesting the processing is informed of the problem.

If an abend exit is driven when a WQE is not being processed, it is assumed to be a problem in the subtasking program. The abend is handled, and a count of failures is increased. When a threshold is reached, the subtask terminates.

The MVS exits are ESTAE and SPIE.

For normal termination, DFHSKE loops, processing WQEs and waiting when there is no work to do. The subtask checks a flag in the subtask control area to see if it has been requested to terminate. If the flag is set, the subtask terminates, indicating normal termination by setting a response code in the subtask control area for the attacher, DFHSKC.

Abnormal termination may occur when the error threshold has been reached. The subtask terminates, but sets an error return code in the subtask control area for the attacher to see. The attacher, DFHSKC, then cleans up any outstanding WQEs on the subtask queues.

#### Control blocks

This function has the following control blocks:

- SK static storage contains pointers to free work queue elements (WQEs) and to work queue elements.
- · SKRQLIST is the parameter area passed to DFHSKP on a request. It contains the address of the code to be executed, and the address of the ECB.
- · DFHSKWPS is the WKE structure containing the address of the next WQE in the chain, the contents of the parameter field from CTYPE=PERFORM, the save area for registers, and the work-complete ECB.
- DFHSKAPS is the subtask control area. Each instance of this control block describes the state of one subtask and contains the address of automatic storage to be used by DFHSKE, pointers to the WQE used by the subtask, the current WQE being processed, and the ECB for work and completion.

See the CICS Data Areas manual for a detailed description of these control blocks.

| Modules |                                                                                                |
|---------|------------------------------------------------------------------------------------------------|
| Module  | Function                                                                                       |
| DFHSKC  | The subtask control program is invoked by DFHSKM to start up a subtask of the operating system |
| DFHSKE  | The general-purpose multitask program is executed as a subtask of the operating system         |
| DFHSKM  | The subtask manager program causes the routine to execute under a subtask.                     |

#### **Subtask control**

#### **Exits**

No global user exit points are provided for this function.

#### **Trace**

The following point ID is provided for this function:

• AP 00DE, for which the trace level is AP 1.

For more information about the trace points, see the CICS Trace Entries. For more information about using traces in problem determination, see the CICS Problem Determination Guide.

#### **External interfaces**

The following external calls are made by DFHSKC: **MVS ATTACH** To attach a new TCB **MVS DETACH** To detach a TCB **MVS POST** To post a CICS TCB.

The following external calls are made by DFHSKE:

**MVS ESTAE** To establish an error exit **MVS WAIT** To synchronize with the TCB

**MVS SETRP** To retry after a failure.

# Chapter 48. Syncpoint program

This allows the user to specify logical units of work by means of **syncpoints**. Any processing performed between syncpoints (provided the resources are declared as recoverable) can be reversed in the event of an error; but *after* a given syncpoint has been reached, the processing performed *before* that syncpoint cannot be reversed.

A syncpoint is also taken automatically at the end of each task.

### **Design overview**

The syncpoint program works in conjunction with the Recovery Manager domain to provide the user with the ability to establish points in application programs at which all recoverable updates are committed. (The user can, at any time, back out any uncommitted changes by means of the rollback function.)

The syncpoint interface is provided by the DFHSPP module. DFHSPP is invoked, via the EXEC Interface module DFHEISP, when an application program issues an EXEC CICS SYNCPOINT or SYNCPOINT ROLLBACK command. It is also called from other CICS modules, such as DFHMIRS.

Further important information about syncpoint processing is given in Chapter 26, "Function shipping," on page 277 and Chapter 99, "Recovery Manager Domain (RM)," on page 1061.

DFHSPP implements syncpoint calls by in turn calling the Recovery Manager domain with DFHRMUWM COMMIT\_UOW or BACKOUT\_UOW requests. RM calls its clients with prepare, commit, start backout etc. calls. One of RM's clients is 'APUS', serviced by module DFHAPRC. Depending on the call from RM DFHAPRC calls DFHSPP or DFHDBP to process Deferred Work Elements (DWEs). DWEs provide a mechanism whereby resource owners can record their need to perform actions at a syncpoint. Most resource owners provide their own RM client routines, but a few, such as interval control, use DWEs.

Note that the implicit syncpoint or backout performed at task termination is effected by a direct call to the RM domain, not by issuing a DFHSP macro.

# Task-related user exit resynchronization

The purpose of task-related user exit resynchronization is to allow a resource manager to ask CICS for the resolution of UOWs about which it is in-doubt. Task related user exit resynchronization is called as a result of an EXEC CICS RESYNC command to restore the CICS end of the thread that was interrupted by the failure of the connection with the resource manager.

DFHRMSY is passed a parameter list by DFHERMRS which consists of the following: rmi entryname (8 bytes) - the name of the TRUE to be called for resync. rmi qualifier (8 bytes) - the qualifier to the name of the TRUE to be called for resync. uowid (8 bytes) - the id of the UOW to be resynchronized resync type (1 byte) - a flag indicating whether this is a resync as a result of an EXEC CICS RESYNC command or due to a Recovery manager domain unshunt.

DFHRMSY's job is to call the named TRUE with a resync call giving the resolution of the named UOW. The resolution can be commit, backout, should not be indoubt or lost to initial start. (Lost to initial start means that a START=INITIAL has been performed subsequent to the indoubt UOW being created. Initial start clears the log and the catalog meaning that Recovery Manager has no knowledge of the UOW.)

In order to find the outcome of the UOW, DFHRMSY issues a INITIATE\_RECOVERY call to Recovery manager domain for the named UOW, which returns the UOW status. DFHRMSY then builds the resync plist to pass to the TRUE, and calls the TRUE using a DFHRMCAL macro. On return from the TRUE, if the TRUE returns an OK response indicating that it has successfully resynced with its resource manager, then DFHRMSY issues a TERMINATE\_RECOVERY call to RECOVERY manager domain specifying

#### Syncpoint program

FORGET(YES). This tells RM domain it can remove this TRUE's involvement in the UOW. If no other components or TRUEs are waiting resync for the UOW, then RM domain will delete it's knowledge of the UOW. If the TRUE does not return with an ok response, FORGET(NO) is specified on the TERMINATE\_RECOVERY call, and RM domain retains this UOW for this TRUE. A subsequent resync will be required.

#### Control blocks

This section describes the control blocks used by the syncpoint program:

Deferred work element (DWE)

See the CICS Data Areas manual for a detailed description.

### **Deferred work element (DWE)**

A deferred work element (DWE) is created and placed on a DWE chain to save information about actions that must be taken when the unit of work terminates. These actions may depend upon whether the UOW commits or backs out.

DWEs are created by CICS control modules, and chained off field TCADWLBA in the task's TCA using DWECHAN as the chain field. The module that creates a DWE inserts the entry address of a DWE processor in field DWESVMNA of that DWE. Control is passed to this DWE processor by the syncpoint program at the end of the task or UOW.

DWEs can be used for work to be done before or after the syncpoint is logged or in the event of transaction backout.

The layout of DWEs is defined by the DFHDWEPS structure and by the DFHDWEDS assembler DSECT.

#### **Modules**

DFHSPP, DFHAPRC, DFHDBP

#### **DFHSPP**

DFHSPP can be invoked by the following macros:

DFHSP TYPE=USER Take a syncpoint

DFHSP TYPE=ROLLBACK Roll back the current unit of work DFHSP TYPE=PHASE 1 Do DWE processing for prepare DFHSP TYPE=PHASE 2 Do DWE processing for commit

When DFHSPP is called by means of a DFHSP TYPE=USER or TYPE=ROLLBACK macro the request is converted into a call to the Recovery Manager domain to commit or backout the current UOW. If the RM request fails SPP calls DFHAPAC to select an abend code corresponding to the failure reported by RM (for example ASP1 for an in-doubt failure) and, in most cases, issues a PC ABEND with this abend code.

In the case of a commit or backout failure, however, no PC ABEND is issued and the transaction continues normally. In these cases CICS has, for the present, been unable to bring all local resources to the committed state for this unit of work. It has recorded any data necessary to re-attempt this at some later time, and has retained any locks necessary to preserve data integrity until then.

When DFHSPP is called by means of a DFHSP TYPE=PHASE\_1 or TYPE=PHASE\_2 macro SPP processes any DWEs in the DWE chain (TCADWLBA). The TYPE=PHASE\_1 call is issued by DFHAPRC in response to an RM prepare or end\_backout request. For each DWE in the chain that is not marked as cancelled (DWECNLM ON) or phase\_2 only (DWEPHS2 ON) the DWE processor (entry address DWESVMNA) is called. In the prepare case SPP collects 'votes' and may return a YES, NO or READ-ONLY vote to its caller. Also, if necessary, a DL/I TERM call is issued to allow DFHDLI to perform

end-of-UOW actions. The TYPE=PHASE\_2 call is issued by DFHAPRC in response to an RM commit or shunt request. For each DWE in the chain that is marked phase 2 and not cancelled the DWE processor is called. In the shunt case any DWE that is marked for shunting (DWESHUNT ON) is retained in the DWE chain. All other DWEs are freed.

#### DFHDBP

DFHDBP is link-edited with DFHAPRC and is called by DFHAPRC in response to an RM start\_backout request. For each DWE in the task's DWE chain that is not marked cancelled it marks the DWE as 'backout' (DWEDYNB ON). For any BMS DWE it issues a DFHBMS TYPE=PURGE request to discard the incomplete message, otherwise it calls the DWE processor then marks the DWE as cancelled.

#### DFHAPRC

DFHAPRC is the module which provides the gate for the 'APUS' Recovery Manager client. It provides keypoint and restart support for user written log records, which is described elsewhere, and syncpoint support where it serves as a receiver for RMRO calls from the RM domain for prepare, commit, etc. which it converts into appropriate calls to SPP or DBP described above.

#### **Exits**

No global user exit points are provided for this function.

#### Trace

The following point IDs are provided for this function:

- AP 00CB, for which the trace level is AP 1.
- AP D8xx, for which the trace level is AP 1.

For more information about the trace points, see the CICS Trace Entries. For more information about using traces in problem determination, see the CICS Problem Determination Guide.

# Chapter 49. System dump formatting program

The system dump formatting program is for use on MVS system dump (SYS1.DUMP) data sets that record system dumps requested by CICS via the MVS SDUMP macro.

The program is invoked via the interactive problem control system (IPCS). You can use IPCS either interactively or from an MVS batch job.

The CICS-supplied sample system dump formatting program for use with CICS Transaction Server for z/OS. Version 3 Release 1 control blocks is called DFHPD640.

For further information about the system dump formatting programs, about using IPCS to format and analyze CICS dumps, and about the dump exit parameters available, see the CICS Operations and Utilities Guide.

### **Design overview**

The system dump formatting program produces a formatted listing of CICS control blocks grouped within functional area. CICS dump exit parameters can be specified on the IPCS VERBEXIT subcommand to indicate whether the control block output is to be produced or suppressed for each functional (component) area. Summary reports are available for certain of the functional areas, and the dump exit parameters can also indicate whether these are to be produced or suppressed.

#### **Modules**

| Module   | Function                                                                                 |
|----------|------------------------------------------------------------------------------------------|
| DFHAIDUF | Autoinstall terminal model manager formatter                                             |
| DFHAPTRA | Application domain multiregion operation trace interpreter                               |
| DFHAPTRB | Application domain extended recovery facility trace interpreter                          |
| DFHAPTRC | Application domain user exit trace interpreter                                           |
| DFHAPTRD | Application domain trace interpreter                                                     |
| DFHAPTRE | Application domain data tables trace interpreter                                         |
| DFHAPTRF | Application domain SAA Communications and Resource Recovery interfaces trace interpreter |
| DFHAPTRG | Application domain ZC exception and VTAM exit trace interpreter                          |
| DFHAPTRI | Application domain trace interpretation router                                           |
| DFHAPTRJ | Application domain ZC VTAM interface trace interpreter                                   |
| DFHAPTRL | Application domain CICS OS/2 LU2 mirror trace interpreter                                |
| DFHAPTRN | Application domain autoinstall terminal model manager trace interpreter                  |
| DFHAPTRO | Application domain LU6.2 application request logic trace interpreter                     |
| DFHAPTRP | Application domain program control trace interpreter                                     |
| DFHAPTRR | Application domain partner resource manager trace interpreter                            |
| DFHAPTRS | Application domain DFHEISR trace interpreter                                             |
| DFHAPTRV | Application domain DFHSRP trace interpreter                                              |
| DFHAPTRW | Front End Programming Interface feature trace interpreter                                |
| DFHAPTR0 | Application domain old-style trace entry interpreter                                     |
| DFHAPTR2 | Application domain statistics trace interpreter                                          |
| DFHAPTR4 | Application domain transaction manager trace interpreter                                 |
| DFHAPTR5 | Application domain file control trace interpreter                                        |
| DFHAPTR6 | Application domain DBCTL DL/I trace interpreter                                          |
| DFHAPTR7 | Application domain LU6.2 transaction routing trace interpreter                           |
| DFHAPTR8 | Application domain security trace interpreter                                            |
| DFHAPTR9 | Application domain interval control trace interpreter                                    |
| DFHCCDUF | CICS catalog formatter                                                                   |

### System dump formatting program

| Module   | Function                                                      |
|----------|---------------------------------------------------------------|
| DFHCCTRI | CICS catalog trace interpreter                                |
| DFHCPDUF | SAA Communications and Resource Recovery interfaces formatter |
| DFHCSDUF | CSA and CSA optional features list formatter                  |
| DFHDBDUF | DBCTL and remote DL/I dump formatter                          |
| DFHDDDUF | Directory manager formatter                                   |
| DFHDDTRI | Directory manager trace interpreter                           |
| DFHDMDUF | Domain manager formatter                                      |
| DFHDMTRI | Domain manager trace interpreter                              |
| DFHDSDUF | Dispatcher domain formatter                                   |
| DFHDSTRI | Dispatcher domain trace interpreter                           |
| DFHDUDUF | Dump domain formatter                                         |
| DFHDUF   | Formatting router                                             |
| DFHDUFUT | Service functions routine                                     |
| DFHDUTRI | Dump domain trace interpreter                                 |
| DFHERDUF | Error message index processor                                 |
| DFHFCDUF | File control formatter                                        |
| DFHFRDUF | File control recoverable work elements formatter              |
| DFHICDUF | Interval control formatter                                    |
| DFHIPCSP | Table of CICS entries for the IPCS exit control table         |
| DFHIPDUF | Kernel stack internal procedure formatter                     |
| DFHKEDUF | Kernel domain formatter                                       |
| DFHKELOC | Routine for locating domain anchors                           |
| DFHKETRI | Kernel domain trace interpreter                               |
| DFHLDDUF | Loader domain formatter                                       |
| DFHLDTRI | Loader domain trace interpreter                               |
| DFHLMDUF | Lock manager formatter                                        |
| DFHLMTRI | Lock manager trace interpreter                                |
| DFHMEDUF | Message domain formatter                                      |
| DFHMETRI | Message domain trace interpreter                              |
| DFHMNDUF | Monitoring domain formatter                                   |
| DFHMNTRI | Monitoring domain trace interpreter                           |
| DFHMRDUF | Multiregion operation formatter                               |
| DFHNXDUF | Control block index processor                                 |
| DFHPADUF | Parameter manager formatter                                   |
| DFHPATRI | Parameter manager trace interpreter                           |
| DFHPDKW  | Input parameter string validation routine                     |
| DFHPDX1  | Control program                                               |
| DFHPGDUF | Program manager formatter                                     |
| DFHPGTRI | Program manager trace interpreter                             |
| DFHPRDUF | Partner resource manager formatter                            |
| DFHPTDUF | Program control table formatter                               |
| DFHRMDUF | Resource recovery manager formatter                           |
| DFHSMDUF | Storage manager formatter                                     |
| DFHSMTRI | Storage manager trace interpreter                             |
| DFHSNTRI | Application domain signon trace interpreter                   |
| DFHSSDUF | Static storage area formatter                                 |
| DFHSTDUF | Statistics domain formatter                                   |
| DFHSTTRI | Statistics domain trace interpreter                           |
| DFHSUDUF | Dump domain summary formatter                                 |
| DFHSUTRI | Subroutine trace interpreter                                  |
| DFHSZDUF | Front End Programming Interface feature dump formatter        |
| DFHTCDUF | Terminal control formatter                                    |
| DFHTDDUF | Transient data formatter                                      |
| DFHTDTRI | Transient data trace interpreter                              |

| Module   | Function                                          |
|----------|---------------------------------------------------|
| DFHTIDUF | Timer domain formatter                            |
| DFHTITRI | Timer domain trace interpreter                    |
| DFHTMDUF | Table manager formatter                           |
| DFHTRDUF | Trace domain formatter                            |
| DFHTRFFD | Trace entry data field formatter                  |
| DFHTRFFE | Trace entry formatter                             |
| DFHTRFPB | Routine to process blocks of trace entries        |
| DFHTRFPP | Routine for selecting trace entries to be printed |
| DFHTRIB  | Trace entry interpretation string builder         |
| DFHTRTRI | Trace domain trace interpreter                    |
| DFHTSDUF | Temporary-storage formatter                       |
| DFHUEDUF | User exit formatter                               |
| DFHUSDUF | User domain dump formatter                        |
| DFHUSTRI | User domain trace interpreter                     |
| DFHXMDUF | Transaction manager domain formatter              |
| DFHXMTRI | Transaction manager domain trace interpreter      |
| DFHXSDUF | Security domain dump formatter                    |
| DFHXSTRI | Security domain trace interpreter                 |
| DFHXRDUF | Extended recovery facility (XRF) formatter        |
| DFHZXDUF | XRF ZCP queue formatter                           |
|          |                                                   |

#### **Exits**

Global user exit points are not applicable to offline utilities.

#### **Trace**

Trace points are not applicable to offline utilities. However, the output obtained and any messages issued by the system dump formatting program may provide clues to problems associated with corrupted data.

For more information about the trace points, see the CICS Trace Entries. For more information about using traces in problem determination, see the CICS Problem Determination Guide.

#### **External interfaces**

The following external calls are used by the system dump formatting program:

- MVS GETMAIN and FREEMAIN for storage management
- · OPEN SVC to open DFHSNAP
- · CLOSE SVC to close DFHSNAP
- · MVS IPCS service routines.

### System dump formatting program

# Chapter 50. System recovery program

The system recovery programs, DFHSR1, DFHSRP, and DFHSRLI, together form the default CICS recovery routine for the application (AP) domain. This routine is, in particular, the recovery routine for program checks, operating system abends, and runaway tasks that occur in user application code.

### **Design overview**

The CICS kernel intercepts program checks, runaway tasks, operating system abends and some other internal errors for all CICS domains. The kernel then selects which CICS recovery routine to pass control to. The selected recovery routine can then process the error as appropriate.

The DFHSR1 module is the default recovery routine for the application domain. It receives control if any of the above errors occur in CICS system application programs, user application programs and some CICS nucleus modules. It processes internal errors itself but, when dealing with program checks, operating system abends, and runaway task abends, it calls the DFHSRP module. The DFHSRP module, in turn, converts the error into a transaction abend, if possible; if not possible, it terminates CICS. The DFHSRP module uses subroutines in DFHSRLI.

The transaction abend codes that may be issued are:

**AEYD** 

error detected by command protection

AICA task runaway

AKEF domain gate not active

**AKEG** kernel stack storage GETMAIN failure.

ASRA program check

**ASRB** 

operating system abend

ASRD illegal macro call or attempt to access the CSA or TCA

**ASRK** 

TCA not available

xxxx as set by issuers of deferred abend

The processing associated with each of these abends is described in "Error handling" on page 376.

For further information about the abends, see the CICS Messages and Codes manual.

# System recovery table

Associated with DFHSRP is the system recovery table (SRT). This is a table that the user can provide, containing operating system abend codes. It controls whether CICS recovers from program checks and operating system abends in noncritical code.

You specify the name of the system recovery table by the SRT system initialization parameter, as either SRT=NO or SRT=xx, where xx is the two-character suffix of the SRT:

- If NO is coded, CICS does not recover from program checks or operating system abends, and terminates if one occurs.
- If a suffix is coded, CICS attempts to recover from all types of program check, but can only recover from an operating system abend if the abend code appears in the SRT identified by the suffix (for example, DFHSRT1A where 1A is the suffix). If the abend code is not in the SRT, CICS terminates.

#### System recovery program

For information about how to create the SRT, see the CICS Resource Definition Guide.

### **Recovery initialization**

The DFHSII1 module calls the DFHSR1 module during AP Domain initialization. The DFHSR1 module tells the Kernel that it is the default recovery routine for the AP domain and adds the ABAB gate.

If any error occurs when informing the kernel, CICS is terminated with message DFHSR0605 and a system dump because it is not possible to run CICS without AP domain recovery.

### Error handling

The DFHSR1 module gets control from the kernel or from other AP domain modules. It decides whether it is dealing with an internal error or an external error such as a program check. Internal errors are dealt with by exiting from the recovery environment and issuing the appropriate kernel call. If either of the DFHXFP or DFHEMS modules has caused a program check, the DFHSR1 module exits from the recovery environment and passes control to DFHXFP or DFHEMS. All other external errors are passed on to the DFHSRP module. If control returns from the DFHSRP module, DFHSR1 issues a transaction abend. If control returns from the abend call, it is because the XPCTA exit has requested retry; in which case, DFHSR1 restores the registers etc and branches to the resume address.

The DFHSRP module makes an exception trace entry, ensures it is running on the QR TCB and then deals with one of the following:

- Program check (see "Program check")
- Operating system abend (see "Operating system abend" on page 377)
- Runaway task (see "Runaway task" on page 378)
- Kernel gate error (see "Kernel gate error" on page 378)
- Deferred abend. (see "Deferred abend" on page 378).

Note: The kernel recovery environment is terminated very soon after DFHSRP receives control. This ensures that DFHSRP gets driven again if a subsequent error occurs in DFHSRP itself (rather than the kernel percolating the error to the next kernel stack entry). DFHSRP is therefore in a position to detect such recursive errors, and can take the appropriate action.

If DFHSRP can abend the transaction, it builds a Transaction Abend Control Block (TACB) to describe the abend. The TACB is a task-lifetime control block that records details of a transaction abend. This TACB may be used by the rest of AP domain that needs information about the abend. DFHSRP builds the TACB, rather than letting Program Control build it as part of DFHPC TYPE=ABEND processing. This enables DFHSRP to include extra information in the TACB that would otherwise be lost, such as GP registers, PSW, and FP registers at the time of the error.

#### **Program check**

The following processing takes place for a program check, in the order given:

- 1. If this program check occurred while DFHSRP was in the middle of processing a previous program check, then CICS is terminated with message DFHSR0602 and a system dump. Otherwise DFHSRP may get caught in a recursive loop.
- 2. If this program check occurred while DFHSRP was in the middle of processing an operating system abend, then CICS is terminated with message DFHSR0615 and a system dump. This traps program checks in global user exit XSRAB.
- 3. If DFHEIP hired gun checking caused the program check, create an abend record for abend code AEYD and return to DFHSR1.
- 4. If the program check was an 0C4 protection exception, DFHSRP diagnoses the 0C4 further in order to establish whether it was caused by an attempt to access or overwrite CICS-managed protected storage. Such storage is as follows:
  - The fetch-protected dummy CSA block

- The CDSA
- The ECDSA
- The ERDSA.
- The EUDSA.
- The RDSA.
- The UDSA.

Of the above, it should be noted that one can only 0C4 on the CDSA or ECDSA if storage protection is active, while 0C4 on the UDSA or EUDSA can only be obtained if transaction isolation is active.

This diagnosis is accomplished by disassembling the failing instruction, and examining the instruction operands in conjunction with the execution conditions at the time of the 0C4 (such as execution key). If the dummy CSA caused the 0C4 (that is, an attempt was made to access the CSA or TCA, or an illegal macro call was issued), message DFHSR0618 is issued. If a DSA caused the 0C4, message DFHSR0622 is issued.

- 5. If the SRT=NO system initialization parameter was specified, you have disabled recovery, and CICS terminates with message DFHSR0603 and a system dump.
- 6. If a CICS system task was in control at the time of the program check, indicated by a non-numeric transaction number, CICS is terminated with message DFHSR0601 and a system dump.
- 7. Some special processing is performed which applies only to PL/I programs.
- 8. DFHSRLI is called to determine the following information:
  - The program in which the program check occurred
  - The offset in that program
  - The execution key.
- 9. The results of the diagnosis (program, offset, execution key, and, if an 0C4 abend, any "hit" DSA) are output in an exception trace.
- 10. Message DFHAP0001 or DFHSR0001 is issued and a system dump is taken. (See also "System" dump suppression" on page 379.)

Whether message DFHAP0001 or DFHSR0001 is issued is governed by the execution key at the time of the program check. If the program was running in user key, message DFHSR0001 is issued: otherwise, message DFHAP0001 is issued.

11. Finally, DFHSRP creates an abend record and returns to DFHSR1.

#### Operating system abend

The following processing takes place for an operating system abend, in the order given:

- 1. If this abend occurred while DFHSRP was in the middle of processing a previous operating system abend, then CICS is terminated with message DFHSR0612 and a system dump. Otherwise, DFHSRP may get caught in a recursive loop.
- 2. If the SRT=NO system initialization parameter was specified, you have disabled recovery, and CICS terminates with message DFHSR0606. A system dump may be taken, if specified on the operating system abend.
- 3. If the SRT=xx system initialization parameter was specified, DFHSRP searches the SRT with the suffix xx (that is, DFHSRTxx) for the abend code. If it does not find the abend code, CICS terminates with message DFHSR0606. A system dump may be taken, if specified on the operating system abend.
- 4. When the abend code has been located, the next check is to see if the operating system abend occurred in a CICS system task, indicated by a non-numeric transaction number. If so, CICS terminates with message DFHSR0613 and a system dump.
- 5. Otherwise, the default decision is to abend the transaction with code ASRB. However, you can modify this decision by coding a global user exit program at exit point XSRAB. In addition to performing any processing that might be required for particular operating system abends, the XSRAB exit point allows you to specify whether to:
  - Terminate CICS
  - Abend the transaction ASRB

#### System recovery program

- Abend the transaction ASRB, but cancel any active HANDLE ABEND exits.
- 6. If you choose to terminate CICS, CICS terminates with message DFHSR0606. A system dump may be taken, if specified on the operating system abend.
- 7. DFHSRLI is called to determine the following information:
  - · The program in which the program check occurred
  - The offset in that program
  - · The execution key.
- 8. The results of the diagnosis (program, offset, and execution key) are output in an exception trace.
- 9. Message DFHAP0001 or DFHSR0001 is issued and a system dump is taken. (See also "System dump suppression" on page 379.)
  - Whether message DFHAP0001 or DFHSR0001 is issued is governed by the execution key at the time of the program check. If the program was running in user key, message DFHSR0001 is issued; otherwise, message DFHAP0001 is issued.
- 10. Finally, DFHSRP The DFHSRP module creates an abend record with abend code ASRB returns to DFHSR1.

#### Runaway task

One of the following processing options takes place for a runaway task:

- If this runaway task occurred while DFHSRP was in the middle of processing an operating system abend, CICS terminates with message DFHSR0612 and a system dump. This traps runaway tasks caused by errors in global user exit XSRAB.
- · Otherwise, the DFHSRP module creates an abend record with abend code AICA and returns to DFHSR1.

#### Kernel gate error

One of the following processing options takes place for a kernel gate error:

- If this error occurred while DFHSRP was in the middle of processing an operating system abend, CICS terminates with message DFHSR0612 and a system dump. This traps kernel gate errors from XPI calls in global user exit XSRAB.
- Otherwise, the DFHSRP module issues message DFHAP0001, creates an abend record with abend code AKEF, and returns to DFHSR1.

#### kernel stack GETMAIN error

The processing that takes place for a kernel stack GETMAIN error is identical to the processing for a kernel gate error, except that the transaction is abended with abend code AKEG.

#### Deferred abend

The DFHSRP module creates an abend record using the abend code set by the code that issued the deferred abend and returns to DFHSR1.

#### **DFHSRLIM** interface

This interface is used to call program DFHSRLI. It provides the following functions for DFHSRP:

#### INVOKE XSRAB

This function invokes global user exit XSRAB if active, passing to it structure SRP\_ERROR\_DATA which contains details of the operating system abend that occurred. The abend recovery option selected by the exit is returned, which is either to terminate CICS, abend the transaction ASRB, or abend the transaction ASRB and cancel any active abend exits.

## DIAGNOSE ABEND

This function diagnoses a program check, operating system abend, or other error, to establish the location of the error. It returns the program in which the error occurred, the offset within that program, and whether the error occurred in CICS or user application code. (A decision based on the execution key; user key implies user application code.)

# System dump suppression

When message DFHAP0001 or DFHSR0001 is issued before the transaction is abended with ASRA, ASRB, ASRD, AKEF, or AKEG, the default is to take a system dump with dumpcode AP0001 or SR0001 respectively. Message DFHSR0001 is issued if CICS is running with storage protection active and is running in user key at the time of the error; otherwise, message DFHAP0001 is issued.

Therefore, it is possible to suppress the system dumps taken for errors occurring in code that is being run in user key (user application code), while retaining system dumps for errors occurring in code that is being run in CICS key (CICS code), by adding SR0001 to the dump table specifying that no system dump is to be taken.

Note that the XDUREQ Global User Exit can be used to distinguish between AP0001 situations in application and non-application code. This allows selective dump suppression when storage protection is not active or when it is active but some applications run in CICS key.

## Modules

| Module  | Function                                                                                       |
|---------|------------------------------------------------------------------------------------------------|
| DFHSRP  | Called by DFHSR1 to process program checks, operating system abends, runaway tasks, and so on. |
| DFHSRLI | Provides functions for DFHSRP, via the DFHSRLIM interface.                                     |
| DFHSR1  | The default recovery routine for the AP Domain.                                                |

# **Exits**

There is one global user exit point in DFHSR1: XSRAB. This exit can be called if an operating system abend has occurred and the abend code is in the SRT.

For further information about using the XSRAB exit, see the CICS Customization Guide.

#### Trace

The following trace point IDs are provided for DFHSRP and DFHSRLI:

- AP 0701, for which the trace entry level is AP 2
- AP 0702, for which the trace entry level is AP 2
- AP 0780, for which the trace entry level is Exc
- AP 0781, for which the trace entry level is Exc
- AP 0782, for which the trace entry level is Exc
- · AP 0783, for which the trace entry level is Exc.
- AP 0790, for which the trace entry level is Exc
- AP 0791, for which the trace entry level is Exc
- AP 0792, for which the trace entry level is Exc
- AP 0793, for which the trace entry level is Exc.
- AP 0794, for which the trace entry level is Exc
- AP 0795, for which the trace entry level is Exc
- · AP 0796, for which the trace entry level is Exc
- AP 0797, for which the trace entry level is Exc.
- AP 0798, for which the trace entry level is Exc

# System recovery program

- AP 0799, for which the trace entry level is Exc.
- AP 079A, for which the trace entry level is Exc.

For more information about the trace points, see the CICS Trace Entries. For more information about using traces in problem determination, see the CICS Problem Determination Guide.

# Chapter 51. System spooler interface

A system programmer can communicate with the local system spooler and, consequently, with other system spoolers via the system spooler network facilities. The system spooler interface single-threads its input, and it is the user's responsibility to see that all transactions get the chance to run. One high-priority transaction should not use the interface exclusively.

Further information about the system spooler interface is given in the CICS Application Programming Reference.

# **Design overview**

The system spooler interface program opens a system spooler file for either input or output, reads or writes a file, and closes a file. These functions are for system programmer use. The input is single-threaded, so only one transaction can use it at a time.

An application can send files to a remote location by specifying the node of the location, and the userid (or external writer name) of the user at that location. To retrieve a file at the remote location, you specify the external writer name, and you can then retrieve reports from that writer. For security reasons, the external writer name must begin with the same four characters as the CICS applid. The remote system to which a file or report is sent, or from which it is received, must have JES under MVS, or VM.

# System spooler interface modules

The SPOOLOPEN command dynamically allocates input or output files using the CICS SVC, and an application control block (ACB) is opened to process the file. For an input file, the IEFSSREQ macro is also issued to determine which file to process. The SPOOLREAD or SPOOLWRITE commands cause GETs or PUTs to be issued using the ACB. The SPOOLCLOSE command dynamically deallocates a file, and causes it to be either transmitted or deleted. All processing which could cause CICS to be suspended is performed under an operating system subtask which is initiated by subtask control, DFHSKP.

DFHPSPST runs under CICS, but DFHPSPSS, and modules called as a result, run under the subtask.

## Normal flow

When a system spooler interface command is executed, the normal sequence of invocation of modules is:

- 1. DFHEIP
- 2. DFHEPS
- 3. DFHPSP
- 4. DFHPSPSS
- 5. DFHPSPST
- 6. DFHPSSVC.

# DFHPSP is called by:

- Application programs via DFHEPS issuing the DFHPS macro.
- Syncpoint program and dynamic transaction backout program to the deferred work element (DWE)
  module (DFHPSPDW). The entry address of DFHPSPDW is stored in the DWE. DFHPSPDW then calls
  DFHPSPST via DFHPS.

#### Abnormal flow

If a user transaction terminates without issuing a SPOOLCLOSE command, DFHPSPDW is invoked to process a DWE that was set up when the SPOOLOPEN command was processed. This closes the file in the usual way.

© Copyright IBM Corp. 1997, 2011 381

# System spooler interface

| Modules  |                                                                                                    |
|----------|----------------------------------------------------------------------------------------------------|
| Module   | Name                                                                                                    |
| DFHEIP   | DFHEIP initializes the EXEC interface structure (EIS) and then invokes the application program. Each EXEC CICS command invokes DFHEIP (nucleus) which in turn invokes the appropriate interface processor. DFHEIP also returns information to the application program through EIB (within EIS). |
| DFHEPS   | DFHEPS is the link between DFHEIP and the JES interface program, DFHPSP.                                                                                                    |
| DFHPSP   | DFHPSP is the system spooler interface control module.                                                                                                    |
| DFHPSPCK | DFHPSPCK is the JES interface termination processor.                                                                                                    |
| DFHPSPDW | DFHPSPDW is the DWE processor.                                                                                                    |
| DFHPSPSS | The system spooler interface subtask module attaches a subtask to check that a writer name and a token have been supplied. It opens and closes JES data sets, reads a record, and writes a record.                                                                                              |
| DFHPSPST | DFHPSPST is the JES interface controller.                                                                                                    |
| DFHPSSVC | DFHPSSVC is the system spooler interface module that retrieves a data set name for a given external writer name, dynamically allocates it, and returns its DDNAME.                                                                                                    |

# **Exits**

No global user exit points are provided for this interface.

# **Trace**

The following point ID is provided for this interface:

• AP 00E3, for which the trace level is AP 1.

For more information about the trace points, see the CICS Trace Entries. For more information about using traces in problem determination, see the CICS Problem Determination Guide.

# Chapter 52. Table manager

The table manager controls the locating, adding, deleting, locking, and unlocking of entries in certain CICS tables. These operations can be performed while CICS is running.

# **Design overview**

Locating, adding, deleting, locking, and unlocking entries in tables such as the file control table (FCT), application file control table (AFCT), data set name block table (DSNT), and terminal control table (TCT) are performed by the table manager program, DFHTMP. Entries in these tables are also called "resources". Because the structures of tables vary as entries are added or deleted, and a quick random access is required, a hash table mechanism is used to reference the table entries. In addition because fast access is needed for generic locates and ordered lists of entries, a getnext chain with a range table is used.

#### Hash table

The hash table is a set of pointers that are the addresses of directory elements of table entries. A directory element is a set of pointers; one of these pointers is the address of the table entry, the remaining pointers are the addresses of the next elements of various chains used in the different operations of the table manager. An example of a hash table is shown in Figure 75 on page 384.

The table manager logically combines the characters of the name of the resource, and transforms the result to give an integer that is evenly distributed over the hash table size.

When an entry is located or added, the table manager places it at the head of its chain. Thus frequently used entries tend to have the minimum search times.

If the hash chains become very long, the table manager creates a larger hash table if storage is available. The hash table is enqueued before and dequeued after the reorganization, so that no references to the table can be made during reorganization.

Note: Certain TMP hash tables are not reorganized because they are also used in VTAM SRB exits.

# Range table and getnext chain

Some requests to TMP are not full key locates, but rather generic locates with a partial key. For example, requests to find all terminals whose Termid starts with two specified characters. To enable these requests, a getnext chain is maintained which orders all the directory elements alphabetically by key. There is also a 'range table' which holds pointers to certain elements along the getnext chain and a count of how many intermediate elements there are in each range.

This range table is hunted with a binary search to find the range in which a given key (full or partial) will reside, and then the getnext chain is used to find a match (if one exists) for the search condition.

A range will be split into two equal ranges if the number of intermediate elements rises above a threshold which depends on the number of ranges and the number of elements in the table. So the ranges are dynamic, and do not depend on any particular key distribution.

The number of ranges in the table is determined when the hash table is created, and if all the ranges are full, but a range should be split, a reorganization of the ranges takes place, which increases the range threshold by a factor of 2.

© Copyright IBM Corp. 1997, 2011 383

# Secondary indexes

A separate hash table, called the secondary index, is created for certain TMP tables, which allows the same entry to be located by another key. In certain secondary indexes, the names do not need to be unique (whereas in the primary index the name is always unique). The secondary index entry is deleted at the same time the entry in the primary index is deleted.

For example, a secondary index is created for DSNAME blocks. This allows table entries to be accessed via secondary keys, using the DSNAME block number in the case of DSNAME blocks.

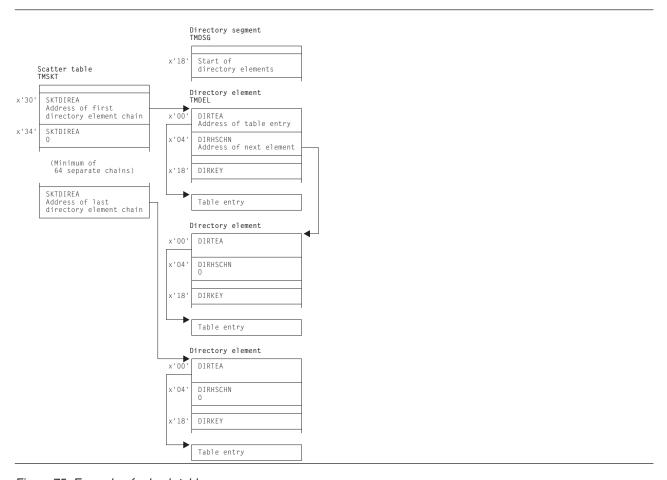

Figure 75. Example of a hash table

Certain tables also have aliases as distinct from secondary indexes. These are alternative names for the table entry, which can be used to locate a table entry. They exist in the same index as the primary name, and are not included in a getnext chain, rather they form an alias chain from the primary entry.

# Functions of the table manager

The table manager performs the following functions:

**Locate table entry**For a given name, find the address of the table entry.

**Get next table entry**For a given name, find the address of the next table entry in collating

sequence. This can be used repeatedly to find all entries in a range (or all

elements in the whole table).

**Add table entry** For a given table entry, add it into the table.

Quiesce a table entry For a given name, mark its directory segment as busy.

**Unquiesce a table entry**For a given name, remove its directory segment from the 'quiesce' state.

For a given name, delete it and any associated alias. The entry must have

been quiesced first.

Delete a table entry

**Create an index for a table** Create a hash table of a given type.

Add a name into a secondary index

Given a primary name and a secondary name, add the names to the

secondary index.

**Add an alias name** For a given name, assign an alias name.

**Get next alias name** For a given a name, find the next alias name (if any).

**Lock a table entry**For a given a name, assign a read lock to it.

**Unlock a directory entry** For a given a name, remove the associated read lock.

**Reset lock slots** For a given name, reset the lock slots.

Transfer lock to target task For a given a name and the address of a target TCA, transfer the read

lock to the target task.

Process deferred work element

Make the changes made by the logical unit of work (LUW) visible at task

syncpoint time.

# Read locks

Read locks are used to prevent a table entry being deleted by the table manager.

A read lock is a fullword of storage. When DFHKCP attaches a task, it allocates storage for a number of local read locks; this storage is addressed by TCATMRLP in the TCA. Local read locks are not acquired for table entries that cannot be deleted.

Global read locks are used by the CICS modules that are executed independently of any task. They reside in the table manager static storage area (TMS) that is addressed by SSATMP in the static storage address list (SSA).

These locks are released by:

- an Unlock call,
- a Getnext call.
- a Reset call,
- · the termination of the task,
- or a DWE call.

Read locks are always obtained against the primary index entry even if the request is against a secondary index or an alias.

#### Browse token

For Getnext requests on secondary indexes, a browse token is used to hold the name of the previously found entry. The token consists of the name found in the secondary index (which may not be unique) and the name in the primary index (which is unique).

The address of the directory entry cannot be used instead of this logical name because the entry may be returned unlocked, and so may be deleted when the next getnext request is received.

The getnext consists of locating the entry in the secondary index which has a the correct primary index, if it exists, and then moving forward in the getnext chain. If it does not, an entry with a matching secondary index name, but a higher primary index name is located, if one exists. If that also does not exist, an entry with a higher name in the secondary index is located. This requires that entries on the getnext chain for ordered both by secondary index name and also when identical secondary index names exist, by primary index name.

## Table manager

# Quiesce state

A table entry is moved into quiesce state by a quiesce request if no read locks (including ones obtained by the issuing task) exist for the entry. When a table entry moves into quiesced state, it is unable to be located. Locating tasks can choose to ignore or wait for quiesced entries to be unquiesced or deleted.

If the quiesce request is performed with the commit option, the only ways to release the quiesced state are:

- Unquiesce
- Delete

For commit requests, the delete takes place immediately the request completes. Otherwise, if an entry is not deleted or unquiesced by the end of the UOW the TM DWE will unquiesce the entry. In this case, a delete does not take effect until the end of the UOW.

# Finding FCT, or TCT entries in a partition dump

Figure 76 on page 387 shows the relationship of the table manager control blocks. A general procedure for finding the required table entries in a partition dump is as follows:

- 1. Find the CSA.
- 2. Find the CSA optional features list, CSAOPFL, from its address in field CSAOPFLA (offset X'C8') in the
- 3. Find the static storage area address list (SSA) from its address in field CSASSA (offset X'1C0') in the CSAOPFL.
- 4. Find the table manager static storage area (TMS) from its address in field SSATMP (offset X'14') in the
- 5. Look at TMS in the CICS Data Areas manual. The fields TMASKT1 through TMASKT24 hold the addresses of the hash tables for various control blocks. Find the hash table for the control block you are interested in:

```
TMASKT1 = reserved
TMASKT2 = reserved
TMASKT3 = reserved
TMASKT4 = addr of profile table (PFT) entries
TMASKT5 = addr of FCT entries
TMASKT7 = addr of local terminal (TCTE) entries
TMASKT8 = addr of remote terminal and connection (TCNT) entries
TMASKT9 = addr of local connection (TCTS) entries
TMASKT10 = addr of AFCT entries
TMASKT11 = addr of DSNAME entries (by name)
TMASKT12 = addr of DSNAME entries (by block ID)*
TMASKT13 = addr of partner resource table (PRT)
          entries
TMASKT14 = reserved
TMASKT15 = addr of local terminal NETNAME table (TCNT) entries
TMASKT16 = addr of autoinstall terminal model (AITM)
          table entries
TMASKT17 = addr of signon table (SNT) entries
TMASKT18 = addr of session (TCSE) entries
TMASKT19 = addr of remote connection entries (TCSR)*
TMASKT20 = addr of indirect connection entries (TCSI)*
TMASKT21 = addr of connection NETNAME (TCSN) entries*
TMASKT22 = addr of remote terminal entries (TCTR)*
TMASKT23 = addr of generic connection NETNAME (TCSM) entries*
TMASKT24 = addr of remote terminal NETNAME (TCNR) entries*
```

\* - Secondary index

Use the following formula to find the offset of the individual scatter table:

```
Length(TMATTV) * (n-1) + X'08'
```

Where n = position in table (see above - TMASKTn)

- To find Length(TMATTV) (and the value of n) see the CICS Data Areas manual.
- 6. Find the first directory element from its address in field SKTFDEA (offset X'10') in the hash table area.
- 7. Directory elements are chained together in alphabetic order. The address of the next element is in field DIRGNCHN (offset X'10').
- 8. Look at each directory element until you find the name of the control block you are looking for. The name is in field DIRKEY (offset X'18'). Field DIRTEA (offset X'0') holds the address of the desired control block.

# **Control blocks**

Figure 76 shows the table manager control blocks.

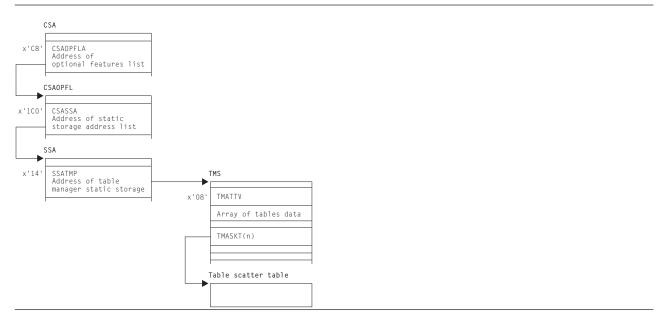

Figure 76. Table manager control blocks

See the CICS Data Areas manual for a detailed description of these control blocks.

# **Modules**

**DFHTMP** 

#### **Exits**

No global user exit points are provided for this function.

## **Trace**

The following point ID is provided for this function:

• AP 00EA, for which the trace level is AP 1.

See the CICS Trace Entries for further information.

# **Table manager**

# **Statistics**

The statistics utility program, DFHSTUP, provides, for table management, statistics (for each table) on the amount of storage (expressed in bytes) used by the table manager to support each table (excluding storage used for the tables themselves).

For more information about the trace points, see the CICS Trace Entries. For more information about using traces in problem determination, see the CICS Problem Determination Guide.

# Chapter 53. Task-related user exit control

Task-related user exit support in CICS, also known as the resource manager interface (RMI), provides an interface that non-CICS resource managers can use to communicate with CICS applications. The exit program can be enabled or disabled dynamically, and useful information can be transferred to a user work area.

# **Functional overview**

The following operations may be performed on a task-related user exit from application programs:

This is a global operation that names the task-related user exit and the following operations are performed on a task-related user exit from application programs:

This is a global operation that names the task-related user exit and causes the task-related user exit to be loaded into storage, if it has not already been loaded. It also causes the exit program control block (EPB), which represents the task-related user exit, and the exit's global storage to be set up by the user exit manager module, DFHUEM. The EPB also holds a TALENGTH argument and a bit-string profile for use in an exit operation. The ENABLE operation does not pass control to the task-related user exit. DFHUEM is used to enable both global user exits and task-related user exits.

The ENABLE operation is performed in two stages:

- 1. ENABLE
- 2. START.

An exit is not made available for execution until it has been both enabled and started.

You can use the TASKSTART keyword on the ENABLE command to enable a task-related user exit so that it is invoked at task start for all tasks in the CICS system.

You can also enable a task-related user exit with the FORMATEDF keyword, which means that the task-related user exit can provide formatted screens for EDF to display, whenever a DFHRMCAL request to the task-related user exit takes place.

The task-related user exit is invoked in the addressing mode of its original caller unless the LINKEDITMODE keyword is specified on the ENABLE command, in which case the exit is invoked in its own link-edit AMODE. LINKEDITMODE is only valid on the first ENABLE command for an exit program.

Information concerning an "enabled and started" task-related user exit is returned to an application when it issues this command.

This is a global operation which in general terms is the reverse of an ENABLE request. The DISABLE operation can be performed in two stages:

- STOP: This is the reverse of the START keyword on the ENABLE request. It causes the task-related user exit to remain in main storage together with all its associated control blocks; however it is not available for execution until an ENABLE command with the START option is specified.
- EXITALL: This causes the EXIT and its control blocks to be deleted from main storage. The EPB however is added to a chain of re-usable EPB's anchored in the UETH. This function should not be used until all tasks that have used the exit have ended; the results of EXITALL before that point are unpredictable.

After an exit has been enabled and started, it can be invoked from an

**EXTRACT** 

**DISABLE** 

**DFHRMCAL** 

#### Task-related user exit control

application using a DFHRMCAL request directly, or by passing control to a stub which performs the DFHRMCAL request. A register 1 parameter list may be supplied to the task-related user exit from the application.

The task interface element (TIE) control block is created for the task and task-related user exit combination when the task issues its first DFHRMCAL request, unless the TIE has already been created because the task-related user exit was enabled for TASKSTART.

When a DFHRMCAL request is issued, control passes to DFHEIP, to DFHERM (the external resource manager interface program), and then to the task-related user exit. DFHERM manages the TIEs.

ENABLE, DISABLE, and EXTRACT are all EXEC CICS requests. DFHRMCAL is a macro.

A task-related user exit can "express interest" in certain types of events, and be invoked when these events take place. These events are:

- Application invocations (DFHRMCAL mentioned above), associated with which are optionally the EDF screen format invocations
- System Programming interface events i.e. INQUIRE EXITPROGRAM commands
- Syncpoint related events
- · Task termination events
- · CICS termination.

By default, it is assumed that task-related user exits are interested in application invocations only.

# **Design overview**

The task-related user exit interface is comparable with the EXEC interface. When an application program requests the services of a non-CICS resource manager, it does so by a module called the task-related user exit. The exit receives arguments from the application program, and passes them on to the resource manager in a suitable form.

The advantage of this method is that if the resource manager is changed, the application program that invokes the resource manager should not need to be changed too.

The exit is part of the resource manager programs. The name of the exit, or the name of the entry to the exit, is specified by the resource manager, and each application program that invokes the resource manager has to be link-edited with an application program stub that refers to that name.

The exit is enabled and disabled using the user exit manager (DFHUEM). For enabling, the resource manager can specify the size of a task-related work area that it requires.

The exit, when enabled and subsequently driven, receives arguments in the form specified by the DFHUEXIT TYPE=RM parameter list (see the CICS Customization Guide or the manual). Register 1 points to this parameter list. Register 13 points to the address of a save area, rather than the address of the CSA. The save area is 18 words long, with registers 14 through 12 stored in the fourth word onward.

Responses to the request are indicated by values placed in register 15, and also by means that are specific to the architecture of the application interface, for example, by moving data into storage areas passed by the call, or into the caller's register 15.

The main control blocks used by the task-related interface are the task interface element (TIE):

· A TIE is created by DFHERM on the first call by a task to each resource manager, and it is chained to the TCA for that task.

# Task-related user exit implementation

The state of an exit is managed by DFHUEM, which is described under Chapter 64, "User exit control," on page 467. For an exit, the TALENGTH argument and a profile in the form of a bit-string are held in the exit program block (EPB). These arguments are not processed until the occurrence of an application program CALL that explicitly names the exit, unless the TASKSTART keyword is used on the ENABLE request.

Entry to the exit is through the task-related user exit interface, which comprises:

- An application stub provided with the exit, but generated using the CICS-provided macro DFHRMCAL. It is this stub which explicitly names the exit, and which is link-edited with each application program that uses the application program interface (API) of the resource manager.
- DFHEIP, which is entered at DFHEIPCN by the application stub, in much the same way as EXEC CICS commands are routed at execution time.
- DFHERM, which receives control when DFHEIP discovers that the call is not for a CICS control function, but for a named exit.

DFHERM receives a set of registers (those of the caller, for example, the application program), and a routing argument which names the exit. This routing argument is constructed by DFHRMCAL, in the application stub, and is not normally visible to the application programmer. DFHERM retrieves the name of the requested exit from the routing argument, and scans any existing task interface elements (TIEs) that are chained from the task's TCA, looking for a TIE associated with the named exit. If such a TIE is not found, it searches the installed exits on a chain of EPBs, looking for the matching name. On finding a match, DFHERM constructs a TIE to represent the connection between that task and the exit. The TIE is initialized from information provided in the EPB; the TALENGTH argument defines the size of a task-local work area which can be thought of as a logical extension of the TIE. The profile string is also copied into the TIE.

DFHERM stacks (stores in a last-in, first-out manner) various parts of the program execution environment—the status of HANDLE commands, file browse cursors, the EXEC interface block (EIB), and so on—and builds a parameter structure which is essentially a superset of that built by DFHUEH. Additional arguments include the task-local work area, the profile referred to above, and an 8-byte UOW identifier supplied by Recovery Manager.

DFHERM then passes control to the exit's entry point using standard CALL conventions, in which register 13 addresses a save area for DFHERM's own registers, register 14 addresses DFHERM's next sequential instruction, and register 1 addresses the passed parameters. This is a vector of addresses which include that of the caller's register save area. Any changes the exit makes to arguments of the application program interface (API), or to the contents of the caller's register save area, are not examined by DFHERM when it regains control, because they are not part of the CICS task-related user exit interface—rather they are the concern of the caller and the exit. However, the exit can request DFHERM to schedule certain actions by means of the profile argument. For example, the exit can request that it be informed (driven) when commitment of resources (syncpointing) is taking place, or the exit can request that DFHERM no longer routes API calls to it from this task.

Finally, on regaining control from the exit, DFHERM unstacks the objects that it had previously stacked, and returns to the caller. The state of the cursors, HANDLE labels, and so on, is apparently unchanged by the actions of DFHERM or the exit. Note that the exit may have used EXEC CICS HANDLE commands; this does not interfere with the caller's HANDLE status.

In the discussion of DFHERM so far, the term "caller" has been used for the application program. However, a caller can be a function such as syncpoint (DFHERMSP), task control (DFHAPXM or DFHERMSP), system programming interface (DFHUEIQ), CICS termination (DFHAPDM or DFHSTP) or EDF (DFHERM). The exit can set appropriate bits in the profile (schedule flag word) so that, if the corresponding function is subsequently invoked, it in turn calls the exit. The exit can determine the identity of the caller from the first argument (called the "function definition"). This argument, passed by DFHERM, always has its first byte equal to X'00'. (If the first byte is other than X'00', the exit has been entered from

#### Task-related user exit control

DFHUEH as a global user exit.) DFHERM sets the second byte of this argument according to the type of caller, thus indicating which interface is addressed by the caller's register save area. The second byte is:

X'01' For system programming interface

X'02' For an application program

X'04' For the syncpoint program

X'08' For CICS task control

X'0A' For a CICS termination call

X'0C' For an EDF call.

Any remaining arguments are specific to each individual caller.

The flow of control for the task-related user exit interface is shown in Figure 77.

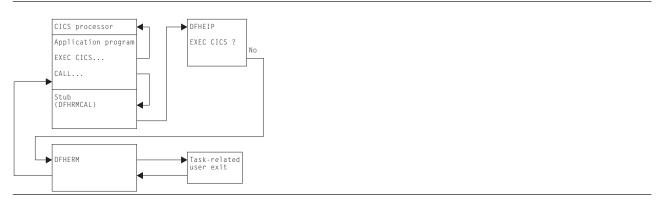

Figure 77. Task-related user exit control flow

## **Processors**

The term "processor" is used to refer to two different types of object:

- For the EXEC interface, it refers to the function-dependent modules associated with the EXEC interface nucleus, DFHEIP. These processors usually have names such as DFHEPC, DFHETC, DFHETD, and so on, and each of these is invoked by DFHEIP. DFHERM is also a processor of this type.
- 2. In various contexts, including task-related user exits, it refers to a piece of code that is link-edited with an application program and serves the dual function of:
  - Satisfying the CALL requirement for a target address—its entry resolves a V-type ADCON
  - Finding the entry point of DFHEIP.

Both these types of processor are part of the path between an application call and the functional control module that supports the request. This path appears as follows:

```
Application call
Application processor (type 2)
DFHEIP
EXEC interface processor (type 1)
Functional control module
```

## Examples of the interface are:

```
EXEC CICS SYNCPOINT ... CICS API
DFHECI CICS COBOL EIP router
DFHEIP
DFHEISP CICS syncpoint router
DFHSPP CICS syncpoint manager
```

```
CICS Recovery manager domain

EXEC DLI TERM ... DLI HLPI
DFHECI CICS COBOL EIP router
DFHEIP
DFHERM CICS RMI module
DFHEDP DLI HLPI manager
(implemented as a task-related user exit)
```

# **Control blocks**

The control blocks used in task-related user exit control are the exit program control block (DFHEPB), the task interface element (DFHTIEDS).

Figure 78 shows the main control blocks associated with task-related user exits.

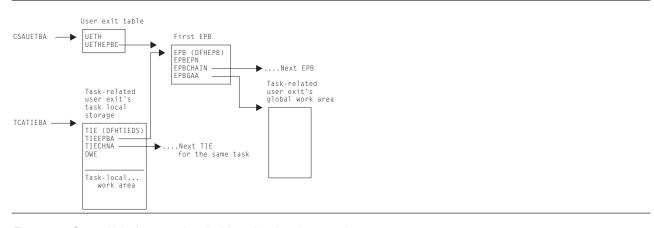

Figure 78. Control blocks associated with task-related user exits

Field CSAUETBA in the CSA points to the user exit table (UET); UETHEPBC in the UET points to the first exit program block (EPB); and EPBCHAIN in each EPB points to the next EPB in the chain.

#### Each EPB holds:

- The address of the exit's entry point (EPBEPN)
- · The address of the global work area
- The halfword length of the global work area
- · The halfword length of the task-local work area.

One EPB is associated with each enabled task-related user exit program or entry name.

EPBs used for global user exits and for task-related user exits are held on the same EPB chain.

The task-related user exit's global storage is optional. It is associated with an individual enabled task-related user exit program or entry name. Several task-related user exit programs or entry names can share the same global storage.

For full details of the EPB, see the CICS Data Areas manual.

The task interface element (TIE) is associated with each associated pair of CICS task and task-related user exit. The first time a CICS task passes control to a particular task-related user exit, a TIE is created. The TIE lasts until task termination.

## Task-related user exit control

Note that all TIEs relating to a single task are chained together (more than one TIE is set up when a single CICS task makes use of more than one task-related user exit). The TIEs corresponding to a single EPB (that is, to a single task-related user exit program or entry name) are not chained together.

A global user exit may only use global storage; a task-related user exit may use both global storage and task-local work area.

Field TCATIEBA in the TCA points to the first TIE, and TIECHNA in each TIE points to the next TIE in the chain.

The TIE holds information relevant to all invocations of the task-related user exit for the task concerned. For example, TIEFLAGS holds information concerning the events for which the task-related user exit should be invoked, for example, API calls, syncpoint, and task start.

Figure 79 gives a closer look at the TIE control block chain that is used during the lifetime of a task-related user exit.

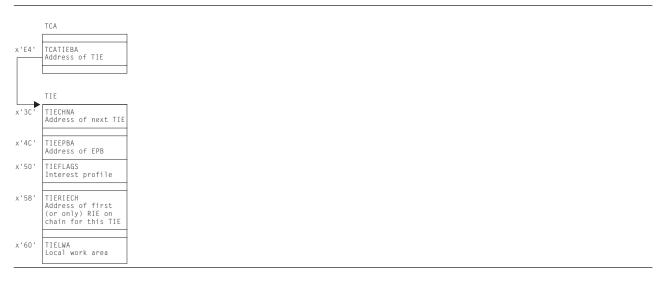

Figure 79. Control blocks used during the lifetime of a task-related user exit

For full details of the TIE control blocks, see the CICS Data Areas manual.

# **Modules**

| Module  | Function                                                                              |
|---------|---------------------------------------------------------------------------------------|
| DFHUEM  | The EXEC interface processor for the ENABLE, DISABLE, and EXTRACT user exit commands. |
| DFHERM  | Interfaces with task-related user exit.                                               |
| DFHTIEM | Handles the TIE subpools.                                                             |

# **Exits**

No global user exit points are provided for this function.

## Trace

The following point ID is provided for this function:

- AP 2520 ) for which the trace level is RI 1.
- AP 2521)
- AP 2522 ) for which the trace level is RI 2.
- AP 2523)

For more information about the trace points, see the CICS Trace Entries. For more information about using traces in problem determination, see the CICS Problem Determination Guide.

# **External interfaces**

Calls are made to the task-related user exit via DFHEIP and DFHERM from the following modules:

**DFHAPXM** Task start **DFHERMSP** Task end

**DFHERMSP** Syncpoint and backout

**DFHRMSY** For syncpoint resynchronization

CICS termination **DFHAPDM DFHSTP** CICS termination

System programming interface for inquire exitprogram calls **DFHUEIQ** 

Applications Application calls to resource manager

EDF invocations for application calls to resource manager **DFHERM** 

# Task-related user exit control

# Chapter 54. Task-related user exit recovery

Task-related user exit recovery, also known as the resource manager interface (RMI) recovery, ensures that changes to recoverable resources performed by an external resource manager in a logical unit of work are either all committed or all backed out.

# **Design overview**

During the execution of a CICS task, the CICS recovery manager communicates with the resource manager task-related user exit to prepare to commit, to commit unconditionally, or to back out. The purpose of these calls is to ensure that changes to recoverable resources performed in a unit of work (UOW) are either all committed or all backed out, if there is a failure anywhere in CICS or in any of the external resource managers.

Each UOW created by Recovery Manager Domain is identified by a UOW\_ID and a Local UOW\_ID. The LOCAL UOWID is an eight byte value whose format is easy for CICS to identify whether the UOW originated before or after an initial start.

When the resource manager receives the call to commit unconditionally or to back out, it takes the corresponding irreversible step, if possible. If the action is successful, the resource manager sends the appropriate return code. If not, it sends a return code which requests that CICS record the state of the UOW, and tries to resolve the status at a later time.

Recovery manager domain maintains the status of UOWs that require resynchronization, until all participants in the UOW have successfully resynchronized. Recovery manager domain maintains these UOWs across cold, warm and emergency start of CICS. An initial start of CICS however will mean that Recovery manager domain will lose this information and resynchronization will not be possible.

The RMI also supports an optimized syncpoint process to improve performance under certain conditions where a single-phase commit can be used. With single phase commit Recovery manager does not have to maintain resynchronization information for the RMI. This optimized process is described in more detail later in this section.

# The two-phase commit process

The RMI supports the two-phase commit process. The following is a brief summary of the two-phase commit process and other related processing as seen from the RMI's point of view.

- When a unit of work is first created, Recovery manager creates local\_uow\_id which will be used by the RMI.
- When the task syncpoints, a prepare-to-commit request is then issued to each task-related user exit
  used during the current UOW. For each task-related user exit, issuing the prepare request indicates the
  start of phase 1 of commit processing from CICS's point of view.
- If all syncpoint participants vote 'YES' to the prepare requests, then Recovery manager will commit the UOW. CICS then invokes each task-related user exit with a commit request. This indicates the start of phase 2 commit processing for the task-related user exit.
  - If the task-related user exit is unable to commit the UOW, Recovery manager will maintain a record of the UOW's status so that the task related user exit can resync later.
- If one or more of the task-related user exits votes 'NO' to the prepare-to-commit request, all the task's recoverable resources are backed out.

#### Resolution of in-doubts

An external resource manager can be left in doubt about the disposition of UOWs, for example, if the resource manager abnormally terminated after receiving a prepare request for an UOW, but before receiving the commit or backout request. The resource manager, at any time while interfacing with CICS,

## Task-related user exit recovery

can supply a list of recovery tokens representing the in-doubt UOWs to the task-related user exit. The task-related user exit (or other related code) can then issue an EXEC CICS RESYNC request with the in-doubt list and the name of the task-related user exit as parameters.

As a result of a the EXEC CICS RESYNC command, DFHERMRS initiates a CRSY task (running program DFHRMSY) for each UOW named in the indoubt list passed from the TRUE. DFHRMSY interfaces with Recovery manager to find out the status of the UOW, and calls the task-related user exit with the appropriate resolution, for example 'Commit', 'Backout' and so on. For each successful commit or backout, DFHRMSY informs Recovery manager that it can delete the TRUEs involvement in the UOW. When all interested parties in a UOW complete such processing, Recovery manager deletes its record of the UOW.

If an EXEC CICS RESYNC request is issued without an in-doubt list or with an in-doubt list of length zero. then DFHERMRS informs Recovery manager that it can remove the TRUE (identified by its name and qualifier) from all UOWs in the resynchronization set, i.e. delete all resync information for a TRUE.

A resynchronization set is first established when a TRUE is enabled. The next resynchronization set is identified on completion of an EXEC CICS RESYNC command, and is used for the next RESYNC command. A resynchronization bounds how many UOWs resync information is deleted for because RESUNC commands execute at the same time as new work is processed by a TRUE. A RESYNC command with a zero list should not delete resync information new UOW created since the resync command was issued.

# The single-phase commit process

The RMI also supports the single-phase commit process for UOWs that are read-only, and for UOWs where CICS detects that only one external resource manager has been called for update requests. The task-related exit must indicate to the RMI that it is capable of processing single-phase commit requests; otherwise, a two-phase commit is used. Use of single-phase commit improves performance, because CICS does not perform any logging and the task-related user exit is called only once during syncpoint processing.

# Single-phase commit for read-only UOWs

To take advantage of single-phase commit for read-only UOWs, the external resource manager must return to the task-related user exit an indicator that the UOW is read-only. This can be done by the resource manager returning a flag indicating the "history" of the UOW so far (that is, whether it is read-only so far), or returning information about the current request. In the latter case, it is the responsibility of the task-related user exit to keep a "history" of the UOW so far. After each request, the task-related user exit must return to CICS with a flag set in the parameter list indicating this history.

At syncpoint time, if CICS detects that the UOW is read-only, it invokes the task-related user exit with an "End-UOW" request instead of the normal prepare and commit requests associated with a two-phase commit. This means that the task-related user exit is invoked only once during syncpoint. The "End-UOW" request is issued during phase 2 syncpoint processing. On receiving an "End-UOW" request, the task-related user exit should invoke the resource manager for single-phase commit. There are no return codes associated with the "End-UOW" request, and CICS does not perform any logging for this type of request.

# Single-phase commit for the single updater

To take advantage of single-phase commit for the single-update situation, the task-related user exit must indicate to the RMI that it knows the single-update protocol. It does this by setting a flag in the parameter list at the same time as it expresses an interest in syncpoint.

At syncpoint time, if CICS detects that only resources owned by one external resource manager were updated in the UOW, and if the task-related user exit has indicated that it understands the protocol, CICS invokes the task-related user exit with an 'Only' request, instead of the normal prepare and commit requests associated with a two-phase commit. This means that the task-related user exit is invoked only once during syncpoint. The 'Only' request is issued during phase 1 syncpoint processing. CICS does not

perform any logging for this type of request. When invoked for an 'Only' request, the task-related user exit should invoke the resource manager for single-phase commit.

There are two architected responses to the 'Only' request: 'OK' and 'Backed-out'. 'OK' means that the UOW was committed; 'Backed-out' means that the single-phase commit failed and the updates were backed out. It is important to note that, unlike the two-phase commit, there is no equivalent 'Remember' response. If a task-related user exit calls a resource manager for single-phase commit and, for example, the resource manager abends while processing this request, the task-related user exit is left in doubt as to the outcome of the request. The task-related user exit cannot return to CICS in this case, but instead must output diagnostic messages as appropriate, and then abend the transaction.

Recovery manager does not keep resynchronization information for UOWs using single phase commit. Because the resource manager is the only updater in the UOW, CICS is not in doubt about any of its resources. The resource manager has either committed or backed out the updates. The messages output by the task-related user exit, in conjunction with any messages output by the resource manager, can be used to determine the outcome of the UOW.

| Wodules  |                                                                                                    |  |  |  |  |  |
|----------|----------------------------------------------------------------------------------------------------|--|--|--|--|--|
| Module   | Function                                                                                                    |  |  |  |  |  |
| DFHERMRS | DFHERMRS is invoked by DFHEISP as a result of a an EXEC CICS RESYNC command. It attaches a CRSY task for each UOW identified in the IDLIST. Calls Recovery manager to delete unwanted resynchronization information.                                                                                           |  |  |  |  |  |
| DFHRMSY  | A CRSY task (running program DFHRMSY) is attached for each indoubt UOW appearing in the in-doubt list for an EXEC CICS RESYNC command. This program then issues the appropriate 'phase 2 of syncpoint' request, that is, commit or backout, to the external resource manager that issued the EXEC CICS RESYNC. |  |  |  |  |  |

## **Exits**

Madulaa

No global user exit points are provided for this function.

## Trace

The following point IDs are provided for this function:

- AP 2540 ) For trace level RI Level 1
- AP 2541)
- AP 2548 ) For trace level RI level 2
- AP 2549 )
- · AP 2560 ) For trace level RI level 1
- AP 2561 )

For more information about the trace points, see the CICS Trace Entries. For more information about using traces in problem determination, see the CICS Problem Determination Guide.

## **External interfaces**

Calls are made from DFHRMSY, via DFHERM, to the task-related user exit to provide information about the disposition of the UOW, when resynchronization of in-doubts is taking place.

# Chapter 55. Terminal abnormal condition program

Terminal error processing for BSAM-supported terminals normally routes any error to the terminal abnormal condition program (DFHTACP). Depending on the type of error, DFHTACP issues messages, sets error flags, and places the terminal or line out of service.

Before default actions are taken, CICS passes control to the terminal error program (DFHTEP) for application-dependent action if necessary. On return from the terminal error program, DFHTACP performs the indicated action as previously set by DFHTACP or as altered by the TEP, a sample version of which is supplied by CICS (DFHXTEP in source code form). See Chapter 57, "Terminal error program," on page 425 for further information about the TEP.

# **Design overview**

The terminal abnormal condition program (DFHTACP) is used by terminal control to analyze any abnormal conditions. Appropriate action is taken with regard to terminal statistics, line statistics, terminal status, and line status; the task (transaction) can be terminated. Messages are logged to the transient data master terminal destination (CSMT) or the terminal log destination (CSTL). DFHTACP links to the user-supplied (or sample) terminal error program, passing a parameter list via a COMMAREA that is mapped by the DFHTEPCA DSECT. This allows the user to attempt recovery from transmission errors and to take appropriate action for the task.

Table 24 lists the various TACP message processing routines, which assemble the text of the messages and write them to one of three destinations depending on the type of error.

The matrix shown in Table 25 on page 402 shows the the sequence in which the message routines are called for each error code. For example, for error code X'88', the processing routines are executed in the following order: ME, F, W, X, N, BA, and finally R.

Table 26 on page 403 gives a generalization of TACP's default error handling upon completion of the message processing. For each error code, it shows the first routine to be called.

Table 24. TACP message routines

| Routine | Function                                                                                                    |
|---------|----------------------------------------------------------------------------------------------------|
| A       | Establish DFHTC message number 2501 (Msg too long, please resubmit)                                                       |
| D       | Establish DFHTC message number 2502 (TCT search error)                                                                    |
| F       | Establish DFHTC message number 2507 (Input event rejected)                                                                |
| Н       | Establish DFHTC message number 2506 (Output event rejected)                                                               |
| I       | Establish DFHTC message number 2513 (Output length zero)                                                                  |
| J       | Establish DFHTC message number 2514 (No output area provided)                                                             |
| K       | Establish DFHTC message number 2515 (Output area exceeded)                                                                |
| L       | Establish DFHTC message number 2517 (Unit check SNS=ss, S.N.O.)                                                           |
| M       | Establish DFHTC message number 2519 (Unit exception, S.N.O.)                                                              |
| N       | Generate standard message inserts, for example, 'at term tttt'                                                            |
| 0       | Generate special inserts for message DFHTC2500                                                                            |
| Q       | Write to terminal causing the error, after retrieving the message text from ME domain using an MEME RETRIEVE_MESSAGE call |
| R       | Write to destination (CSMT or CSTL) using an MEME SEND_MESSAGE call to ME domain                                          |
| Т       | Obtain terminal main storage area (message build area)                                                                    |

© Copyright IBM Corp. 1997, 2011 401

# Terminal abnormal condition program

Table 24. TACP message routines (continued)

| Routine | Function                                                              |
|---------|-----------------------------------------------------------------------|
| V       | Establish DFHTC message number 2511 (Incorrect write request)         |
| W       | Establish 'return code xx' message insert                             |
| X       | Convert hexadecimal byte into 2 printable characters                  |
| AB      | Establish DFHTC message number 2534 (Incorrect destination)           |
| AE      | Establish DFHTC message number 2500 (LinelCUlTerminal out of service) |
| AF      | Obtain terminal statistics                                            |
| ВА      | Obtain line statistics                                                |
| ВВ      | Establish DFHTC message number 2516 (Unit check SNS=ss)               |
| BC      | Establish DFHTC message number 2518 (Unit exception)                  |
| BF      | Establish DFHTC message number 2521 (Undetermined unit error)         |
| CA      | Establish DFHTC message number 2522 (Intercept required)              |
| DB      | Establish DFHTC message number 2529 (Unsolicited input)               |
| ME      | Initialize parameter list for calling ME domain                       |

Table 25. TACP message construction matrix

|       |       |       |       |       |       |       | Er    | ror cod | es    |       |       |       |       |       |       |       |
|-------|-------|-------|-------|-------|-------|-------|-------|---------|-------|-------|-------|-------|-------|-------|-------|-------|
| X'81' | X'82' | X'84' | X'85' | X'87' | X'88' | X'8C' | X'8D' | X'8E'   | X'8F' | X'94' | X'95' | X'96' | X'97' | X'99' | X'9A' | X'9F' |
| ME    | ME    | ME    | ME    | ME    | ME    | ME    | ME    | ME      | ME    | ME    | ME    | ME    | ME    | ME    | ME    | ME    |
| Т     |       |       |       |       |       |       |       |         |       |       |       |       |       |       |       |       |
|       | AE    |       |       |       |       |       |       |         |       |       |       |       |       |       |       |       |
|       |       | D     |       |       |       |       |       |         |       |       |       |       |       |       |       |       |
|       |       |       | V     |       |       |       |       |         |       |       |       |       |       |       |       |       |
|       |       |       |       | DB    |       |       |       |         |       |       |       |       |       |       |       |       |
|       |       |       |       |       | F     |       |       |         |       |       |       |       |       |       |       |       |
|       |       |       |       |       |       | Н     |       |         |       |       |       |       |       |       |       |       |
|       |       |       |       |       |       |       | ı     |         |       |       |       |       |       |       |       |       |
|       |       |       |       |       |       |       |       | J       |       |       |       |       |       |       |       |       |
|       |       |       |       |       |       |       |       |         | K     |       |       |       |       |       |       |       |
|       |       |       |       |       |       |       |       |         |       | ВВ    |       |       |       |       |       |       |
|       |       |       |       |       |       |       |       |         |       |       | L     |       |       |       |       |       |
|       |       |       |       |       |       |       |       |         |       |       |       | ВС    |       |       |       |       |
|       |       |       |       |       |       |       |       |         |       |       |       |       | М     |       |       |       |
|       |       |       |       |       |       |       |       |         |       |       |       |       |       | BF    |       |       |
|       |       |       |       |       |       |       |       |         |       |       |       |       |       |       | CA    |       |
|       |       |       |       |       |       |       |       |         |       |       |       |       |       |       |       | AB    |
| Α     |       |       |       |       |       |       |       |         |       |       |       |       |       |       |       |       |
|       | 0     |       |       |       |       |       |       |         |       |       |       |       |       |       |       |       |
|       |       |       |       |       | W     | W     |       |         |       |       |       |       |       |       |       |       |
| AF    |       |       |       |       |       |       |       |         |       |       |       |       |       |       |       |       |
| Q     |       |       |       |       |       |       |       |         |       |       |       |       |       |       |       |       |
|       |       |       |       |       | Х     | Х     |       |         |       | Х     | Х     |       |       |       |       |       |
|       |       | N     | N     | N     | N     | N     | N     | N       | N     | N     | N     | N     | N     | N     | N     | N     |
|       |       | ВА    |       |       | ВА    | ВА    |       |         |       |       |       |       |       |       |       |       |

# Terminal abnormal condition program

Table 25. TACP message construction matrix (continued)

|       |       |       |       |       |       |       | Er    | ror cod | es    |       |       |       |       |       |       |       |
|-------|-------|-------|-------|-------|-------|-------|-------|---------|-------|-------|-------|-------|-------|-------|-------|-------|
| X'81' | X'82' | X'84' | X'85' | X'87' | X'88' | X'8C' | X'8D' | X'8E'   | X'8F' | X'94' | X'95' | X'96' | X'97' | X'99' | X'9A' | X'9F' |
|       | R     | R     | R     | R     | R     | R     | R     | R       | R     | R     | R     | R     | R     | R     | R     | R     |

Table 26. TACP default error handling

| Error code | Default action                             |
|------------|--------------------------------------------|
| X'81'      | Abend transaction                          |
| X'82'      | none                                       |
| X'84'      | Put line in or out of service, as required |
| X'85'      | Abend transaction                          |
| X'87'      | Unsolicited input message                  |
| X'88'      | Put line (or terminal) out of service      |
| X'8C'      | Put line (or terminal) out of service      |
| X'8D'      | Abend transaction                          |
| X'8E'      | Abend transaction                          |
| X'8F'      | Abend transaction                          |
| X'94'      | I/O error test                             |
| X'95'      | I/O error test                             |
| X'96'      | I/O error test                             |
| X'97'      | I/O error test                             |
| X'99'      | Put line (or terminal) out of service      |
| X'9A'      | Test line for next operation               |
| X'9F'      | Abend transaction                          |

# **Modules**

**DFHTACP** 

# **Exits**

No global user exit points are provided for this function.

# **Trace**

The following point ID is provided for the terminal abnormal condition program:

• AP 00E6, for which the trace level is TC 1.

DFHTACP provides trace entries immediately before and after calling DFHTEP.

For more information about the trace points, see the CICS Trace Entries. For more information about using traces in problem determination, see the CICS Problem Determination Guide.

# **Chapter 56. Terminal control**

Terminal control allows communication between terminals and application programs. VTAM/NCP is used for most terminal data control and line control services.

Terminal control supports automatic task initiation to process transactions that use a terminal but which are not directly initiated by the terminal operator (for example, printers).

Terminal control can also provide a simulation of terminals, using sequential devices, in order to help test new applications.

# **Design overview**

The user can specify that concurrent terminal support is to be provided by any combination of the following access methods:

- VTAM
- Basic sequential access method (BSAM)
- Interregion communication (IRC)
- Console.

The primary function of terminal control is to take an input/output (I/O) request for a terminal and convert it to a format acceptable to the access method (VTAM or BSAM).

Terminal control uses data that describes the communication lines and terminals, kept in the terminal control table (TCT). The TCT is generated by the user as part of CICS system definition, or dynamically as needed. The TCT entries contain terminal request indicators, status, statistics, identification, and addresses of I/O and related areas.

When CICS terminal control is used with VTAM, VTAM itself resides in a separate address space, having a higher priority than CICS. VTAM-related control blocks and support programming comprise the CICS terminal control component. The application programs that run under CICS control communicate with terminals through the CICS terminal control interface with VTAM.

VTAM network functions allow terminals to be connected to any compatible control subsystem that is online. This enables a terminal operator to switch from one CICS system to another, or to another subsystem.

VTAM manages the flow of data between devices in the network and VTAM application programs such as CICS. VTAM is responsible for:

- Connecting, controlling, and terminating communication between the VTAM applications and terminal logical units
- · Transferring data between VTAM applications and logical units
- Allowing VTAM applications to share communication lines, communication controllers, and terminals
- Controlling locally attached devices, that is, those not connected through a communication controller
- · Providing tools to monitor network operations and make dynamic changes to the network configuration.

In a VTAM environment, the functions of CICS terminal control include:

- Establishing communication with terminal logical units (LUs) by issuing logon requests, communicated through the access method
- Handling terminal input and passing user program requests for communication to VTAM
- · Returning terminal LUs to the access method by accepting logoff requests
- Taking measures to ensure the integrity of messages flowing to and from VTAM

© Copyright IBM Corp. 1997, 2011 405

#### Terminal control

Performing logical error recovery processing for VTAM devices.

Terminal control issues VTAM macros to receive incoming messages, and routes them to the appropriate CICS application program for processing. Likewise, it sends messages destined for various devices in the network to VTAM, which then routes them to the appropriate location.

## Terminal control services

The following services are performed by, or in conjunction with, terminal control:

- · Service request facilities
- · System control services
- · Transmission facilities.

# Service request facilities

#### Write request

Sets up and issues or queues access method macros; performs journaling and journal synchronization.

#### Read request

Sets up and issues access method macros; performs journaling if required.

#### Wait request

Causes a dispatcher to suspend.

#### Dispatch analysis

Determines the type of access method and terminal used, and executes the appropriate area of terminal control.

## System control services

#### Automatic task initiation

Services requests for automatic task (transaction) initiation caused by events internal to the processing of CICS.

#### Task initiation

Requests the initiation of a task to process a transaction from a terminal. When an initial input message is accepted, a task is created to do the processing.

Performs allocation and deallocation of terminal storage.

#### Transmission facilities—VTAM

#### Connection services

Accepts logon requests, requests connection of terminals for automatic task initiation, and returns terminals to VTAM, as specified by the user. If the terminal has not been defined, CICS uses the VTAM logon information to autoinstall the terminal.

## Transmission facilities—VTAM/non-VTAM

# Access method selection

Passes control to the appropriate access method routine based on the access method specified in the terminal control table.

Synchronizes the terminal control task with all other tasks in the system. When all possible read and write operations have been initiated, terminal control processing is complete and control is returned to the transaction manager to allow dispatching of other tasks.

# Terminal error recovery

The resolution of certain conditions (for example, permanent transmission errors) involves both CICS and additional user coding. CICS cannot arbitrarily take all action with regard to these errors. User application logic is sometimes necessary to resolve the problem.

For the VTAM part of the network, terminal error handling is carried out by the node abnormal condition program (NACP) and a sample node error program (NEP), provided by CICS, or a user-written node error program. For further information about these, see Chapter 36, "Node abnormal condition program," on page 327 and Chapter 37, "Node error program," on page 331.

For the portion of the telecommunication network connected to BSAM, these error-handling services are provided by the terminal abnormal condition program (TACP) and by the user-written or sample terminal error program (TEP). For further information about these, see Chapter 55, "Terminal abnormal condition program," on page 401 and Chapter 57, "Terminal error program," on page 425.

The following sequence of events takes place when a permanent error occurs for a terminal:

- 1. The terminal is "locked" against use.
- 2. The node or terminal abnormal condition program is attached to the system to run as a separate CICS task.
- 3. The node or terminal abnormal condition program writes the error data to a destination in transient data control if the user has defined one. This destination is defined by the user and can be intrapartition or extrapartition.
- 4. The node or terminal abnormal condition program then links to the appropriate node/terminal error program to allow terminal- or transaction-oriented analysis of the error. In the node or terminal error program, the user may decide, for example, to have the terminal placed out of service, have the line placed in or out of service, or have the transaction in process on the terminal abnormally terminated.
- 5. The terminal is "unlocked" for use.
- 6. The node or terminal abnormal condition program is detached from the system if no other terminals are to be processed.

# Testing facility—BSAM

To allow the user to test programs, BSAM can be used to control sequential devices, such as card readers, printers, magnetic tape, and direct-access storage devices. These sequential devices can then be used to supply input/output to CICS before actual terminals are available or during testing of new applications.

# Terminal control modules (DFHZCP, DFHTCP)

Terminal control consists of two CICS resource managers:

**ZCP** DFHZCP, DFHZCX, and DFHZCXR provide both the common (VTAM and

non-VTAM) interface, and DFHZCA, DFHZCB, DFHZCC, DFHZCW,

DFHZCY, and DFHZCZ provide the VTAM-only support.

**TCP** DFHTCP provides the non-VTAM support (not MVS console support).

Terminal control communicates with application programs, CICS system control functions (transaction manager, storage control), CICS application services (basic mapping support and data interchange program), system reliability functions (abnormal condition handling), and operating system access methods (VTAM or BSAM).

Requests for terminal control functions made by application programs, BMS, or the transaction manager, are processed through the common interface of DFHZCP. Generally, terminal control requests for other CICS or operating system functions are issued by either ZCP or TCP, depending upon the terminal being serviced.

#### **Terminal control**

The ZCP and TCP suites of programs are loaded at CICS system initialization according to specified system initialization parameters, as follows:

- DFHTCP is loaded only if TCP=YES is specified.
- DFHZCP, DFHZCX, and DFHZCXR are always loaded.
- DFHZCA, DFHZCB, DFHZCY, and DFHZCZ are loaded only if VTAM=YES is specified.
- DFHZCC and DFHZCW are loaded only if ISC=YES is specified.

Figure 80 shows the relationships between the components of terminal control.

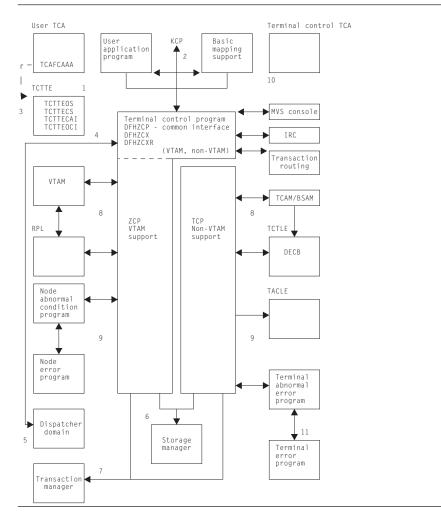

Figure 80. Terminal control interfaces

#### **Notes for Figure 80:**

#### Common interface

- When a terminal control request is issued by an application program, or internally by the basic mapping support (BMS) routines using the DFHTC macro, request bits are set in the user's task control area (TCA) and control is passed to the common interface (VTAM, non-VTAM) routines of DFHZCP.
- 2. If the request includes WAIT and the IMMED option is not in effect, control is passed to the transaction manager to place the requesting program (task) in a suspended state. If WAIT is not included, control is returned to the requesting task.

- 3. The task's TCA contains the TCTTE address either in a field named TCAFCAAA (facility control area associated address) or in a field named TCATPTA when passing TCATPTA to terminal control.
- 4. The dispatcher dispatches terminal control through the common interface (DFHZDSP in DFHZCP) for one of the following reasons:
  - The system address space exit time interval (specified by the ICV system initialization parameter) has elapsed since the last terminal control dispatch.
  - The specified terminal scan delay (specified by the ICVTSD system initialization parameter) has elapsed.
  - There is high-performance option (HPO) work to process.
  - · The terminal control event has been posted complete (for example, an exit scheduled in the case of VTAM, or an event control block (ECB) posted in the case of non-VTAM), and CICS is about to go into a wait condition.
- 5. Terminal control, through its common interface (DFHZDSP) requests the dispatcher to perform a CICS WAIT when the terminal control task has processed through the terminal network and has no further work that it can do.

## Access method dependent interface

6. Terminal control communicates with storage manager to obtain and release storage as follows:

ZCP modules issue domain calls for terminal storage (TIOAs), VTAM

receive-any input area (RAIA) storage, and request parameter list

(RPL) storage.

Non-VTAM DFHTCP issues DFHSC macros to obtain and release terminal and

line storage.

7. Terminal control communicates with the transaction manager by means of the DFHKC macro. The macro can be issued by certain CICS control modules, depending upon the terminal being serviced. Terminal control may request the transaction manager to perform one of the following:

- · Attach a task upon receipt of a transaction identifier from a terminal.
- Respond to a DFHKC TYPE=AVAIL request (a task control macro documented only for system. programming) when a terminal is required by or for a task and that facility is available.
- 8. Terminal control communicates with operating system access methods in either of the following ways, depending upon the terminal being serviced:

**VTAM** 

ZCP (referring here to the resource manager) builds VTAM request information in the RPL which is then passed to VTAM for servicing. VTAM notifies terminal control of completion by placing completion information in the RPL. ZCP analyzes the contents of the RPL upon completion to determine the type of completion and the presence of error information. Communication with VTAM also occurs by VTAM scheduling exits, for example, LOGON or LOSTERM. VTAM passes parameter lists and does not always use an RPL.

When authorized-path VTAM has been requested (HPO), communication with VTAM also occurs in service request block (SRB) mode (using DFHZHPRX); ZCP uses the RPL with an extension to communicate with its SRB mode code. When an SRB mode RPL request is complete, ZCP calls the relevant exit or posts the ECB, as indicated by the RPL extension.

Non-VTAM

DFHTCP builds access method requests in the data event control block (DECB), which is part of the terminal control table line entry (TCTLE). The DECB portion of the TCTLE is passed to the access method by terminal control to request a service of that access method. The access method notifies terminal control of the completion of the service through the DECB. Terminal control analyzes the contents of the DECB upon completion to determine the type of completion and to check for error information.

#### **Terminal control**

9. Terminal control communicates with the CICS abnormal condition functions in either of the following ways, depending upon the terminal being serviced:

**VTAM** 

Non-VTAM

The activate scan routine (DFHZACT, in the DFHZCA load module) attaches the CSNE transaction to run the node abnormal condition program (DFHZNAC); this is done during CICS initialization. DFHZNAC does some preliminary processing and then passes control to the node error program (DFHZNEP). (The node error program can be either your own version or the default CICS-supplied version.) Upon the completion of the user's error processing, control is returned to DFHZNAC. (For further information about DFHZNAC, see Chapter 36, "Node abnormal condition program," on page 327.) DFHTCP attaches the CSTE transaction to run the terminal abnormal condition program (TACP) and passes a terminal abnormal condition line entry (TACLE) when an error occurs. The TACLE is a copy of the DECB portion of the TCTLE and contains all information necessary for proper evaluation of the error, together with special action indicators that can be manipulated to alter the error correction procedure. After analyzing the DECB, DFHTACP calls the terminal error program (DFHTEP) with a COMMAREA containing the TACLE address. (The terminal error program can be either your own version or the default CICS-supplied version.) For further information about DFHTACP, see Chapter 55, "Terminal abnormal condition program," on page 401.

10. Terminal control is executed under either the user's TCA or its own TCA as follows:

#### User's TCA

- a. During the application program interface
- b. During the interface with basic mapping support
- c. While performing direct VTAM terminal SEND requests.

#### Terminal control's TCA

- a. When the dispatcher dispatches terminal control
- b. When terminal control issues a request to the transaction manager to attach a task
- c. When terminal control issues a request to storage control
- d. While performing non-VTAM terminal I/O or queued VTAM terminal I/O
- e. For session-control functions when no task is attached.

Because many devices are supported by CICS terminal control, a large number of modules are required to provide this support.

Figure 81 gives an overview of the relationships between the functions within terminal control and the rest of CICS and Figure 82 on page 411 through Figure 84 on page 413 show some of the flows through the terminal control modules.

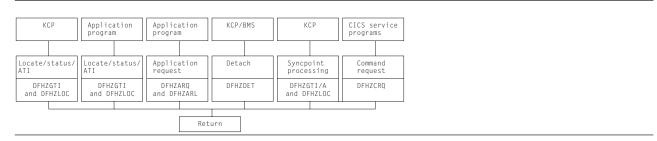

Figure 81. Terminal control functions and modules

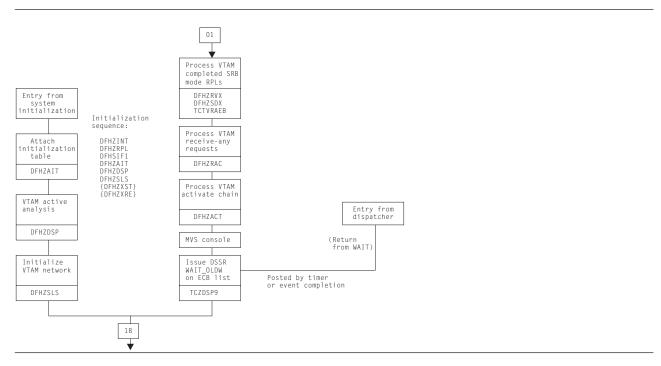

Figure 82. Terminal control ZCP and TCP common control routines

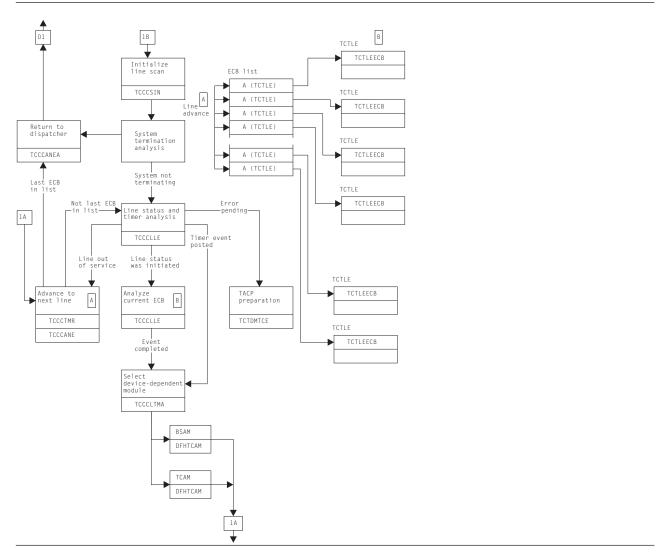

Figure 83. Terminal control TCP control routines (BSAM)

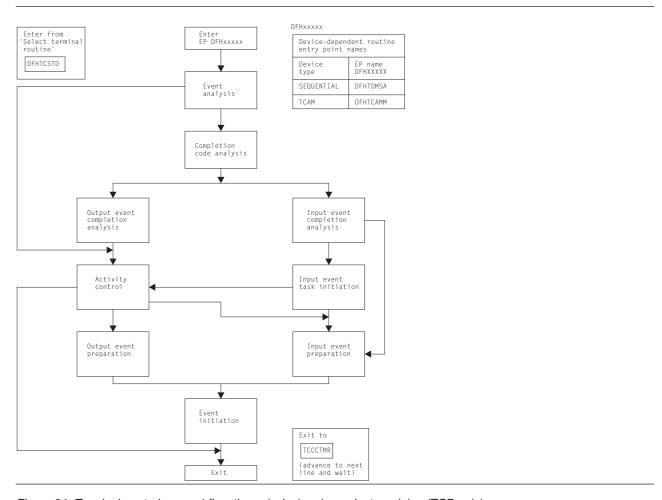

Figure 84. Terminal control general flow through device-dependent modules (TCP only)

## **High-performance option**

When running CICS under MVS, the high-performance option (HPO) can be used. HPO uses VTAM with CICS as an authorized program so that the VTAM path length is reduced. This is achieved by dispatching SRBs to issue the send and receive requests for data to and from the terminals. The SRB code is executed in the DFHZHPRX module.

#### System console support

One or more MVS system consoles can be used as CICS terminals. This includes any MVS extended console introduced from MVS/ESA SP 4.1 onward; for example, a TSO user issuing the TSO CONSOLE command.

Each console has a unique number (releases prior to MVS/ESA SP 4.1) or a unique name (MVS/ESA SP 4.1 onwards). This matches the console number or name defined in the MVS system generation. Consoles are defined to CICS using CEDA DEFINE TERMINAL (see Chapter 42, "Resource definition online (RDO)," on page 343). The console number or name is specified using the CONSOLE or CONSNAME keyword respectively, depending on the level of MVS.

The console operator communicates with CICS using the MVS MODIFY command to start transactions. CICS communicates with the console using either the WTO macro or the WTOR macro.

#### Terminal control

A system console is modeled by CICS as a TCTTE that has an associated control block, the console control element (CCE). The CCE holds the event control block (ECB) for the console, and both the console ID and the console name.

The interface between a system console and CICS is the command input buffer (CIB), which is created in MVS-protected storage for each MODIFY command. A CIB contains the data for a MODIFY command. CICS addresses the first CIB using the EXTRACT macro and the CIBs are chained together.

The MVS communication ECB is in MVS-protected storage; it is posted complete for each MODIFY command and reset when there are no CIBs to be processed. The CICS system wait list holds pointers to the MVS communication ECB and the ECB for each system console.

When CICS is initialized, an EXTRACT macro is executed to obtain the job name and point to the MVS communication ECB and the first CIB; all these are stored in the TCT prefix.

DFHZCP contains two modules, DFHZCNA and DFHZCNR, which perform system console support.

#### DFHZCNA is used to:

- Resume a task on completion of a terminal event for the task
- · Attach a task to satisfy a request for transaction initiation by a MODIFY command
- Attach a task (AVAIL) requested by automatic transaction initiation (ATI)
- Detach a terminal from a task when the task has completed
- Shut down console support when CICS is guiescing.

#### DFHZCNR is used to:

- Issue WTO macros for application program WRITE requests
- Issue WTO and WTOR macros for application program CONVERSE or (WRITE, READ) requests
- Issue a WTOR macro with message DFH4200 for application program READ requests.

## Console support control modules

DFHZDSP calls DFHZCNA to scan the consoles for any activity.

DFHZCNA checks whether any task is suspended because it is waiting for a terminal event, for example, a READ, and, if the event is completed, resumes that task before starting any new task. This is done by scanning the CCE chain for ECBs that have been posted by MVS.

When a MODIFY command is executed, the communication ECB is posted complete and a CIB for the command is added to the end of the CIB chain. DFHZCNA processes the CIB chain in first-in, first-out order. For each CIB, DFHZCNA searches the CCE chain for the console. With MVS/ESA SP 4.1 (or later), the search is on console name; otherwise, the search is on console ID.

The task is then attached if the 'task pending' flag in the CCE is not set by a preceding CIB in the chain. In the course of scanning the CIB chain, DFHZCNA may find a MODIFY command that requires a task to be attached, but cannot attach the task immediately because there is already a task active, or there is an outstanding error condition to clear. DFHZCNA therefore sets the 'task pending' flag in the CCE to remember the existence of the CIB. During the CIB chain scan, the condition preventing the task attach might clear, and a subsequent CIB might be selected for attach. However, the 'task pending' flag prevents this, and ensures that CIBs are processed in order. All 'task pending' flags are reset before each CIB chain scan.

If the task is to be attached, DFHZCNA obtains a TIOA and moves the data from the CIB to the TIOA. DFHZATT is then called to attach the task. If the attach fails, the TIOA is freed. A QEDIT macro frees the CIB if the attach is successful, and the scan continues.

When a transaction is automatically initiated and DFHKCP schedules the transaction for a terminal which is a console, a flag is set in the CCE by DFHZLOC. After DFHZCNA has completed scanning the CIB chain, it checks that the console does not have a task already attached and there is not a CIB on the chain for the console; if both these conditions are satisfied, the task is attached.

DFHZCNA issues a QEDIT macro to prevent any more MODIFY commands being accepted when CICS is shutting down. Any MODIFY commands on the CIB chain after shutdown has been started are processed. When other access methods have been guiesced, and there are no tasks attached for a console, console support is shut down.

If a console not defined to CICS is used to enter a MODIFY command, DFHZCNA sets up an error code and links to DFHACP to issue the error message. This is done using the TCTTE for the error console, CERR.

DFHZCNR sends terminal control requests from an application program to a specific system console by issuing WTO and WTOR macros. It is called by DFHZARQ.

For a WRITE request, DFHZCNR executes either a single WTO macro, or one or more multiline WTO macros, depending on the amount of data specified for the request.

For a READ request, DFHZCNR acquires a TIOA for the reply area and executes a WTOR macro with a CICS-supplied message, DFH4200. This message requests the operator to reply, and the transaction waits for this reply.

For a CONVERSE or (WRITE, READ) request, DFHZCNR acquires a TIOA for the reply area and executes a WTOR macro with the data specified for the WRITE. If there is any data remaining, DFHZCNR then executes either a single WTO macro, or one or more multiline WTO macros, depending on the amount of data. The transaction then waits until the operator replies to this request.

# **Defining terminals to CICS**

Terminal definitions are created as CSD records or DFHTCT macros (non-VTAM only) and then installed in (added to) the terminal control table (TCT) as TCT terminal entries (TCTTEs).

When a cold start is performed, CICS obtains its TCT entries from DFHTCT macros or from groups of resource definitions in the CSD file, which are named in the GRPLIST system initialization parameter. These are recorded in the CICS catalog.

When a warm start is performed, CICS obtains the definitions from the DFHTCT macros and from the CICS catalog: the GRPLIST is ignored.

On emergency restart, CICS obtains the definitions from the DFHTCT macros and from the CICS catalog: the GRPLIST is ignored. Then CICS re-applies any in-flight TCT updates using information from the system log.

During CICS execution, TCT entries can be added as follows:

- · By using the CEDA INSTALL command
- By the autoinstall process when an unknown terminal logs on
- By the transaction routing component when a TCT entry is shipped from a terminal-owning to an application-owning region.
- · By using the EXEC CICS CREATE command

During CICS execution, TCT entries can be deleted as follows:

- By using the EXEC CICS DISCARD command
- By the autoinstall process when an autoinstalled terminal logs off or has been logged for a period.

#### **Terminal control**

- · By the transaction routing component when a TCT entry has been unused for a period.
- Using the CEDA INSTALL, EXEC CICS CREATE, transaction routing, or autoinstall processes to replace the old entry.

Figure 85 shows the terminal control table (TCT).

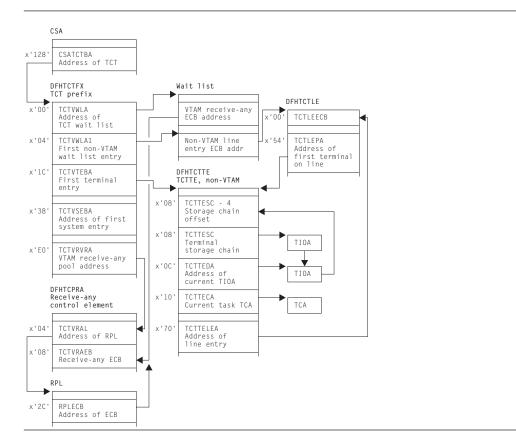

Figure 85. Terminal control table (TCT)

## **DFHZCQ**

DFHZCQ installs, deletes, catalogs, uncatalogs, recovers, and inquires on terminals. Entries are installed in and deleted from the terminal control table by DFHZCQ. DFHZCQ is called by the following modules:

#### **DFHAMTP**

For the CEDA transaction and EXEC CICS CREATE, to install TCT entries

#### **DFHEIQSC**

For EXEC CICS DISCARD CONNECTION, to discard a connection.

#### **DFHEIQST**

For EXEC CICS DISCARD TERMINAL, to discard a terminal.

#### **DFHTBSS**

During CICS initialization, to restore terminal definitions at warm or emergency restart

#### **DFHZATA**

The autoinstall program

#### **DFHZATD**

The autoinstall delete program

#### **DFHZATS**

When a TCT entry is shipped, installed, or deleted for transaction routing

#### **DFHZTSP**

When a transaction route request is received to recatalog the connection if certain characteristics have changed.

#### **DFHQRY**

When the QUERY function is used to discover the actual characteristics of a device, complete the TCT entry, and recatalog the resulting TCTTE

#### **DFHWKP**

The warm keypoint program, to record information for RDO-eligible terminals in the CICS catalog, and to uncatalog autoinstalled entries.

DFHZCQ calls the table builder services (TBS) modules which in turn, call the appropriate DFHBSxxx modules to build the TCTTE for the input parameters. DFHZCQ is heavily dependent on the module that calls it to supply the complete set of parameters to be used to create the TCTTE; DFHZCQ itself is not responsible for determining parameters for the TCTTE.

## **DFHBS\*** builder programs

DFHZCQ calls the builder programs, whose names all begin DFHBS. These builders are responsible for creating TCTTEs. The parameters given to DFHZCQ are passed on to the builders, which extract the parameters and set the relevant fields in the TCTTE.

For further information about builders, see Chapter 6, "Builders," on page 53.

#### Contents of the TCT

The TCT describes the logical units (LUs) known to CICS. Each active LU is represented by a terminal control table terminal entry (TCTTE). The TCT does not describe the network configuration; it describes the CICS logical viewpoint of the network.

The TCT contains pointers to these VTAM-related control blocks:

- Access method control block (ACB)— Link an application program, such as CICS, to VTAM
- · Receive-any control blocks (RA-RPL, RA-ECB, RACE)— Process initial transaction input
- Node initialization block (NIB) descriptors and bind-area models— Used during logon processing
- TCTTEs— Describe the logical units known to CICS
- · ACB and RPL exit lists— Point to the VTAM exit routines.

# TCT indexing(DFHZGTI and DFHZLOC)

There are two types of requests that can be used in CICS to locate terminal entries:

- 1. DFHZGTI calls
- 2. and DFHTC CTYPE=LOCATE calls

Both these modules use DFHTM calls to a variety of indexes and chains to locate terminal entries in the TCT with efficiency.

The DFHZGTI module has the following call types:

Find a TCT entry in the given 'domain' which matches the name Locate

GetStart Obtain a browse token for Getnexts.

GetFirst Find the first entry that matches the name in the given domain. GetNext Find the next entry that matches the name in the given domain.

GetEnd Release the browse token

Release Unlock an entry

Callers can decide to have an entry returned as locked or unlocked.

#### Terminal control

In DFHZGTI the total TCT is carved up into 'domains' A TCT entry can reside in several domains depending on its type. Callers to DFHZGTI specify one domain on a call and are returned one entry that fits the name (or partial name) that is supplied. DFHZGTI calls can be for the following domains:

Terminal by termid All terminals (local, remote, non-vtam) by the terminal id (4-char). Session by termid All sessions (VTAM, MRO, remote) by the terminal id (4-char).

Global by termid All terminal and all sessions by the terminal id (4-char). System by sysid All connections (local, remote) by the sysid (4-char)

MRO system by sysid MRO connections by sysid (4-char). LU61 system by sysid LU61 connections by sysid(4-char).

REMDEL system by sysid Systems that need REMDEL sent to them (because they do not support

timeout) when a local entry is deleted by sysid (4-char).

Terminal by netname VTAM local terminals by the netname (8-char).

System by netname All connections (local, remote) by the netname (8-char).

Remote terminal by netname

Remote terminals by the netname (8-char).

Global by netname Terminals, remote terminals and sessions by the netname (8-char). Remote by Unique All remote terminals and remote connections by the unique name that is Terminal-Owning-Region (TOR) netname, followed by a period, followed

by the termid or sysid in the TOR. (13-char).

Remote terminal by Rsysid Remote system by Rsysid Indirect system by Rsysid Generic system by mbrname

Remote terminals by the value of REMOTESYSTEM (4-char). Remote connections by the value of REMOTESYSTEM (4-char). Indirect connections by the value of REMOTESYSTEM (4-char).

Generic connections by the member-name of the connection in the generic VTAM resource (8-char).

DFHTC CTYPE=LOCATE calls are processed by DFHZLOC. DFHZLOC does not have access to as wide a range of domains as DFHZGTI, but it provides extra facilities such as finding particular types of sessions for a connection. Both DFHZGTI and DFHZLOC can lock TCT entries.

## Locks

The table manager program (DFHTMP) is used to locate TCT entries by both DFHZGTI and DFHZLOC. When DFHTMP gives the address of an entry, it notes the address of the calling task, and this has the effect of a shared lock unless the caller asked for the entry not to be locked. All locks are released implicitly at the end of the task.

When a TCT entry is deleted, it must not be in use by another task. This is achieved by issuing the DFHTM QUIESCE macro. Other tasks that issue DFHTM LOCATE for that entry are suspended when they acquire a shared lock. These tasks are resumed when the original task issues a delete (if the commit option is used), or at syncpoint if not.

In addition to TMP read locks, DFHZLOC and DFHZGTI, use update locks which are obtained and released by DFHZGTA. DFHZGTA's involvement in TCT updates is discussed in Chapter 6, "Builders," on page 53. For efficiency, two flags in each TCT entry (one for delete and one for update) are examined before a TCT entry is returned. If either is set, and the request does not ask to see all updates, DFHZGTA is called to determine if the inquiring task holds the lock on the termid or sysid name. If it does, the entry is returned, otherwise the entry is ignored. This hides entries that are being installed or replaced from other parts of CICS until they are ready to be used, without requiring a lock search for each inquiry. The Builders, see Chapter 6, "Builders," on page 53, are responsible for setting and resetting the flags in the TCT entry.

The following sections describe some of the callers of DFHZCQ.

# System initialization (DFHTCRP, DFHAPRDR and DFHTBSS)

The DFHTCRP program is responsible for reestablishing TCTTEs that were in existence in the previous CICS run. There are three stages of processing in DFHTCRP:

- 1. Initialize DFHZCQ and DFHAPRDR, then exit if START=COLD
- 2. Reestablish TCTTEs recorded in the CICS catalog calling DFHZCQ for each one.
- 3. Call DFHAPRDR to allow it to proceed and forward-recover in-flight updates to TCTTEs recorded in the system log at emergency restart or XRF takeover.

The DFHAPRDR program is called by DFHTCRP in two phases:

- 1. To initialize its control blocks.
- 2. To wait until Recovery Manager has delivered any inflight log records and DFHAPRDR (running on another task) has called DFHTBSS to recover them.

DFHAPRDR is called by Recovery Manager (RM) for each log record that are for UOWs that did not write a Forget record to the system log when CICS failed. It is then called again to denote the end of any such records. On this call DFHAPRDR waits until DFHTCRP has rebuilt the TCT from the catalog, and then calls DFHTBSS to recover each log record (which will update the TCT and catalog). Then it posts DFHTCRP to show that the TCT has recovered and returns to Recovery Manager.

The DFHTBSS program is called by DFHAPRDR with log records for TCT updates that were being written to the catalog when CICS failed. It then calls DFHZCQ to re-install or re-delete the entries that the log records represent.

# CEDA INSTALL and EXEC CICS CREATE (DFHAMTP)

When the CEDA INSTALL command is used to install a group of TERMINAL definitions, the flow of control is as follows:

- 1. DFHAMP processes CEDA and EXEC CICS CREATE commands.
- 2. DFHAMPIL processes the INSTALL and CREATE commands.
- 3. DFHAMTP calls DFHTOR and then DFHZCQ.
- 4. DFHTOR receives as input a partial definition (TERMINAL, TYPETERM, CONNECTION, or SESSIONS), calling one of the DFHTOAxx modules, depending on the type of resource definition:
  - · DFHTOAxx adds a partial definition to a BPS. For a terminal device, a complete BPS is built from information from one TYPETERM and one TERMINAL definition; for an ISC or MRO link, a complete BPSes are built from information from one CONNECTION and one (or more) SESSIONS definition(s).
  - DFHTOBPS builds the BPS, calling one of the DFHTRZxP modules to translate the parameter list into BPS format.
- 5. When DFHTOR has built a complete BPS, it returns it to DFHAMTP, ready to be passed to DFHZCQ.

For additional information about this process, see Chapter 42, "Resource definition online (RDO)," on page 343.

#### **Autoinstall**

For information about this process, see Chapter 3, "Autoinstall for terminals, consoles and APPC connections," on page 11.

# **QUERY function (DFHQRY)**

The QUERY function (DFHQRY) is used to determine the characteristics of IBM 3270 Information Display System devices, and complete the information about a device in the TCTTE. DFHQRY sends a read partition query structured field to the device, and analyzes the response. The TCTTE fields mainly affected are those used by basic mapping support (BMS), such as extended attributes. If QUERY(ALL) or QUERY(COLD) is specified in the terminal definition, DFHQRY is executed before any other transaction is initiated at a terminal. If QUERY(ALL) is specified, this is done after each logon. If QUERY(COLD) is specified, it is only done following the first logon after a cold start. After completing the TCTTE fields, DFHQRY calls DFHZCQ to recatalog the TCTTE.

# **Control blocks**

Figure 86 shows the control blocks associated with terminal control.

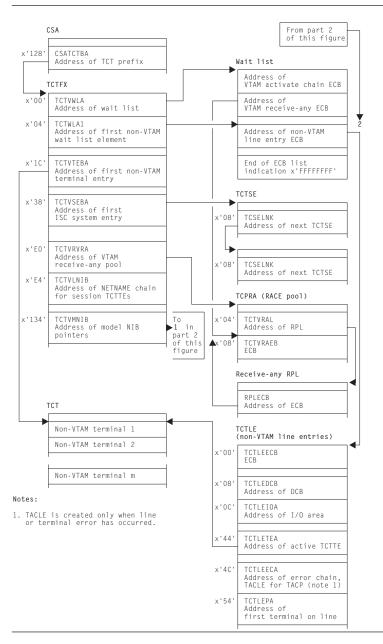

Figure 86. Control blocks associated with terminal control (Part 1 of 2)

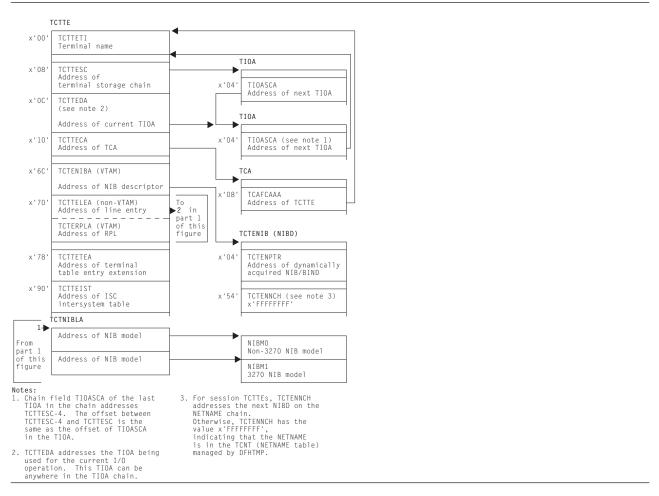

Figure 86. Control blocks associated with terminal control (Part 2 of 2)

Figure 87 shows the TCTLE and Figure 88 on page 422 shows the TACLE.

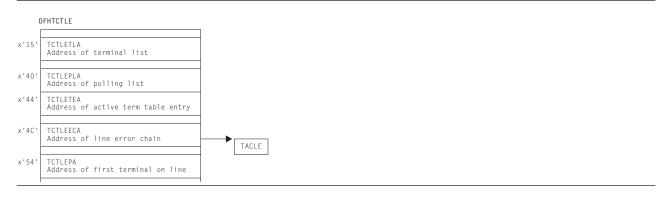

Figure 87. Terminal control table line entry (TCTLE)

#### **Terminal control**

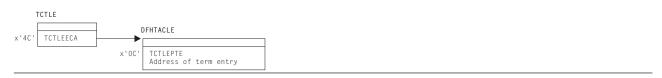

Figure 88. Terminal abnormal condition line entry (TACLE)

Terminal input/output areas (TIOAs) are set up by storage control and chained to the terminal control table terminal entry (TCTTE) as needed for terminal input/output operations. The TCTTE contains the address of the first terminal-type storage area obtained for a task (the beginning of the chain), and the address of the active TIOA.

See CICS Data Areas for a detailed description of these control blocks.

# **Modules**

The DFHZCx modules contain CSECTs that issue VTAM macros to perform specific communication functions, and exit routines that are driven by VTAM when network events occur that are related to CICS.

The following is a list of the DFHZCx load modules concerned with terminal control and VTAM management in CICS, together with brief descriptions of their component object modules (CSECTs):

#### **Module CSECT Description**

|        |          | The second                           |
|--------|----------|--------------------------------------|
| DFHZCA | DFHZACT  | Activate scan                        |
|        | DFHZFRE  | Freemain                             |
|        | DFHZGET  | Getmain                              |
|        | DFHZQUE  | Queue manager                        |
|        | DFHZRST  | RESETSR request                      |
| DFHZCB | DFHZATI  | Automatic task initiation            |
|        | DFHZDET  | Task detach                          |
|        | DFHZHPSR | Authorized path SRB requests         |
|        | DFHZLRP  | Logical record presentation          |
|        | DFHZRAC  | Receive-any completion               |
|        | DFHZRAS  | Receive-any slowdown processing      |
|        | DFHZRVS  | Receive specific                     |
|        | DFHZRVX  | Receive specific exit                |
|        | DFHZSDR  | Send response                        |
|        | DFHZSDS  | Send DFSYN                           |
|        | DFHZSDX  | Send synchronous data exit           |
|        | DFHZSSX  | Send DFSYN command exit              |
|        | DFHZUIX  | User input exit                      |
| DFHZCC | DFHZARER | Protocol error and exception handler |
|        | DFHZARL  | APPC application request logic       |
|        | DFHZARM  | APPC migration logic                 |
|        | DFHZARR  | Application receive request logic    |
|        | DFHZARRA | Application receive buffer support   |
|        | DFHZARRC | Classify what next to receive        |
|        | DFHZARRF | Receive FMH7 and ER1                 |
|        | DFHZBKT  | Bracket state machine                |
|        | DFHZCHS  | Chain state machine                  |
|        | DFHZCNT  | Contention state machine             |
|        | DFHZCRT  | RPL B state machine                  |
|        | DFHZRLP  | GDS post-VTAM receive logic          |
|        | DFHZRLX  | GDS receive exit logic               |
|        | DFHZRVL  | GDS pre-VTAM receive logic           |
|        | DFHZSDL  | GDS send logic                       |
|        | DFHZSLX  | GDS send exit logic                  |
|        | DFHZSTAP | Conversation state determination     |
|        | DFHZUSR  | Conversation state machine           |

# **Module CSECT Description**

| DFHZCP  | DFHZARQ<br>DFHZATT<br>DFHZCNA<br>DFHZDSP<br>DFHZISP<br>DFHZSUP<br>DFHZUCT                                                                                                    | Application request handler Attach routine MVS console Dispatcher Allocate/free/point Startup task 3270 uppercase translate                                                                                                    |
|---------|----------------------------------------------------------------------------------------------------|----------------------------------------------------------------------------------------------------|
| DFHZCW  | DFHZERH<br>DFHZEV1<br>DFHZEV2                                                                                                    | APPC ERP logic APPC bind security (part 1) APPC bind security (part 2)                                                                                                    |
| DFHZCX  | DFHSNAS DFHSNPU DFHSNSU DFHSNTU DFHSNUS DFHSNXR DFHZABD DFHZAND DFHZCNR DFHZCNR DFHZIS1 DFHZIS2 DFHZLOC DFHZSTU                                                                                                    | Create signon/sign-off ATI sessions Preset userid signon/sign-off Session userid signon/sign-off Terminal userid signon/sign-off US domain - local and remote signon XRF reflecting signon state Abend routine for incorrect requests Build TACB before issuing PC abends MVS console request ISC/IRC syncpoint IRC internal requests Locate TCTTE and ATI requests Status changing TCTTES/LCDs and TCTSEs                                                                                                    |
| DFHZCXR | DFHBSXGS<br>DFHZTSP<br>DFHZXRL<br>DFHZXRT                                                                                                    | APPC session name generation Terminal sharing functions APPC command routing Routed APPC command handling                                                                                                    |
| DFHZCY  | DFHZASX DFHZDST DFHZLEX DFHZLEX DFHZLEX DFHZLTX DFHZNSP DFHZOPA DFHZRSY1 DFHZRSY2 DFHZRSY3 DFHZRSY5 DFHZRSY6 DFHZRSY6 DFHZSAX DFHZSAX DFHZSCX DFHZSAX DFHZSES DFHZSEX DFHZSEX DFHZSIM DFHZSIM DFHZSIX DFHZSIX DFHZSLS DFHZSYN DFHZSYN | DFASY exit SNA-ASCII translation LERAD exit LOGON exit LOSTERM exit Network services exit Open VTAM ACB Release request exit Resynchronization part 1 Resynchronization part 2 Resynchronization part 3 Resynchronization part 4 Resynchronization part 5 Resynchronization part 6 Send command exit SESSION control input exit Send command SESSIONC SESSIONC exit Shutdown VTAM SIMLOGON SIMLOGON exit Send response to command SETLOGON start Handle CTYPE=syncpoint/recover request SYNAD exit TPEND exit Create ZCP/VIO trace requests APPC persistent session recovery XRF and persistent sessions state data analysis |

#### **Terminal control**

#### **Module CSECT Description**

| DFHZEMW Error<br>DFHZOPN OPNDS'<br>DFHZOPX OPNDS'<br>DFHZRAQ Read<br>DFHZRAR Read | command request<br>nessage writer |
|-----------------------------------------------------------------------------------|-----------------------------------|
|-----------------------------------------------------------------------------------|-----------------------------------|

# **Exits**

DFHZCB has three global user exit points: XZCIN, XZCOUT, and XZCOUT1.

DFHZCP has one global user exit point: XZCATT.

DFHTCP has the following global user exit points: XTCIN, XTCOUT, XTCATT, XTCTIN, and XTCTOUT.

For further information about these, see the CICS Customization Guide.

## **Trace**

The following point IDs are provided for terminal control:

- AP 00E6 (DFHTCP), for which the trace level is TC 2
- AP 00FC (DFHZCP), for which the trace level is TC 1
- AP FBxx, for which the trace levels are TC 1, TC 2 and Exc
- AP FCxx, for which the trace levels are TC 1, TC 2, and Exc
- AP FDxx, for which the trace level is TC 1
- AP FExx (APPC application receive requests), for which the trace levels are TC 2 and Exc.

For more information about the trace points, see the CICS Trace Entries. For more information about using traces in problem determination, see the CICS Problem Determination Guide.

# **Chapter 57. Terminal error program**

The terminal error program (DFHTEP) is invoked by the terminal abnormal condition program (DFHTACP) when an abnormal condition associated with a terminal or line occurs. The terminal error program (TEP) can be either of the following:

- The CICS-supplied sample TEP (DFHXTEP in source code form)
- · A user-supplied TEP.

# **Design overview**

The TEP analyzes the cause of the terminal or line error that has been detected by the terminal control program. The CICS-supplied version is designed to attempt basic and generalized recovery actions.

A user-supplied TEP can be used to enable processing to be performed whenever a communication system error is reported to CICS; for example, to analyze the error and accept or override the default actions set by DFHTACP.

When TEP processing is complete, control goes back to DFHTACP.

**Note:** Communication system errors (non-VTAM) are passed only to DFHTEP—not to the application programs.

Guidance information about TEP coding is given in the CICS Recovery and Restart Guide. Reference information about TEP coding is given in the CICS Customization Guide.

# **Modules**

**DFHTEP** 

## **Exits**

No global user exit points are provided for this function.

## **Trace**

No trace points are provided specifically for this function; however, DFHTACP provides trace entries immediately before and after calling the terminal error program (see Chapter 55, "Terminal abnormal condition program," on page 401 for further details).

© Copyright IBM Corp. 1997, 2011 425

# Chapter 58. Trace control macro-compatibility interface

DFHTRP is responsible for handling all requests for trace services that are made by using the routine addressed by CSATRNAC in the CICS common system area (CSA).

Some parts of the CICS AP domain invoke DFHTRP to record trace information. This is achieved by use of the DFHTR, DFHTRACE, or DFHLFM macro.

DFHTRP converts all requests for recording trace entries into TRACE\_PUT calls to the trace domain. All requests for changing the various trace flags that control tracing are converted into KEDD format calls to the kernel domain.

# **Design overview**

The input to DFHTRP, set up by the macro used for the invocation or by the calling program directly, consists of the following TCA fields:

| TCATRTR | The trace request byte | The bottom half byte ha | s one of the following |
|---------|------------------------|-------------------------|------------------------|
|---------|------------------------|-------------------------|------------------------|

values:

2 User trace entry

An entry requested via DFHLFM on entry 3

to a LIFO module

4 A system entry requested via DFHTR or

DFHTRACE

5 An entry requested via DFHLFM on exit

from a LIFO module.

**TCATRID** The trace ID of the entry to be made. This is one byte X'nn'. The resulting

trace point ID is AP 00nn.

TCATRF1/TCATRF2 Two 4-byte fields to appear as FIELD A and FIELD B in the trace entry. **TCATRRSN** 

An 8-character field used by some entries to specify a resource name.

The following flags in the TCA and CSA are tested by DFHTRP before making the call to the trace domain (TRACE\_PUT function):

CSATRMAS (X'80' bit in CSATRMF1)

The trace master flag. This is off unless at least one of internal, auxiliary, or GTF trace is active.

TCANOTRC (X'40' bit in TCAFLAGS)

This is set according to the TRACE (YESINO) specification on the TRANSACTION definition for the transaction ID used to start this task. It allows suppression of all trace activity for specified transaction IDs. This is the user entry 'single' flag. It allows suppression of user trace

X'80' bit in TCATRMF entries for the associated task.

The process flow is as follows:

- 1. Test appropriate flags and exit if trace not required.
- 2. Execute data collection routine specific to trace ID in TCATRID to set up fields in trace entry.
- 3. Call TR domain with TRACE PUT call to write the entry to the active destinations.
- 4. Invoke the storage violation trap (if this has been activated) by using the CSFE DEBUG transaction, or by using the CHKSTSK or CHKSTRM startup override. See the CICS Problem Determination Guide for information about the detection of storage violations.

#### **Modules**

**DFHTRP** 

## Trace control macro-compatibility

#### **Exits**

No global user exit points are provided for this function.

## **Trace**

The following point IDs are provided for trace entries recording "trace on" and "trace off" calls to DFHTRP:

- · AP 00FE, for trace turned on
- AP 00FF, for trace turned off.

There are no corresponding trace levels for these point IDs; that is, the trace entries are always produced.

For more information about the trace points, see the CICS Trace Entries. For more information about using traces in problem determination, see the CICS Problem Determination Guide.

# **Chapter 59. Trace formatting**

There are three possible destinations for CICS trace entries:

#### Internal

To main storage in the CICS region

#### **Auxiliary**

To a BSAM data set managed by CICS

GTF To the MVS-defined destination for generalized trace facility (GTF) records.

This section describes the code used to interpret and format CICS trace entries from all of these destinations when they are processed offline.

For more information about using traces in problem determination, see the CICS Trace Entries.

In this context, "formatting" is used to mean the overall process of producing a report, suitable for viewing or printing, from trace data in a dump or trace data set. "Interpretation" is the process of taking just the point ID and the data fields from a trace entry and producing a character string describing what the entry represents.

There are four environments for trace formatting:

- Internal trace in transaction dump
- · Internal trace in system dump
- · Printing auxiliary trace data set
- · Printing GTF trace data set or processing GTF records in an SDUMP.

Table 27. CICS trace formatting summary

|                     | Transaction dump printout | System dump printout | Auxiliary trace printout | GTF trace printout           |
|---------------------|---------------------------|----------------------|--------------------------|------------------------------|
| CICS trace type     | Internal                  | Internal             | Auxiliary                | GTF                          |
| Data set            | DFHDMPx                   | SYS1.DUMPnn          | DFHxUXT                  | SYS1.DUMPnn or<br>SYS1.TRACE |
| Controlling program | DFHDU640                  | DFHTRDUF             | DFHTRPRA                 | DFHTRPRG                     |
| Load module name    | DFHDU640                  | DFHPD640             | DFHTU640                 | AMDUSREF (alias<br>DFHTR640) |

# **Design overview**

The controlling program (DFHDU640, DFHTRDUF, DFHTRPRA, or DFHTRPRG) is responsible for acquiring the trace formatting control area (TRFCA), which is used for communication between the different routines.

As far as possible, the necessary code is constructed of routines that can run in all four environments. Subroutines required by the common code that cannot themselves be common (such as the line print subroutine) have their addresses placed in the TRFCA by the controlling program.

The controlling routines are:

**DFHDU640** The dump utility program used to print transaction dumps. Invokes

DFHTRFPB for each internal table block.

**DFHTRDUF** The system dump formatting routine for the trace domain. Invokes

DFHTRFPB for each internal table block.

© Copyright IBM Corp. 1997, 2011 429

#### Trace formatting

**DFHTRPRA** The main routine of the trace utility program DFHTU640 used to print an

auxiliary trace data set. Invokes DFHTRFPP to encode selective print

parameters. Invokes DFHTRFPB for each auxiliary trace block.

**DFHTRPRG** The main routine of the GTF format appendage for CICS entries (format

> ID X'EF') AMDUSREF (alias DFHTR640). Invokes DFHTRFPP to encode selective print parameters. Invokes DFHTRFFE for each trace entry.

A noncommon subroutine required in all four environments is:

#### **TRFPRL**

Print a specified character buffer. This is contained in the controlling program.

The common routines required in more than one environment are:

#### **DFHTRFPP**

Process parameters. Passed a character string, encodes the string as selective print parameters into the TRFCA (for DFHTRPRA and DFHTRPRG only). See the CICS Operations and Utilities Guide for details of the selective print parameters.

#### **DFHTRFPB**

Process block. Processes a trace block from a dump or auxiliary trace data set, calling DFHTRFFE for each entry in the block.

#### **DFHTRFFE**

Format entry. Passed a trace entry, it calls DFHxxTRI, TRFPRL, and DFHTRFFD to produce the formatted entry.

#### **DFHTRFFD**

Format data. To format and print the trace data fields of a particular entry in hex and character form. Calls TRFPRL to print each line.

#### **DFHxxTRI**

The interpretation routine for the xx domain. Builds the interpretation string for a particular entry given the trace point ID and the data fields from the entry. The AP domain routine DFHAPTRI calls one of the interpretation routines DFHAPTRx. Each of these is responsible for a functional component of the AP domain.

#### **DFHTRIB**

The interpretation build program. Adds printable data to the interpretation buffer in the TRFCA as requested by the interpretation routine.

#### **DFHCDCON**

The interpretation of some trace entries requires analysis of domain call parameter lists. Converts a hexadecimal parameter list into a printable list of keywords. If the resulting interpretation string would have been more than 1024 bytes long if all keywords were included, the warning '<<INTERPRETATION OVERFLOWED>>' is printed with the string.

#### **DFHxxyyT**

The data file for an xxyy format parameter list that is used by DFHCDCON to translate the hexadecimal parameter list into a printable list of keywords.

The components of the trace formatting function are shown in Figure 89 on page 431.

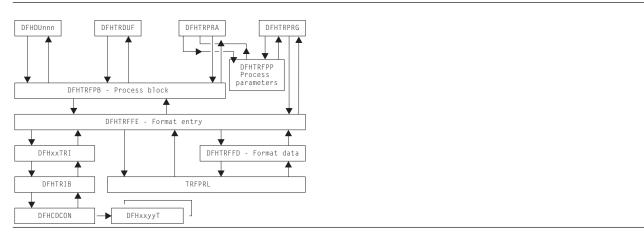

Figure 89. Trace formatting components

# Segmented entries on GTF

GTF entries with the CICS format ID X'EF' are written from parts of CICS that run asynchronously with the mainline code, as well as from the trace domain itself. The source of the entry is identified by the type byte in TREN\_TYPE in the entry header. See DFHTREN in the CICS Data Areas manual for a full description of the trace entry header.

| Type | Source of entry                |
|------|--------------------------------|
| 00   | TR domain                      |
| 01   | not used                       |
| 02   | DFHMNSVC                       |
| 03   | 'normal' CICS VTAM exit        |
| 04   | CICS VTAM LERAD/SYNAD exit     |
| 05   | CICS VTAM TPEND exit           |
| 06   | CICS VTAM HPO exit             |
| 07   | CICS VTAM HPO LERAD/SYNAD exit |

For trace formatting, the different types run on different MVS threads. Because CICS entries can be split into several GTF entries due to the 256-byte restriction on GTF entry length, it is possible that header and continuation entries of the different types may be interleaved on the GTF data set. DFHTRPRG allows for this by having 4KB buffers for each type in which it can reconstruct segmented entries. This is made all the more relevant when it is recognized that there could be several CICS regions writing to the GTF data set at the same time. Not only may different types become interleaved, but also records of the same type but from different CICS regions. For each type there can be up to five 4KB buffers for reconstructing the segmented entries to ensure that all the entries for any region are formatted completely and correctly. This makes the segmenting of the entries transparent in a formatted GTF trace, although they appear in order of completion and so may be out of time sequence.

#### Control blocks

The trace formatting control area (TRFCA) is used as a communication area between the routines that go to make up each of the four trace formatting load modules. See the *CICS Data Areas* manual for details of DFHTRFCA.

#### **Modules**

Module Function

Controlling programs

# **Trace formatting**

| Module                       | Function                                         |
|------------------------------|--------------------------------------------------|
| DFHDU640                     | Internal trace in transaction dump               |
| DFHTRDUF                     | Internal trace in system dump                    |
| DFHTRPRA                     | Auxiliary trace                                  |
| DFHTRPRG                     | GTF trace                                        |
| Common routines              |                                                  |
| DFHTRFPB                     | Process trace block                              |
| DFHTRFPP                     | Process selective print parameters               |
| DFHTRFFE                     | Format trace entry                               |
| DFHTRFFD                     | Format data from entry                           |
| DFHTRIB                      | Interpretation build routine                     |
| DFHCDCON                     | Parameter list decode routine                    |
| Trace interpretation routing | es                                               |
| DFHAPTRA                     | MRO entries                                      |
| DFHAPTRB                     | XRF entries                                      |
| DFHAPTRC                     | User exit management entries                     |
| DFHAPTRD                     | DFHAPDM/DFHAPAP entries                          |
| DFHAPTRE                     | Data tables entries                              |
| DFHAPTRF                     | SAA communications and resource recovery entries |
| DFHAPTRG                     | ZC exception and VTAM exit entries               |
| DFHAPTRI                     | Application domain entries (router)              |
| DFHAPTRJ                     | ZC VTAM interface entries                        |
| DFHAPTRL                     | CICS OS/2 LU2 mirror entries                     |
| DFHAPTRN                     | Autoinstall terminal model manager entries       |
| DFHAPTRO                     | LU6.2 application request logic entries          |
| DFHAPTRP                     | Program control entries                          |
| DFHAPTRR                     | Partner resource manager entries                 |
| DFHAPTRS                     | DFHEISR trace entries                            |
| DFHAPTRV                     | DFHSRP trace entires                             |
| DFHAPTRW                     | Front End Programming Interface feature entries  |
| DFHAPTR0                     | Old-style entries                                |
| DFHAPTR2                     | Statistics entries                               |
| DFHAPTR4                     | Transaction manager entries                      |
| DFHAPTR5                     | File control entries                             |
| DFHAPTR6                     | DBCTL entries                                    |
| DFHAPTR7                     | Transaction routing entries                      |
| DFHAPTR8                     | Security entries                                 |
| DFHAPTR9                     | Interval control entries                         |
| DFHCCTRI                     | Local and global catalog domain entries          |
| DFHDDTRI                     | Directory manager entries                        |
| DFHDMTRI                     | Domain manager domain entries                    |
| DFHDSTRI                     | Dispatcher domain entries                        |
| DFHDUTRI                     | Dump domain entries                              |
| DFHKETRI                     | Kernel domain entries                            |
| DFHLDTRI                     | Loader domain entries                            |
| DFHLGTRI                     | Log Manager domain entries                       |
| DFHL2TRI                     | Log Manager domain entries                       |
| DFHLMTRI                     | Lock manager domain entries                      |
| DFHMETRI                     | Message domain entries                           |
| DFHMNTRI                     | Monitoring domain entries                        |
| DFHNQTRI                     | Enqueue domain entries                           |
| DFHPATRI                     | Parameter manager domain entries                 |
| DFHPGTRI                     | Program manager domain entries                   |
| DFHRMTRI                     | Recovery Manager domain entries                  |
| DFHSMTRI                     | Storage manager domain entries                   |

| Module   | Function                           |  |
|----------|------------------------------------|--|
| DFHSNTRI | Signon entries                     |  |
| DFHSTTRI | Statistics domain entries          |  |
| DFHTITRI | Timer domain entries               |  |
| DFHTRTRI | Trace domain entries               |  |
| DFHTSITR | Temporary Storage domain entries   |  |
| DFHUSTRI | User domain entries                |  |
| DFHXMTRI | Transaction manager domain entries |  |
| DFHXSTRI | Security domain entries            |  |
|          |                                    |  |

# **Exits**

Global user exit points are not applicable to offline utilities.

# **Chapter 60. Transaction Failure program**

The abnormal condition program has been divided into two new programs according to function.

- 1. **DFHTFP** which is a new program that is invoked after transaction initialization on abnormal termination.
- 2. **DFHACP** which is invoked by transaction manager whenever an incorrect transaction is detected.

The transaction failure program (DFHTFP) is invoked during transaction abend processing. Its purpose is to reset the status of a terminal attached to the transaction, and to send a message informing the terminal operator that the transaction has abended. It also calls the user-written (or default) program error program (DFHPEP), and writes a message to the CSMT transient data destination.

DFHTFP resolves any abnormal conditions other than those associated with a terminal, or those handled directly by the operating system.

# **Design overview**

Errors can be classified as belonging in either of two broad categories:

- DFHTFP. Task abnormal conditions, which are detected by CICS control programs and are often due
  to an application program destroying system control information. When this happens, the task is
  terminated, the program error program (DFHPEP) is called, the terminal operator is, if possible,
  informed of the error, and the error is logged at destination CSMT. If the transaction has entered
  syncpoint processing, then DFHPEP is NOT called.
- DFHACP. Operator errors, such as incorrect transaction identifiers, security key violations, or failure of an operator to sign on to the system before attempting to communicate with CICS. When any of these happens, the program error program is NOT called, the terminal operator is notified, and the error is logged at destination CSMT.

Figure 90 on page 436 and Figure 91 on page 436 show the interfaces between the abnormal condition programs, DFHTFP and DFHACP, and other components when an error has been detected.

© Copyright IBM Corp. 1997, 2011 435

#### Transaction failure program

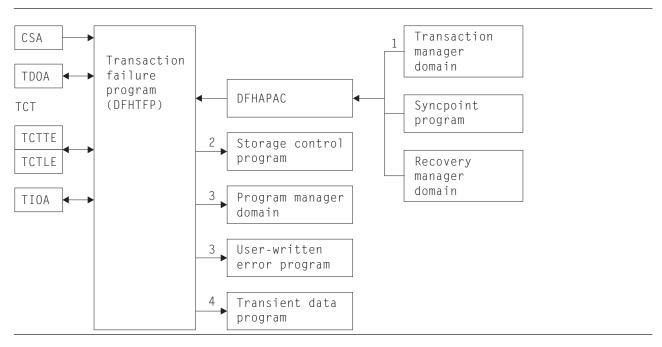

Figure 90. DFHTFP abnormal condition program interfaces

#### Notes:

- 1. DFHTFP is invoked by transaction manager whenever a task is abnormally terminated. The operator ID for error messages is in the terminal control table terminal entry (TCTTE) at TCTTEOI. DFHTFP returns to transaction manager after the error message has been issued. When a task is abnormally terminated because of a stall purge condition, the stall purge count is increased by one and the transaction identifier (from the installed resource definition) is included in the error message.
- 2. DFHTFP communicates with storage control to obtain and release terminal input/output areas (TIOAs).
- 3. DFHTFP links to the user-supplied (or default) program error program by issuing a DFHPGLU LINK\_URM domain call, which passes a parameter list via a COMMAREA (mapped in this case by DFHPCOM TYPE=DSECT). Any abend within a DFHPEP program results in control returning to DFHTFP unless there is an active HANDLE ABEND for this program. See Chapter 39, "Program error program," on page 337 for further information about the DFHPEP program.
- 4. DFHTFP and DFHACP both write error messages to the transient data destination, CSMT, by calling the message domain.

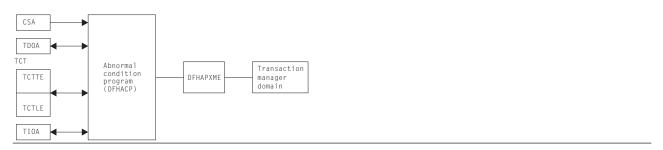

Figure 91. DFHACP abnormal condition program interfaces

#### Notes:

- DFHACP is invoked by transaction manager whenever an incorrect transaction code is detected.
- 2. DFHTFP and DFHACP both write error messages to the transient data destination, CSMT, by calling the message domain.

# **Modules**

DFHTFP, DFHACP, DFHAPAC, and DFHAPXME

# **Exits**

No global user exit points are provided for this function.

# **Trace**

The following point ID is provided for the abnormal condition program:

• AP 00DC, for which the trace level is AP 1.

For more information about the trace points, see the CICS Trace Entries. For more information about using traces in problem determination, see the CICS Problem Determination Guide.

# Chapter 61. Transaction restart program

The transaction restart program, DFHREST, is a user-replaceable program that helps you to determine whether or not a transaction is restarted. The default version of DFHREST requests a transaction restart under certain conditions; for example, if a program isolation deadlock occurs (that is, when two tasks each wait for the other to release a particular DL/I database segment), one of the tasks is backed out and automatically restarted, and the other is allowed to complete its update.

For further information about the transaction restart program, see *CICS Recovery and Restart Guide*. For information about how to provide your own code for DFHREST, see *CICS Customization Guide*.

# **Design overview**

In the creation of the program control table (PCT), the system programmer can designate selected transactions as **restartable**.

During the execution of any transaction, certain temporary-storage data, intrapartition destinations, and files are protected for dynamic backout. In addition, for a restartable transaction, the following actions take place:

- Any terminal input/output area (TIOA), command-level communication area, or terminal user area
  existing at task initiation is copied to the dynamic log.
- Interval control automatic initiate descriptors (AIDs) used in the task are preserved by means of deferred work elements (DWEs) until the next syncpoint.
- Data is maintained to show:
  - What terminal traffic has occurred during the task
  - Whether a syncpoint has been passed
  - Whether or not the current activation of the task is the result of a restart.

If a transaction abends, but before backout has been attempted, DFHREST may be invoked to decide whether or not the task is to be restarted. Even if DFHREST decides that the transaction can be restarted, CICS may overrule the restart, for example because of a transaction backout failure.

DFHREST is invoked by DFHXMTA passing a parameter list via a COMMAREA that is mapped by the DFHXMRSD DSECT. DFHREST should return to DFHXMTA, indicating whether or not the transaction should be restarted. If DFHREST requests a restart, and CICS does not overrule this decision, the principal facility is not released and the principal facility owner reattaches a new task to restart the transaction.

#### Notes:

- 1. DFHREST can invoke CICS facilities such as file control and transient data, via the command-level interface.
- 2. If an error occurs while linking to, or in, the transaction restart program, the restart is not attempted for this task.
- 3. DFHREST runs before backout.

# **Control blocks**

CICS supplies a description of the transaction restart program commarea, in Assembler-language, COBOL, PL/I, and C, which maps the layout of the parameter list passed between DFHXMTA and DFHREST. The parameter list contains information that helps you code your own version of DFHREST to determine whether a restart should be requested for a task.

For a detailed description of this control block, see the CICS Data Areas.

© Copyright IBM Corp. 1997, 2011 439

# Transaction restart program

# **Modules**

DFHREST is a skeleton user-replaceable program that you can modify.

# **Exits**

Global user exit points are not relevant for this function.

# **Trace**

Trace point IDs are not relevant for this function.

# **Statistics**

CICS keeps a count of the number of times that each transaction has been restarted.

# **Chapter 62. Transaction routing**

Transaction routing allows one CICS system to run a transaction in another CICS system. The transaction routing facility enables a terminal operator to enter a CICS transaction code into a terminal attached to one CICS system, and thereby start a transaction on another CICS system in a different address space in the same processing system or in another system.

There are two cases of transaction routing:

- Advanced program-to-program communications (APPC); that is, LU6.2
- · Non-APPC (for example, LU2).

APPC transaction routing makes use of much of the non-APPC function, and there is often considerable overlap between the function provided by modules for each of the two cases.

The CICS Intercommunication Guide gives a detailed description of transaction routing.

# **Design overview**

Figure 92 shows the overall design of this component. CICS executes the CICS relay program DFHAPRT (which invokes the user-replaceable dynamic

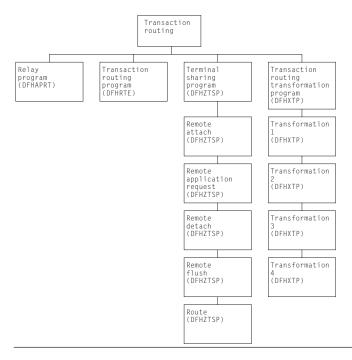

Figure 92. Transaction routing

transaction routing program) as follows:

- When a transaction defined with the value DYNAMIC(YES) is initiated.
- When a transaction definition is not found and CICS uses the special transaction defined on the DTRTRAN system initialization parameter. (For more information about DTRTRAN, see the CICS System Definition Guide.)
- · Before routing a remote, terminal-oriented, transaction initiated by ATI.
- · If an error occurs in route selection.
- At the end of a routed transaction, if the initial invocation requests re-invocation at termination.

#### Transaction routing

If CICS has been generated with the appropriate options for intercommunication, the initialization of CICS with the ISC=YES system initialization parameter specified causes the following modules to be loaded:

- DFHXTP (transaction routing data transformation program)
- DFHZCXR (which includes the DFHZTSP CSECT, the terminal sharing program).

The entry point addresses of these modules are contained in the optional features list that is addressed by CSAOPFLA in the CSA.

The rest of this section is mainly concerned with APPC transaction routing, which occurs when an APPC device is linked through an LU6.2 session to a transaction that is defined as remote.

# Overview of operation in the application-owning region for APPC transaction routing

Figure 93 shows the modules in the application-owning region for transaction routing for APPC devices.

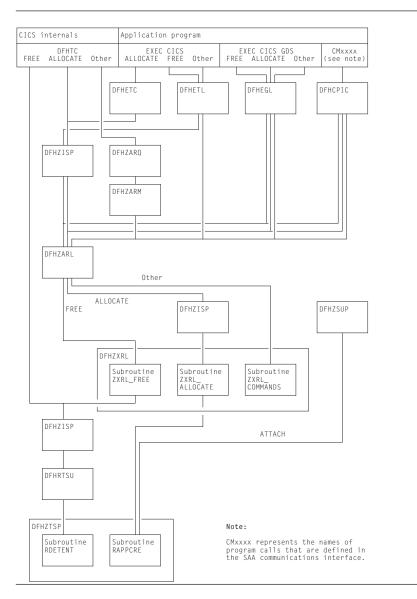

Figure 93. Transaction routing for APPC devices: modules in the application-owning region

#### **APPC** control blocks

A remote APPC device is defined in the application-owning region with a remote terminal control table system entry (or remote system entry). There are no TCT mode entries or session TCTTE entries associated with the remote system entry when it is defined.

A session with the remote APPC device is represented by a surrogate session TCTTE (or surrogate session entry). The surrogate is built dynamically when the conversation between the systems is initiated, and is deleted when the conversation terminates.

Figure 94 shows the way in which the TCT entries are related.

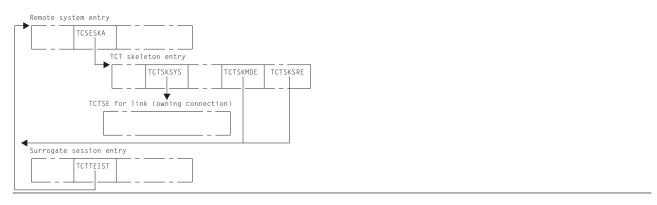

Figure 94. Transaction routing for APPC devices: TCT control-block structure in the application-owning region

**Remote system entry:** The remote system entry is similar to a normal system entry and, together with the TCT skeleton entry, also includes the following information:

- SYSIDNT of the terminal-owning region (TCTSKSYS)
- SYSIDNT of remote APPC device (local name) (TCTSKID)
- REMOTENAME of APPC device (SYSIDNT on terminal-owning region) (TCTSKHID)
- NETNAME of remote APPC device (TCSESID).

The remote system entry may be defined explicitly with CEDA DEFINE and INSTALL commands.

Alternatively, it is installed dynamically when the first transaction is routed from the remote APPC device. In this case, all data required to build the system entry is included in the initial ATTACH data stream from the application-owning region. No INQUIRE or INSTALL data is sent.

The remote system entry is recorded on the catalog and recovered after warm start and restart. It is located by TMP in the REMOTE domain and SYSTEM domain.

**Surrogate session entry:** The session between the terminal-owning region and the APPC device is represented in the application-owning region by a surrogate session entry.

The surrogate session entry is used to support the routing of commands to the APPC device, and to record security and status information for the conversation.

A surrogate session entry cannot be defined by the user; instead it is created when the conversation is initiated (by an ATTACH request from the APPC device, or an ALLOCATE request from the application-owning region), and is deleted when the conversation ends.

The surrogate session entry is not recorded on the catalog, is not accessible via TC LOCATE, and does not have an entry in the TMP index. It is not recovered after warm start or restart.

## **Transaction routing**

CEMT and EXEC CICS INQUIRE or SET commands cannot be used to modify a remote system entry.

#### **DFHZXRL**

This module forms a principal part of the transaction routing component for APPC devices. It passes DFHLUC macro requests issued in an application-owning region to the terminal-owning region.

All DFHLUC macro requests cause DFHZARL to be invoked. DFHZARL passes a request to DFHZXRL if the TCTTE address passed is for a surrogate session, and the request is one that DFHZXRL is known to handle (apart from ALLOCATE). ALLOCATE requests are always routed from DFHZARL to DFHZISP. DFHZISP is then responsible for calling DFHZXRL if the system from which a session is to be allocated is found to be remote. Table 28 summarizes this and shows which of the three main routines in DFHZXRL is called. ZXRL\_ALLOCATE, ZXRL\_COMMANDS, and ZXRL\_FREE are described in "ALLOCATE processing in the application-owning region" on page 446, "Other LU6.2 command processing in the application-owning region" on page 447, and "FREE processing in the application-owning region" on page 447 respectively.

Table 28. DFHZXRL's processing of DFHLUC requests

| DFHLUC request                                                                                         | DFHZXRL's caller | DFHZXRL routine called |
|----------------------------------------------------------------------------------------------------|------------------|------------------------|
| ALLOCATE                                                                                               | DFHZISP          | ZXRL_ALLOCATE          |
| ISSUE-ABEND ISSUE-ATTACH ISSUE-CONFIRMATION ISSUE-ERROR ISSUE-SIGNAL RECEIVE SEND WAIT EXTRACT-PROCESS | DFHZARL          | ZXRL_COMMANDS          |
| FREE                                                                                                   | DFHZARL          | ZXRL_FREE              |

The input and output for DFHZXRL is provided by means of the LUC parameter list, that is, the parameter list which is built by the DFHLUC macro. DFHZARL passes the LUC parameter list to DFHZXRL unaltered. If the LUC parameter list previously contained only the SYSID name, DFHZISP adds the address of the remote system entry to the LUC parameter list before passing it to DFHZXRL.

DFHZXRL calls routine RAPPCRE of DFHZTSP to build the surrogate TCTTE representing the session with the APPC device, and DFHZISP calls routine RDETENT to free it.

# ATTACH processing in the application-owning region

The following describes how a transaction is attached in the application-owning region when the attach request has been routed from the terminal-owning region.

#### **DFHZSUP** module:

- 1. Issues DFHSEC TYPE=CHECK, RESTYPE=TRAN to validate transaction security against the security values associated with the intersystem link at bind time.
- 2. Processes the incoming attach FMH5.

For an LU6.2 ISC connection:

- Sets the TCTTE to indicate a mapped or unmapped conversation.
- Validates synclevel requested in FMH5 against the value negotiated at bind time.
- Moves the TPN from the FMH5 to the TCA extension.
- · Performs attach-time security processing, as defined by the ATTACHSEC parameter in the resource definition for the LUC CONNECTION to the terminal-owning region. This may change the security

values associated with the link from the bind-time established values that were checked in step 1) to user-level values, obtained from the SNT for a userid specified in the FMH5.

#### For an MRO connection:

- Issues DFHZIRCT FN=ZSUP to extract the USERID and UOW-ID from the LU6.2 style FMH5.
- Performs attach-time security processing, as defined by the ATTACHSEC parameter in the resource definition for the LUC CONNECTION to the terminal-owning region. This can change the security values associated with the link from the bind-time established values that were checked in step 1) to user-level values, obtained from the SNT for a userid specified in the FMH5.
- Deletes the LU6.2-style FMH5 from the front of the data stream.
- 3. Issues DFHZUSRM TYPE=SET,REQUEST=ATTACH\_INBOUND and DFHLUC TYPE=INIT-CALL macros to move input data into a buffer bypassing the FMH5 ATTACH header.
- 4. PIP processing is bypassed because PIP is never present on an attach from a terminal-owning region when transaction routing.
- Puts the remaining data into a TIOA with a DFHTC TYPE=(READ, WAIT), NOATNI=YES.
- 6. Issues a DFHIS TYPE=RATT, to call DFHZTSP to build a surrogate session entry to represent the session TCTTE in the terminal-owning region.
- 7. Assign the security values established for the link to the surrogate, as preset security values are shipped from the terminal-owning region, and cannot be defined on the application-owning region. ATTACH security processing in DFHZSUP has established two SNTTEs associated with the link session:
  - a. The SNTTE pointed to by TCTELSNT in the LU6.2 extension or TCTEIRSN for MRO represents link-level security values established at bind time.
  - b. The SNTTE pointed to by TCTTESNT represents user-level security values established during ATTACH security processing.

TCTTESNT is copied to the surrogate TCTTE. No provision is made for preset user security values to override the TCTTESNT value.

Preset security values defined for the terminal session on the terminal-owning region are processed only on that system, during local attach processing. The SNTTE then associated with the local TCTTE is used to build the routed attach FMH5.

At transaction end, no SNTTEs addressed by the surrogate are deleted when the surrogate is deleted. This is done, if necessary, as part of the termination of the LINK SESSION.

Each system in a "daisy chain" imposes its own link security requirements. An intermediate system with a lower level of security would route the ATTACH with lower security (that is, no USERID or verified bit) which could cause it to be rejected by the next system in the chain.

8. Passes control to the requested application program.

#### **DFHZTSP** module:

- 1. Performs initialization housekeeping, checks the link TCTTE and TIOA.
- 2. Locates remote system entry from the TMP REMOTE domain. If not found, attaches the CITS transaction (DFHZATS) to install it.
- 3. Builds surrogate session TCTTE.
- 4. Gets a TIOA and chains it to the surrogate.
- 5. Issues DFHIS TYPE=XTP,XFNUM=2 to call DFHXTP.
- 6. Chains surrogate to TCA and Link TCTTE.
- 7. Copies link operator dispatching priority from the link and establishes dispatching priority for the surrogate.

## **Transaction routing**

# **DETACH** processing in the application-owning region

At transaction end, routine RDETENT of DFHZTSP is called to delete the surrogate session entry. The remote system entry is not deleted, and can be used by a subsequent transaction routing request, by an ATI request, or by an ALLOCATE request issued in the application-owning region.

#### ALLOCATE processing in the application-owning region

A session can be allocated as a result of either of the following macro calls:

- DFHLUC TYPE=ALLOCATE
- DFHTC TYPE=ALLOCATE

The DFHLUC call invokes DFHZARL, which passes control to DFHZISP, the module that handles allocation and freeing of sessions. The DFHTC call invokes DFHZISP directly.

DFHZISP locates the TCTSE for the system identified on the ALLOCATE request.

The request is routed to DFHZXRL if the following conditions hold:

- The system is LU6.2
- · The system is remote
- DFHZISP was called as a result of a DFHTC TYPE=ALLOCATE request (which is the case when DFHZISP is called from DFHZARL).

The address of the remote TCTSE is inserted in the parameter list passed to DFHZXRL.

If a Privileged Allocate request is made, the transaction abends, because the request is not permitted for a remote system.

DFHZXRL module: For an ALLOCATE request, control passes to subroutine ZXRL ALLOCATE which establishes a session between the application-owning region and the alternate facility, and builds a surrogate session TCTTE.

#### Subroutine ZXRL ALLOCATE:

- 1. Checks that the parameter list contains the TCTSE address for the remote LU6.2 system.
- 2. Obtains the address of the TCTSE of the system to which the LU6.2 commands are to be routed.
- 3. Allocates a session to the terminal-owning region.

The connection between the terminal-owning region and application-owning region which supports remote alternate facilities may be an LU6.2 ISC connection or an MRO connection. Subroutine ZXRL\_ALLOCATE allocates the session using a DFHTC TYPE=ALLOCATE macro call that can allocate a session on either type of connection.

The default profile DFHCICSR is used; this may specify the modename for an LU6.2 connection. The modename specified on the EXEC CICS ALLOCATE is not used here, but is shipped to the terminal-owning region where it is used to allocate an LU6.2 session between the terminal-owning region and the APPC device.

The queuing option (NOQUEUEINOSUSPEND) specified on the ALLOCATE request by the caller is used when the DFHTC TYPE=ALLOCATE macro call is issued for the connection. If NOQUEUE is not specified, the request may also be gueued when it is issued in the terminal-owning region. If a session failure occurs during this period, the transaction in the application-owning region and the relay transaction in the terminal-owning region abend.

If a session between the application-owning region and terminal-owning region cannot be allocated:

- When the failure is due to CICS logic, corruption of CICS storage, or incorrect resource definition by the user, the transaction abends.
- · When the failure is due to other conditions (such as session failure or 'SYSBUSY'), an appropriate return code is passed to the caller.

The return code is handled so as to minimize the differences between local and remote APPC devices as seen by the user of the DFHLUC interface. The actions available are:

- Where the condition could be encountered with a local terminal, reflect the return code to the caller in LUCRCOD2 and LUCRCOD3 with LUCESYSI (X'01') in LUCRCOD1.
- Where the condition would not occur with a local terminal, reflect a different return code to the caller.
- 4. Issues a DFHIS TYPE=XTP,XFNUM=3 macro call that invokes a stream that is passed to the terminal-owning region.
- 5. Issues a DFHTC TYPE=(WRITE,WAIT,READ),FMH=YES macro call to send the request to the terminal-owning region and receive the response.
- 6. Issues a DFHIS TYPE=RALL that invokes DFHZTSP to build a surrogate session TCTTE, then chains the link session TCTTE and the surrogate session TCTTE together.
- 7. Issues a DFHIS TYPE=XTP,XFNUM=2 macro call that invokes DFHXTP to unwrap the response from the terminal-owning region and update the surrogate session TCTTE and the parameter list created by the DFHLUC macro.
- 8. Examines the return codes in the response:
  - If the request has been successful, returns the surrogate session TCTTE address to the caller.
  - If the request has not been successful, issues a DFHIS TYPE=RDET macro call to free the surrogate session TCTTE.

# FREE processing in the application-owning region

One of the following macro calls is made in the application-owning region to request that a surrogate session TCTTE should be freed:

- DFHLUC TYPE=FREE
- DFHTC TYPE=FREE

The DFHLUC TYPE=FREE call invokes DFHZARL, which passes control to DFHZXRL; and subroutine ZXRL\_FREE in DFHZXRL is then called to issue a DFHTC TYPE=FREE request against the surrogate. The DFHTC TYPE=FREE call invokes DFHZISP.

#### DFHZISP:

- 1. Bypasses security processing (sign-off) for a surrogate session entry, because the sign-off is performed for the link.
- 2. Issues the DFHIS TYPE=RDET macro that calls DFHZTSP to free the surrogate and link TCTTEs.

#### Other LU6.2 command processing in the application-owning region

Most SAA communications calls, EXEC CICS GDS commands, and EXEC CICS commands relating to LU6.2 sessions cause a call to DFHZARL using the DFHLUC macro.

The EXEC CICS SYNCPOINT, EXEC CICS SYNCPOINT ROLLBACK, and EXEC CICS (GDS) ISSUE PREPARE commands are handled under the control of the syncpoint program, which uses DFHLUC macro requests to send syncpoint flows on LU6.2 sessions, and DFHTC macro calls to end any dangling conversations.

**DFHTC macro requests:** DFHTC macro requests may be issued against surrogate session TCTTEs. Unlike requests for other surrogate TCTTEs, which are passed to DFHZTSP, DFHZARQ handles these requests in the same way as other requests against LU6.2 sessions: they are passed to DFHZARM which in turn calls DFHZARL. Within DFHZARL, requests are handled in a similar way to those initiated by the DFHLUC macro.

**DFHLUC requests:** DFHLUC requests are passed to DFHZARL: when the session is a surrogate, the request is passed to DFHZXRL (routine ZXRL\_COMMANDS).

#### Transaction routing

DFHZXRL module: Input to routine ZXRL COMMANDS in DFHZXRL is the application command in the form of a DFHLUC macro call parameter list.

1. ZXRL COMMANDS normally wraps up the command to be shipped and relevant TCTTE fields by calling a transformer routine in DFHXTP.

However, if the first syncpoint flow has been received, then:

- Application requests ISSUE-ERROR and ISSUE-ABEND are sent unwrapped on the link session.
- · All other requests are rejected with a state error.
- 2. ZXRL\_COMMANDS tests the state of its link with the terminal-owning region (this may not be the same as the state of the application):
  - If it finds that it is in 'RECEIVE' state, it issues a DFHTC TYPE=(READ, WAIT) in order to receive the change direction (CD) indicator from the terminal-owning region. Except during syncpoint processing, however, the session is normally in 'SEND' state when a command is issued.
- 3. ZXRL\_COMMANDS then sends the wrapped-up request to the remote system using the DFHTC macro. To reduce the number of flows when the command may result in the termination of the conversation, the following rules are applied for both MRO and ISC links:
  - If the application command is SEND LAST WAIT and the application program is in 'SEND' state, the command is sent using a DFHTC TYPE=(WRITE,LAST) macro.
  - If the application command is WAIT and the application program is in 'FREE PENDING AFTER SEND LAST' state, the command is sent using a DFHTC TYPE=(WRITE,LAST) macro.
  - · If the end bracket (EB) indicator has been sent to the terminal-owning region all other commands result in a state error return code.

In other cases and when the link between the terminal-owning region and application-owning region is MRO, ZXRL COMMANDS issues a DFHTC TYPE=(WRITE, WAIT, READ).

However, when the link is LU6.2, the following additional rules are applied in order to exploit the buffering provided by LU6.2:

- · When the application's command is a SEND and the application is in 'SEND' state ZXRL COMMANDS, issues a DFHTC TYPE=(WRITE,WAIT) macro to send the request without waiting for a response.
- · When the application's command is a SEND and the application is not in 'SEND' state ZXRL\_COMMANDS, issues a DFHTC TYPE=(WRITE,WAIT,READ) so that it can get the state error back from the remote system immediately.
- For all other commands, including SEND INVITE and so on, ZXRL COMMANDS issues a DFHTC TYPE=(WRITE, WAIT, READ).
- 4. ZXRL\_COMMANDS receives the response to its DFHTC macro call. This may be:
  - · An ATNI or ATND abend. ZXRL\_COMMANDS frees the link session and returns 'TERMERR' to the application.
  - 'SIGNAL', which is used by the terminal-owning region when it is in 'RECEIVE' state to indicate to the application-owning region that there is an abnormal response pending.
    - ZXRL COMMANDS issues a DFHTC TYPE=(WRITE,WAIT,READ) to send the change direction indicator and get the abnormal response from the terminal-owning region.
- 5. When the DFHTC macro included a READ, and the request was successfully processed, ZXRL COMMANDS checks for a wrapped reply from the terminal-owning region, and calls DFHXTP to unwrap the reply. When the resulting DFHLUC parameter list indicates SYNCPOINT or SYNCPOINT ROLLBACK, and the link is an MRO connection, ZXRL COMMANDS issues a DFHTC TYPE=READ, because there is a SYNCPOINT or ROLLBACK flow pending.
  - When there is no wrapped reply, ZXRL COMMANDS checks for SYNCPOINT ROLLBACK received (the only possibility under these circumstances).

## LU6.2 daisy-chaining considerations

There is no special-case code to distinguish between the terminal-owning region and an intermediate system. When DFHZXRT has interpreted a request received from the application-owning region, it issues the LU6.2 service request (DFHLUC) macro call with the parameter list that was created in the application-owning region. The macro generates a call to DFHZARL. If the TCTTE is a surrogate, which is the case in an intermediate system, control passes to DFHZXRL as described above.

# Overview of operation in the terminal-owning region for APPC transaction routing

Figure 95 shows the modules in the terminal-owning region for transaction routing for APPC devices.

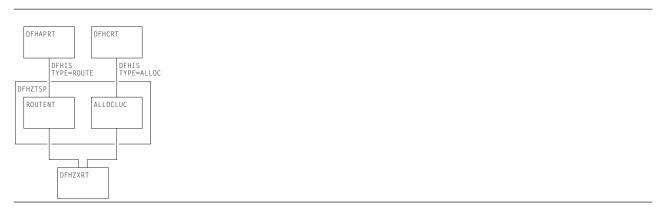

Figure 95. Transaction routing for APPC devices: Modules in the terminal-owning region

In the terminal-owning region, operation is under the control of a relay program. When transaction routing is initiated from the APPC device, the relay program is DFHAPRT (which is also used for non-APPC devices). When transaction routing is initiated by an ALLOCATE request in the application-owning region, the relay program is DFHCRT. Both relay programs call DFHZTSP, which calls DFHZXRT.

When an APPC device initiates a conversation with an application in the application-owning region, relay program DFHAPRT is started in the terminal-owning region. It calls the ROUTENT routine of DFHZTSP, which allocates a session to the application-owning region and starts the requested transaction there (see "ATTACH processing in the terminal-owning region").

When an application running in the application-owning region initiates a conversation with a remote APPC device by issuing an ALLOCATE request, the DFHCRT relay program is started in the terminal-owning region. It calls the ALLOCLUC routine of DFHZTSP which allocates a session to the APPC device (see Chapter 39, "Program error program," on page 337).

After a conversation has been started by either method, the LU6.2 commands passed from the application-owning region are processed by DFHZXRT, which issues the LU6.2 service request (DFHLUC) macro with an appropriate parameter list against the APPC device.

## ATTACH processing in the terminal-owning region

The following flow describes the steps involved in routing a transaction from an APPC device across an LU6.2 intersystem link.

#### **DFHZSUP** module:

- 1. Processes the incoming FMH5 from the terminal. This:
  - Sets TCTTE to indicate mapped or unmapped conversation.
  - Validates synclevel requested in FMH5 against the value negotiated at bind time.
  - Moves the TPN from the FMH5 to the TCA extension.

#### Transaction routing

- Performs attach-time security processing, as defined by the ATTACHSEC parameter in the resource definition for the APPC device (or CONNECTION). This may change the security values associated with the terminal from the default link-level values to user-level values, obtained from the SNT for a user who is signed on.
- 2. Checks transaction security code against new security levels developed during ATTACH security processing above.
- 3. Issues DFHSEC TYPE=CHECK, RESTYPE=TRAN to validate transaction security against the security values associated with the terminal (and with the user, if signed on).
- 4. Issues DFHZUSRM TYPE=SET, REQUEST=ATTACH INBOUND and DFHLUC TYPE=INIT-CALL macros to move input data into a buffer bypassing the FMH5 ATTACH header.
- 5. If PIP is present, builds a new TCA extension and moves the PIP data into it by issuing a DFHLUC TYPE=RECEIVE (which also causes the PIP data to be deleted from the buffer).
- 6. Puts remaining mapped data into a TIOA with a DFHTC TYPE=(READ, WAIT), NOATNI=YES.
- 7. Issues DFHPC TYPE=XCTL to the relay program DFHAPRT.

#### **DFHAPRT** module:

- 1. Drives the dynamic routing exit if the transaction has been defined as dynamic.
- 2. Sets up the DFHISCRQ parameter list with remote sysid and tranid.
- 3. Recognizes that the principal facility is an APPC device.
- 4. Issues DFHIS macro to invoke DFHZTSP.

#### **DFHZTSP** module:

- 1. If the transaction has been defined with an associated TRPROF, the profile named is located with a DFHKC CTYPE=PROFLOC; otherwise the default DFHCICSS profile is used.
- 2. Issues DFHTC TYPE=ALLOCATE, REQUID=CSRR to allocate a session to the remote system using the profile identified in step 1.
- 3. Flags the returned TCTTE as a relay link and puts the remote sysid into TCTESYID in the terminal TCTTE. If the LINK TCTTE status is 'COLD', issues DFHTC CTYPE=CATALOG.
- 4. Sets up the transformer parameter list (DFHXTSTG) to indicate ATTACH FMH5 required, COLD or not COLD, and transaction routing for an APPC device, passing the tranid, user TCTTE, and link TCTTE.
- 5. Issues DFHIS TYPE=XTP,XFNUM=1 to call the transformer program, DFHXTP, to build the data. (See "Transformer program (DFHXTP)" on page 452.)
- 6. Issues DFHTC TYPE=(WRITE,WAIT,READ) against the link to route the ATTACH request to the application-owning region. This causes DFHZARM (when the link is ISC) or DFHZIS2 (when the link is MRO) to add an LU6.2 FMH5 preceding the LU6.1 FHM5 built by XTP. This contains security data required to validate the request at the application-owning region.

# **ALLOCATE** processing in the terminal-owning region

**DFHCRT module:** Transaction CXRT (program DFHCRT) is started in the terminal-owning region when the attach FMH5 is received from the application-owning region

#### Program DFHCRT:

- 1. Checks that the principal facility of the task is an ISC or MRO session. If not, and if it is a terminal, a message is written to the facility, and the transaction terminates.
- 2. Issues DFHIS TYPE=ALLOC macro which calls DFHZTSP.

DFHZTSP module: The ALLOCLUC routine of DFHZTSP is invoked when the DFHIS TYPE=ALLOC macro is issued. This routine is called with input from the application-owning region in a TIOA.

#### **Routine ALLOCLUC:**

- 1. Issues DFHIS TYPE=XTP,XFNUM=4 which updates the TCTTE and builds a parameter list of the type created by the DFHLUC macro.
- 2. Verifies that the parameter list contains an ALLOCATE request (the only valid request at this stage). If it does not, the transaction abends.
- 3. Issues a DFHLUC MF=E macro with the supplied parameter list.
- 4. If the request is successful, DFHZTSP:
  - a. Issues DFHIS TYPE=XTP,XFNUM=1 which wraps the updated TCTTE and DFHLUC parameter list ready for transmission to the application-owning region.
  - b. Issues a DFHTC TYPE=(WRITE,WAIT,READ) against the session with the application-owning region.
  - c. Passes control to DFHZXRT. The TIOA received with the preceding DFHTC request should contain data for one of the requests that DFHZXRT handles.
- 5. If the request is unsuccessful, DFHZTSP:
  - Issues DFHIS TYPE=XTP,XFNUM=1 which wraps the updated TCTTE and DFHLUC parameter list ready for transmission to the application-owning region.
  - Issues DFHTC TYPE=(WRITE,LAST) to send the response to the application-owning region.
  - · Frees the session with the application-owning region.

### FREE processing in the terminal-owning region

When an end-bracket has flowed from the application-owning region to the terminal-owning region as a result of an application command (for example, EXEC CICS SEND LAST), and the corresponding command has been issued in the terminal-owning region against the terminal, DFHZXRT issues a DFHLUC TYPE=FREE macro against the terminal, and a DFHTC TYPE=FREE macro against the link to the application-owning region.

### Other LU6.2 command processing in the terminal-owning region

DFHZXRT is called by DFHZTSP following a DFHTC TYPE=(WRITE,WAIT,READ) macro. The reply received from the application-owning region is processed as follows:

- 1. If an application request has been received, DFHZXRT:
  - · Calls DFHXTP to unwrap the application program's request
  - Issues the DFHLUC macro call with the parameter list created in the application-owning region
  - · Calls DFHXTP to wrap the response to the DFHLUC macro
  - · Sends the response to the application-owning region.

Normally the wrapped terminal response is sent to the application-owning region with a DFHTC TYPE=(WRITE,WAIT,READ) macro. However, there are exceptions:

- If the response to the DFHLUC macro call is a request for SYNCPOINT ROLLBACK, DFHZXRT sends the wrapped terminal response with a DFHTC TYPE=WRITE macro and then issues a DFHSP TYPE=ROLLBACK command.
- If the response to the DFHLUC macro call is a request for SYNCPOINT, DFHZXRT sends the wrapped terminal response with a DFHTC TYPE=WRITE macro and then issues a DFHSP TYPE=PREPARE against the link.

The response to the macro is processed in the same way as when a SYNCPOINT request is received from the application, and issued to the terminal, except that the roles of the terminal and link are reversed.

- If the session to the terminal has been freed by an application command, DFHZXRT sends the wrapped terminal response with a DFHTC TYPE=(WRITE,LAST) macro.
- When the session to the application-owning region is in 'RECEIVE' state, normally DFHZXRT issues a DFHTC TYPE=READ to get the next request from the application.
  - However, if the link between the terminal-owning and application-owning regions is LU6.2, and the response to the DFHLUC macro issued to the terminal indicates that the terminal has issued one of ISSUE\_SIGNAL, ISSUE\_ERROR, ISSUE\_ABEND, or SYNCPOINT\_ROLLBACK,

#### **Transaction routing**

DFHZXRT issues an ISSUE SIGNAL against the link with the application-owning region to notify the application-owning region that the terminal-owning region wants to send. It then issues a series of DFHTC TYPE=READ macros until it receives the change of direction indicator.

The data is processed in the normal way when 'SIGNAL' is received from the terminal. In the other cases, that is, if a negative response is received from the terminal, the data from the application-owning region is purged.

After the change direction indicator is received, DFHZXRT sends the response to the application-owning region, ISSUE\_SIGNAL and ISSUE\_ERROR are sent using a DFHTC TYPE=(WRITE, WAIT, READ) macro, ISSUE\_ABEND is sent using a DFHTC TYPE=(WRITE,LAST) macro, and SYNCPOINT ROLLBACK is sent using a DFHTC TYPE=WRITE macro.

- If the response from the terminal was 'ROLLBACK', by a DFHSP TYPE=ROLLBACK macro is
- 2. If a syncpoint request has been received, DFHZXRT:
  - Issues a DFHLUC TYPE=ISSUE-PREPARE macro against the terminal TCTTE.
  - Checks the terminal's response:

If the terminal response indicates that a SYNCPOINT or BACKOUT request was issued, DFHSPP is called.

If the terminal response indicates that the terminal issued a SEND ERROR request, DFHZXRT issues a DFHTC CTYPE=ISSUE ERROR macro followed by a DFHTC TYPE=(WRITE, WAIT, READ) macro against the link session.

If the terminal response indicates that the terminal issued DEALLOCATE(ABEND), DFHZXRT issues a DFHTC CTYPE=ISSUE ABEND macro against the link session. It then frees the link with the application-owning region and returns.

3. If a syncpoint rollback request has been received, DFHZXRT issues a SYNCPOINT ROLLBACK request.

When DFHZXRT detects that EB has flowed on both the session with the terminal and the session with the application-owning region, it issues DFHTC TYPE=FREE on both and returns.

# Transformer program (DFHXTP)

The terminal-sharing data-transformation program, DFHXTP, constructs and interprets the data streams flowing between terminal-owning and application-owning regions, for both APPC and non-APPC transaction routing environments.

It does this by using four transformers. These either wrap this data from the surrogate TCTTE (in the AOR) or the real TCTTE (in the TOR) into the link TCTTE's TIOA, or they unwrap this data from the link TCTTE's TIOA into the surrogate or real TCTTE.

The transformers work in matching wrap and unwrap pairs. Transformer 1 wraps any data to be sent from a TOR to an AOR, which is then unwrapped in the AOR by transformer 2. Transformer 3 wraps any data to be sent from an AOR to a TOR, which is then unwrapped in the TOR by transformer 4. Figure 96 on page 453 shows this process.

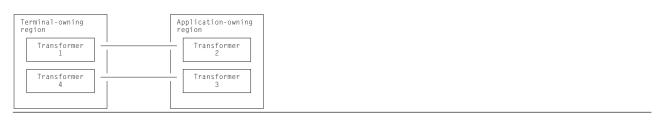

Figure 96. DFHXTP transformer operations

The transformer program is capable of shipping data from the TCTTE and the following control blocks that are chained off the TCTTE:

- The TCTTE extension, chained off TCTTETEA in the TCTTE.
- The terminal partition extension, chained off TCTTETPA in the TCTTE BMS extension.
- The TCTTE user extension, chained off TCTTECIA in the TCTTE.
- · The SNTTE, chained off TCTTESNT in the TCTTE.
- The DFHLUC parameter list, and fields chained off it.

Note that because this field is not chained off the TCTTE but is in LIFO, its address is passed as a parameter to the transformer program.

- The TCA extension for LU6.2 communication.
- Fields from the terminal control table system entry (TCTSE), chained off TCTTEIST in the TCTTE.
- Fields from the terminal control table mode entry (TCTME), chained off TCTTEMOD in the TCTTE.
- The data interchange block (DIB), chained off TCTEDIBA in the TCTTE.

The fields to be shipped are defined in tables in the transformer program.

There is special-case code to deal with fields that cannot be processed by the table-driven code.

For the transaction routing of LU6.2 commands, DFHXTP must ensure that the data stream built for transmission contains all the information relevant to support the issuing of a DFHLUC macro request on the remote system. This information consists primarily of:

- · The DFHLUC parameter list
- · Any data addressed by the parameter list
- The conversation state machine (TCTEUSRS in DFHTCTZE) in the TCTTE
- · TCTTE fields required to build the surrogate TCTTE, in particular:
  - The synclevel supported by the terminal
  - The information returned to the application by the EXTRACT PROCESS command.

### Data streams for transaction routing

Figure 97 on page 454 shows the types of transaction-routing data streams.

#### Transaction routing

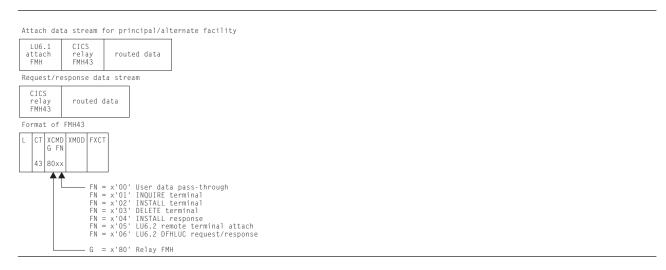

Figure 97. Transaction-routing data streams

The transformer builds four types of data stream for transaction routing:

- 1. Attach data stream for principal facility
  - · Built by transformer 1
  - Shipped from TOR to AOR
  - Unwrapped by transformer 2
  - Contains an LU6.1 attach FMH (FMH5)
  - For LU6.2, the routed data does not contain a DFHLUC parameter list.
- 2. Attach data stream for alternate facility
  - Built by transformer 3
  - Shipped from AOR to TOR
  - Unwrapped by transformer 4
  - Contains an LU6.1 attach FMH (FMH5)
  - For LU6.2, the routed data contains a DFHLUC parameter list.
- 3. DFHLUC request data stream
  - · Built by transformer 3
  - Shipped from AOR to TOR
  - Unwrapped by transformer 4
  - For LU6.2, the routed data contains a DFHLUC parameter list.
- 4. DFHLUC response data stream
  - Built by transformer 1
  - Shipped from TOR to AOR
  - Unwrapped by transformer 2
  - For LU6.2, the routed data contains a DFHLUC parameter list.

**Note:** The first transformer request for remote alternate facilities is to transformer 3, and not to transformer 1. This is because the same transformers are used whether transaction routing is initiated in the terminal-owning region or in the application-owning region.

An LU6.1 attach FMH5 is used when a transaction is to be started in the system to which the request is sent. CSRR is specified as the return process to indicate the use of transaction routing. In the case of routing to the application-owning region, the transaction is the user transaction; in the case of routing to the terminal-owning region, the transaction is the CXRT relay transaction.

#### Transaction-routed data format

Figure 98 shows the format of the data stream passed between a TOR and an AOR to provide transaction routing from any supported device.

The fields that are shipped depend principally on the type of terminal and on other parameters, as follows:

| code | length | data | code | length | data | code | length | data | l | _ |
|------|--------|------|------|--------|------|------|--------|------|---|---|
|      |        |      |      |        |      |      |        |      |   | - |
|      |        |      |      |        |      |      |        |      | L |   |

Figure 98. Routed data format

The length field in Figure 98 depends upon whether the field type is described in the table that follows as being V (Variable), F (Fixed), or U (Undefined). A V field is 2 bytes in length, an F field is 1 byte, and U indicates a variable that is no longer wrapped or unwrapped if it is encountered.

Table 51 on page 753 shows the various data fields that may appear in a transaction routing data stream, together with their codes and field types.

Table 29. Transaction routing data stream. Built by the terminal sharing transformer (DFHXTP).

| Code | Hex | Туре | DSECT    | Field                            | Description                              |
|------|-----|------|----------|----------------------------------|------------------------------------------|
| 1    | 01  | V    |          | XTPCDTC1                         | TC request bytes or attach start code    |
| 2    | 02  | V    |          | XTPCDOPC                         | Operator class                           |
| 3    | 03  | V    |          | XTPCDTUA                         | TCTTE user area                          |
| 4    | 04  | V    |          | XTPCDTIA                         | Terminal I/O area                        |
| 5    | 05  | V    |          | XTPCDCMA                         | COMMAREA                                 |
| 6    | 06  | V    |          | XTPCDLPS                         | Terminal partition set                   |
| 7    | 07  | V    |          | XTPCDPLM                         | Page LDC mnemonic                        |
| 8    | 08  | V    |          | XTPCDPGD                         | Page data                                |
| 9    | 09  | V    |          | XTPCDRQI                         | Request ID                               |
| 10   | 0A  | V    |          | XTPCDETI                         | Error terminal ID                        |
| 11   | 0B  | V    |          | XTPCDETL                         | Error terminal LDC                       |
| 12   | 0C  | V    |          | XTPCDMCF                         | Message control flags                    |
| 13   | 0D  | V    |          | XTPCDTTL                         | Message title                            |
| 14   | 0E  | V    |          | XTPCDRTT                         | Route target ID: netname.termid.ldc.opid |
| 15   | 0F  | V    |          | XTPCDCPS                         | Application partition set                |
| 16   | 10  | F    | DFHTCTTE | TCTTEAID                         | Automatic initiate descriptor            |
| 17   | 11  | F    | DFHTCTTE | TCTTECAD                         | Cursor address                           |
| 18   | 12  | F    | DFHTCTTE | TCTESIDO                         | Outbound signal data                     |
| 19   | 13  | F    | DFHTCTTE | TCTESIDI                         | Inbound signal data                      |
| 20   | 14  | F    | DFHTCTTE | TCTE32SF                         | Screen size attributes                   |
| 21   | 15  | F    | DFHTCTTE | TCTTEFX                          | Transparency attributes                  |
| 22   | 16  | F    | DFHTCTTE | TCTTEBMN                         | Map set name                             |
| 23   | 17  | F    | DFHTCTTE | TCTTECRE                         | Request completion extension             |
| 24   | 18  | F    | DFHTCTTE | TCTTECR                          | Request completion analysis              |
| 25   | 19  | F    | DFHTCTTE | TCTTEDES                         | TCAM destination name                    |
| 26   | 1A  | F    | DFHTCTTE | TCTTETM                          | Terminal model number                    |
| 27   | 1B  | F    | DFHTCTTE | TCTTETID                         | Teller identification for 2980           |
| 28   | 1C  | F    | DFHTCTTE | TCTTEOI                          | Operator identification                  |
| 29   | 1D  | F    | DFHTCTTE | TCTTEEDF                         | EDF mode                                 |
| 30   | 1E  | F    | DFHTCTTE | TCTTETC                          | Nominated transaction                    |
| 31   | 1F  | F    | DFHTCTTE | TCTTETS                          | Terminal status                          |
| 32   | 20  | U    | DFHSNTTE | SNTESSF                          | Userid                                   |
| 33   | 21  | F    | DFHTCTTE | TCTEASCZ<br>TCTEASCL<br>TCTEASCC | Alternate screen size attributes         |
| 34   | 22  | F    | DFHTCTTE | TCTE32EF<br>TCTE32E2             | 3270 extended feature flags              |
| 35   | 23  | F    | DFHTCTTE | TCTETXTF                         | 3270 text feature flag                   |

# **Transaction routing**

Table 29. Transaction routing data stream (continued). Built by the terminal sharing transformer (DFHXTP).

| Code | Hex | Туре | DSECT    | Field                                    | Description                                  |
|------|-----|------|----------|------------------------------------------|----------------------------------------------|
| 36   | 24  | F    | TCTTETTE | TCTEAPGL<br>TCTEAPGC                     | Alternate page size                          |
| 37   | 25  | F    | DFHTCTTE | TCTECSG1<br>TCTECSG2                     | Coded graphic character set identifiers      |
| 38   | 26  | F    | DFHTCTTE | TCTEUSRS                                 | LU6.2 conversation state machine             |
| 39   | 27  | F    | TCTTELUC | TCTECVT                                  | LU6.2 conversation type (mapped or unmapped) |
| 40   | 28  | F    | TCTTELUC | TCTESPL                                  | LU6.2 syncpoint level                        |
| 41   | 29  | F    | DFHTCTTE | TCTESPSA                                 | Additional syncpoint flags                   |
| 42   | 2A  | F    | TCTTELUC | TCTEIAHB                                 | Attach FMH indicator                         |
| 43   | 2B  | F    | DFHTCTSE | TCSESID                                  | NETNAME of APPC device                       |
| 44   | 2C  | U    | DFHSNTTE | SNTENLS                                  | User's national language                     |
| 45   | 2D  | F    | DFHTCTTE | TCTENLS                                  | National Language Support Code               |
| 46   | 2E  | F    | DFHTCTTE | TCTESCFL                                 | Security flag                                |
| 47   | 2F  | F    | DFHTCTTE | TCTEITRS                                 | Trace flags                                  |
| 48   | 30  | F    | DFHTCTME | TCMEMODE                                 | Mode group name                              |
| 49   | 31  | F    | DFHTCTTE | TCTTENLI                                 | National language in use                     |
| 50   | 32  | F    | TCTTELUC | TCTELUC1                                 | LUC flag byte 1                              |
| 51   | 33  | F    | DFHTCTTE | TCTESSPL                                 | Synclevel of link                            |
| 53   | 35  | F    | DFHTCTTE | TCTEVTP                                  | Send mode/receive mode                       |
| 54   | 36  | F    | DFHTCTTE | TCTTEIO                                  | Task to be initiated                         |
| 55   | 37  | F    | DFHLFS   | PRESETC                                  | Preset userid                                |
| 56   | 38  | F    | TCTTETTE | TCTTEFMB                                 | Outbound formatting status                   |
| 57   | 39  | F    | DFHTCTTE | TCTEUCTB                                 | UCTRAN = YES                                 |
| 58   | 3A  | F    | DFHTCTTE | TCTETSU3                                 | UCTRAN = TRANID                              |
| 63   | 3F  | F    | DFHTCTTE | TCTTETT                                  | Terminal type code                           |
| 64   | 40  | F    | DFHLUCDS | LUCOPN0<br>LUCOPN1<br>LUCOPN2<br>LUCOPN3 | LUC request codes                            |
| 65   | 41  | F    | DFHLUCDS | LUCRCODE                                 | LUC request error feedback                   |
| 66   | 42  | F    | DFHLUCDS | LUCSDBLK                                 | LUC conversation feedback                    |
| 67   | 43  | F    | DFHLUCDS | LUCNSYS                                  | System name for LUC Allocate                 |
| 68   | 44  | F    | DFHLUCDS | LUCMODNM                                 | Modename for LUC Allocate                    |
| 69   | 45  | F    | DFHLUCDS | LUCMSGNO                                 | Message number for LUC Abend and Error       |
| 70   | 46  | F    | DFHLUCDS | LUCSENSE                                 | Sense code for LUC Abend and Error           |
| 71   | 47  | F    | DFHLUCDS | LUCRQCON                                 | Conversation type for LUC Issue Attach       |
| 72   | 48  | F    | DFHLUCDS | LUCRQSYN                                 | Syncpoint level for LUC Issue Attach         |
| 73   | 49  | F    | DFHLUCDS | LUCFTPNL<br>LUCFTPN                      | TPN for LUC Issue Attach                     |
| 74   | 4A  | F    | DFHLUCDS | LUCPIP                                   | PIP indicator for LUC Issue Attach           |
| 75   | 4B  | F    | DFHLUCDS | LUCTAREL                                 | Maximum receivable length for LUC Receive    |
| 76   | 4C  | F    | DFHLUCDS | LUCMGAL                                  | Mode group name of allocated session         |
| 90   | 5A  | F    | DFHDIBDS | DIBSENSE                                 | DIB system/user sense data                   |
| 128  | 80  | V    | -        | XTPCDZIR                                 | ZC install response                          |
| 129  | 81  | V    |          | XTPCDZBP                                 | ZC builder parameter set                     |
| 130  | 82  | V    |          | XTPCDZIM                                 | ZC install message set                       |
| 131  | 83  | V    |          | XTPCOPCL                                 | Opclass in routed message                    |
| 132  | 84  | V    |          | XTPCDPNM                                 | Program name for ISSUE LOAD                  |
|      | 85  | V    |          | XTPLUCSD                                 | Message text for LUC Send                    |
| 133  |     | v    |          | X 11 LUUUD                               | MICOSUGO IOAL IOI EUU UGIIU                  |

| Code | Hex | Туре | DSECT | Field    | Description                                     |
|------|-----|------|-------|----------|-------------------------------------------------|
| 135  | 87  | V    |       | XTPLUTCX | TCA extension for LU6.2                         |
| 136  | 88  | V    |       | XTPLUMSG | Message text for LUC Issue Abend or Issue Error |
| 137  | 89  | V    |       | XTPIPASS | Issue Pass                                      |
| 138  | 8A  | V    |       | XTPLDATA | Logon Data                                      |
| 139  | 8B  | V    |       | XTPRETC  | Issue Pass Return Code                          |
| 140  | 8C  | V    |       | XTPLMOD  | Issue Pass Logmode                              |
|      |     |      |       |          |                                                 |

### **Control blocks**

### Relay transaction control blocks

To support transaction routing, the relay transaction owns two TCTTEs; see Figure 99. One TCTTE is for the terminal, the other is for the link to the user transaction. The link TCTTE has bit TCTERLT in field TCTETSU set on, to indicate that it is being used by the relay transaction.

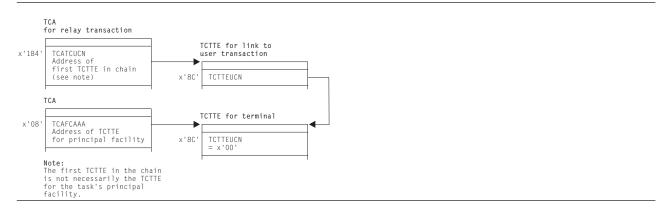

Figure 99. Control blocks associated with the relay transaction

#### **User transaction control blocks**

The user transaction owns two or more TCTTEs; see Figure 100 on page 458. One TCTTE is always present for the link to the relay transaction, and another TCTTE, called the surrogate TCTTE, represents the terminal TCTTE in the relay transaction address space. Field TCTTERLA in the surrogate TCTTE contains the address of the TCTTE for the link to the relay transaction. Bit TCTESUR (in field TCTETSU) set on indicates that the TCTTE is for a surrogate terminal. The link TCTTE has bit TCTERLX in field TCTETSU set on, to indicate that it is being used as a relay link.

If the user transaction executes CICS functions that are shipped to another address space or processing system, one TCTTE is chained off from the TCA for each different address space or processing system.

#### Transaction routing

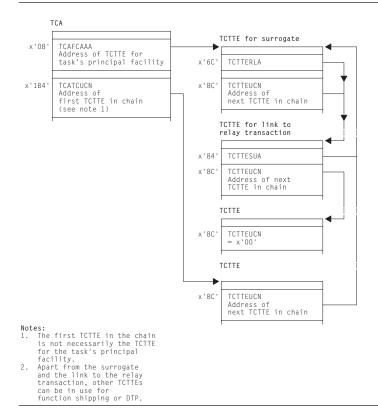

Figure 100. Control blocks for the user transaction (non-APPC device)

See the CICS Data Areas manual for a detailed description of these control blocks.

#### **Modules**

The principal modules associated with transaction routing are as follows:

**DFHAPRT** is the relay program for non-APPC devices, and for APPC devices when

the device initiates a transaction by sending an attach FMH5 to CICS.

**DFHCRT** is the relay program for APPC devices when CICS sends an attach FMH5

to the device.

**DFHRTSU** is the program which maintains the state of a surrogate APPC session

during syncpoint

**DFHXTP** is the data transformation program for terminal sharing. It constructs and

interprets data streams flowing between terminal-owning and

application-owning regions, for both APPC and non-APPC transaction

routing environments.

**DFHZTSP** is the terminal sharing program. It is used by transaction routing for

devices of all types, exclusively so for non-APPC devices.

**DFHZXRL** runs in the application-owning region to route APPC requests to the

terminal-owning region.

**DFHZXRT** runs in the terminal-owning region to receive APPC requests from the

application-owning region, and issue them to the APPC device.

#### **Exits**

No global user exit points are provided for this function.

### **Trace**

The following point IDs are provided for this function:

- AP DBxx (DFHXTP), for which the trace level is IS 1
- AP 08xx (DFHCRT, DFHZXRL, and DFHZXRT), for which the trace levels are IS 1, IS 2, and Exc.

For more information about the trace points, see the CICS Trace Entries. For more information about using traces in problem determination, see the CICS Problem Determination Guide.

# **Chapter 63. Transient data control**

Transient data control provides an optional queuing facility for managing data being transmitted between user-defined destinations (I/O devices or CICS tasks). This function facilitates data collection.

### **Design overview**

The transient data program provides a generalized queuing facility enabling data to be queued (stored) for subsequent internal or offline processing. Selected units of information can be routed to or from predefined symbolic queues. The queues are classified as either **intrapartition** or **extrapartition**.

### Intrapartition queues

Intrapartition queues are queues of data, held in a direct-access data set, for eventual input to one or more CICS transactions. Intrapartition queues are accessible only by CICS transactions within the CICS address space. Data directed to or from these internal queues is called intrapartition data. It can consist of variable-length records only.

An intrapartition queue is mapped onto one or more control intervals in the intrapartition data set. The control intervals are allocated to a queue as records are written and freed automatically as they are read or as the queue is deleted.

Examples of the data queued for intrapartition processing are:

- Transactions that require processes to be performed serially, not concurrently. An example of this type of process is one in which pending order numbers are to be assigned.
- Data to be used in a data set (file) update that could pass through the queue to allow the data to be applied in sequence.

### Recovery of intrapartition transient data queues

Following abnormal system termination, intrapartition queues defined as recoverable by the user can be restored. Recovery is accomplished by reconstructing the queues from catalog data and from log records written automatically by CICS during normal execution. Two types of recovery are possible: **physical** and **logical**.

**Physical recovery of intrapartition transient data queues:** Physically recoverable transient data queues are restored to the state they were in when the system terminated abnormally. A physically recoverable transient data queue is not backed out if it has been updated by a unit of work (UOW) that has subsequently failed. Data written to such a queue is always committed and is restored during warm and emergency restarts.

When a UOW reads, writes, or deletes a physically recoverable queue, a log record is written to the system log. When the system is brought up after an abnormal termination, CICS can recreate a queue by retrieving definition information associated with the queue from the catalog, and state data from the log.

**Note:** There is an exception to the rule that states that a physically recoverable queue is restored to the state it was in when CICS abnormally terminated. If a UOW reads a physically recoverable queue and CICS then terminates abnormally, the read operation will be backed out when CICS is subsequently brought back up.

**Logical recovery of intrapartition transient data queues:** Logically recoverable transient data queues are restored to the state they were in at the time they were last syncpointed. All inflight UOWs are backed out. If a UOW updates a logically recoverable queue and subsequently fails, all updates to the queue are backed out. Logically recoverable queues are restored during warm and emergency restarts.

© Copyright IBM Corp. 1997, 2011 461

#### Transient data control

Logically recoverable queues are logged as part of the first phase of syncpoint processing. When CICS is brought up after an abnormal termination, it can recreate logically recoverable queues by retrieving definition information associated with the queue from the catalog, and state data from the log.

Logically recoverable transient data queues can suffer from indoubt failures. If a UOW is indoubt and CICS abnormally terminates, the indoubt UOW environment is recreated when CICS is next brought up. When the indoubt failure is resolved, the UOW is committed or backed out.

### **Extrapartition queues**

Extrapartition gueues are sequential data sets on tape or direct-access devices. Data directed to or from these external queues is called extrapartition data and can consist of sequential records that are fixed- or variable-length, blocked or unblocked.

Data can be placed on an extrapartition data set by CICS for subsequent input to CICS or for offline processing. Seguentially organized data created by other than CICS programs can be entered into CICS as an extrapartition data set. Examples of data that might be placed on extrapartition data sets are:

- System statistics
- Transaction error messages
- · Customer data, such as cash payments that can be applied offline.

### Indirect queues

Intrapartition and extrapartition queues can be referenced through indirect destinations. This provides flexibility in program maintenance. Queue definitions can be changed, using the CEDA transaction, without having to recompile existing programs.

#### Automatic transaction initiation

When data is sent to an intrapartition queue and the number of entries (WRITEQs from one or more programs) in the queue reaches a predefined level (trigger level), the user can optionally specify that a transaction be automatically initiated to process the data in that queue.

The automatic transaction initiation (ATI) facility allows a user transaction to be initiated either immediately, or, if a terminal is required, when that terminal has no task associated with it. The terminal processing status must be such that messages can be sent to it automatically. Through the trigger level and automatic transaction initiation facility, an application program can switch messages to terminals. After a task has been initiated, a command in the application program is executed to retrieve the queued data. All data in the queue is retrieved sequentially for the application program.

Trigger transactions may only execute sequentially against their associated gueue. When a trigger transaction has been attached, another transaction will not be attached until the first transaction has completed. If a trigger transaction suffers an indoubt failure, (the transaction must be associated with a logically recoverable queue) another trigger transaction cannot be attached until the indoubt failure has been resolved.

#### Transient data services

The following services are performed by the transient data program in response to transient data commands issued in application programs:

#### Intrapartition data disposition

Controls and queues data for serially reusable or re-enterable facilities (programs, terminals) related to this partition or region.

#### Intrapartition data acquisition

Retrieves data that has been placed in a queue for subsequent internal processing.

#### Extrapartition data acquisition

Enters a sequentially organized data set into the system.

#### Extrapartition data disposition

Writes fixed- or variable-length data in a blocked or unblocked format on sequential devices, usually for subsequent offline processing.

#### Automatic transaction initiation

Initiates a transaction to process previously queued transient data when a predefined trigger level is reached.

#### Dynamic open/close

Logically opens or closes specified extrapartition data sets (queues) during the real-time execution of CICS.

#### Dynamic allocation and deallocation of extrapartition queues

Extrapartition transient data queues do not have to be predefined in your JCL. They can be created dynamically.

### **Transient data**

This section describes transient data's interfaces.

#### Intrapartition queues

Figure 101 shows transient data's interfaces for intrapartition queues.

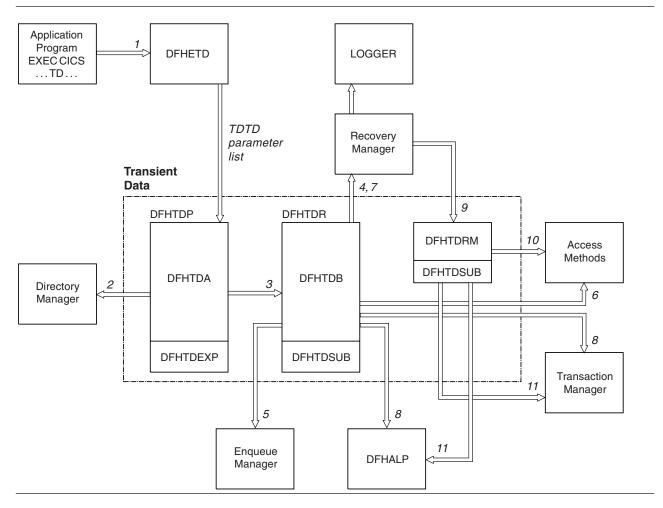

Figure 101. Transient data interfaces for intrapartition queues

#### Notes:

- An application program invokes a Transient Data request (WRITEQ TD, READQ TD, or DELETEQ TD). The EXEC interface module, DFHETD is invoked and calls Transient Data using the TDTD CDURUN parameter list.
- 2. Transient Data locates the target queue using a Directory Manager locate.
- 3. Assuming that the required queue has been found, the call is passed to the module that handles intrapartition queue requests, DFHTDQ.
- 4. If the target queue is logically recoverable, Transient Data must tell Recovery Manager it is interested in this UOW by setting its work token in the Recovery Manager's table.
- 5. If the target queue is logically recoverable, Transient Data must obtain an enqueue on the appropriate end of the queue by invoking the Enqueue Manager.
- 6. Data is read from (or written to) the target queue using the appropriate access method. In the case of physically recoverable queues only, the buffers are always flushed and the data set hardened.
- 7. After the request has completed, Transient Data must log the state of the queue, if the queue is physically recoverable.
- 8. If the request was a WRITEQ TD request and the target queue was physically recoverable or non-recoverable, the trigger level may have been exceeded. If the trigger transaction is to be associated with a terminal DFHALP is invoked so that the required AID can be scheduled. If the trigger transaction is to be associated with a file, Transaction Manager is invoked to attach the trigger transaction.

- 9. If a UOW has updated a logically recoverable queue, Recovery Manager invokes Transient Data when the UOW begins syncpoint processing DFHTDRM.
- Transient Data invokes the appropriate access methods to harden the data set. Finally, Recovery
  Manager invokes Transient Data once more, detailing whether Transient Data should commit or back
  out its updates.
- 11. If the UOW commits the updates. Transient Data attaches a trigger transaction or schedules an AID if the trigger level has been exceeded. DFHALP is invoked if the trigger transaction is associated with a terminal. Transaction Manager is invoked if the trigger transaction is associated with a file.

### **Extrapartition queues**

Figure 102 shows the transient data interfaces for extrapartition gueues.

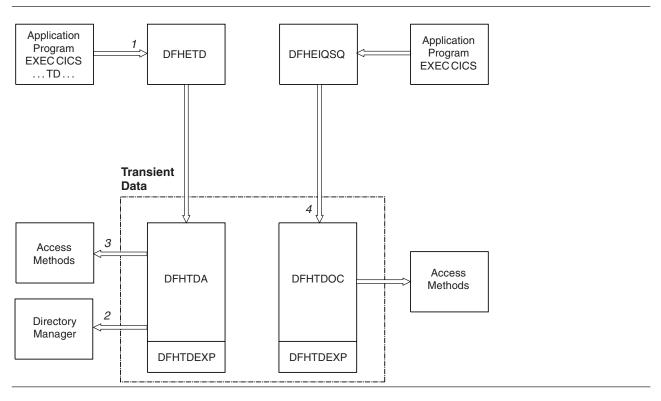

Figure 102. Transient data interfaces for extrapartition queues

#### Notes:

- An application program invokes Transient Data services (WRITEQ TD, READQ TD or DELETEQ TD).
  The EXEC interface module, DFHETD is invoked. DFHETD invokes Transient Data using the TDTD
  CDURUN parameter list.
- 2. Transient Data locates the target queue using Directory Manager.
- 3. The request is passed to the appropriate QSAM routine for processing. QSAM PUT with LOCATE mode is used.
- 4. If an application program requests that an intrapartition queue be opened or closed, module DFHTDOC is invoked using the TDOC CDURUN parameter list.

| Modules |                                                                    |
|---------|--------------------------------------------------------------------|
| Module  | Function                                                           |
| DFHTDP  | Provides request analysis and extrapartition processing, RMODE(24) |

#### Transient data control

| Module   | Function                                                                                                    |
|----------|----------------------------------------------------------------------------------------------------|
| DFHTDA   | Included in load module DFHTDP. Provides request analysis and processing for extrapartition queues                          |
| DFHTDEXC | Included in load module DFHTDP. Contains subroutines associated with the processing of extrapartition queues                |
| DFHTDOC  | Included in load module DFHTDP. Manages the opening and closing of extrapartition queues                                    |
| DFHETD   | Processes EXEC CICS commands and maps them to the TDTD CDURUN parameter list                                                |
| DFHTDB   | Included in load module DFHTDQ. Processes intrapartition queue requests                                                     |
| DFHTDSUC | Included in load module DFHTDQ. Contains subroutines associated with the processing of intrapartition transient data queues |
| DFHTDRM  | Undertakes syncpoint processing on behalf of Transient Data                                                                 |
| DFHTDTM  | Manages requests to install, discard, set and inquire on transient data queues                                              |

### **Exits**

The following global user exit points are provided for this function: XTDREQ, XTDEREQ, XTDEREQC, XTDIN, and XTDOUT.

See the CICS Customization Guide for further information.

### **Trace**

The following point ID is provided for transient data control:

• AP F6xx, for which the trace levels are TD 1 and Exc.

For more information about the trace points, see the CICS Trace Entries. For more information about using traces in problem determination, see the CICS Problem Determination Guide.

# Chapter 64. User exit control

User exit control enables the user to run exit programs at selected points in CICS modules in the application domain and in other domains. The exit program can be enabled or disabled dynamically, and useful information can be transferred to a user work area.

#### This function:

- Controls which exit programs are to run at which exit points. This is generally specified using EXEC CICS commands and can be changed during a CICS run.
- Invokes the specified exit programs when control reaches an exit point in a CICS module, and handles any change in flow indicated by a return code from the user exit program.

### **Design overview**

User exit control provides an interface that allows the user to run exit programs at selected points (known as exit points) in CICS control modules. The exit programs are separate from the control modules and are associated with them dynamically by means of the EXEC CICS ENABLE command. (See the CICS Customization Guide for a description of how to use exit programs.)

An exit point can have more than one exit program, and an exit program can be shared by more than one exit point. Work areas can be set up for the exit programs, and several exit programs can share a work area. For some exit points, the continuation of the control module can be controlled by a return code.

Each exit point is identified internally by an exit number. The user exit table (UET) contains a UET header and an entry for each exit point, in exit-number order. The UET is addressed from CSAUETBA in the CSA and exists throughout the life of CICS.

Each enabled exit program is represented by an exit program block (EPB). This exists only while an exit program is enabled or while any other exit program is using the work area owned by this exit program. The EPBs are chained together in order of enablement. The UET header points to the first EPB.

Each activation of an exit program for a particular exit point is represented by an exit program link (EPL) which points to the EPB for the exit program. The first EPL for each exit point is contained in the UET entry. If an exit point has more than one exit program, additional EPLs are obtained to represent each subsequent activation. These additional EPLs are chained off the UET entry in order of activation. Thus, for each exit, its EPL chain defines the exit programs that are to be executed at that exit point, and the order of execution.

The user exit interface (UEI) control blocks are illustrated in Figure 103.

© Copyright IBM Corp. 1997, 2011 467

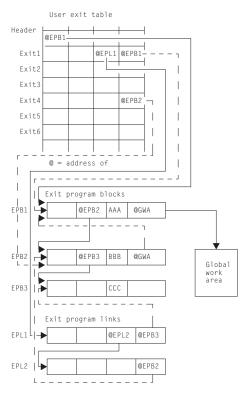

#### Notes:

- 1. There are three enabled programs: AAA, BBB, and CCC.
- 2. Program AAA owns a global work area, which is shared by program BBB. The global work area pointer (@GWA) in BBB's EPB points to the EPB of the program owning the shared area, namely AAA's EPB.
- 3. Exits 1 and 4 are associated with these exit programs.
- 4. For Exit 1, exit programs AAA, CCC, and BBB have been activated, in that order, as indicated by the EPL chain.
- 5. Exit program BBB has been activated for exit 4.

Figure 103. UEI control blocks

All user exit programs are executed in the AP domain. When exit programs are activated for exit points in other domains, control is passed from the domain to the AP domain's user exit service module, which creates the necessary environment to invoke the exit programs via the user exit subroutine.

#### User exit control modules

This section describes the function of the user exit control modules.

#### **DFHUEM** (user exit manager)

The user exit manager (DFHUEM) processes EXEC commands that are entered by an application program or the command interpreter to control user exit activity. DFHUEM contains three routines, corresponding to the three commands, as follows:

#### **ENABLE**

Checks whether an EPB already exists for the exit program specified in the PROGRAM operand.

- · If an EPB is not found and the ENTRY operand is not specified, the exit program is loaded, and:
  - 1. A new EPB is obtained and added to the chain.
  - 2. The name and entry address of the exit program are placed in the

- 3. If the GALENGTH operand is specified, a work area is obtained, and its address and length are placed in the EPB.
- 4. If the GAPROGRAM operand is specified, the address of the EPB for the exit program specified in the GAPROGRAM operand is placed in the new EPB, thus allowing exit programs to share a global work area.
- If the EXIT operand is specified, the EPL chain for the specified exit point is found.
  - 1. A new EPL is obtained, if necessary, and added to the chain.
  - 2. The address of the EPB for the exit program specified in the PROGRAM operand is placed in the EPB.
  - 3. The activation count in the EPB is increased by 1.
  - 4. If the exit point is not in the AP domain, the domain is notified that the exit point is active.
- If the START operand is specified, the start flag in the EPB is set on. Finds the EPB for the exit program specified in the PROGRAM operand.
- If the STOP or EXITALL operand is specified, the start-flag in the EPB is set off.
- If the EXIT operand is specified, the EPL chain for the specified exit point is found. The EPL pointing to the EPB for the exit program specified in the PROGRAM operand is removed from the chain and the activation count is reduced by 1.
- If the EXITALL operand is specified:
  - 1. All EPL chains are scanned.
  - 2. All EPLs pointing to the EPB for the exit program specified in the PROGRAM operand are removed from its chain.
  - 3. If the ENTRY operand was not specified when the exit program was enabled, the exit program is deleted.
  - 4. The EPB is removed from the chain.
  - 5. If a work area used by the exit program is not still being used by another exit program, it is released.
  - 6. Any EPB or EPL that is no longer required is moved to a free-chain anchored in the UETH.
- When EXIT or EXITALL is specified for exit points not in the AP domain. the domain is notified when there are no exit programs active.

Finds the EPB for the exit program specified in the PROGRAM operand. The work area's address and length are extracted from this EPB (or from the EPB that owns the work area) and placed in the user's fields specified in the GASET and GALENGTH operands.

**DFHUEH (user exit handler)** 

The user exit handler module, DFHUEH, is used to process exit points in the AP domain.

At each exit in a control module, there is a branch to the DFHUEH program. This module scans the EPL chain for that exit and invokes each started exit program in the chain, passing it a parameter list and a register save area. On return from each exit program, the return code is checked and a current return code (maintained by DFHUEH for return to the control module) is set as appropriate.

#### **DFHAPEX** (user exit service module)

The user exit service module, DFHAPEX, is used to process exit points in domains other than the AP domain.

When an exit point is reached in a non-AP domain, control is passed to the user exit service module (DFHAPEX) in the AP domain, if the domain has previously been notified that there is an exit program activated for the exit point.

#### **DISABLE**

### **EXTRACT-EXIT**

#### User exit control

The user exit service module constructs the user exit parameter list, using special parameters from the domain, and invokes the user exit subroutine (DFHSUEX).

The return code from DFHSUEX is passed back to the calling domain.

### **DFHSUEX** (user exit subroutine)

The DFHSUEX module invokes all started user exit programs for an exit point in a domain (other than the AP domain) by scanning the EPL chain, using the same processing as the user exit handler (DFHUEH). The parameter list defined by DFHAPEX is passed to the exit programs. Return codes from the exit programs are checked and returned to DFHAPEX.

#### **Control blocks**

The control blocks associated with the user exit interface are illustrated in Figure 104 and listed below. Further information about the control blocks is given in the "Design overview" on page 467 and in Figure 103 on page 468.

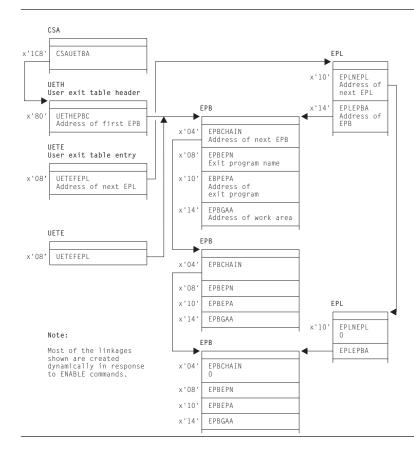

Figure 104. Control blocks associated with the user exit interface

The main control blocks are as follows:

**UETH** User exit table header

**UETE** User exit table entry—one for every exit point

**EPB** Exit program block—one for every enabled user exit program, containing

information about the location and activity of the program, and any global

work area owned or shared by the program

**EPL.** Exit program link—each EPL indicates one exit program to be invoked at

an exit point and which EPL, if any, contains information about the next

program to be invoked at that exit point.

See the CICS Data Areas manual for a detailed description of these control blocks.

| Modules |                                                                                                    |  |  |
|---------|----------------------------------------------------------------------------------------------------|--|--|
| Module  | Function                                                                                                    |  |  |
| DFHAPEX | The interface between an exit point in a domain (other than the AP domain) and the AP domain.                                                                                                    |  |  |
| DFHSUEX | Handles the invocation of user exit programs at exit points in CICS domains (other than the AP domain). Processing is similar to DFHUEH, passing a parameter list defined in DFHAPEX.                                     |  |  |
| DFHUEH  | Links an exit point in a CICS management module in the AP domain and the user code. DFHUEH invokes in turn each started exit program for that exit point, passing a parameter list defined in the CICS management module. |  |  |
| DFHUEM  | The EXEC interface processor for the ENABLE, DISABLE, and EXTRACT user exit commands.                                                                                                    |  |  |

#### **Exits**

No global user exit points are provided for this function.

#### **Trace**

The following point IDs are provided for this function:

• AP D5xx, for which the trace levels are UE 1, AP 1, AP 2, and Exc.

For more information about the trace points, see the CICS Trace Entries. For more information about using traces in problem determination, see the CICS Problem Determination Guide.

For user exit programs running at an exit point within the AP domain, UE level-1 trace entries are produced.

For user exit programs running at an exit point in a CICS domain other than the AP domain, the UE level-1 trace entries are not produced. Instead, the D5xx trace entries for AP level 1 and AP level 2 are available, providing more information than the UE trace. For AP level 1, the DFHUEPAR parameter list is traced, containing the addresses of fields special to that exit point. For AP level-2 tracing, the contents of the fields are printed, each field being truncated to 200 bytes if necessary.

# Chapter 65. VTAM generic resource

This section describes how the generic resource support provided by release 4.2 of VTAM is used by CICS.

A CICS system may register as a VTAM generic resource. It may then be known either by its unique applid or by the generic resource name which is shared by a number of CICS systems, all of which are registered to the same generic resource.

For more information about CICS support for VTAM generic resource consult the CICS Release Guide or the CICS Intercommunication Guide. Consult the VTAM Programming Manual for information about generic resource from the VTAM point of view.

### **Design Overview**

If CICS is to register as a generic resource member, the GRNAME system initialization parameter must be specified.

If GRNAME is specified CICS attempts to register immediately after the ACB is open by issuing the VTAM SETLOGON OPTCD=GNAMEADD command.

If registration succeeds, CICS is then a member of the generic resource specified by the SIT GRNAME parameter and may be addressed either by its generic resource name or (subject to certain restrictions) by its unique applid. Use of the generic resource name allows VTAM to balance the workload by selecting whichever generic resource member is most lightly loaded.

If registration fails, CICS initialization continues but CICS will not be a generic resource member.

The registration status may be examined by means of the CEMT INQUIRE VTAM command.

CICS de-registers as a generic resource by means of the VTAM SETLOGON OPTCD=GNAMEDEL command immediately before the ACB is closed.

#### Generic resource and LU6.1/LU6.2

Although terminals may log on freely using either the generic resource name or the member name this is not the case with LU6.1 and LU6.2 connections which are more restricted in their use of member names.

#### LU6.2 GR to GR connections

For LU6.2 connections between generic resources the design makes use of LU6.2 autoinstall. Only connections which are intended to issue an ACQUIRE need be defined and these must all have the generic resource name specified as the NETNAME.

Two types of connection are possible.

Generic resource name connections. These are connections which have the generic resource name as the NETNAME. NETNAMEs must be unique and so there can only be one of these per partner generic resource.

Member name connections. These are connections which have the unique applid (member name) as the NETNAME.

Since there can only be one generic resource name connection for each partner generic resource it follows that most connections will be member name connections.

© Copyright IBM Corp. 1997, 2011 473

#### **VTAM** generic resource

EXEC CICS INQUIRE CONNECTION or CEMT INQUIRE CONNECTION may be used to determine which is the generic resource name and which the member name.

When the first BIND from a different generic resource comes into the SCIP exit (DFHZBLX), a generic resource name connection will be established. If no predefined generic resource name connection exists one will be autoinstalled. Subsequent BINDs coming into DFHZBLX from different members of the same generic resource will cause member name connections to be autoinstalled. A member name connection should never be defined for a member of a different generic resource because this creates the possibility of having two definitions (TCSE's) for the same connected system.

Communications between members of the same generic resource must be by member names only.

Two new bits TCSE\_GR and TCSE\_GRNAME\_CONN have been introduced to indicate the different connection types. They are only valid for LU6.2 connections between generic resources.

The table shows different values of TCTENNAM, TCSESID and TCSEX62N for LU6.2 connections between generic resources, depending on the settings of TCSE GR and TCSE GRNAME CONN:

| TCSE_GR          | ON         | ON         |
|------------------|------------|------------|
| TCSE_GRNAME_CONN | ON         | OFF        |
| TCTENNAM         | GRname     | membername |
| TCSESID          | GRname     | membername |
| TCSEX62N         | membername | GRname     |

### LU6.2 GR to non-GR connections

If a single (non-generic resource) system has an LU6.2 connection to a generic resource member it may use either the generic resource name or the member name as the NETNAME.

If the member name is used the initial acquire of the connection must be done by the non-generic resource partner. This means that the generic resource side must not have autoconnect set on. This is because the generic resource partner relies on VTAM to tell it if it is to known by its member name. VTAM does this by setting a bit which is valid for the first BIND only. Sessions can be acquired by either partner once the SNASVCMG sessions have bound.

For these connections TCSE GR is always set off and TCSE GRNAME CONN has no meaning on both systems. The rule here is that TCSESID always contains the NETNAME (as defined in the RDO connection definition) and TCSEX62N always contains the member name (unique applid). The table illustrates this:

| TCSE_GR          | OFF            | OFF            |
|------------------|----------------|----------------|
| TCSE_GRNAME_CONN | not applicable | not applicable |
| RDO_HOSTNAME     | GRname         | membername     |
| TCTENNAM         | GRname         | membername     |
| TCSESID          | GRname         | membername     |
| TCSEX62N         | membername     | membername     |

If the generic resource name is to be used, the single system may itself be made into a generic resource allowing it to exploit the design for communications between generic resources. If this is not possible the solution is to use a "hub" or code a generic resource resolution exit to ensure that not more than one member of a generic resource communicates with the single system at any one time using the generic resource name. (The use of "hubs" is described in the CICS Intercommunications Guide).

#### **LU6.1**

There is no autoinstall for LU6.1, and so less flexibility is allowed for LU6.1 connections between generic resources. CICS-CICS LU6.1 connections can only communicate by generic resource names and must use a "hub" or a generic resource resolution exit.

TCSE GR and TCSE GRNAME CONN do not apply to LU6.1. For LU6.1 connections with a generic resource the generic resource name is in TCTENNAM and TCSESID and the member name is in TCSEX61N.

### **Ending affinities**

Affinities are records held by VTAM to show it where to direct data flows within a generic resource. Some of these affinities are "owned" by CICS. These are affinities for LU6.2 synclevel 2, LU6.2 limited resources and LU6.1 connections. They may be ended by means of the SET CONNECTION ENDAFFINITY and PERFORM ENDAFFINITY commands.

#### Generic resource and ATI

This section applies only to those terminals which are logged on using the generic resource name.

When an ATI request is issued in an AOR for a terminal that is logged on to a TOR, CICS uses the terminal definition in the AOR to determine the identity of the TOR to which the request should be shipped. If there is no terminal definition in the AOR, the "terminal-not-known" global user exits (XICTENF and XALTENF) may be used to supply the name of the TOR.

However, if the TOR in question is a member of a generic resource and the user has logged on using the generic resource name, VTAM will have connected the terminal to the generic resource member which was most lightly loaded at the time. If the user then logs off and on again the terminal may be connected to a different generic resource member. If this happens, the TOR which is to receive the ATI request cannot be determined from the terminal definition in the AOR or the "terminal-not-known" user exit.

CICS solves the problem in the following manner:

- 1. The ATI request is first shipped to the TOR specified in the terminal definition in the AOR (or by the "terminal-not-known" exit). If the terminal is logged on to this TOR (the "first-choice" TOR) the ATI request completes as normal.
- 2. If the terminal is not logged on to the first-choice TOR, the TOR issues a VTAM INQUIRE OPTCODE=SESSNAME to find which generic resource member, if any, the terminal is now logged on to. This information is passed back to the AOR and the request is then shipped to the correct TOR.
- 3. If the first-choice TOR is not available, the AOR issues a VTAM INQUIRE OPTCODE=SESSNAME to find where the terminal is now logged on. The INQUIRE is not attempted in the following situations:
  - The VTAM in the AOR is a pre-4.2 version and does not support generic resource.
  - The AOR was started with the VTAM system initialization parameter set to NO.

The INQUIRE will not succeed if the TORs and the AOR are in different networks.

If the INQUIRE is successful the ATL request is shipped to the TOR where the terminal is logged on.

#### **Modules**

#### **DFHZBLX**

DFHZBLX is a new module which has been created to deal with LU6.2 BIND processing. Part of its function was formerly part of DFHZSCX. It is link-edited with DFHZSCX and is still logically part of it, but it returns directly to VTAM, not via DFHZSCX.

#### **VTAM** generic resource

There is a new part of the module, apart from that which was once contained in DFHZSCX, which deals with generic resource BIND processing. If CICS is registered as a generic resource and the partner is also a generic resource, DFHZBLX has to decide on the appropriate type of connection. This may be either a generic resource name connection, in which the NETNAME is the partner's generic resource name, or a member name connection, in which the NETNAME is the partner's member name.

DFHZBLX is also responsible for setting the bits in the connection entry which are specific to generic resource.

If CICS is not registered as a generic resource, the generic resource code is not invoked.

#### DFHZGCH

DFHZGCH is a domain subroutine which is called by DFHEIQSC after one of the following commands.

EXEC CICS SET CONNECTION ENDAFFINITY

CEMT SET CONNECTION ENDAFFINITY

**EXEC CICS PERFORM ENDAFFINITY** 

CEMT PERFORM ENDAFFINITY

Its function is to issue the VTAM CHANGE OPTCD=ENDAFFINITY command.

If the affinity is ended successfully,

the connection is deleted if it is autoinstalled.

If the connection is defined.

the generic resource specific information in the connection entry is reset,

the catalog entry is updated,

the connection is deleted from the TCSM index.

The VTAM return codes are reflected back to DFHEIQSC.

#### **DFHZGIN**

DFHZGIN is a domain subroutine.

In a TOR it is called by DFHCRS when a request has been shipped from a remote system, if a terminal cannot be located.

In an AOR it is called by DFHALP when the schedule of an AID fails because the TOR has gone away.

It has two functions:

1. INQUIRE\_NQN

A VTAM INQUIRE OPTCD=NQN is issued to find the fully qualified NETNAME of a terminal given the NETNAME as input. The fully qualified NETNAME is required for INQUIRE OPTCD=SESSNAME.

2. INQUIRE SESSNAME

A VTAM INQUIRE OPTCD=SESSNAME is issued to find which member of a generic resource a terminal is logged on to given a fully qualified NETNAME as input.

The following responses are returned to the caller:

- OK VTAM return code was X'00' fdb2 X'00'
- NOT FOUND VTAM return code X'14' fdb2 X'88'
- EXCEPTION The call was rejected for some other reason than not found.

For the exception case an exception trace is written and a message in the range DFHZC0182 -DFHZC0185 is output to the CSNE log giving the VTAM return codes.

### Problem solving for generic resource

Trace TC level 1, 2 & exception in the ranges AP FA50-FA59, FAB0-FABA and FB87-FB8F.

Messages DFHZC0170 to DFHZC0185 are written to the console and CSNE logs.

Information output by DFHZNAC following BIND failures.

If a dump is produced examine the generic resource status and generic resource flag bytes.

The following symptoms may indicate that an affinity should be ended and has not been.

- Sessions failing to acquire with message DFHZC2405 "Node not activated". This may also indicate a setup error.
- Sessions failing to acquire with various instances of DFHZC2411. This may also indicate that a rule has been violated.
- CICS fails to register as a generic resource when it has previously been a member of a different generic resource. Message DFHZC0171 is written to the console with VTAM rtncd X'14' fdb2 X'86'.
- Connections autoinstalling unexpectedly. If a non-generic resource is addressing a generic resource member by its member name this may also indicate that the first ACQUIRE was issued from the generic resource side.

### Generic resource status byte (TCTV GRSTATUS)

#### TCTV\_GR\_REGD (X'80')

This CICS is registered as a member of a generic resource.

#### TCTV\_GR\_REGERR (X'40')

This CICS attempted to register as a generic resource member (SIT GRNAME parameter specified) but the attempt was rejected by VTAM.

#### TCTV GR NOTAVAIL (X'20')

This CICS attempted to register as a generic resource member (SIT GRNAME parameter specified) but the level of VTAM was not 4.2 or above.

#### TCTV GR DREGD (X'08')

This CICS was previously a member of a generic resource but has successfully de-registered.

#### TCTV GR DREGERR (X'04')

This CICS attempted to de-register as a member of a generic resource by issuing SETLOGON OPTCD=GNAMEDEL but the attempt was rejected by VTAM.

#### TCTV GR NOTAPPL (X'02')

The GRNAME system initialization parameter was not specified.

#### TCTV GR NOTREG (X'00')

CICS is not registered as a generic resource and has not attempted to register. (Holds this value before registration is attempted, if required.)

# Generic resource flag byte (TCSEI\_GR)

#### TCSE\_GR (X'80)

Both partners are registered as generic resources. Valid from initial acquire to ENDAFFINITY.

#### TCSE GR NAME CONN (X'40')

Set on for a generic resource name connection in which TCSESID contains the generic resource name and TCSEX62N contains the member name.

#### **VTAM** generic resource

Set off for a member name connection in which TCSESID contains the member name and TCSEX62N contains the generic resource name.

This bit is only meaningful if TCSE\_GR is set on.

#### TCSE USE OUR MEMBER NAME (X'20')

The partner is using our member name. (An indication that the member name, not the generic resource name must be passed in the BIND).

#### TCSE\_MSG179\_ISSUED (X'10')

Message DFHZC0179 has been issued. This message is issued when the secondary SNASVCMG session binds if TCSE GR is set. It makes clear which is the generic resource name and which the member name of the partner session.

#### TCSE\_CATLG\_DONE (X'08')

A defined connection with an affinity has been catalogued.

#### TCSE MSG177 ISSUED (X'04')

Message DFHZC0177 has been issued. This message is output whenever an LU6.2 limited resources. LU6.2 synclevel 2 or LU6.1 connection is acquired. It is output when the secondary SNASVCMG session binds. It is intended to alert the user to the fact that acquiring the connection has caused an affinity to be created and gives the NETNAME and NETID of the partner.

#### **Trace**

Trace point ids

- FA50 FA59
  - are provided for problem determination during ENDAFFINITY processing. (Module DFHZGCH)
- - are provided for problem determination during INQUIRE SESSNAME processing. (Module DFHZGIN)
- FB87 FB8F

are provided for problem determination during generic resource registration and de-registration. (Module DFHZGSL)

#### Waits

| Module  | Туре | Resource<br>Name | Resource<br>Type | ECB      | Function                                |
|---------|------|------------------|------------------|----------|-----------------------------------------|
| DFHZGCH | MVS  | CHANGECB         | ZC_ZGCH          | CHANGECB | Wait for completion of INQUIRE SESSNAME |
| DFHZGIN | MVS  | INQ_ECB          | ZC_ZGIN          | INQ_ECB  | Wait for ENDAFFINITY to complete        |

# Chapter 66. VTAM LU6.2

This section describes the layer of CICS that manages the interface to VTAM for LU6.2 communication. VTAM LU6.2 provides advanced program-to-program communication (APPC) between transaction-processing systems, and enables device-level products (APPC terminals) to communicate with host-level products and with each other. APPC sessions can therefore be used for CICS-to-CICS communication, and for communication between CICS and other APPC systems (for example, AS/400®) or terminals.

For information about the CICS functions that you can use to exploit LU6.2 communication, see Chapter 13, "Distributed program link," on page 107, Chapter 14, "Distributed transaction processing," on page 109, Chapter 26, "Function shipping," on page 277, Chapter 29, "Intersystem communication (ISC)," on page 305, Chapter 62, "Transaction routing," on page 441.

### **Design overview**

The main feature that distinguishes LU6.2 from other LU types is the support for parallel sessions i.e. many sessions (and conversations) between the two LUs at the same time. These sessions are further grouped by use of the class of service facility in VTAM. The TCT structure for LU6.2 reflects this. Under the system entry (TCTSE) are a series of mode group entries (TCTMEs). Within a mode group there are a number of sessions represented by terminal entries (TCTTEs).

All the sessions within a mode group have the same transmission characteristics, that is, the same class of service. When a request to ALLOCATE a session is made, a MODENAME can be specified, indicating which class of service is required.

When a session has been allocated and a conversation started, data can be received and sent between the connected LUs. This is more or less directly under the control of the CICS application in the case of DTP, or indirectly under the control of the user for the other ISC facilities.

CICS also supports LU6.2 single session connections. These are represented by a TCTSE, a single TCTME and a single TCTTE. They support the same functions as parallel session connections.

Detailed information about VTAM LU6.2 commands and macros is given in the relevant VTAM manuals.

## **Session management**

Systems Network Architecture (SNA) defines several processes to be used in managing LU6.2 sessions. The CICS implementation provides transaction code for the following Transaction Program Names (TPNs) defined by LU6.2.

- X'06F1' = CHANGE\_NUMBER\_OF\_SESSIONS (CNOS)
- X'06F2' = EXCHANGE\_LOG\_NAME (XLN)

The required transaction definitions are:

| TRANSACTION | XTRANID     | PROGRAM |
|-------------|-------------|---------|
| CLS1        | X'06F10000' | DFHZLS1 |
| CLS2        | X'06F20000' | DFHCLS3 |

These resource definitions are provided in the DFHISC group.

So that the SNA service transaction programs can always communicate with each other, even when all the sessions between two systems are busy, two extra sessions are always created whenever parallel

© Copyright IBM Corp. 1997, 2011 479

sessions exist between two systems. CICS generates these two extra sessions (with a reserved MODENAME of SNASVCMG) unless SINGLESESS(YES) is specified for the connection. Only SNA service transaction programs are allowed to use these two sessions.

### **Change Number Of Sessions (CNOS)**

When there are parallel sessions between two LU6.2 systems, it is possible to vary the number of sessions available using CEMT or EXEC CICS commands, either for the entire connection, or by modegroup. The number of available sessions for a modegroup is called the SESSION LIMIT. It corresponds to the number of in-service sessions in that modegroup. The two systems must agree on the session limit for a modegroup at any given time. To achieve this, the LU6.2 architecture defines a CNOS service transaction program which runs in each system, communicating with its counterpart using architected CNOS commands and replies. They negotiate the session limit and the numbers of contention winners and losers at each end. For CICS, the CNOS service transaction program is DFHZLS1.

CNOS commands are not required for the SNASVCMG modegroup on parallel session connections, or for single session connections, because the session limits are fixed.

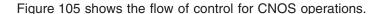

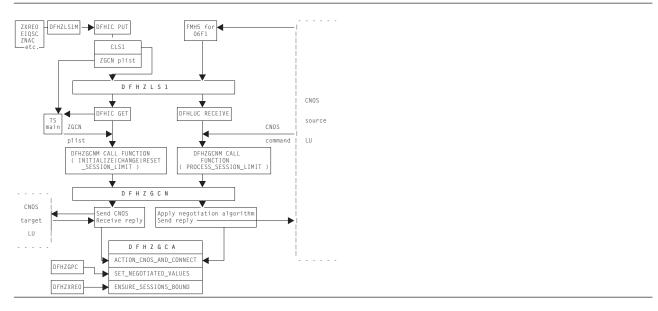

Figure 105. Flow of control for CNOS

### **Exchange Log Name (XLN)**

When DFHZNAC determines that it is necessary to exchange log names with a remote system, it starts the syncpoint resynchronization transaction, using the DFHCRERI macro specifying FUNCTION(XLN). The main program for this transaction is DFHCRRSY (in load module DFHLUP). When DFHCRRSY determines that resynchronization is required it will schedule other instances of itself to perform the resynchronization.

When TPN X'06F2' is received from a remote system, DFHCRRSY is called to handle the inbound Exchange Log Names and resynchronization.

### LU6.2 session states

The following CICS modules maintain specific states of LU6.2 sessions.

| Module  | State             | Macro   |
|---------|-------------------|---------|
| DFHZBKT | SNA bracket state | DFHZBSM |
| DFHZCNT | Contention state  | DFHZCNM |
| DFHZCHS | Chain state       | DFHZCHM |
| DFHZCRT | RPL_B state       | DFHZCRM |

These modules are invoked via the macros shown in the last column. Any query or change to the states is performed using these macros.

The LU6.2 states for each session are stored in the TCTTE for that session. The modules and associated TCTTE field are usually referred to as state machines. When a module, such as DFHZARL, wants to check that the session is in a suitable state to perform a given operation, it uses the appropriate state machine to perform the check by invoking the CHECK function of the relevant macro. If the operation subsequently causes a change in the state of the session, the SET function of the relevant macro is invoked to record the new state.

### LU6.2 SEND and RECEIVE processing

LU6.2 SEND processing is done by DFHZSDL, using POST=SCHED to drive the VTAM exit DFHZSLX asynchronously when the request has been passed to VTAM.

DFHZRVL does LU6.2 RECEIVE processing, issuing the request to VTAM for asynchronous processing which drives the VTAM exit DFHZRLX on completion. DFHZRLX gueues completed RPLs for further processing by DFHZRLP to a chain anchored off TCTVRPLQ in the TCT prefix. Entries are removed from the queue by DFHZDSP, and passed to the program designated to process the completed RPL. When authorized path VTAM support is used, the SEND and RECEIVE requests use the CICS high performance option (HPO) routines.

SEND and RECEIVE processing for LU6.2 use different RPLs:

- · RECEIVE uses the receive RPL (also known as RPL B, and addressed by TCTERPLB in the TCTTE LUC extension).
- SEND uses the send RPL (addressed by TCTERPLA in the TCTTE).

There are two exceptions when a SEND uses the receive RPL instead of the send RPL:

- 1. DFHZSDL sending a response
- 2. DFHZRLP sending DR1 response via synchronous SEND.

The processing state of the receive RPL is maintained in the LU6.2 RPL\_B state machine field (TCTERPBS in the TCTTE LUC extension) by the DFHZCRT module and DFHZCRM macro combination, thus allowing rapid identification of the stage and type of RECEIVE being processed.

LU6.2 state machine transitions for contention, bracket, and chain states are performed via the DFHZCNM, DFHZBSM, and DFHZCHM macros as part of SEND and RECEIVE processing for LU6.2 sessions.

#### Limited resources

For efficient use of some network resources (for example, switched lines), SNA allows for such resources to be defined in the network as limited resources. Whenever a session is bound, VTAM indicates to CICS whether the bind is over a limited resource. Both single and parallel sessions may use limited resources.

#### VTAM LU6.2

The limited resources (LR) function is part of the LU6.2 base option set. When communicating over switched lines, it may be important to stop using this expensive resource as soon as possible. LR provides this facility. A bit in the BIND image is copied into the TCTTE to indicate LR usage. This bit (TCTE\_LR) is used to determine whether CICS should UNBIND the link when the TCTTE is freed and no outstanding tasks are using the link.

SNASVCMG (parallel) sessions are not scheduled to be unbound until the initial CNOS exchange has been performed for all mode groups in the connection. They are then treated in the same way as user sessions.

Two bits in the terminal control table are used to reflect LR: TCTE\_LR in the terminal entry (TCTTE) and TCSE\_LR in the system entry (TCTSE). The following table shows the meanings of the TCTE\_LR bit (ON or OFF) in combination with the TCTENIS 'node now in session' bits (YES or NO).

| TCTE_LR | TCTENIS | Meaning                                 |
|---------|---------|-----------------------------------------|
| ON      | YES     | Current session over LR                 |
| ON      | NO      | Previous session over LR                |
| OFF     | YES     | Current session not LR                  |
| OFF     | NO      | Never bound, or previous session not LR |

TCSE LR (in the system entry) is set ON when the first LR session is bound, and OFF as a result of CNOS negotiation to release the connection. If TCSE LR is ON and there are no bound sessions, the connection state is then 'available'.

### **Modules**

The modules listed below handle the VTAM LU6.2 support in CICS.

Session management state machines

- DFHZBKT
- DFHZCHS
- DFHZCNT
- DFHZCRT

Send and Receive processing

- DFHZRLP
- DFHZRLX
- DFHZRVL
- DFHZSDL
- DFHZSLX

#### **CNOS**

- DFHZLS1
- DFHZGCN
- DFHZGCA

Persistent Verification

• DFHCLS3

XLN and Resynchronization

DFHCRRSY

#### **DFHZRVL**

DFHZRVL is invoked to issue an LU6.2 receive specific request to receive:

- Data
- Commands
- Responses
- Purge to end-chain (used by DFHZERH to clear incoming data)
- A single RU.

Two broad categories of RECEIVE data are recognized by CICS; both are processed as RECEIVE\_WAIT requests to VTAM:

- 1. RECEIVE WAIT, where CICS waits until input is received from VTAM before returning control to the caller. This applies to all RECEIVE response and command requests, and to data requests where the minimum length to be received is greater than zero.
- 2. RECEIVE\_IMMEDIATE, where CICS immediately returns control to the caller without waiting for VTAM to complete the request unless the data is already in the VTAM buffer, in which case it processes the data in the same way as for RECEIVE WAIT before returning to the caller. This is requested via a minimum length of zero. It is used by the RECEIVE\_IMMEDIATE call for the SAA communications interface, by a LOOK AHEAD call, and in support of timely receipt of responses, ensuring earlier detection of an ISSUE ERROR response from the partner LU.

The receive buffer is set up to receive the data, and the address of the receive exit DFHZRLX (driven on completion of the request) is stored into the receive RPL (RPL B) before the RECEIVE macro is issued to VTAM. DFHZRVL is used by DFHZERH to determine the state of the session.

#### **DFHZRLP**

This module completes the LU6.2 receive specific processing for LU6.2 requests.

RECEIVE IMMEDIATE requests are processed in two phases, that is, on two passes through DFHZRLP:

- 1. The RPL B state machine (TCTERPBS) is set to indicate that the RECEIVE has been completed by VTAM; then the exit is taken from DFHZRLP.
- 2. This phase corresponds to the single phase used for processing RECEIVE WAIT requests, that is, the requests are checked for successful completion, examined to determine whether data, a command, or a response has been received, and parameters indicating what has been received are then returned to the caller.

#### Data received

When data is received, DFHZRLP:

- 1. Sets the bracket and chain state machines, and returns indicators to DFHZARL according to the DFC flags received with the data:
  - Response type
  - CD
  - EC
  - CEB
  - FMH
- 2. If more data is required, DFHZRLP recalls DFHZRVL via the activate scan routine (DFHZACT) to reissue the RECEIVE, for example when:
  - End-chain has not yet been received, and there is still room in the receive buffer. If the minimum length requested has already been received, the type of RECEIVE is altered from RECEIVE\_WAIT to RECEIVE\_IMMEDIATE resulting in a READ\_AHEAD call in anticipation of there being more data available, and any data already in the VTAM buffer is processed by DFHZRLP before returning to the caller.
  - · The original request was for data, and what has been received and processed is a command (only LUSTAT or BIS can validly be processed by DFHZRLP).

#### VTAM LU6.2

- 3. Returns control to DFHZARL when:
  - Sufficient data has been received for a BUFFER or LL type request.
  - End-chain has been received because of CD, RQD2, or CEB.
  - FMH has been received.
  - The call was incomplete, but insufficient space remains in the receive buffer for further data.

If the data was received with RQD1, a response is sent synchronously by DFHZRLP using the receive RPL.

#### Command received

When a command is received, the actions of DFHZRLP depend on the command:

- · For LUSTAT6 received, the command is treated as data. If BB is included, then an exception response is sent (sense X'0813' or X'0814').
- For BIS received, CLSDST is requested and the receive re-driven.

All other commands are incorrect.

#### Response received

When a response is received, DFHZRLP:

- 1. Carries out checks:
  - Does the sequence number match the number of the BB request?
  - If it is a definite response, was it expected?
  - If it is an exception response, was it a session-level error?
- 2. Sets the state machines.
- 3. Passes back the return code to the caller.

#### **DFHZSDL**

This module issues the SEND request to VTAM to transmit data, commands, and responses on LU6.2 sessions.

**DFHZSDL** transmits:

- · Data from a send buffer or an application area
- · The commands:
  - LUSTAT
  - RTR
  - BIS
- · Responses.

#### Data transmission

If a SEND LAST command is issued, any outstanding completed receive RPL is first processed by queuing the TCTTE for RECEIVE processing by DFHZRLP, and any incomplete receive RPL is canceled via RESETSR.

For data transmission, DFHZSDL uses:

#### **LMPEO**

Large message performance enhancement outbound. VTAM slices large messages into RUs.

#### **BUFFLST**

Buffer list. VTAM accepts data from non-contiguous buffers.

#### **USERRH**

User request header. The request header is passed in BUFFLST.

A maximum of two buffer list entries are used. The first buffer list entry addresses the data in the send buffer, and the second the data in the application area.

The request header is built in the first buffer list entry using parameters passed from DFHZARL. If an implicit send was requested, then CD, RQD2, and CEB are not checked. The first-in-chain (FIC) indicator is set after checking the chain state machine, and last-in-chain (LIC) is set whenever CD, RQD2, or CEB is included. Null data sent only-in-chain (OIC) is converted to an LUSTAT6 command. The address of the send exit DFHZSLX is stored in the send RPL, and the VTAM SEND macro is issued. On completion of the SEND request, the bracket and chain state machines are set according to the DFC indicators. These state machines are used extensively by DFHZERH to determine the state of the session before executing an error request.

#### Command transmission

The LUSTAT6 command is sent with:

- · CEB to terminate the BIND in bracket state
- · Null data for OIC
- · CB, RQD1 to BID for bracket.

The RTR command requests BB after a BID request is rejected with sense code X'0814'.

The BIS command shows bracket termination before CLSDST.

On completion of the SEND request, the exit DFHZSLX is invoked. LUSTAT causes the bracket and chain state machines to be set as for normal data flow.

#### Response transmission

DFHZSDL transmits ER1 and DR2 responses. The sequence number associated with the response is that of the path information unit (PIU) that initiated the current bracket. DFHZSDL uses the receive RPL (RPL B) to send responses thus ensuring that the RU is returned with the response, unless the response is an ISSUE ERROR request, in which case the send RPL is used. The response is sent synchronously. and POST=SCHED is included in the VTAM command, so that an exit routine is not involved. On return from VTAM, DFHZSDL sets the bracket and chain state machines accordingly.

#### **DFHZSLX**

The DFHZSLX module is the VTAM exit that is driven on completion of a SEND request. If the request completed successfully, the bracket and chain state machines are set to show the new state of the session. If the SEND request was data DR1, DFHZRVL is invoked via DFHZACT to receive the response.

#### **DFHZRLX**

The DFHZRLX module is the VTAM exit that is scheduled on completion of an LU6.2 RECEIVE\_SPECIFIC request. DFHZRLX queues the completed RPL to a chain anchored from TCTVRLPQ in the TCT prefix. DFHZDSP dequeues the RPLs for further processing by DFHZRLP.

#### **DFHCLS3**

In the local CICS system, DFHCLS3 is invoked using the DFHLUS macro, which issues a DFHIC TYPE=PUT macro to start the appropriate transaction (CLS3) with data recorded on temporary storage indicating the requested operation.

The DFHLUS operations can be:

SIGNOFF Sign off a user on the other LU

TIMEOUT Time out users.

The SIGNOFF and TIMEOUT operations apply to persistent verification signons only.

DFHCLS3 retrieves the temporary-storage record.

#### VTAM LU6.2

The SIGNOFF and TIMEOUT operations are performed directly by DFHCLS3. These operations are supported outbound only.

For SIGNOFF, DFHCLS3 is started by DFHZCUT when a user on the other LU must be signed off.

For TIMEOUT, DFHCLS3 is started by DFHZCUT during time-out processing of a persistent verification signed-on-from list, also known to CICS as a local userid table (LUIT).

DFHCLS3 performs the following actions:

- 1. Calls DFHZCUT to find a userid that needs to be timed out
- Makes a sign-off call to the other LU
- 3. Calls DFHZCUT to remove the userid from the LUIT.

This sequence is repeated until there are no more userids to be timed out.

If DFHCLS3 abends during time-out processing, control passes to a SETXIT routine in DFHCLS3, which calls DFHZCUT to tidy up the relevant LUIT.

#### **DFHZLS1**

DFHZLS1 is the main program for the CICS implementation of the CNOS SNA service transaction. When acting as the initiator of a CNOS request (the CNOS source), it is invoked by the DFHZLS1M macro issuing a DFHIC TYPE=PUT for transaction id CLS1. The possible commands on the CNOS source system are:-

INITIALIZE SESSION LIMIT

Acquire the specified connection, using the MAXIMUM values from the RDO SESSIONS definitions (for the required session limit and number of winner sessions) on the CNOS command for each modegroup.

CHANGE SESSION LIMIT

Negotiate a change of the current session limit for a specified modegroup.

RESET\_SESSION\_LIMIT

Release the connection, negotiating all modegroups to a session limit of zero.

When acting as the receiver of a CNOS request (the CNOS target), DFHZLS1 is invoked by an attach FMH for TPN X'06F1' sent from the CNOS source system, which is not necessarily CICS. The CNOS command sent with the attach FMH requests changes to the sessions in specified modegroups. In SNA terms, DFHZLS1 is handling a PROCESS SESSION LIMIT command. It issues a DFHLUC RECEIVE for the CNOS GDS that contains the details of the required command.

DFHZLS1 passes the parameters for each of the above commands through to DFHZGCN, where the detailed processing takes place.

#### DFHZGCN

DFHZGCN is an AP domain subroutine. It handles the four architected CNOS functions, as described below.

#### INITIALIZE SESSION LIMIT

This is a two pass function in CICS. First time through, DFHZGCN initiates the bind of the SNASVCMG winner session and returns. The bind processing eventually causes the "session started" routine in DFHZNAC to run. This re-issues the DFHZLS1M INITIALIZE\_SESSION\_LIMIT request, and the CNOS negotiation can then take place.

DFHZGCN performs the following actions:

1. Does a 'privileged' allocate (for a SNASVCMG session).

- Builds an attach header.
- 3. Completes the building of the CNOS command, using MAXIMUM values in the TCTME.
- 4. Issues a SEND INVITE WAIT.
- 5. Issues a RECEIVE LLID.
- 6. Analyzes the responses to the command; SNA decrees that the CNOS source must accept the values returned.
- 7. Calls DFHZGCA to action the new values.
- 8. Sends messages DFHZC4900 and DFHZC4901 as appropriate.
- 9. Frees the session.

The above steps are repeated for each user modegroup in the connection.

### RESET SESSION LIMIT

A connection release request is passed via DFHZLS1 to DFHZGCN.

DFHZGCN performs the following actions:

- 1. Does a 'privileged' allocate.
- 2. Builds an attach header.
- 3. Completes the building of one CNOS command, setting MAX, WIN, and LOS values to zero, and mode names affected to ALL.
- 4. Issues SEND INVITE WAIT.
- 5. Issues RECEIVE LLID.
- 6. Analyzes the response to the command; the CNOS target must accept zero sessions (DRAIN can be changed from ALL to NONE).
- 7. Calls DFHZGCA to action the new values.
- 8. Sends message DFHZC4900.
- 9. Frees the session.

### CHANGE SESSION LIMIT

DFHZLS1 is started from the EXEC API or CEMT via DFHEIQSM to change the session limit for a specific modegroup.

DFHZGCN performs the following actions:

- 1. Does a 'privileged' allocate.
- 2. Builds an attach header.
- 3. Completes the building of one CNOS command, setting MAX and WIN values.
- 4. Issues SEND INVITE WAIT.
- 5. Issues RECEIVE LLID.
- 6. Analyzes the responses to the command; SNA decrees that the CNOS source must accept the values returned.
- 7. Calls DFHZGCA to action the new values.
- 8. Sends messages DFHZC4900 and DFHZC4901 as appropriate.
- 9. Frees the session.

### PROCESS SESSION LIMIT

DFHZLS1 is attached, and calls DFHZGCN.

DFHZGCN performs the following actions:

Addresses the CNOS command that DFHZLS1 passed.

### VTAM LU6.2

- 2. For each mode group specified, determines whether the values for session limit, source contention winners and source contention losers are acceptable. If not, the values are adjusted (negotiated) according to rules laid down by SNA.
- 3. If this system is currently performing shutdown, negotiates down to session limit zero.
- 4. Calls DFHZGCA to action the new values.
- 5. Sends the CNOS reply containing the negotiated values.
- 6. Sends messages DFHZC4900 and DFHZC4901 as appropriate.

### **DFHZGCA**

DFHZGCA is an AP domain subroutine. It has three separate functions, as described below.

## ACTION\_CNOS\_AND CONNECT

After a CNOS negotiation DFHZGCA is responsible for changing the state of a specified modegroup to reflect the new values. There are three types of action required.

- Put sessions in/out of service for session limit increase/decrease.
- 2. Set sessions to winner/loser in line with negotiated values.
- 3. Bind/unbind sessions for session limit decrease, autoconnect processing or contention polarity switch.

### SET NEGOTIATED VALUES

This function is used by DFHZGPC during persistent sessions restart to set the saved CNOS values in the modegroup without any binding/unbinding of sessions.

### **ENSURE SESSIONS BOUND**

DFHZXRE0 invokes this function during persistent sessions restart because recovery processing can lead to LU6.2 sessions becoming unbound. It is important to ensure that they are re-bound in accordance with the autoconnect setting.

### **Exits**

No global user exit points are provided for this function.

# Trace

All of the above mentioned modules have entry and exit trace points. Several of them also have exception and level 2 trace points. All of these trace points are from the AP domain and have ids in the range FB00-FCFF.

For more information about the trace points, see the CICS Trace Entries. For more information about using traces in problem determination, see the CICS Problem Determination Guide.

# **Chapter 67. VTAM persistent sessions**

This section describes how CICS handles VTAM persistent session support. It uses VTAM 3.4.1 persistent LU-LU session improvements to provide restart-in-place of a failed CICS without the need for network flows to re-bind CICS sessions.

Persistent sessions can either be Single Node Persistent Sessions (SNPS) or Multi Node Persistent Sessions (MNPS) depending on how your VTAM network is set up.

If CICS is to support MNPS then PSTYPE=MNPS must be specified in the SIT.

The following mainly describes SNPS. Sections are added where MNPS differs from SNPS.

For an overview of persistent sessions, and a comparison with XRF, see the CICS Transaction Server for z/OS Release Guide.

For an introduction to this topic from the VTAM point of view, see the *Advanced Communications Function for VTAM Programming* manual, SC31-6348.

# **Design overview**

CICS support of persistent sessions includes the support of all LU-LU sessions except LU0 pipeline and LU6.1 sessions. CICS determines for how long the sessions should be retained from the PSDINT system initialization parameter. (This is a user-defined time interval.) If a failed CICS is restarted within this time, it can use the retained sessions immediately—there is no need for network flows to re-bind them.

This interval can be changed using the CEMT SET VTAM command, or the EXEC CICS SET VTAM command, but the changed interval is not stored in the CICS global catalog, and therefore is not restored on an emergency restart.

If CICS is terminated through CEMT PERFORM SHUTDOWN IMMEDIATE, or if CICS fails, VTAM holds CICS' sessions in "recovery pending" state.

During emergency restart, CICS restores those sessions pending recovery from the CICS global catalog and the CICS system log to an "in session" state. This happens when CICS opens its ACB.

Subsequent processing is LU dependent: cleanup and recovery for non-LU6 persistent sessions is similar to that for non-LU6 backup sessions under XRF. Cleanup and recovery for LU6.2 persistent sessions maintains the bound session when possible but there may be cases where it is necessary to unbind and re-bind the sessions, for example, where CICS fails during a session resynchronization.

The end user of a terminal sees different symptoms of a CICS failure following a restart, depending on whether VTAM persistent sessions, or XRF, are in use:

- If CICS is running without VTAM persistent sessions, or XRF, and fails, the user sees the VTAM logon panel followed by the "good morning" message (if AUTOCONNECT(YES) is specified for the TYPETERM resource definition).
- If CICS does have persistent sessions support and fails, the user perception is that CICS is hanging:
  the screen on display at the time of the failure remains until persistent session recovery is complete.
  After a successful CICS emergency restart, the recovery options defined (in RECOVOPTION) for the
  terminals or sessions take effect. If SYSDEFAULT is specified as the value for RECOVOPTION, the
  user can clear the screen and continue to enter CICS transids. If MESSAGE is specified for the
  RECOVNOTIFY attribute of the TYPETERM resource definition, the user is notified of the successful
  recovery.

© Copyright IBM Corp. 1997, 2011 489

### **VTAM** persistent sessions

If CICS does not restart within the specified interval, the sessions are unbound, as if there has been a CICS failure without persistent sessions support in the system.

Note: SNPS support does not retain LU-LU sessions after VTAM, MVS, or CEC failure. Nor are sessions retained after the following commands:

- SET VTAM FORCECLOSE
- SET VTAM IMMCLOSE
- SET VTAM CLOSED
- PERFORM SHUTDOWN
- VARY INACT ID=applid

MNPS differs from SNPS in that MNPS support retains LU-LU sessions after a VTAM and MVS failure. The sessions are also retained after:

SET VTAM FORCECLOSE

### **Persistent Sessions Restart flow**

The following describes the flow of control for:

- 1. The enabling of persistence
- 2. The sessions that persist at start up time
- 3. The sessions that persist during dynamic open.

### **Enabling of persistence**

### Summary:

- VTAM ACB opened with PARM=PERSIST=YES
- 2. VTAM levels checked.
- 3. VTAM SETLOGON OPTCD=PERSIST or NPERSIST

*More detail:* Persistence is enabled by:

- 1. The VTAM ACB is opened with PARM=PERSIST=YES specified in DFHTCTPX.
- DFHZSLS calls DFHZGSL to issue SETLOGON OPTCD=PERSIST/NPERSIST.

DFHZSLS copies 8 bytes of VTAM information into the TCT prefix. These bytes contain details of the VTAM level and the functions which it supports. Previous releases of CICS only copy 4 bytes of VTAM

The use of persistent sessions is dependent upon the level of VTAM present being at least V3R4.1. This level of VTAM returns more function bit data to CICS than previous versions and supports the use of persistent sessions. Checks are made by CICS of the current VTAM level and the VTAM level against which the TCT was generated. If either level is not high enough, parameters relating to the use of persistent sessions are not used when macros are called.

# Sessions that persist at start up time

### Summary:

- 1. Task CGRP runs DFHZCGRP
- 2. DFHZCGRP calls DFHZGRP
- 3. DFHZGRP issues VTAM INQUIRE
- 4. DFHZGRP either:

terminates session via DFHZGUB issuing CLSDST/TERMSESS or restores the session with OPNDST TYPE=RESTORE

- 5. DFHZGRP queues restored sessions for further processing.
- 6. DFHZGRP issues RECEIVE ANYs.
- 7. DFHZGRP does some CNOS work.

- 8. DFHZGRP does some URD work.
- 9. Queued sessions get restored.

More detail: Sessions that persist at startup time are processed by:

- 1. Attach task CGRP program DFHZCGRP in DFHSII1 after TCRP is attached.
- 2. DFHZCGRP calls DFHZGRP with a START\_TYPE of:

COLD

WARM

**EMER XRF** 

**EMER** 

3. DFHZGRP issues VTAM INQUIREs in 'chunks', that is VTAM is passed an area whose size is defined in the TCT Prefix.

The area is filled with NIBS by VTAM. DFHZGRP scans the NIBS and decides whether to UNBIND or OPNDST each session.

For COLD, WARM and EMER XRF all sessions are unbound.

For EMER some sessions are unbound and some restored depending on the circumstances.

- 4. Restored sessions are queued to DFHZACT for further processing by DFHZXRC or DFHZXPS.
- 5. RECEIVE\_ANY Initialization done.
- 6. CNOS records are processed by making calls to DFHZGPC.
- 7. URDS are reset to AWAITING RE\_SYNCHRONIZATION for EMER only.
- 8. DFHZACT calls DFHZXRC or DFHZXPS for each session queued by DFHZGRP.

### Task and module Flow diagram:

-> indicates an ATTACH

```
TASK
                    TCRP
     TCP III CSSY
                                 CGRP
SII1->ZCSTP
     ZDSP
     .ZSLS
      . ZGSL
     Spin on
     TCTV RA DONE
SII1---->SII1 --->TCRP
            SIII----> ZCGRP
                  . install .ZGRP
. TCTTES . INQUIRE on
. etc . persistent sessions
            .
            .
                 . process persistent

    sessions

                                 . RECEIVE ANY processing
     ZDSP continues <----- set TCTV RA DONE
                                  post TCTV ZGRP FIN ECB
                                task end
            . Wait on
            . TCTV_ZGRP_FIN_ECB
            SIJ1
            . SETLOGON START
            . Start CXRE task
```

### **VTAM** persistent sessions

. ZXPS

. Control is Given to CICS ZACT . ZXRC

### Task and module flow - more detail .:

- 1. Startup runs as normal until DFHSII1 has started the TCP (CSTP) task and DFHZDSP runs.
- DFHZDSP calls DFHZSLS.
  - If VTAM is at least V3R4.1, DFHZSLS calls DFHZGSL to issue SETLOGON OPTCD=PERSIST if the SIT PSDINT value is a valid non 0 value.
  - If the VTAM level is V3R4.0 or PSDINT is 0 or defaulted with higher levels of VTAM, DFHZSLS calls DFHZGSL to issue SETLOGON OPTCD=NPERSIST.
  - · If the VTAM level is lower than V3R4.0, the SETLOGON OPTCD call is not made since PERSIST and NPERSIST are not supported for these VTAM releases.

DFHZSLS does NOT issue RECEIVE OPTCD=ANY. It returns to DFHZDSP which 'spins' until TCTV\_RA\_DONE is set by DFHZGRP when the RECEIVE\_ANYs have been successfully issued.

- DFHSII1 attaches the III task which continues to run code in DFHSII1.
- 4. DFHSII1 (III) attaches and calls DFHTCRP as a system task then attaches task CGRP, which runs program DFHZCGRP which calls ZGRP.
- 5. DFHZGRP calls DFHZGUB if there are any sessions to unbind.
- 6. DFHZGRP queues any sessions to be restored to DFHZACT.
- 7. DFHZGRP sets TCTV\_RA\_DONE after issuing RECEIVE\_ANYs to allow DFHZDSP to continue.
- 8. DFHZGRP posts TCTV\_ZGRP\_FIN\_ECB.
- 9. When DFHZGRP finishes, control is returned to code in DFHZCGRP. DFHZCGRP checks the RESPONSE and REASON code. It sets TCTV ZGRP FAILED off if RESPONSE(OK) or RESPONSE(EXCEPTION) with REASON(ACB\_CLOSEDIINQUIRE\_FAILED). Otherwise it sets TCTV\_ZGRP\_FAILED on.
- 10. DFHSII1 waits on TCTV ZGRP FIN ECB and checks TCTV ZGRP FAILED set by DFHSII1. If TCTV ZGRP FAILED is off then DFHSII1 continues Otherwise it sets INITDERR which causes CICS to terminate when the other tasks have finished.
- 11. Just before CONTROL IS GIVEN to CICS, DFHSIJ1 attaches the CXRE task to run DFHZXRE0 which does some additional PRSS processing.
- 12. DFHZXRC or DFHZXPS are then called to process any TCTTEs gueued to DFHZACT.
- 13. DFHZXRC is called by DFHZACT to process non-APPC sessions which have not been unbound by DFHZGRP. It takes one of the following actions depending on the state of the session, the terminal type, and how the TYPETERM for the session has been defined to CICS.
  - Send END\_BRACKET
  - Send CLEAR (followed by START\_DATA\_TRAFFIC for SNA devices which support it)
  - Unbind.

For those devices for which the cleanup action is not to unbind, the TCTTE is queued to DFHZNAC and message DFHZC0146 is issued for the session.

As part of the processing for message DFHZC0146, any recovery notification requested for the session is initiated:

- If the requested recovery notification is MESSAGE, DFHZNCA sends a BMS map to the terminal.
- If the requested recovery notification is TRANSACTION, DFHZNCA initiates the requested transaction.
- 14. DFHZXPS is called by DFHZACT to process APPC sessions.

DFHZXPS takes one of the following courses of action depending on the setting of TCTE PRSS on entry.

- Examine the data pointed to by TCTV\_PRSS\_CV29\_PTR to determine the state of the session at system failure.
  - a. If a task is attached call DFHZGDA to issue DEALLOCATE, ABEND for the task still running on the partner.
  - b. If no task is attached but there is further recovery to be done e.g. bid recovery, outstanding responses, set the TCTTE to a state which allows this further recovery to proceed. If the existing mechanism will carry out the recovery without further intervention by DFHZXPS then remove the TCTTE from the DFHZACT queue, otherwise requeue the TCTTE to DFHZACT and DFHZXPS will be recalled at a later stage to finish recovery processing.
  - c. If no task is attached and there is no further recovery to be done, remove the TCTTE from the DFHZACT queue as recovery is now complete.
- Recall DFHZGDA to continue with DEALLOCATE, ABEND or REJECT\_ATTACH processing.
- · Requeue the TCTTE to DFHZACT if a SEND (for example of an outstanding response) which was set in motion by an earlier instance of DFHZXPS is still in progress.
- CLSDST the session if an error has occurred during the recovery process.
- · Carry out further recovery as described above, if required, following successful completion of DEALLOCATE, ABEND processing.
- Remove the TCTTE from the DFHZACT queue when all recovery has completed.

### Sessions that persist at Dynamic Open

If VTAM fails but CICS stays up SNPS sessions do not exist. For MNPS they do persist. When VTAM crashes, CICS does not delete the autoinstalled resources and resets all the terminal and connection sessions to unopened state.

### Summary:

- 1. CEMT SET VTAM OPEN
- 2. DFHEIQVT calls DFHZOPA
- 3. DFHZOPA calls DFHZSLS
- 4. DFHZSLS call DFHZGSL
- DFHZGSL issues SETLOGON PERSIST or NPERSIST
- 6. DFHZOPA calls DFHZGRP
- 7. DFHZGRP issues INQUIRE PERSESS
- 8. DFHZGRP terminates session via DFHZGUB issuing CLSDST/TERMSESS. However, if MNPS is in use the sessions are OPNDST RESTOREd instead.
- 9. DFHZGRP issues RECEIVE ANYs
- 10. DFHZGRP deletes CNOS catalogue records
- 11. DFHZOPA issues SETLOGON START

More detail: Sessions that persist after the ACB has been opened using CEMT SET VTAM OPEN or EXEC CICS SET VTAM OPEN are processed by:

- 1. CICS is running with the VTAM ACB closed.
  - CEMT SET VTAM OPEN or EXEC CICS SET VTAM OPEN is issued.
- 2. DFHEIQVT calls DFHZOPA to open the ACB.
- 3. DFHZOPA calls DFHZSLS.
- 4. DFHZSLS calls DFHZGSL.
- 5. DFHZGSL issues VTAM macro calls dependent upon the VTAM level and PSDINT value.
  - If VTAM is at least V3R4.1. DFHZGSL issues SETLOGON OPTCD=PERSIST if the SIT PSDINT. value is a valid non 0 value.

### **VTAM** persistent sessions

- If the VTAM level is V3R4.0 or PSDINT is 0 or defaulted with higher levels of VTAM, DFHZGSL issues SETLOGON OPTCD=NPERSIST.
- If the VTAM level is lower than V3R4.0, the SETLOGON OPTCD call is not made since PERSIST and NPERSIST are not supported for these VTAM releases.
- 6. DFHZOPA then calls DFHZGRP with startup type of DYNOPEN.
- 7. DFHZGRP issues INQUIRE PERSESS with a storage area that will take up to about 400 sessions -INQUIRE PERSESS is reissued until all the NIBs have been obtained from VTAM.
- 8. DFHZGRP calls DFHZGUB if there are any sessions to unbind. For MNPS DFHZGRP instead issues OPNDST RESTORE for each session that persists.
- 9. DFHZGRP issues RECEIVE\_ANYs.
- 10. DFHZGRP calls DFHZGCC to delete CNOS records.
- 11. If ZGRP returns RESPONSE(OK) or RESPONSE(EXCEPTION) with REASON(ACB CLOSEDIINQUIRE FAILED) then DFHZOPA issues SETLOGON OPTCD=START. Otherwise it causes DFHZSHU to be run to close the VTAM ACB and then returns to DFHEIQVT.

### TCB Concurrency

**Summary:** If SUBTSKS = 1 Specified in SIT

- DFHZGRP switches to concurrent TCB if enough NIBS to process.
- INQUIRE PERSESS work done concurrently with TCRP ZC INSTALL.
- DFHZGUB switches to concurrent TCB if enough NIBS to process. (EMER only).
- OPNDST RESTORE and CLSDST/TERMSESS done concurrently.

*More detail:* During startup DFHZGRP is attached as a task and runs at the same time as other startup tasks such as DFHTCRP and DFHRCRP. However, DFHZGRP also switches to use the CONCURRENT TCB if there are enough NIBS to process during EMER start.

This allows DFHZGRP to issue INQUIRE OPTCD=PERSESS as many times as is necessary, concurrently with the TCTTEs being restored by DFHTCRP.

When DFHZGRP finishes INQUIREing it waits for DFHTCRP to finish before matching each persisting NIB with the restored TCTTEs.

Each NIBLIST is then OPNDST OPTCD=RESTOREd and while this is running asynchronously DFHZGUB is called to run under the concurrent TCB if there are enough NIBs to be unbound in the NIBLIST.

### # Persistent Signon under Persistent Sessions

- 1. After the persistent session has been recovered, the TCTTE is marked to indicate that the signon will # persist.
- # 2. The RECOVNOTIFY message or transaction is processed.
- # Note: Because RECOVNOTIFY is processed before persistent signon is recovered, only the first # transaction specified in the RMTRAN system initialization parameter will be processed; the # second transaction specified cannot be processed because security has not yet been restored # yet.
- 3. The user presses an Attention IDentifier (AID) key.
- # 4. CICS runs the CPSS transaction to recover the signon.

# **Modules**

ZC (terminal control) together with the following:

| Module   | Function                                                                                                    |
|----------|----------------------------------------------------------------------------------------------------|
| DFHZCGRP | Program initiated by task CGRP to set up the start type and to call DFHZGRP during initialization. It then analysis the response from DFHZGRP and decides if CICS can continue or not.                                                                                                    |
| DFHZGCA  | Sets the appropriate ZC control blocks to reflect the currently agreed Change Number Of Session (CNOS) values for an LU6.2 connection.                                                                                                    |
| DFHZGCC  | Performs catalogue and retrieval of CNOS data.                                                                                                    |
|          | This module is called when CICS needs either to store or to recover CNOS values. During a CICS run, all CNOS values are written to the global catalogue. Under normal circumstances they are not needed. However, if a persistent sessions restart is performed, it is necessary to recover the CNOS values which were in operation at the time of the CICS failure. This is achieved by having a record on the global catalogue which can be read in during PRSS restart and used to restore the sessions to their pre-failure state.                                                                                                    |
| DFHZGCN  | This module will handle the maintenance of the CNOS records during normal CICS operation and the recovery of the records during PRSS recovery.  Handles the process of LU6.2 Change Number Of Sessions (CNOS) negotiation, acting as either the source or target end of the conversation, and calls DFHZGCA to action the                                                                                                    |
| DFHZGDA  | resulting changes.  The role of DFHZGDA is to take control of APPC conversations which have persisted across a CICS failure, and to ensure that they are terminated cleanly, by issuing a Deallocate(Abend) informing the partner LU that the CICS transaction has abended.                                                                                                    |
|          | If DFHZGDA is working correctly, the fact that CICS has failed and been restarted should be transparent to the partner LU; all he knows is that the CICS transaction to which he was talking has terminated.                                                                                                    |
|          | DFHZGDA also performs REJECT_ATTACH processing for synclevel 2 conversation which are started by the partner before Exchange Lognames has been done after a persistent sessions restart.                                                                                                    |
| DFHZGPC  | Performs recovery of CNOS values for modegroups.                                                                                                    |
| DFHZGPR  | This module is called when CICS is performing a persistent sessions (PRSS) restart. When a PRSS restart is performed, it is necessary to do more than merely recover the session. It is also necessary to recover the CNOS state which the sessions had prior to the CICS failure. DFHZGCC will have maintained a record of the CNOS state on the global catalogue. This record will now be used in this module in an attempt to restore CNOS values. The role of DFHZGPR is to update the global catalog whenever it is necessary to add, delete, or test for a record indicating that an APPC connection has a Persistent Resource associated with it. |
|          | A Persistent Resource can be defined as some session state, or piece of work upon which the partner LU is dependent, and which will be lost in the event of CICS failing. The only Persistent Resource so far identified is:  • A shipped AID                                                                                                    |
|          | Prior to persistent sessions, the failure of the APPC session tells the partner that these resources have been lost, and drives his recovery. With the advent of persistent sessions, it is necessary for a persisting CICS to know that an APPC session had a Persistent Resource associated with it, so that the connection can be unbound (to drive the partners cleanup) and then rebound.                                                                                                    |

### **VTAM** persistent sessions

| Module  | Function                                                                                                    |
|---------|----------------------------------------------------------------------------------------------------|
| DFHZGRP | Initialize VTAM persistent sessions.                                                                                                    |
|         | DFHZGRP is a domain subroutine but is called by DFHZCGRP (task CGRP) during initialization.                                                                                                    |
|         | DFHZGRP is called during ZC initialization or when the VTAM ACB is opened dynamically by CEMT SET VTAM OPEN or EXEC CICS SET VTAM OPEN by DFHEIQVT.                                                                                                    |
|         | The module does the following:                                                                                                    |
|         | <ol> <li>OPNDST RESTOREs or CLSDST/TERMSESS any session that VTAM has held<br/>persisting, depending on start up type and session parameters.</li> </ol>                                                                                                    |
|         | <ol><li>It calls DFHZGPC to re-instate CNOS records during an EMER restart, or calls<br/>DFHZGCC to delete CNOS catalogue records.</li></ol>                                                                                                    |
| DFHZGSL | <ol> <li>It initializes the RECEIVE_ANY RPLs and issues the RECEIVE_ANYs.</li> <li>Informs VTAM whether sessions are to persist or not.</li> </ol>                                                                                                    |
|         | This module is called when CICS needs to set, unset or change the Persistent Sessions PSTIMER value.                                                                                                    |
| DFHZGUB | Issue CLSDST or TERMSESS for individual NIBs in a NIBLIST.                                                                                                    |
|         | This module is called by DFHZGRP to unbind nibs in a niblist in two ways:                                                                                                    |
|         | Unbind the entire NIBLIST for COLD, WARM, EMER+XRF and dynamic open.                                                                                                    |
| DFHZXPS | <ul> <li>Unbind only the NIBs with NIBUSER = 0 for EMER starts.</li> <li>DFHZXPS handles Persistent Sessions recovery for APPC sessions. It does not deal with non-APPC sessions which are dealt with by DFHZXRC.</li> </ul>                                                                                                    |
|         | DFHZXPS is called by DFHZACT after OPNDST OPTCD=RESTORE has been issued successfully for a persisting APPC session. Both single and parallel APPC sessions are dealt with but there is no difference in the processing.                                                                                                    |
|         | The task of DFHZXPS is to examine VTAM session tracking data which was hung off TCTE_PRSS_CV29_PTR by DFHZGRP following a Persistent Sessions restart and if possible to update the TCTTE to allow work to continue on the session.                                                                                                    |
| DFHZXRC | If it is not possible to determine the state of the session prior to system failure, or the session was not in a state which allows it to be recovered, the session will be unbound. DFHZXRC analyses the Session State Vector data that is hung off TCTE_PRSS_CV29_PTR by DFHZGRP during an EMER restart, for each persisting session. The necessary action to cleanup and recover the session is then initiated. |

# **Diagnosing Persistent Sessions Problems**

The following should be consulted when diagnosing problems with persistent session.

- Trace, TC level 1, 2 and exception in the range of AP FB10-FBFF.
- · CEMT INQUIRE VTAM showing the PSDINT value.
- · Console and CSNE logs:
  - Persistent session messages (DFHZC0001 to DFHZC0162)
  - Information produced by DFHZNAC
- · Dumps taken by some of the above messages.

If a NIBLIST was present at the time the dump was taken then it can be examined by printing the TCP section of the dump.

· Last flow information - that is the CV29, FMH5, BIS and BID information is useful if a session is in the wrong state after a persistent session restart. This may have been diagnosed by an error message, or maybe missed and message DFHZC0146 or DFHZC0156 issued.

TCTE PRSS CV29 PTR points to the CV29 etc which was created by DFHZGRP and used by DFHZXPS or DFHZXRC. It is freed when DFHZNAC issues message DFHZC0146 or DFHZC0156. Otherwise it is freed when the session is unbound.

It is traced by DFHZXPS as a TC level 1 trace.

If you have a dump, but no trace level 1 available, it is dumped in the TCP section for each TCTTE for which it still exists.

- The contents of byte TCTE PRSS are useful. Values other than X'00' and X'FF' indicate that something went wrong during the PRSS recovery. The possible values are listed in the CICS Data Areas. If a value is left in this byte, the meaning may give some indication as to where the recovery went wrong. The values are described later in this chapter.
- The contents of the state machines are useful.
  - TCTECNTS contention state machine.
  - TCTEBKTS bracket state machine.
  - TCTECHSS chain state machine.
  - TCTEUSRS user state machine.
- The contents of TCTE\_BID\_STATUS are useful. They are described later in this chapter.

Here are some possible problems:

- DFHZGRP may cause CICS to terminate during initialization for the following reasons:
  - DFHZGRP has been called with invalid parameters.
  - DFHZGRP is unable to complete the receive any process.
  - DFHZGRP has had a loop or abend.
  - DFHZGRP is unable to switch back to the QR TCB.
  - DFHZGRP has failed before any NIBs have been obtained from VTAM (with INQUIRE OPTCD=PERSESS).
  - DFHZGRP or DFHZGUB has issued a VTAM request that failed to respond within 5 minutes. Issued with message DFHZC0128 and a system dump.

In each case DFHZGRP or a function it has called issues a message giving a reason for the failure.

- Sessions may be unbound by DFHZGRP for the following reasons:
  - This is a COLD, WARM, EMER + XRF restart.
  - This is a dynamic open of the ACB (e.g. CEMT SET VTAM OPE). However, if MNPS is in use sessions should be restored at this point.
  - The TCTTE has not been found probably because it has not been cataloged (Autoinstall with AIRDELAY=0 or APPC clone). No message is written because this is considered to be normal.
  - CICS does not support recovery for LU61 or pipeline sessions.
  - The TCTTE does not match the NIB possibly an operational mix-up has the right GCD been used?
  - A terminal or session had RECOVOPT UNCONDRELINONE specified.
  - A connection had PSRECOVERY NONE specified.
  - A matching mode group was not found have you got the right GCD?
  - A suitable session was not found this can occur if the CNOS values create many "up for grabs" sessions which were in use when CICS failed - this would occur if the session limit was high and the
    - It may also occur if CICS was in the process of CNOSing from a high session limit to a low session limit at the time CICS failed.
    - Message DFHZC0111 is issued in this case.
  - An URD was found for the session so the entire connection is unbound to allow the connection to recover correctly.
- APPC Sessions may be unbound by DFHZXPS for the following reasons:

### **VTAM** persistent sessions

Some of the reasons are known states for which the session cannot be recovered. Others are unexpected errors.

Known states for which the session cannot be recovered:.

- The last flow was a positive response to a bid with data.
- Exchange log names (transaction CLS2) was running when the system failed.
- A bind or bind security had not completed when the system failed.
- Because of the last thing to flow e.g. SIGNAL, the state of the session at the time of system failure cannot be determined.

### Unexpected errors:

- A bad return code was received from a call to DFGZGDA.
- An attempt to reset the session from CS mode to CA mode or vice versa failed.
- The TCTE\_PRSS byte contained an unexpected value on entry to DFHZXPS.
- The BIS, bid or CV29 data pointed to by TCTV PRSS CV29 PTR contained an unknown value or was inconsistent.
- An error occurred during some other part of the recovery process.
- An internal logic error occurred in DFHZXPS.
- Sessions may be unbound by DFHZGDA for the following reasons:
  - A SEND issued as part of Deallocate(Abend) processing has failed
  - A RECEIVE issued as part of Deallocate(Abend) processing has failed
  - A logic error is detected during Deallocate(Abend) processing
- Sessions may be unbound by DFHZXRC for the following reasons:
  - The user has specified RECOVOPT(RELEASESESS) and the session was in bracket at the time CICS failed.
  - End-Bracket and Clear/SDT could not be used to clean up the session.
  - Cold Start has been requested for the session.
- Message DFHZC0124 can be issued with inconsistent counts if:
  - DFHZGRP loops or abends.
  - The ACB is closed by VTAM operator commands whilst DFHZGRP is in control.
- LU6.2 Connections which might be expected to persist, may be unbound if there was a persistent resource associated with the connection when CICS failed (i.e. there was an asynchronous processing request in progress at the time CICS failed).
- Following a persistent sessions restart, LU6.2 partners may experience a series of unexpected abends with sense code 08640001 from the persisting CICS; this can occur either because there was a conversation in progress at the time CICS failed, and CICS has terminated the conversation with this code, or for synclevel 2 conversations, the partner has attempted to initiate a conversation before Exchange Lognames has run following a persistent sessions restart.
- Some APPC sessions may hang following a persistent sessions restart because CICS has determined that it was in RECEIVE state at the time of the CICS failure, and issued a RECEIVE for the expected data, but the partner has not sent the expected data; the RECEIVE will not timeout in this situation, because RTIMOUT does not apply to sends issued by DFHZGDA.

# Persistent Sessions status byte (TCTE\_PRSS)

A new byte TCTE PRSS has been introduced into the TCTTE to track the stage reached in the persistent sessions recovery of a session. If for some reason persistent sessions recovery does not complete, this field can give a useful indication of the stage reached in recovery when the problem occurred.

### TCTE NO PRSS RECOVERY (X'00')

The value TCTE PRSS would normally contain, meaning:

· Persistent sessions are not being used.

- The session was successfully recovered following a persistent sessions restart.
- The session has been CLSDSTed and restarted since a persistent sessions restart.
- The session was started after any persistent sessions restart.

If this was a persisting VTAM session, then TCTE\_PRSS will have been set to this value on completion of recovery notification for non-LU6.2 (see NAPES84 and NAPES83 routines), or in the session restarted logic of NAPES51 for LU6.2 sessions.

### TCTE NIB MATCHED (X'01')

Placed in TCTE\_PRSS by DFHZGRP once a TCTTE has been found which matches the NIB of a persisting VTAM session. This should be a transient value, as the OPNDST OPTCD=RESTORE is issued soon after, and should cause TCTE PRSS to be updated.

# TCTE\_OPNDST\_RESTORE\_COMPLETED (X'02')

Placed in TCTE\_PRSS once an OPNDST OPTCD=RESTORE has been successfully issued for a VTAM Session by DFHZGRP. Once this value has been placed in TCTE\_PRSS, the TCTTE should be put onto the activate scan queue to await processing by DFHZXRC or DFHZXPS.

### TCTE ZXRC CLEANUP (X'20')

Placed in TCTE PRSS by DFHZXRC when it begins processing a TCTTE. All TCTE PRSS values relating to DFHZXRC processing are X'2x'. This value remains in TCTE PRSS until the TCTTE is queued to DFHZNAC for the issuing of message DFHZC0146. If for some reason the TCTTE does not get recovered and TCTE PRSS contains this value, then DFHZXRC may be the culprit.

### TCTE ZXRC ISSUE RECOVERY MSG (X'21')

DFHZXRC has identified the cleanup and recovery actions required, and has queued the TCTTE to DFHZNAC for recovery message processing (message DFHZC0146). If there is any problem with the recovery notification processing in DFHZNCA, then TCTE\_PRSS is likely to contain this value; it may be that the TCTTE has been taken off the DFHZACT or DFHZNAC queues for an unexpected reason.

### TCTE ZXPS CLEANUP (X'30')

All TCTE\_PRSS values beginning (X'3x') indicate that DFHZXPS is doing its recovery/cleanup processing for this TCTTE. TCTE\_PRSS is updated to this value on entering DFHZXPS for the first time. DFHZXPS should only be processing LU6.2 sessions.

#### TCTE ZXPS DEALLOCATE ABEND (X'31')

DFHZXPS places this value into TCTE\_PRSS prior to calling DFHZGDA for the first time. It indicates that DFHZXPS has determined that an APPC conversation was taking place at the time CICS failed, and that DFHZXPS is calling DFHZGDA to terminate that conversation. Again, this should be a transient value, as DFHZGDA will update TCTE\_PRSS as it proceeds with its DEALLOCATE(ABEND) processing.

### TCTE\_ZXPS\_SEND\_IN\_PROGRESS (X'32')

DFHZXPS has determined that bidding activity was taking place at the time CICS failed, and that some kind of SEND is required to complete the bid flows. If the session hangs with this value in TCTE\_PRSS there may have been some kind of problem with unexpected bid flows taking place.

### TCTE ZXPS ISSUE RECOVERY MSG (X'33')

When DFHZXPS has completed recovery and cleanup for the session, it puts this value into TCTE PRSS before queueing the TCTTE to DFHZNAC for recovery message processing.

### TCTE ZGDA FMH7 SEND (X'41')

All TCTE PRSS values with X'4x' indicate that DFHZGDA is terminating the APPC conversation which was in progress on the session at the time CICS failed. This value indicates that DFHZGDA is in the process of issuing a SEND for the FMH7 which is to terminate the conversation.

### TCTE ZGDA FMH7 COMP (X'42')

DFHZGDA has completed its Deallocate(Abend) processing. This value in TCTE\_PRSS indicates to DFHZXPS that it may continue with any outstanding recovery/cleanup processing of its own.

### **VTAM** persistent sessions

### TCTE ZGA FMH7 REC (X'43')

DFHZGDA has determined that CICS was in RECEIVE state at the time CICS failed, and has issued a RECEIVE for the RU expected from the partner. This value may appear in sessions which appear to be hanging following a persistent sessions restart. If the partner never issues the expected SEND, the RECEIVE will never be executed. Since this RECEIVE is issued under the TCP task, the RECEIVE will not be subject to any RTIMEOUT.

### TCTE ZGDA REC EOC (X'44')

Placed in TCTE\_PRSS if the first RECEIVE of the DFHZGDA module following the persistent sessions reveals that the partner is in the middle of sending a chain of RUs. If TCTE\_PRSS contains this value, DFHZGDA has issued a RECEIVE PURGE for the session. Again, depending on how quickly the partner sends the expected data, this session may appear to hang.

### TCTE ZGDA SEND RESP (X'45')

Placed in TCTE\_PRSS if DFHZGDA has to issue a SEND for a response during Deallocate(Abend) processing.

### TCTE PRSS CLSDST SCHEDULED (X'FF')

This value is placed in TCTE PRSS if there is an error, or if in the course of persistent sessions recovery it is decided to terminate the persisting session. This may be for a variety of reasons; some of which are:

- An error occurred issuing a SEND or RECEIVE during persistent sessions recovery.
- RECOVOPT(NONE) or RECOVOPT(UNCONDREL) was specified for the session.
- The only recovery action which DFHZXRC could take was to terminate the session.

The X'FF' value remains in TCTE PRSS as an indicator that the session was terminated during PRSS recovery. Only when the session is restarted is the value overwritten with X'00'.

# Bid status byte (TCTE\_BID\_STATUS)

DFHZXPS uses a byte in the TCTTE. TCTE BID STATUS, to track the various stages of recovery. It is possible to examine this byte to determine the stage of recovery reached by DFHZXPS.

The byte values have the following meanings.

X'00'

This session has not been processed by DFHZXPS.

X'01' TCTE SEND POSITIVE RESPONSE

A positive response is to be sent to a bid which was received before system failure. This value is changed to X'07' TCTE SENT POSITIVE RESPONSE before the TCTTE is requeued to DFHZACT for the SEND and so will only be seen if DFHZXPS abends. When the response has been sent DFHZXPS will be recalled.

X'02' TCTE\_SEND\_NEGATIVE\_RESPONSE

A negative response is to be sent to a bid with data which was sent before system failure. This needs to be followed by RTR and so the status byte is changed to X'03' SEND\_RTR before the TCTTE is requeued to DFHZACT for the SEND. This is another value which should only be seen if DFHZXPS abends. DFHZXPS will be recalled when the response has been sent.

X'03' TCTE SEND RTR

Recovery is complete apart from the need to send RTR. This will be done by DFHZDET and DFHZXPS will not be recalled.

X'04' TCTE\_SENT\_RTR

RTR was sent before system failure. There is no recovery to be done. DFHZXPS will not be recalled.

X'05' TCTE\_SEND\_LUSTAT\_EB

Either we received a positive response to a bid or we sent a positive response to RTR before the system failed. The bid now has to be canceled. This will be done by DFHZDET and DFHZXPS will not be recalled.

X'06' TCTE AWAITING BB RESPONSE

A bid was sent before the system failed. No further recovery is required. When the response arrives from the partner the bid will be canceled. DFHZXPS will not be recalled.

X'07' TCTE SENT POSITIVE RESPONSE

Either a positive response has been sent to a bid or one is about to be sent (see above under SEND\_POSITIVE\_RESPONSE). In the former case DFHZXPS will not be recalled, in the latter case it will.

X'08' TCTE 0814\_RECEIVED

A negative response was sent to a bid before the system failed. Any further recovery will be carried out by DFHZDET and DFHZXPS will not be recalled.

X'09' TCTE 0813 RECEIVED

As above except that no RTR is expected in this case. No further recovery processing is needed from either DFHZXPS or DFHZDET.

X'0A' TCTE SEND\_RECOVERY\_MESSAGE

All recovery is now complete.

X'0B' TCTE\_DR1\_OUTSTANDING

The last flow was inbound with CEB,RQD1 and so although there is no task to ABEND a response is still expected by the partner. We requeue for DFHZSDL to send the response and any further recovery processing will be done by DFHZDET. DFHZXPS will not be recalled.

X'0C' TCTE DR1 EXPECTED

As above except that the last flow was inbound. DFHZDET will arrange for the response to be received. DFHZXPS will not be recalled.

TCTE\_BID\_STATUS must be used in conjunction with TCTE\_PRSS to determine the state of the recovery. If TCTE\_PRSS is set to TCTE\_ZXPS\_ISSUE\_RECOVERY\_MESSAGE, or to a state which indicates that recovery is complete, DFHZXPS has finished processing. If not DFHZXPS will be recalled at a later stage.

# **Summary of persistent session waits**

The DFHDSSRM waits are summarized here. All but PSUNBECB are posted by DFHZGRP.

Module Type Resource name Resource type ECB

| DFHSII1 | MVS  | ZGRPECB  | AP_INIT | TCTV_ZGRP_FIN_ECB |
|---------|------|----------|---------|-------------------|
| DFHZGUB | OLDC | PSUNBECB | ZC_ZGUB | WAIT_RPL_ECB      |
| DFHZGRP | MVS  | PSOP1ECB | ZC_ZGRP | OPNDST_ECB        |
| DFHZGRP | MVS  | PS0P2ECB | ZC_ZGRP | OPNDST_ECB        |
| DFHZGRP | MVS  | PSINQECB | ZC_ZGRP | INQUIRE_ECB       |
| DFHZGRP | OLDC | TCTVCECB | ZC_ZGRP | TCTVCECB          |

where the waits are issued for the following reasons:

ZGRPECB Wait for DFHZGRP to complete.

**PSUNBECB** Wait for free unbind RPL from RPL pool anchored from

TCTV PRSS RPL POOL PTR.

PSOP1ECB Wait for OPNDST RESTORE to complete.

Wait for OPNDST RESTORE to complete after UNBINDs have failed. PSOP2ECB

**PSINQECB** Wait for INQUIRE PERSESS to complete. Wait for TCTTEs to finish installing (DFHTCRP).

### VTAM exits

The VTAM exits SYNAD (DFHZSYX) or LERAD (DFHZLEX) may be driven during persistent sessions recovery.

In DFHZGRP, before INQUIRE OPTCD=PERSIST is issued, or in DFHZGUB before CLSDST or TERMSESS are issued CICS sets the RPL user field to -2 to indicate to the exits that they must do NO processing at all. This is because these macros may be issued under the concurrent TCB.

In DFHZGRP before OPNDST OPTCD=RESTORE is issued CICS sets the RPL user field to -1 to indicate to the exits that they should try minimum recovery - that is they set the return code to TCZSYXPR if an error can be retried, or TCZSYXCF if it is a permanent error.

If an error occurs in DFHZGSL for SETLOGON OPTCD=PERSIST DFHZSYX returns immediately (as for RPL user field = -2).

If MNPS is in use and VTAM crashes DFHZTPX is driven with a code of 8. If SIT parameter PSTYPE=MNPS was specificed then DFHZTPX does NOT schedule the autoinstalled TCTTEs for deletion. They are scheduled for CLSDST CLEANUP instead by DFHZSHU.

See the OS/390 eNetwork Communications Server: SNA Programming manual, SC31-8573, for general VTAM exit information.

### **Trace**

The following point IDs are provided for persistent sessions recovery (DFHZGCA, DFHZGCC, DFHZGCN, DFHZGDA, DFHZGPC, DFHZGPR, DFHZGRP, DFHZGSL, DFHZGUB, DFHZCGRP, DFHZXPS, DFHZXRC):

• AP FB10 through AP FBFF, for which the trace levels are TC 1 and TC 2.

For more information about the trace points, see the CICS Trace Entries. For more information about using traces in problem determination, see the CICS Problem Determination Guide.

### **Statistics**

The following statistics are produced by DFHZGRP. They are treated in the same way as other terminal control VTAM statistics.

A03\_PRSS\_NIB\_COUNT The number of active VTAM sessions when INQUIRE OPTCD=COUNTS

was issued - this represents the number of persisting sessions.

A03\_PRSS\_INQUIRE\_COUNT

The number of times DFHZGRP issues INQURE OPTCD=PERSESS.

Each INQUIRE should be given about 400 sessions.

A03 PRSS UNBIND COUNT The number of times CLSDST or TERMSESS were issued by DFHZGUB. **A03 PRSS OPNDST COUNT** 

The number of sessions that OPNDST RESTORE restored successfully. A03 PRSS ERROR COUNT The number of sessions with NIBUSER=tctte address, that VTAM failed to

restore with OPNDST RESTORE. This occurs if VTAM operator commands are issued whilst DFHZGRP is in control and sessions are

closed as a result.

# Chapter 68. WTO and WTOR

# **Design overview**

**CONVERSE** 

The DFHSUWT module provides the following support for executing MVS WTO and WTOR SVCs: **SEND** supports Write To Operator (WTO):

- A single-line message up to 113 characters, or a multiline message consisting of a control line and up to nine lines of 69 characters
- Route code specification (route code list of 1 through 28 numbers, each in the range 1 through 28)
- Descriptor code specification (descriptor code list of 1 through 16 numbers, each in the range 1 through 16).

supports Write To Operator With Reply (WTOR):

- A single-line message up to 121 characters
- Route code specification (route code list of 1 through 28 numbers, each in the range 1 through 28)
- Descriptor code specification (descriptor code list of 1 through each in the range 1 through 28) 16 numbers, each in the range 1 through 16)
- · A reply with maximum length of 119 characters.

The DFHWTO macro may be used to send a message, normally to the system operator, when neither the CICS message domain nor the old message program (DFHMGP) can be used. The message domain cannot be used during certain phases of initialization and XRF processing, because it requires a kernel stack environment. DFHMGP cannot be used during initialization, nor during any sort of abend or dump processing, because it uses task LIFO storage and may therefore invoke the storage control program.

The DFHWTO macro may also be used to terminate CICS abnormally or to request a reply from the operator.

Any WTO or WTOR macros that are issued by CICS might be intercepted by the console message handling facility described under "Console message handling" on page 359. This service optionally inserts the CICS region's applied into CICS messages before they are displayed on the console.

### **Modules**

DFHSUWT and DFHWTO

#### **Exits**

No global user exit points are provided for this function.

### Trace

The following point IDs are provided for this function:

• AP FF0x, for which the trace levels are AP 1 and Exc.

For more information about the trace points, see the *CICS Trace Entries*. For more information about using traces in problem determination, see the *CICS Problem Determination Guide*.

© Copyright IBM Corp. 1997, 2011 503

# Chapter 69. CICS Web support and the CICS business logic interface

CICS Web support is a collection of CICS services that enable a CICS region to act both as an HTTP server, and as an HTTP client. When CICS is an HTTP server, Web clients can use transaction processing services by calling CICS programs or by running CICS transactions. When CICS is an HTTP client, a user application program in CICS can initiate a request to an HTTP server, and receive a response from it. Web clients use TCP/IP to communicate with CICS Web support.

The CICS business logic interface allows other external users to use transaction processing services.

# **Design overview**

For information about the design and implementation of CICS Web support and the CICS business logic interface, see the CICS Internet Guide.

### **Control blocks**

Figure 106 on page 506 shows the control blocks used by CICS Web support for 3270 display applications.

© Copyright IBM Corp. 1997, 2011 505

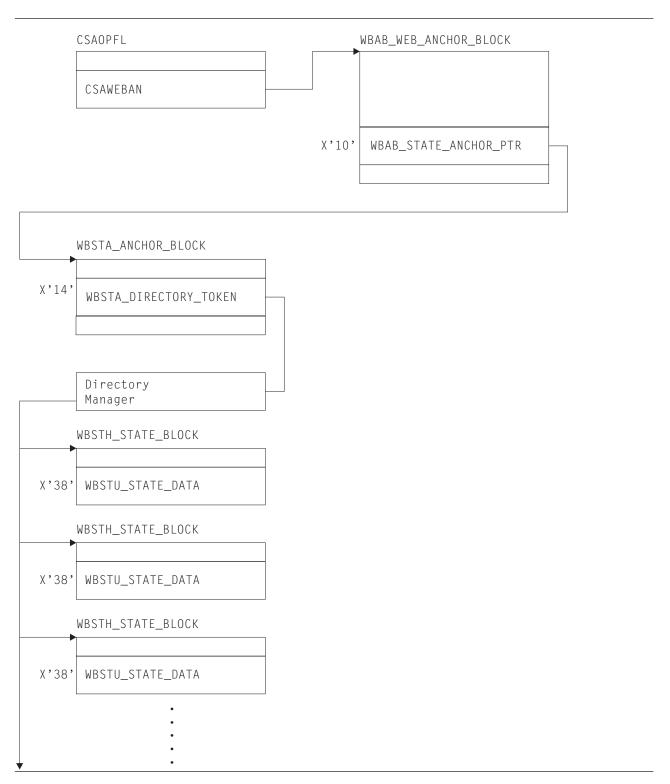

Figure 106. Web support module list

### **Modules**

CICS Web support includes modules used for:

- 1. Initialization
- 2. Web attach processing
- 3. Default analyzer program
  - 4. Alias transaction
- 1 5. Web error program
- 6. HTTP client processing
  - 7. CICS business logic interface
  - 8. CICS Web 3270 support
  - 9. Unescaping function

# Initialization, DFHWBIP

DFHWBIP initializes the Web environment at CICS startup.

# Web attach processing, DFHWBXN

DFHWBXN is the Web attach processing module. It is the initial program invoked for transaction CWXN (or an alias of CWXN), which is attached for a new sockets connection received on a port associated with a TCPIPSERVICE definition with PROTOCOL(HTTP). It is also invoked for transaction CWXU (or alias), which is attached when the TCPIPSERVICE definition specifies PROTOCOL(USER). It calls the Web domain WBSR gate to process the incoming data.

# Default analyzer program, DFHWBAAX

- DFHWBAAX is the default analyzer program for a TCPIPSERVICE definition that specifies
- PROTOCOL(HTTP). It does not carry out further processing when a matching URIMAP definition has been
- I found for the request, even if the URIMAP specifies ANALYZER(YES). It tests for the presence of a
- URIMAP definition, and if the result is positive, returns without performing any analysis on the request
- I URL. This means that the settings specified in the URIMAP definition for the alias transaction, converter
- I program and application program are automatically accepted and used to determine subsequent
- I processing stages.
- If no matching URIMAP definition is found, DFHWBAAX gives control to the user-replaceable Web error
- application program DFHWBERX to produce an error response. This is achieved by setting DFHWBERX
- I as the application program to handle the request.
- I An alternative analyzer program that has been specified on the TCPIPSERVICE definition, such as the
- I CICS-supplied sample analyzer program DFHWBADX, might carry out analysis on the request and specify
- l alternative settings for the alias transaction, converter program and application program.
- When the TCPIPSERVICE definition specifies PROTOCOL(USER), an analyzer program is always
- I required to determine processing for requests (which are treated as non-HTTP requests). DFHWBAAX is
- not suitable for PROTOCOL(USER). The CICS-supplied sample analyzer program DFHWBADX or a
- I customized analyzer program must be used instead. URIMAP definitions are not used with
- I PROTOCOL(USER).

# Alias transaction, DFHWBA

DFHWBA is the alias program. An alias transaction is started by Web attach processing for each request received from TCP/IP. The transaction ID can be selected by a URIMAP definition or an analyzer program, and the default is CWBA. For CICS Web support, DFHWBA calls the user application program that is specified to process the request. This application program could be specified in a URIMAP definition, or by an analyzer program or converter program. For the CICS business logic interface, DFHWBA calls the CICS business logic interface program.

### **CICS Web support**

# Web error program, DFHWBEP

- A Web error program is used to provide an error response to the Web client when a request error or an
- I abend occurs in the CICS Web support process. DFHWBEP is called when CICS detects an error in
- I request processing. Alternatively, in situations where the error can be identified by the active program, the
- Web error application program DFHWBERX can be specified to send the error response. DFHWBERX is
- used when the CICS-supplied default analyzer DFHWBAAX is specified as the analyzer program on the
- TCPIPSERVICE definition, and no matching URIMAP definition is found for a request.

### DFHWBEP is called in the following situations:

- When CICS Web support detects a problem in initial processing of a request from a Web client, for example, if required information is missing from the request, or if the receive timeout is reached. This
- initial receive processing takes place before any utility programs (analyzer, converter or application programs) are called, and before URIMAP matching takes place.
- · When an installed URIMAP definition matches the request, but the URIMAP definition or virtual host is disabled, or the resource for a static response is disabled or not found. No utility programs have been called at this stage.
- · When neither the URIMAP definition, nor the analyzer and converter program processing, manages to determine what application program should be executed to service the request.
- · When an abend occurs in the analyzer program, converter program, or user-written application program.
- This is indicated by a non-OK return code from the analyzer or converter program, or if these are not
- involved in request processing, by the failure of the application program to produce an acceptable HTTP
- response. Return codes set by analyzer or converter programs map to default HTTP responses that are
- built by CICS and passed through DFHWBEP for modification if necessary.
- If a sockets send or receive error occurs, the socket is closed and no response is sent to the Web client.
- DFHWBEP is user-replaceable. It uses a COMMAREA-based interface, where information about the error
- I situation is passed to the program in a COMMAREA, and a complete HTTP response is created as a
- I buffer of data. (DFHWBERX uses the EXEC CICS commands to obtain information about the Web client's
- request and create and send the error response.)
- After the error response has been sent, the socket is usually left open for possible further requests from
- the Web client, until timeout is reached. The exception is when a 501 (Method Not Implemented) response
- I is sent, in which case the socket is closed.

# HTTP client processing, DFHWBCL

- DFHWBCL is the HTTP client processing module. It is called by the command interface DFHEIWB (when
- EXEC CICS WEB commands with the SESSTOKEN option are used in application programs), and the
- I COMMAREA interface DFHWBCLI, to handle outbound HTTP functions, such as opening a session and
- I writing a request to the socket.

# CICS business logic interface, DFHWBBLI

DFHWBBLI is the CICS business logic interface program. The interface to the CICS business logic interface program is described in CICS Internet Guide.

The CICS business logic interface program is called by DFHWBA. It calls the Decode function of a converter program, a CICS application program, or the Encode function of a converter program, according to what is specified in its parameter list, and passes the data back to the caller.

DFHWBA1 is the business logic compatibility interface program. In earlier releases, it was the business logic interface program, but it is now a compatibility layer on DFHWBBLI. It accepts data from an old-format business logic interface parameter list, copies it to the new format parameter list, then links to DFHWBBLI.

# CICS Web support for 3270 display applications

The modules used by CICS Web support for handling 3270 display applications (sometimes referred to as the CICS Web bridge) are:

#### **DFHWBGB**

Removes redundant state data from the system.

#### **DFHWBST**

Manages the state data.

#### **DFHWBTC**

Performs conversion between 3270 and HTML.

#### **DFHWBTTA**

The Web terminal translation application, which sets up the parameters for bridging to transactions from CICS Web support. The program has two aliases, DFHWBTTB and DFHWBTTC.

#### **DFHWBLT**

The CICS Web bridge exit.

# **Unescaping function, DFHWBUN**

DFHWBUN provides an unescaping function for data which has been transmitted to CICS in its escaped form, but which the application needs to manipulate in its unescaped form.

### **Exits**

Two global user exit points are provided in CICS Web support for HTTP client requests:

### XWBOPEN, HTTP client open exit

XWBOPEN is called during processing of an EXEC CICS WEB OPEN command, which is used by an application program to open a connection with a server. It is designed for use to specify proxy servers that should be used for HTTP requests by CICS as an HTTP client, and to apply a security policy to the host name specified for those requests.

### XWBSNDO, HTTP client send exit

XWBSNDO is called during processing of an EXEC CICS WEB SEND or EXEC CICS WEB CONVERSE command. It is designed for use to specify a security policy for HTTP requests, in particular for the path component of the request.

The exits are described in the CICS Internet Guide.

### Trace

The trace point IDs for this function are of the form WB xxxx. The trace levels are WB 1, WB 2, and Exc.

For more information about the trace points, see the CICS Trace Entries. For more information about using traces in problem determination, see the CICS Problem Determination Guide.

# Part 3. CICS domains

This part describes the domains into which CICS is organized, and the functions within these domains.

Apart from the application domain and the two catalog domains, each domain has one section describing it. The application domain consists of so many components that each component is described in a separate section, except for the two catalog domains that are described in the same section.

Sections are ordered alphabetically by domain ID for quick reference.

© Copyright IBM Corp. 1997, 2011 511

# Chapter 70. Application domain (AP)

The principal components of the application domain are described under Chapter 2, "Application domain," on page 7.

# Application domain's specific gates

Table 30 summarizes the application domain's specific gates. It shows the level-1 trace point IDs of the modules providing the functions for the gates, the functions provided by the gates, and whether or not the functions are available through the exit programming interface (XPI).

Table 30. Application domain's specific gates

| Gate | Trace              | Function                                                                                                    | XPI                                          |
|------|--------------------|----------------------------------------------------------------------------------------------------|----------------------------------------------|
| ABAB | AP 0741<br>AP 0742 | CREATE_ABEND_RECORD UPDATE_ABEND_RECORD START_ABEND INQUIRE_ABEND_RECORD TAKE_TRANSACTION_DUMP               | NO<br>NO<br>NO<br>NO                         |
| APAP | AP 0910<br>AP 0911 | TRANSFER_SIT                                                                                                 | NO                                           |
| APCR | AP 4E00<br>AP 4E01 | ESTIMATE_ALL ESTIMATE_CHANGED EXPORT_ALL EXPORT_CHANGED IMPORT_ALL IMPORT_CHANGED,                           | NO<br>NO<br>NO<br>NO<br>NO                   |
| APEX | AP 0510<br>AP 0515 | INVOKE_USER_EXIT                                                                                             | NO                                           |
| APID | AP 092A<br>AP 092B | PROFILE<br>QUERY_NETNAME                                                                                     | NO                                           |
| APIQ | AP 0920<br>AP 0921 | INQ_APPLICATION_DATA                                                                                         | YES                                          |
| APJC | AP F900<br>AP F901 | WRITE_JOURNAL_DATA                                                                                           | YES                                          |
| APLH | AP 19A0<br>AP 19A1 | ESTABLISH_LANGUAGE<br>NOTIFY_REFRESH<br>START_PROGRAM                                                        | NO<br>NO<br>NO                               |
| APLI | AP 1940<br>AP 1941 | ESTABLISH_LANGUAGE<br>START_PROGRAM                                                                          | NO<br>NO                                     |
| APLJ | AP 1960<br>AP 1961 | ESTABLISH_LANGUAGE<br>START_PROGRAM<br>PIPI_INIT_SUB_DP<br>PIPI_CALL_SUB<br>PIPI_TERM                        | NO<br>NO<br>NO<br>NO<br>NO                   |
| APRT | AP 1900<br>AP 1901 | ROUTE_TRANSACTION                                                                                            | NO                                           |
| APTC | AP 4900<br>AP 4901 | CANCEL CLOSE EXTRACT_PROCESS ISSUE_NOTIFY LISTEN OPEN RECEIVE SEND SET_SESSION                               | NO<br>NO<br>NO<br>NO<br>NO<br>NO<br>NO<br>NO |
| APTD | AP F600<br>AP F601 | WRITE_TRANSIENT_DATA READ_TRANSIENT_DATA DELETE_TRANSIENT_DATA INITIALIZE_TRANSIENT_DATA RESET_TRIGGER_LEVEL | NO                                           |
| APXM | AP 0590<br>AP 0591 | INIT_XM_CLIENT<br>BIND_XM_CLIENT<br>RELEASE_XM_CLIENT                                                        | NO<br>NO<br>NO                               |

© Copyright IBM Corp. 1997, 2011 513

# Application domain (AP)

Table 30. Application domain's specific gates (continued)

| Gate   | Trace              | Function                                                                   | XPI      |
|--------|--------------------|----------------------------------------------------------------------------|----------|
| BRAI   | AP 4AE0            | INQUIRE_AUTOINSTALL                                                        | NO       |
|        | AP 4AE1            | SET_AUTOINSTALL                                                            | NO       |
|        |                    | INSTALL_BRIDGE_FACILITY                                                    | NO       |
|        |                    | DELETE_BRIDGE_FACILITY                                                     | NO       |
| BRAT   | AP 2800<br>AP 2801 | ATTACH                                                                     | NO       |
| BRFM   | AP 2140<br>AP 2141 | Subroutine for bridge facility allocation/deletion.                        | NO       |
| BRFR   | AP 4A00            | ALLOCATE_BRIDGE_FACILITY                                                   | NO       |
|        | AP 4A01            | REALLOCATE_BRIDGE_FACILITY                                                 | NO       |
|        |                    | DETACH_BRIDGE_FACILITY                                                     | NO       |
|        |                    | SET_BRIDGE_FACILITY                                                        | NO       |
|        |                    | INQUIRE_BRIDGE_FACILITY                                                    | NO       |
|        |                    | STARTBR_BRIDGE_FACILITY                                                    | NO       |
|        |                    | GET_NEXT_BRIDGE_FACILITY                                                   | NO       |
|        |                    | ENDBR_BRIDGE_FACILITY                                                      | NO       |
|        |                    | GARBAGE_COLLECT                                                            | NO       |
| BRIC   | AP 2166<br>AP 2167 | Subroutine interfacing interval control EXEC commands and the bridge exit. | NO       |
| BRIQ   | AP 2820            | INQUIRE_CONTEXT                                                            | YES      |
| BRLK   | AP 4A20            |                                                                            | NO       |
| בו ובו | AP 4A20<br>AP 4A21 | START_BRIDGE<br>CONTINUE_BRIDGE                                            | NO<br>NO |
|        | AI 4A21            | ABEND_BRIDGE                                                               | NO       |
| BRME   | AP 4C40            | API_EMULATOR                                                               | NO       |
|        | AP 4C41            |                                                                            |          |
| BRMF   | AP 4C20<br>AP 4C21 | FORMATTER                                                                  | NO       |
| BRMG   | AP 4A40            | ALLOCATE_MESSAGE                                                           | NO       |
|        | AP 4A41            | REALLOCATE_MESSAGE                                                         | NO       |
|        |                    | OUTPUT_MESSAGE                                                             | NO       |
|        |                    | RESEND_MESSAGE                                                             | NO       |
|        |                    | DELETE_MESSAGE                                                             | NO       |
|        |                    | READ_VECTOR                                                                | NO       |
|        |                    | ALLOCATE_VECTOR<br>ERASE_OUTPUT_VECTORS                                    | NO<br>NO |
| BRMS   | AP 2160<br>AP 2161 | Subroutine interfacing BMS EXEC commands and the bridge exit.              | NO       |
| BRNS   | AP 4A60            | INITIALISE_NUMBER                                                          | NO       |
| DITINO | AP 4A61            | CONNECT_NUMBER                                                             | NO       |
|        | AI 4A01            | DISCONNECT NUMBER                                                          | NO       |
|        |                    | ALLOCATE_NUMBER                                                            | NO       |
|        |                    | RELEASE_NUMBER                                                             | NO       |
| BRRM   | AP 2840<br>AP 2841 | RMRO callback for PREPARE and COMMIT                                       | NO       |
| BRSP   | AP 216C<br>AP 216D | Subroutine interfacing syncpoint requests and the bridge exit.             | NO       |
| BRTC   | AP 2163<br>AP 2164 | Subroutine interfacing terminal control EXEC commands and the bridge exit. | NO       |
| BRXM   | AP 2860<br>AP 2861 | XMAC callback for INIT_XM_CLIENT and BIND_XM_CLIENT                        | NO       |
| ICXM   | AP 05C0<br>AP 05C1 | INQUIRE_FACILITY                                                           | NO       |
| LILI   | AP 1940            | INITIALIZE_LANGUAGES                                                       | NO       |
|        | AP 1941            | TERMINATE_LANGUAGES                                                        | NO       |
|        |                    | FIND_PROGRAM_ATTRIBUTES                                                    | NO       |
|        |                    | GO_TO                                                                      | NO       |
| RTSU   | AP 1910            | COMMIT_SURROGATE                                                           | NO       |
|        | AP 1911            | FREE_SURROGATE                                                             | NO       |
|        |                    | GET_RECOVERY_STATUS                                                        | NO       |
|        |                    | PREPARE_SURROGATE                                                          | NO       |
|        |                    | RESET_SURROGATE                                                            | NO       |
| TDOC   | AP F640            | OPEN_TRANSIENT_DATA                                                        | NO       |
|        | AP F641            | CLOSE_TRANSIENT_DATA                                                       | NO       |
|        |                    | CLOSE_ALL_EXTRA_TD_QUEUES                                                  | NO       |
|        |                    |                                                                            |          |

Table 30. Application domain's specific gates (continued)

| Gate | Trace              | Function                                                                                                    | XPI                                                                             |
|------|--------------------|----------------------------------------------------------------------------------------------------|---------------------------------------------------------------------------------|
| TDTM | AP F680<br>AP F681 | ADD_REPLACE_TDQDEF INQUIRE_TDQDEF START_BROWSE_TDQDEF GET_NEXT_TDQDEF END_BROWSE_TDQDEF SET_TDQDEF DISCARD_TDQDEF COMMIT_TDQDEFS                                                                                                    | NO<br>NO<br>NO<br>NO<br>NO<br>NO<br>NO                                          |
| TDXM | AP 05B0<br>AP 05B1 | BIND_FACILITY BIND_SECONDARY_FACILITY RELEASE_FACILITY INQUIRE_FACILITY                                                                                                    | NO<br>NO<br>NO<br>NO                                                            |
| SAIQ | AP E120<br>AP E122 | INQUIRE_SYSTEM<br>SET_SYSTEM                                                                                                    | YES<br>YES                                                                      |
| TFAL | AP D600<br>AP D601 | ALLOCATE CANCEL_AID CHECK_TRANID_IN_USE CANCEL_AIDS_FOR_CONNECTION CANCEL_AIDS_FOR_TERMINAL DISCARD_AIDS FIND_TRANSACTION_OWNER GET_MESSAGE INITIALIZE_AID_POINTERS INQUIRE_ALLOCATE_AID LOCATE_REMDEL_AID LOCATE_REMDEL_AID LOCATE_SHIPPABLE_AID MATCH_TASK_TO_AID PURGE_ALLOCATE_AIDS RECOVER_START_DATA REMOVE_EXPIRED_AID REMOVE_EXPIRED_AID REMOVE_EXPIRED_REMOTE_AID REMOVE_EXPIRED_REMOTE_AID REMOVE_REMOTE_DELETES REROUTE_SHIPPABLE_AIDS RESCHEDULE_BMS RESET_AID_QUEUE RESTORE_FROM_KEYPOINT RETRIEVE_START_DATA SCHEDULE_BMS SCHEDULE_BMS SCHEDULE_BMS SCHEDULE_BMS SCHEDULE_BMS SCHEDULE_TDP SLOWDOWN_PURGE TAKE_KEYPOINT TERM_AVAILABLE_FOR_QUEUE TERMINAL_NOW_UNAVAILABLE UNCHAIN_AID | NO<br>NO<br>NO<br>NO<br>NO<br>NO<br>NO<br>NO<br>NO<br>NO<br>NO<br>NO<br>NO<br>N |
| TFBF | AP 1730<br>AP 1731 | UPDATE_TRANNUM_FOR_RESTART BIND_FACILITY                                                                                                    | NO                                                                              |
| TFIQ | AP 1700<br>AP 1701 | INQUIRE_TERMINAL_FACILITY INQUIRE_MONITOR_DATA SET_TERMINAL_FACILITY                                                                                                    | NO<br>NO<br>NO                                                                  |
| TFRF | AP 1710<br>AP 1711 | RELEASE_FACILITY                                                                                                    | NO                                                                              |
| TFXM | AP 1790<br>AP 1791 | INIT_XM_CLIENT<br>BIND_XM_CLIENT                                                                                                    | NO<br>NO                                                                        |
| MRXM | AP 17B0<br>AP 17B1 | INIT_XM_CLIENT<br>BIND_XM_CLIENT                                                                                                    | NO<br>NO                                                                        |
| 62XM | AP 17C0<br>AP 17C1 | INIT_XM_CLIENT<br>BIND_XM_CLIENT                                                                                                    | NO<br>NO                                                                        |

# ABAB gate, CREATE\_ABEND\_RECORD function

The CREATE\_ABEND\_RECORD function of the ABAB gate is used to create an abend record (TACB).

### Application domain (AP)

### Input parameters

[ABEND CODE] is the four-character transaction abend code.

[FAILING\_PROGRAM]

is the name of the program in which the abend occurred.

**[REQUEST ID]** is the request ID from the TCTTE for a terminal-oriented task.

[FAILING RESOURCE]

is the name of the system TCTTE (the connection) if the abend was raised by DFHZAND.

[REMOTE\_SYSTEM]

is the name of the remote system if the abend was raised in the client transaction to reflect an abend occurring in the DPL server.

[SENSE BYTES]

is the SNA sense bytes if the abend was raised by DFHZAND.

[ERROR\_MESSAGE]

is the error message sent from the remote system if the abend was raised by DFHZAND.

[EXECUTION\_KEY]

is a code indicating the execution key at the time the abend was issued, or at the time the operating system abend or program check occurred.

[STORAGE\_TYPE]

is a code indicating the storage hit on an OC4.

[ERROR\_OFFSET]

is the offset of a program check or operating system abend in the failing application program or CICS AP domain program.

[GENERAL REGISTERS]

is the contents of the general purpose registers at the time of a program check or operating system abend.

[PSW] is the contents of the PSW at the time of a program check or operating system abend.

[INTERRUPT\_DATA]

[STOKEN]

is the interrupt code and instruction length code etc, at the time of a program check or operating system abend.

[ALET] is the access list entry token (ALET) at the time of a program check or operating system abend.

is the subspace token (STOKEN) at the time of a program check or operating system

abend.

[SPACE] indicates whether the task was in SUBSPACE or BASESPACE mode at the time of a

program check or operating system abend. It can have any of these values:

BASESPACE | SUBSPACE | NOSPACE

[GREG\_ORDER] indicates the order of the registers passed in GENERAL\_REGISTERS. DFHSRP saves the registers in the abend record in the order 0-15, and INQUIRE\_ABEND\_RECORD will always return them in this order. It can have either of these values:

R14TOR13 R0TOR15

[ACCESS\_REGISTERS]

is the contents of the access registers at the time of a program check or operating system abend.

[FLOATING POINT REGISTERS]

is the contents of the floating point registers at the time of a program check or operating system abend.

[STATUS FLAGS]

is the status flags at the time of the abend.

**Output parameters** 

ABEND TOKEN is the token allocated by ABAB for this abend. The token must be passed on subsequent

UPDATE\_ABEND\_RECORD and START\_ABEND requests to ABAB. The token is no

longer valid after a START\_ABEND request.

**RESPONSE** is the domain's response to the call. It can have any of these values:

OK|EXCEPTION|DISASTER|INVALID|KERNERROR|PURGED

[REASON] is returned when RESPONSE is DISASTER. Possible values are:

| RESPONSE | Possible REASON values |
|----------|------------------------|
| DISASTER | ABEND                  |

# ABAB gate, UPDATE\_ABEND\_RECORD function

The UPDATE\_ABEND\_RECORD function of the ABAB gate is used to update an abend record (TACB).

## Input parameters

ABEND TOKEN is the token allocated by ABAB for this abend (on a preceding

CREATE\_ABEND\_RECORD request). The token must be passed on subsequent UPDATE\_ABEND\_RECORD and START\_ABEND requests to ABAB. The token is no longer valid after a START\_ABEND request.

[ABEND CODE] is the four-character transaction abend code.

[FAILING PROGRAM]

is the name of the program in which the abend occurred.

[REQUEST ID] is the request ID from the TCTTE for a terminal-oriented task.

[FAILING RESOURCE]

is the name of the system TCTTE (the connection) if the abend was raised by DFHZAND.

[REMOTE\_SYSTEM]

is the name of the remote system if the abend was raised in the client transaction to reflect an abend occurring in the DPL server.

[SENSE BYTES]

is the SNA sense bytes if the abend was raised by DFHZAND.

[ERROR MESSAGE]

is the error message sent from the remote system if the abend was raised by DFHZAND.

[EXECUTION KEY]

is a code indicating the execution key at the time the abend was issued, or at the time the operating system abend or program check occurred.

[STORAGE\_TYPE]

is a code indicating the storage hit on an OC4.

[ERROR\_OFFSET]

is the offset of a program check or operating system abend in the failing application program or CICS AP domain program.

[GENERAL\_REGISTERS]

is the contents of the general purpose registers at the time of a program check or operating system abend.

[PSW] is the contents of the PSW at the time of a program check or operating system abend.

[INTERRUPT DATA]

is the interrupt code and instruction length code etc, at the time of a program check or operating system abend.

[ALET] is the access list entry token (ALET) at the time of a program check or operating system abend.

[STOKEN] is the subspace token (STOKEN) at the time of a program check or operating system abend

[SPACE] indicates whether the task was in SUBSPACE or BASESPACE mode at the time of a program check or operating system abend. It can have any of these values:

BASESPACE | SUBSPACE | NOSPACE

[GREG\_ORDER] indicates the order of the registers passed in GENERAL\_REGISTERS. DFHSRP saves the registers in the abend record in the order 0-15, and INQUIRE\_ABEND\_RECORD will always return them in this order. It can have either of these values:

R14TOR13 R0TOR15

### [ACCESS\_REGISTERS]

is the contents of the access registers at the time of a program check or operating system abend.

### Application domain (AP)

### [FLOATING\_POINT\_REGISTERS]

is the contents of the floating point registers at the time of a program check or operating system abend.

### [STATUS FLAGS]

is the status flags at the time of the abend.

## **Output parameters**

RESPONSE is the domain's response to the call. It can have any of these values:

OK | EXCEPTION | DISASTER | INVALID | KERNERROR | PURGED

[REASON] is returned when RESPONSE is DISASTER or EXCEPTION. Possible values are:

| RESPONSE  | Possible REASON values |
|-----------|------------------------|
| DISASTER  | ABEND                  |
| EXCEPTION | INVALID_TOKEN          |

# ABAB gate, START\_ABEND function

The START ABEND function of the ABAB gate is used to start transaction abend processing.

### Input parameters

ABEND TOKEN is the token allocated by ABAB for this abend (on a preceding

CREATE\_ABEND\_RECORD request).

[DUMP] indicates whether a transaction dump should be produced for this abend. It can have

either of these values:

YES NO

### [IGNORE HANDLES]

indicates whether this abend should be passed to any EXEC CICS HANDLE routines that are active. IGNORE HANDLES(YES) results in EXEC CICS HANDLE being ignored at all levels of the program stack. It can have either of these values:

YES NO

### Output parameters

### **RETRY ADDRESS**

if an XPCTA exit requests retry, control returns to the point of invocation of start\_info, passing the retry address. This address includes the AMODE indicator in the first bit; it can be used as the target address in a DFHAM TYPE=BRANCH by the caller of START ABEND GENERAL REGISTERS is also set to point to the list of registers to be used for the retry, and SPACE to indicate the subspace.

#### [GENERAL REGISTERS]

is the contents of the general purpose registers at the time of a program check or operating system abend.

[SPACE] indicates whether the task was in SUBSPACE or BASESPACE mode at the time of a

program check or operating system abend.

**RESPONSE** is the domain's response to the call. It can have any of these values:

OK | EXCEPTION | DISASTER | INVALID | KERNERROR | PURGED

is returned when RESPONSE is DISASTER or EXCEPTION. Possible values are: [REASON]

| RESPONSE  | Possible REASON values |
|-----------|------------------------|
| DISASTER  | ABEND                  |
| EXCEPTION | INVALID_TOKEN          |

# ABAB gate, INQUIRE\_ABEND\_RECORD function

The INQUIRE\_ABEND\_RECORD function of the ABAB gate is used to inquire about an abend record (TACB).

### Input parameters

[ABEND\_TYPE] indicates which abend record the information is to be extracted from. It can have any of these values:

LATEST|FIRST|LASTASRA

### **Output parameters**

[ABEND\_CODE] is the four-character transaction abend code.

[DUMP] indicates whether a dump was requested for this abend. It can have either of these

YES NO

[REQUEST ID] is the request ID from the TCTTE for a terminal-oriented task.

[FAILING RESOURCE]

is the name of the system TCTTE (the connection) if the abend was raised by DFHZAND.

#### [FAILING PROGRAM]

is the name of the program in which the abend occurred.

### [REMOTE\_SYSTEM]

is the name of the remote system if the abend was raised in the client transaction to reflect an abend occurring in the DPL server.

### [SENSE\_BYTES]

is the SNA sense bytes if the abend was raised by DFHZAND.

### [ERROR MESSAGE]

is the error message sent from the remote system if the abend was raised by DFHZAND.

### [EXECUTION KEY]

is a code indicating the execution key at the time the abend was issued, or at the time the operating system abend or program check occurred.

### [STORAGE\_TYPE]

is a code indicating the storage hit on an OC4.

### [ERROR\_OFFSET]

is the offset of a program check or operating system abend in the failing application program or CICS AP domain program.

### [GENERAL REGISTERS]

is the contents of the general purpose registers at the time of a program check or operating system abend.

[PSW] is the contents of the PSW at the time of a program check or operating system abend.

### [INTERRUPT DATA]

is the interrupt code and instruction length code etc, at the time of a program check or operating system abend.

[ALET] is the access list entry token (ALET) at the time of a program check or operating system abend.

[STOKEN] is the subspace token (STOKEN) at the time of a program check or operating system abend.

[SPACE] indicates whether the task was in SUBSPACE or BASESPACE mode at the time of a program check or operating system abend. It can have any of these values:

BASESPACE | SUBSPACE | NOSPACE

### [ACCESS\_REGISTERS]

is the contents of the access registers at the time of a program check or operating system abend.

### [FLOATING POINT REGISTERS]

is the contents of the floating point registers at the time of a program check or operating system abend.

### [STATUS\_FLAGS]

is the status flags at the time of the abend.

### [IGNORE\_HANDLES]

indicates whether this abend should be passed to any EXEC CICS HANDLE routines that are active. IGNORE\_HANDLES(YES) results in EXEC CICS HANDLE being ignored at all levels of the program stack. It can have either of these values:

### Application domain (AP)

YESINO

**RESPONSE** is the domain's response to the call. It can have any of these values:

OK | EXCEPTION | DISASTER | INVALID | KERNERROR | PURGED

[REASON] is returned when RESPONSE is DISASTER or EXCEPTION. Possible values are:

| RESPONSE  | Possible REASON values |
|-----------|------------------------|
| DISASTER  | ABEND                  |
| EXCEPTION | NO_ABEND_RECORD        |

# ABAB gate, TAKE\_TRANSACTION\_DUMP function

The TAKE\_TRANSACTION\_DUMP function of the ABAB gate is used to take a transaction dump.

#### Notes:

- 1. The TRANSACTION resource definition must specify dump and DUMP(YES) must be specified or defaulted on the associated START\_ABEND call.
- 2. A transaction dump is not taken if any of the following is true:
  - The application is going to handle the abend; that is, there is an active handle at this level and IGNORE HANDLES(NO) is specified or defaulted on the associated START ABEND call.
  - · The application is Language Environment/370 enabled, in which case the language interface deals with the abend.
  - · A transaction dump is currently in progress.

# Input parameters

None.

# **Output parameters**

None.

# APAP gate, TRANSFER\_SIT function

The TRANSFER\_SIT function of the APAP gate is used to transfer the address of DFHSIT to the AP domain after a GET\_PARAMETERS call from this domain to the parameter manager domain.

### Input parameters

specifies the address and length of the system initialization table (DFHSIT). SIT

## **Output parameters**

RESPÔNSE is the domain's response to the call. It can have any of these values:

OK|EXCEPTION|DISASTER|INVALID|KERNERROR|PURGED

[REASON] is returned when RESPONSE is EXCEPTION or INVALID. Possible values are:

| RESPONSE  | Possible REASON values                              |
|-----------|-----------------------------------------------------|
| EXCEPTION | INVALID_ADDRESS INCONSISTENT_RELEASE                |
| INVALID   | INVALID_SIT_LENGTH INVALID_ADDRESS INVALID_FUNCTION |

# APCR gate, ESTIMATE\_ALL function

- The ESTIMATE\_ALL function of the APCR gate is used to estimate the size of terminal input/output area
- I (TIOA) needed to ship a channel.

### Input parameters

#### COMMAND

is the type of API command that caused the channel to be shipped. COMMAND can have any of these values:

START MRO|START ISC|LINK|RETURN

### | [CHANNEL NAME]

is the name of the channel.

### [CHANNEL TOKEN]

is a token referencing the channel.

### Output parameters

### **BYTES NEEDED**

is the total size, in bytes, of the exported channel, including channel and container headers and the overall length of the data in the containers. This total includes all bytes for all containers.

### [CHANNEL\_TOKEN\_OUT]

contains, if CHANNEL NAME was specified on input, a token referencing the channel.

### **RESPONSE**

I

ı

is the domain's response to the call. It can have any of these values:

OK | EXCEPTION | DISASTER | INVALID | KERNERROR | PURGED

### [REASON]

is returned when RESPONSE is EXCEPTION. Possible values are:

| İ | RESPONSE  | Possible REASON values |
|---|-----------|------------------------|
| ļ | EXCEPTION | CHANNEL_ERROR          |

# APCR gate, ESTIMATE\_CHANGED function

- I The ESTIMATE CHANGED function of the APCR gate is used to obtain the size of the channel data
- structure that will be used to ship the containers that have been modified since the IMPORT ALL call.
- I Only new, modified, or deleted containers are shipped, with deleted containers being shipped as container
- I headers only.
- This call must be supplied with a CONTAINER\_LIST from an earlier IMPORT\_ALL call. This list specifies
- all the containers that were created by the IMPORT\_ALL call.
- The output includes a NEW CONTAINER LIST that can be passed to a subsequent EXPORT CHANGED
- call. This list specifies all the containers that have been modified or deleted since the IMPORT ALL call,
- I and that must therefore be exported by EXPORT\_CHANGED.

# Input parameters

### CHANNEL\_TOKEN

is a token referencing the channel.

#### COMMAND

is the type of API command that caused the channel to be shipped. COMMAND can have any of these values:

| START MRO|START ISC|LINK|RETURN

### CONTAINER\_LIST

is a list of all the containers in the channel, obtained from an earlier IMPORT ALL call.

### Application domain (AP)

### **Output parameters**

#### **BYTES NEEDED**

is the size, in bytes, of the channel data structure needed to transmit the containers that have been modified since the IMPORT\_ALL call. This figure includes:

- The total size of any new containers in the channel, including the container headers and the data in the containers
- · The total size of any modified containers in the channel, including the container headers and the data in the containers
- · The total size of the container headers for any deleted containers in the channel

### **NEW CONTAINER LIST**

is a list of all the containers in the channel that have been created, modified, or deleted since the last IMPORT\_ALL call. This list must be passed to a subsequent EXPORT\_CHANGED call.

### **RESPONSE**

is the domain's response to the call. It can have any of these values:

OK | EXCEPTION | DISASTER | INVALID | KERNERROR | PURGED

### [REASON]

is returned when RESPONSE is EXCEPTION. Possible values are:

| İ | RESPONSE  | Possible REASON values |
|---|-----------|------------------------|
|   | EXCEPTION | CHANNEL_ERROR          |

# APCR gate, EXPORT\_ALL function

- The EXPORT\_ALL function of the APCR gate is used to export the complete contents of a channel.
- If a TERMINAL\_TOKEN is supplied, terminal control is used to export the channel.
- If an RS\_TOKEN is supplied, the channel is exported from a listener region by request streams.
- If a CORRELATION\_ID is supplied, the channel is exported from an AOR by request streams.
- The COMMAND keyword is used both to document the origin of the request in a trace, and to control
- whether an ID is used before or after the overall channel length.

### Input parameters

### **CHANNEL TOKEN**

is a token referencing the channel to be exported.

### **COMMAND**

is the type of API command that caused the channel to be exported. COMMAND can have any of these values:

START MRO START ISC LINK RETURN SIBUS

### [CORRELATION\_ID]

If CORRELATION ID is specified, the channel is exported from an AOR by request streams. (RZTA SEND\_REPLY is used.)

### [RS\_TOKEN]

is a token referencing the request stream with which the channel is associated. If RS\_TOKEN is specified, the channel is exported from a listener region by request streams. (RZSO SEND REQUEST is used).

### [TERMINAL TOKEN]

is a token referencing the terminal with which the channel is associated. If TERMINAL\_TOKEN is specified, CICS terminal control is used to export the channel.

## Output parameters

#### RESPONSE

is the domain's response to the call. It can have any of these values:

OK DISASTER EXCEPTION INVALID KERNERROR PURGED

## [REASON]

is returned when RESPONSE is EXCEPTION. Possible values are:

| RESPONSE  | Possible REASON values       |
|-----------|------------------------------|
| EXCEPTION | CHANNEL_ERROR TERMINAL_ERROR |

### **CHANNEL ERROR**

indicates a failure in extracting the channel and container details.

#### TERMINAL ERROR

indicates that a transmission error was detected either by terminal control or by request streams. If the error is detected by terminal control, TC\_ABEND, TC\_RESPONSE, and TC\_SENSE provide additional terminal control diagnostic information. These keywords can be omitted for requests to export a channel using a request stream.

#### [TC\_ABEND]

is the terminal control abend code.

### [TC\_RESPONSE]

is the terminal control response code.

#### [TC SENSE]

is the terminal sense code.

# APCR gate, EXPORT\_CHANGED function

- The EXPORT\_CHANGED function of the APCR gate is used to return only those parts of a channel that
- I have changed since IMPORT\_ALL was issued.
- Currently, only terminal control is supported on this call. Request streams are not supported.
- EXPORT\_CHANGED must be supplied with a CONTAINER\_LIST built by an ESTIMATE\_CHANGED call.
- Currently, EXPORT\_CHANGED always builds output in the form used by the LINK commands (length followed by ID).

### Input parameters

## CHANNEL\_TOKEN

is a token referencing the channel to be exported.

#### CONTAINER LIST

is a list of the containers in this channel that have been created, modified, or deleted since the last IMPORT\_ALL call. This list should be obtained from the NEW\_CONTAINER\_LIST field of an ESTIMATE CHANGED call.

# COMMAND

П

П

is the type of API command that caused the channel to be exported. Currently, COMMAND can have only the following value:

LINK

### TERMINAL\_TOKEN

is a token referencing the terminal with which the channel is associated. CICS terminal control is used to export the channel.

## Output parameters

#### **RESPONSE**

is the domain's response to the call. It can have any of these values:

OK | DISASTER | EXCEPTION | INVALID | KERNERROR | PURGED

### [REASON]

is returned when RESPONSE is EXCEPTION. Possible values are:

| RESPONSE  | Possible REASON values                  |
|-----------|-----------------------------------------|
| EXCEPTION | CHANNEL_ERROR DATA_ERROR TERMINAL_ERROR |

#### CHANNEL ERROR

indicates a failure in extracting the channel and container details.

#### DATA ERROR

indicates a failure in extracting the data from the channel's containers.

### TERMINAL ERROR

indicates that a transmission error was detected by CICS terminal control. If an error is detected by terminal control, TC ABEND, TC RESPONSE, and TC SENSE provide additional terminal control diagnostic information.

### [TC ABEND]

is the terminal control abend code.

### [TC\_RESPONSE]

is the terminal control response code.

#### [TC SENSE]

is the terminal sense code.

# APCR gate, IMPORT ALL function

- The IMPORT\_ALL function of the APCR gate is used to import the complete contents of a channel.
- Typically, IMPORT\_ALL creates the channel (and all its containers) into which the channel data is
- imported. However, if the CHANNEL\_TOKEN\_IN keyword is specified, IMPORT\_ALL can import into an
- I existing channel. In this case, the existing channel is typically empty, though this is not enforced.
- If a TERMINAL TOKEN is supplied, terminal control is used to import the channel.
- If an RS\_TOKEN is supplied, the channel is imported into an AOR by request streams.
- If neither a TERMINAL\_TOKEN nor an RS\_TOKEN is supplied, the channel is imported into a listener I region by request streams.
- The COMMAND keyword is used both to document the origin of the request in a trace, and to control
- whether an ID is used before or after the overall channel length.

### Input parameters

### **CHANNEL TOKEN IN**

is a token referencing an existing channel into which the channel data is to be imported.

### COMMAND

- is the type of API command that caused the channel to be imported. COMMAND can have any of these values:
- START MRO START ISC LINK RETURN SIBUS

### [DATA START]

is the position of the beginning of the channel data in the inbound TIOA.

## [RS\_TOKEN]

is a token referencing the request stream with which the channel to be imported is associated. If RS\_TOKEN is specified, the channel is imported into an AOR by request streams. (RZTA RECEIVE REQUEST is used.)

If neither TERMINAL\_TOKEN nor RS\_TOKEN is specifed, the channel is imported into a listener region by request streams. (RZSO RECEIVE\_REPLY is used.) In this case, a CORRELATION\_ID is returned for use with a subsequent EXPORT\_ALL request.

### [TERMINAL\_TOKEN]

is a token referencing the terminal with which the channel to be imported is associated. CICS terminal control is used to import the channel.

If TERMINAL\_TOKEN is specified, DATA\_START must also be specified, to identify the position of the beginning of the channel data in the inbound TIOA.

If neither TERMINAL\_TOKEN nor RS\_TOKEN is specifed, the channel is imported into a listener region by request streams. (RZSO RECEIVE\_REPLY is used.) In this case, a CORRELATION\_ID is returned for use with a subsequent EXPORT ALL request.

# Output parameters

### [CHANNEL\_NAME]

is the name of the channel that has been created.

#### [CHANNEL TOKEN]

is a token referencing the channel that has been created.

### [CONTAINER\_LIST]

is the address of a control block that identifies the initial state of the channel. It can be passed to a subsequent EXPORT\_CHANGED call, when it is used to identify what changes have been made by comparing the initial state of the channel to the current state. This allows CICS to re-export only the changed containers.

### | [CORRELATION\_ID]

### [DATA\_END]

[SIZE]

ı

I

#### RESPONSE

is the domain's response to the call. It can have any of these values:

OK|DISASTER|EXCEPTION|INVALID|KERNERROR|PURGED

### [REASON]

is returned when RESPONSE is EXCEPTION. Possible values are:

| 1    | RESPONSE  | Possible REASON values       |
|------|-----------|------------------------------|
| <br> | EXCEPTION | DATA_ERROR<br>TERMINAL_ERROR |

### **DATA ERROR**

indicates that an error was detected in the inbound channel data. For example, an invalid channel or container header or a premature end to data all result in DATA\_ERROR.

#### TERMINAL ERROR

indicates that a transmission error was detected either by CICS terminal control or by request streams.

If an error is detected by terminal control, TC\_ABEND, TC\_RESPONSE, and TC\_SENSE provide additional terminal control diagnostic information. These keywords can be omitted for requests to import a channel using a request stream.

#### [TC\_ABEND]

is the terminal control abend code.

#### [TC RESPONSE]

is the terminal control response code.

### [TC\_SENSE]

is the terminal sense code.

# APCR gate, IMPORT CHANGED function

- The IMPORT\_CHANGED function of the APCR gate is used to import those parts of a channel that have
- been modified since an EXPORT\_ALL call. Any modified containers are either replaced or deleted. New
- containers are added. Unchanged containers are not received on the connection.
- Currently, only terminal control intersystem links are supported. Request streams are not supported.
- I Currently, IMPORT\_CHANGED always expects data in the format used for function-shipped LINK
- commands (length followed by ID).
- DATA START is used to locate the beginning of the channel data in the TIOA.

## Input parameters

## **CHANNEL TOKEN**

is a token referencing the channel to be imported.

### **COMMAND**

is the type of API command that caused the channel to be imported. COMMAND can have only the following value:

LINK

### **DATA\_START**

is the position of the beginning of the channel data in the inbound TIOA.

### TERMINAL TOKEN

is a token referencing the terminal with which the channel to be imported is associated. CICS terminal control is used to import the channel.

If TERMINAL TOKEN is specified, DATA START must also be specified, to identify the position of the beginning of the channel data in the inbound TIOA.

### Output parameters

## CHANNEL ERROR

indicates a failure in extracting the channel and container details.

### [DATA\_END]

is the position in the final TIOA, immediately following the end of the channel.

**[SIZE]** The total number of bytes in all the containers in the channel.

#### **RESPONSE**

is the domain's response to the call. It can have any of these values:

OK | DISASTER | EXCEPTION | INVALID | KERNERROR | PURGED

### [REASON]

is returned when RESPONSE is EXCEPTION. Possible values are:

| RESPONSE  | Possible REASON values                  |
|-----------|-----------------------------------------|
| EXCEPTION | CHANNEL_ERROR DATA_ERROR TERMINAL_ERROR |

### DATA\_ERROR

İ

indicates that an error was detected in the inbound channel data. For example, an invalid channel or container header or a premature end to data all result in DATA\_ERROR.

### TERMINAL\_ERROR

indicates that a transmission error was detected either by CICS terminal control or by request streams.

If an error is detected by terminal control, TC\_ABEND, TC\_RESPONSE, and TC\_SENSE provide additional terminal control diagnostic information. These keywords can be omitted for requests to import a channel using a request stream.

### [TC\_ABEND]

is the terminal control abend code.

# [TC\_RESPONSE]

is the terminal control response code.

## [TC\_SENSE]

is the terminal sense code.

# APEX gate, INVOKE\_USER\_EXIT function

The INVOKE\_USER\_EXIT function of the APEX gate is used to invoke the user exit at a specified exit point.

### Input parameters

**EXIT\_POINT** is the name of the exit.

**TRACE** indicates whether or not user exits are to be traced. It can have either of these values:

YES NO

### [EXIT PARAMETER n]

is the parameter (number n) required by the exit. The nature of the parameter varies from one exit to another.

### Output parameters

EXIT\_RETURN\_CODE

is the return code, if any, issued by the exit.

**RESPONSE** is the domain's response to the call. It can have any of these values:

OK | EXCEPTION | DISASTER | INVALID | KERNERROR | PURGED

[REASON] is returned when RESPONSE is EXCEPTION, DISASTER, or INVALID. Possible values

are:

| RESPONSE  | Possible REASON values                   |
|-----------|------------------------------------------|
| EXCEPTION | EXIT_PROGRAM_FAILURE CHANGE_MODE_FAILURE |
| DISASTER  | ABEND<br>LOOP                            |
| INVALID   | INVALID_FUNCTION<br>INVALID_EXIT_POINT   |

# APID gate, PROFILE function

The PROFILE function of the APID gate extracts information from the AP domain profile for timeout.

# Input parameters

NAME is the name of the profile

### **Output parameters**

**RTIMEOUT** is the read timeout value.

**RESPONSE** is the domain's response to the call. It can have any of these values:

OK | EXCEPTION | DISASTER | INVALID | KERNERROR | PURGED

[REASON] is returned when RESPONSE is DISASTER or EXCEPTION. Possible values are:

| RESPONSE  | Possible REASON values        |
|-----------|-------------------------------|
| DISASTER  | ABEND                         |
| EXCEPTION | NOT_FOUND<br>TM_LOCATE_FAILED |

# APID gate, QUERY\_NETNAME function

The PROFILE function of the APID gate extracts information from the AP domain profile for timeout.

# Input parameters

**SYSID** is the name of the sysid

## **Output parameters**

**NETNAME** is the value of the netname for the given sysid.

**RESPONSE** is the domain's response to the call. It can have any of these values:

OK | EXCEPTION | DISASTER | INVALID | KERNERROR | PURGED

[REASON] is returned when RESPONSE is DISASTER or EXCEPTION. Possible values are:

| RESPONSE  | Possible REASON values        |
|-----------|-------------------------------|
| DISASTER  | ABEND                         |
| EXCEPTION | NOT_FOUND<br>TM_LOCATE_FAILED |

# APIQ gate, INQ\_APPLICATION\_DATA function

The INQ\_APPLICATION\_DATA function of the APIQ gate is used to inquire about application data owned by the application domain.

# Input parameters

None.

### **Output parameters**

[EIB] is the address of the EXEC Interface Block.

[SYSEIB] is the address of the System EXEC Interface Block. is the address of the Task Control Table User Area.

[TCTUASIZE] is the length (in bytes) of the Task Control Table User Area.

[TWA] is the address of the Task Work Area.

[TWASIZE] is the length (in bytes) of the Task Work Area.
[RSA] is the address of the apllication's register save area.

[DSA] is the address of the head of the chain of dynamic storage for reentrant programs.

**RESPONSE** is the domain's response to the call. It can have any of these values:

OK|EXCEPTION|DISASTER|INVALID|KERNERROR|PURGED

[REASON] is returned when RESPONSE is DISASTER, EXCEPTION, or INVALID. Possible values

are:

| RESPONSE  | Possible REASON values                                          |
|-----------|-----------------------------------------------------------------|
| DISASTER  | ABEND INQ_FAILED LOOP                                           |
| EXCEPTION | DPL_PROGRAM NO_TRANSACTION_ENVIRONMENT TRANSACTION_DOMAIN_ERROR |
| INVALID   | INVALID_FUNCTION                                                |

# APJC gate, WRITE\_JOURNAL\_DATA function

The WRITE\_JOURNAL\_DATA function of the APJC gate is used to write a single record into a named journal.

Input parameters

**JOURNALNAME** is the journal identifier name.

JOURNAL RECORD ID

is the system type record identifier.

**FROM** is the address of the record.

[RECORD PREFIX]

is the journal record user prefix.

WAIT specifies whether or not CICS is to wait until the record is written to auxiliary storage

before returning control to the exit program. It can have either of these values:

YES NO

**Output parameters** 

**RESPONSE** is the domain's response to the call. It can have any of these values:

OK | EXCEPTION | DISASTER | INVALID | KERNERROR | PURGED

[REASON] is returned when RESPONSE is EXCEPTION or INVALID. Possible values are:

| RESPONSE  | Possible REASON values                                                |
|-----------|-----------------------------------------------------------------------|
| EXCEPTION | JOURNAL_NOT_FOUND LENGTH_ERROR JOURNAL_NOT_OPEN STATUS_ERROR IO_ERROR |
| INVALID   | INVALID_FORMAT INVALID_FUNCTION                                       |

# APLH gate, ESTABLISH\_LANGUAGE function

The ESTABLISH\_LANGUAGE function of the APLH gate is used to establish the language of a compiled Java program with hot-pooling.

# Input parameters

LOAD\_POINT is the load point address of the program.

ENTRY POINT is the entry point address of the program.

[PROGRAM\_LENGTH]

is the length of the program.

[DEFINED LANGUAGE]

is the language defined for the program. It can have any of these values:

ASSEMBLER C370 COBOL LE370 PLI NOT DEFINED

**EXECUTION KEY** 

is the key in which CICS gives control to the program, and determines whether the program can modify CICS-key storage. It can have either of these values:

CICS USER

### DATA LOCATION

defines whether the program can handle only 24-bit addresses (data located below the 16MB line) can handle 31-bit addresses (data located above or below the 16MB line). It can have either of these values:

ANYIBELOW

LANGUAGE BLOCK

is a token identifying the current language block for the program.

**PROGRAM** is the 8-character name of the program whose language is to be determined identifies the call of establish language. If the caller has a request type of link and

establish language fails, then abend. Do not abend for a request type of load.

THREADSAFE indicates whether whether the program is quasi-reentrant (and must execute on the QR

TCB) or threadsafe (and can execute on the QR TCB or an OPEN TCB).

JVM\_CLASS\_PTR

is a token addressing the JVM class name length and value.

HOTPOOL indicates whether the program is to be run in a hotpool under an H8 TCB, or under QR as

usual.

JVM\_PROG indicates whether the request is for establish language for a JVM program.

## **Output parameters**

[NEW\_BLOCK] is a new token identifying the new language block for the program.

[LANGUAGE ESTABLISHED]

is the language established for the program. It can have any of these values:

ASSEMBLER C370 COBOL COBOL2 LE370 PLI JVM

ASSEMBLER\_CICS | MVSLE370 | NOT DEFINED | NOT APPLIC

#### [CICSVAR THREADSAFE]

is the threadsafe value established for the program. It can have any of these values:

YES NO NOT DEFINED

### [RUNTIME ENVIRONMENT]

is the runtime environment established for the program. It can have any of these values:

JVM RUNTIME LE370 RUNTIME NON LE370 RUNTIME

HOTPOOL RUNTIME

**RESPONSE** is the domain's response to the call. It can have any of these values:

OK | EXCEPTION | DISASTER | INVALID | KERNERROR | PURGED

[REASON] is returned when RESPONSE is DISASTER, EXCEPTION, or INVALID. Possible values

are:

| RESPONSE  | Possible REASON values |
|-----------|------------------------|
| DISASTER  | ABEND<br>LOOP          |
| EXCEPTION | TRANSACTION_ABEND      |
| INVALID   | INVALID_FUNCTION       |

# APLH gate, START\_PROGRAM function

The START\_PROGRAM function of the APLI gate is used to start a compiled Java program using hot-pooling.

#### Input parameters

**PROGRAM** is the eight-character name of the program.

**LINK\_LEVEL** is the 16-bit value indicating the link-level of the program.

[CEDF\_STATUS]

indicates whether or not the EDF diagnostic screens are displayed when the program is running under the control of the execution diagnostic facility (EDF). It can have any of

these values: CEDF | NOCEDF

### [EXECUTION SET]

indicates whether you want CICS to link to and run the program as if it were running in a remote CICS region (with or without the API restrictions of a DPL program). It can have either of these values:

FULLAPI DPLSUBSET NOT\_APPLIC

### [PARMLIST\_PTR]

is an optional token identifying the parameter list for the program.

**COMMAREA** is an optional token identifying the communications area for the program. **[ENVIRONMENT\_TYPE]** 

is the environment type of the program. It can have any of these values:

EXEC | GLUE | PLT | SYSTEM | TRUE | URM

### [SYNCONRETURN]

defines whether or not a syncpoint is to be taken on return from the linked program. It can have either of these values:

YES NO

#### LANGUAGE BLOCK

LANGUAGE\_BLOCK is a token giving the address of the current Program Language Block.

### [SYSEIB\_REQUEST]

indicates whether or not an EXEC CICS LINK or EXEC CICS XCTL had the SYSEIB translator option specified.

#### [DEFERRED ABEND FOR XCTL]

indicates whether a Runaway type abend should be started on completion of the current START PROGRAM.

### **Output parameters**

ABEND\_CODE is the four-chara

is the four-character abend code which is issued by CICS when an exception response is given and the cause of the error was a transaction abend.

## IGNORE PENDING XCTL

indicates whether or not a pending XCTL should be ignored by program manager.

**RESPONSE** is the domain's response to the call. It can have any of these values:

OK | EXCEPTION | DISASTER | INVALID | KERNERROR | PURGED

[REASON] is returned when RESPONSE is DISASTER, EXCEPTION, or INVALID. Possible values

are:

| RESPONSE  | Possible REASON values                                                                                                    |
|-----------|----------------------------------------------------------------------------------------------------|
| DISASTER  | ABEND<br>LOOP                                                                                                    |
| EXCEPTION | TRANSACTION_ABEND JVMPOOL_DISABLED JVM_PROFILE_NOT_FOUND JVM_PROFILE_NOT_VALID SYSTEM_PROPERTIES_NOT_FND USER_CLASS_NOT_FOUND |
| INVALID   | INVALID_FUNCTION                                                                                                    |

# APLH gate, NOTIFY\_REFRESH function

The NOTIFY\_REFRESH function is called to inform AP domain when a program is refeshed, so that it can quiesce all users of the program.

### Input parameters

**PROGRAM** is the eight-character name of the program.

### Output parameters

[ABEND\_CODE] is the four-character abend code that is to be issued by CICS when an exception response is given and the cause of the error is a transaction abend.

RESPONSE is the domain's response to the call. It can have any of these values:

OK | EXCEPTION | DISASTER | INVALID | KERNERROR | PURGED

[REASON] is returned when RESPONSE is DISASTER, EXCEPTION, or INVALID. Possible values

are:

| RESPONSE  | Possible REASON values |
|-----------|------------------------|
| DISASTER  | ABEND<br>LOOP          |
| EXCEPTION | TRANSACTION_ABEND      |
| INVALID   | INVALID_FUNCTION       |

# APLI gate, ESTABLISH\_LANGUAGE function

The ESTABLISH\_LANGUAGE function of the APLI gate is used to establish the language of a conventional compiled program.

## Input parameters

LOAD POINT is the load point address of the program. **ENTRY POINT** is the entry point address of the program.

[PROGRAM LENGTH]

is the length of the program.

# [DEFINED LANGUAGE]

is the language defined for the program. It can have any of these values:

ASSEMBLER C370 COBOL LE370 PLI NOT DEFINED

### **EXECUTION KEY**

is the key in which CICS gives control to the program, and determines whether the program can modify CICS-key storage. It can have either of these values:

CICS USER

# DATA\_LOCATION

defines whether the program can handle only 24-bit addresses (data located below the 16MB line) can handle 31-bit addresses (data located above or below the 16MB line). It can have either of these values:

ANY | BELOW

### LANGUAGE BLOCK

is a token identifying the current language block for the program.

**PROGRAM** is the 8-character name of the program whose language is to be determined REQUEST TYPE identifies the call of establish language. If the caller has a request type of link and

establish language fails, then abend. Do not abend for a request type of load.

**THREADSAFE** indicates whether whether the program is quasi-reentrant (and must execute on the QR

TCB) or threadsafe (and can execute on the QR TCB or an OPEN TCB).

#### JVM CLASS PTR

is a token addressing the JVM class name length and value.

**HOTPOOL** indicates whether the program is to be run in a hotpool under an H8 TCB, or under QR as

JVM PROG indicates whether the request is for establish language for a JVM program.

### Output parameters

[NEW\_BLOCK] is a new token identifying the new language block for the program.

[LANGUAGE ESTABLISHED]

is the language established for the program. It can have any of these values:

ASSEMBLER C370 COBOL COBOL2 LE370 PLI JVM

ASSEMBLER CICS MVSLE370 NOT\_DEFINED | NOT\_APPLIC

# [CICSVAR\_THREADSAFE]

is the threadsafe value established for the program. It can have any of these values:

YES NO NOT DEFINED

### [RUNTIME ENVIRONMENT]

is the runtime environment established for the program. It can have any of these values:

JVM RUNTIME | LE370 RUNTIME | NON LE370 RUNTIME |

HOTPOOL RUNTIME

**RESPONSE** is the domain's response to the call. It can have any of these values:

OK | EXCEPTION | DISASTER | INVALID | KERNERROR | PURGED

[REASON] is returned when RESPONSE is DISASTER, EXCEPTION, or INVALID. Possible values

are:

| RESPONSE  | Possible REASON values |
|-----------|------------------------|
| DISASTER  | ABEND<br>LOOP          |
| EXCEPTION | TRANSACTION_ABEND      |
| INVALID   | INVALID_FUNCTION       |

# **APLI** gate, START\_PROGRAM function

The START\_PROGRAM function of the APLI gate is used to start a program.

# Input parameters

**PROGRAM** is the eight-character name of the program.

**LINK\_LEVEL** is the 16-bit value indicating the link-level of the program.

[CEDF STATUS]

indicates whether or not the EDF diagnostic screens are displayed when the program is running under the control of the execution diagnostic facility (EDF). It can have any of these values:

CEDF NOCEDF

#### [EXECUTION SET]

indicates whether you want CICS to link to and run the program as if it were running in a remote CICS region (with or without the API restrictions of a DPL program). It can have either of these values:

FULLAPI DPLSUBSET NOT APPLIC

### [PARMLIST PTR]

is an optional token identifying the parameter list for the program.

**COMMAREA** is an optional token identifying the communications area for the program.

### [ENVIRONMENT\_TYPE]

is the environment type of the program. It can have any of these values:

EXEC|GLUE|PLT|SYSTEM|TRUE|URM

### [SYNCONRETURN]

defines whether or not a syncpoint is to be taken on return from the linked program. It can have either of these values:

YES NO

### LANGUAGE BLOCK

LANGUAGE\_BLOCK is a token giving the address of the current Program Language Block.

#### [SYSEIB\_REQUEST]

indicates whether or not an EXEC CICS LINK or EXEC CICS XCTL had the SYSEIB translator option specified.

#### [DEFERRED ABEND FOR XCTL]

indicates whether a Runaway type abend should be started on completion of the current START PROGRAM.

**Output parameters** 

ABEND CODE is the four-character abend code which is issued by CICS when an exception response is

given and the cause of the error was a transaction abend.

IGNORE PENDING XCTL

indicates whether or not a pending XCTL should be ignored by program manager.

**RESPONSE** is the domain's response to the call. It can have any of these values:

OK | EXCEPTION | DISASTER | INVALID | KERNERROR | PURGED

[REASON] is returned when RESPONSE is DISASTER, EXCEPTION, or INVALID. Possible values

are:

| RESPONSE  | Possible REASON values                                                                                                    |
|-----------|----------------------------------------------------------------------------------------------------|
| DISASTER  | ABEND<br>LOOP                                                                                                    |
| EXCEPTION | TRANSACTION_ABEND JVMPOOL_DISABLED JVM_PROFILE_NOT_FOUND JVM_PROFILE_NOT_VALID SYSTEM_PROPERTIES_NOT_FND USER_CLASS_NOT_FOUND |
| INVALID   | INVALID_FUNCTION                                                                                                    |

# APLJ gate, ESTABLISH\_LANGUAGE function

The ESTABLISH\_LANGUAGE function of the APLI gate is used to establish the language parameters of a Java bytecode program.

Input parameters

**LOAD\_POINT** is the load point address of the program. **ENTRY\_POINT** is the entry point address of the program.

[PROGRAM LENGTH]

is the length of the program.

[DEFINED LANGUAGE]

is the language defined for the program. It can have any of these values:

ASSEMBLER | C370 | COBOL | LE370 | PLI | NOT DEFINED

**EXECUTION KEY** 

is the key in which CICS gives control to the program, and determines whether the

program can modify CICS-key storage. It can have either of these values:

CICS USER

DATA\_LOCATION

defines whether the program can handle only 24-bit addresses (data located below the 16MB line) can handle 31-bit addresses (data located above or below the 16MB line). It can have either of these values:

ANY | BELOW

LANGUAGE\_BLOCK

is a token identifying the current language block for the program.

PROGRAM is the 8-character name of the program whose language is to be determined identifies the call of establish language. If the caller has a request type of link and

establish language fails, then abend. Do not abend for a request type of load.

THREADSAFE indicates whether whether the program is quasi-reentrant (and must execute on the QR

TCB) or threadsafe (and can execute on the QR TCB or an OPEN TCB).

JVM CLASS PTR

is a token addressing the JVM class name length and value.

HOTPOOL indicates whether the program is to be run in a hotpool under an H8 TCB, or under QR as

usual.

JVM\_PROG indicates whether the request is for establish language for a JVM program.

## **Output parameters**

[NEW BLOCK] is a new token identifying the new language block for the program.

[LANGUAGE ESTABLISHED]

is the language established for the program. It can have any of these values:

ASSEMBLER | C370 | COBOL | COBOL2 | LE370 | PLI | JVM |

ASSEMBLER\_CICS|MVSLE370|
NOT DEFINED|NOT APPLIC

### [CICSVAR THREADSAFE]

is the threadsafe value established for the program. It can have any of these values:

YES NO NOT DEFINED

### [RUNTIME\_ENVIRONMENT]

is the runtime environment established for the program. It can have any of these values:

JVM\_RUNTIME|LE370\_RUNTIME|NON\_LE370\_RUNTIME|

HOTPOOL\_RUNTIME

**RESPONSE** is the domain's response to the call. It can have any of these values:

OK | EXCEPTION | DISASTER | INVALID | KERNERROR | PURGED

[REASON] is returned when RESPONSE is DISASTER, EXCEPTION, or INVALID. Possible values

are:

| RESPONSE  | Possible REASON values |
|-----------|------------------------|
| DISASTER  | ABEND<br>LOOP          |
| EXCEPTION | TRANSACTION_ABEND      |
| INVALID   | INVALID_FUNCTION       |

# APLJ gate, START\_PROGRAM function

The START\_PROGRAM function of the APLI gate is used to start a Java bytecode program.

#### Input parameters

**PROGRAM** is the eight-character name of the program.

**LINK\_LEVEL** is the 16-bit value indicating the link-level of the program.

[CEDF\_STATUS]

indicates whether or not the EDF diagnostic screens are displayed when the program is running under the control of the execution diagnostic facility (EDF). It can have any of these values:

CEDF NOCEDF

### [EXECUTION SET]

indicates whether you want CICS to link to and run the program as if it were running in a remote CICS region (with or without the API restrictions of a DPL program). It can have either of these values:

FULLAPI | DPLSUBSET | NOT\_APPLIC

# [PARMLIST\_PTR]

is an optional token identifying the parameter list for the program.

**COMMAREA** is an optional token identifying the communications area for the program.

[ENVIRONMENT TYPE]

is the environment type of the program. It can have any of these values:

EXEC|GLUE|PLT|SYSTEM|TRUE|URM

### [SYNCONRETURN]

defines whether or not a syncpoint is to be taken on return from the linked program. It can have either of these values:

YES NO

### LANGUAGE BLOCK

LANGUAGE\_BLOCK is a token giving the address of the current Program Language Block.

### [SYSEIB REQUEST]

indicates whether or not an EXEC CICS LINK or EXEC CICS XCTL had the SYSEIB translator option specified.

### [DEFERRED ABEND FOR XCTL]

indicates whether a Runaway type abend should be started on completion of the current START PROGRAM.

### **Output parameters**

ABEND\_CODE is the four-character abend code which is issued by CICS when an exception response is

given and the cause of the error was a transaction abend.

IGNORE PENDING XCTL

indicates whether or not a pending XCTL should be ignored by program manager.

**RESPONSE** is the domain's response to the call. It can have any of these values:

OK | EXCEPTION | DISASTER | INVALID | KERNERROR | PURGED

[REASON] is returned when RESPONSE is DISASTER, EXCEPTION, or INVALID. Possible values

are:

| RESPONSE  | Possible REASON values                                                                                                    |
|-----------|----------------------------------------------------------------------------------------------------|
| DISASTER  | ABEND<br>LOOP                                                                                                    |
| EXCEPTION | TRANSACTION_ABEND JVMPOOL_DISABLED JVM_PROFILE_NOT_FOUND JVM_PROFILE_NOT_VALID SYSTEM_PROPERTIES_NOT_FND USER_CLASS_NOT_FOUND |
| INVALID   | INVALID_FUNCTION                                                                                                    |

# APLJ gate, PIPI\_INIT\_SUB\_DP function

The PIPI\_INIT\_SUB\_DP function of the APLJ gate is used to invoke the Language Environment PIPI init sub dp function to initialize a subroutine environment.

### Input parameters

PIPI\_TABLE\_ADDRESS

is the address of the PIPI table.

PIPI SERVICE RTNS

is the address of the PIPI service routine vector. For CICS, this addresses a vector providing entry points in DFHAPPIJ for GETSTORAGE and FREESTORAGE.

PIPI RUNTIME OPTIONS

is a character string containing the runtime options to be passed to Language Environment by PIPI.

EXECUTION\_KEY

is the key in which CICS gives control to the program, and determines whether the program can modify CICS-key storage. It can have either of these values: CICS|USER

**Output parameters** 

**PIPI\_TOKEN** is a token identifying the PIPI subroutine environment for subsequent PIPI\_CALL\_SUB and PIPI\_CALL\_TERM calls.

[PIPI\_RETURN\_CODE]

is the return code set by PIPI.

**RESPONSE** is the domain's response to the call. It can have any of these values:

OK | EXCEPTION | DISASTER | INVALID | KERNERROR | PURGED

[REASON] is returned when RESPONSE is DISASTER, EXCEPTION, or INVALID. Possible values

are:

| RESPONSE  | Possible REASON values |
|-----------|------------------------|
| DISASTER  | ABEND<br>LOOP          |
| EXCEPTION | TRANSACTION_ABEND      |
| INVALID   | INVALID_FUNCTION       |

# APLJ gate, PIPI\_CALL\_SUB function

The PIPI\_CALL\_SUB function of the APLJ gate is used to invoke the Language Environment PIPI call sub function to call a subroutine in a previously initialized enclave.

## Input parameters

PIPI\_TOKEN

is the token identifying the PIPI subroutine environment, as returned on the PIPI INIT SUB DP call.

#### PIPI TABLE INDEX

is the index into the PIPI table for the required function.

### PIPI\_CALL\_PARAMETERS

is the address of the parameters to be passed on the PIPI subroutine call.

### EXECUTION KEY

is the key in which CICS gives control to the program, and determines whether the program can modify CICS-key storage. It can have either of these values:

# **Output parameters**

[PIPI\_RETURN\_CODE]

is the return code set by PIPI.

### [PIPI SUB RETURN CODE]

is the subroutine return code. If the enclave is terminated due to an unhandled condition, a STOP statement, or an EXIT statement (or an exit() function), this contains the return code for enclave termination.

## [PIPI\_SUB\_REASON\_CODE]

is the subroutine reason code. This is 0 for normal subroutine returns. If the enclave is terminated due to an unhandled condition, a STOP statement, or an EXIT statement (or an exit() function), this contains the reason code for enclave termination.

### [PIPI SUB FEEDBACK]

is the feedback code for enclave termination. This is the CEE000 feedback code for normal subroutine returns. If the enclave is terminated due to an unhandled condition, a STOP statement, or an EXIT statement (or an exit() function), this contains the feedback code for enclave termination.

#### **RESPONSE**

is the domain's response to the call. It can have any of these values:

OK|EXCEPTION|DISASTER|INVALID|KERNERROR|PURGED

### [REASON]

is returned when RESPONSE is DISASTER, EXCEPTION, or INVALID. Possible values

| RESPONSE  | Possible REASON values |
|-----------|------------------------|
| DISASTER  | ABEND<br>LOOP          |
| EXCEPTION | TRANSACTION_ABEND      |
| INVALID   | INVALID_FUNCTION       |

# APLJ gate, PIPI\_TERM function

The PIPI\_TERM function of the APLJ gate is used to invoke the Language Environment PIPI term function to terminate a previously initialized enclave.

Input parameters

PIPI\_TOKEN is the token identifying the PIPI subroutine environment, as returned on the

PIPI\_INIT\_SUB\_DP call.

**EXECUTION KEY** 

is the key in which CICS gives control to the program, and determines whether the

program can modify CICS-key storage. It can have either of these values:

CICS USER

**Output parameters** 

[PIPI RETURN CODE]

is the return code set by PIPI.

**RESPONSE** is the domain's response to the call. It can have any of these values:

OK|EXCEPTION|DISASTER|INVALID|KERNERROR|PURGED

[REASON] is returned when RESPONSE is DISASTER, EXCEPTION, or INVALID. Possible values

are:

| RESPONSE  | Possible REASON values |
|-----------|------------------------|
| DISASTER  | ABEND<br>LOOP          |
| EXCEPTION | TRANSACTION_ABEND      |
| INVALID   | INVALID_FUNCTION       |

# APRT gate, ROUTE\_TRANSACTION function

The ROUTE\_TRANSACTION function of the APRT gate is used to dynamically route transactions (which are defined to be dynamic and not automatically initiated) based on decisions made by the dynamic transaction routing program. For transactions which are automatically initiated or are defined to be remote and not dynamic, DFHAPRT will statically route such transactions.

Input parameters

DYNAMIC indicates whether or not the transaction is defined as dynamic. It can have either of these

values:

YES NO

**REMOTE** indicates whether or not the transaction is defined as remote. It can have either of these

values: YES | NO

**REMOTE NAME** is the four-character transaction identifier by which this transaction is to be known on the

remote CICS region.

REMOTE\_SYSTEM

is the eight-character name of the remote CICS region to which the transaction is to be

routed.

DTRTRAN indicates whether or not dynamic transaction routing is available. It can have either of

these values:

YES NO

**Output parameters** 

RAN LOCALLY indicates whether or not the transaction ran on the local CICS region (that is, was not

routed to a remote CICS region). It can have either of these values:

YESLNO

ABEND CODE is the four-character transaction abend code issued if the transaction terminates

abnormally.

**RESPONSE** is the domain's response to the call. It can have any of these values:

OK | EXCEPTION | DISASTER | INVALID | KERNERROR | PURGED

[REASON] is returned when RESPONSE is DISASTER or EXCEPTION. Possible values are:

| RESPONSE  | Possible REASON values                                                                                                    |
|-----------|----------------------------------------------------------------------------------------------------|
| DISASTER  | ABEND<br>LOOP                                                                                                    |
| EXCEPTION | PROGRAM_NOT_FOUND TRANSACTION_ABEND ISC_DISABLED REMOTE_CONN_OOS REMOTE_CONN_OOS_SYS_CHGD ALL_SESSIONS_BUSY ROUTE_FAILED DTRTRAN_REJECTED NOTAUTH |

# APTC gate, CANCEL function

The CANCEL function of the APTC gate invalidates the listening function.

Input parameters

**TOKEN** is the token for the session TCTTE

**Output parameters** 

**RESPONSE** is the domain's response to the call. It can have any of the following values:

OK | EXCEPTION | DISASTER | INVALID | KERNERROR | PURGED

[REASON] is returned when RESPONSE is EXCEPTION. Possible values are:

| RESPONSE  | Possible REASON values    |
|-----------|---------------------------|
| EXCEPTION | TOKEN_UNKNOWN<br>TC_ERROR |

# APTC gate, CLOSE function

The CLOSE function of the APTC gate is used in cleanup.

Input parameters

TOKEN is the token for the session TCTTE

**Output parameters** 

**RESPONSE** is the domain's response to the call. It can have any of the following values:

OK | EXCEPTION | DISASTER | INVALID | KERNERROR | PURGED

[REASON] is returned when RESPONSE is EXCEPTION. Possible values are:

| RESPONSE  | Possible REASON values    |
|-----------|---------------------------|
| EXCEPTION | TOKEN_UNKNOWN<br>TC_ERROR |

# APTC gate, EXTRACT\_PROCESS function

The EXTRACT\_PROCESS function of the APTC gate extracts information for the request.

Input parameters

NONE No input parameters

**Output parameters** 

**CONVID** is the conversation id (which is the session totte termid).

PROCESS\_NAME is the name of the process to be invoked SYNCLEVEL is the synclevel of the conversation PIPDATA Applicable only for LU6.2 conversations

#### PIPDATA LENGTH

Applicable only for LU6.2 conversations.

**RESPONSE** is the domain's response to the call. It can have any of the following values:

OK | EXCEPTION | DISASTER | INVALID | KERNERROR | PURGED

[REASON] is returned when RESPONSE is DISASTER or EXCEPTION. Possible values are:

| RESPONSE  | Possible REASON values |
|-----------|------------------------|
| DISASTER  | ABEND                  |
| EXCEPTION | TOKEN_UNKNOWN TC_ERROR |

# APTC gate, ISSUE\_NOTIFY function

The ISSUE\_NOTIFY function of the APTC gate is used to inform the program DFHAPTC that a request has arrived.

## Input parameters

**TOKEN** is the token for the session TCTTE

**USER\_TOKEN** is the token supplied the the person who is to be notified.

**ACTION** specifies the action that should be taken.

# **Output parameters**

**RESPONSE** is the domain's response to the call. It can have any of the following values:

OK | EXCEPTION | DISASTER | INVALID | KERNERROR | PURGED

[REASON] is returned when RESPONSE is EXCEPTION. Possible values are:

| RESPONSE  | Possible REASON values                          |
|-----------|-------------------------------------------------|
| EXCEPTION | TOKEN_UNKNOWN ISSUE_NOTIFY_ERROR ACTION_UNKNOWN |

# **APTC gate, LISTEN function**

The LISTEN function of the APTC gate is used to update the TCTTE with the user token.

# Input parameters

**TOKEN** is the token for the session TCTTE **USER TOKEN** is a token supplied by requeststreams.

### **Output parameters**

**RESPONSE** is the domain's response to the call. It can have any of the following values:

OK | EXCEPTION | DISASTER | INVALID | KERNERROR | PURGED

[REASON] is returned when RESPONSE is EXCEPTION. Possible values are:

| RESPONSE  | Possible REASON values |
|-----------|------------------------|
| EXCEPTION | TOKEN_UNKNOWN TC_ERROR |

# **APTC** gate, **OPEN** function

The OPEN function of the APTC gate is used to allocate a session to the specified AOR.

### Input parameters

**SYSID** specifies the name of the AOR

**TRANID** is the transaction name to be attached in the AOR. **NETNAME** specifies the netname or applid of the AOR.

**QUEUE** is the queue option specified by the routing program.

540 CICS TS for z/OS: CICS Diagnosis Reference

# **Output parameters**

**ERROR CODE** indicates the code passed back from the allocate procedure.

**RESPONSE** is the domain's response to the call. It can have any of the following values:

OK | EXCEPTION | DISASTER | INVALID | KERNERROR | PURGED

[REASON] is returned when RESPONSE is EXCEPTION. Possible values are:

| RESPONSE  | Possible REASON values |
|-----------|------------------------|
| EXCEPTION | OPEN_ERROR             |

# **APTC gate, RECEIVE function**

The RECEIVE function of the APTC gate is used to receive data.

### Input parameters

**TOKEN** is the token for the session TCTTE

**RECEIVE BUFFER** 

is the buffer into which the reply is to be placed.

# **Output parameters**

LAST is an indicator to indicate if this is the last flow.

**RESPONSE** is the domain's response to the call. It can have any of the following values:

OK | EXCEPTION | DISASTER | INVALID | KERNERROR | PURGED

[REASON] is returned when RESPONSE is EXCEPTION. Possible values are:

| RESPONSE  | Possible REASON values                                   |
|-----------|----------------------------------------------------------|
| EXCEPTION | TOKEN_UNKNOWN RECEIVE_BUFFER_TOO_SMALL TC_ERROR NO_TCTTE |

# APTC gate, SEND function

The SEND function of the APTC gate is used to send the request to the AOR.

### Input parameters

**TOKEN** is the token for the session TCTTE

**SEND\_BLOCK** is the block data with the length and send data pointer.

PREFIX\_AREA specifies the requeststreams information.

LAST is an indicator to indicate if this is the last flow.

### **Output parameters**

**RESPONSE** is the domain's response to the call. It can have any of the following values:

OK | EXCEPTION | DISASTER | INVALID | KERNERROR | PURGED

[REASON] is returned when RESPONSE is EXCEPTION. Possible values are:

| RESPONSE  | Possible REASON values         |
|-----------|--------------------------------|
| EXCEPTION | TOKEN_UNKNOWN TC_ERRO NO_TCTTE |

# APTC gate, SET\_SESSION function

The SET\_SESSION function of the APTC gate is used to send the request to the AOR.

# Input parameters

**TOKEN** is the token for the session TCTTE

### RECOVERY\_STATUS

indicates if recovery is necessary.

### Output parameters

RESPONSE is the domain's response to the call. It can have any of the following values:

OK | EXCEPTION | DISASTER | INVALID | KERNERROR | PURGED

is returned when RESPONSE is DISASTER or EXCEPTION. Possible values are: [REASON]

| RESPONSE  | Possible REASON values    |
|-----------|---------------------------|
| DISASTER  | ABEND                     |
| EXCEPTION | TOKEN_UNKNOWN<br>TC_ERROR |

# APTD gate, WRITE\_TRANSIENT\_DATA function

The WRITE TRANSIENT DATA function of the APTD gate is used to write a single record (or multiple records) to a named transient data queue.

# Input parameters

QUEUE specifies the name of the queue to which the data is to be written

FROM LIST is a list specifying the address and the length of each record that is to be written to the

specified queue.

[RSL\_CHECK] states whether resource-level checking is to be carried out. It can take the values:

### Output parameters

[TD\_RECORD] indicates the number of records that were successfully written to the transient data queue. [TD MIN LENGTH]

indicates the minimum allowable length of a transient data record if a RESPONSE of

EXCEPTION, and a REASON of LENGTH ERROR is returned.

### [TD MAX LENGTH]

indicates the maximum allowable length of a transient data record if a RESPONSE of

EXCEPTION, and a REASON of LENGTH ERROR is returned.

is Transient Data's response to the call. It can have any of the following values: **RESPONSE** 

OK|EXCEPTION|DISASTER|INVALID|KERNERROR|PURGED

[REASON] is returned when RESPONSE is EXCEPTION, DISASTER, or INVALID. Possible values

are:

| RESPONSE  | Possible REASON values                                                                                                    |
|-----------|----------------------------------------------------------------------------------------------------|
| DISASTER  | ABEND CSM_ERROR DCT_ERROR DIRECTORY_MGR_ERROR LOGIC_ERROR                                                                                                    |
| EXCEPTION | QUEUE_REMOTE QUEUE_NOT_FOUND QUEUE_NOT_AUTH QUEUE_DISABLED QUEUE_NOT_OPEN QUEUE_NOT_OUTPUT QUEUE_FULL NO_SPACE IO_ERROR LENGTH_ERROR LOCKED NO_RECOVERY_TABLE |

| RESPONSE | Possible REASON values                                                                  |
|----------|-----------------------------------------------------------------------------------------|
| INVALID  | INVALID_FROM_LIST_P INVALID_FROM_LIST_N INVALID_FROM_P INVALID_FROM_N INVALID_RSL_CHECK |

# APTD gate, READ\_TRANSIENT\_DATA function

The READ\_TRANSIENT\_DATA function of the APTD gate is used to read a single record from a named transient data queue.

Input parameters

**QUEUE** specifies the name of the queue to which a record is to be read. **INTO** specifies a piece of storage into which the record is placed.

SUSPEND specifies whether the caller wishes to wait if the record to be read has not been committed

to the queue yet. It can take the values:

YES NO

[RSL\_CHECK] states whether resource level checking is to be carried out. It can take the values:

YES NO

[DATA LOC] if this is a READ TD SET rather than an INTO, DATA\_LOC specifies whether Transient

Data should obtain the required SET storage from above or below the 16MB line. It can

take the values:

ANY | BELOW

[DATA\_KEY] if this is a READ TD SET rather than an INTO, DATA\_KEY specifies whether Transient

Data should obtain the required SET storage from CICS key or user key storage. It can

take the values:

CICS USER

**Output parameters** 

**RESPONSE** is Transient Data's response to the call. It can have any of the following values:

OK | EXCEPTION | DISASTER | INVALID | KERNERROR | PURGED

[REASON] is returned when RESPONSE is EXCEPTION or DISASTER. Possible values are:

| RESPONSE  | Possible REASON values                                                                                                    |
|-----------|----------------------------------------------------------------------------------------------------|
| DISASTER  | ABEND CSM_ERROR DCT_ERROR DIRECTORY_MGR_ERROR LOGIC_ERROR                                                                         |
| EXCEPTION | QUEUE_REMOTE QUEUE_NOT_FOUND QUEUE_NOT_AUTH QUEUE_DISABLED QUEUE_NOT_OPEN QUEUE_NOT_INPUT QUEUE_BUSY IO_ERROR LENGTH_ERROR LOCKED |

# APTD gate, DELETE\_TRANSIENT\_DATA function

The DELETE\_TRANSIENT\_DATA function of the APTD gate is used to delete the specified transient data queue.

### Input parameters

**QUEUE** specifies the name of the queue to which the data is to be deleted.

[RSL\_CHECK] states whether resource level checking is to be carried out. It can take the values:

YES NO

[DISCARDING DEFINITION]

states whether this DELETEQ request is part of an attempt by Transient Data to discard a

transient data queue definition. It can take the values:

YES NO

**Output parameters** 

RESPONSE is Transient Data's response to the call. It can have any of the following values:

OK|EXCEPTION|DISASTER|INVALID|KERNERROR|PURGED

[REASON] is returned when RESPONSE is DISASTER or EXCEPTION. Possible values are:

| RESPONSE  | Possible REASON values                                                                                   |
|-----------|----------------------------------------------------------------------------------------------------|
| DISASTER  | ABEND CSM_ERROR DCT_ERROR DIRECTORY_MGR_ERROR LOGIC_ERROR                                                |
| EXCEPTION | QUEUE_REMOTE QUEUE_NOT_FOUND QUEUE_NOT_AUTH QUEUE_DISABLED QUEUE_EXTRA IO_ERROR LOCKED NO_RECOVERY_TABLE |

# APTD gate, RESET\_TRIGGER\_LEVEL function

The RESET TRIGGER LEVEL function of the APTD gate is used to reset a transient data queue so that another trigger transaction can be attached. Sometimes it is necessary to include the RESET\_TRIGGER\_LEVEL function if a trigger transaction abends.

Input parameters

QUEUE specifies the name of the queue for which the trigger transaction is to be reset.

**Output parameters** 

RESPONSE is Transient Data's response to the call. It can have any of the following values:

OK | EXCEPTION | DISASTER | INVALID | KERNERROR | PURGED

[REASON] is returned when RESPONSE is DISASTER. Possible values are: ABEND, DCT\_ERROR,

CSM\_ERROR, DIRECTORY\_MGR\_ERROR, and LOGIC\_ERROR.

# APTD gate, INITIALISE TRANSIENT DATA function

The INITIALISE\_TRANSIENT\_DATA function of the APTD gate is invoked as part of the initialization process for the transient data facility.

### Input parameters

None.

**Output parameters** 

RESPONSE is Transient Data's response to the call. It can have any of the following values:

OK | EXCEPTION | DISASTER | INVALID | KERNERROR | PURGED

[REASON] is returned when RESPONSE is DISASTER. Possible values are:

| RESPONSE | Possible REASON values                                    |
|----------|-----------------------------------------------------------|
| DISASTER | ABEND CSM_ERROR DCT_ERROR DIRECTORY_MGR_ERROR LOGIC_ERROR |

# APXM gate, TRANSACTION\_INITIALIZATION function

The TRANSACTION\_INITIALIZATION function of the APXM gate is called from the transaction manager domain to the AP Domain during transaction initialization. The AP domain allocates the AP domain transaction lifetime control blocks, and anchors them in the AP domains transaction token.

# Input parameters

None.

# **Output parameters**

**RESPONSE** is the domain's response to the call. It can have any of these values:

OK | EXCEPTION | DISASTER | INVALID | KERNERROR | PURGED

[REASON] is returned when RESPONSE is EXCEPTION. Possible values are:

| RESPONSE  | Possible REASON values |
|-----------|------------------------|
| EXCEPTION | GETMAIN_FAILURE        |

# APXM gate, TRANSACTION\_INITIALIZATION function

The TRANSACTION\_INITIALIZATION function of the APXM gate is called from the transaction manager domain to the AP Domain during transaction initialization. The AP domain allocates the AP domain transaction lifetime control blocks, and anchors them in the AP domains transaction token.

## Input parameters

None.

### **Output parameters**

**RESPONSE** is the domain's response to the call. It can have any of these values:

OK|EXCEPTION|DISASTER|INVALID|KERNERROR|PURGED

[REASON] is returned when RESPONSE is EXCEPTION. Possible values are:

| RESPONSE  | Possible REASON values |
|-----------|------------------------|
| EXCEPTION | GETMAIN_FAILURE        |

# APXM gate, RMI\_START\_OF\_TASK function

The RMI\_START\_OF\_TASK function of the APXM gate is called from transaction manager domain to the AP Domain during transaction initialization. The AP domain invokes any task-related user exits enabled for start of task.

# Input parameters

None.

### **Output parameters**

**RESPONSE** is the domain's response to the call. It can have any of these values:

OK | EXCEPTION | DISASTER | INVALID | KERNERROR | PURGED

# APXM gate, TRANSACTION\_TERMINATION function

The TRANSACTION\_TERMINATION function of the APXM gate is called from the transaction manager domain during transaction termination, and releases AP domain transaction lifetime resources.

## Input parameters

TERMINATION\_TYPE

is the type of transaction termination. It can have either of these values:

NORMAL ABNORMAL

**Output parameters** 

RESPONSE is the domain's response to the call. It can have any of these values:

OK | EXCEPTION | DISASTER | INVALID | KERNERROR | PURGED

[REASON] is returned when RESPONSE is EXCEPTION. Possible values are:

| RESPONSE  | Possible REASON values |
|-----------|------------------------|
| EXCEPTION | FREEMAIN_FAILURE       |

# BRAI gate, INQUIRE AUTOINSTALL function

Get the status of bridge autoinstall

## Input parameters

None

**Output parameters** 

AIBRIDGE Values: YES, AUTO

Specifies if the URM is used (YES) or names are generated automatically (AUTO).

**RESPONSE** is the domain's response to the call. It can have any of these values:

OK | EXCEPTION | DISASTER | INVALID | KERNERROR | PURGED

**REASON** 

# BRAI gate, SET\_AUTOINSTALL function

Set the status of bridge autoinstall

Input parameters

Values: YES, AUTO AIBRIDGE

Specifies if the URM is used (YES) or names are generated automatically (AUTO).

Output parameters

RESPONSE is the domain's response to the call. It can have any of these values:

OK | EXCEPTION | DISASTER | INVALID | KERNERROR | PURGED

**REASON** 

# BRAI gate, INSTALL BRIDGE FACILITY function

Call the autoinstall URM to rename the bridge facility.

Input parameters

**MECHANISM** Values: LINK, START

> Specifies the type of mechanism used to invoke the bridge transaction. If invoked using the start bridge exit mechanism it is set to START and if invoked using the link3270 machanism it is set to LINK.

REQUESTED TERMID

Termid requested by the client (if any).

### REQUESTED NETNAME

Netname requested by the client (if any).

**Output parameters** 

TERMID Termid generated/accepted by the URM.

NETNAME Netname generated/accepted by the URM.

**RESPONSE** is the domain's response to the call. It can have any of these values:

OK | EXCEPTION | DISASTER | INVALID | KERNERROR | PURGED

REASON Values: AUTOINSTALL NOT ACTIVE, LINK URM DISABLED, LINK URM FAILED,

AUTOINSTALL\_ABEND, INVALID\_TERMID, INVALID\_NETNAME,

REQUEST REJECTED

# BRAI gate, DELETE\_BRIDGE\_FACILITY function

Notify the URM that a bridge facility is being deleted.

Input parameters

MECHANISM Values: LINK, START

Specifies the type of mechanism used to invoke the bridge transaction. If invoked using the start bridge exit mechanism it is set to START and if invoked using the link3270

machanism it is set to LINK.

**TERMID** Termid generated/accepted by the URM. **NETNAME** Netname generated/accepted by the URM.

**Output parameters** 

**RESPONSE** is the domain's response to the call. It can have any of these values:

OK EXCEPTION DISASTER INVALID KERNERROR PURGED

REASON Values: AUTOINSTALL NOT ACTIVE, LINK URM DISABLED, LINK URM FAILED,

**AUTOINSTALL ABEND** 

# **BRAT gate, ATTACH function**

The ATTACH function of the BRAT gate is called to attach a transaction with a bridge primary client.

# Input parameters

TRANSACTION ID

The 4 byte transaction id of the user transaction to be attached.

[BREXIT] An optional program name to be used as the bridge exit. If this is not specified, DFHBRAT

will get the default value from transaction manager. If there is no default bridge exit, an

error is returned.

[USERID] The USERID that should be signed-on to the terminal. This is only set when no facility

token is passed.

[BRDATA] The address and length of a block of storage containing data to be passed to bridge exit.

This is used as part of the primary client data.

**Output parameters** 

**RESPONSE** is the domain's response to the call. It can have any of these values:

OK | EXCEPTION | DISASTER | INVALID | KERNERROR | PURGED

[REASON] is returned when RESPONSE is EXCEPTION, DISASTER or INVALID. Possible values

are:

| RESPONSE  | Possible REASON values                                                                                                    |
|-----------|----------------------------------------------------------------------------------------------------|
| EXCEPTION | NO_BREXIT NO_STORAGE USERID_NOT_AUTH_BREXIT NOT_FOUND DISABLED NO_XM_STORAGE NOT_ENABLED_FOR_SHUTDOWN STATE_SYSTEM_ATTACH |
| DISASTER  | ABEND                                                                                                    |
| INVALID   | INVALID_FORMAT INVALID_FUNCTION                                                                                           |

# BRFR gate, ALLOCATE\_BRIDGE\_FACILITY function

Initial allocation of a session.

Input parameters

TRANSACTION Name of transaction on Router

**USERID** Userid of request

**FACILITYKEEPTIME** 

Bridge facility expiry time

FACILITYLIKE Bridge facility model terminal

[REQUESTED\_TERMID]

Client requested termid

[REQUESTED NETNAME]

Client requested netname

**Output parameters** 

**FACILITYTOKEN** 

Bridge facilitytoken

TERMID Allocated Termid NETNAME Allocated Netname

SEQNO Request sequence number

**RESPONSE** is the domain's response to the call. It can have any of these values:

OK | EXCEPTION | DISASTER | INVALID | KERNERROR | PURGED

REASON Values: NO\_FREE\_NAME, ALLOCATE\_RANGE\_FAILED, AUTOINSTALL\_FAILED,

AUTOINSTALL\_BAD\_TERMID, AUTOINSTALL\_BAD\_NETNAME,

**AUTOINSTALL\_REJECTED** 

# BRFR gate, REALLOCATE\_BRIDGE\_FACILITY function

Reallocation of a session.

Input parameters

**FACILITYTOKEN** 

Bridge facilitytoken

TRANSACTION Name of transaction on Router

USERID Userid of request

**Output parameters** 

SYSID AOR owning bridge facility

**FACILITYKEEPTIME** 

Bridge facility expiry time

FACILITYLIKE Bridge facility model terminal

[TERMID] Allocated Termid [NETNAME] Allocated Netname

SEQNO Request sequence number

548 CICS TS for z/OS: CICS Diagnosis Reference

**RESPONSE** is the domain's response to the call. It can have any of these values:

OK | EXCEPTION | DISASTER | INVALID | KERNERROR | PURGED

REASON Values: INVALID FACILITYTOKEN, FACILITYTOKEN IN USE, SECURITY VIOLATION

# BRFR gate, DETACH\_BRIDGE\_FACILITY function

Detach a session. This will delete it if the keeptime is zero.

# Input parameters

**FACILITYTOKEN** 

Bridge facilitytoken

**KEEP INTERVAL** 

Bridge facility expiry time

### **Output parameters**

**RESPONSE** is the domain's response to the call. It can have any of these values:

OK | EXCEPTION | DISASTER | INVALID | KERNERROR | PURGED

REASON Values: INVALID\_FACILITYTOKEN, RELEASE\_RANGE\_FAILED

# BRFR gate, SET\_BRIDGE\_FACILITY function

Update the BFNB

# Input parameters

**FACILITYTOKEN** 

Bridge facilitytoken

[SYSID] AOR owning bridge facility

[REMOTE\_TRANSACTION]

Name of transaction on AOR

[STATUS] Values: RELEASED

### Output parameters

**RESPONSE** is the domain's response to the call. It can have any of these values:

OK|EXCEPTION|DISASTER|INVALID|KERNERROR|PURGED

**REASON** 

REASON Values: INVALID\_FACILITYTOKEN

# BRFR gate, INQUIRE\_BRIDGE\_FACILITY function

Get information in the BFNB.

# Input parameters

FACILITYTOKEN

Bridge facilitytoken

### **Output parameters**

[TERMID]Allocated Termid[NETNAME]Allocated Netname

[TRANSACTION]

Name of transaction on Router

[TASKID] Taskid of request Userid of request

[SYSID] AOR owning bridge facility

[KEEP INTERVAL]

Bridge facility expiry time

[STATUS] Values: ACQUIRED, AVAILABLE, RELEASED

State of bridge facility

**RESPONSE** is the domain's response to the call. It can have any of these values:

OK | EXCEPTION | DISASTER | INVALID | KERNERROR | PURGED

REASON Values: INVALID\_FACILITYTOKEN

# BRFR gate, STARTBR\_BRIDGE\_FACILITY function

Get a cursor for a BFNB browse.

**Output parameters** 

BROWSE TOKEN Browse cursor

**RESPONSE** is the domain's response to the call. It can have any of these values:

OK | EXCEPTION | DISASTER | INVALID | KERNERROR | PURGED

**REASON** 

# BRFR gate, GET\_NEXT\_BRIDGE\_FACILITY function

Get information in a BFNB in a browse.

Input parameters

BROWSE\_TOKEN Browse cursor

Output parameters

[FACILITYTOKEN]

Bridge facilitytoken

[TERMID]Allocated Termid[NETNAME]Allocated Netname

[TRANSACTION]

Name of transaction on Router

[TASKID]Taskid of request[USERID]Userid of request

[SYSID] AOR owning bridge facility

[KEEP INTERVAL]

Bridge facility expiry time

[STATUS] Values: ACQUIRED, AVAILABLE, RELEASED

State of bridge facility

**RESPONSE** is the domain's response to the call. It can have any of these values:

OK | EXCEPTION | DISASTER | INVALID | KERNERROR | PURGED

REASON Values: BROWSE\_END, INVALID\_BROWSE\_TOKEN

# BRFR gate, ENDBR\_BRIDGE\_FACILITY function

End a browse

Input parameters

**BROWSE TOKEN** Browse cursor

Output parameters

**RESPONSE** is the domain's response to the call. It can have any of these values:

OK | EXCEPTION | DISASTER | INVALID | KERNERROR | PURGED

**REASON** Values:

Invalid:

INVALID\_BROWSE\_TOKEN

# BRFR gate, GARBAGE\_COLLECT function

Get rid of any expired bridge facilities.

**Output parameters** 

**RESPONSE** is the domain's response to the call. It can have any of these values:

550 CICS TS for z/OS: CICS Diagnosis Reference

OK | EXCEPTION | DISASTER | INVALID | KERNERROR | PURGED

REASON Values: RELEASE\_RANGE\_FAILED

# BRIQ gate, INQUIRE\_CONTEXT function

The INQUIRE\_CONTEXT of the BRIQ gate is called to inquire on bridge state data.

## Input parameters

[TRANSACTION TOKEN]

The XM transaction token for the task to be inquired upon.

# **Output parameters**

[CALL EXIT FOR SYNC]

Can have either of these two values:

YES NO

[BRIDGE ENVIRONMENT]

Can have either of these two values:

YES NO

[CONTEXT] The transaction context. It can have either of these values:

NORMAL | BRIDGE | BREXIT

**[START\_CODE]** The emulated startcode of the user transaction

[BRIDGE TRANSACTION ID]

The transaction identifier of the bridge monitor (if CONTEXT is BRIDGE or BREXIT).

[BRIDGE EXIT PROGRAM]

The name of the bridge exit program (if CONTEXT is BRIDGE or BREXIT).

[BRIDGE FACILITY TOKEN]

A token identifying the bridge facility

**[IDENTIFIER]** Data created by the bridge exit for problem determination purposes.

[BRDATA] Data passed to the bridge exit during attach.

**RESPONSE** is the domain's response to the call. It can have any of these values:

OK | EXCEPTION | DISASTER | INVALID | KERNERROR | PURGED

[REASON] is returned when RESPONSE is EXCEPTION, DISASTER or INVALID. Possible values

are:

| RESPONSE  | Possible REASON values               |
|-----------|--------------------------------------|
| EXCEPTION | BAD_TOKEN NO_TRANSACTION_ENVIRONMENT |
| DISASTER  | ABEND                                |
| INVALID   | INVALID_FORMAT                       |

# BRLK gate, START\_BRIDGE function

Start a transaction in a bridge environment.

#### Input parameters

TRANSACTION ID

The id of the transaction to be started.

FACILITY\_TOKEN

The bridge facility associated with this session.

[PRIORITY] XM priority of the transaction

### **Output parameters**

CONVERSATIONAL

Values: YES, NO

Is the bridge transaction in waiting.

**RESPONSE** is the domain's response to the call. It can have any of these values:

OK | EXCEPTION | DISASTER | INVALID | KERNERROR | PURGED

REASON Values: TXN\_ALREADY\_RUNNING, NO\_STORAGE, TRANSACTION\_NOT\_FOUND,

DISABLED, NOT\_ENABLED\_FOR\_SHUTDOWN, STATE\_SYSTEM\_ATTACH

# BRLK gate, CONTINUE\_BRIDGE function

Connects to a bridge transaction to supply a reply to a conversional request.

## Input parameters

FACILITY TOKEN

The bridge facility associated with this session.

## **Output parameters**

CONVERSATIONAL

Values: YES, NO

Is the bridge transaction in waiting.

**RESPONSE** is the domain's response to the call. It can have any of these values:

OK | EXCEPTION | DISASTER | INVALID | KERNERROR | PURGED

REASON Values: TRANSACTION\_NOT\_RUNNING

# BRLK gate, ABEND\_BRIDGE function

Connects to a bridge transaction waiting for a conversional request to tell it to abend.

## Input parameters

FACILITY TOKEN

The bridge facility associated with this session.

**ABEND\_CODE** The abend code with which to abend the bridge.

# **Output parameters**

**RESPONSE** is the domain's response to the call. It can have any of these values:

OK|EXCEPTION|DISASTER|INVALID|KERNERROR|PURGED

REASON Values: TRANSACTION\_NOT\_RUNNING

# BRME gate, API\_EMULATOR function

Process a 3270 bridge exit request

### Input parameters

BRXA The bridge exit interface area

# **Output parameters**

**RESPONSE** is the domain's response to the call. It can have any of these values:

OK EXCEPTION DISASTER INVALID KERNERROR PURGED

**REASON** Values: Internal error.

Exception:

# **BRMF** gate, FORMATTER function

Process a 3270 bridge formatter request.

# Input parameters

BRXA The bridge exit interface area

# **Output parameters**

**RESPONSE** is the domain's response to the call. It can have any of these values:

OK | EXCEPTION | DISASTER | INVALID | KERNERROR | PURGED

**REASON** Values:

552 CICS TS for z/OS: CICS Diagnosis Reference

Exception

MESSAGE\_ERROR

The Link3270 message contains a bad BRIV. Invalid

**INVALID FORMAT** 

Internal error.

INVALID\_FUNCTION

Internal error.

**INVALID DATA** 

Internal error.

Exception:

# BRMG gate, ALLOCATE\_MESSAGE function

Allocate the message control blocks for a request.

# Input parameters

**FACILITYTOKEN** 

Bridge facilitytoken.

ADDRESS Address of commarea.

INPUT\_LENGTH Length of input message.

OUTPUT LENGTH

Maximum length of output message.

## **Output parameters**

MESSAGE\_TOKEN

Token representing the BMB instance.

**RESPONSE** is the domain's response to the call. It can have any of these values:

OK | EXCEPTION | DISASTER | INVALID | KERNERROR | PURGED

REASON Values: INVALID\_ADDRESS, INVALID\_INPUT\_LENGTH, INVALID\_FACILITYTOKEN,

INVALID\_OUTPUT\_LENGTH, STATE\_ALREADY\_ALLOC

# BRMG gate, REALLOCATE\_MESSAGE function

Obtain access to message control blocks.

#### Input parameters

**FACILITYTOKEN** 

Bridge facilitytoken.

ADDRESS Address of commarea.

INPUT\_LENGTH Length of input message.

OUTPUT\_LENGTH

Maximum length of output message.

UNRETURNED VECTORS

Values: CLEAR, KEEP

Action to take on any unread BRIVs.

POSITION Values: IRRELEVANT, FIRST, SUBSEQUENT

Should retrieve vectors be ignored?

# **Output parameters**

MESSAGE TOKEN

Token representing the BMB instance.

**RESPONSE** is the domain's response to the call. It can have any of these values:

OK | EXCEPTION | DISASTER | INVALID | KERNERROR | PURGED

**REASON** Values: INVALID\_ADDRESS, INVALID\_FACILITYTOKEN, INVALID\_INPUT\_LENGTH,

INVALID\_OUTPUT\_LENGTH, RETRIEVE\_VECTOR\_FOUND, BAD\_VECTOR,

STATE\_NOT\_ALLOC, STATE\_ALREADY\_ALLOC

# BRMG gate, OUTPUT MESSAGE function

Get a copy of the outbound message. If insufficient room only copy complete vectors, and record how much is left.

# Input parameters

MESSAGE\_TOKEN

Token representing the BMB instance.

### **Output parameters**

RESPONSE is the domain's response to the call. It can have any of these values:

OK | EXCEPTION | DISASTER | INVALID | KERNERROR | PURGED

REASON Values: STATE\_UNKNOWN\_MSG, STATE\_ALREADY\_OUTPUT,

INVALID\_MESSAGE\_TOKEN

# BRMG gate, RESEND MESSAGE function

Get a copy of the previous outbound message.

# Input parameters

**FACILITYTOKEN** 

Bridge facilitytoken.

**ADDRESS** Address of commarea.

OUTPUT\_LENGTH

Maximum length of output message.

### **Output parameters**

RESPONSE is the domain's response to the call. It can have any of these values:

OK | EXCEPTION | DISASTER | INVALID | KERNERROR | PURGED

**REASON** Values: INVALID\_ADDRESS, INVALID\_FACILITYTOKEN, INVALID\_OUTPUT\_LENGTH,

STATE\_NOT\_OUTPUT, STATE\_UNKNOWN\_MSG, INVALID\_MESSAGE\_TOKEN

# BRMG gate, DELETE MESSAGE function

Delete the message blocks.

## Input parameters

MESSAGE TOKEN

Token representing the BMB instance.

### **Output parameters**

RESPONSE is the domain's response to the call. It can have any of these values:

OK|EXCEPTION|DISASTER|INVALID|KERNERROR|PURGED

Values: INVALID FACILITYTOKEN, INVALID MESSAGE TOKEN REASON

# BRMG gate, READ\_VECTOR function

Read an inbound vector from the message. There are several vector types which each have have their own cursors. The vector address is valid until an OUTPUT MESSAGE request.

### Input parameters

MESSAGE TOKEN

Token representing the BMB instance.

VECTOR TYPE Values: **HEADER**, **RM**, **RE**, **CO**, **RT**  **Output parameters** 

ADDRESS Address of commarea.

**VECTOR LENGTH** 

Length of the vector allocated or read.

[ERROR OFFSET]

**RESPONSE** 

For bad vectors, the offset of the field in error in the input message. is the domain's response to the call. It can have any of these values:

OK | EXCEPTION | DISASTER | INVALID | KERNERROR | PURGED

REASON Values: BAD VECTOR, END OF MESSAGE, STATE ALREADY OUTPUT,

STATE UNKNOWN MSG, INVALID MESSAGE TOKEN

# BRMG gate, ALLOCATE\_VECTOR function

Allocate the storage for a new vector in the outbound message. The vector address is valid until an ALLOCATE\_VECTOR or OUTPUT\_MESSAGE request.

## **Input parameters**

MESSAGE\_TOKEN

Token representing the BMB instance.

VECTOR\_TYPE Values: **HEADER**, **BRIV** 

[VECTOR\_LENGTH]

Length of the vector allocated or read.

# **Output parameters**

ADDRESS Address of commarea.

**RESPONSE** is the domain's response to the call. It can have any of these values:

OK | EXCEPTION | DISASTER | INVALID | KERNERROR | PURGED

REASON Values: STATE\_ALREADY\_OUTPUT, STATE\_UNKNOWN\_MSG,

INVALID\_MESSAGE\_TOKEN

# BRMG gate, ERASE\_OUTPUT\_VECTORS function

Remove all BRIV's from the output message.

### Input parameters

MESSAGE TOKEN

Token representing the BMB instance.

### **Output parameters**

**RESPONSE** is the domain's response to the call. It can have any of these values:

OK|EXCEPTION|DISASTER|INVALID|KERNERROR|PURGED

REASON Values: STATE\_ALREADY\_OUTPUT, STATE\_UNKNOWN\_MSG,

INVALID\_MESSAGE\_TOKEN

# BRNS gate, INITIALISE\_NUMBER function

Initialise control blocks and the numberspace file.

## **Output parameters**

**RESPONSE** is the domain's response to the call. It can have any of these values:

OK | EXCEPTION | DISASTER | INVALID | KERNERROR | PURGED

[REASON] Values: INVALID\_FORMAT, INVALID\_FUNCTION, ABEND, ADD\_LOCK\_FAILED,

ADD\_SUBPOOL\_FAILED, ALREADY\_INITIALISED, INQUIRE\_KERNEL,

UNLOCK FAILED, UNKNOWN KE ERROR CODE

# BRNS gate, CONNECT\_NUMBER function

Connect to the numberspace, and build numberspace blocks

# Input parameters

NUMBER FILENAME

Numberspace file name.

**NUMBER SPACE** Name of the numberspace.

**OWNER** 

**START NUMBER** The first number within the number range associated with the numberspace.

**NUMBER RANGE** The range of numbers within the numberspace.

FREE NUMBERS Values: YES, NO

Should numbers previously allocated to this region be freed during the first allocate

number or release number request.

ENQUEUE Values: YES, NO

Are requests are enqueued or not. If YES and the allocated request has to wait an

exception of enqueue\_waiter is returned and a numbers is not allocated.

### **Output parameters**

**TOKEN** 

**RESPONSE** is the domain's response to the call. It can have any of these values:

OK|EXCEPTION|DISASTER|INVALID|KERNERROR|PURGED

[REASON] Values: CONNECTED, NUMBER\_FILE\_ERROR, INVALID\_FORMAT,

INVALID\_FUNCTION, ABEND, ADD\_LOCK\_FAILED, CONNECT\_ERROR, GETMAIN\_ERROR, INVALID\_RANGE\_NUMBER, INVALID\_START\_NUMBER,

LOCK\_FAILED, NOT\_INITIALISED, UNKNOWN\_KE\_ERROR\_CODE, UNLOCK\_FAILED

# BRNS gate, DISCONNECT\_NUMBER function

Disconnect from the numberspace. The numberspace blocks are freed and the local allocation record is deleted. If no numbers are allocated the C1 and C2 records are also deleted. The file is closed.

# Input parameters

**TOKEN** 

### **Output parameters**

**RESPONSE** is the domain's response to the call. It can have any of these values:

OK | EXCEPTION | DISASTER | INVALID | KERNERROR | PURGED

[REASON] Values: NUMBER FILE ERROR, INVALID FORMAT, INVALID FUNCTION, ABEND,

ALLOC\_RECORD\_CORRUPT, C1\_ALLOC\_MISMATCH, C1\_C2\_MISMATCH, C1\_RECORD\_CORRUPT, C2\_RECORD\_CORRUPT, FREEMAIN\_ERROR, INVALID TOKEN, LOCK FAILED, NOT INITIALISED, NSBLK C1\_MISMATCH,

NUMBERS\_ALLOCATED, UNEXPECTED\_NUMFILE\_ERROR,

UNKNOWN\_KE\_ERROR\_CODE, UNKNOWN\_RECORD\_TYPE, UNLOCK\_FAILED

# BRNS gate, ALLOCATE\_NUMBER function

Allocate the next available number.

### Input parameters

**TOKEN** 

### **Output parameters**

NUMBER Number allocated by the numberspace.

[CONNECTION NUMBER]

The numberspace token. The connection number allocated to this regio

[NUMBER\_RANGE]

The range of numbers within the numberspace.

[ALLOCATED NUMBERS]

The allocated numbers within the range.

**RESPONSE** is the domain's response to the call. It can have any of these values:

OK | EXCEPTION | DISASTER | INVALID | KERNERROR | PURGED

[REASON] Values: NUMBER\_FILE\_ERROR, ALL\_NUMBERS\_ALLOCATED, ENQUEUE\_WAITER,

INVALID\_FORMAT, INVALID\_FUNCTION, ABEND, ALLOC\_RECORD\_CORRUPT,

C1\_ALLOC\_MISMATCH, C1\_C2\_MISMATCH, C1\_RECORD\_CORRUPT,

C2\_RECORD\_CORRUPT, INVALID\_TOKEN, NOT\_INITIALISED, NSBLK C1 MISMATCH, UNEXPECTED NUMFILE ERROR,

UNKNOWN KE ERROR CODE, UNKNOWN RECORD TYPE, LOCK FAILED,

**UNLOCK FAILED** 

# BRNS gate, RELEASE\_NUMBER function

Release an allocated number from the numberspace.

## Input parameters

**TOKEN** 

**NUMBER** Number allocated by the numberspace.

# **Output parameters**

[CONNECTION NUMBER]

The numberspace token. The connection number allocated to this region.

[NUMBER RANGE]

The range of numbers within the numberspace.

[ALLOCATED NUMBERS]

The allocated numbers within the range.

**RESPONSE** is the domain's response to the call. It can have any of these values:

OK | EXCEPTION | DISASTER | INVALID | KERNERROR | PURGED

[REASON] Values: NUMBER\_FILE\_ERROR, INVALID\_FORMAT, INVALID\_FUNCTION, ABEND,

ALLOC\_RECORD\_CORRUPT, C1\_ALLOC\_MISMATCH, C1\_C2\_MISMATCH, C1\_RECORD\_CORRUPT. C2\_RECORD\_CORRUPT. INVALID\_NUMBER.

INVALID\_TOKEN, NOT\_INITIALISED, NSBLK\_C1\_MISMATCH, NUMBER\_NOT\_ALLOCATED, NUMBER\_NOT\_ALLOC\_LOCALLY, UNEXPECTED\_NUMFILE\_ERROR, UNKNOWN\_KE\_ERROR\_CODE, UNKNOWN RECORD TYPE, LOCK FAILED, UNLOCK FAILED

# ICXM gate, INQUIRE\_FACILITY function

The INQUIRE\_FACILITY function of the ICXM gate is used to inquire about the interval control facilities that support facility management calls from the transaction management domain.

### Input parameters

[FACILITY\_TOKEN]

is the token identifying the transaction that has been trigger-level attached.

### Output parameters

FACILITY NAME

is the four-character name of the transaction that has been trigger-level attached.

**RESPONSE** is the domain's response to the call. It can have any of these values:

OK | EXCEPTION | DISASTER | INVALID | KERNERROR | PURGED

# LILI gate, INITIALIZE\_LANGUAGES function

The INITIALIZE\_LANGUAGES function of the LILI gate is called during CICS initialization to initialize Language Environment (Partition Initialization).

### Input parameters

None.

### **Output parameters**

**RESPONSE** is the domain's response to the call. It can have any of these values:

OK EXCEPTION DISASTER INVALID KERNERROR PURGED

[REASON] is returned when RESPONSE is DISASTER or INVALID. Possible values are:

| RESPONSE | Possible REASON values |
|----------|------------------------|
| DISASTER | ABEND<br>LOOP          |
| INVALID  | INVALID_FUNCTION       |

# LILI gate, TERMINATE\_LANGUAGES function

The TERMINATE LANGUAGES function of the LILI gate is called during CICS shutdown to terminate Language Environment (Partition Termination).

# Input parameters

None.

**Output parameters** 

RESPÔNSE is the domain's response to the call. It can have any of these values:

OK | EXCEPTION | DISASTER | INVALID | KERNERROR | PURGED

[REASON] is returned when RESPONSE is DISASTER or INVALID. Possible values are:

| RESPONSE | Possible REASON values |
|----------|------------------------|
| DISASTER | ABEND<br>LOOP          |
| INVALID  | INVALID_FUNCTION       |

# LILI gate, FIND\_PROGRAM\_ATTRIBUTES function

The FIND PROGRAM ATTRIBUTES function of the LILI gate is called by EDF to find the working storage, static storage and entry point of a program. It issues a Determine\_Working\_Storage request to Language Environment.

## Input parameters

**USERS RSA POINTER** 

is the address of the user program's register save area.

# **Output parameters**

**WORKING STORAGE** 

defines the area into which the address and length of Working Storage are to be put.

STATIC\_STORAGE

defines the area into which the address and length of Static Storage are to be put.

PROGRAM ENTRY POINT

is a token giving the address of a location set by Language Environment to hold the true entry point of the program. This is the entry point of the program as seen by the user, and ignores any CICS and Language Environment stubs.

[ENTRY POINT NAME]

is a token giving the address of a location set by Language Environment to address a character string built by Language Environment that identifies the program at Program Entry Point. The area addressed is a halfword length value, followed by the character string, which has a maximum length of 64 characters.

RESPONSE is the domain's response to the call. It can have any of these values:

OK|EXCEPTION|DISASTER|INVALID|KERNERROR|PURGED

[REASON] is returned when RESPONSE is DISASTER or INVALID. Possible values are:

| RESPONSE | Possible REASON values |
|----------|------------------------|
| DISASTER | ABEND<br>LOOP          |
| INVALID  | INVALID_FUNCTION       |

# LILI gate, GO\_TO function

The GO\_TO function of the LILI gate is used in the processing of the HANDLE command, when a condition or abend occurs, to produce information for the call to Language Environment's Perform\_goto function.

### Input parameters

LANGUAGE is the language of the program that issued the HANDLE command, as taken from the

handle table.

LABEL For COBOL languages, this is the address of a special Register Save Area built by CICS,

which contains the values of the registers at the time the original HANDLE ABEND command was issued. Language Environment is able to determine the GO\_TO address from values set in this RSA. For other languages, this is the actual GO\_TO address.

**USERS RSA** is the address of the Register Save Area at the time of the HANDLE command.

## **Output parameters**

PARAMETER\_LIST

is the address of a parameter list built by DFHLILI, conforming to the Extended Run Time Language Interface protocols, which is to be used when calling Language Environment to drive GO TO.

#### **REGISTER SAVE AREA**

is the address of a save area, provided by DFHLILI, for use by Language Environment during the processing of the GO TO call.

### ENVIRONMENT\_ENTRY\_POINT

is the address of the entry point to the Language Environment interface module CEECCICS.

**RESPONSE** is the domain's response to the call. It can have any of these values:

OK | EXCEPTION | DISASTER | INVALID | KERNERROR | PURGED

**[REASON]** is returned when RESPONSE is DISASTER or INVALID. Possible values are:

| RESPONSE | Possible REASON values |
|----------|------------------------|
| DISASTER | ABEND<br>LOOP          |
| INVALID  | INVALID_FUNCTION       |

# TFXM gate, INIT\_XM\_CLIENT function

The INIT\_XM\_CLIENT function of the TFXM gate is the initialization phase of the transaction initialization that has been initiated from a terminal or an LU6.1 session.

#### Input parameters

[PRIMARY\_CLIENT\_BLOCK]

is the address of the TCTTE and its length.

#### **Output parameters**

**RESPONSE** is the domain's response to the call. It can have any of these values:

OK DISASTER | KERNERROR

**[REASON]** is returned when RESPONSE is DISASTER. Possible values are:

| RESPONSE | Possible REASON values |
|----------|------------------------|
| DISASTER | ABEND                  |

## TFXM gate, BIND\_XM\_CLIENT function

The BIND\_XM\_CLIENT function of the TFXM gate is the bind phase of the transaction initialization that has been initiated from a terminal or an LU6.1 session.

### Input parameters

[PRIMARY CLIENT BLOCK]

is the address of the TCTTE and its length.

**Output parameters** 

RESPONSE is the domain's response to the call. It can have any of these values:

OK DISASTER | KERNERROR

[REASON] is returned when RESPONSE is DISASTER. Possible values are:

| RESPONSE | Possible REASON values |
|----------|------------------------|
| DISASTER | ABEND                  |

## MRXM gate, INIT\_XM\_CLIENT function

The INIT\_XM\_CLIENT function of the MRXM gate is the initialization phase of the transaction initialization that has been initiated from a terminal or an MRO session.

### Input parameters

[PRIMARY\_CLIENT\_BLOCK]

is the address of the TCTTE and its length.

**Output parameters** 

RESPONSE is the domain's response to the call. It can have any of these values:

OK DISASTER | KERNERROR

is returned when RESPONSE is DISASTER. Possible values are: [REASON]

| RESPONSE | Possible REASON values |
|----------|------------------------|
| DISASTER | ABEND                  |

# MRXM gate, BIND\_XM\_CLIENT function

The BIND XM CLIENT function of the MRXM gate is the bind phase of the transaction initialization that has been initiated from a terminal or an MRO session.

# Input parameters

[PRIMARY CLIENT BLOCK]

is the address of the TCTTE and its length.

Output parameters

**RESPONSE** is the domain's response to the call. It can have any of these values:

OK DISASTER | KERNERROR

is returned when RESPONSE is DISASTER. Possible values are: [REASON]

| RESPONSE | Possible REASON values |
|----------|------------------------|
| DISASTER | ABEND                  |

## 62XM gate, INIT\_XM\_CLIENT function

The INIT\_XM\_CLIENT function of the 62XM gate is the initialization phase of the transaction initialization that has been initiated from a terminal or an LU6.2 or APPC session.

### Input parameters

[PRIMARY\_CLIENT\_BLOCK]

is the address of the TCTTE and its length.

### **Output parameters**

**RESPONSE** is the domain's response to the call. It can have any of these values:

OK|DISASTER|KERNERROR

[REASON] is returned when RESPONSE is DISASTER. Possible values are:

| RESPONSE | Possible REASON values |
|----------|------------------------|
| DISASTER | ABEND                  |

## 62XM gate, BIND\_XM\_CLIENT function

The BIND\_XM\_CLIENT function of the 62XM gate is the bind phase of the transaction initialization that has been initiated from a terminal or an LU6.2 or APPC session.

### Input parameters

[PRIMARY CLIENT BLOCK]

is the address of the TCTTE and its length.

### **Output parameters**

**RESPONSE** is the domain's response to the call. It can have any of these values:

OK DISASTER | KERNERROR

[REASON] is returned when RESPONSE is DISASTER. Possible values are:

| RESPONSE | Possible REASON values |
|----------|------------------------|
| DISASTER | ABEND                  |

# RTSU gate, COMMIT\_SURROGATE function

The COMMIT\_SURROGATE function of the RTSU gate is used to update the state of a surrogate TCTTE when a Unit of Work is committed or backed out.

### Input parameters

**SURROGATE** The address of the surrogate TCTTE

[UOW\_STATUS] Indicates if the Unit of Work is being committed or backed out. It can have either of these

two values:

FORWARD | BACKWARD

### **Output parameters**

FREE\_REQUIRED

Indicates if the surrogate should now be freed (because, for instance, the relay link has

been freed). It can have either of these two values:

YES NO

**RESPONSE** is the domain's response to the call. It can have any of these values:

OK | EXCEPTION | DISASTER | INVALID | KERNERROR | PURGED

[REASON] is returned when RESPONSE is DISASTER or INVALID. Possible values are:

| RESPONSE | Possible REASON values |
|----------|------------------------|
| DISASTER | ABEND                  |

| RESPONSE | Possible REASON values                                                |
|----------|-----------------------------------------------------------------------|
|          | INVALID_FORMAT INVALID_FUNCTION INVALID_SURROGATE INVALID_SAVED_STATE |

## RTSU gate, FREE\_SURROGATE function

The FREE SURROGATE function of the RTSU gate is used to free a surrogate TCTTE from the currently executing task.

Input parameters

SURROGATE The address of the surrogate TCTTE

**Output parameters** 

RESPONSE is the domain's response to the call. It can have any of these values:

OK | EXCEPTION | DISASTER | INVALID | KERNERROR | PURGED

[REASON] is returned when RESPONSE is DISASTER or INVALID. Possible values are:

| RESPONSE | Possible REASON values                            |
|----------|---------------------------------------------------|
| DISASTER | ABEND                                             |
| INVALID  | INVALID_FORMAT INVALID_FUNCTION INVALID_SURROGATE |

## RTSU gate, GET\_RECOVERY\_STATUS function

The GET\_RECOVERY\_STATUS function of the RTSU gate is used to determine what actions are required of the relay link at syncpoint.

Input parameters

The address of the surrogate TCTTE SURROGATE

**Output parameters** 

**RECOVERY STATUS** 

Indicates the syncpoint protocols required on the relay link. It can have any of these

values:

NECESSARY UNNECESSARY SYNC LEVEL 1

ABORT ALLOWED

Indicates whether, during the syncpoint protocols, an ABORT FMH7 should be sent on the

relay link. It can have either of these values:

YES NO

**RESPONSE** is the domain's response to the call. It can have any of these values:

OK | EXCEPTION | DISASTER | INVALID | KERNERROR | PURGED

is returned when RESPONSE is DISASTER or INVALID. Possible values are: [REASON]

| RESPONSE | Possible REASON values                            |
|----------|---------------------------------------------------|
| DISASTER | ABEND                                             |
| INVALID  | INVALID_FORMAT INVALID_FUNCTION INVALID_SURROGATE |

# RTSU gate, PREPARE\_SURROGATE function

The PREPARE\_SURROGATE function of the RTSU gate is used to update the state of a surrogate TCTTE at the start of syncpoint.

### Input parameters

**SURROGATE** The address of the surrogate TCTTE

INITIATOR Indicates if the associated relay link is the initiator of the syncpoint request. It can have

either of these two values:

YES NO

### **Output parameters**

**RESPONSE** is the domain's response to the call. It can have any of these values:

OK | EXCEPTION | DISASTER | INVALID | KERNERROR | PURGED

[REASON] is returned when RESPONSE is EXCEPTION, DISASTER or INVALID. Possible values

are:

| RESPONSE  | Possible REASON values                            |
|-----------|---------------------------------------------------|
| EXCEPTION | INVALID_STATE                                     |
| DISASTER  | ABEND                                             |
| INVALID   | INVALID_FORMAT INVALID_FUNCTION INVALID_SURROGATE |

# RTSU gate, RESET\_SURROGATE function

The RESET\_SURROGATE function of the RTSU gate is used to restore the state of a surrogate TCTTE when ISSUE\_ABEND or ISSUE\_ERORR was received on the relay link in reply to an ISSUE PREPARE request.

### Input parameters

**SURROGATE** The address of the surrogate TCTTE

REPLY TO PREPARE

Indicates which reply was received in response to ISSUE\_PREPARE. It can have either of

these two values:

ISSUE ERROR-ISSUE ABEND

#### **Output parameters**

**RESPONSE** is the domain's response to the call. It can have any of these values:

OK | EXCEPTION | DISASTER | INVALID | KERNERROR | PURGED

[REASON] is returned when RESPONSE is DISASTER or INVALID. Possible values are:

| RESPONSE | Possible REASON values                            |
|----------|---------------------------------------------------|
| DISASTER | ABEND                                             |
| INVALID  | INVALID_FORMAT INVALID_FUNCTION INVALID_SURROGATE |

# SAIQ gate, INQUIRE\_SYSTEM function

The INQUIRE\_SYSTEM function of the SAIQ gate is used to inquire about system data owned by the application domain.

### Input parameters

[GMMTEXT] is an optional token identifying the text of the "good-morning" message.

### **Output parameters**

[AKP] is a fullword binary field indicating the activity keypoint frequency, in the range 200 through

65 535, of the local CICS region.

[CICSREL] is a 4-character string indicating the level (version and release numbers) of CICS code

present.

[CICSSTATUS] is the current status of the local CICS system. It can have any of these values:

ACTIVE | FIRSTQUIESCE | FINALQUIESCE | INITIALIZING

[CICSSYS] is the one-character identifier of the operating system for which the running CICS system

has been built. A value of "X" represents MVS system with extended addressing.

[CWA] is the address of the CWA.

[CWALENGTH] is the length (in bytes) of the CWA.

is a four-character packed-decimal value indicating the current date (00yydddc, where [DATE]

yy=years, ddd=days, c is the sign).

is the two-character suffix of the DCE initialization side file, as specified on the [DCE\_SUFFIX]

DCESUFFX system initialization parameter.

[DTRPRGRM] is the 8-character name of the program controlling the dynamic routing of transactions. is a halfword binary field indicating the length of the "good-morning" message text. [GMMLENGTH]

is the four-character identifier of the "good-morning" transaction. [GMMTRANID]

[INITSTATUS] is the initialization status of the local CICS region. It can have any of these values:

FIRSTINIT | SECONDINIT | THIRDINIT | INITCOMPLETE

[JOBNAME] is the eight-character MVS job name for the local CICS region.

[OPREL] indicates the release number of the operating system currently running. The values is ten

times the formal release number. For example, "21" represents Release 2.1.

[OPSYS] is a one-character identifier indicating the type of operating system currently running. A

value of "X" represents MVS.

[PLTPI] is the two-character suffix of the program list table, which contains a list of programs to be

run in the final stages of system initialization.

[SECURITYMGR]

indicates whether an external security manager (such as RACF®) is active in the CICS region, or whether no security is being used. It can have either of these values:

EXTSECURITY NOSECURITY

[SHUTSTATUS] is the shutdown status of the local CICS region. It can have any of these values:

CONTROLSHUT | SHUTDOWN | CANCELLED | NOTSHUTDOWN

[STARTUP] is the type of startup used for the local CICS region. It can have any of these values:

COLDSTART | WARMSTART | EMERGENCY | LOGTERM | STANDBY | AUTOSTART

[STARTUPDATE]

is a four-character packed-decimal value indicating the date on which the local CICS

region was started.

[TERMURM] is the eight-character name of the terminal autoinstall program.

[TIMEOFDAY] is a four-character packed-decimal value indicating the time at which the local CICS region

was started (hhmmsstc, where hh=hours, mm=minutes, ss=seconds, c is the sign).

[XRFSTATUS] indicates whether the local CICS region is a PRIMARY (active) or TAKEOVER (alternate)

XRF CICS region, or has no XRF support. It can have any of these values:

PRIMARY | TAKEOVER | NOXRF

**RESPONSE** is the domain's response to the call. It can have any of these values:

OK | EXCEPTION | DISASTER | INVALID | KERNERROR | PURGED

[REASON] is returned when RESPONSE is DISASTER or EXCEPTION. Possible values are:

| RESPONSE  | Possible REASON values       |
|-----------|------------------------------|
| DISASTER  | ABEND INQ_FAILED LOOP        |
| EXCEPTION | LENGTH_ERROR<br>UNKNOWN_DATA |

# SAIQ gate, SET\_SYSTEM function

The SET\_SYSTEM function of the SAIQ gate is used to set system data values owned by the application domain.

### Input parameters

[AKP] is a fullword binary field indicating the activity keypoint frequency, in the range 200 through

65 535, of the local CICS region.

[DCE SUFFIX] is the two-character suffix of the DCE initialization side file.

[DTRPRGRM] is the 8-character name of the program controlling the dynamic routing of transactions.

**[GMMTEXT]** is an optional token identifying the text of the "good-morning" message.

[GMMLENGTH] is a halfword binary field indicating the length of the "good-morning" message text.

### **Output parameters**

**RESPONSE** is the domain's response to the call. It can have any of these values:

OK | EXCEPTION | DISASTER | INVALID | KERNERROR | PURGED

[REASON] is returned when RESPONSE is DISASTER or EXCEPTION. Possible values are:

| RESPONSE  | Possible REASON values                     |
|-----------|--------------------------------------------|
| DISASTER  | ABEND<br>SET_FAILED<br>LOOP                |
| EXCEPTION | AKP_SIZE_ERROR LENGTH_ERROR NO_KEYPOINTING |

## TDOC gate, OPEN\_TRANSIENT\_DATA function

The OPEN\_TRANSIENT\_DATA function of the TDOC gate is used to open an extrapartition transient data queue.

### Input parameters

**QUEUE** specifies the name of the extrapartition transient data queue to be opened.

TD QUEUE TOKEN

can be specified instead of QUEUE. The token uniquely identifies the extrapartition queue to be opened.

### **Output parameters**

**RESPONSE** is Transient Data's response to the call. It can have any of these values:

OK|EXCEPTION|DISASTER|INVALID|KERNERROR|PURGED

[REASON] is returned when RESPONSE is DISASTER or EXCEPTION. Possible values are:

| RESPONSE  | Possible REASON values                              |
|-----------|-----------------------------------------------------|
| EXCEPTION | QUEUE_INTRA QUEUE_REMOTE QUEUE_OPEN QUEUE_NOT_FOUND |
| DISASTER  | DCT_ERROR DIRECTORY_MGR_ERROR LOGIC_ERROR           |

# TDOC gate, CLOSE\_TRANSIENT\_DATA function

The CLOSE\_TRANSIENT\_DATA function of the TDOC gate is used to close an extrapartition transient data queue.

### Input parameters

**QUEUE** specifies the name of the extrapartition transient data queue to be closed.

TD QUEUE TOKEN

can be specified instead of QUEUE. The token uniquely identifies the extrapartition queue to be closed.

**Output parameters** 

**RESPONSE** is Transient Data's response to the call. It can have any of these values:

OK | EXCEPTION | DISASTER | INVALID | KERNERROR | PURGED

[REASON] is returned when RESPONSE is DISASTER or EXCEPTION. Possible values are:

| RESPONSE  | Possible REASON values                                                            |
|-----------|-----------------------------------------------------------------------------------|
| DISASTER  | ABEND DCT_ERROR DIRECTORY_MGR_ERROR LOGIC_ERROR                                   |
| EXCEPTION | QUEUE_INTRA QUEUE_REMOTE QUEUE_CLOSED QUEUE_NOT_FOUND QUEUE_NULL QUEUE_NOT_CLOSED |

## TDOC gate, CLOSE\_ALL\_EXTRA\_TD\_QUEUES function

The CLOSE\_ALL\_EXTRA\_TD\_QUEUES function of the TDOC gate closes all extrapartition transient data queues which are currently open in the system. The CLOSE\_ALL\_EXTRA\_TD\_QUEUES function is usually invoked as part of a warm shutdown.

### Input parameters

None.

**Output parameters** 

**RESPONSE** is Transient Data's response to the call. It can have any of these values:

OK | EXCEPTION | DISASTER | INVALID | KERNERROR | PURGED

[REASON] is returned when RESPONSE is DISASTER. Possible values are: ABEND, DCT\_ERROR,

DIRECTORY\_MGR\_ERROR, and LOGIC\_ERROR.

# TDTM gate, ADD\_REPLACE\_TDQUEUE function

The ADD\_REPLACE\_TDQUEUE function of the TDTM gate is used to install a transient data queue definition.

**Input parameters** 

**QUEUE NAME** specifies the name of the queue to be installed.

TD QUEUE TOKEN

can be specified instead of QUEUE. The token uniquely identifies a DCT entry that has

already been built, but needs to be installed.

**TD\_TYPE** specifies the queue type. Possible values are:

EXTRA INTRA INDIRECT REMOTE

**BLOCK LENGTH** specifies the block length of an extrapartition queue.

BUFFER NUMBER

specifies the number of buffers to be associated with an extrapartition queue.

**DDNAME** specifies the DDNAME to be associated with an extrapartition queue.

**DISPOSITION** specifies the disposition of the data set to be associated with an extrapartition queue.

Possible values are:

SHR OLD MOD

**DSNAME** specifies the DSNAME of the data set to be associated with an extrapartition queue. **ERROR OPTION** specifies the action to be taken in the event of an I/O error. This input parameter applies

to extrapartition queues only. Possible values are:

IGNORE | SKIP

FACILITY specifies the facility associated with this intrapartition queue when a trigger transaction is

attached. Possible values are:

TERMINAL | FILE | SYSTEM

specified together with the FACILITY option, FACILITY\_ID identifies the facility that the FACILITY ID

trigger transaction should be associated with.

INDIRECT DEST

specifies the destination queue if this queue is an indirect queue.

specifies the action to be taken if this logically recoverable intrapartition queue suffers an WAIT ACTION

indoubt failure. Possible values are:

QUEUE | REJECT

WAIT specifies whether this logically recoverable intrapartition queue can wait for the resolution

of an indoubt failure. Possible values are:

**OPEN TIME** specifies whether this extrapartition queue should be opened as part of installation

processing. Possible values are:

INITIAL DEFERRED

RECORD LENGTH

specifies the record length of an extrapartition queue in bytes.

RECORD FORMAT

specifies the format of records held in an extrapartition queue. Possible values are:

FIXUNB|FIXUNBA|FIXUNBM|FIXBLK|FIXBLKA|FIXBLKM|

VARBLK VARBLKA VARBLKM VARUNB VARUNBA

VARUNBM UNDEFINED

**RECOVERY** specifies the recovery type of an intrapartition queue. Possible values are:

REMOTE NAME specifies the remote name of the queue if this is a remote queue definition.

REMOTE SYSTEM

specifies the remote system identifier (SYSID) if this is a remote queue definition.

**REWIND** specifies where the tape is positioned in relation to the end of the data set. This input

parameter applies to extrapartition gueues only. Possible values are:

REREAD | LEAVE

TRANSACTION ID

specifies the ATI transaction to be invoked when the trigger level is reached.

TRIGGER LEVEL

specifies the trigger level of the intrapartition queue.

indicates whether this queue is: TYPE\_FILE

· An input queue

An output queue

· Whether the queue is to be read backwards.

Possible values are: INPUT | OUTPUT | RDBACK

specifies the userid to be associated with a trigger-level attached transaction. **USERID** 

**SYSOUTCLASS** specifies the SYSOUT class to be used for the associated output extrapartition queue.

**Output parameters** 

RESPONSE is Transient Data's response to the call. It can have any of these values:

OK | EXCEPTION | DISASTER | INVALID | KERNERROR | PURGED

is returned when RESPONSE is DISASTER or EXCEPTION. Possible values are: [REASON]

| RESPONSE | Possible REASON values                                               |
|----------|----------------------------------------------------------------------|
| DISASTER | ABEND CATALOG_WRITE_FAILED DCT_ERROR DIRECTORY_MGR_ERROR LOGIC_ERROR |

| ART_IN_PROGRESS _NOT_FOUND A_NOT_OPENED _PENDING TE CIENT_STORAGE DSED ABLED PTY ME_TYPE NOT_OPENED Y FAILURE |
|----------------------------------------------------------------------------------------------------|
|                                                                                                    |

## TDTM gate, INQUIRE\_TDQUEUE function

The INQUIRE\_TDQUEUE function of the TDTM gate is used to inquire on a specified queue.

### Input parameters

**QUEUE\_NAME** specifies the name of the queue to be inquired upon.

### **Output parameters**

[ATI FACILITY]

specifies the facility associated with this intrapartition queue when a trigger transaction is attached. Possible values are:

TERMINAL | FILE | SYSTEM

[ATI\_TERMID]

specified together with the FACILITY option, FACILITY\_ID identifies the facility that the trigger transaction should be associated with.

[ATI TRANID]

specifies the ATI transaction to be invoked when the trigger level is reached.

[BUFFER NUMBER]

specifies the number of buffers to be associated with an extrapartition queue.

[DDNAME]

specifies the DDNAME to be associated with an extrapartition queue.

[DISPOSITION]

specifies the disposition of the data set to be associated with an extrapartition queue. Possible values are:

SHR OLD MOD

[DSNAME]

specifies the DSNAME of the data set to be associated with the extrapartition queue.

[EMPTY STATUS]

indicates whether the queue contains any records, and whether the queue is full. This option applies to extrapartition queues only. Possible values are:

FULL EMPTY NOTEMPTY

[ENABLE\_STATUS]

indicates the status of the queue. Possible values are:

ENABLED | DISABLING | DISABLED

[ERROR\_OPTION]

specifies what action is to be taken in the event of an I/O error. This option applies to extrapartition queues only. Possible values are:

IGNORE | SKIP

[INDIRECT\_DEST]

specifies the destination queue if this queue is an indirect queue.

[WAIT]

specifies whether this logically recoverable intrapartition queue can wait for the resolution of an indoubt failure. Possible values are:

YES NO

[WAIT\_ACTION]

specifies the action to be taken if this logically recoverable intrapartition queue suffers an indoubt failure. Possible values are:

QUEUE | REJECT

[NUM ITEMS]

states the number of committed items in the queue.

[OPEN STATUS]

indicates whether the queue is open. Possible values are:

OPEN CLOSED

[RECORD FORMAT]

specifies the format of the records held on the extrapartition queue. Possible values are:

FIXUNB|FIXUNBA|FIXUNBM|FIXBLK|FIXBLKA|FIXBLKM|VARBLK|VARBLKA|VARBLKM|VARUNB|VARUNBA|

VARUNBM UNDEFINED

[RECORD LENGTH]

specifies the record length of the extrapartition queue.

[RECOVERY]

specifies the recovery type of an intrapartition queue. Possible values are:

NO PH LG

[REMOTE\_NAME]

specifies the remote name of the queue if this is a remote queue definition.

[REWIND]

specifies where the tape is positioned in relation to the end of the data set. This input

parameter applies to extrapartition queues only. Possible values are:

REREAD | LEAVE

[TD\_QUEUE\_TOKEN]

states which token is associated with this queue.

[TD TYPE]

specifies the queue type. Possible values are:

EXTRA | INTRA | INDIRECT | REMOTE

[TRIGGER\_LEVEL]

specifies the trigger level of the intrapartition queue.

[TYPE FILE]

specifies whether this queue is:

- An input queue
- · An output queue
- Whether it is a queue that is to be read backwards.

Possible values are:

INPUT OUTPUT RDBACK

[USERID TOKEN]

indicates which token is associated with the USERID that was specified for this

intrapartition queue.

[SYSOUTCLASS]

specifies the SYSOUT class to be used for the associated output extrapartition queue.

[BLOCK LENGTH]

specifies the block length of an extrapartition queue.

**RESPONSE** is Transient Data's response to the call. It can have any of these values:

OK | EXCEPTION | DISASTER | INVALID | KERNERROR | PURGED

**REASON** is returned when RESPONSE is DISASTER or EXCEPTION. Possible values are:

| RESPONSE  | Possible REASON values                          |
|-----------|-------------------------------------------------|
| DISASTER  | ABEND DCT_ERROR DIRECTORY_MGR_ERROR LOGIC_ERROR |
| EXCEPTION | QUEUE_NOT_FOUND                                 |

# TDTM gate, START\_BROWSE\_TDQDEF function

The START\_BROWSE\_TDQDEF function of the TDTM gate initiates a browse from a specified queue, or from the start of the DCT.

### Input parameters

**START\_AT** specifies a queue from which the browse should start.

### **Output parameters**

**BROWSE\_TOKEN** is returned and uniquely identifies this browse session.

**RESPONSE** is Transient Data's response to the call. It can have any of these values:

OK | EXCEPTION | DISASTER | INVALID | KERNERROR | PURGED

[REASON] returned when RESPONSE is DISASTER. Possible values are: ABEND, DCT\_ERROR,

DIRECTORY\_MGR\_ERROR, and LOGIC\_ERROR

## TDTM gate, GET\_NEXT\_TDQDEF function

The GET\_NEXT\_TDQDEF function of the TDTM gate returns information about a queue as part of a browse operation.

### Input parameters

BROWSE\_TOKEN identifies the browse session.

### **Output parameters**

QUEUE\_NAME is the name of the queue.

[ATI\_FACILITY]

specifies the facility associated with this intrapartition queue when a trigger transaction is attached. Possible values are:

TERMINAL | FILE | SYSTEM

[ATI\_TERMID] specified together with the FACILITY option, FACILITY\_ID identifies the facility that the

trigger transaction should be associated with.

[ATI TRANID] specifies the ATI transaction to be invoked when the trigger level is reached.

[BUFFER\_NUMBER]

specifies the number of buffers to be associated with an extrapartition queue.

[DDNAME]

specifies the DDNAME to be associated with an extrapartition queue.

[DISPOSITION]

specifies the disposition of the data set to be associated with an extrapartition queue.

Possible values are:

SHR OLD MOD

[DSNAME] specifies the DSNAME of the data set to be associated with the extrapartition queue.

[EMPTY STATUS]

indicates whether the queue contains any records, and whether the queue is full. This

option applies to extrapartition queues only. Possible values are:

FULL EMPTY NOTEMPTY

[ENABLE STATUS]

indicates the status of the queue. Possible values are:

ENABLED | DISABLING | DISABLED

[ERROR OPTION]

specifies what action is to be taken in the event of an I/O error. This option applies to

extrapartition queues only. Possible values are:

IGNORE | SKIP

[INDIRECT DEST]

specifies the destination queue if this queue is an indirect queue.

[WAIT] specifies whether this logically recoverable intrapartition queue can wait for the resolution

of an indoubt failure. Possible values are:

YES NO

[WAIT\_ACTION]

specifies the action to be taken if this logically recoverable intrapartition queue suffers an

indoubt failure. Possible values are:

QUEUE | REJECT

[NUM\_ITEMS] states the number of committed items in the queue.

[OPEN\_STATUS]

indicates whether the queue is open. Possible values are:

OPEN CLOSED

[RECORD FORMAT]

specifies the format of the records held on the extrapartition queue. Possible values are:

FIXUNB|FIXUNBA|FIXUNBM|FIXBLK|FIXBLKA|FIXBLKM|

VARBLK VARBLKA VARBLKM VARUNB VARUNBA

VARUNBM UNDEFINED

[RECORD\_LENGTH]

specifies the record length of the extrapartition queue.

[RECOVERY] specifies the recovery type of an intrapartition queue. Possible values are:

[REMOTE\_NAME]

specifies the remote name of the queue if this is a remote queue definition.

[REWIND] specifies where the tape is positioned in relation to the end of the data set. This input

parameter applies to extrapartition queues only. Possible values are:

REREAD | LEAVE

[TD QUEUE TOKEN]

states which token is associated with this queue.

[TD\_TYPE]

specifies the queue type. Possible values are:

EXTRA INTRA INDIRECT REMOTE

[TRIGGER\_LEVEL]

specifies the trigger level of the intrapartition queue.

[TYPE FILE]

specifies whether this queue is: An input queue

- · An output queue

· Whether it is a queue that is to be read backwards.

Possible values are:

INPUT OUTPUT RDBACK

[USERID\_TOKEN]

indicates which token is associated with the USERID that was specified for this

intrapartition queue.

[SYSOUTCLASS]

specifies the SYSOUT class to be used for the associated output extrapartition queue.

[BLOCK LENGTH]

specifies the block length of an extrapartition queue.

is Transient Data's response to the call. It can have any of these values: **RESPONSE** 

OK | EXCEPTION | DISASTER | INVALID | KERNERROR | PURGED

[REASON] returned when RESPONSE is DISASTER, EXCEPTION, or INVALID. Possible values are:

| RESPONSE  | Possible REASON values                          |
|-----------|-------------------------------------------------|
| DISASTER  | ABEND DCT_ERROR DIRECTORY_MGR_ERROR LOGIC_ERROR |
| EXCEPTION | NO_MORE_DATA_AVAILABLE                          |
| INVALID   | INVALID_BROWSE_TOKEN                            |

# TDTM gate, END\_BROWSE\_TDQDEF function

The END\_BROWSE\_TDQDEF function of the TDTM gate terminates a browse session.

Input parameters

BROWSE TOKEN identifies the browse session.

### Output parameters

RESPONSE is Transient Data's response to the call. It can have any of these values:

OK | EXCEPTION | DISASTER | INVALID | KERNERROR | PURGED

[REASON] returned when RESPONSE is DISASTER, or INVALID. Possible values are:

| RESPONSE | Possible REASON values                          |
|----------|-------------------------------------------------|
| DISASTER | ABEND DCT_ERROR DIRECTORY_MGR_ERROR LOGIC_ERROR |
| INVALID  | INVALID_BROWSE_TOKEN                            |

## TDTM gate, SET TDQUEUE function

The SET\_TDQUEUE function of the TDTM gate updates attributes of an installed transient data queue.

## Input parameters

QUEUE NAME identifies the queue to be updated.

[ATI FACILITY]

specifies the type of facility associated with this queue. Possible values are:

TERMINAL|FILE|SYSTEM

[ATI TERMID] indicates whether the ATI facility is to be updated.

[ATI TRANID] indicates whether the ATI transaction is to be updated.

[ATI USERID] indicates whether the USERID associated with the ATI transaction is to be updated.

[USERID TOKEN]

is the token that is supplied by the user domain when the userid is added to the system.

### **Output parameters**

**OLD USER TOKEN** 

identifies the token associated with a previous USERID.

**RESPONSE** is Transient Data's response to the call. It can have any of these values:

OK | EXCEPTION | DISASTER | INVALID | KERNERROR | PURGED

[REASON] returned when RESPONSE is EXCEPTION or DISASTER. Possible values are:

| RESPONSE  | Possible REASON values                                                           |
|-----------|----------------------------------------------------------------------------------|
| DISASTER  | ABEND DCT_ERROR DIRECTORY_MGR_ERROR LOGIC_ERROR CATALOG_WRITE_ERROR              |
| EXCEPTION | IS_CXRF NOT_CLOSED DISABLE_PENDING NOT_DISABLED QUEUE_IS_INDOUBT QUEUE_NOT_FOUND |

# TDTM gate, DISCARD\_TDQDEF function

The DISCARD\_TDQDEF function of the TDTM gate deletes an installed transient data queue definition and removes it from the catalog. A DELETEQ command is issued as part of the discard process.

#### Input parameters

**QUEUE NAME** identifies the queue to be discarded.

[TD QUEUE TOKEN]

can be specified instead of QUEUE\_NAME. TD\_QUEUE\_TOKEN identifies the queue to be discarded.

### **Output parameters**

**RESPONSE** is Transient Data's response to the call. It can have any of these values:

OK | EXCEPTION | DISASTER | INVALID | KERNERROR | PURGED

[REASON] returned when RESPONSE is EXCEPTION or DISASTER. Possible values are:

| RESPONSE  | Possible REASON values                                                     |
|-----------|----------------------------------------------------------------------------|
| DISASTER  | DCT_ERROR DIRECTORY_MGR_ERROR LOGIC_ERROR CATALOG_DELETE_FAILED            |
| EXCEPTION | NAME_STARTS_WITH_C NOT_CLOSED NOT_DISABLED DISABLE_PENDING QUEUE_NOT_FOUND |

## TDTM gate, COMMIT\_TDQDEFS function

The COMMIT\_TDQDEFS function of the TDTM gate catalogs all installed transient data queue definitions as part of cold start processing.

### Input parameters

**TOKEN** specifies the catalog to which the queue definitions are to be written.

### **Output parameters**

**RESPONSE** is Transient Data's response to the call. It can have any of these values:

OK | EXCEPTION | DISASTER | INVALID | KERNERROR | PURGED

[REASON] returned when RESPONSE is DISASTER. Possible values are:

DIRECTORY\_MGR\_ERROR, CATALOG\_WRITE\_FAILED, and ABEND.

# TDXM gate, BIND\_FACILITY function

The BIND\_FACILITY function of the TDXM gate is used to associate a transaction with the definition for the transient data queue that caused the transaction to be trigger-level attached, where the principal facility is the queue itself (that is there is no terminal associated with the queue).

### Input parameters

None.

#### **Output parameters**

**RESPONSE** is Transient Data's response to the call. It can have any of these values:

OK | EXCEPTION | DISASTER | INVALID | KERNERROR | PURGED

**REASON** is returned when RESPONSE is DISASTER. Possible values are:

| RESPONSE | Possible REASON values |
|----------|------------------------|
| DISASTER | ABEND                  |

# TDXM gate, BIND\_SECONDARY\_FACILITY function

The BIND\_SECONDARY\_FACILITY function of the TDXM gate is used to associate a transaction with the definition for a transient data queue that has caused the transaction to be trigger-level attached (where the principal facility is a terminal and the secondary facility is the transient data queue itself).

### Input parameters

None.

### Output parameters

FACILITY\_NAME

is the name of the transient data queue. The queue is the secondary facility and has been

associated with this transaction.

**RESPONSE** is Transient Data's response to the call. It can have any of the following values:

OK | EXCEPTION | DISASTER | INVALID | KERNERROR | PURGED

**REASON** is returned when RESPONSE is DISASTER. Possible value is ABEND.

## TDXM gate, RELEASE FACILITY function

The RELEASE FACILITY function of the TDXM gate is used to disassociate a transaction from the TD queue. (The principal facility type is either TERMINAL or TDQUEUE.)

### Input parameters

TERMINATION TYPE

is the type of transaction termination. It can have either of these values:

NORMAL ABNORMAL

[RESTART REQUESTED]

indicates whether or not the transaction is to be restarted. It can have either of these

values: YES NO

Output parameters

RESPONSE is the domain's response to the call. It can have any of these values:

OK | EXCEPTION | DISASTER | INVALID | KERNERROR | PURGED

**REASON** is returned when RESPONSE is EXCEPTION. Possible values are:

| RESPONSE  | Possible REASON values |
|-----------|------------------------|
| EXCEPTION | RESTART_FAILURE        |

# TDXM gate, INQUIRE FACILITY function

The INQUIRE\_FACILITY function of the TDXM gate is used to inquire about the transient data facilities that support facility manager calls from the transaction manager domain.

### Input parameters

[FACILITY\_TOKEN]

is the token identifying the transaction that has been trigger-level attached.

#### **Output parameters**

**FACILITY NAME** 

is the four-character name of the transaction that has been trigger-level attached.

is the domain's response to the call. It can have any of these values: RESPONSE

OK | EXCEPTION | DISASTER | INVALID | KERNERROR | PURGED

# TFAL gate, ALLOCATE function

The ALLOCATE function of the TFAL gate is used to allocate a terminal for a transaction.

### Input parameters

REQUEST ID is the four-character transaction identifier initiating the attach. [MODE NAME] is the eight-character mode-name of the terminal to be attached.

SYSTEM TOKEN is the token identifying the CICS region to which the terminal is to be attached.

[PRIVILEGED] indicates whether or not the terminal is to be attached as a privileged terminal. It can have

either of these values:

YES NO

### [NON\_PURGEABLE]

indicates whether or not the terminal is to be purgeable. It can have either of these values:

### **Output parameters**

TERMINAL TOKEN

is the token identifying the terminal that has been attached.

**RESPONSE** is the domain's response to the call. It can have any of these values:

OK|EXCEPTION|DISASTER|INVALID|KERNERROR|PURGED

[REASON] is returned when RESPONSE is DISASTER, EXCEPTION, or INVALID. Possible values

are:

| RESPONSE  | Possible REASON values           |
|-----------|----------------------------------|
| DISASTER  | GETMAIN_FAILED<br>LOGIC_ERROR    |
| EXCEPTION | ALLOCATE_FAILURE ALLOCATE_PURGED |
| INVALID   | INVALID_FORMAT INVALID_FUNCTION  |

## TFAL gate, CANCEL\_AID function

The CANCEL\_AID function of the TFAL gate is used to cancel a terminal-transaction AID.

### Input parameters

TERMID is the four-character terminal identifier.

TRANID is the four-character transaction identifier.

TERM OWNER NETNAME

is the APPLID of the CICS region that "owns" the terminal.

#### **Output parameters**

**RESPONSE** is the domain's response to the call. It can have any of these values:

OK|EXCEPTION|DISASTER|INVALID|KERNERROR|PURGED

[REASON] is returned when RESPONSE is EXCEPTION or INVALID. Possible values are:

| RESPONSE  | Possible REASON values          |
|-----------|---------------------------------|
| EXCEPTION | NOT_FOUND                       |
| INVALID   | INVALID_FORMAT INVALID_FUNCTION |

# TFAL gate, CANCEL\_AIDS\_FOR\_CONNECTION function

The CANCEL\_AIDS\_FOR\_CONNECTION function of the TFAL gate is used to cancel AIDs for the given CICS region.

### Input parameters

**SYSTEM TOKEN** is the token identifying the CICS region.

**CALLER** is the method used to call this function. It can have either of these values:

BUILDER API

FORCE indicates whether or not system AIDs are to be canceled. It can have either of these

values: YES | NO

FACILITY indicates the facility type associated with the AIDs. It can have either of these values:

CONNECTION | TERMINAL

## Output parameters

[AIDS CANCELLED]

indicates whether or not AIDs were canceled as a result of this request. It can have either

of these values:

YES NO

**RESPONSE** is the domain's response to the call. It can have any of these values:

OK | EXCEPTION | DISASTER | INVALID | KERNERROR | PURGED

is returned when RESPONSE is EXCEPTION or INVALID. Possible values are: [REASON]

| RESPONSE  | Possible REASON values          |
|-----------|---------------------------------|
| EXCEPTION | NULL_SYSTEM_TOKEN               |
| INVALID   | INVALID_FORMAT INVALID_FUNCTION |

## TFAL gate, CANCEL\_AIDS\_FOR\_TERMINAL function

The CANCEL\_AIDS\_FOR\_TERMINAL function of the TFAL gate is used to cancel all AIDs for the given terminal.

## Input parameters

**Note:** Specify either TERMID or TERMINAL\_TOKEN, not both.

is the four-character terminal identifier. **TERMID** 

TERMINAL TOKEN

is the token identifying the terminal.

**CALLER** is the method used to call this function. It can have one of these values:

BUILDER API BUILDER REMDEL

**FORCE** indicates whether or not system AIDs are to be canceled. It can have either of

these values:

YES NO

**FACILITY** indicates the facility type associated with the AIDs. It can have either of these

values:

CONNECTION | TERMINAL

## **Output parameters**

[AIDS CANCELLED]

indicates whether or not AIDs were canceled as a result of this request. It can have either

of these values:

YES NO

**RESPONSE** is the domain's response to the call. It can have any of these values:

OK | EXCEPTION | DISASTER | INVALID | KERNERROR | PURGED

[REASON] is returned when RESPONSE is EXCEPTION or INVALID. Possible values are:

| RESPONSE  | Possible REASON values             |
|-----------|------------------------------------|
| EXCEPTION | NULL_TERMINAL_TOKEN,               |
| INVALID   | INVALID_FORMAT<br>INVALID_FUNCTION |

# TFAL gate, CHECK\_TRANID\_IN\_USE function

The CHECK\_TRANID\_IN\_USE function of the TFAL gate is used to check whether any of the AID chains contain ferrences to the given TRANID

### Input parameters

TRÂNID is the four-character transaction identifier.

### **Output parameters**

IN USE indicates whether or not the transaction identifier (specified by the TRANID parameter) is

in use. It can have either of these values:

YES NO

**RESPONSE** is the domain's response to the call. It can have any of these values:

OK | EXCEPTION | DISASTER | INVALID | KERNERROR | PURGED

**[REASON]** is returned when RESPONSE is INVALID. Possible values are:

| RESPONSE | Possible REASON values             |
|----------|------------------------------------|
| INVALID  | INVALID_FORMAT<br>INVALID_FUNCTION |

## TFAL gate, DISCARD\_AIDS function

The DISCARD\_AIDS function of the TFAL gate is used to attach a task which will release start data and free the AIDs in the chain addressed by the AID\_TOKEN

### Input parameters

**AID\_TOKEN** is the token identifying the chain of AIDs.

### **Output parameters**

**RESPONSE** is the domain's response to the call. It can have any of these values:

OK | EXCEPTION | DISASTER | INVALID | KERNERROR | PURGED

[REASON] is returned when RESPONSE is INVALID. Possible values are:

| RESPONSE | Possible REASON values          |
|----------|---------------------------------|
| INVALID  | INVALID_FORMAT INVALID_FUNCTION |

# TFAL gate, FIND\_TRANSACTION\_OWNER function

The FIND\_TRANSACTION\_OWNER function of the TFAL gate is used to determine the CICS region that owns the given transaction (that is, at which the transaction instance originated).

### Input parameters

TERMINAL TOKEN

is the token identifying the terminal.

**TRANID** is the four-character transaction identifier.

### **Output parameters**

TRAN OWNER SYSID

is the four-character system identifier for the CICS region that owns the transaction

instance.

**RESPONSE** is the domain's response to the call. It can have any of these values:

OK | EXCEPTION | DISASTER | INVALID | KERNERROR | PURGED

[REASON] is returned when RESPONSE is EXCEPTION or INVALID. Possible values are:

| RESPONSE  | Possible REASON values           |
|-----------|----------------------------------|
| EXCEPTION | NOT_FOUND<br>TOR_LINK_NOT_ACTIVE |
| INVALID   | INVALID_FORMAT INVALID_FUNCTION  |

# TFAL gate, GET\_MESSAGE function

The GET\_MESSAGE function of the TFAL gate is used to get a message from a terminal.

### Input parameters

TERMINAL TOKEN

is the token identifying the terminal.

PREVIOUS AID TOKEN

is the AID token identifying the previous transaction that ran at this terminal.

Output parameters

is the AID token identifying the current transaction for which the message was got. AID TOKEN

TSQUEUE NAME is the eight-character name of the temporary storage queue name of the message whose

BMS AID was found.

**BMS TITLE PRESENT** 

indicates whether or not a BMS title is present on the terminal. It can have either of these

values: YES NO

**RESPONSE** is the domain's response to the call. It can have any of these values:

OK | EXCEPTION | DISASTER | INVALID | KERNERROR | PURGED

[REASON] is returned when RESPONSE is EXCEPTION or INVALID. Possible values are:

| RESPONSE  | Possible REASON values          |
|-----------|---------------------------------|
| EXCEPTION | NOT_FOUND                       |
| INVALID   | INVALID_FORMAT INVALID_FUNCTION |

## TFAL gate, INITIALIZE AID POINTERS function

The INITIALIZE\_AID\_POINTERS function of the TFAL gate is used to initialize the AID pointers for the given CICS region.

Input parameters

**SYSTEM TOKEN** is the token identifying the CICS region.

**Output parameters** 

RESPONSE is the domain's response to the call. It can have any of these values:

OK|EXCEPTION|DISASTER|INVALID|KERNERROR|PURGED

[REASON] is returned when RESPONSE is INVALID. Possible values are:

| RESPONSE | Possible REASON values          |
|----------|---------------------------------|
| INVALID  | INVALID_FORMAT INVALID_FUNCTION |

# TFAL gate, INQUIRE ALLOCATE AID function

The INQUIRE\_ALLOCATE\_AID function of the TFAL gate is used to inquire about the AIDs allocated for the given CICS region.

Input parameters

**SYSTEM TOKEN** is the token identifying the CICS region.

[PRIVILEGED] indicates whether or not to inquire only about privileged ISC type AIDs. It can have either

of these values:

YES NO

**Output parameters** 

indicates whether or not the AID exists. It can have either of these values: **EXISTS** 

YES NO

RESPONSE is the domain's response to the call. It can have any of these values:

OK | EXCEPTION | DISASTER | INVALID | KERNERROR | PURGED

#### [REASON] is returned when RESPONSE is INVALID. Possible values are:

| RESPONSE | Possible REASON values          |  |
|----------|---------------------------------|--|
| INVALID  | INVALID_FORMAT INVALID_FUNCTION |  |

## TFAL gate, LOCATE\_AID

The LOCATE\_AID function of the TFAL gate is used for automatic transaction initiation to determine the AID for the specified terminal, and if found, to use the transaction identifier from the AID to attach the task.

### Input parameters

**TERMID** is the four-character terminal-identifier.

[TYPE] denotes the type of AID to be located. It can have one of these values:

BMS | PUT | INT | TDP | ISC | REMDEL

### **Output parameters**

**[TRANID]** is the four-character transaction identifier associated with the specified terminal.

**RESPONSE** is the domain's response to the call. It can have any of these values:

OK|EXCEPTION|DISASTER|INVALID|KERNERROR|PURGED

[REASON] is returned when RESPONSE is EXCEPTION or INVALID. Possible values are:

| RESPONSE  | Possible REASON values          |
|-----------|---------------------------------|
| EXCEPTION | NOT_FOUND                       |
| INVALID   | INVALID_FORMAT INVALID_FUNCTION |

# TFAL gate, LOCATE\_REMDEL\_AID

The LOCATE\_REMDEL\_AID function of the TFAL gate is used to determine the AID (for a delete remote TERMINAL definition request) for the specified system (SYSTEM\_TOKEN specified) or after the given (PREVIOUS\_AID\_TOKEN specified).

### **Input parameters**

SYSTEM\_TOKEN is the token identifying the CICS region.

PREVIOUS AID TOKEN

is the AID token identifying the previous transaction that ran at this terminal.

#### Output parameters

**AID\_TOKEN** is the AID token identifying the transaction to be deleted.

**TARGET\_SYSID** is the four-character system identifier for the target CICS system. is the four-character terminal identifier from the REMDEL AID.

TERM OWNER NETNAME

is the eight-character netname from the REMDEL AID.

**RESPONSE** is the domain's response to the call. It can have any of these values:

OK | EXCEPTION | DISASTER | INVALID | KERNERROR | PURGED

[REASON] is returned when RESPONSE is EXCEPTION or INVALID. Possible values are:

| RESPONSE  | Possible REASON values          |
|-----------|---------------------------------|
| EXCEPTION | NOT_FOUND                       |
| INVALID   | INVALID_FORMAT INVALID_FUNCTION |

## TFAL gate, LOCATE\_SHIPPABLE\_AID

The LOCATE\_SHIPPABLE\_AID function of the TFAL gate is used to determine an AID (for a delete remote TERMINAL definition request or for a remote terminal request) to be shipped to the specified system.

Input parameters

**SYSTEM TOKEN** is the token identifying the CICS region.

**Output parameters** 

AID TOKEN is the AID token identifying the transaction to be deleted.

LAST Indicates that either:

there is a single qualifying AID or all qualifying AIDs have the same AIDTRMID (YES),

in addition to the AID returned there are other qualifying AIDs (NO)

It can have either of these values:

YES NO

**RESPONSE** is the domain's response to the call. It can have any of these values:

OK|EXCEPTION|DISASTER|INVALID|KERNERROR|PURGED

is returned when RESPONSE is EXCEPTION or INVALID. Possible values are: [REASON]

| RESPONSE  | Possible REASON values          |
|-----------|---------------------------------|
| EXCEPTION | NOT_FOUND                       |
| INVALID   | INVALID_FORMAT INVALID_FUNCTION |

## TFAL gate, MATCH\_TASK\_TO\_AID function

The MATCH\_TASK\_TO\_AID function of the TFAL gate is used to inquire about AIDs for the given terminal and transaction.

# Input parameters

TERMINAL TOKEN

is the token identifying the terminal.

**TRANID** is the four-character transaction identifier.

Output parameters

**TDQUEUE NAME** is the eight-character name of the transient data queue for the AID. RESPONSE is the domain's response to the call. It can have any of these values:

OK | EXCEPTION | DISASTER | INVALID | KERNERROR | PURGED

[REASON] is returned when RESPONSE is EXCEPTION or INVALID. Possible values are:

| RESPONSE  | Possible REASON values           |
|-----------|----------------------------------|
| EXCEPTION | NOT_FOUND<br>MATCHED_TERMID_ONLY |
|           | INVALID_FORMAT INVALID_FUNCTION  |

# TFAL gate, PURGE\_ALLOCATE\_AIDS

The PURGE\_ALLOCATE\_AIDS function of the TFAL gate is used to delete purgeable allocate AIDs for a given connection after user exit XZIQUE in DFHZISP has issued return code 8 (delete all) or return code 12 (delete all for given modegroup).

#### Input parameters

**SYSTEM\_TOKEN** is the token identifying the CICS region.

[MODE NAME] The name of the modegroup. If this parameter is omitted, the default is all modegroups.

### **Output parameters**

**RESPONSE** is the domain's response to the call. It can have any of these values:

OK | EXCEPTION | DISASTER | INVALID | KERNERROR | PURGED

**[REASON]** is returned when RESPONSE is INVALID. Possible values are:

| RESPONSE | Possible REASON values          |
|----------|---------------------------------|
| INVALID  | INVALID_FORMAT INVALID_FUNCTION |

## TFAL gate, RECOVER\_START\_DATA

The RECOVER\_START\_DATA function of the TFAL gate is used to retrieve a PUT-type AID stored in a DWE and rechain it onto the TCTSE in front of the first AID for the terminal.

### Input parameters

**AID\_TOKEN** is the AID token identifying the transaction to be deleted.

### **Output parameters**

**RESPONSE** is the domain's response to the call. It can have any of these values:

OK|EXCEPTION|DISASTER|INVALID|KERNERROR|PURGED

[REASON] is returned when RESPONSE is DISASTER or INVALID. Possible values are:

| RESPONSE | Possible REASON values           |
|----------|----------------------------------|
| DISASTER | NULL_SYSTEM_TOKEN GETMAIN_FAILED |
| INVALID  | INVALID_FORMAT INVALID_FUNCTION  |

# TFAL gate, REMOTE\_DELETE

The REMOTE\_DELETE function of the TFAL gate is used to chain a REMOTE DELETE (REMDEL) AID onto the system entry of the specified target CICS region. The REMDEL AID tells the target region to delete its shipped definition of the specified terminal.

#### Input parameters

**TARGET\_SYSID** is the four-character system identifier for the target CICS region. **TERMINAL TOKEN** 

is the token identifying the terminal.

**TERMID** is the four-character terminal identifier for the terminal associated with the transaction.

TERM OWNER NETNAME

Is the VTAM APPLID of the CICS region that "owns" the terminal.

Note: The terminal identifier can either be specified as TERMID and

TERM\_OWNER\_NETNAME (where TERMID is the name known in the terminal owning system), or it can be specified by TERMINAL\_TOKEN if the TCTTE

address is known.

#### Output parameters

**RESPONSE** is the domain's response to the call. It can have any of these values:

OK | EXCEPTION | DISASTER | INVALID | KERNERROR | PURGED

[REASON] is returned when RESPONSE is DISASTER, EXCEPTION, or INVALID. Possible values

are:

| RESPONSE  | Possible REASON values          |
|-----------|---------------------------------|
| DISASTER  | GETMAIN_FAILED                  |
| EXCEPTION | TOR_LINK_NOT_ACTIVE             |
| INVALID   | INVALID_FORMAT INVALID_FUNCTION |

## TFAL gate, REMOVE\_EXPIRED\_AID

The REMOVE\_EXPIRED\_AID function of the TFAL gate is used to search all AID chains for a BMS AID that has yet to be initiated and which matches the eligibility parameters. Unchain the first such AID found, copy details from the AID into the caller's parameter list, and freemain the AID.

### Input parameters

[NORMAL\_EXPIRY\_TIME]

is the normal threshold time.

[ADJUSTED\_EXPIRY\_TIME]

is the adjusted threshold time.

[MSGID] is the BMS message identifier is the logical device code

**Note:** If MSGID and LDC are specified, the expiry time is not checked.

### **Output parameters**

TSQUEUE\_NAME is the eight-character name of the temporary storage queue name of the message whose

BMS AID was found.

**TRANID** is the four-character transaction identifier associated with the specified terminal.

**TERMID** is the four-character terminal identifier for the terminal associated with the transaction.

**RESPONSE** is the domain's response to the call. It can have any of these values:

OK | EXCEPTION | DISASTER | INVALID | KERNERROR | PURGED

[REASON] is returned when RESPONSE is EXCEPTION or INVALID. Possible values are:

| RESPONSE  | Possible REASON values          |
|-----------|---------------------------------|
| EXCEPTION | NOT_FOUND                       |
| INVALID   | INVALID_FORMAT INVALID_FUNCTION |

# TFAL gate, REMOVE\_EXPIRED\_REMOTE\_AID

The REMOVE\_EXPIRED\_REMOTE\_AID function of the TFAL gate is used to search for an uninitiated remote AID which is older than the expiry time specified by the caller, unchain the AID, and cleanup any associated resources.

## Input parameters

NORMAL\_EXPIRY\_TIME

is the normal threshold time.

ADJUSTED\_EXPIRY\_TIME

is the adjusted threshold time.

#### **Output parameters**

TRANID is the four-character transaction identifier associated with the specified terminal.

TERMID is the four-character terminal identifier for the terminal associated with the transaction.

TERM OWNER SYSID

is the system identifier of the CICS region that "owns" the terminal.

SHIPPED identifies whether the AID has been shipped. It can have either of these values:

YES NO

**RESPONSE** is the domain's response to the call. It can have any of these values:

582 CICS TS for z/OS: CICS Diagnosis Reference

OK | EXCEPTION | DISASTER | INVALID | KERNERROR | PURGED

[REASON] is returned when RESPONSE is EXCEPTION or INVALID. Possible values are:

| RESPONSE  | Possible REASON values          |
|-----------|---------------------------------|
| EXCEPTION | NOT_FOUND                       |
| INVALID   | INVALID_FORMAT INVALID_FUNCTION |

## TFAL gate, REMOVE\_MESSAGE

The REMOVE MESSAGE function of the TFAL gate is used to:

- 1. Find an uninitiated BMS AID for the specified terminal
- 2. Unchain and freemain the AID, provided that the AID security fields match those of the currently signed-on operator
- 3. Return the TS queue name from the AID.

### Input parameters

TERMINAL TOKEN

is the token identifying the terminal.

[MSGID] is the BMS message identifier

**Output parameters** 

TSQUEUE\_NAME is the eight-character name of the temporary storage queue name for the message whose

BMS AID was found.

**RESPONSE** is the domain's response to the call. It can have any of these values:

OK | EXCEPTION | DISASTER | INVALID | KERNERROR | PURGED

[REASON] is returned when RESPONSE is EXCEPTION or INVALID. Possible values are:

| RESPONSE  | Possible REASON values          |
|-----------|---------------------------------|
| EXCEPTION | NOT_FOUND<br>SECURITY_MISMATCH  |
| INVALID   | INVALID_FORMAT INVALID_FUNCTION |

# TFAL gate, REMOVE\_REMOTE\_DELETES

The REMOVE\_REMOTE\_DELETES function of the TFAL gate is used to unchain and freemain all REMDEL AIDs from the AID chain of the specified system entry. Optional parameters TERMID and TERM\_OWNER\_NETNAME may be specified; in which case only those REMDEL AIDs which match the specified values are removed.

### Input parameters

**TARGET\_SYSID** is the four-character system identifier for the target CICS region.

**SYSTEM\_TOKEN** is the token identifying the CICS region.

**Note:** Specify either the TARGET\_SYSID parameter or the SYSTEM\_TOKEN parameter,

not both.

[TERMID] is the four-character terminal identifier for the terminal associated with the transaction.

[TERM OWNER NETNAME]

is the netname of the region that "owns" the terminal.

### **Output parameters**

**RESPONSE** is the domain's response to the call. It can have any of these values:

OK|EXCEPTION|DISASTER|INVALID|KERNERROR|PURGED

[REASON] is returned when RESPONSE is EXCEPTION or INVALID. Possible values are:

| RESPONSE  | Possible REASON values          |
|-----------|---------------------------------|
| EXCEPTION | NOT_FOUND                       |
| INVALID   | INVALID_FORMAT INVALID_FUNCTION |

## TFAL gate, REROUTE\_SHIPPABLE\_AIDS

The REROUTE\_SHIPPABLE\_AIDS function of the TFAL gate is used to redirect AIDs for remote terminals from one remote system to another.

### Input parameters

ORIGINAL\_SYSTEM\_TOKEN

is the token identifying the remote system which was the AIDs' original target.

TARGET\_SYSTEM\_TOKEN

is the token identifying the remote system which is the AIDs' new target.

TERMINAL NETNAME

is the eight-character NETNAME which identifies the terminal whose AIDs are to be rerouted.

**Output parameters** 

**RESPONSE** is the domain's response to the call. It can have any of these values:

OK | EXCEPTION | DISASTER | INVALID | KERNERROR | PURGED

[REASON] is returned when RESPONSE is DISASTER or INVALID. Possible values are:

| RESPONSE | Possible REASON values          |
|----------|---------------------------------|
| DISASTER | LOGIC_ERROR                     |
| INVALID  | INVALID_FORMAT INVALID_FUNCTION |

# TFAL gate, RESCHEDULE\_BMS

The RESCHEDULE\_BMS function of the TFAL gate is used to build a BMS AID and chain it to the front of the AID queue.

### Input parameters

TERMINAL TOKEN

is the token identifying the terminal.

**TRANID** is the four-character transaction identifier associated with the specified terminal.

TSQUEUE\_NAME is the eight-character name of the temporary storage queue name of the message whose

BMS AID was found.

**BMS TIMESTAMP** 

Timestamp for BMS AID. Used to test if AID is older than specified EXPIRY\_TIME.

**[OPIDENT]** Identifies the operator

Note: You can specify either the OPIDENT parameter or the OPCLASS parameter, not

both.

[OPCLASS] Identifies the operator class.

Note: You can specify either the OPIDENT parameter or the OPCLASS parameter, not

both.

[BMS\_TITLE\_PRESENT]

Indicates if title in message control record. You can specify either of these values: YES | NO

**Output parameters** 

**RESPONSE** is the domain's response to the call. It can have any of these values:

OK | EXCEPTION | DISASTER | INVALID | KERNERROR | PURGED

[REASON] is returned when RESPONSE is DISASTER or INVALID. Possible values are:

| RESPONSE | Possible REASON values          |
|----------|---------------------------------|
| DISASTER | GETMAIN_FAILED                  |
| INVALID  | INVALID_FORMAT INVALID_FUNCTION |

# TFAL gate, RESET\_AID\_QUEUE

The RESET AID QUEUE function of the TFAL gate is used to:

- 1. Give ALP a chance to reset the AID gueue when a transaction ends
- 2. Give ALP a chance to bid for the use of the terminal if ATI tasks are waiting.

### Input parameters

TERMINAL TOKEN

is the token identifying the terminal.

#### **Output parameters**

**RESPONSE** is the domain's response to the call. It can have any of these values:

OK | EXCEPTION | DISASTER | INVALID | KERNERROR | PURGED

[REASON] is returned when RESPONSE is INVALID. Possible values are:

| RESPONSE | Possible REASON values          |
|----------|---------------------------------|
| INVALID  | INVALID_FORMAT INVALID_FUNCTION |

# TFAL gate, RESTORE\_FROM\_KEYPOINT

The RESTORE\_FROM\_KEYPOINT function of the TFAL gate is used to: reschedule a chain of AIDs that we restored from the catalog during CICS system initialization.

### Input parameters

AID TOKEN A token denoting the chain of AIDs which are to be rescheduled.

### **Output parameters**

**RESPONSE** is the domain's response to the call. It can have any of these values:

OK | EXCEPTION | DISASTER | INVALID | KERNERROR | PURGED

[REASON] is returned when RESPONSE is INVALID. Possible values are:

| RESPONSE | Possible REASON values          |
|----------|---------------------------------|
| INVALID  | INVALID_FORMAT INVALID_FUNCTION |

# TFAL gate, RETRIEVE\_START\_DATA

The RETRIEVE\_START\_DATA function of the TFAL gate is used to return the AID address and temporary storage queue name associated with the start data for the specified transaction and terminal.

### Input parameters

TERMINAL TOKEN

is the token identifying the terminal.

**TRANID** is the four-character transaction identifier associated with the specified terminal.

### **Output parameters**

TSQUEUE NAME is the eight-character name of the temporary storage queue name of the message whose

BMS AID was found.

**RESPONSE** is the domain's response to the call. It can have any of these values:

OK | EXCEPTION | DISASTER | INVALID | KERNERROR | PURGED

[REASON] is returned when RESPONSE is EXCEPTION or INVALID. Possible values are:

| RESPONSE  | Possible REASON values          |
|-----------|---------------------------------|
| EXCEPTION | NOT_FOUND                       |
| INVALID   | INVALID_FORMAT INVALID_FUNCTION |

## TFAL gate, SCHEDULE\_BMS

The SCHEDULE\_BMS function of the TFAL gate is used to: schedule a BMS AID.

Input parameters

**TERMID** is the four-character terminal identifier for the terminal associated with the transaction. **TRANID** is the four-character transaction identifier associated with the specified terminal.

TSQUEUE NAME is the eight-character name of the temporary storage queue name of the message whose

BMS AID was found.

BMS\_TIMESTAMP

is the timestamp for the BMS AID. This is used to test if the AID is older than its

EXPIRY\_TIME.

**[OPIDENT]** Identifies the operator.

Note: You can specify either the OPIDENT parameter or the OPCLASS parameter, not

both.

[OPCLASS] Identifies the operator class.

Note: You can specify either the OPIDENT parameter or the OPCLASS parameter, not

both.

[BMS\_TITLE\_PRESENT]

Indicates if the title is in the message control record. You can specify either of these

values:

YES NO

[TERMINAL NETNAME]

is the eight-character NETNAME which identifies the terminal whose AIDs are to be

rerouted.

**Output parameters** 

**RESPONSE** is the domain's response to the call. It can have any of these values:

OK | EXCEPTION | DISASTER | INVALID | KERNERROR | PURGED

[REASON] is returned when RESPONSE is DISASTER or INVALID. Possible values are:

| RESPONSE | Possible REASON values          |
|----------|---------------------------------|
| DISASTER | GETMAIN_FAILED                  |
| INVALID  | INVALID_FORMAT INVALID_FUNCTION |

# TFAL gate, SCHEDULE\_START

The SCHEDULE START function of the TFAL gate is used to schedule a PUT or INT type AID

#### Input parameters

**TRANID** is the four-character transaction identifier associated with the specified terminal.

**TERMID** is the four-character terminal identifier for the terminal associated with the transaction.

[TRAN\_OWNER\_SYSID]

is the system identifier of the CICS region that "owns" the transaction.

[TERM OWNER SYSID]

is the system identifier of the CICS region to which the request should be shipped.

Note: You can specify either the TERM\_OWNER\_SYSID parameter or

TERM\_OWNER\_NETNAME parameter, not both.

[TERM OWNER NETNAME]

is the system identifier of the CICS region to which the request should be shipped.

Note: You can specify either the TERM\_OWNER\_SYSID parameter or

TERM\_OWNER\_NETNAME parameter, not both.

[ROUTED\_FROM\_TERMID]

is the four-character terminal identifier for the terminal from which a task was transaction-routed to issue this START request.

[SHIPPED\_VIA\_SESSID]

is the identifier of the session via which this START request was function shipped.

[MODE\_NAME] is the mode name to be used

[TSQUEUE\_NAME]

is the name of the temporary storage queue which contains the data associated with the START request.

**[FEPI]** indicates that this is a FEPI START request. It can have either of these values:

YES NO

[RECOVERABLE DATA]

indicates that the request is associated with recoverable data It can have either of these values:

YES NO

[IN DOUBT]

indicates that the Unit of Work making the request is in doubt, and the request should not be scheduled until the Unit of Work is committed. It can have either of these values:

YES NO

[TERMINAL NETNAME]

is the eight-character NETNAME of the terminal associated with the transaction.

[SHIPPED VIA SYSID]

identifies the connection via which this request was function shipped or transaction routed.

[TOR NETNAME]

is the netname of the CICS region that owns the terminal.

**Output parameters** 

**RESPONSE** is the domain's response to the call. It can have any of these values:

OK | EXCEPTION | DISASTER | INVALID | KERNERROR | PURGED

[REASON] is returned when RESPONSE is DISASTER or INVALID. Possible values are:

| RESPONSE | Possible REASON values          |
|----------|---------------------------------|
| DISASTER | GETMAIN_FAILED                  |
| INVALID  | INVALID_FORMAT INVALID_FUNCTION |

# TFAL gate, SCHEDULE\_TDP

The SCHEDULE\_TDP function of the TFAL gate is used to schedule a TDP type AID.

Input parameters

**TRÂNID** is the four-character transaction identifier associated with the specified terminal.

**TERMID** is the four-character terminal identifier for the terminal associated with the transaction.

**TDQUEUE\_NAME** is the destination identifier for the TD queue.

### [TERMINAL NETNAME]

is the eight-character NETNAME of the terminal associated with the transaction.

### **Output parameters**

AID\_TOKEN is the AID token identifying the transaction to be deleted.

**RESPONSE** is the domain's response to the call. It can have any of these values:

OK | EXCEPTION | DISASTER | INVALID | KERNERROR | PURGED

[REASON] is returned when RESPONSE is DISASTER, EXCEPTION, or INVALID. Possible values

are:

| RESPONSE  | Possible REASON values          |
|-----------|---------------------------------|
| DISASTER  | GETMAIN_FAILED                  |
| EXCEPTION | UNKNOWN_TRANID                  |
| INVALID   | INVALID_FORMAT INVALID_FUNCTION |

## TFAL gate, SLOWDOWN\_PURGE

The SLOWDOWN PURGE function of the TFAL gate is used to:

1. Search the specified system entry's AID chain for the first allocate-type AID associated with a stall-purgeable task

2. Cancel the identified transaction.

### Input parameters

SYSTEM\_TOKEN is the four-character terminal identifier for the terminal associated with the transaction.

## **Output parameters**

**RESPONSE** is the domain's response to the call. It can have any of these values:

OK | EXCEPTION | DISASTER | INVALID | KERNERROR | PURGED

[REASON] is returned when RESPONSE is EXCEPTION, or INVALID. Possible values are:

| RESPONSE  | Possible REASON values          |
|-----------|---------------------------------|
| EXCEPTION | NOT_FOUND                       |
|           | INVALID_FORMAT INVALID_FUNCTION |

# TFAL gate, TAKE\_KEYPOINT

The TAKE\_KEYPOINT function of the TFAL gate is used to return a chain of AIDs which are to be written to the global catalog.

### Input parameters

None.

#### **Output parameters**

**AID TOKEN** is the token identifying the chain of AIDs.

**RESPONSE** is the domain's response to the call. It can have any of these values:

OK | EXCEPTION | DISASTER | INVALID | KERNERROR | PURGED

[REASON] is returned when RESPONSE is INVALID. Possible values are:

| RESPONSE | Possible REASON values          |
|----------|---------------------------------|
| INVALID  | INVALID_FORMAT INVALID_FUNCTION |

# TFAL gate, TERM\_AVAILABLE\_FOR\_QUEUE

The TERM\_AVAILABLE\_FOR\_QUEUE function of the TFAL gate is used, when a terminal becomes available for allocation, to give DFHALP the chance to attach or resume a task which requires this terminal.

### Input parameters

TERMINAL TOKEN

is the token identifying the terminal.

### **Output parameters**

**RESPONSE** is the domain's response to the call. It can have any of these values:

OK | EXCEPTION | DISASTER | INVALID | KERNERROR | PURGED

[REASON] is returned when RESPONSE is DISASTER, EXCEPTION, or INVALID. Possible values

are:

| RESPONSE  | Possible REASON values          |
|-----------|---------------------------------|
| DISASTER  | GETMAIN_FAILED<br>ATTACH_ERROR  |
| EXCEPTION | NOT_FOUND                       |
| INVALID   | INVALID_FORMAT INVALID_FUNCTION |

## TFAL gate, TERMINAL\_NOW\_UNAVAILABLE

The TERMINAL\_NOW\_UNAVAILABLE function of the TFAL gate is used to perform required actions when a terminal or connection becomes unavailable.

### Input parameters

TERMINAL TOKEN

is the token identifying the terminal.

### **Output parameters**

**RESPONSE** is the domain's response to the call. It can have any of these values:

OK | EXCEPTION | DISASTER | INVALID | KERNERROR | PURGED

[REASON] is returned when RESPONSE is INVALID. Possible values are:

| RESPONSE | Possible REASON values          |  |
|----------|---------------------------------|--|
| INVALID  | INVALID_FORMAT INVALID_FUNCTION |  |

# TFAL gate, UNCHAIN\_AID

The UNCHAIN\_AID function of the TFAL gate is used to unchain and optionally freemain the specified AID.

#### Input parameters

AID\_TOKEN is the AID token identifying the transaction to be deleted.

FREEMAIN indicates whether freemain is wanted. It can have either of these values:

YES NO

#### **Output parameters**

**RESPONSE** is the domain's response to the call. It can have any of these values:

OK|EXCEPTION|DISASTER|INVALID|KERNERROR|PURGED

[REASON] is returned when RESPONSE is INVALID. Possible values are:

| RESPONSE | Possible REASON values |
|----------|------------------------|
| INVALID  | INVALID_FORMAT         |
|          | INVALID_FUNCTION       |

# TFAL gate, UPDATE\_TRANNUM\_FOR\_RESTART

The UPDATE\_TRANNUM\_FOR\_RESTART function of the TFAL gate is used to update the AID's TRANNUM to that of the restarted task.

### Input parameters

TERMINAL TOKEN

is the token identifying the terminal.

ORIGINAL TRANNUM

is the TRANNUM set in the AID when original task was attached.

**NEW TRANNUM** is the new TRANNUM to be set in the AID.

**Output parameters** 

RESPONSE is the domain's response to the call. It can have any of these values:

OK|EXCEPTION|DISASTER|INVALID|KERNERROR|PURGED

[REASON] is returned when RESPONSE is EXCEPTION or INVALID. Possible values are:

| RESPONSE  | Possible REASON values          |
|-----------|---------------------------------|
| EXCEPTION | NULL_TERMINAL_TOKEN             |
| INVALID   | INVALID_FORMAT INVALID_FUNCTION |

## TFBF gate, BIND\_FACILITY function

The BIND\_FACILITY function of the TFBF gate is used to associate a transaction with the terminal.

Input parameters

[PROFILE] is the eight-character name of the profile to be used to associate the transaction and

[PARTITIONSET NAME]

is the eight-character name of a partition set. This parameter is used only of the value of PARTITIONSET is NAME.

[PARTITIONSET]

indicates if a partition set is to be used for the terminal facility. It can have any of these

NONE NAME OWN KEEP

**Output parameters** 

RESPONSE is the domain's response to the call. It can have any of these values:

OK | EXCEPTION | DISASTER | INVALID | KERNERROR | PURGED

[REASON] is returned when RESPONSE is DISASTER, EXCEPTION, or INVALID. Possible values

are:

| RESPONSE  | Possible REASON values                                               |
|-----------|----------------------------------------------------------------------|
| DISASTER  | ABEND REMOTE_SCHEDULE_FAILURE SECURITY_FAILURE TABLE_MANAGER_FAILURE |
| EXCEPTION | NO_TERMINAL<br>TRANSACTION_ABEND                                     |
| INVALID   | INVALID_FORMAT INVALID_FUNCTION                                      |

## TFIQ gate, INQUIRE\_TERMINAL\_FACILITY function

The INQUIRE\_TERMINAL\_FACILITY function of the TFIQ gate is used to inquire about attributes of a named terminal facility.

### Input parameters

**Note:** Specify a value for either the TRANSACTION\_TOKEN or TERMINAL\_TOKEN parameter, not both.

[TRANSACTION TOKEN]

is a token identifying a transaction for which you want to inquire about the

associated terminal.

[TERMINAL TOKEN]

is a token identifying a terminal.

### **Output parameters**

[FACILITY NAME]

is the four-character name of the terminal facility.

[NETNAME]

is the eight-character netname of the terminal facility.

[PSEUDO CONV COMMAREA]

is a block into which the communications area for a pseudo-conversational transaction is copied.

### [TERMINAL TRAFFIC READ]

indicates whether or not reading is supported. It can have either of these values:

YES NO

### [TERMINAL\_TRAFFIC\_WRITE]

indicates whether or not writing is supported. It can have either of these values:

YES NO

### [TERMINAL\_USER\_AREA]

is a block into which the terminal user area is copied.

#### [NATIONAL LANGUAGE IN USE]

is the three-character code indicating the national language in use for the terminal facility. (See Table 120 on page 1318.)

### [INSPECT\_DATA]

is a token indicating the Language Environment runtime options for the terminal facility.

#### [STORAGE FREEZE]

indicates whether or not storage normally freed during the processing of a transaction for the terminal facility is to be frozen. (The frozen storage is not freed until the end of the transaction.) It can have either of these values:

YES NO

**RESPONSE** is the domain's response to the call. It can have any of these values:

OK | EXCEPTION | DISASTER | INVALID | KERNERROR | PURGED

[REASON] is returned when RESPONSE is EXCEPTION or INVALID. Possible values are:

| RESPONSE  | Possible REASON values |
|-----------|------------------------|
| EXCEPTION | NO_TERMINAL            |
| INVALID   | INVALID_TERMINAL_TYPE  |

# TFIQ gate, SET\_TERMINAL\_FACILITY function

The SET\_TERMINAL\_FACILITY function of the TFIQ gate is used to set attributes of a named terminal facility.

#### Input parameters

**Note:** Specify a value for either the TRANSACTION\_TOKEN or TERMINAL\_TOKEN parameter, not both.

#### [TRANSACTION\_TOKEN]

is a token identifying a transaction for which you want to inquire about the associated terminal.

#### [TERMINAL TOKEN]

is a token identifying a terminal.

#### [COUNT STORAGE VIOLATION]

indicates whether or not storage violations are to be counted for this terminal facility. It can have either of these values:

#### [INPUTMSG]

is a block into which the input message for a pseudo-conversational transaction is copied.

### [PSEUDO CONV\_NEXT\_TRANSID]

is the four-character identifier of the transaction to which control is passed on a normal return from a pseudo-conversational transaction (to which the pseudo conversational data is passed).

#### [PSEUDO CONV COMMAREA]

is a block into which the communications area for a pseudo-conversational transaction is copied.

#### [PSEUDO CONV IMMEDIATE]

is the four-character identifier of the transaction to which control is passed on an immediate return from a pseudo-conversational transaction (to which the pseudo conversational data is passed).

#### [NATIONAL LANGUAGE IN USE]

is the three-character code indicating the national language in use for the terminal facility. (See Table 120 on page 1318.)

#### [INSPECT DATA]

is a token indicating the Language Environment runtime options for the terminal facility.

### [STORAGE\_FREEZE]

indicates whether or not storage normally freed during the processing of a transaction for the terminal facility is to be frozen. (The frozen storage is not freed until the end of the transaction.) It can have either of these values:

### **Output parameters**

RESPONSE is the domain's response to the call. It can have any of these values:

OK | EXCEPTION | DISASTER | INVALID | KERNERROR | PURGED

[REASON] is returned when RESPONSE is EXCEPTION or INVALID. Possible values are:

| RESPONSE  | Possible REASON values        |  |
|-----------|-------------------------------|--|
| EXCEPTION | NO_TERMINAL PERMANENT_TRANSID |  |
| INVALID   | INVALID_TERMINAL_TYPE         |  |

# TFIQ gate, INQUIRE\_MONITOR\_DATA function

The INQUIRE MONITOR DATA function of the TFIQ gate is used to inquire about monitoring data of the terminal facility.

### Input parameters

None.

### Output parameters

### [FACILITY\_TYPE]

indicates the type of terminal facility. It can have any of these values: LU61|LU62|IRC|IRC XCF|OTHER

[FACILITY NAME]

is the four-character name of the terminal facility.

**[NETNAME]** is the eight-character netname of the terminal facility.

[INPUT\_MSG\_LENGTH]

is the length (in bytes) of the input message for the terminal facility.

[SERVICE\_REPORTING\_CLASS]

is a token indicating the service reporting class for the terminal facility (for MVS workload

manager purposes).

**RESPONSE** is the domain's response to the call. It can have any of these values:

OK | EXCEPTION | DISASTER | INVALID | KERNERROR | PURGED

[REASON] is returned when RESPONSE is EXCEPTION. Possible values are:

| RESPONSE  | Possible REASON values |
|-----------|------------------------|
| EXCEPTION | NO_TERMINAL            |

# Application domain's generic gates

Table 31 summarizes the application domain's generic gates. It shows the level-1 trace point IDs of the modules providing the functions for the gates, the functions provided by the gates, and the generic formats for calls to the gates.

Table 31. Application domain's generic gates

| Gate | Trace              | Function                                                | Format |
|------|--------------------|---------------------------------------------------------|--------|
| APDM | AP 0900<br>AP 0901 | INITIALISE_DOMAIN<br>QUIESCE_DOMAIN<br>TERMINATE_DOMAIN | DMDM   |
| APDS | AP 0500<br>AP 0501 | TASK_REPLY<br>PURGE_INHIBIT_QUERY                       | DSAT   |
| APST | AP D400<br>AP D401 | COLLECT_STATISTICS<br>COLLECT_RESOURCE_STATS            | STST   |
| APSM | AP F110<br>AP F111 | STORAGE_NOTIFY                                          | SMNT   |
| APTI | AP F300<br>AP F301 | NOTIFY                                                  | TISR   |

For descriptions of these functions and their input and output parameters, refer to the sections dealing with the corresponding generic formats, as follows:

### Functions and parameters

Format DMDM—"Domain manager domain's generic formats" on page 669

Format DSAT—"Dispatcher domain's generic formats" on page 717

Format STST—"Statistics domain's generic format" on page 1198

Format SMNT—"Storage manager domain's generic formats" on page 1159

Format TISR—"Timer domain's generic format" on page 1203

# Application domain's generic formats

Table 32 describes the generic formats owned by the application domain and shows the functions performed on the calls.

Table 32. Generic formats owned by application domain

| Format | Calling module | Function        |
|--------|----------------|-----------------|
| APUE   | DFHUEM         | SET_EXIT_STATUS |

In the descriptions of the formats that follow, the "input" parameters are input not to the application domain, but to the domain being called by the application domain. Similarly, the "output" parameters are output by the domain that was called by the application domain, in response to the call.

## APUE format, SET EXIT STATUS function

The SET EXIT STATUS function of the APUE format is used to set the exit status at a specified exit point.

### Input parameters

EXIT\_POINT is the name of the exit to be enabled or disabled.

EXIT STATUS (ACTIVE INACTIVE

indicates whether the exit is to be made active or inactive.

### **Output parameters**

RESPONSE is the domain's response to the call. It can have any of these values:

OK | EXCEPTION | DISASTER | INVALID | KERNERROR | PURGED

[REASON] is returned when RESPONSE is DISASTER or INVALID. Possible values are:

| RESPONSE | Possible REASON values                 |
|----------|----------------------------------------|
| DISASTER | ABEND<br>LOOP                          |
| INVALID  | INVALID_FUNCTION<br>INVALID_EXIT_POINT |

### **Control blocks**

The main CICS control block in the AP domain is the common system area (CSA), which exists from CICS system initialization time until CICS is closed down. The CSA contains:

- · Register save area
- · Pointers to the CICS control modules
- Control information
- System constants
- Time-control storage
- · Work area for statistics
- · Task abnormal termination interface
- Pointers to CICS system tables.

The CSA has an extension area known as the CSA optional features list. The address of the optional features list is held in CSAOPFLA in the CSA, and also in TCACSOAD in the TCA.

See CICS Data Areas for a detailed description of these control blocks.

There is also a user-defined work area, called the common work area (CWA). The user can govern the length and storage key of the CWA by using the WRKAREA and CWAKEY system initialization parameters.

The CWA is available to any task while it has control of the system (that is, for operations performed between requests to CICS).

| Modules  |                                                                                                    |
|----------|----------------------------------------------------------------------------------------------------|
| Module   | Function                                                                                                    |
| DFHAPDM  | AP domain/domain manager gate service module. Handles the following calls made by the domain manager to the AP domain: INITIALISE_DOMAIN QUIESCE_DOMAIN TERMINATE_DOMAIN                                                              |
| DFHAPEX  | AP domain user exit service module. This module handles INVOKE_USER_EXIT made by several domains to the AP domain.                                                                                                    |
| DFHAPID  | Handles the following requests: PROFILE QUERY_NETNAME                                                                                                    |
| DFHAPIQ  | AP domain task data inquire and set gate service module. Handles the following call to the AP domain: INQ_APPLICATION_DATA                                                                                                    |
| DFHAPJC  | AP domain/journal gate service module. This module handles WRITE_JOURNAL_DATA calls made by the user exits' XPI.                                                                                                    |
| DFHAPPIJ | Provides Language Environment PIPI service routines for getstore and freestore, for use in JVMs running under CICS. This module invokes DFHSMVP through DFHSMVPI to perform execute and monitor the MVS getmains and freemains.       |
| DFHAPSM  | AP domain storage notify gate service module.                                                                                                    |
| DFHAPST  | AP domain functional gate for statistics. This module accepts a request for and then supervises the copying and resetting of statistics counters in the AP domain by calling the appropriate DFHSTxx modules to access the counters.  |
| DFHAPTC  | AP domain module DFHAPTC provides a common mechanism for issuing TC macro calls.It issues the following calls:  CANCEL CLOSE EXTRACT_PROCESS ISSUE NOTIFY LISTEN OPEN RECEIVE SEND SET_SESSION                                        |
| DFHAPTI  | AP domain timer domain gate service module. This module handles NOTIFY calls made by the timer domain to the AP domain.                                                                                                    |
| DFHAPTIM | CICS interval control midnight task. This module deals with NOTIFY requests from the timer domain.                                                                                                    |
| DFHAPTIX | CICS expiry analysis task. This module deals with NOTIFY requests from the timer domain.                                                                                                    |
| DFHAPXM  | AP domain/transaction manager gate service module. Handles the following calls made by the transaction manager to the AP domain:  TRANSACTION_INITIALIZATION  RMI_START_OF_TASK  TRANSACTION_TERMINATION                              |
| DFHICXM  | AP domain/interval control principal facility management gate service module. Handles the following calls made by the transaction manager to the AP domain:  INQUIRE_FACILITY                                                         |
| DFHSAIQ  | AP domain system data inquire and set gate service module. Handles the following calls to the AP domain:  INQUIRE_SYSTEM  SET_SYSTEM                                                                                                  |
| DFHSRP   | Default system recovery program for the AP domain. It includes the ABAB functions. For more information about DFHSRP, see Chapter 50, "System recovery program," on page 375.                                                         |
| DFHTDXM  | AP domain/transient data principal facility management gate service module. Handles the following calls made by the transaction manager to the AP domain:  BIND_FACILITY  BIND_SECONDARY_FACILITY  RELEASE_FACILITY  INQUIRE_FACILITY |

### Application domain (AP)

| Module  | Function                                                                                                    |
|---------|----------------------------------------------------------------------------------------------------|
| DFHTFBF | AP domain/terminal facility manager bind facility gate service module. Handles the following call made by the terminal facility manager to the AP domain:  BIND_FACILITY                                                          |
| DFHTFIQ | AP domain/terminal facility manager inquire and set gate service module. Handles the following calls made by the terminal facility manager to the AP domain: INQUIRE_TERMINAL_FACILITY INQUIRE_MONITOR_DATA SET_TERMINAL_FACILITY |
| DFHTFRF | AP domain/terminal facility manager release facility gate service module. Handles the following calls made by the terminal facility manager to the AP domain:  RELEASE_FACILITY                                                   |

## **Exits**

Various global user exit points are provided for this domain, and these are described under the appropriate functions in the rest of this book.

## **Trace**

Various trace point IDs are provided for this domain, and these are described under the appropriate functions in the rest of this book.

For more information about the trace points, see the CICS Trace Entries. For more information about using traces in problem determination, see the CICS Problem Determination Guide.

# Chapter 71. AP domain initialization program

The AP domain initialization program is resident only long enough to start up the AP domain.

#### **Modules**

The main initialization program is DFHAPSIP. DFHAPSIP calls a series of modules DFHSIA1, DFHSIB1, ..., DFHSIJ1, which complete initialization. DFHAPSIP receives control from DFHAPDM. For further information about DFHAPDM, see page "Modules" on page 595.

#### **Exits**

No global user exit points are provided for this function.

### **Trace**

The following point ID is provided for this function:

· AP 0700 (DFHSII1 add gate), for which the trace level is Exc.

For more information about the trace points, see the CICS Trace Entries. For more information about using traces in problem determination, see the CICS Problem Determination Guide.

© Copyright IBM Corp. 1997, 2011 597

# Chapter 72. AP domain KC subcomponent

The AP domain KC subcomponent does the following:

- · Provides an enqueue facility
- Manages profile definitions (making use of table manager program (see "The FEPI Resource Manager work queues" on page 266)).
- · Converts some DFHKC macro calls into dispatcher domain calls and transaction manager domain calls.

## **Design overview**

This section describes the macro calls supported by the AP domain KC subcomponent.

| <b>DFHKC</b> | macro  | calls |
|--------------|--------|-------|
|              | HILLOU | Calls |

| DEHKC macro calls |                                                                                                    |
|-------------------|----------------------------------------------------------------------------------------------------|
| ATTACH.           | This call is converted into a transaction manager domain XMAT ATTACH call to create an instance of the requested transaction. This request is only used to create CICS system transactions and may not be used to attach a user transaction.            |
| DEQ.              | DEQ is used to reduce the use count of a resource previously enqueued on by this transaction. If the use count reaches zero, the resource is freed for use by another transaction. The NQED DEQUEUE service of the NQ domain is used for this function. |
| ENQ.              | The caller passes a resource name or address. The AP domain KC subcomponent issues an NQED ENQUEUE request to the NQ domain.                                                                                                    |
| INITIALIZE.       | INITIALIZE is used during CICS initialization to tell the AP domain KC subcomponent to build profile table entries in storage.                                                                                                    |
| PROFBROWSE.       | This is used to browse profile table (PFT) entries.                                                                                                    |
| PROFLOC.          | This finds the profile table (PFT) entry for the profile ID passed.                                                                                                    |
| REPLACE.          | This replaces an existing profile table entry by a new version.                                                                                                    |
| RESUME.           | This call is converted into a dispatcher domain DSSR RESUME call to resume the suspended task.                                                                                                    |
| WAIT.             | Wait calls are converted into the appropriate dispatcher domain call.                                                                                                    |
| WAITINIT.         | This is used once during initialization to wait for the completion of an earlier INITIALIZE call.                                                                                                    |

### **Control blocks**

Static storage area (SSA).

The AP domain KC subcomponent uses an SSA as a permanent work area. Field SSAKCP in the static storage area address list (as defined by the DSECT DFHSSADS) points to the AP domain KC subcomponents static storage area. The address of the static storage area address list is held in field CSASSA in the CSA optional features list.

See the CICS Data Areas manual for a detailed description of these control blocks.

#### **Modules**

The following are link-edited together to form the DFHKCP module:

| Module | Function                                                                                                    |
|--------|----------------------------------------------------------------------------------------------------|
| DFHKCP | This is a startup routine that passes control to either DFHXCP or DFHXCPC.                                                                                                    |
| DFHXCP | Processes DFHKC ATTACH, RESUME, and WAIT macro calls to the transaction manager and dispatcher and handles the DFHKC PROFLOC AND PROFBROWSE (profile locate and profile browse) services. |

© Copyright IBM Corp. 1997, 2011 599

#### AP domain KC subcomponent

| Module  | Function                                                                                                    |
|---------|----------------------------------------------------------------------------------------------------|
| DFHXCPC | Processes DFHKC DEQ and ENQ macro calls to the AP domain KC subcomponent                                                       |
|         | Receives DFHKC INITIALIZE, REPLACE, WAITINIT, and DISCARD macro calls to the transaction manager and passes them on to DFHKCQ. |
| DFHKCQ  | Processes DFHKC INITIALIZE, REPLACE, WAITINIT, and DISCARD macro calls to the AP domain KC subcomponent.                       |
| DFHKCSC | Provides chain scanning facilities for the DISCARD TRANSACTION command.                                                        |

#### **Exits**

There are two globasl user exit points in DFHEKC: XNQEREQ and XNQEREQC. See the CICS Customization Guide for further information.

#### Trace

The following point ID is provided for the AP domain KC subcomponent

• AP F0xx, for which the trace levels are AP 1, AP 2, and Exc.

For more information about the trace points, see the CICS Trace Entries. For more information about using traces in problem determination, see the CICS Problem Determination Guide.

| Dumps |                                                                                                    |
|-------|----------------------------------------------------------------------------------------------------|
| F007  | DFHXCP was called to process a AP domain KC subcomponent request but did not recognize the function code in the TCA. |

### **External interfaces**

The AP domain KC subcomponent calls the following domains: DS, GC, KE, ME, MN, NQ, SM, TR and XM.

The AP domain KC subcomponent calls the following CICS AP domain function:

· Table manager

### **Statistics**

No statistics are created by the AP domain KC subcomponent

## Chapter 73. AP domain termination program

The AP domain (system) termination program (DFHSTP) provides for an orderly shutdown of CICS. When an PERFORM SHUTDOWN or PERFORM TAKEOVER command is used, either on the CEMT transaction or by an EXEC CICS command, the DFHEIPSH program invokes DFHSTP to handle it.

### **Design overview**

Figure 107 shows the relationships between the components of AP domain termination.

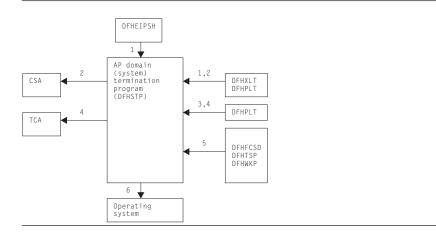

Figure 107. AP domain termination program interfaces

#### Notes:

- 1. When a PERFORM SHUTDOWN or PERFORM TAKEOVER command is used, either on the CEMT transaction or by an EXEC CICS command, the DFHEIPSH program:
  - Loads the transaction list table (XLT) and program list table (PLT) from the DFHRPL DD concatenation
  - Transfers control to DFHSTP by means of a DFHPGXE PREPARE\_XCTL\_EXEC domain call.

For an immediate shutdown, statistics are collected at the step described by 1. Following this, the resource managers and the subsystem interface are terminated; no load of tables, terminal quiescing, or execution of programs specified in the PLT occurs, that is to say the steps described in notes 601, 2, 3, and 4 are not performed on an immediate shutdown. Also, CICS files are not closed during step 5 on an immediate shutdown.

- Terminal activity is quiesced via an indicator in the CSA. This tells terminal control not to attach any
  transactions other than those specified in the XLT and those specifying SHUTDOWN(ENABLED) in
  their associated TRANSACTION resource definitions. The termination task logically disconnects itself
  from the physical terminal to allow other activity on that terminal.
- 3. The termination task allows all other tasks (except any journal tasks) to complete before linking to the first program specified in the first portion of the PLT.
- 4. When all programs in the first portion of the PLT have executed, terminal activity is quiesced completely, using bit CSATQIM in CSASSI2 in the CSA. If monitoring is running, it is stopped. The ICE and AID chains are broken (addresses saved in the TWA), the IRC session is quiesced, and the programs specified in the second portion of the PLT are executed.
- 5. All open files managed by CICS file control are closed by the file control shutdown program, DFHFCSD; temporary-storage control, DFHTSP is requested to output its buffer; and a keypoint is taken by the warm keypoint program, DFHWKP.

© Copyright IBM Corp. 1997, 2011 601

#### AP domain termination program

6. Control is returned to the operating system, with or without a dump (depending upon the parameters specified in the shutdown request causing termination).

For the high-performance option (HPO), the service request block (SRB) in the system queue area (SQA) is freed by using a CICS SVC (DFHCSVC).

### **Modules**

**DFHSTP** 

### **Exits**

There is one global user exit point in DFHSTP: XSTERM. See the CICS Customization Guide for further information.

#### **Trace**

No trace points are provided for this function.

# **Chapter 74. Business Application Manager domain (BAM)**

The business application manager domain (also sometimes known simply as "buisness application manager") is responsible for managing CICS business transaction services' (BTS) processes, process types and activities. It deals with the hardening of the associated data to BTS repository files. Along with scheduler services domain and event manager domain it forms the CICS BTS function.

## Business application manager domain's specific gate

Table 33 summarizes the business application manager domain's specific gate. It shows the level-1 trace point IDs of the modules providing the functions for the gate, the functions provided by the gate, and whether or not the functions are available through the exit programming interface (XPI).

Table 33. Business application manager domain's specific gate

| Gate | Trace   | Function                 | XPI |
|------|---------|--------------------------|-----|
| BATT | BA 0160 | ADD_REPLACE_PROCSSTYPE   | NO  |
|      | BA 0161 | INQUIRE_PROCESSTYPE      | NO  |
|      |         | START_BROWSE_PROCESSTYPE | NO  |
|      |         | GET_NEXT_PROCESSTYPE     | NO  |
|      |         | END_BROWSE_PROCESSTYPE   | NO  |
|      |         | SET_PROCESSTYPE          | NO  |
|      |         | DISCARD_PROCESSTYPE      | NO  |
|      |         | COMMIT_PROCESSTYPE_TABLE | NO  |
| BAXM | BA 0170 | INIT_ACTIVITY_REQUEST    | NO  |
|      | BA 0171 | BIND_ACTIVITY_REQUEST    | NO  |
| BAPR | BA 0110 | ADD_PROCESS              | NO  |
|      | BA 0111 | RUN_PROCESS              | NO  |
|      |         | LINK_PROCESS             | NO  |
|      |         | ACQUIRE_PROCESS          | NO  |
|      |         | CANCEL_PROCESS           | NO  |
|      |         | SUSPEND_PROCESS          | NO  |
|      |         | RESUME_PROCESS           | NO  |
|      |         | CHECK_PROCESS            | NO  |
|      |         | RESET_PROCESS            | NO  |
| BAAC | BA 0120 | ADD_ACTIVITY             | NO  |
|      | BA 0121 | RUN_ACTIVITY             | NO  |
|      |         | CHECK_ACTIVITY           | NO  |
|      |         | RETURN_END_ACTIVITY      | NO  |
|      |         | DELETE_ACTIVITY          | NO  |
|      |         | SUSPEND_ACTIVITY         | NO  |
|      |         | RESUME_ACTIVITY          | NO  |
|      |         | CANCEL_ACTIVITY          | NO  |
|      |         | LINK_ACTIVITY            | NO  |
|      |         | ACQUIRE_ACTIVITY         | NO  |
|      |         | RESET_ACTIVITY           | NO  |
|      |         | ADD_TIMER_REQUEST        | NO  |
|      |         | ADD_REATTACH_ACQUIRED    | NO  |
| BABR | BA 0150 | STARTBR_ACTIVITY         | NO  |
|      | BA 0151 | GETNEXT_ACTIVITY         | NO  |
|      |         | ENDBR_ACTIVITY           | NO  |
|      |         | INQUIRE_ACTIVITY         | NO  |
|      |         | STARTBR_CONTAINER        | NO  |
|      |         | GETNEXT_CONTAINER        | NO  |
|      |         | ENDBR_CONTAINER          | NO  |
|      |         | INQUIRE_CONTAINER        | NO  |
|      |         | STARTBR_PROCESS          | NO  |
|      |         | GETNEXT_PROCESS          | NO  |
|      |         | ENDBR_PROCESS            | NO  |
|      |         | INQUIRE_PROCESS          | NO  |
|      |         | INQUIRE_ACTIVATION       | NO  |
|      |         | COMMIT_BROWSE            | NO  |
| BACR | BA 0130 | DELETE_CONTAINER         | NO  |
|      | BA 0131 | GET_CONTAINER_INTO       | NO  |
|      |         | GET_CONTAINER_SET        | NO  |
|      |         | PUT_CONTAINER            | NO  |
|      |         | GET_CONTAINER_LENGTH     | NO  |
|      |         |                          |     |

© Copyright IBM Corp. 1997, 2011 603

Table 33. Business application manager domain's specific gate (continued)

| Gate                                      | Trace              | Function            | XPI |
|-------------------------------------------|--------------------|---------------------|-----|
| BACM                                      | BA 01B0<br>BA 01B1 | MOVE_CONTAINER      | NO  |
| BA 0402 GET_DATA DESTROY_TOK ADDRESS_DATA | BA 0401            | INQUIRE_DATA_LENGTH | NO  |
|                                           | BA 0402            | GET_DATA            | NO  |
|                                           | DESTROY_TOKEN      | NO                  |     |
|                                           |                    | ADDRESS_DATA        | NO  |
|                                           |                    | BELEASE DATA        |     |

### BATT gate, ADD\_REPLACE\_PROCESSTYPE function

The ADD REPLACE PROCESSTYPE function of the BATT gate is used to add a new process type definition or replace an existing process type definition. Process types are defined using RDO.

### Input parameters

PROCESSTYPE NAME

is an 8-character name.

FILE\_NAME is an 8-character name of the repository file to be associated with this process type. The

file is defined using RDO.

**AUDITLOG NAME** 

is an 8-character name of the audit log to be associated with this process type. The log is

defined using RDO.

**AUDITLEVEL** determines the level of auditing to be undertaken for this process type. It can take the

values:

OFF | PROCESS | ACTIVITY | FULL

**USERRECORDS** indicates whether user audit records are to be written to the log. It can take the values:

YES NO

CATALOG PTDEF

indicates whether the definition should be written to the global catalog. It can take the

values: YES NO

indicates whether the process type definition should be installed in a disabled or enabled STATUS

state. It can take the values:

DISABLED ENABLED

**Output parameters** 

RESPÔNSE is the domain's response to the call. It can have any of these values:

OK | EXCEPTION | INVALID | DISASTER | KERNERROR | PURGED

is returned when RESPONSE is DISASTER. Possible values are: [REASON]

| RESPONSE  | Possible REASON values               |
|-----------|--------------------------------------|
| EXCEPTION | NOT_DISABLED<br>INSUFFICIENT_STORAGE |

## BATT gate, INQUIRE\_PROCESSTYPE function

The INQUIRE\_PROCESSTYPE function of the BATT gate is used to return information on the named process type.

## Input parameters

PROCESSTYPE NAME

is the 8-character name of the process type to be inquired upon.

Output parameters

FILE NAME is the 8-character name of the repository file associated with this process type. AUDITLOG NAME

is an 8-character name of the audit log associated with this process type.

**AUDITLEVEL** identifies the level of auditing for this process type. It can take the values:

OFF | PROCESS | ACTIVITY | FULL

**USERRECORDS** indicates whether user audit records are to being written to the log. It can take the values:

YES NO

**STATUS** indicates the status of the process type. It can take the values:

DISABLED | ENABLED

**RESPONSE** is the domain's response to the call. It can have any of these values:

OK EXCEPTION PURGED INVALID DISASTER KERNERROR

[REASON] is returned when RESPONSE is EXCEPTION. Possible values are:

| RESPONSE  | Possible REASON values |
|-----------|------------------------|
| EXCEPTION | ENTRY_NOT_FOUND        |

### BATT gate, START\_BROWSE\_PROCESSTYPE function

The START\_BROWSE\_PROCESSTYPE function of the BATT gate is used to initiate a browse of the process types known to this region.

#### Input parameters

None

**Output parameters** 

**BROWSE\_TOKEN** is the token used to identify this browse.

**RESPONSE** is the domain's response to the call. It can have any of these values:

OK EXCEPTION INVALID DISASTER KERNERROR PURGED

## **BATT gate, GET\_NEXT\_PROCESSTYPE function**

The GET\_NEXT\_PROCESSTYPE function of the BATT gate is used to return the name of the next process type in the browse, identified by the browse token.

Input parameters

BROWSE TOKEN is the token returned to the caller on the START\_BROWSE\_PROCESSTYPE call.

## **Output parameters**

PROCESSTYPE\_NAME

the 8-character process type name.

**RESPONSE** is the domain's response to the call. It can have any of these values:

OK | EXCEPTION | INVALID | DISASTER | KERNERROR | PURGED

[REASON] is returned when RESPONSE is EXCEPTION. Possible values are:

| RESPONSE  | Possible REASON values |
|-----------|------------------------|
| EXCEPTION | NO_MORE_DATA_AVAILABLE |

## BATT gate, END\_BROWSE\_PROCESSTYPE function

The END\_BROWSE\_PROCESSTYPE function of the BATT gate is used to end the browse identified by the browse token.

Input parameters

BROWSE TOKEN is the token returned to the caller on the START\_BROWSE\_PROCESSTYPE call.

#### **Output parameters**

**RESPONSE** is the domain's response to the call. It can have any of these values:

OK | EXCEPTION | INVALID | DISASTER | KERNERROR | PURGED

## **BATT gate, SET PROCESSTYPE function**

The SET\_PROCESSTYPE function of the BATT gate is used to alter the named processtype definition.

### Input parameters

PROCESSTYPE NAME

is the 8-character process type name.

is an 8-character name of the repository file to be associated with this process type. FILE NAME AUDITLEVEL determines the level of auditing to be undertaken for this process type. It can take the

values:

OFF | PROCESS | ACTIVITY | FULL

**USERRECORDS** indicates whether user audit records are to be written to the log. It can take the values:

**STATUS** indicates whether the status of the process type. It can take the values:

DISABLED ENABLED

Output parameters

RESPONSE is the domain's response to the call. It can have any of these values:

OK | EXCEPTION | INVALID | DISASTER | KERNERROR | PURGED

[REASON] is returned when RESPONSE is EXCEPTION. Possible values are:

| RESPONSE  | Possible REASON values          |
|-----------|---------------------------------|
| EXCEPTION | ENTRY_NOT_FOUND<br>NOT_DISABLED |

### BATT gate, DISCARD\_PROCESSTYPE function

The DISCARD PROCESSTYPE function of the BATT gate is used to discard the named processtype definition.

#### Input parameters

PROCESSTYPE NAME

is the 8-character process type name.

**Output parameters** 

is the domain's response to the call. It can have any of these values: RESPONSE

OK | EXCEPTION | INVALID | DISASTER | KERNERROR | PURGED

[REASON] is returned when RESPONSE is EXCEPTION. Possible values are:

| RESPONSE  | Possible REASON values          |
|-----------|---------------------------------|
| EXCEPTION | ENTRY_NOT_FOUND<br>NOT_DISABLED |

## BATT gate, COMMIT PROCESSTYPE TABLE function

The COMMIT\_PROCESSTYPE\_TABLE function of the BATT gate is used to commit the process type definitions to the global catalog.

Input parameters

TOKEN is the token identifying the table of process type definitions.

Output parameters

RESPONSE is the domain's response to the call. It can have any of these values:

OK | EXCEPTION | INVALID | DISASTER | KERNERROR | PURGED

### BAXM gate, INIT\_ACTIVITY\_REQUEST function

The INIT\_ACTIVITY\_REQUEST function of the BAXM gate is used when the transaction requires a 3270 bridge facility, in which case the named bridge exit program is invoked.

### Input parameters

REQUEST\_BLOCK

a block used to hold the request data.

**BRIDGE\_EXIT** the 8-character name of the bridge exit program.

#### **Output parameters**

**RESPONSE** is the domain's response to the call. It can have any of these values:

OK EXCEPTION INVALID DISASTER KERNERROR PURGED

## BAXM gate, BIND\_ACTIVITY\_REQUEST function

The BIND\_ACTIVITY\_REQUEST function of the BAXM gate is used to make the current UOW an activation of the activity specified in the activity request. This activation could be used to mark the activity complete abended because the previous activation failed, hence the abend information.

#### Input parameters

ABEND\_CODE the 4-character abend code.

ABEND\_PROG the 8-character abend program name.

ABEND\_MSG the 6-character abend message number.

REQUEST BLOCK

a block used to hold the activity request data.

#### **Output parameters**

**PROGRAM** is the 8-character program name.

RUN PROGRAM is used to indicate if a program is to be invoked on the program manager INITIAL\_LINK. It

can take the values:

YES NO

**RESPONSE** is the domain's response to the call. It can have any of these values:

OK | EXCEPTION | INVALID | DISASTER | KERNERROR | PURGED

**[REASON]** is returned when RESPONSE is EXCEPTION. Possible values are:

| RESPONSE  | Possible REASON values                  |
|-----------|-----------------------------------------|
| EXCEPTION | ACTIVITY_NOT_FOUND TIMEOUT READ_FAILURE |

## BAPR gate, ADD\_PROCESS function

The ADD\_PROCESS function of the BAPR gate is used to define a new process in reponse to an EXEC CICS DEFINE PROCESS call.

#### Input parameters

PROCESS\_NAME the 36-character process name.
PROCESSTYPE the 8-character process type.
TRANID the 4-character transaction id.

**PROGRAM** the 8-character program name associated with the root activity.

**USERID** the 8-character userid.

CHECK UNIQUE a Boolean value indicating whether a check should be made to ensure that the process

name is unique within the scope of the process-type.

#### **Output parameters**

PROCESS\_TOKEN

a token representing this process internally.

RESPONSE is the domain's response to the call. It can have any of these values:

OK | EXCEPTION | INVALID | DISASTER | KERNERROR | PURGED

is returned when RESPONSE is EXCEPTION. Possible values are: [REASON]

| RESPONSE  | Possible REASON values                                                                                                   |
|-----------|----------------------------------------------------------------------------------------------------|
| EXCEPTION | DUPLICATE_PROCESS_NAME FILE_NOT_AUTH PROCESS_ALREADY_ACQUIRED PROCESSTYPE_NOT_ENABLED PROCESSTYPE_NOT_FOUND WRITE_FAILED |

## BAPR gate, RUN\_PROCESS function

The RUN PROCESS function of the BAPR gate is used to execute the acquired process (invoke the root activity), either asynchronously or synchronously i.e. with a context switch.

Input parameters

MODE can take the values:

SYNCLASYNC

INPUT EVENT the 16-character name of the input event.

FACILITY\_TOKEN

the 8-character facility token.

**Output parameters** 

RESPONSE is the domain's response to the call. It can have any of these values:

OK | EXCEPTION | INVALID | DISASTER | KERNERROR | PURGED

[REASON] is returned when RESPONSE is EXCEPTION. Possible values are:

| RESPONSE              | Possible REASON values                                                                                                    |
|-----------------------|----------------------------------------------------------------------------------------------------|
| RESPONSE<br>EXCEPTION | PROCESS_NOT_FOUND PROCESSTYPE_NOT_FOUND PROCESS_SUSPENDED OTHER_PROCESS_CURRENT INVALID_EVENT INVALID_MODE AUTOINSTALL_FAILED AUTOINSTALL_INVALID_DATA AUTOINSTALL_MODEL_NOT_DEF AUTOINSTALL_URM_FAILED PROGRAM_NOT_AUTHORISED PROGRAM_NOT_DEFINED |
|                       | PROGRAM_NOT_ENABLED PROGRAM_NOT_LOADABLE REMOTE_PROGRAM SECOND_JVM_PROGRAM RUN_SYNC_ABENDED RECORD_BUSY REMOTE_TRAN TRAN_NOT_AUTH                                                                                                    |

## BAPR gate, LINK\_PROCESS function

The LINK PROCESS function of the BAPR gate is used to invoke the acquired process synchronously, without a context switch.

#### Input parameters

**INPUT\_EVENT** the 16-character name of the input event.

#### **Output parameters**

**RESPONSE** is the domain's response to the call. It can have any of these values:

OK | EXCEPTION | INVALID | DISASTER | KERNERROR | PURGED

[REASON] is returned when RESPONSE is EXCEPTION. Possible values are:

| RESPONSE  | Possible REASON values    |
|-----------|---------------------------|
| EXCEPTION | PROCESS_NOT_FOUND         |
|           | PROCESSTYPE_NOT_FOUND     |
|           | PROCESS_SUSPENDED         |
|           | OTHER_PROCESS_CURRENT     |
|           | INVALID_EVENT             |
|           | INVALID_MODE              |
|           | AUTOINSTALL_FAILED        |
|           | AUTOINSTALL_INVALID_DATA  |
|           | AUTOINSTALL_MODEL_NOT_DEF |
|           | AUTOINSTALL_URM_FAILED    |
|           | PROGRAM_NOT_AUTHORISED    |
|           | PROGRAM_NOT_DEFINED       |
|           | PROGRAM_NOT_ENABLED       |
|           | PROGRAM_NOT_LOADABLE      |
|           | REMOTE_PROGRAM            |
|           | SECOND_JVM_PROGRAM        |
|           | NO_EVENTS_PROCESSED       |
|           | PENDING_ACTIVITY_EVENTS   |

## BAPR gate, ACQUIRE\_PROCESS function

The ACQUIRE\_PROCESS function of the BAPR gate is used to acquire the named process.

### Input parameters

PROCESS\_NAME the 36-character process name.
PROCESSTYPE the 8-character process type.

#### **Output parameters**

**RESPONSE** is the domain's response to the call. It can have any of these values:

OK | EXCEPTION | INVALID | DISASTER | KERNERROR | PURGED

**[REASON]** is returned when RESPONSE is EXCEPTION. Possible values are:

| RESPONSE  | Possible REASON values                                                                  |
|-----------|-----------------------------------------------------------------------------------------|
| EXCEPTION | PROCESS_NOT_FOUND PROCESSTYPE_NOT_FOUND FILE_NOT_AUTH OTHER_PROCESS_CURRENT RECORD_BUSY |

## BAPR gate, CANCEL\_PROCESS function

The CANCEL\_PROCESS function of the BAPR gate is used to synchronously cancel the acquired process.

#### Input parameters

None

#### Output parameters

**RESPONSE** is the domain's response to the call. It can have any of these values:

OK | EXCEPTION | INVALID | DISASTER | KERNERROR | PURGED

[REASON] is returned when RESPONSE is EXCEPTION. Possible values are:

| RESPONSE  | Possible REASON values                                            |
|-----------|-------------------------------------------------------------------|
| EXCEPTION | PROCESS_NOT_FOUND PROCESSTYPE_NOT_FOUND FILE_NOT_AUTH RECORD_BUSY |

### BAPR gate, SUSPEND\_PROCESS function

The SUSPEND\_PROCESS function of the BAPR gate is used to suspend the acquired process.

#### Input parameters

None

#### **Output parameters**

RESPONSE is the domain's response to the call. It can have any of these values:

OK | EXCEPTION | INVALID | DISASTER | KERNERROR | PURGED

[REASON] is returned when RESPONSE is EXCEPTION. Possible values are:

| RESPONSE  | Possible REASON values           |
|-----------|----------------------------------|
| EXCEPTION | PROCESS_NOT_FOUND<br>RECORD_BUSY |

## BAPR gate, RESUME PROCESS function

The RESUME\_PROCESS function of the BAPR gate is used to resume a previously suspended process.

#### Input parameters

None

#### **Output parameters**

RESPONSE is the domain's response to the call. It can have any of these values:

OK | EXCEPTION | INVALID | DISASTER | KERNERROR | PURGED

[REASON] is returned when RESPONSE is EXCEPTION. Possible values are:

| RESPONSE | Possible REASON values        |
|----------|-------------------------------|
|          | PROCESS_NOT_FOUND RECORD_BUSY |

## BAPR gate, CHECK\_PROCESS function

The CHECK\_PROCESS function of the BAPR gate is used to establish how the acquired process completed.

#### Input parameters

None

## **Output parameters**

COMPLETION\_STATUS

is the completion status of the process. It can have any of these values:

NORMAL ABENDED FORCEDCOMPLETE INCOMPLETE

**ABEND\_CODE** the 4-character abend code.

ABEND PROGRAM

the 8-character name of the program which abended.

**SUSPENDED** indicates whether the process is suspended. It can take the value:

YES NO

**ACTMODE** the active mode of the process. It can take the value:

INITIAL ACTIVE DORMANT CANCELLING COMPLETE

**RESPONSE** is the domain's response to the call. It can have any of these values:

OK | EXCEPTION | INVALID | DISASTER | KERNERROR | PURGED

[REASON] is returned when RESPONSE is EXCEPTION. Possible values are:

| RESPONSE  | Possible REASON values        |
|-----------|-------------------------------|
| EXCEPTION | PROCESS_NOT_FOUND RECORD_BUSY |

## BAPR gate, REST\_PROCESS function

The RESET\_PROCESS function of the BAPR gate is used to reset the state of the acquired root activity to initial, so it may be run again.

#### Input parameters

None

#### **Output parameters**

**RESPONSE** is the domain's response to the call. It can have any of these values:

OK | EXCEPTION | INVALID | DISASTER | KERNERROR | PURGED

[REASON] is returned when RESPONSE is EXCEPTION. Possible values are:

| RESPONSE  | Possible REASON values                                                         |
|-----------|--------------------------------------------------------------------------------|
| EXCEPTION | PROCESS_NOT_FOUND FILE_NOT_AUTH PROCESSTYPE_NOT_FOUND INVALID_MODE RECORD_BUSY |

## **BAAC** gate, ADD\_ACTIVITY function

The ADD\_ACTIVITY function of the BAAC gate is used to define a new activity in response to an EXEC CICS DEFINE ACTIVITY call.

#### Input parameters

ACTIVITY\_NAME

the 16-character activity name.

COMPLETION\_EVENT

the 16-character completion event.

**TRANID** the 4-character transaction id.

**PROGRAM** the 8-character program name associated with the root activity.

**USERID** the 8-character userid.

**ACTIVITYID** the buffer containing the activity identifier.

#### **Output parameters**

**RESPONSE** is the domain's response to the call. It can have any of these values:

OK | EXCEPTION | INVALID | DISASTER | KERNERROR | PURGED

[REASON] is returned when RESPONSE is EXCEPTION. Possible values are:

| RESPONSE  | Possible REASON values                                                          |
|-----------|---------------------------------------------------------------------------------|
| EXCEPTION | DUPLICATE_ACTIVITY_NAME NO_CURRENT_ACTIVITY UNKNOWN_TRANSACTION_ID INVALID_NAME |

### BAAC gate, RUN\_ACTIVITY function

The RUN\_ACTIVITY function of the BAAC gate is used to execute the named child activity or the acquired activity either asynchronously or synchronously i.e. with a context switch.

#### Input parameters

ACTIVITY\_NAME

the 16-character activity name.

MODE can take the values:

SYNC ASYNC

INPUT EVENT the 16-character name of the input event.

FACILITY\_TOKEN

the 8-character facility token.

#### **Output parameters**

RESPÔNSE is the domain's response to the call. It can have any of these values:

OK | EXCEPTION | INVALID | DISASTER | KERNERROR | PURGED

[REASON] is returned when RESPONSE is EXCEPTION. Possible values are:

| RESPONSE  | Possible REASON values                                                                                                    |  |
|-----------|----------------------------------------------------------------------------------------------------|--|
| EXCEPTION | ACTIVITY_NOT_FOUND INVALID_EVENT INVALID_MODE NO_CURRENT_ACTIVITY NO_COMPLETION_EVENT REMOTE_PROGRAM ACTIVITY_SUSPENDED RUN_SYNC_ABENDED READ_FAILURE RECORD_BUSY |  |
|           | REMOTE_TRAN TRAN_NOT_AUTH                                                                                                    |  |

## BAAC gate, LINK\_ACTIVITY function

The LINK\_PROCESS function of the BAAC gate is used to invoke the named child activity or acquired activity synchronously, without a context switch.

### Input parameters

ACTIVITY\_NAME

the 16-character name of the activity.

INPUT EVENT the 16-character name of the input event.

Output parameters

RESPONSE is the domain's response to the call. It can have any of these values:

OK | EXCEPTION | INVALID | DISASTER | KERNERROR | PURGED

[REASON] is returned when RESPONSE is EXCEPTION. Possible values are:

| RESPONSE  | Possible REASON values                                                                                                    |
|-----------|----------------------------------------------------------------------------------------------------|
| EXCEPTION | ACTIVITY_NOT_FOUND NO_CURRENT_ACTIVITY NO_COMPLETION_EVENT INVALID_EVENT INVALID_MODE AUTOINSTALL_FAILED AUTOINSTALL_INVALID_DATA AUTOINSTALL_MODEL_NOT_DEF AUTOINSTALL_URM_FAILED PROGRAM_NOT_AUTHORISED PROGRAM_NOT_DEFINED PROGRAM_NOT_ENABLED PROGRAM_NOT_LOADABLE REMOTE_PROGRAM SECOND_JVM_PROGRAM NO_EVENTS_PROCESSED |

## BAAC gate, CANCEL\_ACTIVITY function

The CANCEL\_ACTIVITY function of the BAAC gate is used to synchronously cancel the named child activity or the acquired activity.

### Input parameters

**ACTIVITY NAME** 

the 16-character activity name.

#### **Output parameters**

RESPONSE is the domain's response to the call. It can have any of these values:

OK | EXCEPTION | INVALID | DISASTER | KERNERROR | PURGED

is returned when RESPONSE is EXCEPTION. Possible values are: [REASON]

| RESPONSE  | Possible REASON values                                                                           |
|-----------|--------------------------------------------------------------------------------------------------|
| EXCEPTION | ACTIVITY_NOT_FOUND NO_CURRENT_ACTIVITY INVALID_MODE INVALID_ACTIVITYID FILE_NOT_AUTH RECORD_BUSY |

## BAAC gate, SUSPEND\_ACTIVITY function

The SUSPEND\_ACTIVITY function of the BAAC gate is used to suspend the named child activity or the acquired activity.

### Input parameters

ACTIVITY\_NAME

the 16-character activity name.

#### **Output parameters**

RESPONSE is the domain's response to the call. It can have any of these values:

OK EXCEPTION INVALID DISASTER KERNERROR PURGED

is returned when RESPONSE is EXCEPTION. Possible values are: [REASON]

| RESPONSE  | Possible REASON values                                                        |
|-----------|-------------------------------------------------------------------------------|
| EXCEPTION | ACTIVITY_NOT_FOUND NO_ACQUIRED_ACTIVITY INVALID_MODE READ_FAILURE RECORD_BUSY |

## BAAC gate, RESUME\_ACTIVITY function

The RESUME ACTIVITY function of the BAAC gate is used to resume a previously suspended activity.

#### Input parameters

ACTIVITY\_NAME

the 16-character activity name.

#### Output parameters

RESPONSE is the domain's response to the call. It can have any of these values:

OK | EXCEPTION | INVALID | DISASTER | KERNERROR | PURGED

[REASON] is returned when RESPONSE is EXCEPTION. Possible values are:

| RESPONSE  | Possible REASON values                                                        |
|-----------|-------------------------------------------------------------------------------|
| EXCEPTION | ACTIVITY_NOT_FOUND NO_ACQUIRED_ACTIVITY INVALID_MODE READ_FAILURE RECORD_BUSY |

## **BAAC gate, CHECK\_ACTIVITY function**

The CHECK\_ACTIVITY function of the BAAC gate is used to establish how the named child activity or acquired activity completed.

#### Input parameters

ACTIVITY NAME

the 16-character activity name.

#### **Output parameters**

**COMPLETION STATUS** 

is the completion status of the activity. It can have any of these values:

NORMAL ABENDED FORCEDCOMPLETE INCOMPLETE

the 4-character abend code. ABEND CODE

ABEND PROGRAM

the 8-character name of the program which abended.

SUSPENDED indicates whether the process is suspended. It can take the value:

YES NO

**ACTMODE** the active mode of the process. It can take the value:

INITIAL ACTIVE DORMANT CANCELLING COMPLETE

**RESPONSE** is the domain's response to the call. It can have any of these values:

OK | EXCEPTION | INVALID | DISASTER | KERNERROR | PURGED

[REASON] is returned when RESPONSE is EXCEPTION. Possible values are:

| RESPONSE  | Possible REASON values                                          |  |
|-----------|-----------------------------------------------------------------|--|
| EXCEPTION | ACTIVITY_NOT_FOUND NO_CURRENT_ACTIVITY READ_FAILURE RECORD BUSY |  |

## BAAC gate, RESET\_ACTIVITY function

The RESET\_ACTIVITY function of the BAAC gate is used to reset the state of the named child activity to initial, so it may be run again.

#### Input parameters

ACTIVITY\_NAME

the 16-character activity name.

#### **Output parameters**

**RESPONSE** is the domain's response to the call. It can have any of these values:

OK | EXCEPTION | INVALID | DISASTER | KERNERROR | PURGED

[REASON] is returned when RESPONSE is EXCEPTION. Possible values are:

| RESPONSE  | Possible REASON values                                                                     |  |
|-----------|--------------------------------------------------------------------------------------------|--|
| EXCEPTION | ACTIVITY_NOT_FOUND NO_CURRENT_ACTIVITY FILE_NOT_AUTH INVALID_MODE READ_FAILURE RECORD BUSY |  |

## BAAC gate, RETURN\_END\_ACTIVITY function

The RETURN\_END\_ACTIVITY function of the BAAC gate is used to indicate the completion of the current activity and so raise the completion event.

#### Input parameters

None

#### **Output parameters**

**RESPONSE** is the domain's response to the call. It can have any of these values:

OK | EXCEPTION | INVALID | DISASTER | KERNERROR | PURGED

[REASON] is returned when RESPONSE is EXCEPTION. Possible values are:

| RESPONSE  | Possible REASON values |
|-----------|------------------------|
| EXCEPTION | NO_CURRENT_ACTIVITY    |

## BAAC gate, DELETE\_ACTIVITY function

The DELETE\_ACTIVITY function of the BAAC gate is used to delete the named child activity from the repository.

#### **Input parameters**

**ACTIVITY NAME** 

the 16-character activity name.

#### **Output parameters**

**ACTMODE** the active mode of the process. It can take the value:

INITIAL ACTIVE DORMANT CANCELLING COMPLETE

**RESPONSE** is the domain's response to the call. It can have any of these values:

OK | EXCEPTION | INVALID | DISASTER | KERNERROR | PURGED

[REASON] is returned when RESPONSE is EXCEPTION. Possible values are:

| RESPONSE | Possible REASON values                                                       |
|----------|------------------------------------------------------------------------------|
|          | ACTIVITY_NOT_FOUND NO_CURRENT_ACTIVITY INVALID_MODE READ_FAILURE RECORD_BUSY |

### BAAC gate, ACQUIRE\_ACTIVITY function

The ACQUIRE\_ACTIVITY function of the BAAC gate is used to acquire the specified activity.

Input parameters

ACTIVITYID the buffer for the activity identifier.

Output parameters

RESPONSE is the domain's response to the call. It can have any of these values:

OK | EXCEPTION | INVALID | DISASTER | KERNERROR | PURGED

[REASON] is returned when RESPONSE is EXCEPTION. Possible values are:

| RESPONSE  | Possible REASON values                                                |
|-----------|-----------------------------------------------------------------------|
| EXCEPTION | ACTIVITY_NOT_FOUND ACTIVITY_ALREADY_ACQUIRED READ_FAILURE RECORD_BUSY |

## BAAC gate, ADD\_TIMER\_REQUEST function

The ADD\_TIMER\_REQUEST function of the BAAC gate is used to add a delayed request to BAM domain in response to an EXEC CICS DEfINE TIMER call.

#### Input parameters

REQUEST\_TOKEN

the token representing the request.

the timer event name. TIMER EVENT

**EVENT VERSION** 

the version of the event.

**DATETIME** the time at which the timer expires.

Output parameters

RESPONSE is the domain's response to the call. It can have any of these values:

OK | EXCEPTION | INVALID | DISASTER | KERNERROR | PURGED

[REASON] is returned when RESPONSE is EXCEPTION. Possible values are:

| RESPONSE  | Possible REASON values |
|-----------|------------------------|
| EXCEPTION | NO_CURRENT_ACTIVITY    |

## BAAC gate, ADD\_REATTACH\_ACQUIRED function

The ADD\_REATTACH\_ACQUIRED function of the BAAC gate is used to reattach an activity.

#### Input parameters

None

#### **Output parameters**

**RESPONSE** is the domain's response to the call. It can have any of these values:

OK EXCEPTION INVALID DISASTER KERNERROR PURGED

[REASON] is returned when RESPONSE is EXCEPTION. Possible values are:

| RESPONSE  | Possible REASON values |
|-----------|------------------------|
| EXCEPTION | NO_ACQUIRED_ACTIVITY   |

### BABR gate, STARTBR\_ACTIVITY function

The STARTBR\_ACTIVITY function of the BABR gate is used to initiate a browse of activities from the specified activity identifier or from the root activity of the specified process.

#### Input parameters

ACTIVITYID is a buffer containing the activity identifier. PROCESS\_NAME is a buffer containing the process name.

PROCESS TYPE is the 8-character process type.

#### **Output parameters**

**BROWSE\_TOKEN** is the token identifying the browse.

**RESPONSE** is the domain's response to the call. It can have any of these values:

OK | EXCEPTION | INVALID | DISASTER | KERNERROR | PURGED

[REASON] is returned when RESPONSE is EXCEPTION or INVALID. Possible values are:

| RESPONSE  | Possible REASON values                                                                                   |
|-----------|----------------------------------------------------------------------------------------------------|
| EXCEPTION | ACTIVITY_NOT_FOUND FILE_NOT_AUTH NO_CURRENT_ACTIVITY PROCESS_NOT_FOUND PROCESSTYPE_NOT_FOUND RECORD_BUSY |
| INVALID   | INVALID_ACTIVITYID_LEN INVALID_PROCESSNAME_LEN                                                           |

## BABR gate, GETNEXT\_ACTIVITY function

The GETNEXT\_ACTIVITY function of the BABR gate is used to return the next activity in the specified browse.

## Input parameters

RETURNED ACTIVITYID

is a buffer containing the activity identifier.

BROWSE TOKEN is the browse token.

#### **Output parameters**

ACTIVITY NAME

is the 16-character activity name.

**LEVEL** is the level into the activity tree.

**RESPONSE** is the domain's response to the call. It can have any of these values:

OK|EXCEPTION|INVALID|DISASTER|KERNERROR|PURGED

[REASON] is returned when RESPONSE is EXCEPTION or INVALID. Possible values are:

| RESPONSE  | Possible REASON values                                          |
|-----------|-----------------------------------------------------------------|
| EXCEPTION | BROWSE_END INVALID_BROWSE_TOKEN INVALID_BROWSE_TYPE RECORD_BUSY |
| INVALID   | INVALID_BUFFER_LENGTH                                           |

### BABR gate, ENDBR\_ACTIVITY function

The ENDBR\_ACTIVITY function of the BABR gate is used to end the specified activity browse.

#### Input parameters

BROWSE\_TOKEN is the browse token.

#### Output parameters

RESPONSE is the domain's response to the call. It can have any of these values:

OK | EXCEPTION | INVALID | DISASTER | KERNERROR | PURGED

is returned when RESPONSE is EXCEPTION. Possible values are: [REASON]

| RESPONSE  | Possible REASON values                   |
|-----------|------------------------------------------|
| EXCEPTION | INVALID_BROWSE_TOKEN INVALID_BROWSE_TYPE |

## BABR gate, INQUIRE\_ACTIVITY function

The INQUIRE\_ACTIVITY function of the BABR gate is used to obtain information about the specified activity.

#### Input parameters

ACTIVITYID is a buffer containing the identifier of the activity which is to be inquired upon.

RETURNED ACTIVITYID

is a buffer containing the returned activity identifier.

RETURNED\_PROCESS NAME

is a buffer containing the returned process name.

#### Output parameters

ABEND CODE is the 4-character abend code.

ABEND PROGRAM

is the 8-character name of the program which abended.

ACTIVITY\_NAME

**EVENT NAME** 

is the 16-character activity name.

**COMPLETION STATUS** 

is the completion status. It can take the values:

ABENDED | FORCED | INCOMPLETE | NORMAL is the 16-character event name.

MODE is the mode of the activity. It can take the values:

INITIAL ACTIVE DORMANT CANCELLING COMPLETE

PROCESS TYPE is the 8-character process type.

**PROGRAM** is the 8-character name of the activity program.

TRANSID is the 4-character transaction identifier.

is the 4-character transaction identifier of the transaction under which the activity was INIT\_TRANSID

**USERID** is the 8-character userid.

SUSPENDED indicates whether the activity is currently suspended. It can take the values:

**RESPONSE** is the domain's response to the call. It can have any of these values:

OK | EXCEPTION | INVALID | DISASTER | KERNERROR | PURGED

[REASON] is returned when RESPONSE is EXCEPTION or INVALID. Possible values are:

| RESPONSE  | Possible REASON values                                           |
|-----------|------------------------------------------------------------------|
| EXCEPTION | ACTIVITY_NOT_FOUND FILE_NOT_AUTH NO_CURRENT_ACTIVITY RECORD_BUSY |
| INVALID   | INVALID_ACTIVITYID_LEN INVALID_BUFFER_LEN                        |

## BABR gate, STARTBR\_CONTAINER function

The STARTBR\_CONTAINER function of the BABR gate is used to initiate a browse of containers associated with a specified activity or process.

#### Input parameters

ACTIVITYID is a buffer containing the activity identifier.

PROCESS\_NAME is a buffer containing the process name.

**PROCESS\_TYPE** is the 8-character process type.

#### **Output parameters**

**BROWSE\_TOKEN** is the token identifying the browse.

**RESPONSE** is the domain's response to the call. It can have any of these values:

OK EXCEPTION INVALID DISASTER KERNERROR PURGED

[REASON] is returned when RESPONSE is EXCEPTION or INVALID. Possible values are:

| RESPONSE  | Possible REASON values                                                                                   |
|-----------|----------------------------------------------------------------------------------------------------|
| EXCEPTION | ACTIVITY_NOT_FOUND FILE_NOT_AUTH NO_CURRENT_ACTIVITY PROCESS_NOT_FOUND PROCESSTYPE_NOT_FOUND RECORD_BUSY |
| INVALID   | INVALID_ACTIVITYID_LEN INVALID_PROCESSNAME_LEN                                                           |

## BABR gate, GETNEXT\_CONTAINER function

The GETNEXT\_CONTAINER function of the BABR gate is used to return the next container in the specified browse.

#### Input parameters

BROWSE TOKEN is the browse token.

#### **Output parameters**

CONTAINER NAME

is the 16-character container name.

**RESPONSE** is the domain's response to the call. It can have any of these values:

OK | EXCEPTION | INVALID | DISASTER | KERNERROR | PURGED

**[REASON]** is returned when RESPONSE is EXCEPTION. Possible values are:

| RESPONSE  | Possible REASON values                                          |
|-----------|-----------------------------------------------------------------|
| EXCEPTION | BROWSE_END INVALID_BROWSE_TOKEN INVALID_BROWSE_TYPE RECORD_BUSY |

### BABR gate, ENDBR\_CONTAINER function

The ENDBR\_CONTAINER function of the BABR gate is used to end the specified container browse.

Input parameters

BROWSE\_TOKEN is the browse token.

**Output parameters** 

RESPONSE is the domain's response to the call. It can have any of these values:

OK | EXCEPTION | INVALID | DISASTER | KERNERROR | PURGED

[REASON] is returned when RESPONSE is EXCEPTION. Possible values are:

| RESPONSE  | Possible REASON values                   |
|-----------|------------------------------------------|
| EXCEPTION | INVALID_BROWSE_TOKEN INVALID_BROWSE_TYPE |

### BABR gate, INQUIRE\_CONTAINER function

The INQUIRE\_CONTAINER function of the BABR gate is used to obtain information about the specified container.

## Input parameters

**CONTAINER NAME** 

the 16-character container name.

ACTIVITYID is a buffer containing the activity identifier. **PROCESS NAME** is a buffer containing the process name.

**PROCESS\_TYPE** is the 8-character process type.

**Output parameters** 

DATA\_LENGTH is the length of the container data. DATA ADDRESS is the address of the container data.

RESPONSE is the domain's response to the call. It can have any of these values:

OK | EXCEPTION | INVALID | DISASTER | KERNERROR | PURGED

[REASON] is returned when RESPONSE is EXCEPTION or INVALID. Possible values are:

| RESPONSE  | Possible REASON values                                                                                                    |
|-----------|----------------------------------------------------------------------------------------------------|
| EXCEPTION | ACTIVITY_NOT_FOUND CONTAINER_NOT_FOUND PROCESS_NOT_FOUND PROCESSTYPE_NOT_FOUND FILE_NOT_AUTH NO_CURRENT_ACTIVITY RECORD_BUSY |
| INVALID   | INVALID_ACTIVITYID_LEN INVALID_PROCESSNAME_LEN                                                                               |

### BABR gate, STARTBR\_PROCESS function

The STARTBR\_PROCESS function of the BABR gate is used to initiate a browse of the processes of a certain type.

#### Input parameters

**PROCESS\_TYPE** is the 8-character process type.

#### **Output parameters**

**BROWSE\_TOKEN** is the token identifying the browse.

**RESPONSE** is the domain's response to the call. It can have any of these values:

OK EXCEPTION INVALID DISASTER KERNERROR PURGED

[REASON] is returned when RESPONSE is EXCEPTION. Possible values are:

| RESPONSE  | Possible REASON values                                                               |
|-----------|--------------------------------------------------------------------------------------|
| EXCEPTION | FILE_NOT_AUTH FILE_UNAVAILABLE NO_CURRENT_ACTIVITY PROCESSTYPE_NOT_FOUND RECORD_BUSY |

### BABR gate, GETNEXT\_PROCESS function

The GETNEXT\_PROCESS function of the BABR gate is used to return the next process in the specified browse.

#### Input parameters

BROWSE TOKEN is the browse token.

RETURNED ACTIVITYID

is a buffer containing the activity identifier.

RETURNED PROCESS NAME

is a buffer containing the process name.

#### **Output parameters**

**RESPONSE** is the domain's response to the call. It can have any of these values:

OK | EXCEPTION | INVALID | DISASTER | KERNERROR | PURGED

[REASON] is returned when RESPONSE is EXCEPTION or INVALID. Possible values are:

| RESPONSE  | Possible REASON values                                          |
|-----------|-----------------------------------------------------------------|
| EXCEPTION | BROWSE_END INVALID_BROWSE_TOKEN INVALID_BROWSE_TYPE RECORD_BUSY |
| INVALID   | INVALID_BUFFER_LENGTH                                           |

## BABR gate, ENDBR\_PROCESS function

The ENDBR\_PROCESS function of the BABR gate is used to end the specified process browse.

#### Input parameters

BROWSE\_TOKEN is the browse token.

#### **Output parameters**

**RESPONSE** is the domain's response to the call. It can have any of these values:

OK | EXCEPTION | INVALID | DISASTER | KERNERROR | PURGED

[REASON] is returned when RESPONSE is EXCEPTION. Possible values are:

| RESPONSE  | Possible REASON values                   |
|-----------|------------------------------------------|
| EXCEPTION | INVALID_BROWSE_TOKEN INVALID_BROWSE_TYPE |

### BABR gate, INQUIRE\_PROCESS function

The INQUIRE\_PROCESS function of the BABR gate is used to obtain information about the specified process.

#### Input parameters

RETURNED ACTIVITYID

is a buffer containing the activity identifier.

**PROCESS NAME** is a buffer containing the process name.

**PROCESS TYPE** is the 8-character process type.

Output parameters

RESPONSE is the domain's response to the call. It can have any of these values:

OK | EXCEPTION | INVALID | DISASTER | KERNERROR | PURGED

[REASON] is returned when RESPONSE is EXCEPTION or INVALID. Possible values are:

| RESPONSE  | Possible REASON values                                            |
|-----------|-------------------------------------------------------------------|
| EXCEPTION | PROCESS_NOT_FOUND PROCESSTYPE_NOT_FOUND FILE_NOT_AUTH RECORD_BUSY |
| INVALID   | INVALID_BUFFER_LENGTH                                             |

## BABR gate, INQUIRE\_ACTIVATION function

The INQUIRE\_ACTIVATION function of the BABR gate is used to obtain information about the activation associated with a running transaction, if there is one.

#### Input parameters

TRANSACTION TOKEN

is a token representing an instance of a transaction.

RETURNED\_ACTIVITYID

is a buffer containing the activity identifier.

RETURNED PROCESS NAME

is a buffer containing the process name.

#### Output parameters

ACTIVITY NAME

is the 16-character activity name.

**PROCESS\_TYPE** is the 8-character process type.

RESPONSE is the domain's response to the call. It can have any of these values:

OK | EXCEPTION | INVALID | DISASTER | KERNERROR | PURGED

is returned when RESPONSE is EXCEPTION or INVALID. Possible values are: [REASON]

| RESPONSE  | Possible REASON values |
|-----------|------------------------|
| EXCEPTION | ACTIVITY_NOT_FOUND     |
| INVALID   | INVALID_BUFFER_LENGTH  |

### BABR gate, COMMIT\_BROWSE function

The COMMIT\_BROWSE function of the BABR gate is used to release any CICS BTS browses associated with this UOW.

#### Input parameters

CHAIN\_HEAD pointer to the head of the browse chain.

#### **Output parameters**

**RESPONSE** is the domain's response to the call. It can have any of these values:

OK EXCEPTION INVALID DISASTER KERNERROR PURGED

### BACR gate, DELETE\_CONTAINER function

The DELETE\_CONTAINER function of the BACR gate is used to delete a named container and its associated data.

#### Input parameters

**CONTAINER NAME** 

is the 16-character container name.

ACTIVITY\_NAME

is the 16-character activity name.

**CONTAINER SCOPE** 

identifies the scope of this container. It can the values:

CHILD\_ACTIVITY | ACTIVITY | PROCESS | ACQUIRED ACTIVITY | ACQUIRED PROCESS

#### **Output parameters**

**RESPONSE** is the domain's response to the call. It can have any of these values:

OK EXCEPTION INVALID DISASTER KERNERROR PURGED

[REASON] is returned when RESPONSE is EXCEPTION. Possible values are:

| RESPONSE  | Possible REASON values                                                                                                    |
|-----------|----------------------------------------------------------------------------------------------------|
| EXCEPTION | ACTIVITY_NOT_FOUND CONTAINER_NOT_FOUND NO_ACQUIRED_PROCESS NO_ACQUIRED_ACTIVITY NO_CURRENT_PROCESS NO_CURRENT_ACTIVITY RECORD_BUSY |
|           | CONTAINER_READONLY                                                                                                    |

## BACR gate, GET\_CONTAINER\_INTO function

The GET\_CONTAINER\_INTO function of the BACR gate is used to place the data in a named container into an area provided by the caller.

#### Input parameters

CONTAINER NAME

is the 16-character container name.

**ACTIVITY NAME** 

is the 16-character activity name.

**CONTAINER SCOPE** 

identifies the scope of this container. It can have the values:

CHILD\_ACTIVITY | ACTIVITY | PROCESS | ACQUIRED\_ACTIVITY | ACQUIRED\_PROCESS

ITEM\_BUFFER is the buffer into which the container data is placed.

#### Output parameters

RESPONSE is the domain's response to the call. It can have any of these values:

OK | EXCEPTION | INVALID | DISASTER | KERNERROR | PURGED

is returned when RESPONSE is EXCEPTION. Possible values are: [REASON]

| RESPONSE  | Possible REASON values                                                                                                    |  |
|-----------|----------------------------------------------------------------------------------------------------|--|
| EXCEPTION | ACTIVITY_NOT_FOUND CONTAINER_NOT_FOUND LENGTH_ERROR NO_ACQUIRED_PROCESS NO_ACQUIRED_ACTIVITY NO_CURRENT_ACTIVITY NO_CURRENT_PROCESS RECORD_BUSY |  |

### BACR gate, GET\_CONTAINER\_LENGTH function

The GET\_CONTAINER\_LENGTH function of the BACR gate is used to query the length of application data in a named container.

#### Input parameters

**CONTAINER NAME** 

is the 16-character container name.

**ACTIVITY NAME** 

is the 16-character activity name.

**CONTAINER SCOPE** 

identifies the scope of this container. It can have the values:

CHILD ACTIVITY ACTIVITY PROCESS ACQUIRED ACTIVITY ACQUIRED PROCESS

#### **Output parameters**

**CONTAINER LENGTH** 

is the fullword length of the application data.

RESPONSE is the domain's response to the call. It can have any of these values:

OK | EXCEPTION | INVALID | DISASTER | KERNERROR | PURGED

is returned when RESPONSE is EXCEPTION. Possible values are: [REASON]

| RESPONSE  | Possible REASON values                                                                             |
|-----------|----------------------------------------------------------------------------------------------------|
| EXCEPTION | ACTIVITY_NOT_FOUND CONTAINER_NOT_FOUND NO_ACQUIRED_PROCESS NO_ACQUIRED_ACTIVITY NO_CURRENT_PROCESS |
|           | NO_CURRENT_ACTIVITY                                                                                |

## BACR gate, GET\_CONTAINER\_SET function

The GET\_CONTAINER\_SET function of the BACR gate is used to place the data in a named container into an area provided by BAM domain and return this area to the caller.

#### Input parameters

**CONTAINER NAME** 

is the 16-character container name.

ACTIVITY NAME

is the 16-character activity name.

#### CONTAINER SCOPE

identifies the scope of this container. It can the values:

CHILD\_ACTIVITY | ACTIVITY | PROCESS | ACQUIRED ACTIVITY | ACQUIRED PROCESS

#### **Output parameters**

**ITEM\_DATA** a block holding the named container's data.

**RESPONSE** is the domain's response to the call. It can have any of these values:

OK | EXCEPTION | INVALID | DISASTER | KERNERROR | PURGED

[REASON] is returned when RESPONSE is EXCEPTION. Possible values are:

| RESPONSE  | Possible REASON values                                                                                                    |
|-----------|----------------------------------------------------------------------------------------------------|
| EXCEPTION | ACTIVITY_NOT_FOUND CONTAINER_NOT_FOUND NO_ACQUIRED_PROCESS NO_ACQUIRED_ACTIVITY NO_CURRENT_ACTIVITY NO_CURRENT_PROCESS RECORD_BUSY |

### BACR gate, PUT\_CONTAINER function

The PUT\_CONTAINER function of the BACR gate is used to place data into a named container.

#### Input parameters

CONTAINER NAME

is the 16-character container name.

ACTIVITY\_NAME

is the 16-character activity name.

CONTAINER\_SCOPE

identifies the scope of this container. It can the values:

CHILD\_ACTIVITY | ACTIVITY | PROCESS | ACQUIRED\_ACTIVITY | ACQUIRED\_PROCESS

**ITEM DATA** a block holding the data to be placed in the named container.

#### **Output parameters**

**RESPONSE** is the domain's response to the call. It can have any of these values:

OK | EXCEPTION | INVALID | DISASTER | KERNERROR | PURGED

[REASON] is returned when RESPONSE is EXCEPTION. Possible values are:

| RESPONSE  | Possible REASON values                                                                                                    |
|-----------|----------------------------------------------------------------------------------------------------|
| EXCEPTION | ACTIVITY_NOT_FOUND CONTAINER_NOT_FOUND LENGTH_ERROR NO_ACQUIRED_PROCESS NO_ACQUIRED_ACTIVITY NO_CURRENT_ACTIVITY NO_CURRENT_PROCESS INVALID_CONTAINER_NAME CONTAINER_READONLY |
|           | RECORD_BUSY                                                                                                    |

## **BACM gate, MOVE\_CONTAINER function**

The MOVE\_CONTAINER function of the BACM gate is used to move a container between activities. If a container of the same name as the destination container name already exists in the destination activity then it is overwritten.

Input parameters

**CONTAINER NAME** 

is the 16-character source container name.

**ACTIVITY NAME** 

is the 16-character activity name of the activity with which the source container is

associated.

CONTAINER SCOPE

identifies the scope of the source container. It can have the values:

CHILD\_ACTIVITY | ACTIVITY | PROCESS | ACQUIRED\_ACTIVITY | ACQUIRED\_PROCESS

TO ACTIVITY is the 16-character activity name of the activity with which the destination container is

associated.

**AS\_CONTAINER** is the 16-character destination container name.

TO PROCESS is a Boolean value indicating if the destination container is to be a process container

rather than an activity container.

**Output parameters** 

**RESPONSE** is the domain's response to the call. It can have any of these values:

OK | EXCEPTION | INVALID | DISASTER | KERNERROR | PURGED

[REASON] is returned when RESPONSE is EXCEPTION. Possible values are:

| RESPONSE  | Possible REASON values                                                                                                    |
|-----------|----------------------------------------------------------------------------------------------------|
| EXCEPTION | ACTIVITY_NOT_FOUND CONTAINER_NOT_FOUND NO_ACQUIRED_PROCESS NO_ACQUIRED_ACTIVITY NO_CURRENT_PROCESS NO_CURRENT_ACTIVITY INVALID_CONTAINER_NAME CONTAINER_READONLY |
|           | RECORD_BUSY                                                                                                    |

### BAGD format, INQUIRE\_DATA\_LENGTH function

The INQUIRE\_DATA\_LENGTH function of the BAGD format is used by BAM domain to query the called domain as to the size of the flattened data which is to be included in the activity record.

Input parameters

**DATA TOKEN** a token representing the data.

**Output parameters** 

**DATA LENGTH** the length of the flattened data.

**RESPONSE** is the domain's response to the call. It can have any of these values:

OK | EXCEPTION | INVALID | PURGED | KERNERROR | DISASTER

[REASON] is returned when RESPONSE is EXCEPTION. Possible values are:

| RESPONSE  | Possible REASON values |
|-----------|------------------------|
| EXCEPTION | INVALID_TOKEN          |

## **BAGD format, DESTROY\_TOKEN function**

The DESTROY\_TOKEN function of the BAGD format is used by BAM domain to tell interested parties (EM domain) to destroy their data token.

Input parameters

**DATA TOKEN** a token representing the data.

#### **Output parameters**

**RESPONSE** is the domain's response to the call. It can have any of these values:

OK | EXCEPTION | INVALID | PURGED | KERNERROR | DISASTER

**[REASON]** is returned when RESPONSE is EXCEPTION. Possible values are:

| RESPONSE  | Possible REASON values |
|-----------|------------------------|
| EXCEPTION | INVALID_TOKEN          |

## **BAGD format, ADDRESS\_DATA function**

The ADDRESS\_DATA function of the BAGD format is a call made to BAM domain which returns the length of the calling domain's data in the activity record.

#### Input parameters

**ACTIVITYID** a block to hold the activity identifier.

**ACQUIRED ACTIVITY** 

indicates if this is an acquired activity. It can take the values:

YES NO

#### **Output parameters**

**DATA\_BLOCK** a block containing the flattened data.

ACTIVITY\_TOKEN

a token representing the activity.

**RESPONSE** is the domain's response to the call. It can have any of these values:

OK | EXCEPTION | INVALID | PURGED | KERNERROR | DISASTER

[REASON] is returned when RESPONSE is EXCEPTION. Possible values are:

| RESPONSE  | Possible REASON values                               |
|-----------|------------------------------------------------------|
| EXCEPTION | ACTIVITY_NOT_FOUND NO_CURRENT_ACTIVITY FILE_NOT_AUTH |

## **BAGD format, RELEASE\_DATA function**

The RELEASE\_DATA function of the BAGD format is a call made to BAM domain which releases the calling domain's storage associated with the identified activity.

#### Input parameters

ACTIVITY\_TOKEN

a token representing the activity.

#### Output parameters

**RESPONSE** is the domain's response to the call. It can have any of these values:

OK | EXCEPTION | INVALID | PURGED | KERNERROR | DISASTER

[REASON] is returned when RESPONSE is EXCEPTION. Possible values are:

| RESPONSE  | Possible REASON values |
|-----------|------------------------|
| EXCEPTION | INVALID_TOKEN          |

## Business application manager domain's generic gates

Table 34 summarizes the business application manager domain's generic gates. It shows the level-1 trace point IDs of the modules providing the functions for the gates, the functions provided by the gates, and the generic formats for calls to the gates.

Table 34. Business application manager domain's generic gates

| Gate | Trace              | Function                                                                                                   | Format |
|------|--------------------|----------------------------------------------------------------------------------------------------|--------|
| DMDM | BA 0101<br>BA 0102 | PRE_INITIALISE INITIALISE_DOMAIN QUIESCE_DOMAIN TERMINATE_DOMAIN                                           | DMDM   |
| RMRO | BA 0140<br>BA 0141 | PERFORM_PREPARE PERFORM_COMMIT START_BACKOUT DELIVER_BACKOUT_DATA END_BACKOUT PERFORM_SHUNT PERFRM_UNSHUNT | RMRO   |
| RMKP | BA 0140<br>BA 0141 | TAKE_KEYPOINT                                                                                              | RMKP   |
| RMDE | BA 0140<br>BA 0141 | START_DELIVERY<br>DELIVER_RECOVERY<br>END_DELIVERY                                                         | RMDE   |
| APUE | BA 0180<br>BA 0181 | SET_EXIT_STATUS                                                                                            | APUE   |

For descriptions of these functions and their input and output parameters, refer to the Sections dealing with the corresponding generic formats:

#### **Functions and parameters**

Format DMDM—"Domain manager domain's generic formats" on page 669

Format RMRO—"Recovery Manager domain's call back formats" on page 1088

Format RMKP—"Recovery Manager domain's call back formats" on page 1088

Format RMDE—"Recovery Manager domain's call back formats" on page 1088

Format APUE—"Application domain's generic formats" on page 593

#### **Modules**

| Module  | Function                                                                                                    |
|---------|----------------------------------------------------------------------------------------------------|
| DFHBADM | DFHBADM is the gate module for the following requests: PRE_INITIALISE INITIALISE_DOMAIN QUIESCE_DOMAIN TERMINATE_DOMAIN                                                                                               |
| DFHBATT | DFHBATT is the gate module for the following requests:  ADD_REPLACE_PROCESSTYPE INQUIRE_PROCESSTYPE START_BROWSE_PROCESSTYPE GET_NEXT_PROCESSTYPE END_BROWSE_PROCESSTYPE DISCARD_PROCESSTYPE COMMIT_PROCESSTYPE_TABLE |

| Module  | Function                                                                                                    |
|---------|----------------------------------------------------------------------------------------------------|
| DFHBAAC | DFHBAAC is the gate module for the following requests:                                                                                                    |
|         | ADD_ACTIVITY RUN_ACTIVITY CHECK_ACTIVITY RETURN_END_ACTIVITY DELETE_ACTIVITY SUSPEND_ACTIVITY RESUME_ACTIVITY CANCEL_ACTIVITY LINK_ACTIVITY ACQUIRE_ACTIVITY ACQUIRE_ACTIVITY ADD_TIMER_REQUEST ADD_REATTACH_ACQUIRED |
| DFHBAPR | DFHBAPR is the gate module for the following requests:                                                                                                    |
|         | ADD_PROCESS RUN_PROCESS CHECK_PROCESS SUSPEND_PROCESS RESUME_PROCESS CANCEL_PROCESS LINK_PROCESS ACQUIRE_PROCESS RESET_PROCESS                                                                                        |
| DFHBACR | DFHBACR is the gate module for the following requests:                                                                                                    |
|         | DELETE_CONTAINER GET_CONTAINER_INTO GET_CONTAINER_SET PUT_CONTAINER                                                                                                    |
| DFHBAXM | DFHBAXM is the gate module for the following requests:                                                                                                    |
|         | INIT_ACTIVITY_REQUEST BIND_ACTIVITY_REQUEST                                                                                                    |
| DFHBAGD | DFHBAGD is the gate module for the following requests:                                                                                                    |
|         | INQUIRE_DATA_LENGTH GET_DATA DESTROY_TOKEN ADDRESS_DATA RELEASE_DATA                                                                                                    |

| Module   | Function                                                                                                    |
|----------|----------------------------------------------------------------------------------------------------|
| DFHBABR  | DFHBABR is the gate module for the following requests:                                                                                                    |
|          | STARTBR_ACTIVITY GETNEXT_ACTIVITY ENDBR_ACTIVITY INQUIRE_ACTIVITY STARTBR_CONTAINER GETNEXT_CONTAINER ENDBR_CONTAINER INQUIRE_CONTAINER STARTBR_PROCESS                |
|          | GETNEXT_PROCESS ENDBR_PROCESS                                                                                                    |
|          | INQUIRE_PROCESS INQUIRE_ACTIVATION COMMIT_BROWSE                                                                                                    |
| DFHBASP  | DFHBASP is the gate module for the following requests:                                                                                                    |
|          | PERFORM_PREPARE PERFORM_COMMIT PERFORM_SHUNT PERFORM_UNSHUNT START_BACKOUT DELIVER_BACKOUT_DATA END_BACKOUT START_RECOVERY DELIVER_RECOVERY END_RECOVERY TAKE_KEYPOINT |
| DFHBAUE  | DFHBAUE is the gate module for the following requests:                                                                                                    |
|          | SET_EXIT_STATUS                                                                                                    |
| DFHBAAC0 | Implements general activity class methods.                                                                                                    |
| DFHBAAC1 | Initialises the activity class.                                                                                                    |
| DFHBAAC2 | Implements the prepare method of the activity class.                                                                                                    |
| DFHBAAC3 | Implements the commit method of the activity class.                                                                                                    |
| DFHBAAC4 | Implements the delete method of the activity class.                                                                                                    |
| DFHBAAC5 | Implements the set_complete method of the activity class.                                                                                                    |
| DFHBAAC6 | Implements the invoke_exit method of the activity class.                                                                                                    |
| DFHBAA10 | Implements the read_activity method of the activity class.                                                                                                    |
| DFHBAA11 | Implements the get_activity_instance method of the activity class.                                                                                                    |
| DFHBAA12 | Implements the run_sync method of the activity class.                                                                                                    |
| DFHBAAR1 | Intialises the audit class.                                                                                                    |
| DFHBAAR2 | Implements the write method of the audit class.                                                                                                    |
| DFHBAPR0 | Implements general process class methods.                                                                                                    |
| DFHBAVP1 | Initialises the variable length subpool class.                                                                                                    |
| DFHBAOFI | Initialises the object factory class.                                                                                                    |
| DFHBABU1 | Initialises the buffer class.                                                                                                    |
| DFHBAPT1 | Initialises the processtype class.                                                                                                    |
| DFHBAPT2 | Implements the rebuild_table method of the processtype class.                                                                                                    |

### **Business application manager domain (BAM)**

| Module   | Function                                                                |
|----------|-------------------------------------------------------------------------|
| DFHBAPT3 | Implements the purge_catalog method of the processtype class.           |
| DFHBALR2 | Implements the create_key method of the logical record class.           |
| DFHBALR3 | Implements the write_buffer method of the logical record class.         |
| DFHBALR4 | Implements the read_key method of the logical record class.             |
| DFHBALR5 | Implements the read_record method of the logical record class.          |
| DFHBALR6 | Implements the delete_record method of the logical record class.        |
| DFHBALR7 | Implements the get_browse_token method of the logical record class.     |
| DFHBALR8 | Implements the read_next_record method of the logical record class.     |
| DFHBALR9 | Implements the release_browse_token method of the logical record class. |
| DFHBARUP | The BTS repository utility program.                                     |
| DFHBARUC | The BTS repository utility program.                                     |
| DFHBARUD | The BTS repository utility program.                                     |
| DFHBADUF | Formats the BAM domain control blocks                                   |
| DFHBADU1 | Formats the BAM domain control blocks                                   |
| DFHBATRI | Interprets BAM domain trace entries                                     |

### **Exits**

There are two user exit points in BAM domain, XRSINDI and XBADEACT. See the CICS Customization Guide for further details.

### **Trace**

The point IDs for the business application manager domain are of the form BA xxxx; the corresponding trace levels are BA 1, BA 2, and Exc.

For more information about the trace points, see CICS Trace Entries. For more information about using traces in problem determination, see the CICS Problem Determination Guide.

# Chapter 75. CICS catalog domains (CC/GC)

The two CICS catalog domains, namely the local catalog (CC) domain and the global catalog (GC) domain, are repositories used by other domains to hold information to allow an orderly restart. They enable CICS code to read, write, and purge records on the local and global catalog data sets so that a record of the CICS state can be maintained when CICS is not running.

These domains use a common set of programs to provide a domain interface to VSAM KSDS data sets for the local catalog (DFHLCD) and for the global catalog (DFHGCD). They also conceal, from the user domain, the underlying VSAM operations.

The local catalog is initialized with the DFHCCUTL utility to contain information that is relevant to a particular CICS system, including a list of domains.

The global catalog is used to hold information that is applicable to a whole CICS system. Thus, in an XRF system consisting of one active and one alternate CICS system, there are two local catalogs and one global catalog. Conversely, in a non-XRF system, there is one local catalog and one global catalog.

The descriptions that follow relate to the common set of programs for both the local and the global catalog domains.

## CICS catalog domains' specific gate

Table 35 summarizes the CICS catalog domains' specific gate. It shows the level-1 trace point IDs of the modules providing the functions for the gate, the functions provided by the gate, and whether or not the functions are available through the exit programming interface (XPI).

Table 35. CICS catalog domains' specific gate

| Gate | Trace   | Function     | XPI |
|------|---------|--------------|-----|
| CCCC | CC 2010 | ADD          | NO  |
|      | CC 2050 | DELETE       | NO  |
|      |         | GET          | NO  |
|      |         | WRITE        | NO  |
|      |         | GET_UPDATE   | NO  |
|      |         | PUT_REPLACE  | NO  |
|      |         | START_BROWSE | NO  |
|      |         | GET_NEXT     | NO  |
|      |         | END_BROWSE   | NO  |
|      |         | TYPE_PURGE   | NO  |
|      |         | START_WRITE  | NO  |
|      |         | WRITE_NEXT   | NO  |
|      |         | END_WRITE    | NO  |

The domain identifier part of the point ID, shown in the table as CC, appears in a trace as either LC (local catalog domain) or GC (global catalog domain).

In many of the functions to be described, an input parameter NAME is listed. This name is used in the construction of a VSAM key which is then used to identify a specific record in the catalog. The record may, or may not, already exist. The key is a string concatenation of the calling domain, the type, and the name. The type is a block of records for a domain. The choice of type and name for a specific domain is at the discretion of the calling domain.

## **CCCC** gate, ADD function

The ADD function of the CCCC gate is used to add a record.

Input parameters

**DATA IN** is the data to be added to the record.

TYPE identifies a block of data.

NAME is used to construct a record key, together with the domain and the type.

© Copyright IBM Corp. 1997, 2011 633

#### CICS catalog domains (CC/GC)

Output parameters

RESPONSE is the domain's response to the call. It can have any of these values:

OK | EXCEPTION | DISASTER | INVALID | KERNERROR | PURGED

[REASON] is returned when RESPONSE is EXCEPTION. Possible values are:

| RESPONSE  | Possible REASON values                              |
|-----------|-----------------------------------------------------|
| EXCEPTION | DUPLICATE INVALID_DATA_LENGTH IO_ERROR CATALOG_FULL |

## CCCC gate, DELETE function

The DELETE function of the CCCC gate is used to delete a record.

Input parameters

TYPE identifies a block of data.

NAME is used to construct a record key, together with the domain and the type.

[WRITE TOKEN]

is an optional token corresponding to a START WRITE. This avoids the need for

additional connects or disconnects.

**Output parameters** 

**RESPONSE** is the domain's response to the call. It can have any of these values:

OK | EXCEPTION | DISASTER | INVALID | KERNERROR | PURGED

is returned when RESPONSE is EXCEPTION. Possible values are: [REASON]

| RESPONSE  | Possible REASON values              |
|-----------|-------------------------------------|
| EXCEPTION | RECORD_NOT_FOUND IO_ERROR BAD_TOKEN |

## CCCC gate, GET function

The GET function of the CCCC gate is used to get a record.

Input parameters

If the response is OK, this contains a copy of the specified record. DATA OUT

TYPE identifies a block of data.

is used to construct a record key, together with the domain and the type. NAME

**Output parameters** 

RESPONSE is the domain's response to the call. It can have any of these values:

OK | EXCEPTION | DISASTER | INVALID | KERNERROR | PURGED

[REASON] is returned when RESPONSE is EXCEPTION. Possible values are:

| RESPONSE  | Possible REASON values                              |
|-----------|-----------------------------------------------------|
| EXCEPTION | RECORD_NOT_FOUND<br>INVALID_DATA_LENGTH<br>IO_ERROR |

## CCCC gate, WRITE function

The WRITE function of the CCCC gate is used to write a record.

#### Input parameters

**DATA OUT** is the data to be written to the specified record.

TYPE identifies a block of data.

NAME is used to construct a record key, together with the domain and the type.

#### **Output parameters**

**RESPONSE** is the domain's response to the call. It can have any of these values:

OK | EXCEPTION | DISASTER | INVALID | KERNERROR | PURGED

**IREASON** is returned when RESPONSE is EXCEPTION. Possible values are:

| RESPONSE  | Possible REASON values                    |
|-----------|-------------------------------------------|
| EXCEPTION | INVALID_DATA_LENGTH IO_ERROR CATALOG_FULL |

## CCCC gate, GET\_UPDATE function

The GET\_UPDATE function of the CCCC gate is used to get a record and to establish a thread. This thread, identified by a token, is used in a corresponding PUT\_REPLACE.

#### Input parameters

**DATA\_OUT** If response is OK, this contains a copy of the record.

TYPE identifies a block of data.

NAME is used to construct a record key, together with the domain and the type.

#### **Output parameters**

**UPDATE TOKEN** Token to be used by the corresponding PUT REPLACE.

**RESPONSE** is the domain's response to the call. It can have any of these values:

OK | EXCEPTION | DISASTER | INVALID | KERNERROR | PURGED

[REASON] is returned when RESPONSE is EXCEPTION. Possible values are:

| RESPONSE  | Possible REASON values                              |
|-----------|-----------------------------------------------------|
| EXCEPTION | RECORD_NOT_FOUND<br>INVALID_DATA_LENGTH<br>IO_ERROR |

## CCCC gate, PUT\_REPLACE function

The PUT\_REPLACE function of the CCCC gate is used to replace a record.

#### Input parameters

**DATA IN** is the data to be copied to the record.

UPDATE TOKEN is the token obtained from a previous GET\_UPDATE, used to identify an existing record in

the catalog.

#### **Output parameters**

**RESPONSE** is the domain's response to the call. It can have any of these values:

OK | EXCEPTION | DISASTER | INVALID | KERNERROR | PURGED

[REASON] is returned when RESPONSE is EXCEPTION. Possible values are:

| RESPONSE  | Possible REASON values                              |
|-----------|-----------------------------------------------------|
| EXCEPTION | BAD_TOKEN INVALID_DATA_LENGTH IO_ERROR CATALOG_FULL |

## CCCC gate, START\_BROWSE function

The START\_BROWSE function of the CCCC gate is used to start a browse session.

#### Input parameters

TYPE identifies a block of data. The browse positions itself before the first record for that type.

#### **Output parameters**

**BROWSE TOKEN** is the token identifying this browse session.

RESPONSE is the domain's response to the call. It can have any of these values:

OK | EXCEPTION | DISASTER | INVALID | KERNERROR | PURGED

[REASON] is returned when RESPONSE is EXCEPTION. It has this value:

IO ERROR

## CCCC gate, GET\_NEXT function

The GET\_NEXT function of the CCCC gate is used to get the next record.

#### Input parameters

**BROWSE TOKEN** is the token identifying this browse session.

DATA OUT is a copy of the next record within the browsed type.

#### **Output parameters**

RESPONSE is the domain's response to the call. It can have any of these values:

OK | EXCEPTION | DISASTER | INVALID | KERNERROR | PURGED

[REASON] is returned when RESPONSE is EXCEPTION. Possible values are:

| RESPONSE | Possible REASON values                            |
|----------|---------------------------------------------------|
|          | INVALID_DATA_LENGTH BAD_TOKEN BROWSE_END IO_ERROR |

## CCCC gate, END\_BROWSE function

The END\_BROWSE function of the CCCC gate is used to end a browse session.

#### Input parameters

BROWSE TOKEN is the token identifying this browse session.

#### **Output parameters**

RESPONSE is the domain's response to the call. It can have any of these values:

OK | EXCEPTION | DISASTER | INVALID | KERNERROR | PURGED

[REASON] is returned when RESPONSE is EXCEPTION. Possible values are:

| RESPONSE  | Possible REASON values |
|-----------|------------------------|
| EXCEPTION | BAD_TOKEN<br>IO_ERROR  |

## CCCC gate, TYPE PURGE function

The TYPE\_PURGE function of the CCCC gate is used to purge records. This deletes all records within the specified TYPE block for that domain.

#### Input parameters

identifies a block of data. TYPF

#### **Output parameters**

**RESPONSE** is the domain's response to the call. It can have any of these values:

OK | EXCEPTION | DISASTER | INVALID | KERNERROR | PURGED

[REASON] is returned when RESPONSE is EXCEPTION. Possible values are:

| RESPONSE  | Possible REASON values  |
|-----------|-------------------------|
| EXCEPTION | TYPE_NOT_FOUND IO ERROR |

## CCCC gate, START\_WRITE function

The START\_WRITE function of the CCCC gate is used to start a write session.

#### Input parameters

None.

### **Output parameters**

WRITE\_TOKEN is the token identifying a unique file string (thread).

**RESPONSE** is the domain's response to the call. It can have any of these values:

OK | EXCEPTION | DISASTER | INVALID | KERNERROR | PURGED

[REASON] is returned when RESPONSE is EXCEPTION. It has this value:

IO ERROR

## CCCC gate, WRITE\_NEXT function

The WRITE\_NEXT function of the CCCC gate is used to write the next record.

#### Input parameters

WRITE TOKEN is the token corresponding to the token from START WRITE.

**DATA IN** is the data to be copied to the record.

TYPE identifies a block of data.

NAME is used to construct a record key, together with the domain and the type.

#### Output parameters

**RESPONSE** is the domain's response to the call. It can have any of these values:

OK | EXCEPTION | DISASTER | INVALID | KERNERROR | PURGED

[REASON] is returned when RESPONSE is EXCEPTION. Possible values are:

| RESPONSE  | Possible REASON values                              |
|-----------|-----------------------------------------------------|
| EXCEPTION | INVALID_DATA_LENGTH IO_ERROR CATALOG_FULL BAD_TOKEN |

## CCCC gate, END\_WRITE function

The END\_WRITE function of the CCCC gate is used to end a write session.

#### Input parameters

**WRITE\_TOKEN** Token corresponding to a START\_WRITE.

#### **Output parameters**

**RESPONSE** is the domain's response to the call. It can have any of these values:

OK | EXCEPTION | DISASTER | INVALID | KERNERROR | PURGED

**[REASON]** is returned when RESPONSE is EXCEPTION. Possible values are:

#### CICS catalog domains (CC/GC)

| RESPONSE  | Possible REASON values |
|-----------|------------------------|
| EXCEPTION | IO_ERROR               |
|           | BAD_TOKEN              |

## CICS catalog domains' generic gate

Table 36 summarizes the CICS catalog domains' generic gate. It shows the level-1 trace point IDs of the modules providing the functions for the gate, the functions provided by the gate, and the generic formats for calls to the gates.

Table 36. CICS catalog domains' generic gate

| Gate | Trace              | Function                                                         | Format |
|------|--------------------|------------------------------------------------------------------|--------|
| DMDM | CC 1010<br>CC 1040 | PRE_INITIALISE INITIALISE_DOMAIN QUIESCE_DOMAIN TERMINATE_DOMAIN | DMDM   |

The domain identifier part of the point ID, shown in the table as CC, appears in a trace as either LC (local catalog domain) or GC (global catalog domain).

Descriptions of these functions and their input and output parameters are given in the section dealing with the corresponding generic formats. This is in format DMDM—see "Domain manager domain's generic formats" on page 669.

In preinitialization processing, the local catalog domain opens the CICS local catalog, DFHLCD. (There is no preinitialization processing for the global catalog domain.)

In initialization processing, the global catalog domain opens the CICS global catalog, DFHGCD.

In quiesce processing, the local and global catalog domains close their respective catalog data sets.

In termination processing, the CICS catalog domains perform no termination processing. They do not close either the local catalog or the global catalog; the operating system closes these data sets.

#### **Modules**

| Module    | Function                                                                                                    |
|-----------|----------------------------------------------------------------------------------------------------|
| DFHCCCC   | Handles the following functions:  ADD  DELETE  GET  WRITE  GET_UPDATE  PUT_REPLACE  START_BROWSE  GET_NEXT  END_BROWSE  TYPE_PURGE  START_WRITE  WRITE_NEXT |
| DELLOCODA | END_WRITE                                                                                                    |
| DFHCCDM   | Handles the initialization and termination of the CICS catalog domains.                                                                                     |
| DFHCCDUF  | Catalog dump formatting routine.                                                                                                    |

| Module   | Function                                           |
|----------|----------------------------------------------------|
| DFHCCTRI | Trace interpreter routine for the catalog domains. |
| DFHCCUTL | Offline utility to initialize the local catalog.   |

### **Exits**

No global user exit points are provided in these domains.

#### **Trace**

The point IDs for the local catalog domain are of the form LC xxxx; the corresponding trace levels are LC 1 and Exc.

The point IDs for the global catalog domain are of the form GC xxxx; the corresponding trace levels are GC 1 and Exc.

For more information about the trace points, see the CICS Trace Entries. For more information about using traces in problem determination, see the CICS Problem Determination Guide.

# Chapter 76. Directory manager domain (DD)

The directory manager domain (also sometimes known simply as "directory manager") manages directories of named tokens.

## Directory manager domain's specific gates

Table 37 summarizes the directory manager domain's specific gates. It shows the level-1 trace point IDs of the modules providing the functions for the gates, and the functions provided by the gates.

Table 37. Directory manager domain's specific gates

| Gate | Trace              | Function                                             |
|------|--------------------|------------------------------------------------------|
| DDDI | DD 0201<br>DD 0202 | CREATE_DIRECTORY ADD_ENTRY DELETE_ENTRY REPLACE_DATA |
| DDLO | DD 0301<br>DD 0302 | LOCATE                                               |
| DDBR | DD 0401<br>DD 0402 | START_BROWSE GET_NEXT_ENTRY END_BROWSE               |

## DDDI gate, CREATE\_DIRECTORY function

The CREATE\_DIRECTORY function of the DDDI gate is used to create a new directory with entry names of a given length.

## Input parameters

DIRECTORY\_NAME

is the four character name of the directory to be created.

NAME LENGTH

is the length of entry names in the directory. This value must be a multiple of four, and

less than 256.

#### **Output parameters**

DIRECTORY TOKEN

is the directory token

**RESPONSE** is the domain's response to the call. It can have any of these values:

OK | EXCEPTION | DISASTER | INVALID | KERNERROR | PURGED

[REASON] is returned when RESPONSE is INVALID. Possible values are:

| RESPONSE | Possible REASON values               |
|----------|--------------------------------------|
| INVALID  | DUPLICATE_DIRECTORY INVALID_NAME_LEN |

## DDDI gate, ADD\_ENTRY function

The ADD\_ENTRY function of the DDDI gate is used to add an entry to a directory.

#### Input parameters

**DIRECTORY TOKEN** 

is the token for the directory.

**ENTRY\_NAME** is the address of the entry name. The length is fixed for the directory. **DATA\_TOKEN** is the data to be associated with the entry name in the directory.

SUSPEND indicates whether Storage Manager GETMAIN requests should be conditional or

unconditional. Takes one of the values:

© Copyright IBM Corp. 1997, 2011 **641** 

#### Directory manager domain (DD)

YES NO

#### **Output parameters**

**DUPLICATE DATA TOKEN** 

is the data currently associated with the entry name if it already exists in the directory.

**RESPONSE** is the domain's response to the call. It can have any of these values:

OK|EXCEPTION|DISASTER|INVALID|KERNERROR|PURGED

[REASON] is returned when RESPONSE is EXCEPTION or INVALID. Possible values are:

| RESPONSE  | Possible REASON values         |
|-----------|--------------------------------|
| EXCEPTION | DUPLICATE INSUFFICIENT_STORAGE |
| INVALID   | INVALID_DIRECTORY              |

### DDDI gate, DELETE\_ENTRY function

The DELETE\_ENTRY function of the DDDI gate is used to delete an entry from a directory.

#### Input parameters

DIRECTORY\_TOKEN

is the token for the directory.

**ENTRY NAME** is the address of the entry name. The length is fixed for the directory.

#### **Output parameters**

is the data associated with the entry name when it was deleted. DATA TOKEN RESPONSE is the domain's response to the call. It can have any of these values:

OK | EXCEPTION | DISASTER | INVALID | KERNERROR | PURGED

is returned when RESPONSE is EXCEPTION or INVALID. Possible values are: [REASON]

| RESPONSE  | Possible REASON values |
|-----------|------------------------|
| EXCEPTION | NOT_FOUND              |
| INVALID   | INVALID_DIRECTORY      |

## DDDI gate, REPLACE\_DATA function

The REPLACE DATA function of the DDDI gate is used to replace the data associated with an existing entry name in a directory.

#### Input parameters

**DIRECTORY TOKEN** 

is the token for the directory.

**ENTRY NAME** is the address of the entry name. The length is fixed for the directory.

NEW\_DATA\_TOKEN

is the new data to be associated with the entry name.

PRIOR DATA TOKEN

is an optional parameter that indicates the data expected to be associated with the entry name just prior to it being replaced.

#### Output parameters

**RESPONSE** is the domain's response to the call. It can have any of these values:

OK | EXCEPTION | DISASTER | INVALID | KERNERROR | PURGED

is returned when RESPONSE is EXCEPTION or INVALID. Possible values are: [REASON]

| RESPONSE  | Possible REASON values    |
|-----------|---------------------------|
| EXCEPTION | NOT_FOUND<br>DATA_CHANGED |
| INVALID   | INVALID_DIRECTORY         |

## **DDLO** gate, LOCATE function

The LOCATE function of the DDLO gate is used to locate the data associated with an existing entry name in a directory.

### Input parameters

DIRECTORY\_TOKEN

is the token for the directory.

**ENTRY NAME** is the address of the entry name. The length is fixed for the directory.

**Output parameters** 

**DATA\_TOKEN** is the data associated with the entry name.

**RESPONSE** is the domain's response to the call. It can have any of these values:

OK|EXCEPTION|DISASTER|INVALID|KERNERROR|PURGED

[REASON] is returned when RESPONSE is EXCEPTION or INVALID. Possible values are:

| RESPONSE  | Possible REASON values |
|-----------|------------------------|
| EXCEPTION | NOT_FOUND              |
| INVALID   | INVALID_DIRECTORY      |

## DDBR gate, START\_BROWSE function

The START\_BROWSE function of the DDBR gate is used to start an alphabetical browse through all of the entries in a directory.

### Input parameters

**DIRECTORY TOKEN** 

is the token for the directory.

AT NAME is the address of an entry name at which the browse is to start. The first name found will

be the first which is greater than or equal to this in alphabetical order.

TASK\_RELATED is an optional parameter which indicates whether the browse will end at task end. It can

be one of these values:

YES NO

if not specified this parameter defaults to YES.

#### **Output parameters**

BROWSE\_TOKEN is the token for this browse.

**RESPONSE** is the domain's response to the call. It can have any of these values:

OK | EXCEPTION | DISASTER | INVALID | KERNERROR | PURGED

[REASON] is returned when RESPONSE is INVALID. Possible values are:

| RESPONSE | Possible REASON values |
|----------|------------------------|
| INVALID  | INVALID_DIRECTORY      |

# DDBR gate, GET NEXT ENTRY function

The GET\_NEXT\_ENTRY function of the DDBR gate is used to get the next entry name in alphabetical order in a directory.

#### Directory manager domain (DD)

#### Input parameters

DIRECTORY\_TOKEN

is the token for the directory.

**BROWSE TOKEN** is the token for the browse.

ENTRY NAME is a buffer in which the entry name will be returned.

#### **Output parameters**

is the token associated with the entry name. DATA TOKEN

RESPONSE is the domain's response to the call. It can have any of these values:

OK | EXCEPTION | DISASTER | INVALID | KERNERROR | PURGED

[REASON] is returned when RESPONSE is EXCEPTION or INVALID. Possible values are:

| RESPONSE  | Possible REASON values                        |
|-----------|-----------------------------------------------|
| EXCEPTION | BROWSE_END                                    |
| INVALID   | INVALID_DIRECTORY INVALID_BROWSE INVALID_NAME |

## DDBR gate, END\_BROWSE function

The END\_BROWSE function of the DDBR gate is used to end a browse on a directory.

### Input parameters

DIRECTORY\_TOKEN

is the token for the directory.

**BROWSE TOKEN** is the token for the browse.

#### **Output parameters**

RESPONSE is the domain's response to the call. It can have any of these values:

OK|EXCEPTION|DISASTER|INVALID|KERNERROR|PURGED

[REASON] is returned when RESPONSE is INVALID. Possible values are:

| RESPONSE | Possible REASON values              |
|----------|-------------------------------------|
| INVALID  | INVALID_DIRECTORY<br>INVALID_BROWSE |

# Directory manager domain's generic gates

Table 38 summarizes the directory manager domain's generic gates. It shows the level-1 trace point IDs of the modules providing the functions for the gates, the functions provided by the gates, and the generic formats for calls to the gates.

Table 38. Directory manager domain's generic gates

| Gate | Trace              | Function                                                         | Format |
|------|--------------------|------------------------------------------------------------------|--------|
| DDDM | DD 0101<br>DD 0102 | PRE_INITIALISE INITIALISE_DOMAIN QUIESCE_DOMAIN TERMINATE_DOMAIN | DMDM   |
|      |                    | . 2                                                              |        |

For descriptions of these functions and their input and output parameters, refer to the sections dealing with the corresponding generic formats:

#### **Functions and parameters**

Format DMDM—"Domain manager domain's generic formats" on page 669

In preinitialization the directory manager adds its general subpool and global lock.

In initialization, quiesce, and termination processing, the directory manager domain performs only internal routines.

#### **Exits**

No global user exit points are provided in this domain.

#### **Trace**

The point IDs for the directory manager domain are of the form DD xxxx; the corresponding trace levels are DD 1, DD 2, and Exc.

For more information about the trace points, see the CICS Trace Entries. For more information about using traces in problem determination, see the CICS Problem Determination Guide.

# **Chapter 77. Document Handler domain (DH)**

The document handler domain manages CICS Documents.

## **Document Handler domain's specific gates**

Table 39 summarizes the document handler domain's specific gates. It shows the level-1 trace point IDs of the modules providing the functions for the gates, the functions provided by the gates, and whether or not the functions are available through the exit programming interface (XPI).

Table 39. Document Handler domain's specific gates

| Gate | Trace              | Function                 | XPI |
|------|--------------------|--------------------------|-----|
| DHDH | DH 0120            | CREATE_DOCUMENT          | NO  |
|      | DH 0121            | INSERT_DATA              | NO  |
|      |                    | INSERT_BOOKMARK          | NO  |
|      |                    | REPLACE_DATA             | NO  |
|      |                    | DELETE_DOCUMENT          | NO  |
|      |                    | DELETE_DATA              | NO  |
|      |                    | DELETE_BOOKMARK          | NO  |
|      |                    | RETRIEVE_WITH_CTLINFO    | NO  |
|      |                    | RETRIEVE_WITHOUT_CTLINFO | NO  |
|      |                    | INQUIRE_DOCUMENT         | NO  |
| DHSL | DH 0200            | SET_SYMBOL_VALUE_BY_API, | NO  |
|      | DH 0201            | SET_SYMBOL_VALUE_BY_SSI, | NO  |
|      |                    | ADD_SYMBOL_LIST          | NO  |
|      |                    | EXPORT_SYMBOL_LIST       | NO  |
|      |                    | IMPORT_SYMBOL_LIST       | NO  |
| DHTM | DH 0401            | INITIALIZE_DOCTEMPLATES  | NO  |
|      | DH 0402            | ADD_REPLACE_DOCTEMPLATE  | NO  |
|      |                    | DELETE_DOCTEMPLATE       | NO  |
|      |                    | INQUIRE_DOCTEMPLATE      | NO  |
|      |                    | INQUIRE_TEMPLATE_STATUS  | NO  |
|      |                    | START_BROWSE             | NO  |
|      |                    | GET_NEXT                 | NO  |
|      |                    | END_BROWSE               | NO  |
|      |                    | READ_TEMPLATE            | NO  |
| DHRP | DH 0C01<br>DH 0C02 | RECOVER_DEFINITIONS      | NO  |

## DHDH gate, CREATE\_DOCUMENT function

The CREATE DOCUMENT function of the DHDH gate is used to create a new CICS document.

#### Input parameters

[TEXT] is a buffer containing a block of text to be added to the document.

[BINARY] is a buffer containing a block of binary data to be added to the document.

[TEMPLATE\_BUFFER]

is a buffer containing a template to be added to the document.

#### [TEMPLATE\_NAME]

is the name of an RDO defined DOCTEMPLATE which is to be added to the document.

### [SOURCE\_DOCUMENT]

is the document token of an existing document created by the same CICS task which is to be added to the document.

#### [RETRIEVED DOCUMENT]

is a buffer containing a document in a retrieved format which is to be added to the document.

#### [HOST\_CODEPAGE]

is the character encoding for the block of data being added to the document. This parameter is taken into account for the TEXT and TEMPLATE\_BUFFER options and ignored for all other options.

© Copyright IBM Corp. 1997, 2011 647

[SYMBOL\_LIST]

is a buffer containing a list of symbols to be added to the symbol table of the document.

[TEMPLATE IN ERROR]

is a buffer which is used by the Document Handler domain to return the name of a DOCTEMPLATE in which an error has been detected. This parameter is only meaningful when specified with the TEMPLATE\_NAME option or the TEMPLATE\_BUFFER option where the template in the TEMPLATE\_BUFFER option contains an embedded template.

#### **Output parameters**

DOCUMENT\_TOKEN

is the token identifying the newly created document.

ERROR OFFSET is the offset into a template where a syntax error has been detected.

**RETRIEVE SIZE** 

is the maximum size in bytes that a retrieved copy of the document can be.

**RESPONSE** is the domain's response to the call. It can have any of these values:

OK | EXCEPTION | DISASTER | INVALID | KERNERROR | PURGED

[REASON] is returned when RESPONSE is EXCEPTION. Possible values are:

| RESPONSE  | Possible REASON values                                                                |
|-----------|---------------------------------------------------------------------------------------|
| EXCEPTION | CODEPAGE_NOT_SPECIFIED INVALID_HOST_CODEPAGE INVALID_TEMPLATE_SYNTAX                  |
|           | TEMPLATE_NOT_FOUND SOURCE_DOC_NOT_FOUND INVALID_RETRIEVE_FORMAT                       |
|           | SYMBOL_NAME_INVALID SYMBOL_VALUE_INVALID EMBED_DEPTH_EXCEEDED INVALID_TEMPLATE_LENGTH |

## DHDH gate, INSERT DATA function

The INSERT DATA function of the DHDH gate is used to insert a block of data into an existing document.

## Input parameters

DOCUMENT\_TOKEN

is the token which identifies the document into which the data will be inserted.

[TEXT] is a buffer containing a block of text to be added to the document.

[BINARY] is a buffer containing a block of binary data to be added to the document.

[TEMPLATE BUFFER]

is a buffer containing a template to be added to the document.

[TEMPLATE\_NAME]

is the name of an RDO defined DOCTEMPLATE which is to be added to the document.

[SYMBOL] is the name of a symbol defined in the symbol table. The value associated with the symbol

will be added to the document.

[SOURCE DOCUMENT]

is the document token of an existing document created by the same CICS task which is to be added to the document.

[RETRIEVED DOCUMENT]

is a buffer containing a document in a retrieved format which is to be added to the document.

[HOST\_CODEPAGE]

is the character encoding for the block of data being added to the document. This parameter is taken into account for the TEXT, SYMBOL and TEMPLATE\_BUFFER options and ignored for all other options.

[INSERT\_POINT]

identifies the beginning or end as the position at which data should be inserted into a document. It can have either of these values:

START END

[INSERT\_AT] is the name of a bookmark which identifies the position at which the data should be

inserted.
[TEMPLATE IN ERROR]

is a buffer which is used by the Document Handler domain to return the name of a DOCTEMPLATE in which an error has been detected. This parameter is only meaningful when specified with the TEMPLATE\_NAME option or the TEMPLATE\_BUFFER option where the template in the TEMPLATE BUFFER option contains an embedded template.

**Output parameters** 

**ERROR\_OFFSET** is the offset into a template where a syntax error has been detected.

RETRIEVE\_SIZE

is the maximum size in bytes that a retrieved copy of the document can be.

**RESPONSE** is the domain's response to the call. It can have any of these values:

OK | EXCEPTION | DISASTER | INVALID | KERNERROR | PURGED

[REASON] is returned when RESPONSE is EXCEPTION or INVALID. Possible values are:

| RESPONSE  | Possible REASON values                                                                                                    |
|-----------|----------------------------------------------------------------------------------------------------|
| EXCEPTION | CODEPAGE_NOT_SPECIFIED INVALID_HOST_CODEPAGE EMBED_DEPTH_EXCEEDED INSERTPOINT_NOT_FOUND INVALID_TEMPLATE_SYNTAX TEMPLATE_NOT_FOUND SOURCE_DOC_NOT_FOUND INVALID_RETRIEVE_FORMAT SYMBOL_NOT_FOUND INVALID_TEMPLATE_LENGTH |
| INVALID   | DOCUMENT_NOT_FOUND                                                                                                    |

## DHDH gate, INSERT\_BOOKMARK function

The INSERT\_BOOKMARK function of the DHDH gate is used to insert a bookmark into an existing document.

Input parameters

**DOCUMENT TOKEN** 

is the token which identifies the document into which the bookmark will be inserted.

**BOOKMARK NAME** 

is the 16 byte name of a bookmark to be added to the document.

[INSERT\_POINT]

identifies the beginning or end as the position at which the bookmark should be inserted into a document. It can have either of these values:

START | END

[INSERT\_AT] is the name of a bookmark which identifies the position at which the bookmark should be

inserted.

Output parameters

RETRIEVE SIZE

is the maximum size in bytes that a retrieved copy of the document can be.

**RESPONSE** is the domain's response to the call. It can have any of these values:

OK | EXCEPTION | DISASTER | INVALID | KERNERROR | PURGED

[REASON] is returned when RESPONSE is EXCEPTION or INVALID. Possible values are:

| RESPONSE  | Possible REASON values                                         |
|-----------|----------------------------------------------------------------|
| EXCEPTION | INSERTPOINT_NOT_FOUND INVALID_BOOKMARK_NAME DUPLICATE_BOOKMARK |
| INVALID   | DOCUMENT_NOT_FOUND                                             |

## DHDH gate, REPLACE\_DATA function

The REPLACE DATA function of the DHDH gate is used to replace the data between 2 bookmarks in an existing document.

#### Input parameters

**DOCUMENT TOKEN** 

is the token which identifies the document into which the data will be inserted.

is a buffer containing a block of text to be added to the document. [TEXT]

is a buffer containing a block of binary data to be added to the document. [BINARY]

[TEMPLATE\_BUFFER]

is a buffer containing a template to be added to the document.

[TEMPLATE\_NAME]

is the name of an RDO defined DOCTEMPLATE which is to be added to the document.

[SYMBOL] is the name of a symbol defined in the symbol table. The value associated with the symbol

will be added to the document.

[SOURCE DOCUMENT]

is the document token of an existing document created by the same CICS task which is to be added to the document.

[RETRIEVED DOCUMENT]

is a buffer containing a document in a retrieved format which is to be added to the document.

[HOST CODEPAGE]

is the character encoding for the block of data being added to the document. This parameter is taken into account for the TEXT, SYMBOL and TEMPLATE\_BUFFER options and ignored for all other options.

[FROM POSITION]

identifies the beginning or end of the document as the start of the data which is to be replaced in the document. It can have either of these values:

START | END

[FROM BOOKMARK]

is the name of a bookmark which identifies the start of the data which is to be replaced.

[TO POSITION]

identifies the beginning or end of the document as the end of the data which is to be replaced in the document. It can have either of these values:

START | END

[TO\_BOOKMARK]

is the name of a bookmark which identifies the end of the data which is to be replaced.

[TEMPLATE IN ERROR]

is a buffer which is used by the Document Handler domain to return the name of a DOCTEMPLATE in which an error has been detected. This parameter is only meaningful when specified with the TEMPLATE NAME option or the TEMPLATE BUFFER option where the template in the TEMPLATE\_BUFFER option contains an embedded template.

**Output parameters** 

ERROR OFFSET is the offset into a template where a syntax error has been detected.

RETRIEVE\_SIZE

is the maximum size in bytes that a retrieved copy of the document can be.

**RESPONSE** is the domain's response to the call. It can have any of these values: OK | EXCEPTION | DISASTER | INVALID | KERNERROR | PURGED

[REASON] is returned when RESPONSE is EXCEPTION or INVALID. Possible values are:

| RESPONSE  | Possible REASON values                                                                                                    |
|-----------|----------------------------------------------------------------------------------------------------|
| EXCEPTION | CODEPAGE_NOT_SPECIFIED INVALID_HOST_CODEPAGE EMBED_DEPTH_EXCEEDED INVALID_TEMPLATE_SYNTAX TEMPLATE_NOT_FOUND SOURCE_DOC_NOT_FOUND INVALID_RETRIEVE_FORMAT SYMBOL_NOT_FOUND FROM_BOOKMARK_NOT_FOUND TO_BOOKMARK_NOT_FOUND INVALID_TEMPLATE_LENGTH |
| INVALID   | DOCUMENT_NOT_FOUND                                                                                                    |

## **DHDH gate, DELETE\_DOCUMENT function**

The DELETE\_DOCUMENT function of the DHDH gate is used to delete a document.

### Input parameters

DOCUMENT TOKEN

is the token which identifies the document to be deleted.

#### **Output parameters**

**RESPONSE** is the domain's response to the call. It can have any of these values:

OK | EXCEPTION | DISASTER | INVALID | KERNERROR | PURGED

[REASON] is returned when RESPONSE is INVALID. Possible values are:

| RESPONSE | Possible REASON values |
|----------|------------------------|
| INVALID  | DOCUMENT_NOT_FOUND     |

## DHDH gate, DELETE\_DATA function

The DELETE\_DATA function of the DHDH gate is used to delete the data between 2 bookmarks in an existing document.

## Input parameters

DOCUMENT\_TOKEN

is the token which identifies the document from which the data will be deleted.

#### [FROM POSITION]

identifies the beginning or end of the document as the start of the data which is to be deleted from the document. It can have either of these values:

START | END

#### [FROM\_BOOKMARK]

is the name of a bookmark which identifies the start of the data which is to be deleted.

#### [TO\_POSITION]

identifies the beginning or end of the document as the end of the data which is to be deleted from the document. It can have either of these values:

START | END

### [TO\_BOOKMARK]

is the name of a bookmark which identifies the end of the data which is to be deleted.

### Output parameters

RETRIEVE SIZE

is the maximum size in bytes that a retrieved copy of the document can be.

**RESPONSE** is the domain's response to the call. It can have any of these values:

OK | EXCEPTION | DISASTER | INVALID | KERNERROR | PURGED

[REASON] is returned when RESPONSE is EXCEPTION or INVALID. Possible values are:

| RESPONSE  | Possible REASON values                                                  |
|-----------|-------------------------------------------------------------------------|
| EXCEPTION | FROM_BOOKMARK_NOT_FOUND TO_BOOKMARK_NOT_FOUND INVALID_BOOKMARK_SEQUENCE |
| INVALID   | DOCUMENT_NOT_FOUND                                                      |

## DHDH gate, DELETE\_BOOKMARK function

The DELETE\_BOOKMARK function of the DHDH gate is used to delete a bookmark in an existing document.

#### Input parameters

**DOCUMENT TOKEN** 

is the token which identifies the document from which the bookmark will be deleted.

**BOOKMARK NAME** 

is the name of the bookmark to be deleted from the document.

#### **Output parameters**

RETRIEVE SIZE

is the maximum size in bytes that a retrieved copy of the document can be.

**RESPONSE** is the domain's response to the call. It can have any of these values:

OK|EXCEPTION|DISASTER|INVALID|KERNERROR|PURGED

[REASON] is returned when RESPONSE is EXCEPTION or INVALID. Possible values are:

| RESPONSE  | Possible REASON values |
|-----------|------------------------|
| EXCEPTION | BOOKMARK_NOT_FOUND     |
| INVALID   | DOCUMENT_NOT_FOUND     |

## DHDH gate, RETRIEVE\_WITH\_CTLINFO function

The RETRIEVE WITH CTLINFO function of the DHDH gate is used to retrieve a copy of an existing document. The retrieved copy will contain embedded control information.

#### Input parameters

DOCUMENT TOKEN

is the token which identifies the document to be retrieved.

**DOCUMENT BUFFER** 

is a buffer into which the Document Handler domain will place the copy of the document.

#### **Output parameters**

**RESPONSE** is the domain's response to the call. It can have any of these values:

OK | EXCEPTION | DISASTER | INVALID | KERNERROR | PURGED

is returned when RESPONSE is INVALID. Possible values are: [REASON]

| RESPONSE | Possible REASON values |
|----------|------------------------|
| INVALID  | DOCUMENT_NOT_FOUND     |

### DHDH gate, RETRIEVE\_WITHOUT\_CTLINFO function

The RETRIEVE\_WITHOUT\_CTLINFO function of the DHDH gate is used to retrieve a copy of an existing document. The retrieved copy will only contain the data in the document.

#### Input parameters

DOCUMENT\_TOKEN

is the token which identifies the document to be retrieved.

**DOCUMENT BUFFER** 

is a buffer into which the Document Handler domain will place the copy of the document.

[CLIENT CODEPAGE]

is the character encoding that the retrieved document should be converted to when it is placed in the buffer.

#### **Output parameters**

**RESPONSE** is the domain's response to the call. It can have any of these values:

OK | EXCEPTION | DISASTER | INVALID | KERNERROR | PURGED

[REASON] is returned when RESPONSE is EXCEPTION or INVALID. Possible values are:

| RESPONSE  | Possible REASON values                        |
|-----------|-----------------------------------------------|
| EXCEPTION | INVALID_HOST_CODEPAGE INVALID_CLIENT_CODEPAGE |
| INVALID   | DOCUMENT_NOT_FOUND                            |

## DHDH gate, INQUIRE\_DOCUMENT function

The INQUIRE\_DOCUMENT function of the DHDH gate is used to obtain information about the document.

### Input parameters

DOCUMENT\_TOKEN

is the token which identifies the document to be queried.

#### **Output parameters**

[DOCUMENT SIZE]

is the size of the data in a document.

[RETRIEVE\_SIZE]

is the maximum size in bytes that a retrieved copy of the document can be.

**RESPONSE** is the domain's response to the call. It can have any of these values:

OK|EXCEPTION|DISASTER|INVALID|KERNERROR|PURGED

[REASON] is returned when RESPONSE is INVALID. Possible values are:

| RESPONSE | Possible REASON values |
|----------|------------------------|
| INVALID  | DOCUMENT_NOT_FOUND     |

## DHSL gate, SET\_SYMBOL\_VALUE\_BY\_API function

The SET\_SYMBOL\_VALUE\_BY\_API function of the DHSL gate is used to set the value of a symbol in the symbol table. If the symbol does not exist in the table, it will be added. If the symbol does exist in the table, it will always be replaced.

### Input parameters

**DOCUMENT TOKEN** 

is the token which identifies the document that owns the symbol table.

SYMBOL\_NAME is the name of the symbol in the symbol table.

VALUE is the value to be associated with the symbol.

#### **Output parameters**

**RESPONSE** is the domain's response to the call. It can have any of these values:

OK | EXCEPTION | DISASTER | INVALID | KERNERROR | PURGED

[REASON] is returned when RESPONSE is EXCEPTION or INVALID. Possible values are:

| RESPONSE  | Possible REASON values               |
|-----------|--------------------------------------|
| EXCEPTION | GETMAIN_ERROR<br>SYMBOL_NAME_INVALID |
| INVALID   | DOCUMENT_NOT_FOUND                   |

## DHSL gate, SET\_SYMBOL\_VALUE\_BY\_SSI function

The SET\_SYMBOL\_VALUE\_BY\_SSI function of the DHSL gate is used to set the value of a symbol in the symbol table. If the symbol does not exist in the table, it will be added. If the symbol does exist in the table, it will only be replaced if it was previously set using the SET\_SYMBOL\_VALUE\_BY\_SSI function.

#### Input parameters

DOCUMENT\_TOKEN

is the token which identifies the document that owns the symbol table.

SYMBOL\_NAME is the name of the symbol in the symbol table.

VALUE is the value to be associated with the symbol.

#### **Output parameters**

**RESPONSE** is the domain's response to the call. It can have any of these values:

OK | EXCEPTION | DISASTER | INVALID | KERNERROR | PURGED

[REASON] is returned when RESPONSE is EXCEPTION or INVALID. Possible values are:

| RESPONSE  | Possible REASON values               |
|-----------|--------------------------------------|
| EXCEPTION | GETMAIN_ERROR<br>SYMBOL_NAME_INVALID |
| INVALID   | DOCUMENT_NOT_FOUND                   |

## DHSL gate, ADD\_SYMBOL\_LIST function

The ADD\_SYMBOL\_LIST function of the DHSL gate is used to add a list of symbols to the symbol table at one time.

### Input parameters

DOCUMENT\_TOKEN

is the token which identifies the document that owns the symbol table.

SYMBOL\_LIST is a buffer containing a list of symbols to be added to the symbol table of the document.

#### **Output parameters**

**ERROR\_OFFSET** is the offset into the symbol list where a syntax error has been detected. **RESPONSE** is the domain's response to the call. It can have any of these values:

OK|EXCEPTION|DISASTER|INVALID|KERNERROR|PURGED

[REASON] is returned when RESPONSE is EXCEPTION or INVALID. Possible values are:

| RESPONSE  | Possible REASON values                                 |
|-----------|--------------------------------------------------------|
| EXCEPTION | GETMAIN_ERROR SYMBOL_NAME_INVALID SYMBOL_VALUE_INVALID |
| INVALID   | DOCUMENT_NOT_FOUND                                     |

## DHSL gate, EXPORT\_SYMBOL\_LIST function

The EXPORT\_SYMBOL\_LIST function of the DHSL gate is used to export all the symbols in the symbol table in a form that can be re-imported with IMPORT\_SYMBOL\_LIST.

#### Input parameters

DOCUMENT\_TOKEN

is the token which identifies the document that owns the symbol table.

SYMBOL\_LIST\_BUFFER

is a buffer that is to contain the exported symbol list.

#### **Output parameters**

**RESPONSE** is the domain's response to the call. It can have any of these values:

OK | EXCEPTION | DISASTER | INVALID | KERNERROR | PURGED

[REASON] is returned when RESPONSE is INVALID. Possible values are:

| RESPONSE | Possible REASON values |
|----------|------------------------|
| INVALID  | DOCUMENT_NOT_FOUND     |

## DHSL gate, IMPORT\_SYMBOL\_LIST function

The IMPORT\_SYMBOL\_LIST function of the DHSL gate is used to import all the symbols in the symbol table that were exported with EXPORT\_SYMBOL\_LIST.

#### Input parameters

DOCUMENT\_TOKEN

is the token which identifies the document that owns the symbol table.

SYMBOL\_LIST\_BUFFER

is a buffer that contains the symbol list to be added to the symbol table. This list should have been created using and the EXPORT SYMBOL LIST function.

#### **Output parameters**

**ERROR\_OFFSET** is the offset into the list where a syntax error has been detected. **RESPONSE** is the domain's response to the call. It can have any of these values:

OK | EXCEPTION | DISASTER | INVALID | KERNERROR | PURGED

**IREASON** is returned when RESPONSE is EXCEPTION or INVALID. Possible values are:

| RESPONSE  | Possible REASON values                      |
|-----------|---------------------------------------------|
| EXCEPTION | SYMBOL_NAME_INVALID<br>SYMBOL_VALUE_INVALID |
| INVALID   | DOCUMENT_NOT_FOUND                          |

## **DHTM gate, INITIALIZE\_DOCTEMPLATES function**

The INITIALIZE\_DOCTEMPLATES function of the DHSL gate is used to initialize the state required by the template manager.

#### **Output parameters**

**RESPONSE** is the domain's response to the call. It can have any of these values:

OK | EXCEPTION | DISASTER | INVALID | KERNERROR | PURGED

[REASON] is returned when RESPONSE is DISASTER. Possible values are:

| RESPONSE | Possible REASON values |
|----------|------------------------|
| DISASTER | DIRECTORY_ERROR        |

## DHTM gate, ADD\_REPLACE\_DOCTEMPLATE function

The ADD\_REPLACE\_DOCTEMPLATE function of the DHTM gate is used to install a document template into the currently executing CICS system.

Input parameters

**DOCTEMPLATE** is the name of the DOCTEMPLATE resource that is to be added.

TEMPLATE\_NAME

is the name by which the DOCTEMPLATE is known outside of RDO.

**RESOURCE TYPE** 

specifies the type of resource containing the DOCTEMPLATE. It can have one of the

following values:

PDS MEMBER | FILE | PROGRAM | TSQUEUE | TDQUEUE | EXITPGM

RESOURCE\_NAME

is the name of the resource containing the DOCTEMPLATE.

[DDNAME] is the DDNAME of the PDS containing the DOCTEMPLATE resource if the resource

resides on a PDS.

**Output parameters** 

[DATASET] is the dataset name of the PDS containing the DOCTEMPLATE resource if the resource

resides on a PDS.

[DOCTEMPLATE IN USE]

is the name of the DOCTEMPLATE definition that uses the same TEMPLATE\_NAME as

the resource being defined.

**RESPONSE** is the domain's response to the call. It can have any of these values:

OK|EXCEPTION|DISASTER|INVALID|KERNERROR|PURGED

[REASON] is returned when RESPONSE is INVALID, DISASTER or EXCEPTION. Possible values

are:

| RESPONSE  | Possible REASON values                                                 |
|-----------|------------------------------------------------------------------------|
| INVALID   | INVALID_RESOURCE_TYPE                                                  |
| DISASTER  | DIRECTORY_ERROR                                                        |
| EXCEPTION | GETMAIN_FAILED NAME_IN_USE NOT_FOUND DDNAME_NOT_FOUND MEMBER_NOT_FOUND |

## **DHTM gate, READ\_TEMPLATE function**

The READ\_TEMPLATE function of the DHTM gate is used to read a named template into a buffer provided by the caller.

#### Input parameters

TEMPLATE\_NAME

is the name of a previously installed document template.

TEMPLATE BUFFER

is the buffer into which the template is to be read.

#### Output parameters

[DOCTEMPLATE]

is the name of the DOCTEMPLATE resource as it is known to RDO.

**RESPONSE** is the domain's response to the call. It can have any of these values:

OK | EXCEPTION | DISASTER | INVALID | KERNERROR | PURGED

[REASON] is returned when RESPONSE is DISASTER or EXCEPTION. Possible values are:

| RESPONSE  | Possible REASON values                |
|-----------|---------------------------------------|
| DISASTER  | DIRECTORY_ERROR INVALID_RESOURCE_TYPE |
| EXCEPTION | NOT_FOUND NOT_USABLE TRUNCATED        |

## DHTM gate, INQUIRE\_DOCTEMPLATE function

The INQUIRE\_DOCTEMPLATE function of the DHTM gate returns information about a previously installed document template.

#### Input parameters

**DOCTEMPLATE** is the name of the DOCTEMPLATE as known to RDO.

### **Output parameters**

TEMPLATE NAME

is the full name of the template as known outside RDO.

RESOURCE\_TYPE

is the CICS or non-CICS resource type associated with the template. It can have one of

the following values:

PDS MEMBER | FILE | PROGRAM | TSQUEUE | TDQUEUE | EXITPGM

**RESOURCE NAME** 

is the name of the CICS or non-CICS resource.

DATASET is the dataset name of the template PDS if the RESOURCE\_TYPE indicates a PDS.

DDNAME is the DDNAME of the template PDS if the RESOURCE\_TYPE indicates a PDS.

**RESPONSE** is the domain's response to the call. It can have any of these values:

OK | EXCEPTION | DISASTER | INVALID | KERNERROR | PURGED

[REASON] is returned when RESPONSE is DISASTER or EXCEPTION. Possible values are:

| RESPONSE  | Possible REASON values |
|-----------|------------------------|
| DISASTER  | DIRECTORY_ERROR        |
| EXCEPTION | NOT_FOUND              |

## DHTM gate, INQUIRE\_TEMPLATE\_STATUS function

The INQUIRE\_TEMPLATE\_STATUS function of the DHTM gate is used to inquire the install status of one or more templates.

### Input parameters

TEMPLATE NAME LIST

is a list of template names whose install status is sought.

TEMPLATE\_STATUS\_LIST

is a list of install status indicators for the templates named in the TEMPLATE NAME LIST

#### **Output parameters**

**RESPONSE** is the domain's response to the call. It can have any of these values:

OK | EXCEPTION | DISASTER | INVALID | KERNERROR | PURGED

# DHTM gate, DELETE\_DOCTEMPLATE function

The DELETE\_DOCTEMPLATE function of the DHTM gate deletes a previously installed DOCTEMPLATE.

#### Input parameters

**DOCTEMPLATE** is the name of the DOCTEMPLATE as known to RDO.

#### **Output parameters**

**RESPONSE** is the domain's response to the call. It can have any of these values:

OK | EXCEPTION | DISASTER | INVALID | KERNERROR | PURGED

[REASON] is returned when RESPONSE is DISASTER or EXCEPTION. Possible values are:

| RESPONSE  | Possible REASON values |
|-----------|------------------------|
| DISASTER  | DIRECTORY_ERROR        |
| EXCEPTION | NOT_FOUND              |

## **DHTM gate, START\_BROWSE function**

The START\_BROWSE function of the DHTM gate is used to initiate a browse of installed DOCTEMPLATE definitions.

#### **Output parameters**

BROWSE\_TOKEN is a token identifying this DOCTEMPLATE browse.

**RESPONSE** is the domain's response to the call. It can have any of these values:

OK|EXCEPTION|DISASTER|INVALID|KERNERROR|PURGED

## **DHTM gate, GET\_NEXT function**

The GET\_NEXT function of the DHTM gate returns information about the next installed DOCTEMPLATE in the browse.

#### Input parameters

BROWSE TOKEN is the token identifying this browse of the DOCTEMPLATE definitions.

#### **Output parameters**

**DOCTEMPLATE** is the name of the DOCTEMPLATE as known to RDO.

TEMPLATE NAME

is the full name of the template as known outside RDO.

**RESOURCE TYPE** 

is the CICS or non-CICS resource type associated with the template. It can have one of

the following values:

PDS MEMBER|FILE|PROGRAM|TSQUEUE|TDQUEUE|EXITPGM

RESOURCE NAME

is the name of the CICS or non-CICS resource.

DATASET is the dataset name of the template PDS if the RESOURCE\_TYPE indicates a PDS.

DDNAME is the DDNAME of the template PDS if the RESOURCE\_TYPE indicates a PDS.

**RESPONSE** is the domain's response to the call. It can have any of these values:

OK | EXCEPTION | DISASTER | INVALID | KERNERROR | PURGED

[REASON] is returned when RESPONSE is INVALID or EXCEPTION. Possible values are:

| RESPONSE  | Possible REASON values |
|-----------|------------------------|
| INVALID   | INVALID_BROWSE_TOKEN   |
| EXCEPTION | BROWSE_END             |

## **DHTM gate, END\_BROWSE function**

The END\_BROWSE function of the DHTM gate is used to terminate a browse of installed DOCTEMPLATE definitions.

### Input parameters

BROWSE\_TOKEN is the token identifying this browse of the DOCTEMPLATE definitions.

#### **Output parameters**

**RESPONSE** is the domain's response to the call. It can have any of these values:

OK | EXCEPTION | DISASTER | INVALID | KERNERROR | PURGED

[REASON] is returned when RESPONSE is INVALID. Possible values are:

| RESPONSE | Possible REASON values |
|----------|------------------------|
| INVALID  | INVALID_BROWSE_TOKEN   |

## DHRP gate, RECOVER\_DEFINITIONS function

The RECOVER\_DEFINITIONS function of the DHRP gate is used to purge/recover DOCTEMPLATE definitions from the global catalog depending upon the CICS start type.

#### **Output parameters**

**RESPONSE** is the domain's response to the call. It can have any of these values:

OK DISASTER

[REASON] is returned when RESPONSE is DISASTER. Possible values are:

| RESPONSE | Possible REASON values                                                                                 |
|----------|----------------------------------------------------------------------------------------------------|
| DISASTER | INVALID_BROWSE_TOKEN CATALOG_BROWSE_FAILURE CATALOG_PURGE_FAILURE LOGIC_ERROR WAIT_PHASE_FAILURE ABEND |

## **Document Handler domain's generic gates**

Table 40 summarizes the document handler domain's generic gates. It shows the level-1 trace point IDs of the modules providing the functions for the gates, the functions provided by the gates, and the generic formats for calls to the gates.

Table 40. Document Handler domain's generic gates

| Gate | Trace   | Function          | Format |
|------|---------|-------------------|--------|
| DMDM | DH 0101 | INITIALIZE_DOMAIN | DMDM   |
|      | DH 0102 | QUIESCE_DOMAIN    |        |
|      | DH 0103 | TERMINATE_DOMAIN  |        |
|      | DH 0104 |                   |        |
|      | DH 0105 |                   |        |
|      | DH 0106 |                   |        |
|      | DH 0107 |                   |        |
|      | DH 0108 |                   |        |
| APUE | DH 0D01 | SET_EXIT_STATUS   | APUE   |
|      | DH 0D02 |                   |        |
|      | DH 0D03 |                   |        |
|      | DH 0D04 |                   |        |
|      | DH 0D05 |                   |        |
|      | DH 0D06 |                   |        |
|      | DH 0D07 |                   |        |
|      | DH 0D08 |                   |        |
| RMRO | DH 0301 | PERFORM_PREPARE   | RMRO   |
|      | DH 0302 | PERFORM_COMMIT    |        |
|      | DH 0303 | PERFORM_SHUNT     |        |
|      | DH 0304 | PERFORM_UNSHUNT   |        |
|      | DH 0305 | START_BACKOUT     |        |
|      | DH 0308 | END BACKOUT       |        |

Table 40. Document Handler domain's generic gates (continued)

| Gate | Trace                                                          | Function                                           | Format |
|------|----------------------------------------------------------------|----------------------------------------------------|--------|
| RMDE | DH 0301<br>DH 0302<br>DH 0303<br>DH 0304                       | START_DELIVERY<br>DELIVER_RECOVERY<br>END_DELIVERY | RMDE   |
|      | DH 0306<br>DH 0308                                             |                                                    |        |
| RMKP | DH 0301<br>DH 0302<br>DH 0303<br>DH 0304<br>DH 0307<br>DH 0308 | TAKE_KEYPOINT                                      | RМКР   |

For descriptions of these functions and their input and output parameters, refer to the Sections dealing with the corresponding generic formats:

#### Functions and parameters

Format DMDM—"Domain manager domain's generic formats" on page 669

Format APUE—"Application domain's generic formats" on page 593

Format RMRO—"Recovery Manager domain's call back formats" on page 1088

Format RMDE—"Recovery Manager domain's call back formats" on page 1088

Format RMKP—"Recovery Manager domain's call back formats" on page 1088

### **Modules**

| Module  | Function                                                                                                    |
|---------|----------------------------------------------------------------------------------------------------|
| DFHDHDM | Handles the following requests: INITIALIZE_DOMAIN QUIESCE_DOMAIN TERMINATE_DOMAIN                                                                                                    |
| DFHDHDH | Handles the following requests:  CREATE_DOCUMENT INSERT_DATA INSERT_BOOKMARK REPLACE_DATA DELETE_DOCUMENT DELETE_DATA DELETE_DATA DELETE_BOOKMARK RETRIEVE_WITH_CTLINFO INQUIRE_DOCUMENT |
| DFHDHSL | Handles the following requests:  SET_SYMBOL_VALUE_BY_API,  SET_SYMBOL_VALUE_BY_SSI,  ADD_SYMBOL_LIST  EXPORT_SYMBOL_LIST  IMPORT_SYMBOL_LIST                                             |

| Module   | Function                                                                                                    |
|----------|----------------------------------------------------------------------------------------------------|
| DFHDHTM  | Handles the following requests:  INITIALIZE_DOCTEMPLATES  ADD_REPLACE_DOCTEMPLATE  DELETE_DOCTEMPLATE  INQUIRE_DOCTEMPLATE  INQUIRE_TEMPLATE  INQUIRE_TEMPLATE_STATUS  START_BROWSE  GET_NEXT  END_BROWSE  READ_TEMPLATE |
| DFHDHRM  | Handles the following requests:  PERFORM_PREPARE  PERFORM_COMMIT  PERFORM_SHUNT  PERFORM_UNSHUNT  START_BACKOUT  END_BACKOUT  START_DELIVERY  DELIVER_RECOVERY  END_DELIVERY  TAKE_KEYPOINT                              |
| DFHDHUE  | Handles the following requests: SET_EXIT_STATUS                                                                                                    |
| DFHDHPB  | Processes data supplied on the BINARY parameter of CREATE_DOCUMENT, INSERT_DATA and REPLACE_DATA calls of DFHDHDH.                                                                                                    |
| DFHDHPD  | Processes data supplied on the SOURCE_DOCUMENT parameter of CREATE_DOCUMENT, INSERT_DATA and REPLACE_DATA calls of DFHDHDH.                                                                                              |
| DFHDHPM  | Processes data supplied on the TEMPLATE_NAME parameter of CREATE_DOCUMENT, INSERT_DATA and REPLACE_DATA calls of DFHDHDH.                                                                                                |
| DFHDHPS  | Processes data supplied on the SYMBOL parameter of INSERT_DATA and REPLACE_DATA calls of DFHDHDH.                                                                                                    |
| DFHDHPT  | Processes data supplied on the TEXT parameter of CREATE_DOCUMENT, INSERT_DATA and REPLACE_DATA calls of DFHDHDH.                                                                                                    |
| DFHDHPU  | Processes data supplied on the TEMPLATE_BUFFER parameter of CREATE_DOCUMENT, INSERT_DATA and REPLACE_DATA calls of DFHDHDH.                                                                                              |
| DFHDHPX  | Processes data supplied on the RETRIEVED_DOCUMENT parameter of CREATE_DOCUMENT, INSERT_DATA and REPLACE_DATA calls of DFHDHDH.                                                                                           |
| DFHDHPR  | Reads templates held as member's of partitioned datasets.                                                                                                    |
| DFHDHEI  | Reads templates held on CICS resources.                                                                                                    |
| DFHDHPR  | Reads PDS members containing templates.                                                                                                    |
| DFHDHDUF | DH domain offline dump formatting routine                                                                                                    |
| DFHDHTRI | Interprets DH domain trace entries                                                                                                    |

## **Exits**

No global user exit points are provided in this domain.

### **Trace**

The point IDs for the document handler domain are of the form DH xxxx; the corresponding trace levels are DH 1, DH ,.2, and Exc.

For more information about the trace points, see the CICS Trace Entries. For more information about using traces in problem determination, see the CICS Problem Determination Guide.

# Chapter 78. Domain manager domain (DM)

The domain manager domain (also sometimes known simply as "domain manager") is responsible for maintaining, through the use of catalog services, permanent information about individual domains.

Each domain has certain permanent characteristics. These are stored on the local catalog and include the name, token, and ID; these characteristics are unique for each domain. Each domain also has volatile characteristics (including the phase number and the status), which are not stored on the catalog.

The domain manager attaches initialization and termination tasks for other domains. It maintains phase information of the other domains to allow controlled introduction and withdrawal of domain services during initialization and termination. For each domain, a phase number denotes the set of services that are available from the domain. An increased phase number would correspond to an increased set of available functions.

During initialization, the system phase is the minimum of the phase numbers of the active domains. During shutdown, the system phase is the maximum of the phase numbers of the active domains.

The domain manager also maintains and manages a queue of waiting domains (called "waiters"); these waiting domains are waiting for a specific domain to reach a certain phase or for the system phase to reach a certain level.

## Domain manager domain's specific gates

Table 41 summarizes the domain manager domain's specific gates. It shows the level-1 trace point IDs of the modules providing the functions for the gates, the functions provided by the gates, and whether or not the functions are available through the exit programming interface (XPI).

| Table 41. Domain manager | domain's specific gates |
|--------------------------|-------------------------|
|--------------------------|-------------------------|

| Gate | Trace   | Function                   | XPI |
|------|---------|----------------------------|-----|
| DMDM | DM 0001 | ADD_DOMAIN                 | NO  |
|      | DM 0002 | QUIESCE_SYSTEM             | NO  |
|      |         | SET PHASE                  | NO  |
|      |         | WAIT_PHASE                 | NO  |
| DMIQ | DM 0003 | START_BROWSE               | NO  |
|      | DM 0004 | GET NEXT                   | NO  |
|      |         | END BROWSE                 | NO  |
|      |         | INQ DOMAIN BY NAME         | NO  |
|      |         | INQ DOMAIN BY TOKEN        | NO  |
|      |         | INQ_DOMAIN_BY_ID           | NO  |
| DMEN | DM 0210 | LISTEN                     | NO  |
|      | DM 0211 | DELETE                     | NO  |
|      |         | NOTIFY SMSVSAM OPERATIONAL | NO  |

## **DMEN gate, LISTEN function**

The LISTEN function of the DMEN gate is issued to register an interest in an event notification facility (ENF) event. The MVS event notification facility is a generalized communication facility which allows subsystems to broadcast notification of events.

If a domain wishes to be notified of particular ENF events, it must register the events that it wishes to be notified of with Domain Manager using the LISTEN interface.

When an ENF event occurs domain manager will invoke the named listen gate of all domains that registered for that event.

#### Input parameters

**EVENT** is the event that the caller is registering an interest in, and can have any of these values:

© Copyright IBM Corp. 1997, 2011 663

#### Domain manager domain (DM)

SMSVSAM OPERATIONAL

LISTEN GATE is the gate number of the gate at which the caller wishes to be notified when the event

occurs

**Output parameters** 

**RESPONSE** is DFHDMEN's response to the call. It can have any of these values:

OK | EXCEPTION | DISASTER | INVALID | KERNERROR |

**PURGED** 

**[REASON]** is returned when response is EXCEPTION. Possible values are:

| RESPONSE  | Possible REASON values         |
|-----------|--------------------------------|
| EXCEPTION | UNKNOWN_EVENT DUPLICATE_LISTEN |

## **DMEN gate, DELETE function**

The DELETE function of the DMEN gate is used to deregister an interest in an ENF event.

If a domain is registered with domain manager for notification of an ENF event and that domain no longer wishes to receive notification of that event then it can deregister its interest in the event using the DELETE interface.

#### Input parameters

**EVENT** is the event which the caller wishes to deregister its interest in. It can have any of these

values:

SMSVSAM OPERATIONAL

LISTEN GATE is the gate number of the gate which the caller specified as its listen gate when it

registered an interest in this event.

Output parameters

**RESPONSE** is DFHDMEN's response to the call. It can have any of these values:

OK|EXCEPTION|DISASTER|INVALID|KERNERROR|

PURGED

[REASON] is returned when response is EXCEPTION. Possible values are:

| RESPONSE  | Possible REASON values |
|-----------|------------------------|
| EXCEPTION | LISTEN_NOT_ACTIVE      |

## DMEN gate, NOTIFY\_SMSVSAM\_OPERATIONAL function

Domains that have registered their interest in ENF events are invoked at their identified listen gates when the ENF event occurs. A unique DMEN notify function is provided for each event to allow event specific parameters to be specified in a meaningful way.

The NOTIFY\_SMSVSAM\_OPERATIONAL function of the DMEN gate is used to notify domains which have registered an interest in it of the occurrence of the SMSVSAM operational event.

#### Input parameters

NOTIFY\_PLIST is a parameter list specific to the ENF event being notified, which was supplied by the

subsystem issuing the ENF signal.

Output parameters

**RESPONSE** is DFHDMEN's response to the call. It can have any of these values:

OK | EXCEPTION | DISASTER | INVALID | KERNERROR |

PURGED

**[REASON]** is returned when response is EXCEPTION. Possible values are:

| RESPONSE  | Possible REASON values |
|-----------|------------------------|
| EXCEPTION | RESTART_RLS_FAILED     |

## DMDM gate, ADD\_DOMAIN function

The ADD\_DOMAIN function of the DMDM gate adds a new domain to the DM table (on the CICS catalog) of all domains. Because the add is placed on the catalog, it survives system failure. A delete is required to remove the entry.

Input parameters

**DOMAIN NAME** is a unique string, 1 through 8 characters, which is the name of the domain.

PROGRAM NAME is a unique string, 1 through 8 characters, which is the name of the initialization module for

the specified domain.

**DOMAIN\_TOKEN** is the unique index that corresponds to the new table entry for the domain. **DOMAIN ID** is the unique character pair, usually an abbreviated form of the domain name.

**Output parameters** 

**RESPONSE** is the domain's response to the call. It can have any of these values:

OK|EXCEPTION|INVALID|KERNERROR|DISASTER

[REASON] is returned when RESPONSE is DISASTER or EXCEPTION. Possible values are:

| RESPONSE  | Possible REASON values                                                              |
|-----------|-------------------------------------------------------------------------------------|
| DISASTER  | LOADER_ERROR, ABEND, LOOP                                                           |
| EXCEPTION | DUPLICATE_DOMAIN_NAME PROGRAM_NOT_FOUND INSUFFICIENT_STORAGE DUPLICATE_DOMAIN_TOKEN |

## DMDM gate, QUIESCE\_SYSTEM function

The QUIESCE\_SYSTEM function of the DMDM gate is used to call the domain manager to cause a normal shutdown of the system.

#### Input parameters

None.

**Output parameters** 

**RESPONSE** is the domain's response to the call. It can have any of these values:

OK|INVALID|KERNERROR|DISASTER

[REASON] is returned when RESPONSE is DISASTER or INVALID. Possible values are:

| RESPONSE | Possible REASON values          |
|----------|---------------------------------|
| DISASTER | INSUFFICIENT_STORAGE ABEND LOOP |
| INVALID  | SYSTEM_INITIALIZING             |

## DMDM gate, SET\_PHASE function

When a domain issues SET\_PHASE during initialization, it is declaring that it is now prepared to support a given set of services.

When a domain issues SET\_PHASE during quiesce, it is asserting that it still needs the set of services identified by that phase number.

#### Domain manager domain (DM)

The system phase is the minimum of all active domains' phases during initialization, and the maximum during quiesce.

#### Input parameters

PHÁSE specifies the set of services that are to be available.

**STATUS** is either ACTIVE or INACTIVE.

#### **Output parameters**

RESPONSE is the domain's response to the call. It can have any of these values:

OK | INVALID | KERNERROR | DISASTER

is returned when RESPONSE is DISASTER or INVALID. Possible values are: [REASON]

| RESPONSE | Possible REASON values                                     |
|----------|------------------------------------------------------------|
| DISASTER | ABEND<br>LOOP                                              |
| INVALID  | SYSTEM_NOT_INITIALIZING SYSTEM_NOT_QUIESCING INVALID_PHASE |

## DMDM gate, WAIT\_PHASE function

The WAIT\_PHASE function of the DMDM gate is used to wait until the services required to carry on the work are available.

A WAIT\_PHASE for a given phase is understood by CICS as a SET\_PHASE for at least the phase specified in the phase parameter of WAIT PHASE.

#### Input parameters

PHASE specifies the set of services that are to be available.

STATUS specifies the required status. It is either ACTIVE or INACTIVE.

[DOMAIN TOKEN]

specifies the domain. If this is omitted, a wait on the system phase is actioned, rather than for a particular domain.

#### **Output parameters**

RESPONSE is the domain's response to the call. It can have any of these values:

OK | EXCEPTION | INVALID | KERNERROR | DISASTER

[REASON] is returned when RESPONSE is DISASTER, EXCEPTION, or INVALID. Possible values

are:

| RESPONSE  | Possible REASON values                                     |
|-----------|------------------------------------------------------------|
| DISASTER  | ABEND<br>LOOP                                              |
| EXCEPTION | DOMAIN_TOKEN_NOT_ACTIVE                                    |
| INVALID   | SYSTEM_NOT_INITIALIZING SYSTEM_NOT_QUIESCING INVALID_PHASE |

## DMIQ gate, START BROWSE function

The START BROWSE function of the DMIQ gate is used to create a browse thread. The GET NEXT function request issued after this command returns the first domain in the active domain list.

#### Input parameters

None.

## **Output parameters**

**BROWSE TOKEN** is the token identifying this browse session.

RESPONSE is the domain's response to the call. It can have any of these values:

OK | INVALID | KERNERROR | DISASTER

[REASON] is returned when RESPONSE is DISASTER. Possible values are:

| RESPONSE | Possible REASON values |
|----------|------------------------|
| DISASTER | ABEND                  |
|          | LOOP                   |

## DMIQ gate, GET\_NEXT function

The GET\_NEXT function of the DMIQ gate is used to return the next available record or an END indication.

## Input parameters

**BROWSE TOKEN** is the token identifying this browse session.

## **Output parameters**

DOMAIN NAME is a unique string, 1 through 8 characters, which is the name of the domain.

PROGRAM NAME is a unique string, 1 through 8 characters, which is the name of the initialization module for

the specified domain.

**DOMAIN TOKEN** is the unique index that corresponds to the new table entry for the domain. is the unique character pair, usually an abbreviated form of the domain name. DOMAIN ID

DOMAIN\_STATUS

is ACTIVE or INACTIVE.

DOMAIN PHASE is the current phase level for that domain.

**RESPONSE** is the domain's response to the call. It can have any of these values:

OK | EXCEPTION | INVALID | KERNERROR | DISASTER

is returned when RESPONSE is DISASTER, EXCEPTION, or INVALID. Possible values [REASON]

are:

| RESPONSE  | Possible REASON values |
|-----------|------------------------|
| DISASTER  | ABEND<br>LOOP          |
| EXCEPTION | END_LIST               |
| INVALID   | BROWSE_TOKEN_NOT_FOUND |

# DMIQ gate, END\_BROWSE function

The END\_BROWSE function of the DMIQ gate is used to release the browse thread at any time.

#### Input parameters

**BROWSE TOKEN** is the token identifying this browse session.

#### **Output parameters**

RESPONSE is the domain's response to the call. It can have any of these values:

OK | INVALID | KERNERROR | DISASTER

is returned when RESPONSE is DISASTER or INVALID. Possible values are: [REASON]

| RESPONSE | Possible REASON values |
|----------|------------------------|
| DISASTER | ABEND<br>LOOP          |
| INVALID  | BROWSE_TOKEN_NOT_FOUND |

## DMIQ gate, INQ\_DOMAIN\_BY\_NAME function

The INQ\_DOMAIN\_BY\_NAME function of the DMIQ gate is used to get the domain's token, ID, status, and phase for the specified domain name.

### Input parameters

DOMAIN\_NAME is the unique name of an existing domain.

### **Output parameters**

DOMAIN TOKEN is the unique index that corresponds to the table entry for the domain.

DOMAIN ID is the unique character pair, usually an abbreviated form of the domain name.

**DOMAIN STATUS** 

is ACTIVE or INACTIVE.

DOMAIN\_PHASE is the current phase level for that domain.

**RESPONSE** is the domain's response to the call. It can have any of these values:

OK | INVALID | KERNERROR | DISASTER

[REASON] is returned when RESPONSE is DISASTER or INVALID. Possible values are:

| RESPONSE | Possible REASON values |
|----------|------------------------|
| DISASTER | ABEND<br>LOOP          |
| INVALID  | DOMAIN_NAME_NOT_FOUND  |

## DMIQ gate, INQ\_DOMAIN\_BY\_TOKEN function

The INQ\_DOMAIN\_BY\_TOKEN function of the DMIQ gate is used to get the domain's name, ID, status, and phase for the specified domain token.

## Input parameters

DOMAIN\_TOKEN is the unique index that corresponds to the table entry for the domain.

#### **Output parameters**

DOMAIN NAME is a unique string, 1 through 8 characters, which is the name of the domain. DOMAIN ID is the unique character pair, usually an abbreviated form of the domain name.

**DOMAIN STATUS** 

is ACTIVE or INACTIVE.

**DOMAIN PHASE** is the current phase level for that domain.

RESPONSE is the domain's response to the call. It can have any of these values:

OK|INVALID|KERNERROR|DISASTER

[REASON] is returned when RESPONSE is DISASTER or INVALID. Possible values are:

| RESPONSE | Possible REASON values |
|----------|------------------------|
| DISASTER | ABEND<br>LOOP          |
| INVALID  | DOMAIN_TOKEN_NOT_FOUND |

# DMIQ gate, INQ\_DOMAIN\_BY\_ID function

The INQ\_DOMAIN\_BY\_ID function of the DMIQ gate is used to get the domain's token, name, status, and phase for the specified domain ID.

### Input parameters

DOMAIN ID is the unique character pair, usually an abbreviated form of the domain name.

#### **Output parameters**

DOMAİN TOKEN is the unique index that corresponds to the table entry for the domain.

is a unique string, 1 through 8 characters, which is the name of the domain. DOMAIN NAME

**DOMAIN STATUS** 

is ACTIVE or INACTIVE.

**DOMAIN PHASE** is the current phase level for that domain.

RESPONSE is the domain's response to the call. It can have any of these values:

OK | INVALID | KERNERROR | DISASTER

[REASON] is returned when RESPONSE is DISASTER or INVALID. Possible values are:

| RESPONSE | Possible REASON values |
|----------|------------------------|
| DISASTER | ABEND<br>LOOP          |
| INVALID  | DOMAIN_ID_NOT_FOUND    |

## Domain manager domain's generic gates

Table 42 summarizes the domain manager domain's generic gates. It shows the level-1 trace point IDs of the modules providing the functions for the gates, the functions provided by the gates, and the generic formats for calls to the gates.

Table 42. Domain manager domain's generic gates

| Gate | Trace | Function   | Format |
|------|-------|------------|--------|
| DSAT |       | TASK_REPLY | DSAT   |
|      | None  |            |        |

For descriptions of the DSAT function and its input and output parameters, refer to the section dealing with the corresponding generic format:

#### **Functions and parameters**

Format DSAT—"Dispatcher domain's generic formats" on page 717

# Domain manager domain's generic formats

Table 43 describes the generic formats owned by the domain manager domain and shows the functions performed on the calls.

Table 43. Generic formats owned by the domain manager domain

| Format | Calling module | Function          |
|--------|----------------|-------------------|
| DMDM   | DFHKETCB       | PRE_INITIALIZE    |
|        | DFHDMDS        | INITIALIZE_DOMAIN |
|        | DFHDMDS        | QUIESCE_DOMAIN    |
|        | DFHKETCB       | TERMINATE_DOMAIN  |

In the descriptions of the formats that follow, the "input" parameters are input not to the domain manager domain, but to the domain being called by the domain manager. Similarly, the "output" parameters are output by the domain that was called by the domain manager, in response to the call.

# DMDM format, PRE\_INITIALIZE function

The DFHKETCB module issues a preinitialization call to each of the following domains: LC, PA, TR, ME, DU, LM, SM, DD, DS, XM, LD, and DM.

### Domain manager domain (DM)

Apart from the LD, and DM domains, preinitialization takes place under the job-step TCB; for LD, and DM, it takes place under the resource-owning (RO) TCB.

In preinitialization processing, the domain manager domain reads information about domains from the local catalog, and passes it to the kernel. It then attaches the initialization tasks for all the other domains.

## Input parameters

None.

## **Output parameters**

RESPONSE is the domain's response to the call. It can have any of these values:

OK|INVALID|KERNERROR|DISASTER

[REASON] is returned when RESPONSE is DISASTER. Possible values are:

| RESPONSE | Possible REASON values          |
|----------|---------------------------------|
| DISASTER | INSUFFICIENT_STORAGE ABEND LOOP |

## DMDM format, INITIALIZE\_DOMAIN function

The domain manager domain issues an INITIALIZE\_DOMAIN function call to a domain. In initialization processing, the domain manager domain performs only internal routines.

## Input parameters

None.

### Output parameters

RESPÔNSE is the domain's response to the call. It can have any of these values:

OK | INVALID | KERNERROR | DISASTER

[REASON] is returned when RESPONSE is DISASTER or INVALID. Possible values are:

| RESPONSE | Possible REASON values          |
|----------|---------------------------------|
| DISASTER | INSUFFICIENT_STORAGE ABEND LOOP |
| INVALID  | ALREADY_INITIALIZED             |

## DMDM format, QUIESCE\_DOMAIN function

The domain manager domain issues a QUIESCE\_DOMAIN function call to a domain when the system is required to shut down normally. The domain manager domain initiates guiesce processing by attaching the quiesce task for each domain.

## Input parameters

None.

#### **Output parameters**

RESPONSE is the domain's response to the call. It can have any of these values:

OK|INVALID|KERNERROR|DISASTER

[REASON] is returned when RESPONSE is DISASTER. Possible values are:

| RESPONSE | Possible REASON values          |
|----------|---------------------------------|
| DISASTER | INSUFFICIENT_STORAGE ABEND LOOP |

## DMDM format, TERMINATE\_DOMAIN function

The domain manager domain issues a TERMINATE\_DOMAIN function call to a domain when the system is required to shut down quickly. This call is always issued under the job-step TCB.

The domain manager domain does no termination processing.

Input parameters

CLEAN\_UP indicates whether or not the TERMINATE\_DOMAIN function request is being issued under

a cleanup-only ESTAE exit. It can have either of these values:

YES NO

YES implies restrictions for termination logic, specifically that an ATTACH request cannot

be issued.

CANCEL indicates whether or not the termination is happening because of an operator CANCEL

command. It can have either of these values:

YES NO

YES means that attached subtasks are no longer dispatchable.

TERMINATION\_TYPE

indicates whether the termination is happening because of either a quiesce or an

abnormal shutdown. It can have either of these values:

QUIESCE | IMMEDIATE

**Output parameters** 

**RESPONSE** is the domain's response to the call. It can have any of these values:

OK|INVALID|KERNERROR|DISASTER

**[REASON]** is returned when RESPONSE is DISASTER. Possible values are:

| RESPONSE | Possible REASON values |
|----------|------------------------|
| DISASTER | ABEND                  |
|          | LOOP                   |

## **Modules**

| Module   | Function                                                                                                    |
|----------|----------------------------------------------------------------------------------------------------|
| DFHDMDM  | Handles the following requests: INITIALIZE_DOMAIN PRE_INITIALIZE QUIESCE_DOMAIN QUIESCE_SYSTEM TERMINATE_DOMAIN SET_PHASE WAIT_PHASE ADD_DOMAIN |
| DFHDMDS  | Handles the TASK_REPLY request                                                                                                    |
| DFHDMDUF | Formats the DM domain control blocks in a CICS system dump                                                                                      |
| DFHDMEN  | Handles LISTEN, DELETE, NOTIFY_SMSVSAM_OPERATIONAL                                                                                              |

## Domain manager domain (DM)

| Module   | Function                                                                                                    |  |
|----------|----------------------------------------------------------------------------------------------------|--|
| DFHDMENF | Broadcasts ENF events to interested domains                                                                                          |  |
| DFHDMIQ  | Handles the following requests: START_BROWSE GET_NEXT END_BROWSE INQUIRE_DOMAIN_BY_ID INQUIRE_DOMAIN_BY_NAME INQUIRE_DOMAIN_BY_TOKEN |  |
| DFHDMSVC | Provides authorized services for the DM ENF support                                                                                  |  |
| DFHDMTRI | Interprets DM domain trace entries                                                                                                   |  |
| DFHDMWQ  | Handles the following requests: INITIALIZE SET_UP_WAIT RESUME_WAITERS RESUME_DOMAIN_WAITERS RESUME_PHASE_WAITERS                     |  |

## **Exits**

No global user exit points are provided in this domain.

## **Trace**

The point IDs for the domain manager domain are of the form DM xxxx; the corresponding trace levels are DM 1, DM 2, and Exc.

For more information about the trace points, see the CICS Trace Entries. For more information about using traces in problem determination, see the CICS Problem Determination Guide.

# Chapter 79. Debugging profile domain (DP)

The Debugging profile domain manages debugging profiles.

# Debugging profile domain's specific gates

Table 44 summarizes the Debugging profile domain's specific gates. It shows the level-1 trace point IDs of the modules providing the functions for the gates, and the functions provided by the gates.

Table 44. Debugging profile domain's specific gates

| Gate | Trace              | Function                                                                                                    | XPI |
|------|--------------------|----------------------------------------------------------------------------------------------------|-----|
| DPFM | DP 0300<br>DP 0301 | GET_DEBUG_PROFILE SAVE_DEBUG_PROFILE DELETE_DEBUG_PROFILE ACTIVATE_DEBUG_PROFILE INACTIVATE_DEBUG_PROFILE REPLACE_DEBUG_PROFILE START_PM_BROWSE READNEXT_PM_PROFILE END_PM_BROWSE | No  |
| DPIQ | DP 0A00<br>DP 0A01 | INQUIRE_PARAMETERS SET_PARAMETERS INQUIRE_DEBUG_TASK SET_DEBUG_PROFILE                                                                                                    | No  |
| DPLM | DP 0200<br>DP 0201 | STARTBR_DEBUG_PROFILES READNEXT_DEBUG_PROFILE READNEXT_INPUT ENDBR_DEBUG_PROFILES RESTARTBR_DEBUG_PROFILES UPDATE_PROFILE_IN_LIST                                                 | No  |
| DPPM | DP 0800<br>DP 0801 | PATTERN_MATCH_TASK<br>PATTERN_MATCH_PROFILE                                                                                                    | No  |
| DPUM | DP 0500<br>DP 0501 | GET_USER_DEFAULTS<br>SAVE_USER_DEFAULTS                                                                                                    | No  |
| DPWD | DP 1100<br>DP 1101 | PROCESS_PAGE<br>PROCESS_SUBMIT                                                                                                    | No  |
| DPWE | DP 0F00<br>DP 0F01 | PROCESS_PAGE<br>PROCESS_SUBMIT                                                                                                    | No  |
| DPWJ | DP 1000<br>DP 1001 | PROCESS_PAGE<br>PROCESS_SUBMIT                                                                                                    | No  |
| DPWL | DP 0E00<br>DP 0E01 | PROCESS_PAGE<br>PROCESS_SUBMIT                                                                                                    | No  |
| DPXM | DP 0900<br>DP0901  | INIT_XM_CLIENT<br>BIND_XM_CLIENT<br>RELEASE_XM_CLIENT                                                                                                    | No  |

# DPFM gate, GET\_DEBUG\_PROFILE function

Retrieve a debugging profile from the debugging profile data set.

## Input parameters

OWNER\_USERID The userid of the debugging profile's owner

**PROFILE NAME** The name of the debugging profile

[BEAN\_BLOCK] A block of storage containing the bean name

[CLASS\_BLOCK]

A block of storage containing the class name

[METHOD\_BLOCK]

A block of storage containing the method name

[IP NAME OR ADDR BLOCK]

A block of storage containing the IP name or IP address

© Copyright IBM Corp. 1997, 2011 673

[LE\_OPTIONS\_BLOCK]

A block of storage containing Language Environment options

Output parameters

[TRANID] The transaction ID specified in the debugging profile The terminal ID specified in the debugging profile [TERMID] [PROGRAM] The program name specified in the debugging profile [COMP UNIT] The compile unit name specified in the debugging profile The type of debugging profile. Values are C | E | J | LE [TYPE]

[USERID] The user ID specified in the debugging profile

The terminal's network name specified in the debugging profile [NETNAME]

[APPLID] The Applid specified in the debugging profile

[SESSION TYPE]

The session type specified in the debugging profile. Values are LU3270 | TCP

The port number specified in the debugging profile [PORT]

[LU\_3270\_DISPLAY]

The 3270 display terminal to be used by Debug Tool

[JVM\_PROFILE]

The JVM profile specified in the debugging profile

The test level specified in the debugging profile. Values are ALL | ERROR | NONE [TEST LEVEL]

[COMMAND\_FILE] The command file specified in the debugging profile

[PROMPT] The prompt specified in the debugging profile

[PREFERENCE\_FILE]

The preference file specified in the debugging profile

The status of the debugging profile. Values are ACTIVE | INACTIVE [STATUS]

[PATTERN MATCH NUMBER]

A metric computed from the contents of the debugging profile, which is compared with the pattern match number form other profiles to determine which of the profiles is the best match for a program instance.

[ACTIVATE USERID]

For an active debugging profile, the user ID of the user who made it active.

**RESPONSE** The domain's response to the call. Values are OK | EXCEPTION | DISASTER | INVALID |

KERNERROR | PURGED

[REASON] is returned when RESPONSE is EXCEPTION or DISASTER. Possible values are:

| RESPONSE  | REASON                                    |
|-----------|-------------------------------------------|
| EXCEPTION | PROFILE_NOT_FOUND FILE_ERROR              |
| DISASTER  | ABEND INTERNAL_ERROR DISASTER_PERCOLATION |

# DPFM gate, SAVE DEBUG PROFILE function

Save a debug profile on the debug profile data set.

Input parameters

OWNER USERID The userid of the profile's owner PROFILE NAME The name of the debugging profile

The transaction ID specified in the debugging profile [TRANID] [TERMID] The terminal ID specified in the debugging profile The program name specified in the debugging profile [PROGRAM] [COMP UNIT] The compile unit name specified in the debugging profile The type of debugging profile. Values are C | E | J | LE [TYPE]

A block of storage containing the bean name [BEAN BLOCK]

[CLASS BLOCK]

A block of storage containing the class name

[METHOD\_BLOCK]

A block of storage containing the method name

**[USERID]** The user ID specified in the debugging profile

[NETNAME] The terminal's network name specified in the debugging profile

[APPLID] The Applid specified in the debugging profile

SESSION\_TYPE The session type specified in the debugging profile. Values are LU3270 | TCP

[IP\_NAME\_OR\_ADDR\_BLOCK]

A block of storage containing the IP name or IP address

[PORT] The port number specified in the debugging profile

[LU\_3270\_DISPLAY]

The 3270 display terminal specified in the debugging profile to be used by Debug Tool

[JVM\_PROFILE]

The JVM profile specified in the debugging profile

**[TEST\_LEVEL]** The test level specified in the debugging profile. Values are ALL | ERROR | NONE **[COMMAND FILE]** 

The command file specified in the debugging profile

[PROMPT] The prompt specified in the debugging profile

[PREFERENCE\_FILE]

The preference file specified in the debugging profile

[LE OPTIONS BLOCK]

A block of storage containing Language Environment options

**Output parameters** 

MANGLE CODE Values are PROPERTY ACC | UNDERSCORE | IDL KEYWORD | MANGLED TO SELF

RESPONSE The domain's response to the call. Values are OK | EXCEPTION | DISASTER | INVALID |

KERNERROR | PURGED

[REASON] is returned when RESPONSE is EXCEPTION or DISASTER. Possible values are:

| RESPONSE  | REASON                                                                                                    |
|-----------|----------------------------------------------------------------------------------------------------|
| EXCEPTION | DUPLICATE_PROFILE PROFILE_NAME_BLANK PROFILE_NAME_INVALID TRANID_INVALID TERMID_INVALID PROGRAM_INVALID COMP_UNIT_INVALID USERID_INVALID NETNAME_INVALID APPLID_INVALID JVM_PROFILE_INVALID CMD_FILE_INVALID CLASS_INVAL_FOR_TYPE_E BEAN_INVAL_FOR_TYPE_J BEAN_INVAL_FOR_TYPE_J CLASS_INVAL_FOR_TYPE_J CLASS_INVALID BEAN_INVALID BEAN_INVALID BEAN_INVALID BEAN_INVALID BEAN_INVALID FILE_ERROR FILE_ERROR FILE_FULL |
| DISASTER  | ABEND INTERNAL_ERROR DISASTER_PERCOLATION                                                                                                    |

## DPFM gate, DELETE\_DEBUG\_PROFILE function

Delete a debugging profile from the debugging profile data set.

Input parameters

CURRENT\_USERID

The userid of the user making the request

The userid of the profile's owner OWNER USERID PROFILE NAME The name of the debugging profile

**Output parameters** 

The domain's response to the call. Values are OK | EXCEPTION | DISASTER | INVALID | RESPONSE

KERNERROR | PURGED

[REASON] is returned when RESPONSE is EXCEPTION or DISASTER. Possible values are:

| RESPONSE  | REASON                                      |
|-----------|---------------------------------------------|
| EXCEPTION | PROFILE_NOT_FOUND PROFILE_ACTIVE FILE_ERROR |
| DISASTER  | ABEND INTERNAL_ERROR DISASTER_PERCOLATION   |

## DPFM gate, ACTIVATE\_DEBUG\_PROFILE function

## Input parameters

CURRENT\_USERID

The userid of the user making the request

**OWNER USERID** The userid of the profile's owner PROFILE NAME The name of the debugging profile

[SESSION\_TYPE]

The session type specified in the debugging profile. Values are LU3270 | TCP

[IP NAME OR ADDR BLOCK]

A block of storage containing the IP name or IP address

The port number specified in the debugging profile [PORT]

[LU\_3270 DISPLAY]

The 3270 display terminal specified in the debugging profile to be used by Debug Tool

# **Output parameters**

[PATTERN MATCH NUMBER]

A metric computed from the contents of the debugging profile, which is compared with the pattern match number form other profiles to determine which of the profiles is the best

match for a program instance.

**RESPONSE** The domain's response to the call. Values are OK | EXCEPTION | DISASTER | INVALID |

KERNERROR | PURGED

is returned when RESPONSE is DISASTER. Possible values are: [REASON]

| RESPONSE  | REASON                                                |
|-----------|-------------------------------------------------------|
| EXCEPTION | PROFILE_NOT_FOUND ALREADY_ACTIVE FILE_ERROR FILE_FULL |
| DISASTER  | ABEND INTERNAL_ERROR DISASTER_PERCOLATION             |

## DPFM gate, INACTIVATE\_DEBUG\_PROFILE function

Inactivate a debug\_profile on the debugging profile data set.

## Input parameters

CURRENT\_USERID

The userid of the user making the request

OWNER\_USERID The userid of the profile's owner PROFILE NAME The name of the debugging profile

**Output parameters** 

RESPONSE The domain's response to the call. Values are OK | EXCEPTION | DISASTER | INVALID |

KERNERROR PURGED

**[REASON]** is returned when RESPONSE is EXCEPTION or DISASTER. Possible values are:

| RESPONSE  | REASON                                                  |
|-----------|---------------------------------------------------------|
| EXCEPTION | PROFILE_NOT_FOUND ALREADY_INACTIVE FILE_ERROR FILE_FULL |
| DISASTER  | ABEND INTERNAL_ERROR DISASTER_PERCOLATION               |

## DPFM gate, REPLACE\_DEBUG\_PROFILE function

Replace a debug\_profile on the debugging profile data set.

Input parameters

OWNER\_USERID The userid of the profile's owner PROFILE NAME The name of the debugging profile

[TRANID]The transaction ID specified in the debugging profile[TERMID]The terminal ID specified in the debugging profile[PROGRAM]The program name specified in the debugging profile[COMP\_UNIT]The compile unit name specified in the debugging profile[TYPE]The type of debugging profile. Values are C | E | J | LE

[BEAN\_BLOCK] A block of storage containing the bean name

[CLASS BLOCK]

A block of storage containing the class name

[METHOD\_BLOCK]

A block of storage containing the method name

**[USERID]** The user ID specified in the debugging profile

[NETNAME] The terminal's network name specified in the debugging profile

[APPLID] The Applid specified in the debugging profile

[SESSION TYPE]

The session type specified in the debugging profile. Values are LU3270 | TCP

[IP\_NAME\_OR\_ADDR\_BLOCK]

A block of storage containing the IP name or IP address

**[PORT]** The port number specified in the debugging profile

[LU 3270 DISPLAY]

The 3270 display terminal specified in the debugging profile to be used by Debug Tool

[JVM\_PROFILE]

The JVM profile specified in the debugging profile

[TEST LEVEL] The test level specified in the debugging profile. Values are ALL | ERROR | NONE

[COMMAND FILE]

The command file specified in the debugging profile

[PROMPT] The prompt specified in the debugging profile

[PREFERENCE\_FILE]

The preference file specified in the debugging profile

[LE\_OPTIONS\_BLOCK]

A block of storage containing Language Environment options

**Output parameters** 

NEW PROFILE CREATED

Indicates whether a new profile was created. Values are YES | NO

[MANGLE CODE]

Values are PROPERTY ACC | UNDERSCORE | IDL\_KEYWORD | MANGLED\_TO\_SELF

The domain's response to the call. Values are OK | EXCEPTION | DISASTER | INVALID | **RESPONSE** 

KERNERROR | PURGED

[REASON] is returned when RESPONSE is DISASTER. Possible values are:

| RESPONSE  | REASON                                                                                                    |
|-----------|----------------------------------------------------------------------------------------------------|
| EXCEPTION | PROFILE_NAME_BLANK PROFILE_NAME_INVALID TRANID_INVALID TERMID_INVALID PROGRAM_INVALID COMP_UNIT_INVALID USERID_INVALID NETNAME_INVALID NETNAME_INVALID APPLID_INVALID JVM_PROFILE_INVALID CMD_FILE_INVALID PREF_FILE_INVALID CLASS_INVAL_FOR_TYPE_E BEAN_INVAL_FOR_TYPE_J BEAN_INVAL_FOR_TYPE_J CLASS_INVALID BEAN_INVALID METHOD_INVALID METHOD_INVALID PROMPT_INVALID FILE_ERROR FILE_FULL |
| DISASTER  | ABEND INTERNAL_ERROR DISASTER_PERCOLATION                                                                                                    |

# DPFM gate, START\_PM\_BROWSE function

Start a browse for pattern matching.

Input parameters

[MATCH\_TYPE] Values are TYPE LE | TYPE J

**Output parameters** 

The domain's response to the call. Values are OK | EXCEPTION | DISASTER | INVALID | RESPONSE

KERNERROR | PURGED

[REASON] is returned when RESPONSE is EXCEPTION or DISASTER. Possible values are:

| RESPONSE  | REASON                 |
|-----------|------------------------|
| EXCEPTION | NO_PROFILES FILE_ERROR |

| RESPONSE  | REASON                                    |
|-----------|-------------------------------------------|
| DISASTER  | ABEND INTERNAL_ERROR DISASTER_PERCOLATION |
| INVALID   |                                           |
| KERNERROR |                                           |
| PURGED    |                                           |

## **DPFM gate, READNEXT\_PM\_PROFILE function**

Read the next profile on the debugging profile data set for pattern match.

Input parameters

[BEAN\_BLOCK] A block of storage containing the bean name [CLASS BLOCK]

A block of storage containing the class name

[MANGLED METHOD BLOCK]

A block of storage containing the mangled method name

[IP NAME OR ADDR BLOCK]

A block of storage containing the IP name or IP address

[LE OPTIONS BLOCK]

A block of storage containing Language Environment options

**Output parameters** 

OWNER\_USERID The userid of the profile's owner PROFILE NAME The name of the debugging profile

TRANID
The transaction ID specified in the debugging profile
TERMID
THE terminal ID specified in the debugging profile
The program name specified in the debugging profile
The compile unit name specified in the debugging profile
TYPE
The type of debugging profile. Values are C | E | J | LE

**USERID** The user ID specified in the debugging profile

**NETNAME** The terminal's network name specified in the debugging profile

**APPLID** The Applid specified in the debugging profile

SESSION TYPE The session type specified in the debugging profile. Values are LU3270 | TCP

**PORT** The port number specified in the debugging profile

LU 3270 DISPLAY

The 3270 display terminal specified in the debugging profile to be used by Debug Tool

JVM\_PROFILE The JVM profile specified in the debugging profile

TEST LEVEL The test level specified in the debugging profile. Values are ALL | ERROR | NONE

COMMAND\_FILE The command file specified in the debugging profile

PROMPT The prompt specified in the debugging profile

PREFERENCE FILE

The preference file specified in the debugging profile

PATTERN MATCH NUMBER

A metric computed from the contents of the debugging profile, which is compared with the pattern match number form other profiles to determine which of the profiles is the best match for a program instance.

[ACTIVATE\_USERID]

For an active debugging profile, the user ID of the user who made it active.

**RESPONSE** The domain's response to the call. Values are OK | EXCEPTION | DISASTER | INVALID |

KERNERROR | PURGED

[REASON] is returned when RESPONSE is EXCEPTION or DISASTER. Possible values are:

| RESPONSE  | REASON                                    |
|-----------|-------------------------------------------|
| EXCEPTION | END_OF_PROFILES FILE_ERROR                |
| DISASTER  | ABEND INTERNAL_ERROR DISASTER_PERCOLATION |

# DPFM gate, END\_PM\_BROWSE function

End the browse for pattern matching.

### Input parameters

None

**Output parameters** 

**RESPONSE** The domain's response to the call. Values are OK | EXCEPTION | DISASTER | INVALID |

KERNERROR | PURGED

[REASON] is returned when RESPONSE is EXCEPTION or DISASTER. Possible values are:

| RESPONSE  | REASON                                    |
|-----------|-------------------------------------------|
| EXCEPTION | FILE_ERROR                                |
| DISASTER  | ABEND INTERNAL_ERROR DISASTER_PERCOLATION |

## **DPIQ gate, INQUIRE\_PARAMETERS function**

Inquire DP domain parameters.

### Input parameters

None

**Output parameters** 

[DEBUGTOOL] The value of the DEBUGTOOL system initialization parameter. Values are DEBUGTOOL YES

DEBUGTOOL NO

[DTLEVEL] Specifies whether the level of Debug Tool supports the CADP transaction. Values are

DTNEW YES | DTNEW NO

RESPONSE The domain's response to the call. Values are OK | EXCEPTION | DISASTER | INVALID |

KERNERROR PURGED

# DPIQ gate, SET\_PARAMETERS function

Set DP domain parameters.

Input parameters

**DEBUGTOOL** The value of the DEBUGTOOL system initialization parameter. Values are DEBUGTOOL YES

DEBUGTOOL NO

**Output parameters** 

RESPONSE The domain's response to the call. Values are OK | EXCEPTION | DISASTER | INVALID |

KERNERROR | PURGED

# DPIQ gate, INQUIRE\_DEBUG\_TASK function

Inquire DP domain debug settings.

## Input parameters

None

**Output parameters** 

[DEBÜG\_TASK] Specifies whether Debug Tool is to be used to debug an application. Values are YES | NO RESPONSE The domain's response to the call. Values are 0K | EXCEPTION | DISASTER | INVALID |

KERNERROR | PURGED

## DPIQ gate, SET DEBUG PROFILE function

Set DP domain parameters.

## Input parameters

[DEBUG\_PROFILE]

Values are YES | NO

### **Output parameters**

RESPONSE The domain's response to the call. Values are OK | EXCEPTION | DISASTER | INVALID |

KERNERROR | PURGED

## DPLM gate, STARTBR\_DEBUG\_PROFILES function

Creates an in-memory linked list copy of the debug profiles from the debug profile data set. The list is filtered and sorted as requested. A browse\_list\_token which uniquely identifies the list on subsequent requests to process it is returned.

### Input parameters

CURRENT USERID

The userid of the user making the request

FILTER\_ACTIVE

Specifies whether the list contains active profiles only, or active and inactive profiles.

Values are ACTIVE\_P | ALL\_P

FILTER\_USER Specifies whether the list contains profiles for just the current user, or all users. Values are

CURRENT USER | ALL U

SORT\_TYPE Specifies the field used to sort the list. Values are OWNER | NAME | TRAN | STAT | PROG |

TERM | USER | APPL | NETN | COMP U | TYP

#### **Output parameters**

BROWSE LIST TOKEN

A token which uniquely identifies the list of profiles.

[NUMBER\_IN\_LIST]

The number of profiles in the list

[CURRENT\_PAGE]

Specifies which page of the list of profiles is currently displayed

**RESPONSE** The domain's response to the call. Values are OK | EXCEPTION | DISASTER | INVALID |

KERNERROR | PURGED

[REASON] is returned when RESPONSE is EXCEPTION or DISASTER. Possible values are:

| RESPONSE  | REASON                                    |
|-----------|-------------------------------------------|
| EXCEPTION | NO_PROFILES<br>FILE_ERROR                 |
| DISASTER  | ABEND INTERNAL_ERROR DISASTER_PERCOLATION |

## DPLM gate, READNEXT\_DEBUG\_PROFILE function

Returns one profile to the caller for display on the screen. Largely for the benefit of the 3270 version of CADP, the readnext can optionally position itself based on a page size parameter so that it is possible to easily implement scrolling up and down. The default if no position is specified is to return the next profile.

Input parameters

**BROWSE LIST TOKEN** 

A token which uniquely identifies the list of profiles.

[PAGE SIZE] The number of profiles which can be shown on a page of the display

[POSITION] Specifies the position in the list of the next profile to be read. Values are TOP

TOP CURRENT PAGE | NEXT PROFILE | PAGE FORWARD | PAGE BACK

[BEAN BLOCK] A block of storage containing the bean name

[CLASS BLOCK]

A block of storage containing the class name

[METHOD BLOCK]

A block of storage containing the method name

[MANGLED METHOD BLOCK]

A block of storage containing the mangled method name

[LE OPTIONS BLOCK]

A block of storage containing Language Environment options

Output parameters

INPUT The action specified for the profile. Values are ACTIVATE | INACTIVATE | COPY | DELETE |

**CLEAR** 

The userid of the profile's owner OWNER USERID PROFILE NAME The name of the debugging profile

The transaction ID specified in the debugging profile **TRANID TERMID** The terminal ID specified in the debugging profile **PROGRAM** The program name specified in the debugging profile COMP UNIT The compile unit name specified in the debugging profile The type of debugging profile. Values are C | E | J | LE TYPE

The user ID specified in the debugging profile **USERID** 

**NETNAME** The terminal's network name specified in the debugging profile

APPLID The Applid specified in the debugging profile The JVM profile specified in the debugging profile JVM PROFILE

TEST LEVEL The test level specified in the debugging profile. Values are ALL | ERROR | NONE

The command file specified in the debugging profile COMMAND FILE The prompt specified in the debugging profile **PROMPT** 

PREFERENCE FILE

The preference file specified in the debugging profile

**STATUS** The status of the debugging profile. Values are ACTIVE | INACTIVE

PATTERN MATCH NUMBER

A metric computed from the contents of the debugging profile, which is compared with the pattern match number form other profiles to determine which of the profiles is the best

match for a program instance.

[PROFILE\_NUMBER]

The position of the current profile in the list

[CURRENT\_PAGE]

Specifies which page of the list of profiles is currently displayed

[ACTIVATE USERID]

For an active debugging profile, the user ID of the user who made it active.

[INVALID\_INPUT]

Whatever was (invalidly) typed as an input

The domain's response to the call. Values are OK | EXCEPTION | DISASTER | INVALID | **RESPONSE** 

KERNERROR | PURGED

[REASON] is returned when RESPONSE is EXCEPTION or DISASTER. Possible values are:

| RESPONSE  | REASON                                           |
|-----------|--------------------------------------------------|
| EXCEPTION | END_OF_PROFILES ALREADY_AT_TOP ALREADY_AT_BOTTOM |
| DISASTER  | ABEND INTERNAL_ERROR DISASTER_PERCOLATION        |

## DPLM gate, READNEXT\_INPUT function

When inputs are typed in against profiles they are saved with the profile in the linked list so that they are still retrievable for redisplay after scrolling up and down. Readnext\_input allows easy retrieval of just those profiles with inputs against them so that they can be processed when enter is pressed. All the data in the profile is returned as it is required if the input to be processed is COPY.

## Input parameters

BROWSE LIST TOKEN

A token which uniquely identifies the list of profiles.

[POSITION] Specifies the position in the list of the next profile to be read. Values are TOP |

NEXT\_PROFILE

[INPUT FILTER]

Specifies profiles of interest, based on any actions that have been specified for the profile.

Values are ACTIVATES | INACTIVATES | COPIES | DELETES | ALL INPUTS

[BEAN BLOCK] A block of storage containing the bean name

[CLASS BLOCK]

A block of storage containing the class name

[METHOD\_BLOCK]

A block of storage containing the method name

[MANGLED METHOD BLOCK]

A block of storage containing the mangled method name

[LE\_OPTIONS\_BLOCK]

A block of storage containing Language Environment options

#### Output parameters

INPUT The action specified for the profile. Values are ACTIVATE | INACTIVATE | COPY | DELETE |

CLEAR

OWNER\_USERID The userid of the profile's owner PROFILE NAME The name of the debugging profile

TRANID
The transaction ID specified in the debugging profile
TERMID
The terminal ID specified in the debugging profile
The program name specified in the debugging profile
The compile unit name specified in the debugging profile
TYPE
The type of debugging profile. Values are C | E | J | LE

**USERID** The user ID specified in the debugging profile

**NETNAME** The terminal's network name specified in the debugging profile

APPLID The Applid specified in the debugging profile

JVM\_PROFILE The JVM profile specified in the debugging profile

TEST LEVEL The test level specified in the debugging profile. Values are ALL | ERROR | NONE

COMMAND\_FILE The command file specified in the debugging profile

PROMPT The prompt specified in the debugging profile

PREFERENCE\_FILE

The preference file specified in the debugging profile

STATUS The status of the debugging profile. Values are ACTIVE | INACTIVE

### [PATTERN MATCH NUMBER]

A metric computed from the contents of the debugging profile, which is compared with the pattern match number form other profiles to determine which of the profiles is the best match for a program instance.

#### [ACTIVATE USERID]

For an active debugging profile, the user ID of the user who made it active.

### [INVALID INPUT]

Whatever was (invalidly) typed as an input

RESPONSE The domain's response to the call. Values are OK | EXCEPTION | DISASTER | INVALID |

KERNERROR | PURGED

[REASON] is returned when RESPONSE is EXCEPTION or DISASTER. Possible values are:

| RESPONSE  | REASON                                    |
|-----------|-------------------------------------------|
| EXCEPTION | END_OF_INPUTS                             |
| DISASTER  | ABEND INTERNAL_ERROR DISASTER_PERCOLATION |
| INVALID   |                                           |
| KERNERROR |                                           |
| PURGED    |                                           |

## DPLM gate, ENDBR\_DEBUG\_PROFILES function

Frees the in-memory list of debug profile records.

## Input parameters

BROWSE LIST TOKEN

A token which uniquely identifies the list of profiles.

### **Output parameters**

RESPONSE The domain's response to the call. Values are OK | EXCEPTION | DISASTER | INVALID |

KERNERROR | PURGED

[REASON] is returned when RESPONSE is EXCEPTION or DISASTER. Possible values are:

| RESPONSE  | REASON                                    |
|-----------|-------------------------------------------|
| EXCEPTION | FILE_ERROR                                |
| DISASTER  | ABEND INTERNAL_ERROR DISASTER_PERCOLATION |

# DPLM gate, RESTARTBR\_DEBUG\_PROFILES function

A new in\_memory list of the debug profiles is created from the profiles on the data set but the previous filter, sort and position in the list currently displayed are maintained. The position may alter if the underlying list has changed dramatically (due to additions/deletions of profiles via other CADP transactions). Outstanding actions are preserved, and copied to the new list.

## Input parameters

BROWSE\_LIST\_TOKEN

A token which uniquely identifies the list of profiles.

CURRENT\_USERID

The userid of the user making the request

## **Output parameters**

[NUMBER\_IN\_LIST]

The number of profiles in the list

[CURRENT PAGE]

Specifies which page of the list of profiles is currently displayed

RESPONSE The domain's response to the call. Values are OK | EXCEPTION | DISASTER | INVALID |

KERNERROR PURGED

[REASON] is returned when RESPONSE is EXCEPTION or DISASTER. Possible values are:

| RESPONSE  | REASON                                    |
|-----------|-------------------------------------------|
| EXCEPTION | NO_PROFILES FILE_ERROR                    |
| DISASTER  | ABEND INTERNAL_ERROR DISASTER_PERCOLATION |

## **DPLM gate, UPDATE\_PROFILE\_IN\_LIST function**

Update the specified in-memory linked list element with the input supplied so that it may be kept until ready to process later. CLEAR may be used to clear an input that has been handled.

## Input parameters

BROWSE\_LIST\_TOKEN

A token which uniquely identifies the list of profiles.

OWNER\_USERID The userid of the profile's owner PROFILE NAME The name of the debugging profile

INPUT The action specified for the profile. Values are ACTIVATE | INACTIVATE | COPY | DELETE |

**CLEAR** 

**Output parameters** 

RESPONSE The domain's response to the call. Values are OK | EXCEPTION | DISASTER | INVALID |

KERNERROR | PURGED

[REASON] is returned when RESPONSE is DISASTER. Possible values are:

| RESPONSE | REASON                  |
|----------|-------------------------|
| DISASTER | ABEND<br>INTERNAL_ERROR |
|          | DISASTER_PERCOLATION    |

# DPPM gate, PATTERN\_MATCH\_TASK function

Determines if an active debugging profile matches the parameters supplied.

## Input parameters

TRANID The transaction ID to be matched with the corresponding field in the active debugging

profiles

TERMID The terminal ID to be matched with the corresponding field in the active debugging profiles

The user ID to be matched with the corresponding field in the active debugging profiles

The terminal's network name to be matched with the corresponding field in the active

debugging profiles

APPLID The APPLID to be matched with the corresponding field in the active debugging profiles

## **Output parameters**

**RESPONSE** The domain's response to the call. Values are 0K | EXCEPTION | DISASTER | PURGED [REASON] is returned when RESPONSE is EXCEPTION or DISASTER. Possible values are:

| RESPONSE  | REASON                                    |
|-----------|-------------------------------------------|
| EXCEPTION | NO_MATCH<br>FILE_ERROR                    |
| DISASTER  | ABEND INTERNAL_ERROR DISASTER_PERCOLATION |

## DPPM gate, PATTERN\_MATCH\_PROFILE function

Determines if an active debugging profile matches the parameters supplied.

Input parameters

[MATCH\_TYPE] Values are LE | NON LE

[TRANID] The transaction ID to be matched with the corresponding field in the active debugging

profiles

[TERMID] The terminal ID to be matched with the corresponding field in the active debugging profiles

[PROGRAM] The program name to be matched with the corresponding field in the active debugging

profiles

[COMP UNIT] The compile unit name to be matched with the corresponding field in the active debugging

profiles

[CLASS BLOCK]

A block of storage containing the class name to be matched with the corresponding field in

the active debugging profiles

[MANGLED METHOD BLOCK]

A block of storage containing the mangled method name to be matched with the

corresponding field in the active debugging profiles

[IP NAME OR ADDR BLOCK]

A block of storage containing the IP name or IP address

[LE OPTIONS BLOCK]

A block of storage containing Language Environment options

[USERID] The user ID to be matched with the corresponding field in the active debugging profiles

[NETNAME] The terminal's network name to be matched with the corresponding field in the active

debugging profiles

[APPLID] The Applid to be matched with the corresponding field in the active debugging profiles

Output parameters

[PROFILE TRANID]

The transaction ID specified in the matching profile

[PROFILE\_TERMID]

The terminal ID specified in the matching profile

[PROFILE\_PROGRAM]

The program name specified in the matching profile

[PROFILE COMP UNIT]

The compile unit name specified in the matching profile

[PROFILE USERID]

The user ID specified in the matching profile

[PROFILE\_NETNAME]

The terminal's network name specified in the matching profile

[PROFILE APPLID]

The Applid specified in the matching profile

[SESSION TYPE]

The session type specified in the debugging profile. Values are LU3270 | TCP

[PORT] The port number specified in the debugging profile

[LU\_3270 DISPLAY]

The 3270 display terminal specified in the debugging profile to be used by Debug Tool

[JVM\_PROFILE]

The JVM profile specified in the debugging profile

[TEST\_LEVEL] The test level specified in the debugging profile. Values are ALL | ERROR | NONE

[COMMAND FILE]

The command file specified in the debugging profile

**[PROMPT]** The prompt specified in the debugging profile

[PREFERENCE FILE]

The preference file specified in the debugging profile

**RESPONSE** The domain's response to the call. Values are 0K | EXCEPTION | DISASTER | PURGED is returned when RESPONSE is EXCEPTION or DISASTER. Possible values are:

| RESPONSE  | REASON                                    |
|-----------|-------------------------------------------|
| EXCEPTION | NO_MATCH<br>FILE_ERROR                    |
| DISASTER  | ABEND INTERNAL_ERROR DISASTER_PERCOLATION |

## DPUM gate, GET\_USER\_DEFAULTS function

Get user defaults. If none already, returns global defaults.

Input parameters

CURRENT\_SESSION\_TYPE

The session type specified for the current user. Values are LU3270 | TCP

**CURRENT USERID** 

The userid of the user making the request

[IP NAME OR ADDR BLOCK]

A block of storage containing the IP name or IP address

[LE\_OPTIONS\_BLOCK]

A block of storage containing Language Environment options

Output parameters

[SUPPRESS\_PANEL]

Specifies whether the debugging device panel is to be suppressed. Values are SUPPRESS | NOSUPPRESS

[SESSION\_TYPE]

The session type specified in the debugging profile. Values are LU3270 | TCP

**[PORT]** The port number specified in the debugging profile

[LU\_3270\_DISPLAY]

The 3270 display terminal specified in the debugging profile to be used by Debug Tool

[JVM\_PROFILE]

The JVM profile specified in the debugging profile

[TEST\_LEVEL] The test level specified in the debugging profile. Values are ALL | ERROR | NONE

[COMMAND\_FILE]

The command file specified in the debugging profile

[PROMPT] The prompt specified in the debugging profile

[PREFERENCE\_FILE]

The preference file specified in the debugging profile

[FILTER ACTIVE]

Specifies whether the list contains active profiles only, or active and inactive profiles.

Values are ACTIVE\_P | ALL\_P

[FILTER\_USER]

Specifies whether the list contains profiles for just the current user, or all users. Values are

CURRENT\_USER | ALL\_U

[SORT\_TYPE] Specifies the field used to sort the list. Values are OWNER | NAME | TRAN | STAT | PROG |

TERM | USER | APPL | NETN | COMP U | TYP

[TYPE] The type of debugging profile. Values are C | E | J | LE

[REASON] is returned when RESPONSE is EXCEPTION or DISASTER. Possible values are:

| RESPONSE  | REASON                                    |
|-----------|-------------------------------------------|
| EXCEPTION | FILE_ERROR                                |
| DISASTER  | ABEND INTERNAL_ERROR DISASTER_PERCOLATION |

## DPUM gate, SAVE\_USER\_DEFAULTS function

Save user defaults. Never returns duplicate response - saves or updates.

## Input parameters

CURRENT USERID

The userid of the user making the request

[SUPPRESS\_PANEL]

Specifies whether the debugging device panel is to be suppressed. Values are SUPPRESS | NOSUPPRESS

[SESSION TYPE]

The session type specified in the debugging profile. Values are LU3270 | TCP

[IP\_NAME\_OR\_ADDR\_BLOCK]

A block of storage containing the IP name or IP address

[PORT] The port number specified in the debugging profile

[LU\_3270\_DISPLAY]

The 3270 display terminal specified in the debugging profile to be used by Debug Tool

[JVM\_PROFILE]

The JVM profile specified in the debugging profile

[TEST LEVEL] The test level specified in the debugging profile. Values are ALL | ERROR | NONE

[COMMAND FILE]

The command file specified in the debugging profile

**[PROMPT]** The prompt specified in the debugging profile

[PREFERENCE FILE]

The preference file specified in the debugging profile

[LE\_OPTIONS\_BLOCK]

A block of storage containing Language Environment options

[FILTER ACTIVE]

Specifies whether the list contains active profiles only, or active and inactive profiles.

Values are ACTIVE P | ALL P

[FILTER\_USER]

Specifies whether the list contains profiles for just the current user, or all users. Values are

CURRENT USER | ALL U

[SORT TYPE] Specifies the field used to sort the list. Values are OWNER | NAME | TRAN | STAT | PROG |

TERM | USER | APPL | NETN | COMP U | TYP

[TYPE] The type of debugging profile. Values are C | E | J | LE

Output parameters

RESPONSE The domain's response to the call. Values are OK | EXCEPTION | DISASTER | INVALID |

KERNERROR | PURGED

[REASON] is returned when RESPONSE is EXCEPTION or DISASTER. Possible values are:

| RESPONSE  | REASON                                                                                                    |
|-----------|----------------------------------------------------------------------------------------------------|
| EXCEPTION | 3270_DISPLAY_BLANK 3270_DISPLAY_INVALID PORT_BLANK PORT_INVALID IP_BLANK IP_INVALID JVM_PROFILE_INVALID CMD_FILE_INVALID PROMPT_INVALID PREF_FILE_INVALID FILE_ERROR FILE_FULL |
| DISASTER  | ABEND INTERNAL_ERROR DISASTER_PERCOLATION                                                                                                    |

## DPWD gate, PROCESS\_PAGE function

Process a request for an html page in the following format:

 $\verb|http://mvs_address:port/CICS/CWBA/dfhdpwb?options|\\$ 

The input options will be read by the page processor from ITOKEN. The page processor will generate an output page request in OTOKEN.

### Input parameters

PAGE The page to be processed

**ITOKEN** A token representing a chain of input values. These are name-value pairs from either the

page options, or from the form.

[MSG TYPE] The type of message to be displayed when the page is formatted, in the absence of a

more serious message. If this value is not present then by default no message is

displayed. Values are INFO | ERROR

[MSG NUM] The message number of a message to be displayed when the page is formatted.

[MSG\_INSERT1]

An insert for the message. If this field is null there is no first insert.

[MSG\_INSERT2]

An insert for the message. If this field is null there is no second insert.

#### **Output parameters**

**OTOKEN** A token representing a chain of output html tags.

RESPONSE The domain's response to the call. Values are OK | EXCEPTION | DISASTER | INVALID |

KERNERROR | PURGED

[REASON] is returned when RESPONSE is EXCEPTION or DISASTER. Possible values are:

| RESPONSE  | REASON                                    |
|-----------|-------------------------------------------|
| EXCEPTION | FILE_ERROR                                |
| DISASTER  | ABEND INTERNAL_ERROR DISASTER_PERCOLATION |

# DPWD gate, PROCESS\_SUBMIT function

Process a submitted form request. The input options will be read by the page processor from ITOKEN. The page processor will generate an output page request in OTOKEN.

## Input parameters

The action button used to submit the form.

ITOKEN A token representing a chain of input values. These are name-value pairs from either the

page options, or from the form.

### **Output parameters**

**OTOKEN** A token representing a chain of output html tags.

RESPONSE The domain's response to the call. Values are OK | EXCEPTION | DISASTER | INVALID |

KERNERROR | PURGED

[REASON] is returned when RESPONSE is EXCEPTION or DISASTER. Possible values are:

| RESPONSE  | REASON                                    |
|-----------|-------------------------------------------|
| EXCEPTION | FILE_ERROR                                |
| DISASTER  | ABEND INTERNAL_ERROR DISASTER_PERCOLATION |

## DPWE gate, PROCESS\_PAGE function

Process a request for an html page in the following format:

http://mvs address:port/CICS/CWBA/dfhdpwb?options

The input options will be read by the page processor from ITOKEN. The page processor will generate an output page request in OTOKEN.

### Input parameters

PAGE The page to be processed

**ITOKEN** A token representing a chain of input values. These are name-value pairs from either the

page options, or from the form.

[MSG\_TYPE] The type of message to be displayed when the page is formatted, in the absence of a

more serious message. If this value is not present then by default no message is

displayed. Values are INFO | ERROR

[MSG NUM] The message number of a message to be displayed when the page is formatted.

[MSG INSERT1]

An insert for the message. If this field is null there is no first insert.

[MSG\_INSERT2]

An insert for the message. If this field is null there is no second insert.

#### Output parameters

**OTOKEN** A token representing a chain of output html tags.

RESPONSE The domain's response to the call. Values are OK | EXCEPTION | DISASTER | INVALID |

KERNERROR | PURGED

[REASON] is returned when RESPONSE is EXCEPTION or DISASTER. Possible values are:

| RESPONSE  | REASON                                    |
|-----------|-------------------------------------------|
| EXCEPTION | FILE_ERROR                                |
| DISASTER  | ABEND INTERNAL_ERROR DISASTER_PERCOLATION |

# DPWE gate, PROCESS\_SUBMIT function

Process a submitted form request. The input options will be read by the page processor from ITOKEN. The page processor will generate an output page request in OTOKEN.

## Input parameters

The action button used to submit the form.

**ITOKEN** A token representing a chain of input values. These are name-value pairs from either the

page options, or from the form.

### **Output parameters**

**OTOKEN** A token representing a chain of output html tags.

RESPONSE The domain's response to the call. Values are OK | EXCEPTION | DISASTER | INVALID |

KERNERROR | PURGED

[REASON] is returned when RESPONSE is EXCEPTION or DISASTER. Possible values are:

| RESPONSE  | REASON                                    |
|-----------|-------------------------------------------|
| EXCEPTION | FILE_ERROR                                |
| DISASTER  | ABEND INTERNAL_ERROR DISASTER_PERCOLATION |

## DPWJ gate, PROCESS\_PAGE function

Process a request for an html page in the following format:

http://mvs\_address:port/CICS/CWBA/dfhdpwb?options

The input options will be read by the page processor from ITOKEN. The page processor will generate an output page request in OTOKEN.

### Input parameters

PAGE The page to be processed

**ITOKEN** A token representing a chain of input values. These are name-value pairs from either the

page options, or from the form.

#### **Output parameters**

**OTOKEN** A token representing a chain of output html tags.

RESPONSE The domain's response to the call. Values are OK | EXCEPTION | DISASTER | INVALID |

KERNERROR | PURGED

[REASON] is returned when RESPONSE is EXCEPTION or DISASTER. Possible values are:

| RESPONSE  | REASON                                    |
|-----------|-------------------------------------------|
| EXCEPTION |                                           |
| DISASTER  | ABEND INTERNAL_ERROR DISASTER_PERCOLATION |

# DPWJ gate, PROCESS\_SUBMIT function

Process a submitted form request. The input options will be read by the page processor from ITOKEN. The page processor will generate an output page request in OTOKEN.

### Input parameters

The action button used to submit the form.

**ITOKEN** A token representing a chain of input values. These are name-value pairs from either the

page options, or from the form.

### **Output parameters**

**OTOKEN** A token representing a chain of output html tags.

RESPONSE The domain's response to the call. Values are OK | EXCEPTION | DISASTER | INVALID |

KERNERROR | PURGED

[REASON] is returned when RESPONSE is EXCEPTION or DISASTER. Possible values are:

| RESPONSE  | REASON                                    |
|-----------|-------------------------------------------|
| EXCEPTION |                                           |
| DISASTER  | ABEND INTERNAL_ERROR DISASTER_PERCOLATION |

## DPWL gate, PROCESS\_PAGE function

Process a request for an html page in the following format:

http://mvs address:port/CICS/CWBA/dfhdpwb?options

The input options will be read by the page processor from ITOKEN. The page processor will generate an output page request in OTOKEN.

Input parameters

PAGE The page to be processed

**ITOKEN** A token representing a chain of input values. These are name-value pairs from either the

page options, or from the form.

[MSG TYPE] The type of message to be displayed when the page is formatted, in the absence of a

more serious message. If this value is not present then by default no message is

displayed. Values are INFO | ERROR

[MSG NUM] The message number of a message to be displayed when the page is formatted.

[MSG\_INSERT1]

An insert for the message. If this field is null there is no first insert.

[MSG\_INSERT2]

An insert for the message. If this field is null there is no second insert.

Output parameters

A token representing a chain of output html tags. OTOKEN

**RESPONSE** The domain's response to the call. Values are OK | EXCEPTION | DISASTER | INVALID |

KERNERROR | PURGED

is returned when RESPONSE is EXCEPTION or DISASTER. Possible values are: [REASON]

| RESPONSE  | REASON                                    |
|-----------|-------------------------------------------|
| EXCEPTION | FILE_ERROR                                |
| DISASTER  | ABEND INTERNAL_ERROR DISASTER_PERCOLATION |

# DPWL gate, PROCESS SUBMIT function

Process a submitted form request. The input options will be read by the page processor from ITOKEN. The page processor will generate an output page request in OTOKEN.

Input parameters

The action button used to submit the form. BUTTON

**ITOKEN** A token representing a chain of input values. These are name-value pairs from either the

page options, or from the form.

**Output parameters** 

OTOKEN. A token representing a chain of output html tags.

**RESPONSE** The domain's response to the call. Values are OK | EXCEPTION | DISASTER | INVALID |

KERNERROR | PURGED

[REASON] is returned when RESPONSE is EXCEPTION or DISASTER. Possible values are:

| RESPONSE  | REASON                                    |
|-----------|-------------------------------------------|
| EXCEPTION | FILE_ERROR                                |
| DISASTER  | ABEND INTERNAL_ERROR DISASTER_PERCOLATION |

## DPXM gate, INIT\_XM\_CLIENT function

The INIT\_XM\_CLIENT call flows from the transaction manager to the DP Domain during transaction initialization. The DP domain allocates the DP domain transaction lifetime control block, and anchors it in the AP domain's transaction token.

### Input parameters

[PRINCIPAL USER TOKEN]

The token which represents the characteristics of the principal user of the transaction.

**Output parameters** 

RESPONSE The domain's response to the call. Values are OK | EXCEPTION | DISASTER | INVALID |

KERNERROR PURGED

[REASON] is returned when RESPONSE is DISASTER. Possible values are:

| RESPONSE  | REASON                          |
|-----------|---------------------------------|
| EXCEPTION | INVALID_USER_TOKEN              |
| DISASTER  | ABEND<br>LOOP                   |
| INVALID   | INVALID_FORMAT INVALID_FUNCTION |

# DPXM gate, BIND\_XM\_CLIENT function

The BIND\_XM\_CLIENT call flows from the transaction manager to the DP Domain during transaction initialization after Recovery Manager initialisation is complete. The DP domain does a scan of the active debugging profiles to determine if it is possible that debugging could be required in this transaction. If it is not then DP domain is not invoked again until transaction termination.

## Input parameters

[PRINCIPAL USER TOKEN]

The token which represents the characteristics of the principal user of the transaction.

**Output parameters** 

**RESPONSE** The domain's response to the call. Values are OK | EXCEPTION | DISASTER | INVALID |

KERNERROR | PURGED

[REASON] is returned when RESPONSE is EXCEPTION or DISASTER. Possible values are:

| RESPONSE  | REASON                             |
|-----------|------------------------------------|
| EXCEPTION | INVALID_USER_TOKEN                 |
| DISASTER  | ABEND<br>LOOP                      |
| INVALID   | INVALID_FORMAT<br>INVALID_FUNCTION |

## DPXM gate, RELEASE\_XM\_CLIENT function

The RELEASE\_XM\_CLIENT call is made from the transaction manager to the DP Domain during transaction termination. DP domain transaction lifetime resources are released.

## Input parameters

[PRINCIPAL\_USER\_TOKEN]

The token which represents the characteristics of the principal user of the transaction.

**Output parameters** 

**RESPONSE** The domain's response to the call. Values are OK | EXCEPTION | DISASTER | INVALID |

KERNERROR | PURGED

[REASON] is returned when RESPONSE is EXCEPTION or DISASTER. Possible values are:

| RESPONSE  | REASON                             |
|-----------|------------------------------------|
| EXCEPTION | INVALID_USER_TOKEN                 |
| DISASTER  | ABEND<br>LOOP                      |
| INVALID   | INVALID_FORMAT<br>INVALID_FUNCTION |

# Debugging profile domain's generic gates

Table 45 summarizes the Debugging profile domain's generic gates. It shows the level-1 trace point IDs of the modules providing the functions for the gates, the functions provided by the gates, and the generic formats for calls to the gates.

Table 45. Debugging profile domain's generic gates

| Gate | Trace   | Function          | Format |
|------|---------|-------------------|--------|
| DPDM | DP 0101 | PRE_INITIALISE    | DPDM   |
|      | DP 0102 | INITIALISE_DOMAIN |        |
|      |         | QUIESCE_DOMAIN    |        |
|      |         | TERMINATE_DOMAIN  |        |

For descriptions of these functions and their input and output parameters, refer to the sections dealing with the corresponding generic formats:

#### **Functions and parameters**

Format DMDM—"Domain manager domain's generic formats" on page 669

In preinitialization the Debugging profile adds its general subpool and global lock.

In initialization, quiesce, and termination processing, the Debugging profile domain performs only internal routines.

## **Exits**

No global user exit points are provided in this domain.

## **Trace**

The point IDs for the Debugging profile domain are of the form DP xxxx; the corresponding trace levels are DP 1, DP 2, and Exc.

For more information about the trace points, see the CICS Trace Entries. For more information about using traces in problem determination, see the CICS Problem Determination Guide.

# Chapter 80. Dispatcher domain (DS)

The dispatcher domain is concerned with the attaching, running, and detaching of tasks, and the posting of TCBs with the following modes (names): concurrent (CO), ONC/RPC-owning (RP), quasi-reentrant (QR), resource-owning (RO), file-owning (FO), secondary LU usage (SZ), open key 8 (L8), JVM key 8 (J8), JVM key 9 (J9), master JVM (JM), hot-pooling key 8 (H8), sockets (SO), sockets listener (SL), secure sockets key 8 (S8), or DB2 (D2).

# Dispatcher domain's specific gates

Table 46 summarizes the dispatcher domain's specific gates. It shows the level-1 trace point IDs of the modules providing the functions for the gates, the functions provided by the gates, and whether or not the functions are available through the exit programming interface (XPI).

Table 46. Dispatcher domain's specific gates

| Gate    | Trace       | Function              | XPI |
|---------|-------------|-----------------------|-----|
| DSAT    | DS 0002     | ATTACH                | NO  |
| DS 0003 | CANCEL_TASK | NO                    |     |
|         |             | CHANGE_MODE           | NO  |
|         |             | CHANGE_PRIORITY       | YES |
|         |             | CLEAR_MATCH           | NO  |
|         |             | DELETE_SUBSPACE_TCBS  | NO  |
|         |             | FREE_SUBSPACE_TCBS    | NO  |
|         |             | NOTIFY_DELETE_TCB     | NO  |
|         |             | RELEASE_OPEN_TCB      | NO  |
|         |             | SET PRIORITY          | NO  |
|         |             | SET TRANSACTION TOKEN | NO  |
|         |             | TCB_POOL_MANAGEMENT   | NO  |
| DSBR    | DS 0010     | END_BROWSE            | NO  |
|         | DS 0011     | GET_NEXT              | NO  |
|         |             | INQUIRE_TASK          | NO  |
|         |             | INQUIRE TCB           | NO  |
|         |             | SET_TASK              | NO  |
|         |             | SET TCB               | NO  |
|         |             | START_BROWSE          | NO  |
| DSIT    | DS 0008     | ACTIVATE_MODE         | NO  |
|         | DS 0009     | ADD_TCB               | NO  |
|         |             | DELETE_ALL_OPEN_TCBS  | NO  |
|         |             | DELETE OPEN TCB       | NO  |
|         |             | DELETE TCB            | NO  |
|         | FREE_TCB    | NO                    |     |
|         |             | INQUIRE_DISPATCHER    | NO  |
|         |             | PROCESS DEAD TCBS     | NO  |
|         |             | SET_DISPATCHER        | NO  |
| DSSR    | DS 0004     | ADD_SUSPEND           | YES |
|         | DS 0005     | DELETE_SUSPEND        | YES |
|         |             | SUSPEND               | YES |
|         |             | RESUME                | YES |
|         |             | WAIT_MVS              | YES |
|         |             | WAIT_OLDW             | NO  |
|         |             | WAIT OLDC             | NO  |

# **DSAT** gate, ATTACH function

The ATTACH function of the DSAT gate is used to attach a new task.

- The transaction manager uses the function to attach system or nonsystem tasks that have PCT entries.
- Other parts of CICS use the function to attach system tasks that do not have PCT entries.

This function is used to attach a new task, and add it to the appropriate Dispatcher queue.

When the task is first dispatched, the calling domain receives the TASK\_REPLY call at its DSAT gate (see "DSAT format, TASK REPLY function" on page 717).

© Copyright IBM Corp. 1997, 2011 697

#### Dispatcher domain (DS)

## Input parameters

**PRIORITY** affects a task's dispatching precedence. It can have a value in the range 0 (low priority)

through 255 (high priority).

**USER TOKEN** is the token by which the task to be attached is known to the caller.

[TIMEOUT] is the deadlock time-out interval, in milliseconds.

TYPE is the type of task. It can have either of these values:

SYSTEM NON SYSTEM

[MODE] specifies the mode in which the task is to run. It can have any of these values:

CO (concurrent)
FO (file-owning)
QR (quasi-reentrant)
RO (resource-owning)
RP (ONC/RPC-owning)
SZ (secondary LU usage)

#### [TASK REPLY GATE INDEX]

is used when a gate other than the attaching domain's default gate is to receive a resultant TASK REPLY.

#### [SPECIAL TYPE(SMSY)]

identifies the special task SMSY.

#### [TRANSACTION TOKEN]

identifies the transaction associated with the attached task.

### **Output parameters**

TASK TOKEN is the token by which the attached task is known to the dispatcher.

**RESPONSE** is the dispatcher's response to the call. It can have any one of these values:

OK | EXCEPTION | DISASTER | INVALID | KERNERROR | PURGED

[REASON] is returned when RESPONSE is DISASTER. Possible values are:

| RESPONSE  | Possible REASON values                      |
|-----------|---------------------------------------------|
| EXCEPTION | INSUFFICIENT_STORAGE                        |
| DISASTER  | LOOP<br>ABEND<br>USER_TASK_SLOT_UNAVAILABLE |

# **DSAT gate, CHANGE\_MODE function**

The CHANGE\_MODE function of DSAT gate is used to move a task from one CICS-managed TCB to another, or to select the mode in which the task is to run.

## Input parameters

MODE is the mode to be used by the task. It can have any of these values:

CO (concurrent)
FO (file-owning)
QR (quasi-reentrant)
RO (resource-owning)
RP (ONC/RPC-owning)
SZ (secondary LU usage)

## [CONDITIONAL]

states whether the CHANGE\_MODE should be conditional on the current load on the CPU. It can have either of these values:

YES NO

**MODENAME** 2-character mode name.

### MODENAME\_TOKEN

token representing modename. More efficient than using MODENAME. The token is returned by ACTIVATE\_MODE and by CHANGE\_MODE (see OLD\_MODENAME\_TOKEN below)

TCB\_TOKEN token representing the TCB instance to which to switch. The token is returned by

CHANGE\_MODE (see OLD\_TCB\_TOKEN below)

FRESH\_TCB indicates whether a fresh TCB is required. It can have either of these values:

YES NO

#### [PRIMARY MATCH]

an 8-byte token to be used to search for a matching free TCB instance to which to switch.

#### [SECONDARY MATCH]

an 8-byte token to be used to search for a matching free TCB instance to which to switch.

#### [MATCH\_STRATEGY]

the strategy to be followed if a TCB instance that satisfies the PRIMARY\_MATCH and SECONDARY\_MATCH values is not found. The only value allowed is:

EXACT THEN NEW THEN BEST

### Output parameters

### OLD MODE

is the mode used by the task when the CHANGE\_MODE request was issued. It can have any of these values:

CO (concurrent)
FO (file-owning)
QR (quasi-reentrant)
RO (resource-owning)

RP (ONC/RPC-owning)
SZ (secondary LU usage)

#### **OLD MODENAME**

is the mode used by the task when the CHANGE\_MODE request was issued. It can have the same values as OLD\_MODE. OLD\_MODENAME is preferred to OLD\_MODE.

#### **OLD MODENAME TOKEN**

is a token representing the mode used by the task when the CHANGE\_MODE request was issued.

#### OLD TCB TOKEN

is a token representing the TCB used by the task when the CHANGE\_MODE request was issued.

#### [MATCH\_RESULT]

indicates the level of success of the matching process. It can have any of these values:

EXACT\_MATCH
NO\_MATCH
PRIM\_NOT\_SEC\_MATCH
NOT\_APPLIC

#### [NEW TCB TOKEN]

token representing the TCB instance returned by the matching process.

**RESPONSE** 

is the dispatcher's response to the call. It can have any one of these values:

OK DISASTER EXCEPTION INVALID

KERNERROR | PURGED

#### [REASON]

is returned when RESPONSE is DISASTER, EXCEPTION, INVALID, or PURGED.

Possible values are:

| RESPONSE  | Possible REASON values                                                       |
|-----------|------------------------------------------------------------------------------|
| DISASTER  | LOCK_FAILED ACTIVATE_MODE_FAILED ADD_TCB_FAILED SUSPEND_FAILED               |
| EXCEPTION | MODE_NOT ACTIVE NO_TCBS_ACTIVE INSUFFICIENT_STORAGE, TCB_FAILED TOO_FEW_TCBS |

### Dispatcher domain (DS)

| RESPONSE | Possible REASON values                                                            |
|----------|-----------------------------------------------------------------------------------|
| INVALID  | INVALID_MODENAME INVALID_MODENAME_TOKEN INVALID_TCB_TOKEN INVALID_FRESH_TCB_USAGE |
| PURGED   | TIMED_OUT TASK_CANCELLED                                                          |

## DSAT gate, CLEAR\_MATCH function

The CLEAR\_MATCH function of the DSAT gate causes all match tokens associated with the calling TCB to be discarded.

### Input parameters

None

### **Output parameters**

RESPONSE is the dispatcher's response to the call. It can have only one value:

## DSAT gate, CHANGE PRIORITY function

The CHANGE\_PRIORITY function of DSAT gate has two effects:

- 1. It changes the dispatch priority of the issuing task.
- 2. It causes control to be given up to another task.

## Input parameters

[PRIORITY] is the new priority. It can have a value in the range 0 (low priority) through 255 (high

### **Output parameters**

[OLD PRIORITY]

is the task's former priority. It can have a value in the range 0 (low priority) through 255

(high priority).

**RESPONSE** is the dispatcher's response to the call. It can have any one of these values:

OK | DISASTER | INVALID | KERNERROR

# DSAT gate, SET\_PRIORITY function

The SET\_PRIORITY function of DSAT gate changes the priority of the issuing task, or the task specified by the TASK\_TOKEN parameter.

#### Input parameters

is the new priority. It can have a value in the range 0 (low priority) through 255 (high **PRIORITY** 

priority).

[TASK TOKEN] identifies the task whose priority is to be changed.

[SPECIAL TYPE(IMMEDIATE SHUTDOWN TASK)]

identifies the special task "IMMEDIATE SHUTDOWN TASK":

### Output parameters

[OLD\_PRIORITY]

is the task's former priority. It can have a value in the range 0 (low priority) through 255

(high priority).

[RESPONSE] is the dispatcher's response to the call. It can have any one of these values:

OK DISASTER EXCEPTION INVALID KERNERROR

[REASON] is returned when RESPONSE is EXCEPTION. It has the value: INVALID TASK TOKEN

# DSAT gate, CANCEL\_TASK function

The CANCEL\_TASK function of DSAT gate causes a specified task to be canceled. The task is cancelled when in a suitable suspend or when a deferred abend can be delivered to the task.

### Input parameters

**TASK TOKEN** is the token representing the task to be canceled.

**CANCEL\_TYPE** can have either of these values:

FORCE CANCEL NORMAL CANCEL

DEFERRED ABEND CODE

is the abend code to be used when the task is abended during deferred abend processing.

### **Output parameters**

**RESPONSE** is the dispatcher's response to the call. It can have any one of these values:

OK DISASTER EXCEPTION INVALID KERNERROR

[REASON] is returned when RESPONSE is EXCEPTION. Possible values are:

| RESPONSE  | Possible REASON values                                                               |  |
|-----------|--------------------------------------------------------------------------------------|--|
| EXCEPTION | INVALID_TASK_TOKEN INVALID_STATE NOT_PURGEABLE, CANCEL_INHIBITED INVALID_STATE_PURGE |  |

## DSAT gate, FREE\_SUBSPACE\_TCBS function

The FREE\_SUBSPACE\_TCBS function of DSAT gate releases any open subspace TCBs owned by the task, and makes them available for use by another task executing with the same subspace, or deletes the TCBs if the task is 'unclean'.

#### Input parameters

None

## **Output parameters**

OPEN TCBS USED AND KEPT

is a bit string indicating which TCB modes were used by the task, of and are now available to other tasks

OPEN TCBS USED AND LOST

is a bit string indicating which TCB modes were used by the task, of and have now been

deleted because the task was 'unclean'

**RESPONSE** is the dispatcher's response to the call. It can have any one of these values:

OK DISASTER INVALID KERNERROR

[REASON] is returned when RESPONSE is DISASTER or INVALID. Possible values are:

| RESPONSE | Possible REASON values |
|----------|------------------------|
| DISASTER | LOCK_FAILED            |
| INVALID  | NOT_SUBSPACE_ELIGIBLE  |

# DSAT gate, DELETE\_SUBSPACE\_TCBS function

The DELETE\_SUBSPACE\_TCBS function of DSAT gate deletes any open TCBs associated with the given subspace.

#### Dispatcher domain (DS)

### Input parameters

SUBSPACE TOKEN

indicates the subspace whose associated open TCBs are to be deleted

### **Output parameters**

RESPONSE is the dispatcher's response to the call. It can have any one of these values:

OK DISASTER EXCEPTION KERNERROR

[REASON] is returned when RESPONSE is DISASTER or EXCEPTION. Possible values are:

| RESPONSE  | Possible REASON values |
|-----------|------------------------|
| DISASTER  | LOCK_FAILED            |
| EXCEPTION | TOO_FEW_TCBS           |

## DSAT gate, TCB POOL MANAGEMENT function

The TCB POOL MANAGEMENT function of DSAT gate deletes unallocated TCBs which are excess to current requirements.

## Input parameters

None

#### Output parameters

RESPONSE is the dispatcher's response to the call. It can have any one of these values:

OK DISASTER | KERNERROR

[REASON] is returned when RESPONSE is DISASTER. Possible values are:

| RESPONSE | Possible REASON values |
|----------|------------------------|
| DISASTER | LOCK_FAILED            |

# DSAT gate, RELEASE\_OPEN\_TCB function

The RELEASE OPEN TCB function of DSAT gate frees the TCB from the calling task's ownership.

### Input parameters

TCB\_TOKEN is the token representing the task that owns the TCB to be freed.

#### **Output parameters**

RESPONSE is the dispatcher's response to the call. It can have any one of these values:

OK | DISASTER | INVALID | KERNERROR

is returned when RESPONSE is DISASTER or INVALID. Possible values are: [REASON]

| RESPONSE | Possible REASON values           |
|----------|----------------------------------|
| DISASTER | LOCK_FAILED                      |
| INVALID  | INVALID_TCB_TOKEN, TCB_NOT_OWNED |

# DSAT gate, SET TRANSACTION TOKEN function

The SET\_TRANSACTION\_TOKEN function of DSAT gate sets the XM domain transaction token of the transaction associated with the currently dispatched task.

### Input parameters

#### TRANSACTION TOKEN

identifies the dispatcher task for which SET TRANSACTION TOKEN is to be performed.

## **Output parameters**

RESPONSE is the dispatcher's response to the call. It can have any one of these values:

OK | DISASTER | INVALID | KERNERROR

## DSBR gate, START BROWSE function

The START\_BROWSE function of DSBR gate starts a browse session with the dispatcher.

## Input parameters

None.

### Output parameters

BROWSE TOKEN is the token representing this browse session.

RESPONSE is the dispatcher's response to the call. It can have any one of these values:

OK DISASTER PURGED

## DSBR gate, END\_BROWSE function

The END BROWSE function of DSBR gate ends a browse session with the dispatcher.

### Input parameters

**BROWSE\_TOKEN** is the token identifying the browse session to be ended.

### Output parameters

RESPONSE is the dispatcher's response to the call. It can have any one of these values:

OK DISASTER INVALID KERNERROR

[REASON] is returned when RESPONSE is INVALID. It has this value:

INVALID BROWSE TOKEN

## DSBR gate, GET NEXT function

The GET NEXT function of DSBR gate returns information about the next task.

#### Input parameters

**BROWSE TOKEN** is the token identifying the browse session.

#### Output parameters

[TASK TOKEN] is the token by which the task is known to the dispatcher.

[KERNEL TOKEN]

is the token by which the task is known to the kernel.

[DOMAIN\_INDEX]

is the 2-character index identifying the domain that made the ATTACH call for the task.

[OPEN MODES] is a 32-bit string which indicates which modes of open TCBs were used by this task.

[PRIORITY] is the task's dispatch priority. It can have a value in the range 0 (low priority) through 255

(high priority).

[TYPE] is the type of task. It can have either of these values:

SYSTEM NON SYSTEM

[STATE] is the state of the task. It can have any one of these values:

READY | RUNNING | SUSPENDED

[RESOURCE NAME]

is the name of the resource that the task is waiting for, if the task is suspended.

[RESOURCE TYPE]

is the type of resource that the task is waiting for, if the task is suspended.

[RESOURCE\_TIME]

is the interval of time that has passed since the task last issued a suspend or wait.

[USER TOKEN] is the token by which the task is known to the caller that made the ATTACH request for

the task.

### Dispatcher domain (DS)

[SUSPEND\_TOKEN]

is the token by which the dispatcher recognizes a task to be suspended or resumed.

[MODE] is the mode in which the task is to run. It can have any one of these values:

CO (concurrent)
FO (file-owning)
QR (quasi-reentrant)
RO (resource-owning)
RP (ONC/RPC-owning)
SZ (secondary LU usage)

[TCB TYPE] is the type of TCB that the task is executing on. It can have any one of these values:

CKOPEN\_TCB|UKOPEN\_TCB|QR\_TCB|INTERNAL\_TCB

[TCB\_TOKEN] is the TCB token associated with the task.

[ESSENTIAL TCB]

indicates whether the TCB is an essential TCB or not. It can have either of these values:

ESSENTIAL YES ESSENTIAL NO

**RESPONSE** is the dispatcher's response to the call. It can have any one of these values:

OK | DISASTER | EXCEPTION | INVALID | KERNERROR

[REASON] is returned when RESPONSE is EXCEPTION. Possible values are:

| RESPONSE  | Possible REASON values    |
|-----------|---------------------------|
| EXCEPTION | END, INVALID_BROWSE_TOKEN |

## DSBR gate, INQUIRE\_TASK function

The INQUIRE TASK function of DSBR gate returns information about a specified task.

## Input parameters

[INPUT\_TASK\_TOKEN]

is the token for the task to be inquired on.

Output parameters

[TASK\_TOKEN] is the token by which the task is known to the dispatcher.

[KERNEL\_TOKEN]

is the token by which the task is known to the kernel.

[DOMAIN\_INDEX]

is the 2-character index identifying the domain that made the ATTACH call for the task.

[OPEN\_MODES] is a 32-bit string which indicates which modes of open TCBs were used by this task.

[PRIORITY] is the task's dispatch priority. It can have a value in the range 0 (low priority) through 255

(high priority).

[TYPE] is the type of task. It can have either of these values:

SYSTEM NON SYSTEM

[STATE] is the state of the task. It can have any one of these values:

READY | RUNNING | SUSPENDED

[RESOURCE NAME]

is the name of the resource that the task is waiting for, if the task is suspended.

[RESOURCE TYPE]

is the type of resource that the task is waiting for, if the task is suspended.

[RESOURCE\_TIME]

is the interval of time that has passed since the task last issued a suspend or wait.

[USER\_TOKEN] is the token by which the task is known to the caller that made the ATTACH request for

the task.

[SUSPEND\_TOKEN]

is the token by which the dispatcher recognizes a task to be suspended or resumed.

[MODE] is the mode in which the task is to run. It can have any one of these values:

CO (concurrent)
FO (file-owning)
QR (quasi-reentrant)
RO (resource-owning)
RP (ONC/RPC-owning)
SZ (secondary LU usage)

**[TCB\_TYPE]** is the type of TCB that the task is executing on. It can have any one of these values:

CKOPEN\_TCB|UKOPEN\_TCB|QR\_TCB|INTERNAL\_TCB

[TCB TOKEN] is the TCB token associated with the task.

[ESSENTIAL\_TCB]

indicates whether the TCB is an essential TCB or not. It can have either of these values:

ESSENTIAL YES ESSENTIAL NO

[CANCEL PENDING]

Not supported by domain gate function.

[DEFERRED ABEND CODE]

Not supported by domain gate function.

**RESPONSE** is the dispatcher's response to the call. It can have any one of these values:

OK DISASTER EXCEPTION INVALID KERNERROR

[REASON] is returned when RESPONSE is EXCEPTION or INVALID. Possible values are:

| RESPONSE  | Possible REASON values |
|-----------|------------------------|
| EXCEPTION | NOT_SUPPORTED          |
| INVALID   | INVALID_TASK_TOKEN     |

## DSBR gate, SET\_TASK function

The SET\_TASK function of DSBR gate marks the task as "unclean" so that open TCBs will be freed at task termination.

#### Input parameters

[INPUT\_TASK\_TOKEN]

is the token by which the task is known to the dispatcher.

[CLEANLINESS]

[WAIT]

specifies that the task is to be marked "unclean". It can take only the value UNCLEAN.

[ABTERM ALLOWED]

Not supported by domain gate function. Not supported by domain gate function.

[CLEAR CANCEL PENDING]

Not supported by domain gate function.

## **Output parameters**

[ACTION] Not supported by domain gate function.

**RESPONSE** is the dispatcher's response to the call. It can have any one of these values:

OK DISASTER EXCEPTION INVALID KERNERROR

[REASON] is returned when RESPONSE is EXCEPTION. Possible values are:

INVALID TASK TOKEN, NOT SUPPORTED

# DSBR gate, INQUIRE\_TCB function

The INQUIRE\_TCB function of the DSBR gate returns the AP TCB-related token associated with the specified DS TCB\_TOKEN. If the AP token has not yet been set by SET\_TCB, then the function returns an AP\_TCB\_TOKEN value of zero.

### Input parameters

[TCB\_TOKEN] token provided by DS representing the TCB instance for which the associated AP-related

token is required. If this is omitted, the token of the running TCB is assumed.

### Dispatcher domain (DS)

## Output parameters

OWNER\_TCB\_TOKEN

token, provided by the TCB's owning domain, associated with the TCB instance defined by

TCB\_TOKEN.

**RESPONSE** is the dispatcher's response to the call. It can have one of these values:

OK | INVALID

[REASON] is returned when RESPONSE is INVALID. Possible values are:

| RESPONSE | Possible REASON values |
|----------|------------------------|
| INVALID  | INVALID_TCB_TOKEN      |

## DSBR gate, SET\_TCB function

The SET\_TCB function of the DSBR gate sets the AP TCB-related token to be associated with the running TCB.

### Input parameters

OWNER\_TCB\_TOKEN

token, provided by the TCB's owning domain, to be associated with the running TCB.

#### Output parameters

RESPÔNSE

is the dispatcher's response to the call. It can have only one value:

0K

## DSIT gate, INQUIRE\_DISPATCHER function

The INQUIRE\_DISPATCHER function of DSIT gate returns information about the current state of the dispatcher.

## Input parameters

None.

## Output parameters

[NUMBER\_OF\_SUBTASKS]

is the number of subtasks for concurrent mode.

[SCAN DELAY INTERVAL]

is the delay before terminal control is dispatched after a terminal is posted by the access method.

[MAXIMUM WAIT INTERVAL]

is the maximum delay before terminal control is dispatched.

[PRIORITY MULTIPLIER]

determines how the priority of new tasks is to be penalized in 'storage getting short' and 'storage critical' situations.

[QR BATCHING VALUE]

is the number of POSTs for BATCH=YES waits in quasi-reentrant mode.

[MAXOPENTCBS]

is the maximum number of TCBs in the TCB pool known as the **open pool**.

[ACTOPENTCBS]

is the number of TCBs in the TCB pool known as the open pool which are being used by current tasks.

[RP TCB ATTACHED]

indicates whether or not the RP TCB is attached. It can have either of these values:

[SZ TCB ATTACHED]

indicates whether or not the SZ TCB is attached. It can have either of these values:

MAXJVMTCBS is the maximum number of TCBs in the JVM TCB pool.

is the maximum number of TCBS in the hotpooling Java TCB pool. MAXHPTCBS

is the number of TCBs in the JVM TCB pool which are being used by current tasks. **ACTJVMTCBS** is the number of TCBS in the hotpooling Java TCB pool which are being used by current **ACTHPTCBS** 

tasks.

RESPONSE is the dispatcher's response to the call. It can have either of these values:

OK DISASTER

## DSIT gate, SET\_DISPATCHER function

The SET DISPATCHER function of DSIT gate sets the state of the dispatcher.

### Input parameters

[NUMBER OF SUBTASKS]

is the number of subtasks for concurrent mode.

#### [SCAN DELAY INTERVAL]

is the delay before terminal control is dispatched after a terminal is posted by the access method.

### [MAXIMUM WAIT INTERVAL]

is the maximum delay before terminal control is dispatched.

## [PRIORITY\_MULTIPLIER]

determines how quickly a task's priority increases as it waits to be dispatched. The faster it increases the less likely a low priority task is to be held up for long periods by higher priority tasks in a busy system.

#### [QR BATCHING VALUE]

is the number of POSTs for BATCH=YES waits in quasi reentrant mode.

#### [MAXOPENTCBS]

is the maximum number of TCBs in the TCB pool known as the open pool.

is the maximum number of TCBs in the JVM TCB pool. **MAXJVMTCBS** 

MAXHPTCBS is the maximum number of TCBS in the hotpooling Java TCB pool.

#### **Output parameters**

RESPONSE is the dispatcher's response to the call. It can be any one of these values:

OK | EXCEPTION | DISASTER | INVALID | KERNERROR

[REASON] is returned when RESPONSE is EXCEPTION. Possible values are:

| RESPONSE | Possible REASON values                                                                                                    |
|----------|----------------------------------------------------------------------------------------------------|
|          | MAXWAIT_LESSTHAN_SCANDELAY MAXOPENTCBS_OUT_OF_RANGE TOO_LATE_TO_SET_SUBTASKS MAXJVMTCBS_OUT_OF_RANGE MAXHPTCBS_OUT_OF_RANGE |

# **DSIT gate, ACTIVATE\_MODE function**

The ACTIVATE MODE function creates a mode to which TCBs can be added (by ADD TCB) so that tasks can CHANGE\_MODE to the TCBs.

### Input parameters

MODE is the mode to be activated. MODE and MODENAME are mutually exclusive but one must

be specified. Mode is a single byte whose values correspond to the pre 1.3 modes QR,

RO, FO, CO, SZ and RP.

is the two character string that becomes the block name of the sub dispatcher block **MODENAME** 

created by ACTIVATE MODE.

is the name of the mode to be activated. It is a two byte character string. IDENTITY

EXEC CAPABLE indicates whether TCBs in this mode are to be set up to support the use of EXEC CICS

commands by code running on them.

#### Dispatcher domain (DS)

#### LE ENVIRONMENT

indicates whether Language Environment is to run in native MVS mode or in CICS mode on TCBs in this mode.

TCB KEY

indicates the key to be specified on ATTACHes of TCBs in this mode.

#### **INHERIT SUBSPACE**

indicates whether TCBs in this mode will be able to run application code in a subspace.

#### **ESSENTIAL TCB**

indicates whether CICS is to be brought down if a TCB in this mode suffers a non recoverable abend.

#### PRTY RELATIVE TO QR

allows TCBs in this mode to have a different priority to that of the QR TCB.

#### **MULTIPLE TCBS**

indicates whether this mode allows more than one TCB.

**OPEN** 

indicates whether TCBs in this mode are to be managed by the Dispatcher domain as "Open TCBs".

#### [NOTIFY DELETE]

indicates which domain, if any, to notify when a DELETE\_TCB is issued. It is the binary domain index for the domain.

#### [OPEN POOL NUMBER]

is the number of the open TCB pool which is to contain TCBs of the newly-activated mode.

#### [DEPENDENT ON]

indicates that TCBs of the mode being activated depend on the existence of TCBs of another mode.

[SZER0]

indicates whether TCBs of the new mode should be attached with SZERO(YES) or SZERO(NO). It can have either of these values:

SZERO YES SZERO NO

#### [WAIT FOR MATCH]

indicates if a CHANGE\_MODE should consider waiting for a suitable TCB rather than using a free TCB. It can have one of these values:

NO PRIMARY NO MODE NEVER

#### Output parameters

#### [MODENAME\_TOKEN]

is a token that identifies this modename.

RESPONSE is the dispatcher's response to the call. It can be any one of these values:

OK|EXCEPTION|DISASTER|INVALID|KERNERROR

[REASON] is returned when RESPONSE is EXCEPTION or INVALID. Possible values are:

| RESPONSE  | Possible REASON values                                                                                                |
|-----------|----------------------------------------------------------------------------------------------------|
| EXCEPTION | MODE_ALREADY_ACTIVE INSUFFICIENT_STORAGE, MODENAME_ALREADY_ACTIVE RESERVED_MODENAME MODE_LIMIT_REACHED TOO_MANY_MULTI |
| INVALID   | INVALID_MODE<br>INVALID_POOL_NUMBER                                                                                   |

# **DSIT** gate, ADD\_TCB function

The ADD\_TCB function adds a TCB to a particular mode.

#### Input parameters

MODENAME

specifies the name of the mode the TCB is to be added to. MODENAME and MODENAME\_TOKEN are mutually exclusive but one of them must be coded.

#### MODENAME\_TOKEN

identifies mode the TCB is to be added by using the token returned by the

ACTIVATE\_MODE.

**IDENTITY** is an eight character string to placed in the Dispatcher's block that represents the TCB.

#### **Output parameters**

TCB TOKEN is a token that uniquely idenifies this TCB.

**RESPONSE** is the dispatcher's response to the call. It can be any one of these values:

OK|EXCEPTION|DISASTER|INVALID|KERNERROR

is returned when RESPONSE is EXCEPTION or INVALID. Possible values are: [REASON]

| RESPONSE  | Possible REASON values                                                    |
|-----------|---------------------------------------------------------------------------|
| EXCEPTION | INSUFFICIENT_STORAGE RESERVED_MODENAME MODE_LIMIT_REACHED MODE_NOT_ACTIVE |
| INVALID   | INVALID_MODENAME<br>INVALID_MODENAME_TOKEN                                |

## **DSIT** gate, **DELETE\_TCB** function

The DELETE\_TCB function is used by the caller to tell the Dispatcher that the TCB is to be shutdown and that the associated control blocks can be freed. If an attempt is made to shut down an essential TCB, an EXCEPTION response is returned with a reason of NOT SUPPORTED.

Note that no quiescing of tasks on the TCB is performed.

#### Input parameters

TCB\_TOKEN is a token that uniquely identifies the TCB.

#### **Output parameters**

**RESPONSE** is the dispatcher's response to the call. It can be any one of these values:

OK|EXCEPTION|DISASTER|INVALID|KERNERROR

[REASON] is returned when RESPONSE is EXCEPTION or INVALID. Possible values are:

| RESPONSE  | Possible REASON values   |
|-----------|--------------------------|
| EXCEPTION | NOT_SUPPORTED TCB_IN_USE |
| INVALID   | INVALID_TCB_TOKEN        |

# DSIT gate, DELETE\_ OPEN\_TCB function

DELETE\_OPEN\_TCB schedules the termination of an open TCB. If the TCB is currently in use, the termination will occur when the owning task terminates.

#### Input parameters

TCB TOKEN is a token provided by DS that uniquely identifies the TCB.

#### **Output parameters**

**RESPONSE** is the dispatcher's response to the call. It can be any one of these values:

OK DISASTER INVALID KERNERROR

[REASON] is returned when RESPONSE is INVALID. Possible values are:

| RESPONSE | Possible REASON values |
|----------|------------------------|
| INVALID  | INVALID_TCB_TOKEN      |

## DSIT gate, DELETE ALL OPEN TCBS function

DELETE\_ALL\_OPEN\_TCBS schedules the termination of all open TCBs with a given modename. For TCBs that are currently in use, the termination will occur when the owning task terminates. The function does not prevent new TCBs of the given mode from being created.

Input parameters

MODENAME is the name of the mode of the TCBs to be deleted.

Output parameters

RESPÔNSE is the dispatcher's response to the call. It can be any one of these values:

OK DISASTER EXCEPTION INVALID KERNERROR

[REASON] is returned when RESPONSE is EXCEPTION or INVALID. Possible values are:

| RESPONSE  | Possible REASON values |
|-----------|------------------------|
| EXCEPTION | MODE_NOT_ACTIVE        |
| INVALID   | INVALID_MODENAME       |

## DSIT gate, FREE\_TCB function

The FREE TCB function is issued by the Kernel and tells the Dispatcher that a given TCB has terminated and been DETACHed.

Input parameters

TCB\_TOKEN is a token that uniquely identifies the TCB.

Output parameters

RESPONSE is the dispatcher's response to the call. It can be any one of these values:

OK|EXCEPTION|DISASTER|INVALID|KERNERROR

is returned when RESPONSE is EXCEPTION. Possible values are: [REASON]

| RESPONSE  | Possible REASON values                |
|-----------|---------------------------------------|
| EXCEPTION | TASK_NOT_TERMINATED INVALID_TCB_TOKEN |

# DSIT gate, PROCESS\_DEAD\_TCBS function

The PROCESS\_DEAD\_TCBS function is issued by the SM system task each time it runs to tell the Dispatcher to process any TCBs it finds on its dead TCB chain. Such TCBs will be in an MVS WAIT issued by their ESTAE exit after suffering a non recoverable abend.

#### Input parameters

None.

Output parameters

RESPONSE is the dispatcher's response to the call. It can be any one of these values:

OK | EXCEPTION | DISASTER | INVALID | KERNERROR

# DSSR gate, ADD SUSPEND function

The ADD SUSPEND function of DSSR gate returns a suspend token which is used to identify a task to be suspended or resumed.

## Input parameters

[RESOURCE\_NAME]

is the name of the resource that the task is suspended on.

[RESOURCE TYPE]

is the type of resource that the task is suspended on.

## Output parameters

SUSPEND TOKEN

is the token that is used to identify the task to be suspended or resumed.

RESPONSE is the dispatcher's response to the call. It can have any one of these values:

OK | EXCEPTION | DISASTER | INVALID | KERNERROR

[REASON] is returned when RESPONSE is DISASTER. It has this value:

INSUFFICIENT STORAGE

## DSSR gate, DELETE\_SUSPEND function

The DELETE SUSPEND function of DSSR gate discards a suspend token.

## Input parameters

SUSPEND\_TOKEN

is the suspend token to be deleted.

### **Output parameters**

RESPONSE is the dispatcher's response to the call. It can have any one of these values:

OK|EXCEPTION|DISASTER|INVALID|KERNERROR

[REASON] is returned when RESPONSE is INVALID. Possible values are:

| RESPONSE | Possible REASON values                        |
|----------|-----------------------------------------------|
| INVALID  | INVALID_SUSPEND_TOKEN<br>SUSPEND_TOKEN_IN_USE |

# DSSR gate, SUSPEND function

The SUSPEND function of DSSR gate causes a running task to be suspended.

### Input parameters

Note: [INTERVAL] and [DEADLOCK\_ACTION] are mutually exclusive parameters.

SUSPEND TOKEN

is the token identifying the task to be suspended.

**PURGEABLE** is the purgeable status of the task. It can have either of these values:

YES NO

is an interval (in units as specified by TIME\_UNIT) after which the task is given [INTERVAL]

back control if it has not been resumed by a DSSR RESUME call.

[DEADLOCK ACTION]

describes whether the suspended task should be purged if deadlock is detected,

and if so, how it should be purged. It can have any one of these values:

DELAYED | IMMEDIATE | INHIBIT

[RESOURCE NAME]

is the name of the resource that the task is suspended on.

[RESOURCE\_TYPE]

is the type of resource that the task is suspended on.

[TIME UNIT] identifies the time units specified on the INTERVAL and DELAY parameters where

present. It can have either of these values:

SECOND MILLI SECOND

#### Dispatcher domain (DS)

is an interval (in units as specified by TIME\_UNIT) during which the task is not [DELAY]

dispatched if CICS has other work to do.

[RETRY] indicates whether or not the dispatcher is to retry the suspend operation, if the

running task is not suspended by a preceding suspend operation. It can have either

of these values:

YES NO

#### [WLM\_WAIT\_TYPE]

indicates the reason for task's wait state to the MVS workload manager. It can have any of these values:

LOCK | IO | CONV | CMDRESP | DISTRIB | SESS\_LOCALMVS | SESS\_NETWORK | SESS\_SYSPLEX|TIMERTOTHER\_PRODUCT| MISCTIDLE

#### [DISPATCH BEFORE WAIT]

indicates if the suspended task is prepared to wait across a partition exit It can have either of these values:

YES INO

#### [TEMP HIGH PRIORITY]

indicates if the task is to get a temporary priority boost at the completion of the suspend. It can have either of these values:

YES NO

## Output parameters

[COMPLETION CODE]

is a completion code supplied by the resumed task.

**RESPONSE** is the dispatcher's response to the call. It can have any one of these values:

OK | EXCEPTION | DISASTER | INVALID |

KERNERROR | PURGED

[REASON] is returned when RESPONSE is INVALID or PURGED. Possible values are:

| RESPONSE | Possible REASON values                                   |
|----------|----------------------------------------------------------|
| INVALID  | INVALID_SUSPEND_TOKEN ALREADY_SUSPENDED CLEAN_UP_PENDING |
| PURGED   | TASK_CANCELLED TIMED_OUT                                 |

# **DSSR gate, RESUME function**

The RESUME function of DSSR gate causes a suspended task to be resumed.

# Input parameters

SUSPEND\_TOKEN

is the token identifying the task to be resumed.

[COMPLETION CODE]

is a completion code to be passed from the resumed task to the suspended task.

### **Output parameters**

RESPONSE is the dispatcher's response to the call. It can have any one of these values:

OK|EXCEPTION|DISASTER|INVALID|

KERNERROR PURGED

is returned when RESPONSE is EXCEPTION or INVALID. Possible values are: [REASON]

| RESPONSE  | Possible REASON values   |
|-----------|--------------------------|
| EXCEPTION | TASK_CANCELLED TIMED_OUT |

| RESPONSE | Possible REASON values                |
|----------|---------------------------------------|
| INVALID  | INVALID_SUSPEND_TOKEN ALREADY_RESUMED |

## DSSR gate, WAIT MVS function

The WAIT MVS function of DSSR gate causes a task to wait on an ECB, or list of ECBs, to be posted via the MVS POST service.

## Input parameters

Note: ECB\_ADDRESS and ECB\_LIST\_ADDRESS are mutually exclusive parameters; [INTERVAL] and

[DEADLOCK ACTION] are also mutually exclusive.

is the address of the ECB for the task. **ECB ADDRESS** 

**ECB LIST ADDRESS** 

is the address of a list of ECBs for the task.

**PURGEABLE** is the purgeable status of the task. It can have either of these values:

YES NO

[INTERVAL] is an interval (in units as specified by TIME\_UNIT) after which the task is given

back control if it has not been resumed by a DSSR RESUME call.

[DEADLOCK ACTION]

describes whether the suspended task should be purged if deadlock is detected,

and if so, how it should be purged. It can have any one of these values:

DELAYED | IMMEDIATE | INHIBIT

[RESOURCE\_NAME]

is the name of the resource that the task is suspended on.

[RESOURCE TYPE]

is the type of resource that the task is suspended on.

states whether requests are to be batched. It can have either of these values: [BATCH]

YES NO

identifies the time units specified on the INTERVAL and DELAY parameters where [TIME UNIT]

present. It can have either of these values:

SECOND MILLI SECOND

is an interval (in units as specified by TIME UNIT) during which the task is not [DELAY]

dispatched if CICS has other work to do.

[RETRY] indicates whether or not the dispatcher is to retry the suspend operation, if the

running task is not suspended by a preceding suspend operation. It can have either

of these values:

YES NO

[WLM\_WAIT\_TYPE]

indicates the reasonfor task's wait state to the MVS workload manager. It can have

any of these values:

LOCK | IO | CONV | CMDRESP | DISTRIB | SESS LOCALMVS | SESS NETWORK |

SESS\_SYSPLEX | TIMER OTHER\_PRODUCT |

MISCTIDLE

[DISPATCH BEFORE WAIT]

indicates if the suspended task is prepared to wait across a partition exit It can have either of these values:

YES NO

[TEMP HIGH PRIORITY]

indicates if the task is to get a temporary priority boost at the completion of the suspend. It can have either of these values:

YES NO

### Dispatcher domain (DS)

## Output parameters

RESPONSE is the dispatcher's response to the call. It can have any one of these values:

OK | EXCEPTION | DISASTER | INVALID |

KERNERROR PURGED

[REASON] is returned when RESPONSE is INVALID or PURGED. Possible values are:

| RESPONSE | Possible REASON values              |
|----------|-------------------------------------|
| INVALID  | ALREADY_WAITING<br>INVALID_ECB_ADDR |
| PURGED   | TASK_CANCELLED TIMED_OUT            |

## DSSR gate, WAIT\_OLDW function

The WAIT OLDW function of DSSR gate causes a task to wait on an ECB, or list of ECBs, that may be posted via the MVS POST service or by setting the POST bit (X'40' in the first byte). This is supported only in QR mode.

## Input parameters

Note: ECB\_ADDRESS and ECB\_LIST\_ADDRESS are mutually exclusive parameters; [INTERVAL] and

[DEADLOCK\_ACTION] are also *mutually exclusive*.

**ECB ADDRESS** is the address of the ECB for the task.

**ECB LIST ADDRESS** 

is the address of a list of ECBs for the task.

**PURGEABLE** is the purgeable status of the task. It can have either of these values:

YESINO

[INTERVAL] is an interval (in units as specified by TIME\_UNIT) after which the task is given

back control if it has not been resumed by a DSSR RESUME call.

[DEADLOCK\_ACTION]

describes whether the suspended task should be purged if deadlock is detected,

and if so, how it should be purged. It can have any one of these values:

DELAYED | IMMEDIATE | INHIBIT

[RESOURCE\_NAME]

is the name of the resource that the task is suspended on.

[RESOURCE TYPE]

is the type of resource that the task is suspended on.

[SPECIAL TYPE(CSTP)]

identifies the special task CSTP.

identifies the time units specified on the INTERVAL and DELAY parameters where [TIME UNIT]

present. It can have either of these values:

SECOND MILLI SECOND

[DELAY] is an interval (in units as specified by TIME UNIT) during which the task is not

dispatched if CICS has other work to do.

[RETRY] indicates whether or not the dispatcher is to retry the suspend operation, if the

running task is not suspended by a preceding suspend operation. It can have either

of these values:

YES NO

[WLM WAIT TYPE]

indicates the reason for task's wait state to the MVS workload manager. It can have any of these values:

LOCK | IO | CONV | CMDRESP | DISTRIB | SESS LOCALMVS SESS NETWORK SESS SYSPLEX TIMER OTHER PRODUCT

MISC | IDLE

#### [DISPATCH BEFORE WAIT]

indicates if the suspended task is prepared to wait across a partition exit It can have either of these values:

YES NO

#### [TEMP HIGH PRIORITY]

indicates if the task is to get a temporary priority boost at the completion of the suspend. It can have either of these values:

YES NO

## Output parameters

RESPONSE is the dispatcher's response to the call. It can have any one of these values:

OK EXCEPTION DISASTER INVALID

KERNERROR | PURGED

[REASON] is returned when RESPONSE is INVALID or PURGED. Possible values are:

| RESPONSE | Possible REASON values                          |  |
|----------|-------------------------------------------------|--|
| PURGED   | TASK_CANCELLED TIMED_OUT                        |  |
| INVALID  | ALREADY_WAITING, INVALID_ECB_ADDR, INVALID_MODE |  |

## DSSR gate, WAIT OLDC function

The WAIT OLDC function of DSSR gate causes a task to wait on an ECB that must be posted by setting the X'40' bit rather than via the MVS POST service. This is supported only in QR mode.

## Input parameters

Note: [INTERVAL] and [DEADLOCK\_ACTION] are mutually exclusive parameters.

**ECB ADDRESS** is the address of the ECB for the task.

PURGEABLE is the purgeable status of the task. It can have either of these values:

[INTERVAL] is an interval (in units as specified by TIME\_UNIT) after which the task is given

back control if it has not been resumed by a DSSR RESUME call.

#### [DEADLOCK ACTION]

describes whether the suspended task should be purged if deadlock is detected. and if so, how it should be purged. It can have any one of these values:

DELAYED | IMMEDIATE | INHIBIT

#### [RESOURCE\_NAME]

is the name of the resource that the task is suspended on.

#### [RESOURCE TYPE]

is the type of resource that the task is suspended on.

[TIME UNIT] identifies the time units specified on the INTERVAL and DELAY parameters where

present. It can have either of these values:

SECOND MILLI SECOND

[DELAY] is an interval (in units as specified by TIME\_UNIT) during which the task is not

dispatched if CICS has other work to do.

[RETRY] indicates whether or not the dispatcher is to retry the suspend operation, if the

running task is not suspended by a preceding suspend operation. It can have either

of these values:

YES NO

### [WLM WAIT TYPE]

indicates the reason for task's wait state to the MVS workload manager. It can have any of these values:

## Dispatcher domain (DS)

LOCK | IO | CONV | CMDRESP | DISTRIB | SESS\_LOCALMVS | SESS\_NETWORK | SESS SYSPLEX TIMER OTHER PRODUCT MISCTIDLE

## [DISPATCH\_BEFORE\_WAIT]

indicates if the suspended task is prepared to wait across a partition exit It can have either of these values:

YES NO

## [TEMP\_HIGH\_PRIORITY]

indicates if the task is to get a temporary priority boost at the completion of the suspend. It can have either of these values:

YES NO

## **Output parameters**

RESPONSE is the dispatcher's response to the call. It can have any one of these values:

OK EXCEPTION DISASTER INVALID

KERNERROR | PURGED

[REASON] is returned when RESPONSE is INVALID or PURGED. Possible values are:

| RESPONSE | Possible REASON values                        |
|----------|-----------------------------------------------|
| INVALID  | ALREADY_WAITING INVALID_ECB_ADDR INVALID_MODE |
| PURGED   | TASK_CANCELLED TIMED_OUT                      |

# Dispatcher domain's generic gates

Table 47 summarizes the dispatcher domain's generic gates. It shows the level-1 trace point IDs of the modules providing the functions for the gates, the functions provided by the gates, and the generic formats for calls to the gates.

Table 47. Dispatcher domain's generic gates

| Gate | Trace              | Function                                                                  | Format |
|------|--------------------|---------------------------------------------------------------------------|--------|
| DMDM | DS 0006<br>DS 0007 | PRE_INITIALISE<br>INITIALISE_DOMAIN<br>QUIESCE_DOMAIN<br>TERMINATE_DOMAIN | DMDM   |
| KEDS | DS 0012<br>DS 0013 | TCB_REPLY<br>TASK_REPLY                                                   | KEDS   |
| SMNT | DS 0145<br>DS 0113 | STORAGE_NOTIFY                                                            | SMNT   |
| STST | DS 0020<br>DS 0021 | COLLECT_STATISTICS<br>COLLECT_RESOURCE_STATS                              | STST   |
| APUE | DS 0121<br>DS 0122 | SET_EXIT_STATUS                                                           | APUE   |

For descriptions of these functions and their input and output parameters, you need to refer to the sections dealing with the corresponding generic formats:

#### **Functions and parameters**

Format APUE—"Application domain's generic formats" on page 593

Format DMDM—"Domain manager domain's generic formats" on page 669

Format KEDS—"Kernel domain's generic formats" on page 848

Format STST—"Statistics domain's generic format" on page 1198

Format SMNT—"Storage manager domain's generic formats" on page 1159

In preinitialization processing, the dispatcher domain sets the initial dispatching options:

- The priority aging value (PRTYAGE)
- Whether or not tasks are to be run in concurrent mode (SUBTSKS)
- The terminal scan delay interval (ICVTSD)
- The region exit time (ICV).

For a cold start, the information comes from the system initialization parameters (given in parentheses); for any other type of start, the information comes from the local catalog, but is then modified by any relevant system initialization parameters.

# Dispatcher domain's generic formats

Table 48 describes the generic formats owned by the dispatcher domain and shows the functions performed on the calls.

Table 48. Generic formats owned by dispatcher domain

| Format | Calling modules | Functions                 |
|--------|-----------------|---------------------------|
| DSAT   | DFHDSKE         | TASK_REPLY                |
|        | DFHDSDS4        | PURGE_INHIBIT_QUERY       |
|        | DFHSJIN         | FORCE_PURGE_INHIBIT_QUERY |
|        | DFHSMVN         | NOTIFY_DELETE_TCB         |

In the descriptions of the formats that follow, the "input" parameters are input not to the dispatcher, but to the domain being called by the dispatcher. Similarly, the "output" parameters are output by the domain that was called by the dispatcher, in response to the call.

# **DSAT format, TASK REPLY function**

The TASK REPLY function of DSAT format is used to notify the domain that attached a task that the task has had its first dispatch.

#### Input parameters

is the token by which the task that has been dispatched is known to the called domain. **USER TOKEN** TASK TOKEN is the token by which the task that has been dispatched is known to the dispatcher. SUSPEND TOKEN

is the suspend token that the task can be suspended against by default.

#### **Output parameters**

RESPONSE is the called domain's response to the call. It can have any one of these values: OK DISASTER INVALID KERNERROR

## DSAT format, PURGE\_INHIBIT\_QUERY function

The PURGE INHIBIT QUERY function of DSAT format is used by the dispatcher to see if a task selected for purge can be purged. Its main purpose is to find out from the AP domain whether the task is currently purgeable by the system.

Input parameters

is the token by which the task that has been dispatched is known to the called domain. USER TOKEN TASK TOKEN is the token by which the task that has been dispatched is known to the dispatcher.

## **Output parameters**

**PURGE INHIBITED RESPONSE** 

states whether the task can be purged. It can have either of these values:

YES NO

**RESPONSE** always has the value OK.

## DSAT format, FORCE\_PURGE\_INHIBIT\_QUERY function

The FORCE PURGE INHIBIT QUERY function of DSAT format is used by the dispatcher to see if a task selected for purge can be forcepurged. Its main purpose is to find out from the AP domain whether the task is currently purgeable by the system.

Input parameters

USER TOKEN is the token by which the task that has been dispatched is known to the called domain. TASK\_TOKEN is the token by which the task that has been dispatched is known to the dispatcher.

## **Output parameters**

**PURGE INHIBITED RESPONSE** 

states whether the task can be purged. It can have either of these values:

YES NO

**RESPONSE** always has the value OK.

# DSAT format, NOTIFY\_DELETE\_TCB function

The NOTIFY DELETE function of DSAT format notifies the interested domain (as specified in the NOTIFY\_DELETE parameter on the DSIT ACTIVATE\_MODE request for the mode) that a DELETE\_TCB request is in progress.

#### Input parameters

The DS token representing the TCB instance for which notification is required when TCB TOKEN

deleted.

#### Output parameters

RESPONSE is the dispatcher's response to the call. It can have only one value:

0K

## **Modules**

| Module  | Function                                                                        |
|---------|---------------------------------------------------------------------------------|
| DFHDSAT | Receives calls to the dispatcher DSAT gate. This gate carries out such work as: |
|         | ATTACH—Create new task                                                          |
|         | CHANGE_MODE—Change mode of running task                                         |
|         | CHANGE PRIORITY—Change priority of running task and release control             |
|         | SET_PRIORITY—Change priority of running task or other task and keep running     |
|         | CANCEL TASK—Cancel specified task.                                              |

| Module  | Function                                                                                                    |
|---------|----------------------------------------------------------------------------------------------------|
| DFHDSBR | Handles the following requests: START_BROWSE GET_NEXT END_BROWSE INQUIRE_TASK                                                       |
| DFHDSDM | Handles the following dispatcher requests:  DMDM PRE_INITIALISE  DMDM INITIALISE_DOMAIN  DMDM QUIESCE_DOMAIN  DMDM TERMINATE_DOMAIN |
| DFHDSIT | Handles the following dispatcher requests: INQUIRE_DISPATCHER SET_DISPATCHER                                                        |
| DFHDSKE | Handles kernel DS requirements, and handles the following requests: KEDS TCB_REPLY KEDS TASK_REPLY                                  |
| DFHDSSM | Receives the STORAGE_NOTIFY call from the storage manager domain.                                                                   |
| DFHDSSR | Handles the following requests:  ADD_SUSPEND  DELETE_SUSPEND INQUIRE_SUSPEND_TOKEN SUSPEND RESUME WAIT_MVS WAIT_OLDW WAIT_OLDC      |
| DFHDSST | Receives statistics calls from the ST domain                                                                                        |
| DFHDSUE | Receives the user exit gate call from the AP domain                                                                                 |

## **Exits**

There are two global user exit points in the dispatcher domain: XDSAWT and XDSBWT. For further information about these, see the CICS Customization Guide.

## **Trace**

The point IDs for the dispatcher domain are of the form DS xxxx; the corresponding trace levels are DS 1, DS 2, and Exc.

For more information about the trace points, see the CICS Trace Entries. For more information about using traces in problem determination, see the CICS Problem Determination Guide.

# Chapter 81. Dump domain (DU)

The dump domain is responsible for producing storage dumps and for handling the associated data sets and status in the CICS system. Two types of dump are produced:

#### Transaction dumps

These are written to the CICS-managed BSAM data sets DFHDMPA and DFHDMPB. They consist of the storage areas related to a particular transaction.

System dumps

CICS uses the MVS SDUMP facility to dump the entire CICS region to an MVS SYS1.DUMP data set.

The two dump tables (one for each dump type) are indexed by the dump code and contain details of the options required for each request.

## **Design overview**

Figure 108 gives an overview of the dump domain architecture.

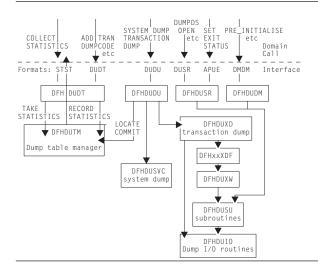

Figure 108. CICS dump domain structure

# Dump domain's specific gates

Table 49 summarizes the dump domain's specific gates. It shows the level-1 trace point IDs of the modules providing the functions for the gates, the functions provided by the gates, and whether or not the functions are available through the exit programming interface (XPI).

Table 49. Dump domain's specific gates

| Gate | Trace   | Function                | XPI |
|------|---------|-------------------------|-----|
| DUDT | DU 0500 | ADD_TRAN_DUMPCODE       | NO  |
|      | DU 0501 | DELETE_TRAN_DUMPCODE    | NO  |
|      |         | INQUIRE_TRAN_DUMPCODE   | NO  |
|      |         | SET_TRAN_DUMPCODE       | NO  |
|      |         | STARTBR_TRAN_DUMPCODE   | NO  |
|      |         | GETNEXT_TRAN_DUMPCODE   | NO  |
|      |         | ENDBR_TRAN_DUMPCODE     | NO  |
|      |         | ADD_SYSTEM_DUMPCODE     | NO  |
|      |         | DELETE_SYSTEM_DUMPCODE  | NO  |
|      |         | INQUIRE_SYSTEM_DUMPCODE | NO  |
|      |         | SET_SYSTEM_DUMPCODE     | NO  |
|      |         | STARTBR_SYSTEM_DUMPCODE | NO  |
|      |         | GETNEXT_SYSTEM_DUMPCODE | NO  |
|      |         | ENDBR_SYSTEM_DUMPCODE   | NO  |

© Copyright IBM Corp. 1997, 2011 721

Table 49. Dump domain's specific gates (continued)

| Gate | Trace   | Function                   | XPI |
|------|---------|----------------------------|-----|
| DUDU | DU 0101 | TRANSACTION_DUMP           | YES |
|      | DU 0102 | SYSTEM_DUMP                | YES |
| DUSR | DU 0301 | DUMPDS_OPEN                | NO  |
|      | DU 0302 | DUMPDS_CLOSE               | NO  |
|      |         | DUMPDS_SWITCH              | NO  |
|      |         | INQUIRE_CURRENT_DUMPDS     | NO  |
|      |         | INQUIRE_DUMPDS_OPEN_STATUS | NO  |
|      |         | INQUIRE DUMPDS AUTOSWITCH  | NO  |
|      |         | SET_DUMPDS_AUTOSWITCH      | NO  |
|      |         | SET_DUMPTABLE_DEFAULTS     | NO  |
|      |         | INQUIRE_INITIAL_DUMPDS     | NO  |
|      |         | SET INITIAL DUMPDS         | NO  |
|      |         | INQUIRE_SYSTEM_DUMP        | NO  |
|      |         | SET SYSTEM DUMP            | NO  |
|      |         | INQUIRE RETRY TIME         | NO  |
|      |         | SET RETRY TIME             | NO  |
|      |         | SET_CONNECT_TOKEN          |     |

## DUDT gate, ADD TRAN DUMPCODE function

The ADD\_TRAN\_DUMPCODE function of the DUDT gate is invoked to add a new dump code to the transaction dump table.

#### Input parameters

DUMPSCOPE

indicates whether an SDUMP request is to be sent to all MVS images in the sysplex which are running CICS systems connected via XCF/MRO to the system on which the command is issued. It can have either of the following values:

LOCAL RELATED

**LOCAL** 

indicates that the SDUMP request is not sent to MVS images in the sysplex which are running XCF/MRO connected CICS systems

#### RELATED

indicates that, when an SDUMP is initiated for the dump code, the request is sent to all MVS images in the sysplex which are running one or more CICS systems connected via XCF/MRO to the CICS on which the SDUMP is initiated.

#### TRANSACTION DUMPCODE

is the transaction dump code.

## TRANSACTION DUMP

states whether a transaction dump is required for this dump code. It can have either of these values:

SYSTEM DUMP

states whether a system dump is required for this dump code. It can have either of these

values: YES NO

#### TERMINATE CICS

states whether CICS is to be terminated for this dump code. It can have either of these values:

YES NO

MAXIMUM DUMPS

is the maximum number of times the dump code action can be taken.

#### **Output parameters**

RESPÔNSE is the domain's response to the call. It can have any of these values:

OK|EXCEPTION|DISASTER|INVALID|KERNERROR|PURGED

[REASON] is returned when RESPONSE is EXCEPTION. Possible values are:

| RESPONSE  | Possible REASON values                                                         |
|-----------|--------------------------------------------------------------------------------|
| EXCEPTION | DUPLICATE_DUMPCODE INVALID_DUMPCODE CATALOG_FULL INSUFFICIENT_STORAGE IO_ERROR |

#### **Process flow**

- 1. Issue LMLM LOCK for DUTABLE lock.
- 2. Issue DUDT ADD TRAN DUMPCODE call to DFHDUTM.
- 3. Issue LMLM UNLOCK for DUTABLE lock.

## **DFHDUTM** process flow

- 1. Validate the dump code to be added. Transaction dump codes are 4 bytes and must not contain leading or embedded blanks. If the dump code is not valid, return to the caller indicating the exception.
- 2. Scan the transaction dump table to find the correct place to insert the dump code in collating sequence. If an entry already exists for that dump code, return to the caller indicating duplicate dump code. If the entry is about to use the last available entry in the dump table block, obtain a new block and initialize it with null values. Create a dump table entry in the next available entry, indicated by TDTFREEHEAD pointer in the anchor block, using the parameter values passed by the caller. Set up the NEXT and PREV pointers of the new entry and higher and lower entries to include the new entry in the correct sequence in the table.
- 3. Write the dump code information to the global catalog.

## DUDT gate, DELETE\_TRAN\_DUMPCODE function

The DELETE\_TRAN\_DUMPCODE function of the DUDT gate is invoked to delete an existing dump code from the transaction dump table.

#### Input parameters

TRANSACTION DUMPCODE

is the transaction dump code.

#### Output parameters

RESPONSE is the domain's response to the call. It can have any of these values:

OK | EXCEPTION | DISASTER | INVALID | KERNERROR | PURGED

[REASON] is returned when RESPONSE is EXCEPTION. Possible values are:

| RESPONSE  | Possible REASON values      |
|-----------|-----------------------------|
| EXCEPTION | DUMPCODE_NOT_FOUND IO_ERROR |

#### **Process flow**

- 1. Issue LMLM LOCK for DUTABLE lock.
- 2. Issue DUDT DELETE TRAN DUMPCODE call to DFHDUTM.
- 3. Issue LMLM UNLOCK for DUTABLE lock.

#### **DFHDUTM** process flow

- 1. Locate the dump code in the transaction dump table. If it cannot be found, return to the caller indicating DUMPCODE NOT FOUND exception.
- 2. Adjust the NEXT and PREV of the higher and lower entries in the table to bypass this entry, and set its NEXT and PREV pointers to 0.

3. Delete the information for the dump code from the global catalog. If the attempt to delete from the catalog indicates that the record is not found, it is assumed that the dump code was present on the dump table as a result of a LOCATE\_TRAN\_DUMPCODE subroutine call that does not update the catalog.

## DUDT LOCATE\_TRAN\_DUMPCODE process flow

- 1. Validate the dump code for which a dump has been requested (see ADD\_TRAN\_DUMPCODE).
- 2. Search the transaction dump table for the dump code. If it is found, set up the return DUDT parameters to indicate whether CICS is to be terminated, and whether a system or transaction dump is to be taken, using values taken from the dump table entry.

If the dump code does not exist on the dump table, an entry is added, using default values (see the CICS Problem Determination Guide) and the DUDT return parameters are set up dependent on these default values. (This default entry is not added to the global catalog.)

## DUDT gate, INQUIRE TRAN DUMPCODE function

The INQUIRE TRAN DUMPCODE function of the DUDT gate is invoked to inquire on a dump code in the transaction dump table.

## Input parameters

TRANSACTION DUMPCODE

is the transaction dump code.

#### Output parameters

[DUMPSCOPE]

indicates whether an SDUMP request is to be sent to all MVS images in the sysplex which are running CICS systems connected via XCF/MRO to the system on which the command is issued. It can have either of the following values:

LOCAL RELATED

**LOCAL** 

indicates that the SDUMP request is not sent to MVS images in the sysplex which are running XCF/MRO connected CICS systems

RELATED

indicates that, when an SDUMP is initiated for the dump code, the request is sent to all MVS images in the sysplex which are running one or more CICS systems connected via XCF/MRO to the CICS on which the SDUMP is initiated.

### [TRANSACTION\_DUMP]

states whether a transaction dump is required for this dump code. It can have either of these values:

YES NO

[SYSTEM DUMP]

states whether a system dump is required for this dump code. It can have either of these values:

YES NO

[TERMINATE CICS]

states whether CICS is to be terminated for this dump code. It can have either of these values:

YES NO

[MAXIMUM DUMPS]

is the maximum number of times the dump code action can be taken.

[COUNT] is the number of times the dump code action has been taken.

**RESPONSE** is the domain's response to the call. It can have any of these values:

OK | EXCEPTION | DISASTER | INVALID | KERNERROR | PURGED

is returned when RESPONSE is EXCEPTION. It has this value: [REASON]

DUMPCODE NOT FOUND

#### **Process flow**

- 1. Issue LMLM LOCK for DUTABLE lock.
- 2. Issue DUDT INQUIRE\_TRAN\_DUMPCODE call to DFHDUTM.
- 3. Issue LMLM UNLOCK for DUTABLE lock.

## **DFHDUTM** process flow

- 1. Locate the dump code in the transaction dump code table. If it cannot be found, return to the caller indicating DUMPCODE\_NOT\_FOUND exception.
- 2. Return the dump code table entry information to the caller in the DUDT parameters.

## DUDT gate, SET TRAN DUMPCODE function

The SET\_TRAN\_DUMPCODE function of the DUDT gate is invoked to set options for a dump code in the transaction dump table.

### Input parameters

[DUMPSCOPE]

indicates whether an SDUMP request is to be sent to all MVS images in the sysplex which are running CICS systems connected via XCF/MRO to the system on which the command is issued. It can have either of the following values:

LOCAL RELATED

#### **LOCAL**

indicates that the SDUMP request is not sent to MVS images in the sysplex which are running XCF/MRO connected CICS systems

#### RELATED

indicates that, when an SDUMP is initiated for the dump code, the request is sent to all MVS images in the sysplex which are running one or more CICS systems connected via XCF/MRO to the CICS on which the SDUMP is initiated.

#### TRANSACTION DUMPCODE

is the transaction dump code.

#### [TRANSACTION DUMP]

states whether a transaction dump is required for this dump code. It can have either of these values:

YES NO

#### [SYSTEM\_DUMP]

states whether a system dump is required for this dump code. It can have either of these values:

YES NO

## [TERMINATE CICS]

states whether CICS is to be terminated for this dump code. It can have either of these values:

YES NO

## [MAXIMUM\_DUMPS]

is the maximum number of times the dump code action can be taken.

#### [RESET COUNT]

states whether COUNT is to be reset to zero. It can have either of these values: YES NO

## **Output parameters**

RESPONSE is the domain's response to the call. It can have any of these values:

OK | EXCEPTION | DISASTER | INVALID | KERNERROR | PURGED

[REASON] is returned when RESPONSE is EXCEPTION. Possible values are:

| RESPONSE | Possible REASON values                   |
|----------|------------------------------------------|
|          | DUMPCODE_NOT_FOUND CATALOG_FULL IO_ERROR |

#### **Process flow**

- 1. Issue LMLM LOCK for DUTABLE lock.
- 2. Issue DUDT SET TRAN DUMPCODE call to DFHDUTM.
- 3. Issue LMLM UNLOCK for DUTABLE lock.

## **DFHDUTM** process flow

- 1. Locate the dump code in the transaction dump code table. If it cannot be found, return to the caller indicating DUMPCODE NOT FOUND exception.
- 2. Change the values on the dump code table entry for any passed in the DUDT parameter list (some or all may be changed). If the RESET\_COUNT parameter is present, set the count of the number of dumps taken for this dump code to zero.
- 3. Make the same changes to the dump code information about the global catalog. If the attempt to delete from the catalog indicates that the record is not found, it is assumed that the dump code was present on the dump table as a result of a LOCATE\_TRAN\_DUMPCODE subroutine call that does not update the catalog. See "DUDT LOCATE\_TRAN\_DUMPCODE process flow" on page 724 for a description of the process flow of this function.

## DUDT gate, STARTBR TRAN DUMPCODE function

The STARTBR TRAN DUMPCODE function of the DUDT gate is invoked to start a browse session on the transaction dump table.

## Input parameters

None.

#### **Output parameters**

**BROWSE TOKEN** is the token identifying the browse session.

RESPONSE is the domain's response to the call. It can have any of these values:

OK | EXCEPTION | DISASTER | INVALID | KERNERROR | PURGED

is returned when RESPONSE is EXCEPTION. It has this value: [REASON]

INSUFFICIENT STORAGE

#### **Process flow**

- 1. Issue LMLM LOCK for DUTABLE lock.
- 2. Issue DUDT STARTBR\_TRAN\_DUMPCODE call to DFHDUTM.
- 3. Issue LMLM UNLOCK for DUTABLE lock.

#### **DFHDUTM** process flow

- 1. Add a new browse token to the end of the browse token table. Set the value of the last dump code used to null in the browse token table entry.
- 2. Return the browse token to the caller.

# DUDT gate, GETNEXT\_TRAN\_DUMPCODE function

The GETNEXT\_TRAN\_DUMPCODE function of the DUDT gate is invoked in a browse session to get the next entry in the transaction dump table.

#### Input parameters

**BROWSE TOKEN** is the token identifying the browse session.

## **Output parameters**

## [DUMPSCOPE]

indicates whether an SDUMP request is to be sent to all MVS images in the sysplex which are running CICS systems connected via XCF/MRO to the system on which the command is issued. It can have either of the following values:

LOCAL RELATED

#### **LOCAL**

indicates that the SDUMP request is not sent to MVS images in the sysplex which are running XCF/MRO connected CICS systems

#### RELATED

indicates that, when an SDUMP is initiated for the dump code, the request is sent to all MVS images in the sysplex which are running one or more CICS systems connected via XCF/MRO to the CICS on which the SDUMP is initiated.

#### [TRANSACTION DUMPCODE]

is the transaction dump code.

#### [TRANSACTION DUMP]

states whether a transaction dump is required for this dump code. It can have either of these values:

YES NO

#### [SYSTEM DUMP]

states whether a system dump is required for this dump code. It can have either of these values:

YES NO

#### [TERMINATE\_CICS]

states whether CICS is to be terminated for this dump code. It can have either of these values:

YES NO

#### [MAXIMUM DUMPS]

is the maximum number of times the dump code action can be taken.

[COUNT] is the number of times the dump code action has been taken.

**RESPONSE** is the domain's response to the call. It can have any of these values:

OK | EXCEPTION | DISASTER | INVALID | KERNERROR | PURGED

[REASON] is returned when RESPONSE is EXCEPTION or INVALID. Possible values are:

| RESPONSE  | Possible REASON values |
|-----------|------------------------|
| EXCEPTION | END_BROWSE             |
| INVALID   | INVALID_BROWSE_TOKEN   |

#### Process flow

- 1. Issue LMLM LOCK for DUTABLE lock.
- Issue DUDT GETNEXT TRAN DUMPCODE call to DFHDUTM.
- 3. Issue LMLM UNLOCK for DUTABLE lock.

## **DFHDUTM** process flow

- 1. Search the browse token table for the browse token passed in the DUDT parameters. If the browse token cannot be found, perform error handling (exception trace, message, and dump) and return to the caller.
- 2. Obtain the value of the last dump code read by this browse session from the browse token table entry, and scan the dump table for a higher dump code entry. If there are no more entries, return END BROWSE exception to the call; otherwise return the details of the dump code table entry in the parameters and save the value of the dump code in the browse token table entry.

## DUDT gate, ENDBR\_TRAN\_DUMPCODE function

The ENDBR\_TRAN\_DUMPCODE function of the DUDT gate is invoked to end a browse session on the transaction dump table.

### Input parameters

**BROWSE\_TOKEN** is the token identifying the browse session.

### **Output parameters**

RESPONSE is the domain's response to the call. It can have any of these values:

OK | EXCEPTION | DISASTER | INVALID | KERNERROR | PURGED

[REASON] is returned when RESPONSE is INVALID. It has this value:

INVALID BROWSE TOKEN

#### **Process flow**

1. Issue LMLM LOCK for DUTABLE lock.

- 2. Issue DUDT ENDBR TRAN DUMPCODE call to DFHDUTM.
- 3. Issue LMLM UNLOCK for DUTABLE lock.

## **DFHDUTM** process flow

- 1. Search the browse token table for the browse token passed in the DUDT parameters. If the browse token cannot be found, perform error handling (exception trace, message, and dump) and return to the
- 2. Set the browse token table entry to nulls and adjust the NEXT and PREV pointers to bypass the entry.

## DUDT gate, ADD SYSTEM DUMPCODE function

The ADD SYSTEM DUMPCODE function of the DUDT gate is invoked to add a new dump code to the system dump table.

#### Input parameters

DAEOPTION

states whether a dump produced for this dumpcode is eligible for suppression by the MVS Dump Analysis and Elimination (DAE) component. It can have either of these values:

**DUMPSCOPE** 

indicates whether an SDUMP request is to be sent to all MVS images in the sysplex which are running CICS systems connected via XCF/MRO to the system on which the command is issued. It can have either of the following values:

LOCAL RELATED

**LOCAL** 

indicates that the SDUMP request is not sent to MVS images in the sysplex which are running XCF/MRO connected CICS systems

**RELATED** 

indicates that, when an SDUMP is initiated for the dump code, the request is sent to all MVS images in the sysplex which are running one or more CICS systems connected via XCF/MRO to the CICS on which the SDUMP is initiated.

#### SYSTEM DUMPCODE

is the system dump code.

SYSTEM DUMP

states whether a system dump is required for this dump code. It can have either of these values:

YES NO

TERMINATE CICS

states whether CICS is to be terminated for this dump code. It can have either of these values:

YES NO

MAXIMUM DUMPS

is the maximum number of times the dump code action can be taken.

## **Output parameters**

RESPONSE is the domain's response to the call. It can have any of these values:

OK | EXCEPTION | DISASTER | INVALID | KERNERROR | PURGED

is returned when RESPONSE is EXCEPTION. Possible values are: [REASON]

| RESPONSE  | Possible REASON values                                                         |
|-----------|--------------------------------------------------------------------------------|
| EXCEPTION | DUPLICATE_DUMPCODE INVALID_DUMPCODE CATALOG_FULL INSUFFICIENT_STORAGE IO_ERROR |

#### **Process flow**

- 1. Acquire KE system dump lock.
- Issue DUDT ADD\_SYSTEM\_DUMPCODE call to DFHDUTM.
- 3. Release KE system dump lock.

## **DFHDUTM** process flow

- 1. Validate the dump code to be added. System dump codes are 4 bytes and must not contain leading or embedded blanks. If the dump code is not valid, return to the caller indicating the exception.
- 2. Scan the system dump table to find the correct place to insert the dump code in collating sequence. If an entry already exists for that dump code, return to the caller indicating duplicate dump code. If the entry is about to use the last available entry in the dump table block, obtain a new block and initialize it with null values. Create a dump table entry in the next available entry, indicated by TDTFREEHEAD pointer in the anchor block, using the parameter values passed by the caller. Set up the NEXT and PREV pointers of the new entry and higher and lower entries to include the new entry in the correct sequence in the table.
- 3. Write the dump code information to the global catalog.

# DUDT gate, DELETE\_SYSTEM\_DUMPCODE function

The DELETE SYSTEM DUMPCODE function of the DUDT gate is invoked to delete an existing dump code from the system dump table.

## Input parameters

SYSTEM DUMPCODE

is the system dump code.

#### **Output parameters**

RESPONSE is the domain's response to the call. It can have any of these values:

OK | EXCEPTION | DISASTER | INVALID | KERNERROR | PURGED

is returned when RESPONSE is EXCEPTION. Possible values are: [REASON]

| RESPONSE  | Possible REASON values      |
|-----------|-----------------------------|
| EXCEPTION | DUMPCODE_NOT_FOUND IO_ERROR |

### **Process flow**

- 1. Acquire KE system dump lock.
- 2. Issue DUDT DELETE\_SYSTEM\_DUMPCODE call to DFHDUTM.
- 3. Release KE system dump lock.

## **DFHDUTM** process flow

- 1. Locate the dump code in the system dump table. If it cannot be found, return to the caller indicating DUMPCODE\_NOT\_FOUND exception.
- 2. Adjust the NEXT and PREV of the higher and lower entries in the table to bypass this entry, and set its NEXT and PREV pointers to 0.
- 3. Delete the information for the dump table from the global catalog. If the attempt to delete from the catalog indicates that the record is not found, it is assumed that the dump code was present on the dump table as a result of a LOCATE\_SYSTEM\_DUMPCODE subroutine call that does not update the catalog.

## **DUDT LOCATE SYSTEM DUMPCODE process flow**

- 1. Validate the dump code for which a dump has been requested (see ADD\_SYSTEM\_DUMPCODE).
- 2. Search the system dump table for the dump code. If it is found, set up the return DUDT parameters to indicate whether CICS is to be terminated, and whether a system dump is to be taken, using values taken from the dump table entry.

If the dump code does not exist on the dump table, an entry is added, using default values (see the CICS Problem Determination Guide) and the DUDT return parameters are set up dependent on these default values. (This default entry is not added to the global catalog.)

## DUDT gate, INQUIRE\_SYSTEM\_DUMPCODE function

The INQUIRE SYSTEM DUMPCODE function of the DUDT gate is invoked to inquire on a dump code in the system dump table.

## Input parameters

SYSTEM DUMPCODE

is the system dump code.

#### **Output parameters**

DAEOPTION

states whether a dump produced for this dumpcode is eligible for suppression by the MVS Dump Analysis and Elimination (DAE) component. It can have either of these values:

YES NO

**DUMPSCOPE** 

indicates whether an SDUMP request is to be sent to all MVS images in the sysplex which are running CICS systems connected via XCF/MRO to the system on which the command is issued. It can have either of the following values:

LOCAL RELATED

LOCAL.

indicates that the SDUMP request is not sent to MVS images in the sysplex which are running XCF/MRO connected CICS systems

**RELATED** 

indicates that, when an SDUMP is initiated for the dump code, the request is sent to all MVS images in the sysplex which are running one or more CICS systems connected via XCF/MRO to the CICS on which the SDUMP is initiated.

[SYSTEM DUMP]

states whether a system dump is required for this dump code. It can have either of these values:

YES NO

[TERMINATE CICS]

states whether CICS is to be terminated for this dump code. It can have either of these values:

YES NO

[MAXIMUM DUMPS]

is the maximum number of times the dump code action can be taken.

is the number of times the dump code action has been taken. [COUNT]

**RESPONSE** is the domain's response to the call. It can have any of these values: OK | EXCEPTION | DISASTER | INVALID | KERNERROR | PURGED

[REASON] is returned when RESPONSE is EXCEPTION. It has this value:

DUMPCODE NOT FOUND

#### **Process flow**

- Acquire KE system dump lock.
- 2. Issue DUDT INQUIRE\_SYSTEM\_DUMPCODE call to DFHDUTM.
- 3. Release KE system dump lock.

## **DFHDUTM** process flow

- 1. Locate the dump code in the system dump code table. If it cannot be found, return to the caller indicating DUMPCODE\_NOT\_FOUND exception.
- 2. Return the dump code table entry information to the caller in the DUDT parameters.

## DUDT gate, SET SYSTEM DUMPCODE function

The SET\_SYSTEM\_DUMPCODE function of the DUDT gate is invoked to set options for a dump code in the system dump table.

#### Input parameters

[DAEOPTION]

states whether a dump produced for this dumpcode is eligible for suppression by the MVS Dump Analysis and Elimination (DAE) component. It can have either of these values:

[DUMPSCOPE]

indicates whether an SDUMP request is to be sent to all MVS images in the sysplex which are running CICS systems connected via XCF/MRO to the system on which the command is issued. It can have either of the following values:

LOCAL RELATED

**LOCAL** 

indicates that the SDUMP request is not sent to MVS images in the sysplex which are running XCF/MRO connected CICS systems

RELATED

indicates that, when an SDUMP is initiated for the dump code, the request is sent to all MVS images in the sysplex which are running one or more CICS systems connected via XCF/MRO to the CICS on which the SDUMP is initiated.

#### SYSTEM DUMPCODE

is the system dump code.

[SYSTEM\_DUMP]

states whether a system dump is required for this dump code. It can have either of these values:

YES NO

[TERMINATE\_CICS]

states whether CICS is to be terminated for this dump code. It can have either of these

YES NO

[MAXIMUM DUMPS]

is the maximum number of times the dump code action can be taken.

[RESET\_COUNT]

states whether COUNT is to be reset to zero. It can have either of these values: YES NO

#### **Output parameters**

RESPONSE is the domain's response to the call. It can have any of these values:

OK | EXCEPTION | DISASTER | INVALID | KERNERROR | PURGED

[REASON] is returned when RESPONSE is EXCEPTION. Possible values are:

| RESPONSE | Possible REASON values                   |
|----------|------------------------------------------|
|          | DUMPCODE_NOT_FOUND CATALOG_FULL IO_ERROR |

#### **Process flow**

- 1. Acquire KE system dump lock.
- 2. Issue DUDT SET SYSTEM DUMPCODE call to DFHDUTM.
- 3. Release KE system dump lock.

## **DFHDUTM** process flow

- 1. Locate the dump code in the system dump code table. If it cannot be found, return to the caller indicating DUMPCODE NOT FOUND exception.
- 2. Change the values on the dump code table entry for any passed in the DUDT parameter list (some or all may be changed). If the RESET\_COUNT parameter is present, set the count of the number of dumps taken for this dump code to zero.
- 3. Make the same changes to the dump code information about the global catalog. If the attempt to delete from the catalog indicates that the record is not found, it is assumed that the dump code was present on the dump table as a result of a LOCATE\_SYSTEM\_DUMPCODE subroutine call that does not update the catalog. See "DUDT LOCATE\_SYSTEM\_DUMPCODE process flow" on page 730 for a description of the process flow of this function.

## DUDT gate, STARTBR SYSTEM DUMPCODE function

The STARTBR SYSTEM DUMPCODE function of the DUDT gate is invoked to start a browse session on the system dump table.

## Input parameters

None.

#### **Output parameters**

**BROWSE TOKEN** is the token identifying the browse session.

RESPONSE is the domain's response to the call. It can have any of these values:

OK | EXCEPTION | DISASTER | INVALID | KERNERROR | PURGED

[REASON] is returned when RESPONSE is EXCEPTION. It has this value:

INSUFFICIENT STORAGE

#### **Process flow**

- 1. Acquire KE system dump lock.
- 2. Issue DUDT STARTBR\_SYSTEM\_DUMPCODE call to DFHDUTM.
- 3. Release KE system dump lock.

#### **DFHDUTM** process flow

- 1. Add a new browse token to the end of the browse token table. Set the value of the last dump code used to null in the browse token table entry.
- 2. Return the browse token to the caller.

# DUDT gate, GETNEXT\_SYSTEM\_DUMPCODE function

The GETNEXT\_SYSTEM\_DUMPCODE function of the DUDT gate is invoked in a browse session to get the next entry in the system dump table.

#### Input parameters

**BROWSE\_TOKEN** is the token identifying the browse session.

## Output parameters

[DAEOPTION]

states whether a dump produced for this dumpcode is eligible for suppression by the MVS Dump Analysis and Elimination (DAE) component. It can have either of these values:

YES NO

[DUMPSCOPE]

indicates whether an SDUMP request is to be sent to all MVS images in the sysplex which are running CICS systems connected via XCF/MRO to the system on which the command is issued. It can have either of the following values:

LOCAL RELATED

LOCAL.

indicates that the SDUMP request is not sent to MVS images in the sysplex which are running XCF/MRO connected CICS systems

#### RELATED

indicates that, when an SDUMP is initiated for the dump code, the request is sent to all MVS images in the sysplex which are running one or more CICS systems connected via XCF/MRO to the CICS on which the SDUMP is initiated.

#### [SYSTEM DUMPCODE]

is the system dump code.

#### [SYSTEM DUMP]

states whether a system dump is required for this dump code. It can have either of these values:

YES NO

#### [TERMINATE CICS]

states whether CICS is to be terminated for this dump code. It can have either of these

YES NO

#### [MAXIMUM DUMPS]

is the maximum number of times the dump code action can be taken.

[COUNT] is the number of times the dump code action has been taken.

**RESPONSE** is the domain's response to the call. It can have any of these values:

OK | EXCEPTION | DISASTER | INVALID | KERNERROR | PURGED

[REASON] is returned when RESPONSE is EXCEPTION or INVALID. Possible values are:

| RESPONSE  | Possible REASON values |
|-----------|------------------------|
| EXCEPTION | END_BROWSE             |
| INVALID   | INVALID_BROWSE_TOKEN   |

#### **Process flow**

- 1. Acquire KE system dump lock.
- 2. Issue DUDT GETNEXT SYSTEM DUMPCODE call to DFHDUTM.
- 3. Release KE system dump lock.

### **DFHDUTM** process flow

- 1. Search the browse token table for the browse token passed in the DUDT parameters. If the browse token cannot be found, perform error handling (exception trace, message, and dump) and return to the caller.
- 2. Obtain the value of the last dump code read by this browse session from the browse token table entry, and scan the dump table for a higher dump code entry. If there are no more entries, return END BROWSE exception to the call; otherwise return the details of the dump code table entry in the parameters and save the value of the dump code in the browse token table entry.

# **DUDT gate, ENDBR\_SYSTEM\_DUMPCODE function**

The ENDBR\_SYSTEM\_DUMPCODE function of the DUDT gate is invoked to end a browse on the system dump table.

### Input parameters

**BROWSE TOKEN** is the token identifying the browse session.

### Output parameters

RESPONSE is the domain's response to the call. It can have any of these values:

OK | EXCEPTION | DISASTER | INVALID | KERNERROR | PURGED

[REASON] is returned when RESPONSE is INVALID. It has this value:

INVALID BROWSE TOKEN

#### **Process flow**

1. Acquire KE system dump lock.

- 2. Issue DUDT ENDBR SYSTEM DUMPCODE call to DFHDUTM.
- 3. Release KE system dump lock.

## **DFHDUTM** process flow

- 1. Search the browse token table for the browse token passed in the DUDT parameters. If the browse token cannot be found, perform error handling (exception trace, message, and dump) and return to the caller.
- 2. Set the browse token table entry to nulls and adjust the NEXT and PREV pointers to bypass the entry.

## **DUDU gate, TRANSACTION\_DUMP function**

The TRANSACTION\_DUMP function of the DUDU gate is invoked to take a transaction dump.

## Input parameters

Note: The [SEGMENT] and [SEGMENT LIST] parameters are mutually exclusive.

TRANSACTION DUMPCODE

is a 4-character identifier for this dump request, used to index the transaction dump table to determine the options to be used.

The following set of optional input parameters indicates which parts of storage are to be included in the transaction dump. Each parameter can have either of these values: YESINO.

[CSA] - common system area [TCA] task control area [PROGRAM] program storage [TRT] - internal trace table

[TERMINAL] - terminal-related storage areas

[TRANSACTION]

transaction-related storage areas

[SIT] - system initialization table [PPT] - processing program table [PCT] - program control table - terminal control table [TCT] [FCT] file control table

[DCT] - destination control table.

[SEGMENT] specifies the address and length of a single block of storage to be dumped.

[SEGMENT LIST]

specifies the address and length of a list of length-address pairs of storage blocks to be dumped. SEGMENT and SEGMENT LIST may not be specified together.

#### [INDIRECT CALL]

states whether the call is indirect, that is, whether the actual requester of the dump is not the immediate caller of the dump domain. It can have either of these values: YES NO

## **Output parameters**

**DUMPID** is a character string of the form "rrrr/cccc" giving a unique identification to this dump

request. "rrrr" is the run number of this CICS instance. Leading zeros are removed. The run number is incremented every time CICS is initialized. "cccc" is the count of this dump

request within this CICS run.

**RESPONSE** is the domain's response to the call. It can have any of these values:

OK | EXCEPTION | DISASTER | INVALID | KERNERROR | PURGED

**[REASON]** is returned when RESPONSE is EXCEPTION. It can have any one of these values:

FESTAE FAILED

The MVS FESTAE macro failed to set up a functional recovery routine during the processing of the system dump request.

**IWMWQWRK FAILED** 

An MVS IWMWQWRK macro call to Workload Manager returned a warning or error response during the processing of the system dump request.

INVALID SVC CALL

DFHDUSVC received a request for an invalid function.

INVALID PROBDESC

The MVS PROBDESC parameters, which CICS creates and passes to MVS on an SDUMP call, contained invalid data.

**OPEN\_ERROR** Failed to open the CICS dump data set during an autoswitch.

**NOT OPEN** The dump data set is currently closed.

INVALID DUMPCODE

The transaction dump code failed validation.

PARTIAL TRANSACTION DUMP

There was insufficient space in the current dump data set for this dump. Autoswitching had not been requested.

SUPPRESSED BY DUMPOPTION

A system dump requested through the dump table for this transaction dump code was suppressed because the DUMP=NO system initialization parameter had been specified.

SUPPRESSED BY DUMPTABLE

The dump table specified that no dump was required for this dump code.

SUPPRESSED\_BY\_USEREXIT

The XDUREQ user exit requested suppression of this dump.

PARTIAL SYSTEM DUMP

A system dump requested through the dump table for this transaction dump code was incomplete because of insufficient space on the SYS1.DUMP data set.

SDUMP\_FAILED A system dump requested through the dump table for this transaction dump code failed because of an MVS or I/O failure.

SDUMP\_BUSY A system dump requested through the dump table for this system dump code failed because another address space was in the process of taking an SDUMP or the task was cancelled using the KILL option.

SDUMP NOT AUTHORIZED

A system dump requested through the dump table for this transaction dump code failed because the CICS authorized function control block (AFCB) indicates that CICS use of SDUMP is not authorized.

INSUFFICIENT STORAGE

A system dump requested through the dump table for this transaction dump code failed because CICS failed to acquire the necessary storage to build the SDUMP parameter list.

NO\_DATASET A system dump requested through the dump table for this transaction dump code failed because there were no SYS1.DUMP data sets available.

# #

#### **Process flow**

- 1. Issue LMLM LOCK for DUTABLE lock.
- 2. Issue DUDT LOCATE\_TRAN\_DUMPCODE call to DFHDUTM. If the dump table is not available, CICS takes a system dump and terminates.
- 3. Issue LMLM UNLOCK for DUTABLE lock.
- If XDUREQ exit active, issue APEX INVOKE\_USER\_EXIT.
- 5. If XDUREQ exit not active or it was active and the return code was zero:
  - · If dump table indicates that a system dump is required for this transaction dump code and the DUMP=NO system initialization parameter was not specified. invoke CICS SVC to take system dump, retrying as necessary if SDUMP is busy.
  - If dump table indicates that a transaction dump is required, call DFHDUXD with a DUDD format parameter list to take a transaction dump.
- If XDUREQC exit active, issue APEX INVOKE\_USER\_EXIT.
- 7. Issue LMLM LOCK for DUTABLE lock.
- 8. Issue DUDT COMMIT TRAN DUMPCODE call to DFHDUTM.
- 9. Issue LMLM UNLOCK for DUTABLE lock.
- 10. Issue KEDD PERFORM\_SYSTEM\_ACTION to terminate CICS if the dump table indicated that termination was required for this dump code.

## **DUDD TAKE\_DUMP process flow**

In DFHDUXD:

- 1. If dump data set is closed or is a dummy data set, and the XDUOUT exit is not active, return to caller.
- 2. Issue LMLM LOCK for dump data set lock.
- 3. Invoke transaction dump formatting routines (DFHxxXDF), with DUXF FORMAT function, in turn to dump required areas to the transaction dump data set. If, at any point, the DUXF FORMAT function returns a response of EXCEPTION and a reason of RESTART, an autoswitch has occurred and the DUXF FORMAT calls have to be issued again.
- 4. Issue LMLM UNLOCK for dump data set lock.
- 5. If DFHDUXD is terminating with a DISASTER response and XDUOUT is active, issue APEX INVOKE\_USER\_EXIT for XDUOUT, passing the abnormal termination indication.

#### DUDT COMMIT TRAN DUMPCODE process flow

The DUDT COMMIT TRAN DUMPCODE function updates statistics for the dump code, according to whether or not the dump domain took the requested dumps.

- 1. Locate the entry on the transaction dump table. Return to the caller, indicating exception if the entry is not found.
- 2. Increment the global system dump statistics in the DUA and the system dump statistics on the dump table entry, for either dump-taken or dump-suppressed depending on the input system-dump parameter.
- 3. Increment the global transaction dump statistics in the DUA and the transaction dump statistics for either dump-taken or dump-suppressed depending on the input transaction-dump parameter.

# DUDU gate, SYSTEM\_DUMP function

The SYSTEM\_DUMP function of the DUDU gate is invoked to take a system dump.

## Input parameters

SYSTEM DUMPCODE

is an 8-character identifier for this dump request, used to index the system dump table to determine the options to be used.

[MESSAGE TEXT]

specifies the address and length of the message text associated with this system dump.

[TITLE] specifies the address and length of a title to be associated with this dump.

specifies the address and length of a character string to appear as the caller of this dump. [CALLER] [SYMPTOM RECORD]

specifies the address and length of the symptom record associated with this dump.

#### [SYMPTOM STRING]

specifies the address and length of the symptom string associated with this dump.

#### [TERMINATE CICS]

states whether CICS is to be terminated after the dump if there is no entry in the dump table for this dump code; that is, it overrides the termination default of NO. It can have either of these values:

YES NO

#### [INDIRECT\_CALL]

states whether the call is indirect, that is, whether the actual requester of the dump is not the immediate caller of the dump domain. It can have either of these values: YES NO

## **Output parameters**

DUMPID is a character string of the form "rrrr/cccc" giving a unique identification to this dump

> request. "rrrr" is the run number of this CICS instance. Leading zeros are removed. The run number is incremented every time CICS is initialized. "cccc" is the count of this dump request within this CICS run.

RESPONSE is the domain's response to the call. It can have any of these values:

OK | EXCEPTION | DISASTER | INVALID | KERNERROR | PURGED

[REASON] is returned when RESPONSE is EXCEPTION. It can have any one of these values:

INVALID DUMPCODE

The system dump code failed validation.

#### SUPPRESSED BY DUMPOPTION

A system dump requested through the dump table for this system dump code was suppressed because the DUMP=NO system initialization parameter had been specified.

#### SUPPRESSED BY DUMPTABLE

The dump table specified that no dump was required for this dump code.

#### SUPPRESSED BY USEREXIT

The XDUREQ user exit requested suppression of this dump.

#### PARTIAL\_SYSTEM DUMP

A system dump requested through the dump table for this system dump code was incomplete because of insufficient space on the SYS1.DUMP data set.

A system dump requested through the dump table for this system dump SDUMP FAILED code failed because of an MVS or I/O failure.

A system dump requested through the dump table for this system dump SDUMP BUSY code failed because another address space was in the process of taking an SDUMP or the task was cancelled using the KILL option.

#### SDUMP NOT AUTHORIZED

A system dump requested through the dump table for this system dump code failed because the CICS authorized function control block (AFCB) indicates that CICS use of SDUMP is not authorized.

#### INSUFFICIENT STORAGE

A system dump requested through the dump table for this system dump code failed because CICS failed to acquire the necessary storage to build the SDUMP parameter list.

A system dump requested through the dump table for this system dump **NO DATASET** code failed because there were no SYS1.DUMP data sets available.

# # #

#### **Process flow**

- 1. Acquire KE system dump lock.
- 2. If the DUMP=YES system initialization parameter was specified:
  - Issue DUDT LOCATE SYSTEM DUMPCODE call to DFHDUTM.
  - If dump table indicates system dump required:
    - If XDUREQ exit active, issue APEX INVOKE\_USER\_EXIT.
    - If XDUREQ exit not active or it was active and the return code was zero, invoke CICS SVC to take system dump, retrying as necessary if SDUMP is busy.
    - If XDUREQC exit active, issue APEX INVOKE\_USER\_EXIT.
- 3. Issue DUDT COMMIT\_SYSTEM\_DUMPCODE call to DFHDUTM.
- 4. Release KE system dump lock.
- 5. Issue KEDD PERFORM\_SYSTEM\_ACTION to terminate CICS if the dump table indicated that termination was required for this dump code.

## **DUDT COMMIT SYSTEM DUMPCODE process flow**

The COMMIT SYSTEM DUMPCODE function of the DUDT gate updates statistics for the dump code, according to whether or not the dump domain took the requested dumps.

- Locate the entry on the system dump table. Return to the caller, indicating exception if the entry is not found.
- Increment the global system dump statistics and the system dump statistics on the dump table entry, for either dump-taken or dump-suppressed depending on the input system-dump parameter.

## DUSR gate, CROSS SYSTEM DUMP AVAIL function

The CROSS\_SYSTEM\_DUMP\_AVAIL function of the DUSR gate is used to inform the dump domain about the DUMP\_AVAIL token which links CICS with the MVS workload manager.

#### Input parameters

CROSS SYSTEM DUMP AVAIL

is the CICS to MVS workload manager token.

#### Output parameters

RESPONSE

is the domain's response to the call. It can have any of these values:

OK | DISASTER | INVALID | KERNERROR | PURGED

#### **Process flow**

Set the CICS to MVS workload manager connect token in the DUA.

# DUSR gate, DUMPDS\_OPEN function

The DUMPDS\_OPEN function of the DUSR gate is invoked to open the CICS dump data set.

### Input parameters

None.

## **Output parameters**

RESPÔNSE is the domain's response to the call. It can have any of these values:

OK | EXCEPTION | DISASTER | INVALID | KERNERROR | PURGED

is returned when RESPONSE is EXCEPTION. It has this value: [REASON]

OPEN ERROR

which indicates that the MVS OPEN of the dump data set failed.

#### **Process flow**

- 1. Issue LMLM LOCK for dump data set lock.
- 2. Call DUSU OPEN function.
- 3. Issue LMLM UNLOCK for dump data set lock.

# **DUSR gate, DUMPDS CLOSE function**

The DUMPDS CLOSE function of the DUSR gate is invoked to close the CICS dump data set.

## Input parameters

None.

## Output parameters

RESPONSE is the domain's response to the call. It can have any of these values:

OK | EXCEPTION | DISASTER | INVALID | KERNERROR | PURGED

### **Process flow**

- 1. Issue LMLM LOCK for dump data set lock.
- 2. Call DUSU CLOSE function.
- 3. Issue LMLM UNLOCK for dump data set lock.

# DUSR gate, DUMPDS\_SWITCH function

The DUMPDS\_SWITCH function of the DUSR gate is invoked to switch to the alternate CICS dump data set.

## Input parameters

None.

#### **Output parameters**

RESPONSE is the domain's response to the call. It can have any of these values:

OK | EXCEPTION | DISASTER | INVALID | KERNERROR | PURGED

[REASON] is returned when RESPONSE is EXCEPTION. It has this value:

OPEN ERROR

which indicates that the MVS OPEN of the dump data set failed.

#### **Process flow**

- 1. Issue LMLM LOCK for dump data set lock.
- 2. Call DUSU SWITCH function.
- 3. Issue LMLM UNLOCK for dump data set lock.

## Dump domain (DU)

# **DUSU SWITCH process flow**

- 1. Process as for DUSU CLOSE.
- 2. Switch current data set name in the DUA.
- 3. Process as for DUSU OPEN.

## **DUSU OPEN process flow**

- 1. Return if the DUA indicates already open.
- 2. Call DUIO OPEN function.
- 3. Update status on catalog.

# **DUSU CLOSE process flow**

- 1. If data set is open:
  - Call DUIO ALLOC\_STG function to get storage for DYNALLOC parameter list.
  - Issue DYNALLOC to get data set name for current dump data set.
- 2. Call DUIO CLOSE function.
- 3. If XDUCLSE exit is active, call APEX INVOKE\_USER\_EXIT.
- 4. Set status in the DUA to closed.
- Free DYNALLOC parameter list if necessary.

# **DUIO OPEN process flow**

- 1. Return if the DUA indicates transaction dump data set is already open.
- 2. Issue MVS GETMAIN for DU Open Block if it is not yet allocated.
- 3. Issue MVS OPEN.
- 4. Set status to open in the DUA.
- 5. Write end-of-data record.

DUIO uses the DCB OPEN exit to complete the DCB with block size and LRECL, and to determine the size of the buffer to be used by CICS. The DCB abend exit and the SYNAD routine are also activated to detect any errors that may occur during OPEN.

## **DUIO CLOSE process flow**

- 1. Return if already closed.
- 2. Issue MVS CLOSE.
- 3. Issue MVS FREEPOOL to release buffers.
- 4. If this close is not for a switch, free the DU open block.
- 5. Set status to closed in the DUA.

### **DUIO ALLOC STG process flow**

- 1. Issue MVS GETMAIN for requested storage.
- 2. Clear acquired area to hexadecimal zeros.

# DUSR gate, INQUIRE CURRENT DUMPDS function

The INQUIRE\_CURRENT\_DUMPDS function of the DUSR gate returns the name of the current dump data set.

### Input parameters

None.

# **Output parameters**

**CURRENT DUMPDS** 

is the name of the current dump data set. It can have either of these values:

DFHDMPA | DFHDMPB

**RESPONSE** is the domain's response to the call. It can have any of these values:

OK | EXCEPTION | DISASTER | INVALID | KERNERROR | PURGED

# DUSR gate, INQUIRE\_DUMPDS\_OPEN\_STATUS function

The INQUIRE DUMPDS OPEN STATUS function of the DUSR gate returns an indication of whether the current dump data set is open or closed.

# Input parameters

None.

# Output parameters

is the open status of the current dump data set. It can have either of these values: **OPEN STATUS** 

OPEN CLOSED

**RESPONSE** is the domain's response to the call. It can have any of these values:

OK|EXCEPTION|DISASTER|INVALID|KERNERROR|PURGED

# DUSR gate, INQUIRE DUMPDS AUTOSWITCH function

The INQUIRE\_DUMPDS\_AUTOSWITCH function of the DUSR gate returns an indication of whether autoswitching is active or not.

# Input parameters

None.

## Output parameters

AUTOSWITCH is the dump data set autoswitch status. It can have either of these values:

**RESPONSE** is the domain's response to the call. It can have any of these values:

OK | EXCEPTION | DISASTER | INVALID | KERNERROR | PURGED

# DUSR gate, SET DUMPDS AUTOSWITCH function

The SET DUMPDS AUTOSWITCH function of the DUSR gate is used to set autoswitching on or off.

# Input parameters

**AUTOSWITCH** is the dump data set autoswitch status. It can have either of these values:

ON OFF

### **Output parameters**

RESPONSE is the domain's response to the call. It can have any of these values:

OK | EXCEPTION | DISASTER | INVALID | KERNERROR | PURGED

## **Process flow**

- 1. Set new autoswitch value in the DUA.
- 2. Call DUSU UPDATE CATALOGUE function, to write the DU state record to local catalog, using the current status from the DUA.

# DUSR gate, INQUIRE\_INITIAL\_DUMPDS function

The INQUIRE\_INITIAL\_DUMPDS function of the DUSR gate returns the setting of the initial dump data set.

# Input parameters

None.

#### Dump domain (DU)

# Output parameters

INITIAL\_DUMPDS

is the initial dump data set. It can have any one of these values:

**DFHDMPA** 

Open DFHDMPA first when CICS is next initialized.

**DFHDMPB** 

Open DFHDMPB first when CICS is next initialized.

**AUTO** 

When CICS is next initialized, open the extent that was not active when CICS last

terminated.

**RESPONSE** is the domain's response to the call. It can have any of these values:

OK | EXCEPTION | DISASTER | INVALID | KERNERROR | PURGED

# DUSR gate, SET INITIAL DUMPDS function

The SET INITIAL DUMPDS function of the DUSR gate is used to change the setting of the initial dump data set.

# Input parameters

INITIAL\_DUMPDS

is the initial dump data set. It can have any one of these values:

**DFHDMPA** 

Open DFHDMPA first when CICS is next initialized.

**DFHDMPB** 

Open DFHDMPB first when CICS is next initialized.

**AUTO** 

When CICS is next initialized, open the extent that was not active when CICS last terminated.

# **Output parameters**

RESPONSE

is the domain's response to the call. It can have any of these values:

OK | EXCEPTION | DISASTER | INVALID | KERNERROR | PURGED

#### **Process flow**

- 1. Set new initial dump data set value in the DUA.
- 2. Call DUSU UPDATE CATALOGUE function, to write the DU state record to local catalog, using the current status from the DUA.

# DUSR gate, SET\_DUMPTABLE\_DEFAULTS function

The SET\_DUMPTABLE\_DEFAULTS function of the DUSR gate is invoked during system initialization tp update the DUA with the DAE option specified in a SIT or as a SIT override.

## Input parameters

DAE DEFAULT

indicates whether temporary dump table entries added by CICS will indicate DAE (dump eligible for DAE suppression) of NODAE (dump will not be suppressed by DAE). It can have either of the values:

**DAEINODAE** 

SYDUMAX DEFAULT

is taken from system initialization parameter (SIT=SYDUMAX), which specifies the maximum number of system dumps which can be taken per dump table entry.

TRDUMAX DEFAULT

is taken from system initialization parameter (SIT=TRDUMAX), which specifies the maximum number of transaction dumps which can be taken per dump table entry.

#### Output parameters

RESPONSE

is the domain's response to the call. It can have any of these values:

OK | DISASTER | INVALID | KERNERROR | PURGED

#### **Process flow**

- 1. Set DAE\_DEFAULT flag value in the DUA. 1 indicates DAE, 0 indicates NODAE.
- 2. Call DUSU UPDATE\_CATALOGUE function, to write the DU state record to local catalog, using the current status from the DUA.

# DUSR gate, INQUIRE SYSTEM DUMP function

The INQUIRE SYSTEM DUMP function of the DUSR gate returns the setting of the system dump suppression flag.

## Input parameters

None.

## **Output parameters**

SYSTEM DUMP

is the system dump option, indicating whether or not SDUMPs are to be taken by this

CICS system. It can have either of these values:

YES NO

where NO means that SDUMPs are not taken by this CICS system.

**RESPONSE** 

is the domain's response to the call. It can have any of these values:

OK|EXCEPTION|DISASTER|INVALID|KERNERROR|PURGED

# DUSR gate, SET SYSTEM DUMP function

The SET\_SYSTEM\_DUMP function of the DUSR gate is used to change the setting of the system dump suppression flag.

### Input parameters

SYSTEM DUMP

is the system dump option, indicating whether or not SDUMPs are to be taken by this CICS system. It can have either of these values:

YES NO

where NO means that SDUMPs are not taken by this CICS system.

#### **Output parameters**

RESPONSE

is the domain's response to the call. It can have any of these values:

OK|EXCEPTION|DISASTER|INVALID|KERNERROR|PURGED

#### **Process flow**

- Set new system dump suppression flag value in the DUA.
- · Call DUSU UPDATE\_CATALOGUE function, to write the DU state record to local catalog, using the current status from the DUA.

# DUSR gate, INQUIRE RETRY TIME function

The INQUIRE RETRY TIME function of the DUSR gate returns the value of the SDUMP retry time.

## Input parameters

None.

### **Output parameters**

RETRY TIME is the value in seconds of the time interval for which CICS should retry SDUMP requests

that fail because another SDUMP is in progress within the MVS system. The SDUMP is

retried at intervals of five seconds for the specified total time.

**RESPONSE** is the domain's response to the call. It can have any of these values: OK|EXCEPTION|DISASTER|INVALID|KERNERROR|PURGED

# **DUSR gate, SET RETRY TIME function**

The SET\_RETRY\_TIME function of the DUSR gate is invoked to set the SDUMP retry time.

### Input parameters

RETRY\_TIME

is the value in seconds of the time interval for which CICS should retry SDUMP requests that fail because another SDUMP is in progress within the MVS system. The SDUMP is retried at intervals of five seconds for the specified total time.

#### Output parameters

RESPONSE

is the domain's response to the call. It can have any of these values:

OK|EXCEPTION|DISASTER|INVALID|KERNERROR|PURGED

#### **Process flow**

- 1. Set new SDUMP retry time in the DUA.
- 2. Call DUSU UPDATE\_CATALOGUE function, to write the DU state record to local catalog, using the current status from the DUA.

# Miscellaneous process flows

# **DUIO format, WRITE function**

- 1. If the first record in the block to be written is a dump header:
  - Issue MVS NOTE to get location of last record written (an end-of-data record).
  - Issue MVS POINT to position for overwrite of the end-of-data record.
- 2. Issue MVS WRITE.
- 3. Issue DSSR WAIT\_MVS on the I/O ECB.
- 4. Issue MVS CHECK for I/O completion. This drives the DCB abend exit if an error or end-of-extent is encountered and results in an error or END\_OF\_EXTENT response from DUIO.

### **DUSU format, WRITE function**

- 1. Call DUIO WRITE function if the dump data set is open and is not a dummy.
- 2. If an end-of-extent occurred:
  - If autoswitch is not active, close data set as for DUSU CLOSE above.
  - · If autoswitch is active, turn autoswitch off and process as for DUSU SWITCH.

#### **DUXF format. FORMAT function**

This is the format of the parameter list passed to the transaction dump formatting routines (DFHxxXDF). There is a SUB\_FUNCTION parameter which indicates the areas to be dumped. Each formatting routine is responsible for handling a subset of the subfunctions. The subfunctions and corresponding formatting modules are listed below in the order of the subfunction invocation from DFHDUXD.

| Module   | Subfunction                     |
|----------|---------------------------------|
| DFHXDXDF | DUXF_FORMAT_DUMP_HEADER         |
| DFHXDXDF | DUXF_FORMAT_SHORT_SYMPTOM_STRIN |
| DFHXDXDF | DUXF_FORMAT_CICS_SERVICE_LEVEL  |
| DFHXDXDF | DUXF_FORMAT_PSW_REGISTERS       |
| DFHSAXDF | DUXF_FORMAT_TCA                 |
| DFHPCXDF | DUXF_FORMAT_LIFO                |
| DFHSAXDF | DUXF_FORMAT_COMM_AREAS          |
| DFHSAXDF | DUXF_FORMAT_CSA                 |
| DFHTRXDF | DUXF_FORMAT_TRT                 |
| DFHXDXDF | DUXF_FORMAT_SEGMENT             |
|          |                                 |

| Module   | Subfunction                     |
|----------|---------------------------------|
| DFHXDXDF | DUXF_FORMAT_SEGMENT_LIST        |
| DFHSAXDF | DUXF_FORMAT_TRANSACTION_STORAGE |
| DFHSAXDF | DUXF_FORMAT_FCA                 |
| DFHTCXDF | DUXF_FORMAT_TCTTE               |
| DFHPCXDF | DUXF_FORMAT_PROGRAM             |
| DFHSAXDF | DUXF_FORMAT_DCT                 |
| DFHFCXDF | DUXF_FORMAT_FCT                 |
| DFHTCXDF | DUXF_FORMAT_TCT                 |
| DFHXRXDF | DUXF_FORMAT_XRF                 |
| DFHPCXDF | DUXF_FORMAT_PCT                 |
| DFHPCXDF | DUXF_FORMAT_PPT                 |
| DFHSAXDF | DUXF_FORMAT_SIT                 |
| DFHDLXDF | DUXF_FORMAT_DLI                 |
| DFHPCXDF | DUXF_FORMAT_MODULE_INDEX        |
| DFHXDXDF | DUXF_FORMAT_DUMP_TRAILER        |

## **DUXW format, HEX function**

- 1. Construct record in buffer indicating that this data should be formatted as hexadecimal.
- 2. If buffer is full, call DUSU WRITE to output it.
- 3. If XDUOUT exit is active, call APEX INVOKE\_USER\_EXIT.

# DUXW format, NON\_HEX function

- 1. Construct record in buffer indicating that this data should be printed as-is; that is, it is already a character string.
- 2. If buffer is full, call DUSU WRITE to output it.
- 3. If XDUOUT exit is active, call APEX INVOKE\_USER\_EXIT.

# **Dump domain's generic gates**

Table 50 summarizes the dump domain's generic gates. It shows the level-1 trace point IDs of the modules providing the functions for the gates, the functions provided by the gates, and the generic formats for calls to the gates.

Table 50. Dump domain's generic gates

| Gate | Trace              | Function                                                                  | Format |
|------|--------------------|---------------------------------------------------------------------------|--------|
| DMDM | DU 0001<br>DU 0002 | PRE_INITIALISE<br>INITIALISE_DOMAIN<br>QUIESCE_DOMAIN<br>TERMINATE_DOMAIN | DMDM   |
| APUE | DU 0301<br>DU 0302 | SET_EXIT_STATUS                                                           | APUE   |
| STST | DU 0500<br>DU 0501 | COLLECT_STATISTICS<br>COLLECT_RESOURCE_STATS                              | STST   |

For descriptions of these functions and their input and output parameters, refer to the sections dealing with the corresponding generic formats:

### **Functions and parameters**

Format APUE—"Application domain's generic formats" on page 593

Format DMDM—"Domain manager domain's generic formats" on page 669

Format STST—"Statistics domain's generic format" on page 1198

# Dump domain (DU)

In preinitialization processing, the dump domain establishes the initial dumping status:

- System dumping is enabled or suppressed, as required.
- The next transaction dump data set to be used is flagged.
- The transaction dump data set autoswitch status is set on or off, as required.
- The dump retry interval is established.
- · The system dump table is initialized to empty.

For a cold start, the information comes from the system initialization parameters; for any other type of start, the information comes from the local catalog, but is then modified by any relevant system initialization parameters.

In initialization processing, the dump domain loads the transaction dump table and the system dump table from the global catalog.

In quiesce processing, the dump domain performs only internal routines.

In termination processing, the dump domain closes the transaction dump data set.

# DMDM PRE INITIALIZE function

The PRE\_INITIALIZE function of the DMDM gate performs the following functions:

- 1. Issue MVS GETMAIN for DU anchor block (DUA) and initialize it.
- 2. Read DU state record from the local catalog and set values in the DUA.
- 3. Initialize to empty the system dump table.
- Issue MVS GETMAIN for DU statistics buffer.
- 5. Acquire startup information from the parameter manager (PA) domain and set it in the DUA.
- 6. Inform the kernel that DU system dump is available by issuing KEDD ADD\_GATE for the DFHDUDU gate.

# DMDM INITIALIZE DOMAIN function

The INITIALIZE\_DOMAIN function of the DMDM gate performs the following functions:

- 1. Load the system dump table from the global catalog.
- 2. Load the transaction dump table from the global catalog.
- 3. Issue LMLM ADD\_LOCK for the dump data set lock (DUDATSET).
- 4. Issue LMLM ADD\_LOCK for the dump table lock (DUTABLE).
- 5. Issue LMLM UNLOCK for DUTABLE lock.
- 6. Issue KEDD ADD GATE for the DU STST, DUDT, and APUE gates.
- 7. Initialize transaction dump, including loading DFHDUIO, and indicate that the dump table is available to the DUDU TRANSACTION\_DUMP function.
- 8. Update DU state record on catalog.
- 9. Issue LMLM UNLOCK for DUDATSET lock, thereby making the transaction dump function available.

# DMDM QUIESCE DOMAIN function

The QUIESCE DOMAIN function of the DMDM gate issues a DMDM WAIT PHASE function request to ensure all statistics are collected.

# DMDM TERMINATE DOMAIN function

The TERMINATE\_DOMAIN function of the DMDM gate issues a DUSU CLOSE request to close the transaction dump data set.

# APUE SET\_EXIT\_STATUS function

The SET\_EXIT\_STATUS function of the APUE gate sets the exit status flag in the DUA for the specified exit.

# STST COLLECT STATISTICS function

The COLLECT\_STATISTICS function of the STST gate is called from the statistics domain. The process flow is:

- 1. Issue LMLM LOCK for DUTABLE lock on the transaction dump table.
- 2. Acquire KE system dump lock.
- 3. Issue STST COLLECT STATISTICS call to DFHDUTM.
- 4. Release DUTABLE lock and system dump lock.

## DFHDUTM process flow

If the COLLECT STATISTICS parameters requested DATA, the following statistics records are written to the statistics domain:

- 1. If the RESOURCE TYPE is not specified or is SYSDUMP, a DFHSDGPS global system dump statistics record is created, using global system dump counts (taken and suppressed) from the DUA. The KE system lock is released while a STATS PUT request is made to the statistics domain. The lock is obtained again on successful completion of the STATS\_PUT.
- 2. If the RESOURCE\_TYPE is not specified or is TRANDUMP, a DFHTDGPS global transaction dump statistics record is created, using global transaction dump counts (taken and suppressed) from the DUA. The DUTABLE lock is released while a RECORD\_STATISTICS request is made to the statistics domain. The lock is obtained again on successful completion of the RECORD STATISTICS.
- 3. If the RESOURCE TYPE is not specified or is SYSDUMP, a DFHSDRPS statistics detail record is written for every dump code found on the system dump table. The records contain the statistics for that dump code held on the dump table entry. The DFHSDRPS records are buffered and full buffers are written out using a RECORD\_STATISTICS call to the statistics domain.
- 4. If the RESOURCE TYPE is not specified or is TRANDUMP, a DFHTDRPS statistics detail record is written for every dump code found on the transaction dump table. The records contain the statistics for that dump code held on the dump table entry. The DFHTDRPS records are buffered and full buffers are written out using a RECORD\_STATISTICS call to the statistics domain.

The global system and transaction dump counts (taken and suppressed) in the DUA are also reset to zero. The last reset time is also updated in the DUA at this time.

# STST COLLECT RESOURCE STATS function

The COLLECT RESOURCE STATS function of the STST gate is called from an EXEC CICS command. The process flow is:

- 1. Issue LMLM LOCK for DUTABLE lock on the transaction dump table.
- 2. Acquire KE system dump lock.
- 3. Issue STST COLLECT RESOURCE STATS call to DFHDUTM.
- 4. Release DUTABLE lock and system dump lock.

### **DFHDUTM** process flow

- 1. Validate RESOURCE\_TYPE for either SYSDUMP or TRANDUMP. Perform error processing and return INVALID to the caller if it is neither of these.
- 2. If the RESOURCE ID has not been passed, format a global statistics record, using counts of dumps taken and suppressed from the DUA, for either system or transaction dumps, depending on the RESOURCE TYPE. Return this record to the caller in the RESOURCE STATISTICS DATA parameter.
- 3. If the RESOURCE\_ID is present, it should contain a dump code. Search the relevant dump table (depending on RESOURCE\_TYPE). Return ID\_NOT\_FOUND exception to the caller if the dump code

## Dump domain (DU)

cannot be found. If the dump code is found, format either a DFHTDRPS or a DFHSDRPS statistics record using the dumps taken and suppressed statistics on the dump table entry. This record is formatted in the next available space in the RESOURCE\_STATISTICS\_DATA buffer.

# **Control blocks**

#### Dump domain anchor block (DUA)

There is one DU anchor block in the system. It is created when DU is initialized, and lasts for the lifetime of the system. It contains information relating to the status of the domain, and pointers to other control blocks.

### Dump domain open block.

This contains the data areas associated with the dump data set DCB, namely the ECB, DCB itself, DECB, and the output buffer. It resides below the 16MB line. It is allocated when the data set is opened, and freed when either an explicit close is issued or the end of the current data set is reached and autoswitching is not active.

### System dump table (SDT)

Storage for this table is obtained during dump domain preinitialization. The table is then initialized with null table entries. During dump domain initialization, the table is loaded with any values held on the global catalog for system dump codes that were explicitly added during previous CICS runs. Any system dumps taken before this point in initialization use default dump values (see the CICS Problem Determination Guide for information held for each dump code, and the default values).

Table entries are added during a CICS run either explicitly via CEMT or EXEC CICS commands, or implicitly, with default values, if a dump is requested for which an entry does not exist. These entries can be changed or deleted via CEMT or EXEC CICS commands. Explicitly added entries are written to the global catalog. Further blocks of storage are obtained if necessary as each block fills up. Storage for deleted entries is not reused, because activity on the table is low.

The DU domain anchor block contains pointers to the table, to the first and last active entries in the table, and to the next available entry. The table contains forward and backward pointers so that the table can be accessed in dump code sequence, and additional blocks are chained off the header of the previous block.

#### Transaction dump table (TDT)

Storage for this table is obtained during dump domain initialization and the table is then loaded with any values held on the global catalog which were explicitly added during previous CICS runs.

Table entries are added during a CICS run either explicitly via CEMT or EXEC CICS commands, or implicitly, with default values, if a dump is requested for which an entry does not exist. These entries can be changed or deleted via CEMT or EXEC CICS commands. Explicitly added entries are written to the global catalog. Further blocks of storage are obtained if necessary as each block fills up. Storage for deleted entries is not reused, because activity on the table is low.

The DU domain anchor (DUA) block contains pointers to the table, to the first and last active entries in the table, and to the next available entry. The table contains forward and backward pointers so that the table can be accessed in dump code sequence, and additional blocks are chained off the header of the previous block.

#### Browse token table (BTT)

This table holds browse tokens for both system and transaction dump tables. Each browse session started on either dump table is allocated a token that is held in this table, along with the dump code of the last dump table entry obtained by the browse session.

Storage for this table is obtained when the first dump table browse session of a CICS run is started. More storage is obtained when the table is full. Storage for deleted entries is not reused.

The structure of the table is the same as for the dump tables, as shown in Figure 109.

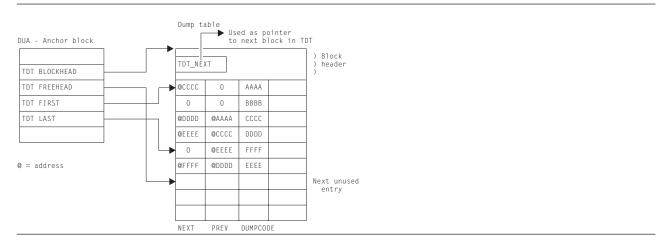

Figure 109. Format of the system and transaction dump tables and browse token table

#### Notes:

- 1. This example is for the transaction dump table, but it also applies to the SDT and the BTT.
- 2. The global catalog contained records for dump codes AAAA, BBBB, CCCC, DDDD, and FFFF.
- 3. Dump code BBBB has been deleted by an EXEC CICS command, so the NEXT and PREV pointers have been set to zero.
- 4. Dump code EEEE has been added during this CICS run and the pointers in entries for DDDD and FFFF adjusted to include EEEE in the correct sequence.
- 5. In this example, the first table block is not full, so TDT\_NEXT in the block header is zero.

For a detailed description of these control blocks, see the CICS Data Areas manual.

| Modules  |                                                                                              |
|----------|----------------------------------------------------------------------------------------------|
| Module   | Function                                                                                     |
| DFHAPTRV | System dump formatting program, ZC Install                                                   |
| DFHAPTRY | System dump formatting program, XM related                                                   |
| DFHAPTRX | System dump formatting program, ZC persistent sessions                                       |
| DFHDUDM  | Processes requests to the DMDM gate of the dump domain                                       |
| DFHDUDT  | Processes requests to the DUDT gate of the dump domain                                       |
| DFHDUDU  | Processes requests to the DUDU gate of the dump domain                                       |
| DFHDUIO  | Processes domain subroutine requests of format DUIO                                          |
| DFHDUSR  | Processes requests to the DUSR and APUE gates of the dump domain                             |
| DFHDUSU  | Processes domain subroutine requests of format DUSU                                          |
| DFHDUSVC | System dump                                                                                  |
| DFHDUTM  | Dump table manager                                                                           |
| DFHDUXD  | Invoked by DFHDUDU with a DUDD format parameter list to control the transaction dump process |
| DFHDUXW  | Processes domain subroutine requests of format DUXW                                          |

## Dump domain (DU)

# **Transaction dump formatting routines**

The following routines are invoked by DFHDUXD to dump the storage areas associated with a particular CICS component. They are passed a DUXF format parameter list. They are all part of the DFHSIP load module.

| Routine  | Function                                                  |
|----------|-----------------------------------------------------------|
| DFHDLXDF | DL/I related areas                                        |
| DFHFCXDF | File control related areas                                |
| DFHPCXDF | Program related areas                                     |
| DFHSAXDF | Common areas such as CSA, TCA, and so on                  |
| DFHSMXDF | Task subpools                                             |
| DFHTCXDF | Terminal control related areas                            |
| DFHTRXDF | The internal trace table                                  |
| DFHXDXDF | Information such as register contents, headers, and so on |
| DFHXRXDF | XRF related areas.                                        |

# Copy books

| Copy book | Function                                                                                                    |
|-----------|----------------------------------------------------------------------------------------------------|
| DFHDUDCC  | Contains the definitions of all DU control blocks.                                                                        |
| DFHDUXDC  | Provides common definitions for the transaction dump formatting routines DFHxxXDF.                                        |
| DFHDUXDS  | Common routine for the transaction dump formatting routines to convert responses from DFHDUXW into responses for DFHDUXD. |
| DFHDUXDV  | Common abend recovery routine for the transaction dump formatting routines.                                               |

# **Exits**

The dump domain exits are listed below. See the CICS Customization Guide for details of each exit.

#### **XDUREQ**

The dump request exit, driven for each transaction and system dump request.

### **XDUREQ**

The dump request close exit, driven after a transaction or system dump has been taken (or failed or supressed).

#### **XDUOUT**

The output exit, driven before each buffer is written to the transaction dump data set.

#### **XDUCLSE**

The dump data set close exit, driven after each close of a transaction dump data set.

### **Trace**

The point IDs for the dump domain are of the form DU xxxx; the corresponding trace levels are DU 1, DU 2, and Exc.

For more information about the trace points, see the CICS Trace Entries. For more information about using traces in problem determination, see the CICS Problem Determination Guide.

# **Dumps**

A formatted system dump contains the DU anchor (DUA) block and the DU open block.

System dumps requested by DU fall into two categories:

**Dump code DUnnnn** For these there is a preceding console message DFHDUnnnn. See the

CICS Messages and Codes manual for details.

**Dump code KERNDUMP** If an error occurs in DFHDUDM during PRE\_INITIALIZE processing, that

is, before the system dump function is available, DU uses MVS WTO to write message DFHDU0103, and the kernel dump function to take an

SDUMP.

# **Dump domain (DU)**

# **Chapter 82. Enterprise Java domain (EJ)**

The Enterprise Java (EJ) domain is logically divided into three parts:

- Elements, which covers the manipulation of the EJ Resources of CorbaServers (EJCG), DJars (EJDG) and Beans (EJBJ)
- Object Stores, used to store stateful Session Beans, and to hold the EJB Directory (EJOS and EJOB)
- Directory, used to record the association of OTS transactions and object instances with Request Processors (EJDI).

# EJ domain's specific gates

Table 51 summarizes the EJ domain's specific gates. It shows the level-1 trace point IDs of the modules providing the functions for the gates, the functions provided by the gates, and whether or not the functions are available through the exit programming interface (XPI).

Table 51. EJ domain's specific gates

| Gate | Trace   | Function                               | XPI      |
|------|---------|----------------------------------------|----------|
| EJBB | EJ 0Cxx | START_BROWSE                           | NO       |
|      |         | GET_NEXT                               | NO       |
|      |         | END_BROWSE                             | NO       |
| EJBG | EJ 0Bxx | ADD_BEAN                               | NO       |
|      |         | ADD_BEAN_STATS                         | NO       |
|      |         | CONFIRM_ALL_BEANS                      | NO       |
|      |         | DELETE_ALL_BEANS                       | NO       |
|      |         | DELETE_BEAN                            | NO       |
|      |         | GET_BEAN_DD                            | NO       |
|      |         | INQUIRE_BEAN                           | NO       |
|      |         | RESET_BEAN_STATS                       | NO       |
| EJCB | EJ 08xx | START_BROWSE                           | NO       |
|      |         | GET_NEXT                               | NO       |
|      |         | END_BROWSE                             | NO       |
| EJCG | EJ 07xx | ADD_CORBASERVER                        | NO       |
|      | EJ 17xx | ACTION_CORBASERVER                     | NO       |
|      |         | AMEND_CORBASERVER                      | NO       |
|      |         | DELETE_CORBASERVER                     | NO       |
|      |         | ESTABLISH                              | NO       |
|      |         | INQUIRE_CORBASERVER                    | NO       |
|      |         | RELINQUISH                             | NO       |
|      |         | RESOLVE_CORBASERVER                    | NO       |
|      |         | SET_ALL_STATE                          | NO       |
|      |         | WAIT_FOR_CORBASERVER                   | NO       |
| EJDB | EJ 0Axx | START_BROWSE                           | NO       |
|      |         | GET_NEXT                               | NO       |
|      |         | END_BROWSE                             | NO       |
| EJDG | EJ 09xx | ADD_DJAR                               | NO       |
|      | EJ 19xx | ACTION_DJAR                            | NO       |
|      |         | AMEND_DJAR                             | NO       |
|      |         | COUNT_FOR_CS                           | NO       |
|      |         | DELETE_ALL_DJARS                       | NO       |
|      |         | DELETE_DJAR                            | NO       |
|      |         | INQUIRE_DJAR                           | NO       |
|      |         | RESOLVE_DJAR                           | NO       |
|      |         | SET_ALL_STATE                          | NO       |
|      |         | WAIT_FOR_DJAR<br>WAIT_FOR_USABLE_DJARS | NO<br>NO |
|      |         |                                        |          |
| EJDI | EJ 05xx | ADD_ENTRY                              | NO       |
|      |         | INITIALIZE                             | NO       |
|      |         | LOOKUP_ENTRY                           | NO       |
|      |         | REMOVE_ENTRY                           | NO       |
| EJDU | EJ 06xx | DUMP_DATA                              | NO       |
|      |         | DUMP_STACK                             | NO       |
|      |         | INQUIRE_TRACE_FLAGS                    | NO       |

© Copyright IBM Corp. 1997, 2011 **753** 

Table 51. EJ domain's specific gates (continued)

| Gate | Trace   | Function              | XPI |
|------|---------|-----------------------|-----|
| EJGE | EJ 0Dxx | INITIALIZE            | NO  |
|      |         | QUIESCE               | NO  |
|      |         | TERMINATE             | NO  |
| EJIO | EJ 0Fxx | RESOLVE               | NO  |
|      |         | RESOLVE_CSERVERS      | NO  |
|      |         | RESOLVE_DJARS         | NO  |
| EJJO | EJ 0Exx | ADD_BEAN              | NO  |
|      |         | END_BEAN_BROWSE       | NO  |
|      |         | GET_BEAN_DD           | NO  |
|      |         | GET_NEXT_BEAN         | NO  |
|      |         | INQUIRE_CORBASERVER   | NO  |
|      |         | START_BEAN_BROWSE     | NO  |
|      |         | WAIT_FOR_CORBASERVER  | NO  |
|      |         | WAIT_FOR_USABLE_DJARS | NO  |
| EJMI | EJ 50xx | ADD_BEAN              | NO  |
|      |         | ADD_METHOD            | NO  |
|      |         | DISCARD_METHOD_INFO   | NO  |
|      |         | GET_METHOD_INFO       | NO  |
|      |         | INITIALIZE            | NO  |
| EJOB | EJ 03xx | END_BROWSE_OBJECT     | NO  |
|      |         | GET_NEXT_OBJECSTORE   | NO  |
|      |         | INQUIRE_OBJECT        | NO  |
|      |         | INQUIRE_STORES        | NO  |
|      |         | RETRIEVE_STATISTICS   | NO  |
|      |         | START_BROWSE_OBJECT   | NO  |
| EJOS | EJ 02xx | ACTIVATE_OBJECT       | NO  |
|      |         | CLOSE_OBJECT_STORE    | NO  |
|      |         | OPEN_OBJECT_STORE     | NO  |
|      |         | REMOVE_OBJECT         | NO  |
|      |         | REMOVE_STORE          | NO  |
|      |         | STORE_OBJECT          | NO  |
| EJSO | EJ 1751 | INQUIRE_CORBASERVER   | NO  |
|      | EJ 1752 | AMEND_CORBASERVER     | NO  |

# **EJBB gate, START\_BROWSE Function**

The START BROWSE function of the EJBB gate initiates the browse upon the chain of Beans. Positioning of the start of the Browse is not supported. Selection by Bean is not provided, but selection by owning CorbaServer and owning DJar is. The end\_browse condition is not returned if there are no suitable Beans (this is postponed until the get\_next). The returned browsetoken must be used for subsequent GET\_NEXT operations. This operation is available from EJJO and so the definitions must be consistent. The browsemode parameter controls which Beans are selected. Only BROWSEMODE(VALIDONLY) should be used by the SPI-layers.

- BROWSEMODE(ALL) selects all Beans (setting not usually used)
- · BROWSEMODE(VALIDONLY) selects the Beans whose status has been confirmed (those which are not temporarily present during the install of all the Beans from a DJar). This is the usual (and default) setting.
- BROWSEMODE(INDOUBTONLY) selects the Beans whose status is temporary (those which are temporarily present during the install of all the Beans from a DJar).

#### Input parameters

CORBASERVER Name of the CorbaServer to be Browsed

Name of the DJar for this Bean DJAR

[BROWSEMODE] Controls which Beans are to be selected for Bean Browse

#### Output parameters

BROWSETOKEN The pointer set up by START BROWSE which points to the first DJar in the chain to be

**Browsed** 

RESPONSE is the domain's response to the call. It can have any of these values

OK | EXCEPTION | DISASTER | INVALID | KERNERROR | PURGED

[REASON] is returned when RESPONSE is DISASTER, EXCEPTION, or INVALID. Possible values are:

| RESPONSE  | Possible REASON values                                                                                                    |
|-----------|----------------------------------------------------------------------------------------------------|
| DISASTER  | ABEND                                                                                                    |
| EXCEPTION | EJB_INACTIVE INVALID_BROWSEMODE INVALID_CORBASERVER INVALID_DJAR LOCK_ERROR LOOP PARMS_STORAGE_ERROR SETUP_ERROR STORAGE_ERROR |

# **EJBB gate, GET\_NEXT Function**

The GET\_NEXT function of the EJBB gate returns the next Bean Control Block in the list of Beans that meets the selection criteria. The ordering of Beans returned is not specified (the order is not alpha order but LastIn-FirstOut for Browse purposes). This operation is available from EJJO and so the definitions must be consistent. The POINTAT parameter is used to enable a Browse to proceed when the aim of the Browse is to locate a Bean to be deleted.

- POINTAT(NORMAL) should be used in all cases by the SPI layers and general users (and is the default).
- POINTAT(PRIOR) shows the deletion intent. POINTAT(PRIOR) should never be coded in normal circumstances and may result in an infinite loop if used without a delete.

## Input parameters

BROWSETOKEN The pointer set up by START\_BROWSE which points to the first DJar in the chain to be

browsed

[POINTAT] Indicates whether to advance the browse pointer to point to the next item in the chain

(NORMALIPRIOR). NORMAL will return the next item in the chain, whereas PRIOR will

always return the same item, unless that item has been deleted

#### Output parameters

BEAN Name of the Bean

[CORBASERVER]

Name of the CorbaServer for this DJar

[DDLEN] Length of the deployment/meta data area. Used particularly to contain the length of the

data if the size is larger than the maximum length for ddareaforin block

[DJAR] Name of DJar for this Bean

[STATUS] The state of the Bean being Browsed (NORMAL or TEMPORARY). Indicates that a Bean

has been confirmed

**RESPONSE** is the domain's response to the call. It can have any of these values

OK | EXCEPTION | DISASTER | INVALID | KERNERROR | PURGED

[REASON] is returned when RESPONSE is DISASTER, EXCEPTION, or INVALID. Possible values

are:

| RESPONSE | Possible REASON values |
|----------|------------------------|
| DISASTER | ABEND                  |

| RESPONSE  | Possible REASON values                                                                                                    |
|-----------|----------------------------------------------------------------------------------------------------|
| EXCEPTION | BROWSE_TOKEN EJB_INACTIVE END_OF_BROWSE INVALID_BROWSE_TOKEN INVALID_POINTAT LOCK_ERROR LOOP PARMS_STORAGE_ERROR SETUP_ERROR |

# EJBB gate, END\_BROWSE Function

The END\_BROWSE function of the EJBB gate ends the browse operation and deletes the browsetoken. This operation is available from EJJO and so the definitions must be consistent.

#### Input parameters

**BROWSETOKEN** The pointer which points to the first DJar in the chain to be deleted

#### **Output parameters**

**RESPONSE** is the domain's response to the call. It can have any of these values

OK | EXCEPTION | DISASTER | INVALID | KERNERROR | PURGED

[REASON] is returned when RESPONSE is DISASTER, EXCEPTION, or INVALID. Possible values

are:

| RESPONSE  | Possible REASON values                                                                          |
|-----------|-------------------------------------------------------------------------------------------------|
| DISASTER  | ABEND                                                                                           |
| EXCEPTION | EJB_INACTIVE INVALID_BROWSE_TOKEN LOCK_ERROR LOOP PARMS_STORAGE_ERROR SETUP_ERROR STORAGE_ERROR |

# EJBG gate, ADD\_BEAN function

The ADD\_BEAN function of the EJBG gate:

- Creates the Bean element in memory and chains it appropriately. The XRSINDI exit is called to notify the creation of this element.
- The ADDMODE parameter controls the compartmentalization of this operation for usage purposes (this
  defaults to NORMAL which does both the creation of the Control Block and its replacement in
  temporary mode). Usage of this verb is always via the Java layers and so ADDMODE(NORMAL) is
  used.
- The namespace for the Bean is at the CorbaServer level the Bean cannot already have been installed from a different DJar (with the same name).
- The Bean itself is not actually installed until all the Beans within the Djar have been installed. Therefore, the Bean is added as a Control Block in a temporary state until all the Beans from the DJar have been so processed. When all the Beans in the DJar have been (successfully) added, the CONFIRM\_ALL\_BEANS call is made to alter the temporary state in the CB into a proper state. Otherwise the DELETE\_ALL\_BEANS call is made which deletes the Control Block. As the DJar was invalid it will be removed.
- On Warm restart, the owning Container and DJar will already have been restored from the Global Catalog.

#### Input parameters

BEAN Name of the Bean to be added

Name of the CorbaServer for this Bean CORBASERVER

Name of the Djar for this Bean DJAR

Block for Bean deployment/meta data input **DDAREAFORIN** [ADDMODE] The type of create done for the Bean

Controls whether a message is issued when a CorbaServer is created [MESSAGE]

Output parameters

RESPONSE is the domain's response to the call. It can have any of these values

OK | EXCEPTION | DISASTER | INVALID | KERNERROR | PURGED

is returned when RESPONSE is DISASTER, EXCEPTION, or INVALID. Possible values [REASON]

are:

| RESPONSE  | Possible REASON values                                                                                                    |
|-----------|----------------------------------------------------------------------------------------------------|
| DISASTER  | ABEND                                                                                                    |
| EXCEPTION | BEAN_ALREADY_PRESENT CORBASERVER_ABSENT CORBASERVER_INVALID_STATE DDAREAFORIN_ABSENT DJAR_ABSENT DJAR_INVALID_STATE EJB_INACTIVE INVALID_BEAN INVALID_BROWSE_TOKEN INVALID_CORBASERVER INVALID_DDAREAFORIN INVALID_DD_ZERO_LENGTH INVALID_DD_ZERO_POINTER INVALID_DJAR LOCK_ERROR LOOP NAMESPACE_CONFLICT PARMS_STORAGE_ERROR STORAGE_ERROR |

# EJBG gate, ADD\_BEAN\_STATS function

The ADD\_BEAN\_STATS function of the EJBG gate increments the EJ domain's statistics counters for a specific enterprise bean.

Input parameters

Name of the enterprise bean whose statistics are to be incremented BEAN

Name of the CorbaServer in which this bean is installed CORBASERVER The number of times this bean has been activated [ACTIVATES] [PASSIVATES] The number of times this bean has been passivated The number of times this bean has been created [CREATES] [REMOVES] The number of times this bean has been removed

[METHOD CALLS]

The number of method calls (other than the above) made against this bean

Output parameters

RESPONSE is the domain's response to the call. It can have any of these values:

OK | EXCEPTION | DISASTER | INVALID | KERNERROR | PURGED

[REASON] is returned when RESPONSE is DISASTER, EXCEPTION, or INVALID. Possible values

are:

| RESPONSE | Possible REASON values |
|----------|------------------------|
| DISASTER | ABEND                  |

| RESPONSE  | Possible REASON values                                                   |
|-----------|--------------------------------------------------------------------------|
| EXCEPTION | BEAN_ABSENT EJB_INACTIVE LOCK_ERROR LOOP PARMS_STORAGE_ERROR SETUP_ERROR |

# EJBG gate, CONFIRM\_ALL\_BEANS Function

The CONFIRM\_ALL\_BEANS function of the EJBG gate hardens all Beans associated with the given DJar within the relevant CorbaServer namespace. This just switches the state of a suitable Bean from temporary to normal. This will run when all Beans in the DJar have been correctly installed. The key is CS+DJar for this multiple status changing.

# Input parameters

CORBASERVER The name of the CorbaServer for this Bean

DJAR The name of the DJar for this Bean

## **Output parameters**

RESPONSE is the domain's response to the call. It can have any of these values

OK | EXCEPTION | DISASTER | INVALID | KERNERROR | PURGED

[REASON] is returned when RESPONSE is DISASTER, EXCEPTION, or INVALID. Possible values

| RESPONSE  | Possible REASON values                                                   |
|-----------|--------------------------------------------------------------------------|
| DISASTER  | ABEND                                                                    |
| EXCEPTION | BEAN_ABSENT EJB_INACTIVE LOCK_ERROR LOOP PARMS_STORAGE_ERROR SETUP_ERROR |

# **EJBG gate, DELETE\_ALL\_BEANS Function**

The DELETE\_ALL\_BEANS function of the EJBG gate is executed when all of the Beans within the DJar did not install or when the owning DJar itself is deleted. All relevant Bean Control Blocks (whatever their state) are deleted. This works via the usual Browse mechanism (BROWSEMODE(ALL)) with POINTAT(PRIOR) enabled to delete each individual Bean. The key of CS+DJar+Bean is required.

### Input parameters

CORBASERVER The name of the CorbaServer for this Bean

**DJAR** the name of the DJar for this Bean

# **Output parameters**

RESPONSE is the domain's response to the call. It can have any of these values

OK | EXCEPTION | DISASTER | INVALID | KERNERROR | PURGED

[REASON] is returned when RESPONSE is DISASTER, EXCEPTION, or INVALID. Possible values

are:

| RESPONSE | Possible REASON values |
|----------|------------------------|
| DISASTER | ABEND                  |

| RESPONSE  | Possible REASON values                                                                |
|-----------|---------------------------------------------------------------------------------------|
| EXCEPTION | BEAN_ABSENT BROWSE_ERROR EJB_INACTIVE LOCK_ERROR LOOP PARMS_STORAGE_ERROR SETUP_ERROR |

# **EJBG gate, DELETE\_BEAN Function**

The DELETE\_BEAN function of the EJBG gate deletes the Bean Control Block. The XRSINDI exit is also called to notify the removal. The full key of CS+DJar+Bean is required.

# Input parameters

BEAN The name of the Bean

CORBASERVER The name of the CorbaServer for this Bean

DJAR The name of the DJar for the Bean

# **Output parameters**

**RESPONSE** is the domain's response to the call. It can have any of these values

OK|EXCEPTION|DISASTER|INVALID|KERNERROR|PURGED

[REASON] is returned when RESPONSE is DISASTER, EXCEPTION, or INVALID. Possible values

are:

| RESPONSE  | Possible REASON values                                                                 |
|-----------|----------------------------------------------------------------------------------------|
| DISASTER  | ABEND                                                                                  |
| EXCEPTION | BEAN_ABSENT EJB_INACTIVE LOCK_ERROR LOOP PARMS_STORAGE_ERROR SETUP_ERROR STORAGE_ERROR |

# EJBG gate, GET BEAN DD Function

The GET\_BEAN\_DD function of the EJBG gate returns the saved Deployment/Meta Data for the Bean (key is CS+Bean) in a buffer. The Buffer Pointer (\_P) must be non-zero and point to a suitable area of length\_M bytes. After the Deployment/Meta Data has been moved to the \_P area, the \_N item will be set to the length of the Deployment/Meta Data as is the DDLEN parameter. If \_M is too small for the Deployment/Meta Data, then it is not moved into the \_P area, \_N is set to zero and the required length returned in DDLEN. Note that DDLEN and \_N are only valid for OK operation or length errors - they are not available for use in other circumstances.

This operation is available via EJJO and so parameters should be kept consistent.

#### Input parameters

BEAN The name of the Bean

CORBASERVER The name of the CorbaServer for this Bean

DDAREAFORUPD A buffer for Bean the deployment/meta data update area

#### **Output parameters**

[DDLEN] The length of the deployment/meta data area. Used particularly to contain the length of the

data if the size is larger than the maximum length for the ddareaforin block

[DJAR] The name of the DJar for this Bean

**RESPONSE** is the domain's response to the call. It can have any of these values

OK|EXCEPTION|DISASTER|INVALID|KERNERROR|PURGED

[REASON] is returned when RESPONSE is DISASTER, EXCEPTION, or INVALID. Possible values are:

| RESPONSE  | Possible REASON values                                                                                                    |
|-----------|----------------------------------------------------------------------------------------------------|
| DISASTER  | ABEND                                                                                                    |
| EXCEPTION | BEAN_ABSENT CORBASERVER_ABSENT CORBASERVER_INVALID_STATE DJAR_ABSENT DJAR_INVALID_STATE DDAREAFORUPD_ABSENT DD_AREA_TOO_SMALL EJB_INACTIVE INVALID_DDAREAFORUPD INVALID_DD_ZERO_LENGTH INVALID_DD_ZERO_POINTER LOCK_ERROR LOOP PARMS_STORAGE_ERROR SETUP_ERROR |

# **EJBG gate, INQUIRE\_BEAN Function**

The INQUIRE\_BEAN function of the EJBG gate extracts information from the named Bean Control Block (key is CS+Bean). Note that the length of the Deployment/Meta Data is returned, but this XML is obtained via get\_bean\_dd.

This function can be used to determine the DJar which sourced the Bean.

## Input parameters

BEAN The name for the Bean

CORBASERVER The name of the CorbaServer for this Bean

#### Output parameters

[DDLEN] The length of the deployment/meta data area. Used particularly to contain the length of the

data if the size is larger than the maximum length of the ddareaforin block

[DJAR] The name of the DJarfor this Bean
[STATUS] The state of the Bean being inquired upon

**RESPONSE** is the domain's response to the call. It can have any of these values

OK | EXCEPTION | DISASTER | INVALID | KERNERROR | PURGED

[REASON] is returned when RESPONSE is DISASTER, EXCEPTION, or INVALID. Possible values

are:

| RESPONSE  | Possible REASON values                                                   |
|-----------|--------------------------------------------------------------------------|
| DISASTER  | ABEND                                                                    |
| EXCEPTION | BEAN_ABSENT EJB_INACTIVE LOCK_ERROR LOOP PARMS_STORAGE_ERROR SETUP_ERROR |

# **EJBG gate, RESET\_BEAN\_STATS function**

The RESET\_BEAN\_STATS function of the EJBG gate sets the EJ domain's statistics counters, for a specific enterprise bean, to zero.

#### Input parameters

**BEAN** Name of the enterprise bean whose statistics counters are to be reset

Name of the CorbaServer in which this bean is installed CORBASERVER

Output parameters

RESPÔNSE is the domain's response to the call. It can have any of these values:

OK | EXCEPTION | DISASTER | INVALID | KERNERROR | PURGED

[REASON] is returned when RESPONSE is DISASTER, EXCEPTION, or INVALID. Possible values

| RESPONSE  | Possible REASON values                                                   |
|-----------|--------------------------------------------------------------------------|
| DISASTER  | ABEND                                                                    |
| EXCEPTION | BEAN_ABSENT EJB_INACTIVE LOCK_ERROR LOOP PARMS_STORAGE_ERROR SETUP_ERROR |

# **EJCB** gate, START\_BROWSE function

The START BROWSE function of the EJCB gate initiates the browse upon the chain of CorbaServers. Positioning of the start of the Browse is not supported. Selection by CorbaServer is not provided. The end browse condition is not returned if there are no suitable CorbaServers (this is postponed until the get next). The returned browsetoken must be used for subsequent GET NEXT operations.

## Input parameters

None

## Output parameters

BROWSETOKEN The pointer set up by START BROWSE which points to the first CorbaServer in the chain

to be browsed

**RESPONSE** is the domain's response to the call. It can have any of these values

OK | EXCEPTION | DISASTER | INVALID | KERNERROR | PURGED

is returned when RESPONSE is DISASTER or EXCEPTION. Possible values are: [REASON]

| RESPONSE  | Possible REASON values                                 |
|-----------|--------------------------------------------------------|
| DISASTER  | ABEND                                                  |
| EXCEPTION | EJB_INACTIVE LOCK_ERROR LOOP SETUP_ERROR STORAGE_ERROR |

# EJCB gate, GET\_NEXT function

The GET\_NEXT function of the EJCB gate returns the next CorbaServer Control Block in the list of CorbaServers. The ordering of CorbaServers returned is not specified (the order is not alpha order but Last-FirstOut for Browse purposes). The POINTAT parameter is used to enable a Browse to proceed when the aim of the Browse is to locate a CorbaServer to be deleted.

- POINTAT(NORMAL) should be used in all cases by the SPI layers and general users (and is the default).
- POINTAT(PRIOR) shows the deletion intent. POINTAT(PRIOR) should never be coded in normal circumstances and may result in an infinite loop if used without a delete.

#### Input parameters

**BROWSETOKEN** The pointer set up by START\_BROWSE which points to the first CorbaServer in the chain

to be browsed

[POINTAT] Indicates whether to advance the browse pointer to point to the next item in the chain

(NORMALIPRIOR). NORMAL will return the next item in the chain, whereas PRIOR will always return the same item, unless that item has been deleted

Output parameters

Name of the CorbaServer CORBASERVER

[STATE] Indicates the current Resolution State and whether it is available for use or not. [TIMEOUT] The elapsed time period (in seconds) of inactivity after which a session Bean can be

discarded

[PORT] The binary TCP/IP port number for non-SSL communication included in IORs exported

from this CorbaServer

[SSLPORT] The binary TCP/IP port number for SSL communication included in IORs exported from

this CorbaServer

the SSL type for this CorbaServer (YESINOICLIENTAUTH) [SSL] [JNDIPREFIX] The prefix to use at runtime when publishing the JNDI

The fully qualified name of a directory (a 'shelf' for 'jars') on HFS [SHELF]

[HOST] The TCP/IP hostname or the dotted decimal TCP/IP address included in IORs exported

from this CorbaServer

[CERT] The label of a certificate within the keyring that is to be used as a client certificate in the

SSL handshake for outbound IIOP connections

**RESPONSE** is the domain's response to the call. It can have any of these values

OK|EXCEPTION|DISASTER|INVALID|KERNERROR|PURGED

[REASON] is returned when RESPONSE is DISASTER, EXCEPTION, or INVALID. Possible values

are:

| RESPONSE  | Possible REASON values                                                                                   |
|-----------|----------------------------------------------------------------------------------------------------|
| DISASTER  | ABEND                                                                                                    |
| EXCEPTION | BROWSE_TOKEN EJB_INACTIVE END_OF_BROWSE INVALID_BROWSE_TOKEN INVALID_POINTAT LOCK_ERROR LOOP SETUP_ERROR |

# EJCB gate, END BROWSE function

The END\_BROWSE function of the EJCB gate ends the browse operation and deletes the browsetoken.

Input parameters

**BROWSETOKEN** The pointer set up by START\_BROWSE which points to the first CorbaServer in the chain

to be browsed

**Output parameters** 

RESPONSE is the domain's response to the call. It can have any of these values

OK | EXCEPTION | DISASTER | INVALID | KERNERROR | PURGED

[REASON] is returned when RESPONSE is DISASTER, EXCEPTION, or INVALID. Possible values

are:

| RESPONSE  | Possible REASON values                                                      |
|-----------|-----------------------------------------------------------------------------|
| DISASTER  | ABEND                                                                       |
| EXCEPTION | EJB_INACTIVE INVALID_BROWSE_TOKEN LOCK_ERROR LOOP SETUP_ERROR STORAGE_ERROR |

# EJCG gate, ACTION\_CORBASERVER function

The ACTION CORBASERVER function of the EJCG gate is a gate which tells another party that something is to be done on the CorbaServer. The implemented actions are to manipulate the External Namespace for the named CorbaServer.

Input parameters

CORBASERVER Name of the CorbaServer on which the action is to be done ACTIONMODE the action to perform on the CorbaServer. Possible values are:

PUBLISH | RETRACT

**Output parameters** 

RESPONSE is the domain's response to the call. It can have any of these values:

OK|EXCEPTION|DISASTER|INVALID|KERNERROR|PURGED

[REASON] is returned when RESPONSE is DISASTER or EXCEPTION. Possible values are:

| RESPONSE  | Possible REASON values                                                                                                    |
|-----------|----------------------------------------------------------------------------------------------------|
| DISASTER  | ABEND                                                                                                    |
| EXCEPTION | CORBASERVER_ABSENT CORBASERVER_INVALID_STATE DJAR_INVALID_STATE EJB_INACTIVE INVALID_ACTION LOCK_ERROR LOOP PARMS_STORAGE_ERROR PUBLISH_ERROR RETRACT_ERROR SETUP_ERROR STORAGE_ERROR |

# EJCG gate, ADD CORBASERVER function

The ADD CORBASERVER function creates a CorbaServer Control Block:

- creates the CorbaServer in memory, chains it appropriately, and saves an entry in the Global Catalog for Warm restart purposes.
- The XRSINDI exit is called to notify the creation of this element.
- The ADDMODE parameter controls the scope of this operation for restart purposes (this defaults to NORMAL which does both creation of the Control Block and its cataloging). Usage of this verb via the SPI/RDO layers should always code ADDMODE(NORMAL).

Input parameters

CORBASERVER Name of the CorbaServer to be added

STATE Indicates the current resolution state of the CorbaServer and whether it is available for use

or not.

TIMEOUT The elapsed time (in seconds) of inactivity after which a session Bean can be discarded

The prefix to use at runtime when publishing to JNDI **JNDIPREFIX** 

The fully qualified name of a directory (a 'shelf' for 'jars') on HFS SHELF

The TCP/IP hostname or the dotted decimal TCP/IP address included in IORs exported HOST

from this CorbaServer

**CERT** The label of a certificate within the keyring that is to be used as a client certificate in the

SSL handshake for outbound IIOP connections

[ADDMODE] The type of create done for the CorbaServer

Controls whether a message is issued when a CorbaServer is created [MESSAGE]

[ENABLESTATE]

Permissible values are: ENABLED DISABLED DISABLING

[SCANINTERVAL]

[DJARDIR]
[AUTOPUBLISH]

[OUTPRIVACY]

[UNAUTH\_TCPIPSERVICE]

The 8-character name of a TCPIPSERVICE that defines the characteristics of the port which is used for inbound IIOP with no authentication.

[SSLUNAUTH TCPIPSERVICE]

The 8-character name of a TCPIPSERVICE that defines the characteristics of the port which is used for inbound IIOP with SSL but no client authentication.

[CLIENTCERT TCPIPSERVICE]

The 8-character name of a TCPIPSERVICE that defines the characteristics of the port which is used for inbound IIOP with SSL client certificate authentication.

**Output parameters** 

**RESPONSE** is the domain's response to the call. It can have any of these values:

OK|EXCEPTION|DISASTER|INVALID|KERNERROR|PURGED

[REASON] is returned when RESPONSE is DISASTER or EXCEPTION. Possible values are:

| RESPONSE  | Possible REASON values                                                                                                    |
|-----------|----------------------------------------------------------------------------------------------------|
| DISASTER  | ABEND                                                                                                    |
| EXCEPTION | ATTACH_ERROR CATALOG_ERROR CERT_ERROR CORBASERVER_ALREADY_THERE EJB_INACTIVE INVALID_CERT INVALID_CORBASERVER INVALID_HOST INVALID_JNDIPREFIX INVALID_PORT INVALID_SSL INVALID_SSL INVALID_SSL INVALID_STATE INVALID_STATE INVALID_TIMEOUT LOCK_ERROR LOOP PARMS_STORAGE_ERROR SETUP_ERROR STORAGE_ERROR |

# EJCG gate, AMEND\_CORBASERVER function

The AMEND\_CORBASERVER function of the EJCG gate changes information held within the CorbaServer Control Block. It does not harden this information over a CICS restart, nor does the change get communicated to the executing JVMs.

Input parameters

CORBASERVER Name of the CorbaServer in which the information is to be changed

STATE Indicates the current resolution state of the CorbaServer and whether it is available for use

or not.

[TIMEOUT] The elapsed time (in seconds) of inactivity after which a session Bean can be discarded

[STATE] Specifies the state into which the CorbaServer is to be put. Values are

PENDINIT INITING UNUSABLE PENDRESOLV RESOLVING INSERV

UNRESOLVED DELETING

### [CURRENT\_STATE]

Used as a check, must match the existing state of the CorbaServer. Values are

PENDINIT INITING UNUSABLE PENDRESOLV RESOLVING INSERV

UNRESOLVED DELETING

#### [ENABLESTATE]

Permissible values are:

ENABLED DISABLED DISABLING

[SCANINTERVAL]

# [DJARDIR]

[AUTOPUBLISH]

## [OUTPRIVACY]

#### [UNAUTH TCPIPSERVICE]

The 8-character name of a TCPIPSERVICE that defines the characteristics of the port which is used for inbound IIOP with no authentication.

### [SSLUNAUTH\_TCPIPSERVICE]

The 8-character name of a TCPIPSERVICE that defines the characteristics of the port which is used for inbound IIOP with SSL but no client authentication.

#### [CLIENTCERT\_TCPIPSERVICE]

The 8-character name of a TCPIPSERVICE that defines the characteristics of the port which is used for inbound IIOP with SSL client certificate authentication.

## **Output parameters**

RESPONSE is the domain's response to the call. It can have any of these values:

OK | EXCEPTION | DISASTER | INVALID | KERNERROR | PURGED

[REASON] is returned when RESPONSE is DISASTER or EXCEPTION. Possible values are:

| RESPONSE  | Possible REASON values                                                                                                    |
|-----------|----------------------------------------------------------------------------------------------------|
| DISASTER  | ABEND                                                                                                    |
| EXCEPTION | CORBASERVER_ABSENT CORBASERVER_INVALID_STATE CORBASERVER_STATE_CHANGED EJB_INACTIVE EJOS_ERROR INVALID_STATE INVALID_STATE INVALID_TIMEOUT LOCK_ERROR LOOP PARMS_STORAGE_ERROR SETUP_ERROR |

# **EJCG gate, DELETE\_CORBASERVER function**

The DELETE\_CORBASERVER function of the EJCG gate removes a CorbaServer.

- Deletes the CorbaServer Control Block and removes the saved entry in the Global catalog. The XRSINDI exit is called to notify the removal.
- The Java layers are informed that the CorbaServer has been deleted.
- · This operation has a side effect in that all DJars associated with the CorbaServer are also deleted, and then all the Beans from the DJar.

#### Input parameters

CORBASERVER Name of the CorbaServer to be deleted

## Output parameters

RESPÔNSE is the domain's response to the call. It can have any of these values:

OK | EXCEPTION | DISASTER | INVALID | KERNERROR | PURGED

is returned when RESPONSE is DISASTER or EXCEPTION. Possible values are: [REASON]

| RESPONSE  | Possible REASON values                                                                                                    |
|-----------|----------------------------------------------------------------------------------------------------|
| DISASTER  | ABEND                                                                                                    |
| EXCEPTION | CATALOG_ERROR CORBASERVER_ABSENT CORBASERVER_DELETING DELDJAR_ERROR EJB_INACTIVE LOCK_ERROR LOOP PARMS_STORAGE_ERROR SETUP_ERROR STORAGE_ERROR |

# **EJCG gate, ESTABLISH function**

The ESTABLISH function of the EJCG gate associates a CorbaServer with the calling task. It sets the task's Recovery Manager work token to reference the CorbaServer.

# Input parameters

CORBASERVER Name of the CorbaServer with which an association is to be established

## **Output parameters**

**RESPONSE** is the domain's response to the call. It can have any of these values:

OK|EXCEPTION|DISASTER|INVALID|KERNERROR|PURGED

[REASON] is returned when RESPONSE is DISASTER, EXCEPTION, or INVALID. Possible values

are:

| RESPONSE  | Possible REASON values                                                                                 |
|-----------|----------------------------------------------------------------------------------------------------|
| DISASTER  | ABEND                                                                                                  |
| EXCEPTION | CORBASERVER_ABSENT CORBASERVER_DELETING EJB_INACTIVE LOCK_ERROR LOOP PARMS_STORAGE_ERROR STORAGE_ERROR |

# EJCG gate, INQUIRE\_CORBASERVER function

The INQUIRE\_CORBASERVER function of the EJCG gate extracts information from the named CorbaServer Control Block. It is also executed indirectly from the EJJO gate.

### Input parameters

CORBASERVER Name of the CorbaServer from which to extract information

# **Output parameters**

[STATE] The state of the CorbaServer. Used to indicate whether the CorbaServer is available to

use or not

[ENABLESTATE]

Possible values are:

ENABLED DISABLED DISABLING

[TIMEOUT] The elapsed time (in seconds) of inactivity after which a session Bean can be discarded [PORT] The binary TCP/IP port number for non-SSL communication included in IORs exported

from this CorbaServer

[SSLPORT] The binary TCP/IP port number for SSL communication included in IORs exported from

this CorbaServer

The SSL type for this CorbaServer (YESINOICLIENTAUTH) [SSL]

[JNDIPREFIX] The prefix to use at runtime when publishing to JNDI

The fully qualified name of a directory (a 'shelf' for 'jars') on HFS [SHELF]

The TCP/IP hostname or the dotted decimal TCP/IP address included in IORs exported [HOST]

from this CorbaServer

The label of a certificate within the keyring that is to be used as a client certificate in the [CERT]

SSL handshake for outbound IIOP connections

is the domain's response to the call. It can have any of these values: **RESPONSE** 

OK | EXCEPTION | DISASTER | INVALID | KERNERROR | PURGED

is returned when RESPONSE is DISASTER or EXCEPTION. Possible values are: [REASON]

| RESPONSE  | Possible REASON values                                                          |
|-----------|---------------------------------------------------------------------------------|
| DISASTER  | ABEND                                                                           |
| EXCEPTION | CORBASERVER_ABSENT EJB_INACTIVE LOCK_ERROR LOOP PARMS_STORAGE_ERROR SETUP_ERROR |

# **EJCG gate, RELINQUISH function**

The RELINQUISH function of the EJCG gate ends an association between a CorbaServer and the calling task. It sets the task's Recovery Manager work token to blank.

# Input parameters

CORBASERVER Name of the CorbaServer with which an association is to be ended [ALLOC COUNT]

> The allocation number of the CorbaServer (used to prevent the accidental relinquishing of CorbaServers that have been freed and reallocated).

#### **Output parameters**

RESPONSE is the domain's response to the call. It can have any of these values:

OK|EXCEPTION|DISASTER|INVALID|KERNERROR|PURGED

[REASON] is returned when RESPONSE is DISASTER, EXCEPTION, or INVALID. Possible values

are:

| Possible REASON values                                                                                 |
|----------------------------------------------------------------------------------------------------|
| ABEND                                                                                                  |
| CORBASERVER_ABSENT CORBASERVER_DELETING EJB_INACTIVE LOCK_ERROR LOOP PARMS_STORAGE_ERROR STORAGE_ERROR |
|                                                                                                    |

# EJCG gate, RESOLVE\_CORBASERVER function

The RESOLVE CORBASERVER function of the EJCG gate makes the CorbaServer available for use by Resolution (called by the CEJR transaction). The Java layers are informed that the CorbaServer has been created.

# Input parameters

CORBASERVER Name of the CorbaServer

**Output parameters** 

DID STAGE The output from Resolve function which indicates which stage of resolution was done

(STAGE1 or STAGE2)

**RESPONSE** is the domain's response to the call. It can have any of these values

OK | EXCEPTION | DISASTER | INVALID | KERNERROR | PURGED

[REASON] is returned when RESPONSE is DISASTER or EXCEPTION. Possible values are:

| RESPONSE  | Possible REASON values                                                                                                    |
|-----------|----------------------------------------------------------------------------------------------------|
| DISASTER  | ABEND                                                                                                    |
| EXCEPTION | BAD_STATE_SET CATALOG_ERROR CORBASERVER_ABSENT CORBASERVER_INVALID_STATE EJB_INACTIVE EJOS_ERROR IILS_ERROR INVALID_CORBASERVER LOCK_ERROR LOOP PARMS_STORAGE_ERROR SETUP_ERROR |

# **EJCG gate, SET\_ALL\_STATE function**

The SET ALL STATE function sets the state of all the CorbaServers.

input parameters

STATE Indicates the current Resolution State and whether it is available for use or not.

**Output parameters** 

**RESPONSE** is the domain's response to the call. It can have any of these values

OK|EXCEPTION|DISASTER|INVALID|KERNERROR|PURGED

[REASON] is returned when RESPONSE is DISASTER or EXCEPTION. Possible values are:

| RESPONSE  | Possible REASON values                                                     |
|-----------|----------------------------------------------------------------------------|
| DISASTER  | ABEND                                                                      |
| EXCEPTION | EJB_INACTIVE INVALID_STATE LOCK_ERROR LOOP PARMS_STORAGE_ERROR SETUP_ERROR |

# EJCG gate, WAIT\_FOR\_CORBASERVER function

The WAIT\_FOR\_CORBASERVER function of the EJCG gate will wait until the CorbaServer enters the required state.

Input parameters

CORBASERVER Name of the CorbaServer being waited on

**STATE** Indicates the current Resolution State and whether it is available for use or not.

**Output parameters** 

**RESPONSE** is the domain's response to the call. It can have any of these values

OK | EXCEPTION | DISASTER | INVALID | KERNERROR | PURGED

[REASON] is returned when RESPONSE is DISASTER or EXCEPTION. Possible values are:

| RESPONSE  | Possible REASON values                                                                                                    |
|-----------|----------------------------------------------------------------------------------------------------|
| DISASTER  | ABEND                                                                                                    |
| EXCEPTION | CORBASERVER_ABSENT CORBASERVER_UNRESOLVED CORBASERVER_UNUSABLE EJB_INACTIVE INVALID_STATE LOCK_ERROR LOOP PARMS_STORAGE_ERROR SETUP_ERROR WAIT_ERROR |

# **EJCP gate, DISCARD\_DJAR function**

The DISCARD\_DJAR function of the EJCP gate is called by the EJ domain during DJar Discard processing, but the DJar is unavailable for inquire.

The jar file is removed from its shelf and the shelf directory is deleted.

### Input parameters

CORBASERVER Name of the CorbaServer (container) in which this DJar is installed. This is the

CorbaServer name as specified in the DJar definition.

DJAR Name of the DJar to be discarded

## **Output parameters**

**RESPONSE** is the domain's response to the call. It can have any of these values

OK|EXCEPTION|DISASTER|INVALID|KERNERROR|PURGED

[REASON] is returned when RESPONSE is DISASTER or EXCEPTION. Possible values are:

| RESPONSE  | Possible REASON values |
|-----------|------------------------|
| DISASTER  | ABEND LOOP             |
| EXCEPTION | SHELF_ACCESS_ERROR     |

# **EJCP gate, INSTALL\_DJAR function**

The INSTALL\_DJAR function of the EJCP gate is called by the EJ domain when a DJar is installed as the second part of the DJar installation processing (after the DJar has been copied to the shelf).

The Java Container should initiate the processing of the DJar and pass the obtained Bean to the EJ domain.

The EJ domain expects to be called back for inquire\_corbaserver and inquire\_djar during the processing of this call, so the DJar must be available for inquire.

#### Input parameters

CORBASERVER Name of the CorbaServer (container) into which this DJar is to be installed. This is the

CorbaServer name as specified in the DJar definition.

DJAR Name of the DJar to be installed

**HFSFILE** The fully qualified name of the jar file to be installed. The name must be a valid HFS

filename and must not have any trailing blanks.

#### **Output parameters**

**RESPONSE** is the domain's response to the call. It can have any of these values

OK|EXCEPTION|DISASTER|INVALID|KERNERROR|PURGED

[REASON] is returned when RESPONSE is DISASTER or EXCEPTION. Possible values are:

| RESPONSE  | Possible REASON values                                                |
|-----------|-----------------------------------------------------------------------|
| DISASTER  | ABEND LOOP                                                            |
| EXCEPTION | CONTAINER_ERROR HFSFILE_NOT_FOUND HFS_ACCESS_ERROR SHELF_ACCESS_ERROR |

# EJCP gate, PRE\_INSTALL\_DJAR function

The PRE\_INSTALL\_DJAR function of the EJCP gate is called by the EJ domain when a DJar is installed to copy the hfsfile comprising the DJar onto the shelf.

The Java Container should create a copy of the DJar file on the shelf for the associated CorbaServer.

The EJ domain expects to be called back for inquire\_corbaserver and inquire\_djar during the processing of this call (EJJO gate), so the DJar must be available for inquire.

## Input parameters

CORBASERVER Name of the CorbaServer (container) into which this DJar is to be installed. This is the

CorbaServer name as specified in the DJar definition.

DJAR Name of the DJar to be installed

The fully qualified name of the jar file to be installed. The name must be a valid HFS **HFSFILE** 

filename and must not have any trailing blanks.

#### **Output parameters**

RESPONSE is the domain's response to the call. It can have any of these values

OK|EXCEPTION|DISASTER|INVALID|KERNERROR|PURGED

is returned when RESPONSE is DISASTER or EXCEPTION. Possible values are: [REASON]

| RESPONSE  | Possible REASON values                                                |
|-----------|-----------------------------------------------------------------------|
| DISASTER  | ABEND LOOP                                                            |
| EXCEPTION | CONTAINER_ERROR HFSFILE_NOT_FOUND HFS_ACCESS_ERROR SHELF_ACCESS_ERROR |

# EJCP gate, PUBLISH\_CORBASERVER function

The PUBLISH\_CORBASERVER function of the EJCP gate may be invoked by the EJ domain or the exec interface layer. All beans in the specified logical server are published to JNDI. This is not to be confused with the IILS publish function.

The Java container calls back to the EJ domain with a browse of all installed Beans for the logical server during processing of the function.

#### Input parameters

CORBASERVER Name of the CorbaServer for which to publish Beans.

#### Output parameters

RESPONSE is the domain's response to the call. It can have any of these values

OK | EXCEPTION | DISASTER | INVALID | KERNERROR | PURGED

[REASON] is returned when RESPONSE is DISASTER or EXCEPTION. Possible values are:

| RESPONSE | Possible REASON values |
|----------|------------------------|
| DISASTER | ABEND LOOP             |

| RESPONSE  | Possible REASON values                             |
|-----------|----------------------------------------------------|
| EXCEPTION | CONTAINER_ERROR HFS_ACCESS_ERROR JNDI_ACCESS_ERROR |

# EJCP gate, PUBLISH\_DJAR function

The PUBLISH\_DJAR function of the EJCP gate may be invoked by the EJ domain or the exec interface layer. All beans in the specified logical server are published to JNDI.

The Java container calls back to the EJ domain with a browse of all installed Beans for the DJar during processing of the function.

## Input parameters

CORBASERVER Name of the CorbaServer for which to publish Beans.

DJAR Name of the DJar for which to publish all Beans.

## **Output parameters**

**RESPONSE** is the domain's response to the call. It can have any of these values

OK | EXCEPTION | DISASTER | INVALID | KERNERROR | PURGED

[REASON] is returned when RESPONSE is DISASTER or EXCEPTION. Possible values are:

| RESPONSE  | Possible REASON values                             |
|-----------|----------------------------------------------------|
| DISASTER  | ABEND LOOP                                         |
| EXCEPTION | CONTAINER_ERROR HFS_ACCESS_ERROR JNDI_ACCESS_ERROR |

# **EJCP gate, RETRACT\_CORBASERVER function**

The RETRACT\_CORBASERVER function of the EJCP gate may be invoked by the EJ domain or the exec interface layer. All beans in the specified logical server are retracted from JNDI. This is not to be confused with the IILS retract function.

The Java container calls back to the EJ domain with a browse of all installed Beans for the logical server during processing of the function.

#### Input parameters

CORBASERVER Name of the CorbaServer for which to retract Beans.

### **Output parameters**

**RESPONSE** is the domain's response to the call. It can have any of these values

OK | EXCEPTION | DISASTER | INVALID | KERNERROR | PURGED

[REASON] is returned when RESPONSE is DISASTER or EXCEPTION. Possible values are:

| RESPONSE  | Possible REASON values             |
|-----------|------------------------------------|
| DISASTER  | ABEND LOOP                         |
| EXCEPTION | HFS_ACCESS_ERROR JNDI_ACCESS_ERROR |

# **EJCP gate, RETRACT\_DJAR function**

The RETRACT\_DJAR function of the EJCP gate may be invoked by the EJ domain or the exec interface layer. All beans in the specified DJar server are retracted from JNDI.

The Java container calls back to the EJ domain with a browse of all installed Beans for DJar or the logical server during processing of the function.

Input parameters

CORBASERVER Name of the CorbaServer for which to retract Beans. Name of the DJar for which to retract all Beans. **DJAR** 

**Output parameters** 

RESPONSE is the domain's response to the call. It can have any of these values

OK | EXCEPTION | DISASTER | INVALID | KERNERROR | PURGED

is returned when RESPONSE is DISASTER or EXCEPTION. Possible values are: [REASON]

| RESPONSE  | Possible REASON values             |
|-----------|------------------------------------|
| DISASTER  | ABEND LOOP                         |
| EXCEPTION | HFS_ACCESS_ERROR JNDI_ACCESS_ERROR |

# **EJDB** gate, START\_BROWSE function

The START BROWSE function of the EJDB gate initiates the browse upon the chain of DJars. Positioning of the start of the Browse is not supported. Selection by DJars is not provided, but selection by owning CorbaServer is. The end browse condition is not returned if there are no suitable DJars (this is postponed until the get next). The returned browsetoken must be used for subsequent GET NEXT operations.

Input parameters

CORBASERVER The name of the CorbaServer for this DJar

**Output parameters** 

BROWSETOKEN The pointer set up by START\_BROWSE which points to the first CorbaServer in the chain

to be browsed

**RESPONSE** is the domain's response to the call. It can have any of these values

OK | EXCEPTION | DISASTER | INVALID | KERNERROR | PURGED

[REASON] is returned when RESPONSE is DISASTER, EXCEPTION, or INVALID. Possible values

are:

| RESPONSE  | Possible REASON values                                                     |
|-----------|----------------------------------------------------------------------------|
| DISASTER  | ABEND                                                                      |
| EXCEPTION | EJB_INACTIVE INVALID_CORBASERVER LOCK_ERROR LOOP SETUP_ERROR STORAGE_ERROR |

# **EJDB** gate, **GET\_NEXT** function

The GET NEXT function of the EJDB gate returns the next DJar Control Block in the list of DJars that meets the selection criteria. The ordering of DJars returned is not specified (the order is not alpha order but LastIn-FirstOut for Browse purposes). The POINTAT parameter is used to enable a Browse to proceed when the aim of the browse is to locate a DJar to be deleted.

- POINTAT(NORMAL) should be used in all cases by the SPI layers and general users (and is the default).
- POINTAT(PRIOR) shows the deletion intent. POINTAT(PRIOR) should never be coded in normal circumstances and may result in an infinite loop if used without a delete.

Input parameters

BROWSETOKEN The pointer set up by START\_BROWSE which points to the first DJar in the chain to be

browsed

[POINTAT] Indicates whether to advance the browse pointer to point to the next item in the chain

(NORMALIPRIOR). NORMAL will return the next item in the chain, whereas PRIOR will

always return the same item, unless that item has been deleted

**Output parameters** 

DJAR The name of the DJar

[CORBASERVER]

The name of the CorbaSerever for this DJar

[HFSFILE] The fully qualified name of the deployed jar file on HFS

[STATE] The state of the DJar. Used to indicate whether the DJar is available for use or not

**RESPONSE** is the domain's response to the call. It can have any of these values

OK | EXCEPTION | DISASTER | INVALID | KERNERROR | PURGED

[REASON] is returned when RESPONSE is DISASTER, EXCEPTION, or INVALID. Possible values

are:

| RESPONSE  | Possible REASON values                                                                                   |
|-----------|----------------------------------------------------------------------------------------------------|
| DISASTER  | ABEND                                                                                                    |
| EXCEPTION | BROWSE_TOKEN EJB_INACTIVE END_OF_BROWSE INVALID_BROWSE_TOKEN INVALID_POINTAT LOCK_ERROR LOOP SETUP_ERROR |

# **EJDB gate, END\_BROWSE function**

The END\_BROWSE function of the EJDB gate ends the browse operation and deletes the browsetoken.

Input parameters

BROWSETOKEN The pointer set up by START\_BROWSE which points to the first DJar in the chain to be

browsed

**Output parameters** 

**RESPONSE** is the domain's response to the call. It can have any of these values

OK | EXCEPTION | DISASTER | INVALID | KERNERROR | PURGED

[REASON] is returned when RESPONSE is DISASTER, EXCEPTION, or INVALID. Possible values

are:

| RESPONSE  | Possible REASON values                                        |
|-----------|---------------------------------------------------------------|
| DISASTER  | ABEND                                                         |
| EXCEPTION | EJB_INACTIVE INVALID_BROWSE_TOKEN LOCK_ERROR LOOP SETUP_ERROR |

# **EJDG gate, ACTION\_DJAR function**

The ACTION\_DJAR function of the EJDG gate tells another party that something is to be done on the DJar. The implemented actions are to manipulate the External Namespace for the named DJar.

Input parameters

DJAR The name of the DJar

The action to perform on the DJar (PUBLISHIRETRACT) **ACTIONMODE** 

Output parameters

RESPÔNSE is the domain's response to the call. It can have any of these values

OK | EXCEPTION | DISASTER | INVALID | KERNERROR | PURGED

[REASON] is returned when RESPONSE is DISASTER, EXCEPTION, or INVALID. Possible values

| RESPONSE  | Possible REASON values                                                                                                    |
|-----------|----------------------------------------------------------------------------------------------------|
| DISASTER  | ABEND                                                                                                    |
| EXCEPTION | DJAR_ABSENT DJAR_INVALID_STATE EJB_INACTIVE INVALID_ACTION LOCK_ERROR LOOP PARMS_STORAGE_ERROR PUBLISH_ERROR RETRACT_ERROR SETUP_ERROR STORAGE_ERROR |

# EJDG gate, ADD\_DJAR function

The ADD DJAR function of the EJDG gate creates a DJar Control Block.

- Creates the DJar element in memory, chains it appropriately, and saves an entry in the Global Catalog for Warm restart purposes.
- · The XRSINDI exit is called to notify the creation of the element. The Java layers are informed that the DJar has been created.
- · The ADDMODE parameter controls the compartmentalization of this operation for restart purposes (this defaults to NORMAL which does both the creation of the Control Block and its cataloging). Usage of this verb via the SPI/RDO layers should always code ADDMODE(NORMAL).

#### Input parameters

The name of the DJar to be added DJAR

CORBASERVER The name of the CorbaServer for this DJar

The fully qualified name of the deployed jar file on HFS HFSFILE

STATE Indicates the current Resolution State and whether it is available for use or not.

**Output parameters** 

RESPONSE is the domain's response to the call. It can have any of these values

OK | EXCEPTION | DISASTER | INVALID | KERNERROR | PURGED

[REASON] is returned when RESPONSE is DISASTER, EXCEPTION, or INVALID. Possible values

are:

| RESPONSE | Possible REASON values |
|----------|------------------------|
| DISASTER | ABEND                  |

| RESPONSE  | Possible REASON values                                                                                                    |
|-----------|----------------------------------------------------------------------------------------------------|
| EXCEPTION | ATTACH_ERROR CATALOG_ERROR CORBASERVER_ABSENT CORBASERVER_INVALID_STATE DJAR_ALREADY_THERE EJB_INACTIVE INVALID_CORBASERVER INVALID_DJAR INVALID_HFSNAME INVALID_STATE LOCK_ERROR LOOP PARMS_STORAGE_ERROR SETUP_ERROR STORAGE_ERROR |

## EJDG gate, AMEND\_DJAR function

The AMEND\_DJAR function of the EJDG gate alters the DJar Control Block, but does not catalog the change or tell Java about the amendment.

### Input parameters

The name of the DJar to be changed DJAR

[STATE] Specifies the state into which the DJar is to be put. Values are

PENDINIT | INITING | UNUSABLE | PENDRESOLV | RESOLVING | INSERV |

UNRESOLVED | DELETING

#### [CURRENT STATE]

Used as a check, and must match the existing state of the DJar. Values are

PENDINIT | INITING | UNUSABLE | PENDRESOLV | RESOLVING | INSERV |

UNRESOLVĖD | DELETING

#### Output parameters

RESPONSE is the domain's response to the call. It can have any of these values

OK|EXCEPTION|DISASTER|INVALID|KERNERROR|PURGED

[REASON] is returned when RESPONSE is DISASTER, EXCEPTION, or INVALID. Possible values

are:

| RESPONSE  | Possible REASON values                                                                                                    |
|-----------|----------------------------------------------------------------------------------------------------|
| DISASTER  | ABEND                                                                                                    |
| EXCEPTION | BAD_STATE_CHANGE DJAR_ABSENT DJAR_STATE_CHANGED EJB_INACTIVE INVALID_STATE LOCK_ERROR LOOP PARMS_STORAGE_ERROR SETUP_ERROR |

# EJDG gate, COUNT\_FOR\_CS function

The COUNT\_FOR\_CS function of the EJDG gate totals the number of DJars in each state for the owning CorbaServer

#### Input parameters

CORBASERVER The name of the CorbaServer

#### **Output parameters**

[NDJARS] The number of DJars in this Corbaserver

[NPENDINIT] The number of DJars which are in pendinit state in the CorbaServer The number of DJars which are in initing state in the CorbaServer [NINITING] The number of DJars which are in unusable state in the CorbaServer [NUNUSABLE]

[NPENDRESOLV]

The number of DJars which are in pendresolve state in the CorbaServer The number of DJars which are in resolving state in the CorbaServer [NRESOLVING] [NINSERV] The number of DJars which are in inservice state in the CorbaServer.

[NUNRESOLVED]

[NDELETING]

RESPONSE

The number of DJars which are in unresolved state in the CorbaServer The number of DJars which are in deleting state in the CorbaServer is the domain's response to the call. It can have any of these values

OK | EXCEPTION | DISASTER | INVALID | KERNERROR | PURGED

[REASON] is returned when RESPONSE is DISASTER, EXCEPTION, or INVALID. Possible values

are:

| RESPONSE  | Possible REASON values                                                                                                    |
|-----------|----------------------------------------------------------------------------------------------------|
| DISASTER  | ABEND                                                                                                    |
| EXCEPTION | BAD_STATE_CHANGE DJAR_ABSENT DJAR_STATE_CHANGED EJB_INACTIVE INVALID_STATE LOCK_ERROR LOOP PARMS_STORAGE_ERROR SETUP_ERROR |

## EJDG gate, DELETE\_DJAR function

The DELETE DJAR function of the EJDG gate

- Deletes the DJar Control Block and removes the saved entry in the Global Catalog, the XRSINDI exit is also called to notify the removal.
- · The Java layers are informed that the DJar has been deleted. However, this notification is not done if the deletion has been initiated by the deletion of the owning CorbaServer (this is notified by the delmode parameter - DELMODE(CASCADE) showing this CorbaServer initiated deletion and DELMODE(NORMAL) showing that the deletion has been initiated from the SPI/CEMT layers).
- This operation has a side effect in that all Beans associated with the DJar are also deleted.

#### Input parameters

DJAR The name of the DJar to be deleted **DELMODE** Indicates what type of deletion is being done:

- · DELMODE(CASCADE) indicates an owning CorbaServer initiated the deletion of this
- DELMODE(NORMAL) indicated deletion is for SPI/CEMT delete DJar request

#### Output parameters

RESPONSE is the domain's response to the call. It can have any of these values

OK | EXCEPTION | DISASTER | INVALID | KERNERROR | PURGED

[REASON] is returned when RESPONSE is DISASTER, EXCEPTION, or INVALID. Possible values

| RESPONSE | Possible REASON values |
|----------|------------------------|
| DISASTER | ABEND                  |

| RESPONSE  | Possible REASON values                                                                                             |
|-----------|----------------------------------------------------------------------------------------------------|
| EXCEPTION | CATALOG_ERROR DJAR_ABSENT DJAR_DELETING EJB_INACTIVE LOCK_ERROR LOOP PARMS_STORAGE_ERROR SETUP_ERROR STORAGE_ERROR |

## **EJDG gate, DELETE\_ALL\_DJARS function**

The DELETE\_ALL\_DJARS function of the EJDG gate is called when the owning CorbaServer is deleted which forces the cascaded deletion of all the DJars associated with the CorbaServer. This gate eventually uses EJDG.DELETE\_DJAR with DELMODE(CASCADE) as part of its operation.

## Input parameters

CORBASERVER The name of the CorbaServer for these DJars

## **Output parameters**

RESPONSE is the domain's response to the call. It can have any of these values

OK | EXCEPTION | DISASTER | INVALID | KERNERROR | PURGED

[REASON] is returned when RESPONSE is DISASTER, EXCEPTION, or INVALID. Possible values

are:

| RESPONSE  | Possible REASON values                                                                        |
|-----------|-----------------------------------------------------------------------------------------------|
| DISASTER  | ABEND                                                                                         |
| EXCEPTION | CORBASERVER_ABSENT EJB_INACTIVE LOCK_ERROR LOOP PARMS_STORAGE_ERROR SETUP_ERROR STORAGE_ERROR |

# **EJDG gate, INQUIRE\_DJAR function**

The INQUIRE DJAR function of the EJDG gate extracts information from the named DJar Control Block

#### Input parameters

The name of the DJar DJAR

## **Output parameters**

[CORBASERVER]

The name of the CorbaServer for this deployed jar file.

[HFSFILE] The fully qualified name of the deployed jar file on HFS

[STATE] The state of the deployed jar file. Used to indicate whether the deployed jar file is

available for use or not

**RESPONSE** is the domain's response to the call. It can have any of these values

OK | EXCEPTION | DISASTER | INVALID | KERNERROR | PURGED

[REASON] is returned when RESPONSE is DISASTER, EXCEPTION, or INVALID. Possible values

| RESPONSE | Possible REASON values |
|----------|------------------------|
| DISASTER | ABEND                  |

| RESPONSE  | Possible REASON values                                                   |
|-----------|--------------------------------------------------------------------------|
| EXCEPTION | DJAR_ABSENT EJB_INACTIVE LOCK_ERROR LOOP PARMS_STORAGE_ERROR SETUP_ERROR |

# EJDG gate, SET ALL STATE function

The SET\_ALL\_STATE function of the EJDG gate sets the state of all the DJars.

Input parameters

STATE Indicates the current Resolution State and whether it is available for use or not.

**Output parameters** 

RESPONSE is the domain's response to the call. It can have any of these values

OK|EXCEPTION|DISASTER|INVALID|KERNERROR|PURGED

[REASON] is returned when RESPONSE is DISASTER, EXCEPTION, or INVALID. Possible values

are:

| RESPONSE  | Possible REASON values                                                     |
|-----------|----------------------------------------------------------------------------|
| DISASTER  | ABEND                                                                      |
| EXCEPTION | EJB_INACTIVE INVALID_STATE LOCK_ERROR LOOP PARMS_STORAGE_ERROR SETUP_ERROR |

# EJDG gate, WAIT\_FOR\_DJAR function

The WAIT\_FOR\_DJAR function of the EJDG gate waits until the DJars enter the required state.

Input parameters

DJĀR The name of the DJar being waited on

STATE Indicates the current Resolution State and whether it is available for use or not.

**Output parameters** 

RESPONSE is the domain's response to the call. It can have any of these values

OK | EXCEPTION | DISASTER | INVALID | KERNERROR | PURGED

[REASON] is returned when RESPONSE is DISASTER, EXCEPTION, or INVALID. Possible values

| RESPONSE  | Possible REASON values                                                                                                    |
|-----------|----------------------------------------------------------------------------------------------------|
| DISASTER  | ABEND                                                                                                    |
| EXCEPTION | DJAR_ABSENT DJAR_UNRESOLVED DJAR_UNUSABLE EJB_INACTIVE INVALID_STATE LOCK_ERROR LOOP PARMS_STORAGE_ERROR SETUP_ERROR WAIT_ERROR |

## EJDG gate, WAIT\_FOR\_USABLE\_DJARS function

The WAIT\_FOR\_USABLE\_DJARS function of the EJDG gate waits until all the DJars associated with a CorbaServer are INSERV.

Input parameters

CORBASERVER The name of the CorbaServers for these DJars

**Output parameters** 

RESPONSE is the domain's response to the call. It can have any of these values

OK | EXCEPTION | DISASTER | INVALID | KERNERROR | PURGED

[REASON] is returned when RESPONSE is DISASTER, EXCEPTION, or INVALID. Possible values

| Possible REASON values                                                                                                    |
|----------------------------------------------------------------------------------------------------|
| ABEND                                                                                                    |
| CORBASERVER_ABSENT CORBASERVER_ERROR CORBASERVER_INVALID_STATE COUNT_ERROR DJAR_ABSENT DJAR_UNRESOLVED DJAR_UNUSABLE EJB_INACTIVE LOCK_ERROR LOOP PARMS_STORAGE_ERROR SETUP_ERROR WAIT_ERROR |
|                                                                                                    |

# **EJDI** gate, ADD\_ENTRY Function

The ADD ENTRY function of the EJDI gate adds a new entry to the Directory partition for the specified LogicalServer.

No entry with the same name should exist in the specified LogicalServer partition. In the case of a transaction entry, no existing entry should refer to the same request stream, but this is not checked.

Input parameters

The key (OTS or Object Key) for the entry ENTRY KEY

Indicates whether this is a transaction or object key entry **ENTRY TYPE** 

LOGICALSERVER

Name of the LogicalServer for which the entry is to be added

REQUEST STREAM ID

Public ID of the request stream to be put in the entry

**Output parameters** 

RESPONSE is the domain's response to the call. It can have any of these values

OK | EXCEPTION | DISASTER | INVALID | KERNERROR | PURGED

[REASON] is returned when RESPONSE is DISASTER, EXCEPTION, or INVALID. Possible values

| RESPONSE | Possible REASON values |
|----------|------------------------|
| DISASTER | ABEND                  |

| RESPONSE  | Possible REASON values                                                                             |
|-----------|----------------------------------------------------------------------------------------------------|
| EXCEPTION | DUPLICATE_ENTRY FILE_CONNECT_ERROR FILE_CORRUPT_ERROR FILE_FULL_ERROR FILE_IO_ERROR STORE_NOT_OPEN |
| INVALID   | INVALID_KEYLENGTH                                                                                  |

## **EJDI gate, INITIALIZE Function**

The INITIALIZE function of the EJDI gate is called when a store\_not\_open has been detected.

## Input parameters

LOGICALSERVER

Name of the LogicalServer for which the entry is to be added

**Output parameters** 

RESPONSE is the domain's response to the call. It can have any of these values

OK | EXCEPTION | DISASTER | INVALID | KERNERROR | PURGED

[REASON] is returned when RESPONSE is DISASTER, EXCEPTION, or INVALID. Possible values

are:

| RESPONSE  | Possible REASON values                                                                                                    |
|-----------|----------------------------------------------------------------------------------------------------|
| DISASTER  | ABEND                                                                                                    |
| EXCEPTION | CICS_TERMINATING FILE_CONNECT_ERROR FILE_CORRUPT_ERROR FILE_IO_ERROR FILE_NOT_FOUND FILE_RECOVERY_ERROR FILE_RECOVERY_UNKNOWN CTL_REC_FULL_ERROR |
| INVALID   | INVALID_KEYLENGTH<br>INVALID_RECORD_SIZE                                                                                                    |

# **EJDI** gate, LOOKUP\_ENTRY Function

The LOOKUP\_ENTRY function of the EJDI gate looks up the given OTS transaction or object key / LogicalServer pair and returns the associated Request Stream if found.

Input parameters

The key (OTS transaction or Object Key) for the entry to be returned **ENTRY KEY** 

ENTRY\_TYPE Indicates whether this is a transaction or object\_key entry

**LOGICALSERVER** 

Name of the LogicalServer to search for the entry

REQUEST\_STREAM\_BUFFER

Caller supplied buffer to contain the request stream id

Output parameters

RESPONSE is the domain's response to the call. It can have any of these values

OK|EXCEPTION|DISASTER|INVALID|KERNERROR|PURGED

[REASON] is returned when RESPONSE is DISASTER, EXCEPTION, or INVALID. Possible values

| RESPONSE | Possible REASON values |
|----------|------------------------|
| DISASTER | ABEND                  |

| RESPONSE  | Possible REASON values                                                                                                    |
|-----------|----------------------------------------------------------------------------------------------------|
| EXCEPTION | BUFFER_TOO_SMALL ENTRY_NOT_FOUND FILE_CONNECT_ERROR FILE_CORRUPT_ERROR FILE_IO_ERROR OBJECT_CORRUPT STORE_NOT_FOUND STORE_NOT_OPEN |
| INVALID   | INVALID_KEYLENGTH                                                                                                    |

## **EJDI gate, REMOVE\_ENTRY Function**

The REMOVE\_ENTRY function of the EJDI gate removes a transaction or object key for a given LogicalServer.

Input parameters

The key (OTS transaction or Object Key) for the entry to be removed **ENTRY KEY** 

**ENTRY TYPE** Indicates whether this is a transaction or object key entry

LOGICALSERVER

Name of the LogicalServer for which the entry is to be removed

**Output parameters** 

RESPONSE is the domain's response to the call. It can have any of these values

OK|EXCEPTION|DISASTER|INVALID|KERNERROR|PURGED

[REASON] is returned when RESPONSE is DISASTER, EXCEPTION, or INVALID. Possible values

| RESPONSE  | Possible REASON values                                                             |
|-----------|------------------------------------------------------------------------------------|
| DISASTER  | ABEND                                                                              |
| EXCEPTION | ENTRY_NOT_FOUND FILE_CONNECT_ERROR FILE_CORRUPT_ERROR FILE_IO_ERROR STORE_NOT_OPEN |
| INVALID   | INVALID_KEYLENGTH                                                                  |

# **EJDU gate, DUMP\_DATA Function**

The DUMP DATA function of the EJDU gate is used to collect data from a dumping class. It will be placed in the chain of data collected by EJDU and formatted out when a CICS dump occurs.

### Input parameters

DATA A pointer and length pair containing the data to be stored for inclusion in a dump.

**Output parameters** 

RESPONSE is the domain's response to the call. It can have any of these values

OK | EXCEPTION | DISASTER

[REASON] is returned when RESPONSE is DISASTER, EXCEPTION, or INVALID. Possible values

| RESPONSE  | Possible REASON values          |
|-----------|---------------------------------|
| DISASTER  | ABEND INTERNAL_ERROR            |
| EXCEPTION | INSUFFICIENT_STORAGE            |
| INVALID   | INVALID_FORMAT INVALID_FUNCTION |

# **EJDU gate, DUMP\_STACK Function**

The DUMP STACK function of the EJDU gate is used to collect the stack of a running JVM. The stack is passed as a string to EJDU and will be formatted out separately from the other data collected by EJDU's DUMP\_DATA function. This function should be called before DUMP\_DATA as it will free any existing data gathered for the running task.

Input parameters

A pointer and length pair containing the data to be stored for inclusion in a dump. DATA

Output parameters

RESPONSE is the domain's response to the call. It can have any of these values

OK EXCEPTION DISASTER

[REASON] is returned when RESPONSE is DISASTER, EXCEPTION, or INVALID. Possible values

| RESPONSE  | Possible REASON values          |
|-----------|---------------------------------|
| DISASTER  | ABEND<br>INTERNAL_ERROR         |
| EXCEPTION | INSUFFICIENT_STORAGE            |
| INVALID   | INVALID_FORMAT INVALID_FUNCTION |

## EJDU gate, INQUIRE\_TRACE\_FLAGS Function

The INQUIRE\_TRACE\_FLAGS function of the EJDU gate is used to return the current settings of all the trace flags. It takes into account the master trace flag setting when returning the result. The trace flags are returned as a continuous block of storage with 2 bytes for each flag, in domain order.

## Input parameters

TRACE\_DATA A block of data containing the trace flags in domain order, where each trace flag takes up 2 bytes

**Output parameters** 

RESPONSE is the domain's response to the call. It can have any of these values

OK EXCEPTION DISASTER

[REASON] is returned when RESPONSE is DISASTER, EXCEPTION, or INVALID. Possible values

are:

| RESPONSE  | Possible REASON values              |
|-----------|-------------------------------------|
| DISASTER  | ABEND<br>INTERNAL_ERROR             |
| EXCEPTION | BAD_DOMAIN_TOKEN TRACE_BUFFER_ERROR |
| INVALID   | INVALID_FORMAT INVALID_FUNCTION     |

# **EJGE gate, INITIALIZE Function**

The INITIALIZE function of the EJGE gate creates the various things in the EJE Anchor Block (Locks, Store Subpools, Statii etc.) and then sets up the initial chains of CorbaServer, DJar and BEan Control Blocks (and the Browse equivalents). These chains all start with a dummy X'00' element and end with another dummy X'FF' element. This permits easy chaining and detection of end-of-lists. However, more importantly, this technique enables multi-TCB operations to proceed as there are never any EJ Element wide-locks - all locks are at the CorbaServer, DJar or Bean level. After the EJE anchor block has been setup it is never subsequently amended.

Input parameters

STARTTYPE The startup type for this CICS system (WARMICOLD)

Output parameters

RESPÔNSE is the domain's response to the call. It can have any of these values

OK | EXCEPTION | DISASTER | INVALID | KERNERROR | PURGED

is returned when RESPONSE is DISASTER, EXCEPTION, or INVALID. Possible values [REASON]

are:

| RESPONSE  | Possible REASON values                                           |
|-----------|------------------------------------------------------------------|
| DISASTER  | ABEND                                                            |
| EXCEPTION | CATALOG_ERROR LOOP PARMS_STORAGE_ERROR SETUP_ERROR STORAGE_ERROR |

# **EJGE gate, QUIESCE Function**

The QUIESCE function of the EJGE gate runs when a CEMT P SHUT is executed.

## Input parameters

None

Output parameters

RESPONSE is the domain's response to the call. It can have any of these values

OK | EXCEPTION | DISASTER | INVALID | KERNERROR | PURGED

[REASON] is returned when RESPONSE is DISASTER, EXCEPTION, or INVALID. Possible values

are:

| RESPONSE  | Possible REASON values                             |
|-----------|----------------------------------------------------|
| DISASTER  | ABEND                                              |
| EXCEPTION | LOOP PARMS_STORAGE_ERROR SETUP_ERROR STORAGE_ERROR |

# **EJGE gate, TERMINATE Function**

The TERMINATE function of the EJGE gate runs when a CEMT P IMMED is executed.

### Input parameters

None

**Output parameters** 

RESPÔNSE is the domain's response to the call. It can have any of these values

OK | EXCEPTION | DISASTER | INVALID | KERNERROR | PURGED

[REASON] is returned when RESPONSE is DISASTER, EXCEPTION, or INVALID. Possible values

| RESPONSE  | Possible REASON values                             |
|-----------|----------------------------------------------------|
| DISASTER  | ABEND                                              |
| EXCEPTION | LOOP PARMS_STORAGE_ERROR SETUP_ERROR STORAGE_ERROR |

## EJIO gate, RESOLVE Function

The RESOLVE function of the EJIO gate controls the operation of Resolution processing. It is called by the CEJR transaction.

## Input parameters

None

Output parameters

RESPÔNSE is the domain's response to the call. It can have any of these values

OK | EXCEPTION | DISASTER | INVALID | KERNERROR | PURGED

[REASON] is returned when RESPONSE is DISASTER, EXCEPTION, or INVALID. Possible values

are:

| RESPONSE  | Possible REASON values                                                                                                    |
|-----------|----------------------------------------------------------------------------------------------------|
| DISASTER  | ABEND                                                                                                    |
| EXCEPTION | BEAN_ADD_ERROR CATALOG_ERROR EJB_INACTIVE ENV_ERROR LOOP MULTIUSE OBJECTSTORE_ERROR PARMS_STORAGE_ERROR PRIORFAIL RESC_BAD_STB RESC_GETNEXT_ERROR RESD_BAD_STB RESD_GETNEXT_ERROR RESD_GETNEXT_ERROR RESOLV_FAIL_CS RESOLV_FAIL_DJAR SETUP_ERROR STORAGE_ERROR |

# EJIO gate, RESOLVE\_CSERVERS Function

The RESOLVE\_CSERVERS function of the EJIO gate scans all existing CorbaServer Control Blocks that have not been fully processed and issues a EJCG.RESOLVE\_CORBASERVER on the first such CorbaServer. (both Stage one 'copying the DJar to the Shelf' and Stage two 'Opening Object Stores' Resolution Processing).

### Input parameters

None

### **Output parameters**

# EJIO gate, RESOLVE\_DJARS Function

The RESOLVE DJARS function of the EJIO gate scans all existing DJar Control Blocks that have not been fully processed and issues a EJDG.RESOLVE DJAR on the first such DJar (both Stage one 'copying the DJar to the Shelf' and Stage two 'Bean loading' Resolution Processing).

#### Input parameters

None

**Output parameters** 

RESPÔNSE is the domain's response to the call. It can have any of these values

OK | EXCEPTION | DISASTER | INVALID | KERNERROR | PURGED

[REASON] is returned when RESPONSE is DISASTER, EXCEPTION, or INVALID. Possible values

| RESPONSE  | Possible REASON values                                                                                                    |
|-----------|----------------------------------------------------------------------------------------------------|
| DISASTER  | ABEND                                                                                                    |
| EXCEPTION | BEAN_ADD_ERROR CATALOG_ERROR EJB_INACTIVE ENV_ERROR LOCK_ERROR LOOP OBJECTSTORE_ERROR PARMS_STORAGE_ERROR RESD_BAD_STB RESD_GETNEXT_ERROR SETUP_ERROR STORAGE_ERROR |

## **EJJO** gate

The EJJO Gate provides a subset of the aforementioned EJ Domain Gates for direct use by the CICS-supplied layers residing within Java code. See the native functions for details.

## EJMI gate, ADD BEAN Function

The ADD\_BEAN function of the EJMI gate adds the named Bean within the named CorbaServer to the EJMI state.

A duplicate bean exception is returned if there is already a Bean of that name within the given CorbaServer. (The DJar must be discarded before the Bean can be added again.)

## Input parameters

BEAN The name of the Bean to be added

The name of the CorbaServer containing the Bean CORBASERVER

DJAR The name of the DJar

### **Output parameters**

RESPONSE is the domain's response to the call. It can have any of these values

OK|EXCEPTION|DISASTER|INVALID|KERNERROR|PURGED

[REASON] is returned when RESPONSE is DISASTER, EXCEPTION, or INVALID. Possible values

are:

| RESPONSE  | Possible REASON values |
|-----------|------------------------|
| EXCEPTION | DUPLICATE_BEAN         |

# EJMI gate, ADD METHOD Function

The ADD\_METHOD function of the EJMI gate adds the information for the named method within the given Bean and CorbaServer.

An unknown\_bean exception is returned if there the given Bean and CorbaServer combination is not present in the EJMI state.

A duplicate method exception is returned if there is already a method of that name within the given Bean and CorbaServer combination.

#### Input parameters

BEAN The name of the Bean to be added

CORBASERVER The name of the CorbaServer containing the Bean

METHOD The name of the method

XCOORD Indicates whether an external OTS transaction coordinator, if there is one, is respected for

determining transaction commit or rollback. Values are:

RESPECTED | IGNORED

**Output parameters** 

**RESPONSE** is the domain's response to the call. It can have any of these values

OK|EXCEPTION|DISASTER|INVALID|KERNERROR|PURGED

[REASON] is returned when RESPONSE is DISASTER, EXCEPTION, or INVALID. Possible values

are:

| RESPONSE  | Possible REASON values           |
|-----------|----------------------------------|
| EXCEPTION | DUPLICATE_METHOD<br>UNKNOWN_BEAN |

## EJMI gate, DISCARD\_METHOD\_INFO Function

The DISCARD\_METHOD\_INFO function of the EJMI gate removes from the given CorbaServer all the information about Beans with the given DJar name. If no DJar name is specified all Beans are removed.

## Input parameters

CORBASERVER The name of the CorbaServer for this DJar [DJAR] The name of the DJar for these Beans

**Output parameters** 

**RESPONSE** is the domain's response to the call. It can have any of these values

OK | EXCEPTION | DISASTER | INVALID | KERNERROR | PURGED

[REASON] is returned when RESPONSE is DISASTER, EXCEPTION, or INVALID. Possible values

are:

| RESPONSE  | Possible REASON values |
|-----------|------------------------|
| EXCEPTION | UNKNOWN_CORBASERVER    |

# EJMI gate, GET\_METHOD\_INFO Function

The GET\_METHOD\_INFO function of the EJMI gate returns the information about the named method within the named Bean and CorbaServer.

An unknown\_method exception is returned if the method is not found within the Bean and CorbaServer combination.

#### Input parameters

BEAN The name of the Bean

CORBASERVER The name of the CorbaServer for this Bean

METHOD The name of the Bean method

## **Output parameters**

XCOORD Indicates whether an external OTS transaction coordinator, if there is one, is respected for

determining transaction commit or rollback Values are:

RESPECTED | IGNORED

**RESPONSE** is the domain's response to the call. It can have any of these values

OK|EXCEPTION|DISASTER|INVALID|KERNERROR|PURGED

[REASON] is returned when RESPONSE is DISASTER, EXCEPTION, or INVALID. Possible values

| RESPONSE  | Possible REASON values                          |
|-----------|-------------------------------------------------|
| EXCEPTION | UNKNOWN_BEAN UNKNOWN_CORBASERVER UNKNOWN_METHOD |

## **EJMI gate, INITIALIZE Function**

The INITIALIZE function of the EJMI gate initializes the EJMI state in the EJ anchor block.

## Input parameters

None

#### **Output parameters**

RESPÔNSE is the domain's response to the call. It can have any of these values

OK|EXCEPTION|DISASTER|INVALID|KERNERROR|PURGED

## EJOB gate, END BROWSE OBJECT Function

The END\_BROWSE\_OBJECT function of the EJOB gate is called after START\_BROWSE\_OBJECT to end the Browse of a file or object\_store.

## Input parameters

BROWSE TOKEN The token returned by START\_BROWSE

## **Output parameters**

RESPONSE is the domain's response to the call. It can have any of these values

OK|EXCEPTION|DISASTER|INVALID|PURGED

[REASON] is returned when RESPONSE is DISASTER, EXCEPTION, or INVALID. Possible values

are:

| RESPONSE | Possible REASON values |
|----------|------------------------|
| DISASTER | ABEND                  |
| INVALID  | INVALID_TOKEN          |

# EJOB gate, GET\_NEXT\_OBJECT Function

The GET NEXT OBJECT function of the EJOB gate is called after START BROWSE OBJECT to return the next object in the file or object\_store.

#### Input parameters

BROWSE TOKEN The token returned by START\_BROWSE

[KEY\_BUFFER] A buffer in which the next object key is returned

[OBJECT BUFFER]

A buffer in which the next object is returned

### **Output parameters**

[ACTIVE\_TIMEOUT]

A full-word giving the number of seconds after which Objects in the Active state may be automatically deleted from the store.

The 8-character name of the file containing the Object Store. [FILE NAME]

[LAST\_UPDATED]

The time in STCK seconds when the object was last stored or activated.

[OBJECT\_SIZE]

The size of the object being inquired.

#### [PASSIVE TIMEOUT]

A full-word giving the number of seconds after which Objects in the Passive state may be automatically deleted from the store.

[STATUS] The state of the Object, ACTIVE or PASSIVE.
[STORE NAME] The 8-character name of the Object Store.

**RESPONSE** is the domain's response to the call. It can have any of these values

OK | EXCEPTION | DISASTER | INVALID | PURGED

[REASON] is returned when RESPONSE is DISASTER, EXCEPTION, or INVALID. Possible values

are:

| RESPONSE  | Possible REASON values                                                                                                    |
|-----------|----------------------------------------------------------------------------------------------------|
| DISASTER  | ABEND                                                                                                    |
| EXCEPTION | BUFFER_TOO_SMALL END_BROWSE FILE_CONNECT_ERROR FILE_CORRUPT_ERROR FILE_IO_ERROR FILE_KEY_LENGTH_ERROR FILE_NOT_FOUND OBJECT_CORRUPT |
| INVALID   | INVALID_TOKEN                                                                                                    |

## **EJOB gate, INQUIRE\_OBJECT Function**

The INQUIRE\_OBJECT function of the EJOB gate is called to return the Object data and attributes associated with the given key.

## Input parameters

STORE\_NAME The 8-character name of the Object Store

**KEY BLOCK** A block giving the key of the Object being inquired

[OBJECT BUFFER]

A buffer in which the object is returned

## **Output parameters**

[ACTIVE\_TIMEOUT]

A full-word giving the number of seconds after which Objects in the Active state may be automatically deleted from the store.

**[FILE\_NAME]** The 8-character name of the file containing the Object Store.

[LAST\_UPDATED]

The time in STCK seconds when the object was last stored or activated.

[OBJECT\_SIZE]

The size of the object being inquired.

[PASSIVE\_TIMEOUT]

A full-word giving the number of seconds after which Objects in the Passive state may be automatically deleted from the store.

[STATUS] The state of the Object, ACTIVE or PASSIVE.

**RESPONSE** is the domain's response to the call. It can have any of these values

OK | EXCEPTION | DISASTER | INVALID | PURGED

[REASON] is returned when RESPONSE is DISASTER, EXCEPTION, or INVALID. Possible values

| RESPONSE  | Possible REASON values                                                                                                    |
|-----------|----------------------------------------------------------------------------------------------------|
| DISASTER  | ABEND                                                                                                    |
| EXCEPTION | BUFFER_TOO_SMALL FILE_CONNECT_ERROR FILE_CORRUPT_ERROR FILE_IO_ERROR FILE_KEY_LENGTH_ERROR FILE_NOT_FOUND OBJECT_CORRUPT OBJECT_NOT_FOUND STORE_NOT_OPEN |

| RESPONSE | Possible REASON values |
|----------|------------------------|
| INVALID  | INVALID_KEYLENGTH      |

## **EJOB gate, INQUIRE\_STORES Function**

The INQUIRE\_STORES function of the EJOB gate is called to return a list of the Object Store names associated with the given file. The list is returned as an array of 8-character store names.

Input parameters

[FILE\_NAME] The optional 8-character name of the file to be inquired. If omitted then the default file

'DFHEJOS' will be used.

[OBJECT\_BUFFER]

A buffer in which the array of store names is returned.

**[SUBPOOL]** A storage subpool from which to getmain the object block.

**Output parameters** 

STORE\_COUNT The number of store names being returned

[OBJECT\_BLOCK]

A block containing the array of 8-character store names. If specified then SUBPOOL must

also be specified.

**RESPONSE** is the domain's response to the call. It can have any of these values

OK | EXCEPTION | DISASTER | INVALID | PURGED

[REASON] is returned when RESPONSE is DISASTER, EXCEPTION, or INVALID. Possible values

are:

| RESPONSE  | Possible REASON values                                                                                                    |
|-----------|----------------------------------------------------------------------------------------------------|
| DISASTER  | ABEND                                                                                                    |
| EXCEPTION | BUFFER_TOO_SMALL FILE_CONNECT_ERROR FILE_CORRUPT_ERROR FILE_IO_ERROR FILE_KEY_LENGTH_ERROR FILE_NOT_FOUND FILE_REC_SIZE_ERROR |
| INVALID   | INVALID_TOKEN                                                                                                    |

# **EJOB gate, RETRIEVE\_STATISTICS Function**

The RETRIEVE\_STATISTICS function of the EJOB gate is called by statistics to return the statistics associated with a supplied store key.

Input parameters

STORE NAME The name of the store for which the statistics are being retrieved.

[DATA] A flag indicating if the statistics must be returned

[OBJECT BUFFER]

The statistics buffer which the data must be put into

[RESET] A flag indicating that the statistics fields must be reset

Output parameters

**RESPONSE** is the domain's response to the call. It can have any of these values

OK EXCEPTION DISASTER INVALID PURGED

[REASON] is returned when RESPONSE is DISASTER, EXCEPTION, or INVALID. Possible values

| RESPONSE | Possible REASON values |
|----------|------------------------|
| DISASTER | ABEND                  |

| RESPONSE  | Possible REASON values                              |
|-----------|-----------------------------------------------------|
| EXCEPTION | BUFFER_TOO_SMALL BUFFER_NOT_SUPPLIED STORE_NOT_OPEN |

## EJOB gate, START\_BROWSE\_OBJECT Function

The START\_BROWSE\_OBJECT function of the EJOB gate is called To Browse an Object Store. If STORE NAME is omitted then all Objects in the file are browsed. If FILE NAME is omitted then the default file 'DFHEJOS' is assumed.

## Input parameters

[STORE NAME] The 8-character name of the Object Store to browse The 8-character name of the Object Store to browse [FILE\_NAME]

## **Output parameters**

**BROWSE TOKEN** A token required by GET\_NEXT and END\_BROWSE

RESPONSE is the domain's response to the call. It can have any of these values

OK | EXCEPTION | DISASTER | INVALID | PURGED

[REASON] is returned when RESPONSE is DISASTER, EXCEPTION, or INVALID. Possible values

| RESPONSE  | Possible REASON values                                                                                                    |
|-----------|----------------------------------------------------------------------------------------------------|
| DISASTER  | ABEND                                                                                                    |
| EXCEPTION | FILE_CONNECT_ERROR FILE_CORRUPT_ERROR FILE_IO_ERROR FILE_KEY_LENGTH_ERROR FILE_NOT_FOUND FILE_REC_SIZE_ERROR STORE_NOT_FOUND |

# **EJOS gate, ACTIVATE\_OBJECT Function**

The ACTIVATE\_OBJECT function of the EJOS gate is called to Activate an Object instance.

If DELETE(NO) is specified then the ACTIVATE function will mark Objects as ACTIVE in the store. ACTIVE\_TIMEOUT indicates when entries marked ACTIVE may be automatically deleted from the store. If DELETE(YES) is specified then ACTIVE\_TIMEOUT is ignored, and the ACTIVATE function will delete the object from the store.

### Input parameters

STORE\_NAME The 8-character name of the Object Store

KEY BLOCK A block giving the key of the Object to be activated

**OBJECT BUFFER** 

The buffer into which the Object is returned

YES means the Object is to be deleted from the while and NO means the Object is to be DELETE

marked ACTIVE in the file

## Output parameters

OBJECT SIZE The size of the Object being activated

**RESPONSE** is the domain's response to the call. It can have any of these values

OK|EXCEPTION|DISASTER|INVALID|PURGED

[REASON] is returned when RESPONSE is DISASTER, EXCEPTION, or INVALID. Possible values

| RESPONSE  | Possible REASON values                                                                                                    |
|-----------|----------------------------------------------------------------------------------------------------|
| DISASTER  | ABEND                                                                                                    |
| EXCEPTION | BUFFER_TOO_SMALL FILE_CONNECT_ERROR FILE_CORRUPT_ERROR FILE_IO_ERROR FILE_KEY_LENGTH_ERROR OBJECT_CORRUPT OBJECT_IS_ACTIVE OBJECT_NOT_FOUND STORE_NOT_OPEN |
| INVALID   | INVALID_KEYLENGTH                                                                                                    |

## EJOS gate, CLOSE\_OBJECT\_STORE Function

The CLOSE\_OBJECT\_STORE function of the EJOS gate is called to Close an Object Store in the local system.

If an Object Store is open with a non-zero timeout value, then a task is scheduled to sweep the store periodically, deleting timed-out Objects. It will, therefore, improve CICS performance if stores are closed when not required.

## Input parameters

STORE NAME The 8-character name of the Object Store

## Output parameters

RESPONSE is the domain's response to the call. It can have any of these values

OK|EXCEPTION|DISASTER|INVALID|PURGED

[REASON] is returned when RESPONSE is DISASTER, EXCEPTION, or INVALID. Possible values

are:

| RESPONSE  | Possible REASON values |
|-----------|------------------------|
| EXCEPTION | STORE_NOT_OPEN         |

# EJOS gate, OPEN\_OBJECT\_STORE Function

The OPEN\_OBJECT\_STORE function of the EJOS gate is called to Open a new or existing Object Store in the local system.

An Object Store must be opened in each region wishing to use it. Many object stores can use the same CICS file, or they can each specify a different file.

If an Object Store of the same name is already open in that region, the existing definition is replaced, and the new file name and timeout values are then used. As timeout values are stored with the object, changes to the store definition will not affect objects already stored. If file\_name is omitted, then the default file 'DFHEJOS' will be used.

## Input parameters

#### ACTIVATE TIMEOUT

A full-word giving the number of seconds after which Objects in the Active State may be automatically deleted from the store

### PASSIVE TIMEOUT

A full-word giving the number of seconds after which Objects in the Passive State may be automatically deleted from the store

YES indicates that the file should be recoverable. If it is not, FILE RECOVERY ERROR is RECOVERY

returned. NO indicates that the file should not be recoverable. If it is then

FILE\_RECOVERY\_ERROR is returned. If CICS is unable to determine whether the file is

recoverable then FILE RECOVERY UNKNOWN is returned

The 8-character name of the Object Store STORE NAME

[FILE NAME] The optional 8-character name of the file to be used

**Output parameters** 

RESPONSE is the domain's response to the call. It can have any of these values

OK | EXCEPTION | DISASTER | INVALID | PURGED

[REASON] is returned when RESPONSE is DISASTER, EXCEPTION, or INVALID. Possible values

are:

| RESPONSE  | Possible REASON values                                                                                                    |
|-----------|----------------------------------------------------------------------------------------------------|
| DISASTER  | ABEND                                                                                                    |
| EXCEPTION | CICS_TERMINATING FILE_CONNECT_ERROR FILE_CORRUPT_ERROR FILE_IO_ERROR FILE_KEY_LENGTH_ERROR FILE_NOT_FOUND FILE_RECOVERY_ERROR FILE_RECOVERY_UNKNOWN FILE_REC_SIZE_ERROR CTL_REC_FULL_ERROR |
| INVALID   | INVALID_OBJECT_TIMEOUT                                                                                                    |

## EJOS gate, REMOVE\_OBJECT Function

The REMOVE\_OBJECT function of the EJOS gate is called to Remove an Object instance from the specified Object Store.

Input parameters

KEY BLOCK A block containing the key of the Object to be removed

STORE NAME The 8-character name of the Object Store

**Output parameters** 

RESPONSE is the domain's response to the call. It can have any of these values

OK | EXCEPTION | DISASTER | INVALID | PURGED

[REASON] is returned when RESPONSE is DISASTER, EXCEPTION, or INVALID. Possible values

are:

| RESPONSE  | Possible REASON values                                                                                                   |
|-----------|----------------------------------------------------------------------------------------------------|
| DISASTER  | ABEND                                                                                                    |
| EXCEPTION | FILE_CONNECT_ERROR FILE_CORRUPT_ERROR FILE_IO_ERROR FILE_KEY_LENGTH_ERROR FILE_NOT_FOUND OBJECT_NOT_FOUND STORE_NOT_OPEN |
| INVALID   | INVALID_KEYLENGTH                                                                                                    |

# **EJOS gate, REMOVE\_STORE Function**

The REMOVE STORE function of the EJOS gate is called to Remove one or all Object Stores from the specified file.

When a Store is removed, it should be removed or closed in every region in which it is open. If not, then data may be lost.

## Input parameters

STORE NAME | ALL

The 8-character name of the Object Store

[FILE NAME] The optional 8-character name of the file to be used

**Output parameters** 

RESPONSE is the domain's response to the call. It can have any of these values

OK | EXCEPTION | DISASTER | INVALID | PURGED

[REASON] is returned when RESPONSE is DISASTER, EXCEPTION, or INVALID. Possible values

are:

| RESPONSE  | Possible REASON values                                                                                  |
|-----------|----------------------------------------------------------------------------------------------------|
| DISASTER  | ABEND                                                                                                   |
| EXCEPTION | FILE_CONNECT_ERROR FILE_CORRUPT_ERROR FILE_IO_ERROR FILE_KEY_LENGTH_ERROR FILE_NOT_FOUND STORE_NOT_OPEN |

## **EJOS gate, STORE OBJECT Function**

The STORE\_OBJECT function of the EJOS gate is called to Store an Object instance.

The Object is identified by a KEY of from 1 to (recordsize -64) bytes, and the Object can be of any size.

If no Object with that key exists in the store then one is created in the Passive state. If an Object with the same key already exists in the Store, then the action depends on the REPLACE value (YESINOIACTIVEIPASSIVE). An exception OBJECT\_IS\_ACTIVE or OBJECT\_IS\_PASSIVE indicates why an object was not replaced.

#### Input parameters

STORE NAME The 8-character name of the Object Store

REPLACE Yes means that an Object with the same key will be replaced. NO means that an Object

with the same key will not be replaced. ACTIVE means that an ACTIVE Object with the same key is replaced. PASSIVE means that a PASSIVE Object with the same key is

replaced. Values are YES NO ACTIVE PASSIVE

A block containing the key of the Object to be stored **KEY BLOCK** A block containing the Object data to be stored OBJECT\_BLOCK

**Output parameters** 

RESPONSE is the domain's response to the call. It can have any of these values

OK | EXCEPTION | DISASTER | INVALID | PURGED

[REASON] is returned when RESPONSE is DISASTER, EXCEPTION, or INVALID. Possible values

| RESPONSE  | Possible REASON values                                                                                                    |
|-----------|----------------------------------------------------------------------------------------------------|
| DISASTER  | ABEND                                                                                                    |
| EXCEPTION | FILE_CONNECT_ERROR FILE_CORRUPT_ERROR FILE_FULL_ERROR FILE_IO_ERROR FILE_KEY_LENGTH_ERROR FILE_NOT_FOUND OBJECT_IS_ACTIVE OBJECT_IS_PASSIVE STORE_NOT_OPEN |

| RESPONSE | Possible REASON values |
|----------|------------------------|
| INVALID  | INVALID_KEYLENGTH      |

## EJSO gate, INQUIRE\_CORBASERVER function

The INQUIRE\_CORBASERVER function of the EJSO gate is used by the EJ domain to find any TCPIP parameters that are also kept in the corba server after resolution time. This function is used by JAVA code and normal CICS code.

## Input parameters

CORBASERVER The 4 character name of the corba server.

#### Output parameters

ASSERTED PORT

A fullword containing the port number of the TCPIPSERVICE named in the ASSERTED attribute of the CORBASERVER.

ASSERTED\_PRIVACY

An enumerated type of REQUIRED SUPPORTED NOTSUPPORTED taken from the TCPIPSERVICE named in the ASSERTED attribute of the CORBASERVER.

An enumerated type of YES CLIENTAUTH taken from the TCPIPSERVICE named in the ASSERTED SSL ASSERTED attribute of the CORBASERVER.

ASSERTED\_HASH

A fullword created by the sockets domain to represent the TCPIPSERVICE named in the ASSERTED attribute of the CORBASERVER.. It is used to check that the TCPIPSERVICE in the listener region has the same attributes as the one in the AOR.

BASIC\_PORT A fullword containing the port number of the TCPIPSERVICE named in the BASIC attribute of the CORBASERVER.

BASIC\_PRIVACY

An enumerated type of REQUIRED SUPPORTED NOTSUPPORTED taken from the TCPIPSERVICE named in the BASIC attribute of the CORBASERVER.

BASIC\_SSL An enumerated type of YES CLIENTAUTH taken from the TCPIPSERVICE named in the BASIC attribute of the CORBASERVER.

A fullword created by the sockets domain to represent the TCPIPSERVICE named in the BASIC\_HASH BASIC attribute of the CORBASERVER. It is used to check that the TCPIPSERVICE in the listener region has the same attributes as the one in the AOR.

**UNAUTH PORT** A fullword containing the port number of the TCPIPSERVICE named in the UNAUTH attribute of the CORBASERVER.

**UNAUTH PRIVACY** 

An enumerated type of REQUIRED SUPPORTED NOTSUPPORTED taken from the TCPIPSERVICE named in the UNAUTH attribute of the CORBASERVER.

**UNAUTH SSL** An enumerated type of YES NO CLIENTAUTH taken from the TCPIPSERVICE named in the UNAUTH attribute of the CORBASERVER.

A fullword created by the sockets domain to represent the TCPIPSERVICE named in the **UNAUTH HASH** UNAUTH attribute of the CORBASERVER. It is used to check that the TCPIPSERVICE in the listener region has the same attributes as the one in the AOR.

CLIENTCERT PORT

A fullword containing the port number of the TCPIPSERVICE named in the CLIENTCERT attribute of the CORBASERVER.

CLIENTCERT PRIVACY

An enumerated type of REQUIRED SUPPORTED NOTSUPPORTED taken from the TCPIPSERVICE named in the CLIENTCERT attribute of the CORBASERVER.

CLIENTCERT\_SSL

An enumerated type of YES CLIENTAUTH taken from the TCPIPSERVICE named in the CLIENTCERT attribute of the CORBASERVER.

CLIENTCERT\_HASH

A fullword created by the sockets domain to represent the TCPIPSERVICE named in the

CLIENTCERT attribute of the CORBASERVER. It is used to check that the TCPIPSERVICE in the listener region has the same attributes as the one in the AOR.

#### SSLUNAUTH PORT

A fullword containing the port number of the TCPIPSERVICE named in the SSLUNAUTH attribute of the CORBASERVER.

#### SSLUNAUTH PRIVACY

An enumerated type of REQUIRED SUPPORTED NOTSUPPORTED taken from the TCPIPSERVICE named in the SSLUNAUTH attribute of the CORBASERVER.

#### SSLUNAUTH SSL

An enumerated type of clientauth taken from the TCPIPSERVICE named in the SSLUNAUTH attribute of the CORBASERVER.

#### SSLUNAUTH HASH

A fullword created by the sockets domain to represent the TCPIPSERVICE named in the SSLUNAUTH attribute of the CORBASERVER. It is used to check that the TCPIPSERVICE in the listener region has the same attributes as the one in the AOR.

**RESPONSE** is the domain's response to the call. It can have any of these values

OK|EXCEPTION|DISASTER|INVALID|KERNERROR|PURGED

[REASON] is returned when RESPONSE is EXCEPTION or DISASTER. Possible values are:

| RESPONSE  | Possible REASON values           |
|-----------|----------------------------------|
| EXCEPTION | CORBASERVER_ABSENT<br>LOCK_ERROR |
| DISASTER  | ABEND                            |

## EJSO gate, AMEND\_CORBASERVER function

The AMEND\_CORBASERVER function of the EJSO gate is used by the EJ domain to update TCPIP parameters that are also kept in the corba server after resolution time. This function is only used by DFHEJCG RESOLVE CORBASERVER.

#### Input parameters

CORBASERVER The 4 character name of the corba server.

ASSERTED PORT

A fullword containing the port number of the TCPIPSERVICE named in the ASSERTED attribute of the CORBASERVER.

#### ASSERTED PRIVACY

An enumerated type of REQUIRED SUPPORTED NOTSUPPORTED taken from the TCPIPSERVICE named in the ASSERTED attribute of the CORBASERVER.

An enumerated type of YES CLIENTAUTH taken from the TCPIPSERVICE named in the ASSERTED SSL ASSERTED attribute of the CORBASERVER.

### ASSERTED HASH

A fullword created by the sockets domain to represent the TCPIPSERVICE named in the ASSERTED attribute of the CORBASERVER.. It is used to check that the TCPIPSERVICE in the listener region has the same attributes as the one in the AOR.

A fullword containing the port number of the TCPIPSERVICE named in the BASIC attribute BASIC\_PORT of the CORBASERVER.

### BASIC PRIVACY

BASIC\_HASH

An enumerated type of REQUIRED SUPPORTED NOTSUPPORTED taken from the TCPIPSERVICE named in the BASIC attribute of the CORBASERVER.

BASIC\_SSL An enumerated type of YES CLIENTAUTH taken from the TCPIPSERVICE named in the BASIC attribute of the CORBASERVER.

> A fullword created by the sockets domain to represent the TCPIPSERVICE named in the BASIC attribute of the CORBASERVER. It is used to check that the TCPIPSERVICE in

the listener region has the same attributes as the one in the AOR.

**UNAUTH PORT** A fullword containing the port number of the TCPIPSERVICE named in the UNAUTH attribute of the CORBASERVER.

#### UNAUTH PRIVACY

An enumerated type of REQUIRED SUPPORTED NOTSUPPORTED taken from the TCPIPSERVICE named in the UNAUTH attribute of the CORBASERVER.

An enumerated type of YES NO CLIENTAUTH taken from the TCPIPSERVICE named in the **UNAUTH SSL** 

UNAUTH attribute of the CORBASERVER.

A fullword created by the sockets domain to represent the TCPIPSERVICE named in the UNAUTH attribute of the CORBASERVER. It is used to check that the TCPIPSERVICE in the listener region has the same attributes as the one in the AOR.

#### **CLIENTCERT PORT**

**UNAUTH HASH** 

A fullword containing the port number of the TCPIPSERVICE named in the CLIENTCERT attribute of the CORBASERVER.

#### CLIENTCERT PRIVACY

An enumerated type of REQUIRED SUPPORTED NOTSUPPORTED taken from the TCPIPSERVICE named in the CLIENTCERT attribute of the CORBASERVER.

#### CLIENTCERT SSL

An enumerated type of YES|CLIENTAUTH taken from the TCPIPSERVICE named in the CLIENTCERT attribute of the CORBASERVER.

## CLIENTCERT\_HASH

A fullword created by the sockets domain to represent the TCPIPSERVICE named in the CLIENTCERT attribute of the CORBASERVER. It is used to check that the TCPIPSERVICE in the listener region has the same attributes as the one in the AOR.

#### SSLUNAUTH PORT

A fullword containing the port number of the TCPIPSERVICE named in the SSLUNAUTH attribute of the CORBASERVER.

#### SSLUNAUTH PRIVACY

An enumerated type of REQUIRED SUPPORTED NOTSUPPORTED taken from the TCPIPSERVICE named in the SSLUNAUTH attribute of the CORBASERVER.

#### SSLUNAUTH SSL

An enumerated type of clientauth taken from the TCPIPSERVICE named in the SSLUNAUTH attribute of the CORBASERVER.

## SSLUNAUTH\_HASH

A fullword created by the sockets domain to represent the TCPIPSERVICE named in the SSLUNAUTH attribute of the CORBASERVER. It is used to check that the TCPIPSERVICE in the listener region has the same attributes as the one in the AOR.

#### Output parameters

RESPONSE is the domain's response to the call. It can have any of these values

OK | EXCEPTION | DISASTER | INVALID | KERNERROR | PURGED

[REASON] is returned when RESPONSE is EXCEPTION or DISASTER. Possible values are:

| RESPONSE  | Possible REASON values           |
|-----------|----------------------------------|
| EXCEPTION | CORBASERVER_ABSENT<br>LOCK_ERROR |
| DISASTER  | ABEND                            |

The Enterprise Java (EJ) domain is logically divided into three parts:

- Elements, which covers the manipulation of the EJ Resources of CorbaServers (EJCG), DJars (EJDG) and Beans (EJBJ)
- Object Stores, used to store stateful Session Beans, and to hold the EJB Directory (EJOS and EJOB)
- Directory, used to record the association of OTS transactions and object instances with Request Processors (EJDI).

# EJ domain's generic gates

Table 52 summarizes the EJ domain's generic gates. It shows the level-1 trace point IDs of the modules providing the functions for the gates, the functions provided by the gates, and the generic formats for calls to the gates.

Table 52. EJ domain's generic gates

| Gate | Trace   | Function                                                | Format |
|------|---------|---------------------------------------------------------|--------|
| EJDM | EJ 01xx | INITIALISE_DOMAIN<br>QUIESCE_DOMAIN<br>TERMINATE_DOMAIN | DMDM   |
| EJST | EJ 04xx | COLLECT_STATISTICS COLLECT_RESOURCE_STATS               | STST   |

For descriptions of these functions and their input and output parameters, refer to the Sections dealing with the corresponding generic formats:

### **Functions and parameters**

Format DMDM—Chapter 78, "Domain manager domain (DM)," on page 663 Format STST—"System programming command flows" on page 264

The Domain Manager gates perform normal internal state initialization and termination functions.

## Modules

| Module  | Function                                                  |
|---------|-----------------------------------------------------------|
| DFHEJBB | Bean Browse EJBB Gate                                     |
| DFHEJBG | Bean General EJBG Gate                                    |
| DFHEJCB | CorbaServer Browse EJCB Gate                              |
| DFHEJCG | CorbaServer General EJCG Gate                             |
| DFHEJCP | Command Processor functions EJCP Gate                     |
| DFHEJDB | DJar Browse EJDB Gate                                     |
| DFHEJDG | DJar General EJDG Gate                                    |
| DFHEJDI | EJB Directory EJDI Gate                                   |
| DFHEJDM | EJ Initialize/Terminate EJDM Gate                         |
| DFHEJDU | EJ Dump Interface EJDU Gate                               |
| DFHEJGE | EJ General Initialization/Termination functions EJGE Gate |
| DFHEJIO | CEJR Resolution EJIO Gate                                 |
| DFHEJJO | Jave Interface EJJO Gate                                  |
| DFHEJMI | Method Information function EJMI Gate                     |
| DFHEJOB | Object Store Browse EJOB Gate                             |
| DFHEJOS | Object Store General EJOS Gate                            |
| DFHEJST | Statistics General EJSt Gate                              |

### **Exits**

**NONE** 

# **Trace**

The point IDs have just been added onto the usual EJ ones.

# Chapter 83. Event manager domain (EM)

The event manager domain manages event and timer objects created within CICS BTS activities. For further information regarding these objects see CICS Business Transaction Services.

# Event manager domain's specific gates

Table 53 summarizes the event manager domain's specific gates. It shows the level-1 trace point IDs of the modules providing the functions for the gate, the functions provided by the gate, and whether or not the functions are available through the exit programming interface (XPI).

Table 53. Event manager domain's specific gates

| Gate | Trace   | Function                | XPI |
|------|---------|-------------------------|-----|
| EMEM | EM 0201 | ADD_SUBEVENT            | NO  |
|      | EM 0202 | CHECK_TIMER             | NO  |
|      |         | DEFINE_ATOMIC_EVENT     | NO  |
|      |         | DEFINE_COMPOSITE_EVENT  | NO  |
|      |         | DEFINE_TIMER            | NO  |
|      |         |                         | NO  |
|      |         | DELETE_EVENT            | NO  |
|      |         | DELETE_TIMER            | NO  |
|      |         | FIRE_EVENT              | NO  |
|      |         | FORCE_TIMER             | NO  |
|      |         | INQUIRE_STATUS          | NO  |
|      |         | REMOVE_SUBEVENT         | NO  |
|      |         | RESET_EVENT             | NO  |
|      |         | RETRIEVE_REATTACH_EVENT | NO  |
|      |         | RETRIEVE_SUBEVENT       | NO  |
|      |         | TEST_EVENT              |     |
| EMBR | EM 0301 | INQUIRE_EVENT           | NO  |
|      | EM 0302 | START_BROWSE_EVENT      | NO  |
|      |         | GET_NEXT_EVENT          | NO  |
|      |         | END_BROWSE_EVENT        | NO  |
|      |         | INQUIRE_TIMER           | NO  |
|      |         | START_BROWSE_TIMER      | NO  |
|      |         | GET_NEXT_TIMER          | NO  |
|      |         | END_BROWSE_TIMER        | NO  |

# **EMEM gate, ADD\_SUBEVENT function**

The ADD\_SUBEVENT function adds a subevent to an existing composite event.

### Input parameters

EVENT is the name of the composite event.

SUBEVENT is the name of the subevent.

## **Output parameters**

**RESPONSE** is the domain's response to the call. It can have any of these values:

OK | EXCEPTION | INVALID | DISASTER | KERNERROR | PURGED

[REASON] is returned when RESPONSE is EXCEPTION. Possible values are:

| RESPONSE  | Possible REASON values                                                                     |
|-----------|--------------------------------------------------------------------------------------------|
| EXCEPTION | NO_CURRENT_ACTIVITY EVENT_NOT_FOUND INVALID_EVENT_TYPE SUBEVENT_NOT_FOUND INVALID_SUBEVENT |

# **EMEM gate, CHECK\_TIMER function**

The CHECK\_TIMER function returns the status of a timer.

© Copyright IBM Corp. 1997, 2011 799

#### **Event Manager Domain (EM)**

## Input parameters

TIMER NAME is the name of the timer.

#### Output parameters

TIMER\_STATUS returns the status of the timer. It can have one of these values:

EXPIRED FORCED UNEXPIRED

**RESPONSE** is the domain's response to the call. It can have any of these values:

OK | EXCEPTION | INVALID | DISASTER | KERNERROR | PURGED

is returned when RESPONSE is EXCEPTION. Possible values are: [REASON]

| RESPONSE  | Possible REASON values              |
|-----------|-------------------------------------|
| EXCEPTION | NO_CURRENT_ACTIVITY TIMER_NOT_FOUND |

## EMEM gate, DEFINE\_ATOMIC\_EVENT function

The DEFINE ATOMIC EVENT function defines an atomic event of type ACTIVITY or INPUT.

## Input parameters

is the name of the event. EVENT

EVENT\_TYPE is the type of the event. It can have one of these values:

ACTIVITY | INPUT

### **Output parameters**

RESPONSE is the domain's response to the call. It can have any of these values:

OK | EXCEPTION | INVALID | DISASTER | KERNERROR | PURGED

[REASON] is returned when RESPONSE is EXCEPTION. Possible values are:

| RESPONSE  | Possible REASON values                                 |
|-----------|--------------------------------------------------------|
| EXCEPTION | NO_CURRENT_ACTIVITY INVALID_EVENT_NAME DUPLICATE_EVENT |

# **EMEM gate, DEFINE\_COMPOSITE\_EVENT function**

The DEFINE COMPOSITE EVENT function defines a composite event with an associated predicate which may be AND or OR. Up to eight subevents may be provided.

#### Input parameters

**EVENT** is the name of the composite event.

**PREDICATE** is the predicate type. It may have either one of these values:

AND OR

SUBEVENT LIST

is an optional list of up to 8 subevents.

### **Output parameters**

SUBEVENT IN ERROR

returns the number of the first subevent which is in error (if any).

**RESPONSE** is the domain's response to the call. It can have any of these values:

OK | EXCEPTION | INVALID | DISASTER | KERNERROR | PURGED

is returned when RESPONSE is EXCEPTION. Possible values are: [REASON]

| RESPONSE  | Possible REASON values                                                                     |
|-----------|--------------------------------------------------------------------------------------------|
| EXCEPTION | NO_CURRENT_ACTIVITY INVALID_EVENT_NAME SUBEVENT_NOT_FOUND INVALID_SUBEVENT DUPLICATE_EVENT |

# **EMEM gate, DEFINE\_TIMER function**

The DEFINE\_TIMER function defines a timer.

Input parameters

TIMER\_NAME is the name of the timer.

**EVENT** is the optional name of an event to be associated with the timer.

**AFTER** indicates whether or not the timer is an interval. It may have either of these values:

YES NO

AT indicates whether or not the timer is a time. It may have either of these values:

YES NO

DAYS is the number of days for an interval.

HOURS is the number of hours for an interval or time.

MINUTES is the number of minutes for an interval or time.

SECONDS is the number of seconds for an interval or time.

**ON** indicates whether or not a date has been specified. It may have either of these values:

YES NO

YEAR is the year.

MONTH is the month.

DAYOFMONTH is the day of the month.

DAYOFYEAR is the day of the year.

**Output parameters** 

**RESPONSE** is the domain's response to the call. It can have any of these values:

OK | EXCEPTION | INVALID | DISASTER | KERNERROR | PURGED

[REASON] is returned when RESPONSE is EXCEPTION. Possible values are:

| RESPONSE  | Possible REASON values                                                                                                  |
|-----------|----------------------------------------------------------------------------------------------------|
| EXCEPTION | NO_CURRENT_ACTIVITY INVALID_TIMER_NAME DUPLICATE_TIMER INVALID_EVENT_NAME DUPLICATE_EVENT INVALID_INTERVAL INVALID_TIME |

# **EMEM gate, DELETE\_EVENT function**

The DELETE\_EVENT function deletes an event.

Input parameters

**EVENT** is the name of the event to be deleted.

**Output parameters** 

**RESPONSE** is the domain's response to the call. It can have any of these values:

OK | EXCEPTION | INVALID | DISASTER | KERNERROR | PURGED

[REASON] is returned when RESPONSE is EXCEPTION. Possible values are:

## **Event Manager Domain (EM)**

| RESPONSE  | Possible REASON values                                 |
|-----------|--------------------------------------------------------|
| EXCEPTION | NO_CURRENT_ACTIVITY EVENT_NOT_FOUND INVALID_EVENT_TYPE |

# **EMEM gate, DELETE\_TIMER function**

The DELETE\_TIMER function deletes a timer.

Input parameters

TIMER is the name of the timer to be deleted.

Output parameters

RESPONSE is the domain's response to the call. It can have any of these values:

OK | EXCEPTION | INVALID | DISASTER | KERNERROR | PURGED

[REASON] is returned when RESPONSE is EXCEPTION. Possible values are:

| RESPONSE  | Possible REASON values              |
|-----------|-------------------------------------|
| EXCEPTION | NO_CURRENT_ACTIVITY TIMER_NOT_FOUND |

# EMEM gate, FIRE\_EVENT function

The FIRE\_EVENT function causes an event to fire.

Input parameters

**EVENT** is the name of the event to be fired.

**EVENT VERSION** 

is an optional version number for the event.

**Output parameters** 

RESPONSE is the domain's response to the call. It can have any of these values:

OK | EXCEPTION | INVALID | DISASTER | KERNERROR | PURGED

is returned when RESPONSE is EXCEPTION. Possible values are: [REASON]

| RESPONSE  | Possible REASON values                                                                 |
|-----------|----------------------------------------------------------------------------------------|
| EXCEPTION | NO_CURRENT_ACTIVITY EVENT_NOT_FOUND INVALID_EVENT_TYPE ALREADY_FIRED VERSION_NOT_FOUND |

# **EMEM gate, FORCE TIMER function**

The FORCE\_TIMER function causes a timer to expire early.

Input parameters

is the name of the timer to be forced. TIMER

**ACQUIRED PROCESS** 

indicates whether or not the timer to be forced is owned by the acquired process. It may have either of these values:

YES NO

ACQUIRED\_ACTIVITY

indicates whether or not the timer to be forced is owned by the acquired activity. It may have either of these values:

YES NO

## **Output parameters**

**RESPONSE** is the domain's response to the call. It can have any of these values:

OK | EXCEPTION | INVALID | DISASTER | KERNERROR | PURGED

[REASON] is returned when RESPONSE is EXCEPTION. Possible values are:

| RESPONSE  | Possible REASON values                                                                        |
|-----------|-----------------------------------------------------------------------------------------------|
| EXCEPTION | NO_CURRENT_ACTIVITY NO_ACQUIRED_PROCESS NO_ACQUIRED_ACTIVITY INVALID_ACTIVITY TIMER_NOT_FOUND |

# **EMEM gate, INQUIRE\_STATUS function**

The INQUIRE STATUS function returns the status of the event pool for the current activity.

## **Output parameters**

PENDING\_EVENTS

indicates whether any events are pending. It may have either of these values:

YES NO

#### PENDING ACTIVITY EVENTS

indicates whether any activity events are pending. It may have either of these values:

YES NO

**REATTACH** indicates whether the task should be reattached. It may have either of these values:

YES NO

#### EVENTS PROCESSED

indicates whether any events were processed during this activation. It may have either of

these values:

YES NO

**RESPONSE** is the domain's response to the call. It can have any of these values:

OK | EXCEPTION | INVALID | DISASTER | KERNERROR | PURGED

[REASON] is returned when RESPONSE is EXCEPTION. Possible values are:

| RESPONSE  | Possible REASON values |
|-----------|------------------------|
| EXCEPTION | NO_CURRENT_ACTIVITY    |

# **EMEM gate, REMOVE\_SUBEVENT function**

The REMOVE\_SUBEVENT function removes a subevent from the named composite event.

#### Input parameters

**EVENT** is the name of the composite event.

**SUBEVENT** is the name of the subevent.

#### **Output parameters**

**RESPONSE** is the domain's response to the call. It can have any of these values:

OK | EXCEPTION | INVALID | DISASTER | KERNERROR | PURGED

[REASON] is returned when RESPONSE is EXCEPTION. Possible values are:

## **Event Manager Domain (EM)**

| RESPONSE  | Possible REASON values                                                                     |
|-----------|--------------------------------------------------------------------------------------------|
| EXCEPTION | NO_CURRENT_ACTIVITY EVENT_NOT_FOUND INVALID_EVENT_TYPE SUBEVENT_NOT_FOUND INVALID_SUBEVENT |

# EMEM gate, RETRIEVE\_REATTACH\_EVENT function

The RETRIEVE REATTACH EVENT function retrieves the next event from the current activity's reattach queue.

Output parameters

is the name of the retrieved reattach event. **EVENT** 

**EVENT TYPE** is the type of the retrieved reattach event. It may have one of the following values:

ACTIVITY COMPOSITE INPUT SYSTEM TIMER

**RESPONSE** is the domain's response to the call. It can have any of these values:

OK | EXCEPTION | INVALID | DISASTER | KERNERROR | PURGED

[REASON] is returned when RESPONSE is EXCEPTION. Possible values are:

| RESPONSE  | Possible REASON values         |
|-----------|--------------------------------|
| EXCEPTION | NO_CURRENT_ACTIVITY END_EVENTS |

## EMEM gate, RETRIEVE\_SUBEVENT function

The RETRIEVE\_SUBEVENT function retrieves the next event from the named composite event's subevent queue.

Input parameters

**EVENT** is the name of the composite event.

Output parameters

**SUBEVENT** is the name of the subevent.

**EVENT TYPE** is the type of the retrieved reattach event. It may have one of the following values:

ACTIVITY COMPOSITE INPUT SYSTEM TIMER

**RESPONSE** is the domain's response to the call. It can have any of these values:

OK | EXCEPTION | INVALID | DISASTER | KERNERROR | PURGED

[REASON] is returned when RESPONSE is EXCEPTION. Possible values are:

| RESPONSE  | Possible REASON values                                                            |
|-----------|-----------------------------------------------------------------------------------|
| EXCEPTION | NO_CURRENT_ACTIVITY EVENT_NOT_FOUND INVALID_EVENT_TYPE END_SUBEVENTS NO_SUBEVENTS |

# **EMEM gate, TEST\_EVENT function**

The TEST\_EVENT function returns the fire status of the named event.

Input parameters

**EVENT** is the name of the event to be tested.

## **Output parameters**

FIRED returns the fire status of the event. It may have either of these values:

YES NO

**RESPONSE** is the domain's response to the call. It can have any of these values:

OK | EXCEPTION | INVALID | DISASTER | KERNERROR | PURGED

[REASON] is returned when RESPONSE is EXCEPTION. Possible values are:

| RESPONSE  | Possible REASON values              |
|-----------|-------------------------------------|
| EXCEPTION | NO_CURRENT_ACTIVITY EVENT_NOT_FOUND |

## EMBR gate, INQUIRE\_EVENT function

The INQUIRE EVENT function returns information about the named event.

## Input parameters

**EVENT** is the name of the event being inquired upon.

## **Output parameters**

**EVENT\_TYPE** is the type of the event. It can have one of these values:

ACTIVITY COMPOSITE INPUT SYSTEM TIMER

FIRED returns the fire status of the event. It may have either of these values:

YES NO

**PREDICATE** is the predicate type (for composite events only). It may have either one of these values:

ANDIOR

**PARENT** is the name of the parent (if the event is a subevent).

TIMER\_NAME is the name of the associated timer (if the event is of type timer).

RESPONSE is the domain's response to the call. It can have any of these values:

OK | EXCEPTION | INVALID | DISASTER | KERNERROR | PURGED

**[REASON]** is returned when RESPONSE is EXCEPTION. Possible values are:

| RESPONSE  | Possible REASON values                                                                              |  |
|-----------|----------------------------------------------------------------------------------------------------|--|
| EXCEPTION | INVALID_ACTIVITY_ID NO_CURRENT_ACTIVITY FILE_NOT_AUTH EVENT_NOT_FOUND READ_FAILURE FILE_UNAVAILABLE |  |

# EMBR gate, START\_BROWSE\_EVENT function

The START\_BROWSE\_EVENT function starts an event browse and returns a token to be used for the browse.

### Input parameters

ACTIVITY ID is an optional activity id for the activity whose event pool is to be browsed.

## **Output parameters**

**BROWSE TOKEN** returns a token which is used to identify the browse.

**RESPONSE** is the domain's response to the call. It can have any of these values:

OK | EXCEPTION | INVALID | DISASTER | KERNERROR | PURGED

[REASON] is returned when RESPONSE is EXCEPTION. Possible values are:

#### **Event Manager Domain (EM)**

| RESPONSE  | Possible REASON values                                                              |
|-----------|-------------------------------------------------------------------------------------|
| EXCEPTION | INVALID_ACTIVITY_ID FILE_NOT_AUTH NO_CURRENT_ACTIVITY READ_FAILURE FILE_UNAVAILABLE |

# EMBR gate, GET\_NEXT\_EVENT function

The GET NEXT EVENT function returns the next name in the browse specified by the browse token, and returns the attributes associated with the event.

Input parameters

BROWSE\_TOKEN is a token which identifies the browse.

Output parameters

is the name of the event. **EVENT** 

EVENT\_TYPE is the type of the event. It can have one of these values:

ACTIVITY COMPOSITE INPUT SYSTEM TIMER

**FIRED** returns the fire status of the event. It may have either of these values:

**PREDICATE** is the predicate type (for composite events only). It may have either one of these values:

**PARENT** is the name of the parent (if the event is a subevent).

TIMER NAME is the name of the associated timer (if the event is of type timer). RESPONSE is the domain's response to the call. It can have any of these values:

OK EXCEPTION INVALID DISASTER KERNERROR PURGED

[REASON] is returned when RESPONSE is EXCEPTION. Possible values are:

| RESPONSE  | Possible REASON values          |
|-----------|---------------------------------|
| EXCEPTION | INVALID_BROWSE_TOKEN BROWSE_END |

# EMBR gate, END BROWSE EVENT function

The END\_BROWSE\_EVENT function ends the event browse identified by the browse token.

Input parameters

**BROWSE\_TOKEN** is a token which identifies the browse.

**Output parameters** 

RESPONSE is the domain's response to the call. It can have any of these values:

OK | EXCEPTION | INVALID | DISASTER | KERNERROR | PURGED

[REASON] is returned when RESPONSE is EXCEPTION. Possible values are:

| RESPONSE  | Possible REASON values |
|-----------|------------------------|
| EXCEPTION | INVALID_BROWSE_TOKEN   |

# EMBR gate, INQUIRE\_TIMER function

The INQUIRE\_TIMER function returns information about the named timer.

Input parameters

TIMER is the name of the timer being inquired upon.

## **Output parameters**

**EVENT** is the name of the associated event.

TIMER\_STATUS is the status of the timer. It can have one of these values:

EXPIRED FORCED UNEXPIRED

**ABSTIME** returns the timer's expiry time in ABSTIME format.

**RESPONSE** is the domain's response to the call. It can have any of these values:

OK | EXCEPTION | INVALID | DISASTER | KERNERROR | PURGED

[REASON] is returned when RESPONSE is EXCEPTION. Possible values are:

| RESPONSE  | Possible REASON values                                                                              |
|-----------|----------------------------------------------------------------------------------------------------|
| EXCEPTION | INVALID_ACTIVITY_ID NO_CURRENT_ACTIVITY FILE_NOT_AUTH TIMER_NOT_FOUND READ_FAILURE FILE_UNAVAILABLE |

## EMBR gate, START\_BROWSE\_TIMER function

The START\_BROWSE\_TIMER function starts a timer browse and returns a token to be used for the browse.

## Input parameters

ACTIVITY\_ID is an optional activity id for the activity whose event pool is to be browsed.

## **Output parameters**

BROWSE\_TOKEN returns a token which is used to identify the browse.

**RESPONSE** is the domain's response to the call. It can have any of these values:

OK EXCEPTION INVALID DISASTER KERNERROR PURGED

[REASON] is returned when RESPONSE is EXCEPTION. Possible values are:

| RESPONSE  | Possible REASON values                                                              |
|-----------|-------------------------------------------------------------------------------------|
| EXCEPTION | INVALID_ACTIVITY_ID FILE_NOT_AUTH NO_CURRENT_ACTIVITY READ_FAILURE FILE_UNAVAILABLE |

# EMBR gate, GET\_NEXT\_TIMER function

The GET\_NEXT\_TIMER function returns the next name in the browse specified by the browse token, and returns the attributes associated with the timer.

#### Input parameters

**BROWSE\_TOKEN** is the token which identifies the browse.

## **Output parameters**

**TIMER** is the name of the timer.

**EVENT** is the name of the associated event.

**TIMER\_STATUS** is the status of the timer. It can have one of these values:

EXPIRED FORCED UNEXPIRED

**ABSTIME** returns the timer's expiry time in ABSTIME format.

**RESPONSE** is the domain's response to the call. It can have any of these values:

OK | EXCEPTION | INVALID | DISASTER | KERNERROR | PURGED

[REASON] is returned when RESPONSE is EXCEPTION. Possible values are:

## **Event Manager Domain (EM)**

| RESPONSE  | Possible REASON values          |
|-----------|---------------------------------|
| EXCEPTION | INVALID_BROWSE_TOKEN BROWSE_END |

# EMBR gate, END\_BROWSE\_TIMER function

The END BROWSE TIMER function ends the timer browse identified by the browse token.

## Input parameters

**BROWSE\_TOKEN** is a token which identifies the browse.

## **Output parameters**

RESPONSE is the domain's response to the call. It can have any of these values:

OK | EXCEPTION | INVALID | DISASTER | KERNERROR | PURGED

[REASON] is returned when RESPONSE is EXCEPTION. Possible values are:

| RESPONSE  | Possible REASON values |
|-----------|------------------------|
| EXCEPTION | INVALID_BROWSE_TOKEN   |

# Event manager domain's generic gates

Table 54 summarizes the event manager domain's generic gates. It shows the level-1 trace point IDs of the modules providing the functions for the gates, the functions provided by the gates, and the generic formats for calls to the gates.

Table 54. Event manager domain's generic gates

| Gate | Trace              | Function                                                | Format |
|------|--------------------|---------------------------------------------------------|--------|
| DMDM | EM 0101<br>EM 0102 | INITIALIZE_DOMAIN<br>QUIESCE_DOMAIN<br>TERMINATE_DOMAIN | DMDM   |
| EMBA | EM 0401<br>EM 0402 | INQUIRE_DATA_LENGTH<br>GET_DATA<br>DESTROY_TOKEN        | BAGD   |

For descriptions of these functions and their input and output parameters, refer to the Sections dealing with the corresponding generic formats:

#### Functions and parameters

Format DMDM—"Domain manager domain's generic formats" on page 669

In initialization, quiesce, and termination processing, the event manager domain performs only internal routines.

## **Modules**

| Module  | Function                        |  |
|---------|---------------------------------|--|
| DFHEMDM | Handles the following requests: |  |
|         | INITIALIZE_DOMAIN               |  |
|         | QUIESCE_DOMAIN                  |  |
|         | TERMINATE DOMAIN                |  |

| Module   | Function                                                                                                    |
|----------|----------------------------------------------------------------------------------------------------|
| DFHEMEM  | Handles the following requests:  ADD_SUBEVENT CHECK_TIMER DEFINE_ATOMIC_EVENT DEFINE_COMPOSITE_EVENT DEFINE_TIMER DELETE_EVENT DELETE_TIMER FIRE_EVENT FORCE_TIMER INQUIRE_STATUS REMOVE_SUBEVENT RESET_EVENT RETRIEVE_REATTACH_EVENT REST_EVENT |
| DFHEMBR  | Handles the following requests: INQUIRE_EVENT START_BROWSE_EVENT GET_NEXT_EVENT END_BROWSE_EVENT INQUIRE_TIMER START_BROWSE_TIMER GET_NEXT_TIMER END_BROWSE_TIMER                                                                                |
| DFHEMBA  | Handles the following requests: INQUIRE_DATA_LENGTH GET_DATA DESTROY_TOKEN                                                                                                    |
| DFHEMDUF | Formats the EM domain control blocks                                                                                                    |
| DFHEMTRI | Interprets EM domain trace entries                                                                                                    |

# **Exits**

No global user exit points are provided in this domain.

## **Trace**

The point IDs for the event manager domain are of the form EM xxxx; the corresponding trace levels are EM 1, EM 2, and Exc.

For more information about the trace points, see the CICS Trace Entries. For more information about using traces in problem determination, see the CICS Problem Determination Guide.

# Chapter 84. IP ECI (IE) domain

The IP ECI (IE) domain processes external call interface (ECI) requests that arrive from a CICS client that is connected to CICS by a TCP/IP network. It attaches a mirror task to issue the appropriate program link request, and returns the results to the client.

# IE domain's generic gates

Table 55 summarizes the IE domain's generic gates. It shows the level-1 trace point IDs of the modules providing the functions for the gates, the functions provided by the gates, and the generic formats for calls to the gates.

Table 55. IE domain's generic gates

| Gate | Trace   | Function          | FORMAT |
|------|---------|-------------------|--------|
| DMDM | IE 0100 | INITIALIZE_DOMAIN | DMDM   |
|      | IE 0101 | QUIESCE_DOMAIN    | DMDM   |
|      |         | TERMINATE_DOMAIN  | DMDM   |

For descriptions of these functions and their input and output parameters, refer to the sections dealing with the corresponding generic formats:

#### Functions and parameters —

Format DMDM—"Domain manager domain's generic formats" on page 669

# IE domain's specific gates

Table 56 summarizes the IE domain's specific gates. It shows the level-1 trace point IDs of the modules providing the functions for the gates, the functions provided by the gates, and whether or not the functions are available through the exit programming interface (XPI).

Table 56. IE domain's specific gates

| Gate | Trace   | Function         | XPI |
|------|---------|------------------|-----|
| IEIE | IE 0001 | PROCESS_ECI_FLOW | NO  |
|      | IE 0002 | RECEIVE          | NO  |
|      |         | SEND             | NO  |
|      |         | SEND ERBOR       | NO  |

# IEIE gate, PROCESS\_ECI\_FLOW function

Initiates processing of a flow from an ECI client, either by attaching a new mirror task, or by posting an existing mirror task.

#### Input parameters

None

#### **Output parameters**

#### **RESPONSE**

is the domain's response to the call. It can have any of these values:

OK | EXCEPTION | DISASTER | INVALID | KERNERROR | PURGED

#### [REASON]

is returned when RESPONSE is EXCEPTION, DISASTER or INVALID. Possible values are:

© Copyright IBM Corp. 1997, 2011 811

| RESPONSE  | Possible REASON values                              |
|-----------|-----------------------------------------------------|
| EXCEPTION | NOT_INSTALLED INVALID_FLOW INSTALL_FAILED           |
| DISASTER  | ABEND FREEMAIN_FAILURE RECEIVE_FAILURE SEND_FAILURE |
| INVALID   | INVALID_FORMAT INVALID_FUNCTION                     |

# **IEIE** gate, RECEIVE function

Receives input from an ECI client.

### Input parameters

None

### **Output parameters**

#### DATA ADDRESS

The address of the buffer containing the data received.

#### DATA LENGTH

The length of the data received.

The codepage of the request

#### **RESPONSE**

is the domain's response to the call. It can have any of these values:

OK | EXCEPTION | DISASTER | INVALID | KERNERROR | PURGED

#### [REASON]

is returned when RESPONSE is EXCEPTION, DISASTER or INVALID. Possible values are:

| RESPONSE  | Possible REASON values                              |
|-----------|-----------------------------------------------------|
| EXCEPTION | CLIENT_NOT_RESPONDING REQUEST_PURGED                |
| DISASTER  | ABEND FREEMAIN_FAILURE INVALID_REQUEST WAIT_FAILURE |
| INVALID   | INVALID_FORMAT INVALID_FUNCTION                     |

# **IEIE** gate, SEND function

Sends a reply to an ECI client.

### Input parameters

#### DATA ADDRESS

The address of the buffer containing the data to be sent. DATA\_LENGTH.

#### DATA LENGTH

The length of the data to be sent.

#### LAST

This is the last send in this conversation, or not.

#### **Output parameters**

#### **RESPONSE**

is the domain's response to the call. It can have any of these values:

OK | EXCEPTION | DISASTER | INVALID | KERNERROR | PURGED

is returned when RESPONSE is EXCEPTION, DISASTER or INVALID. Possible values are:

| RESPONSE  | Possible REASON values                        |
|-----------|-----------------------------------------------|
| EXCEPTION | ABEND<br>REQUEST_PURGED                       |
| DISASTER  | FREEMAIN_FAILURE INVALID_REQUEST SEND_FAILURE |
| INVALID   | INVALID_FORMAT<br>INVALID_FUNCTION            |

# IEIE gate, SEND\_ERROR function

Sends an FMH7 to an ECI client.

#### Input parameters

#### **MESSAGE NUMBER**

The number of the IE component message to be sent to the client.

#### INSERT1

The first message insert

#### INSERT2

The second message insert

#### **INSERT3**

The third message insert

#### **INSERT4**

The fourth message insert

### **Output parameters**

#### **RESPONSE**

is the domain's response to the call. It can have any of these values:

OK | EXCEPTION | DISASTER | INVALID | KERNERROR | PURGED

#### [REASON]

is returned when RESPONSE is DISASTER or INVALID. Possible values are:

| RESPONSE | Possible REASON values                              |
|----------|-----------------------------------------------------|
| DISASTER | ABEND FREEMAIN_FAILURE INVALID_REQUEST SEND_FAILURE |
| INVALID  | INVALID_FORMAT INVALID_FUNCTION                     |

#### Control blocks

Each installed client is represented by an IP ECI Client State Block (IECSB). This is the IP equivalent of the TCSE extension built by CICS for SNA connected clients.

The IECSBs are indexed by the socket token provided by SO domain.

Each client can have many simultaneous conversations in progress. Each of these is represented by an IP ECI Client Conversation Block (IECCB). The IECCBs are indexed by a session id allocated by the client and the sequence number of the attach that initiated the conversation.

#### **Modules**

#### **DFHIEIE**

The main part of IE domain. Processes all DFHIEIE\_GATE functions.

#### **DFHIEDM**

IE domain initialization and termination.

#### **Exits**

None

### **Trace**

The point ids for the IP ECI domain are of the form IE xxxx. The corresponding trace levels are IE 1, IE 2 and Exc. IE level 2 tracing includes a complete trace of all data sent to and from the client.

# Chapter 85. IIOP domain (II)

The IIOP domain represents the non-Java portion of the IIOP EJB support encompassing the following:

- Request Receiver
- · Request Handler
- · Request Processor
- · Request Models
- · Command Processor

# IIOP domain's specific gates

Table 57 summarizes the IIOP domain's specific gates. It shows the level-1 trace point IDs of the modules providing the functions for the gates, the functions provided by the gates, and whether or not the functions are available through the exit programming interface (XPI).

Table 57. IIOP domain's specific gates

| Gate | Trace              | Function                                                                              | XPI                                    |
|------|--------------------|---------------------------------------------------------------------------------------|----------------------------------------|
| IIRR | II 0100<br>II 0101 | PROCESS_REQUESTS                                                                      | NO                                     |
| IIRH | II 0200<br>II 0201 | FIND_REQUEST_STREAM PARSE                                                             | NO<br>NO                               |
| IIMM | II 0300<br>II 0301 | ADD_REPLACE_RQMODEL DELETE_RQMODEL COMMIT_RQMODELS                                    | NO<br>NO<br>NO                         |
| IIRQ | II 0400<br>II 0401 | INQUIRE_RQMODEL<br>START_BROWSE<br>GET_NEXT<br>END_BROWSE<br>MATCH_RQMODEL            | NO<br>NO<br>NO<br>NO<br>NO             |
| IIRP | II 0700<br>II 0701 | GET_INITIAL_DATA RECEIVE_REQUEST INVOKE SEND_REPLY RECEIVE_REPLY INITIALISE TERMINATE | NO<br>NO<br>NO<br>NO<br>NO<br>NO<br>NO |
| IIRS | II 0900<br>II 0901 | HANDLE_SECURITY_CONTEXT DESTROY_VAULT                                                 | NO<br>NO                               |
| IICP | II 0800<br>II 0801 | ABSTRACT                                                                              | NO                                     |

# IILS gate, ADD\_LOGICAL\_SERVER function

The ADD\_LOGICAL\_SERVER function of the IILS gate is used to invoke JAVA code to add a logical server.

### Input parameters

logical server

Name of the logical server to be added.

**shelf** Name of the shelf to which the logical server is to be added.

#### **Output parameters**

**RESPONSE** is the domain's response to the call. It can have any of these values:

OK | EXCEPTION | DISASTER | INVALID | KERNERROR | PURGED

[REASON] is returned when RESPONSE is EXCEPTION. Possible values are:

| RESPONSE  | Possible REASON values |
|-----------|------------------------|
| EXCEPTION | SHELF_ACCESS_ERROR     |

# IILS gate, DELETE\_LOGICAL\_SERVER function

The DELETE\_LOGICAL\_SERVER function of the IILS gate is used to invoke JAVA code to delete a logical server.

### Input parameters

logical\_server

Name of the logical server to be deleted.

shelf Name of the shelf to which the logical server is to be deleted.

**Output parameters** 

RESPONSE is the domain's response to the call. It can have any of these values:

OK | EXCEPTION | DISASTER | INVALID | KERNERROR | PURGED

[REASON] is returned when RESPONSE is EXCEPTION. Possible values are:

| RESPONSE  | Possible REASON values          |
|-----------|---------------------------------|
| EXCEPTION | NOT_FOUND<br>SHELF_ACCESS_ERROR |

# IILS gate, PUBLISH\_LOGICAL\_SERVER function

The PUBLISH LOGICAL SERVER function of the IILS gate is used to invoke JAVA code to publish a logical server to JNDI.

#### Input parameters

logical\_server

Name of the logical server to be published.

#### **Output parameters**

RESPONSE is the domain's response to the call. It can have any of these values:

OK | EXCEPTION | DISASTER | INVALID | KERNERROR | PURGED

[REASON] is returned when RESPONSE is EXCEPTION. Possible values are:

| RESPONSE  | Possible REASON values |
|-----------|------------------------|
| EXCEPTION | NOT_FOUND              |
|           | JNDI_ERROR             |

# IILS gate, RETRACT\_LOGICAL\_SERVER function

The RETRACT\_LOGICAL\_SERVER function of the IILS gate is used to invoke JAVA code to retract a logical server from the JNDI.

#### Input parameters

logical\_server

Name of the logical server to be retracted.

#### Output parameters

RESPONSE is the domain's response to the call. It can have any of these values:

OK | EXCEPTION | DISASTER | INVALID | KERNERROR | PURGED

[REASON] is returned when RESPONSE is EXCEPTION. Possible values are:

| RESPONSE  | Possible REASON values |
|-----------|------------------------|
| EXCEPTION | NOT_FOUND              |
|           | JNDI_ERROR             |

# IIMM gate, ADD\_REPLACE\_RQMODEL function

The ADD\_REPLACE\_RQMODEL function of the IIMM gate is used to install or delete and install a request model.

Input parameters

rqmodel\_name Name of the request model to be installed.

corbaserver Name of the corbaserver for this request model.

model type can be any of the following values: EJB | CORBA | GENERIC

[module pattern]

If CORBA - name of the module.

[interface pattern]

If CORBA - name of the interface.

[bean\_pattern]

If EJB - name of the bean.

[interface\_type]

If EJB - HOME | REMOTE | BOTH

operation pattern

name of the operation.

**tranid** Transaction name.

catalog YES I NO. If YES the request model is added to the catalogue.

#### **Output parameters**

duplicate model name

Name of a model with the same parameters if DUPLICATE PATTERN set.

**RESPONSE** is the domain's response to the call. It can have any of these values:

OK|EXCEPTION|DISASTER|INVALID|KERNERROR|PURGED

[REASON] is returned when RESPONSE is EXCEPTION. Possible values are:

| RESPONSE  | Possible REASON values         |
|-----------|--------------------------------|
| EXCEPTION | INVALID_NAME DUPLICATE_PATTERN |

# IIMM gate, DELETE\_RQMODEL function

The DELETE\_RQMODEL function of the IIMM gate is used to delete an installed request model.

#### Input parameters

rqmodel name Name of the request model to be deleted.

**Output parameters** 

**RESPONSE** is the domain's response to the call it can have any of these values

OK|EXCEPTION|DISASTER|INVALID|KERNERROR|PURGED

[REASON] is returned when RESPONSE is EXCEPTION. Possible values are:

| RESPONSE  | Possible REASON values |
|-----------|------------------------|
| EXCEPTION | NOT_FOUND              |

# IIMM gate, COMMIT\_RQMODELS function

The COMMIT\_RQMODELS function of the IIMM gate is used to commit the request model to the catalogue.

#### input parameters

**commit\_token** Token for catalogue writes.

#### **IIOP domain (II)**

#### Output parameters

RESPONSE is the domain's response to the call it can have any of these values

OK | EXCEPTION | DISASTER | INVALID | KERNERROR | PURGED

[REASON] is returned when RESPONSE is EXCEPTION. Possible values are:

| RESPONSE  | Possible REASON values |
|-----------|------------------------|
| EXCEPTION | NOT_FOUND              |

# IIRH gate, FIND\_REQUEST\_STREAM function

The FIND\_REQUEST\_STREAM function of the IIRH gate is used to examine the incoming GIOP request and to find a new or existing request stream using request models and the directory.

It also handles any incoming security contexts.

### Input parameters

request\_block

Address and length of the GIOP Request - the block must contain the whole of the request header. It need not contain the body.

#### [urm commarea block]

Storage used as input to the security user-replaceable program.

[urmname] Name of the security user-replaceable program.

userid to be used by the ORB. [userid]

[force\_create]

YES I NO - YES indicates that IIRH must CREATE a new request stream. NO indicates that normal logic is used to see if a request stream exists and to JOIN it if it does or CREATE a new one if it does not.

#### [vault\_ptr\_addr]

The address of the vault pointer, updated in DFHIIRS.

#### [authentication type]

An enumerated type set from the AUTHENTICATION attribute of the TCPIPSERVICE definition. Values are

NONE BASIC ASSERTED CERTIFICATE

#### **Output parameters**

request stream token

The token, representing the request stream, to be used as input for the SEND\_REQUEST.

JOINED | CREATED - whether the request stream was joined or created. result RESPONSE

is the domain's response to the call it can have any of these values

OK|EXCEPTION|DISASTER|INVALID|KERNERROR|PURGED

[REASON] is returned when RESPONSE is DISASTER or EXCEPTION. Possible values are:

| RESPONSE  | Possible REASON values                                                    |
|-----------|---------------------------------------------------------------------------|
| DISASTER  | ABEND                                                                     |
| EXCEPTION | URM_DENIED_PERMISSION URM_USERID_NOTAUTH INVALID_OBJECT_KEY REQUEST_ERROR |

# IIRH gate, PARSE function

The PARSE function of the IIRH gate is used to examine the incoming GIOP request or reply and to return selected information in the output parameters.

#### Input parameters

request\_block

Address and length of the GIOP Request/reply - the block must contain the whole of the request/reply header. It need not contain the body.

### **Output parameters**

[response\_expected]

YES | NO - YES is set if the response\_expected bit is on in the request header.

[reply\_status]

NO\_EXCEPTION | USER\_EXCEPTION | SYSTEM\_EXCEPTION |

LOCATION\_FORWARD This extracts the reply status from a reply header.

[codeset context]

This is a block containing a pointer to and the length of the named context if it exists within the request or reply. The pointer and length are set to 0 if the context does not exist.

[sending\_context]

This is a block containing a pointer to and the length of the named context if it exists within the request or reply. The pointer and length are set to 0 if the context does not exist.

[tracking\_context]

This is a block containing a pointer to and the length of the named context if it exists within the request or reply. The pointer and length are set to 0 if the context does not exist

[connection\_context]

This is a block containing a pointer to and the length of the named context if it exists within the request or reply. The pointer and length are set to 0 if the context does not exist.

[redirection\_context]

This is a block containing a pointer to and the length of the named context if it exists within the request or reply. The pointer and length are set to 0 if the context does not exist.

[requestId] is the requestId extracted from the request or reply header.

**RESPONSE** is the domain's response to the call it can have any of these values

OK | EXCEPTION | DISASTER | INVALID | KERNERROR | PURGED

[REASON] is returned when RESPONSE is DISASTER or EXCEPTION. Possible values are:

| RESPONSE  | Possible REASON values |
|-----------|------------------------|
| DISASTER  | ABEND                  |
| EXCEPTION | REQUEST_ERROR          |

# IIRP gate, GET\_INITIAL\_DATA function

The GET\_INITIAL\_DATA function of the IIRP gate is used by the ORB program DFJIIRP (or its CICS-key equivalent DFJIIRQ) to set up an environment to allow it to issue further IIRP requests and to return the output parameters below.

#### Input parameters

none

#### **Output parameters**

rp\_token to ken to allow further calls for the same Request Processor

server\_namepublic\_idRESPONSEname of the corba server held by the request stream for the incoming request.The public\_id that identifies the request stream for the incoming request.is the domain's response to the call. It can have any of these values:

OK | EXCEPTION | DISASTER | INVALID | KERNERROR | PURGED

[REASON] is returned when RESPONSE is DISASTER or EXCEPTION. Possible values are:

#### **IIOP domain (II)**

| RESPONSE  | Possible REASON values                                 |
|-----------|--------------------------------------------------------|
| DISASTER  | ERROR_REENTERED ABEND                                  |
| EXCEPTION | REQUEST_STREAM_NOT_CURRENT NO_SERVER_DATA NO_PUBLIC_ID |

# IIRP gate, RECEIVE\_REQUEST function

The RECEIVE\_REQUEST function of the IIRP gate is used by the ORB program DFJIIRP (or its CICS-key equivalent DFJIIRQ) to receive a request via a request stream from a Request Receiver. This is for INBOUND requests.

#### Input parameters

Token supplied by GET INITIAL DATA or INITIALISE representing state storage. RP\_TOKEN YES I NO - YES is set if RECEIVE\_REQUEST is to listen for a further request. CONTINUE

REQUEST BUF A buffer, into which the received request is to be placed.

RECEIVE TYPE FULL | OVERFLOW - FULL is set for the first receive\_request. OVERFLOW is set if the

buffer supplied to the first receive\_request was too small.

#### **Output parameters**

correlation id

The correlation id returned by the request stream receive\_request.

bytes available

Set if BUFFER TOO SMALL is set. It contains the actual size of of the buffer needed

which is obtained from the GIOP header received by receive request.

**RESPONSE** is the domain's response to the call. It can have any of these values:

OK|EXCEPTION|DISASTER|INVALID|KERNERROR|PURGED

[REASON] is returned when RESPONSE is DISASTER, EXCEPTION, or INVALID. Possible values

are:

| RESPONSE  | Possible REASON values                                                                                                    |
|-----------|----------------------------------------------------------------------------------------------------|
| DISASTER  | ERROR_REENTERED ABEND                                                                                                    |
| EXCEPTION | RECEIVE_REQUEST_FAILED LISTEN_FAILED MESSAGE_NOT_RECEIVABLE BUFFER_TOO_SMALL TIMEOUT_NOTIFIED GIOP_REQ_HEADER_INVALID REQUEST_INVALID |
| INVALID   | INVALID_RP_TOKEN                                                                                                    |

# IIRP gate, INVOKE function

The INVOKE function of the IIRP gate is used by the ORB program DFJIIRP (or its CICS-key equivalent DFJIIRQ) to send an outbound request and to receive its reply.

#### Input parameters

Token supplied by GET\_INITIAL\_DATA or INITIALISE representing state storage. RP TOKEN

RS TOKEN Token representing the outbound request stream.

CONTINUE YES | NO - YES is set if RECEIVE REQUEST is to listen for a further request.

**REQUEST BUF** A block holding the request to be sent. REPLY BUF A buffer, into which the reply is to be placed.

### **Output parameters**

bytes\_available

Set if BUFFER\_TOO\_SMALL is set. It contains the actual size of of the buffer needed for

the reply which is obtained from the GIOP reply header received by INVOKE

**RESPONSE** is the domain's response to the call. It can have any of these values:

OK | EXCEPTION | DISASTER | INVALID | KERNERROR | PURGED

[REASON] is returned when RESPONSE is DISASTER, EXCEPTION, or INVALID. Possible values

are:

| RESPONSE  | Possible REASON values                                                                                                    |
|-----------|----------------------------------------------------------------------------------------------------|
| DISASTER  | ERROR_REENTERED ABEND                                                                                                    |
| EXCEPTION | REQUEST_RECEIVED LISTEN_FAILED MESSAGE_NOT_RECEIVABLE RECEIVE_REPLY_FAILED SEND_REQUEST_FAILED BUFFER_TOO_SMALL TIMEOUT_NOTIFIED GIOP_REP_HEADER_INVALID GIOP_FRAGMENT_NOT_EXPECTED GIOP_CLOSE_CONN_RECEIVED GIOP_FRAGMENT_EXPECTED GIOP_INVALID_VERSION GIOP_INVALID_MESSAGE_TYPE GIOP_MESSAGE_ERROR_RCVD REQUEST_INVALID REDIRECTION_RECEIVED |
| INVALID   | INVALID_RP_TOKEN                                                                                                    |

# IIRP gate, RECEIVE\_REPLY function

The RECEIVE\_REPLY function of the IIRP gate is used by the ORB program DFJIIRP (or its CICS-key equivalent DFJIIRQ) to receive an outbound reply to an outbound request. It is used, following INVOKE, if INVOKE indicated that a further request was ready before the reply was available (loopback) or if the reply buffer supplied by INVOKE was too small.

#### Input parameters

RP\_TOKEN Token supplied by GET\_INITIAL\_DATA or INITIALISE representing state storage.

**RS\_TOKEN** Token representing the outbound request stream.

RECEIVE\_TYPE FULL | OVERFLOW. FULL is set if all of the reply is to be received. OVERFLOW is set if

the previous INVOKE or RECEIVE REPLY ended in BUFFER TOO SMALL.

**REPLY BUF** A buffer, into which the reply is to be placed.

### **Output parameters**

bytes\_available

Set if BUFFER\_TOO\_SMALL is set. It contains the actual size of of the buffer needed for

the reply which is obtained from the GIOP reply header received by INVOKE.

**RESPONSE** is the domain's response to the call. It can have any of these values:

OK | EXCEPTION | DISASTER | INVALID | KERNERROR | PURGED

[REASON] is returned when RESPONSE is DISASTER, EXCEPTION, or INVALID. Possible values

are:

| RESPONSE | Possible REASON values |
|----------|------------------------|
| DISASTER | ERROR_REENTERED ABEND  |

#### **IIOP** domain (II)

| RESPONSE  | Possible REASON values                                                                                                    |
|-----------|----------------------------------------------------------------------------------------------------|
| EXCEPTION | REQUEST_RECEIVED LISTEN_FAILED MESSAGE_NOT_RECEIVABLE RECEIVE_REPLY_FAILED SEND_REQUEST_FAILED BUFFER_TOO_SMALL TIMEOUT_NOTIFIED GIOP_REP_HEADER_INVALID GIOP_FRAGMENT_NOT_EXPECTED GIOP_CLOSE_CONN_RECEIVED GIOP_FRAGMENT_EXPECTED GIOP_INVALID_VERSION GIOP_INVALID_WESSAGE_TYPE GIOP_MESSAGE_ERROR_RCVD REQUEST_INVALID REDIRECTION_RECEIVED |
| INVALID   | INVALID_RP_TOKEN                                                                                                    |

# IIRP gate, SEND\_REPLY function

The SEND\_REPLY function of the IIRP gate is used by the ORB program DFJIIRP (or its CICS-key equivalent DFJIIRQ) to send a reply via a request stream to an inbound request.

#### Input parameters

RP\_TOKEN Token supplied by GET INITIAL DATA or INITIALISE representing state storage.

**REPLY BUF** A buffer containing the reply to be sent.

CORRELATION ID

of the request returned by IIRP RECEIVE\_REQUEST.

#### **Output parameters**

RESPONSE is the domain's response to the call. It can have any of these values:

OK | EXCEPTION | DISASTER | INVALID | KERNERROR | PURGED

is returned when RESPONSE is DISASTER, EXCEPTION, or INVALID. Possible values [REASON]

are:

| RESPONSE  | Possible REASON values |
|-----------|------------------------|
| DISASTER  | ABEND                  |
| EXCEPTION | SEND_REPLY_FAILED      |
| INVALID   | INVALID_RP_TOKEN       |

# **IIRP gate, INITIALISE function**

The INITIALISE function of the IIRP gate is used by the ORB program DFJIIRP (or its CICS-key equivalent DFJIIRQ) to set up an environment to allow it to issue further IIRP requests. This is used during COMMAND PROCESSING. For example when DFJIIRQ is processing an ADD\_CORBASERVER command.

#### Input parameters

rp token token to allow further calls for the same Request Processor.

#### **Output parameters**

RESPONSE is the domain's response to the call. It can have any of these values:

OK|EXCEPTION|DISASTER|INVALID|KERNERROR|PURGED

[REASON] is returned when RESPONSE is DISASTER. Possible values are:

| RESPONSE | Possible REASON values |  |
|----------|------------------------|--|
| DISASTER | ERROR_REENTERED ABEND  |  |

# **IIRP gate, TERMINATE function**

The TERMINATE function of the IIRP gate is used by the ORB program DFJIIRP (or its CICS-key equivalent DFJIIRQ) in normal and command processing mode to free any storage obtained by GET\_INITIAL\_DATA or INITIALISE. If necessary, it will also leave the request stream.

#### Input parameters

rp token to allow further calls for the same Request Processor. If rp\_token is 0 then

TERMINATE checks to see if this task has any state storage to be freed.

**Output parameters** 

**RESPONSE** is the domain's response to the call. It can have any of these values:

OK | EXCEPTION | DISASTER | INVALID | KERNERROR | PURGED

[REASON] is returned when RESPONSE is DISASTER. Possible values are:

| RESPONSE | Possible REASON values |
|----------|------------------------|
| DISASTER | ERROR_REENTERED ABEND  |

# IIRQ gate, INQUIRE\_RQMODEL function

The INQUIRE\_RQMODEL function of the IIRQ gate is used to inquire on a particular model, returning the output parameters below.

#### Input parameters

rqmodel name Name of the request model for which information is needed.

#### **Output parameters**

[corbaserver]

Name of the corbaserver for this request model.

[model\_type] EJB | CORBA | GENERIC

[module\_pattern]

If CORBA - name of the module.

[interface\_pattern]

If CORBA - name of the interface.

[bean\_pattern]

If EJB - name of the bean.

[interface\_type]

If EJB - HOME | REMOTE | BOTH

[operation\_pattern]

name of the operation.

[tranid] Transaction name.

**RESPONSE** is the domain's response to the call it can have any of these values

OK|EXCEPTION|DISASTER|INVALID|KERNERROR|PURGED

[REASON] is returned when RESPONSE is DISASTER or EXCEPTION. Possible values are:

| RESPONSE  | Possible REASON values |  |
|-----------|------------------------|--|
| DISASTER  | ABEND                  |  |
| EXCEPTION | NOT_FOUND              |  |

# IIRQ gate, START\_BROWSE function

The START\_BROWSE function of the IIMM gate is used to return a token to allow all the request models to be browsed.

#### Input parameters

none

#### **Output parameters**

browse\_token token to be used by get\_next and end\_browse.

**RESPONSE** is the domain's response to the call. It can have any of these values:

OK | EXCEPTION | DISASTER | INVALID | KERNERROR | PURGED

[REASON] is returned when RESPONSE is EXCEPTION. Possible values are:

| RESPONSE  | Possible REASON values |  |
|-----------|------------------------|--|
| EXCEPTION | NONE                   |  |

# IIRQ gate, GET\_NEXT function

The GET\_NEXT function of the IIMM gate is used to pass back the output parameters for the next request model.

#### Input parameters

browse\_token token created by start\_browse representing the next request model

#### **Output parameters**

rqmodel\_name Name of the request model to be installed.

[corbaserver]

Name of the corbaserver for this request model.

[model type] EJB | CORBA | GENERIC

[module pattern]

If CORBA - name of the module.

[interface\_pattern]

If CORBA - name of the interface.

[bean\_pattern]

If EJB - name of the bean.

[interface\_type]

If EJB - HOME | REMOTE | BOTH

[operation\_pattern]

name of the operation.

[tranid] Transaction name.

**RESPONSE** is the domain's response to the call. It can have any of these values:

OK | EXCEPTION | DISASTER | INVALID | KERNERROR | PURGED

[REASON] is returned when RESPONSE is EXCEPTION. Possible values are:

| RESPONSE  | Possible REASON values |
|-----------|------------------------|
| EXCEPTION | BROWSE_END             |

# IIRQ gate, END\_BROWSE function

The END\_BROWSE function of the IIMM gate is used to end the browse session.

#### Input parameters

browse\_token token created by start\_browse.

#### Output parameters

**RESPONSE** is the domain's response to the call. It can have any of these values:

OK | EXCEPTION | DISASTER | INVALID | KERNERROR | PURGED

[REASON] is returned when RESPONSE is EXCEPTION. Possible values are:

| RESPONSE  | Possible REASON values |  |
|-----------|------------------------|--|
| EXCEPTION | none                   |  |

# IIRQ gate, MATCH\_RQMODEL function

The MATCH\_RQMODEL function of the IIRQ gate is used to find the most specific request model that matches the input parameters.

#### **Input parameters**

**corbaserver** Name of the corbaserver for this request model.

[module\_name\_block]

If CORBA - name of the module.

[interface\_name\_block]

If CORBA - name of the interface.

[bean name block]

If EJB - name of the bean.

[interface\_type]

If EJB - HOME | REMOTE | BOTH

operation\_pattern

name of the operation.

#### **Output parameters**

[tranid] Transaction name from the matching model. If no match is found the default of CIRP is

returned.

**RESPONSE** is the domain's response to the call it can have any of these values

OK | EXCEPTION | DISASTER | INVALID | KERNERROR | PURGED

[REASON] is returned when RESPONSE is DISASTER or EXCEPTION. Possible values are:

| RESPONSE  | Possible REASON values |
|-----------|------------------------|
| DISASTER  | ABEND                  |
| EXCEPTION | none                   |

# IIRR gate, PROCESS\_REQUESTS function

The PROCESS\_REQUESTS function of the IIRR gate is used to receive a GIOP request from a socket, find a request stream, send the request over the request stream, optionally receive a reply and send the reply to the socket. This process continues until the socket is closed or no further data is available.

#### Input parameters

none

#### **Output parameters**

**RESPONSE** is the domain's response to the call. It can have any of these values:

OK | EXCEPTION | DISASTER | INVALID | KERNERROR | PURGED

[REASON] is returned when RESPONSE is DISASTER or EXCEPTION. Possible values are:

| RESPONSE | Possible REASON values |
|----------|------------------------|
| DISASTER | ERROR_REENTERED ABEND  |

#### **IIOP** domain (II)

| RESPONSE  | Possible REASON values                                                                                                    |
|-----------|----------------------------------------------------------------------------------------------------|
| EXCEPTION | RESCHEDULE NO_PERMISSION GIOP_FRAGMENT_NOT_EXPECTED GIOP_CLOSE_CONN_RECEIVED GIOP_FRAGMENT_EXPECTED GIOP_INVALID_HEADER GIOP_INVALID_VERSION GIOP_INVALID_MESSAGE_TYPE GIOP_MESSAGE_ERROR_RCVD GIOP_REPLY_RECEIVED IIRH_FIND_EXCEPTION SOCK_RECEIVE_TIMEOUT |

# IIRS gate, HANDLE\_SECURITY\_CONTEXT function

The HANDLE\_SECURITY\_CONTEXT function of the IIRS gate is used by the Request Handler to check that any relevant security context in an incoming request is the correct one one and to validate the parameters therein

This function is handed a security context which it verifies (depending on the msgType) and extracts the userid and password etc..lf an error is found it sets msgType and ErrorCode into the security context and returns information to allow DFHIIRR to build a system exception.

### Input parameters

SECURITY CONTEXT

A buffer containing the address and length of the security context to be checked.

If an exception response is returned the security context will have been updated to be an error security context.

**AUTHENTICATION TYPE** 

An enumerated type containing the TCPIPSERVICE AUTHENTICATION value - in other words, what sort of security context is expected. This may be

BASIC | ASSERTED

**VAULT PTR ADDR** 

The address of the start of the vault chain. The vault contains sessionID to userid

mappings and is added to, looked up in if the security context is BASIC.

ASSERTED IDENTITY needs the corbaserver name as input to a security check. **CORBASERVER** 

**Output parameters** 

USERID The main aim of this module is to return a USERID for the ORB (DFJIIRP) task to run

under. Only returned with an OK response.

**STRING** If an exception response is returned, STRING contains an enumerated type to be used in

the STRING section of the system exception written to the client by DFHIIRR: for example, if the STRING returned is NO PERMISSION, then the string NO PERMISSION is added

to the system\_exception reply. Values are

NO PERMISSION INTERNAL MARSHAL

RESPONSE is the domain's response to the call. It can have any of these values:

OK | EXCEPTION | DISASTER | INVALID | KERNERROR | PURGED

[REASON] AUTHENTICATION TYPE is returned when RESPONSE is DISASTER or EXCEPTION.

Possible values are:

| RESPONSE  | Possible REASON values |  |
|-----------|------------------------|--|
| DISASTER  | ABEND                  |  |
| EXCEPTION | SECURITY_CHECK_FAILED  |  |

# IIRS gate, DESTROY\_VAULT function

The DESTROY\_VAULT function of the IIRS gate is used by the Request Receiver to delete any security vault entries that have built up for this connection.

### Input parameters

VAULT\_PTR\_ADDR

The address of the start of the vault entry chain to be destroyed when the socket is closed - either normally or in an error situation.

#### **Output parameters**

RESPONSE is the domain's response to the call. It can have any of these values:

OK | EXCEPTION | DISASTER | INVALID | KERNERROR | PURGED

[REASON] is returned when RESPONSE is DISASTER. Possible values are:

| RESPONSE | Possible REASON values |
|----------|------------------------|
| DISASTER | ABEND                  |

. :dt.:dd.is returned when RESPONSE is DISASTER, EXCEPTION, or INVALID. Possible values are: :table refid='rsntab'. :thd. :c.RESPONSE :c.Possible REASON values :ethd. :row. :c. DISASTER :c. ABEND :row. :c. EXCEPTION :c. :etable. :edl.

# IIOP domain's generic gates

Table 75 on page 936 summarizes the II domain's generic gates. It shows the level-1 trace point IDs of the modules providing the functions for the gates, the functions provided by the gates, and the generic formats for calls to the gates.

Table 58. Il domain's generic gates

| Gate | Trace              | Function                                                                              | Format |
|------|--------------------|---------------------------------------------------------------------------------------|--------|
| IIDM | II 0000<br>II 0001 | INITIALISE_DOMAIN<br>QUIESCE_DOMAIN<br>TERMINATE_DOMAIN                               | DMDM   |
| IIST | II 0600<br>II 0601 | COLLECT_STATISTICS<br>COLLECT_RESOURCE_STATS                                          | STST   |
| IIXM | AP 09E0<br>AO 09E1 | INIT_XM_CLIENT BIND_XM_CLIENT TRANSACTION_HANG ABEND_TERMINATE XMAC RELEASE_XM_CLIENT |        |

For descriptions of these functions and their input and output parameters, refer to the Sections dealing with the corresponding generic formats:

#### **Functions and parameters**

Format DMDM—Chapter 78, "Domain manager domain (DM)," on page 663

Format STST—"System programming command flows" on page 264

Format XMAC—"Object Transaction Service domain's specific gates" on page 939

INIT\_XM\_CLIENT 'saves' a pointer obtained by the IIRR socket notify gate for connection data and makes it available to the task.

The Domain Manager gates perform normal internal state initialisation and termination functions.

# **Modules**

| Module   | Function                                                                                                    |
|----------|----------------------------------------------------------------------------------------------------|
| DFHIICP  | II domain command processor DFHIICP provides a common mechanism for the following OT and EJ requests to call JAVA ORB code.  RESYNC_COORDINATOR  RESYNC_SUBORDINATE  PUBLISH_CORBASERVER  RETRACT_CORBASERVER  PRE_INSTALL_DJAR  INSTALL_DJAR  DISCARD_DJAR  PUBLISH_DJAR  RETRACT_DJAR |
| DFHIIDM  | Handles the following requests: PRE_INITIALIZE INITIALIZE_DOMAIN QUIESCE_DOMAIN TERMINATE_DOMAIN                                                                                                    |
| DFHIIDUF | II domain offline dump formatting routine                                                                                                    |
| DFHIIMM  | Handles the following requests:  ADD_REPLACE_RQMODEL  DELETE_RQMODEL  COMMIT_RQMODELS                                                                                                    |
| DFHIILS  | Handles the following requests via DFHIICP:  ADD_LOGIGICAL_SERVER  DELETE_LOGIGICAL_SERVER  PUBLISH_LOGIGICAL_SERVER  RETRACT_LOGIGICAL_SERVER                                                                                                    |
| DFHIIRH  | Handles the following requests: FIND_REQUEST_STREAM PARSE                                                                                                    |
| DFHIIRP  | Handles the following requests:  GET_INITIAL_DATA  RECEIVE_REQUEST INVOKE  SEND_REPLY  RECEIVE_REPLY INITIALISE  TERMINATE                                                                                                    |
| DFHIIRQ  | Handles the following requests: INQUIRE_RQMODEL START_BROWSE GET_NEXT END_BROWSE MATCH_RQMODEL                                                                                                    |
| DFHIIRR  | Handles the following requests: PROCESS_REQUESTS                                                                                                    |
| DFHIIST  | Handles the following requests: COLLECT_STATISTICS COLLECT_RESOURCE_STATS                                                                                                    |
| DFHIITRI | Interprets II domain trace entries                                                                                                    |
| DFHIIXM  | Handles the following requests: INIT_XM_CLIENT BIND_XM_CLIENT TRANSACTION_HANG ABEND_TERMINATE RELEASE_XM_CLIENT                                                                                                    |

### **Exits**

There is one user-replaceable program, DFHXOPUS, which is called by DFHIIRR during Request Receiver processing.

### **Trace**

The point IDs for the IIOP domain are of the form IIxxxx; the corresponding trace levels are II 1, II 2 and Exc. Trace points II1000-1FFF are II JRAS trace points.

For more information about the trace points, see the CICS Trace Entries. For more information about using traces in problem determination, see the CICS Problem Determination Guide.

# Chapter 86. Kernel domain (KE)

The kernel domain provides a consistent linkage and recovery environment for CICS.

The application programmer has no external interface to kernel linkage. However, services invoked by the application program result in execution of kernel linkage requests.

The CICS customization interface uses kernel linkage; this interface is described in the CICS Customization Guide.

The kernel domain, with its associated trace entries and dumped storage, becomes the first point of reference for problems that cause system recovery to be invoked. The kernel domain returns errors to the caller as response codes, if they seem to be of a form such that the caller can be expected to take alternative action.

For serious system-wide errors, the kernel domain terminates CICS with a system dump.

When the kernel domain terminates CICS following a program check or abend, messages and abend codes are produced to indicate the event that caused the kernel domain recovery routines to consider that the error was not recoverable.

# Kernel domain's specific gates

Table 59 summarizes the kernel domain's specific gates. It shows the level-1 trace point IDs of the modules providing the functions for the gates, the functions provided by the gates, and whether or not the functions are available through the exit programming interface (XPI).

Table 59. Kernel domain's specific gates

| Gate | Trace              | Function                                                                                                    | XPI                                                                        |
|------|--------------------|----------------------------------------------------------------------------------------------------|----------------------------------------------------------------------------|
| KEAR | KE 0701<br>KE 0702 | DEREGISTER<br>READY<br>REGISTER<br>WAITPRED                                                                                                    | NO                                                                         |
| KEDD | KE 0201<br>KE 0202 | ADD_DOMAIN INQUIRE_DOMAIN_BY_TOKEN INQUIRE_DOMAIN_BY_NAME SET_ANCHOR INQUIRE_ANCHOR ADD_GATE DELETE_GATE INQUIRE_GLOBAL_TRACE SET_GLOBAL_TRACE INQUIRE_DOMAIN_TRACE SET_DOMAIN_TRACE SET_DOMAIN_TRACE INQUIRE_TASK_TRACE SET_TASK_TRACE SET_TASK_TRACE SET_TASK_TRACE SET_TASK_TRACE SET_TRAP_OFF SET_TRAP_ON SET_DEFAULT RECOVERY | NO<br>NO<br>NO<br>NO<br>NO<br>NO<br>NO<br>NO<br>NO<br>NO<br>NO<br>NO<br>NO |

© Copyright IBM Corp. 1997, 2011

<sup>4.</sup> Only the following KEDS functions are traced: SEND\_DEFERRED\_ABEND, START\_PURGE\_PROTECTION, STOP\_PURGE\_PROTECTION, and PROCESS\_KETA\_ERROR.

<sup>5.</sup> The CREATE\_TASK function is processed by the DFHKETA module; all other KEDS functions are processed by the DFHKEDS module.

#### Kernel domain (KE)

Table 59. Kernel domain's specific gates (continued)

| Gate | Trace                           | Function                                           | XPI      |
|------|---------------------------------|----------------------------------------------------|----------|
| KEDS | KE 0502<br>KE 0503 <sup>4</sup> | ABNORMALLY_TERMINATE_TASK CREATE_TASK <sup>5</sup> | NO<br>NO |
|      |                                 | CREATE_TCB                                         | NO       |
|      |                                 | DETACH_TERMINATED_OWN_TCBS                         | NO       |
|      |                                 | END_TASK                                           | NO       |
|      |                                 | FREE_TCBS                                          | NO       |
|      |                                 | PUSH_TASK                                          | NO       |
|      |                                 | POP_TASK                                           | NO       |
|      |                                 | READ_TIME                                          | NO       |
|      |                                 | RESET_RUNAWAY_TIMER                                | NO       |
|      |                                 | RESET_TIME                                         | NO       |
|      |                                 | START_RUNAWAY_TIMER                                | NO       |
|      |                                 | STOP_RUNAWAY_TIMER                                 | NO       |
|      |                                 | RESTORE_STIMER                                     | NO       |
|      |                                 | SEND_DEFERRED_ABEND                                | NO       |
|      |                                 | START_PURGE_PROTECTION                             | YES      |
|      |                                 | STOP_PURGE_PROTECTION                              | YES      |
|      |                                 | START_FORCEPURGE_PROTECTION                        | NO       |
|      |                                 | STOP_FORCEPURGE_PROTECTION                         | NO       |
|      |                                 | PROCESS_KETA_ERROR                                 | NO       |
| KEGD | KE 0401                         | INQUIRE_KERNEL                                     | NO       |
|      | KE 0402                         | SET_KERNEL                                         | NO       |
| KEIN | KE 0301                         | INITIALISE_KERNEL                                  | NO       |
|      | KE 0302                         | SET_STATIC_TASKS                                   | NO       |
|      |                                 | ADD_DYNAMIC_TASK                                   | NO       |
|      |                                 | ADD_TEMPORARY_STATIC_TASK                          | NO       |
|      |                                 | DELETE_TASKS                                       | NO       |
| KETI | KE 0101                         | ADJUST_STCK_TO_LOCAL                               | NO       |
|      | KE 0102                         | CONVERT_TO_DECIMAL_TIME                            | NO       |
|      |                                 | CONVERT_TO_STCK_FORMAT                             | NO       |
|      |                                 | INQUIRE_DATE_FORMAT                                | NO       |
|      |                                 | INQ_LOCAL_DATETIME_DECIMAL                         | NO       |
|      |                                 | NOTIFY_RESET                                       | NO       |
|      |                                 | REQUEST_NOTIFY_OF_A_RESET                          | NO       |
|      |                                 | RESET_LOCAL_TIME                                   | NO       |
|      |                                 | SET_DATE_FORMAT                                    | NO       |
| KEXM | KE 0601                         | TRANSACTION_INITIALISATION                         | NO       |
|      | KE 0602                         |                                                    |          |

# **KEAR gate, DEREGISTER function**

The DEREGISTER function of the KEAR gate is used when performing a normal shutdown (and optionally at an immediate shutdown) to deregister CICS from the MVS automatic restart manager.

#### Input parameters

None.

### **Output parameters**

RESPONSE is the domain's response to the call. It can have any of these values:

OK | DISASTER | KERNERROR | PURGED

# **KEAR** gate, **READY** function

The READY function of the KEAR gate is used at the end of CICS initialization to indicate to the MVS automatic restart manager. that this CICS region is ready for work.

#### Input parameters

None.

#### **Output parameters**

RESPONSE is the domain's response to the call. It can have any of these values:

OK | DISASTER | KERNERROR | PURGED

# **KEAR gate, REGISTER function**

The REGISTER function of the KEAR gate is used very early in CICS initialization to register CICS with the MVS automatic restart manager.

#### Input parameters

None.

#### **Output parameters**

**RESPONSE** is the contractions

is the domain's response to the call. It can have any of these values:

OK EXCEPTION INVALID DISASTER

# **KEAR gate, WAITPRED function**

The WAITPRED function of the KEAR gate is used to wait on predecessors in the restart policy for this CICS region, to ensure that prerequisite subsystems are available to CICS.

#### Input parameters

None.

#### **Output parameters**

**RESPONSE** is the domain's response to the call. It can have any of these values:

OK | DISASTER | KERNERROR | PURGED

# KEDD gate, ADD\_DOMAIN function

The ADD\_DOMAIN function of the KEDD gate is used to add a new domain to the domain table.

#### Input parameters

**DOMAIN NAME** is the 8-character domain name for the new domain to be added.

DOMAIN\_TOKEN is the 31-bit constant that uniquely identifies the domain, for example, DFHSM\_DOMAIN

for storage manager domain.

ENTRY POINT is the 31-bit address of the entry point for that domain, for example, A(X'80000000' +

DFHSMDM) for storage manager domain.

#### [DOMAIN AFFINITY]

is the TCB that the domain has affinity with for TERMINATE\_DOMAIN. It can have any

one of these values:

STEP|RO|QR|CO|SZ

#### **Output parameters**

**RESPONSE** is the domain's response to the call. It can have any of these values:

OK|EXCEPTION|INVALID|DISASTER

[REASON] is returned when RESPONSE is EXCEPTION or INVALID. Possible values are:

| RESPONSE  | Possible REASON values                       |
|-----------|----------------------------------------------|
| EXCEPTION | DUPLICATE_DOMAIN_TOKEN DUPLICATE_DOMAIN_NAME |
| INVALID   | INVALID_DOMAIN_TOKEN INVALID_ENTRY_POINT     |

# KEDD gate, INQUIRE\_DOMAIN\_BY\_TOKEN function

The INQUIRE\_DOMAIN\_BY\_TOKEN function of the KEDD gate is used to return the domain name for a specified domain token.

#### Input parameters

**DOMAIN TOKEN** is the 31-bit constant that uniquely identifies the domain.

#### Kernel domain (KE)

#### Output parameters

DOMAIN NAME is the 8-character domain name for the new domain to be added. RESPONSE is the domain's response to the call. It can have any of these values:

OK | EXCEPTION | INVALID | DISASTER

[REASON] is returned when RESPONSE is EXCEPTION or INVALID. Possible values are:

| RESPONSE  | Possible REASON values |
|-----------|------------------------|
| EXCEPTION | DOMAIN_TOKEN_NOT_FOUND |
| INVALID   | INVALID_DOMAIN_TOKEN   |

# KEDD gate, INQUIRE\_DOMAIN\_BY\_NAME function

The INQUIRE\_DOMAIN\_BY\_NAME function of the KEDD gate is used to return the domain token for a given domain name.

#### Input parameters

**DOMAIN NAME** is the 8-character domain name for the new domain to be added.

#### **Output parameters**

**DOMAIN TOKEN** is the 31-bit constant that uniquely identifies the domain.

**RESPONSE** is the domain's response to the call. It can have any of these values:

OK|EXCEPTION|INVALID|DISASTER

[REASON] is returned when RESPONSE is EXCEPTION. It has this value:

DOMAIN NAME NOT FOUND

# KEDD gate, SET ANCHOR function

The SET ANCHOR function of the KEDD gate is used to establish the calling domain's global storage pointer.

#### Input parameters

ANCHOR is the 31-bit address of the domain's global storage.

#### **Output parameters**

RESPONSE is the domain's response to the call. It can have any of these values:

OK | EXCEPTION | INVALID | DISASTER

[REASON] is returned when RESPONSE is INVALID. It has this value:

INVALID DOMAIN TOKEN

# KEDD gate, INQUIRE\_ANCHOR function

The INQUIRE\_ANCHOR function of the KEDD gate is used to return the specified domain's global storage pointer to the caller. If the domain token is omitted, the calling domain is assumed.

#### Input parameters

[DOMAIN TOKEN]

is the 31-bit constant that uniquely identifies the domain.

#### **Output parameters**

**ANCHOR** is the 31-bit address of the domain's global storage.

**RESPONSE** is the domain's response to the call. It can have any of these values:

OK | EXCEPTION | INVALID | DISASTER

[REASON] is returned when RESPONSE is EXCEPTION or INVALID. Possible values are:

| RESPONSE  | Possible REASON values |
|-----------|------------------------|
| EXCEPTION | DOMAIN_TOKEN_NOT_FOUND |

| RESPONSE | Possible REASON values |
|----------|------------------------|
| INVALID  | INVALID_DOMAIN_TOKEN   |

# **KEDD gate, ADD\_GATE function**

The ADD\_GATE function of the KEDD gate is used to update the domain table to add a new gate to the calling domain's gate table.

#### Input parameters

GATE INDEX is the 31-bit constant that uniquely identifies the gate in the domain's gate table.

**ENTRY\_POINT** is the 31-bit address of the entry point for the gate.

#### **Output parameters**

**RESPONSE** is the domain's response to the call. It can have any of these values:

OK|EXCEPTION|INVALID|DISASTER

[REASON] is returned when RESPONSE is EXCEPTION or INVALID. Possible values are:

| RESPONSE  | Possible REASON values                                      |
|-----------|-------------------------------------------------------------|
| EXCEPTION | DUPLICATE_GATE_INDEX                                        |
| INVALID   | INVALID_ENTRY_POINT INVALID_GATE_INDEX INVALID_DOMAIN_TOKEN |

# KEDD gate, DELETE\_GATE function

The DELETE\_GATE function of the KEDD gate is used to delete an existing gate from the calling domain's gate table.

#### Input parameters

**GATE INDEX** is the 31-bit constant that uniquely identifies the gate in the domain's gate table.

#### **Output parameters**

**RESPONSE** is the domain's response to the call. It can have any of these values:

OK|EXCEPTION|INVALID|DISASTER

[REASON] When RESPONSE is INVALID. Possible values are:

| RESPONSE | Possible REASON values                     |
|----------|--------------------------------------------|
| INVALID  | INVALID_GATE_INDEX<br>INVALID_DOMAIN_TOKEN |

# KEDD gate, INQUIRE\_GLOBAL\_TRACE function

The INQUIRE\_GLOBAL\_TRACE function of the KEDD gate is used to return the value of the global trace flags to the caller.

#### Input parameters

None.

### **Output parameters**

[MASTER\_TRACE\_FLAG]

determines whether tracing, for any of the trace destinations, is active. It can have either of these values:

ON OFF

#### Kernel domain (KE)

#### [SYSTEM TRACE FLAG]

determines whether tracing is allowed for tasks for which standard tracing is in effect. It

can have either of these values:

RESPONSE is the domain's response to the call. It can have any of these values:

OK|EXCEPTION|INVALID|DISASTER

### KEDD gate, SET\_GLOBAL\_TRACE function

The SET\_GLOBAL\_TRACE function of the KEDD gate is used to store the value of the global trace flags within the kernel.

#### Input parameters

[MASTER\_TRACE\_FLAG]

determines whether tracing, for any of the trace destinations, is active. It can have either of these values:

ONIOFF

#### [SYSTEM TRACE FLAG]

determines whether tracing is allowed for tasks for which standard tracing is in effect. It can have either of these values:

ONIOFF

#### **Output parameters**

RESPÔNSE

is the domain's response to the call. It can have any of these values:

OK | EXCEPTION | INVALID | DISASTER

### KEDD gate, INQUIRE DOMAIN TRACE function

The INQUIRE DOMAIN TRACE function of the KEDD gate is used to return the value of the specified domain's trace flags to the caller. If the domain token is omitted, the calling domain is assumed.

#### Input parameters

[DOMAIN TOKEN]

is the 31-bit constant that uniquely identifies the domain.

#### Output parameters

[STANDARD TRACE FLAGS]

is the set of 32 bits which determines selectivity of tracing within the domain for standard tasks.

#### [SPECIAL\_TRACE\_FLAGS]

is the set of 32 bits which determines selectivity of tracing within the domain for special

**RESPONSE** is the domain's response to the call. It can have any of these values:

OK | EXCEPTION | INVALID | DISASTER

is returned when RESPONSE is EXCEPTION or INVALID. Possible values are: [REASON]

| RESPONSE  | Possible REASON values |
|-----------|------------------------|
| EXCEPTION | DOMAIN_TOKEN_NOT_FOUND |
| INVALID   | INVALID_DOMAIN_TOKEN   |

# KEDD gate, SET\_DOMAIN\_TRACE function

The SET\_DOMAIN\_TRACE function of the KEDD gate is used to store the value of the specified domain's trace flags in the kernel. If the domain token is omitted, the calling domain is assumed.

The current task's stack entries are updated to reflect the change. The trace count is incremented so that all other tasks have their stack entries refreshed when they are next dispatched.

#### Input parameters

[DOMAIN\_TOKEN]

is the 31-bit constant that uniquely identifies the domain.

[STANDARD TRACE FLAGS]

is the set of 32 bits which determines selectivity of tracing within the domain for standard tasks.

[SPECIAL TRACE FLAGS]

is the set of 32 bits which determines selectivity of tracing within the domain for special tasks.

#### **Output parameters**

**RESPONSE** is the domain's response to the call. It can have any of these values:

OK|EXCEPTION|INVALID|DISASTER

[REASON] is returned when RESPONSE is EXCEPTION or INVALID. Possible values are:

| RESPONSE  | Possible REASON values |
|-----------|------------------------|
| EXCEPTION | DOMAIN_TOKEN_NOT_FOUND |
| INVALID   | INVALID_DOMAIN_TOKEN   |

# KEDD gate, INQUIRE\_TASK\_TRACE function

The INQUIRE\_TASK\_TRACE function of the KEDD gate is used to return the value of the calling task's trace flag to the caller.

### Input parameters

None.

#### **Output parameters**

[TRACE TYPE] determines whether standard, special, or no tracing is required for this task. It can have

any one of these values:

STANDARD | SPECIAL | SUPPRESSED

**RESPONSE** is the domain's response to the call. It can have any of these values:

OK | EXCEPTION | INVALID | DISASTER

# KEDD gate, SET\_TASK\_TRACE function

The SET\_TASK\_TRACE function of the KEDD gate is used to store the value of the task trace flag in the current task's task table<sup>6</sup> entry.

The current task's stack entries are updated to reflect the change.

#### Input parameters

TRACE TYPE

determines whether standard, special, or no tracing is required for this task. It can have any one of these values:

STANDARD | SPECIAL | SUPPRESSED

#### Output parameters

**RESPONSE** is the domain's response to the call. It can have any of these values:

OK|EXCEPTION|INVALID|DISASTER

<sup>6.</sup> **Task table**: A task table is a logical block of tasks, allocated together by the Kernel domain, and used to simplify the process of dynamically adding new tasks. Task tables are chained together, and vary in number.

# KEDD gate, PERFORM\_SYSTEM\_ACTION function

The PERFORM SYSTEM\_ACTION function of the KEDD gate is used in exceptional circumstances either to terminate CICS (with or without a dump) or to take an MVS SDUMP.

Normally, these services are invoked from domains during preinitialization before the dump domain is available.

#### Input parameters

[TERMINATE SYSTEM ( YES, NO )]

specifies whether CICS is to be terminated or not. It can have either of these values:

YES NO

[DUMP SYSTEM ( YES, NO ) ]

specifies whether an MVS SDUMP is to be taken or not. It can have either of these

values:

YES NO

[NORMAL TERMINATION( YES, NO )]

specifies whether CICS is being terminated normally. Normal termination includes

controlled and immediate shutdowns. It can have either of these values:

YES NO

The default value is NO.

#### Output parameters

RESPONSE

is the domain's response to the call. It can have any of these values:

OK|EXCEPTION|INVALID|DISASTER

# KEDD gate, SET TRAP OFF function

The SET TRAP OFF function of the KEDD gate is used to reset the kernel global trap point.

#### Input parameters

None.

#### **Output parameters**

RESPONSE

is the domain's response to the call. It can have any of these values:

OK|EXCEPTION|INVALID|DISASTER

# KEDD gate, SET\_TRAP ON function

The SET TRAP ON function of the KEDD gate is used to set a kernel global trap point.

#### Input parameters

**ENTRY POINT** is the 31-bit address of the kernel global trap.

#### Output parameters

RESPONSE is the domain's response to the call. It can have any of these values:

OK|EXCEPTION|INVALID|DISASTER

[REASON] is returned when RESPONSE is INVALID. It has this value:

INVALID ENTRY POINT

# KEDD gate, SET DEFAULT RECOVERY function

The SET DEFAULT RECOVERY function of the KEDD gate is used to establish the calling domain's default recovery routine. Used by the Application domain to identify DFHSRP as its default recovery routine.

#### Input parameters

**ENTRY\_POINT** is the 31-bit address of the entry point for the recovery routine.

#### **Output parameters**

**RESPONSE** is the domain's response to the call. It can have any of these values:

OK|EXCEPTION|INVALID|DISASTER

[REASON] is returned when RESPONSE is INVALID. It has this value:

INVALID DOMAIN TOKEN

# KEDS gate, ABNORMALLY\_TERMINATE\_TASK function

The ABNORMALLY\_TERMINATE\_TASK function of the KEDS gate identifies the task which is to be abnormally terminated.

### Input parameters

**TASK\_TOKEN** identifies the task which is to be abnormally terminated.

#### **Output parameters**

**RESPONSE** is the domain's response to the call. It can have any of these values:

OK EXCEPTION

[REASON] is returned when RESPONSE is EXCEPTION. Possible values are:

| RESPONSE  | Possible REASON values |
|-----------|------------------------|
| EXCEPTION | TERMINATE_FAILED       |

# KEDS gate, CREATE\_TASK function

The CREATE\_TASK function of the KEDS gate is used to allocate a new executable task from the task table<sup>7</sup>.

When the task is first dispatched, the Kernel domain issues a KEDS\_TASK\_REPLY request, which passes control to the Dispatcher domain's task reply gate. (See "KEDS format, TASK\_REPLY function" on page 849.)

The attach token input on the CREATE\_TASK request is passed back to the dispatcher domain on the TASK\_REPLY, to identify the CREATE\_TASK and TASK\_REPLY pair.

Note: The CREATE TASK function is processed by the DFHKETA module.

#### Input parameters

ALLOCATION indicates whether or not the returned task should be allocated from those tasks

pre-allocated for MXT. It can either of these values:

STATIC | DYNAMIC

ATTACH TOKEN is the 31-bit token that uniquely identifies the request. This token is returned on the

corresponding TASK REPLY to identify the request.

#### **Output parameters**

TASK\_TOKEN is the 31-bit token that uniquely identifies the newly created task.

RESPONSE is the domain's response to the call. It can have any of these values:

OK|EXCEPTION|INVALID|DISASTER

[REASON] is returned when RESPONSE is DISASTER or EXCEPTION. Possible values are:

<sup>7.</sup> **Task table**: A task table is a logical block of tasks, allocated together by the Kernel domain, and used to simplify the process of dynamically adding new tasks. Task tables are chained together, and vary in number.

#### Kernel domain (KE)

| RESPONSE  | Possible REASON values |
|-----------|------------------------|
| DISASTER  | INQUIRE_ERROR          |
| EXCEPTION | ADD_TASK_ERROR         |

# KEDS gate, CREATE\_TCB function

The CREATE TCB function of the KEDS gate creates the default task for a new MVS TCB, and MVS posts the TCB to start execution. The default task is the task, associated with the TCB, that executes the dispatcher loop which chooses the next CICS task (system or non-system) to be dispatched, or if no CICS task is to be dispatched, issues an MVS WAIT.

The kernel invokes the dispatcher domain at its KEDS gate with a TCB\_REPLY request, under the new TCB's default task.

The attach token is used to identify the CREATE\_TCB and TCB\_REPLY pair.

Input parameters

ATTACH\_TOKEN is the 31-bit token that uniquely identifies the request. This token is returned on the

corresponding TCB\_REPLY to identify the request.

**DEPENDENT ON** specifies that the TCB is dependent on the named parent TCB mode. This parameter is

> used to ensure that in the case of an immediate shutdown, worker JVMs (which are built on J8 or J9 mode TCBs) are terminated before master JVMs (which are built on JM mode

TCBs).

**ESSENTIAL TCB** 

indicates whether CICS is to be terminated if a TCB in this mode has its ESTAE exit

driven for a non recoverable error.

indicates whether support should be provided under the new TCB for CICS API EXEC\_CAPABLE

commands.

INHERIT\_SUBSPACE

indicates whether TCBs in this mode are to inherit the subspace of the attaching TCB.

LE ENVIRONMENT

indicates whether CICS should tell Language Environment that it is running in a CICS environment under this TCB. If LE CICS is specified, Language Environment will issue

CICS API commands.

[MODE] specifies the mode of the new TCB. It can have any one of these values:

RO | QR | CO | SZ | RP | FO

PARENT MODENAME

identifies the mode of the TCB that is to ATTACH the new TCB.

PRTY\_RELATIVE\_TO\_QR

gives the priority of this TCB relative to QR.

gives the value (YES or NO) of the SZERO parameter for the ATTACH request. If [SZERO]

TCB KEY(USERKEY) is specified, SZERO(NO) is assumed.

specifies the key to be specified on the ATTACH of TCBs in this mode. The value ends up TCB\_KEY

in TCBPKF. It can have either of these values:

CICSKEY USERKEY

Output parameters

TASK\_TOKEN is the 31-bit token that uniquely identifies the new TCB's task.

**RESPONSE** is the domain's response to the call. It can have any of these values:

OK | EXCEPTION | INVALID | DISASTER

[REASON] is returned when RESPONSE is DISASTER or EXCEPTION. Possible values are:

| RESPONSE | Possible REASON values |
|----------|------------------------|
| DISASTER | INQUIRE_ERROR          |

| RESPONSE  | Possible REASON values                         |
|-----------|------------------------------------------------|
| EXCEPTION | ADD_TASK_ERROR ADD_TCB_ERROR ATTACH_KTCB_ERROR |

# KEDS gate, DETACH\_TERMINATED\_OWN\_TCBS function

The DETACH\_TERMINATED\_OWN\_TCBS function of the KEDS gate detaches any terminated TCBs which were attached by the TCB on which this function is invoked.

#### Input parameters

None.

#### **Output parameters**

**RESPONSE** is the domain's response to the call. It can have this value:

0K

# KEDS gate, END\_TASK function

The END\_TASK function of the KEDS gate is used to free any resources that have been acquired by the kernel domain during the lifetime of the current task and need freeing before the end of the task.

### Input parameters

None.

### **Output parameters**

**RESPONSE** is the domain's response to the call. It can have any one of these values:

OK EXCEPTION INVALID DISASTER

# KEDS gate, FREE\_TCBS function

The FREE\_TCBS function of the KEDS gate conditionally frees control blocks, in collaboration with the Dispatcher for re-use, associated with any detached TCBs.

#### Input parameters

None.

#### **Output parameters**

**RESPONSE** is the domain's response to the call. It can have this value:

0K

# KEDS gate, PUSH\_TASK function

Given a TCB executing its default task, the PUSH\_TASK function of the KEDS gate is used to make it execute a CICS task instead.

#### Input parameters

**TASK\_TOKEN** is the 31-bit token that identifies the CICS task to be executed.

#### **Output parameters**

[INTERVAL] is a doubleword containing the CPU time used by the task while it was pushed.

RESPONSE is the domain's response to the call. It can have any one of these values:

OK|EXCEPTION|INVALID|DISASTER

# KEDS gate, POP\_TASK function

Given a TCB executing the current CICS task, the POP\_TASK function of the KEDS gate is used to make it execute its default task instead.

#### Kernel domain (KE)

#### Input parameters

None.

#### **Output parameters**

**RESPONSE** is the domain's response to the call. It can have any of these values:

OK | EXCEPTION | INVALID | DISASTER

# KEDS gate, READ\_TIME function

The READ\_TIME function of the KEDS gate is used to obtain the total CPU time that the current task has taken so far and the accumulated CPU time for the current TCB.

#### Input parameters

None.

#### **Output parameters**

[INTERVAL] A doubleword containing the total CPU time used so far.

[ACCUM\_TIME] A doubleword containing the accumulated CPU time used so far by the current TCB.

**RESPONSE** is the domain's response to the call. It can have any of these values:

OK|EXCEPTION|INVALID|DISASTER

### # KEDS gate, RESET\_RUNAWAY\_TIMER function

# The RESET RUNAWAY TIMER function of the KEDS gate is used to reset runaway timing for the current

# task. This resets the count of outstanding STOP\_RUNAWAY\_TIMER requests.

#### # Input parameters

# None.

#### **# Output parameters**

# **RESPONSE** is the domain's response to the call. It can have any of these values:

# OK|EXCEPTION|INVALID|DISASTER

# # KEDS gate, RESET\_TIME function

The RESET\_TIME function of the KEDS gate is used to reset the total CPU time that the current task has taken so far.

#### Input parameters

None.

#### **Output parameters**

[INTERVAL] A doubleword containing the total CPU time used so far.

**RESPONSE** is the domain's response to the call. It can have any of these values:

OK | EXCEPTION | INVALID | DISASTER

# KEDS gate, STOP\_RUNAWAY\_TIMER function

The STOP\_RUNAWAY\_TIMER function of the KEDS gate is used to inhibit runaway detection for the current task. The remaining runaway interval is preserved until a START\_RUNAWAY\_TIMER request is issued. The stop runaway count is incremented by one; this allows STOP\_RUNAWAY\_TIMER requests to be nested.

#### Input parameters

None.

#### Output parameters

**RESPONSE** is the domain's response to the call. It can have any of these values:

OK EXCEPTION INVALID DISASTER

# KEDS gate, START\_RUNAWAY\_TIMER function

The START RUNAWAY TIMER function of the KEDS gate is used to resume runaway timing for the current task. This reduces the stop runaway count by one. The timer is resumed only when all outstanding STOP RUNAWAY TIMER requests have been canceled.

#### Input parameters

None.

#### Output parameters

RESPONSE

is the domain's response to the call. It can have any of these values:

OK|EXCEPTION|INVALID|DISASTER

# KEDS gate, RESTORE STIMER function

The RESTORE STIMER function of the KEDS gate is used to restore the kernel's STIMER exit after MVS requests that use the MVS STIMER macro internally.

#### Input parameters

None.

#### Output parameters

RESPONSE

is the domain's response to the call. It can have any of these values:

OK|EXCEPTION|INVALID|DISASTER

# KEDS gate, SEND DEFERRED ABEND function

The SEND DEFERRED ABEND function of the KEDS gate is used by the transaction manager to implement the deferred purge function. If a purge request is made against a task that is not in a suitable state to be purged, this function defers the abend of that task until the task is no longer protected against purge.

This function is used by the transaction manager to implement the deferred purge function.

#### Input parameters

[DS TASK TOKEN]

is the 31-bit dispatcher token that identifies the CICS task to be abended. If not supplied,

DS TASK TOKEN defaults to the current task.

ABEND CODE

is the four-character abend code for the abend.

[FORCE]

indicates whether or not the deferred abend is to be forced. It can have either of these

values: YES NO

The default is NO.

#### **Output parameters**

RESPONSE

is the domain's response to the call. It can have any of these values:

OK | EXCEPTION | INVALID | DISASTER

# **KEDS gate, START PURGE PROTECTION function**

The START PURGE PROTECTION function of the KEDS gate is used to inhibit purge, but not force-purge, for the current task.

In general, each START PURGE PROTECTION call should have a corresponding STOP PURGE PROTECTION function call to end the purge protection period on completion of any program logic that needs such protection.

#### Kernel domain (KE)

This function increments by one the purge protection count for the task. You can issue several START PURGE PROTECTION commands for the same task, to increase the count for the task. (To enable the task to purged, the count must be decremented to zero by issuing STOP\_PURGE\_PROTECTION commands.)

#### Input parameters

None.

#### **Output parameters**

RESPÔNSE is the domain's response to the call. It can have any of these values:

OK|EXCEPTION|INVALID|DISASTER

### KEDS gate, STOP\_PURGE\_PROTECTION function

The STOP PURGE\_PROTECTION function of the KEDS gate is used to enable again purge for the current task after purge has been suspended by a previous START\_PURGE\_PROTECTION function call.

This function decrements by one the purge protection count for the task. To enable the task to purged, the count must be decremented to zero by issuing the appropriate number of STOP PURGE PROTECTION commands.

You must design your exit programs to ensure that purge protection is correctly cancelled. For more information about using these functions to stop and start purge protection, see the CICS Customization Guide.

#### Input parameters

None.

#### Output parameters

RESPONSE is the domain's response to the call. It can have any of these values:

OK|EXCEPTION|INVALID|DISASTER

# KEDS gate, START FORCEPURGE PROTECTION function

The START\_FORCEPURGE\_PROTECTION function of the KEDS gate is used by CICS to inhibit forcepurge for a task. The STOP\_FORCEPURGE\_PROTECTION function is used to end the forcepurge protection period.

#### Input parameters

None.

#### Output parameters

RESPÔNSE is the domain's response to the call. It can have any of these values:

OK | EXCEPTION | INVALID | DISASTER

# KEDS gate, STOP FORCEPURGE PROTECTION function

The STOP FORCEPURGE PROTECTION function of the KEDS gate is used by CICS to enable again forcepurge for a task after forcepurge has been suspended by a previous START\_FORCEPURGE\_PROTECTION function call.

#### Input parameters

None.

#### Output parameters

RESPÔNSE is the domain's response to the call. It can have any of these values:

OK | EXCEPTION | INVALID | DISASTER

# KEDS gate, PROCESS\_KETA\_ERROR function

The PROCESS\_KETA\_ERROR function of the KEDS gate is used to handle any errors for the DFHKETA module. (The DFHKETA module handles the performance sensitive KEDS functions, and calls the DFHKEDS module when its recovery routine is invoked.)

#### Input parameters

ERROR\_DATA address of the error data that describes the error that has occurred in the DFHKETA module.

#### **Output parameters**

RESPONSE

is the domain's response to the call. It can have any of these values:

OK | EXCEPTION | INVALID | DISASTER

# KEGD gate, INQUIRE\_KERNEL function

The INQUIRE\_KERNEL function of the KEGD gate is used to obtain the global data maintained by the kernel.

#### Input parameters

None.

### **Output parameters**

[CICS\_SVC\_NUMBER]

is the 8-bit CICS service SVC number.

#### [SPECIFIC APPLID]

is the 8-character specific applid that identifies the CICS system in the VTAM network.

#### [GENERIC APPLID]

is the 8-character generic applid that identifies the active and alternate CICS systems to VTAM in an XRF environment.

#### [XRF COMMAND LIST]

is the 8-character name of the command list table used by the XRF alternate CICS region.

#### [ALTERNATE\_XRF\_IDS]

is the 8-character name of the recoverable service table used if the CICS region is running with XRF and DBCTL.

[SYSID] is the 4-character ZCP system entry name.

**[SIT NAME]** is the 8-character SIT name.

[0S PARMS] is the 8-byte block containing the 31-bit address and 31-bit length of the MVS parameters.

[OP\_SYS] is the 1-character operating system identifier, for example, 'B' = MVS.

**[0P\_REL]** is the 2-byte operating system release and modification level.

[HPO] specifies whether CICS is to use the VTAM high performance option. It can have either of

these values:

YES NO

#### [SYSTEM RUNAWAY LIMIT]

the ICVR time to be used by all tasks that have been defined to have the default runaway limit in the system.

#### [CPU MONITORING]

specifies whether the kernel is to perform CPU monitoring. It can have either of these values:

YES NO

#### [USS\_AVAILABLE]

specifies whether the kernel successfully issued a Unix System Services (USS) SET\_DUB\_DEFAULT DUBPROCESS command during CICS initialization. It can have either of these values:

YES NO

#### **RESPONSE** is the domain's response to the call. It can have any of these values:

OK|EXCEPTION|DISASTER|INVALID|KERNERROR|PURGED

# KEGD gate, SET\_KERNEL function

The SET\_KERNEL function of the KEGD gate is used to change the global data maintained by the kernel.

#### Input parameters

[CICS\_SVC\_NUMBER]

is the 8-bit CICS service SVC number.

[SPECIFIC APPLID]

is the 8-character specific applid that identifies the CICS system in the VTAM network.

[GENERIC APPLID]

is the 8-character generic applid that identifies the active and alternate CICS systems to VTAM in an XRF environment.

[XRF COMMAND LIST]

is the 8-character name of the command list table used by the XRF alternate CICS region.

[ALTERNATE\_XRF\_IDS]

is the 8-character name of the recoverable service table used if the CICS region is running with XRF and DBCTL.

[SYSID] is the 4-character ZCP system entry name.

**[SIT\_NAME]** is the 8-character name of the system initialization table.

[HPO] specifies whether CICS is to use the VTAM high performance option. It can have either of

these values:

YES NO

[SYSTEM RUNAWAY LIMIT]

the ICVR time to be used by all tasks that have been defined to have the default runaway limit in the system.

[CPU MONITORING]

[TERMINATE FO]

specifies whether the kernel is to perform CPU monitoring. It can have either of these

values:

YES NO

specifies whether the FO TCB can be normally terminated on an immediate shutdown.

#### **Output parameters**

**RESPONSE** is the domain's response to the call. It can have any of these values:

OK|EXCEPTION|DISASTER|INVALID|KERNERROR|PURGED

# KETI gate, RESET\_LOCAL\_TIME function

The RESET\_LOCAL\_TIME function of the KETI gate is used by the AP domain to inform KETI that a local time reset has occurred.

#### Input parameters

None.

#### Output parameters

**RESPONSE** is the domain's response to the call. It can have any one of these values:

OK | INVALID | KERNERROR | PURGED | DISASTER

# KETI gate, REQUEST\_NOTIFY\_OF\_A\_RESET function

The REQUEST\_NOTIFY\_OF\_A\_RESET function of the KETI gate requests a shoulder tap from KETI whenever the local time is reset.

#### Input parameters

None.

#### Output parameters

**RESPONSE** is the domain's response to the call. It can have any one of these values:

OK | INVALID | KERNERROR | PURGED | DISASTER

# KETI gate, SET\_DATE\_FORMAT function

The SET\_DATE\_FORMAT function of the KETI gate is used to set the date format for the timer domain.

#### Input parameters

DATE FORMAT

is the format to be set as the default for the timer domain. It can have any one of these

values:

YYMMDD DDMMYY MMDDYY

### **Output parameters**

RESPÔNSE

is the domain's response to the call. It can have any one of these values:

OK | INVALID | KERNERROR | PURGED | DISASTER

# KETI gate, INQUIRE\_DATE\_FORMAT function

The INQUIRE DATE FORMAT function of the KETI gate is used to return the current date format.

## Input parameters

None.

### **Output parameters**

DATE FORMAT

is the current default date format for the timer domain. It can have any one of these

values:

YYMMDD DDMMYY MMDDYY

**RESPONSE** 

is the domain's response to the call. It can have any one of these values:

OK | INVALID | KERNERROR | PURGED | DISASTER

## KETI gate, INQ\_LOCAL\_DATETIME\_DECIMAL function

The INQ\_LOCAL\_DATETIME\_DECIMAL function of the KETI gate is used to return the local date, and the local time in decimal format.

#### Input parameters

None.

#### **Output parameters**

**DECIMAL DATE** is an 8-character date in the format determined by FULL DATE FORMAT.

**DECIMAL TIME** is the current local decimal time in the format HHMMSS.

DECIMAL\_MICROSECONDS

is the 6-character microseconds portion of DECIMAL TIME.

#### **FULL DATE FORMAT**

is the current full date format determined by the default date format of the timer domain. It

can have any one of these values:

YYYYMMDD I DDMMYYYY I MMDDYYYY

**RESPONSE** is the domain's response to the call. It can have any one of these values:

OK | INVALID | KERNERROR | PURGED | DISASTER

# KETI gate, CONVERT\_TO\_DECIMAL\_TIME function

The CONVERT\_TO\_DECIMAL\_TIME function of the KETI gate is used to convert dates and times in the internal store clock (STCK) format to decimal format.

## Input parameters

**STCK\_TIME** is a doubleword containing a date and time in STCK format.

### **Output parameters**

DECIMAL DATE is an 8-character date in the format determined by FULL DATE FORMAT

#### Kernel domain (KE)

**DECIMAL TIME** is the current local decimal time in the format HHMMSS

DECIMAL MICROSECONDS

is the 6-character microseconds portion of DECIMAL\_TIME

**FULL DATE FORMAT** 

is the current full date format determined by the default date format of the timer domain. It

can have any one of these values:

YYYYMMDD | DDMMYYYY | MMDDYYYY

**RESPONSE** is the domain's response to the call. It can have any one of these values:

OK | INVALID | KERNERROR | PURGED | DISASTER

## KETI gate, CONVERT\_TO\_STCK\_FORMAT function

The CONVERT TO STCK FORMAT function of the KETI gate is used to convert times and dates to STCK format.

Input parameters

**DECIMAL TIME** is the current local decimal time in the format HHMMSS.

[DECIMAL DATE]

is an optional 8-character date in the format determined either by FULL\_DATE\_FORMAT

or by the default for the timer domain if FULL\_DATE\_FORMAT is omitted.

[INSTANCE] is required only if DECIMAL DATE is omitted. It can have either of these values:

LAST | NEXT

[FULL DATE FORMAT]

is the current full date format. It can have any one of these values:

YYYYMMDD DDMMYYYY MMDDYYYY

Output parameters

STCK TIME is a doubleword containing the GMT STCK value corresponding to the input local time.

RESPONSE is the domain's response to the call. It can have any one of these values:

OK | INVALID | KERNERROR | PURGED | DISASTER

# KEXM gate, TRANSACTION\_INITIALISATION function

The TRANSACTION INITIALISATION function of the KEXM gate is used to perform kernel initialisation during XM task-reply.

## Input parameters

TRANSACTION TOKEN

is a token identifying the transaction for which kernel initialization is to be performed.

#### Output parameters

RESPÔNSE is the domain's response to the call. It can have any one of these values:

OK | INVALID | KERNERROR | PURGED | DISASTER

# Kernel domain's generic formats

Table 60 describes the generic formats owned by the kernel domain, and shows the functions performed on the calls.

Table 60. Generic formats owned by the kernel domain

| Format | Calling module      | Function                |
|--------|---------------------|-------------------------|
| KEDS   | DFHKETA<br>DFHKETCB | TASK_REPLY<br>TCB_REPLY |
| KETI   | DFHKETI             | NOTIFY_RESET            |

In the descriptions of the formats that follow, the "input" parameters are input not to the kernel domain, but to the domain being called by the kernel domain. Similarly, the "output" parameters are output by the domain that was called by the kernel domain, in response to the call.

## **KEDS format, TASK\_REPLY function**

The TASK\_REPLY function of the KEDS format is issued by the kernel to the issuer of CREATE\_TASK, under the new task.

### Input parameters

ATTACH\_TOKEN is the 31-bit token that uniquely identifies the corresponding CREATE\_TASK request.

TASK TOKEN is the 31-bit token that uniquely identifies the new task.

### **Output parameters**

**RESPONSE** is the domain's response to the call. It can have any of these values:

OK|INVALID|KERNERROR|PURGED|DISASTER

## **KEDS format, TCB\_REPLY function**

The TCB\_REPLY function of the KEDS format is issued by the kernel to the issuer of CREATE\_TCB, under the new TCB's default task.

## Input parameters

ATTACH\_TOKEN is the 31-bit token that uniquely identifies the corresponding CREATE\_TCB request.

TASK TOKEN is the 31-bit token that uniquely identifies the new TCB's task.

#### **Output parameters**

**RESPONSE** is the domain's response to the call. It can have any of these values:

OK | EXCEPTION | INVALID | DISASTER

# KETI format, NOTIFY\_RESET function

The NOTIFY\_RESET function of the KETI format is used by KETI itself to inform domains that a RESET has occurred.

#### Input parameters

None.

#### **Output parameters**

**RESPONSE** is the domain's response to the call. It can have any one of these values:

OK | KERNERROR | PURGED | DISASTER

#### Control blocks

Figure 110 on page 850 shows the MVS TCB structure used by CICS. Other TCBs are attached under the quasi-reentrant TCB by IBM DATABASE 2 (DB2) or IMS code, if those products are being used.

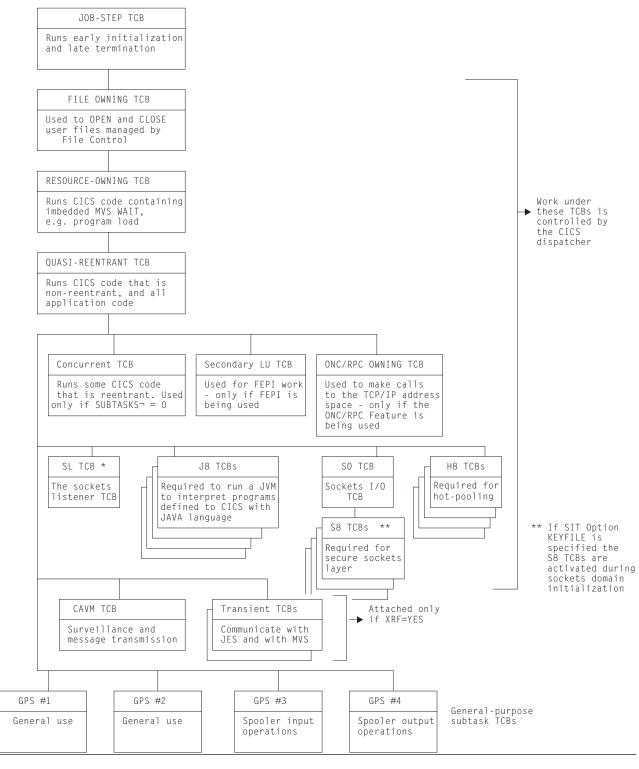

Figure 110. MVS TCB structure used by CICS

| Modules  |                                                                                                    |
|----------|----------------------------------------------------------------------------------------------------|
| Module   | Function                                                                                                    |
| DFHKEAR  | Implements KEAR service requests.                                                                                                    |
| DFHKEDCL | Implements domain call requests.                                                                                                    |
| DFHKEDD  | Services KEDD-format requests.                                                                                                    |
| DFHKEDRT | Implements domain return requests.                                                                                                    |
| DFHKEDS  | Services KEDS-format requests.                                                                                                    |
| DFHKEDUF | Offline dump formatting routine to format the kernel domain control blocks.                                                                                                    |
| DFHKEEDA | Handles deferred abends                                                                                                    |
| DFHKEGD  | Services KEGD-format requests.                                                                                                    |
| DFHKEIN  | Implements kernel domain initialization.                                                                                                    |
| DFHKELCL | Implements LIFO Push.                                                                                                    |
| DFHKELOC | Offline dump formatting routine to locate the kernel domain anchor blocks.                                                                                                    |
| DFHKELRT | Implements LIFO Pop.                                                                                                    |
| DFHKERCD | Constructs the kernel domain error data for error handling routines.                                                                                                    |
| DFHKERER | Updates the kernel domain error table for error handling routines.                                                                                                    |
| DFHKERET | Implements RESET_ADDRESS requests.                                                                                                    |
| DFHKERKE | Handles KERNERROR responses for domain call requests which cannot handle them.                                                                                                    |
| DFHKERPC | Implements recovery percolation both from RECOVERY_PERCOLATE requests and also other recovery events that, because of the existing environment, must be percolated.                                                                                                    |
| DFHKERRI | Responsible for actually passing control to a recovery routine.                                                                                                    |
| DFHKERRQ | Implements RECOVERY_REQUEST requests.                                                                                                    |
| DFHKERRU | Implements runaway task error handling.                                                                                                    |
| DFHKERRX | Implements RECOVERY_EXIT requests.                                                                                                    |
| DFHKESCL | Implements subroutine call requests.                                                                                                    |
| DFHKESFM | Handles freeing of stack segments.                                                                                                    |
| DFHKESGM | Handles allocation of new stack segments.                                                                                                    |
| DFHKESIP | Receives control from and returns control to MVS.                                                                                                    |
| DFHKESRT | Implements subroutine return requests.                                                                                                    |
| DFHKESTX | Is the CICS ESTAE exit and passes control to the appropriate level of recovery routine.                                                                                                    |
| DFHKESVC | Provides authorised services for kernel domain functions.                                                                                                    |
| DFHKETA  | Implements KEDS CREATE_TASK requests.                                                                                                    |
| DFHKETCB | Receives control from MVS for a kernel domain TCB.                                                                                                    |
| DFHKETI  | Provides service time functions at the KETI gate.                                                                                                    |
| DFHKETIX | Performs task CPU monitoring functions and task runaway detection.                                                                                                    |
| DFHKETRI | Offline trace formatting routine for kernel domain trace entries.                                                                                                    |
| DFHKETXR | Allows an attaching TCB to detmine that a TCB (but not a specific TCB) which it attached, has terminated. This allows for the possibility of initiating a more timely detach of TCBs which have terminated normally, and to detect TCBs which have prematurely terminated. |
| DFHKEXM  | Implements KEXM_FORMAT requests.                                                                                                    |

## Kernel domain (KE)

## **Exits**

No global user exit points are provided in this domain.

# **Trace**

The point IDs for the kernel domain are of the form KE xxxx; the corresponding trace levels are KE 1 and Exc.

For more information about the trace points, see the CICS Trace Entries. For more information about using traces in problem determination, see the CICS Problem Determination Guide.

# Chapter 87. Loader domain (LD)

The loader domain is used by the domains of the CICS system to obtain access to storage-resident copies of nucleus and application programs, maps, and tables. In order to provide this, the loader domain interfaces with MVS to perform the loading of programs into the CICS dynamic storage areas (DSAs), and the scanning of the MVS link pack area (LPA).

The most common functions provided by the loader domain are:

#### **ACQUIRE PROGRAM**

used to obtain the load point and entry point addresses and length of a usable program copy, and to reserve the copy for use by the caller.

#### RELEASE PROGRAM

used to inform the loader domain that a specific program copy is no longer required.

#### **DEFINE PROGRAM**

used to inform the loader domain of the CICS attributes of a program.

#### REFRESH PROGRAM

used to request the loader domain to rescan the LPA or DFHRPL library for a new copy of a program.

The loader domain is utilized by many domains in the system, but its most common user is the program manager domain, for access to application programs. The program manager domain issues the following requests:

#### **ACQUIRE PROGRAM**

whenever a program issues a LINK, XCTL, or LOAD command to link to, transfer control to, or load another program.

#### **DEFINE PROGRAM**

as part of a request to define or autoinstall a program, mapset, or partitionset.

#### **RELEASE PROGRAM**

whenever a called program issues a RETURN command to return control to the calling program, or a program issues a RELEASE command to release a loaded program.

#### REFRESH PROGRAM

as part of an EXEC CICS SET PROGRAM NEWCOPY or PHASEIN request.

# Loader domain's specific gate

Table 61 summarizes the loader domain's specific gate. It shows the level-1 trace point IDs of the modules providing the functions for the gate, the functions provided by the gate, and whether or not the functions are available through the exit programming interface (XPI).

Table 61. Loader domain's specific gate

| Gate | Trace   | Function                   | XPI |
|------|---------|----------------------------|-----|
| LDLD | LD 0001 | ACQUIRE_PROGRAM            | YES |
|      | LD 0002 | RELEASE_PROGRAM            | YES |
|      |         | REFRESH_PROGRAM            | NO  |
|      |         | DEFINE_PROGRAM             | YES |
|      |         | INQUIRE_PROGRAM            | NO  |
|      |         | DELETE_PROGRAM             | YES |
|      |         | START_BROWSE               | NO  |
|      |         | GET_NEXT_PROGRAM           | NO  |
|      |         | GET_NEXT_INSTANCE          | NO  |
|      |         | END_BROWSE                 | NO  |
|      |         | IDENTIFY_PROGRAM           | NO  |
|      |         | SET_OPTIONS                | NO  |
|      |         | INQUIRE_OPTIONS            | NO  |
|      |         | CATALOG_PROGRAMS           | NO  |
|      |         | 5 <u>12</u> 5 <u>_</u> 5 5 | 110 |

© Copyright IBM Corp. 1997, 2011 853

# LDLD gate, ACQUIRE\_PROGRAM function

The ACQUIRE\_PROGRAM function of the LDLD gate is used to obtain the entry point and load point addresses and the length of a usable copy of the named program. The program must previously have been identified to the system in a DEFINE request, either during this session or in a previous session, if the catalog is in use.

Input parameters

PROGRAM\_NAME specifies the name of the required program.

PROGRAM\_TOKEN

is a valid program-identifying token as returned by a previous DEFINE or ACQUIRE

request for the same program name.

[SUSPEND] indicates whether the caller expects to receive control with an exception response if the

loader encounters a shortage of virtual storage, or other transient error conditions. It can

have either of these values:

YES NO

If there is insufficient storage to satisfy the request, SUSPEND(YES) causes the caller to be suspended until the request can be satisfied, and SUSPEND(NO) causes an exception response (reason NO STORAGE) to be returned to the caller.

**Output parameters** 

**ENTRY\_POINT** is the address of the entry point of the program instance.

[LOAD POINT] is the address of the load point of the program instance.

[PROGRAM LENGTH]

is the length of the program instance in bytes.

[NEW PROGRAM TOKEN]

is the identifying token that may be used on subsequent ACQUIRE or RELEASE calls for this program name.

[PROGRAM ATTRIBUTE]

reflects the program attribute from the program definition, and is used by the program

manager domain to recognize RELOAD programs.

[LOCATION] determines where the program instance for which the LOAD POINT and ENTRY POINT

have been returned resides.

[COPY\_STATUS]

**RESPONSE** 

indicates whether this request resulted in a physical load of the program into storage, and is used by the program manager domain to recognize that a COBOL program requires

initialization.

[FETCH\_TIME] is the time taken to load the program from the DFHRPL library. This is represented as the

middle 4 bytes of a doubleword stored clock (STCK) value. If the acquired program

resides in the MVS link pack area (LPA) or has already been loaded into one of the CICS

dynamic storage areas (DSAs), the returned value is zero.

is the domain's response to the call. It can have any of these values:

OK|EXCEPTION|DISASTER|INVALID|KERNERROR|PURGED

[REASON] is returned when RESPONSE is DISASTER, EXCEPTION, or INVALID. Possible values

are:

| RESPONSE  | Possible REASON values                           |
|-----------|--------------------------------------------------|
| DISASTER  | LIBRARY_IO_ERROR OS_STORAGE_SHORTAGE ABEND LOOP  |
| EXCEPTION | PROGRAM_NOT_DEFINED PROGRAM_NOT_FOUND NO_STORAGE |
| INVALID   | INVALID_PROGRAM_TOKEN                            |

## LDLD gate, RELEASE\_PROGRAM function

The RELEASE\_PROGRAM function of the LDLD gate is used to inform the loader domain that use of a copy of the named program is no longer required. The use count of the specified program instance is decremented; if the use count reaches zero, and the program is eligible to be removed from memory, it is removed from memory.

Input parameters

PROGRAM NAME specifies the name of the program to be released.

PROGRAM TOKEN

is the identifying token returned by the ACQUIRE request for this program.

**ENTRY\_POINT** specifies the address of the entry point of the module.

**Output parameters** 

[LOAD\_POINT] is the address of the load point of the program instance.

[PROGRAM LENGTH]

is the length of the program instance in bytes.

[LOCATION] determines where the program instance for which the LOAD\_POINT and ENTRY\_POINT

have been returned resides.

**RESPONSE** is the domain's response to the call. It can have any of these values:

OK | EXCEPTION | DISASTER | INVALID | KERNERROR | PURGED

[REASON] is returned when RESPONSE is DISASTER, EXCEPTION, or INVALID. Possible values

are:

| RESPONSE  | Possible REASON values                    |
|-----------|-------------------------------------------|
| DISASTER  | ABEND<br>LOOP                             |
| EXCEPTION | PROGRAM_NOT_DEFINED PROGRAM_NOT_IN_USE    |
| INVALID   | INVALID_PROGRAM_TOKEN INVALID_ENTRY_POINT |

# LDLD gate, REFRESH\_PROGRAM function

The REFRESH\_PROGRAM function of the LDLD gate is used to inform the loader domain that a new version of the program has been cataloged, and that this version of the named program should be used for all future ACQUIRE requests.

#### Input parameters

PROGRAM NAME specifies the name of the program that is to have a new version used.

## Output parameters

[NEW\_VERSION\_FOUND]

indicates whether a new version of the program has been found.

**RESPONSE** is the domain's response to the call. It can have any of these values:

OK | EXCEPTION | DISASTER | INVALID | KERNERROR | PURGED

[REASON] is returned when RESPONSE is DISASTER or EXCEPTION. Possible values are:

| RESPONSE | Possible REASON values                          |
|----------|-------------------------------------------------|
| DISASTER | LIBRARY_IO_ERROR OS_STORAGE_SHORTAGE ABEND LOOP |

### Loader domain (LD)

| RESPONSE  | Possible REASON values                |
|-----------|---------------------------------------|
| EXCEPTION | PROGRAM_NOT_DEFINED PROGRAM_NOT_FOUND |

## LDLD gate, DEFINE\_PROGRAM function

The DEFINE\_PROGRAM function of the LDLD gate is used to introduce a new program to the CICS system or to update the details of an existing program.

#### Input parameters

PROGRAM\_NAME specifies the name of the program whose attributes are to be set.

CATALOG MODULE

indicates whether the program definition should be written to one of the catalogs. It can have either of these values:

YES NO

**UPDATE** 

indicates whether the loader domain should update the program definition if the loader domain already has a program definition for the program. If UPDATE(NO) is specified, and the loader domain already has a program definition for the specified program, PROGRAM\_ALREADY\_DEFINED is returned. It can have either of these values:

YES NO

#### [EXECUTION KEY]

is the execution key for the program. This is used to determine which DSA the program instance resides in. It can have either of these values:

USER CICS

#### [PROGRAM TYPE]

is the type of program copy to be used. It can have any of these values:

PRIVATE SHARED TYPE ANY

#### [PROGRAM USAGE]

defines whether the program is part of the CICS nucleus, or is an application program defined by the user. This determines whether the program definition is written to the local catalog or to the global catalog. It can have either of these values:

NUCLEUS | APPLICATION

#### [PROGRAM ATTRIBUTE]

is a residency attribute to be associated with the program. It can have any of these values: RESIDENT|REUSABLE|TRANSIENT|RELOAD

#### [REQUIRED AMODE]

is the addressing mode required by CICS for the program. A program that does not have the required residency mode is not loaded. It can have any of these values:

24 31 AMODE\_ANY

#### [REQUIRED RMODE]

is the residency mode required by CICS for the program. A program that does not have the required mode requirements is not loaded. It can have any of these values:

24 RMODE ANY

#### **Output parameters**

#### [NEW PROGRAM TOKEN]

is an identifying token that can be used on subsequent ACQUIRE or RELEASE calls for this program name.

**RESPONSE** is the domain's response to the call. It can have any of these values:

OK | EXCEPTION | DISASTER | INVALID | KERNERROR | PURGED

[REASON] is returned when RESPONSE is DISASTER, EXCEPTION, or INVALID. Possible values

are:

| RESPONSE  | Possible REASON values                                                             |
|-----------|------------------------------------------------------------------------------------|
| DISASTER  | ABEND<br>LOOP                                                                      |
| EXCEPTION | CATALOG_NOT_OPERATIONAL CATALOG_ERROR INVALID_PROGRAM_NAME PROGRAM_ALREADY_DEFINED |
| INVALID   | INVALID_MODE_COMBINATION INVALID_TYPE_ATTRIB_COMBIN                                |

# LDLD gate, INQUIRE\_PROGRAM function

The INQUIRE\_PROGRAM function of the LDLD gate is used to return the details of a specific program.

### **Input parameters**

PROGRAM\_NAME specifies the name of the program whose attributes are being requested.
PROGRAM TOKEN

is a valid program token as returned by a previous DEFINE or ACQUIRE request, or obtained from the PPT entry, for the program.

### **Output parameters**

[NEW PROGRAM TOKEN]

is an identifying token that can be used on subsequent ACQUIRE or RELEASE calls for this program name.

[PROGRAM\_TYPE]

is the current program copy type.

[PROGRAM\_USAGE]

is the current usage definition.

[EXECUTION KEY]

is the execution key for the program.

[PROGRAM ATTRIBUTE]

is the current residency attribute of the program.

#### [SPECIFIED AMODE]

is the addressing mode required by CICS for the program. A program that does not have the required residency mode is not loaded. If REQUIRED\_AMODE was omitted when the program was defined, AMODE\_NOT\_SPECIFIED is returned.

#### [SPECIFIED RMODE]

is the residency mode required by CICS for the program. A program that does not have the required residency mode is not loaded. If REQUIRED\_RMODE was omitted when the program was defined, RMODE\_NOT\_SPECIFIED is returned.

#### [PROGRAM LENGTH]

is the length of the program in bytes. If the program has not been used, this is zero.

#### [PROGRAM USE COUNT]

is the cumulative use count of the program.

### [PROGRAM USER COUNT]

is the current number of users of the program.

[LOAD\_POINT] is the address of the load point of the last program instance created for this program

name.

#### [ENTRY\_POINT]

is the address of the entry point of the last program instance created for this program name.

[LOCATION] indicates where the program for which the LOAD\_POINT and ENTRY\_POINT have been

returned resides.

[ACCESS] is the type of storage that the program resides in.

**RESPONSE** is the domain's response to the call. It can have any of these values:

### Loader domain (LD)

OK | EXCEPTION | DISASTER | INVALID | KERNERROR | PURGED

[REASON] is returned when RESPONSE is DISASTER, EXCEPTION, or INVALID. Possible values

| RESPONSE  | Possible REASON values |
|-----------|------------------------|
| DISASTER  | ABEND<br>LOOP          |
| EXCEPTION | PROGRAM_NOT_DEFINED    |
| INVALID   | INVALID_PROGRAM_TOKEN  |

## LDLD gate, DELETE\_PROGRAM function

The DELETE\_PROGRAM function of the LDLD gate is used to remove a program from the CICS system. All subsequent ACQUIRE requests for the named program fail with a reason of PROGRAM NOT DEFINED. Any instance of the program in use at the time the DELETE is received continue to exist until a RELEASE request reduces the use count to zero, at which time the instance is removed from memory.

### Input parameters

**PROGRAM NAME** specifies the name of the program to be removed.

#### Output parameters

RESPONSE is the domain's response to the call. It can have any of these values:

OK | EXCEPTION | DISASTER | INVALID | KERNERROR | PURGED

[REASON] is returned when RESPONSE is EXCEPTION or DISASTER. Possible values are:

| RESPONSE  | Possible REASON values |
|-----------|------------------------|
| DISASTER  | ABEND<br>LOOP          |
| EXCEPTION | PROGRAM_NOT_DEFINED    |

# LDLD gate, START BROWSE function

The START BROWSE function of the LDLD gate is used to start a browse session.

## Input parameters

[PROGRAM NAME]

specifies the name of the program whose attributes are to be returned.

[ENTRY\_POINT]

is the address of the entry point of the last program instance created for this program

name.

### **Output parameters**

BROWSE TOKEN is a token used to refer to this browse session on subsequent browse requests.

RESPONSE is the domain's response to the call. It can have any of these values:

OK | DISASTER | INVALID | KERNERROR | PURGED

is returned when RESPONSE is DISASTER. Possible values are: [REASON]

| RESPONSE | Possible REASON values |
|----------|------------------------|
| DISASTER | ABEND<br>LOOP          |

## LDLD gate, GET\_NEXT\_PROGRAM function

The GET\_NEXT\_PROGRAM function of the LDLD gate is used to perform an INQUIRE function for the next program in the alphabetic sequence of programs in the current browse session.

#### Input parameters

BROWSE\_TOKEN is a valid browse token as returned by the preceding START\_BROWSE request.

#### **Output parameters**

[PROGRAM NAME]

is the name of the program whose attributes have been returned.

[PROGRAM\_TYPE]

is the current program copy type.

[PROGRAM USAGE]

is the current usage definition.

[EXECUTION\_KEY]

is the execution key for the program.

[PROGRAM ATTRIBUTE]

is the current residency attribute of the program.

[SPECIFIED AMODE]

is the current addressing mode required by CICS for the program. If REQUIRED\_AMODE was omitted when the program was defined, AMODE\_NOT\_SPECIFIED is returned.

[SPECIFIED RMODE]

is the current residency mode required by CICS for the program. If REQUIRED\_RMODE was omitted when the program was defined, RMODE\_NOT\_SPECIFIED is returned.

[PROGRAM\_LENGTH]

is the length of the program in bytes. If the program has not been used, this is zero.

[PROGRAM USE COUNT]

is the cumulative use count of the program.

[PROGRAM USER COUNT]

is the current number of users of the program.

[LOAD\_POINT] is the address of the load point of the last program instance created for this program

name.

[ENTRY POINT]

is the address of the entry point of the last program instance created for this program

name.

[LOCATION] indicates where the program for which the LOAD\_POINT and ENTRY\_POINT have been

returned resides.

[ACCESS] is the type of storage that the program resides in.

**RESPONSE** is the domain's response to the call. It can have any of these values:

OK | EXCEPTION | DISASTER | INVALID | KERNERROR | PURGED

[REASON] is returned when RESPONSE is DISASTER, EXCEPTION, or INVALID. Possible values

are:

| RESPONSE  | Possible REASON values |
|-----------|------------------------|
| DISASTER  | ABEND<br>LOOP          |
| EXCEPTION | END_LIST               |
| INVALID   | INVALID_BROWSE_TOKEN   |

# LDLD gate, GET\_NEXT\_INSTANCE function

The GET\_NEXT\_INSTANCE function of the LDLD gate is used to browse the current program instances in ascending load point address sequence.

#### Loader domain (LD)

Input parameters

**BROWSE TOKEN** is a valid browse token as returned by the preceding START BROWSE request.

**Output parameters** 

[PROGRAM\_NAME]

is the name of the program of which this is an instance.

[PROGRAM\_TYPE]

is the current program copy type.

[PROGRAM USAGE]

is the current usage definition.

[EXECUTION KEY]

is the execution key for the program.

[PROGRAM ATTRIBUTE]

is the current residency attribute of the program.

[SPECIFIED\_AMODE]

is the current addressing mode required by CICS for the program. If REQUIRED\_AMODE was omitted when the program was defined, AMODE\_NOT\_SPECIFIED is returned.

[SPECIFIED\_RMODE]

is the current residency mode required by CICS for the program. If REQUIRED\_RMODE was omitted when the program was defined, RMODE\_NOT\_SPECIFIED is returned.

[PROGRAM LENGTH]

is the length of the program in bytes. If the program has not been used, this is zero.

[ENTRY POINT]

is the address of the entry point of the last program instance created for this program

[LOAD\_POINT] is the ad

is the address of the load point of the last program instance created for this program

name.

[LOCATION] indicates where the program instance for which the LOAD\_POINT and ENTRY\_POINT

have been returned resides.

[ACCESS] is the type of storage that the program resides in.

[INSTANCE USE COUNT]

is the current number of users of this instance.

**RESPONSE** is the domain's response to the call. It can have any of these values:

OK | EXCEPTION | DISASTER | INVALID | KERNERROR | PURGED

[REASON] is returned when RESPONSE is DISASTER, EXCEPTION, or INVALID. Possible values

are:

| RESPONSE  | Possible REASON values |
|-----------|------------------------|
| DISASTER  | ABEND<br>LOOP          |
| EXCEPTION | END_LIST               |
| INVALID   | INVALID_BROWSE_TOKEN   |

# LDLD gate, END\_BROWSE function

The END\_BROWSE function of the LDLD gate is used to end a browse session.

Input parameters

BROWSE\_TOKEN is the token identifying this browse session.

Output parameters

**RESPONSE** is the domain's response to the call. It can have any of these values:

OK | EXCEPTION | DISASTER | INVALID | KERNERROR | PURGED

**[REASON]** is returned when RESPONSE is DISASTER or INVALID. Possible values are:

| RESPONSE | Possible REASON values |
|----------|------------------------|
| DISASTER | ABEND<br>LOOP          |
| INVALID  | INVALID_BROWSE_TOKEN   |

## LDLD gate, IDENTIFY\_PROGRAM function

The IDENTIFY\_PROGRAM function of the LDLD gate is used to locate the program instance which contains the specified address.

### Input parameters

**ADDRESS** is a storage address.

### **Output parameters**

[PROGRAM NAME]

is the name of the program of which this is an instance.

[PROGRAM\_TYPE]

is the current program copy type.

[PROGRAM\_USAGE]

is the current usage definition.

[EXECUTION KEY]

is the execution key for the program.

[PROGRAM ATTRIBUTE]

is the current residency attribute of the program.

[SPECIFIED AMODE]

is the addressing mode required by CICS for the program. A program that does not have the required residency mode is not loaded. If REQUIRED\_AMODE was omitted when the program was defined, AMODE\_NOT\_SPECIFIED is returned.

[SPECIFIED RMODE]

is the residency mode required by CICS for the program. A program that does not have the required residency mode is not loaded. If REQUIRED\_RMODE was omitted when the program was defined, RMODE\_NOT\_SPECIFIED is returned.

[PROGRAM LENGTH]

is the length of the program in bytes. If the program has not been used, this is zero.

[ENTRY POINT]

is the address of the entry point of the last program instance created for this program

**[LOAD\_POINT]** is the address of the load point of the last program instance created for this program name.

**[LOCATION]** indicates where the program instance for which the LOAD\_POINT and ENTRY\_POINT have been returned resides.

[ACCESS] is the type of storage that the program resides in.

[INSTANCE\_USE\_COUNT]

is the current number of users of this instance.

[CSECT\_NAME] is the name of the CSECT within the module which contains the address. If no CSECT is available, the module name is returned.

[OFFSET INTO CSECT]

is the offset of the address within the CSECT. If no CSECT is available, the module name is returned.

**RESPONSE** is the domain's response to the call. It can have any of these values:

OK | EXCEPTION | DISASTER | INVALID | KERNERROR | PURGED

[REASON] is returned when RESPONSE is DISASTER or EXCEPTION. Possible values are:

### Loader domain (LD)

| RESPONSE  | Possible REASON values |
|-----------|------------------------|
| DISASTER  | ABEND<br>LOOP          |
| EXCEPTION | INSTANCE_NOT_FOUND     |

# LDLD gate, SET\_OPTIONS function

The SET\_OPTIONS function of the LDLD gate is used to set loader global options.

Input parameters

[LLACOPY] indicates whether the loader is to use the MVS macro LLACOPY or BLDL to locate

programs. It can have any of these values:

YES NO NEWCOPY

[SHARED\_PROGRAMS]

indicates whether the loader is to use LPA-resident programs to satisfy ACQUIRE

requests. It can have either of these values:

YES NO

[STORAGE FACTOR]

indicates the percentage of system free storage that may be occupied by program

instances that have a zero use count.

[PRVMOD] is a list of the names of modules that are not to be used from the MVS link pack area

(LPA), but instead are to be loaded as private copies from the DFHRPL library.

**Output parameters** 

RESPONSE is the domain's response to the call. It can have any of these values:

OK | EXCEPTION | DISASTER | INVALID | KERNERROR | PURGED

[REASON] is returned when RESPONSE is DISASTER, EXCEPTION, or INVALID. Possible values

are:

| RESPONSE  | Possible REASON values                   |
|-----------|------------------------------------------|
| DISASTER  | ABEND<br>LOOP                            |
| EXCEPTION | CATALOG_NOT_OPERATIONAL<br>CATALOG_ERROR |
| INVALID   | INVALID_STORAGE_FACTOR                   |

# LDLD gate, INQUIRE OPTIONS function

The INQUIRE OPTIONS function of the LDLD gate is used to return loader global options.

### Input parameters

None.

### Output parameters

[SHARED\_PROGRAMS]

indicates whether the loader is utilizing LPA-resident programs to satisfy ACQUIRE requests.

[STORAGE\_FACTOR]

indicates the percentage of system free storage that may be occupied by program

instances that have a zero use count.

**RESPONSE** is the domain's response to the call. It can have any of these values:

OK | EXCEPTION | DISASTER | INVALID | KERNERROR | PURGED

[REASON] is returned when RESPONSE is DISASTER. Possible values are:

| RESPONSE | Possible REASON values |
|----------|------------------------|
| DISASTER | ABEND                  |
|          | LOOP                   |

## LDLD gate, CATALOG\_PROGRAMS function

The CATALOG\_PROGRAMS function of the LDLD gate is used at the end of CICS initialization to request the loader domain to catalog all the program definitions that need cataloging. The call is issued by the DFHSIJ1 module.

### Input parameters

None.

### **Output parameters**

**RESPONSE** is the domain's response to the call. It can have any of these values:

OK | EXCEPTION | DISASTER | INVALID | KERNERROR | PURGED

[REASON] is returned when RESPONSE is DISASTER or EXCEPTION. Possible values are:

| RESPONSE  | Possible REASON values                |
|-----------|---------------------------------------|
| DISASTER  | ABEND<br>LOOP                         |
| EXCEPTION | CATALOG_NOT_OPERATIONAL CATALOG_ERROR |

# Loader domain's generic gates

Table 62 summarizes the loader domain's generic gates. It shows the level-1 trace point IDs of the modules providing the functions for the gates, the functions provided by the gates, and the generic formats for calls to the gates.

Table 62. Loader domain's generic gates

| Gate | Trace              | Function                                                         | Format |
|------|--------------------|------------------------------------------------------------------|--------|
| DMDM | LD 6001<br>LD 6002 | PRE_INITIALIZE INITIALIZE_DOMAIN QUIESCE_DOMAIN TERMINATE_DOMAIN | DMDM   |
| STST | LD 5001<br>LD 5002 | COLLECT_STATISTICS<br>COLLECT_RESOURCE_STATS                     | STST   |
| SMNT | LD 4001<br>LD 4002 | STORAGE_NOTIFY                                                   | SMNT   |

For descriptions of these functions and their input and output parameters, refer to the sections dealing with the corresponding generic formats:

### Functions and parameters

Format DMDM—"Domain manager domain's generic formats" on page 669

Format STST—"Statistics domain's generic format" on page 1198

Format SMNT—"Storage manager domain's generic formats" on page 1159

In preinitialization processing, the LDLD gate is added, enabling programs to be loaded.

### Loader domain (LD)

In initialization processing, on a cold start, the loader domain purges the loader program definitions (for user application programs and non-nucleus CICS modules) from the CICS global catalog. The loader domain then reads program definitions from the local catalog, and makes them available to CICS.

On a warm or emergency start, the loader domain reads program definitions from the global and local CICS catalogs, and makes them available to CICS.

For any type of start, the loader domain loads the subset of CICS nucleus programs that are defined as resident.

In quiesce and termination processing, the loader domain performs only internal routines.

| Modules  |                                                                                                    |
|----------|----------------------------------------------------------------------------------------------------|
| Module   | Function                                                                                                    |
| DFHLDDM  | Handles the following requests: PRE_INITIALIZE INITIALIZE_DOMAIN QUIESCE_DOMAIN TERMINATE_DOMAIN                                                                                                    |
| DFHLDDMI | Reinstates any program resources defined during previous runs of CICS. It is called by DFHLDDM.                                                                                                    |
| DFHLDDUF | Formats the loader domain control blocks in a CICS system.                                                                                                    |
| DFHLDLD  | Directs the following requests to DFHLDLD1, DFHLDLD2, or DFHLDLD3, as appropriate:  ACQUIRE_PROGRAM  RELEASE_PROGRAM  REFRESH_PROGRAM  DEFINE_PROGRAM  INQUIRE_PROGRAM  START_BROWSE  GET_NEXT_PROGRAM  GET_NEXT_INSTANCE  END_BROWSE  IDENTIFY_PROGRAM  SET_OPTIONS  INQUIRE_OPTIONS  CATALOG_OPTIONS |
| DFHLDLD1 | Handles the following requests: ACQUIRE_PROGRAM RELEASE_PROGRAM REFRESH_PROGRAM                                                                                                    |
| DFHLDLD2 | Handles the following requests: DEFINE_PROGRAM DELETE_PROGRAM                                                                                                    |
| DFHLDLD3 | Handles the following requests: INQUIRE_PROGRAM START_BROWSE GET_NEXT_PROGRAM GET_NEXT_INSTANCE END_BROWSE IDENTIFY_PROGRAM SET_OPTIONS INQUIRE_OPTIONS CATALOG_OPTIONS                                                                                                    |

| Module   | Function                                                                                   |
|----------|--------------------------------------------------------------------------------------------|
| DFHLDNT  | Handles the following request: STORAGE_NOTIFY                                              |
| DFHLDST  | Handles the following requests: COLLECT_STATISTICS COLLECT_RESOURCE_STATS                  |
| DFHLDSVC | Provides authorized services for loader domain functions that involve MVS load facilities. |
| DFHLDTRI | Provides a trace interpretation routine for CICS dumps and traces.                         |

# **Exits**

No global user exit points are provided in this domain.

## **Trace**

The point IDs for the loader domain are of the form LD xxxx; the corresponding trace levels are LD 1, LD 2, and Exc.

For more information about the trace points, see the CICS Trace Entries. For more information about using traces in problem determination, see the CICS Problem Determination Guide.

# Chapter 88. Log manager domain (LG)

The log manager domain (also sometimes known simply as "log manager" or "logger") provides facilities for Recovery Manager to:

- · Write records to the CICS system log
- · Read records from the CICS system log
- Maintain the system log deleting obsolete records and shunting old, but still needed, records to a secondary system log.

It also provides facilities to:

- Write user journal, forward recovery and auto journals records to MVS system logger logstreams or the MVS SMF log.
- · Install, discard and inquire for Journalmodel resource definitions
- · Auto-install, discard, inquire and set for Journal definitions
- · Connect, disconnect and define for MVS system logger logstreams
- · Collect statistics for Journal and Logstream usage.

# Log manager domain's specific gates

Table 63 summarizes the log manager domain's specific gates. It shows the level-1 trace point IDs of the modules providing the functions for the gate, the functions provided by the gate, and whether or not the functions are available through the exit programming interface (XPI).

Table 63. Log manager domain's specific gate

| LGGL         LG 0201         OPEN WRITE         NO           LG 0202         WRITE         NO           PORCE CLOSE         NO           WRITE_JNL         NO           NO         NO           WRITE_JNL         NO           NO         NO           LG 0301         INQUIRE         NO           LG 0302         START_BROWSE         NO           LG 0314         GET_NEXT         NO           LG 0325         END_BROWSE         NO           SET         NO           DISCARD         NO           EXPLICIT_OPEN         NO           IMPLICIT_OPEN         NO           IMPLICIT_OPEN         NO           IMPLICIT_OPEN         NO           IMPLICIT_OPEN         NO           IMPLICIT_OPEN         NO           IMPLICIT_OPEN         NO           IMPLICIT_OPEN         NO           IMPLICIT_OPEN         NO           IMPLICIT_OPEN         NO           IMPLICIT_OPEN         NO           IMPLICIT_OPEN         NO           IMPLICIT_OPEN         NO           IMPLICIT_OPEN         NO           IMPLICIT_OPEN         NO<                                                                                                    | Gate | Trace   | Function           | XPI |
|----------------------------------------------------------------------------------------------------|------|---------|--------------------|-----|
| FORCE   NO   CLOSE   NO   NO   NO   NO   NO   NO   NO   N                                                                                                    | LGGL |         |                    |     |
| CLOSE   NO   WRITE_JNL   NO   NO   NO   PORCE_JNL   NO   UOW_TIME   NO   INITIALIZE   NO   NO   INITIALIZE   NO   NO   INITIALIZE   NO   NO   INITIALIZE   NO   NO   INITIALIZE   NO   NO   INITIALIZE   NO   NO   INITIALIZE   NO   INITIALIZE   NO |      | LG 0202 |                    |     |
| WRITE_JNL                                                                                                    |      |         |                    |     |
| FORCE_JNL                                                                                                    |      |         |                    |     |
| LG 0301   INQUIRE   NO   NO   NO   INTIALIZE   NO   NO   NO   NO   NO   NO   NO   N                                                                                                    |      |         |                    |     |
| INITIALIZE                                                                                                    |      |         | _                  |     |
| LGJN         LG 0301 LG 0302 LG 0302 START_BROWSE         NO LG 0314 LG 0314 LG 0314 LG 0314 LG 0314 LG 0325         NO DESTRICT START START S                                                 |      |         |                    |     |
| LG 0302         START_BROWSE         NO           LG 0314         GET_NEXT         NO           LG 0325         END_BROWSE         NO           SET         NO           DISCARD         NO           EXPLICIT_OPEN         NO           IMPLICIT_OPEN         NO           IMPLICIT_OPEN         NO           INTIALIZE         NO           STREAM_FAIL         NO           PROCESS_STATISTICS         NO           LG 0402         START_BROWSE         NO           LG 04011         INQUIRE         NO           LG 0412         END_BROWSE         NO           LG 0415         MATCH         NO           INSTALL         NO           DISCARD         NO           INSTALL         NO           DISCARD         NO           LG 0515         INQUIRE         NO           LG 0502         START_BROWSE         NO           LG 0514         GET_NEXT         NO           LG 0517         END_BROWSE         NO           LG 0526         CONNECT         NO           DISCONNECT         NO           INITIALIZE         NO                                                                                                    |      |         | INITIALIZE         | NO  |
| LG 0314         GET_NEXT         NO           LG 0325         END_BROWSE         NO           SET         NO           DISCARD         NO           EXPLICIT_OPEN         NO           IMPLICIT_OPEN         NO           IMPLICIT_OPEN         NO           INTIALIZE         NO           STREAM_FAIL         NO           PROCESS_STATISTICS         NO           LG 0401         INQUIRE         NO           LG 0411         GET_NEXT         NO           LG 0412         END_BROWSE         NO           LG 0412         END_BROWSE         NO           LG 0415         MATCH         NO           INSTALL         NO         NO           INSTALL         NO         NO           INSTALL         NO         NO           LG 0501         INQUIRE         NO           LG 0502         START_BROWSE         NO           LG 0514         GET_NEXT         NO           LG 0517         END_BROWSE         NO           LG 0516         CONNECT         NO           DISCONNECT         NO         NO           INITIALIZE         NO         NO                                                                                                    | LGJN |         |                    |     |
| LG 0325                                                                                                    |      |         | START_BROWSE       |     |
| SET                                                                                                    |      |         | GET_NEXT           | NO  |
| DISCARD                                                                                                    |      | LG 0325 | END_BROWSE         | NO  |
| EXPLICIT_OPEN                                                                                                    |      |         |                    |     |
| IMPLICIT_OPEN                                                                                                    |      |         | DISCARD            | NO  |
| INITIALIZE                                                                                                    |      |         | EXPLICIT_OPEN      | NO  |
| STREAM_FAIL   NO   PROCESS_STATISTICS   NO                                                                                                    |      |         | IMPLICIT_OPEN      | NO  |
| PROCESS_STATISTICS   NO                                                                                                    |      |         | INITIALIZE         | NO  |
| LGLD         LG 0401         INQUIRE         NO           LG 0402         START_BROWSE         NO           LG 0411         GET_NEXT         NO           LG 0412         END_BROWSE         NO           LG 0415         MATCH         NO           INSTALL         NO           DISCARD         NO           INITIALIZE         NO           LGST         LG 0501         INQUIRE           LG 0502         START_BROWSE         NO           LG 0514         GET_NEXT         NO           LG 0517         END_BROWSE         NO           LG 0526         CONNECT         NO           DISCONNECT         NO           INITIALIZE         NO                                                                                                    |      |         | STREAM_FAIL        | NO  |
| LG 0402         START_BROWSE         NO           LG 0411         GET_NEXT         NO           LG 0412         END_BROWSE         NO           LG 0415         MATCH         NO           INSTALL         NO           DISCARD         NO           INITIALIZE         NO           LGST         LG 0501         INQUIRE           LG 0502         START_BROWSE         NO           LG 0514         GET_NEXT         NO           LG 0517         END_BROWSE         NO           LG 0526         CONNECT         NO           DISCONNECT         NO           INITIALIZE         NO                                                                                                    |      |         | PROCESS_STATISTICS | NO  |
| LG 0411         GET_NEXT         NO           LG 0412         END_BROWSE         NO           LG 0415         MATCH         NO           INSTALL         NO           DISCARD         NO           INITIALIZE         NO           LGST         LG 0501         INQUIRE           LG 0502         START_BROWSE         NO           LG 0514         GET_NEXT         NO           LG 0517         END_BROWSE         NO           LG 0526         CONNECT         NO           DISCONNECT         NO           INITIALIZE         NO                                                                                                    | LGLD | LG 0401 | INQUIRE            | NO  |
| LG 0412         END_BROWSE         NO           LG 0415         MATCH<br>INSTALL         NO           DISCARD<br>INITIALIZE         NO           LGST         LG 0501         INQUIRE         NO           LG 0502         START_BROWSE         NO           LG 0514         GET_NEXT         NO           LG 0517         END_BROWSE         NO           LG 0526         CONNECT         NO           DISCONNECT         NO           INITIALIZE         NO                                                                                                    |      | LG 0402 | START_BROWSE       | NO  |
| LG 0415         MATCH<br>INSTALL<br>DISCARD<br>INITIALIZE         NO<br>NO<br>NO           LGST         LG 0501         INQUIRE<br>INQUIRE         NO<br>NO           LG 0502         START_BROWSE<br>START_BROWSE         NO<br>NO           LG 0514         GET_NEXT<br>NO<br>LG 0517         NO<br>END_BROWSE         NO<br>NO           LG 0526         CONNECT<br>DISCONNECT<br>INITIALIZE         NO                                                                                                    |      | LG 0411 | GET_NEXT           | NO  |
| INSTALL   NO   DISCARD   NO   INITIALIZE   NO   NO   INITIALIZE   NO   NO   INITIALIZE   NO   NO   INITIALIZE   NO   NO   INITIALIZE   NO   NO   INITIALIZE   NO   INITIALIZE   NO   INITIALIZE   NO   INITIALIZE   NO   INITIALIZE   NO   INITIALIZE   NO   INITIALIZE   NO   INITIALIZE   NO   INITIALIZE   NO   INITIALIZE   NO   INITIALIZE   NO   INITIALIZE   NO   INITIALIZE   INITIALIZE   INITIA |      | LG 0412 | END_BROWSE         | NO  |
| DISCARD   NO   NO   INITIALIZE   NO   NO                                                                                                    |      | LG 0415 | MATCH              | NO  |
| INITIALIZE   NO                                                                                                    |      |         | INSTALL            | NO  |
| LGST         LG 0501         INQUIRE         NO           LG 0502         START_BROWSE         NO           LG 0514         GET_NEXT         NO           LG 0517         END_BROWSE         NO           LG 0526         CONNECT         NO           DISCONNECT         NO           INITIALIZE         NO                                                                                                    |      |         | DISCARD            | NO  |
| LG 0502       START_BROWSE       NO         LG 0514       GET_NEXT       NO         LG 0517       END_BROWSE       NO         LG 0526       CONNECT       NO         DISCONNECT       NO         INITIALIZE       NO                                                                                                    |      |         | INITIALIZE         | NO  |
| LG 0514         GET_NEXT         NO           LG 0517         END_BROWSE         NO           LG 0526         CONNECT         NO           DISCONNECT         NO           INITIALIZE         NO                                                                                                    | LGST | LG 0501 | INQUIRE            | NO  |
| LG 0517         END_BROWSE         NO           LG 0526         CONNECT         NO           DISCONNECT         NO           INITIALIZE         NO                                                                                                    |      | LG 0502 | START_BROWSE       | NO  |
| LG 0526         CONNECT         NO           DISCONNECT         NO           INITIALIZE         NO                                                                                                    |      | LG 0514 | GET_NEXT           | NO  |
| DISCONNECT NO INITIALIZE NO                                                                                                    |      | LG 0517 | END_BROWSE         | NO  |
| INITIALIZE NO                                                                                                    |      | LG 0526 | CONNECT            | NO  |
|                                                                                                    |      |         | DISCONNECT         | NO  |
| LCDA LC 0604 INQUIDE DADAMETEDS                                                                                                    |      |         | INITIALIZE         | NO  |
| LGFA LG UOUT INQUINE_PARAIVIETERS YES                                                                                                    | LGPA | LG 0601 | INQUIRE_PARAMETERS | YES |
| LG 0602 SET_PARAMETERS YES                                                                                                    |      | LG 0602 | SET_PARAMETERS     | YES |

© Copyright IBM Corp. 1997, 2011

Table 63. Log manager domain's specific gate (continued)

| Gate | Trace              | Function                                                                                                    | XPI                                                      |
|------|--------------------|----------------------------------------------------------------------------------------------------|----------------------------------------------------------|
| LGLB | LG 2001<br>LG 2002 | CONNECT DISCONNECT GL_WRITE GL_FORCE                                                                                                    | NO<br>NO<br>NO<br>NO                                     |
|      |                    | DISCONNECT_ALL                                                                                                    | NO                                                       |
| LGCC | LG 2101<br>LG 2102 | SYSINI CREATE_CHAIN_TOKEN RELEASE_CHAIN_TOKEN RESTORE_CHAIN_TOKEN START_BROWSE_CHAINS BROWSE_CHAINS_GET_NEXT END_BROWSE_CHAINS DELETE_ALL SET_HISTORY SET_KEYPOINT_FREQUENCY INQUIRE_KEYPOINT_FREQUENCY | NO<br>NO<br>NO<br>NO<br>NO<br>NO<br>NO<br>NO<br>NO<br>NO |
|      |                    | SET_DEFER_INTERVAL INQUIRE_DEFER_INTERVAL INQUIRE_KEYPOINT_STATS RESET_KEYPOINT_STATS                                                                                                    | NO<br>NO<br>NO<br>NO                                     |
| LGWF | LG 2201<br>LG 2202 | WRITE<br>FORCE_DATA                                                                                                    | NO<br>NO                                                 |
| LGCB | LG 2301<br>LG 2302 | START_CHAIN_BROWSE<br>CHAIN_BROWSE_GET_NEXT<br>END_CHAIN_BROWSE                                                                                                    | NO<br>NO<br>NO                                           |
| LGBA | LG 2401<br>LG 2402 | START_BROWSE_ALL<br>BROWSE_ALL_GET_NEXT<br>END_BROWSE_ALL                                                                                                    | NO<br>NO<br>NO                                           |
| LGMV | LG 2501<br>LG 2502 | MOVE_CHAIN                                                                                                    | NO                                                       |
| LGSR | LG 2601<br>LG 2602 | WRITE<br>FORCE_DATA                                                                                                    | NO<br>NO                                                 |

# LGBA gate, BROWSE\_ALL\_GET\_NEXT function

Returns the next record in the browse all object.

## Input parameters

None

**Output parameters** 

USER\_TOKEN is a user token that was passed in by RESTORE\_CHAIN\_TOKEN. is the address of the CICS record just read from the CICS system log. USER DATA

USER\_DATA\_LENGTH

is the length of the CICS record just read from the chain.

RESPONSE is the log manager domain's response to the call. It can have any one of these values:

OK | EXCEPTION | DISASTER | INVALID | KERNERROR | PURGED

[REASON] is returned when RESPONSE is EXCEPTION. Possible values are:

| RESPONSE  | Possible REASON values |
|-----------|------------------------|
| EXCEPTION | END_OF_DATA            |

# LGBA gate, END\_BROWSE\_ALL function

Destroys the browse all object.

# Input parameters

None

**Output parameters** 

**RESPONSE** is the log manager domain's response to the call. It can have any one of these values:

OK | EXCEPTION | DISASTER | INVALID | KERNERROR | PURGED

[REASON] No reason codes are defined for this call.

## LGBA gate, START\_BROWSE\_ALL function

Creates a browse all object for the CICS system log.

## Input parameters

None

**Output parameters** 

**RESPONSE** is the log manager domain's response to the call. It can have any one of these values:

OK | EXCEPTION | DISASTER | INVALID | KERNERROR | PURGED

[REASON] No reason codes are defined for this call.

## LGCB gate, CHAIN\_BROWSE\_GET\_NEXT function

Creates a browse object for the chain denoted by CHAIN\_TOKEN.

Input parameters

CHAIN TOKEN is a chain token.

**Output parameters** 

**USER DATA** is the address of the CICS record just read from the chain.

**USER DATA LENGTH** 

is the length of the CICS record just read from the chain.

**RESPONSE** is the log manager domain's response to the call. It can have any one of these values:

OK | EXCEPTION | DISASTER | INVALID | KERNERROR | PURGED

[REASON] is returned when RESPONSE is EXCEPTION. Possible values are:

| RESPONSE  | Possible REASON values |
|-----------|------------------------|
| EXCEPTION | END_OF_DATA            |

# LGCB gate, END\_CHAIN\_BROWSE function

Destroys the chain browse object denoted by CHAIN\_TOKEN.

Input parameters

CHAIN\_TOKEN is a chain token.

**Output parameters** 

**RESPONSE** is the log manager domain's response to the call. It can have any one of these values:

OK | EXCEPTION | DISASTER | INVALID | KERNERROR | PURGED

[REASON] No reason codes are defined for this call.

# LGCB gate, START\_CHAIN\_BROWSE function

Creates a browse object for the chain denoted by CHAIN TOKEN.

Input parameters

CHAIN TOKEN is a chain token.

**Output parameters** 

**RESPONSE** is the log manager domain's response to the call. It can have any one of these values:

OK | EXCEPTION | DISASTER | INVALID | KERNERROR | PURGED

[REASON] No reason codes are defined for this call.

## LGCC gate, SYSINI function

Creates a primary and secondary log stream objects of type MVS that comprises the CICS system log.

## Input parameters

None

### **Output parameters**

**RESPONSE** is the log manager domain's response to the call. It can have any one of these values:

OK | EXCEPTION | DISASTER | INVALID | KERNERROR | PURGED

[REASON] No reason codes are defined for this call.

# LGCC gate, CREATE\_CHAIN\_TOKEN function

Creates a CHAIN TOKEN.

### Input parameters

None

### **Output parameters**

CHAIN\_TOKEN is a new chain token token, which can be used as input to RELEASE\_CHAIN\_TOKEN,

RESTORE CHAIN TOKEN, START CHAIN BROWSE, CHAIN BROWSE GET NEXT,

END\_CHAIN\_BROWSE, MOVE\_CHAIN

**RESPONSE** is the log manager domain's response to the call. It can have any one of these values:

OK | EXCEPTION | DISASTER | INVALID | KERNERROR | PURGED

[REASON] No reason codes are defined for this call.

# LGCC gate, RELEASE\_CHAIN\_TOKEN function

Destroys the chain token in CHAIN TOKEN

## Input parameters

CHAIN TOKEN is a chain token that must have been created by CREATE\_CHAIN\_TOKEN or

RESTORE\_CHAIN\_TOKEN

#### **Output parameters**

**RESPONSE** is the log manager domain's response to the call. It can have any one of these values:

OK | EXCEPTION | DISASTER | INVALID | KERNERROR | PURGED

[REASON] No reason codes are defined for this call.

# LGCC gate, RESTORE\_CHAIN\_TOKEN function

Creates a chain token and adds the last record (viewed as a chain element) read from the system log during a BROWSE\_ALL\_GET\_NEXT

#### Input parameters

USER TOKEN is a user token that is returned by BROWSE\_CHAINS\_GET\_NEXT and

BROWSE\_ALL\_GET\_NEXT.

#### **Output parameters**

CHAIN\_TOKEN is a new chain token token, which can be used as input to RELEASE\_CHAIN\_TOKEN,

 $RESTORE\_CHAIN\_TOKEN, \, START\_CHAIN\_BROWSE, \, CHAIN\_BROWSE\_GET\_NEXT, \,$ 

END CHAIN BROWSE, MOVE CHAIN.

**RESPONSE** is the log manager domain's response to the call. It can have any one of these values:

OK | EXCEPTION | DISASTER | INVALID | KERNERROR | PURGED

[REASON] No reason codes are defined for this call.

# LGCC gate, START\_BROWSE\_CHAINS function

Creates a chains browse object and initializes the browse cursor position.

## Input parameters

None

#### Output parameters

RESPONSE is the log manager domain's response to the call. It can have any one of these values:

OK | EXCEPTION | DISASTER | INVALID | KERNERROR | PURGED

No reason codes are defined for this call. [REASON]

## LGCC gate, BROWSE CHAINS GET NEXT function

Returns the next chain token and moves the browse cursor position to the next chain.

### Input parameters

None

### **Output parameters**

is the chain token of the next chain in the chains browse list. CHAIN TOKEN USER TOKEN is a user token that was passed in by RESTORE CHAIN TOKEN.

RESPONSE is the log manager domain's response to the call. It can have any one of these values:

OK|EXCEPTION|DISASTER|INVALID|KERNERROR|PURGED

[REASON] is returned when RESPONSE is EXCEPTION. Possible values are:

| RESPONSE  | Possible REASON values |
|-----------|------------------------|
| EXCEPTION | END_OF_CHAINS          |

# LGCC gate, END BROWSE CHAINS function

Destroys the browse chains object.

#### Input parameters

None

#### **Output parameters**

RESPONSE is the log manager domain's response to the call. It can have any one of these values:

OK | EXCEPTION | DISASTER | INVALID | KERNERROR | PURGED

[REASON] No reason codes are defined for this call.

# LGCC gate, DELETE\_ALL function

Deletes all of the data on both log streams of the CICS system log.

### Input parameters

None

#### **Output parameters**

RESPONSE is the log manager domain's response to the call. It can have any one of these values:

OK|EXCEPTION|DISASTER|INVALID|KERNERROR|PURGED

[REASON] No reason codes are defined for this call.

# LGCC gate, SET HISTORY function

Evaluates and saves the current history point for both log streams of the CICS system log. The history point of a log stream is the oldest block id that CICS knows of on the log stream.

### Input parameters

None

#### **Output parameters**

RESPONSE is the log manager domain's response to the call. It can have any one of these values:

OK EXCEPTION DISASTER INVALID KERNERROR PURGED

No reason codes are defined for this call. [REASON]

# LGCC gate, DELETE\_HISTORY function

Deletes all blocks of data, for both log streams of the CICS system log, that are older than the corresponding history point saved during a call of SET HISTORY.

### Input parameters

None

Output parameters

RESPONSE is the log manager domain's response to the call. It can have any one of these values:

OK | EXCEPTION | DISASTER | INVALID | KERNERROR | PURGED

[REASON] No reason codes are defined for this call.

# LGCC gate, SET KEYPOINT FREQUENCY function

Sets the activity frequency to KEYPOINT\_FREQUENCY.

### Input parameters

None

**Output parameters** 

RESPONSE is the log manager domain's response to the call. It can have any one of these values:

OK | EXCEPTION | DISASTER | INVALID | KERNERROR | PURGED

[REASON] is returned when RESPONSE is EXCEPTION. Possible values are:

| RESPONSE  | Possible REASON values |
|-----------|------------------------|
| EXCEPTION | OUT_OF_RANGE           |

# LGCC gate, INQUIRE\_KEYPOINT\_FREQUENCY function

Returns the activity keypoint frequency value in KEYPOINT\_FREQUENCY.

### Input parameters

None

### Output parameters

**KEYPOINT FREQUENCY** 

is the current keypoint frequency value.

**RESPONSE** is the log manager domain's response to the call. It can have any one of these values:

OK | EXCEPTION | DISASTER | INVALID | KERNERROR | PURGED

[REASON] No reason codes are defined for this call.

# LGCC gate, SET\_DEFER\_INTERVAL function

Sets the log defer interval.

### Input parameters

DEFER INTERVAL

is the number of milliseconds for which a forced log write will be deferred. The maximum value that may be specified is 65535 milliseconds.

Output parameters

RESPONSE is the log manager domain's response to the call. It can have any one of these values:

OK | EXCEPTION | DISASTER | INVALID | KERNERROR | PURGED

[REASON] is returned when RESPONSE is EXCEPTION. Possible values are:

| RESPONSE  | Possible REASON values |
|-----------|------------------------|
| EXCEPTION | OUT_OF_RANGE           |

## LGCC gate, INQUIRE\_DEFER\_INTERVAL function

Returns the number of millisecoonds for which a forced log write will be deferred.

#### Input parameters

None

### **Output parameters**

DEFER INTERVAL

is the number of millisecoonds for which a forced log write will be deferred.

**RESPONSE** is the log manager domain's response to the call. It can have any one of these values:

OK | EXCEPTION | DISASTER | INVALID | KERNERROR | PURGED

[REASON] No reason codes are defined for this call.

# LGCC gate, INQUIRE\_KEYPOINT\_STATS function

Return the number of keypoints that have occurred since the count was last reset.

## Input parameters

None

#### **Output parameters**

KEYPOINT\_COUNT

is the number of keypoints that have occurred since the count was last reset.

**RESPONSE** is the log manager domain's response to the call. It can have any one of these values:

OK|EXCEPTION|DISASTER|INVALID|KERNERROR|PURGED

[REASON] No reason codes are defined for this call.

# LGCC gate, RESET\_KEYPOINT\_STATS function

Reset the count of the number of keypoints.

### Input parameters

None

#### **Output parameters**

**RESPONSE** is the log manager domain's response to the call. It can have any one of these values:

OK | EXCEPTION | DISASTER | INVALID | KERNERROR | PURGED

[REASON] No reason codes are defined for this call.

# LGGL gate, OPEN function

Opens a general log and returns a log token. The log token is used by the WRITE, FORCE and CLOSE operations.

#### Input parameters

STREAM\_NAME The 26-byte log stream name to be opened

JNL NAME The 8-byte journal name to be opened

#### Either STREAM\_NAME or JNL\_NAME must be specified

**COMPONENT** Identifies the component (e.g. FC) opening this stream

[USER\_TOKEN] A token that identifies to the calling component why this log stream was opened. It will be

passed to the ERROR gate in the event that an error is detected on the log stream. For

example for file control it might contain a pointer to the DSNBx

[ERROR\_GATE] The domain gate number that the logger should call using ERROR if an error occurs

accessing the log stream.

**Output parameters** 

LOG\_TOKEN The token to be used on subsequent WRITE, FORCE, CLOSE requests.

LOG TYPE The associated log stream type: It can have any one of these values:

MVS MVS logger stream SMF logging No logging

JNL STREAM The MVS logstream name associated with the journal being opened

**RESPONSE** is the log manager domain's response to the call. It can have any one of these values:

OK | EXCEPTION | DISASTER | INVALID | KERNERROR | PURGED

[REASON] is returned when RESPONSE is EXCEPTION or INVALID. Possible values are:

| RESPONSE  | Possible REASON values                                                                              |
|-----------|----------------------------------------------------------------------------------------------------|
| EXCEPTION | ERROR_OPENING_LOG LOG_IS_SYSTEM_LOG LOG_IS_DISABLED LOG_NOT_DEFINED LOG_HAS_FAILED INVALID_JNL_NAME |
| INVALID   | INVALID_PARAMETERS                                                                                  |

## LGGL gate, WRITE function

Write a record to a general log identified by a token from a previous OPEN.

Input parameters

**LOG\_TOKEN** The token returned by OPEN

DATA The address of a reusable lliffe vector describing the items of data to be written to the log

stream.

[FORCE\_NOW] Indicates that the caller wishes to wait until the data has been successfully written to the

log stream. It can have either of these values:

YES NO

Default is NO

[FORCE AT SYNC]

Indicates that the caller wishes the log stream to be forced when the associated

transaction reaches Syncpoint. It can have either of these values:

YES NO

Default is NO

**Note:** Force\_at\_Sync can be used in conjunction with FORCE\_NOW. This is needed by File control for ESDS writes which have to be forced immediately but which also

need the UOW structure to allow the calculation of Fuzzy backup recovery times.

**Output parameters** 

[FORCE\_TOKEN]

A token to be used on a subsequent FORCE to ensure that a specific records and any

prior records have been hardened

**RESPONSE** is the log manager domain's response to the call. It can have any one of these values:

OK | EXCEPTION | DISASTER | INVALID | KERNERROR | PURGED

[REASON] is returned when RESPONSE is EXCEPTION or INVALID Possible values are:

| RESPONSE  | Possible REASON values             |
|-----------|------------------------------------|
| EXCEPTION | WRITE_ERROR<br>BUFFER_LENGTH_ERROR |
| INVALID   | UNKNOWN_LOG_TOKEN                  |

## LGGL gate, FORCE function

Ensures that the previously written records have been flushed from the buffer and hardened on the chosen log stream

Input parameters

LOG\_TOKEN The token returned by OPEN

[FORCE TOKEN]

Token returned by WRITE to indicate a specific record to be written. If omitted all records

are forced.

**Output parameters** 

**RESPONSE** is the log manager domain's response to the call. It can have any one of these values:

OK|EXCEPTION|DISASTER|INVALID|KERNERROR|PURGED

[REASON] is returned when RESPONSE is EXCEPTION or INVALID. Possible values are:

| RESPONSE  | Possible REASON values |
|-----------|------------------------|
| EXCEPTION | WRITE_ERROR            |
| INVALID   | UNKNOWN_LOG_TOKEN      |

# LGGL gate, CLOSE function

Invalidates the LOG\_TOKEN, on the last usage of a log stream disconnects from the log stream

Input parameters

**LOG TOKEN** The token returned by OPEN

**Output parameters** 

**RESPONSE** is the log manager domain's response to the call. It can have any one of these values:

OK|EXCEPTION|DISASTER|INVALID|KERNERROR|PURGED

[REASON] is returned when RESPONSE is EXCEPTION or INVALID. Possible values are:

| RESPONSE  | Possible REASON values |
|-----------|------------------------|
| EXCEPTION | WRITE_ERROR            |
| INVALID   | UNKNOWN_LOG_TOKEN      |

# LGGL gate, WRITE\_JNL function

Write a record to a general log identified by a journal name

Input parameters

JNL\_NAME The 8-byte journal name to be written to

DATA The address of a reusable lliffe vector describing the items of data to be written to the log

stream.

[FORCE NOW] Indicates that the caller wishes to wait until the data has been successfully written to the

log stream. It can have either of these values:

YES NO

Default is NO

[FORCE AT SYNC]

Indicates that the caller wishes the log stream to be forced when the associated transaction reaches Syncpoint. It can have either of these values:

YES NO

Default is NO

Note: Force at Sync can be used in conjunction with FORCE NOW. This is needed by File control for ESDS writes which have to be forced immediately but which also need the UOW structure to allow the calculation of Fuzzy backup recovery times.

COMPONENT SUSPEND

Identifies the component (e.g. TC) writing this stream

Supported for compatibility with old EXEC interface. Causes BUFFER FULL exception to be raised if there is no space rather than waiting for space. The task may still be

suspended for many other reasons! It can have either of these values:

YES NO

Default is YES

### **Output parameters**

[FORCE TOKEN]

A token to be used on a subsequent FORCE\_JNL to ensure that a specific record and any

prior records have been hardened

**RESPONSE** is the log manager domain's response to the call. It can have any one of these values:

OK | EXCEPTION | DISASTER | INVALID | KERNERROR | PURGED

[REASON] is returned when RESPONSE is EXCEPTION. Possible values are:

| RESPONSE  | Possible REASON values                                                                                                    |  |
|-----------|----------------------------------------------------------------------------------------------------|--|
| EXCEPTION | WRITE_ERROR ERROR_OPENING_LOG LOG_IS_SYSTEM_LOG LOG_IS_DISABLED LOG_HAS_FAILED LOG_NOT_DEFINED BUFFER_FULL INVALID_JNL_NAME BUFFER_LENGTH_ERROR |  |

# LGGL gate, FORCE\_JNL function

Ensures that the previously written records have been hardened on the chosen log.

#### Input parameters

JNL\_NAME The 8-byte journal name to be forced

[FORCE TOKEN]

Token returned by WRITE\_JNL to indicate a specific record to be written. If omitted all records are forced.

**Output parameters** 

**RESPONSE** is the log manager domain's response to the call. It can have any one of these values:

OK | EXCEPTION | DISASTER | INVALID | KERNERROR | PURGED

[REASON] is returned when RESPONSE is EXCEPTION. Possible values are:

| RESPONSE  | Possible REASON values                                                         |
|-----------|--------------------------------------------------------------------------------|
| EXCEPTION | WRITE_ERROR LOG_IS_NOT_ACTIVE LOG_IS_SYSTEM_LOG LOG_IS_DISABLED LOG_HAS_FAILED |

# LGGL gate, UOW\_TIME function

Returns the oldest active transactions first log write time for use in calculating the recovery time for Backup while open.

Usually called by AKP processing when calculating the recovery time for non-RLS BWO files

## Input parameters

UOW\_TIME\_STAMP

The 8-byte STCK format time of the oldest active transaction that has written log records with the FORCE AT SYNC option, or current time if there are no active transactions.

### Output parameters

RESPÔNSE is the log manager domain's response to the call. It can have any one of these values:

OK | EXCEPTION | DISASTER | INVALID | KERNERROR | PURGED

[REASON] No reason codes are defined for this call

## LGGL gate, INITIALIZE function

Establish subpools, locks, and anchor control blocks

Called as subroutine during domain initialization.

#### Input parameters

None

#### Output parameters

RESPÔNSE is the log manager domain's response to the call. It can have any one of these values:

OK | EXCEPTION | DISASTER | INVALID | KERNERROR | PURGED

No reason codes are defined for this call [REASON]

# LGJN gate, INQUIRE function

Returns information about the current state of a user journal

Also causes the stats information for a particular journal to be updated, when called as part of a FORCE JNL request from LGGL.

#### Input parameters

JNL NAME The 8-byte Journal name to be inquired upon

[FORCE] Indicates that a force of the data in the buffer has been requested.

> This is used to indicate when the stats field in the journal info, which records the number of flushes, needs incrementing.

#### **Output parameters**

[LOG\_TYPE] The associated log stream type:

> MVS MVS logger stream **SMF** SMF logging DUMMY No logging

[JNL STATUS] The associated log stream status:

Note: Status will always appear as disconnected for journals that have not been used as

user journals (i.e. system logs, forward recovery logs, fc auto journals) even though

they may be in use

CONNECTED Stream is currently connected **DISCONNECTED** Stream is not currently connected

DISABLED Stream has been disabled by SPI/CEMT function

The MVS log stream has failed **FAILED** 

[STREAM NAME]

The associated MVS log stream name. Blank for SMF or DUMMY

Whether or not the journal is a system log. It can have either of these values: [SYSTEM LOG]

YES NO

[STREAM\_TOKEN]

The log stream token if the journal is currently connected to an MVS log stream or the

logbuf token for an SMF journal.

If specified the stream shared lock will be acquired and it its the callers responsibility to

free the lock when they have finished with the stream token.

**RESPONSE** is the log manager domain's response to the call. It can have any one of these values:

OK | EXCEPTION | DISASTER | INVALID | KERNERROR | PURGED

[REASON] is returned when RESPONSE is EXCEPTION. Possible values are:

| RESPONSE  | Possible REASON values |
|-----------|------------------------|
| EXCEPTION | UNKNOWN_JNL_NAME       |

## LGJN gate, START BROWSE function

Initialize browse token for subsequent GET\_NEXT requests

## Input parameters

None.

### **Output parameters**

BROWSE TOKEN Token for use on subsequent GET\_NEXT requests

RESPONSE is the log manager domain's response to the call. It can have any one of these values:

OK | EXCEPTION | DISASTER | INVALID | KERNERROR | PURGED

[REASON] None defined for this call

# LGJN gate, GET NEXT function

Return information for next Journal.

Input parameters

BROWSE\_TOKEN Token returned by START\_BROWSE

Output parameters

The next 8-byte Journal name found JNL NAME [LOG\_TYPE] The associated log stream type:

> MVS MVS logger stream **SMF** SMF logging **DUMMY** No logging

The associated log stream status: [JNL STATUS]

Note: Status will always appear as disconnected for journals that have not been used as

user journals (i.e. system logs, forward recovery logs, fc auto journals) even though

they may be in use

CONNECTED Stream is currently connected **DISCONNECTED** Stream is not currently connected

DISABLED Stream has been disabled by SPI/CEMT function

**FAILED** The MVS log stream has failed

[STREAM\_NAME]

The associated MVS log stream name. Blank for SMF or DUMMY

[SYSTEM LOG] Whether or not the journal is a system log. It can have either of these values:

YES NO

**RESPONSE** is the log manager domain's response to the call. It can have any one of these values:

OK|EXCEPTION|DISASTER|INVALID|KERNERROR|PURGED

[REASON] is returned when RESPONSE is EXCEPTION or INVALID. Possible values are:

| RESPONSE  | Possible REASON values |
|-----------|------------------------|
| EXCEPTION | NO_MORE_DATA_AVAILABLE |
| INVALID   | INVALID_BROWSE_TOKEN   |

## LGJN gate, END\_BROWSE function

Terminate browse and invalidate browse token

Input parameters

BROWSE\_TOKEN Token returned by START\_BROWSE

**Output parameters** 

**RESPONSE** is the log manager domain's response to the call. It can have any one of these values:

OK | EXCEPTION | DISASTER | INVALID | KERNERROR | PURGED

[REASON] is returned when RESPONSE is INVALID. Possible values are:

| RESPONSE | Possible REASON values |
|----------|------------------------|
| INVALID  | INVALID_BROWSE_TOKEN   |

# LGJN gate, SET function

Update the status of the Journal.

Will create journal if it does not currently exist (except for FLUSH)

Input parameters

JNL NAME The 8-byte Journal name to be updated

**JNL STATUS** The new status for the journal:

**CONNECTED** Stream is to be connected **DISCONNECTED** Stream is to be disconnected

DISABLED Stream is to be disabled from further use

**FLUSH** The current log buffers are to be written to the log stream

**Output parameters** 

**RESPONSE** is the log manager domain's response to the call. It can have any one of these values:

OK|EXCEPTION|DISASTER|INVALID|KERNERROR|PURGED

[REASON] is returned when RESPONSE is EXCEPTION. Possible values are:

| RESPONSE  | Possible REASON values                                                                                                    |
|-----------|----------------------------------------------------------------------------------------------------|
| EXCEPTION | JNL_ALREADY_IN_REQ_STATE JNL_IS_NOT_ACTIVE LOG_IS_SYSTEM_LOG SYSTEM_LOG_CONFLICT UNKNOWN_JNL_NAME UNABLE_TO_CREATE_JNL ERROR_OPENING_LOG JNL_HAS_FAILED INVALID_JNL_NAME WRITE_ERROR |

# LGJN gate, DISCARD function

Remove a journal from the set of known journals to clean up the catalog or to allow it to be reinstalled with a new set of attributes.

### Input parameters

JNL NAME The 8-byte Journal name to be discarded

### Output parameters

RESPONSE is the log manager domain's response to the call. It can have any one of these values:

OK | EXCEPTION | DISASTER | INVALID | KERNERROR | PURGED

[REASON] is returned when RESPONSE is EXCEPTION. Possible values are:

| RESPONSE  | Possible REASON values                |
|-----------|---------------------------------------|
| EXCEPTION | LOG_IS_SYSTEM_LOG<br>UNKNOWN_JNL_NAME |

# LGJN gate, EXPLICIT\_OPEN function

Inquire on a journal and if the journal does not already exist in the set of known journals perform the autoinstall process to define it.

The stream is explicitly opened for each call and so must eventually be explicitly closed using the LGST **DISCONNECT** function

#### Input parameters

JNL NAME The 8-byte Journal name to be Explicit Opened

SYSTEM LOG Whether or not this journal is to be used as a system log It can have either of these

> values: YES NO

**Output parameters** 

[LOG TYPE] The associated log stream type:

> MVS MVS logger stream **SMF** SMF logging DUMMY No logging

[JNL\_STATUS] The associated log stream status:

Note: Status will always appear as disconnected for journals that have not been used as

user journals (i.e. system logs, forward recovery logs, fc auto journals) even though

they may be in use

CONNECTED Stream is currently connected DISCONNECTED Stream is not currently connected

Stream has been disabled by SPI/CEMT function DISABLED

**FAILED** The MVS log stream has failed

STREAM TOKEN The log stream token if the journal is currently connected to an MVS log stream or the

logbuf token for an SMF journal.

[STREAM NAME]

The associated MVS log stream name. Blank for SMF or DUMMY

[LOG\_TOKEN] The buffer manager's log token for the log stream

[STRUCTURE NAME]

is the 16 byte name of the coupling facility structure of the log stream.

**RESPONSE** is the log manager domain's response to the call. It can have any one of these values:

OK | EXCEPTION | DISASTER | INVALID | KERNERROR | PURGED

[REASON] is returned when RESPONSE is EXCEPTION. Possible values are:

| RESPONSE  | Possible REASON values                                                                                     |
|-----------|----------------------------------------------------------------------------------------------------|
| EXCEPTION | UNABLE_TO_CREATE_JNL SYSTEM_LOG_CONFLICT JNL_IS_DISABLED JNL_HAS_FAILED ERROR_OPENING_LOG INVALID_JNL_NAME |

## LGJN gate, IMPLICIT\_OPEN function

Inquire on a journal and if the journal does not already exist in the set of known journals perform the autoinstall process to define it. If the associated log stream has not been opened then it is opened and the stream token returned.

### Input parameters

JNL\_NAME The 8-byte Journal name to be Explicit\_Opened

SYSTEM\_LOG Whether or not this journal is to be used as a system log It can have either of these

values: YES | NO

[FORCE] Indicates that a force of the data in the buffer has been requested.

This is used to indicate when the stats field in the journal info, which records the number

of flushes, needs incrementing. It can have either of these values:

YES NO

[WRITE\_BYTES]

The number of bytes of data being written, as a 64 bit value.

This field is used to update the bytes counter in the stats information for a journal, and also indicates that the writes counter also needs incrementing.

Output parameters

**[LOG TYPE]** The associated log stream type:

MVSMVS logger streamSMFSMF loggingDUMMYNo logging

[JNL\_STATUS] The associated log stream status:

**Note:** Status will always appear as disconnected for journals that have not been used as user journals (i.e. system logs, forward recovery logs, fc auto journals) even though

they may be in use

CONNECTED Stream is currently connected

CONNECTED Stream is currently connected

DISCONNECTED Stream is not currently connected

DISABLED Stream has been disabled by SPI/CEMT function

**FAILED** The MVS log stream has failed

[STREAM\_NAME]

The associated MVS log stream name. Blank for SMF or DUMMY

The log stream token if the journal is currently connected to an MVS log stream or logbuf STREAM TOKEN

token for SMF.

If specified the stream shared lock will be acquired and it its the callers responsibility to

free the lock when they have finished with the stream token.

**RESPONSE** is the log manager domain's response to the call. It can have any one of these values:

OK | EXCEPTION | DISASTER | INVALID | KERNERROR | PURGED

[REASON] is returned when RESPONSE is EXCEPTION. Possible values are:

| RESPONSE  | Possible REASON values                                                                                     |
|-----------|----------------------------------------------------------------------------------------------------|
| EXCEPTION | UNABLE_TO_CREATE_JNL SYSTEM_LOG_CONFLICT JNL_IS_DISABLED JNL_HAS_FAILED ERROR_OPENING_LOG INVALID_JNL_NAME |

# LGJN gate, INITIALIZE function

Establish subpools, locks, and anchor control blocks

Called as subroutine during domain initialization.

## Input parameters

None

## Output parameters

**RESPONSE** is the log manager domain's response to the call. It can have any one of these values:

OK | EXCEPTION | DISASTER | INVALID | KERNERROR | PURGED

[REASON] None defined for this call

# LGJN gate, STREAM\_FAIL function

Marks all journals that have used the failing log stream as failed, issues a message, and closes the stream connection. This ensures that all subsequent activity for the log stream is rejected until either CICS is restarted or the operator explicitly reactivates the journal

#### Input parameters

STREAM TOKEN The token of the log stream that has failed The name of the log stream that has failed STREAM NAME

#### **Output parameters**

RESPÔNSE is the log manager domain's response to the call. It can have any one of these values:

OK | EXCEPTION | DISASTER | INVALID | KERNERROR | PURGED

[REASON] None defined for this call

# LGJN gate, PROCESS\_STATISTICS function

Deal with the various types of requests for journal statistics using the information in the STST parameter list.

#### Input parameters

STATS PARMS The address of the STST parameter list.

### **Output parameters**

RESPONSE is the log manager domain's response to the call. It can have any one of these values: OK | EXCEPTION | DISASTER | INVALID | KERNERROR | PURGED

[REASON] is returned when RESPONSE is EXCEPTION. Possible values are:

| RESPONSE  | Possible REASON values                  |
|-----------|-----------------------------------------|
| EXCEPTION | UNKNOWN_JNL_NAME<br>NO_JOURNALS_DEFINED |

## LGLB gate, CONNECT function

Creates a log stream object and if of type MVS, a connection is made to the log stream, denoted by its name, through the MVS logger.

Input parameters

STREAM\_NAME is the name of the log stream to be connected. Only valid if the log type is MVS.

SYSTEM\_LOG is the system log indicator, which can assume the following values:

YES The log stream being connected is part of the CICS system log.

NO The log stream being connected is general log.

LOG\_TYPE is the log stream type, which can assume the following values:

MVS A MVS logger log stream

SMF The MVS SMF log

DUMMY A dummy log

JOURNAL NAME is the journal name associated with the log stream on this request.

[STRUCTURE NAME]

is the 16 byte name of the coupling facility structure of the log stream.

**Output parameters** 

LOGBUF\_TOKEN is the token denoting the connected log stream, which can be used as input to

GL\_WRITE, GL\_FORCE and DISCONNECT.

**RESPONSE** is the response code, possible values are:

OK | EXCEPTION | DISASTER | INVALID | KERNERROR | PURGED

[REASON] is returned when RESPONSE is EXCEPTION. Possible values are:

| RESPONSE  | Possible REASON values             |
|-----------|------------------------------------|
| EXCEPTION | LOG_NOT_DEFINED<br>CONNECT_FAILURE |

# LGLB gate, DISCONNECT function

Destroys the log stream object and if it is of type MVS, disconnects from the MVS logger.

Input parameters

**LOGBUF\_TOKEN** is the token of the log stream created during a call of CONNECT.

Output parameters

**RESPONSE** is the response code, possible values are:

OK|EXCEPTION|DISASTER|INVALID|KERNERROR|PURGED

[REASON] is returned when RESPONSE is EXCEPTION. Possible values are:

| RESPONSE  | Possible REASON values             |
|-----------|------------------------------------|
| EXCEPTION | LOG_NOT_DEFINED<br>CONNECT_FAILURE |

# LGLB gate, GL\_WRITE function

Writes a record to a general log denoted by LOGBUF TOKEN.

#### Log manager domain (LG)

Input parameters

is the token of the log stream created during a call of CONNECT. LOGBUF\_TOKEN

DATA is the address of the data to be written.

identifies the original CICS component making this request. COMPONENT

SUSPEND is a task suspend indicator, which can assume the following values:

> YES The task may be suspended if necessary.

NO If there is no buffer space immediately available without suspending the

current task then return an exception with a reason of BUFFER FULL

is the journal name associated with the log stream on this request. JOURNAL NAME

**Output parameters** 

FORCE\_TOKEN is the token denoting the output buffer which includes the data of this request. This token

can be used as input to GL\_FORCE.

**RESPONSE** is the response code, possible values are:

OK | EXCEPTION | DISASTER | INVALID | KERNERROR | PURGED

is returned when RESPONSE is EXCEPTION. Possible values are: [REASON]

| RESPONSE  | Possible REASON values                        |
|-----------|-----------------------------------------------|
| EXCEPTION | BUFFER_FULL BUFFER_LENGTH_ERROR WRITE_FAILURE |

## LGLB gate, GL\_FORCE function

Ensures that the output buffer denoted by FORCE\_TOKEN for the log stream denoted by LOGBUF TOKEN has been written to the physical media.

Input parameters

LOGBUF\_TOKEN is the token of the log stream created during a call of CONNECT.

is the token denoting the output buffer containing the data written during a call of FORCE\_TOKEN

GL\_WRITE. A null token denotes the current output buffer.

**Output parameters** 

RESPÔNSE is the response code, possible values are:

OK | EXCEPTION | DISASTER | INVALID | KERNERROR | PURGED

[REASON] is returned when RESPONSE is EXCEPTION. Possible values are:

| RESPONSE  | Possible REASON values |
|-----------|------------------------|
| EXCEPTION | WRITE_FAILURE          |

# LGLB gate, DISCONNECT\_ALL function

Ensures that any data in the output buffer has been written to the physical media before the stream connection is destroyed for all connected streams.

### Input parameters

None.

Output parameters

RESPONSE is the response code, possible values are:

OK | EXCEPTION | DISASTER | INVALID | KERNERROR | PURGED

[REASON] No reason codes are defined for this call

# LGLD gate, INQUIRE function

Returns information about the current state of a JournalModel

#### Input parameters

JOURNALMODEL NAME

The 8-byte JournalModel name to be inquired upon

### **Output parameters**

[JNL\_TEMPLATE]

The associated journal name template

**[LOG TYPE]** The associated log stream type:

MVS MVS logger stream SMF logging

**DUMMY** No logging

[STREAM\_PROTOTYPE]

The associated MVS log stream name prototype

**RESPONSE** is the log manager domain's response to the call. It can have any one of these values:

OK | EXCEPTION | DISASTER | INVALID | KERNERROR | PURGED

[REASON] is returned when RESPONSE is EXCEPTION. Possible values are:

| RESPONSE  | Possible REASON values    |
|-----------|---------------------------|
| EXCEPTION | UNKNOWN_JOURNALMODEL_NAME |

## LGLD gate, START\_BROWSE function

Initialize browse token for subsequent GET\_NEXT requests

### Input parameters

None

#### **Output parameters**

**BROWSE\_TOKEN** Token for use on subsequent GET\_NEXT requests

**RESPONSE** is the log manager domain's response to the call. It can have any one of these values:

OK|EXCEPTION|DISASTER|INVALID|KERNERROR|PURGED

[REASON] None defined for this function.

# LGLD gate, GET\_NEXT function

Return information for next JournalModel entry

#### Input parameters

BROWSE\_TOKEN Token returned by START\_BROWSE

### **Output parameters**

JOURNALMODEL NAME

The next 8-byte JournalModel name

[JNL TEMPLATE]

The associated journal name template

**[L0G\_TYPE]** The associated log stream type:

MVS logger stream
SMF SMF logging
DUMMY No logging

[STREAM\_PROTOTYPE]

The associated MVS log stream name prototype

**RESPONSE** is the log manager domain's response to the call. It can have any one of these values:

OK | EXCEPTION | DISASTER | INVALID | KERNERROR | PURGED

**[REASON]** is returned when RESPONSE is EXCEPTION or INVALID. Possible values are:

#### Log manager domain (LG)

| RESPONSE  | Possible REASON values |
|-----------|------------------------|
| EXCEPTION | NO_MORE_DATA_AVAILABLE |
| INVALID   | INVALID_BROWSE_TOKEN   |

## LGLD gate, END\_BROWSE function

Terminate browse and invalidate browse token

Input parameters

BROWSE\_TOKEN Token returned by START\_BROWSE

Output parameters

RESPONSE is the log manager domain's response to the call. It can have any one of these values:

OK | EXCEPTION | DISASTER | INVALID | KERNERROR | PURGED

is returned when RESPONSE is INVALID. Possible values are: [REASON]

| RESPONSE | Possible REASON values |
|----------|------------------------|
| INVALID  | INVALID_BROWSE_TOKEN   |

## LGLD gate, MATCH function

Find JournalModel entry that best matches a journal name. Variables in the stream name prototype are resolved and the resultant stream name is returned.

Input parameters

JNL NAME The journal name to be matched

Output parameters

LOG\_TYPE The associated log stream type:

> MVS MVS logger stream **SMF** SMF logging DUMMY No logging

STREAM NAME The MVS log stream name

**RESPONSE** is the log manager domain's response to the call. It can have any one of these values:

OK | EXCEPTION | DISASTER | INVALID | KERNERROR | PURGED

[REASON] is returned when RESPONSE is EXCEPTION. Possible values are:

| RESPONSE  | Possible REASON values |
|-----------|------------------------|
| EXCEPTION | INVALID_JNL_NAME       |

# LGLD gate, INSTALL function

Create/replace JournalModel entry

Input parameters JOURNALMODEL NAME

The 8-byte JournalModel name

JNL TEMPLATE The associated journal name template

LOG TYPE The associated log stream type:

> MVS MVS logger stream **SMF** SMF logging

**DUMMY** No logging

STREAM PROTOTYPE

The associated MVS log stream name prototype

### **Output parameters**

**RESPONSE** is the log manager domain's response to the call. It can have any one of these values:

OK | EXCEPTION | DISASTER | INVALID | KERNERROR | PURGED

[REASON] is returned when RESPONSE is EXCEPTION. Possible values are:

| RESPONSE  | Possible REASON values                        |
|-----------|-----------------------------------------------|
| EXCEPTION | INVALID_JNL_TEMPLATE INVALID_STREAM_PROTOTYPE |

## LGLD gate, DISCARD function

Remove a JournalModel from the set of defined JournalModels

## Input parameters

JOURNALMODEL\_NAME

The 8-byte JournalModel name to be discarded

#### **Output parameters**

**RESPONSE** is the log manager domain's response to the call. It can have any one of these values:

OK | EXCEPTION | DISASTER | INVALID | KERNERROR | PURGED

**[REASON]** is returned when RESPONSE is EXCEPTION. Possible values are:

| RESPONSE  | Possible REASON values    |
|-----------|---------------------------|
| EXCEPTION | UNKNOWN_JOURNALMODEL_NAME |

## LGLD gate, INITIALIZE function

Establish subpools, locks, and anchor control blocks

Called as subroutine during domain initialization.

### Input parameters

None

#### **Output parameters**

**RESPONSE** is the log manager domain's response to the call. It can have any one of these values:

OK|EXCEPTION|DISASTER|INVALID|KERNERROR|PURGED

[REASON] None defined for this function.

# LGMV gate, MOVE\_CHAIN function

Destroys the chain browse object denoted by CHAIN\_TOKEN.

#### Input parameters

**CHAIN TOKEN** is a chain token denoting the chain to be moved.

### **Output parameters**

**RESPONSE** is the log manager domain's response to the call. It can have any one of these values:

OK | EXCEPTION | DISASTER | INVALID | KERNERROR | PURGED

[REASON] None defined for this function.

# LGPA gate, INQUIRE\_PARAMETERS function

Inquire logger domain parameters.

### Input parameters

None

#### Log manager domain (LG)

### Output parameters

[KEYPOINT\_FREQUENCY]

How often, in terms of physical writes to the system log, activity keypoints are initiated. A

value of zero indicates that activity keypoints are not initiated.

**RESPONSE** is the log manager domain's response to the call. It can have any one of these values:

OK | EXCEPTION | DISASTER | INVALID | KERNERROR | PURGED

[REASON] None defined for this function.

## LGPA gate, SET PARAMETERS function

Set logger domain parameters.

### Input parameters

[KEYPOINT\_FREQUENCY]

How often, in terms of physical writes to the system log, activity keypoints should be initiated. A value of zero indicates that activity keypoints should not be initiated.

Non-zero values outside the range from 200 to 65535 inclusive are invalid and cause the OUT OF RANGE exception to be returned.

#### Output parameters

RESPONSE is the log manager domain's response to the call. It can have any one of these values:

OK | EXCEPTION | DISASTER | INVALID | KERNERROR | PURGED

[REASON] is returned when RESPONSE is EXCEPTION. Possible values are:

| RESPONSE  | Possible REASON values |
|-----------|------------------------|
| EXCEPTION | OUT_OF_RANGE           |

# LGSR gate, LOGSTREAM\_STATS function

Collects, and resets if required, the log stream statistics of either the log stream denoted by LOGSTREAM NAME or of all log streams known to the log manager.

#### Input parameters

if specified then the request is for all log streams of type MVS known to the log manager. [ALL] [LOGSTREAM NAME]

if specified then this is a log stream name, which must be of type MVS.

STATS BUFFER ADDR

is the address of a buffer to put the log stream statistics record(s).

STATS\_BUFFER\_LENGTH

is the length of the buffer.

[RESET] is a request qualifier that assumes the following values:

The log stream statistics data are to be reset after collection.

NO The log stream statistics data are not to be reset.

### **Output parameters**

RESPONSE is the log manager domain's response to the call. It can have any one of these values:

OK | EXCEPTION | DISASTER | INVALID | KERNERROR | PURGED

[REASON] is returned when RESPONSE is EXCEPTION. Possible values are:

| RESPONSE  | Possible REASON values |
|-----------|------------------------|
| EXCEPTION | LOG_NOT_DEFINED        |

# LGST gate, INQUIRE function

Returns information about the current state of a stream name

Input parameters

STREAM\_NAME The 26-byte stream name

**Output parameters** 

[USE\_CT] The current number of users of the stream

[SYSTEM LOG] Whether or not this is a CICS system log It can have either of these values:

YES NO

[FAILED] Whether or not the stream has failed It can have either of these values:

YES NO

**RESPONSE** is the log manager domain's response to the call. It can have any one of these values:

OK | EXCEPTION | DISASTER | INVALID | KERNERROR | PURGED

[REASON] is returned when RESPONSE is EXCEPTION. Possible values are:

| RESPONSE  | Possible REASON values |
|-----------|------------------------|
| EXCEPTION | UNKNOWN_STREAM_NAME    |

## LGST gate, START\_BROWSE function

Initialize browse token for subsequent GET\_NEXT requests

### Input parameters

None

**Output parameters** 

BROWSE TOKEN Token for use on subsequent GET NEXT requests

**RESPONSE** is the log manager domain's response to the call. It can have any one of these values:

OK|EXCEPTION|DISASTER|INVALID|KERNERROR|PURGED

[REASON] None defined for this function.

# LGST gate, GET\_NEXT function

Return information for next stream entry

Input parameters

BROWSE TOKEN Token returned by START BROWSE

**Output parameters** 

**STREAM NAME** The 26-byte stream name

**[USE CT]** The current number of users of the stream

[SYSTEM\_LOG] Whether or not this is a CICS system log It can have either of these values:

YESINO

**[FAILED]** Whether or not the stream has failed It can have either of these values:

YES I NO

**RESPONSE** is the log manager domain's response to the call. It can have any one of these values:

OK|EXCEPTION|DISASTER|INVALID|KERNERROR|PURGED

[REASON] is returned when RESPONSE is EXCEPTION or INVALID. Possible values are:

| RESPONSE  | Possible REASON values |
|-----------|------------------------|
| EXCEPTION | NO_MORE_DATA_AVAILABLE |
| INVALID   | INVALID_BROWSE_TOKEN   |

# LGST gate, END BROWSE function

Terminate browse and invalidate browse token

#### Log manager domain (LG)

Input parameters

BROWSE\_TOKEN Token returned by START\_BROWSE

**Output parameters** 

**RESPONSE** is the log manager domain's response to the call. It can have any one of these values:

OK | EXCEPTION | DISASTER | INVALID | KERNERROR | PURGED

[REASON] is returned when RESPONSE is INVALID. Possible values are:

| RESPONSE | Possible REASON values |
|----------|------------------------|
| INVALID  | INVALID_BROWSE_TOKEN   |

## LGST gate, CONNECT function

Connect to an MVS log stream, or increment use count on subsequent call.

Input parameters

STREAM\_NAME The 26-byte stream name

SYSTEM LOG Whether or not this is a CICS system log It can have either of these values:

YES NO

**Output parameters** 

STREAM TOKEN A token to represent this stream

[STRUCTURE\_NAME]

is the 16 byte name of the coupling facility structure of the log stream.

**RESPONSE** is the log manager domain's response to the call. It can have any one of these values:

OK|EXCEPTION|DISASTER|INVALID|KERNERROR|PURGED

[REASON] is returned when RESPONSE is EXCEPTION. Possible values are:

| RESPONSE | Possible REASON values                                             |
|----------|--------------------------------------------------------------------|
|          | SYSTEM_LOG_CONFLICT LOG_HAS_FAILED DEFINE_FAILURE CONNECT_FAILURE, |

# LGST gate, DISCONNECT function

Decrement the stream use count and disconnect from the MVS logger on last use

Input parameters

STREAM\_TOKEN The token returned by CONNECT

**Output parameters** 

**RESPONSE** is the log manager domain's response to the call. It can have any one of these values:

OK | EXCEPTION | DISASTER | INVALID | KERNERROR | PURGED

[REASON] None defined for this function.

# LGST gate, INITIALIZE function

Establish subpools, locks, and anchor control blocks

Called as subroutine during domain initialization.

### Input parameters

None

**Output parameters** 

**RESPONSE** is the log manager domain's response to the call. It can have any one of these values:

890 CICS TS for z/OS: CICS Diagnosis Reference

OK | EXCEPTION | DISASTER | INVALID | KERNERROR | PURGED

**[REASON]** None defined for this function.

## LGWF gate, FORCE\_DATA function

Ensures that the output buffer denoted by FORCE\_TOKEN has been written to the physical media.

Input parameters

FORCE TOKEN is a token denoting the output buffer containing the data written during a call of

GL WRITE. A null token denotes the current output buffer.

**Output parameters** 

**RESPONSE** is the log manager domain's response to the call. It can have any one of these values:

OK | EXCEPTION | DISASTER | INVALID | KERNERROR | PURGED

[REASON] is returned when RESPONSE is EXCEPTION. Possible values are:

| RESPONSE  | Possible REASON values |
|-----------|------------------------|
| EXCEPTION | AKP_KICK_OFF           |

## LGWF gate, WRITE function

Writes a record to the CICS system log.

Input parameters

**DATA** is the address of the data to be written.

CHAIN\_TOKEN is a token denoting the chain that this record belongs. A chain token is created by

CREATE CHAIN TOKEN and RESTORE CHAIN TOKEN

SUSPEND is a task suspend indicator, which can assume the following values:

YES The task may be suspended if necessary.

NO If there is no buffer space immediately available without suspending the

current task then return an exception with a reason of BUFFER\_FULL

**FORCE** is a request qualifier, which can assume the following values:

YES The data of this request including any other data already in the output

buffer is to be written to the physical media before returning.

NO The data of this request need only be written to the output buffer, but may

get written to the physical media.

RAISE LENGERR

is a request qualifier, which can assume the following values:

YES If the data length is too large to fit into the output buffer then an

EXCEPTION condition is returned to the caller.

NO If the data length is too large to fit into the output buffer then the log

manager terminates CICS.

**Output parameters** 

FORCE\_TOKEN is the token denoting the output buffer which includes the data of the request. This token

can be used as input to GL\_FORCE.

**RESPONSE** is the log manager domain's response to the call. It can have any one of these values:

OK | EXCEPTION | DISASTER | INVALID | KERNERROR | PURGED

[REASON] is returned when RESPONSE is EXCEPTION. Possible values are:

| RESPONSE  | Possible REASON values                       |
|-----------|----------------------------------------------|
| EXCEPTION | BUFFER_FULL AKP_KICK_OFF BUFFER_LENGTH_ERROR |

## Log manager domain's generic gates

Table 64 summarizes the log manager domain's generic gates. It shows the level-1 trace point IDs of the modules providing the functions for the gate, the functions provided by the gate, and the generic format for calls to the gate.

Table 64. Log manager domain's generic gate

| Gate | Trace              | Function                                                | Format |
|------|--------------------|---------------------------------------------------------|--------|
| APUE | LG 0101<br>LG 0102 | SET_EXIT_STATUS                                         | APUE   |
| DMDM | LG 0101<br>LG 0102 | INITIALISE_DOMAIN<br>QUIESCE_DOMAIN<br>TERMINATE_DOMAIN | DMDM   |
| STST | LG 0701<br>LG 0702 | COLLECT_STATISTICS COLLECT RESOURCE STATISTICS          | STST   |

You can find descriptions of these functions and their input and output parameters, in the section. dealing with the corresponding generic format, in "Domain manager domain's generic formats" on page 669.

In Initialization processing, the log manager domain retrieves Journal and Journalmodel information from the catalog and initializes the system log except on a cold start when system log initialization occurs after group list install has completed.

In Quiesce processing, the log manager disconnects from MVS log streams after all transactions have completed.

## Log manager domain's call back gates

Table 64 summarizes the log manager domain's call back gates. It shows the level-1 trace point IDs of the modules providing the functions for the gate, the functions provided by the gate, and the format for calls to the gate.

Table 65. Log manager domain's call back gate

| Gate | Trace              | Function                                                                                    | Format |
|------|--------------------|---------------------------------------------------------------------------------------------|--------|
| RMRO | LG 0201<br>LG 0202 | PERFORM_COMMIT PERFORM_PREPARE START_BACKOUT DELIVER_BACKOUT_DATA END_BACKOUT PERFORM_SHUNT | RMRO   |
|      |                    | <del>-</del>                                                                                |        |

You can find descriptions of these functions and their input and output parameters, in the section, dealing with the recovery manager formats, in Chapter 99, "Recovery Manager Domain (RM)," on page 1061.

For PERFORM PREPARE, PERFORM COMMIT, END BACKOUT the log manager forces any log buffers written using the FORCE AT SYNCH option of the LGGL WRITE gate to the MVS system logger. For the other RMRO gate functions the log manager does nothing.

# Log manager domain's call back format

Table 66 describes the call back format owned by the log manager domain and shows the function performed on the calls.

Table 66. Call back format owned by the log manager domain

| Format | Calling module | Function |
|--------|----------------|----------|
| LGGL   | DFHLGGL        | ERROR    |

In the descriptions of the formats that follow, the "input" parameters are input not to log manager domain, but to the domain being called by the log manager. Similarly, the "output" parameters are output by the domain that was called by log manager domain, in response to the call.

## LGGL gate, ERROR function

This is a back-to-front or outbound function. The logger will call the domain that issued OPEN, using the gate number specified in ERROR\_GATE, when a long term error condition is detected on the opened log stream.

The called domain should take any recovery action needed and close the log stream (if appropriate).

Called by the logger during log stream error processing.

Note: An error call back could occur while an Open or Close request for the associated log-token is still in progress.

#### Input parameters

ERROR TYPE Indicates the severity of the error: It can have either of these values:

LONG TERM RECOVERED

STREAM NAME The 26-byte name of the failing log stream name

[JNL NAME] The 8-byte journal name if the open was by journal name

COMPONENT The 2-byte component id supplied on OPEN

The 8-byte token supplied on OPEN, this allows the opening domain to determine what **USER TOKEN** 

resource (eg DSNB) this open is associated with.

LOG\_TOKEN The token returned by OPEN

### **Output parameters**

RESPONSE is the log manager domain's response to the call. It can have any one of these values:

OK | EXCEPTION | DISASTER | INVALID | KERNERROR | PURGED

[REASON] No reason codes are defined for this call

### **Modules**

| Module   | Function                                                                                                 |
|----------|----------------------------------------------------------------------------------------------------|
| DFHLGDM  | Log manager domain initialization and termination. Also handles exit activation for XLGSTRM and XRSINDI. |
|          | Handles the DMDM and APUE gate functions                                                                 |
| DFHLGDUF | A routine to format system dump information                                                              |
| DFHLGGL  | Handles the LGGL and RMRO gate functions                                                                 |
| DFHLGHB  | Assesses the availability of the MVS system logger                                                       |
| DFHLGICV | Log record conversion for SSI exit                                                                       |
| DFHLGIGT | Log record get routine for SSI exit                                                                      |
| DFHLGILA | Lexical analysis for SSI exit                                                                            |
| DFHLGIMS | Message composer for SSI exit                                                                            |
| DFHLGIPA | Parser for SSI exit                                                                                      |
| DFHLGIPI | Parse interface for SSI exit                                                                             |
| DFHLGISM | Parse message exit for SSI exit                                                                          |
| DFHLGJN  | Handles the LGJN gate functions                                                                          |
| DFHLGLD  | Handles the LGLD gate functions                                                                          |
| DFHLGPA  | Handles the LGPA gate functions                                                                          |

## Log manager domain (LG)

| Module   | Function                                                                                |
|----------|-----------------------------------------------------------------------------------------|
| DFHLGSC  | Handles the STST gate functions                                                         |
| DFHLGST  | Handles the LGST gate functions                                                         |
| DFHLGSSI | Handles the batch QSAM access to CICS logstreams via the DD SUBSYS=(LOGR) SSI interface |
| DFHLGTRI | A routine to format trace points                                                        |
| DFHL2DM  | Initializes the 'L2' part of the Log Manager Domain                                     |
| DFHL2TRI | A routine to format the 'L2' trace points                                               |
| DFHL2LB  | Handles the LGLB gate functions                                                         |
| DFHL2SR  | Handles the LGSR gate functions                                                         |
| DFHL2WF  | Handles the LGWF gate functions                                                         |
| DFHL2CC  | Handles the LGCC gate functions                                                         |
| DFHL2CB  | Handles the LGCB gate functions                                                         |
| DFHL2BA  | Handles the LGBA gate functions                                                         |
| DFHL2MV  | Handles the LGMV gate functions                                                         |
| DFHL2BL1 | Initializes the Block class data                                                        |
| DFHL2BL2 | Retrieves the current block on the CICS system log                                      |
| DFHL2BS1 | Initializes the BrowseableStream class data                                             |
| DFHL2BS2 | Creates a BrowseableStream class instance                                               |
| DFHL2BS3 | Destroys a BrowseableStream class instance                                              |
| DFHL2BS4 | Destroys all BrowseableStream class instance                                            |
| DFHL2CH1 | Initializes the Chain class data                                                        |
| DFHL2CH2 | Creates a Chain class instance                                                          |
| DFHL2CH3 | Handles start chain browse                                                              |
| DFHL2CH4 | Handles chain browse get next                                                           |
| DFHL2CH5 | Handles end chain browse                                                                |
| DFHL2CHA | Handles start browse all                                                                |
| DFHL2CHN | Handles browse all get next                                                             |
| DFHL2CHL | Handles end browse all                                                                  |
| DFHL2CHH | Handles start browse chains                                                             |
| DFHL2CHG | Handles browse chains get next                                                          |
| DFHL2CHI | Handles end browse chains                                                               |
| DFHL2CHR | Handles chain restore                                                                   |
| DFHL2CHS | handles set history point                                                               |
| DFHL2CHE | Handles delete at history point                                                         |
| DFHL2CHM | Handles move chain                                                                      |
| DFHL2HS2 | Handles the log stream connect request to the MVS logger                                |
| DFHL2HS3 | Handles the log stream disconnect request to the MVS logger                             |
| DFHL2HS4 | Handles the log stream delete all request to the MVS logger                             |
| DFHL2HS5 | Handles the log stream delete history request to the MVS logger                         |
| DFHL2HS6 | Handles the log stream start browse block request to the MVS logger                     |
| DFHL2HS7 | Handles the log stream start browse cursor request to the MVS logger                    |

| Module   | Function                                                            |
|----------|---------------------------------------------------------------------|
| DFHL2HS8 | Handles the log stream read browse cursor request to the MVS logger |
| DFHL2HS9 | Handles the log stream end browse cursor request to the MVS logger  |
| DFHL2HSG | Handles the log stream read browse block request to the MVS logger  |
| DFHL2HSJ | Handles the log stream end browse block request to the MVS logger   |
| DFHL2OFI | Initializes the ObjectFactory instance data                         |
| DFHL2SL1 | Initializes the SystemLog class data                                |
| DFHL2SLN | Handles system log log stream open request                          |
| DFHL2SLE | Handles system log log stream failure notification                  |
| DFHL2SR1 | Initializes the Stream class data                                   |
| DFHL2SR2 | Creates a Stream class instance                                     |
| DFHL2SR3 | Destroys a Stream class instance                                    |
| DFHL2SR4 | Collect and resets Stream statistics                                |
| DFHL2SR5 | Destroys all Stream class instances                                 |
| DFHL2VPX | Initializes the VariablePool class data                             |

### **Exits**

Two global user exit points are provided in this domain.

#### **XLGSTRM**

This exit is called prior to defining a new log stream to the MVS system logger

#### **XRSINDI**

This exit is called when a Journal or Journalmodel is installed or discarded. It is also called when CICS connects or disconnects an MVS system logger logstream.

See CICS Customization Guide for further information.

### **Trace**

The point IDs for the log manager domain are of the form LG xxxx; the corresponding trace levels are LG 1, LG 2, and Exc.

For more information about the trace points, see the CICS Trace Entries. For more information about using traces in problem determination, see the CICS Problem Determination Guide.

# Chapter 89. Lock manager domain (LM)

The lock manager domain (also sometimes known simply as "lock manager") provides both locking and associated queuing facilities for CICS resources. Before using these facilities, a resource must add a named lock for itself. This lock can then be requested as either exclusive or shared. If an exclusive lock is obtained, no other task may obtain the lock with that name; if a shared lock is obtained, multiple tasks may obtain that lock, and the exclusive lock with that name cannot be acquired.

## Lock manager domain's specific gate

Table 67 summarizes the lock manager domain's specific gate. It shows the level-1 trace point IDs of the modules providing the functions for the gate, the functions provided by the gate, and whether or not the functions are available through the exit programming interface (XPI).

Table 67. Lock manager domain's specific gate

| Gate | Trace   | Function        | XPI |
|------|---------|-----------------|-----|
| LMLM | LM 0003 | ADD_LOCK        | NO  |
|      | LM 0004 | DELETE_LOCK     | NO  |
|      |         | LOCK            | NO  |
|      |         | UNLOCK          | NO  |
|      |         | TEST_LOCK_OWNER | NO  |

## LMLM gate, ADD\_LOCK function

The ADD\_LOCK function of the LMLM gate is used to add a named lock to LM's state.

#### Input parameters

**LOCK NAME** is an 8-character name.

#### **Output parameters**

LOCK TOKEN is the 8-character token that uniquely identifies the lock, returned to the caller on the this

call.

**RESPONSE** is the domain's response to the call. It can have any of these values:

OK|INVALID|DISASTER|KERNERROR

[REASON] is returned when RESPONSE is DISASTER. Possible values are:

| RESPONSE | Possible REASON values          |
|----------|---------------------------------|
| DISASTER | INSUFFICIENT_STORAGE ABEND LOOP |

# LMLM gate, LOCK function

The LOCK function of the LMLM gate is used to request the lock.

### Input parameters

LOCK\_TOKEN is the token returned to the caller on the ADD\_LOCK call.

MODE defines the type of lock. It can have either of these values:

**EXCLUSIVE** SHARED

[WAIT] indicates whether a task is suspended (CICS) or a LOCK\_BUSY is to be returned as a

reason output parameter (NO). It can have either of these values:

CICS NO

### **Output parameters**

**RESPONSE** is the domain's response to the call. It can have any of these values:

OK | EXCEPTION | PURGED | INVALID | DISASTER | KERNERROR

© Copyright IBM Corp. 1997, 2011

#### Lock manager domain (LM)

[REASON] is returned when RESPONSE is DISASTER or EXCEPTION. Possible values are:

| RESPONSE  | Possible REASON values                              |
|-----------|-----------------------------------------------------|
| DISASTER  | INSUFFICIENT_STORAGE ABEND LOOP                     |
| EXCEPTION | LOCK_TOKEN_NOT_FOUND DUPLICATE_LOCK_OWNER LOCK_BUSY |

Note: DUPLICATE LOCK OWNER is returned when a resource requests a lock twice without unlocking during the same task: this is often treated in the same way as OK by the requesting resource.

## LMLM gate, UNLOCK function

The UNLOCK function of the LMLM gate is used to release the lock.

Input parameters

LOCK TOKEN is the token returned to the caller on the ADD\_LOCK call.

MODE defines the type of lock to be released. It can have either of these values:

EXCLUSIVE | SHARED

[OWNER\_TOKEN]

defines the owner of the lock.

**Output parameters** 

RESPÔNSE is the domain's response to the call. It can have any of these values:

OK | EXCEPTION | INVALID | DISASTER | KERNERROR

is returned when RESPONSE is DISASTER or EXCEPTION. Possible values are: [REASON]

| RESPONSE  | Possible REASON values                               |
|-----------|------------------------------------------------------|
| DISASTER  | ABEND<br>LOOP                                        |
| EXCEPTION | LOCK_TOKEN_NOT_FOUND SHARED_LOCK_FREE NOT_LOCK_OWNER |

# LMLM gate, TEST\_LOCK\_OWNER function

The TEST\_LOCK\_OWNER function of the LMLM gate is used to test the owner of a lock for self.

Input parameters

LOCK\_TOKEN is the token returned to the caller on the ADD LOCK call.

Output parameters

RESPONSE is the domain's response to the call. It can have any of these values:

OK|EXCEPTION|INVALID|DISASTER|KERNERROR

[REASON] is returned when RESPONSE is DISASTER or EXCEPTION. Possible values are:

| RESPONSE  | Possible REASON values                 |
|-----------|----------------------------------------|
| EXCEPTION | LOCK_TOKEN_NOT_FOUND<br>NOT_LOCK_OWNER |
| DISASTER  | ABEND<br>LOOP                          |

## LMLM gate, DELETE\_LOCK function

The DELETE\_LOCK function of the LMLM gate is used to delete the named lock from LM's state.

#### Input parameters

LOCK\_TOKEN is the token returned to the caller on the ADD\_LOCK call.

[OWNER\_TOKEN]

defines the owner of the lock.

#### **Output parameters**

**RESPONSE** is the domain's response to the call. It can have any of these values:

OK | EXCEPTION | INVALID | DISASTER | KERNERROR

[REASON] is returned when RESPONSE is DISASTER or EXCEPTION. Possible values are:

| RESPONSE  | Possible REASON values                 |
|-----------|----------------------------------------|
| DISASTER  | ABEND<br>LOOP                          |
| EXCEPTION | LOCK_TOKEN_NOT_FOUND<br>NOT_LOCK_OWNER |

# Lock manager domain's generic gates

Table 68 summarizes the lock manager domain's generic gates. It shows the level-1 trace point IDs of the modules providing the functions for the gates, the functions provided by the gates, and the generic formats for calls to the gates.

Table 68. Lock manager domain's generic gates

| Gate | Trace              | Function                                                         | Format |
|------|--------------------|------------------------------------------------------------------|--------|
| DMDM | LM 0001<br>LM 0002 | PRE_INITIALIZE INITIALIZE_DOMAIN QUIESCE_DOMAIN TERMINATE_DOMAIN | DMDM   |
| DSNT | LM 0005<br>LM 0006 | DISPATCHER_NOTIFY                                                | DSNT   |

For descriptions of these functions and their input and output parameters, refer to the sections dealing with the corresponding generic formats:

#### Functions and parameters

Format DMDM—"Domain manager domain's generic formats" on page 669

Format DSNT—"Dispatcher domain's generic formats" on page 717

In preinitialization processing, gates are added to make lock manager services available to other domains.

In initialization, quiesce, and termination processing, the lock manager domain performs only internal routines.

### Lock manager domain (LM)

| Modules  |                                                                                                  |
|----------|--------------------------------------------------------------------------------------------------|
| Module   | Function                                                                                         |
| DFHLMDM  | Handles the following requests: PRE_INITIALIZE INITIALIZE_DOMAIN QUIESCE_DOMAIN TERMINATE_DOMAIN |
| DFHLMDS  | Handles transaction manager domain MXT_CHANGE_NOTIFY requests.                                   |
| DFHLMDUF | Formats the LM domain control blocks                                                             |
| DFHLMLM  | Handles the following requests:  ADD_LOCK  DELETE_LOCK  LOCK  TEST_LOCK_OWNER  UNLOCK            |
| DFHLMTRI | Interprets LM domain trace entries                                                               |

## **Exits**

No global user exit points are provided in this domain.

### **Trace**

The point IDs for the lock manager domain are of the form LM xxxx; the corresponding trace levels are LM 1, LM 2, and Exc.

For more information about the trace points, see the CICS Trace Entries. For more information about using traces in problem determination, see the CICS Problem Determination Guide.

# Chapter 90. Message domain (ME)

The message domain acts as a repository for CICS messages, and handles the sending of messages to transient data destinations or to the console. It also provides an interface for returning the text of a message to the caller.

## Message domain's specific gates

Table 69 summarizes the message domain's specific gates. It shows the level-1 trace point IDs of the modules providing the functions for the gates, the functions provided by the gates, and whether or not the functions are available through the exit programming interface (XPI).

Table 69. Message domain's specific gates

| Gate | Trace   | Function                   | XPI |
|------|---------|----------------------------|-----|
| MEBM | None    | INQUIRE_MESSAGE_DEFINITION | NO  |
|      |         | INQUIRE_MESSAGE_LENGTH     | NO  |
|      |         | RETRIEVE_MESSAGE           | NO  |
| MEME | ME 0301 | CONVERSE                   | NO  |
|      | ME 0302 | INQUIRE_MESSAGE            | NO  |
|      |         | INQUIRE_MESSAGE_LENGTH     | NO  |
|      |         | RETRIEVE_MESSAGE           | NO  |
|      |         | SEND MESSAGE               | NO  |
|      |         | VALIDATE_LANGUAGE_CODE     | NO  |
|      |         | VALIDATE_LANGUAGE_SUFFIX   | NO  |
| MESR | ME 0201 | SET_MESSAGE_OPTIONS        | NO  |
|      | ME 0202 |                            |     |

## MEBM gate, RETRIEVE\_MESSAGE function

The RETRIEVE\_MESSAGE function of the MEBM gate is used to retrieve the message text and build the message into a buffer.

#### Input parameters

MESSAGE\_TABLE

is a table containing all the message definitions for the message domain.

[COMPONENT ID]

is the component identifier for the message.

**MESSAGE NUMBER** 

is the numeric message identifier.

MESSAGE\_BUFFER

is the buffer to receive the message text.

[INSERT1] through [INSERT10]

are user-supplied inserts, if these are required by the message definition.

[SYMPTOM BUFFER]

is the buffer to receive a symptom string for the message.

[SUPPRESS SRBUILD]

indicates whether or not a symptom record build is suppressed. It can have either of these values:

YES NO

[MODULE NAME]

[UPPERCASE]

is the name of the module in error, supplied as data for the symptom string.

[MODULE PTF] is the PTF level of the module in error, supplied as data for the symptom string.

determines whether or not messages should be converted to uppercase. It can have either of these values:

YES NO

© Copyright IBM Corp. 1997, 2011

#### Message domain (ME)

#### Output parameters

**RESPONSE** is the domain's response to the call. It can have either of these values:

OK EXCEPTION

[REASON] is returned when RESPONSE is EXCEPTION. It has this value:

MESSAGE CANNOT\_BE\_PRODUCED

## MEBM gate, INQUIRE\_MESSAGE\_LENGTH function

The INQUIRE MESSAGE LENGTH function of the MEBM gate is used to find the length of the message in order to obtain the appropriate sized buffer to retrieve the message.

#### Input parameters

MESSAGE TABLE

is a table containing all the message definitions for messages output by the message domain.

[COMPONENT ID]

is the component identifier for the message.

MESSAGE NUMBER

is the numeric message identifier.

[INSERT1] through [INSERT10]

are user-supplied inserts, if these are required by the message definition.

### **Output parameters**

MESSAGE LENGTH

is the length of the message being inquired on.

**RESPONSE** is the domain's response to the call. It can have either of these values:

[REASON] is returned when RESPONSE is EXCEPTION. It has this value:

MESSAGE CANNOT BE FOUND

# MEBM gate, INQUIRE MESSAGE DEFINITION function

The INQUIRE\_MESSAGE\_DEFINITION function of the MEBM gate is used to return the action and severity codes of a message.

#### Input parameters

MESSAGE\_TABLE

is a table containing all the message definitions for the message domain.

[COMPONENT ID]

is the component identifier for the message.

MESSAGE NUMBER

is the numeric message identifier.

#### Output parameters

**SEVERITY CODE** 

is the severity of the message.

ACTION CODE is the action code for the message.

**RESPONSE** is the domain's response to the call. It can have either of these values:

[REASON] is returned when RESPONSE is EXCEPTION. It has this value:

MESSAGE CANNOT BE FOUND

# MEME gate, SEND\_MESSAGE function

The SEND\_MESSAGE function of the MEME gate is used to send a message to one or more destinations.

### Input parameters

[COMPONENT ID]

is the component identifier for the message.

**MESSAGE NUMBER** 

is the numeric message identifier.

[PRODUCT] is an optional product identifier.

[MSGTABLE] indicates that the feature message table is to be used.

[SYSTEM DUMPCODE]

is the dump code to be used when the message domain requests a dump on behalf of its caller

[TERMINATE CICS]

specifies whether the caller requests CICS to be terminated.

# [RESTART\_CICS]

specifies whether the caller requests CICS to be automatically restarted by ARM.

[INSERT1] through [INSERT10]

are user-supplied inserts, if these are required by the message definition.

[TRANID] is the transaction identifier to be used to override the tranid obtained by the message

domain

[TERMID] is the terminal identifier to be used to override the termid obtained by the message

domain.

[NETNAME] is the network name to be used to override the netname obtained by the message

domain.

# [NOREROUTE] specifies whether the caller requests that the message is to be rerouted to a transient data

destination.

# [TDQUEUES] specifies the transient data destinations to which a message is to be sent.

# [IGNORE\_EXCEPTIONS]

#

# specifies whether the caller requests that a failure sending a message to a transient data

destination is to be ignored.

#### Output parameters

**RESPONSE** is the domain's response to the call. It can have any of these values:

OK | EXCEPTION | DISASTER | INVALID | KERNERROR | PURGED

[REASON] is returned when RESPONSE is DISASTER, INVALID, or PURGED. Possible values are:

| RESPONSE | Possible REASON values                                                                                                    |
|----------|----------------------------------------------------------------------------------------------------|
| DISASTER | INVALID_MODULE_PTR INVALID_TEMPLATE ABEND INSUFFICIENT_STORAGE                                                                                                    |
| INVALID  | INVALID_COMPONENT_TYPE INVALID_DBCS_FORMAT INVALID_DESTINATION INVALID_FUNCTION INVALID_INSERT INVALID_MEFO_RESPONSE MESSAGE_NOT_FOUND MESSAGE_SET_NOT_FOUND MISSING_INSERT OPT_INSERT_NOT_FOUND RETRY_MSG_LOCATE |
| PURGED   | TDQ_PURGED                                                                                                    |

# MEME gate, CONVERSE function

The CONVERSE function of the MEME gate is used to send a message and receive a reply.

#### Message domain (ME)

#### Input parameters

[COMPONENT\_ID]

is the component identifier for the message.

**MESSAGE NUMBER** 

is the numeric message identifier.

[PRODUCT] is an optional product identifier.

[INSERT1] through [INSERT10]

are user-supplied inserts, if these are required by the message definition.

[TRANID] is the transaction identifier to be used to override the tranid obtained by the message

domain.

[TERMID] is the terminal identifier to be used to override the termid obtained by the message

domain.

[NETNAME] is the network name to be used to override the netname obtained by the message

domain.

[REPLY BUFFER]

is the buffer into which the text reply is to be returned.

REPLY\_FORMAT (VALUE | TEXT\_OR\_VALUE | TEXT)

indicates the format of the reply. It can be one of these formats:

VALUE | TEXT\_OR\_VALUE | TEXT

### **Output parameters**

[REPLY\_INDEX]

is the number of the template reply option that matches the user's reply text.

**RESPONSE** is the domain's response to the call. It can have any of these values:

OK | EXCEPTION | DISASTER | INVALID | KERNERROR | PURGED

[REASON] is returned when RESPONSE is DISASTER, EXCEPTION, or INVALID. Possible values

are:

| RESPONSE  | Possible REASON values                                                                                                    |
|-----------|----------------------------------------------------------------------------------------------------|
| DISASTER  | INVALID_MODULE_PTR INVALID_TEMPLATE MAX_REPLIES_EXCEEDED ABEND INSUFFICIENT_STORAGE                                                                                                    |
| EXCEPTION | REPLY_BUFFER_TOO_SMALL                                                                                                    |
| INVALID   | INVALID_COMPONENT_TYPE INVALID_DESTINATION INVALID_FUNCTION INVALID_INSERT INVALID_REPLY_BUFFER MESSAGE_NOT_FOUND MESSAGE_SET_NOT_FOUND MISSING_INSERT OPT_INSERT_NOT_FOUND REPLY_BUFFER_REQUIRED REPLY_INDEX_REQUIRED RETRY_MSG_LOCATE |

# MEME gate, RETRIEVE\_MESSAGE function

The RETRIEVE\_MESSAGE function of the MEME gate is used to retrieve a message text.

# Input parameters

[COMPONENT\_ID]

is the component identifier for the message.

MESSAGE NUMBER

is the numeric message identifier.

MESSAGE\_BUFFER

is the buffer to receive the message text.

[PRODUCT] is an optional product identifier.

[MSGTABLE] indicates that the feature message table is to be used.

**[LANGUAGE]** is an optional language code.

[INSERT1] through [INSERT10]

are user-supplied inserts, if these are required by the message definition.

[TRANID] is the transaction identifier to be used to override the tranid obtained by the message

domain.

[TERMID] is the terminal identifier to be used to override the termid obtained by the message

domain.

[NETNAME] is the network name to be used to override the netname obtained by the message

domain.

**Output parameters** 

**RESPONSE** is the domain's response to the call. It can have any of these values:

OK|EXCEPTION|DISASTER|INVALID|KERNERROR|PURGED

[REASON] is returned when RESPONSE is DISASTER, EXCEPTION, or INVALID. Possible values

are:

| RESPONSE  | Possible REASON values                                                                                                    |
|-----------|----------------------------------------------------------------------------------------------------|
| DISASTER  | ABEND INSUFFICIENT_STORAGE INVALID_MODULE_PTR INVALID_TEMPLATE                                                                                                    |
| EXCEPTION | MSG_BUFFER_TOO_SMALL REPLY_BUFFER_TOO_SMALL                                                                                                    |
| INVALID   | INVALID_COMPONENT_TYPE INVALID_FUNCTION, INVALID_INSERT INVALID_MESSAGE_BUFFER MESSAGE_NOT_FOUND MESSAGE_SET_NOT_FOUND, MISSING_INSERT OPT_INSERT_NOT_FOUND RETRY_MSG_LOCATE |

# MEME gate, INQUIRE\_MESSAGE\_LENGTH function

The INQUIRE\_MESSAGE\_LENGTH function of the MEME gate is used to find the length of the message in order to obtain the appropriate size buffer to retrieve the message.

## Input parameters

[COMPONENT ID]

is the component identifier for the message.

MESSAGE\_NUMBER

is the numeric message identifier.

[PRODUCT] is an optional product identifier.

[MSGTABLE] indicates that the feature message table is to be used.

[LANGUAGE] is an optional language code.

[INSERT1] through [INSERT10]

are user-supplied inserts, if these are required by the message definition.

#### Message domain (ME)

### Output parameters

MESSAGE LENGTH

is the length of the message being inquired on.

**RESPONSE** is the domain's response to the call. It can have any of these values:

OK | EXCEPTION | DISASTER | INVALID | KERNERROR | PURGED

[REASON] is returned when RESPONSE is DISASTER or INVALID. Possible values are:

| RESPONSE | Possible REASON values                                                                                                    |
|----------|----------------------------------------------------------------------------------------------------|
| DISASTER | ABEND INSUFFICIENT_STORAGE INVALID_MODULE_PTR INVALID_TEMPLATE                                                                                      |
| INVALID  | INVALID_COMPONENT_TYPE INVALID_FUNCTION INVALID_INSERT MESSAGE_NOT_FOUND MESSAGE_SET_NOT_FOUND MISSING_INSERT OPT_INSERT_NOT_FOUND RETRY_MSG_LOCATE |

## MEME gate, VALIDATE LANGUAGE CODE function

The VALIDATE\_LANGUAGE\_CODE function of the MEME gate is used to determine whether a specific three-letter IBM standard national language code is valid. If it is valid, this function returns the equivalent one-character CICS language suffix. The IBM standard three-character codes, and their corresponding one-character CICS language suffices, are listed in Table 70 on page 907.

## Input parameters

LANGUAGE CODE

is the three-character national language code to be validated.

## **Output parameters**

[LANGUAGE SUFFIX]

is the one-character CICS language suffix that corresponds to the input

LANGUAGE CODE.

is the domain's response to the call. It can have any of these values: **RESPONSE** 

OK DISASTER EXCEPTION INVALID

[REASON] is returned when RESPONSE is DISASTER, EXCEPTION, or INVALID. Possible values

are:

| RESPONSE  | Possible REASON values                          |
|-----------|-------------------------------------------------|
| DISASTER  | ABEND                                           |
| EXCEPTION | LANGUAGE_CODE_INVALID<br>LANGUAGE_NOT_SUPPORTED |
| INVALID   | INVALID_FUNCTION                                |

Table 70. Languages and their codes

| NATLANG code | NLS code | Language                  |
|--------------|----------|---------------------------|
| A            | ENG      | Alternative English       |
| Q            | ARA      | Arabic                    |
| 1            | BEL      | Byelorussian              |
| L            | BGR      | Bulgarian                 |
| В            | PTB      | Brazilian Portuguese      |
| T DBCS       | CHT      | Traditional Chinese       |
| C DBCS       | CHS      | Simplified Chinese        |
| 2            | CSY      | Czech                     |
| D            | DAN      | Danish                    |
| G            | DEU      | German                    |
| 0            | ELL      | Greek                     |
| S            | ESP      | Spanish                   |
| W            | FIN      | Finnish                   |
| F            | FRA      | French                    |
| X            | HEB      | Hebrew                    |
| 3            | HRV      | Croatian                  |
| 4            | HUN      | Hungarian                 |
| J            | ISL      | Icelandic                 |
| I            | ITA      | Italian                   |
| H DBCS       | KOR      | Korean                    |
| M            | MKD      | Macedonian                |
| 9            | NLD      | Dutch                     |
| N            | NOR      | Norwegian                 |
| 5            | PLK      | Polish                    |
| P            | PTG      | Portuguese                |
| 6            | ROM      | Romanian                  |
| R            | RUS      | Russian                   |
| Υ            | SHC      | Serbo-Croatian (Cyrillic) |
| 7            | SHL      | Serbo-Croatian (Latin)    |
| V            | SVE      | Swedish                   |
| Z            | THA      | Thai                      |
| 8            | TRK      | Turkish                   |
| U            | UKR      | Ukrainian                 |
| Notes:       |          |                           |

#### Notes:

- 1. **DBCS** denotes Double-Byte Character Set languages.
- 2. A for alternative English. Code letter A means "alternative English" to distinguish your edited English message tables from the default US English message tables supplied by CICS. The default US English tables are designated by the language code letter E.
- 3. The NATLANG code for the selected language is used as the suffix of your edited message data sets that you can create using the message editing utility. For more information about the message editing utility, see CICS Operations and Utilities Guide.

# MEME gate, VALIDATE\_LANGUAGE\_SUFFIX function

The VALIDATE\_LANGUAGE\_SUFFIX function of the MEME gate is used to determine whether a specific one-character CICS language suffix is valid. If it is valid, this function returns the equivalent three-character IBM standard national language code. The IBM standard three-character codes, and their corresponding one-character CICS language suffices, are listed in Table 70.

#### Input parameters LANGUAGE SUFFIX

is the one-character CICS language code to be validated.

#### Message domain (ME)

#### **Output parameters**

[LANGUAGE CODE]

is the three-character CICS language suffix that corresponds to the input

LANGUAGE\_SUFFIX.

**RESPONSE** is the domain's response to the call. It can have any of these values:

OK DISASTER EXCEPTION INVALID

[REASON] is returned when RESPONSE is DISASTER, EXCEPTION, or INVALID. Possible values

are:

| RESPONSE  | Possible REASON values                         |
|-----------|------------------------------------------------|
| DISASTER  | ABEND                                          |
| EXCEPTION | LANGUAGE_NOT_SUPPORTED LANGUAGE_SUFFIX_INVALID |
| INVALID   | INVALID_FUNCTION                               |

## MEME gate, INQUIRE\_MESSAGE function

The INQUIRE\_MESSAGE function of the MEME gate is used to find the system default language as a one-character CICS language suffix and a three-character IBM standard national language code.

#### Input parameters

None.

### Output parameters

DEFAULT\_LANGUAGE\_CODE

is the three-character code for the default language.

DEFAULT\_LANGUAGE SUFFIX

is the one-character suffix for the default language.

**RESPONSE** is the domain's response to the call. It can have either of these values:

OK DISASTER INVALID

[REASON] is returned when RESPONSE is DISASTER or INVALID. Possible values are:

| RESPONSE | Possible REASON values |
|----------|------------------------|
| DISASTER | ABEND                  |
| INVALID  | INVALID_FUNCTION       |

# MESR gate, SET\_MESSAGE\_OPTIONS function

The SET\_MESSAGE\_OPTIONS function of the MESR gate is used to set the various message options specified by the system initialization parameters MSGCASE, MSGLVL, and NATLANG.

#### Input parameters

[LANGUAGES\_USED]

is a list of the languages used in the system.

[MESSAGE\_LEVEL]

can be 0 or 1. 0 means that information messages do not appear (are suppressed) at the console.

[MESSAGE\_CASE]

is either MIXED for mixed-case messages, or UPPER for messages to be folded to uppercase.

### **Output parameters**

RESPONSE

is the domain's response to the call. It can have any of these values:

OK INVALID | KERNERROR | PURGED

[REASON] is returned when RESPONSE is INVALID. It has this value:

INVALID FUNCTION

## Message domain's generic gate

Table 71 summarizes the message domain's generic gate. It shows the level-1 trace point IDs of the modules providing the functions for the gate, the functions provided by the gate, and the generic format for calls to the gate.

Table 71. Message domain's generic gate

| Gate | Trace   | Function          | Format |
|------|---------|-------------------|--------|
| DMDM | ME 0101 | PRE_INITIALIZE    | DMDM   |
|      | ME 0102 | INITIALIZE_DOMAIN |        |
|      |         | QUIESCE_DOMAIN    |        |
|      |         | TERMINATE DOMAIN  |        |

You can find descriptions of these functions and their input and output parameters, in the section dealing with the corresponding generic formats, in "Domain manager domain's generic formats" on page 669.

In preinitialization processing, the message domain sets the following message options:

- The national languages to be supported during this CICS run
- · The message level for initialization messages
- The message case.

For a cold start, the information comes from the system initialization parameters; for any other type of start, the information comes from the local catalog, but is then modified by any relevant system initialization parameters.

The message domain does no quiesce processing or termination processing.

| Modules  |                                                                                                    |
|----------|----------------------------------------------------------------------------------------------------|
| Module   | Function                                                                                                    |
| DFHCMAC  | Displays messages and codes online for the CMAC transaction                                                                        |
| DFHMEBM  | Is executed in an offline environment, and is provided for use by batch utility programs                                           |
| DFHMEBU  | Builds a message into a buffer, and also builds a symptom string when required                                                     |
| DFHMEDM  | Performs the necessary domain manager functions; that is, preinitialize, initialize, quiesce, and terminate for the message domain |
| DFHMEDUF | ME domain offline dump formatting routine                                                                                          |
| DFHMEFO  | Formats a long message into lines of specified length                                                                              |
| DFHMEIN  | Provides all the data required to build a message                                                                                  |

### Message domain (ME)

| Module   | Function                                                                                          |                                                                                    |  |
|----------|---------------------------------------------------------------------------------------------------|------------------------------------------------------------------------------------|--|
| DFHMEME  | Handles the following functions: SEND_MESSAGE                                                     | sends a message to any individual or combination of                                |  |
|          |                                                                                                   | MVS/MCS consoles, or CICS TD queues.                                               |  |
|          | CONVERSE                                                                                          | sends a message to any individual or combination of                                |  |
|          |                                                                                                   | MVS/MCS consoles and receives a reply from one of                                  |  |
|          |                                                                                                   | them.                                                                              |  |
|          | RETRIEVE_MESSAGE                                                                                  | builds a message and places it in a buffer passed by the caller.                   |  |
|          | INQUIRE_MESSAGE_LENGTH                                                                            | returns the length of a terminal end user message.                                 |  |
|          | INQUIRE_MESSAGE                                                                                   | returns the requested data, held by the ME domain (for example, Default_Language). |  |
|          | VALIDATE_LANGUAGE_CODE<br>VALIDATE_LANGUAGE_SUFFIX                                                | checks whether a three-character language code is valid.                           |  |
| DFHMESR  | Collects the system initialization pa                                                             | Collects the system initialization parameter overrides for a particular CICS start |  |
| DFHMETRI | ME domain offline trace interpretation routine                                                    |                                                                                    |  |
| DFHMEWS  | Writes a symptom record containing a symptom string to SYS1.LOGREC by using the MVS SYMRBLD macro |                                                                                    |  |
| DFHMEWT  | Provides support to execute the MVS WTOR SVC                                                      |                                                                                    |  |

## **Exits**

There is one global user exit point in the message domain: XMEOUT. See the CICS Customization Guide for further information.

### **Trace**

The point IDs for the message domain are of the form ME xxxx; the corresponding trace levels are ME 1, ME 2, and Exc.

For more information about the trace points, see the CICS Trace Entries. For more information about using traces in problem determination, see the CICS Problem Determination Guide.

# Chapter 91. Monitoring domain (MN)

The monitoring domain is responsible for all monitoring functions within CICS. These functions enable the user to measure the amount of CPU, storage, temporary-storage requests, and so on used per task, and hence charge customers for computing services and help review the performance of a CICS system.

## Monitoring domain's specific gates

Table 72 summarizes the monitoring domain's specific gates. It shows the level-1 trace point IDs of the modules providing the functions for the gates, the functions provided by the gates, and whether or not the functions are available through the exit programming interface (XPI).

Table 72. Monitoring domain's specific gates

|      | •       | , ,                        |      |
|------|---------|----------------------------|------|
| Gate | Trace   | Function                   | XPI  |
| MNMN | MN 0201 | EXCEPTION_DATA_PUT         | NO   |
|      | MN 0202 | PERFORMANCE_DATA_PUT       | NO   |
|      |         | INQUIRE_MONITORING_DATA    | YES* |
|      |         | MONITOR                    | YES  |
|      |         | INQUIRE_RESOURCE_DATA      | NO   |
| MNSR | MN 0301 | SET_MCT_SUFFIX             | NO   |
|      | MN 0302 | SET_MONITORING             | NO   |
|      |         | INQ_MONITORING             | NO   |
| MNXM | MN 0A01 | TRANSACTION_INITIALIZATION | NO   |
|      | MN 0A02 | TRANSACTION_TERMINATION    | NO   |
|      |         |                            | NO   |

<sup>\*</sup> In a modified form, without a transaction number or current data buffer.

## MNMN gate, EXCEPTION\_DATA\_PUT function

The EXCEPTION\_DATA\_PUT function of the MNMN gate is used to produce an exception record at the completion of an EXCEPTION condition.

#### Input parameters

EXCEPTION\_START

is the start time of the exception in stored clock (STCK) format.

EXCEPTION\_STOP

is the stop time of the exception in STCK format.

RESOURCE TYPE

is the type of resource for which the exception data is to be recorded.

**RESOURCE\_ID** is the identifier of the resource for which the exception data is to be recorded.

EXCEPTION\_TYPE

is the type of exception to be recorded.

#### **Output parameters**

**RESPONSE** is the domain's response to the call. It can have any of these values:

OK | EXCEPTION | DISASTER | INVALID | KERNERROR | PURGED

[REASON] is returned when RESPONSE is DISASTER. Possible values are:

| RESPONSE | Possible REASON values              |
|----------|-------------------------------------|
| DISASTER | ABEND INVALID_MONITORING_TOKEN LOOP |

© Copyright IBM Corp. 1997, 2011 911

## MNMN gate, PERFORMANCE\_DATA\_PUT function

The PERFORMANCE DATA PUT function of the MNMN gate is used to produce a performance record and reset task monitoring information for a conversational task or a syncpoint.

Input parameters

RECORD\_TYPE is the reason for the record to be output.

**Output parameters** 

RESPONSE is the domain's response to the call. It can have any of these values:

OK | EXCEPTION | DISASTER | INVALID | KERNERROR | PURGED

[REASON] is returned when RESPONSE is DISASTER. Possible values are:

| RESPONSE | Possible REASON values              |
|----------|-------------------------------------|
| DISASTER | ABEND INVALID_MONITORING_TOKEN LOOP |

## MNMN gate, INQUIRE\_MONITORING\_DATA function

The INQUIRE MONITORING DATA function of the MNMN gate is used to access a transaction's monitoring information.

### Input parameters

[TRANSACTION NUMBER]

is the transaction number for which monitoring data is required.

DATA BUFFER specifies the address and length of a buffer for the monitoring data. [CURRENT DATA BUFFER]

specifies the address and length of a buffer for the current monitoring data.

**Output parameters** 

RESPONSE is the domain's response to the call. It can have any of these values:

OK | EXCEPTION | DISASTER | INVALID | KERNERROR | PURGED

is returned when RESPONSE is DISASTER or EXCEPTION. Possible values are: [REASON]

| RESPONSE  | Possible REASON values                   |
|-----------|------------------------------------------|
| DISASTER  | ABEND<br>LOOP                            |
| EXCEPTION | MONITOR_DATA_UNAVAILABLE<br>LENGTH_ERROR |

# MNMN gate, MONITOR function

The MONITOR function of the MNMN gate is called to process a user event-monitoring point (EMP).

Input parameters

is a value in the range 0 through 255 corresponding to a monitoring point identifier defined **POINT** 

in the monitoring control table (MCT).

is an ID qualifier, 1 through 8 bytes, corresponding to an entry name specified in the MCT. [ENTRYNAME]

[DATA1] supplies 4 bytes of data to be used in the operations performed by this user's EMP. [DATA2] supplies 4 bytes of data to be used in the operations performed by this user's EMP.

**Output parameters** 

RESPONSE is the domain's response to the call. It can have any of these values:

OK | EXCEPTION | DISASTER | INVALID | KERNERROR | PURGED

[REASON] is returned when RESPONSE is DISASTER or EXCEPTION. Possible values are:

| RESPONSE  | Possible REASON values                                                                            |
|-----------|---------------------------------------------------------------------------------------------------|
| DISASTER  | ABEND INVALID_MONITORING_TOKEN LOOP                                                               |
| EXCEPTION | POINT_NOT_DEFINED DATA1_NOT_SPECIFIED DATA2_NOT_SPECIFIED INVALID_DATA1_VALUE INVALID_DATA2_VALUE |

## MNMN gate, INQUIRE\_RESOURCE\_DATA function

The INQUIRE\_RESOURCE\_DATA function of the MNMN gate is used to access a transaction's resource data when transaction resource monitoring is active.

### Input parameters

[TRANSACTION NUMBER]

is the transaction number for which transactoin resource data is required.

RESOURCE DATA BUFFER

specifies the address and length of a buffer for the transaction resource data.

**Output parameters** 

RESPONSE is the domain's response to the call. It can have any of these values:

OK|EXCEPTION|DISASTER|INVALID|KERNERROR|PURGED

[REASON] is returned when RESPONSE is DISASTER or EXCEPTION. Possible values are:

| RESPONSE  | Possible REASON values                    |
|-----------|-------------------------------------------|
| DISASTER  | ABEND<br>LOOP                             |
| EXCEPTION | RESOURCE_DATA_UNAVAILABLE<br>LENGTH_ERROR |

# MNMN gate, ACCUMULATE\_RMI\_TIME function

The ACCUMULATE RMI TIME function of the MNMN gate is used to accumulate all of the appropriate performance class DFHRMI timing fields.

Input parameters

[TRUE\_NAME] is the name of the CICS resource manager being used by your

transaction.

Output parameters

RESPONSE is the domain's response to the call. It can have any of these values:

OK|EXCEPTION|DISASTER|INVALID|KERNERROR|PURGED

[REASON] is returned when RESPONSE is DISASTER or EXCEPTION. Possible

values are:

| RESPONSE  | Possible REASON values   |
|-----------|--------------------------|
| DISASTER  | ABEND, LOOP              |
| EXCEPTION | INVALID_MONITORING_TOKEN |

# MNSR gate, SET\_MCT\_SUFFIX function

The SET\_MCT\_SUFFIX function of the MNSR gate is used to identify to the monitoring domain the suffix of the monitoring control table (MCT).

#### Monitoring domain (MN)

#### Input parameters

is the 2-character MCT suffix. SUFFIX

#### Output parameters

RESPÔNSE is the domain's response to the call. It can have any of these values:

OK | EXCEPTION | DISASTER | INVALID | KERNERROR | PURGED

is returned when RESPONSE is DISASTER or EXCEPTION. Possible values are: [REASON]

| RESPONSE  | Possible REASON values |
|-----------|------------------------|
| DISASTER  | ABEND<br>LOOP          |
| EXCEPTION | MCT_NOT_FOUND          |

## MNSR gate, SET\_MONITORING function

The SET MONITORING function of the MNSR gate is used to set the monitoring classes on or off and to change the monitoring options.

#### Input parameters

[CONVERSE]

indicates if a transaction performance class record is to be produced for conversational tasks for each pair of terminal control I/O requests. It can have either of these values:

YESINO

#### [EXCEPTION STATUS]

indicates the exception class monitoring setting. It can have either of these values:

ONLOFF

[FREQUENCY]

is the interval for which monitoring automatically produces a transaction performance class record for any long-running transaction. Frequency times are 0, or in the range 000100 through 240000. The default frequency value is 0, which means that frequency monitoring is inactive.

#### [MONITORING STATUS]

indicates the monitoring status setting. It can have either of these values:

ON OFF

#### [PERFORMANCE STATUS]

indicates the performance class monitoring setting. It can have either of these values:

#### [RESOURCE\_STATUS]

indicates the transaction resource class monitoring setting. It can have one of the following values:

ON OFF

#### [SUBSYSTEM ID]

specifies the 4-character subsystem-id to be used in the MVS workload activity records.

The default is the first four character of the generic applid.

[SYNCPOINT]

indicates if a transaction performance class record is to be produced when a transaction takes an explicit or implicit syncpoint (unit-of-work). It can have either of these values:

[TIME]

indicates whether the monitoring timestamp fields returned on the

INQUIRE MONITORING DATA function are to be in GMT or Local time. It can have either

of these values:

GMT LOCAL

#### Output parameters

**RESPONSE** is the domain's response to the call. It can have any of these values:

OK | EXCEPTION | DISASTER | INVALID | KERNERROR | PURGED

[REASON] is returned when RESPONSE is DISASTER or EXCEPTION. Possible values are:

| RESPONSE  | Possible REASON values |
|-----------|------------------------|
| DISASTER  | ABEND<br>LOOP          |
| EXCEPTION | INVALID_FREQUENCY      |

## MNSR gate, INQ\_MONITORING function

The INQ\_MONITORING function of the MNSR gate is used to enquire on the monitoring classes and the monitoring options.

#### Input parameters

None.

**Output parameters** 

CONVERSE indicates if a transaction performance class record is to be produced for conversational

tasks for each pair of terminal control I/O requests. It can have either of these values:

YES|NO

**EXCEPTION STATUS** 

indicates whether exception class monitoring is active. It can have either of these values:

ON OFF

FREQUENCY is the interval for which monitoring automatically produces a transaction performance class

record for any long-running transaction. Frequency times are 0, or in the range 000100 through 240000. The default frequency value is 0, which means that frequency monitoring

is inactive.

MONITORING\_STATUS

indicates whether monitoring is active. It can have either of these values:

ON OFF

PERFORMANCE STATUS

indicates whether performance class monitoring is active. It can have either of these

values:

ON OFF

**RESOURCE STATUS** 

indicates whether transaction resource class monitoring is active. It can have one of the

the following values:

ON OFF

SUBSYSTEM ID specifies the 4-character subsystem-id to be used in the MVS workload activity records.

The default is the first four character of the generic applid, implicit syncpoint (unit-of-work).

SYNCPOINT indicates if a transaction performance class record is to be produced when a transaction

takes an explicit or implicit syncpoint (unit-of-work). It can have either of these values:

YES NO

TIME indicates whether the monitoring timestamp fields returned on the

INQUIRE MONITORING DATA function are to be in GMT or Local time. It can have either

of these values:

GMT | LOCAL

APPLICATION\_NAMING

indicates whether application naming support is enabled in the CICS region. It can have

either of these values:

YES|NO

RMI\_STATUS indicates whether additional monitoring performance class data is required for the resource

managers used by your transaction. It can have either of these values:

YES NO

FILE LIMIT specifies the maximum number of files for which you want CICS to perform transaction

resource monitoring. It can have a value in the range 1 through 64.

#### Monitoring domain (MN)

TSQUEUE\_LIMIT

specifies the maximum number of temporary storage queues for which you want CICS to

perform transaction resource monitoring. It can have a value in the range 1 through 32.

is the domain's response to the call. It can have any of these values: **RESPONSE** 

OK | EXCEPTION | DISASTER | INVALID | KERNERROR | PURGED

[REASON] is returned when RESPONSE is DISASTER or EXCEPTION. Possible values are:

| RESPONSE  | Possible REASON values     |
|-----------|----------------------------|
| DISASTER  | ABEND<br>LOOP              |
| EXCEPTION | SUBSYSTEM_ID_NOT_AVAILABLE |

## MNXM gate, TRANSACTION\_INITIALIZATION function

The TRANSACTION\_INITIALIZATION function of the MNXM gate is used to inform the monitoring domain of a transaction attach request so that the monitoring domain can allocate task monitoring storage.

## Input parameters

TASK ATTACH TIME

is the time when this task was attached.

TCLASS DELAY TIME

is the time this task was delayed due to the transaction class (if any) limit for this transaction being reached.

MXT\_DELAY\_TIME

is the time this task was delayed due to the maximum user task limit (MXT) being reached.

INITIAL DISPATCH TIME

is the time when this task was first dispatched after attach.

**Output parameters** 

RESPONSE is the domain's response to the call. It can have any of these values:

OK | EXCEPTION | DISASTER | INVALID | KERNERROR | PURGED

[REASON] is returned when RESPONSE is DISASTER. Possible values are:

| RESPONSE | Possible REASON values              |
|----------|-------------------------------------|
| DISASTER | ABEND INVALID_MONITORING_TOKEN LOOP |

# MNXM gate, TRANSACTION\_TERMINATION function

The TRANSACTION TERMINATION function of the MNXM gate is used to inform the monitoring domain of a transaction detach request, so that the monitoring domain can report on task monitoring information and then release the storage.

## Input parameters

None.

**Output parameters** 

RESPÔNSE is the domain's response to the call. It can have any of these values:

OK | EXCEPTION | DISASTER | INVALID | KERNERROR | PURGED

[REASON] is returned when RESPONSE is DISASTER. Possible values are:

| RESPONSE | Possible REASON values              |
|----------|-------------------------------------|
| DISASTER | ABEND INVALID_MONITORING_TOKEN LOOP |

# Monitoring domain's generic gates

Table 73 summarizes the monitoring domain's generic gates. It shows the level-1 trace point IDs of the modules providing the functions for the gates, the functions provided by the gates, and the generic formats for calls to the gates.

Table 73. Monitoring domain's generic gates

| Gate | Trace              | Function                                                | Format |
|------|--------------------|---------------------------------------------------------|--------|
| APUE | MN 0601<br>MN 0602 | SET_EXIT_STATUS                                         | APUE   |
| DMDM | MN 0101<br>MN 0102 | INITIALIZE_DOMAIN<br>QUIESCE_DOMAIN<br>TERMINATE_DOMAIN | DMDM   |
| STST | MN 0401<br>MN 0402 | COLLECT_STATISTICS<br>COLLECT_RESOURCE_STATS            | STST   |
| TISR | MN 0801<br>MN 0802 | NOTIFY                                                  | TISR   |
| XMNT | MN 0901<br>MN 0902 | MXT_CHANGE_NOTIFY                                       | XMNT   |

For descriptions of these functions and their input and output parameters, refer to the sections dealing with the corresponding generic formats:

#### Functions and parameters

Format APUE—"Application domain's generic formats" on page 593

Format DMDM—"Domain manager domain's generic formats" on page 669

Format STST—"Statistics domain's generic format" on page 1198

Format TISR—"Timer domain's generic format" on page 1203

Format XMNT—"Transaction manager domain's generic format" on page 1308.

In initialization processing, the monitoring domain sets the initial monitoring options:

- Monitoring control table suffix
- Initial monitoring status
- · Initial exception class monitoring status
- · Initial performance class monitoring status
- · Initial transaction resource class monitoring status
- · Initial converse option
- Initial syncpoint option
- Initial time option
- Initial frequency option
- · Initial subsystem id.

For a cold start, the information comes from the system initialization parameters; for any other type of start, the information comes from the global catalog, but is then modified by any relevant system initialization parameters.

#### In addition:

If necessary, the monitoring control table (MCT) is loaded and initialized.

### Monitoring domain (MN)

- If performance class monitoring is active, CPU timing is started.
- · The monitoring domain user exit gate is enabled.
- · Messages are sent to the console to indicate whether monitoring is active, and what MCT suffix (if any) is being used.

In quiesce processing, the monitoring domain waits for all transactions that it is monitoring to terminate. Then the final data in the performance class buffer and the transaction resource class buffer, if any, is written to SMF.

The monitoring domain does no termination processing.

| Modules  |                                                                                                    |
|----------|----------------------------------------------------------------------------------------------------|
| Module   | Function                                                                                                    |
| DFHMNDM  | Handles the following requests: INITIALIZE_DOMAIN QUIESCE_DOMAIN TERMINATE_DOMAIN                                                                                                    |
| DFHMNDUF | Formats the MN domain control blocks in a CICS system dump                                                                                                    |
| DFHMNMN  | Handles the following requests:  EXCEPTION_DATA_PUT  PERFORMANCE_DATA_PUT  INQUIRE_MONITORING_DATA  MONITOR  INQUIRE_RESOURCE_DATA  ACCUMULATE_RMI_TIME                                              |
| DFHMNNT  | Handles the following request: MXT_CHANGE_NOTIFY                                                                                                    |
| DFHMNSR  | Handles the following requests:  SET_MCT_SUFFIX  SET_MONITORING INQ_MONITORING                                                                                                    |
| DFHMNST  | Handles the following requests:  COLLECT_STATISTICS  COLLECT_RESOURCE_STATS                                                                                                    |
| DFHMNSU  | Handles monitoring domain subroutine requests of format MNSU:  • UPDATE_CATALOGUE  • MONITORING_DATASET_PUT  • WLM_CONNECT  • WLM_DISCONNECT  • WLM_REPORT  • WLM_NOTIFY  • PB_ALLOCATE  • PB_DELETE |
| DFHMNSVC | Provides SMFEWTM, WLM_CONNECT, WLM_DISCONNECT, WLM_REPORT, WLM_NOTIFY, WLM_PB_CREATE, and WLM_PB_DELETE authorized services with GTF tracing (GTRACE)                                                |
| DFHMNTI  | Handles the following request: NOTIFY                                                                                                    |
| DFHMNTRI | Provides a trace interpretation routine for CICS dumps and traces                                                                                                    |
| DFHMNUE  | Provides a SET_EXIT_STATUS (services user exit) routine to enable or disable an exit                                                                                                    |
| DFHMNXM  | Handles the following requests: TRANSACTION_INITIALIZATION TRANSACTION_TERMINATION                                                                                                    |

### **Exits**

There is one global user exit point in the monitoring domain: XMNOUT. See the CICS Customization Guide for further information.

### **Trace**

The point IDs for the monitoring domain are of the form MN xxxx; the corresponding trace levels are MN 1, MN 3, and Exc.

For more information about the trace points, see the CICS Trace Entries. For more information about using traces in problem determination, see the CICS Problem Determination Guide.

# **Chapter 92. Enqueue Domain (NQ)**

The NQ domain provides UOW based locking services. This is provided to the local clients FC, TD and TS. It also services the EXEC CICS ENQ/DEQ requests.

The most common functions provided by the NQ domain are:

### **CREATE ENQUEUE POOL**

This function creates a separate enqueue pool for the caller. A token is returned which the caller specifies on all requests associated with that pool.

**DEACTIVATE** 

This function converts an active enqueue into retained state. The caller must already own the enqueue.

the end

### REACQUIRE\_ENQUEUE

NQ domain doesn't recover enqueues over a CICS restart. Instead resource owners use this function to reacquire enqueues that were held by inflight and indoubt UOWs.

ENQUEUE DEQUEUE

This functions obtains an enqueue from the specified enqueue pool in active state.

This functions releases an active enqueue owned by the current UOW from the specified

enqueue pool.

### **INQUIRE NQRNAME**

This function calls INQ\_NQRNAME to see if an enqueue name entry exists in NQRNAME\_LIST. If the name is either an exact or generic match, INQUIRE\_NQRNAME returns the 4-character SCOPE name, enqmodel STATE and ann OK RESPONSE. Otherwise it returns an EXCEPTION REASON(NQRNAME\_NOT\_FOUND).

### ADD REPLACE ENQMODEL

This function adds an enqmodel definition to both the NQRN directory (keyed by enqmodel name, and to the NQRNAME\_LIST (keyed by the variable length NQRNAME). If the enqmodel already exists the entry is replaced.

### DISCARD ENQMODEL

Remove an enqmodel definition from both the NQRN directory and from the NQRNAME\_LIST. If the enqmodel is not installed, exception 'ENQMODEL\_NOT\_FOUND' is returned.

### INQUIRE ENQMODEL

Uses directory DDLO\_LOCATE to retrieve information about a specified enqmodel definition in the NQRN directory.

If found, it returns the 1 to 255 character NQRNAME, the 4-character SCOPE name, the enqmodel STATE and ann OK RESPONSE. Otherwise it returns an EXCEPTION REASON(ENQMODEL NOT FOUND).

#### SET ENQMODEL

This function uses directory DDLO\_LOCATE to see if an enqmodel entry exists in the NQRN directory. If found, it enables or disables the entry. Otherwise it returns an EXCEPTION REASON(ENQMODEL NOT FOUND).

## Enqueue domain's specific gates

Table 74 summarizes the NQ domain's specific gate. It shows the level-1 trace point IDs of the modules providing the functions for the gate and the functions provided by the gate. The DFHNQEDX XPI macro provides ENQUEUE and DEQUEUE functions for the NQ domain.

Table 74. NQ domain's specific gates

| Gate | Trace              | Function                                                                       |
|------|--------------------|--------------------------------------------------------------------------------|
| NQNQ | NQ 0201<br>NQ 0202 | CREATE_ENQUEUE_POOL DEACTIVATE REACQUIRE_ENQUEUE SET_NQRNAME_LIST DEQUEUE_TASK |
| NQED | NQ 0301<br>NQ 0302 | ENQUEUE<br>DEQUEUE                                                             |

© Copyright IBM Corp. 1997, 2011

Table 74. NQ domain's specific gates (continued)

| Gate | Trace              | Function                                                                                                    |
|------|--------------------|----------------------------------------------------------------------------------------------------|
| NQIB | NQ 0401<br>NQ 0402 | INQUIRE_ENQUEUE START_BROWSE_ENQUEUE GET_NEXT_ENQUEUE END_BROWSE_ENQUEUE                                                                                                    |
| NQRN | NQ 0601<br>NQ 0602 | INQUIRE_NQRNAME ADD_REPLACE_ENQMODEL DISCARD_ENQMODEL REMOVE_ENQMODEL INQUIRE_ENQMODEL START_BROWSE_ENQMODEL GET_NEXT_ENQMODEL END_BROWSE_ENQMODEL STET_ENQMODEL END_BROWSE_ENQMODEL SET_ENQMODEL SET_ENQMODEL SET_ENQMODEL RESTORE_DIRECTORY |
| NQIE | NQ FF50<br>NQ FF51 | INTERPRET_ENQUEUE                                                                                                    |

### NQNQ gate, CREATE\_ENQUEUE\_POOL function

This function creates a separate enqueue pool for the caller. A token is returned which the caller specifies on all requests associated with that pool.

### Input parameters:

The eight character name of the new enqueue pool. POOL NAME

**EXPECTED NAME LENGTH** 

The expected length for enqueue names in the pool.

For pools with fixed length enqueue names this should be the length of the names that are going to be enqueued upon.

For pools that are to contain variable length enqueue names this should be a length that would satisfy 'most' of the requests to be made in the pool.

Note that is no maximum length for enqueue names. However, requests will only be handled inline if the length of the enqueue name is less than or equal to the EXPECTED\_NAME\_LENGTH. The inline macro only copes with names of less than or equal to 256 characters. For this reason an error will be diagnosed if a value of greater than 256 is specified for this parameter.

#### SHUNT ACTION

Indicates the **default** action that is to be performed to UOW lifetime enqueues in this pool if their owning UOW is shunted. Note that most enqueue pools will require the same action to be performed for all enqueues in that pool. However, the ENQUEUE function allows this default to be overridden for particular enqueue requests.

The possible values are as follows:

### **RELEASE**

The enqueue(s) will be released if the owning UOW is shunted.

The enqueue(s) will be retained if the owning UOW is shunted.

The shunt will be ignored. The enqueue(s) will remain in the same state as currently held in.

#### ERROR LEVEL

Transaction lifetime enqueues are automatically released when a shunt occurs. Indicates the severity of the error response that is to be returned for the following errors made while using this pool:

- DEQUEUE
  - Enqueue not owned
  - Enqueue locked
- REACQUIRE\_ENQUEUE

- Enqueue locked
- Enqueue\_active
- DEACTIVATE
  - Enqueue\_not\_owned
  - Enqueue not active

The possible values for ERROR\_LEVEL are as follows:

### **EXCEPTION RESPONSE**

The above errors are to be returned with an exception response.

### **INVALID RESPONSE**

The above errors are to be returned with an invalid response. (i.e. FFDC is to be performed).

**Note:** It is expected that only the EXEC and the KC enqueue pools will specify EXCEPTION\_RESPONSE since the DFHKC service previously used by them allowed these sorts of error to go by undetected.

#### **EXEC INTERPRETER**

Indicates how enqueues belonging to the enqueue pool are to be interpreted by the EXEC CICS INQUIRE UOWENQ command.

The possible values are as follows:

#### NONE

No interpreter has been supplied so enqueues belonging to this pool will be ignored by the INQUIRE UOWENQ command.

#### **DEFAULT**

Enqueues are to be returned by the INQUIRE UOWENQ command. The default NQ domain interpreter will be called to perform the interpretation. This will map the outputs of the INQUIRE UOWENQ command as follows:

### **TYPE**

Will be the CVDA corresponding to the ENQUEUE\_TYPE parameter supplied on this call.

#### **RESOURCE**

Will be ENQUEUE\_NAME1 as supplied on the NQED\_ENQUEUE function.

QUALIFIER

Will be ENQUEUE\_NAME2 if supplied on the NQED\_ENQUEUE function. If not then no QUALIFIER data will be returned.

### OWN

Enqueues are to be returned by the INQUIRE UOWENQ command. A routine provided by the pool owner will perform the interpretation. In this case the entry point of the routine must be passed in the INTERPRETER ADDR parameter.

**Note:** The routine will be called by a kernel subroutine call, not by a domain call. Consequently it will execute in the domain of the caller (i.e. AP domain).

### **OWN INTERPRETER ADDRESS**

Entry point of interpreter routine for this pool. Should only be supplied for pools which specify a value of OWN for the EXEC\_INTERPRETER parameter.

### ENQUEUE\_TYPE

The enqueue type that is to be returned by the default interpreter. Should only be supplied for pools which specify a value of DEFAULT for the EXEC\_INTERPRETER parameter.

The possible values are as follows and these map onto the CVDA values for the TYPE field as detailed under the EXEC CICS INQUIRE UOWENQ command.

- DATASET
- EXECENQ
- EXECENQADDR
- EXECENQPLEX
- FILE
- TDQUEUE

- TSQUEUE
- DISPATCHER

### Output parameters:

POOL\_TOKEN Token returned which identifies the newly created enqueue pool. **RESPONSE** is the domain's response to the call. It can have any of these values:

OK | EXCEPTION | DISASTER | INVALID | KERNERROR | PURGED

[REASON] is returned when RESPONSE is DISASTER or INVALID. Possible values are:

| RESPONSE | Possible REASON values                                                                  |
|----------|-----------------------------------------------------------------------------------------|
| DISASTER | ABEND<br>LOOP                                                                           |
| INVALID  | INTERPRETER_ADDR_EXPECTED ENQUEUE_TYPE_EXPECTED DUPLICATE_POOL_NAME INVALID_NAME_LENGTH |

### NQNQ gate, DEACTIVATE function

This function converts an active enqueue into retained state. The caller must already own the enqueue.

### Input parameters:

POOL TOKEN Token representing engueue pool from which the engueue is to be deactivated. **ENQUEUE TOKEN** 

Token representing the enqueue that is to be deactivated.

Slightly better performance is achieved for callers that use the token method for this function.

**ENQUEUE NAME1** 

A block (addr,len) identifying the name of the enqueue to be deactivated.

Or alternatively identifies the prefix of the enqueue name which when combined with the ENQUEUE\_NAME2 parameter forms the name of the enqueue to be deactivated.

**ENQUEUE NAME2** 

A block (addr,len) identifying the second half of the enqueue name.

### **Output parameters:**

**RESPONSE** is the domain's response to the call. It can have any of these values:

OK | EXCEPTION | DISASTER | INVALID | KERNERROR | PURGED

is returned when RESPONSE is DISASTER, EXCEPTION, or INVALID. Possible values [REASON]

are:

| RESPONSE  | Possible REASON values                                                      |
|-----------|-----------------------------------------------------------------------------|
| DISASTER  | ABEND<br>LOOP                                                               |
| EXCEPTION | ENQUEUE_NOT_OWNED ENQUEUE_NOT_ACTIVE                                        |
| INVALID   | ENQUEUE_NOT_OWNED ENQUEUE_NOT_ACTIVE TRANSACTION_ENQUEUE INVALID_POOL_TOKEN |

## NQNQ gate, REACQUIRE\_ENQUEUE function

NQ domain doesn't recover enqueues over a CICS restart. Instead resource owners use this function to reacquire enqueues that were held by inflight and indoubt UOWs.

The enqueue can be reacquired in either active or retained state. The calling UOW must currently be shunted.

No MAX\_LIFETIME input is provided since such enqueues are only ever associated with a single UOW.

The same rules as documented for the mainline ENQUEUE function apply to the shunt action that will be associated with the reacquired enqueue.

### Input parameters:

**POOL\_TOKEN** Token representing enqueue pool from which the enqueue is to be allocated from. **ENQUEUE NAME1** 

A block (addr,len) identifying the name of the enqueue.

Or alternatively identifies the prefix of the enqueue name which when combined with the ENQUEUE\_NAME2 parameter forms the name being enqueued on.

**ENQUEUE NAME2** 

A block (addr,len) identifying the second half of the enqueue name.

**STATE** The state that the enqueue is to be reacquired in.

The possible states are as follows:

**ACTIVE** 

The enqueue is to be reacquired in active state.

**RETAINED** 

The engueue is to be reacquired in retained state.

SHUNT\_ACTION

Indicates the action that is to be performed if the UOW reacquiring the enqueue is shunted again. This parameter acts as an override, if not supplied then the default shunt action specified when the pool was created is assumed for this request.

The possible overrides are as follows:

**RELEASE** 

The enqueue will be released if the UOW is shunted again.

**RETAIN** 

The enqueue will be retained if the UOW is shunted again.

**IGNORE** 

The shunt will be ignored. The enqueue will remain in the same state as it is currently held in.

### **Output parameters:**

ENQUEUE\_TOKEN

Token returned to represent the enqueue that has been successfully reacquired.

**RESPONSE** is the domain's response to the call. It can have any of these values:

OK | EXCEPTION | DISASTER | INVALID | KERNERROR | PURGED

[REASON] is returned when RESPONSE is DISASTER, EXCEPTION, or INVALID. Possible values

are:

| RESPONSE  | Possible REASON values                                              |
|-----------|---------------------------------------------------------------------|
| DISASTER  | ABEND<br>LOOP                                                       |
| EXCEPTION | ENQUEUE_LOCKED<br>ENQUEUE_ACTIVE                                    |
| INVALID   | ENQUEUE_LOCKED ENQUEUE_ACTIVE CALLER_NOT_SHUNTED INVALID_POOL_TOKEN |

## NQNQ gate, SET\_NQRNAME\_LIST function

This function is called from three places in dfhnqrn:

discard\_enqmodel

IF ngrmodel delete is set THEN the specified ngrmodel is removed from ngrname list.

Add replace enqmodel

IF ngrmodel add is set THEN the specified ngrmodel is added to ngrname\_list.

IF neither delete or add is set THEN the specified narmodel is set disabled. set ngrmodel

Input parameters:

MODEL TOKEN The address of the ngrmodel to be set or added to ngrname list.

POOL TOKEN The pool to be searched for matching enqueues

POOL TWO An optional second pool to be searched for matching engueues

**Output parameters:** 

FREE TOKEN Address of Model being removed.

RESPONSE is the domain's response to the call. It can have any of these values:

OK | EXCEPTION | DISASTER | PURGED

[REASON] is returned when RESPONSE is DISASTER, EXCEPTION or PURGED. Possible values

are:

NQRMODEL NOT FOUND

The nqrmodel could not be found in nqrname\_list

FREE NQRMODEL

A ngrmodel has been removed and must be freemained. Its address is in free token.

### NQED gate, ENQUEUE function

This functions obtains an enqueue from the specified enqueue pool in active state.

Input parameters:

**POOL TOKEN** Token representing enqueue pool from which the enqueue is to be allocated.

**ENQUEUE NAME1** 

A block (addr,len) identifying the name being engueued on.

Or alternatively identifies the prefix of the enqueue name which when combined with the ENQUEUE\_NAME2 parameter forms the name being enqueued on.

**ENQUEUE NAME2** 

A block (addr,len) identifying the second half of the enqueue name.

MAX LIFETIME

Indicates the maximum duration that the enqueue is to be held for. The possible values are as follows:

UOW

The enqueue will be released if it is held when the current UOW commits. This is the default value when not supplied on the call.

**TRANSACTION** 

The enqueue will be released if it is held when the last UOW in the current transaction commits.

**DISPATCHER TASK** 

The enqueue will be released if it is held when a DEQUEUE\_ALL request is issued by the owning dispatcher task. This is the only value permitted when POOL\_TOKEN is not supplied on the call.

WAIT

Indicates whether the caller wishes to wait if the requested enqueue is currently held in the pool by a different UOW. The possible values are as follows:

YES

The caller will be suspended if the enqueue is busy. This is the default value when not supplied on the call.

**NO** The ENQUEUE BUSY exception is returned to the caller if the engueue is busy.

Note that callers specifying WAIT(NO) should still expect to suspend for the NQ domain

SHUNT\_ACTION Indicates the action that is to be performed if this UOW is shunted whilst it owns the enqueue. This parameter acts as an override, if not supplied then the default shunt action specified when the pool was created is assumed for this enqueue request.

The shunt action is only applicable to UOW lifetime enqueues. An error is diagnosed if this parameter is supplied on a request for a transaction lifetime enqueue.

The possible overrides are as follows:

#### **RELEASE**

The enqueue will be released if the UOW is shunted.

#### **RETAIN**

The enqueue will be retained if the UOW is shunted.

#### **IGNORE**

The shunt will be ignored. The enqueue will remain in the same state as it is currently held in.

### **Output parameters:**

ENQUEUE\_TOKEN

Token returned to represent the enqueue that has been successfully returned.

The token can then be used on the corresponding DEQUEUE request.

#### **DUPLICATE REQUEST**

When an OK is returned this indicates whether the caller already owned the enqueue or not:

YES

The caller already owned the enqueue.

NO The caller didn't already own the enqueue.

**RESPONSE** 

is the domain's response to the call. It can have any of these values:

OK | EXCEPTION | DISASTER | INVALID | KERNERROR | PURGED

[REASON]

is returned when RESPONSE is DISASTER, EXCEPTION, PURGED or INVALID.

Possible values are:

| RESPONSE  | Possible REASON values                                                     |
|-----------|----------------------------------------------------------------------------|
| DISASTER  | ABEND<br>LOOP                                                              |
| EXCEPTION | ENQUEUE_BUSY ENQUEUE_LOCKED ENQUEUE_DISABLED LIMIT_EXCEEDED SYSENQ_FAILURE |
| PURGED    | TASK_CANCELLED TIMED_OUT                                                   |
| INVALID   | SHUNT_ACTION_NOT_EXPECTED INVALID_POOL_TOKEN                               |

## NQED gate, DEQUEUE function

This functions releases an active enqueue owned by the current UOW from the specified enqueue pool.

### Input parameters:

**POOL\_TOKEN** Token representing enqueue pool from which the enqueue is to be released.

ENQUEUE\_TOKEN

Token representing the enqueue that is to be released.

Slightly better performance is achieved for callers that use the token method for releasing their enqueues.

### ENQUEUE\_NAME1

A block (addr,len) identifying the name of the enqueue being released.

Or alternatively identifies the prefix of the enqueue name which when combined with the ENQUEUE NAME2 parameter forms the name of the enqueue being released.

**ENQUEUE NAME2** 

A block (addr,len) identifying the second half of the enqueue name.

MAX LIFETIME

Indicates the maximum duration of the enqueue being released. The possible values are as follows:

UOW

The enqueue was acquired with a duration of the current UOW. This is the default value when not supplied on the call.

**TRANSACTION** 

The engueue was acquired with a duration of the last UOW of the current transaction.

### Output parameters:

RESPONSE is the domain's response to the call. It can have any of these values:

OK | EXCEPTION | DISASTER | INVALID | KERNERROR | PURGED

[REASON] is returned when RESPONSE is DISASTER, EXCEPTION, or INVALID. Possible values

are:

| RESPONSE  | Possible REASON values                              |
|-----------|-----------------------------------------------------|
| DISASTER  | ABEND<br>LOOP                                       |
| EXCEPTION | ENQUEUE_NOT_OWNED ENQUEUE_LOCKED                    |
| INVALID   | ENQUEUE_NOT_OWNED ENQUEUE_LOCKED INVALID_POOL_TOKEN |

### NQIB gate, INQUIRE\_ENQUEUE function

This functions returns information about a particular enqueue. Note that the pool containing the enqueue must be passed since it is a logical extension to the enqueue name.

For inquiries by token it is the caller's responsibility to ensure that the enqueue which the token represents is still held.

### Input parameters:

**POOL TOKEN** The token identifying the pool from which the enqueue being inquired about belongs.

**ENQUEUE TOKEN** 

Token representing the enqueue that is being inquired upon.

**ENQUEUE NAME1** 

A block (addr,len) identifying the name of the enqueue be inquired upon.

Or alternatively identifies the prefix of the enqueue name which when combined with the ENQUEUE\_NAME2 parameter forms the name of the enqueue being inquired upon.

**ENQUEUE NAME2** 

A block (addr,len) identifying the second half of the enqueue name.

### Output parameters:

**ENQUEUE NAME OUT** 

A buffer into which the enqueue name is returned. The caller specifies the address and maximum length of the data area into which the enqueue name will be returned. If the enqueue name is too big for the buffer then the data is truncated and an OK response is returned. The actual length of the name is returned in enqueue\_name\_out\_n.

Typically this parameter will only be of interest to callers inquiring by enqueue token.

**POOL NAME** 

The name of the pool containing the enqueue.

STATE

The state that the enqueue is held in.

ACTIVE

The enqueue is held in active state.

**RETAINED** 

The enqueue is held in retained state.

**LOCAL\_UOWID** The local UOWID of the UOW which owns the enqueue

**UOW\_LIFETIME** The number of times the enqueue is held with UOW lifetime.

TRANSACTION LIFETIME

The number of times the enqueue is held with TRANSACTION lifetime.

**NUM WAITERS** The number of transactions waiting for this enqueue.

**NUM LOCKED FAILURES** 

Returns the number of failed requests for this enqueue whilst it is held in retained state.

**SHUNT\_ACTION** The action that would be performed to this enqueue should its owning UOW be shunted.

The possible values are as follows:

**RELEASE** 

The enqueue will be released.

RETAIN

The enqueue will be retained.

**IGNORE** 

The shunt will be ignored and the enqueue will remain in the same state.

**RESPONSE** is the domain's response to the call. It can have any of these values:

OK | EXCEPTION | DISASTER | INVALID | KERNERROR | PURGED

[REASON] is returned when RESPONSE is DISASTER, EXCEPTION, or INVALID. Possible values

are:

| RESPONSE  | Possible REASON values |
|-----------|------------------------|
| DISASTER  | ABEND<br>LOOP          |
| EXCEPTION | ENQUEUE_NOT_FOUND      |
| INVALID   | INVALID_POOL_TOKEN     |

## NQIB gate, START\_BROWSE\_ENQUEUE function

This function initiates a browse of all enqueues currently in the system or currently associated with a given UOW.

The browse returns both enqueue owners and enqueue waiters. The RELATION output parameter on GET\_NEXT\_ENQUEUE indicates whether the data being returned is associated with the enqueue owner or a UOW waiting for that enqueue.

When a system wide browse is initiated the first enqueue in the system is returned with RELATION(OWNER). If the enqueue has any waiters then the same enqueue will be returned again for each of the waiters but this time with RELATION(WAITER). The data returned will be that associated with that particular waiter. After the last waiter has been returned the next owned enqueue will be returned.

If the browse is restricted to only a particular UOW then only the enqueues that UOW owns will be returned. If the UOW is waiting for an enqueue this will also be returned.

The order in which the enqueues are returned is undefined, however enqueue waiters are always returned consecutively after their enqueue owner

As with other types of CICS browses the state isn't locked for the duration of the browse. Thus for example, there is no guarantee that the owner returned on a previous GET\_NEXT\_ENQUEUE is still the owner by the time each of its waiters are returned.

### Input parameters:

LOCAL UOWID

Identifies the unit of work if the browse is to be restricted to only those enqueues owned and being waited for by a particular UOW.

If omitted then browse will return all enqueue owners and waiters in the system.

#### STABLE ENQUEUES

Specifies that the caller will complete the browse without issuing any further ENQ or DEQ requests. Applies only if LOCAL\_UOWID is also specified and names the caller's own UOWID.

### **Output parameters:**

**BROWSE TOKEN** Token to be used by the caller on subsequent operations associated with this browse.

RESPONSE is the domain's response to the call. It can have any of these values:

OK | EXCEPTION | DISASTER | INVALID | KERNERROR | PURGED

[REASON] is returned when RESPONSE is DISASTER or EXCEPTION. Possible values are:

| RESPONSE  | Possible REASON values |
|-----------|------------------------|
| DISASTER  | ABEND<br>LOOP          |
| EXCEPTION | NO_UOW_ENVIRONMENT     |

### NQIB gate, GET\_NEXT\_ENQUEUE function

This functions returns information about the next enqueue owner or waiter in a browse.

### Input parameters:

**BROWSE TOKEN** The token for the current browse.

### Output parameters:

**ENQUEUE NAME OUT** 

A buffer into which the enqueue name is returned. The caller specifies the address and maximum length of the data area into which the enqueue name will be returned. If the enqueue name is too big for the buffer then the data is truncated and an OK response is returned. The actual length of the name is returned in engueue name out n.

RELATION

Indicates whether the data being returned is associated with owner or a UOW waiting for the enqueue.

**OWNER** 

The data is associated with the owner of the returned enqueue.

WAITER

The data is associated with a waiter of the returned enqueue.

**POOL NAME** STATE

The name of the pool containing the enqueue. The state that the enqueue is held in.

ACTIVE

The enqueue is held in active state.

**RETAINED** 

The enqueue is held in retained state.

LOCAL UOWID

The local UOWID of the UOW which owns or is waiting for the enqueue.

**UOW LIFETIME** 

For an enqueue returned with RELATION(OWNER) the number of times it is held with

UOW lifetime.

For an enqueue returned with RELATION(WAITER) a count of one indicates that the enqueue was requested with UOW lifetime.

### TRANSACTION LIFETIME

For an engueue returned with RELATION(OWNER) the number of times it is held with TRANSACTION lifetime.

For an enqueue returned with RELATION(WAITER) a count of one indicates that the enqueue was requested with TRANSACTION lifetime.

**NUM WAITERS** The number of transactions waiting for this enqueue.

NUM LOCKED FAILURES

Returns the number of failed requests for this enqueue whilst it is held in retained state.

SHUNT ACTION The action that would be performed to this enqueue should its owning UOW be shunted.

The possible values are as follows:

RELEASE

The enqueue will be released.

**RETAIN** 

The enqueue will be retained.

**IGNORE** 

The shunt will be ignored and the enqueue will remain in the same state.

#### INTERPRETER ADDRESS

The address of a routine which should be called with the INTERPRET\_ENQUEUE function in order to interpret the enqueue for the EXEC CICS INQUIRE UOWENQ command.

If a zero address is returned then the enqueue isn't to be returned by the INQUIRE UOWENQ command.

**POOL TOKEN** Token which identifies the pool which the enqueue owner or waiter belongs.

**ENQUEUE NAME2 LENGTH** 

The length of the second part of the enqueue name if the enqueue was originally specified in two parts (i.e. ENQUEUE NAME1 and ENQUEUE NAME2).

If the ENQUEUE\_NAME2 parameter wasn't originally specified for this enqueue then zero will be returned.

**ENQUEUE TOKEN** 

Token returned only when the enqueue is owned by the caller. Parameter is set to zero for all other enqueues returned on the browse.

**RESOURCE FILTER** 

The resource filter as specified in the RESOURCE option on the ENQUIRE UOWENQ command.

RESOURCE\_FILTER\_LEN

The length of the RESOURCE\_FILTER parameter.

**RESPONSE** is the domain's response to the call. It can have any of these values:

OK | EXCEPTION | DISASTER | INVALID | KERNERROR | PURGED

[REASON] is returned when RESPONSE is DISASTER, EXCEPTION, or INVALID. Possible values

are:

| RESPONSE  | Possible REASON values |
|-----------|------------------------|
| DISASTER  | ABEND<br>LOOP          |
| EXCEPTION | BROWSE_END             |
| INVALID   | INVALID_BROWSE_TOKEN   |

## NQIB gate, END\_BROWSE\_ENQUEUE function

This functions terminates a browse of the enqueues.

Input parameters:

**BROWSE\_TOKEN** The token for the browse that is to be terminated.

**Output parameters:** 

**RESPONSE** is the domain's response to the call. It can have any of these values:

OK|EXCEPTION|DISASTER|INVALID|KERNERROR|PURGED

[REASON] is returned when RESPONSE is DISASTER or INVALID. Possible values are:

| RESPONSE | Possible REASON values |
|----------|------------------------|
| DISASTER | ABEND<br>LOOP          |
| INVALID  | INVALID_BROWSE_TOKEN   |

### NQRN gate, ENQUEUE function

This function calls INQ NQRNAME to see if an enqueue name entry exists in NQRNAME LIST.

If the name is either an exact or generic match, INQUIRE\_NQRNAME returns the 4-character SCOPE name, engmodel STATE and ann OK RESPONSE. Otherwise it returns an EXCEPTION REASON(NQRNAME\_NOT\_FOUND).

Input parameters:

NQRNAME A buffer giving a 1 to 255 char name and length of the resource to be located. MSG0105 YESINO, indicating whether message DFHNQ0105 is to be issued if the matching

engmodel is disabled or in the waiting state.

**Output parameters:** 

SCOPE The 4-character scope identifier for the resource. Four blanks indicates that the enqueue

has local scope.

STATE

**ENABLED** 

Matching ENQ/DEQ requests should be processed.

DISABLED

Matching ENQ/DEQ requests should be rejected, and the issuing task abended

abcode ENQ DISABLED.

Matching ENQ/DEQ requests should be rejected, and the issuing task abended abcode ENQ DISABLED. There are INSTALL, CREATE, or DISCARD requests

waiting to be processed.

**RESPONSE** is the domain's response to the call. It can have any of these values:

OK EXCEPTION DISASTER

[REASON] is returned when RESPONSE is DISASTER, EXCEPTION, PURGED or INVALID.

> Possible values are: NQRNAME\_NOT\_FOUND

The name does not exist in the table.

ACQUIRE LOCK FAILED

Attempt to acquire a shared NQRNAME lock failed.

RELEASE LOCK FAILED

Attempt to release a shared NQRNAME lock failed.

## NQRN gate, ADD REPLACE ENQMODEL function

This function adds an engmodel definition to both the NQRN directory (keyed by engmodel name, and to the NQRNAME LIST (keyed by the variable length NQRNAME).

If the engmodel already exists the entry is replaced. The replace is a discard then add operation.

If an attempt is made to create a deep engmodel nesting, or if another engmodel with the same ngrname is already installed, then msq NQ0106 is issued and a 'DUPLICATE NQRNAME' exception is returned.

Input parameters:

COLDINST, RDOINST or RESTART indicating A cold start, An online install or The input is CALLER

in the MODEL\_TOKEN respectively.

CATALOG YES or NO indicating whether the record should be cataloged. **ENQMODEL** The 8-character identifier of the resource to be added.

MODEL TOKEN The address of the record obtained from the catalogue to be restored.

SCOPE The 4-character scope identifier for the resource. If ommitted or specified as blanks,

matching ENQs will have LOCAL scope.

STATE ENABLEDIDISABLED is the state in which to install the engmodel. If ommitted, ENABLED

is assumed.

NORNAME A buffer giving the 1 to 255 character name and length of the ENQ name or stem\* to be

added.

### **Output parameters:**

**RESPONSE** is the domain's response to the call. It can have any of these values:

OK|EXCEPTION|DISASTER|INVALID|PURGED

[REASON] is returned when RESPONSE is DISASTER, EXCEPTION, PURGED or INVALID.

Possible values are: INVALID PARAMETERS

One of the input parameters is invalid

**DUPLICATE NQRNAME** 

An attempt has been made to create a deep enqmodel nesting, or another enqmodel with the same ngrname is already installed.

**DUPLICATE ENABLED** 

An attempt to create an enabled enqmodel failed, because a less specific enqmodel is enabled.

CATALOG WRITE FAILED

COMMIT was specified but the record was not written to the catalogue.

**GETMAIN FAILED** 

The getmain for the NQRN storage failed.

**DIRECTORY ADD FAILED** 

The DFHDDDIM ADD\_ENTRY failed to add the ENQMODEL entry.

DIRECTORY\_DELETE\_FAILED

The DFHDDDIM DELETE\_ENTRY failed to delete the ENQMODEL entry.

ACQUIRE LOCK FAILED

Attempt to acquire an exclusive NQRNAME lock failed.

RELEASE LOCK FAILED

Attempt to release an exclusive NQRNAME lock failed.

## NQRN gate, DISCARD\_ENQMODEL function

Remove an engmodel definition from both the NQRN directory and from the NQRNAME\_LIST.

If the engmodel is not installed, an 'ENQMODEL NOT FOUND' exception is returned.

The ENQMODEL is put into the WAITING state until there are no enqueues in the local system which match the ENQNAME pattern. It is then removed from the local system.

### Input parameters:

**ENQMODEL** The 8-character identifier of the resource to be DELETED.

### **Output parameters:**

**RESPONSE** is the domain's response to the call. It can have any of these values:

OK|EXCEPTION|DISASTER

[REASON] is returned when RESPONSE is DISASTER or EXCEPTION. Possible values are:

**ENQMODEL NOT FOUND** 

The name is not in the NQRN directory.

CATALOG DELETE FAILED

An attempt to delete the ENQMODEL ENTRY from the GCD failed.

ACQUIRE\_LOCK\_FAILED

Attempt to acquire an exclusive NQRNAME lock failed.

### RELEASE LOCK FAILED

Attempt to release an exclusive NQRNAME lock failed.

### NQRN gate, INQUIRE ENQMODEL function

Uses directory DDLO\_LOCATE to retrieve information about a specified enqmodel definition in the NQRN directory.

If found, it returns the 1 to 255 character NQRNAME, the 4-character SCOPE name, the engmodel STATE and ann OK RESPONSE. Otherwise it returns an EXCEPTION REASON(ENQMODEL\_NOT\_FOUND).

### Input parameters:

**ENQMODEL** The 8-character identifier of the entry to be returned.

### **Output parameters:**

A buffer returning the 1 to 255 character name and length of the ENQ name or generic NQRNAME

stem\*

**SCOPE** Returns the 4-character scope identifier for the resource. Four blanks indicates that the

enqueue has local scope.

STATE

**ENABLED** 

Matching ENQ/DEQ requests should be processed.

**DISABLED** 

Matching ENQ/DEQ requests should be rejected, and the issuing task abended

abcode ENQ DISABLED.

WAITING

Matching ENQ/DEQ requests should be rejected, and the issuing task abended abcode ENQ DISABLED. There are INSTALL, CREATE, or DISCARD requests

waiting to be processed.

RESPONSE is the domain's response to the call. It can have any of these values:

OK EXCEPTION DISASTER

[REASON] is returned when RESPONSE is DISASTER or EXCEPTION. Possible values are:

**ENQMODEL NOT FOUND** 

The name does not exist in the directory.

DIRECTORY LOCATE FAILED

Directory DDLO\_LOCATE failed with something other than NOT FOUND.

ACQUIRE LOCK FAILED

Attempt to acquire a shared NQRNAME lock failed.

RELEASE LOCK FAILED

Attempt to release a shared NQRNAME lock failed.

## NQRN gate, SET\_ENQMODEL function

This function uses directory DDLO LOCATE to see if an engmodel entry exists in the NQRN directory. If found, it calls SET ENQMODEL to enable or disable the entry. Otherwise it returns an EXCEPTION REASON(ENQMODEL NOT FOUND).

Engmodels forming nested generic ngrnames must be enabled in order, from the most to the least specific. I.e. A more specific engmodel may not be enabled if a less specific engmodel is enabled. If attempted, msg NQ0107 is issued and EXCEPTION 'DUPLICATE ENABLED' is returned to the caller.

You cannot enable/disable an enqmodel which is in the waiting state. If attempted, EXCEPTION 'ENQMODEL WAITING' is returned to the caller.

### Input parameters:

ENOMODEL The 8-character identifier of the entry to be enabled/disabled.

STATE

**ENABLED** 

The engmodel is to be enabled.

**DISABLED** 

The enqmodel is to be disabled.

### **Output parameters:**

RESPONSE is the domain's response to the call. It can have any of these values:

OK EXCEPTION DISASTER

[REASON] is returned when RESPONSE is DISASTER or EXCEPTION. Possible values are:

**ENQMODEL NOT FOUND** 

The name does not exist in the directory.

**ENQMODEL WAITING** 

The engmodel is in the WAITING state.

**DUPLICATE ENABLED** 

Attempt to enable/disable an enqmodel failed, because a less specific enqmodel is enabled.

**DIRECTORY LOCATE FAILED** 

A DDLO LOCATE failed with something other than NOT FOUND.

CATALOG UPDATE FAILED

Attempt to update the engmodel on the global catalog failed.

ACQUIRE LOCK FAILED

Attempt to acquire an exclusive NQRNAME lock failed.

RELEASE LOCK FAILED

Attempt to release an exclusive NQRNAME lock failed.

## NQIE gate, INTERPRET ENQUEUE function

This function interprets the passed enqueue prior to it being returned by the EXEC CICS INQUIRE UOWENQ command. The function takes the enqueue to be interpreted as input and returns ENQUEUE\_TYPE, RESOURCE and QUALIFIER to the caller (EXEC layer).

Each enqueue pool can either

- not have an interpreter and consequently not have its enqueues returned by the INQUIRE UOWENQ command
- rely upon a default interpreter supplied by NQ domain, (DFHNQIE)
- · supply its own interpreter routine.

This is specified when the pool is created.

#### Input parameters:

POOL NAME Name of the pool containing the enqueue to be interpreted.

Note that an interpreter may interpret enqueues from more than one pool.

POOL TOKEN Token corresponding to the pool containing the enqueue to be interpreted **ENQUEUE NAME** A block (addr,len) identifying the full name of the enqueue to be interpreted.

**ENQUEUE NAME2 LENGTH** 

The length of the second part of the enqueue name if the enqueue was originally specified in two parts (i.e. ENQUEUE NAME1 and ENQUEUE NAME2).

If the ENQUEUE\_NAME2 parameter wasn't originally specified for this enqueue then this will contain zero.

### **Output parameters:**

RESOURCE\_BUFFER

A buffer into which the data for the RESOURCE field is returned. The caller specifies the address and maximum length of the data area into which the RESOURCE data will be returned. If the data is too big for the buffer then the data is truncated and an OK response is returned. The actual length of the name is returned in resource\_buffer\_n.

### QUALIFIER\_BUFFER

A buffer into which the data for the QUALIFIER field is returned. The caller specifies the address and maximum length of the data area into which the QUALIFIER data will be returned. If the data is too big for the buffer then the data is truncated and an OK response is returned. The actual length of the name is returned in qualifer buffer n.

If there is no QUALIFIER data then no data should be returned and the length of the data (qualifier\_buffer\_n) be returned as zero.

### **ENQUEUE TYPE**

The TYPE of the enqueue being returned.

The possible values are as follows and these map onto the CVDA values for the TYPE field as detailed under the EXEC CICS INQUIRE UOWENQ command.

DATASET **EXECENQ EXECENQADDR** 

FILE **TDQUEUE TSQUEUE** 

RESPONSE

is the domain's response to the call. It can have any of these values:

OK|EXCEPTION|DISASTER|INVALID|KERNERROR|PURGED

[REASON] is returned when RESPONSE is DISASTER or INVALID. Possible values are:

| RESPONSE | Possible REASON values |
|----------|------------------------|
| DISASTER | ABEND<br>LOOP          |
| INVALID  | INVALID_ENQUEUE        |

## Enqueue domain's generic gates

Table 75 summarizes the NQ domain's generic gates. It shows the level-1 trace point IDs of the modules providing the functions for the gates, the functions provided by the gates, and the generic formats for calls to the gates.

Table 75. NQ domain's generic gates

| Gate | Trace              | Function                                                        | Format |
|------|--------------------|-----------------------------------------------------------------|--------|
| DMDM | NQ 0101<br>NQ 0102 | INITIALISE_DOMAIN<br>QUIESCE_DOMAIN<br>TERMINATE_DOMAIN         | DMDM   |
| STST | NQ 0501<br>NQ 0502 | COLLECT_STATISTICS<br>COLLECT_RESOURCE_STATS                    | STST   |
| RMRO | NQ 0201<br>NQ 0202 | PERFORM_PREPARE PERFORM_COMMIT PERFORM_SHUNT<br>PERFORM_UNSHUNT | RMRO   |

For descriptions of these functions and their input and output parameters, refer to the Sections dealing with the corresponding generic formats:

### Functions and parameters

Format DMDM—Chapter 78, "Domain manager domain (DM)," on page 663

Format STST—"System programming command flows" on page 264

Format RMRO—Chapter 99, "Recovery Manager Domain (RM)," on page 1061

PERFORM PREPARE is a no-op. PERFORM COMMIT releases enqueues. PERFORM SHUNT make active enqueues retained. PERFORM\_UNSHUNT makes retained enquires active.

The Domain Manager gates perform normal internal state initialisation and termination functions.

| Modules  |                                                                                                    |
|----------|----------------------------------------------------------------------------------------------------|
| Module   | Function                                                                                                    |
| DFHNQDM  | Handles the following requests: INITIALISE_DOMAIN QUIESCE_DOMAIN TERMINATE_DOMAIN                                                                                                    |
| DFHNQDUF | Formats the NQ domain control blocks in a CICS system.                                                                                                    |
| DFHNQNQ  | Handles the following requests:  CREATE_ENQUEUE_POOL  REACQUIRE_ENQUEUE  DEACTIVATE  SET_NQRNAME_LIST  DEQUEUE_TASK                                                                                                    |
| DFHNQED  | Handles the following requests: ENQUEUE DEQUEUE                                                                                                    |
| DFHNQEDI | Inline version of DFHNQED.                                                                                                    |
| DFHNQIB  | Handles the following requests: INQUIRE_ENQUEUE START_BROWSE_ENQUEUE GET_NEXT_ENQUEUE END_BROWSE_ENQUEUE                                                                                                    |
| DFHNQRN  | Handles the following requests: INQUIRE_NQRNAME ADD_REPLACE_ENQMODEL DISCARD_ENQMODEL REMOVE_ENQMODEL INQUIRE_ENQMODEL START_BROWSE_ENQMODEL GET_NEXT_ENQMODEL END_BROWSE_ENQMODEL END_BROWSE_ENQMODEL STE_ENQMODEL END_BROWSE_ENQMODEL END_BROWSE_ENQMODEL SET_ENQMODEL SET_ENQMODEL COMMIT_ENQMODEL RESTORE_DIRECTORY |
| DFHNQIE  | Handles the following requests: INTERPRET_ENQUEUE                                                                                                    |
| DFHNQST  | Handles the following requests: COLLECT_STATISTICS COLLECT_RESOURCE_STATS                                                                                                    |
| DFHNQTRI | Provides a trace interpretation routine for CICS dumps and traces.                                                                                                    |

### **Exits**

The XNQEREQ and XNQEREQC global user exit points are invoked respectivly before and after each EXEC ENQ or DEQ request to the NQ domain.

### **Trace**

The point IDs for the NQ domain are of the form NQ xxxx; the corresponding trace levels are NQ 1, NQ 2, and Exc.

For more information about the trace points, see the CICS Trace Entries. For more information about using traces in problem determination, see the CICS Problem Determination Guide.

# **Chapter 93. Object Transaction Service domain (OT)**

The object transaction service domain provides services to manage OTS transactions.

## Object Transaction Service domain's specific gates

Table 76 summarizes the OT domain's specific gates. It shows the level-1 trace point IDs of the modules providing the functions for the gates, the functions provided by the gates, and whether or not the functions are available through the exit programming interface (XPI).

Table 76. Object Transaction Service domain's specific gates

| Gate | Trace              | Function                                                                                                    | XPI                                                |
|------|--------------------|----------------------------------------------------------------------------------------------------|----------------------------------------------------|
| OTTR | OT 0401<br>OT 0402 | IMPORT_TRAN BEGIN_TRAN COMMIT_ONE_PHASE PREPARE COMMIT ROLLBACK SET_ROLLBACK_ONLY                                                                             | NO<br>NO<br>NO<br>NO<br>NO<br>NO<br>NO             |
| OTSU | XM 0501<br>XM 0502 | ADD_SUBORDINATE SET_VOTE FORGET RESYNC                                                                                                    | NO<br>NO<br>NO                                     |
| отсо | XM 0601<br>XM 0602 | SET_COORDINATOR<br>FORGET<br>RESYNC                                                                                                    | NO<br>NO<br>NO                                     |
| OTRM | XM 0701<br>XM 0702 | PERFORM_PRELOGGING PERFORM_PREPARE PERFORM_COMMIT REPLY_DO_COMMIT SEND_DO_COMMIT PERFORM_SHUNT PERFORM_UNSHUNT START_BACKOUT DELIVER_BACKOUT_DATA END_BACKOUT | NO<br>NO<br>NO<br>NO<br>NO<br>NO<br>NO<br>NO<br>NO |

## OTTR gate, IMPORT\_TRAN function

The IMPORT\_TRAN function of the OTTR gate is used to import an OTS transaction to a task.

### Input parameters

**FORMAT ID** The OTS transactions format identifier.

**BQUAL LEN** The batch qualifer length of the OTS transaction.

TID BLOCK IN The OTS transaction identifier (TID) of the transaction being imported.

**TIMEOUT** The OTS transaction timeout value.

LOGICAL SERVER

The name of the logical server within which the transaction is executing.

**PUBLIC\_ID** The Request Stream public identifier associated with the transaction.

### **Output parameters**

**UOW ID** The identifier of the logical unit of work into which the OTS transaction was imported.

**RESPONSE** is the domain's response to the call. It can have any of these values:

OK | EXCEPTION | DISASTER | INVALID | KERNERROR | PURGED

[REASON] is returned when RESPONSE is EXCEPTION or INVALID. Possible values are:

| RESPONSE  | Possible REASON values |
|-----------|------------------------|
| EXCEPTION | TID_TOO_LONG           |
| INVALID   | INVALID_FUNCTION       |

© Copyright IBM Corp. 1997, 2011 939

## OTTR gate, BEGIN\_TRAN function

The BEGIN\_TRAN function of the OTTR gate is used to create a new OTS transaction.

Input parameters

[TIMEOUT] The timeout specified for the new OTS transaction.

TID\_BUFFER\_OUT

The OTS transaction identifier (TID) of the transaction created.

LOGICAL\_SERVER

The name of the logical server within which the transaction is executing.

**PUBLIC ID** The Request Stream public identifier associated with the transaction.

**Output parameters** 

**FORMAT\_ID** The OTS transactions format identifier.

**BQUAL\_LEN** The batch qualifer length of the OTS transaction. [TIMEOUT] The default OTS transaction timeout value.

**RESPONSE** is the domain's response to the call. It can have any of these values:

OK|EXCEPTION|DISASTER|INVALID|KERNERROR|PURGED

[REASON] is returned when RESPONSE is EXCEPTION. Possible values are:

| RESPONSE  | Possible REASON values         |
|-----------|--------------------------------|
| EXCEPTION | TID_TOO_LONG<br>UOW_ROLLEDBACK |

### OTTR gate, COMMIT\_ONE\_PHASE function

The COMMIT\_ONE\_PHASE function of the OTTR gate is used to attempt to commit the current OTS transaction.

### Input parameters

None

**Output parameters** 

STATUS The outcome of the OTS transaction. It can have either of these values:

COMMITTED | ROLLEDBACK

**RESPONSE** is the domain's response to the call. It can have any of these values:

OK | EXCEPTION | DISASTER | INVALID | KERNERROR | PURGED

[REASON] None

## OTTR gate, PREPARE function

The PREPARE function of the OTTR gate is used to perform the first phase of the syncpoint of an OTS transaction.

### Input parameters

None

**Output parameters** 

**VOTE** The vote from first phase of syncpoint. It can have any of these values:

YES NO READ\_ONLY HEURISTIC\_MIXED

**RESPONSE** is the domain's response to the call. It can have any of these values:

OK | DISASTER | INVALID | KERNERROR | PURGED

[REASON] None

## OTTR gate, COMMIT function

The COMMIT function of the OTTR gate is used to perform the second phase of the syncpoint of an OTS transaction.

### Input parameters

None.

### **Output parameters**

RESPONSE is the domain's response to the call. It can have any of these values:

OK | EXCEPTION | DISASTER | INVALID | KERNERROR | PURGED

[REASON] is returned when RESPONSE is EXCEPTION. Possible values are:

| RESPONSE  | Possible REASON values |
|-----------|------------------------|
| EXCEPTION | UOW_ROLLEDBACK         |

## OTTR gate, SET\_ROLLBACK\_ONLY function

The SET\_ROLLBACK\_ONLY function of the OTTR gate is used to ensure that the OTS transaction will rollback when it comes to syncpoint.

### Input parameters

None.

### **Output parameters**

is the domain s response to the call. It can have any of these values: RESPONSE

OK | EXCEPTION | DISASTER | INVALID | KERNERROR | PURGED

[REASON] None

### OTSU gate, ADD\_SUBORDINATE function

The ADD\_SUBORDINATE function of the OTSU gate is used add a subordinate participant to the OTS transaction.

### Input parameters

IOR BLOCK Block containing the CORBA IOR of the OTS Resource that is being added as a

subordinate participant in the OTS transaction.

Block containing the name of the TCPIP host where the subordinate OTS resource HOST BLOCK

### **Output parameters**

SUBORDINATE\_TOKEN

token representing the added Resource.

**RESPONSE** is the domain s response to the call. It can have any of these values:

OK | EXCEPTION | DISASTER | INVALID | KERNERROR | PURGED

is returned when RESPONSE is EXCEPTION or DISASTER. Possible values are: [REASON]

| RESPONSE  | Possible REASON values        |
|-----------|-------------------------------|
| EXCEPTION | IOR_TOO_LONG<br>HOST_TOO_LONG |
| DISASTER  | ADD_LINK_FAILED               |

## OTSU gate, SET VOTE function

The SET\_VOTE function of the OTSU gate is used record the vote that results from a PREPARE method being invoked on the OTS Resource represented by the given SUBORDINATE\_TOKEN.

### Input parameters

SUBORDINATE TOKEN

Token representing the subordinate OTS resource.

The vote resulting from the first phase of syncpoint on the subordinate resource. It can **VOTE** 

have one of the following values:

YES NO READ ONLY HEURISTIC MIXED HEURISTIC COMMIT | HEURISTIC ROLLBACK | HEURISTIC HAZARD

**Output parameters** 

RESPÔNSE is the domain s response to the call. It can have any of these values:

OK | EXCEPTION | DISASTER | INVALID | KERNERROR | PURGED

[REASON] is returned when RESPONSE is EXCEPTION or DISASTER. Possible values are:

| RESPONSE  | Possible REASON values              |
|-----------|-------------------------------------|
| EXCEPTION | UNKNOWN_SUBORDINATE<br>INVALID_VOTE |
| DISASTER  | RECORD_VOTE_FAILED                  |

### OTSU gate, FORGET function

The FORGET function of the OTSU gate is used signal the fact that the obligation to the subordinate resource has been discharged.

### Input parameters

SUBORDINATE\_TOKEN

Token representing the subordinate OTS resource.

**Output parameters** 

RESPONSE is the domain s response to the call. It can have any of these values:

OK | EXCEPTION | DISASTER | INVALID | KERNERROR | PURGED

[REASON] is returned when RESPONSE is EXCEPTION or DISASTER. Possible values are:

| RESPONSE  | Possible REASON values |
|-----------|------------------------|
| EXCEPTION | UNKNOWN_SUBORDINATE    |
| DISASTER  | INBOUND_FLOW_FAILED    |

## OTSU gate, RESYNC function

The RESYNC function of the OTSU gate is used to initiate the resynchronisation protocol with the subordinate resource identified by the given IOR.

### Input parameters

IOR BLOCK Block containing the CORBA IOR of the OTS Resource with which to resynchronise.

UOWID identification of the local logical unit of work managing the OTS transaction.

Output parameters

**RESPONSE** is the domain's response to the call. It can have any of these values:

OK | EXCEPTION | DISASTER | INVALID | KERNERROR | PURGED

[REASON] None

## OTCO gate, SET\_COORDINATOR function

The SET\_COORDINATOR function of the OTCO gate is used to make known the CORBA object that will coordinate this part of the OTS transaction.

Input parameters

Block containing the CORBA IOR of the OTS Coordinator. IOR BLOCK

Block containing the name of the TCPIP host where the coordinator resides. **HOST BLOCK** 

Output parameters

COORDINATOR TOKEN

token representing the coordinator.

RESPONSE is the domain s response to the call. It can have any of these values:

OK | EXCEPTION | DISASTER | INVALID | KERNERROR | PURGED

is returned when RESPONSE is EXCEPTION. Possible values are: [REASON]

| RESPONSE  | Possible REASON values       |
|-----------|------------------------------|
| EXCEPTION | IOR_TOO_LONG<br>HOST_TO_LONG |

### OTCO gate, FORGET function

The FORGET function of the OTCO gate is used signal the fact that the obligation to the coordinator has been discharged.

### Input parameters

SUBORDINATE TOKEN

Token representing the subordinate OTS resource.

**Output parameters** 

RESPONSE is the domain s response to the call. It can have any of these values:

OK|EXCEPTION|DISASTER|INVALID|KERNERROR|PURGED

[REASON] is returned when RESPONSE is EXCEPTION or DISASTER. Possible values are:

| RESPONSE  | Possible REASON values |
|-----------|------------------------|
| EXCEPTION | UNKNOWN_SUBORDINATE    |
| DISASTER  | INBOUND_FLOW_FAILED    |

### **Modules**

| Module   | Function                                  |
|----------|-------------------------------------------|
| DFHOTDM  | Domain initialisation and termination.    |
|          | PRE_INITIALIZE                            |
|          | INITIALIZE_DOMAIN                         |
|          | QUIESCE_DOMAIN                            |
|          | TERMINATE_DOMAIN                          |
| DFHOTRM  | Handles the following requests:           |
|          | ATTACH                                    |
| DFHOTTR  | Handles requests on the OTTR gate.        |
| DFHOTSU  | Handles requests on the OTSU gate.        |
| DFHOTCO  | Handles requests on the OTCO gate.        |
| DFHOTDUF | OT domain offline dump formatting routine |
| DFHOTTRI | Interprets OT domain trace entries        |

### **Exits**

None

### Trace

The point IDs for the OT domain are of the form OTxxxx; the corresponding trace levels are OT 1, OT 2 and Exc.

For more information about the trace points, see the CICS Trace Entries. For more information about using traces in problem determination, see the CICS Problem Determination Guide.

# Chapter 94. Parameter manager domain (PA)

The parameter manager domain (also sometimes known simply as "parameter manager") provides a facility to inform CICS domains of system parameters during CICS initialization. These **system initialization parameters** are specified in the system initialization table (SIT), and as temporary override parameters read from the SYSIN data stream or specified interactively at the system console.

The parameter manager domain also provides an operator correction facility for incorrectly specified system initialization parameter keywords early in CICS initialization. To use this facility, the user must specify the PARMERR system initialization parameter.

## Parameter manager domain's specific gate

Table 77 summarizes the parameter manager domain's specific gate. It shows the level-1 trace point IDs of the modules providing the functions for the gate, the functions provided by the gate, and whether or not the functions are available through the exit programming interface (XPI).

Table 77. Parameter manager domain's specific gate

| Gate | Trace   | Function       | XPI |
|------|---------|----------------|-----|
| PAGP | PA 0101 | FORCE_START    | NO  |
|      | PA 0102 | GET_PARAMETERS | NO  |
|      |         | INQUIRE START  | NO  |

### PAGP gate, FORCE\_START function

The FORCE\_START function of the PAGP gate is used to override the type of start requested by the START system initialization parameter. It is currently used to force START=AUTO if the MVS automatic restart manager indicates that CICS is being automatically restarted with the original startup JCL (so that CICS does not get a COLD start that the original JCL might have asked for).

### Input parameters

START\_TYPE specifies the type of CICS start to be forced. It can have either of these values: COLD|AUTO

### **Output parameters**

**RESPONSE** is the parameter manager domain's response to the call. It can have any one of these

values:

OK EXCEPTION DISASTER

**IREASON** is returned when RESPONSE is EXCEPTION. Possible values are:

| RESPONSE  | Possible REASON values |
|-----------|------------------------|
| EXCEPTION | NOT_POSSIBLE           |

## PAGP gate, GET\_PARAMETERS function

The GET\_PARAMETERS function of the PAGP gate is used to get the initialization parameters for a requesting domain.

### **Input parameters**

FORCE\_ALL specifies whether all parameters are required, even on a non-cold start. It can have either of these values:

YES NO

© Copyright IBM Corp. 1997, 2011 945

### Parameter manager domain (PA)

### **Output parameters**

PARAMETERS TRANSFERRED

indicates to the calling domain whether any system parameters were transferred successfully by the parameter manager domain. It can have either of these values:

YES NO

**RESPONSE** is the parameter manager domain's response to the call. It can have any one of these

values:

OK EXCEPTION DISASTER

### PAGP gate, INQUIRE\_START function

The INQUIRE\_START function of the PAGP gate is used to find out the type of start that CICS is to perform. This information is used to determine whether domains need to perform a cold or warm start.

### Input parameters

None.

### **Output parameters**

START specifies the type of start CICS is to perform. It can have any one of these values:

COLD | WARM | LOGTERM

**RESPONSE** is the parameter manager domain's response to the call. It can have any one of these

values:

OK EXCEPTION DISASTER

### Parameter manager domain's generic gate

Table 78 summarizes the parameter manager domain's generic gate. It shows the level-1 trace point IDs of the modules providing the functions for the gate, the functions provided by the gate, and the generic format for calls to the gate.

Table 78. Parameter manager domain's generic gate

| Gate | Trace   | Function          | Format |
|------|---------|-------------------|--------|
| DMDM | PA 0201 | PRE_INITIALIZE    | DMDM   |
|      | PA 0202 | INITIALIZE_DOMAIN |        |
|      |         | QUIESCE_DOMAIN    |        |
|      |         | TERMINATE_DOMAIN  |        |

You can find descriptions of these functions and their input and output parameters, in the section dealing with the corresponding generic format, in "Domain manager domain's generic formats" on page 669.

In preinitialization processing, the parameter manager domain reads system initialization (override) parameters from the startup job stream and, if requested, from the SYSIN data set and the console.

If a system initialization table (SIT) has been specified, that is loaded into storage. Otherwise, the default SIT is loaded. The override parameters are applied to the SIT, and related parameters are checked for consistency. Errors are reported, but no action is taken.

The parameter manager domain also provides services to other domains as they preinitialize. It informs them of the type of start (cold or auto), and supplies information as required from the SIT.

In initialization processing, the parameter manager domain waits for all the other domains to complete their initialization, and then writes a warm start record to the catalog.

The parameter manager domain does no quiesce processing or termination processing.

| M   |   | А | ш | loc |
|-----|---|---|---|-----|
| IVI | v | u | u | ICS |

| Module   | Function                                                              |
|----------|-----------------------------------------------------------------------|
| DFHPADM  | Parameter manager domain initialization and termination               |
| DFHPADUF | An offline routine to format system dump information                  |
| DFHPAGP  | Passes initialization parameters to domains requesting GET_PARAMETERS |
| DFHPAIO  | Communicates with the SYSIN data set and operator console             |
| DFHPASY  | System initialization override parameter checker and syntax parser    |
| DFHPATRI | An offline routine to format trace points                             |

### **Exits**

No global user exit points are provided in this domain.

### **Trace**

The point IDs for the parameter manager domain are of the form PA xxxx; the corresponding trace levels are PA 1, PA 2, and Exc.

For more information about the trace points, see the CICS Trace Entries. For more information about using traces in problem determination, see the CICS Problem Determination Guide.

# Chapter 95. Program manager domain (PG)

The program manager domain provides support for the following areas of CICS:

- Program control functions; EXEC CICS LINK, XCTL, LOAD, RELEASE, and RETURN
- Transaction ABEND and condition handling functions; EXEC CICS ABEND, HANDLE ABEND, HANDLE CONDITION and HANDLE AID
- Related functions such as invoking user-replaceable programs, global user exits, and task-related user exits
- Autoinstall for programs, mapsets, and partitionsets.

## Program manager domain's specific gates

Table 79 summarizes the program manager domain's specific gates. It shows the level-1 trace point IDs of the modules providing the functions for the gates, the functions provided by the gates, and whether or not the functions are available through the exit programming interface (XPI).

Table 79. Program manager domain's specific gates

| Gate | Trace              | Function                                                                                                    | XPI                                                            |
|------|--------------------|----------------------------------------------------------------------------------------------------|----------------------------------------------------------------|
| PGAI | PG 0E01<br>PG 0E02 | Kernel subroutine called internally from program manager                                                                                                    | NO<br>NO                                                       |
| PGAQ | PG 0401<br>PG 0402 | INQUIRE_AUTOINSTALL<br>SET_AUTOINSTALL                                                                                                    | YES<br>YES                                                     |
| PGCH | PG 1700<br>PG 1701 | BIND_CHANNEL COPY_CHANNEL CREATE_CHANNEL DELETE_CHANNEL DELETE_OWNED_CHANNELS DETACH_CHANNEL INQUIRE_BOUND_CHANNEL INQUIRE_CHANNEL INQUIRE_CHANNEL INQUIRE_CHANNEL INQUIRE_CHANNEL SET_CURRENT_CHANNEL RENAME_CHANNEL SET_CURRENT_CHANNEL                                                      | NO<br>NO<br>NO<br>NO<br>NO<br>NO<br>NO<br>NO<br>NO<br>NO       |
| PGCP | PG 1800<br>PG 1801 | COPY_CONTAINER_POOL CREATE_CONTAINER_POOL DELETE_CONTAINER_POOL, INQUIRE_CONTAINER_POOL                                                                                                    | NO<br>NO<br>NO<br>NO                                           |
| PGCR | PG 1900<br>PG 1901 | COPY_CONTAINER DELETE_CONTAINER ENDBR_CONTAINER GET_CONTAINER GET_CONTAINER_INTO GET_CONTAINER_LENGTH GET_CONTAINER_SET GETNEXT_CONTAINER INQUIRE_BROWSE_CONTEXT INQUIRE_CONTAINER INQUIRE_CONTAINER INQUIRE_CONTAINER PUT_CONTAINER PUT_CONTAINER SET_CONTAINER SET_CONTAINER TRACE_CONTAINER | NO<br>NO<br>NO<br>NO<br>NO<br>NO<br>NO<br>NO<br>NO<br>NO<br>NO |
| PGDD | PG 0301<br>PG 0302 | DEFINE_PROGRAM<br>DELETE_PROGRAM                                                                                                    | NO<br>NO                                                       |
| PGEX | PG 0C01<br>PG 0C02 | INITIALIZE_EXIT<br>TERMINATE_EXIT                                                                                                    | NO<br>NO                                                       |

© Copyright IBM Corp. 1997, 2011 949

### Program manager domain (PG)

Table 79. Program manager domain's specific gates (continued)

| Gate | Trace              | Function                                                                                                    | XPI                            |
|------|--------------------|----------------------------------------------------------------------------------------------------|--------------------------------|
| PGHM | PG 0700<br>PG 0701 | SET_CONDITIONS IGNORE_CONDITIONS INQ_CONDITION SET_AIDS INQ_AID SET_ABEND INQ_ABEND PUSH_HANDLE POP_HANDLE FREE_HANDLE_TABLES CLEAR_LABELS | NO<br>NO                       |
| PGIS | PG 0500<br>PG 0501 | INQUIRE_PROGRAM INQUIRE_CURRENT_PROGRAM SET_PROGRAM START_BROWSE_PROGRAM GET_NEXT_PROGRAM END_BROWSE_PROGRAM REFRESH_PROGRAM               | YES YES YES YES YES YES YES NO |
| PGLD | PG 0601<br>PG 0602 | LOAD_EXEC<br>LOAD<br>RELEASE_EXEC<br>RELEASE                                                                                               | NO<br>NO<br>NO<br>NO           |
| PGLE | PG 1101<br>PG 1102 | LINK_EXEC                                                                                                    | NO                             |
| PGLK | PG 0B01<br>PG 0B02 | LINK<br>LINK_PLT                                                                                                    | NO<br>NO                       |
| PGLU | PG 0A01<br>PG 0A02 | LINK_URM                                                                                                    | NO<br>NO                       |
| PGPG | PG 0901<br>PG 0902 | INITIAL_LINK                                                                                                    | NO<br>NO                       |
| PGRE | PG 1201<br>PG 1202 | PREPARE_RETURN_EXEC                                                                                                    | NO                             |
| PGXE | PG 1301<br>PG 1302 | PREPARE_XCTL_EXEC                                                                                                    | NO<br>NO                       |
| PGXM | PG 0901<br>PG 0902 | INITIALIZE_TRANSACTION TERMINATE_TRANSACTION                                                                                               | NO<br>NO                       |

Note: PGRE is only called for EXEC RETURN statements which have input parameters (COMMAREA, INPUTMSG, or TRANSID) specified. If no input parameters are specified, there is no trace of PGRE after the EIP trace of the RETURN statement.

## PGAQ gate, INQUIRE\_AUTOINSTALL function

The INQUIRE\_AUTOINSTALL function of the PGAQ gate is used to inquire about attributes of the program autoinstall function.

### Input parameters

None.

### **Output parameters**

[AUTOINSTALL STATE]

is the state of the program autoinstall function. It can have either of these values:

ACTIVE | INACTIVE

[AUTOINSTALL\_CATALOG]

identifies if program autoinstall events are cataloged. It can have any of these values:

MODIFY NONE ALL

[AUTOINSTALL\_EXIT\_NAME]

is the name of the program autoinstall exit program.

**RESPONSE** is the domain's response to the call. It can have any of these values:

OK | EXCEPTION | DISASTER | INVALID | KERNERROR | PURGED

[REASON] is returned when RESPONSE is INVALID. Possible values are:

| RESPONSE | Possible REASON values |
|----------|------------------------|
| INVALID  | INVALID_FUNCTION       |

### PGAQ gate, SET\_AUTOINSTALL function

The SET\_AUTOINSTALL function of the PGAQ gate is used to set attributes of the program autoinstall function.

### Input parameters

[AUTOINSTALL\_STATE]

is the state of the program autoinstall function. It can have either of these values:

ACTIVE | INACTIVE

### [AUTOINSTALL CATALOG]

identifies if program autoinstall events are cataloged. It can have any of these values:

MODIFY NONE ALL

### [AUTOINSTALL EXIT NAME]

is the name of the program autoinstall exit program.

### **Output parameters**

**RESPONSE** is the domain's response to the call. It can have any of these values:

OK | EXCEPTION | DISASTER | INVALID | KERNERROR | PURGED

[REASON] is returned when RESPONSE is INVALID. Possible values are:

| RESPONSE | Possible REASON values |
|----------|------------------------|
| INVALID  | INVALID_FUNCTION       |

### □ PGCH gate, BIND\_CHANNEL function

The BIND\_CHANNEL function of the PGCH gate is used to make the specified channel the channel used on the initial link.

### Input parameters

### CHANNEL\_TOKEN

is a token referencing the channel to be used on the initial link.

### Output parameters

### RESPONSE

is the domain's response to the call. It can have any of these values:

OK | DISASTER | EXCEPTION | INVALID | KERNERROR | PURGED

### [REASON]

is returned when RESPONSE is EXCEPTION or INVALID. Possible values are:

| İ | RESPONSE  | Possible REASON values           |
|---|-----------|----------------------------------|
| I | EXCEPTION | CHANNEL_ALREADY_SET              |
|   | INVALID   | INVALID_LINK_LEVEL INVALID_TOKEN |

### CHANNEL\_ALREADY\_SET

Only one bind can occur for each task.

### INVALID\_LINK\_LEVEL

The command was executed outside a program manager environment.

#### **INVALID TOKEN**

The specified token does not address a channel control block.

### PGCH gate, COPY\_CHANNEL function

The COPY\_CHANNEL function of the PGCH gate is used to take a copy of a channel and all its

I containers. The copy has the same name as the original, but is not on any chain. This function is required

I by the START command.

### Input parameters

#### CHANNEL TOKEN

is a token referencing the channel to be copied.

### Output parameters

#### COPIED CHANNEL TOKEN

A token referencing a copy of the specified channel (used on START and RETURN commands).

### RESPONSE

is the domain's response to the call. It can have any of these values:

OK | DISASTER | EXCEPTION | INVALID | KERNERROR | PURGED

### [REASON]

is returned when RESPONSE is INVALID. Possible values are:

|  | RESPONSE | Possible REASON values |
|--|----------|------------------------|
|  | INVALID  | INVALID_TOKEN          |

#### **INVALID TOKEN**

The specified token does not address a channel control block.

### PGCH gate, CREATE\_CHANNEL function

The CREATE\_CHANNEL function of the PGCH gate is used to create a channel.

### Input parameters

### [CCSID]

is the default coded character set identifier (CCSID) for character data in this channel.

#### CHANNEL NAME

is the 16-character name of the channel to be created.

### [CURRENT CHANNEL]

whether or not the created channel is to be the current channel of the current link level. It can have either of these values:

YES NO

### [LINK\_LEVEL]

whether the channel is to be created on the current chain, the previous link level's chain, or on no chain (NONE). LINK\_LEVEL can have any of these values:

CURRENT | PREVIOUS | NONE

NONE is used when creating a channel for transfer on a START or RETURN command.

### Output parameters

### [CHANNEL\_TOKEN]

is a token referencing the newly-created channel.

### [CONTAINER\_POOL\_TOKEN]

is a token to access a pool of containers.

#### RESPONSE

is the domain's response to the call. It can have any of these values:

OK DISASTER EXCEPTION INVALID KERNERROR PURGED

### [REASON]

is returned when RESPONSE is EXCEPTION or INVALID. Possible values are:

| RESPONSE  | Possible REASON values                                                                 |
|-----------|----------------------------------------------------------------------------------------|
| EXCEPTION | CHANNEL_ALREADY_EXISTS CHANNEL_ALREADY_SET                                             |
| INVALID   | CCSID_INVALID INVALID_CHANNEL_NAME INVALID_LINK_LEVEL INVALID_PARAMETERS INVALID_TOKEN |

### **CCSID INVALID**

The specified CCSID is incorrect.

### **CHANNEL ALREADY EXISTS**

A channel with this name already exists.

### **CHANNEL ALREADY SET**

Only one current channel is possible.

### INVALID\_CHANNEL\_NAME

The channel name contains invalid characters.

### INVALID LINK LEVEL

A link-level of PREVIOUS was specified in a top-level program, or the command is executed outside a program manager environment.

### INVALID\_PARAMETERS

You have specified an invalid combination of parameters.

#### **INVALID TOKEN**

The specified token does not address a channel control block.

## PGCH gate, DELETE\_CHANNEL function

The DELETE\_CHANNEL function of the PGCH gate is used to delete a channel. This command can be used to delete channels when they are bound to principal facilities, but not to PLCBs.

### Input parameters

#### CHANNEL TOKEN

is a token referencing the channel to be deleted.

### Output parameters

#### RESPONSE

1

is the domain's response to the call. It can have any of these values:

OK|DISASTER|EXCEPTION|INVALID|KERNERROR|PURGED

### [REASON]

is returned when RESPONSE is EXCEPTION or INVALID. Possible values are:

| İ | RESPONSE  | Possible REASON values |
|---|-----------|------------------------|
|   | EXCEPTION | CHANNEL_ATTACHED       |
|   | INVALID   | INVALID_TOKEN          |

#### **CHANNEL ATTACHED**

The channel is attached to PLCB chain and cannot be deleted.

### Program manager domain (PG)

#### **INVALID TOKEN**

The specified token does not address a channel control block.

### PGCH gate, DELETE\_OWNED\_CHANNELS function

- The DELETE\_OWNED\_CHANNELS function of the PGCH gate is used to delete all channels from the
- I channel chain. If the current channel is owned by this link level, it is deleted as well. The container pool
- I associated with each channel is also deleted. This ends any browse in progress and deletes all containers.

### Output parameters

### RESPONSE

is the domain's response to the call. It can have any of these values:

OK | DISASTER | EXCEPTION | INVALID | KERNERROR | PURGED

### [REASON]

is returned when RESPONSE is INVALID. Possible values are:

| 1  | RESPONSE | Possible REASON values |
|----|----------|------------------------|
| Į. | INVALID  | INVALID_LINK_LEVEL     |

#### INVALID LINK LEVEL

The command was executed outside a program manager environment.

## PGCH gate, DETACH\_CHANNEL function

- The DETACH\_CHANNEL function of the PGCH gate is used to detach a channel. The channel may be the
- I current channel, or on the PLCB chain. The channel's containers are only deleted if DELETE(YES) is
- specified. It is implied that a SET\_CURRENT\_CHANNEL will be done with this channel at some time.
- A channel can only be detached from the current link level.

### Input parameters

### CHANNEL\_TOKEN

is a token referencing the channel to be detached.

#### [DELETE]

whether the channel's containers should be deleted. DELETE can have either of these values:

YES NO

### [FREE\_SET\_STORAGE]

whether the channel's storage should be freed. FREE\_SET\_STORAGE can have either of these

values:

YES NO

### Output parameters

### RESPONSE

is the domain's response to the call. It can have any of these values:

OK|DISASTER|EXCEPTION|INVALID|KERNERROR|PURGED

### [REASON]

is returned when RESPONSE is EXCEPTION or INVALID. Possible values are:

| İ    | RESPONSE  | Possible REASON values           |
|------|-----------|----------------------------------|
|      | EXCEPTION | CHANNEL_NOT_FOUND                |
| <br> |           | INVALID_TOKEN INVALID_LINK_LEVEL |

### CHANNEL NOT FOUND

The channel was not found on the PLCB channel chain.

### INVALID\_LINK\_LEVEL

The command was executed outside a program manager environment.

### INVALID TOKEN

The specified token does not address a channel control block.

## PGCH gate, INQUIRE BOUND CHANNEL function

The INQUIRE\_BOUND\_CHANNEL function of the PGCH gate is used to get information about the

channel that is bound to the current transaction. This may or may not be the current channel. This request

I may be issued outside a program manager environment.

## Output parameters

## [CHANNEL\_TOKEN]

is a token referencing the bound channel.

## | [CHANNEL\_NAME]

is the name of the bound channel.

## [CONTAINER\_POOL\_TOKEN]

is a token referencing the container pool of the bound channel.

### RESPONSE

I

1

I

is the domain's response to the call. It can have any of these values:

OK | DISASTER | EXCEPTION | INVALID | KERNERROR | PURGED

## [REASON]

is returned when RESPONSE is EXCEPTION. Possible values are:

| 1 | RESPONSE  | Possible REASON values |
|---|-----------|------------------------|
| ! | EXCEPTION | CHANNEL_NOT_FOUND      |

## CHANNEL NOT FOUND

There is no bound channel.

## PGCH gate, INQUIRE\_CHANNEL function

The INQUIRE CHANNEL function of the PGCH gate is used to retrieve the properties of a named

channel, including its address (returned as a token). To find the named channel, CICS scans the channels accessible from the specified link level.

## Input parameters

#### CHANNEL NAME

is the name of the channel to be to be enquired upon.

#### | [LINK LEVEL]

whether the named channel is on the current chain or the previous link level's chain. LINK\_LEVEL

can have either of these values:

CURRENT | PREVIOUS

## Output parameters

### [CCSID]

П

ı

is the default coded character set identifier (CCSID) for character data in the named channel.

### [CHANNEL TOKEN]

is a token referencing the named channel.

## [CONTAINER\_POOL\_TOKEN]

is a token referencing the container pool of the named channel.

## [CURRENT\_CHANNEL]

whether the named channel is the current channel. CURRENT\_CHANNEL can have either of these values:

YES NO

### [OWNER]

whether the named channel is owned by the specified link level. OWNER can have either of these

YES NO

### **RESPONSE**

is the domain's response to the call. It can have any of these values:

OK | DISASTER | EXCEPTION | INVALID | KERNERROR | PURGED

## [REASON]

is returned when RESPONSE is EXCEPTION or INVALID. Possible values are:

|   | RESPONSE  | Possible REASON values |
|---|-----------|------------------------|
| ı | EXCEPTION | CHANNEL_NOT_FOUND      |
|   | INVALID   | INVALID_LINK_LEVEL     |

### CHANNEL NOT FOUND

No channel can be found at the specified link level.

### INVALID LINK LEVEL

A link-level of PREVIOUS was specified in a top-level program, or the command was executed outside a program manager environment.

## PGCH gate, INQUIRE\_CHANNEL\_BY\_TOKEN function

The INQUIRE\_CHANNEL\_BY\_TOKEN function is used to retrieve the properties of a channel (which is specified by token).

## Input parameters

### CHANNEL\_TOKEN

is a token referencing the channel to be enquired upon.

### **Output parameters**

## [CCSID]

is the default coded character set identifier (CCSID) for character data in the specified channel.

## [CHANNEL\_NAME]

is the name of the specified channel.

### [CONTAINER\_POOL\_TOKEN]

is a token referencing the container pool of the specified channel.

### [CURRENT\_CHANNEL]

whether the specified channel is the current channel. CURRENT\_CHANNEL can have either of these values:

YES NO

## [OWNER]

whether the specified channel is owned by the specified link level. OWNER can have either of these values:

YES NO

#### RESPONSE

is the domain's response to the call. It can have any of these values:

OK DISASTER EXCEPTION INVALID KERNERROR PURGED

### [REASON]

is returned when RESPONSE is EXCEPTION or INVALID. Possible values are:

| RESPONSE  | Possible REASON values |
|-----------|------------------------|
| EXCEPTION | INVALID_TOKEN          |
| INVALID   | INVALID_LINK_LEVEL     |

### CHANNEL NOT FOUND

No channel can be found at the specified link level.

### INVALID LINK LEVEL

A link-level of PREVIOUS was specified in a top-level program, or the command was executed outside a program manager environment.

### INVALID\_TOKEN

The specified token does not address a channel control block.

## PGCH gate, INQUIRE\_CURRENT\_CHANNEL function

The INQUIRE\_CURRENT\_CHANNEL function of the PGCH gate is used to retrieve the properties of the current channel.

## Output parameters

## | [CCSID]

is the default coded character set identifier (CCSID) for character data in the current channel.

### [CHANNEL\_NAME]

is the name of the current channel.

## [CHANNEL\_TOKEN]

is a token referencing the current channel.

## [CONTAINER\_POOL\_TOKEN]

is a token referencing the container pool of the current channel.

## [OWNER]

whether the current channel is owned by the specified link level. OWNER can have either of these values:

YES NO

### RESPONSE

is the domain's response to the call. It can have any of these values:

OK|DISASTER|EXCEPTION|INVALID|KERNERROR|PURGED

## [REASON]

is returned when RESPONSE is EXCEPTION or INVALID. Possible values are:

| İ | RESPONSE  | Possible REASON values |
|---|-----------|------------------------|
| I | EXCEPTION | CHANNEL_NOT_FOUND      |
| 1 | INVALID   | INVALID_LINK_LEVEL     |

## CHANNEL\_NOT\_FOUND

The current link level was not passed a channel.

### INVALID LINK LEVEL

The command was executed outside a program manager environment.

## PGCH gate, RENAME\_CHANNEL function

The RENAME\_CHANNEL function of the PGCH gate is used to rename a channel.

## Input parameters

### CHANNEL NAME

is the new name of the channel, after it has been renamed.

### CHANNEL TOKEN

is a token referencing the channel to be renamed. The token must have been obtained using the INQUIRE\_CHANNEL command.

## Output parameters

#### RESPONSE

is the domain's response to the call. It can have any of these values:

OK | DISASTER | EXCEPTION | INVALID | KERNERROR | PURGED

## [REASON]

is returned when RESPONSE is EXCEPTION. Possible values are:

| İ           | RESPONSE  | Possible REASON values                                    |
|-------------|-----------|-----------------------------------------------------------|
| <br> <br> - | EXCEPTION | CHANNEL_ALREADY_EXISTS INVALID_CHANNEL_NAME INVALID_TOKEN |

#### CHANNEL ALREADY EXISTS

A channel with the specified channel name already exists.

#### INVALID CHANNEL NAME

The new channel name contains invalid characters.

### **INVALID TOKEN**

The specified channel token does not address a channel control block.

## PGCH gate, SET\_CURRENT\_CHANNEL function

- I The SET\_CURRENT\_CHANNEL function of the PGCH gate is used to make the specified channel the
- I current channel for the current link level.
- I If OWNER(YES) is specified, the channel is added to the current link level's chain.

## Input parameters

## CHANNEL TOKEN

is a token referencing the channel that is to become the current channel for this link level.

### [OWNER]

whether the specified channel is owned by the current link level. If OWNER(YES) is specified, the channel is added to the current link level's chain. OWNER can have either of these values:

YES NO

## Output parameters

### RESPONSE

is the domain's response to the call. It can have any of these values:

OK|DISASTER|EXCEPTION|INVALID|KERNERROR|PURGED

### [REASON]

is returned when RESPONSE is EXCEPTION or INVALID. Possible values are:

| RESPONSE  | Possible REASON values               |
|-----------|--------------------------------------|
| EXCEPTION | CHANNEL_ALREADY_EXISTS INVALID_TOKEN |
| INVALID   | INVALID_LINK_LEVEL                   |

### **CHANNEL ALREADY EXISTS**

A channel with the same name as the specified channel already exists on the current link level's chain.

#### INVALID LINK LEVEL

The command was executed outside a program manager environment.

### **INVALID TOKEN**

The specified channel token does not address a channel control block.

## PGCP gate, COPY\_CONTAINER\_POOL function

The COPY\_CONTAINER\_POOL function of the PGCP gate is used to copy all the containers in a container pool to another container pool.

## Input parameters

## **POOL TOKEN**

is a token (returned on a CREATE\_CONTAINER\_POOL request) that identifies the container pool to be copied.

## Output parameters

#### COPIED POOL TOKEN

is a token that maps to the pool to which all containers have been copied from the pool referenced by POOL\_TOKEN.

#### RESPONSE

is the domain's response to the call. It can have any of these values:

OK | DISASTER | EXCEPTION | INVALID | KERNERROR | PURGED

## [REASON]

is returned when RESPONSE is EXCEPTION. Possible values are:

| ı | RESPONSE  | Possible REASON values |
|---|-----------|------------------------|
| ļ | EXCEPTION | INVALID_POOL_TOKEN     |

## PGCP gate, CREATE\_CONTAINER\_POOL function

I The CREATE\_CONTAINER\_POOL function of the PGCP gate is used to create a container pool.

## Input parameters

## | [CCSID]

is the default coded character set identifier of the character data in the pool to be created.

## Output parameters

#### POOL TOKEN

is a token that references the container pool that has been created.

### RESPONSE

is the domain's response to the call. It can have any of these values:

OK|DISASTER|EXCEPTION|INVALID|KERNERROR|PURGED

## [REASON]

is returned when RESPONSE is EXCEPTION. Possible values are:

| RESPONSE  | Possible REASON values |
|-----------|------------------------|
| EXCEPTION | INVALID_POOL_TOKEN     |

## PGCP gate, DELETE\_CONTAINER\_POOL function

The DELETE\_CONTAINER\_POOL function of the PGCP gate is used to delete a container pool.

## Input parameters

### POOL\_TOKEN

is a token that identifies the container pool to be deleted.

## Output parameters

#### **RESPONSE**

is the domain's response to the call. It can have any of these values:

OK | DISASTER | EXCEPTION | INVALID | KERNERROR | PURGED

### [REASON]

is returned when RESPONSE is EXCEPTION. Possible values are:

| RESPONSE  | Possible REASON values |
|-----------|------------------------|
| EXCEPTION | INVALID_POOL_TOKEN     |

## PGCP gate, INQUIRE\_CONTAINER\_POOL function

The INQUIRE\_CONTAINER\_POOL function of the PGCP gate is used to inquire about the attributes of a container pool.

## Input parameters

## POOL\_TOKEN

is a token that identifies the container pool to be inquired upon.

## **Output parameters**

## [CCSID]

is the default coded character set identifier (CCSID) for character data in the containers in the pool.

## [NUMBER\_OF\_CONTAINERS]

is the number of containers that the pool contains.

#### [POOL SIZE]

is the size, in bytes, of the data in the pool.

## **RESPONSE**

is the domain's response to the call. It can have any of these values:

OK | DISASTER | EXCEPTION | INVALID | KERNERROR | PURGED

is returned when RESPONSE is EXCEPTION. Possible values are:

| 1 | RESPONSE  | Possible REASON values |
|---|-----------|------------------------|
| 1 | EXCEPTION | INVALID_POOL_TOKEN     |

## PGCR gate, COPY\_CONTAINER function

The COPY\_CONTAINER function of the PGCR gate is used to copy a container from one container pool to another. Both pools must already have been created.

## Input parameters

## [AS\_CONTAINER\_NAME]

is the name by which the copied container is to be known in the target container pool.

## [CONTAINER\_NAME]

is the name of the container to be copied.

## [CONTAINER\_TOKEN]

is a token referencing the container to be copied.

## [POOL TOKEN]

is a token referencing the source container pool (that is, the pool from which the container is to be copied).

### [TO POOL TOKEN]

is a token referencing the target container pool (that is, the pool to which the container is to be copied).

### | [TYPE]

whether the container is visible only to CICS, or to user programs as well. TYPE can have either of these values:

CICS USER

## Output parameters

### [CONTAINER TOKEN OUT]

is a token representing the new copy of the container.

### [GENERATION\_NUMBER]

Every time a container in a container pool is changed or created the pool generation number is incremented. This number is the number for the container when the container was last changed.

### [INITIAL\_GENERATION]

Every time a container in a container pool is changed or created the pool generation number is incremented. This number is the number for the container when the container was created.

#### RESPONSE

is the domain's response to the call. It can have any of these values:

OK | EXCEPTION | DISASTER | INVALID | KERNERROR | PURGED

### REASON

is returned when RESPONSE is EXCEPTION or INVALID. Possible values are:

| RESPONSE  | Possible REASON values                                                              |
|-----------|-------------------------------------------------------------------------------------|
| EXCEPTION | CONTAINER_NOT_FOUND<br>INVALID_AS_CONTAINER_NAME                                    |
| INVALID   | INVALID_CONTAINER_TOKEN INVALID_POOL_TOKEN INVALID_PARAMETERS INVALID_TO_POOL_TOKEN |

# PGCR gate, DELETE\_CONTAINER function

The DELETE\_CONTAINER function of the PGCR gate is used to delete a container and its data. The container is identified using its name, the container pool to which it belongs, and its type.

## Input parameters

## [CALLER]

is the call part of an API call. It can have either of these values:

EXEC | SYSTEM

## [CONTAINER\_NAME]

is the name of the container to be deleted.

### [CONTAINER TOKEN]

is a token representing the container to be deleted.

### [POOL\_TOKEN]

is a token referencing the container pool that contains the container to be deleted.

### | [TYPE]

whether the container is visible only to CICS, or to user programs as well. TYPE can have either of these values:

CICS USER

## **Output parameters**

### **RESPONSE**

is the domain's response to the call. It can have any of these values:

OK | EXCEPTION | DISASTER | INVALID | KERNERROR | PURGED

### **REASON**

is returned when RESPONSE is EXCEPTION or INVALID. Possible values are:

| ı         | RESPONSE  | Possible REASON values                                        |
|-----------|-----------|---------------------------------------------------------------|
| <br>      | EXCEPTION | CONTAINER_NOT_FOUND READONLY_CONTAINER                        |
| <br> <br> | INVALID   | INVALID_CONTAINER_TOKEN INVALID_PARAMETERS INVALID_POOL_TOKEN |

## PGCR gate, ENDBR\_CONTAINER function

The ENDBR\_CONTAINER function of the PGCR gate is used to end a browse of containers.

## Input parameters

## **BROWSE\_TOKEN**

is a browse token referencing the next container in the container pool being browsed.

## **Output parameters**

### **RESPONSE**

is the domain's response to the call. It can have any of these values:

OK | EXCEPTION | DISASTER | INVALID | KERNERROR | PURGED

## **REASON**

is returned when RESPONSE is EXCEPTION. Possible values are:

|   | RESPONSE  | Possible REASON values |
|---|-----------|------------------------|
| Ι | EXCEPTION | INVALID_BROWSE_TOKEN   |

## □ PGCR gate, GET\_CONTAINER\_INTO function

- The GET\_CONTAINER function of the PGCR gate is used to get the data from a container into an area
- I provided by the caller. The container is identified using a pool token, together with the container's name
- I and type. Note that LENGTH\_ERROR indicates that as much data as possible has been copied.
- It is the user's responsibility that DATA\_TOKEN\_OUT is specified on the next call as DATA\_TOKEN\_IN.
- I The first call doesn't have a DATA\_TOKEN\_IN.

## Input parameters

## [CALLER]

is the call part of an API call. It can have either of these values:

EXEC|SYSTEM

## | [CCSID]

if conversion is specified (see the CONVERT option), CCSID is the coded character set identifier to which the character data in the container should be converted.

## │ [CONTAINER\_NAME]

is the name of the container from which the data is to be obtained.

## [CONTAINER\_TOKEN]

is a token representing the container from which the data is to be obtained.

## [CONVERT]

whether the data in the container should be converted. It can have either of these values:

YES NO

ı

The default value is YES.

#### [DATA TOKEN IN]

is a token referencing the data in the container.

The value returned in DATA\_TOKEN\_OUT on one GET\_CONTAINER\_INTO call must be specified on the next call as DATA\_TOKEN\_IN. (The first GET\_CONTAINER\_INTO call for this container doesn't have a DATA\_TOKEN\_IN.)

### ITEM BUFFER

On input, ITEM\_BUFFER\_P is a pointer to a receiving area of length ITEM\_BUFFER\_M. On output, the value ITEM\_BUFFER\_N is set to the actual length returned.

## [POOL TOKEN]

is a token referencing the container pool to which the container belongs.

## [TYPE]

whether the container is visible only to CICS, or to user programs as well. TYPE can have either of these values:

CICS USER

## Output parameters

### [CONTAINER CCSID]

is the coded character set identifier of the extracted data.

### [DATA TOKEN OUT]

is a token referencing the data in the container.

The value returned in DATA\_TOKEN\_OUT on one GET\_CONTAINER\_INTO call must be specified on the next call as DATA\_TOKEN\_IN. (The first GET\_CONTAINER\_INTO call for this container

doesn't have a DATA\_TOKEN\_IN.)

## [DATATYPE]

is the format of the data. It can have either of these values:

CHAR BIT

## [GENERATION\_NUMBER]

Every time a container in a container pool is changed or created the pool generation number is incremented. This number is the number for the container when the container was last changed.

## [INITIAL GENERATION]

Every time a container in a container pool is changed or created the pool generation number is incremented. This number is the number for the container when the container was created.

## [USERACCESS]

whether USER containers can be updated by API commands. USERACCESS can have either of these values:

READONLY ANY

#### RESPONSE

is the domain's response to the call. It can have any of these values:

OK | EXCEPTION | DISASTER | INVALID | KERNERROR | PURGED

### REASON

is returned when RESPONSE is EXCEPTION or INVALID. Possible values are:

| İ | RESPONSE  | Possible REASON values                                                                                                    |
|---|-----------|----------------------------------------------------------------------------------------------------|
|   | EXCEPTION | CCSID_CONVERSION_ERROR CCSID_INVALID CCSID_PAIR_UNSUPPORTED CCSID_PARTIAL_CONVERSION CONTAINER_NOT_FOUND INVALID_DATA_TOKEN_IN LENGTH_ERROR MORE_DATA |
|   | INVALID   | INVALID_CONTAINER_TOKEN INVALID_POOL_TOKEN INVALID_PARAMETERS                                                                                         |

## PGCR gate, GET\_CONTAINER\_LENGTH function

The GET\_CONTAINER\_LENGTH function of the PGCR gate is used to discover the length, in bytes, of the data in a container.

## Input parameters

## [CALLER]

is the call part of an API call. It can have either of these values:

EXEC|SYSTEM

## [CCSID]

is the coded character set identifier to which the character data in the container should be converted.

### [CONTAINER\_NAME]

is the name of the container that holds the data.

## [CONTAINER\_TOKEN]

is a token representing the container that holds the data.

## [POOL\_TOKEN]

is a token referencing the container pool to which the container belongs.

## [TYPE]

ı

whether the container is visible only to CICS, or to user programs as well. TYPE can have either of these values:

CICS USER

## Output parameters

## [CONTAINER\_CCSID]

is the coded character set identifier of the character data in the container.

### [DATA LENGTH]

is the length, in bytes, of the data in the container. If the container holds character data that has been converted from one CCSID to another, this is the length of the *converted* data.

## [DATATYPE]

is the format of the data. It can have either of these values:

CHAR BIT

## [GENERATION\_NUMBER]

Every time a container in a container pool is changed or created the pool generation number is incremented. This number is the number for the container when the container was last changed.

## [INITIAL GENERATION]

Every time a container in a container pool is changed or created the pool generation number is incremented. This number is the number for the container when the container was created.

### [USERACCESS]

whether USER containers can be updated by API commands. USERACCESS can have either of these values:

READONLY ANY

## **I RESPONSE**

I

is the domain's response to the call. It can have any of these values:

OK | EXCEPTION | DISASTER | INVALID | KERNERROR | PURGED

### REASON

is returned when RESPONSE is EXCEPTION or INVALID. Possible values are:

| RESPONSE  | Possible REASON values                                                                                                 |
|-----------|----------------------------------------------------------------------------------------------------|
| EXCEPTION | CCSID_CONVERSION_ERROR CCSID_IGNORED CCSID_INVALID CCSID_PAIR_UNSUPPORTED CCSID_PARTIAL_CONVERSION CONTAINER_NOT_FOUND |
| INVALID   | INVALID_CONTAINER_TOKEN INVALID_PARAMETERS INVALID_POOL_TOKEN                                                          |

## PGCR gate, GET\_CONTAINER\_SET function

The GET\_CONTAINER\_SET function of the PGCR gate is used to get the data from a container and copy

it into an area provided by the CICS program domain. The container is identified using a pool token,

I together with its name and type.

## Input parameters

### [CALLER]

is the call part of an API call. It can have either of these values:

EXEC|SYSTEM

## [CCSID]

if conversion is specified (see the CONVERT option), CCSID is the coded character set identifier to which the character data in the container should be converted.

## [CONTAINER\_NAME]

is the name of the container from which the data is to be obtained.

### [CONTAINER\_TOKEN]

is a token representing the container from which the data is to be obtained.

### [CONVERT]

whether the data in the container should be converted. It can have either of these values:

YES NO

The default value is YES.

### [POOL TOKEN]

is a token referencing the container pool to which the container belongs.

### [TYPE]

whether the container is visible only to CICS, or to user programs as well. TYPE can have either of these values:

CICS USER

## Output parameters

### [CONTAINER CCSID]

is the coded character set identifier of the extracted data.

### [DATATYPE]

is the format of the data. It can have either of these values:

CHAR BIT

## [GENERATION\_NUMBER]

Every time a container in a container pool is changed or created the pool generation number is incremented. This number is the number for the container when the container was last changed.

### [INITIAL\_GENERATION]

Every time a container in a container pool is changed or created the pool generation number is incremented. This number is the number for the container when the container was created.

## ITEM\_DATA

The address and length of the SET storage returned.

### [USERACCESS]

whether USER containers can be updated by API commands. USERACCESS can have either of these values:

READONLY ANY

#### RESPONSE

is the domain's response to the call. It can have any of these values:

OK | EXCEPTION | DISASTER | INVALID | KERNERROR | PURGED

### REASON

is returned when RESPONSE is EXCEPTION or INVALID. Possible values are:

| RESPONSE  | Possible REASON values                                                                                                 |
|-----------|----------------------------------------------------------------------------------------------------|
| EXCEPTION | CCSID_CONVERSION_ERROR CCSID_IGNORED CCSID_INVALID CCSID_PAIR_UNSUPPORTED CCSID_PARTIAL_CONVERSION CONTAINER_NOT_FOUND |
| INVALID   | INVALID_CONTAINER_TOKEN INVALID_PARAMETERS INVALID_POOL_TOKEN                                                          |

## PGCR gate, GETNEXT\_CONTAINER function

The GETNEXT\_CONTAINER function of the PGCR gate is used to get the next container in a browse of containers.

## Input parameters

### **BROWSE TOKEN**

is a browse token referencing the next container in a browse of containers.

## Output parameters

### [CCSID]

1

is the coded character set identifier of the character data in the container.

## [CONTAINER NAME]

is the name of the container.

### [CONTAINER TOKEN]

is a token referencing the container.

### [DATA LENGTH]

is the length, in bytes, of the data in the container.

## [DATATYPE]

is the format of the data in the container. DATATYPE can have either of these values:

CHAR BIT

### [GENERATION\_NUMBER]

Every time a container in a container pool is changed or created the pool generation number is incremented. This number is the number for the container when the container was last changed.

## [INITIAL\_GENERATION]

Every time a container in a container pool is changed or created the pool generation number is incremented. This number is the number for the container when the container was created.

### [TYPE]

whether the container is visible only to CICS, or to user programs as well. TYPE can have either of these values:

CICS USER

#### [USERACCESS]

whether the container can be updated by API commands. USERACCESS can have either of these values:

READONLY ANY

### RESPONSE

is the domain's response to the call. It can have any of these values:

OK|EXCEPTION|DISASTER|INVALID|KERNERROR|PURGED

#### REASON

is returned when RESPONSE is EXCEPTION. Possible values are:

|      | RESPONSE  | Possible REASON values          |
|------|-----------|---------------------------------|
| <br> | EXCEPTION | BROWSE_END INVALID_BROWSE_TOKEN |

## PGCR gate, INQUIRE\_BROWSE\_CONTEXT function

The INQUIRE\_BROWSE\_\_CONTEXT function of the PGCR gate is used to

## Input parameters

## **BROWSE TOKEN**

is a browse token referencing the next container in a browse of containers.

## **Output parameters**

### **RESPONSE**

is the domain's response to the call. It can have any of these values:

OK|EXCEPTION|DISASTER|INVALID|KERNERROR|PURGED

#### REASON

is returned when RESPONSE is EXCEPTION. Possible values are:

| İ | RESPONSE  | Possible REASON values |
|---|-----------|------------------------|
| 1 | EXCEPTION | INVALID_BROWSE_TOKEN   |

## PGCR gate, INQUIRE\_CONTAINER function

- The INQUIRE\_CONTAINER function of the PGCR gate is used to retrieve the attributes of a container.
- CCSID is the coded character set identifier that the character data in the container is stored in.

## Input parameters

## [CALLER]

is the call part of an API call. It can have either of these values:

EXEC SYSTEM

## CONTAINER\_NAME

is the name of the container to be enquired upon.

### **POOL TOKEN**

is a token referencing the container pool to which the container belongs.

#### [TYPE]

whether the container is visible only to CICS, or to user programs as well. TYPE can have either of these values:

CICS USER

## **Output parameters**

### [CCSID]

is the coded character set identifier of the character data in the container.

## [CONTAINER\_TOKEN]

is a token referencing the container.

#### [DATATYPE]

is the format of the data. It can have either of these values:

CHAR BIT

## [DATA\_LENGTH]

ı

is the length, in bytes, of the data in the container.

## [GENERATION\_NUMBER]

Every time a container in a container pool is changed or created the pool generation number is incremented. This number is the number for the container when the container was last changed.

### [INITIAL\_GENERATION]

Every time a container in a container pool is changed or created the pool generation number is incremented. This number is the number for the container when the container was created.

## [USERACCESS]

whether USER containers can be updated by API commands. USERACCESS can have either of these values:

READONLY ANY

#### RESPONSE

is the domain's response to the call. It can have any of these values:

OK|EXCEPTION|DISASTER|INVALID|KERNERROR|PURGED

#### REASON

is returned when RESPONSE is EXCEPTION or INVALID. Possible values are:

| RESPONSE  | Possible REASON values                                        |
|-----------|---------------------------------------------------------------|
| EXCEPTION | CONTAINER_NOT_FOUND                                           |
| INVALID   | INVALID_CONTAINER_TOKEN INVALID_PARAMETERS INVALID_POOL_TOKEN |

## □ PGCR gate, INQUIRE\_CONTAINER\_BY\_TOKEN function

The INQIRE\_CONTAINER\_BY\_TOKEN function of the PGCR gate is used to retrieve the attributes of a container by means of a token.

## Input parameters

### CONTAINER\_TOKEN

is a token referencing the container to be enquired upon.

## Output parameters

## [CCSID]

ı

is the coded character set identifier of the character data in the container.

### [CONTAINER\_NAME]

is the name of the container.

## [DATA\_LENGTH]

is the length, in bytes, of the data in the container.

### [DATATYPE]

is the format of the data. It can have either of these values:

CHAR BIT

## [GENERATION\_NUMBER]

Every time a container in a container pool is changed or created the pool generation number is incremented. This number is the number for the container when the container was last changed.

## [INITIAL\_GENERATION]

Every time a container in a container pool is changed or created the pool generation number is incremented. This number is the number for the container when the container was created.

## [TYPE]

whether the container is visible only to CICS, or to user programs as well. TYPE can have either of these values:

CICS USER

### [USERACCESS]

whether USER containers can be updated by API commands. USERACCESS can have either of these values:

READONLY ANY

## **RESPONSE**

is the domain's response to the call. It can have any of these values:

OK | EXCEPTION | DISASTER | INVALID | KERNERROR | PURGED

#### **REASON**

is returned when RESPONSE is EXCEPTION or INVALID. Possible values are:

|   | RESPONSE  | Possible REASON values                     |
|---|-----------|--------------------------------------------|
| ı | EXCEPTION | CONTAINER_NOT_FOUND                        |
|   | INVALID   | INVALID_CONTAINER_TOKEN INVALID_PARAMETERS |

## PGCR gate, MOVE\_CONTAINER function

The MOVE\_CONTAINER function of the PGCR gate is used to move a container from one container pool

to another. Both pools must already have been created. If the TO POOL TOKEN is not specified, the

container is not moved to a different pool but is renamed to the value of AS CONTAINER NAME.

## Input parameters

### [AS CONTAINER NAME]

is the name by which the container is to be known in the target container pool.

### [CALLER]

is the call part of an API call. It can have either of these values:

EXEC SYSTEM

## [CONTAINER\_NAME]

is the name of the container to be moved.

## [CONTAINER TOKEN]

is a token representing the container to be moved.

## [POOL TOKEN]

is a token referencing the container pool from which the container is to be moved.

### [TO POOL TOKEN]

is a token referencing the container pool to which the container is to be moved.

#### [TYPE]

whether the container is visible only to CICS, or to user programs as well. TYPE can have either of these values:

CICS USER

## **Output parameters**

### [CONTAINER\_TOKEN\_OUT]

is a token representing the moved container in the target container pool.

## [GENERATION\_NUMBER]

Every time a container in a container pool is changed or created the pool generation number is incremented. This number is the number for the container when the container was last changed.

### [INITIAL GENERATION]

Every time a container in a container pool is changed or created the pool generation number is incremented. This number is the number for the container when the container was created.

### RESPONSE

is the domain's response to the call. It can have any of these values:

OK|EXCEPTION|DISASTER|INVALID|KERNERROR|PURGED

### REASON

is returned when RESPONSE is EXCEPTION or INVALID. Possible values are:

| RESPONSE  | Possible REASON values                                                                 |
|-----------|----------------------------------------------------------------------------------------|
| EXCEPTION | CONTAINER_NOT_FOUND INVALID_AS_CONTAINER_NAME READONLY_AS_CONTAINER READONLY_CONTAINER |
| INVALID   | INVALID_CONTAINER_TOKEN INVALID_PARAMETERS INVALID_POOL_TOKEN INVALID_TO_POOL_TOKEN    |

## PGCR gate, PUT\_CONTAINER function

The PUT\_CONTAINER function of the PGCR gate is used to put data into a container from an area provided by the caller.

## Input parameters

### [CALLER]

is the call part of an API call. It can have either of these values:

EXEC | SYSTEM

### [CCSID]

is the coded character set identifier (CCSID) of the character data to be put into the container.

### [CONTAINER NAME]

is the name of the container.

## [CONTAINER\_TOKEN]

is a token referencing an existing container into which the data is to be put.

## [CONVERT]

whether character data in the container should be converted. It can have either of these values:

YES NO

The default value is YES.

### [DATATYPE]

is the format of the data. It can have either of these values:

CHAR BIT

## ITEM DATA

The address and length of the put data.

### [POOL TOKEN]

is a token referencing the container pool to which the container belongs.

## [PUT\_TYPE]

whether the PUT data should be appended to the current contents of the container or replace the current contents. PUT\_TYPE can have either of these values:

APPEND | REPLACE

### [TYPE]

whether the container is visible only to CICS, or to user programs as well. TYPE can have either of these values:

CICS USER

## [USERACCESS]

whether USER containers can be updated by API commands. USERACCESS can have either of these values:

READONLY ANY

## **Output parameters**

## [CONTAINER\_TOKEN\_OUT]

is a token referencing the container.

## **IGENERATION NUMBER1**

Every time a container in a container pool is changed or created the pool generation number is incremented. This number is the number for the container when the container was last changed.

## [INITIAL GENERATION]

Every time a container in a container pool is changed or created the pool generation number is incremented. This number is the number for the container when the container was created.

### **RESPONSE**

is the domain's response to the call. It can have any of these values:

OK | EXCEPTION | DISASTER | INVALID | KERNERROR | PURGED

#### [REASON]

is returned when RESPONSE is EXCEPTION or INVALID. Possible values are:

| İ              | RESPONSE  | Possible REASON values                                                                |
|----------------|-----------|---------------------------------------------------------------------------------------|
| <br> <br> <br> | EXCEPTION | CCSID_INVALID DATATYPE_CHANGE INVALID_CONTAINER_NAME LENGTH_ERROR, READONLY_CONTAINER |
| <br> <br>      | INVALID   | INVALID_CONTAINER_TOKEN INVALID_PARAMETERS INVALID_POOL_TOKEN                         |

## PGCR gate, SET\_CONTAINER function

The SET CONTAINER function of the PGCR gate is used to change the attributes of a container.

## Input parameters

#### [CONTAINER NAME]

is the name of the container.

## [CONTAINER TOKEN]

is a token referencing the container whose attributes are to be changed.

### [POOL TOKEN]

is a token referencing the container pool to which the container belongs.

## [TYPE]

whether the container is visible only to CICS, or to user programs as well. TYPE can have either of these values:

CICS USER

## [USERACCESS]

whether USER containers can be updated by API commands. USERACCESS can have either of these values:

READONLY ANY

## Output parameters

### RESPONSE

is the domain's response to the call. It can have any of these values:

OK|DISASTER|EXCEPTION|INVALID|KERNERROR|PURGED

### REASON

is returned when RESPONSE is EXCEPTION or INVALID. Possible values are:

| RESPONSE  | Possible REASON values                                        |
|-----------|---------------------------------------------------------------|
| EXCEPTION | CONTAINER_NOT_FOUND                                           |
| INVALID   | INVALID_CONTAINER_TOKEN INVALID_PARAMETERS INVALID_POOL_TOKEN |

## PGCR gate, STARTBR\_CONTAINER function

The STARTBR\_CONTAINER function of the PGCR gate is used to initiate a browse of the containers in a specified container pool.

## Input parameters

## POOL\_TOKEN

is a token referencing the container pool to be browsed.

### [CALLER]

is the call part of an API call. It can have either of these values:

EXEC | SYSTEM

## Output parameters

### **BROWSE TOKEN**

is a browse token referencing a container in the container pool. This container is the first in the browse list.

### RESPONSE

ı

is the domain's response to the call. It can have any of these values:

OK|EXCEPTION|DISASTER|INVALID|KERNERROR|PURGED

### REASON

is returned when RESPONSE is INVALID. Possible values are:

| İ | RESPONSE | Possible REASON values |
|---|----------|------------------------|
|   | INVALID  | INVALID_POOL_TOKEN     |

# PGCR gate, TRACE\_CONTAINERS function

I The TRACE\_CONTAINER function of the PGCR gate is used to initiate a trace of the containers in a

I specified channel.

## Input parameters

### **CHANNEL TOKEN**

is a token referencing the channel whose containers are to be traced.

## Output parameters

### **RESPONSE**

is the domain's response to the call. It can have any of these values:

OK | EXCEPTION | DISASTER | INVALID | KERNERROR | PURGED

#### **REASON**

is returned when RESPONSE is EXCEPTION. Possible values are:

| RESPONSE  | Possible REASON values |
|-----------|------------------------|
| EXCEPTION | INVALID_CHANNEL_TOKEN  |

## PGDD gate, DEFINE\_PROGRAM function

The DEFINE\_PROGRAM function of the PGDD gate is used to define a program resource.

## Input parameters

Note: Specify either the PROGRAM\_NAME parameter or the CATALOG\_ADDRESS parameter, not both. **PROGRAM NAME** is the name of the program resource to be defined.

CATALOG ADDRESS

is the token identifying the program resource to be defined.

## [CEDF\_STATUS]

indicates whether or not the EDF diagnostic screens are displayed when the program is running under the control of the execution diagnostic facility (EDF). It can have either of these values:

CEDF | NOCEDF

## [LANGUAGE\_DEFINED]

is the language to be defined for the program. It can have any of these values:

ASSEMBLER C370 COBOL LE370 PLI NOT DEFINED

## [AVAIL\_STATUS]

defines whether (ENABLED) or not (DISABLED) the program can be used. It can have either of these values:

ENABLED DISABLED

### [MODULE\_TYPE]

is the type of program resource to be defined: It can have any of these values:

PROGRAM MAPSET PARTITIONSET

## [DATA\_LOCATION]

defines whether the program can handle only 24-bit addresses (data located below the 16MB line) can handle 31-bit addresses (data located above or below the 16MB line). The DATALOCATION options are independent from the addressing mode of the link-edited program. It can have either of these values:

ANY | BELOW

### [EXECUTION SET]

indicates whether you want CICS to link to and run the program as if it were running in a remote CICS region (with or without the API restrictions of a DPL program). It can have either of these values:

FULLAPI | DPLSUBSET

#### [REMOTE PROGID]

is the name by which the program is known in the remote CICS region. If you specify REMOTE\_SYSID and omit REMOTE\_PROGID, the REMOTE\_PROGID parameter defaults to the same name as the local name (that is, the PROGRAM\_NAME value).

## [REMOTE\_SYSID]

is the name of a remote CICS region if you want CICS to ship a distributed program link (DPL) request to another CICS region.

## [REMOTE TRANID]

is the name of the transaction you want the remote CICS to attach, and under which it is to run the remote program.

### [EXECUTION KEY]

is the key in which CICS gives control to the program, and determines whether the program can modify CICS-key storage. It can have either of these values: CICSUSER

Note: If the program is link-edited with the RENT attribute and the RMODE(ANY) mode statement, CICS loads the program into extended the read-only DSA(ERDSA), regardless of the EXECKEY option. The ERDSA is allocated from read-only extended storage only if RENTPGM=PROTECT is specified as a system initialization parameter.

## [PROGRAM\_TYPE]

is the type of program. It can have any of these values:

PRIVATE | SHARED | TYPE ANY

### [PROGRAM USAGE]

defines whether the program is to be used as a CICS nucleus program or as a user application program. It can have either of these values:

NUCLEUS | APPLICATION

### [PROGRAM ATTRIBUTE]

defines the residence status of the program, and when the storage for this program is released. It can have any of these values:

RESIDENT | REUSABLE | TRANSIENT | RELOAD | TEST

## [REQUIRED AMODE]

is the addressing mode of the program. It can have any of these values:

24 31 AMODE ANY

## [REQUIRED RMODE]

is the residence mode of the program. It can have any of these values:

24 RMODE ANY

### [DYNAMIC STATUS]

indicates whether or not a request to LINK to the program may be dynamically routed. It can have either of these values:

DYNAMIC NOTDYNAMIC

#### [CONCURRENCY]

indicates whether the program is threadsafe or only quasi-reentrant. It can have either of these two values:

THREADSAFE | QUASIRENT

[JVM] indicates whether or not the program is to be executed under the control of a JVM (Java Virtual Machine). It can have either of these values:

## [JVM CLASS] [HOTPOOL]

is the name of the main class in a Java program to be run under the control of a JVM. indicates whether or not the Java program object is to be run in a preinitialized Language Environment enclave reused by multiple invocations of the program, under control of an H8 TCB. It can have either of these two values:

YES NO

## [JVM PROFILE]

specifies the name of the data set member that contains the JVM profile.. The named profile provides the attributes of the JVM that is needed to execute the program.

#### [MULTITCB] is reserved for future use [OPENAPI] is reserved for future use

[NEW PROGRAM TOKEN]

is the Loader Domain token for the program

## Output parameters

NEW\_PROGRAM\_TOKEN

is the token assigned to program.

**RESPONSE** is the domain's response to the call. It can have any of these values:

OK | EXCEPTION | DISASTER | INVALID | KERNERROR | PURGED

[REASON] is returned when RESPONSE is DISASTER, EXCEPTION, or INVALID. Possible values

| RESPONSE  | Possible REASON values                                                                                            |
|-----------|----------------------------------------------------------------------------------------------------|
| DISASTER  | ABEND CATALOG_NOT_OPERATIONAL CATALOG_ERROR INSUFFICIENT_STORAGE LOCK_ERROR                                       |
| EXCEPTION | PROGRAM_ALREADY_DEFINED PROGRAM_IN_USE                                                                            |
| INVALID   | INVALID_CATALOG_ADDRESS INVALID_FUNCTION INVALID_MODE_COMBINATION INVALID_PROGRAM_NAME INVALID_TYPE_ATTRIB_COMBIN |

## PGDD gate, DELETE\_PROGRAM function

The DELETE\_PROGRAM function of the PGDD gate is used to delete a program resource.

## Input parameters

PROGRAM\_NAME is the name of the program resource to be defined.

Output parameters

is the domain's response to the call. It can have any of these values: RESPONSE

OK | EXCEPTION | DISASTER | INVALID | KERNERROR | PURGED

[REASON] is returned when RESPONSE is DISASTER, EXCEPTION, or INVALID. Possible values

are:

| RESPONSE  | Possible REASON values                                                    |
|-----------|---------------------------------------------------------------------------|
| DISASTER  | ABEND<br>LOCK_ERROR                                                       |
| EXCEPTION | PROGRAM_NOT_DEFINED PROGRAM_NAME_STARTS_DFH PROGRAM_IS_URM PROGRAM_IN_USE |
| INVALID   | INVALID_FUNCTION                                                          |

## PGEX gate, INITIALIZE EXIT function

The INITIALIZE EXIT function of the PGEX gate is used to initialize an exit program.

Input parameters

PROGRAM NAME is the name, 1 through 8 alphanumeric characters, of the program to be initialized.

LOAD PROGRAM defines whether or not the program is to be loaded when initialized. It can have either of

these values:

YES NO

### SYSTEM AUTOINSTALL

defines whether CICS is to autoinstall the program if there is no associated PROGRAM resource definition. It can have either of these values:

YES NO

## [LPA\_ELIGIBLE]

defines whether or not the program can be loaded into the MVS link pack area (LPA). It can have either of these values:

YES NO

## **Output parameters**

PROGRAM\_TOKEN

is the token assigned to program.

[ENTRY\_POINT]

is the token defining the entry point of the program.

**RESPONSE** is the domain's response to the call. It can have any of these values:

OK | EXCEPTION | DISASTER | INVALID | KERNERROR | PURGED

[REASON] is returned when RESPONSE is DISASTER, EXCEPTION, or INVALID. Possible values

are:

| RESPONSE  | Possible REASON values                                                                                                    |
|-----------|----------------------------------------------------------------------------------------------------|
| DISASTER  | ABEND<br>LOOP                                                                                                    |
| EXCEPTION | AUTOINSTALL_URM_FAILED AUTOINSTALL_MODEL_NOT_DEF AUTOINSTALL_INVALID_DATA AUTOINSTALL_FAILED JVM_PROGRAM PROGRAM_NOT_AUTHORIZED PROGRAM_NOT_DEFINED PROGRAM_NOT_ENABLED PROGRAM_NOT_LOADABLE REMOTE_PROGRAM |
| INVALID   | INVALID_INITIALIZE_REQUEST<br>INVALID_FUNCTION                                                                                                    |

# PGEX gate, TERMINATE\_EXIT function

The TERMINATE\_EXIT function of the PGEX gate is used to terminate an exit program.

### Input parameters

PROGRAM\_TOKEN

is the token identifying the program to be terminated.

## RELEASE\_PROGRAM

defines whether or not the program is to be released when terminated. It can have either of these values:

YES NO

## **Output parameters**

**RESPONSE** is the domain's response to the call. It can have any of these values:

OK | EXCEPTION | DISASTER | INVALID | KERNERROR | PURGED

[REASON] is returned when RESPONSE is DISASTER, EXCEPTION, or INVALID. Possible values

are:

| RESPONSE | Possible REASON values |
|----------|------------------------|
| DISASTER | ABEND<br>LOOP          |

| RESPONSE  | Possible REASON values                                                                                 |
|-----------|----------------------------------------------------------------------------------------------------|
| EXCEPTION | PROGRAM_NOT_AUTHORIZED PROGRAM_NOT_DEFINED PROGRAM_NOT_IN_USE PROGRAM_NOT_ENABLED PROGRAM_NOT_LOADABLE |
| INVALID   | INVALID_PROGRAM_TOKEN INVALID_FUNCTION                                                                 |

## PGHM gate, SET\_CONDITIONS function

The SET CONDITIONS function of the PGHM gate is used to process for user EXEC CICS HANDLE CONDITION commands, and to save the details of the condition into the current condition handle table.

Input parameters

**IDENTIFIERS** is the token identifying the conditions to be handled.

LABELS FLAGS is the token identifying the number of conditions in this command that have associated

[LABELS] is the token identifying the condition labels (the locations within the program to be

branched to if the condition occurs).

[LANGUAGE] is the program language. It can have any of these values:

ASSEMBLER C370 COBOL LE370 PLI

[CURRENT EXECUTION KEY]

is an 8-bit value indicating the current program execution key (at the time the EXEC CICS

HANDLE CONDITION command was issued).

[USERS\_RSA\_POINTER]

is the address of the user program Register Save Area into which the program's registers

are saved at each EXEC CICS command execution.

[AMODE] is the addressing mode (24-bit or 31-bit) of the program at the time the handle command

was driven.

**Output parameters** 

[FASTPATH FLAGS]

identifies the fastpath flag settings for the following conditions handled by the user:

RDATT, WRBRK, EOF, NOSPACE, QBUSY, NOSTG, ENQBUSY, NOJBUFSP, SIGNAL,

OVERFLOW, SYSBUSY, SESSBUSY.

**RESPONSE** is the domain's response to the call. It can have any of these values:

OK | EXCEPTION | DISASTER | INVALID | KERNERROR | PURGED

[REASON] is returned when RESPONSE is DISASTER or INVALID. Possible values are:

| RESPONSE | Possible REASON values             |
|----------|------------------------------------|
| DISASTER | ABEND<br>LOOP                      |
| INVALID  | INVALID_FUNCTION MISSING_PARAMETER |

# PGHM gate, INQ\_CONDITION function

The INQ CONDITION function of the PGHM gate is invoked when a condition has occurred, and returns to the caller about details of the condition for user EXEC CICS HANDLE CONDITION commands.

Input parameters

CONDITION is an 8-bit value identifying the condition.

**Output parameters** 

STATUS identifies the status of the condition. It can have any of these values: DEFAULT | HANDLED | IGNORED

[LABEL] is the token identifying the condition label within the program to be branched to if the

condition occurs.

**[LANGUAGE]** is the program language. It can have any of these values:

ASSEMBLER C370 COBOL LE370 PLI

[CURRENT EXECUTION KEY]

is an 8-bit value indicating the current program execution key (at the time the EXEC CICS HANDLE CONDITION command was issued).

TANDLE CONDITION COMMAND Was

[USERS\_RSA\_POINTER]

is the address of the user program Register Save Area into which the program's registers are saved at each EXEC CICS command execution.

[PROGRAM MASK]

identifies the program mask at the time the HANDLE CONDITION command was

executed.

[GOTOL] is the token identifying the condition label within the program to be branched to if the

condition is ignored.

[ABEND\_CODE] is the four-character abend code to be issued if CICS drives the system default, which is

to abend the transaction.

**RESPONSE** is the domain's response to the call. It can have any of these values:

OK | EXCEPTION | DISASTER | INVALID | KERNERROR | PURGED

[REASON] is returned when RESPONSE is DISASTER or INVALID. Possible values are:

| RESPONSE | Possible REASON values                |
|----------|---------------------------------------|
| DISASTER | ABEND<br>LOOP                         |
| INVALID  | INVALID_FUNCTION<br>MISSING_PARAMETER |

## PGHM gate, IGNORE\_CONDITIONS function

The IGNORE\_CONDITIONS function of the PGHM gate is used to ignore the conditions for user EXEC CICS IGNORE CONDITION commands.

Input parameters

**IDENTIFIERS** is the token identifying the conditions to be ignored.

### Output parameters

[FASTPATH FLAGS]

identifies the fastpath flag settings for the conditions.

**RESPONSE** is the domain's response to the call. It can have any of these values:

OK | EXCEPTION | DISASTER | INVALID | KERNERROR | PURGED

[REASON] is returned when RESPONSE is DISASTER or INVALID. Possible values are:

| RESPONSE | Possible REASON values                |
|----------|---------------------------------------|
| DISASTER | ABEND<br>LOOP                         |
| INVALID  | INVALID_FUNCTION<br>MISSING_PARAMETER |

## PGHM gate, SET\_AIDS function

The SET\_AIDS function of the PGHM gate is invoked in response to a user EXEC CICS HANDLE AID command, and saves the details of the handle into the current aid Handle Table.

## Input parameters

**IDENTIFIERS** is the token identifying the aids to be handled.

LABELS\_FLAGS is the token identifying the number of aids in this command that have associated labels.

[LABELS] is the token identifying the condition labels (the locations within the program to be

branched to if the aid occurs).

**[LANGUAGE]** is the program language. It can have any of these values:

ASSEMBLER | C370 | COBOL | LE370 | PLI

[CURRENT\_EXECUTION\_KEY]

is an 8-bit value indicating the current program execution key (at the time the EXEC CICS HANDLE AID command was issued).

[USERS RSA POINTER]

is the address of the user program Register Save Area into which the program's registers

are saved at each EXEC CICS command execution.

[AMODE] is the addressing mode (24-bit or 31-bit) of the program at the time the handle command

was driven.

**Output parameters** 

**RESPONSE** is the domain's response to the call. It can have any of these values:

OK | EXCEPTION | DISASTER | INVALID | KERNERROR | PURGED

[REASON] is returned when RESPONSE is DISASTER or INVALID. Possible values are:

| RESPONSE | Possible REASON values             |
|----------|------------------------------------|
| DISASTER | ABEND<br>LOOP                      |
| INVALID  | INVALID_FUNCTION MISSING_PARAMETER |

## PGHM gate, INQ\_AID function

The INQ\_AID function of the PGHM gate is invoked when an aid has occurred, and returns to the caller details of the handle aid for user EXEC CICS HANDLE AID commands.

Input parameters

**AID** is an 8-bit value identifying the aid.

Output parameters

[LABEL] is the token identifying the condition label within the program to be branched to if the aid

occurs.

**[LANGUAGE]** is the program language. It can have any of these values:

ASSEMBLER C370 COBOL LE370 PLI

[CURRENT\_EXECUTION\_KEY]

is an 8-bit value indicating the current program execution key (at the time the EXEC CICS

HANDLE AID command was issued).

[USERS\_RSA\_POINTER]

is the address of the user program Register Save Area into which the program's registers

are saved at each EXEC CICS command execution.

[PROGRAM MASK]

identifies the program mask at the time the HANDLE CONDITION command was

executed.

[GOTOL] is the token identifying the condition label within the program to be branched to if the

condition is ignored.

[STATUS] identifies the status of the AID. It can have either of these values:

SYSTEM DEFAULT | HANDLED

**RESPONSE** is the domain's response to the call. It can have any of these values:

OK EXCEPTION DISASTER INVALID KERNERROR PURGED

[REASON] is returned when RESPONSE is DISASTER or INVALID. Possible values are:

| RESPONSE | Possible REASON values             |
|----------|------------------------------------|
| DISASTER | ABEND<br>LOOP                      |
| INVALID  | INVALID_FUNCTION MISSING_PARAMETER |

## PGHM gate, SET\_ABEND function

The SET\_ABEND function of the PGHM gate is invoked in response to a user EXEC CICS HANDLE ABEND command, and saves the details of the handle into the current abend Handle Table.

Input parameters

**OPERATION** identifies what is to be done if the abend occurs. It can have any of these values:

HANDLE CANCEL RESET

Note: Specify either the LABEL parameter or the PROGRAM parameter, not both.

[LABEL] is the token identifying the condition label within the program to be branched to if the

abend occurs.

[PROGRAM] is the name of the program to which control will be passed if the abend occurs.

**[LANGUAGE]** is the program language. It can have any of these values:

ASSEMBLER C370 COBOL LE370 PLI

[CURRENT EXECUTION KEY]

is an 8-bit value indicating the current program execution key (at the time the EXEC CICS

HANDLE ABEND command was issued).

[USERS\_RSA\_POINTER]

is the address of the user program Register Save Area into which the program's registers

are saved at each EXEC CICS command execution.

[AMODE] is the addressing mode (24-bit or 31-bit) of the program at the time the handle command

was driven.

**Output parameters** 

**RESPONSE** is the domain's response to the call. It can have any of these values:

OK | EXCEPTION | DISASTER | INVALID | KERNERROR | PURGED

[REASON] is returned when RESPONSE is DISASTER or INVALID. Possible values are:

| RESPONSE | Possible REASON values             |
|----------|------------------------------------|
| DISASTER | ABEND<br>LOOP                      |
| INVALID  | INVALID_FUNCTION MISSING_PARAMETER |

## PGHM gate, INQ\_ABEND function

The INQ\_ABEND function of the PGHM gate is invoked when an abend has occurred, and returns to the caller details of the handle abend for user EXEC CICS HANDLE AID commands.

## Input parameters

None.

**Output parameters** 

**STATUS** identifies the status of the condition. It can have either of these values:

SYSTEM DEFAULT | HANDLED

[LABEL] is the token identifying the condition label within the program branched to when the abend

occurred.

[PROGRAM] is the name of the program to which control was passed when the abend occurred.

**[LANGUAGE]** is the program language. It can have any of these values:

ASSEMBLER C370 COBOL LE370 PLI

[CURRENT EXECUTION KEY]

is an 8-bit value indicating the current program execution key (at the time the EXEC CICS HANDLE AID command was issued).

[USERS\_RSA\_POINTER]

is the address of the user program Register Save Area into which the program's registers are saved at each EXEC CICS command execution.

[PROGRAM\_MASK]

identifies the program mask at the time the HANDLE CONDITION command was

executed.

[GOTOL] is the token identifying the condition label within the program to be branched to if the

condition is ignored.

[HANDLE\_COUNT]

is the number of times that this abend code has been handled.

**RESPONSE** is the domain's response to the call. It can have any of these values:

OK | EXCEPTION | DISASTER | INVALID | KERNERROR | PURGED

[REASON] is returned when RESPONSE is DISASTER or INVALID. Possible values are:

| RESPONSE | Possible REASON values             |
|----------|------------------------------------|
| DISASTER | ABEND<br>LOOP                      |
| INVALID  | INVALID_FUNCTION MISSING_PARAMETER |

## PGHM gate, PUSH\_HANDLE function

The PUSH\_HANDLE function of the PGHM gate is invoked for a user EXEC CICS PUSH command.

## Input parameters

None.

## **Output parameters**

[FASTPATH\_FLAGS]

identifies the fastpath flag settings for the conditions.

**RESPONSE** is the domain's response to the call. It can have any of these values:

OK | EXCEPTION | DISASTER | INVALID | KERNERROR | PURGED

[REASON] is returned when RESPONSE is DISASTER or INVALID. Possible values are:

| RESPONSE | Possible REASON values             |
|----------|------------------------------------|
| DISASTER | ABEND<br>LOOP                      |
| INVALID  | INVALID_FUNCTION MISSING_PARAMETER |

# PGHM gate, POP\_HANDLE function

The POP\_HANDLE function of the PGHM gate is invoked for a user EXEC CICS POP command.

## Input parameters

None.

## **Output parameters**

[FASTPATH\_FLAGS]

identifies the fastpath flag settings for the conditions.

**RESPONSE** is the domain's response to the call. It can have any of these values:

OK|EXCEPTION|DISASTER|INVALID|KERNERROR|PURGED

[REASON] is returned when RESPONSE is DISASTER, EXCEPTION, or INVALID. Possible values

| RESPONSE  | Possible REASON values             |
|-----------|------------------------------------|
| DISASTER  | ABEND<br>LOOP                      |
| EXCEPTION | NO_PREVIOUS_PUSH                   |
| INVALID   | INVALID_FUNCTION MISSING_PARAMETER |

## PGHM gate, FREE\_HANDLE\_TABLES function

The FREE\_HANDLE\_TABLES function of the PGHM gate is invoked by CICS during program termination processing and frees all storage relating to the Handle State for that program level.

## Input parameters

None.

## **Output parameters**

**RESPONSE** is the domain's response to the call. It can have any of these values:

OK | EXCEPTION | DISASTER | INVALID | KERNERROR | PURGED

[REASON] is returned when RESPONSE is DISASTER or INVALID. Possible values are:

| RESPONSE | Possible REASON values             |
|----------|------------------------------------|
| DISASTER | ABEND<br>LOOP                      |
| INVALID  | INVALID_FUNCTION MISSING_PARAMETER |

## PGHM gate, CLEAR\_LABELS function

The CLEAR\_LABELS function of the PGHM gate is invoked by CICS during XCTL processing and frees all storage relating to the Handle State for that program (except for the initial default state) and removes all user-defined label handles.

## Input parameters

None.

# Output parameters

[FASTPATH FLAGS]

identifies the fastpath flag settings for the conditions.

**RESPONSE** is the domain's response to the call. It can have any of these values:

OK | EXCEPTION | DISASTER | INVALID | KERNERROR | PURGED

[REASON] is returned when RESPONSE is DISASTER or INVALID. Possible values are:

| RESPONSE | Possible REASON values                |
|----------|---------------------------------------|
| DISASTER | ABEND<br>LOOP                         |
| INVALID  | INVALID_FUNCTION<br>MISSING_PARAMETER |

## PGIS gate, INQUIRE\_PROGRAM function

The INQUIRE\_PROGRAM function of the PGIS gate is used to inquire about attributes of a program.

## Input parameters

Note: Specify either the PROGRAM\_NAME parameter or the PROGRAM\_TOKEN parameter, not both.

**PROGRAM NAME** is the name of the program.

**PROGRAM TOKEN** 

is the token identifying the program.

## **Output parameters**

[CEDF STATUS]

indicates whether or not the EDF diagnostic screens are displayed when the program is running under the control of the execution diagnostic facility (EDF) It can have any of these values:

CEDF NOCEDF NOT\_APPLIC

### [HOLD\_STATUS]

is the hold status of the program (that is, for how long the program is to be loaded). It can have any of these values:

TASK\_LIFE CICS\_LIFE NOT\_APPLIC

### [LOAD STATUS]

is the load status of the program (that is, whether or not the program can be loaded). It can have any of these values:

LOADABLE NOT LOADABLE NOT LOADED NOT APPLIC

## [INSTALL\_TYPE]

is the method used to install the PROGRAM resource definition. It can have any of these values:

RDO | CATALOG | GROUPLIST | AUTO | SYSAUTO | MANUAL

### [LANGUAGE DEFINED]

is the language defined for the program. It can have any of these values:

ASSEMBLER C370 COBOL LE370 PLI NOT\_DEFINED NOT\_APPLIC

### [LANGUAGE DEDUCED]

is the language deduced by CICS for the program. It can have any of these values:

ASSEMBLER C370 COBOL COBOL2 JAVA LE370 PLI NOT DEDUCED NOT APPLIC

### [AVAIL\_STATUS]

defines whether (ENABLED) or not (DISABLED) the program can be used. It can have either of these values:

ENABLED DISABLED

### [MODULE TYPE]

is the type of program resource to be defined: It can have any of these values:

PROGRAM MAPSET | PARTITIONSET

### [DATA LOCATION]

defines whether the program can handle only 24-bit addresses (data located below the 16MB line) can handle 31-bit addresses (data located above or below the 16MB line). The DATALOCATION options are independent from the addressing mode of the link-edited program. It can have either of these values:

ANY BELOW NOT\_APPLIC

#### [EXECUTION SET]

indicates whether you want CICS to link to and run the program as if it were running in a remote CICS region (with or without the API restrictions of a DPL program). It can have either of these values:

FULLAPI | DPLSUBSET | NOT\_APPLIC

### [REMOTE PROGID]

is the name by which the program is known in the remote CICS region. If you specify

REMOTE\_SYSID and omit REMOTE\_PROGID, the REMOTE\_PROGID parameter defaults to the same name as the local name (that is, the PROGRAM NAME value.

## [REMOTE\_SYSID]

is the name of a remote CICS region if you want CICS to ship a distributed program link (DPL) request to another CICS region.

### [REMOTE TRANID]

is the name of the transaction you want the remote CICS to attach, and under which it is to run the remote program.

### [EXECUTION KEY]

is the key in which CICS gives control to the program, and determines whether the program can modify CICS-key storage. It can have either of these values: CICS|USER|NOT APPLIC

**Note:** If the program is link-edited with the RENT attribute and the RMODE(ANY) mode statement, CICS loads the program into extended the read-only DSA(ERDSA), regardless of the EXECKEY option. The ERDSA is allocated from read-only extended storage only if RENTPGM=PROTECT is specified as a system initialization parameter.

### [PROGRAM TYPE]

is the type of program. It can have any of these values:

PRIVATE SHARED TYPE ANY NOT APPLIC

### [PROGRAM USAGE]

defines whether the program is to be used as a CICS nucleus program or as a user application program. It can have either of these values:

NUCLEUS | APPLICATION

### [PROGRAM ATTRIBUTE]

defines the residence status of the program, and when the storage for this program is released. It can have any of these values:

RESIDENT | REUSABLE | TRANSIENT | RELOAD | TEST

### [SPECIFIED AMODE]

is the addressing mode of the program. It can have any of these values:

24 31 AMODE ANY AMODE NOT SPECIFIED

## [SPECIFIED\_RMODE]

is the residence mode of the program. It can have any of these values:

24 RMODE ANY RMODE NOT SPECIFIED

## [PROGRAM LENGTH]

is the length of the program. returned by the loader domain on the ACQUIRE\_PROGRAM call.

### [PROGRAM USE COUNT]

is the number of times that the program has been used.

### [PROGRAM USER COUNT]

is the number of different users that have invoked the program.

[LOAD\_POINT] is the load point address of the program returned by the loader domain on the ACQUIRE PROGRAM call.

## [ENTRY POINT]

is the entry point address of the program returned by the loader domain on the ACQUIRE\_PROGRAM call.

### [LOCATION] defines where the program resides. It can have any of these values:

CDSA | ECDSA | SDSA | ESDSA | RDSA | ERDSA | LPA | ELPA | NONE

[ACCESS] is the type of access for the program. It can have any of these values:

USER CICS READ ONLY NONE

#### [REMOTE DEFINITION]

indicates whether the program is defined as remote or local. It can take the values:  $REMOTE \mid LOCAL$ 

## [NEW PROGRAM TOKEN]

is the loader domain token for the program

## [DYNAMIC STATUS]

indicates whether or not a request to LINK to the program may be dynamically routed. It can have either of these values:

DYNAMIC NOTDYNAMIC

## [CONCURRENCY]

indicates whether the program is threadsafe or only quasi-reentrant. It can have either of these two values:

THREADSAFE | QUASIRENT

[JVM]

indicates whether or not the program is to be executed under the control of a JVM (Java Virtual Machine). It can have either of these values:

YES NO

[JVM\_CLASS] [HOTPOOL] is the name of the main class in a Java program to be run under the control of a JVM. indicates whether or not the Java program object is to be run in a preinitialized Language Environment enclave reused by multiple invocations of the program, under control of an H8 TCB. It can have either of these two values:

YES NO

## [JVM PROFILE]

specifies the name of the JVM profile. The named profile provides the attributes of the JVM that is needed to execute the program.

## [JVMPROGRAM USE COUNT]

For Java programs to be run under the control of a JVM, the number of times the program has been used.

## [RUNTIME ENVIRONMENT]

indicates the runtime environment used for the execution of this program. It can take the values

JVM RUNTIME LE370 RUNTIME NON LE370 RUNTIME

UNKNOWN RUNTIME NOT APPLIC

**RESPONSE** 

is the domain's response to the call. It can have any of these values:

OK | EXCEPTION | DISASTER | INVALID | KERNERROR | PURGED

[REASON]

is returned when RESPONSE is DISASTER, EXCEPTION, or INVALID. Possible values are:

| RESPONSE  | Possible REASON values                              |
|-----------|-----------------------------------------------------|
| DISASTER  | ABEND<br>LOCK_ERROR                                 |
| EXCEPTION | PROGRAM_NOT_DEFINED_TO_LD PROGRAM_NOT_DEFINED_TO_PG |
| INVALID   | INVALID_PROGRAM_TOKEN                               |

## PGIS gate, INQUIRE\_CURRENT\_PROGRAM function

The INQUIRE\_CURRENT\_PROGRAM function of the PGIS gate is used to inquire about the current attributes of a program (for the current invocation of the program).

## Input parameters

None.

## **Output parameters**

[CEDF\_STATUS]

indicates whether or not the EDF diagnostic screens are displayed when the program is running under the control of the execution diagnostic facility (EDF) It can have any of these values:

CEDF NOCEDF NOT\_APPLIC

## [HOLD STATUS]

is the hold status of the program (that is, for how long the program is to be loaded). It can have any of these values:

TASK LIFE CICS LIFE NOT APPLIC

## [LOAD\_STATUS]

is the load status of the program (that is, whether or not the program can be loaded). It can have any of these values:

LOADABLE NOT LOADABLE NOT LOADED NOT APPLIC

## [INSTALL\_TYPE]

is the method used to install the PROGRAM resource definition. It can have any of these values:

RDO | CATALOG | GROUPLIST | AUTO | SYSAUTO | MANUAL

## [LANGUAGE\_DEFINED]

is the language defined for the program. It can have any of these values:

ASSEMBLER C370 COBOL LE370 PLI NOT DEFINED NOT APPLIC

## [LANGUAGE DEDUCED]

is the language deduced by CICS for the program. It can have any of these values:

ASSEMBLER | C370 | COBOL | COBOL2 | LE370 | PLI | NOT DEDUCED | NOT APPLIC

## [AVAIL\_STATUS]

defines whether (ENABLED) or not (DISABLED) the program can be used. It can have either of these values:

ENABLED DISABLED

## [MODULE\_TYPE]

is the type of program resource to be defined: It can have any of these values: PROGRAM | MAPSET | PARTITIONSET

### [DATA LOCATION]

defines whether the program can handle only 24-bit addresses (data located below the 16MB line) can handle 31-bit addresses (data located above or below the 16MB line). The DATALOCATION options are independent from the addressing mode of the link-edited program. It can have either of these values:

ANY BELOW NOT APPLIC

### [EXECUTION SET]

indicates whether you want CICS to link to and run the program as if it were running in a remote CICS region (with or without the API restrictions of a DPL program). It can have any of these values:

FULLAPI DPLSUBSET NOT APPLIC

### [REMOTE DEFINITION]

defines whether the program is local or remote. It can have either of these values:

LOCAL REMOTE

### [REMOTE PROGID]

is the name by which the program is known in the remote CICS region. If you specify REMOTE\_SYSID and omit REMOTE\_PROGID, the REMOTE\_PROGID parameter defaults to the same name as the local name (that is, the PROGRAM\_NAME value).

## [REMOTE\_SYSID]

is the name of a remote CICS region if you want CICS to ship a distributed program link (DPL) request to another CICS region.

## [REMOTE\_TRANID]

is the name of the transaction you want the remote CICS to attach, and under which it is to run the remote program.

#### [EXECUTION KEY]

is the key in which CICS gives control to the program, and determines whether the program can modify CICS-key storage. It can have any of these values:

CICS USER NOT APPLIC

**Note:** If the program is link-edited with the RENT attribute and the RMODE(ANY) mode statement, CICS loads the program into extended the read-only DSA(ERDSA), regardless of the EXECKEY option. The ERDSA is allocated from read-only extended storage only if RENTPGM=PROTECT is specified as a system initialization parameter.

#### **NEW PROGRAM TOKEN**

is the token assigned to program.

#### [CURRENT PROGRAM NAME]

is the current name of the program.

## [INVOKING PROGRAM NAME]

is the name of the program invoking this program.

### [RETURN PROGRAM NAME]

is the name of the program to which control will be returned when this program has ended.

## [CURRENT CEDF STATUS]

indicates whether or not the EDF diagnostic screens are displayed when the program is running under the control of the execution diagnostic facility (EDF) It can have either of these values:

CEDF NOCEDF

### [CURRENT EXECUTION SET]

indicates whether the program is running with or without the API restrictions of a DPL program. It can have any of these values:

FULLAPI DPLSUBSET

#### [CURRENT ENVIRONMENT]

indicates the current environment in which the program is running. It can have any of these values:

EXEC|GLUE|PLT|SYSTEM|TRUE|URM

### [CURRENT AMODE]

is the addressing mode of the program. It can have either of these values:

24 | 31

### [CURRENT LOAD POINT]

is the current load point address of the program returned by the loader domain on the ACQUIRE PROGRAM call.

### [CURRENT ENTRY POINT]

is the current entry point address of the program returned by the loader domain on the ACQUIRE\_PROGRAM call.

## [CURRENT PROGRAM LENGTH]

is the length of the current program in bytes, as returned by the Loader Domain on the AQUIRE\_PROGRAM call.

### [INVOKING ENVIRONMENT]

is the environment in which the program invoking this program was executing. It can have any of these values:

EXEC|GLUE|PLT|SYSTEM|TRUE|URM

### **RESPONSE** is the domain's response to the call. It can have any of these values:

OK | EXCEPTION | DISASTER | INVALID | KERNERROR | PURGED

## [REASON] is returned when RESPONSE is DISASTER or EXCEPTION. Possible values are:

| RESPONSE  | Possible REASON values |
|-----------|------------------------|
| DISASTER  | ABEND<br>LOCK_ERROR    |
| EXCEPTION | NO_CURRENT_PROGRAM     |

## PGIS gate, SET\_PROGRAM function

The SET\_PROGRAM function of the PGIS gate is used to set the characteristics of a program when it is loaded.

## Input parameters

note.Specify either the PROGRAM\_NAME parameter or the PROGRAM\_TOKEN parameter, not both. PROGRAM NAME is the name of the program.

PROGRAM\_TOKEN

is the token identifying the program.

## [CEDF\_STATUS]

indicates whether or not the EDF diagnostic screens are displayed when the program is running under the control of the execution diagnostic facility (EDF) It can have either of these values:

CEDF NOCEDF

## [AVAIL STATUS]

defines whether (ENABLED) or not (DISABLED) the program can be used. It can have either of these values:

ENABLED DISABLED

## [EXECUTION SET]

indicates whether you want CICS to link to and run the program as if it were running in a remote CICS region (with or without the API restrictions of a DPL program). It can have either of these values:

FULLAPI | DPLSUBSET

## [EXECUTION KEY]

is the key in which CICS gives control to the program, and determines whether the program can modify CICS-key storage. It can have either of these values: CICS USER

Note: If the program is link-edited with the RENT attribute and the RMODE(ANY) mode statement, CICS loads the program into extended the read-only DSA(ERDSA), regardless of the EXECKEY option. The ERDSA is allocated from read-only extended storage only if RENTPGM=PROTECT is specified as a system initialization parameter.

### [PROGRAM TYPE]

is the type of program. It can have any of these values:

PRIVATE SHARED TYPE ANY

## [PROGRAM USAGE]

defines whether the program is to be used as a CICS nucleus program or as a user application program. It can have either of these values:

NUCLEUS | APPLICATION

## [PROGRAM ATTRIBUTE]

defines the residence status of the program, and when the storage for this program is released. It can have any of these values:

RESIDENT | REUSABLE | TRANSIENT | RELOAD | TEST

## [REQUIRED AMODE]

is the addressing mode of the program. It can have any of these values:

24 31 AMODE ANY

### [REQUIRED\_RMODE]

is the residence mode of the program. It can have any of these values:

24 RMODE ANY

[JVM] indicates whether or not the program is to be executed under the control of a JVM (Java Virtual Machine). It can have either of these values:

YES NO

[JVM CLASS] is the name of the main class in a Java program to be run under the control of a JVM.

[JVM\_PROFILE]

is the name of the JVM profile that provides the attributes of the JVM which is needed to

execute the program.

[H0TP00L] indicates whether or not the Java program object is to be run in a preinitialized Language

Environment enclave reused by multiple invocations of the program, under control of an

H8 TCB. It can have either of these two values:

YES NO

**Output parameters** 

**RESPONSE** is the domain's response to the call. It can have any of these values:

OK|EXCEPTION|DISASTER|INVALID|KERNERROR|PURGED

[REASON] is returned when RESPONSE is DISASTER, EXCEPTION, or INVALID. Possible values

are:

| RESPONSE  | Possible REASON values                                                                                                    |
|-----------|----------------------------------------------------------------------------------------------------|
| DISASTER  | ABEND CATALOG_NOT_OPERATIONAL CATALOG_ERROR LOCK_ERROR INSUFFICIENT_STORAGE                                                                                                    |
| EXCEPTION | PROGRAM_NOT_DEFINED_TO_PG CEDF_STATUS_NOT_FOR_REMOTE CEDF_STATUS_NOT_FOR_MAPSET CEDF_STATUS_NOT_FOR_PTNSET EXEC_SET_NOT_FOR_REMOTE EXEC_SET_NOT_FOR_MAPSET EXEC_SET_NOT_FOR_PTNSET EXEC_KEY_NOT_FOR_PTNSET EXEC_KEY_NOT_FOR_REMOTE EXEC_KEY_NOT_FOR_MAPSET EXEC_KEY_NOT_FOR_PTNSET PROG_TYPE_NOT_FOR_REMOTE PROGRAM_NOT_DEFINED_TO_LD PROGRAM_NOT_DEFINED_TO_LD PROGRAM_NOT_FOUND JVM_BUT_NO_JVMCLASS HOTPOOL_NOT_FOR_REMOTE HOTPOOL_NOT_FOR_MAPSET HOTPOOL_NOT_FOR_MAPSET |
| INVALID   | INVALID_MODE_COMBINATION INVALID_PROGRAM_NAME INVALID_PROGRAM_TOKEN INVALID_TYPE_ATTRIB_COMBIN                                                                                                    |

## PGIS gate, START\_BROWSE\_PROGRAM function

The START\_BROWSE\_PROGRAM function of the PGIS gate is used to start browsing through program definitions, optionally starting at the given program definition.

## Input parameters

[PROGRAM\_NAME]

is the optional name of the program definition at which you want to start browsing.

[TASK RELATED]

indicates whether or not the browse is task-related. If it is task-related, storage will be obtained from the CICS storage class rather than the directory browse subpool. The default is YES.

**Output parameters** 

**BROWSE TOKEN** is a token identifying the program definition being browsed.

**RESPONSE** is the domain's response to the call. It can have any of these values:

OK | EXCEPTION | DISASTER | INVALID | KERNERROR | PURGED

**[REASON]** is returned when RESPONSE is DISASTER. Possible values are:

| RESPONSE | Possible REASON values             |
|----------|------------------------------------|
| DISASTER | ABEND INVALID_DIRECTORY LOCK_ERROR |

# PGIS gate, GET\_NEXT\_PROGRAM function

The GET\_NEXT\_PROGRAM function of the PGIS gate is used to get the next program definition to be browse.

### Input parameters

**BROWSE\_TOKEN** is a token identifying the program definition to be browsed.

### **Output parameters**

#### [CEDF\_STATUS]

indicates whether or not the EDF diagnostic screens are displayed when the program is running under the control of the execution diagnostic facility (EDF) It can have any of these values:

CEDF NOCEDF NOT APPLIC

### [HOLD STATUS]

is the hold status of the program (that is, for how long the program is to be loaded). It can have any of these values:

TASK LIFE CICS LIFE NOT APPLIC

### [LOAD\_STATUS]

is the load status of the program (that is, whether or not the program can be loaded). It can have any of these values:

LOADABLE NOT LOADABLE NOT LOADED NOT APPLIC

### [INSTALL TYPE]

is the method used to install the PROGRAM resource definition. It can have any of these values:

RDO | CATALOG | GROUPLIST | AUTO | SYSAUTO | MANUAL

#### [LANGUAGE DEFINED]

is the language defined for the program. It can have any of these values:

ASSEMBLER | C370 | COBOL | LE370 | PLI | NOT DEFINED | NOT APPLIC

### [LANGUAGE\_DEDUCED]

is the language deduced by CICS for the program. It can have any of these values:

ASSEMBLER C370 COBOL COBOL2 LE370 PLI NOT DEDUCED NOT APPLIC

#### [AVAIL\_STATUS]

defines whether (ENABLED) or not (DISABLED) the program can be used. It can have either of these values:

ENABLED | DISABLED

#### [MODULE TYPE]

is the type of program resource to be defined: It can have any of these values:

#### PROGRAM|MAPSET|PARTITIONSET

### [DATA\_LOCATION]

defines whether the program can handle only 24-bit addresses (data located below the 16MB line) can handle 31-bit addresses (data located above or below the 16MB line). The DATALOCATION options are independent from the addressing mode of the link-edited program. It can have either of these values:

ANY BELOW NOT\_APPLIC

#### [EXECUTION\_SET]

indicates whether you want CICS to link to and run the program as if it were running in a remote CICS region (with or without the API restrictions of a DPL program). It can have either of these values:

FULLAPI DPLSUBSET NOT APPLIC

### [REMOTE PROGID]

is the name by which the program is known in the remote CICS region. If you specify REMOTE SYSID and omit REMOTE PROGID, the REMOTE PROGID parameter defaults to the same name as the local name (that is, the PROGRAM NAME value.

# [REMOTE\_SYSID]

is the name of a remote CICS region if you want CICS to ship a distributed program link (DPL) request to another CICS region.

#### [REMOTE\_TRANID]

is the name of the transaction you want the remote CICS to attach, and under which it is to run the remote program.

# [EXECUTION\_KEY]

is the key in which CICS gives control to the program, and determines whether the program can modify CICS-key storage. It can have either of these values: CICS USER NOT APPLIC

Note: If the program is link-edited with the RENT attribute and the RMODE(ANY) mode statement, CICS loads the program into extended the read-only DSA(ERDSA), regardless of the EXECKEY option. The ERDSA is allocated from read-only extended storage only if RENTPGM=PROTECT is specified as a system initialization parameter.

### [PROGRAM\_TYPE]

is the type of program. It can have any of these values:

PRIVATE SHARED TYPE ANY NOT APPLIC

# [PROGRAM\_USAGE]

defines whether the program is to be used as a CICS nucleus program or as a user application program. It can have either of these values:

NUCLEUS | APPLICATION

#### [PROGRAM ATTRIBUTE]

defines the residence status of the program, and when the storage for this program is released. It can have any of these values:

RESIDENT | REUSABLE | TRANSIENT | RELOAD | TEST

#### [SPECIFIED AMODE]

is the addressing mode of the program. It can have any of these values:

24 31 AMODE ANY AMODE NOT SPECIFIED

#### [SPECIFIED RMODE]

is the residence mode of the program. It can have any of these values:

24 RMODE ANY RMODE NOT SPECIFIED

### [PROGRAM\_LENGTH]

is the length of the program. returned by the loader domain on the ACQUIRE\_PROGRAM call.

#### [PROGRAM\_USE\_COUNT]

is the number of times that the program has been used.

#### [PROGRAM USER COUNT]

is the number of different users that have invoked the program.

[LOAD\_POINT] is the load point address of the program returned by the loader domain on the ACQUIRE\_PROGRAM call.

#### [ENTRY POINT]

is the entry point address of the program returned by the loader domain on the ACQUIRE PROGRAM call.

[LOCATION] defines where the program resides. It can have any of these values: CDSA | ECDSA | SDSA | ESDSA | RDSA | ERDSA | LPA | ELPA | NONE

[ACCESS is the type of access for the program. It can have any of these values:

USER CICS READ ONLY NONE

[REMOTE DEFINITION]

indicates whether the program is defined as remote or local. It can take the values:

REMOTE | LOCAL

[NEW PROGRAM TOKEN]

is the loader domain token for the program

[DYNAMIC STATUS]

indicates whether or not a request to LINK to the program may be dynamically routed. It

can have either of these values:

DYNAMIC NOTDYNAMIC

[CONCURRENCY]

indicates whether the program is threadsafe or only quasi-reentrant. It can have either of

these two values:

THREADSAFE | QUASIRENT

[JVM] indicates whether or not the program is to be executed under the control of a JVM (Java

Virtual Machine). It can have either of these values:

YES NO

[JVM CLASS] is the name of the main class in a Java program to be run under the control of a JVM.

[HOTPOOL]

indicates whether or not the Java program object is to be run in a preinitialized Language

Environment enclave reused by multiple invocations of the program, under control of an

H8 TCB. It can have either of these two values:

YES NO

[JVM\_PROFILE]

specifies the name of the data set member that contains the JVM profile.. The named

profile provides the attributes of the JVM that is needed to execute the program.

[RUNTIME\_ENVIRONMENT]

indicates the runtime environment used for the execution of this program. It can take the

values

JVM RUNTIME | LE370 RUNTIME | NON LE370 RUNTIME |

UNKNOWN RUNTIME NOT APPLIC

**RESPONSE** is the domain's response to the call. It can have any of these values:

OK | EXCEPTION | DISASTER | INVALID | KERNERROR | PURGED

[REASON] is returned when RESPONSE is DISASTER or EXCEPTION. Possible values are:

| RESPONSE  | Possible REASON values                                  |
|-----------|---------------------------------------------------------|
| DISASTER  | ABEND<br>LOCK_ERROR                                     |
| EXCEPTION | INVALID_BROWSE_TOKEN END_LIST PROGRAM_NOT_DEFINED_TO_LD |

# PGIS gate, END\_BROWSE\_PROGRAM function

The END\_BROWSE\_PROGRAM function of the PGIS gate is used to end browsing through program definitions.

#### Input parameters

BROWSE TOKEN is a token identifying the last program definition that was browsed.

**Output parameters** 

**RESPONSE** is the domain's response to the call. It can have any of these values:

OK | EXCEPTION | DISASTER | INVALID | KERNERROR | PURGED

[REASON] is returned when RESPONSE is DISASTER or EXCEPTION. Possible values are:

| RESPONSE  | Possible REASON values        |
|-----------|-------------------------------|
| DISASTER  | ABEND<br>LOCK_ERROR           |
| EXCEPTION | INVALID_BROWSE_TOKEN END_LIST |

# PGIS gate, REFRESH\_PROGRAM function

The REFRESH\_PROGRAM function of the PGIS gate is used to inform the loader domain that a new copy of a named program is now available for use in the relocatable program library.

Input parameters

**PROGRAM\_NAME** is the name of the program being refreshed.

**COPY** indicates whether a NEWCOPY or PHASEIN function is required.

**Output parameters** 

VERSION is the version of the program after the REFRESH\_PROGRAM function call. It can have

either of these values:

NEW OLD

**RESPONSE** is the domain's response to the call. It can have any of these values:

OK | EXCEPTION | DISASTER | INVALID | KERNERROR | PURGED

[REASON] is returned when RESPONSE is DISASTER or EXCEPTION. Possible values are:

| RESPONSE  | Possible REASON values                                                                                                    |
|-----------|----------------------------------------------------------------------------------------------------|
| DISASTER  | ABEND<br>LOCK_ERROR                                                                                                    |
| EXCEPTION | PROGRAM_LOADED_CICS_LIFE PROGRAM_NOT_DEFINED_TO_LD PROGRAM_NOT_DEFINED_TO_PG PROGRAM_NOT_FOUND REMOTE_PROGRAM PROGRAM_IN_USE |

# PGLD gate, LOAD\_EXEC function

The LOAD\_EXEC function of the PGLD gate is used to load a program in response to an EXEC CICS LOAD command.

Input parameters

PROGRAM\_NAME is the name of the program being refreshed.

HOLD\_LIFETIME

determines for how long the program is to be loaded; that is, for the life-time of CICS (or until explicitly deleted) or for the lifetime of the task (unless explicitly deleted by the task). It can have either of these values:

CICS LIFE TASK LIFE CALLER MANAGED

**Output parameters** 

LOAD\_POINT is the current load point address of the program returned by the loader domain on the

ACQUIRE\_PROGRAM call.

ENTRY\_POINT is the current entry point address of the program returned by the loader domain on the

ACQUIRE\_PROGRAM call.

PROGRAM\_LENGTH

is the length of the program returned by the loader domain on the ACQUIRE\_PROGRAM call.

[LANGUAGE\_TOKEN]

is a token representing the AP domain language block for the program.

**RESPONSE** is the domain's response to the call. It can have any of these values:

OK | EXCEPTION | DISASTER | INVALID | KERNERROR | PURGED

[REASON] is returned when RESPONSE is EXCEPTION or INVALID. Possible values are:

| RESPONSE  | Possible REASON values                                                                                                    |
|-----------|----------------------------------------------------------------------------------------------------|
| EXCEPTION | PROGRAM_NOT_DEFINED PROGRAM_NOT_ENABLED PROGRAM_NOT_LOADABLE REMOTE_PROGRAM NOT_AUTHORIZED AUTOINSTALL_URM_FAILED AUTOINSTALL_INVALID_DATA AUTOINSTALL_MODEL_NOT_DEF AUTOINSTALL_FAILED NOT_INITIALIZED JVM_PROGRAM |
| INVALID   | INVALID_FUNCTION                                                                                                    |

# PGLD gate, LOAD function

The LOAD function of the PGLD gate is used to load a program in response to a CICS internal load request.

## Input parameters

**PROGRAM\_NAME** is the name of the program being refreshed.

HOLD LIFETIME

determines for how long the program is to be loaded; that is, for the life-time of CICS (or until explicitly deleted) or for the lifetime of the task (unless explicitly deleted by the task). It can have either of these values:

CICS LIFE TASK LIFE

**MODULE TYPE** 

is the type of program to be loaded: It can have any of these values:

PROGRAM MAPSET PARTITIONSET

### SYSTEM AUTOINSTALL

defines whether CICS is to autoinstall the program if there is no associated PROGRAM resource definition. It can have either of these values:

YES NO

# [LPA\_ELIGIBLE]

defines whether or not the program can be loaded into the MVS link pack area (LPA). It can have either of these values:

YES NO

[SUSPEND]

This option is passed to the LDLD call, and thence to SMGF. It specifies the action in the event of a storage shortage.YES, the default value, means that the task will be suspended until storage is available. NO means that the task will be abended.

### **Output parameters**

LOAD\_POINT is the current load point address of the program returned by the loader domain on the

ACQUIRE PROGRAM call.

ENTRY\_POINT is the current entry point address of the program returned by the loader domain on the

ACQUIRE\_PROGRAM call.

#### [PROGRAM\_LENGTH]

is the length of the program returned by the loader domain on the ACQUIRE\_PROGRAM

call

**RESPONSE** is the domain's response to the call. It can have any of these values:

OK | EXCEPTION | DISASTER | INVALID | KERNERROR | PURGED

[REASON] is returned when RESPONSE is EXCEPTION or INVALID. Possible values are:

| RESPONSE  | Possible REASON values                                                                                                    |
|-----------|----------------------------------------------------------------------------------------------------|
| EXCEPTION | PROGRAM_NOT_DEFINED PROGRAM_NOT_ENABLED PROGRAM_NOT_LOADABLE REMOTE_PROGRAM AUTOINSTALL_URM_FAILED AUTOINSTALL_INVALID_DATA AUTOINSTALL_MODEL_NOT_DEF AUTOINSTALL_FAILED JVM_PROGRAM |
| INVALID   | INVALID_FUNCTION                                                                                                    |

# PGLD gate, RELEASE\_EXEC function

The RELEASE\_EXEC function of the PGLD gate is used to release a program in response to an EXEC CICS RELEASE command.

## Input parameters

PROGRAM\_NAME is the name of the program being released.

[ENTRY POINT]

must be provided on RELEASE\_EXEC by the caller for a program loaded with

caller-managed lifetime.

# **Output parameters**

**RESPONSE** is the domain's response to the call. It can have any of these values:

OK | EXCEPTION | DISASTER | INVALID | KERNERROR | PURGED

[REASON] is returned when RESPONSE is EXCEPTION or INVALID. Possible values are:

| RESPONSE  | Possible REASON values                                                                                                    |
|-----------|----------------------------------------------------------------------------------------------------|
| EXCEPTION | NOT_AUTHORIZED NOT_INITIALIZED PROGRAM_NOT_DEFINED PROGRAM_NOT_ENABLED PROGRAM_NOT_IN_USE PROGRAM_NOT_LOADED PROGRAM_RELOAD_YES RELEASE_ISSUING_PROGRAM REMOTE_PROGRAM JVM_PROGRAM |
| INVALID   | INVALID_FUNCTION                                                                                                    |

# PGLD gate, RELEASE function

The RELEASE function of the PGLD gate is used by CICS internal modules to release a program in response previously loaded by a PGLD LOAD request.

#### Input parameters

PROGRAM\_NAME is the name of the program being released.

[ENTRY\_POINT]

must be provided on RELEASE\_EXEC by the caller for a program loaded with caller-managed lifetime.

# **Output parameters**

**RESPONSE** is the domain's response to the call. It can have any of these values:

OK | EXCEPTION | DISASTER | INVALID | KERNERROR | PURGED

[REASON] is returned when RESPONSE is EXCEPTION or INVALID. Possible values are:

| RESPONSE  | Possible REASON values                                                                                                    |
|-----------|----------------------------------------------------------------------------------------------------|
| EXCEPTION | PROGRAM_NOT_DEFINED PROGRAM_NOT_ENABLED PROGRAM_NOT_IN_USE PROGRAM_NOT_LOADED PROGRAM_RELOAD_YES REMOTE_PROGRAM JVM_PROGRAM |
| INVALID   | INVALID_FUNCTION                                                                                                    |

# PGLE gate, LINK\_EXEC function

The LINK\_EXEC function of the PGLE gate is used to link to a program in response to a user EXEC CICS LINK command.

### Input parameters

**PROGRAM\_NAME** is the name of the program to be linked.

[COMMAREA] is the optional communications area to be made available to the linked program.

[HANDLE ABEND PGM]

defines whether or not the program is to run as an abend handler program. It can have either of these values:

YES NO

[INPUTMSG] is a data area to be supplied to the linked program on its first execution of an EXEC CICS

RECEIVE command.

[SYNCONRETURN]

defines whether or not a syncpoint is to be taken on return from the linked program. It can have either of these values:

YES NO

[SYSEIB REQUEST]

Specifies whether the EXEC CICS LINK had the SYSEIB translator option specified.

[FORCE LOCAL]

indicates whether the program must execute locally.

# **Output parameters**

[REMOTE PROGRAM NAME]

is the name by which the program is known in the remote CICS region. If you specify REMOTE\_SYSID and omit REMOTE\_PROGID, the REMOTE\_PROGID parameter defaults to the same name as the local name (that is, the PROGRAM\_NAME value).

[REMOTE SYSID]

is the name of a remote CICS region if you want CICS to ship a distributed program link (DPL) request to another CICS region.

[REMOTE\_TRANID]

is the name of the transaction you want the remote CICS to attach, and under which it is to run the remote program.

[ABEND\_CODE] is the four-character abend code to be issued if there is an exception response with

reason TRANSACTION ABEND.

**RESPONSE** is the domain's response to the call. It can have any of these values:

OK | EXCEPTION | DISASTER | INVALID | KERNERROR | PURGED

**[REASON]** is returned when RESPONSE is EXCEPTION. Possible values are:

| RESPONSE  | Possible REASON values    |
|-----------|---------------------------|
| EXCEPTION | AUTOINSTALL_FAILED        |
|           | AUTOINSTALL_INVALID_DATA  |
|           | AUTOINSTALL_MODEL_NOT_DEF |
|           | AUTOINSTALL_URM_FAILED    |
|           | DESTRUCTIVE_OVERLAP       |
|           | INVALID_COMMAREA_ADDR     |
|           | INVALID_COMMAREA_LEN      |
|           | INVALID_INPUTMSG_LEN      |
|           | INVALID_TERMINAL_TYPE     |
|           | NOT_INITIALIZED           |
|           | PROGRAM_NOT_AUTHORIZED    |
|           | PROGRAM_NOT_DEFINED       |
|           | PROGRAM_NOT_ENABLED       |
|           | PROGRAM_NOT_LOADABLE      |
|           | REMOTE_PROGRAM            |
|           | TRANSACTION_ABEND         |
|           | DYNAMIC_PGM               |
|           | SECOND_JVM_PROGRAM        |
|           | SECOND_H8_PROGRAM         |
|           | JVMPOOL_DISABLED          |
|           | JVM_PROFILE_NOT_FOUND     |
|           | JVM_PROFILE_NOT_VALID     |
|           | SYSTEM_PROPERTIES_NOT_FND |
|           | USER_CLASS_NOT_FOUND      |

# PGLK gate, LINK function

The LINK function of the PGLK gate is used by CICS internal modules to link to a program.

#### Input parameters

PROGRAM\_NAME is the name of the program being linked.

#### SYSTEM AUTOINSTALL

defines whether CICS is to autoinstall the program if there is no associated PROGRAM resource definition. It can have either of these values:

YES NO

### [LPA\_ELIGIBLE]

defines whether or not the program can be loaded into the MVS link pack area (LPA). It can have either of these values:

YES NO

### [PARMLIST PTR]

is the address of a parameter list passed by the CICS program initiating the PGLK link to the new program.

### **Output parameters**

[ABEND\_CODE] is the four-character abend code to be issued if there is an exception response with

reason TRANSACTION ABEND.

is the domain's response to the call. It can have any of these values: **RESPONSE** 

OK | EXCEPTION | DISASTER | INVALID | KERNERROR | PURGED

[REASON] is returned when RESPONSE is EXCEPTION or INVALID Possible values are:

| RESPONSE  | Possible REASON values                                                                                                    |
|-----------|----------------------------------------------------------------------------------------------------|
| EXCEPTION | PROGRAM_NOT_DEFINED PROGRAM_NOT_ENABLED PROGRAM_NOT_LOADABLE REMOTE_PROGRAM AUTOINSTALL_URM_FAILED AUTOINSTALL_MODEL_NOT_DEF AUTOINSTALL_INVALID_DATA AUTOINSTALL_FAILED TRANSACTION_ABEND |

| RESPONSE | Possible REASON values |
|----------|------------------------|
| INVALID  | INVALID_FUNCTION       |

# PGLK gate, LINK\_PLT function

The LINK\_PLT function of the PGLK gate is used by CICS internal modules to link to a program in the program list table.

### Input parameters

PROGRAM\_NAME is the name of the program being linked.

#### SYSTEM AUTOINSTALL

defines whether CICS is to autoinstall the program if there is no associated PROGRAM resource definition. It can have either of these values:

YES NO

### [LPA\_ELIGIBLE]

defines whether or not the program can be loaded into the MVS link pack area (LPA). It can have either of these values:

YES NO

# **Output parameters**

[ABEND\_CODE] is the four-character abend code to be issued if there is an exception response with

reason TRANSACTION ABEND.

**RESPONSE** is the domain's response to the call. It can have any of these values:

OK | EXCEPTION | DISASTER | INVALID | KERNERROR | PURGED

[REASON] is returned when RESPONSE is EXCEPTION or INVALID Possible values are:

| RESPONSE  | Possible REASON values                                                                                                    |
|-----------|----------------------------------------------------------------------------------------------------|
| EXCEPTION | PROGRAM_NOT_DEFINED PROGRAM_NOT_ENABLED PROGRAM_NOT_LOADABLE REMOTE_PROGRAM AUTOINSTALL_URM_FAILED AUTOINSTALL_MODEL_NOT_DEF AUTOINSTALL_INVALID_DATA AUTOINSTALL_FAILED TRANSACTION_ABEND |
| INVALID   | INVALID_FUNCTION                                                                                                    |

# PGLU gate, LINK\_URM function

The LINK\_URM function of the PGLU gate is used by CICS internal modules to link to a user-replaceable program.

# Input parameters

**PROGRAM NAME** is the name of the program to be linked.

#### SYSTEM AUTOINSTALL

defines whether CICS is to autoinstall the program if there is no associated PROGRAM resource definition. It can have either of these values:

YES NO

#### [LPA ELIGIBLE]

defines whether or not the program can be loaded into the MVS link pack area (LPA). It can have either of these values:

YESINO

[COMMAREA] is the optional communications area to be made available to the linked program.

#### [CALLER THREADSAFE]

indicates that the caller of the user-replaceable program is threadsafe, and so execution can continue on any TCB on return from the program: there is no need for PGLU to issue change\_mode.

**Output parameters** 

[ABEND CODE] is the four-character abend code to be issued if there is an exception response with

reason URM ABEND.

**RESPONSE** is the domain's response to the call. It can have any of these values:

OK | EXCEPTION | DISASTER | INVALID | KERNERROR | PURGED

[REASON] is returned when RESPONSE is EXCEPTION or INVALID Possible values are:

| RESPONSE  | Possible REASON values                                                                                                    |
|-----------|----------------------------------------------------------------------------------------------------|
| EXCEPTION | PROGRAM_NOT_DEFINED PROGRAM_NOT_ENABLED PROGRAM_NOT_LOADABLE REMOTE_PROGRAM AUTOINSTALL_URM_FAILED AUTOINSTALL_MODEL_NOT_DEF AUTOINSTALL_INVALID_DATA AUTOINSTALL_FAILED INVALID_COMMAREA_LEN INVALID_COMMAREA_ADDR AMODE_ERROR URM_ABEND DESTRUCTIVE_OVERLAP SECOND_JVM_PROGRAM SECOND_H8_PROGRAM JVMPOOL_DISABLED JVM_PROFILE_NOT_FOUND JVM_PROFILE_NOT_VALID |
| INVALID   | SYSTEM_PROPERTIES_NOT_FND USER_CLASS_NOT_FOUND INVALID FUNCTION                                                                                                    |
|           |                                                                                                    |

# PGPG gate, INITIAL\_LINK function

The INITIAL LINK function of the PGPG gate is used to link to the first program of a transaction.

#### Input parameters

PROGRAM NAME is the name of the program being linked.

**Output parameters** 

[ABEND CODE] is the four-character abend code to be issued if there is an exception response with

reason TRANSACTION ABEND.

**RESPONSE** is the domain's response to the call. It can have any of these values:

OK | EXCEPTION | DISASTER | INVALID | KERNERROR | PURGED

is returned when RESPONSE is EXCEPTION. Possible values are: [REASON]

| RESPONSE  | Possible REASON values                                                                                                    |
|-----------|----------------------------------------------------------------------------------------------------|
| EXCEPTION | AUTOINSTALL_FAILED AUTOINSTALL_INVALID_DATA AUTOINSTALL_MODEL_NOT_DEF AUTOINSTALL_URM_FAILED DESTRUCTIVE_OVERLAP INVALID_TERMINAL_TYPE PROGRAM_NOT_ENABLED PROGRAM_NOT_LOADABLE PROGRAM_NOT_DEFINED REMOTE_PROGRAM TRANSACTION_ABEND SECOND_JVM_PROGRAM SECOND_JVM_PROGRAM JVMPOOL_DISABLED JVM_PROFILE_NOT_FOUND JVM_PROFILE_NOT_FOUND SYSTEM_PROPERTIES_NOT_FND USER_CLASS_NOT_FOUND |

# PGRE gate, PREPARE\_RETURN\_EXEC function

The PREPARE\_RETURN\_EXEC function of the PGRE gate is used to process the communications area, inputmsg data, and transaction identifier from a user EXEC CICS RETURN command.

### Input parameters

[TRANSID] is the four-character transaction identifier.

[COMMAREA] is the optional communications area made available to the linked program.

[INPUTMSG] is a data area to be supplied to the linked program on its first execution of an EXEC CICS

RECEIVE command.

[IMMEDIATE] Indicates whether or not the transaction specified in TRANSID is to be attached as the

next transaction regardless of any other transactions enqueued by ATI for this terminal. It

can have either of these values:

YES NO

[ENDACTIVITY]

indicates that a BTS activity is to be ended.

#### **Output parameters**

**RESPONSE** is the domain's response to the call. It can have any of these values:

OK | EXCEPTION | DISASTER | INVALID | KERNERROR | PURGED

[REASON] is returned when RESPONSE is EXCEPTION. Possible values are:

| RESPONSE  | Possible REASON values                                                                                                    |
|-----------|----------------------------------------------------------------------------------------------------|
| EXCEPTION | INVALID_COMMAREA_ADDR INVALID_COMMAREA_LEN INVALID_INPUTMSG_LEN INVALID_TERMINAL_TYPE INVALID_REQUEST_FROM_EXIT INVALID_RETURN_REQUEST NOT_INITIALIZED NO_TERMINAL TRANSID_NO_TERMINAL |

# PGXE gate, PREPARE\_XCTL\_EXEC function

The PREPARE\_XCTL\_EXEC function of the PGXE gate is used to process the communications area, inputmsg data, and transaction identifier from a user EXEC CICS XCTL command.

#### Input parameters

PROGRAM\_NAME is the name of the program to which control is to be passed.

[COMMAREA] is the optional communications area made available to the linked program.

is a data area to be supplied to the linked program on its first execution of an EXEC CICS [INPUTMSG]

RECEIVE command.

[SYSEIB REQUEST]

specifies whether the EXEC CICS LINK had the SYSEIB translator option specified.

[SECURITY] indicates whether Program Manager must check security authorisation for the target

program

**Output parameters** 

[ABEND\_CODE] is the four-character abend code to be issued if CICS drives the system default, which is

to abend the transaction.

**RESPONSE** is the domain's response to the call. It can have any of these values:

OK | EXCEPTION | DISASTER | INVALID | KERNERROR | PURGED

is returned when RESPONSE is EXCEPTION. Possible values are: [REASON]

| RESPONSE  | Possible REASON values                                                                                                    |
|-----------|----------------------------------------------------------------------------------------------------|
| EXCEPTION | AUTOINSTALL_FAILED AUTOINSTALL_INVALID_DATA AUTOINSTALL_MODEL_NOT_DEF AUTOINSTALL_URM_FAILED DESTRUCTIVE_OVERLAP INVALID_COMMAREA_ADDR INVALID_COMMAREA_LEN INVALID_INPUTMSG_LEN     |
|           | INVALID_TERMINAL_TYPE INVALID_REQUEST_FROM_EXIT NOT_INITIALIZED PROGRAM_NOT_AUTHORIZED PROGRAM_NOT_DEFINED PROGRAM_NOT_ENABLED PROGRAM_NOT_LOADABLE REMOTE_PROGRAM TRANSACTION_ABEND |

# PGXM gate, INITIALIZE\_TRANSACTION function

The INITIALIZE\_TRANSACTION function of the PGXM gate is used to initialize a transaction, and set up storage for the transaction.

# Input parameters

None.

# **Output parameters**

RESPONSE is the domain's response to the call. It can have any of these values:

OK | EXCEPTION | DISASTER | INVALID | KERNERROR | PURGED

is returned when RESPONSE is INVALID. Possible values are: [REASON]

| RESPONSE | Possible REASON values |
|----------|------------------------|
| INVALID  | INVALID_FUNCTION       |

# PGXM gate, TERMINATE\_TRANSACTION function

The TERMINATE\_TRANSACTION function of the PGXM gate is used to terminate a transaction, and clean up the transaction-related storage at task termination.

# Input parameters

None.

# **Output parameters**

RESPONSE is the domain's response to the call. It can have any of these values:

OK | EXCEPTION | DISASTER | INVALID | KERNERROR | PURGED

is returned when RESPONSE is INVALID. Possible values are: [REASON]

| RESPONSE | Possible REASON values |
|----------|------------------------|
| INVALID  | INVALID_FUNCTION       |

# Program manager domain's generic gates

Table 80 summarizes the program manager domain's generic gates. It shows the level-1 trace point IDs of the modules providing the functions for the gates, the functions provided by the gates, and the generic formats for calls to the gates.

Table 80. Program manager domain's generic gates

| Gate | Trace              | Function                                                | Format |
|------|--------------------|---------------------------------------------------------|--------|
| PGDM | PG 0101<br>PG 0102 | INITIALIZE_DOMAIN<br>QUIESCE_DOMAIN<br>TERMINATE_DOMAIN | DMDM   |
| PGST | PG 0F01<br>PG 0F02 | COLLECT_STATISTICS<br>COLLECT_RESOURCE_STATS            | STST   |
| PGUE | PG 1001<br>PG 1002 | SET_EXIT_STATUS                                         | APUE   |

For descriptions of these functions and their input and output parameters, refer to the sections dealing with the corresponding generic formats:

### **Functions and parameters**

Format APUE—"Application domain's generic formats" on page 593

Format DMDM—"Domain manager domain's generic formats" on page 669

Format STST—"Statistics domain's generic format" on page 1198

# Initialize domain

There are two phases to initialization of the program manager domain:

- 1. The DFHPGDM module creates the PG domain anchor block, the PPT directory, and the PG Lock. It also adds subpools and gates, determines whether a cold, warm, or emergency start is needed, and waits for the global catalog to be available.
- 2. For a warm or emergency start, the DFHPGDM module rebuilds the PPT and restores the program autoinstall system initialization parameters from the global catalog entries. (It calls the parameter manager to obtain other system initialization parameter values.)

For a cold start, the DFHPGDM module purges all the PPT entries from the global catalog.

### Quiesce domain

In quiesce processing, the program manager domain:

- · Sets the PG state to guiescing.
- Ensures that the statistics domain has gathered the PG statistics by issuing a WAIT\_PHASE for STATISTICS UNAVAILABLE.

This also ensures synchronization with the AP domain guiesce activity.

- Does not delete PG gates; PG functions remain available. However, use of programs after this point does not appear in statistics. (DFHSTP issues a PC LINK/ PGLK LINK to DFHWKP after AP domain waits for STATISTICS\_UNAVAILABLE).
- Does *not* write PPT entries to the global catalog. (PPT entries are only written to the catalog when they are installed or changed.)
- · (Finally) Sets the PG state to quiesced.

# Terminate domain

In terminate processing, the program manager domain sets the PG state to terminated, and makes the program manager domain unavailable to EXEC CICS commands.

| Modules  |                                                                                                    |
|----------|----------------------------------------------------------------------------------------------------|
| Module   | Function                                                                                                    |
| DFHPGAI  | A kernel subroutine called internally from the Program Manager to support the autoinstall for programs function.                                                                      |
| DFHPGAQ  | Handles the following requests: INQUIRE_AUTOINSTALL SET_AUTOINSTALL                                                                                                    |
| DFHPGDD  | Handles the following requests: DEFINE_PROGRAM DELETE_PROGRAM                                                                                                    |
| DFHPGDM  | Handles the following requests: INITIALIZE_DOMAIN QUIESCE_DOMAIN TERMINATE_DOMAIN                                                                                                    |
| DFHPGDUF | PG domain offline dump formatting routine                                                                                                    |
| DFHPGEX  | Handles the following requests: INITIALIZE_EXIT TERMINATE_EXIT                                                                                                    |
| DFHPGHM  | Handles the following requests:  SET_CONDITIONS  IGNORE_CONDITIONS  INQ_CONDITION  SET_AIDS  INQ_AID  SET_ABEND  INQ_ABEND  PUSH_HANDLE  POP_HANDLE  FREE_HANDLE_TABLES  CLEAR_LABELS |
| DFHPGIS  | Handles the following requests: INQUIRE_PROGRAM INQUIRE_CURRENT_PROGRAM SET_PROGRAM START_BROWSE_PROGRAM GET_NEXT_PROGRAM END_BROWSE_PROGRAM REFRESH_PROGRAM                          |
| DFHPGLD  | Handles the following requests:  LOAD_EXEC  LOAD  RELEASE_EXEC  RELEASE                                                                                                    |
| DFHPGLE  | Handles the following requests: LINK_EXEC                                                                                                    |

| Module   | Function                                                                                                    |  |
|----------|----------------------------------------------------------------------------------------------------|--|
| DFHPGLK  | Handles the following requests: LINK LINK_PLT                                                                    |  |
| DFHPGLU  | Handles the following requests: LINK_URM                                                                         |  |
| DFHPGPG  | Handles the following requests: INITIAL_LINK                                                                     |  |
| DFHPGRE  | Handles the following requests: PREPARE_RETURN_EXEC                                                              |  |
| DFHPGRP  | Program manager domain recovery program, responsible for recovering program definitions from the global catalog. |  |
| DFHPGST  | Handles the following requests:  COLLECT_STATISTICS  COLLECT_RESOURCE_STATS                                      |  |
| DFHPGUE  | Handles program manager domain service requests.                                                                 |  |
| DFHPGTRI | Interprets PG domain trace entries                                                                               |  |
| DFHPGXE  | Handles the following requests: PREPARE_XCTL_EXEC                                                                |  |
| DFHPGXM  | Handles the following requests: INITIALIZE_TRANSACTION TERMINATE_TRANSACTION                                     |  |

# **Exits**

No global user exit points are provided in this domain.

# **Trace**

The point IDs for the program manager domain are of the form PG xxxx; the corresponding trace levels are PG 1, PG 2, and Exc.

For more information about the trace points, see the CICS Trace Entries. For more information about using traces in problem determination, see the CICS Problem Determination Guide.

# **Chapter 96. Pipeline Manager Domain (PI)**

# Pipeline Manager Domain's specific gates

Table 81 summarizes the Pipeline Manager domain's specific gates. It shows the level-1 trace point IDs of the modules providing the functions for the gate, the functions provided by the gate, and whether or not the functions are available through the exit programming interface (XPI).

Table 81. Pipeline Manager domain's specific gates

| Gate | Trace              | Function                                                                                                    | XPI |
|------|--------------------|----------------------------------------------------------------------------------------------------|-----|
| PIAT | PI 0D00<br>PI 0D01 | CREATE_CONTEXT CREATE_CONTEXT_RESP CREATE_NON_TERMINAL_MSG CREATE_REGISTER_REQUEST CREATE_REGISTER_RESP CREATE_TERMINAL_MSG PROCESS_CONTEXT PROCESS_CONTEXT_RESP PROCESS_MSG                                       | No  |
| PICC | PI 0F30<br>PI 0F31 | FIND_SIGNATURE HANDLE_PARSE_EVENT PERFORM_XML_PARSE                                                                                                    | No  |
| PIII | PI 0F00<br>PI 0F01 | PARSE_ICM                                                                                                    | No  |
| PIPL | PI 0400<br>PI 0401 | ADD_PIPELINE COMPLETE_PIPELINE DISCARD_PIPELINE END_BROWSE_PIPELINE ESTABLISH_PIPELINE GET_NEXT_PIPELINE INQUIRE_PIPELINE PERFORM_PIPELINE RELINQUISH_PIPELINE RESOLVE_PIPELINE SET_PIPELINE START_BROWSE_PIPELINE | No  |
| PIPM | PI 0A00<br>PI 0A01 | INVOKE_PROGRAM<br>INVOKE_STUB<br>START_PIPELINE                                                                                                    | No  |
| PIRE | PI 0D90<br>PI 0D92 | PERFORM_RESYNC                                                                                                    | No  |
| PISC | PI 0E00<br>PI 0E01 | DYN_CREATE_WEBSERVICE<br>UPDATE_WEBSERVICE                                                                                                    | No  |
| PISF | PI 0C00<br>PI 0C01 | SOAPFAULT_ADD<br>SOAPFAULT_CREATE<br>SOAPFAULT_DELETE                                                                                                    | No  |
| PISN | PI 0C10<br>PI 0C11 | SOAP_11<br>SOAP_12                                                                                                    | No  |
| PITG | PI 0700<br>PI 0701 | SEND_REQUEST SEND_RESPONSE CONVERSE RECEIVE_REQUEST SEND_ERROR_RESPONSE                                                                                                    | No  |

© Copyright IBM Corp. 1997, 2011 1007

Table 81. Pipeline Manager domain's specific gates (continued)

| Gate | Trace              | Function                                                                                                    | XPI |
|------|--------------------|----------------------------------------------------------------------------------------------------|-----|
| PITL | PI 1000<br>PI 1001 | PROCESS_SOAP_REQUEST_FUNCTION                                                                                                    | No  |
| PIWR | PI 0300<br>PI 0301 | CREATE_WEBSERVICE DECREMENT_USE_COUNT DISCARD_WEBSERVICE END_BROWSE_WEBSERVICE GET_NEXT_WEBSERVICE INCREMENT_USE_COUNT INITIALISE_WEBSERVICE INQUIRE_WEBSERVICE RESOLVE_ALL_WEBSERVICES SET_WEBSERVICE START_BROWSE_WEBSERVICE | No  |

# PIAT gate, CREATE\_CONTEXT function

Creates a WSAT coordination context SOAP header.

# **Input Parameters**

**POOL TOKEN** 

A token to the current container pool, which holds data used to build the header, and where the populated DFHHEADER container is placed.

### **Output Parameters**

#### **REASON**

The following values are returned when RESPONSE is EXCEPTION:

**ABEND** 

INVALID\_FORMAT

INVALID FUNCTION

L00P

NO CHANNEL

PGCR\_GET\_ERROR

PGCR PUT ERROR

SMGF ERROR

TASK CANCELLED

TIMED OUT

#### **RESPONSE**

Values for the parameter are:

**EXCEPTION** 

DISASTER

INVALID

KERNERROR

**PURGED** 

# PIAT gate, CREATE\_CONTEXT\_RESP function

Create a null context response, which is returned when a WSAT participant send back its output.

### **Input Parameters**

POOL\_TOKEN

A token to the current container pool, which holds data used to build the header, and where the populated dfhheader container is placed.

### **Output Parameters**

```
REASON
```

```
The following values are returned when RESPONSE is EXCEPTION:
      ABEND
       INVALID FORMAT
       INVALID FUNCTION
      L00P
      NO CHANNEL
      PGCR GET ERROR
      PGCR PUT ERROR
      SMGF ERROR
      TASK_CANCELLED
      TIMED OUT
RESPONSE
   Values for the parameter are:
      0K
      EXCEPTION
      DISASTER
      INVALID
      KERNERROR
      PURGED
```

# PIAT gate, CREATE\_NON\_TERMINAL\_MSG function

Create a non-terminal SOAP message used in WS-AtomicTransaction two-phase commit protocol processing. Non-terminal messages anticipate a response. They are used to convey the following function requests: Prepare, Commit, Rollback, and Replay.

# **Input Parameters**

```
NOTIFICATION TYPE
```

Values for the parameter are: COMMIT **PREPARE** 

ROLLBACK

#### **POOL TOKEN**

A token to the current container pool, which holds data used to build the header, and where the populated DFHHEADER container is placed.

# **Output Parameters**

#### REASON

The following values are returned when RESPONSE is EXCEPTION:

INVALID FORMAT INVALID\_FUNCTION L00P NO CHANNEL PGCR GET ERROR PGCR PUT ERROR SMGF ERROR TASK CANCELLED TIMED OUT

### **RESPONSE**

Values for the parameter are:

**EXCEPTION** 

DISASTER INVALID KERNERROR PURGED

# PIAT gate, CREATE\_REGISTER\_REQUEST function

Create a WSAT registration request SOAP message.

### **Input Parameters**

**POOL TOKEN** 

A token to the current container pool, which holds data used to build the header, and where the populated DFHHEADER container is placed.

# **Output Parameters**

**REASON** 

```
The following values are returned when RESPONSE is EXCEPTION:
```

**ABEND** INVALID FORMAT INVALID FUNCTION L00P NO CHANNEL PGCR GET ERROR PGCR PUT ERROR SMGF ERROR TASK CANCELLED TIMED\_OUT

# **RESPONSE**

Values for the parameter are:

0K **EXCEPTION** DISASTER INVALID KERNERROR PURGED

# PIAT gate, CREATE REGISTER RESP function

Create a WSAT registration response SOAP message.

### **Input Parameters**

POOL\_TOKEN

A token to the current container pool, which holds data used to build the header, and where the populated DFHHEADER container is placed.

#### **Output Parameters**

**REASON** 

The following values are returned when RESPONSE is EXCEPTION:

INVALID FORMAT INVALID FUNCTION L00P NO CHANNEL PGCR GET ERROR PGCR PUT ERROR SMGF ERROR

```
TASK CANCELLED
       TIMED OUT
RESPONSE
   Values for the parameter are:
       EXCEPTION
       DISASTER
       INVALID
       KERNERROR
       PURGED
```

# PIAT gate, CREATE\_TERMINAL\_MSG function

Create a terminal SOAP message used in WS-AtomicTransaction two-phase commit protocol processing. Terminal messages do not anticipate a response. They are used to convey the following function requests: Prepared, Committed, Aborted, and Readonly.

### **Input Parameters**

```
NOTIFICATION TYPE
   Values for the parameter are:
       ABORTED
       COMMITTED
       PREPARED
       READONLY
```

#### **POOL TOKEN**

A token to the current container pool, which holds data used to build the header, and where the populated DFHHEADER container is placed.

# **Output Parameters**

**REASON** 

```
The following values are returned when RESPONSE is EXCEPTION:
      ABEND
       INVALID FORMAT
       INVALID FUNCTION
      L00P
      NO CHANNEL
      PGCR GET ERROR
      PGCR PUT ERROR
      SMGF ERROR
      TASK CANCELLED
      TIMED OUT
RESPONSE
   Values for the parameter are:
      0K
      EXCEPTION
      DISASTER
      INVALID
      KERNERROR
      PURGED
```

# PIAT gate, PROCESS\_CONTEXT function

Process a WS-AtomicTransaction coordination context header.

# **Input Parameters**

**POOL TOKEN** 

A token to the current container pool, which holds data used to build the header, and where the populated DFHHEADER container is placed.

# **Output Parameters**

**REASON** 

```
The following values are returned when RESPONSE is EXCEPTION:
      ABEND
       INVALID FORMAT
       INVALID_FUNCTION
      L00P
      NO CHANNEL
      PGCR_GET_ERROR
      PGCR_PUT_ERROR
      SMGF ERROR
      TASK CANCELLED
      TIMED OUT
RESPONSE
   Values for the parameter are:
      0K
      EXCEPTION
      DISASTER
      INVALID
      KERNERROR
      PURGED
```

# PIAT gate, PROCESS\_CONTEXT\_RESP function

# **Input Parameters**

POOL\_TOKEN

REASON

```
Output Parameters
   The following values are returned when RESPONSE is EXCEPTION:
      ABEND
       INVALID FORMAT
       {\tt INVALID\_FUNCTION}
      L00P
      NO CHANNEL
       PGCR_GET_ERROR
       PGCR_PUT_ERROR
      SMGF ERROR
      TASK CANCELLED
      TIMED_OUT
RESPONSE
   Values for the parameter are:
      0K
       EXCEPTION
      DISASTER
       INVALID
      KERNERROR
```

**PURGED** 

# PIAT gate, PROCESS\_MSG function

Process a WS-AtomicTransaction message. This can be a Register Request, a Register Response, a Non Terminal message, or a Terminal Message.

# **Input Parameters**

**POOL TOKEN** 

A token to the current container pool, which holds data used to build the header, and where the populated DFHHEADER container is placed.

# **Output Parameters**

#### **REASON**

```
The following values are returned when RESPONSE is EXCEPTION:
```

INVALID FORMAT INVALID FUNCTION L00P NO CHANNEL PGCR GET ERROR PGCR PUT ERROR SMGF ERROR TASK CANCELLED TIMED OUT

#### RESPONSE

Values for the parameter are:

0K **EXCEPTION** DISASTER INVALID KERNERROR **PURGED** 

# PICC gate, FIND\_SIGNATURE function

Determine an operation from its signature

#### Input Parameters

**OUTPUT DATA** 

A pointer to the operation in the internal COMMAREA or container model (ICM)

XML BODY STRING

The incoming SOAP message

### **Output Parameters**

**REASON** 

The following values are returned when RESPONSE is DISASTER:

HEAP INIT FAILURE INSUFFICIENT STORAGE INTERNAL FAILURE INVALID PARSE STATE SAXHANDLER LINK FAILURE

The following values are returned when RESPONSE is EXCEPTION:

FIXED ELEMENT COUNT HEAP ALLOCATE FAILURE HEAP RELEASE FAILURE ICM ENTRY NOT FOUND INQUIRE CHANNEL FAILED

```
OUTPUT BUFFER OVERFLOW
      PUT CONTAINER FAILED
      SOAP_FAULT
   The following values are returned when RESPONSE is EXCEPTION:
      COMMAREA LENGTH
      INVALID FUNCTION
      INVALID ICM TYPE
      INVALID_INPUT
RESPONSE
   Values for the parameter are:
      0K
      EXCEPTION
      DISASTER
      INVALID
      KERNERROR
      PURGED
PICC gate, HANDLE PARSE EVENT function
Handle an XML parse event when located by the PL/I SAX parser
Input Parameters
EVENT_TOKEN
   A pointer to the event token provided by the XML parser.
EVENT_TOKEN_LENGTH
   The length of the event token.
EVENT TYPE
   A BIN(31) value indicating what event has been signaled by the parser.
HANDLER WORK TOKEN
   A pointer to the DFHPICC work area.
Output Parameters
REASON
   The following values are returned when RESPONSE is DISASTER:
      HEAP INIT FAILURE
      INSUFFICIENT STORAGE
      INTERNAL FAILURE
      INVALID PARSE STATE
      SAXHANDLER LINK FAILURE
   The following values are returned when RESPONSE is EXCEPTION:
      FIXED_ELEMENT_COUNT
      HEAP ALLOCATE_FAILURE
      HEAP RELEASE FAILURE
      ICM ENTRY NOT FOUND
      INQUIRE CHANNEL FAILED
      OUTPUT BUFFER OVERFLOW
      PUT CONTAINER FAILED
      SOAP FAULT
   The following values are returned when RESPONSE is INVALID:
      COMMAREA LENGTH
      INVALID_FUNCTION
      INVALID INPUT
RESPONSE
   Values for the parameter are:
```

**EXCEPTION** DISASTER INVALID KERNERROR **PURGED** 

# PICC gate, PERFORM\_XML\_PARSE function

Parse a SOAP body and convert the data elements into a COMMAREA format.

#### **Input Parameters**

#### **ICM ADDRESS**

The address of the internal COMMAREA or container model (ICM) which is to be used for the SOAP to COMMAREA conversion.

### **OUTPUT DATA**

A pointer to, and length of, the COMMAREA into which the SOAP body has been mapped.

#### XML BODY STRING

A pointer to the incoming SOAP body.

#### **CHANNEL NAME**

The name of the channel which contains the SOAP body.

#### XML HEADER NS

Optional Parameter

A pointer to the XML namespace information for the SOAP body.

#### XML OPERATION

Optional Parameter

The operation name for which the SOAP body is intended.

# **Output Parameters**

### **REASON**

The following values are returned when RESPONSE is DISASTER:

HEAP INIT FAILURE INSUFFICIENT STORAGE INTERNAL FAILURE INVALID PARSE STATE SAXHANDLER LINK FAILURE

### The following values are returned when RESPONSE is EXCEPTION:

FIXED\_ELEMENT\_COUNT HEAP ALLOCATE FAILURE HEAP RELEASE FAILURE ICM ENTRY NOT FOUND INQUIRE CHANNEL FAILED OUTPUT BUFFER OVERFLOW PUT CONTAINER FAILED SOAP FAULT

### The following values are returned when RESPONSE is INVALID:

COMMAREA LENGTH INVALID FUNCTION INVALID INPUT

#### RESPONSE

Values for the parameter are:

**EXCEPTION** DISASTER INVALID

# PIII gate, PARSE\_ICM function

Convert an outbound COMMAREA or container into a SOAP body.

```
Input Parameters
```

CHANNEL\_NAME

Optional parameter

The name of the channel which holds the container with the SOAP body.

#### INPUT COMMAREA

The address and length of the COMMAREA or container to convert.

### **OUTPUT ICM ADDRESS**

The address of the internal COMMAREA or container model (ICM) that defines how to map the COMMAREA or container to a SOAP body.

**OUTPUT XML** 

The address of the SOAP body.

### **Output Parameters**

#### **REASON**

Values for the parameter are:

**ABEND** 

BUFFER OVERFLOW

CONTAINER GET FAILURE

FREEMAIN FAILURE

GETMAIN FAILURE

HEAP INIT FAILURE

ICM NOT FOUND

INPUT ERROR

INSUFFICIENT\_STORAGE

INVALID FORMAT

INVALID FUNCTION

INVALID ICM DATATYPE

MALLOC FAILURE

NOT AUTHORIZED

RELEASE FAILURE

SEVERE ERROR

#### **RESPONSE**

Values for the parameter are:

0K

**EXCEPTION** 

DISASTER

**PURGED** 

# PIIW gate, INVOKE\_WEBSERVICE function

This function supports the INVOKE WEBSERVICE API where CICS is acting as Web Service Reguester. Depending upon the attributes specified in the WEBSERVICE resource, it calls the Pipeline Manager (DFHPIPM) to start the pipeline, or it links directly to an application program directly.

### **Input Parameters**

#### CHANNEL

The name of a channel which holds the container in which data is passed to the target WEBSERVICE.

The name of the operation which is to be invoked.

#### WEBSERVICE

The name of the WEBSERVICE resource.

#### URI

Optional Parameter

The URI of the target Web service. If this parameter is omitted, the WEBSERVICE resource must specify an endpoint or a program.

# **Output Parameters**

#### **REASON**

```
Values for the parameter are:
  CHANNEL_NOT_FOUND
   CHANNEL ERROR
  CONTAINER DATATYPE ERR
  CONTAINER_NOT_FOUND
  ENDPOINT NOT PROVIDED
  INVALID CHANNEL NAME
   INVALID FUNCTION
  INVALID OPERATION
   INVALID URI
   INVALID WSBIND FORMAT
  OPERATION NOT FOUND
  PARSE CONVERSION ERROR
  PARSE INPUT ERROR
  PIPELINE MODE MISMATCH
  PIPELINE NOT ACTIVE
  PIPELINE NOT FOUND
  PROGRAM LINK FAILED
  SOAP FAULT BUILT
  UNHANDLED PIPELINE ERROR
  VENDOR LINK FAILED
  WEBSERVICE NOT FOUND
```

#### **RESPONSE**

Values for the parameter are:

WEBSERVICE NOT INSERVICE

0K

**EXCEPTION** 

DISASTER

INVALID

KERNERROR

**PURGED** 

#### **SOAP FAULT RESP1**

The response that was returned from the SOAP message handler's fault processing in the DFHWS-RESPCODES container.

#### **SOAP FAULT RESP2**

The reason that was returned from the SOAP message handler's fault processing in the DFHWS-RESPCODES container.

# PIPL gate, ADD PIPELINE function

Add a PIPELINE definition to the system.

# **Input Parameters**

#### **CONFIGFILE**

The fully qualified name of the XML pipeline configuration file on HFS.

#### **PIPELINE**

The name of the PIPELINE.

```
SHELF
```

The fully qualified name of a directory (or shelf) primarily for WSBIND and WSDL files.

#### **STATUS**

The initial state of the PIPELINE.

Values for the parameter are:

DISABLED

**ENABLED** 

#### WSDIR

Optional Parameter

The fully qualified name of the WSBIND directory on HFS.

# **Output Parameters**

#### **REASON**

The following values are returned when RESPONSE is EXCEPTION:

CATALOG ERROR

DIRECTORY ERROR

INVALID HFSNAME

INVALID NAME

INVALID SHELF

INVALID STATUS

INVALID WSDIR

NOT AUTHORIZED

NOT DISABLED

WSDIR INACCESIBLE

#### **RESPONSE**

Values for the parameter are:

0K

**EXCEPTION** 

DISASTER

INVALID

KERNERROR

**PURGED** 

# PIPL gate, COMPLETE\_PIPELINE function

Complete the installation of a PIPELINE. PIPELINEs are installed in two phases: this is the second, called after CICS initialization is complete. This function reads data from the files in HFS and builds the internal control blocks.

### **Input Parameters**

#### **PIPELINE**

The name of the PIPELINE.

### **Output Parameters**

#### **REASON**

The following values are returned when RESPONSE is EXCEPTION:

CATALOG ERROR

DIRECTORY ERROR

INVALID HFSNAME

INVALID NAME

INVALID\_SHELF

INVALID STATUS

INVALID WSDIR

NOT AUTHORIZED

NOT DISABLED

### **RESPONSE**

```
Values for the parameter are:
   EXCEPTION
   DISASTER
   INVALID
   KERNERROR
```

# PIPL gate, DISCARD\_PIPELINE function

Discard a PIPELINE.

**PURGED** 

# **Input Parameters**

**PIPELINE** 

The name of the PIPELINE.

### **Output Parameters**

#### **REASON**

```
The following values are returned when RESPONSE is EXCEPTION:
      CATALOG ERROR
      DISCARD IN PROGRESS
      INVALID BROWSE TOKEN
      NOT AUTHORIZED
      NOT DISABLED
      NOT FOUND
RESPONSE
   Values for the parameter are:
      0K
      EXCEPTION
      DISASTER
      INVALID
      KERNERROR
```

# PIPL gate, END BROWSE PIPELINE function

End the browse operation on the PIPELINE resources that are installed in the system.

### **Input Parameters**

**PURGED** 

#### **BROWSETOKEN**

A token that represents the browse operation on subsequent GET\_NEXT\_PIPLINE and END\_BROWSE requests.

### **Output Parameters**

```
REASON
   The following values are returned when RESPONSE is EXCEPTION:
      INVALID BROWSE TOKEN
      L00P
RESPONSE
   Values for the parameter are:
      EXCEPTION
      DISASTER
      INVALID
      KERNERROR
```

# PIPL gate, ESTABLISH\_PIPELINE function

Check that a PIPELINE is in a state in which it can be used, and increment its use count.

### **Input Parameters**

**PIPELINE** 

The name of the PIPELINE.

#### **Output Parameters**

#### **REASON**

The following values are returned when RESPONSE is EXCEPTION:

CATALOG ERROR INVALID\_STATUS NOT AUTHORIZED NOT FOUND

#### **RESPONSE**

Values for the parameter are:

**EXCEPTION** DISASTER INVALID KERNERROR **PURGED** 

# PIPL gate, GET\_NEXT\_PIPELINE function

During a browse operation, extract information about the next PIPELINE.

### **Input Parameters**

### **BROWSETOKEN**

The browse token that was returned by the START\_BROWSE\_PIPELINE function.

#### **CONFIGFILE BUFF**

Optional Parameter

A buffer in which the fully qualified name of the XML pipeline configuration file on HFS is returned.

# **RESET** Optional Parameter

A parameter indicating whether the statistics for the PIPELINE are to be reset.

Values for the parameter are:

NO

YES

#### SHELF BUFF

Optional Parameter

A buffer in which the fully qualified name of the directory (or shelf) for WSBIND and WSDL files is returned.

### WSDIR BUFF

Optional Parameter

A buffer in which the fully qualified name of the WSBIND directory on HFS is returned.

### **Output Parameters**

#### **PIPELINE**

The name of the PIPELINE.

#### REASON

```
The following values are returned when RESPONSE is EXCEPTION:
      ABEND
       BROWSE END
      INVALID BROWSE TOKEN
      LOCK ERROR
      L00P
      PARMS_STORAGE_ERROR
      SETUP ERROR
      STORAGE ERROR
RESPONSE
   Values for the parameter are:
      0K
      EXCEPTION
      DISASTER
      INVALID
      KERNERROR
      PURGED
STATUS
   Optional Parameter
   The current status of the PIPELINE.
   Values for the parameter are:
      DISABLING
      DISABLED
      DISCARDING
```

### TOTAL USE COUNT

Optional Parameter

**ENABLED ENABLING** 

The current use count of the PIPELINE.

# PIPL gate, INQUIRE\_PIPELINE function

Inquire on the attributes, state and associated resources of a PIPELINE.

### **Input Parameters**

### **PIPELINE**

The name of the PIPELINE.

#### **CONFIGFILE BUFF**

Optional Parameter

A buffer in which the fully qualified name of the XML pipeline configuration file on HFS is returned.

#### **DERIVED SHELF BUFF**

Optional Parameter

A buffer in which the fully qualified name of the HFS file which contains the WSDL for the PIPELINE is returned.

### SHELF BUFF

Optional Parameter

A buffer in which the fully qualified name of the directory (or shelf) for WSBIND and WSDL files is returned.

### WSDIR BUFF

Optional Parameter

A buffer in which the fully qualified name of the WSBIND directory on HFS is returned.

# **Output Parameters**

#### REASON

The following values are returned when RESPONSE is EXCEPTION:

NOT\_AUTHORIZED NOT\_FOUND

#### **RESPONSE**

Values for the parameter are:

0K

EXCEPTION DISASTER

INVALID

KERNERROR

PURGED

#### **MODE**

Optional Parameter

The MODE of the PIPELINE.

Values for the parameter are:

PROVIDER

REQUESTER

UNKNOWN

#### PIPELINE TOKEN

Optional Parameter

A token which can be used by other parts of the domain to refer to the PIPELINE.

#### **STATUS**

Optional Parameter

The current status of the PIPELINE.

Values for the parameter are:

DISABLING

DISABLED

DISCARDING

ENABLED

**ENABLING** 

#### TOTAL USE COUNT

Optional Parameter

The current use count of the PIPELINE.

# PIPL gate, PERFORM\_PIPELINE function

Perform the specified action on a PIPELINE.

### **Input Parameters**

### ACTION

The only supported action is SCAN. The PIPELINE is scanned for WSBIND files which are then installed.

Values for the parameter are:

SCAN

### **PIPELINE**

The name of the PIPELINE.

### **Output Parameters**

# REASON

The following values are returned when RESPONSE is EXCEPTION:

ABEND

```
DUPLICATE
       INVALID ACTION
       INVALID_STATUS
      L00P
      NOT AUTHORIZED
      NOT FOUND
      PIPELINE_SCAN_ERROR
      SCAN_ALREADY_IN_PROGRESS
      WSDIR_INACCESSIBLE
RESPONSE
   Values for the parameter are:
      EXCEPTION
      DISASTER
       INVALID
      KERNERROR
      PURGED
```

# PIPL gate, RELINQUISH\_PIPELINE function

Relinquish the use of a PIPELINE. The use count is decremented, and if it is then zero, and the PIPELINE's state is DISABLING, the status changes to DISABLED.

# **Input Parameters**

**PIPELINE** 

The name of the PIPELINE.

### **Output Parameters**

```
REASON
   The following values are returned when RESPONSE is EXCEPTION:
      CATALOG_ERROR
      NOT AUTHORIZED
      NOT FOUND
RESPONSE
   Values for the parameter are:
      0K
      EXCEPTION
      DISASTER
      INVALID
      KERNERROR
      PURGED
```

# PIPL gate, RESOLVE\_PIPELINE function

For each PIPELINE, start a transaction to complete PIPELINE installation. The function is used at the end of domain initialization.

### **Output Parameters**

```
REASON
```

```
The following values are returned when RESPONSE is EXCEPTION:
      ABEND
      L00P
       SETUP ERROR
      STORAGE ERROR
RESPONSE
   Values for the parameter are:
      0K
```

**EXCEPTION** DISASTER INVALID KERNERROR **PURGED** 

# PIPL gate, SET\_PIPELINE function

Set a PIPELINE to DISABLED or ENABLED state.

# **Input Parameters**

**PIPELINE** 

The name of the PIPELINE.

**STATUS** 

The state to be set.

Values for the parameter are:

DISABLED **ENABLED** 

# **Output Parameters**

**REASON** 

The following values are returned when RESPONSE is EXCEPTION:

INVALID STATE NOT AUTHORIZED NOT\_FOUND

**RESPONSE** 

Values for the parameter are:

0K **EXCEPTION** DISASTER INVALID KERNERROR **PURGED** 

# PIPL gate, START\_BROWSE\_PIPELINE function

Start browsing the installed PIPELINE resources.

#### **Input Parameters**

**PIPELINE** 

Optional Parameter

The name of the PIPELINE at which the browse is to begin.

### **Output Parameters**

**BROWSETOKEN** 

A token that identifies the browse operation to subsequent GET\_NEXT\_PIPELINE and END BROWSE regeusts.

**REASON** 

Values for the parameter are:

**ABEND** INVALID PIPELINE LOCK ERROR L00P SETUP ERROR STORAGE ERROR

#### RESPONSE

Values for the parameter are:

**EXCEPTION** 

DISASTER

INVALID

KERNERROR

**PURGED** 

# PIPM gate, INVOKE PROGRAM function

Invoke a PIPELINE's application programs. The function can change the transaction's context, and the request can be routed to another region.

### **Input Parameters**

#### CHANNEL

The channel to be passed to the target program.

#### **PROGRAM**

The program to be invoked.

#### **APPLID**

Optional Parameter

The APPLID to be used for the execution of the application program.

#### RS PUBLIC ID

**Optional Parameter** 

The request stream public identifier to be associated with the transaction.

#### **TRANSID**

Optional Parameter

The transaction identifier to be used to execute the application program.

#### **USERID**

Optional Parameter

The user ID to be used for the execution of the application program.

#### **Output Parameters**

#### **REASON**

The following values are returned when RESPONSE is DISASTER:

**ABEND** 

LOCK FAILURE

L00P

The following values are returned when RESPONSE is EXCEPTION:

CHANNEL\_ERROR

CONTEXT SWITCH FAILED

NO CHANNEL

PIPELINE MODE MISMATCH

PIPELINE NOT ACTIVE

PIPELINE NOT FOUND

RZ CREATE FAILURE

RZ TRANSPORT ERROR

TARGET PROGRAM UNAVAILABLE

UNHANDLED NODE FAILURE

The following values are returned when RESPONSE is INVALID:

INVALID FORMAT

INVALID FUNCTION

The following values are returned when RESPONSE is PURGED:

```
TASK CANCELLED
      TIMED OUT
RESPONSE
   Values for the parameter are:
      0K
      EXCEPTION
      DISASTER
      INVALID
      KERNERROR
      PURGED
PIPM gate, INVOKE_STUB function
Invoke an application program remotely.
Output Parameters
REASON
   The following values are returned when RESPONSE is DISASTER:
      ABEND
      LOCK_FAILURE
      L00P
```

The following values are returned when RESPONSE is EXCEPTION:

CHANNEL ERROR CONTEXT SWITCH FAILED NO CHANNEL PIPELINE MODE MISMATCH PIPELINE NOT ACTIVE PIPELINE NOT FOUND RZ CREATE FAILURE RZ TRANSPORT ERROR TARGET\_PROGRAM\_UNAVAILABLE UNHANDLED\_NODE\_FAILURE

The following values are returned when RESPONSE is INVALID:

INVALID\_FORMAT INVALID FUNCTION

The following values are returned when RESPONSE is PURGED:

TASK CANCELLED TIMED OUT

### **RESPONSE**

Values for the parameter are:

0K **EXCEPTION** DISASTER INVALID KERNERROR **PURGED** 

# PIPM gate, START PIPELINE function

Start a requester or provider pipeline.

# **Input Parameters**

MODE

Parameter indicating whether the pipeline is to be started for a service requester or for a service provider.

```
Values for the parameter are:
      PROVIDER
      REQUESTER
PIPELINE
   The name of the PIPELINE resource.
CHANNEL
   Optional Parameter
   The name of a channel holding containers to be passed to the pipeline.
TRANSPORT NAME
   Optional Parameter
   Depending upon the value of the TRANSPORT_TYPE parameter, the name of a TCPIPSERVICE or
   an MQ queue to be passed to the pipeline.
TRANSPORT TYPE
   Optional Parameter
   Parameter indicating the type of transport.
   Values for the parameter are:
      HTTP
      MO
WEBSERVICE
   Optional Parameter
   The name of the WEBSERVICE to be invoked for this pipeline.
Output Parameters
REASON
   The following values are returned when RESPONSE is DISASTER:
      ABEND
      LOCK FAILURE
      L00P
   The following values are returned when RESPONSE is EXCEPTION:
      CHANNEL ERROR
      CONTEXT_SWITCH_FAILED
      NO CHANNEL
      PIPELINE MODE MISMATCH
      PIPELINE_NOT_ACTIVE
      PIPELINE NOT FOUND
      RZ CREATE FAILURE
      RZ TRANSPORT ERROR
      TARGET PROGRAM UNAVAILABLE
      UNHANDLED_NODE_FAILURE
   The following values are returned when RESPONSE is INVALID:
       INVALID FORMAT
       INVALID FUNCTION
   The following values are returned when RESPONSE is PURGED:
      TASK CANCELLED
      TIMED OUT
RESPONSE
   Values for the parameter are:
      EXCEPTION
      DISASTER
      INVALID
```

KERNERROR

### PIRE gate, PERFORM\_RESYNC function

Resynchronize any WS-AtomicTransaction units of work that are in-doubt, following a restart of CICS.

#### **Input Parameters**

None.

#### **Output Parameters**

#### **REASON**

```
The following values are returned when RESPONSE is EXCEPTION:
   ALREADY IN RESYNC
```

#### **RESPONSE**

Values for the parameter are:

0K **EXCEPTION** DISASTER **PURGED** 

### PISC gate, DYN\_CREATE\_WEBSERVICE function

This function dynamically creates a WEBSERVICE resource via a PIPELINE scan.

#### **Input Parameters**

#### PIPELINE

The name of the PIPELINE resource that owns the WEBSERVICE.

#### **WSBIND**

The fully qualified location of the Web service binding file in the pickup directory in the hierarchical file system (HFS).

#### **Output Parameters**

#### **REASON**

The following values are returned when RESPONSE is EXCEPTION:

```
CREATE FAILED
      DISCARD FAILED
       INQUIRE_FAILED
       INQUIRE_HFS_FAILED
      NAME CLASH
      NO UPDATE NEEDED
      UPDATE PENDING
      WSDL_NAME_TOO_LONG
RESPONSE
```

### Values for the parameter are:

0K **EXCEPTION** DISASTER **PURGED** 

# PISC gate, UPDATE\_WEBSERVICE function

This function completes the updating of a WEBSERVICE resource. It is invoked when the use count for a WEBSERVICE which is in UPDATING state reaches zero.

### **Input Parameters**

#### WEBSERVICE

The name of the WEBSERVICE whose update is to be completed.

### **Output Parameters**

#### **REASON**

```
The following values are returned when RESPONSE is EXCEPTION:
      CREATE_FAILED
      DISCARD_FAILED
      INQUIRE FAILED
      INQUIRE HFS FAILED
      NAME_CLASH
      NO UPDATE NEEDED
      UPDATE PENDING
      WSDL NAME TOO LONG
RESPONSE
   Values for the parameter are:
      0K
      EXCEPTION
```

### PISF gate, SOAPFAULT\_ADD function

Add extra data to a SOAP fault created by the SOAPFAULT\_CREATE function.

#### **Input Parameters**

DISASTER **PURGED** 

```
FAULT STRING
```

The description of the fault in a readable form.

#### SUBCODE STRING

The value to put in the <subcode> element of a SOAP fault.

#### CCSID

Optional Parameter

The CCSID of the input.

#### **NATLANG**

Optional Parameter

The xml:lang value for the FAULT\_STRING

#### **Output Parameters**

#### **REASON**

```
The following values are returned when RESPONSE is EXCEPTION:
      CCSID_CONVERSION_ERROR
      CCSID INVALID
      CCSID PARTIAL CONVERSION
      CCSID UNSUPPORTED
      INVALID CODE
      INVALID REQUEST
      NO FAULT
      SEVERE ERROR
RESPONSE
```

Values for the parameter are:

0K **EXCEPTION** DISASTER INVALID

### PISF gate, SOAPFAULT\_CREATE function

Create a SOAP fault in an internal format.

#### **Input Parameters**

### FAULT\_STRING

The description of the fault in a readable form.

#### **FAULTCODE**

The standard SOAP fault code to use

#### FAULTCODE STRING

The value to use for the <faultcode> element instead of a standard one.

#### **CCSID**

Optional Parameter

The CCSID of the input.

#### DETAIL

Optional Parameter

XML containing detailed fault data.

#### **FAULT ACTOR**

Optional Parameter

The value to put in the <faultactor> element.

#### NATLANG

Optional Parameter

The xml:lang value for the FAULT STRING parameter.

#### **ROLE**

Optional Parameter

The value to put in the <role> element.

#### **Output Parameters**

#### **REASON**

The following values are returned when RESPONSE is EXCEPTION:

CCSID CONVERSION ERROR

CCSID\_INVALID

CCSID\_PARTIAL\_CONVERSION

CCSID UNSUPPORTED

INVALID CODE

INVALID REQUEST

SEVERE\_ERROR

#### **RESPONSE**

Values for the parameter are:

**EXCEPTION** 

DISASTER

INVALID

KERNERROR

**PURGED** 

# PISF gate, SOAPFAULT\_DELETE function

Delete the internal form of a SOAP fault.

### **Output Parameters**

```
REASON
```

```
The following values are returned when RESPONSE is EXCEPTION:
      NO FAULT
      NOT FOUND
      SEVERE ERROR
RESPONSE
   Values for the parameter are:
      0K
      EXCEPTION
      DISASTER
      INVALID
      KERNERROR
      PURGED
```

# PISN gate, SOAP\_11 function

Start a message handler to process SOAP 1.1 messages.

### **Output Parameters**

#### **SOAPFAULT**

indicates whether a SOAP fault has been built.

Values for the parameter are:

NONE

FAULT BUILT

#### **REASON**

The following values are returned when RESPONSE is EXCEPTION:

BAD FAULT SEVERE ERROR

#### **RESPONSE**

Values for the parameter are:

**EXCEPTION** DISASTER **PURGED** 

# PISN gate, SOAP\_12 function

Start a message handler to process SOAP 1.2 messages.

### **Output Parameters**

#### **SOAPFAULT**

indicates whether a SOAP fault has been built.

Values for the parameter are:

NONE

FAULT BUILT

#### **REASON**

The following values are returned when RESPONSE is EXCEPTION:

**ABEND** BAD FAULT SEVERE ERROR

Values for the parameter are:

0K

**EXCEPTION** 

# PITG gate, SEND\_REQUEST function

### **Input Parameters**

None

### **Output Parameters**

**REASON** 

```
The following values are returned when RESPONSE is EXCEPTION:
   invalid codepage
   socket error
   unknown_host
```

The following values are returned when RESPONSE is INVALID:

INVALID FORMAT INVALID\_FUNCTION

The following values are returned when RESPONSE is DISASTER:

ABEND MQ\_FAILURE

The following values are returned when RESPONSE is EXCEPTION:

INSUFFICIENT STORAGE INVALID PARAMETER

#### **RESPONSE**

Values for the parameter are:

0K **EXCEPTION** DISASTER **PURGED** 

# PITG gate, SEND\_RESPONSE function

### **Input Parameters**

None

#### **Output Parameters**

**REASON** 

```
The following values are returned when RESPONSE is EXCEPTION:
   invalid codepage
   socket error
```

unknown host

The following values are returned when RESPONSE is INVALID:

INVALID FORMAT INVALID FUNCTION

The following values are returned when RESPONSE is DISASTER:

**ABEND** MQ\_FAILURE

The following values are returned when RESPONSE is EXCEPTION:

INSUFFICIENT STORAGE INVALID\_PARAMETER

#### **RESPONSE**

Values for the parameter are: **EXCEPTION** DISASTER **PURGED** 

### PITG gate, CONVERSE function

### **Input Parameters**

None

### **Output Parameters**

**REASON** 

```
The following values are returned when RESPONSE is EXCEPTION:
      invalid codepage
      socket error
      unknown_host
   The following values are returned when RESPONSE is INVALID:
      INVALID FORMAT
      INVALID FUNCTION
   The following values are returned when RESPONSE is DISASTER:
      ABEND
      MQ FAILURE
   The following values are returned when RESPONSE is EXCEPTION:
      INSUFFICIENT STORAGE
      INVALID PARAMETER
RESPONSE
   Values for the parameter are:
      0K
      EXCEPTION
      DISASTER
      PURGED
```

# RECEIVE REQUEST

### **Input Parameters**

None

# **Output Parameters**

**REASON** 

```
The following values are returned when RESPONSE is EXCEPTION:
   codepage not found
   connection closed
   socket error
The following values are returned when RESPONSE is INVALID:
   INVALID_FORMAT
   INVALID_FUNCTION
The following values are returned when RESPONSE is DISASTER:
   ABEND
```

MQ\_FAILURE

The following values are returned when RESPONSE is EXCEPTION: INSUFFICIENT STORAGE INVALID\_PARAMETER **RESPONSE** Values for the parameter are: 0K **EXCEPTION** DISASTER **PURGED** 

### PITG gate, SEND\_ERROR\_RESPONSE function

### **Input Parameters**

None

### **Output Parameters**

#### **REASON**

The following values are returned when RESPONSE is INVALID: INVALID FORMAT INVALID FUNCTION

The following values are returned when RESPONSE is DISASTER: **ABEND** 

MQ FAILURE

The following values are returned when RESPONSE is EXCEPTION: INSUFFICIENT STORAGE

INVALID PARAMETER

#### **RESPONSE**

Values for the parameter are:

**EXCEPTION** DISASTER **PURGED** 

# PITL gate, PROCESS\_SOAP\_REQUEST function

Process a SOAP body received on a SOAP pipeline

# **Output Parameters**

#### **REASON**

The following values are returned when RESPONSE is EXCEPTION:

**ABEND** APP FAULT CONV\_FROM\_SOAP\_FAILED CONV TO SOAP FAILED INBOUND\_VALIDATION\_FAILED INVALID FORMAT INVALID\_FUNCTION L00P NOT AUTHORIZED OPERATION NOT FOUND OUTBOUND VALIDATION FAILED SEVERE ERROR SOAP BODY CONTAINER FAULT

TARGET ABENDED

```
TARGET LINK FAILED
      VENDOR LINK FAILED
      WSBIND_FORMAT_INVALID
RESPONSE
   Values for the parameter are:
      0K
      EXCEPTION
      DISASTER
      PURGED
```

# PIWR gate, CREATE\_WEBSERVICE function

Create a new WEBSERVICE resource.

### **Input Parameters**

#### **PIPELINE**

The pipeline which will own the WEBSERVICE.

#### WEBSERVICE

The name of the WEBSERVICE.

#### WSBIND BUF

The location of the Web service binding file in the hierarchical file system (HFS).

#### SCAN MODE

**Optional Parameter** 

Indicates whether the WEBSERVICE is being scanned in or not.

Values for the parameter are:

NO

#### YES **VALIDATION**

Optional Parameter

Indicates whether validation is enabled for the WEBSERVICE.

Values for the parameter are:

NO YES

#### WARM RESTART

Optional Parameter

Indicates whether the WEBSERVICE is to be recovered from the catalog during a warm restart.

Values for the parameter are:

NO YES

#### WSDLFILE BUF

Optional Parameter

The location of the optional Web service description (WSDL) file in the hierarchical file system (HFS).

### **Output Parameters**

#### **REASON**

The following values are returned when RESPONSE is EXCEPTION:

**ABEND** DIRECTORY ERROR INSUFFICIENT STORAGE LOCK FAILURE PIPELINE ERROR PIPELINE NON EXISTANT SEVERE ERROR

#### RESPONSE

Values for the parameter are: 0K **EXCEPTION** DISASTER **PURGED** 

# PIWR gate, DECREMENT USE COUNT function

Decrement the current use count for a WEBSERVICE. When it reaches 0 and if the WEBSERVICE is updating or discarding then the completion of the update or discard operation will be triggered.

### **Input Parameters**

WEBSERVICE

The name of the WEBSERVICE.

#### **Output Parameters**

```
REASON
```

The following values are returned when RESPONSE is EXCEPTION: **ABEND** SEVERE ERROR **RESPONSE** Values for the parameter are: 0K **EXCEPTION** DISASTER

# PIWR gate, DISCARD\_WEBSERVICE function

This function discards a WEBSERVICE resource.

### **Input Parameters**

**PURGED** 

WEBSERVICE

The name of the WEBSERVICE.

#### **Output Parameters**

**REASON** 

```
The following values are returned when RESPONSE is EXCEPTION:
      ABEND
      NOT AUTHORIZED
      SEVERE ERROR
      WEBSERVICE_IN_USE
      WEBSERVICE_NOT_FOUND
RESPONSE
   Values for the parameter are:
```

0K **EXCEPTION** 

DISASTER **PURGED** 

# PIWR gate, END\_BROWSE\_WEBSERVICE function

This function ends a browse operation for WEBSERVICE resources.

#### **Input Parameters**

#### **BROWSE TOKEN**

The browse token for the browse operation.

### **Output Parameters**

#### **REASON**

The following values are returned when RESPONSE is EXCEPTION:

INVALID\_BROWSE\_TOKEN

#### **RESPONSE**

Values for the parameter are:

0K

**EXCEPTION** 

DISASTER

INVALID

KERNERROR

**PURGED** 

# PIWR gate, GET\_NEXT\_WEBSERVICE function

Get the next WEBSERVICE resource during a browse operation.

#### **Input Parameters**

#### **BROWSE TOKEN**

The browse token for the browse operation.

#### **BINDING BUF**

Optional Parameter

A buffer in which the WSDL binding value is returned.

#### **ENDPOINT BUF**

Optional Parameter

A buffer in which the end point URI is returned.

#### **RESET**

Optional Parameter

A flag that indicates if the use count is to be reset to zero.

Values for the parameter are:

NO

YES

#### WSBIND BUF

Optional Parameter

A buffer in which the location of the Webservice binding file in the hierarchical file system (HFS) is returned.

#### **WSDLFILE BUF**

Optional Parameter

A buffer in which the location of the Web service description (WSDL) file in the hierarchical file system (HFS) is returned.

### **Output Parameters**

#### **DATESTAMP**

The date stamp of the Web service binding file

#### **LASTMODTIME**

The time at which the Web service binding file was last changed.

#### **PGMINTERFACE**

The type of interface used by the target program

Values for the parameter are:

```
CHANNEL
      COMMAREA
PIPELINE
   The pipeline which owns the WEBSERVICE.
PROGRAM
   The target program.
REASON
   The following values are returned when RESPONSE is EXCEPTION:
      BROWSE END
      INVALID_BROWSE_TOKEN
RESPONSE
   Values for the parameter are:
      0K
      EXCEPTION
      DISASTER
      INVALID
      KERNERROR
      PURGED
STATE
   The current state of the WEBSERVICE.
   Values for the parameter are:
      DISCARDING
      INITING
      INSERVICE
      UNUSABLE
      UPDATING
TIMESTAMP
   The time stamp of the Web service binding file.
URIMAP
   The name of the URIMAP that is associated with the WEBSERVICE.
VALIDATION
   Indicates whether validation is enabled for the WEBSERVICE.
   Values for the parameter are:
      NO
      YES
WEBSERVICE
   The name of the WEBSERVICE.
TOTAL USE COUNT
   Optional Parameter
   The current use count for the WEBSERVICE.
PIWR gate, INCREMENT USE COUNT function
Increment the use count for the named WEBSERVICE.
Input Parameters
WEBSERVICE
   The name of the WEBSERVICE.
Output Parameters
REASON
   The following values are returned when RESPONSE is EXCEPTION:
      ABEND
```

SEVERE ERROR

#### RESPONSE

Values for the parameter are: **EXCEPTION** DISASTER **PURGED** 

### PIWR gate, INITIALISE WEBSERVICE function

Resolve the HFS parts of a WEBSERVICE. The function takes a WEBSERVICE which is in INSTALLING state to either INSERVICE or UNUSABLE state.

#### **Input Parameters**

**WEBSERVICE** 

The name of the WEBSERVICE.

#### **Output Parameters**

#### **REASON**

The following values are returned when RESPONSE is EXCEPTION:

**ABEND** 

EYECATCHER ERROR

FILE NOT FOUND

INSUFFICIENT STORAGE

NOT AUTHORIZED

PIPELINE ERROR

PIPELINE WRONG MODE

READ ERROR

SEVERE ERROR

SHELF WRITE ERROR

**VERSION ERROR** 

WEBSERVICE\_NOT\_FOUND

#### **RESPONSE**

Values for the parameter are:

0K

**EXCEPTION** 

DISASTER

**PURGED** 

# PIWR gate, INQUIRE WEBSERVICE function

Inquire on a WEBSERVICE resource.

#### **Input Parameters**

#### WEBSERVICE

The name of the WEBSERVICE.

#### **BINDING BUF**

Optional Parameter

A buffer in which the WSDL binding value is returned.

#### **ENDPOINT BUF**

Optional Parameter

A buffer in which the endpoint URI is returned.

#### WSBIND BUF

Optional Parameter

A buffer in which the location of the Web service binding file in the hierarchical file system (HFS) is returned.

#### WSDLFILE\_BUF

Optional Parameter

A buffer in which the location of the optional Web service description (WSDL) file in the hierarchical file system (HFS) is returned.

#### **Output Parameters**

#### **REASON**

The following values are returned when RESPONSE is EXCEPTION:

**ABEND** 

NOT AUTHORIZED

SEVERE ERROR

WEBSERVICE\_NOT\_FOUND

#### **RESPONSE**

Values for the parameter are:

0K

**EXCEPTION** 

DISASTER

**PURGED** 

#### **CONTAINER**

Optional Parameter

The name of the container for the target program's data.

#### **DATESTAMP**

Optional Parameter

The date stamp of the Web service binding file.

#### **LASTMODTIME**

Optional Parameter

The time at which the Web service binding file was last changed.

#### **PGMINTERFACE**

**Optional Parameter** 

The type of interface used by the target program

Values for the parameter are:

CHANNEL

COMMAREA

NOTAPPLIC

#### **PGMINTERFACE**

The type of interface used by the target program

Values for the parameter are:

CHANNEL

COMMAREA

NOTAPPLIC

#### **PIPELINE**

Optional Parameter

The pipeline which owns the WEBSERVICE.

#### **PROGRAM**

Optional Parameter

The target program.

#### STATE

Optional Parameter

The current state of the WEBSERVICE.

Values for the parameter are:

```
DISCARDING
INITING
INSERVICE
UNUSABLE
UPDATING
```

#### **TIMESTAMP**

Optional Parameter

The time stamp of the Web service binding file.

#### TOTAL USE COUNT

Optional Parameter

The total use count for the WEBSERVICE.

#### **URIMAP**

Optional Parameter

The name of the URIMAP that is associated with the WEBSERVICE.

#### **VALIDATION**

Optional Parameter

Indicates whether validation is enabled for the WEBSERVICE.

Values for the parameter are:

NO YES

# **WSADDR**

Optional Parameter

The address of the WEBSERVICE control block.

# PIWR gate, RESOLVE\_ALL\_WEBSERVICES function

Resolve all WEBSERVICE resources for a given pipeline that are in INITING state.

#### **Input Parameters**

#### **PIPELINE**

Optional Parameter

The pipeline for which WEBSERVICE resources are to be resolved.

### **Output Parameters**

#### **REASON**

The following values are returned when RESPONSE is EXCEPTION:

SEVERE ERROR

#### **RESPONSE**

Values for the parameter are:

0K **EXCEPTION** DISASTER **PURGED** 

# PIWR gate, SET\_WEBSERVICE function

Change the state of a WEBSERVICE resource.

#### **Input Parameters**

#### **VALIDATION**

The new validation state for the WEBSERVICE.

Values for the parameter are:

```
NO
      YES
WEBSERVICE
   The name of the WEBSERVICE.
Output Parameters
REASON
   The following values are returned when RESPONSE is EXCEPTION:
      ABEND
      DUPLICATE
      NOT AUTHORIZED
      SEVERE_ERROR
      WEBSERVICE_NOT_FOUND
RESPONSE
   Values for the parameter are:
      0K
      EXCEPTION
      DISASTER
      PURGED
PIWR gate, START_BROWSE_WEBSERVICE function
Start a browse operation on WEBSERVICE resources.
Output Parameters
BROWSE TOKEN
   The browse token for the browse operation.
REASON
   The following values are returned when RESPONSE is EXCEPTION:
      ABEND
      BROWSE_END
      DIRECTORY_ERROR
      DUPLICATE
      FILE NOT FOUND
      FREEMAIN_FAILURE
      INSUFFICIENT STORAGE
      INVALID_BROWSE_TOKEN
      INVALID_FORMAT
      INVALID FUNCTION
      LOCK FAILURE
      L00P
      NO_WEBS_INSTALLED
      NOT_AUTHORIZED
      PIPELINE ERROR
      PIPELINE NON EXISTANT
      PIPELINE WRONG MODE
      READ ERROR
      SEVERE ERROR
      SHELF WRITE ERROR
      WEBSERVICE IN USE
      WEBSERVICE NOT FOUND
RESPONSE
   Values for the parameter are:
      0K
      EXCEPTION
```

DISASTER

# Pipeline Manager domain's generic gates

Table 82 summarizes the Pipeline Manager domain's generic gates. It shows the level-1 trace point IDs of the modules providing the functions for the gate, the functions provided by the gate, and the generic format for calls to the gate.

Table 82. Pipeline Manager domain's generic gates

| Gate | Trace              | Function                                                | Format |
|------|--------------------|---------------------------------------------------------|--------|
| PIDM | PI 0100<br>PI 0101 | INITIALISE_DOMAIN<br>QUIESCE_DOMAIN<br>TERMINATE_DOMAIN | DMDM   |
| PIST | PI 0200<br>PI 0201 | COLLECT_STATISTICS COLLECT_RESOURCE_STATS               | STST   |

### **Modules**

| Module   | Function                                                                                                    |  |
|----------|----------------------------------------------------------------------------------------------------|--|
| DFHPIAP  | Remote stub program.                                                                                                    |  |
| DFHPIAT  | Supports PI domain's atomic transactions functions.                                                                                             |  |
| DFHPICC  | Marshal XML body to COMMAREA and channel data.                                                                                                  |  |
| DFHPIDM  | Domain initialization and termination program.                                                                                                  |  |
| DFHPIDSH | The pipeline HTTP inbound router module. Starts a service provider pipeline by issuing a DFHPIPM START_PIPELINE call to the pipeline manager.   |  |
| DFHPIDUF | PI domain dump formatting program.                                                                                                    |  |
| DFHPIEP  | SOAP envelope SAX parser.                                                                                                    |  |
| DFHPIII  | ICM interpreter.                                                                                                    |  |
| DFHPIIT  | PI installation assist transaction program                                                                                                    |  |
| DFHPIIW  | Pipeline manager support for PIIW gate.                                                                                                    |  |
| DFHPILN  | Pipeline callback program                                                                                                    |  |
| DFHPIPA  | SOAP envelope SAX parser                                                                                                    |  |
| DFHPIPL  | PIPL gate functions                                                                                                    |  |
| DFHPIPM  | Pipleine manager domain gate                                                                                                    |  |
| DFHPIRT  | The pipeline HTTP outbound router module. Starts a service requester pipeline by issuing a DFHPIPM START_PIPELINE call to the pipeline manager. |  |
| DFHPISB  | DFHPICC's callback stub.                                                                                                    |  |
| DFHPISF  | SOAP fault API support.                                                                                                    |  |
| DFHPISN  | SOAP node support.                                                                                                    |  |
| DFHPISN1 | SOAP 1.1 handler program.                                                                                                    |  |
| DFHPISN2 | SOAP 1.2 handler program.                                                                                                    |  |
| DFHPIST  | Pipeline manager's statistics gate.                                                                                                    |  |
| DFHPITH  | The pipeline HTTP transport management program which performs the functions of the PITG gate.                                                   |  |

| Module   | Function                            |
|----------|-------------------------------------|
| DFHPITL  | Top level Web service module        |
| DFHPITP  | PI domain's EXEC layer program      |
| DFHPITQ  | MQ transport.                       |
| DFHPITQ1 | CICS SOAP MQ Transport program.     |
| DFHPITRI | PI domain trace formatting program. |
| DFHPIWR  | WEBSERVICE resource functions.      |
| DFHPIWT  | Work request manager.               |
| DFHPIXE  | SAX event handler interface.        |

# **Exits**

None

# **Trace**

# Chapter 97. Partner resource manager

The partner resource manager (an OCO component of the AP domain) is responsible for managing all operations involving the partner resource table (PRT). A PARTNER definition is required for every remote partner referenced in SAA communications interface calls (see Chapter 43, "SAA Communications and Resource Recovery interfaces," on page 347). Partner resources are installed either at system initialization or using CEDA INSTALL, and can be discarded using either the CEMT transaction or EXEC CICS commands.

The partner resource manager is implemented as a set of subroutine interfaces.

# Functions provided by the partner resource manager

Table 83 summarizes the external subroutine interfaces provided by the partner resource manager. It shows the subroutine call formats, the level-1 trace point IDs of the modules providing the functions for these formats, and the functions provided.

Table 83. Partner resource manager's subroutine interfaces

| Format | Trace              | Function                                                                 |  |
|--------|--------------------|--------------------------------------------------------------------------|--|
| PRCM   | AP 0F36<br>AP 0F37 | INQUIRE_PARTNER START_PARTNER_BROWSE GET_NEXT_PARTNER END_PARTNER_BROWSE |  |
| PRFS   | AP 0F34<br>AP 0F35 | LOCATE_AND_LOCK_PARTNER                                                  |  |
| PRIN   | AP 0F20<br>AP 0F21 | START_INIT<br>COMPLETE_INIT                                              |  |
| PRPT   | AP 0F30<br>AP 0F31 | ADD_REPLACE_PARTNER DELETE_PARTNER                                       |  |

# PRCM format, INQUIRE\_PARTNER function

The INQUIRE\_PARTNER function of the PRCM format is used to retrieve the installed definition of a specified partner, consisting of the remote transaction program name (TP name), network identifier, netname (network LU name), and profile name.

#### Input parameters

PARTNER\_NAME is the 8-character name of the entry whose contents are to be retrieved.

**TP NAME** is a buffer for the output TP name.

### **Output parameters**

**NETWORK** is the 8-character network identifier.

**NETNAME** is the 8-character netname.

**PROFILE\_NAME** is the 8-character CICS profile name.

**RESPONSE** is the subroutine's response to the call. It can have any of these values:

OK EXCEPTION | KERNERROR

[REASON] is returned when RESPONSE is EXCEPTION. It has this value:

PARTNER NOT FOUND

# PRCM format, START\_PARTNER\_BROWSE function

The START\_PARTNER\_BROWSE function of the PRCM format is used to initiate a browse of the partner resource table. The browse starts at the beginning of the table.

© Copyright IBM Corp. 1997, 2011 1045

#### Partner resource manager

### Input parameters

None.

#### **Output parameters**

**BROWSE\_TOKEN** is the token identifying the browse session initiated by this call.

**RESPONSE** is the subroutine's response to the call. It can have any of these values:

OK | DISASTER | KERNERROR | PURGED

[REASON] is returned when RESPONSE is DISASTER. It has this value:

GETMAIN FAILED

### PRCM format, GET NEXT PARTNER function

The GET\_NEXT\_PARTNER function of the PRCM format is used to retrieve the information stored in the next partner found in a sequential browse of the partner resource table.

#### Input parameters

BROWSE\_TOKEN is the token identifying this browse session.

**TP\_NAME** is a buffer for the output TP name.

### **Output parameters**

**PARTNER NAME** is the 8-character name of the entry retrieved.

**NETWORK** is the 8-character network identifier.

**NETNAME** is the 8-character netname.

**PROFILE\_NAME** is the 8-character CICS profile name.

**RESPONSE** is the subroutine's response to the call. It can have any of these values:

OK EXCEPTION KERNERROR

[REASON] is returned when RESPONSE is EXCEPTION. It has this value:

END OF LIST

# PRCM format, END PARTNER BROWSE function

The END\_PARTNER\_BROWSE function of the PRCM format is used to terminate a browse of the partner resource table.

#### Input parameters

BROWSE TOKEN is the token identifying this browse session.

#### **Output parameters**

**RESPONSE** is the subroutine's response to the call. It can have either of these values:

OK | KERNERROR

# PRFS format, LOCATE AND LOCK PARTNER function

The LOCATE\_AND\_LOCK\_PARTNER function of the PRFS format is used to retrieve the information stored in a named entry in the partner resource table. A table manager read lock is applied to the entry.

#### Input parameters

**PARTNER\_NAME** is the 8-character name of the entry whose contents are to be retrieved.

**TP NAME** is a buffer for the output TP name.

#### **Output parameters**

**NETWORK** is the 8-character network identifier.

**NETNAME** is the 8-character netname.

**PROFILE\_NAME** is the 8-character CICS profile name.

**RESPONSE** is the subroutine's response to the call. It can have any of these values:

OK EXCEPTION KERNERROR

[REASON] is returned when RESPONSE is EXCEPTION. It has this value:

PARTNER\_NOT\_FOUND

### PRIN format, START\_INIT function

The START INIT function of the PRIN format is used to attach a CICS task to perform initialization of the partner resource manager.

#### Input parameters

None.

Output parameters

RESPONSE is the subroutine's response to the call. It can have any of these values:

OK DISASTER | KERNERROR

[REASON] is returned when RESPONSE is DISASTER. It can have either of these values:

| Possible REASON values |  |
|------------------------|--|
| GETMAIN-FAILED         |  |
|                        |  |

### PRIN format, COMPLETE INIT function

The COMPLETE INIT function of the PRIN format is used to wait for the initialization task attached by the START INIT function to complete processing.

#### Input parameters

None.

#### **Output parameters**

RESPONSE is the subroutine's response to the call. It can have any of these values:

OK DISASTER KERNERROR

[REASON] is returned when RESPONSE is DISASTER. It has this value:

INIT TASK FAILED

# PRPT format, ADD\_REPLACE\_PARTNER function

The ADD REPLACE\_PARTNER function of PRPT format is used to add a named entry to the partner resource table. The new entry replaces the existing entry (if any) with the specified name.

#### Input parameters

PARTNER NAME is the 8-character name of the entry whose contents are to be added or replaced.

NETWORK is the 8-character network identifier.

NETNAME is the 8-character netname.

PROFILE NAME is the 8-character CICS profile name.

TP NAME specifies the address and length of a buffer containing the TP name.

SYSTEM STATUS

specifies the status of the CICS system at the time of the call. It can have any one of

these values (ONLINE here means during execution):

COLD START WARM START ONLINE

#### **Output parameters**

**RESPONSE** is the subroutine's response to the call. It can have any of these values:

OK|EXCEPTION|DISASTER|KERNERROR|PURGED

is returned when RESPONSE is DISASTER or EXCEPTION. Possible values are: [REASON]

| RESPONSE  | Possible REASON values              |
|-----------|-------------------------------------|
| DISASTER  | CATALOG_WRITE_FAILED GETMAIN_FAILED |
| EXCEPTION | PARTNER_IN_USE                      |

### PRPT format, DELETE\_PARTNER function

The DELETE\_PARTNER function of the PRPT format is used to delete a named entry in the partner resource table.

### Input parameters

**PARTNER\_NAME** is the 8-character name of the entry to be deleted.

SYSTEM STATUS

is the status of the CICS system at the time of the call. It can have any one of these

values (ONLINE here means during execution):

COLD START WARM START ONLINE

### **Output parameters**

RESPONSE is the subroutine's response to the call. It can have any of these values:

OK|EXCEPTION|DISASTER|KERNERROR

[REASON] is returned when RESPONSE is DISASTER or EXCEPTION. Possible values are:

| RESPONSE  | Possible REASON values           |
|-----------|----------------------------------|
| DISASTER  | CATALOG_DELETE_FAILED            |
| EXCEPTION | PARTNER_IN_USE PARTNER_NOT_FOUND |

### **Modules**

| Module   | Function                                                                                                 |
|----------|----------------------------------------------------------------------------------------------------|
| DFHAPTRR | Interprets partner resource manager trace entries                                                        |
| DFHPRCM  | Handles the following requests: INQUIRE_PARTNER START_PARTNER_BROWSE GET_NEXT_PARTNER END_PARTNER_BROWSE |
| DFHPRDUF | Formats the partner resource manager control blocks in a CICS system dump                                |
| DFHPRFS  | Handles the following request: LOCATE_AND_LOCK_PARTNER                                                   |
| DFHPRIN1 | Handles the following requests: START_INIT COMPLETE_INIT                                                 |
| DFHPRIN2 | Runs as a CICS task to perform initialization of the partner resource manager                            |
| DFHPRPT  | Handles the following requests: ADD_REPLACE_PARTNER DELETE_PARTNER                                       |
| DFHPRRP  | Initializes the partner resource table at CICS startup                                                   |

#### **Exits**

No global user exit points are provided for this component.

### **Trace**

The following point ID is provided for the partner resource manager:

• AP 0F20 through AP 0F3F, for which the trace levels are AP 1 and Exc.

### Partner resource manager

For more information about the trace points, see the CICS Trace Entries. For more information about using traces in problem determination, see the CICS Problem Determination Guide.

# **Chapter 98. Partner domain (PT)**

The partner domain provides services to coordinate flows between two CICS tasks.

# Partner domain's specific gates

Table 84 summarizes the PT domain's specific gates. It shows the level-1 trace point IDs of the modules providing the functions for the gates, the functions provided by the gates, and whether or not the functions are available through the exit programming interface (XPI).

Table 84. Partner domain's specific gates

| Gate | Trace   | Function                 | XPI |
|------|---------|--------------------------|-----|
| PTTW | OT 0100 | CREATE_POOL              | NO  |
|      | OT 0101 | DESTROY_POOL             | NO  |
|      |         | QUERY_POOL               | NO  |
|      |         | START_POOL_BROWSE        | NO  |
|      |         | GET_NEXT_POOL            | NO  |
|      |         | END_POOL_BROWSE          | NO  |
|      |         | CREATE_PARTNERSHIP       | NO  |
|      |         | DESTROY_PARTNERSHIP      | NO  |
|      |         | SET_USER_TOKEN           | NO  |
|      |         | INQUIRE_USER_TOKEN       | NO  |
|      |         | MAKE_PARTNERSHIP         | NO  |
|      |         | BREAK_PARTNERSHIP        | NO  |
|      |         | TRIGGER_PARTNER          | NO  |
|      |         | WAIT_FOR_PARTNER         | NO  |
|      |         | QUERY_PARTNERSHIP        | NO  |
|      |         | SET_GARBAGE_INTERVAL     | NO  |
|      |         | INQUIRE_GARBAGE_INTERVAL | NO  |

# PTTW gate, CREATE\_POOL function

The CREATE\_POOL function creates a pool for state\_tokens.

### Input parameters

POOL NAME The

The eight character name of the pool. This name must be unique across all pools. There is no enforced character set for this name.

#### GARBAGE COLLECTION

Whether or not garbage collection is to be performed for state\_tokens in this pool. It can have either of these two values:

ON OFF

#### [GARBAGE\_COLLECT\_INTERVAL]

The interval in milliseconds between collections of garbage for this pool. If garbage collection is on, this parameter must be provided. If garbage collection is off, this parameter is ignored.

### [FREE\_USER\_DATA\_DOMAIN]

An optional callback routine that may be called to free any user data addressed from the user\_data\_token associated with each state\_token. This callback must implement the PTFD FREE USER DATA gate.

#### [FREE USER DATA GATE]

An optional callback routine that may be called to free any user data addressed from the user\_data\_token associated with each state\_token. This callback must implement the PTFD FREE\_USER\_DATA gate.

#### **Output parameters**

**POOL TOKEN** The token of this pool

**RESPONSE** is the domain's response to the call. It can have any of these values:

OK | EXCEPTION | DISASTER | INVALID | KERNERROR | PURGED

[REASON] is returned when RESPONSE is EXCEPTION. Possible values are:

© Copyright IBM Corp. 1997, 2011 1051

#### Partner domain (PT)

| RESPONSE  | Possible REASON values          |
|-----------|---------------------------------|
| EXCEPTION | NAME_NOT_UNIQUE<br>BAD_CALLBACK |

# PTTW gate, DESTROY\_POOL function

Destroys a pool of state\_tokens.

Input parameters

POOL\_TOKEN The token of this pool

**DESTROY OPTION** 

Specifies how the pool is destroyed. It can have any of these values:

MUST BE EMPTY FORCE QUIESCE

Output parameters

RESPONSE is the domain's response to the call. It can have any of these values:

OK|EXCEPTION|DISASTER|INVALID|KERNERROR|PURGED

[REASON] is returned when RESPONSE is EXCEPTION. Possible values are:

| RESPONSE  | Possible REASON values                       |
|-----------|----------------------------------------------|
| EXCEPTION | POOL_NOT_EMPTY POOL_NOT_FOUND POOL_QUIESCING |

# PTTW gate, QUERY\_POOL function

Query the attributes and state of a pool.

Input parameters

[POOL NAME] The eight character name of the pool. This name must be unique across all pools. There

is no enforced character set for this name.

[POOL\_TOKEN] The token of this pool

**Output parameters** 

[POOL\_NAME\_OUT]

The pool name is returned.

[POOL\_TOKEN\_OUT]

The pool token is returned.

[POOL\_STATE] The cureent state of the pool. It can have any of these values:

EMPTY NOT EMPTY QUIESCING

[GARBAGE COLLECTION]

Whether or not garbage collection is to be performed for state\_tokens in this pool. It can have either of these two values:

ON OFF

[GARBAGE COLLECT INTERVAL]

The interval in milliseconds between collections of garbage for this pool. If garbage collection is on, this parameter must be provided. If garbage collection is off, this parameter is ignored.

[FREE USER DATA DOMAIN]

An optional callback routine that may be called to free any user data addressed from the user data token associated with each state token. This callback must implement the PTFD FREE USER DATA gate.

[FREE USER DATA GATE]

An optional callback routine that may be called to free any user data addressed from the user\_data\_token associated with each state\_token. This callback must implement the PTFD FREE\_USER\_DATA gate.

**RESPONSE** is the domain's response to the call. It can have any of these values:

OK | EXCEPTION | DISASTER | INVALID | KERNERROR | PURGED

[REASON] is returned when RESPONSE is EXCEPTION. Possible values are:

| RESPONSE  | Possible REASON values |
|-----------|------------------------|
| EXCEPTION | POOL_NOT_FOUND         |

### PTTW gate, START\_POOL\_BROWSE function

Creates a pool cursor to browse pools.

#### **Output parameters**

**POOL\_CURSOR** The browse cursor returned from start\_pool\_browse

**RESPONSE** is the domain's response to the call. It can have any of these values:

OK | EXCEPTION | DISASTER | INVALID | KERNERROR | PURGED

[REASON] is returned when RESPONSE is EXCEPTION. Possible values are:

| RESPONSE  | Possible REASON values |
|-----------|------------------------|
| EXCEPTION | NO_POOLS               |

# PTTW gate, GET\_NEXT\_POOL function

Get the next pool

#### Input parameters

**POOL\_CURSOR** The browse cursor returned from start\_pool\_browse

#### **Output parameters**

[POOL TOKEN] The token of this pool

[POOL NAME] The eight character name of the pool. This name must be unique across all pools. There

is no enforced character set for this name.

**RESPONSE** is the domain's response to the call. It can have any of these values:

OK|EXCEPTION|DISASTER|INVALID|KERNERROR|PURGED

[REASON] is returned when RESPONSE is EXCEPTION. Possible values are:

| RESPONSE  | Possible REASON values       |
|-----------|------------------------------|
| EXCEPTION | END_BROWSE<br>INVALID_CURSOR |

# PTTW gate, END\_POOL\_BROWSE function

End a browse of pools.

#### Input parameters

**POOL CURSOR** The browse cursor returned from start\_pool\_browse

#### **Output parameters**

**RESPONSE** is the domain's response to the call. It can have any of these values:

OK|EXCEPTION|DISASTER|INVALID|KERNERROR|PURGED

[REASON] is returned when RESPONSE is EXCEPTION. Possible values are:

| RESPONSE  | Possible REASON values |
|-----------|------------------------|
| EXCEPTION | INVALID_CURSOR         |

### PTTW gate, CREATE\_PARTNERSHIP function

Create a new state block to represent a partnership, and add it to the pool.

Input parameters

POOL\_TOKEN The token of this pool

**Output parameters** 

STATE\_TOKEN The state\_token used to manage the handshake

**RESPONSE** is the domain's response to the call. It can have any of these values:

OK | EXCEPTION | DISASTER | INVALID | KERNERROR | PURGED

[REASON] is returned when RESPONSE is EXCEPTION. Possible values are:

| RESPONSE  | Possible REASON values        |
|-----------|-------------------------------|
| EXCEPTION | POOL_NOT_FOUND POOL_QUIESCING |

### PTTW gate, DESTROY\_PARTNERSHIP function

Remove a state block from its pool and delete it to destroy the partnership. If the state token is still in use by the partner, it is flagged as deleted.

Input parameters

STATE TOKEN The state\_token used to manage the handshake

**Output parameters** 

[OLD\_TRIGSTATE1]

The state of partner 1 before the request. It can have any of these values:

UNDEFINED | VALID | TRIGGERED | WAITING | RESUMED

[OLD TRIGSTATE2]

The state of partner 2 before the request. It can have any of these values:

UNDEFINED | VALID | TRIGGERED | WAITING | RESUMED

[NEW\_TRIGSTATE1]

The state of partner 1 after the request. It can have any of these values:

UNDEFINED | VALID | TRIGGERED | WAITING | RESUMED

[NEW\_TRIGSTATE2]

The state of partner 2 after the request. It can have any of these values:

UNDEFINED | VALID | TRIGGERED | WAITING | RESUMED

**RESPONSE** is the domain's response to the call. It can have any of these values:

OK | EXCEPTION | DISASTER | INVALID | KERNERROR | PURGED

[REASON] is returned when RESPONSE is EXCEPTION. Possible values are:

| RESPONSE  | Possible REASON values       |
|-----------|------------------------------|
| EXCEPTION | NOT_FOUND<br>PARTNER_WAITING |

# PTTW gate, SET\_USER\_TOKEN function

Change the user token in the state block.

Input parameters

STATE\_TOKEN The state\_token used to manage the handshake USER\_TOKEN The user token to be associated with the state token

Output parameters

**RESPONSE** is the domain's response to the call. It can have any of these values:

OK|EXCEPTION|DISASTER|INVALID|KERNERROR|PURGED

[REASON] is returned when RESPONSE is EXCEPTION. Possible values are:

| RESPONSE  | Possible REASON values |
|-----------|------------------------|
| EXCEPTION | NOT_FOUND              |

### PTTW gate, INQUIRE\_USER\_TOKEN function

Get the user token in the state block.

Input parameters

STATE TOKEN The state\_token used to manage the handshake

**Output parameters** 

USER\_TOKEN The user token to be associated with the state token

**RESPONSE** is the domain's response to the call. It can have any of these values:

OK | EXCEPTION | DISASTER | INVALID | KERNERROR | PURGED

[REASON] is returned when RESPONSE is EXCEPTION. Possible values are:

| RESPONSE  | Possible REASON values |
|-----------|------------------------|
| EXCEPTION | NOT_FOUND              |

### PTTW gate, MAKE\_PARTNERSHIP function

Establish a partnership with another task. The partner task may or may not have previously made the partnership.

Input parameters

STATE\_TOKEN The state\_token used to manage the handshake

**ORDER** Specifies the order in which the partners make the partnership. It can have any of these

values:

DONT\_CARE | ONLY | SUBSEQUENT

**Output parameters** 

[OLD\_TRIGSTATE1]

The state of partner 1 before the request. It can have any of these values:

UNDEFINED | VALID | TRIGGERED | WAITING | RESUMED

[OLD TRIGSTATE2]

The state of partner 2 before the request. It can have any of these values:

UNDEFINED | VALID | TRIGGERED | WAITING | RESUMED

[NEW\_TRIGSTATE1]

The state of partner 1 after the request. It can have any of these values:

UNDEFINED | VALID | TRIGGERED | WAITING | RESUMED

[NEW\_TRIGSTATE2]

The state of partner 2 after the request. It can have any of these values:

UNDEFINED | VALID | TRIGGERED | WAITING | RESUMED

**RESPONSE** is the domain's response to the call. It can have any of these values:

OK | EXCEPTION | DISASTER | INVALID | KERNERROR | PURGED

[REASON] is returned when RESPONSE is EXCEPTION. Possible values are:

| RESPONSE  | Possible REASON values                                                     |
|-----------|----------------------------------------------------------------------------|
| EXCEPTION | NOT_ONLY NOT_SUBSEQUENT ALREADY_MADE ALREADY_PARTNER NOT_FOUND NOT_PARTNER |

### PTTW gate, BREAK\_PARTNERSHIP function

Break an established partnership.

### Input parameters

STÄTE\_TOKEN The state\_token used to manage the handshake [COMPLETION CODE]

The completion code to be passed to the partner. The caller can use this to notify partner why the partnership is being broken. Once read the completion code is reset to zero. This is optional so that the caller can pass exactly one completion code when calling trigger\_partner followed by break\_partnership. The completion code is ignored if the resulting state is not\_made.

#### **Output parameters**

[OLD TRIGSTATE1]

The state of partner 1 before the request. It can have any of these values:

UNDEFINED | VALID | TRIGGERED | WAITING | RESUMED

[OLD\_TRIGSTATE2]

The state of partner 2 before the request. It can have any of these values:

UNDEFINED | VALID | TRIGGERED | WAITING | RESUMED

[NEW\_TRIGSTATE1]

The state of partner 1 after the request. It can have any of these values:

UNDEFINED | VALID | TRIGGERED | WAITING | RESUMED

[NEW\_TRIGSTATE2]

The state of partner 2 after the request. It can have any of these values:

UNDEFINED | VALID | TRIGGERED | WAITING | RESUMED

PARTNER\_COMPLETION\_CODE

The partner's completion code indicates why the partner broke the partnership.

**RESPONSE** is the domain's response to the call. It can have any of these values:

OK | EXCEPTION | DISASTER | INVALID | KERNERROR | PURGED

[REASON] is returned when RESPONSE is EXCEPTION. Possible values are:

| RESPONSE  | Possible REASON values                     |
|-----------|--------------------------------------------|
| EXCEPTION | NOT_PARTNER NOT_FOUND PARTNERSHIP_NOT_MADE |

# PTTW gate, TRIGGER\_PARTNER function

Notify a waiting partner. If the partner is not actually waiting when trigger is called, the partner will be triggered when it next waits.

#### Input parameters

STATE\_TOKEN The state\_token used to manage the handshake COMPLETION CODE

The completion code to be passed to the partner.

#### PARTNER EXISTENCE

Specifies whether the partner must exist for this request. It can have either of these two values:

DONT CARE MUST EXIST

### Output parameters

[OLD TRIGSTATE1]

The state of partner 1 before the request. It can have any of these values:

UNDEFINED | VALID | TRIGGERED | WAITING | RESUMED

[OLD\_TRIGSTATE2]

The state of partner 2 before the request. It can have any of these values:

UNDEFINED | VALID | TRIGGERED | WAITING | RESUMED

[NEW\_TRIGSTATE1]

The state of partner 1 after the request. It can have any of these values:

UNDEFINED | VALID | TRIGGERED | WAITING | RESUMED

[NEW\_TRIGSTATE2]

The state of partner 2 after the request. It can have any of these values:

UNDEFINED | VALID | TRIGGERED | WAITING | RESUMED

**RESPONSE** is the domain's response to the call. It can have any of these values:

OK | EXCEPTION | DISASTER | INVALID | KERNERROR | PURGED

[REASON] is returned when RESPONSE is EXCEPTION. Possible values are:

| RESPONSE  | Possible REASON values          |
|-----------|---------------------------------|
| EXCEPTION | NAME_NOT_UNIQUE<br>BAD_CALLBACK |

# PTTW gate, WAIT\_FOR\_PARTNER function

Wait to be notified by a partner or until the wait times out.

Input parameters

STATE\_TOKEN The state\_token used to manage the handshake

PARTNER EXISTENCE

Specifies whether the partner must exist for this request. It can have either of these two

values:

DONT CARE MUST EXIST

[TIMEOUT] An optional maximum time to wait before waking up in milliseconds

[PURGEABLE] Specifies whether the wait can be purged. It can have either of these two values:

YES NO

Output parameters

PARTNER COMPLETION CODE

The partner's completion code indicates why the partner broke the partnership.

[OLD TRIGSTATE1]

The state of partner 1 before the request. It can have any of these values:

UNDEFINED | VALID | TRIGGERED | WAITING | RESUMED

[OLD TRIGSTATE2]

The state of partner 2 before the request. It can have any of these values:

UNDEFINED | VALID | TRIGGERED | WAITING | RESUMED

[NEW TRIGSTATE1]

The state of partner 1 after the request. It can have any of these values:

UNDEFINED | VALID | TRIGGERED | WAITING | RESUMED

[NEW\_TRIGSTATE2]

The state of partner 2 after the request. It can have any of these values:

UNDEFINED | VALID | TRIGGERED | WAITING | RESUMED

**RESPONSE** is the domain's response to the call. It can have any of these values:

OK | EXCEPTION | DISASTER | INVALID | KERNERROR | PURGED

[REASON] is returned when RESPONSE is EXCEPTION. Possible values are:

#### Partner domain (PT)

| RESPONSE  | Possible REASON values                                                                                             |
|-----------|----------------------------------------------------------------------------------------------------|
| EXCEPTION | NAME_NOT_UPARTNERSHIP_NOT_MADE NOT_PARTNER TIMED_OUT NOT_FOUND PARTNER_WAITING PARTNER_NOT_THERENIQUE BAD_CALLBACK |

# PTTW gate, QUERY\_PARTNERSHIP function

Get the status of the partner task.

Input parameters

STATE TOKEN The state\_token used to manage the handshake

Output parameters

[XM\_TOKEN] The partner's transaction manager token.

[POOL TOKEN] The token of this pool

Describes whether the state token is not made, made or partially made and who by. It can [STATE]

have any of these values:

NOT MADE MADE BY PARTNER MADE BY SELF MADE

[STATUS OF PARTNER]

Describes whether partner is waiting or has been triggered. It can have any of these

UNDEFINED | VALID | TRIGGERED | WAITING | RESUMED

[STATUS\_OF\_SELF]

Describes whether the caller has been triggered or not. It can have any of these values:

UNDEFINED | VALID | TRIGGERED

is the domain's response to the call. It can have any of these values: **RESPONSE** 

OK | EXCEPTION | DISASTER | INVALID | KERNERROR | PURGED

is returned when RESPONSE is EXCEPTION. Possible values are: [REASON]

| RESPONSE  | Possible REASON values   |
|-----------|--------------------------|
| EXCEPTION | NOT_PARTNER<br>NOT_FOUND |

# PTTW gate, SET GARBAGE INTERVAL function

Set garbage collection interval.

Input parameters

**POOL TOKEN** The token of this pool

GARBAGE COLLECT INTERVAL

The interval in milliseconds between collections of garbage for this pool. If garbage collection is on, this parameter must be provided. If garbage collection is off, this parameter is ignored.

**Output parameters** 

RESPONSE is the domain's response to the call. It can have any of these values:

OK|EXCEPTION|DISASTER|INVALID|KERNERROR|PURGED

[REASON] is returned when RESPONSE is EXCEPTION. Possible values are:

| RESPONSE  | Possible REASON values                |
|-----------|---------------------------------------|
| EXCEPTION | GARBAGE_COLLECTION_OFF POOL_NOT_FOUND |

# PTTW gate, INQUIRE\_GARBAGE\_INTERVAL function

Get garbage collection interval.

Input parameters

POOL\_TOKEN The token of this pool

Output parameters

GARBAGE\_COLLECTION

Indicates whether or not garbage collection is to be performed for state\_tokens in this pool. It can have either of these two values:

ON OFF

GARBAGE COLLECT INTERVAL

The interval in milliseconds between collections of garbage for this pool. If garbage collection is on, this parameter must be provided. If garbage collection is off, this

parameter is ignored.

RESPONSE is the domain's response to the call. It can have any of these values:

OK|EXCEPTION|DISASTER|INVALID|KERNERROR|PURGED

is returned when RESPONSE is EXCEPTION. Possible values are: [REASON]

| RESPONSE  | Possible REASON values          |
|-----------|---------------------------------|
| EXCEPTION | NAME_NOT_UNIQUE<br>BAD_CALLBACK |

### **Modules**

| Module  | Function                               |
|---------|----------------------------------------|
| DFHPTDM | Domain initialisation and termination. |
|         | PRE_INITIALIZE                         |
|         | INITIALIZE_DOMAIN                      |
|         | QUIESCE_DOMAIN                         |
|         | TERMINATE_DOMAIN                       |
| DFHPTTW | Handles the following requests:        |
|         | CREATE_POOL                            |
|         | DESTROY_POOL                           |
|         | QUERY_POOL                             |
|         | START_POOL_BROWSE                      |
|         | GET_NEXT_POOL                          |
|         | END_POOL_BROWSE                        |
|         | CREATE_PARTNERSHIP                     |
|         | DESTROY_PARTNERSHIP                    |
|         | SET_USER_TOKEN                         |
|         | INQUIRE_USER_TOKEN                     |
|         | MAKE_PARTNERSHIP                       |
|         | BREAK_PARTNERSHIP                      |
|         | TRIGGER_PARTNER                        |
|         | WAIT_FOR_PARTNER                       |
|         | QUERY_PARTNERSHIP                      |
|         | SET_GARBAGE_INTERVAL                   |
|         | INQUIRE_GARBAGE_INTERVAL               |

### Partner domain (PT)

### **Exits**

None

# **Trace**

The point IDs for the PT domain are of the form OTxxxx; the corresponding trace levels are PT 1, PT 2 and Exc.

For more information about the trace points, see CICS Trace Entries. For more information about using traces in problem determination, see CICS Problem Determination Guide.

# **Chapter 99. Recovery Manager Domain (RM)**

Recovery Manager (RM) is a domain which is responsible for ensuring that the resource updates for a unit of work are all committed or all backed out, including updates across multiple systems.

Resource Owners, such as File Control, are responsible for processing update requests from applications and for backing out updates. Recovery Manager provides interfaces which Resource Owners use to participate in a unit of work. So Recovery Manager coordinates the Resource Owners ensuring that they all either commit or back out the updates for a particular unit of work. Each Resource Owner protects Recovery Manager from the details of how its resources are managed.

Updates on multiple systems are also coordinated by Recovery Manager. However, since systems are connected in a variety of ways, Recovery Manager uses Recovery Manager Connectors (RMCs) to communicate with remote systems. RMCs, such as the LU 6.2 RMC, are responsible for adapting the Recovery Manager protocols to the inter-system protocols. RMCs protect Recovery Manager from the details of the various inter-system protocols.

Additionally, Recovery Manager supports failures such as a system crash, a remote connection failure, or a local resource failure (e.g. an I/O error). It also supports the forward recovery of local resources allowing them to be reconstructed to a consistent state.

# Recovery Manager Domain's specific gates

Table 85 summarizes the Recovery Manager domain's specific gates. It shows the level-1 trace point IDs of the modules providing the functions for the gate, the functions provided by the gate, and whether or not the functions are available through the exit programming interface (XPI).

Table 85. Recovery Manager domain's specific gate

| Gate | Trace   | Function               | XPI |
|------|---------|------------------------|-----|
| RMUW | RM 0201 | CREATE_UOW             | NO  |
|      | RM 0202 | INQUIRE_UOW_ID         | NO  |
|      |         | INQUIRE_UOW_TOKEN      | NO  |
|      |         | INQUIRE_UOW            | NO  |
|      |         | SET_UOW                | NO  |
|      |         | COMMIT_UOW             | NO  |
|      |         | FORCE_UOW              | NO  |
|      |         | START_UOW_BROWSE       | NO  |
|      |         | GET_NEXT_UOW           | NO  |
|      |         | END_UOW_BROWSE         | NO  |
|      |         | BACKOUT_UOW            | NO  |
|      |         | BIND_UOW_TO_TXN        | NO  |
|      |         | REATTACH_REPLY         | NO  |
| RMLN | RM 0301 | ADD_LINK               | NO  |
|      | RM 0302 | DELETE_LINK            | NO  |
|      |         | INQUIRE_LINK           | NO  |
|      |         | SET_LINK               | NO  |
|      |         | ISSUE_PREPARE          | NO  |
|      |         | INBOUND_FLOW           | NO  |
|      |         | INITIATE_RECOVERY      | NO  |
|      |         | SET_RECOVERY_STATUS    | NO  |
|      |         | REPORT_RECOVERY_STATUS | NO  |
|      |         | TERMINATE_RECOVERY     | NO  |
|      |         | SET_MARK               | NO  |
|      |         | START_LINK_BROWSE      | NO  |
|      |         | GET_NEXT_LINK          | NO  |
|      |         | END_LINK_BROWSE        | NO  |
| RMNM | RM 0161 | INQUIRE_LOGNAME        | NO  |
|      | RM 0162 | SET_LOGNAME            | NO  |
|      |         | CLEAR_PENDING          | NO  |
| RMCD | RM 0121 | REGISTER               | NO  |
|      | RM 0122 | SET_GATE               | NO  |
|      |         | INQUIRE_CLIENT_DATA    | NO  |
|      |         | SET_CLIENT_DATA        | NO  |

© Copyright IBM Corp. 1997, 2011 1061

#### **Recovery Manager Domain (RM)**

Table 85. Recovery Manager domain's specific gate (continued)

| Gate | Trace              | Function                                                                                            | XPI                        |
|------|--------------------|----------------------------------------------------------------------------------------------------|----------------------------|
| RMDM | RM 0101<br>RM 0102 | INQUIRE_STARTUP SET_STARTUP SET_LOCAL_LU_NAME SET_PARAMETERS                                        | NO<br>NO<br>NO<br>NO       |
| RMKD | RM 0231<br>RM 0232 | KEYPOINT_DATA                                                                                       | NO                         |
| RMRE | RM 0231<br>RM 0232 | APPEND<br>FORCE<br>REMOVE<br>AVAIL<br>REQUEST_FORGET                                                | NO<br>NO<br>NO<br>NO<br>NO |
| RMSL | RM 06E1<br>RM 06E2 | TAKE_ACTIVITY_KEYPOINT                                                                              | NO                         |
| RMWT | RM 0201<br>RM 0202 | INQUIRE_WORK_TOKEN SET_WORK_TOKEN START_WORK_TOKEN_BROWSE GET_NEXT_WORK_TOKEN END_WORK_TOKEN_BROWSE | NO<br>NO<br>NO<br>NO<br>NO |

### RMUW gate, CREATE\_UOW function

Create a unit of work object under the currently executing transaction.

Input parameters

An optional parameter specifying the network UOWID to be given to the unit of work UOW ID

object. This parameter will be present if the unit of work being created is part of a

distributed unit of work that originated on another system.

**HEURISM** An optional parameter specifying whether the unit of work should take a unilateral decision

if a failure occurs in the in doubt window? It can have any one of these values:

YES NO

**CHOICE** An optional parameter specifying whether the unit of work should commit or backout if

requested to take a unilateral decision. It can have any one of these values:

FORWARD BACKWARD

INDOUBT TIMEOUT INTERVAL

An optional parameter specifying the period of time that the unit of work should be

prepared to wait in doubt.

**Output parameters** 

RESPONSE is the Recovery Manager domain's response to the call. It can have any one of these

OK | EXCEPTION | DISASTER | INVALID | KERNERROR | PURGED

# RMUW gate, INQUIRE\_UOW\_ID function

Return the network and local UOWIDs of the unit of work of the currently executing transaction.

#### Input parameters

UOW ID An optional parameter specifying a buffer in which the network UOWID will be returned.

#### Output parameters

LOCAL UOW ID An optional parameter to receive the local UOWID.

**RESPONSE** is the Recovery Manager domain's response to the call. It can have any one of these

OK | EXCEPTION | DISASTER | INVALID | KERNERROR | PURGED

# RMUW gate, INQUIRE UOW TOKEN function

Return the token identifying the unit of work object with the specified local UOWID.

## Input parameters

LOCAL UOW ID The local UOWID of the required unit of work.

#### **Output parameters**

**UOW\_TOKEN** A token identifying the unit of work object.

**RESPONSE** is the Recovery Manager domain's response to the call. It can have any one of these

values:

OK | EXCEPTION | DISASTER | INVALID | KERNERROR | PURGED

[REASON] is returned when RESPONSE is EXCEPTION. Possible values are:

| RESPONSE  | Possible REASON values |
|-----------|------------------------|
| EXCEPTION | NOT_FOUND              |

## **RMUW INQUIRE UOW function**

This function is used to query information about a particular unit of work.

### Input parameters

**UOW\_TOKEN** An optional parameter specifying a token used to identify the unit of work object being

queried.

TRANSACTION\_TOKEN

An optional parameter specifying a token of a transaction whose unit of work object is to

be queried.

LOG\_CHAIN\_TOKEN

An optional parameter specifying a token of a log chain whose unit of work object is to be

queried.

**UOW\_ID** An optional parameter specifying a buffer in which the network UOWID will be returned.

LOGNAME An optional parameter specifying a buffer in which the log name of the coordinating

system will be returned.

LOCAL ACCESS ID

An optional parameter specifying a buffer in which the local access id of resource causing

the unit of work to shunt will be returned.

REMOTE ACCESS ID

An optional parameter specifying a buffer in which the netname of coordinating system will

oe returned.

LINK ID An optional parameter specifying a buffer in which the termid of the link to the coordinating

system will be returned.

#### **Output parameters**

OUT UOW TOKEN

The token used to identify the unit of work object.

LOCAL UOW ID The local unit of work id.

**TRANID** The tranid of the task that created the unit of work object.

**TERMID** The termid associated with the task that created the unit of work object.

TERMINAL\_LUNAME

The terminal LU name associated with the task that created the unit of work object.

**USERID** The userid associated with the task that created the unit of work object.

**CHOICE** The choice of whether the unit of work should commit or backout if requested to take a

unilateral decision. It can have any one of these values:

FORWARD | BACKWARD

**UOW STATUS** The status of the unit of work. It can have any one of these values:

FORWARD BACKWARD IN DOUBT IN FLIGHT HEURISTIC FORWARD HEURISTIC BACKWARD

**SHUNTED** The unit of work may or may not be shunted. It can have any one of these values:

YES NO

**DURATION** An 8 byte Store Clock representation of the time the unit of work changed state.

CREATION TIME

An 8 byte Store Clock representation of the time the unit of work was created.

CLIENT\_NAME The name of the Recovery Manager client that owns the resource that has caused the unit

of work to shunt.

ACCESS ID TYPE

The type of resource that has caused the unit of work to shunt. It can have any one of

these values:

LOCAL REMOTE

**TRANNUM** The task number of the task that created the unit of work.

OP ID The Operator Id associated with the task that created the unit of work.

FIRST UOW FOR TXN

It can have any one of these values:

YES NO

**HEURISM** Whether the unit of work should take a unilateral decision if a failure occurs in the in doubt

window? It can have any one of these values:

YES NO

AWAITING\_FORGET

The unit of work might have completed syncpoint processing, and be merely waiting for confirmation that subordinates have completed theirs. It can have any one of these values:

**RESPONSE** is the Recovery Manager domain's response to the call. It can have any one of these

values:

OK EXCEPTION DISASTER INVALID KERNERROR PURGED

[REASON] is returned when RESPONSE is EXCEPTION. Possible values are:

| RESPONSE  | Possible REASON values |
|-----------|------------------------|
| EXCEPTION | NOT_FOUND              |

# RMUW gate, SET\_UOW function

This function is used to set characteristics of the currently executing unit of work.

Input parameters

HEURISM

Determines whether the unit of work will take a unilateral decision if a failure occurs in the in doubt window, or waits for communication with the coordinating system to be reestablished. It can have any one of these values:

YESINO

**HEURISTIC CAUSE** 

An indication of the reason a unilateral decision must be taken. It can have any one of these values:

TD CLIENT LU61 CLIENT MRO CLIENT RMI CLIENT OTHER CLIENT

**Output parameters** 

USERID When requested this parameter causes the userid associated with unit of work to be reset

to that of the currently executing transaction.

**RESPONSE** is the Recovery Manager domain's response to the call. It can have any one of these

values:

OK | EXCEPTION | DISASTER | INVALID | KERNERROR | PURGED

[REASON] is returned when RESPONSE is EXCEPTION. Possible values are:

| RESPONSE  | Possible REASON values |
|-----------|------------------------|
| EXCEPTION | NOT_FOUND              |

# RMUW gate, COMMIT\_UOW function

This function attempts to commit the changes made in a unit of work.

Input parameters

CONTINUE Is the task continuing into a following, new unit of work. This parameter can have any one

of these values:

YES NO

**Output parameters** 

**RESPONSE** is the Recovery Manager domain's response to the call. It can have any one of these

values:

OK|EXCEPTION|DISASTER|INVALID|KERNERROR|PURGED

[REASON] is returned when RESPONSE is EXCEPTION. Possible values are:

| RESPONSE  | Possible REASON values      |
|-----------|-----------------------------|
| EXCEPTION | ROLLBACK,                   |
|           | LOCAL_NO_VOTE,              |
|           | REMOTE_NO_VOTE,             |
|           | REMOTE_NO_DECISION,         |
|           | HEURISTIC_READONLY_COMMIT,  |
|           | HEURISTIC_READONLY_BACKOUT, |
|           | HEURISTIC_BACKOUT,          |
|           | LINKS_INVALID,              |
|           | HEURISTIC_COMMIT,           |
|           | INDOUBT_FAILURE,            |
|           | COMMIT_FAILURE,             |
|           | REMOTE_COMMIT_ABENDED       |

# RMUW gate, FORCE\_UOW function

This function forces an in doubt unit of work to unilaterally commit or backout its changes rather than continue waiting for resynchronization with the coordinating system.

Input parameters

**UOW TOKEN** The token identifying the unit of work object.

**DIRECTION** Parameter specifying whether to commit (FORWARD), backout (BACKWARD) or obey the

ACTION attribute in the definition of the originating transaction. It can have any one of

these values:

FORWARD | BACKWARD | HEURISTIC

**HEURISTIC\_CAUSE** 

The reason for the force. It can have any one of these values:

OPERATOR | TIMEOUT | OTHER\_CAUSE

**Output parameters** 

RESPONSE is the Recovery Manager domain's response to the call. It can have any one of these

values:

OK|EXCEPTION|DISASTER|INVALID|KERNERROR|PURGED

[REASON] is returned when RESPONSE is EXCEPTION. Possible values are:

| RESPONSE  | Possible REASON values                          |
|-----------|-------------------------------------------------|
| EXCEPTION | NOT_FOUND, RESYNCH_IN_PROGRESS, UOW_NOT_INDOUBT |

## RMUW gate, START\_UOW\_BROWSE function

This function is used to start a browse of unit of work objects in the system.

Input parameters

SHUNTED The browse can be of only shunted units of work, only non-shunted units of work or all

units of work. This parameter can have any one of these values:

YES NO BOTH

Output parameters

**BROWSE TOKEN** A token to be used on subsequent GET NEXT UOW calls.

RESPONSE is the Recovery Manager domain's response to the call. It can have any one of these

OK|EXCEPTION|DISASTER|INVALID|KERNERROR|PURGED

[REASON] is returned when RESPONSE is EXCEPTION. Possible values are:

| RESPONSE  | Possible REASON values |
|-----------|------------------------|
| EXCEPTION | NOT_FOUND              |

## RMUW gate, GET NEXT UOW function

This function returns information about the next unit of work object in the browse.

Input parameters

A token obtained from a previous START\_UOW\_BROWSE call. BROWSE TOKEN

UOW ID An optional parameter specifying a buffer in which the network UOWID will be returned. **LOGNAME** An optional parameter specifying a buffer in which the log name of the coordinating

system will be returned.

LOCAL ACCESS ID

An optional parameter specifying a buffer in which the local access id of resource causing the unit of work to shunt will be returned.

REMOTE ACCESS ID

An optional parameter specifying a buffer in which the netname of coordinating system will

be returned.

An optional parameter specifying a buffer in which the termid of the link to the coordinating LINK ID

system will be returned.

**Output parameters** 

OUT\_UOW\_TOKEN

The token used to identify the unit of work object.

LOCAL UOW ID The local unit of work id.

TRANID The tranid of the task that created the unit of work object.

The termid associated with the task that created the unit of work object. **TERMID** 

TERMINAL LUNAME

The terminal LU name associated with the task that created the unit of work object.

**USERID** The userid associated with the task that created the unit of work object.

The choice of whether the unit of work should commit or backout if requested to take a CHOICE

unilateral decision. It can have any one of these values:

FORWARD BACKWARD

The status of the unit of work. It can have any one of these values: **UOW STATUS** 

> FORWARD BACKWARD IN DOUBT IN FLIGHT HEURISTIC FORWARD HEURISTIC BACKWARD

SHUNTED The unit of work may or may not be shunted. It can have any one of these values:

YESINO

**DURATION** An 8 byte Store Clock representation of the time the unit of work changed state. **CREATION TIME** 

An 8 byte Store Clock representation of the time the unit of work was created.

CLIENT\_NAME The name of the Recovery Manager client that owns the resource that has caused the unit

of work to shunt.

ACCESS ID TYPE

The type of resource that has caused the unit of work to shunt. It can have any one of

these values:

LOCAL REMOTE

**TRANNUM** The task number of the task that created the unit of work.

**OP ID** The Operator Id associated with the task that created the unit of work.

FIRST UOW FOR TXN

It can have any one of these values:

YES NO

**HEURISM** Whether the unit of work should take a unilateral decision if a failure occurs in the in doubt

window? It can have any one of these values:

YES NO

AWAITING FORGET

The unit of work might have completed syncpoint processing, and be merely waiting for confirmation that subordinates have completed theirs. It can have any one of these values:

YES NO

**RESPONSE** is the Recovery Manager domain's response to the call. It can have any one of these

values:

OK | EXCEPTION | DISASTER | INVALID | KERNERROR | PURGED

[REASON] is returned when RESPONSE is EXCEPTION. Possible values are:

| RESPONSE  | Possible REASON values              |
|-----------|-------------------------------------|
| EXCEPTION | INVALID_BROWSE_TOKEN,<br>BROWSE_END |

# RMUW gate, END\_UOW\_BROWSE function

This function is used at the end of a browse of the unit of work objects in the system.

Input parameters

BROWSE TOKEN A token obtained from a previous START\_UOW\_BROWSE call.

**Output parameters** 

**RESPONSE** is the Recovery Manager domain's response to the call. It can have any one of these

values:

OK | EXCEPTION | DISASTER | INVALID | KERNERROR | PURGED

[REASON] is returned when RESPONSE is EXCEPTION. Possible values are:

| RESPONSE  | Possible REASON values |
|-----------|------------------------|
| EXCEPTION | INVALID_BROWSE_TOKEN   |

# RMUW gate, BACKOUT\_UOW function

This function causes the changes in a unit of work to be backed out.

Input parameters

CONTINUE This parameter indicates whether the task is continuing into a following, new unit of work.

This parameter can have any one of these values:

YES NO

**RESTART** This parameter is only applicable when CONTINUE(NO) is specified and indicates whether

or not transaction restart will be performed.

## Output parameters

RESPONSE is the Recovery Manager domain's response to the call. It can have any one of these

values:

OK | EXCEPTION | DISASTER | INVALID | KERNERROR | PURGED

[REASON] is returned when RESPONSE is EXCEPTION. Possible values are:

| RESPONSE  | Possible REASON values                                                         |
|-----------|--------------------------------------------------------------------------------|
| EXCEPTION | BACKOUT_FAILURE, COMMIT_FAILURE, ROLLBACK_NOT_SUPPORTED, REMOTE_COMMIT_ABENDED |

## RMUW gate, BIND\_UOW\_TO\_TXN function

Make the specified unit of work the current unit of work for the current transaction.

## Input parameters

The token identifying the unit of work object. UOW\_TOKEN

### **Output parameters**

RESPONSE is the Recovery Manager domain's response to the call. It can have any one of these

values:

OK | EXCEPTION | DISASTER | INVALID | KERNERROR | PURGED

## RMUW gate, REATTACH REPLY function

This function gives control to Recovery Manager to do its unshunt processing under a re-attached transaction.

#### Input parameters

**UOW TOKEN** The token identifying the unit of work object.

#### **Output parameters**

RESPONSE is the Recovery Manager domain's response to the call. It can have any one of these

OK|EXCEPTION|DISASTER|INVALID|KERNERROR|PURGED

# RMLN gate, ADD\_LINK function

This function adds a link to a remote system to a unit of work. The unit of work is distributed across more than one system and Recovery Manager will manage the syncpoint processing between systems.

### Input parameters

CLIENT\_NAME Name of the communications protocol used on the link. It can have any one of these

values:

IRC | IRCO | LU61 | LU62 | RMI | IND

LOGNAME\_BUFFER

An optional parameter specifying a buffer containing the logname of the remote system.

#### REMOTE ACCESS ID BUFFER

A buffer containing the netname of the remote system, or the name of the External Resource Manager.

#### LINK ID BUFFER

A buffer containing the termid of the session to the remote system, or the External Resource Manager qualifier.

#### LINK ID SOURCE

An optional parameter specifying whether the local or remote system allocated the session. It can have any one of these values:

LOCALIREMOTE

RMC\_TOKEN A token to be passed to the client on all callback functions.

LAST A parameter specifying whether the remote system supports the last agent optimization. It

can have any one of these values:

YES NO MAYBE DESIRABLE

**PRESUMPTION** A parameter specifying whether the remote system assumes the presume abort or

presume nothing protocols. It can have any one of these values:

ABORT | NOTHING

**PRELOGGING** A parameter specifying whether the client requires to be called with the

PERFORM PRELOGGING callback function. It can have any one of these values:

YES NO

SINGLE\_UPDATER

A parameter specifying whether the remote system supports the single updater

optimization. It can have any one of these values:

YES NO

**COORDINATOR** A parameter specifying whether the remote system is the coordinator of the distributed unit

of work. It can have any one of these values:

YES NO

INITIATOR A parameter specifying whether the remote system is the initiator of the syncpoint. It can

have any one of these values:

YES NO

**RECOVERY STATUS** 

A parameter specifying whether recoverable work has taken place as part of the distributed unit of work on the remote system. It can have any one of these values:

NECESSARY UNNECESSARY SYNC LEVEL 1

**Output parameters** 

LINK TOKEN A token identifying the new Recovery Manager Link object.

**RESPONSE** is the Recovery Manager domain's response to the call. It can have any one of these

values:

OK|EXCEPTION|DISASTER|INVALID|KERNERROR|PURGED

**[REASON]** is returned when RESPONSE is EXCEPTION. Possible values are:

| RESPONSE  | Possible REASON values                 |
|-----------|----------------------------------------|
| EXCEPTION | CLIENT_UNKNOWN,<br>COORDINATOR_ALREADY |

# RMLN gate, DELETE\_LINK function

This function removes a link to a remote system from a unit of work. The remote system will not now be included in syncpoint processing for the current unit of work.

### Input parameters

LINK\_TOKEN A token identifying the Recovery Manager Link object.

### Output parameters

**RESPONSE** is the Recovery Manager domain's response to the call. It can have any one of these

values:

OK | EXCEPTION | DISASTER | INVALID | KERNERROR | PURGED

[REASON] is returned when RESPONSE is EXCEPTION. Possible values are:

| RESPONSE  | Possible REASON values |
|-----------|------------------------|
| EXCEPTION | LINK_UNKNOWN           |

# RMLN gate, INQUIRE\_LINK function

This function returns information about a given Recovery Manager Link object.

## Input parameters

LINK TOKEN A token identifying a Recovery Manager Link object.

#### RESOLVE\_TO\_CURRENT\_LINK

Up to two Recovery Manager Link objects may be associated with a token. This optional parameter specifies whether to return information about the most recent or not. It can have any one of these values:

YES NO

#### REMOTE ACCESS ID BUFFER

A buffer in which the netname of the remote system, or External Resource Manager name will be returned.

#### LOGNAME\_BUFFER

A buffer in which the logname of the remote system will be returned.

#### LINK ID BUFFER

A buffer in which the termid of the session to the remote system, or External Resource Manager qualifier will be returned.

#### Output parameters

CLIENT NAME The name of the protocol that owns the Recovery Manager Link object. It can have any

one of these values:

IRC | IRCO|LU61|LU62|RMI | IND

COORDINATOR Whether the remote system is the coordinator of the distributed unit of work. It can have

any one of these values:

**INITIATOR** Whether the remote system is the initiator of the syncpoint of the distributed unit of work. It

can have any one of these values:

YES NO

**LAST** Whether the remote system supports the last agent optimization. It can have any one of

these values:

YES NO MAYBE

#### SINGLE UPDATER

Whether the remote system supports the single updater optimization. It can have any one of these values:

**PRESUMPTION** Whether the remote system assumes the presume abort or presume nothing protocols. It

can have any one of these values:

ABORT | NOTHING

#### RECOVERY\_STATUS

Whether recoverable work has taken place as part of the distributed unit of work on the remote system. It can have any one of these values:

NECESSARY UNNECESSARY SYNC LEVEL 1

**FORGET** Whether all obligations to the remote system with respect to recovery have been

discharged. It can have any one of these values:

MARK Whether the Recovery Manager Link object has been marked during resynchronization. It

can have any one of these values:

UNSHUNTED Whether the unit of work is not currently shunted. It can have any one of these values:

#### RESYNC\_SCHEDULED

Whether resynchronization activity has been scheduled. It can have any one of these values:

YES NO

ACCESSIBLE Whether the communications link to the remote system is active or not. It can have any

one of these values:

YES NO SHUNTED

LINK ID SOURCE

Whether the local or remote system allocated the session. It can have any one of these

values:

LOCAL REMOTE

**UOW\_TOKEN** The token identifying the unit of work object.

LOCAL\_UOW\_ID The local unit of work id of the unit of work to which the Recovery Manager Link object

belongs.

**HEURISM** Whether the unit of work to which the Recovery Manager Link object belongs will take a

unilateral decision if a failure occurs in the in doubt window. It can have any one of these

values:

YES | NO

**RMC\_TOKEN** A token to be passed to the client on all callback functions.

**RESPONSE** is the Recovery Manager domain's response to the call. It can have any one of these

values:

OK | EXCEPTION | DISASTER | INVALID | KERNERROR | PURGED

**[REASON]** is returned when RESPONSE is EXCEPTION. Possible values are:

| RESPONSE  | Possible REASON values |
|-----------|------------------------|
| EXCEPTION | LINK_UNKNOWN           |

# RMLN gate, SET\_LINK function

This function is used to set characteristics of a Recovery Manager Link object.

#### Input parameters

**LINK TOKEN** A token used to identify a Recovery Manager Link object.

RESOLVE TO CURRENT LINK

Up to two Recovery Manager Link objects may be associated with a token. This optional parameter specifies whether to set characteristics of the most recent or not. It can have any one of these values:

YES NO

LOGNAME\_BUFFER

An optional parameter specifying a buffer containing a logname to be associated with the

Recovery Manager Link object.

**COORDINATOR** A parameter specifying whether the remote system is the coordinator of the distributed unit

of work. It can have any one of these values:

YES NO

INITIATOR A parameter specifying whether the remote system is the initiator of the syncpoint. It can

have any one of these values:

YES NO

**RECOVERY STATUS** 

A parameter specifying whether recoverable work has taken place as part of the distributed unit of work on the remote system. It can have any one of these values:

NECESSARY UNNECESSARY SYNC LEVEL 1

SINGLE UPDATER

A parameter specifying whether the remote system supports the single updater

optimization. It can have any one of these values:

YES NO

**PRELOGGING** A parameter specifying whether the client requires to be called with the

PERFORM PRELOGGING callback function. It can have any one of these values:

YES NO

LINK ID BUFFER

A buffer containing the termid of the session to the remote system, or the External Resource Manager qualifier.

LINK ID SOURCE

An optional parameter specifying whether the local or remote system allocated the session. It can have any one of these values:

LOCAL | REMOTE

UNSHUNTED A parameter specifying whether the unit of work is not currently shunted. It can have any

one of these values:

YES NO

**RESYNC SCHEDULED** 

A parameter specifying whether resynchronization activity has been scheduled. It can have

any one of these values:

YES NO

**ACCESSIBLE** A parameter specifying that the communications link to the remote system has failed. It

can have any one of these values:

**NO | SHUNTED** 

**FORGET** A parameter specifying whether all obligations to the remote system with respect to

recovery have been discharged. It can have any one of these values:

YES NO

Output parameters

RESPONSE is the Recovery Manager domain's response to the call. It can have any one of these

values:

OK | EXCEPTION | DISASTER | INVALID | KERNERROR | PURGED

[REASON] is returned when RESPONSE is EXCEPTION. Possible values are:

| RESPONSE  | Possible REASON values                               |
|-----------|------------------------------------------------------|
| EXCEPTION | LINK_UNKNOWN, COORDINATOR_ALREADY, INITIATOR_ALREADY |

# RMLN gate, ISSUE PREPARE function

This function performs phase 1 of syncpoint processing on the specified Recovery Manager Link object.

Input parameters

LINK TOKEN A token used to identify a Recovery Manager Link object.

CONTINUE Is the task continuing into a following, new unit of work. This parameter can have any one

of these values:

YES NO

**Output parameters** 

**VOTE** The vote from the client owning the Recovery Manager Link object. This parameter can

have any one of these values:

YES NO NO CONTINUE READ ONLY

**RESPONSE** is the Recovery Manager domain's response to the call. It can have any one of these

values:

OK | EXCEPTION | DISASTER | INVALID | KERNERROR | PURGED

[REASON] is returned when RESPONSE is EXCEPTION. Possible values are:

| RESPONSE  | Possible REASON values                                                 |
|-----------|------------------------------------------------------------------------|
| EXCEPTION | LINK_UNKNOWN, COORDINATOR_ALREADY, INITIATOR_ALREADY, PREPARE_REJECTED |

# RMLN gate, INBOUND\_FLOW function

This function is used to notify Recovery Manager of the successful completion of syncpoint processing on the remote system, or a communications failure with the remote system.

## Input parameters

LINK\_TOKEN A token used to identify a Recovery Manager Link object.

**FLOW** A parameter specifying successful completion (DATA) or communication failure (UNBIND).

It can have any one of these values:

DATA UNBIND

### **Output parameters**

**RESPONSE** is the Recovery Manager domain's response to the call. It can have any one of these

values:

OK | EXCEPTION | DISASTER | INVALID | KERNERROR | PURGED

[REASON] is returned when RESPONSE is EXCEPTION. Possible values are:

| RESPONSE  | Possible REASON values          |
|-----------|---------------------------------|
| EXCEPTION | LINK_UNKNOWN, LINK_INACCESSIBLE |

# RMLN gate, INITIATE\_RECOVERY function

This function identifies a Recovery Manager Link object in an in doubt failed unit of work and marks it as being resynchronized.

### Input parameters

UOW\_ID An optional parameter specifying a buffer containing the network UOWID of the unit of

work to be resynchronized.

LOCAL\_UOW\_ID An optional parameter specifying the local UOWID.

CLIENT\_NAME The name of the Recovery Manager client that owns the Recovery Manager Link object

over which resynchronization is to take place.

#### REMOTE\_ACCESS\_ID\_BUFFER

A buffer containing the netname of the remote system, or the name of the External Resource Manager of the Recovery Manager Link object over which resynchronization is to take place.

#### LINK ID BUFFER

A buffer containing the termid of the session to the remote system, or the External Resource Manager qualifier of the Recovery Manager Link object over which resynchronization is to take place.

#### LINK ID SOURCE

An optional parameter specifying whether the local or remote system allocated the session associated with the Recovery Manager Link object over which resynchronization is to take place. It can have any one of these values:

LOCAL REMOTE

**DIRECTION** A parameter specifying whether the resynchronization activity was initiated by the local or

remote system. It can have any one of these values:

INBOUND OUTBOUND

Output parameters

The token identifying the unit of work object, to which the Recovery Manager Link object UOW\_TOKEN

being resynchronized belongs.

A token identifying the Recovery Manager Link object being resynchronized. LINK TOKEN

**COORDINATOR** A parameter specifying whether the remote system is the coordinator of the distributed unit

of work. It can have any one of these values:

**INITIATOR** A parameter specifying whether the remote system is the initiator of the syncpoint. It can

have any one of these values:

YES NO

**PRESUMPTION** Whether the remote system assumes the presume abort or presume nothing protocols. It

can have any one of these values:

ABORT | NOTHING

**UOW STATUS** The status of the unit of work object that the Recovery Manager Link object belongs to. It

can have any one of these values:

INDOUBT | FORWARD | BACKWARD |

HEURISTIC FORWARD | HEURISTIC BACKWARD

**FAILURE TIME** An 8 byte Store Clock representation of the in doubt failure time.

**RESPONSE** is the Recovery Manager domain's response to the call. It can have any one of these

values:

OK | EXCEPTION | DISASTER | INVALID | KERNERROR | PURGED

[REASON] is returned when RESPONSE is EXCEPTION. Possible values are:

| RESPONSE  | Possible REASON values                              |
|-----------|-----------------------------------------------------|
| EXCEPTION | LINK_UNKNOWN, RECOVERY_ALREADY_IN_PROG, LINK_ACTIVE |

# RMLN gate, SET RECOVERY STATUS function

This function is used to notify an Recovery Manager Link object of the outcome of a distributed unit of work which failed in the in doubt window. It results in the shunted unit of work the Recovery Manager Link object belongs to unshunting and committing or backing out its resource updates as appropriate.

#### Input parameters

LINK TOKEN A token identifying the Recovery Manager Link object being resynchronized.

**DIRECTION** A parameter specifying whether the resynchronization activity was initiated by the local or

remote system. It can have any one of these values:

INBOUND OUTBOUND

REMOTE\_UOW\_STATUS

The status of the unit of work in the remote system. It can have any one of these values:

INDOUBT | HEURISTIC FORWARD | HEURISTIC BACKWARD | FORWARD BACKWARD HEURISTIC MIXED COLD RESET UNKNOWN

**TOLERATE VIOLATIONS** 

A parameter specifying the rules to be used to detect resynchronization protocol violations.

It can have any one of these values:

YES NO

**Output parameters** 

**UOW STATUS** The status (as a result of the resynchronization) of the unit of work object to which the

Recovery Manager Link object belongs. It can have any one of these values:

INDOUBT | HEURISTIC FORWARD | HEURISTIC BACKWARD |

FORWARD BACKWARD

is the Recovery Manager domain's response to the call. It can have any one of these **RESPONSE** 

values:

OK | EXCEPTION | DISASTER | INVALID | KERNERROR | PURGED

**[REASON]** is returned when RESPONSE is EXCEPTION. Possible values are:

| RESPONSE  | Possible REASON values                              |
|-----------|-----------------------------------------------------|
| EXCEPTION | LINK_UNKNOWN, RECOVERY_NOT_IN_PROGRESS, ALREADY_SET |

## RMLN gate, REPORT\_RECOVERY\_STATUS function

This function is similar to SET\_RECOVERY\_STATUS but is applicable in the case of Presumed Abort or Last Agent resynchronization where the coordinator has backed out and has no record of the UOW. The participant may have gone indoubt, and needs to resynchronize.

#### Input parameters

UOW\_ID

A parameter specifying a buffer containing the network UOWID of the unit of work to be resynchronized.

#### REMOTE ACCESS ID BUFFER

A buffer containing the netname of the remote system, or the name of the External Resource Manager of the Recovery Manager Link object over which resynchronization is to take place.

#### REMOTE\_UOW\_STATUS

The status of the unit of work in the remote system. It can have any one of these values: INDOUBT | HEURISTIC\_FORWARD | HEURISTIC\_BACKWARD | HEURISTIC\_MIXED

### **Output parameters**

RESPONSE

is the Recovery Manager domain's response to the call. It can have any one of these values:

OK|EXCEPTION|DISASTER|INVALID|KERNERROR|PURGED

# RMLN gate, TERMINATE\_RECOVERY function

### Input parameters

LINK\_TOKEN A token identifying the Recovery Manager Link object being resynchronized.

**DIRECTION** A parameter specifying whether the resynchronization activity was initiated by the local or

remote system. It can have any one of these values:

INBOUND OUTBOUND

**FORGET** A parameter specifying whether all obligations to the remote system with respect to

recovery have been discharged. It can have any one of these values:

YES NO

## OPERATOR\_INITIATED

A parameter specifying whether the function is the result of an explicit user action. It can have any one of these values:

YES NO

#### **Output parameters**

**RESPONSE** is the Recovery Manager domain's response to the call. It can have any one of these

values:

OK | EXCEPTION | DISASTER | INVALID | KERNERROR | PURGED

**[REASON]** is returned when RESPONSE is EXCEPTION. Possible values are:

| RESPONSE  | Possible REASON values                               |
|-----------|------------------------------------------------------|
| EXCEPTION | LINK_UNKNOWN, RECOVERY_NOT_IN_PROGRESS, SET_NOT_DONE |

## RMLN gate, SET\_MARK function

This function marks a Recovery Manager Link object during recovery.

Input parameters

LINK\_TOKEN A token identifying the Recovery Manager Link object to be marked.

MARK It can have any one of these values:

**Output parameters** 

RESPONSE is the Recovery Manager domain's response to the call. It can have any one of these

OK | EXCEPTION | DISASTER | INVALID | KERNERROR | PURGED

is returned when RESPONSE is EXCEPTION. Possible values are: [REASON]

| RESPONSE  | Possible REASON values                          |
|-----------|-------------------------------------------------|
| EXCEPTION | LINK_UNKNOWN, LINK_ACTIVE, RECOVERY_IN_PROGRESS |

## RMLN gate, START\_LINK\_BROWSE function

This function starts a browse of Recovery Manager Link objects. The browse can return either

- all the Recovery Manager Link objects in the system owned by a particular Recovery Manager client and associated with a particular remote system or External Resource Manager, or
- all Recovery Manager Link objects belonging to a particular unit of work object.

#### Input parameters

CLIENT\_NAME The name of a Recovery Manager client.

REMOTE ACCESS ID BUFFER

A buffer containing the netname of the remote system, or the name of the External

Resource Manager.

**UOW TOKEN** The token identifying a unit of work object.

### **Output parameters**

LINK BROWSE TOKEN

A token to be used during a browse of all Recovery Manager Link objects for a particular

Recovery Manager client.

**UOW BROWSE TOKEN** 

A token to be used during a browse of all Recovery Manager Link objects for a particular

unit of work object.

**RESPONSE** is the Recovery Manager domain's response to the call. It can have any one of these

values:

OK | EXCEPTION | DISASTER | INVALID | KERNERROR | PURGED

[REASON] is returned when RESPONSE is EXCEPTION. Possible values are:

| RESPONSE  | Possible REASON values |  |
|-----------|------------------------|--|
| EXCEPTION | UOW_UNKNOWN,           |  |
|           | CLIENT_UNKNOWN         |  |

## RMLN gate, GET\_NEXT\_LINK function

This function returns information about the next Recovery Manager Link object in a browse.

#### Input parameters

LINK BROWSE TOKEN

A token identifying a browse of all the Recovery Manager Link objects belonging to a particular Recovery Manager client.

UOW\_BROWSE\_TOKEN

A token identifying a browse of all the Recovery Manager Link objects belonging to a particular unit of work object.

REMOTE ACCESS ID BUFFER

A buffer in which the netname of the remote system, or External Resource Manager name will be returned.

LOGNAME BUFFER

A buffer in which the logname of the remote system will be returned.

LINK\_ID\_BUFFER

A buffer in which the termid of the session to the remote system, or External Resource Manager qualifier will be returned.

### **Output parameters**

LINK TOKEN

CLIENT\_NAME The name of the protocol that owns the Recovery Manager Link object. It can have any

one of these values:

IRC | IRCO | LU61 | LU62 | RMI | IND

**COORDINATOR** Whether the remote system is the coordinator of the distributed unit of work. It can have

any one of these values:

YES NO

INITIATOR Whether the remote system is the initiator of the syncpoint of the distributed unit of work. It

can have any one of these values:

YESINO

LAST Whether the remote system supports the last agent optimization. It can have any one of

these values:

YES|NO|MAYBE

SINGLE\_UPDATER

Whether the remote system supports the single updater optimization. It can have any one of these values:

YES NO

PRESUMPTION Whether the remote system assumes the presume abort or presume nothing protocols. It

can have any one of these values:

ABORT NOTHING

**RECOVERY STATUS** 

Whether recoverable work has taken place as part of the distributed unit of work on the

remote system. It can have any one of these values:

NECESSARY UNNECESSARY SYNC\_LEVEL\_1

**FORGET** Whether all obligations to the remote system with respect to recovery have been

discharged. It can have any one of these values:

YES NO

MARK Whether the Recovery Manager Link object has been marked during resynchronization. It

can have any one of these values:

YES NO

**UNSHUNTED** Whether the unit of work is not currently shunted. It can have any one of these values:

YES NO

RESYNC\_SCHEDULED

Whether resynchronization activity has been scheduled. It can have any one of these

values:

YES NO

**ACCESSIBLE** Whether the communications link to the remote system is active or not. It can have any

one of these values:

YES NO SHUNTED

LINK ID SOURCE

Whether the local or remote system allocated the session. It can have any one of these

values:

LOCAL REMOTE

**UOW TOKEN** The token identifying the unit of work object.

LOCAL UOW ID The local unit of work id of the unit of work to which the Recovery Manager Link object

**HEURISM** Whether the unit of work to which the Recovery Manager Link object belongs will take a

unilateral decision if a failure occurs in the in doubt window. It can have any one of these

YES NO

RMC TOKEN A token to be passed to the client on all callback functions.

**RESPONSE** is the Recovery Manager domain's response to the call. It can have any one of these

values:

OK | EXCEPTION | DISASTER | INVALID | KERNERROR | PURGED

[REASON] is returned when RESPONSE is EXCEPTION or INVALID. Possible values are:

| RESPONSE  | Possible REASON values     |
|-----------|----------------------------|
| EXCEPTION | UOW_UNKNOWN,<br>END_BROWSE |
| INVALID   | INVALID_BROWSE             |

# RMLN gate, END\_LINK\_BROWSE function

This function is used to terminate a browse of Recovery Manager Link objects.

## Input parameters

LINK BROWSE TOKEN

A token identifying a browse of all the Recovery Manager Link objects belonging to a particular Recovery Manager client.

UOW\_BROWSE\_TOKEN

A token identifying a browse of all the Recovery Manager Link objects belonging to a particular unit of work object.

Output parameters

RESPÔNSE is the Recovery Manager domain's response to the call. It can have any one of these

values:

OK | EXCEPTION | DISASTER | INVALID | KERNERROR | PURGED

[REASON] is returned when RESPONSE is INVALID. Possible values are:

| RESPONSE | Possible REASON values |
|----------|------------------------|
| INVALID  | INVALID_BROWSE         |

# RMNM gate, INQUIRE\_LOGNAME function

This function returns the logname and data associated with the specified remote system being communicated with via the specified Recovery Manager client.

Input parameters

**CLIENT NAME** Name of a Recovery Manager client.

REMOTE\_ACCESS\_ID\_BUFFER

A buffer containing the netname of the remote system.

LOGNAME BUFFER

A buffer to be used to return the logname.

RMC DATA BUFFER

A buffer to be used to return data owned by the Recovery Manager client.

**Output parameters** 

IN USE Whether there are any Recovery Manager Link object in the system associated with the

logname. It can have any one of these values:

YES NO

**RESPONSE** is the Recovery Manager domain's response to the call. It can have any one of these

values:

OK | EXCEPTION | DISASTER | INVALID | KERNERROR | PURGED

[REASON] is returned when RESPONSE is EXCEPTION. Possible values are:

| RESPONSE  | Possible REASON values       |
|-----------|------------------------------|
| EXCEPTION | NOT_FOUND,<br>UNKNOWN_CLIENT |

# RMNM gate, SET\_LOGNAME function

This function is used to associate a logname and some data with the netname of a remote system for a specified Recovery Manager client.

Input parameters

**CLIENT\_NAME** A name of a Recovery Manager client.

REMOTE\_ACCESS\_ID\_BUFFER

A buffer containing the netname of a remote system.

LOGNAME\_BUFFER

A buffer containing the logname to be associated with the netname.

RMC DATA BUFFER

A buffer containing data to be associated with the netname.

**Output parameters** 

**RESPONSE** is the Recovery Manager domain's response to the call. It can have any one of these

values:

OK | EXCEPTION | DISASTER | INVALID | KERNERROR | PURGED

[REASON] is returned when RESPONSE is EXCEPTION. Possible values are:

| RESPONSE  | Possible REASON values |
|-----------|------------------------|
| EXCEPTION | UNKNOWN_CLIENT         |

# RMNM gate, CLEAR\_PENDING function

This function is used to remove Recovery Manager Link objects associated with a specified remote system. Affected indoubt units of work will take a unilateral decision to commit or backout their resource updates.

Input parameters

**CLIENT\_NAME** A name of a Recovery Manager client.

REMOTE ACCESS ID BUFFER

A buffer containing the netname of the remote system.

COLD A parameter specifying whether the remote system has a new log and so has lost

recovery information with respect to units of work in this system. It can have any one of

these values:

YES NO

ALL A parameter specifying whether only Recovery Manager Link objects with the same

logname as that currently associated with the remote system should be removed or all

Recovery Manager Link objects.

**Output parameters** 

RESPONSE is the Recovery Manager domain's response to the call. It can have any one of these

values:

OK | EXCEPTION | DISASTER | INVALID | KERNERROR | PURGED

[REASON] is returned when RESPONSE is EXCEPTION. Possible values are:

| RESPONSE  | Possible REASON values |
|-----------|------------------------|
| EXCEPTION | NOT_FOUND              |

# RMCD gate, REGISTER function

This function is used to register a Recovery Manager client.

Input parameters

CLIENT NAME A name of a Recovery Manager client.

**CLIENT TYPE** Whether the client owns local (RO) or remote (RMC) resources. It can have any one of

these values:

RO I RMC

**GATE** An optional parameter specifying the kernel gate that services the client's callback

functions.

**Output parameters** 

RESPONSE is the Recovery Manager domain's response to the call. It can have any one of these

values:

OK | EXCEPTION | DISASTER | INVALID | KERNERROR | PURGED

[REASON] is returned when RESPONSE is EXCEPTION. Possible values are:

| RESPONSE  | Possible REASON values       |
|-----------|------------------------------|
| EXCEPTION | ALREADY_REGISTERED, TOO LATE |

# RMCD gate, SET\_GATE function

This function is used to inform Recovery Manager of the kernel gate that services a Recovery Manager clients callback functions.

Input parameters

CLIENT NAME A name of a Recovery Manager client.

GATE A parameter specifying the kernel gate that services the client's callback functions.

**Output parameters** 

RESPONSE is the Recovery Manager domain's response to the call. It can have any one of these

values:

OK | EXCEPTION | DISASTER | INVALID | KERNERROR | PURGED

[REASON] is returned when RESPONSE is EXCEPTION. Possible values are:

| RESPONSE  | Possible REASON values             |
|-----------|------------------------------------|
| EXCEPTION | UNKNOWN_CLIENT,<br>GET_ALREADY_SET |

## RMCD gate, INQUIRE\_CLIENT\_DATA function

This function returns data associated with a Recovery Manager client.

Input parameters

**CLIENT\_NAME** A name of a Recovery Manager client.

CLIENT DATA BUFFER

A buffer to contain the data returned.

**Output parameters** 

**RESPONSE** is the Recovery Manager domain's response to the call. It can have any one of these

values:

OK | EXCEPTION | DISASTER | INVALID | KERNERROR | PURGED

[REASON] is returned when RESPONSE is EXCEPTION. Possible values are:

| RESPONSE  | Possible REASON values                  |
|-----------|-----------------------------------------|
| EXCEPTION | UNKNOWN_CLIENT,<br>CLIENT_DATA_TOO_LONG |

## RMCD gate, SET\_CLIENT\_DATA function

This function associates some data with a Recovery Manager client.

Input parameters

**CLIENT\_NAME** A name of a Recovery Manager client.

CLIENT\_DATA\_BUFFER

A buffer containing the data to be associated with the Recovery Manager client.

**Output parameters** 

**RESPONSE** is the Recovery Manager domain's response to the call. It can have any one of these

values:

OK | EXCEPTION | DISASTER | INVALID | KERNERROR | PURGED

[REASON] is returned when RESPONSE is EXCEPTION. Possible values are:

| RESPONSE  | Possible REASON values                  |
|-----------|-----------------------------------------|
| EXCEPTION | UNKNOWN_CLIENT,<br>CLIENT_DATA_TOO_LONG |

# RMDM gate, INQUIRE\_STARTUP function

This function returns information about the type of system start being performed.

#### Input parameters

None

#### **Output parameters**

**STARTUP** It can have any one of these values:

COLD | WARM | EMERGENCY

ALL A value specifying whether all components are cold starting. It can have any one of these

values: YES | NO

Chapter 99. Recovery Manager Domain (RM)

#### INITIAL\_START

A value specifying whether the cold start is in fact an initial one. It can have any one of these values:

YES NO

LAST\_COLD\_START\_TIME

An 8 byte Store Clock representation of the last cold start time.

LAST\_EMER\_START\_TIME

An 8 byte Store Clock representation of the last emergency start time.

LAST INIT START TIME

An 8 byte Store Clock representation of the last initial start time.

RESPONSE

is the Recovery Manager domain's response to the call. It can have any one of these

OK|EXCEPTION|DISASTER|INVALID|KERNERROR|PURGED

## RMDM gate, SET STARTUP function

This function sets the type of start that will be performed when this system is next restarted.

### Input parameters

STARTUP

The type of start. It can have any one of these values:

COLD NORESTART

### Output parameters

RESPONSE

is the Recovery Manager domain's response to the call. It can have any one of these

OK|EXCEPTION|DISASTER|INVALID|KERNERROR|PURGED

## RMDM gate, SET\_LOCAL\_LU\_NAME function

This function sets the local LU name, that is used in the generation of network UOWIDs by in this system.

### Input parameters

LOCAL\_LU\_NAME

A parameter specifying the local LU name.

LOCAL LU NAME LENGTH

A parameter specifying the length of the local LU name.

### **Output parameters**

RESPONSE

is the Recovery Manager domain's response to the call. It can have any one of these

OK|EXCEPTION|DISASTER|INVALID|KERNERROR|PURGED

# RMDM gate, SET\_PARAMETERS function

This function is used only by Parameter Manager Domain to inform Recovery Manager of initialization parameters.

#### Input parameters

DELETE\_LOG

An optional parameter specifying whether an initial start has been requested in the System Initialization Table, and so the contents of the system log should be deleted. It can have any one of these values:

YES NO

**STARTUP** 

An optional parameter used in the case where OFFSITE=YES has been specified as a SIT override. It can only have the value EMERGENCY.

#### Output parameters

RESPONSE

is the Recovery Manager domain's response to the call. It can have any one of these values:

OK|EXCEPTION|DISASTER|INVALID|KERNERROR|PURGED

# RMKD gate, KEYPOINT\_DATA function

This function writes Recovery Manager client data to the system log for keypointing purposes.

#### Input parameters

CLIENT NAME A name of a Recovery Manager client.

DATA

Address of an extended liffe vector. An extended liffe vector consists of a linked list of at least one element. Each element of the linked list consists of a variable length array of address length pairs. Each address and length field is four bytes long. The top bit of each address is off except for the last which may be on.

If an address is binary zero, then this terminates the element and the linked list.

If an address has the top bit on, then it terminates the element and points to the next element in the linked list.

An extended lliffe vector simply represents the block of data formed by concatenating all the blocks which are pointed to by address length pairs in the vector which have the address top bit off. The order is from front to back of the linked list and from low to high index within each array.

REMARK

An optional parameter for the benefit of trace to describe the data being logged.

#### RAISE\_INV\_DATA\_LENGTH

An optional parameter specifying whether the caller wishes to be informed of there being to much data to be logged. It can have any one of these values:

YES NO

#### **Output parameters**

RESPÔNSE

is the Recovery Manager domain's response to the call. It can have any one of these values:

OK | EXCEPTION | DISASTER | INVALID | KERNERROR | PURGED

[REASON]

is returned when RESPONSE is EXCEPTION. Possible values are:

| RESPONSE  | Possible REASON values                            |
|-----------|---------------------------------------------------|
| EXCEPTION | INVALID_DATA_LENGTH, INVALID_CLIENT_NAME, NO_DATA |

# RMRE gate, APPEND function

This function writes data to the system log. The data written is associated with the current unit of work of the currently executing transaction if either FORWARD\_DATA(YES) or BACKWARD\_DATA(YES) is specified.

#### Input parameters

CLIENT NAME

A name of a Recovery Manager client.

RESOURCE\_ID

A parameter specifying the name of the resource with which the data to be logged is associated.

DATA

Address of an extended liffe vector. An extended liffe vector consists of a linked list of at least one element. Each element of the linked list consists of a variable length array of address length pairs. Each address and length field is four bytes long. The top bit of each address is off except for the last which may be on.

If an address is binary zero, then this terminates the element and the linked list.

If an address has the top bit on, then it terminates the element and points to the next element in the linked list.

An extended lliffe vector simply represents the block of data formed by concatenating all the blocks which are pointed to by address length pairs in the vector which have the address top bit off. The order is from front to back of the linked list and from low to high index within each array.

FORCE DATA A parameter specifying whether the data is forced out on to the non-volatile log or can

merely be written to the volatile log buffer. It can have any one of these values:

**FORWARD DATA** A parameter specifying whether the data is used for forward recovery purposes. It can

have any one of these values:

YES NO

BACKWARD DATA

A parameter specifying whether the data is used for backward recovery purposes. It can have any one of these values:

**REMARK** An optional parameter for the benefit of trace to describe the data being logged.

LOG BUFFER SUSPEND

An optional parameter specifying whether the caller can tolerate the task suspending to wait for space in a log buffer. It can have any one of these values:

RAISE INV DATA LENGTH

An optional parameter specifying whether the caller wishes to be informed of there being to much data to be logged. It can have any one of these values:

YES NO

Output parameters

FORCE\_TOKEN A token that can be used to force the data on to the non-volatile log with the FORCE

function of the RMRE gate.

RESPONSE is the Recovery Manager domain's response to the call. It can have any one of these

values:

OK | EXCEPTION | DISASTER | INVALID | KERNERROR | PURGED

[REASON] is returned when RESPONSE is EXCEPTION. Possible values are:

| RESPONSE | Possible REASON values                                                                            |
|----------|---------------------------------------------------------------------------------------------------|
|          | INVALID_DATA_LENGTH, INSUFFICIENT_BUFFER_SPACE, INVALID_CLIENT_NAME, INVALID_RESOURCE_ID, NO_DATA |

# RMRE gate, FORCE function

This function forces data written previously to a log buffer to the non-volatile log.

Input parameters

FORCE TOKEN A token returned on a previous call to the APPEND function of the RMRE gate.

**Output parameters** 

RESPONSE is the Recovery Manager domain's response to the call. It can have any one of these

OK | EXCEPTION | DISASTER | INVALID | KERNERROR | PURGED

# RMRE gate, REMOVE function

This function removes data logged by a Recovery Manager client and associated with a particular local resource from a unit of work.

### Input parameters

UOW\_ID The network UOWID under which the data was logged.

LOCAL UOW ID The local UOWID under which the data was logged.

CLIENT NAME The name of the Recovery Manager client that logged the data.

LOCAL ACCESS ID

The name of the local resource with which the logged data was associated.

#### **Output parameters**

**RESPONSE** is the Recovery Manager domain's response to the call. It can have any one of these

values:

OK|EXCEPTION|DISASTER|INVALID|KERNERROR|PURGED

[REASON] is returned when RESPONSE is EXCEPTION. Possible values are:

| RESPONSE  | Possible REASON values                                                           |  |
|-----------|----------------------------------------------------------------------------------|--|
| EXCEPTION | UOW_NOT_SHUNTED, UOW_NOT_BACKWARDS, INVALID_CLIENT_NAME, INVALID_LOCAL_ACCESS_ID |  |

## RMRE gate, AVAIL function

This function informs Recovery Manager that a local resource has become available. It is used when either a backout failure or a commit failure has previously occurred and the resource (or reason for the failure) has now cleared - or there is now reason to believe it may have cleared.

### Input parameters

CLIENT\_NAME The name of the Recovery Manager client that owns the local resource.

LOCAL ACCESS ID

The name of the local resource.

#### **Output parameters**

**RESPONSE** is the Recovery Manager domain's response to the call. It can have any one of these

values:

OK | EXCEPTION | DISASTER | INVALID | KERNERROR | PURGED

[REASON] is returned when RESPONSE is EXCEPTION. Possible values are:

| RESPONSE  | Possible REASON values  |
|-----------|-------------------------|
| EXCEPTION | LOCAL_ACCESS_ID_UNKNOWN |

# RMRE gate, REQUEST\_FORGET function

This function associates a Recovery Manager client and a named local resource with a requirement to engage in forget processing.

#### Input parameters

CLIENT\_NAME The name of the Recovery Manager client that owns the local resource. LOCAL\_ACCESS\_ID

The name of the local resource.

### **Output parameters**

RESPONSE is the Recovery Manager domain's response to the call. It can have any one of these

values:

OK | EXCEPTION | DISASTER | INVALID | KERNERROR | PURGED

[REASON] is returned when RESPONSE is EXCEPTION. Possible values are:

| RESPONSE  | Possible REASON values                       |
|-----------|----------------------------------------------|
| EXCEPTION | INVALID_CLIENT_NAME, INVALID_LOCAL_ACCESS_ID |

## RMSL gate, TAKE\_ACTIVITY\_KEYPOINT function

This function performs the activity associated with taking a keypoint.

### Input parameters

None

**Output parameters** 

**RESPONSE** is the Recovery Manager domain's response to the call. It can have any one of these

values:

OK | EXCEPTION | DISASTER | INVALID | KERNERROR | PURGED

[REASON] is returned when RESPONSE is EXCEPTION or INVALID. Possible values are:

| RESPONSE  | Possible REASON values |
|-----------|------------------------|
| EXCEPTION | None                   |

## RMWT gate, INQUIRE\_WORK\_TOKEN function

This function returns the value of the work token belonging to the named Recovery Manager client in a particular unit of work object.

Input parameters

**UOW TOKEN** An optional parameter specifying the token identifying a unit of work object. If not specified

the work token from the current unit of work of the currently executing transaction is

returned.

**CLIENT\_NAME** The name of a Recovery Manager client.

**Output parameters** 

WORK\_TOKEN The value of the Recovery Manager clients work token in the specified unit of work object.

**RESPONSE** is the Recovery Manager domain's response to the call. It can have any one of these

values:

OK | EXCEPTION | DISASTER | INVALID | KERNERROR | PURGED

[REASON] is returned when RESPONSE is EXCEPTION. Possible values are:

| RESPONSE  | Possible REASON values |
|-----------|------------------------|
| EXCEPTION | NOT_FOUND              |

# RMWT gate, START\_WORK\_TOKEN\_BROWSE function

This function starts a browse of a all the non-zero work tokens in the system for a specific Recovery Manager client.

Input parameters

**CLIENT\_NAME** The name of a Recovery Manager client.

Output parameters

**BROWSE\_TOKEN** A token to be used during the browse.

**RESPONSE** is the Recovery Manager domain's response to the call. It can have any one of these

values:

OK|EXCEPTION|DISASTER|INVALID|KERNERROR|PURGED

[REASON] is returned when RESPONSE is EXCEPTION. Possible values are:

1086 CICS TS for z/OS: CICS Diagnosis Reference

| RESPONSE  | Possible REASON values |
|-----------|------------------------|
| EXCEPTION | NOT_FOUND              |

## RMWT gate, GET\_NEXT\_WORK\_TOKEN function

This function returns the next non-zero work token for the Recovery Manager client specified on the START\_WORK\_TOKEN\_BROWSE. The token used to identify the unit of work object and local UOWID associated with the work token are also optionally returned.

### Input parameters

BROWSE\_TOKEN A token identifying the browse.

### **Output parameters**

**WORK\_TOKEN** The value of the Recovery Manager clients work token.

**UOW\_TOKEN** The token identifying the unit of work object.

LOCAL\_UOW\_ID The local UOWID.

**RESPONSE** is the Recovery Manager domain's response to the call. It can have any one of these

values:

OK|EXCEPTION|DISASTER|INVALID|KERNERROR|PURGED

[REASON] is returned when RESPONSE is EXCEPTION. Possible values are:

| RESPONSE  | Possible REASON values              |
|-----------|-------------------------------------|
| EXCEPTION | INVALID_BROWSE_TOKEN,<br>BROWSE_END |

## RMWT gate, END\_WORK\_TOKEN\_BROWSE function

This function terminates a browse of work tokens.

#### Input parameters

**BROWSE\_TOKEN** A token identifying the browse.

#### Output parameters

**RESPONSE** is the Recovery Manager domain's response to the call. It can have any one of these

values:

OK | EXCEPTION | DISASTER | INVALID | KERNERROR | PURGED

[REASON] is returned when RESPONSE is EXCEPTION. Possible values are:

| RESPONSE  | Possible REASON values |
|-----------|------------------------|
| EXCEPTION | INVALID_BROWSE_TOKEN   |

# Recovery Manager domain's generic gates

Table 86 summarizes the Recovery Manager domain's generic gates. It shows the level-1 trace point IDs of the modules providing the functions for the gate, the functions provided by the gate, and the generic format for calls to the gate.

Table 86. Recovery Manager domain's generic gate

| Gate | Trace   | Function          | Format |
|------|---------|-------------------|--------|
| DMDM | RM 0101 | INITIALIZE_DOMAIN | DMDM   |
|      | RM 0102 | QUIESCE_DOMAIN    |        |
|      |         | TERMINATE DOMAIN  |        |

You can find descriptions of these functions and their input and output parameters, in the section. dealing with the corresponding generic format, in Chapter 78, "Domain manager domain (DM)," on page 663.

In Initialization processing, the Recovery Manager

- · Obtains initialization parameters from Parameter Manager,
- · Determines the type of start to be performed,
- · Processes it's data from the Global Catalog,
- Processes recovery information from the System Log.

In Quiesce processing, the Recovery Manager takes the warm keypoint.

## Recovery Manager domain's call back formats

Table 87 describes the call back format owned by the Recovery Manager domain and shows the function performed on the calls.

Table 87. Call back format owned by the Recovery Manager domain

| Format | Calling module                                                 | Function                                                                                                    |
|--------|----------------------------------------------------------------|----------------------------------------------------------------------------------------------------|
| RMRO   | DFHRMUO<br>DFHRMUP<br>DFHRMUQ<br>DFHRMUW                       | PERFORM_COMMIT                                                                                                 |
|        | DFHRMUO DFHRMRO2 DFHRMRO3 DFHRMRO4 DFHRMROS DFHRMROU           | PERFORM_PREPARE START_BACKOUT DELIVER_BACKOUT_DATA END_BACKOUT PERFORM_SHUNT PERFORM_UNSHUNT                   |
| RMDE   | DFHRMR1S<br>DFHRMR1D<br>DFHRMR1E<br>DFHRMR1D                   | START_DELIVERY DELIVER_RECOVERY END_DELIVERY DELIVER_FORGET                                                    |
| RMKP   | DFHRMR1K                                                       | TAKE_KEYPOINT                                                                                                  |
| RMLK   | DFHRMLSP DFHRMLSD DFHRMLSD DFHRMLSO DFHRMLSO DFHRMLSS DFHRMLSS | PERFORM_PRELOGGING PERFORM_PREPARE REPLY_DO_COMMIT SEND_DO_COMMIT PERFORM_COMMIT PERFORM_SHUNT PERFORM_UNSHUNT |

In the descriptions of the formats that follow, the "input" parameters are input not to Recovery Manager domain, but to the domain being called by the Recovery Manager. Similarly, the "output" parameters are output by the domain that was called by Recovery Manager domain, in response to the call.

# RMRO gate, PERFORM\_COMMIT function

This function requires the Recovery Manager client to perform phase 2 of syncpoint processing.

Input parameters

WORK\_TOKEN The Recovery Manager client's work token for the syncpointing unit of work.

**CONTINUE** A parameter specifying whether the current transaction will continue into a following unit of

work. It can have any one of these values:

YES NO

**UOW\_STATUS** The status of the current unit of work. It can have any one of these values:

FORWARD BACKWARD

**RESTART** An optional parameter specifying whether a backing out transaction will be restarted. It can

have any one of these values:

YES NO

**Output parameters** 

FORGET RECORD

A value specifying whether all obligations to this Recovery Manager client have been

discharged. It can have any one of these values:

YES NO

**RESPONSE** is the Recovery Manager client's response to the call. It can have any one of these

values:

OK | EXCEPTION | DISASTER | INVALID | KERNERROR | PURGED

## RMRO gate, PERFORM\_PREPARE function

This function requires the Recovery Manager client to perform phase 1 of syncpoint processing.

Input parameters

**WORK TOKEN** The Recovery Manager client's work token for the syncpointing unit of work.

CONTINUE A parameter specifying whether the current transaction will continue into a following unit of

work. It can have any one of these values:

YES NO

**Output parameters** 

**VOTE** A value specifying the Recovery Manager client's vote on the outcome of the syncpointing

unit of work. It can have any one of these values:

YES NO NO CONTINUE READ ONLY

**RESPONSE** is the Recovery Manager client's response to the call. It can have any one of these

values:

OK | EXCEPTION | DISASTER | INVALID | KERNERROR | PURGED

# RMRO gate, START\_BACKOUT function

This function notifies the Recovery Manager client that backout processing is about to be performed for the unit of work.

Input parameters

WORK TOKEN The Recovery Manager client's work token for the syncpointing unit of work.

**CONTINUE** A parameter specifying whether the current transaction will continue into a following unit of

work. It can have any one of these values:

YES NO

**REMOVE** A parameter specifying whether or not the backout is due to an invocation of the REMOVE

function of the RMRE gate. It can have any one of these values:

YES NO

**Output parameters** 

**RESPONSE** is the Recovery Manager client's response to the call. It can have any one of these

values:

OK|EXCEPTION|DISASTER|INVALID|KERNERROR|PURGED

# RMRO gate, DELIVER\_BACKOUT\_DATA function

This function requires the Recovery Manager client process backout data from the system log for the unit of work.

Input parameters

WORK TOKEN The Recovery Manager client's work token for the syncpointing unit of work.

DATA A buffer containing the data previously logged with BACKWARD DATA(YES) via the

APPEND function of the RMRE gate.

**RESOURCE ID** An optional parameter specifying the name of the resource with which the logged data is

associated.

**CONTINUE** A parameter specifying whether the current transaction will continue into a following unit of

work. It can have any one of these values:

YES NO

FORWARD DATA A parameter specifying whether or not the data was originally logged as

FORWARD\_DATA. It can have any one of these values:

YES NO

**REMOVE** A parameter specifying whether or not the backout is due to an invocation of the REMOVE

function of the RMRE gate. It can have any one of these values:

YES NO

**CLUSTER ID** A buffer to receive a symbolic name identifying the resource.

LOCAL ACCESS ID

A buffer to receive the specific name of the resource

**Output parameters** 

KEEP A value specifying whether the backout action failed, implying the record should be kept

and not forgotten. It can have any one of these values:

YES NO

**RESPONSE** is the Recovery Manager client's response to the call. It can have any one of these

values:

OK | EXCEPTION | DISASTER | INVALID | KERNERROR | PURGED

## RMRO gate, END\_BACKOUT function

This function notifies the Recovery Manager client that backout processing has completed for the unit of work.

Input parameters

**WORK\_TOKEN** The Recovery Manager client's work token for the syncpointing unit of work.

CONTINUE A parameter specifying whether the current transaction will continue into a following unit of

work. It can have any one of these values:

YES NO

**REMOVE** A parameter specifying whether or not the backout is due to an invocation of the REMOVE

function of the RMRE gate. It can have any one of these values:

YES NO

**Output parameters** 

**RESPONSE** is the Recovery Manager client's response to the call. It can have any one of these

values:

OK | EXCEPTION | DISASTER | INVALID | KERNERROR | PURGED

# RMRO gate, PERFORM\_SHUNT function

This function notifies the Recovery Manager client that the unit of work is about to shunt.

Input parameters

**WORK\_TOKEN** The Recovery Manager client's work token for the syncpointing unit of work.

**CONTINUE** A parameter specifying whether the current transaction will continue into a following unit of

work. It can have any one of these values:

YES NO

Output parameters

NEXT\_WORK\_TOKEN

A value for the Recovery Manager client's work token in the following unit of work.

**RESPONSE** is the Recovery Manager client's response to the call. It can have any one of these

/alues:

OK | EXCEPTION | DISASTER | INVALID | KERNERROR | PURGED

## RMRO gate, PERFORM\_UNSHUNT function

This function notifies the Recovery Manager client that the unit of work is unshunting.

Input parameters

WORK\_TOKEN The Recovery Manager client's work token for the syncpointing unit of work.

**Output parameters** 

**RESPONSE** is the Recovery Manager client's response to the call. It can have any one of these

values:

OK | EXCEPTION | DISASTER | INVALID | KERNERROR | PURGED

## RMDE gate, START\_DELIVERY function

This function notifies the Recovery Manager client that system recovery processing is about to be performed.

## Input parameters

None

### **Output parameters**

**RESPONSE** is the Recovery Manager client's response to the call. It can have any one of these

values:

OK | EXCEPTION | DISASTER | INVALID | KERNERROR | PURGED

## RMDE gate, DELIVER\_RECOVERY function

This function requires the Recovery Manager client to process recovery data from the system log.

Input parameters

**RESOURCE ID** An optional parameter specifying the name of the resource with which the logged data is

associated.

DATA A buffer containing the data previously logged with BACKWARD\_DATA(YES) via the

APPEND function of the RMRE gate.

FORWARD DATA A parameter specifying whether or not the data was originally logged as

FORWARD\_DATA. It can have any one of these values:

YES NO

BACKWARD\_DATA

A parameter specifying whether or not the data was originally logged as

BACKWARD\_DATA. It can have any one of these values:

YES NO

**KEYPOINT** A parameter specifying whether or not the data was logged as part of a keypoint. It can

have any one of these values:

YES NO

**BACKED OUT** A parameter specifying whether or not the update the data is associated with backed out.

It can have any one of these values:

YES INO

**UOW** A parameter specifying whether the data is related to a particular unit of work. It can have

any one of these values:

YES NO

**UOW\_STATUS** An optional parameter specifying the status of unit of work the data belongs to (if any). It

can have any one of these values:

FORWARD BACKWARD IN DOUBT IN FLIGHT

LOCAL\_UOW\_ID An optional parameter specifying the local UOWID of the unit of work the data belongs to (if any).

**Output parameters** 

**RESPONSE** is the Recovery Manager client's response to the call. It can have any one of these

values:

OK | EXCEPTION | DISASTER | INVALID | KERNERROR | PURGED

## RMDE gate, END\_DELIVERY function

This function notifies the Recovery Manager client that all recovery information from the system log has been processed.

### Input parameters

None

**Output parameters** 

**RESPONSE** is the Recovery Manager client's response to the call. It can have any one of these

values:

OK | EXCEPTION | DISASTER | INVALID | KERNERROR | PURGED

# RMDE gate, DELIVER\_FORGET function

This function notifies the Recovery Manager client that FORGET processing is required for some resource in a unit of work.

## Input parameters

LOCAL ACCESS ID

A parameter specifying the name of the resource associated with the forget processing.

**UOW** It can only have the value YES.

**UOW\_STATUS** The status of the unit of work. It can have any one of these values:

FORWARD BACKWARD IN DOUBT IN FLIGHT

LOCAL UOW ID The local UOWID of the unit of work.

**Output parameters** 

**RESPONSE** is the Recovery Manager client's response to the call. It can have any one of these

values:

OK | EXCEPTION | DISASTER | INVALID | KERNERROR | PURGED

# RMKP gate, TAKE\_KEYPOINT function

This function requires the Recovery Manager client to perform keypoint processing.

Input parameters

SHUTDOWN A parameter specifying whether the keypoint is the warm keypoint taken during shutdown

or an activity keypoint. It can have any one of these values:

YES NO

**Output parameters** 

RESPONSE is the Recovery Manager client's response to the call. It can have any one of these

values:

OK | EXCEPTION | DISASTER | INVALID | KERNERROR | PURGED

# RMLK gate, PERFORM\_PRELOGGING function

This function notifies the Recovery Manager client that phase 1 of syncpoint processing is about to occur.

Input parameters

RMC TOKEN The Recovery Manager client's token associated with the Recovery Manager Link object.

INITIATOR

A parameter specifying whether the remote system is the initiator of the syncpoint. It can

have any one of these values:

YES NO

COORDINATOR(YES]NO)

A parameter specifying whether the remote system is the coordinator of the distributed unit of work. It can have any one of these values:

of work. It can have any one of t

YES NO

**Output parameters** 

**RESPONSE** 

is the Recovery Manager client's response to the call. It can have any one of these

OK|EXCEPTION|DISASTER|INVALID|KERNERROR|PURGED

# RMLK gate, PERFORM\_PREPARE function

This function requires the Recovery Manager client perform phase 1 of syncpoint processing.

Input parameters

RMC\_TOKEN
CONTINUE

The Recovery Manager client's token associated with the Recovery Manager Link object.

A parameter specifying whether the current transaction will continue into a following unit of

work. It can have any one of these values:

YES NO

**SYSTEM** 

A parameter specifying whether PERFORM\_PREPARE call is part of a syncpoint or the

result of EXEC CICS ISSUE PREPARE. It can have any one of these values:

YES NO

**RECOVERY\_STATUS** 

A parameter specifying whether recoverable work has taken place as part of the distributed unit of work on the remote system. It can have any one of these values:

NECESSARY UNNECESSARY SYNC LEVEL 1

**Output parameters** 

VOTE

A value specifying the Recovery Manager client's vote on the outcome of the syncpointing unit of work. It can have any one of these values:

YES NO NO CONTINUE READ ONLY HEURISTIC MIXED

**RESPONSE** 

is the Recovery Manager client's response to the call. It can have any one of these

values:

OK|EXCEPTION|DISASTER|INVALID|KERNERROR|PURGED

# RMLK gate, REPLY\_DO\_COMMIT function

This function requires the Recovery Manager client communicate the result of this systems phase 1 syncpoint processing to the coordinating system, and obtain the outcome of the distributed unit of work.

Input parameters

RMC\_TOKEN CONTINUE

The Recovery Manager client's token associated with the Recovery Manager Link object.

A parameter specifying whether the current transaction will continue into a following unit of

work. It can have any one of these values:

YES NO

SINGLE UPDATER

A parameter specifying whether the single updater optimization is being performed. It can have any one of these values:

YES NO

**Output parameters** 

ACCESSIBLE

A value specifying whether communication with the remote system failed. It can have any one of these values:

YES NO SHUNTED

**VOTE** A value specifying the outcome of the syncpointing unit of work. It can have any one of

these values:

YES NO NO CONTINUE READ ONLY HEURISTIC MIXED

**RESPONSE** is the Recovery Manager client's response to the call. It can have any one of these

values:

OK|EXCEPTION|DISASTER|INVALID|KERNERROR|PURGED

## RMLK gate, SEND DO COMMIT function

This function requires the Recovery Manager client communicate the result of this systems phase 1 syncpoint processing to the last agent system, and obtain the outcome of the distributed unit of work.

Input parameters

RMC TOKEN The Recovery Manager client's token associated with the Recovery Manager Link object.

CONTINUE A parameter specifying whether the current transaction will continue into a following unit of

work. It can have any one of these values:

YES NO

SINGLE UPDATER

A parameter specifying whether the single updater optimization is being performed. It can

have any one of these values:

YES NO

**Output parameters** 

ACCESSIBLE A value specifying whether communication with the remote system failed. It can have any

one of these values:

YES NO SHUNTED

**VOTE** A value specifying the outcome of the syncpointing unit of work. It can have any one of

these values:

YES NO NO CONTINUE READ ONLY HEURISTIC MIXED

**RESPONSE** is the Recovery Manager client's response to the call. It can have any one of these

values:

OK | EXCEPTION | DISASTER | INVALID | KERNERROR | PURGED

# RMLK gate, PERFORM COMMIT function

This function requires the Recovery Manager client perform phase 2 of syncpoint processing.

Input parameters

The Recovery Manager client's token associated with the Recovery Manager Link object. RMC TOKEN CONTINUE

A parameter specifying whether the current transaction will continue into a following unit of

work. It can have any one of these values:

YES NO

SINGLE UPDATER

A parameter specifying whether the single updater optimization is being performed. It can

have any one of these values:

YES NO

**UOW STATUS** The status of the syncpointing unit of work. It can have any one of these values:

FORWARD | BACKWARD

An optional parameter specifying whether a backing out transaction will be restarted. It can RESTART

have any one of these values:

YES NO

**COORDINATOR** A parameter specifying whether the remote system is the coordinator of the distributed unit

of work. It can have any one of these values:

YES NO

INITIATOR A parameter specifying whether the remote system is the initiator of the syncpoint. It can

have any one of these values:

YES NO

PRESUMPTION A parameter specifying whether the remote system assumes the presume abort or

presume nothing protocols. It can have any one of these values:

ABORT | NOTHING

**RECOVERY STATUS** 

A parameter specifying whether recoverable work has taken place as part of the distributed unit of work on the remote system. It can have any one of these values:

NECESSARY UNNECESSARY SYNC\_LEVEL\_1

**Output parameters** 

ACCESSIBLE A parameter specifying that the communications link to the remote system has failed. It

can have any one of these values:

YES NO SHUNTED

FORGET A parameter specifying whether all obligations to the remote system with respect to

recovery have been discharged. It can have any one of these values:

YES NO

PASS A parameter specifying whether an equivalent Recovery Manager Link object should be

created in the following unit of work. It can have any one of these values:

YES NO

ABEND A parameter specifying whether an abend occurred during the PERFORM\_COMMIT

call-back. It can have any one of these values:

YES NO

**NEXT\_RECOVERY\_STATUS** 

A parameter specifying the initial RECOVERY\_STATUS of the Recovery Manager Link object created in the following unit of work as a result of PASS(YES). It can have any one

of these values:

NECESSARY UNNECESSARY SYNC LEVEL 1 DEFAULT

RESPONSE is the Recovery Manager client's response to the call. It can have any one of these

values:

OK | EXCEPTION | DISASTER | INVALID | KERNERROR | PURGED

# RMLK gate, PERFORM\_SHUNT function

This function notifies the Recovery Manager client that the unit of work is shunting.

Input parameters

RMC\_TOKEN CONTINUE

The Recovery Manager client's token associated with the Recovery Manager Link object. A parameter specifying whether the current transaction will continue into a following unit of

work. It can have any one of these values:

YES NO

RECOVERY\_STATUS

A parameter specifying whether recoverable work has taken place as part of the distributed unit of work on the remote system. It can have any one of these values:

NECESSARY UNNECESSARY SYNC LEVEL 1

**Output parameters** 

FORGET A parameter specifying whether all obligations to the remote system with respect to

recovery have been discharged. It can have any one of these values:

YES NO

**RESPONSE** is the Recovery Manager client's response to the call. It can have any one of these

values:

OK | EXCEPTION | DISASTER | INVALID | KERNERROR | PURGED

## RMLK gate, PERFORM\_UNSHUNT function

This function notifies the Recovery Manager client that the unit of work is unshunting.

### Input parameters

LINK\_TOKEN A token identifying the Recovery Manager Link object to be unshunted. LOGNAME\_BUFFER

A parameter specifying a buffer containing the logname of the remote system.

#### REMOTE ACCESS ID BUFFER

A buffer containing the netname of the remote system, or the name of the External Resource Manager.

#### LINK ID BUFFER

A buffer containing the termid of the session to the remote system, or the External Resource Manager qualifier.

## LINK\_ID\_SOURCE

An optional parameter specifying whether the local or remote system allocated the session. It can have any one of these values:

LOCAL REMOTE

#### **Output parameters**

RESPONSE

is the Recovery Manager client's response to the call. It can have any one of these

OK | EXCEPTION | DISASTER | INVALID | KERNERROR | PURGED

### **Modules**

| Module   | Function                                                                                                    |
|----------|----------------------------------------------------------------------------------------------------|
| DFHRMCD  | Handles the functions of the RMCD gate.                                                                           |
| DFHRMCD1 | Initialises the Client Directory Class.                                                                           |
| DFHRMCD2 | Quiesces the Client Directory Class.                                                                              |
| DFHRMCI2 | Sets the callback gate of a Recovery Manager client.                                                              |
| DFHRMCI3 | Waits for a registered Recovery Manager client to set its callback gate.                                          |
| DFHRMCI4 | Waits for a registered Recovery Manager client to set its callback gate and calls it with a given parameter list. |
| DFHRMDM  | Recovery Manager domain initialization and termination. Handles the DMDM and RMDM gate functions.                 |
| DFHRMUTL | Recovery Manager batch utility.                                                                                   |
| DFHRMDU0 | Formats the Recovery Manager control blocks.                                                                      |
| DFHRMDU2 | Starts a browse of all Recovery Manager client work tokens during dump formatting.                                |
| DFHRMDU3 | Gets the next Recovery Manager client work token during dump formatting.                                          |
| DFHRMDU4 | Ends a browse of all Recovery Manager client work tokens during dump formatting.                                  |
| DFHRMLK1 | Initialises the Recovery Manager Link Class.                                                                      |
| DFHRMLK2 | Handles the INITIATE_RECOVERY function of the RMLN gate.                                                          |
| DFHRMLK3 | Inquires whether a Logname is in-use by any Recovery Manager Link.                                                |
| DFHRMLK4 | Handles the CLEAR_PENDING function for a particular Recovery Manager Link.                                        |
| DFHRMLK5 | Collects statistics from the Recovery Manager Link Class.                                                         |
| DFHRMLKQ | Quiesces the Recovery Manager Link Class.                                                                         |
| DFHRMLN  | Handles the functions of the RMLN gate.                                                                           |
| DFHRMLSD | Asks the coordinator Recovery Manager Link to decide the outcome of the unit of work.                             |

| Module   | Function                                                           |
|----------|--------------------------------------------------------------------|
| DFHRMLSF | Determines the reason for a unit of work being in doubt.           |
| DFHRMLSO | Commits the Recovery Manager Links for a unit of work.             |
| DFHRMLSP | Prepares the Recovery Manager Links for a unit of work.            |
| DFHRMLSS | Shunts the Recovery Manager Links for a unit of work.              |
| DFHRMLSU | Unshunts the Recovery Manager Links for a unit of work.            |
| DFHRML1D | Reconstructs Recovery Manager Links from log records.              |
| DFHRMNM  | Handles the functions of the RMNM gate.                            |
| DFHRMNM1 | Initialises the Recovery Manager Lognames Class.                   |
| DFHRMNS1 | Initialises the Recovery Manager Logname Set Class.                |
| DFHRMNS2 | Quiesces the Recovery Manager Logname Set Class.                   |
| DFHRMOFI | Initialises a Recovery Manager Object Factory.                     |
| DFHRMRO  | Handles the functions of the RMRO gate.                            |
| DFHRMROO | Handles FORGET processing for Recovery Manager Resource Owners.    |
| DFHRMROS | Shunts a Recovery Manager Resource Owner.                          |
| DFHRMROU | Unshunts a Recovery Manager Resource Owner.                        |
| DFHRMROV | Handles AVAIL processing for Recovery Manager Resource Owners.     |
| DFHRMRO1 | Initialises the Recovery Manager Resource Owner Class.             |
| DFHRMRO2 | Signals start_backout to a Recovery Manager Resource Owner.        |
| DFHRMRO3 | Delivers backout data to a Recovery Manager Resource Owner.        |
| DFHRMRO4 | Signals end_backout to a Recovery Manager Resource Owner.          |
| DFHRMR1D | Delivers recovery data to a Recovery Manager Resource Owner.       |
| DFHRMR1E | Signals end of recovery to a Recovery Manager Resource Owner.      |
| DFHRMR1K | Signals a keypoint to a Recovery Manager Resource Owner.           |
| DFHRMR1S | Signals start of recovery to a Recovery Manager Resource Owner.    |
| DFHRMSL  | Handles the functions of the RMSL gate.                            |
| DFHRMSLF | Forces the System Log.                                             |
| DFHRMSLJ | Checks for Chain independence during recovery.                     |
| DFHRMSLL | Closes a Chain on the System Log.                                  |
| DFHRMSLO | Opens a Chain on the System Log.                                   |
| DFHRMSLV | Moves a Chain on the System Log.                                   |
| DFHRMSLW | Writes a record to a Chain on the System Log.                      |
| DFHRMSL1 | Initialises the Recovery Manager System Log Class.                 |
| DFHRMSL2 | Starts a browse of a Chain on the System Log.                      |
| DFHRMSL3 | Reads a Record from a Chain on the System Log.                     |
| DFHRMSL4 | Ends a browse of a Chain on the System Log.                        |
| DFHRMSL5 | Performs restart processing for Recovery Manager System Log Class. |
| DFHRMSL6 | Schedules keypoint activity.                                       |
| DFHRMSL7 | Performs keypoint processing.                                      |
| DFHRMST  | Handles STST functions for Recovery Manager.                       |
| DFHRMST1 | Initializes the Recovery Manager Statistics Class.                 |
| DFHRMTRI | Formats Recovery Manager trace entries.                            |

| Module   | Function                                                                          |
|----------|-----------------------------------------------------------------------------------|
| DFHRMUC  | Creates a RMUW (unit of work) object.                                             |
| DFHRMUO  | Commits a unit of work.                                                           |
| DFHRMUW  | Handles the functions of the RMUW gate.                                           |
| DFHRMUWB | Handles data during backout of a unit of work.                                    |
| DFHRMUWE | Handles activities when a unit of work is unshunted.                              |
| DFHRMUWF | Forces log records for a unit of work.                                            |
| DFHRMUWH | Holds an RMUW object.                                                             |
| DFHRMUWJ | Forces a unit of work to take a unilateral decision.                              |
| DFHRMUWL | Handles notification that all remote remotes have finished processing.            |
| DFHRMUWN | Schedules a unit of work to be unshunted.                                         |
| DFHRMUWP | Handles notification that a local resource has become available.                  |
| DFHRMUWQ | Handles commit or backout of an unshunted, in doubt unit of work.                 |
| DFHRMUWS | Records the outcome of a unit of work during resynchronization.                   |
| DFHRMUWU | Records the local LU name.                                                        |
| DFHRMUWV | Handles notification that a local resource has become available.                  |
| DFHRMUWW | Writes a record belonging to a unit of work to the System Log.                    |
| DFHRMUW0 | Releases an RMUW object.                                                          |
| DFHRMUW1 | Initializes the Recovery Manager Unit of Work Class.                              |
| DFHRMUW2 | Collects the Recovery Manager Unit of Work Class Statistics.                      |
| DFHRMUW3 | Handles the INQUIRE_UOW_TOKEN function.                                           |
| DFHRMU1C | Sets the Chain token for a unit of work.                                          |
| DFHRMU1D | Handles log records of units of work during recovery.                             |
| DFHRMU1E | Signals that all records have been recovered from the System Log during recovery. |
| DFHRMU1F | Handles an in doubt wait timeout.                                                 |
| DFHRMU1J | Inquires whether all unit of work chains are disjoint.                            |
| DFHRMU1K | Keypoints a unit of work.                                                         |
| DFHRMU1L | Handle XMPP_FORCE_PURGE_INHIBIT_QUERY.                                            |
| DFHRMU1N | Handle XMPP_FORCE_PURGE_INHIBIT_QUERY.                                            |
| DFHRMU1Q | Handle the NOTIFY function of the TISR gate.                                      |
| DFHRMU1R | Performs restart processing for Recovery Manager Unit of Work Class.              |
| DFHRMU1S | Signals that recovery of log records is about to be performed.                    |
| DFHRMU1U | Process a unit of work after recovery.                                            |
| DFHRMU1V | Requests time out interval notification for a unit of work.                       |
| DFHRMU1W | Cancels wait time out notification for a unit of work.                            |
| DFHRMVP1 | Initializes the Recovery Manager Variable Length Subpool Class.                   |
| DFHRMXNE | Reattaches a transaction to process an unshunted unit of work.                    |
| DFHRMXN2 | Schedules a keypoint.                                                             |
| DFHRMXN3 | The keypoint program.                                                             |
| DFHRMXN4 | Restarts the Recovery Manager Transaction Class.                                  |
| DFHRMXN5 | Increments Recovery Manager statistics for a Transaction.                         |

## **Exits**

None

## **Trace**

The point IDs for the Recovery Manager domain are of the form RM xxxx the corresponding trace levels are RM 1, RM 2, and Exc.

For more information about the trace points, see the CICS Trace Entries. For more information about using traces in problem determination, see the CICS Problem Determination Guide.

# Chapter 100. RRMS domain (RX)

The RRMS domain is responsible for managing interaction with OS/390 Recoverable Resource Management Services (RRMS) and in particular, Resource Recovery Services (RRS) which is a component of RRMS.

## RRMS domain's specific gates

Table 88 summarizes the RX domain's specific gates. It shows the level-1 trace point IDs of the modules providing the functions for the gate, the functions provided by the gate, and whether or not the functions are available through the exit programming interface (XPI).

Table 88. RX domain's specific gate

| Gate | Trace              | Function                      | XPI      |
|------|--------------------|-------------------------------|----------|
| RXDM | RX 0101<br>RX 0102 | INQUIRE_RRS SET_PARAMETERS    | NO<br>NO |
| RXUW | RX 0401            | PUT_CLIENT_REQUEST            | NO       |
|      | RX 0402            | GET_CLIENT_REQUEST<br>INQUIRE | NO<br>NO |

# RXDM gate, INQUIRE\_RRS function

The INQUIRE\_RRS function of the RXDM gate is used to determine the status of CICS's interface with OS/390 Recoverable Resource Management Services (RRMS).

### **Output Parameters**

**OPEN** Returns YES or NO to indicate if the interface with RRMS is open.

[RESTART\_STATE]

Returns a value to indicate the state of restart processing with Resource Recovery Services (RRS). One of these values is returned:

**NOT STARTED** 

Restart processing has not started

**STARTING** 

Restart is in progress

COLD

Restart processing is complete, and RRS was cold started.

WARM

Restart processing is complete, and RRS was warm started.

**RESPONSE** is the domain's response to the call. It can have any of these values:

OK | EXCEPTION | DISASTER | INVALID | KERNERROR | PURGED

# RXDM gate, SET\_PARAMETERS function

The SET\_PARAMETERS function of the RXDM gate is used to pass the values of relevant System Initialization parameters to the domain.

## **Input Parameters**

RRMS Specifies the value of the RRMS System Initialization Parameter. It can have one of these

values: YES | NO

## **Output Parameters**

**RESPONSE** is the domain's response to the call. It can have any of these values:

OK EXCEPTION DISASTER INVALID

KERNERROR PURGED

© Copyright IBM Corp. 1997, 2011

## RXUW gate, PUT\_CLIENT\_REQUEST function

The PUT\_CLIENT\_REQUEST function of the RXDM gate is used to associate a request from a client with an RRS Unit of Recovery (UR).

### Input parameters

TRANSACTION\_ID

The transaction id associated with the request. This parmeter is used to correlate

succesive requests for the same transaction instance.

**USERID** The userid associated with the request. This parmeter is used to correlate succesive

requests for the same transaction instance.

**CONNECTION** The connection on which the client request was received. This parameter is used to

identify the source of the request in any messages that are issued.

**CONTEXT TOKEN** 

#

#

#

#

#

#

#

#

#

#

#

The token representing the RRMS context for which the request is issued.

**URID** The identifier of the RRS Unit of Recovery associated with the context.

PASS\_TOKEN A token used to protect against unauthorised use of the context token and URID.

**CLIENT\_TOKEN** A token representing the client of the UR.

CLIENT\_TYPE Indicates the type of client of the transaction. The only permissible value is TERMINAL

#### **Output parameters**

NEW\_UR Indicates whether a new UR has been created for this request. It can have one of these

values:

indicates that a new UR has been created

NO AND READY

indicates that the request was associated with an existing UR and that task is ready to receive the request.

NO AND NOT READY

indicates that the request was associated with an existing UR but that task is not ready to receive the request. This usually occurs when the original request has timed out and another transactional EXCI request in the same RRS UR has been sent by the EXCI job.

NO AND NOTASK

indicates that the request was associated with an existing UR but that task has not yet expressed an interest in the UR. This can occur when the original request has been held by MAXTASK or TRANCLASS (TCLASS) limits and has timed out, and another Transactional EXCI request in the same UR has been sent by the EXCI job.

**UR\_TOKEN** is the token by which the UR associated with the request is known by the RX domain.

TRANSACTION NUMBER

The transaction number of the transaction associated with the request.

**RESPONSE** is the domain's response to the call. It can have any of these values:

OK|EXCEPTION|DISASTER|INVALID|

KERNERROR PURGED

# RXUW gate, GET\_CLIENT\_REQUEST function

The GET\_CLIENT\_REQUEST function of the RXDM gate is used to suspend a transaction until the PUT\_CLIENT\_REQUEST is issued for the same Unit of Recovery.

### Input parameters

UR\_TOKEN is the token by which the UR associated with the request is known by the RX domain.

[TIMEOUT] The time (in seconds) for which the transaction should be suspended. If this paramter is

omitted, the transaction will be suspended indefinitely.

#### **Output paramters**

**CLIENT TOKEN** A token representing the client of the UR.

**CLIENT TYPE** Indicates the type of client of the transaction. The only possible value is TERMINAL

**RESPONSE** is the domain's response to the call. It can have any of these values:

OK | EXCEPTION | DISASTER | INVALID |

KERNERROR | PURGED

[REASON] is returned when RESPONSE is EXCEPTION. Possible values are

**SYNCPOINT** 

RRS has requested a syncpoint

**BACKOUT** 

RRS has requested rollback

RACE

RRS has requested syncpoint or rollback and a client request has been received at the same time

[REASON] is also returned when RESPONSE is PURGED. Possible values are

TASK CANCELLED

The task has been purged

TIMED OUT

The request has timed out

## **RXUW gate, INQUIRE function**

The INQUIRE function requests attributes of a Unit of Recovery

Input parameters

UR\_TOKEN is the token which identifies the Unit of Recovery

**Output parameters** 

**[URID]** The identifier of the Unit of Recovery used by RRMS.

**RESPONSE** is the domain's response to the call. It can have any of these values:

OK | EXCEPTION | DISASTER | INVALID |

KERNERROR PURGED

### **Modules**

| Module   | Function                                          |
|----------|---------------------------------------------------|
| DFHRXDM  | RX domain management and global functions.        |
| DFHRXUW  | RX domain unit-of-work related functions.         |
| DFHRXSVC | RX domain SVC code for RRMS authorized interface. |
| DFHRXXRG | RX domain Registration Services exits.            |
| DFHRXXRM | RX domain Resource Manager exits.                 |
| DFHRXDUF | RX domain dump formatting.                        |
| DFHRXTRI | RX domain trace interpretation.                   |

#### **Exits**

None

#### **Trace**

The point IDs for the RRMS domain are of the form RX xxxx the corresponding trace levels are RX 1, RX 2, and Exc.

For more information about the trace points, see the *CICS Trace Entries*. For more information about using traces in problem determination, see the *CICS Problem Determination Guide*.

# Chapter 101. RequestStream domain (RZ)

The RequestStream domain provides connectivity between elements of the Corbaserver and EJB components in a sysplex to allow transfer of GIOP requests from a requester to a request processor, and to permit appropriate workload balancing of the deployment of those requests.

It provides basic management functions for RequestStreams:

- Create RequestStream
- · Destroy RequestStream
- Publicise RequestStream (see PublicId)
- · Join requeststream
- · Leave RequestStream
- Send/receive requests on RequestStreams

The RequestStream domain also manages *Transports*, which are single communication mechanisms that transfer bytes from one task to another in the sysplex. They occur in different types, depending upon which technology is appropriate for the route that needs to be taken. For example, there are "InStore" transports, "MRO" transports and "Socket" transports.

## RequestStream domain's specific gates

Table 89 summarizes the RequestStream domain's specific gates. It shows the level-1 trace point IDs of the modules providing the functions for the gates, and the functions provided by the gates. None of the functions are available through the exit programming interface (XPI).

Table 89. RequestStream domain specific gates

| Gate | Trace   | Function         | XPI |
|------|---------|------------------|-----|
| RZSO | RZ 0110 | CREATE           | NO  |
|      | RZ 0111 | SEND_REQUEST     | NO  |
|      |         | RECEIVE_REPLY    | NO  |
|      |         | LEAVE            | NO  |
|      |         | JOIN             | NO  |
|      |         | IS_ID_LOCAL      | NO  |
| RZTA | RZ 0120 | RECEIVE_REQUEST  | NO  |
|      | RZ 0121 | SEND_REPLY       | NO  |
|      |         | GET_PUBLIC_ID    | NO  |
|      |         | GET_SERVER_DATA  | NO  |
|      |         | GET_CURRENT      | NO  |
|      |         | GET_JOIN_DATA    | NO  |
|      |         | TERMINATE        | NO  |
| RZRT | RZ 0170 | SET_EXIT_PROGRAM | NO  |
|      | RZ 0171 |                  |     |
| RZRJ | RZ 0180 | PERFORM_JOIN     | NO  |
|      | RZ 0181 |                  |     |

# **RZSO gate, CREATE function**

Create a RequestStream and return a (local region) source RequestStream token for it.

The target process(or) is identified *either* by **USERID** and **TRANID** *or* by **HOST\_IP\_ADDRESS** and **PORT\_NUMBER**. Precisely one of these groups must be provided.

(The HOST\_IP\_ADDRESS is a character string as expected by the internal sockets domain interfaces.)

The SERVER\_DATA may be retrieved at the target (RZTA) interface and is copied (and fixed) on this call.

© Copyright IBM Corp. 1997, 2011 1105

#### RequestStream domain (RZ)

The response is (exception, service not available) if it is not possible to resolve the target, or to set up a connection to the target. (Success does not guarantee that this exception will not occur on the SEND function.)

The response is (exception, target\_unknown) if the HOST\_IP\_ADDRESS character string is malformed (as detected by the sockets domain interfaces).

The response is invalid when the parameters are badly formed, in particular if there is not the right combination of target identification parameters.

Input parameters

[USERID] Userid under which the requests are to be processed. [TRANID] Tranld of the transaction which runs the target processor.

[HOST IP ADDRESS]

Identification of the target which is to process the requests.

[PORT\_NUMBER]

Further identification of the target.

[SERVER\_BLOCK]

Data associated with the RequestStream available at the target end by the server using the RZTA interface.

[SSL\_REQUIRED]

Values: YES, NO

Whether to use SSL on a socket transport. Otherwise ignored.

[CERTIFICATE NAME]

Further information for an SSL socket transport. Otherwise ignored.

**Output parameters** 

RS TOKEN Token by which RequestStream is identified on all subsequent requests from this task on

this region.

**RESPONSE** is the domain's response to the call. It can have any of these values:

OK | EXCEPTION | DISASTER | INVALID | KERNERROR | PURGED

**REASON** is returned when RESPONSE is EXCEPTION. Possible values are:

| RESPONSE  | Possible REASON values               |
|-----------|--------------------------------------|
| EXCEPTION | SERVICE_NOT_AVAILABLE TARGET_UNKNOWN |

# RZSO gate, SEND\_REQUEST function

The source ReguestStream token and the request (coded as a RUEI or as a contiguous data block) is passed as input. Either a ruei or a block must be used, not both. If this is not so then an invalid response is returned.

The request is deemed to be entire and may be presented to the target. Data may be transported across the transport mechanism during this call. The request may be of zero length, this does not imply that nothing is transported.

If the source RequestStream token does not exist (in the local region) the response (exception, rs token unknown) is returned.

If a transport mechanism fails to respond, or is not functional, then the response (exception, service\_not\_available) is returned. If it fails during transmission then (exception, transport\_failure) is returned. The distinction is that in the former case there is no transport mechanism and in the latter there is still one (albeit inoperational).

### Input parameters

Token returned on CREATE by which RequestStream is identified. RS TOKEN

[REQUEST RUEI]

Reusable-extended-lliffe Vector which describes contiguous bytes to send as a request, supplied in possibly discontiguous blocks. Exclusive with REQUST BLOCK.

[REQUEST BLOCK]

Request data to send described as a single block. Exclusive with REQUEST\_RUEI.

### **Output parameters**

RESPONSE is the domain's response to the call. It can have any of these values:

OK | EXCEPTION | DISASTER | INVALID | KERNERROR | PURGED

**REASON** is returned when RESPONSE is EXCEPTION. Possible values are:

| RESPONSE  | Possible REASON values                                   |
|-----------|----------------------------------------------------------|
| EXCEPTION | RS_TOKEN_UNKNOWN TRANSPORT_FAILURE SERVICE_NOT_AVAILABLE |

## RZSO gate, RECEIVE\_REPLY function

A reply is returned (blocks until one is available).

The "reply buffer" is set with as much data as will fit. The total number of bytes possible to be transferred is returned in the buffer as well as as many bytes of the reply that will fit. The "reply\_buffer" size +is not set+ although the number of bytes to be set in the buffer is set as usual. The call can be re-issued before any other calls to the RequestStreams source interface (using this token) to receive the remaining reply bytes. Reply data is not redelivered.

The final call to "receive\_reply" indicates that all of the data to be transferred fit within the buffer passed. The final call to "receive\_reply" will allow the transport to change direction, which means that further calls to "receive reply" will be an error and will give a response "(exception, transport failure)". If a "notify" callback has been called before this function is issued then "receive\_reply" will be satisfied. The status of the "notify" callback is not affected by this call ("notify" is disabled automatically when it is issued) except that if there is data to deliver, and a "notify" callback is enabled with "listen", and has not been called, then the "notify" callback will be called as part of the processing of this function. This can be avoided, if necessary, by issuing a "cancel" beforehand.

If the RequestStream token is not known then the response is "(exception, rs token unknown)". If the transport service is not open then the response "(exception, service\_not\_available)" is returned. If the transport service is still open but gives some sort of error (for example, is not in the correct state to receive a reply) then the response is "(exception, transport\_failure)". If the request processor cannot, for some reason, process the request, and returned an exception, or failed during execution, then the response is "(exception, request processor failure)". Processor failure, when it can be ascertained, takes precedence over transport failure.

#### Input parameters

RS TOKEN Token returned on CREATE by which RequestStream is identified.

[REPLY BUFFER]

Buffer in which reply bytes are assembled.

[MINIMUM DATA LENGTH]

Minimum amount of data to accept (multiple transfers may occur until this amount is received).

# **Output parameters**

[REPLY DATA LENGTH]

Total length of reply (even if not all received in one call).

**RESPONSE** is the domain's response to the call. It can have any of these values:

### RequestStream domain (RZ)

OK EXCEPTION DISASTER INVALID KERNERROR PURGED

is returned when RESPONSE is EXCEPTION. Possible values are: **REASON** 

| RESPONSE  | Possible REASON values                                                             |
|-----------|------------------------------------------------------------------------------------|
| EXCEPTION | RS_TOKEN_UNKNOWN SERVICE_NOT_AVAILABLE TRANSPORT_FAILURE REQUEST_PROCESSOR_FAILURE |

## RZSO gate, LEAVE function

Remove this source from its RequestStream. The RequestStream is modified so that the "rs\_token" (which must denote a source end of the RequestStream) is no longer valid. (A token value may or may not be reissued by "RZ" on another "create" or "join" request - however the caller must not rely on its value after "leave".)

If the RequestStream "rs token" is valid but does not denote a source end of a RequestStream known in this region the response "(exception, rs token not source)" is returned.

If the transport mechanism fails then the response "(exception, transport\_failure)" is returned, +however the RequestStream source token is still invalidated+.

If a "notify" is enabled for this RequestStream token (with a "listen" call) then the "notify" callback is called with the "CLOSE" parameter prior to removing the RequestStream source.

#### Input parameters

RS TOKEN The token returned on CREATE identifying the RequestStream for this region.

### Output parameters

RESPONSE is the domain's response to the call. It can have any of these values:

OK | EXCEPTION | DISASTER | INVALID | KERNERROR | PURGED

**REASON** is returned when RESPONSE is EXCEPTION. Possible values are:

| RESPONSE  | Possible REASON values                                 |
|-----------|--------------------------------------------------------|
| EXCEPTION | RS_TOKEN_UNKNOWN TRANSPORT_FAILURE RS_TOKEN_NOT_SOURCE |

# RZSO gate, JOIN function

"Join" the RequestStream identified by the "public id".

If the required transport mechanism is not available, or fails in use, the appropriate exception is returned as for "create".

If the RequestStream, identified by the "public id", does not exist (because the target end does not exist) then this call does not detect this. Instead a new request processor will be created implicitly just as for "create".

The "userid" (if supplied) must match that used on the "create", otherwise an error may occur later in (Request Processor) processing. This is not detected at this call. The "tranid" and the "server\_data" is supplied in case the RequestStream is recreated on this call, otherwise they are ignored. They may be omitted as in \*create\*.

If the "public\_id" is not valid, or cannot be interpreted then the response "(exception, public\_id\_invalid)" will be returned.

The "rs token" for the local source RequestStream is returned as result.

Input parameters

PUBLIC ID Public RequestStream Identifier -- valid for all participating regions in the logical server --

of the target RequestStream, which may be in a separate region.

[USERID] The security userid under which the target RequestStream should be executing.

**[TRANID]** The transaction identifier for the target RequestStream task.

[SERVER BLOCK]

The server data that was specified. This parameter and Tranid are used only if a new target RequestStream needs to be created owing to the omission of the target

RequestStream processor.

**Output parameters** 

**RS\_TOKEN** The local region token by which the source RequestStream (that connects to the target) is

known on all subsequent calls.

**RESPONSE** is the domain's response to the call. It can have any of these values:

OK | EXCEPTION | DISASTER | INVALID | KERNERROR | PURGED

**REASON** is returned when RESPONSE is EXCEPTION. Possible values are:

| RESPONSE  | Possible REASON values                                    |
|-----------|-----------------------------------------------------------|
| EXCEPTION | SERVICE_NOT_AVAILABLE TRANSPORT_FAILURE PUBLIC_ID_INVALID |

## RZSO gate, IS\_ID\_LOCAL function

Return "yes" if the "public\_id" refers to the local region as the target region for the RequestStream. Otherwise "no".

This is a non-blocking call that gives the response "(exception, public\_id\_invalid)" if the "public\_id" is detectably invalid (e.g. has the wrong format) and otherwise has no exceptions.

Input parameters

PUBLIC\_ID Public RequestStream Identifier -- valid for all participating regions in the logical server --

of a target RequestStream, which may be in a separate region.

**Output parameters** 

LOCAL Values:

YESINO indicating whether the identified PUBLIC\_ID is in the local region or not. There is

no guarantee that it exists in either case.

**RESPONSE** is the domain's response to the call. It can have any of these values:

OK | EXCEPTION | DISASTER | INVALID | KERNERROR | PURGED

**REASON** is returned when RESPONSE is EXCEPTION. Possible values are:

| RESPONSE  | Possible REASON values |
|-----------|------------------------|
| EXCEPTION | PUBLIC_ID_INVALID      |

# RZTA gate, RECEIVE\_REQUEST function

Get the next request. This call blocks if there is no request ready, and returns when a request becomes available or if the RequestStream is destroyed while waiting ("terminate"d). This call will be satisfied without undue waiting if a "notify" callback has been invoked.

### RequestStream domain (RZ)

A request is delivered by means of a buffer. The total length of the buffer data available is placed in the buffer content value, and as many bytes as will fit are copied to the buffer data area. If there are more bytes than will fit in the buffer area then another receive request may be issued to receive more, and more will be copied until all are delivered.

Should a request not be fully delivered on this interface then the underlying transport will not be reversed (as in half-duplex communications) until another receive is issued. Only when all of the request is delivered will the request be deemed to be delivered and the underlying transport be able to flip.

Should other interface calls be issued on this RequestStream (target) then data bytes of this request may be lost. The request data are bound to the task which is issuing the receive request commands, and the task cannot change in the middle of receiving a request.

The "correlation\_id" (optionally received and identical on all the calls for one request) identifies the source from which the request comes and is required when sending a reply on this RequestStream (with "send reply"). It is guaranteed distinct for each distinct source of this RequestStream. The reply to this request (if there is one) should be accompanied by the same "correlation id" (on "send reply") otherwise no guarantee can be made that the reply will return to the correct source.

# Input parameters

REQUEST\_BUFFER

Buffer into which the request is received.

[MINIMUM DATA LENGTH]

The minimum data length that should secure a response if not all the request is received. Multiple transfers may occur if not enough data is available when the request is issued.

### **Output parameters** [CORRELATION ID]

The identifier of the requester using this RequestStream. It is used when replying to this request (using SEND REPLY on this RequestStream) so as to identify the source from which the request was issued. It is valid only while this RequestStream is available to this transaction.

**RESPONSE** is the domain's response to the call. It can have any of these values:

OK | EXCEPTION | DISASTER | INVALID | KERNERROR | PURGED

**REASON** Returned when RESPONSE is EXCEPTION or INVALID. Possible values are:

| RESPONSE  | Possible REASON values                                                  |
|-----------|-------------------------------------------------------------------------|
| EXCEPTION | REQUESTSTREAM_NOT_CURRENT<br>SERVICE_NOT_AVAILABLE<br>TRANSPORT_FAILURE |
| INVALID   | INVALID_BUFFER                                                          |

# RZTA gate, SEND\_REPLY function

Send a reply to a source identified by "correlation id".

The "correlation\_id" must be one returned by the "receive\_request" function for the current RequestStream, or else the exception "correlation id unknown" may be returned.

A reply may consist of the empty sequence of bytes in which case an empty reply is sent.

The usual exceptions are returned for transportation failures.

### Input parameters

REPLY BLOCK A block containing the complete contiguous reply.

#### **CORRELATION ID**

The correlation id received on RECEIVE\_REQUEST for the request to which this is the reply.

### **Output parameters**

**RESPONSE** is the domain's response to the call. It can have any of these values:

OK | EXCEPTION | DISASTER | INVALID | KERNERROR | PURGED

**REASON** Returned when RESPONSE is EXCEPTION. Possible values are:

| RESPONSE  | Possible REASON values                                                                   |
|-----------|------------------------------------------------------------------------------------------|
| EXCEPTION | REQUESTSTREAM_NOT_CURRENT CORRELATION_ID_UNKNOWN SERVICE_NOT_AVAILABLE TRANSPORT_FAILURE |

## RZTA gate, GET\_SERVER\_DATA function

Return the server data for the current RequestStream.

If there is a current RequestStream then server data are available. If there is no current RequestStream the response "(exception, requeststream\_not\_current)" is returned. If the server data are known but empty (zero-length sequence of bytes), then the outputs are set to indicate zero-length content.

The "server\_block" is input so that it may be filled on return. If the data area is too small then the response "(exception, server\_block\_too\_small)" is returned +and no data is transferred+. In this case the output "server\_data\_length" is set to indicate the total number of bytes in the server data.

Server data do not change while the RequestStream remains current. (A RequestStream may be recreated as a result of a "join" if it has previously been destroyed or terminated. At this point the server data may be different from the original values.)

#### Input parameters

**SERVER\_BLOCK** Block in which the server data is placed on output.

# **Output parameters**

SERVER DATA LENGTH

**RESPONSE** 

The number of bytes of the server data, even if not all were returned. is the domain's response to the call. It can have any of these values:

OK | EXCEPTION | DISASTER | INVALID | KERNERROR | PURGED

**REASON** Returned when RESPONSE is EXCEPTION. Possible values are:

| RESPONSE  | Possible REASON values                              |
|-----------|-----------------------------------------------------|
| EXCEPTION | REQUESTSTREAM_NOT_CURRENT<br>SERVER_BLOCK_TOO_SMALL |

# RZTA gate, GET\_PUBLIC\_ID function

The public identifier of the RequestStream for the current transaction is returned. (If the target of the RequestStream is not internal to the plex there may not be a public identifier, for example in the case of outbound RequestStreams. In this case the response is "(exception, public\_id\_unknown)". However, this should never happen on this interface, since such a RequestStream will never be set in the "RZ" transaction manager token for a transaction instance.)

The response "(exception, RequestStream\_not\_current)" is returned if the XM token is not valid in the local region, or if no XM token for the RequestStream is set.

#### RequestStream domain (RZ)

### Output parameters

PUBLIC ID Public RequestStream Identifier -- valid for all participating regions in the logical server --

of the current target RequestStream which must be attached to this task/transaction.

**RESPONSE** is the domain's response to the call. It can have any of these values:

OK | EXCEPTION | DISASTER | INVALID | KERNERROR | PURGED

**REASON** Returned when RESPONSE is EXCEPTION. Possible values are:

| RESPONSE  | Possible REASON values                      |
|-----------|---------------------------------------------|
| EXCEPTION | REQUESTSTREAM_NOT_CURRENT PUBLIC_ID_UNKNOWN |

## RZTA gate, GET CURRENT function

The token for the RequestStream for the current transaction is returned. If the "XM" token is not set, or is set to an invalid value, then the response "(exception, RequestStream not current)" is returned.

### Output parameters

RS TOKEN Token for current target RequestStream which must be attached to this task.

**RESPONSE** is the domain's response to the call. It can have any of these values:

OK | EXCEPTION | DISASTER | INVALID | KERNERROR | PURGED

Returned when RESPONSE is EXCEPTION. Possible values are: **REASON** 

| RESPONSE  | Possible REASON values    |
|-----------|---------------------------|
| EXCEPTION | REQUESTSTREAM_NOT_CURRENT |

# RZTA gate, GET JOIN DATA function

This is a utility function used by the join task which can thereby reduce the number of domain calls to RZ when acting as intermediary to another task on remote join.

If there is no current RequestStream the response "(exception, requeststream not current)" is returned.

#### Output parameters

USERID The userid of the request processor to be joined. The transid of the request processor to be joined. **TRANID** 

**PUBLIC ID** The public id of the target RequestStream on the processor to be joined.

REQUEST DATA LENGTH

The data length of the request to be passed to the processor to be joined.

**RESPONSE** Values:

OK | EXCEPTION | DISASTER | INVALID | KERNERROR | PURGED

**REASON** Returned when RESPONSE is EXCEPTION. Possible values are:

| RESPONSE  | Possible REASON values    |
|-----------|---------------------------|
| EXCEPTION | REQUESTSTREAM_NOT_CURRENT |

# RZTA gate, TERMINATE function

Terminate the current (target) RequestStream either normally or abnormally. After this call the "XM" token in the transaction instance is cleared and no longer denotes a RequestStream.

If no "rs token" is specified and there is no current RequestStream ("XM" token) then the response "(exception, RequestStream not current)" is returned.

If "rs\_token" is specified it is taken as the token of the RequestStream to terminate.

If the RequestStream token is not in the +RegionRSTable+ (or else is not a +target+ RequestStream in that table) then the response "(exception, rs token unknown)" is returned.

If the termination is "normal" then transports are tested for being in a state that accepts normal termination and if they are they are closed and storage associated with the RequestStream is returned and the local region token is invalidated. The +ResionRSTable+ has the "rs token" removed, and the current RequestStream is unset (the "XM" token is cleared but only if the "rs\_token" was +not+ specified on the call). If any transports are +not+ in a correct state then no action is taken and the response "(exception, cannot\_terminate\_normally)" is returned.

If the termination is "abnormal" then the transports are closed in whatever state they are found, and the RequestStream is terminated as for normal termination.

The usual exceptions concerning the transport mechanism (if used) are possible however +the RequestStream was still terminated even if a transport exception is returned+.

### **Output parameters**

RESPÔNSE is the domain's response to the call. It can have any of these values:

OK|EXCEPTION|DISASTER|INVALID|KERNERROR|PURGED

**REASON** Returned when RESPONSE is EXCEPTION. Possible values are:

| RESPONSE  | Possible REASON values                                                                                       |
|-----------|----------------------------------------------------------------------------------------------------|
| EXCEPTION | REQUESTSTREAM_NOT_CURRENT RS_TOKEN_UNKNOWN SERVICE_NOT_AVAILABLE TRANSPORT_FAILURE CANNOT_TERMINATE_NORMALLY |

# RZRT gate, SET\_EXIT\_PROGRAM function

The following defines the syntax of the SET\_EXIT\_PROGRAM function.

This is used to identify the name of the distributed routing user-replaceable program at domain initialization time and when the program name is dynamically changed. During CICS initialization the local sysid is also passed to "RZ" from Parameter Manager via this interface.

### Input parameters

PROGRAM NAME The name of the user-replaceable program for the Distributed Dynamic Routing program. [LOCAL SYSID]

> The SYSID for the local CICS region to recognize it in routing user-replaceable program responses.

### **Output parameters**

RESPONSE is the domain's response to the call. It can have any of these values:

OK|EXCEPTION|DISASTER|INVALID|KERNERROR|PURGED

Returned when RESPONSE is DISASTER. Possible values are: REASON

| RESPONSE | Possible REASON values |
|----------|------------------------|
| DISASTER | ABEND                  |

# RZRJ gate, PERFORM JOIN function

This function reduces the calls necessary from the join task (in remote join capability) to the RZ domain. It initiates the procedures necessary to pass an attached RequestStream to a local processor.

#### Output parameters

RESPONSE is the domain's response to the call. It can have any of these values:

### RequestStream domain (RZ)

OK|EXCEPTION|DISASTER|INVALID|KERNERROR|PURGED

Returned when RESPONSE is EXCEPTION. Possible values are: **REASON** 

| RESPONSE  | Possible REASON values              |
|-----------|-------------------------------------|
| EXCEPTION | TRANSPORT_FAILURE JOIN_NOT_POSSIBLE |

# RequestStream domain's generic gates

Table 90 summarizes the generic gates which the RequestStream domain implements. It shows the level-1 trace point IDs of the modules providing the functions for the gates, the functions provided by the gates, and the generic formats for calls to the gates.

Table 90. RequestStream domain's generic gate calls

| Gate | Trace   | Function          | Format |
|------|---------|-------------------|--------|
| RZDM | RZ 0101 | INITIALISE_DOMAIN | DMDM   |
|      | RZ 0102 | QUIESCE_DOMAIN    |        |
|      |         | TERMINATE_DOMAIN  |        |

For descriptions of these functions and their input and output parameters, refer to the Sections dealing with the corresponding generic format:

#### Functions and parameters

Format DMDM—"Domain manager domain's generic formats" on page 669

## RequestStream domain formats

Table 91 shows the formats owned by the requeststream domain, and shows the functions performed. The modules that issue requests in this format make them to RZ.

Table 91. Generic formats owned by the RequestStream domain.

| Format | Module called      | Calling modules               | Functions                                  |
|--------|--------------------|-------------------------------|--------------------------------------------|
| LSTN   | DFHRZLN            | DFHIIDM<br>DFHIIRP<br>DFHIIRR | REGISTER<br>LISTEN<br>CANCEL<br>DEREGISTER |
| NOTI   | DFHIIRP<br>DFHIIRR | DFHRZLN                       | NOTIFY                                     |

# LSTN gate, REGISTER function

Register the notify interface with the server domain. The calback gate is the gate number +in the caller's domain+. The caller's domain is inferred by kernel linkage.

Returns the "notify\_token" which identifies this registration.

Returns ("exception, registration rejected") if the domain is not ready to allow registrations (initializing or quiescing, for example), or if it cannot issue any more tokens (due to resource limitations, for example). This response is given if the other functions of the domain are not compromised by this failure. Higher severity responses may be given otherwise.

The caller must supply the parameters "call domain()" and "call gate()" on this function. See design file for details.

### Input parameters

CALLBACK GATE

The gate number of the Domain Gate to be called for notification.

**Output parameters** 

NOTIFY TOKEN The token identifying this notification registration. Used on Listen, Cancel, and Notify

functions.

**RESPONSE** is the domain's response to the call. It can have any of these values:

OK | EXCEPTION | DISASTER | INVALID | KERNERROR | PURGED

**REASON** Returned when RESPONSE is EXCEPTION. Possible values are:

| RESPONSE  | Possible REASON values |
|-----------|------------------------|
| EXCEPTION | REGISTRATION_REJECTED  |

## LSTN gate, LISTEN function

Listen to the server object and notify the registered notify callback gate, identified by "notify\_token", if the object requires service. Pass the supplied "client\_token" on the notify call.

#### Exceptions:

"notify\_token\_unknown"

the notify token cannot be found by this server domain;

"notify\_token\_in\_use"

the notify token is being used and this server does not allow multiple uses;

"notify\_token\_misused"

the notify token belongs to another domain and this server does not allow multiple client access to it;

"server\_token\_unknown"

the server does not recognize the server token;

"server\_token\_in\_use"

the object denoted by the server token already has a listen outstanding, and this server does not allow multiple listens.

The caller must supply the parameters "call\_domain()" and "call\_gate()" on this function. See design file for details.

#### Input parameters

NOTIFY\_TOKEN Token that identifies the registration for this listen request.

SERVER\_TOKEN Token that identifies the server-owned object being listened to.

CLIENT\_TOKEN Token for the client, returned on Notify to identify this listen request.

#### **Output parameters**

**RESPONSE** is the domain's response to the call. It can have any of these values:

OK | EXCEPTION | DISASTER | INVALID | KERNERROR | PURGED

**REASON** Returned when RESPONSE is EXCEPTION. Possible values are:

| RESPONSE  | Possible REASON values                                                                                 |
|-----------|----------------------------------------------------------------------------------------------------|
| EXCEPTION | NOTIFY_TOKEN_UNKNOWN NOTIFY_TOKEN_IN_USE NOTIFY_TOKEN_MISUSED SERVER_TOKEN_UNKNOWN SERVER_TOKEN_IN_USE |

## LSTN gate, CANCEL function

Cancel an outstanding listen request. Ensure that it is not driven upon return from this call. The "notify\_token" and the "server\_token" are to be specified, and optionally the "client\_token" that was specified on the "listen" request can be retrieved.

#### Exceptions:

"notify token unknown"

the notify token cannot be found by this server domain;

"notify token misused"

the notify token belongs to another domain and this server does not allow multiple client access to it;

"server token unknown"

the server does not recognize the server token;

"listen\_not\_outstanding"

the object denoted by the server token does not have a listen outstanding.

The caller must supply the parameters "call\_domain()" and "call\_gate()" on this function. See design file for details.

### Input parameters

NOTIFY\_TOKEN Token that identifies the registration for this cancel request.

SERVER TOKEN Token that identifies the server-owned object being listened to.

### **Output parameters**

[CLIENT TOKEN]

Client Token that was passed on LISTEN and would have been passed to NOTIFY.

**RESPONSE** is the domain's response to the call. It can have any of these values:

OK | EXCEPTION | DISASTER | INVALID | KERNERROR | PURGED

**REASON** Returned when RESPONSE is EXCEPTION. Possible values are:

| RESPONSE  | Possible REASON values                                                                |
|-----------|---------------------------------------------------------------------------------------|
| EXCEPTION | NOTIFY_TOKEN_UNKNOWN NOTIFY_TOKEN_MISUSED SERVER_TOKEN_UNKNOWN LISTEN_NOT_OUTSTANDING |

# LSTN gate, DEREGISTER function

Call outstanding notifies on this registration (identified by "notify\_token") with a normal termination notification, and then remove the registration of the client (caller) domain from this server domain. The "notify\_token" is no longer valid.

#### Exceptions:

"notify\_token\_unknown"

the notify token cannot be found by this server domain;

"notify\_token\_misused"

the notify token belongs to another domain and this server does not allow multiple client domain access to it;

The caller must supply the parameters "call\_domain()" and "call\_gate()" on this function. See design file for details.

#### Input parameters

**NOTIFY\_TOKEN** Token that identifies the registration token being deregistered.

### **Output parameters**

**RESPONSE** is the domain's response to the call. It can have any of these values:

OK | EXCEPTION | DISASTER | INVALID | KERNERROR | PURGED

Returned when RESPONSE is EXCEPTION. Possible values are: REASON

| RESPONSE  | Possible REASON values                     |
|-----------|--------------------------------------------|
| EXCEPTION | NOTIFY_TOKEN_UNKNOWN, NOTIFY_TOKEN_MISUSED |

# **NOTI gate, NOTIFY function**

Call the client domain notify gate registered as "notify\_token" passing the "server\_token" and the "client\_token" given on the "listen" call, and with a status indicating the notification reason. The listen is considered discharged after this call, and this notify will not be called again unless another "listen" request is made.

If the callback returns an exception response then the registration should be deleted. This is equivalent to a "deregister" call, including the call of this same notify callback gate for any other outstanding "listen" requests.

If the callback returns a response more serious than exception ("disaster", "purged", etc.) then the registration should be deleted but no other callbacks are to be made to outstanding "listen"s for this registration. In particular a kernel error, or an "invalid" response, should not attempt to recall the same gate again. This is deemed to be a severe internal error.

The caller (the server domain) will use "call\_gate()" with the value of the callback gate supplied on registration, and "call\_domain()" with the client domain who registered. This must refer to a valid gate or a kernel error will result.

### Input parameters

**NOTIFY TOKEN** Token that identifies the registration for this notify request. **SERVER\_TOKEN** Token that identifies the server-owned object being notified.

CLIENT TOKEN Token supplied by the client on the listen request.

**NOTIFY STATUS** 

Values: NOTIFY, CLOSE, ABEND, TIMEOUT

#### **Output parameters**

RESPONSE is the domain's response to the call. It can have any of these values:

OK | EXCEPTION | DISASTER | INVALID | KERNERROR | PURGED

**REASON** Returned when RESPONSE is EXCEPTION. Possible values are:

| RESPONSE  | Possible REASON values |
|-----------|------------------------|
| EXCEPTION | NOTIFY_CALLBACK_FAILED |

#### **Modules**

The following modules implement the RZ domain:

| Module   | Function                                |
|----------|-----------------------------------------|
| DFHRZDUF | Dump Formatting program                 |
| DFHRZIX  | XM Attach Client for InStore transports |
| DFHRZJN  | Join task program                       |
| DFHRZLN  | Listen and Notify calls                 |
| DFHRZNR2 | Init rsnr class (notification object)   |
| DFHRZOFI | Init object factory class               |
| DFHRZRG2 | Init rsrg registration class            |

## RequestStream domain (RZ)

| Module   | Function                                            |
|----------|-----------------------------------------------------|
| DFHRZRJ  | Perform join                                        |
| DFHRZRM  | RM Resource Owner for RZ                            |
| DFHRZRS1 | Init rz_reqstream class                             |
| DFHRZRT  | Set Routing Exit program name                       |
| DFHRZRT1 | Init routing user-replaceable program class (rzrt)  |
| DFHRZRT2 | Invoke Routing user-replaceable program             |
| DFHRZSO  | Source commands on RequestStreams (not Create/Join) |
| DFHRZSO1 | Create and Join commands on Source RequestStreams   |
| DFHRZTA  | Target commands on RequestStreams                   |
| DFHRZTCX | XM Attach Client for MRO transports                 |
| DFHRZTRI | Trace interpretation                                |
| DFHRZTR1 | Init rztr class                                     |
| DFHRZVP1 | Init rzvp class                                     |
| DFHRZXM  | XM Attach Client for RequestStreams                 |

## **Exits**

None

# **User-replaceable programs**

Program DFHRZRT2 calls the dynamic routing program, which is described in CICS Customization Guide.

## **Trace**

The point IDs for the RequestStream domain are of the form RZ xxxx; the corresponding trace levels are RZ 1, RZ 2 and Exc.

For more information about the trace points, see the CICS Trace Entries. For more information about using traces in problem determination, see the CICS Problem Determination Guide.

# Chapter 102. Scheduler Services domain (SH)

The scheduler services domain (also sometimes known simply as "scheduler services") is used to harden schedule requests between UOWs and to route schedule requests to a target region identified by the distributed routing exit program. A schedule request may be viewed as a request to undertake a piece of work, execute a named transaction. The domain is part of CICS business transaction services.

# Scheduler services domain's specific gate

Table 92 summarizes the scheduler services domain's specific gate. It shows the level-1 trace point IDs of the modules providing the functions for the gate, the functions provided by the gate, and whether or not the functions are available through the exit programming interface (XPI).

Table 92. Scheduler services domain's specific gate

| Gate                    | Trace   | Function               | XPI |
|-------------------------|---------|------------------------|-----|
| SHPR SH 0151<br>SH 0152 | SH 0151 | ADD_PENDING_REQUEST    | NO  |
|                         | SH 0152 | DELETE_PENDING_REQUEST | NO  |
|                         |         | SET_BOUND_REQUEST      | NO  |
| SHRT                    | SH 0141 | SET_EXIT_PROGRAM       | NO  |
|                         | SH 0142 | INQUIRE_EXIT_PROGRAM   | NO  |
| SHRQ                    | SH 0111 | PERFORM_RESTART_DREDGE | NO  |
|                         | SH 0112 | PERFORM_REGULAR_DREDGE | NO  |
|                         |         | PERFORM_SHUTDOWN       | NO  |
| SHRR                    | SH 0161 | ROUTE_REQUEST          | NO  |
|                         | SH 0162 | RECEIVE_REQUEST        | NO  |
|                         |         | RETRY REQUEST          | NO  |

# SHPR gate, ADD\_PENDING\_REQUEST function

The ADD\_PENDING\_REQUEST function of the SHPR gate is used to add a pending schedule request to the scheduler services queue associated with this UOW. The pending schedule requests are hardened to the scheduler services local request queue (LRQ) as part of syncpoint processing.

#### Input parameters

**TRANID** is an 4-character transaction id.

**USERID** is an 8-character userid.

TIME is a string of length 8, used when a request is delayed for a period time.

**TOKEN** is a string of length 4, used to identify the pending queue.

BALANCE indicates whether this schedule request is eligible for workload balancing. It can have

either of these values:

YES NO

PTYPE is the 8-character process type.

PNAME is the 36-character process name.

ACTIVITY\_ID is a block containing the activity id.

ACTIVITY\_REQUEST\_BLOCK

is a block containing the BAM domain activity request block.

#### **Output parameters**

**RESPONSE** is the domain's response to the call. It can have any of these values:

OK | EXCEPTION | INVALID | DISASTER | KERNERROR | PURGED

## SHPR gate, DELETE PENDING REQUEST function

The DELETE\_PENDING\_REQUEST of the SHPR gate is used to delete a pending request queue.

### Input parameters

**TOKEN** is a string of length 4, which identifies the queue to be deleted.

© Copyright IBM Corp. 1997, 2011 1119

### Scheduler Services domain (SH)

### Output parameters

**RESPONSE** is the domain's response to the call. It can have any of these values:

OK | EXCEPTION | PURGED | INVALID | DISASTER | KERNERROR

[REASON] is returned when RESPONSE is EXCEPTION. Possible values are:

| RESPONSE  | Possible REASON values |
|-----------|------------------------|
| EXCEPTION | REQUEST_NOT_FOUND      |

## SHPR gate, SET\_BOUND\_REQUEST function

The SET\_BOUND\_REQUEST function of the SHPR gate is used to update the schedule request to indicate that a process and/or activity has completed.

### Input parameters

ACTIVITY COMPLETE

indicates whether the activity associated with this UOW has completed. It can have either of these values:

YES NO

PROCESS\_COMPLETE

indicates whether the process associated with this UOW has completed. It can have either of these values:

YES NO

**Output parameters** 

**RESPONSE** is the domain's response to the call. It can have any of these values:

OK | EXCEPTION | INVALID | DISASTER | KERNERROR

[REASON] is returned when RESPONSE is EXCEPTION. Possible values are:

| RESPONSE  | Possible REASON values |
|-----------|------------------------|
| EXCEPTION | REQUEST_NOT_FOUND      |

# SHRT gate, SET EXIT PROGRAM function

The SET EXIT PROGRAM function of the SHRT gate is used to alter the distributed routing exit program, initially named on the DSRTPGM system initialisation parameter. The sysid of the local system is passed during CICS initialisation.

### Input parameters

**PROGRAM NAME** is the 8-character exit program name.

LOCAL SYSID is the 4-character local sysid.

**Output parameters** 

RESPONSE is the domain's response to the call. It can have any of these values:

OK | EXCEPTION | INVALID | DISASTER | KERNERROR | PURGED

[REASON] is returned when RESPONSE is DISASTER. Possible values are:

| RESPONSE | Possible REASON values |
|----------|------------------------|
| DISASTER | ABEND                  |

# SHRT gate, INQUIRE\_EXIT\_PROGRAM function

The INQUIRE\_EXIT\_PROGRAM function of the SHRT gate is used to return the name of the distributed routing exit program, initially named on the DSRTPGM system initialisation parameter.

#### Input parameters

**PROGRAM NAME** is the 8-character exit program name.

#### Output parameters

RESPÔNSE is the domain's response to the call. It can have any of these values:

OK | EXCEPTION | INVALID | DISASTER | KERNERROR | PURGED

is returned when RESPONSE is DISASTER. Possible values are: [REASON]

| RESPONSE | Possible REASON values |
|----------|------------------------|
| DISASTER | ABEND                  |

## SHRQ gate, PERFORM\_RESTART\_DREDGE function

The PERFORM RESTART DREDGE of the SHRQ gate is used to initiate the dredging of expired schedule requests on the local request queue (LRQ) after a CICS system restart.

### **Output parameters**

RESPONSE is the domain's response to the call. It can have any of these values:

OK | EXCEPTION | INVALID | DISASTER | KERNERROR | PURGED

## SHRQ gate, PERFORM REGULAR DREDGE function

The PERFORM\_REGULAR\_DREDGE function of the SHRQ gate initiates the periodic dredging of expired schedule requests on the local request gueue (LRQ).

### **Output parameters**

RESPÔNSE is the domain's response to the call. It can have any of these values:

OK | EXCEPTION | INVALID | DISASTER | KERNERROR | PURGED

# SHRQ gate, PERFORM\_SHUTDOWN function

The PERFORM\_SHUTDOWN function of the SHRQ gate is used to stop dredging of schedule requests on the local request queue (LRQ), preventing any further CICS BTS work from being initiated.

#### **Output parameters**

RESPÔNSE is the domain's response to the call. It can have any of these values:

OK | EXCEPTION | INVALID | DISASTER | KERNERROR | PURGED

# SHRR gate, ROUTE\_REQUEST function

The ROUTE REQUEST function of the SHRR gate is used to identify a target region to which a schedule request should be routed.

### Input parameters

REQUEST BUFFER

is a buffer used to hold the schedule request which is to be routed.

### **Output parameters**

SYSID is the 4-character sysid of the region to which the schedule request should be routed.

**RESPONSE** is the domain's response to the call. It can have any of these values:

OK | EXCEPTION | INVALID | DISASTER | KERNERROR | PURGED

[REASON] is returned when RESPONSE is EXCEPTION. Possible values are:

| RESPONSE  | Possible REASON values                              |
|-----------|-----------------------------------------------------|
| EXCEPTION | NO_REQUEST_FOUND REQUEST_BUFFER_TOO_SMALL NO_SYSTEM |

## SHRR gate, RECEIVE\_REQUEST function

The RECIEVE\_REQUEST function of the SHRR gate is used to receive a schedule request once it has been routed to the target region.

### Input parameters

REQUEST\_BUFFER

is a buffer used to hold the received schedule request.

**Output parameters** 

RESPONSE is the domain's response to the call. It can have any of these values:

OK | EXCEPTION | INVALID | DISASTER | KERNERROR | PURGED

[REASON] is returned when RESPONSE is EXCEPTION. Possible values are:

| RESPONSE  | Possible REASON values   |
|-----------|--------------------------|
| EXCEPTION | INVALID_REQUEST_RECEIVED |

## SHRR gate, RETRY\_REQUEST function

The RETRY REQUEST function of the SHRR gate is used obtain another target region if the initial attempt at routing the schedule request fails.

## Input parameters

REQUEST BUFFER

is a buffer used to hold the schedule request which is to be routed.

**ROUTE ERROR** indicates the reason why the routing of the schedule request failed. It can have a value of:

> SYSID NOT FOUND SYSID OUT OF SERVICE NO SESSIONS ALLOCATE\_REJECTED | QUEUE\_PURGED | FUNC\_NOT\_SUPPORTED |

LEGERR | PGMIDERR | INVREQ | NOTAUTH | TERMERR

**Output parameters** 

SYSID is the 4-character sysid of the region to which the schedule request should be routed. **LOCAL** indicates whether we should retry the schedule request on the local region. It can take the

values:

YES NO

ABEND CODE is the 4-character abend code.

**RESPONSE** is the domain's response to the call. It can have any of these values:

OK | EXCEPTION | INVALID | DISASTER | KERNERROR | PURGED

[REASON] is returned when RESPONSE is EXCEPTION. Possible values are:

| RESPONSE  | Possible REASON values                              |
|-----------|-----------------------------------------------------|
| EXCEPTION | NO_REQUEST_FOUND REQUEST_BUFFER_TOO_SMALL NO_SYSTEM |

# Scheduler service domain's generic gates

Table 93 summarizes the scheduler services domain's generic gates. It shows the level-1 trace point IDs of the modules providing the functions for the gates, the functions provided by the gates, and the generic formats for calls to the gates.

Table 93. Scheduler services domain's generic gates

| Gate | Trace              | Function                                                                                               | Format |
|------|--------------------|----------------------------------------------------------------------------------------------------|--------|
| DMDM | SH 0101<br>SH 0102 | PRE_INITIALIZE INITIALIZE_DOMAIN QUIESCE_DOMAIN TERMINATE_DOMAIN                                       | DMDM   |
| XMAC | SH 0121<br>SH 0122 | INIT_XM_CLIENT<br>BIND_XM_CLIENT<br>RELEASE_XM_CLIENT                                                  | XMAC   |
| RMDE | SH 0131<br>SH 0132 | START_DELIVERY<br>DELIVER_RECOVERY<br>END_DELIVERY                                                     | RMDE   |
| RMKP | SH 0131<br>SH 0132 | TAKE_KEYPOINT                                                                                          | RMKP   |
| RMRO | SH 0131<br>SH 0132 | PERFORM_PERPARE PERFORM_COMMIT PERFORM_SHUNT PERFORM_UNSHUNT START_BACKOUT DELIVER_BACKOUT END_BACKOUT | RMDE   |
| TISR | SH 0701<br>SH 0702 | NOTIFY                                                                                                 | TISR   |
| KETI | SH 0701<br>SH 0702 | NOTIFY_RESET                                                                                           | KETI   |

For descriptions of these functions and their input and output parameters, refer to the Sections dealing with the corresponding generic formats:

#### Functions and parameters

Format DMDM—"Domain manager domain's generic formats" on page 669

Format XMAC—Chapter 113, "Transaction manager domain (XM)," on page 1275

Format RMDE—"Recovery Manager domain's call back formats" on page 1088

Format RMRO—"Recovery Manager domain's call back formats" on page 1088

Format RMKP—"Recovery Manager domain's call back formats" on page 1088

Format TISR—"Timer domain's specific gate" on page 1201

Format KETI—"Kernel domain's specific gates" on page 831

When invoked for the DMDM INITIALIZE\_DOMAIN function scheduler services obtains its anchor block and initializes its various classes. This would include starting the scheduler services system task, CSHY and obtaining the name of the distributed routing exit program named on the DSRTPGM system initialization parameter.

When invoked by transaction manager via the XMAC generic gate, for INIT\_XM\_CLIENT SH domain obtains a user token in order to set up the correct transaction environment. For BIND\_XM\_CLIENT SH domain initializes recoverable resources, which includes setting the RM work token and logging a backout request for this UOW. SH domain also determines the name of the program to be invoked on the initial program link.

### Scheduler Services domain (SH)

When invoked for the RMRO PERFORM\_PREPARE function SH domain prepares to commit the pending request for the UOW by adding them to the local request queue (LRQ). On receipt of the RMRO PERFORM\_COMMIT the schedule requests for this UOW are committed or destroyed, depending upon whether we are committing forwards or backwards.

When invoked for the RMDE DELIVER RECOVERY function SH domain recreates the pending request queues and in the case of inflight UOWs attempts to retry the associated BTS activation.

Scheduler services makes use of the TISR functions, REQUEST\_ NOTIFY\_INTERVAL and NOTIFY to deal with delayed schedule requests i.e. EXEC CICS DEFINE TIMER calls.

The KETI interface is used when the time is adjusted, causing the time at which delayed schedule requests are to expire to be recalculated.

| Modules |                                                                                                    |
|---------|----------------------------------------------------------------------------------------------------|
| Module  | Function                                                                                                    |
| DFHSHDM | Handles the following requests: PRE_INITIALIZE INITIALIZE_DOMAIN QUIESCE_DOMAIN TERMINATE_DOMAIN                                                                                                    |
| DFHSHRM | Handles the following requests:  PERFORM_PREPARE  PERFORM_COMMIT  START_BACKOUT  DELIVER_BACKOUT  END_BACKOUT  PERFORM_SHUNT  PERFORM_UNSHUNT  TAKE_KEYPOINT  START_DELIVERY  DELIVER_RECOVERY  END_DELIVERY |
| DFHSHXM | Handles the following requests: INIT_XM_CLIENT BIND_XM_CLIENT RELEASE_XM_CLIENT                                                                                                    |
| DFHSHTI | Handles the following requests:  NOTIFY  NOTIFY_RESET                                                                                                    |
| DFHSHRQ | Handles the following requests:  PERFORM_RESTART_DREDGE  PERFORM_REGULAR_DREDGE  PERFORM_SHUTDOWN                                                                                                    |
| DFHSHPR | Handles the following requests:  ADD_PENDING_REQUEST  DELETE_PENDING_REQUEST  SET_BOUND_REQUEST                                                                                                    |
| DFHSHRT | Handles the following requests: SET_EXIT_PROGRAM INQUIRE_EXIT_PROGRAM                                                                                                    |

| Module   | Function                                                                                            |
|----------|----------------------------------------------------------------------------------------------------|
| DFHSHRR  | Handles the following requests:  ROUTE_REQUEST  RECEIVE_REUEST  RETRY_REQUEST                       |
| DFHSHSY  | Implements the SH domain system task, CSHY.                                                         |
| DFHSHRRP | The SH domain request receiving program, the back-end to SH domain DPL requests.                    |
| DFHSHRSP | The SH domain request sending program, the front-end to SH domain DPL requests.                     |
| DFHSHDUF | Formats the SH domain control blocks                                                                |
| DFHSHTRI | Interprets SH domain trace entries                                                                  |
| DFHSHRE1 | Initializes the SH domain request class.                                                            |
| DFHSHOFI | Initializes the SH domain object factory class.                                                     |
| DFHSHVP1 | Initializes the SH domain variable length storage class.                                            |
| DFHSHRT1 | Initializes the SH domain request routing class.                                                    |
| DFHSHRT2 | Invokes the distributed routing exit program, named on the DSRTPGM system initialization parameter. |
| DFHSHRQ1 | Initializes the SH domain request queue class.                                                      |

## **Exits**

No global user exit points are provided in this domain.

## **Trace**

The point IDs for the scheduler services domain are of the form SH xxxx; the corresponding trace levels are SH 1, SH 2, and Exc.

For more information about the trace points, see CICS Trace Entries. For more information about using traces in problem determination, see CICS Problem Determination Guide.

# Chapter 103. JVM domain (SJ)

The JVM domain provides services to:

- · Invoke a Java program
- · Inquire on and set the JVM pool
- · Inquire on individual JVMs
- · Inquire on JVM profiles and set the directory for them
- · Manage the shared class cache
- · Delete inactive JVMs

#### This Section covers:

- · "SJ domain: Design overview"
- · "SJ domain's specific gates" on page 1128
- "SJ domain's generic gates" on page 1137
- "SJ domain: Control blocks" on page 1138
- "SJ domain: Modules" on page 1140
- "SJ domain: Exits" on page 1140
- "SJ domain: Trace" on page 1140

# SJ domain: Design overview

The process by which CICS creates JVMs and allocates them to requests is described in "About JVMs" in *Java Applications in CICS*. This design overview looks at that process from a more technical viewpoint.

The actions that CICS takes when a Java program is invoked are as follows:

- 1. When the Java program is started, the Program Manager (PG) domain recognizes from the PROGRAM resource definition that it is a Java program. It calls the APLJ gate's START\_PROGRAM function, which calls the SJIN gate's INVOKE\_JAVA\_PROGRAM function in the JVM domain.
- 2. The INVOKE\_JAVA\_PROGRAM function determines if the program is to run in CICS key or in user key (from the EXEC\_KEY input parameter), and calls the Dispatcher (DS) domain's CHANGE\_MODE function to move the task to either a J8 TCB (for CICS key) or a J9 TCB (for user key).
- 3. The Dispatcher domain looks for an existing J8 or J9 TCB, in the pool of JVM TCBs (the JVM pool), that matches the execution key and the JVM profile (JVM\_PROFILE\_NAME input parameter) requested by the program. "How CICS allocates JVMs to applications" in *Java Applications in CICS* explains the selection mechanism that the Dispatcher domain uses to decide whether to assign the request an existing, matching TCB, or to assign the request a new TCB, or to destroy and re-create an existing, mismatching TCB, or to make the request wait. If the Dispatcher domain assigns the request a new TCB or a re-created TCB, steps 4 and 5 of this process must now be performed. If the Dispatcher domain assigns the program request an existing, matching TCB, steps 4 and 5 are omitted, and the request re-enters the process at step 6.
- 4. If the Dispatcher domain assigns the request a new TCB or a re-created TCB, the JVM (SJ) domain must build a JVM on the TCB. To do this, it obtains storage in the appropriate key from the Storage Manager (SM) domain to keep its representation of the TCB. The address of this storage is used as a token, and returned to the Dispatcher domain for it to track. The SJ domain calls Language Environment using the Language Environment preinitialization module CEEPIPI (in the Application (AP) domain). CEEPIPI starts a Language Environment enclave on the TCB. "The structure of a JVM" in Java Applications in CICS explains more about the relationship between the Language Environment enclave and the JVM.
- 5. The SJCS program (a CICS program written in C) runs in the Language Environment enclave. It processes the JVM profile (JVM\_PROFILE\_NAME input parameter) and the associated JVM properties

### JVM domain (SJ)

file for the request, to build a JVM with the appropriate attributes. "How CICS creates JVMs" in Java Applications in CICS explains what attributes of a JVM can be specified in its JVM profile and JVM properties file. If the JVM profile indicates that this JVM is to use the shared class cache (that is, it is a worker JVM), a call is made to the shared class cache to obtain the token for the currently active JVMset. "The shared class cache" in Java Applications in CICS explains more about the relationship between worker JVMs and the shared class cache. The JNI function JNI StartJavaVM is then used to start the JVM, and this call returns two JVM tokens, which are stored in a SJ control block for later use. The JVM has now been created, and the SJCS program returns to SJIN.

- 6. If the Dispatcher domain assigned the program request an existing, matching TCB, which has a JVM that has already been created, the request re-enters the process at this point. The SJ domain now calls another C subroutine to invoke the Wrapper class. The wrapper loads required DLLs (to support CICS' native methods) and output redirection classes, then it calls our user class (the Java program), as specified by the USER CLASS input parameter.
- 7. When the user class (the Java program) returns, if the option REUSE=RESET was specified in the JVM profile, creating a resettable JVM, a JVM reset is attempted. "How JVMs can be reset for reuse" in Java Applications in CICS has more information about the conditions that must be met for a JVM to be reset, and why sometimes they cannot be reset. If the JVM reset is attempted but fails, the JVM and the Language Environment enclave are destroyed, but the TCB is not destroyed (unless the JVM failed with an abend). If the JVM reset succeeds, the JVM and TCB are ready for reuse, and the Dispatcher domain can assign them to another program request (as described in step 3). If the option REUSE=YES was specified in the JVM profile, creating a continuous JVM, a JVM reset is not attempted, and the JVM and TCB are ready for reuse as soon as the user class returns (unless garbage collection is taking place in the JVM). If the option REUSE=NO was specified in the JVM profile, creating a single-use JVM, the JVM is not made available for reuse, but instead the JVM and the Language Environment enclave are destroyed as soon as the user class returns.

The other functions provided by the JVM domain are to do with the management of the JVM pool (the pool of J8 and J9 TCBs that are used to build JVMs to service Java program requests), and of the shared class cache. "How CICS manages JVMs in the JVM pool" in Java Applications in CICS explains the part CICS plays in this process, and "Managing the shared class cache" and "Managing your JVMs" in Java Applications in CICS describe the functions that system administrators can use.

# SJ domain's specific gates

Table 94 summarizes the SJ (JVM) domain's specific gates. It shows the level-1 trace point IDs of the modules providing the functions for the gates, the functions provided by the gates, and whether or not the functions are available through the exit programming interface (XPI).

Table 94. SJ domain's specific gates

| Gate | Trace             | Function                                            | XPI |
|------|-------------------|-----------------------------------------------------|-----|
| SJCC | SJ 0601           | START_CLASSCACHE                                    | NO  |
|      | SJ 0602           | STOP_CLASSCACHE                                     | NO  |
|      |                   | RELOAD_CLASSCACHE                                   | NO  |
|      | NOTIFY_CLASSCACHE | NO                                                  |     |
|      |                   | ADD_TO_ACTIVE_JVMSET                                | NO  |
|      |                   | REMOVE_FROM_JVMSET                                  | NO  |
| SJIN | SJ 0201           | INVOKE_JAVA_PROGRAM                                 | NO  |
|      | SJ 0202           | (also has a generic function:<br>NOTIFY_DELETE_TCB) |     |

Table 94. SJ domain's specific gates (continued)

| Gate | Trace                   | Function             | XPI |
|------|-------------------------|----------------------|-----|
| SJIS | SJ 0301                 | INQUIRE_JVMPOOL      | NO  |
|      | SJ 0302                 | SET_JVMPOOL          | NO  |
|      |                         | INQUIRE_JVM          | NO  |
|      |                         | START_BROWSE_JVM     | NO  |
|      |                         | GET_NEXT_JVM         | NO  |
|      |                         | END_BROWSE_JVM       | NO  |
|      |                         | INQUIRE_CLASSCACHE   | NO  |
|      |                         | SET_CLASSCACHE       | NO  |
|      |                         | INQUIRE_JVMPROFILE   | NO  |
|      | START_BROWSE_JVMPROFILE | NO                   |     |
|      | GET_NEXT_JVMPROFILE     | NO                   |     |
|      | END_BROWSE_JVMPROFILE   | NO                   |     |
|      |                         | SET_JVMPROFILEDIR    | NO  |
|      |                         | DELETE_INACTIVE_JVMS | NO  |

# SJCC gate, START\_CLASSCACHE function

The START\_CLASSCACHE function of the SJCC gate is used to start the shared class cache.

### Input parameters

[CACHE\_SIZE] The size of the shared class cache.

[JVM\_PROFILE\_NAME]

The name of the JVM profile to be used for the master JVM that initializes the shared class cache.

#### **Output parameters**

**RESPONSE** is the domain's response to the call. It can have any of these values:

OK|EXCEPTION|DISASTER|INVALID|KERNERROR|PURGED

[REASON] is returned when RESPONSE is EXCEPTION. Possible values are:

| RESPONSE  | Possible REASON values |
|-----------|------------------------|
| EXCEPTION | NOT_STOPPED            |

# SJCC gate, STOP\_CLASSCACHE function

The STOP\_CLASSCACHE function of the SJCC gate is used to stop the shared class cache.

#### Input parameters

[AUTOSTART] The

The autostart status that is to be set for the shared class cache, to determine whether or not it will restart automatically when a JVM requests its use. It can have the values:

ENABLED DISABLED

[TERMINATE]

The type of termination that is to be attempted for the shared class cache and the worker JVMs that are dependent on it. It can have the values:

PHASEOUT | PURGE | FORCEPURGE

When PHASEOUT is specified, the supporting TCBs for the JVMs will be marked for deletion at the termination of their current task (if any). If PURGE or FORCEPURGE is specified, then premature termination of those tasks is initiated. When all worker JVMs have been terminated, the shared class cache is also terminated.

### **Output parameters**

**RESPONSE** is the domain's response to the call. It can have any of these values:

OK | EXCEPTION | DISASTER | INVALID | KERNERROR | PURGED

[REASON] is returned when RESPONSE is EXCEPTION. Possible values are:

| RESPONSE  | Possible REASON values |
|-----------|------------------------|
| EXCEPTION | ALREADY_STOPPED        |

# SJCC gate, RELOAD\_CLASSCACHE function

The RELOAD\_CLASSCACHE function of the SJCC gate is used to reload the shared class cache—that is, to start a new master JVM and phase out the existing JVMset.

### Input parameters

[CACHE\_SIZE] The size of the shared class cache.

[JVM PROFILE NAME]

The name of the JVM profile to be used for the master JVM that initializes the shared class cache.

### **Output parameters**

**RESPONSE** is the domain's response to the call. It can have any of these values:

OK | EXCEPTION | DISASTER | INVALID | KERNERROR | PURGED

[REASON] is returned when RESPONSE is EXCEPTION. Possible values are:

| RESPONSE  | Possible REASON values |
|-----------|------------------------|
| EXCEPTION | NOT_STARTED            |

## SJCC gate, NOTIFY\_CLASSCACHE function

The NOTIFY\_CLASSCACHE function of the SJCC gate is used to confirm the status of the master JVM that initializes the shared class cache. If the master JVM starts successfully, the function quiesces the previous shared class cache so that the new master JVM becomes the active shared class cache, and can be used by new worker JVMs (so the new master and worker JVMs become the active JVMset). If the master JVM fails to start, its autostart status is marked as disabled.

### Input parameters

SJVMS\_TOKEN The token of the SJVMS control block.

JVMSET\_STATUS

The status of the JVMset, that is, whether the master JVM started successfully. It can have the values:

READY | START\_FAILED

[JVMSET\_TOKEN]

The token of the master JVM.

#### **Output parameters**

**RESPONSE** is the domain's response to the call. It can have any of these values:

OK | EXCEPTION | DISASTER | INVALID | KERNERROR | PURGED

[REASON] is returned when RESPONSE is EXCEPTION or INVALID. Possible values are:

| RESPONSE  | Possible REASON values |
|-----------|------------------------|
| EXCEPTION | MASTER_JVM_ABENDED     |
| INVALID   | INVALID_CC_STATE       |

# SJCC gate, ADD\_TO\_ACTIVE\_JVMSET function

The ADD\_TO\_ACTIVE\_JVMSET function of the SJCC gate is used to add a new worker JVM to the active JVMset, and also to automatically start the shared class cache if autostart is enabled and the shared class cache is not started. The active JVMset consists of the master JVM for the active shared class cache, and the worker JVMs that are dependent on it.

#### Input parameters

**SJTCB TOKEN** The token of the TCB on which the worker JVM is to be built.

#### Output parameters

JVMSET TOKEN The token of the master JVM.

**RESPONSE** is the domain's response to the call. It can have any of these values:

OK | EXCEPTION | DISASTER | INVALID | KERNERROR | PURGED

[REASON] is returned when RESPONSE is EXCEPTION or DISASTER. Possible values are:

| RESPONSE  | Possible REASON values |
|-----------|------------------------|
| EXCEPTION | AUTOSTART_DISABLED     |
| DISASTER  | INVALID_CC_STATE       |

## SJCC gate, REMOVE\_FROM\_JVMSET function

The REMOVE\_FROM\_JVMSET function of the SJCC gate is used to dissociate a worker JVM from the master JVM as part of the termination process for the worker JVM.

## Input parameters

SJTCB\_TOKEN The token of the TCB on which the worker JVM has been built.

### **Output parameters**

**RESPONSE** is the domain's response to the call. It can have any of these values:

OK | EXCEPTION | DISASTER | INVALID | KERNERROR | PURGED

[REASON] None.

## SJIN gate, INVOKE\_JAVA\_PROGRAM function

The INVOKE\_JAVA\_PROGRAM function of the SJIN gate is used to invoke a user Java program.

### **Input parameters**

PROGRAM The program name of the program to be invoked. TRANSACTION The transaction id of the current transaction.

JVM\_PROFILE\_NAME

The name of the JVM profile to be used for the JVM for this program to run in.

**USER CLASS** The name of the main class in the Java program that is to run in the JVM.

**EXEC\_KEY** The EXEC key of the JVM. It can have the values:

CICS USER

#### Output parameters

ABEND CODE The CICS abend code returned if an abend occurs.

**RESPONSE** is the domain's response to the call. It can have any of these values:

OK | EXCEPTION | DISASTER | INVALID | KERNERROR | PURGED

[REASON] is returned when RESPONSE is EXCEPTION. Possible values are:

| RESPONSE  | Possible REASON values                                                                                                    |  |
|-----------|----------------------------------------------------------------------------------------------------|--|
| EXCEPTION | AUTOSTART_DISABLED JVM_START_FAILURE JVM_POOL_DISABLED JVM_PROFILE_MISSING JVM_PROFILE_INVALID SYSTEM_PROPERTIES_MISSING SYSTEM_PROPERTIES_INVALID TRANSACTION_ABENDED USER_CLASS_NOT_FOUND |  |

# SJIS gate, INQUIRE\_JVMPOOL function

The INQUIRE\_JVMPOOL function of the SJIS gate is used to retrieve information about the JVM pool.

### Input parameters

#### [JVM\_LEVELO\_TRACE\_BUFFER]

is a buffer which is used by the JVM domain to return the JVM trace options that have been set for JVM Level 0 trace (up to 240 characters).

### [JVM LEVEL1 TRACE BUFFER]

is a buffer which is used by the JVM domain to return the JVM trace options that have been set for JVM Level 1 trace (up to 240 characters).

#### [JVM\_LEVEL2\_TRACE\_BUFFER]

is a buffer which is used by the JVM domain to return the JVM trace options that have been set for JVM Level 2 trace (up to 240 characters).

#### [JVM USER TRACE BUFFER]

is a buffer which is used by the JVM domain to return the JVM trace options that have been set for JVM User trace (up to 240 characters).

#### **Output parameters**

[TOTAL] The total number of JVMs in the JVM pool.

[STATUS] The status of the JVM pool (that is, whether it can service new requests or not). It can

> have the values: **ENABLED** | DISABLED

[PHASINGOUT] The number of JVMs that are curently being phased out (that is, they have been marked

for deletion, but are still being used by a task).

**RESPONSE** is the domain's response to the call. It can have any of these values:

OK | EXCEPTION | DISASTER | INVALID | KERNERROR | PURGED

[REASON] is returned when RESPONSE is EXCEPTION or DISASTER. Possible values are:

| RESPONSE  | Possible REASON values                                                                                |
|-----------|----------------------------------------------------------------------------------------------------|
| EXCEPTION | JVM_LEVEL0_TRACE_OVERFLOW JVM_LEVEL1_TRACE_OVERFLOW JVM_LEVEL2_TRACE_OVERFLOW JVM_USER_TRACE_OVERFLOW |
| DISASTER  | INSUFFICIENT_STORAGE                                                                                  |

# SJIS gate, SET JVMPOOL function

The SET JVMPOOL function of the SJIS gate is used to set the status of the JVM pool, or to set JVM trace options for the JVM pool, or to terminate the JVM pool.

#### Input parameters

[STATUS] The status of the JVM pool (that is, whether it can service new requests or not). It can have the values:

ENABLED DISABLED

[TERMINATE]

The type of termination that is to be attempted for the JVMs in the JVM pool (both worker JVMs and standalone JVMs), and for the shared class cache. It can have the values:

PHASEOUT | PURGE | FORCEPURGE

When PHASEOUT is specified, the supporting TCBs for the JVMs will be marked for deletion at the termination of their current task (if any). If PURGE or FORCEPURGE is specified, then premature termination of those tasks is initiated. If a shared class cache has been started, it will be terminated when all the worker JVMs that were dependent on it have been terminated.

#### [JVM LEVELO TRACE BLOCK]

is a buffer containing the JVM trace options (up to 240 characters) that are to be set for JVM Level 0 trace.

### [JVM\_LEVEL1\_TRACE\_BLOCK]

is a buffer containing the JVM trace options (up to 240 characters) that are to be set for JVM Level 1 trace.

#### [JVM LEVEL2 TRACE BLOCK]

is a buffer containing the JVM trace options (up to 240 characters) that are to be set for JVM Level 2 trace.

#### [JVM USER TRACE BLOCK]

is a buffer containing the JVM trace options (up to 240 characters) that are to be set for JVM User trace.

### **Output parameters**

**RESPONSE** is the domain's response to the call. It can have any of these values:

OK | EXCEPTION | DISASTER | INVALID | KERNERROR | PURGED

[REASON] None.

## SJIS gate, INQUIRE\_JVM function

The INQUIRE\_JVM function of the SJIS gate is used to identify and retrieve information about the JVMs in the JVM pool.

### Input parameters

JVM\_ID The JVM token, a value that identifies the JVM.

### **Output parameters**

[AGE] The number of seconds since the JVM was initialized.

[ALLOC\_AGE] The number of seconds for which the JVM has been allocated to its task (zero if the JVM

is not currently allocated to a task).

[CLASSCACHE] Indicates whether the JVM is a worker JVM dependent on the shared class cache. It can

have the values:

YES NO

**[EXEC KEY]** The EXEC key of the JVM. It can have the values:

CICS USER

#### [PHASING OUT]

Indicates whether the JVM is being phased out (that is, it has been marked for deletion, but is still being used by a task). It can be a task at the values:

but is still being used by a task). It can have the values:

YES NO

#### [JVMPROFILE NAME]

The name of the JVM profile used to initialize the JVM.

[TRANNUM] The task to which the JVM is allocated (zero if the JVM is not currently allocated to a

task).

**RESPONSE** is the domain's response to the call. It can have any of these values:

OK | EXCEPTION | DISASTER | INVALID | KERNERROR | PURGED

[REASON] is returned when RESPONSE is EXCEPTION. Possible values are:

| RESPONSE  | Possible REASON values |
|-----------|------------------------|
| EXCEPTION | JVM_NOT_FOUND          |

# SJIS gate, START\_BROWSE\_JVM function

The START BROWSE JVM function of the SJIS gate starts a browse of the JVMs in the JVM pool.

### Input parameters

None.

#### Output parameters

**BROWSE\_TOKEN** A pointer to the JVM\_ID (JVM token) of the first JVM that is to be browsed.

**RESPONSE** is the domain's response to the call. It can have any of these values:

OK | EXCEPTION | DISASTER | INVALID | KERNERROR | PURGED

[REASON] None.

## SJIS gate, GET\_NEXT\_JVM function

The GET\_NEXT\_JVM function of the SJIS gate returns the next JVM in the JVM pool. The JVMs are ordered by their JVM tokens.

Input parameters

BROWSE\_TOKEN A pointer to the JVM\_ID (JVM token) of the last JVM that was found by the browse.

**Output parameters** 

[JVM ID] The JVM token, a value that identifies the JVM.

[AGE] The number of seconds since the JVM was initialized.

[ALLOC AGE] The number of seconds for which the JVM has been allocated to its task (zero if the JVM

is not currently allocated to a task).

[CLASSCACHE] Indicates whether the JVM is a worker JVM dependent on the shared class cache. It can

have the values:

YES NO

[EXEC\_KEY] The EXEC key of the JVM. It can have the values:

CICS USER

[PHASING OUT]

Indicates whether the JVM is being phased out (that is, it has been marked for deletion,

but is still being used by a task). It can have the values:

YES NO

[JVMPROFILE NAME]

The name of the JVM profile used to initialize the JVM.

[TRANNUM] The task to which the JVM is allocated (zero if the JVM is not currently allocated to a

task).

**RESPONSE** is the domain's response to the call. It can have any of these values:

OK | EXCEPTION | DISASTER | INVALID | KERNERROR | PURGED

[REASON] is returned when RESPONSE is EXCEPTION. Possible values are:

| RESPONSE  | Possible REASON values |
|-----------|------------------------|
| EXCEPTION | END_OF_BROWSE          |

# SJIS gate, END BROWSE JVM function

The END\_BROWSE\_JVM function of the SJIS gate ends the browse of the JVMs in the JVM pool.

Input parameters

**BROWSE TOKEN** A pointer to the JVM ID (JVM token) of the last JVM that was found by the browse.

Output parameters

RESPONSE is the domain's response to the call. It can have any of these values:

OK | EXCEPTION | DISASTER | INVALID | KERNERROR | PURGED

[REASON] None.

# SJIS gate, INQUIRE\_CLASSCACHE function

The INQUIRE\_CLASSCACHE function of the SJIS gate is used to retrieve information about the shared class cache in the CICS region.

### Input parameters

None.

#### Output parameters

[ACTIVE JVMS]

The number of worker JVMs in the CICS region that are dependent on the current shared class cache or on a shared class cache that is phasing out.

[AUTOSTART] The status of autostart for the shared class cache.

[JVMPROFILE NAME]

The name of the JVM profile for the master JVM that initializes the shared class cache.

[PHASINGOUT JVMS]

The number of worker JVMs that are dependent on an old shared class cache (or on the current shared class cache, if its status is STOPPED) and are being phased out.

[PHASINGOUT JVMSETS]

The number of old shared class caches that are still present in the region because they are waiting for worker JVMs that are dependent on them to be phased out (including the current shared class cache, if its status is STOPPED).

[CACHE FREE] The amount of free space in the shared class cache.

[CACHE\_SIZE] The size of the shared class cache, in bytes.

[START DATE] The date on which the current shared class cache was started.

**[START TIME]** The time at which the current shared class cache was started.

[START ABSTIME]

The absolute date and time at which the current shared class cache was started (ABSTIME format).

[STARTED\_STATUS]

The status of the current shared class cache (STARTING, STARTED, RELOADING or

STOPPED).

**RESPONSE** is the domain's response to the call. It can have any of these values:

OK | EXCEPTION | DISASTER | INVALID | KERNERROR | PURGED

[REASON] None.

## SJIS gate, SET\_CLASSCACHE function

The SET\_CLASSCACHE function of the SJIS gate is used to set the autostart status and size of the shared class cache, and the JVM profile that is to be used for the master JVM.

## Input parameters

[AUTOSTART]

The autostart status that is to be set for the shared class cache, to determine whether or not it will restart automatically when a JVM requests its use. It can have the values: ENABLED | DISABLED

[INITIAL START]

Specifies whether or not the shared class cache will start automatically at CICS initialization. It can have the values:

YES NO

[JVMPROFILE\_NAME]

The name of the JVM profile for the master JVM that initializes the shared class cache.

**[CACHE\_SIZE]** The size of the shared class cache, in bytes.

**Output parameters** 

**RESPONSE** is the domain's response to the call. It can have any of these values:

OK | EXCEPTION | DISASTER | INVALID | KERNERROR | PURGED

[REASON] None.

# SJIS gate, INQUIRE\_JVMPROFILE function

The INQUIRE\_JVMPROFILE function of the SJIS gate is used to retrieve information about JVM profiles that have been used during the lifetime of this CICS region.

# Input parameters JVMPROFILE\_NAME

The name of the JVM profile.

## JVMPROFILE\_PATH\_NAME

is a buffer which is used by the JVM domain to return the full path name of the HFS file for the JVM profile (up to 240 characters).

#### JVM domain (SJ)

Output parameters

CLASSCACHE Indicates whether JVMs that use this JVM profile are worker JVMs dependent on the

shared class cache. It can have the values:

**RESPONSE** is the domain's response to the call. It can have any of these values:

OK | EXCEPTION | DISASTER | INVALID | KERNERROR | PURGED

is returned when RESPONSE is EXCEPTION. Possible values are: [REASON]

| RESPONSE  | Possible REASON values |
|-----------|------------------------|
| EXCEPTION | JVMPROFILE_NOT_FOUND   |

## SJIS gate, START\_BROWSE\_JVMPROFILE function

The START\_BROWSE\_JVMPROFILE function of the SJIS gate starts a browse of the JVM profiles that have been used during the lifetime of this CICS region.

## Input parameters

None.

**Output parameters** 

**BROWSE TOKEN** A pointer to the first JVM profile to be browsed.

RESPONSE is the domain's response to the call. It can have any of these values:

OK|EXCEPTION|DISASTER|INVALID|KERNERROR|PURGED

[REASON] None.

# SJIS gate, GET\_NEXT\_JVMPROFILE function

The GET\_NEXT\_JVMPROFILE function of the SJIS gate returns the next JVM profile. The JVM profiles are returned in alphabetical order.

#### Input parameters

**BROWSE TOKEN** A pointer to the last JVM profile that was found by the browse.

JVMPROFILE PATH NAME

is a buffer which is used by the JVM domain to return the full path name of the HFS file for the JVM profile (up to 240 characters).

## Output parameters

JVMPROFILE NAME

The name of the JVM profile.

**CLASSCACHE** Indicates whether JVMs that use this JVM profile are worker JVMs dependent on the

shared class cache. It can have the values:

YES NO

**RESPONSE** is the domain's response to the call. It can have any of these values:

OK | EXCEPTION | DISASTER | INVALID | KERNERROR | PURGED

[REASON] is returned when RESPONSE is EXCEPTION or DISASTER. Possible values are:

| RESPONSE  | Possible REASON values |
|-----------|------------------------|
| EXCEPTION | END_OF_BROWSE          |
| DISASTER  | INVALID_BROWSE_TOKEN   |

# SJIS gate, END\_BROWSE\_JVMPROFILE function

The END\_BROWSE\_JVMPROFILE function of the SJIS gate ends the browse of the JVM profiles.

#### Input parameters

**BROWSE\_TOKEN** A pointer to the last JVM profile that was found by the browse.

## **Output parameters**

RESPONSE is the domain's response to the call. It can have any of these values:

OK | EXCEPTION | DISASTER | INVALID | KERNERROR | PURGED

[REASON] None.

## SJIS gate, SET JVMPROFILEDIR function

The SET\_JVMPROFILEDIR function of the SJIS gate is used to set the HFS directory where CICS will look for JVM profiles.

### Input parameters

JVMPROFILE DIR BLOCK

is a buffer containing the full path of the HFS directory where CICS will look for JVM profiles (up to 240 characters).

## **Output parameters**

RESPONSE is the domain's response to the call. It can have any of these values:

OK|EXCEPTION|DISASTER|INVALID|KERNERROR|PURGED

[REASON] None.

## SJIS gate, DELETE INACTIVE JVMS function

The DELETE\_INACTIVE\_JVMS function of the SJIS gate is used when MVS storage is constrained, and CICS needs to delete JVMs in the JVM pool that are not currently in use, together with their TCBs.

## Input parameters

None.

## **Output parameters**

RESPONSE is the domain's response to the call. It can have any of these values:

OK | EXCEPTION | DISASTER | INVALID | KERNERROR | PURGED

[REASON] None.

# SJ domain's generic gates

Table 95 summarizes the SJ domain's generic gates. It shows the level-1 trace point IDs of the modules providing the functions for the gates, the functions provided by the gates, and the generic formats for calls to the gates.

Table 95. SJ domain's generic gates

| Gate | Trace              | Function                                                | Format |
|------|--------------------|---------------------------------------------------------|--------|
| SJDM | SJ 0000<br>SJ 0001 | INITIALISE_DOMAIN<br>QUIESCE_DOMAIN<br>TERMINATE_DOMAIN | DMDM   |
| SJIN | SJ 0201<br>SJ 0202 | NOTIFY_DELETE_TCB                                       | DSAT   |
| SJSM | SJ 0901<br>SJ 0902 | MVS_STORAGE_NOTIFY                                      | SMNT   |
| SJST | SJ 0401<br>SJ 0402 | COLLECT_STATISTICS<br>COLLECT_RESOURCE_STATS            | STST   |

For descriptions of these functions and their input and output parameters, refer to the Sections dealing with the corresponding generic formats:

## **Functions and parameters**

Format DSAT—"Dispatcher domain's generic formats" on page 717

Format DMDM—Chapter 78, "Domain manager domain (DM)," on page 663

Format SMNT—"Storage manager domain's generic formats" on page 1159

Format STST—"System programming command flows" on page 264

The Domain Manager gates perform normal internal state initialization and termination functions.

## SJ domain: Control blocks

The principal control blocks in the SJ (JVM) domain are as follows:

| Control block | Function                                                                                                    |
|---------------|----------------------------------------------------------------------------------------------------|
| SJA           | JVM domain anchor block.                                                                                                    |
| SJCCH         | Shared class cache control block. Controls all shared class caches (the current, or active, shared class cache; any old shared class caches still in the system; and any new shared class cache that is being loaded).                                                                                                    |
| SJVMS         | Master JVM control block (or JVMSet control block). One for each master JVM, the JVM that initializes and owns the shared class cache—so one for each shared class cache. Also known as the JVMSet control block, because JVMSet is another name for the group consisting of a master JVM and shared class cache, and all the worker JVMs that share that class cache.  |
| SJTCB         | JVM control block. Tracks the J8 or J9 TCB on which a JVM is built. One for each worker or standalone JVM in the JVM pool (but not master JVMs, which have an SJVMS control block).                                                                                                    |
|               | Each control block ends with a history section that records the task number, transid, and program name of each program invocation against that JVM. The list wraps after 32 entries. It contains an index value, which appears immediately before the History section of the control block, and which indicates the position in the list of the last entry to be added. |

<sup>&</sup>quot;The shared class cache" in Java Applications in CICS explains more about the relationship between worker JVMs and the shared class cache.

Figure 111 on page 1139 shows how the control blocks are related. In this example:

- There are six JVMs in the JVM pool, each controlled by an SJTCB control block.
- The first three JVMs are standalone JVMs (that is, they are not using a shared class cache).
- · The remaining three JVMs are worker JVMs (that is, they are using a shared class cache). Two worker JVMs are using the current, or active, shared class cache. One worker JVM (JVM 4) is dependent on an old shared class cache, so when the task to which that JVM is allocated is complete, the JVM will be terminated.
- There are three shared class caches in the CICS region, each controlled by an SJVMS control block. Only one shared class cache is active, meaning that new worker JVMs, or worker JVMs starting new tasks, can use it. CICS only supports one active shared class cache in each region. Two JVMs are using (or dependent on) the active shared class cache.
- As well as the active shared class cache, there is an old shared class cache, which is still present in the CICS region because one worker JVM (JVM 4) is dependent on it and has not yet completed its task. As soon as JVM 4 has completed its task and been terminated, the old shared class cache will also be terminated.

The CICS region also contains a new shared class cache, which is being loaded as a result of a
PERFORM CLASSCACHE RELOAD command. (The new shared class cache has been made larger
than the active shared class cache.) Worker JVMs cannot yet use this shared class cache. When the
new shared class cache is ready, it becomes the active shared class cache, and the previous shared
class cache becomes an old shared class cache.

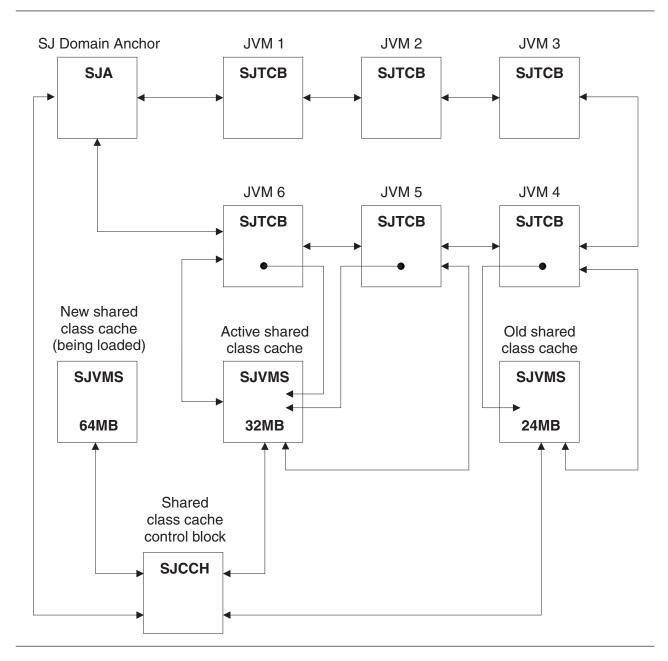

Figure 111. Control blocks associated with the JVM pool and shared class cache

## SJ domain: Modules

| Module   | Function                                                                                                    |  |
|----------|----------------------------------------------------------------------------------------------------|--|
| DFHSJCS  | An internal module which handles the following C subroutines called by SJIN:                                                              |  |
|          | sjcsbld (sjcs_build_jvm)                                                                                                    |  |
|          | sjcsdes (sjcs_destroy_jvm)                                                                                                    |  |
|          | sjcscall (sjcs_call_java_method)                                                                                                    |  |
|          | sjcsrset (sjcs_reset_jvm_output_streams)                                                                                                  |  |
| DFHSJDM  | Handles requests associated with the DMDM generic gate.                                                                                   |  |
| DFHSJIN  | Handles requests associated with the SJIN gate.                                                                                           |  |
| DFHSJIS  | Handles requests associated with the SJIS gate.                                                                                           |  |
| DFHSJJL  | An internal module which handles C subroutines called by the launcher program for the master JVM that initializes the shared class cache. |  |
| DFHSJJM  | Launcher program for the master JVM that initializes the shared class cache.                                                              |  |
| DFHSJPJP | An internal module which handles the following C subroutine called by SJIN:                                                               |  |
|          | sjpjp_process_jvm_profile                                                                                                    |  |
| DFHSJSM  | Handles MVS storage notifications and takes action to reduce the usage of MVS storage if necessary.                                       |  |

## SJ domain: Exits

Two user-replaceable programs are used by the SJ domain:

- · DFHJVMRO, which is loaded by the SJ domain and used to set user-specified options for an Language Environment enclave in which a JVM is to be started.
- DFHJVMAT, which can be called during the startup of a single-use JVM (one with REUSE=NO or the older option Xresettable=N0 in its JVM profile), and allows users to interrogate and possibly alter environment variables in order to modify the starting JVM's properties.

For further information about both these user-replaceable programs, see the CICS Customization Guide.

You can also customize JVMs by creating Java classes that intercept the stdout and stderr output from a JVM, add time stamps and record headers, and redirect the output to the destination of your choice. "Writing Java classes to redirect JVM stdout and stderr output" in the CICS Customization Guide tells you how to do this.

### SJ domain: Trace

The point IDs for the SJ domain are of the form SJxxxx. The SJ domain includes trace points relating to the creation and management of JVMs, and to the process of setting JVM trace options. There is also a level 2 trace point SJ 0224, which shows you a history of the programs that have used each JVM. The corresponding trace levels are SJ 1, SJ 2 and Exc. For more information about the trace points for the SJ domain, see the CICS Trace Entries.

The SJ domain also uses trace levels 29-32 to control JVM trace, that is, the trace produced by JVMs in the CICS region, rather than by the SJ domain itself. These levels correspond to trace levels 0, 1, and 2, plus a user-definable trace level, for JVMs. The JVM trace options are defined using a "free-form" 240-character field. "Controlling tracing for JVMs" in Java Applications in CICS tells you about the different ways to activate JVM trace and change the JVM trace options, and there is information about the meaning of the JVM trace options in the IBM Developer Kit and Runtime Environment, Java 2 Technology Edition. Version 1.4.2 Diagnostics Guide, SC34-6358, which is available to download from www.ibm.com/ developerworks/java/jdk/diagnosis/.

When you set trace levels 29-32 for the SJ component and activate JVM trace, the JVM trace appears as CICS trace point SJ 4D01. If the JVM trace facility fails, CICS issues the trace point SJ 4D00. Note that JVM trace can produce a large amount of output, so you should normally activate JVM trace for special transactions, rather than turning it on globally for all transactions.

For more information about using traces in problem determination, see the CICS Problem Determination Guide.

# Chapter 104. Storage manager domain (SM)

The storage manager domain (also sometimes known simply as "storage manager") manages virtual storage requests.

## Storage manager domain's specific gates

Table 96 summarizes the storage manager domain's specific gates. It shows the level-1 trace point IDs of the modules providing the functions for the gates, the functions provided by the gates, and whether or not the functions are available through the exit programming interface (XPI).

Table 96. Storage manager domain's specific gates

| Gate | Trace                                    | Function                                                                                                    | XPI                                                    |
|------|------------------------------------------|----------------------------------------------------------------------------------------------------|--------------------------------------------------------|
| SMAD | SM 0201<br>SM 0202                       | ADD_SUBPOOL DELETE_SUBPOOL START_SUBPOOL_BROWSE GET_NEXT_SUBPOOL END_SUBPOOL_BROWSE INQUIRE_SUBPOOL                                                                                                    | NO<br>NO<br>NO<br>NO<br>NO<br>NO                       |
| SMAR | SM 0F01<br>SM 0F02                       | ALLOCATE_TRANSACTION_STG RELEASE_TRANSACTION_STG                                                                                                    | NO<br>NO                                               |
| SMCK | SM 0901<br>SM 0902                       | CHECK_STORAGE<br>RECOVER_STORAGE                                                                                                    | NO<br>NO                                               |
| SMGF | SM 0301<br>SM 0302                       | GETMAIN<br>FREEMAIN<br>INQUIRE_ELEMENT_LENGTH                                                                                                    | NO<br>NO<br>NO                                         |
| SMMC | SM 0601<br>SM 0602<br>SM 0C01<br>SM 0C02 | INITIALIZE<br>GETMAIN                                                                                                    | NO<br>YES                                              |
|      | SM 0D01<br>SM 0D02<br>SM 0E01            | FREEMAIN FREEMAIN_ALL_TERMINAL                                                                                                    | YES<br>NO                                              |
|      | SM 0E02<br>SM 0E01<br>SM 0E02            | INQUIRE_ELEMENT_LENGTH                                                                                                    | YES                                                    |
|      |                                          | INQUIRE_TASK_STORAGE                                                                                                    | YES                                                    |
| SMSR | SM 0401<br>SM 0402                       | INQUIRE_DSA_SIZE SET_DSA_LIMIT INQUIRE_DSA_LIMIT SET_STORAGE_RECOVERY SET_STORAGE_PROTECT INQUIRE_STORAGE_PROTECT INQUIRE_ACCESS_TOKEN INQUIRE_ACCESS SET_REENTRANT_PROGRAM SET_TRANSACTION_ISOLATION INQUIRE_TRANSACTION_ISOLATION SWITCH_SUBSPACE INQUIRE_SHORT_ON_STORAGE UPDATE_SUBSPACE_TCB_INFO | NO NO NO NO NO NO NO NO YES NO NO NO NO YES YES YES NO |

# SMAD gate, ADD\_SUBPOOL function

The ADD\_SUBPOOL function of the SMAD gate is used to create a new subpool with given attributes.

### Input parameters

**USAGE** indicates whether the subpool is for task or domain use. It can have either of these values:

TASK DOMAIN

ELEMENT\_TYPE indicates whether the subpool elements are of fixed or variable length. It can have either

of these values:

FIXED VARIABLE

© Copyright IBM Corp. 1997, 2011

[FIXED\_LENGTH]

is the element length for a fixed-length subpool.

**ELEMENT\_CHAIN** 

indicates whether a chain of the addresses and lengths of the elements is to be kept. It

can have either of these values:

YES NO

**BOUNDARY** is the boundary on which all elements within the subpool must be aligned. The boundary

must be a power of two in the range 8 through 4096.

specifies whether all elements within the subpool must be allocated below the maximum LOCATION

24-bit address, or may be allocated anywhere. It can have either of these values:

BELOWIANY

is the 8-character name by which the subpool is known. SUBPOOL NAME

INITIAL FREE is the size of the initial free storage area for the subpool.

[STORAGE CHECK]

indicates whether storage zone checking is to be enabled for this subpool. It can have

either of these values:

YES NO

## **Output parameters**

SUBPOOL TOKEN

is the token identifying the newly created subpool.

is the name of the CICS dynamic storage area (DSA) in which the subpool resides. It can [DSA\_NAME]

have any of these values:

CDSA|UDSA|SDSA|RDSA|ECDSA|EUDSA|ESDSA|ERDSA

**RESPONSE** is the domain's response to the call. It can have any of these values:

OK | EXCEPTION | DISASTER | INVALID | KERNERROR | PURGED

is returned when RESPONSE is EXCEPTION or INVALID. Possible values are: [REASON]

| RESPONSE  | Possible REASON values                                                                                 |
|-----------|----------------------------------------------------------------------------------------------------|
| EXCEPTION | INSUFFICIENT_STORAGE                                                                                   |
| INVALID   | INVALID_FIXED_LENGTH INVALID_BOUNDARY INVALID_SUBPOOL_NAME INVALID_INITIAL_FREE DUPLICATE_SUBPOOL_NAME |

# SMAD gate, DELETE\_SUBPOOL function

The DELETE\_SUBPOOL function of the SMAD gate is used to delete a subpool.

## Input parameters

SUBPOOL TOKEN

is the token identifying the subpool to be deleted.

**Output parameters** 

**RESPONSE** is the domain's response to the call. It can have any of these values:

OK | EXCEPTION | DISASTER | INVALID | KERNERROR | PURGED

[REASON] is returned when RESPONSE is INVALID. Possible values are:

| RESPONSE | Possible REASON values                                    |
|----------|-----------------------------------------------------------|
| INVALID  | INVALID_SUBPOOL_TOKEN NOT_SUBPOOL_OWNER SUBPOOL_NOT_EMPTY |

## SMAD gate, START\_SUBPOOL\_BROWSE function

The START\_SUBPOOL\_BROWSE function of the SMAD gate is used to start a browse of the storage manager domain subpools.

### Input parameters

None

### **Output parameters**

BROWSE\_TOKEN is the token identifying the browse operation.

**RESPONSE** is the domain's response to the call. It can have any of these values:

OK|EXCEPTION|DISASTER|INVALID|KERNERROR|PURGED

[REASON] is returned when RESPONSE is EXCEPTION, with the following value:

| RESPONSE  | REASON value         |
|-----------|----------------------|
| EXCEPTION | INSUFFICIENT_STORAGE |

## SMAD gate, GET\_NEXT\_SUBPOOL function

The GET\_NEXT\_SUBPOOL function of the SMAD gate is used in a storage manager domain subpool browse to get the next subpool.

### Input parameters

**BROWSE TOKEN** is the token identifying the browse operation.

### **Output parameters**

**SUBPOOL\_NAME** is name of the subpool returned by the browse.

[DSA NAME] is the name of the DSA in which the subpool resides. It can have one of the following

/alues:

CDSA | UDSA | SDSA | RDSA | ECDSA | EUDSA | ESDSA | ERDSA

**RESPONSE** is the domain's response to the call. It can have any of these values:

OK | EXCEPTION | DISASTER | INVALID | KERNERROR | PURGED

[REASON] is returned when RESPONSE is EXCEPTION, with the following value:

| RESPONSE  | REASON value |
|-----------|--------------|
| EXCEPTION | BROWSE_END   |

# SMAD gate, END\_SUBPOOL\_BROWSE function

The END\_SUBPOOL\_BROWSE function of the SMAD gate is used to end a browse of the storage manager domain subpools.

### Input parameters

**BROWSE\_TOKEN** is the token identifying the browse operation.

#### Output parameters

**RESPONSE** is the domain's response to the call. It can have any of these values:

OK | EXCEPTION | DISASTER | INVALID | KERNERROR | PURGED

[REASON] None.

# SMAD gate, INQUIRE\_SUBPOOL function

The INQUIRE\_SUBPOOL function of the SMAD gate is used to inquire about a storage mangaer domain subpool.

### Input parameters

**SUBPOOL\_NAME** is the name of a storage manager domain subpool.

Output parameters

[DSA NAME] is the name of the DSA in which the subpool resides. It can have one of the following

CDSA|UDSA|SDSA|RDSA|ECDSA|EUDSA|ESDSA|ERDSA

**RESPONSE** is the domain's response to the call. It can have any of these values:

OK | EXCEPTION | DISASTER | INVALID | KERNERROR | PURGED

[REASON] is returned when RESPONSE is EXCEPTION, with the following value:

| RESPONSE  | REASON value      |
|-----------|-------------------|
| EXCEPTION | SUBPOOL_NOT_FOUND |

# SMAR gate, ALLOCATE\_TRANSACTION\_STG function

The ALLOCATE\_TRANSACTION\_STG function of the SMAR gate is used at task initialization to add the four task lifetime storage subpools.

Input parameters

indicates the location of task data for the transaction, as specified by the TASKDATALOC TASK DATALOC

attribute on the associated TRANSACTION resource definition. It can have either of these values:

BELOW ANY

TASK DATAKEY indicates the storage key for the task-lifetime storage and program-related storage (for all

> programs that run under the transaction) for the transaction, as specified by the TASKDATAKEY attribute on the associated TRANSACTION resource definition. It can

have either of these values:

CICSTUSER

**ISOLATE** indicates whether CICS is to isolate the transaction's user-key task-lifetime storage to

provide application-to-application protection, as specified by the ISOLATE attribute on the

associated TRANSACTION resource definition. It can have either of these values:

YES NO

STORAGE FREEZE

indicates whether or not task-lifetime storage freemains should be delayed until task

termination. It can have either of these values:

STORAGE CLEAR

indicates whether task lifetime storage should be cleared to zeros when it is freemained. It

can have either of these values:

YES NO

**Output parameters** 

**RESPONSE** is the domain's response to the call. It can have any of these values:

OK | EXCEPTION | DISASTER | INVALID | KERNERROR | PURGED

[REASON] is returned when RESPONSE is DISASTER. Possible values are:

| RESPONSE | Possible REASON values     |
|----------|----------------------------|
| DISASTER | ABEND INSUFFICIENT_STORAGE |

# SMAR gate, RELEASE\_TRANSACTION\_STG function

The RELEASE\_TRANSACTION\_STG function of the SMAR gate is used at task termination to freemain all remaining task-lifetime storage and deletes the four task lifetime subpools.

### Input parameters

None.

## **Output parameters**

**RESPONSE** is the domain's response to the call. It can have any of these values:

OK | EXCEPTION | DISASTER | INVALID | KERNERROR | PURGED

**[REASON]** is returned when RESPONSE is DISASTER. Possible values are:

| RESPONSE | Possible REASON values                                          |
|----------|-----------------------------------------------------------------|
| DISASTER | ABEND DEACTIVATE_FAILURE INSUFFICIENT_STORAGE STORAGE_VIOLATION |

## SMCK gate, CHECK\_STORAGE function

The CHECK\_STORAGE function of the SMCK gate is used to check the storage check zones of task lifetime storage and the storage accounting areas (SAAs) of terminal storage for consistency.

### Input parameters

TASK\_STORAGE specifies whether the storage check zones of task lifetime storage are to be checked for

the current task or all tasks, or is not to be checked. It can have any one of these values:

NO CURRENT\_TASK ALL\_TASKS

TP STORAGE specifies whether the SAAs of terminal storage are to be checked for the current terminal,

or is not to be checked. It can have either of these values:

NO CURRENT TERMINAL

### **Output parameters**

**RESPONSE** is the domain's response to the call. It can have any of these values:

OK | EXCEPTION | DISASTER | INVALID | KERNERROR | PURGED

**[REASON]** is returned when RESPONSE is DISASTER. Possible values are:

| RESPONSE | Possible REASON values |
|----------|------------------------|
| DISASTER | ABEND<br>LOOP          |
|          | STORAGE_VIOLATION      |

# SMCK gate, RECOVER\_STORAGE function

The RECOVER\_STORAGE function of the SMCK gate is used to recover storage.

#### Input parameters

TASK STORAGE specifies whether or not the task lifetime storage for the current task is to be recovered. It

can have any one of these values:

NO CURRENT TASK

TP\_STORAGE specifies whether or not the SAAs of terminal storage for the current terminal are to be

recovered. It can have either of these values:

NO CURRENT\_TERMINAL

### **Output parameters**

**RESPONSE** is the domain's response to the call. It can have any of these values:

OK | EXCEPTION | DISASTER | INVALID | KERNERROR | PURGED

[REASON] is returned when RESPONSE is DISASTER or EXCEPTION. Possible values are:

| RESPONSE  | Possible REASON values |
|-----------|------------------------|
| DISASTER  | ABEND<br>LOOP          |
| EXCEPTION | STORAGE_NOT_RECOVERED  |

## SMGF gate, GETMAIN function

The GETMAIN function of the SMGF gate is used to allocate an element of storage from a subpool.

## Input parameters

Note: Either STORAGE\_CLASS or SUBPOOL\_TOKEN, but not both, must be specified.

[REMARK] is an optional 8-character field that is used to identify the GETMAIN operation for

problem determination. This field is highlighted when the GETMAIN trace is interpreted. Typically, it is the name of the control block whose storage is being

obtained.

[STORAGE CLASS]

identifies the class of storage that is being allocated. It can have any one of these

values:

CICS | CICS24 | USER | USER24 | TASK | TASK24

[SUBPOOL\_TOKEN]

is a token identifying the subpool within which the element is to be allocated.

[GET LENGTH]

is the length of the storage requested.

**SUSPEND** 

If there is insufficient storage to satisfy the request, SUSPEND(YES) causes the caller to be suspended until the request can be satisfied, and SUSPEND(NO) causes REASON to be set to INSUFFICIENT\_STORAGE. It can have either of

these values:

YES NO

[INITIAL IMAGE]

is an optional byte value to which every byte in the new element is set.

## **Output parameters**

is the address of the new element. **ADDRESS** 

[ELEMENT\_LENGTH]

is the actual length of the new element (when it has been rounded up to a multiple of the

boundary for the subpool).

is the domain's response to the call. It can have any of these values: RESPONSE

OK | EXCEPTION | DISASTER | INVALID | KERNERROR | PURGED

[REASON] is returned when RESPONSE is DISASTER, EXCEPTION, or INVALID. Possible values

are:

| RESPONSE  | Possible REASON values                                                                                               |
|-----------|----------------------------------------------------------------------------------------------------|
| DISASTER  | ABEND ACTIVATE_FAILURE LOOP                                                                                          |
| EXCEPTION | INSUFFICIENT_STORAGE                                                                                                 |
| INVALID   | INVALID_SUBPOOL_TOKEN INVALID_GET_LENGTH INVALID_STORAGE_CLASS NO_GET_LENGTH NOT_SUBPOOL_OWNER INVALID_INITIAL_IMAGE |

# SMGF gate, FREEMAIN function

The FREEMAIN function of the SMGF gate is used to release an element of storage within a subpool.

### Input parameters

Note: Either STORAGE\_CLASS or SUBPOOL\_TOKEN, but not both, must be specified.

[REMARK] is an optional 8-character field that is used to identify the FREEMAIN operation for problem determination. This field is highlighted when the FREEMAIN trace is interpreted. Typically, it is the name of the control block whose storage is being released.

[STORAGE CLASS]

identifies the class of storage that is being released. It can have any one of these values:

CICS | CICS24 | USER | USER24 | TASK | TASK24

[SUBPOOL TOKEN]

is a token identifying the subpool within which the element is to be released.

ADDRESS is the address of the element to be released.

[FREE\_LENGTH]

is the length of the element to be released.

**Output parameters** 

**RESPONSE** is the domain's response to the call. It can have any of these values:

OK | EXCEPTION | DISASTER | INVALID | KERNERROR | PURGED

[REASON] is returned when RESPONSE is DISASTER or INVALID. Possible values are:

| RESPONSE | Possible REASON values                                                                                                    |
|----------|----------------------------------------------------------------------------------------------------|
| DISASTER | ABEND DEACTIVATE_FAILURE LOOP                                                                                                  |
| INVALID  | INVALID_SUBPOOL_TOKEN INVALID_ADDRESS INVALID_FREE_LENGTH INVALID_STORAGE_CLASS NO_FREE_LENGTH NOT_SUBPOOL_OWNER SUBPOOL_EMPTY |

# SMGF gate, INQUIRE\_ELEMENT\_LENGTH function

The INQUIRE\_ELEMENT\_LENGTH function of the SMGF gate is used to return the length of an element of storage whose address is known.

#### Input parameters

**Note:** Either STORAGE\_CLASS or SUBPOOL\_TOKEN, but not both, must be specified.

[STORAGE\_CLASS]

identifies the class of storage that is being inquired upon. It can have any one of

these values:

CICS CICS24 USER USER24 TASK TASK24

[SUBPOOL TOKEN]

is a token identifying the subpool within which the element has been allocated.

**ADDRESS** is the address of the element whose length is being inquired on.

#### **Output parameters**

ELEMENT\_LENGTH

is the length of the element.

**RESPONSE** is the domain's response to the call. It can have any of these values:

OK | EXCEPTION | DISASTER | INVALID | KERNERROR

[REASON] is returned when RESPONSE is DISASTER, EXCEPTION, or INVALID. Possible values

are:

| RESPONSE | Possible REASON values |
|----------|------------------------|
| DISASTER | ABEND<br>LOOP          |

| RESPONSE  | Possible REASON values                      |
|-----------|---------------------------------------------|
| EXCEPTION | ADDRESS_NOT_FOUND                           |
| INVALID   | INVALID_STORAGE_CLASS INVALID_SUBPOOL_TOKEN |

## SMMC gate, INQUIRE\_ELEMENT\_LENGTH function

The INQUIRE ELEMENT LENGTH function of the SMMC gate is used to obtain the start address and length of the storage element that contains the address that was specified on the input to the call. This function only searches the current task's task-lifetime storage for the required storage element.

#### Input parameters

is the address to be searched for. **ADDRESS** 

## Output parameters

**ELEMENT\_LENGTH** 

is the length of the storage element that contains the input address.

### [ELEMENT ADDRESS]

is the start address of the element that contains the input address.

**RESPONSE** is the domain's response to the call. It can have any of these values:

OK | EXCEPTION | DISASTER | INVALID | KERNERROR | PURGED

[REASON] is returned when RESPONSE is DISASTER or EXCEPTION. Possible values are:

| RESPONSE  | Possible REASON values |
|-----------|------------------------|
| DISASTER  | ABEND<br>LOOP          |
| EXCEPTION | INVALID_ADDRESS        |

# SMMC gate, INQUIRE TASK STORAGE function

The INQUIRE\_TASK\_STORAGE function of the SMMC gate is used to obtain details of all the task-lifetime storage associated with the current task (if the input parameter TRANSACTION\_NUMBER is omitted from the call) or for the specified task.

### Input parameters

[TRANSACTION NUMBER]

indicates the transaction that you wish to obtain storage details about. If this parameter is omitted, the current task is assumed.

### **ELEMENT\_BUFFER**

is a buffer in which the storage manager lists the start addresses of all the specified task's task-lifetime storage.

#### LENGTH BUFFER

is a buffer in which the storage manager lists the lengths of all the specified task's task-lifetime storage.

#### **Output parameters**

NUMBER OF ELEMENTS

is the number of elements in each buffer.

**RESPONSE** is the domain's response to the call. It can have any of these values:

OK | EXCEPTION | DISASTER | INVALID | KERNERROR | PURGED

[REASON] is returned when RESPONSE is DISASTER or EXCEPTION. Possible values are:

| RESPONSE | Possible REASON values |
|----------|------------------------|
| DISASTER | ABEND<br>LOOP          |

| RESPONSE  | Possible REASON values                             |
|-----------|----------------------------------------------------|
| EXCEPTION | INSUFFICIENT_STORAGE<br>NO_TRANSACTION_ENVIRONMENT |

## SMMC gate, INITIALIZE function

The INITIALIZE function of the SMMC gate is used to perform macro-compatibility interface initialization.

### Input parameters

None.

## **Output parameters**

**RESPONSE** is the domain's response to the call. It can have any of these values:

OK | EXCEPTION | DISASTER | INVALID | KERNERROR | PURGED

**[REASON]** is returned when RESPONSE is DISASTER. Possible values are:

| RESPONSE | Possible REASON values |
|----------|------------------------|
| DISASTER | ABEND                  |
|          | LOOP                   |

# SMMC gate, GETMAIN function

The GETMAIN function of the SMMC gate is used to allocate an element of storage.

## Input parameters

[REMARK] is an optional 8-character field that is used to identify the GETMAIN operation for problem

determination. This field is highlighted when the GETMAIN trace is interpreted. Typically, it

is the name of the control block whose storage is being obtained.

GET LENGTH is the length of storage requested. For storage classes that have 8-byte SAAs, the

requested length excludes the lengths of the initial and duplicate SAAs. However, for storage classes that have only a 4-byte SAA, the requested length must include the length

of the SAA.

SUSPEND specifies whether the request is to be suspended if there is insufficient storage to satisfy

the request. It can have either of these values:

YES NO

#### [INITIAL\_IMAGE]

specifies a byte value to which the user's part of the allocated storage element is to be

set.

## [TCTTE\_ADDRESS]

is an optional field that must be specified for GETMAIN requests for the TERMINAL storage class.

#### STORAGE CLASS

is the class of storage to be allocated. It can have any one of these values:

TERMINAL24|CICS|SHARED\_CICS|LINE|TERMINAL|
TASK|TASK24|CICS24\_SAA|SHARED\_CICS24\_SAA|
CICS24|TRANSDATA|TEMPSTG|USER|USER24|
SHARED\_CICS24|CONTROL|TACLE|SHARED\_USER24|

SHARED\_USER

[CALLER] can have any one of these values:

EXEC | MACRO | SYSTEM

### **Output parameters**

**ADDRESS** is the address of the allocated storage.

**RESPONSE** is the domain's response to the call. It can have any of these values:

OK | EXCEPTION | DISASTER | INVALID | KERNERROR | PURGED

[REASON] is returned when RESPONSE is DISASTER, EXCEPTION or INVALID. Possible values

| RESPONSE  | Possible REASON values                     |
|-----------|--------------------------------------------|
| DISASTER  | ABEND ACTIVATE_FAILURE LOOP                |
| EXCEPTION | INSUFFICIENT_STORAGE<br>INVALID_GET_LENGTH |
| INVALID   | NO_TCTTE_ADDRESS<br>INVALID_STORAGE_CLASS  |

## SMMC gate, FREEMAIN function

The FREEMAIN function of the SMMC gate is used to release an element of storage.

Input parameters

[REMARK] is an optional 8-character field that is used to identify the FREEMAIN operation for

problem determination. This field is highlighted when the FREEMAIN trace is interpreted.

Typically, it is the name of the control block whose storage is being released.

**ADDRESS** is the address of the storage to be freed.

[TCTTE\_ADDRESS]

is an optional field that must be specified if the FREEMAIN is for storage of a LINE or

TERMINAL class.

[STORAGE\_CLASS]

is an optional field specifying the class of storage that is being freed. It can have any one

of these values:

TERMINAL24 CICS SHARED CICS LINE TERMINAL TASK TASK24 CICS24 SAA SHARED CICS24 SAA CICS24|TRANSDATA|TEMPSTG|USERTUSER24T SHARED CICS24 CONTROL TACLE SHARED USER24

SHARED USER

[CALLER] can have any one of these values:

EXEC | MACRO | SYSTEM

[EXEC\_KEY] is the execution key of the program issuing the EXEC FREEMAIN request. It can have

either of these values:

CICSUSER

Output parameters

RESPONSE is the domain's response to the call. It can have any of these values:

OK | EXCEPTION | DISASTER | INVALID | KERNERROR | PURGED

[REASON] is returned when RESPONSE is DISASTER, EXCEPTION, or INVALID. Possible values

are:

| RESPONSE  | Possible REASON values           |
|-----------|----------------------------------|
| DISASTER  | ABEND DEACTIVATE_FAILURE LOOP    |
| EXCEPTION | INVALID_EXEC_KEY                 |
| INVALID   | INVALID_ADDRESS NO_TCTTE_ADDRESS |

# SMMC gate, FREEMAIN\_ALL\_TERMINAL function

The FREEMAIN\_ALL\_TERMINAL function of the SMMC gate is used to release all terminal storage.

### Input parameters

TCTTE ADDRESS

is the address of the TCTTE whose storage is to be freed.

### **Output parameters**

**RESPONSE** is the domain's response to the call. It can have any of these values:

OK|EXCEPTION|DISASTER|INVALID|KERNERROR|PURGED

[REASON] is returned when RESPONSE is DISASTER. Possible values are:

| RESPONSE | Possible REASON values |
|----------|------------------------|
| DISASTER | ABEND                  |
|          | LOOP                   |

## SMSR gate, INQUIRE\_ISOLATION\_TOKEN function

The INQUIRE\_ISOLATION\_TOKEN function of the SMSR gate is used to return an isolation token which can be used on SWITCH\_SUBSPACE calls.

### Input parameters

None.

## Output parameters

ISOLATION TOKEN

an isolation token which can be used on SWITCH\_SUBSPACE calls.

**RESPONSE** is the domain's response to the call. It can have any of these values:

OK DISASTER INVALID KERNERROR

[REASON] is returned when RESPONSE is DISASTER. Possible values are:

| RESPONSE | Possible REASON values |
|----------|------------------------|
| DISASTER | ABEND<br>LOOP          |

# SMSR gate, INQUIRE\_REENTRANT\_PROGRAM function

The INQUIRE\_REENTRANT\_PROGRAM function of the SMSR gate is used to return whether the read-only DSAs, RDSA and ERDSA, have been allocated from read-only key-0 protected storage or CICS-key storage, as set by the RENTPGM system initialization parameter.

#### Input parameters

None.

### **Output parameters**

**RENTPGM** indicates whether CICS has obtained the storage for the read-only DSAs from key-0

non-fetch protected storage (PROTECT) or from CICS-key storage (NOPROTECT). It can

have either of these values:

PROTECT | NOPROTECT

**RESPONSE** is the domain's response to the call. It can have any of these values:

OK DISASTER INVALID KERNERROR

[REASON] is returned when RESPONSE is DISASTER. Possible values are:

| RESPONSE | Possible REASON values |
|----------|------------------------|
| DISASTER | ABEND<br>LOOP          |

## SMSR gate, INQUIRE\_SHORT\_ON\_STORAGE function

The INQUIRE\_SHORT\_ON\_STORAGE function of the SMSR gate is used to return whether or not CICS is currently short-on-storage.

### Input parameters

None.

**Output parameters** 

SOS\_BELOW\_THE\_LINE

indicates whether or not CICS is short-on-storage below the 16MB line. It can have either

of these values:

YES NO

SOS\_ABOVE\_THE\_LINE

indicates whether or not CICS is short-on-storage above the 16MB line. It can have either

of these values:

YES NO

**RESPONSE** is the domain's response to the call. It can have any of these values:

OK | DISASTER | INVALID | KERNERROR

[REASON] is returned when RESPONSE is DISASTER. Possible values are:

| RESPONSE | Possible REASON values |
|----------|------------------------|
| DISASTER | ABEND                  |
|          | LOOP                   |

## SMSR gate, INQUIRE\_DSA\_SIZE function

The INQUIRE\_DSA\_SIZE function of the SMSR gate is used to return the size of the CICS DSAs.

## Input parameters

DSA NAME is the name of the DSA whose size is being inquired on. It can have any of these values:

CDSA | UDSA | SDSA | RDSA | ECDSA | EUDSA | ESDSA | ERDSA

**Output parameters** 

**DSA SIZE** is the size of the DSA.

**RESPONSE** is the domain's response to the call. It can have any of these values:

OK | DISASTER | INVALID | KERNERROR

[REASON] is returned when RESPONSE is DISASTER. Possible values are:

| RESPONSE | Possible REASON values |
|----------|------------------------|
| DISASTER | ABEND                  |
|          | LOOP                   |

# SMSR gate, SET\_STORAGE\_RECOVERY function

The SET\_STORAGE\_RECOVERY function of the SMSR gate is used to set the storage recovery option.

Input parameters

**RECOVERY** is the value to which the storage recovery option is to be set. It can have either of these

values: YES | NO

TESTINO

**Output parameters** 

**RESPONSE** is the domain's response to the call. It can have any of these values:

OK DISASTER INVALID KERNERROR

[REASON] is returned when RESPONSE is DISASTER. Possible values are:

| RESPONSE | Possible REASON values |
|----------|------------------------|
| DISASTER | ABEND                  |
|          | LOOP                   |

# SMSR gate, SET\_TRANSACTION\_ISOLATION function

The SET\_TRANSACTION\_ISOLATION function of the SMSR gate is used to set whether or not you want transaction isolation in your CICS region. This value is initially set by the TRANISO system initialization parameter.

### **Input parameters**

TRANSACTION ISOLATION

indicates whether or not transaction isolation is active in your CICS region. It can have either of these values:

ACTIVE | INACTIVE

**Output parameters** 

**RESPONSE** is the domain's response to the call. It can have any of these values:

OK | DISASTER | INVALID | KERNERROR

[REASON] is returned when RESPONSE is DISASTER. Possible values are:

| RESPONSE | Possible REASON values |
|----------|------------------------|
| DISASTER | ABEND                  |
|          | LOOP                   |

## SMSR gate, SWITCH\_SUBSPACE function

The SWITCH\_SUBSPACE function of the SMSR gate is used to change a task's subspace.

Input parameters

SPACE indicates the type of subspace you wish this task to execute in. It can have any of these

the values:

BASESPACE | SUBSPACE | RESET SPACE

[ISOLATION TOKEN]

an isolation token which can be returned from an INQUIRE\_ISOLATION\_TOKEN call.

[TRANSACTION\_TOKEN]

a transaction manager token (which can be returned from an XMIQ

INQUIRE\_TRANSACTION\_TOKEN call) that represents the task whose subspace you

wish to change.

[WORK\_REGISTER]

a work register.

**Output parameters** 

**RESPONSE** is the domain's response to the call. It can have any of these values:

OK | DISASTER | INVALID | KERNERROR

[REASON] is returned when RESPONSE is DISASTER. Possible values are:

| RESPONSE | Possible REASON values |
|----------|------------------------|
| DISASTER | ABEND<br>LOOP          |

# SMSR gate, INQUIRE\_DSA\_LIMIT function

The INQUIRE\_DSA\_LIMIT function of the SMSR gate is used to return the DSA storage limits above (EDSA) and below (DSA) the 16MB line. These limits are the maximum amounts of storage that CICS can use for *all* the DSAs above and below the 16MB line.

## Input parameters

None.

## **Output parameters**

[DSA LIMIT] indicates the DSA storage limit. indicates the EDSA storage limit. [EDSA LIMIT]

RESPONSE is the domain's response to the call. It can have any of these values:

OK | DISASTER | INVALID | KERNERROR

is returned when RESPONSE is DISASTER. Possible values are: [REASON]

| RESPONSE | Possible REASON values |
|----------|------------------------|
| DISASTER | ABEND                  |
|          | LOOP                   |

# SMSR gate, SET\_DSA\_LIMIT function

The SET\_DSA\_LIMIT function of the SMSR gate is used to set the DSA storage limits above (EDSA) and below (DSA) the 16MB line. These limits are the maximum amounts of storage that CICS can use for all the DSAs above and below the 16MB line.

### Input parameters

indicates the DSA storage limit required. [DSA LIMIT] [EDSA LIMIT] indicates the EDSA storage limit required.

### **Output parameters**

RESPONSE is the domain's response to the call. It can have any of these values:

OK | DISASTER | INVALID | KERNERROR

[REASON] is returned when RESPONSE is DISASTER or EXCEPTION. Possible values are:

| RESPONSE  | Possible REASON values                    |
|-----------|-------------------------------------------|
| DISASTER  | ABEND<br>LOOP                             |
| EXCEPTION | INSUFFICIENT_STORAGE<br>INVALID_DSA_LIMIT |

# SMSR gate, SET\_STORAGE\_PROTECT function

The SET STORAGE PROTECT function of the SMSR gate is used to set the storage protection option.

## Input parameters

STORAGE PROTECT

can have either of these values:

YES NO

#### Output parameters

RESPÔNSE is the domain's response to the call. It can have any of these values:

OK|EXCEPTION|DISASTER|INVALID|KERNERROR

[REASON] is returned when RESPONSE is DISASTER or EXCEPTION. Possible values are:

| RESPONSE  | Possible REASON values |
|-----------|------------------------|
| DISASTER  | ABEND<br>LOOP          |
| EXCEPTION | NO_HARDWARE_SUPPORT    |

## SMSR gate, INQUIRE\_STORAGE\_PROTECT function

The INQUIRE\_STORAGE\_PROTECT function of the SMSR gate is used to return the current value of the storage protection option.

## Input parameters

None.

### **Output parameters**

STORAGE PROTECT

is the current storage protection mode. It can have either of these values:

YES NO

**RESPONSE** is the domain's response to the call. It can have any of these values:

OK | DISASTER | INVALID | KERNERROR

[REASON] is returned when RESPONSE is DISASTER. Possible values are:

| RESPONSE | Possible REASON values |
|----------|------------------------|
| DISASTER | ABEND<br>LOOP          |

# SMSR gate, INQUIRE\_ACCESS function

The INQUIRE\_ACCESS function of the SMSR gate is used to return the access key of an element of storage.

### Input parameters

[ACCESS\_TOKEN]

is the access token for the element of storage (returned by the

INQUIRE\_ACCESS\_TOKEN function).

**ELEMENT ADDRESS** 

is the start address of the storage element.

**ELEMENT\_LENGTH** 

is the length of the storage element.

## **Output parameters**

ACCESS is the type of access for the storage element. It can have any of these values:

CICS USER READ\_ONLY

[DSA NAME] is the name of the DSA in which the storage element resides.

[DSA\_EXTENT\_START]

indicates the start address of the DSA extent that contains the input address.

[DSA EXTENT END]

indicates the end address of the DSA extent that contains the input address.

**RESPONSE** is the domain's response to the call. It can have any of these values:

OK | EXCEPTION | DISASTER | INVALID | KERNERROR

[REASON] is returned when RESPONSE is DISASTER or EXCEPTION. Possible values are:

| RESPONSE  | Possible REASON values |
|-----------|------------------------|
| DISASTER  | ABEND<br>LOOP          |
| EXCEPTION | INVALID_ELEMENT        |

# SMSR gate, SET\_REENTRANT\_PROGRAM function

The SET\_REENTRANT\_PROGRAM function of the SMSR gate is used to set the reentrant program option for the RDSA and the ERDSA.

## Input parameters

REENTRANT PROGRAM

is the reentrant program option for the RDSA and the ERDSA. It can have either of these

values:

PROTECT NOPROTECT

**Output parameters** 

RESPÔNSE is the domain's response to the call. It can have any of these values:

OK | EXCEPTION | DISASTER | INVALID | KERNERROR

[REASON] is returned when RESPONSE is DISASTER. Possible values are:

| RESPONSE | Possible REASON values |
|----------|------------------------|
| DISASTER | ABEND                  |
|          | LOOP                   |

# SMSR gate, INQUIRE\_ACCESS\_TOKEN function

The INQUIRE\_ACCESS\_TOKEN function of the SMSR gate is used to return the access token for a storage element.

## Input parameters

None.

**Output parameters** 

**ACCESS TOKEN** is the access token for the storage element.

RESPONSE is the domain's response to the call. It can have any of these values:

OK | EXCEPTION | DISASTER | INVALID | KERNERROR

[REASON] is returned when RESPONSE is DISASTER. Possible values are:

| RESPONSE | Possible REASON values |
|----------|------------------------|
| DISASTER | ABEND                  |
|          | LOOP                   |

# SMSR gate, UPDATE SUBSPACE TCB INFO function

The UPDATE\_SUBSPACE\_TCB\_INFO function informs SM of the deletion of open TCBs which are associated with subspaces.

# Input parameters

SUBSPACE TOKEN

indicates the subspace which is associated with the deleted TCBs.

OPEN\_TCBS\_DELETED

is a 32-bit string indicating the mode(s) of deleted TCB(s).

### **Output parameters**

RESPONSE is the domain's response to the call. It can have any of these values:

OK | DISASTER | INVALID | KERNERROR

# Storage manager domain's generic gates

Table 97 summarizes the storage manager domain's generic gates. It shows the level-1 trace point IDs of the modules providing the functions for the gates, the functions provided by the gates, and the generic formats for calls to the gates.

Table 97. Storage manager domain's generic gates

| Gate | Trace              | Function                                                         | Format |
|------|--------------------|------------------------------------------------------------------|--------|
| DMDM | SM 0101<br>SM 0102 | PRE_INITIALIZE INITIALIZE_DOMAIN QUIESCE_DOMAIN TERMINATE_DOMAIN | DMDM   |
| SMVN | SM 1401<br>SM 1402 | DSAT_TASK_REPLY<br>DSAT_PURGE_INHIBIT_QUERY                      | DSAT   |
| STST | SM 0A01<br>SM 0A02 | COLLECT_STATISTICS COLLECT_RESOURCE_STATS                        | STST   |

For descriptions of these functions and their input and output parameters, refer to the sections dealing with the corresponding generic formats:

#### **Functions and parameters**

Format DMDM—"Domain manager domain's generic formats" on page 669

Format DSAT—"DSAT format, TASK\_REPLY function" on page 717

Format STST—"Statistics domain's generic format" on page 1198

In preinitialization processing, the storage manager domain sets the initial storage options:

- · The amount of storage to be allocated to the dynamic storage area
- · The amount of storage to be allocated to the extended dynamic storage area
- · The storage recovery option
- The state of the storage protect, transaction isolation and the reentrant program option.

For a cold start, the information comes from the system initialization parameters; for any other type of start, the information comes from the local catalog, but is then modified by any relevant system initialization parameters.

Storage manager domain also issues console messages during preinitialization to report the amount of storage allocated above and below the line for DSA use.

In initialization, quiesce, and termination processing, the storage manager domain performs only internal routines.

# Storage manager domain's generic formats

Table 98 shows the generic formats owned by the storage manager domain, and shows the functions performed on the calls.

Table 98. Generic formats owned by the storage manager domain

| Format | Calling module | Function           |
|--------|----------------|--------------------|
| SMNT   | DFHSMSY        | STORAGE_NOTIFY     |
|        | DFHSJSM        | MVS_STORAGE_NOTIFY |

In the descriptions of the formats that follow, the "input" parameters are input not to the storage manager domain, but to the domain being called by the storage manager. Similarly, the "output" parameters are output by the domain that was called by the storage manager domain, in response to the call.

## Format SMNT, STORAGE NOTIFY function

The STORAGE NOTIFY function of SMNT format is used to notify free storage above and below the 16MB line.

### Input parameters

#### DSAS CONSTRAINED YES NO

indicates whether any DSA is currently constrained due to lack of free storage.

#### FREE BYTES CDSA

is the largest free area available (in bytes) in the CICS DSA below the 16MB line (not including the cushion).

#### FREE\_BYTES\_UDSA

is the largest free area available (in bytes) in the user-key DSA below the 16MB line (not including the cushion).

#### FREE BYTES SDSA

is the largest free area available (in bytes) in the shared user-key DSA below the 16MB line (not including the cushion).

#### FREE BYTES RDSA

is the largest free area available (in bytes) in the read-only DSA below the 16MB line (not including the cushion).

#### FREE BYTES ECDSA

is the largest free area available (in bytes) in the CICS DSA above the 16MB line (not including the cushion).

#### FREE BYTES EUDSA

is the largest free area available (in bytes) in the user-key DSA above the 16MB line (not including the cushion).

#### FREE BYTES ESDSA

is the largest free area available (in bytes) in the shared user-key DSA above the 16MB line (not including the cushion).

#### FREE BYTES ERDSA

is the largest free area available (in bytes) in the read-only DSA above the 16MB line (not including the cushion).

#### **Output parameters**

RESPONSE is the domain's response to the call. It can have any of these values:

OK | EXCEPTION | DISASTER | INVALID | KERNERROR | PURGED

[REASON] is returned when RESPONSE is DISASTER or INVALID. Possible values are:

| RESPONSE | Possible REASON values |
|----------|------------------------|
| DISASTER | LOOP<br>ABEND          |
| INVALID  | INVALID_FUNCTION       |

# Format SMNT, MVS\_STORAGE\_NOTIFY function

The MVS STORAGE NOTIFY function of SMNT format is used to notify a domain when MVS storage usage becomes excessive, so that the target domain can take action to release MVS storage or to limit its future MVS storage requirements. It is also used to notify the domain when MVS storage is no longer constrained, so the domain can return to normal operation. There are different notifications for a breach of the threshold value for MVS storage, and for a breach of the reserved MVS storage cushion, the latter being a more serious condition.

## Input parameters

THRESHOLD

indicates the relationship between MVS storage requirements and the threshold value for MVS storage. It can have the values:

NEWLY BREACHED NEWLY RESTORED UNCHANGED

NEWLY\_BREACHED indicates that MVS storage requirements have increased above the threshold value since the last time the SM domain issued a MVS\_STORAGE\_NOTIFY. NEWLY\_RESTORED indicates that MVS storage requirements have decreased below the threshold value since the last time the SM domain issued a MVS\_STORAGE\_NOTIFY. UNCHANGED indicates that since the last time the SM domain issued a MVS\_STORAGE\_NOTIFY, no change has occurred in the MVS storage requirements relative to the threshold value. That is, if the MVS storage requirements were previously above the threshold, they are still above the threshold, and if they were previously below

the threshold, they are still below the threshold.

**CUSHION** 

indicates the status of the reserved MVS storage cushion. It can have the values:

NEWLY\_BREACHED | NEWLY\_RESTORED | UNCHANGED

NEWLY\_BREACHED indicates that the cushion has been partially freed to satisfy requirements for MVS storage since the last time the SM domain issued a MVS\_STORAGE\_NOTIFY. NEWLY\_RESTORED indicates that CICS has managed to reallocate the reserved storage cushion since the last time the SM domain issued a MVS\_STORAGE\_NOTIFY. UNCHANGED indicates that since the last time the SM domain issued a MVS\_STORAGE\_NOTIFY, no change has occurred in the state of the cushion: it is still partially freed, or still intact.

## **Output parameters**

RESPONSE

is the domain's response to the call. It can have any of these values:

OK | DISASTER | INVALID | KERNERROR | PURGED

[REASON]

is returned when RESPONSE is DISASTER or INVALID. Possible values are:

| RESPONSE | Possible REASON values                |
|----------|---------------------------------------|
| DISASTER | LOOP ABEND LOCK_FAILED RESUME_FAILURE |
| INVALID  | INVALID_FUNCTION                      |

## **Modules**

| Module  | Function                                                                                                    |  |
|---------|----------------------------------------------------------------------------------------------------|--|
| DFHSMAD | Handles the following requests:  ADD_SUBPOOL  DELETE_SUBPOOL  START_SUBPOOL_BROWSE  GET_NEXT_SUBPOOL  END_SUBPOOL_BROWSE  INQUIRE_SUBPOOL |  |
| DFHSMAR | Handles the following requests: ALLOCATE_TRANSACTION_STG RELEASE_TRANSACTION_STG                                                          |  |
| DFHSMCK | Handles the following requests:  CHECK_STORAGE  RECOVER_STORAGE                                                                           |  |

| Module   | Function                                                                                                    |
|----------|----------------------------------------------------------------------------------------------------|
| DFHSMDM  | Handles the following requests: PRE_INITIALIZE INITIALIZE_DOMAIN QUIESCE_DOMAIN TERMINATE_DOMAIN                                                                                                    |
| DFHSMDUF | SM domain offline dump formatting routine                                                                                                    |
| DFHSMGF  | Handles the following requests:  GETMAIN FREEMAIN INQUIRE_ELEMENT_LENGTH                                                                                                    |
| DFHSMMCI | SM domain macro-compatibility interface INITIALISE function                                                                                                    |
| DFHSMMC2 | SM domain macro-compatibility interface which handles the following requests: FREEMAIN_ALL_TERMINAL INQUIRE_ELEMENT_LENGTH INQUIRE_TASK_STORAGE                                                                                                    |
| DFHSMMF  | SM domain macro-compatibility interface FREEMAIN function                                                                                                    |
| DFHSMMG  | SM domain macro-compatibility interface GETMAIN function                                                                                                    |
| DFHSMSR  | Handles the following requests: INQUIRE_ACCESS INQUIRE_ACCESS_TOKEN INQUIRE_DSA_LIMIT INQUIRE_DSA_SIZE INQUIRE_REENTRANT_PROGRAM INQUIRE_SHORT_ON_STORAGE INQUIRE_STORAGE_PROTECT INQUIRE_TRANSACTION_ISOLATION SET_DSA_LIMIT SET_REENTRANT_PROGRAM SET_STORAGE_RECOVERY SET_STORAGE_PROTECT SWITCH_SUBSPACE |
| DFHSMST  | Handles the following requests:  COLLECT_STATISTICS  COLLECT_RESOURCE_STATS                                                                                                    |
| DFHSMSVC | Gets DSAs                                                                                                    |
| DFHSMSY  | SM domain system task—issues STORAGE_NOTIFY requests                                                                                                    |
| DFHSMTRI | Interprets SM domain trace entries                                                                                                    |
| DFHSMVN  | SM domain system task — issues MVS_STORAGE_NOTIFY requests                                                                                                    |
| DFHSMVP  | Detects and manages MVS storage constraints                                                                                                    |

## **Exits**

No global user exit points are provided in this domain.

## **Trace**

The point IDs for the storage manager domain are of the form SM xxxx; the corresponding trace levels are SM 1 and Exc.

For more information about the trace points, see the CICS Trace Entries. For more information about using traces in problem determination, see the CICS Problem Determination Guide.

# Chapter 105. Sign-on component

The sign-on routine is a component of terminal control that associates users with terminals, connections, and sessions. Because it is a part of terminal control, it is logically part of the application (AP) domain.

# Sign-on component's subroutines

The sign-on component is entered as a single kernel-managed subroutine, DFHSNUS, which handles some function itself and also acts as a router to further kernel-managed subroutines. Table 99 summarizes the sign-on component's subroutines. It shows the level-1 trace point IDs of the modules providing the functions for the subroutines, the functions provided by the subroutines, and whether or not the functions are available through the exit programming interface (XPI).

Table 99. Sign-on component's subroutines

| Subroutine | Trace                                                                                                    | Function                                        | XPI      |
|------------|----------------------------------------------------------------------------------------------------|-------------------------------------------------|----------|
| DFHSNAS    | AP 2050<br>AP 2051<br>AP 2052<br>AP 2053<br>AP 2054<br>AP 2055<br>AP 2056                                       | SIGNON_ATI_SESSION<br>SIGNOFF_ATI_SESSION       | NO<br>NO |
| DFHSNPU    | AP 2070 AP 2071 AP 2072 AP 2073 AP 2074 AP 2075 AP 2076 AP 2077 AP 2078 AP 2079                                 | SIGNON_PRESET_USERID<br>SIGNOFF_PRESET_USERID   | NO<br>NO |
| DFHSNSG    | AP 20C0<br>AP 20C1<br>AP 20C2<br>AP 20C3<br>AP 20C4<br>AP 20C5<br>AP 20C6                                       | SIGNOFF_SURROGATE                               | NO       |
| DFHSNSU    | AP 2060 AP 2061 AP 2062 AP 2063 AP 2064 AP 2065 AP 2066 AP 2067 AP 2068 AP 2069 AP 206A AP 206B AP 206C AP 206D | SIGNON_SESSION_USERID<br>SIGNOFF_SESSION_USERID | NO<br>NO |

© Copyright IBM Corp. 1997, 2011

## **Sign-on Component**

Table 99. Sign-on component's subroutines (continued)

| Subroutine | Trace                                                                                                    | Function                                   | XPI      |
|------------|----------------------------------------------------------------------------------------------------|--------------------------------------------|----------|
| DFHSNTU    | AP 2080 AP 2081 AP 2082 AP 2083 AP 2084 AP 2085 AP 2086 AP 2087 AP 2088 AP 2089 AP 208B AP 208C AP 208D AP 208E AP 208E AP 2090 AP 2091 AP 2092 AP 2093 AP 2094 AP 2095 AP 2096 AP 2097 | SIGNON_TERMINAL_USER SIGNOFF_TERMINAL_USER | NO<br>NO |
| DFHSNUS    | AP 2040<br>AP 2041<br>AP 2042<br>AP 2043<br>AP 2044<br>AP 2045<br>AP 2046<br>AP 2047<br>AP 2048<br>AP 2049                                                                              | SIGNON_ATTACH_HEADER SIGNOFF_ATTACH_HEADER | NO<br>NO |

# DFHSNAS subroutine, SIGNON\_ATI\_SESSION function

The SIGNON\_ATI\_SESSION function of the DFHSNAS subroutine signs on the appropriate userid to a session when that session is being used by a trigger transaction specified in a DCT with DESTFAC=SYSTEM.

| Input parameters SESSION_TCTTE_PTR | is the address of the TCTTE for the session to be signed on.                                                                      |
|------------------------------------|----------------------------------------------------------------------------------------------------|
| Output parameters RESPONSE         | is the subroutine's response to the call. It can have any of these values:                                                        |
| [REASON]                           | OK EXCEPTION DISASTER INVALID KERNERROR PURGED is returned when RESPONSE is DISASTER, EXCEPTION, or INVALID. Possible values are: |

| RESPONSE  | Possible REASON values                                                                  |
|-----------|-----------------------------------------------------------------------------------------|
| DISASTER  | ABEND LOOP UNEXPECTED_REASON CORRUPT_USER_TOKEN USER_DOMAIN_FAILURE USER_TOKEN_MISMATCH |
| EXCEPTION | INVALID_TERMINAL_TYPE TERMINAL_ALREADY_SIGNED_ON SURROGATE_TERMINAL SECURITY_INACTIVE   |
| INVALID   | INVALID_FORMAT INVALID_FUNCTION                                                         |

# DFHSNAS subroutine, SIGNOFF\_ATI\_SESSION function

The SIGNOFF ATI SESSION function of the DFHSNAS subroutine is used to reverse the effect of a SIGNON\_ATI\_SESSION.

Input parameters SESSION\_TCTTE\_PTR

is the address of the session TCTTE to be signed off.

**Output parameters** 

RESPONSE is the subroutine's response to the call. It can have any of these values:

OK | EXCEPTION | DISASTER | INVALID | KERNERROR | PURGED

[REASON] is returned when RESPONSE is DISASTER, EXCEPTION, or INVALID.

Possible values are:

| RESPONSE  | Possible REASON values                                                            |
|-----------|-----------------------------------------------------------------------------------|
| DISASTER  | ABEND LOOP CORRUPT_USER_TOKEN USER_DOMAIN_FAILURE INVALID_USER_TOKEN              |
| EXCEPTION | INVALID_TERMINAL_TYPE TERMINAL_NOT_SIGNED_ON SURROGATE_TERMINAL SECURITY_INACTIVE |
| INVALID   | INVALID_FORMAT INVALID_FUNCTION                                                   |

# DFHSNPU subroutine, SIGNON\_PRESET\_USERID function

The SIGNON\_PRESET\_USERID function of the DFHSNPU subroutine is used to sign on the userid specified in a terminal definition when that terminal is installed.

Input parameters

[NATLANG SUFFIX]

USERID is the userid to be assigned to the terminal.

USERID\_LENGTH is the length of the userid.

TCTTE\_PTR is the address of the TCTTE for the terminal to be given preset security.

is an optional one-character national language code to be assigned to the

terminal, which will override any national language associated with the

userid.

#### **Sign-on Component**

[MESSAGE] is an optional parameter that specifies whether a message is to be issued

when the sign on completes successfully. It can have either of these

values: YES | NO

**Output parameters** 

**[SAF\_RESPONSE]** is the optional 32-bit SAF response code to the call.

**[SAF REASON]** is the optional 32-bit SAF reason returned with SAF RESPONSE.

**[ESM RESPONSE]** is the optional 32-bit ESM response code to the call.

**[ESM\_REASON]** is the optional 32-bit ESM reason returned with ESM\_RESPONSE. **RESPONSE** is the subroutine's response to the call. It can have any of these values:

OK|EXCEPTION|DISASTER|INVALID|KERNERROR|PURGED

[REASON] is returned when RESPONSE is DISASTER, EXCEPTION, or INVALID.

Possible values are:

| RESPONSE  | Possible REASON values                                                                                                    |
|-----------|----------------------------------------------------------------------------------------------------|
| DISASTER  | ABEND LOOP EXCEPTION_UNKNOWN CORRUPT_USER_TOKEN MESSAGE_DOMAIN_FAILURE USER_DOMAIN_FAILURE GETMAIN_FAILED                                                                                                    |
| EXCEPTION | INVALID_USERID INVALID_NATIONAL_LANGUAGE TERMINAL_ALREADY_SIGNED_ON UNKNOWN_ESM_RESPONSE SECURITY_INACTIVE ESM_INACTIVE TERMINAL_NOTAUTH APPLICATION_NOTAUTH USERID_REVOKED TERMINAL_NOT_PRESET GROUP_ACCESS_REVOKED UNAVAILABLE_NATLANG SECLABEL_CHECK_FAILED ESM_TRANQUIL |
| INVALID   | INVALID_FORMAT INVALID_FUNCTION                                                                                                    |

## DFHSNPU subroutine, SIGNOFF\_PRESET\_USERID function

The SIGNOFF\_PRESET\_USERID function of the DFHSNPU subroutine is used to sign off a preallocated userid from a terminal before it is deleted.

Input parameters

**TCTTE\_PTR** is the address of the TCTTE for the terminal from which preset security is

to be removed.

[MESSAGE] is an optional parameter that specifies whether a message is to be issued

when the sign off completes successfully. It can have either of these

values:

YES NO

Output parameters

**[SAF\_RESPONSE]** is the optional 32-bit SAF response code to the call.

**[SAF\_REASON]** is the optional 32-bit SAF reason returned with SAF\_RESPONSE.

**[ESM RESPONSE]** is the optional 32-bit ESM response code to the call.

is the optional 32-bit ESM reason returned with ESM RESPONSE. [ESM\_REASON] **RESPONSE** 

is the subroutine's response to the call. It can have any of these values:

OK | EXCEPTION | DISASTER | INVALID | KERNERROR | PURGED

is returned when RESPONSE is DISASTER, EXCEPTION, or INVALID. [REASON]

Possible values are:

| RESPONSE  | Possible REASON values                                                                                      |
|-----------|----------------------------------------------------------------------------------------------------|
| DISASTER  | ABEND LOOP CORRUPT_USER_TOKEN FREEMAIN_FAILED                                                               |
| EXCEPTION | TERMINAL_NOT_SIGNED_ON TERMINAL_NOT_PRESET SECURITY_INACTIVE ESM_INACTIVE ESM_TRANQUIL UNKNOWN_ESM_RESPONSE |
| INVALID   | INVALID_FORMAT<br>INVALID_FUNCTION                                                                          |

## DFHSNSG subroutine, SIGNOFF SURROGATE function

The SIGNOFF\_SURROGATE function of the DFHSNSG subroutine is used to sign off a userid from a surrogate terminal that is about to be deleted by the remote terminal builder. (The equivalent sign-on routine is always performed as an inline function, so no SIGNON call to DFHSNSG is ever traced.)

Input parameters

TCTTE PTR is the address of the TCTTE for the surrogate terminal being signed off.

SESSION\_TCTTE\_PTR is the address of the TCTTE for the associated relay session.

**Output parameters** 

RESPONSE is the subroutine's response to the call. It can have any of these values:

OK|EXCEPTION|DISASTER|INVALID|KERNERROR|PURGED

# DFHSNSU subroutine, SIGNON SESSION USERID function

The SIGNON SESSION USERID function of the DFHSNSU subroutine is used to sign on the USERID (from the SESSIONS definition) or the SECURITYNAME (from the CONNECTION definition) for IRC, LU6.1, and LU6.2 sessions.

Input parameters

[USERID] is the userid to be signed on.

[USERID\_LENGTH] is the length of the userid to be signed on.

SESSION TCTTE PTR is the address of the TCTTE for the session being signed on.

**Output parameters** 

RESPONSE is the subroutine's response to the call. It can have any of these values:

OK | EXCEPTION | DISASTER | INVALID | KERNERROR | PURGED

[REASON] is returned when RESPONSE is DISASTER, EXCEPTION, or INVALID.

## **Sign-on Component**

| RESPONSE  | Possible REASON values                                                                                                    |
|-----------|----------------------------------------------------------------------------------------------------|
| DISASTER  | ABEND LOOP USER_TOKEN_MISMATCH MESSAGE_DOMAIN_FAILURE SURROGATE_TERMINAL USER_DOMAIN_FAILURE XS_DOMAIN_FAILURE                                                                                                 |
| EXCEPTION | INVALID_USERID INVALID_TERMINAL_TYPE TERMINAL_ALREADY_SIGNED_ON UNKNOWN_ESM_RESPONSE SECURITY_INACTIVE ESM_INACTIVE APPLICATION_NOTAUTH USERID_REVOKED GROUP_ACCESS_REVOKED SECLABEL_CHECK_FAILED ESM_TRANQUIL |
| INVALID   | INVALID_FORMAT<br>INVALID_FUNCTION                                                                                                    |

# DFHSNSU subroutine, SIGNOFF\_SESSION\_USERID function

The SIGNOFF SESSION USERID function of the DFHSNSU subroutine is used to reverse the effect of the SIGNON\_SESSION\_USERID function.

## Input parameters

None

**Output parameters** 

[SAF\_RESPONSE] is the optional 32-bit SAF response code to the call.

is the optional 32-bit SAF reason returned with SAF\_RESPONSE. [SAF\_REASON]

is the optional 32-bit ESM response code to the call. [ESM RESPONSE]

[ESM REASON] is the optional 32-bit ESM reason returned with ESM RESPONSE.

**RESPONSE** is the subroutine's response to the call. It can have any of these values:

OK | EXCEPTION | DISASTER | INVALID | KERNERROR | PURGED

[REASON] is returned when RESPONSE is DISASTER, EXCEPTION, or INVALID.

| RESPONSE  | Possible REASON values                                                                                                    |
|-----------|----------------------------------------------------------------------------------------------------|
| DISASTER  | ABEND LOOP TERMINAL_NOT_SIGNED_ON CORRUPT_USER_TOKEN INVALID_TERMINAL_TYPE SURROGATE_TERMINAL SECOND_DELETE_FAILED MESSAGE_DOMAIN_FAILURE USER_DOMAIN_FAILURE |
| EXCEPTION | SECURITY_INACTIVE ESM_INACTIVE ESM_TRANQUIL UNKNOWN_ESM_RESPONSE                                                                                              |
| INVALID   | INVALID_FORMAT INVALID_FUNCTION                                                                                                    |

## DFHSNTU subroutine, SIGNON TERMINAL USER function

The SIGNON\_TERMINAL\_USER function of the DFHSNTU subroutine is used to implement the EXEC CICS SIGNON command and signs on a specific user at the principal facility terminal.

Input parameters

**USERID** is the userid being signed on to the principal facility terminal.

**USERID\_LENGTH** is the length of the userid.

**[PASSWORD]** is the optional password associated with the userid. The external security

manager determines whether the password is required or not.

**[PASSWORD\_LENGTH]** is the length of the password.

[NEW\_PASSWORD] is the optional new password that is to replace the existing password

[NEW\_PASSWORD\_LENGTH]

is the length of the new password.

[OIDCARD] is the text obtained from an operator identification card. The external

security manager determines whether operator identification card data, or

a password, or both, or neither, are required.

**[GROUPID]** is the optional group name to be associated with the userid for this sign

on.

**[GROUPID\_LENGTH]** is the length of the group name.

[NATIONAL\_LANGUAGE] is the optional three-letter national language code to be associated with

the terminal for the duration of this sign on. The code should be one of

those specified in Table 120 on page 1318.

[SCOPE\_CHECK] is an optional parameter that specifies whether this sign on is to be

subject to the constraints imposed by the SNSCOPE system initialization

parameter. It can have either of these values:

YES NO

**Output parameters** 

**[SAF\_RESPONSE]** is the optional 32-bit SAF response code to the call.

**[SAF\_REASON]** is the optional 32-bit SAF reason returned with SAF\_RESPONSE.

**[ESM\_RESPONSE]** is the optional 32-bit ESM response code to the call.

[ESM\_REASON] is the optional 32-bit ESM reason returned with ESM\_RESPONSE.

RESPONSE is the subroutine's response to the call. It can have any of these values:

OK|EXCEPTION|DISASTER|INVALID|KERNERROR|PURGED

[REASON] is returned when RESPONSE is DISASTER, EXCEPTION, or INVALID.

| RESPONSE | Possible REASON values                                                                                                    |
|----------|----------------------------------------------------------------------------------------------------|
| DISASTER | ABEND LOOP ADD_USER_FAILURE GETMAIN_FAILED EXCEPTION_UNKNOWN INQUIRE_DEFAULT_ERROR MESSAGE_DOMAIN_FAILURE USER_DOMAIN_FAILURE XMIQ_FAILURE CORRUPT_USER_TOKEN SNXR_FAILURE SUSX_FAILURE |

### **Sign-on Component**

| RESPONSE  | Possible REASON values                                                                                                    |
|-----------|----------------------------------------------------------------------------------------------------|
| EXCEPTION | INVALID_USERID INVALID_PASSWORD INVALID_NEW_PASSWORD INVALID_OIDCARD INVALID_GROUPID USERID_NOT_IN_GROUP INVALID_TERMINAL_TYPE INVALID_NATIONAL_LANGUAGE UNAVAILABLE_NATLANG TERMINAL_ALREADY_SIGNED_ON USERID_ALREADY_SIGNED_ON SURROGATE_TERMINAL PRESET_SECURITY_TERMINAL NO_TERMINAL_WITH_TASK USERID_REQUIRED PASSWORD_REQUIRED NEW_PASSWORD_REQUIRED OIDCARD_REQUIRED UNKNOWN_ESM_RESPONSE SECURITY_INACTIVE ESM_INACTIVE TERMINAL_NOTAUTH USERID_REVOKED GROUP_ACCESS_REVOKED SECLABEL_CHECK_FAILED ESM_TRANQUIL |
| INVALID   | INVALID_FORMAT INVALID_FUNCTION                                                                                                    |

# DFHSNTU subroutine, SIGNOFF\_TERMINAL\_USER function

The SIGNOFF TERMINAL USER function of the DFHSNTU subroutine is used to implement the EXEC CICS SIGNOFF command and reverses the effect of a SIGNON\_TERMINAL\_USER function. It effectively associates the terminal with the default userid specified in the DFLTUSER system initialization parameter.

# Input parameters

[TCTTE\_PTR] is the optional TCTTE address of a terminal that is to be signed off.

Output parameters

[SAF\_RESPONSE] is the optional 32-bit SAF response code to the call.

[SAF\_REASON] is the optional 32-bit SAF reason returned with SAF\_RESPONSE.

is the optional 32-bit ESM response code to the call. [ESM\_RESPONSE]

is the optional 32-bit ESM reason returned with ESM\_RESPONSE. [ESM\_REASON] **RESPONSE** is the subroutine's response to the call. It can have any of these values:

OK | EXCEPTION | DISASTER | INVALID | KERNERROR | PURGED

is returned when RESPONSE is DISASTER, EXCEPTION, or INVALID. [REASON]

| RESPONSE | Possible REASON values                                                        |
|----------|-------------------------------------------------------------------------------|
| DISASTER | ABEND FREEMAIN_FAILED LOOP XMIQ_FAILURE ADD_TXN_USER_ERROR INVALID_USER_TOKEN |

| RESPONSE  | Possible REASON values                                                                                                    |
|-----------|----------------------------------------------------------------------------------------------------|
| EXCEPTION | INVALID_TERMINAL_TYPE TERMINAL_NOT_SIGNED_ON PRESET_SECURITY_TERMINAL SURROGATE_TERMINAL NO_TERMINAL_WITH_TASK SECURITY_INACTIVE ESM_INACTIVE ESM_TRANQUIL UNKNOWN_ESM_RESPONSE |
| INVALID   | INVALID_FORMAT INVALID_FUNCTION                                                                                                    |

## DFHSNUS subroutine, SIGNON ATTACH HEADER function

The SIGNON ATTACH HEADER function of the DFHSNUS subroutine causes a sign on for the userid received in an LU6.2 function management header type 5, also known as an attach header or an FMH5.

Input parameters

TCTTE\_PTR is the address of the TCTTE for which the FMH5 sign on is being

performed.

[USERID] is the userid obtained from the FMH5, if any.

[USERID LENGTH] is the length of the userid

[PASSWORD] is the password obtained fron the FMH5, if any.

[PASSWORD LENGTH] is the length of the password.

[GROUPID] is the group name obtained from the profile name in the FMH5, if any.

[GROUPID LENGTH] is the length of the group name.

[ENTRY\_PORT\_NAME] is the optional name of the entry port (terminal) at which the userid was

signed on in the terminal-owning region.

[ENTRY PORT TYPE] is the optional terminal type associated with the port of entry. It can have

either of these values:

TERMINAL | CONSOLE

[APPLID] is the optional applid at which the userid was signed on in the

terminal-owning region.

ATTACHSEC\_TYPE specifies whether the ATTACHSEC associated with the connection is

LOCAL or not. It can have either of these values:

LOCAL NON LOCAL

specifies whether the already-verified indicator (AV) is present in the **ALREADY VERIFIED** 

FMH5. It can have either of these values:

PERSISTENT\_SIGNON specifies whether the persistent-sign on indicator (PV2) is present in the

FMH5. It can have either of these values:

PERSISTENT VERIFY specifies whether the persistent-verification indicator (PV1) is present in

the FMH5. It can have either of these values:

YES NO

**Output parameters** 

[SAF\_RESPONSE] is the optional 32-bit SAF response code to the call.

is the optional 32-bit SAF reason returned with SAF RESPONSE. [SAF REASON]

[ESM\_RESPONSE] is the optional 32-bit ESM response code to the call.

is the optional 32-bit ESM reason returned with ESM RESPONSE. [ESM\_REASON] **RESPONSE** is the subroutine's response to the call. It can have any of these values:

OK | EXCEPTION | DISASTER | INVALID | KERNERROR | PURGED

### **Sign-on Component**

[REASON] is returned when RESPONSE is DISASTER, EXCEPTION, or INVALID.

Possible values are:

| RESPONSE  | Possible REASON values                                                                                                    |
|-----------|----------------------------------------------------------------------------------------------------|
| DISASTER  | ABEND LOOP USER_DOMAIN_FAILURE MESSAGE_DOMAIN_FAILURE CORRUPT_USER_TOKEN ZCUT_FAILURE                                                                                                    |
| EXCEPTION | TERMINAL_ALREADY_SIGNED_ON INVALID_USERID INVALID_PASSWORD INVALID_GROUPID USERID_NOT_IN_GROUP PRESET_SECURITY_TERMINAL USERID_REQUIRED PROTOCOL_VIOLATION PASSWORD_REQUIRED UNKNOWN_ESM_RESPONSE SECURITY_INACTIVE ESM_INACTIVE TERMINAL_NOTAUTH LUIT_ENTRY_NOT_FOUND APPLICATION_NOTAUTH USERID_REVOKED GROUP_ACCESS_REVOKED SECLABEL_CHECK_FAILED SIGNON_SURROGATE_ERROR ESM_TRANQUIL |
| INVALID   | INVALID_FORMAT INVALID_FUNCTION                                                                                                    |

# DFHSNUS subroutine, SIGNOFF\_ATTACH\_HEADER function

The SIGNOFF ATTACH HEADER function of the DFHSNUS subroutine is used to reverse the effect of a SIGNON\_ATTACH\_HEADER function when the transaction initiated by the FMH5 attach header terminates.

Input parameters

TCTTE\_PTR is the address of the TCTTE for which the FMH5 sign off is being

performed.

Output parameters

is the optional 32-bit SAF response code to the call. [SAF\_RESPONSE]

is the optional 32-bit SAF reason returned with SAF RESPONSE. [SAF\_REASON]

is the optional 32-bit ESM response code to the call. [ESM\_RESPONSE]

[ESM\_REASON] is the optional 32-bit ESM reason returned with ESM\_RESPONSE. **RESPONSE** is the subroutine's response to the call. It can have any of these values:

OK | EXCEPTION | DISASTER | INVALID | KERNERROR | PURGED

[REASON] is returned when RESPONSE is DISASTER, EXCEPTION, or INVALID.

Possible values are:

| RESPONSE  | Possible REASON values                                                                                                    |
|-----------|----------------------------------------------------------------------------------------------------|
| DISASTER  | ABEND LOOP ZCUT_FAILURE CORRUPT_USER_TOKEN                                                                                         |
| EXCEPTION | INVALID_TERMINAL_TYPE PRESET_SECURITY_TERMINAL SURROGATE_TERMINAL SECURITY_INACTIVE ESM_INACTIVE ESM_TRANQUIL UNKNOWN_ESM_RESPONSE |
| INVALID   | INVALID_FORMAT<br>INVALID_FUNCTION                                                                                                 |

## **Modules**

| Module   | Function                                                                                                    |
|----------|----------------------------------------------------------------------------------------------------|
| DFHSNAS  | Handles the following requests: SIGNON_ATI_SESSION SIGNOFF_ATI_SESSION                                                                |
| DFHSNPU  | Handles the following requests: SIGNON_PRESET_USERID SIGNOFF_PRESET_USERID                                                            |
| DFHSNDUF | SN domain offline dump formatting routine                                                                                             |
| DFHSNSG  | Handles the following requests: SIGNOFF_SURROGATE                                                                                     |
| DFHSNSU  | Handles the following requests: SIGNON_SESSION_USERID SIGNOFF_SESSION_USERID                                                          |
| DFHSNTU  | Handles the following requests: SIGNON_TERMINAL_USER SIGNOFF_TERMINAL_USER                                                            |
| DFHSNUS  | Acts as a router to the other signon modules, and handles the following requests directly: SIGNON_ATTACH_HEADER SIGNOFF_ATTACH_HEADER |
| DFHSNTRI | Interprets SN domain trace entries                                                                                                    |

## **Exits**

There are two global user exit points in DFHSNUS: XSNON and XSNOFF.

For further information, see the CICS Customization Guide.

## **Trace**

The point IDs for the sign on component are of the form AP xxxx; the corresponding trace levels are AP 1 and Exc.

For more information about the trace points, see the CICS Trace Entries. For more information about using traces in problem determination, see the CICS Problem Determination Guide.

# Chapter 106. Socket domain (SO)

The socket domain provides TCP/IP services to the CICS Web Support and CICS IIOP Support components. It includes a TCP/IP listener system task, the TCPIPSERVICE RDO resource to manage the listener and domain gates to operate on a TCP/IP connection.

## Socket domain's specific gates

Table 100 summarizes the socket domain's specific gates. It shows the level-1 trace point IDs of the modules providing the functions for the gate, the functions provided by the gate, and whether or not the functions are available through the exit programming interface (XPI).

Table 100. Socket domain's specific gates

| Gate | Trace              | Function                                                                                                    | XPI                                                |
|------|--------------------|----------------------------------------------------------------------------------------------------|----------------------------------------------------|
| SOCK | SO 0201<br>SO 0202 | SEND SEND_SSL_DATA RECEIVE RECEIVE_SSL_DATA CLOSE LISTEN                                                                                                    | NO<br>NO<br>NO<br>NO<br>NO<br>NO                   |
| SORD | SO 0301<br>SO 0302 | REGISTER<br>DEREGISTER<br>IMMCLOSE                                                                                                    | NO<br>NO<br>NO                                     |
| SOIS | SO 0401<br>SO 0402 | SET_PARAMETERS INITIALIZE_ENVIRONMENT INQUIRE SET INQUIRE_STATISTICS VERIFY EXPORT_CERTIFICATE_DATA IMPORT_CERTIFICATE_DATA DELETE_CERTIFICATE_DATA                                     | NO<br>NO<br>NO<br>NO<br>NO<br>NO<br>NO<br>NO       |
| SOAD | SO 0601<br>SO 0602 | ADD_REPLACE_TCPIPSERVICE<br>DELETE_TCPIPSERVICE                                                                                                    | NO<br>NO                                           |
| SOTB | SO 0701<br>SO 0702 | INQUIRE_TCPIPSERVICE<br>START_BROWSE<br>GET_NEXT<br>END_BROWSE<br>SET_TCPIPSERVICE                                                                                                    | NO<br>NO<br>NO<br>NO<br>NO                         |
| SOSE | SO 0801<br>SO 0802 | INITIALIZE_SSL SECURE_SOC_INIT SECURE_SOC_READ SECURE_SOC_WRITE SECURE_SOC_CLOSE SECURE_SOC_RESET TERMINATE_SSL EXPORT_CERTIFICATE_DATA IMPORT_CERTIFICATE_DATA DELETE_CERTIFICATE_DATA | NO<br>NO<br>NO<br>NO<br>NO<br>NO<br>NO<br>NO<br>NO |

# **SOCK gate, SEND function**

The SEND function sends a buffer of data to a connected TCP/IP client.

### Input parameters

**SEND BUFFER** is the buffer of data to be sent.

### **Output parameters**

**RESPONSE** is the domain's response to the call. It can have any of these values:

OK | EXCEPTION | INVALID | DISASTER |

KERNERROR | PURGED

[REASON] is returned when RESPONSE is EXCEPTION, INVALID or DISASTER. Possible values

are:

| RESPONSE  | Possible REASON values                                                |
|-----------|-----------------------------------------------------------------------|
| EXCEPTION | UNKNOWN_SESSION_TOKEN INSUFFICIENT_STORAGE IO_ERROR,CONNECTION_CLOSED |
| INVALID   | INVALID_FORMAT INVALID_FUNCTION                                       |
| DISASTER  | ABEND LOOP LOCK_FAILURE SOCKET_IN_USE                                 |

## SOCK gate, SEND\_SSL\_DATA function

The SEND SSL DATA function is called to send data to a connected TCP/IP client if the connection is secured using SSL.

Input parameters

is a pointer to the STE control block of the session. STE PTR

SEND BUFFER is the buffer of data to be sent.

Output parameters

RESPONSE is the domain's response to the call. It can have any of these values:

OK|EXCEPTION|INVALID|DISASTER|

KERNERROR | PURGED

[REASON] is returned when RESPONSE is EXCEPTION, INVALID or DISASTER. Possible values

are:

| RESPONSE  | Possible REASON values                                                |
|-----------|-----------------------------------------------------------------------|
| EXCEPTION | UNKNOWN_SESSION_TOKEN INSUFFICIENT_STORAGE IO_ERROR,CONNECTION_CLOSED |
| INVALID   | INVALID_FORMAT INVALID_FUNCTION                                       |
| DISASTER  | ABEND LOOP LOCK_FAILURE SOCKET_IN_USE                                 |

# SOCK gate, RECEIVE function

The RECEIVE function receives a buffer of data from a TCP/IP connected client.

Input parameters RECEIVE\_BUFFER

is the buffer to receive the data into.

[TIMEOUT] is an optional parameter. It can take two values:

DEFAULT | SOCKETCLOSE

If not specified or a value of SOCKETCLOSE is specified then the timeout is taken from the topipservice definition. If DEFAULT is specified then the timeout is 30 seconds.

**Output parameters** 

RESPONSE is the domain Ls response to the call. It can have any of these values:

OK|EXCEPTION|INVALID|DISASTER|

KERNERROR PURGED

[REASON] is returned when RESPONSE is EXCEPTION, INVALID or DISASTER. Possible values are:

| RESPONSE  | Possible REASON values                                                |
|-----------|-----------------------------------------------------------------------|
| EXCEPTION | UNKNOWN_SESSION_TOKEN INSUFFICIENT_STORAGE IO_ERROR,CONNECTION_CLOSED |
| INVALID   | INVALID_FORMAT<br>INVALID_FUNCTION                                    |
| DISASTER  | ABEND LOOP LOCK_FAILURE SOCKET_IN_USE                                 |

## SOCK gate, RECEIVE\_SSL\_DATA function

The RECEIVE\_SSL\_DATA function is called to receive data from a connected TCP/IP client if the connection is secured using SSL.

Input parameters

STE\_PTR is a pointer to the STE control block of the session.

**RECEIVE BUFFER** 

is the buffer to receive data into.

**Output parameters** 

**RESPONSE** is the domain seresponse to the call. It can have any of these values:

OK | EXCEPTION | INVALID | DISASTER |

KERNERROR | PURGED

[REASON] is returned when RESPONSE is EXCEPTION, INVALID or DISASTER. Possible values

are:

| RESPONSE  | Possible REASON values                                                |
|-----------|-----------------------------------------------------------------------|
| EXCEPTION | UNKNOWN_SESSION_TOKEN INSUFFICIENT_STORAGE IO_ERROR,CONNECTION_CLOSED |
| INVALID   | INVALID_FORMAT INVALID_FUNCTION                                       |
| DISASTER  | ABEND LOOP LOCK_FAILURE SOCKET_IN_USE                                 |

# SOCK gate, CLOSE function

The CLOSE function is called to close the socket connection to the TCP/IP client.

**Output parameters** 

**RESPONSE** is the domain Ls response to the call. It can have any of these values:

OK EXCEPTION INVALID DISASTER

KERNERROR | PURGED

[REASON] is returned when RESPONSE is EXCEPTION, INVALID or DISASTER. Possible values

are:

| RESPONSE  | Possible REASON values                                                |
|-----------|-----------------------------------------------------------------------|
| EXCEPTION | UNKNOWN_SESSION_TOKEN INSUFFICIENT_STORAGE IO_ERROR,CONNECTION_CLOSED |
| INVALID   | INVALID_FORMAT<br>INVALID_FUNCTION                                    |
| DISASTER  | ABEND LOOP LOCK_FAILURE SOCKET_IN_USE                                 |

## SOCK gate, LISTEN function

The LISTEN function is the main routine for the SO domain listener task CSOL. When the listener task starts it branches into the LISTEN function of the SOCK gate. This allows the listener code to be written at the domain level rather than the task level.

### Output parameters

RESPONSE is the domain Ls response to the call. It can have any of these values:

OK|EXCEPTION|INVALID|DISASTER|

KERNERROR | PURGED

[REASON] is returned when RESPONSE is INVALID or DISASTER. Possible values are:

| RESPONSE | Possible REASON values          |
|----------|---------------------------------|
| INVALID  | INVALID_FORMAT INVALID_FUNCTION |
| DISASTER | ABEND<br>LOOP<br>LOCK_FAILURE   |

# SORD gate, REGISTER function

The REGISTER function is called to open a topipservice. It registers all the parameters of the service with the listener task.

#### Input parameters

is the TCP/IP port number to listen for new connection on. PORT\_NUMBER

SERVICE NAME is the name of the topipservice.

TRANID is the transaction ID that is to be attached when a new connection is made to the listening

SSL specifies whether or not connections to this service are to be secured using the Secure

Sockets Laver protcols.

BACKLOG is the value of the backlog parameter passed to the TCP/IP listen function for this service.

It specifies how many connection requests TCP/IP will gueue for this service.

URM is the name of a user-replacable program that the handler transaction for this service will

invoke during request processing.

is the prefix for TS queues that are created by the programs handling requests for this **TSQPREFIX** 

**IPADDRESS** is the specific IP address that the listener will bind to for this service.

[CERTIFICATE LABEL]

is the name of a certificate within the keyfile that this service will use to authenticate itself

to clients with, if the SSL protocol is used.

specifies whether or not receives should timeout, and if so, after how long. RECV TIMEOUT

## **Output parameters**

LISTEN\_TOKEN is a token representing the opened topipservice. This is subsequently used to close the

service.

**RESPONSE** is the domain s response to the call. It can have any of these values:

OK EXCEPTION INVALID DISASTER

KERNERROR | PURGED

[REASON] is returned when RESPONSE is INVALID or DISASTER. Possible values are:

| RESPONSE  | Possible REASON values                                                                                                    |
|-----------|----------------------------------------------------------------------------------------------------|
| EXCEPTION | UNKNOWN_LISTEN_TOKEN INSUFFICIENT_STORAGE NOT_PERMITTED_TO_BIND TCPIP_SERVICE_ERROR TCPIP_CLOSED TCPIP_INACTIVE UNKNOWN_ADDRESS PORT_IN_USE |
| INVALID   | INVALID_FORMAT INVALID_FUNCTION                                                                                                    |
| DISASTER  | ABEND<br>LOOP<br>LOCK_FAILURE                                                                                                    |

# **SORD gate, DEREGISTER function**

The DEREGISTER function is called to close a topipservice. The listener task closes the listening socket and no more connections to the port are permitted. Any tasks handling existing connections are allowed to end normally.

### Input parameters

LISTEN\_TOKEN is a token representing the opened topipservice.

### **Output parameters**

**RESPONSE** is the domain s response to the call. It can have any of these values:

OK | EXCEPTION | INVALID | DISASTER |

KERNERROR | PURGED

[REASON] is returned when RESPONSE is INVALID or DISASTER. Possible values are:

| RESPONSE  | Possible REASON values                                                                                                    |
|-----------|----------------------------------------------------------------------------------------------------|
| EXCEPTION | UNKNOWN_LISTEN_TOKEN INSUFFICIENT_STORAGE NOT_PERMITTED_TO_BIND TCPIP_SERVICE_ERROR TCPIP_CLOSED TCPIP_INACTIVE UNKNOWN_ADDRESS, PORT_IN_USE |
| INVALID   | INVALID_FORMAT INVALID_FUNCTION                                                                                                    |
| DISASTER  | ABEND<br>LOOP<br>LOCK_FAILURE                                                                                                    |

## SORD gate, IMMCLOSE function

The IMMCLOSE function is called to immediatly close a topipservice. The listener task closes the listening socket and no more connections to the port are permitted. All existing connections are closes and any tasks handling them are abended.

Input parameters

**LISTEN TOKEN** is a token representing the opened topipservice.

Output parameters

RESPONSE is the domain Ls response to the call. It can have any of these values:

OK EXCEPTION INVALID DISASTER

KERNERROR | PURGED

is returned when RESPONSE is INVALID or DISASTER. Possible values are: [REASON]

| RESPONSE  | Possible REASON values                                                                                                    |
|-----------|----------------------------------------------------------------------------------------------------|
| EXCEPTION | UNKNOWN_LISTEN_TOKEN INSUFFICIENT_STORAGE NOT_PERMITTED_TO_BIND TCPIP_SERVICE_ERROR TCPIP_CLOSED TCPIP_INACTIVE UNKNOWN_ADDRESS, PORT_IN_USE |
| INVALID   | INVALID_FORMAT INVALID_FUNCTION                                                                                                    |
| DISASTER  | ABEND<br>LOOP<br>LOCK_FAILURE                                                                                                    |

# SOIS gate, SET\_PARAMETERS function

The SET\_PARAMETERS function is called during CICS initialisation when the SIT is processed. It sets the startup parameters for the SO domain.

Input parameters

TCPIP is a YES or NO value indicating if the SO domain is to initalise in this CICS region.

**SSLDELAY** is a the SSL timeout value.

**SSLTCBS** specifies the number of S8 TCBs to be attached for SSL use.

specifies the type of encryption that will be used by the system. The value can be **ENCRYPTION** 

NORMAL, STRONG or WEAK.

**KEYFILE** specifies the name of the HFS keyring file that contains the keypairs and certificate data.

is actually the password that was used to secure the keyring file upon creation. **QUALIFIER** 

**Output parameters** 

RESPONSE is the domain Ls response to the call. It can have any of these values:

OK|EXCEPTION|INVALID|DISASTER|

KERNERROR | PURGED

[REASON] is returned when RESPONSE is INVALID or DISASTER. Possible values are:

| RESPONSE | Possible REASON values             |
|----------|------------------------------------|
| INVALID  | INVALID_FORMAT<br>INVALID_FUNCTION |
| DISASTER | ABEND LOOP LOCK_FAILURE            |

## SOIS gate, INITIALIZE\_ENVIRONMENT function

The INITIALIZE\_ENVIRONMENT function is called during SO domain startup to create and initialize the CEEPIPI Language Environment pre-initialized environment for invokcation of C functions.

**Output parameters** 

**RESPONSE** is the domain s response to the call. It can have any of these values:

OK|EXCEPTION|INVALID|DISASTER|

KERNERROR PURGED

**[REASON]** is returned when RESPONSE is INVALID or DISASTER. Possible values are:

| RESPONSE | Possible REASON values          |
|----------|---------------------------------|
| INVALID  | INVALID_FORMAT INVALID_FUNCTION |
| DISASTER | ABEND<br>LOOP<br>LOCK_FAILURE   |

## SOIS gate, INQUIRE function

The INQUIRE function is called by tasks that have been attached by the listener in response to a new TCP/IP connection. It provides TCP/IP and socket information about connection and the connected client.

### Input parameters

[LİSTEN\_TOKEN]

is a token representing an opened topipservice.

[CLIENT\_HOSTNAME]

is a buffer in which the full hostname of the client is returned to the caller.

[SERVER HOSTNAME]

is a buffer in which the full hostname of the CICS region is returned to the caller.

[GENERIC\_HOSTNAME]

is a buffer in which the full generic hostname of the CICS region, as known to the DNS in a connection optimization environment, is returned to the caller.

### **Output parameters**

[CLIENT IP ADDRESS]

is the text representation of the IP address of the client.

[CLIENT BIN IP ADDRESS]

is the 32 bit binary IP address of the client.

[SERVER IP ADDRESS]

is the text representation of the IP address of the CICS region.

[SERVER BIN IP ADDRESS]

is the 32 bit binary IP address of the CICS region.

[LISTENER PORT]

is the port number that the connection was received on.

[CLIENT IP ADDRESS LEN]

is the length of the text representation of the client IP address.

[SERVER IP ADDRESS LEN]

is the length of the text representation of the server IP address.

[CERTFICATE USERID]

is the userid associated with the certificate that was used to authenticate a client if this is an SSL connection.

**[SSLTYPE]** returns whether or not SSL is being used to secure this connection.

[URM\_NAME] is the name of the user-replaceable program specified on the topipservice definition for this

connection.

**[TSQ\_PREFIX]** is the TS queue prefix specified on the topipservice definition for this connection.

### [LISTENER\_STATUS]

is the current status of the SO domain listener task.

[CONNECTIONS]

is either the number of connections for the service represented by the supplied

LISTEN TOKEN, or the total number of TCP/IP connections to all of of the currently active

services.

[TCPIPSERVICE NAME]

is the name of the service that attached the task, or the name associated with the supplied

LISTEN\_TOKEN.

[GROUP\_NAME] is the name of the dynamic DNS group that is registered with the MVS Work Load

Manager for this service.

**RESPONSE** is the domain Ls response to the call. It can have any of these values:

OK | EXCEPTION | INVALID | DISASTER |

KERNERROR | PURGED

[REASON] is returned when RESPONSE is INVALID or DISASTER. Possible values are:

| RESPONSE | Possible REASON values          |
|----------|---------------------------------|
| INVALID  | INVALID_FORMAT INVALID_FUNCTION |
| DISASTER | ABEND<br>LOOP<br>LOCK_FAILURE   |

## SOIS gate, SET function

The SET function is called to open, close or immediatly close the SO domain within a region. This is called in response to a SET TCPIP operator or SPI command.

## Input parameters

[TCPIP STATUS]

is either OPEN, CLOSED or IMMCLOSE.

### Output parameters

RESPONSE is the domain Ls response to the call. It can have any of these values:

OK | EXCEPTION | INVALID | DISASTER |

KERNERROR | PURGED

[REASON] is returned when RESPONSE is INVALID or DISASTER. Possible values are:

| RESPONSE | Possible REASON values          |
|----------|---------------------------------|
| INVALID  | INVALID_FORMAT INVALID_FUNCTION |
| DISASTER | ABEND<br>LOOP<br>LOCK_FAILURE   |

# SOIS gate, INQUIRE\_STATISTICS function

The INQUIRE\_STATISTICS function returns gathered statistics about an open topipservice.

#### Input parameters

LISTEN TOKEN is the token representing the open topipservice, returned from the SORD REGISTER

function.

RESET is a value indicating if the statistics should be reset.

## **Output parameters**

[ATTACH\_COUNT]

is the total number of tasks that have been attached to handle incoming connections.

### [PEAK CONNECTIONS]

is the high water mark for connections since that last reset.

[SEND\_COUND] is the number of times TCP/IP send has been called.

[SEND\_BYTES] is the number of bytes that have been sent to TCP/IP.

[RECV\_COUNT] is the number of times TCP/IP receive has been called.

[RECV BYTES] is the number of bytes received from TCP/IP.

**RESPONSE** is the domain series response to the call. It can have any of these values:

OK|EXCEPTION|INVALID|DISASTER|

KERNERROR PURGED

[REASON] is returned when RESPONSE is INVALID or DISASTER. Possible values are:

| RESPONSE | Possible REASON values          |
|----------|---------------------------------|
| INVALID  | INVALID_FORMAT INVALID_FUNCTION |
| DISASTER | ABEND<br>LOOP<br>LOCK_FAILURE   |

## SOIS gate, VERIFY function

The VERIFY function checks an IP address string in the form nnn.nnn.nnn for validity and returns the binary form.

# Input parameters

SERVER IP ADDRESS

is a char string in the form nnn.nnn.nnn representing an IP address.

# **Output parameters**

SERVER\_BIN\_IP\_ADDRESS

is the 32 bit binary number of the IP address.

**RESPONSE** is the domain <sup>L</sup>s response to the call. It can have any of these values:

OK|EXCEPTION|INVALID|DISASTER|

KERNERROR | PURGED

[REASON] is returned when RESPONSE is INVALID or DISASTER. Possible values are:

| RESPONSE | Possible REASON values          |
|----------|---------------------------------|
| INVALID  | INVALID_FORMAT INVALID_FUNCTION |
| DISASTER | ABEND<br>LOOP<br>LOCK_FAILURE   |

# SOIS gate, EXPORT\_CERTIFICATE\_DATA function

The EXPORT\_CERTIFICATE\_DATA function saves a certificate in the sockets repository.

## Input parameters

CERTIFICATE\_INFORMATION

is a block representing the certificate.

# Output parameters

REPOSITORY TOKEN

is a token that represents the saves certificate data.

is the domain Ls response to the call. It can have any of these values: RESPONSE

OK | EXCEPTION | INVALID | DISASTER |

KERNERROR | PURGED

[REASON] is returned when RESPONSE is INVALID or DISASTER. Possible values are:

| RESPONSE | Possible REASON values          |
|----------|---------------------------------|
| INVALID  | INVALID_FORMAT INVALID_FUNCTION |
| DISASTER | ABEND<br>LOOP<br>LOCK_FAILURE   |

## SOIS gate, IMPORT\_CERTIFICATE\_DATA function

The IMPORT\_CERTIFICATE\_DATA imports certificate data from the sockets repository.

## Input parameters

[REPOSITORY TOKEN]

a token representing a certificate exported to the repository.

CERTIFICATE INFORMATION

is the block representing the certificate. The data is returned by the function.

## Output parameters

CERTIFICATE USERID

is the userid associated with the certificate.

is the domain Ls response to the call. It can have any of these values: **RESPONSE** 

OK|EXCEPTION|INVALID|DISASTER|

KERNERROR | PURGED

[REASON] is returned when RESPONSE is INVALID or DISASTER. Possible values are:

| RESPONSE | Possible REASON values          |
|----------|---------------------------------|
| INVALID  | INVALID_FORMAT INVALID_FUNCTION |
| DISASTER | ABEND<br>LOOP<br>LOCK_FAILURE   |

# SOIS gate, DELETE\_CERTIFICATE\_DATA function

The DELETE CERTIFICATE DATA deletes certificate data from the sockets repository.

# Input parameters

REPOSITORY TOKEN

a token representing a certificate exported to the repository.

### **Output parameters**

RESPONSE is the domain Ls response to the call. It can have any of these values:

OK|EXCEPTION|INVALID|DISASTER|

KERNERROR PURGED

[REASON] is returned when RESPONSE is INVALID or DISASTER. Possible values are:

| RESPONSE | Possible REASON values          |
|----------|---------------------------------|
| INVALID  | INVALID_FORMAT INVALID_FUNCTION |

| RESPONSE | Possible REASON values |
|----------|------------------------|
| DISASTER | ABEND                  |
|          | LOOP                   |
|          | LOCK_FAILURE           |

## SOAD gate, ADD\_REPLACE\_TCPIPSERVICE function

The ADD\_REPLACE\_TCPIPSERVICE function is called at RDO time to install a topipservice definition. If the status is OPEN then the service is also opened using the SORD REGISTER function. A catalog entry is written to record the installed resource.

### Input parameters

TCPIPSERVICE NAME

is the name of the topipservice.

**URM NAME** is the name of the user-replaceable program.

**STATUS** is either OPEN or CLOSED.

is either YES, NO or CLIENTAUTH.

TRANSACTION is the transid of the transaction to attach for each connection to this service.

BACKLOG is the TCP/IP listen backlog parameter.

**PORTNUMBER** is the port number to listen on.

[CERTIFICATE LABEL]

is the name of the certificate from the keyfile to use to authenticate this service.

IPADDRESS is the IP address to bind this service to.

TSQPREFIX is the TS queue prefix to use for this service.

SOCKETCLOSE is the value of receive timeout for this service.

**Output parameters** 

**RESPONSE** is the domain s response to the call. It can have any of these values:

OK | EXCEPTION | INVALID | DISASTER |

KERNERROR PURGED

[REASON] is returned when RESPONSE is INVALID or DISASTER. Possible values are:

| RESPONSE | Possible REASON values          |
|----------|---------------------------------|
| INVALID  | INVALID_FORMAT INVALID_FUNCTION |
| DISASTER | ABEND<br>LOOP<br>LOCK_FAILURE   |

# SOAD gate, DELETE\_TCPIPSERVICE function

The DELETE\_TCPIPSERVICE function is called at RDO time to remove an installed tcpipservice definition. If the status is OPEN then the tcpipservice is not removed. The catalog entry is removed for the discarded resource.

# Input parameters

TCPIPSERVICE NAME

is the name of the topipservice to remove.

**Output parameters** 

**RESPONSE** is the domain s response to the call. It can have any of these values:

OK|EXCEPTION|INVALID|DISASTER|

KERNERROR | PURGED

[REASON] is returned when RESPONSE is INVALID or DISASTER. Possible values are:

| RESPONSE | Possible REASON values          |
|----------|---------------------------------|
| INVALID  | INVALID_FORMAT INVALID_FUNCTION |
| DISASTER | ABEND<br>LOOP<br>LOCK_FAILURE   |

## SOTB gate, INQUIRE\_TCPIPSERVICE function

The INQUIRE TCPIPSERVICE function is called by CEMT and the SPI for an INQUIRE TCPIPSERICE function. It returns information about an installed topipservice.

## Input parameters

TCPIPSERVICE NAME

is the name of the topipservice to inquire upon.

**Output parameters** 

[TRANSID] is the transaction ID associated with the service.

[URM] is the name of the user-replaceable program associated with the service.

[PORT] is the port number associated with the service. [BACKLOG] is the backlog value associated with the service.

[CONNECTIONS]

is the current number of connections associated with the service.

[IPADDRESS] is the IP address that the service is bound to. [TSQPREFIX] is the TS queue prefix associated with the service.

[SOCKETCLOSE]

is the receive timeout value associated with the service.

is the domain Ls response to the call. It can have any of these values: RESPONSE

OK|EXCEPTION|INVALID|DISASTER|

KERNERROR | PURGED

[REASON] is returned when RESPONSE is INVALID or DISASTER. Possible values are:

| RESPONSE | Possible REASON values          |
|----------|---------------------------------|
| INVALID  | INVALID_FORMAT INVALID_FUNCTION |
| DISASTER | ABEND LOOP LOCK_FAILURE         |

# SOTB gate, START\_BROWSE function

The START BROWSE function is called by CEMT and the SPI for an browsing topipservices.

**Output parameters** 

**BROWSE TOKEN** is a token representing the browse.

**RESPONSE** is the domain Ls response to the call. It can have any of these values:

OK|EXCEPTION|INVALID|DISASTER|

KERNERROR | PURGED

is returned when RESPONSE is INVALID or DISASTER. Possible values are: [REASON]

| RESPONSE | Possible REASON values             |
|----------|------------------------------------|
| INVALID  | INVALID_FORMAT<br>INVALID_FUNCTION |

| RESPONSE | Possible REASON values        |
|----------|-------------------------------|
| DISASTER | ABEND<br>LOOP<br>LOCK_FAILURE |

## SOTB gate, GET\_NEXT function

The GET\_NEXT function is called by CEMT and the SPI for browsing topipservices. It returns information about an installed topipservice.

### Input parameters

**BROWSE\_TOKEN** is a token representing the browse.

### **Output parameters**

TCPIPSERVICE NAME

is the name of the topipserivce.

[TRANSID] is the transaction ID associated with the service.

[URM] is the name of the user-replaceable pogram associated with the service.

[PORT] is the port number associated with the service.

[BACKLOG] is the backlog value associated with the service.

[CONNECTIONS]

is the current number of connections associated with the service.

[IPADDRESS] is the IP address that the service is bound to.
[TSQPREFIX] is the TS queue prefix associated with the service.

[SOCKETCLOSE]

is the receive timeout value associated with the service.

**[STATUS]** is the current status of the service:

OPEN OPENING CLOSED CLOSING IMMCLOSING

**[SSL]** is the SSL setting for the service:

YES NO CLIAUTH

[CERTIFICATE LABEL]

is the certificate label associated with the service.

**RESPONSE** is the domain s response to the call. It can have any of these values:

OK|EXCEPTION|INVALID|DISASTER|

KERNERROR | PURGED

[REASON] is returned when RESPONSE is INVALID or DISASTER. Possible values are:

| RESPONSE | Possible REASON values             |
|----------|------------------------------------|
| INVALID  | INVALID_FORMAT<br>INVALID_FUNCTION |
| DISASTER | ABEND<br>LOOP<br>LOCK_FAILURE      |

# SOTB gate, END\_BROWSE function

The END\_BROWSE function is called by CEMT and the SPI to end browsing topipservices.

#### Input parameters

**BROWSE\_TOKEN** is a token representing the browse.

#### Output parameters

**RESPONSE** is the domain services response to the call. It can have any of these values:

OK | EXCEPTION | INVALID | DISASTER |

KERNERROR | PURGED

[REASON] is returned when RESPONSE is INVALID or DISASTER. Possible values are:

| RESPONSE | Possible REASON values          |
|----------|---------------------------------|
| INVALID  | INVALID_FORMAT INVALID_FUNCTION |
| DISASTER | ABEND<br>LOOP<br>LOCK_FAILURE   |

# SOTB gate, SET\_TCPIPSERVICE function

The SET\_TCPIPSERVICE function is called by CEMT and the SPI to set topipservice parameters.

# Input parameters

TCPIPSERVICE NAME

is the name of the service to set.

[STATUS] is the status to set for the service:

OPEN | CLOSED | IMMCLOSED

[URM] is the name of the user-replaceable program.

is the value of the new backlog parameter. This can only be set if the service is closed. [BACKLOG]

**Output parameters** 

**RESPONSE** is the domain Ls response to the call. It can have any of these values:

OK|EXCEPTION|INVALID|DISASTER|

KERNERROR | PURGED

is returned when RESPONSE is INVALID or DISASTER. Possible values are: [REASON]

| RESPONSE | Possible REASON values          |
|----------|---------------------------------|
| INVALID  | INVALID_FORMAT INVALID_FUNCTION |
| DISASTER | ABEND<br>LOOP<br>LOCK_FAILURE   |

# SOSE gate, INITIALIZE\_SSL function

The INITIALIZE\_SSL function is called at SO domain initialization. It creates the environment necessary to perform Secure Sockets Layer communication.

## **Output parameters**

GSK\_RETURN\_CODE

is the return code from the System SSL component of OS/390 that CICS uses to perform

SSL communications.

is the domain Ls response to the call. It can have any of these values: **RESPONSE** 

OK | EXCEPTION | INVALID | DISASTER |

KERNERROR | PURGED

[REASON] is returned when RESPONSE is INVALID or DISASTER. Possible values are:

| RESPONSE | Possible REASON values             |
|----------|------------------------------------|
| INVALID  | INVALID_FORMAT INVALID_FUNCTION    |
| DISASTER | ABEND LOOP CEEPIPI_ERROR GSK_ERROR |

## SOSE gate, SECURE\_SOC\_INIT function

The SECURE\_SOC\_INIT function is called when a new connection is established with the service and SSL is enabled. This function performs the SSL handshake to establish the security.

## **Output parameters**

GSK RETURN CODE

is the return code from the System SSL component of OS/390 that CICS uses to perform

SSL communications.

**CERTIFICATE** is the certificate used by the client to authenticate itself.

**CERTIFICATE USERID** 

is the userid associated with the client certificate.

CIPHERS SELECTED

represents the encryption cyphers that have been selected in negotiation with the client

and server

**RESPONSE** is the domain series response to the call. It can have any of these values:

OK|EXCEPTION|INVALID|DISASTER|

KERNERROR PURGED

[REASON] is returned when RESPONSE is INVALID or DISASTER. Possible values are:

| RESPONSE  | Possible REASON values                                                                           |
|-----------|--------------------------------------------------------------------------------------------------|
| EXCEPTION | GSK_INACTIVE,INSUFFICIENT_THREADS GETMAIN_FAILED,REPOSITORY_ERROR CONNECTION_CLOSED,CLIENT_ERROR |
| INVALID   | INVALID_FORMAT<br>INVALID_FUNCTION                                                               |
| DISASTER  | ABEND LOOP CEEPIPI_ERROR GSK_ERROR                                                               |

# SOSE gate, SECURE\_SOC\_READ function

The SECURE SOC READ function is called to read data on a secure connection.

## Input parameters

**RECEIVE BUFFER** 

is the buffer to hold the received data.

### Output parameters

GSK\_RETURN\_CODE

is the return code from the System SSL component of OS/390 that CICS uses to perform

SSL communications.

**RESPONSE** is the domain <sup>L</sup>s response to the call. It can have any of these values:

OK | EXCEPTION | INVALID | DISASTER |

KERNERROR PURGED

[REASON] is returned when RESPONSE is INVALID or DISASTER. Possible values are:

| RESPONSE | Possible REASON values          |
|----------|---------------------------------|
| INVALID  | INVALID_FORMAT INVALID_FUNCTION |

| RESPONSE | Possible REASON values |
|----------|------------------------|
| DISASTER | ABEND                  |
|          | LOOP                   |
|          | CEEPIPI_ERROR          |
|          | GSK_ERROR              |
|          | CONNECTION_CLOSED      |
|          | HANDSHAKE_ERROR        |

## SOSE gate, SECURE\_SOC\_WRITE function

The SECURE\_SOC\_WRITE function is called to send data on a secure connection.

Input parameters

SEND BUFFER is the buffer to holding the data to send.

**Output parameters** 

**GSK RETURN CODE** 

is the return code from the System SSL component of OS/390 that CICS uses to perform

SSL communications.

is the domain Ls response to the call. It can have any of these values: **RESPONSE** 

OK|EXCEPTION|INVALID|DISASTER|

KERNERROR PURGED

[REASON] is returned when RESPONSE is INVALID or DISASTER. Possible values are:

| RESPONSE | Possible REASON values                                               |
|----------|----------------------------------------------------------------------|
| INVALID  | INVALID_FORMAT INVALID_FUNCTION                                      |
| DISASTER | ABEND LOOP CEEPIPI_ERROR GSK_ERROR CONNECTION_CLOSED HANDSHAKE_ERROR |

# SOSE gate, SECURE\_SOC\_CLOSE function

The SECURE\_SOC\_CLOSE function is called to close a secure connection.

**Output parameters** 

RESPONSE is the domain Ls response to the call. It can have any of these values:

OK|EXCEPTION|INVALID|DISASTER|

KERNERROR | PURGED

[REASON] is returned when RESPONSE is INVALID or DISASTER. Possible values are:

| RESPONSE | Possible REASON values             |
|----------|------------------------------------|
| INVALID  | INVALID_FORMAT INVALID_FUNCTION    |
| DISASTER | ABEND LOOP CEEPIPI_ERROR GSK_ERROR |

# SOSE gate, SECURE\_SOC\_RESET function

The SECURE\_SOC\_RESET function is called to reset a secure connection.

## **Output parameters**

**RESPONSE** is the domain ls response to the call. It can have any of these values:

OK|EXCEPTION|INVALID|DISASTER|

KERNERROR | PURGED

[REASON] is returned when RESPONSE is INVALID or DISASTER. Possible values are:

| RESPONSE | Possible REASON values             |
|----------|------------------------------------|
| INVALID  | INVALID_FORMAT INVALID_FUNCTION    |
| DISASTER | ABEND LOOP CEEPIPI_ERROR GSK_ERROR |

# SOSE gate, TERMINATE\_SSL function

The TERMINATE SSL function is to terminate all SSL operation in a region.

### **Output parameters**

**RESPONSE** is the domain s response to the call. It can have any of these values:

OK|EXCEPTION|INVALID|DISASTER|

KERNERROR | PURGED

[REASON] is returned when RESPONSE is INVALID or DISASTER. Possible values are:

| RESPONSE | Possible REASON values          |
|----------|---------------------------------|
| INVALID  | INVALID_FORMAT INVALID_FUNCTION |
| DISASTER | ABEND<br>LOOP<br>CEEPIPI_ERROR  |

# SOSE gate, EXPORT\_CERTIFICATE\_DATA function

The EXPORT CERTIFICATE DATA function saves a certificate in the sockets repository.

#### Input parameters

CERTIFICATE INFORMATION

is a block representing the certificate.

#### Output parameters

REPOSITORY\_TOKEN

is a token that represents the saves certificate data.

**RESPONSE** is the domain s response to the call. It can have any of these values:

OK | EXCEPTION | INVALID | DISASTER |

KERNERROR | PURGED

[REASON] is returned when RESPONSE is INVALID or DISASTER. Possible values are:

| RESPONSE | Possible REASON values          |
|----------|---------------------------------|
| INVALID  | INVALID_FORMAT INVALID_FUNCTION |
| DISASTER | ABEND<br>LOOP<br>LOCK_FAILURE   |

## SOSE gate, IMPORT\_CERTIFICATE\_DATA function

The IMPORT\_CERTIFICATE\_DATA imports certificate data from the sockets repository.

## Input parameters

[REPOSITORY\_TOKEN]

a token representing a certificate exported to the repository.

CERTIFICATE\_INFORMATION

is the block representing the certificate. The data is returned by the function.

## **Output parameters**

CERTIFICATE USERID

is the userid associated with the certificate.

**RESPONSE** is the domain Ls response to the call. It can have any of these values:

OK|EXCEPTION|INVALID|DISASTER|

KERNERROR PURGED

[REASON] is returned when RESPONSE is INVALID or DISASTER. Possible values are:

| RESPONSE | Possible REASON values          |
|----------|---------------------------------|
| INVALID  | INVALID_FORMAT INVALID_FUNCTION |
| DISASTER | ABEND<br>LOOP<br>LOCK_FAILURE   |

# SOSE gate, DELETE\_CERTIFICATE\_DATA function

The DELETE CERTIFICATE DATA deletes certificate data from the sockets repository.

## Input parameters

REPOSITORY\_TOKEN

a token representing a certificate exported to the repository.

#### Output parameters

RESPONSE is the domain Ls response to the call. It can have any of these values:

OK | EXCEPTION | INVALID | DISASTER |

KERNERROR | PURGED

is returned when RESPONSE is INVALID or DISASTER. Possible values are: [REASON]

| RESPONSE | Possible REASON values          |
|----------|---------------------------------|
| INVALID  | INVALID_FORMAT INVALID_FUNCTION |
| DISASTER | ABEND<br>LOOP<br>LOCK_FAILURE   |

# Socket domain's generic gates

Table 101 summarizes the socket domain's generic gates. It shows the level-1 trace point IDs of the modules providing the functions for the gates, the functions provided by the gates, and the generic formats for calls to the gates.

Table 101. Socket domain's generic gates

| Gate | Trace              | Function                                                | Format |
|------|--------------------|---------------------------------------------------------|--------|
| SODM | SO 0101<br>SO 0102 | INITIALIZE_DOMAIN<br>QUIESCE_DOMAIN<br>TERMINATE_DOMAIN | DMDM   |
| SOST | SO 0A01<br>SO 0A02 | COLLECT_STATISTICS<br>COLLECT_RESOURCE_STATS            | STST   |
| SOXM | EM 0401<br>EM 0402 | INQUIRE_DATA_LENGTH<br>GET_DATA<br>DESTROY TOKEN        | XMXM   |

For descriptions of these functions and their input and output parameters, refer to the Sections dealing with the corresponding generic formats:

## Functions and parameters

Format DMDM—Figure 99 on page 457

Format STST—"System programming command flows" on page 264

Format XMXM-Figure 76 on page 387

In initialization, quiesce, and termination processing, the socket domain performs only internal routines.

| N | ได | d | П | les |
|---|----|---|---|-----|
|   |    |   |   |     |

| Module  | Function                                                                                                    |
|---------|----------------------------------------------------------------------------------------------------|
| DFHSODM | Handles the following requests: INITIALIZE_DOMAIN QUIESCE_DOMAIN TERMINATE_DOMAIN                                                                                               |
| DFHSOCK | Handles the following requests:  LISTEN SEND RECEIVE CLOSE SEND_SSL_DATA RECV_SSL_DATA                                                                                          |
| DFHSORD | Handles the following requests: REGISTER DEREGISTER IMMCLOSE                                                                                                    |
| DFHSOIS | Handles the following requests: INITIALIZE_ENVIRONMENT INQUIRE SET_PARAMETERS INQUIRE_STATISTICS VERIFY EXPORT_CERTIFICATE_DATA IMPORT_CERTIFICATE_DATA DELETE_CERTIFICATE_DATA |

| Module   | Function                                                                                                    |
|----------|----------------------------------------------------------------------------------------------------|
| DFHSOAD  | Handles the following requests:  ADD_REPLACE_TCPIPSERVICE  DELETE_TCPIPSERVICE                                                                                                    |
| DFHSOTB  | Handles the following requests: INQUIRE_TCPIPSERVICE START_BROWSE GET_NEXT END_BROWSE SET_TCPIPSERVICE                                                                                                    |
| DFHSOSE  | Handles the following requests:  INITIALIZE_SSL  SECURE_SOC_INIT  SECURE_SOC_READ  SECURE_SOC_WRITE  SECURE_SOC_CLOSE  SECURE_SOC_CLOSE  SECURE_SOC_RESET  TERMINATE_SSL  EXPORT_CERTIFICATE_DATA  IMPORT_CERTIFICATE_DATA  DELETE_CERTIFICATE_DATA |
| DFHSODUF | Formats the SO domain control blocks                                                                                                    |
| DFHSOTRI | Interprets SO domain trace entries                                                                                                    |

# **Exits**

No global user exit points are provided in this domain.

# Chapter 107. Statistics domain (ST)

The statistics domain controls the collection of resource statistics for a CICS system (the monitoring domain collects task statistics). The statistics domain collects data at user-specified intervals, at system quiesce or logical end of day, and when requested by the user, and writes it to the statistics data sets in SMF format. This can subsequently be used by the statistics offline utility to produce formatted reports.

# Statistics domain's specific gate

Table 102 summarizes the statistics domain's specific gate. It shows the level-1 trace point IDs of the modules providing the functions for the gate, the functions provided by the gate, and whether or not the functions are available through the exit programming interface (XPI).

Table 102. Statistics domain's specific gate

| Gate | Trace   | Function               | XPI |
|------|---------|------------------------|-----|
| STST | ST 0003 | INQ_STATISTICS_OPTIONS | NO  |
|      | ST 0004 | SET_STATISTICS_OPTIONS | NO  |
|      |         | REQUEST_STATISTICS     | NO  |
|      |         | RECORD_STATISTICS      | NO  |
|      |         | STATISTICS_COLLECTION  | NO  |
|      |         | DISABLE_STATISTICS     | NO  |

## STST gate, INQ STATISTICS OPTIONS function

The INQ\_STATISTICS\_OPTIONS function of the STST gate is used to return information associated with the statistics domain options.

## Input parameters

None.

### **Output parameters**

collected (and their counts reset). It can have

either of these values:

YES NO

INTERVAL is the interval at which statistics are being collected if COLLECT is YES.

**EOD TIME OF DAY** 

is the time of day at which end-of-day statistics are collected.

**NEXT COLLECTION TIME** 

is the time of the next collection of statistics. If COLLECT is YES, it is the earlier of the next interval collection time and the logical end-of-day time; if COLLECT is NO, it is the

logical end-of-day time.

**RESPONSE** is the domain's response to the call. It can have any of these values:

OK|INVALID|KERNERROR|DISASTER

[REASON] is returned when RESPONSE is DISASTER. Possible values are:

| RESPONSE | Possible REASON values |
|----------|------------------------|
| DISASTER | ABEND<br>LOOP          |

# STST gate, SET\_STATISTICS\_OPTIONS function

The SET\_STATISTICS\_OPTIONS function of the STST gate is used to set statistics options.

### Input parameters

[COLLECT] indicates whether interval statistics are to be collected (and their counts reset). It can have either of these values:

### Statistics domain (ST)

YES NO

[INTERVAL] is the interval at which statistics are to be collected if COLLECT is YES.

[EOD\_TIME\_OF\_DAY]

is the time of day at which end-of-day statistics are to be collected.

[COLLECT UPDATE ACTION]

is the action to be taken when changing the COLLECT option value from NO to YES, or

from YES to NO. It can have any one of these values:

NOACTION | RESETNOW | RECORDNOW | RECORD RESETNOW

**Output parameters** 

RESPONSE is the domain's response to the call. It can have any of these values:

OK | INVALID | KERNERROR | DISASTER

is returned when RESPONSE is DISASTER, EXCEPTION, or INVALID. Possible values [REASON]

are:

| RESPONSE  | Possible REASON values                                                          |
|-----------|---------------------------------------------------------------------------------|
| DISASTER  | ABEND<br>LOOP                                                                   |
| EXCEPTION | COLL_ACTION_NO_UPDATE                                                           |
| INVALID   | INVALID_COLLECT INVALID_INTERVAL INVALID_EOD_TIME_OF_DAY INV_COLL_UPDATE_ACTION |

## STST gate, REQUEST STATISTICS function

The REQUEST\_STATISTICS function of the STST gate is used to request a collection of statistics.

## Input parameters

[DÖMAIN TOKEN]

identifies the domain from which the statistics are to be collected.

[RESOURCE TYPE]

indicates the resource in the AP domain on which statistics are to be collected.

REQUEST\_TOKEN

uniquely identifies the collection of statistics requested by the caller.

indicates whether certain statistics fields are to be reset. **RESET** 

**Output parameters** 

RESPÔNSE is the domain's response to the call. It can have any of these values:

OK | INVALID | EXCEPTION | PURGED | KERNERROR | DISASTER

[REASON] is returned when RESPONSE is DISASTER, EXCEPTION, or INVALID. Possible values

are:

| RESPONSE  | Possible REASON values                       |
|-----------|----------------------------------------------|
| DISASTER  | ABEND<br>LOOP                                |
| EXCEPTION | TYPE_NOT_FOUND NOT_AVAILABLE INCOMPLETE_DATA |
| INVALID   | INVALID_RESET                                |

# STST gate, RECORD STATISTICS function

The RECORD\_STATISTICS function of the STST gate is used to record statistics.

### Input parameters

STATISTICS\_DATA

specifies the address and length of data requested.

STATISTICS TYPE

indicates the type of statistics collection, either a normal collection or unsolicited. It can have either of these values:

COLLECTION USS

**Output parameters** 

**RESPONSE** is the domain's response to the call. It can have any of these values:

OK | INVALID | KERNERROR | DISASTER

[REASON] is returned when RESPONSE is DISASTER or INVALID. Possible values are:

| RESPONSE | Possible REASON values |
|----------|------------------------|
| DISASTER | ABEND<br>LOOP          |
| INVALID  | INVALID_DATA_FORMAT    |

## STST gate, STATISTICS\_COLLECTION function

The STATISTICS\_COLLECTION function of the STST gate is used to initiate a collection of statistics.

### Input parameters

**RESET** indicates whether certain statistics fields are to be reset.

**DATA** indicates whether the domain being called is requested to return its statistics to the caller.

**END OF DAY** indicates whether all statistics fields are to be reset.

**COLLECTION TYPE** 

indicates whether this is an interval collection or end-of-day collection of statistics. It can have either of these values:

INTLEOD

## [SYSTEM\_TERMINATING]

indicates whether this is the last collection for the CICS run. It can have either of these

values: YES | NO

YES is used for the end-of-day collection that is taken when CICS is shut down.

### **Output parameters**

**RESPONSE** is the domain's response to the call. It can have any of these values:

OK|INVALID|KERNERROR|DISASTER

[REASON] is returned when RESPONSE is DISASTER. Possible values are:

| RESPONSE | Possible REASON values |  |
|----------|------------------------|--|
| DISASTER | ABEND                  |  |
|          | LOOP                   |  |

# STST gate, DISABLE\_STATISTICS function

The DISABLE\_STATISTICS function of the STST gate is used to disable statistics interval collections.

#### Input parameters

None.

#### **Output parameters**

**RESPONSE** is the domain's response to the call. It can have any of these values:

## Statistics domain (ST)

OK | INVALID | KERNERROR | DISASTER

[REASON] is returned when RESPONSE is DISASTER. Possible values are:

| RESPONSE | Possible REASON values |
|----------|------------------------|
| DISASTER | ABEND<br>LOOP          |

# Statistics domain's generic gates

Table 103 summarizes the statistics domain's generic gates. It shows the level-1 trace point IDs of the modules providing the functions for the gates, the functions provided by the gates, and the generic formats for calls to the gates.

Table 103. Statistics domain's generic gates

| Gate | Trace              | Function                                                | Format |
|------|--------------------|---------------------------------------------------------|--------|
| DMDM | ST 0001<br>ST 0002 | INITIALIZE_DOMAIN<br>QUIESCE_DOMAIN<br>TERMINATE_DOMAIN | DMDM   |
| TISR | ST 0005<br>ST 0006 | NOTIFY                                                  | TISR   |

For descriptions of these functions and their input and output parameters, refer to the sections dealing with the corresponding generic formats:

### **Functions and parameters**

Format DMDM—"Domain manager domain's generic formats" on page 669 Format TISR—"Timer domain's generic format" on page 1203

In initialization processing, the statistics domain sets the initial statistics options:

- · Collecting interval
- · Logical end of day
- Collecting status.

For a cold start, the collecting interval defaults to 3 hours, the logical end of day defaults to midnight, and the collecting status defaults to ON; for any other type of start, the information comes from the global catalog.

In guiesce processing, the statistics domain collects and records statistics from all other domains.

In termination processing, the statistics domain collects and records end-of-day statistics.

# Statistics domain's generic format

Table 104 summarizes the generic format owned by the statistics domain and shows the functions performed on the calls.

Table 104. Generic format owned by statistics domain

| Format | Calling module | Function               |
|--------|----------------|------------------------|
| STST   | DFHSTST        | COLLECT_STATISTICS     |
|        | DFHEIQMS       | COLLECT_RESOURCE_STATS |

In the descriptions of the format that follows, the "input" parameters are input not to statistics domain, but to the domain being called by the statistics domain. Similarly, the "output" parameters are output by the domain that was called by the statistics domain, in response to the call.

## STST format, COLLECT\_STATISTICS function

The COLLECT\_STATISTICS function of the STST format is used by the statistics domain to ask a domain to collect its statistics.

Input parameters

DATA indicates whether the domain being called is requested to return its statistics to the caller.

It can have either of these values:

YES NO

END\_OF\_DAY indicates whether all statistics fields are to be reset. It can have either of these values:

YES NO

**RESET** indicates whether certain statistics fields are to be reset. It can have either of these

values: YES | NO

**RESET\_TIME** is the time of day to be used as the time at which the statistics fields were last reset.

[RESOURCE\_TYPE]

indicates the resource in the AP domain on which statistics are to be collected.

### **Output parameters**

**RESPONSE** is the domain's response to the call. It can have any of these values:

OK | EXCEPTION | INVALID | PURGED | KERNERROR | DISASTER

[REASON] is returned when RESPONSE is DISASTER or EXCEPTION. Possible values are:

| RESPONSE  | Possible REASON values                       |
|-----------|----------------------------------------------|
| DISASTER  | ABEND<br>LOOP                                |
| EXCEPTION | TYPE_NOT_FOUND NOT_AVAILABLE INCOMPLETE_DATA |

# STST format, COLLECT\_RESOURCE\_STATS function

The COLLECT\_RESOURCE\_STATS function of the STST format is used by the EXEC API to ask a domain to collect its monitoring data collection information.

## Input parameters

[RESOURCE TYPE]

is the type of resource on which statistics are required.

[RESOURCE ID]

specifies the address and length of the resource identifier.

[RESOURCE\_ID\_2]

specifies the address and length of the resource identifier.

[RESOURCE ID 3]

specifies the address and length of the resource identifier.

[LONG RESOURCE ID DATA]

specifies the address and length of the resource identifier.

[RESID\_TOKEN]

a token representing the resource id required.

### RESOURCE\_STATISTICS\_DATA

specifies the address and length of the area into which the requested statistics are to be placed.

### Statistics domain (ST)

## **Output parameters**

[LAST\_RESET\_TIME]

indicates the time at which the statistics fields were last reset.

**RESPONSE** is the domain's response to the call. It can have any of these values:

OK | EXCEPTION | INVALID | PURGED | KERNERROR | DISASTER

[REASON] is returned when RESPONSE is DISASTER or EXCEPTION. Possible values are:

| RESPONSE  | Possible REASON values                    |
|-----------|-------------------------------------------|
| DISASTER  | ABEND<br>LOOP                             |
| EXCEPTION | TYPE_NOT_FOUND ID_NOT_FOUND NOT_AVAILABLE |

## **Modules**

| Module   | Function                                                                                                    |  |
|----------|----------------------------------------------------------------------------------------------------|--|
| DFHSTDM  | Handles the following requests: INITIALIZE_DOMAIN QUIESCE_DOMAIN TERMINATE_DOMAIN                                                                           |  |
| DFHSTDUF | Formats the ST domain control blocks in a CICS system dump                                                                                                  |  |
| DFHSTST  | Handles the following requests: INQ_STATISTICS_OPTIONS RECORD_STATISTICS REQUEST_STATISTICS SET_STATISTICS_OPTIONS STATISTICS_COLLECTION DISABLE_STATISTICS |  |
| DFHSTTI  | Handles the NOTIFY request                                                                                                    |  |
| DFHSTTRI | Interprets ST domain trace entries                                                                                                    |  |
| DFHSTUE  | STUE Provides a SET_EXIT_STATUS routine to enable or disable a user exit.                                                                                   |  |

## **Exits**

There is one global user exit point in the statistics domain: XSTOUT. See the CICS Customization Guide for further information.

## **Trace**

The point IDs for the statistics domain are of the form ST xxxx; the corresponding trace levels are ST 1, ST 2, and Exc.

For more information about the trace points, see the CICS Trace Entries. For more information about using traces in problem determination, see the CICS Problem Determination Guide.

# Chapter 108. Timer domain (TI)

The timer domain provides interval timing and alarm clock services for CICS domains. These are processes that cause an action to occur at some predetermined future time. This service (called "notifying") can be performed after a specific interval, at periodic intervals, at a specified time of day, or at a specific time of day every day.

The timer domain also provides date and time provision and conversion functions. This includes the facility to synchronize the CICS local time with the operating clock when the system operator has adjusted the time zone.

# Timer domain's specific gate

Table 105 summarizes the timer domain's specific gate. It shows the level-1 trace point IDs of the modules providing the functions for the gate, the functions provided by the gate, and whether or not the functions are available through the exit programming interface (XPI).

Table 105. Timer domain's specific gate

| Gate | Trace   | Function                   | XPI |
|------|---------|----------------------------|-----|
| TISR | TI 0100 | REQUEST_NOTIFY_INTERVAL    | NO  |
|      | TI 0101 | REQUEST_NOTIFY_TIME_OF_DAY | NO  |
|      |         | CANCEL                     | NO  |
|      |         | INQUIRE EXPIRATION TOKEN   | NO  |

## TISR gate, REQUEST\_NOTIFY\_INTERVAL function

The REQUEST\_NOTIFY\_INTERVAL function of the TISR gate is used to request the timer domain to notify the calling domain after a specified real interval of time. The calling domain can request a NOTIFY on a one-off basis or periodically, and can specify the type of NOTIFY to be expected.

#### Input parameters

**DOMAIN\_TOKEN** is a token that is to be passed as a parameter on the NOTIFY call. **STCK\_INTERVAL** 

specifies an interval as a doubleword binary interval in stored clock (STCK) format, where bit 51 of the doubleword represents 1 microsecond.

### PERIODIC\_NOTIFY

specifies whether the requested NOTIFY is to be repeated at the specified interval until canceled (YES), or is to be just a one-off NOTIFY (NO). It can have either of these values: YES NO

### **NOTIFY TYPE**

specifies whether the attached task or the timer task is to be used to notify the calling domain after the specified interval of time. It can have either of these values:

ATTACHED TASK TIMER TASK

#### [ATTACH\_PRIORITY]

defines the priority, in the range 0 through 255, at which the requested NOTIFY task is to be attached.

## [ATTACH\_TASK\_TIMEOUT]

defines the value, in seconds, of a wait in the attached task after which the dispatcher causes a time-out.

#### [ATTACH\_MODE]

is the optional TCB mode in which the attached NOTIFY task is to run.

#### [ORIGIN DATE]

defines the date from which the timer domain is to start the interval timing for this request. This parameter is mandatory if ORIGIN\_TIME has been specified. It holds the origin date as MMDDYYYY.

© Copyright IBM Corp. 1997, 2011

### Timer domain (TI)

### [ORIGIN\_TIME]

defines the local time of day from which the timer domain is to start the interval timing for this request. The value in decimal digits is specified in the form HHMMSS:

HH Hours in the range 00 through 23MM Minutes in the range 00 through 59SS Seconds in the range 00 through 59.

ORIGIN\_TIME defaults to the current time.

### **Output parameters**

TIMER\_TOKEN is the token that is returned by the timer domain. The timer token may be used to cancel

the NOTIFY request.

**RESPONSE** is the domain's response to the call. It can have any of these values:

OK | INVALID | EXCEPTION | DISASTER | KERNERROR | PURGED

[REASON] is returned when RESPONSE is INVALID. It has this value:

INVALID INTERVAL

## TISR gate, REQUEST\_NOTIFY\_TIME\_OF\_DAY function

The REQUEST\_NOTIFY\_TIME\_OF\_DAY function of the TISR gate is used to inform the timer domain that an alarm call is required from the timer domain (that is, a NOTIFY) at the specified time of day. The calling domain can request a NOTIFY on a one-off basis or daily, and the type of NOTIFY to be expected.

### Input parameters

**DOMAIN\_TOKEN** is the token that is to be passed as a parameter on the NOTIFY call.

**REQUESTED TIME** 

is the time of day at which the NOTIFY function is to be invoked. The value is specified in the form HHMMSS.

#### PERIODIC\_NOTIFY

specifies whether the requested NOTIFY is to be repeated every day at the requested time (YES), or is to be just a one-off NOTIFY (NO). It can have either of these values:

YES | NO

NOTIFY\_TYPE specifies whether the attached task or the timer task is to be used to notify the calling

domain after the specified interval of time. It can have either of these values:

ATTACHED TASK TIMER TASK

### [ATTACH\_PRIORITY]

defines the priority, in the range 0 through 255, at which the requested NOTIFY task is to be attached.

### [ATTACH\_TASK\_TIMEOUT]

defines the value, in seconds, of a wait in the attached task after which the dispatcher causes a time-out.

#### [ATTACH MODE]

is the optional TCB mode in which the attached NOTIFY task is to run.

### Output parameters

**TIMER TOKEN** is the token that is returned by the timer domain.

**RESPONSE** is the domain's response to the call. It can have any of these values:

OK | INVALID | EXCEPTION | DISASTER | KERNERROR | PURGED

[REASON] is returned when RESPONSE is INVALID. It has this value:

TOO LATE

# TISR gate, CANCEL function

The CANCEL function of the TISR gate is used to cancel a timer request that has already been initiated by one of these functions:

REQUEST\_NOTIFY\_INTERVAL REQUEST\_NOTIFY\_TIME\_OF\_DAY

## Input parameters

TIMER TOKEN is the token that was returned when the timer request was made.

### Output parameters

RESPONSE is the domain's response to the call. It can have any of these values:

OK | INVALID | EXCEPTION | DISASTER | KERNERROR | PURGED

is returned when RESPONSE is INVALID. Possible values are: [REASON]

| RESPONSE | Possible REASON values |
|----------|------------------------|
| INVALID  | REQUEST_NOT_FOUND      |
|          | TOO_LATE               |

## TISR gate, INQUIRE\_EXPIRATION\_TOKEN function

The INQUIRE\_EXPIRATION\_TOKEN function of the TISR gate is used by the dispatcher domain during its initialization.

## Input parameters

None.

### **Output parameters**

EXPIRATION TOKEN

is a token used during initialization of the dispatcher domain.

RESPONSE is the domain's response to the call. It can have any of these values:

OK | INVALID | EXCEPTION | DISASTER | KERNERROR | PURGED

# Timer domain's generic gate

Table 106 summarizes the timer domain's generic gate. It shows the level-1 trace point IDs of the modules providing the functions for the gate, the functions provided by the gate, and the generic format for calls to the gate.

Table 106. Timer domain's generic gate

| Gate | Trace   | Function          | Format |
|------|---------|-------------------|--------|
| DMDM | TI 0001 | INITIALIZE_DOMAIN | DMDM   |
|      | TI 0002 | QUIESCE_DOMAIN    |        |
|      |         | TERMINATE DOMAIN  |        |

You can find descriptions of these functions and their input and output parameters in the section dealing with the corresponding generic format, in format DMDM under "Domain manager domain's generic formats" on page 669.

In initialization and quiesce processing, the timer domain performs only internal routines.

The timer domain does no termination processing.

# Timer domain's generic format

Table 107 describes the generic format owned by the timer domain and shows the function performed on the calls.

Table 107. Generic format owned by the timer domain

| Format | Calling module | Function |  |
|--------|----------------|----------|--|
| TISR   | DFHTISR        | NOTIFY   |  |

### Timer domain (TI)

In the descriptions of the formats that follow, the "input" parameters are input not to timer domain, but to the domain being called by the timer. Similarly, the "output" parameters are output by the domain that was called by timer domain, in response to the call.

## TISR format, NOTIFY function

The NOTIFY function of the TISR format is used by the timer domain itself to notify a domain after its requested interval or time has expired.

## Input parameters

**DOMAIN\_TOKEN** is a token that is to be passed as a parameter on the NOTIFY call.

### **Output parameters**

RESPONSE is the domain's response to the call. It can have any of these values:

OK | INVALID | EXCEPTION | DISASTER | KERNERROR | PURGED

## **Modules**

| Module   | Function                                                                                                    |
|----------|----------------------------------------------------------------------------------------------------|
| DFHTIDM  | Handles the following requests: INITIALIZE_DOMAIN QUIESCE_DOMAIN TERMINATE_DOMAIN                                  |
| DFHTIDUF | Formats the timer domain's control blocks                                                                          |
| DFHTISR  | Handles the following requests: REQUEST_NOTIFY_INTERVAL REQUEST_NOTIFY_TIME_OF_DAY CANCEL INQUIRE_EXPIRATION_TOKEN |
| DFHTITRI | Interprets timer domain trace entries                                                                              |

### **Exits**

No global user exit points are provided in this domain.

### **Trace**

The point IDs for the timer domain are of the form TI xxxx; the corresponding trace levels are TI 1 and Exc.

For more information about the trace points, see the CICS Trace Entries. For more information about using traces in problem determination, see the CICS Problem Determination Guide.

# Chapter 109. Trace domain (TR)

The trace domain is used by CICS system code and user application programs to record details of the sequence of events occurring in the system. The basic unit of information created for this purpose is called a **trace entry**. The trace domain can put trace entries to any combination of three possible destinations: INTERNAL trace

a wraparound table in main storage in the CICS address space

**AUXILIARY** trace

a pair of CICS-controlled BSAM data sets used alternately

Generalized trace facility (GTF) trace

the user-defined destination for MVS GTF records.

## **Design overview**

The trace domain consists of a set of modules that are used to record and manage trace information about internal, auxiliary, and GTF trace. The services of the trace domain are requested by making domain calls, described in "Domain calls" on page 1206. The modules that handle these domain calls are DFHTRDM, DFHTRPT, and DFHTRSR.

Certain sub-functions of the trace domain are required by more than one of these modules. These sub-functions are packaged together in the DFHTRSU module, and are invoked by domain subroutine calls, described in "Subroutine calls" on page 1209.

All processing directly related to the auxiliary trace data sets is carried out by the DFHTRAO module. DFHTRAO is loaded below the 16MB line so that it can run in 24-bit mode when calling BSAM and referencing the auxiliary trace data set data control block (DCB). The DFHTRAO functions are described in "DFHTRAO functions" on page 1210.

# TRACE\_PUT handling

For performance reasons, it is important to minimize the path length of a request to write a trace entry. This is achieved for most TRACE\_PUT requests by handling them in module DFHTRPX, which runs as a subroutine of the domain that is requesting the trace.

DFHTRPX runs in a very restricted environment. It has no working storage and can make no calls out. Nevertheless, it can still handle the majority of TRACE\_PUT requests. When DFHTRPX cannot handle a request, it passes control to the TRPT gate of the trace domain for module DFHTRPT to process the request.

DFHTRPX passes control to DFHTRPT in the following situations:

- CICS tracing to GTF is active.
- Transaction dump processing currently holds the trace lock while copying parts of the trace table to a local buffer.
- DFHTRSR currently holds the trace lock while processing the SET INTERNAL TABLE SIZE function.
- CICS auxiliary trace is active and the requested entry does not fit in the current block, that is, a block write is required.
- The amount of data passed for tracing is larger than the trace domain limit (overlength entry).
- DFHTRPX's recovery routine has been driven, probably because of a program check while moving data into the internal trace table.
- The FE global trap/trace exit (DFHTRAP) is active.

© Copyright IBM Corp. 1997, 2011 1205

### Trace domain (TR)

## Locking

The trace domain handles TRACE\_PUT requests from many MVS task control blocks (TCBs), and so requires a locking mechanism to prevent overlapping or simultaneous access to its control blocks. This is an MVS TCB lock and is provided by the LOCK and UNLOCK functions of the DFHKERN macro.

DFHTRPX does not acquire the trace lock. It uses "compare double and swap" (CDS) logic to serialize the allocation of space for trace entries in the internal trace table.

## Selectivity

The overall trace master flag is logically a combination of the flags controlling internal, auxiliary, and GTF trace. It is owned by the trace domain, and both the kernel and the common system area (CSA) have their own copies that are kept up-to-date by calls from the trace domain.

The user trace master flag is owned by the AP domain. The system trace master flag and the standard and special component trace flags are owned by the kernel. None of these flags is referenced by the trace domain.

## **Domain calls**

This section lists the process flows for the domain calls used for the trace domain services.

## DMDM gate, PRE\_INITIALIZE function

- 1. Issue an MVS GETMAIN for the trace domain anchor block (TRA) and initialize it.
- 2. Acquire startup information from the parameter manager (PA) domain and set it in the TRA. The relevant startup parameters are INTTR, TRTABSZ, AUXTR, AUXTRSW, and GTFTR.
- 3. Call TRSU SET UP INTERNAL TABLE to get and initialize the internal trace table.
- 4. Call TRSU GET GTF BUFFER to initialize CICS tracing to GTF.
- 5. Issue the KEDD ADD GATE call for the DFHTRPT gate to inform the kernel that the trace domain is available.
- 6. If internal trace or GTF trace is started, turn on the trace master flags in the TRA, the kernel, and the CSA.

## DMDM gate, INITIALIZE\_DOMAIN function

- 1. If required, call TRSR ACTIVATE TRAP to active the FE global trap/trace exit, DFHTRAP.
- 2. If required, call TRSR START\_AUXILIARY\_TRACE to start auxiliary trace on DFHAUXT.

# DMDM gate, QUIESCE\_DOMAIN function

Do nothing.

### DMDM gate, TERMINATE DOMAIN function

If auxiliary trace is active, call TRSR STOP\_AUXILIARY\_TRACE.

### KETI gate, NOTIFY\_RESET function

Call KETI CONVERT\_TO\_STCK\_FORMAT to get the new STCK value for the last local midnight, and store this in the TRA.

## TRPT gate, TRACE PUT function

- 1. Acquire the trace lock.
- 2. Calculate the length of the required entry.
- 3. If the entry does not fit in the current trace block (TRBL) and auxiliary trace is active, call TRSU WRITE AUX BUFFER.
- 4. Use "compare double and swap" (CDS) to update pointer and available length for next entry in the TRA.

- 5. Build the entry in allocated space.
- 6. If GTF trace is required, issue the GTRACE macro to write an entry to GTF, and if the entry is more than 256 bytes, split it into multiple entries.
- 7. If the FE global trap/trace exit, DFHTRAP, has been activated as a result of using the CSFE DEBUG transaction, or specifying the TRAP=ON system initialization parameter, invoke the exit. See the CICS Problem Determination Guide for details of DFHTRAP.
- 8. Release the trace lock.

## TRSR gate, SET INTERNAL TABLE SIZE function

- 1. If the call is from the parameter manager (during initialization), set the required size in the TRA and return.
- 2. Acquire the trace lock.
- 3. If auxiliary trace is active, call TRSU WRITE\_AUX\_BUFFER to write the current TRBL.
- 4. If the new table size is smaller, free part of the old table and reset chaining and pointers.
- 5. If a larger table is required, free all but 16KB (KB equals 1024 bytes) of the old table. Call TRSU SET\_UP\_INTERNAL\_TABLE. If this completes correctly, free the 16KB that was kept back. If it does not work, make the 16KB piece the new table.
- 6. Release the trace lock.

## TRSR gate, START\_INTERNAL\_TRACE function

- 1. Set the required status in the TRA.
- 2. If the call is from the parameter manager (during initialization), return.
- 3. If required, change the kernel and CSA copies of the trace master flag.

## TRSR gate, STOP\_INTERNAL\_TRACE function

- 1. Set the required status in the TRA.
- 2. If the call is from the parameter manager (during initialization), return.
- 3. If required, change the kernel and CSA copies of the trace master flag.

## TRSR gate, INQUIRE\_INTERNAL\_TRACE function

Get the internal status and internal table size from the TRA.

### TRSR gate, START AUXILIARY TRACE function

- 1. If the call is from the parameter manager (during initialization), set the status in the TRA and return.
- 2. If already started, return immediately.
- 3. If auxiliary trace is currently stopped (rather than paused):
  - a. Issue an MVS GETMAIN for an auxiliary trace buffer, DCB, and DECB storage.
  - b. Issue LDLD ACQUIRE PROGRAM for DFHTRAO.
  - c. Call DFHTRAO to OPEN the auxiliary trace data set.
- 4. Acquire the trace lock.
- 5. Skip the current TRBL pointer in the TRA to the next TRBL to avoid entries from before start appearing in the auxiliary trace.
- Release the trace lock.
- 7. Set the auxiliary trace status in the TRA to started.
- 8. If required, change the kernel and CSA copies of the trace master flag.

### TRSR gate, STOP AUXILIARY TRACE function

- 1. If the call is from the parameter manager (during initialization), set the status in the TRA and return.
- 2. If already stopped, return immediately.
- 3. Acquire the trace lock.

- 4. If auxiliary trace is started (rather than paused), call TRSU WRITE\_AUX\_BUFFER to output the current TRBL to the auxiliary trace data set, and move the current TRBL pointer in the TRA to the next TRBL.
- Call TRSU WRITE\_AUX\_BUFFER to write an end-of-file indication on the auxiliary trace data set.
- 6. Call DFHTRAO to ensure (CHECK) that output is complete.
- 7. Call DFHTRAO to CLOSE the auxiliary trace data set.
- 8. Call TRSU TERMINATE\_AUXILIARY\_TRACE.
- 9. Release the trace lock.
- 10. Issue LDLD RELEASE\_PROGRAM for DFHTRAO.

## TRSR gate, PAUSE\_AUXILIARY\_TRACE function

- 1. If auxiliary trace is stopped, return with error.
- 2. If auxiliary trace is paused, return 'OK'.
- 3. Acquire the trace lock.
- 4. Call TRSU WRITE\_AUX\_BUFFER to output the current TRBL to the auxiliary trace data set, and move the current TRBL pointer in the TRA to the next TRBL.
- 5. Release the trace lock.
- 6. Change the kernel and CSA copies of the trace master flag if required.

### TRSR gate, SET\_AUX\_TRACE\_AUTOSWITCH function

Set the new autoswitch status in the TRA.

## TRSR gate, SWITCH\_AUXILIARY\_EXTENTS function

- 1. If auxiliary trace is started or paused:
  - a. Acquire the trace lock.
  - b. Call TRSU WRITE\_AUX\_BUFFER to write an end-of-file indication on the auxiliary trace data set.
  - c. Call DFHTRAO to ensure (CHECK) that output is complete.
  - d. Call DFHTRAO to close the auxiliary trace data set.
- Change the name of the current extent in the TRA from DFHAUXT to DFHBUXT or from DFHBUXT to DFHAUXT.
- 3. If auxiliary trace is started or paused:
  - a. Call DFHTRAO to OPEN the auxiliary trace data set.
  - b. Release the trace lock.

### TRSR gate, INQUIRE AUXILIARY TRACE function

Get the auxiliary trace status, current extent name, and autoswitch status from the TRA.

### TRSR gate, START\_GTF\_TRACE function

- 1. If the call is from the parameter manager (during initialization), set the required status in the TRA and return.
- 2. If already started, return immediately.
- 3. Call TRSU GET\_GTF\_BUFFER.
- 4. Set the status in the TRA to started.
- 5. If required, change the kernel and CSA copies of the trace master flag.

### TRSR gate, STOP GTF TRACE function

- 1. Set the status in the TRA to stopped.
- 2. If the call is from the parameter manager (during initialization), return.
- 3. If required, change the kernel and CSA copies of the trace master flag.
- 4. If the GTF buffer is present:

- a. Acquire the trace lock.
- b. Issue an MVS FREEMAIN for the GTF buffer.
- c. Release the trace lock.

## TRSR gate, INQUIRE\_GTF\_TRACE function

Get the GTF status from the TRA.

## TRSR gate, ACTIVATE TRAP function

- 1. If the call is from the parameter manager (during initialization), set the required status in the TRA and
- 2. If the trap is already active, check whether it is marked unusable because a program check occurred while the trap was in control:
  - a. If the trap is unusable, return with error.
  - b. If the trap is usable, set the required status in the TRA and return.
- 3. Issue LDLD ACQUIRE PROGRAM for DFHTRAP.
- 4. Issue an MVS GETMAIN for the DFHTRAP work area (TRGTW).
- 5. Acquire the trace lock.
- 6. Check whether another task has activated the trap:
  - a. If the trap is not active, update the trap status in the TRA, release the trace lock, and return.
  - b. If the trap has been activated by another task, release the trace lock, issue LDLD RELEASE\_PROGRAM for DFHTRAP, issue an MVS FREEMAIN for the DFHTRAP work area, and return.

## TRSR gate, DEACTIVATE TRAP function

- 1. If the call is from the parameter manager (during initialization), set the required status in the TRA and return.
- 2. If the trap is not active, return.
- 3. Acquire the trace lock.
- 4. Update the trap status in the TRA.
- 5. Release the trace lock.
- Issue LDLD RELEASE PROGRAM for DFHTRAP.
- 7. Issue an MVS FREEMAIN for the DFHTRAP work area.

### Subroutine calls

This section lists the process flows for the domain subroutine calls used for the trace domain sub-functions.

### TRSU format, WRITE\_AUX\_BUFFER function

- 1. If output to the auxiliary trace data set is pending, call DFHTRAO with a CHECK request to allow output to complete.
- 2. If there was no output pending or the output completed successfully, call DFHTRAO to write the current TRBL, and return.

If an 'end of extent' was encountered on the BSAM CHECK:

- 3. Call DFHTRAO to close the auxiliary trace data set.
- 4. If autoswitch is not required:
  - a. Issue an MVS FREEMAIN for the auxiliary trace buffer, DCB, and DECB.
  - b. Set auxiliary trace status in the TRA to stopped.
  - c. Change the kernel and CSA copies of the trace master flag if required.
  - d. Return.

- 5. If autoswitch next is specified, change to autoswitch off.
- Change the name of the current extent in the TRA from DFHAUXT to DFHBUXT or from DFHBUXT to DFHAUXT.
- 7. Call DFHTRAO to OPEN the auxiliary trace data set.
- 8. Call DFHTRAO with a WRITE request to rewrite the block that caused the end-of-extent.
- Go back to the top of this function's processing to issue the write that was originally requested in this call.

### TRSU format, TERMINATE\_AUXILIARY\_TRACE function

- 1. Issue an MVS FREEMAIN for the auxiliary trace buffer, DCB, and DECB.
- 2. Set the auxiliary trace status in the TRA to stopped.
- 3. If required, change the kernel and CSA copies of the trace master flag.

## TRSU format, GET\_GTF\_BUFFER function

- 1. Issue an MVS GETMAIN for the GTF buffer.
- 2. Save the address in the TRA.

## TRSU format, SET\_UP\_INTERNAL\_TABLE function

- 1. Issue an MVS V-type GETMAIN for the required size.
- 2. Initialize all TRBL headers within the acquired area.

### **DFHTRAO** functions

This section lists the process flows for the DFHTRAO functions for auxiliary trace data sets.

### **DFHTRAO**, **OPEN** function

- 1. If the DCB indicates already open, return 'OK'.
- 2. Issue the BSAM OPEN macro.

### **DFHTRAO**, CLOSE function

- 1. If the DCB indicates already closed, return 'OK'.
- 2. Issue the BSAM CLOSE macro.

### **DFHTRAO**, CHECK function

- 1. Issue the BSAM CHECK macro.
- 2. If an end-of-extent is caused by the write for which this CHECK is issued, the DCB ABEND exit is driven and causes DFHTRAO to return an end-of-extent indication to the caller.
- 3. Clear output pending status in TRA.

### **DFHTRAO**, WRITE function

- 1. Move the specified TRBL to the auxiliary trace buffer.
- 2. Issue the BSAM WRITE macro.
- 3. Set output pending status in the TRA.

# Trace domain's specific gates

Table 108 summarizes the trace domain's specific gates. It shows the level-1 trace point IDs of the modules providing the functions for the gates, the functions provided by the gates, and whether or not the functions are available through the exit programming interface (XPI).

Table 108. Trace domain's specific gates

| Gate | Trace | Function  | XPI |
|------|-------|-----------|-----|
| TRPT | None  | TRACE PUT | YES |

Table 108. Trace domain's specific gates (continued)

| Gate | Trace   | Function                 | XPI |
|------|---------|--------------------------|-----|
| TRSR | TR 0201 | SET_INTERNAL_TABLE_SIZE  | NO  |
|      | TR 0202 | START_INTERNAL_TRACE     | NO  |
|      |         | STOP_INTERNAL_TRACE      | NO  |
|      |         | INQUIRE_INTERNAL_TRACE   | NO  |
|      |         | START_AUXILIARY_TRACE    | NO  |
|      |         | STOP_AUXILIARY_TRACE     | NO  |
|      |         | PAUSE_AUXILIARY_TRACE    | NO  |
|      |         | SET_AUX_TRACE_AUTOSWITCH | NO  |
|      |         | SWITCH_AUXILIARY_EXTENTS | NO  |
|      |         | INQUIRE_AUXILIARY_TRACE  | NO  |
|      |         | START_GTF_TRACE          | NO  |
|      |         | STOP_GTF_TRACE           | NO  |
|      |         | INQUIRE_GTF_TRACE        | NO  |
|      |         | ACTIVATE_TRAP            | NO  |
|      |         | DEACTIVATE_TRAP          | NO  |

# TRPT gate, TRACE PUT function

This function is invoked to write a trace entry to the active trace destinations.

#### Input parameters

POINT ID is a number, unique within the calling domain, that identifies the trace entries made from this call.

#### [DATA1] through [DATA7]

are BLOCK descriptions of up to seven areas to be included in the data section of the trace entry. They appear in numerical order in the entry, each preceded by a 2-byte length field.

The maximum total length of data that can be traced in one call is as described below:

```
Length of trace table block
                                          4096
less length of trace table block header - 24
less length of trace entry header
                                        - 32
Maximum space for data + length fields
                                          4040
For each DATA field specified, 2 bytes must be
subtracted to allow for the length field.
Maximum space for actual data = 4040 - (2 * n)
where 'n' is the number of DATA fields specified.
```

#### [RETURN ADDR]

is used by DFHTRP to give a return address in the trace entry from the calling module rather than in DFHTRP.

#### **Output parameters**

RESPONSE

is the domain's response to the call. It can have any of these values:

OK|EXCEPTION|DISASTER|INVALID|KERNERROR|PURGED

Note: No response is returned when the TRACE\_PUT request is handled by module DFHTRPX without involving the trace domain.

# TRSR gate, SET INTERNAL TABLE SIZE function

The SET INTERNAL TABLE SIZE function of the TRSR gate is used to change the size of the internal trace table during a CICS run.

### Input parameters

TABLE SIZE

is the required table size, specified as a number of KB (KB equals 1024 bytes). This is rounded up to the nearest multiple of 4KB. The lower limit is 16KB. The upper limit is set only by the amount of storage available. If the table is being made larger, the existing table is freed and a variable MVS GETMAIN issued for the required size. The actual

length of the new table can be determined by issuing an INQUIRE INTERNAL TRACE command. If the table is being made smaller, part of the existing table is freed.

Output parameters

**RESPONSE** is the domain's response to the call. It can have any of these values:

OK | EXCEPTION | DISASTER | INVALID | KERNERROR | PURGED

[REASON] is returned when RESPONSE is INVALID. Possible values are:

| RESPONSE | Possible REASON values         |
|----------|--------------------------------|
| INVALID  | INVALID_TABLE_SIZE<br>NO_SPACE |

Note: INVALID TABLE SIZE indicates that the value of TABLE SIZE is less than 16KB.

NO\_SPACE indicates that the variable GETMAIN for the new trace table failed to obtain even the minimum trace table size. In this situation, the trace domain retains an amount equal to the minimum table size from the old table to use.

## TRSR gate, START\_INTERNAL\_TRACE function

The START INTERNAL TRACE function of the TRSR gate is used to activate tracing to the internal trace table.

## Input parameters

None.

### **Output parameters**

RESPÔNSE is the domain's response to the call. It can have any of these values:

OK|EXCEPTION|DISASTER|INVALID|KERNERROR|PURGED

# TRSR gate, STOP INTERNAL TRACE function

The STOP\_INTERNAL\_TRACE function of the TRSR gate is used to deactivate tracing to the internal trace table.

### Input parameters

None.

## **Output parameters**

RESPONSE is the domain's response to the call. It can have any of these values:

OK | EXCEPTION | DISASTER | INVALID | KERNERROR | PURGED

# TRSR gate, INQUIRE\_INTERNAL\_TRACE function

The INQUIRE INTERNAL TRACE function of the TRSR gate is used to return the status of the internal trace and the current size of the internal trace table.

### Input parameters

None.

### **Output parameters**

RESPÔNSE is the domain's response to the call. It can have any of these values:

OK | EXCEPTION | DISASTER | INVALID | KERNERROR | PURGED

TABLE SIZE is the size of the current internal trace table in KB (KB equals 1024 bytes).

**INTERNAL STATUS** 

indicates whether internal trace is active (STARTED) or inactive (STOPPED).

# TRSR gate, START\_AUXILIARY\_TRACE function

The START\_AUXILIARY\_TRACE function of the TRSR gate is used to open the current auxiliary trace extent (if it is closed) and start tracing to it.

### Input parameters

None.

Output parameters

RESPÔNSE is the domain's response to the call. It can have any of these values:

OK|EXCEPTION|DISASTER|INVALID|KERNERROR|PURGED

[REASON] is returned when RESPONSE is EXCEPTION. Possible values are:

| RESPONSE  | Possible REASON values                                |
|-----------|-------------------------------------------------------|
| EXCEPTION | CANT_GET_AUX_BUFFER DFHTRAO_NOT_AVAILABLE OPEN_FAILED |

Note: CANT\_GET\_AUX\_BUFFER indicates that MVS had insufficient free storage to satisfy the request for a buffer below the 16MB line.

DFHTRAO NOT AVAILABLE indicates that the request to the CICS loader to acquire the auxiliary trace output program, DFHTRAO, has failed.

OPEN\_FAILED indicates that the MVS open of the auxiliary trace data set has failed.

## TRSR gate, STOP AUXILIARY TRACE function

The STOP AUXILIARY TRACE function of the TRSR gate is used to stop auxiliary tracing and close the currently active auxiliary trace extent.

## Input parameters

None.

### **Output parameters**

RESPONSE is the domain's response to the call. It can have any of these values:

OK|EXCEPTION|DISASTER|INVALID|KERNERROR|PURGED

# TRSR gate, PAUSE AUXILIARY TRACE function

The PAUSE AUXILIARY TRACE function of the TRSR gate is used to stop auxiliary tracing without closing the currently active extent.

### Input parameters

None.

### Output parameters

**RESPONSE** is the domain's response to the call. It can have any of these values:

OK | EXCEPTION | DISASTER | INVALID | KERNERROR | PURGED

is returned when RESPONSE is EXCEPTION. It has this value: [REASON]

AUX TRACE STOPPED

meaning that the pause is allowed only if auxiliary trace is not stopped.

# TRSR gate, SET\_AUX\_TRACE\_AUTOSWITCH function

The SET\_AUX\_TRACE\_AUTOSWITCH function of the TRSR gate is used to allow the autoswitch facility for the CICS auxiliary trace data set to be enabled or disabled.

## Input parameters

**AUTOSWITCH STATUS** 

Indicates whether or not an automatic switch to the inactive CICS auxiliary extent is to occur once only when the current extent fills up, or that such automatic switching should occur "continuously" whenever the current extent fills up. It can have any one of these values:

OFF ONCE CONTINUOUS

**Output parameters** 

RESPONSE is the domain's response to the call. It can have any of these values:

OK | EXCEPTION | DISASTER | INVALID | KERNERROR | PURGED

[REASON] is returned when RESPONSE is EXCEPTION. It has this value:

INVALID AUTOSWITCH STATUS

meaning that an incorrect value was passed for AUTOSWITCH STATUS.

## TRSR gate, SWITCH AUXILIARY EXTENTS function

The SWITCH AUXILIARY EXTENTS function of the TRSR gate allows switching from one auxiliary trace extent to the other.

## Input parameters

None.

Output parameters

RESPONSE is the domain's response to the call. It can have any of these values:

OK | EXCEPTION | DISASTER | INVALID | KERNERROR | PURGED

[REASON] is returned when RESPONSE is EXCEPTION. It has this value:

OPEN FAILED

meaning that the attempt to open the new auxiliary extent failed.

# TRSR gate, INQUIRE AUXILIARY TRACE function

The INQUIRE\_AUXILIARY\_TRACE function of the TRSR gate is used to return the current state of the auxiliary trace.

### Input parameters

None.

### Output parameters

AUXILIARY\_STATUS

Indicates the current status of auxiliary trace. It can have any one of these values:

STARTED | STOPPED | PAUSED

**EXTENT** indicates the currently active CICS auxiliary trace extent; that is, the extent that is already

in use or is used if CICS auxiliary tracing is started. It can have either of these values:

DFHAUXT | DFHBUXT

**AUTOSWITCH STATUS** 

Indicates whether or not an automatic switch to the inactive CICS auxiliary extent is to occur once only when the current extent fills up, or that such automatic switching should occur "continuously" whenever the current extent fills up. It can have any one of these values:

OFF | ONCE | CONTINUOUS

**RESPONSE** is the domain's response to the call. It can have any of these values:

OK | EXCEPTION | DISASTER | INVALID | KERNERROR | PURGED

# TRSR gate, START\_GTF\_TRACE function

The START GTF TRACE function of the TRSR gate is used to start the tracing of CICS activity to GTF. It is the responsibility of the user to ensure that GTF has been started in MVS with at least TRACE=USR. If it has not, CICS issues the GTF calls but they are ignored by GTF.

### Input parameters

None.

Output parameters

RESPONSE is the domain's response to the call. It can have any of these values:

OK | EXCEPTION | DISASTER | INVALID | KERNERROR | PURGED

[REASON] is returned when RESPONSE is EXCEPTION. It has this value:

CANT GET GTF BUFFER

meaning that there was insufficient storage for a buffer to be used in constructing continuation records when an individual entry is longer than 256 bytes.

## TRSR gate, STOP GTF TRACE function

The STOP\_GTF\_TRACE function of the TRSR gate is used to stop tracing of CICS activity to GTF.

### Input parameters

None.

Output parameters

**RESPONSE** is the domain's response to the call. It can have any of these values:

OK | EXCEPTION | DISASTER | INVALID | KERNERROR | PURGED

## TRSR gate, INQUIRE GTF TRACE function

The INQUIRE GTF TRACE function of the TRSR gate is used to return the current state of the GTF trace.

#### Input parameters

None.

**Output parameters** 

GTF STATUS indicates whether CICS tracing to GTF is active (STARTED) or inactive (STOPPED).

RESPONSE is the domain's response to the call. It can have any of these values:

OK | EXCEPTION | DISASTER | INVALID | KERNERROR | PURGED

# TRSR gate, ACTIVATE\_TRAP function

The ACTIVATE TRAP function of the TRSR gate is used to activate the FE global trap/trace exit (DFHTRAP).

## Input parameters

None.

**Output parameters** 

**RESPONSE** is the domain's response to the call. It can have any of these values:

OK | EXCEPTION | DISASTER | INVALID | KERNERROR | PURGED

[REASON] is returned when RESPONSE is EXCEPTION. Possible values are:

| RESPONSE  | Possible REASON values             |
|-----------|------------------------------------|
| EXCEPTION | DFHTRAP_NOT_FOUND DFHTRAP_UNUSABLE |

| RESPONSE | Possible REASON values |
|----------|------------------------|

Note: DFHTRAP\_NOT\_FOUND indicates that the request to the CICS loader to acquire the FE global trap/trace exit program, DFHTRAP, has failed.

DFHTRAP\_UNUSABLE indicates that the trap was already active, but marked as unusable because a program check had previously occurred when DFHTRAP was in control.

## TRSR gate, DEACTIVATE TRAP function

The DEACTIVATE\_TRAP function of the TRSR gate is used to deactivate the FE global trap/trace exit (DFHTRAP).

### Input parameters

None.

### Output parameters

RESPONSE

is the domain's response to the call. It can have any of these values:

OK | EXCEPTION | DISASTER | INVALID | KERNERROR | PURGED

# Trace domain's generic gates

Table 109 summarizes the trace domain's generic gates. It shows the level-1 trace point IDs of the modules providing the functions for the gates, the functions provided by the gates, and the generic formats for calls to the gates.

Table 109. Trace domain's generic gates

| Gate | Trace              | Function                                                         | Format |
|------|--------------------|------------------------------------------------------------------|--------|
| DMDM | TR 0001<br>TR 0002 | PRE_INITIALIZE INITIALIZE_DOMAIN QUIESCE_DOMAIN TERMINATE_DOMAIN | DMDM   |
| KETI | TR 0201<br>TR 0202 | NOTIFY_RESET                                                     | KETI   |

For descriptions of these functions and their input and output parameters, refer to the sections dealing with the corresponding generic formats:

#### Functions and parameters

Format DMDM—"Domain manager domain's generic formats" on page 669

Format KETI—"Kernel domain's generic formats" on page 848

In preinitialization processing, the trace domain establishes the initial tracing status:

- · A suitably sized internal trace table is created.
- · If internal tracing or GTF tracing is required, set on the trace master flag.
- If required, start internal tracing and CICS GTF tracing.
- As required, set the auxiliary tracing switch status to 'started' or 'stopped'.

The information always comes from the system initialization parameters—trace domain is always cold started.

In initialization processing, the trace domain starts auxiliary tracing if it is required.

The trace domain does no quiesce processing.

In termination processing, the trace domain stops auxiliary tracing if it is active.

## Control blocks

Figure 112 shows the control blocks associated with the trace domain.

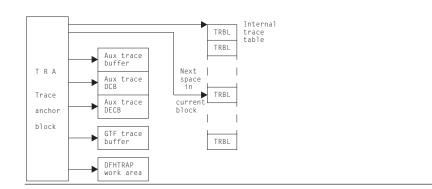

Figure 112. Control blocks associated with the trace domain

### TR domain anchor block (TRA).

There is one TRA in the system. It contains all status information relating to the trace domain and also pointers to the other trace domain control

blocks.

Internal trace table. An area of virtual storage above the 16MB line used for recording trace

TR block (TRBL). The internal trace table consists of a number of TRBLs chained in a loop.

They are each 4096 bytes long. Each block contains a standard header

and a sequence of variable-length trace entries.

Trace entry (TREN). All trace entries consist of a header together with any data specified on

the call. The length of each trace entry is in the range 32 through 4072

bytes.

TR auxiliary trace data set DCB, DECB, and buffer.

During the auxiliary trace start process, an MVS GETMAIN is issued to acquire storage below the 16MB line for these areas. Their addresses are kept in the TRA. The storage is released when auxiliary trace is stopped. During the GTF trace start process, an MVS GETMAIN is issued to acquire storage above the 16MB line for this area. It is 256 bytes long, and its address is kept in the TRA. The storage is released when GTF trace is stopped. The buffer is used when splitting large entries (more than 256 bytes) into 256-byte pieces to be written to GTF. This is done because

When the FE global trap/trace exit (DFHTRAP) is activated, an MVS GETMAIN is issued to acquire storage above the 16MB line for the TRGTW. This area contains a register save area and all working storage associated with DFHTRAP, including the parameter list passed to the exit program. Its address is kept in the TRA. The storage is released when the trap is deactivated.

See the CICS Data Areas manual for a detailed description of these control blocks.

### GTF has a length restriction of 256 bytes. Global trap/trace exit work area (TRGTW).

GTF buffer.

### **Modules**

| Module  | Function                                                                                                    |
|---------|----------------------------------------------------------------------------------------------------|
| DFHTRDM | Processes requests to the DMDM gate of the trace domain. Part of the DFHSIP load module.                                             |
| DFHTRPT | Processes requests to the TRPT gate of the trace domain. Part of the DFHSIP load module.                                             |
| DFHTRPX | Processes, within the calling domain, all TRACE_PUT requests that do not require special handling. Part of the DFHSIP load module.   |
| DFHTRSR | Processes requests to the TRSR and KETI gates of the trace domain. Part of the DFHSIP load module.                                   |
| DFHTRSU | Processes domain subroutine requests of format TRSU. Part of the DFHSIP load module.                                                 |
| DFHTRAO | Auxiliary trace output subroutines for interfacing with BSAM. Loaded separately below the 16MB line when auxiliary trace is started. |
| DFHTRAP | FE global trap/trace exit program. Loaded separately above the 16MB line when the trap is activated.                                 |

# Copy books

| Copy book | Function                                                         |
|-----------|------------------------------------------------------------------|
| DFHTRADS  | Contains the definition of the parameter list passed to DFHTRAP. |
| DFHTRDS   | Contains the definitions of the TRA and TRBL.                    |
| DFHTREN   | Contains the definition of the trace entry (TREN) format.        |

### **Exits**

No global user exit points are provided in this domain.

### **Trace**

The point IDs for the trace domain are of the form TR xxxx; the corresponding trace levels are TR 1 and Exc.

For more information about the trace points, see the CICS Trace Entries. For more information about using traces in problem determination, see the CICS Problem Determination Guide.

# **Dumps**

A formatted system dump contains (depending on the options specified on the TR keyword):

- TR anchor block with interpretation
- Auxiliary trace data set DCB if data set open
- · Auxiliary trace data set DECB if data set open
- Auxiliary trace buffer if data set open
- Internal trace table in abbreviated format
- · Internal trace table in full format.

System dumps requested by the trace domain fall into two categories:

**Dump code TRnnnn** These dump codes are preceded by a console message, DFHTRnnnn.

See the CICS Messages and Codes manual for details.

**Dump code KERNDUMP** At many points in its processing, the trace domain cannot issue domain

> calls because they would lead to further trace calls and possible recursion of the error. In these circumstances, the trace domain uses MVS WTO to

write a console message and the kernel dump function to take a system dump. All such dumps have dump code KERNDUMP. The message numbers for which this occurs are DFHTR0105, DFHTR0114, DFHTR0115, and DFHTR0116. See the CICS Messages and Codes manual for more details.

# **Chapter 110. Temporary storage domain (TS)**

The temporary storage domain manages temporary storage requests.

# Temporary storage domain's specific gates

Table 110 summarizes the temporary storage domain's specific gates. It shows the level-1 trace point IDs of the modules providing the functions for the gates, the functions provided by the gates, and whether or not the functions are available through the exit programming interface (XPI).

Table 110. Temporary storage domain's specific gates

| Gate | Trace              | Function                   | XPI      |
|------|--------------------|----------------------------|----------|
| TSQR | TS 0201<br>TS 0202 | WRITE<br>REWRITE           | NO<br>NO |
|      |                    | READ_INTO                  | NO       |
|      |                    | READ_SET<br>READ_NEXT_INTO | NO<br>NO |
|      |                    | READ_NEXT_SET              | NO<br>NO |
|      |                    | DELETE                     | NO       |
| TSPT | TS 0301            | PUT                        | NO       |
|      | TS 0302            | PUT_REPLACE                | NO       |
|      |                    | GET                        | NO       |
|      |                    | GET_SET                    | NO       |
|      |                    | GET_RELEASE                | NO       |
|      |                    | GET_RELEASE_SET            | NO       |
|      |                    | RELEASE                    | NO       |
| TSSH | TS 0A01            | INITIALIZE                 | NO       |
|      | TS 0A02            | INQUIRE_POOL_TOKEN         | NO       |
|      |                    | WRITE                      | NO       |
|      |                    | REWRITE                    | NO       |
|      |                    | READ_INTO                  | NO       |
|      |                    | READ_SET                   | NO       |
|      |                    | READ_NEXT_INTO             | NO       |
|      |                    | READ_NEXT_SET              | NO       |
|      |                    | DELETE                     | NO       |
|      |                    | INQUIRE_SYSID_TABLE_TOKEN  | NO       |
|      |                    | START_BROWSE               | NO       |
|      |                    | GET_NEXT                   | NO       |
|      |                    | END_BROWSE                 | NO       |
|      |                    | INQUIRE_QUEUE              | NO       |
| TSSR | TS 0601            | SET_START_TYPE             | NO       |
|      | TS 0602            | SET_BUFFERS                | NO       |
|      |                    | SET_STRINGS                | NO       |
| TSBR | TS 0701            | INQUIRE_QUEUE              | NO       |
|      | TS 0702            | START_BROWSE               | NO       |
|      |                    | GET_NEXT                   | NO       |
|      |                    | END_BROWSE                 | NO       |
|      |                    | CHECK_PREFIX               | NO       |

# TSQR gate, WRITE function

If the queue does not exist, this function creates a queue with the single item provided, and the queue's "read cursor" is set to zero.

If the queue already exists, the item provided is appended to the queue, and the read cursor left unchanged.

### Input parameters

QUEUE\_NAME is the name of the queue being created or appended to.

ITEM DATA is the address and length of the item being written.

[BMS] indicates whether or not BMS owns this queue. It can have either of these values:

YES NO

© Copyright IBM Corp. 1997, 2011

indicates whether or not the request will be suspended if there is insufficient auxiliary SUSPEND

storage to satisfy the request. This option is ignored if the gueue is in main storage.

indicates whether the queue is to be created in main or auxiliary storage. Note that this STORAGE TYPE

option is ignored if the queue already exists.

indicates whether this request originated from an EXEC or macro call. The default is [CALLER]

MACRO. It can have either of these values:

[FMH] indicates whether the data contains an FMH. It can have either of these values:

YESINO

## Output parameters

[TOTAL ITEMS]

is the total number of items in the queue on completion of the operation.

**RESPONSE** is the domain's response to the call. It can have any of these values:

OK EXCEPTION DISASTER INVALID KERNERROR PURGED

is returned when RESPONSE is EXCEPTION. Possible values are: [REASON]

| RESPONSE  | Possible REASON values                                                            |
|-----------|-----------------------------------------------------------------------------------|
| EXCEPTION | QUEUE_FULL INSUFFICIENT_STORAGE INVALID_LENGTH IO_ERROR INVALID_QUEUE_TYPE LOCKED |
|           | INVALID_QUEUE_NAME QUEUE_DELETED QUEUE_REMOTE                                     |

# TSQR gate, REWRITE function

This function updates the specified item in an existing queue. The read cursor is unchanged.

### Input parameters

QUEUE NAME is the name of the queue being updated. ITEM NUMBER is the number of the item to be updated.

ITEM DATA is the address and length of the item being written.

SUSPEND indicates whether the request will be suspended if there is insufficient auxiliary storage to

satisfy the request. This option is ignored if the queue is in main storage.

indicates whether this request originated from an EXEC or macro call. The default is [CALLER]

MACRO. It can have either of these values:

EXEC MACRO

[FMH] indicates whether the data contains an FMH. It can have either of these values:

YES NO

## **Output parameters**

[TOTAL\_ITEMS]

is the total number of items in the queue.

is the domain's response to the call. It can have any of these values: **RESPONSE** 

OK | EXCEPTION | DISASTER | INVALID | KERNERROR | PURGED

[REASON] is returned when RESPONSE is EXCEPTION. Possible values are:

| RESPONSE  | Possible REASON values              |
|-----------|-------------------------------------|
| EXCEPTION | INSUFFICIENT_STORAGE INVALID_LENGTH |
|           | IO_ERROR                            |
|           | INVALID_QUEUE_TYPE                  |
|           | QUEUE_NOT_FOUND                     |
|           | ITEM_NOT_FOUND                      |
|           | LOCKED                              |
|           | INVALID_QUEUE_NAME                  |
|           | QUEUE_DELETED                       |
|           | QUEUE_REMOTE                        |

## TSQR gate, READ\_INTO function

This function reads the specified queue item into a buffer provided by the caller. The read cursor for the queue is set to the item number provided. The caller provides the address (item\_buffer\_p) and buffer length (item\_buffer\_m). The actual length of the record is returned in item\_buffer\_n. If item\_buffer\_n is greater than item\_buffer\_m, the data is truncated (but an OK response is returned).

### Input parameters

**QUEUE\_NAME** is the name of the queue being read. ITEM\_NUMBER is the number of the item to be read.

ITEM\_BUFFER specifies the address (item\_buffer\_p) and maximum length (item\_buffer\_m) of the data

area into which the data will be read. The actual data length is returned in item buffer n.

[CALLER] indicates whether this request originated from an EXEC or macro call. The default is

MACRO. It can have either of these values:

EXEC | MACRO

### **Output parameters**

[TOTAL ITEMS]

returns the total number of items in the gueue.

[FMH] indicates whether the data contains an FMH. It can have either of these values:

YES NO

**RESPONSE** is the domain's response to the call. It can have any of these values:

OK | EXCEPTION | DISASTER | INVALID | KERNERROR | PURGED

[REASON] is returned when RESPONSE is EXCEPTION. Possible values are:

| RESPONSE  | Possible REASON values                                                        |  |
|-----------|-------------------------------------------------------------------------------|--|
| EXCEPTION | IO_ERROR INVALID_QUEUE_TYPE QUEUE_NOT_FOUND ITEM_NOT_FOUND INVALID_QUEUE_NAME |  |

# TSQR gate, READ\_SET function

This function reads the specified queue item into a storage area obtained by TS. The read cursor for the queue is set to the input item number.

#### Input parameters

QUEUE\_NAME is the name of the queue being read. ITEM\_NUMBER is the number of the item to be read.

[TCTTE ADDRESS]

is the address of the TCTTE - required if SET\_STORAGE\_CLASS(TERMINAL) is specified.

[SET STORAGE CLASS]

specifies the class of storage into which the item will be read. This may be either TASK (the default) or TERMINAL. If TERMINAL is specified, the item is read into a TIOA. It can

have either of these values:

TASK | TERMINAL

[CALLER] indicates whether this request originated from an EXEC or macro call. The default is

MACRO. It can have either of these values:

**EXEC** MACRO

Output parameters

ITEM DATA returns the address and length of the item data.

[TOTAL ITEMS]

returns the total number of items in the queue.

indicates whether the data contains an FMH. It can have either of these values: [FMH]

YES NO

RESPONSE is the domain's response to the call. It can have any of these values:

OK | EXCEPTION | DISASTER | INVALID | KERNERROR | PURGED

[REASON] is returned when RESPONSE is EXCEPTION. Possible values are:

| RESPONSE  | Possible REASON values                                                        |
|-----------|-------------------------------------------------------------------------------|
| EXCEPTION | IO_ERROR INVALID_QUEUE_TYPE QUEUE_NOT_FOUND ITEM_NOT_FOUND INVALID_QUEUE_NAME |

## TSQR gate, READ\_NEXT\_INTO function

This function increments the read cursor by one and reads that item number into the buffer provided by the caller. The caller provides the address (item\_buffer\_p) and buffer length (item\_buffer\_m). The actual length of the record is returned in item buffer n. If item buffer n is greater than item buffer m, the data will have been truncated.

Input parameters

QUEUE NAME is the name of the queue being read.

specifies the address (item\_buffer\_p) and maximum length (item\_buffer\_m) of the data ITEM BUFFER

area into which the data will be read. The actual data length is returned in item buffer n.

indicates whether this request originated from an EXEC or macro call. The default is [CALLER]

MACRO. It can have either of these values:

EXEC MACRO

ITEM NUMBER returns the number of the item just read.

**Output parameters** 

[TOTAL ITEMS]

returns the total number of items in the gueue.

[FMH] indicates whether the data contains an FMH. It can have either of these values:

**RESPONSE** is the domain's response to the call. It can have any of these values:

OK | EXCEPTION | DISASTER | INVALID | KERNERROR | PURGED

[REASON] is returned when RESPONSE is EXCEPTION. Possible values are:

| RESPONSE  | Possible REASON values                                                        |
|-----------|-------------------------------------------------------------------------------|
| EXCEPTION | IO_ERROR INVALID_QUEUE_TYPE QUEUE_NOT_FOUND ITEM_NOT_FOUND INVALID_QUEUE_NAME |

## TSQR gate, READ\_NEXT\_SET function

This function increments the gueue's read cursor by one and reads that item number into a storage area obtained by TS.

### Input parameters

QUEUE NAME is the name of the queue being read.

[TCTTE\_ADDRESS]

is the address of the TCTTE - required if SET STORAGE CLASS(TERMINAL) is specified.

[SET STORAGE CLASS]

specifies the type of storage into which the item will be read. This may be either TASK (the default) or TERMINAL. If TERMINAL is specified, the item is read into a TIOA. It can have either of these values:

TASK TERMINAL

[CALLER] indicates whether this request originated from an EXEC or macro call. The default is

MACRO. It can have either of these values:

EXEC MACRO

**Output parameters** 

ITEM DATA returns the address and length of the item data.

[ITEM NUMBER]

returns the number of the item just read.

[TOTAL\_ITEMS]

returns the total number of items in the queue.

indicates whether the data contains an FMH. It can have either of these values: [FMH]

YES NO

**RESPONSE** is the domain's response to the call. It can have any of these values:

OK | EXCEPTION | DISASTER | INVALID | KERNERROR | PURGED

[REASON] is returned when RESPONSE is EXCEPTION. Possible values are:

| RESPONSE  | Possible REASON values                                                        |
|-----------|-------------------------------------------------------------------------------|
| EXCEPTION | IO_ERROR INVALID_QUEUE_TYPE QUEUE_NOT_FOUND ITEM_NOT_FOUND INVALID_QUEUE_NAME |

# TSQR gate, DELETE function

This function deletes the specified queue.

### Input parameters

QUEUE NAME is the name of the queue to be deleted. the request.

indicates whether this request originated from an EXEC or macro call. The default is [CALLER]

MACRO. It can have either of these values:

**RESPONSE** is the domain's response to the call. It can have any of these values:

OK | EXCEPTION | DISASTER | INVALID | KERNERROR | PURGED

[REASON] is returned when RESPONSE is EXCEPTION. Possible values are:

| RESPONSE | Possible REASON values                                                     |
|----------|----------------------------------------------------------------------------|
|          | INVALID_QUEUE_TYPE QUEUE_NOT_FOUND LOCKED INVALID_QUEUE_NAME QUEUE_DELETED |

## TSQR gate, ALLOCATE\_SET\_STORAGE function

This function allocates set storage of the requested length.

Input parameters

**RESPONSE** is the domain's response to the call. It can have any of these values:

OK|EXCEPTION|DISASTER|INVALID|KERNERROR|PURGED

[REASON] is returned when RESPONSE is EXCEPTION. Possible values are:

| RESPONSE  | Possible REASON values                                                     |
|-----------|----------------------------------------------------------------------------|
| EXCEPTION | INVALID_QUEUE_TYPE QUEUE_NOT_FOUND LOCKED INVALID_QUEUE_NAME QUEUE_DELETED |

# **TSPT** gate, PUT function

If the queue does not already exist, this function creates a queue with the single item provided.

If the queue already exists, and is recoverable, a duplicate\_name exception is returned. Otherwise, the item is appended to the queue.

Input parameters

QUEUE\_NAME is the name of the queue being created or appended to.

ITEM\_DATA is the address and length of the item being written.

[IC DATA] is the address and length of an optional ICE.

[BMS] this option indicates whether or not BMS owns this queue. If the queue already exists and

is a BMS queue then BMS(YES) must be specified on the request. Otherwise an INVALID

response is returned. It can have either of these values:

YESINO

[IC] this option indicates whether or not Interval Control owns this queue. If the queue already

exists and is an IC queue then IC(YES) must be specified on the request. Otherwise an

INVALID response is returned. It can have either of these values:

YES NO

[FMH] indicates whether the data contains an FMH. It can have either of these values:

YES NO

SUSPEND indicates whether the request is to be suspended if there is insufficient auxiliary storage to

satisfy the request.

**Output parameters** 

**RECOVERABLE** returns whether the queue is recoverable or not.

QUEUE CREATION TIME

returns the store clock time at which the queue was created.

**RESPONSE** is the domain's response to the call. It can have any of these values:

OK | EXCEPTION | DISASTER | INVALID | KERNERROR | PURGED

[REASON] is returned when RESPONSE is EXCEPTION. Possible values are:

| RESPONSE  | Possible REASON values |
|-----------|------------------------|
| EXCEPTION | INSUFFICIENT_STORAGE   |
|           | QUEUE_FULL             |
|           | DUPLICATE_NAME         |
|           | INVALID_LENGTH         |
|           | IO_ERROR               |
|           | INVALID_QUEUE_TYPE     |
|           | LOCKED                 |
|           | INVALID_QUEUE_NAME     |
|           | QUEUE_DELETED          |
|           | QUEUE_REMOTE           |

# TSPT gate, PUT\_REPLACE function

If the queue does not exist, this function creates the queue with the item provided. If the queue does exist, the first item in the queue is replaced by the item provided.

## Input parameters

is the name of the queue being created or written to. QUEUE NAME ITEM DATA is the address and length of the data item being written.

RESPONSE is the domain's response to the call. It can have any of these values:

OK | EXCEPTION | DISASTER | INVALID | KERNERROR | PURGED

[REASON] is returned when RESPONSE is EXCEPTION. Possible values are:

| RESPONSE  | Possible REASON values                                                                          |
|-----------|-------------------------------------------------------------------------------------------------|
| EXCEPTION | INVALID_LENGTH IO_ERROR INVALID_QUEUE_TYPE LOCKED INVALID_QUEUE_NAME QUEUE_DELETED QUEUE_REMOTE |

# TSPT gate, GET function

This function retrieves the first item in a "put" queue.

#### Input parameters

QUEUE NAME is the name of the queue being accessed.

specifies the address (item\_buffer\_p) and maximum length (item\_buffer\_m) of the data ITEM BUFFER

area into which the data will be read. The actual data length is returned in item buffer n.

### Output parameters

[FMH] indicates whether the data contains an FMH. It can have either of these values:

**RESPONSE** is the domain's response to the call. It can have any of these values:

OK | EXCEPTION | DISASTER | INVALID | KERNERROR | PURGED

[REASON] is returned when RESPONSE is EXCEPTION. Possible values are:

| RESPONSE  | Possible REASON values                                         |  |
|-----------|----------------------------------------------------------------|--|
| EXCEPTION | IO_ERROR INVALID_QUEUE_TYPE QUEUE_NOT_FOUND INVALID_QUEUE_NAME |  |

# TSPT gate, GET\_SET function

This function retrieves the first item in a "put" queue into a set storage area.

### Input parameters

QUEUE\_NAME is the name of the queue being accessed.

### **Output parameters**

**ITEM\_DATA** returns the address and length of the item in set storage.

[FMH] indicates whether the data contains an FMH. It can have either of these values:

YES NO

**RESPONSE** is the domain's response to the call. It can have any of these values:

OK | EXCEPTION | DISASTER | INVALID | KERNERROR | PURGED

[REASON] is returned when RESPONSE is EXCEPTION. Possible values are:

| RESPONSE  | Possible REASON values                                         |
|-----------|----------------------------------------------------------------|
| EXCEPTION | IO_ERROR INVALID_QUEUE_TYPE QUEUE_NOT_FOUND INVALID_QUEUE_NAME |

## TSPT gate, GET\_RELEASE function

This function retrieves and deletes the first item in a "put" queue. If the queue has one item, the queue is deleted.

### Input parameters

QUEUE\_NAME is the name of the queue being accessed.

ITEM\_BUFFER specifies the address (item\_buffer\_p) and maximum length (item\_buffer\_m) of the data

area into which the data will be read. The actual data length is returned in item buffer n.

#### **Output parameters**

[FMH] indicates whether the data contains an FMH. It can have either of these values:

YESINO

**RESPONSE** is the domain's response to the call. It can have any of these values:

OK | EXCEPTION | DISASTER | INVALID | KERNERROR | PURGED

[REASON] is returned when RESPONSE is EXCEPTION. Possible values are:

| RESPONSE  | Possible REASON values                                                              |
|-----------|-------------------------------------------------------------------------------------|
| EXCEPTION | IO_ERROR INVALID_QUEUE_TYPE QUEUE_NOT_FOUND LOCKED INVALID_QUEUE_NAME QUEUE_DELETED |

# TSPT gate, GET\_RELEASE\_SET function

This function retrieves the first item in a "put" queue into set storage and then deletes it. If the queue has one item, the queue is deleted.

#### Input parameters

**QUEUE\_NAME** is the name of the queue being accessed.

### **Output parameters**

ITEM DATA returns the address and length of the item in set storage.

**IFMH1** indicates whether the data contains an FMH. It can have either of these values:

YESINO

**RESPONSE** is the domain's response to the call. It can have any of these values:

OK|EXCEPTION|DISASTER|INVALID|KERNERROR|PURGED

[REASON] is returned when RESPONSE is EXCEPTION. Possible values are:

| RESPONSE  | Possible REASON values                                                              |
|-----------|-------------------------------------------------------------------------------------|
| EXCEPTION | IO_ERROR INVALID_QUEUE_TYPE QUEUE_NOT_FOUND LOCKED INVALID_QUEUE_NAME QUEUE_DELETED |

## TSPT gate, RELEASE function

This function deletes a "put" queue.

Input parameters

**QUEUE\_NAME** is the name of the queue being deleted. the request.

**RESPONSE** is the domain's response to the call. It can have any of these values:

OK | EXCEPTION | DISASTER | INVALID | KERNERROR | PURGED

[REASON] is returned when RESPONSE is EXCEPTION. Possible values are:

| L<br>II | INVALID_QUEUE_TYPE QUEUE_NOT_FOUND LOCKED INVALID_QUEUE_NAME QUEUE_DELETED |
|---------|----------------------------------------------------------------------------|

# TSSH gate, INITIALIZE function

Initialize the Shared TS interface.

#### Input parameters

# TSSH gate, INQUIRE\_POOL\_TOKEN function

Return token for the pool corresponding to the sysid provided.

Input parameters

**RESPONSE** is the domain's response to the call. It can have any of these values:

OK | EXCEPTION | DISASTER | INVALID | KERNERROR | PURGED

[REASON] is returned when RESPONSE is EXCEPTION. Possible values are:

| RESPONSE  | Possible REASON values |
|-----------|------------------------|
| EXCEPTION | SYSID_NOT_FOUND        |

# TSSH gate, WRITE function

If the queue does not exist, this function creates a queue with the single item provided, and the queue's "read cursor" is set to zero.

If the queue already exists, the item provided is appended to the queue, and the read cursor left unchanged.

#### Input parameters

is a token for the shared TS pool. [POOL TOKEN]

is the name of the queue being created or appended to. QUEUE NAME ITEM DATA is the address and length of the item being written.

SUSPEND indicates whether or not the request will be suspended if there is insufficient storage to

satisfy the request.

**FMH** indicates whether the data contains an FMH. [TRANSID] is the id of the transaction which issued this request.

[TRANSACTION NUMBER]

is the 4-byte transaction number (in packed-decimal format).

### **Output parameters**

TOTAL ITEMS is the total number of items in the queue on completion of the operation. RESPONSE is the domain's response to the call. It can have any of these values:

OK | EXCEPTION | DISASTER | INVALID | KERNERROR | PURGED

[REASON] is returned when RESPONSE is EXCEPTION. Possible values are:

| RESPONSE  | Possible REASON values                                                                                         |
|-----------|----------------------------------------------------------------------------------------------------|
| EXCEPTION | SERVER_ERROR IO_ERROR QUEUE_FULL INSUFFICIENT_STORAGE INVALID_LENGTH INVALID_QUEUE_NAME MAXIMUM_QUEUES_REACHED |

## TSSH gate, REWRITE function

This function updates the specified item in an existing queue. The read cursor is unchanged.

#### Input parameters

[POOL TOKEN] is a token for the shared TS pool.

is the name of the queue being updated. QUEUE NAME ITEM NUMBER is the number of the item to be updated.

ITEM DATA is the address and length of the item being written.

SUSPEND indicates whether the request will be suspended if there is insufficient storage to satisfy

the request.

indicates whether the data contains an FMH. **FMH** 

[TRANSACTION NUMBER]

is the 4-byte transaction number (in packed-decimal format).

#### Output parameters

TOTAL\_ITEMS is the total number of items in the queue.

**RESPONSE** is the domain's response to the call. It can have any of these values:

OK | EXCEPTION | DISASTER | INVALID | KERNERROR | PURGED

[REASON] is returned when RESPONSE is EXCEPTION. Possible values are:

| RESPONSE  | Possible REASON values                                                                                      |
|-----------|----------------------------------------------------------------------------------------------------|
| EXCEPTION | SERVER_ERROR IO_ERROR INSUFFICIENT_STORAGE INVALID_LENGTH QUEUE_NOT_FOUND ITEM_NOT_FOUND INVALID_QUEUE_NAME |

## TSSH gate, READ\_INTO function

This function reads the specified queue item into a buffer provided by the caller. The read cursor for the queue is set to the item number provided. The caller provides the address (item\_buffer\_p) and buffer length (item\_buffer\_m). The actual length of the record is returned in item\_buffer\_n. If item\_buffer\_n is greater than item\_buffer\_m, the data is truncated (but an OK response is returned).

#### Input parameters

[POOL\_TOKEN] is a token for the shared TS pool.

QUEUE\_NAME is the name of the queue being read.

ITEM NUMBER is the number of the item to be read.

ITEM BUFFER specifies the address (item\_buffer\_p) and maximum length (item\_buffer\_m) of the data

area into which the data will be read. The actual data length is returned in item\_buffer\_n.

[TRANSACTION NUMBER]

is the 4-byte transaction number (in packed-decimal format).

#### **Output parameters**

TOTAL\_ITEMS returns the total number of items in the queue.

FMH indicates whether the data contains an FMH.

**RESPONSE** is the domain's response to the call. It can have any of these values:

OK|EXCEPTION|DISASTER|INVALID|KERNERROR|PURGED

**[REASON]** is returned when RESPONSE is EXCEPTION. Possible values are:

| RESPONSE  | Possible REASON values                                                  |
|-----------|-------------------------------------------------------------------------|
| EXCEPTION | SERVER_ERROR IO_ERROR QUEUE_NOT_FOUND ITEM_NOT_FOUND INVALID_QUEUE_NAME |

# TSSH gate, READ\_SET function

This function reads the specified queue item into a storage area obtained by TS. The read cursor for the queue is set to the input item number.

#### Input parameters

[POOL\_TOKEN] is a token for the shared TS pool.

QUEUE\_NAME is the name of the queue being read.

ITEM NUMBER is the number of the item to be read.

[TRANSACTION NUMBER]

is the 4-byte transaction number (in packed-decimal format).

#### Output parameters

TOTAL\_ITEMS returns the address and length of the item data.

returns the address and length of the item data.

returns the total number of items in the queue.

indicates whether the data contains an FMH.

**RESPONSE** is the domain's response to the call. It can have any of these values:

OK | EXCEPTION | DISASTER | INVALID | KERNERROR | PURGED

[REASON] is returned when RESPONSE is EXCEPTION. Possible values are:

| RESPONSE  | Possible REASON values                                                  |
|-----------|-------------------------------------------------------------------------|
| EXCEPTION | IO_ERROR SERVER_ERROR QUEUE_NOT_FOUND ITEM_NOT_FOUND INVALID_QUEUE_NAME |

## TSSH gate, READ\_NEXT\_INTO function

This function increments the read cursor by one and reads that item number into the buffer provided by the caller. The caller provides the address (item\_buffer\_p) and buffer length (item\_buffer\_m). The actual length of the record is returned in item\_buffer\_n. If item\_buffer\_n is greater than item\_buffer\_m, the data will have been truncated.

Input parameters

[POOL TOKEN] is a token for the shared TS pool. **QUEUE NAME** is the name of the queue being read.

ITEM BUFFER specifies the address (item\_buffer\_p) and maximum length (item\_buffer\_m) of the data

area into which the data will be read. The actual data length is returned in item\_buffer\_n.

[TRANSACTION NUMBER]

is the 4-byte transaction number (in packed-decimal format).

ITEM NUMBER returns the number of the item just read.

Output parameters

returns the total number of items in the queue. TOTAL ITEMS **FMH** indicates whether the data contains an FMH.

**RESPONSE** is the domain's response to the call. It can have any of these values:

OK|EXCEPTION|DISASTER|INVALID|KERNERROR|PURGED

is returned when RESPONSE is EXCEPTION. Possible values are: [REASON]

| RESPONSE | Possible REASON values                                                  |
|----------|-------------------------------------------------------------------------|
|          | SERVER_ERROR IO_ERROR QUEUE_NOT_FOUND ITEM_NOT_FOUND INVALID_QUEUE_NAME |

# TSSH gate, READ\_NEXT\_SET function

This function increments the queue's read cursor by one and reads that item number into a storage area obtained by TS.

Input parameters

[POOL\_TOKEN] is a token for the shared TS pool. **QUEUE NAME** is the name of the queue being read.

[TRANSACTION NUMBER]

is the 4-byte transaction number (in packed-decimal format).

Output parameters

ITEM DATA returns the address and length of the item data. ITEM NUMBER returns the number of the item just read. TOTAL ITEMS returns the total number of items in the queue.

**FMH** indicates whether the data contains an FMH.

**RESPONSE** is the domain's response to the call. It can have any of these values:

OK | EXCEPTION | DISASTER | INVALID | KERNERROR | PURGED

[REASON] is returned when RESPONSE is EXCEPTION. Possible values are:

| RESPONSE  | Possible REASON values                                                  |
|-----------|-------------------------------------------------------------------------|
| EXCEPTION | SERVER_ERROR IO_ERROR QUEUE_NOT_FOUND ITEM_NOT_FOUND INVALID_QUEUE_NAME |

# TSSH gate, DELETE function

This function deletes the specified queue.

Input parameters

[POOL\_TOKEN] is a token for the shared TS pool.

**QUEUE\_NAME** is the name of the queue to be deleted. the request.

[TRANSACTION NUMBER]

is the 4-byte transaction number (in packed-decimal format).

**RESPONSE** is the domain's response to the call. It can have any of these values:

OK | EXCEPTION | DISASTER | INVALID | KERNERROR | PURGED

[REASON] is returned when RESPONSE is EXCEPTION. Possible values are:

| RESPONSE  | Possible REASON values                                   |  |
|-----------|----------------------------------------------------------|--|
| EXCEPTION | SERVER_ERROR IO_ERROR QUEUE_NOT_FOUND INVALID QUEUE NAME |  |

# TSSH gate, INQUIRE\_SYSID\_TABLE\_TOKEN function

### Input parameters

[POOL\_TOKEN] is a token for the shared TS pool.

**QUEUE\_NAME** is the name of the queue to be deleted. the request.

**RESPONSE** is the domain's response to the call. It can have any of these values:

OK | EXCEPTION | DISASTER | INVALID | KERNERROR | PURGED

[REASON] is returned when RESPONSE is EXCEPTION. Possible values are:

| RESPONSE  | Possible REASON values                                   |
|-----------|----------------------------------------------------------|
| EXCEPTION | SERVER_ERROR IO_ERROR QUEUE_NOT_FOUND INVALID_QUEUE_NAME |

# TSSB gate, START\_BROWSE function

#### Input parameters

**RESPONSE** is the domain's response to the call. It can have any of these values:

OK | EXCEPTION | DISASTER | INVALID | KERNERROR | PURGED

[REASON] is returned when RESPONSE is EXCEPTION. Possible values are:

| RESPONSE  | Possible REASON values                           |
|-----------|--------------------------------------------------|
| EXCEPTION | QUEUE_NOT_FOUND BROWSE_END SERVER_ERROR IO_ERROR |

# TSSB gate, GET\_NEXT function

Returns information about the next queue in the browse.

## Input parameters

None

Output parameters

**QUEUE NAME** is the name of the queue.

[LAST\_REFERENCED\_TIME]

is the time at which the queue was last referenced.

[TOTAL ITEMS]

is the total number of items in the gueue.

[TOTAL\_LENGTH]

is the sum of the lengths of all the items in the queue.

[MAXIMUM ITEM LENGTH]

is the length of the longest item in the gueue.

[MINIMUM ITEM LENGTH]

is the length of the shortest item in the queue.

[TRANSID] is the id of the transaction which created the queue.

**RESPONSE** is the domain's response to the call. It can have any of these values:

OK | EXCEPTION | DISASTER | INVALID | KERNERROR | PURGED

[REASON] is returned when RESPONSE is EXCEPTION. Possible values are:

| RESPONSE  | Possible REASON values                 |
|-----------|----------------------------------------|
| EXCEPTION | BROWSE_END<br>SERVER_ERROR<br>IO_ERROR |

# TSSB gate, END\_BROWSE function

Ends the browse.

Input parameters

**RESPONSE** is the domain's response to the call. It can have any of these values:

OK | EXCEPTION | DISASTER | INVALID | KERNERROR | PURGED

[REASON] is returned when RESPONSE is EXCEPTION. Possible values are:

| RESPONSE  | Possible REASON values                 |
|-----------|----------------------------------------|
| EXCEPTION | BROWSE_END<br>SERVER_ERROR<br>IO_ERROR |

# TSSB gate, INQUIRE QUEUE function

Input parameters

is the token for the pool being inquired upon. [POOL TOKEN] **QUEUE NAME** is the name of the queue being inquired upon.

[KEY COMPARISON]

specifies the constraints on the inquire. The default is KEY\_COMPARISON(EQ). It can have any one of these values:

EQ|GT|GTEQ

[TRANSACTION NUMBER]

is the 4-byte transaction number (in packed-decimal format).

### **Output parameters**

[OUTPUT QUEUE NAME]

is the name of the queue whose information is returned. Note that this may differ from queue name unless key comparison(eq) is specified.

[LAST REFERENCED TIME]

is the time at which the queue was last referenced.

[TOTAL ITEMS]

is the total number of items in the gueue.

[TOTAL\_LENGTH]

is the sum of the lengths of all the items in the queue.

[MAXIMUM ITEM LENGTH]

is the length of the longest item in the queue.

[MINIMUM ITEM LENGTH]

is the length of the shortest item in the queue.

[TRANSID] is the id of the transaction which created the queue.

**RESPONSE** is the domain's response to the call. It can have any of these values:

OK | EXCEPTION | DISASTER | INVALID | KERNERROR | PURGED

[REASON] is returned when RESPONSE is EXCEPTION. Possible values are:

| RESPONSE  | Possible REASON values                      |
|-----------|---------------------------------------------|
| EXCEPTION | QUEUE_NOT_FOUND<br>SERVER_ERROR<br>IO_ERROR |

## TSSR gate, SET\_START\_TYPE function

### Input parameters

**START** indicates the type of startup requested.

**RESPONSE** is the domain's response to the call. It can have any of these values:

OK | DISASTER | INVALID | KERNERROR | PURGED

# TSSR gate, SET\_BUFFERS function

Sets the number of TS buffers to be used.

#### Input parameters

**BUFFERS** the number of buffers required.

**RESPONSE** is the domain's response to the call. It can have any of these values:

OK DISASTER INVALID KERNERROR PURGED

# TSSR gate, SET\_STRINGS function

This function sets the number of strings to be used.

### Input parameters

**STRINGS** the number of strings to be used.

**RESPONSE** is the domain's response to the call. It can have any of these values:

OK | DISASTER | INVALID | KERNERROR | PURGED

# TSBR gate, INQUIRE\_QUEUE function

#### Input parameters

**QUEUE\_NAME** is the name of the queue being inquired upon.

### **Output parameters**

[CREATION TIME]

is the time at which the queue was created.

[LAST REFERENCED TIME]

is the time at which the queue was last referenced.

**[TRANSID]** is the id of the transaction which created the queue.

[TOTAL\_ITEMS]

is the total number of items in the queue.

[TOTAL\_LENGTH]

is the sum of the lengths of all the items in the queue.

[MAXIMUM ITEM LENGTH]

is the length of the longest item in the queue.

[MINIMUM ITEM LENGTH]

is the length of the shortest item in the queue.

[STORAGE\_TYPE]

indicates whether the gueue is held in main or auxiliary storage. It can have either of

these values: MAIN AUXILIARY

**RESPONSE** is the domain's response to the call. It can have any of these values:

OK | EXCEPTION | DISASTER | INVALID | KERNERROR | PURGED

[REASON] is returned when RESPONSE is EXCEPTION. Possible values are:

| RESPONSE  | Possible REASON values |
|-----------|------------------------|
| EXCEPTION | QUEUE_NOT_FOUND        |

## TSBR gate, START\_BROWSE function

Output parameters

RESPÔNSE is the domain's response to the call. It can have any of these values:

OK | EXCEPTION | DISASTER | INVALID | KERNERROR | PURGED

[REASON] is returned when RESPONSE is EXCEPTION. Possible values are:

| RESPONSE  | Possible REASON values |
|-----------|------------------------|
| EXCEPTION | QUEUE_NOT_FOUND        |

# TSBR gate, GET\_NEXT function

Returns information about the next queue in the browse.

## Input parameters

None

### **Output parameters**

QUEUE\_NAME is the name of the queue.

[CREATION TIME]

is the time at which the queue was created.

[LAST REFERENCED TIME]

is the time at which the queue was last referenced.

[TRANSID] is the id of the transaction which created the queue.

[TOTAL\_ITEMS]

is the total number of items in the queue.

[TOTAL\_LENGTH]

is the sum of the lengths of all the items in the queue.

[MAXIMUM ITEM LENGTH]

is the length of the longest item in the queue.

[MINIMUM ITEM LENGTH]

is the length of the shortest item in the queue.

[STORAGE TYPE]

indicates whether the queue is held in main or auxiliary storage. It can have either of these values:

MAINIAUXILIARY

**RESPONSE** is the domain's response to the call. It can have any of these values:

OK | EXCEPTION | DISASTER | INVALID | KERNERROR | PURGED

**[REASON]** is returned when RESPONSE is EXCEPTION. Possible values are:

| RESPONSE  | Possible REASON values |
|-----------|------------------------|
| EXCEPTION | BROWSE_END             |

## TSBR gate, END\_BROWSE function

Ends the browse.

Input parameters

**RESPONSE** is the domain's response to the call. It can have any of these values:

OK | EXCEPTION | DISASTER | INVALID | KERNERROR | PURGED

**[REASON]** is returned when RESPONSE is EXCEPTION. Possible values are:

| RESPONSE  | Possible REASON values |
|-----------|------------------------|
| EXCEPTION | BROWSE_END             |

# TSBR gate, CHECK\_PREFIX function

Checks whether there are any queues with the prefix provided.

Input parameters

**RESPONSE** is the domain's response to the call. It can have any of these values:

OK|EXCEPTION|DISASTER|INVALID|KERNERROR|PURGED

[REASON] is returned when RESPONSE is EXCEPTION. Possible values are:

| RESPONSE  | Possible REASON values |
|-----------|------------------------|
| EXCEPTION | DUPLICATE<br>NOT_FOUND |

# TSIC gate, DELIVER\_IC\_RECOVERY\_DATA function

**Output parameters** 

**RESPONSE** is the domain's response to the call. It can have any of these values:

OK | DISASTER | INVALID | KERNERROR | PURGED

# TSIC gate, INQUIRE\_QUEUE function

**Output parameters** 

**RESPONSE** is the domain's response to the call. It can have any of these values:

OK | DISASTER | INVALID | KERNERROR | PURGED

# TSIC gate, SOLICIT\_INQUIRES function

This call is made from TS to IC to initiate inquire\_queue requests from IC to TS.

**Output parameters** 

**RESPONSE** is the domain's response to the call. It can have any of these values:

OK | DISASTER | INVALID | KERNERROR | PURGED

# Temporary storage domain's generic gates

Table 111 summarizes the storage manager domain's generic gates. It shows the level-1 trace point IDs of the modules providing the functions for the gates, the functions provided by the gates, and the generic formats for calls to the gates.

Table 111. Temporary storage domain's generic gates

| Gate | Trace              | Function                                                                               | Format |
|------|--------------------|----------------------------------------------------------------------------------------|--------|
| DMDM | TS 0101<br>TS 0102 | INITIALIZE_DOMAIN<br>QUIESCE_DOMAIN<br>TERMINATE_DOMAIN                                | DMDM   |
| STST | TS 0501<br>TS 0502 | COLLECT_STATISTICS<br>COLLECT_RESOURCE_STATS                                           | STST   |
| APUE | TS 0601<br>TS 0602 | SET_EXIT_STATUS                                                                        | APUE   |
| RMRO | TS 0401<br>TS 0402 | PERFORM_PREPARE PERFORM_COMMIT PERFORM_SHUNT PERFORM_UNSHUNT START_BACKOUT END_BACKOUT | RMRO   |
| RMDE | TS 0401<br>TS 0402 | START_DELIVERY<br>DELIVER_RECOVERY<br>END_DELIVERY                                     | RMDE   |
| RMKP | TS 0401<br>TS 0402 | TAKE_KEYPOINT                                                                          | RMKP   |

For descriptions of these functions and their input and output parameters, refer to the sections dealing with the corresponding generic formats:

### Functions and parameters

Format APUE—Chapter 70, "Application domain (AP)," on page 513

Format DMDM—Chapter 78, "Domain manager domain (DM)," on page 663

Format RMRO—Chapter 99, "Recovery Manager Domain (RM)," on page 1061

Format RMDE—Chapter 99, "Recovery Manager Domain (RM)," on page 1061

Format RMKP—Chapter 99, "Recovery Manager Domain (RM)," on page 1061

Format STST—Chapter 107, "Statistics domain (ST)," on page 1195

### **Modules**

| Module  | Function                                                                                              |  |
|---------|----------------------------------------------------------------------------------------------------|--|
| DFHTSDM | Handles the following requests: INITIALIZE_DOMAIN QUIESCE_DOMAIN TERMINATE_DOMAIN                     |  |
| DFHTSQR | Handles the following requests:  WRITE REWRITE READ_INTO READ_SET READ_NEXT_INTO READ_NEXT_SET DELETE |  |

| Module                           | Function                                                                                                    |
|----------------------------------|----------------------------------------------------------------------------------------------------|
| DFHTSPT                          | Handles the following requests: PUT PUT_REPLACE GET GET_SET GET_RELEASE GET_RELEASE RELEASE                                                                                                    |
| DFHTSSH                          | Handles the following requests:  INITIALIZE  INQUIRE_POOL_TOKEN  INQUIRE_SYSID_TABLE_TOKEN  WRITE  REWRITE  READ_INTO  READ_NEXT_INTO  READ_SET  READ_NEXT_SET  DELETE  START_BROWSE  GET_NEXT  END_BROWSE  INQUIRE_QUEUE |
| DFHTSSR                          | Handles the following requests:  SET_START_TYPE  SET_BUFFERS  SET_STRINGS  SET_EXIT_STATUS                                                                                                    |
| DFHTSRM                          | Handles the following requests:  PERFORM_PREPARE  PERFORM_COMMIT  PERFORM_SHUNT  PERFORM_UNSHUNT  START_BACKOUT  END_BACKOUT  START_DELIVERY  DELIVER_RECOVERY  END_DELIVERY  TAKE_KEYPOINT                               |
| DFHTSBR                          | Handles the following requests: INQUIRE_QUEUE START_BROWSE GET_NEXT END_BROWSE CHECK_PREFIX                                                                                                    |
| DFHTSST                          | Handles the following requests: COLLECT_STATISTICS COLLECT_RESOURCE_STATISTICS                                                                                                    |
| DFHTSDUF<br>DFHTSDUC<br>DFHTSDUS | TS domain offline dump formatting routines                                                                                                    |
| DFHTSITR                         | Interprets TS domain trace entries                                                                                                    |

### **Exits**

The temporary storage domain has four global user exit points: XTSQRIN, XTSQROUT, XTSPTIN and XTSPTOUT. For further information about these, see the CICS Customization Guide.

## **Trace**

The point IDs for the temporary storage domain are of the form TS xxxx; the corresponding trace levels are TS 1, TS 2 and Exc.

For more information about the trace points, see the CICS Trace Entries. For more information about using traces in problem determination, see the CICS Problem Determination Guide.

# Chapter 111. User domain

The user domain provides an optional facility for checking user authority to sign on to a terminal.

# User domain's specific gates

Table 112 summarizes the user domain's specific gates. It shows the level-1 trace point IDs of the modules providing the functions for the gates, the functions provided by the gates, and whether or not the functions are available through the exit programming interface (XPI).

Table 112. User domain's specific gates

| Gate | Trace              | Function                                                                                        | ХРІ      |
|------|--------------------|-------------------------------------------------------------------------------------------------|----------|
| USAD | US 0201<br>US 0202 | ADD_USER_WITH_PASSWORD ADD_USER_WITHOUT_PASSWORD                                                | NO<br>NO |
|      |                    | DELETE_USER                                                                                     | NO       |
|      |                    | INQUIRE_USER                                                                                    | NO       |
|      |                    | INQUIRE_DEFAULT_USER VALIDATE_USER                                                              | NO<br>NO |
| USFL | US 0501            | FLATTEN_USER                                                                                    | NO       |
|      | US 0502            | UNFLATTEN_USER                                                                                  | NO       |
|      |                    | TAKEOVER                                                                                        | NO       |
| USIS | US 0201<br>US 0202 | SET_USER_DOMAIN_PARMS                                                                           | NO       |
| USXM | US 0401            | ADD_TRANSACTION_USER                                                                            | NO       |
|      | US 0402            | DELETE_TRANSACTION_USER                                                                         | NO       |
|      |                    | END_TRANSACTION                                                                                 | NO       |
|      |                    | FLATTEN_TRANSACTION_USER                                                                        | NO       |
|      |                    | INIT_TRANSACTION_USER INQUIRE_TRANSACTION_USER TERM_TRANSACTION_USER UNFLATTEN TRANSACTION USER | NO       |

# USAD gate, ADD\_USER\_WITH\_PASSWORD function

The ADD\_USER\_WITH\_PASSWORD function of the USAD gate is used to add a user to the CICS region and verify the associated password or oidcard.

| l | nput | parameters |
|---|------|------------|
|   |      |            |

**USERID** is the identifier of the user (a userid of 1 through 10 alphanumeric

characters) to be added to the security domain.

**USERID LENGTH** is the length of the USERID value.

[PASSWORD\_TYPE] specifies if the password is masked. It can have either of these values:

CLEAR MASKED

[PASSWORD] is the current password, 1 through 10 alphanumeric characters, for the

userid specified by the USERID value.

[PASSWORD\_LENGTH] is the 8-bit length of the PASSWORD value. This parameter is only valid if

PASSWORD is also specified.

[NEW\_PASSWORD] is a new password, 1 through 10 alphanumeric characters, to be assigned

to the userid (specified by the USERID value). This parameter is only valid

if PASSWORD is also specified.

[NEW\_PASSWORD\_LENGTH]

is the 8-bit length of the NEW\_PASSWORD value. This parameter is only

valid if NEW PASSWORD is also specified.

[OIDCARD] is an optional oidcard (operator identification card); a 65-byte field

containing further security data from a magnetic strip reader (MSR) on

32xx devices.

**[GROUPID]** is an optional identifier, 1 through 10 alphanumeric characters, of a RACF

user group to which the userid (specified by the USERID value) is to be

assigned.

© Copyright IBM Corp. 1997, 2011 **1241** 

#### **User domain**

[SCOPE CHECK]

[GROUPID\_LENGTH] is the 8-bit length of the GROUPID value. This parameter is only valid if

GROUPID is also specified.

is an optional name of an entry port, 1 through 8 alphanumeric characters, [ENTRY\_PORT\_NAME]

to be assigned to the userid (specified by the USERID value).

is the type of the optional entry port to be assigned to the userid (specified [ENTRY\_PORT\_TYPE]

by the USERID value). It can have either of these values:

TERMINAL CONSOLE

This parameter is only valid if ENTRY PORT NAME is also specified.

indicates whether or not scope checking is to be performed for this

function call. It can have either of these values:

SIGNON\_TYPE is the type of signon for the userid (specified by the USERID value). It can

have any of these values:

ATTACH\_SIGN\_ON|DEFAULT\_SIGN\_ON|IRC\_SIGN\_ON|LU61\_SIGN\_ON|LU62\_SIGN\_ON|NON\_TERMINAL\_SIGN\_ON|

PRESET\_SIGN\_ON USER\_SIGN\_ON XRF\_SIGN\_ON

**APPLID** is the application identifier for the CICS region.

**Output parameters** 

**USER TOKEN** is the token identifying the userid in the user domain. [SAF\_RESPONSE] is the optional 32-bit SAF response code to the call.

[SAF\_REASON] is the optional 32-bit SAF reason returned with SAF RESPONSE.

[ESM\_RESPONSE] is the optional 32-bit ESM response code to the call.

[ESM\_REASON] is the optional 32-bit ESM reason returned with ESM\_RESPONSE. **RESPONSE** is the domains response to the call. It can have any of these values:

OK | EXCEPTION | DISASTER | INVALID | KERNERROR | PURGED

[REASON] is returned when RESPONSE is DISASTER or EXCEPTION. Possible

values are:

| RESPONSE  | Possible REASON values                                                                                                    |
|-----------|----------------------------------------------------------------------------------------------------|
| DISASTER  | DEL_TIMEOUT_ENTRY_FAILED EXTRACT_FAILED GETMAIN_FAILED                                                                                                    |
| EXCEPTION | ALREADY_SIGNED_ON PASSWORD_REQUIRED NEW_PASSWORD_REQUIRED OIDCARD_REQUIRED INVALID_USERID INVALID_PASSWORD INVALID_NEW_PASSWORD INVALID_GROUPID INVALID_GROUPID INQUIRE_PW_DATA_FAILED USERID_NOT_IN_GROUP UNKNOWN_ESM_RESPONSE SECURITY_INACTIVE ESM_INACTIVE ENTRY_PORT_NOTAUTH APPLICATION_NOTAUTH USERID_REVOKED GROUP_ACCESS_REVOKED SECLABEL_CHECK_FAILED ESM_TRANQUIL ENQ_LIMIT_EXCEEDED |

| RESPONSE | Possible REASON values                             |
|----------|----------------------------------------------------|
| INVALID  | INVALID_FORMAT INVALID_FUNCTION INVALID_PARAMETERS |

# USAD gate, ADD\_USER\_WITHOUT\_PASSWORD function

The ADD USER WITHOUT PASSWORD function of the USAD gate is used to add a user to the CICS region without verifying any password or oidcard.

Input parameters

USERID is the identifier of the user (a userid of 1 through 10 alphanumeric

characters) to be added to the security domain.

USERID\_LENGTH is the 8-bit length of the USERID value.

[APPLID] is the application identifier for the CICS region.

[ENTRY PORT NAME] is an optional name of an entry port, 1 through 8 alphanumeric characters,

to be assigned to the userid (specified by the USERID value).

is the type of the optional entry port to be assigned to the userid (specified [ENTRY\_PORT\_TYPE]

by the USERID value). It can have either of these values:

TERMINAL CONSOLE

This parameter is only valid if ENTRY PORT NAME is also specified. [GROUPID] is an optional identifier, 1 through 10 alphanumeric characters, of a RACF

user group to which the userid (specified by the USERID value) is to be

assigned.

[GROUPID LENGTH] is the 8-bit length of the GROUPID value. This parameter is only valid if

GROUPID is also specified.

[SCOPE CHECK] indicates whether or not scope checking is to be performed for this

function call. It can have either of these values:

YES NO

SIGNON\_TYPE is the type of signon for the userid (specified by the USERID value). It can

have any of these values:

ATTACH SIGN ON DEFAULT SIGN ON IRC SIGN ON LU61\_STGN\_ON|LU62\_SIGN\_ON|NON\_TERMINAL\_SIGN\_ON|

PRESET SIGN ON USER SIGN ON XRF SIGN ON

[SUSPEND] indicates whether a wait during add user processing is acceptable. It can

have either of these values:

[UUID] is the unique universal ID (UUID) for the user.

**Output parameters** 

USER TOKEN is the token identifying the userid in the user domain. [SAF RESPONSE] is the optional 32-bit SAF response code to the call.

[SAF REASON] is the optional 32-bit SAF reason returned with SAF\_RESPONSE.

[ESM RESPONSE] is the optional 32-bit ESM response code to the call.

[ESM\_REASON] is the optional 32-bit ESM reason returned with ESM\_RESPONSE. **RESPONSE** is the domains response to the call. It can have any of these values:

OK|EXCEPTION|DISASTER|INVALID|KERNERROR|PURGED

is returned when RESPONSE is DISASTER, EXCEPTION, or INVALID. [REASON]

Possible values are:

| RESPONSE | Possible REASON values                                 |
|----------|--------------------------------------------------------|
| DISASTER | DEL_TIMEOUT_ENTRY_FAILED EXTRACT_FAILED GETMAIN_FAILED |

### **User domain**

| RESPONSE  | Possible REASON values                                                                                                    |
|-----------|----------------------------------------------------------------------------------------------------|
| EXCEPTION | ALREADY_SIGNED_ON APPLICATION_NOTAUTH ENTRY_PORT_NOTAUTH ESM_INACTIVE ESM_TRANQUIL GROUP_ACCESS_REVOKED INVALID_GROUPID INVALID_USERID SECLABEL_CHECK_FAILED SECURITY_INACTIVE UNKNOWN_ESM_RESPONSE USER_NOT_LOCATED USERID_NOT_IN_GROUP USERID_REVOKED ENQ_LIMIT_EXCEEDED |
| INVALID   | INVALID_FORMAT INVALID_FUNCTION INVALID_PARAMETERS                                                                                                    |

# USAD gate, DELETE\_USER function

The DELETE USER function of the USAD gate is used to delete the user from the CICS region.

Input parameters

USER\_TOKEN is the token identifying the userid in the user domain.

SIGNOFF\_TYPE is the type of signoff for the userid identified by the SECURITY TOKEN

value. It can have any of these values:

ABNORMAL SIGN OFF ATTACH SIGN OFF DEFERRED SIGN OFF DELETE SIGN OFF LINK SIGN OFF NON TERMINAL SIGN OFF

PRESET\_SIGN\_OFF UNFLATTEN\_USER\_SIGN\_OFF

USER\_SIGN\_OFF | XRF\_SIGN\_OFF

DELETE\_IMMEDIATE indicates whether the user should be deleted immediately. It can have one

of these values:

YES NO

Output parameters

[SAF\_RESPONSE] is the optional 32-bit SAF response code to the call.

[SAF\_REASON] is the optional 32-bit SAF reason returned with SAF\_RESPONSE.

[ESM\_RESPONSE] is the optional 32-bit ESM response code to the call.

[ESM\_REASON] is the optional 32-bit ESM reason returned with ESM\_RESPONSE. **RESPONSE** is the domains response to the call. It can have any of these values:

OK | EXCEPTION | DISASTER | INVALID | KERNERROR | PURGED

[REASON] is returned when RESPONSE is DISASTER or EXCEPTION. Possible

values are:

| RESPONSE  | Possible REASON values                                                                                 |
|-----------|----------------------------------------------------------------------------------------------------|
| DISASTER  | ADD_TIMEOUT_ENTRY_FAILED FREEMAIN_FAILED                                                               |
| EXCEPTION | INVALID_USER_TOKEN DEFAULT_USER_TOKEN SECURITY_INACTIVE ESM_TRANQUIL ESM_INACTIVE UNKNOWN_ESM_RESPONSE |

# USAD gate, INQUIRE\_USER function

The INQUIRE USER function of the USAD gate is used to inquire about the attributes of the user represented by the user token.

Input parameters

USER\_TOKEN is the token identifying the userid to the user domain.

Output parameters

[USERID] is the identifier of the user (a userid of 1 through 10 alphanumeric

characters).

[USERID LENGTH] is the length of the USERID value.

[USERNAME] is an optional buffer into which the attributes of the user are placed. [CURRENT\_GROUPID] is the identifier, 1 through 10 alphanumeric characters, of the current

RACF user group to which the userid (specified by the

SECURITY\_TOKEN value) is assigned.

[CURRENT\_GROUPID\_LENGTH]

is the 8-bit length of the GROUPID value.

[NATIONAL\_LANGUAGE] is a three-character code identifying the national language for the userid. It

can have any of the values in Table 120 on page 1318.

[OPERATOR\_CLASSES] identifies the operator classes to which the user belongs. This is a 24-bit

value, with each bit determining whether or not the user is a member of

that class.

[OPERATOR IDENT] is the operator identification code, 1 through 3 alphanumeric characters,

for the userid.

[ENTRY PORT NAME] is the name of the entry port assigned to the userid.

[ENTRY\_PORT\_TYPE] is the type of the entry port assigned to the userid. It can have either of

> these values: TERMINAL CONSOLE

This parameter is only valid if ENTRY\_PORT\_NAME is also specified. [OPERATOR PRIORITY]

is the operator priority value, in the range 0 through 255 (where 255 is the

highest priority), for the userid.

[TIMEOUT] is the number of minutes, in the range 0 through 60, that must elapse

since the user last used the terminal before CICS "times-out" the terminal.

Notes:

1. CICS rounds values up to the nearest multiple of 5.

2. A TIMEOUT value of 0 means that the terminal is not timed out.

[XRF REFLECTABLE] indicates whether or not you want CICS to sign off the userid following an

XRF takeover. It can have either of these values:

[ACEE\_PTR] is a pointer to the access control environment element, the control block

that is generated by an external user (ESM) when the user signs on. If the user is not signed on, the address of the CICS DFLTUSER's ACEEis returned. If an ACEE does not exist, CICS sets the pointer reference to

the null value, X'FF000000'.

[SAF RESPONSE] is the optional 32-bit SAF response code to the call.

is the optional 32-bit SAF reason returned with SAF\_RESPONSE. [SAF REASON]

[ESM\_RESPONSE] is the optional 32-bit ESM response code to the call.

[ESM\_REASON] is the optional 32-bit ESM reason returned with ESM\_RESPONSE. **RESPONSE** is the domains response to the call. It can have any of these values:

OK | EXCEPTION | DISASTER | INVALID | KERNERROR | PURGED

[REASON] is returned when RESPONSE is EXCEPTION. Possible values are:

### **User domain**

| RESPONSE  | Possible REASON values |
|-----------|------------------------|
| EXCEPTION | INVALID_USER_TOKEN     |

# USAD gate, INQUIRE\_DEFAULT\_USER function

The INQUIRE\_DEFAULT\_USER function of the USAD gate is used to inquire about the attributes of the default user (specified on the DFLTUSER system initialization parameter).

Input parameters

None

**Output parameters** 

[USERID] is the identifier of the user (a userid of 1 through 10 alphanumeric

characters).

[USERID LENGTH] is the length of the USERID value.

[USERNAME] is an optional buffer into which the attributes of the default user are

[CURRENT\_GROUPID] is the identifier, 1 through 10 alphanumeric characters, of the current

RACF user group to which the userid (specified by the

SECURITY TOKEN value) is assigned.

[CURRENT GROUPID LENGTH]

is the 8-bit length of the GROUPID value.

[NATIONAL\_LANGUAGE] is a three-character code identifying the national language for the userid. It

can have any of the values in Table 120 on page 1318.

[OPERATOR CLASSES] identifies the operator classes to which the user belongs. This is a 24-bit

value, with each bit determining whether or not the user is a member of

that class.

[OPERATOR\_IDENT] is the operator identification code, 1 through 3 alphanumeric characters,

for the userid.

[OPERATOR\_PRIORITY] is the operator priority value, in the range 0 through 255 (where 255 is the

highest priority), for the userid.

[TIMEOUT] is the number of minutes, in the range 0 through 60, that must elapse

since the user last used the terminal before CICS "times-out" the terminal.

1. CICS rounds values up to the nearest multiple of 5.

2. A TIMEOUT value of 0 means that the terminal is not timed out.

[XRF REFLECTABLE] indicates whether or not you want CICS to sign off the userid following an

XRF takeover. It can have either of these values:

[ACEE\_PTR] is a pointer to the access control environment element, the control block

> that is generated by an external user (ESM) when the default user signs on. If an ACEE does not exist, CICS sets the pointer reference to the null

value, X'FF000000'.

[SAF\_RESPONSE] is the optional 32-bit SAF response code to the call.

is the optional 32-bit SAF reason returned with SAF RESPONSE. [SAF REASON]

[ESM\_RESPONSE] is the optional 32-bit ESM response code to the call.

[ESM REASON] is the optional 32-bit ESM reason returned with ESM RESPONSE. **RESPONSE** is the domains response to the call. It can have any of these values:

OK | EXCEPTION | DISASTER | INVALID | KERNERROR | PURGED

# USAD gate, VALIDATE\_USERID function

The VALIDATE\_USERID function of the USAD gate is used to verify that the specified userid is a valid userid.

Input parameters

[USERID] is the userid to be validated.

[USERID\_LENGTH] is the length of the userid to be validated.

**Output parameters** 

RESPONSE is the domains response to the call. It can have any of these values:

OK | EXCEPTION | DISASTER | INVALID | KERNERROR | PURGED

[REASON] is returned when RESPONSE is EXCEPTION. Possible values are:

| RESPONSE  | Possible REASON values                                     |
|-----------|------------------------------------------------------------|
| EXCEPTION | SECURITY_INACTIVE USERID_NOT_DEFINED USERID_NOT_DETERMINED |

# **USFL** gate, FLATTEN\_USER function

The FLATTEN\_USER function of the USFL gate is used to flatten the user's security state and place into the FLATTENED\_USER buffer provided.

Input parameters

USER TOKEN is the token identifying the userid.

FLATTENED USER is the buffer into which the flattened security state is placed.

Output parameters

[SAF RESPONSE] is the optional 32-bit SAF response code to the call.

is the optional 32-bit SAF reason returned with SAF RESPONSE. [SAF REASON]

[ESM RESPONSE] is the optional 32-bit ESM response code to the call.

is the optional 32-bit ESM reason returned with ESM\_RESPONSE. [ESM REASON] **RESPONSE** is the domains response to the call. It can have any of these values:

OK | EXCEPTION | DISASTER | INVALID | KERNERROR | PURGED

[REASON] is returned when RESPONSE is DISASTER, EXCEPTION, or INVALID.

Possible values are:

| RESPONSE  | Possible REASON values                                                              |
|-----------|-------------------------------------------------------------------------------------|
| DISASTER  | ABEND LOOP DIR_MANAGER_LOCATE_FAILED SEC_DOM_FLATTEN_FAILED                         |
| EXCEPTION | INVALID_USER_TOKEN SECURITY_INACTIVE ESM_INACTIVE ESM_TRANQUIL UNKNOWN_ESM_RESPONSE |
| INVALID   | INVALID_FORMAT INVALID_FUNCTION INVALID_FLATTENED_BUFFER                            |

# **USFL** gate, TAKEOVER function

The TAKEOVER function of the USFL gate is used, when an XRF takeover occurs, to obtain the SNSCOPE ENQ resources for those users who could not obtain it during tracking, because the resources were already held by the active region.

### Input parameters

None.

### **User domain**

**Output parameters** 

RESPONSE is the domains response to the call. It can have any of these values:

OK|EXCEPTION|DISASTER|INVALID|KERNERROR|PURGED

[REASON] is returned when RESPONSE is DISASTER or INVALID. Possible values

are:

| RESPONSE | Possible REASON values          |
|----------|---------------------------------|
| DISASTER | ABEND<br>LOOP                   |
| INVALID  | INVALID_FORMAT INVALID_FUNCTION |

# USFL gate, UNFLATTEN\_USER function

The UNFLATTEN\_USER function of the USFL gate is used to unflatten the user security state data in the FLATTENED\_USER buffer, and add the userid to the user domain.

Input parameters

FLATTENED\_USER is a buffer containing flattened security state data for a userid.

**Output parameters** 

USER\_TOKEN is the token identifying the userid in the user domain.

**RESPONSE** is the domains response to the call. It can have any of these values:

OK | EXCEPTION | DISASTER | INVALID | KERNERROR | PURGED

[REASON] is returned when RESPONSE is DISASTER, EXCEPTION or INVALID.

Possible values are:

| RESPONSE  | Possible REASON values                                                                                                    |
|-----------|----------------------------------------------------------------------------------------------------|
| DISASTER  | ABEND LOOP DEL_TIMEOUT_ENTRY_FAILED DIR_MANAGER_ADD_FAILED DIR_MANAGER_DELETE_FAILED FREEMAIN_FAILED GETMAIN_FAILED SEC_DOMAIN_DELETE_FAILED SEC_DOM_UNFLATTEN_FAILED                                                    |
| EXCEPTION | ALREADY_SIGNED_ON APPLICATION_NOTAUTH ENTRY_PORT_NOTAUTH ESM_INACTIVE ESM_TRANQUIL GROUP_ACCESS_REVOKED SECLABEL_CHECK_FAILED SECURITY_INACTIVE UNKNOWN_ESM_RESPONSE USERID_NOT_IN_GROUP USERID_REVOKED USERID_UNDEFINED |
| INVALID   | INVALID_FLATTENED_BUFFER INVALID_FORMAT INVALID_FUNCTION                                                                                                    |

# USIS gate, SET\_USER\_DOMAIN\_PARMS function

At CICS startup, loads information for the user domain from the system initialization table (SIT) into the user state data.

Input parameters

DÉFAULT\_USERID is the default userid, as 1 through 10 alphanumeric characters.

SIGNON\_SCOPE is the scope for which the default userid can be signed on. It can have

any of these values:

NONEICICSIMVSIMAGEISYSPLEX

DIRECTORY\_TIMEOUT\_VALUE

is the intersystem refresh delay, in the range 0 through 10080 minutes (up

to 7 days), for the default userid.

**APPLID** is the application identifier for the CICS region.

Output parameters

RESPONSE is the domains response to the call. It can have any of these values:

OKIDISASTER

[REASON] is returned when RESPONSE is DISASTER. Possible values are:

| RESPONSE | Possible REASON values |
|----------|------------------------|
| DISASTER | ABEND                  |
|          | LOOP                   |

# **USXM** gate, ADD TRANSACTION USER function

The ADD TRANSACTION USER function of the USXM gate sets the user characteristics (as security tokens) for a transaction.

Input parameters

[PRINCIPAL USER TOKEN] is the optional principal user token representing the characteristics of the

principal user of the transaction.

[SESSION\_USER\_TOKEN] is the optional session user token representing the characteristics of the

session user of the transaction.

is the optional EDF user token representing the characteristics of the EDF [EDF USER TOKEN]

user of the transaction.

**Output parameters** 

RESPONSE is the domains response to the call. It can have any of these values:

OK EXCEPTION DISASTER INVALID KERNERROR

[REASON] is returned when RESPONSE is DISASTER, EXCEPTION, or INVALID.

Possible values are:

| RESPONSE  | Possible REASON values                              |  |
|-----------|-----------------------------------------------------|--|
| DISASTER  | ABEND<br>LOOP                                       |  |
| EXCEPTION | ALREADY_SIGNED_ON DUPLICATE_USER INVALID_USER_TOKEN |  |
| INVALID   | INVALID_FORMAT INVALID_FUNCTION                     |  |

# USXM gate, DELETE\_TRANSACTION\_USER function

The DELETE\_TRANSACTION\_USER function of the USXM gate deletes the user token of the specified token type for the transaction.

Input parameters

TOKEN\_TYPE is the type of user token for the transaction. It can have any of these

values:

PRINCIPAL | SESSION | EDF

**Output parameters** 

RESPONSE is the domains response to the call. It can have any of these values:

OK|EXCEPTION|DISASTER|INVALID|KERNERROR

[REASON] is returned when RESPONSE is DISASTER, EXCEPTION, or INVALID.

Possible values are:

| RESPONSE  | Possible REASON values          |
|-----------|---------------------------------|
| DISASTER  | ABEND<br>LOOP                   |
| EXCEPTION | NO_USER_TOKEN                   |
| INVALID   | INVALID_FORMAT INVALID_FUNCTION |

# USXM gate, END\_TRANSACTION function

The END TRANSACTION function of the USXM gate deletes all the user token to security token maps for the transaction.

### Input parameters

None.

**Output parameters** 

RESPONSE is the domain's response to the call. It can have any of these values:

OK | EXCEPTION | DISASTER | INVALID | KERNERROR

[REASON] is returned when RESPONSE is DISASTER or INVALID. Possible values

are:

| RESPONSE | Possible REASON values          |
|----------|---------------------------------|
| DISASTER | ABEND FREEMAIN_FAILED LOOP      |
| INVALID  | INVALID_FORMAT INVALID_FUNCTION |

# **USXM** gate, FLATTEN TRANSACTION USER function

The FLATTEN TRANSACTION USER function of the USXM gate creates the contents of a FLAT TRANSUSER buffer from the principal user of the current transaction.

Input parameters

FLAT\_TRANSUSER is the buffer to be created.

**Output parameters** 

RESPONSE is the domains response to the call. It can have any of these values:

OK | EXCEPTION | DISASTER | INVALID | KERNERROR | PURGED

[REASON] is returned when RESPONSE is DISASTER or INVALID. Possible values

| RESPONSE | Possible REASON values |
|----------|------------------------|
| DISASTER | ABEND<br>LOOP          |
| INVALID  | INVALID_FLAT_TRANSUSER |

# USXM gate, INIT TRANSACTION USER function

The INIT\_TRANSACTION\_USER function of the USXM gate initializes the transaction for the user characteristics identified by the PRINCIPAL\_USER\_TOKEN value.

Input parameters

PRINCIPAL\_USER\_TOKEN is the principal user token representing the characteristics of the principal

user of the transaction.

[SESSION USER TOKEN] is the optional session user token representing the characteristics of the

session user of the transaction.

[EDF\_USER\_TOKEN] is the optional EDF user token representing the characteristics of the EDF

user of the transaction.

indicates whether the function is called while a transaction is being [XMAT CALL]

attached. It can have either of these values:

YES NO

**Output parameters** USDOM\_TRANSACTION\_TOKEN

is the user token to be used for reference to user characteristics only. It is

treated as the principal user token until the next

ADD TRANSACTION USER call for the transaction.

**PRIORITY** is the priority value, in the range 0 through 255 (where 255 is the highest

priority), for the user with the token identified by the

PRINCIPAL\_USER\_TOKEN value.

**RESPONSE** is the domains response to the call. It can have any of these values:

OK | EXCEPTION | DISASTER | INVALID | KERNERROR | PURGED

[REASON] is returned when RESPONSE is DISASTER, EXCEPTION, or INVALID.

Possible values are:

| RESPONSE  | Possible REASON values          |
|-----------|---------------------------------|
| DISASTER  | ABEND GETMAIN_FAILED LOOP       |
| EXCEPTION | INVALID_USER_TOKEN              |
| INVALID   | INVALID_FORMAT INVALID_FUNCTION |

# USXM gate, INQUIRE TRANSACTION USER function

The INQUIRE TRANSACTION USER function of the USXM gate inquires about the user characteristics associated with the transaction identified by the USDOM TRANSACTION TOKEN value.

Input parameters **USDOM TRANSACTION TOKEN** 

is the user token to be used for reference to user characteristics only.

### **User domain**

**Output parameters** 

is the identifier of the user (a userid of 1 through 10 alphanumeric [USERID]

characters).

USERID\_LENGTH

is the length of the USERID value.

[USERNAME] [CURRENT GROUPID] is an optional buffer that contains the attributes of the user. is the identifier, 1 through 10 alphanumeric characters, of the current

RACF user group to which the user is assigned.

[CURRENT\_GROUPID\_LENGTH]

is the 8-bit length of the GROUPID value.

[NATIONAL LANGUAGE] is a three-character code identifying the national language for the user. It

can have any of the values in Table 120 on page 1318.

[OPERATOR\_CLASSES] identifies the operator classes to which the user belongs. This is a 24-bit

value, with each bit determining whether or not the user is a member of

that class.

is the operator identification code, 1 through 3 alphanumeric characters, [OPERATOR\_IDENT]

for the user.

**IENTRY PORT NAME** 

is the name of the entry port assigned to the userid.

is the type of the entry port assigned to the userid. It can have either of [ENTRY PORT TYPE]

these values:

TERMINAL | CONSOLE

[APPLID]

This parameter is only valid if ENTRY\_PORT\_NAME is also specified.

is the application identifier for the CICS region.

[OPERATOR\_PRIORITY]

is the operator priority value, in the range 0 through 255 (where 255 is the

highest priority), for the user.

[TIMEOUT]

is the number of minutes, in the range 0 through 60, that must elapse since the user last used the terminal before CICS "times-out" the terminal.

### Notes:

1. CICS rounds values up to the nearest multiple of 5.

2. A TIMEOUT value of 0 means that the terminal is not timed out. indicates whether or not you want CICS to sign off the user following an

XRF takeover. It can have either of these values:

[ACEE PTR]

[XRFSOFF]

is a pointer to the access control environment element, the control block that is generated by an external user (ESM) when the user signs on. If the user is not signed on, the address of the CICS DFLTUSER's ACEEis returned. If an ACEE does not exist, CICS sets the pointer reference to the null value, X'FF000000'.

PRINCIPAL USER TOKEN

[SAF RESPONSE] [SAF\_REASON] [ESM RESPONSE] is the token identifying the userid in the user domain. is the optional 32-bit SAF response code to the call.

is the optional 32-bit SAF reason returned with SAF RESPONSE.

is the optional 32-bit ESM response code to the call.

[ESM\_REASON] is the optional 32-bit ESM reason returned with ESM\_RESPONSE. **RESPONSE** is the domains response to the call. It can have any of these values:

OK|EXCEPTION|DISASTER|INVALID|KERNERROR

[REASON] is returned when RESPONSE is DISASTER or INVALID. Possible values

are:

| RESPONSE | Possible REASON values          |
|----------|---------------------------------|
| DISASTER | ABEND<br>LOOP                   |
| INVALID  | INVALID_FORMAT INVALID_FUNCTION |

# USXM gate, TERM\_TRANSACTION\_USER function

The TERM\_TRANSACTION\_USER function of the USXM gate removes the state information created by an INIT\_TRANSACTION\_USER function.

### Input parameters USDOM\_TRANSACTION\_TOKEN

is the token that identifies the state data to be removed.

Output parameters

RESPONSE is the domains response to the call. It can have any of these values:

OK | EXCEPTION | DISASTER | INVALID | KERNERROR | PURGED

[REASON] is returned when RESPONSE is DISASTER or INVALID. Possible values

are:

| RESPONSE | Possible REASON values             |
|----------|------------------------------------|
| DISASTER | ABEND FREEMAIN_FAILED LOOP         |
| INVALID  | INVALID_FORMAT<br>INVALID_FUNCTION |

# USXM gate, UNFLATTEN\_TRANSACTION\_USER function

The UNFLATTEN TRANSACTION USER function of the USXM gate adds (by the ADD USER WITHOUT PASSWORD function of the USAD gate) the user defined by the contents of the supplied FLAT TRANSUSER buffer.

Input parameters

FLAT TRANUSER [SUSPEND]

is the buffer containing data that defines the user to be added.

indicates whether a wait during add user processing is acceptable. It can

have either of these values:

YES NO

**Output parameters** 

PRINCIPAL\_USER\_TOKEN [SAF RESPONSE]

is the token identifying the userid in the user domain. is the optional 32-bit SAF response code to the call.

[SAF\_REASON] is the optional 32-bit SAF reason returned with SAF\_RESPONSE. [ESM RESPONSE] is the optional 32-bit ESM response code to the call.

[ESM REASON] is the optional 32-bit ESM reason returned with ESM RESPONSE. RESPONSE is the domains response to the call. It can have any of these values:

OK|EXCEPTION|DISASTER|INVALID|KERNERROR|PURGED

is returned when RESPONSE is DISASTER or EXCEPTION. Possible [REASON]

values are:

| RESPONSE | Possible REASON values |
|----------|------------------------|
| DISASTER | ABEND<br>LOOP          |

### **User domain**

| RESPONSE  | Possible REASON values                                                                                                    |
|-----------|----------------------------------------------------------------------------------------------------|
| EXCEPTION | APPLICATION_NOTAUTH ENTRY_PORT_NOTAUTH ESM_INACTIVE ESM_TRANQUIL GROUP_ACCESS_REVOKED INVALID_GROUPID INVALID_USERID SECLABEL_CHECK_FAILED SECURITY_INACTIVE UNKNOWN_ESM_RESPONSE USER NOT LOCATED |
|           | USERID_NOT_IN_GROUP<br>USERID_REVOKED                                                                                                    |

# User domain's generic gates

Table 113 summarizes the user domain's generic gates. It shows the level-1 trace point IDs of the modules providing the functions for the gates, the functions provided by the gates, and the generic formats for calls to the gates.

Table 113. User domain's generic gates

| Gate | Trace              | Function                                                | Format |
|------|--------------------|---------------------------------------------------------|--------|
| DMDM | US 0101<br>US 0102 | INITIALIZE_DOMAIN<br>QUIESCE_DOMAIN<br>TERMINATE_DOMAIN | DMDM   |
| STST | US 0601<br>US 0602 | COLLECT_STATISTICS COLLECT_RESOURCE_STATS               | STST   |

For descriptions of these functions and their input and output parameters, refer to the sections dealing with the corresponding generic formats:

### **Functions and parameters**

Format DMDM—"Domain manager domain's generic formats" on page 669 Format STST—"Statistics domain's generic format" on page 1198

In initialization processing, performs internal routines to set up the user domain, and gets the initial user options, as for "USIS gate, SET\_USER\_DOMAIN\_PARMS function" on page 1249.

For a cold start, the user options come from the system initialization parameters; for any other type of start, the information comes from the local catalog, but is then modified by any relevant system initialization parameters.

User domain also issues console messages during initialization to report whether or not security is active.

In quiesce and termination processing, the user domain performs only internal routines.

| Modules  |                                                                                                    |
|----------|----------------------------------------------------------------------------------------------------|
| Module   | Function                                                                                                    |
| DFHUSAD  | Handles the following requests:  ADD_USER_WITH_PASSWORD  ADD_USER_WITHOUT_PASSWORD  DELETE_USER INQUIRE_USER INQUIRE_DEFAULT_USER VALIDATE_USERID                                                  |
| DFHUSDM  | Handles the following requests: INITIALIZE_DOMAIN QUIESCE_DOMAIN TERMINATE_DOMAIN                                                                                                    |
| DFHUSDUF | US domain offline dump formatting routine                                                                                                    |
| DFHUSFL  | Handles the following requests: FLATTEN_USER UNFLATTEN_USER TAKEOVER                                                                                                    |
| DFHUSIS  | Handles the following requests: SET_USER_DOMAIN_PARMS                                                                                                    |
| DFHUSST  | Handles the following requests: COLLECT_STATISTICS COLLECT_RESOURCE_STATS                                                                                                    |
| DFHUSTI  | Handles user timeout processing.                                                                                                    |
| DFHUSTRI | Interprets US domain trace entries                                                                                                    |
| DFHUSXM  | Handles the following requests:  ADD_TRANSACTION_USER  DELETE_TRANSACTION_USER  END_TRANSACTION INIT_TRANSACTION_USER INQUIRE_TRANSACTION_USER FLATTEN_TRANSACTION_USER UNFLATTEN_TRANSACTION_USER |

# **Exits**

No global user exit points are provided in this domain.

## **Trace**

The point IDs for the user domain are of the form US xxxx; the corresponding trace levels are US 1 and Exc.

For more information about the trace points, see the CICS Trace Entries. For more information about using traces in problem determination, see the CICS Problem Determination Guide.

# Chapter 112. Web domain (WB)

The Web domain manages interaction betwen CICS and Web clients, or between CICS as an HTTP client and servers on the Internet. For more information, see CICS Internet Guide.

# Web domain's specific gates

Table 114 summarizes the Web domain's specific gates. It shows the level-1 trace point IDs of the modules providing the functions for the gate, the functions provided by the gate, and whether or not the functions are available through the exit programming interface (XPI).

Table 114. Web domain's specific gates

| Gate | Trace                                                            | Function                                                                                                    | XPI                                                      |
|------|------------------------------------------------------------------|----------------------------------------------------------------------------------------------------|----------------------------------------------------------|
| WBAP | WB 0300<br>WB 0301                                               | START_BROWSE READ_NEXT END_BROWSE GET_MESSAGE_BODY                                                                                                    | NO<br>NO<br>NO<br>NO                                     |
|      | GET_HTTP_RESPONSE SEND_RESPONSE READ_HEADER WRITE_HEADER INQUIRE | NO<br>NO<br>NO<br>NO<br>NO                                                                                                    |                                                          |
| WBCL | WB 0700<br>WB 0701                                               | PARSE_URL OPEN_SESSION WRITE_HEADER WRITE_REQUEST READ_RESPONSE READ_HEADER START_BROWSE_HEADERS READ_NEXT_HEADER END_BROWSE_HEADERS INQUIRE_SESSION CLOSE_SESSION                                                                    | NO<br>NO<br>NO<br>NO<br>NO<br>NO<br>NO<br>NO<br>NO       |
| WBRP | WB 0A00<br>WB 0A01                                               | CATALOG_URIMAP DELETE_URIMAP CATALOG_HOST DELETE_HOST RECOVER_DEFINITIONS                                                                                                    | NO<br>NO<br>NO<br>NO<br>NO                               |
| WBSR | WB 0500<br>WB 0501                                               | SEND<br>RECEIVE<br>SEND_STATIC_RESPONSE                                                                                                    | NO<br>NO<br>NO                                           |
| WBUR | WB 0900<br>WB 0901                                               | INITIALIZE_URIMAPS ADD_REPLACE_URIMAP DELETE_URIMAP LOCATE_URIMAP LOCATE_URIMAP INQUIRE_URIMAP SET_URIMAP START_BROWSE_URIMAP GET_NEXT_URIMAP END_BROWSE_URIMAP INQUIRE_HOST SET_HOST START_BROWSE_HOST GET_NEXT_HOST END_BROWSE_HOST | NO<br>NO<br>NO<br>NO<br>NO<br>NO<br>NO<br>NO<br>NO<br>NO |

# WBAP gate, START\_BROWSE function

The START\_BROWSE function starts a browse of the HTTP headers or the HTML forms data in an HTTP request.

### Input parameters

None

**Output parameters** 

RESPONSE is the domain's response to the call. It can have any of these values:

OK|EXCEPTION|INVALID|DISASTER|KERNERROR|PURGED

[REASON] is returned when RESPONSE is EXCEPTION. Possible values are:

| RESPONSE  | Possible REASON values                                                                                                    |
|-----------|----------------------------------------------------------------------------------------------------|
| EXCEPTION | INVALID_REQUEST_FORMAT NON_WEB_TRANSACITON HEADER_BROWSE_ACTIVE FORMFLD_BROWSE_ACTIVE CLIENT_CODEPAGE_UNSUPP SERVER_CODEPAGE_UNSUPP NO_FORMS_DATA INVALID_CODEPAGE_COMBIN                           |
| DISASTER  | FORMFIELD_STRUCT_FORM_ERR FORMFIELD_CANNOT_GET_BODY FORMFIELD_STRUCT_CORRUPT FORMFIELD_CORRUPT_HEADER FORMFIELD_NO_BOUNDARY_STR FORMFIELD_NO_CONTENT_HDR FORMFIELD_UNKNOWN_FORMTYPE NO_CONVERT_PARM |

# WBAP gate, READ\_NEXT function

The READ NEXT function returns the next HTTP header in a browse of HTTP headers.

### Input parameters

None

**Output parameters** HTTP\_HEADER\_BUFFER\_NAME

returns the name of the next HTTP header

HTTP\_HEADER\_BUFFER\_VALUE

returns the value of the next HTTP header

**RESPONSE** is the domain's response to the call. It can have any of these values:

OK | EXCEPTION | INVALID | DISASTER | KERNERROR | PURGED

[REASON] is returned when RESPONSE is EXCEPTION. Possible values are:

| RESPONSE  | Possible REASON values                                                                                                    |
|-----------|----------------------------------------------------------------------------------------------------|
| EXCEPTION | BROWSE_END NON_WEB_TRANSACTION HEADER_BROWSE_NOT_ACTIVE FORMFLD_BROWSE_NOT_ACTIVE HEADER_VALUE_LENGTH_ERROR HEADER_NAME_LENGTH_ERROR INVALID_HEADER FORMFLD_VALUE_LENGTH_ERROR FORMFLD_NAME_LENGTH_ERROR NO_FORMS_DATA INVALID_FORMFLD |
| DISASTER  | FORMFIELD_STRUCT_CORRUPT FORMFIELD_CORRUPT_HEADER NO_CONVERT_PARM                                                                                                    |

# WBAP gate, END\_BROWSE function

The END\_BROWSE function defines the end of a browse of the HTTP headers received for an HTTP request.

### Input parameters

None

**Output parameters** 

**RESPONSE** is the domain's response to the call. It can have any of these values:

OK | EXCEPTION | INVALID | DISASTER | KERNERROR | PURGED

[REASON] is returned when RESPONSE is EXCEPTION. Possible values are:

| RESPONSE  | Possible REASON values    |
|-----------|---------------------------|
| EXCEPTION | NON_WEB_TRANSACTION       |
|           | HEADER_BROWSE_NOT_ACTIVE  |
|           | FORMFLD_BROWSE_NOT_ACTIVE |

# WBAP gate, GET\_MESSAGE\_BODY function

The GET\_MESSAGE\_BODY function retrieves the previously constructed body of an HTTP response.

Input parameters

**DATA\_BUFFER**Buffer into which the data is to be placed

**TRUNCATE** indicates whether or not data is to be truncated if the buffer is too small. It

can have the following values:

YES NO

**CLIENT\_CODEPAGE** ASCII Codepage into which the data is to be converted before being

passed back to the caller

SERVER CODEPAGE

**CONVERT** 

EBCDIC Codepage of the data to be passed back

indicates whether or not data is to undergo codepage conversion. It can

have the following values:

YES NO

**Output parameters** 

SET\_BLOCK REQUEST\_TYPE Address of a block of storage containing the message body

Indicates whether we are processing an HTTP Request It can have the

following values:

HTTP NON\_HTTP

**RESPONSE** is the domain's response to the call. It can have any of these values:

OK | EXCEPTION | INVALID | DISASTER | KERNERROR | PURGED

[REASON] is returned when RESPONSE is EXCEPTION. Possible values are:

| RESPONSE  | Possible REASON values                    |
|-----------|-------------------------------------------|
| EXCEPTION | CODEPAGE_NOT_FOUND<br>NON_WEB_TRANSACTION |

# WBAP gate, GET\_HTTP\_RESPONSE function

The GET\_HTTP\_RESPONSE function retrieves the HTTP Response which has been constructed by a Web API application program.

Input parameters DOCUMENT\_TOKEN

is the 8 byte field into which CICS places the document token identifying

the document which contains the body of the HTTP response

Output parameters

RESPONSE is the domain's response to the call. It can have any of these values:

OK | EXCEPTION | INVALID | DISASTER | KERNERROR | PURGED

is returned when RESPONSE is EXCEPTION. Possible values are: [REASON]

| RESPONSE  | Possible REASON values                   |
|-----------|------------------------------------------|
| EXCEPTION | NON_WEB_TRANSACTION NO PREVIOUS WEB SEND |

# WBAP gate, SEND\_RESPONSE function

The SEND\_RESPONSE function identifies a CICS Document which is to be used as the body of a HTTP response, and the HTTP reason code with which that response is to be returned.

Input parameters

DOCUMENT\_TOKEN identifies the CICS document to be used as the body of the HTTP

response

**CLIENT CODEPAGE** identifies the ASCII codepage into which the body of the HTTP response

is to be converted

STATUS CODE HTTP response code with which the HTTP response is returned

STATUS\_TEXT Text to accompany HTTP response code with which the HTTP response is

returned.

**Output parameters** 

RESPONSE is the domain's response to the call. It can have any of these values:

OK | EXCEPTION | INVALID | DISASTER | KERNERROR | PURGED

is returned when RESPONSE is EXCEPTION. Possible values are: [REASON]

| RESPONSE  | Possible REASON values                                    |
|-----------|-----------------------------------------------------------|
| EXCEPTION | NON_WEB_TRANSACTION DOCUMENT_NOT_FOUND CODEPAGE_NOT_FOUND |

# WBAP gate, READ HEADER function

The READ\_HEADER function returns the value of a specific HTTP request header.

Input parameters

HTTP\_HEADER\_BLOCK\_VALUE

Buffer containing name of the header for which a value is returned

HTTP HEADER\_BLOCK\_VALUE

Buffer containing the value of the requested header

Output parameters

RESPONSE is the domain's response to the call. It can have any of these values:

OK | EXCEPTION | INVALID | DISASTER | KERNERROR | PURGED

[REASON] is returned when RESPONSE is EXCEPTION. Possible values are:

| RESPONSE  | Possible REASON values                                      |
|-----------|-------------------------------------------------------------|
| EXCEPTION | HEADER_NOT_FOUND INVALID_REQUEST_FORMAT NON_WEB_TRANSACTION |

# WBAP gate, WRITE\_HEADER function

The WRITE\_HEADER function causes a HTTP response header to be stored by CICS.

Input parameters

HTTP\_HEADER\_BLOCK\_NAME

Buffer containing name of header

HTTP\_HEADER\_BLOCK\_VALUE

Buffer containing value of header

**Output parameters** 

**RESPONSE** is the domain's response to the call. It can have any of these values:

OK | EXCEPTION | INVALID | DISASTER | KERNERROR | PURGED

[REASON] is returned when RESPONSE is EXCEPTION. Possible values are:

| F | RESPONSE  | Possible REASON values |
|---|-----------|------------------------|
| E | EXCEPTION | NON_WEB_TRANSACTION    |

# WBAP gate, INQUIRE function

The INQUIRE function passes back information pertaining to an HTTP request.

Input parameters

SERVER\_NAME Buffer to contain TCP/IP name of CICS

CLIENT\_NAME Buffer to contain TCP/IP name of client from which HTTP request was

received.

HTTP\_METHOD

Buffer to contain HTTP method specified on the HTTP request

Buffer to contain HTTP version specified on the HTTP request

QUERYSTRING

Buffer to contain HTTP version specified on the HTTP request

Buffer to contain HTTP query string specified on the HTTP request

**URI** Buffer to contain URI specified on the HTTP request

**Output parameters** 

CLIENT\_ADDR Fullword containing IP address of the client from which the HTTP request

was received

SERVER\_ADDR Fullword containing IP address of the TCP/IP stack on which the HTTP

request was received

SERVER\_PORT Fullword containing port number on which the HTTP request was received

**CERTIFICATE\_TOKEN** eight byte token identifying SSL certificate of client issuing this HTTP

request

**REQUEST\_TYPE** Indicates whether CICS recognized the incoming data as a valid HTTP

request. Can be set to:

HTTP NON\_HTTP

**SSL\_TYPE** Indicates what level of SSL support applies to the incoming HTTP request.

Can be set to:

YES NO CLIENTAUTH

**RESPONSE** is the domain's response to the call. It can have any of these values:

OK | EXCEPTION | INVALID | DISASTER | KERNERROR | PURGED

[REASON] is returned when RESPONSE is EXCEPTION. Possible values are:

| RESPONSE  | Possible REASON values                        |
|-----------|-----------------------------------------------|
| EXCEPTION | NON_WEB_TRANSACTION<br>INVALID_REQUEST_FORMAT |

# ■ WBCL gate, PARSE\_URL function

The PARSE URL function parses a URL into its constituent components.

### Input parameters

∣ URL

### Output parameters

SCHEME

[SCHEME\_NAME]

HOST

**PORT** 

**PATH** 

QUERY\_STRING | [IP\_ADDRESS]

**RESPONSE** is the domain's response to the call. It can have any of these values:

OK | EXCEPTION | INVALID | DISASTER | KERNERROR | PURGED

[REASON] is returned when RESPONSE is EXCEPTION.

# WBCL gate, OPEN SESSION function

The OPEN SESSION function opens a session with the HTTP server.

### Input parameters

- **I SCHEME**
- **HOST**
- **PORT**
- **□ [URIMAP]**
- | [HOST\_CODEPAGE]
- | [CERTIFICATE LABEL]
- | [CIPHER\_COUNT, CIPHER\_SUITES]
- | [PROXY URL]

### Output parameters

| SESSION\_TOKEN

- [HTTP\_VNUM]
- □ [HTTP\_RNUM]

**RESPONSE** is the domain's response to the call. It can have any of these values:

OK | EXCEPTION | INVALID | DISASTER | KERNERROR | PURGED

[REASON] is returned when RESPONSE is EXCEPTION.

# WBCL gate, WRITE\_HEADER function

The WRITE HEADER function adds one HTTP header to the HTTP request being composed. It can be I called multiple times to add multiple headers.

### Input parameters

- SESSION\_TOKEN
- **I** NAME
- **VALUE**

### Output parameters

| RESPONSE is the domain's response to the call. It can have any of these values:

OK | EXCEPTION | INVALID | DISASTER | KERNERROR | PURGED

| [REASON] is returned when RESPONSE is EXCEPTION.

# WBCL gate, WRITE\_REQUEST function

The WRITE REQUEST function appends the request body to the HTTP request being composed, and

schedules it to be sent. It also handles sending a chunk of data.

- Input parameters
- **I SESSION TOKEN**
- | [CHUNK | BODY | CONTAINER\_NAME CONTAINER\_POOL]
- | [DOCUMENT\_TOKEN]
- | [PATH]
- | [URIMAP]
- **│ [QUERY\_STRING]**
- **∣** METHOD
- | [MEDIATYPE]
- | [ACTION\_PARAMETER]
- | [TRANSLATE]
- | [CHARSET]
- | [HOST\_CODEPAGE]
- | [ACTION]
- | [CLOSE]
- | [CONVERSE]
- Output parameters

**∣** RESPONSE is the domain's response to the call. It can have any of these values:

OK | EXCEPTION | INVALID | DISASTER | KERNERROR | PURGED

| [REASON] is returned when RESPONSE is EXCEPTION.

# WBCL gate, READ\_RESPONSE function

The READ\_RESPONSE function waits for and then reads the HTTP response that is expected from the

I HTTP server.

### Input parameters

- | SESSION\_TOKEN
- | [BODY | CONTAINER\_NAME CONTAINER\_POOL]
- | [TRANSLATE]
- | [HOST CODEPAGE]
- | [TIME\_OUT\_VALUE]
- | [TRUNCATE]
- **I** [MAX\_DATA\_LENGTH]
- | [STATUS\_TEXT]

### Output parameters

- | STATUS\_CODE
- | [SET\_BUFFER]
- | [MEDIATYPE]
- | [CHARSET]

**RESPONSE** is the domain's response to the call. It can have any of these values:

OK | EXCEPTION | INVALID | DISASTER | KERNERROR | PURGED

| [REASON] is returned when RESPONSE is EXCEPTION.

# 

The READ\_HEADER function reads a specific HTTP header from the HTTP response that has been

I received.

### Input parameters

- SESSION\_TOKEN
- **I** NAME
- **VALUE BUFFER**

#### Output parameters

| RESPONSE is the domain's response to the call. It can have any of these values:

OK|EXCEPTION|INVALID|DISASTER|KERNERROR|PURGED
I [REASON] is returned when RESPONSE is EXCEPTION.

# WBCL gate, START\_BROWSE\_HEADERS function

I The START\_BROWSE\_HEADERS function starts a browse of the HTTP headers for a response that has

I been received.

Input parameters

I SESSION\_TOKEN

Output parameters

I **RESPONSE** is the domain's response to the call. It can have any of these values:

OK | EXCEPTION | INVALID | DISASTER | KERNERROR | PURGED

I [REASON] is returned when RESPONSE is EXCEPTION.

# ■ WBCL gate, READ\_NEXT\_HEADER function

I The READ\_NEXT\_HEADER function reads the next HTTP header in the browse operation for an HTTP

I response that has been received.

Input parameters

SESSIÓN\_TOKEN

**NAME\_BUFFER** 

VALUE\_BUFFER

Output parameters

**RESPONSE** is the domain's response to the call. It can have any of these values:

OK | EXCEPTION | INVALID | DISASTER | KERNERROR | PURGED

I [REASON] is returned when RESPONSE is EXCEPTION.

# WBCL gate, END\_BROWSE\_HEADERS function

I The END BROWSE HEADERS function ends a browse of the HTTP headers for an HTTP response that

I has been received.

Input parameters

SESSION\_TOKEN

Output parameters

I **RESPONSE** is the domain's response to the call. It can have any of these values:

OK | EXCEPTION | INVALID | DISASTER | KERNERROR | PURGED

I [REASON] is returned when RESPONSE is EXCEPTION.

# WBCL gate, INQUIRE\_SESSION function

The INQUIRE SESSION function returns information about the specified connection to a server,

I represented by the session token.

Input parameters

**I SESSION TOKEN** 

| [PATH BUFFER]

### Output parameters

**∣** [SCHEME]

[HTTP\_VNUM]

□ [HTTP\_RNUM]

| [URIMAP]

| [PORT]

I **RESPONSE** is the domain's response to the call. It can have any of these values:

OK | EXCEPTION | INVALID | DISASTER | KERNERROR | PURGED

I [REASON] is returned when RESPONSE is EXCEPTION.

# WBCL gate, CLOSE\_SESSION function

I The CLOSE\_SESSION function ends the connection to the server by closing the socket and releasing the

session control block.

# Input parametersSESSION TOKEN

Output parameters

I **RESPONSE** is the domain's response to the call. It can have any of these values:

OK|EXCEPTION|INVALID|DISASTER|KERNERROR|PURGED

I [REASON] is returned when RESPONSE is EXCEPTION.

# WBRP gate, CATALOG\_URIMAP function

The CATALOG\_URIMAP function adds a URIMAP resource definition to the catalog.

# Input parametersURIMAP\_DEFINITION

Output parameters

**RESPONSE** is the domain's response to the call. It can have any of these values:

OK | EXCEPTION | INVALID | DISASTER | KERNERROR | PURGED

is returned when RESPONSE is EXCEPTION. Possible values are:

| RESPONSE  | Possible REASON values           |
|-----------|----------------------------------|
| EXCEPTION | LOOP ABEND CATALOG_WRITE_FAILURE |

# WBRP gate, DELETE\_URIMAP function

The DELETE URIMAP function deletes a URIMAP resource definition from the catalog.

# Input parameters

URIMAP

Output parameters

**RESPONSE** is the domain's response to the call. It can have any of these values:

OK | EXCEPTION | INVALID | DISASTER | KERNERROR | PURGED

[REASON] is returned when RESPONSE is EXCEPTION. Possible values are:

|   | RESPONSE  | Possible REASON values |
|---|-----------|------------------------|
| I | EXCEPTION | LOOP                   |
| ı |           | ABEND                  |
|   |           | CATALOG_DELETE_FAILURE |

# WBRP gate, CATALOG\_HOST function

The CATALOG\_HOST function adds a virtual host to the catalog.

# Input parameters HOST DEFINITION

**Output parameters** 

RESPONSE is the domain's response to the call. It can have any of these values:

OK | EXCEPTION | INVALID | DISASTER | KERNERROR | PURGED

is returned when RESPONSE is EXCEPTION. Possible values are: [REASON]

|      | RESPONSE  | Possible REASON values |
|------|-----------|------------------------|
| <br> | EXCEPTION | LOOP<br>ABEND          |
|      |           | CATALOG_WRITE_FAILURE  |

WBRP gate, DELETE\_HOST function

The DELETE\_HOST function removes a virtual host from the catalog.

Input parameters HÖST\_DEFINITION

**Output parameters** 

RESPONSE is the domain's response to the call. It can have any of these values:

OK | EXCEPTION | INVALID | DISASTER | KERNERROR | PURGED

is returned when RESPONSE is EXCEPTION. Possible values are: [REASON]

|   | RESPONSE  | Possible REASON values |
|---|-----------|------------------------|
| ı | EXCEPTION | LOOP                   |
| I |           | ABEND                  |
|   |           | CATALOG_DELETE_FAILURE |

# WBRP gate, RECOVER\_DEFINITIONS function

The RECOVER\_DEFINITIONS function recovers previously installed definitions from the global catalog on

a CICS warm start. URIMAP definitions and virtual hosts are recovered.

### Input parameters

None

**Output parameters** 

RESPONSE is the domain's response to the call. It can have any of these values:

OK | DISASTER | KERNERROR | PURGED

is returned when RESPONSE is DISASTER. Possible values are: [REASON]

|      | RESPONSE | Possible REASON values                       |
|------|----------|----------------------------------------------|
| <br> | DISASTER | CATALOG_BROWSE_FAILURE CATALOG PURGE FAILURE |
|      |          | LOGIC_ERROR                                  |
|      |          | WAIT_PHASE_FAILURE<br>ABEND                  |

# WBSR gate, RECEIVE function

The RECEIVE function receives an HTTP Request off a socket, and parses it in order to determine what to do with it.

Input parameters

INITIAL RECEIVE Indicates whether this is the first receive issued by the caller, Can be set

any of these values:

YES NO

**Output parameters** 

TOKEN Token uniquely identifying the WebRequestBlock associated with this

HTTP request.

ATTACH\_TRANSID Transaction ID of Web alias transaction to be attached to continue

processing the HTTP request.

Name of program which returned an error in the course of receiving the FAILING PROGRAM

HTTP request.

**CONNECTION PERSIST** Indicates whether the HTTP Request included the HTTP 1.0 Keepalive

header. Can be set to any of these values:

YES NO

**RESPONSE** is the domain's response to the call. It can have any of these values:

OK | EXCEPTION | INVALID | DISASTER | KERNERROR | PURGED

is returned when RESPONSE is EXCEPTION. Possible values are: [REASON]

| RESPONSE  | Possible REASON values                                                                                                    |  |
|-----------|----------------------------------------------------------------------------------------------------|--|
| EXCEPTION | NO_ANALYZER_SPECIFIED ANALYZER_LINK_ERROR ANALYZER_ERROR ANALYZER_DATALENG_ERROR HDR_LENGTH_ERROR RECEIVE_ERROR STORAGE_ERROR CONNECTION_CLOSED LOGIC_ERROR |  |

# WBSR gate, SEND function

The SEND function returns the response constructed following receipt of an HTTP request.

Input parameters

TOKEN Token identifying WebRequestBlock with which this SEND is associated

Output parameters

RESPONSE is the domain's response to the call. It can have any of these values:

OK|EXCEPTION|INVALID|DISASTER|KERNERROR|PURGED

[REASON] is returned when RESPONSE is EXCEPTION. Possible values are:

| RESPONSE  | Possible REASON values                                 |
|-----------|--------------------------------------------------------|
| EXCEPTION | STORAGE_ERROR SEND_ERROR CONNECTION_CLOSED LOGIC_ERROR |

# ■ WBSR gate, SEND\_STATIC\_RESPONSE function

The SEND\_STATIC\_RESPONSE function returns a static response specified by a URIMAP definition

I following receipt of an HTTP request.

### Input parameters

I None

Output parameters

| RESPONSE is the domain's response to the call. It can have any of these values:

OK | EXCEPTION | INVALID | DISASTER | KERNERROR | PURGED

is returned when RESPONSE is EXCEPTION. Possible values are: | [REASON]

| İ | RESPONSE  | Possible REASON values |
|---|-----------|------------------------|
| 1 | EXCEPTION |                        |

## WBUR gate, URIMAP attributes

This list of URIMAP parameters is common to several functions on the WBUR gate.

#### **Parameters**

- **∣** [SCHEME]
- **□ [USAGE]**
- | [STATUS]
- **□ [ANALYZER]**
- | [TRANSACTION]
- | [CONVERTER]
- | [PROGRAM]
- | [PIPELINE\_NAME]
- | [WEBSERVICE\_NAME]
- | [USERID]
- | [MEDIATYPE]
- | [CHARACTERSET]
- | [HOSTCODEPAGE]
- | [TEMPLATENAME]
- | [CERTIFICATE\_LABEL]
- | [CIPHER COUNT CIPHER SUITES]
- | [REDIRECTION\_TYPE]

### WBUR gate, INITIALIZE\_URIMAPS function

I The INITIALIZE\_URIMAPS function initializes the Web domain state required by the URIMAP support.

### Input parameters

I None

#### Output parameters

RESPONSE is the domain's response to the call. It can have any of these values:

OK | EXCEPTION | INVALID | DISASTER | KERNERROR | PURGED

| [REASON] is returned when RESPONSE is EXCEPTION.

# WBUR gate, ADD\_REPLACE\_URIMAP function

The ADD\_REPLACE\_URIMAP function adds or replaces a URIMAP definition into the Web domain.

## Input parameters

- URIMAP
- **I** HOST
- **∣** PATH
- [HFSFILE]
- | [REDIRECTION\_LOCATION]
- URIMAP attributes see "WBUR gate, URIMAP attributes"
- | [TCPIPSERVICE]

# Output parameters

[DUPLICATE\_URIMAP]

**RESPONSE** is the domain's response to the call. It can have any of these values:

OK | EXCEPTION | INVALID | DISASTER | KERNERROR | PURGED

is returned when RESPONSE is EXCEPTION. | [REASON]

# WBUR gate, DELETE\_URIMAP function

The DELETE URIMAP function deletes a URIMAP definition from the Web domain.

### Input parameters

**URIMAP** 

### Output parameters

I **RESPONSE** is the domain's response to the call. It can have any of these values:

OK|EXCEPTION|INVALID|DISASTER|KERNERROR|PURGED

I [REASON] is returned when RESPONSE is EXCEPTION.

### WBUR gate, LOCATE\_URIMAP function

I The LOCATE URIMAP function is used to locate a URIMAP definition associated with a specified HOST

I and PATH.

## Input parameters

**⊢** HOST

| PATH

| [HFSFILE]

| [REDIRECTION\_LOCATION]

[TCPIPSERVICE]

### Output parameters

**URIMAP** 

I URIMAP attributes see "WBUR gate, URIMAP attributes" on page 1268

**□ [UME\_TOKEN]** 

I **RESPONSE** is the domain's response to the call. It can have any of these values:

OK | EXCEPTION | INVALID | DISASTER | KERNERROR | PURGED

I [REASON] is returned when RESPONSE is EXCEPTION.

# WBUR gate, INQUIRE\_URIMAP function

I The INQUIRE\_URIMAP function is used to inquire on the attributes of a URIMAP resource.

### Input parameters

**URIMAP** 

| [HOST]

| **[PATH]** 

| [HFSFILE]

| [REDIRECTION\_LOCATION]

### Output parameters

I URIMAP attributes see "WBUR gate, URIMAP attributes" on page 1268

| [TCPIPSERVICE]

I **RESPONSE** is the domain's response to the call. It can have any of these values:

OK | EXCEPTION | INVALID | DISASTER | KERNERROR | PURGED

I [REASON] is returned when RESPONSE is EXCEPTION.

# ■ WBUR gate, SET\_URIMAP function

I The SET\_URIMAP function is used to set the attributes of a URIMAP resource.

#### Input parameters

**URIMAP** 

| [HOST]

| **[PATH]** 

| [HFSFILE]

| [REDIRECTION LOCATION]

| [TCPIPSERVICE]

I **URIMAP attributes** see "WBUR gate, URIMAP attributes" on page 1268

Output parameters

I RESPONSE is the domain's response to the call. It can have any of these values:

OK|EXCEPTION|INVALID|DISASTER|KERNERROR|PURGED

[REASON] is returned when RESPONSE is EXCEPTION.

# WBUR gate, START\_BROWSE\_URIMAP function

I The START\_BROWSE\_URIMAP function is used to begin a browse through the URIMAP resources in the

Web domain.

### Input parameters

I None

# Output parameters

BROWSE\_TOKEN

I **RESPONSE** is the domain's response to the call. It can have any of these values:

OK | EXCEPTION | INVALID | DISASTER | KERNERROR | PURGED

I [REASON] is returned when RESPONSE is EXCEPTION.

## ■ WBUR gate, GET\_NEXT\_URIMAP function

I The GET\_NEXT\_URIMAP function is used to continue a browse through the URIMAP resources in the

Web domain.

### Input parameters

**□** BROWSE\_TOKEN

| [HOST]

| [PATH]

| [HFSFILE]

| [REDIRECTION\_LOCATION]

### Output parameters

URIMAP

| [TCPIPSERVICE]

I URIMAP attributes see "WBUR gate, URIMAP attributes" on page 1268

I **RESPONSE** is the domain's response to the call. It can have any of these values:

OK | EXCEPTION | INVALID | DISASTER | KERNERROR | PURGED

I [REASON] is returned when RESPONSE is EXCEPTION.

# WBUR gate, END\_BROWSE\_URIMAP function

The END BROWSE URIMAP function is used to end a browse through the URIMAP resources in the

Web domain.

# Input parameters

**□ BROWSE TOKEN** 

### Output parameters

**RESPONSE** is the domain's response to the call. It can have any of these values:

OK|EXCEPTION|INVALID|DISASTER|KERNERROR|PURGED

I [REASON] is returned when RESPONSE is EXCEPTION.

# ■ WBUR gate, INQUIRE\_HOST function

The INQUIRE HOST function is used to inquire on the attributes of a virtual host.

Input parameters

**⊢** HOST

| [TCPIPSERVICE]

Output parameters

**I STATUS RESPONSE** 

is the domain's response to the call. It can have any of these values:

OK | EXCEPTION | INVALID | DISASTER | KERNERROR | PURGED

| [REASON] is returned when RESPONSE is EXCEPTION.

# WBUR gate, SET HOST function

I The SET HOST function is used to set the attributes of a virtual host.

Input parameters

**I** HÓST

| [TCPIPSERVICE]

**STATUS** 

Output parameters

RESPONSE is the domain's response to the call. It can have any of these values:

OK EXCEPTION INVALID DISASTER KERNERROR PURGED

| [REASON] is returned when RESPONSE is EXCEPTION.

# WBUR gate, START BROWSE HOST function

The START\_BROWSE\_HOST function is used to begin a browse through the virtual host names in the

Web domain.

### Input parameters

I None

Output parameters

BROWSE\_TOKEN

| RESPONSE is the domain's response to the call. It can have any of these values:

OK | EXCEPTION | INVALID | DISASTER | KERNERROR | PURGED

| [REASON] is returned when RESPONSE is EXCEPTION.

# WBUR gate, GET NEXT HOST function

The GET NEXT HOST function is used to continue a browse through the virtual host names in the Web

I domain.

Input parameters

| BROWSE TOKEN

**⊢** HOST

Output parameters

**TCPIPSERVICE** 

**I** STATUS

**RESPONSE** is the domain's response to the call. It can have any of these values:

OK | EXCEPTION | INVALID | DISASTER | KERNERROR | PURGED

| [REASON] is returned when RESPONSE is EXCEPTION.

# WBUR gate, END\_BROWSE HOST function

The END BROWSE HOST function is used to end a browse of the virtual host names in the Web

I domain.

Input parameters BROWSE\_TOKEN

Output parameters

RESPONSE

is the domain's response to the call. It can have any of these values:

OK | EXCEPTION | INVALID | DISASTER | KERNERROR | PURGED

[REASON] is returned when RESPONSE is EXCEPTION.

# Web domain's generic gates

Table 115 summarizes the Web domain's generic gates. It shows the level-1 trace point IDs of the modules providing the functions for the gates, the functions provided by the gates, and the generic formats for calls to the gates.

Table 115. Web domain's generic gates

| Gate | Trace              | Function                                                                  | Format |
|------|--------------------|---------------------------------------------------------------------------|--------|
| DMDM | WB 0100<br>WB 0101 | INITIALIZE_DOMAIN<br>QUIESCE_DOMAIN<br>TERMINATE_DOMAIN                   | DMDM   |
| XMAC | WB 0600<br>WB 0601 | INIT_XM_CLIENT<br>BIND_XM_CLIENT<br>TRANSACTION_HANG<br>RELEASE_XM_CLIENT | XMAC   |

For descriptions of these functions and their input and output parameters, refer to the Sections dealing with the corresponding generic formats:

### **Functions and parameters**

Format DMDM—"Domain manager domain's generic formats" on page 669 Format XMAC—Chapter 113, "Transaction manager domain (XM)," on page 1275

In initialization, quiesce, and termination processing, the Web domain performs only internal routines.

### **Modules**

| Module  | Function                                                                                                    |  |
|---------|----------------------------------------------------------------------------------------------------|--|
| DFHWBDM | Handles the following requests: INITIALIZE_DOMAIN QUIESCE_DOMAIN TERMINATE_DOMAIN                                                           |  |
| DFHWBAP | Handles the following requests START_BROWSE READ_NEXT END_BROWSE GET_MESSAGE_BODY GET_HTTP_RESPONSE SEND_RESPONSE READ WRITE_HEADER INQUIRE |  |

| Module   | Function                                                                                                    |
|----------|----------------------------------------------------------------------------------------------------|
| DFHWBAPF | Handles forms processing for: START_BROWSE READ_NEXT END_BROWSE READ                                                      |
| DFHWBSR  | Handles the following requests SEND RECEIVE SEND_STATIC_RESPONSE                                                          |
| DFHWBXM  | Handles the following requests INIT_XM_CLIENT BIND_XM_CLIENT TRANSACTION_HANG RELEASE_XM_CLIENT                           |
| DFHWBQM  | Domain subroutine which writes Web data to TS. Handles the following requests: PUT_QUEUE GET_QUEUE DELETE_QUEUE GET_TOKEN |
| DFHWBCL  | Functions for HTTP client processing.                                                                                     |
| DFHWBUR  | Functions for handling the URIMAP resource, including virtual hosts.                                                      |
| DFHWBRP  | Web domain recovery program.                                                                                              |
| DFHWBRQ  | Shared code and data areas for Web domain functions.                                                                      |

### Exits

I Two global user exit points are provided in CICS Web support for HTTP client requests:

### XWBOPEN, HTTP client open exit

XWBOPEN is called during processing of an EXEC CICS WEB OPEN command, which is used by an application program to open a connection with a server. It is designed for use to specify proxy servers that should be used for HTTP requests by CICS as an HTTP client, and to apply a security policy to the host name specified for those requests.

#### XWBSNDO, HTTP client send exit

XWBSNDO is called during processing of an EXEC CICS WEB SEND or EXEC CICS WEB CONVERSE command. It is designed for use to specify a security policy for HTTP requests, in particular for the path component of the request.

The exits are described in the CICS Internet Guide.

### **Trace**

The point IDs for the Web domain are of the form WB xxxx; the corresponding trace levels are WB 1, WB 2, and Exc.

For more information about the trace points, see the CICS Trace Entries. For more information about using traces in problem determination, see the CICS Problem Determination Guide.

# Chapter 113. Transaction manager domain (XM)

The transaction manager domain (also sometimes known simply as "transaction manager") provides transaction-related services to:

- · Create tasks
- · Terminates tasks
- · Purge tasks
- · Inquire on tasks
- · Manage transaction definitions
- · Manage tranclass definitions.

The transaction manager domain also provides a transaction environment to enable other CICS components to implement transaction-related services.

# Transaction manager domain's specific gates

Table 116 summarizes the transaction manager domain's specific gates. It shows the level-1 trace point IDs of the modules providing the functions for the gates, the functions provided by the gates, and whether or not the functions are available through the exit programming interface (XPI).

Table 116. Transaction manager domain's specific gates

| Gate | Trace              | Function                 | XPI |
|------|--------------------|--------------------------|-----|
| XMAT | XM 1101<br>XM 1102 | ATTACH                   | NO  |
| XMBD | XM 0501            | START_BROWSE_TRANDEF     | NO  |
|      | XM 0502            | GET_NEXT_TRANDEF         | NO  |
|      |                    | END_BROWSE_TRANDEF       | NO  |
| XMCL | XM 0A01            | ADD_REPLACE_TCLASS       | NO  |
|      | XM 0A02            | ADD_TCLASS               | NO  |
|      |                    | INQUIRE_TCLASS           | YES |
|      |                    | INQUIRE_ALL_TCLASSES     | NO  |
|      |                    | SET_TCLASS               | NO  |
|      |                    | DELETE_TCLASS            | NO  |
|      |                    | START_BROWSE_TCLASS      | NO  |
|      |                    | GET_NEXT_TCLASS          | NO  |
|      |                    | END_BROWSE_TCLASS        | NO  |
|      |                    | REGISTER_TCLASS_USAGE    | NO  |
|      |                    | DEREGISTER_TCLASS_USAGE  | NO  |
|      |                    | LOCATE_AND_LOCK_TCLASS   | NO  |
|      |                    | UNLOCK_TCLASS            | NO  |
| XMDD | XM 0601            | DELETE_TRANDEF           | NO  |
|      | XM 0602            |                          |     |
| XMER | XM 1204            | SET_DEFERRED_MESSAGE     | NO  |
|      | XM 1205            | INQUIRE_DEFERRED_MESSAGE | NO  |
|      |                    | SET_DEFERRED_ABEND       | NO  |
|      |                    | INQUIRE_DEFERRED_ABEND   | NO  |
|      |                    | REPORT_MESSAGE           | NO  |
|      |                    | ABEND_TRANSACTION        | NO  |
| XMFD | XM 0701<br>XM 0702 | FIND_PROFILE             | NO  |

© Copyright IBM Corp. 1997, 2011

### Transaction manager domain (XM)

Table 116. Transaction manager domain's specific gates (continued)

| Gate | Trace              | Function                                                                                                    | XPI                          |
|------|--------------------|----------------------------------------------------------------------------------------------------|------------------------------|
| XMIQ | XM 1001<br>XM 1002 | INQUIRE_TRANSACTION SET_TRANSACTION START_BROWSE_TRANSACTION GET_NEXT_TRANSACTION END_BROWSE_TRANSACTION START_BROWSE_TXN_TOKEN GET_NEXT_TXN_TOKEN END_BROWSE_TXN_TOKEN INQUIRE_TRANSACTION_TOKEN SET_TRANSACTION_TOKEN PURGE_TRANSACTION | YES YES NO NO NO NO NO NO NO |
| XMLD | XM 0401<br>XM 0402 | LOCATE_AND_LOCK_TRANDEF UNLOCK_TRANDEF                                                                                                    | NO<br>NO                     |
| XMSR | XM 0801<br>XM 0802 | INQUIRE_MXT<br>SET_MXT<br>INQUIRE_DTRTRAN<br>SET_DTRTRAN                                                                                                    | YES<br>NO<br>YES<br>NO       |
| XMXD | XM 0201<br>XM 0202 | ADD_REPLACE_TRANDEF SET_TRANDEF INQUIRE_TRANDEF INQUIRE_REMOTE_TRANDEF                                                                                                    | NO<br>NO<br>YES<br>NO        |
| XMXE | XM 1401<br>XM 1402 | GET_TXN_ENVIRONMENT<br>FREE_TXN_ENVIRONMENT                                                                                                    | NO<br>NO                     |

# XMAT gate, ATTACH function

The ATTACH function of the XMAT gate is used to attach a new transaction.

### Input parameters

TRANSACTION ID

The transaction identifier to attach.

**TPNAME** Alternative means of specifying the transaction identifier to attach.

[ATTACH\_PARMS]

Parameters to be passed to the attached transaction.

[PRIORITY] Combined user and terminal priority to be added to that of the transaction definition to

determine the total priority of the attached transaction.

[TOTAL\_PRIORITY]

The overriding priority to be associated with the attached transaction.

FACILITY\_TYPE

The type of principal facility to be associated with the attached transaction. It can have any of these values:

NONE | TERMINAL | TD | START

START CODE Indicates the reason for the attach It can have any of these values:

C|T|TT|QD|S|SD|SZ|DF

[TF\_TOKEN] Token identifying a terminal to be associated with the transaction.

[IC\_TOKEN] Token identifying a START request to be associated with the transaction.

[TD TOKEN] Token identifying a TDQ to be associated with the transaction.

[US TOKEN] Token identifying a user to be associated with the transaction.

[SYSTEM\_ATTACH]

Indicates whether the transaction should be attached as a system transaction. It can have either of these values:

YES NO

### Transaction manager domain (XM)

[SUSPEND] Indicates whether the attacher is willing to suspend during the attach. It can have either of

these values:

YES NO

RETURN NOT FOUND

Indicates whether the attacher wishes to receive the NOT\_FOUND exception. Default is to attach CSAC in place of the requested transaction. It can have either of these values:

YES NO

[RESTART\_COUNT]

If the attach is for a restarted transaction then this count indicates the number of this restart attempt.

### **Output parameters**

[TRANSACTION TOKEN]

Is the token identifying the newly attached transaction.

[TRANNUM] Is the transaction number assigned to the newly attached transaction.

RESPONSE is the domain's response to the call. It can have any of these values:

OK | EXCEPTION | DISASTER | INVALID | KERNERROR | PURGED

[REASON] is returned when RESPONSE is DISASTER, EXCEPTION, or INVALID. Possible values

are:

| RESPONSE  | Possible REASON values                                           |
|-----------|------------------------------------------------------------------|
| DISASTER  | ABEND<br>LOOP                                                    |
| EXCEPTION | NOT_FOUND DISABLED INSUFFICIENT_STORAGE NOT_ENABLED_FOR_SHUTDOWN |
| INVALID   | INVALID_FUNCTION                                                 |

# XMBD gate, START\_BROWSE\_TRANDEF function

The START\_BROWSE\_TRANDEF function of the XMBD gate is used to initiate a browse of installed transaction definitions.

Input parameters

[START AT] Identifies a transaction identifier that the browse is to start at.

**Output parameters** 

BROWSE\_TOKEN Token identifying this transaction definition browse.

**RESPONSE** is the domain's response to the call. It can have any of these values:

OK | EXCEPTION | DISASTER | INVALID | KERNERROR | PURGED

[REASON] is returned when RESPONSE is DISASTER or INVALID. Possible values are:

| RESPONSE | Possible REASON values       |
|----------|------------------------------|
| DISASTER | LOGIC_ERROR<br>ABEND<br>LOOP |
| INVALID  | INVALID_FUNCTION             |

# XMBD gate, GET\_NEXT\_TRANDEF function

The GET\_NEXT\_TRANDEF function of the XMBD gate is used to return information about the next transaction definition in the browse.

### Input parameters

**BROWSE\_TOKEN** Token identifying this browse of the transaction definitions.

### Transaction manager domain (XM)

### **Output parameters**

[TRANSACTION\_ID]

Transaction identifier

[INITIAL PROGRAM]

Initial program of transaction.

[PROFILE NAME]

Profile of transaction.

[TWASIZE] Size of Transaction Work Area.

[TRAN\_PRIORITY]

Transaction priority

**[STATUS]** The status of the transaction. It can have either of these values:

ENABLED DISABLED

[PARTITIONSET]

The partitionset defined for the transaction. It can have any of these values:

NONE NAMED KEEP OWN

[PARTITIONSET NAME]

The name of the user defined partitionset used by the transaction.

[TASKDATAKEY]

The storage key that task-lifetime storage is allocated in. It can have either of these

values: CICS|USER

[TASKDATALOC]

The location of task-lifetime storage. It can have either of these values:

BELOW ANY

[STORAGE CLEAR]

Whether task-lifetime storage is to be cleared before it is freemained. It can have either of

these values:

YES NO

[SYSTEM RUNAWAY]

Whether the transaction uses the default system runaway limit. It can have either of these

values:

YES NO

[RUNAWAY LIMIT]

The runaway limit associated with the transaction.

[DYNAMIC] Whether the transaction is defined to be dynamic. It can have either of these values:

YES NO

[LOCAL QUEUING]

Whether the transaction is eligible to queue locally when it is started on the remote

system. It can have either of these values:

YES|NO

[REMOTE] Whether the transaction is remote. It can have either of these values:

YES NO

[REMOTE\_SYSTEM]

The system that a remote transaction is to be routed to.

[REMOTE\_NAME]

The name of a remote transaction on the remote system.

[TRAN\_ROUTING\_PROFILE]

Profile to be used to route a remote transaction to a remote system.

[TCLASS] Whether the transaction belongs to a tclass. It can have either of these values:

YES NO

[TCLASS\_NAME]

The name of the tclass that the transaction belongs to.

[INDOUBT] The action to take if work performed by the transaction becomes indoubt. It can have any

of these values:

BACKOUT COMMIT WAIT

[RESTART] Whether the transaction is restartable. It can have either of these values:

YES NO

**[SPURGE]** Whether the transaction is system-purgeable. It can have either of these values:

YES NO

**[DTIMEOUT]** The deadlock timeout value for the transaction.

[TPURGE] Whether the transaction can be purged after a terminal error. It can have either of these

values:

YES NO

[DUMP] Whether transaction dumps are to be taken. It can have either of these values:

YES NO

**TRACE** The level of tracing associated with the transaction. It can have any of these values:

STANDARD | SPECIAL | SUPPRESSED

[SHUTDOWN] Whether the transaction can be run during shutdown. It can have either of these values:

ENABLED DISABLED

[RESSEC] Whether resource security checking is active. It can have either of these values:

YES NO

[CMDSEC] Whether command security checking is active. It can have either of these values:

YES NO

[STORAGE\_FREEZE]

Whether storage freeze is on for the transaction. It can have either of these values:

YES NO

**[ISOLATE]** Whether the transaction runs in its own subspace. It can have either of these values:

YES NO

**RESPONSE** is the domain's response to the call. It can have any of these values:

OK|EXCEPTION|DISASTER|INVALID|KERNERROR|PURGED

[REASON] is returned when RESPONSE is DISASTER, EXCEPTION, or INVALID. Possible values

are:

| RESPONSE  | Possible REASON values                |
|-----------|---------------------------------------|
| DISASTER  | LOGIC_ERROR<br>ABEND<br>LOOP          |
| EXCEPTION | BROWSE_END_TRANDEF                    |
| INVALID   | INVALID_BROWSE_TOKEN INVALID_FUNCTION |

# XMBD gate, END\_BROWSE\_TRANDEF function

The END\_BROWSE\_TRANDEF function of the XMBD gate is used to terminate a browse of installed transaction definitions.

#### Input parameters

BROWSE\_TOKEN Token identifying this transaction definition browse.

### Output parameters

**RESPONSE** is the domain's response to the call. It can have any of these values:

OK | DISASTER | INVALID | KERNERROR | PURGED

[REASON] is returned when RESPONSE is DISASTER or INVALID. Possible values are:

| RESPONSE | Possible REASON values       |
|----------|------------------------------|
| DISASTER | LOGIC_ERROR<br>ABEND<br>LOOP |

| RESPONSE | Possible REASON values                |
|----------|---------------------------------------|
| INVALID  | INVALID_BROWSE_TOKEN INVALID_FUNCTION |

# XMCL gate, ADD\_REPLACE\_TCLASS function

The ADD\_REPLACE\_TCLASS function of the XMCL gate is used to install a tclass definition.

Input parameters

TCLASS\_NAME The name of the tclass.

MAX ACTIVE The max-active limit of the tclass.

[PURGE THRESHOLD]

The purge-threshold limit of the tclass.

**Output parameters** 

[TCLASS\_TOKEN]

Token identifying the tclass.

**RESPONSE** is the domain's response to the call. It can have any of these values:

OK|EXCEPTION|DISASTER|KERNERROR|PURGED

[REASON] is returned when RESPONSE is DISASTER, EXCEPTION, or INVALID. Possible values

are:

| RESPONSE  | Possible REASON values                                         |
|-----------|----------------------------------------------------------------|
| DISASTER  | LOGIC_ERROR<br>ABEND<br>LOOP                                   |
| EXCEPTION | INVALID_TCLASS_NAME INVALID_MAX_ACTIVE INVALID_PURGE_THRESHOLD |
| INVALID   | INVALID_FUNCTION                                               |

# XMCL gate, ADD\_TCLASS function

The ADD TCLASS function of the XMCL gate is used to add an internal tclass definition.

Input parameters

[TCLASS\_NAME]

The name of the tclass.

MAX ACTIVE The max-active limit of the tclass.

[PURGE\_THRESHOLD]

The purge-threshold limit of the tclass.

**Output parameters** 

TCLASS TOKEN Token identifying the tclass.

RESPONSE is the domain's response to the call. Possible values are:

OK|EXCEPTION|DISASTER|KERNERROR|PURGED

[REASON] is returned when RESPONSE is DISASTER, EXCEPTION, or INVALID. It can have any of

these values:

| RESPONSE  | Possible REASON values                                                               |
|-----------|--------------------------------------------------------------------------------------|
| DISASTER  | LOGIC_ERROR<br>ABEND<br>LOOP                                                         |
| EXCEPTION | DUPLICATE_TCLASS_NAME INVALID_TCLASS_NAME INVALID_MAX_ACTIVE INVALID_PURGE_THRESHOLD |

| RESPONSE | Possible REASON values |
|----------|------------------------|
| INVALID  | INVALID_FUNCTION       |

## XMCL gate, INQUIRE\_TCLASS function

The INQUIRE\_TCLASS function of the XMCL gate is used to inquire upon a tclass.

## Input parameters

INQ\_TCLASS\_NAME

The name of the tclass being inquired upon.

TCLASS\_TOKEN Token identifying tclass being inquired upon.

### **Output parameters**

[TCLASS\_NAME]

The name of the tclass.

[MAX ACTIVE] The max-active limit of the tclass.

[PURGE\_THRESHOLD]

The purge-threshold limit of the tclass.

[CURRENT ACTIVE]

The number of active transactions in the tclass.

[CURRENT\_QUEUED]

The number of queuing transactions in the tclass.

**RESPONSE** is the domain's response to the call. It can have any of these values:

OK | EXCEPTION | DISASTER | INVALID | KERNERROR | PURGED

[REASON] is returned when RESPONSE is DISASTER, EXCEPTION, or INVALID. Possible values

are:

| RESPONSE  | Possible REASON values                |
|-----------|---------------------------------------|
| DISASTER  | LOGIC_ERROR ABEND LOOP                |
| EXCEPTION | UNKNOWN_TCLASS                        |
| INVALID   | INVALID_TCLASS_TOKEN INVALID_FUNCTION |

# XMCL gate, INQUIRE\_ALL\_TCLASSES function

The INQUIRE\_ALL\_TCLASSES function of the XMCL gate is used to inquire about the current state of all the tclasses in the system.

### Input parameters

None.

#### **Output parameters**

[TOTAL\_ACTIVE]

The number of transactions active in a tclass.

[TOTAL\_QUEUED]

The number of transactions queueing for a tclass.

**RESPONSE** is the domain's response to the call. It can have any of these values:

OK|EXCEPTION|DISASTER|INVALID|KERNERROR|PURGED

[REASON] is returned when RESPONSE is DISASTER, EXCEPTION or INVALID. Possible values

are:

| RESPONSE    | Possible REASON values       |
|-------------|------------------------------|
| DISASTER    | LOGIC_ERROR<br>ABEND<br>LOOP |
| EXCEPTION   | UNKNOWN_TCLASS               |
| LOGIC_ERROR | INVALID_FUNCTION             |

## XMCL gate, SET\_TCLASS function

The SET\_TCLASS function of the XMCL gate is used to modify a tclass definition.

Input parameters

TCLASS NAME The name of the tclass to be changed. TCLASS\_TOKEN Token identifying tclass to be changed. [MAX\_ACTIVE] The max-active limit of the tclass.

[PURGE THRESHOLD]

The purge-threshold limit of the tclass.

**Output parameters** 

RESPÔNSE is the domain's response to the call. It can have any of these values:

OK | EXCEPTION | DISASTER | INVALID | KERNERROR | PURGED

[REASON] is returned when RESPONSE is DISASTER, EXCEPTION, or INVALID. Possible values

are:

| RESPONSE  | Possible REASON values                                    |  |
|-----------|-----------------------------------------------------------|--|
| DISASTER  | LOGIC_ERROR ABEND LOOP                                    |  |
| EXCEPTION | UNKNOWN_TCLASS INVALID_MAX_ACTIVE INVALID_PURGE_THRESHOLD |  |
| INVALID   | INVALID_TCLASS_TOKEN INVALID_FUNCTION                     |  |

# XMCL gate, DELETE\_TCLASS function

The DELETE\_TCLASS function of the XMCL gate is used to discard an installed tclass definition.

Input parameters

TCLASS\_NAME The name of the tclass to be deleted.

**Output parameters** 

RESPONSE is the domain's response to the call. It can have any of these values:

OK|EXCEPTION|DISASTER|KERNERROR|PURGED

[REASON] is returned when RESPONSE is DISASTER, EXCEPTION, or INVALID. Possible values

| RESPONSE  | Possible REASON values       |
|-----------|------------------------------|
| DISASTER  | LOGIC_ERROR<br>ABEND<br>LOOP |
| EXCEPTION | UNKNOWN_TCLASS TCLASS_BUSY   |
| INVALID   | INVALID_FUNCTION             |

## XMCL gate, START\_BROWSE\_TCLASS function

The START\_BROWSE\_TCLASS function of the XMCL gate is used to initiate a browse of installed tclass definitions.

### Input parameters

[START\_AT] Identifies a tclass that the browse is to start at.

### **Output parameters**

**BROWSE TOKEN** Token identifying this tclass browse.

**RESPONSE** is the domain's response to the call. It can have any of these values:

OK DISASTER | KERNERROR | PURGED

[REASON] is returned when RESPONSE is DISASTER or INVALID. Possible values are:

| RESPONSE | Possible REASON values       |
|----------|------------------------------|
| DISASTER | LOGIC_ERROR<br>ABEND<br>LOOP |
| INVALID  | INVALID_FUNCTION             |

## XMCL gate, GET\_NEXT\_TCLASS function

The GET\_NEXT\_TCLASS function of the XMCL gate is used to return information about the next tclass definition in the browse.

### Input parameters

**BROWSE\_TOKEN** Token identifying this browse of the tclass definitions.

### **Output parameters**

[TCLASS\_NAME]

The name of the tclass.

[MAX ACTIVE] The max-active limit of the tclass.

[PURGE THRESHOLD]

The purge-threshold limit of the tclass.

[CURRENT\_ACTIVE]

The number of active transactions in the tclass.

[CURRENT\_QUEUED]

The number of queuing transactions in the tclass.

**RESPONSE** is the domain's response to the call. It can have any of these values:

OK | EXCEPTION | DISASTER | INVALID | KERNERROR | PURGED

[REASON] is returned when RESPONSE is DISASTER, EXCEPTION, or INVALID. Possible values

are:

| RESPONSE  | Possible REASON values                |
|-----------|---------------------------------------|
| DISASTER  | LOGIC_ERROR<br>ABEND<br>LOOP          |
| EXCEPTION | BROWSE_END_TCLASS                     |
| INVALID   | INVALID_BROWSE_TOKEN INVALID_FUNCTION |

# XMCL gate, END\_BROWSE\_TCLASS function

The END\_BROWSE\_TCLASS function of the XMCL gate is used to terminate a browse of installed tclass definitions.

Input parameters

BROWSE\_TOKEN Token identifying this tclass browse.

**Output parameters** 

RESPÔNSE is the domain's response to the call. It can have any of these values:

OK | DISASTER | INVALID | KERNERROR | PURGED

is returned when RESPONSE is DISASTER or INVALID. Possible values are: [REASON]

| RESPONSE | Possible REASON values                |
|----------|---------------------------------------|
| DISASTER | LOGIC_ERROR<br>ABEND<br>LOOP          |
| INVALID  | INVALID_BROWSE_TOKEN INVALID_FUNCTION |

## XMCL gate, REGISTER\_TCLASS\_USAGE function

The REGISTER\_TCLASS\_USAGE function of the XMCL gate is used to register usage of a tclass by a transaction definition.

Input parameters

TCLASS NAME The name of the tclass that is being used.

**UNKNOWN ACTION** 

Specifies the action to perform if the tclass hasn't been installed by the user: It can have

either of these values:

CREATE | ERROR

**Output parameters** 

TCLASS TOKEN Token identifying tclass.

RESPONSE is the domain's response to the call. It can have any of these values:

OK | EXCEPTION | DISASTER | KERNERROR | PURGED

is returned when RESPONSE is DISASTER, EXCEPTION, or INVALID. Possible values [REASON]

are:

| RESPONSE  | Possible REASON values |
|-----------|------------------------|
| DISASTER  | LOGIC_ERROR ABEND LOOP |
| EXCEPTION | UNKNOWN_TCLASS         |
| INVALID   | INVALID_FUNCTION       |

# XMCL gate, DEREGISTER\_TCLASS\_USAGE function

The DEREGISTER\_TCLASS\_USAGE function of the XMCL gate is used to deregister usage of a tclass by a transaction definition.

Input parameters

TCLASS\_TOKEN Token identifying tclass that is no longer being used.

**Output parameters** 

RESPONSE is the domain's response to the call. It can have any of these values:

OK DISASTER INVALID KERNERROR PURGED

[REASON] is returned when RESPONSE is DISASTER or INVALID. Possible values are:

| RESPONSE | Possible REASON values                             |
|----------|----------------------------------------------------|
| INVALID  | INVALID_TCLASS_TOKEN, NOT_IN_USE, INVALID_FUNCTION |

| RESPONSE | Possible REASON values   |
|----------|--------------------------|
| DISASTER | LOGIC_ERROR, ABEND, LOOP |

# XMCL gate, LOCATE\_AND\_LOCK\_TCLASS function

The LOCATE\_AND\_LOCK\_TCLASS function of the XMCL gate is used to locate a named tclass and lock it against delete.

Input parameters

TCLASS\_NAME Name of tclass to be located.

**Output parameters** 

TCLASS TOKEN Token identifying tclass.

**RESPONSE** is the domain's response to the call. It can have any of these values:

OK | EXCEPTION | DISASTER | KERNERROR | PURGED

[REASON] is returned when RESPONSE is DISASTER, EXCEPTION, or INVALID. Possible values

are:

| RESPONSE  | Possible REASON values       |
|-----------|------------------------------|
| DISASTER  | LOGIC_ERROR<br>ABEND<br>LOOP |
| EXCEPTION | UNKNOWN_TCLASS               |
| INVALID   | INVALID_FUNCTION             |

## XMCL gate, UNLOCK\_TCLASS function

The UNLOCK\_TCLASS function of the XMCL gate is used to unlock a previously locked tclass.

#### Input parameters

TCLASS\_TOKEN Token identifying tclass to be unlocked.

**Output parameters** 

**RESPONSE** is the domain's response to the call. It can have any of these values:

OK DISASTER INVALID KERNERROR PURGED

[REASON] is returned when RESPONSE is DISASTER or INVALID. Possible values are:

| RESPONSE | Possible REASON values                             |
|----------|----------------------------------------------------|
| DISASTER | LOGIC_ERROR, ABEND, LOOP                           |
| INVALID  | INVALID_TCLASS_TOKEN, NOT_LOCKED, INVALID_FUNCTION |

# XMDD gate, DELETE\_TRANDEF function

The DELETE\_TRANDEF function of the XMDD gate is used to discard an installed transaction definition.

### Input parameters

TRANSACTION ID

The name of the transaction to be deleted.

**Output parameters** 

**RESPONSE** is the domain's response to the call. It can have any of these values:

OK | EXCEPTION | DISASTER | KERNERROR | PURGED

[REASON] is returned when RESPONSE is DISASTER, EXCEPTION, or INVALID. Possible values

are:

| RESPONSE  | Possible REASON values                                       |
|-----------|--------------------------------------------------------------|
| DISASTER  | LOGIC_ERROR<br>ABEND LOOP                                    |
| EXCEPTION | UNKNOWN_TRANSACTION_ID ICE_PENDING AID_PENDING SIT_PARAMETER |
| INVALID   | INVALID_FUNCTION                                             |

## XMER gate, SET\_DEFERRED\_MESSAGE function

The SET\_DEFERRED\_MESSAGE function of the XMER gate is used to store a message to be issued if the attach of a transaction fails.

#### Input parameters

The message that is to be issued. MESSAGE

[TRANSACTION\_TOKEN]

Optional token to identify the transaction that the message is to be sent to. Defaults to the current transaction.

### **Output parameters**

RESPÔNSE is the domain's response to the call. It can have any of these values:

OK|EXCEPTION|DISASTER|INVALID|KERNERROR|PURGED

[REASON] is returned when RESPONSE is DISASTER, EXCEPTION, or INVALID. Possible values

are:

| RESPONSE  | Possible REASON values                                                   |
|-----------|--------------------------------------------------------------------------|
| DISASTER  | ABEND<br>LOOP                                                            |
| EXCEPTION | MESSAGE_ALREADY_SET DEFERRED_ABEND_ALREADY_SET INVALID_TRANSACTION_TOKEN |
| INVALID   | INVALID_FUNCTION                                                         |

# XMER gate, INQUIRE\_DEFERRED\_MESSAGE function

The INQUIRE\_DEFERRED\_MESSAGE function of the XMER gate is used to retrieve the message that is to be issued which will indicate the cause of a transaction attach failure.

### **Output parameters**

MESSAGE The message that is to be issued.

**RESPONSE** is the domain's response to the call. It can have any of these values:

OK | DISASTER | INVALID | KERNERROR | PURGED

is returned when RESPONSE is DISASTER, EXCEPTION, or INVALID. Possible values [REASON]

are:

| RESPONSE  | Possible REASON values |
|-----------|------------------------|
| DISASTER  | ABEND<br>LOOP          |
| EXCEPTION | MESSAGE_NOT_FOUND      |
| INVALID   | INVALID_FUNCTION       |

# XMER gate, SET\_DEFERRED\_ABEND function

The SET\_DEFERRED\_ABEND function of the XMER gate is used to schedule an abend to be issued if the attach of a transaction fails.

### Input parameters

DEFERRED\_ABEND\_CODE

The abend code that is to be used.

#### [TRANSACTION DUMP]

Indicates whether a transaction dump is to be taken for the abend. It can have either of these values:

YES NO

#### [TRANSACTION TOKEN]

Optional token to identify the transaction that is to be abended. Defaults to the current transaction

### **Output parameters**

**RESPONSE** is the domain's response to the call. It can have any of these values:

OK | EXCEPTION | DISASTER | INVALID | KERNERROR | PURGED

[REASON] is returned when RESPONSE is DISASTER, EXCEPTION, or INVALID. Possible values

are:

| RESPONSE  | Possible REASON values                                                   |
|-----------|--------------------------------------------------------------------------|
| DISASTER  | ABEND<br>LOOP                                                            |
| EXCEPTION | MESSAGE_ALREADY_SET DEFERRED_ABEND_ALREADY_SET INVALID_TRANSACTION_TOKEN |
| INVALID   | INVALID_ABEND_CODE INVALID_FUNCTION                                      |

## XMER gate, INQUIRE\_DEFERRED\_ABEND function

The INQUIRE\_DEFERRED\_ABEND function of the XMER gate is used to retrieve the abend that is to be issued for the transaction whose attach has failed.

## **Output parameters**

DEFERRED ABEND CODE

The abend code.

### [TRANSACTION\_DUMP]

Indicates whether a transaction dump is to be taken for the abend. It can have either of these values:

YES NO

**RESPONSE** is the domain's response to the call. It can have any of these values:

OK|EXCEPTION|DISASTER|INVALID|KERNERROR|PURGED

[REASON] is returned when RESPONSE is DISASTER, EXCEPTION, or INVALID. Possible values

are:

| RESPONSE  | Possible REASON values   |
|-----------|--------------------------|
| DISASTER  | ABEND<br>LOOP            |
| EXCEPTION | DEFERRED_ABEND_NOT_FOUND |
| INVALID   | INVALID_FUNCTION         |

# XMER gate, REPORT\_MESSAGE function

The REPORT\_MESSAGE function of the XMER gate is used send a deferred message if the attach of a transaction has failed.

#### Input parameters

MESSAGE The message that is to be sent.

Output parameters

RESPONSE is the domain's response to the call. It can have any of these values:

OK | EXCEPTION | DISASTER | INVALID | KERNERROR | PURGED

[REASON] is returned when RESPONSE is DISASTER, EXCEPTION, or INVALID. Possible values

are:

| RESPONSE  | Possible REASON values |
|-----------|------------------------|
| DISASTER  | ABEND<br>LOOP          |
| EXCEPTION | TRANSACTION_ABEND      |
| INVALID   | INVALID_FUNCTION       |

## XMER gate, ABEND\_TRANSACTION function

The ABEND TRANSACTION function of the XMER gate is used abend a transaction whose attach has failed.

**Output parameters** 

RESPONSE is the domain's response to the call. It can have any of these values:

OK | DISASTER | INVALID | KERNERROR | PURGED

[REASON] is returned when RESPONSE is DISASTER or INVALID. Possible values are:

| RESPONSE | Possible REASON values |
|----------|------------------------|
| DISASTER | ABEND<br>LOOP          |
| INVALID  | INVALID_FUNCTION       |

# XMFD gate, FIND PROFILE function

The FIND\_PROFILE function of the XMFD gate is used to check whether the given profile is in use by a transaction definition.

Input parameters

**PROFILE NAME** The profile that is to be found.

Output parameters

[TRANSACTION ID]

The name of a transaction definition that is using the profile.

RESPONSE is the domain's response to the call. It can have any of these values:

OK|EXCEPTION|DISASTER|INVALID|KERNERROR|PURGED

[REASON] is returned when RESPONSE is DISASTER, EXCEPTION, or INVALID. Possible values

are:

| RESPONSE  | Possible REASON values       |
|-----------|------------------------------|
| DISASTER  | LOGIC_ERROR<br>ABEND<br>LOOP |
| EXCEPTION | PROFILE_NOT_FOUND            |
| INVALID   | INVALID_FUNCTION             |

# XMIQ gate, INQUIRE TRANSACTION function

The INQUIRE\_TRANSACTION function of the XMIQ gate is used to inquire upon a particular transaction.

### Input parameters

[TRANSACTION NUMBER]

The number of the transaction being inquired upon.

[TRANSACTION TOKEN]

Or the token representing the transaction being inquired upon.

If neither TRANSACTION\_NUMBER or TRANSACTION\_TOKEN are specified the current transaction is assumed.

[ATTACH\_PARMS]

Specified if the parameter area passed on the transaction. attach are to be returned.

#### **Output parameters**

[ABEND CODE] The abend code if the transaction is terminating abnormally.

[ABEND IN PROGRESS]

Indicates whether the transaction is in the process of terminating abnormally. It can have either of these values:

YES NO

[CICS\_UOW\_ID]

The CICS Unit Of Work Identifier associated with the transaction.

[CMDSEC] Whether command security checking is active. It can have either of these values:

YES NO

**[DTIMEOUT]** The deadlock timeout value for the transaction.

[DUMP] Whether transaction dumps are to be taken for the transaction. It can have either of these

values:

YES NO

[DYNAMIC] Whether the transaction is dynamic. It can have either of these values:

YES NO

[FACILITY NAME]

The name of the principal facility associated with the transaction.

[FACILITY TYPE]

The type of the principal facility associated with the transaction. It can have either of these values:

JONE LEEDMANN LED

NONE|TERMINAL|TD|START

[INDOUBT] The action to take if work performed by the transaction becomes indoubt. It can have any

of these values:

BACKOUT COMMIT WAIT

[INITIAL\_PROGRAM]

The initial program to linked to when the transaction started.

**[ISOLATE]** Whether the transaction runs in its own subspace. It can have either of these values:

YES NC

[LOCAL QUEUING]

Whether the transaction is eligible to queue locally if it is started on the remote system. It can have either of these values:

YES NO

**[NETNAME]** The network name of a terminal principal facility.

[ORIGINAL TRANSACTION ID]

The transid that was used to attach the transaction.

[OUT\_TRANSACTION\_TOKEN]

The token that represents this transaction.

[PHASE] The phase of the transaction. It can have one of these values:

PRE INIT | INIT | BIND | TERM

[PROFILE\_NAME]

The profile of the transaction.

**[REMOTE]** Whether the transaction is remote. It can have either of these values:

YES NO

[REMOTE\_NAME]

The name of a remote transaction on the remote system.

[REMOTE\_SYSTEM]

The system that a remote transaction is to be routed to.

[RESOURCE NAME]

The name of a resource that a suspended transaction is waiting for.

[RESOURCE TYPE]

The type of resource that a suspended transaction is waiting for.

[RESSEC] Whether resource security checking is active for the transaction. It can have either of

these values:

YES NO

[RESTART] Whether the transaction is restartable. It can have either of these values:

YESINO

[RESTART COUNT]

Contains the number of times this transaction instance has been restarted.

[RUNAWAY LIMIT]

The runaway limit associated with the transaction.

[SPURGE] Whether the transaction is system-purgeable. It can have either of these values:

START\_CODE Indicates the reason for the attach of the transaction. It can have any of these values:

C|T|TT|QD|S|SD|SZ|DF

[STATUS] The status of the transaction. It can have either of these values:

ENABLED DISABLED

[STORAGE CLEAR]

Whether task-lifetime storage will be cleared before it is freemained. It can have either of these values:

YES NO

[SUSPEND\_TIME]

Contains the length of time that the transaction has currently been suspended for.

[SYSTEM\_TRANSACTION]

Whether the transaction has been attached by CICS. It can have either of these values:

YES NO

[TASK PRIORITY]

The combined priority of the transaction.

[TASKDATAKEY]

The storage key that task-lifetime storage is allocated in. It can have either of these

values:

CICS USER

[TASKDATALOC]

The location of task-lifetime storage. It can have either of these values:

BELOW | ANY

[TCLASS] Whether the transaction belongs to a tclass. It can have either of these values:

YES NO

[TCLASS\_NAME]

The name of the tclass that the transaction belongs to.

[TPURGE] Whether the transaction can be purged after a terminal error. It can have either of these

values:

[TRACE] The level of tracing associated with the transaction. It can have any of these values:

STANDARD | SPECIAL | SUPPRESSED

[TRAN\_PRIORITY]

The priority of the transaction definition used to attach the transaction.

[TRAN ROUTING PROFILE]

Profile used to route the transaction to a remote system.

**[TRANNUM]** The transaction number of the transaction.

[TRANSACTION\_ID]

The transaction identifier associated with the transaction.

[TWASIZE] Size of Transaction Work Area associated with the transaction.

**[USERID]** The userid of the user associated with the transaction.

**RESPONSE** is the domain's response to the call. It can have any of these values:

OK | EXCEPTION | DISASTER | INVALID | KERNERROR | PURGED

[REASON] is returned when RESPONSE is DISASTER, EXCEPTION, or INVALID. Possible values

are:

| RESPONSE  | Possible REASON values                                                                           |
|-----------|--------------------------------------------------------------------------------------------------|
| DISASTER  | ABEND<br>LOOP                                                                                    |
| EXCEPTION | NO_TRANSACTION_ENVIRONMENT BUFFER_TOO_SMALL UNKNOWN_TRANSACTION_NUMBER INVALID_TRANSACTION_TOKEN |
| INVALID   | INVALID_FUNCTION                                                                                 |

## XMIQ gate, SET\_TRANSACTION function

The SET\_TRANSACTION function of the XMIQ gate is used to change some attributes associated with a particular transaction.

### Input parameters

[TRANSACTION NUMBER]

The number of the transaction being inquired upon.

[TRANSACTION TOKEN]

Or the token representing the transaction being inquired upon.

If neither TRANSACTION\_NUMBER or TRANSACTION\_TOKEN are specified the current transaction is assumed.

[ABEND CODE] The abend code if the transaction is terminating abnormally.

[ABEND IN PROGRESS]

Whether the transaction is in the process of terminating abnormally. It can have either of these values:

YES NO

[FACILITY\_TYPE]

The type of the principal facility associated with the transaction. It can have either of these values:

NONE | TERMINAL | TD | START

**START\_CODE** The reason for the attach of the transaction. It can have any of these values:

C|T|TT|QD|S|SD|SZ|DF

[STORAGE VIOLATIONS]

Set to indicate that the transaction has suffered a storage violation.

[TASK\_PRIORITY]

The combined priority of the transaction.

[TCLASS\_NAME]

The name of the tclass that the transaction belongs to.

Reserved name DFHTCL00 is used to change a transaction so that it no longer belongs to a tclass.

### **Output parameters**

**RESPONSE** is the domain's response to the call. It can have any of these values:

OK | EXCEPTION | DISASTER | INVALID | KERNERROR | PURGED

[REASON] is returned when RESPONSE is DISASTER, EXCEPTION, or INVALID. Possible values

| RESPONSE  | Possible REASON values                                                                         |
|-----------|------------------------------------------------------------------------------------------------|
| DISASTER  | ABEND<br>LOOP                                                                                  |
| EXCEPTION | NO_TRANSACTION_ENVIRONMENT UNKNOWN_TCLASS UNKNOWN_TRANSACTION_NUMBER INVALID_TRANSACTION_TOKEN |
| INVALID   | INVALID_FUNCTION                                                                               |

## XMIQ gate, START\_BROWSE\_TRANSACTION function

The START BROWSE TRANSACTION function of the XMIQ gate is used to initiate a browse of all transactions in the system.

**Output parameters** 

**BROWSE TOKEN** Token identifying this transaction browse.

RESPONSE is the domain's response to the call. It can have any of these values:

OK | EXCEPTION | DISASTER | INVALID | KERNERROR | PURGED

is returned when RESPONSE is INVALID or DISASTER. Possible values are: [REASON]

| RESPONSE | Possible REASON values |
|----------|------------------------|
| DISASTER | ABEND<br>LOOP          |
| INVALID  | INVALID_FUNCTION       |

# XMIQ gate, GET\_NEXT\_TRANSACTION function

The GET\_NEXT\_TRANSACTION function of the XMIQ gate is used to inquire upon the next transaction in a transaction browse.

Input parameters

BROWSE TOKEN The token identifying this transaction browse.

[ATTACH PARMS]

Specified if the parameter area passed on the transaction, attach is to be returned.

**Output parameters** 

[ABEND CODE] The abend code if the transaction is terminating abnormally.

[ABEND IN PROGRESS]

Indicates whether the transaction is in the process of terminating abnormally. It can have

either of these values:

YES NO

[CICS\_UOW\_ID]

The CICS Unit Of Work Identifier associated with the transaction.

[CMDSEC] Whether command security checking is active. It can have either of these values:

YES NO

[DTIMEOUT] The deadlock timeout value for the transaction.

[DUMP] Whether transaction dumps are to be taken for the transaction. It can have either of these

> values: YESINO

[DYNAMIC] Whether the transaction is dynamic. It can have either of these values:

[FACILITY NAME]

The name of the principal facility associated with the transaction.

### [FACILITY\_TYPE]

The type of the principal facility associated with the transaction. It can have either of these values:

NONE | TERMINAL | TD | START

[INDOUBT] The action to

The action to take if work performed by the transaction becomes indoubt. It can have any of these values:

BACKOUT COMMIT WAIT

#### [INITIAL PROGRAM]

The initial program to linked to when the transaction started.

**[ISOLATE]** Whether the transaction runs in its own subspace. It can have either of these values:

YES NO

### [LOCAL\_QUEUING]

Whether the transaction is eligible to queue locally if it is started on the remote system. It can have either of these values:

YESINO

**[NETNAME]** The network name of a terminal principal facility.

### [ORIGINAL TRANSACTION ID]

The transid that was used to attach the transaction.

#### [OUT TRANSACTION TOKEN]

The token that represents this transaction.

[PHASE] The phase of the transaction. It can have one of these values:

PRE INIT | INIT | BIND | TERM

### [PROFILE NAME]

The profile of the transaction.

[REMOTE] Whether the transaction is remote. It can have either of these values:

YES NO

### [REMOTE NAME]

The name of a remote transaction on the remote system.

#### [REMOTE\_SYSTEM]

The system that a remote transaction is to be routed to.

### [RESOURCE\_NAME]

The name of a resource that a suspended transaction is waiting for.

### [RESOURCE\_TYPE]

The type of resource that a suspended transaction is waiting for.

[RESSEC] Whether resource security checking is active for the transaction. It can have either of

these values:

YES NO

[RESTART] Whether the transaction is restartable. It can have either of these values:

YESINO

#### [RESTART COUNT]

Contains the number of times this transaction instance has been restarted.

### [RUNAWAY\_LIMIT]

The runaway limit associated with the transaction.

**[SPURGE]** Whether the transaction is system-purgeable. It can have either of these values:

YES NO

START\_CODE Indicates the reason for the attach of the transaction. It can have any of these values:

C|T|TT|QD|S|SD|SZ|DF

**STATUS** The status of the transaction. It can have either of these values:

ENABLED DISABLED

#### [STORAGE CLEAR]

Whether task-lifetime storage will be cleared before it is freemained. It can have either of these values:

YES NO

[SUSPEND\_TIME]

Contains the length of time that the transaction has currently been suspended for.

[SYSTEM TRANSACTION]

Whether the transaction has been attached by CICS. It can have either of these values:

YES NO

[TASK\_PRIORITY]

The combined priority of the transaction.

[TASKDATAKEY]

The storage key that task-lifetime storage is allocated in. It can have either of these

values:

CICS USER

[TASKDATALOC]

The location of task-lifetime storage. It can have either of these values:

BELOW ANY

[TCLASS] Whether the transaction belongs to a tclass. It can have either of these values:

YES NO

[TCLASS\_NAME]

The name of the tclass that the transaction belongs to.

[TPURGE] Whether the transaction can be purged after a terminal error. It can have either of these

values:

YES NO

**[TRACE]** The level of tracing associated with the transaction. It can have any of these values:

STANDARD | SPECIAL | SUPPRESSED

[TRAN\_PRIORITY]

The priority of the transaction definition used to attach the transaction.

[TRAN ROUTING PROFILE]

Profile used to route the transaction to a remote system.

**[TRANNUM]** The transaction number of the transaction.

[TRANSACTION\_ID]

The transaction identifier associated with the transaction.

[TWASIZE] Size of Transaction Work Area associated with the transaction.

**[USERID]** The userid of the user associated with the transaction.

**RESPONSE** is the domain's response to the call. It can have any of these values:

OK | EXCEPTION | DISASTER | INVALID | KERNERROR | PURGED

[REASON] is returned when RESPONSE is DISASTER, EXCEPTION, or INVALID. Possible values

are:

| RESPONSE  | Possible REASON values                |
|-----------|---------------------------------------|
| EXCEPTION | BROWSE_END                            |
| DISASTER  | ABEND<br>LOOP                         |
| INVALID   | INVALID_BROWSE_TOKEN INVALID_FUNCTION |

# XMIQ gate, END\_BROWSE\_TRANSACTION function

The END\_BROWSE\_TRANSACTION function of the XMIQ gate is used to terminate a browse of all transactions in the system.

#### Input parameters

**BROWSE\_TOKEN** Token identifying the transaction browse to be terminated.

### **Output parameters**

**RESPONSE** is the domain's response to the call. It can have any of these values:

OK | DISASTER | INVALID | KERNERROR | PURGED

[REASON] is returned when RESPONSE is DISASTER or INVALID. Possible values are:

| RESPONSE | Possible REASON values                |
|----------|---------------------------------------|
| DISASTER | ABEND<br>LOOP                         |
| INVALID  | INVALID_BROWSE_TOKEN INVALID_FUNCTION |

## XMIQ gate, START\_BROWSE\_TXN\_TOKEN function

The START\_BROWSE\_TXN\_TOKEN function of the XMIQ gate is used to initiate a browse of a particular components transaction token in all transactions in the system.

### Input parameters

TOKEN\_OWNER Identifies the particular transaction token that is to be browsed in the transactions. It can

have any of these values:

AP|SM|TD|MN|PG|IC|XS|US|RM|TF

### **Output parameters**

**BROWSE\_TOKEN** Token identifying this transaction token browse.

**RESPONSE** is the domain's response to the call. It can have any of these values:

OK | EXCEPTION | DISASTER | INVALID | KERNERROR | PURGED

[REASON] is returned when RESPONSE is DISASTER or INVALID. Possible values are:

| RESPONSE | Possible REASON values |
|----------|------------------------|
| DISASTER | ABEND, LOOP            |
| INVALID  | INVALID_FUNCTION       |

# XMIQ gate, GET\_NEXT\_TXN\_TOKEN function

The GET\_NEXT\_TXN\_TOKEN function of the XMIQ gate is used to return the transaction token associated with the next transaction in the system.

### Input parameters

**BROWSE\_TOKEN** Identifies this browse of the transaction tokens.

#### Output parameters

**OWNERS TOKEN** The transaction token associated with the current transaction.

**RESPONSE** is the domain's response to the call. It can have any of these values:

OK | EXCEPTION | DISASTER | INVALID | KERNERROR | PURGED

[REASON] is returned when RESPONSE is DISASTER, EXCEPTION or INVALID. Possible values

are:

| RESPONSE  | Possible REASON values                |
|-----------|---------------------------------------|
| EXCEPTION | BROWSE_END                            |
| DISASTER  | ABEND<br>LOOP                         |
| INVALID   | INVALID_BROWSE_TOKEN INVALID_FUNCTION |

# XMIQ gate, END\_BROWSE\_TXN\_TOKEN function

The END\_BROWSE\_TXN\_TOKEN function of the XMIQ gate is used to terminate a browse of transaction tokens.

Input parameters

**BROWSE TOKEN** Token identifying the transaction token browse to be terminated.

**Output parameters** 

**RESPONSE** is the domain's response to the call. It can have any of these values:

OK | DISASTER | INVALID | KERNERROR | PURGED

[REASON] is returned when RESPONSE is DISASTER or INVALID. Possible values are:

| RESPONSE | Possible REASON values                 |
|----------|----------------------------------------|
| DISASTER | ABEND, LOOP                            |
| INVALID  | INVALID_BROWSE_TOKEN, INVALID_FUNCTION |

## XMIQ gate, INQUIRE\_TRANSACTION\_TOKEN function

The INQUIRE\_TRANSACTION\_TOKEN function of the XMIQ gate is used to return a particular transaction token associated with a particular transaction.

## Input parameters

[TRANSACTION\_TOKEN]

Token identifying the transaction being inquired upon.

If omitted defaults to the current transaction.

TOKEN\_OWNER Identifies the particular transaction token that is to be returned. It can have any of these

values:

AP|SM|TD|MN|PG|IC|XS|US|RM|TF

**Output parameters** 

**OWNERS TOKEN** The transaction token associated with the transaction.

**RESPONSE** is the domain's response to the call. It can have any of these values:

OK | EXCEPTION | DISASTER | INVALID | KERNERROR | PURGED

[REASON] is returned when RESPONSE is DISASTER, EXCEPTION or INVALID. Possible values

are:

| RESPONSE  | Possible REASON values                |
|-----------|---------------------------------------|
| EXCEPTION | NO_TRANSACTION_ENVIRONMENT            |
| DISASTER  | ABEND<br>LOOP                         |
| INVALID   | INVALID_BROWSE_TOKEN INVALID_FUNCTION |

# XMIQ gate, SET\_TRANSACTION\_TOKEN function

The SET\_TRANSACTION\_TOKEN function of the XMIQ gate is used to modify a particular transaction token associated with a particular transaction.

## Input parameters

[TRANSACTION\_TOKEN]

Token identifying the transaction in which the token is to be modified.

If omitted defaults to the current transaction.

TOKEN OWNER Identifies the particular transaction token that is to be changed. It can have any of these

values:

AP SM TD MN PG IC XS US RM TF

**OWNERS TOKEN** The new value for the transaction token.

Output parameters

**RESPONSE** is the domain's response to the call. It can have any of these values:

OK|EXCEPTION|DISASTER|INVALID|KERNERROR|PURGED

[REASON] is returned when RESPONSE is DISASTER, EXCEPTION or INVALID. Possible values

are:

| RESPONSE  | Possible REASON values                |
|-----------|---------------------------------------|
| EXCEPTION | NO_TRANSACTION_ENVIRONMENT            |
| DISASTER  | ABEND<br>LOOP                         |
| INVALID   | INVALID_BROWSE_TOKEN INVALID_FUNCTION |

## XMIQ gate, PURGE\_TRANSACTION function

The PURGE\_TRANSACTION function of the XMIQ gate is used to purge a particular transaction in the system.

### Input parameters

TRANSACTION NUMBER

The number of the transaction to be purged.

TRANSACTION\_TOKEN

Or the token representing the transaction to be purged.

**PURGE\_TYPE** The type of purge that is to be attempted. It can have either of these values:

NORMAL | FORCE

**Output parameters** 

**RESPONSE** is the domain's response to the call. It can have any of these values:

OK | EXCEPTION | DISASTER | INVALID | KERNERROR | PURGED

[REASON] is returned when RESPONSE is DISASTER, EXCEPTION, or INVALID. Possible values

are:

| RESPONSE  | Possible REASON values                                                                                                    |
|-----------|----------------------------------------------------------------------------------------------------|
| EXCEPTION | UNKNOWN_TRANSACTION_NUMBER INVALID_TRANSACTION_TOKEN PURGE_DEFERRED TRANSACTION_INITIALIZING TRANSACTION_TERMINATING PURGE_SYSTEM_TRANSACTION PURGE_ABENDING_TRANSACTION SPURGE_PROTECTED PURGE_INHIBITED INVALID_STATE FORCEPURGE_NOT_ATTEMPTED |
| DISASTER  | ABEND<br>LOOP                                                                                                    |
| INVALID   | INVALID_FUNCTION                                                                                                    |

# XMLD gate, LOCATE\_AND\_LOCK\_TRANDEF function

The LOCATE\_AND\_LOCK\_TRANDEF function of the XMLD gate is used to locate a particular transaction definition instance.

# Input parameters

TRANSACTION ID

Transaction identifier to locate.

**TPNAME** Or alternatively a tpname alias of the transaction definition to locate.

[USE DTRTRAN]

If the named transaction-id or tpname cannot be found then indicates whether the DTRTRAN, if installed, should be used instead. It can have either of these values:

YES NO

### **Output parameters**

TRANDEF\_TOKEN

The token representing the returned transaction definition.

[PRIMARY TRANSACTION ID]

The primary transaction identifier of the returned transaction. definition.

**RESPONSE** is the domain's response to the call. It can have any of these values:

OK | EXCEPTION | DISASTER | INVALID | KERNERROR | PURGED

is returned when RESPONSE is DISASTER, EXCEPTION or INVALID. Possible values [REASON]

| RESPONSE  | Possible REASON values             |
|-----------|------------------------------------|
| EXCEPTION | NOT_FOUND                          |
| DISASTER  | LOGIC_ERROR<br>ABEND<br>LOOP       |
| INVALID   | INVALID_TPNAME<br>INVALID_FUNCTION |

# XMLD gate, UNLOCK\_TRANDEF function

The UNLOCK\_TRANDEF function of the XMLD gate is used to unlock a previously located transaction definition instance.

### Input parameters

TRANDEF\_TOKEN

Transaction definition instance to unlock.

#### **Output parameters**

RESPONSE is the domain's response to the call. It can have any of these values:

OK | DISASTER | INVALID | KERNERROR | PURGED

[REASON] is returned when RESPONSE is DISASTER or INVALID. Possible values are:

| RESPONSE | Possible REASON values                    |
|----------|-------------------------------------------|
| DISASTER | LOGIC_ERROR<br>ABEND<br>LOOP              |
| INVALID  | NOT_LOCKED INVALID_TOKEN INVALID_FUNCTION |

# XMSR gate, INQUIRE\_MXT function

The INQUIRE\_MXT function of the XMSR gate is used to inquire upon the state of MXT in the system.

### Output parameters

[MXT QUEUED] The number of user transactions queued for MXT.

[TCLASS QUEUED]

The number of transactions queued for tclass membership.

[CURRENT\_ACTIVE]

The number of active user transactions.

[CURRENT ACTIVE]

The number of user transactions queued on MXT.

**RESPONSE** is the domain's response to the call. It can have any of these values:

OK | DISASTER | INVALID | KERNERROR | PURGED

[REASON] is returned when RESPONSE is DISASTER or INVALID. Possible values are:

| RESPONSE | Possible REASON values       |
|----------|------------------------------|
| DISASTER | LOGIC_ERROR<br>ABEND<br>LOOP |
| INVALID  | INVALID_FUNCTION             |

## XMSR gate, SET\_MXT function

The SET\_MXT function of the XMSR gate is used to change MXT in the system.

Input parameters

MXT\_LIMIT The requested setting for MXT.

**Output parameters** 

MXT LIMIT SET

The MXT limit that could be set.

**RESPONSE** is the domain's response to the call. It can have any of these values:

OK | DISASTER | INVALID | KERNERROR | PURGED

[REASON] is returned when RESPONSE is DISASTER, EXCEPTION or INVALID. Possible values

are:

| RESPONSE  | Possible REASON values              |
|-----------|-------------------------------------|
| EXCEPTION | INVALID_MXT_LIMIT<br>LIMIT_TOO_HIGH |
| DISASTER  | LOGIC_ERROR<br>ABEND<br>LOOP        |
| INVALID   | INVALID_FUNCTION                    |

# XMSR gate, INQUIRE\_DTRTRAN function

The INQUIRE\_DTRTRAN function of the XMSR gate returns the name of the dynamic transaction routing transaction.

**Output parameters** 

**DTRTRAN** The name of the dynamic transaction routing transaction definition. **RESPONSE** is the domain's response to the call. It can have any of these values:

OK | DISASTER | INVALID | KERNERROR | PURGED

[REASON] is returned when RESPONSE is DISASTER or INVALID. Possible values are:

| RESPONSE | Possible REASON values       |
|----------|------------------------------|
| DISASTER | LOGIC_ERROR<br>ABEND<br>LOOP |
| INVALID  | INVALID_FUNCTION             |

# XMSR gate, SET\_DTRTRAN function

The SET\_DTRTRAN function of the XMSR gate changes the dynamic transaction routing transaction definition.

Input parameters

**DTRTRAN** The name of the dynamic transaction routing transaction definition.

**Output parameters** 

**RESPONSE** is the domain's response to the call. It can have any of these values:

OK | DISASTER | INVALID | KERNERROR | PURGED

is returned when RESPONSE is DISASTER or INVALID. Possible values are: [REASON]

| RESPONSE | Possible REASON values       |
|----------|------------------------------|
| DISASTER | LOGIC_ERROR<br>ABEND<br>LOOP |
| INVALID  | INVALID_FUNCTION             |

# XMXD gate, ADD\_REPLACE\_TRANDEF function

The ADD REPLACE TRANDEF function of the XMXD gate is used to install a transaction definition.

## Input parameters

TRANSACTION ID

Name of transaction definition to install.

PROFILE NAME Profile of transaction.

TRAN\_PRIORITY

Transaction priority

[INITIAL PROGRAM]

Initial program of transaction.

[TWASIZE] Size of Transaction Work Area.

The status of the transaction. It can have either of these values: [STATUS]

ENABLED DISABLED

[PARTITIONSET]

The partitionset defined for the transaction. It can have any of these values:

NONE NAMED KEEP OWN

[PARTITIONSET NAME]

The name of the user defined partitionset used by the transaction.

[TASKDATAKEY]

The storage key that task-lifetime storage is allocated in. It can have either of these

values:

CICS USER

[TASKDATALOC]

The location of task-lifetime storage. It can have either of these values:

BELOW ANY

[STORAGE CLEAR]

Whether task-lifetime storage is to be cleared before it is freemained. It can have either of these values:

YES NO

[SYSTEM\_RUNAWAY]

Whether the transaction uses the default system runaway limit. It can have either of these

YES NO

[RUNAWAY\_LIMIT]

The runaway limit associated with the transaction.

[DYNAMIC] Whether the transaction is defined to be dynamic. It can have either of these values:

YES NO

[LOCAL QUEUING]

Whether the transaction is eligible to queue locally when it is started on the remote system. It can have either of these values:

YES NO

[REMOTE\_SYSTEM]

The system that a remote transaction is to be routed to.

[REMOTE\_NAME]

The name of a remote transaction on the remote system.

[TRAN\_ROUTING\_PROFILE]

Profile to be used to route a remote transaction to a remote system.

[TCLASS] Whether the transaction belongs to a tclass. It can have either of these values:

YES NO

[TCLASS\_NAME]

The name of the tclass that the transaction belongs to.

[INDOUBT] The action to take if work performed by the transaction becomes indoubt. It can have any

of these values:

BACKOUT COMMIT WAIT

**[RESTART]** Whether the transaction is restartable. It can have either of these values:

YES NO

**[SPURGE]** Whether the transaction is system-purgeable. It can have either of these values:

YES NO

**[DTIMEOUT]** The deadlock timeout value for the transaction.

[TPURGE] Whether the transaction can be purged after a terminal error. It can have either of these

values: YES | NO

[DUMP] Whether transaction dumps are to be taken. It can have either of these values:

YES NO

**TRACE** The level of tracing associated with the transaction. It can have any of these values:

STANDARD | SPECIAL | SUPPRESSED

[SHUTDOWN] Whether the transaction can be run during shutdown. It can have either of these values:

ENABLED DISABLED

[RESSEC] Whether resource security checking is active. It can have either of these values:

YES NO

[CMDSEC] Whether command security checking is active. It can have either of these values:

YES NO

[STORAGE FREEZE]

Whether storage freeze is on for the transaction. It can have either of these values:

YESINO

**[ISOLATE]** Whether the transaction runs in its own subspace. It can have either of these values:

YES NO

[CATALOGUED EXTERNALS]

Block of data specified as an alternative to the above parameters when a transaction

definition is being installed from the catalog.

[ALIAS] Alternative name for transaction definition.

[TASKREQ] Alternative name for transaction definition so that it can be invoked by PF/PA key, light

pen, etc.

[XTRANID] Alternative name for transaction definition originally specified in hexadecimal notation.

[TPNAME] Alternative name of transaction definition in form of a sixty four character transaction

program name.

[SYSTEN\_DEFINITION]

Whether the definition is being added on behalf of CICS or not. It can have either of these

values:

YES NO

Output parameters

[TRANDEF TOKEN]

Token returned to represent the installed transaction. definition.

**RESPONSE** is the domain's response to the call. It can have any of these values:

OK | EXCEPTION | DISASTER | INVALID | KERNERROR | PURGED

[REASON] is returned when RESPONSE is DISASTER, EXCEPTION or INVALID. Possible values

| RESPONSE  | Possible REASON values                                                                                                    |
|-----------|----------------------------------------------------------------------------------------------------|
| EXCEPTION | TWASIZE_INVALID RUNAWAY_LIMIT_INVALID TRANSACTION_ID_INVALID ALIAS_INVALID XTRANID_INVALID TASKREQ_INVALID TPNAME_INVALID RECOVERY_NOT_COMPLETE                                         |
| DISASTER  | LOGIC_ERROR ABEND LOOP                                                                                                    |
| INVALID   | INITIAL_PROGRAM_EXPECTED REMOTE_SYSTEM_EXPECTED REMOTE_NAME_EXPECTED RUNAWAY_LIMIT_EXPECTED TRAN_ROUTING_PROF_EXPECTED TCLASS_NAME_EXPECTED PARTITIONSET_NAME_EXPECTED INVALID_FUNCTION |

## XMXD gate, SET\_TRANDEF function

The SET\_TRANDEF function of the XMXD gate is used to modify transaction definition creating a new transaction. definition instance.

### Input parameters

TRANSACTION ID

Name of transaction definition to change.

[TRAN PRIORITY]

Transaction priority.

The status of the transaction. It can have either of these values: [STATUS]

ENABLED DISABLED

[SYSTEM\_RUNAWAY]

Whether the transaction uses the default system runaway limit. It can have either of these values:

YES NO

[RUNAWAY\_LIMIT]

The runaway limit associated with the transaction.

[TCLASS] Whether the transaction belongs to a tclass. It can have either of these values:

YES NO

[TCLASS\_NAME]

The name of the tclass that the transaction belongs to.

[SPURGE] Whether the transaction is system-purgeable. It can have either of these values:

[DUMP] Whether transaction dumps are to be taken. It can have either of these values:

YES NO

[TRACE] The level of tracing associated with the transaction. It can have any of these values:

STANDARD | SPECIAL | SUPPRESSED

[SHUTDOWN] Whether the transaction can be run during shutdown. It can have either of these values:

[STORAGE\_FREEZE]

Whether storage freeze is on for the transaction. It can have either of these values:

YES NO

#### [SHUTDOWN DISABLEOVERRIDE]

Whether to override a SHUTDOWN setting of DISABLED for the transaction definition. It can have either of these values:

YES NO

### **Output parameters**

[TRANDEF TOKEN]

Token returned to represent the new transaction. definition instance.

**RESPONSE** is the domain's response to the call. It can have any of these values:

OK | EXCEPTION | DISASTER | INVALID | KERNERROR | PURGED

[REASON] is returned when RESPONSE is DISASTER, EXCEPTION or INVALID. Possible values

are:

| RESPONSE  | Possible REASON values                                       |
|-----------|--------------------------------------------------------------|
| EXCEPTION | UNKNOWN_TRANSACTION_ID RUNAWAY_LIMIT_INVALID UNKNOWN_TCLASS  |
| DISASTER  | LOGIC_ERROR<br>ABEND<br>LOOP                                 |
| INVALID   | RUNAWAY_LIMIT_EXPECTED TCLASS_NAME_EXPECTED INVALID_FUNCTION |

# XMXD gate, INQUIRE\_TRANDEF function

The INQUIRE\_TRANDEF function of the XMXD gate is used to inquire upon a named transaction definition.

## Input parameters

INQ TRANSACTION ID

Transaction-id to inquire upon.

TRANDEF\_TOKEN

Or alternatively token representing transaction definition to inquire upon.

[USE\_DTRTRAN]

If the INQ\_TRANSACTION\_ID cannot be found then indicates whether the DTRTRAN, if installed, should be used for the inquire instead. It can have either of these values:

YES NO

### **Output parameters**

[TRANSACTION ID]

Transaction identifier.

[INITIAL PROGRAM]

Initial program of transaction.

[PROFILE\_NAME]

Profile of transaction.

[TWASIZE] Size of Transaction Work Area.

[TRAN PRIORITY]

Transaction priority.

**[STATUS]** The status of the transaction. It can have either of these values:

ENABLED DISABLED

[PARTITIONSET]

The partitionset defined for the transaction. It can have any of these values:

NONE NAMED KEEP OWN

[PARTITIONSET NAME]

The name of the user defined partitionset used by the transaction.

[TASKDATAKEY]

The storage key that task-lifetime storage is allocated in. It can have either of these

values:

CICS USER

[TASKDATALOC]

The location of task-lifetime storage. It can have either of these values:

BELOWIANY

[STORAGE\_CLEAR]

Whether task-lifetime storage is to be cleared before it is freemained. It can have either of

these values:

YES NO

[SYSTEM RUNAWAY]

Whether the transaction uses the default system runaway limit. It can have either of these

values: YES NO

[RUNAWAY\_LIMIT]

The runaway limit associated with the transaction.

[DYNAMIC] Whether the transaction is defined to be dynamic. It can have either of these values:

YES NO

[LOCAL\_QUEUING]

Whether the transaction is eligible to queue locally when it is started on the remote

system. It can have either of these values:

YES NO

[REMOTE] Whether the transaction is remote. It can have either of these values:

[REMOTE SYSTEM]

The system that a remote transaction is to be routed to.

[REMOTE\_NAME]

The name of a remote transaction on the remote system.

[TRAN ROUTING PROFILE]

Profile to be used to route a remote transaction to a remote system.

[TCLASS] Whether the transaction belongs to a tclass. It can have either of these values:

YES NO

[TCLASS\_NAME]

The name of the tclass that the transaction belongs to.

[INDOUBT] The action to take if work performed by the transaction becomes indoubt. It can have any

of these values:

BACKOUT COMMIT WAIT

[RESTART] Whether the transaction is restartable. It can have either of these values:

[SPURGE] Whether the transaction is system-purgeable. It can have either of these values:

[DTIMEOUT] The deadlock timeout value for the transaction.

[TPURGE] Whether the transaction can be purged after a terminal error. It can have either of these

values:

YES NO

[DUMP] Whether transaction dumps are to be taken. It can have either of these values:

[TRACE] The level of tracing associated with the transaction. It can have any of these values:

STANDARD | SPECIAL | SUPPRESSED

[SHUTDOWN] Whether the transaction can be run during shutdown. It can have either of these values:

[RESSEC] Whether resource security checking is active. It can have either of these values: YES NO

[CMDSEC] Whether command security checking is active. It can have either of these values:

YES NO

[STORAGE FREEZE]

Whether storage freeze is on for the transaction. It can have either of these values:

YES NO

[ISOLATE] Whether the transaction runs in its own subspace. It can have either of these values:

YES NO

[SYSTEM\_ATTACH]

Whether a system task will be attached using this transaction definition It can have either

of these values:

YES NO

[DTRTRAN] Indicates whether the returned transaction definition is the dynamic transaction routing

transaction definition or not. It can have either of these values:

YES NO

TCB\_HISTORY returns historical data indicating the frequency of usage of ic each subspace-inheriting

open TCB mode by tasks with the caller's these transaction id.

**RESPONSE** is the domain's response to the call. It can have any of these values:

OK | EXCEPTION | DISASTER | INVALID | KERNERROR | PURGED

[REASON] is returned when RESPONSE is DISASTER, EXCEPTION, or INVALID. Possible values

are:

| RESPONSE  | Possible REASON values            |
|-----------|-----------------------------------|
| EXCEPTION | UNKNOWN_TRANSACTION_ID            |
| INVALID   | INVALID_TOKEN<br>INVALID_FUNCTION |
| DISASTER  | LOGIC_ERROR ABEND LOOP            |

# XMXD gate, INQUIRE\_REMOTE\_TRANDEF function

The INQUIRE\_REMOTE\_TRANDEF function of the XMXD gate is used to inquire upon a remote transaction definition.

### Input parameters

REMOTESYSTEM KEY

Remote system of remote transaction definition to be found.

REMOTENAME KEY

Remote name of remote transaction definition to be found.

### **Output parameters**

[TRANSACTION\_ID]

Transaction identifier.

[INITIAL PROGRAM]

Initial program of transaction.

[PROFILE NAME]

Profile of transaction.

[TWASIZE] Size of Transaction Work Area.

[TRAN\_PRIORITY]

Transaction priority.

**[STATUS]** The status of the transaction. It can have either of these values:

ENABLED DISABLED

[PARTITIONSET]

The partitionset defined for the transaction. It can have any of these values:

NONE NAMED KEEP OWN

[PARTITIONSET NAME]

The name of the user defined partitionset used by the transaction.

[TASKDATAKEY]

The storage key that task-lifetime storage is allocated in. It can have either of these

values:

CICS USER

[TASKDATALOC]

The location of task-lifetime storage. It can have either of these values:

BELOW ANY

[STORAGE CLEAR]

Whether task-lifetime storage is to be cleared before it is freemained. It can have either of

these values:

YES NO

[SYSTEM\_RUNAWAY]

Whether the transaction uses the default system runaway limit. It can have either of these

values

YES NO

[RUNAWAY\_LIMIT]

The runaway limit associated with the transaction.

[DYNAMIC] Whether the transaction is defined to be dynamic. It can have either of these values:

YES NO

[LOCAL\_QUEUING]

Whether the transaction is eligible to queue locally when it is started on the remote

system. It can have either of these values:

YES NO

[REMOTE] Whether the transaction is remote. It can have either of these values:

YES NO

[REMOTE\_SYSTEM]

The system that a remote transaction is to be routed to.

[REMOTE\_NAME]

The name of a remote transaction on the remote system.

[TRAN\_ROUTING\_PROFILE]

Profile to be used to route a remote transaction to a remote system.

[TCLASS] Whether the transaction belongs to a tclass. It can have either of these values:

YES NO

[TCLASS\_NAME]

The name of the tclass that the transaction belongs to.

[INDOUBT] The action to take if work performed by the transaction becomes indoubt. It can have any

of these values:

BACKOUT COMMIT WAIT

[RESTART] Whether the transaction is restartable. It can have either of these values:

YES NO

[SPURGE] Whether the transaction is system-purgeable. It can have either of these values:

YES NO

**[DTIMEOUT]** The deadlock timeout value for the transaction.

**TPURGE** Whether the transaction can be purged after a terminal error. It can have either of these

values:

YES NO

[DUMP] Whether transaction dumps are to be taken. It can have either of these values:

YES NO

**Trace** The level of tracing associated with the transaction. It can have any of these values:

STANDARD | SPECIAL | SUPPRESSED

[SHUTDOWN] Whether the transaction can be run during shutdown. It can have either of these values:

ENABLED DISABLED

[RESSEC] Whether resource security checking is active. It can have either of these values:

YES NO

[CMDSEC] Whether command security checking is active. It can have either of these values:

YES|NO

[STORAGE\_FREEZE]

Whether storage freeze is on for the transaction. It can have either of these values:

YES NO

**[ISOLATE]** Whether the transaction runs in its own subspace. It can have either of these values:

YES NO

[SYSTEM ATTACH]

Whether a system task will be attached using this transaction definition It can have either

of these values:

YES NO

[DTRTRAN] Indicates whether the returned transaction definition is the dynamic transaction routing

transaction definition or not. It can have either of these values:

YES NO

**RESPONSE** is the domain's response to the call. It can have any of these values:

OK|EXCEPTION|DISASTER|INVALID|KERNERROR|PURGED

[REASON] is returned when RESPONSE is DISASTER, EXCEPTION, or INVALID. Possible values

are:

| RESPONSE  | Possible REASON values       |
|-----------|------------------------------|
| EXCEPTION | REMOTE_NOT_FOUND             |
| INVALID   | INVALID_FUNCTION             |
| DISASTER  | LOGIC_ERROR<br>ABEND<br>LOOP |

# XMXE gate, GET\_TXN\_ENVIRONMENT function

The GET\_TXN\_ENVIRONMENT function of the XMXE gate is used to acquire a transaction environment for a task that was DS instead XM attached.

**Output parameters** 

**RESPONSE** is the domain's response to the call. It can have any of these values:

OK | EXCEPTION | DISASTER | INVALID | KERNERROR | PURGED

[REASON] is returned when RESPONSE is DISASTER, EXCEPTION, or INVALID. Possible values

are:

| RESPONSE  | Possible REASON values                        |
|-----------|-----------------------------------------------|
| EXCEPTION | DUPLICATE_ENVIRONMENT<br>ATTACHED_TRANSACTION |
| DISASTER  | ABEND<br>LOOP                                 |
| INVALID   | INVALID_FUNCTION                              |

# XMXE gate, FREE\_TXN\_ENVIRONMENT function

The FREE\_TXN\_ENVIRONMENT function of the XMXE gate is used to release a transaction environment for a task that was DS instead XM attached.

**Output parameters** 

**RESPONSE** is the domain's response to the call. It can have any of these values:

OK | EXCEPTION | DISASTER | INVALID | KERNERROR | PURGED

[REASON] is returned when RESPONSE is DISASTER, EXCEPTION, or INVALID. Possible values

| RESPONSE  | Possible REASON values                 |
|-----------|----------------------------------------|
| EXCEPTION | NO_ENVIRONMENT<br>ATTACHED_TRANSACTION |
| DISASTER  | ABEND<br>LOOP                          |
| INVALID   | INVALID_FUNCTION                       |

# Transaction manager domain's generic gates

Table 117 summarizes the transaction manager domain's generic gates. It shows the level-1 trace point IDs of the modules providing the functions for the gates, the functions provided by the gates, and the generic formats for calls to the gates.

Table 117. Transaction manager domain's generic gates

| Gate | Trace              | Function                                                         | Format |
|------|--------------------|------------------------------------------------------------------|--------|
| XMDM | XM 0101<br>XM 0102 | PRE_INITIALIZE INITIALIZE_DOMAIN QUIESCE_DOMAIN TERMINATE_DOMAIN | DMDM   |
| XMST | XM 0C01<br>XM 0C02 | COLLECT_STATISTICS COLLECT_RESOURCE_STATS                        | STST   |

For descriptions of these functions and their input and output parameters, refer to the sections dealing with the corresponding generic formats:

#### Functions and parameters

Format DMDM—"Domain manager domain's generic formats" on page 669 Format STST—"Statistics domain's generic format" on page 1198

# Transaction manager domain's generic format

Table 118 shows the generic format owned by the transaction manager domain, and shows the function performed on the call.

Table 118. Generic format owned by the transaction manager domain

| Format | Calling module                           | Function                            |
|--------|------------------------------------------|-------------------------------------|
| XMNT   | DFHXMSR<br>DFHXMAT<br>DFHXMTA<br>DFHXMCL | MXT_NOTIFY MXT_CHANGE_NOTIFY        |
| XMDN   | DFHXMXD<br>DFHXMQD<br>DFHXMDD            | TRANDEF_NOTIFY TRANDEF_DELETE_QUERY |
| XMPP   | DFHXMIQ                                  | FORCE_PURGE_INHIBIT_QUERY           |

In the descriptions of the format that follow, the "input" parameters are input not to the transaction manager domain, but to the domain being called by the transaction manager. Similarly, the "output" parameters are output by the domain that was called by the transaction manager domain, in response to the call.

## Format XMNT, MXT\_NOTIFY function

The MXT\_NOTIFY function of XMNT format is used to notify other domains when CICS is at, or no longer at, the maximum task limit for user tasks.

### Input parameters

MXTQUEUING Indicates whether queuing for MXT has just started or just stopped. It can have either of

these values: STARTED|STOPPED

### **Output parameters**

**RESPONSE** is the domain's response to the call. It can have any of these values:

OK | EXCEPTION | DISASTER | INVALID | KERNERROR | PURGED

## Format XMNT, MXT\_CHANGE\_NOTIFY function

The MXT\_CHANGE\_NOTIFY function of XMNT format is used to notify other domains of a change to the MXT limit. The called domains indicate whether they can cope with the new limit.

## Input parameters

REQUESTED\_MXT

The new limit requested for MXT.

### **Output parameters**

ALLOCATED MXT

Indicates the limit that the called domain can cope with when the LIMIT TOO HIGH

exception is returned.

**RESPONSE** is the domain's response to the call. It can have any of these values:

OK | EXCEPTION | DISASTER | INVALID | KERNERROR | PURGED

[REASON] is returned when RESPONSE is DISASTER, EXCEPTION, or INVALID. Possible values

are:

| RESPONSE  | Possible REASON values       |
|-----------|------------------------------|
| EXCEPTION | LIMIT_TOO_HIGH               |
| DISASTER  | LOGIC_ERROR<br>ABEND<br>LOOP |
| INVALID   | INVALID_FUNCTION             |

# Format XMDN, TRANDEF\_NOTIFY function

The TRANDEF\_NOTIFY function of the XMDN format is used to notify other domains that a transaction definition has been installed, changed, or deleted. The called domain's can then modify any transaction definition related data they are keeping for that definition.

#### Input parameters

**EVENT** Indicates the event that has caused the notify to be sent. It can have any of the following

values:

INSTALL | CHANGE | DELETE

TRANDEF\_TOKEN

Token identifying the transaction definition instance subject to the above event.

#### **Output parameters**

**RESPONSE** is the domain's response to the call. It can have any of these values:

OK|DISASTER|INVALID|KERNERROR|PURGED

[REASON] is returned when RESPONSE is DISASTER or INVALID. Possible values are:

| RESPONSE | Possible REASON values       |
|----------|------------------------------|
| DISASTER | LOGIC_ERROR<br>ABEND<br>LOOP |
| INVALID  | INVALID_FUNCTION             |

## Format XMDN, TRANDEF\_DELETE\_QUERY function

The TRANDEF\_DELETE\_QUERY function of the XMDN format allows other domains to object to the deletion of the named transaction. definition.

### Input parameters

TRANSACTION ID

The transaction definition subject to the delete request.

### **Output parameters**

INHIBIT DELETE

Indicates whether the called domain wants to inhibit the deletion of the named transaction definition. It can either of the following values:

YES NO

INHIBIT\_REASON

Indicates the reason why the called domain wants to inhibit the deletion of the named

transaction definition. It can have any of the following values:

AID PENDING ICE PENDING SIT PARAMETER

**RESPONSE** is the domain's response to the call. It can have any of these values:

OK DISASTER INVALID KERNERROR PURGED

[REASON] is returned when RESPONSE is DISASTER or INVALID. Possible values are:

| RESPONSE | Possible REASON values       |
|----------|------------------------------|
| DISASTER | LOGIC_ERROR<br>ABEND<br>LOOP |
| INVALID  | INVALID_FUNCTION             |

# Format XMPP, FORCE\_PURGE\_INHIBIT\_QUERY function

The FORCE\_PURGE\_INHIBIT\_QUERY function of the XMPP format allows other domains to object to the force purge request for the specified transaction.

### Input parameters

TRANSACTION TOKEN

Token identifying the transaction that is subject to the force purge request.

#### **Output parameters**

INHIBIT\_PURGE

Indicates whether the called domain wants to inhibit the force purge of the transaction. It can have either of the following values:

YES NO

**RESPONSE** is the domain's response to the call. It can have any of these values:

OK | DISASTER | INVALID | KERNERROR | PURGED

is returned when RESPONSE is DISASTER or INVALID. Possible values are: [REASON]

| RESPONSE | Possible REASON values |
|----------|------------------------|
| DISASTER | ABEND<br>LOOP          |

| RESPONSE | Possible REASON values |
|----------|------------------------|
| INVALID  | INVALID_FUNCTION       |

# Modules

| Module   | Function                                                                                                    |
|----------|----------------------------------------------------------------------------------------------------|
| DFHXMAB  | XM domain abend program                                                                                                    |
| DFHXMAT  | Handles the following requests: ATTACH                                                                                                    |
| DFHXMBD  | Handles the following requests: START_BROWSE_TRANDEF GET_NEXT_TRANDEF END_BROWSE_TRANDEF                                                                                                    |
| DFHXMCL  | Handles the following requests:  ADD_REPLACE_TCLASS  ADD_TCLASS  INQUIRE_TCLASS  SET_TCLASS  DELETE_TCLASS  START_BROWSE_TCLASS  GET_NEXT_TCLASS  END_BROWSE_TCLASS  REGISTER_TCLASS_USAGE  DEREGISTER_TCLASS_USAGE  LOCATE_AND_LOCK_TCLASS  UNLOCK_TCLASS                                                               |
| DFHXMDD  | Handles the following requests: DELETE_TRANDEF                                                                                                    |
| DFHXMDM  | Handles the following requests: PRE_INITIALIZE INITIALIZE_DOMAIN QUIESCE_DOMAIN TERMINATE_DOMAIN                                                                                                    |
| DFHXMDUF | XM domain offline dump formatting routine                                                                                                    |
| DFHXMER  | Handles the following requests:  SET_DEFERRED_MESSAGE INQUIRE_DEFERRED_MESSAGE SET_DEFERRED_ABEND INQUIRE_DEFERRED_ABEND REPORT_MESSAGE ABEND_TRANSACTION                                                                                                    |
| DFHXMFD  | Handles the following requests: FIND_PROFILE                                                                                                    |
| DFHXMIQ  | Handles the following requests: INQUIRE_TRANSACTION SET_TRANSACTION START_BROWSE_TRANSACTION GET_NEXT_TRANSACTION END_BROWSE_TRANSACTION START_BROWSE_TRANSACTION START_BROWSE_TXN_TOKEN GET_NEXT_TXN_TOKEN END_BROWSE_TXN_TOKEN INQUIRE_TRANSACTION_TOKEN SET_TRANSACTION_TOKEN SET_TRANSACTION_TOKEN PURGE_TRANSACTION |
| DFHXMLD  | Handles the following requests:  LOCATE_AND_LOCK_TRANDEF  UNLOCK_TRANDEF                                                                                                    |

| Module   | Function                                                                                                    |
|----------|----------------------------------------------------------------------------------------------------|
| DFHXMQC  | Is an internal module which handles the following requests:  TCLASS_ACQUIRE  TCLASS_RELEASE  TCLASS_LIMIT_CHANGE  TCLASS_QUEUE_CHANGE |
| DFHXMQD  | Is an internal module which handles the following requests: QUIESCE_TRANDEF DELETE_INSTANCE                                           |
| DFHXMRP  | Is an internal module which handles the following requests:  DEFINITION_RECOVERY                                                      |
| DFHXMSR  | Handles the following requests: INQUIRE_MXT SET_MXT INQUIRE_DTRTRAN SET_DTRTRAN                                                       |
| DFHXMST  | Handles the following requests: COLLECT_STATISTICS COLLECT_RESOURCE_STATS                                                             |
| DFHXMTRI | Interprets XM domain trace entries                                                                                                    |
| DFHXMXD  | Handles the following requests:  ADD_REPLACE_TRANDEF  SET_TRANDEF INQUIRE_TRANDEF INQUIRE_REMOTE_TRANDEF                              |
| DFHXMXE  | Handles the following requests:  GET_TXN_ENVIRONMENT  FREE_TXN_ENVIRONMENT                                                            |

### **Exits**

There is one specific global user exit point in the transaction manager, XXMATT, which is called during Attach processing.

Note also that the general resource install/discard exit, XRSINDI, is also called by transaction manager to log installs and discards of transaction and tclass definitions.

For further information about both these exit points see the CICS Customization Guide.

### **Trace**

The point IDs for the storage manager domain are of the form XMxxxx; the corresponding trace levels are XM 1, XM 2 and Exc.

For more information about the trace points, see the CICS Trace Entries. For more information about using traces in problem determination, see the CICS Problem Determination Guide.

# Chapter 114. Security manager domain

The security manager domain provides an optional facility for checking user authority to run transactions and access resources.

## Security manager domain's specific gates

Table 119 summarizes the security manager domain's specific gates. It shows the level-1 trace point IDs of the modules providing the functions for the gates, the functions provided by the gates, and whether or not the functions are available through the exit programming interface (XPI).

Table 119. Security manager domain's specific gates

| Gate | Trace   | Function                              | XPI |
|------|---------|---------------------------------------|-----|
| XSAD | XS 0201 | ADD_USER_WITH_PASSWORD                | NO  |
|      | XS 0202 | ADD_USER_WITHOUT_PASSWORD             | NO  |
|      |         | DELETE_USER_SECURITY                  | NO  |
|      |         | INQUIRE_USER_ATTRIBUTES               | NO  |
|      |         | VALIDATE_USERID                       | NO  |
| (SFL | XS 0501 | FLATTEN_USER_SECURITY                 | NO  |
|      | XS 0502 | UNFLATTEN_USER_SECURITY               | NO  |
|      |         | UNFLATTEN ESM_UTOKEN                  | NO  |
| (SIS | XS 0301 | INQUIRE_REGION_USERID                 | NO  |
|      | XS 0302 | INQ_SECURITY_DOMAIN_PARMS             | NO  |
|      |         | SET_SECURITY_DOMAIN_PARMS             | NO  |
|      |         | SET_NETWORK_IDENTIFIER                | NO  |
|      |         | SET_SPECIAL_TOKENS INQUIRE_REALM_NAME | NO  |
|      |         |                                       | NO  |
| (SLU | XS 0801 | GENERATE_APPC_BIND                    | NO  |
|      | XS 0802 | GENERATE_APPC_RESPONSE                | NO  |
|      |         | VALIDATE_APPC_RESPONSE                | NO  |
| SPW  | XS 0601 | CREATE_PASSTICKET                     | NO  |
|      | XS 0602 | INQUIRE_PASSWORD_DATA                 | NO  |
|      |         | UPDATE_PASSWORD                       | NO  |
|      |         | INQUIRE_CERTIFICATE_USERID            | NO  |
|      |         | REGISTER_CERTIFICATE_USER             | NO  |
| SRC  | XS 0701 | CHECK_CICS_RESOURCE                   | NO  |
|      | XS 0702 | CHECK_CICS_COMMAND                    | NO  |
|      |         | CHECK_NON_CICS_RESOURCE               | NO  |
|      |         | CHECK_SURROGATE_USER                  | NO  |
|      |         | REBUILD_RESOURCE_CLASSES              | NO  |
| (SXM | XS 0401 | ADD_TRANSACTION_SECURITY              | NO  |
|      | XS 0402 | DEL_TRANSACTION_SECURITY              | NO  |
|      |         | END_TRANSACTION                       | NO  |

# XSAD gate, ADD\_USER\_WITH\_PASSWORD function

The ADD\_USER\_WITH\_PASSWORD function of the XSAD gate is used to add a user to the security domain and verify the associated password or oidcard.

Input parameters

USERID is the identifier of the user (a userid of 1 through 10 alphanumeric characters) to be added

to the security domain.

USERID\_LENGTH

is the length of the USERID value.

PASSWORD TYPE

specifies if the password is masked. It can have either of these values:

CLEAR | MASKED

[PASSWORD] is the current password, 1 through 10 alphanumeric characters, for the userid specified by

the USERID value.

© Copyright IBM Corp. 1997, 2011 1313

#### Security manager domain

### [PASSWORD\_LENGTH]

is the 8-bit length of the PASSWORD value. This parameter is only valid if PASSWORD is also specified.

#### [NEW PASSWORD]

is a new password, 1 through 10 alphanumeric characters, to be assigned to the userid (specified by the USERID value). This parameter is only valid if PASSWORD is also specified.

### [NEW\_PASSWORD\_LENGTH]

is the 8-bit length of the NEW\_PASSWORD value. This parameter is only valid if NEW PASSWORD is also specified.

**APPLID** is the application identifier for the CICS region.

is an optional oidcard (operator identification card); a 65-byte field containing further [OIDCARD]

security data from a magnetic strip reader (MSR) on 32xx devices.

[GROUPID] is an optional identifier, 1 through 10 alphanumeric characters, of a RACF user group to

which the userid (specified by the USERID value) is to be assigned.

#### [GROUPID LENGTH]

is the 8-bit length of the GROUPID value. This parameter is only valid if GROUPID is also specified.

#### [ENTRY PORT NAME]

is an optional name of an entry port, 1 through 8 alphanumeric characters, to be assigned to the userid (specified by the USERID value).

#### [ENTRY\_PORT\_TYPE]

is the type of the optional entry port to be assigned to the userid (specified by the USERID value). It can have either of these values:

TERMINAL CONSOLE

This parameter is only valid if ENTRY\_PORT\_NAME is also specified.

#### SIGNON TYPE

is the type of signon for the userid (specified by the USERID value). It can have any of these values:

ATTACH SIGN ON DEFAULT SIGN ON IRC SIGN ON LU61\_STGN\_ON|LU62\_SIGN\_ON|NON TERMINAL SIGN ON| PRESET SIGN ON USER SIGN ON XRF SIGN ON

### Output parameters

### SECURITY\_TOKEN

is the token identifying the userid.

#### [SAF RESPONSE]

is the optional 32-bit SAF response code to the call.

[SAF REASON] is the optional 32-bit SAF reason returned with SAF\_RESPONSE.

[ESM\_RESPONSE]

is the optional 32-bit ESM response code to the call.

is the optional 32-bit ESM reason returned with ESM RESPONSE. [ESM REASON] **RESPONSE** is the domains response to the call. It can have any of these values:

OK | EXCEPTION | DISASTER | INVALID | KERNERROR | PURGED

[REASON] is returned when RESPONSE is EXCEPTION. Possible values are:

| RESPONSE  | Possible REASON values                                                                                                    |
|-----------|----------------------------------------------------------------------------------------------------|
| EXCEPTION | APPLICATION_NOTAUTH ENTRY_PORT_NOTAUTH ESM_INACTIVE ESM_TRANQUIL GETMAIN_FAILURE GROUP_ACCESS_REVOKED INVALID_GROUPID INVALID_NEW_PASSWORD OIDCARD_NOTAUTH OIDCARD_REQUIRED PASSWORD_REQUIRED PASSWORD_EXPIRED PASSWORD_NOTAUTH SECLABEL_FAILURE SECURITY_INACTIVE UNKNOWN_ESM_ERROR USERID_NOT_IN_GROUP USERID_REVOKED USERID_NOT_DEFINED INVALID_USERID |
| DISASTER  | ABEND<br>LOOP                                                                                                    |
| INVALID   | INVALID_FORMAT INVALID_FUNCTION                                                                                                    |

# XSAD gate, ADD\_USER\_WITHOUT\_PASSWORD function

The ADD\_USER\_WITHOUT\_PASSWORD function of the XSAD gate is used to add a user to the security domain *without* verification of a associated password or oidcard.

## Input parameters

**USERID** is the identifier of the user (a userid of 1 through 10 alphanumeric characters) to be added

to the security domain.

#### USERID\_LENGTH

is the 8-bit length of the USERID value.

[GROUPID]

is an optional identifier, 1 through 10 alphanumeric characters, of a RACF user group to

which the userid (specified by the USERID value) is to be assigned.

#### [GROUPID\_LENGTH]

is the 8-bit length of the GROUPID value. This parameter is only valid if GROUPID is also specified.

#### [ENTRY PORT NAME]

is an optional name of an entry port, 1 through 8 alphanumeric characters, to be assigned to the userid (specified by the USERID value).

#### [ENTRY\_PORT\_TYPE]

is the type of the optional entry port to be assigned to the userid (specified by the USERID value). It can have either of these values:

TERMINAL CONSOLE

This parameter is only valid if ENTRY\_PORT\_NAME is also specified.

### SIGNON\_TYPE

is the type of signon for the userid (specified by the USERID value). It can have any of these values:

ATTACH\_SIGN\_ON|DEFAULT\_SIGN\_ON|IRC\_SIGN\_ON| LU61\_SIGN\_ON|LU62\_SIGN\_ON|NON\_TERMINAL\_SIGN\_ON| PRESET\_SIGN\_ON|USER\_SIGN\_ON|XRF\_SIGN\_ON

**APPLID** is the application identifier for the CICS region.

## Output parameters

SECURITY\_TOKEN

is the token identifying the userid.

[SAF RESPONSE]

is the optional 32-bit SAF response code to the call.

[SAF REASON] is the optional 32-bit SAF reason returned with SAF\_RESPONSE.

[ESM\_RESPONSE]

is the optional 32-bit ESM response code to the call.

is the optional 32-bit ESM reason returned with ESM\_RESPONSE. [ESM REASON] **RESPONSE** is the domains response to the call. It can have any of these values:

OK | EXCEPTION | DISASTER | INVALID | KERNERROR | PURGED

is returned when RESPONSE is EXCEPTION. Possible values are: [REASON]

| RESPONSE  | Possible REASON values                                                                                                    |
|-----------|----------------------------------------------------------------------------------------------------|
| EXCEPTION | APPLICATION_NOTAUTH ENTRY_PORT_NOTAUTH ESM_INACTIVE ESM_TRANQUIL GETMAIN_FAILURE GROUP_ACCESS_REVOKED INVALID_GROUPID SECLABEL_FAILURE SECURITY_INACTIVE UNKNOWN_ESM_ERROR USERID_NOT_IN_GROUP USERID_REVOKED UNCERID_NOT_DEFINED INVALID_USERID |
| DISASTER  | ABEND<br>LOOP                                                                                                    |
| INVALID   | INVALID_FORMAT INVALID_FUNCTION                                                                                                    |

# XSAD gate, DELETE\_USER\_SECURITY function

The DELETE USER SECURITY function of the XSAD gate is used to delete the storage held to store the ACEE and ACEE pointer for the user represented by the security token.

#### Input parameters

SECURITY TOKEN

is the token identifying the userid.

SIGNOFF TYPE

is the type of signoff for the userid identified by the SECURITY\_TOKEN value. It can have any of these values:

ABNORMAL SIGN OFF ATTACH SIGN OFF DEFERRED SIGN OFF DELETE SIGN OFF LINK SIGN OFF NON TERMINAL SIGN OFF

PRESET SIGN OFF UNFLATTEN USER SIGN OFF

USER\_SIGN\_OFF | XRF\_SIGN\_OFF

## Output parameters

[SAF\_RESPONSE]

is the optional 32-bit SAF response code to the call.

[SAF REASON] is the optional 32-bit SAF reason returned with SAF\_RESPONSE.

[ESM\_RESPONSE]

is the optional 32-bit ESM response code to the call.

is the optional 32-bit ESM reason returned with ESM\_RESPONSE. [ESM\_REASON] **RESPONSE** is the domains response to the call. It can have any of these values:

OK | EXCEPTION | DISASTER | INVALID | KERNERROR | PURGED

[REASON] is returned when RESPONSE is EXCEPTION. Possible values are:

| RESPONSE  | Possible REASON values                                                                                     |
|-----------|----------------------------------------------------------------------------------------------------|
| EXCEPTION | ESM_INACTIVE ESM_TRANQUIL INVALID_SECURITY_TOKEN SECURITY_INACTIVE SECURITY_TOKEN_IN_USE UNKNOWN_ESM_ERROR |
| DISASTER  | ABEND<br>LOOP                                                                                              |
| INVALID   | INVALID_FORMAT INVALID_FUNCTION                                                                            |

# XSAD gate, INQUIRE\_USER\_ATTRIBUTES function

The INQUIRE\_USER\_ATTRIBUTES function of the XSAD gate is used to inquire about the attributes of the user represented by the security token.

### Input parameters

SECURITY\_TOKEN

is the token identifying the userid.

### **Output parameters**

[USERID] is the identifier of the user (a userid of 1 through 10 alphanumeric characters). the userid

(specified by the SECURITY\_TOKEN value) is assigned.

USERID\_LENGTH

is the length of the USERID value.

[CURRENT GROUPID]

is the identifier, 1 through 10 alphanumeric characters, of the current RACF user group to which the userid (specified by the SECURITY TOKEN value) is assigned.

## [CURRENT GROUPID LENGTH]

is the 8-bit length of the GROUPID value.

[USERNAME] is an optional buffer into which the attributes of the user are placed.

[NATIONAL LANGUAGE]

is a three-character code identifying the national language for the userid. It can have any of the values in Table 120 on page 1318.

[OPCLASS] is the operator class, in the range 1 through 24, for the userid.

[OPIDENT] is the operator identification code, 1 through 3 alphanumeric characters, for the userid.

[OPPRTY] is the operator priority value, in the range 0 through 255 (where 255 is the highest priority), for the userid.

[TIMEOUT] is the number of minutes, in the range 0 through 60, that must elapse since the user last used the terminal before CICS "times-out" the terminal.

#### Notes:

- 1. CICS rounds values up to the nearest multiple of 5.
- 2. A TIMEOUT value of 0 means that the terminal is not timed out.

[XRFS0FF] indicates whether or not you want CICS to sign off the userid following an XRF takeover. It can have either of these values:

FORCE NOFORCE

[ACEE\_PTR] is a pointer to the access control environment element, the control block that is generated by an external security manager (ESM) when the user signs on. If the user is not signed on, the address of the CICS DFLTUSER's ACEEis returned. If an ACEE does not exist, CICS sets the pointer reference to the null value, X'FF000000'.

[SAF\_RESPONSE]

is the optional 32-bit SAF response code to the call.

[SAF\_REASON] is the optional 32-bit SAF reason returned with SAF\_RESPONSE.

[ESM\_RESPONSE]

is the optional 32-bit ESM response code to the call.

[ESM\_REASON] is the optional 32-bit ESM reason returned with ESM\_RESPONSE. is the domains response to the call. It can have any of these values: **RESPONSE** 

OK | EXCEPTION | DISASTER | INVALID | KERNERROR | PURGED

[REASON] is returned when RESPONSE is EXCEPTION. Possible values are:

| RESPONSE  | Possible REASON values                                                                                                    |
|-----------|----------------------------------------------------------------------------------------------------|
| EXCEPTION | ESTAE_FAILURE EXTRACT_FAILURE INVALID_ACEE INVALID_ESM_PARAMETER INVALID_SECURITY_TOKEN NOTAUTH PROFILE_UNKNOWN SECURITY_INACTIVE |
| INVALID   | INVALID_FORMAT INVALID_FUNCTION                                                                                                   |
| DISASTER  | ABEND<br>LOOP                                                                                                    |

Table 120. National language codes (three-characters)

| Code | Language Name        | Original Name      |
|------|----------------------|--------------------|
| AFR  | Afrikaans            | Afrikaans          |
| ARA  | Arabic               | Arabi              |
| BEL  | Byelorussian         | Belaruskaja (mova) |
| BGR  | Bulgarian            | Bulgarski          |
| CAT  | Catalan              | Catala             |
| CHT  | Traditional Chinese  | Zhongwen           |
| CHS  | Simplified Chinese   |                    |
| CSY  | Czech                | Cesky              |
| DAN  | Danish               | Dansk              |
| DEU  | German               | Deutsch            |
| DES  | Swiss German         | Schweizer-Deutsch  |
| ELL  | Greek                | Ellinika           |
| ENA  | Australian English   |                    |
| ENG  | UK English           | English            |
| ENU  | US English           |                    |
| ENP  | English Upper Case   |                    |
| ESP  | Spanish              | Espanol            |
| FAR  | Farsi                | Persian            |
| FIN  | Finnish              | Suomi              |
| FRA  | French               | Francais           |
| FRB  | Belgian French       |                    |
| FRC  | Canadian French      |                    |
| FRS  | Swiss French         | Suisse-francais    |
| GAE  | Irish Gaelic (Irish) | Gaeilge            |
| HEB  | Hebrew               | Ivrith             |
| HRV  | Croatian             | Hrvatski           |
| HUN  | Hungarian            | Magyar             |
| ISL  | Icelandic            | Islenska           |
| ITA  | Italian              | Italiano           |
| ITS  | Swiss Italian        | Italiano svizzero  |
| JPN  | Japanese             | Nihongo            |
| KOR  | Korean               | Choson-o; Hanguk-o |
| MKD  | Macedonian           | Makedonski         |
| NLD  | Dutch                | Nederlands         |

Table 120. National language codes (three-characters) (continued)

| Code | Language Name        | Original Name    |  |
|------|----------------------|------------------|--|
| NLB  | Belgian Dutch        |                  |  |
| NOR  | Norwegian - Bokmal   | Norsk - Bokmal   |  |
| NON  | Norwegian - Nynorsk  | Norsk - Nynorsk  |  |
| PLK  | Polish               | Polski           |  |
| PTG  | Portuguese           | Portugues        |  |
| PTB  | Brazilian Portuguese |                  |  |
| RMS  | Rhaeto-Romanic       | Romontsch        |  |
| ROM  | Romanian             | Romana           |  |
| RUS  | Russian              | Russkij          |  |
| SHC  | Serbo-Croatian (Cyr) | Srpsko-hrvatski  |  |
| SHL  | Serbo-Croatian (Lat) |                  |  |
| SKY  | Slovakian            | Slovensky        |  |
| SLO  | Slovenian            | Slovenski        |  |
| SRL  | Serbian (Latin)      | Srpski (Latin)   |  |
| SRB  | Serbian              | Srpski           |  |
| SQI  | Albanian             | Shqip            |  |
| SVE  | Swedish              | Svenska          |  |
| THA  | Thai                 | Thai             |  |
| TRK  | Turkish              | Turkce           |  |
| UKR  | Ukrainian            | Ukrainska (mova) |  |
| URD  | Urdu                 | Urdu             |  |
|      |                      |                  |  |

# XSAD gate, VALIDATE\_USERID function

The VALIDATE\_USERID function of the XSAD gate is used to check whether the specified userid is valid. It is used especially when the userid has to be validated without the user being added to the system; usually because the userid was specified in a deferred START command, and the user does not need to be added to the system until the started task actually begins to execute.

### Input parameters

USERID is the identifier of the user (a userid of 1 through 10 alphanumeric characters) to be added

to the security domain.

USERID\_LENGTH

is the length of the USERID value.

## **Output parameters**

**RESPONSE** is the domain's response to the call. It can have any of these values:

OK|EXCEPTION|DISASTER|INVALID|KERNERROR|PURGED

[REASON] is returned when RESPONSE is DISASTER, EXCEPTION, or INVALID. Possible values

| RESPONSE  | Possible REASON values                                     |
|-----------|------------------------------------------------------------|
| DISASTER  | ABEND<br>LOOP                                              |
| EXCEPTION | SECURITY_INACTIVE USERID_NOT_DEFINED USERID_NOT_DETERMINED |
| INVALID   | INVALID_FORMAT INVALID_FUNCTION                            |

# XSFL gate, FLATTEN\_USER\_SECURITY function

The FLATTEN\_USER\_SECURITY function of the XSFL gate is used to flatten the user's security state and place into the FLATTENED\_SECURITY buffer provided.

### Input parameters

SECURITY\_TOKEN

is the token identifying the userid.

FLATTENED\_SECURITY

is the buffer into which the flattened security state is placed.

#### **Output parameters**

[SAF\_RESPONSE]

is the optional 32-bit SAF response code to the call.

[SAF\_REASON] is the optional 32-bit SAF reason returned with SAF\_RESPONSE.

[ESM RESPONSE]

is the optional 32-bit ESM response code to the call.

[ESM\_REASON] is the optional 32-bit ESM reason returned with ESM\_RESPONSE. RESPONSE is the domains response to the call. It can have any of these values:

OK | EXCEPTION | DISASTER | INVALID | KERNERROR | PURGED

[REASON] is returned when RESPONSE is DISASTER, EXCEPTION, or INVALID. Possible values

are:

| RESPONSE  | Possible REASON values                                        |
|-----------|---------------------------------------------------------------|
| DISASTER  | ESM_ABENDED ABEND LOOP                                        |
| EXCEPTION | INVALID_SECURITY_TOKEN SECURITY_INACTIVE UNKNOWN_ESM_RESPONSE |
| INVALID   | INVALID_FORMAT INVALID_FUNCTION INVALID_FLATTENED_BUFFER      |

# XSFL gate, UNFLATTEN\_USER\_SECURITY function

The UNFLATTEN\_USER\_SECURITY function of the XSFL gate is used to unflatten the user security state data in the FLATTENED\_SECURITY buffer, and add the userid to the security domain.

#### Input parameters

FLATTENED SECURITY

is a buffer containing flattened security state data for a userid.

## **Output parameters**

SECURITY TOKEN

is the token identifying the userid.

ACEE\_PTR is a pointer to the access control environment element, the control block that is generated

by an external security manager (ESM) when the user signs on.

**USERID** is the identifier of the user (a userid of 1 through 10 alphanumeric characters). the userid

(specified by the SECURITY\_TOKEN value) is assigned.

USERID\_LENGTH

is the length of the USERID value.

CURRENT\_GROUPID

is the identifier, 1 through 10 alphanumeric characters, of the current RACF user group to which the userid is assigned.

**CURRENT GROUPID LENGTH** 

is the 8-bit length of the GROUPID value.

**ENTRY PORT NAME** 

is the name of an entry port, 1 through 8 alphanumeric characters, for the userid.

**ENTRY PORT TYPE** 

is the type of the entry port for the userid. It can have either of these values:

TERMINAL CONSOLE NULL

[SAF\_RESPONSE]

is the optional 32-bit SAF response code to the call.

**[SAF\_REASON]** is the optional 32-bit SAF reason returned with SAF\_RESPONSE.

[ESM\_RESPONSE]

is the optional 32-bit ESM response code to the call.

[ESM\_REASON] is the optional 32-bit ESM reason returned with ESM\_RESPONSE. RESPONSE is the domains response to the call. It can have any of these values:

OK|EXCEPTION|DISASTER|INVALID|KERNERROR|PURGED

[REASON] is returned when RESPONSE is DISASTER, EXCEPTION or INVALID. Possible values

are:

| RESPONSE  | Possible REASON values                                                                                                    |
|-----------|----------------------------------------------------------------------------------------------------|
| DISASTER  | ESM_ABENDED ABEND LOOP                                                                                                    |
| EXCEPTION | SECURITY_INACTIVE GETMAIN_FAILED USERID_NOT_DEFINED USERID_REVOKED USERID_NOT_IN_GROUP GROUP_ACCESS_REVOKED ENTRY_PORT_NOTAUTH APPLID_NOTAUTH SECLABEL_CHECK_FAILED ESM_INACTIVE ESM_TRANQUIL UNKNOWN_ESM_RESPONSE |
| INVALID   | INVALID_FLATTENED_BUFFER INVALID_FORMAT INVALID_FUNCTION                                                                                                    |

# XSFL gate, UNFLATTEN\_ESM\_UTOKEN function

The UNFLATTEN\_ESM\_UTOKEN function of the XSFL gate returns userid and groupid information associated with the external security manager's user token.

## Input parameters

ESM\_UTOKEN\_PTR

is a pointer to a security manager user pointer.

#### Output parameters

**USERID** is the identifier of the user (a userid of 1 through 10 alphanumeric characters). the userid

(specified by the SECURITY TOKEN value) is assigned.

USERID\_LENGTH

is the length of the USERID value.

CURRENT\_GROUPID

is the identifier, 1 through 10 alphanumeric characters, of the current RACF user group to which the userid is assigned.

**CURRENT GROUPID LENGTH** 

is the 8-bit length of the GROUPID value.

[SAF\_RESPONSE]

is the optional 32-bit SAF response code to the call.

[SAF REASON] is the optional 32-bit SAF reason returned with SAF RESPONSE.

[ESM RESPONSE]

is the optional 32-bit ESM response code to the call.

[ESM\_REASON] is the optional 32-bit ESM reason returned with ESM\_RESPONSE. **RESPONSE** is the domains response to the call. It can have any of these values:

OK | EXCEPTION | DISASTER | INVALID | KERNERROR | PURGED

is returned when RESPONSE is DISASTER, EXCEPTION or INVALID. Possible values [REASON]

are:

| RESPONSE  | Possible REASON values                                                                                                    |
|-----------|----------------------------------------------------------------------------------------------------|
| DISASTER  | ESM_ABENDED<br>ABEND<br>LOOP                                                                                                    |
| EXCEPTION | SECURITY_INACTIVE GETMAIN_FAILED USERID_NOT_DEFINED USERID_REVOKED USERID_NOT_IN_GROUP GROUP_ACCESS_REVOKED ENTRY_PORT_NOTAUTH APPLID_NOTAUTH SECLABEL_CHECK_FAILED ESM_INACTIVE ESM_TRANQUIL UNKNOWN_ESM_RESPONSE |
| INVALID   | INVALID_FLATTENED_BUFFER INVALID_FORMAT INVALID_FUNCTION                                                                                                    |

# XSIS gate, INQUIRE\_REGION\_USERID function

The INQUIRE REGION USERID function of the XSIS gate is used to return the userid and groupid associated with the jobstep that is currently executing this CICS region.

## Input parameters

None.

## **Output parameters**

REGION\_USERID

is the user identifier of the CICS jobstep (a userid of 1 through 8 alphanumeric characters).

### REGION\_USERID\_LENGTH

is the length of the REGION\_USERID value.

#### [REGION GROUPID]

is the identifier, 1 through 8 alphanumeric characters, of the current RACF user group to which the region userid is assigned.

## [REGION GROUPID LENGTH]

is the 8-bit length of the REGION GROUPID value.

**RESPONSE** is the domains response to the call. It can have any of these values:

OK|EXCEPTION|DISASTER|INVALID

[REASON] is returned when RESPONSE is DISASTER, EXCEPTION or INVALID. Possible values

| RESPONSE | Possible REASON values          |
|----------|---------------------------------|
| DISASTER | ABEND<br>LOOP                   |
| INVALID  | INVALID_FORMAT INVALID_FUNCTION |

# XSIS gate, INQ\_SECURITY\_DOMAIN\_PARMS function

The INQ\_SECURITY\_DOMAIN\_PARMS function of the XSIS gate is used to return the current values of parameters from the security state data.

### Input parameters

None.

**Output parameters** 

[APPLID] is the generic applid of the CICS region

[CMDSEC] indicates whether or the CICS region should obey the CMDSEC option specified on a

transaction's resource definition. It can have either of these values:

YESINO

[ESMEXITS] indicates whether or not installation data is to be passed via the RACROUTE interface to

the ESM for use in user exits written for the ESM. It can have either of these values:

**YESINO** 

[PREFIX] returns the value of the prefix that is being applied to all resource names in authorization

requests sent to the external security manager. It can contain 0 through 8 alphanumeric

characters.

[PSBCHK] indicates whether or not DL/I security checking is to be performed for a remote terminal

initiating a transaction with transaction routing. It can have either of these values:

**YESINO** 

[RESSEC] indicates whether the CICS region should obey the RESSEC option specified on a

transaction's resource definition.

[SECURITY] indicates whether or not security is active for this CICS region. It can have either of these

values:

YESINO

[XAPPC] indicates whether or not session security checking is used when establishing APPC

sessions. It can have either of these values:

YESINO

[XCMD] indicates whether or not EXEC CICS commands are checked by the ESM. It can have any

of these values:

YESInamelNO

where *name* is your own resource class name for EXEC CICS commands.

[XDB2] indicates whether or not CICS performs DB2ENTRY security checking. It can have any of

these values:

YESInameINO

where *name* is your own resource class name for DB2 entries.

[XDCT] indicates whether or not destination control entries are checked by the ESM. It can have

any of these values:

YESInamelNO

where *name* is your own resource class name for destination control entries.

[XEJB] indicates whether CICS support for enterprise bean security roles is enabled. It can have

either of these values:

YESINO

[XFCT] indicates whether or not file control entries are checked by the ESM. It can have any of

these values:

YESInamelNO

where name is your own resource class name for file control entries.

[XJCT] indicates whether or not journal entries are checked by the ESM. It can have any of these

values:

YESInamelNO

where *name* is your own resource class name for journal entries.

[XPCT] indicates whether or not EXEC-started transactions entries are checked by the ESM. It

can have any of these values:

YESInamelNO

where *name* is your own resource class name for EXEC-started transactions entries.

indicates whether or not program entries are checked by the ESM. It can have any of

these values:

YESInamelNO

where *name* is your own resource class name for program entries.

[XPSB] indicates whether or not PSB entries are checked by the ESM. It can have any of these

values:

[XPPT]

YESInamelNO

where name is your own resource class name for PSB entries.

[XTRAN] indicates whether or not attached transaction entries are checked by the ESM. It can have

any of these values:

YESInamelNO

where *name* is your own resource class name for attached transaction entries.

[XTST] indicates whether or not temporary storage entries are checked by the ESM. It can have

any of these values:

YESInamelNO

where *name* is your own resource class name for temporary storage entries.

indicates whether or not user entries are checked by the ESM. It can have any of these

values:

YESInamelNO

where *name* is your own resource class name for user entries.

**KEYRING** is the fully qualified name of the key ring that contains the keys and X.509 certificates

used to support the secure sockets layer (SSL).

**EJBROLE PREFIX** 

**XUSER** 

is the prefix that is used to qualify the security role defined in an enterprise bean's

deployment descriptor.

**RESPONSE** is the domains response to the call. It can have any of these values:

OK | DISASTER | INVALID

[REASON] is returned when RESPONSE is DISASTER or INVALID. Possible values are:

1324 CICS TS for z/OS: CICS Diagnosis Reference

| RESPONSE | Possible REASON values          |
|----------|---------------------------------|
| DISASTER | ABEND<br>LOOP                   |
| INVALID  | INVALID_FORMAT INVALID_FUNCTION |

# XSIS gate, SET SECURITY DOMAIN PARMS function

At CICS startup, loads information for the security domain from the system initialization table (SIT) into the security state data.

Input parameters

APPLID is the generic applid of the CICS region

[CMDSEC] indicates whether or the CICS region should obey the CMDSEC option specified on a

transaction's resource definition. It can have either of these values:

**YESINO** 

**ESMEXITS** indicates whether or not installation data is to be passed via the RACROUTE interface to

the ESM for use in user exits written for the ESM. It can have either of these values:

YESINO

[PREFIX] specifies the prefix to be applied to resource name in any authorization requests send to

the external security manager. It can be 1 through 8 alphanumeric characters, or the single character '\*', which indicates that the CICS region userid is to be used as the prefix.

PSBCHK indicates whether or not DL/I security checking is to be performed for a remote terminal

initiating a transaction with transaction routing. It can have either of these values:

**YESINO** 

[RESSEC] indicates whether the CICS region should obey the RESSEC option specified on a

transaction's resource definition.

SECURITY indicates whether or not security is active for this CICS region. It can have either of these

values:

YESINO

XAPPC indicates whether or not session security checking is used when establishing APPC

sessions. It can have either of these values:

YESINO

[XCMD] indicates whether or not EXEC CICS commands are checked by the ESM. It can have any

of these values:

YESInamelNO

where *name* is your own resource class name for EXEC CICS commands.

[XDB2] indicates whether or not CICS performs DB2ENTRY security checking. It can have any of

these values:

YESInamelNO

where *name* is your own resource class name for DB2 entries.

[XDCT] indicates whether or not destination control entries are checked by the ESM. It can have

any of these values:

YESInamelNO

where name is your own resource class name for destination control entries.

[XEJB] indicates whether CICS support for enterprise bean security roles is enabled. It can have either of these values:

YESINO

[XFCT] indicates whether or not file control entries are checked by the ESM. It can have any of

these values:

YESInamelNO

where *name* is your own resource class name for file control entries.

[XJCT] indicates whether or not journal entries are checked by the ESM. It can have any of these

values:

YESInamelNO

where *name* is your own resource class name for journal entries.

[XPCT] indicates whether or not EXEC-started transactions entries are checked by the ESM. It

can have any of these values:

YESInamelNO

where *name* is your own resource class name for EXEC-started transactions entries. [XPPT]

indicates whether or not program entries are checked by the ESM. It can have any of

these values:

YESInamelNO

where *name* is your own resource class name for program entries.

[XPSB] indicates whether or not PSB entries are checked by the ESM. It can have any of these

values:

YESInamelNO

where *name* is your own resource class name for PSB entries.

[XTRAN] indicates whether or not attached transaction entries are checked by the ESM. It can have

any of these values:

YESInamelNO

where *name* is your own resource class name for attached transaction entries.

[XTST] indicates whether or not temporary storage entries are checked by the ESM. It can have

any of these values:

YESInamelNO

where *name* is your own resource class name for temporary storage entries.

indicates whether or not user entries are checked by the ESM. It can have any of these **XUSER** 

values:

YESInamelNO

where *name* is your own resource class name for user entries.

**KEYRING** is the fully qualified name of the key ring that contains the keys and X.509 certificates

used to support the secure sockets layer (SSL).

#### **EJBROLE PREFIX**

is the prefix that is used to qualify the security role defined in an enterprise bean's deployment descriptor.

## **Output parameters**

**RESPONSE** is the domains response to the call. It can have any of these values:

OK DISASTER INVALID

[REASON] is returned when RESPONSE is DISASTER or INVALID. Possible values are:

| RESPONSE  | Possible REASON values                                |
|-----------|-------------------------------------------------------|
| EXCEPTION | GETMAIN_FAILED KEYRING_NOT_FOUND KEYRING_NOT_AUTH     |
| DISASTER  | CWA_WAIT_PHASE_FAILURE INQUIRE_CWA_FAILURE ABEND LOOP |
| INVALID   | INVALID_FORMAT<br>INVALID_FUNCTION                    |

# XSIS gate, SET\_NETWORK\_IDENTIFIER function

When CICS issues an OPEN ACB for VTAM, the CICS SVC is invoked to store the name (netid) of the local network combined with the local luname, and to RACLIST the profiles in the External Security Manager (ESM) APPCLU Class. If you have specified either of the SEC=NO or XAPPC=NO system initialization parameters, no action is performed, and the return code is set to OK.

If the RACLIST fails, and the CONDITIONAL parameter is NO, then CICS is terminated.

## Input parameters

LOCAL\_LUNAME is the VTAM LU name of the local CICS region.

LOCAL LUNAME LENGTH

is the length of the VTAM LU name specified by LOCAL\_LUNAME.

CONDITIONAL

indicates whether or not CICS can tolerate errors in XSIS calls due to the APPCLU profiles not being in storage (LU6.2 connections cannot be validated). It can have either of

these values:

YESINO

### **Output parameters**

**RESPONSE** is the domains response to the call. It can have any of these values:

OK|DISASTER|INVALID|PURGED

[REASON] is returned when RESPONSE is DISASTER or INVALID. Possible values are:

| RESPONSE | Possible REASON values          |
|----------|---------------------------------|
| DISASTER | ABEND<br>LOOP                   |
| INVALID  | INVALID_FORMAT INVALID_FUNCTION |

# XSIS gate, SET\_SPECIAL\_TOKENS function

The SET\_SPECIAL\_TOKENS function of the XSIS gate sets the security tokens for the default user ID and the region user ID.

## Input parameters

DEFAULT\_SECURITY\_TOKEN

The security token for the default user ID.

**REGION SECURITY TOKEN** 

The security token for the region user ID.

#### **Output parameters**

RESPONSE is the domains response to the call. It can have any of these values:

OK DISASTER INVALID

[REASON] is returned when RESPONSE is INVALID. Possible values are:

| RESPONSE | Possible REASON values          |
|----------|---------------------------------|
| INVALID  | INVALID_FORMAT INVALID_FUNCTION |

# XSIS gate, INQUIRE\_REALM\_NAME function

Obtains the realm names under which the CICS system is executing; a realm is an environment in which a userid and password pairing is valid.

### Input parameters

**REALM TYPE** Indicates that the request is for the Basic realm name. Possible values are:

BASIC

### **Output parameters**

REALM NAME Returns the name of the realsm under which CICS is executing. RESPONSE is the domains response to the call. It can have any of these values:

OK | INVALID | PURGED | DISASTER

[REASON] is returned when RESPONSE is INVALID or DISASTER. Possible values are:

| RESPONSE | Possible REASON values          |
|----------|---------------------------------|
| INVALID  | INVALID_FORMAT INVALID_FUNCTION |
| DISASTER | ABEND<br>LOOP                   |

# XSLU gate, GENERATE\_APPC\_BIND function

The GENERATE\_APPC\_BIND function of the XSLU gate generates a random number which is sent to the partner LU for partner verification.

## Input parameters

None

### **Output parameters**

RANDOM STRING

A random eight-character string.

**RESPONSE** is the domains response to the call. It can have any of these values:

OKLINVALID

is returned when RESPONSE is INVALID. Possible values are: [REASON]

| RESPONSE  | Possible REASON values                  |
|-----------|-----------------------------------------|
| EXCEPTION | SECURITY_INACTIVE BINDSECURITY_INACTIVE |
| INVALID   | INVALID_FORMAT INVALID_FUNCTION         |

# XSLU gate, GENERATE\_APPC\_RESPONSE function

The GENERATE\_APPC\_RESPONSE function of the XSLU gate encrypts the string received from the LU partner, and generates a new random string for the partner to validate.

Input parameters

LOCAL\_LUNAME is the VTAM LU name of the local CICS region (sending the response).

REMOTE LUNAME

is the VTAM LU name of the remote CICS region (that sent the bind).

TEST STRING is a random eight-character string receive with a bind request (RANDOM\_STRING of the

GENERATE\_APPC\_BIND function).

**Output parameters** 

ENCRYPTED\_TEST\_STRING

is an eight-character string formed by encrypting the test string using shared DES (Data

Encryption Standard/System) encryption keys.

RANDOM STRING

is a random eight-character string.

[SAF\_RESPONSE]

is the optional 32-bit SAF response code to the call.

[SAF\_REASON] is the optional 32-bit SAF reason returned with SAF\_RESPONSE.

[ESM\_RESPONSE]

is the optional 32-bit ESM response code to the call.

[ESM\_REASON] is the optional 32-bit ESM reason returned with ESM\_RESPONSE. RESPONSE is the domains response to the call. It can have any of these values:

OK | EXCEPTION | DISASTER | INVALID | KERNERROR | PURGED

[REASON] is returned when RESPONSE is DISASTER, EXCEPTION, or INVALID. Possible values

are:

| RESPONSE  | Possible REASON values                                                                                                    |
|-----------|----------------------------------------------------------------------------------------------------|
| DISASTER  | ABEND LOOP ESM_ABENDED ESTAE_FAILURE EXTRACT_FAILURE                                                                                  |
| EXCEPTION | NOTAUTH PROFILE_UNKNOWN PROFILE_LOCKED PROFILE_EXPIRED SESSION_KEY_NULL SECURITY_INACTIVE UNKNOWN_ESM_RESPONSE BIND_SECURITY_INACTIVE |
| INVALID   | INVALID_FORMAT INVALID_FUNCTION                                                                                                    |

# XSLU gate, VALIDATE\_APPC\_RESPONSE function

The VALIDATE\_APPC\_RESPONSE function of the XSLU gate encrypts the string that was previously sent to the partner, and compares it with the encrypted string received from the partner.

Input parameters

LOCAL LUNAME is the VTAM LU name of the local CICS region (validating the response).

REMOTE LUNAME

is the VTAM LU name of the remote CICS region (that sent the response).

**TEST\_STRING** is a random eight-character string receive with a validate request (RANDOM\_STRING of

the GENERATE\_APPC\_RESPONSE function).

#### ENCRYPTED\_TEST\_STRING

is an eight-character string formed by encrypting the test string using shared DES (Data Encryption Standard/System) encryption keys.

## Output parameters

[SAF\_RESPONSE]

is the optional 32-bit SAF response code to the call.

[SAF REASON] is the optional 32-bit SAF reason returned with SAF RESPONSE.

[ESM RESPONSE]

is the optional 32-bit ESM response code to the call.

[ESM REASON] is the optional 32-bit ESM reason returned with ESM\_RESPONSE. **RESPONSE** is the domains response to the call. It can have any of these values:

OK | EXCEPTION | DISASTER | INVALID | KERNERROR | PURGED

[REASON] is returned when RESPONSE is DISASTER, EXCEPTION, or INVALID. Possible values

are:

| RESPONSE  | Possible REASON values                                                                                                    |
|-----------|----------------------------------------------------------------------------------------------------|
| DISASTER  | ABEND LOOP ESM_ABENDED ESTAE_FAILURE EXTRACT_FAILURE                                                                                                   |
| EXCEPTION | NOTAUTH VALIDATION_ERROR PROFILE_UNKNOWN PROFILE_LOCKED PROFILE_EXPIRED SESSION_KEY_NULL SECURITY_INACTIVE UNKNOWN_ESM_RESPONSE BIND_SECURITY_INACTIVE |
| INVALID   | INVALID_FORMAT<br>INVALID_FUNCTION                                                                                                    |

# XSPW gate, CREATE\_PASSTICKET function

The CREATE\_PASSTICKET function of the XSPW gate is used to create a RACF PassTicket (an alternative to a password). When created, the RACF PassTicket can be presented for userid verification once only.

#### Input parameters

APPLID is the application identifier for the CICS region.

[TRANSACTION NUMBER]

is an optional number that identifies a transaction from which the caller's security token is located. If not specified, the caller's security token is located from the principal security token associated with the current CICS task.

#### **Output parameters**

**PASSTICKET** is the 10-character passticket to be used for the CICS region specified by the APPLID

value.

PASSTICKET LENGTH

is the 8-bit length of the PASSTICKET value.

ESM RESPONSE is the optional 32-bit ESM response code to the call.

**ESM REASON** is the optional 32-bit ESM reason returned with ESM RESPONSE. **RESPONSE** is the domains response to the call. It can have any of these values:

OK | EXCEPTION | DISASTER | INVALID | KERNERROR | PURGED

[REASON] is returned when RESPONSE is DISASTER, EXCEPTION, or INVALID. Possible values

| RESPONSE  | Possible REASON values                                                                                |
|-----------|----------------------------------------------------------------------------------------------------|
| DISASTER  | ABEND<br>LOOP                                                                                         |
| EXCEPTION | FUNCTION_UNAVAILABLE PASSTICKET_NOT_CREATED SECURITY_INACTIVE TRANSACTION_NOT_FOUND UNKNOWN_ESM_ERROR |
| INVALID   | INVALID_APPLID INVALID_FORMAT INVALID_FUNCTION                                                        |

# XSPW gate, INQUIRE\_PASSWORD\_DATA function

The INQUIRE\_PASSWORD\_DATA function of the XSPW gate provides information from the ESM.

Input parameters

**USERID** is the identifier of the user (a userid of 1 through 10 alphanumeric characters) requesting

the ESM information.

USERID\_LENGTH

is the length of the USERID value.

PASSWORD is the password, 1 through 10 alphanumeric characters, for the userid specified by the

USERID value.

PASSWORD\_LENGTH

is the 8-bit length of the PASSWORD value.

[PASSWORD\_TYPE]

indicates whether the password is masked. It can have either of these values:

CLEAR MASKED

**OPTIMIZE** indicates whether the user's revoke status is ignored. It can have any of these values:

YES NO

**Output parameters** 

[DAYS\_LEFT] is the number of days left before the password must be changed.

[PASSWORD FAILURES]

is the number of times that the user has unsuccessfully entered tried to enter the

password.

[EXPIRY\_ABSTIME]

is the date and time of when the password will expire.

[LASTUSE ABSTIME]

is the date and time of when the password was last used.

[CHANGE\_ABSTIME]

is the date and time of when the password was last changed.

[SAF\_RESPONSE]

is the optional 32-bit SAF response code to the call.

[SAF REASON] is the optional 32-bit SAF reason returned with SAF RESPONSE.

[ESM\_RESPONSE]

is the optional 32-bit ESM response code to the call.

[ESM\_REASON] is the optional 32-bit ESM reason returned with ESM\_RESPONSE.

**RESPONSE** is the domains response to the call. It can have any of these values:

OK | EXCEPTION | DISASTER | INVALID | KERNERROR | PURGED

[REASON] is returned when RESPONSE is DISASTER, EXCEPTION, or INVALID. Possible values

| RESPONSE  | Possible REASON values                                                                                                    |
|-----------|----------------------------------------------------------------------------------------------------|
| DISASTER  | ABEND LOOP ESM_ABENDED ESTAE_FAILURE EXTRACT_FAILURE                                                                                                    |
| EXCEPTION | ESM_INACTIVE PASSWORD_NOTAUTH SECURITY_INACTIVE UNKNOWN_ESM_ERROR NOTAUTH USERID_UNDEFINED PASSWORD_EXPIRED USERID_REVOKED USERID_FORMAT_ERROR APPLID_NOT_AUTH |
| INVALID   | INVALID_FORMAT INVALID_FUNCTION                                                                                                    |

# XSPW gate, UPDATE\_PASSWORD\_DATA function

The UPDATE\_PASSWORD\_DATA function of the XSPW gate assigns a new password to the userid, if the current password is input correctly and the new password meets ESM and installation defined password quality rules.

### Input parameters

USERID is the identifier of the user (a userid of 1 through 10 alphanumeric characters) requesting

the ESM information.

**USERID LENGTH** 

is the length of the USERID value.

**PASSWORD** is the current password, 1 through 10 alphanumeric characters, for the userid specified by

the USERID value.

PASSWORD\_LENGTH

is the 8-bit length of the PASSWORD value.

NEW\_PASSWORD is the new password, 1 through 10 alphanumeric characters, for the userid specified by

the USERID value.

**NEW\_PASSWORD LENGTH** 

is the 8-bit length of the NEW PASSWORD value.

## **Output parameters**

SAF RESPONSE is the optional 32-bit SAF response code to the call.

SAF REASON is the optional 32-bit SAF reason returned with SAF RESPONSE.

ESM RESPONSE is the optional 32-bit ESM response code to the call.

**ESM REASON** is the optional 32-bit ESM reason returned with ESM RESPONSE. RESPONSE is the domains response to the call. It can have any of these values:

OK | EXCEPTION | DISASTER | INVALID | KERNERROR | PURGED

[REASON] is returned when RESPONSE is DISASTER, EXCEPTION, or INVALID. Possible values

| RESPONSE | Possible REASON values                               |
|----------|------------------------------------------------------|
| DISASTER | ABEND LOOP ESM_ABENDED ESTAE_FAILURE EXTRACT_FAILURE |

| RESPONSE  | Possible REASON values                                                                                                    |
|-----------|----------------------------------------------------------------------------------------------------|
| EXCEPTION | USERID_REVOKED USERID_UNDEFINED SECLABEL_FAILURE PASSWORD_NOTAUTH INVALID_NEW_PASSWORD ESM_INACTIVE SECURITY_INACTIVE UNKNOWN_ESM_ERROR GROUP_CONNECTION_REVOKED |
| INVALID   | INVALID_FORMAT INVALID_FUNCTION                                                                                                    |

# XSPW gate, INQUIRE\_CERTIFICATE\_USERID function

The INQUIRE\_CERTIFICATE\_USERID function of the XSPW gate obtains the userid associated with an X.509 certificate that has been installed into the External Security Manager.

## Input parameters

**CERTIFICATE** an X.509 certificate

#### Output parameters

**USERID** is the identifier of the user associated with the certificate.

USERID\_LENGTH

is the length of the USERID value.

**ESM\_RESPONSE** is the optional 32-bit ESM response code to the call.

**ESM\_REASON** is the optional 32-bit ESM reason returned with ESM\_RESPONSE. RESPONSE is the domain's response to the call. It can have any of these values:

OK | EXCEPTION | DISASTER | INVALID | KERNERROR | PURGED

[REASON] is returned when RESPONSE is DISASTER, EXCEPTION, or INVALID. Possible values

are:

| RESPONSE  | Possible REASON values                                                                                                    |
|-----------|----------------------------------------------------------------------------------------------------|
| DISASTER  | ABEND LOOP ESM_ABENDED ESTAE_FAILURE EXTRACT_FAILURE                                                                                                    |
| EXCEPTION | LENGTH_ERROR GETMAIN_FAILED FREEMAIN_FAILED INVALID_CERTIFICATE UNKNOWN_CERTIFICATE UNTRUSTED_CERTIFICATE NOTAUTH SECURITY_INACTIVE ESM_INACTIVE UNKNOWN_ESM_ERROR |
| INVALID   | INVALID_FORMAT INVALID_FUNCTION                                                                                                    |

# XSPW gate, REGISTER\_CERTIFICATE\_USER function

The REGISTER\_CERTIFICATE\_USER function of the XSPW gate associates a user with an X.509 certificate that has been installed into the External Security Manager.

#### Input parameters

**USERID** is the identifier of the user to be associated with the certificate.

**USERID LENGTH** 

is the length of the USERID value.

PASSWORD is the current password, 1 through 10 alphanumeric characters, for the userid specified by

the USERID value.

PASSWORD LENGTH

is the 8-bit length of the PASSWORD value.

**CERTIFICATE** the X.509 certificate that is to be registered to the specified userid.

**Output parameters** 

**ESM RESPONSE** is the optional 32-bit ESM response code to the call.

**ESM\_REASON** is the optional 32-bit ESM reason returned with ESM\_RESPONSE. **RESPONSE** is the domain's response to the call. It can have any of these values:

OK | EXCEPTION | DISASTER | INVALID | KERNERROR | PURGED

[REASON] is returned when RESPONSE is DISASTER, EXCEPTION, or INVALID. Possible values

are:

| RESPONSE  | Possible REASON values                                                                                                    |
|-----------|----------------------------------------------------------------------------------------------------|
| DISASTER  | ABEND LOOP ESM_ABENDED ESTAE_FAILURE EXTRACT_FAILURE                                                                                                  |
| EXCEPTION | GETMAIN_FAILED FREEMAIN_FAILED INVALID_CERTIFICATE UNKNOWN_CERTIFICATE UNTRUSTED_CERTIFICATE NOTAUTH SECURITY_INACTIVE ESM_INACTIVE UNKNOWN_ESM_ERROR |
| INVALID   | INVALID_FORMAT<br>INVALID_FUNCTION                                                                                                    |

# XSRC gate, CHECK\_CICS\_RESOURCE function

The CHECK\_CICS\_RESOURCE function of the XSRC gate performs CICS resource access checks.

Input parameters

**RESOURCE** is the name of the resource, padded with blanks to eight-characters.

RESOURCE TYPE

is the type of the resource. It can have any of these values:

DB2ENTRY|FILE|JOURNALNAME|PROGRAM|PSB|TDQUEUE|

TRANSACTION | TRANSATTACH | TSQUEUE

ACCESS is the type of access to be made on the resource. It can have any of these values:

EXECUTE | READ | UPDATE | INQUIRE | SET | COLLECT | DEFINE |

PERFORM CREATE DISCARD INSTALL DELETE

[LOGMESSAGE] indicates (optionally) whether access failures are logged to the CSCS transient data queue

and the MVS System Management Facility (SMF). It can have either of these values:

YES NO

[FORCE] indicates (optionally) whether or not security checking is forced regardless of the setting of

RESSEC in the Security Domain's transaction token. It can have either of these values:

YES NO

**Output parameters** 

[FAILING\_USERID]

is the userid that failed to access the resource.

[FAILING USERID LENGTH]

is the length of the userid (specified by the FAILING USERID value).

[SAF\_RESPONSE]

is the optional 32-bit SAF response code to the call.

[SAF\_REASON] is the optional 32-bit SAF reason returned with SAF\_RESPONSE.

[ESM RESPONSE]

is the optional 32-bit ESM response code to the call.

[ESM\_REASON] is the optional 32-bit ESM reason returned with ESM\_RESPONSE. RESPONSE is the domains response to the call. It can have any of these values:

OK | EXCEPTION | DISASTER | INVALID | KERNERROR | PURGED

[REASON] is returned when RESPONSE is EXCEPTION. Possible values are:

| RESPONSE  | Possible REASON values |
|-----------|------------------------|
| EXCEPTION | NOTAUTH                |

# XSRC gate, CHECK\_CICS\_COMMAND function

The CHECK\_CICS\_COMMAND function of the XSRC gate performs CICS command access checks.

## Input parameters

RESOURCE TYPE

is the type of the resource. It can have any of these values:

AUTINSTMODEL AUTOINSTALL CFDTPOOL CONNECTION DB2CONN DB2ENTRY DB2TRAN DELETSHIPPED DCTEMPLATE DSNAME DUMP DUMPDS ENQMODEL EXITPROGRAM FEPIRESOURCE FILE IRBATCH IRC DUMPANALNAME JOURNALMODEL LINE LSRPOOL MAPSET MODENAME MONITOR NONVTAM PARTITIONSET PARTNER PROCESSTYPE PROFILE PROGRAM PSB REQID REQUESTMODEL RESETTIME RMS SECURITY SESSIONS SHUTDOWN STATISTICS STORAGE STREAMNAME SYSDUMPCODE SYSTEM TASK TCLASS TCPIP TCPIPSERVICE TDQUEUE TERMINAL TIME TRACE TRACEDEST TRACEFLAG TRACETYPE TRANCLASS TRANDUMPCODE TRANSACTION TRANSATTACH TSMODEL TSPOOL TSQUEUE TYPETERM UOW UOWDSNFAIL UOWENQ UOWLINK VOLUME VTAM WEB CORBASERVER DJAR JVMPOOL EXCIBEAN BRFACILITY

DISPATCHER CLASSCACHE JVM JVMPOOL JVMPROFILE

ACCESS is the type of access to be made on the resource. It can have any of these values:

COLLECT | DEFINE | DISCARD | INQUIRE | PERFORM | SET | CREATE | INSTALL | DELETE

[LOGMESSAGE] indicates (optionally) whether access failures are logged to the CSCS transient data queue

and the MVS System Management Facility (SMF). It can have either of these values:

YES NO

[FORCE] indicates (optionally) whether or not security checking is forced regardless of the setting of

RESSEC in the Security Domain's transaction token. It can have either of these values:

YES NO

#### **Output parameters**

[FAILING\_USERID]

is the userid that failed to access the resource.

[FAILING USERID LENGTH]

is the length of the userid (specified by the FAILING\_USERID value).

[SAF\_RESPONSE]

is the optional 32-bit SAF response code to the call.

**[SAF\_REASON]** is the optional 32-bit SAF reason returned with SAF\_RESPONSE.

[ESM RESPONSE]

is the optional 32-bit ESM response code to the call.

[ESM REASON] is the optional 32-bit ESM reason returned with ESM RESPONSE.

RESPONSE is the domains response to the call. It can have any of these values:

OK | EXCEPTION | DISASTER | INVALID | KERNERROR | PURGED

[REASON] is returned when RESPONSE is EXCEPTION. Possible values are:

| RESPONSE  | Possible REASON values |
|-----------|------------------------|
| EXCEPTION | NOTAUTH                |

# XSRC gate, CHECK SURROGATE USER function

The CHECK\_SURROGATE\_USER function of the XSRC gate performs surrogate user checking.

Input parameters

is the identifier of the surrogate user (a userid of 1 through 10 alphanumeric characters). USERID

USERID\_LENGTH

is the length of the USERID value.

ACCESS is the type of access requested. It can have any of these values:

INSTALL | START | CHANGE

**Output parameters** 

[FAILING\_USERID]

is the userid that failed to access the resource.

[FAILING USERID LENGTH]

is the length of the userid (specified by the FAILING\_USERID value).

[SAF\_RESPONSE]

is the optional 32-bit SAF response code to the call.

[SAF REASON] is the optional 32-bit SAF reason returned with SAF\_RESPONSE.

[ESM RESPONSE]

is the optional 32-bit ESM response code to the call.

[ESM REASON] is the optional 32-bit ESM reason returned with ESM RESPONSE. **RESPONSE** is the domains response to the call. It can have any of these values:

OK | EXCEPTION | DISASTER | INVALID | KERNERROR | PURGED

[REASON] is returned when RESPONSE is EXCEPTION. Possible values are:

| RESPONSE  | Possible REASON values |
|-----------|------------------------|
| EXCEPTION | NOTAUTH                |

# XSRC gate, CHECK NON CICS RESOURCE function

The CHECK\_NON\_CICS\_RESOURCE function of the XSRC gate performs non-CICS resource access checks.

Input parameters

**RESOURCE NAME** 

is the address and length of the resource name, in the form

RESOURCE\_NAME(addr,length).

**CLASSNAME** is the ESM class name in which the resource is defined.

is the type of access to be made on the resource. It can have any of these values: ACCESS

ALTER CONTROL READ UPDATE

[LOGMESSAGE] indicates (optionally) whether access failures are logged to the CSCS transient data queue

and the MVS System Management Facility (SMF). It can have either of these values:

YES NO

**Output parameters** 

[FAILING USERID]

is the userid that failed to access the resource.

[FAILING USERID LENGTH]

is the length of the userid (specified by the FAILING USERID value).

[SAF\_RESPONSE]

is the optional 32-bit SAF response code to the call.

[SAF\_REASON] is the optional 32-bit SAF reason returned with SAF\_RESPONSE.

[ESM RESPONSE]

is the optional 32-bit ESM response code to the call.

[ESM\_REASON] is the optional 32-bit ESM reason returned with ESM\_RESPONSE. RESPONSE is the domains response to the call. It can have any of these values:

OK | EXCEPTION | DISASTER | INVALID | KERNERROR | PURGED

[REASON] is returned when RESPONSE is EXCEPTION. Possible values are:

| RESPONSE  | Possible REASON values                                                  |
|-----------|-------------------------------------------------------------------------|
| EXCEPTION | NOTAUTH ESM_NOT_PRESENT ESM_INACTIVE RESOURCE_NOT_FOUND CLASS NOT FOUND |
|           | INVALID_RESOURCE_NAME                                                   |

# XSRC gate, REBUILD\_RESOURCE\_CLASSES function

The REBUILD RESOURCE CLASSES function of the XSRC gate rebuilds the resource-class profiles.

### Input parameters

None.

### **Output parameters**

[SAF\_RESPONSE]

is the optional 32-bit SAF response code to the call.

[SAF\_REASON] is the optional 32-bit SAF reason returned with SAF\_RESPONSE.

[ESM RESPONSE]

is the optional 32-bit ESM response code to the call.

[ESM\_REASON] is the optional 32-bit ESM reason returned with ESM\_RESPONSE. RESPONSE is the domains response to the call. It can have any of these values:

OK | EXCEPTION | DISASTER | INVALID | KERNERROR | PURGED

[REASON] is returned when RESPONSE is EXCEPTION. Possible values are:

| RESPONSE  | Possible REASON values                                                                 |
|-----------|----------------------------------------------------------------------------------------|
| EXCEPTION | SECURITY_INACTIVE REBUILD_ERROR REBUILD_ALREADY_ACTIVE REBUILD_NOT_NEEDED ESM_INACTIVE |

# XSXM gate, ADD\_TRANSACTION\_SECURITY function

The ADD\_TRANSACTION\_SECURITY function of the XSXM gate sets the transaction options input to be stored as extended security tokens maintained by the transaction manager.

#### Input parameters

[PRINCIPAL SECURITY TOKEN]

is the optional principal security token.

[SESSION SECURITY TOKEN]

is the optional session security token.

[EDF SECURITY TOKEN]

is the optional EDF security token.

**Output parameters** 

RESPONSE is the domains response to the call. It can have any of these values:

OK | EXCEPTION | DISASTER | INVALID | KERNERROR | PURGED

[REASON] is returned when RESPONSE is DISASTER, EXCEPTION, or INVALID. Possible values

are:

| RESPONSE  | Possible REASON values          |
|-----------|---------------------------------|
| DISASTER  | GETMAIN_FAILED                  |
| EXCEPTION | NO_SECURITY_TOKEN               |
| INVALID   | INVALID_FORMAT INVALID_FUNCTION |

# XSXM gate, DEL\_TRANSACTION\_SECURITY function

The DEL TRANSACTION SECURITY function of the XSXM gate deletes the security token of the specified token type for the transaction.

Input parameters

is the type of security token for the transaction. It can have any of these values: TOKEN TYPE

PRINCIPAL | SESSION | EDF

**Output parameters** 

RESPONSE is the domains response to the call. It can have any of these values:

OK | EXCEPTION | DISASTER | INVALID | KERNERROR | PURGED

is returned when RESPONSE is INVALID. Possible values are: [REASON]

| RESPONSE | Possible REASON values             |
|----------|------------------------------------|
| INVALID  | INVALID_FORMAT<br>INVALID_FUNCTION |

# XSXM gate, END\_TRANSACTION function

The END\_TRANSACTION function of the XSXM gate deletes transaction-related data.

## Input parameters

None

**Output parameters** 

RESPÔNSE is the domain's response to the call. It can have any of these values:

OK|EXCEPTION|DISASTER|INVALID|KERNERROR|PURGED

is returned when RESPONSE is INVALID. Possible values are: [REASON]

| RESPONSE | Possible REASON values          |
|----------|---------------------------------|
| INVALID  | INVALID_FORMAT INVALID_FUNCTION |

# Security manager domain's generic gates

Table 121 summarizes the security manager domain's generic gates. It shows the level-1 trace point IDs of the modules providing the functions for the gates, the functions provided by the gates, and the generic formats for calls to the gates.

Table 121. Security manager domain's generic gates

| Gate | Trace   | Function          | Format |
|------|---------|-------------------|--------|
| XSDM | XS 0101 | INITIALIZE_DOMAIN | DMDM   |
|      | XS 0102 | QUIESCE_DOMAIN    |        |
|      |         | TERMINATE DOMAIN  |        |

For descriptions of these functions and their input and output parameters, refer to the sections dealing with the corresponding generic formats:

### **Functions and parameters**

Format DMDM—"Domain manager domain's generic formats" on page 669

In initialization processing, the security manager domain performs internal routines, and sets the initial security options, as for "XSIS gate, SET\_SECURITY\_DOMAIN\_PARMS function" on page 1325.

For all starts the information comes from the system initialization parameters.

Security manager domain also issues console messages during initialization to report whether or not security is active.

In quiesce and termination processing, the security manager domain performs internal routines only.

| Modules  |                                                                                                    |
|----------|----------------------------------------------------------------------------------------------------|
| Module   | Function                                                                                                    |
| DFHXSAD  | Handles the following requests:  ADD_USER_WITH_PASSWORD  ADD_USER_WITHOUT_PASSWORD  DELETE_USER_SECURITY INQUIRE_USER_ATTRIBUTES VALIDATE_USERID                            |
| DFHXSDM  | Handles the following requests: INITIALIZE_DOMAIN QUIESCE_DOMAIN TERMINATE_DOMAIN                                                                                           |
| DFHXSDUF | XS domain offline dump formatting routine                                                                                                    |
| DFHXSFL  | Handles the following requests:  FLATTEN_USER_SECURITY  UNFLATTEN_USER_SECURITY  UNFLATTEN_ESM_UTOKEN                                                                       |
| DFHXSIS  | Handles the following requests:  INQUIRE_SECURITY_DOMAIN_PARMS INQUIRE_REGION_USERID SET_SECURITY_DOMAIN_PARMS SET_NETWORK_IDENTIFIER SET_SPECIAL_TOKENS INQUIRE_REALM_NAME |

| Module   | Function                                                                                                    |
|----------|----------------------------------------------------------------------------------------------------|
| DFHXSLU  | Handles the following requests:  GENERATE_APPC_BIND  GENERATE_APPC_RESPONSE  VALIDATE_APPC_RESPONSE                                                                                                    |
| DFHXSPW  | Handles the following requests: INQUIRE_PASSWORD_DATA UPDATE_PASSWORD CREATE_PASSTICKET INQUIRE_CERTIFICATE_USERID REGISTER_CERTIFICATE_USER                                                                |
| DFHXSRC  | Handles the following requests:  CHECK_CICS_RESOURCE  CHECK_CICS_COMMAND  CHECK_NON_CICS_RESOURCE  CHECK_SURROGATE_USER  REBUILD_RESOURCE_CLASSES                                                           |
| DFHXSSA  | Manages the routing of all security domain supervisor requests, and handles those requests that are concerned with adding and deleting users.                                                               |
| DFHXSSB  | Handles all the supervisor state interfaces with the ESM that are concerned with extracting data from the ESM's database.                                                                                   |
| DFHXSSC  | Handles all the supervisor state interfaces with the ESM that are concerned with resource checking, including the building and deleting of in-storage profiles for the use of the resource check functions. |
| DFHXSSD  | Handles supervisor state interfaces with RACF that are concerned with PassTicket generation.                                                                                                    |
| DFHXSSI  | Handles the following requests:  DEACTIVATE_SECURITY INITIALIZE_SECURITY_SVC TERMINATE_SECURITY_SVC                                                                                                    |
| DFHXSTRI | Interprets XS domain trace entries                                                                                                    |

## **Exits**

No global user exit points are provided in this domain.

## **Trace**

The point IDs for the security manager domain are of the form XS xxxx; the corresponding trace levels are XS 1 and Exc.

For more information about the trace points, see the CICS Trace Entries. For more information about using traces in problem determination, see the CICS Problem Determination Guide.

## **External interfaces**

The following external call is used by the security manager:

• MVS RACROUTE macro to request ESM services

# Part 4. CICS modules

| Chapter 115.    | CI | CS  | d    | ire | ctc | ory |     |    |     |     |   |  |  |  |  |  |  |  |  |  |  |  | 1343 |
|-----------------|----|-----|------|-----|-----|-----|-----|----|-----|-----|---|--|--|--|--|--|--|--|--|--|--|--|------|
| Classification  | of | ele | eme  | ent | s   |     |     |    |     |     |   |  |  |  |  |  |  |  |  |  |  |  | 1343 |
| Name            |    |     |      |     |     |     |     |    |     |     |   |  |  |  |  |  |  |  |  |  |  |  | 1343 |
| Type            |    |     |      |     |     |     |     |    |     |     |   |  |  |  |  |  |  |  |  |  |  |  | 1343 |
| Library .       |    |     |      |     |     |     |     |    |     |     |   |  |  |  |  |  |  |  |  |  |  |  | 1343 |
| Optional listin | gs |     |      |     |     |     |     |    |     |     |   |  |  |  |  |  |  |  |  |  |  |  | 1344 |
| Contents of the | ne | dis | trib | uti | on  | ta  | pes | S. |     |     |   |  |  |  |  |  |  |  |  |  |  |  | 1344 |
| Chapter 116.    | CI | cs  | e    | xe  | cut | ab  | le  | mo | odı | ule | s |  |  |  |  |  |  |  |  |  |  |  | 1449 |

This part contains:

© Copyright IBM Corp. 1997, 2011 1341

# Chapter 115. CICS directory

This section lists, in alphanumeric order by element name, the contents of the distribution tapes listed in Table 122.

The list shows, for each element:

- · The name of the element
- The type of element
- · A description of the element
- The names of the source and object distribution libraries containing the element.

# Classification of elements

#### Name

This is the name of the element in the distribution library.

# Type

The types of elements are:

**CSECT.** A control section or, in the case of a source element only, the first part of a

control section (other source elements may be copied by the CSECT). Where an object module is OCO, this is indicated following the type CSECT: no source code is provided for modules thus classified.

**DSECT.** A dummy section (or appropriate high-level language equivalent) defining

A dummy section (or appropriate high-level language equivalent) defir a CICS data area.

Macro. A macro definition.

**Source.** Source code that is not a CSECT.

**Sample.** Sample tables, programs, map sets, partition sets, or data files.

Symbolic. A definition (with no DSECT statement) of a CICS data area, or a group of

EQU statements that symbolically define values used throughout a

program.

**Other.** Job control language statements or cataloged procedures. See the *CICS* 

Transaction Server for z/OS Installation Guide and the CICS System

Definition Guide for the handling of these elements.

# Library

Two columns are given under the heading **Library**. These correspond to source code and object code distribution respectively. The distribution tapes are in SMP/E RELFILE format, and a RELFILE number indicates the position of each data set on a particular tape. For further details about the format of the distribution tapes, see the *CICS Transaction Server for z/OS Program Directory*.

Some elements have several COBOL, PL/I, C, and assembler-language versions with the same name; these elements are shown here as cataloged in more than one source distribution library.

The meanings of the letters in the library columns is given in Table 122.

Table 122. CICS Transaction Server for z/OS, Version 3 Release 1 distribution tapes

| Letter | Tape<br>volser | File name  | Library                 |
|--------|----------------|------------|-------------------------|
| 02     | CI6100         | HCI6100.F2 | CICSTS31.CICS.ADFHINST  |
| 03     | CI6100         | HCI6100.F3 | CICSTS31.CICS.ADFHMOD * |
| 04     | CI6100         | HCI6100.F4 | CICSTS31.CICS.ADFHAPD1  |

© Copyright IBM Corp. 1997, 2011 1343

Table 122. CICS Transaction Server for z/OS, Version 3 Release 1 distribution tapes (continued)

| Letter | Tape<br>volser | File name              | Library                                  |
|--------|----------------|------------------------|------------------------------------------|
| 05     | Cl6100         | HCI6100.F5             | CICSTS31.CICS.ADFHAPD2                   |
| 06     | CI6100         | HCI6100.F6             | CICSTS31.CICS.ADFHCLIB                   |
| 07     | CI6100         | HCI6100.F7             | CICSTS31.CICS.ADFHCOB                    |
| 08     | CI6100         | HCI6100.F8             | CICSTS31.CICS.ADFHAC370                  |
| 09     | CI6100         | HCI6100.F9             | CICSTS31.CICS.ADFHENV                    |
| 10     | CI6100         | HCI6100.F10            | CICSTS31.CICS.ADFHLANG                   |
| 11     | CI6100         | HCI6100.F11            | CICSTS31.CICS.ADFHMAC                    |
| 12     | CI6100         | HCI6100.F12            | CICSTS31.CICS.ADFHMLIB                   |
| 13     | CI6100         | HCI6100.F13            | CICSTS31.CICS.ADFHMSGS                   |
| 14     | CI6100         | HCI6100.F14            | CICSTS31.CICS.ADFHMSRC                   |
| 15     | CI6100         | HCI6100.F15            | CICSTS31.CICS.ADFHPARM                   |
| 16     | CI6100         | HCI6100.F16            | CICSTS31.CICS.ADFHPLIB                   |
| 17     | CI6100         | HCI6100.F17            | CICSTS31.CICS.ADFHPL1                    |
| 18     | CI6100         | HCI6100.F18            | CICSTS31.CICS.ADFHPROC                   |
| 19     | CI6100         | HCI6100.F19            | CICSTS31.CICS.ADFHSAMP                   |
| 20     | CI6100         | HCI6100.F20            | CICSTS31.CICS.ADFHSDCK                   |
| C2     | CI6100         | JCI6101.F1             | CICSTS31.CICS.ADFHCOB                    |
| C3     | CI6100         | JCI6101.F2             | COBOL elements of CICSTS31.CICS.ADFHSAMP |
| C4     | CI6100         | JCI6101.F2             | COBOL elements of CICSTS31.CICS.ADFHMOD  |
| P2     | CI6100         | JCI6102.F1             | CICSTS31.CICS.ADFHPLI                    |
| P3     | CI6100         | JCI6102.F2             | PL/I elements of CICSTS31.CICS.ADFHSAMP  |
| D2     | CI6100         | JCI6103.F1             | CICSTS31.CICS.ADFHC370                   |
| D3     | CI6100         | JCI6103.F2             | C elements of CICSTS31.CICS.ADFHSAMP     |
| OS     | CI610S         | CICSTS31.CICS.OPTSRC01 | -                                        |

An asterisk (\*) following the RELFILE number indicates that the distribution library contains object modules.

Note: Object modules only are supplied for the Japanese language feature; corresponding source code is not provided for these modules.

# **Optional listings**

Assembled listings of programs and source listings of macros, DSECTs, and symbolic definitions are available with CICS, and can be supplied on CD-ROM or microfiche. For further information about the optional listings, see the CICS Transaction Server for z/OS Program Directory

# **Contents of the distribution tapes**

Table 123. CICS modules directory

| Name     | Туре   | Description                                 | Library |
|----------|--------|---------------------------------------------|---------|
| ACCTINDX | Sample | Primer - batch index file recovery - COBOL  | C3 -    |
| ACCTREC  | Sample | Primer - account record - COBOL             | C3 -    |
| ACCTSET  | Sample | Primer - map set - COBOL                    | 19 -    |
| ACCT00   | Sample | Primer - menu display - COBOL               | C3 -    |
| ACCT01   | Sample | Primer - initial request processing - COBOL | C3 -    |
| ACCT02   | Sample | Primer - update processing - COBOL          | C3 -    |
| ACCT03   | Sample | Primer - requests for printing - COBOL      | C3 -    |
| ACCT04   | Sample | Primer - error processing - COBOL           | C3 -    |
| ACIXREC  | Sample | Primer - index record - COBOL               | C3 -    |

Table 123. CICS modules directory (continued)

| Name     | Type   | Description                                      | Lih | rary |
|----------|--------|--------------------------------------------------|-----|------|
| AXMBF    | CSECT  | Buffer management routine                        | _   | 03   |
| AXMER    | CSECT  | Server task error recovery                       | _   | 03   |
| AXMEV    | CSECT  | Event control and task management routine        | _   | 03   |
| AXMEV1   | CSECT  | Event management MVS POST exit                   | _   | 03   |
| AXMFL    | CSECT  | Sequential file I/O routine                      | _   | 03   |
| AXMHP    | CSECT  | Heap storage routine                             | _   | 03   |
| AXMHS    | CSECT  | Hash value generation subroutine                 | _   | 03   |
| AXMLF    | CSECT  | Server environment LIFO storage routine          | _   | 03   |
| AXMLFMVS | CSECT  | LIFO storage routine - MVS batch version         | _   | 03   |
| AXMLK    | CSECT  | Lock management routine                          | _   | 03   |
| AXMMS    | CSECT  | Message editing and processing routine           | _   | 03   |
| AXMMSTAB | CSECT  | Message filtering table                          | _   | 03   |
| AXMOP    | CSECT  | Operator communication routine                   | _   | 03   |
| AXMOS    | CSECT  | Server operating system interface                | _   | 03   |
| AxphG    | CSECT  | Page storage routine                             | _   | 03   |
| AXMRM    | CSECT  | Resource manger initialization/termination       | _   | 03   |
| AXMRS    | CSECT  | Resource tracking routine                        | _   | 03   |
| AXMSC    | CSECT  | Server connection routine                        | _   | 03   |
| AXMSC1   | CSECT  | Locate server connection system area             | _   | 03   |
| AXMSC2   | CSECT  | Server connection services interface             | _   | 03   |
| AXMSI    | CSECT  | Subsystem initialization routine                 | _   | 03   |
| AXMTI    | CSECT  | Timer interval service                           | _   | 03   |
| AXMTK    | CSECT  | Task attach and detach routine                   | _   | 03   |
| AXMTM    | CSECT  | Mode-independent time and date service           | _   | 03   |
| AXMTR    | CSECT  | Server trace management routine                  | _   | 03   |
| AXMVS    | CSECT  | Variable sized shared storage routine            | _   | 03   |
| AXMWH    | CSECT  | AXMWH - data areas                               | _   | 03   |
| AXMWT    | CSECT  | AXMWT - data areas                               | _   | 03   |
| AXMXM    | CSECT  | Cross memory interface                           | _   | 03   |
| AXMXM1   | CSECT  | Cross memory interface POST module               | _   | 03   |
| CALLDLI  | Macro  | CALL DL/I services                               | 11  | _    |
| CAUBLD   | CSECT  | CAU builder front end                            | _   | 03   |
| CAUBLDIN | CSECT  | CAU builder input processor                      | _   | 03   |
| CAUBLDMR | CSECT  | CAU builder merge processor                      | _   | 03   |
| CAUBLDOT | CSECT  | CAU builder output processor                     | _   | 03   |
| CAUCAFBE | CSECT  | CAU CAFB abend exit                              | _   | 03   |
| CAUCAFB1 | CSECT  | CAU CAFB main program                            | _   | 03   |
| CAUCAFB2 | CSECT  | CAU CAFB data save program                       | _   | 03   |
| CAUCAFDT | CSECT  | CAU CAFF date utility                            | _   | 03   |
| CAUCAFFE | CSECT  | CAU CAFF abend exit                              | -   | 03   |
| CAUCAFF1 | CSECT  | CAU CAFF main program                            | -   | 03   |
| CAUCAFF2 | CSECT  | CAU CAFF options                                 | _   | 03   |
| CAUCAFF3 | CSECT  | CAU CAFF start program                           | -   | 03   |
| CAUCAFF4 | CSECT  | CAU CAFF stop program                            | -   | 03   |
| CAUCAFF5 | CSECT  | CAU CAFF pause program                           | _   | 03   |
| CAUCAFF6 | CSECT  | CAU CAFF continue program                        | -   | 03   |
| CAUCAFF7 | CSECT  | CAU CAFF help program                            | -   | 03   |
| CAUCAFP  | CSECT  | CAU CAFB request handler                         | -   | 03   |
| CAUJCLBL | Sample | Sample JCL for running CAU builder               | 02  | _    |
| CAUJCLCA | Sample | Sample JCL for CAU Affinity data files           | 02  | -    |
| CAUJCLCC | Sample | Sample JCL for CAU Affinity control file         | 02  | _    |
| CAUJCLLD | Sample | Sample JCL for running CAU scanner (Detail mode) | 02  | -    |
| CAUJCLLS | Sample | Sample JCL for running CAU scanner (Summary      | 02  | -    |
|          |        | mode)                                            |     |      |

Table 123. CICS modules directory (continued)

|          | Turns    | ,                                           | ı ib | WO W) / |
|----------|----------|---------------------------------------------|------|---------|
| Name     | Type     | Description                                 |      | rary    |
| CAUJCLRP | Sample   | Sample JCL for running CAU Reporter         | 02   | -       |
| CAULMS   | CSECT    | CAU load module scanner                     | -    | 03      |
| CAUMAP1  | CSECT    | CAU BMS map CAFF01                          | -    | 03      |
| CAUMAP1U | CSECT    | CAU BMS map CAFF01                          | -    | 19      |
| CAUMAP2  | CSECT    | CAU BMS map CAFF02                          | -    | 03      |
| CAUMAP2U | CSECT    | CAU BMS map CAFF02                          | -    | 19      |
| CAUMAP3  | CSECT    | CAU BMS map CAFFH1                          | -    | 03      |
| CAUMAP4  | CSECT    | CAU BMS map CAFFH2                          | -    | 03      |
| CAUMSGCS | CSECT    | CAU message manager CICS stub               | -    | 03      |
| CAUMSGMN | CSECT    | CAU message manager                         | -    | 03      |
| CAUMSGTB | CSECT    | CAU message table                           | -    | 03      |
| CAUREP   | CSECT    | CAU reporter main module                    | -    | 03      |
| CAUREPFM | CSECT    | CAU reporter file manager                   | -    | 03      |
| CAUREPPM | CSECT    | CAU reporter print manager                  | _    | 03      |
| CAUREPRM | CSECT    | CAU reporter report manager                 | _    | 03      |
| CAUTABM  | CSECT    | CAU detector table manager                  | _    | 03      |
| CAUTABS  | CSECT    | CAU detector table storage manager          | _    | 03      |
| CAUXDUMM | CSECT    | CAU detector dummy exit                     | _    | 03      |
| CAUXITBA | CSECT    | CAU detector BAM process exit               | _    | 03      |
| CAUXITBB | CSECT    | CAU detector BAM activity exit              | _    | 03      |
| CAUXITB1 | CSECT    | CAU detector XBADEACT exit                  | _    | 03      |
| CAUXITIR | CSECT    | CAU detector pseudo-conv end exit           | _    | 03      |
| CAUXITI1 | CSECT    | CAU detector TRUE                           | _    | 03      |
| CAUXITHL | CSECT    | CAU detector logoff exit                    | _    | 03      |
| CAUXITMS | CSECT    | CAU detector signoff exit                   | _    | 03      |
| CAUXITM1 | CSECT    | CAU detector XMEOUT exit                    | _    | 03      |
| CAUXITOA | CSECT    | CAU detector ADDRESS exit                   | _    | 03      |
| CAUXITOA | CSECT    | CAU detector CANCEL exit                    | -    | 03      |
|          |          | CAU detector ENQ/DEQ exit                   |      | 03      |
| CAUXITOE | CSECT    |                                             | -    |         |
| CAUXITOG | CSECT    | CALL detector GETMAIN exit                  | -    | 03      |
| CAUXITOL | CSECT    | CALL detector LOAD/RELEASE exit             | -    | 03      |
| CAUXITOO | CSECT    | CALL detector TS exit                       | -    | 03      |
| CAUXITOR | CSECT    | CAU detector RETRIEVE exit                  | -    | 03      |
| CAUXITOS | CSECT    | CAU detector SPI exit                       | -    | 03      |
| CAUXITOW | CSECT    | CAU detector WAIT exit                      | -    | 03      |
| CAUXITOY | CSECT    | CAU detector LOAD/FREEMAIN exit             | -    | 03      |
| CAUXITO1 | CSECT    | CAU detector XEIOUT exit                    | -    | 03      |
| CAUXITXX | CSECT    | CAU detector ICE expiry exit                | -    | 03      |
| CAUXITX1 | CSECT    | CAU detector XICEXP exit                    | -    | 03      |
| CMC      | Symbolic | SAA communications pseudonyms for C         | D2   | -       |
| CMCOBOL  | Symbolic | SAA communications pseudonyms for COBOL     | C2   | -       |
| CMHASM   | Symbolic | SAA communications pseudonyms for assembler | 11   | -       |
| CMPLI    | Symbolic | SAA communications pseudonyms for PL/I      | P2   | _       |
| DFHABAB  | CSECT    | AP domain abend handling                    | -    | 03      |
| DFHABABA | DSECT    | ABAB parameter list                         | 0\$  | -       |
| DFHABABM | Macro    | ABAB request                                | 0\$  | -       |
| DFHABABT | CSECT    | ABAB trace interpretation data              | -    | 03      |
| DFHABEND | Macro    | Issue an ABEND macro                        | 0S   | -       |
| DFHABREV | CSECT    | String abbreviation checker                 | 0\$  | 03      |
| DFHACP   | CSECT    | Abnormal condition program                  | 0S   | 03      |
| DFHACPTB | Macro    | ACP abend table                             | 0S   | -       |
| DFHADINS | CSECT    | AD EJB CICS resource definitions            | -    | 03      |
| DFHADJAR | CSECT    | AD JAR to DJAR mapping                      | -    | 03      |
| DFHADSTR | CSECT    | AD JAR to DJAR mapping                      | -    | 03      |
|          |          |                                             |      |         |

Table 123. CICS modules directory (continued)

|          | moaules airectory (conti | •                                                |         |      |
|----------|--------------------------|--------------------------------------------------|---------|------|
| Name     | Туре                     | Description                                      | Lib     | rary |
| DFHADUR@ | CSECT                    |                                                  | -       | 03   |
| DFHADURM | Sample                   | Sample URM to set CICS user id (C version)       | 19      | -    |
| DFHAFCD  | Macro                    | Authorized function control block (AFCB)         | 11      | -    |
| DFHAFCS  | Macro                    | Authorized function common storage anchor        | 0S      | -    |
| DFHAIBD  | Macro                    | Application interface control block              | 11      | -    |
| DFHAICB  | Macro                    | Application interface control block              | 11      | -    |
| DFHAICBP | CSECT                    | Application interface control block module       | 0\$     | 03   |
| DFHAID   | Symbolic                 | 3270 attention identifiers                       | 11      | 07   |
| DFHAID   | Symbolic                 | 3270 attention identifiers - COBOL               | C2      | -    |
| DFHAID   | Symbolic                 | 3270 attention identifiers - PL/I                | P2      | -    |
| DFHAID   | Symbolic                 | 3270 attention identifiers - C/370               | D2      | -    |
| DFHAIDDS | DSECT                    | Automatic initiate descriptor                    | 11      | -    |
| DFHAIDUF | CSECT (OCO)              | Autoinstall terminal model manager (AITMM) SDUMP | -       | 03   |
|          |                          | formatter                                        |         |      |
| DFHAIINA | DSECT                    | AIIN parameter list                              | 0S      | -    |
| DFHAIINM | Macro                    | AIIN request                                     | 0S      | -    |
| DFHAIINT | CSECT (OCO)              | AIIN trace interpretation data                   | -       | 03   |
| DFHAIIN1 | CSECT (OCO)              | AITMM - initialization management program        | -       | 03   |
| DFHAIIN2 | CSECT (OCO)              | AITMM - initialization subtask program           | -       | 03   |
| DFHAIIQ  | CSECT (OCO)              | AITMM - locate/unlock/inquire/browse             | -       | 03   |
| DFHAIIQA | DSECT                    | AIIQ parameter list                              | 0S      | -    |
| DFHAIIQM | Macro                    | AIIQ request                                     | 0\$     | -    |
| DFHAIIQT | CSECT (OCO)              | AIIQ trace interpretation data                   | -       | 03   |
| DFHAIRP  | CSECT (OCO)              | AITMM - initialization/recovery                  | -       | 03   |
| DFHAIRPA | DSECT                    | AIRP parameter list                              | 0S      | _    |
| DFHAIRPM | Macro                    | AIRP request                                     | 0S      | _    |
| DFHAIRPT | CSECT (OCO)              | AIRP trace interpretation data                   | -       | 03   |
| DFHAITDS | DSECT                    | AITMM - static storage                           | 0\$     | _    |
| DFHAITM  | CSECT (OCO)              | AITMM - add replace/delete                       | -       | 03   |
| DFHAITMA | DSECT                    | AITM parameter list                              | 0S      | _    |
| DFHAITMM | Macro                    | AITM request                                     | 0\$     | _    |
| DFHAITMT | CSECT (OCO)              | AITM trace interpretation data                   | _       | 03   |
| DFHALP   | CSECT                    | Terminal allocation                              | 0\$     | 03   |
| DFHALRC  | CSECT                    | Automatic initiate descriptor recovery           | _       | 03   |
| DFHALXM  | CSECT                    | AL XM transaction attach                         | _       | 03   |
| DFHAM    | Macro                    | Address mode switching macro                     | _       | 11   |
| DFHAMBA  | CSECT                    | RDO install of Processtype resources             | _       | 03   |
| DFHAMCSD | CSECT                    | RDO command logger                               | _       | 03   |
| DFHAMDH  | CSECT                    | RDO install of Document resources                | _       | 03   |
| DFHAMD2  | CSECT                    |                                                  | _       | 03   |
| DFHAMEJ  | CSECT                    | RDO install of EJB objects                       | 0S      | 03   |
| DFHAMER  | CSECT                    | RDO error message builder                        | -       | 03   |
| DFHAMFC  | CSECT                    | RDO install for FCT resources                    | _       | 03   |
| DFHAMGL  | CSECT                    | RDO list generator                               | _       | 03   |
| DFHAMLM  | CSECT                    | Program to install log manager objects           | _       | 03   |
| DFHAMNQ  | CSECT                    | RDO install of Engmodel resources                | _       | 03   |
| DFHAMOP  | CSECT                    | RDO install of Requestmodel resources            | _       | 03   |
| DFHAMPAB | CSECT                    | RDO AMP error handler                            | -<br>0S | 03   |
| DFHAMPAD | CSECT                    | RDO add command                                  | -       | 03   |
| DFHAMPAP | CSECT                    | RDO and command                                  | -       | 03   |
|          |                          | RDO check command                                | -       |      |
| DEHAMPCH | CSECT                    |                                                  | -       | 03   |
| DFHAMPCO | CSECT                    | RDO copy and rename commands                     | -       | 03   |
| DFHAMPC1 | CSECT                    | SPI generic names match                          | -       | 03   |
| DFHAMPC2 | CSECT                    | SPI check list name and produce list of groups   | -       | 03   |

Table 123. CICS modules directory (continued)

| Table 123. Cit | 55 indudies directory (co | nunueu)                                                                      |     |      |
|----------------|---------------------------|------------------------------------------------------------------------------|-----|------|
| Name           | Туре                      | Description                                                                  | Lib | rary |
| DFHAMPC3       | CSECT                     | SPI diagnose duplicate objects                                               | -   | 03   |
| DFHAMPDF       | CSECT                     | RDO define/redefine command                                                  | 0\$ | 03   |
| DFHAMPDI       | CSECT                     | RDO display command                                                          | 0\$ | 03   |
| DFHAMPDL       | CSECT                     | RDO delete/remove commands                                                   | 0\$ | 03   |
| DFHAMPEN       | CSECT                     | RDO end AMP handler                                                          | 0\$ | 03   |
| DFHAMPEX       | CSECT                     | RDO expand command                                                           | 0\$ | 03   |
| DFHAMPFI       | CSECT                     | RDO begin AMP handler                                                        | 0\$ | 03   |
| DFHAMPG        | CSECT                     | RDO install of PG resources                                                  | -   | 03   |
| DFHAMPIL       | CSECT                     | RDO install command                                                          | 0\$ | 03   |
| DFHAMPLO       | CSECT                     | RDO lock/unlock command                                                      | 0\$ | 03   |
| DFHAMPN        | CSECT                     | RDO install for partner resources                                            | 0\$ | 03   |
| DFHAMPVW       | CSECT                     | RDO view command                                                             | 0\$ | 03   |
| DFHAMP00       | CSECT                     | RDO allocation manager (DFHAMP)                                              | 0\$ | 03   |
| DFHAMRDI       | CSECT                     | RDO install logger                                                           | 0\$ | 03   |
| DFHAMSN        | CSECT                     | RDO set name/type/set/stype from arg list                                    | 0\$ | 03   |
| DFHAMS0        | CSECT                     | RDO install of TCPIP services                                                | _   | 03   |
| DFHAMST        | CSECT                     | RDO update time and date in arg list                                         | 0\$ | 03   |
| DFHAMTD        | CSECT                     | Program to install Transient Data objects                                    | _   | 03   |
| DFHAMTP        | CSECT                     | RDO AMP request processor                                                    | 0\$ | 03   |
| DFHAMTS        | CSECT                     | RDO install of Tsmodel resources                                             | 0\$ | 03   |
| DFHAMXM        | CSECT                     | Install XM domain resources (transaction and tranclass                       | 0\$ | 03   |
|                |                           | objects)                                                                     |     |      |
| DFHANRAT       | Macro                     | 3270 attribute character resolution                                          | 11  | _    |
| DFHANRWC       | Macro                     | 3270 control character resolution                                            | 11  | _    |
| DFHAPAC        | DSECT                     | AP domain abnormal condition reporting interface                             | _   | 03   |
| DFHAPACA       | DSECT                     | APAC parameter list                                                          | 0\$ | _    |
| DFHAPACM       | Macro                     | APAC request                                                                 | 0\$ | _    |
| DFHAPACT       | CSECT                     | APAC translate table                                                         | _   | 03   |
| DFHAPAPA       | DSECT                     | APAP parameter list                                                          | 0\$ | _    |
| DFHAPAPM       | Macro                     | APAP request                                                                 | 0\$ | _    |
| DFHAPAPT       | CSECT                     | APAP trace interpretation data                                               | 0\$ | 03   |
| DFHAPATT       | CSECT                     | AP domain - entrypoint attach                                                | _   | 03   |
| DFHAPCBT       | CSECT                     | · · · · · · · · · · · · · · · · · · ·                                        | _   | 03   |
| DFHAPDDS       | DSECT                     | DFHAPDM static storage                                                       | 0\$ | _    |
| DFHAPDM        | CSECT                     | AP domain - initialization/termination                                       | -   | 03   |
| DFHAPDN        | CSECT                     | AP domain - transaction definition notify                                    | _   | 03   |
| DFHAPDUF       | CSECT (OCO)               | AP domain - formatted dump print                                             | _   | 03   |
| DFHAPEVI       | Macro                     | AP domain - environment initialization                                       | 0\$ | -    |
| DFHAPEX        | CSECT                     | AP domain - user exit service                                                | -   | 03   |
| DFHAPEXA       | DSECT                     | APEX parameter list                                                          | 0\$ | -    |
| DFHAPEXM       | Macro                     | APEX request                                                                 | 05  | _    |
| DFHAPEXT       | CSECT                     | APEX trace interpretation data                                               | 05  | 03   |
| DFHAPH8@       | CSECT                     | 71 LX trace interpretation data                                              | -   | 03   |
| DFHAPH80       | CSECT                     | Java hotpooling runtime options 0 H8 PIPI                                    | 19  | 03   |
| DFHAPID        | DSECT                     | Inquire on AP data                                                           | -   | 03   |
| DFHAPIDS       | DSECT                     | Interval control static storage                                              | 0\$ | -    |
| DFHAPIDT       | DSECT                     | interval control static storage                                              | 03  | 03   |
|                |                           | AP domain enocial initialization for programs and                            | 0\$ |      |
| DFHAPIN        | CSECT                     | AP domain - special initialization for programs and user-replaceable modules | U3  | 03   |
| DFHAPIQ        | CSECT (OCO)               | AP domain - user exit data access service                                    | -   | 03   |
| DFHAPIQT       | CSECT (OCO)               | APIQ trace interpretation data                                               | -   | 03   |
| DFHAPIQX       | Macro                     | APIQ request                                                                 | 11  | -    |
| DFHAPIQY       | DSECT                     | APIQ parameter list                                                          | 11  | -    |
| DFHAPJC        | CSECT                     | AP domain - journal interface gate service                                   | 0\$ | 03   |

Table 123. CICS modules directory (continued)

|              | noaules airectory (contil | •                                                     |         |      |
|--------------|---------------------------|-------------------------------------------------------|---------|------|
| Name         | Туре                      | Description                                           | Lib     | rary |
| DFHAPLH1     | CSECT                     |                                                       | -       | 03   |
| DFHAPLH3     | CSECT                     |                                                       | -       | 03   |
| DFHAPLIA     | CSECT                     | AP domain - language interface program                | 0S      | -    |
| DFHAPLIT     | CSECT (OCO)               | AP domain - language interface service                | -       | 03   |
| DFHAPLI1     | CSECT (OCO)               | AP domain - language interface functions 1            | -       | 03   |
| DFHAPLI2     | CSECT (OCO)               | AP domain - language interface functions 2            | _       | 03   |
| DFHAPLI3     | CSECT (OCO)               | AP domain - language interface functions 3            | _       | 03   |
| DFHAPLI4     | CSECT                     | 3 3                                                   | _       | 03   |
| DFHAPLI5     | CSECT                     |                                                       | _       | 03   |
| DFHAPLI6     | CSECT                     |                                                       | _       | 03   |
| DFHAPLI7     | CSECT                     |                                                       | _       | 03   |
| DFHAPLJ1     | CSECT                     |                                                       | _       | 03   |
| DFHAPLJ3     | CSECT                     |                                                       | _       | 03   |
| DFHAPNT      | CSECT                     | AP domain - MXT notify gate                           | OS      | 03   |
| DFHAPPG      | CSECT                     | AP domain - optimize initial_link for DFHMIRS         | -       | 03   |
| DFHAPPIS     | CSECT                     | Java hotpooling PIPI service routines                 | _       | 03   |
|              | CSECT                     | •                                                     | _       | 03   |
| DFHAPPIV     |                           | Java hotpooling PIPI service routines                 |         |      |
| DFHAPRC      | CSECT                     | User log record recovery module                       | -       | 03   |
| DFHAPRDA     | CSECT                     | APRD interface parameter area                         | 0S      | -    |
| DFHAPRDR     | CSECT                     | Resource definition recovery gate                     | -       | 03   |
| DFHAPRDT     | CSECT                     | APRD translate table                                  | -       | 03   |
| DFHAPRT      | CSECT                     | AP Domain - route transaction gate                    | 0\$     | 03   |
| DFHAPRTA     | DSECT                     | APRT parameter list                                   | 0\$     | -    |
| DFHAPRTM     | Macro                     | APRT request                                          | 0S      | -    |
| DFHAPRTT     | CSECT                     | APRM trace interpretation data                        | 0S      | 03   |
| DFHAPSDF     | CSECT                     | AP domain - formatted dump print module               | 0\$     | 03   |
| DFHAPSI      | CSECT                     | AP domain - gate initialization                       | 0\$     | 03   |
| DFHAPSIP     | CSECT                     | AP domain - system initialization program             | 0\$     | 03   |
| DFHAPSM      | CSECT                     | AP domain - storage notify gate                       | 0\$     | 03   |
| DFHAPST      | CSECT                     | AP domain - statistics collection                     | 0\$     | 03   |
| DFHAPTC      | CSECT                     | AP domain - TC transport for Requeststreams           | -       | 03   |
| DFHAPTCA     | CSECT                     | APTC interface parameter area                         | 0\$     | -    |
| DFHAPTCM     | CSECT                     | APTC interface macro                                  | 0\$     | _    |
| DFHAPTCT     | CSECT                     |                                                       | -       | 03   |
| DFHAPTC1     | CSECT                     | AP TC trace interpretation                            | -       | 03   |
| DFHAPTI      | CSECT                     | AP domain - timer notify gate                         | 0\$     | 03   |
| DFHAPTIM     | CSECT                     | AP domain - interval control midnight task            | 0\$     | 03   |
| DFHAPTIX     | CSECT                     | AP domain - expiry analysis task                      | 0\$     | 03   |
| DFHAPTPA     | Symbolic                  | IRC trace point ID aliases                            | 0\$     | _    |
| DFHAPTRA     | CSECT                     | IRC trace interpreter                                 | 0\$     | 03   |
| DFHAPTRB     | CSECT                     | XRF trace interpreter                                 | 0\$     | 03   |
| DFHAPTRC     | CSECT                     | User exit trace interpreter                           | 0\$     | 03   |
| DFHAPTRD     | CSECT                     | DFHAPDM/DFHAPAP trace interpreter                     | 0\$     | 03   |
| DFHAPTRE     | CSECT (OCO)               | Data tables trace interpreter                         | _       | 03   |
| DFHAPTRF     | CSECT (OCO)               | SAA communications and resource recovery interfaces   | _       | 03   |
| D111/11 11(1 | 00201 (000)               | trace interpreter                                     |         | 00   |
| DFHAPTRG     | CSECT                     | ZC exception and VTAM exit trace interpreter          | 0S      | 03   |
| DFHAPTRI     | CSECT                     | AP domain - trace interpretation router               | 0\$     | 03   |
| DFHAPTRJ     | CSECT                     | ZC VTAM interface trace interpreter                   | 0\$     | 03   |
| DFHAPTRK     | CSECT                     | AP domain - resource definition interpretation module | -       | 03   |
| DFHAPTRL     | CSECT                     | CICS OS/2 LU2 mirror trace interpreter                | 0\$     | 03   |
| DFHAPTRN     | CSECT (OCO)               | Autoinstall terminal model manager trace interpreter  | -       | 03   |
| DFHAPTRO     | CSECT                     | LU6.2 application request logic trace interpreter     | -<br>0S | 03   |
|              |                           | Program control trace interpreter                     |         |      |
| DFHAPTRP     | CSECT                     | r rogram control trace interpreter                    | 0\$     | 03   |

Table 123. CICS modules directory (continued)

| Table 123. CICS m | iodules directory (contin | nued)                                                                                               |     |      |
|-------------------|---------------------------|----------------------------------------------------------------------------------------------------|-----|------|
| Name              | Туре                      | Description                                                                                         | Lib | rary |
| DFHAPTRR          | CSECT (OCO)               | Partner resource manager trace interpreter                                                          | -   | 03   |
| DFHAPTRS          | CSECT (OCO)               | AP domain - DFHEISR trace interpreter                                                               | -   | 03   |
| DFHAPTRU          | CSECT                     | ZC install trace interpretation                                                                     | 0\$ | 03   |
| DFHAPTRV          | CSECT (OCO)               | AP domain - DFHSRP trace interpreter                                                                | -   | 03   |
| DFHAPTRW          | CSECT (OCO)               | AP domain - FEPI trace interpreter                                                                  | -   | 03   |
| DFHAPTRX          | CSECT                     | ZC persistent sessions trace interpretation                                                         | 0\$ | 03   |
| DFHAPTRY          | CSECT                     | AP domain - trace formatting (APRM, APXM, ICXM, and TDXM)                                           | 0\$ | 03   |
| DFHAPTR0          | CSECT                     | Trace interpreter for old-style AP trace                                                            | 0\$ | 03   |
| DFHAPTR2          | CSECT                     | AP domain - statistics trace interpreter                                                            | 0\$ | 03   |
| DFHAPTR5          | CSECT                     | File control trace interpreter                                                                      | 0S  | 03   |
| DFHAPTR6          | CSECT                     | DBCTL trace interpreter                                                                             | 0\$ | 03   |
| DFHAPTR7          | CSECT                     | Transaction routing trace interpreter                                                               | 0\$ | 03   |
| DFHAPTR8          | CSECT                     | Security trace interpreter                                                                          | 0\$ | 03   |
| DFHAPTR9          | CSECT                     | Interval control trace interpreter                                                                  | 0\$ | 03   |
| DFHAPUEA          | DSECT                     | APUE parameter list                                                                                 | 0\$ | _    |
| DFHAPUEM          | Macro                     | APUE request                                                                                        | 0\$ | _    |
| DFHAPUET          | CSECT                     | APUE trace interpretation data                                                                      | 0\$ | 03   |
| DFHAPXDD          | CSECT                     | AP domain - transaction definition extension                                                        | 0\$ | -    |
| DFHAPXM           | CSECT                     | AP domain - transaction initialization and termination services                                     | 0\$ | 03   |
| DFHAPXMA          | DSECT                     | APXM parameter list                                                                                 | 0\$ | _    |
| DFHAPXME          | CSECT                     | AP domain - XM exception handler                                                                    | 0\$ | 03   |
| DFHAPXMT          | CSECT (OCO)               | APXM trace interpretation data                                                                      | _   | 03   |
| DFHASMVS          | Other                     | Cataloged procedure to assemble CICS programs and user-written macro-level programs                 | 18  | -    |
| DFHASSUA          | DSECT                     | ASSU parameter list                                                                                 | 0\$ | -    |
| DFHASSUM          | Macro                     | ASSU request                                                                                        | 0S  | -    |
| DFHASSUT          | CSECT                     | ASSU trace interpretation data                                                                      | 0S  | 03   |
| DFHASV            | CSECT                     | Authorized services interface                                                                       | 0\$ | 03   |
| DFHATUP           | CSECT                     | Audit trail Utility Program                                                                         | _   | 03   |
| DFHAUDUF          | CSECT                     |                                                                                                    | -   | 03   |
| DFHAUPLE          | Other                     | Cataloged procedure to assemble and link-edit CICS control tables, and provide information to SMP/E | 02  | -    |
| DFHAUTH           | Macro                     | Verify environment and activate CICS SVCs                                                           | 0S  | -    |
| DFHAXI            | Macro                     | XRF alternate subsystem identifier table                                                            | 0S  | -    |
| DFHA03DS          | DSECT                     | VTAM statistics                                                                                     | 11  | -    |
| DFHA03DS          | DSECT                     | VTAM statistics - COBOL                                                                             | C2  | 07   |
| DFHA03DS          | DSECT                     | VTAM statistics - PL/I                                                                              | P2  | -    |
| DFHA04DS          | DSECT                     | Autoinstall statistics                                                                              | 11  | -    |
| DFHA04DS          | DSECT                     | Autoinstall statistics - COBOL                                                                      | C2  | 07   |
| DFHA04DS          | DSECT                     | Autoinstall statistics - PL/I                                                                       | P2  | -    |
| DFHA06DS          | DSECT                     | Terminal statistics                                                                                 | 11  | -    |
| DFHA06DS          | DSECT                     | Terminal statistics - COBOL                                                                         | C2  | 07   |
| DFHA06DS          | DSECT                     | Terminal statistics - PL/I                                                                          | P2  | -    |
| DFHA08DS          | DSECT                     | LSR pool statistics                                                                                 | 11  | -    |
| DFHA08DS          | DSECT                     | LSR pool statistics - COBOL                                                                         | C2  | 07   |
| DFHA08DS          | DSECT                     | LSR pool statistics - PL/I                                                                          | P2  | -    |
| DFHA09DS          | DSECT                     | LSR pool file-related statistics                                                                    | 11  | -    |
| DFHA09DS          | DSECT                     | LSR pool file-related statistics                                                                    | C2  | 07   |
| DFHA09DS          | DSECT                     | LSR pool file-related statistics                                                                    | P2  | -    |
| DFHA14DS          | DSECT                     | ISC/IRC statistics for system entries                                                               | 11  | -    |
| DFHA14DS          | DSECT                     | ISC/IRC statistics for system entries                                                               | C2  | 07   |
| DFHA14DS          | DSECT                     | ISC/IRC statistics for system entries                                                               | P2  | -    |
|                   |                           |                                                                                                    |     |      |

Table 123. CICS modules directory (continued)

| Table 123. CICS | modules directory (conti | inued)                                  |     |      |
|-----------------|--------------------------|-----------------------------------------|-----|------|
| Name            | Туре                     | Description                             | Lib | rary |
| DFHA16DS        | DSECT                    | Table manager statistics                | 11  | -    |
| DFHA16DS        | DSECT                    | Table manager statistics                | C2  | 07   |
| DFHA16DS        | DSECT                    | Table manager statistics                | P2  | -    |
| DFHA17DS        | DSECT                    | File control statistics                 | 11  | -    |
| DFHA17DS        | DSECT                    | File control statistics                 | C2  | 07   |
| DFHA17DS        | DSECT                    | File control statistics                 | P2  | _    |
| DFHA20DS        | DSECT                    | ISC/IRC statistics for mode entries     | 11  | _    |
| DFHA20DS        | DSECT                    | ISC/IRC statistics for mode entries     | C2  | 07   |
| DFHA20DS        | DSECT                    | ISC/IRC statistics for mode entries     | P2  | _    |
| DFHA21DS        | DSECT                    | ISC/IRC attach-time statistics          | 11  | _    |
| DFHA21DS        | DSECT                    | ISC/IRC attach-time statistics          | C2  | 07   |
| DFHA21DS        | DSECT                    | ISC/IRC attach-time statistics          | P2  | _    |
| DFHA22DS        | DSECT                    | FEPI pool statistics                    | 11  | _    |
| DFHA22DS        | DSECT                    | FEPI pool statistics                    | C2  | 07   |
| DFHA22DS        | DSECT                    | FEPI pool statistics                    | P2  | _    |
| DFHA23DS        | DSECT                    | FEPI connection statistics              | 11  | _    |
| DFHA23DS        | DSECT                    | FEPI connection statistics              | C2  | 07   |
| DFHA23DS        | DSECT                    | FEPI connection statistics              | P2  | _    |
| DFHA24DS        | DSECT                    | FEPI target statistics                  | 11  | _    |
| DFHA24DS        | DSECT                    | FEPI target statistics                  | C2  | 07   |
| DFHA24DS        | DSECT                    | FEPI target statistics                  | P2  | -    |
| DFHBAAC         | CSECT                    | BAAC CDURUN and Gate module             | -   | 03   |
| DFHBAACT        | CSECT                    | BAM Activity Class class declaration    | _   | 03   |
| DFHBAAC0        | CSECT                    | Drivi rictivity Class class declaration | _   | 03   |
| DFHBAAC1        | CSECT                    |                                         | _   | 03   |
| DFHBAAC2        | CSECT                    |                                         | _   | 03   |
| DFHBAAC3        | CSECT                    |                                         | _   | 03   |
| DFHBAAC4        | CSECT                    |                                         | _   | 03   |
| DFHBAAC5        | CSECT                    |                                         | _   | 03   |
| DFHBAAC6        | CSECT                    |                                         | _   | 03   |
| DFHBAAR1        | CSECT                    |                                         | _   | 03   |
| DFHBAAR2        | CSECT                    |                                         | _   | 03   |
| DFHBAA10        | CSECT                    |                                         | _   | 03   |
| DFHBAA11        | CSECT                    |                                         | _   | 03   |
| DFHBAA12        | CSECT                    |                                         | _   | 03   |
| DFHBABR         | CSECT                    | BABR CDURUN and Gata Module             | _   | 03   |
| DFHBABRA        | CSECT                    | BABR interface parameter area           | 0\$ | _    |
| DFHBABRM        | Macro                    | BABR interface macro                    | 0\$ | _    |
| DFHBABRT        | CSECT                    |                                         | _   | 03   |
| DFHBABU1        | CSECT                    |                                         | _   | 03   |
| DFHBACR         | CSECT                    | BACR CDURUN and Gate Module             | _   | 03   |
| DFHBACRT        | CSECT                    |                                         | _   | 03   |
| DFHBADM         | CSECT                    | BA Domain Management                    | _   | 03   |
| DFHBADUF        | CSECT                    | BA Domain Dump Formatting               | _   | 03   |
| DFHBADU1        | CSECT                    | . •                                     | _   | 03   |
| DFHBAGDT        | CSECT                    |                                         | _   | 03   |
| DFHBALR2        | CSECT                    |                                         | -   | 03   |
| DFHBALR3        | CSECT                    |                                         | -   | 03   |
| DFHBALR4        | CSECT                    |                                         | -   | 03   |
| DFHBALR5        | CSECT                    |                                         | -   | 03   |
| DFHBALR6        | CSECT                    |                                         | -   | 03   |
| DFHBALR7        | CSECT                    |                                         | -   | 03   |
| DFHBALR8        | CSECT                    |                                         | -   | 03   |
| DFHBALR9        | CSECT                    |                                         | -   | 03   |
|                 |                          |                                         |     |      |

Table 123. CICS modules directory (continued)

|           | — —      | •                                         |          |         |
|-----------|----------|-------------------------------------------|----------|---------|
| Name      | Туре     | Description                               |          | rary    |
| DFHBAM51  | CSECT    | CSDUP - SPI offline messages table (51xx) | 0\$      | 03      |
| DFHBAM52  | CSECT    | CSDUP - SPI offline messages table (52xx) | 0S       | 03      |
| DFHBAM55  | CSECT    | CSDUP - SPI offline messages table (55xx) | 0\$      | 03      |
| DFHBAM56  | CSECT    | CSDUP - SPI offline messages table (56xx) | 0\$      | 03      |
| DFHBAOFI  | CSECT    |                                           | -        | 03      |
| DFHBAPR   | CSECT    | BAPR CDURUN and Gate Module               | -        | 03      |
| DFHBAPRT  | CSECT    |                                           | -        | 03      |
| DFHBAPR0  | CSECT    |                                           | -        | 03      |
| DFHBAPT1  | CSECT    |                                           | -        | 03      |
| DFHBAPT2  | CSECT    |                                           | -        | 03      |
| DFHBAPT3  | CSECT    |                                           | -        | 03      |
| DFHBARUC  | CSECT    |                                           | -        | 03      |
| DFHBARUD  | CSECT    |                                           | -        | 03      |
| DFHBARUP  | CSECT    | CBTS Repository Utility Program           | -        | 03      |
| DFHBASCH  | CSECT    | BRDATA for CBTS Constants                 | -        | 80      |
| DFHBASCL  | CSECT    | BRDATA for CBTS Constants                 | -        | 17      |
| DFHBASCO  | CSECT    | BRDATA for CBTS Constants                 | -        | 07      |
| DFHBASDD  | CSECT    | BRDATA for CBTS Bridge Exit               | 11       | -       |
| DFHBASDH  | CSECT    | BRDATA for CBTS Bridge Exit               | -        | 08      |
| DFHBASDL  | CSECT    | BRDATA for CBTS Bridge Exit               | -        | 17      |
| DFHBASD0  | CSECT    | BRDATA for CBTS Bridge Exit               | _        | 19      |
| DFHBASP   | CSECT    | BASP Gate Module and BA Context Class     | _        | 03      |
| DFHBATRI  | CSECT    | BAM Domain Trace Interpretation           | _        | 03      |
| DFHBATT   | CSECT    | BAM CDURUN and Gate Module                | _        | 03      |
| DFHBATTT  | CSECT    |                                           | _        | 03      |
| DFHBAUE   | CSECT    | BAUE Gate Module                          | _        | 03      |
| DFHBAVP1  | CSECT    |                                           | _        | 03      |
| DFHBAXM   | CSECT    | BA XM Interfaces                          | _        | 03      |
| DFHBAXMT  | CSECT    |                                           | _        | 03      |
| DFHBEPB   | CSECT    | RDO batch error program                   | OS       | 03      |
| DFHBEPC   | CSECT    | RDO message formatting module             | 0\$      | 03      |
| DFHBFTCA  | Macro    | Built-in functions TCA macro              | 11       | _       |
| DFHBMPIC  | Macro    | BMS picture analysis                      | 11       | _       |
| DFHBMS    | Macro    | Basic mapping support request             | 11       | _       |
| DFHBMSCA  | Symbolic | BMS attribute definitions                 | 11       | 08      |
| DFHBMSCA  | Symbolic | BMS attribute definitions                 | C2       | 07      |
| DFHBMSU   | Macro    | Divid dampate domination                  | -        | 18      |
| DFHBMSUP  | Macro    |                                           | _        | 03      |
| DFHBMUTM  | Macro    | Trace BMS module generation options       | OS       | -       |
| DFHBPXPA  | Sample   | riaco Emo modalo goneralion optiono       | -        | 02      |
| DFHBPXP0  | Sample   |                                           | _        | 02      |
| DFHBPXP1  | Sample   |                                           | _        | 02      |
| DFHBRACD  | Symbolic | Bridge copybook                           | 11       | -       |
| DFHBRACH  | Symbolic | Bridge copybook  Bridge copybook          | D2       | _       |
| DFHBRACL  | Symbolic | Bridge copybook  Bridge copybook          | P2       | 17      |
| DFHBRACO  | Symbolic | Bridge copybook  Bridge copybook          | C2       | _       |
|           | •        |                                           | 11       |         |
| DFHBRARD  | Symbolic | Bridge copybook                           | D2       | -       |
| DEHBRARH  | Symbolic | Bridge copybook                           | D2<br>P2 | -<br>17 |
| DEHBRARL  | Symbolic | Bridge copybook                           |          | 17      |
| DFHBRARO  | Symbolic | Bridge copybook                           | C2       | -       |
| DEHBRAT   | CSECT    | Design Bridge - BRAT Gate Functions       | -        | 03      |
| DELIBRATA | CSECT    | BRAT interface parameter area             | 0\$      | -       |
| DFHBRATM  | CSECT    | DFHBRAT interface macro                   | 0\$      | -       |
| DFHBRATT  | CSECT    |                                           | -        | 03      |

Table 123. CICS modules directory (continued)

| Table 123. CICS n | nodules directory (contii | nued)                                    |         |      |
|-------------------|---------------------------|------------------------------------------|---------|------|
| Name              | Туре                      | Description                              | Lib     | rary |
| DFHBRBFB          | CSECT                     | Bridge module                            | 0S      | -    |
| DFHBRDCD          | CSECT                     |                                          | 0S      | -    |
| DFHBRDUF          | CSECT                     | Bridge module                            | -       | 03   |
| DFHBRFM           | CSECT                     | Bridge module                            | _       | 03   |
| DFHBRFMT          | Symbolic                  | Trace interpretation data                | _       | 03   |
| DFHBRIC           | CSECT                     | Bridge module                            | _       | 03   |
| DFHBRIQ           | CSECT                     | Design Bridge - BRIQ Gate Functions      | _       | 03   |
| DFHBRIQA          | CSECT                     | BRIQ interface parameter area            | 0S      | -    |
| DFHBRIQI          | CSECT                     | Bring interface parameter area           | 0\$     | _    |
| DFHBRIQM          | CSECT                     | DFHBRIQ interface macro                  | 05      | _    |
| DFHBRIQT          | CSECT                     | Di libilità interiace macio              | -       | 03   |
| DFHBRIQX          | Macro                     | Bridge XPI macro                         | 11      | -    |
|                   |                           | Copybook                                 | 11      |      |
| DFHBRIQY          | Symbolic                  |                                          | 19      | -    |
| DFHBRMCD          | Symbolic                  | Bridge copybook                          |         | -    |
| DFHBRMCH          | Symbolic                  | Bridge copybook                          | D3      | -    |
| DFHBRMCL          | Symbolic                  | Bridge copybook                          | P3      | -    |
| DFHBRMCO          | Symbolic                  | Bridge copybook                          | C3      | -    |
| DFHBRME           | CSECT                     | BR Exit Program                          | -       | 03   |
| DFHBRMF           | CSECT                     | BR Formatter Program                     | -       | 03   |
| DFHBRMHD          | Symbolic                  | Bridge copybook                          | 19      | -    |
| DFHBRMHH          | Symbolic                  | Bridge copybook                          | D3      | -    |
| DFHBRMHL          | Symbolic                  | Bridge copybook                          | Р3      | -    |
| DFHBRMH0          | Symbolic                  | Bridge copybook                          | C3      | -    |
| DFHBRMQD          | Symbolic                  | Bridge copybook                          | 19      | -    |
| DFHBRMQH          | Symbolic                  | Bridge copybook                          | D3      | -    |
| DFHBRMQL          | Symbolic                  | Bridge copybook                          | Р3      | -    |
| DFHBRMQ0          | Symbolic                  | Bridge copybook                          | C3      | -    |
| DFHBRMS           | CSECT                     | Bridge module                            | -       | 03   |
| DFHBRRM           | CSECT                     | DFHBRRM Design Bridge - Recovery Manager | -       | 03   |
| DFHBRSCD          | Symbolic                  | Bridge copybook                          | 19      | -    |
| DFHBRSCH          | Symbolic                  | Bridge copybook                          | D3      | -    |
| DFHBRSCL          | Symbolic                  | Bridge copybook                          | Р3      | -    |
| DFHBRSC0          | Symbolic                  | Bridge copybook                          | C3      | -    |
| DFHBRSDD          | Symbolic                  | Bridge copybook                          | 19      | _    |
| DFHBRSDH          | Symbolic                  | Bridge copybook                          | D3      | _    |
| DFHBRSDL          | Symbolic                  | Bridge copybook                          | Р3      | _    |
| DFHBRSD0          | Symbolic                  | Bridge copybook                          | С3      | _    |
| DFHBRSP           | CSECT                     | Bridge module                            | _       | 03   |
| DFHBRSPA          | Symbolic                  | Bridge copybook                          | 0\$     | _    |
| DFHBRSPM          | Symbolic                  | Bridge copybook                          | 0\$     | _    |
| DFHBRSPT          | Symbolic                  | Bridge copybook                          | _       | 03   |
| DFHBRTB           | CSECT                     | Bridge Virtual Terminal Buffer           | _       | 03   |
| DFHBRTC           | CSECT                     | Bridge module                            | _       | 03   |
| DFHBRTQ           | CSECT                     | Enage module                             | _       | 03   |
| DFHBRTRI          | Macro                     | Bridge module                            | _       | 03   |
| DFHBRXM           | CSECT                     | BR XM Principal Client                   |         | 03   |
| DFHBSC            | Macro                     | · · · · · · · · · · · · · · · · · · ·    | -<br>11 |      |
|                   | Macro                     | Generate binary search code              |         | -    |
| DFHBSG            |                           | Switch subspace request                  | 0S      | - 02 |
| DFHBSIB3          | CSECT                     | BMS 3270 builder                         | 0\$     | 03   |
| DFHBSIZ1          | CSECT                     | Add DELIZOR 2270 cupport                 | 0\$     | 03   |
| DFHBSIZ3          | CSECT                     | Add DFHZCP 3270 support                  | 0\$     | 03   |
| DFHBSMIR          | CSECT                     | Build terminal session                   | 0\$     | 03   |
| DFHBSMPP          | CSECT                     | Build pipeline pool table entry          | 0\$     | 03   |
| DFHBSM61          | CSECT                     | Generate sessions for modegroup          | 0S      | 03   |

Table 123. CICS modules directory (continued)

|          | nodules directory (conti | ·                                                     |     |      |
|----------|--------------------------|-------------------------------------------------------|-----|------|
| Name     | Туре                     | Description                                           |     | rary |
| DFHBSM62 | CSECT                    | Build a modegroup                                     | 0S  | 03   |
| DFHBSS   | CSECT                    | Build a connection                                    | 0S  | 03   |
| DFHBSSA  | CSECT                    | Build DFHKCP support in a system entry                | 0S  | 03   |
| DFHBSSF  | CSECT                    | Build stats support in a system entry                 | 0S  | 03   |
| DFHBSSS  | CSECT                    | Build security support in a system entry              | 0S  | 03   |
| DFHBSSZ  | CSECT                    | Build VTAM support in a system entry                  | 0S  | 03   |
| DFHBSSZG | CSECT                    | Add an APPC single-session                            | 0\$ | 03   |
| DFHBSSZI | CSECT                    | Add an indirect terminal system                       | 0S  | 03   |
| DFHBSSZL | CSECT                    | Add a local terminal system                           | 0S  | 03   |
| DFHBSSZM | CSECT                    | Introduce new system to ZCP                           | 0S  | 03   |
| DFHBSSZP | CSECT                    | Add an APPC parallel-session                          | 0\$ | 03   |
| DFHBSSZR | CSECT                    | Add an MRO system                                     | 0\$ | 03   |
| DFHBSSZS | CSECT                    | Add an APPC                                           | 0\$ | 03   |
| DFHBSSZ6 | CSECT                    | Add an LU6.1 connection                               | 0S  | 03   |
| DFHBST   | CSECT                    | Common TCTTE builder                                  | 0S  | 03   |
| DFHBSTB  | CSECT                    | Add a resource for BMS                                | 0\$ | 03   |
| DFHBSTBL | CSECT                    | Add logical device support                            | 0\$ | 03   |
| DFHBSTB3 | CSECT                    | Add partition support                                 | 0\$ | 03   |
| DFHBSTC  | CSECT                    | Add install-time options support                      | 0\$ | 03   |
| DFHBSTD  | CSECT                    | Add DFHDIP support                                    | 0S  | 03   |
| DFHBSTE  | CSECT                    | Add EDF support                                       | 0S  | 03   |
| DFHBSTH  | CSECT                    | EXEC interface builder                                | 05  | 03   |
| DFHBSTI  | CSECT                    | Add DFHICP support                                    | 0S  | 03   |
| DFHBSTM  | CSECT                    | Add DFHMGP support                                    | 05  | 03   |
| DFHBSTO  | CSECT                    | Spooler terminal builder                              | 0S  | 03   |
| DFHBSTP3 | CSECT                    | Add 3270-copy support                                 | 0S  | 03   |
|          | CSECT                    |                                                       | 0S  | 03   |
| DFHBSTS  | CSECT                    | Add DEHKCR support                                    | 0S  | 03   |
| DFHBSTT  |                          | Add DFHKCP support Build terminal or session resource |     |      |
| DFHBSTZ  | CSECT                    |                                                       | 0\$ | 03   |
| DFHBSTZA | CSECT                    | Add DFHZCP support                                    | 0\$ | 03   |
| DFHBSTZB | CSECT                    | Add or delete bind-image                              | 0\$ | 03   |
| DFHBSTZC | CSECT                    | Add single-session to APPC                            | 0\$ | 03   |
| DFHBSTZE | CSECT                    | Set error message writer fields                       | 0\$ | 03   |
| DFHBSTZL | CSECT                    | Add logical device code support                       | 0\$ | 03   |
| DFHBSTZ0 | CSECT                    | Add an MVS console                                    | 0\$ | 03   |
| DFHBSTZP | CSECT                    | Pipeline terminal builder                             | 0S  | 03   |
| DFHBSTZR | CSECT                    | Add IRC session                                       | 0\$ | 03   |
| DFHBSTZS | CSECT                    | Add an APPC session                                   | 0\$ | 03   |
| DFHBSTZV | CSECT                    | Add VTAM and IRC information                          | 0\$ | 03   |
| DFHBSTZZ | CSECT                    | Add non-APPC session                                  | 0\$ | 03   |
| DFHBSTZ1 | CSECT                    | Add remote terminal support                           | 0\$ | 03   |
| DFHBSTZ2 | CSECT                    | Remote APPC builder                                   | 0\$ | 03   |
| DFHBSTZ3 | CSECT                    | Add 3270 support                                      | 0\$ | 03   |
| DFHBSZZ  | CSECT                    | Add terminal or session                               | 0S  | 03   |
| DFHBSZZS | CSECT                    | Add session to LU6.2 support                          | 0S  | 03   |
| DFHBSZZV | CSECT                    | Add VTAM terminal or session                          | 0S  | 03   |
| DFHBT    | Macro                    | Parameter sublist translation                         | 11  | -    |
| DFHCALLA | CSECT                    | CZ Direct-to-CICS                                     | -   | 03   |
| DFHCAPB  | CSECT                    | CSDUP - command analysis program (DFHCAP)             | 0S  | 03   |
| DFHCAPC  | CSECT                    | RDO utility - RDL command locator                     | 0S  | 03   |
| DFHCCCC  | CSECT (OCO)              | GC/LC domains - functions                             | -   | 03   |
| DFHCCCCA | DSECT                    | CCCC parameter list                                   | 0S  | -    |
| DFHCCCCM | Macro                    | CCCC request                                          | 0S  | -    |
| DFHCCCCT | CSECT (OCO)              | CCCC trace interpretation data                        | -   | 03   |
|          |                          |                                                       |     |      |

Table 123. CICS modules directory (continued)

| Table 123. CICS n | nodules directory (conti | nued)                                                                    |     |      |
|-------------------|--------------------------|--------------------------------------------------------------------------|-----|------|
| Name              | Туре                     | Description                                                              | Lib | rary |
| DFHCCDM           | CSECT (OCO)              | GC/LC domains - initialization/termination                               | -   | 03   |
| DFHCCDUF          | CSECT (OCO)              | SDUMP formatter for GC/LC domains                                        | -   | 03   |
| DFHCCNV           | CSECT                    | Data conversion for CICS OS/2 ISC users                                  | 0\$ | 03   |
| DFHCCNVG          | CSECT                    | Data conversion Gate                                                     | -   | 03   |
| DFHCCNVT          | CSECT                    |                                                                          | -   | 03   |
| DFHCCNV2          | CSECT                    | Convert characters in multi-byte representation                          | 0\$ | 03   |
| DFHCCTRI          | CSECT (OCO)              | Trace interpreter for GC/LC domains                                      | -   | 03   |
| DFHCCUTL          | CSECT                    | CICS local catalog initialization program                                | 0\$ | 03   |
| DFHCDBLK          | Symbolic                 | CONVDATA area                                                            | 11  | D2   |
| DFHCDBMI          | Other                    | CDBM group file definition JCL                                           | -   | 02   |
| DFHCDBTC          | Macro                    | Domain call argument conversion                                          | 11  | -    |
| DFHCDC            | Macro                    | Syntax analysis and code generation for DFHxxyyM/X domain call macros    | 11  | -    |
| DFHCDCON          | CSECT                    | Formatted parameter list translator                                      | 0\$ | 03   |
| DFHCDEDA          | DSECT                    | CDED parameter list                                                      | 0\$ | -    |
| DFHCDEDM          | Macro                    | CDED request                                                             | 0\$ | -    |
| DFHCDEDT          | CSECT                    | CDED trace interpretation data                                           | 0\$ | 03   |
| DFHCDKRN          | CSECT                    | KE Java to CDURUN Interface                                              | -   | 03   |
| DFHCDMIK          | Macro                    | Domain call inner macro - generate assignments for IN keywords           | 11  | -    |
| DFHCDMOK          | Macro                    | Domain call inner macro - generate assignments for OUT keywords          | 11  | -    |
| DFHCDSPL          | Macro                    | Domain call inner macro - subvalues of character list                    | 11  | -    |
| DFHCDSUB          | Macro                    | Domain call inner macro - subvalues of sub-parameter list                | 11  | -    |
| DFHCDSYN          | Macro                    | Syntax analysis on positional operands for DFHxxyyM/X domain call macros | 11  | -    |
| DFHCDTST          | Macro                    | DFHTEST inner macro                                                      | 11  | -    |
| DFHCDTYP          | Macro                    | Determine domain call argument data type                                 | 11  | -    |
| DFHCEGN           | CSECT                    | Goodnight transaction stub                                               | -   | 03   |
| DFHCESC           | CSECT                    | Terminal, XRF, and enable timeout routines                               | -   | 03   |
| DFHCESD           | CSECT                    | CICS shutdown assist program                                             | 19  | -    |
| DFHCESDP          | CSECT                    | CICS shutdown assist program                                             | -   | 03   |
| DFHCETRA          | CSECT                    | Trace control transaction (CETR) - main program                          | 0\$ | 03   |
| DFHCETRB          | CSECT                    | CETR - trace component flags inquire/set                                 | 0\$ | 03   |
| DFHCETRC          | CSECT                    | CETR - terminal/transaction trace control                                | 0\$ | 03   |
| DFHCETRD          | CSECT                    | CETR - common subroutines                                                | 0\$ | 03   |
| DFHCFCF           | CSECT                    | CFDT Server CF Interface                                                 | -   | 03   |
| DFHCFCN           | CSECT                    | CFDT Server Client Connect/Disconnect                                    | -   | 03   |
| DFHCFDF           | CSECT                    | CFDT AXM Server Definitions                                              | -   | 03   |
| DFHCFEN           | CSECT                    | CFDT ENF event interface                                                 | -   | 03   |
| DFHCFIF           | CSECT                    | CFDT Server Interface Module                                             | -   | 03   |
| DFHCFIQ           | CSECT                    | CFDT Table Inquire Routines                                              | -   | 03   |
| DFHCFLW           | CSECT                    | CFDT Server Lock Wait Routines                                           | -   | 03   |
| DFHCFMN           | CSECT                    | CFDT Server Main Program                                                 | -   | 03   |
| DFHCFMS           | CSECT                    | CFDT Server Messages                                                     | -   | 03   |
| DFHCF0C           | CSECT                    | CFDT Server Table Open/Close                                             | -   | 03   |
| DFHCF0P           | CSECT                    | CFDT Server Operator Command Support                                     | -   | 03   |
| DFHCFPR           | CSECT                    | CFDT Server Parameter Processing                                         | -   | 03   |
| DFHCFRL           | CSECT                    | CFDT Server Pool Reload routine                                          | -   | 03   |
| DFHCFRQ           | CSECT                    | CFDT Server Record Request Routines                                      | -   | 03   |
| DFHCFRS           | CSECT                    | CFDT ARM Restart Support                                                 | -   | 03   |
| DFHCFSP           | CSECT                    | CFDT Server Syncpoint and Restart                                        | -   | 03   |
| DFHCFST           | CSECT                    | CFDT Server Statistics Routines                                          | -   | 03   |

Table 123. CICS modules directory (continued)

| Table 123. CICS III | - Contin    | ·                                                      |     |      |
|---------------------|-------------|--------------------------------------------------------|-----|------|
| Name                | Туре        | Description                                            |     | rary |
| DFHCFS6D            | CSECT       | CFDT Statistics for list structure                     | 11  | -    |
| DFHCFS7D            | CSECT       | CFDT Statistics for table accesses                     | 11  | -    |
| DFHCFS8D            | CSECT       | CFDT Request statistics                                | 11  | -    |
| DFHCFS9D            | CSECT       | CFDT Statistics for server storage                     | 11  | -    |
| DFHCFUL             | CSECT       | CFDT Server Pool Unload Routine                        | -   | 03   |
| DFHCFXS             | CSECT       | CFDT Server External Security Support                  | -   | 03   |
| DFHCHS              | CSECT       | CICS mirror for CICS OS/2 and CICS/VM                  | 0S  | 03   |
| DFHCJVMA            | CSECT       | JVM Interface assembler routines                       | -   | 03   |
| DFHCICS             | CSECT       | CICS copyright information                             | 0S  | 03   |
| DFHCLID             | Macro       | CICS service-level identifier                          | 11  | -    |
| DFHCLS3             | CSECT (OCO) | APPC signoff transaction program                       | -   | 03   |
| DFHCLS4             | CSECT (OCO) | APPC signon transaction program                        | -   | 03   |
| DFHCLS5             | CSECT (OCO) | Connection Quiesce Protocol                            | -   | 03   |
| DFHCLT              | Macro       | Command list table                                     | 11  | -    |
| DFHCLT1\$           | Sample      | Command list table                                     | 19  | 03   |
| DFHCMAC             | CSECT (OCO) | ME domain - CICS messages and codes transaction (CMAC) | -   | 03   |
| DFHCMACD            | Other       | Source data file for CMAC transaction                  | 13  | -    |
| DFHCMACI            | Other       | JCL to install the CICS messages data set              | 02  | -    |
| DFHCMACU            | Other       | JCL to update the CICS messages data set               | 02  | -    |
| DFHCMASM            | Macro       | CPI pseudonym file for assembler                       | 11  | -    |
| DFHCMC              | CSECT (OCO) | CMAC transaction map set (C/370)                       | -   | D2   |
| DFHCMCM             | CSECT (OCO) | CMAC transaction map set                               | -   | 03   |
| DFHCMCOB            | CSECT (OCO) | CMAC transaction map set (COBOL)                       | -   | C2   |
| DFHCMP              | CSECT       | CICS monitoring compatibility interface                | 0S  | 03   |
| DFHCMPLI            | CSECT (OCO) | CMAC transaction map set (PL/1)                        | _   | P2   |
| DFHCNEDS            | Macro       | TCT console control element                            | 11  | -    |
| DFHCNV              | Macro       | ISC template definition                                | 11  | _    |
| DFHCNVCA            | DSECT       | DFHCNV commarea layout                                 | 0S  | -    |
| DFHCNVE             | Macro       | DFHCNV data conversion tables                          | 0S  | -    |
| DFHCNVH             | Macro       | DFHCNV data conversion tables                          | 0S  | _    |
| DFHCNVW\$           | Macro       |                                                        | 19  | 03   |
| DFHCNVXX            | Macro       | DFHCNV data conversion related                         | 0S  | _    |
| DFHCNV00            | CSECT       | DFHCNV data conversion tables                          | 0S  | 03   |
| DFHCNV01            | CSECT       | DFHCNV data conversion tables                          | 0S  | 03   |
| DFHCNV02            | CSECT       | DFHCNV data conversion tables                          | 0S  | 03   |
| DFHCNV03            | CSECT       | DFHCNV data conversion tables                          | 0\$ | 03   |
| DFHCNV04            | CSECT       | DFHCNV data conversion tables                          | 0\$ | 03   |
| DFHCNV05            | CSECT       | DFHCNV data conversion tables                          | 0\$ | 03   |
| DFHCNV06            | CSECT       | DFHCNV data conversion tables                          | 0S  | 03   |
| DFHCNV07            | CSECT       | DFHCNV data conversion tables                          | 0S  | 03   |
| DFHCNV08            | CSECT       | DFHCNV data conversion tables                          | 0S  | 03   |
| DFHCNV09            | CSECT       | DFHCNV data conversion tables                          | 0\$ | 03   |
| DFHCNV10            | CSECT       | DFHCNV data conversion tables                          | 0S  | 03   |
| DFHCNV11            | CSECT       | DFHCNV data conversion tables                          | 0S  | 03   |
| DFHCNV12            | CSECT       | DFHCNV data conversion tables                          | 0S  | 03   |
| DFHCNV13            | CSECT       | DFHCNV data conversion tables                          | 0S  | 03   |
| DFHCNV14            | CSECT       | DFHCNV data conversion tables                          | 0S  | 03   |
| DFHCNV15            | CSECT       | DFHCNV data conversion tables                          | 0\$ | 03   |
| DFHCNV16            | CSECT       | DFHCNV data conversion tables                          | 0\$ | 03   |
| DFHCNV17            | CSECT       | DFHCNV data conversion tables                          | 0\$ | 03   |
| DFHCNV18            | CSECT       | DFHCNV data conversion tables                          | 0\$ | 03   |
| DFHCNV19            | CSECT       | DFHCNV data conversion tables                          | 05  | 03   |
| DFHCNV20            | CSECT       | DFHCNV data conversion tables                          | 05  | 03   |
|                     | -           |                                                        |     |      |

Table 123. CICS modules directory (continued)

| Table 123. ( | CICS modules directory | ,                             |         |
|--------------|------------------------|-------------------------------|---------|
| Name         | Туре                   | Description                   | Library |
| DFHCNV21     | CSECT                  | DFHCNV data conversion tables | 0S 03   |
| DFHCNV22     | CSECT                  | DFHCNV data conversion tables | 0S 03   |
| DFHCNV23     | CSECT                  | DFHCNV data conversion tables | 0S 03   |
| DFHCNV24     | CSECT                  | DFHCNV data conversion tables | OS 03   |
| DFHCNV25     | CSECT                  | DFHCNV data conversion tables | OS 03   |
| DFHCNV26     | CSECT                  | DFHCNV data conversion tables | OS 03   |
| DFHCNV27     | CSECT                  | DFHCNV data conversion tables | 0S 03   |
| DFHCNV28     | CSECT                  | DFHCNV data conversion tables | 0S 03   |
| DFHCNV29     | CSECT                  | DFHCNV data conversion tables | 0S 03   |
| DFHCNV30     | CSECT                  | DFHCNV data conversion tables | OS 03   |
| DFHCNV31     | CSECT                  | DFHCNV data conversion tables | OS 03   |
| DFHCNV32     | CSECT                  | DFHCNV data conversion tables | OS 03   |
| DFHCNV33     | CSECT                  | DFHCNV data conversion tables | OS 03   |
| DFHCNV34     | CSECT                  | DFHCNV data conversion tables | OS 03   |
| DFHCNV35     | CSECT                  | DFHCNV data conversion tables | OS 03   |
| DFHCNV36     | CSECT                  | DFHCNV data conversion tables | OS 03   |
| DFHCNV37     | CSECT                  | DFHCNV data conversion tables | OS 03   |
| DFHCNV38     | CSECT                  | DFHCNV data conversion tables | OS 03   |
| DFHCNV39     | CSECT                  | DFHCNV data conversion tables | OS 03   |
| DFHCNV40     | CSECT                  | DFHCNV data conversion tables | OS 03   |
| DFHCNV41     | CSECT                  | DFHCNV data conversion tables | OS 03   |
| DFHCNV42     | CSECT                  | DFHCNV data conversion tables | OS 03   |
| DFHCNV43     | CSECT                  | DFHCNV data conversion tables | OS 03   |
| DFHCNV44     | CSECT                  | DFHCNV data conversion tables | OS 03   |
| DFHCNV45     | CSECT                  | DFHCNV data conversion tables | OS 03   |
| DFHCNV46     | CSECT                  | DFHCNV data conversion tables | 0S 03   |
| DFHCNV47     | CSECT                  | DFHCNV data conversion tables | 0S 03   |
| DFHCNV48     | CSECT                  | DFHCNV data conversion tables | 0S 03   |
| DFHCNV49     | CSECT                  | DFHCNV data conversion tables | 0S 03   |
| DFHCNV50     | CSECT                  | DFHCNV data conversion tables | 0S 03   |
| DFHCNV51     | CSECT                  | DFHCNV data conversion tables | 0S 03   |
| DFHCNV52     | CSECT                  | DFHCNV data conversion tables | 0S 03   |
| DFHCNV53     | CSECT                  | DFHCNV data conversion tables | 0S 03   |
| DFHCNV54     | CSECT                  | DFHCNV data conversion tables | 0S 03   |
| DFHCNV55     | CSECT                  | DFHCNV data conversion tables | 0S 03   |
| DFHCNV56     | CSECT                  | DFHCNV data conversion tables | 0S 03   |
| DFHCNV57     | CSECT                  | DFHCNV data conversion tables | 0S 03   |
| DFHCNV58     | CSECT                  | DFHCNV data conversion tables | OS 03   |
| DFHCNV59     | CSECT                  | DFHCNV data conversion tables | OS 03   |
| DFHCNV60     | CSECT                  | DFHCNV data conversion tables | OS 03   |
| DFHCNV61     | CSECT                  | DFHCNV data conversion tables | OS 03   |
| DFHCNV62     | CSECT                  | DFHCNV data conversion tables | OS 03   |
| DFHCNV63     | CSECT                  | DFHCNV data conversion tables | OS 03   |
| DFHCNV64     | CSECT                  | DFHCNV data conversion tables | OS 03   |
| DFHCNV65     | CSECT                  | DFHCNV data conversion tables | 0S 03   |
| DFHCNV66     | CSECT                  | DFHCNV data conversion tables | 0S 03   |
| DFHCNV67     | CSECT                  | DFHCNV data conversion tables | 0S 03   |
| DFHCNV68     | CSECT                  | DFHCNV data conversion tables | 0S 03   |
| DFHCNV69     | CSECT                  | DFHCNV data conversion tables | 0S 03   |
| DFHCNV70     | CSECT                  | DFHCNV data conversion tables | 0S 03   |
| DFHCNV71     | CSECT                  | DFHCNV data conversion tables | 0S 03   |
| DFHCNV72     | CSECT                  | DFHCNV data conversion tables | 0S 03   |
| DFHCNV75     | CSECT                  | DFHCNV data conversion tables | 0S 03   |
| DFHCNV76     | CSECT                  | DFHCNV data conversion tables | OS 03   |

Table 123. CICS modules directory (continued)

| Table 123. CICS I | nodules directory (conti | ·                                                |     |      |
|-------------------|--------------------------|--------------------------------------------------|-----|------|
| Name              | Туре                     | Description                                      |     | rary |
| DFHCNV77          | CSECT                    | DFHCNV data conversion tables                    | 0S  | 03   |
| DFHCN06A          | CSECT                    | DFHCNV data conversion tables                    | 0\$ | -    |
| DFHCN06B          | CSECT                    | DFHCNV data conversion tables                    | 0S  | -    |
| DFHCN06C          | CSECT                    | DFHCNV data conversion tables                    | 0S  | -    |
| DFHCN06D          | CSECT                    | DFHCNV data conversion tables                    | 0S  | -    |
| DFHCN06E          | CSECT                    | DFHCNV data conversion tables                    | 0S  | -    |
| DFHCN06F          | CSECT                    | DFHCNV data conversion tables                    | 0S  | -    |
| DFHCN13A          | CSECT                    | DFHCNV data conversion tables                    | 0\$ | -    |
| DFHCN13E          | CSECT                    | DFHCNV data conversion tables                    | 0\$ | -    |
| DFHCN28A          | CSECT                    | DFHCNV data conversion tables                    | 0\$ | -    |
| DFHCN28E          | CSECT                    | DFHCNV data conversion tables                    | 0\$ | -    |
| DFHCN45A          | CSECT                    | DFHCNV data conversion tables                    | 0\$ | -    |
| DFHCN45B          | CSECT                    | DFHCNV data conversion tables                    | 0\$ | -    |
| DFHCN45E          | CSECT                    | DFHCNV data conversion tables                    | 0\$ | -    |
| DFHCN45F          | CSECT                    | DFHCNV data conversion tables                    | 0\$ | -    |
| DFHCN46A          | CSECT                    | DFHCNV data conversion tables                    | 0S  | -    |
| DFHCN46B          | CSECT                    | DFHCNV data conversion tables                    | 0S  | -    |
| DFHCN46E          | CSECT                    | DFHCNV data conversion tables                    | 0S  | -    |
| DFHCN46F          | CSECT                    | DFHCNV data conversion tables                    | 0\$ | -    |
| DFHCOAP           | Other                    |                                                  | 0\$ | -    |
| DFHCOMDS          | Other                    | JCL to delete and recreate CICS system data sets | 02  | -    |
|                   |                          | common to all regions                            |     |      |
| DFHCOMP           | Macro                    | Generate compare equate values                   | 0\$ | -    |
| DFHCOVER          | Macro                    | Cover page generator                             | 11  | -    |
| DFHCPARH          | CSECT (OCO)              | CPIC - CMxxxx application request handler        | -   | 03   |
| DFHCPCAC          | CSECT (OCO)              | CPIC - Accept_Conversation                       | -   | 03   |
| DFHCPCAL          | CSECT (OCO)              | CPIC - Allocate                                  | -   | 03   |
| DFHCPCBA          | CSECT (OCO)              | CPIC - Create_CPC (Accept)                       | -   | 03   |
| DFHCPCBB          | CSECT (OCO)              | CPIC - Increment_Last_Convid                     | -   | 03   |
| DFHCPCBD          | CSECT (OCO)              | CPIC - Delete_Conversation                       | -   | 03   |
| DFHCPCBE          | CSECT (OCO)              | CPIC - Extract_Syncpoint_rc                      | -   | 03   |
| DFHCPCBG          | CSECT (OCO)              | CPIC - Initialize_CPC                            | -   | 03   |
| DFHCPCBI          | CSECT (OCO)              | CPIC - Create_CPC (Initialize)                   | -   | 03   |
| DFHCPCBL          | CSECT (OCO)              | CPIC - Locate_CPC                                | -   | 03   |
| DFHCPCBS          | CSECT (OCO)              | CPIC - Set_CPC_Log_Data                          | -   | 03   |
| DFHCPCBT          | CSECT (OCO)              | CPIC - Load module branch table                  | -   | 03   |
| DFHCPCCA          | DSECT                    | CPCC parameter list                              | 0\$ | -    |
| DFHCPCCD          | CSECT (OCO)              | CPIC - Confirmed                                 | -   | 03   |
| DFHCPCCF          | CSECT (OCO)              | CPIC - Confirm                                   | -   | 03   |
| DFHCPCCM          | Macro                    | CPCC request                                     | 0\$ | -    |
| DFHCPCCT          | CSECT (OCO)              | CPCC trace interpretation data                   | -   | 03   |
| DFHCPCDE          | CSECT (OCO)              | CPIC - Deallocate                                | -   | 03   |
| DFHCPCEA          | CSECT (OCO)              | CPIC - Extract_Conversation_Type                 | -   | 03   |
| DFHCPCEB          | CSECT (OCO)              | CPIC - Extract_Mode_Name                         | -   | 03   |
| DFHCPCEC          | CSECT (OCO)              | CPIC - Extract_Partner_LU_Name                   | -   | 03   |
| DFHCPCED          | CSECT (OCO)              | CPIC - Extract_Sync_Level                        | -   | 03   |
| DFHCPCEE          | CSECT (OCO)              | CPIC - Extract_Conversation_State                | -   | 03   |
| DFHCPCFL          | CSECT (OCO)              | CPIC - Flush                                     | -   | 03   |
| DFHCPCFS          | CSECT (OCO)              | CPIC - finite state machine                      | -   | 03   |
| DFHCPCIC          | CSECT (OCO)              | CPIC - Initialize_Conversation                   | -   | 03   |
| DFHCPCLC          | CSECT (OCO)              | CPIC - interface to DFHLUC                       | -   | 03   |
| DFHCPCLM          | CSECT (OCO)              | CPIC - build send list                           | -   | 03   |
| DFHCPCLR          | CSECT (OCO)              | DFHLUC to CPIC return code conversion            | -   | 03   |
| DFHCPCND          | CSECT (OCO)              | CPIC - Send_Data                                 | -   | 03   |
|                   | . ,                      |                                                  |     |      |

Table 123. CICS modules directory (continued)

| Table 123. CICS n | nodules directory (conti | nued)                                                                      |         |      |
|-------------------|--------------------------|----------------------------------------------------------------------------|---------|------|
| Name              | Туре                     | Description                                                                | Lib     | rary |
| DFHCPCNE          | CSECT (OCO)              | CPIC - Send_Error                                                          | -       | 03   |
| DFHCPCN1          | CSECT (OCO)              | CPIC - Send_and_Buffer                                                     | -       | 03   |
| DFHCPCN2          | CSECT (OCO)              | CPIC - Send_and_Flush                                                      | _       | 03   |
| DFHCPCN3          | CSECT (OCO)              | CPIC - Send_and_Prep_To_Receive                                            | _       | 03   |
| DFHCPCN4          | CSECT (OCO)              | CPIC - Send_and_Confirm                                                    | _       | 03   |
| DFHCPCN5          | CSECT (OCO)              | CPIC - Send_and_Deallocate                                                 | _       | 03   |
| DFHCPCOJ          | CSECT (OCO)              | CPIC - Output_Journaling                                                   | _       | 03   |
| DFHCPCPR          | CSECT (OCO)              | CPIC - Prepare_To_Receive                                                  | _       | 03   |
| DFHCPCRA          | CSECT (OCO)              | CPIC - Receive mapped data                                                 | _       | 03   |
| DFHCPCRB          | CSECT (OCO)              | CPIC - Receive GDS header                                                  | _       | 03   |
| DFHCPCRC          | CSECT (OCO)              | CPIC - Receive basic data                                                  | _       | 03   |
| DFHCPCRI          | CSECT (OCO)              | CPIC - Receive_Immediate                                                   | _       | 03   |
| DFHCPCRS          | CSECT (OCO)              | CPIC - Request_To_Send                                                     | _       | 03   |
| DFHCPCRV          | CSECT (OCO)              | CPIC - Receive                                                             | _       | 03   |
| DFHCPCRW          | CSECT (OCO)              | CPIC - Receive_and_Wait                                                    | _       | 03   |
| DFHCPCSA          | CSECT (OCO)              | CPIC - Set_Conversation_Type                                               |         | 03   |
|                   | · · · · ·                | CPIC - Set_Conversation_Type  CPIC - Set_Deallocate_Type                   | -       | 03   |
| DFHCPCSB          | CSECT (OCO)              | · ·                                                                        | -       |      |
| DFHCPCSC          | CSECT (OCO)              | CPIC - Set_Error_Direction                                                 | -       | 03   |
| DFHCPCSD          | CSECT (OCO)              | CPIC - Set_Fill                                                            | -       | 03   |
| DFHCPCSE          | CSECT (OCO)              | CPIC - Set_Log_Data                                                        | -       | 03   |
| DFHCPCSF          | CSECT (OCO)              | CPIC - Set_Mode_Name                                                       | -       | 03   |
| DFHCPCSG          | CSECT (OCO)              | CPIC - Set_Partner_LU_Name                                                 | -       | 03   |
| DFHCPCSH          | CSECT (OCO)              | CPIC - Set_Prepare_To_Receive                                              | -       | 03   |
| DFHCPCSI          | CSECT (OCO)              | CPIC - Set_Receive_Type                                                    | -       | 03   |
| DFHCPCSJ          | CSECT (OCO)              | CPIC - Set_Return_Control                                                  | -       | 03   |
| DFHCPCSK          | CSECT (OCO)              | CPIC - Set_Send_Type                                                       | -       | 03   |
| DFHCPCSL          | CSECT (OCO)              | CPIC - Set_Sync_Level                                                      | -       | 03   |
| DFHCPCSM          | CSECT (OCO)              | CPIC - Set_TP_Name                                                         | -       | 03   |
| DFHCPCTE          | CSECT (OCO)              | CPIC - Test_Request_To_Send_Received                                       | -       | 03   |
| DFHCPDUF          | CSECT (OCO)              | SDUMP formatter for CP keyword                                             | -       | 03   |
| DFHCPI            | CSECT (OCO)              | Common programming interface (CPI) program                                 | -       | 03   |
| DFHCPINA          | DSECT                    | CPIN parameter list                                                        | 0\$     | -    |
| DFHCPINM          | Macro                    | CPIN trans interpretation data                                             | 0\$     | -    |
| DFHCPINT          | CSECT (OCO)              | CPIN trace interpretation data                                             | -       | 03   |
| DFHCPIN1          | CSECT (OCO)              | CPI initialization management program                                      | -       | 03   |
| DFHCPIN2          | CSECT (OCO)              | CPI initialization subtask program                                         | -       | 03   |
| DFHCPIR           | CSECT (OCO)              | SRRxxxx application request processor                                      | -       | 03   |
| DFHCPLC           | CSECT (OCO)              | Link-edit stub for application programs using SAA communications interface | -       | 03   |
| DEUCDI DD         | CSECT (OCO)              | Link-edit stub for application programs using SAA                          |         | 03   |
| DFHCPLRR          | 03201 (000)              | resource recovery interface                                                | -       | 03   |
| DFHCPOST          | Macro                    | POST macro for extended ECBs                                               | OS      | _    |
| DFHCPSDS          | DSECT                    | CPI static storage                                                         | 05      |      |
| DFHCPSPA          | DSECT                    | CPSP parameter list                                                        | 05      | _    |
| DFHCPSPM          | Macro                    | CPSP request                                                               | 05      | _    |
| DFHCPSPT          | CSECT (OCO)              | CPSP trace interpretation data                                             | -       | 03   |
| DFHCPSRH          | CSECT (OCO)              | CPIC - syncpoint request handler                                           | _       | 03   |
| DFHCPY            | CSECT (OCO)              | 3270 hard copy support                                                     | -<br>0S | 03   |
| DFHCRBDS          | DSECT                    | CICS region control block                                                  | 03      | -    |
| DFHCRBU           | CSECT                    | UOW back-to-front processor module                                         | -<br>-  | 03   |
| DFHCRC            | CSECT                    | Interregion abnormal exit module                                           | -<br>0S | 03   |
| DFHCRD            | DSECT                    | Communications recovery services declares                                  | 11      | -    |
| DFHCRERI          | DSECT                    | AP domain - Communications recovery management -                           | 0\$     | _    |
| DI HUNLINI        | DOLOT                    | resync                                                                     | US      | -    |
|                   |                          | ,                                                                          |         |      |

Table 123. CICS modules directory (continued)

| Table 123. CICS II | nodules directory (conti | nueu)                                                            |     |      |
|--------------------|--------------------------|------------------------------------------------------------------|-----|------|
| Name               | Туре                     | Description                                                      | Lib | rary |
| DFHCRERP           | DSECT                    | Perform unshunt invoked by RM                                    | -   | 03   |
| DFHCRERS           | DSECT                    | Session failure during syncpoint                                 | -   | 03   |
| DFHCRESI           | DSECT                    | AP domain - communication recovery management                    | 0\$ | -    |
| DFHCRIU            | CSECT                    | IRC RMC syncpoint event processor                                | -   | 03   |
| DFHCRL             | CSECT                    | RMC logging back-to-front processor                              | -   | 03   |
| DFHCRLB            | CSECT                    | RMC bind time logging for old MRO/LU6.2                          | -   | 03   |
| DFHCRLBA           | CSECT                    | CRLB parameter list                                              | 0\$ | -    |
| DFHCRLBM           | Macro                    | CRLB parameter list                                              | 0\$ | -    |
| DFHCRLBT           | CSECT                    | CRLB translate tables                                            | -   | 03   |
| DFHCRNP            | CSECT                    | Interregion connection manager                                   | 0\$ | 03   |
| DFHCRQ             | CSECT                    | ATI purge program                                                | 0\$ | 03   |
| DFHCRR             | CSECT                    | Interregion session recovery program                             | 0S  | 03   |
| DFHCRRSY           | CSECT                    | Communications resynchronization                                 | -   | 03   |
| DFHCRS             | CSECT                    | Remote scheduler program                                         | 0\$ | 03   |
| DFHCRSP            | CSECT                    | CICS IRC startup module                                          | 0\$ | 03   |
| DFHCRT             | CSECT                    | Transaction routing relay program for                            | 0\$ | 03   |
| DFHCRTRI           | CSECT                    | Offline trace formatting - interpretation routine parameter list | -   | 03   |
| DFHCR1U            | CSECT                    | IRC LU61 syncpoint event processor                               | -   | 03   |
| DFHCR2U            | CSECT                    | IRC LU62 RMC syncpoint event processor                           | -   | 03   |
| DFHCSA             | CSECT                    | Common system area                                               | 0\$ | 03   |
| DFHCSAD            | Macro                    | Common system area                                               | 11  | -    |
| DFHCSADS           | DSECT                    | Common system area definition                                    | 11  | -    |
| DFHCSCDS           | Symbolic                 | CICS SVC startup return codes                                    | 0\$ | -    |
| DFHCSDUF           | CSECT (OCO)              | SDUMP formatter for CSA and CSA optional features list           | -   | 03   |
| DFHCSVC            | CSECT                    | CICS SVC startup                                                 | 0\$ | 03   |
| DFHCTRH            | CSECT                    | CETR transaction help screens map set                            | 0\$ | 03   |
| DFHCTRM            | CSECT                    | CETR transaction main screens map set                            | 0\$ | 03   |
| DFHCTRMU           | Sample                   |                                                                  | -   | 19   |
| DFHCUADD           | CSECT                    | CSDUP - add command                                              | 0\$ | 03   |
| DFHCUALG           | CSECT                    | RDO off-line generic alter utility program                       | -   | 03   |
| DFHCUALT           | CSECT                    | CSDUP - alter command                                            | 0S  | 03   |
| DFHCUAPP           | CSECT                    | CSDUP - append command                                           | 0\$ | 03   |
| DFHCUCAB           | CSECT                    | CSDUP - command analyzer (DFHCUCA)                               | 0\$ | 03   |
| DFHCUCAC           | CSECT                    | CSD manager - return and reason codes                            | 0\$ | 03   |
| DFHCUCB            | CSECT                    | CSDUP - command builder                                          | 0\$ | 03   |
| DFHCUCCB           | CSECT                    | CSDUP - RDL command locator (DFHCUCC)                            | 0S  | 03   |
| DFHCUCDB           | CSECT                    | CSDUP - default values (DFHCUCD)                                 | 0S  | 03   |
| DFHCUCDC           | CSECT                    | CSD manager - return and reason codes                            | 0S  | 03   |
| DFHCUCOG           | CSECT                    | CSDUP - generic copy command                                     | 0\$ | 03   |
| DFHCUCOM           | CSECT                    |                                                                  | -   | 03   |
| DFHCUCOP           | CSECT                    | CSDUP - copy command                                             | 0S  | 03   |
| DFHCUCP            | CSECT                    | CSDUP - command processor                                        | 0S  | 03   |
| DFHCUCS            | CSECT                    | CSDUP - CSD open and close                                       | 0S  | 03   |
| DFHCUCSE           | CSECT                    | CSDUP - CSD error check routine                                  | 0S  | 03   |
| DFHCUCV            | CSECT                    | CSDUP - command validation                                       | 0\$ | 03   |
| DFHCUDEF           | CSECT                    | CSDUP - define command                                           | 0\$ | 03   |
| DFHCUERA           | CSECT                    | CSDUP - delete/erase command                                     | 0\$ | 03   |
| DFHCUFA            | CSECT                    | Offline utilities - free automatic storage                       | 0\$ | 03   |
| DFHCUFAM           | Macro                    | Offline DFHPROC - free automatic storage                         | 0\$ | -    |
| DFHCUGA            | CSECT                    | Offline utilities - get automatic storage                        | 0\$ | 03   |
| DFHCUGAM           | Macro                    | Offline DFHPROC - get automatic storage                          | 0\$ | -    |
| DFHCUINI           | CSECT                    | CSDUP - initialize command                                       | 0\$ | 03   |

Table 123. CICS modules directory (continued)

| Table 123. CICS n | nodules directory (conti | nued)                                                                            |     |      |
|-------------------|--------------------------|----------------------------------------------------------------------------------|-----|------|
| Name              | Туре                     | Description                                                                      | Lib | rary |
| DFHCULIS          | CSECT                    | CSDUP - extract and list commands                                                | 0S  | 03   |
| DFHCULOC          | CSECT                    | CSDUP - lock/unlock routine                                                      | 0S  | 03   |
| DFHCUMD2          | CSECT                    |                                                                                  | -   | 03   |
| DFHCUMIG          | CSECT                    | CSDUP - migrate command                                                          | 0S  | 03   |
| DFHCUMT           | CSECT                    | CSDUP - TCT migration                                                            | 0S  | 03   |
| DFHCUMTD          | CSECT                    | RDO migration utility program for the DCT                                        | -   | 03   |
| DFHCUMTS          | CSECT                    | RDO migration utility program for the TST                                        | 0S  | 03   |
| DFHCUMWR          | CSECT                    | CSDUP - CSD record write routine                                                 | 0\$ | 03   |
| DFHCUMXI          | CSECT                    | SPI offline utility for handling cross reference of IBM groups                   | 0S  | 03   |
| DFHCUPRC          | CSECT                    | RDO off line utility                                                             | 0S  | 03   |
| DFHCUPRO          | CSECT                    | CSDUP - CSD upgrade routine                                                      | 0S  | 03   |
| DFHCURDD          | CSECT                    | CSD utilities - delete all existing CICS- supplied groups from previous releases | 0\$ | 03   |
| DFHCURDI          | CSECT                    | CSD utilities - RDL for basic initialize                                         | 0S  | 03   |
| DFHCURDM          | CSECT                    | CSD utilities - RDL for maintenance                                              | 0S  | 03   |
| DFHCURDS          | CSECT                    | CSD utilities - RDL for sample definitions                                       | 0S  | 03   |
| DFHCURDX          | CSECT                    | CSD utilities - RDL for compatibility gp                                         | 0\$ | 03   |
| DFHCUREM          | CSECT                    | CSDUP - remove command                                                           | 0\$ | 03   |
| DFHCURUG          | CSECT                    | CSDUP - upgrade command                                                          | 0\$ | 03   |
| DFHCUSER          | CSECT                    | CSDUP - service command                                                          | 0\$ | 03   |
| DFHCUSHL          | CSECT                    | CSDUP - short lock/unlock routine                                                | 0\$ | 03   |
| DFHCUS1           | CSECT                    | CSD utilities - sample service request                                           | 0\$ | 03   |
| DFHCUUSR          | CSECT                    |                                                                                  | 0\$ | 03   |
| DFHCUVER          | CSECT                    | CSDUP - verify command                                                           | 0S  | 03   |
| DFHCUXRT          | CSECT                    | RDO offline utility for building cross reference table of IBM groups             | 0\$ | 03   |
| DFHCVDAA          | Symbolic                 | System programming command cvda names                                            | 0\$ | _    |
| DFHCVTRI          | CSECT                    | CCNV Gate trace interpretation                                                   | -   | 03   |
| DFHCZTRI          | CSECT                    | CICS Foundation Classes trace interpretation                                     | -   | 03   |
| DFHCZTRT          | CSECT                    | Foundation classes trace interprete tables                                       | -   | 03   |
| DFHCWT0           | CSECT                    | Write to console operator program                                                | 0\$ | 03   |
| DFHCXCU           | CSECT                    | XRF catch-up transaction                                                         | 0\$ | 03   |
| DFHC3TRI          | CSECT (OCO)              | Trace interpreter for DFHCLS3 trace points                                       | -   | 03   |
| DFHC5TRI          | CSECT                    |                                                                                  | -   | 03   |
| DFHDATE           | Macro                    | Date formatting                                                                  | 0S  | -    |
| DFHDBAT           | CSECT                    | CICS-DBCTL adapter/transformer                                                   | 0S  | 03   |
| DFHDBCON          | CSECT                    | CICS-DBCTL connection program                                                    | 0\$ | 03   |
| DFHDBCR           | CSECT                    | CICS-DBCTL XRF tracking program                                                  | 0\$ | 03   |
| DFHDBCT           | CSECT                    | CICS-DBCTL control program                                                       | 0\$ | 03   |
| DFHDBCTX          | CSECT                    | CICS-DBCTL control exit                                                          | 0\$ | 03   |
| DFHDBDE           | CSECT                    | CICS-DBCTL operator transaction map set                                          | -   | 03   |
| DFHDBDI           | CSECT                    | CICS-DBCTL disable program                                                       | 0S  | 03   |
| DFHDBDSC          | CSECT                    | CICS-DBCTL disconnection program                                                 | 0S  | 03   |
| DFHDBDUF          | CSECT (OCO)              | SDUMP formatter for DBCTL, local DL/I, and remote DL/I                           | -   | 03   |
| DFHDBIE           | CSECT                    | CICS-DBCTL inquiry screens map set                                               | 0S  | 03   |
| DFHDBIK           | CSECT (OCO)              | CICS-DBCTL inquiry screens map set                                               | -   | 03   |
| DFHDBIQ           | CSECT                    | CICS-DBCTL inquiry program                                                       | 0S  | 03   |
| DFHDBME           | CSECT                    | CICS-DBCTL menu program                                                          | 0\$ | 03   |
| DFHDBMOX          | CSECT                    | CICS-DBCTL monitoring exit                                                       | 0\$ | 03   |
| DFHDBMP           | CSECT                    | EDF browse map set                                                               | -   | 03   |
| DFHDBMS           | CSECT                    | EDF browse map set                                                               | 0\$ | 03   |
| DFHDBNE           | CSECT                    | CICS-DBCTL menu screens map set                                                  | 0S  | 03   |
|                   |                          |                                                                                  |     |      |

Table 123. CICS modules directory (continued)

| Name     | Type              | Description                                                            | Lib | rary |
|----------|-------------------|------------------------------------------------------------------------|-----|------|
| DFHDBNK  | CSECT (OCO)       | CICS-DBCTL menu screens map set                                        | -   | 03   |
| DFHDBP   | CSECT             | Dynamic backout program                                                | 0\$ | 03   |
| DFHDBREX | CSECT             | CICS-DBCTL resume exit                                                 | 0\$ | 03   |
| DFHDBSPX | CSECT             | CICS-DBCTL suspend exit                                                | 0\$ | 03   |
| DFHDBSSX | CSECT             | CICS-DBCTL status exit                                                 | 0\$ | 03   |
| DFHDBSTX | CSECT             | CICS-DBCTL statistics exit                                             | 0\$ | 03   |
| DFHDBTI  | CSECT             | EXEC DLI LD table                                                      | 0\$ | 03   |
| DFHDBTOX | CSECT             | CICS-DBCTL token exit                                                  | 0\$ | 03   |
| DFHDBUCA | DSECT             | COMMAREA passed to DFHDBUEX                                            | 11  | -    |
| DFHDBUDS | DSECT             | DBCTL unsolicited statistics                                           | 11  | 07   |
| DFHDBUDS | DSECT             | DBCTL unsolicited statistics                                           | C2  | -    |
| DFHDBUEX | CSECT             | User-replaceable CICS-DBCTL exit                                       | 19  | 03   |
| DFHDC    | Macro             | Dump service request                                                   | 11  | -    |
| DFHDCPR  | CSECT             | Transaction dump macro-compatibility program                           | 0\$ | 03   |
| DFHDCRDS | DSECT             | Transaction dump control record format                                 | 0\$ | -    |
| DFHDCT   | Macro             | Destination control table                                              | 11  | -    |
| DFHDCTD  | Macro             | Destination control table                                              | 11  | -    |
| DFHDCTDS | DSECT             | Destination control table                                              | 11  | -    |
| DFHDDBR  | CSECT (OCO)       | DD domain - browse Services                                            | -   | 03   |
| DFHDDBRT | CSECT (OCO)       | DDBR trace interpretation data                                         | -   | 03   |
| DFHDDDI  | CSECT (OCO)       | DD domain - directory services                                         | -   | 03   |
| DFHDDDIA | CSECT (OCO)       | DDDI parameter list                                                    | 0\$ | -    |
| DFHDDDIM | CSECT (OCO)       | DDDI parameter list                                                    | 0\$ | -    |
| DFHDDDIT | CSECT (OCO)       | DDDI trace interpretation data                                         | -   | 03   |
| DFHDDDM  | CSECT (OCO)       | DD domain - domain services                                            | -   | 03   |
| DFHDDDU  | CSECT (OCO)       | DD domain - dump browse services                                       | -   | 03   |
| DFHDDDUF | CSECT (OCO)       | DD domain - dump formatting                                            | -   | 03   |
| DFHDDLO  | CSECT (OCO)       | DD domain - locate service                                             | -   | 03   |
| DFHDDLOA | CSECT (OCO)       | DDLO parameter list                                                    | 0\$ | -    |
| DFHDDLOM | CSECT (OCO)       | DDLO parameter list                                                    | 0\$ | -    |
| DFHDDLOT | CSECT (OCO)       | DDLO trace interpretation data                                         | -   | 03   |
| DFHDDTRI | CSECT (OCO) Other | DD domain - trace interpretation                                       | -   | 03   |
| DFHDEFDS | Other             | JCL to delete and recreate CICS system data sets unique to each region | 02  | -    |
| DFHDEIST | CSECT             | DEIS trace interpretation data                                         | _   | 03   |
| DFHDESVT | DSECT             | DESV trace interpretation data                                         | _   | 03   |
| DFHDFST  | CSECT             | ·                                                                      | 0\$ | 03   |
| DFHDHDH  | CSECT             | Document Handler Domain                                                | -   | 03   |
| DFHDHDHT | CSECT             |                                                                        | -   | 03   |
| DFHDHDM  | CSECT             | Document Handler Domain                                                | -   | 03   |
| DFHDHDUF | CSECT             | DH Document System Dump Formatter                                      | -   | 03   |
| DFHDHEI  | CSECT             | DH Document Template EXEC resources                                    | -   | 03   |
| DFHDHPB  | CSECT             |                                                                        | -   | 03   |
| DFHDHPD  | CSECT             |                                                                        | -   | 03   |
| DFHDHPM  | CSECT             |                                                                        | -   | 03   |
| DFHDHPR  | CSECT             | DH Document Handler Read PDS routine                                   | -   | 03   |
| DFHDHPS  | CSECT             |                                                                        | -   | 03   |
| DFHDHPT  | CSECT             |                                                                        | -   | 03   |
| DFHDHPU  | CSECT             |                                                                        | -   | 03   |
| DFHDHPX  | CSECT             |                                                                        | -   | 03   |
| DFHDHRM  | CSECT             | DHRM CDURUN and Gate module                                            | -   | 03   |
| DFHDHRP  | CSECT             | Document Handler Recovery Program                                      | -   | 03   |
| DFHDHRPT | CSECT             |                                                                        | -   | 03   |
| DFHDHSL  | CSECT             | Document Handler Domain                                                | -   | 03   |

Table 123. CICS modules directory (continued)

| Table 123. CICS n | noaules airectory (contil | nuea)                                                                          |     |      |
|-------------------|---------------------------|--------------------------------------------------------------------------------|-----|------|
| Name              | Туре                      | Description                                                                    | Lib | rary |
| DFHDHSLT          | CSECT                     |                                                                                | -   | 03   |
| DFHDHTM           | CSECT                     | DH Document Handler Template Manager                                           | -   | 03   |
| DFHDHTMT          | CSECT                     |                                                                                | -   | 03   |
| DFHDHTRI          | CSECT                     | DH Domain Trace Formatter                                                      | -   | 03   |
| DFHDHTXD          | CSECT                     |                                                                                | 11  | -    |
| DFHDHTXH          | CSECT                     |                                                                                | -   | 80   |
| DFHDHTXL          | CSECT                     |                                                                                | -   | 17   |
| DFHDHTX0          | CSECT                     |                                                                                | -   | 07   |
| DFHDHUE           | CSECT                     | Document Domain (DH) user Exit Services                                        | -   | 03   |
| DFHDI             | Macro                     | Data interchange request                                                       | 11  | -    |
| DFHDIBDS          | Macro                     | Data interchange                                                               | 0S  | -    |
| DFHDIP            | CSECT                     | Data interchange program                                                       | 0S  | 03   |
| DFHDIPDY          | CSECT                     | Data interchange program (dummy)                                               | 0S  | 03   |
| DFHDITOP          | Macro                     | Data interchange internal macro                                                | 0S  | -    |
| DFHDKMRA          | DSECT                     | DKMR parameter list                                                            | 0S  | -    |
| DFHDKMRM          | Macro                     | DKMR request                                                                   | 0\$ | -    |
| DFHDKMRT          | CSECT                     | DKMR trace interpretation data                                                 | -   | 03   |
| DFHDKTRI          | CSECT (OCO)               | DD domain - trace interpreter                                                  | -   | 03   |
| DFHDLI            | CSECT                     | DL/I call router                                                               | 0S  | 03   |
| DFHDLIAI          | CSECT                     | Application interface for DL/I                                                 | 0S  | 03   |
| DFHDLIDP          | CSECT                     | DBCTL call processor                                                           | 0S  | 03   |
| DFHDLIRP          | CSECT                     | DL/I remote call processor                                                     | 0S  | 03   |
| DFHDLLO@          | CSECT                     |                                                                                | -   | 03   |
| DFHDLP            | Macro                     | CICS-DL/I interface                                                            | 11  | -    |
| DFHDLPSB          | Macro                     | Generate DL/I PSB directory list                                               | 11  | -    |
| DFHDLXDF          | CSECT                     | DU domain - transaction dump formatter for DL/I                                | 0S  | 03   |
|                   |                           | related areas                                                                  |     |      |
| DFHDMDM           | CSECT (OCO)               | DM domain - domain initialization/quiesce                                      | -   | 03   |
| DFHDMDMA          | DSECT                     | DMDM parameter list                                                            | 0S  | -    |
| DFHDMDMM          | Macro                     | DMDM request                                                                   | 0\$ | -    |
| DFHDMDMT          | CSECT (OCO)               | DMDM trace interpretation data                                                 | -   | 03   |
| DFHDMDS           | CSECT (OCO)               | DM domain - task reply handler                                                 | -   | 03   |
| DFHDMDUF          | CSECT (OCO)               | SDUMP formatter for DM domain                                                  | -   | 03   |
| DFHDMEN           | CSECT (OCO)               | Domain manager ENF support                                                     | -   | 03   |
| DFHDMENF          | CSECT (OCO)               | Domain manager event notification routine                                      | -   | 03   |
| DFHDMENS          | CSECT (OCO)               | CICS ENF SRBEXIT                                                               | -   | 03   |
| DFHDMENT          | CSECT (OCO)               | DMEN translation tables                                                        | -   | 03   |
| DFHDMIQ           | CSECT (OCO)               | DM domain - browse and inquiry                                                 | -   | 03   |
| DFHDMIQA          | DSECT                     | DMIQ parameter list                                                            | 0\$ | -    |
| DFHDMIQM          | Macro                     | DMIQ request                                                                   | 0\$ | -    |
| DFHDMIQT          | CSECT (OCO)               | DMIQ trace interpretation data                                                 | -   | 03   |
| DFHDMPB           | CSECT                     | CSDUP - definition file (CSD) manager, batch environment router (DFHDMP batch) | 0\$ | 03   |
| DFHDMPBA          | CSECT                     | CSDUP - batch environment adapter                                              | 0S  | 03   |
| DFHDMPC           | CSECT                     | CSD manager - CICS environment router (DFHDMP                                  | 0\$ | 03   |
|                   |                           | CICS)                                                                          |     |      |
| DFHDMPCA          | CSECT                     | CSD manager - CICS environment adapter                                         | 0\$ | 03   |
| DFHDMPH           | Symbolic                  | DM domain - phase definitions                                                  | 0S  | -    |
| DFHDMRM           | CSECT (OCO)               | CSD manager - CSD close routine                                                | -   | 03   |
| DFHDMSVC          | CSECT (OCO)               | DM domain - SVC processing routine                                             | -   | 03   |
| DFHDMTRI          | CSECT (OCO)               | DM domain - trace interpreter                                                  | -   | 03   |
| DFHDMWQ           | CSECT (OCO)               | DM domain - wait queue subroutine                                              | -   | 03   |
| DFHDMWQA          | DSECT                     | DMWQ parameter list                                                            | 0\$ | -    |
| DFHDMWQM          | Macro                     | DMWQ request                                                                   | 0\$ | -    |

Table 123. CICS modules directory (continued)

|          | nodules directory (conti | •                                                                 |     |      |
|----------|--------------------------|-------------------------------------------------------------------|-----|------|
| Name     | Туре                     | Description                                                       | Lib | rary |
| DFHDMWQT | CSECT (OCO)              | DMWQ trace interpretation data                                    | -   | 03   |
| DFHDM01B | CSECT                    | CSDUP - connect (DFHDM01 batch)                                   | 0S  | 03   |
| DFHDM01C | CSECT                    | CSD manager - connect (DFHDM01 CICS)                              | 0S  | 03   |
| DFHDM02B | CSECT                    | CSDUP - disconnect (DFHDM02 batch)                                | 0S  | 03   |
| DFHDM02C | CSECT                    | CSD manager - disconnect (DFHDM02 CICS)                           | 0S  | 03   |
| DFHDM03B | CSECT                    | CSDUP - write (DFHDM03 batch)                                     | 0S  | 03   |
| DFHDM03C | CSECT                    | CSD manager - write (DFHDM03 CICS)                                | 0S  | 03   |
| DFHDM04B | CSECT                    | CSDUP - read (DFHDM04 batch)                                      | 0S  | 03   |
| DFHDM04C | CSECT                    | CSD manager - read (DFHDM04 CICS)                                 | 0S  | 03   |
| DFHDM05B | CSECT                    | CSDUP - delete (DFHDM05 batch)                                    | 0S  | 03   |
| DFHDM05C | CSECT                    | CSD manager - delete (DFHDM05 CICS)                               | 0\$ | 03   |
| DFHDM06B | CSECT                    | CSDUP - lock/unlock (DFHDM06 batch)                               | 0\$ | 03   |
| DFHDM06C | CSECT                    | CSD manager - lock/unlock (DFHDM06 CICS)                          | 0S  | 03   |
| DFHDM08B | CSECT                    | CSDUP - setbrowse (DFHDM08 batch)                                 | 0\$ | 03   |
| DFHDM08C | CSECT                    | CSD manager - setbrowse (DFHDM08 CICS)                            | 0S  | 03   |
| DFHDM09B | CSECT                    | CSDUP - getnext (DFHDM09 batch)                                   | 0S  | 03   |
| DFHDM09C | CSECT                    | CSD manager - getnext (DFHDM09 CICS)                              | 0S  | 03   |
| DFHDM10B | CSECT                    | CSDUP - endbrowse (DFHDM10 batch)                                 | 0\$ | 03   |
| DFHDM10C | CSECT                    | CSD manager - endbrowse (DFHDM10 CICS)                            | 0\$ | 03   |
| DFHDM11B | CSECT                    | CSDUP - createset (DFHDM11 batch)                                 | 0S  | 03   |
| DFHDM11C | CSECT                    | CSD manager - createset (DFHDM11 CICS)                            | 0\$ | 03   |
| DFHDM12B | CSECT                    | CSDUP - eraseset (DFHDM12 batch only)                             | 0\$ | 03   |
| DFHDM13B | CSECT                    | CSDUP - queryset (DFHDM13 batch)                                  | 0\$ | 03   |
| DFHDM13C | CSECT                    | CSD manager - queryset (DFHDM13 CICS)                             | 0S  | 03   |
| DFHDM15B | CSECT                    | CSDUP - read/write control records (DFHDM15 batch)                | 0S  | 03   |
| DFHDM15C | CSECT                    | CSD manager - read/write control records (DFHDM15 CICS)           | 0S  | 03   |
| DFHDM16B | CSECT                    | CSDUP - buildkey (DFHDM16 batch)                                  | 0\$ | 03   |
| DFHDM16C | CSECT                    | CSD manager - buildkey (DFHDM16 CICS)                             | 0\$ | 03   |
| DFHDM17B | CSECT                    | CSDUP - relsekwa (DFHDM17 batch)                                  | 0\$ | 03   |
| DFHDM17C | CSECT                    | CSD manager - relsekwa (DFHDM17 CICS)                             | 0\$ | 03   |
| DFHDM18B | CSECT                    | CSDUP - tokenize utilities (DFHDM18 batch)                        | 0\$ | 03   |
| DFHDM18C | CSECT                    | CSD manager - tokenize utilities (DFHDM18 CICS)                   | 0\$ | 03   |
| DFHDM19B | CSECT                    | CSDUP - free generic tokens chain (DFHDM19 batch)                 | 0\$ | 03   |
| DFHDM19C | CSECT                    | CSD manager - free generic tokens chain (DFHDM19 CICS)            | 0\$ | 03   |
| DFHDM21B | CSECT                    | CSDUP - generic qualification (DFHDM21 batch)                     | 0\$ | 03   |
| DFHDM21C | CSECT                    | CSD manager - generic qualification (DFHDM21 CICS)                | 0\$ | 03   |
| DFHDM22B | CSECT                    | CSDUP - resequence utility (DFHDM22 batch)                        | 0\$ | 03   |
| DFHDM22C | CSECT                    | CSD manager - resequence utility (DFHDM22 CICS)                   | 0\$ | 03   |
| DFHDM23B | CSECT                    | CSDUP - verify key work area (DFHDM23 batch)                      | 0\$ | 03   |
| DFHDM23C | CSECT                    | CSD manager - verify key work area (DFHDM23 CICS)                 | 0\$ | 03   |
| DFHDNSRT | Macro                    | Internal index sorting macro                                      | 0\$ | -    |
| DFHDRX   | Macro                    | DL/I resource table                                               | 0\$ | -    |
| DFHDSAT  | CSECT (OCO)              | DS domain - attach, change mode, change/set priority, cancel task | -   | 03   |
| DFHDSATA | DSECT                    | DSAT parameter list                                               | 0\$ | -    |
| DFHDSATM | Macro                    | DSAT request                                                      | 0\$ | -    |
| DFHDSATT | CSECT (OCO)              | DSAT trace interpretation data                                    | -   | 03   |
| DFHDSATX | Macro                    | DSAT request (XPI)                                                | 11  | -    |
| DFHDSATY | DSECT                    | DSAT parameter list (XPI)                                         | 11  | -    |
| DFHDSAUT | CSECT (OCO)              | DS domain - authorized services                                   | -   | 03   |
| DFHDSB   | CSECT                    | BMS data stream build                                             | 0S  | -    |

Table 123. CICS modules directory (continued)

| Table 123. CIC | CS modules directory (con | ntinued)                                                               |     |      |
|----------------|---------------------------|------------------------------------------------------------------------|-----|------|
| Name           | Туре                      | Description                                                            | Lib | rary |
| DFHDSBA\$      | CSECT                     | BMS data stream build (standard)                                       | 0\$ | 03   |
| DFHDSBR        | CSECT (OCO)               | DS domain - browse, inquire task                                       | -   | 03   |
| DFHDSBRA       | DSECT                     | DSBR parameter list                                                    | 0S  | -    |
| DFHDSBRM       | Macro                     | DSBR request                                                           | 0S  | -    |
| DFHDSBRT       | CSECT (OCO)               | DSBR trace interpretation data                                         | -   | 03   |
| DFHDSB1\$      | CSECT                     | BMS data stream build (full)                                           | 0S  | 03   |
| DFHDSCPX       | CSECT (OCO)               | POST routine for DS WAIT_MVS requests                                  | -   | 03   |
| DFHDSCSA       | CSECT (OCO)               | DS domain - update CSA on task dispatch                                | -   | 03   |
| DFHDSDM        | CSECT (OCO)               | DS domain - initialization/termination                                 | -   | 03   |
| DFHDSDSA       | DSECT                     | DSDS parameter list                                                    | 0S  | -    |
| DFHDSDSM       | Macro                     | DSDS request                                                           | 0\$ | -    |
| DFHDSDST       | CSECT (OCO)               | DSDS trace interpretation data                                         | -   | 03   |
| DFHDSDS2       | CSECT (OCO)               | DS domain - broadcast new max task limit                               | -   | 03   |
| DFHDSDS3       | CSECT (OCO)               | DS domain - main dispatch loop                                         | -   | 03   |
| DFHDSDS4       | CSECT (OCO)               | DS domain - task purge routine                                         | -   | 03   |
| DFHDSDUF       | CSECT (OCO)               | SDUMP formatter for DS domain                                          | -   | 03   |
| DFHDSGDS       | DSECT                     | DS domain - global statistics                                          | 11  | 07   |
| DFHDSGDS       | DSECT                     | DS domain - global statistics                                          | C2  | -    |
| DFHDSIT        | CSECT (OCO)               | DS domain - set/inquire DS parameters                                  | _   | 03   |
| DFHDSITA       | DSECT                     | DSIT parameter list                                                    | 0\$ | _    |
| DFHDSITM       | Macro                     | DSIT request                                                           | 0\$ | _    |
| DFHDSITT       | CSECT (OCO)               | DSIT trace interpretation data                                         | _   | 03   |
| DFHDSKE        | CSECT (OCO)               | DS domain - kernel interfaces                                          | _   | 03   |
| DFHDSND        | Macro                     | File control data set name                                             | 11  | -    |
| DFHDSPEX       | CSECT (OCO)               | DS domain - MVS POST exit stub                                         | _   | 03   |
| DFHDSRP        | Sample                    | Distributed Dynamic Routing Program (COBOL)                            | _   | 07   |
| DFHDSRP        | Sample                    | Distributed Dynamic Routing Program (C)                                | C2  | 08   |
| DFHDSRP        | Sample                    | Distributed Dynamic Routing Program (Asm)                              | 19  | 03   |
| DFHDSSM        | CSECT (OCO)               | DS domain - storage notify handler                                     | _   | 03   |
| DFHDSSR        | CSECT (OCO)               | DS domain - suspend/resume/wait                                        | _   | 03   |
| DFHDSSRA       | DSECT                     | DSSR parameter list                                                    | 0S  | _    |
| DFHDSSRM       | Macro                     | DSSR request                                                           | 0S  | _    |
| DFHDSSRT       | CSECT (OCO)               | DSSR trace interpretation data                                         | _   | 03   |
| DFHDSSRV       | Macro                     | DS domain - inline dispatcher services                                 | 0\$ | _    |
| DFHDSSRX       | Macro                     | DSSR request (XPI)                                                     | 11  | _    |
| DFHDSSRY       | DSECT                     | DSSR parameter list (XPI)                                              | 11  | _    |
| DFHDSST        | CSECT (OCO)               | DS domain - statistics collection                                      | _   | 03   |
| DFHDSSTX       | CSECT (OCO)               | DS domain - STIMERM exit                                               | _   | 03   |
| DFHDSTA        | Macro                     | DBCTL statistics area (DFSDSTA)                                        | 0S  | _    |
| DFHDSTCB       | CSECT (OCO)               | DS domain - KEDS TCB_REPLY handler                                     | _   | 03   |
| DFHDSTI        | CSECT                     | DS domain Timer Domain Gate Service Module                             | _   | 03   |
| DFHDSTIQ       | Macro                     | DS domain - obtain domain index of task issuing trace                  | 0\$ | -    |
| DFHDSTRI       | CSECT (OCO)               | put<br>DS domain - Trace interpreter                                   | _   | 03   |
| DFHDSTSD       | DSECT                     | DS domain - Task Area                                                  | 0S  | -    |
| DFHDSUE        | CSECT (OCO)               | DS domain - enable/disable user exits                                  | -   | 03   |
| DFHDTCF        | CSECT (OCO)               | Shared data tables connect file PC function                            | _   | 03   |
| DFHDTCP        | CSECT (OCO)               | Shared data tables cell pool management                                | _   | 03   |
| DFHDTCV        | CSECT (OCO)               | Shared data tables connection validation                               | _   | 03   |
| DFHDTDA        | CSECT (OCO)               | Shared data tables data space and ALET code                            | _   | 03   |
| DFHDTDM        | CSECT (OCO)               | Shared data tables data management                                     | -   | 03   |
| DFHDTINS       | CSECT (OCO)               | Shared data tables data management  Shared data tables initialization  | _   | 03   |
| DFHDTINS       | CSECT (OCO)               | Shared data tables initialization  Shared data tables index management | _   | 03   |
| DFHDTLA        | CSECT (OCO)               | Shared data tables index management Shared data table load attach      | _   | 03   |
| אווטונא        | 00201 (000)               | סוומוסט טמומ ומטופ וסמט מנומטוז                                        | _   | 03   |

Table 123. CICS modules directory (continued)

| Table 123. CIC     | CS modules directory (cd | ontinued)                                                       |         |         |
|--------------------|--------------------------|-----------------------------------------------------------------|---------|---------|
| Name               | Туре                     | Description                                                     | Lib     | rary    |
| DFHDTLI            | CSECT (OCO)              | Shared data tables local initialization                         | -       | 03      |
| DFHDTLX            | CSECT (OCO)              | Shared data tables load transaction                             | -       | 03      |
| DFHDTPDS           | DSECT                    | Data tables - services interface block                          | 0S      | -       |
| DFHDTPC            | CSECT (OCO)              | Shared data tables program call stub                            | -       | 03      |
| DFHDTRC            | CSECT (OCO)              | Shared data tables remote file connection and                   | -       | 03      |
|                    |                          | disconnection                                                   |         |         |
| DFHDTRE            | CSECT (OCO)              | Shared data tables remote file connection                       | -       | 03      |
| DFHDTRI            | CSECT (OCO)              | Shared data tables remote environment initialization            | -       | 03      |
| DFHDTRM            | CSECT (OCO)              | Shared data tables record management                            | -       | 03      |
| DFHDTRR            | CSECT (OCO)              | Shared data tables remote retrieval                             | -       | 03      |
| DFHDTSR            | CSECT (OCO)              | Shared data tables shared retrieval                             | -       | 03      |
| DFHDTSS            | CSECT (OCO)              | Shared data table server status                                 | -       | 03      |
| DFHDTST            | CSECT (OCO)              | Shared data table state services                                | -       | 03      |
| DFHDTSVS           | CSECT (OCO)              | Shared data tables SVC services                                 | -       | 03      |
| DFHDTUP            | CSECT (OCO)              | Shared data tables update and syncpoint services                | -       | 03      |
| DFHDTXS            | CSECT (OCO)              | Shared data tables connection security                          | -       | 03      |
| DFHDUDDA           | DSECT                    | DUDD parameter list                                             | 0\$     | -       |
| DFHDUDDM           | Macro                    | DUDD request                                                    | 0\$     | -       |
| DFHDUDDT           | CSECT                    | DUDD trace interpretation data                                  | 0\$     | 03      |
| DFHDUDM            | CSECT                    | DU domain - initialization/termination                          | 0\$     | 03      |
| DFHDUDT            | CSECT                    | DU domain - dump table services                                 | 0\$     | 03      |
| DFHDUDTA           | DSECT                    | DUDT parameter list                                             | 0\$     | -       |
| DFHDUDTM           | Macro                    | DUDT request                                                    | 0\$     | -       |
| DFHDUDTT           | CSECT                    | DUDT trace interpretation data                                  | 0S      | 03      |
| DFHDUDU            | CSECT                    | DU domain - take system/transaction dump                        | 0\$     | 03      |
| DFHDUDUA           | DSECT (OOO)              | DUDU parameter list                                             | 0\$     | -       |
| DFHDUDUF           | CSECT (OCO)              | SDUMP formatter for DU domain                                   | -       | 03      |
| DFHDUDUM           | Macro                    | DUDU request                                                    | 0\$     | -       |
| DFHDUDUT           | CSECT                    | DUDU trace interpretation data                                  | 0S      | 03      |
| DFHDUDUX           | Macro                    | DUDU request (XPI)                                              | 11      | -       |
| DFHDUDUY<br>DFHDUF | DSECT<br>CSECT (OCO)     | DUDU parameter list (XPI) SDUMP formatting router               | 11      | -<br>03 |
| DFHDUFFT           | CSECT (OCO)              | PRDUMP formatter - service functions                            | -<br>0S | 03      |
| DFHDUFT            | CSECT (OCO)              | Dump domain services                                            | 05      | 03      |
| DFHDUFTA           | DSECT                    | DUFT parameter list                                             | 0S      | -       |
| DFHDUFTD           | DSECT                    | Dump formatting routines parameter declares                     | 0S      | _       |
| DFHDUFTM           | Macro                    | DUFT macro                                                      | 0S      | _       |
| DFHDUFTT           | DSECT (OCO)              | DUFT translate tables                                           | 05      | 03      |
| DFHDUFTX           | Macro                    | DUFT macro                                                      | 11      | -       |
| DFHDUFTY           | DSECT                    | DUFT call structured parameter list                             | 11      | _       |
| DFHDUFUT           | CSECT (OCO)              | SDUMP formatting - service functions                            | -       | 03      |
| DFHDUIO            | CSECT                    | DU domain - open/close/switch/write                             | 0S      | 03      |
| DFHDUIOA           | DSECT                    | DUIO parameter list                                             | 08      | -       |
| DFHDUIOM           | Macro                    | DUIO request                                                    | 08      | _       |
| DFHDUIOT           | CSECT                    | DUIO trace interpretation data                                  | 0\$     | 03      |
| DFHDUMPX           | CSECT                    | DU domain - SDUMPX IEASDUMP.QUERY exit                          | 0\$     | 03      |
| DFHDUPH            | CSECT                    | Dump utility program - dump index summary                       | 0\$     | 03      |
| DFHDUPM            | CSECT                    | Dump utility program - module index                             | 0S      | 03      |
| DFHDUPMC           | DSECT                    | Dump utility program - parameter block for module index routine | 0\$     | -       |
| DFHDUPP            | CSECT                    | Dump utility program - I/O routines                             | 0S      | 03      |
| DFHDUPPC           | DSECT                    | Dump utility program - parameter block for print routine        | 05      | -       |
| DFHDUPR            | CSECT                    | Dump utility program - main component                           | 05      | 03      |
| DFHDUPS            | CSECT                    | Dump utility program - dump selection                           | 05      | 03      |
| טוווטטו ט          | 00201                    | Samp amily program admp soleonom                                | 00      | 00      |

Table 123. CICS modules directory (continued)

|          | noaules airectory (contir | ,                                                                 | Lih | rorv    |
|----------|---------------------------|-------------------------------------------------------------------|-----|---------|
| Name     | Type<br>DSECT             | Description                                                       | OS  | rary    |
| DFHDUPSC | DSECT                     | Dump utility program - parameter block for dump selection routine | 03  | -       |
| DFHDUSR  | CSECT                     | DU domain - dump services                                         | 0S  | 03      |
| DFHDUSRA | DSECT                     | DUSR parameter list                                               | 0S  | -       |
| DFHDUSRM | Macro                     | DUSR request                                                      | 0S  | _       |
| DFHDUSRT | CSECT                     | DUSR trace interpretation data                                    | 0S  | 03      |
| DFHDUSU  | CSECT                     | DU domain - subroutines                                           | 0S  | 03      |
| DFHDUSUA | DSECT                     | DUSU parameter list                                               | 0S  | -       |
| DFHDUSUM | Macro                     | DUSU request                                                      | 0S  |         |
| DFHDUSUT | CSECT                     | DUSU trace interpretation data                                    | 0S  | -<br>03 |
|          | CSECT                     | DU domain - SVC processing routine                                | 0S  | 03      |
| DEHDUSVC | CSECT                     |                                                                   | 0S  | 03      |
| DEHDUTM  |                           | DU domain - dump table manager                                    | 0S  |         |
| DFHDUTRI | CSECT                     | Trace interpreter for DU domain                                   | 0S  | 03      |
| DEHDUXD  | CSECT                     | DU domain - transaction dump control                              |     | 03      |
| DFHDUXFA | DSECT                     | DUXF parameter list                                               | 0\$ | -       |
| DFHDUXFM | Macro                     | DUXF request                                                      | 0\$ | -       |
| DFHDUXFT | CSECT                     | DUXF trace interpretation data                                    | 0\$ | 03      |
| DFHDUXW  | CSECT                     | DU domain - transaction dump buffer control                       | 0\$ | 03      |
| DFHDUXWA | DSECT                     | DUXW parameter list                                               | 0\$ | -       |
| DFHDUXWM | Macro                     | DUXW request                                                      | 0\$ | -       |
| DFHDUXWT | CSECT                     | DUXW trace interpretation data                                    | 0\$ | 03      |
| DFHDWE   | Macro                     | Deferred work element                                             | 0\$ | -       |
| DFHDWEDS | DSECT                     | Deferred work element                                             | 11  | -       |
| DFHDXACH | CSECT                     | CICS-DBCTL XRF subtask router                                     | 0\$ | 03      |
| DFHDXAX  | CSECT                     | CICS-DBCTL XRF connection handling                                | 0\$ | 03      |
| DFHDXCU  | CSECT                     | CICS-DBCTL XRF catch-up transaction                               | 0\$ | 03      |
| DFHDXSTM | CSECT                     | CICS-DBCTL XRF subtask manager                                    | 0\$ | 03      |
| DFHDXUEP | DSECT                     | CICS-DBCTL XRF plist to global user exits                         | 11  | -       |
| DFHDYP   | Sample                    | Dynamic routing program                                           | C2  | 07      |
| DFHDYP   | Sample                    | Dynamic routing program                                           | D2  | -       |
| DFHDYP   | CSECT                     | User-replaceable dynamic routing program                          | 19  | 03      |
| DFHDYPDS | DSECT                     | COMMAREA passed to DFHDYP                                         | 11  | -       |
| DFHDYPDS | DSECT                     | COMMAREA passed to DFHDYP                                         | C2  | 07      |
| DFHDYPDS | DSECT                     | COMMAREA passed to DFHDYP                                         | D2  | -       |
| DFHD2CC  | CSECT                     | DB2 module                                                        | -   | 03      |
| DFHD2CCT | CSECT                     | DB2 module                                                        | -   | 03      |
| DFHD2CMP | CSECT                     | DB2 module                                                        | -   | 03      |
| DFHD2CM0 | CSECT                     | DB2 module                                                        | -   | 03      |
| DFHD2CM1 | CSECT                     | DB2 module                                                        | -   | 03      |
| DFHD2CM2 | CSECT                     | DB2 module                                                        | -   | 03      |
| DFHD2CM3 | CSECT                     | DB2 module                                                        | -   | 03      |
| DFHD2COT | CSECT                     | DB2 module                                                        | -   | 03      |
| DFHD2DUF | CSECT                     | DB2 module                                                        | -   | 03      |
| DFHD2D2T | CSECT                     | DB2 module                                                        | -   | 03      |
| DFHD2EDF | CSECT                     | DB2 module                                                        | -   | 03      |
| DFHD2EXS | CSECT                     | DB2 module                                                        | -   | 03      |
| DFHD2EX1 | CSECT                     | DB2 module                                                        | -   | 03      |
| DFHD2EX2 | CSECT                     | DB2 module                                                        | -   | 03      |
| DFHD2EX3 | CSECT                     | DB2 module                                                        | -   | 03      |
| DFHD2GDS | CSECT                     | DB2 module                                                        | 11  | 07      |
| DFHD2INI | CSECT                     | DB2 module                                                        | -   | 03      |
| DFHD2IN1 | CSECT                     | DB2 module                                                        | -   | 03      |
| DFHD2IN2 | CSECT                     | DB2 module                                                        | -   | 03      |
| DFHD2LI  | CSECT                     | CICS-DB2 stub (Language interface module)                         | -   | 03      |
|          |                           |                                                                   |     |         |

Table 123. CICS modules directory (continued)

| Table 123. CICS m | oaules airectory (contin | uea)                                                                |     |      |
|-------------------|--------------------------|---------------------------------------------------------------------|-----|------|
| Name              | Туре                     | Description                                                         | Lib | rary |
| DFHD2MSB          | CSECT                    | DB2 module                                                          | -   | 03   |
| DFHD2RDS          | CSECT                    | DB2 module                                                          | 11  | 07   |
| DFHD2RP           | CSECT                    | DB2 module                                                          | -   | 03   |
| DFHD2SSD          | CSECT                    | DB2 module                                                          | 0S  | -    |
| DFHD2ST           | CSECT                    | DB2 module                                                          | _   | 03   |
| DFHD2STP          | CSECT                    | DB2 module                                                          | _   | 03   |
| DFHD2STR          | CSECT                    | DB2 module                                                          | _   | 03   |
| DFHD2TM           | CSECT                    | DB2 module                                                          | _   | 03   |
| DFHD2TMT          | CSECT                    | DB2 module                                                          | _   | 03   |
| DFHD2TRI          | CSECT                    | DB2 module                                                          | _   | 03   |
| DFHEAI            | CSECT                    | EXEC interface link-edit stub for EXEC calls in                     | 0S  | 03   |
|                   |                          | assembler language programs                                         |     |      |
| DFHEAI0           | CSECT                    | EXEC interface link-edit stub for prolog and epilog calls           | 0S  | 03   |
|                   |                          | in assembler language programs                                      |     |      |
| DFHEAMAA          | CSECT                    | Assembler-language translator - advanced                            | 0S  | 03   |
| DFHEAMEE          | CSECT                    | Assembler-language translator - error editor                        | 0S  | 03   |
| DFHEAMPA          | CSECT                    | Assembler-language translator - primary code                        | 0\$ | 03   |
|                   |                          | generation functions                                                |     |      |
| DFHEAMSA          | CSECT                    | Assembler-language translator - source scanner                      | 0\$ | 03   |
| DFHEAM02          | CSECT                    | Assembler-language translator - initialization                      | 0\$ | 03   |
| DFHEAM07          | CSECT                    | Assembler-language translator - options card                        | 0\$ | 03   |
| DFHEAM08          | CSECT                    | Assembler-language translator - check options                       | 0S  | 03   |
| DFHEAM11          | CSECT                    | Assembler-language translator - atomization                         | 0\$ | 03   |
| DFHEBBND          | Sample                   | Part of the CICS EJB sample                                         | -   | 19   |
| DFHEBCBJ          | Sample                   | Part of the CICS EJB sample                                         | -   | 19   |
| DFHEBCB1          | Sample                   | COBOL source for V2ACTDB program                                    | -   | 19   |
| DFHEBCB2          | Sample                   | COBOL source for V2CSTDB program                                    | -   | 19   |
| DFHEBCNV          | Sample                   | EJB Sample COMMAREA Conversion Table                                | -   | 19   |
| DFHEBDAT          | Sample                   | Part of the CICS EJB sample                                         | -   | 19   |
| DFHEBDEF          | Sample                   | CICS EJB Sample Resource Definitions                                | -   | 19   |
| DFHEBF            | CSECT                    | EXEC interface for BIF DEEDIT command                               | 0S  | 03   |
| DFHEBGRT          | Sample                   | Part of the CICS EJB sample                                         | -   | 19   |
| DFHEBRCT          | CSECT                    | CBRC LD table                                                       | 0S  | 03   |
| DFHEBREB          | Sample                   | Part of the CICS EJB sample                                         | -   | 19   |
| DFHEBTAB          | Sample                   | Part of the CICS EJB sample                                         | -   | 19   |
| DFHEBTAL          | Other                    | Cataloged procedure to translate, assemble and                      | -   | 18   |
|                   |                          | link-edit assembler-language application programs that              |     |      |
|                   |                          | use EXEC DLI and will run in a batch or CICS shared database region |     |      |
| DFHEBTPL          | Other                    | Cataloged procedure to translate, compile and link-edit             |     | 18   |
| DITILITY          | Other                    | PL/I application programs that use EXEC DLI and will                | -   | 10   |
|                   |                          | run in a batch or CICS shared database region                       |     |      |
| DFHEBTVL          | Other                    | Cataloged procedure to translate, compile and link-edit             | _   | 18   |
|                   |                          | VS COBOL II application programs that use EXEC DLI                  |     |      |
|                   |                          | and will run in a batch or CICS shared database region              |     |      |
| DFHEBU            | CSECT                    | EXEC FMH construction                                               | 0S  | 03   |
| DFHECADS          | DSECT                    | Event control area for interval control elements                    | 0\$ | -    |
| DFHECALL          | Macro                    | EXEC interface call macro for assembler-language                    | 11  | -    |
| DFHECB            | Macro                    | CICS posting and testing of operating system ECBs                   | 0\$ | -    |
| DFHECBAM          | CSECT                    |                                                                     | 0\$ | 03   |
| DFHECI            | CSECT                    | EXEC interface stub for EXEC calls (COBOL)                          | 0\$ | 03   |
| DFHECMAC          | CSECT                    | COBOL translator - advanced code generation                         | 0\$ | 03   |
|                   |                          | functions                                                           |     |      |
| DFHECMEE          | CSECT                    | COBOL translator - error editor                                     | 0\$ | 03   |
|                   |                          |                                                                     |     |      |

Table 123. CICS modules directory (continued)

| Table 123. CICS n | nodules directory (conti | nued)                                                 |     |      |
|-------------------|--------------------------|-------------------------------------------------------|-----|------|
| Name              | Туре                     | Description                                           | Lib | rary |
| DFHECMPC          | CSECT                    | COBOL translator - primary code generation functions  | 0\$ | 03   |
| DFHECMSC          | CSECT                    | COBOL translator - input scanner                      | 0S  | 03   |
| DFHECM02          | CSECT                    | COBOL translator - initialization                     | 0\$ | 03   |
| DFHECM07          | CSECT                    | COBOL translator - options card                       | 0S  | 03   |
| DFHECM08          | CSECT                    | COBOL translator - check options                      | 0\$ | 03   |
| DFHECM10          | CSECT                    | COBOL translator - analyze program                    | 0\$ | 03   |
| DFHECM11          | CSECT                    | COBOL translator - atomization                        | 0S  | 03   |
| DFHECM14          | CSECT                    | COBOL translator - read input                         | 0S  | 03   |
| DFHECM17          | CSECT                    | COBOL translator - generate output                    | 0S  | 03   |
| DFHEDC            | CSECT                    | EXEC interface for dump control                       | 0S  | 03   |
| DFHEDCP           | CSECT (OCO)              | EXEC interface for dump system/transaction            | _   | 03   |
| DFHEDFBR          | CSECT                    | Temporary-storage browse transaction, CEBR            | 0\$ | 03   |
| DFHEDFCB          | CSECT                    | Build one page                                        | 0\$ | 03   |
| DFHEDFCC          | CSECT                    | Parameter copy program                                | 0\$ | 03   |
| DFHEDFCE          | CSECT                    | Extract from one page                                 | 0\$ | 03   |
| DFHEDFCR          | CSECT                    | LD table utilities                                    | 0\$ | 03   |
| DFHEDFCS          | CSECT                    | CICS special cases                                    | 0\$ | 03   |
| DFHEDFCX          | CSECT                    | Display unformatted arguments                         | 0\$ | 03   |
| DFHEDFD           | CSECT                    | EDF display program                                   | 0\$ | 03   |
| DFHEDFDL          | CSECT                    | DL/I special cases                                    | 0\$ | 03   |
| DFHEDFDS          | DSECT                    | EDF communication area                                | 0\$ | -    |
| DFHEDFE           | CSECT                    | EDF attach error handler                              | 0\$ | 03   |
| DFHEDFM           | CSECT                    | EDF map set                                           | 0\$ | 03   |
| DFHEDFP           | CSECT                    | EDF control program                                   | 0\$ | 03   |
| DFHEDFR           | CSECT                    | EDF response table                                    | 0\$ | 03   |
| DFHEDFS           | CSECT                    | EDF display handling routines                         | 0S  | 03   |
| DFHEDFU           | CSECT                    | Data utilities                                        | 0\$ | 03   |
| DFHEDFW           | CSECT                    | Display working storage                               | 0\$ | 03   |
| DFHEDFX           | CSECT                    | EDF task switch program                               | 0\$ | 03   |
| DFHEDI            | CSECT                    | EXEC interface for data interchange                   | 0\$ | 03   |
| DFHEDMAD          | CSECT                    | C/370 translator - advanced code generation functions | 0S  | 03   |
| DFHEDMEE          | CSECT                    | C/370 translator - error editor                       | 0S  | 03   |
| DFHEDMPD          | CSECT                    | C/370 translator - primary code generation functions  | 0S  | 03   |
| DFHEDMSD          | CSECT                    | C/370 translator - input scanner                      | 0S  | 03   |
| DFHEDM02          | CSECT                    | C/370 translator - initialization                     | 0S  | 03   |
| DFHEDM07          | CSECT                    | C/370 translator - options card                       | 0\$ | 03   |
| DFHEDM08          | CSECT                    | C/370 translator - check options                      | 0\$ | 03   |
| DFHEDM10          | CSECT                    | C/370 translator - analyze program                    | 0S  | 03   |
| DFHEDM11          | CSECT                    | C/370 translator - atomization                        | 0S  | 03   |
| DFHEDM14          | CSECT                    | C/370 translator - read input                         | 0S  | 03   |
| DFHEDM17          | CSECT                    | C/370 translator - generate output                    | 0\$ | 03   |
| DFHEDP            | CSECT                    | EXEC DLI command stub                                 | 0S  | 03   |
| DFHEEI            | CSECT                    | EXEC interface for HANDLE, ADDRESS, ASSIGN            | 0S  | 03   |
| DFHEEX            | CSECT                    | EXEC FMH extraction                                   | 0\$ | 03   |
| DFHEGL            | CSECT                    | EXEC interface for unmapped LU6.2 commands            | 0S  | 03   |
| DFHEIACQ          | CSECT (OCO)              | EXEC ACQUIRE TERMINAL                                 | -   | 03   |
| DFHEIAR           | Macro                    | EIP arguments macro                                   | 0\$ | -    |
| DFHEIBAM          | CSECT                    |                                                       | -   | 03   |
| DFHEIBLC          | DSECT                    | EXEC interface block                                  | C2  | 07   |
| DFHEIBLK          | DSECT                    | EXEC interface block                                  | 11  | -    |
| DFHEIBLK          | DSECT                    | EXEC interface block                                  | C2  | 07   |
| DFHEICDS          | DSECT                    | EXEC interface COMMAREA                               | 11  | -    |
| DFHEICRE          | DSECT                    | EXEC CICS CREATE command                              | -   | 03   |
| DFHEIDDS          | Macro                    | EXEC interface argument 0 descriptor                  | 11  | -    |

Table 123. CICS modules directory (continued)

|              | -           | ·                                         |     |      |
|--------------|-------------|-------------------------------------------|-----|------|
| Name         | Туре        | Description                               | LID | rary |
| DFHEIDH      | CSECT       | Document Language Table and El Layer      | -   | 03   |
| DFHEIDI      | CSECT       | Address set for COBOL                     | 0\$ | -    |
| DFHEIDTI     | CSECT       | EXEC ask-time, format-time program        | 0S  | 03   |
| DFHEIEIA     | DSECT       | EIEI parameter list                       | 0S  | -    |
| DFHEIEIM     | Macro       | EIEI request                              | 0\$ | -    |
| DFHEIEIT     | CSECT       | EIEI trace interpretation data            | 0\$ | 03   |
| DFHEIEM      | CSECT       | DFHEIEM Design Exec EM request handler    | -   | 03   |
| DFHEIEND     | Macro       | EXEC interface storage end macro          | 11  | -    |
| DFHEIENT     | Macro       | EXEC interface prolog macro               | 11  | -    |
| DFHEIFC      | Macro       | File control exec interface module        | -   | 03   |
| DFHEIFSP     | Macro       | Free space                                | 0S  | -    |
| DFHEIGBL     | Macro       | EXEC interface globals definition macro   | 11  | -    |
| DFHEIGDS     | CSECT       | Translator table (GDS commands)           | 0S  | 03   |
| DFHEIGSP     | Macro       | Get space                                 | 0S  | -    |
| DFHEIIC      | CSECT (OCO) | EXEC interface IC module                  | -   | 03   |
| DFHEIIF      | Macro       | EXEC interface IF macro                   | 0S  | -    |
| DFHEILIA     | Other       | Used by DFHEITAL cataloged procedure      | 11  | -    |
| DFHEILIC     | Other       | Used by DFHEITCL cataloged procedure      | C2  | -    |
| DFHEILID     | Other       | Used by DFHEITDL cataloged procedure      | D2  | -    |
| DFHEILIP     | Other       | Used by DFHEITPL cataloged procedure      | P2  | -    |
| DFHEIMDS     | Macro       | Master terminal return codes              | 0S  | -    |
| DFHEIMOP     | CSECT       | Translator options                        | 0S  | 03   |
| DFHEIMSG     | Macro       | EXEC interface message macro              | 11  | -    |
| DFHEIMV      | Macro       | EXEC interface move macro                 | 0S  | -    |
| DFHEIN00     | CSECT       | Interpreter - CECI/CECS program           | 0S  | 03   |
| DFHEIN01     | CSECT       | Interpreter - control module              | 0\$ | 03   |
| DFHEIN02     | CSECT       | Interpreter - initialization              | 0\$ | 03   |
| DFHEIN03     | CSECT       | CBRC/CECI/CEDA/CEMT - storage manager     | 0S  | 03   |
| DFHEIN11     | CSECT       | CBRC/CECI - atomization                   | 0S  | 03   |
| DFHEIN12     | CSECT       | Interpreter - argument analysis           | 0S  | 03   |
| DFHEIN13     | CSECT       | CECI/CEDA/CEMT - diagnosis                | 0\$ | 03   |
| DFHEIN16     | CSECT       | CECI/CEDA/CEMT - binary conversion        | 0S  | 03   |
| DFHEIN19     | CSECT       | Interpreter - command analysis            | 0S  | 03   |
| DFHEIN20     | CSECT       | Interpreter - table analysis              | 0S  | 03   |
| DFHEIN21     | CSECT       | Interpreter - keyword analysis            | 0S  | 03   |
| DFHEIN22     | CSECT       | Interpreter - special case code           | 0S  | 03   |
| DFHEIN23     | CSECT       | Interpreter - plist generation            | 0S  | 03   |
| DFHEIN26     | CSECT       | CECI/CEMT - message editor                | 0S  | 03   |
| DFHEIN27     | CSECT       | Interpreter - spelling correction         | 0\$ | 03   |
| DFHEIN28     | CSECT       | Interpreter - basic messages              | 0\$ | 03   |
| DFHEIN50     | CSECT       | Interpreter - special displays            | 0\$ | 03   |
| DFHEIN51     | CSECT       | Interpreter - display extraction          | 0\$ | 03   |
| DFHEIN52     | CSECT       | Interpreter - syntax display              | 0\$ | 03   |
| DFHEIN53     | CSECT       | Interpreter - utilities                   | 0\$ | 03   |
| DFHEIN54     | CSECT       | Interpreter - further utilities           | 0S  | 03   |
| DFHEIP       | CSECT       | EXEC (command-level) interface program    | -   | 03   |
| DFHEIPA      | CSECT       | EXEC interface prolog and epilog code for | OS  | 03   |
| DINEILA      | 33201       | assembler-language programs               | 00  | 00   |
| DFHEIPAD     | Macro       | EXEC interface intermodule addressing     | 0S  | _    |
| DFHEIPDS     | DSECT       | EXEC interface control blocks             | 11  | _    |
| DFHEIPEL     | Source      | EXEC interface layer epilog code          | 0S  | _    |
| DFHEIPEQ     | Symbolic    | EXEC interface EQU statements             | 0\$ | _    |
| DFHEIPER     | Source      | EXEC interface error handling data        | 0S  | _    |
| DFHEIPLR     | Macro       | EXEC interface epilog code                | 05  | _    |
| DI IILLI LIX |             |                                           | 55  |      |

Table 123. CICS modules directory (continued)

|           | S moaules airectory (co | ·                                                  |     |      |
|-----------|-------------------------|----------------------------------------------------|-----|------|
| Name      | Туре                    | Description                                        |     | rary |
| DFHEIPLS  | Macro                   | EXEC interface prolog code                         | 0S  | -    |
| DFHEIPPL  | Source                  | EXEC interface layer prolog code                   | 0S  | -    |
| DFHEIPRT  | CSECT (OCO)             | EXEC interface for perform resettime               | -   | 03   |
| DFHEIPSE  | CSECT (OCO)             | EXEC interface for perform security                | -   | 03   |
| DFHEIPSH  | CSECT (OCO)             | EXEC interface for perform shutdown                | -   | 03   |
| DFHEIQBA  | CSECT (OCO)             | EXEC inquire reqid                                 | -   | 03   |
| DFHEIQCF  | CSECT (OCO)             | EXEC inquire cfdtpool                              | -   | 03   |
| DFHEIQDH  | CSECT (OCO)             | EXEC inquire doctemplate                           | -   | 03   |
| DFHEIQDN  | CSECT (OCO)             | EXEC inquire/set for external data sets            | -   | 03   |
| DFHEIQDS  | CSECT (OCO)             | EXEC inquire/set/discard for files                 | -   | 03   |
| DFHEIQDU  | CSECT (OCO)             | EXEC inquire/set for dump data sets and dump codes | -   | 03   |
| DFHEIQD2  | CSECT (OCO)             |                                                    | -   | 03   |
| DFHEIQEJ  | CSECT (OCO)             |                                                    | -   | 03   |
| DFHEIQIR  | CSECT (OCO)             | EXEC inquire/set for IRC                           | -   | 03   |
| DFHEIQMS  | CSECT (OCO)             | EXEC inquire/set for monitor and stats             | -   | 03   |
| DFHEIQMT  | CSECT                   | EXEC inquire/set for CEMT-only commands            | -   | 03   |
| DFHEIQOP  | CSECT                   | EXEC inquire requestmodel                          | -   | 03   |
| DFHEIQPF  | CSECT (OCO)             | EXEC inquire/discard for profiles                  | -   | 03   |
| DFHEIQPN  | CSECT (OCO)             | EXEC inquire/discard for partners                  | -   | 03   |
| DFHEIQRQ  | CSECT (OCO)             | EXEC inquire for queued requests (REQIDs)          | -   | 03   |
| DFHEIQRR  | CSECT (OCO)             | SPI Inquire RRMS Processor                         | -   | 03   |
| DFHEIQSA  | CSECT (OCO)             | EXEC inquire/set for system attributes             | -   | 03   |
| DFHEIQSC  | CSECT (OCO)             | EXEC inquire/set for connections                   | -   | 03   |
| DFHEIQSJ  | CSECT (OCO)             | EXEC inquire/set for journals or discard for       | -   | 03   |
|           |                         | journalnames                                       |     |      |
| DFHEIQSK  | CSECT (OCO)             | EXEC inquire/set for tasks                         | -   | 03   |
| DFHEIQSL  | CSECT (OCO)             | EXEC inquire/for journalmodel or streamname or     | -   | 03   |
|           |                         | discard for journalmodel                           |     |      |
| DFHEIQSM  | CSECT (OCO)             | EXEC inquire/set for modenames                     | -   | 03   |
| DFHEIQS0  | CSECT (OCO)             | EXEC inquire topip                                 | -   | 03   |
| DFHEIQSP  | CSECT (OCO)             | EXEC inquire/set/discard for programs              | -   | 03   |
| DFHEIQSQ  | CSECT (OCO)             | EXEC inquire/set for TD queues                     | -   | 03   |
| DFHEIQST  | CSECT (OCO)             | EXEC inquire/set for terminals                     | -   | 03   |
| DFHEIQSV  | CSECT (OCO)             | EXEC inquire/set for volumes                       | -   | 03   |
| DFHEIQSX  | CSECT (OCO)             | EXEC inquire/set/discard for transactions          | -   | 03   |
| DFHEIQSY  | CSECT (OCO)             |                                                    | -   | 03   |
| DFHEIQSZ  | CSECT (OCO)             | EXEC CICS SPI commands for FEPI                    | -   | 03   |
| DFHEIQTM  | CSECT (OCO)             | EXEC inquire/discard for autinstmodel              | -   | 03   |
| DFHEIQTR  | CSECT (OCO)             | EXEC inquire/set for trace                         | -   | 03   |
| DFHEIQTS  | CSECT (OCO)             | EXEC inquire for TS queues                         | _   | 03   |
| DFHEIQUE  | CSECT (OCO)             | EXEC inquire for exit programs                     | -   | 03   |
| DFHEIQVT  | CSECT                   | EXEC inquire/set for VTAM and autoinstall          | _   | 03   |
| DFHEIRET  | Macro                   | EXEC interface epilog macro                        | 11  | _    |
| DFHEIS    | Macro                   | EXEC interface storage                             | 11  | _    |
| DFHEISDS  | DSECT                   | EXEC interface storage definition                  | 11  | _    |
| DFHEISEI  | DSECT                   | EXEC interface structure entry I/F                 | 0S  | _    |
| DFHEISO   | CSECT (OCO)             | Sockets Domain API                                 | _   | 03   |
| DFHEISP   | CSECT (OCO)             | EXEC interface syncpoint processor                 | _   | 03   |
| DFHEISR   | CSECT (OCO)             | EXEC interface service routines                    | _   | 03   |
| DFHEISRA  | DSECT                   | EISR parameter list                                | 0\$ | -    |
| DFHEISRM  | Macro                   | EISR request                                       | 05  | _    |
| DFHEISRT  | CSECT (OCO)             | EISR trace interpretation data                     | -   | 03   |
| DFHEISTG  | Macro                   | EXEC interface storage start macro                 | 11  | -    |
| DFHEITAB  | CSECT                   | Translator table (basic commands)                  | 0\$ | 03   |
| סווורדועט | 00201                   | Translator table (basic confinialities)            | US  | UJ   |

Table 123. CICS modules directory (continued)

|          | oaules alrectory (contin | •                                                                                                 | l ib    | <b>4041</b> |
|----------|--------------------------|---------------------------------------------------------------------------------------------------|---------|-------------|
| Name     | <b>Type</b><br>Other     | Description Catalogue a recordure to translate cocomble and                                       |         | rary        |
| DFHEITAL | Other                    | Cataloged procedure to translate, assemble, and link-edit assembler-language application programs | 18      | -           |
| DFHEITBS | CSECT                    | Translator table (special commands)                                                               | 0S      | 03          |
| DFHEITCU | CSECT                    | RDO offline LD table                                                                              | 0S      | 03          |
| DFHEITDL | Other                    | Cataloged procedure to translate, compile, and link-edit                                          |         | -           |
| DINETIDE | Otrici                   | C/370 application programs                                                                        | 10      |             |
| DFHEITHG | CSECT                    | EXEC interface hired gun lookup table                                                             | 0\$     | 03          |
| DFHEITMT | CSECT                    | Command language table for CEMT                                                                   | 0S      | 03          |
| DFHEITOT | CSECT                    | Command language table for CEOT                                                                   | 0S      | 03          |
| DFHEITPL | Other                    | Cataloged procedure to translate, compile, and link-edit                                          |         | -           |
|          |                          | PL/I application programs                                                                         |         |             |
| DFHEITS  | CSECT                    | Temporary storage exec layer                                                                      | _       | 03          |
| DFHEITSP | CSECT                    | Language definition table                                                                         | 0S      | 03          |
| DFHEITRD | DSECT                    | Trace point IDs for DFHETC                                                                        | 0S      | -           |
| DFHEITST | CSECT                    | CEST language definition table                                                                    | 0S      | 03          |
| DFHEITSZ | CSECT (OCO)              | EXEC CICS language definition table                                                               | -       | 03          |
| DFHEITTR | CSECT                    | EXEC interface lookup table                                                                       | 0S      | 03          |
| DFHEITT2 | CSECT                    | EXEC interface level 2 lookup table                                                               | 0S      | 03          |
| DFHEITUT | Source                   | Definition of EIP trace entries                                                                   | 0S      | -           |
| DFHEITVL | Other                    | Cataloged procedure to translate, compile, and link-edit                                          | 18      | -           |
|          |                          | VS COBOL II application programs                                                                  |         |             |
| DFHEIUOW | DSECT                    | EXEC inquire/set uow, or inquire uoqenq uowlink and uowdsnfail                                    | -       | 03          |
| DFHEIUS  | DSECT                    | EXEC interface storage - USER part                                                                | 0S      | -           |
| DFHEIVAR | DSECT                    | COBOL working storage                                                                             | C2      | -           |
| DFHEIWB  | CSECT                    | CWI Language Table and EXEC Layer                                                                 | -       | 03          |
| DFHEJBB  | CSECT                    | EJ Bean Browse                                                                                    | -       | 03          |
| DFHEJBBT | CSECT                    |                                                                                                   | -       | 03          |
| DFHEJBG  | CSECT                    | EJ Bean General                                                                                   | -       | 03          |
| DFHEJBGT | CSECT                    |                                                                                                   | -       | 03          |
| DFHEJC   | CSECT                    | EXEC interface for journaling                                                                     | 0S      | 03          |
| DFHEJCB  | CSECT                    | EJ CorbaServer Browse                                                                             | -       | 03          |
| DFHEJCBT | CSECT                    |                                                                                                   | -       | 03          |
| DFHEJCG  | CSECT                    | EJ CorbaServer General                                                                            | -       | 03          |
| DFHEJCGT | CSECT                    |                                                                                                   | -       | 03          |
| DFHEJCPT | CSECT                    |                                                                                                   | -       | 03          |
| DFHEJDB  | CSECT                    | EJ DJar Browse                                                                                    | -       | 03          |
| DFHEJDBT | CSECT                    |                                                                                                   | -       | 03          |
| DFHEJDG  | CSECT                    | EJ DJar General                                                                                   | -       | 03          |
| DFHEJDGT | CSECT                    |                                                                                                   | -       | 03          |
| DFHEJDI  | CSECT                    | DFHEJDI Design EJ Domain EJDI gate functions                                                      | -       | 03          |
| DFHEJDIT | CSECT                    |                                                                                                   | -       | 03          |
| DFHEJDM  | CSECT                    | EJ Domain Functions                                                                               | -       | 03          |
| DFHEJDND | Sample                   | Distinguished name URM                                                                            | -       | 19          |
| DFHEJDNH | Sample                   |                                                                                                   | -       | 19          |
| DFHEJDNL | Sample                   | Distinguished name URM                                                                            | -       | 19          |
| DFHEJDNO | Sample                   | Distinguished name URM                                                                            | -       | 19          |
| DFHEJDNX | Sample                   | Distinguished name URM                                                                            | -       | 03          |
| DFHEJDN1 | Sample                   | Distinguished name URM                                                                            | -       | 19          |
| DFHEJDN2 | Sample                   | CICS-supplied C-language version of DFHEJDNX                                                      | -       | 19          |
| DFHEJDU  | CSECT                    | EJ domain EJDU gate functions                                                                     | -       | 03          |
| DFHEJDUF | CSECT                    | Dump interpretation for EJ Domain                                                                 | -       | 03          |
| DFHEJDUT | CSECT                    | Page cient/anges ention                                                                           | -<br>11 | 03          |
| DFHEJECT | Macro                    | Page eject/space option                                                                           | 11      | -           |
|          |                          |                                                                                                   |         |             |

Table 123. CICS modules directory (continued)

| Table 123. CIC | S modules directory | ·                                                   |     |       |
|----------------|---------------------|-----------------------------------------------------|-----|-------|
| Name           | Туре                | Description                                         | Lib | orary |
| DFHEJGE        | CSECT               | EJ General Operations                               | -   | 03    |
| DFHEJGET       | CSECT               |                                                     | -   | 03    |
| DFHEJI0        | CSECT               | EJ Domain Functions                                 | -   | 03    |
| DFHEJIOT       | CSECT               |                                                     | -   | 03    |
| DFHEJIT        | CSECT               | EJ Transaction Functions                            | _   | 03    |
| DFHEJJ0        | CSECT               | EJ Domain Functions                                 | _   | 03    |
| DFHEJJOT       | CSECT               |                                                     | _   | 03    |
| DFHEJMI        | CSECT               | EJMI CDURUN and Gate Module                         | _   | 03    |
| DFHEJMID       | CSECT               | Message Numbers for the EJ Domain                   | 11  | _     |
| DFHEJMIT       | CSECT               |                                                     | _   | 03    |
| DFHEJOB        | CSECT               | Object Store Browse                                 | _   | 03    |
| DFHEJOBT       | CSECT               | ,                                                   | _   | 03    |
| DFHEJOS        | CSECT               | Object Store Program                                | _   | 03    |
| DFHEJOST       | CSECT               |                                                     | _   | 03    |
| DFHEJRDS       | CSECT               |                                                     | 11  | 07    |
| DFHEJST        | CSECT               | EJ Domain - Statistics (STST) gate                  | _   | 03    |
| DFHEJTBB       | CSECT               | _o _o.ma                                            | _   | 03    |
| DFHEJTBG       | CSECT               |                                                     | _   | 03    |
| DFHEJTB1       | CSECT               |                                                     | _   | 03    |
| DFHEJTCB       | CSECT               |                                                     | _   | 03    |
| DFHEJTCG       | CSECT               |                                                     | _   | 03    |
| DFHEJTC1       | CSECT               |                                                     | _   | 03    |
| DFHEJTDB       | CSECT               |                                                     | _   | 03    |
| DFHEJTDG       | CSECT               |                                                     | _   | 03    |
| DFHEJTDM       | CSECT               |                                                     | _   | 03    |
| DFHEJTD1       | CSECT               |                                                     | _   | 03    |
| DFHEJTGE       | CSECT               |                                                     | _   | 03    |
| DFHEJTID       | Macro               | Trace Points for the EJ Domain                      | 11  | _     |
| DFHEJTIO       | CSECT               |                                                     | _   | 03    |
| DFHEJTIT       | CSECT               |                                                     | _   | 03    |
| DFHEJTJ0       | CSECT               |                                                     | _   | 03    |
| DFHEJTRI       | CSECT               | EJ Trace Domain interpretation                      | _   | 03    |
| DFHEJUPA       | Macro               | EJ XRSINDI Overlay                                  | 11  | _     |
| DFHEJXDF       | CSECT               | Transaction Dump - JRAS dump info                   | _   | 03    |
| DFHEKC         | CSECT               | EXEC interface for task control                     | 0\$ | 03    |
| DFHELII        | CSECT               | EXEC interface link-edit stub for C/370 application | 0\$ | 03    |
|                |                     | programs                                            |     |       |
| DFHEMBA        | CSECT               | EM Domain - EMBA gate functions                     | -   | 03    |
| DFHEMBR        | CSECT               | EM Domain - EMBR gate functions                     | -   | 03    |
| DFHEMBRT       | CSECT               |                                                     | -   | 03    |
| DFHEMDM        | CSECT               | EM Domain - DMDM gate functions                     | -   | 03    |
| DFHEMDUF       | CSECT               | DFHEMDUF Design                                     | -   | 03    |
| DFHEMEM        | CSECT               | EM Domain - EMEM gate functions                     | -   | 03    |
| DFHEMEMT       | CSECT               |                                                     | -   | 03    |
| DFHEMEX        | CSECT               | EXEC interface for ME domain                        | -   | 03    |
| DFHEMPID       | CSECT               | Monitoring emp-ids                                  | 11  | -     |
| DFHEMS         | CSECT               | EXEC interface for BMS                              | 0S  | 03    |
| DFHEMT00       | CSECT               | Master terminal - CEMT/CEOT/CEST program            | 0S  | 03    |
| DFHEMT01       | CSECT               | Master terminal - control module                    | 0S  | 03    |
| DFHEMT02       | CSECT               | Master terminal - initialization                    | 0S  | 03    |
| DFHEMT11       | CSECT               | Master terminal - atomization                       | 0\$ | 03    |
| DFHEMT12       | CSECT               | Master terminal - argument analysis                 | 0\$ | 03    |
| DFHEMT19       | CSECT               | Master terminal - command analysis                  | 0\$ | 03    |
| DFHEMT20       | CSECT               | Master terminal - table analysis                    | 0\$ | 03    |
|                |                     |                                                     |     |       |

Table 123. CICS modules directory (continued)

| 1able 123. ( | JICS modules directory |                                                            |     |       |
|--------------|------------------------|------------------------------------------------------------|-----|-------|
| Name         | Туре                   | Description                                                |     | orary |
| DFHEMT21     | CSECT                  | Master terminal - keyword analysis                         | 0\$ | 03    |
| DFHEMT22     | CSECT                  | Master terminal - special case code                        | 0\$ | 03    |
| DFHEMT23     | CSECT                  | Master terminal - plist generation                         | 0\$ | 03    |
| DFHEMT27     | CSECT                  | Master terminal - spelling correction                      | 0S  | 03    |
| DFHEMT50     | CSECT                  | Master terminal - special displays                         | 0S  | 03    |
| DFHEMT51     | CSECT                  | Master terminal - display extraction                       | 0\$ | 03    |
| DFHEMT52     | CSECT                  | Master terminal - syntax display                           | 0\$ | 03    |
| DFHEMT53     | CSECT                  | Master terminal - utilities                                | 0S  | 03    |
| DFHEMT54     | CSECT                  | Master terminal - further utilities                        | 0S  | 03    |
| DFHEMT55     | CSECT                  | Master terminal - fulists                                  | 0S  | 03    |
| DFHEMT56     | CSECT                  | Master terminal - execution interface                      | 0S  | 03    |
| DFHEMTRI     | CSECT                  | DFHEMTRI Design                                            | -   | 03    |
| DFHEND       | Macro                  | Generate END statement                                     | 11  | -     |
| DFHENV       | Macro                  | CICS environment service request                           | 0\$ | -     |
| DFHEOP       | CSECT (OCO)            | EXEC interface for write operator                          | -   | 03    |
| DFHEPC       | CSECT                  | EXEC interface for program control                         | -   | 03    |
| DFHEPILO     | Macro                  | Free automatic storage application epilog                  | 0S  | -     |
| DFHEPMAP     | CSECT                  | PL/I translator - advanced code generation functions       | 0\$ | 03    |
| DFHEPMEE     | CSECT                  | PL/I translator - error editor                             | 0\$ | 03    |
| DFHEPMPP     | CSECT                  | PL/I translator - primary code generation functions        | 0\$ | 03    |
| DFHEPMSP     | CSECT                  | PL/I translator - input scanner                            | 0S  | 03    |
| DFHEPM02     | CSECT                  | PL/I translator - initialization                           | 0S  | 03    |
| DFHEPM07     | CSECT                  | PL/I translator - options card                             | 0S  | 03    |
| DFHEPM08     | CSECT                  | PL/I translator - check options                            | 0S  | 03    |
| DFHEPM10     | CSECT                  | PL/I translator - analyze program                          | 0S  | 03    |
| DFHEPM11     | CSECT                  | PL/I translator - atomization                              | 0S  | 03    |
| DFHEPM14     | CSECT                  | PL/I translator - read input                               | OS  | 03    |
| DFHEPM17     | CSECT                  | PL/I translator - generate output                          | 0\$ | 03    |
| DFHEPS       | CSECT                  | System spooling interface stub                             | 0S  | 03    |
| DFHERDUF     | CSECT (OCO)            | SDUMP error message index processor                        | -   | 03    |
| DFHERM       | CSECT                  | Resource manager interface (RMI) module                    | _   | 03    |
| DFHERMRS     | CSECT                  | ERM resync processor                                       | _   | 03    |
| DFHERMSP     | CSECT                  | ERM syncpoint processor                                    | _   | 03    |
| DFHESC       | CSECT                  | EXEC interface for storage control                         | 0\$ | 03    |
| DFHESE       | CSECT (OCO)            | EXEC interface for query security                          | _   | 03    |
| DFHESN       | CSECT (OCO)            | EXEC interface for signon and sign-off                     | _   | 03    |
| DFHESP00     | CSECT                  | RDO - CEDA/CEDB/CEDC program                               | 0\$ | 03    |
| DFHESP01     | CSECT                  | RDO - CEDA control module                                  | 0\$ | 03    |
| DFHESP02     | CSECT                  | RDO - CEDA initialization                                  | 0\$ | 03    |
| DFHESP11     | CSECT                  | RDO - CEDA atomization                                     | 0\$ | 03    |
| DFHESP12     | CSECT                  | RDO - CEDA argument analysis                               | 0\$ | 03    |
| DFHESP19     | CSECT                  | RDO - CEDA command analysis                                | 0\$ | 03    |
| DFHESP20     | CSECT                  | RDO - CEDA table analysis                                  | 0\$ | 03    |
| DFHESP21     | CSECT                  | RDO - CEDA keyword analysis                                | 0\$ | 03    |
| DFHESP22     | CSECT                  | RDO - CEDA special case code                               | 0\$ | 03    |
| DFHESP23     | CSECT                  | RDO - CEDA plist generation                                | 0\$ | 03    |
| DFHESP26     | CSECT                  | RDO - CEDA message editor                                  | 05  | 03    |
| DFHESP27     | CSECT                  | RDO - CEDA message editor                                  | 05  | 03    |
| DFHESP50     | CSECT                  | RDO - CEDA special displays                                | 0S  | 03    |
| DFHESP50     | CSECT                  | RDO - CEDA special displays  RDO - CEDA display extraction | 0S  | 03    |
| DFHESP52     | CSECT                  | RDO - CEDA display extraction  RDO - CEDA syntax display   | 0S  | 03    |
| DFHESP53     | CSECT                  | RDO - CEDA syritax display RDO - CEDA utilities            | 0S  | 03    |
| DFHESP53     | CSECT                  | RDO - CEDA duffiles  RDO - CEDA further utilities          | 0S  | 03    |
| DFHESP55     | CSECT                  | RDO - CEDA fullists                                        | 0S  | 03    |
| טווונטרטט    | OGEOT                  | LIDO - OFDY IMISIS                                         | US  | US    |

Table 123. CICS modules directory (continued)

| Table 123. CIC | S modules directory (co | ntinued)                                                                                                  |     |      |
|----------------|-------------------------|----------------------------------------------------------------------------------------------------|-----|------|
| Name           | Туре                    | Description                                                                                               | Lib | rary |
| DFHESZ         | CSECT (OCO)             | EXEC CICS API commands for FEPI                                                                           | -   | 03   |
| DFHETC         | CSECT                   | EXEC interface for terminal control                                                                       | 0\$ | 03   |
| DFHETCB        | Macro                   | EXEC terminal control block macro                                                                         | 0\$ | -    |
| DFHETD         | CSECT                   | EXEC interface for transient data                                                                         | 0S  | 03   |
| DFHETL         | CSECT                   | LU6.2 EXEC interface stub                                                                                 | 0S  | 03   |
| DFHETR         | CSECT                   | EXEC interface for trace control                                                                          | 0S  | 03   |
| DFHETRX        | CSECT (OCO)             | EXEC interface for enter tracenum, monitor                                                                | -   | 03   |
| DFHEXAI        | CSECT                   | Link-edit stub for assembler-language programs using CSD offline extract function                         | 0S  | 03   |
| DFHEXCI        | CSECT                   | Link-edit stub for COBOL programs using CSD offline extract function                                      | 0S  | 03   |
| DFHEXDUF       | CSECT (OCO)             | EXCI dump formatting routine                                                                              | -   | 03   |
| DFHEXI         | CSECT                   | Terminal exceptional input program                                                                        | 0S  | 03   |
| DFHEXLE        | CSECT                   |                                                                                                    | 0S  | 03   |
| DFHEXLI        | CSECT                   | EXCI stub                                                                                                 | 11  | -    |
| DFHEXMAB       | CSECT                   | Translators - default argument text build                                                                 | 0S  | 03   |
| DFHEXMAN       | CSECT                   | Translators - statement syntax analysis                                                                   | 0S  | 03   |
| DFHEXMG1       | CSECT                   | Translators - EXEC DLI code generator                                                                     | 0\$ | 03   |
| DFHEXMG2       | CSECT                   | Translators - EXEC CICS code generator                                                                    | 0S  | 03   |
| DFHEXMG3       | CSECT                   | Translators - EXEC CICS GDS code generator                                                                | 0S  | 03   |
| DFHEXMG4       | CSECT                   | Translators - EXEC EXCI code generator                                                                    | 0S  | 03   |
| DFHEXMG5       | CSECT                   | Translators - CICSPlex SM EXEC CICS command code generator                                                | -   | 03   |
| DFHEXMKW       | CSECT                   | Translators - keyword analysis                                                                            | 0\$ | 03   |
| DFHExphE       | CSECT                   | Translators - fatal error handler                                                                         | 0S  | 03   |
| DFHEXMS1       | CSECT                   | Translators - DL/I WHERE operand code generator                                                           | 0S  | 03   |
| DFHEXMS2       | CSECT                   | Translators - EXEC CICS special case code generator                                                       | 0\$ | 03   |
| DFHEXMS3       | CSECT                   | Translators - EXEC CICS GDS special case code generator                                                   | 0S  | 03   |
| DFHEXMS4       | CSECT                   | Translators - EXEC EXCI special case code generator                                                       | 0S  | 03   |
| DFHEXMS5       | CSECT                   | Translators - EXEC EXCI special case code generator for CICSPlex SM                                       | -   | 03   |
| DFHEXMTD       | CSECT                   | Translators - temporaries declaration                                                                     | 0\$ | 03   |
| DFHEXMTG       | CSECT                   | Translators - EXEC trigger detection                                                                      | 0\$ | 03   |
| DFHEXMXK       | CSECT                   | Translators - syntax checker                                                                              | 0\$ | 03   |
| DFHEXMXM       | CSECT                   | Translators - syntax check error messages                                                                 | 0\$ | 03   |
| DFHEXMXS       | CSECT                   | Translators - syntax check control module                                                                 | 0\$ | 03   |
| DFHEXM00       | CSECT                   | Translators - control module                                                                              | 0\$ | 03   |
| DFHEXM01       | CSECT                   | Translators - control module                                                                              | 0\$ | 03   |
| DFHEXM05       | CSECT                   | Translators - PARM analysis                                                                               | 0\$ | 03   |
| DFHEXM06       | CSECT                   | Translators - process single option                                                                       | 0\$ | 03   |
| DFHEXM09       | CSECT                   | Translators - print options                                                                               | 0\$ | 03   |
| DFHEXM12       | CSECT                   | Translators - match brackets                                                                              | 0\$ | 03   |
| DFHEXM13       | CSECT                   | Translators - diagnosis                                                                                   | 0\$ | 03   |
| DFHEXM15       | CSECT                   | Translators - I/O module                                                                                  | 0S  | 03   |
| DFHEXM16       | CSECT                   | Translators - conversions                                                                                 | 0S  | 03   |
| DFHEXM18       | CSECT                   | Translators - insert in I/O buffer                                                                        | 0\$ | 03   |
| DFHEXM25       | CSECT                   | Translators - print xref                                                                                  | 0\$ | 03   |
| DFHEXM27       | CSECT                   | Translators - spelling correction                                                                         | 0\$ | 03   |
| DFHEXPI        | CSECT                   | Link-edit stub for PL/I programs using CSD offline extract function                                       | 0S  | 03   |
| DFHEXTAL       | Other                   | Cataloged procedure to translate, assemble, and link-edit Assembler- language application programs (EXCI) | 18  | -    |

Table 123. CICS modules directory (continued)

|          | -           |                                                                                            |     |      |
|----------|-------------|--------------------------------------------------------------------------------------------|-----|------|
| Name     | Туре        | Description                                                                                |     | rary |
| DFHEXTDL | Other       | Cataloged procedure to translate, compile, and link-edit C/370 application programs (EXCI) | 18  | -    |
| DFHEXTM  | Macro       | Dummy macro for DOS compatibility                                                          | 0S  | -    |
| DFHEXTPL | Other       | Cataloged procedure to translate, compile, and link-edit PL/I application programs (EXCI)  | 18  | -    |
| DFHEXTRI | Macro       | EXCI trace interpretation routine                                                          | _   | 03   |
| DFHEXTVL | Other       | Cataloged procedure to translate, compile, and link-edit                                   | 1.0 | -    |
|          |             | VS COBOL II application programs (EXCI)                                                    |     |      |
| DFHFAUED | DSECT       | <del>-</del>                                                                               | -   | 11   |
| DFHFBPDS | DSECT       | File buffer pool control block                                                             | 0\$ | _    |
| DFHFCAT  | CSECT       | File control catalog manager                                                               | 0S  | 03   |
| DFHFCATA | DSECT       | FCAT parameter list                                                                        | 0\$ | -    |
| DFHFCATM | Macro       | FCAT request                                                                               | 0S  | -    |
| DFHFCATT | CSECT       | FCAT translate tables                                                                      | 0S  | 03   |
| DFHFCBD  | CSECT       | File control BDAM request processor                                                        | 0S  | 03   |
| DFHFCCA  | CSECT (OCO) | File control RLS control ACB manager                                                       | -   | 03   |
| DFHFCCAT | CSECT (OCO) | FCCA translate tables                                                                      | -   | 03   |
| DFHFCCRT | CSECT       |                                                                                            | -   | 03   |
| DFHFCCTT | CSECT       |                                                                                            | -   | 03   |
| DFHFCCUT | CSECT       |                                                                                            | -   | 03   |
| DFHFCDL  | CSECT       | File control CFDT Load                                                                     | -   | 03   |
| DFHFCDN  | CSECT (OCO) | File control DSN block manager                                                             | -   | 03   |
| DFHFCDNA | DSECT       | FCDN parameter list                                                                        | 0S  | _    |
| DFHFCDNM | Macro       | FCDN request                                                                               | 0S  | _    |
| DFHFCDNT | CSECT (OCO) | FCDN translate tables                                                                      | _   | 03   |
| DFHFCD0  | CSECT       | File control CFDT Open/Close                                                               | _   | 03   |
| DFHFCDR  | CSECT       | FC CF data table request handler                                                           | _   | 03   |
| DFHFCDST | CSECT       | ·                                                                                          | _   | 03   |
| DFHFCDTS | CSECT (OCO) | Shared data table request program                                                          | _   | 03   |
| DFHFCDTX | CSECT (OCO) | File control shared data table function ship program                                       | _   | 03   |
| DFHFCDU  | CSECT       | File control CFDT Recovery Control                                                         | _   | 03   |
| DFHFCDUF | CSECT (OCO) | File control SDUMP formatter                                                               | _   | 03   |
| DFHFCDUT | CSECT       |                                                                                            | _   | 03   |
| DFHFCDW  | CSECT       | File control CFDT Recovery Control                                                         | _   | 03   |
| DFHFCDY  | CSECT       | File control CFDT Recovery Resynchronization                                               | _   | 03   |
| DFHFCDYT | CSECT       | , ,                                                                                        | _   | 03   |
| DFHFCEDS | DSECT       | File control EXEC argument list                                                            | 11  | _    |
| DFHFCES  | CSECT (OCO) | File control ENF servicer                                                                  | _   | 03   |
| DFHFCFL  | CSECT (OCO) | File control FRAB/FLAB processor                                                           | _   | 03   |
| DFHFCFLA | DSECT       | FCFL parameter list                                                                        | 0S  | _    |
| DFHFCFLI | Macro       | File control test file user                                                                | 0S  | _    |
| DFHFCFLM | Macro       | FCFL request                                                                               | 0S  | _    |
| DFHFCFLT | CSECT       | FCFL translate tables                                                                      | _   | 03   |
| DFHFCFR  | CSECT       | File control file request handler                                                          | 0S  | 03   |
| DFHFCFRA | DSECT       | FCFR parameter list                                                                        | 0\$ | _    |
| DFHFCFRM | Macro       | FCFR request                                                                               | 0\$ | _    |
| DFHFCFRT | CSECT       | FCFR trace interpretation data                                                             | 0\$ | 03   |
| DFHFCFS  | CSECT       | File control file state program                                                            | 0\$ | 03   |
| DFHFCFSA | DSECT       | FCFS parameter list                                                                        | 0\$ | -    |
| DFHFCFSM | Macro       | FCFS request                                                                               | 0\$ | _    |
| DFHFCFST | CSECT       | FCFS translate tables                                                                      | 0\$ | 03   |
| DFHFCINA | DSECT       | FCIN parameter list                                                                        | 0\$ | -    |
| DFHFCINM | Macro       | FCIN request                                                                               | 0\$ | _    |
| DFHFCINT | CSECT       | FCIN translate tables                                                                      | 0\$ | 03   |
| *        |             |                                                                                            | -   | -    |

Table 123. CICS modules directory (continued)

|          | noaules airectory (contir | •                                                           |     |      |
|----------|---------------------------|-------------------------------------------------------------|-----|------|
| Name     | Туре                      | Description                                                 |     | rary |
| DFHFCIN1 | CSECT                     | File control initialization program 1                       | 0S  | 03   |
| DFHFCIN2 | CSECT                     | File control initialization program 2                       | 0S  | 03   |
| DFHFCIR  | CSECT (OCO)               | File control initialize recovery module                     | -   | 03   |
| DFHFCL   | CSECT                     | File control VSAM LSR pool processor                        | 0\$ | 03   |
| DFHFCLF  | CSECT (OCO)               | File control logger failures                                | -   | 03   |
| DFHFCLGD | CSECT                     | File control part of log record                             | 11  | -    |
| DFHFCLJ  | CSECT (OCO)               | File control logging and journaling                         | -   | 03   |
| DFHFCLJA | DSECT                     | FCLJ parameter list                                         | 0S  | -    |
| DFHFCLJM | Macro                     | FCLJ request                                                | 0S  | -    |
| DFHFCLJT | CSECT                     | FCLJ translate tables                                       | -   | 03   |
| DFHFCLTD | DSECT                     | File control logger user token                              | 11  | -    |
| DFHFCM   | CSECT                     | File control VSAM KSDS base open/close                      | 0S  | 03   |
| DFHFCMT  | CSECT (OCO)               | File control table manager                                  | -   | 03   |
| DFHFCMTA | DSECT                     | FCMT parameter list                                         | 0S  | -    |
| DFHFCMTM | Macro                     | FCMT request                                                | 0S  | -    |
| DFHFCMTT | CSECT (OCO)               | FCMT translate tables                                       | -   | 03   |
| DFHFCN   | CSECT                     | File control open/close program                             | 0S  | 03   |
| DFHFCNC  | Source                    | File control - close request                                | 0S  | -    |
| DFHFCN0  | Source                    | File control - open request                                 | 0S  | -    |
| DFHFCNQ  | CSECT (OCO)               | File control non-RLS lock handler                           | -   | 03   |
| DFHFCOR  | CSECT (OCO)               | File control RLS offsite recovery completion                | -   | 03   |
| DFHFCQI  | CSECT                     | File control - VSAM RLS quiesce initiation module           | -   | 03   |
| DFHFCQIT | DSECT                     | FCQI translate tables                                       | -   | 03   |
| DFHFCQR  | CSECT (OCO)               | File control - VSAM RLS quiesce receive module              | -   | 03   |
| DFHFCQRT | DSECT                     | FCQR translate tables                                       | -   | 03   |
| DFHFCQS  | CSECT (OCO)               | File control - VSAM RLS quiesce send module                 | -   | 03   |
| DFHFCQST | DSECT                     | FCQS translate tables                                       | -   | 03   |
| DFHFCQT  | CSECT (OCO)               | File control - VSAM RLS quiesce - common system transaction | -   | 03   |
| DFHFCQU  | CSECT (OCO)               | File control - VSAM RLS quiesce process module              | -   | 03   |
| DFHFCQUT | DSECT                     | FCQU translate tables                                       | -   | 03   |
| DFHFCQX  | CSECT (OCO)               | File control - VSAM RLS quiesce exit module                 | -   | 03   |
| DFHFCRC  | CSECT (OCO)               | File control recovery control                               | -   | 03   |
| DFHFCRD  | CSECT (OCO)               | File control VSAM RLS post server-failure recovery          | -   | 03   |
| DFHFCRF  | CSECT                     | File control Remote Interface                               | -   | 03   |
| DFHFCRFA | CSECT                     | FCRF interface parameter area                               | 11  | -    |
| DFHFCRFM | Macro                     | DFHFCRF interface macro                                     | 0S  | -    |
| DFHFCRFT | CSECT                     |                                                             | -   | 03   |
| DFHFCRL  | CSECT (OCO)               | File control VSAM SHRCTL block manager                      | -   | 03   |
| DFHFCRLA | DSECT                     | FCRL parameter list                                         | 0S  | -    |
| DFHFCRLM | Macro                     | FCRL request                                                | 0S  | -    |
| DFHFCRLT | CSECT (OCO)               | FCRL translate tables                                       | -   | 03   |
| DFHFCR0  | CSECT (OCO)               | File control VSAM RLS open/close processor                  | -   | 03   |
| DFHFCRP  | CSECT                     | File control restart program                                | 0S  | 03   |
| DFHFCRPA | DSECT                     | FCRP parameter list                                         | 0S  | -    |
| DFHFCRPM | Macro                     | FCRP request                                                | 0S  | -    |
| DFHFCRPT | CSECT                     | FCRP translate tables                                       | 0S  | 03   |
| DFHFCRR  | CSECT (OCO)               | File control RLS restart program                            | -   | 03   |
| DFHFCRRT | CSECT                     | FCRR translate tables                                       | -   | 03   |
| DFHFCRS  | CSECT (OCO)               | File control RLS record management program                  | -   | 03   |
| DFHFCRV  | CSECT (OCO)               | File control RLS VSAM interface program                     | -   | 03   |
| DFHFCSD  | CSECT                     | File control shutdown program                               | 0\$ | 03   |
| DFHFCSDA | DSECT                     | FCSD parameter list                                         | 0\$ | -    |
| DFHFCSDM | Macro                     | FCSD request                                                | 0S  | -    |
|          |                           |                                                             |     |      |

Table 123. CICS modules directory (continued)

|          | nodules directory (conti | ,                                                             |     |      |
|----------|--------------------------|---------------------------------------------------------------|-----|------|
| Name     | Туре                     | Description                                                   |     | rary |
| DFHFCSDS | DSECT                    | File control static storage                                   | 11  | -    |
| DFHFCSDT | CSECT                    | FCSD translate tables                                         | 0S  | 03   |
| DFHFCST  | CSECT                    | File control statistics program                               | 0S  | 03   |
| DFHFCSTA | DSECT                    | FCST parameter list                                           | 0S  | -    |
| DFHFCSTM | Macro                    | FCST request                                                  | 0S  | -    |
| DFHFCSTT | CSECT                    | FCST translate tables                                         | 0\$ | 03   |
| DFHFCT   | Macro                    | File control table                                            | 11  | -    |
| DFHFCTDS | DSECT                    | File control table entry                                      | 11  | -    |
| DFHFCTRN | Symbolic                 | File control trace, message, and catalog                      | 0S  | -    |
| DFHFCTSP | Macro                    | FCT shared resources control block generator                  | 11  | -    |
| DFHFCTSR | DSECT                    | FCT shared resources control block                            | 11  | -    |
| DFHFCU   | CSECT                    | File open utility program                                     | 0\$ | 03   |
| DFHFCVR  | CSECT                    | File control VSAM interface program                           | 0S  | 03   |
| DFHFCVS  | CSECT                    | File access VSAM request processor                            | 0\$ | 03   |
| DFHFCWS  | Macro                    | File control work areas                                       | 0S  | -    |
| DFHFCXDF | CSECT                    | DU domain - transaction dump formatter for file-related areas | 0\$ | 03   |
| DFHFEP   | CSECT                    | Field engineering program                                     | 0\$ | 03   |
| DFHFIOA  | DSECT                    | File input/output area                                        | 0\$ | _    |
| DFHFLABD | DSECT                    | File lasting access block                                     | 0\$ | _    |
| DFHFMH   | Macro                    | Function management header                                    | 0\$ | _    |
| DFHFMHDS | DSECT                    | Function management header                                    | 11  | _    |
| DFHFMIDS | Symbolic                 | Function and module identifiers                               | 11  | _    |
| DFHFORMS | CSECT                    |                                                               | _   | 03   |
| DFHFRABD | DSECT                    | File request anchor block                                     | 0\$ | _    |
| DFHFRDUF | CSECT (OCO)              | File control recoverable work elements SDUMP                  | _   | 03   |
|          | (000)                    | formatter                                                     |     |      |
| DFHFRTED | DSECT                    | File request thread element                                   | 0S  | _    |
| DFHFTDUF | CSECT (OCO)              | Print feature 'FT' keyword processor                          | _   | 03   |
| DFHFTTRI | CSECT (OCO)              | Offline TR entries trace interpretation                       | 0S  | 03   |
| DFHGCAA  | CSECT                    | Language Environment - get common anchor area                 | 0S  | 03   |
| DFHGDEFS | Symbolic                 | CICS global symbol definitions                                | 11  | _    |
| DFHGMM   | CSECT                    | VTAM LU startup message                                       | 0\$ | 03   |
| DFHHASH  | Macro                    | Locate TCTTE entries                                          | 0\$ | _    |
| DFHHLPDS | DSECT                    | DL/I interface block                                          | D3  | _    |
| DFHHLPDS | Macro                    | CICS-IMS HLPI control blocks                                  | 0\$ | 08   |
| DFHHMDCD | DSECT                    | Handle manager table block                                    | 0\$ | _    |
| DFHHPSVC | CSECT                    | HPO type 6 SVC                                                | 0\$ | 03   |
| DFHIC    | Macro                    | Time service request                                          | 11  | -    |
| DFHICDUF | CSECT (OCO)              | Interval control SDUMP formatter                              | _   | 03   |
| DFHICEDS | DSECT                    | Interval control element                                      | 11  | -    |
| DFHICP   | CSECT                    | Interval control program                                      | 0\$ | 03   |
| DFHICRC  | CSECT                    | Interval control recovery module                              | -   | 03   |
| DFHICUED | CSECT                    | EXEC argument list for Interval Control                       | 11  | -    |
| DFHICXM  | CSECT                    | AP domain - bind, inquire, and release facility IC            | 0\$ | 03   |
|          |                          | functions                                                     |     |      |
| DFHICXMA | DSECT                    | ICXM parameter list                                           | 0\$ | -    |
| DFHICXMM | Macro                    | ICXM request                                                  | 0\$ | -    |
| DFHICXMT | CSECT                    | ICXM translate tables                                         | 0\$ | 03   |
| DFHIEDM  | CSECT                    | IE Domain Initialization/Termination                          | -   | 03   |
| DFHIEDUF | CSECT                    | IE Domain System Dump Formatting                              | -   | 03   |
| DFHIEIE  | CSECT                    | IP ECI Listener                                               | -   | 03   |
| DFHIEIEA | CSECT                    | IEIE interface parameter area                                 | 0S  | -    |
| DFHIEIEM | Macro                    | DFHIEIE interface macro                                       | 0S  |      |

Table 123. CICS modules directory (continued)

| Table 123. CIUS | 5 modules directory (co | onunueu)                                                                  |     |       |
|-----------------|-------------------------|---------------------------------------------------------------------------|-----|-------|
| Name            | Туре                    | Description                                                               | Lib | orary |
| DFHIEIET        | CSECT                   |                                                                           | -   | 03    |
| DFHIEP          | CSECT                   |                                                                           | -   | 03    |
| DFHIETRI        | CSECT                   | IP ECI Domain Trace Interpretation                                        | -   | 03    |
| DFHIEXM         | CSECT                   |                                                                           | -   | 03    |
| DFHIHFSA        | CSECT                   |                                                                           | -   | 02    |
| DFHIHFS0        | CSECT                   |                                                                           | -   | 02    |
| DFHIHFS1        | CSECT                   |                                                                           | -   | 02    |
| DFHIICP         | CSECT                   | IIOP Command Processor                                                    | -   | 03    |
| DFHIIDM         | CSECT                   | II Domain Initialization/Termination                                      | -   | 03    |
| DFHIIDUF        | CSECT                   | II Domain System Dump Formatting                                          | -   | 03    |
| DFHIILST        | CSECT                   |                                                                           | -   | 03    |
| DFHIIMM         | CSECT                   | DFHIIMM Design II domain - IIMM gate functs.                              | -   | 03    |
| DFHIIMT         | CSECT                   |                                                                           | -   | 03    |
| DFHIIP          | CSECT                   | BMS non-3270 input mapping                                                | 0S  | -     |
| DFHIIPA\$       | CSECT                   | BMS non-3270 input mapping (standard)                                     | 0S  | 03    |
| DFHIIP1\$       | CSECT                   | BMS non-3270 input mapping (full)                                         | 0S  | 03    |
| DFHIIRDS        | DSECT                   |                                                                           | 11  | 07    |
| DFHIIRH         | DSECT                   | IIOP Request Handler                                                      | -   | 03    |
| DFHIIRHT        | DSECT                   |                                                                           | -   | 03    |
| DFHIIRP         | CSECT                   | IIOP Request Processor                                                    | -   | 03    |
| DFHIIRPT        | DSECT                   |                                                                           | -   | 03    |
| DFHIIRQ         | CSECT                   | DFHIIRQ Design                                                            | -   | 03    |
| DFHIIRQT        | CSECT                   |                                                                           | -   | 03    |
| DFHIIRR         | CSECT                   | IIOP Request Receiver                                                     | -   | 03    |
| DFHIIRRS        | CSECT                   |                                                                           | -   | 03    |
| DFHIIRRT        | CSECT                   |                                                                           | -   | 03    |
| DFHIIST         | CSECT                   | II Domain - Statistics (STST) gate                                        | -   | 03    |
| DFHIITRI        | CSECT                   | IIOP Domain Trace Interpretation                                          | -   | 03    |
| DFHIIURH        | CSECT                   |                                                                           | -   | 08    |
| DFHIIXM         | CSECT                   | IIOP Attach Client                                                        | -   | 03    |
| DFHIJVME        | Other                   | Customize a member of the SDFHENV library                                 | 02  | -     |
| DFHIJVMJ        | Other                   |                                                                           | 02  | -     |
| DFHILG1         | Other                   | Define logstream CF structures to MVS logger                              | 02  | -     |
| DFHILG2         | Other                   | Define logstream models for system log streams                            | 02  | -     |
| DFHILG3         | Other                   | Define logstream models for individual CICS region                        | 02  | -     |
| DFHILG4         | Other                   | Define specific logstream for log of logs                                 | 02  | -     |
| DFHILG5         | Other                   |                                                                           | 02  | -     |
| DFHILG6         | Other                   |                                                                           | 02  | -     |
| DFHILG7         | Other                   |                                                                           | 02  | -     |
| DFHIMSDS        | DSECT                   | ISC message inserts                                                       | 11  | -     |
| DFHINDAP        | CSECT                   | Indoubt tool                                                              | -   | 03    |
| DFHINDSP        | CSECT                   | Indoubt tool syncpoint processor                                          | -   | 03    |
| DFHINDT         | CSECT                   | Indoubt tool                                                              | -   | 03    |
| DFHINST         | Other                   | TSO CLIST to generate installation jobs                                   | 02  | -     |
| DFHINSTA        | Other                   | JCL to create an additional target zone, CSI, and set of target libraries | 02  | -     |
| DFHINSTJ        | Other                   | JCL to RECEIVE, APPLY, and ACCEPT the Japanese language feature           | 02  | -     |
| DFHINST1        | Other                   | JCL to allocate and catalog CICS target and distribution libraries        | 02  | -     |
| DFHINST2        | Other                   | JCL to allocate and catalog CICS RELFILE data sets                        | 02  | -     |
| DFHINST3        | Other                   | JCL to allocate and catalog CICS SMP/E data sets                          | 02  | -     |
| DFHINST4        | Other                   | JCL to initialize CICS SMP/E data sets                                    | 02  | -     |

Table 123. CICS modules directory (continued)

| Table 123. CICS m | nodules directory (contin | nued)                                                        |     |      |
|-------------------|---------------------------|--------------------------------------------------------------|-----|------|
| Name              | Туре                      | Description                                                  | Lib | rary |
| DFHINST5          | Other                     | JCL to RECEIVE the CICS base-level function SYSMOD           | 02  | -    |
| DFHINST6          | Other                     | JCL to APPLY and ACCEPT the CICS base- level function SYSMOD | 02  | -    |
| DFHINTRU          | CSECT                     | Indoubt tool task related user exit                          | _   | 03   |
| DFHIONCD          | Other                     | Replace DDDEFS for Language Environment or                   | 02  | _    |
| DI III ONOD       |                           | TCP/IP libraries in SMP/E target zone                        | 02  |      |
| DFHIONCL          | Other                     | Relink-edit DFHRPRP load module outside SMP/E                | 02  | -    |
| DFHIPCSP          | Other                     | IPCS parmlib imbed member for DFHPDxxxx                      | -   | 15   |
| DFHIPDUF          | CSECT (OCO)               | SDUMP formatter for kernel stack internal procedures         | -   | 03   |
| DFHIPUBS          | Other                     |                                                              | 02  | -    |
| DFHIR             | Macro                     | Interregion request                                          | -   | 11   |
| DFHIRP            | CSECT                     | Interregion communication program                            | 0S  | 03   |
| DFHIRPAD          | Source                    | IRC dynamic add of connections routines                      | 0S  | -    |
| DFHIRPC           | Source                    | IRC connect and disconnect routines                          | 0S  | -    |
| DFHIRPCL          | Source                    | IRC clear and logoff routines                                | 0S  | -    |
| DFHIRPD           | Macro                     | IRC program internal control blocks                          | 11  | -    |
| DFHIRPL           | Source                    | IRC logon routines                                           | 0S  | -    |
| DFHIRPM           | Source                    | IRC subroutines                                              | 0S  | -    |
| DFHIRPQ           | Source                    | IRC in-service and quiesce routines                          | 0S  | -    |
| DFHIRPR           | Source                    | IRC recovery routines                                        | 0S  | -    |
| DFHIRPS           | Source                    | IRC subroutines                                              | 0S  | -    |
| DFHIRPSP          | Source                    | IRC SRB processor                                            | 0S  | -    |
| DFHIRPSW          | Source                    | IRC switch and pull routines                                 | 0\$ | -    |
| DFHIRRDS          | Macro                     | Interregion session recovery data stream                     | 11  | -    |
| DFHIRRXD          | Sample                    | IRC XCF retry DIE subroutine                                 | 0S  | -    |
| DFHIRRXP          | Sample                    | IRC XCF termination subroutine                               | 0S  | -    |
| DFHIRRXS          | Sample                    | IRC XCF SRB processor                                        | 0S  | -    |
| DFHIRSDS          | DSECT                     | Interregion subsystem control blocks                         | 11  | -    |
| DFHIRW10          | CSECT                     | IRC work delivery exit program                               | 0S  | 03   |
| DFHIS             | Macro                     | ISC request                                                  | 0S  | -    |
| DFHISCRQ          | Macro                     | ISC request parameter list                                   | 11  | -    |
| DFHISMKD          | Other                     |                                                              | 02  | -    |
| DFHISP            | CSECT                     | Intersystem communication program                            | 0S  | 03   |
| DFHISTAR          | Other                     | JCL to invoke DFHINST                                        | 02  | -    |
| DFHIVPBT          | Other                     | IVP (batch) to verify CICS startup                           | 02  | -    |
| DFHIVPDB          | Other                     | IVP to verify CICS running with DBCTL                        | 02  | -    |
| DFHIVPOL          | Other                     | IVP (online) to verify CICS, without DL/I                    | 02  | -    |
| DFHJC             | Macro                     | Journal service request                                      | 0S  | -    |
| DFHJCA            | Macro                     | Journal control area definition                              | 11  | -    |
| DFHJCADS          | DSECT                     | Journal control area                                         | 11  | -    |
| DFHJCDLG          | CSECT                     | Autocall SCEEOBJ                                             | -   | 03   |
| DFHJCDLL          | CSECT                     | Autocall SCEEOBJ                                             | -   | 03   |
| DFHJCIMP          | CSECT                     |                                                              | -   | 20   |
| DFHJCJCA          | DSECT                     | JCJC parameter list                                          | 0S  | -    |
| DFHJCJCM          | Macro                     | JCJC request                                                 | 0S  | -    |
| DFHJCJCT          | CSECT                     | JCJC trace interpretation data                               | 0\$ | 03   |
| DFHJCJCX          | Macro                     | JCJC request (XPI)                                           | 11  | -    |
| DFHJCJCY          | DSECT                     | JCJC parameter list (XPI)                                    | 11  | -    |
| DFHJCP            | CSECT                     | Journal control program                                      | -   | 03   |
| DFHJCR            | Macro                     | Journal control record                                       | 11  | -    |
| DFHJCSTC          | CSECT                     |                                                              | -   | 03   |
| DFHJHPA@          | CSECT                     |                                                              | -   | 03   |
| DFHJHPAT          | Sample                    | Java Hotpooling Pre-Call URM                                 | -   | 19   |
|                   |                           |                                                              |     |      |

Table 123. CICS modules directory (continued)

| Table 123. CICS      | modules directory (con     | tinued)                                                                      |         |         |
|----------------------|----------------------------|------------------------------------------------------------------------------|---------|---------|
| Name                 | Туре                       | Description                                                                  | Lib     | rary    |
| DFHJUP               | CSECT                      | Journal control print utility                                                | 0S      | 03      |
| DFHJVCV@             | CSECT                      |                                                                              | -       | 03      |
| DFHJVMA@             | CSECT                      | Autocall SCEEOBJ                                                             | -       | 03      |
| DFHJVMAT             | Sample                     | CICS JVM Interface user replaceable module                                   | -       | 19      |
| DFHJVMPR             | Other                      |                                                                              | -       | 09      |
| DFHJVMPS             | Other                      |                                                                              | -       | 09      |
| DFHJVTRI             | CSECT                      |                                                                              | _       | 03      |
| DFHKC                | Macro                      | Task service request                                                         | 11      | _       |
| DFHKCQ               | CSECT                      | Transaction manager - secondary requests                                     | 0S      | 03      |
| DFHKCRP              | CSECT                      | Task control restart program                                                 | 0\$     | 03      |
| DFHKCSC              | CSECT                      | DFHKCQ chain scanning for discard                                            | 0S      | 03      |
| DFHKCSCA             | DSECT                      | KCSC parameter list                                                          | 0\$     | _       |
| DFHKCSCM             | Macro                      | KCSC request                                                                 | 0\$     | _       |
| DFHKCSCT             | CSECT                      | KCSC trace interpretation data                                               | 0\$     | 03      |
| DFHKCSP              | CSECT                      | Task SRB control program                                                     | 0\$     | 03      |
| DFHKEALI             | Macro                      | KE domain - label alignment                                                  | 0\$     | -       |
| DFHKEAR              | CSECT (OCO)                | KE domain - MVS ARM support services                                         | -       | 03      |
| DFHKEARA             | DSECT                      | KEAR parameter list                                                          | OS      | -       |
| DFHKEARM             | Macro                      | KEAR request                                                                 | 05      | _       |
| DFHKEART             | CSECT (OCO)                | KEAR trace interpretation data                                               | -       | 03      |
| DFHKEDCL             | CSECT (OCO)                | KE domain - domain call request handler                                      | _       | 03      |
| DFHKEDD              | CSECT (OCO)                | KE domain - domain definition services                                       | _       | 03      |
| DFHKEDDA             | DSECT                      | KEDD parameter list                                                          | 0\$     | -       |
| DFHKEDDM             | Macro                      | KEDD request                                                                 | 0S      | _       |
| DFHKEDDT             | CSECT (OCO)                | KEDD trace interpretation data                                               | -       | 03      |
| DFHKEDRT             | CSECT (OCO)                | KE domain - domain return request handler                                    | _       | 03      |
| DFHKEDS              | CSECT (OCO)                | KE domain - domain return request nandier  KE domain - dispatcher interfaces | _       | 03      |
| DFHKEDSA             | DSECT                      | KEDS parameter list                                                          | 0\$     | -       |
| DFHKEDSI             | Macro                      | KE domain - optimize kernel path lengths                                     | 05      | _       |
| DFHKEDSM             | Macro                      | KEDS request                                                                 | 0S      | _       |
| DFHKEDST             |                            | KEDS request KEDS trace interpretation data                                  | -       | 03      |
|                      | CSECT (OCO)                | KEDS trace interpretation data KEDS request                                  | 11      | -       |
| DFHKEDSX             | Macro                      |                                                                              | 11      |         |
| DFHKEDSY             | CSECT (OCO)                | KEDS parameter list SDUMP formatter for KE domain                            |         | -<br>03 |
| DFHKEDUF<br>DFHKEEDA | CSECT (OCO)<br>CSECT (OCO) | KE domain - execute deferred abend                                           | -       | 03      |
|                      |                            |                                                                              | -<br>11 |         |
| DFHKEENV<br>DFHKEGD  | Macro                      | KE domain - declare/switch environment                                       | 11      | - 02    |
| DFHKEGDA             | CSECT (OCO)<br>DSECT       | KE domain - global data services KEGD parameter list                         | -<br>0S | 03      |
| DFHKEGDM             | Macro                      | KEGD request                                                                 | 05      | _       |
| DFHKEGDT             | CSECT (OCO)                | KEGD request  KEGD trace interpretation data                                 |         | -<br>03 |
|                      | ` '                        | KE domain - initialization                                                   | -       |         |
| DFHKEIN              | CSECT (OCO)<br>DSECT       |                                                                              | -       | 03      |
| DFHKEINA             |                            | KEIN parameter list                                                          | 0\$     | _       |
| DFHKEINM             | Macro                      | KEIN request                                                                 | 0\$     | -       |
| DFHKEINT             | CSECT (OCO)                | KEIN trace interpretation data                                               | -       | 03      |
| DFHKELCL             | CSECT (OCO)                | KE domain - LIFO push simulation                                             | -       | 03      |
| DFHKELOC             | CSECT (OCO)                | SDUMP routine for locating domain anchors                                    | -       | 03      |
| DFHKELRT             | CSECT (OCO)                | KE domain - LIFO return/pop simulation                                       | - 00    | 03      |
| DFHKEMD              | Macro                      | KE domain - domain/subroutine prolog code                                    | 0\$     | -       |
| DFHKEPUB             | DSECT (OCO)                | KE domain - some control blocks                                              | 0\$     | -       |
| DFHKERCD             | CSECT (OCO)                | KE domain - kernel error data construction                                   | -       | 03      |
| DFHKERER             | CSECT (OCO)                | KE domain - record error routine                                             | -       | 03      |
| DFHKERET             | CSECT (OCO)                | KE domain - reset address service                                            | -       | 03      |
| DFHKERKE             | CSECT (OCO)                | KE domain - KERNERROR response handler                                       | -<br>11 | 03      |
| DFHKERN              | Macro                      | KE domain - generate call to kernel                                          | 11      | -       |

Table 123. CICS modules directory (continued)

| Table 123. | CICS Indudies directory | (continued)                                                            |     |      |
|------------|-------------------------|------------------------------------------------------------------------|-----|------|
| Name       | Туре                    | Description                                                            | Lib | rary |
| DFHKERPC   | CSECT (OCO)             | KE domain - recovery percolation                                       | -   | 03   |
| DFHKERRI   | CSECT (OCO)             | KE domain - recovery invocation                                        | -   | 03   |
| DFHKERRQ   | CSECT (OCO)             | KE domain - recovery request service                                   | -   | 03   |
| DFHKERRU   | CSECT (OCO)             | KE domain - runaway task error handler                                 | -   | 03   |
| DFHKERRX   | CSECT (OCO)             | KE domain - recovery exit service                                      | -   | 03   |
| DFHKESCL   | CSECT (OCO)             | KE domain - subroutine call handler                                    | -   | 03   |
| DFHKESFM   | CSECT (OCO)             | KE domain - disposable segments freemain                               | -   | 03   |
| DFHKESGM   | CSECT (OCO)             | KE domain - new stack segments getmain                                 | -   | 03   |
| DFHKESIP   | CSECT (OCO)             | KE domain - system initialization program                              | -   | 03   |
| DFHKESRT   | CSECT (OCO)             | KE domain - subroutine return handler                                  | -   | 03   |
| DFHKESTP   | DSECT                   | KE domain - kernel stack structure                                     | 0S  | -    |
| DFHKESTX   | CSECT (OCO)             | KE domain - kernel ESTAE exit                                          | -   | 03   |
| DFHKESVC   | CSECT (OCO)             | KE domain - authorized service routine                                 | -   | 03   |
| DFHKETA    | CSECT (OCO)             | KE domain - task reply services                                        | -   | 03   |
| DFHKETAB   | CSECT (OCO)             | KE domain - list of domains requiring preinitialization on CICS run    | -   | 03   |
| DFHKETB2   | CSECT (OCO)             | KE domain - list of domains requiring preinitialization on DFHSTUP run | -   | 03   |
| DFHKETCB   | CSECT (OCO)             | KE domain - kernel TCB startup routine                                 | _   | 03   |
| DFHKETI    | CSECT (OCO)             | KE domain - timer services                                             | _   | 03   |
| DFHKETIA   | DSECT                   | KETI parameter list                                                    | 0\$ | _    |
| DFHKETIM   | Macro                   | KETI request                                                           | 0\$ | _    |
| DFHKETIT   | CSECT (OCO)             | KETI trace interpretation data                                         | _   | 03   |
| DFHKETIX   | CSECT (OCO)             | KE domain - STIMER exit                                                | _   | 03   |
| DFHKETXR   | CSECT                   | KE ETXR                                                                | _   | 03   |
| DFHKEXM    | CSECT (OCO)             | KE domain - XM domain services                                         | _   | 03   |
| DFHKEXMA   | DSECT                   | KEXM parameter list                                                    | 0\$ | _    |
| DFHKEXMM   | Macro                   | KEXM request                                                           | 0\$ | _    |
| DFHKEXMT   | CSECT (OCO)             | KEXM trace interpretation data                                         | 0\$ | 03   |
| DFHKETRI   | CSECT (OCO)             | Trace interpreter for KE domain                                        | -   | 03   |
| DFHLANG    | Other                   | List of National Languages for CICS - alias for                        | 10  | _    |
|            |                         | MEULANG                                                                |     |      |
| DFHLDDM    | CSECT (OCO)             | LD domain - initialization/termination                                 | -   | 03   |
| DFHLDDMI   | CSECT (OCO)             | LD domain - secondary initialization                                   | -   | 03   |
| DFHLDDUF   | CSECT (OCO)             | SDUMP formatter for LD domain                                          | -   | 03   |
| DFHLDGDS   | DSECT                   | LD domain - global statistics                                          | 11  | -    |
| DFHLDGDS   | DSECT                   | LD domain - global statistics                                          | C2  | 07   |
| DFHLDGDS   | DSECT                   | LD domain - global statistics                                          | P2  | -    |
| DFHLDLDA   | DSECT                   | LDLD parameter list                                                    | 0\$ | -    |
| DFHLDLDM   | Macro                   | LDLD request                                                           | 0\$ | -    |
| DFHLDLDT   | CSECT (OCO)             | LDLD trace interpretation data                                         | -   | 03   |
| DFHLDLDX   | Macro                   | LDLD request (XPI)                                                     | 11  | -    |
| DFHLDLDY   | DSECT                   | LDLD parameter list (XPI)                                              | 11  | -    |
| DFHLDLD1   | CSECT (OCO)             | LD domain - acquire/release/refresh                                    | -   | 03   |
| DFHLDLD2   | CSECT (OCO)             | LD domain - define/delete                                              | -   | 03   |
| DFHLDLD3   | CSECT (OCO)             | LD domain - general functions                                          | -   | 03   |
| DFHLDNT    | CSECT (OCO)             | LD domain - storage notify handler                                     | -   | 03   |
| DFHLDRDS   | DSECT                   | LD domain - program statistics                                         | 11  | -    |
| DFHLDRDS   | DSECT (OOO)             | LD domain - program statistics                                         | C2  | 07   |
| DFHLDST    | CSECT (OCO)             | LD domain - statistics collection                                      | -   | 03   |
| DFHLDSUA   | DSECT                   | LDSU parameter list                                                    | 0\$ | -    |
| DFHLDSUM   | Macro                   | LDSU request                                                           | 0\$ | -    |
| DFHLDSUT   | CSECT (OCO)             | LDSU trace interpretation data                                         | -   | 03   |
| DFHLDSVC   | CSECT (OCO)             | LD domain - authorized service routine                                 | -   | 03   |

Table 123. CICS modules directory (continued)

|             | nodules directory (contil | •                                          |     |      |
|-------------|---------------------------|--------------------------------------------|-----|------|
| Name        | Туре                      | Description                                | Lib | rary |
| DFHLDTRI    | CSECT (OCO)               | Trace interpreter for LD domain            | -   | 03   |
| DFHLEAS     | CSECT                     | ADD SUBPOOL service                        | -   | 03   |
| DFHLEDS     | CSECT                     | DELETE SUBPOOL service                     | -   | 03   |
| DFHLEDT     | CSECT                     | Transaction Dump service                   | -   | 03   |
| DFHLEFM     | CSECT                     | GETMAIN service                            | -   | 03   |
| DFHLEFQ     | CSECT                     | Quickcell freemain service                 | -   | 03   |
| DFHLEGM     | CSECT                     | GETMAIN service                            | -   | 03   |
| DFHLEGQ     | CSECT                     | Quickcell getmain service                  | -   | 03   |
| DFHLERO     | CSECT                     | Runtime options service                    | -   | 03   |
| DFHLESRV    | Macro                     | CICS Service routine vector                | 11  | -    |
| DFHLETR     | CSECT                     | Trace servicve routine                     | -   | 03   |
| DFHLETRM    | Macro                     | LE Trace Service invocation macro          | 11  | -    |
| DFHLFM      | Macro                     | LIFO macro                                 | 11  | -    |
| DFHLFT      | Macro                     | LIFO trace macro                           | 11  | -    |
| DFHLFX      | Macro                     | LIFO stack entry                           | 11  | -    |
| DFHLGBAA    | DSECT                     | LGBA parameter list                        | 11  | -    |
| DFHLGBAM    | Macro                     | LGBA request                               | 0\$ | -    |
| DFHLGBAT    | DSECT (OCO)               | LGBA translate tables                      | -   | 03   |
| DFHLGCBT    | DSECT                     | LGCB translate tables                      | -   | 03   |
| DFHLGCCA    | CSECT (OCO)               | LGCC parameter list                        | 0\$ | -    |
| DFHLGCCM    | Macro                     | LGCC request                               | 0\$ | -    |
| DFHLGCCT    | DSECT (OCO)               | LGCC translate tables                      | -   | 03   |
| DFHLGDM     | CSECT (OCO)               | Logger domain - domain initialization      | -   | 03   |
| DFHLGDUF    | CSECT (OCO)               | Log Manager domain dump formatting         | -   | 03   |
| DFHLGFLD    | DSECT                     | Log Manager log of log format              | 11  | -    |
| DFHLGGFD    | DSECT                     | Log Manager general log format             | 11  | -    |
| DFHLGGL     | CSECT (OCO)               | Log Manager general log gate module        | -   | 03   |
| DFHLGGLA    | CSECT (OCO)               | LGGL parameter list                        | 0S  | -    |
| DFHLGGLI    | CSECT (OCO)               | Journal number to name conversion          | 0S  | -    |
| DFHLGGLM    | Macro                     | LGGL request                               | 0\$ | -    |
| DFHLGGLT    | DSECT (OCO)               | LGGL translate tables                      | -   | 03   |
| DFHLGICV    | CSECT (OCO)               | LG SSI log record conversion to old format | -   | 03   |
| DFHLGIGT    | DSECT                     | LG LOGR SSI dataset GET exit               | -   | 03   |
| DFHLGILA    | CSECT (OCO)               | LG Subsytem exit - lexical analyzer        | -   | 03   |
| DFHLGIMS    | CSECT (OCO)               | LG Subsytem exit - syntax message composer | _   | 03   |
| DFHLGIPA    | CSECT (OCO)               | LG Subsytem exit - parser                  | _   | 03   |
| DFHLGIPI    | CSECT (OCO)               | LG Subsytem exit - parse interface routine | _   | 03   |
| DFHLGISM    | CSECT (OCO)               | LG Subsytem exit - parse message exits     | _   | 03   |
| DFHLGJN     | CSECT (OCO)               | Log Manager journal inventory gate module  | _   | 03   |
| DFHLGJNT    | DSECT (OCO)               | LGJN translate tables                      | _   | 03   |
| DFHLGLBA    | CSECT (OCO)               | LGLB parameter list                        | OS  | _    |
| DFHLGLBM    | Macro                     | LGLB request                               | OS  | _    |
| DFHLGLBT    | DSECT (OCO)               | LGLB translate tables                      | _   | 03   |
| DFHLGLD     | CSECT (OCO)               | Log Manager JournalModel gate              | _   | 03   |
| DFHLGLDT    | DSECT (OCO)               | LGLD translate tables                      | _   | 03   |
| DFHLGMSD    | CSECT (OCO)               | Log Manager MVS SMF log format             | 11  | _    |
| DFHLGMVA    | CSECT (OCO)               | LGMV parameter list                        | 0\$ | _    |
| DFHLGMVM    | Macro                     | LGMV request                               | 0\$ | _    |
| DFHLGMVT    | DSECT                     | LGMV translate tables                      | -   | 03   |
| DFHLGPA     | CSECT (OCO)               | Logger Domain - inquire/set parameters     | _   | 03   |
| DFHLGPAA    | CSECT (OCO)               | LGPA parameter list                        | 0\$ | -    |
| DFHLGPAM    | Macro                     | LGPA request                               | 05  | _    |
| DFHLGPAT    | DSECT (OCO)               | LGPA translate tables                      | -   | 03   |
| DFHLGPAX    | Macro                     | Log Manager parameter manager PLIST        | 11  | -    |
| 2. HEMI /// |                           | ago: parameter manager i Eloi              |     |      |

Table 123. CICS modules directory (continued)

| Table 123. CICS I | nodules directory (cont | ·                                                                       |     |      |
|-------------------|-------------------------|-------------------------------------------------------------------------|-----|------|
| Name              | Туре                    | Description                                                             |     | rary |
| DFHLGPAY          | DSECT                   | Log Manager parameter manager PLIST                                     | 11  | -    |
| DFHLGQC           | CSECT (OCO)             | Log Manager RLS cleanup                                                 | -   | 03   |
| DFHLGRDS          | CSECT (OCO)             | Log Manager journal statistics                                          | 11  | -    |
| DFHLGRDS          | CSECT (OCO)             | Log Manager journal statistics                                          | C2  | 07   |
| DFHLGSC           | CSECT (OCO)             | Log Manager statistics collection                                       | -   | 03   |
| DFHLGSDS          | CSECT (OCO)             | Log Manager logstream statistics                                        | 11  | -    |
| DFHLGSDS          | CSECT (OCO)             | Log Manager logstream statistics                                        | C2  | 07   |
| DFHLGSRA          | CSECT (OCO)             | LGSR parameter list                                                     | 0S  | -    |
| DFHLGSRT          | DSECT (OCO)             | LGSR translate tables                                                   | 0S  | 03   |
| DFHLGSSI          | CSECT (OCO)             | Log Manager LOGR SSI dataset exit                                       | -   | 03   |
| DFHLGST           | CSECT (OCO)             | Log Manager stream connection gate                                      | -   | 03   |
| DFHLGSTT          | DSECT (OCO)             | LGST translate tables                                                   | -   | 03   |
| DFHLGTRI          | CSECT (OCO)             | Logger - trace interpretation                                           | -   | 03   |
| DFHLGWFT          | DSECT                   | LGWF translate tables                                                   | -   | 03   |
| DFHLIFO           | DSECT                   | KE domain - LIFO control blocks                                         | 0\$ | -    |
| DFHLILBD          | Source                  | Language interface program language block                               | 0\$ | -    |
| DFHLILIA          | Source                  | Language interface parameter list                                       | 0\$ | -    |
| DFHLILII          | Source                  | AP domain - Perform goto call to language interface                     | 0\$ | -    |
| DFHLILIM          | Source                  | Language interface services                                             | 0\$ | -    |
| DFHLILIT          | CSECT (OCO)             | Language interface trace interpretation data                            | -   | 03   |
| DFHLIRET          | CSECT (OCO)             | Language interface return program                                       | -   | 03   |
| DFHLITRI          | CSECT (OCO)             | Language interface trace interpreter                                    | -   | 03   |
| DFHLIWAD          | Source                  | Language interface work area                                            | 0\$ | -    |
| DFHLI000          | Macro                   |                                                                         | 11  | -    |
| DFHLLDC           | DSECT                   | Local logical device code table                                         | 11  | -    |
| DFHLLDLI          | DSECT                   | DLI call level api macro (alias of CALLDLI)                             | 11  | -    |
| DFHLMDM           | CSECT (OCO)             | LM domain - initialization/termination                                  | -   | 03   |
| DFHLMDS           | CSECT (OCO)             | LM domain - dispatcher notify handler                                   | -   | 03   |
| DFHLMDUF          | CSECT (OCO)             | SDUMP formatter for LM domain                                           | -   | 03   |
| DFHLMIQ           | CSECT (OCO)             | LM domain - browse and inquiry                                          | -   | 03   |
| DFHLMIQA          | DSECT                   | LMIQ parameter list                                                     | 0\$ | -    |
| DFHLMIQM          | Macro                   | LMIQ request                                                            | 0\$ | -    |
| DFHLMIQT          | CSECT (OCO)             | LMIQ trace interpretation data                                          | -   | 03   |
| DFHLMLM           | CSECT (OCO)             | LM domain - services                                                    | -   | 03   |
| DFHLMLMA          | DSECT                   | LMLM parameter list                                                     | 0\$ | -    |
| DFHLMLMI          | CSECT                   | LAMANA                                                                  | 0\$ | -    |
| DFHLMLMM          | Macro                   | LMLM request                                                            | 0S  | -    |
| DFHLMLMT          | CSECT (OCO)             | LMLM trace interpretation data Trace interpreter for LM domain          | -   | 03   |
| DFHLMTRI          | CSECT (OCO)             | •                                                                       | 10  | 03   |
| DFHLNKVS          | Other                   | Cataloged procedure to link-edit CICS programs and application programs | 18  | -    |
| DFHLOCK           | Macro                   | KE domain - lock/unlock TCB entry                                       | 0S  | _    |
| DFHLONGN          | Other                   | LD dilload long name conversion                                         | _   | 03   |
| DFHLPUMD          | Other                   | JCL to RECEIVE and APPLY the DFH\$UMOD SMP/E                            | 02  | -    |
|                   | 00507                   | USERMOD                                                                 |     |      |
| DFHLSCU           | CSECT                   |                                                                         | -   | 03   |
| DFHLSTNT          | CSECT                   | Level terminal reservances (C.)                                         | -   | 03   |
| DFHLTRC           | CSECT                   | Lucal terminal recovery module                                          | -   | 03   |
| DFHLUC            | Macro                   | LU6.2 service request                                                   | 0\$ | -    |
| DFHLUCM           | Macro                   | LU6.2 migration request                                                 | 0\$ | -    |
| DFHLUS            | Macro                   | LU6.2 services manager driver macro                                     | 0S  | -    |
| DFHL2BA           | CSECT (OCO)             | Log Manager LGBA gate                                                   | -   | 03   |
| DFHL2BL1          | CSECT (OCO)             | Logger block initialize class procedure                                 | -   | 03   |
| DFHL2BL2          | CSECT (OCO)             | Logger block restore current position                                   | -   | 03   |

Table 123. CICS modules directory (continued)

| Table 123. CIC | CS modules directory (cor | ntinued)                                                                  |     |      |
|----------------|---------------------------|---------------------------------------------------------------------------|-----|------|
| Name           | Туре                      | Description                                                               | Lib | rary |
| DFHL2BS1       | CSECT (OCO)               | Obtain and initialize BrowseableStream class data                         | -   | 03   |
| DFHL2BS2       | CSECT (OCO)               | Construct a BrowseableStream object and return to caller                  | -   | 03   |
| DFHL2BS3       | CSECT (OCO)               | Destroy a BrowseableStream object                                         | -   | 03   |
| DFHL2BS4       | CSECT (OCO)               | Terminate all browseable stream instances known to BrowseableStream class | -   | 03   |
| DFHL2CB        | CSECT (OCO)               | Log Manager LGCB gate                                                     | _   | 03   |
| DFHL2CC        | CSECT (OCO)               | Log Manager LGCC gate                                                     | _   | 03   |
| DFHL2CHA       | CSECT (OCO)               | Logger chain start browse all procedure                                   | -   | 03   |
| DFHL2CHE       | CSECT (OCO)               | Logger chain delete history procedure                                     | _   | 03   |
| DFHL2CHG       | CSECT (OCO)               | Logger chain get next chain procedure                                     | _   | 03   |
| DFHL2CHH       | CSECT (OCO)               | Logger chain start browse chains procedure                                | -   | 03   |
| DFHL2CHI       | CSECT (OCO)               | Logger chain end browse chains procedure                                  | -   | 03   |
| DFHL2CHL       | CSECT (OCO)               | Logger chain end browse all procedure                                     | -   | 03   |
| DFHL2CHM       | CSECT (OCO)               | Logger chain move procedure                                               | _   | 03   |
| DFHL2CHN       | CSECT (OCO)               | Logger chain browse all get next procedure                                | _   | 03   |
| DFHL2CH0       | CSECT (OCO)               |                                                                           | _   | 03   |
| DFHL2CHP       | CSECT (OCO)               |                                                                           | _   | 03   |
| DFHL2CHR       | CSECT (OCO)               | Logger chain restore procedure                                            | -   | 03   |
| DFHL2CHS       | CSECT (OCO)               | Logger chain set history procedure                                        | -   | 03   |
| DFHL2CH1       | CSECT (OCO)               | Logger chain initialize class procedure                                   | -   | 03   |
| DFHL2CH2       | CSECT (OCO)               | Logger chain create fresh procedure                                       | -   | 03   |
| DFHL2CH3       | CSECT (OCO)               | Logger chain start chain browse procedure                                 | -   | 03   |
| DFHL2CH4       | CSECT (OCO)               | Logger chain browse get next procedure                                    | -   | 03   |
| DFHL2CH5       | CSECT (OCO)               | Logger chain end chain browse procedure                                   | -   | 03   |
| DFHL2DM        | CSECT (OCO)               | Log Manager L2 domain management                                          | -   | 03   |
| DFHL2DU0       | CSECT (OCO)               | Log Manager L2_Dump_Formatting_Module                                     | -   | 03   |
| DFHL2HB        | CSECT (OCO)               |                                                                           | -   | 03   |
| DFHL2HSF       | CSECT (OCO)               | Logger HardStream write MVS retry intro.                                  | -   | 03   |
| DFHL2HSG       | CSECT (OCO)               | Logger HardStream read browse cursor                                      | -   | 03   |
| DFHL2HSJ       | CSECT (OCO)               | Logger HardStream end browse cursor                                       | -   | 03   |
| DFHL2HS2       | CSECT (OCO)               | Logger HardStream connect procedure                                       | -   | 03   |
| DFHL2HS3       | CSECT (OCO)               | Logger HardStream disconnect procedure                                    | -   | 03   |
| DFHL2HS4       | CSECT (OCO)               | Logger HardStream delete all procedure                                    | -   | 03   |
| DFHL2HS5       | CSECT (OCO)               | Logger HardStream delete history procedure                                | -   | 03   |
| DFHL2HS6       | CSECT (OCO)               | Logger HardStream start browse cursor                                     | -   | 03   |
| DFHL2HS7       | CSECT (OCO)               | Logger HardStream start read procedure                                    | -   | 03   |
| DFHL2HS8       | CSECT (OCO)               | Logger HardStream read block procedure                                    | -   | 03   |
| DFHL2HS9       | CSECT (OCO)               | Logger HardStream end read procedure                                      | -   | 03   |
| DFHL2LB        | CSECT (OCO)               | Log Manager LGLB gate                                                     | -   | 03   |
| DFHL2MV        | CSECT (OCO)               | Log Manager LGMV gate                                                     | -   | 03   |
| DFHL20FI       | CSECT (OCO)               | Logger object factory initialize procedure                                | -   | 03   |
| DFHL2SLE       | CSECT (OCO)               | Logger system log notify failure method                                   | -   | 03   |
| DFHL2SLN       | CSECT (OCO)               | Logger system log open stream method                                      | -   | 03   |
| DFHL2SL1       | CSECT (OCO)               | Logger system log initialize class procedure                              | -   | 03   |
| DFHL2SR        | CSECT (OCO)               | Log Manager stream class class declaration                                | -   | 03   |
| DFHL2SR1       | CSECT (OCO)               | Logger stream class initialize class                                      | -   | 03   |
| DFHL2SR2       | CSECT (OCO)               | Logger stream class construct procedure                                   | -   | 03   |
| DFHL2SR3       | CSECT (OCO)               | Logger stream class destruct procedure                                    | -   | 03   |
| DFHL2SR4       | CSECT (OCO)               | Logstream statistics module                                               | -   | 03   |
| DFHL2SR5       | CSECT (OCO)               | Logger stream class terminate all procedure                               | -   | 03   |
| DFHL2TI2       | CSECT (OCO)               | Law Managar tugas internalistics                                          | -   | 03   |
| DFHL2TRI       | CSECT (OCO)               | Log Manager trace interpretation                                          | -   | 03   |
| DFHL2VP1       | CSECT (OCO)               | Logger storage manager initialize class                                   | -   | 03   |

Table 123. CICS modules directory (continued)

|           | modules directory (coi | •                                                            | 1 :1. |      |
|-----------|------------------------|--------------------------------------------------------------|-------|------|
| Name      | Type                   | Description                                                  | LID   | rary |
| DFHL2WF   | CSECT (OCO)            | Log Manager LGWF gate                                        | -     | 03   |
| DFHMAPDS  | DSECT                  | BMS map description                                          | 0\$   | -    |
| DFHMAPS   | Other                  | Cataloged procedure to prepare physical and symbolic maps    | 18    | -    |
| DFHMAPT   | Other                  |                                                              | 18    | -    |
| DFHMBCDS  | DSECT                  | Transient data buffer control                                | 0S    | -    |
| DFHMBMBA  | DSECT                  | File control DFHMBMBI parameter list                         | 0S    | -    |
| DFHMBMBI  | Macro                  | File control buffer management inline                        | 0\$   | -    |
| DFHMCAD   | Macro                  | Map control area                                             | 11    | -    |
| DFHMCBDS  | DSECT                  | BMS message control block                                    | 11    | -    |
| DFHMCP    | CSECT                  | BMS mapping control program                                  | 0S    | -    |
| DFHMCPA\$ | CSECT                  | BMS mapping control program (standard)                       | 0S    | 03   |
| DFHMCPE   | CSECT                  | BMS minimum function mapping control                         | 0\$   | -    |
| DFHMCPE\$ | CSECT                  | BMS mapping control program (minimum)                        | 0\$   | 03   |
| DFHMCPIN  | CSECT                  | BMS input mapping request handler                            | 0\$   | -    |
| DFHMCPLK  | Macro                  | Linkage to BMS modules                                       | 0\$   | -    |
| DFHMCP1\$ | CSECT                  | BMS mapping control program (full)                           | 0\$   | 03   |
| DFHMCRDS  | DSECT                  | BMS message control record                                   | 11    | -    |
| DFHMCT    | Macro                  | Monitoring control table                                     | 11    | -    |
| DFHMCTA\$ | Sample                 | Monitoring control table for an AOR                          | 19    | -    |
| DFHMCTDR  | Macro                  | Monitoring dictionary definition                             | 11    | -    |
| DFHMCTDS  | Macro                  | MCT root section definition                                  | 11    | -    |
| DFHMCTDT  | Macro                  | Transaction monitoring field and dictionary entry definition | 11    | -    |
| DFHMCTD\$ | Sample                 | Monitoring control table for an AOR with DBCTL               | 19    | _    |
| DFHMCTEN  | Macro                  | MCT option macro                                             | 11    | -    |
| DFHMCTF\$ | Sample                 | Monitoring control table for an FOR                          | 19    | -    |
| DFHMCTMP  | Macro                  | MCT class macro                                              | 11    | -    |
| DFHMCTNM  | Macro                  | Monitoring numeric string check                              | 11    | -    |
| DFHMCTSE  | Macro                  | MCT option entry generator                                   | 11    | -    |
| DFHMCTT\$ | Sample                 | Monitoring control table for a TOR                           | 19    | -    |
| DFHMCT2\$ | Sample                 | Monitoring control table                                     | 19    | 03   |
| DFHMCX    | CSECT                  | BMS fast path module                                         | 0\$   | 03   |
| DFHMCY    | CSECT                  | Process MAPPINGDEV Requests                                  | 0\$   | 03   |
| DFHMDC    | Macro                  | Build C language symbolic description map                    | 11    | -    |
| DFHMDCL   | Macro                  | Convert C field names to lowercase                           | 11    | -    |
| DFHMDF    | Macro                  | Generate BMS field definition                                | 11    | -    |
| DFHMDI    | Macro                  | Generate BMS map definition                                  | 11    | -    |
| DFHMDX    | Macro                  |                                                              | 11    | -    |
| DFHMEACC  | CSECT                  | ME domain - DFHACxxxx message set simplified Chinese version | 14    | 03   |
| DFHMEACE  | CSECT                  | ME domain - DFHACxxxx message set                            | 14    | 03   |
| DFHMEACK  | CSECT (OCO)            | ME domain - DFHACxxxx message set                            | 14    | 03   |
| DFHMEADC  | CSECT                  | ME domain - DFHADxxxx message set simplified Chinese version | 14    | 03   |
| DFHMEADE  | CSECT                  | ME domain - DFHADxxxx message set                            | 14    | 03   |
| DFHMEADK  | CSECT                  | ME domain - DFHADxxxx message set                            | 14    | 03   |
| DFHMEAIC  | CSECT                  | ME domain - DFHAIxxxx message set simplified Chinese version | 14    | 03   |
| DFHMEAIE  | CSECT                  | ME domain - DFHAlxxxx message set                            | 14    | 03   |
| DFHMEAIK  | CSECT (OCO)            | ME domain - DFHAIxxxx message set                            | 14    | 03   |
| DFHMEAMC  | CSECT                  | ME domain - DFHAMxxxx message set simplified Chinese version | 14    | 03   |
| DFHMEAME  | CSECT                  | ME domain - DFHAMxxxx message set                            | 14    | 03   |

Table 123. CICS modules directory (continued)

| Table 123. CIO | CS modules directory (cd | ntinued)                                                            |     |      |
|----------------|--------------------------|---------------------------------------------------------------------|-----|------|
| Name           | Туре                     | Description                                                         | Lib | rary |
| DFHMEAMK       | CSECT (OCO)              | ME domain - DFHAMxxxx message set                                   | 14  | 03   |
| DFHMEAPC       | CSECT                    | ME domain - DFHAPxxxx message set simplified                        | 14  | 03   |
|                |                          | Chinese version                                                     |     |      |
| DFHMEAPE       | CSECT                    | ME domain - DFHAPxxxx message set                                   | 14  | 03   |
| DFHMEAPK       | CSECT (OCO)              | ME domain - DFHAPxxxx message set                                   | 14  | 03   |
| DFHMEAUE       | CSECT                    | ME domain - DFHAUxxxx message set                                   | 14  | -    |
| DFHMEBAC       | CSECT                    | ME domain - DFHBAxxxx message set simplified                        | 14  | 03   |
|                |                          | Chinese version                                                     |     |      |
| DFHMEBAE       | CSECT                    | ME domain - DFHBAxxxx message set                                   | 14  | 03   |
| DFHMEBAK       | CSECT (OCO)              | ME domain - DFHBAxxxx message set                                   | 14  | 03   |
| DFHMEBM        | CSECT (OCO)              | ME domain - batch message program                                   | -   | 03   |
| DFHMEBMA       | DSECT                    | MEBM parameter list                                                 | 0S  | -    |
| DFHMEBMM       | Macro                    | MEBM request                                                        | 0S  | -    |
| DFHMEBMT       | CSECT (OCO)              | MEBM trace interpretation data                                      | -   | 03   |
| DFHMEBRC       | CSECT (OCO)              | ME domain                                                           | 14  | 03   |
| DFHMEBRE       | CSECT (OCO)              | ME domain                                                           | 14  | 03   |
| DFHMEBRK       | CSECT (OCO)              | ME domain                                                           | 14  | 03   |
| DFHMEBU        | CSECT (OCO)              | ME domain - build message                                           | -   | 03   |
| DFHMEBUA       | DSECT                    | MEBU parameter list                                                 | 0S  | -    |
| DFHMEBUM       | Macro                    | MEBU request                                                        | 0S  | -    |
| DFHMEBUT       | CSECT (OCO)              | MEBU trace interpretation data                                      | -   | 03   |
| DFHMECAC       | CSECT                    | ME domain - message set for GC/LC domains                           | 14  | 03   |
|                |                          | simplified Chinese version                                          |     |      |
| DFHMECAE       | CSECT                    | ME domain - DFHCAxxxx message set                                   | 14  | 03   |
| DFHMECAK       | CSECT                    | ME domain - DFHCAxxxx message set Japanese                          | 14  | 03   |
|                |                          | (Kanji) version                                                     |     |      |
| DFHMECCC       | CSECT                    | ME domain - DFHCCxxxx message set simplified                        | 14  | 03   |
|                |                          | Chinese version                                                     |     |      |
| DFHMECCE       | CSECT                    | ME domain - message set for GC/LC domains                           | 14  | 03   |
| DFHMECCK       | CSECT (OCO)              | ME domain - message set for GC/LC domains                           | 14  | 03   |
| DFHMECEC       | CSECT                    | ME domain - DFHCExxxx message set simplified                        | 14  | 03   |
|                |                          | Chinese version                                                     |     |      |
| DFHMECEE       | CSECT                    | ME domain - DFHCExxxx message set                                   | 14  | 03   |
| DFHMECEK       | CSECT (OCO)              | ME domain - DFHCExxxx message set                                   | 14  | 03   |
| DFHMECFE       | CSECT                    | ME domain - DFHCFxxxx message set                                   | 14  | -    |
| DFHMECPC       | CSECT                    | ME domain - DFHCPxxxx message set simplified                        | 14  | 03   |
|                |                          | Chinese version                                                     |     |      |
| DFHMECPE       | CSECT                    | ME domain - DFHCPxxxx message set                                   | 14  | 03   |
| DFHMECPK       | CSECT (OCO)              | ME domain - DFHCPxxxx message set                                   | 14  | 03   |
| DFHMECRC       | CSECT                    | ME domain - DFHCRxxxx message set simplified<br>Chinese version     | 14  | 03   |
| DFHMECRE       | CSECT                    | ME domain - DFHCRxxxx message set                                   | 14  | 03   |
| DFHMECRK       | CSECT (OCO)              | ME domain - DFHCRxxxx message set                                   | 14  | 03   |
| DFHMECZC       | CSECT                    | ME domain - DFHCZxxxx message set simplified                        | 14  | 03   |
|                |                          | Chinese version                                                     |     |      |
| DFHMECZE       | CSECT                    | ME domain - DFHCZxxxx message set                                   | 14  | 03   |
| DFHMECZK       | CSECT (OCO)              | ME domain - DFHCZxxxx message set                                   | 14  | 03   |
| DFHMEDBC       | CSECT                    | ME domain - DFHDBxxxx message set simplified                        | 14  | 03   |
|                |                          | Chinese version                                                     |     |      |
| DFHMEDBE       | CSECT                    | ME domain - DFHDBxxxx message set                                   | 14  | 03   |
| DFHMEDBK       | CSECT (OCO)              | ME domain - DFHDBxxxx message set                                   | 14  | 03   |
| DFHMEDDC       | CSECT                    | ME domain - message set for DD domain simplified<br>Chinese version | 14  | 03   |
| DFHMEDDE       | CSECT                    | ME domain - message set for DD domain                               | 14  | 03   |
| DITHILLDUC     | 00201                    | ME domain - message sector DD domain                                | 14  | U.J  |

Table 123. CICS modules directory (continued)

|          | S moaules alrectory (co | •                                                                |    |      |
|----------|-------------------------|------------------------------------------------------------------|----|------|
| Name     | Туре                    | Description                                                      |    | rary |
| DFHMEDDK | CSECT                   | ME domain - message set for DD domain                            | 14 | 03   |
| DFHMEDHC | CSECT                   | ME domain - message set for DH domain simplified Chinese version | 14 | 03   |
| DFHMEDHE | CSECT                   | ME domain - message set for DH domain                            | 14 | 03   |
| DFHMEDHK | CSECT                   | ME domain - message set for DH domain                            | 14 | 03   |
| DFHMEDM  | CSECT (OCO)             | ME domain - initialization/termination                           | -  | 03   |
| DFHMEDMC | CSECT                   | ME domain - message set for DM domain simplified Chinese version | 14 | 03   |
| DFHMEDME | CSECT                   | ME domain - message set for DM domain                            | 14 | 03   |
| DFHMEDMK | CSECT                   | ME domain - message set for DM domain                            | 14 | 03   |
| DFHMEDSC | CSECT                   | ME domain - message set for DS domain simplified Chinese version | 14 | 03   |
| DFHMEDSE | CSECT                   | ME domain - message set for DS domain                            | 14 | 03   |
| DFHMEDSK | CSECT                   | ME domain - message set for DS domain                            | 14 | 03   |
| DFHMEDUC | CSECT                   | ME domain - message set for DU domain simplified Chinese version | 14 | 03   |
| DFHMEDUE | CSECT                   | ME domain - message set for DU domain                            | 14 | 03   |
| DFHMEDUF | CSECT (OCO)             | SDUMP formatter for ME domain                                    | -  | 03   |
| DFHMEDUK | CSECT (OCO)             | ME domain - message set for DU domain                            | 14 | 03   |
| DFHMEDXC | CSECT                   | ME domain - DFHDXxxxx message set simplified Chinese version     | 14 | 03   |
| DFHMEDXE | CSECT                   | ME domain - DFHDXxxxx message set                                | 14 | 03   |
| DFHMEDXK | CSECT (OCO)             | ME domain - DFHDXxxxx message set                                | 14 | 03   |
| DFHMEEJC | CSECT                   | ME domain - DFHEJxxxx message set simplified Chinese version     | 14 | 03   |
| DFHMEEJE | CSECT                   | ME domain - DFHEJxxxx message set                                | 14 | 03   |
| DFHMEEJK | CSECT                   | ME domain - DFHEJxxxx message set                                | 14 | 03   |
| DFHMEEMC | CSECT                   | ME domain - DFHEMxxxx message set simplified Chinese version     | 14 | 03   |
| DFHMEEME | CSECT                   | ME domain - DFHEMxxxx message set                                | 14 | 03   |
| DFHMEEMK | CSECT                   | ME domain - DFHEMxxxx message set                                | 14 | 03   |
| DFHMEERC | CSECT                   | ME domain - DFHERxxxx message set simplified Chinese version     | 14 | 03   |
| DFHMEERE | CSECT                   | ME domain - DFHERxxxx message set                                | 14 | 03   |
| DFHMEERK | CSECT                   | ME domain - DFHERxxxx message set                                | 14 | 03   |
| DFHMEEXE | CSECT                   | ME domain - DFHEXxxxx message set                                | 14 | 03   |
| DFHMEFAC | CSECT                   | ME domain - DFHFAxxxx message set simplified Chinese version     | 14 | 03   |
| DFHMEFAE | CSECT                   | ME domain - DFHFAxxxx message set                                | 14 | 03   |
| DFHMEFAK | CSECT (OCO)             | ME domain - DFHFAxxxx message set                                | 14 | 03   |
| DFHMEFBC | CSECT                   | ME domain - DFHFBxxxx message set simplified Chinese version     | 14 | 03   |
| DFHMEFBE | CSECT                   | ME domain - DFHFBxxxx message set                                | 14 | 03   |
| DFHMEFBK | CSECT (OCO)             | ME domain - DFHFBxxxx message set                                | 14 | 03   |
| DFHMEFCC | CSECT                   | ME domain - DFHFCxxxx message set simplified Chinese version     | 14 | 03   |
| DFHMEFCE | CSECT                   | ME domain - DFHFCxxxx message set                                | 14 | 03   |
| DFHMEFCK | CSECT (OCO)             | ME domain - DFHFCxxxx message set                                | 14 | 03   |
| DFHMEFDC | CSECT                   | ME domain - DFHFDxxxx message set simplified Chinese version     | 14 | 03   |
| DFHMEFDE | CSECT                   | ME domain - DFHFDxxxx message set                                | 14 | 03   |
| DFHMEFDK | CSECT (OCO)             | ME domain - DFHFDxxxx message set                                | 14 | 03   |
| DFHMEFEC | CSECT                   | ME domain - DFHFExxxx message set simplified Chinese version     | 14 | 03   |
| DFHMEFEE | CSECT                   | ME domain - DFHFExxxx message set                                | 14 | 03   |

Table 123. CICS modules directory (continued)

| Table 123. C | ICS modules directory (co |                                                              |     |      |
|--------------|---------------------------|--------------------------------------------------------------|-----|------|
| Name         | Туре                      | Description                                                  | Lib | rary |
| DFHMEFEK     | CSECT (OCO)               | ME domain - DFHFExxxx message set                            | 14  | 03   |
| DFHMEF0      | CSECT (OCO)               | ME domain - format message subroutine                        | -   | 03   |
| DFHMEFOA     | DSECT                     | MEFO parameter list                                          | 0\$ | -    |
| DFHMEFOM     | Macro                     | MEFO request                                                 | 0\$ | -    |
| DFHMEFOT     | CSECT (OCO)               | MEFO trace interpretation data                               | -   | 03   |
| DFHMEICC     | CSECT                     | ME domain - DFHICxxxx message set simplified Chinese version | 14  | 03   |
| DFHMEICE     | CSECT                     | ME domain - DFHICxxxx message set                            | 14  | 03   |
| DFHMEICK     | CSECT (OCO)               | ME domain - DFHICxxxx message set                            | 14  | 03   |
| DFHMEIEC     | CSECT                     | ME domain - DFHIExxxx message set simplified Chinese version | 14  | -    |
| DFHMEIEE     | CSECT                     | ME domain - DFHIExxxx message set                            | 14  | -    |
| DFHMEIEK     | CSECT (OCO)               | ME domain - DFHIExxxx message set                            | 14  | -    |
| DFHMEIIC     | CSECT                     | ME domain - DFHIIxxxx message set simplified Chinese version | 14  | 03   |
| DFHMEIIE     | CSECT                     | ME domain - DFHIIxxxx message set                            | 14  | 03   |
| DFHMEIIK     | CSECT (OCO)               | ME domain - DFHIIxxxx message set                            | 14  | 03   |
| DFHMEIN      | CSECT (OCO)               | ME domain - inquire message data                             | -   | 03   |
| DFHMEINA     | DSECT                     | MEIN parameter list                                          | 0\$ | -    |
| DFHMEINC     | DSECT                     | ME domain - DFHINxxxx message set simplified Chinese version | 14  | 03   |
| DFHMEINE     | DSECT                     | ME domain - DFHINxxxx message set                            | 14  | 03   |
| DFHMEINK     | DSECT                     | ME domain - DFHINxxxx message set Japanese (Kanji) version   | 14  | 03   |
| DFHMEINM     | Macro                     | MEIN request                                                 | 0S  | -    |
| DFHMEINT     | CSECT (OCO)               | MEIN trace interpretation data                               | -   | 03   |
| DFHMEIRC     | CSECT                     | ME domain - DFHIRxxxx message set simplified Chinese version | 14  | 03   |
| DFHMEIRE     | CSECT                     | ME domain - DFHIRxxxx message set                            | 14  | 03   |
| DFHMEIRK     | CSECT (OCO)               | ME domain - DFHIRxxxx message set Japanese (Kanji) version   | 14  | 03   |
| DFHMEJCC     | CSECT                     | ME domain - DFHJCxxxx message set simplified Chinese version | 14  | 03   |
| DFHMEJCE     | CSECT                     | ME domain - DFHJCxxxx message set                            | 14  | 03   |
| DFHMEJCK     | CSECT (OCO)               | ME domain - DFHJCxxxx message set                            | 14  | 03   |
| DFHMEKCC     | CSECT                     | ME domain - DFHKCxxxx message set simplified chinese version | 14  | 03   |
| DFHMEKCE     | CSECT                     | ME domain - DFHKCxxxx message set                            | 14  | 03   |
| DFHMEKCK     | CSECT (OCO)               | ME domain - DFHKCxxxx message set Japanese (Kanji) version   | 14  | 03   |
| DFHMEKEC     | CSECT                     | ME domain - DFHKExxxx message set simplified chinese version | 14  | 03   |
| DFHMEKEE     | CSECT                     | ME domain - message set for KE domain                        | 14  | 03   |
| DFHMEKEK     | CSECT                     | ME domain - message set for KE domain                        | 14  | 03   |
| DFHMELDC     | CSECT                     | ME domain - DFHLDxxxx message set simplified chinese version | 14  | 03   |
| DFHMELDE     | CSECT                     | ME domain - message set for LD domain                        | 14  | 03   |
| DFHMELDK     | CSECT                     | ME domain - message set for LD domain                        | 14  | 03   |
| DFHMELGC     | CSECT                     | ME domain - DFHLGxxxx message set simplified Chinese version | 14  | 03   |
| DFHMELGE     | CSECT                     | ME domain - DFHLGxxxx message set                            | 14  | 03   |
| DFHMELGK     | CSECT                     | ME domain - DFHLGxxxx message set Japanese (Kanji) version   | 14  | 03   |
| DFHMELMC     | CSECT                     | ME domain - DFHLMxxxx message set simplified Chinese version | 14  | 03   |

Table 123. CICS modules directory (continued)

| Table 120. Of | oo modules directory (ee | •                                                            |     |       |
|---------------|--------------------------|--------------------------------------------------------------|-----|-------|
| Name          | Туре                     | Description                                                  | Lib | orary |
| DFHMELME      | CSECT                    | ME domain - message set for LM domain                        | 14  | 03    |
| DFHMELMK      | CSECT                    | ME domain - DFHLMxxxx message set Japanese (Kanji) version   | 14  | 03    |
| DFHMEMCC      | CSECT                    | ME domain - DFHMCxxxx message set simplified Chinese version | 14  | 03    |
| DFHMEMCE      | CSECT                    | ME domain - DFHMCxxxx message set                            | 14  | 03    |
| DFHMEMCK      | CSECT (OCO)              | ME domain - DFHMCxxxx message set Japanese (Kanji) version   | 14  | 03    |
| DFHMEME       | CSECT (OCO)              | ME domain - main functions                                   | _   | 03    |
| DFHMEMEC      | CSECT                    | ME domain - DFHMExxxx message set simplified Chinese version | 14  | 03    |
| DFHMEMEA      | DSECT                    | MEME parameter list                                          | 0\$ | -     |
| DFHMEMEE      | CSECT                    | ME domain - DFHMExxxx message set                            | 14  | 03    |
| DFHMEMEK      | CSECT (OCO)              | ME domain - main functions                                   | 14  | 03    |
| DFHMEMEM      | Macro                    | MEME request                                                 | 0\$ | -     |
| DFHMEMET      | CSECT (OCO)              | MEME trace interpretation data                               | -   | 03    |
| DFHMEMNC      | CSECT                    | ME domain - DFHMNxxxx message set simplified Chinese version | 14  | 03    |
| DFHMEMNE      | CSECT                    | ME domain - message set for MN domain                        | 14  | 03    |
| DFHMEMNK      | CSECT                    | ME domain - message set for MN domain                        | 14  | 03    |
| DFHMEMUC      | CSECT                    | ME domain - DFHMUxxxx message set simplified Chinese version | 14  | 03    |
| DFHMEMUE      | CSECT                    | ME domain - DFHMUxxxx message set                            | 14  | 03    |
| DFHMEMUK      | CSECT                    | ME domain - DFHMUxxxx message set                            | 14  | 03    |
| DFHMENCE      | CSECT                    | ME domain - DFHNCxxxx message set                            | 14  | -     |
| DFHMENQC      | CSECT                    | ME domain - DFHMQxxxx message set simplified Chinese version | 14  | 03    |
| DFHMENQE      | CSECT                    | ME domain - DFHNQxxxx message set                            | 14  | 03    |
| DFHMENQK      | CSECT                    | ME domain - DFHNQxxxx message set                            | 14  | 03    |
| DFHMEOTC      | CSECT                    | ME domain - DFHOTxxxx message set simplified Chinese version | 14  | 03    |
| DFHMEOTE      | CSECT                    | ME domain - DFHOTxxxx message set                            | 14  | 03    |
| DFHMEOTK      | CSECT                    | ME domain - DFHOTxxxx message set                            | 14  | 03    |
| DFHMEPAC      | CSECT                    | ME domain - DFHPAxxxx message set simplified Chinese version | 14  | 03    |
| DFHMEPAE      | CSECT                    | ME domain - message set for PA domain                        | 14  | 03    |
| DFHMEPAK      | CSECT                    | ME domain - message set for PA domain                        | 14  | 03    |
| DFHMEPCC      | CSECT                    | ME domain - DFHPCxxxx message set simplified Chinese version | 14  | 03    |
| DFHMEPCE      | CSECT                    | ME domain - DFHPCxxxx message set                            | 14  | 03    |
| DFHMEPCK      | CSECT (OCO)              | ME domain - DFHPCxxxx message set Japanese (Kanji) version   | 14  | 03    |
| DFHMEPGC      | CSECT                    | ME domain - DFHPGxxxx message set simplified Chinese version | 14  | 03    |
| DFHMEPGE      | CSECT                    | ME domain - DFHPGxxxx message set                            | 14  | 03    |
| DFHMEPGK      | CSECT (OCO)              | ME domain - DFHPGxxxx message set Japanese (Kanji) version   | 14  | 03    |
| DFHMEPRC      | CSECT                    | ME domain - DFHPRxxxx message set simplified Chinese version | 14  | 03    |
| DFHMEPRE      | CSECT                    | ME domain - DFHPRxxxx message set                            | 14  | 03    |
| DFHMEPRK      | CSECT (OCO)              | ME domain - DFHPRxxxx message set Japanese (Kanji) version   | 14  | 03    |
| DFHMEPSC      | CSECT                    | ME domain - DFHPSxxxx message set simplified Chinese version | 14  | 03    |
| DFHMEPSE      | CSECT                    | ME domain - DFHPSxxxx message set                            | 14  | 03    |

Table 123. CICS modules directory (continued)

|          | modules alrectory (co |                                                                 |    |      |
|----------|-----------------------|-----------------------------------------------------------------|----|------|
| Name     | Type                  | Description                                                     |    | rary |
| DFHMEPSK | CSECT (OCO)           | ME domain - DFHPSxxxx message set                               | 14 | 03   |
| DFHMERDC | CSECT                 | ME domain - DFHRDxxxx message set simplified Chinese version    | 14 | 03   |
| DFHMERDE | CSECT                 | ME domain - DFHRDxxxx message set                               | 14 | 03   |
| DFHMERDK | CSECT (OCO)           | ME domain - DFHRDxxxx message set Japanese (Kanji) version      | 14 | 03   |
| DFHMERMC | CSECT                 | ME domain - DFHRMxxxx message set simplified Chinese version    | 14 | 03   |
| DFHMERME | CSECT                 | ME domain - DFHRMxxxx message set                               | 14 | 03   |
| DFHMERMK | CSECT (OCO)           | ME domain - DFHRMxxxx message set Japanese (Kanji) version      | 14 | 03   |
| DFHMEROC | CSECT                 | ME domain - DFHRPxxxx message set simplified Chinese version    | 14 | 03   |
| DFHMER0E | CSECT                 | ME domain - DFHRPxxxx message set                               | 14 | 03   |
| DFHMEROK | CSECT (OCO)           | ME domain - DFHRPxxxx message set Japanese (Kanji) version      | 14 | 03   |
| DFHMERPC | CSECT                 | ME domain - DFHRPxxxx message set simplified Chinese version    | 14 | 03   |
| DFHMERPE | CSECT                 | ME domain - DFHRPxxxx message set                               | 14 | 03   |
| DFHMERPK | CSECT (OCO)           | ME domain - DFHRPxxxx message set Japanese (Kanji) version      | 14 | 03   |
| DFHMERQC | CSECT                 | ME domain - DFHRPxxxx message set simplified Chinese version    | 14 | 03   |
| DFHMERQE | CSECT                 | ME domain - DFHRPxxxx message set                               | 14 | 03   |
| DFHMERQK | CSECT (OCO)           | ME domain - DFHRPxxxx message set Japanese (Kanji) version      | 14 | 03   |
| DFHMERRC | CSECT                 | ME domain - DFHRPxxxx message set simplified Chinese version    | 14 | 03   |
| DFHMERRE | CSECT                 | ME domain - DFHRPxxxx message set                               | 14 | 03   |
| DFHMERRK | CSECT (OCO)           | ME domain - DFHRPxxxx message set Japanese (Kanji) version      | 14 | 03   |
| DFHMERSC | CSECT                 | ME domain - DFHRSxxxx message set simplified<br>Chinese version | 14 | 03   |
| DFHMERSE | CSECT                 | ME domain - DFHRSxxxx message set                               | 14 | 03   |
| DFHMERSK | CSECT (OCO)           | ME domain - DFHRSxxxx message set Japanese (Kanji) version      | 14 | 03   |
| DFHMERTC | CSECT                 | ME domain - DFHRTxxxx message set simplified Chinese version    | 14 | 03   |
| DFHMERTE | CSECT                 | ME domain - DFHRTxxxx message set                               | 14 | 03   |
| DFHMERTK | CSECT (OCO)           | ME domain - DFHRTxxxx message set Japanese (Kanji) version      | 14 | 03   |
| DFHMERUC | CSECT                 | ME domain - DFHRUxxxx message set simplified Chinese version    | 14 | 03   |
| DFHMERUE | CSECT                 | ME domain - DFHRUxxxx message set                               | 14 | 03   |
| DFHMERUK | CSECT                 | ME domain - DFHRUxxxx message set                               | 14 | 03   |
| DFHMERXC | CSECT                 | ME domain - DFHRXxxxx message set simplified Chinese version    | 14 | 03   |
| DFHMERXE | CSECT                 | ME domain - DFHRXxxxx message set                               | 14 | 03   |
| DFHMERXK | CSECT                 | ME domain - DFHRXxxxx message set                               | 14 | 03   |
| DFHMERZC | CSECT                 | ME domain - DFHRZxxxx message set simplified Chinese version    | 14 | 03   |
| DFHMERZE | CSECT                 | ME domain - DFHRZxxxx message set                               | 14 | 03   |
| DFHMERZK | CSECT                 | ME domain - DFHRZxxxx message set                               | 14 | 03   |
| DFHMESHC | CSECT                 | ME domain - DFHSHxxxx message set simplified Chinese version    | 14 | 03   |

Table 123. CICS modules directory (continued)

|          | S modules directory (co | •                                                                   |     |       |
|----------|-------------------------|---------------------------------------------------------------------|-----|-------|
| Name     | Туре                    | Description                                                         |     | orary |
| DFHMESHE | CSECT                   | ME domain - DFHSHxxxx message set                                   | 14  | 03    |
| DFHMESHK | CSECT                   | ME domain - DFHSHxxxx message set                                   | 14  | 03    |
| DFHMESIC | CSECT                   | ME domain - DFHSIxxxx message set simplified Chinese version        | 14  | 03    |
| DFHMESIE | CSECT                   | ME domain - DFHSIxxxx message set                                   | 14  | 03    |
| DFHMESIK | CSECT (OCO)             | ME domain - DFHSIxxxx message set Japanese (Kanji) version          | 14  | 03    |
| DFHMESJC | CSECT                   | ME domain - DFHSJxxxx message set simplified Chinese version        | 14  | 03    |
| DFHMESJE | CSECT                   | ME domain - DFHSJxxxx message set                                   | 14  | 03    |
| DFHMESJK | CSECT (OCO)             | ME domain - DFHSJxxxx message set Japanese (Kanji) version          | 14  | 03    |
| DFHMESKC | CSECT                   | ME domain - DFHSKxxxx message set simplified Chinese version        | 14  | 03    |
| DFHMESKE | CSECT                   | ME domain - DFHSKxxxx message set                                   | 14  | 03    |
| DFHMESKK | CSECT                   | ME domain - DFHSKxxxx message set                                   | 14  | 03    |
| DFHMESMC | CSECT                   | ME domain - DFHSMxxxx message set simplified Chinese version        | 14  | 03    |
| DFHMESME | CSECT                   | ME domain - message set for SM domain                               | 14  | 03    |
| DFHMESMK | CSECT                   | ME domain - message set for SM domain                               | 14  | 03    |
| DFHMESNC | CSECT                   | ME domain - DFHSNxxxx message set simplified Chinese version        | 14  | 03    |
| DFHMESNE | CSECT                   | ME domain - DFHSNxxxx message set                                   | 14  | 03    |
| DFHMESNK | CSECT (OCO)             | ME domain - DFHSNxxxx message set Japanese (Kanji) version          | 14  | 03    |
| DFHMESOC | CSECT                   | ME domain - DFHSOxxxx message set simplified Chinese version        | 14  | 03    |
| DFHMES0E | CSECT                   | ME domain - DFHSOxxxx message set                                   | 14  | 03    |
| DFHMESOK | CSECT (OCO)             | ME domain - DFHSOxxxx message set Japanese (Kanji) version          | 14  | 03    |
| DFHMESR  | CSECT (OCO)             | ME domain - SIT overrides collection                                | -   | 03    |
| DFHMESRA | DSECT                   | MESR parameter list                                                 | 0\$ | -     |
| DFHMESRC | CSECT                   | ME domain - DFHSRxxxx message set simplified Chinese version        | 14  | 03    |
| DFHMESRE | CSECT                   | ME domain - DFHSRxxxx message set                                   | 14  | 03    |
| DFHMESRK | CSECT                   | ME domain - DFHSRxxxx message set                                   | 14  | 03    |
| DFHMESRM | Macro                   | MESR request                                                        | 0\$ | -     |
| DFHMESRT | CSECT (OCO)             | MESR trace interpretation data                                      | -   | 03    |
| DFHMESTC | CSECT                   | ME domain - message set for ST domain simplified Chinese version    | 14  | 03    |
| DFHMESTE | CSECT                   | ME domain - message set for ST domain                               | 14  | 03    |
| DFHMESTK | CSECT (OCO)             | ME domain - message set for ST domain Japanese (Kanji) version      | 14  | 03    |
| DFHMESZC | CSECT (OCO)             | ME domain - DFHSZxxxx message set (FEPI) simplified Chinese version | 14  | 03    |
| DFHMESZE | CSECT (OCO)             | ME domain - DFHSZxxxx message set (FEPI)                            | 14  | 03    |
| DFHMESZK | CSECT (OCO)             | ME domain - DFHSZxxxx message set (FEPI) Japanese (Kanji) version   | 14  | 03    |
| DFHMETCC | CSECT                   | ME domain - DFHTCxxxx message set simplified Chinese version        | 14  | 03    |
| DFHMETCE | CSECT                   | ME domain - DFHTCxxxx message set                                   | 14  | 03    |
| DFHMETCK | CSECT (OCO)             | ME domain - DFHTCxxxx message set Japanese (Kanji) version          | 14  | 03    |
| DFHMETDC | CSECT                   | ME domain - DFHTDxxxx message set simplified Chinese version        | 14  | 03    |

Table 123. CICS modules directory (continued)

| Table 123. Cl | CS modules directory (cd | ntinued)                                                         |     |      |
|---------------|--------------------------|------------------------------------------------------------------|-----|------|
| Name          | Туре                     | Description                                                      | Lib | rary |
| DFHMETDE      | CSECT                    | ME domain - DFHTDxxxx message set                                | 14  | 03   |
| DFHMETDK      | CSECT                    | ME domain - DFHTDxxxx message set Japanese (Kanji) version       | 14  | 03   |
| DFHMETFC      | CSECT                    | ME domain - DFHTFxxxx message set simplified Chinese version     | 14  | 03   |
| DFHMETFE      | CSECT                    | ME domain - DFHTFxxxx message set                                | 14  | 03   |
| DFHMETFK      | CSECT (OCO)              | ME domain - DFHTFxxxx message set Japanese                       | 14  | 03   |
|               |                          | (Kanji) version                                                  |     |      |
| DFHMETIC      | CSECT                    | ME domain - DFHTIxxxx message set simplified Chinese version     | 14  | 03   |
| DFHMETIE      | CSECT                    | ME domain - message set for TI domain                            | 14  | 03   |
| DFHMETIK      | CSECT                    | ME domain - message set for TI domain                            | 14  | 03   |
| DFHMETMC      | CSECT                    | ME domain - DFHTMxxxx message set simplified Chinese version     | 14  | 03   |
| DFHMETME      | CSECT                    | ME domain - DFHTMxxxx message set                                | 14  | 03   |
| DFHMETMK      | CSECT                    | ME domain - DFHTMxxxx message set Japanese (Kanji) version       | 14  | 03   |
| DFHMETOC      | CSECT                    | ME domain - DFHTOxxxx message set simplified Chinese version     | 14  | 03   |
| DFHMETOE      | CSECT                    | ME domain - DFHTOxxxx message set                                | 14  | 03   |
| DFHMETOK      | CSECT (OCO)              | ME domain - DFHTOxxxx message set Japanese (Kanji) version       | 14  | 03   |
| DFHMETPC      | CSECT                    | ME domain - DFHTPxxxx message set simplified Chinese version     | 14  | 03   |
| DFHMETPE      | CSECT                    | ME domain - DFHTPxxxx message set                                | 14  | 03   |
| DFHMETPK      | CSECT (OCO)              | ME domain - DFHTPxxxx message set Japanese                       | 14  | 03   |
|               |                          | (Kanji) version                                                  |     |      |
| DFHMETRC      | CSECT                    | ME domain - message set for TR domain simplified Chinese version | 14  | 03   |
| DFHMETRE      | CSECT                    | ME domain - message set for TR domain                            | 14  | 03   |
| DFHMETRI      | CSECT (OCO)              | Trace interpreter for ME domain                                  | -   | 03   |
| DFHMETRK      | CSECT (OCO)              | ME domain - message set for TR domain Japanese (Kanji) version   | 14  | 03   |
| DFHMETSC      | CSECT                    | ME domain - DFHTSxxxx message set simplified Chinese version     | 14  | 03   |
| DFHMETSE      | CSECT                    | ME domain - DFHTSxxxx message set                                | 14  | 03   |
| DFHMETSK      | CSECT (OCO)              | ME domain - DFHTSxxxx message set Japanese                       | 14  | 03   |
|               | ()                       | (Kanji) version                                                  |     |      |
| DFHMET1       | CSECT                    | ME domain - DFHMET1x online message table                        | 14  | 03   |
| DFHMET1E      | CSECT                    | DFHMEU base messages link-edit module                            | 14  | _    |
| DFHMET2       | CSECT (OCO)              | ME domain - DFHMET2x offline translator message table            | -   | 03   |
| DFHMET3       | CSECT (OCO)              | ME domain - DFHMET3x offline message table for DFHSTUP           | -   | 03   |
| DFHMET4       | CSECT (OCO)              | Offline message table for EXCI                                   | _   | 03   |
| DFHMET5       | CSECT                    | ME domain - DFHMET5x online message table                        | 0\$ | 03   |
| DFHMET6       | CSECT                    | ME domain - DFHMET6x online message table                        | -   | 03   |
| DFHMET5E      | CSECT                    | DFHMEU ONC RPS messages link-edit module                         | 14  | -    |
| DFHMET9       | CSECT                    | ME domain - DFHMET9x online message table                        | 0\$ | 03   |
| DFHMEU        | CSECT                    | Message translation utility program                              | -   | 03   |
|               |                          | Message editing utility parameter list                           | _   |      |
| DEHMEUA       | DSECT (OCO)              |                                                                  |     | 03   |
| DEHMEUC       | CSECT (OCO)              | Message editing utility copy message dataset                     | -   | 03   |
| DFHMEUCL      | CSECT (OCO)              | Message editing utility copy message dataset                     | 06  | -    |
| DFHMEUD       | CSECT (OCO)              | Message editing utility set/validate system defaults             | -   | 03   |
| DFHMEUE       | CSECT (OCO)              | Message editing utility edit message                             | -   | 03   |

Table 123. CICS modules directory (continued)

| Name     | Type        | Description                                                                        | l ih | rary |
|----------|-------------|------------------------------------------------------------------------------------|------|------|
| DFHMEUL  | CSECT (OCO) | Message editing utility compile, assemble and link-edit                            | _    | 03   |
|          |             | message data sets                                                                  | -    | 03   |
| DFHMEULT | CSECT (OCO) | Message editing utility CLIST to create language codes table                       | 06   | -    |
| DFHMEUM  | Macro (OCO) | Message editing utility ISPF editor profile                                        | -    | 03   |
| DFHMEUP  | CSECT (OCO) | Message editing utility display PTF panel and submit                               | -    | 03   |
|          |             | PTF job                                                                            |      |      |
| DFHMEUPC | CSECT       | ME domain - message set for UP domain simplified Chinese version                   | 14   | 03   |
| DFHMEUPE | CSECT (OCO) | ME domain - DFHUPxxxx message set                                                  | 14   | 03   |
| DFHMEUPK | CSECT (OCO) | ME domain - DFHUPxxxx message set                                                  | 14   | 03   |
| DFHMEUSC | CSECT (OCO) | Message editing utility check state of message data set simplified Chinese version | 14   | 03   |
| DFHMEUSE | CSECT (OCO) | Message editing utility check state of message data set                            | 14   | 03   |
| DFHMEUSK | CSECT (OCO) | Message editing utility check state of message data set Japanese (Kanji) version   | 14   | 03   |
| DFHMEUU  | CSECT (OCO) | Message editing utility compare PTF and English message data sets                  | -    | 03   |
| DFHMEU00 | CSECT       | Message editing utility help index panel                                           | 16   | _    |
| DFHMEU01 | CSECT       | Message editing utility main help panel 1                                          | 16   | _    |
| DFHMEU10 | CSECT       | Message editing utility main panel                                                 | 16   | _    |
| DFHMEU11 | CSECT       | Message editing utility main help panel 2                                          | 16   | _    |
| DFHMEU12 | CSECT       | Message editing utility main help panel 3                                          | 16   | _    |
| DFHMEU20 | CSECT       | Message editing utility set defaults panel (part 1 of 2)                           | 16   | _    |
| DFHMEU21 | CSECT       | Message editing utility set defaults (part 1) help panel                           | 16   | _    |
|          |             | 1                                                                                  |      |      |
| DFHMEU22 | CSECT       | Message editing utility set defaults (part 1) help panel 2                         | 16   | -    |
| DFHMEU30 | CSECT       | Message editing utility set defaults panel (part 2 of 2)                           | 16   | -    |
| DFHMEU31 | CSECT       | Message editing utility set defaults (part 2) help panel                           | 16   | -    |
| DFHMEU40 | CSECT       | Message editing utility language selection panel                                   | 16   | -    |
| DFHMEU41 | CSECT       | Message editing utility language selection help panel                              | 16   | -    |
| DFHMEU50 | CSECT       | Message editing utility message selection panel                                    | 16   | -    |
| DFHMEU51 | CSECT       | Message editing utility message selection help panel                               | 16   | -    |
| DFHMEU60 | CSECT       | Message editing utility message edit panel                                         | 16   | -    |
| DFHMEU61 | CSECT       | Message editing utility message edit help panel                                    | 16   | -    |
| DFHMEU70 | CSECT       | Message editing utility apply PTF updates panel                                    | 16   | -    |
| DFHMEU71 | CSECT       | Message editing utility apply PTF updates help panel                               | 16   | -    |
| DFHMEWBC | CSECT (OCO) | ME domain                                                                          | 14   | 03   |
| DFHMEWBE | CSECT (OCO) | ME domain                                                                          | 14   | 03   |
| DFHMEWBK | CSECT (OCO) | ME domain                                                                          | 14   | 03   |
| DFHMEWS  | CSECT (OCO) | ME domain - write symptom string to SYS1.LOGREC                                    | -    | 03   |
| DFHMEWSA | DSECT       | MEWS parameter list                                                                | 0\$  | -    |
| DFHMEWSM | Macro       | MEWS request                                                                       | 0\$  | -    |
| DFHMEWST | CSECT (OCO) | MEWS trace interpretation data                                                     | -    | 03   |
| DFHMEWT  | CSECT (OCO) | ME domain - WTOR service routine                                                   | -    | 03   |
| DFHMEWTA | DSECT       | MEWT parameter list                                                                | 0\$  | -    |
| DFHMEWTM | Macro       | MEWT request                                                                       | 0S   | -    |
| DFHMEWTT | CSECT (OCO) | MEWT trace interpretation data                                                     | -    | 03   |
| DFHMEXAC | CSECT       | ME domain - message set for XA domain simplified Chinese version                   | 14   | 03   |
| DFHMEXAE | CSECT       | ME domain - DFHXAxxxx message set                                                  | 14   | 03   |
| DFHMEXAK | CSECT       | ME domain - DFHXAxxxx message set                                                  | 14   | 03   |
|          |             | <del>-</del>                                                                       |      |      |

Table 123. CICS modules directory (continued)

| Table 123. C | CICS modules directory (cor |                                                                  |     |      |
|--------------|-----------------------------|------------------------------------------------------------------|-----|------|
| Name         | Туре                        | Description                                                      | Lib | rary |
| DFHMEXCC     | CSECT                       | ME domain - message set for XC domain simplified Chinese version | 14  | 03   |
| DFHMEXCE     | CSECT                       | ME domain - DFHXCxxxx message set                                | 14  | 03   |
| DFHMEXCK     | CSECT                       | ME domain - DFHXCxxxx message set                                | 14  | 03   |
| DFHMEXGC     | CSECT                       | ME domain - DFHXGxxxx message set simplified<br>Chinese version  | 14  | 03   |
| DFHMEXGE     | CSECT                       | ME domain - DFHXGxxxx message set                                | 14  | 03   |
| DFHMEXGK     | CSECT (OCO)                 | ME domain - DFHXGxxxx message set Japanese                       | 14  | 03   |
|              |                             | (Kanji) version                                                  |     |      |
| DFHMEXMC     | CSECT                       | ME domain - DFHXMxxxx message set simplified Chinese version     | 14  | 03   |
| DFHMEXME     | CSECT                       | ME domain - DFHXMxxxx message set                                | 14  | 03   |
| DFHMEXMK     | CSECT (OCO)                 | ME domain - DFHXMxxxx message set Japanese (Kanji) version       | 14  | 03   |
| DFHMEXOC     | CSECT                       | ME domain - DFHXOxxxx message set simplified Chinese version     | 14  | 03   |
| DFHMEX0E     | CSECT                       | ME domain - DFHXOxxxx message set                                | 14  | 03   |
| DFHMEXOK     | CSECT                       | ME domain - DFHXOxxxx message set                                | 14  | 03   |
| DFHMEXQE     | CSECT                       | ME domain - DFHXQxxxx message set                                | 14  | -    |
| DFHMEXSC     | CSECT                       | ME domain - DFHXSxxxx message set simplified Chinese version     | 14  | 03   |
| DFHMEXSE     | CSECT                       | ME domain - DFHXSxxxx message set                                | 14  | 03   |
| DFHMEXSK     | CSECT (OCO)                 | ME domain - DFHXSxxxx message set Japanese (Kanji) version       | 14  | 03   |
| DFHMEZAC     | CSECT                       | ME domain - DFHZAxxxx message set simplified Chinese version     | 14  | 03   |
| DFHMEZAE     | CSECT                       | ME domain - DFHZAxxxx message set                                | 14  | 03   |
| DFHMEZAK     | CSECT (OCO)                 | ME domain - DFHZAxxxx message set Japanese (Kanji) version       | 14  | 03   |
| DFHMEZBC     | CSECT                       | ME domain - DFHZBxxxx message set simplified Chinese version     | 14  | 03   |
| DFHMEZBE     | CSECT                       | ME domain - DFHZBxxxx message set                                | 14  | 03   |
| DFHMEZBK     | CSECT (OCO)                 | ME domain - DFHZBxxxx message set Japanese (Kanji) version       | 14  | 03   |
| DFHMEZCC     | CSECT                       | ME domain - DFHZCxxxx message set simplified Chinese version     | 14  | 03   |
| DFHMEZCE     | CSECT                       | ME domain - DFHZCxxxx message set                                | 14  | 03   |
| DFHMEZCK     | CSECT (OCO)                 | ME domain - DFHZCxxxx message set Japanese (Kanji) version       | 14  | 03   |
| DFHMEZDC     | CSECT                       | ME domain - DFHZDxxxx message set simplified Chinese version     | 14  | 03   |
| DFHMEZDE     | CSECT                       | ME domain - DFHZDxxxx message set                                | 14  | 03   |
| DFHMEZDK     | CSECT (OCO)                 | ME domain - DFHZDxxxx message set Japanese                       | 14  | 03   |
| DITHILLDI    | 00201 (000)                 | (Kanji) version                                                  |     | 03   |
| DFHMEZEC     | CSECT                       | ME domain - DFHZExxxx message set simplified Chinese version     | 14  | 03   |
| DFHMEZEE     | CSECT                       | ME domain - DFHZExxxx message set                                | 14  | 03   |
| DFHMEZEK     | CSECT (OCO)                 | ME domain - DFHZExxxx message set Japanese (Kanji) version       | 14  | 03   |
| DFHMEZNC     | CSECT                       | ME domain - DFHZNxxxx message set simplified Chinese version     | 14  | 03   |
| DFHMEZNE     | CSECT                       | ME domain - DFHZNxxxx message set                                | 14  | 03   |
| DFHMEZNK     | CSECT (OCO)                 | ME domain - DFHZNxxxx message set Japanese (Kanji) version       | 14  | 03   |
|              |                             |                                                                  |     |      |

Table 123. CICS modules directory (continued)

|          | nodules directory (conti | •                                                  |     |      |
|----------|--------------------------|----------------------------------------------------|-----|------|
| Name     | Туре                     | Description                                        | Lib | rary |
| DFHME00C | CSECT                    | ME domain - NLS message language globals           | 14  | 03   |
|          |                          | simplified Chinese version                         |     |      |
| DFHME00E | CSECT                    | ME domain - NLS message language globals           | 14  | 03   |
| DFHME00K | CSECT (OCO)              | ME domain - NLS message language globals           | 14  | 03   |
|          |                          | Japanese (Kanji) version                           |     |      |
| DFHME01E | CSECT                    | ME domain - NLS message language globals           | 14  | -    |
| DFHME1UC | CSECT                    | ME domain                                          | 14  | 03   |
| DFHME1UE | CSECT                    | ME domain - DFH1Uxx message set                    | 14  | 03   |
| DFHME1UK | CSECT (OCO)              | ME domain - DFH1Uxx message set                    | 14  | 03   |
| DFHME42E | CSECT                    | ME domain - DFH42xx message set                    | 14  | _    |
| DFHME70C | CSECT                    | ME domain - DFH70xx message set simplified Chinese | 14  | 03   |
|          |                          | version                                            |     |      |
| DFHME70E | CSECT                    | ME domain - DFH70xx message set                    | 14  | 03   |
| DFHME70K | CSECT (OCO)              | ME domain - DFH70xx message set                    | 14  | 03   |
| DFHME71C | CSECT                    | ME domain - DFH71xx message set simplified Chinese | 14  | 03   |
|          |                          | version                                            |     |      |
| DFHME71E | CSECT                    | ME domain - DFH71xx message set                    | 14  | 03   |
| DFHME71K | CSECT (OCO)              | ME domain - DFH71xx message set                    | 14  | 03   |
| DFHME72C | CSECT                    | ME domain - DFH72xx message set simplified Chinese | 14  | 03   |
|          |                          | version                                            |     |      |
| DFHME72E | CSECT                    | ME domain - DFH72xx message set                    | 14  | 03   |
| DFHME72K | CSECT (OCO)              | ME domain - DFH72xx message set                    | 14  | 03   |
| DFHMGM   | Macro                    | Message prototype macro                            | 11  | _    |
| DFHMGMI0 | Macro                    | Message prototype literal macro-1                  | 11  | _    |
| DFHMGMI1 | Macro                    | Message prototype literal macro-2                  | 11  | _    |
| DFHMGPME | CSECT                    | DFHMGP NLS message support                         | 0\$ | 03   |
| DFHMGP00 | CSECT                    | DFHMGP error message find                          | 05  | 03   |
| DFHMGT   | CSECT                    | Message generation table                           | 11  | 03   |
| DFHMGT01 | CSECT                    | Subsystem interface message table segment          | 11  | -    |
| DFHMGT20 | CSECT                    | Message generation table segment                   | 11  | _    |
| DFHMGT20 | CSECT                    | Message generation table segment                   | 11  |      |
|          | CSECT                    |                                                    | 11  | -    |
| DFHMGT22 |                          | Message generation table segment                   | 11  | -    |
| DFHMGT24 | CSECT                    | Message generation table segment                   | 11  | -    |
| DFHMGT26 | CSECT                    | Message generation table segment                   |     | -    |
| DFHMGT33 | CSECT                    | Message generation table segment                   | 11  | -    |
| DFHMGT34 | CSECT                    | Message generation table segment                   | 11  | -    |
| DFHMGT35 | CSECT                    | Message generation table segment                   | 11  | -    |
| DFHMGT37 | CSECT                    | Message generation table segment                   | 11  | -    |
| DFHMGT44 | CSECT                    | Message generation table segment                   | 11  | -    |
| DFHMGT49 | CSECT                    | Message generation table segment                   | 11  | -    |
| DFHMGT50 | CSECT                    | Message generation table segment                   | 11  | -    |
| DFHMGT85 | CSECT                    | Message generation table segment                   | 11  | -    |
| DFHMGT90 | CSECT                    | Message generation table segment                   | 11  | -    |
| DFHMIN   | Source                   | BMS 3270 input mapping                             | 0S  | _    |
| DFHMIRS  | CSECT                    | ISC request shipping - mirror program              | 0S  | 03   |
| DFHMKDIR | Other                    |                                                    | -   | 02   |
| DFHMKEYS | CSECT                    | Alias for MEUKEYS                                  | 16  | -    |
| DFHML1   | CSECT                    | BMS LU1 printer mapping program                    | 0S  | 03   |
| DFHMN    | Macro                    | MN domain - inline request                         | 0S  | -    |
| DFHMNDEF | Macro                    | MN domain - some control blocks                    | 0S  | -    |
| DFHMNDM  | CSECT (OCO)              | MN domain - initialization/termination             | -   | 03   |
| DFHMNDUF | CSECT (OCO)              | SDUMP formatter for MN domain                      | -   | 03   |
| DFHMNDUP | CSECT (OCO)              | Monitoring dictionary utility                      | -   | 03   |
| DFHMNEXC | Macro                    | MN domain - monitoring exception record            | 11  | -    |
|          |                          |                                                    |     |      |

Table 123. CICS modules directory (continued)

|          | noaules airectory (contir |                                                           |     |      |
|----------|---------------------------|-----------------------------------------------------------|-----|------|
| Name     | Туре                      | Description                                               |     | rary |
| DFHMNGDS | DSECT                     | MN domain - global statistics                             | 11  | -    |
| DFHMNGDS | DSECT                     | MN domain - global statistics                             | C2  | 07   |
| DFHMNMN  | CSECT (OCO)               | MN domain - functions                                     | -   | 03   |
| DFHMNMNA | DSECT                     | MNMN parameter list                                       | 0S  | -    |
| DFHMNMNM | Macro                     | MNMN request                                              | 0S  | -    |
| DFHMNMNT | CSECT                     | MNMN trace interpretation data                            | 0S  | 03   |
| DFHMNMNX | Macro                     | MNMN request (XPI)                                        | 11  | -    |
| DFHMNMNY | DSECT                     | MNMN parameter list (XPI)                                 | 11  | -    |
| DFHMNNT  | CSECT (OCO)               | MN domain - XM notify gate                                | -   | 03   |
| DFHMNPBI | Macro                     | MN domain - access to MVS WLM performance block token     | 0S  | -    |
| DFHMNPDA | CSECT                     | Monitoring facility performance class record              | 19  | -    |
| DFHMNSMF | Macro                     | MN domain - monitoring SMF header and SMF product section | 11  | -    |
| DFHMNSR  | CSECT (OCO)               | MN domain - services                                      | -   | 03   |
| DFHMNSRA | DSECT                     | MNSR parameter list                                       | 0S  | -    |
| DFHMNSRM | Macro                     | MNSR request                                              | 0S  | -    |
| DFHMNSRT | CSECT                     | MNSR trace interpretation data                            | 0S  | 03   |
| DFHMNST  | CSECT (OCO)               | MN domain - statistics services                           | -   | 03   |
| DFHMNSU  | CSECT (OCO)               | MN domain - subroutines                                   | -   | 03   |
| DFHMNSUA | DSECT                     | MNSU parameter list                                       | 0S  | -    |
| DFHMNSUM | Macro                     | MNSU request                                              | 0S  | -    |
| DFHMNSUT | CSECT                     | MNSU trace interpretation data                            | 0S  | 03   |
| DFHMNSVC | CSECT (OCO)               | MN domain - authorized service routine                    | -   | 03   |
| DFHMNTDS | DSECT                     | MN domain - transaction monitoring data                   | 11  | _    |
| DFHMNTDS | DSECT                     | MN domain - transaction monitoring data                   | C2  | 07   |
| DFHMNTI  | CSECT (OCO)               | MN domain - timer gate                                    | _   | 03   |
| DFHMNTRI | CSECT (OCO)               | Trace interpreter for MN domain                           | _   | 03   |
| DFHMNUE  | CSECT (OCO)               | MN domain - user exit service                             | _   | 03   |
| DFHMNXM  | CSECT (OCO)               | MN domain functional gate                                 | _   | 03   |
| DFHMNXMT | DSECT                     | MNXM translate tables                                     | _   | 03   |
| DFHMOVE  | Macro                     | Domain call argument MOVE macro                           | 0S  | _    |
| DFHMPARS | CSECT                     | Parameter syntax checking                                 | 0\$ | _    |
| DFHMRCDS | DSECT                     | Transient data VSAM control                               | 0S  | _    |
| DFHMRDUF | CSECT (OCO)               | MRO SDUMP formatter                                       | _   | 03   |
| DFHMROQM | Macro                     | MRO work queue manager interface                          | 0\$ | _    |
| DFHMROQP | CSECT                     | MRO work queue manager - enable/disable                   | 0\$ | 03   |
| DFHMROSM | Macro                     | MRO work queue manager quickcell interface                | 0\$ | _    |
| DFHMRQDS | DSECT                     | MRO work queue manager control blocks                     | 0\$ | _    |
| DFHMRXM  | CSECT                     | TF XM transaction attach                                  | -   | 03   |
| DFHMSCAN | CSECT                     | Macro scan utility                                        | 0\$ | 03   |
| DFHMSD   | Macro                     | Generate BMS map set definition                           | 11  | -    |
| DFHMSET  | CSECT                     | Parameter syntax checking record                          | 0\$ | _    |
| DFHMSG   | Macro                     | Generate a message                                        | 11  | _    |
| DFHMSGIF | CSECT                     | CZ Direct_to_CICS                                         | -   | 03   |
| DFHMSG00 | CSECT                     | MEU MEU00x message set (alias MEU00)                      | 12  | -    |
| DFHMSG01 | CSECT                     | MEU MEU01x message set (alias MEU01)                      | 12  | _    |
| DFHMSG02 | CSECT                     | MEU MEU02x message set (alias MEU02)                      | 12  | _    |
| DFHMSG03 | CSECT                     | MEU MEU03x message set (alias MEU03)                      | 12  | _    |
| DFHMSG04 | CSECT                     | MEU MEU04x message set (alias MEU04)                      | 12  |      |
|          | CSECT                     |                                                           |     | -    |
| DFHMSG05 |                           | MEU MEU05x message set (alias MEU05)                      | 12  | -    |
| DEHMSGEN | Macro                     | Generate messages in BMS modules                          | 0\$ | -    |
| DEHMSP   | CSECT                     | Message switching program                                 | 0S  | 03   |
| DFHMSPUT | Macro                     | Put messages to terminals in BMS                          | 0S  | -    |

Table 123. CICS modules directory (continued)

|            | -           | ·                                                                                                    |         |      |
|------------|-------------|----------------------------------------------------------------------------------------------------|---------|------|
| Name       | Type        | Description Magnetic plates and the leading to the leading tof the leading to the leading to the leading to the leading to the |         | rary |
| DFHMSRCA   | Symbolic    | Magnetic slot reader control values                                                                                                    | 11      | -    |
| DFHMSRCA   | Symbolic    | Magnetic slot reader control values                                                                                                    | C2      | 07   |
| DFHMSRCA   | Symbolic    | Magnetic slot reader control values                                                                                                    | D3      | 08   |
| DFHMSX     | Symbolic    |                                                                                                    | 11      | -    |
| DFHMVRMS   | CSECT (OCO) | MVS recovery/termination manager RESMGR exit stub                                                                                                    | -       | 03   |
| DFHMWCDS   | DSECT       | Transient data wait control                                                                                                    | 0S      | -    |
| DFHMXP     | CSECT       | Local queuing shipper                                                                                                    | 0S      | 03   |
| DFHM32     | CSECT       | BMS 3270 mapping                                                                                                    | 0S      | -    |
| DFHM32A\$  | CSECT       | BMS 3270 mapping (standard)                                                                                                    | 0S      | 03   |
| DFHM321\$  | CSECT       | BMS 3270 mapping (full)                                                                                                    | 0S      | 03   |
| DFHNCASM   | Macro       | Named counter service interface                                                                                                    | 11      | -    |
| DFHNCC     | DSECT       | Named counter service interface                                                                                                    | -       | 80   |
| DFHNCCF    | DSECT       | Named counter service interface                                                                                                    | -       | 03   |
| DFHNCCN    | DSECT       | Named counter service interface                                                                                                    | -       | 03   |
| DFHNCOB    | DSECT       | Named counter service interface                                                                                                    | -       | 07   |
| DFHNCDF    | DSECT       | Named counter server AXM definitions                                                                                                    | -       | 03   |
| DFHNCEN    | DSECT       | NC ENF event interface                                                                                                    | -       | 03   |
| DFHNCEQU   | Macro       | Named counter server interface                                                                                                    | 11      | -    |
| DFHNCIF    | CSECT       | Named counter server interface                                                                                                    | _       | 03   |
| DFHNCMN    | CSECT       | Named counter server main program                                                                                                    | _       | 03   |
| DFHNCMS    | CSECT       | Named counter server messages                                                                                                    | _       | 03   |
| DFHNCO     | Macro       | Named counter option table definition                                                                                                    | 11      | _    |
| DFHNCOP    | CSECT       | Named counter server operator commands                                                                                                    | _       | 03   |
| DFHNCOPT   | CSECT       | Named counter server sample option table                                                                                                    | 19      | 03   |
| DFHNCPLI   | CSECT       | Named counter service interface                                                                                                    | 17      | _    |
| DFHNCPR    | CSECT       | Named counter server parameter routine                                                                                                    | _       | 03   |
| DFHNCPS    | CSECT       | Named counter server pool selection                                                                                                    | _       | 03   |
| DFHNCRL    | CSECT       | Named counter server pool reload                                                                                                    | _       | 03   |
| DFHNCRQ    | CSECT       | Named counter server request routine                                                                                                    | _       | 03   |
| DFHNCRS    | CSECT       | NC ARM Restart Support                                                                                                    | _       | 03   |
| DFHNCST    | CSECT       | Named counter server statistics support                                                                                                    | _       | 03   |
| DFHNCS4D   | Macro       | Named counter server list str stats                                                                                                    | 11      | _    |
| DFHNCS5D   | Macro       | Named counter server storage statistics                                                                                                    | 11      | _    |
| DFHNCTR    | CSECT       | Named counter server interface stub                                                                                                    | _       | 03   |
| DFHNCUL    | CSECT       | Named counter server pool unload                                                                                                    | _       | 03   |
| DFHNEPCA   | DSECT       | NEP communication area                                                                                                    | D2      | _    |
| DFHNEPCA   | Macro       | NEP communication area                                                                                                    | 11      | _    |
| DFHNOTIT   | CSECT       | TIET COMMUNICATION AFOR                                                                                                    | _       | 03   |
| DFHNQDM    | CSECT       | NQ domain management                                                                                                    | _       | 03   |
| DFHNQDUF   | CSECT       | NQ offline dump formatting                                                                                                    | _       | 03   |
| DFHNQED    | CSECT       | NQED format enqueue/dequeue                                                                                                    | _       | 03   |
| DFHNQEDA   | CSECT       | NQED parameter list                                                                                                    | 0S      | -    |
| DFHNQEDM   | Macro       | NQED request                                                                                                    | 0\$     | _    |
| DFHNQEDT   | DSECT       | NQED translate tables                                                                                                    | -       | 03   |
| DFHNQEDX   | Macro       | TIGED Hallolate tables                                                                                                    | 11      | -    |
| DFHNQEDY   | Macro       |                                                                                                    | 11      | _    |
| DFHNQGDS   | CSECT       | NQ enqueue manager statistics                                                                                                    | 11      | _    |
| DFHNQGDS   | CSECT       | NQ enqueue manager statistics                                                                                                    | C2      | 07   |
| DFHNQIB    | CSECT       | NQ inquire/browse module                                                                                                    | -       | 03   |
| DFHNQIBA   | CSECT       | NQIB parameter list                                                                                                    | -<br>0S | -    |
| DFHNQIBM   | Macro       | NQIB request                                                                                                    | 05      | _    |
| DFHNQIBT   | DSECT       | NQIB translate tables                                                                                                    | -       | 03   |
| DFHNQIE    | CSECT       | NQ default enqueue interpreter                                                                                                    | _       | 03   |
| DFHNQNQ    | CSECT       | NQ main functions                                                                                                    | _       | 03   |
| אווויועווע | JULUT       | TO THAT TURNUTUS                                                                                                    | _       | UJ   |

Table 123. CICS modules directory (continued)

| Table 123. CICS m | noaules airectory (contin  | •                                                                                |         |          |
|-------------------|----------------------------|----------------------------------------------------------------------------------|---------|----------|
| Name              | Туре                       | Description                                                                      |         | rary     |
| DFHNQNQA          | CSECT                      | NQNQ parameter list                                                              | 0S      | -        |
| DFHNQNQM          | Macro                      | NQNQ request                                                                     | 0S      | -        |
| DFHNQNQT          | DSECT                      | NQNQ translate tables                                                            | -       | 03       |
| DFHNQRN           | CSECT                      | Sysplex resource names services                                                  | -       | 03       |
| DFHNQRNA          | Other                      | NQRN interface parameter area                                                    | 0S      | -        |
| DFHNQRNM          | Macro                      | DFHNQRN interface macro                                                          | 0S      | -        |
| DFHNQRNT          | CSECT                      |                                                                                  | -       | 03       |
| DFHNQST           | CSECT (OCO)                | NQ statistics                                                                    | -       | 03       |
| DFHNQTRI          | CSECT (OCO)                | NQ offline trace interpretation                                                  | -       | 03       |
| DFHNQUED          | Macro                      | EXEC arguement list for ENQ/DEQ user exits                                       | 11      | -        |
| DFHNXDUF          | CSECT (OCO)                | SDUMP control block index processor                                              | -       | 03       |
| DFHOPSRC          | Other                      | JCL to install optional source tapes                                             | 02      | -        |
| DFHOSPWA          | DSECT                      | BMS common control area                                                          | 11      | -        |
| DFHOTCO           | CSECT                      | OTCO CDURUN and Gate Module                                                      | -       | 03       |
| DFHOTCOT          | CSECT                      |                                                                                  | -       | 03       |
| DFHOTCPT          | CSECT                      |                                                                                  | -       | 03       |
| DFHOTDM           | CSECT                      | OT Domain Management                                                             | -       | 03       |
| DFHOTDUF          | CSECT                      | OT Domain Dump Formatting                                                        | _       | 03       |
| DFHOTIS1          | CSECT                      |                                                                                  | _       | 03       |
| DFHOTIS2          | CSECT                      |                                                                                  | _       | 03       |
| DFHOTR            | CSECT                      | OTS Resync Transaction                                                           | _       | 03       |
| DFHOTRM           | CSECT                      | Run Transaction Syncpoint Processor                                              | _       | 03       |
| DFHOTRP1          | CSECT                      |                                                                                  | _       | 03       |
| DFHOTRS           | CSECT                      | OTRS CDURUN and Gate Module                                                      | _       | 03       |
| DFHOTRST          | CSECT                      |                                                                                  | _       | 03       |
| DFHOTSU           | CSECT                      | OTSU CDURUN and Gate Module                                                      | _       | 03       |
| DFHOTSUT          | CSECT                      |                                                                                  | _       | 03       |
| DFHOTTR           | CSECT                      | OTTR CDURUN and Gate Module                                                      | _       | 03       |
| DFHOTTRI          | CSECT                      | OT Domain Trace Interpretation                                                   | _       | 03       |
| DFHOTTRT          | CSECT                      | or Bolliam Hade Interpretation                                                   | _       | 03       |
| DFH0TVP1          | CSECT                      |                                                                                  | _       | 03       |
| DFHPADM           | CSECT (OCO)                | PA domain - initialization/termination                                           | _       | 03       |
| DFHPADUF          | CSECT (OCO)                | SDUMP formatter for PA domain                                                    | _       | 03       |
| DFHPAGP           | CSECT (OCO)                | PA domain - get parameters service                                               | _       | 03       |
| DFHPAGPA          | DSECT (OCO)                | PAGP parameter list                                                              | -<br>0S | -        |
|                   | Macro                      | PAGP request                                                                     | 0S      | -        |
| DEHPAGPM          |                            | •                                                                                | 03      | - 02     |
| DFHPAGPT          | CSECT (OCO)<br>CSECT (OCO) | PAGP trace interpretation data PA domain - communication with SYSIN data set and | -       | 03<br>03 |
| DFHPAIO           |                            | operator console                                                                 | -       | 03       |
| DFHPAIOA          | DSECT                      | PAIO parameter list                                                              | 0S      | -        |
| DFHPAIOM          | Macro                      | PAIO request                                                                     | 0S      | -        |
| DFHPAIOT          | CSECT (OCO)                | PAIO trace interpretation data                                                   | -       | 03       |
| DFHPAPL           | Macro                      | DBCTL architected parameter list                                                 | 0S      | -        |
| DFHPASY           | CSECT (OCO)                | PA domain - system initialization parameter checker and syntax analyzer          | -       | 03       |
| DFHPASYA          | DSECT                      | PASY parameter list                                                              | 0S      | -        |
| DFHPASYM          | Macro                      | PASY request                                                                     | 0S      | -        |
| DFHPASYT          | CSECT (OCO)                | PASY trace interpretation data                                                   | -       | 03       |
| DFHPATCH          | Macro                      | Generate patch area                                                              | 11      | -        |
| DFHPATRI          | CSECT (OCO)                | Trace interpreter for PA domain                                                  | -       | 03       |
| DFHPBP            | CSECT                      | BMS page and text build                                                          | 0S      | -        |
| DFHPBPA\$         | CSECT                      | BMS page and text build (standard)                                               | 0\$     | 03       |
| DFHPBP1\$         | CSECT                      | BMS page and text build (full)                                                   | 0\$     | 03       |
| DFHPC             | Macro                      | Program service request                                                          | 11      | -        |
|                   |                            |                                                                                  |         |          |

Table 123. CICS modules directory (continued)

|                     | True        | ·                                                                                | 1 :1- |      |
|---------------------|-------------|----------------------------------------------------------------------------------|-------|------|
| Name                | Туре        | Description                                                                      | LID   | rary |
| DFHPCEDS            | DSECT       | EXEC argument list for Program Control                                           | -     | 11   |
| DFHPCEXT            | CSECT       | AP recovery point when called from kernel                                        | 0\$   | -    |
| DFHPCOM             | Macro       | PEP communication area                                                           | 11    | -    |
| DFHPCOMD            | DSECT       | PEP communication area                                                           | -     | 98   |
| DFHPCPC2            | CSECT       | PCP interface to COBOL stub for OS/VS COBOL V1 R2.3 or R2.4 application programs | 0\$   | 03   |
| DFHPCPG             | CSECT       | PM domain - interface program                                                    | _     | 03   |
| DFHPCTDS            | DSECT       | Program control table                                                            | 11    | _    |
| DFHPCTPF            | Macro       | Generate a profile entry                                                         | 11    | _    |
| DFHPCUE             | DSECT       | Program control data block for user exits                                        | 11    | _    |
| DFHPCXDF            | CSECT       | DU domain - transaction dump formatter for program related areas                 | OS    | 03   |
| DFHPDI              | Macro       | Generate BMS partition definition                                                | 11    | _    |
| DFHPDKW             | CSECT (OCO) | SDUMP formatting - CICSDATA operand string validation                            | -     | 03   |
| DFHPDX1             | CSECT (OCO) | SDUMP formatting - control program                                               | _     | 03   |
| DFHPEP              | CSECT       | User-replaceable program error program                                           | 19    | 03   |
| DFHPEPD             | Sample      | Program error program - C/370                                                    | _     | 19   |
| DFHPESAD            | Source      | Program environment save area (PESA)                                             | 0S    | -    |
| DFHPGACD            | Macro       | PG domain - autoinstall exit program parameter list -                            | 11    | _    |
|                     |             | Assembler                                                                        |       |      |
| DFHPGACH            | CSECT       | PG domain - autoinstall exit program parameter list - C/370                      | -     | 08   |
| DFHPGACL            | CSECT       | PG domain - autoinstall exit program parameter list - PL/I                       | P2    | -    |
| DFHPGACO            | CSECT       | PG domain - autoinstall exit program parameter list - COBOL                      | C2    | -    |
| DFHPGADS            | DSECT       | BMS page control area                                                            | 0\$   | -    |
| DFHPGADX            | CSECT       | Program autoinstall exit - Assembler                                             | 19    | 03   |
| DFHPGAHX            | Sample      | Program autoinstall exit - C/370                                                 | -     | 19   |
| DFHPGAI             | CSECT       | Program autoinstall function                                                     | -     | 03   |
| DFHPGAIT            | CSECT       | PGAI trace interpretation data                                                   | -     | 03   |
| DFHPGALX            | Sample      | Program autoinstall exit - PL/I                                                  | -     | 19   |
| DFHPGAOX            | Sample      | Program autoinstall exit - COBOL                                                 | -     | 19   |
| DFHPGAQ             | CSECT       | PG domain - inquire/set autoinstall                                              | -     | 03   |
| DFHPGAQA            | DSECT       | PGAQ parameter list                                                              | 0\$   | -    |
| DFHPGAQM            | Macro       | PGAQ request                                                                     | 0S    | -    |
| DFHPGAQT            | CSECT       | PGAQ trace interpretation data                                                   | _     | 03   |
| DFHPGAQX            | Macro       | PGAQ request                                                                     | 11    | _    |
| DFHPGAQY            | DSECT       | PGAQ parameter list                                                              | 11    | _    |
| DFHPGDCD            | Source      | PG domain anchor block                                                           | 0\$   | _    |
| DFHPGDD             | CSECT (OCO) | PG domain - define/delete program                                                | _     | 03   |
| DFHPGDDA            | DSECT       | PGDD parameter list                                                              | 0\$   | _    |
| DFHPGDDM            | Macro       | PGDD request                                                                     | 0\$   | _    |
| DFHPGDDT            | CSECT (OCO) | PGDD trace interpretation data                                                   | _     | 03   |
| DFHPGDM             | CSECT       | PG domain - initialize, quiesce, and terminate domain functions                  | -     | 03   |
| DENDCUILE           | CSECT (OCO) | PG domain - SDUMP formatter                                                      | _     | 03   |
| DFHPGDUF<br>DFHPGEX | CSECT (OCO) | PG domain - initialize and terminate exits functions                             |       | 03   |
|                     | DSECT (OCO) |                                                                                  | -     |      |
| DFHPGEXA            |             | PGEX parameter list                                                              | 0S    | -    |
| DFHPGEXI            | Macro       | PGEX request                                                                     | 0\$   | -    |
| DFHPGEXM            | Macro       | PGEX request                                                                     | 0\$   | -    |
| DFHPGEXT            | Macro (OCO) | PGEX trace interpretation data                                                   | -     | 03   |
| DFHPGGDS            | Macro       | PG domain - statistics                                                           | 11    | -    |

Table 123. CICS modules directory (continued)

| Table 123. CICS m | noaules airectory (contil | •                                                           |     |      |
|-------------------|---------------------------|-------------------------------------------------------------|-----|------|
| Name              | Туре                      | Description                                                 |     | rary |
| DFHPGGDS          | Macro                     | PG domain - statistics                                      | C2  | 07   |
| DFHPGHM           | CSECT (OCO)               | PG domain - handle manager services                         | -   | 03   |
| DFHPGHMA          | DSECT                     | PGHM parameter list                                         | 0S  | -    |
| DFHPGHMI          | Macro                     | PGHM inline version of DFHPGHMM                             | 0\$ | -    |
| DFHPGHMM          | Macro                     | PGHM request                                                | 0\$ | -    |
| DFHPGHMT          | CSECT (OCO)               | PGHM trace interpretation data                              | -   | 03   |
| DFHPGIS           | CSECT (OCO)               | PG domain - PGIS functions                                  | -   | 03   |
| DFHPGISA          | DSECT                     | PGIS parameter list                                         | -   | 11   |
| DFHPGISI          | Macro                     | PGIS inline version of DFHPGHMM                             | 0\$ | -    |
| DFHPGISM          | Macro                     | PGIS request                                                | -   | 11   |
| DFHPGIST          | CSECT (OCO)               | PGIS trace interpretation data                              | -   | 03   |
| DFHPGISX          | Macro                     | PGIS request                                                | 11  | -    |
| DFHPGISY          | CSECT                     | PGIS parameter list                                         | 11  | -    |
| DFHPGLD           | CSECT (OCO)               | PG domain - load and release functions                      | -   | 03   |
| DFHPGLDA          | DSECT                     | PGLD parameter list                                         | 0\$ | -    |
| DFHPGLDM          | Macro                     | PGLD request                                                | 0S  | -    |
| DFHPGLDT          | CSECT (OCO)               | PGLD trace interpretation data                              | -   | 03   |
| DFHPGLE           | CSECT (OCO)               | PG domain - link exec function                              | -   | 03   |
| DFHPGLEA          | DSECT                     | PGLE parameter list                                         | 0\$ | -    |
| DFHPGLEM          | Macro                     | PGLE request                                                | 0\$ | -    |
| DFHPGLET          | CSECT (OCO)               | PGLE trace interpretation data                              | -   | 03   |
| DFHPGLK           | CSECT (OCO)               | PG domain - link and link PLT functions                     | -   | 03   |
| DFHPGLKA          | DSECT                     | PGLK parameter list                                         | 0\$ | -    |
| DFHPGLKM          | Macro                     | PGLK request                                                | 0\$ | -    |
| DFHPGLKT          | CSECT (OCO)               | PGLK trace interpretation data                              | -   | 03   |
| DFHPGLU           | CSECT (OCO)               | PG domain - link URM function                               | -   | 03   |
| DFHPGLUA          | DSECT                     | PGLU parameter list                                         | 0\$ | -    |
| DFHPGLUM          | Macro                     | PGLU request                                                | 0\$ | -    |
| DFHPGLUT          | CSECT (OCO)               | PGLU trace interpretation data                              | -   | 03   |
| DFHPGP            | Macro                     | Validate group name for PCT/PPT migrate                     | 11  | -    |
| DFHPGPG           | CSECT (OCO)               | PG domain - initial link function                           | -   | 03   |
| DFHPGPGA          | DSECT                     | PGPG parameter list                                         | 0\$ | -    |
| DFHPGPGM          | Macro                     | PGPG request                                                | 0S  | -    |
| DFHPGPGT          | CSECT (OCO)               | PGPG trace interpretation data                              | -   | 03   |
| DFHPGRE           | CSECT (OCO)               | PG domain - prepare return function                         | -   | 03   |
| DFHPGREA          | DSECT                     | PGRE parameter list                                         | 0S  | -    |
| DFHPGREM          | Macro                     | PGRE request                                                | 0\$ | -    |
| DFHPGRET          | CSECT (OCO)               | PGRE trace interpretation data                              | -   | 03   |
| DFHPGRP           | CSECT (OCO)               | PG domain - recovery program                                | -   | 03   |
| DFHPGRPT          | CSECT (OCO)               | PGRP trace interpretation data                              | -   | 03   |
| DFHPGST           | CSECT (OCO)               | PG domain - statistics                                      | -   | 03   |
| DFHPGTRI          | CSECT (OCO)               | PG domain - trace interpreter                               | -   | 03   |
| DFHPGUE           | CSECT (OCO)               | PG domain - service requests user exit                      | -   | 03   |
| DFHPGXE           | CSECT (OCO)               | PG domain - prepare XCTL function                           | -   | 03   |
| DFHPGXEA          | DSECT                     | PGXE parameter list                                         | 0S  | -    |
| DFHPGXEM          | Macro                     | PGXE request                                                | 0S  | -    |
| DFHPGXET          | CSECT (OCO)               | PGXE trace interpretation data                              | -   | 03   |
| DFHPGXM           | CSECT (OCO)               | PG domain - initialize and terminate transactions functions | -   | 03   |
| DFHPGXMT          | CSECT (OCO)               | PGXM trace interpretation data                              | -   | 03   |
| DFHPH             | Macro                     | Partition handling macro                                    | 11  | -    |
| DFHPHN            | CSECT                     | Phonetic code conversion                                    | 0\$ | 03   |
| DFHPHP            | CSECT                     | Partition handling program                                  | 0\$ | 03   |
|                   |                           |                                                             |     |      |

Table 123. CICS modules directory (continued)

|                   | – C3 modules directory (C0 |                                                                       |     |          |
|-------------------|----------------------------|-----------------------------------------------------------------------|-----|----------|
| Name              | Туре                       | Description                                                           |     | rary     |
| DFHPLARG          | DSECT                      | Generalized domain call parameter list (header,                       | 0\$ | -        |
|                   |                            | standard fields, responses)                                           |     |          |
| DFHPLT            | Macro                      | Program list table                                                    | 11  | -        |
| DFHPLTDS          | DSECT                      | Program list table definition                                         | 0\$ | -        |
| DFHPPFDS          | DSECT                      | KC domain - profile data                                              | 0\$ | -        |
| DFHPRCM           | CSECT (OCO)                | Partner resource manager command interface                            | -   | 03       |
| DFHPRCMA          | DSECT                      | PRCM parameter list                                                   | 0\$ | -        |
| DFHPRCMM          | Macro                      | PRCM request                                                          | 0\$ | -        |
| DFHPRCMT          | CSECT (OCO)                | PRCM trace interpretation data                                        | -   | 03       |
| DFHPRDUF          | CSECT (OCO)                | Partner resource manager SDUMP formatter SAA communications interface | -   | 03       |
| DFHPRFS           | CSECT (OCO)                | Partner resource manager interface to                                 | -   | 03       |
| DFHPRFSA          | DSECT                      | PRFS parameter list                                                   | 0\$ | -        |
| DFHPRFSM          | Macro                      | PRFS request                                                          | 0\$ | -        |
| DFHPRFST          | CSECT (OCO)                | PRFS trace interpretation data                                        | -   | 03       |
| DFHPRINA          | DSECT                      | PRIN parameter list                                                   | 0S  | -        |
| DFHPRINM          | Macro                      | PRIN request                                                          | 0\$ | -        |
| DFHPRINT          | Macro                      | DSECT print control                                                   | 11  | -        |
| DFHPRINU          | CSECT (OCO)                | PRIN trace interpretation data                                        | -   | 03       |
| DFHPRIN1          | CSECT (OCO)                | Partner resource manager initialization management program            | -   | 03       |
| DFHPRIN2          | CSECT (OCO)                | Partner resource manager initialization subtask program               | -   | 03       |
| DFHPRK            | CSECT                      | 3270 print key program                                                | 0\$ | 03       |
| DFHPRMCK          | Macro                      | Parameter checking macro                                              | 11  | _        |
| DFHPROLG          | Source                     | Prologue to DFHENTER                                                  | 0\$ | _        |
| DFHPROLM          | Source                     | Acquire LIFO storage application prolog                               | 0\$ | _        |
| DFHPROLO          | Macro                      | Acquire automatic storage appl prolog                                 | 0\$ | _        |
| DFHPRPT           | CSECT (OCO)                | Partner resource table (PRT) manager                                  | _   | 03       |
| DFHPRPTA          | DSECT                      | PRPT parameter list                                                   | 0\$ | _        |
| DFHPRPTM          | Macro                      | PRPT request                                                          | 0\$ | _        |
| DFHPRPTT          | CSECT (OCO)                | PRPT trace interpretation data                                        | _   | 03       |
| DFHPRRP           | CSECT (OCO)                | Partner resource manager recovery program                             | _   | 03       |
| DFHPRRPA          | DSECT                      | PRRP parameter list                                                   | 0\$ | _        |
| DFHPRRPM          | Macro                      | PRRP request                                                          | 0\$ | _        |
| DFHPRRPT          | CSECT (OCO)                | PRRP trace interpretation data                                        | -   | 03       |
| DFHPRSDS          | DSECT                      | Partner static storage area                                           | OS  | -        |
| DFHPS             | Macro                      | System spooling interface                                             | 05  |          |
| DFHPSD            | Macro                      | Generate BMS partition set definition                                 | 11  | _        |
| DFHPSDDS          | DSECT                      | Partition set control block                                           | 0\$ | _        |
| DFHPSGDS          | DSECT                      | Spooler global control block                                          | 11  | _        |
|                   | CSECT                      | Spooler initialization program                                        | 0\$ | 0.2      |
| DFHPSIP<br>DFHPSP | CSECT                      | System spooling interface program                                     | 0S  | 03<br>03 |
| DFHPSPCK          |                            | System spooling subsystem activator                                   |     |          |
|                   | CSECT                      |                                                                       | 0\$ | 03       |
| DFHPSPDW          | CSECT                      | System spooling interface, DWE processor                              | 0\$ | 03       |
| DFHPSPSS          | CSECT                      | System spooling JES interface subtask                                 | 0\$ | 03       |
| DFHPSPST          | CSECT                      | System specified interface control                                    | 0\$ | 03       |
| DFHPSSVC          | CSECT (OCO)                | System spooling interface, retrieve a data set name                   | 0\$ | 03       |
| DFHPTDUF          | CSECT (OCO)                | Program control table SDUMP formatter                                 | -   | 03       |
| DFHPUPAB          | CSECT                      | CSDUP - initialize RDO parameter fields and address list (DFHPUPA)    | 0S  | 03       |
| DFHPUPAC          | CSECT                      | CSDUP - initialize RDO parameter fields and address list (DFHPUPA)    | 0S  | 03       |
|                   |                            |                                                                       |     |          |

Table 123. CICS modules directory (continued)

| Table 123. CICS | modules directory (co. | ntinued)                                                                      |     |      |
|-----------------|------------------------|-------------------------------------------------------------------------------|-----|------|
| Name            | Туре                   | Description                                                                   | Lib | rary |
| DFHPUPB         | CSECT                  | CSDUP - RDO parameter utility program, batch environment (DFHPUP batch)       | -   | 03   |
| DFHPUPC         | CSECT                  | RDO parameter utility program, CICS environment (DFHPUP CICS)                 | -   | 03   |
| DFHPUPDB        | CSECT                  | CSDUP - default parameter values lookup (DFHPUPD                              | 0S  | 03   |
| DFHPUPDC        | CSECT                  | batch) RDO parameter utility - default parameter values lookup (DFHPUPD CICS) | 0S  | 03   |
| DFHPUPXB        | CSECT                  | CSDUP - language table referencing functions (DFHPUPX batch)                  | 0S  | 03   |
| DFHPUPXC        | CSECT                  | RDO parameter utility - language table referencing functions (DFHPUPX CICS)   | 0S  | 03   |
| DFHP3270        | CSECT                  | 3270 print function support                                                   | 0\$ | 03   |
| DFHQRY          | CSECT                  | Query transaction                                                             | 0\$ | 03   |
| DFHQSSS         | CSECT (OCO)            | Qualified subsystem services                                                  | -   | 03   |
| DFHRCEX         | CSECT                  | Recovery control enable exit                                                  | 0\$ | 03   |
| DFHRCNO         | Other                  | Used by DFHSTART cataloged procedure                                          | 19  | -    |
|                 |                        |                                                                               |     |      |
| DFHRCSDS        | DSECT                  | Recovery control static storage                                               | 0\$ | -    |
| DFHRCYES        | Other                  | Used by DFHSTART cataloged procedure                                          | 19  | -    |
| DFHRDDUF        | CSECT                  | Resource definition recovery offline dump exit                                | -   | 03   |
| DFHRDJPN        | CSECT (OCO)            | CSD utilities - RDL for Japanese language feature upgrade                     | -   | 03   |
| DFHREGS         | Macro                  | Standard register name definition                                             | 11  | -    |
| DFHREQ          | Macro                  | Attention ID coding macro                                                     | 11  | -    |
| DFHREST         | CSECT                  | User-replaceable restart program                                              | 19  | 03   |
| DFHRITRI        | CSECT                  | RMI trace interpretation routine                                              | -   | 03   |
| DFHRKB          | CSECT                  | 3270 release keyboard program                                                 | 0S  | 03   |
| DFHRLR          | CSECT                  | BMS route list resolution                                                     | 0\$ | _    |
| DFHRLRA\$       | CSECT                  | BMS route list resolution (standard)                                          | 0\$ | 03   |
| DFHRLR1\$       | CSECT                  | BMS route list resolution (full)                                              | 0S  | 03   |
| DFHRMCAL        | Macro                  | Resource manager call                                                         | 11  | _    |
| DFHRMCD         | CSECT                  | Recovery manager client directory                                             | _   | 03   |
| DFHRMCDA        | CSECT                  | RMCD parameter list                                                           | 0\$ | -    |
| DFHRMCDM        | Macro                  | RMCD request                                                                  | 05  | _    |
|                 |                        | RMCD translate tables                                                         |     |      |
| DFHRMCDT        | DSECT                  |                                                                               | -   | 03   |
| DFHRMCD1        | CSECT                  | RM client directory class initialization                                      | -   | 03   |
| DFHRMCD2        | CSECT                  | RM client directory class quiesce proc                                        | -   | 03   |
| DFHRMCI2        | CSECT                  | RM client directory set gate procedure                                        | -   | 03   |
| DFHRMCI3        | CSECT                  | RM client directory wait for client proc                                      | -   | 03   |
| DFHRMCI4        | CSECT                  | RM client directory send procedure                                            | -   | 03   |
| DFHRMDEA        | CSECT                  | RMDE parameter list                                                           | 0S  | -    |
| DFHRMDEM        | Macro                  | RMDE request                                                                  | 0\$ | -    |
| DFHRMDET        | DSECT                  | RMDE translate tables                                                         | -   | 03   |
| DFHRMDM         | CSECT                  | Recovery manager domain management                                            | -   | 03   |
| DFHRMDMA        | CSECT                  | RMDM parameter list                                                           | 0\$ | -    |
| DFHRMDMM        | Macro                  | RMDM request                                                                  | 0\$ | _    |
| DFHRMDMT        | DSECT                  | RMDM translate tables                                                         | _   | 03   |
| DFHRMDU0        | CSECT                  | RMCI dump formatting                                                          | _   | 03   |
| DFHRMDU2        | CSECT                  | RMDU start work token browse procedure                                        | _   | 03   |
| DFHRMDU3        | CSECT                  | RMDU get next work token procedure                                            | _   | 03   |
| DFHRMDU4        | CSECT                  | RMDU end work token browse procedure                                          | _   | 03   |
| DFHRMDU5        | CSECT                  | Timbo one work token browse procedure                                         | -   | 03   |
|                 |                        | Pagayany managar glabal atatistics                                            | 11  | US   |
| DFHRMGDS        | CSECT                  | Recovery manager global statistics                                            | 11  | -    |
| DFHRMGDS        | CSECT                  | Recovery manager global statistics                                            | C2  | 07   |

Table 123. CICS modules directory (continued)

| Table 123.           | CICS modules directory |                                            |     |          |
|----------------------|------------------------|--------------------------------------------|-----|----------|
| Name                 | Туре                   | Description                                |     | rary     |
| DFHRMKDA             | CSECT                  | RMKD parameter list                        | 0\$ | -        |
| DFHRMKDM             | Macro                  | RMKD request                               | 0\$ | -        |
| DFHRMKDT             | DSECT                  | RMKD translate tables                      | -   | 03       |
| DFHRMKPA             | CSECT                  | RMKP parameter list                        | 0\$ | -        |
| DFHRMKPM             | Macro                  | RMKP request                               | 0\$ | -        |
| DFHRMKPT             | DSECT                  | RMKP translate tables                      | -   | 03       |
| DFHRMLKQ             | CSECT                  | RMLK quiesce procedure                     | -   | 03       |
| DFHRMLKT             | DSECT                  | RMLK translate tables                      | -   | 03       |
| DFHRMLK1             | CSECT                  | RMLK initialize class procedure            | -   | 03       |
| DFHRMLK2             | CSECT                  | RMLK initiate recovery2 procedure          | -   | 03       |
| DFHRMLK3             | CSECT                  | RMLK inquire logname procedure             | -   | 03       |
| DFHRMLK4             | CSECT                  | RMLK clear pending2 procedure              | -   | 03       |
| DFHRMLK5             | CSECT                  | RMLK collect statistics procedure          | -   | 03       |
| DFHRMLN              | CSECT                  | RMLN gate handler module                   | -   | 03       |
| DFHRMLNA             | CSECT                  | RMLN parameter list                        | 0\$ | -        |
| DFHRMLNM             | Macro                  | RMLN request                               | 0\$ | -        |
| DFHRMLNT             | DSECT                  | RMLN translate table                       | -   | 03       |
| DFHRMLSD             | CSECT                  | Recovery Manager LinkSet class declaration | -   | 03       |
| DFHRMLSF             | CSECT                  | RMLS inquire awaiting forget procedure     | -   | 03       |
| DFHRMLS0             | CSECT                  | RMLS commit procedure                      | -   | 03       |
| DFHRMLSP             | CSECT                  | RMLS prepare procedure                     | -   | 03       |
| DFHRMLSS             | CSECT                  | RMLS shunt procedure                       | -   | 03       |
| DFHRMLSU             | CSECT                  | RMLS unshunt procedure                     | _   | 03       |
| DFHRML1D             | CSECT                  | RMLK deliver data procedure                | -   | 03       |
| DFHRMNM              | CSECT                  | Recovery Manager Lognames class            | _   | 03       |
| DFHRMNMA             | CSECT                  | RMNM parameter list                        | OS  | -        |
| DFHRMNMM             | Macro                  | RMNM request                               | OS  | _        |
| DFHRMNMT             | DSECT                  | RMNM translate tables                      | _   | 03       |
| DFHRMNM1             | CSECT                  | RMNM initialize class procedure            | _   | 03       |
| DFHRMNS1             | CSECT                  | RMNS initialize class procedure            | _   | 03       |
| DFHRMNS2             | CSECT                  | RMNS quiesce procedure                     | _   | 03       |
| DFHRMOFI             | CSECT                  | RMOF initialize procedure                  | _   | 03       |
| DFHRMOT              | CSECT                  | RMOT CDURUN and Gate Module                | _   | 03       |
| DFHRMOTT             | CSECT                  |                                            | _   | 03       |
| DFHRMREA             | CSECT                  | RMRE parameter list                        | OS  | _        |
| DFHRMREM             | Macro                  | RMRE request                               | 0\$ | _        |
| DFHRMRET             | DSECT                  | RMRE translate tables                      | -   | 03       |
| DFHRMRO              | CSECT                  | RM resource owner class                    | _   | 03       |
| DFHRMROA             | CSECT                  | RMRO parameter list                        | OS  | -        |
| DFHRMROM             | Macro                  | RMRO request                               | 0\$ | _        |
| DFHRMR00             | CSECT                  | RMRO forgotten procedure                   | -   | 03       |
| DFHRMROS             | CSECT                  | RMRO shunt procedure                       | _   | 03       |
| DFHRMROT             | CSECT                  | RMRO translate tables                      | _   | 03       |
| DFHRMROU             | CSECT                  | RMRO unshunt procedure                     | _   | 03       |
| DFHRMROV             | CSECT                  | RMRO avail procedure                       | _   | 03       |
|                      |                        | RMRO initialize class procedure            |     |          |
| DFHRMR01<br>DFHRMR02 | CSECT<br>CSECT         | RMRO start back out procedure              | -   | 03<br>03 |
|                      |                        | RMRO deliver back out data procedure       |     |          |
| DFHRMRO3             | CSECT                  | · · · · · · · · · · · · · · · · · · ·      | -   | 03       |
| DFHRMR04             | CSECT                  | RMRO end back out procedure                | -   | 03       |
| DFHRMRS              | CSECT                  | RM RMC CDURUN and Gate Module              | -   | 03       |
| DFHRMR1D             | CSECT                  | RMRO delivery procedure                    | -   | 03       |
| DFHRMR1E             | CSECT                  | RMRO end delivery procedure                | -   | 03       |
| DFHRMR1K             | CSECT                  | RMRO take keypoint procedure               | -   | 03       |
| DFHRMR1S             | CSECT                  | RMRO start delivery procedure              | -   | 03       |
|                      |                        |                                            |     |          |

Table 123. CICS modules directory (continued)

|          | oaules airectory (contin | ·                                                         |         |         |
|----------|--------------------------|-----------------------------------------------------------|---------|---------|
| Name     | Туре                     | Description                                               | Lib     | rary    |
| DFHRMSL  | CSECT                    | RM system log class                                       | -       | 03      |
| DFHRMSLA | CSECT                    | RMSL parameter list                                       | 0\$     | -       |
| DFHRMSLF | CSECT                    | RMSL force procedure                                      | -       | 03      |
| DFHRMSLJ | CSECT                    | RMSL notify disjoint chains procedure                     | -       | 03      |
| DFHRMSLL | CSECT                    | RMSL close chain procedure                                | -       | 03      |
| DFHRMSLM | Macro                    | RMSL request                                              | 0S      | -       |
| DFHRMSLO | CSECT                    | RMSL open chain procedure                                 | -       | 03      |
| DFHRMSLT | CSECT                    | RMSL translate tables                                     | -       | 03      |
| DFHRMSLV | CSECT                    | RMSL move chain procedure                                 | -       | 03      |
| DFHRMSLW | CSECT                    | RMSL write procedure                                      | -       | 03      |
| DFHRMSL1 | CSECT                    | RMSL initialize class procedure                           | -       | 03      |
| DFHRMSL2 | CSECT                    | RMSL start chain browse procedure                         | -       | 03      |
| DFHRMSL3 | CSECT                    | RMSL chain browse read procedure                          | -       | 03      |
| DFHRMSL4 | CSECT                    | RMSL end chain browse procedure                           | -       | 03      |
| DFHRMSL5 | CSECT                    | RMSL restart procedure                                    | -       | 03      |
| DFHRMSL6 | CSECT                    | RMSL schedule keypoint procedure                          | -       | 03      |
| DFHRMSL7 | CSECT                    | RMSL take keypoint procedure                              | -       | 03      |
| DFHRMST  | CSECT                    | RM statistics class                                       | -       | 03      |
| DFHRMST1 | CSECT                    | RMST initialize class procedure                           | -       | 03      |
| DFHRMSY  | CSECT                    | Resource Manager resynchronization program                | -       | 03      |
| DFHRMTRI | CSECT                    | Offline trace formatting interpretation routine parameter | -       | 03      |
| DFHRMUC  | CSECT                    | list Resource Manager create UOW                          | _       | 03      |
| DFHRMUO  | CSECT                    | Resource Manager commit UOW                               | _       | 03      |
| DFHRMUW  | CSECT                    | Resource Manager unit of work class                       | _       | 03      |
| DFHRMUTL | CSECT                    | Resource Manager batch utility program                    | _       | 03      |
| DFHRMUWA | CSECT                    | RMUW parameter list                                       | 0\$     | -       |
| DFHRMUWB | CSECT                    | RMUW deliver backout procedure                            | -       | 03      |
| DFHRMUWE | CSECT                    | RMUW unshunt reply procedure                              | _       | 03      |
| DFHRMUWF | CSECT                    | RMUW force procedure                                      | _       | 03      |
| DFHRMUWH | CSECT                    | RMUW hold procedure                                       | _       | 03      |
| DFHRMUWI | Macro                    | RMUWI inquire UOQ ID                                      | 0\$     | -       |
| DFHRMUWJ | CSECT                    | RMUW force heurism procedure                              | -       | 03      |
| DFHRMUWL | CSECT                    | RMUW forget links procedure                               | -       | 03      |
|          | Macro                    | RMUW request                                              | -<br>0S |         |
| DFHRMUWM | CSECT                    | RMUW unshunt procedure                                    | -       | -<br>03 |
| DFHRMUWN |                          | •                                                         |         |         |
| DFHRMUWP | CSECT                    | RMUW process avail procedure                              | -       | 03      |
| DFHRMUWQ | CSECT                    | RMUW process indoubt resolution procedure                 | -       | 03      |
| DFHRMUWS | CSECT                    | RMUW record decision procedure                            | -       | 03      |
| DFHRMUWT | DSECT                    | RM unit of work class (timeout)                           | -       | 03      |
| DFHRMUWU | CSECT                    | RMUW set local lu name procedure                          | -       | 03      |
| DFHRMUWV | CSECT                    | RMUW avail procedure                                      | -       | 03      |
| DFHRMUWW | CSECT                    | RMUW write procedure                                      | -       | 03      |
| DFHRMUW0 | CSECT                    | RMUW release procedure                                    | -       | 03      |
| DFHRMUW1 | CSECT                    | RMUW initialize class procedure                           | -       | 03      |
| DFHRMUW2 | CSECT                    | RMUW collect statistics procedure                         | -       | 03      |
| DFHRMUW3 | CSECT                    | RMUW inquire work token procedure                         | -       | 03      |
| DFHRMUXD | DSECT                    | Define parts of UOW objects accessible by inline macros   | 0\$     | -       |
| DFHRMU1C | CSECT                    | RMUW set chain token procedure                            | _       | 03      |
| DFHRMU1D | CSECT                    | RMUW deliver data procedure                               | -       | 03      |
| DFHRMU1E | CSECT                    | RMUW end delivery procedure                               | _       | 03      |
| DFHRMU1F | CSECT                    | RMUW wait timeout notify procedure                        | _       | 03      |
| DFHRMU1G | CSECT                    | RMUW                                                      | -       | 03      |
|          |                          |                                                           |         |         |

Table 123. CICS modules directory (continued)

|                      | S modules directory (co | ,                                                                  | 1 :1-   |          |
|----------------------|-------------------------|--------------------------------------------------------------------|---------|----------|
| Name                 | Туре                    | Description                                                        | LID     | rary     |
| DFHRMU1J<br>DFHRMU1K | CSECT<br>CSECT          | RMUW inquire disjoint chains procedure                             | -       | 03<br>03 |
|                      | CSECT                   | RMUW take keypoint procedure                                       | -       | 03       |
| DFHRMU1L             | CSECT                   | xphP force purge inhibit query gate                                | -       | 03       |
| DFHRMU1N             | CSECT                   | RMU1 force purge query procedure                                   | -       | 03       |
| DFHRMU1Q             | CSECT                   | TISR notify gate RMUW restart procedure                            | -       | 03       |
| DFHRMU1R             | CSECT                   | ·                                                                  | -       | 03       |
| DFHRMU1S             | CSECT                   | RMUW start delivery procedure                                      | -       | 03       |
| DFHRMU1V             | CSECT                   | RMUW process restart procedure RMUW request wait timeout procedure | -       | 03       |
| DFHRMU1V<br>DFHRMU1W | CSECT                   | RMUW cancel wait timeout procedure                                 | -       | 03       |
| DFHRMVP1             | CSECT                   | RMVP initialize class procedure                                    | -       | 03       |
| DFHRMWTA             | CSECT                   | RMWT parameter list                                                | -<br>0S | -        |
| DFHRMWTI             | Macro                   | Supports the Inquire_work_token and Set_work_token                 | 0S      | _        |
| DITIKHWIT            | Macro                   | of RMWT CDURUN interface                                           | 03      | _        |
| DFHRMWTM             | Macro                   | RMWT request                                                       | 0S      | _        |
| DFHRMWTT             | DSECT                   | RMWT translate tables                                              | _       | 03       |
| DFHRMXNE             | CSECT                   | RMXN reattach procedure                                            | _       | 03       |
| DFHRMXN2             | CSECT                   | RMXN schedule keypoint procedure                                   | _       | 03       |
| DFHRMXN3             | CSECT                   | RMXN keypoint transaction                                          | _       | 03       |
| DFHRMXN4             | CSECT                   | RMXN restart procedure                                             | _       | 03       |
| DFHRMXN5             | CSECT                   | RMXN inc trandef statistic procedure                               | _       | 03       |
| DFHROINA             | CSECT                   | ROIN parameter list                                                | 0S      | _        |
| DFHROINM             | Macro                   | ROIN request                                                       | 0S      | _        |
| DFHROINT             | DSECT                   | ROIN translate tables                                              | 0S      | 03       |
| DFHRPAL              | CSECT (OCO)             | ONC RPC Feature alias list                                         | _       | 03       |
| DFHRPALT             | DSECT                   | RPAL translate tables                                              | _       | 03       |
| DFHRPAS              | CSECT (OCO)             | ONC RPC alias main program                                         | -       | 03       |
| DFHRPCC              | CSECT (OCO)             | RPCC parameter list                                                | _       | 03       |
| DFHRPCB              | Macro                   | Extension to DL/I PCB control block - contains ISC                 | 0\$     | -        |
|                      |                         | information about PCB                                              |         |          |
| DFHRPCDH             | CSECT                   | RPPC caller DFHRPCC parameter list                                 | -       | 98       |
| DFHRPCD0             | CSECT                   | RPPC caller DFHRPCC parameter list                                 | -       | 07       |
| DFHRPC0A             | CSECT (OCO)             | CRPC dataset list processing                                       | -       | 03       |
| DFHRPC0B             | CSECT (OCO)             | CRPC common subroutines                                            | -       | 03       |
| DFHRPC0D             | CSECT (OCO)             | CRPC register remote procedures                                    | -       | 03       |
| DFHRPC0E             | CSECT (OCO)             | CRPC register remote procedures                                    | -       | 03       |
| DFHRPC01             | CSECT (OCO)             | CRPC initial processing                                            | -       | 03       |
| DFHRPC03             | CSECT (OCO)             | CRPC manage feature dataset                                        | -       | 03       |
| DFHRPC04             | CSECT (OCO)             | CRPC disable processing                                            | -       | 03       |
| DFHRPC05             | CSECT (OCO)             | CRPC manage feature dataset                                        | -       | 03       |
| DFHRPC06             | CSECT (OCO)             | CRPC update feature                                                | -       | 03       |
| DFHRPC08             | CSECT (OCO)             | CRPC ONC RPC feature                                               | -       | 03       |
| DFHRPC09             | CSECT (OCO)             | ONC RPC registration table management                              | -       | 03       |
| DFHRPC10             | CSECT (OCO)             | CRPC alias list processing                                         | -       | 03       |
| DFHRPC4C             | CSECT (OCO)             | ONC RPC initialization                                             | -       | 03       |
| DFHRPC42             | CSECT (OCO)             | CRPC enable request processing                                     | -       | 03       |
| DFHRPDUF             | CSECT (OCO)             | System dump formatting routine for ONC/RPC                         | 0S      | 03       |
| DFHRPMS              | CSECT (OCO)             | ONC RPC feature server controller                                  | -       | 03       |
| DFHRPRDH             | CSECT                   | RPRSC parameter list                                               | -       | 80       |
| DFHRPRDO             | CSECT                   | RPRSC parameter list                                               | -       | 07       |
| DFHRPRP              | CSECT (OCO)             | ONC RPC feature RPC caller                                         | -       | 03       |
| DFHRPRPT             | CSECT (OCO)             | RPRP call structured parameter list                                | -       | 03       |
| DFHRPTRI             | CSECT (OCO)             | ONC RPC feature trace interpretation                               | -       | 03       |
| DFHRPTRU             | CSECT (OCO)             | ONC RPC task-related user exit                                     | -       | 03       |

Table 123. CICS modules directory (continued)

| Table 123. CICS n | nodules directory (conti | nued)                                                |     |      |
|-------------------|--------------------------|------------------------------------------------------|-----|------|
| Name              | Туре                     | Description                                          | Lib | rary |
| DFHRPUCH          | CSECT                    | Constants used by user replaceable programs          | -   | 80   |
| DFHRPUC0          | CSECT                    | Constants used by user replaceable programs          | -   | 07   |
| DFHRP0            | CSECT (OCO)              | BMS mapset for CRPC main panels                      | -   | 03   |
| DFHRP0H           | CSECT (OCO)              | CRPC DFHRP0 help panels                              | -   | 03   |
| DFHRST            | Macro                    | DBCTL XRF recoverable service table                  | 11  | -    |
| DFHRTC            | CSECT                    | CRTE cancel command processor                        | 0\$ | 03   |
| DFHRTE            | CSECT                    | Transaction routing program                          | 0S  | 03   |
| DFHRTSU           | CSECT                    | Surrogate terminal interface program                 | -   | 03   |
| DFHRTSUA          | CSECT                    | RTSU parameter list                                  | 0\$ | -    |
| DFHRTSUI          | CSECT                    | Provide Assign/Relay relay link functions of DFHRTSU | 0\$ | -    |
| DFHRTSUM          | Macro                    | RTSU request                                         | 0\$ | -    |
| DFHRTSUT          | DSECT                    | RTSU translate tables                                | -   | 03   |
| DFHRTTRI          | CSECT                    | ISC transaction routing (APRT) trace interpreter     | 0\$ | 03   |
| DFHRTTR1          | CSECT                    | RTSU trace interpretation                            | -   | 03   |
| DFHRXAST          | CSECT                    |                                                      | -   | 03   |
| DFHRXDM           | CSECT                    | RX Domain Management                                 | _   | 03   |
| DFHRXDMA          | CSECT                    | RXDM interface parameter area                        | 0\$ | _    |
| DFHRXDMM          | Macro                    | DFHRXDM interface macro                              | 0\$ | _    |
| DFHRXDMT          | CSECT                    |                                                      | _   | 03   |
| DFHRXDUF          | CSECT                    | RX Domain Dump Formatting                            | _   | 03   |
| DFHRXSVC          | CSECT                    | RX Domain Management                                 | _   | 03   |
| DFHRXTRI          | CSECT                    | DFHRXTRI Design                                      | _   | 03   |
| DFHRXUW           | CSECT                    | RX Domain UOW Manager                                | _   | 03   |
| DFHRXUWA          | Other                    | RXUW interface parameter area                        | 0S  | _    |
| DFHRXUWM          | Macro                    | RXUW interface macro                                 | 0\$ | _    |
| DFHRXUWT          | CSECT                    |                                                      | _   | 03   |
| DFHRXXMA          | Other                    | RXXM interface parameter area                        | 0\$ | _    |
| DFHRXXMM          | Macro                    | DFHRXXM interface macro                              | 0\$ | _    |
| DFHRXXMT          | CSECT                    |                                                      | -   | 03   |
| DFHRXXRG          | CSECT                    |                                                      | _   | 03   |
| DFHRXXRM          | CSECT                    |                                                      | _   | 03   |
| DFHRZDM           | CSECT                    |                                                      | _   | 03   |
| DFHRZDUF          | CSECT                    | RequestStreams remote join interface                 | _   | 03   |
| DFHRZIX           | CSECT                    | Troquosiotroumo romoto jom monaco                    | _   | 03   |
| DFHRZJN           | CSECT                    |                                                      | _   | 03   |
| DFHRZLN           | CSECT                    |                                                      | _   | 03   |
| DFHRZNR2          | CSECT                    |                                                      | _   | 03   |
| DFHRZOFI          | CSECT                    |                                                      | _   | 03   |
| DFHRZRG2          | CSECT                    |                                                      | _   | 03   |
| DFHRZRJ           | CSECT                    | RequestStreams remote join interface                 | _   | 03   |
| DFHRZRJT          | CSECT                    | riequestotreams remote join interface                |     | 03   |
| DFHRZRM           | CSECT                    | RZRM Gate Module for RM RO callback                  |     | 03   |
| DFHRZRS1          | CSECT                    | TIZITIVI date Module for Tilli Tio caliback          | -   | 03   |
| DFHRZRT           | CSECT                    | RZRT CDURUN and Gate Module                          | -   | 03   |
| DFHRZRT1          | CSECT                    | TIZITI ODDITON and date Module                       | -   | 03   |
| DFHRZRT2          | CSECT                    |                                                      | -   | 03   |
|                   |                          |                                                      | -   |      |
| DFHRZSO           | CSECT                    |                                                      | -   | 03   |
| DFHRZSOT          | CSECT                    |                                                      | -   | 03   |
| DFHRZS01          | CSECT                    |                                                      | -   | 03   |
| DFHRZTA           | CSECT                    |                                                      | -   | 03   |
| DFHRZTAT          | CSECT                    |                                                      | -   | 03   |
| DFHRZTCX          | CSECT                    | PaguantStroomo Troop interpretation                  | -   | 03   |
| DFHRZTRI          | CSECT                    | RequestStreams Trace interpretation                  | -   | 03   |
| DFHRZTR1          | CSECT                    |                                                      | -   | 03   |

Table 123. CICS modules directory (continued)

| Table 123. CICS III | iodules directory (conti | nueu)                                                                         |     |      |
|---------------------|--------------------------|-------------------------------------------------------------------------------|-----|------|
| Name                | Туре                     | Description                                                                   | Lib | rary |
| DFHRZVP1            | CSECT                    |                                                                               | -   | 03   |
| DFHRZXM             | CSECT                    | RequestStreams XM Attach Client                                               | -   | 03   |
| DFHR2TRI            | CSECT                    |                                                                               | -   | 03   |
| DFHSAADS            | DSECT                    | Storage accounting area                                                       | 11  | -    |
| DFHSABDS            | DSECT                    | Subsystem anchor block                                                        | 0S  | -    |
| DFHSAIQ             | CSECT (OCO)              | AP domain - system data inquire and set                                       | -   | 03   |
| DFHSAIQT            | CSECT (OCO)              | SAIQ trace interpretation data                                                | -   | 03   |
| DFHSAIQX            | Macro                    | SAIQ request                                                                  | 11  | -    |
| DFHSAIQY            | DSECT                    | SAIQ parameter list                                                           | 11  | -    |
| DFHSAXDF            | CSECT                    | DU domain - transaction dump formatter for system areas (CSA, TCA, and so on) | 0\$ | 03   |
| DFHSC               | Macro                    | Storage service request                                                       | 11  | -    |
| DFHSCAA             | CSECT                    | Language Environment - set common anchor area                                 | 0S  | 03   |
| DFHSCALL            | Macro                    | EXEC interface call macro for CICSPlex SM commands in assembler-language pgms | 11  | -    |
| DFHSCCOS            | Symbolic                 | Storage control class of storage                                              | 0\$ | -    |
| DFHSDGDS            | DSECT                    | System dump global statistics                                                 | 11  | -    |
| DFHSDGDS            | DSECT                    | System dump global statistics                                                 | C2  | 07   |
| DFHSDMP             | Macro                    | SDUMP parameter area and MD=L expansion                                       | 0S  | -    |
| DFHSDRDS            | DSECT                    | System dump statistics by dump code                                           | 11  | -    |
| DFHSDRDS            | DSECT                    | System dump statistics by dump code                                           | C2  | 07   |
| DFHSFP              | CSECT                    | Sign-off program                                                              | 0S  | 03   |
| DFHSFTC             | CSECT                    |                                                                               | 0\$ | -    |
| DFHSGTIM            | CSECT                    |                                                                               | 0S  | -    |
| DFHSHDM             | CSECT                    | SH Domain Management                                                          | -   | 03   |
| DFHSHDUF            | CSECT                    | SH Domain Dump Formatting                                                     | -   | 03   |
| DFHSHOFI            | CSECT                    |                                                                               | -   | 03   |
| DFHSHPR             | CSECT                    | SHPR CDURUN and Gate Module                                                   | _   | 03   |
| DFHSHPRT            | CSECT                    |                                                                               | _   | 03   |
| DFHSHRE1            | CSECT                    |                                                                               | _   | 03   |
| DFHSHRM             | CSECT                    | SHRM CDURUN and Gate Module                                                   | _   | 03   |
| DFHSHRQ             | CSECT                    | Scheduler Services - Request Queue                                            | _   | 03   |
| DFHSHRQA            | Other                    | SHRQ interface parameter area                                                 | 0\$ | -    |
| DFHSHRQM            | Macro                    | DFHSHRQ interface macro                                                       | 0\$ | -    |
| DFHSHRQT            | CSECT                    |                                                                               | _   | 03   |
| DFHSHRQ1            | CSECT                    |                                                                               | _   | 03   |
| DFHSHRR             | CSECT                    | SHRR CDURUN and Gate Module                                                   | _   | 03   |
| DFHSHRRP            | CSECT                    |                                                                               | _   | 03   |
| DFHSHRRT            | CSECT                    |                                                                               | _   | 03   |
| DFHSHRSP            | CSECT                    |                                                                               | _   | 03   |
| DFHSHRT             | CSECT                    | SHRT CDURUN and Gate Module                                                   | _   | 03   |
| DFHSHRTT            | CSECT                    |                                                                               | _   | 03   |
| DFHSHRT1            | CSECT                    |                                                                               | _   | 03   |
| DFHSHRT2            | CSECT                    |                                                                               | _   | 03   |
| DFHSHSY             | CSECT                    | Component modules                                                             | _   | 03   |
| DFHSHTC             | CSECT                    | '                                                                             | 0S  | _    |
| DFHSHTI             | CSECT                    |                                                                               | -   | 03   |
| DFHSHTRI            | CSECT                    | SH Domain Trace Interpretation                                                | _   | 03   |
| DFHSHVP1            | CSECT                    | r- p                                                                          | _   | 03   |
| DFHSHWPL            | DSECT                    | File control SHOWCAT parameter list                                           | 0S  | _    |
| DFHSHXM             | CSECT                    | Scheduler Services XM Attach Client                                           | -   | 03   |
| DFHSIA1             | CSECT                    | System initialization - module A1                                             | 0S  | 03   |
| DFHSIB1             | CSECT                    | System initialization - module B1                                             | 0\$ | 03   |
| DFHSIB1A            | Source                   | DFHSIB1 pre-nucleus load routines                                             | 0\$ | -    |
|                     |                          |                                                                               | -   |      |

Table 123. CICS modules directory (continued)

| Table 123. CICS n | nodules directory (conti | nued)                                              |     |      |
|-------------------|--------------------------|----------------------------------------------------|-----|------|
| Name              | Туре                     | Description                                        | Lib | rary |
| DFHSIB1B          | Source                   | DFHSIB1 nucleus load routine                       | 0\$ | -    |
| DFHSIB1C          | Source                   | DFHSIB1 post-nucleus load routine                  | 0S  | -    |
| DFHSIB1D          | Source                   | DFHSIB1 subroutines                                | 0\$ | -    |
| DFHSICOM          | Macro                    | System initialization definitions                  | 0S  | _    |
| DFHSIC1           | CSECT                    | System initialization - module C1                  | 0\$ | 03   |
| DFHSID1           | CSECT                    | System initialization - module D1                  | 0\$ | 03   |
| DFHSIF1           | CSECT                    | System initialization - module F1                  | 0\$ | 03   |
| DFHSIG1           | CSECT                    | System initialization - module G1                  | 0\$ | 03   |
| DFHSIH1           | CSECT                    | System initialization - module H1                  | 05  | 03   |
| DFHSII1           | CSECT                    | System initialization - module I1                  | 05  | 03   |
| DFHSIJ1           | CSECT                    | System initialization - module J1                  | 05  | 03   |
| DFHSIPD           | Macro                    | Generate system initialization communication area  | 05  | -    |
| DFHSIPDS          | DSECT                    | SIP communication area                             | 05  |      |
|                   | CSECT                    |                                                    | 0S  | - 02 |
| DFHSIPLT          |                          | System initialization - PLT processor              |     | 03   |
| DFHSIT            | Macro                    | System initialization table                        | 11  | -    |
| DFHSIT\$\$        | Sample                   | Default system initialization table                | 19  | 03   |
| DFHSIT6\$         | Sample                   | System initialization table                        | 19  | 03   |
| DFHSJAS           | CSECT                    | SJ Assembler routines for DFHSJCS                  | -   | 03   |
| DFHSJCS@          | CSECT                    | Autocall SCEEOBJ                                   | -   | 03   |
| DFHSJDM           | CSECT                    | SJ SJVM Domain                                     | -   | 03   |
| DFHSJDUF          | CSECT                    | SJ SJVM Domain                                     | -   | 03   |
| DFHSJGDS          | DSECT                    | Jvmpool Global Statistics                          | 11  | 07   |
| DFHSJIIN          | CSECT                    | SJ JVM Domain                                      | -   | 03   |
| DFHSJINT          | CSECT                    |                                                    | -   | 03   |
| DFHSJIS           | CSECT                    | SJ JVM Domain                                      | -   | 03   |
| DFHSJIST          | CSECT                    |                                                    | -   | 03   |
| DFHSJJ8H          | CSECT                    |                                                    | -   | 80   |
| DFHSJJ80          | CSECT                    | SJ JVM Domain                                      | 0\$ | 03   |
| DFHSJST           | CSECT                    | (SOCKETS) Statistics functions                     | -   | 03   |
| DFHSJTRI          | CSECT                    | SJ SJVM Domain                                     | -   | 03   |
| DFHSK             | Macro                    | Subtasking interface                               | 0\$ | -    |
| DFHSKC            | CSECT                    | Subtask control program                            | 0\$ | 03   |
| DFHSKE            | CSECT                    | Subtask execution program                          | 0S  | 03   |
| DFHSKM            | CSECT                    | Subtask manager                                    | 0\$ | 03   |
| DFHSKR            | Macro                    | Generate SKR table entries in SIT                  | 11  | _    |
| DFHSKTSK          | CSECT                    | General purpose subtask entry point                | 0\$ | 03   |
| DFHSLDC           | DSECT                    | System logical device code table                   | 11  | _    |
| DFHSMAD           | CSECT (OCO)              | SM domain - add/delete subpool                     | _   | 03   |
| DFHSMADA          | DSECT                    | SMAD parameter list                                | 0S  | _    |
| DFHSMADM          | Macro                    | SMAD request                                       | 0\$ | _    |
| DFHSMADT          | CSECT (OCO)              | SMAD trace interpretation data                     | -   | 03   |
| DFHSMAFA          | DSECT                    | SMAF parameter list                                | 0S  | -    |
| DFHSMAFT          | CSECT (OCO)              | SMAF trace interpretation data                     | -   | 03   |
| DFHSMAR           | CSECT (OCO)              | SM domain - handle functions                       | _   | 03   |
| DFHSMART          | CSECT (OCO)              | SMAR trace interpretation data                     | -   | 03   |
| DFHSMCK           | CSECT (OCO)              | SM domain - storage checking/recovery              | -   | 03   |
|                   |                          |                                                    | -   | 03   |
| DEHSMCKA          | DSECT                    | SMCK parameter list                                | 0S  | -    |
| DEHSMCKM          | Macro                    | SMCK trace interpretation data                     | 0\$ | - 02 |
| DFHSMCKT          | CSECT (OCO)              | SMCK trace interpretation data                     | -   | 03   |
| DFHSMDDS          | DSECT                    | SM domain - storage statistics for domain subpools | 11  | -    |
| DFHSMDDS          | DSECT (OCO)              | SM domain - storage statistics for domain subpools | C2  | 07   |
| DFHSMDM           | CSECT (OCO)              | SM domain - initialization/termination             | -   | 03   |
| DFHSMDUF          | CSECT (OCO)              | SDUMP formatter for SM domain                      | -   | 03   |
| DFHSMFDS          | DSECT                    | SMF header and product section (JC/MN/ST)          | 11  | 07   |

Table 123. CICS modules directory (continued)

| Table 123. CICS II | nodules directory (con | •                                                  |     |       |
|--------------------|------------------------|----------------------------------------------------|-----|-------|
| Name               | Туре                   | Description                                        | Lib | orary |
| DFHSMGF            | CSECT (OCO)            | SM domain - getmain/freemain                       | -   | 03    |
| DFHSMGFA           | DSECT                  | SMGF parameter list                                | 0S  | -     |
| DFHSMGFI           | Macro                  | SM domain - inline getmain/freemain                | 0S  | -     |
| DFHSMGFM           | Macro                  | SMGF request                                       | 0S  | -     |
| DFHSMGFT           | CSECT (OCO)            | SMGF trace interpretation data                     | -   | 03    |
| DFHSMMCA           | DSECT                  | SMMC parameter list                                | 0\$ | -     |
| DFHSMMCI           | CSECT (OCO)            | SM domain - macro-compatibility initialize         | -   | 03    |
| DFHSMMCM           | Macro                  | SMMC request                                       | 0S  | -     |
| DFHSMMCT           | CSECT (OCO)            | SMMC trace interpretation data                     | _   | 03    |
| DFHSMMCX           | Macro                  | SMMC request (XPI)                                 | 11  | -     |
| DFHSMMCY           | DSECT                  | SMMC parameter list (XPI)                          | 11  | _     |
| DFHSMMC2           | CSECT (OCO)            | SM domain - macro-compatibility system freemain    | _   | 03    |
|                    | ,                      | functions                                          |     |       |
| DFHSMMF            | CSECT (OCO)            | SM domain - macro-compatibility freemain interface | _   | 03    |
| DFHSMMG            | CSECT (OCO)            | SM domain - macro-compatibility getmain interface  | _   | 03    |
| DFHSMNTA           | DSECT                  | SMNT parameter list                                | 0\$ | _     |
| DFHSMNTM           | Macro                  | SMNT request                                       | 0\$ | _     |
| DFHSMNTT           | CSECT (OCO)            | SMNT trace interpretation data                     | _   | 03    |
| DFHSMPE            | Other                  | Cataloged procedure to execute SMP/E               | 02  | _     |
| DFHSMPP            | CSECT (OCO)            | SM domain - pagepool manager functions 1           | _   | 03    |
| DFHSMPPT           | CSECT (OCO)            | SMPP trace interpretation data                     | _   | 03    |
| DFHSMPQ            | CSECT (OCO)            | SM domain - pagepool manager functions 2           | _   | 03    |
| DFHSMPQT           | CSECT (OCO)            | SMPQ trace interpretation data                     | _   | 03    |
| DFHSMPT            | Macro                  | SMP/E control card generator                       | 11  | -     |
| DFHSMSCP           | CSECT (OCO)            | Storage control program                            | _   | 03    |
| DFHSMSDS           | DSECT                  | SM domain - storage statistics for DSAs            | 11  | -     |
| DFHSMSDS           | DSECT                  | SM domain - storage statistics for DSAs            | C2  | 07    |
| DFHSMSQ            | CSECT (OCO)            | SM domain - suspend queue manager function         | -   | 03    |
| DFHSMSQT           | CSECT (OCO)            | SMSQ trace interpretation data                     | _   | 03    |
| DFHSMSR            | CSECT (OCO)            | SM domain - services                               | _   | 03    |
| DFHSMSRA           | DSECT                  | SMSR parameter list                                | 0\$ | _     |
| DFHSMSRI           | CSECT                  | SM domain - in-line INQUIRE_ACCESS                 | 0\$ | _     |
| DFHSMSRM           | Macro                  | SMSR request                                       | 0\$ | _     |
| DFHSMSRT           | CSECT (OCO)            | SMSR trace interpretation data                     | _   | 03    |
| DFHSMSRX           | Macro (OCO)            | SMSR request (XPI)                                 | 11  | _     |
| DFHSMSRY           | DSECT (OCO)            | SMSR parameter list                                | 11  | _     |
| DFHSMST            | CSECT (OCO)            | SM domain - statistics collection                  | _   | 03    |
| DFHSMSU            | CSECT (OCO)            | Subspace manager                                   | _   | 03    |
| DFHSMSUT           | CSECT (OCO)            | Subspace manager trace interpretation data         | _   | 03    |
| DFHSMSVC           | CSECT (OCO)            | SM domain - authorized service routine             | _   | 03    |
| DFHSMSY            | CSECT (OCO)            | SM domain - system task                            | _   | 03    |
| DFHSMTAB           | CSECT                  | CICSPLex SM commands language table                | _   | 03    |
| DFHSMTDS           | DSECT                  | SM domain - storage statistics for task subpools   | 11  | -     |
| DFHSMTDS           | DSECT                  | SM domain - storage statistics for task subpools   | C2  | _     |
| DFHSMTDS           | DSECT                  | SM domain - storage statistics for task subpools   | P2  | _     |
| DFHSMTRI           | CSECT (OCO)            | Trace interpreter for SM domain                    | _   | 03    |
| DFHSMUTL           | CSECT                  | SM Catalog Update Program                          | 0S  | 03    |
| DFHSMXDF           | CSECT (OCO)            | Transaction dump - task subpools                   | -   | 03    |
| DFHSNAS            | CSECT                  | create signon/sign-off ATI sessions                | _   | 03    |
| DFHSNEP            | Macro                  | Node error program generator                       | 11  | -     |
| DFHSNEPH           | Macro                  | NEP inner macro                                    | 11  | _     |
| DFHSNET            | Macro                  | Node error table generator                         | 11  | _     |
| DFHSNEX            | Macro                  | Signon extension block generator                   | 11  | _     |
| DFHSNEXD           | DSECT                  | Signon extension to TCTTE                          | 0\$ | _     |
| J. HOMEND          | 50201                  | 5.g.1611 5/(6101611 to 1011E                       | 03  |       |

Table 123, CICS modules directory (continued)

| Table 123. CIC      | S modules directory (cor | ntinued)                                                                    |         |          |
|---------------------|--------------------------|-----------------------------------------------------------------------------|---------|----------|
| Name                | Туре                     | Description                                                                 | Lib     | rary     |
| DFHSNGND            | DSECT                    | CEGN parameter list                                                         | 0\$     | -        |
| DFHSNGSD            | DSECT                    | GNTRAN parameter list                                                       | 11      | -        |
| DFHSNGSH            | DSECT                    | GNTRAN parameter list (C/370)                                               | -       | 80       |
| DFHSNGSL            | DSECT                    | GNTRAN parameter list (PL/I)                                                | -       | 17       |
| DFHSNGS0            | DSECT                    | GNTRAN parameter list (COBOL)                                               | C2      | -        |
| DFHSNLE             | CSECT                    | Signon large screens map set                                                | 0S      | 03       |
| DFHSNLK             | CSECT (OCO)              | Signon large screens map set                                                | -       | 03       |
| DFHSNMIG            | CSECT                    | Signon table migration utility                                              | 0S      | 03       |
| DFHSNNFY            | CSECT                    | RACF CICS segment notify exit                                               | 0\$     | 03       |
| DFHSNP              | CSECT                    | Signon program                                                              | 0S      | 03       |
| DFHSNPTO            | CSECT                    | CICS segment (RACF) TIMEOUT keyword print exit routine                      | -       | 03       |
| DFHSNPU             | CSECT                    | Preset userid signon/sign-off                                               | -       | 03       |
| DFHSNSC             | CSECT                    | Timeout transaction (CESC) scheduler                                        | -       | 03       |
| DFHSNSCA            | CSECT                    | SNSC parameter list                                                         | 0S      | -        |
| DFHSNSCM            | Macro                    | SNSC requests                                                               | 0S      | -        |
| DFHSNSE             | CSECT                    | Signon small screens map set                                                | 0\$     | 03       |
| DFHSNSG             | CSECT                    | Surrogate terminal signon/off                                               | -       | 03       |
| DFHSNSGI            | Macro                    | Surrogate terminals sign-on and signoff requests                            | 0\$     | -        |
| DFHSNSK             | CSECT (OCO)              | Signon small screens map set                                                | -       | 03       |
| DFHSNSTA            | DSECT                    | ISC/IRC attach-time statistics area                                         | 0\$     | -        |
| DFHSNSU             | CSECT                    | Session userid signon/sign-off                                              | -       | 03       |
| DFHSNTRI            | CSECT                    | SN trace interpreter                                                        | -       | 03       |
| DFHSNTU             | CSECT                    | Terminal userid signon/sign-off                                             | -       | 03       |
| DFHSNUS             | CSECT (OCO)              | US domain - local and remote signon                                         | -       | 03       |
| DFHSNUSA            | DSECT                    | SNUS parameter list                                                         | 0S      | -        |
| DFHSNUSM            | Macro                    | SNUS macro                                                                  | 0S      | -        |
| DFHSNUST            | CSECT (OCO)              | SNUS trace interpretation data                                              | -       | 03       |
| DFHSNVCL            | CSECT                    | RACF CICS segment OPCLASS validation exit                                   | 0\$     | 03       |
| DFHSNVID            | CSECT                    | RACF CICS segment OPIDENT validation exit                                   | 0S      | 03       |
| DFHSNVPR            | CSECT                    | RACF CICS segment OPPRTY validation exit                                    | 0\$     | 03       |
| DFHSNVT0            | CSECT                    | RACF CICS segment TIMEOUT validation exit                                   | 0S      | 03       |
| DFHSNXR             | CSECT (OCO)              | XRF reflecting signon state                                                 | -       | 03       |
| DFHSNXRA            | DSECT                    | SNXR parameter list                                                         | 0S      | -        |
| DFHSNXRM            | Macro                    | SNXR requests                                                               | 0S      | -        |
| DFHSNXRT            | CSECT (OCO)              | SNXR trace interpretation data                                              | -       | 03       |
| DFHSOAD             | CSECT                    | SO Domain - SOAD gate functions                                             | -       | 03       |
| DFHSOADT            | CSECT                    |                                                                             | -       | 03       |
| DFHSOCBT            | CSECT                    |                                                                             | -       | 03       |
| DFHSOCK             | CSECT                    | Sockets send/receive/close                                                  | -       | 03       |
| DFHSOCKT            | CSECT                    |                                                                             | -       | 03       |
| DFHSODM             | CSECT                    | Sockets Domain Initialization                                               | -       | 03       |
| DFHSODUF            | CSECT                    | Sockets Domain Dump Formatting                                              | - 11    | 03       |
| DFHSOGDS            | DSECT                    | Sockets Global Statistics                                                   | 11      | 07       |
| DFHSOGH@            | DSECT                    | Cooksta Damain Insuring/Cat                                                 | -       | 03       |
| DFHSOIS             | CSECT                    | Sockets Domain Inquire/Set                                                  | -       | 03       |
| DFHSOIST            | CSECT                    | Caakata Damain Listanar Taak                                                | -       | 03       |
| DFHSOL              | CSECT                    | Sockets Domain Listener Task Sockets Listener                               | -       | 03       |
| DFHSOLS             | CSECT                    | OUCKERS FISIGIIEI                                                           | -       | 03<br>03 |
| DFHSOLST<br>DFHSOLX | CSECT<br>CSECT           | Sockets Domain Asynchronous exit routing                                    | -       | 03<br>03 |
| DFHSOLX<br>DFHSOPI  | CSECT                    | Sockets Domain Asynchronous exit routine SO Domain CEEPIPI service routines | -       | 03       |
| DFHSORD             | CSECT                    | SO Domain GEEFIFI service routines SO Domain Sockets Register/Deregister    | _       | 03       |
| DFHSORDS            | Other                    | SO Domain TCPIP Service Statistics                                          | -<br>11 | 03<br>07 |
| כמאטפוו ופ          | Outel                    | OS DOMAIN TOTAL GELVICE GLALISTICS                                          | 11      | 07       |

Table 123. CICS modules directory (continued)

|                      | -              | •                                          |      |          |
|----------------------|----------------|--------------------------------------------|------|----------|
| Name                 | Туре           | Description                                | Libr | -        |
| DFHSORDT             | CSECT          | A 11                                       | -    | 03       |
| DFHSORT              | Macro          | Auxiliary sort                             | 11   | -        |
| DFHS0SE              | CSECT          | Sockets Domain Secure Sockets Layer        | -    | 03       |
| DFHSOSET             | CSECT          |                                            | -    | 03       |
| DFHSOSK@             | CSECT          |                                            | -    | 03       |
| DFHS0SK0             | CSECT          | 0 1 2 0 2 2 2                              | -    | 03       |
| DFHSOST              | CSECT          | Sockets Statistics Functions               | -    | 03       |
| DFHS0S00             | CSECT          |                                            | -    | 03       |
| DFHS0S01             | CSECT          |                                            | -    | 03       |
| DFHS0S02             | CSECT          |                                            | -    | 03       |
| DFHS0S03             | CSECT          |                                            | -    | 03       |
| DFHS0S04             | CSECT          |                                            | -    | 03       |
| DFHS0S05             | CSECT          |                                            | -    | 03       |
| DFHS0S06             | CSECT          |                                            | -    | 03       |
| DFHS0S07             | CSECT          |                                            | -    | 03       |
| DFHS0S08             | CSECT          |                                            | -    | 03       |
| DFHS0S09             | CSECT          |                                            | -    | 03       |
| DFHSOS10             | CSECT          |                                            | -    | 03       |
| DFHS0S11             | CSECT          |                                            | -    | 03       |
| DFHS0S12             | CSECT          |                                            | -    | 03       |
| DFHSOS13             | CSECT          |                                            | -    | 03       |
| DFHSOS14             | CSECT          |                                            | -    | 03       |
| DFHSOS15             | CSECT<br>CSECT |                                            | -    | 03       |
| DFHSOS16             | CSECT          |                                            | -    | 03       |
| DFHSOS17             | CSECT          |                                            | -    | 03<br>03 |
| DFHSOS18             | CSECT          |                                            | -    | 03       |
| DFHSOS19<br>DFHSOS20 | CSECT          |                                            | -    | 03       |
| DFHS0S21             | CSECT          |                                            | -    | 03       |
| DFHS0S22             | CSECT          |                                            | _    | 03       |
| DFHS0S23             | CSECT          |                                            | -    | 03       |
| DFHSOTB              | CSECT          | SO Domain SOTB Gate Functions              | _    | 03       |
| DFHSOTBT             | CSECT          | GO DOMAIN GOTD Gate Familions              | _    | 03       |
| DFHSOTI              | CSECT          | Sockets Timer                              | _    | 03       |
| DFHSOTRI             | CSECT          | Sockets Domain Trace Interpretation        | _    | 03       |
| DFHSOUE              | CSECT          | Sockets Domain User Exit Services          | _    | 03       |
| DFHSOXM              | CSECT          | Sockets Attach Client                      | _    | 03       |
| DFHSP                | Macro          | Syncpoint service request                  | 11   | -        |
| DFHSPBAB             | CSECT          |                                            | _    | 03       |
| DFHSPBAC             | CSECT          |                                            | _    | 03       |
| DFHSPBAE             | CSECT          |                                            | _    | 03       |
| DFHSPDBB             | CSECT          |                                            | 0\$  | 03       |
| DFHSPDBC             | CSECT          |                                            | 0\$  | 03       |
| DFHSPDBE             | CSECT          |                                            | 0\$  | 03       |
| DFHSPDHB             | CSECT          |                                            | _    | 03       |
| DFHSPDHC             | CSECT          |                                            | _    | 03       |
| DFHSPDHE             | CSECT          |                                            | _    | 03       |
| DFHSPEJB             | CSECT          |                                            | -    | 03       |
| DFHSPEJC             | CSECT          |                                            | -    | 03       |
| DFHSPEJE             | CSECT          |                                            | _    | 03       |
| DFHSPFIB             | CSECT          | CSDUP - cross-keyword validation for files | 0\$  | 03       |
| DFHSPFIC             | CSECT          | RDO - cross-keyword validation for files   | 0S   | 03       |
| DFHSPFIE             | CSECT          | RDO file definition validation             | 0\$  | 03       |
|                      |                |                                            |      |          |

Table 123. CICS modules directory (continued)

| Name        | nodules directory (contin<br>Type | Description                                           | Lib | rary |
|-------------|-----------------------------------|-------------------------------------------------------|-----|------|
| DFHSPKCB    | CSECT                             | CSDUP - cross-keyword validation for transactions and |     | 03   |
| DI IIOI KOD | 00201                             | profiles                                              | 05  | 03   |
| DFHSPKCC    | CSECT                             | RDO - cross-keyword validation for transactions and   | 0S  | 03   |
|             |                                   | profiles                                              |     |      |
| DFHSPKCE    | CSECT                             | RDO txn control definition validation                 | 0\$ | 03   |
| DFHSPLMB    | CSECT                             | RDO JournalModel definition validation                | _   | 03   |
| DFHSPLMC    | CSECT                             | RDO JournalModel definition validation                | _   | 03   |
| DFHSPLME    | CSECT                             | RDO JournalModel definition validation                | _   | 03   |
| DFHSPLSB    | CSECT                             | CSDUP - cross-keyword validation for LSR pools        | 0\$ | 03   |
| DFHSPLSC    | CSECT                             | RDO - cross-keyword validation for LSR pools          | 0\$ | 03   |
| DFHSPLSE    | CSECT                             | RDO - Lsrpool definition validation                   | 0\$ | 03   |
| DFHSPNQB    | CSECT                             | ·                                                     | 0\$ | 03   |
| DFHSPNQC    | CSECT                             |                                                       | 0\$ | 03   |
| DFHSPNQE    | CSECT                             |                                                       | 0\$ | 03   |
| DFHSPOPB    | CSECT                             |                                                       | _   | 03   |
| DFHSPOPC    | CSECT                             |                                                       | _   | 03   |
| DFHSPOPE    | CSECT                             |                                                       | _   | 03   |
| DFHSPPCB    | CSECT                             | CSDUP - cross-keyword validation for programs, map    | 0S  | 03   |
|             |                                   | sets, and partition sets                              |     |      |
| DFHSPPCC    | CSECT                             | RDO - cross-keyword validation for programs, map      | 0S  | 03   |
|             |                                   | sets, and partition sets                              |     |      |
| DFHSPPCE    | CSECT                             | RDO - program definition validation                   | 0S  | 03   |
| DFHSPPNB    | CSECT                             | CSDUP - cross-keyword validation for partners         | 0S  | 03   |
| DFHSPPNC    | CSECT                             | RDO - cross-keyword validation for partners           | 0S  | 03   |
| DFHSPPNE    | CSECT                             | RDO - partner definition validation                   | 0S  | 03   |
| DFHSPS0B    | CSECT                             |                                                       | -   | 03   |
| DFHSPS0C    | CSECT                             |                                                       | -   | 03   |
| DFHSPS0E    | CSECT                             |                                                       | -   | 03   |
| DFHSPTCB    | CSECT                             | CSDUP - cross-keyword validation for terminals        | 0S  | 03   |
| DFHSPTCC    | CSECT                             | RDO - cross-keyword validation for terminals          | 0S  | 03   |
| DFHSPTCE    | CSECT                             | RDO - terminal definition validation                  | 0S  | 03   |
| DFHSPTDB    | CSECT                             | RDO - TDQueue definition validation                   | -   | 03   |
| DFHSPTDC    | CSECT                             | RDO - TDQueue definition validation                   | -   | 03   |
| DFHSPTDE    | CSECT                             | RDO - TDQueue definition validation                   | -   | 03   |
| DFHSPTIB    | CSECT                             | CSDUP - cross-keyword validation for sessions         | 0S  | 03   |
| DFHSPTIC    | CSECT                             | RDO - cross-keyword validation for sessions           | 0S  | 03   |
| DFHSPTIE    | CSECT                             | RDO - sessions definition validation                  | 0S  | 03   |
| DFHSPTNB    | CSECT                             | CSDUP - cross-keyword validation for connections      | 0S  | 03   |
| DFHSPTNE    | CSECT                             | RDO - connection definition validation                | 0S  | 03   |
| DFHSPTNC    | CSECT                             | RDO - cross-keyword validation for connections        | 0S  | 03   |
| DFHSPTRI    | CSECT                             | SPI trace interpreter                                 | 0S  | 03   |
| DFHSPTSB    | CSECT                             |                                                       | 0S  | 03   |
| DFHSPTSC    | CSECT                             |                                                       | 0S  | 03   |
| DFHSPTSE    | CSECT                             |                                                       | 0S  | 03   |
| DFHSPTYB    | CSECT                             | CSDUP - cross-keyword validation for typeterms        | 0S  | 03   |
| DFHSPTYC    | CSECT                             | RDO - cross-keyword validation for typeterms          | 0S  | 03   |
| DFHSPTYE    | CSECT                             | RDO - Typeterms definition validation                 | 0S  | 03   |
| DFHSPP      | CSECT                             | Syncpoint program                                     | -   | 03   |
|             |                                   |                                                       |     |      |
| DFHSPXMB    | CSECT                             | CSDUP - cross-keyword validation for transactions     | -   | 03   |
| DFHSPXMC    | CSECT                             | RDO - cross-keyword validation for transactions       | -   | 03   |
| DFHSPXME    | CSECT                             | RDO - TranClass definition validation                 | -   | 03   |
| DFHSRADS    | DSECT                             | SRB interface control area                            | 0S  | -    |
|             |                                   |                                                       |     |      |

Table 123. CICS modules directory (continued)

| Table 123. CICS m | noaules airectory (contil | ·                                                               |     |      |
|-------------------|---------------------------|-----------------------------------------------------------------|-----|------|
| Name              | Туре                      | Description                                                     | Lib | rary |
| DFHSRASM          | CSECT                     | Alias for SRRHASM                                               | 11  | -    |
| DFHSRCOB          | CSECT                     | Alias for SRRCOBOL                                              | C2  | -    |
| DFHSRED           | DSECT                     | System recovery error data for XSRAB exit                       | 11  | -    |
| DFHSRLI           | CSECT                     | SRP LIFO storage subroutine                                     | 0\$ | 03   |
| DFHSRLIA          | DSECT                     | SRLI parameter list                                             | 0S  | -    |
| DFHSRLIM          | Macro                     | SRLI request                                                    | 0S  | -    |
| DFHSRLIT          | CSECT                     | SRLI trace interpretation data                                  | 0\$ | 03   |
| DFHSRP            | CSECT                     | System recovery program                                         | 0\$ | 03   |
| DFHSRPLI          | CSECT                     | Alias for SRRPLI                                                | P2  | -    |
| DFHSRRC           | CSECT                     | Alias for SRRC                                                  | -   | 80   |
| DFHSRSRA          | Source                    | SRSR parameter list                                             | 0\$ | -    |
| DFHSRSRM          | Source                    | SRSR request                                                    | 0S  | -    |
| DFHSRT            | Macro                     | System recovery table                                           | 11  | -    |
| DFHSRTDS          | DSECT                     | System recovery table                                           | 0S  | -    |
| DFHSRT1\$         | Sample                    | System recovery table                                           | 19  | 03   |
| DFHSRXDS          | DSECT                     | SRB and extensions in SQA                                       | 0\$ | -    |
| DFHSR1            | CSECT                     | System recovery program                                         | -   | 03   |
| DFHSSAD           | Macro                     | Static storage area address list                                | 11  | -    |
| DFHSSDUF          | CSECT (OCO)               | SDUMP formatter for static storage areas                        | _   | 03   |
| DFHSSEN           | CSECT                     | Subsystem interface EOT and EOM routine                         | 0\$ | 03   |
| DFHSSGC           | CSECT                     | Subsystem interface generic connect                             | 0\$ | 03   |
| DFHSSIN           | CSECT                     | CICS subsystem initialization                                   | 0\$ | 03   |
| DFHSSMGP          | CSECT                     | Subsystem interface message program                             | 0S  | 03   |
| DFHSSMGT          | CSECT                     | Subsystem interface message table                               | 0\$ | 03   |
| DFHSSREQ          | Macro                     | Subsystem interface (SSI) request                               | 0\$ | _    |
| DFHSSWT           | CSECT                     | Subsystem interface WTO router                                  | 0\$ | 03   |
| DFHSSWTF          | CSECT                     | SSI MODIFY command password suppression                         | 0S  | 03   |
| DFHSSWT0          | CSECT                     | SSI CICS console message reformatting                           | 0\$ | 03   |
| DFHSTAB           | Macro                     | Table scan macro                                                | 11  | _    |
| DFHSTACK          | Macro                     | Save/restore registers on subroutine calls                      | 0\$ | _    |
| DFHSTART          | Other                     | CICS startup cataloged procedure                                | 02  | _    |
| DFHSTDBX          | CSECT (OCO)               | STUP - DBCTL statistics summary formatter                       | _   | 03   |
| DFHSTDM           | CSECT (OCO)               | ST domain - initialization/termination                          | _   | 03   |
| DFHSTDSX          | CSECT (OCO)               | STUP - DS domain stats summary formatter                        | _   | 03   |
| DFHSTDUF          | CSECT (OCO)               | SDUMP formatter for ST domain                                   | _   | 03   |
| DFHSTDUX          | CSECT (OCO)               | STUP - DU domain stats summary formatter                        | _   | 03   |
| DFHSTD2           | Macro                     | Standard names of domains, gates, formats                       | 11  | -    |
| DFHSTD2X          | CSECT                     | Startdard Harrist of domains, gates, formate                    | _   | 03   |
| DFHSTEJX          | CSECT                     | Stats.Util.EJ Domain Extended formatting                        | _   | 03   |
| DFHSTE15          | CSECT (OCO)               | STUP - DFSORT interface to E15 user exit                        | _   | 03   |
| DFHSTE35          | CSECT (OCO)               | STUP - DFSORT interface to E35 user exit                        | _   | 03   |
| DFHSTFC           | CSECT                     | AP domain - file control statistics                             | _   | 03   |
| DFHSTGDS          | DSECT                     | ST domain - global statistics                                   | 11  | -    |
| DFHSTGDS          | DSECT                     | ST domain - global statistics                                   | C2  | 07   |
| DFHSTIDS          | DSECT                     | Statistics common record header and record identifiers          | 11  | -    |
| DFHSTIDS          | DSECT                     | Statistics common record header and record identifiers          | C2  | 07   |
| DFHSTIIX          | CSECT                     | Stats.Util.II Domain Extended formatting                        | -   | 03   |
| DFHSTIN           | CSECT (OCO)               | STUP - DFSORT E15 user exit input routine                       | _   | 03   |
| DFHSTLDX          | CSECT (OCO)               | STUP - LD domain stats summary formatter                        | _   | 03   |
| DFHSTLGX          | CSECT (OCO)               | Logger Domain statistics extended                               | _   | 03   |
| DFHSTLK           | CSECT (OCO)               | AP domain - ISC/IRC statistics                                  | _   | 03   |
| DFHSTLS           | CSECT                     | AP domain - ISC/INC statistics  AP domain - LSR pool statistics | -   | 03   |
| DFHSTMNX          | CSECT (OCO)               | STUP - MN domain stats summary formatter                        | _   | 03   |
|                   |                           | OTOT - WIN COMMIN State Summary Tomatter                        | 11  |      |
| DFHSTNDD          | Macro                     |                                                                 | 11  | -    |

Table 123. CICS modules directory (continued)

|             | S modules directory (cd | •                                                         |     |      |
|-------------|-------------------------|-----------------------------------------------------------|-----|------|
| Name        | Type                    | Description                                               | Lib | rary |
| DFHSTNQX    | CSECT (OCO)             | Enqueue Manager domain statistics                         | -   | 03   |
| DFHSTOT     | CSECT (OCO)             | STUP - DFSORT E35 user exit output routine                | -   | 03   |
| DFHSTP      | CSECT                   | System termination program                                | 0\$ | 03   |
| DFHSTPGX    | CSECT (200)             | STUP - PG domain autoinstall statistics                   | -   | 03   |
| DFHSTRD     | CSECT (OCO)             | STUP - read interface                                     | -   | 03   |
| DFHSTRDA    | DSECT                   | STRD parameter list                                       | 0\$ | -    |
| DFHSTRDM    | Macro                   | STRD request                                              | 0\$ | -    |
| DFHSTRMX    | CSECT (OCO)             | Recovery Manager domain statistics                        | -   | 03   |
| DFHSTSJX    | CSECT                   | Stats.Util.JVM Domain Extended formatting                 | -   | 03   |
| DFHSTSMF    | Macro                   | ST domain - statistics SMF header and SMF product section | 11  | -    |
| DFHSTSMX    | CSECT (OCO)             | STUP - SM domain stats summary formatter                  | -   | 03   |
| DFHSTS0X    | CSECT                   | Stats.Util.SO Domain Extended formatting                  | -   | 03   |
| DFHSTST     | CSECT (OCO)             | ST domain - services                                      | -   | 03   |
| DFHSTSTA    | DSECT                   | STST parameter list                                       | 0S  | -    |
| DFHSTSTM    | Macro                   | STST request                                              | 0S  | -    |
| DFHSTSTT    | CSECT                   | STST trace interpretation data                            | 0S  | 03   |
| DFHSTSTX    | CSECT (OCO)             | STUP - ST domain stats summary formatter                  | -   | 03   |
| DFHSTSZ     | CSECT                   | AP domain - FEPI statistics                               | -   | 03   |
| DFHSTTD     | CSECT                   | AP domain - transient data statistics                     | -   | 03   |
| DFHSTTI     | CSECT (OCO)             | ST domain - timer notify handler                          | -   | 03   |
| DFHSTTM     | CSECT                   | AP domain - table manager statistics                      | -   | 03   |
| DFHSTTQX    | CSECT                   | STUP - TDQueue id extended formatting                     | -   | 03   |
| DFHSTTR     | CSECT                   | AP domain - terminal statistics                           | -   | 03   |
| DFHSTTRI    | CSECT (OCO)             | Trace interpreter for ST domain                           | -   | 03   |
| DFHSTTSX    | CSECT (OCO)             | Shared TS statistics                                      | -   | 03   |
| DFHSTUDB    | CSECT (OCO)             | STUP - DBCTL statistics formatter                         | -   | 03   |
| DFHSTUDE    | CSECT (OCO)             | STUP - DE domain statistics formatter                     | -   | 03   |
| DFHSTUDS    | CSECT (OCO)             | STUP - DS domain statistics formatter                     | -   | 03   |
| DFHSTUDU    | CSECT (OCO)             | STUP - DU domain statistics formatter                     | -   | 03   |
| DFHSTUD2    | CSECT (OCO)             | STUP - DU domain statistics formatter                     | -   | 03   |
| DFHSTUE     | CSECT (OCO)             | ST domain - user exit service                             | _   | 03   |
| DFHSTUEJ    | CSECT                   | STUP - EJ Domain formatting routine                       | _   | 03   |
| DFHSTUII    | CSECT                   | STUP - II Domain formatting routine                       | _   | 03   |
| DFHSTULD    | CSECT (OCO)             | STUP - LD domain statistics formatter                     | _   | 03   |
| DFHSTULG    | CSECT (OCO)             | STUP - Logger domain formatting routine                   | _   | 03   |
| DFHSTUMN    | CSECT (OCO)             | STUP - MN domain statistics formatter                     | _   | 03   |
| DFHSTUNQ    | CSECT (OCO)             | STUP - Enqueue manager domain statistics                  | _   | 03   |
| DFHSTUPG    | CSECT (OCO)             | STUP - PG domain autoinstall statistics formatter         | _   | 03   |
| DFHSTUP1    | CSECT (OCO)             | STUP - preinitialize                                      | _   | 03   |
| DFHSTURM    | CSECT (OCO)             | STUP - Recovery manager domain statistics                 | _   | 03   |
| DFHSTURS    | CSECT (OCO)             | STUP - US domain statistics formatter                     | _   | 03   |
| DFHSTURX    | CSECT (OCO)             | STUP - US domain statistics summary formatter             | _   | 03   |
| DFHSTUSJ    | CSECT                   | STUP - Scaleable JVM Domain formatting                    | _   | 03   |
| DFHSTUSM    | CSECT (OCO)             | STUP - SM domain statistics formatter                     | _   | 03   |
| DFHSTUS0    | CSECT                   | STUP - Sockets Domain formatting routine                  | _   | 03   |
| DFHSTUST    | CSECT (OCO)             | STUP - ST domain statistics formatter                     | _   | 03   |
| DFHSTUTQ    | CSECT (OCO)             | STUP - Transient data statistics                          | _   | 03   |
| DFHSTUTS    | CSECT (OCO)             | Shared TS statistics                                      | _   | 03   |
| DFHSTUXC    | CSECT (OCO)             | STUP - Transaction manager domain statistics              | _   | 03   |
| DFHSTUXM    | CSECT (OCO)             | STUP - XM domain statistics formatter                     | _   | 03   |
| DFHSTU03    | CSECT (OCO)             | STUP - VTAM statistics formatter                          | _   | 03   |
| DFHSTU04    | CSECT (OCO)             | STUP - autoinstall terminals statistics formatter         | _   | 03   |
| DFHSTU06    | CSECT (OCO)             | STUP - terminal statistics formatter                      | -   | 03   |
| טטטו כוו וע | 00201 (000)             | GTOT - terminal statistics formatter                      | -   | 03   |

Table 123. CICS modules directory (continued)

| Table 123. CICS n | nodules directory (conti | nued)                                                                         |         |      |
|-------------------|--------------------------|-------------------------------------------------------------------------------|---------|------|
| Name              | Туре                     | Description                                                                   | Lib     | rary |
| DFHSTU08          | CSECT (OCO)              | STUP - LSRPOOL resource statistics formatter                                  | -       | 03   |
| DFHSTU09          | CSECT (OCO)              | STUP - LSRPOOL file statistics formatter                                      | -       | 03   |
| DFHSTU14          | CSECT (OCO)              | STUP - ISC/IRC statistics formatter                                           | _       | 03   |
| DFHSTU16          | CSECT (OCO)              | STUP - table manager statistics formatter                                     | _       | 03   |
| DFHSTU17          | CSECT (OCO)              | STUP - file control statistics formatter                                      | _       | 03   |
| DFHSTU21          | CSECT (OCO)              | STUP - ISC/IRC attach-time statistics formatter                               | _       | 03   |
| DFHSTU22          | CSECT (OCO)              | STUP - FEPI statistics formatter                                              | _       | 03   |
| DFHSTWR           | CSECT (OCO)              | STUP - write interface                                                        | _       | 03   |
| DFHSTWRA          | DSECT                    | STWR parameter list                                                           | 0\$     | -    |
| DFHSTWRM          | Macro                    | STWR request                                                                  | 05      | _    |
| DFHSTXCX          | CSECT (OCO)              | STUP - Transaction manager domain extended                                    | -       | 03   |
| DITISTACA         | 00201 (000)              | formatting routine for TranClass Stats                                        | _       | 03   |
| DFHSTXLE          | CSECT                    | Off-line Statistics Utility Program                                           | -       | 03   |
| DFHSTXMX          | CSECT (OCO)              | STUP - XM statistics extended formatter                                       | -       | 03   |
| DFHST03X          | CSECT (OCO)              | STUP - VTAM statistics summary formatter                                      | -       | 03   |
| DFHST04X          | CSECT (OCO)              | STUP - autoinstall terminals statistics summary                               | _       | 03   |
|                   |                          | formatter                                                                     |         |      |
| DFHST06X          | CSECT (OCO)              | STUP - terminal stats summary formatter                                       | -       | 03   |
| DFHST08X          | CSECT (OCO)              | STUP - LSRPOOL resource statistics summary                                    | -       | 03   |
|                   |                          | formatter                                                                     |         |      |
| DFHST09X          | CSECT (OCO)              | STUP - LSRPOOL file statistics summary formatter                              | -       | 03   |
| DFHST14X          | CSECT (OCO)              | STUP - ISC/IRC stats summary formatter                                        | -       | 03   |
| DFHST16X          | CSECT (OCO)              | STUP - table manager statistics summary formatter                             | -       | 03   |
| DFHST17X          | CSECT (OCO)              | STUP - file control statistics summary formatter                              | -       | 03   |
| DFHST21X          | CSECT (OCO)              | STUP - ISC/IRC attach-time statistics summary formatter                       | -       | 03   |
| DFHST22X          | CSECT (OCO)              | STUP - FEPI statistics summary formatter                                      | _       | 03   |
| DFHSUDUF          | CSECT (OCO)              | SDUMP formatter for DU domain summary                                         | _       | 03   |
| DFHSUEX           | CSECT (OCO)              | User exit handler subroutine                                                  | _       | 03   |
|                   | DSECT                    |                                                                               | -<br>0S | -    |
| DFHSUEXA          |                          | SUEX parameter list                                                           |         |      |
| DFHSUEXM          | Macro                    | SUEX request                                                                  | 0\$     | -    |
| DFHSUEXT          | CSECT (OCO)              | SUEX trace interpretation data                                                | 0\$     | 03   |
| DFHSUME           | CSECT (OCO)              | ME domain - produce and issue messages subroutine (used by ME and LM domains) | -       | 03   |
| DFHSUMEA          | DSECT                    | SUME parameter list                                                           | 0S      | -    |
| DFHSUMEM          | Macro                    | SUME request                                                                  | 0\$     | _    |
| DFHSUMET          | CSECT                    | SUME trace interpretation data                                                | _       | 03   |
| DFHSUNP           | Other                    | ·                                                                             | 0S      | _    |
| DFHSUSX           | CSECT                    | XRF signon                                                                    | 0S      | 03   |
| DFHSUSXA          | DSECT                    | SUSX parameter list                                                           | 0S      | _    |
| DFHSUSXM          | Macro                    | SUSX request                                                                  | 0\$     | _    |
| DFHSUSXT          | DSECT                    | SUSX translate tables                                                         | 0\$     | 03   |
| DFHSUTRI          | CSECT                    | WTO/WTOR subroutine trace interpreter                                         | 0\$     | 03   |
| DFHSUWT           | CSECT                    | WTO/WTOR interface subroutine                                                 | 0\$     | 03   |
| DFHSUWTA          | DSECT                    | SUWT parameter list                                                           | 05      | -    |
| DFHSUWTM          | Macro                    | SUWT request                                                                  | 05      | _    |
| DFHSUWTT          | CSECT                    | SUWT trace interpretation data                                                | 05      | 03   |
| DFHSUZX           | CSECT                    | ZC trace controller                                                           | 0\$     | 03   |
| DFHSUZXA          | DSECT                    | SUZX parameter list                                                           | 0\$     | -    |
| DFHSUZXM          | Macro                    | SUZX request                                                                  | 0\$     | _    |
| DFHSUZXT          | CSECT                    | SUZX trace interpretation data                                                | 05      | 03   |
| DFHSVCHK          | Macro                    | SVC level check                                                               | 11      | 05   |
| DFHSWXK           | Macro                    | Switch execution key routine                                                  | 0\$     | _    |
| DFHSYS            | Macro                    | System definition macro                                                       | 11      | _    |
| טונווטן           | Madio                    | System definition matrix                                                      | TI      | -    |

Table 123. CICS modules directory (continued)

| Table 123. CICS | modules directory (co. | ·                                              |     |      |
|-----------------|------------------------|------------------------------------------------|-----|------|
| Name            | Туре                   | Description                                    | Lib | rary |
| DFHSZAPA        | DSECT                  | FEPI programming copybook - assembler          | 11  | -    |
| DFHSZAPC        | DSECT                  | FEPI programming copybook - C/370              | -   | 80   |
| DFHSZAP0        | DSECT                  | FEPI programming copybook - COBOL              | C2  | -    |
| DFHSZAPP        | DSECT                  | FEPI programming copybook - PL/I               | P2  | 17   |
| DFHSZATC        | CSECT (OCO)            | FEPI adaptor command tables                    | -   | 03   |
| DFHSZATR        | CSECT (OCO)            | FEPI adaptor program                           | -   | 03   |
| DFHSZBCL        | CSECT (OCO)            | FEPI cleanup API requests at error routine     | _   | 03   |
| DFHSZBCS        | CSECT (OCO)            | FEPI RM collect statistics                     | -   | 03   |
| DFHSZBFT        | CSECT (OCO)            | FEPI FREE transaction requests scheduler       | -   | 03   |
| DFHSZBLO        | CSECT (OCO)            | FEPI lost session reporter                     | _   | 03   |
| DFHSZBRS        | CSECT (OCO)            | FEPI RM collect resource ID statistics         | -   | 03   |
| DFHSZBSI        | CSECT (OCO)            | FEPI signon exit scheduler                     | _   | 03   |
| DFHSZBST        | CSECT (OCO)            | FEPI STSN transaction scheduler                | _   | 03   |
| DFHSZBUN        | CSECT (OCO)            | FEPI unsolicited data transaction scheduler    | _   | 03   |
| DFHSZBUS        | CSECT (OCO)            | FEPI RM unsolicited statistics recording       | _   | 03   |
| DFHSZDUF        | CSECT (OCO)            | FEPI dump formatting routine                   | _   | 03   |
| DFHSZFRD        | CSECT (OCO)            | FEPI formatted 3270 RECEIVE support            | _   | 03   |
| DFHSZFSD        | CSECT (OCO)            | FEPI formatted 3270 SEND support               | _   | 03   |
| DFHSZIDX        | CSECT (OCO)            | FEPI SLU P queue install/discard exit          | _   | 03   |
| DFHSZPCP        | CSECT (OCO)            | FEPI SLU P flow controller                     | _   | 03   |
| DFHSZPDX        | CSECT (OCO)            | FEPI SLU P drain completion exit               | _   | 03   |
| DFHSZPID        | CSECT (OCO)            | FEPI SLU P send data processor                 | _   | 03   |
| DFHSZPIX        | CSECT (OCO)            | FEPI SLU P send completion exit                | _   | 03   |
| DFHSZPOA        | CSECT (OCO)            | FEPI SLU P send response processor             | _   | 03   |
| DFHSZPOD        | CSECT (OCO)            | FEPI SLU P receive data processor              | _   | 03   |
| DFHSZPOR        | CSECT (OCO)            | FEPI SLU P response processor                  | _   | 03   |
| DFHSZP0X        | CSECT (OCO)            | FEPI SLU P receive specific response exit      | _   | 03   |
| DFHSZPOY        | CSECT (OCO)            | FEPI SLU P receive specific response processor | _   | 03   |
| DFHSZPQS        | CSECT (OCO)            | FEPI SLU P REQSESS (request session) issuer    | _   | 03   |
| DFHSZPQX        | CSECT (OCO)            | FEPI SLU P REQSESS exit                        | _   | 03   |
| DFHSZPSB        | CSECT (OCO)            | FEPI SLU P bind processor                      | _   | 03   |
| DFHSZPSC        | CSECT (OCO)            | FEPI SLU P session controller                  | _   | 03   |
| DFHSZPSD        | CSECT (OCO)            | FEPI SLU P SDT processor                       | _   | 03   |
| DFHSZPSH        | CSECT (OCO)            | FEPI SLU P SHUTC processor                     | _   | 03   |
| DFHSZPSQ        | CSECT (OCO)            | FEPI SLU P quiesce complete (QC) processor     | _   | 03   |
| DFHSZPSR        | CSECT (OCO)            | FEPI RESETSR processor CSECT                   | _   | 03   |
| DFHSZPSS        | CSECT (OCO)            | FEPI SLU P STSN processor                      | _   | 03   |
| DFHSZPSX        | CSECT (OCO)            | FEPI SLU P OPNSEC completion exit              | _   | 03   |
| DFHSZPTE        | CSECT (OCO)            | FEPI SLU P TERMSESS processor                  | _   | 03   |
| DFHSZRCA        | CSECT (OCO)            | FEPI node control processor                    | _   | 03   |
| DFHSZRCT        | CSECT (OCO)            | FEPI issue processor                           | _   | 03   |
| DFHSZRDC        | CSECT (OCO)            | FEPI delete connection processor               | _   | 03   |
| DFHSZRDG        | CSECT (OCO)            | FEPI discard node processor                    | _   | 03   |
| DFHSZRDN        | CSECT (OCO)            | FEPI delete node processor                     | _   | 03   |
| DFHSZRDP        | CSECT (OCO)            | FEPI dispatcher                                | _   | 03   |
| DFHSZRDS        | CSECT (OCO)            | FEPI discard property set processor            | _   | 03   |
| DFHSZRDT        | CSECT (OCO)            | FEPI discard target processor                  | -   | 03   |
| DFHSZREQ        | CSECT (OCO)            | FEPI request processor                         | -   | 03   |
| DFHSZRFC        | CSECT (OCO)            | FEPI FREE completion processor                 | _   | 03   |
| DFHSZRGR        | CSECT (OCO)            | FEPI Dispatcher work queue processor           | -   | 03   |
| DFHSZRIA        | CSECT (OCO)            | FEPI allocate processor                        | _   | 03   |
| DFHSZRIC        | CSECT (OCO)            | FEPI define connection processor               | -   | 03   |
| DFHSZRID        | CSECT (OCO)            | FEPI discard processor                         | -   | 03   |
| DFHSZRIF        | CSECT (OCO)            | FEPI install free processor                    | -   | 03   |
|                 |                        |                                                |     |      |

Table 123. CICS modules directory (continued)

| Table 123. | CICS modules directory |                                          |     |      |
|------------|------------------------|------------------------------------------|-----|------|
| Name       | Type                   | Description                              | Lib | rary |
| DFHSZRII   | CSECT (OCO)            | FEPI install processor                   | -   | 03   |
| DFHSZRIN   | CSECT (OCO)            | FEPI install node processor              | -   | 03   |
| DFHSZRI0   | CSECT (OCO)            | FEPI ACB open processor                  | -   | 03   |
| DFHSZRIP   | CSECT (OCO)            | FEPI install pool processor              | -   | 03   |
| DFHSZRIQ   | CSECT (OCO)            | FEPI inquire processor                   | -   | 03   |
| DFHSZRIS   | CSECT (OCO)            | FEPI install processor                   | _   | 03   |
| DFHSZRIT   | CSECT (OCO)            | FEPI install target processor            | _   | 03   |
| DFHSZRIW   | CSECT (OCO)            | FEPI SET processor                       | _   | 03   |
| DFHSZRNC   | CSECT (OCO)            | FEPI NODE processor                      | _   | 03   |
| DFHSZRNO   | CSECT (OCO)            | FEPI NOOP processor                      | _   | 03   |
| DFHSZRPM   | CSECT (OCO)            | FEPI timer services                      | _   | 03   |
| DFHSZRPW   | CSECT (OCO)            | FEPI request preparation                 | _   | 03   |
| DFHSZRQR   | CSECT (OCO)            | FEPI queue for REQSESS processing        | _   | 03   |
| DFHSZRQW   | CSECT (OCO)            | FEPI request queue processor             | _   | 03   |
| DFHSZRRD   | CSECT (OCO)            | FEPI RECEIVE request processor           | _   | 03   |
| DFHSZRRT   | CSECT (OCO)            | FEPI request release processor           | _   | 03   |
| DFHSZRSC   | CSECT (OCO)            | FEPI connection processor                | _   | 03   |
| DFHSZRSE   | CSECT (OCO)            | FEPI SEND request processor              | _   | 03   |
| DFHSZRST   | CSECT (OCO)            | FEPI START request processor             | _   | 03   |
| DFHSZRTM   | CSECT (OCO)            | FEPI recovery services                   | _   | 03   |
| DFHSZRXD   | CSECT (OCO)            | FEPI EXTRACT processor                   | _   | 03   |
| DFHSZRZZ   | CSECT (OCO)            | FEPI TERMINATE processor                 | _   | 03   |
| DFHSZSDS   | DSECT                  | FEPI storage control block               | 11  | -    |
| DFHSZSIP   | CSECT (OCO)            | FEPI initialization processor            | _   | 03   |
| DFHSZVBN   | CSECT (OCO)            | FEPI copy NIB mask to real NIB           | _   | 03   |
| DFHSZVGF   | CSECT (OCO)            | FEPI get queue element FIFO              | _   | 03   |
| DFHSZVQS   | CSECT (OCO)            | FEPI REQSESS dispatcher                  | _   | 03   |
| DFHSZVRA   | CSECT (OCO)            | FEPI VTAM receive_any processor          | _   | 03   |
| DFHSZVRI   | CSECT (OCO)            | FEPI VTAM receive_any issuer             | _   | 03   |
| DFHSZVSC   | CSECT (OCO)            | FEPI delayed bind processor              | _   | 03   |
| DFHSZVSL   | CSECT (OCO)            | FEPI SETLOGON request issuer             | _   | 03   |
| DFHSZVSQ   | CSECT (OCO)            | FEPI VTAM feedback interpreter           | _   | 03   |
| DFHSZVSR   | CSECT (OCO)            | FEPI VTAM feedback interpreter           | _   | 03   |
| DFHSZVSY   | CSECT (OCO)            | FEPI VTAM feedback interpreter           | _   | 03   |
| DFHSZWSL   | CSECT (OCO)            | FEPI RPL exit after SETLOGON             | _   | 03   |
| DFHSZXDA   | CSECT (OCO)            | FEPI VTAM DFASY exit                     | _   | 03   |
| DFHSZXFR   | CSECT (OCO)            | FEPI RPL exit to free request block      | _   | 03   |
| DFHSZXLG   | CSECT (OCO)            | FEPI VTAM logon exit                     | _   | 03   |
| DFHSZXLT   | CSECT (OCO)            | FEPI VTAM LOSTERM (lost terminal) exit   | _   | 03   |
| DFHSZXNS   | CSECT (OCO)            | FEPI VTAM NSEXIT (network services) exit | _   | 03   |
| DFHSZXPM   | CSECT (OCO)            | FEPI STIMER IRB exit routine             | _   | 03   |
| DFHSZXRA   | CSECT (OCO)            | FEPI VTAM RECEIVE_ANY exit               | _   | 03   |
| DFHSZXSC   | CSECT (OCO)            | FEPI VTAM SCIP (session control) exit    | _   | 03   |
| DFHSZXTP   | CSECT (OCO)            | FEPI VTAM TPEND exit                     | _   | 03   |
| DFHSZYLG   | CSECT (OCO)            | FEPI RPL exit following logon reject     | _   | 03   |
| DFHSZYQR   | CSECT (OCO)            | FEPI post for REQSESS processing         | _   | 03   |
| DFHSZYRI   | CSECT (OCO)            | FEPI VTAM RECEIVE_ANY issuer             | -   | 03   |
| DFHSZYSC   | CSECT (OCO)            | FEPI VTAM SCIP exit extension            | _   | 03   |
| DFHSZYSR   | CSECT (OCO)            | FEPI VTAM feedback interpreter           | _   | 03   |
| DFHSZYSY   | CSECT (OCO)            | FEPI VTAM feedback interpreter           | _   | 03   |
| DFHSZZAG   | CSECT (OCO)            | FEPI get RECEIVE_ANY request block       | _   | 03   |
| DFHSZZFR   | CSECT (OCO)            | FEPI free RECEIVE_ANY request block      | -   | 03   |
| DFHSZZNG   | CSECT (OCO)            | FEPI get session control request block   | -   | 03   |
| DFHSZZRG   | CSECT (OCO)            | FEPI get RPL request block               | -   | 03   |
|            |                        |                                          |     |      |

Table 123. CICS modules directory (continued)

| Table 123. CICS      | modules directory (cor  |                                                                   |                |
|----------------------|-------------------------|-------------------------------------------------------------------|----------------|
| Name                 | Туре                    | Description                                                       | Library        |
| DFHSZ2CP             | CSECT (OCO)             | FEPI SLU2 flow controller                                         | - 03           |
| DFHSZ2DX             | CSECT (OCO)             | FEPI SLU2 drain completion exit                                   | - 03           |
| DFHSZ2ID             | CSECT (OCO)             | FEPI SLU2 send data processor                                     | - 03           |
| DFHSZ2IX             | CSECT (OCO)             | FEPI SLU2 send completion exit                                    | - 03           |
| DFHSZ20A             | CSECT (OCO)             | FEPI SLU2 send response processor                                 | - 03           |
| DFHSZ20D             | CSECT (OCO)             | FEPI SLU2 receive data processor                                  | - 03           |
| DFHSZ20R             | CSECT (OCO)             | FEPI SLU2 response processor                                      | - 03           |
| DFHSZ20X             | CSECT (OCO)             | FEPI SLU2 receive specific completion exit                        | - 03           |
| DFHSZ20Y             | CSECT (OCO)             | FEPI SLU2 receive specific action module                          | - 03           |
| DFHSZ2PX             | CSECT (OCO)             | FEPI SLU2 positive response drain exit                            | - 03           |
| DFHSZ2QS             | CSECT (OCO)             | FEPI SLU2 REQSESS issuer                                          | - 03           |
| DFHSZ2QX             | CSECT (OCO)             | FEPI SLU2 REQSESS exit                                            | - 03           |
| DFHSZ2SB             | CSECT (OCO)             | FEPI SLU2 bind processor                                          | - 03           |
| DFHSZ2SC             | CSECT (OCO)             | FEPI SLU2 session controller                                      | - 03           |
| DFHSZ2SD             | CSECT (OCO)             | FEPI SLU2 SDT processor                                           | - 03           |
| DFHSZ2SH             | CSECT (OCO)             | FEPI SLU2 SHUTC processor                                         | - 03           |
| DFHSZ2S0             | CSECT (OCO)             | FEPI SLU2 QC processor                                            | - 03           |
| DFHSZ2SR             | CSECT (OCO)             | FEPI SLU2 RESETSR processor                                       | - 03           |
| DFHSZ2SX             | CSECT (OCO)             | FEPI SLU2 OPNSEC processor                                        | - 03           |
| DFHSZ2TE             | CSECT (OCO)             | FEPI SLU2 TERMSESS processor                                      | - 03           |
|                      | ` '                     | Task abend control block                                          |                |
| DFHTACE              | Macro<br>DSECT          |                                                                   |                |
| DFHTACLE             | CSECT                   | TCT line entry prefix                                             |                |
| DFHTACP<br>DFHTAJP   | CSECT                   | Terminal abnormal condition program                               | 0S 03<br>0S 03 |
|                      |                         | Time adjustment program  Builder interface                        |                |
| DFHTBS               | Macro<br>CSECT          | Add a node                                                        | 0S -<br>0S 03  |
| DFHTBSB              | CSECT                   |                                                                   | 0S 03          |
| DFHTBSBP             | CSECT                   | Recursive part of DFHTBSB                                         | 0S 03          |
| DFHTBSD              | CSECT                   | Delete node program                                               | 0S 03          |
| DFHTBSDP             |                         | Recursive part of DFHTBSD                                         |                |
| DFHTBSL              | CSECT                   | Create recovery record for node                                   | 0\$ 03         |
| DFHTBSLP             | CSECT<br>CSECT          | Recursive part of DFHTBSL                                         | 0S 03<br>0S 03 |
| DFHTBSQ<br>DFHTBSQP  | CSECT                   | Builder inquire process  Recursive part of DFHTBSQ                | 0S 03          |
| •                    |                         | ·                                                                 | 0S 03          |
| DFHTBSR<br>DFHTBSRP  | CSECT<br>CSECT          | Builder restore process Recursive part of DFHTBSR                 | 0S 03          |
| DFHTBSS              | CSECT                   | TBS syncpoint processor                                           | 0.0            |
|                      |                         | TBSS translate tables                                             |                |
| DFHTBSST<br>DFHTBS00 | DSECT<br>CSECT          |                                                                   | - 03<br>0S 03  |
| DFHTC                | Macro                   | Table builder services program                                    | 11 -           |
| DFHTCA               | Macro                   | Terminal service request Task control area                        | 11 -           |
|                      | DSECT                   | Task control area                                                 | 11 -           |
| DFHTCADS             | _                       |                                                                   | 00             |
| DFHTCAM              | Source                  | CICS-TCAM interface logic                                         |                |
| DFHTCCLC             | Source                  | Common line control logic                                         | - 20           |
| DFHTCCOM             | Source                  | Input data length computation                                     | - 20           |
| DFHTCCSS             | Source                  | Start-stop event analysis                                         | - 20           |
| DFHTCDEF             | Symbolic<br>CSECT (OCO) | Terminal control definitions Terminal control prefix SDUMP module | 0\$ -          |
| DFHTCDPF             | ` '                     | Terminal control SDUMP formatter                                  | - 03           |
| DEHTCORS             | CSECT (OCO)             |                                                                   | - 03           |
| DFHTCORS             | Source<br>CSECT         | Terminal storage routine                                          | 0S -<br>0S 03  |
| DEHTCPCI             |                         | Terminal control program                                          |                |
| DFHTCPCL             | Macro<br>Macro          | DFHZCP request Common ZCP functions                               | 0S -           |
| DFHTCPCM             | Macro                   | LU6.2 limited resources service                                   | 11 -<br>0S -   |
| DFHTCPLR             |                         |                                                                   | 0S -<br>0S -   |
| DFHTCPQR             | Macro                   | Queued response notification                                      | 05 -           |

Table 123. CICS modules directory (continued)

|           | ilodules directory (conti | ·                                                   |     |      |
|-----------|---------------------------|-----------------------------------------------------|-----|------|
| Name      | Туре                      | Description                                         |     | rary |
| DFHTCPRA  | DSECT                     | Receive-any control element                         | 0\$ | -    |
| DFHTCPRT  | Macro                     | DFHZCP RETURN macro                                 | 0\$ | -    |
| DFHTCPSM  | Macro                     | TCT generation - VTAM DSECTs                        | 11  | -    |
| DFHTCPSV  | Macro                     | DFHZCP SAVE macro                                   | 0\$ | -    |
| DFHTCPZR  | Macro                     | VTAM RPL extension for HPO                          | 11  | -    |
| DFHTCQUE  | Macro                     | DFHZCP QUEUE macro                                  | 0S  | -    |
| DFHTCRP   | CSECT                     | Terminal control recovery program                   | 0S  | 03   |
| DFHTCRPC  | CSECT                     | XRF tracking interface for TCT contents             | 0S  | 03   |
| DFHTCRPL  | CSECT                     | Install TCT macro definitions                       | 0S  | 03   |
| DFHTCRPS  | CSECT                     | XRF tracking interface for ZCP sessions             | 0S  | 03   |
| DFHTCRPU  | CSECT                     | XRF tracking interface for SNTTEs                   | 0S  | 03   |
| DFHTCRWE  | DSECT                     | Remote install work element                         | 0S  | -    |
| DFHTCSAM  | Source                    | Sequential terminal logic                           | 0\$ | -    |
| DFHTCSRV  | Macro                     | DFHTC inner service macro                           | 11  | -    |
| DFHTCSUM  | CSECT                     | Terminal control dump summary program               | -   | 03   |
| DFHTCT    | Macro                     | Terminal control table                              | 11  | -    |
| DFHTCTDY  | CSECT                     | Terminal control table (dummy)                      | 19  | 03   |
| DFHTCTFN  | Source                    | TCT TYPE=FINAL (VTAM)                               | 11  | -    |
| DFHTCTFX  | DSECT                     | TCT prefix                                          | 11  | -    |
| DFHTCTI   | Source                    | Terminal control task initiation logic              | 0\$ | -    |
| DFHTCTLC  | Macro                     | TCT inner macro                                     | 11  | -    |
| DFHTCTLE  | DSECT                     | TCT line entry                                      | 11  | -    |
| DFHTCTME  | Macro                     | Generate TCT mode group entries                     | 11  | -    |
| DFHTCTPR  | Macro                     | TCTTE partition extension builder                   | 11  | -    |
| DFHTCTPS  | Macro                     | TCT inner macro                                     | 11  | -    |
| DFHTCTPX  | Macro                     | TCT inner macro                                     | 11  | -    |
| DFHTCTRD  | Macro                     | VTAM RDO command list builder                       | 11  | -    |
| DFHTCTRE  | Macro                     | TCT definition macro                                | 11  | -    |
| DFHTCTRN  | Source                    | Terminal control translation tables                 | 0S  | -    |
| DFHTCTSA  | Macro                     | TCT inner macro                                     | 11  | -    |
| DFHTCTSB  | Macro                     | TCT inner macro                                     | 11  | _    |
| DFHTCTSE  | Macro                     | Generate ISC system entry                           | 11  | _    |
| DFHTCTSK  | Macro                     | Generate TCT skeleton entry                         | 11  | _    |
| DFHTCTST  | Macro                     | TCT inner macro                                     | 11  | _    |
| DFHTCTSV  | Macro                     | TCT inner macro                                     | 11  | _    |
| DFHTCTTE  | DSECT                     | TCT terminal entry                                  | 11  | _    |
| DFHTCTUA  | Macro                     | TCT inner macro                                     | 11  | _    |
| DFHTCTUB  | Macro                     | TCT inner macro                                     | 11  | _    |
| DFHTCTWA  | DSECT                     | TC transaction work area                            | 11  | _    |
| DFHTCTWE  | DSECT                     | TCT autodefine work element                         | 0S  | _    |
| DFHTCTZE  | Macro                     | TCTTE definition                                    | 11  | _    |
| DFHTCT5\$ | Sample                    | Terminal control table                              | 19  | 03   |
| DFHTCUDS  | DSECT                     | COMMAREA passed to autoinstall exit                 | 11  | _    |
| DFHTCUDS  | DSECT                     | COMMAREA passed to autoinstall exit                 | C2  | 07   |
| DFHTCUDS  | DSECT                     | COMMAREA passed to autoinstall exit                 | P2  | 08   |
| DFHTCV29  | DSECT                     | XRF session state data control vector               | 0\$ | _    |
| DFHTCX    | Macro                     | TCA extension for LU6.2                             | 11  | _    |
| DFHTCXDF  | CSECT                     | DU domain - transaction dump formatter for terminal | 0\$ | 03   |
| БППСАБІ   | 00201                     | related areas                                       | 03  | 03   |
| DFHTD     | Macro                     | Transient data service request                      | 11  | -    |
| DFHTDA    | CSECT                     | Transient data request processor                    | _   | 03   |
| DFHTDB    | CSECT                     | Transient data request processor                    | _   | 03   |
| DFHTDCI   | DSECT                     | Transient data VSAM CI map                          | 0S  | _    |
| DFHTDDUF  | CSECT (OCO)               | Transient data SDUMP formatter                      | _   | 03   |
| - ·       | - ( - ( )                 |                                                     |     |      |

Table 123. CICS modules directory (continued)

|          | S modules directory (co | •                                                                     | 1 !!.   |         |
|----------|-------------------------|-----------------------------------------------------------------------|---------|---------|
| Name     | Туре                    | Description                                                           |         | rary    |
| DFHTDEXL | CSECT                   | Transient data DCB exit list and DCB abend exit routine               | 0S      | 03      |
| DFHTDGDS | DSECT                   | Transaction dump global statistics                                    | 11      |         |
| DFHTDGDS | DSECT                   | Transaction dump global statistics Transaction dump global statistics | C2      | -<br>07 |
| DFHTDQD3 | DSECT                   | Transient data output area                                            | 11      |         |
|          | CSECT                   | •                                                                     | -       | -<br>03 |
| DFHTDOCA | DSECT                   | Transient data open/close for extrapartition queues                   | -<br>0S |         |
| DFHTDOCA |                         | TDOC parameter list                                                   | 0S      | -       |
| DFHTDOCM | Macro                   | TDOC types interpretation data                                        |         | -       |
| DFHTDOCT | CSECT                   | TDOC trace interpretation data                                        | -       | 03      |
| DFHTDRDS | DSECT                   | Transaction dump statistics by dump code                              | 11      | -       |
| DFHTDRDS | DSECT                   | Transaction dump statistics by dump code                              | C2      | 07      |
| DFHTDRDS | DSECT                   | Transaction dump statistics by dump code                              | P2      | -       |
| DFHTDRP  | CSECT                   | Transient data recovery program                                       | 0\$     | 03      |
| DFHTDSDS | DSECT                   | Transient data static storage                                         | 0\$     | -       |
| DFHTDTDA | DSECT                   | TDTD parameter list                                                   | 0\$     | -       |
| DFHTDTDM | Macro                   | TDTD request                                                          | 0\$     | -       |
| DFHTDTDT | CSECT                   | TDTD trace interpretation data                                        | -       | 03      |
| DFHTDTM  | CSECT                   | Transient data table management gate                                  | -       | 03      |
| DFHTDTMA | CSECT                   | TDTM parameter list                                                   | 0\$     | -       |
| DFHTDTMM | Macro                   | TDTM request                                                          | 0\$     | -       |
| DFHTDTMT | DSECT                   | TDTM translate tables                                                 | -       | 03      |
| DFHTDTRI | CSECT                   | Transient data trace interpreter                                      | 0S      | 03      |
| DFHTDUED | Macro                   | TD user exits EXEC argument list                                      | 11      | -       |
| DFHTDX   | CSECT                   | Transient data phase 1 initialization                                 | 0S      | 03      |
| DFHTDXM  | CSECT (OCO)             | XM domain - TD facility management services                           | 0S      | 03      |
| DFHTDXMA | DSECT                   | TDXM parameter list                                                   | 0S      | -       |
| DFHTDXMM | Macro                   | TDXM request                                                          | 0S      | -       |
| DFHTDXMT | CSECT (OCO)             | TDXM trace interpretation data                                        | 0S      | 03      |
| DFHTEPA  | Macro                   | TEP inner macro                                                       | 11      | -       |
| DFHTEPC  | Macro                   | TEP inner macro                                                       | 11      | -       |
| DFHTEPCA | Macro                   | TEP communication area                                                | 11      | -       |
| DFHTEPM  | Macro                   | TEP module generator                                                  | 11      | -       |
| DFHTEPS  | Macro                   | TEP inner macro                                                       | 11      | -       |
| DFHTEPT  | Macro                   | TEP table generator                                                   | 11      | -       |
| DFHTERID | Symbolic                | Terminal error definitions                                            | 11      | -       |
| DFHTEST  | Macro                   | Domain call argument TEST macro                                       | 11      | -       |
| DFHTFALA | DSECT                   | TFAL parameter list                                                   | 0S      | -       |
| DFHTFALM | Macro                   | TFAL request                                                          | 0\$     | -       |
| DFHTFALT | CSECT (OCO)             | TFAL trace interpretation data                                        | -       | 03      |
| DFHTFBFA | DSECT                   | TFBF parameter list                                                   | 0S      | -       |
| DFHTFBFM | Macro                   | TFBF request                                                          | 0\$     | -       |
| DFHTFBFT | CSECT (OCO)             | TFBF trace interpretation data                                        | -       | 03      |
| DFHTFIQ  | CSECT (OCO)             | Terminal facility manager inquire/set functions                       | -       | 03      |
| DFHTFIQA | DSECT                   | TFIQ parameter list                                                   | 0\$     | -       |
| DFHTFIQI | DSECT                   | TFIQ requests (inline form)                                           | 0\$     | -       |
| DFHTFIQM | DSECT                   | TFIQ requests                                                         | 0\$     | -       |
| DFHTFIQT | CSECT (OCO)             | TFIQ trace interpretation data                                        | -       | 03      |
| DFHTFP   | CSECT                   | Transaction failure program                                           | 0\$     | 03      |
| DFHTFRF  | CSECT (OCO)             | Terminal facility manager release function                            | -       | 03      |
| DFHTFRFT | CSECT (OCO)             | TFRF trace interpretation data                                        | -       | 03      |
| DFHTFTRI | CSECT (OCO)             | Terminal facility manager trace interpreter                           | _       | 03      |
| DFHTFXM  | CSECT                   | TF XM transaction attach                                              | -       | 03      |
| DFHTIDM  | CSECT (OCO)             | TI domain - initialization/termination                                | _       | 03      |
| DFHTIDUF | CSECT (OCO)             | SDUMP formatter for TI domain                                         | _       | 03      |
|          | , ,                     |                                                                       |         |         |

Table 123. CICS modules directory (continued)

|           | — — — — — — — — — — — — — — — — — — — | •                                                 |     |      |
|-----------|---------------------------------------|---------------------------------------------------|-----|------|
| Name      | Туре                                  | Description                                       |     | rary |
| DFHTIEDS  | DSECT                                 | Task interface element                            | 0\$ | -    |
| DFHTIEM   | CSECT                                 | Resource manager interface TIE manager            | 0\$ | 03   |
| DFHTIOA   | DSECT                                 | Terminal input/output area                        | 11  | -    |
| DFHTIOA   | DSECT                                 | Terminal input/output area                        | C2  | 07   |
| DFHTISR   | CSECT (OCO)                           | TI domain - services                              | -   | 03   |
| DFHTISRA  | DSECT                                 | TISR parameter list                               | 0\$ | -    |
| DFHTISRM  | Macro                                 | TISR request                                      | 0\$ | -    |
| DFHTISRT  | CSECT                                 | TISR trace interpretation data                    | -   | 03   |
| DFHTITRI  | CSECT (OCO)                           | Trace interpreter for TI domain                   | -   | 03   |
| DFHTLT    | Macro                                 | Terminal list table                               | 11  | -    |
| DFHTM     | Macro                                 | Table manager interface                           | 11  | -    |
| DFHTMDUF  | CSECT (OCO)                           | Table manager SDUMP formatter                     | -   | 03   |
| DFHTMP01  | CSECT (OCO)                           | Table manager program - part 1                    | -   | 03   |
| DFHTMP02  | CSECT (OCO)                           | Table manager program - part 2                    | -   | 03   |
| DFHTMTRI  | CSECT (OCO)                           | Table manager program trace interpreter           | -   | 03   |
| DFHTOACN  | CSECT                                 | Terminal object resolution (TOR) - add connection | 0\$ | 03   |
| DFHT0APT  | CSECT                                 | TOR - add pooled terminal                         | -   | 03   |
| DFHT0ASE  | CSECT                                 | TOR - add session                                 | 0\$ | 03   |
| DFHTOATM  | CSECT                                 | TOR - add (non-pooled) terminal                   | -   | 03   |
| DFHT0ATY  | CSECT                                 | TOR - add typeterm                                | -   | 03   |
| DFHT0BPS  | CSECT                                 | TOR - create BPS and check attributes             | 0\$ | 03   |
| DFHTOCAN  | CSECT                                 | TOR - dynamic backout processing                  | -   | 03   |
| DFHTOCMT  | CSECT                                 | TOR - syncpoint commit processing                 | -   | 03   |
| DFHTOLCR  | CSECT                                 | TOR - end logical unit of complex replacement     | -   | 03   |
| DFHTOLUI  | CSECT                                 | TOR - end logical unit of installation            | -   | 03   |
| DFHTOM    | Macro                                 | BMS terminal output                               | 0\$ | -    |
| DFHTON    | CSECT                                 | Terminal object resolution module                 | -   | 03   |
| DFHTONR   | CSECT                                 | Terminal object resolution recovery               | -   | 03   |
| DFHTONRT  | DSECT                                 | TONR translate tables                             | -   | 03   |
| DFHTORP   | CSECT                                 | Terminal object recovery program                  | -   | 03   |
| DFHTOR00  | CSECT                                 | Terminal object resolution program (DFHTOR)       | 0\$ | 03   |
| DFHT0UT1  | CSECT                                 | TOR - set operation utilities                     | -   | 03   |
| DFHT0UT2  | CSECT                                 | TOR - map operation utilities                     | -   | 03   |
| DFHTPE    | DSECT                                 | Terminal partition extension                      | 0\$ | _    |
| DFHTPP    | CSECT                                 | BMS terminal page processor                       | 0\$ | _    |
| DFHTPPA\$ | CSECT                                 | BMS terminal page processor (standard)            | 0\$ | 03   |
| DFHTPP1\$ | CSECT                                 | BMS terminal page processor (full)                | 0\$ | 03   |
| DFHTPQ    | CSECT                                 | BMS terminal page cleanup program                 | 0\$ | 03   |
| DFHTQGDS  | CSECT                                 | Global statistics for Transient Data              | 11  | _    |
| DFHTQGDS  | CSECT                                 | Global statistics for Transient Data              | C2  | 07   |
| DFHTQRDS  | CSECT                                 | Transient data queue statistics                   | 11  | _    |
| DFHTQRDS  | CSECT                                 | Transient data queue statistics                   | C2  | 07   |
| DFHTPR    | CSECT                                 | BMS terminal page retrieval program               | 0\$ | 03   |
| DFHTPS    | CSECT                                 | BMS terminal page scheduling program              | 0\$ | 03   |
| DFHTR     | Macro                                 | Trace service request                             | 11  | _    |
| DFHTRA    | DSECT                                 | TR domain - anchor block                          | 0\$ | _    |
| DFHTRACE  | Macro                                 | Trace system macro                                | 0\$ | _    |
| DFHTRADS  | DSECT                                 | TR domain - parameter list to DFHTRAP             | 11  | _    |
| DFHTRAO   | CSECT                                 | TR domain - auxiliary trace output                | 0\$ | 03   |
| DFHTRAP   | CSECT                                 | TR domain - FE global trap/trace exit             | 11  | 03   |
| DFHTRBL   | DSECT                                 | TR domain - internal trace table block            | 0\$ | -    |
| DFHTRCIF  | CSECT                                 | CZ Direct-to-CICS                                 | -   | 03   |
| DFHTRDM   | CSECT                                 | TR domain - initialization/termination            | 0\$ | 03   |
| DFHTRDS   | DSECT                                 | TR domain - control blocks                        | 05  | -    |
| כשווווס   | DOLOI                                 | THE GOTTAIN CONTROL DIOUNS                        | US  | _    |

Table 123. CICS modules directory (continued)

| Name                 | Type           | Description                                                    | Lih      | rary      |
|----------------------|----------------|----------------------------------------------------------------|----------|-----------|
| DFHTRDUB             | CSECT          | TR and DU keyword copybook                                     | 0\$      | naiy<br>_ |
| DFHTRDUF             | CSECT (OCO)    | SDUMP formatter for TR domain                                  | -        | 03        |
| DFHTREND             | DSECT          | TR domain - trace entry                                        | 11       | -         |
| DFHTREX              | DSECT          | Tri domain - trace entry                                       | -        | 03        |
| DFHTRFCA             | DSECT          | Offline trace formatting control area                          | 0\$      | -         |
| DFHTRFFD             | CSECT          | Offline trace formatting - format data fields                  | 05       | 03        |
| DFHTRFFE             | CSECT          | Offline trace formatting - format trace entry                  | 05       | 03        |
| DFHTRFPB             | CSECT          | Offline trace formatting - process block                       | 05       | 03        |
| DFHTRFPP             | CSECT          | Offline trace formatting - process selective print             | 05       | 03        |
|                      |                | parameters                                                     |          |           |
| DFHTRFT              | CSECT          | Trace put routine for features                                 | 0\$      | 03        |
| DFHTRFTA             | CSECT          | TRFT parameter list                                            | 0\$      | -         |
| DFHTRFTD             | CSECT          | TR feature trace entry header                                  | 0\$      | -         |
| DFHTRFTM             | Macro          | TRFT macro                                                     | 0\$      | -         |
| DFHTRFTT             | CSECT          | TRFT translate tables                                          | 0\$      | 03        |
| DFHTRFTX             | Macro          | TRFT macro                                                     | 11       | -         |
| DFHTRFTY             | Macro          | TRFT call structured parameter list                            | 11       | -         |
| DFHTRIB              | CSECT          | Trace interpretation string builder                            | 0\$      | 03        |
| DFHTRP               | CSECT          | Trace control program                                          | 0\$      | 03        |
| DFHTRPRA             | CSECT          | Auxiliary trace offline formatting                             | 0\$      | 03        |
| DFHTRPRG             | CSECT          | GTF trace offline formatting                                   | 0\$      | 03        |
| DFHTRPT              | CSECT          | TR domain - trace put (all destinations)                       | 0\$      | 03        |
| DFHTRPTA             | DSECT          | TRPT parameter list                                            | 0\$      | -         |
| DFHTRPTM             | Macro          | TRPT request                                                   | 0\$      | -         |
| DFHTRPTT             | CSECT          | TRPT trace interpretation data                                 | 0\$      | 03        |
| DFHTRPTX             | Macro          | TRPT request (XPI)                                             | 11       | -         |
| DFHTRPTY             | DSECT          | TRPT parameter list (XPI)                                      | 11       | -         |
| DFHTRPX              | CSECT          | TR domain - trace put (fast path)                              | 0\$      | 03        |
| DFHTRSR              | CSECT          | TR domain - trace destination services                         | 0\$      | 03        |
| DFHTRSRA             | DSECT          | TRSR parameter list                                            | 0\$      | -         |
| DFHTRSRM             | Macro          | TRSR request                                                   | 0\$      | -         |
| DEHTRSRT             | CSECT          | TRSR trace interpretation data TR domain - subroutines         | 0\$      | 03        |
| DFHTRSU<br>DFHTRSUA  | CSECT<br>DSECT |                                                                | 0S<br>0S | 03        |
|                      | Macro          | TRSU parameter list TRSU request                               | 05       | -         |
| DFHTRSUM<br>DFHTRSUT | CSECT          |                                                                | 05       | 03        |
| DFHTRTRI             | CSECT          | TRSU trace interpretation data Trace interpreter for TR domain | 0S       |           |
| DFHTRTST             | Macro          | TR domain - test if trace point active                         | 03       | 03        |
| DFHTRUDS             | DSECT          | TRUE 24-bit parameter list save area                           | 11       | -         |
| DFHTRXDF             | CSECT          | DU domain - transaction dump formatter for internal            | 0\$      | 03        |
| DITITION             |                | trace table                                                    | 03       | 03        |
| DFHTRZCP             | CSECT          | Terminal object builder                                        | 0S       | 03        |
| DFHTRZIP             | CSECT          | Session object builder                                         | 0S       | 03        |
| DFHTRZPP             | CSECT          | Pool object builder                                            | 0S       | 03        |
| DFHTRZXP             | CSECT          | Connection object builder                                      | 0S       | 03        |
| DFHTRZYP             | CSECT          | Typeterm object builder                                        | 0S       | 03        |
| DFHTRZZP             | CSECT          | Terminal object matching                                       | 0\$      | 03        |
| DFHTS                | Macro          | Temporary-storage service request                              | 11       | -         |
| DFHTSAD              | CSECT          | TS Domain - TSAD Gate Function                                 | -        | 03        |
| DFHTSADT             | CSECT          |                                                                | -        | 03        |
| DFHTSAM              | CSECT          | TS auxiliary manager functions subroutine                      | -        | 03        |
| DFHTSAMT             | DSECT          | TSAM translate tables                                          | -        | 03        |
| DFHTSBR              | CSECT          | TS browse functions                                            | -        | 03        |
| DFHTSBRA             | CSECT          | TSBR parameter list                                            | 0\$      | -         |

Table 123. CICS modules directory (continued)

| Table 123. CICS I  | nodules directory (cont | •                                                                   |         |          |
|--------------------|-------------------------|---------------------------------------------------------------------|---------|----------|
| Name               | Туре                    | Description                                                         |         | rary     |
| DFHTSBRM           | Macro                   | TSBR request                                                        | 0\$     | -        |
| DFHTSBRT           | DSECT                   | TSBR translate tables                                               | -       | 03       |
| DFHTSDM            | CSECT                   | TS domain manager functions (initialize, quiesce, terminate)        | -       | 03       |
| DFHTSDQ            | CSECT                   | Temporary Storage Delete Queue                                      | -       | 03       |
| DFHTSDUC           | CSECT (OCO)             | Temporary-storage SDUMP analysis                                    | -       | 03       |
| DFHTSDUF           | CSECT (OCO)             | Temporary-storage SDUMP formatter                                   | -       | 03       |
| DFHTSDUS           | CSECT (OCO)             | Temporary-storage SDUMP summary                                     | -       | 03       |
| DFHTSGDS           | DSECT                   | Temporary-storage statistics DSECT (Assembler)                      | 11      | -        |
| DFHTSGDS           | DSECT                   | Temporary-storage statistics DSECT (COBOL)                          | C2      | 07       |
| DFHTSHD            | Macro                   | Temporary-storage input/output area header                          | 0\$     | -        |
| DFHTSIOA           | DSECT                   | Temporary-storage input/output area                                 | 11      | -        |
| DFHTSICT           | CSECT                   | TSIC translate tables                                               | -       | 03       |
| DFHTSITR           | CSECT                   | TS trace interpretation                                             | -       | 03       |
| DFHTSMB            | CSECT                   | DFHTSMB Design                                                      | -       | 03       |
| DFHTSMBT           | CSECT                   |                                                                     | -       | 03       |
| DFHTSP             | CSECT                   | Temporary-storage control program                                   | 0\$     | 03       |
| DFHTSPT            | CSECT                   | TS put functions                                                    | -       | 03       |
| DFHTSPTA           | CSECT                   | TSPT request                                                        | 0\$     | -        |
| DFHTSPTM           | Macro                   | TSPT request                                                        | 0\$     | -        |
| DFHTSPTT           | DSECT                   | TSPT translate tables                                               | -       | 03       |
| DFHTSQR            | CSECT                   | TS mainline queue request functions                                 | -       | 03       |
| DFHTSQRT           | DSECT                   | TSQR translate tables                                               | -       | 03       |
| DFHTSRM            | CSECT                   | TS recovery manager functions                                       | -       | 03       |
| DFHTSSBT           | DSECT                   | TSSB translate tables                                               | -       | 03       |
| DFHTSSH            | CSECT                   | TS shared TS functions                                              | -       | 03       |
| DFHTSSHT           | DSECT                   | TSSH translate tables                                               | -       | 03       |
| DFHTSSR            | CSECT                   | TS service functions (inquire, set)                                 | -       | 03       |
| DFHTSSRT           | DSECT                   | TSSR translate tables                                               | -       | 03       |
| DFHTSST            | CSECT                   | TS statistics functions                                             | -       | 03       |
| DFHTST             | Macro                   | Temporary-storage table                                             | 11      | -        |
| DFHTSTDS           | DSECT                   | Temporary-storage table                                             | 0\$     | -        |
| DFHTSUED           | CSECT                   | XTSEREQ and XTSEREQC EXEC parameter lists                           | 11      | -        |
| DFHTSUTC           | DSECT                   | TSUT abstract type internal control blocks                          | 0\$     | -        |
| DFHTSUTI           | Macro                   | TSUT abstract type inline functions                                 | 0\$     | -        |
| DFHTSWQ            | CSECT                   | TS wait queue functions subroutine                                  | -       | 03       |
| DFHTSWQT           | DSECT                   | TSWQ translate tables                                               | -       | 03       |
| DFHTTPDS           | DSECT                   | BMS - terminal type parameter                                       | 11      | -        |
| DFHTUL             | DSECT                   | Standard-labeled tape user labels                                   | -       | -        |
| DFHTUTEN           | Macro                   | Trace table generation macro                                        | 0S      | -        |
| DFHUCNV            | Sample                  | CICS OS/2 user data conversion program                              | 19      | 03       |
| DFHUEDUF           | CSECT (OCO)             | User exit SDUMP formatter File control user exit file/data set info | -<br>11 | 03       |
| DFHUEFDS           | DSECT                   |                                                                     | 11      | -        |
| DFHUEH             | CSECT                   | User exit handler (AP domain)                                       | -       | 03       |
| DFHUEHC            | Source                  | User exit program invocation User exit work areas                   | -<br>0S | -        |
| DEHLIETO           | DSECT<br>CSECT          | User exit inquire exitprogram function                              | -       | -<br>03  |
| DEHUEIQ            |                         | · · · · · · · · · · · · · · · · · · ·                               |         |          |
| DFHUEIQT<br>DFHUEM | CSECT<br>CSECT          | EIQT trace interpreter User exit manager                            | -<br>0S | 03<br>03 |
| DFHUEPBD           | DSECT                   | User exit manager User exit program block                           | 11      | 03       |
| DFHUEPLD           | DSECT                   | User exit program link                                              | 11      | _        |
| DFHUERMD           | DSECT                   | User exit program link User exit resource manager                   | 11      | _        |
| DFHUETED           | DSECT                   | User exit table entry                                               | 11      | _        |
| DFHUETHD           | DSECT                   | User exit table header                                              | 11      | _        |
| PLUOFILID          | DOLOI                   | SOUL CAIL LUDIO HOUGE                                               | 11      | _        |

Table 123. CICS modules directory (continued)

|          | nodules directory (conti | •                                                                          |     |      |
|----------|--------------------------|----------------------------------------------------------------------------|-----|------|
| Name     | Туре                     | Description                                                                |     | rary |
| DFHUEXIT | Macro                    | User-exit-dependent code generator                                         | 11  | -    |
| DFHUEXPT | Macro                    | User exit point definition                                                 | 11  | -    |
| DFHUIBA  | DSECT                    | Assembler DSECT for User interface block                                   | 11  | -    |
| DFHUIBC  | CSECT                    | C structure of the UIB                                                     | -   | 80   |
| DFHUIBO  | CSECT                    | Cobol structure of the UIB                                                 | C2  | 07   |
| DFHUIBP  | CSECT                    | PLI structure of the UIB                                                   | P2  | 17   |
| DFHUPDVS | Other                    | Cataloged procedure to update a temporary library during system generation | 18  | -    |
| DFHURLDS | DSECT                    | BMS - user-supplied route list                                             | 11  | -    |
| DFHURLDS | DSECT                    | BMS - user-supplied route list                                             | C2  | 07   |
| DFHURLDS | DSECT                    | BMS - user-supplied route list                                             | D2  | 80   |
| DFHUSAD  | CSECT (OCO)              | US domain - Add, Delete and Inquire User                                   | -   | 03   |
| DFHUSADA | DSECT                    | USAD parameter list                                                        | 0\$ | -    |
| DFHUSADM | Macro                    | USAD request                                                               | 0S  | -    |
| DFHUSADT | CSECT (OCO)              | USAD trace interpretation data                                             | -   | 03   |
| DFHUSAGE | Macro                    | Usage pricing code generation macro                                        | 0\$ | -    |
| DFHUSAND | CSECT (OCO)              | US domain - anchor block                                                   | 0S  | -    |
| DFHUSBP  | CSECT                    | User backout program                                                       | 0S  | 03   |
| DFHUSDET | DSECT                    | USDE translate tables                                                      | -   | 03   |
| DFHUSDM  | CSECT (OCO)              | US domain - initialize, quiesce, and terminate domain functions            | -   | 03   |
| DFHUSDUF | CSECT (OCO)              | US domain - dump formatter                                                 | -   | 03   |
| DFHUSFL  | CSECT (OCO)              | US domain - Flatten and unflatten user                                     | -   | 03   |
| DFHUSFLA | DSECT                    | USFL parameter list                                                        | 0S  | -    |
| DFHUSFLM | Macro                    | USFL request                                                               | 0S  | -    |
| DFHUSFLT | CSECT (OCO)              | USFL trace interpretation data                                             | -   | 03   |
| DFHUSGDS | DSECT                    | US domain - global statistics                                              | 11  | -    |
| DFHUSGDS | DSECT                    | US domain - global statistics                                              | C2  | 07   |
| DFHUSIS  | CSECT (OCO)              | US domain - inquire and set functions                                      | -   | 03   |
| DFHUSISA | DSECT                    | USIS parameter list                                                        | 0S  | -    |
| DFHUSISM | Macro                    | USIS request                                                               | 0S  | -    |
| DFHUSIST | CSECT (OCO)              | USIS trace interpretation data                                             | -   | 03   |
| DFHUSST  | CSECT (OCO)              | US domain - statistics                                                     | -   | 03   |
| DFHUSTI  | CSECT (OCO)              | US domain - timeout handler                                                | -   | 03   |
| DFHUSTIA | DSECT                    | USTI parameter list                                                        | 0S  | -    |
| DFHUSTIM | Macro                    | USTI request                                                               | 0S  | -    |
| DFHUSTIT | CSECT (OCO)              | USTI trace interpretation data                                             | -   | 03   |
| DFHUSTRI | CSECT (OCO)              | US domain - trace formatter                                                | -   | 03   |
| DFHUSXM  | CSECT (OCO)              | US domain - transaction support                                            | -   | 03   |
| DFHUSXMA | DSECT                    | USXM parameter list                                                        | 0S  | -    |
| DFHUSXMI | Macro                    | USXM request (inline version of DFHUSXMM)                                  | 0S  | -    |
| DFHUSXMM | Macro                    | USXM request                                                               | 0S  | -    |
| DFHUSXMT | CSECT (OCO)              | USXM trace interpretation data                                             | -   | 03   |
| DFHUT64  | CSECT                    | RU Base64 encoding and decoding                                            | -   | 03   |
| DFHVM    | Macro                    | Version/modification level generator                                       | 11  | -    |
| DFHVSWA  | DSECT                    | VSAM work area                                                             | 11  | -    |
| DFHVTWA  | DSECT                    | NACP LIFO storage definition                                               | 0S  | -    |
| DFHWBA   | CSECT                    | Web module                                                                 | -   | 03   |
| DFHWBADX | CSECT                    | Web module                                                                 | 19  | 03   |
| DFHWBAHX | CSECT                    | Web module                                                                 | -   | 19   |
| DFHWBALX | CSECT                    | Web module                                                                 | -   | 19   |
| DFHWBAOX | CSECT                    | Web module                                                                 | -   | 19   |
| DFHWBAP  | CSECT                    | WB Domain WBAP Gate Functions                                              | -   | 03   |
| DFHWBAPF | CSECT                    | Web Module                                                                 | -   | 03   |

Table 123. CICS modules directory (continued)

| Table 123. | CICS modules directory | (continued)                          |     |      |
|------------|------------------------|--------------------------------------|-----|------|
| Name       | Туре                   | Description                          | Lib | rary |
| DFHWBAPT   | CSECT                  | Web Module                           | -   | 03   |
| DFHWBAP@   | CSECT                  | Web module                           | -   | 03   |
| DFHWBA1    | CSECT                  | Web module                           | -   | 03   |
| DFHWBA1D   | CSECT                  | Web module                           | 11  | -    |
| DFHWBA1H   | CSECT                  | Web module                           | -   | 80   |
| DFHWBA1L   | CSECT                  | Web module                           | -   | 17   |
| DFHWBA10   | CSECT                  | Web module                           | -   | 07   |
| DFHWBBLI   | CSECT                  | Business Logic interfac program      | -   | 03   |
| DFHWBBLL   | CSECT                  |                                      | -   | 17   |
| DFHWBBMS   | CSECT                  | WB Web Interface BMS Support         | -   | 03   |
| DFHWBCDD   | CSECT                  | Web module                           | -   | 11   |
| DFHWBCDH   | CSECT                  | Web module                           | -   | 80   |
| DFHWBCDL   | CSECT                  | Web module                           | -   | 17   |
| DFHWBCD0   | CSECT                  | Web module                           | -   | 07   |
| DFHWBCNV   | Macro                  | WB CICS Web Interface codepage macro | 11  | -    |
| DFHWBC01   | CSECT                  | Web module                           | -   | 03   |
| DFHWBDCD   | CSECT                  | Web module                           | 0\$ | -    |
| DFHWBDL@   | CSECT                  | Autocall SCEEOBJ                     | -   | 03   |
| DFHWBDM    | CSECT                  | Domain initialization                | -   | 03   |
| DFHWBDUF   | CSECT                  | Web module                           | -   | 03   |
| DFHWBENV   | CSECT                  | Web module                           | -   | 03   |
| DFHWBEP    | CSECT                  | Web error program                    | _   | 03   |
| DFHWBEPL   | CSECT                  |                                      | _   | 17   |
| DFHWBGB    | CSECT                  | WB Web Interface Garbage Collection  | -   | 03   |
| DFHWBIMG   | CSECT                  | Web module                           | _   | 03   |
| DFHWBIP    | CSECT                  | Web module                           | _   | 03   |
| DFHWBIPA   | CSECT                  | Web module                           | OS  | -    |
| DFHWBIPM   | Macro                  | DFHWBIP interface macro              | 11  | -    |
| DFHWBIPT   | CSECT                  | Web module                           | _   | 03   |
| DFHWBLT    | CSECT                  | Web module                           | _   | 03   |
| DFHWBOUT   | CSECT                  | Web module                           | 11  | -    |
| DFHWBPA    | CSECT                  | Web module                           | _   | 03   |
| DFHWBQM    | CSECT                  | Domain Initialization                | _   | 03   |
| DFHWBQMT   | CSECT                  |                                      | _   | 03   |
| DFHWBRP    | CSECT                  | Web module                           | _   | 03   |
| DFHWBSR    | CSECT                  | WB Web Send/Receive                  | _   | 03   |
| DFHWBSRT   | CSECT                  |                                      | _   | 03   |
| DFHWBST    | CSECT                  | Web module                           | _   | 03   |
| DFHWBSTT   | CSECT                  | Web module                           | _   | 03   |
| DFHWBTC    | CSECT                  | Web module                           | _   | 03   |
| DFHWBTC@   | CSECT                  | Web module                           | _   | 03   |
| DFHWBTCT   | CSECT                  | Web module                           | _   | 03   |
| DFHWBTDD   | CSECT                  | Web module                           | 11  | -    |
| DFHWBTDH   | CSECT                  | Web module                           | _   | 08   |
| DFHWBTDL   | CSECT                  | Web module                           | _   | 17   |
| DFHWBTD0   | CSECT                  | Web module                           | _   | 07   |
| DFHWBTL    | CSECT                  | Web module                           | _   | 03   |
| DFHWBTLD   | CSECT                  | Web module                           | 11  | _    |
| DFHWBTLG   | CSECT                  | Web module                           | 11  | _    |
| DFHWBTLH   | CSECT                  | Web module                           | _   | 08   |
| DFHWBTLL   | CSECT                  | Web module                           | _   | 17   |
| DFHWBTLO   | CSECT                  | Web module                           | C2  | _    |
| DFHWBTRI   | CSECT                  | Web module                           | -   | 03   |
| DFHWBTR1   | CSECT                  | Web GWAPI Trace Interpretation       | _   | 03   |
|            | <del></del> -          |                                      |     |      |

Table 123. CICS modules directory (continued)

| Table 123. CICS III | lodules directory (contin | lueu)                                                   |     |      |
|---------------------|---------------------------|---------------------------------------------------------|-----|------|
| Name                | Туре                      | Description                                             | Lib | rary |
| DFHWBTRU            | CSECT                     | Web module                                              | -   | 03   |
| DFHWBTTA            | CSECT                     | Web module                                              | -   | 03   |
| DFHWBUCD            | CSECT                     | Web module                                              | 11  | -    |
| DFHWBUCH            | CSECT                     | Web module                                              | -   | 80   |
| DFHWBUCL            | CSECT                     | Web module                                              | -   | 17   |
| DFHWBUCO            | CSECT                     | Web module                                              | -   | 07   |
| DFHWBUN             | CSECT                     | Web Interface Unescaping Program                        | -   | 03   |
| DFHWBUND            | CSECT                     | Web Interface Unescaping parameter list                 | 11  | -    |
| DFHWBUNH            | CSECT                     |                                                         | -   | 80   |
| DFHWBUNL            | CSECT                     |                                                         | -   | 17   |
| DFHWBUNO            | CSECT                     |                                                         | -   | 07   |
| DFHWBXM             | CSECT                     | Web Interface Attach Client                             | -   | 03   |
| DFHWBXMT            | CSECT                     |                                                         | -   | 03   |
| DFHWBXN             | CSECT                     | Web Attach Processing                                   | -   | 03   |
| DFHWCCS             | CSECT                     | CAVM common services                                    | 0S  | 03   |
| DFHWCGDS            | DSECT                     | CAVM global control block                               | 0S  | -    |
| DFHWCGNT            | CSECT                     | CAVM entry point table for routines above 16MB line     | 0S  | 03   |
| DFHWCSDS            | DSECT                     | XRF static storage                                      | 0S  | -    |
| DFHWDATT            | CSECT                     | XRF process dispatcher attach control                   | 0S  | 03   |
| DFHWDINA            | CSECT                     | XRF process dispatcher initialization                   | 0S  | 03   |
| DFHWDISP            | CSECT                     | XRF process dispatcher                                  | 0S  | 03   |
| DFHWDSDS            | DSECT                     | CAVM dispatcher interface parameter block               | 0S  | -    |
| DFHWDSRP            | CSECT                     | PC/ABEND handler for XRF dispatcher                     | 0S  | 03   |
| DFHWDWAT            | CSECT                     | XRF process dispatcher wait services                    | 0S  | 03   |
| DFHWFGDS            | DSECT                     | CAVM file control block                                 | 0S  | -    |
| DFHWKP              | CSECT                     | Warm keypoint program                                   | -   | 03   |
| DFHWLF              | Macro                     | XRF LIFO free storage request                           | 0S  | -    |
| DFHWLFRE            | CSECT                     | XRF LIFO free allocation service                        | 0S  | 03   |
| DFHWLG              | Macro                     | XRF LIFO get storage request                            | 0S  | -    |
| DFHWLGET            | CSECT                     | XRF LIFO get allocation service                         | 0S  | 03   |
| DFHWLIST            | CSECT                     | WORDLIST function (used by DFHDBME)                     | 0S  | 03   |
| DFHWMG1             | CSECT                     | XRF message manager, GETMSG process                     | 0S  | 03   |
| DFHWMI              | CSECT                     | XRF message manager, signon initialization routine      | 0S  | 03   |
| DFHWMMT             | CSECT                     | XRF message manager, I/O services                       | 0S  | 03   |
| DFHWMPG             | CSECT                     | XRF message manager, data copying service               | 0S  | 03   |
| DFHWMP1             | CSECT                     | XRF message manager, PUTMSG process                     | 0S  | 03   |
| DFHWMQG             | CSECT                     | XRF message manager, CICS TCB part of GETMSG processing | 0S  | 03   |
| DFHWMQH             | CSECT                     | XRF message manager, message block services for GETMSG  | 0S  | 03   |
| DFHWMQP             | CSECT                     | XRF message manager, CICS TCB part of PUTMSG processing | 0S  | 03   |
| DFHWMQS             | CSECT                     | XRF message manager, work queue services                | 0S  | 03   |
| DFHWMRD             | CSECT                     | XRF message manager, message reader                     | 0S  | 03   |
| DFHWMS              | CSECT                     | XRF message manager, request interface                  | 0S  | 03   |
| DFHWMS20            | CSECT                     | XRF message manager, request router                     | 0S  | 03   |
| DFHWMWR             | CSECT                     | XRF message manager, output routine                     | 0S  | 03   |
| DFHWNFDS            | DSECT                     | CAVM NOTIFY exit parameter block                        | 0S  | _    |
| DFHWORDS            | CSECT                     | WORDS function (used by DFHDBME)                        | 0\$ | 03   |
| DFHWOS              | CSECT                     | XRF overseer startup module                             | 0\$ | 03   |
| DFHWOSA             | CSECT                     | XRF overseer initialization module                      | 0S  | 03   |
| DFHWOSB             | CSECT                     | XRF overseer services module                            | 0\$ | 03   |
| DFHWOSM             | Macro                     | XRF overseer interface definition                       | 11  | _    |
| DFHWSADS            | DSECT                     | CAVM surveillance status control block                  | 0\$ | -    |
|                     |                           |                                                         |     |      |

Table 123. CICS modules directory (continued)

|          | -           | •                                                            |     |      |
|----------|-------------|--------------------------------------------------------------|-----|------|
| Name     | Туре        | Description                                                  |     | rary |
| DFHWSCDS | DSECT       | CAVM state representative and control area                   | 0\$ | -    |
| DFHWSMDS | DSECT       | CAVM state management record                                 | 0\$ | -    |
| DFHWSNDS | DSECT       | XRF table of entry points in load module DFHWSMS             | 0S  | -    |
| DFHWSRDS | DSECT       | CAVM surveillance communication area                         | 0S  | -    |
| DFHWSRTR | CSECT       | CAVM state management request router and subtask entry point | 0\$ | 03   |
| DFHWSSDS | DSECT       | CAVM state management parameter block                        | 0\$ | -    |
| DFHWSSN1 | CSECT       | CAVM state management signon initial entry point             | 0S  | 03   |
| DFHWSSN2 | CSECT       | CAVM state management signon request handler                 | 0S  | 03   |
| DFHWSSN3 | CSECT       | CAVM state management data set initialization routine        | 0S  | 03   |
| DFHWSS0F | CSECT       | CAVM state management sign-off request handler               | 0S  | 03   |
| DFHWSSR  | CSECT       | CAVM surveillance status reader                              | 0S  | 03   |
| DFHWSSW  | CSECT       | CAVM surveillance status writer                              | 0S  | 03   |
| DFHWSTDS | DSECT       | XRF takeover parameter area                                  | 0S  | -    |
| DFHWSTI  | CSECT       | CAVM surveillance tick generator and system status monitor   | 0S  | 03   |
| DFHWSTKV | CSECT       | CAVM state management takeover request handler               | 0S  | 03   |
| DFHWSXDS | DSECT       | NOTIFY exit control block                                    | 0\$ | -    |
| DFHWSXPI | CSECT       | CAVM state management CAVM process initialization            | 0\$ | 03   |
| DFHWS2DS | DSECT       | Parameter list for DFHWSSN2                                  | 0\$ | -    |
| DFHWS3DS | DSECT       | Parameter list for DFHWSSN3                                  | 0\$ | _    |
| DFHWTADS | DSECT       | XRF takeover initiation argument block                       | 0\$ | _    |
| DFHWTI   | CSECT       | XRF takeover initiation program                              | 0\$ | 03   |
| DFHWTIA  | Source      | . 0                                                          | 0\$ | -    |
| DFHWTIC  | Source      | XRF takeover initiation program - CLT specific routines      | 0\$ | _    |
| DFHWTII  | Source      | XRF takeover initiation program - inquire job status         | 0\$ | _    |
| DFHWTIJ  | Source      | XRF takeover initiation program - job termination/wait       | 0\$ | _    |
| DFHWTO   | Macro       | Write to console operator                                    | 11  | _    |
| DFHWTRP  | CSECT       | XRF trace routine                                            | 0S  | 03   |
| DFHXBMDS | Macro       | BMS User Exits Parameter List                                | 11  | _    |
| DFHXCALL | Macro       | EXCI EXEC Interface                                          | 11  | _    |
| DFHXCDMP | CSECT (OCO) | EXCI dump services                                           | _   | 03   |
| DFHXCEIP | CSECT (OCO) | EXCI EXEC API handler                                        | _   | 03   |
| DFHXCGUR | CSECT       | EXCI Get Unit of Recovery Tokens                             | _   | 03   |
| DFHXCO   | Macro       | EXCI EXEC options                                            | 11  | _    |
| DFHXCOPT | DSECT       | EXCI options table                                           | 19  | 03   |
| DFHXCP   | CSECT       | Transaction manager (part)                                   | 0S  | 03   |
| DFHXCPLD | Sample      | EXCI CALL parameter list (Assembler)                         | 11  | _    |
| DFHXCPLH | Sample      | EXCI CALL parameter list (C)                                 | _   | 08   |
| DFHXCPLL | Sample      | EXCI CALL parameter list (PL/I)                              | -   | 17   |
| DFHXCPLO | Sample      | EXCI CALL parameter list (COBOL)                             | -   | 07   |
| DFHXCPRH | DSECT       | EXCI program request handler                                 | -   | 03   |
| DFHXCRCD | Sample      | EXCI return codes (Assembler)                                | 11  | -    |
| DFHXCRCH | Sample      | EXCI return codes (C)                                        | D2  | 80   |
| DFHXCRCL | Sample      | EXCI return codes (PL/I)                                     | -   | 17   |
| DFHXCRC0 | Sample      | EXCI return codes (COBOL)                                    | -   | 07   |
| DFHXCSTB | CSECT       | EXCI stub                                                    | -   | 03   |
| DFHXCSVC | CSECT (OCO) | EXCI SVC services                                            | -   | 03   |
| DFHXCTAB | CSECT (OCO) | EXCI language table                                          | -   | 03   |
| DFHXCTRA | CSECT       | EXCI global trap program                                     | 11  | 03   |
| DFHXCTRD | DSECT       | EXCI global trap program parameter list                      | 11  | -    |
| DFHXCTRI | CSECT       | EXCI trace initialization termination, and recovery          | -   | 03   |
| DFHXCTRP | CSECT       | EXCI trace services                                          | -   | 03   |
| DFHXCURM | CSECT       | EXCI user-replaceable module                                 | 19  | 03   |
|          |             |                                                              |     |      |

Table 123. CICS modules directory (continued)

|          | noaules alrectory (conti | ,                                                                          |     |      |
|----------|--------------------------|----------------------------------------------------------------------------|-----|------|
| Name     | Туре                     | Description                                                                |     | rary |
| DFHXDTDS | Sample                   | Data Table User Exits Parameter List                                       | 11  | -    |
| DFHXDXDF | CSECT                    | DU domain - transaction dump formatter for headers and general information | 0S  | 03   |
| DFHXFDL  | Macro                    | DL/I function shipping                                                     | 0S  | -    |
| DFHXFFC  | Macro                    | FC function shipping                                                       | 0\$ | -    |
| DFHXFHED | Macro                    | Produce transformation program headings                                    | 0\$ | -    |
| DFHXFIC  | Macro                    | IC function shipping                                                       | 0S  | -    |
| DFHXFIOA | DSECT                    | Transformer I/O area                                                       | 0S  | -    |
| DFHXFJC  | Macro                    | JC function shipping                                                       | 0S  | -    |
| DFHXFMOD | Macro                    | Produce data transformation programs                                       | 0S  | -    |
| DFHXFP   | CSECT                    | Online data transformation program                                         | 0S  | 03   |
| DFHXFPC  | Macro                    | DFHXFMOD inner macro                                                       | 0S  | -    |
| DFHXFQ   | CSECT                    | Batch data transformation program                                          | 0S  | 03   |
| DFHXFQU  | Macro                    | TD and TS function shipping                                                | 0S  | -    |
| DFHXFRM  | Macro                    | Function shipping recovery module                                          | -   | 03   |
| DFHXFSM  | Macro                    | DFHXFMOD inner macro                                                       | 0S  | -    |
| DFHXFSTG | Macro                    | XF control block and transformer                                           | 11  | -    |
| DFHXFX   | CSECT                    | Optimized data transformation program                                      | 0S  | 03   |
| DFHXIS   | Sample                   | XISCONA global user exit program                                           | 19  | 03   |
| DFHXISDS | Sample                   | XISCONA data set information                                               | 19  | -    |
| DFHXLT   | Macro                    | Transaction list table                                                     | 11  | -    |
| DFHXLTDS | DSECT                    | Transaction list table                                                     | 0S  | -    |
| DFHXMAB  | CSECT (OCO)              | XM domain - abend handler                                                  | -   | 03   |
| DFHXMACT | CSECT                    |                                                                            | -   | 03   |
| DFHXMAT  | CSECT (OCO)              | XM domain - attach                                                         | -   | 03   |
| DFHXMATA | Source                   | XMAT parameter list                                                        | 0S  | -    |
| DFHXMATM | Source                   | XMAT request                                                               | 0S  | -    |
| DFHXMATT | CSECT (OCO)              | XMAT trace interpretation data                                             | -   | 03   |
| DFHXMBD  | CSECT (OCO)              | XM domain - browse                                                         | -   | 03   |
| DFHXMBDA | Source                   | XMBD parameter list                                                        | 0\$ | -    |
| DFHXMBDM | Source                   | XMBD request                                                               | 0\$ | -    |
| DFHXMBDT | CSECT (OCO)              | XMBD trace interpretation data                                             | -   | 03   |
| DFHXMCDS | DSECT                    | XM domain - TCLASS statistics                                              | 11  | -    |
| DFHXMCDS | DSECT                    | XM domain - TCLASS statistics                                              | C2  | 07   |
| DFHXMCL  | CSECT (OCO)              | XM domain - transaction class functions                                    | -   | 03   |
| DFHXMCLA | Source                   | XMCL parameter list                                                        | 0S  | -    |
| DFHXMCLM | Source                   | XMCL request                                                               | 0S  | -    |
| DFHXMCLT | CSECT (OCO)              | XMCL trace interpretation data                                             | -   | 03   |
| DFHXMCLX | Macro                    | XMCL request                                                               | 11  | -    |
| DFHXMCLY | DSECT                    | XMCL parameter list                                                        | 11  | -    |
| DFHXMDD  | CSECT (OCO)              | XM domain - delete installed transaction                                   | -   | 03   |
| DFHXMDDA | Source                   | XMDD parameter list                                                        | 0S  | -    |
| DFHXMDDM | Source                   | XMDD request                                                               | 0S  | -    |
| DFHXMDDT | CSECT (OCO)              | XMDD trace interpretation data                                             | -   | 03   |
| DFHXMDM  | CSECT (OCO)              | XM domain - pre-initialize, initialize, and quiesce domain functions       | -   | 03   |
| DFHXMDNA | Source                   | XMDN parameter list                                                        | 0\$ | -    |
| DFHXMDNT | CSECT                    | XMDN trace interpretation data                                             | -   | 03   |
| DFHXMDUF | CSECT (OCO)              | Transaction manager SDUMP formatter                                        | -   | 03   |
| DFHXMER  | CSECT (OCO)              | XM domain - XMER gate functions                                            | -   | 03   |
| DFHXMERA | Source                   | XMER parameter list                                                        | 0S  | -    |
| DFHXMERM | Source                   | XMER request                                                               | 0\$ | -    |
| DFHXMERT | CSECT                    | XMER trace interpretation data                                             | -   | 03   |
| DFHXMFD  | CSECT (OCO)              | XM domain - XMFD gate functions                                            | -   | 03   |

Table 123. CICS modules directory (continued)

|                      | oaules airectory (contin | ·                                                               |         |      |
|----------------------|--------------------------|-----------------------------------------------------------------|---------|------|
| Name                 | Туре                     | Description                                                     |         | rary |
| DFHXMFDA             | Source                   | XMFD parameter list                                             | 0S      | -    |
| DFHXMFDM             | Macro                    | XMFD requests                                                   | 0S      | -    |
| DFHXMFDT             | CSECT (OCO)              | XMFD trace interpretation data                                  | -       | 03   |
| DFHXMGDS             | DSECT                    | XM domain - global statistics                                   | 11      | -    |
| DFHXMGDS             | DSECT                    | XM domain - global statistics                                   | C2      | 07   |
| DFHXMIQ              | CSECT (OCO)              | XM domain - XMIQ gate functions                                 | -       | 03   |
| DFHXMIQA             | Source                   | XMIQ parameter list                                             | 0S      | -    |
| DFHXMIQI             | Source                   | XMIQ request (inline form of DFHXMIQM)                          | 0S      | -    |
| DFHXMIQM             | Source                   | XMIQ requests                                                   | 0S      | -    |
| DFHXMIQT             | CSECT (OCO)              | XMIQ trace interpretation data                                  | -       | 03   |
| DFHXMIQX             | Macro                    | XMIQ requests                                                   | 11      | -    |
| DFHXMIQY             | DSECT                    | XMIQ parameter list                                             | 11      | -    |
| DFHXMLD              | CSECT (OCO)              | XM domain - XMLD gate functions                                 | -       | 03   |
| DFHXMLDA             | Source                   | XMLD parameter list                                             | 0S      | -    |
| DFHXMLDM             | Source                   | XMLD requests                                                   | 0S      | -    |
| DFHXMLDT             | CSECT                    | XMLD trace interpretation data                                  | -       | 03   |
| DFHXMNTA             | DSECT                    | XMNT parameter list                                             | 0S      | -    |
| DFHXMNTT             | CSECT                    | XMNT trace interpretation data                                  | -       | 03   |
| DFHxphPA             | DSECT                    | xphP parameter list                                             | 0S      | -    |
| DFHxphPT             | CSECT                    | xphP trace interpretation data                                  | -       | 03   |
| DFHXMQC              | CSECT (OCO)              | XM domain - tclass functions subroutine                         | _       | 03   |
| DFHXMQCA             | Source                   | XMQC parameter list                                             | 0S      | -    |
| DFHXMQCM             | Source                   | XMQC request                                                    | 0S      | _    |
| DFHXMQCT             | CSECT                    | XMQC trace interpretation data                                  | _       | 03   |
| DFHXMQD              | CSECT (OCO)              | XM domain - quiesce and delete transaction definitions          | _       | 03   |
|                      | ,                        | functions subroutine                                            |         |      |
| DFHXMQDT             | CSECT (OCO)              | XMQD trace interpretation data                                  | _       | 03   |
| DFHXMRDS             | DSECT                    | XM domain - transaction statistics                              | 11      | _    |
| DFHXMRDS             | DSECT                    | XM domain - transaction statistics                              | C2      | 07   |
| DFHXMRM              | CSECT                    | XM domain Run Transaction Syncpoint Process.                    | _       | 03   |
| DFHXMRM1             | CSECT                    | , ,                                                             | _       | 03   |
| DFHXMRP              | CSECT (OCO)              | XM domain - definition recovery subroutine                      | _       | 03   |
| DFHXMRPT             | CSECT (OCO)              | XMRP trace interpretation data                                  | _       | 03   |
| DFHXMRSD             | DSECT (OCO)              | XM domain - communications area for transaction                 | 11      | _    |
|                      | 2020: (000)              | restart (Assembler)                                             |         |      |
| DFHXMRSH             | DSECT (OCO)              | XM domain - communications area for transaction                 | _       | 08   |
| -                    | - (/                     | restart (C/370)                                                 |         |      |
| DFHXMRSL             | DSECT (OCO)              | XM domain - communications area for transaction restart (PL/I)  | -       | 17   |
| DFHXMRS0             | DSECT (OCO)              | XM domain - communications area for transaction restart (COBOL) | -       | 07   |
| DFHXMRU              | CSECT                    | XMRU CDURUN and Gate Module                                     | _       | 03   |
| DFHXMRUT             | CSECT                    | AIVING COORDIN and Gate Module                                  | _       | 03   |
| DFHXMSG              | CSECT                    | Default XRF recovery message                                    | -<br>0S | 03   |
|                      | CSECT (OCO)              | XM domain - XMSR gate functions                                 |         | 03   |
| DFHXMSR              | Source                   | XMSR parameter list                                             | -<br>0S | 03   |
| DFHXMSRA<br>DFHXMSRM | Source                   | •                                                               | 0S      | -    |
|                      |                          | XMSR request                                                    |         | - 02 |
| DFHXMSRT             | CSECT (OCO)              | XMSR trace interpretation data                                  | -       | 03   |
| DFHXMSRX             | Macro                    | XMSR request                                                    | 11      | -    |
| DFHXMSRY             | DSECT (OCO)              | XMSR parameter list                                             | 11      | -    |
| DFHXMST              | CSECT (OCO)              | XM domain - statistics services                                 | -       | 03   |
| DFHXMSUA             | DSECT                    | XMSU parameter list                                             | 0\$     | -    |
| DFHXMSUM             | Macro                    | XMSU request                                                    | 0S      | -    |
| DFHXMSUT             | CSECT                    | XMSU trace interpretation data                                  | 0S      | 03   |
|                      |                          |                                                                 |         |      |

Table 123. CICS modules directory (continued)

| Table 123. CICS m | nodules directory (contir | nued)                                                        |     |      |
|-------------------|---------------------------|--------------------------------------------------------------|-----|------|
| Name              | Туре                      | Description                                                  | Lib | rary |
| DFHXMTA           | CSECT (OCO)               | XM domain - task reply gate                                  | -   | 03   |
| DFHXMTRI          | CSECT (OCO)               | XM domain - trace initialization, termination, and           | -   | 03   |
|                   |                           | recovery                                                     |     |      |
| DFHXMTRM          | Macro                     | Obtain 3 character task number from TCA of task              | 0\$ | -    |
|                   |                           | issuing trace put                                            |     |      |
| DFHXMXD           | CSECT (OCO)               | XM domain - XMXD gate functions                              | -   | 03   |
| DFHXMXDA          | Source                    | XMXD parameter list                                          | 0\$ | -    |
| DFHXMXDD          | Source                    | XMXD transaction definition instance parameter list          | 0\$ | -    |
| DFHXMXDI          | Source                    | XMXD request (inline form of DFHXMXDM)                       | 0\$ | -    |
| DFHXMXDM          | Source                    | XMXD request                                                 | 0S  | -    |
| DFHXMXDT          | CSECT (OCO)               | XMXD trace interpretation data                               | -   | 03   |
| DFHXMXDX          | Macro                     | XMXD request                                                 | 11  | -    |
| DFHXMXDY          | DSECT                     | XMXD parameter list                                          | 11  | -    |
| DFHXMXE           | CSECT (OCO)               | XM domain - XMXE gate functions                              | -   | 03   |
| DFHXMXEA          | Source                    | XMXE parameter list                                          | 0S  | -    |
| DFHXMXEM          | Source                    | XMXE request                                                 | 0S  | -    |
| DFHXMXET          | CSECT (OCO)               | XMXE trace interpretation data                               | -   | 03   |
| DFHXMXM           | CSECT                     | Run Transaction XM Attach Client                             | -   | 03   |
| DFHXMXND          | CSECT (OCO)               | XM domain - transaction storage                              | 0\$ | -    |
| DFHXOPU@          | CSECT                     |                                                              | -   | 03   |
| DFHXOPUS          | Sample                    | Sample IIOP URM (C Version)                                  | -   | 19   |
| DFHXQBF           | CSECT                     | XQ queue server buffer pool routines                         | -   | 03   |
| DFHXQCF           | CSECT                     | XQ queue server coupling facility I/O                        | -   | 03   |
| DFHXQCN           | CSECT                     | XQ queue server connect/disconnect                           | -   | 03   |
| DFHXQDF           | CSECT                     | XQ TS queue pool server definitions                          | -   | 03   |
| DFHXQEN           | CSECT                     | XQ ENF event interface                                       | -   | 03   |
| DFHXQIF           | CSECT                     | XQ queue server interface module                             | -   | 03   |
| DFHXQIQ           | CSECT                     | XQ queue server inquire module                               | -   | 03   |
| DFHXQMN           | CSECT                     | XQ queue server mainline                                     | -   | 03   |
| DFHXQMS           | CSECT                     | XQ queue pool server messages                                | -   | 03   |
| DFHXQ0P           | CSECT                     | XQ queue server command processing                           | -   | 03   |
| DFHXQPR           | CSECT                     | XQ queue server parameter processing                         | -   | 03   |
| DFHXQRL           | CSECT                     | XQ queue server reload routine                               | -   | 03   |
| DFHXQRQ           | CSECT                     | XQ queue server request routine                              | -   | 03   |
| DFHXQRS           | CSECT                     | XQ ARM Restart Support                                       | -   | 03   |
| DFHXQST           | CSECT                     | XQ queue server statistics                                   | -   | 03   |
| DFHXQS1D          | CSECT                     | XQ list structure statistics record                          | 11  | -    |
| DFHXQS2D          | CSECT                     | XQ queue buffer statistics record                            | 11  | -    |
| DFHXQS3D          | CSECT                     | XQ main storage statistics record                            | 11  | -    |
| DFHXQUL           | CSECT                     | XQ queue server unload routine                               | -   | 03   |
| DFHXR             | Macro                     | XRF code generation macro                                    | 11  | -    |
| DFHXRA            | CSECT                     | XRF request processing program                               | 0\$ | 03   |
| DFHXRB            | CSECT                     | XRF NOTIFY exit program                                      | 0\$ | 03   |
| DFHXRC            | CSECT                     | XRF inquire status exit program                              | 0\$ | 03   |
| DFHXRCP           | CSECT                     | XRF console communication program                            | 0\$ | 03   |
| DFHXRDUF          | CSECT (OCO)               | XRF SDUMP formatter                                          | -   | 03   |
| DFHXRE            | CSECT                     | XRF startup program                                          | 0\$ | 03   |
| DFHXRF            | CSECT                     | XRF CAVM sign-off interface                                  | 0\$ | 03   |
| DFHXRHDS          | DSECT                     | XRF health data definition                                   | 11  | -    |
| DFHXROCL          | Other                     | Used by DFHCRST cataloged procedure                          | 11  | -    |
| DFHXRSP           | CSECT                     | XRF surveillance program                                     | 0\$ | 03   |
| DFHXRXDF          | CSECT                     | DU domain - transaction dump formatter for XRF related areas | 0\$ | 03   |
| DFHXSAD           | CSECT (OCO)               | XS domain - XSAD gate functions                              | -   | 03   |
|                   |                           |                                                              |     |      |

Table 123. CICS modules directory (continued)

| Table 123. CICS II | nodules directory (cont | ·                                                           |     |      |
|--------------------|-------------------------|-------------------------------------------------------------|-----|------|
| Name               | Туре                    | Description                                                 |     | rary |
| DFHXSADA           | Source                  | XSAD parameter list                                         | 0\$ | -    |
| DFHXSADM           | Source                  | XSAD request                                                | 0\$ | -    |
| DFHXSADT           | CSECT (OCO)             | XSAD trace interpretation data                              | -   | 03   |
| DFHXSDM            | CSECT (OCO)             | XS domain - initialize, quiesce, terminate domain functions | -   | 03   |
| DFHXSDUF           | CSECT (OCO)             | XS domain - SDUMP formatter                                 |     | 03   |
| DFHXSEAI           | CSECT                   | Early verification stub program                             | _   | 03   |
| DFHXSEJ            | CSECT                   | Security Interfaces for EJB                                 | _   | 03   |
| DFHXSEJT           | CSECT                   | deculty interfaces for Lob                                  | _   | 03   |
| DFHXSEV            | CSECT (OCO)             | XS domain - early verification support                      | _   | 03   |
| DFHXSFL            | CSECT (OCO)             | XS domain - XSFL gate functions                             | _   | 03   |
| DFHXSFLA           | Source                  | XSFL parameter list                                         | 0\$ | -    |
| DFHXSFLM           | Source                  | XSFL request                                                | 05  | _    |
| DFHXSFLT           | CSECT (OCO)             | XSFL trace interpretation data                              | -   | 03   |
| DFHXSIDT           | CSECT (OCO)             | XS domain - trace interpretation data                       | _   | 03   |
| DFHXSIS            | CSECT (OCO)             | XS domain - XSIS gate functions                             | _   | 03   |
| DFHXSISA           | Source                  | XSIS parameter list                                         | OS  | -    |
| DFHXSISM           | Source                  | XSIS request                                                | 0\$ | _    |
| DFHXSIST           | CSECT (OCO)             | XSIS trace interpretation data                              | -   | 03   |
| DFHXSLU            | CSECT (OCO)             | XS domain - XSLU gate functions                             | _   | 03   |
| DFHXSLUA           | Source                  | XSLU parameter list                                         | OS  | -    |
| DFHXSLUM           | Source                  | XSLU request                                                | 0\$ | _    |
| DFHXSLUT           | CSECT (OCO)             | XSLU trace interpretation data                              | _   | 03   |
| DFHXSPUB           | DSECT (OCO)             | XS domain - public storage fields                           | 0\$ | _    |
| DFHXSPW            | CSECT (OCO)             | XS domain - XSPW gate functions                             | _   | 03   |
| DFHXSPWA           | Source                  | XSPW parameter list                                         | 0\$ | _    |
| DFHXSPWM           | Source                  | XSPW request                                                | 0\$ | _    |
| DFHXSPWT           | CSECT (OCO)             | XSPW trace interpretation data                              | _   | 03   |
| DFHXSRC            | CSECT (OCO)             | XS domain - XSRC gate functions                             | _   | 03   |
| DFHXSRCA           | Source                  | XSRC parameter list                                         | 0\$ | _    |
| DFHXSRCI           | Source                  | XSRC request (inline form of DFHXSRCM)                      | 0\$ | -    |
| DFHXSRCM           | Macro                   | XSRC requests                                               | 0\$ | -    |
| DFHXSRCT           | CSECT (OCO)             | XSRC trace interpretation data                              | -   | 03   |
| DFHXSSA            | CSECT (OCO)             | XS domain - supervisor request router                       | -   | 03   |
| DFHXSSAT           | CSECT (OCO)             | XSSA trace interpretation data                              | -   | 03   |
| DFHXSSB            | CSECT (OCO)             | XS domain - supervisor extraction services                  | -   | 03   |
| DFHXSSBT           | CSECT (OCO)             | XSSB trace interpretation data                              | -   | 03   |
| DFHXSSC            | CSECT (OCO)             | XS domain - resource checking functions                     | -   | 03   |
| DFHXSSCT           | CSECT (OCO)             | XSSC trace interpretation data                              | -   | 03   |
| DFHXSSD            | CSECT (OCO)             | XS domain - create passticket function                      | -   | 03   |
| DFHXSSDT           | CSECT (OCO)             | XSSD trace interpretation data                              | -   | 03   |
| DFHXSSE            | CSECT                   | Security Supervisor Phase E Cert.Mgement                    | -   | 03   |
| DFHXSSET           | CSECT                   |                                                             | -   | 03   |
| DFHXSSI            | CSECT (OCO)             | XS domain - storage initialization                          | -   | 03   |
| DFHXSSIT           | CSECT (OCO)             | XSSI trace interpretation data                              | -   | 03   |
| DFHXSTRI           | CSECT (OCO)             | XS domain - trace initialization, termination, and recovery | -   | 03   |
| DFHXSUXP           | Macro                   | Installation data for ESM exits                             | 11  | -    |
| DFHXSWM            | CSECT                   | XRF message manager for security manager                    | 0\$ | 03   |
| DFHXSWMA           | CSECT                   | XSWM parameter list                                         | 0\$ | -    |
| DFHXSWMM           | Macro                   | XSWM request                                                | 0\$ | -    |
| DFHXSXM            | CSECT (OCO)             | XS domain - XM domain interface                             | -   | 03   |
| DFHXSXMA           | DSECT                   | XSXM parameter list                                         | 0\$ | -    |
| DFHXSXMI           | Macro                   | XSXM requests (inline form)                                 | 0\$ | -    |

Table 123. CICS modules directory (continued)

| Table 123. CICS m | oaules airectory (contin | •                                                                                                    |     |      |
|-------------------|--------------------------|----------------------------------------------------------------------------------------------------|-----|------|
| Name              | Туре                     | Description                                                                                                    |     | rary |
| DFHXSXMM          | Macro                    | XSXM requests                                                                                                    | 0S  | -    |
| DFHXSXMT          | CSECT (OCO)              | XSXM trace interpretation data                                                                                                    | -   | 03   |
| DFHXT             | Macro                    | DFHXTP internal table generator                                                                                                    | 0S  | -    |
| DFHXTAB           | Macro                    | BMS internal macro                                                                                                    | 11  | _    |
| DFHXTCI           | CSECT                    | XRF terminal switching                                                                                                    | 0S  | 03   |
| DFHXTENF          | Sample                   | XICTENF/XALTENF global user exit program                                                                                                    | 19  | 03   |
| DFHXTEP           | CSECT                    | User-replaceable terminal error program                                                                                                    | 19  | 03   |
| DFHXTEPT          | CSECT                    | User-replaceable terminal error tables                                                                                                    | 19  | 03   |
| DFHXTP            | CSECT                    | Terminal sharing transformation program                                                                                                    | 0S  | 03   |
| DFHXTPD           | DSECT                    | XTP internal control blocks                                                                                                    | 0S  |      |
|                   |                          |                                                                                                    |     | -    |
| DFHXTSTG          | Macro                    | XTP parameter list                                                                                                    | 0S  | -    |
| DFHXTT            | Source                   | XTP data transformation argument descriptions (used by DFHXT macro)                                                                                                    | 0\$ | -    |
| DFHXTTT           | Macro                    | DFHXTT inner macro                                                                                                    | 0S  | _    |
| DFHXZIDS          | DSECT                    | XZIQUE exit data set information                                                                                                    | 11  | _    |
| DFHYBTPL          | Other                    | Cataloged procedure to translate, compile, and link-edit                                                                                                    | 18  | _    |
|                   |                          | Language Environment PL/I application programs that use EXEC DLI and will run in a batch or CICS shared database region                                                                    |     |      |
| DFHYBTVL          | Other                    | Cataloged procedure to translate, compile, and link-edit<br>Language Environment COBOL application programs<br>that use EXEC DLI and will run in a batch or CICS<br>shared database region | 18  | -    |
| DFHYITDL          | Other                    | Cataloged procedure to translate, compile, and link-edit Language Environment C application programs                                                                                       | 18  | -    |
| DFHYITEL          | Other                    | Cataloged procedure to translate, compile, and link-edit C++ application programs using the Language                                                                                       | 18  | -    |
|                   |                          | Environment compiler                                                                                                    |     |      |
| DFHYITPL          | Other                    | Cataloged procedure to translate, compile, and link-edit Language Environment PL/I application programs                                                                                    | 18  | -    |
| DFHYITVL          | Other                    | Cataloged procedure to translate, compile, and link-edit Language Environment COBOL application programs                                                                                   | 18  | -    |
| DFHYXTDL          | Other                    | Cataloged procedure to translate, compile, and link-edit<br>Language Environment C application programs that<br>are to use the external CICS interface                                     | 18  | =    |
| DFHYXTEL          | Other                    | Cataloged procedure to translate (EXCI), compile, and link-edit C++ application programs using the Language Environment compiler                                                           | 18  | -    |
| DFHYXTPL          | Other                    | Cataloged procedure to translate, compile, and link-edit<br>Language Environment PL/I application programs that<br>are to use the external CICS interface                                  | 18  | -    |
| DFHYXTVL          | Other                    | Cataloged procedure to translate, compile, and link-edit<br>Language Environment COBOL application programs<br>that are to use the external CICS interface                                 | 18  | -    |
| DFHZABD           | CSECT                    | No VTAM support abend handler                                                                                                    | 0S  | 03   |
| DFHZACT           | CSECT                    | Activate scan                                                                                                    | 0\$ | 03   |
| DFHZAIT           | CSECT                    | Attach initialization table                                                                                                    | 0\$ | _    |
| DFHZAND           | CSECT                    | Abend control block                                                                                                    | 0S  | 03   |
| DFHZAPB           | Sample                   | 3770 application program                                                                                                    | 19  | _    |
| DFHZARER          | CSECT                    | LU6.2 protocol error and exception handler                                                                                                    | 0\$ | 03   |
| DFHZARL           | CSECT                    | LU6.2 application request logic                                                                                                    | 0\$ | 03   |
| DFHZARM           | CSECT                    | LU6.2 migration logic                                                                                                    | 0S  | 03   |
| DFHZARQ           | CSECT                    | Application request handler                                                                                                    | 0S  | 03   |
| DFHZARR           | CSECT                    | LU6.2 application receive request logic                                                                                                    | 0S  | 03   |
| DFHZARRA          | CSECT                    | LU6.2 application receive buffer support                                                                                                    | 0S  | 03   |
| או וועאתתא        | JULUI                    | LOO.2 application receive bullet support                                                                                                    | US  | UJ   |

Table 123. CICS modules directory (continued)

| Name                 | Type        | Description                                  | Lih | rary |
|----------------------|-------------|----------------------------------------------|-----|------|
| DFHZARRC             | CSECT       | LU6.2 classify what next to receive          | 0\$ | 03   |
| DFHZARRE             | CSECT       | LU6.2 receive FMH7 and ER1                   | 05  | 03   |
| DFHZASX              | CSECT       | DFASY exit                                   | 05  | 03   |
| DFHZATA              | CSECT       | Autoinstall program                          | 05  | 03   |
| DFHZATA              | CSECT       | ZCINST Autoinstall Program - Console         | -   | 03   |
| DFHZATAZ             | CSECT       | Autoinstall delete program                   | 0\$ | 03   |
|                      | CSECT       | User-replaceable autoinstall exit            | 19  | 03   |
| DFHZATDX<br>DFHZATDY | CSECT       | User-replaceable autoinstall exit with APPC  | 19  | 03   |
|                      | CSECT       | Automatic task initiation                    |     |      |
| DFHZATI              |             |                                              | 0\$ | 03   |
| DFHZATMD             | CSECT       | Automatic terminal remote definition program | -   | 03   |
| DFHZATMF             | CSECT       | Mass flag program for time-out delete        | -   | 03   |
| DFHZATR              | CSECT       | Autoinstall restart program                  | 0\$ | 03   |
| DFHZATS              | CSECT       | Remote autoinstall/delete program            | 0\$ | 03   |
| DFHZATT              | CSECT       | Task attach                                  | 0\$ | 03   |
| DFHZBAN              | CSECT       | Terminal control bind analysis               | 0\$ | 03   |
| DFHZBKT              | CSECT       | LU6.2 bracket state machine                  | 0\$ | 03   |
| DFHZBLX              | CSECT       | VTAM SCIP exit LU6.2 bind handling           | 0\$ | 03   |
| DFHZBSM              | Macro       | LU6.2 bracket state macro                    | 0\$ | -    |
| DFHZCA               | CSECT       | VTAM working set module                      | 0\$ | 03   |
| DFHZCB               | CSECT       | VTAM working set module                      | 0\$ | 03   |
| DFHZCC               | CSECT       | VTAM working set module                      | 0\$ | 03   |
| DFHZCGRP             | CSECT (OCO) | Attach CGRP task (for DFHZGRP)               | -   | 03   |
| DFHZCHM              | Macro       | LU6.2 chain state macro                      | 0\$ | -    |
| DFHZCHS              | CSECT       | LU6.2 chain state machine                    | 0\$ | 03   |
| DFHZCLS              | CSECT       | CLSDST                                       | 0\$ | 03   |
| DFHZCLX              | CSECT       | CLSDST exit                                  | 0\$ | 03   |
| DFHZCNA              | CSECT       | System console activity control              | 0\$ | 03   |
| DFHZCNM              | Macro       | LU6.2 contention state macro                 | 0\$ | -    |
| DFHZCNR              | CSECT       | System console application request           | 0\$ | 03   |
| DFHZCNT              | CSECT       | LU6.2 contention state machine               | 0S  | 03   |
| DFHZCNVM             | Macro       | MRO application state setting                | 0S  | -    |
| DFHZCN1              | CSECT       | CICS Client CCIN Transaction                 | -   | 03   |
| DFHZCN2              | CSECT       | CICS Client CCIN ZC domain subroutine        | -   | 03   |
| DFHZCN2T             | DSECT       | ZCN2 translate tables                        | -   | 03   |
| DFHZCTR1             | CSECT       | ZC CICS Client trace interpretation          | -   | 03   |
| DFHZCOVR             | CSECT       | Terminal control open VTAM retry             | -   | 03   |
| DFHZCP               | CSECT       | Terminal management program                  | 0S  | 03   |
| DFHZCPBK             | Macro       | Bracket control                              | 0S  | -    |
| DFHZCPLR             | CSECT       | PL/AS call for TCPLR                         | 0S  | 03   |
| DFHZCQ               | Macro       | Terminal control install interface           | 11  | -    |
| DFHZCQCH             | CSECT       | Catalog a TCT element                        | 0S  | 03   |
| DFHZCQDL             | CSECT       | Dynamic delete TCT element                   | 0\$ | 03   |
| DFHZCQIN             | CSECT       | Initialize DFHZCQ                            | 0S  | 03   |
| DFHZCQIQ             | CSECT       | Inquire about a TCTTE                        | 0S  | 03   |
| DFHZCQIS             | CSECT       | Install a TCTTE                              | 0S  | 03   |
| DFHZCQRS             | CSECT       | Restore a terminal control resource          | 0S  | 03   |
| DFHZCQRT             | CSECT       | ZC resource types table                      | 0\$ | 03   |
| DFHZCQ00             | CSECT       | Dynamic add/replace TCT elements             | 0\$ | 03   |
| DFHZCRM              | Macro       | LU6.2 RPL_B state macro                      | 0\$ | -    |
| DFHZCRQ              | CSECT       | CTYPE command request                        | 0\$ | 03   |
| DFHZCRT              | CSECT       | LU6.2 RPL_B state machine                    | 0\$ | 03   |
| DFHZCSTP             | CSECT       | Attach CSTP (TCP task)                       | 05  | 03   |
| DFHZCTDX             | Sample      | Autoinstall user exit - COBOL                | -   | 19   |
| DFHZCTRI             | CSECT       | Persistent sessions trace interpreter        | _   | 03   |
| ZI IIZO I IXI        | 00201       | . S. Sistoria Goodierio diago interpreter    |     | 00   |

Table 123. CICS modules directory (continued)

|          | noaules airectory (conti | •                                                              |     |      |
|----------|--------------------------|----------------------------------------------------------------|-----|------|
| Name     | Туре                     | Description                                                    | Lib | rary |
| DFHZCT1  | CSECT                    | CICS Client CTIN transaction                                   | -   | 03   |
| DFHZCUT  | CSECT                    | Persistent verification signed-on-from list management program | 0\$ | 03   |
| DFHZCUTA | DSECT                    | ZCUT parameter list                                            | 0S  | -    |
| DFHZCUTM | Macro                    | ZCUT request                                                   | 0S  | -    |
| DFHZCUTT | CSECT                    | ZCUT trace interpretation data                                 | 0S  | 03   |
| DFHZCW   | CSECT                    | VTAM nonworking set module                                     | 0\$ | 03   |
| DFHZCX   | CSECT                    | LOCATE, ISC/IRC request                                        | 0S  | 03   |
| DFHZCXR  | CSECT                    | Transaction routing module address list                        | 0S  | 03   |
| DFHZCY   | CSECT                    | VTAM nonworking set module                                     | 0S  | 03   |
| DFHZCZ   | CSECT                    | VTAM nonworking set module                                     | 0\$ | 03   |
| DFHZDET  | CSECT                    | Task detach                                                    | 0\$ | 03   |
| DFHZDSP  | CSECT                    | Dispatcher                                                     | 0\$ | 03   |
| DFHZDST  | CSECT                    | SNA-ASCII translator                                           | 0\$ | 03   |
| DFHZDTDX | Sample                   | Autoinstall user exit - C/370                                  | D3  | -    |
| DFHZEMW  | CSECT                    | Error message writer                                           | 0S  | 03   |
| DFHZEPD  | DSECT                    | TCP/ZCP module entry address list                              | 11  | -    |
| DFHZEQU  | Symbolic                 | ZCP equates                                                    | 11  | _    |
| DFHZERH  | CSECT                    | LU6.2 error program                                            | 0\$ | 03   |
| DFHZERRM | Macro                    | ZCP error-handling macro                                       | 0\$ | _    |
| DFHZETR  | Macro                    | ZC VTAM exit GTF trace macro                                   | 0\$ | _    |
| DFHZEV1  | CSECT                    | LU6.2 security encryption program part 1                       | 0\$ | 03   |
| DFHZEV2  | CSECT                    | LU6.2 security encryption program part 2                       | 0\$ | 03   |
| DFHZFRE  | CSECT                    | FREEMAIN request                                               | 0\$ | 03   |
| DFHZGAI  | CSECT (OCO)              | APPC autoinstall - create APPC clones                          | _   | 03   |
| DFHZGAIA | Source                   | ZGAI parameter list                                            | 0\$ | _    |
| DFHZGAIM | Source                   | ZGAI request                                                   | 0\$ | _    |
| DFHZGAIT | CSECT                    | ZGAI trace interpretation data                                 | 0\$ | 03   |
| DFHZGBM  | CSECT (OCO)              | APPC manipulate bitmap                                         | -   | 03   |
| DFHZGBMA | Source                   | ZGBM parameter list                                            | 0\$ | _    |
| DFHZGBMM | Source                   | ZGBM request                                                   | 0\$ | _    |
| DFHZGBMT | CSECT (OCO)              | ZGBM trace interpretation data                                 | _   | 03   |
| DFHZGCA  | CSECT (OCO)              | LU6.2 CNOS actioning                                           | _   | 03   |
| DFHZGCAA | Source                   | ZGCA parameter list                                            | 0\$ | _    |
| DFHZGCAM | Source                   | ZGCA request                                                   | 0\$ | _    |
| DFHZGCAT | CSECT (OCO)              | ZGCA trace interpretation data                                 | -   | 03   |
| DFHZGCC  | CSECT (OCO)              | Catalog CNOS services                                          | _   | 03   |
| DFHZGCCA | Source                   | ZGCC parameter list                                            | 0S  | -    |
| DFHZGCCM | Source                   | ZGCC request                                                   | 05  | _    |
| DFHZGCCT | CSECT (OCO)              | ZGCC trace interpretation data                                 | -   | 03   |
| DFHZGCH  | CSECT                    | ZC VTAM change macro domain subroutine                         | _   | 03   |
| DFHZGCHA | CSECT                    | ZGCH parameter list                                            | 0S  | -    |
| DFHZGCHM | Macro                    | ZGCH request                                                   | 05  | _    |
| DFHZGCHT | DSECT                    | ZGCH translate tables                                          | 05  | 03   |
| DFHZGCN  | CSECT (OCO)              | LU6.2 CNOS negotiation                                         | -   | 03   |
| DFHZGCNA | Source                   | ZGCN parameter list                                            | 0S  | 03   |
|          | Source                   | ZGCN parameter list ZGCN request                               | 05  | -    |
| DFHZGCNM |                          |                                                                |     | - 02 |
| DFHZGCNT | CSECT (OCO)              | ZGCN trace interpretation data                                 | -   | 03   |
| DFHZGDA  | CSECT (OCO)              | VTAM persistent sessions deallocate abend functions            | -   | 03   |
| DFHZGDAA | Source                   | ZGDA parameter list                                            | 0S  | -    |
| DFHZGDAM | Macro                    | ZGDA requests                                                  | 11  | -    |
| DFHZGDAT | CSECT (OCO)              | ZGDA trace interpretation data                                 | -   | 03   |
| DFHZGDCD | CSECT                    | Terminal control subroutine constants                          | 0\$ | -    |
| DFHZGET  | CSECT                    | GETMAIN request                                                | 0S  | 03   |

Table 123. CICS modules directory (continued)

| Table 123. CICS II | lodules directory (conti | •                                                       |     |      |
|--------------------|--------------------------|---------------------------------------------------------|-----|------|
| Name               | Туре                     | Description                                             | Lib | rary |
| DFHZGIN            | CSECT                    | ZC VTAM INQUIRE domain subroutine                       | -   | 03   |
| DFHZGINA           | CSECT                    | ZGIN parameter list                                     | 0S  | -    |
| DFHZGINM           | Macro                    | ZGIN request                                            | 0S  | -    |
| DFHZGINT           | DSECT                    | ZGIN translate tables                                   | -   | 03   |
| DFHZGPC            | CSECT (OCO)              | LU6.2 recover CNOS values for modegroups                | -   | 03   |
| DFHZGPCA           | Source                   | ZGPC parameter list                                     | 0S  | -    |
| DFHZGPCM           | Source                   | ZGPC request                                            | 0S  | -    |
| DFHZGPCT           | CSECT (OCO)              | ZGPC trace interpretation data                          | -   | 03   |
| DFHZGPR            | CSECT (OCO)              | VTAM persistent sessions resource handler               | -   | 03   |
| DFHZGPRA           | Source                   | ZGPR parameter list                                     | 0\$ | -    |
| DFHZGPRI           | Source                   | ZGPR request (inline form of DFHZGPRM)                  | 0\$ | -    |
| DFHZGPRM           | Source                   | ZGPR request                                            | 0\$ | -    |
| DFHZGPRT           | CSECT (OCO)              | ZGPR trace interpretation data                          | -   | 03   |
| DFHZGRP            | CSECT (OCO)              | VTAM persistent sessions initialization                 | -   | 03   |
| DFHZGRPA           | Source                   | ZGRP parameter list                                     | 0\$ | -    |
| DFHZGRPD           | Source                   | ZGRP control blocks                                     | 0S  | -    |
| DFHZGRPM           | Source                   | ZGRP request                                            | 0S  | -    |
| DFHZGRPT           | CSECT (OCO)              | ZGRP trace interpretation data                          | -   | 03   |
| DFHZGSL            | CSECT (OCO)              | VTAM persistent sessions set logon                      | -   | 03   |
| DFHZGSLA           | Source                   | ZGSL parameter list                                     | 0S  | -    |
| DFHZGSLM           | Source                   | ZGSL request                                            | 0S  | -    |
| DFHZGSLT           | CSECT (OCO)              | ZGSL trace interpretation data                          | -   | 03   |
| DFHZGTA            | CSECT                    | ZC TMP table alter gate                                 | -   | 03   |
| DFHZGTAA           | CSECT                    | ZGTA parameter list                                     | 0S  | -    |
| DFHZGTAM           | Macro                    | ZGTA request                                            | 0S  | -    |
| DFHZGTAT           | DSECT                    | ZGTA translate tables                                   | -   | 03   |
| DFHZGTI            | CSECT                    | ZC TMP table inquire gate                               | -   | 03   |
| DFHZGTIA           | CSECT                    | ZGTI parameter list                                     | 0S  | _    |
| DFHZGTIC           | CSECT                    | ZGTI create copybook                                    | 0S  | _    |
| DFHZGTIM           | Macro                    | ZGTI request                                            | 0S  | _    |
| DFHZGTIT           | DSECT                    | ZGTI translate tables                                   | _   | 03   |
| DFHZGTRA           | DSECT                    | ZGTR interface parameter area                           | 0S  | _    |
| DFHZGTRM           | Macro                    | DFHZGTR interface macro                                 | OS  | _    |
| DFHZGTRT           | DSECT                    | ZGTR translate tables                                   | _   | 03   |
| DFHZGUB            | CSECT (OCO)              | VTAM persistent sessions terminate                      | _   | 03   |
| DFHZGUBA           | Source                   | ZGUB parameter list                                     | 0S  | _    |
| DFHZGUBM           | Source                   | ZGUB request                                            | 0\$ | _    |
| DFHZGUBT           | CSECT (OCO)              | ZGUB trace interpretation data                          | _   | 03   |
| DFHZGURD           | CSECT (OCO)              | VTAM persistent sessions URD table                      | 0S  | _    |
| DFHZGXA            | CSECT                    | LU6.2 extended attach security                          | _   | 03   |
| DFHZGXAA           | DSECT                    | ZGXA parameter list                                     | 0\$ | _    |
| DFHZGXAM           | Macro                    | ZGXA requests                                           | 0\$ | _    |
| DFHZGXAT           | CSECT                    | ZGXA trace interpretation data                          | 0\$ | 03   |
| DFHZHPCH           | Macro                    | Generate authorized path CHECK or CHECK macro           | 0\$ | _    |
| DFHZHPDS           | DSECT                    | ZCP call plist for initialization of SRB facility (HPO) | 0\$ | _    |
| DFHZHPRV           | Macro                    | Generate authorized path RECEIVE or RECEIVE             | 0\$ | _    |
| DI IIZIII KV       | Wadio                    | macro                                                   | 03  |      |
| DFHZHPRX           | CSECT                    | Authorized path SRB mode VTAM EXECRPL                   | 0\$ | 03   |
| DFHZHPSD           | Macro                    | Generate authorized path SEND or SEND macro             | 0\$ | -    |
| DFHZHPSR           | CSECT                    | Authorized path SRB requests                            | 0S  | 03   |
| DFHZINT            | Source                   | Terminal control initialization                         | 0\$ | -    |
| DFHZISP            | CSECT                    | Allocate/free/point                                     | 0\$ | 03   |
| DFHZIS1            | CSECT                    | Prepare/SPR/commit/abend                                | 0\$ | 03   |
| DFHZIS2            | CSECT                    | IRC internal requests                                   | 0S  | 03   |
|                    |                          |                                                         |     |      |

Table 123. CICS modules directory (continued)

| Table 123. CICS n | nodules directory (conti | •                                                 |     |      |
|-------------------|--------------------------|---------------------------------------------------|-----|------|
| Name              | Туре                     | Description                                       | Lib | rary |
| DFHZLEX           | CSECT                    | LERAD exit                                        | 0\$ | 03   |
| DFHZLGX           | CSECT                    | Logon exit                                        | 0\$ | 03   |
| DFHZLOC           | CSECT                    | Locate                                            | 0\$ | 03   |
| DFHZLRP           | CSECT                    | Logical record presentation                       | 0\$ | 03   |
| DFHZLS1           | CSECT                    | LU6.2 CNOS request transaction program            | -   | 03   |
| DFHZLS1M          | Macro                    | LU6.2 CNOS request                                | 0\$ | _    |
| DFHZLTX           | CSECT                    | LOSTERM exit                                      | 0\$ | 03   |
| DFHZMJM           | Macro                    | NACP sense code table generation macro            | 0\$ | _    |
| DFHZNAC           | CSECT                    | Node abnormal condition program (NACP)            | 0\$ | 03   |
| DFHZNCA           | CSECT                    | NACP message table generator                      | 0\$ | _    |
| DFHZNCE           | CSECT                    | NACP interface to NEP                             | 0\$ | _    |
| DFHZNCM           | Macro                    | NACP message table generation macro               | 0\$ | _    |
| DFHZNCS           | CSECT                    | Sense code analysis                               | 0\$ | _    |
| DFHZNCV           | CSECT                    | VTAM return code analysis                         | 0\$ | _    |
| DFHZNEPI          | Macro                    | NEP interface generator                           | 11  | _    |
| DFHZNEPX          | Source                   | Translated command-level default NEP              | 19  | _    |
| DFHZNEP0          | CSECT                    | User-replaceable node error program               | 19  | 03   |
| DFHZNSET          | Other                    | SMP/E zone setter (used by cataloged procedures)  | 11  | -    |
| DFHZNSP           | CSECT                    | VTAM services procedure error exit                | 0\$ | 03   |
| DFHZOPA           | CSECT                    | Dynamic VTAM open                                 | 05  | 03   |
| DFHZOPN           | CSECT                    | OPNDST                                            | 05  | 03   |
| DFHZOPX           | CSECT                    | OPNDST exit                                       | 0S  | 03   |
| DFHZPTDX          | Sample                   | Autoinstall user exit - PL/I                      | -   | 19   |
| DFHZQUE           | CSECT                    | Attach chain and queue subroutine                 | 0\$ | 03   |
| DFHZRAC           | CSECT                    | Receive-any completion                            | 05  | 03   |
| DFHZRAQ           | CSECT                    | Read ahead queuing                                | 05  | 03   |
| DFHZRAR           | CSECT                    | Read ahead retrieval                              | 05  | 03   |
| DFHZRAS           | CSECT                    | Receive-any slowdown processing                   | 05  | 03   |
| DFHZRBDS          | DSECT                    | LU6.2 application receive set buffer hdr          | 05  | -    |
| DFHZRLP           | CSECT                    | LU6.2 post-VTAM receive logic                     | 05  | 03   |
| DFHZRLX           | CSECT                    | LU6.2 receive exit program                        | 05  | 03   |
| DFHZRPL           | Source                   | TC build receive-any RPLs                         | 0\$ | -    |
| DFHZRQM           | Macro                    | Add element to RPL completion queue               | 11  | _    |
| DFHZRRX           | CSECT                    | Release request exit                              | 0\$ | 03   |
| DFHZRSP           | CSECT                    | Resync send program                               | 0\$ | 03   |
| DFHZRST           | CSECT                    | RESETSR                                           | 0\$ | 03   |
| DFHZRSY1          | CSECT                    | VTAM LU6.1 resynchronization                      | -   | 03   |
| DFHZRSY2          | CSECT                    | VTAM LU6.1 resynchronization                      | _   | 03   |
| DFHZRSY3          | CSECT                    | VTAM LU6.1 resynchronization                      | _   | 03   |
| DFHZRSY4          | CSECT                    | VTAM LU6.1 resynchronization                      | _   | 03   |
| DFHZRSY5          | CSECT                    | VTAM LU6.1 resynchronization                      | _   | 03   |
| DFHZRSY6          | CSECT                    | VTAM LU6.1 resynchronization                      | _   | 03   |
| DFHZRTRI          | CSECT                    | VTAM LU6.1 resynchronization trace interpretation | _   | 03   |
| DFHZRVL           | CSECT                    | LU6.2 pre-VTAM receive logic                      | 0\$ | 03   |
| DFHZRVS           | CSECT                    | Receive specific                                  | 0\$ | 03   |
| DFHZRVX           | CSECT                    | Receive specific exit                             | 0\$ | 03   |
| DFHZSAX           | CSECT                    | Send DFASY exit                                   | 0\$ | 03   |
| DFHZSCX           | CSECT                    | Session control input exit                        | 0\$ | 03   |
| DFHZSDA           | CSECT                    | Send asynchronous command                         | 0\$ | 03   |
| DFHZSDL           | CSECT                    | LU6.2 send logic                                  | 0\$ | 03   |
| DFHZSDR           | CSECT                    | Send response                                     | 0\$ | 03   |
| DFHZSDS           | CSECT                    | Send DFSYN                                        | 0\$ | 03   |
| DFHZSDX           | CSECT                    | Send DFSYN data exit                              | 0\$ | 03   |
| DFHZSES           | CSECT                    | SESSIONC                                          | 0\$ | 03   |
|                   |                          |                                                   |     |      |

Table 123. CICS modules directory (continued)

|                 | Turns         | •                                                               | I :la | HOW.       |
|-----------------|---------------|-----------------------------------------------------------------|-------|------------|
| Name<br>DFHZSEX | Type<br>CSECT | Description SESSIONC exit                                       | 08    | rary<br>03 |
| DFHZSHU         | CSECT         | Checks shutdown status for VTAM terminals                       | 0S    | 03         |
|                 | CSECT         | SIMLOGON                                                        | 0S    | 03         |
| DFHZSIM         | CSECT         | SIMLOGON exit                                                   | 0S    | 03         |
| DFHZSIX         | CSECT         |                                                                 | 0S    | 03         |
| DFHZSKR         |               | Command response                                                |       |            |
| DFHZSLDS        | Symbolic      | Send list data structure                                        | 11    | -          |
| DFHZSLS         | CSECT         | Set logon start                                                 | 0\$   | 03         |
| DFHZSLX         | CSECT         | LU6.2 send exit program                                         | 0\$   | 03         |
| DFHZSSX         | CSECT         | Send DFSYN exit DFHZSTAP interface                              | 0\$   | 03         |
| DFHZSTAN        | Macro         |                                                                 | 0\$   | -          |
| DFHZSTAP        | CSECT         | Conversation state determination                                | 0\$   | 03         |
| DFHZSTU         | CSECT         | Terminal control status change                                  | 0\$   | 03         |
| DFHZSUP         | CSECT         | Startup task                                                    | 0\$   | 03         |
| DFHZSYN         | CSECT         | VTAM recovery module                                            | 0\$   | 03         |
| DFHZSYX         | CSECT         | SYNAD exit                                                      | 0\$   | 03         |
| DFHZS1DS        | DSECT         | ZC SUBPOOL_TOKENs table                                         | 0\$   | -          |
| DFHZTAX         | CSECT         | Turnaround exit                                                 | 0\$   | 03         |
| DFHZTPX         | CSECT         | TPEND exit                                                      | 0\$   | 03         |
| DFHZTR          | Macro         | ZCP trace macro                                                 | 0\$   | -          |
| DFHZTRA         | CSECT         | VTAM trace module                                               | 0\$   | 03         |
| DFHZTSP         | CSECT         | Terminal sharing program                                        | 0\$   | 03         |
| DFHZUCT         | CSECT         | Uppercase translate                                             | 0\$   | 03         |
| DFHZUIX         | CSECT         | User input exit                                                 | 0\$   | 03         |
| DFHZUSR         | CSECT         | LU6.2 conversation state machine                                | 0\$   | 03         |
| DFHZUSRM        | Macro         | LU6.2 conversation state macro                                  | 0\$   | -          |
| DFHZXCU         | CSECT (OOO)   | VTAM XRF catch-up transaction                                   | 0S    | 03         |
| DFHZXDUF        | CSECT (OCO)   | XRF ZCP queue SDUMP formatter                                   | -     | 03         |
| DFHZXPS         | CSECT         | VTAM persistent sessions APPC recovery                          | -     | 03         |
| DFHZXQ0         | CSECT         | XRF ZCP tracking queue organizer                                | 0\$   | 03         |
| DFHZXQ0S        | Symbolic      | DFHZXQO internal control blocks                                 | 0\$   | -          |
| DFHZXRC         | CSECT         | XRF and Persistent sessions state data analysis                 | 0\$   | 03         |
| DFHZXRE0        | CSECT         | VTAM reconnect transaction                                      | 0\$   | 03         |
| DFHZXRL         | CSECT         | Transaction routing - LU6.2 command processor, AOR              | 0\$   | 03         |
| DFHZXRPL        | Macro         | Clear RPL                                                       | 0\$   | -          |
| DFHZXRT         | CSECT         | Transaction routing - LU6.2 command processor, TOR              | 0\$   | 03         |
| DFHZXS          | Macro         | Interface to DFHZXST                                            | 0\$   | -          |
| DFHZXST         | CSECT         | XRF ZCP session-state tracking                                  | 0\$   | 03         |
| DFHZXSTS        | CSECT         | SETLOGON routine                                                | 0S    | 03         |
| DFH0AZBC        | Sample        | FEPI sample: CICS back-end application                          | 19    | -          |
| DFH0AZBI        | Sample        | FEPI sample: IMS back-end application                           | 19    | -          |
| DFH0AZPA        | Sample        | FEPI sample: SLU P pseudo-conversational program (Assembler)    | 19    | -          |
| DFH0AZPS        | Sample        | FEPI sample: SLU P one-out one-in program                       | 19    | -          |
|                 |               | (Assembler)                                                     |       |            |
| DFH0AZQS        | Sample        | FEPI sample: STSN processing                                    | 19    | -          |
| DFH0AZTD        | Sample        | FEPI sample: 3270 data stream pass through                      | 19    | -          |
| DFH0AZXS        | Sample        | FEPI sample: setup program (Assembler)                          | 19    | -          |
| DFH0BAT1        | Sample        | Batch enabling sample BAT1 - disable transactions coordinator   | C3    | -          |
| DFH0BAT2        | Sample        | Batch enabling sample BAT2 - inquire retained locks coordinator | C3    | -          |
| DFH0BAT3        | Sample        | Batch enabling sample BAT3 - force retained locks coordinator   | С3    | -          |
|                 |               |                                                                 |       |            |

Table 123. CICS modules directory (continued)

|          | S modules directory |                                                                |      |     |
|----------|---------------------|----------------------------------------------------------------|------|-----|
| Name     | Туре                | Description                                                    | Libr | ary |
| DFH0BAT4 | Sample              | Batch enabling sample BAT1 - disable transactions program      | C3   | -   |
| DFH0BAT5 | Sample              | Batch enabling sample BAT2 - inquire retained locks            | C3   | -   |
| DFH0BAT6 | Sample              | program Batch enabling sample BAT3 - force indoubt UOWs        | C3   | -   |
| DFH0BAT7 | Sample              | program Batch enabling sample BAT2 - retry backout failures    | C3   | -   |
| DFH0BAT8 | Sample              | program  Batch enabling sample BAT3 - forcibly release locks   | C3   | -   |
| DFH0BCA  | Sample              | program CUA communication area layout - COBOL                  | C3   | _   |
| DFH0BCR  | Sample              | CUA customer record layout - COBOL                             | C3   |     |
|          | •                   |                                                                |      | -   |
| DFH0BC11 | Sample              | Batch enabling sample BAT1 - disable transactions TS queue     | C3   | -   |
| DFH0BC12 | Sample              | Batch enabling sample BAT1 - disable transactions commarea     | C3   | -   |
| DFH0BC21 | Sample              | Batch enabling sample BAT2 - inquire retained locks TS queue   | C3   | -   |
| DFH0BC22 | Sample              | Batch enabling sample BAT2 - inquire retained locks commarea   | C3   | -   |
| DFH0BC23 | Sample              | Batch enabling sample BAT2 - inquire retained locks map texts  | C3   | -   |
| DFH0BC31 | Sample              | Batch enabling sample BAT3 - force retained locks TS queue     | C3   | -   |
| DFH0BC32 | Sample              | Batch enabling sample BAT3 - force retained locks commarea     | C3   | -   |
| DFH0BFKT | Sample              | CUA variable function key layout - COBOL                       | C3   | _   |
| DFH0BFPD | Sample              | CUA redefinition of file pull-down - COBOL                     | C3   | _   |
| DFH0BHP  | Sample              | CUA redefinition of help pop-up - COBOL                        | C3   | _   |
| DFH0BHPD | Sample              | CUA redefinition of help pull-down - COBOL                     | C3   | _   |
| DFH0BHR  | Sample              | CUA help text TS queue layout - COBOL                          | C3   | _   |
| DFH0BHT  | Sample              | CUA help file key table - COBOL                                | C3   | _   |
| DFH0BLST | Sample              | CUA redefinition of list base panel - COBOL                    | C3   | _   |
| DFH0BMSG | Sample              | CUA application message table - COBOL                          | C3   | _   |
| DFH0BM1  | Sample              | Batch enabling sample BAT1 - disable transactions              | 19   | -   |
| DFH0BM10 | Sample              | BMS mapset Batch enabling sample BAT1 - disable transactions   | C3   | -   |
| DELIODMO | Commis              | BMS mapset                                                     | 10   |     |
| DFH0BM2  | Sample              | Batch enabling sample BAT2 - inquire retained locks BMS mapset | 19   | -   |
| DFH0BM20 | Sample              | Batch enabling sample BAT2 - inquire retained locks BMS mapset | C3   | -   |
| DFH0BM3  | Sample              | Batch enabling sample BAT3 - force retained locks BMS mapset   | 19   | -   |
| DFH0BM30 | Sample              | Batch enabling sample BAT3 - force retained locks BMS mapset   | C3   | -   |
| DFH0BRT  | Sample              | CUA program routing control table - COBOL                      | C3   | -   |
| DFH0BTSQ | Sample              | CUA TS queue details layout - COBOL                            | C3   | -   |
| DFH0BZCA | Sample              | FEPI sample: system definition and customization (Assembler)   | 19   | -   |
| DFH0BZCC | Sample              | FEPI sample: system definition and customization (C/370)       | D3   | -   |
| DFH0BZC0 | Sample              | FEPI sample: system definition and customization (COBOL)       | C3   | -   |

Table 123. CICS modules directory (continued)

| Table 123. CICS II | iodules directory (contin | ueu)                                                    |     |      |
|--------------------|---------------------------|---------------------------------------------------------|-----|------|
| Name               | Туре                      | Description                                             | Lib | rary |
| DFH0BZCP           | Sample                    | FEPI sample: system definition and customization (PL/I) | Р3  | -    |
| DFH0BZMA           | Sample                    | FEPI sample: messages and text (Assembler)              | 19  | -    |
| DFH0BZMC           | Sample                    | FEPI sample: messages and text (C/370)                  | D3  | -    |
| DFH0BZM0           | Sample                    | FEPI sample: messages and text (COBOL)                  | С3  | -    |
| DFH0BZMP           | Sample                    | FEPI sample: messages and text (PL/I)                   | Р3  | -    |
| DFH0BZ10           | Sample                    | FEPI sample: front-end terminal map (COBOL)             | С3  | -    |
| DFH0BZ20           | Sample                    | FEPI sample: front-end terminal map (COBOL)             | С3  | -    |
| DFH0BZ3A           | Sample                    | FEPI sample: front-end terminal map (Assembler)         | 19  | -    |
| DFH0BZ40           | Sample                    | FEPI sample: front-end terminal map (COBOL)             | С3  | -    |
| DFH0BZ50           | Sample                    | FEPI sample: front-end terminal map (COBOL)             | С3  | -    |
| DFH0BZ6C           | Sample                    | FEPI sample: front-end terminal map (C/370)             | D3  | -    |
| DFH0BZ7P           | Sample                    | FEPI sample: front-end terminal map (PL/I)              | Р3  | -    |
| DFH0BZ8A           | Sample                    | FEPI sample: front-end terminal map                     | 19  | -    |
| DFH0BZ9A           | Sample                    | FEPI sample: front-end terminal map                     | 19  | -    |
| DFH0CALL           | Sample                    | Inquiry/update - COBOL                                  | C3  | -    |
| DFH0CBAC           | Sample                    | Sample CICS BTS 3270 Transaction Client                 | C3  | -    |
| DFH0CBAE           | Sample                    | Sample Bridge Exit Routine                              | C3  | -    |
| DFH0CBAI           | Sample                    | Sample input routine for BTS 3270 txn                   | C3  | -    |
| DFH0CBA0           | Sample                    | Sample output routine for BTS 3270 txn                  | C3  | -    |
| DFH0CBDC           | Sample                    | CSD backup program - COBOL                              | C3  | -    |
| DFH0CBRD           | Sample                    | Sample bridge exit common area                          | C3  | -    |
| DFH0CBRE           | Sample                    | Sample bridge exit                                      | C3  | -    |
| DFH0CBRF           | Sample                    | Sample bridge formatter                                 | C3  | -    |
| DFH0CBRU           | Sample                    | Sample bridge exit user area                            | C3  | -    |
| DFH0CBRW           | Sample                    | Browse - COBOL                                          | C3  | -    |
| DFH0CCOM           | Sample                    | Order entry queue print - COBOL                         | C3  | -    |
| DFH0CESD           | Sample                    | Shutdown assist program - COBOL                         | C3  | -    |
| DFH0CFIL           | Sample                    | Customer file (FILEA) record layout - COBOL             | C3  | -    |
| DFH0CL0G           | Sample                    | Audit trail (log) record layout - COBOL                 | C3  | -    |
| DFH0CL86           | Sample                    | Order entry queue record layout - COBOL                 | C3  | -    |
| DFH0CMA            | Sample                    | Operator instructions map set - COBOL                   | 19  | -    |
| DFH0CMB            | Sample                    | Customer details map set - COBOL                        | 19  | -    |
| DFH0CMC            | Sample                    | File browse map set - COBOL                             | 19  | -    |
| DFH0CMD            | Sample                    | Low balance inquiry map set - COBOL                     | 19  | -    |
| DFH0CMK            | Sample                    | Order entry map set - COBOL                             | 19  | -    |
| DFH0CML            | Sample                    | Order report map set - COBOL                            | 19  | -    |
| DFH0CMNU           | Sample                    | Operator instructions - COBOL                           | C3  | -    |
| DFH0CONT           | Sample                    | sample program for CICS BTS                             | C3  | -    |
| DFH0CMP            | Sample                    | Keystroke overlap/look-aside query - map set - COBOL    | 19  | -    |
| DFH0CPK0           | Sample                    | Keystroke overlap - COBOL                               | -   | 19   |
| DFH0CPLA           | Sample                    | Look-aside query - COBOL                                | -   | 19   |
| DFH0CREN           | Sample                    | Order entry - COBOL                                     | -   | 19   |
| DFH0CREP           | Sample                    | Low balance inquiry - COBOL                             | -   | 19   |
| DFH0CRFC           | Sample                    | CSD cross-reference program - COBOL                     | -   | 19   |
| DFH0CXCC           | Sample                    | Keystroke overlap - COBOL                               | -   | 19   |
| DFH0CZTK           | Sample                    | FEPI sample: keystroke CONVERSE program (C/370)         | D3  | 19   |
| DFH0CZXS           | Sample                    | FEPI sample: setup program (C/370)                      | D3  | 19   |
| DFH0DCUS           | Sample                    | CUA customer details file contents                      | 05  | -    |
| DFH0DEL1           | Sample                    | Sample program for CICS BTS                             | -   | 19   |
| DFH0DHLP           | Sample                    | CUA help file contents                                  | 04  | -    |
| DFH0DHTX           | Sample                    | Sample EXITPGM Template                                 | -   | 19   |
| DFH0DLCC           | Sample                    | CICS-DL/I program (CALL) - COBOL                        | -   | 19   |
| DFH0DLCE           | Sample                    | CICS-DL/I program (EXEC) - COBOL                        | -   | 19   |
|                    |                           |                                                         |     |      |

Table 123. CICS modules directory (continued)

|          | S modules directory | ·                                                          |     |      |
|----------|---------------------|------------------------------------------------------------|-----|------|
| Name     | Туре                | Description                                                | Lib | rary |
| DFH0F0RC | Sample              | DB2 formatting program - COBOL                             | -   | 19   |
| DFH0GMAP | Sample              | Sample goodnight program map set                           | -   | 19   |
| DFH0GNIT | Sample              | Sample goodnight transaction                               | -   | 19   |
| DFH0INV1 | Sample              | Sample program for CICS BTS                                | -   | 19   |
| DFH0IZRI | Sample              | FEPI sample: RDO data for back-end IMS                     | 19  | -    |
| DFH0IZRQ | Sample              | FEPI sample: RDM data for front-end CICS                   | 19  | -    |
| DFH0JCUS | Other               | JCL to create CUA customer details file                    | 02  | -    |
| DFH0JHLP | Other               | JCL to create CUA help file                                | 02  | -    |
| DFH0MAB  | Sample              | CUA abend handling - map set - COBOL                       | 19  | -    |
| DFH0MABT | Sample              | CUA about the sample application pop-up - map set - COBOL  | 19  | -    |
| DFH0MBRW | Sample              | CUA browse customer details, base panel - map set - COBOL  | 19  | -    |
| DFH0MDEL | Sample              | CUA delete a customer record, base panel - map set - COBOL | 19  | -    |
| DFH0MFPD | Sample              | CUA file pull-down - map set - COBOL                       | 19  | -    |
| DFH0MHLP | Sample              | CUA help stub full-screen pop-up - map set - COBOL         | 19  | -    |
| DFH0MHP  | Sample              | CUA contextual help pop-up - map set - COBOL               | 19  | -    |
| DFH0MHPD | Sample              | CUA help pull-down - map set - COBOL                       | 19  | -    |
| DFH0MLST | Sample              | CUA list processing, base panel - map set - COBOL          | 19  | -    |
| DFH0MNEW | Sample              | CUA new customer record, base panel - map set - COBOL      | 19  | -    |
| DFH0M0PN | Sample              | CUA file open pop-up - map set - COBOL                     | 19  | -    |
| DFH0MPRT | Sample              | CUA print pop-up - map set - COBOL                         | 19  | -    |
| DFH0MSAS | Sample              | CUA save changed customer record pop-up - map set - COBOL  | 19  | -    |
| DFH0MT1  | Sample              | CUA primary panel for sample application - map set - COBOL | 19  | -    |
| DFH0MUPD | Sample              | CUA update customer details, base panel - map set - COBOL  | 19  | -    |
| DFH0MZ1  | Sample              | FEPI sample: keystroke CONVERSE map (COBOL)                | 19  | -    |
| DFH0MZ2  | Sample              | FEPI sample: send/start and receive map (COBOL)            | 19  | -    |
| DFH0MZ3  | Sample              | FEPI sample: map for back-end CICS application (Assembler) | 19  | -    |
| DFH0MZ4  | Sample              | FEPI sample: SLU P one-out one-in map (COBOL)              | 19  | -    |
| DFH0MZ5  | Sample              | FEPI sample: SLU P pseudo-conversational map (COBOL)       | 19  | -    |
| DFH0MZ6  | Sample              | FEPI sample: keystroke CONVERSE map (C/370)                | 19  | -    |
| DFH0MZ7  | Sample              | FEPI sample: keystroke CONVERSE map (PL/I)                 | 19  | -    |
| DFH0MZ8  | Sample              | FEPI sample: SLU P one-out one-in map (Assembler)          | 19  | -    |
| DFH0MZ9  | Sample              | FEPI sample: SLU P pseudo-conversational map (Assembler)   | 19  | -    |
| DFH0PAYC | Sample              | Sample program for CICS BTS                                | 19  | -    |
| DFH0PAYM | Sample              | Sample program for CICS BTS                                | 19  | -    |
| DFH0PAY0 | Sample              | Sample program for CICS BTS                                | 19  | -    |
| DFH0PAY1 | Sample              | Sample program for CICS BTS                                | 19  | -    |
| DFH0PS   | Sample              | Keystroke overlap/look-aside query - partition set - COBOL | 19  | -    |
| DFH0PZTK | Sample              | FEPI sample: keystroke CONVERSE program (PL/I)             | -   | 19   |
| DFH0RED1 | Sample              | Sample program for CICS BTS                                | 19  | -    |
| DFH0REM1 | Sample              | Sample program for CICS BTS                                | 19  | -    |
| DFH0SALC | Sample              | Sample program for CICS BTS                                | 19  | -    |
| DFH0SALM | Sample              | Sample program for CICS BTS                                | 19  | -    |
| DFH0SAL0 | Sample              | Sample program for CICS BTS                                | 19  | -    |

Table 123. CICS modules directory (continued)

| Table 120. | oroo modules directory (ee | •                                                        |    |      |
|------------|----------------------------|----------------------------------------------------------|----|------|
| Name       | Туре                       | Description                                              |    | rary |
| DFH0SAL1   | Sample                     | Sample program for CICS BTS                              | 19 | -    |
| DFH0SAL2   | Sample                     | Sample program for CICS BTS                              | 19 | -    |
| DFH0SET    | Sample                     | Menu map for sample application                          | 19 | -    |
| DFH0SINX   | Sample                     | Rebuild primer index from master file                    | -  | 19   |
| DFH0SIXR   | Sample                     | Name index record for sample application                 | -  | 19   |
| DFH0SREC   | Sample                     | Account file record for sample application               | -  | 19   |
| DFH0STAT   | Sample                     | Collect and print statistics - COBOL                     | С3 | 03   |
| DFH0STCM   | Sample                     | Statistics sample (DFH0STAT) Commarea                    | -  | 19   |
| DFH0STLK   | Sample                     |                                                          | С3 | 03   |
| DFH0STM    | Sample                     | Collect and print stats map set - COBOL                  | 19 | 03   |
| DFH0STMD   | Sample                     | ·                                                        | 19 | _    |
| DFH0STMU   | Sample                     |                                                          | 19 | _    |
| DFH0ST0C   | Sample                     | Sample program for CICS BTS                              | 19 | _    |
| DFH0STPR   | Sample                     | Sample program for CICS BTS                              | 19 | 03   |
| DFH0STS    | Sample                     | Statistics sample mapset - report selection              | 19 | 03   |
| DFH0STSD   | Sample                     | Claimened Campio mapost Topon Concerns                   | 19 | _    |
| DFH0STSU   | Sample                     |                                                          | 19 | _    |
| DFH0STSY   | Sample                     |                                                          | 19 | 03   |
| DFH0STTP   | Sample                     |                                                          | 19 | 03   |
| DFH0S00    | Sample                     | Online account menu sample program                       | C3 | -    |
| DFH0S01    | Sample                     | File inquire for sample application                      | C3 | _    |
| DFH0S02    | Sample                     | File update for sample application                       | C3 | _    |
| DFH0S02    | Sample                     | Print customer record for sample application             | C3 | _    |
| DFH0S03    | Sample                     | Error routine for sample application                     | C3 |      |
| DFH0VAB    | Sample                     | CUA abend handler - COBOL                                | C3 | -    |
|            | Sample                     |                                                          | C3 |      |
| DFH0VABT   |                            | CUA about pop-up handler - COBOL                         | C3 | -    |
| DFH0VBRW   | Sample                     | CUA delete systemar details processing - COBOL           |    | -    |
| DFH0VDEL   | Sample                     | CUA delete customer details processing - COBOL           | C3 | -    |
| DFH0VDQ    | Sample                     | CUA temporary-storage cleanup - COBOL                    | C3 | -    |
| DFH0VHLP   | Sample                     | CUA help pop-up handler - COBOL                          | C3 | -    |
| DFH0VHP    | Sample                     | CUA contextual help pop-up handler - COBOL               | C3 | -    |
| DFH0VLIO   | Sample                     | CUA help file handler - COBOL                            | C3 | -    |
| DFH0VLST   | Sample                     | CUA list panel handler - COBOL                           | C3 | -    |
| DFH0VNEW   | Sample                     | CUA new customer panel processing - COBOL                | C3 | -    |
| DFH0V0L    | Sample                     | CUA overlay handler - COBOL                              | C3 | -    |
| DFH0VOPN   | Sample                     | CUA file open pop-up handler - COBOL                     | C3 | -    |
| DFH0VPRT   | Sample                     | CUA print pop-up handler - COBOL                         | C3 | -    |
| DFH0VRIO   | Sample                     | CUA customer detail file handler - COBOL                 | C3 | -    |
| DFH0VSAS   | Sample                     | CUA save customer details pop-up handler - COBOL         | C3 | -    |
| DFH0VTBL   | Sample                     | CUA table router - COBOL                                 | C3 | -    |
| DFH0VT1    | Sample                     | CUA primary panel processing - COBOL                     | C3 | -    |
| DFH0VUPD   | Sample                     | CUA update customer record processing - COBOL            | C3 | -    |
| DFH0VZPA   | Sample                     | FEPI sample: SLU P pseudo-conversational program (COBOL) | C3 | -    |
| DFH0VZPS   | Sample                     | FEPI sample: SLU P one-out one-in program (COBOL)        | C3 | -    |
| DFH0VZQS   | Sample                     | FEPI sample: STSN handler (COBOL)                        | C3 | -    |
| DFH0VZTD   | Sample                     | FEPI sample: 3270 data stream pass through (COBOL)       | C3 | -    |
| DFH0VZTK   | Sample                     | FEPI sample: keystroke CONVERSE program (COBOL)          | C3 | -    |
| DFH0VZTR   | Sample                     | FEPI sample: screen image RECEIVE/ EXTRACT FIELD (COBOL) | C3 | -    |
| DFH0VZTS   | Sample                     | FEPI sample: screen image SEND/START (COBOL)             | С3 | -    |
| DFH0VZUC   | Sample                     | FEPI sample: begin session handler (COBOL)               | C3 | -    |

Table 123. CICS modules directory (continued)

| Table 123. CICS      | 6 modules directory | (continued)                                                    |          |          |
|----------------------|---------------------|----------------------------------------------------------------|----------|----------|
| Name                 | Туре                | Description                                                    | Lib      | rary     |
| DFH0VZUU             | Sample              | FEPI sample: end session handler (COBOL)                       | C3       | -        |
| DFH0VZUX             | Sample              | FEPI sample: monitor unsolicited data handler (COBOL)          | C3       | -        |
| DFH0VZXS             | Sample              | FEPI sample: setup program (COBOL)                             | C3       | -        |
| DFH0WBCA             | Sample              | Sample Client Authentication Program                           | -        | 19       |
| DFH2980              | Symbolic            | Special characters for 2980                                    | C2       | 07       |
| DFH3QSS              | Sample              |                                                                | 0S       | 03       |
| DFH62XM              | Sample              | 62 XM transaction attach                                       | -        | 03       |
| DFH99BC              | Sample              | Dynamic allocation - convert to binary target                  | 19       | 03       |
| DFH99BLD             | Other               | Dyn alloc - JCL to build sample program                        | 02       | -        |
| DFH99CC              | Sample              | Dyn alloc - character and numeric string conversion            | 19       | 03       |
| DFH99DY              | Sample              | Dyn alloc - issue SVC and analyze                              | 19       | 03       |
| DFH99FP              | Sample              | Dyn alloc - process function keyword                           | 19       | 03       |
| DFH99GI              | Sample              | Dyn alloc - format display and get input                       | 19       | 03       |
| DFH99KC              | Sample              | Dyn alloc - keyword value conversion                           | 19       | 03       |
| DFH99KH              | Sample              | Dyn alloc - list keywords for help                             | 19       | 03       |
| DFH99K0              | Sample              | Dyn alloc - process operator keywords                          | 19       | 03       |
| DFH99KR              | Sample              | Dyn alloc - convert returned value to keyword                  | 19       | 03       |
| DFH99LK              | Sample              | Dyn alloc - search key set for given token                     | 19       | 03       |
| DFH99M               | Sample              | Dyn alloc - macro                                              | 11       | -        |
| DFH99MAC             | Sample              | Dyn alloc - macro                                              | 19       | -        |
| DFH99ML              | Sample              | Dyn alloc - build message text from token list                 | 19       | 03       |
| DFH99MM              | Sample              | Dyn alloc - main control program                               | 19       | 03       |
| DFH99MP              | Sample              | Dyn alloc - message filing routine                             | 19       | 03       |
| DFH99MT              | Sample              | Dyn alloc - match abbreviation with keyword                    | 19       | 03       |
| DFH99RP              | Sample              | Dyn alloc - process returned values                            | 19       | 03       |
| DFH99SVC             | Sample              | Dyn alloc - SVC services                                       | 19       | -        |
| DFH99T               | Sample              | Dyn alloc - table of keywords                                  | 19       | 03       |
| DFH99TK              | Sample              | Dyn alloc - tokenize input command                             | 19       | 03       |
| DFH99TX              | Sample              | Dyn alloc - text display routine                               | 19       | 03       |
| DFH99VH              | Sample              | Dyn alloc - list description for help                          | 19       | 03       |
| DFH\$AALL            | Sample              | Inquiry/update                                                 | 19       | 03       |
| DFH\$ABRW            | Sample              | Browse                                                         | 19       | 03       |
| DFH\$ACOM            | Sample              | Order entry queue print                                        | 19       | 03       |
| DFH\$ADSP            | Sample              | XRF overseer - display status                                  | 19       | 03       |
| DFH\$AFIL            | Sample              | Customer file (FILEA) record layout                            | 19       | -        |
| DFH\$AGA             | Sample              | Generated version of DFH\$AMA                                  | 19       | 03       |
| DFH\$AGB             | Sample              | Generated version of DFH\$AMB                                  | 19       | 03       |
| DFH\$AGC             | Sample              | Generated version of DFH\$AMC                                  | 19       | 03       |
| DFH\$AGCB            | Sample              | XRF overseer - set up RPL Generated version of DFH\$AMD        | 19       | 03       |
| DFH\$AGD             | Sample              | Generated version of DFH\$AMK                                  | 19       | 03       |
| DFH\$AGK<br>DFH\$AGL | Sample<br>Sample    |                                                                | 19<br>19 | 03<br>03 |
| DFH\$AGC             | Sample              | Generated version of DFH\$AML  Audit trail (log) record layout | 19       | 03       |
| DFH\$AL86            | Sample              | Order entry queue record layout                                | 19       | -        |
| DFH\$AMA             | Sample              | Operator instructions map set                                  | 19       | -        |
| DFH\$AMAU            | Sample              | Operator instructions map set                                  | 19       | _        |
| DFH\$AMB             | Sample              | Customer details map set                                       | 19       | -        |
| DFH\$AMBU            | Sample              | Customer details map set                                       | 19       | _        |
| DFH\$AMC             | Sample              | File browse map set                                            | 19       | -        |
| DFH\$AMCU            | Sample              | File browse map set                                            | 19       | _        |
| DFH\$AMD             | Sample              | Low balance inquiry map set                                    | 19       | _        |
| DFH\$AMDU            | Sample              | Web Interface BMS screen emulation                             | 19       | _        |
| DFH\$AMK             | Sample              | Order entry map set                                            | 19       | _        |
| ΣΙ ΠΨΙΝΙΝ\           | Campio              | Gradi only map out                                             | 1,5      | _        |

Table 123. CICS modules directory (continued)

|           | CICS Indudies directory |                                                                |    |      |
|-----------|-------------------------|----------------------------------------------------------------|----|------|
| Name      | Туре                    | Description                                                    |    | rary |
| DFH\$AMKU | Sample                  | Order entry map set                                            | 19 | -    |
| DFH\$AML  | Sample                  | Order report map set                                           | 19 | -    |
| DFH\$AMNU | Sample                  | Operator instructions                                          | 19 | 03   |
| DFH\$AREN | Sample                  | Order entry                                                    | 19 | 03   |
| DFH\$AREP | Sample                  | Low balance inquiry                                            | 19 | 03   |
| DFH\$ARES | Sample                  | XRF overseer - restart failed region                           | 19 | 03   |
| DFH\$ATXC | Sample                  | EXCI batch client program (Assembler)                          | 19 | 03   |
| DFH\$AXCC | Sample                  | EXCI batch client program (Assembler)                          | 19 | 03   |
| DFH\$AXCS | Sample                  | EXCI batch server program (Assembler)                          | 19 | 03   |
| DFH\$AXRO | Sample                  | XRF overseer program                                           | 19 | 03   |
| DFH\$AXVS | Sample                  | EXCI sample server                                             | 19 | 03   |
| DFH\$BMXT | Sample                  | Sample BMS global user exit                                    | 19 | -    |
| DFH\$BTCH | Sample                  | Batch test data for DFHIVPBT                                   | 19 | -    |
| DFH\$CAT1 | Sample                  | CLIST to create RACF profiles for CICS category 1 transactions | 19 | -    |
| DFH\$CAT2 | Sample                  | CLIST to create RACF profiles for CICS category 2 transactions | 19 | -    |
| DFH\$CESD | Sample                  | Shutdown assist program                                        | Р3 | -    |
| DFH\$CRFA | Sample                  | CSD cross-reference program                                    | 19 | 03   |
| DFH\$CRFP | Sample                  | CSD cross-reference program - PL/I                             | Р3 | -    |
| DFH\$CSDU | Sample                  | RDO offline utilities                                          | 19 | -    |
| DFH\$CUS1 | Sample                  | CSDUP invocation from TSO environment                          | 19 | 03   |
| DFH\$DALL | Sample                  | Inquiry/update - C/370                                         | D3 | -    |
| DFH\$DBAN | Sample                  | Batch test data for DFHIVPDB (Assembler)                       | 19 | -    |
| DFH\$DBCB | Sample                  | Batch test data for DFHIVPDB (Cobol)                           | 19 | _    |
| DFH\$DBPL | Sample                  | Batch test data for DFHIVPDB (PL/I)                            | 19 | _    |
| DFH\$DBRW | Sample                  | Browse - C/370                                                 | D3 | _    |
| DFH\$DB2T | Sample                  | DB2 table definitions for DFH\$FORx                            | 19 | _    |
| DFH\$DCOM | Sample                  | Order entry queue print - C/370                                | D3 | _    |
| DFH\$DCTD | Sample                  | DCT SDSCI entries                                              | 19 | _    |
| DFH\$DCTR | Sample                  | DCT entries for basic facilities                               | 19 | _    |
| DFH\$DCTS | Sample                  | DCT entries for sample applications                            | 19 | _    |
| DFH\$DFIL | Sample                  | Customer file (FILEA) record layout -C/370                     | D3 | _    |
| DFH\$DLAC | Sample                  | CICS-DL/I program using CALL interface                         | 19 | 03   |
| DFH\$DLAE | Sample                  | CICS-DL/I program using EXEC DLI                               | 19 | 03   |
| DFH\$DLPC | Sample                  | CICS-DL/I program (CALL) - PL/I                                | P3 | -    |
| DFH\$DLPE | Sample                  | CICS-DL/I program (EXEC) - PL/I                                | P3 | _    |
| DFH\$DL86 | Sample                  | Order entry queue record layout - C/370                        | D3 |      |
| DFH\$DMA  | Sample                  | Operator instructions map set - C/370                          | 19 |      |
| DFH\$DMB  | Sample                  | Customer details map set - C/370                               | 19 | -    |
| DFH\$DMC  | Sample                  | File browse map set - C/370                                    | 19 | -    |
|           | Sample                  | •                                                              | 19 | -    |
| DFH\$DMD  | •                       | Low balance inquiry map set - C/370                            |    | -    |
| DFH\$DMK  | Sample                  | Order entry map set - C/370                                    | 19 | -    |
| DFH\$DML  | Sample                  | Order report map set - C/370                                   | 19 | -    |
| DFH\$DMNU | Sample                  | Operator instructions - C/370                                  | D3 | -    |
| DFH\$DREN | Sample                  | Order entry - C/370                                            | D3 | -    |
| DFH\$DREP | Sample                  | Low balance inquiry - C/370                                    | D3 | -    |
| DFH\$DTLC | Sample                  | Shared Data Tables XDTLC exit program                          | 19 | -    |
| DFH\$DTAD | Sample                  | Shared data tables XDTAD exit program                          | 19 | -    |
| DFH\$DTRD | Sample                  | Shared data tables XDTRD exit program                          | 19 | -    |
| DFH\$DXCC | Sample                  | Batch Client Program (C/370)                                   | D3 | -    |
| DFH\$DXVC | Sample                  | EXCI client program - Java environment                         | 19 | 03   |
| DFH\$FAIN | Sample                  | Data for batch load of FILEA                                   | 19 | -    |
| DFH\$FCBF | Sample                  | Sample XFCBFAIL exit program                                   | 19 | -    |

Table 123. CICS modules directory (continued)

| Table 123. | CICS modules directory (c | continued)                                                           |          |         |
|------------|---------------------------|----------------------------------------------------------------------|----------|---------|
| Name       | Туре                      | Description                                                          | Lib      | rary    |
| DFH\$FCBV  | Sample                    | Sample XFCBOVER exit program                                         | 19       | -       |
| DFH\$FCLD  | Sample                    | Sample XFCLDEL exit program                                          | 19       | -       |
| DFH\$FORA  | Sample                    | DB2 formatting program                                               | 19       | 03      |
| DFH\$FORP  | Sample                    | DB2 formatting program - PL/I                                        | Р3       | -       |
| DFH\$GMAP  | Sample                    | Sample goodnight transaction BMS map                                 | 19       | -       |
| DFH\$ICCN  | Sample                    | Call to CPSM to issue cancel command                                 | 19       | -       |
| DFH\$ICIC  | Sample                    | CICS-CICS or CICS-IMS conversation                                   | 19       | 03      |
| DFH\$IFBL  | Sample                    | Remote file browse - local processing                                | 19       | 03      |
| DFH\$IFBR  | Sample                    | Remote file browse - remote processing                               | 19       | 03      |
| DFH\$IGB   | Sample                    | Generated version of DFH\$IMB                                        | 19       | 03      |
| DFH\$IGC   | Sample                    | Generated version of DFH\$IMC                                        | 19       | 03      |
| DFH\$IGS   | Sample                    | Generated version of DFH\$IMS                                        | 19       | 03      |
| DFH\$IGX   | Sample                    | Generated version of DFH\$IMX                                        | 19       | 03      |
| DFH\$IG1   | Sample                    | Generated version of DFH\$IM1                                        | 19       | 03      |
| DFH\$IG2   | Sample                    | Generated version of DFH\$IM2                                        | 19       | 03      |
| DFH\$IIAT  | Sample                    | IIOP banking sample app.to C Account                                 | 19       | -       |
| DFH\$IIBI  | Sample                    | IIOP banking sample app.to C Init.                                   | 19       | -       |
| DFH\$IIBQ  | Sample                    | IIOP banking sample app.to C Query                                   | 19       | -       |
| DFH\$IICC  | Sample                    | IIOP banking sample app.to C Credit Check                            | 19       | -       |
| DFH\$IICH  | Sample                    | IIOP banking sample app.to C Cr.Chk commarea                         | 19       | -       |
| DFH\$IIMA  | Sample                    | IIOP banking sample app.to C BMS Map                                 | 19       | -       |
| DFH\$IIQR  | Sample                    | IIOP banking sample app.to C Comm_struct                             | 19       | -       |
| DFH\$IMB   | Sample                    | Remote file browse - map set                                         | 19       | _       |
| DFH\$IMC   | Sample                    | CICS-CICS or CICS-IMS conversation - map set                         | 19       | -       |
| DFH\$IMS   | Sample                    | CICS-IMS conversation/demand paged output - map                      | 19       | -       |
|            | •                         | set                                                                  |          |         |
| DFH\$IMSN  | Sample                    | CICS-IMS conversation                                                | 19       | 03      |
| DFH\$IMSO  | Sample                    | CICS-IMS demand paged output                                         | 19       | 03      |
| DFH\$IMX   | Sample                    | Local to remote temporary-storage queue transfer -                   | 19       | -       |
|            |                           | map set                                                              |          |         |
| DFH\$IM1   | Sample                    | TS record retrieval - map set 1                                      | 19       | -       |
| DFH\$IM2   | Sample                    | TS record retrieval - map set 2                                      | 19       | -       |
| DFH\$IQRD  | Sample                    | TS record retrieval - local display                                  | 19       | 03      |
| DFH\$IQRL  | Sample                    | TS record retrieval - local request                                  | 19       | 03      |
| DFH\$IQRR  | Sample                    | TS record retrieval - remote request                                 | 19       | 03      |
| DFH\$IQXL  | Sample                    | Local to remote temporary-storage queue transfer -                   | 19       | 03      |
|            |                           | local processing                                                     |          |         |
| DFH\$IQXR  | Sample                    | Local to remote temporary-storage queue transfer - remote processing | 19       | 03      |
| DFH\$JSAM  | Sample                    | Java Sample Linker in C                                              | 19       | _       |
| DFH\$LCCA  | Sample                    | Java Sample COMMAREA checker in C                                    | 19       | _       |
| DFH\$LDSP  | Sample                    | Create FILEA data file                                               | 19       | 03      |
| DFH\$LGLS  | Sample                    | Sample GLUE program for XLGSTRM                                      | 19       | -       |
| DFH\$MCTD  | Sample                    | MCT entry for DBCTL                                                  | 19       | _       |
| DFH\$MOLS  | Sample                    | Offline processor of monitoring data                                 | 19       | 03      |
| DFH\$0FAR  | Sample                    | Chillie processor of morntoning data                                 | 19       | -       |
| DFH\$PALL  | Sample                    | Inquiry/update - PL/I                                                | P3       | _       |
| DFH\$PBRW  | Sample                    | Browse - PL/I                                                        | P3       | _       |
| DFH\$PCEX  | Sample                    | XPCFTCH global user exit program                                     | 19       | 03      |
| DFH\$PCGA  | Sample                    | Global work area for DFH\$PCEX                                       | 19       | -       |
| DFH\$PCGA  | Sample                    | Order entry queue print - PL/I                                       | 19<br>P3 |         |
|            |                           |                                                                      | 19       | -<br>03 |
| DFH\$PCPI  | Sample                    | Enabling program for DFH\$PCEX and DFH\$ZCAT                         |          |         |
| DFH\$PCPL  | Sample                    | DFH\$PCEX global user exit invocation                                | 19       | 03      |
| DFH\$PCTA  | Sample                    | XPCTA user exit program                                              | 19       | -       |

Table 123. CICS modules directory (continued)

|              | Tuno   | •                                                                       | Lih | rorv |
|--------------|--------|-------------------------------------------------------------------------|-----|------|
| Name         | Type   | Description                                                             | P3  | rary |
| DFH\$PDUM    | Sample | Dummy main program for PL/I programs using CSD offline extract function | Р3  | -    |
| DFH\$PFIL    | Sample | Customer file (FILEA) record layout - PL/I                              | Р3  | _    |
| DFH\$PLOG    | Sample | Audit trail (log) record layout - PL/I                                  | Р3  | _    |
| DFH\$PL86    | Sample | Order entry queue record layout - PL/I                                  | Р3  | _    |
| DFH\$PMA     | Sample | Operator instructions map set - PL/I                                    | 19  | _    |
| DFH\$PMB     | Sample | Customer details map set - PL/I                                         | 19  | _    |
| DFH\$PMC     | Sample | File browse map set - PL/I                                              | 19  | _    |
| DFH\$PMD     | Sample | Low balance inquiry map set - PL/I                                      | 19  | _    |
| DFH\$PMK     | Sample | Order entry map set - PL/I                                              | 19  | _    |
| DFH\$PML     | Sample | Order report map set - PL/I                                             | 19  | _    |
| DFH\$PMNU    | Sample | Operator instructions - PL/I                                            | P3  | _    |
| DFH\$PMP     | Sample | Keystroke overlap/look-aside query - map set - PL/I                     | 19  | _    |
| DFH\$PPKO    | Sample | Keystroke overlap - PL/I                                                | P3  | _    |
| DFH\$PPLA    | Sample | Look-aside query - PL/I                                                 | P3  | _    |
| DFH\$PREN    | Sample | Order entry - PL/I                                                      | P3  | _    |
| DFH\$PREP    | Sample | Low balance inquiry PL/I                                                | P3  | _    |
| DFH\$PS      | Sample |                                                                         | 19  | _    |
| DFH\$PXCC    | Sample | Batch client program (PL/I)                                             | P3  | _    |
| DFH\$RACF    | Sample | RACF class descriptor table                                             | 19  | _    |
| DFH\$RING    | Sample | Build KEYRING profiles in RACF                                          | 19  | _    |
| DFH\$SIPA    | Other  | System initialization parameters for use with AOR and                   | 19  | _    |
|              |        | default SIT                                                             |     |      |
| DFH\$SIPD    | Other  | System initialization parameters for use with DOR and default SIT       | 19  | -    |
| DFH\$SIPT    | Other  | System initialization parameters for use with TOR and default SIT       | 19  | -    |
| DFH\$SIP1    | Other  | System initialization parameters for use by DFHIVPOL (online IVP)       | 19  | -    |
| DFH\$SIP2    | Other  | System initialization parameters for use by DFHIVPBT (batch IVP)        | 19  | -    |
| DFH\$SIP5    | Other  | System initialization parameters for use by DFHIVPDB (DBCTL IVP)        | 19  | -    |
| DFH\$SNPW    | Sample | Password expiration mgement for Windows/NT                              | 19  | _    |
| DFH\$SNP2    | Sample | Password expiration mgement for OS/2 Warp                               | 19  | _    |
| DFH\$SQLT    | Sample | Input for DB2 table load utility                                        | 19  | _    |
| DFH\$STAS    | Sample | DFH0STAT storage statistics subroutine                                  | 19  | 03   |
| DFH\$STCN    | Sample | DFH0STAT time calculations subroutine                                   | 19  | 03   |
| DFH\$STED    | Sample | Stagger end-of-day time for statistics                                  | 19  | 03   |
| DFH\$STER    | Sample | PLT program to print recovery statistics on CICS                        | 19  | 03   |
| J. 11401 Z.1 |        | emergency restart                                                       |     |      |
| DFH\$STTB    | Sample | Statistics sample user exit ID table                                    | 19  | 03   |
| DFH\$SXP1    | Sample | Suppress message by number (user exit)                                  | 19  | 03   |
| DFH\$SXP2    | Sample | Suppress message by destination route code                              | 19  | 03   |
| DFH\$SXP3    | Sample | Suppress message by transient data queue                                | 19  | 03   |
| DFH\$SXP4    | Sample | Reroute console message to transient data queue                         | 19  | 03   |
| DFH\$SXP5    | Sample | Reroute message from one transient data queue to                        | 19  | 03   |
|              | •      | another                                                                 | -   | -    |
| DFH\$SXP6    | Sample | Reroute message from transient data queue to list of consoles           | 19  | 03   |
| DFH\$TCTS    | Sample | TCT entries for sequential (CRLP) terminals                             | 19  | _    |
| DFH\$TDWT    | Sample | Transient data write to terminal                                        | 19  | 03   |
| DFH\$ULPA    | Other  | Placeholder for DFH\$ULPA                                               | 19  | -    |
|              |        |                                                                         |     |      |

Table 123. CICS modules directory (continued)

|           | o modules directory |                                                              |    |      |
|-----------|---------------------|--------------------------------------------------------------|----|------|
| Name      | Туре                | Description                                                  |    | rary |
| DFH\$UMOD | Other               | SMP/E USERMOD to move LPA-eligible CICS                      | 19 | -    |
|           |                     | modules into LPA library                                     |    |      |
| DFH\$WBAU | Sample              | Web module                                                   | 19 | 03   |
| DFH\$WBSA | Sample              | Web module                                                   | 19 | 03   |
| DFH\$WBSB | Sample              | Web module                                                   | 19 | 03   |
| DFH\$WBSC | Sample              | Web module                                                   | 19 | 03   |
| DFH\$WBSN | Sample              | Web module                                                   | 19 | 03   |
| DFH\$WBSR | Sample              | Web module                                                   | 19 | 03   |
| DFH\$WBST | Sample              | Web module                                                   | 19 | 03   |
| DFH\$WB1A | Sample              | Web module                                                   | 19 | 03   |
| DFH\$WB1C | Sample              | Web module                                                   | D3 | -    |
| DFH\$XDRQ | Sample              |                                                              | 19 | 03   |
| DFH\$XNQE | Sample              | Exec ENQ/DEQ Sample XNQEREQ Exit                             | 19 | 03   |
| DFH\$XRDS | Sample              | XRF overseer control blocks                                  | 19 | -    |
| DFH\$XTSE | Sample              | XTSEREQ global user exit program                             | 19 | 03   |
| DFH\$XZIQ | Sample              | Sample XZIQUE global user exit program                       | 19 | 03   |
| DFH\$ZCAT | Sample              | Sample XZCATT global user exit program                       | 19 | 03   |
| DFH\$ZCGA | Sample              | Global work area for DFH\$ZCAT                               | 19 | -    |
| DFJ\$UMOD | Sample              | Place holder for DFJ\$UMOD                                   | 19 | -    |
| DLIUIB    | DSECT               | DL/I user interface block                                    | C2 | -    |
| DLIUIB    | DSECT               | DL/I user interface block                                    | P2 | -    |
| DLIUIB    | DSECT               | DL/I user interface block                                    | D3 | -    |
| DLIUIB    | Macro               | DL/I user interface block                                    | 12 | -    |
| DFH99SVC  | CSECT               | Dyn alloc - SVC services                                     | -  | 03   |
| DSNCPRMA  | Macro               | CICS-DB2 connect dynamic plan selection parmlist (Assembler) | 12 | -    |
| DSNCPRMC  | Macro               | CICS-DB2 connect dynamic plan selection parmlist (COBOL)     | C2 | -    |
| DSNCPRMP  | Macro               | CICS-DB2 connect dynamic plan selection parmlist (PL/I)      | P2 | -    |
| DSNCRCT   | Macro               | CICS-DB2 connect RCT macro                                   | 12 | _    |
| DSNCUEXT  | CSECT               | CICS-DB2 connect dynamic plan selection                      | 19 | 03   |
| MEUKEYS   | CSECT               | MEU key definitions                                          | 17 | -    |
| MEULANG   | CSECT               | MEU language table                                           | 11 | _    |
| MEU00     | CSECT               | MEU MEU00x message set                                       | 13 | _    |
| MEU01     | CSECT               | MEU MEU01x message set                                       | 13 | _    |
| MEU02     | CSECT               | MEU MEU02x message set                                       | 13 | _    |
| MEU03     | CSECT               | MEU MEU03x message set                                       | 13 | _    |
| MEU04     | CSECT               | MEU MEU04x message set                                       | 13 | _    |
| MEU05     | CSECT               | MEU MEU05x message set                                       | 13 | _    |
| SRRC      | Symbolic            | SAA resource recovery pseudonyms for C                       | D3 | _    |
| SRRCOBOL  | Symbolic            | SAA resource recovery pseudonyms for COBOL                   | C2 | _    |
| SRRHASM   | Symbolic            | SAA resource recovery pseudonyms for                         | 12 | _    |
|           | - ,                 | assembler-language                                           |    |      |
| SRRPLI    | Symbolic            | SAA pseudonym file for PL/I                                  | P2 | -    |

# Chapter 116. CICS executable modules

The following list shows, for each module:

- 1. The name of the module
- 2. Its entry points
- 3. Callers of the module
- 4. A brief description of the module
- 5. Where the module returns to. This information is omitted where the module returns to its caller (the normal situation).

In general, this list is restricted to non-OCO modules. In the few cases where OCO modules are included, no design details are given.

#### **DFHACP**

Entry points: DFHACPNA

Called by: DFHAPRM, DFHAPXME

**Description:** The abnormal condition program writes a message to the terminal and to the CSMT destination if a transaction abends or cannot be started. Subject to tests on the type of terminal, DFHACP invokes DFHMGP to output the message. It calls DFHPEP and, depending on the result, may disable the transaction. For each error, there is an entry in a table which contains the number of the message to be written to the principal facility (terminal) and the number of the message to be written to CSMT. If, in either case, there is no message, zero is entered.

The main subroutines of DFHACP are:

ABCSMTWT - Write to CSMT

ACPCALMG - Use DFHMGP to output a message

ACPCLPEP - Invoke DFHPEP

ACPFENTY - Identify message for terminal

TERMERR - Terminal error.

#### **DFHAICBP**

Entry points: DFHAICB

Called by: User application program

**Description:** The application interface control block program acts both as a control block and, for compatibility with early releases of CICS/VS, as executable code. DFHAICBP provides addressability between application programs and CICS entry points, namely those of the EXEC interface and the common programming interface. DFHAICBP is link-edited with the EXEC interface programs (DFHEIP and DFHEIPA), and the common programming interface program (DFHCPI) to form the application interface program (DFHAIP) load module.

### **DFHALP**

Entry points: DFHALPNA

**Called by:** DFHCRQ, DFHCRS, DFHICP, DFHTPQ, DFHTPR, DFHTPS, DFHZATI, DFHZISP, DFHZNAC, DFHZTSP

**Description:** The terminal allocation program contains the logic to allocate TCTTE resources to requesting transactions. The request operates in a multiple exchange between the requesting transaction and terminal control. DFHALP passes a SCHEDULE request to terminal control as an ATI terminal control, then responds with an AVAIL command. The requests are represented by AIDs (AID chain manipulations being performed by calls to DFHALP). For LU6.2, DFHALP issues a terminal control allocate mode name macro.

#### **DFHAMP**

Entry points: DFHAMPNA

Called by: DFHEIP, DFHSII1

**Description:** The allocation management program is invoked by the CEDA transaction. It analyzes commands and calls the definition file management program, DFHDMP, to process changes to records in the CSD. For the INSTALL command, DFHAMP also calls program manager, transaction manager, and DFHSPP. DFHPUP is called to convert data between address list format and the CSD record format.

### **DFHAPJC**

Entry points: DFHAPJCN

Called by: User

**Description:** The AP domain journal control gate service module handles WRITE\_JOURNAL\_DATA calls made by the user exit's XPI. It gets a TCA if the task doesn't currently have one, and also a JCA. If the task already has a JCA, this is stacked. It then copies the parameter list passed in the domain call, to the JCA, and then issues one of four journal writes, depending on the request. Finally the return code from the JC write is copied into the domain parameter list, and the JCA and TCA are released if they were obtained by DFHAPJC.

### **DFHAPSIP**

Entry points: DFHSIPNA Called by: DFHAPDM

**Description:** The main AP domain initialization program provides DFHWTO support and common subroutines used by DFHSIA1 through DFHSIJ1. In sequence, DFHAPSIP performs the following functions:

- Defines the AP domain subpools
- · Acquires the SIT address
- Passes control to the DFHSIA1, DFHSIB1, and so

The main subroutines of DFHAPSIP are:

CHKRLVLR - Check release level OVERLSUP - Overlay supervisor SIGETCOR - Storage allocation SILOADR - Program loader SIPCONS - Console WRITE.

#### **DFHAPST**

Entry points: DFHAPST

Called by: DFHEIP, DFHSTST

**Description:** The supervisory statistics program within the AP domain accepts a request for and then supervises the copying/resetting of statistics counters in the AP domain by calling the appropriate DFHSTxx modules to access the counters.

This module is called when:

- · Statistics domain is collecting INTERVAL statistics and calls this module to pass it copies of and to reset all statistics in AP domain. This module then sequentially calls all of the DFHSTxx modules to do the copying and resetting.
- · A CEMT PERFORM STATISTICS command results in a call to the statistics domain which then makes an appropriate call to this module to pass it copies of the requested statistics. This module then calls the DFHSTxx modules required to do the copying.
- An EXEC CICS COLLECT STATISTICS command results in a call to this module which then calls the DFHSTxx module required to pass copies of the statistics back to the application program.

Thus, this module is called only by the statistics domain or by DFHEIP.

This module provides two functions:

#### **COLLECT STATISTICS**

collects statistics for all resources in the AP domain and calls the statistics domain to write them out to the SMF data set.

### **COLLECT RESOURCE STATS**

collects statistics for the named resource type (optionally qualified by the resource identifier)

and either copies them to a buffer available through the API, or causes them to be written to the SMF data set.

### **DFHAPTD**

Entry points: DFHAPTD

Called by: DFHETD, DFHTDA, DFHTDB, ME domain

**Description:** DFHAPTD handles DFHTDTDM macro requests; as such, it provides the transient data gate into the AP domain. DFHTDTDM macro requests are routed from DFHAPTD to DFHTDP using the corresponding DFHTD CTYPE requests.

#### **DFHAPTI**

Entry points: DFHAPTI

Called by: the timer domain to handle NOTIFY calls for the application domain.

**Description:** The DFHAPTO module looks at the token passed by the timer domain and resumes either the DFHAPTI or DFHAPTIX module, as appropriate.

#### **DFHAPTIM**

Entry points: DFHAPTIM

Called by: runs as a system task attached by the DFHSII1 module.

**Description:** The DFHAPTIM module is part of the interval control mechanism. When it first gets control, it suspends itself to wait for an interval control ICE to expire. Interval control uses the timer domain to handle time intervals. When the timer domain detects the expiry of an interval control related interval, it calls the DFHAPTI module, which in turn resumes the DFHAPTIM module. The DFHAPTIM module then makes an "expiry analysis" call to the DFHICP module, which processes any expired ICEs. On return, the DFHAPTIM module suspends itself again to wait for the next ICE to expire.

#### **DFHAPTIX**

**Entry points: DFHAPTIX** 

Called by: runs as a system task attached by the DFHSII1 module.

**Description:** The DFHAPTIX module is part of the interval control mechanism. When it first gets control, it tells the timer domain that it wants to be told every time it is midnight. It then suspends itself to wait for the next midnight. When that occurs, the timer domain calls the DFHAPTI module, which resumes the DFHAPTIX module, which in turn calls the DFHICP module to do midnight processing.

#### **DFHASV**

Entry points: DFHASVNA

Called by: DFHCSVC

**Description:** DFHASV is one of the modules that run under the CICS type 3 SVC. On entry to DFHASV, register 0 contains one of the following request codes:

0 - Paging request8 - SRB termination9 - HPO initialization24 - Monitoring services

64 - Authorize general purpose subtask TCB

80 - Issue SDUMP 136 - Bind AP domain.

#### **DFHBSIB3**

Entry points: DFHBSIB3

Called by: DFHTBSxx

Description: DFHBSIB3 adds BMS 3270 support to a

TCT table entry.

#### **DFHBSIZ1**

Entry points: DFHBSIZ1

Called by: DFHTBSxx

Description: DFHBSIZ1 adds SCS support to a TCT

table entry.

#### **DFHBSIZ3**

Entry points: DFHBSIZ3

Called by: DFHTBSxx

Description: DFHBSIZ3 adds DFHZCP 3270 support

to a TCT table entry.

#### **DFHBSMIR**

Entry points: DFHBSMIR
Called by: DFHTBSxx

**Description:** DFHBSMIR builds a TCT table entry for

a session.

#### **DFHBSMPP**

Entry points: DFHBSMPP Called by: DFHTBSxx

Description: DFHBSMPP builds a TCT table entry for

a pipeline pool entry.

#### DFHBSM61

Entry points: DFHBSM61

Called by: DFHTBSxx

**Description:** DFHBSM61 builds sessions for an LU6.2

mode group.

#### DFHBSM62

Entry points: DFHBSM62

Called by: DFHTBSxx

Description: DFHBSM62 builds the mode entry for an

LU6.2 mode group.

#### **DFHBSS**

Entry points: DFHBSS
Called by: DFHTBSxx

**Description:** DFHBSS adds a new connection (system

entry) to a CICS system.

#### **DFHBSSA**

Entry points: DFHBSSA Called by: DFHTBSxx

**Description:** DFHBSSA initializes DFHKCP support in

a new TCT system entry.

#### **DFHBSSF**

Entry points: DFHBSSF

Called by: DFHTBSxx

**Description:** DFHBSSF initializes the statistics

counters in a new TCT system entry.

### **DFHBSSS**

Entry points: DFHBSSS

Called by: DFHTBSxx

Description: DFHBSSS builds security support for a

new TCT system entry.

#### **DFHBSSZ**

Entry points: DFHBSSZ
Called by: DFHTBSxx

Description: DFHBSSZ builds VTAM interface support

for a new TCT system entry.

#### **DFHBSSZB**

Entry points: DFHBSSZB Called by: DFHTBSxx

**Description:** DFHBSSZB adds a new batch interregion connection to a CICS system.

#### **DFHBSSZG**

Entry points: DFHBSSZG Called by: DFHTBSxx

Description: DFHBSSZG adds a new advanced program-to-program communication (APPC) single-session connection to a CICS system.

#### **DFHBSSZI**

Entry points: DFHBSSZI Called by: DFHTBSxx

Description: DFHBSSZI adds an indirect terminal control system table entry to a CICS system.

#### **DFHBSSZL**

Entry points: DFHBSSZL Called by: DFHTBSxx

**Description:** DFHBSSZL adds a local terminal control

system table entry to a CICS system.

#### **DFHBSSZM**

Entry points: DFHBSSZM Called by: DFHTBSxx

Description: DFHBSSZM introduces a new

connection (system) to ZCP.

#### **DFHBSSZP**

Entry points: DFHBSSZP Called by: DFHTBSxx

Description: DFHBSSZP builds an advanced program-to-program communication (APPC) parallel-session connection to a CICS system.

#### **DFHBSSZR**

Entry points: DFHBSSZR Called by: DFHTBSxx

**Description:** DFHBSSZR builds an MRO session

entry.

#### **DFHBSSZS**

Entry points: DFHBSSZS Called by: DFHTBSxx

Description: DFHBSSZS builds an advanced program-to-program communication (APPC) session

entry.

#### **DFHBSSZ6**

Entry points: DFHBSSZ6 Called by: DFHTBSxx

Description: DFHBSSZ6 builds an LU6.1 connection

entry.

#### **DFHBST**

Entry points: DFHBST Called by: DFHTBSxx

**Description:** DFHBST performs TCTTE initialization common to terminals, pipeline pool entries, and

sessions for IRC and ISC.

#### **DFHBSTB**

Entry points: DFHBSTB Called by: DFHTBSxx

**Description:** DFHBSTB adds support for BMS to a

new TCT terminal or session entry.

#### **DFHBSTBL**

Entry points: DFHBSTBL Called by: DFHTBSxx

**Description:** DFHBSTBL adds support for logical

device components (LDCs).

### **DFHBSTB3**

Entry points: DFHBSTB3 Called by: DFHTBSxx

Description: DFHBSTB3 adds partition support to a

new TCT terminal or session entry.

#### **DFHBSTC**

Entry points: DFHBSTC Called by: DFHTBSxx

**Description:** DFHBSTC performs those operations that are executed after the installation of a terminal.

**DFHBSTD** 

Entry points: DFHBSTD

Called by: DFHTBSxx

**Description:** DFHBSTD adds data interchange program (DFHDIP) support for a new TCT table entry.

**DFHBSTE** 

Entry points: DFHBSTE Called by: DFHTBSxx

Description: DFHBSTE adds EXEC diagnostic facility

(EDF) support for a new TCT table entry.

**DFHBSTH** 

Entry points: DFHBSTH
Called by: DFHTBSxx

**Description:** DFHBSTH initializes EXEC interface

fields for a new TCT table entry.

**DFHBSTI** 

Entry points: DFHBSTI

Called by: DFHTBSxx

**Description:** DFHBSTI adds interval control program

(DFHICP) support for a new TCT table entry.

**DFHBSTM** 

Entry points: DFHBSTM
Called by: DFHTBSxx

**Description:** DFHBSTM adds message generation program (DFHMGP) support for a new TCT table entry.

**DFHBSTO** 

Entry points: DFHBSTO
Called by: DFHTBSxx

**Description:** DFHBSTO is the spooler builder.

DFHBSTP3

Entry points: DFHBSTP3

Called by: DFHTBSxx

Description: DFHBST adds 3270-copy support for a

new TCT table entry.

**DFHBSTS** 

Entry points: DFHBSTS

Called by: DFHTBSxx

**Description:** DFHBSTS adds signon program (DFHSNP) support for a new TCT table entry.

**DFHBSTT** 

Entry points: DFHBSTT

Called by: DFHTBSxx

**Description:** DFHBSTT adds task control program

(DFHKCP) support for a new TCT table entry.

**DFHBSTZ** 

Entry points: DFHBSTZ

Called by: DFHTBSxx

**Description:** DFHBSTZ builds a session or terminal

resource.

**DFHBSTZA** 

Entry points: DFHBSTZA

Called by: DFHTBSxx

**Description:** DFHBSTZA adds DFHZCP activity scan

support to a new TCT terminal or session entry.

**DFHBSTZB** 

Entry points: DFHBSTZB

Called by: DFHTBSxx

Description: DFHBSTZB appends or deletes a BIND

image for a TCT terminal or session entry.

**DFHBSTZC** 

Entry points: DFHBSTZC

Called by: DFHTBSxx

**Description:** DFHBSTZC adds a single-session LU6.2

system as an advanced program-to-program

communication (APPC) terminal.

**DFHBSTZE** 

Entry points: DFHBSTZE

Called by: DFHTBSxx

**Description:** DFHBSTZE sets error message writer

fields for a new TCT table entry.

#### **DFHBSTZH**

Entry points: DFHBSTZH
Called by: DFHTBSxx

**Description:** DFHBSTZH adds an interregion (IRC)

batch session to a CICS system.

#### **DFHBSTZL**

**Entry points:** DFHBSTZL **Called by:** DFHTBSxx

**Description:** DFHBSTZL adds logical device code support to a new TCT terminal or session entry.

#### **DFHBSTZO**

Entry points: DFHBSTZO

Called by: DFHTBSxx

Description: DFHBSTZO adds an MVS console to a

CICS system.

#### **DFHBSTZP**

Entry points: DFHBSTZP

Called by: DFHTBSxx

Description: DFHBSTZP adds a pipeline pool entry to

a CICS system.

#### **DFHBSTZR**

Entry points: DFHBSTZR

Called by: DFHTBSxx

**Description:** DFHBSTZR adds an interregion (IRC)

session to a CICS system.

### **DFHBSTZS**

Entry points: DFHBSTZS

Called by: DFHTBSxx

**Description:** DFHBSTZS adds an advanced

program-to-program communication (APPC) session to

the terminal control program.

## **DFHBSTZV**

Entry points: DFHBSTZV

Called by: DFHTBSxx

**Description:** DFHBSTZV adds the parts of a terminal or session TCT table entry that are special to VTAM and

IRC.

#### **DFHBSTZZ**

Entry points: DFHBSTZZ

Called by: DFHTBSxx

**Description:** DFHBSTZZ adds a non-APPC session to

the TCT. (APPC is advanced program-to-program

communication.)

#### **DFHBSTZ1**

Entry points: DFHBSTZ1
Called by: DFHTBSxx

**Description:** DFHBSTZ1 adds support for a remote

terminal to a CICS system.

#### **DFHBSTZ2**

Entry points: DFHBSTZ2

Called by: DFHTBSxx

**Description:** DFHBSTZ2 adds support for a remote advanced program-to-program communication (APPC)

connection.

#### **DFHBSTZ3**

Entry points: DFHBSTZ3

Called by: DFHTBSxx

**Description:** DFHBSTZ3 adds a 3270 to the TCT.

#### **DFHBSXGS**

Entry points: DFHBSXGS

Called by: DFHBSMIR, DFHZTSP

**Description:** DFHBSXGS generates a unique session

name for an LU6.2 TCTTE.

#### **DFHBSZZ**

Entry points: DFHBSZZ
Called by: DFHTBSxx

**Description:** DFHBSZZ adds a terminal or session to

the TCT.

### **DFHBSZZS**

Entry points: DFHBSZZS

Called by: DFHTBSxx

**Description:** DFHBSZZS adds a new session to

LU6.2 support.

#### **DFHBSZZV**

Entry points: DFHBSZZV Called by: DFHTBSxx

**Description:** DFHBSZZV adds a VTAM terminal or

session to the TCT.

#### **DFHCAPB**

Entry points: DFHCAPNA Called by: DFHTCRP

**Description:** DFHCAPB processes command analysis for VTAM terminal definitions contained in a load module table DFHRDTxx for TCT migration.

#### **DFHCCNV**

Entry points: DFHCCNV

Called by: DFHCHS, DFHMIRS

**Description:** DFHCCNV provides conversion of user data from ASCII to EBCDIC and from EBCDIC to ASCII for function-shipped requests from CICS OS/2 users. It is called from either the LU2 remote server program DFHCHS or the mirror program DFHMIRS, for EXEC CICS requests and replies originating from the identified server or mirror. For any function-shipped request it is invoked twice, once on the inbound side and once on the outbound path. DFHCCNV is passed the EXEC CICS parameter list by its caller. On the request side, this occurs after DFHCHS or DFHMIRS has called transformer 2 but before DFHEIP is invoked. On the response side, this occurs after DFHEIP returns to DFHCHS or DFHMIRS but before transformer 3 is invoked. External reference is made to a pregenerated CICS OS/2 conversion table, DFHCNV.

#### **DFHCMP**

**Entry points: DFHCMPNA** 

Called by: DFHETR

**Description:** The CICS monitoring compatibility module is invoked by the old event monitoring point of EXEC CICS ENTER TRACEID to interface to the

monitoring domain.

#### **DFHCPY**

Entry points: DFHCPYNA

Called by: DFHPRK

**Description:** The 3270 copy program (transaction CSCY) causes data to be copied from screen to printer in a (VTAM) 3270 system. DFHCPY is invoked by DFHPRK (only if the 3270 has the copy feature) and issues a DFHTC TYPE=COPY macro to the printer. DFHCPY then initiates DFHRKB.

#### **DFHCRC**

Entry points: DFHCRCNA

Called by: MVS

**Description:** The interregion abnormal exit module is a CICS module that contains an ESTAE exit to terminate interregion communication in abnormal conditions. DFHCRC issues a CLEAR request to the interregion SVC.

#### **DFHCRNP**

Entry points: DFHCRNNA

Called by: DFHCRSP, dispatcher

Description: DFHCRNP, the connection manager (transaction CSNC), controls IRC connections. It establishes and breaks these connections and processes inbound requests to attach tasks (for example, mirror) to communicate with connected systems.

### **DFHCRQ**

Entry points: DFHCRQNA Called by: transaction CRSQ

**Description:** The remote schedule page program is invoked periodically to delete requests to attach a transaction on a remotely owned terminal if those requests have been outstanding for more than the ATI purge delay interval.

#### **DFHCRR**

Entry points: DFHCRRNA Called by: DFHCRNP

**Description:** The interregion session recovery program performs session recovery on behalf of primary or secondary IRC sessions.

### **DFHCRS**

Entry points: DFHCRSNA Called by: transaction CRSR

**Description:** The remote scheduler program builds and ships AIDs for automatic transaction initiation when the terminal is in a remote address space. It receives requests to schedule an AID shipped to it from a remote address space.

#### **DFHCRSP**

Entry points: DFHCRSNA Called by: DFHEIP, DFHSIJ1

**Description:** The interregion communication startup

module can be invoked, either at system initialization or by a CEMT request, in order to make the CICS address space available for communication by other address spaces. DFHCRSP issues a logon request to the interregion communication SVC routine and attaches transaction CSNC (DFHCRNP).

**DFHCRT** 

**Entry points: DFHCRTNA** Called by: transaction CXRT

Description: DFHCRT is the relay program used when a transaction attempts to allocate a conversation to a remote advanced program-to-program (APPC)

terminal.

**DFHCSA** 

Entry points: DFHCSANA Called by: Not applicable

**Description:** The DFHCSA module contains the common system area (CSA) and CSA optional features list, the queue control area (QCA) and, for HPO systems, the SRB interface control area.

**DFHCSDUP** 

Entry points: DFHCUCNA

Called by: MVS

Description: The CSD utility program is an offline program that provides services for the CSD. The utility command processor (DFHCUCP) validates commands and invokes the appropriate routine to execute the requested function. DFHCSDUP calls DFHDMP to access the CSD.

#### **DFHCSSC**

Entry points: DFHCSSNA

Called by: DFHSIJ1, DFHSNSN, DFHSUSN,

DFHTCRP, DFHZCUT

**Description:** DFHCSSC, the signon time-out program, is invoked as a system task by DFHSIJ1 and DFHTCRP to perform XRF takeover sign-off time-out processing. It is invoked elsewhere as the CSSC transaction for time-out processing of the following:

- · Terminals signed on with the TIMEOUT option
- Entries in the internally managed signon table (SNT)
- · Entries in the local userid tables (LUITs).

The CSSC transaction is scheduled when task termination determines that a time-out is necessary. When DFHCSSC is executed, it examines all signed-on terminals, all entries in the SNT managed by DFHTMP, and all entries in the LUITs. It signs off or deletes

expired entries as appropriate, and then reschedules itself to perform later time-outs if required.

#### **DFHCSVC**

Entry points: DFHCSVC

Called by: MVS

**Description:** This module is a type 3 SVC that passes control to the various required routines, dependent on the parameter passed to it. On a first request for a particular function, it loads the required module and puts its address in the AFCB and then branches to that code. Further calls result in the address in the AFCB being branched to.

Returns to: Type 3 SVC

### **DFHCUCAB**

Entry points: DFHCUCA Called by: DFHCAPB

**Description:** The resource definition online command analyzer interprets a VTAM resource definition in command form and produces a parameter list.

#### **DFHCUCB**

Entry points: DFHCUCB Called by: DFHCUCP

**Description:** The resource definition online command builder receives commands and transforms them to a format for use by the command processors.

#### **DFHCUCCB**

Entry points: DFHCUCC Called by: DFHCAPB

Description: This program extracts a single entry from

a loaded RDT table containing VTAM resource

definitions for TCT migration.

### **DFHCUCDB**

Entry points: DFHCUCD Called by: DFHCAPB

**Description:** The resource definition online command default values program modifies the parameter list produced by DFHCUCAB by inserting the default values.

#### **DFHCWTO**

Entry points: DFHCWTNA Called by: CWTO transaction **Description:** The console write-to-operator module is a CICS-supplied transaction that allows an operator to send a message to the console operator. DFHCWTO issues SVC 35 (WTO) to pass the message to the operator's console.

**DFHDBAT** 

Entry points: AENTRY

Called by: DFHERM, IMS database resource adapter

(DRA).

Description: This program provides a mapping between the external architectures of CICS (the resource manager interface (RMI) and of DBCTL (the database resource adapter (DRA)). Both are independently defined and different. DFHDBAT is part of the support for the CICS-DBCTL interface and runs in an application program environment. DFHDBAT is invoked by a DFHRMCAL request through the CICS RMI. The RMI supplies DFHDBAT with a parameter list from which DFHDBAT constructs the DRA INIT, DRA TERM, and DRA THREAD parameter lists. It must also transform the DRA parameter list back, after a DL/I call to the format expected by CICS. Thus, DFHDBAT is also referred to as the CICS-DBCTL adapter-transformer.

**DFHDBCON** 

Entry points: DFHDBCON

Called by: DFHDBME

**Description:** This program issues a CICS-DBCTL interface connection request to the CICS-DBCTL adapter-transformer, DFHDBAT. DFHDBCON is part of the support for the CICS-DBCTL interface and runs in an application program environment.

**DFHDBCR** 

Entry points: DFHDBCR

Called by: DFHSII1 via attach

**Description:** DFHDBCR is the CICS/DBCTL XRF tracking program. DFHDBCR runs in an alternate CICS system during the tracking phase. DFHDBCR receives messages from the active CICS system regarding the state of the connection to DBCTL, and drives the XXDFB and XXDTO exits and takes appropriate action.

**DFHDBCT** 

Entry points: DFHDBCT

Called by: DFHDBCTX, DFHDBAT

**Description:** This program processes any elements placed on the CICS-DBCTL control work element (CWE) chain. DFHDBCT is part of the support for the CICS-DBCTL interface and runs in an application

program environment. It is invoked when the CICS-DBCTL connection program, DFHDBCON, attempts to connect to DBCTL. The program then issues a wait. The DFHDBCT program is posted whenever an element is placed on the CWE chain.

**DFHDBCTX** 

Entry points: DFHDBCTX

Called by: DFHDBAT

**Description:** This program notifies the CICS-DBCTL control transaction of changes in the state of the CICS-DBCTL interface. DFHDBCTX is part of the support for the CICS-DBCTL interface. It does not run in a CICS environment and thus does not use any CICS services. This exit is invoked by the DBCTL adapter on behalf of the DBCTL DRA.

**DFHDBDI** 

Entry points: DFHDBDI
Called by: DFHDBCT

**Description:** This program disables the CICS-DBCTL adapter program and cleans up the storage used by the CICS-DBCTL interface programs. DFHDBDI is part of the support for the CICS-DBCTL interface and runs in an application program environment. DFHDBDI is invoked by the CICS/VS DBCTL control program, DFHDBCT, just before it terminates.

**DFHDBDSC** 

Entry points: DFHDBDSC

Called by: DFHDBCT, DFHDBME

**Description:** This program issues a CICS-DBCTL interface disconnection request to the CICS-DBCTL adapter-transformer. DFHDBDSC is part of the support for the CICS-DBCTL interface and runs in an application program environment.

**DFHDBIQ** 

Entry points: DFHDBIQ

Called by: CDBI transaction

**Description:** This program is the CDBI CICS-supplied transaction. Its function is to inquire on the current status of the CICS-DBCTL interface. DFHDBIQ is part of the support for the CICS-DBCTL interface.

**DFHDBME** 

Entry points: DFHDBME

Called by: CDBC transaction

**Description:** This program is the CDBC

CICS-supplied transaction. Its function is to provide a

front end for making certain changes to the status of the CICS-DBCTL interface. DFHDBME is part of the support for the CICS-DBCTL interface.

**DFHDBMOX** 

Entry points: DFHDBMOX Called by: DFHDBAT

**Description:** This program outputs monitoring information supplied by DBCTL to the monitoring domain, using monitoring domain services. The information is supplied by DBCTL when it has processed a PSB schedule request and a thread termination request. This exit forms part of the support for the CICS-DBCTL interface. It runs in a CICS application environment. This exit is invoked by the CICS-DBCTL adapter.

#### **DFHDBP**

Entry points: DFHDBPNA Called by: DFHAPRC

**Description:** This program invokes DWE processors

when a UOW backs out.

#### **DFHDBREX**

Entry points: DFHDBREX Called by: DFHDBAT

**Description:** This program is the CICS-DBCTL resume exit. The resume exit is driven whenever the adapter or the DRA requires to resume a task which they have suspended. This exit forms part of the support for the CICS-DBCTL interface. It does not run in a CICS environment and thus cannot use CICS services.

### **DFHDBSPX**

Entry points: DFHDBSPX Called by: DFHDBAT

**Description:** This program is the CICS-DBCTL suspend exit. The suspend exit is driven whenever the adapter or the DRA requires to suspend a task. DFHDBSPX forms part of the support for the CICS-DBCTL interface. It runs in a CICS application

environment.

## **DFHDBSSX**

Entry points: DFHDBSSX Called by: DFHDBAT

**Description:** DFHDBSSX is the CICS/DBCTL status exit. In the event of a DRA thread failure, DFHDBSSX is called to transfer ownership of PCB storage to CICS.

When the task ends, DFHDBSSX is called to release this storage.

#### **DFHDBSTX**

Entry points: DFHDBSTX Called by: DFHDBAT

Description: This program is the CICS-DBCTL statistics exit. The exit outputs CICS-DBCTL session termination statistics to the statistics domain. DFHDBSTX forms part of the support for the CICS-DBCTL interface. It runs in a CICS application environment, but it can also be invoked during CICS orderly termination. This exit is invoked by the CICS-DBCTL adapter.

#### **DFHDBTOX**

Entry points: DFHDBTOX Called by: DFHDBAT

**Description:** This program is the CICS-DBCTL token exit. The function of this exit is to provide the CICS-DBCTL adapter with task tokens for tasks that have not been through the DBCTL call processor ,DFHDLIDP, or the DBCTL connection program, DFHDBCON, or the DBCTL disconnection program, DFHDBDSC, where task tokens are usually generated. DFHDBTOX forms part of the support for the CICS-DBCTL interface. It runs in a CICS application environment. This exit is invoked by the CICS-DBCTL adapter.

### **DFHDBUEX**

Entry points: DFHDBUEX

Called by: DFHDBCT, DFHDBDSC

Description: DFHDBUEX is the user-replaceable CICS-DBCTL exit program. It is invoked whenever CICS successfully connects to DBCTL and whenever CICS disconnects from DBCTL. DFHDBUEX forms part of the support for the CICS-DBCTL interface. It runs in a CICS application environment.

#### **DFHDCP**

Entry points: DFHDCPNA

Called by: DFHDC macro, DFHEDC

**Description:** DFHDCP translates DFHDC macro requests for a transaction dump to DU domain

TRANSACTION\_DUMP calls.

#### **DFHDES**

Entry points: DFHDESNA

Called by: DFHZEV1, DFHZEV2, DFHZOPN

Description: DFHDES performs data encryption and

bind-time security.

## **DFHDIP**

Entry points: DFHDIPNA

**Called by:** DFHACP, DFHDI macro, DFHEDI, DFHKCP, DFHMCP, DFHTOM, DFHZEMW, DFHZRSP,

**DFHZSUP** 

**Description:** The data interchange program acts as a function manager when transactions want to communicate with batch devices using SNA support. DFHDIP builds and receives FMHs, which control the data set selection and function currently being performed by the batch device.

The main subroutines of DFHDIP are:

DESTCHEK - Destination change

D1ABORTE - Abort D1CONRTE - Continue D1ENDRTE - End

D1INARTE - Transaction attach

D1INPRTE - Input D1NOTRTE - Note D1QUERTE - Query.

# **DFHDLI**

Entry points: DFHDLINA

Called by: User application, DFHMIRS, DFHSPP

**Description:** DFHDLI is the DL/I call router program. It decides which call processor is to be used for the request: DBCTL or REMOTE. It then invokes the appropriate processor: DFHDLIDP or DFHDLIRP.

# **DFHDLIAI**

Entry points: ASMTDLI, CBLTDLI, PLITDLI

Called by: User application using DL/I CALL interface

**Description:** This module is used by the CICS-DL/I interface. It is link-edited with the application program to provide D/I communication between the application and the CICS-DL/I interface routine DFHDLI. Calls for DL/I to the ASMTDLI, CBLTDLI, or PLITDLI entry points are resolved by this processor.

# **DFHDLIDP**

Entry points: DFHDLIDP

Called by: DFHDLI

**Description:** DFHDLIDP is the DBCTL call processor. It services DL/I calls for PSBs that are owned by a

DBCTL subsystem, and invokes the DL/I task-related user exit (adapter) to interface with DBCTL.

### **DFHDLIRP**

Entry points: DFHDLIRP
Called by: DFHDLI

**Description:** DFHDLIRP is the remote call processor. It services DL/I calls that are function-shipped to

another CICS system.

## **DFHDMP**

Entry points: DFHDMPNA

Called by: DFHAMP, DFHCSDUP

**Description:** The definition file management program handles physical changes to the CSD. The main

processes in DFHDMP are:

BUILDKWA (DM16) - Build key work area

CONNECT (DM01) - CONNECT
CREATSET (DM11) - Create SET
DELETE (DM05) - DELETE
DISCONN (DM02) - DISCONNECT
ENDBRO (DM10) - End BROWSE
ERASESET (DM12) - Delete SET
GETNEXT (DM09) - Get next record
LOCK (DM06) - LOCK

QUERYSET (DM13) - QUERYSET

READ (DM04) - Read CSD control records

RELSEKWA (DM17) - Free key work area SETBRO (DM08) - Set browse

SETBRO (DM08) - Set brows (UNLOCK (DM06) - UNLOCK WRITE (DM03) - WRITE.

# **DFHDRPG**

Entry points: DFHDRPNA

Called by: DFHEIP

**Description:** DFHDRPG is the EXEC interface processor for EXEC DLI commands for database sharing. It receives the parameters of the command and from them builds a list that is appropriate to call DFHDRPE, the program request handler. On return from DFHDRPE, the status code in the PCB is examined. For some codes, an MVS abend is executed; the other codes are passed back to the application program.

# **DFHDSBA\$, DFHDSB1\$**

Entry points: DFHDSBNA

Called by: DFHPBP

**Description:** The data stream build program produces the final device-dependent data stream for each page of BMS output. It is invoked only for processing data streams that are not in 3270 format. DFHDSB removes blanks from the ends of lines, converts logical new-line

characters into the device-dependent equivalents (adding idle characters where necessary), and inserts horizontal and vertical tab characters if supported.

## DFHDU640

Entry points: DFHDUPNA

Called by: MVS

**Description:** The dump utility program formats and prints transaction dumps from a CICS transaction dump data set (DFHDMPA or DFHDMPB). The transaction dumps are written to the data set by the dump domain. They contain information about the state of a particular transaction at the time of a transaction abend or user-requested dump.

## **DFHDXACH**

Entry points: DFHDXACH

Called by: DFHDBCR, DFHDBCT

**Description:** DFHDXACH is a stub that is also MVS-attached, and which branches to an input address.

# **DFHDXSTM**

Entry points: DFHDXSTM

Called by: DFHDBCT, DFHDBCR

**Description:** DFHDXSTM is used to attach, detach. and inquire on MVS subtasks attached by DFHDBCR

and DFHDBCT.

# **DFHDYP**

Entry points: DFHDYP Called by: DFHAPRT

**Description:** This is the system-provided (default) dynamic routing program invoked from the CICS relay program (DFHAPRT) when a remote transaction is

defined as being dynamic.

# **DFHEAI**

Entry points: DFHEI1 Called by: User application

**Description:** This is a stub that is link-edited with an assembler-language application program to provide communication with DFHEIP. The command-language translator turns each EXEC CICS command into a call statement. The external entry point invoked by the call is resolved to an entry point in this stub. The address of the entry point in DFHEIP (DFHEIPCN) is found through a chain of system and CICS control blocks.

#### **DFHEAI0**

Entry points: DFHEAI0 Called by: User application

**Description:** This is a stub that is link-edited with an assembler-language application program to provide communication with DFHEIPA, part of the EXEC interface layer, for the prolog and epilog calls generated by the command-language translator in the application program. The external entry point invoked by the calls is resolved to an entry point in this stub. The address of the entry point in DFHEIPA (DFHEIPAN) is found using a chain of system and CICS control blocks.

# **DFHEAP1\$**

Entry points: PREPROC

**Description:** The assembler-language translator module performs the following functions:

- Runs offline.
- Takes on an input file.
- · Produces an output or listing file.
- · Gives a return code according to the highest severity of the message produced:

0 - no message

- 4 warning
- 8 error

12 - severe error

- 16 translator failure.
- · Replaces CICS commands by invocations of the DFHECALL macro, and inserts invocations of DFHEIENT, DFHEIRET, DFHEISTG, and DFHEIEND macros at appropriate places.
- Inserts diagnostics resulting from errors in commands, as comments in the output program that are not listed on the listing file.

### **DFHEBF**

Entry points: DFHEBFNA

Called by: DFHEIP

Description: DFHEBF is the EXEC interface processor for the field edit built-in function, DEEDIT.

#### **DFHEBU**

Entry points: DFHEBUNA Called by: DFHETL, DFHETC

**Description:** The EXEC function management header (FMH) construction module is called by DFHETC when a SEND or CONVERSE command is being processed, and ATTACH function management headers have to be built and concatenated ahead of user data.

#### **DFHECI**

Entry points: DFHEI1

Called by: User application

**Description:** This is a link-edit stub similar to DFHEAI, except that it is used for COBOL application programs.

### **DFHECID**

Entry points: DFHEIN01
Called by: DFHECIP

**Description:** The command interpreter module analyzes CECI commands, and manages its displays. It uses the EXEC interface to invoke other CICS

functions.

## **DFHECIP**

Entry points: DFHEIN00

Called by: CECI transaction

**Description:** The command interpreter program performs preliminary validation and initialization for the

CECI transaction, and links to DFHECID.

# **DFHECP1\$**

**Entry points:** PREPROC

**Description:** The COBOL translator module performs the following functions:

- · Runs offline.
- · Takes on an input file.
- Produces an output or listing file.
- Gives a return code according to the highest severity of the message produced:
  - 0 no message
  - 4 warning
  - 8 error
  - 12 severe error
  - 16 translator failure.
- Inserts DFHEIBLK and COMMAREA declarations in the LINKAGE section.
- · Inserts the EIB definition in the LINKAGE section.
- Inserts the DIB definition (for DL/I HLPI) in the WORKING STORAGE section.
- In the PROCEDURE DIVISION, the translator inserts a USING clause in the DIVISION statement, and replaces all CICS and DL/I commands by COBOL CALL statements.
- Inserts diagnostics resulting from any errors in commands, as messages in the translator listing file.

#### **DFHEDAD**

Entry points: DFHESP01
Called by: DFHEDAP

**Description:** The resource definition online (RDO)

transactions module analyzes the commands, and manages the displays for CEDA, CEDB, and CEDC. It uses the EXEC interface.

#### **DFHEDAP**

Entry points: DFHESP00

Called by: CEDA, CEDB, CEDC transaction

**Description:** The resource definition online (RDO) transactions program performs preliminary validation and initialization for CEDA, and links to DFHEDAD.

Returns to: DFHEIP

# **DFHEDC**

Entry points: DFHEDCNA

Called by: DFHEIP

**Description:** DFHEDC is the EXEC interface

processor for dump commands.

## **DFHEDFBR**

Entry points: DFHEDFBR

Called by: CEBR transaction, DFHEDFD

**Description:** The temporary-storage browse transaction browses, copies, or deletes entries in a temporary-storage queue. It interprets commands and

PF key actions.

# **DFHEDFD**

Entry points: DFHEDFD

Called by: DFHEDFP

**Description:** The EDF display program is invoked from DFHEDFP to analyze and display the current status of the user program. DFHEDFD stores control information about a temporary-storage message queue and uses BMS to format the display screen. DFHEDFD interfaces with other CICS control programs using the EXEC interface.

# **DFHEDFM**

**Description:** The EDF map set contains BMS maps used by DFHEDFD to format the EDF display.

## **DFHEDFP**

Entry points: DFHEDFNA

Called by: transaction CEDF

**Description:** The EDF main program is the control program for EDF. DFHEDFP can be invoked in one of two ways:

 Directly from the EDF display terminal by entering the CEDF transaction identification 2. By pressing the user-defined PF key.

DFHEDFP is also attached by DFHEDFX as the main program of the EDF task.

#### **DFHEDFR**

Entry points: DFHEDFNA Called by: Not applicable

Description: The EDF response table contains a description of the exception responses for each EXEC command and the abend codes associated with error responses. DFHEDFR is used by DFHEDFD to interpret the responses obtained from an EXEC command.

## **DFHEDFX**

Entry points: DFHEDFNA

Called by: DFHACP, DFHEIP, program manager

Description: The EDF task switch program is invoked from DFHACP, DFHEIP, or program manager when a program is running in debug mode. DFHEDFX suspends the user task and attaches the debugging task, passing it information about the user task in the TWA of the debugging task.

# **DFHEDI**

Entry points: DFHEDINA

Called by: DFHEIP

**Description:** DFHEDI is the EXEC interface processor

for data interchange commands.

# **DFHEDP**

Entry points: DFHEDPNA

Called by: DFHERM

Description: DFHEDP converts command-level DL/I statements into a call parameter list acceptable to DL/I. In addition, it provides 31-bit application support by moving segment I/O areas above and below the 16MB line as required.

# **DFHEDP1\$**

Entry points: PREPROC

**Description:** The C translator module performs the following functions:

- · Runs offline.
- · Takes on an input file.
- · Produces an output or listing file.
- · Gives a return code according to the highest severity of the message produced:

- 0 no message
- 4 warning
- 8 error
- 12 severe error
- 16 translator failure.
- Inserts the EIB definition at the head of the translated output.
- If the DLI translator option is specified, inserts the DIB definition
- Replaces all CICS and DL/I commands in the input program by function calls (dfhexec) in the output program.
- Inserts diagnostics from any errors in commands, as messages on the translator listing file.

### **DFHEEI**

Entry points: DFHEEINA

Called by: DFHEIP

**Description:** DFHEEI is the EXEC interface processor for DFHEIP ADDRESS, ASSIGN, PUSH, POP, and

HANDLE commands.

### **DFHEEX**

**Entry points: DFHEEXNA** 

Called by: DFHETC

**Description:** The EXEC function management header (FMH) extraction module is called by DFHETC when a RECEIVE or CONVERSE command is being processed, and when data has to be extracted from ATTACH

function management headers.

#### **DFHEFRM**

Entry points: DFHEFRM

Called by: DFHDBP, DFHSPP

Description: DFHEFRM is the EXEC interface file control syncpoint processor. At syncpoint commit or rollback time, DFHEFRM deletes the FFLE entries that

were created by DFHFCEI for the task.

### **DFHEGL**

Entry points: DFHEGLNA

Called by: DFHEIP

**Description:** DFHEGL is the EXEC interface processor for unmapped LU6.2 commands.

# **DFHEIIC**

Entry points: DFHEICNA

Called by: DFHEIP

**Description:** DFHEIIC is the EXEC interface processor for interval control commands.

#### **DFHEIDTI**

Entry points: DFHEIDTI
Called by: DFHEIP

**Description:** DFHEIDTI is the EXEC interface processor for ASKTIME and FORMATTIME. DFHEIDTI updates the time and date fields in the EIB and certain time fields in the CSA, and returns the current time, or date, to the application.

#### **DFHEIP**

Entry points: DFHEIPNA

Called by: application programs

**Description:** DFHEIP is the main EXEC interface module. See Chapter 19, "EXEC interface," on page

135 for further information.

# **DFHEIPA**

Entry points: DFHEIPAN

Called by: DFHEAI0

**Description:** DFHEIPA is part of the EXEC interface layer. It acquires and partially initializes the DFHEISTG dynamic storage when called from the DFHEIENT macro in an assembler-language application program. It frees this storage when called from the DFHEIRET macro.

# **DFHEIFC**

Entry points: DFHEIFC

Called by: DFHEIP

**Description:** DFHEIFC is the file control EXEC interface module, providing an interface between DFHEIP and file control. It locates the AFCTE, and performs the security check. For a remote file, DFHEIFC passes the request to a transformer, which then ships the request to the other system. For a local file, DFHEIFC converts the EXEC argument list to an FCFR parameter list (as defined by the DFHFCFRA DSECT) and calls DFHFCFR, the file control file request handler. After the request completes, DFHEIFC builds return code information in the EIB.

### **DFHEISR**

Entry points: DFHEISR

**Called by:** DFHEDI, DFHEGL, DFHEIQMS, DFHEMS, DFHEOP, DFHETC, DFHETL, DFHTDB, DFHXFFC, DFHXFX

**Description:** DFHEISR obtains buffers and copies data for the calling EXEC interface modules, at the location and in the storage key required by the application.

# **DFHEJC**

Entry points: DFHEJCNA

Called by: DFHEIP

**Description:** DFHEJC is the EXEC interface

processor for journaling commands.

### **DFHEKC**

Entry points: DFHEKCNA

Called by: DFHEIP

Description: DFHEKC is the EXEC interface

processor for task control commands.

## **DFHELII**

Entry points: DFHEI1

Called by: User application

Description: This is a link-edit stub similar to DFHEAI,

except that it is used for C application programs.

## **DFHEMS**

Entry points: DFHEMSNA

Called by: DFHEIP

**Description:** DFHEMS is the EXEC interface

processor for BMS commands.

# **DFHEMTA**

Entry points: DFHEMT00

Called by: User application

**Description:** The master terminal programmed interface program is a special version of DFHEMTP that a user application can link to for master terminal

services.

# **DFHEMTD**

Entry points: DFHEMT01

Called by: DFHEMTA, DFHEMTP, DFHEOTP,

**DFHESTP** 

**Description:** The master terminal module analyzes the commands, and manages displays for CEMT, CEOT, and CEST transactions. It uses the EXEC interface.

# **DFHEMTP**

Entry points: DFHEMT00

Called by: CEMT transaction

**Description:** The master terminal program performs preliminary validation and initialization for the CEMT

transaction, and links to DFHEMTD.

**DFHEOTP** 

Entry points: DFHEMT00

Called by: CEOT transaction

**Description:** The master terminal program performs preliminary validation and initialization for the CEOT

transaction, and links to DFHEMTD.

**DFHEPC** 

Entry points: DFHEPCNA

Called by: DFHEIP

**Description:** DFHEPC is the EXEC interface processor for program control commands.

**DFHEPI** 

Entry points: DFHEI1

Called by: User application

**Description:** This is a link-edit stub similar to DFHEAI, except that it is used for PL/I application programs.

**DFHEPP1\$** 

Entry points: PREPROC

**Description:** The PL/I translator module performs the following functions:

· Runs offline.

- · Takes on an input file.
- Produces an output or listing file.
- Gives a return code according to the highest severity of the message produced:
  - $\theta$  no message
  - 4 warning
  - 8 error
  - 12 severe error
  - 16 translator failure.
- If the input program is a MAIN procedure, inserts DFHEIPTR as the first parameter on the PROCEDURE statement to address the EIB. The translator also inserts declarations of the EIB and certain temporary variables.
- Replaces all CICS and DL/I commands in the input program by CALL statements in the output program.
- Inserts diagnostics from any errors in commands, as messages on the translator listing file.

**DFHEPS** 

Entry points: DFHEPSNA

Called by: DFHEIP

Description: DFHEPS is the link between DFHEIP

and the JES interface program, DFHPSP.

**DFHERM** 

Entry points: DFHERMNA

Called by: DFHEIP

**Description:** DFHERM is called by DFHEIP on behalf of the other components of CICS to manage the connection between CICS and non-CICS products.

**DFHESC** 

Entry points: DFHESCNA

Called by: DFHEIP

**Description:** DFHESC is the EXEC interface processor for storage control commands.

**DFHEISP** 

Entry points: DFHESPNA

Called by: DFHEIP

Description: DFHEISP is the EXEC interface

processor for syncpoint commands.

**DFHESTP** 

Entry points: DFHEMT00

Called by: CEST transaction

**Description:** The master terminal program performs preliminary validation and initialization for the CEST

transaction, and links to DFHEMTD.

**DFHETC** 

Entry points: DFHETCNA

Called by: DFHEIP

**Description:** DFHETC is the EXEC interface processor for terminal control commands.

**DFHETD** 

Entry points: DFHETDNA

Called by: DFHEIP

**Description:** DFHETD is the EXEC interface processor for transient data commands. The EXEC requests are routed from DFHETD to DFHTDP using

the corresponding DFHTD CTYPE requests.

**DFHETL** 

Entry points: DFHETLNA

Called by: DFHETC

**Description:** DFHETL is the EXEC interface processor

for mapped LU6.2 commands.

# **DFHETR**

Entry points: DFHETRNA

Called by: DFHEIP

**Description:** DFHETR is the EXEC interface

processor for trace commands.

# **DFHETS**

Entry points: DFHETSNA

Called by: DFHEIP

**Description:** DFHETS is the EXEC interface processor for temporary-storage commands.

#### **DFHEXI**

Entry points: DFHEXINA Called by: DFHZARQ

**Description:** The exceptional input program is invoked from DFHZCP when unexpected input is received from a VTAM 3270 terminal that has a task attached. DFHEXI checks whether the input is the result of a 3270 print function key being pressed; if so, DFHEXI issues a DFHTC TYPE=PRINT macro, and then unlocks the keyboard; in any case, DFHEXI then passes control back to DFHZCP.

#### **DFHFCAT**

Entry points: DFHFCAT

Called by: DFHFCDN, DFHFCN

**Description:** DFHFCAT processes inquire and update requests on the state of the backup while open (BWO) attributes in the ICF catalog for VSAM data sets, and inquires on the quiesce state in the ICF catalog.

### **DFHFCBD**

Entry points: DFHFCBD
Called by: DFHFCFR

Description: DFHFCBD handles BDAM file control

requests except for OPEN and CLOSE.

# DFHFCDN

Entry points: DFHFCDN

**Called by:** DFHAMFC, DFHAMPFI, DFHEIQDN, DFHEIQDS, DFHFCLF, DFHFCMT, DFHFCN, DFHFCRD, DFHFCRD, DFHFCRP

**Description:** DFHFCDN builds data set name blocks at cold start or in response to CEDA requests. It also examines or modifies data set name blocks in response to EXEC CICS INQUIRE or EXEC CICS SET commands.

# **DFHFCDTS**

Entry points: DFHFCDTS

Called by: DFHFCFR

**Description:** DFHFCDTS processes file control requests to access data table records for READ-ONLY requests against CICS-maintained tables, and for all record requests against user-maintained tables. It calls data table services to retrieve or modify table records, calls DFHFCVS to retrieve data from the VSAM source data set if it is not in the table, and calls DFHFCDTX to function ship requests that cannot be satisfied by sharing.

# **DFHFCFR**

Entry points: DFHFCFR

**Called by:** DFHAPLI, DFHAPSM, DFHDTLX, DFHDMPCA, DFHEIFC, DFHERM, DFHFCDTS, DFHFCFR, DFHFCFS, DFHFCRC, DFHFCRP,

DFHUEH

**Description:** DFHFCFR is the central module in the file control component. It handles file control requests issued by DFHFCEI (requests from application programs), or by other CICS modules (internal file control requests). DFHFCFR ensures that the file is both opened and enabled, acquires an FRTE as necessary, performs request validity checking, and then routes the request to the appropriate access-method dependent module (DFHFCBD for BDAM, DFHFCVS for non-RLS VSAM and also for update or browse requests against a CICS-maintained data table, DFHFCRS for RLS VSAM, and DFHFCDTS for all other data table requests).

# **DFHFCFS**

Entry points: DFHFCFS

**Called by:** DFHAMFC, DFHDMPCA, DFHDMRM, DFHDTLX, DFHEIQDS, DFHFCDTS, DFHFCFR, DFHFCLF, DFHFCQU, DFHFCRC, DFHFCRD, DFHFCRU, DFHFCSD, DFHFCVS

**Description:** DFHFCFS changes the state of a file. It

invokes DFHFCN to open, or close, files.

# **DFHFCL**

Entry points: DFHFCLNA

Called by: DFHFCN

**Description:** DFHFCL is a file control program that is link-edited into DFHFCFS. DFHFCL builds and deletes VSAM LSR pools. It is called by DFHFCN with a parameter list that specifies the pool number (1 through 8) and the action to be taken (build or delete).

# **DFHFCM**

Entry points: DFHFCMNA

Called by: DFHFCFS

**Description:** DFHFCM is a file control program that is link-edited into DFHFCFS. When records are added via a VSAM path, DFHFCM is called to open the base

associated with the path.

## **DFHFCMT**

Entry points: DFHFCMT

Called by: DFHAFMT, DFHAMFC, DFHAMPFI,

DFHDMPCA, DFHEDFX, DFHEIQDS

**Description:** DFHFCMT builds file control table entries in response to CEDA commands. It also examines or modifies FCT entries in response to EXEC CICS INQUIRE or EXEC CICS SET commands.

# **DFHFCN**

Entry points: DFHFCNNA Called by: DFHFCFS

**Description:** DFHFCN is a file control program that is link-edited into DFHFCFS. DFHFCN opens and closes files. If a file has not been allocated, DFHFCN allocates it, and frees it on closure.

# **DFHFCRL**

Entry points: DFHFCRL Called by: DFHAMFC

**Description:** DFHFCRL modifies SHRCTL blocks (describing VSAM LSR pools) in response to CEDA

requests.

#### **DFHFCRP**

Entry points: DFHFCRP Called by: DFHFCIN2

Description: The file control restart program builds the file control environment and initializes file control.

# **DFHFCSD**

Entry points: DFHFCSD Called by: DFHSTP

**Description:** DFHFCSD is called during CICS controlled shutdown processing to close all open files

managed by CICS file control.

#### **DFHFCST**

Entry points: DFHFCST

Called by: DFHSTFC, DFHSTLS

**Description:** DFHFCST is called to collect or reset file or LSRPOOL statistics on request from DFHSTFC or

DFHSTLS.

#### **DFHFCU**

Entry points: DFHFCUNA Called by: CSFU transaction

Description: DFHFCU issues an OPEN for files specified in the file control table (FCT). This program examines the FCT, and calls DFHFCFS to open all

specified files.

## **DFHFCVR**

Entry points: DFHFCVR, UPADEXIT

Called by: DFHFCBD, DFHFCFR, DFHFCVR,

DFHFCVS, VSAM

**Description:** DFHFCVR is a file control program that is link-edited into DFHFCVS. It handles requests to VSAM, and also contains the VSAM UPAD exit.

# **DFHFCVS**

Entry points: DFHFCVS

Called by: DFHFCDTS, DFHFCFR

**Description:** DFHFCVS handles requests for file control services made against VSAM files. These services include:

· Communication with files defined in the file control table

 Logging of changes to these files by DFHFCJL and the log manager.

Syncpoint services.

# **DFHFDP**

Entry points: DFHFDPNA Called by: DFHFD macro

**Description:** DFHFDP translates DFHFD macro requests for a system dump to DU domain

SYSTEM\_DUMP calls.

# **DFHFEP**

Entry points: DFHFEPNA Called by: CSFE transaction

**Description:** The FE terminal test program can be used to send a complete character set to a terminal or to echo input or to turn tracing on or off. This program is an application program and does not exit to any other CICS modules. However it does use CICS facilities.

## **DFHGMM**

Entry points: DFHGMMNA

Called by: DFHKCP

**Description:** The "good morning" program is invoked by the CSGM system transaction to write a "good morning" message to VTAM logical units when a satisfactory OPNDST has occurred (and if the message has been requested in the TCT TYPE=TERMINAL entry).

## **DFHHPSVC**

Entry points: IGCnnn

Called by: DFHZHPSR (via an SVC call)

**Description:** This is a type 6 SVC module used only on MVS. Its sole purpose is to cause MVS to dispatch an SRB. DFHHPSVC provides part of the CICS high performance option (HPO) code, and is invoked only if HPO is in use. In the entry point name, nnn is the number of the SVC.

Returns to: MVS

# **DFHICP**

Entry points: DFHICPNA

Called by: DFHEIIC, DFHIC macro

**Description:** The interval control program is used for time management and has two main functions:

- Services DFHIC macros under the control of a requesting task's TCA
- Detects the expiration of time-dependent events, as defined in ICFs.

The main subroutines of DFHICP are:

ICCANCLN - Cancel a time-ordered request
ICEXPANL - Time expiration analysis
ICGTIMEN - Current time of day

ICGTTTDM - Data retrieval
ICICECRN - Build basic ICE
ICPCTSN - Task initiation

ICPOSTN - Signal expiration of a specified time
ICRESETN - Time of day clock reset support

ICSCHEDN - ICE schedule

ICWAITN - Delay processing of a task.

# DFHIIPA\$, DFHIIP1\$

Entry points: DFHIIPNA

Called by: DFHMCP

**Description:** The non-3270 input mapping program performs all BMS input mapping functions for all devices except the 3270. On exit from the module, the input

data has been mapped into a newly acquired TIOA that is returned to the application program and is then addressable using BMS DSECTs in the application.

The main subsections of DFHIIP are:

IIMID - GETMAINS TIOA to return to user, and maps page buffer into it using specified map.

IIREAD - Reads input data, issuing DFHTC or DFHDI requests to get data from the terminal.

IISCAN - Scans data stream for device-dependent control characters and creates page buffer.

### **DFHIRP**

Entry points: DFHIRPNA

Called by: DFHCRC, DFHCRNP, DFHCRSP, DFHDRPD, DFHDRPE, DFHDRPF, DFHSRP, DFHSTP,

**Description:** The interregion communication program is used to pass data from one region to another in the same CEC. The programs being run in the regions are usually CICS programs, but DFHIRP does not assume this.

#### **DFHIRW10**

Entry points: As defined in interest ladder 8

Called by: DFHIRP, DFHXMP

**Description:** The interregion work exit delivers work to the IRC control task (CSNC). DFHIRW10 is called whenever DFHIRP or DFHXMP has work to deliver to a system that logged on with DFHIRW10 as its interregion work exit. This module checks whether the work being delivered to the target system requires that work be enqueued on CSNC; if so, it enqueues the work and posts CSNC. DFHIRW10 is invoked in access register (AR) mode and user key.

### **DFHISP**

Entry points: DFHISPNA

Called by: DFHDLI, DFHEIP, DFHEIFC

**Description:** The intersystem communication program is invoked when a request to access resource has to be shipped to a remote system (through ISC or MRO).

The requests passed to DFHISP are:

- · File control
- Interval control
- Temporary storage
- Transient data
- DL/I.

<sup>8.</sup> **Interest ladder**: ladder within DFHIRW10 that expresses interest in all types of MRO work.

DFHISP controls the acquisition, use, and freeing of a session to the remote system, and invokes DFHXFP or DFHXFX to process requests and replies. Two user exits are provided in DFHISP: XISCONA can be used to control the queuing of requests from DFHISP to allocate intersystems sessions, and XISLCLQ can be used to override the LOCALQ option of the transaction attributes. XISCONA is invoked for any function-shipping requests that cannot be processed immediately. XISLCLQ is provided to support the local queuing of function-shipped START NOCHECK requests when the link to the remote system is out of service. If a START NOCHECK request is gueued, DFHISP starts the CMPX transaction when the link is brought in to service.

### **DFHJCP**

Entry points: DFHJCPNA

Called by: DFHEJC, DFHJC macro

**Description:** The journal control program (DFHJCP) either processes a request to get a JCA control block, or has been called to write to a journal. In the latter case it examines the information in the JCA that is passed with the request and decides whether to call the recovery manager or the log manager based on whether it finds journalname DFHLOG in the JCA or not. There are three separate calls to the DFHLGGL gate of the log manager: one for a write, a put or a wait request. The same is true for the recovery manager calls, which use the DFHRMRE gate. In addition there is a call to this gate for requests which have keypoint record data with them.

When control returns from either of these domains, the domain's outcome is mapped onto a valid return code which is put into the JCA before control returns back to the calling program

### **DFHJUP**

Entry points: DFHJUPNA

Called by: MVS

Description: The journal print utility program examines, selects, and displays data in QSAM data sets, such as the CICS and IMS logs. Data selection is controlled by input parameters, and an optional user exit. DFHJUP provides access to the MVS log streams via the SUBSYS keyword in the JCL.

# **DFHKCP**

Entry points: DFHKCPNA

Called by: DFHEKC, DFHKC macro

**Description:** This is a startup routine that passes control to either DFHXCP or DFHXCPC. It also deals

with some ENQ and DEQ calls.

# **DFHKCQ**

Entry points: DFHKCQNA

Called by: DFHXCPC

**Description:** DFHKCQ processes DFHKC INITIALIZE, REPLACE, WAITINIT, and DISCARD macro calls to the

transaction manager.

#### **DFHKCRP**

Entry points: DFHKCRP

Called by: DFHKCP (attaches DFHKCRP as a CICS

Description: DFHKCRP is the task control restart

program.

# **DFHKCSC**

Entry points: DFHKCSC Called by: DFHKCQ

**Description:** This module forms part of the transaction manager. It provides the QUERY\_TRANSACTION and QUERY PROFILE functions for use in determining whether the transaction or profile specified on a DISCARD TRANSACTION or DISCARD PROFILE command respectively can validly be discarded. For the QUERY\_TRANSACTION function, DFHKCSC examines the ICE chain, the AID chains, and the SIT, looking for references to the transaction that is the subject of the DISCARD. For the QUERY\_PROFILE function, DFHKCSC examines the PCT for a reference to the profile that is the subject of the DISCARD.

# **DFHKCSP**

Entry points: DFHKCSPA, DFHKCSPI, DFHKCSPD, DFHKCSPF, DFHKCSPP

**Description:** The task SRB control program is part of the high performance option (HPO) code available on CICS on MVS. It runs in SRB mode and resides in protected storage.

# **DFHLIP**

Entry points: DFHLINA

Called by: DFHEDFX, DFHEIP, DFHPCPS, DFHSIJ1,

**DFHSTP** 

Description: The language interface program acts as a single point of contact between CICS and AD/Cycle Language Environment/370, and also between CICS and the language environments for VS COBOL II and C/370. To invoke a Run-Time Language Interface (RTLI) or Extended Run-Time Language Interface (ERTLI) function, the requesting module calls DFHLIP by issuing a DFHCEE FUNCTION= macro. DFHLIP performs all

the interface work with the language, including the handling of any errors.

The interface functions driven by DFHLIP and the modules that call DFHLIP for those functions are as follows. An asterisk (\*) after a function name shows that the function call is handled entirely within DFHLIP itself, and control remains in DFHLIP upon successful completion of the thread initialization function.

Unless otherwise indicated, each function is used for all three environments. Where alternative function names are given, the name applicable to Language Environment/370 is used in the requesting module's DFHCEE macro call regardless of the language environment.

DFHEDFX - Determine working storage

(Language Environment/370)

OR Working storage locate

(VS COBOL II and C/370)

DFHEIP - Perform GOTO

(Language Environment/370 only)

DFHPCPS - Establish ownership type

(Language Environment/370)

OR Determine program type

(VS COBOL II and C/370)

- Thread initialization
- Run-unit initialization \*
- Run-unit begin invocation  $\star$

(Language Environment/370 only)

- Run-unit end invocation

(Language Environment/370 only)

- Run-unit termination
- Thread termination

DFHSIJ1 - Partition initialization

DFHSTP - Partition termination.

# DFHLUP

Entry points: DFHLUPNA

**Description:** DFHLUP is the LU6.2 services manager.

It initializes and shuts down a network, and

resynchronizes flows.

# DFHMCPA\$, DFHMCPE\$, DFHMCP1\$

Entry points: DFHMCPNA

Called by: DFHBMS macro, DFHEMS

**Description:** The mapping control program processes DFHBMS macro requests and completes the processing of a logical message when a task terminates without issuing a DFHBMS TYPE=PAGEOUT. DFHMCP's main function is to analyze DFHBMS requests and to pass control to the appropriate modules. Other functions include the loading of maps and partition sets, and scheduling of output messages transmitted by temporary storage.

The main subsections of DFHMCP are:

MCPCPO - Completes logical message build message

control record for temporary storage

MCPDWEXT - DWE processing, invoked by DFHKCP to

complete BMS processing at application

termination

MCPINPT - Handles all input requests
MCPIN - TYPE=IN (EXEC CICS RECEIVE MAP)
MCPMAPLO - Loads map set and locates map

MCPPGBLD - TYPE=PAGEBLD | TEXTBLD (EXEC SEND TEXT)
MCPPGOUT - TYPE=PAGEOUT (EXEC CICS SEND PAGE)
MCPPURGE - TYPE=PURGE (EXEC CICS PURGE MESSAGE)

MCPROUTE - TYPE=ROUTE (EXEC CICS ROUTE).

#### **DFHMCX**

Entry points: DFHMCXNA

Called by: DFHMCP

**Description:** DFHMCX is the BMS fast path module for standard and full-function BMS, and the program for minimum BMS support. It is called by DFHMCP if the request satisfies one of the following conditions:

- It is a noncumulative direct terminal send map or receive map issued by a command-level program.
- It is for a 3270 display or an LU3 printer which does not support outboard formatting. If the terminal supports partitions, it is in the base state.
- The CSPQ transaction has been started.
- · The message disposition has not changed.

## **DFHMGP**

Entry points: DFHMGPNA

Called by: DFHACP, DFHCRQ, DFHCRT, DFHEOP, DFHFEP, DFHRTC, DFHRTE, DFHZEMW, DFHZERH, DFHZISI, DFHZISI, DFHZISI

DFHZIS1, DFHZTSP, DFHZXRL

**Description:** The message generation program provides an interface for sending CICS messages to the terminal end user.

# **DFHMGT**

Entry points: DFHMGTNA

Called by: DFHMGP

**Description:** The message prototype control table, or message generation table, consists of a series of copybooks, DFHMGTnn, each of which contains up to 100 messages that are issued by DFHMGP.

# **DFHMIRS**

Entry points: DFHMIRNA

Called by: Task initiation

**Description:** The mirror program is invoked when a request to access a resource is received from a remote ISC system or from a remote MRO system. DFHMIRS may be thought of as returning the answer to the requesting actions of DFHISP. It is DFHMIRS that controls the receipt of requests and transmission of replies.

DFHMIRS processes requests from:

- MRO-connected systems
- LU6.1 connected systems
- LU6.2 sync level 1 connected systems
- · LU6.2 sync level 2 connected systems.

The input to DFHMIRS consists of a TCTTE representing the session between CICS and its session partner, and a TIOA containing the function shipping request.

The TIOA is passed to DFHXFP (transformer 2) for conversion of the request from transmission format to the parameter list format required for DFHEIP or DFHDLI. If the data requires conversion (transaction CPMI), an EXEC CICS LINK is used to link to the data conversion program DFHCCNV, passing a COMMAREA that contains the EXEC CICS parameter list for the request where applicable. DFHMIRS then passes the request to DFHEIP or DFHDLI for execution.

On return from DFHEIP or DFHDLI the data conversion program is called to convert the reply (if applicable), and then the transformer program DFHXFP (transformer 3) is called to convert the reply parameter list to transmission format. DFHMIRS then determines the DFC to send with the reply and transmits the reply to the requesting system. If the mirror task has modified protected resources, it continues receiving requests and transmitting replies until a syncpoint request is received from the remote system.

A mirror task on an IRC link suspends itself on completion of a request and it is then available for use by any other MRO function-shipped request. The dispatcher terminates the mirror task if it is not reused within ten seconds.

# DFHML1

Entry points: DFHML1NA Called by: DFHMCP, DFHPBP

**Description:** The SCSPRT logical unit type 1 output mapping routine is called by DFHPBP to build a page of data stream from a chain of map and application data structure copies. The data contains only features that the TTP says are supported by the target terminal. This routine is called when NLEOM is specified for 3270 printers or LU3 printers.

The main subsections of DFHML1 are:

# **ML1SPACE**

Calculate space for chaining and mapping **ML1FMCA** 

Format the chains that describe the maps ML1PF Process map fields

#### **DFHMROQP**

Entry points: DFHMRONA

Called by: DFHCRNP, DFHCRSP

**Description:** The MRO work queue enable/disable program is invoked by the DFHMROQM macro for ENABLE and DISABLE requests (other requests are processed by an inline expansion). DFHMROQP is called by DFHCRSP to enable the MRO work queues when starting interregion communication, and by either DFHCRSP or DFHCRNP to disable the work queues when stopping interregion communication. MRO work queues are used to deliver work to the IRC control task (CSNC).

#### **DFHMSP**

Entry points: DFHMSPNA Called by: CMSG transaction

**Description:** The message switching program routes a message entered at the terminal to one or more operator-defined terminals or to other operators. DFHMSP can be used in conversational mode to process operands entered from separate input operations. In this case the operands already processed are preserved in temporary storage.

The main sections and subroutines of DFHMSP are:

MSBMSRT - Check for complete operands MSCNVRS - Issue conversational response MSCONTIN - Process conversational response

MSMSG4 - MSG operand MSNTRY - Process operands MSROUTE - Route operand.

## **DFHMXP**

Entry points: DFHMXPNA

Called by: Automatic transaction initiation

**Description:** The local queuing shipper provides the means of transferring to a remote system a START request that has been temporarily deferred by use of the local queuing option.

## **DFHM32A\$, DFHM321\$**

Entry points: DFHM32NA Called by: DFHMCP, DFHPBP

**Description:** For a BMS output request, the 3270 mapping program generates the appropriate data stream for a 3270 device, and returns control to DFHPBP which invokes the DFHTPP module to send the data to the appropriate destination, which is either to the direct terminal, or to temporary storage, or back to the caller. For a BMS input request, the data stream from a 3270 device is examined and mapped into a user application TIOA format.

The main subsections of DFHM32 are:

BMFMHTST - Create beginning of 3270 data stream

(FMH cursor positioning)

BMMID - Input mapping

BMMMS - Merge maps (output mapping)

M32PF - Process field.

### DFHPBPA\$, DFHPBP1\$

Entry points: DFHPBPNA

Called by: DFHMCP

**Description:** The page and text build program positions maps or text, including header or trailer maps or text, within a page of output. For non-3270 devices, the module creates a page buffer containing the user's data which is then passed to DFHDSB to produce a device-dependent data stream. When mapping, this includes merging the data supplied by the application with the constant data included in the map. For 3270 devices, copies of the maps and application-supplied data for a page are chained together, to be processed by module DFHM32, to produce a 3270 data stream. The page and text build program creates dummy maps, and chains them in the same way for 3270 text building. For LU1 printers with extended attributes, copies of the maps and application-supplied data for a page are chained together, to be processed by module DFHML1 to produce an SCS data stream. The page and text build program creates dummy maps, and chains them in the same way for text building. After the maps have been processed by DFHDSB, DFHM32, or DFHML1, DFHPBP calls DFHTPP to write them out.

The main subroutines of DFHPBP are:

### **PBDOUTPT**

Mapping/text build complete, decide whether to call data stream generator and which one (DFHDSB or DFHM32). Return to caller (DFHMCP)

# PBD00005

Main control logic, request analysis.

# PBD01000

Map placement logic (3270 and non-3270 mapping).

# PBD01130

Non-3270 mapping.

# PBD10000

Pageout routine.

# PBD11000

Modify field positions within map (used by 3270 and non-3270 mapping).

# PBD20000

Text processing (3270 and non-3270).

#### PBD30000

3270 mapping.

#### **PBFMHBLD**

Build FMH if FMHPARM specified (non-3270 text and map processing).

#### DFHPD640

Entry points: DFHPD640

Called by: MVS IPCS program

**Description:** DFHPD640 runs as an exit from the MVS IPCS program. It formats an MVS system dump (SDUMP) using the IPCS service routines to extract data and print output, including interpreted trace.

#### **DFHPEP**

Entry points: DFHPEPNA

Called by: DFHACP

**Description:** The program error program is CICS-supplied and establishes a base register, establishes addressability to the COMMAREA passed from DFHACP using a DFHPC CTYPE=LINK\_URM macro call, and returns control to DFHACP. DFHPEP can be modified by the user to perform further recovery operations.

## **DFHPHP**

Entry points: DFHPHPNA

Called by: DFHMCP, DFHTOM

**Description:** The partition handling program has one entry point, and starts with a branch table that passes control to the required routine according to the request.

The main routines of DFHPHP are:

PHPPSI - Loads a partition set

PHPPSC - Destroys any existing partitions and creates new partitions

PHPPIN - Extracts the AID, cursor position, and partition ID

PHPPXE - Activates the appropriate partition if data is received from an unexpected partition.

# DFHPL10I

**Description:** The PL/I interface module contains the following routines:

### DFHPL1N

Initial entry point for PL/I programs under CICS

# DFHPL1I

CICS macro service interface

# DFHPL1C

Set the CSA address

# IBMBOCLA/B/C

Startup routines for open/close functions.

## **DFHPRK**

Entry points: DFHPRKNA

Called by: DFHZATT

Description: The 3270 print key program (transaction

CSPK) is invoked when, under VTAM, the 3270 program access key designated as the print key is pressed and no task is attached to the terminal. If the 3270 hardware copy feature is present, DFHPRK attaches task CSCY to the printer designated in the TCTTE, and DFHCPY is executed. If the copy feature is not present, DFHPRK executes a DFHTC TYPE=PRINT macro.

**DFHPSP** 

Entry points: DFHPSPNA

Called by: DFHEPS

Description: DFHPSP is the system spooling interface

control module.

**DFHPSPDW** 

Entry points: DFHPSPDW

Called by: DFHSPP

**Description:** DFHPSPDW is the system spooling

interface DWE.

**DFHPSPSS** 

Entry points: DFHPSPSS

Called by: DFHPSP

**Description:** The system spooling JES interface subtask module attaches a subtask to check whether a writer name and a token have been supplied. It opens and closes JES data sets, reads a record, and writes a

record.

**DFHPSPST** 

**Entry points:** DFHPSPST Called by: DFHPSPSS

**Description:** DFHPSPST is the system spooling JES

interface control module.

**DFHPSSVC** 

Entry points: DFHPSSNA

Called by: DFHPSPSS, DFHPSPST

Description: DFHPSSVC is the system spooling interface module that retrieves a data set name for a given external writer name, dynamically allocates it, and

returns its DDNAME.

**DFHPUP** 

Entry points: DFHPUPNA

Called by: DFHAMP, DFHCSDUP

**Description:** The parameter utility program transforms

the definition data of the CSD. In the CSD, the data is held in a compacted form and each field is self-identifying. Elsewhere in the processing, these fields are handled in parameterized form, using an argument address list. It also serves to transform the resource definition to the original high-level command.

**DFHP3270** 

Entry points: DFHP32NA

Called by: CSPP transaction, DFHTCP, DFHZCP

Description: The 3270 print program prints 3270 data received from a screen on a 3270 printer. The data is compressed where possible and then transmitted to the

printer.

**DFHQRY** 

Entry points: DFHQRY

Called by: DFHALP, DFHTCTI, DFHZATT

**Description:** The query transaction (DFHQRY) sends a READ PARTITION QUERY structured field to a 3270, analyzes the response, and completes information in the corresponding TCTTE. DFHQRY can be attached by

DFHALP, DFHTCTI, or DFHZATT.

**DFHRCEX** 

Entry points: DFHRCEX

Called by: DFHFCBP, DFHTCBP, DFHUSBP

**Description:** DFHRCEX enables the global user exits

for emergency restart processing.

**DFHRKB** 

Entry points: DFHRKBNA

Called by: DFHCPY

**Description:** The release 3270 keyboard program is initiated by DFHCPY to release a 3270 keyboard. It does this by issuing a DFHTC TYPE=WRITE macro

that sends a 3270 write control character.

**DFHREST** 

Entry points: DFHREST Called by: DFHXMTA

**Description:** The transaction restart program, DFHREST, is a user-replaceable module that helps you to determine whether or not a transaction is restarted. The default DFHREST module requests a transaction restart under certain conditions; for example, for a program isolation deadlock, one of the tasks is backed out and automatically restarted, and the other is allowed

to complete its update.

#### **DFHRLRA\$, DFHRLR1\$**

Entry points: DFHRLRNA

Called by: DFHMCP

**Description:** The route list resolution program builds a terminal type parameter (TTP) control block for each type of terminal for which a message is to be built. A TTP is acquired for each terminal type in the user route list and the direct terminal if there is one.

The main subsections of DFHRLR are:

RLRALL - Routing with ROUTE=ALL specified in

application

RLRLIST -Routing with route list specified in

application

RLROPCL - Routing with OPCLASS= specified in

application

RLRRTEBY - Nonrouting, non-LDC device (that is

direct terminal)

RLR3601 - Nonrouting LDC device.

## **DFHRMSY**

Entry points: DFHRMSNA

Called by: DFHERMSP, DFHERMRS

**Description:** The purpose of task-related user exit resynchronization is to resolve any in-doubt LUWs. Task-related user exit resynchronization is called by DFHERMRS during execution of the RESYNC command to restore the CICS end of the thread that was interrupted by the failure of the connection with the resource manager.

It is also called by DFHERMSP when a wait is unshunted and requires RMI resynchronization with a resource manager.

# **DFHRTC**

Entry points: DFHRTCNA Called by: CSSF transaction

Description: The CSSF transaction is invoked on the remote system when a CRTE routing session is to be canceled. CSSF runs the CRTE cancel command processor, DFHRTC, to sign off the user and terminate the extended routing session. DFHRTC calls DFHSUSN to sign off the surrogate.

# **DFHRTE**

Entry points: DFHRTENA

Called by: transaction CRTE, DFHSNTU

**Description:** The transaction routing program establishes a transaction routing session with a remote region specified by the user. Subsequent input is analyzed by DFHRTE, the transaction code extracted, and a request issued to DFHZTSP to route the transaction to the required system.

# **DFHSFP**

Entry points: DFHSFP Called by: CESF trans.

**Description:** The sign-off program signs off the user

who invoked the CESF transaction.

# **DFHSIA1**

Entry points: DFHSIANA Called by: DFHAPSIP

**Description:** The DFHSIA1 system initialization

program loads and initializes the CSA.

## **DFHSIB1**

Entry points: DFHSIBNA Called by: DFHAPSIP

**Description:** The DFHSIB1 system initialization

program loads the CICS nucleus.

#### DFHSIC1

Entry points: DFHSICNA Called by: DFHAPSIP

**Description:** The DFHSIC1 system initialization program initializes the transaction manager and the storage manager domain's macro compatibility interface, acquires a TCA for LIFO functions during initialization, initializes user exits, and processes the START

parameter.

## DFHSID1

Entry points: DFHSIDNA Called by: DFHAPSIP

**Description:** The DFHSID1 system initialization program performs the following functions:

- · Adds storage subpools for transient data use
- · Allocates storage for transient data control blocks:
  - TDST
  - MBCA, MBCBs, and MQCBs, I/O buffers if required
  - MRCA, ACBs, MRCBs, and RPLs
- · Creates the DCTE and SDSCI for CXRF.

# DFHSIF1

Entry points: DFHSIFNA Called by: DFHAPSIP

**Description:** The DFHSIF1 system initialization program initializes terminal control. DFHSIF1:

Opens the VTAM ACB

Builds hash-table entries for non-VTAM terminals

- · Constructs a DFHZCP module list in the TCT prefix
- Initializes the attach tables.

### DFHSIG1

Entry points: DFHSIGNA Called by: DFHAPSIP

**Description:** The DFHSIG1 system initialization

program opens the dump data set.

## **DFHSIH1**

Entry points: DFHSIHNA Called by: DFHAPSIP

**Description:** The DFHSIH1 system initialization

program:

· Loads the DBCTL call processor (DFHDLIDP)

· Loads the remote DBCTL call processor (DFHDLIRP) if necessary

· Attaches the TCP task.

#### **DFHSII1**

Entry points: DFHSIINA Called by: DFHAPSIP

**Description:** The DFHSII1 system initialization program establishes AP domain recovery routines in DFHSRP and calls DFHICRC to initialise Interval Control services. It attaches the CPLT transaction to run the first stage PLTPI programs, the CSTP transaction (the TCP task) and a system transaction to run the rest of AP initialization (the III task). The rest of DFHSII1, running as the III task:

- Starts XRF control transactions if required
- Attaches the CICS restart tasks to run in parallel:
  - Security interface
  - Transient data
  - Terminal control
  - Program control
  - Task control
  - File control
  - Common programming interface (CPI)
  - Partner resource manager
  - Object recovery
  - Autoinstall terminal model manager
- Waits for the restart tasks to complete
- · Processes the GRPLIST parameter

# DFHSIJ1

Entry points: DFHSIJNA Called by: DFHAPSIP

Description: DFHSIJ1 is the last to be executed in the process of system initialization. It issues the message 'CONTROL IS BEING GIVEN TO CICS' and passes control back to DFHAPSIP. DFHSIJ1:

- Links to DFHCRSP, if IRCSTRT=YES is specified as a system initialization parameter, to start up the interregion communication session
- Links to DFHPSIP to enable the system spooling interface
- Enables the DL/I high-level programming interface by acquiring an exit program block and addressing **DFHEDP**
- Enables AUTOINSTALL
- Links to the second-stage PLT programs listed in DFHPLT, then deletes this table
- Issues a DFHLDLDM SET\_OPTIONS call to instruct the loader domain to write all outstanding program definitions to the catalogs.

# **DFHSIP**

Entry points: DFHKESIP

Called by: MVS

**Description:** DFHSIP initializes CICS and also contains code for the following domains:

- · Kernel (KE)
- Domain manager (DM)
- Dispatcher (DS)
- Dump (DU)
- Global catalog (GC)
- Local catalog (LC)
- Loader (LD)
- Lock manager (LM)
- Message (ME)
- Parameter manager (PA)
- Storage manager (SM)
- Trace (TR).

# **DFHSKP**

Entry points: DFHSKMNA, DFHSKC, DFHSKE Called by: MVS, DFHFCL, DFHFCM, DFHFCN, DFHPSPSS, DFHSTP, DFHXSMX

**Description:** DFHSKP consists of these modules, which are link-edited together:

DFHSKM - subtask manager

DFHSKC - subtask control program DFHSKE - subtask execution program.

DFHSKM calls and, if necessary, attaches DFHSKC to process the created work queue element (WQE). DFHSKM also causes termination of the subtask when requested, and handles DWE processing and task cancel requests. DFHSKC starts an operating system subtask, DFHSKE, and waits for its completion. DFHSKE processes WQEs, looking at in-progress and waiting queues on a first-in, first-out basis. DFHSKE intercepts program checks and operating system abends.

#### **DFHSMSCP**

Entry points: DFHSMSCP
Called by: DFHSC macro

**Description:** The storage control program is called as a result of DFHSC GETMAIN and FREEMAIN macro

requests issued from CICS modules.

#### **DFHSNAT**

Entry points: DFHSNAT

Called by: DFHCRNP, DFHZISP, DFHZSUP (via

DFHSUSN)

**Description:** The attach-time signon/sign off interface program provides support for the signon and sign off of

LU6.2 sessions.

## **DFHSNNFY**

Entry points: DFHSNNFY Called by: IRRDPR10

**Description:** The CICS segment notify exit is called by RACF whenever a change is made to a user's CICS

segment in the RACF database.

## **DFHSNMIG**

Entry points: DFHSNMIG

Called by: MVS

**Description:** The signon table migration utility program produces a CLIST file containing ADDUSER and ALTUSER commands that provide RACF with all the user attributes for each user entry in the signon table (SNT). This CLIST file is run by a TSO user to migrate

the user information to RACF.

### **DFHSNP**

Entry points: DFHSNP

Called by: CESN transaction

**Description:** The signon program is called in response to a CESN signon request. DFHSNP interprets the signon parameters, prompts the operator for more parameters if needed, and passes the values to the

security manager for verification.

# **DFHSNSN**

Entry points: DFHSNSN

Called by: DFHCSSC, DFHSNAT (via DFHSUSN)

**Description:** The optimized signon/sign off interface program provides a mechanism for optimizing calls to the security manager. It achieves this optimization using the signon table (SNT).

# **DFHSNVCL**

Entry points: DFHSNVCL Called by: IRRDPR02

**Description:** The OPCLASS validation exit is called by RACF to validate the operands of the OPCLASS subparameter of the CICS parameter in the ADDUSER or ALTUSER TSO commands. DFHSNVCL checks whether the operands are in the range 1 through 24.

#### **DFHSNVID**

Entry points: DFHSNVID Called by: IRRDPR02

**Description:** The OPIDENT validation exit is called by RACF to validate the operand of the OPIDENT subparameter of the CICS parameter in the ADDUSER

or ALTUSER TSO commands.

# **DFHSNVPR**

Entry points: DFHSNVPR
Called by: IRRDPR02

**Description:** The OPPRTY validation exit is called by RACF to validate the operand of the OPPRTY subparameter of the CICS parameter in the ADDUSER or ALTUSER TSO commands. DFHSNVPR checks whether the operand is in the range 0 through 255.

#### **DFHSNVTO**

Entry points: DFHSNVTO Called by: IRRDPR02

**Description:** The TIMEOUT validation exit is called by RACF to validate the operand of the TIMEOUT subparameter of the CICS parameter in the ADDUSER or ALTUSER TSO commands. DFHSNVTO checks whether the operand is in the range 1 through 60.

# **DFHSPP**

Entry points: DFHSPPNA

Called by: DFHESP, DFHSP macro

**Description:** The syncpoint program is invoked during a user-specified syncpoint (by a DFHSP macro) or at task termination. For a rollback request only, DFHSPP calls DFHDBP to restore recoverable resources. It scans the DWE chain invoking the appropriate DWE processors, and performs the necessary syncpoint logging. It dequeues all resources enqueued by the transaction. DFHSPP processes any DWEs connected with the resource manager, and processes the RESYNC command.

The main subroutines of DFHSPP are:

SPP00005 - Write DWE log data

SPP02020 - Build a DWE chain that can be logged

SPP03000 - End.

## **DFHSRLI**

Entry points: DFHSRLI Called by: DFHSRP

**Description:** DFHSRLI is called during recovery processing after a system abend has occurred, to build the SRP\_ERROR\_DATA block and pass control to the

XSRAB global user exit.

#### **DFHSRP**

Entry points: DFHSRPNA

Called by: AP domain recovery routines

Description: The system recovery program deals with program check interrupts, system abends, and runaway tasks in the AP domain. For a program check, DFHSRP abends the task with abend code ASRA. For a system abend, DFHSRP searches the SRT for the abend code that has arisen and, if a match is found, calls DFHSRLI to invoke the XSRAB global user exit (if active). Afterwards, DFHSRP can either abend CICS or attempt to keep it running with only the faulty task abended (ASRB). For a runaway task, DFHSRP abends the task with abend code AICA.

# **DFHSSEN**

Entry points: DFHSSEN

Called by: MVS subsystem interface

**Description:** The subsystem end-of-memory routine is invoked by the MVS subsystem interface at all end-of-task (EOT) and end-of-memory (EOM) events when the CICS subsystem has been initialized by module DFHSSIN. It cleans up any subsystem control blocks owned by the terminating CICS region.

# **DFHSSGC**

Entry points: DFHSSGC

Called by: DFHCSVC, DFHSSEN (through the

subsystem interface)

**Description:** The subsystem generic connect routine records the existence of active CICS address spaces. When the first CICS address space becomes active in an MVS image, DFHSSGC enables the subsystem broadcast facility of MVS console management. When the last CICS address space becomes inactive in an MVS image, it disables the broadcast facility.

#### **DFHSSIN**

Entry points: DFHSSIN

Called by: MVS master scheduler initialization

**Description:** The CICS subsystem initialization routine reads subsystem parameters from SYS1.PARMLIB, and creates a subsystem vector table (SSVT) for the CICS subsystem. DFHSSIN loads modules DFHSSEN, DFHSSGC, and DFHSSWT into MVS common storage, and saves their addresses in the SSVT.

# **DFHSSMGP**

Entry points: DFHSSMGP

Called by: DFHSSIN

**Description:** The subsystem interface message program provides message formatting support for the subsystem interface routines, analogous to DFHMGP within CICS. (Neither DFHMGP nor the message domain can be used in this environment because CICS is not active.)

## **DFHSSMGT**

Entry points: DFHSSMNA Called by: DFHSSMGP

**Description:** The subsystem interface message table contains the text of messages that are issued by

DFHSSMGP.

# **DFHSSWT**

**Entry points:** DFHSSWTA

Called by: MVS console support

**Description:** The subsystem interface WTO router is invoked for all MVS console messages when the console message broadcast facility has been enabled by DFHSSGC. DFHSSWT routes DFH messages to DFHSSWTO, and routes MODIFY command text to DFHSSWTF.

## **DFHSSWTF**

Entry points: DFHSSWTF Called by: DFHSSWT

**Description:** This module suppresses signon passwords that are supplied on CESN transactions entered through MODIFY commands on an MVS console. Any passwords are replaced by eight asterisks.

#### **DFHSSWTO**

Entry points: DFHSSWTO Called by: DFHSSWT

**Description:** This module inserts the CICS region's applid into all DFH messages issued under a CICS TCB

whose applid can be determined.

#### **DFHSTDT**

Entry points: DFHSTDT Called by: DFHAPST

Description: This module is called by DFHAPST to collect or reset dynamic transaction backout statistics. Statistics are written to the SMF data set or made available on the API according to the type of request.

## **DFHSTFC**

Entry points: DFHSTFC Called by: DFHAPST

Description: This module is called by DFHAPST to collect or reset file control statistics. Statistics are written to the SMF data set or made available on the API according to the type of request.

# **DFHSTIB**

Entry points: DFHSTIB Called by: DFHAPST

**Description:** This module and called by DFHAPST to collect or reset IRC batch system connected statistics. Statistics are written to the SMF data set or made available on the API according to the type of request.

# **DFHSTJC**

Entry points: DFHSTJC Called by: DFHAPST

Description: This module is called by DFHAPST to collect or reset journal control statistics. Statistics are written to the SMF data set or made available on the

API according to the type of request.

# **DFHSTLK**

Entry points: DFHSTLK Called by: DFHAPST

**Description:** This module is called by DFHAPST to collect or reset ISC/IRC statistics. Statistics are written to the SMF data set or made available on the API

according to the type of request.

# **DFHSTLS**

Entry points: DFHSTLS Called by: DFHAPST

**Description:** This module is called by DFHAPST to collect or reset LSRPOOL statistics. Statistics are written to the SMF data set or made available on the API according to the type of request.

#### **DFHSTP**

Entry points: DFHSTPNA Called by: DFHEMTP

**Description:** The main function of the system termination program is to shut down CICS. In sequence, DFHSTP performs the following functions (according to options specified):

- 1. Collects statistics now if immediate shutdown
- 2. Shuts down the resource managers
- 3. Terminates subsystem interface
- 4. Resumes suspended tasks
- 5. Executes the programs defined in the first part of **DFHPLT**
- 6. Rebuilds AIDs for paging sessions
- 7. Breaks the ICE and AID chains
- 8. Quiesces IRC
- 9. Executes the programs defined in the second part of DFHPLT
- 10. Closes all open files managed by CICS file control
- 11. Synchronize with Recovery Manager shutdown keypoint
- 12. Call WKP to catalog terminals and profiles
- 13. Terminate extra partition TD
- 14. Signs off from the CAVM
- 15. Terminates general-purpose subtasking facility
- 16. Calls the kernel to terminate the system.

Returns to: MVS

# **DFHSTSZ**

Entry points: DFHSTSZ Called by: DFHAPST

Description: DFHSTSZ is called by DFHAPST to collect or reset FEPI statistics. Statistics are written to the SMF data set or made available on the API

according to the type of request.

# **DFHSTTD**

Entry points: DFHSTTD Called by: DFHAPST

**Description:** DFHSTTD is called by DFHAPST to collect or reset transient data statistics. Statistics are written to the SMF data set or made available on the API according to the type of request.

#### **DFHSTTM**

Entry points: DFHSTTM Called by: DFHAPST

**Description:** DFHSTTM is called by DFHAPST to collect or reset table manager statistics. Statistics are written to the SMF data set or made available on the

API according to the type of request.

#### **DFHSTTR**

Entry points: DFHSTTR Called by: DFHAPST

Description: DFHSTTR is called by DFHAPST to collect or reset terminal statistics. Statistics are written to the SMF data set or made available on the API according to the type of request.

# **DFHSTTS**

Entry points: DFHSTTS Called by: DFHAPST

**Description:** DFHSTTS is called by DFHAPST to collect or reset temporary-storage statistics. Statistics are written to the SMF data set or made available on the API according to the type of request.

# **DFHSUSN**

Entry points: DFHSUSN

Called by: DFHACP, DFHBSTS, DFHCRNP, DFHCSSC, DFHEEI, DFHEIQST, DFHERM, DFHESN, DFHMGPME, DFHMGP00, DFHRTC, DFHSUSX, DFHTCTI, DFHTPQ, DFHTPR, DFHXSMN, DFHZCUT, DFHZEV1, DFHZEV2, DFHZISP, DFHZIS2, DFHZNAC, DFHZOPN, DFHZSUP, DFHZTSP, DFHZXCU

**Description:** DFHSUSN is used to create, destroy, and query the contents of a signon table element (SNTTE). It calls DFHSUSX to notify the XRF alternate system of the creation and destruction of SNTTEs. It also provides an interface for the creation and validation of encrypted passwords used in LU6.2 bind password processing.

# **DFHSUSX**

Entry points: DFHSUSX

Called by: DFHTCRPU, DFHZXCU, DFHSUSN

Description: DFHSUSX provides tracking for SNTTEs. This module is responsible for:

- · Sending messages to an alternate system to reflect the current state of the SNTTEs in the active system
- Actioning an add or delete of an SNTTE in an alternate system, based on information tracked from another CICS system

Making changes to the signed-on state in an alternate system, based on information tracked from another CICS system.

Entry points: DFHSUWT

Called by: DFHMEME, DFHSUWT

Description: The DFHSUWT module provides the following support for executing MVS WTO and WTOR

- SEND support for Write To Operator (WTO)
- CONVERSE support for Write To Operator With Reply (WTOR).

For further information about DFHSUWT, see Chapter 68, "WTO and WTOR," on page 503.

## **DFHSUZX**

Entry points: DFHSUZX

Called by: DFHBSTZV, DFHEIQSC, DFHEIQST,

**DFHEIQTR** 

**Description:** The ZC trace controller is responsible for actioning set, cancel, and inquire requests for the CICS VTAM exit tracing facility. It sets or unsets the control flags and gets or releases the storage used by the DFHZETR function located in the ACB and RPL exits.

# **DFHTACP**

Entry points: DFHTACNA Called by: DFHTCP

**Description:** The terminal abnormal condition program is invoked by DFHTCP and performs the following functions:

- Analyzes error codes in the TACLE
- Sends appropriate messages to the CSMT transient data destination (for terminal errors), or to the CSTL transient data destination (for logical errors)
- Invokes the user-supplied (or sample) terminal error program (DFHTEP)
- Takes the appropriate actions resulting from the defaults which may have been modified by the terminal error program.

### **DFHTAJP**

Entry points: DFHTAJNA

**Description:** The time adjustment program calls DFHICP to reset the CSA's time fields according to the host-supplied time-of-day. DFHTAJP then scans the ICE chain and adjusts the expiry time of interval-controlled ICEs. Time-controlled ICEs are not adjusted but the ICE chain is reordered so that it is left in order by expiry time. Times held in the TCT and CSATCNDT are decreased, and negative times are made zero. Lastly, DFHTAJP writes a message.

#### **DFHTBSB**

Entry points: DFHTBSB
Called by: DFHZCQIS

**Description:** DFHTBSB adds a node to the control-block structure. It is called during the dynamic installation of TCT resources, and calls routines in the control block builder.

#### **DFHTBSBP**

Entry points: DFHTBSBP

Called by: DFHTBSB, DFHTBSBP

Description: DFHTBSBP is the recursive part of

DFHTBSB.

# **DFHTBSD**

Entry points: DFHTBSD Called by: DFHZCQDL

Description: DFHTBSD deletes a node in a CICS

terminal network.

#### **DFHTBSDP**

Entry points: DFHTBSDP

Called by: DFHTBSD, DFHTBSDP

Description: DFHTBSDP is the recursive part of

DFHTBSD.

# **DFHTBSL**

Entry points: DFHTBSL

Called by: DFHTBSR, DFHZCQCH

**Description:** DFHTBSL creates the recovery record for a node during the dynamic installation of a TCT table entry using the CEDA INSTALL command, for example, and calls routines in the control-block builder.

# **DFHTBSLP**

Entry points: DFHTBSLP

Called by: DFHTBSL, DFHTBSLP, DFHTBSSP

Description: DFHTBSLP is the recursive part of

DFHTBSL.

# **DFHTBSQ**

Entry points: DFHTBSQ
Called by: DFHZCQIQ

**Description:** DFHTBSQ is called to retrieve the parameters that were supplied to a TCT table entry at

build time.

# **DFHTBSQP**

Entry points: DFHTBSQP
Called by: DFHTBSQ

**Description:** DFHTBSQP is called by DFHTBSQ to retrieve parameters that were supplied to a TCT table

entry at build time.

#### **DFHTBSR**

Entry points: DFHTBSR
Called by: DFHZCQRS

**Description:** DFHTBSR takes a table-builder recovery record and re-creates the corresponding table entry. It is

called during warm or emergency restart.

## **DFHTBSRP**

Entry points: DFHTBSRP

Called by: DFHTBSR

Description: DFHTBSRP is called by DFHTBSR.

# **DFHTBSSP**

Entry points: DFHTBSSP

**Description:** DFHTBSSP performs a commit or rollback action for a previous table-builder change according to the outcome of a logical unit of work. Each

action is dequeued from a DWE.

# **DFHTBS00**

Entry points: DFHTBS

**Description:** DFHTBS00 is the main routine for DFHTBS and holds the addresses of the modules used to build control blocks for the dynamic installation of TCT resources.

# **DFHTCBP**

Entry points: DFHTCBNA

**Description:** The terminal control backout program restores TCTTEs and other ISC state data during

emergency restart.

# **DFHTCP**

Entry points: DFHTCPNA

**Description:** DFHTCP is the terminal control program. The terminal control task is attached during system initialization and remains until termination. DFHTCP manages all non-VTAM terminals, which involves:

 Ensuring that I/O operations are started when possible on the lines

Analyzing completion information

- Attaching transactions when data is received from a terminal and no task is attached to that terminal
- Servicing terminal control requests from user transactions.

The modules and subsections of DFHTCP are: **DFHTCAM** 

Terminal control TCAM device dependent

**DFHTCCLC** 

Terminal control line control scan routine

**DFHTCCOM** 

Terminal control common logic

**DFHTCCSS** 

Terminal control start-stop common logic

**DFHTCDEF** 

Terminal control symbol definition

**DFHTCORS** 

Terminal control storage handling

**DFHTCSAM** 

Terminal control sequential terminal device

dependent

**DFHTCTI** 

Terminal control task initiation

**DFHTCTRN** 

Terminal control translate tables

**DFHTCRP** 

Entry points: DFHTCRP

**Description:** DFHTCRP initializes and recovers terminal control definitions and protected messages. It is

run as a task during CICS initialization.

**DFHTCRPC** 

Entry points: DFHTCRPC

Called by: DFHZXQO

**Description:** DFHTCRPC is the XRF tracking interface for TCT contents. It is one of a set of routines called by DFHZXQO from the same CALL statement, the entry point address having been passed to DFHZXQO. This routine calls ZC RESTORE to add or delete a TCT entry based on information from another CICS system using the log, the catalog, or the XRF tracking queues.

**DFHTCRPL** 

Entry points: DFHTCRPL
Called by: DFHTCRP

**Description:** DFHTCRPL installs TCT resources

defined by the TCT macros.

**DFHTCRPS** 

Entry points: DFHTCRPS

Called by: DFHZXQO

Description: DFHTCRPS is the XRF tracking interface

for ZCP sessions. It is one of a set of routines called by DFHZXQO from the same CALL statement, the entry point address having been passed to DFHZXQO. This routine calls DFHZXST (through DFHZXS) to make changes to the session state.

### **DFHTCRPU**

Entry points: DFHTCRPU

Called by: DFHZXQO

**Description:** DFHTCRPU is the XRF tracking interface for signon table elements (SNTTEs). It is one of a set of routines called by DFHZXQO from the same CALL statement, the entry point address having been passed to DFHZXQO. This routine calls DFHSUSX to add or delete tracked SNTTEs, and to make changes to the signed-on state.

## **DFHTDA**

Entry points: DFHTDANA

Called by: DFHAKP, DFHAMCSD, DFHAPTD, DFHCRNP, DFHCRQ, DFHDBP, DFHEIQMS, DFHEIQSQ, DFHESE, DFHETD, DFHJCP, DFHMCP, DFHMGP00, DFHRCRP, DFHRUP, DFHSII1, DFHSTP, DFHSTTD, DFHTCAP, DFHTDRP, DFHTEPM, DFHTPQ, DFHTRP, DFHTSRP, DFHWKP, DFHZNAC

**Description:** DFHTDA, which is link-edited with RMODE(24), handles DFHTD macro requests. In particular:

- DFHTD TYPE=GETIPUTIPURGE requests are converted to the corresponding DFHTD CTYPE=GETIPUTIPURGE requests.
- DFHTD CTYPE=GETIPUTIPURGE requests for intrapartition queues are routed to DFHTDQ for further processing.
- All of the processing for DFHTD CTYPE=GETIPUT for extrapartition queues is done under the QR TCB.
- Much of the processing for DFHTD CTYPE=OPENICLOSE for extrapartition queues is done under the RO TCB.

CICS Transaction Server for z/OS, Version 3 Release 1 uses QSAM GLIPL mode processing, unlike previous CICS releases which used QSAM GLIPM mode processing.

# **DFHTDB**

Entry points: DFHTDBNA Called by: DFHTDA

**Description:** DFHTDB, which is link-edited with RMODE(ANY), handles DFHTD macro requests for intrapartition queues. In particular, DFHTDB:

- · Manages the input and output cursors for each queue
- Manages space on the intrapartition data set
- Initiates transactions when trigger levels are reached

- Manages the buffers; processing is done under the OR TCB
- Manages the strings; processing is done under the CO TCB.

#### **DFHTDEXL**

Entry points: EX11RTNE

Called by: QSAM

Description: DFHTDEXL contains the DCB abend exit

routine used for extrapartition processing.

## **DFHTDP**

Entry points: DFHTDANA

Called by: DFHAKP, DFHAMCSD, DFHAPTD, DFHCRNP, DFHCRQ, DFHDBP, DFHEIQMS, DFHEIQSQ, DFHESE, DFHETD, DFHMCP, DFHMGP00, DFHRCRP, DFHRUP, DFHSII1, DFHSTP, DFHSTTD, DFHTACP, DFHTDRP, DFHTEPM, DFHTPQ, DFHTRP, DFHTSRP, DFHWKP, DFHZNAC

**Description:** DFHTDP is a load module link-edited from object modules for DFHTDA, DFHTDEXL, and

DFHTDX.

## **DFHTDQ**

Entry points: DFHTDBNA

Called by: DFHTDA

Description: DFHTDQ is a load module link-edited

from object modules for DFHTDB.

#### **DFHTDRM**

Entry points: DFHTDRM

Called by: DFHDBP

**Description:** DFHTDRM is the transient data recovery manager processor. If transient data has any outstanding resources, DFHTDRM is called at phase 1 syncpoint (or backout). For phase 1 syncpoint (or backout) requests, DFHTDRM issues a request to mainline transient data(DFHTDA) to reset any resources that have not yet been released.

# **DFHTDRP**

Entry points: DFHTDRNA

Called by: DFHTDX

**Description:** DFHTDRP handles transient data recovery during CICS initialization. In particular,

DFHTDRP:

 Adds the entries found in the DCT load module by calling the DFHTDTM gate.

- Restores input and output cursors for intrapartition queues on warm start; the cursors are recovered by DFHRUP on emergency restart
- · Restores the CI state map on warm start
- · Opens extrapartition queues
- · Opens the intrapartition data set
- Recovers the CI state map on emergency restart.

## **DFHTDTM**

**Entry points: DFHTDTM** 

Called by: DFHALP, DFHEIQMS, DFHEIQSQ,

DFHESE, DFHSZRPM, DFHTDRP

**Description:** DFHTDTM manages the entries in the destination control table. It is used to add, update and delete entries in this table and records images of each entry on the global catalog for use during a warm start or emergency restart. It allows table entries to be inquired upon.

## **DFHTDX**

Entry points: DFHTDXNA Called by: Task initiation

**Description:** DFHTDX is the initial program invoked by the transient data recovery task. It links to program

DFHTDRP.

# **DFHTEP**

Entry points: DFHTEPNA

Called by: DFHTACP

**Description:** The terminal error program is invoked by DFHTACP using a DFHPC CTYPE=LINK\_URM macro. The sample DFHTEP (invoked only if there is no customer-supplied version) puts a terminal out of service if the number of terminal errors detected by DFHTACP exceeds default values contained in

DFHTEP tables.

#### **DFHTMP**

Entry points: DFHTMPNA

Called by: DFHTM macro

**Description:** The table management program performs locates, adds, deletes, locks, and unlocks to entries in certain CICS tables. DFHTMP uses a hash table for these operations.

The main subroutines of DFHTMP are:

CHKTTC - Check table type code COMMIT - Commit table changes

CRTCLE - Create a change list element
CRTOWE - Create deferred work element
DELDWE - Cancel deferred work element
DEQALLDE - Dequeue on directory element
DEQUEUE - Dequeue on table modification

DYNHASH - Dynamic re-hash

- Enqueue/dequeue on directory element

- Enqueue on table modification

GET\_STORAGE - Get storage from the CICS shared subpool GET\_TASK\_STORAGE - Get task lifetime 31-bit storage GET\_TASK\_STORAGE\_COND - Get task lifetime 31-bit storage

(conditionally)

GET STORAGE FAILURE - Get storage failure routine FREE\_STORAGE - Release storage from the CICS shared subpool FREE TASK STORAGE - Release task lifetime 31-bit storage LOCATE\_PREVIOUS\_DE - Locate previous directory

element in collating series - Locate a table/directory entry LOCFDIRE - Locate a free directory element

NOTERL - Note Read Lock

SETABORD - Set up alphabetic ordering pointer

for a given table type TMFINDLOCK - Find a read lock

TMPDWEEP - Deferred work element processor

TMSETLOCK - Set a read lock TMUNLOCK

- Release a read lock UNOUIES - Unquiesce a directory element.

**DFHTON** 

Entry points: DFHTONNA

Called by: DFHDBP, DFHSPP

**Description:** The terminal object resolution module is called by DFHDBP or DFHSPP during DWE processing for DFHTOR. It calls DFHTOR with end-LUW-cancel or end-LUW-commit code to perform cancel or commit of changes to TERMINAL, TYPETERM, CONNECTION, or SESSIONS definitions.

**DFHTOR** 

Entry points: DFHTORNA

Called by: DFHAMP, DFHTON

**Description:** DFHTOR is the terminal object resolution program. DFHAMP calls DFHTOR for a TERMINAL, TYPETERM, CONNECTION, or SESSIONS object in a CICS system definition (CSD) file that is being installed, or when DFHAMP encounters an end-of-group. DFHTOR processes the objects and passes them to the terminal control builder program (DFHZCQ). The DFHTON entry is used for DWE processing.

**DFHTORP** 

Entry points: DFHTORNA

Called by: DFHSII1

**Description:** DFHTORP is the terminal object recovery program. It is called during CICS initialization to purge TYPETERM and model terminal definitions from the catalog on a cold start, and to recover these definitions on an emergency restart.

**DFHTPPA\$, DFHTPP1\$** 

Entry points: DFHTPPNA Called by: DFHDSB, DFHM32

**Description:** The terminal page processor program

handles DFHBMS TYPE=OUT, STORE, and RETURN requests. If OUT, DFHTPP sends the complete page using DFHTC macro requests; if STORE, the page is sent to temporary storage; and if RETURN, no output operation takes place but the page is returned to the application program.

The main subroutines of DFHTPP are:

TPNODDS - TYPE=STORE (PAGING) requests

TP0UT - TYPE=OUT (TERMINAL) requests (the macro DFHTOM is used by both DFHTPP and DFHTPR

to handle output to terminals)

TPRETPG - TYPE=RETURN (SET) requests.

Returns to: DFHPBP

**DFHTPQ** 

Entry points: DFHTPQNA

Called by: DFHICP, DFHMCP, DFHTCP

**Description:** The undelivered messages cleanup program is initiated periodically in order to cancel the delivery of BMS messages that have been placed in temporary storage, but have remained undelivered for an interval exceeding the purge delay time interval specified by the PRGDLAY system initialization parameter, if this has a nonzero value.

# **DFHTPR**

Entry points: DFHTPRNA Called by: DFHMCP, DFHTCP

**Description:** The terminal page retrieval program (transaction CSPG) is invoked:

- By automatic transaction initiation as a result of a SCHEDULE issued by DFHTPS
- By a DFHPGLK LINK from DFHMCP, when CTRL=RETAIN or RELEASE on DFHBMS TYPE=PAGEOUT (RETAIN or RELEASE on SEND PAGE at command level)
- When CSPG or an operator paging command is entered at a terminal.

If the message is autopaged, DFHTPR retrieves the pages of the message in order, transmits them to the terminal, and then purges the message. Otherwise DFHTPR runs pseudo-conversationally. All further input is passed to DFHTPR, until the message is purged explicitly or implicitly. If the input is a valid paging command (page retrieval, page copy, page purge, or page chaining), it is processed. It is rejected if explicit purge is required, or passed back to normal task initiation if automatic purge is allowed.

The main subsections of DFHTPR are:

DFHMSPUT - Send error message to terminal TPENCCHN - Encode and execute page chain TPENCCOP - Encode and execute page copy

TPENCPUR - Execute page purge TPENCRET - Encode page retrieval TPERETA - Reset to autopaging

TPERETQ - Page query

TPEXIT - Exit from program
TPEXPUR - Execute page purge
TPEXRET - Execute page retrieval

TPTSGET - Get MCR or page from temporary storage.

# **DFHTPS**

Entry points: DFHTPSNA

Called by: DFHICP, DFHMCP

**Description:** The terminal page scheduling program (transaction CSPS) is invoked for each terminal type to which a BMS logical message built with TYPE=STORE is to be sent. For each terminal designated by the originating application program, DFHTPR is scheduled to display the first page of the logical message if the terminal is in paging status, or the complete message if it is in autopage status. DFHTPS contains the following major subsections, each dealing with a separate function:

- DFHTPSNA—used when DFHTPS is invoked by automatic initiation on expiry of ICE, and as a result of an IC PUT request issued by DFHMCP (there is no associated terminal). This invocation schedules CSPG for terminals on this system, and schedules CSPS on the link to each remote system which owns terminals contained in the route list for the message (that is the function of TPS02000).
- TPS01000—used when DFHTPS is linked to from DFHMCP for direct paging requests to a terminal on a remote system. The task has a surrogate TCTTE as its primary facility, and owns a relay link connected to the terminal owning system. This section ships the pages of the message to the terminal-owning region, where it is re-created by the relay program (DFHAPRT) which issues BMS, STORE, TEXT, NOEDIT, and PAGEOUT requests.
- TPS02000—used when DFHTPS is scheduled by TPS01000 to run against the link to a remote system. This routine ships the logical message to the remote system and deletes the terminals on the remote system from the terminal list in the original message control record. (TPS03000 receives the information at the remote system.)
- TPS03000—used when DFHTPS is invoked by an ATTACH request from a remote system (that is, originated by TPS01000 or TPS02000). This routine receives the shipped logical message and issues BMS ROUTE, TEXTBLD, NOEDIT, and PAGEOUT requests to re-create the logical message on the terminal-owning region.

DFHTPS contains the following subroutine:

• TPSSHIPM—ships a complete logical message.

#### **DFHTRAP**

Entry points: DFHTRANA

Called by: DFHTRPT

**Description:** The FE global trap/trace exit is provided for diagnostic use only under the guidance of service personnel.

#### **DFHTR640/AMDUSREF**

Entry points: DFHTRPRG

Called by: IPCS

**Description:** The CICS GTF trace formatting routine is invoked by IPCS processing of the GTFTRACE keyword when a CICS entry (USR F6C, format ID X'EF') is encountered. For each entry, it writes a line containing the job name and then formats the entry in the same form as DFHTU640 does for an auxiliary trace print. AMDUSREF is defined as an alias for DFHTR640 because IPCS looks for a program called AMDUSRxx to format entries with format ID xx.

# **DFHTRP**

Entry points: DFHTRPNA

Called by: Many AP domain modules

**Description:** The trace control program translates DFHTR, DFHTRACE, and DFHLFM macro requests to write trace entries into TR domain TRACE\_PUT requests. DFHTRP collects the data required in the trace for the specified trace ID into a standard layout and issues the TRACE\_PUT call. For requests to change the various trace flags that control tracing, DFHTRP issues KEDD format calls to the kernel domain.

# **DFHTRZCP**

Entry points: DFHTRZCP

**Called by:** CEDA transaction, DFHTCRP, DFHTOR **Description:** DFHTRZCP builds a terminal builder

parameter set.

### **DFHTRZIP**

Entry points: DFHTRZIP

Called by: CEDA transaction, DFHTCRP, DFHTOR

**Description:** DFHTRZIP builds a chain of builder

parameter sets for sessions.

#### **DFHTRZPP**

Entry points: DFHTRZPP

Called by: CEDA transaction, DFHTCRP, DFHTOR

Description: DFHTRZPP builds a pool builder

parameter set.

## **DFHTRZXP**

Entry points: DFHTRZXP

Called by: CEDA transaction, DFHTCRP, DFHTOR

Description: DFHTRZXP builds a connection builder

parameter set.

## **DFHTRZYP**

Entry points: DFHTRZYP

Called by: CEDA transaction, DFHTCRP, DFHTOR

Description: DFHTRZYP builds a TYPETERM builder

parameter set.

## **DFHTRZZP**

Entry points: DFHTRZZP

Called by: CEDA transaction, DFHTCRP, DFHTOR

**Description:** DFHTRZZP merges a TYPETERM builder parameter set into a terminal builder parameter

set.

### **DFHTSP**

Entry points: DFHTSPNA

Called by: DFHACP, DFHAKP, DFHALP, DFHCRQ, DFHDBP, DFHDIP, DFHEDFP, DFHESE, DFHETS, DFHICP, DFHMCP, DFHMSP, DFHRTE, DFHSII1, DFHSTP, DFHTCBP, DFHTPP, DFHTPQ, DFHTPR, DFHTPS, DFHTSBP, DFHTSP, DFHTSRP, DFHZISP,

DFHZRAQ, DFHZRAR, DFHZRSP

**Description:** The temporary-storage program services DFHTS requests. It maintains the tables, directories, and maps necessary to keep track of every temporary-storage record and of available space on the VSAM auxiliary storage or in main storage. The main subroutine of DFHTSP is DFHTSPAM, which manages auxiliary storage (including multiple buffers and strings).

# DFHTU640

Entry points: DFHTRPRA

Called by: MVS

**Description:** The trace utility program formats and prints trace records stored on the auxiliary trace data set. This utility program is run as a separate job, and extracts selected trace entries as specified on

parameter statements supplied as part of the input to the program.

## **DFHUCNV**

Entry points: DFHUCNV Called by: DFHCCNV

Description: DFHUCNV is a sample program for CICS OS/2 user data conversion. Users can write their own version of DFHUCNV to apply any conversion. If specified, a user-supplied conversion is applied before the standard conversion. DFHUCNV is invoked for each EXEC CICS request and reply that has resulted from a CICS OS/2 function shipping request and may require conversion of user data from ASCII to EBCDIC (inbound from CICS OS/2) or from EBCDIC to ASCII (outbound). DFHCCNV issues an EXEC CICS LINK to DFHUCNV before attempting any standard conversions. This allows a user program to convert data of type USERDATA, as defined in the CICS OS/2 conversion macros

(DFHCNV).

The sample program obtains addressability to the COMMAREA passed to it, and checks that the request is a temporary-storage (TS) request. Then it checks that DFHCCNV managed to locate a conversion template for the resource (a TS queue) with this name, and scans and checks the template using the supplied template pointer and length. If the check is successful, the program translates the user data field as appropriate.

# **DFHUEH**

Entry points: DFHUEHNA

Called by: CICS management modules containing exit

points

**Description:** The user exit handler is the link between an exit point in a CICS management module in the AP domain, and the user code. DFHUEH invokes in turn each started exit program for that exit point, passing a parameter list defined in the CICS management module.

# **DFHUEM**

Entry points: DFHUEMNA

Called by: DFHEIP

**Description:** The EXEC interface processor for the

ENABLE, DISABLE, and EXTRACT user exit

commands.

#### **DFHUSBP**

Entry points: DFHUSBNA

Called by: DFHRCRP

Description: The user backout program sends records, journaled by the user to the system log, to a user exit during emergency restart. The records are

extracted by DFHRUP from the restart data set. They may exist for any logical unit of work, whether in flight or not, depending on the JCRSTRID value specified when the record was written.

#### **DFHWCCS**

Entry points: DFHWCCS

Called by: Many CAVM modules

**Description:** DFHWCCS provides common services

for the CAVM:

MVS FREEMAIN

MVS GETMAIN

MVS POST

Message or MVS ABENDCreate CAVM process block.

Returns to: MVS abend, caller

## **DFHWCGNT**

Entry points: DFHWCGNA

Description: DFHWCGNT is the entry point list for

CAVM modules above the 16MB line.

## **DFHWDATT**

Entry points: DFHWDATT

Called by: DFHWDINA, DFHWMG1, DFHWMP1,

**DFHWSXPI** 

**Description:** DFHWDATT creates the CAVM process.

# **DFHWDINA**

Entry points: DFHWDINA Called by: DFHWSRTR

**Description:** DFHWDINA attaches the initial CAVM process. It sets up lock tables, the dispatcher control area, the LIFO control area, and the dispatcher ESPIE

and ESTAE exits.

Returns to: DFHWDISP

# **DFHWDISP**

**Entry points:** DFHWDISP, DFHWDIND **Called by:** DFHWDWAT, DFHWDINA

**Description:** DFHWDISP is the CAVM process dispatcher. It dispatches the next ready CAVM process, or waits for an external event. It dispatches the initial

CAVM process.

Returns to: Dispatched process, caller of DFHWDINA

# **DFHWDSRP**

Entry points: DFHWDSRP

Called by: DFHWDINA, CAVM program check/abend

**Description:** DFHWDSRP establishes the ESPIE/ESTAE CAVM process. It performs CAVM process error handling for processes with ESPIE or

ESTAE routines.

#### **DFHWDWAT**

Entry points: DFHWDWAT

Called by: Many CAVM modules

Description: DFHWDWAT causes the current CAVM

process to wait for specific events.

Returns to: DFHWDISP

# **DFHWKP**

Entry points: DFHWKPNA

Called by: DFHSTP

**Description:** DFHWKP takes a warm keypoint at the normal termination of CICS. This program is part of the

restart component.

# **DFHWLFRE**

Entry points: DFHWLFRE

Called by: Many CAVM modules

**Description:** DFHWLFRE frees the LIFO stack entry for CAVM modules running above the 16MB line.

# **DFHWLGET**

Entry points: DFHWLGET

Called by: Many CAVM modules

**Description:** DFHWLGET gets the LIFO stack entry for CAVM modules running above the 16MB line.

# DFHWMG1

Entry points: DFHWMG1

Called by: DFHWMI, DFHWDISP, DFHWDSRP

**Description:** DFHWMG1 is the main module of the CAVM message manager GET MESSAGE service. It is called by DFHWMI to initialize service, and attach itself as a message-reader CAVM process; by DFHWDISP to run as a message-reader CAVM process that reads messages and stores them; and by DFHWDSRP to handle ESPIE/ESTAE exits for the message reader.

#### **DFHWMI**

Entry points: DFHWMI Called by: DFHWSXPI

**Description:** DFHWMI allocates the CAVM

message-manager communication area. It calls each of the main message-manager modules, which then

initialize themselves.

#### **DFHWMMT**

Entry points: DFHWMMT

Called by: DFHWMRD, DFHWMWR

Description: DFHWMMT provides VSAM GET and PUT services for the CAVM message data set.

## **DFHWMPG**

Entry points: DFHWMPG

Called by: DFHWMP1, DFHWMWR

**Description:** DFHWMPG copies message data into the buffer provided by the user of PUTMSG, PUTREQ, PUTRSP, and CAVM message-manager services. It provides an ESPIE routine to handle program checks

occurring during the copying.

# DFHWMP1

Entry points: DFHWMP1

Called by: DFHWMI, DFHWDISP, DFHWDSRP

**Description:** DFHWMP1 is the main module of the CAVM message-manager PUT MESSAGE service. It is called by DFHWMI to initialize service, and attach itself as a message-writer CAVM process; by DFHWDISP to run as a message-writer CAVM process that writes messages to the CAVM message data set; and by DFHWDSRP to handle ESPIE and ESTAE exits for the message writer.

# **DFHWMQG**

Entry points: DFHWMQG Called by: DFHWMS20

Description: DFHWMQG runs under the CICS TCB above the 16MB line. It processes GETMSG CAVM message-manager requests. It waits for a message to arrive, then copies from the main-memory message queue created by the CAVM message-reader process.

# **DFHWMQH**

Entry points: DFHWMQH

Called by: DFHWMG1, DFHWMQG

**Description:** The CAVM message-manager message

input queue handler locates or creates message-queue anchor blocks, and adds copies of messages read by the CAVM reader process to the main-memory message queues.

#### **DFHWMQP**

Entry points: DFHWMQP Called by: DFHWMS20

Description: DFHWMQP runs under the CICS TCB

above the 16MB line. It processes CAVM

message-manager PUTMSG, PUTREQ, and PUTRSP requests; places the request in the appropriate queue; and posts the gueue to awaken CAVM process to handle request, waits for completion, and returns

response to the caller.

# **DFHWMQS**

Entry points: DFHWMQS

Called by: DFHWMP1, DFHWMWR

**Description:** The CAVM message-manager message output queue handler provides services to select the next work item to process, and posts items complete.

# **DFHWMRD**

Entry points: DFHWMRD Called by: DFHWMG1

**Description:** The CAVM message-manager message read routine reads messages from the CAVM message data set, taking account of the position of the active write cursor, and creates message blocks for copies of messages that have been read.

# **DFHWMS**

Entry points: DFHWMSNA

Called by: Users of CAVM message services

**Description:** The CAVM message-manager service interface routine runs under the CICS TCB above the 16MB line. It builds a dummy CAVM process block, so that subsequent modules can run in an XRF LIFO environment, and calls DFHWMS20 to process a request passed by the caller.

# DFHWMS20

Entry points: DFHWMS20

**Description:** The CAVM message manager services interface selects the request type and passes requests to DFHWMQP (PUTMSG, PUTREQ, PUTRSP) or

DFHWMQG (GETMSG).

#### **DFHWMWR**

Entry points: DFHWMWR

Called by: DFHWMP1

**Description:** The CAVM message-manager message write routine takes data from PUTMSG requests and copies them into CI buffers to be written to the CAVM message data sets.

# **DFHWOS**

Entry points: DFHWOSNA

Description: The overseer startup module loads

DFHWOSA and passes control to it.

## **DFHWOSA**

Entry points: DFHWOSNA

Called by: DFHWOS

**Description:** The overseer services initialization module processes control parameters, loads DFHWOSB, and sets up entry points for overseer

services.

## **DFHWOSB**

Entry points: DFHWOSNA

Called by: Overseer program

**Description:** The overseer service module processes requests from the overseer program which are issued

by the DFHWOSM macro.

### **DFHWSRTR**

Entry points: DFHWSMNA

Called by: DFHXRA, MVS after attach of new TCB

**Description:** The CAVM state-management request router and subtask entry point is the initial entry point for a CAVM task attached by DFHWSSN1 to process the CAVM SIGNON command. It calls DFHWSSN2 to continue the processing of the SIGNON request and, if it is accepted, calls DFHWDINA to attach the tick generator module DFHWSTI as the first and highest-priority CAVM process. It is called under the CICS TCB to gueue the CAVM TAKEOVER command for processing by the CAVM task, and to initiate processing of the CAVM SIGNOFF command by detaching the CAVM task. DFHWSRTR is the initial entry point for MVS subtasks attached by the CAVM task to perform various functions, such as issuing requests for CSVC services, or formatting new CAVM data sets when they are used for the first time.

# **DFHWSSN1**

Entry points: DFHWSSNA

Called by: DFHXRA

**Description:** DFHWSSN1 is the CAVM state management SIGNON initial entry point. The CICS task issues an MVS LINK, specifying load module DFHWSSON to perform a CAVM SIGNON request. DFHWSSN1 attaches the CAVM task to execute the request, waits to see if it is successful, detaches the task and, if it is not successful, reports the result to CICS.

#### **DFHWSSN2**

Entry points: DFHWSSN2

Called by: DFHWSRTR

**Description:** The CAVM state management SIGNON request handler is entered under the CAVM TCB to process a CAVM SIGNON request. It allocates storage for, and initializes, key CAVM control blocks, sets up DFHWSSOF as an ESTAE exit, calls DFHWSSN3 to OPEN the CAVM data sets, reads the state management record from the control data set, uses the JES inquire-job-status CSVC service provided by DFHWTI, and looks for surveillance signals from other CAVM users to check whether the environment is such that the requested SIGNON can be accepted. It prompts the operator for job status information if necessary. If SIGNON is accepted, it updates the state management record and status CIs to record that this job has signed on to the CAVM. When possible, it also cleans up out-of-date information in the CAVM data sets left behind by jobs that were unable to sign off properly before terminating.

# **DFHWSSN3**

Entry points: DFHWSSN3

Called by: DFHWSSN2

**Description:** The CAVM state management data set initialization routine builds ACBs, and opens and validates the CAVM control and message data sets for CAVM SIGNON. It builds the reserve parameter list for serializing accesses to the control data set. If new CAVM data sets are being used for the first time, it attaches an MVS subtask to record relevant information in each data set's control interval, and to format the CIs needed by state management.

# **DFHWSSOF**

Entry points: DFHWSSOF

**Called by:** MVS recovery/termination manager **Description:** DFHWSSOF is the CAVM state management SIGNOFF request handler. During

SIGNON processing, this module is established as an ESTAE exit for the CAVM task. It purges outstanding I/O requests, reads the state management record from the control data set, and searches it to see if this job has signed on to the CAVM. If so, it updates the status CI and state management record to indicate that the job has signed off. It makes the TAKEOVER message available to DFHWSRTR when an active system signs off after takeover has started.

## **DFHWSSR**

Entry points: DFHWSSR Called by: DFHWDISP

**Description:** The CAVM surveillance status reader runs as a process controlled by the XRF dispatcher, DFHWDISP. It reads the status CI of the partner system from the control data set or the message data set, generates internal CAVM events, and drives the NOTIFY exit when the partner's status changes, or its surveillance signals cease. For an alternate system, it monitors and records the time-of-day clock difference when the active system is running in a different CEC.

# **DFHWSSW**

Entry points: DFHWSSW Called by: DFHWDISP

**Description:** The CAVM surveillance status writer runs as a CAVM process controlled by the CAVM dispatcher, DFHWDISP. It writes a system's current status to its status CI in the control data set, or the message data set, to make it available to its partner and to provide a surveillance signal; generates an internal CAVM event when a status write completes; and puts the current time-of-day clock reading in the status CI to permit DFHWSSR to deduce the time-of-day clock difference when the active system and the alternate system are running in different CECs.

#### **DFHWSTI**

Entry points: DFHWSTI Called by: DFHWDISP

**Description:** The CAVM surveillance tick generator and CICS status monitor runs as a CAVM process controlled by the CAVM dispatcher DFHWDISP. It issues an MVS STIMER for the surveillance interval and, when this expires, generates an internal CAVM clock-tick event, calls the inquire-CICS-status exit, and schedules the surveillance status writer processes, to cause a surveillance signal reporting this system's current status to be written to the control data set or the message data set.

#### **DFHWSTKV**

Entry points: DFHWSTKV Called by: DFHWDISP

**Description:** The CAVM state management TAKEOVER request handler runs as a CAVM process controlled by the CAVM dispatcher DFHWDISP. When a new active SIGNON has been detected, it reads the state management record from the control data set and attaches an MVS subtask to invoke DFHWTI's validate-CLT CSVC service. When a TAKEOVER command has been issued, it reads the state management record, validates the TAKEOVER request, and attaches an MVS subtask to use DFHWTI's JES inquire-job-status service to determine the current state of the active system.

If the active system is still signed on to CAVM, it updates the state management record to indicate that a takeover is in progress, places the TAKEOVER message for the active system in the alternate system's status, and attaches an MVS subtask to invoke DFHWTI's TAKEOVER-initiate service.

After the active system has signed off (or terminated), it requests DFHWSSR to read the active system's final status, quiesces surveillance processing, and updates the state management record and status CIs to indicate the stage reached by takeover. It then arranges for surveillance processing to be resumed in active mode. It attaches an MVS subtask to invoke DFHWTI's process-CLT CSVC service if necessary.

When the active system has finally terminated, it updates the state management record to take its place as the new active system, generates internal CAVM events, and calls the NOTIFY exit to report the progress of the TAKEOVER request, including acceptability of the time-of-day clock reading. It terminates by returning to DFHWDISP.

# **DFHWSXPI**

Entry points: DFHWSXPI Called by: DFHWSTI

**Description:** The CAVM state management CAVM process initialization runs under the tick generator CAVM process towards the end of SIGNON. It attaches the TAKEOVER CAVM process (alternate systems only), two status writer CAVM processes, and two status reader CAVM processes, and then calls the CAVM message management initialization module.

## **DFHWTI**

Entry points: DFHWTINA

Called by: DFHCSVC from: DFHWSSN2.

DFHWSTKV, DFHZXSTS

**Description:** Takeover initiation is the primary function

of this module, and is requested by CAVM state management at takeover to terminate the CICS active system issue commands in the CLT, and wait until the CICS active system terminates. Other XRF services provided by this module are to determine whether a job is running, to issue the operator commands for the overseer program, to issue MODIFY USERVAR to VTAM, to validate the CLT, and to process the CLT.

## **DFHWTRP**

Entry points: DFHWTRP

Called by: Many CAVM modules

Description: DFHWTRP makes a trace entry in the

CAVM main-memory trace table.

# **DFHXCP**

Entry points: DFHXCPNA

Called by: DFHKCP

**Description:** DFHXCP processes DFHKC CANCEL, CHAP, RESUME, SUSPEND, and WAIT macro calls to

the transaction manager.

## **DFHXCPC**

Entry points: DFHXCPC

Called by: DFHKCP

**Description:** DFHXCPC processes DFHKC ATTACH, CHANGE, DEQ, DEQALL, ENQ, and SRB macro calls to the transaction manager. It receives DFHKC INITIALIZE, REPLACE, and WAITINIT macro calls to the transaction manager and passes them on to

DFHKCQ.

# DFHXCP1

Entry points: DFHXCP1
Called by: DFHXCPC

**Description:** DFHXCP1 finds a new range of free transaction numbers when the current range has been

used up.

# **DFHXFP**

Entry points: DFHXFPNA

Called by: DFHISP, DFHMIRS

**Description:** The online data transformation program takes data addressed from a parameter list (command-level or DL/I), and constructs an FMH suitable for transmission to a remote ISC or MRO system; DFHXFP also performs the reverse

transformation.

#### **DFHXFQ**

Entry points: DFHXFQNA Called by: DFHXEPRH

**Description:** The batch data transformation program executes in an EXCI region. DFHXFQ takes data addressed from a DPL parameter list and constructs an FMH suitable for passing to the online region; DFHXFQ also performs the reverse transformation.

#### **DFHXFX**

Entry points: DFHXFXNA

Called by: DFHISP, DFHMIRS

**Description:** DFHXFX performs the same logical transformations of function shipping requests as DFHXFP but in a manner that is optimized for the MRO environment. It is not used for the transformation of DL/I

requests; these are processed by DFHXFP.

# **DFHXMP**

Entry points: DFHXMPNA

Called by: DFHDRPE, DFHZCX

**Description:** The cross-memory program is invoked by a program call (PC) instruction and uses MVS cross-memory services to pass data from one subsystem to another within the same processing unit. The communicating subsystems are usually in CICS address spaces, but DFHXMP does not assume this.

## **DFHXRA**

Entry points: DFHXRANA

**Called by:** DFHAPDM, DFHCSSC, DFHCXCU, DFHDBCR, DFHDBCT, DFHSIC1, DFHSII1, DFHSTP, DFHTCRP, DFHTDRP, DFHXRCP, DFHXRSP,

DFHZNAC, DFHZOPN, DFHZSLS

**Description:** DFHXRA is the program that executes the DFHXR macro. It runs under the CICS TCB in AMODE(24). In general, it uses CICS macros to invoke other services. Exceptions are MVS LINK to DFHWSSON to sign on to the CAVM, and MVS LOAD and DELETE for DFHWSMS to sign off from the CAVM, and to initiate takeover. It invokes global user exit XXRSTAT, which can lead to the abend 208.

### **DFHXRB**

Entry points: DFHXRBNA

Called by: DFHWDSRP, DFHWMQH, DFHWMRD,

DFHWSSR, DFHWSTKV

**Description:** DFHXRB is the XRF notify exit program. Its address is passed to the CAVM when CICS signs on

to the CAVM. It runs under the CAVM TCB in

AMODE(31): reacts to events detected by various CAVM modules; and creates a queue of work elements (chained from XRWECHN) to be processed by DFHXRSP.

**DFHXRC** 

Entry points: DFHXRCNA

Called by: DFHWSSN2, DFHWSTI

**Description:** DFHXRC is the CICS-status exit program. Its address is passed to the CAVM when CICS signs on to the CAVM. It runs under the CAVM TCB in AMODE(31), and returns the latest CICS-status data to be written to the state management data set.

# **DFHXRCP**

Entry points: DFHXRCNA

**Description:** The XRF console communication task runs under the CICS TCB in AMODE(24). It processes MODIFY commands received by CICS during initialization of the alternate system. It initiates takeover, shuts down the active system, and manages trace and dump as required.

# **DFHXRE**

Entry points: DFHXRENA

Called by: DFHPCP

**Description:** The XRF startup program is the entry point for the system task attached by DFHXRA. It links to DFHXRE, whichever module was indicated by

DFHXRA.

#### **DFHXRP**

**Entry points: DFHXRANA** Called by: Not applicable

**Description:** DFHXRP consists of six object modules

link-edited together:

DFHXRA - XRF request processor DFHXRB - XRF NOTIFY exit program

DFHXRC - XRF inquire status exit program

DFHXRE - XRF startup program

DFHXRF - XRF CAVM sign-off interface

DFHWMS - CAVM message manager service interface.

It is loaded by DFHSIB1.

# **DFHXRSP**

Entry points: DFHXRSNA

Called by: DFHXRA

**Description:** DFHXRSP is the XRF surveillance program, which runs as a program under a CICS transaction. It runs under the CICS TCB in AMODE(31);

processes the queue of work elements created by DFHXRB; attaches the catch-up transaction CXCU, initiates takeover, and shuts down CICS as required: and can issue abends 206 and 207.

#### **DFHXSMN**

Entry points: DFHXSMNA

Called by: DFHBSTS, DFHCRNP, DFHDLIDP, DFHDLIRP, DFHEDFP, DFHEIPSE, DFHSII1, DFHSUSN, DFHSUXS, DFHTACP, DFHZSUP

Description: The security manager is invoked by the DFHSEC macro, and provides an interface to the external security manager (ESM). DFHXSMN validates the parameters passed, then calls DFHXSMX as a general-purpose subroutine to invoke the ESM.

# **DFHXSMX**

Entry points: DFHXSMNA Called by: DFHXSMN

Description: DFHXSMX is the subroutine used by the security manager to invoke the external security manager (ESM). For resource checking, this routine first issues the MVS RACROUTE REQUEST=FASTAUTH macro, which calls the ESM in problem state. All other security functions require the caller to be in supervisor state. For these functions, and for a failed FASTAUTH call that requires logging, the CICS SVC is issued under a general purpose subtask, entered by the DFHSK macro, to shield the main CICS task from any imbedded waits that may occur in the ESM.

# **DFHXSS**

Entry points: DFHXSSNA Called by: DFHCSVC

**Description:** DFHXSS invokes the external security manager (ESM) for all functions that need to be invoked while authorized, except for the EXTRACT functions for which it passes control to DFHXSSB.

# **DFHXSSB**

Entry points: DFHXSSB Called by: DFHXSS

Description: This module extracts data from the ESM's database. DFHXSSB extracts userid-related data at signon time, and session key information at LU6.2 session bind time. It uses the MVS RACROUTE

REQUEST=EXTRACT macro.

### **DFHXSWM**

Entry points: DFHXSWM
Called by: DFHXSMN

**Description:** DFHXSWM passes and retrieves messages to and from the XRF alternate system to see if security initialization is required in the XRF environment.

# DFHXTCI

Entry points: DFHXTCI

**Description:** DFHXTCI is the transaction invoked when the alternate system begins a takeover. It examines the TCT to locate the terminals with XRF backup sessions, and queues these TCTTEs to DFHZSES for the SESSIONC CONTROL=SWITCH command.

# **DFHXTP**

Entry points: DFHXTPNA

Called by: DFHTPS, DFHZTSP, DFHZXRL, DFHZXRT

**Description:** The terminal sharing transformation program comprises four logical modules (known as transformers 1 through 4). DFHXTP transforms routing requests into the LU type 6 format for shipping to a remote CICS address space.

## **DFHZABD**

Entry points: DFHZABD1

Called by: TC CTYPE= requests

**Description:** If a TC CTYPE request is issued when ZCP has been generated without VTAM support, DFHZABD is invoked to abend the transaction.

# **DFHZACT**

Entry points: DFHZACT1

Called by: DFHZDSP

**Description:** The activate scan routine scans the four TCTTE activity queues: activate, log, wait, and NACP. DFHZACT scans the activate queue for request bits that may be set in the TCTTEs; for each request, DFHZACT calls the appropriate module. If no requests are outstanding, the TCTTE is removed from the queue. If the NACP queue is not empty, DFHZACT attaches DFHZNAC (if not already attached). Similarly, if the log queue is not empty, DFHZACT attaches DFHZRLG. DFHZACT scans the wait queue. If automatic resource definition is in the system, DFHZACT looks for any corresponding work elements. For each work element, DFHZATA is attached.

# **DFHZAIT**

Entry points: DFHZAIT1

Called by: DFHSIF1

**Description:** The attach initialization tables routine initializes local tables used by the mainline task-attach routine, DFHZATT. DFHZAIT generates the page command table from information supplied by the system initialization table, modifying it for use by DFHZATT. DFHZAIT also initializes the transaction code delimiter table.

# **DFHZAND**

Entry points: DFHZAND1

Called by: DFHZARQ

**Description:** The abend control block builder is used to assist in building the transaction abend block when an abend has occurred in an interconnected system. Its function is to extract the error sense bytes, and the diagnostic message sent by the other system, and to copy these into the block. As an initial step in its processing, DFHZAND acquires storage for the block itself.

# **DFHZARER**

Entry points: DFHZARER

Called by: DFHZARL, DFHZARR, DFHZARRA

**Description:** DFHZARER tidies up after an LU6.2 protocol error or session failure has been detected. For

some errors, it calls DFHZNAC.

# **DFHZARL**

Entry points: DFHZARL1

Called by: DFHACP, DFHCPCBA, DFHCPCLC, DFHCRS, DFHEGL, DFHETL, DFHLUP, DFHXFP, DFHXTP, DFHZARL, DFHZARM, DFHZERH, DFHZISP, DFHZLUS, DFHZSUP, DFHZTSP, DFHZXRL, DFHZXRT

**Description:** DFHZARL is called via the DFHLUC macro, which passes the LU6.2 request in a parameter list mapped by the DFHLUCDS DSECT. If the request is for a remote APPC device, DFHZARL passes the parameter list to DFHZXRL for processing. (APPC is advanced program-to-program communication.) Otherwise, it examines the parameter list to determine the function required. Most functions are processed by DFHZARL. However, it calls the following modules as indicated:

DFHZARER - Protocol errors and exceptions

DFHZARR - RECEIVE requests
DFHZARRA - FREE-STORE requests

DFHZERH - Handling FMH7s and negative responses

DFHZISP - ALLOCATE and FREE requests

DFHZRVL - Receiving SNA indicators from VTAM

DFHZSDL - Sending data to VTAM.

It also manages the logical receive buffer pointers TCTERBLA and TCTERBLL in a consistent manner with the physical receive buffer pointers TCTERBA and TCTERBDL, as (address, length) pairs.

#### **DFHZARM**

**Entry points:** DFHZARM1

Called by: DFHZARQ, DFHETL, DFHZISP

Description: DFHZARM handles DFHTC macros for

LU6.2 sessions.

#### **DFHZARQ**

Entry points: DFHZARQ1

Called by: DFHETC, DFHTC macro

**Description:** The application request interface module analyzes the terminal control request from the application. For a VTAM terminal, it sets the appropriate flags and calls the required module or adds the TCTTE to the activate chain.

# **DFHZARR**

Entry points: DFHZARR Called by: DFHZARL

**Description:** DFHZARR controls the receive function for LU6.2 application requests. It calls DFHZARRC to decide what to process next, or whether it is necessary to call its inline subroutine DFHZARR1 to receive more data. Then it processes the returned item, and decides whether the receive is complete. If the receive is not complete, DFHZARR loops, calling DFHZARRC and processing the returned item, until enough data has been received. DFHZARR uses the inline subroutine DFHZARR0 and the DFHZARRA module to control various receive buffers. It also uses DFHZARRF to receive FMH7s and negative responses, DFHZUSR to control the conversation state, and the inline subroutine DFHZARR1 to handle the type of receive and how much data is to be received.

DFHZARR0 is responsible for updating the logical buffer pointers TCTERBLA and TCTERBLL, shifting up data in the LU6.2 receive buffer, and resetting associated indicators, for example, TCTECCDR in the TCTTE LUC extension.

DFHZARR1 is responsible for setting fields TCTEMINL and TCTEMAXL in the TCTTE LUC extension to inform DFHZRVL how much data to receive and whether the request is a receive immediate or a receive and wait. DFHZARR1 calls DFHZARR0 to shift up data in the LU6.2 receive buffer, and then calls DFHZRVL to

receive RUs from VTAM by placing requests on the active chain.

#### **DFHZARRA**

Entry points: DFHZARRA

Called by: DFHZARL, DFHZARR

**Description:** DFHZARRA controls all functions concerned with the LU6.2 application receive buffer. These include GETMAIN and FREEMAIN of buffers, copying data into a buffer, and updating the pointer to

the next free slot.

# **DFHZARRC**

Entry points: DFHZARRC Called by: DFHZARR

**Description:** DFHZARRC is responsible for examining what has been received from VTAM on a particular session (for example, data, PS headers, FMH7s, and indicators), and for deciding what should be processed next on behalf of the application. The result is returned to DFHZARR.

# **DFHZARRF**

Entry points: DFHZARRF Called by: DFHZARR

**Description:** DFHZARRF receives LU6.2 FMH7s and negative responses. It calls the DFHZARR0 subroutine to shift up data in the LU6.2 receive buffer, and then calls DFHZERH.

# **DFHZASX**

**Entry points:** DFHZASX1

Called by: VTAM

**Description:** The asynchronous command exit module is called by VTAM if an asynchronous command is received. The only such commands are request shutdown, guiesce at end of chain, release guiesce, and signal. DFHZASX sets up the TCTTE appropriately and returns control to VTAM.

# **DFHZATA**

Entry points: DFHZATA Called by: DFHZACT

**Description:** The autoinstall program runs as the CATA transaction and performs operations necessary to INSTALL autoinstallable terminals. It requests information from a user program where appropriate.

#### **DFHZATD**

Entry points: DFHZATD

Called by: DFHZACT, DFHZNAC

**Description:** The autoinstall delete program runs as the CATD transaction and performs operations necessary to DELETE autoinstalled terminals. It requests information from a user program where appropriate.

### **DFHZATDX**

Entry points: DFHZATDX

Called by: DFHZATA, DFHZATD

Description: DFHZATDX is the user program for

autoinstall. It is called when:

· An autoinstall INSTALL is in progress

· An autoinstall DELETE has just completed

An autoinstall INSTALL has failed.

For INSTALL, DFHZATDX selects a model name and the corresponding TRMIDNT to be used by the terminal control builder program (DFHTBSxx). This program can be used as a model for a user program.

#### **DFHZATI**

Entry points: DFHZATI1

Called by: DFHZACT

**Description:** The automatic task initiation module checks for stress conditions, calls DFHZSIM if the node is not in session, acquires an RPL if necessary, and issues a conditional DFHKC TYPE=AVAIL macro. DFHZATI initiates bid protocols to decide whether the LU is available.

# **DFHZATMD**

**Entry points:** DFHZATMD **Called by:** DFHZATMF

**Description:** This program deletes all remote terminal definitions that are flagged (by DFHZATMF) for deletion.

## **DFHZATMF**

Entry points: DFHZATMF

Called by:

**Description:** This program flags remote terminals for Mass-deletion (by DFHZATMD). It is a part of the transaction routing component, and is started to flag all skeletons that have been unused for more than the terminal latency period for deletion.

# **DFHZATR**

Entry points: DFHZATR

Called by: DFHZATR, DFHZXRE0

**Description:** The autoinstall restart program runs as the CATR transaction at CICS startup after the time period specified in the AIRDELAY parameter. DFHZATR scans all autoinstalled terminals, and causes the CATD transaction to be called to delete any autoinstalled terminals that have not been used during the AIRDELAY interval.

#### **DFHZATS**

Entry points: DFHZATS

Called by: DFHZTSP, DFHCRS

**Description:** The remote autoinstall program runs as

the following four transactions:

CITS The remote autoinstall function that is attached

by DFHZTSP.

CDTS The remote delete function that is attached by

DFHZTSP or DFHCRS.

**CFTS** The remote reset function that flags terminals

for mass deletion after a CICS restart and is

attached by DFHZTSP or DFHCRS.

CMTS The mass delete function of remote terminals

that is attached by DFHZATS transaction CFTS if it finds any terminals for deletion.

**DFHZATT** 

Entry points: DFHZATT1

Called by: DFHZACT

**Description:** The task attach module checks for stress conditions, allocates an RPL if necessary, and determines the task to be attached either from the data, or from the TCTTE (if the previous transaction specified TRANID), or from the AID (for a 3270). DFHZATT also checks for paging commands (having been modified by DFHZAIT). Finally a conditional ATTACH is issued. The module is applicable for VTAM, SRL, and MVS console support.

# **DFHZBAN**

Entry points: DFHZBAN

Called by: DFHZOPN

**Description:** The terminal control bind analysis program checks that a bind is valid and supportable and, if requested, sets the TCTTE information that supports the session parameters.

**DFHZBKT** 

Entry points: DFHZBKT1

Called by: DFHZSDL, DFHZSLX, DFHZRLX,

**DFHZLUS** 

Description: DFHZBKT maintains the bracket state for

LU6.2.

**DFHZBLX** 

Entry points: DFHZBLX

Called by: DFHZSCX

**Description:** DFHZBLX is the part of of SCIP exit which processes LU6.2 binds. It matches a TCTTE to the BIND and schedules DFHZOPN to complete the BIND process. This module returns to VTAM.

**DFHZCA** 

Entry points: DFHZCANA

Called by: See component submodules

**Description:** DFHZCA is the name of the load module created when the following modules are link-edited

together:

DFHZACT - Activate scan
DFHZFRE - FREEMAIN request
DFHZGET - GETMAIN request
Chaining

DFHZQUE - Chaining DFHZRST - RESETSR.

**DFHZCB** 

Entry points: DFHZCBNA

Called by: See component submodules

**Description:** DFHZCB is the name of the load module created when the following modules are link-edited

together:

Automatic task initiation

**DFHZDET** 

Task detach

**DFHZHPSR** 

HPO send/receive

**DFHZLRP** 

Logical record presentation

**DFHZRAC** 

Receive-any completion

**DFHZRAS** 

Receive-any slowdown processing

**DFHZRVS** 

Receive specific

**DFHZRVX** 

Receive specific exit

**DFHZSDR** 

Send response

**DFHZSDS** 

Send DFSYN

**DFHZSDX** 

Send DFSYN data exit

**DFHZSSX** 

Send DFSYN exit

**DFHZUIX** 

User input exit

**DFHZCC** 

Entry points: DFHZCCNA

Called by: See component submodules

**Description:** DFHZCC is the name of the load module created when the following modules are link-edited

together: **DFHZARER** 

LU6.2 protocol error and exception handler

**DFHZARL** 

LU6.2 application request logic

**DFHZARM** 

LU6.2 migration logic

**DFHZARR** 

LU6.2 application receive request logic

**DFHZARRA** 

LU6.2 application receive buffer support

**DFHZARRC** 

LU6.2 classify what next to receive

**DFHZARRF** 

LU6.2 receive FMH7 and ER1

**DFHZBKT** 

LU6.2 bracket state machine

**DFHZCHS** 

LU6.2 chain state machine

**DFHZCNT** 

LU6.2 contention state machine

DFHZCRT

LU6.2 RPL\_B state machine

DFHZRLP

LU6.2 post-VTAM receive logic

DFHZRLX

LU6.2 receive exit program

**DFHZRVL** 

LU6.2 pre-VTAM receive logic

DFHZSDL

LU6.2 send logic

**DFHZSLX** 

LU6.2 send exit program

**DFHZSTAP** 

MRO or LU6.2 conversation state

determination

**DFHZUSR** 

LU6.2 conversation state machine

**DFHZCHS** 

Entry points: DFHZCHS1

Called by: DFHZRLX, DFHZSDL, DFHZSLX

**Description:** DFHZCHS maintains the chain state for

LU6.2.

1494 CICS TS for z/OS: CICS Diagnosis Reference

# **DFHZCLS**

Entry points: DFHZCLS1

Called by: DFHZACT

**Description:** The close destination module obtains an RPL if necessary, issues CLSDST to VTAM, and checks if it was accepted. The CLSDST exit handles the completion of the request. DFHZCLS performs a normal closedown procedure according to the LU type (for example, LU6 sends SBI and BIS). In the case of an abnormal closedown, DFHZCLS performs immediate termination, using CLSDST or TERMSESS commands. If the terminal was automatically defined, it is put out of service.

#### **DFHZCLX**

Entry points: DFHZCLX1

Called by: VTAM

**Description:** The close destination exit module receives control from VTAM when a CLSDST or TERMSESS request completes. If the CLSDST or TERMSESS was successful, DFHZCLX cleans up TCTTE and returns to VTAM; otherwise it enqueues the TCTTE to DFHZNAC and then returns to VTAM.

#### **DFHZCNA**

Entry points: DFHZCNA1

Called by: DFHZDSP

**Description:** The system console activity control program is responsible for CICS system requests. It performs the following functions:

- Shutdown—when all other access method terminals have been quiesced, quiesces console support, allowing CICS to terminate.
- Resume—resumes tasks waiting on read request when they are completed.
- Detach—releases all TIOAs associated with a completed task.
- Attach—passes the data associated with a MODIFY command (in a TIOA attached to a console TCTTE) to DFHZATT to create a task.
- ATI—determines whether a console TCTTE is available for automatic task initiation.

# **DFHZCNR**

Entry points: DFHZCNR1

Called by: DFHZARQ

**Description:** The system console application request program performs READ, WRITE, and CONVERSE operations to an MVS system console that is used as a terminal.

### **DFHZCNT**

Entry points: DFHZCNT1

Called by: DFHZLUS, DFHZRLX

**Description:** DFHZCNT maintains the contention state

for LU6.2.

#### **DFHZCP**

Entry points: DFHZCPNA

Called by: See component submodules

**Description:** DFHZCP is the name of the load module created when the following modules are link-edited together:

DFHZARQ - Application request handler

DFHZATT - Attach routine

DFHZCNA - System console activity control

DFHZDSP - Dispatcher

DFHZISP - Allocate/free/point routine

DFHZSUP - Startup task

DFHZUCT - 3270 uppercase translation.

#### **DFHZCQ**

Entry points: DFHZCQ

Called by: DFHAMTP, DFHCRS, DFHQRY,

DFHTCRP, DFHWKP, DFHZATA, DFHZATD, DFHZTSP,

**DFHZXCU** 

**Description:** DFHZCQ is the control program for all requests for the dynamic add and delete of terminal control table entries. It is called by resource definition online (RDO) to:

- · Cold start group lists
- Cold or warm start nonmigrated VTAM resources
- · Dynamically install using the CEDA transaction.

The main subroutines of DFHZCQ are:

DFHZCQCH - Catalog a TCT element

DFHZCQDL - Delete

DFHZCQIN - Initialize DFHZCQ DFHZCQIQ - Inquire about TCTTE

DFHZCQIS - Install TCTTE

DFHZCQIT - Add macro-generated TCTTE

DFHZCQRS - Restore ZC resource.

#### **DFHZCQDL**

Entry points: DFHZCQDL

Called by: DFHZCQ00, DFHZNAC, RDO

**Description:** DFHZCQDL dynamically deletes a TCT entry when the entry is quiesced. This module is part of

DFHZCQ.

### **DFHZCQIN**

Entry points: DFHZCQIN

Called by: DFHTCRP

Description: DFHZCQIN initializes DFHZCQ for all its

operations. This module is part of DFHZCQ.

#### **DFHZCQIQ**

Entry points: DFHZCQIQ
Called by: DFHZTSP

**Description:** DFHZCQIQ obtains the parameters for a TCT resource and is called by DFHZTSP in the terminal-owning node as part of the process of shipping a TCT definition to a remote system. This module is part

of DFHZCQ.

# **DFHZCQIS**

Entry points: DFHZCQIS

**Description:** DFHZCQIS installs a TCTTE. If the resource already exists, the old resource is deleted.

# **DFHZCQIT**

Entry points: DFHZCQIT

**Description:** DFHZCQIT adds a macro-generated

TCTTE to a CICS system.

# **DFHZCQRS**

Entry points: DFHZCQRS

**Description:** During emergency restart or warm start, DFHTCRP restores terminal control resources to the state they were in before the last shutdown of CICS,

using the restart data set.

#### **DFHZCRQ**

Entry points: DFHZCRQ1

Called by: TC CTYPE requests

**Description:** The CTYPE request module analyzes DFHTC CTYPE commands, and calls or links to the

appropriate send module.

# **DFHZCRT**

Entry points: DFHZCRT1

**Called by:** DFHZACT, DFHZARL, DFHZFRE, DFHZNAC, DFHZRAC, DFHZRLP, DFHZRVL, DFHZSDL, DFHZSHU, DFHZSTU, DFHZTPX

Description: DFHZCRT maintains the RPL\_B state for

LU6.2.

#### **DFHZCUT**

Entry points: DFHZCUT

Called by: DFHCSSC, DFHLUP, DFHSNAT,

DFHTCPLR

**Description:** DFHZCUT manages the persistent verification signed-on-from list, also known as the local userid table (LUIT). There is one LUIT per connection

supporting persistent verification.

#### **DFHZCW**

Entry points: DFHZCWNA

Called by: See component submodules

**Description:** DFHZCW is the name of the load module created when the following modules are

link-edited together:

DFHZERH - LU6.2 error program DFHZEV1 - LU6.2 BIND security DFHZEV2 - LU6.2 BIND security

DFHZLUS - LU6.2 session management program.

#### **DFHZCX**

Entry points: DFHZCXNA

Called by: See component submodules

**Description:** DFHZCX is the name of the load module created when the following modules are link-edited

together:

DFHZABD - Abend routine for incorrect requests
DFHZAND - Build TACB before issuing PC abends
DFHZCNR - System console application request

DFHZIS1 - ISC or IRC syncpoint DFHZIS2 - IRC internal requests

DFHZLOC - Locate TCTTE and ATI requests
DFHZSTU - Terminal control status change.

# **DFHZCXR**

Entry points: DFHZCXRA

Called by: See component submodules

**Description:** DFHZCXR is the generic name allocated to a composite module that is not called by any other code. It includes the following transaction-routing related modules:

modules:

DFHZTSP - Terminal-sharing program
DFHZXRL - Routes LU6.2 commands to TOR
DFHZXRT - Receives LU6.2 commands from AOR.

# **DFHZCY**

Entry points: DFHZCYNA

Called by: See component submodules

**Description:** DFHZCY is the name of the load module

created when the following modules are link-edited together:

**DFHZASX** 

DFASY exit

**DFHZDST** 

SNA-ASCII translation

**DFHZLEX** 

LERAD exit

**DFHZLGX** 

LOGON exit

**DFHZLTX** 

LOSTERM exit

**DFHZNSP** 

Network services exit

**DFHZOPA** 

Open VTAM ACB

**DFHZRRX** 

Release request exit

**DFHZRSY** 

Resynchronization

**DFHZSAX** 

Send synchronous command exit

**DFHZSCX** 

SESSION control input exit

**DFHZSDA** 

Send synchronous command

**DFHZSES** 

**SESSIONC** 

**DFHZSEX** 

SESSIONC exit

**DFHZSHU** 

Shutdown VTAM

**DFHZSIM** 

SIMLOGON

**DFHZSIX** 

SIMLOGON exit

**DFHZSKR** 

Send response to command

**DFHZSLS** 

Set logon start

**DFHZSYN** 

Handle CTYPE=SYNC or CTYPE=RECOVER

request

**DFHZSYX** 

SYNAD exit

**DFHZTPX** 

TPEND exit

**DFHZTRA** 

Create ZCP or VIO trace requests

**DFHZXRC** 

XRF session state data analysis

**DFHZCZ** 

Entry points: DFHZCZNA

Called by: See component submodules

**Description:** DFHZCZ is the name of the load module created when the following modules are link-edited

together:

DFHZCLS - CLSDST

DFHZCLX - CLSDST exit

DFHZCRQ - Command request DFHZEMW - Error message writer

DFHZOPN - OPNDST

DFHZOPX - OPNDST exit

DFHZRAQ - Read-ahead queuing DFHZRAR - Read-ahead retrieval

DFHZTAX - Turnaround exit.

**DFHZDET** 

Entry points: DFHZDET1

Called by: DFHZACT, DFHZISP

**Description:** The task detach module receives control when a detach request is issued by DFHZISP. If a WRITE is pending (deferred write or any write), the SEND routine is called. If the SEND cannot complete, the DETACH request is left on the activate queue. If requests are queued then DFHZACT drives DFHZDET when the operation is complete. If the node is in between bracket state, an end bracket is sent.

**DFHZDSP** 

Entry points: DFHZDSP1

Called by: DFHSII1

**Description:** The dispatcher module handles the dispatching of modules for execution, and gives control

to VTAM modules of ZCP using DFHZACT.

**DFHZDST** 

Entry points: DFHZDST1

Called by: DFHZRVX, DFHZSDS

**Description:** The data stream translator module translates data between EBCDIC and ASCII code while that data is being sent and received on VTAM sessions.

**DFHZEMW** 

Entry points: DFHZEMW1

Called by: DFHACP, DFHZDET, DFHZNAC,

**DFHZRAC** 

**Description:** The error message writer module handles all requests for error messages on VTAM supported terminals/LUs. According to the request flags, it.

Sends a negative response

 Purges unprocessed inbound data until EOC or CANCEL is received

· Sends an error message.

#### **DFHZERH**

Entry points: DFHZERH1

Called by: DFHZARL, DFHZARRF

**Description:** DFHZERH handles the sending and receiving of LU6.2 FMH7s and negative responses. It also manages the logical receive buffer pointers TCTERBLA and TCTERBLL in a consistent manner with the physical receive buffer pointers TCTERBA and TCTERBDL, as (address, length) pairs.

#### **DFHZEV1**

Entry points: DFHZEV11

Description: DFHZEV1 is the LU6.2 bind-time security

encryption validation program, part 1.

# **DFHZEV2**

Entry points: DFHZEV21

**Description:** DFHZEV2 is the LU6.2 bind-time security

encryption validation program, part 2.

# **DFHZFRE**

Entry points: DFHZFRE1

Called by: DFHZACT, DFHZEMW, DFHZCLS,

**DFHZCLX** 

**Description:** The FREEMAIN module is used to free storage (RPLs, NIBs, bind areas, TIOAs, buffer lists, LUC send/receive buffers, and extract logon data) acquired by ZC modules. Some storage is also freed by other ZC modules.

#### **DFHZGET**

Entry points: DFHZGET1

Called by: DFHZACT, DFHZARL, DFHZATI, DFHZATT, DFHZCLS, DFHZISP, DFHZOPN, DFHZRAC, DFHZRST, DFHZRSY, DFHZRVL, DFHZRVS, DFHZSDA, DFHZSDL, DFHZSDR,

DFHZSDS, DFHZSES, DFHZSKR

**Description:** The GETMAIN module is used to acquire an RPL, NIB, bind area, TIOA, buffer list, or LUC send/receive buffer. DFHZGET also sets up the dynamic NIB using the information in the NIB descriptor block. Normally, when a ZC module requires some of the above storage, it invokes DFHZGET to obtain the storage; if this is unsuccessful, it may queue the request, and then DFHZACT calls DFHZGET on behalf of the caller.

#### **DFHZHPRX**

Entry points: DFHZHPNA

Called by: DFHKCSP (via DFHZHPSR and DFHKCP)

**Description:** In authorized path SRB mode,

DFHZHPRX issues VTAM EXECRPL.

#### **DFHZHPSR**

Entry points: DFHZHPS1

Called by: DFHZRVS, DFHZSDS

Description: DFHZHPSR is the SEND and RECEIVE

module for the HPO environment.

#### **DFHZISP**

Entry points: DFHZISP1 Called by: DFHISP, DFHKCP

**Description:** The intersystem program services ISC requests to free, or point to, a particular TCTTE within a specified system, or to allocate a TCTTE within a specified system. DFHZISP also handles ATI requests,

and checks for a terminal time-out.

# **DFHZIS1**

Entry points: DFHZIS11

**Description:** DFHZIS1 handles the transmissions control CTYPE requests of Prepare, Syncpoint Request (SPR), Commit, and Abort. Each request is translated into the appropriate ISC/IRC action and is transmitted to the connected system.

# **DFHZIS2**

Entry points: DFHZIS21

Called by: DFHZARQ, DFHZIS1

**Description:** The intersystem program provides services for CICS system code that wants to use intersystem or interregion (IRC) function requests:

**RECEIVE** Is invoked when DFHCRNP gets input

data as a result of a 'switch first' SVC

request.

IOR The IRC input/output routine. This

> interfaces with the IRC SVC in order to send data to the other end of the connection, or await data from there.

**GETDATA** Is used to fetch input data into a

TIOA.

DISCONNECT

Disconnects a given IRC link. **STOP** 

Quiesces interregion activity, either for connections to a given system, or for

the whole of IRC.

**LOGOFF** Issues a logoff request to the IRC

SVC. This completes IRC activity for

this CICS system.

**OPERATIVE** 

Allows connections to be made to a

given system.

**RECABRT** 

processes input abend FMHs

(FMH07).

#### **DFHZLEX**

Entry points: DFHZLEX1

Called by: VTAM

**Description:** The logical error address (LERAD) exit module receives control from VTAM when a logical error is detected. Logical errors are usually the result of an incorrectly defined terminal table.

#### **DFHZLGX**

Entry points: DFHZLGX1

Called by: VTAM

**Description:** The logon exit module receives control from VTAM when a terminal logs on to the network. DFHZLGX scans the CICS NIBs and, if a match is found, sets an OPNDST request in the corresponding TCTTE and places it on the activate queue. If no match is found, DFHZLGX defines a terminal automatically, if possible, by allocating an autodefine work element which holds the CINIT\_RU. The work element is then queued for activate scan processing. Otherwise, a dummy TCTTE is placed on the NACP queue to write an error message.

### **DFHZLOC**

Entry points: DFHZLOC1

Called by: DFHTC CTYPE=LOCATE

**Description:** The locate module provides two

functions:

Locates specific TCTTEs, TCTSEs, and SESSIONs

in the TCT

· Locates LDC information.

#### **DFHZLRP**

Entry points: DFHZLRP1

Called by: DFHZARQ, DFHZSUP

**Description:** The logical record presentation module handles deblocking of input data. The delimiters that are recognized are new line (NL), interchange record separator (IRS), and transparent (TRN). One logical record is returned for each DFHTC TYPE=READ request.

**DFHZLTX** 

Entry points: DFHZLTX1

Called by: VTAM

**Description:** The lost terminal (LOSTERM) exit module receives control when VTAM detects a loss of contact with a node. There are three possible return codes set by VTAM on entry to this routine:

node lost, recovery in progress The terminal is

placed out of service with no further action taken.

node lost, recovery successful

The TCTTE is queued to the NACP queue with a 'successful' error code set; NACP issues a CLSDST, schedules a SIMLOGON, and issues an information message.

node lost, no recovery or unsuccessful recovery

The TCTTE is queued to the NACP queue with an 'unsuccessful' error code set; NACP issues a CLSDST and also the appropriate message.

# **DFHZLUS**

Entry points: DFHZLUS1

**Description:** DFHZLUS handles session management

for LU6.2 sessions.

### **DFHZNAC**

**Entry points:** DFHZNANA **Called by:** DFHZACT

**Description:** The node abnormal condition program is attached by DFHZACT when an error in communication with a logical unit occurs. DFHZNAC performs the following functions:

- · Analyzes abnormal conditions
- Sends appropriate messages to the CSNE transient data destination
- Invokes the user-supplied (or sample) node error program
- Takes the appropriate actions resulting from the defaults which may have been modified by the node error program.

DFHZNAC consists of the following copybooks:

DFHZNCA - Primary error action table and exits

DFHZNCE - Take action routine DFHZNCS - Sense decode routine DFHZNCV - VTAM return code routine.

#### **DFHZNEP**

Entry points: DFHZNENA Called by: DFHZNAC

**Description:** The user-replaceable node error program provides:

- A general environment within which it is easy for users to add their own error processors
- Fundamental error recovery actions for a VTAM 3270
- The default NEP where the user selects a NEP at system initialization.

#### **DFHZNSP**

Entry points: DFHZNSP1

Called by: VTAM

**Description:** The network service program is invoked when VTAM detects a network service error; for example, when attempting to connect two nodes together, or when the link between two nodes is broken unexpectedly. This module receives control from the VTAM NSEXIT.

#### **DFHZOPA**

Entry points: DFHZOPA1 Called by: DFHEIQVT

Description: The open VTAM ACB module is invoked by DFHEIQVT when the master terminal command VTAM OPEN is issued. The ACB is opened and DFHZSLS is called to accept logon requests.

# **DFHZOPN**

Entry points: DFHZOPN1 Called by: DFHZACT

**Description:** The open destination module acquires storage for an RPL and NIB and BIND areas if the TCTTE does not have these resources already, and sets up the BIND image if required. DFHZOPN then issues a VTAM OPNDST macro (or OPNSEC macro if secondary, to respond to an incoming BIND) to establish a session between CICS and the remote LU.

# **DFHZOPX**

Entry points: DFHZOPX1

Called by: VTAM

**Description:** The open destination exit module

receives control from VTAM on completion of the OPNDST macro in DFHZOPN. If the OPNDST was successful, it indicates in the TCTTE that SDT (start data transfer) is to be sent and checks whether a "good morning" message should be triggered. It then returns to VTAM.

#### **DFHZQUE**

Entry points: DFHZQUE1

Called by: All ZCP exits called by VTAM, DFHTCQUE

macro

**Description:** The queue manipulation module processes all requests to add or remove a TCTTE to or from a ZCP activate queue. Additions to the activate queue made by mainline modules use compare-and-swap (CS), because an exit routine may also be adding to the queue asynchronously.

### **DFHZRAC**

Entry points: DFHZRAC1 Called by: DFHZDSP

**Description:** The receive-any completion module processes the completion of receive-any requests, sets up the TIOA to be passed to attach, and reissues the

RECEIVE\_ANY macro.

# **DFHZRAQ**

Entry points: DFHZRAQ1

Called by: DFHZARQ, DFHZSYN

**Description:** The read-ahead queuing module is used to save the inbound data stream in temporary storage when an interlock is caused by both the host and the terminal wanting to send data at the same time.

# **DFHZRAR**

Entry points: DFHZRAR1 Called by: DFHZARQ

**Description:** The read-ahead retrieval module is called to retrieve data previously saved in temporary

storage by DFHZRAQ.

# **DFHZRAS**

Entry points: DFHZRAS1 Called by: DFHZRAC

**Description:** The receive-any slowdown processing module issues RECEIVE SPEC NQs on LU6.2 sessions for connections and modegroups for which there are ALLOCATE requests queued. This is only done on sessions considered most likely to lead to freeing a "flooding" situation that occurred when LU6.2

connections were reestablished after a failure.

#### **DFHZRLG**

Entry points: DFHZRLNA

Called by: DFHZACT

**Description:** The response logger program logs responses received for protected data sent to an APB. DFHZRLG processes TCTTEs on the log queue when

attached by DFHZACT.

# **DFHZRLP**

Entry points: DFHZRLP1

Called by: DFHZDSP

**Description:** DFHZRLP handles the completion of LU6.2 RECEIVE requests, using the receive RPL addressed by field TCTERPLB in the TCTTE LUC extension. It also manages the logical receive buffer pointers TCTERBLA and TCTERBLL in a consistent manner with the physical receive buffer pointers TCTERBA and TCTERBDL, as (address, length) pairs.

# **DFHZRLX**

Entry points: DFHZRLX1

Called by: VTAM

**Description:** DFHZRLX is a VTAM exit routine that queues the completed RPL for (post-VTAM) processing

by DFHZRLP.

# **DFHZRRX**

Entry points: DFHZRRX1

Called by: VTAM

**Description:** The release request exit module receives control from VTAM when another application program has requested connection to a terminal currently connected to CICS. If the terminal is not busy, a CLSDST request is queued to the activate chain. Otherwise the release request indicator is set and the request is processed later by module DFHZDET.

#### **DFHZRSP**

Entry points: DFHZRSNA

**Description:** The resynchronization send program performs 3614-dependent actions and is also used to retransmit committed output messages. The message is retrieved from temporary storage if necessary.

### **DFHZRST**

Entry points: DFHZRST1

**Called by:** DFHZACT, DFHZATI, DFHZCRQ, DFHZDET, DFHZEMW, DFHZERH, DFHZNAC,

DFHZRAC, DFHZRSY, DFHZSTU

**Description:** The RESETSR module changes the mode of a session with a terminal and cancels unsatisfied RECEIVE requests. The mode that is set can be Continue Any (CA) or Continue Specific (CS) and RTYPE=DFSYN, DFASY, or RESP.

# **DFHZRSY**

Entry points: DFHZRSY1

Called by: DFHZACT

**Description:** The resynchronize module resynchronizes CICS and other nodes of the network. DFHZRSY checks whether inbound and outbound sequence numbers are valid.

#### **DFHZRVL**

Entry points: DFHZRVL1

Called by: DFHZARL, DFHZARRL

**Description:** DFHZRVL processes RECEIVE commands for LU6.2 sessions, using the receive RPL (RPL\_B) addressed by field TCTERPLB in the TCTTE LUC extension. The processing state of the receive RPL is held in the RPL\_B state machine field TCTERPBS,

also in the TCTTE LUC extension.

# **DFHZRVS**

Entry points: DFHZRVS1

Called by: DFHZACT

**Description:** The receive specific module initiates a DFSYN receive specific to obtain the next logical record from a node when a user application issues a RECEIVE command.

# **DFHZRVX**

Entry points: DFHZRVX1

Called by: VTAM

**Description:** The receive specific exit module receives control from VTAM when a receive specific is completed. If the data received is too long for the TIOA provided, the overlength data flag is turned on in the TCTTE and the TCTTE is put back on the activate chain. Otherwise, the response is checked and marked in the TCTTE. The data length is set in the TIOA and the FMH is removed.

# **DFHZSAX**

Entry points: DFHZSAX1

Called by: VTAM

**Description:** The send DFASY exit module receives control from VTAM when an asynchronous command has completed. It places the TCTTE on the NACP queue if recovery is needed.

**DFHZSCX** 

Entry points: DFHZSCX1

Called by: VTAM

Description: The SCIP exit module is entered whenever the following asynchronous commands are received:

Non-LU6.2 BIND (as secondary)

- UNBIND (as secondary)
- STSN (as secondary)
- Clear (as secondary)
- SDT (as secondary)
- · Request recovery (as primary).

The module correlates BINDs to a TCTTE and schedules DFHZOPN to complete the BIND process. For the other commands, it takes appropriate action and then schedules DFHZNAC using the NACP queue. This module calls DFHZBLX to process LU6.2 binds.

# **DFHZSDA**

Entry points: DFHZSDA1

Called by: DFHZACT, DFHZSDS

**Description:** The send data flow asynchronous module handles asynchronous command requests. It ensures that an RPL is allocated, primes the RPL for the requested command, and issues the VTAM asynchronous send macro.

# **DFHZSDL**

Entry points: DFHZSDL1 Called by: DFHZARL

**Description:** DFHZSDL processes SEND commands for LU6.2 sessions, using the RPL addressed by field

TCTERPLA in the TCTTE.

# **DFHZSDR**

Entry points: DFHZSDR1

Called by: DFHZACT, DFHZCRQ, DFHZDET,

DFHZRVS, DFHZSDA, DFHZSDS

**Description:** The send response module sends responses to nodes when a synchronization request for a terminal is made and a response is outstanding from

a previous operation. If errors occur during task initiation, this module is responsible for the negative response.

#### **DFHZSDS**

Entry points: DFHZSDS1

Called by: DFHZACT, DFHZARQ, DFHZATI,

DFHZATT, DFHZDET

**Description:** The send data synchronous module sets up and issues the appropriate VTAM send macro for requests of "send data" or an SNA synchronous command.

#### **DFHZSDX**

Entry points: DFHZSDX1

Called by: VTAM

**Description:** The send data synchronous exit module receives control from VTAM when a SEND request is complete. It checks the RPL for successful completion of the message sent and takes appropriate action.

# **DFHZSES**

Entry points: DFHZSES1

Called by: DFHZACT, DFHZRSY

**Description:** The session control module is entered whenever a session control command is requested by CICS. It sets up and issues the VTAM SESSIONC

command.

#### **DFHZSEX**

Entry points: DFHZSEX1

Called by: VTAM

**Description:** The SESSIONC exit module receives control from VTAM when a SESSIONC command has completed. If the command was successful, it turns off the corresponding flags and enqueues the TCTTE on the activate chain. If the completion was not successful, the TCTTE is placed on the NACP queue for recovery

processing.

# **DFHZSHU**

Entry points: DFHZSHU1 Called by: DFHZDSP

**Description:** The close VTAM ACB module is invoked whenever CICS and VTAM are being uncoupled. This may be as a result of DFHZTPX being driven as the result of a VTAM halt command or the issue of the master terminal command SET

checked and, when all are inactive, the ACB is closed.

VTAM, CLOSEIIMMCLOSE. The status of all sessions is

#### **DFHZSIM**

Entry points: DFHZSIM1

Called by: DFHZACT

**Description:** The simulate logon module is entered to issue a VTAM SIMLOGON or REQSESS (if secondary) request to place a node in session without the operator having to logon. LU6.2 can be selected by mode name.

#### **DFHZSIX**

Entry points: DFHZSIX1

Called by: VTAM

**Description:** Whenever a SIMLOGON or REQSESS command has been completed, this exit routine is scheduled by VTAM. On successful completion, it turns off the SIMLOGON requested flag and enqueues the TCTTE or TCTME on the activate chain or, if NACP is required, for NACP processing.

### **DFHZSKR**

Entry points: DFHZSKR1

Called by: DFHZACT

**Description:** The send command response module sends responses to VTAM commands including response to BIND, STSN, and SDT. A positive or negative response can be sent. The module is for secondary LU support only.

# DFHZSLS

Entry points: DFHZSLS1

Called by: DFHZDSP, DFHZOPA

**Description:** The SETLOGON start module issues SETLOGON to cause VTAM to accept automatic logon requests, and issues the initial RECEIVE ANYs for RPLs in the receive-any pool. DFHZSLS also examines the SIT to determine whether autodefine is used. If it is, the appropriate system initialization parameters are copied to the TCT prefix.

### **DFHZSLX**

Entry points: DFHZSLX1

Called by: VTAM

**Description:** DFHZSLX is a VTAM exit routine that handles the completion of LU6.2 SEND requests.

# **DFHZSSX**

Entry points: DFHZSSX1

Called by: VTAM

**Description:** The send data flow synchronous exit

module receives control when the send of a DFSYN command has been completed.

#### **DFHZSTAP**

Entry points: DFHZSTA1

Called by: DFHEGL, DFHETC, DFHETL

**Description:** DFHZSTAP determines the state of an MRO or LU6.2 conversation from an application

viewpoint.

# **DFHZSTU**

Entry points: DFHZSTU1

Called by: DFHTC CTYPE=STATUS, DFHEIQMT,

DFHEIQSC, DFHEIQST

**Description:** DFHZSTU changes the status of TCTTEs and TCTSEs. It can change the following statuses:

- Inservice
- · Outservice
- Intlog | No intlog
- Page | Autopage
- ATI | NATI.

# **DFHZSUP**

Entry points: DFHZSUP1

Called by: DFHKCP

**Description:** The startup task module is the entry point for all terminal-related tasks. DFHZSUP performs the following functions:

- Sets up the TCTTE status
- Performs security checking
- Performs logging of the TCTTE status and input
- · Performs PCT option checking
- Passes control to transaction program, for example, user application, DFHACP, DFHAPRT.

#### **DFHZSYN**

Entry points: DFHZSYN1

Called by: DFHDBP

**Description:** DFHZSYN handles CTYPE=SYNC and RECOVER requests. For protected message support, DFHSPP issues CTYPE=SYNC to clear protected messages. For RECOVER requests, DFHZSYN ensures that no further I/O is issued to that session, and that

UNBIND flows.

#### **DFHZSYX**

Entry points: DFHZSYX1

Called by: VTAM

**Description:** The SYNAD exit module receives control from VTAM when a catastrophic error is encountered. DFHZSYX determines the type of error and the appropriate action to be taken, and schedules NACP using the NACP queue to complete the recovery processing.

#### **DFHZTAX**

Entry points: DFHZTAX1

Called by: VTAM

**Description:** The turnaround exit module is called by VTAM on completion of the SEND operation initiated by DFHZRVS in order to perform a turnaround in flip-flop protocol.

### **DFHZTPX**

Entry points: DFHZTPX1

Called by: VTAM

**Description:** The TPEND exit module receives control when VTAM is terminating. It schedules a CLSDST for each active session if quick shutdown is required, and sets bits in the TCT prefix so that DFHZSHU is invoked.

#### **DFHZTRA**

**Entry points:** DFHZTRA1

**Called by:** DFHZACT, DFHZDET, DFHZRAC, DFHZRLP, DFHZRVS, DFHZSDL, DFHZSDR,

DFHZSDS

**Description:** DFHZTRA creates VIO trace entries.

# **DFHZTSP**

Entry points: DFHZTSP1

Called by: DFHAPRT, DFHISP, DFHRTE, DFHTPS,

DFHZARQ, DFHZCQ, DFHZSUP

**Description:** The terminal sharing program acquires a TCTTE for a link to a remote CICS address space, and transfers request data to that space. DFHZTSP also receives requests from the remote address space.

# **DFHZUCT**

Entry points: DFHZUCT1

Called by: DFHAPRT, DFHZARQ, DFHZCNA,

DFHZRAC, DFHZRVX, DFHZSUP

**Description:** The uppercase translate module converts

a VTAM 3270 data stream into uppercase.

**DFHZUIX** 

Entry points: DFHZUIX1

Called by: DFHZACT, DFHZRAC, DFHZRVX

**Description:** The user input exit module is called directly (by DFHZRAC) or indirectly (by DFHZRVX via

DFHZACT) to link to the user's XZCIN exit.

#### **DFHZUSR**

Entry points: DFHZUSR1

**Called by:** DFHACP, DFHETL, DFHZARER, DFHZARL, DFHZARM, DFHZARR, DFHZARRF, DFHZERH, DFHZOPX, DFHZSTAP, DFHZSUP,

DFHZUSR, DFHZXRL, DFHZXRT

**Description:** DFHZUSR maintains the conversation

state for LU6.2.

# **DFHZXCU**

Entry points: DFHZXCU

**Description:** The VTAM XRF catch-up program is used to send messages that allow a new alternate system to catch up with the current state of the active system for:

· TCT contents

· Bound/unbound state of sessions.

The program is invoked when a new alternate system signs on.

# **DFHZXQO**

Entry points: DFHZXQO

Called by: DFHTCRP, DFHZXST

**Description:** The XRF ZCP tracking queue organizer allows pending XRF tracking activity to be stored in a way that honors interdependencies, while allowing such requests to be met as soon as all their prerequisites are fulfilled. This component consists of a data structure and accessing program that uses the CICS catalog key structure to identify all the actions for a single resource and the dependencies between them. Actions are put into the structure on receipt in DFHTCRP, and removed by DFHTCRP and at the end of DFHZNAC processing for standby BIND and CLSDST completion. The structure is freed at the end of DFHTCRP tracking.

#### **DFHZXRC**

Entry points: DFHZXRC1
Called by: DFHZACT

**Description:** DFHZXRC analyzes the data received in response to the SESSIONC CONTROL=SWITCH command. It determines the state of the session at the point when it was switched, and initiates the necessary

action to clean up and recover the session.

# **DFHZXRE0**

Entry points: DFHZXRE0

Called by: System

**Description:** DFHZXRE0 runs the CXRE transaction to perform autoconnect and XRF reconnect processing. It also starts the acquire process for terminals with flag TCTEXRE set.

# **DFHZXRL**

Entry points: DFHZXRL1

Called by: DFHZARL, DFHZISP

Description: DFHZXRL is executed in an

application-owning region. It routes LU6.2 commands to

the terminal-owning region.

### **DFHZXRT**

Entry points: DFHZXRT1

Called by: DFHZTSP

**Description:** DFHZXRT executes in a terminal-owning

region. It receives LU6.2 commands from the

application-owning region, and issues them to an APPC device.

ao vioo.

# **DFHZXST**

**Entry points:** DFHZXST

**Called by:** DFHETC, DFHSIJ1, DFHTCRP, DFHTCRPS, DFHZNAC, DFHZOPA, DFHZXCU

**Description:** XRF ZCP session-state tracking is called by:

- DFHZNAC for BIND/UNBIND completion in the active system, and for standby-BIND and UNBIND in the alternate system
- · DFHETC for logon data freed in the active system
- DFHTCRPS to handle a tracking message
- · DFHTCRP to terminate session tracking
- DFHZXCU for BIND/UNBIND catch-up in the active system
- DFHSIJ1 and DFHZOPA to issue a SETLOGON START command.

# Part 5. Appendixes

© Copyright IBM Corp. 1997, 2011 1507

# **Bibliography**

# The CICS Transaction Server for z/OS library

The published information for CICS Transaction Server for z/OS is delivered in the following forms:

# The CICS Transaction Server for z/OS Information Center

The CICS Transaction Server for z/OS Information Center is the primary source of user information for CICS Transaction Server. The Information Center contains:

- Information for CICS Transaction Server in HTML format.
- Licensed and unlicensed CICS Transaction Server books provided as Adobe Portable Document Format (PDF) files. You can use these files to print hardcopy of the books. For more information, see "PDF-only books."
- · Information for related products in HTML format and PDF files.

One copy of the CICS Information Center, on a CD-ROM, is provided automatically with the product. Further copies can be ordered, at no additional charge, by specifying the Information Center feature number, 7014.

Licensed documentation is available only to licensees of the product. A version of the Information Center that contains only unlicensed information is available through the publications ordering system, order number SK3T-6945.

# Entitlement hardcopy books

The following essential publications, in hardcopy form, are provided automatically with the product. For more information, see "The entitlement set."

# The entitlement set

The entitlement set comprises the following hardcopy books, which are provided automatically when you order CICS Transaction Server for z/OS, Version 3 Release 1:

Memo to Licensees, GI10-2559

CICS Transaction Server for z/OS Program Directory, GI10-2586

CICS Transaction Server for z/OS Release Guide, GC34-6421

CICS Transaction Server for z/OS Installation Guide, GC34-6426

CICS Transaction Server for z/OS Licensed Program Specification, GC34-6608

You can order further copies of the following books in the entitlement set, using the order number quoted above:

CICS Transaction Server for z/OS Release Guide

CICS Transaction Server for z/OS Installation Guide

CICS Transaction Server for z/OS Licensed Program Specification

# PDF-only books

The following books are available in the CICS Information Center as Adobe Portable Document Format (PDF) files:

# CICS books for CICS Transaction Server for z/OS General

CICS Transaction Server for z/OS Program Directory, GI10-2586

CICS Transaction Server for z/OS Release Guide, GC34-6421

CICS Transaction Server for z/OS Migration from CICS TS Version 2.3, GC34-6425

CICS Transaction Server for z/OS Migration from CICS TS Version 1.3, GC34-6423

CICS Transaction Server for z/OS Migration from CICS TS Version 2.2, GC34-6424

CICS Transaction Server for z/OS Installation Guide, GC34-6426

# Administration

CICS System Definition Guide, SC34-6428

© Copyright IBM Corp. 1997, 2011 1509

CICS Customization Guide, SC34-6429

CICS Resource Definition Guide, SC34-6430

CICS Operations and Utilities Guide, SC34-6431

CICS Supplied Transactions, SC34-6432

# **Programming**

CICS Application Programming Guide, SC34-6433

CICS Application Programming Reference, SC34-6434

CICS System Programming Reference, SC34-6435

CICS Front End Programming Interface User's Guide, SC34-6436

CICS C++ OO Class Libraries, SC34-6437

CICS Distributed Transaction Programming Guide, SC34-6438

CICS Business Transaction Services, SC34-6439

Java Applications in CICS, SC34-6440

JCICS Class Reference, SC34-6001

# **Diagnosis**

CICS Problem Determination Guide, SC34-6441

CICS Messages and Codes, GC34-6442

CICS Diagnosis Reference, GC34-6899

CICS Data Areas, GC34-6902

CICS Trace Entries, SC34-6443

CICS Supplementary Data Areas, GC34-6905

# Communication

CICS Intercommunication Guide, SC34-6448

CICS External Interfaces Guide, SC34-6449

CICS Internet Guide, SC34-6450

# Special topics

CICS Recovery and Restart Guide, SC34-6451

CICS Performance Guide, SC34-6452

CICS IMS Database Control Guide, SC34-6453

CICS RACF Security Guide, SC34-6454

CICS Shared Data Tables Guide, SC34-6455

CICS DB2 Guide, SC34-6457

CICS Debugging Tools Interfaces Reference, GC34-6908

# CICSPlex SM books for CICS Transaction Server for z/OS General

CICSPlex SM Concepts and Planning, SC34-6459

CICSPlex SM User Interface Guide, SC34-6460

CICSPlex SM Web User Interface Guide, SC34-6461

# **Administration and Management**

CICSPlex SM Administration, SC34-6462

CICSPlex SM Operations Views Reference, SC34-6463

CICSPlex SM Monitor Views Reference, SC34-6464

CICSPlex SM Managing Workloads, SC34-6465

CICSPlex SM Managing Resource Usage, SC34-6466

CICSPlex SM Managing Business Applications, SC34-6467

# **Programming**

CICSPlex SM Application Programming Guide, SC34-6468

CICSPlex SM Application Programming Reference, SC34-6469

### **Diagnosis**

CICSPlex SM Resource Tables Reference, SC34-6470

CICSPlex SM Messages and Codes, GC34-6471

CICSPlex SM Problem Determination, GC34-6472

# CICS family books

# Communication

CICS Family: Interproduct Communication, SC34-6473

CICS Family: Communicating from CICS on System/390, SC34-6474

# Licensed publications

The following licensed publications are not included in the unlicensed version of the Information Center:

CICS Diagnosis Reference, GC34-6899

CICS Data Areas, GC34-6902

CICS Supplementary Data Areas, GC34-6905

CICS Debugging Tools Interfaces Reference, GC34-6908

# Other CICS books

The following publications contain further information about CICS, but are not provided as part of CICS Transaction Server for z/OS, Version 3 Release 1.

| Designing and Programming CICS Applications SF      | R23-9692 |
|-----------------------------------------------------|----------|
| CICS Application Migration Aid Guide SC             | C33-0768 |
| CICS Family: API Structure                          | C33-1007 |
| CICS Family: Client/Server Programming SC           | C33-1435 |
| CICS Transaction Gateway for z/OS Administration SC | C34-5528 |
| CICS Family: General Information GC                 | C33-0155 |
| CICS 4.1 Sample Applications Guide SC               | C33-1173 |
| CICS/ESA 3.3 XRF Guide SC                           | C33-0661 |

# Determining if a publication is current

IBM regularly updates its publications with new and changed information. When first published, both hardcopy and BookManager® softcopy versions of a publication are usually in step. However, due to the time required to print and distribute hardcopy books, the BookManager version is more likely to have had last-minute changes made to it before publication.

Subsequent updates will probably be available in softcopy before they are available in hardcopy. This means that at any time from the availability of a release, softcopy versions should be regarded as the most up-to-date.

For CICS Transaction Server books, these softcopy updates appear regularly on the *Transaction* Processing and Data Collection Kit CD-ROM, SK2T-0730-xx. Each reissue of the collection kit is indicated by an updated order number suffix (the -xx part). For example, collection kit SK2T-0730-06 is more up-to-date than SK2T-0730-05. The collection kit is also clearly dated on the cover.

Updates to the softcopy are clearly marked by revision codes (usually a # character) to the left of the changes.

# **Accessibility**

Accessibility features help a user who has a physical disability, such as restricted mobility or limited vision, to use software products successfully.

You can perform most tasks required to set up, run, and maintain your CICS system in one of these ways:

- using a 3270 emulator logged on to CICS
- using a 3270 emulator logged on to TSO
- · using a 3270 emulator as an MVS system console

IBM Personal Communications provides 3270 emulation with accessibility features for people with disabilities. You can use this product to provide the accessibility features you need in your CICS system.

© Copyright IBM Corp. 1997, 2011 1513

# Index

#### ADD\_GATE function, KEDD gate 835 **Special characters** ADD\_LINK function, RMLN gate 1068 "good morning" message program 291 ADD LOCK function, LMLM gate 897 ADD\_LOGICAL\_SERVER function, IILS gate 815 ADD\_METHOD function, EJMI gate 785 **Numerics** ADD\_PENDING\_REQUEST function, SHPR gate 1119 62XM gate ADD\_PIPELINE function, PIPL gate 1017 BIND XM CLIENT function 561 ADD\_PROCESS function, BAPR gate 607 INIT\_XM\_CLIENT function 561 ADD\_REATTACH\_ACQUIRED function, BAAC ADD\_REPL\_TERM\_MODEL, AITM format 26 Α ADD\_REPLACE\_DOCTEMPLATE function, DHTM ABAB gate CREATE\_ABEND\_RECORD function 515 ADD\_REPLACE\_PARTNER function, PRPT INQUIRE\_ABEND\_RECORD function 518 format 1047 START\_ABEND function 518 ADD\_REPLACE\_PROCESSTYPE function, BATT TAKE\_TRANSACTION\_DUMP function 520 gate 604 UPDATE\_ABEND\_RECORD function 517 ADD\_REPLACE\_RQMODEL function, IIMM gate 817 ABEND\_TRANSACTION function, XMER gate 1288 ADD\_REPLACE\_TCLASS function, XMCL gate 1280 abnormal termination ADD\_REPLACE\_TCPIPSERVICE function, SOAD system recovery program (SRP) 375 gate 1185 transaction failure program (TFP) 435 ADD\_REPLACE\_TDQUEUE function, TDTM gate 566 ABNORMALLY\_TERMINATE\_TASK function, KEDS ADD\_REPLACE\_TRANDEF function, XMXD gate 839 gate 1300 ACB (access control block) 272 ADD\_REPLACE\_URIMAP function, WBUR gate 1268 ACB (access method control block), VSAM ADD\_SUBEVENT function, EMEM gate 799 ACB (access method control block), VTAM 417 ADD\_SUBORDINATE function, OTSU gate 941 access control block (ACB) 272 ADD\_SUBPOOL function, SMAD gate 1143 access method control block (ACB), VSAM 176 ADD\_SUSPEND function, DSSR gate 710 access method control block (ACB), VTAM 417 ADD\_SYMBOL\_LIST function, DHSL gate 654 access methods, terminal control 409 ADD\_SYSTEM\_DUMPCODE function, DUDT gate 728 ACCUMULATE\_RMI\_TIME function, MNMN gate ADD\_TCB function, DSIT gate 708 ACP (abnormal condition program) 435 ADD TCLASS function, XMCL gate 1280 node 327 ADD\_TIMER\_REQUEST function, BAAC gate 616 ACQUIRE\_ACTIVITY function, BAAC gate 616 ADD\_TO\_ACTIVE\_JVMSET function, SJCC gate 1130 ACQUIRE\_PROCESS function, BAPR gate 609 ADD\_TRAN\_DUMPCODE function, DUDT gate 722 ACQUIRE\_PROGRAM function, LDLD gate 854 ADD\_TRANSACTION\_SECURITY function, XSXM ACTION\_CORBASERVER function, EJCG gate 763 gate 1337 ACTION\_DJAR function, EJDG gate 773 ADD\_TRANSACTION\_USER function, USXM activate scan (DFHZACT) 12 gate 1249 ACTIVATE\_DEBUG\_PROFILE function, DPFM ADD\_USER\_WITH\_PASSWORD function, USAD gate 676 gate 1241 ACTIVATE\_MODE function, DSIT gate 707 ADD\_USER\_WITH\_PASSWORD function, XSAD ACTIVATE\_OBJECT function, EJOS gate 790 ACTIVATE\_TRAP function, TRSR gate 1215 ADD\_USER\_WITHOUT\_PASSWORD function, USAD adapter, FEPI 263 gate 1243 logic flow 265 ADD\_USER\_WITHOUT\_PASSWORD function, XSAD ADD ENTRY function, EJDI gate 779 gate 1315 ADD function, CCCC gate 633 address space modules 300 ADD\_ACTIVITY function, BAAC gate 611 MVS cross-memory program (DFHXMP) 300 ADD\_BEAN function, EJBG gate 756 ADDRESS\_DATA function, BAGD format 627 ADD\_BEAN function, EJMI gate 785 ADFHAPD1 distribution library 1343 ADD\_BEAN\_STATS function, EJBG gate 757 ADFHC370 distribution library 1344 ADD CORBASERVER function, EJCG gate 763 ADFHCLIB distribution library 1344 ADD\_DJAR function, EJDG gate 774 ADFHCOB distribution library 1344 ADD\_DOMAIN function, DMDM gate 665 ADFHENV distribution library 1344 ADD\_DOMAIN function, KEDD gate 833 ADFHINST distribution library 1343

© Copyright IBM Corp. 1997, 2011 1515

ADFHLANG distribution library 1344

ADD\_ENTRY function, DDDI gate 641

| ADFHMAC distribution library 1344                         | AP domain initialization program (DFHAPSIP) 597             |
|-----------------------------------------------------------|-------------------------------------------------------------|
| ADFHMOD distribution library 1343 COBOL elements 1344     | AP domain KC subcomponent 599                               |
| ADFHMSGS distribution library 1344                        | AP domain sign-on component 1163 APAP gate                  |
| ADFHMSRC distribution library 1344                        | TRANSFER_SIT function 520                                   |
| ADFHPARM distribution library 1344                        | APEX gate                                                   |
| ADFHPL1 distribution library 1344                         | INVOKE_USER_EXIT function 527                               |
| ADFHPLI distribution library 1344                         | APID gate                                                   |
| ADFHPLIB distribution library 1344                        | PROFILE function 527                                        |
| ADFHPROC distribution library 1344                        | QUERY_NETNAME function 528                                  |
| ADFHSAMP distribution library 1344                        | APIQ gate                                                   |
| ADFHAPD2 distibution elements 1344 C elements 1344        | INQ_APPLICATION_DATA function 528                           |
| COBOL elements 1344                                       | APJC gate WRITE_JOURNAL_DATA function 529                   |
| PL/I elements 1344                                        | APLH gate                                                   |
| ADFHSDCK distribution library 1344                        | ESTABLISH_LANGUAGE function 529                             |
| advanced program-to-program communication                 | NOTIFY_REFRESH function 531                                 |
| (APPC) 17, 442                                            | START_PROGRAM function 530                                  |
| AID (automatic initiate descriptor)                       | APLI gate                                                   |
| AP domain termination program (STP) 601                   | ESTABLISH_LANGUAGE function 532                             |
| chain 601                                                 | START_PROGRAM function 533                                  |
| AIIN format                                               | APLJ gate                                                   |
| COMPLETE_INIT function 23                                 | ESTABLISH_LANGUAGE function 534 PIPI CALL SUB function 537  |
| START_INIT function 23 AIIQ format                        | PIPI_CALL_SUB_UP function 536                               |
| END_BROWSE function 25                                    | PIPI_TERM function 537                                      |
| GET_NEXT function 25                                      | START_PROGRAM function 535                                  |
| INQUIRE_TERM_MODEL function 24                            | APPC                                                        |
| LOCATE_TERM_MODEL function 24                             | command processing in application-owning                    |
| START_BROWSE function 25                                  | region 447                                                  |
| UNLOCK_TERM_MODEL function 24                             | command processing in terminal-owning region 451            |
| AITM format                                               | daisy chaining 448                                          |
| ADD_REPL_TERM_MODEL 26                                    | transaction routing 458 VTAM 479                            |
| DELETE_TERM_MODEL 26 AITM manager 23                      | APPC (advanced program-to-program                           |
| AIX (alternate index)                                     | communication) 17, 442                                      |
| REWRITE processing 170                                    | APPC autoinstall                                            |
| ALLOCATE function, TFAL gate 574                          | call of builders 74                                         |
| ALLOCATE processing in application-owning                 | APPC connections, autoinstall 11                            |
| region 446                                                | APPC control blocks 443                                     |
| ALLOCATE processing in terminal-owning region 450         | APPC devices, autoinstall disconnection flow 16             |
| ALLOCATE_BRIDGE_FACILITY function, BRFR                   | APPC devices, autoinstall logon flow 13                     |
| gate, 548 ALLOCATE_SET_STORAGE function, TSQR             | APPC devices, LU6.2                                         |
| gate 1226                                                 | transaction routing for 458 APPEND function, RMRE gate 1083 |
| ALLOCATE_TRANSACTION_STG function, SMAR                   | application (AP) domain 7, 513                              |
| gate 1146                                                 | application programming commands, FEPI                      |
| allocation of TCTTE, function shipping 287                | logic flow 263                                              |
| allocation program                                        | application programming functions with function             |
| undelivered messages cleanup program (TPQ) 48             | shipping 277                                                |
| AMDUSREF 1483                                             | application programs                                        |
| AMEND_CORBASERVER function, EJCG gate 764                 | mapping control program (MCP) 38                            |
| AMEND_DJAR function, EJDG gate 775                        | application services                                        |
| ACR (application-owning region) 17, 442                   | basic mapping support (BMS) 29<br>built-in functions 77     |
| ALLOCATE processing in 446 APPC command processing in 447 | command interpreter 87                                      |
| ATTACH processing in 444                                  | data interchange program (DIP) 105                          |
| DETACH processing in 446                                  | SAA Communications interface 347                            |
| FREE processing in 447                                    | SAA Resource Recovery interface 347                         |
| LU6.2 command processing in 447                           | temporary-storage browse transaction 151                    |
| AP (application) domain 7, 513                            | application-owning region (AOR) 17                          |

| APRT gate                                                                                  | В                                                                  |
|--------------------------------------------------------------------------------------------|--------------------------------------------------------------------|
| ROUTE_TRANSACTION function 538                                                             | BAAC gate                                                          |
| APTC gate                                                                                  | ACQUIRE_ACTIVITY function 616                                      |
| CANCEL function 539                                                                        | ADD_ACTIVITY function 611                                          |
| CLOSE function 539                                                                         | ADD_REATTACH_ACQUIRED function 616                                 |
| EXTRACT_PROCESS function 539                                                               | ADD_TIMER_REQUEST function 616                                     |
| ISSUE_NOTIFY function 540                                                                  | CANCEL_ACTIVITY function 613                                       |
| LISTEN function 540                                                                        | CHECK_ACTIVITY function 614                                        |
| OPEN function 540                                                                          | DELETE_ACTIVITY function 615                                       |
| RECEIVE function 541                                                                       | LINK_ACTIVITY function 612                                         |
| SEND function 541                                                                          | RESET_ACTIVITY function 615                                        |
| SET_SESSION function 541                                                                   | RESUME_ACTIVITY function 614                                       |
| APTD gate DELETE_TRANSIENT_DATA function 543                                               | RETURN_END_ACTIVITY function 615                                   |
| INITIALISE_TRANSIENT_DATA function 544                                                     | RUN_ACTIVITY function 612                                          |
| READ_TRANSIENT_DATA function 543                                                           | SUSPEND_ACTIVITY function 613                                      |
| RESET_TRIGGER_LEVEL function 544                                                           | BABR gate                                                          |
| WRITE_TRANSIENT_DATA function 542                                                          | COMMIT_BROWSE function 623                                         |
| APUE format                                                                                | ENDBR_ACTIVITY function 618                                        |
| SET_EXIT_STATUS function 594                                                               | ENDBR_CONTAINER function 620                                       |
| APXM gate                                                                                  | ENDBR_PROCESS function 621                                         |
| RMI_START_OF_TASK function 545                                                             | GETNEXT_ACTIVITY function 617                                      |
| TRANSACTION_INITIALIZATION function 545                                                    | GETNEXT_CONTAINER function 619                                     |
| TRANSACTION_TERMINATION function 546                                                       | GETNEXT_PROCESS function 621                                       |
| ATI (automatic transaction initiation) 307, 405, 462                                       | INQUIRE_ACTIVATION function 622                                    |
| atom (resource definition) 56                                                              | INQUIRE_ACTIVITY function 618                                      |
| ATTACH function, BRAT gate 547                                                             | INQUIRE_CONTAINER function 620                                     |
| ATTACH function, DSAT gate 697                                                             | INQUIRE_PROCESS function 622<br>STARTBR_ACTIVITY function 617      |
| ATTACH function, XMAT gate 1276                                                            | STARTBR_CONTAINER function 619                                     |
| ATTACH processing in application-owning region 444                                         | STARTBR_PROCESS function 621                                       |
| ATTACH processing in terminal-owning region 449                                            | backout logging 165                                                |
| audit trail 68                                                                             | BACKOUT_UOW function, RMUW gate 1067                               |
| autoinstall APPC call of builders 74                                                       | backup while open (BWO) 186, 189, 202, 211                         |
| APPC connections 11                                                                        | BACM gate                                                          |
| diagnosing problems 19                                                                     | MOVE_CONTAINER function 625                                        |
| logoff call of builders 74                                                                 | BACR gate                                                          |
| logon call of builders 74                                                                  | DELETE_CONTAINER function 623                                      |
| rejection of BIND parameters 19                                                            | GET_CONTAINER_INTO function 623                                    |
| rejection of logon request 19                                                              | GET_CONTAINER_LENGTH function 624                                  |
| terminals 11                                                                               | GET_CONTAINER_SET function 624                                     |
| autoinstall disconnection flow, LU-initiated 15                                            | PUT_CONTAINER function 625 BAGD format                             |
| autoinstall logon flow                                                                     | ADDRESS_DATA function 627                                          |
| APPC devices 13                                                                            | DESTROY_TOKEN function 626                                         |
| terminals 11                                                                               | INQUIRE_DATA_LENGTH function 626                                   |
| autoinstall of a generic resource connection 14                                            | RELEASE_DATA function 627                                          |
| autoinstall of consoles install flow 14                                                    | BAM (business application manager) domain 603                      |
| autoinstall program (DFHZATA) 12                                                           | BAPR gate                                                          |
| autoinstall terminal model manager 345<br>autoinstall terminal model manager (AITM) 12, 23 | ACQUIRE_PROCESS function 609                                       |
| autoinstall work element (AWE) 12                                                          | ADD_PROCESS function 607                                           |
| autoinstalled consoles deletion                                                            | CANCEL_PROCESS function 609                                        |
| autoinstalled consoles deletion 17                                                         | CHECK_PROCESS function 610                                         |
| automatic journaling 165                                                                   | LINK_PROCESS function 608                                          |
| automatic logging 165                                                                      | RESET_PROCESS function 611                                         |
| automatic transaction initiation (ATI) 307, 405, 462                                       | RESUME_PROCESS function 610                                        |
| auxiliary trace 1205                                                                       | RUN_PROCESS function 608                                           |
| AVAIL function, RMRE gate 1085                                                             | SUSPEND_PROCESS function 610 basic direct access method (BDAM) 163 |
| AWE (autoinstall work element) 12                                                          | BATT gate                                                          |
|                                                                                            | ADD_REPLACE_PROCESSTYPE function 604                               |
|                                                                                            | COMMIT_PROCESSTYPE_TABLE function 606                              |
|                                                                                            |                                                                    |

| BATT gate (continued)  DISCARD_PROCESSTYPE function 606  END_BROWSE_PROCESSTYPE function 605  GET_NEXT_PROCESSTYPE function 605  INQUIRE_PROCESSTYPE function 604  SET_PROCESSTYPE function 606  START_BROWSE_PROCESSTYPE function 605  BAXM gate  BIND_ACTIVITY_REQUEST function 607  INIT_ACTIVITY_REQUEST function 607 | BRFR gate ALLOCATE_BRIDGE_FACILITY function 548 DETACH_BRIDGE_FACILITY function 549 INQUIRE_BRIDGE_FACILITY function 549 REALLOCATE_BRIDGE_FACILITY function 548 SET_BRIDGE_FACILITY function 549 STARTBR_BRIDGE_FACILITY function 550 BRIQ gate INQUIR_CONTEXT function 551 browse token table (BTT) 748 |
|----------------------------------------------------------------------------------------------------|----------------------------------------------------------------------------------------------------|
| BDAM                                                                                                    | browse token, table manager 385                                                                                                    |
| ENDBR request processing 173 READ request processing 168 READNEXT request processing 173 RESETBR request processing 172 REWRITE request processing 171 STARTBR request processing 172 UNLOCK request processing 171 WRITE request processing 170                                                                          | BROWSE_ALL_GET_NEXT function, LGBA gate 868 BROWSE_CHAINS_GET_NEXT function, LGCC gate 871 BSAM (basic sequential access method) 405 and testing facility 407 BTT (browse token table) 748 build/delete terminals 73 builder parameter list 73                                                            |
| · · · · · · · · · · · · · · · · · · ·                                                                                                    | ·                                                                                                    |
| BDAM (basic direct access method) 163 BDAM request processor, file control (DFHFCBD) 187 BEGIN_TRAN function, OTTR gate 940 BIND_ACTIVITY_REQUEST function, BAXM gate 607                                                                                                    | builder parameter set (BPS) 53 builders 53 description 53 purpose 60                                                                                                    |
| BIND_FACILITY function, TDXM gate 573                                                                                                    | builders for 3277 remote terminal                                                                                                    |
| BIND_FACILITY function, TFBF gate 590                                                                                                    | calling sequence 72                                                                                                    |
| BIND_SECONDARY function, TDXM gate 573                                                                                                    | built-in functions                                                                                                    |
| BIND_UOW_TO_TXN function, RMUW gate 1068                                                                                                    | description 77                                                                                                    |
| BIND_XM_CLIENT function, 62XM gate 561                                                                                                    | field edit 77                                                                                                    |
| BIND_XM_CLIENT function, DPXM gate 693                                                                                                    | phonetic conversion 77                                                                                                    |
| BIND_XM_CLIENT function, MRXM gate 560                                                                                                    | business application manager (BAM) domain 603                                                                                                    |
| BIND_XM_CLIENT function, TFXM gate 560                                                                                                    | BWO (backup while open) 186, 189, 202, 211                                                                                                    |
| BMS (basic mapping support) 29                                                                                                    |                                                                                                    |
| 3270 mapping (M32) 41 control blocks, illustrated 33                                                                                                    | C                                                                                                    |
| data stream build (DSB) 36                                                                                                    | _                                                                                                    |
| full version, modules used 35                                                                                                    | CALL macro DL/I interface 119                                                                                                    |
| LU1 printer with extended attributes mapping                                                                                                    | DL/I interface 119 CALLDLI macro                                                                                                    |
| program (ML1) 40                                                                                                    | DL/I interface 119                                                                                                    |
| mapping control program (MCP) 37                                                                                                    | calling sequence builders for 3277 remote terminal 72                                                                                                    |
| message switching 324                                                                                                    | CANCEL function, APTC gate 539                                                                                                    |
| minimum version, modules used 35                                                                                                    | CANCEL function, TISR gate 1202                                                                                                    |
| modules 34                                                                                                    | CANCEL_ACTIVITY function, BAAC gate 613                                                                                                    |
| modules and routines, organization 35                                                                                                    | CANCEL_AID function, TFAL gate 575                                                                                                    |
| non-3270 input mapping (IIP) 36                                                                                                    | CANCEL_AIDS_FOR_CONNECTION function, TFAL                                                                                                    |
| page and text build (PBP) 42                                                                                                    | gate 575                                                                                                    |
| partition handling program (PHP) 44                                                                                                    | CANCEL_AIDS_FOR_TERMINAL function, TFAL                                                                                                    |
| route list resolution program (RLR) 45                                                                                                    | gate 576                                                                                                    |
| standard version, modules used 35                                                                                                    | CANCEL_PROCESS function, BAPR gate 609                                                                                                    |
| terminal page processor (TPP) 46                                                                                                    | CANCEL_TASK function, DSAT gate 701                                                                                                    |
| terminal page retrieval program (TPR) 48                                                                                                    | CATA transaction 12, 54, 58, 1492                                                                                                    |
| terminal page scheduling program (TPS) 50                                                                                                    | catalog (CC/GC) domains 633                                                                                                    |
| undelivered messages cleanup program (TPQ) 48                                                                                                    | catalog manager, file control (DFHFCAT) 186                                                                                                    |
| BPS (builder parameter set) 53                                                                                                    | CATALOG_HOST function, WBRP gate 1265                                                                                                    |
| BRAI gate DELETE_BRIDGE_FACILITY function 547                                                                                                    | CATALOG_PROGRAMS function, LDLD gate 863                                                                                                    |
| INQUIRE_AUTOINSTALL function 546                                                                                                    | CATALOG_URIMAP function, WBRP gate 1265                                                                                                    |
| INSTALL_BRIDGE_FACILITY function 546                                                                                                    | catalogs                                                                                                    |
| SET_AUTOINSTALL function 546                                                                                                    | global 633<br>local 633                                                                                                    |
| BRAT gate                                                                                                    | CATD transaction 1493                                                                                                    |
| ATTACH function 547                                                                                                    | CATE transaction 1493                                                                                                    |
| BREAK_PARTNERSHIP function, PTTW gate, 1056                                                                                                    | CATS transaction 1493                                                                                                    |

|                                                                                                    | CICS-DB2 Attachment facility 79                                                                                                    |
|----------------------------------------------------------------------------------------------------|----------------------------------------------------------------------------------------------------|
| CC (local catalog) domain 633<br>CCB (connection control block) 297                                                                                                    | CICS-DB2 Attachment Facility 84                                                                                                    |
| CCCC gate                                                                                                    | CICS-DB2 DB2ENTRY block (D2ENT) 84                                                                                                    |
| ADD function 633                                                                                                    | CICS-DB2 DB2TRAN block (D2TRN) 84                                                                                                    |
| DELETE function 634                                                                                                    | CICS-DB2 Global block (D2GLB) 84                                                                                                    |
| END_BROWSE function 636                                                                                                    | CICS-DB2 global work area (D2GWA) 85                                                                                                    |
|                                                                                                    |                                                                                                    |
| END_WRITE function 637                                                                                                    | CICS-DB2 life of task block (D2LOT) 85                                                                                                    |
| GET function 634                                                                                                    | CICS-DB2 static storage (D2SS) 84                                                                                                    |
| GET_NEXT function 636                                                                                                    | CICS-DB2 subtask block (D2CSB) 84                                                                                                    |
| GET_UPDATE function 635                                                                                                    | CICS-DB2 support 79                                                                                                    |
| PUT_REPLACE function 635                                                                                                    | CICS-DBCTL interface 101                                                                                                    |
| START_BROWSE function 636                                                                                                    | class of service, LU6.2 479                                                                                                    |
| START_WRITE function 637                                                                                                    | CLEAR_LABELS function, PGHM gate 983                                                                                                    |
| TYPE_PURGE function 636                                                                                                    | CLEAR_MATCH function, DSAT gate 700                                                                                                    |
| WRITE function 634                                                                                                    | CLEAR_PENDING function, RMNM gate 1079                                                                                                    |
| WRITE_NEXT function 637                                                                                                    | close destination program, DFHZCLS 15                                                                                                    |
| CCE (console control element) 413                                                                                                    | CLOSE function, APTC gate 539                                                                                                    |
| CD-ROM, optional source listings 1344                                                                                                    | CLOSE function, LGGL gate 875                                                                                                    |
| CEBR transaction 151                                                                                                    | CLOSE function, SOCK gate 1177                                                                                                    |
| CECI transaction 87                                                                                                    | CLOSE_ALL_EXTRA_TD_QUEUES function, TDOC                                                                                                    |
| CECS transaction 87                                                                                                    | gate 566                                                                                                    |
| CEDA install 74                                                                                                    | CLOSE_OBJECT_STORE function, EJOS gate 791                                                                                                    |
| CEDA transaction 343                                                                                                    | CLOSE_SESSION function, WBCL gate 1265                                                                                                    |
| CEDB transaction 343                                                                                                    | CLOSE_TRANSIENT_DATA function, TDOC gate 565                                                                                                    |
| CEDC transaction 343                                                                                                    | CLT (command list table) 155                                                                                                    |
| CEMT SHUTDOWN request                                                                                                    | CMAC transaction 909                                                                                                    |
| AP domain termination program (STP) 601                                                                                                    | CMPX transaction 284                                                                                                    |
| CEMT transaction 319, 353                                                                                                    | CMSG transaction 323, 324                                                                                                    |
| CEOT transaction 319                                                                                                    |                                                                                                    |
|                                                                                                    | cold start 74                                                                                                    |
| CEST transaction 319                                                                                                    | COLLECT_RESOURCE_STATS function, STST                                                                                                    |
| CFDT load program, file control (DFHFCDL) 188                                                                                                    | format 1199                                                                                                    |
| CFDT open/close program, file control                                                                                                    | COLLECT_STATISTICS function, STST format 1199                                                                                                    |
| (DFHFCDO) 190                                                                                                    | command input buffer (CIB) 414                                                                                                    |
| CFDT request processor, file control (DFHFCDR) 191                                                                                                    | command list table (CLT) 155                                                                                                    |
| CFDT resynchronization program, file control                                                                                                    | command-language translator 339                                                                                                    |
|                                                                                                    |                                                                                                    |
| (DFHFCDY) 191                                                                                                    | COMMIT function, OTTR gate 940                                                                                                    |
| (DFHFCDY) 191<br>CFDT RMC program, file control (DFHFCDW) 191                                                                                                    | COMMIT function, OTTR gate 940 commit process                                                                                                    |
| (DFHFCDY) 191<br>CFDT RMC program, file control (DFHFCDW) 191<br>CFDT UOW calls program, file control                                                                                                    | COMMIT function, OTTR gate 940                                                                                                    |
| (DFHFCDY) 191 CFDT RMC program, file control (DFHFCDW) 191 CFDT UOW calls program, file control (DFHFCDU) 191                                                                                                    | COMMIT function, OTTR gate 940<br>commit process<br>single-phase 398<br>two-phase 397                                                                                                    |
| (DFHFCDY) 191<br>CFDT RMC program, file control (DFHFCDW) 191<br>CFDT UOW calls program, file control                                                                                                    | COMMIT function, OTTR gate 940 commit process single-phase 398                                                                                                    |
| (DFHFCDY) 191 CFDT RMC program, file control (DFHFCDW) 191 CFDT UOW calls program, file control (DFHFCDU) 191                                                                                                    | COMMIT function, OTTR gate 940<br>commit process<br>single-phase 398<br>two-phase 397                                                                                                    |
| (DFHFCDY) 191 CFDT RMC program, file control (DFHFCDW) 191 CFDT UOW calls program, file control (DFHFCDU) 191 CHAIN_BROWSE_GET_NEXT function, LGCB                                                                                                    | COMMIT function, OTTR gate 940 commit process single-phase 398 two-phase 397 COMMIT_ONE_PHASE function, OTTR gate 940                                                                                                    |
| (DFHFCDY) 191 CFDT RMC program, file control (DFHFCDW) 191 CFDT UOW calls program, file control (DFHFCDU) 191 CHAIN_BROWSE_GET_NEXT function, LGCB gate 869 CHANGE_MODE function, DSAT gate 698                                                                                                    | COMMIT function, OTTR gate 940 commit process single-phase 398 two-phase 397 COMMIT_ONE_PHASE function, OTTR gate 940 COMMIT_PROCESSTYPE_TABLE function, BATT gate 606                                                                                                    |
| (DFHFCDY) 191 CFDT RMC program, file control (DFHFCDW) 191 CFDT UOW calls program, file control (DFHFCDU) 191 CHAIN_BROWSE_GET_NEXT function, LGCB gate 869 CHANGE_MODE function, DSAT gate 698 CHANGE_PRIORITY function, DSAT gate 700                                                                                                    | COMMIT function, OTTR gate 940 commit process single-phase 398 two-phase 397 COMMIT_ONE_PHASE function, OTTR gate 940 COMMIT_PROCESSTYPE_TABLE function, BATT gate 606 COMMIT_RQMODELS function, IIMM gate 817                                                                                                    |
| (DFHFCDY) 191 CFDT RMC program, file control (DFHFCDW) 191 CFDT UOW calls program, file control (DFHFCDU) 191 CHAIN_BROWSE_GET_NEXT function, LGCB gate 869 CHANGE_MODE function, DSAT gate 698 CHANGE_PRIORITY function, DSAT gate 700 CHECK_ACTIVITY function, BAAC gate 614                                                                                                    | COMMIT function, OTTR gate 940 commit process single-phase 398 two-phase 397 COMMIT_ONE_PHASE function, OTTR gate 940 COMMIT_PROCESSTYPE_TABLE function, BATT gate 606 COMMIT_RQMODELS function, IIMM gate 817 COMMIT_SURROGATE function, RTSU gate 561                                                                                                    |
| (DFHFCDY) 191 CFDT RMC program, file control (DFHFCDW) 191 CFDT UOW calls program, file control (DFHFCDU) 191 CHAIN_BROWSE_GET_NEXT function, LGCB gate 869 CHANGE_MODE function, DSAT gate 698 CHANGE_PRIORITY function, DSAT gate 700 CHECK_ACTIVITY function, BAAC gate 614 CHECK_CICS_COMMAND function, XSRC gate 1335                                                                                                    | COMMIT function, OTTR gate 940 commit process single-phase 398 two-phase 397 COMMIT_ONE_PHASE function, OTTR gate 940 COMMIT_PROCESSTYPE_TABLE function, BATT gate 606 COMMIT_RQMODELS function, IIMM gate 817 COMMIT_SURROGATE function, RTSU gate 561 COMMIT_TDQDEFS function, TDTM gate 573                                                                                                    |
| (DFHFCDY) 191 CFDT RMC program, file control (DFHFCDW) 191 CFDT UOW calls program, file control (DFHFCDU) 191 CHAIN_BROWSE_GET_NEXT function, LGCB gate 869 CHANGE_MODE function, DSAT gate 698 CHANGE_PRIORITY function, DSAT gate 700 CHECK_ACTIVITY function, BAAC gate 614 CHECK_CICS_COMMAND function, XSRC gate 1335 CHECK_CICS_RESOURCE function, XSRC                                                                                                    | COMMIT function, OTTR gate 940 commit process single-phase 398 two-phase 397 COMMIT_ONE_PHASE function, OTTR gate 940 COMMIT_PROCESSTYPE_TABLE function, BATT gate 606 COMMIT_RQMODELS function, IIMM gate 817 COMMIT_SURROGATE function, RTSU gate 561 COMMIT_TDQDEFS function, TDTM gate 573 COMMIT_UOW function, RMUW gate 1065                                                                                                    |
| (DFHFCDY) 191 CFDT RMC program, file control (DFHFCDW) 191 CFDT UOW calls program, file control (DFHFCDU) 191 CHAIN_BROWSE_GET_NEXT function, LGCB gate 869 CHANGE_MODE function, DSAT gate 698 CHANGE_PRIORITY function, DSAT gate 700 CHECK_ACTIVITY function, BAAC gate 614 CHECK_CICS_COMMAND function, XSRC gate 1335 CHECK_CICS_RESOURCE function, XSRC gate 1334                                                                                                    | COMMIT function, OTTR gate 940 commit process single-phase 398 two-phase 397 COMMIT_ONE_PHASE function, OTTR gate 940 COMMIT_PROCESSTYPE_TABLE function, BATT gate 606 COMMIT_RQMODELS function, IIMM gate 817 COMMIT_SURROGATE function, RTSU gate 561 COMMIT_TDQDEFS function, TDTM gate 573 COMMIT_UOW function, RMUW gate 1065 common programming interface (CPI) 347                                                                                                    |
| (DFHFCDY) 191 CFDT RMC program, file control (DFHFCDW) 191 CFDT UOW calls program, file control (DFHFCDU) 191 CHAIN_BROWSE_GET_NEXT function, LGCB gate 869 CHANGE_MODE function, DSAT gate 698 CHANGE_PRIORITY function, DSAT gate 700 CHECK_ACTIVITY function, BAAC gate 614 CHECK_CICS_COMMAND function, XSRC gate 1335 CHECK_CICS_RESOURCE function, XSRC gate 1334 CHECK_NON_CICS_RESOURCE function, XSRC                                                                                                    | COMMIT function, OTTR gate 940 commit process single-phase 398 two-phase 397 COMMIT_ONE_PHASE function, OTTR gate 940 COMMIT_PROCESSTYPE_TABLE function, BATT gate 606 COMMIT_RQMODELS function, IIMM gate 817 COMMIT_SURROGATE function, RTSU gate 561 COMMIT_TDQDEFS function, TDTM gate 573 COMMIT_UOW function, RMUW gate 1065 common programming interface (CPI) 347 COMMT_BROWSE function, BABR gate 623                                                                                                    |
| (DFHFCDY) 191 CFDT RMC program, file control (DFHFCDW) 191 CFDT UOW calls program, file control (DFHFCDU) 191 CHAIN_BROWSE_GET_NEXT function, LGCB gate 869 CHANGE_MODE function, DSAT gate 698 CHANGE_PRIORITY function, DSAT gate 700 CHECK_ACTIVITY function, BAAC gate 614 CHECK_CICS_COMMAND function, XSRC gate 1335 CHECK_CICS_RESOURCE function, XSRC gate 1334 CHECK_NON_CICS_RESOURCE function, XSRC gate 1336                                                                                                    | COMMIT function, OTTR gate 940 commit process single-phase 398 two-phase 397 COMMIT_ONE_PHASE function, OTTR gate 940 COMMIT_PROCESSTYPE_TABLE function, BATT gate 606 COMMIT_RQMODELS function, IIMM gate 817 COMMIT_SURROGATE function, RTSU gate 561 COMMIT_TDQDEFS function, TDTM gate 573 COMMIT_UOW function, RMUW gate 1065 common programming interface (CPI) 347 COMMT_BROWSE function, BABR gate 623 communication with remote system 279                                                                                                    |
| (DFHFCDY) 191 CFDT RMC program, file control (DFHFCDW) 191 CFDT UOW calls program, file control (DFHFCDU) 191 CHAIN_BROWSE_GET_NEXT function, LGCB gate 869 CHANGE_MODE function, DSAT gate 698 CHANGE_PRIORITY function, DSAT gate 700 CHECK_ACTIVITY function, BAAC gate 614 CHECK_CICS_COMMAND function, XSRC gate 1335 CHECK_CICS_RESOURCE function, XSRC gate 1334 CHECK_NON_CICS_RESOURCE function, XSRC gate 1336 CHECK_PREFIX function, TSBR gate 1237                                                                                                    | COMMIT function, OTTR gate 940 commit process single-phase 398 two-phase 397 COMMIT_ONE_PHASE function, OTTR gate 940 COMMIT_PROCESSTYPE_TABLE function, BATT gate 606 COMMIT_RQMODELS function, IIMM gate 817 COMMIT_SURROGATE function, RTSU gate 561 COMMIT_TDQDEFS function, TDTM gate 573 COMMIT_UOW function, RMUW gate 1065 common programming interface (CPI) 347 COMMT_BROWSE function, BABR gate 623 communication with remote system 279 Communications interface, SAA 347                                                                                                    |
| (DFHFCDY) 191 CFDT RMC program, file control (DFHFCDW) 191 CFDT UOW calls program, file control (DFHFCDU) 191 CHAIN_BROWSE_GET_NEXT function, LGCB gate 869 CHANGE_MODE function, DSAT gate 698 CHANGE_PRIORITY function, DSAT gate 700 CHECK_ACTIVITY function, BAAC gate 614 CHECK_CICS_COMMAND function, XSRC gate 1335 CHECK_CICS_RESOURCE function, XSRC gate 1334 CHECK_NON_CICS_RESOURCE function, XSRC gate 1336 CHECK_PREFIX function, TSBR gate 1237 CHECK_PROCESS function, BAPR gate 610                                                                                                    | COMMIT function, OTTR gate 940 commit process single-phase 398 two-phase 397 COMMIT_ONE_PHASE function, OTTR gate 940 COMMIT_PROCESSTYPE_TABLE function, BATT gate 606 COMMIT_RQMODELS function, IIMM gate 817 COMMIT_SURROGATE function, RTSU gate 561 COMMIT_TDQDEFS function, TDTM gate 573 COMMIT_UOW function, RMUW gate 1065 common programming interface (CPI) 347 COMMT_BROWSE function, BABR gate 623 communication with remote system 279 Communications interface, SAA 347 COMPLETE_INIT function, AIIN format 23                                                                                                    |
| (DFHFCDY) 191 CFDT RMC program, file control (DFHFCDW) 191 CFDT UOW calls program, file control (DFHFCDU) 191 CHAIN_BROWSE_GET_NEXT function, LGCB gate 869 CHANGE_MODE function, DSAT gate 698 CHANGE_PRIORITY function, DSAT gate 700 CHECK_ACTIVITY function, BAAC gate 614 CHECK_CICS_COMMAND function, XSRC gate 1335 CHECK_CICS_RESOURCE function, XSRC gate 1334 CHECK_NON_CICS_RESOURCE function, XSRC gate 1336 CHECK_PREFIX function, TSBR gate 1237 CHECK_PROCESS function, BAPR gate 610 CHECK_STORAGE function, SMCK gate 1147                                                                                                    | COMMIT function, OTTR gate 940 commit process single-phase 398 two-phase 397 COMMIT_ONE_PHASE function, OTTR gate 940 COMMIT_PROCESSTYPE_TABLE function, BATT gate 606 COMMIT_RQMODELS function, IIMM gate 817 COMMIT_SURROGATE function, RTSU gate 561 COMMIT_TDQDEFS function, TDTM gate 573 COMMIT_UOW function, RMUW gate 1065 common programming interface (CPI) 347 COMMT_BROWSE function, BABR gate 623 communication with remote system 279 Communications interface, SAA 347 COMPLETE_INIT function, AIIN format 23 COMPLETE_INIT function, CPIN format 350                                                                                                    |
| (DFHFCDY) 191 CFDT RMC program, file control (DFHFCDW) 191 CFDT UOW calls program, file control (DFHFCDU) 191 CHAIN_BROWSE_GET_NEXT function, LGCB gate 869 CHANGE_MODE function, DSAT gate 698 CHANGE_PRIORITY function, DSAT gate 700 CHECK_ACTIVITY function, BAAC gate 614 CHECK_CICS_COMMAND function, XSRC gate 1335 CHECK_CICS_RESOURCE function, XSRC gate 1334 CHECK_NON_CICS_RESOURCE function, XSRC gate 1336 CHECK_PREFIX function, TSBR gate 1237 CHECK_PROCESS function, BAPR gate 610 CHECK_STORAGE function, SMCK gate 1147 CHECK_SURROGATE_USER function, XSRC                                                                                                    | COMMIT function, OTTR gate 940 commit process single-phase 398 two-phase 397 COMMIT_ONE_PHASE function, OTTR gate 940 COMMIT_PROCESSTYPE_TABLE function, BATT gate 606 COMMIT_RQMODELS function, IIMM gate 817 COMMIT_SURROGATE function, RTSU gate 561 COMMIT_TDQDEFS function, TDTM gate 573 COMMIT_UOW function, RMUW gate 1065 common programming interface (CPI) 347 COMMT_BROWSE function, BABR gate 623 communication with remote system 279 Communications interface, SAA 347 COMPLETE_INIT function, AIIN format 23 COMPLETE_INIT function, CPIN format 350 COMPLETE_INIT function, PRIN format 1047                                                                                                    |
| (DFHFCDY) 191 CFDT RMC program, file control (DFHFCDW) 191 CFDT UOW calls program, file control (DFHFCDU) 191 CHAIN_BROWSE_GET_NEXT function, LGCB gate 869 CHANGE_MODE function, DSAT gate 698 CHANGE_PRIORITY function, DSAT gate 700 CHECK_ACTIVITY function, BAAC gate 614 CHECK_CICS_COMMAND function, XSRC gate 1335 CHECK_CICS_RESOURCE function, XSRC gate 1334 CHECK_NON_CICS_RESOURCE function, XSRC gate 1336 CHECK_PREFIX function, TSBR gate 1237 CHECK_PROCESS function, BAPR gate 610 CHECK_STORAGE function, SMCK gate 1147 CHECK_SURROGATE_USER function, XSRC gate 1336                                                                                                    | COMMIT function, OTTR gate 940 commit process single-phase 398 two-phase 397 COMMIT_ONE_PHASE function, OTTR gate 940 COMMIT_PROCESSTYPE_TABLE function, BATT gate 606 COMMIT_RQMODELS function, IIMM gate 817 COMMIT_SURROGATE function, RTSU gate 561 COMMIT_TDQDEFS function, TDTM gate 573 COMMIT_UOW function, RMUW gate 1065 common programming interface (CPI) 347 COMMT_BROWSE function, BABR gate 623 communication with remote system 279 Communications interface, SAA 347 COMPLETE_INIT function, AIIN format 23 COMPLETE_INIT function, CPIN format 350 COMPLETE_INIT function, PRIN format 1047 COMPLETE_PIPELINE function, PIPL gate 1018                                                                                                    |
| (DFHFCDY) 191 CFDT RMC program, file control (DFHFCDW) 191 CFDT UOW calls program, file control (DFHFCDU) 191 CHAIN_BROWSE_GET_NEXT function, LGCB gate 869 CHANGE_MODE function, DSAT gate 698 CHANGE_PRIORITY function, DSAT gate 700 CHECK_ACTIVITY function, BAAC gate 614 CHECK_CICS_COMMAND function, XSRC gate 1335 CHECK_CICS_RESOURCE function, XSRC gate 1334 CHECK_NON_CICS_RESOURCE function, XSRC gate 1336 CHECK_PREFIX function, TSBR gate 1237 CHECK_PROCESS function, BAPR gate 610 CHECK_STORAGE function, SMCK gate 1147 CHECK_SURROGATE_USER function, XSRC gate 1336 CHECK_TIMER function, EMEM gate 799                                                                                                    | COMMIT function, OTTR gate 940 commit process single-phase 398 two-phase 397 COMMIT_ONE_PHASE function, OTTR gate 940 COMMIT_PROCESSTYPE_TABLE function, BATT gate 606 COMMIT_RQMODELS function, IIMM gate 817 COMMIT_SURROGATE function, RTSU gate 561 COMMIT_TDQDEFS function, TDTM gate 573 COMMIT_UOW function, RMUW gate 1065 common programming interface (CPI) 347 COMMT_BROWSE function, BABR gate 623 communication with remote system 279 Communications interface, SAA 347 COMPLETE_INIT function, AIIN format 23 COMPLETE_INIT function, CPIN format 350 COMPLETE_INIT function, PRIN format 1047 COMPLETE_PIPELINE function, PIPL gate 1018 components of CICS                                                                                                    |
| (DFHFCDY) 191 CFDT RMC program, file control (DFHFCDW) 191 CFDT UOW calls program, file control (DFHFCDU) 191 CHAIN_BROWSE_GET_NEXT function, LGCB gate 869 CHANGE_MODE function, DSAT gate 698 CHANGE_PRIORITY function, DSAT gate 700 CHECK_ACTIVITY function, BAAC gate 614 CHECK_CICS_COMMAND function, XSRC gate 1335 CHECK_CICS_RESOURCE function, XSRC gate 1334 CHECK_NON_CICS_RESOURCE function, XSRC gate 1336 CHECK_PREFIX function, TSBR gate 1237 CHECK_PROCESS function, BAPR gate 610 CHECK_STORAGE function, SMCK gate 1147 CHECK_SURROGATE_USER function, XSRC gate 1336 CHECK_TIMER function, EMEM gate 799 CHECK_TRANID_IN_USE function, TFAL gate 576                                                                                             | COMMIT function, OTTR gate 940 commit process single-phase 398 two-phase 397 COMMIT_ONE_PHASE function, OTTR gate 940 COMMIT_PROCESSTYPE_TABLE function, BATT gate 606 COMMIT_RQMODELS function, IIMM gate 817 COMMIT_SURROGATE function, RTSU gate 561 COMMIT_TDQDEFS function, TDTM gate 573 COMMIT_UOW function, RMUW gate 1065 common programming interface (CPI) 347 COMMT_BROWSE function, BABR gate 623 communication with remote system 279 Communications interface, SAA 347 COMPLETE_INIT function, AIIN format 23 COMPLETE_INIT function, CPIN format 350 COMPLETE_INIT function, PRIN format 1047 COMPLETE_PIPELINE function, PIPL gate 1018 components of CICS organization 3                                                                                                    |
| (DFHFCDY) 191 CFDT RMC program, file control (DFHFCDW) 191 CFDT UOW calls program, file control (DFHFCDU) 191 CHAIN_BROWSE_GET_NEXT function, LGCB gate 869 CHANGE_MODE function, DSAT gate 698 CHANGE_PRIORITY function, DSAT gate 700 CHECK_ACTIVITY function, BAAC gate 614 CHECK_CICS_COMMAND function, XSRC gate 1335 CHECK_CICS_RESOURCE function, XSRC gate 1334 CHECK_NON_CICS_RESOURCE function, XSRC gate 1336 CHECK_PREFIX function, TSBR gate 1237 CHECK_PROCESS function, BAPR gate 610 CHECK_STORAGE function, SMCK gate 1147 CHECK_SURROGATE_USER function, XSRC gate 1336 CHECK_TIMER function, EMEM gate 799 CHECK_TRANID_IN_USE function, TFAL gate 576 checkpoint and restart 406                                                                  | COMMIT function, OTTR gate 940 commit process single-phase 398 two-phase 397 COMMIT_ONE_PHASE function, OTTR gate 940 COMMIT_PROCESSTYPE_TABLE function, BATT gate 606 COMMIT_RQMODELS function, IIMM gate 817 COMMIT_SURROGATE function, RTSU gate 561 COMMIT_TDQDEFS function, TDTM gate 573 COMMIT_UOW function, RMUW gate 1065 common programming interface (CPI) 347 COMMT_BROWSE function, BABR gate 623 communication with remote system 279 Communications interface, SAA 347 COMPLETE_INIT function, AIIN format 23 COMPLETE_INIT function, CPIN format 350 COMPLETE_INIT function, PRIN format 1047 COMPLETE_PIPELINE function, PIPL gate 1018 components of CICS organization 3 concurrency control 163                                                                                                    |
| (DFHFCDY) 191 CFDT RMC program, file control (DFHFCDW) 191 CFDT UOW calls program, file control (DFHFCDU) 191 CHAIN_BROWSE_GET_NEXT function, LGCB gate 869 CHANGE_MODE function, DSAT gate 698 CHANGE_PRIORITY function, DSAT gate 700 CHECK_ACTIVITY function, BAAC gate 614 CHECK_CICS_COMMAND function, XSRC gate 1335 CHECK_CICS_RESOURCE function, XSRC gate 1334 CHECK_NON_CICS_RESOURCE function, XSRC gate 1336 CHECK_PREFIX function, TSBR gate 1237 CHECK_PROCESS function, BAPR gate 610 CHECK_STORAGE function, SMCK gate 1147 CHECK_SURROGATE_USER function, XSRC gate 1336 CHECK_TIMER function, EMEM gate 799 CHECK_TRANID_IN_USE function, TFAL gate 576 checkpoint and restart 406 CIB (command input buffer) 414                                   | COMMIT function, OTTR gate 940 commit process single-phase 398 two-phase 397 COMMIT_ONE_PHASE function, OTTR gate 940 COMMIT_PROCESSTYPE_TABLE function, BATT gate 606 COMMIT_RQMODELS function, IIMM gate 817 COMMIT_SURROGATE function, RTSU gate 561 COMMIT_TDQDEFS function, TDTM gate 573 COMMIT_UOW function, RMUW gate 1065 common programming interface (CPI) 347 COMMT_BROWSE function, BABR gate 623 communication with remote system 279 Communications interface, SAA 347 COMPLETE_INIT function, AIIN format 23 COMPLETE_INIT function, CPIN format 350 COMPLETE_INIT function, PRIN format 1047 COMPLETE_PIPELINE function, PIPL gate 1018 components of CICS organization 3 concurrency control 163 concurrent tasks 165                                                                                    |
| (DFHFCDY) 191 CFDT RMC program, file control (DFHFCDW) 191 CFDT UOW calls program, file control (DFHFCDU) 191 CHAIN_BROWSE_GET_NEXT function, LGCB gate 869 CHANGE_MODE function, DSAT gate 698 CHANGE_PRIORITY function, DSAT gate 700 CHECK_ACTIVITY function, BAAC gate 614 CHECK_CICS_COMMAND function, XSRC gate 1335 CHECK_CICS_RESOURCE function, XSRC gate 1334 CHECK_NON_CICS_RESOURCE function, XSRC gate 1336 CHECK_PREFIX function, TSBR gate 1237 CHECK_PROCESS function, BAPR gate 610 CHECK_STORAGE function, SMCK gate 1147 CHECK_SURROGATE_USER function, XSRC gate 1336 CHECK_TIMER function, EMEM gate 799 CHECK_TRANID_IN_USE function, TFAL gate 576 checkpoint and restart 406 CIB (command input buffer) 414 CICS business logic interface 505 | COMMIT function, OTTR gate 940 commit process single-phase 398 two-phase 397 COMMIT_ONE_PHASE function, OTTR gate 940 COMMIT_PROCESSTYPE_TABLE function, BATT gate 606 COMMIT_RQMODELS function, IIMM gate 817 COMMIT_SURROGATE function, RTSU gate 561 COMMIT_TDQDEFS function, TDTM gate 573 COMMIT_UOW function, RMUW gate 1065 common programming interface (CPI) 347 COMMT_BROWSE function, BABR gate 623 communication with remote system 279 Communications interface, SAA 347 COMPLETE_INIT function, AIIN format 23 COMPLETE_INIT function, CPIN format 350 COMPLETE_INIT function, PRIN format 1047 COMPLETE_INIT function, PRIN format 1047 COMPLETE_PIPELINE function, PIPL gate 1018 components of CICS organization 3 concurrency control 163 concurrent tasks 165 CONFIRM_ALL_BEANS function, EJBG gate 758 |
| (DFHFCDY) 191 CFDT RMC program, file control (DFHFCDW) 191 CFDT UOW calls program, file control (DFHFCDU) 191 CHAIN_BROWSE_GET_NEXT function, LGCB gate 869 CHANGE_MODE function, DSAT gate 698 CHANGE_PRIORITY function, DSAT gate 700 CHECK_ACTIVITY function, BAAC gate 614 CHECK_CICS_COMMAND function, XSRC gate 1335 CHECK_CICS_RESOURCE function, XSRC gate 1334 CHECK_NON_CICS_RESOURCE function, XSRC gate 1336 CHECK_PREFIX function, TSBR gate 1237 CHECK_PROCESS function, BAPR gate 610 CHECK_STORAGE function, SMCK gate 1147 CHECK_SURROGATE_USER function, XSRC gate 1336 CHECK_TIMER function, EMEM gate 799 CHECK_TRANID_IN_USE function, TFAL gate 576 checkpoint and restart 406 CIB (command input buffer) 414                                   | COMMIT function, OTTR gate 940 commit process single-phase 398 two-phase 397 COMMIT_ONE_PHASE function, OTTR gate 940 COMMIT_PROCESSTYPE_TABLE function, BATT gate 606 COMMIT_RQMODELS function, IIMM gate 817 COMMIT_SURROGATE function, RTSU gate 561 COMMIT_TDQDEFS function, TDTM gate 573 COMMIT_UOW function, RMUW gate 1065 common programming interface (CPI) 347 COMMT_BROWSE function, BABR gate 623 communication with remote system 279 Communications interface, SAA 347 COMPLETE_INIT function, AIIN format 23 COMPLETE_INIT function, CPIN format 350 COMPLETE_INIT function, PRIN format 1047 COMPLETE_PIPELINE function, PIPL gate 1018 components of CICS organization 3 concurrency control 163 concurrent tasks 165                                                                                    |

| CONNECT function, LGST gate 890                      | CSA (common system area) 594               |
|------------------------------------------------------|--------------------------------------------|
| connection control block (CCB) 297                   | AP domain termination program (STP) 601    |
| console control element (CCE) 413                    | CSA optional features list (CSAOPFL) 594   |
| console message handling 359                         | CSAOPFL (CSA optional features list) 594   |
| contention update model 164                          | CSD utility program (DFHCSDUP) 89          |
| control blocks                                       | commands 89                                |
| for BMS, illustrated 33                              | CSFE transaction 161                       |
| for file control, illustrated 173                    | CSGM transaction 291                       |
| for interregion communication (IRC), illustrated 293 | CSM1 transaction 278                       |
| for JVM domain, illustrated 1139                     | CSM2 transaction 278                       |
| for relay transaction, illustrated 457               | CSM3 transaction 278                       |
| for subsystem interface, illustrated 361             | CSM5 transaction 278                       |
| for table manager, illustrated 387                   | CSMI transaction 278                       |
| for terminal control, illustrated 421                | CSNC transaction 300                       |
| for user exit interface, illustrated 470             | delay-queue 301                            |
| conversation                                         | quiesce of interregion facility 301        |
| session recovery 301                                 | suspension 301                             |
| CONVERSE function, MEME gate 903                     | termination 301                            |
| CONVERSE function, PITG gate 1033                    | CSNE transaction 327                       |
| CONVERT_TO_DECIMAL_TIME function, KETI               | CSPG transaction 49                        |
| gate 847                                             | CSPQ transaction 39, 48                    |
| CONVERT_TO_STCK_FORMAT function, KETI                | CSPS transaction 39                        |
| gate 848                                             | CSZI transaction 263                       |
| COUNT_FOR_CS function, EJDG gate 775                 | CVMI transaction 278                       |
| coupling facility data table 164                     | CXRT transaction 450                       |
| coupling facility data tables server 166             | CANT transaction 450                       |
| CPI (common programming interface) 347               |                                            |
| , , , , , , , , , , , , , , , , , , , ,              | D                                          |
| CPIN format                                          | _                                          |
| COMPLETE_INIT function 350                           | D2CSB (CICS-DB2 subtask block) 84          |
| START_INIT function 349                              | D2ENT (CICS-DB2 DB2ENTRY block) 84         |
| CPSR format                                          | D2GLB (CICS-DB2 global block) 84           |
| CPSP format                                          | D2GWA (CICS-DB2 global work area) 85       |
| SYNCPOINT_REQUEST 350                                | D2LOT (CICS-DB2 life of task block) 85     |
| CRB (cross-region block) 293                         | D2SS (CICS-DB2 static storage) 84          |
| CREATE function, RZSO gate 1105                      | D2TRN (CICS-DB2 DB2TRAN block) 84          |
| CREATE_ABEND_RECORD function, ABAB gate 515          | daisy chaining                             |
| CREATE_CHAIN_TOKEN function, LGCC gate 870           | APPC 448                                   |
| CREATE_CONTEXT function, PIAT gate 1008              | LU6.2 448                                  |
| CREATE_CONTEXT_RESP function, PIAT gate 1008         | data control block (DCB) 176               |
| CREATE_DIRECTORY function, DDDI gate 641             | data event control block (DECB) 409        |
| CREATE_DOCUMENT function, DHDH gate 647              | data for function shipping, formatting 280 |
| CREATE_NON_TERMINAL_MSG function, PIAT               | data format                                |
| gate 1009                                            | transaction-routed 454                     |
| CREATE_PARTNERSHIP function, PTTW gate, 1054         | data interchange block (DIB) 106           |
| CREATE_PASSTICKET function, XSPW gate 1330           | data services                              |
| CREATE_POOL function, PTTW gate 1051                 | transient 462                              |
| CREATE_REGISTER_REQUEST function, PIAT               | data set name block (DSNB) 177             |
| gate 1010                                            | data streams for transaction routing 453   |
| CREATE_REGISTER_RESP function, PIAT gate 1010        | data table request processor, file control |
| CREATE_TASK function, KEDS gate 839                  | (DFHFCDTS) 191                             |
| CREATE_TCB function, KEDS gate 840                   | data tables, processing using 166          |
| CREATE_TERMINAL_MSG function, PIAT gate 1011         | database resource adapter (DRA) 93         |
| CREATE_UOW function, RMUW gate 1062                  | database support 79, 93, 119, 341          |
| CREATE_WEBSERVICE function, PIWR gate 1035           | DB2 79                                     |
| create, EXEC CICS 74                                 | DBCTL (database control) 93                |
| creation/deletion state machine 64                   | PSB scheduling 101                         |
| CROSS_SYSTEM_DUMP_AVAIL function, DUSR               | PSB termination 101                        |
| gate 738                                             | system definition 101                      |
| cross-region block (CRB) 293                         | DBCTL call processor 98                    |
| cross-system coupling facility (XCF)                 | DBCTL global block (DGB) 102               |
| used for interregion communication 293               | DBCTL scheduling block (DSB) 102           |

| DDOTI                                           | DELETE CONTAINED for all an DAOD make 2000    |
|-------------------------------------------------|-----------------------------------------------|
| DBCTL user-replaceable program 97               | DELETE_CONTAINER function, BACR gate 623      |
| DCB (data control block) 176                    | DELETE_CORBASERVER function, EJCG gate 765    |
| DD (directory manager) domain 641               | DELETE_DATA function, DHDH gate 651           |
| DDBR gate                                       | DELETE_DEBUG_PROFILE function, DPFM gate 676  |
| END_BROWSE function 644                         | DELETE_DJAR function, EJDG gate 776           |
| GET_NEXT_ENTRY function 643                     | DELETE_DOCTEMPLATE function, DHTM gate 657    |
| START_BROWSE function 643                       | DELETE_DOCUMENT function, DHDH gate 651       |
| DDDI gate                                       | DELETE_ENTRY function, DDDI gate 642          |
| ADD_ENTRY function 641                          | DELETE_EVENT function, EMEM gate 801          |
| CREATE_DIRECTORY function 641                   | DELETE_GATE function, KEDD gate 835           |
| DELETE_ENTRY function 642                       | DELETE_HISTORY function, LGCC gate 872        |
| REPLACE_DATA function 642                       | DELETE_HOST function, WBRP gate 1266          |
| DDLO gate                                       | DELETE_INACTIVE_JVMS function, SJIS gate 1137 |
| LOCATE function 643                             | DELETE_LINK function, RMLN gate 1069          |
| DEACTIVATE_TRAP function, TRSR gate 1216        | DELETE_LOCK function, LMLM gate 899           |
| DEBKEY option                                   | DELETE_LOGICAL_SERVER function, IILS gate 816 |
| READ request processing 168                     | DELETE_OPEN_TCB function, DSIT gate 709       |
|                                                 |                                               |
|                                                 | DELETE_PARTNER function, PRPT format 1048     |
| RESETBR request 172                             | DELETE_PENDING_REQUEST function, SHPR         |
| STARTBR request 172                             | gate 1119                                     |
| deblocking                                      | DELETE_PROGRAM function, LDLD gate 858        |
| DEBKEY option 168                               | DELETE_PROGRAM function, PGDD gate 976        |
| DEBREC option 168                               | DELETE_RQMODEL function, IIMM gate 817        |
| READ request processing 168                     | DELETE_SUBPOOL function, SMAD gate 1144       |
| RESETBR request 172                             | DELETE_SUBSPACE_TCBS function, DSAT gate 701  |
| STARTBR request 172                             | DELETE_SUSPEND function, DSSR gate 711        |
| deblocking for BDAM data sets 163               | DELETE_SYSTEM_DUMPCODE function, DUDT         |
| DEBREC option                                   | gate 729                                      |
| READ request processing 168                     | DELETE_TCB function, DSIT gate 709            |
| READNEXT request processing 173                 | DELETE_TCLASS function, XMCL gate 1282        |
| RESETBR request 172                             | DELETE_TCPIPSERVICE function, SOAD gate 1185  |
| STARTBR request 172                             | DELETE_TERM_MODEL, AITM format 26             |
| Debugging profile (DP) domain 673               | DELETE_TIMER function, EMEM gate 802          |
| DECB (data event control block) 409             | DELETE_TRAN_DUMPCODE function, DUDT           |
| DECREMENT_USE_COUNT function, PIWR              | gate 723                                      |
| gate 1036                                       | DELETE_TRANDEF function, XMDD gate 1285       |
| deferred work element (DWE) 368                 | DELETE_TRANSACTION_USER function, USXM        |
| DEFINE_ATOMIC_EVENT function, EMEM gate 800     | gate 1250                                     |
| DEFINE_COMPOSITE_EVENT function, EMEM           | DELETE_TRANSIENT_DATA function, APTD gate 543 |
| gate 800                                        | DELETE_URIMAP function, WBRP gate 1265        |
| DEFINE_PROGRAM function, LDLD gate 856          | DELETE_URIMAP function, WBUR gate 1269        |
| DEFINE_PROGRAM function, PGDD gate 974          | DELETE_USER function, USAD gate 1244          |
| DEFINE_TIMER function, EMEM gate 801            | DELETE_USER_SECURITY function, XSAD           |
| DEL_TRANSACTION_SECURITY function, XSXM         | gate 1316                                     |
| gate 1338                                       | deletion of autoinstalled APPC devices 16     |
| DELETE function, CCCC gate 634                  | deletion of autoinstalled consoles 17         |
| DELETE function, TSQR gate 1225                 | DELIVER_BACKOUT_DATA function, RMRO           |
| DELETE function, TSSH gate 1233                 | gate 1089                                     |
| delete lock 171                                 | DELIVER_FORGET function, RMDE gate 1092       |
| DELETE_ACTIVITY function, BAAC gate 615         | _                                             |
|                                                 | DELIVER_IC_RECOVERY_DATA function, TSIC       |
| DELETE_ALL function, LGCC gate 871              | gate 1237                                     |
| DELETE_ALL_BEANS function, EJBG gate 758        | DELIVER_RECOVERY function, RMDE gate 1091     |
| DELETE_ALL_DJARS function, EJDG gate 777        | DEREGISTER function, KEAR gate 832            |
| DELETE_ALL_OPEN_TCBS function, DSIT gate 710    | DEREGISTER function, SORD gate 1179           |
| DELETE_BEAN function, EJBG gate 759             | DEREGISTER_TCLASS_USAGE function, XMCL        |
| DELETE_BOOKMARK function, DHDH gate 652         | gate 1284                                     |
| DELETE_BRIDGE_FACILITY function, BRAI gate, 547 | DESTROY_PARTNERSHIP function, PTTW            |
| DELETE_CERTIFICATE_DATA function, SOIS          | gate, 1054                                    |
| gate 1184                                       | DESTROY_POOL function, PTTW gate, 1052        |
| DELETE_CERTIFICATE_DATA function, SOSE          | DESTROY_TOKEN function, BAGD format 626       |
| gate 1192                                       | DESTROY VAULT function, IIBB gate 827         |

| DETACH processing in application-owning region 446 | DFHAPTR2 371, 432       |
|----------------------------------------------------|-------------------------|
| DETACH_BRIDGE_FACILITY function, BRFR              | DFHAPTR4 371, 432       |
| gate, 549                                          | DFHAPTR5 371, 432       |
| •                                                  | •                       |
| DETACH_TERMINATED_OWN_TCBS function, KEDS          | DFHAPTR6 371, 432       |
| gate 841                                           | DFHAPTR7 371, 432       |
| device independence 31                             | DFHAPTR8 371, 432       |
| DFH£STXA 354, 355                                  | DFHAPTR9 371, 432       |
| DFH0STXC 354, 355                                  | DFHAPTRA 371, 432       |
| DFH0STXR 354, 355                                  | DFHAPTRB 371, 432       |
| DFH99BC 128                                        | DFHAPTRC 371, 432       |
| DFH99CC 128                                        |                         |
|                                                    | DFHAPTRD 371, 432       |
| DFH99DY 128                                        | DFHAPTRE 371, 432       |
| DFH99FP 128                                        | DFHAPTRF 350, 371, 432  |
| DFH99GI 128                                        | DFHAPTRG 371, 432       |
| DFH99KC 128                                        | DFHAPTRI 371, 432       |
| DFH99KH 128                                        | DFHAPTRJ 371, 432       |
| DFH99KO 128                                        | DFHAPTRL 371, 432       |
| DFH99KR 128                                        | DFHAPTRN 27, 371, 432   |
| DFH99LK 128                                        | DFHAPTRO 371, 432       |
|                                                    |                         |
| DFH99M 127                                         | DFHAPTRP 371, 432       |
| DFH99ML 128                                        | DFHAPTRR 371, 432, 1048 |
| DFH99MM 128                                        | DFHAPTRS 371, 432       |
| DFH99MP 128                                        | DFHAPTRV 371, 432, 749  |
| DFH99MT 128                                        | DFHAPTRW 371, 432       |
| DFH99RP 128                                        | DFHAPTRX 749            |
| DFH99T 128                                         | DFHAPTRY 749            |
| DFH99TK 128                                        | DFHAPXM 595             |
| DFH99TX 128                                        | DFHAPXME 437            |
|                                                    |                         |
| DFH99VH 128                                        | DFHASV 1451             |
| DFHACP 435, 437, 1449                              | DFHBAA10 630            |
| DFHAICBP 1449                                      | DFHBAA11 630            |
| DFHAIDUF 27, 371                                   | DFHBAA12 630            |
| DFHAIIN1 27                                        | DFHBAAC 629             |
| DFHAIIN2 27                                        | DFHBAAC0 630            |
| DFHAIIQ 27                                         | DFHBAAC1 630            |
| DFHAIRP 27                                         | DFHBAAC2 630            |
| DFHAITM 27                                         | DFHBAAC3 630            |
| DFHALP 1449                                        | DFHBAAC4 630            |
|                                                    |                         |
| DFHAMP 343, 344, 419, 1449                         | DFHBAAC5 630            |
| DFHAMPIL 419                                       | DFHBAAC6 630            |
| DFHAMTP 54, 416, 419                               | DFHBAAR1 630            |
| DFHAMXM 344                                        | DFHBAAR2 630            |
| DFHAPAC 437                                        | DFHBABR 630             |
| DFHAPDM 595                                        | DFHBABU1 630            |
| DFHAPEX 469, 471, 595                              | DFHBACR 629             |
| DFHAPID 595                                        | DFHBADM 628             |
| DFHAPIQ 595                                        | DFHBADU1 631            |
| DFHAPJC 595, 1449                                  | DFHBADUF 631            |
|                                                    | DFHBAGD 629             |
| DFHAPPIJ 595                                       |                         |
| DFHAPRC 369                                        | DFHBALR2 631            |
| DFHAPRDR 55, 57, 419                               | DFHBALR3 631            |
| DFHAPRT 441, 450, 458                              | DFHBALR4 631            |
| DFHAPSIP 597, 1450                                 | DFHBALR5 631            |
| DFHAPSM 595                                        | DFHBALR6 631            |
| DFHAPST 595, 1450                                  | DFHBALR7 631            |
| DFHAPTC 595                                        | DFHBALR8 631            |
| DFHAPTD 1450                                       | DFHBALR9 631            |
| DFHAPTI 595, 1450                                  | DFHBAOFI 630            |
| DFHAPTIM 308, 595, 1450                            | DFHBAPR 629             |
| , ,                                                | DFHBAPRO 630            |
| DFHAPTIX 308, 595, 1450                            |                         |
| DFHAPTR0 371, 432                                  | DFHBAPT1 630            |
|                                                    |                         |

| DFHBAPT2 630                    | DFHBSTZS 1454          |
|---------------------------------|------------------------|
| DFHBAPT3 631                    | DFHBSTZV 1454          |
|                                 |                        |
| DFHBARUC 631                    | DFHBSTZZ 1454          |
| DFHBARUD 631                    | DFHBSXGS 1454          |
| DFHBARUP 631                    | DFHBSZZ 1454           |
| DFHBASP 630                     | DFHBSZZS 1454          |
| DFHBATRI 631                    | DFHBSZZV 1455          |
| DFHBATT 628                     | DFHCAPB 1455           |
| DFHBAUE 630                     | DFHCCCC 638            |
| DFHBAVP1 630                    | DFHCCDM 638            |
|                                 |                        |
| DFHBAXM 629                     | DFHCCDUF 371, 638      |
| DFHBMSCA 50                     | DFHCCNV 1455           |
| DFHBS* builder programs 55, 417 | DFHCCTRI 372, 432, 639 |
| DFHBSIB3 1451                   | DFHCCUTL 639           |
| DFHBSIZ1 1451                   | DFHCDCON 432           |
| DFHBSIZ3 1451                   | DFHCLS3 479, 485       |
| DFHBSM61 1451                   | DFHCMAC 909            |
| DFHBSM62 1451                   | DFHCMP 1455            |
| DFHBSMIR 1451                   | DFHCPARH 350           |
|                                 |                        |
| DFHBSMPP 1451                   | DFHCPCxx 350           |
| DFHBSS 1451                     | DFHCPDUF 350, 372      |
| DFHBSSA 1451                    | DFHCPI 350             |
| DFHBSSF 1451                    | DFHCPIN1 350           |
| DFHBSSS 1451                    | DFHCPIN2 350           |
| DFHBSSZ 1451                    | DFHCPIR 350            |
| DFHBSSZ6 1452                   | DFHCPLC 350            |
| DFHBSSZB 1452                   | DFHCPLRR 350           |
| DFHBSSZG 1452                   | DFHCPSRH 350           |
| DFHBSSZI 1452                   | DFHCPY 1455            |
|                                 |                        |
| DFHBSSZL 1452                   | DFHCRC 302, 1455       |
| DFHBSSZM 1452                   | DFHCRNP 300, 1455      |
| DFHBSSZP 1452                   | DFHCRQ 1455            |
| DFHBSSZR 1452                   | DFHCRR 301, 1455       |
| DFHBSSZS 1452                   | DFHCRS 1455            |
| DFHBST 1452                     | DFHCRSP 300, 1455      |
| DFHBSTB 1452                    | DFHCRT 450, 458, 1456  |
| DFHBSTB3 1452                   | DFHCSA 1456            |
| DFHBSTBL 1452                   | DFHCSDUF 372           |
| DFHBSTC 1452                    | DFHCSDUP 90, 345, 1456 |
|                                 | DFHCSSC 1456           |
| DFHBSTD 1453                    |                        |
| DFHBSTE 1453                    | DFHCSVC 1456           |
| DFHBSTH 1453                    | DFHCTRI 18             |
| DFHBSTI 1453                    | DFHCUCAB 1456          |
| DFHBSTM 1453                    | DFHCUCB 1456           |
| DFHBSTO 1453                    | DFHCUCCB 1456          |
| DFHBSTP3 1453                   | DFHCUCDB 1456          |
| DFHBSTS 1453                    | DFHCWTO 1456           |
| DFHBSTT 1453                    | DFHD2CC 85             |
| DFHBSTZ 1453                    | DFHD2CM0 85            |
|                                 |                        |
| DFHBSTZ1 1454                   | DFHD2CM1 85            |
| DFHBSTZ2 1454                   | DFHD2CM2 85            |
| DFHBSTZ3 1454                   | DFHD2CM3 85            |
| DFHBSTZA 1453                   | DFHD2CO 85             |
| DFHBSTZB 1453                   | DFHD2D2 85             |
| DFHBSTZC 1453                   | DFHD2EDF 85            |
| DFHBSTZE 1453                   | DFHD2EX1 85            |
| DFHBSTZH 1454                   | DFHD2EX2 85            |
| DFHBSTZL 1454                   | DFHD2EX3 85            |
| DFHBSTZO 1454                   | DFHD2IN1 85            |
| DFHBSTZP 1454                   | DFHD2IN2 85            |
| DFHBSTZR 1454                   | DFHD2INI 85            |
| DITIDOTALL 1707                 | DITIDENINI OJ          |
|                                 |                        |

DFHD2MSB 85 DFHDMTRI 372, 432, 672 DFHD2RP 85 DFHDMWQ 672 DFHDRPG 1459 DFHD2ST 85 DFHD2STP 85 DFHDSAT 718 DFHD2STR 85 DFHDSB 33, 36 DFHD2TM 85 DFHDSB1\$ 1459 DFHDBAT 102, 1457 DFHDSBA\$ 1459 DFHDBCON 102, 1457 DFHDSBR 719 DFHDBCR 1457 DFHDSDM 719 DFHDBCT 102, 1457 DFHDSDUF 372 DFHDBCTX 102, 1457 DFHDSIT 719 DFHDBDI 102, 1457 DFHDSKE 719 DFHDBDSC 102, 1457 DFHDSSM 719 DFHDBDUF 372 DFHDSSR 719 DFHDSST 719 DFHDBIE 102 DFHDBIQ 102, 1457 DFHDSTRI 372, 432 DFHDBME 102, 1457 DFHDSUE 719 DFHDBMOX 102, 1458 DFHDU640 125, 432, 1460 DFHDBNE 102 DFHDUDCC 750 DFHDBP 369, 1458 DFHDUDM 749 DFHDBREX 102, 1458 DFHDUDT 749 DFHDBSPX 102, 1458 DFHDUDU 749 DFHDBSSX 102, 1458 DFHDUDUF 372 DFHDBSTX 102, 1458 DFHDUF 372 DFHDBTOX 102, 1458 DFHDUFUT 372 DFHDBUEX 102, 1458 DFHDUIO 749 DFHDCP 1458 DFHDUPH 126 DFHDDDUF 372 DFHDUPM 126 DFHDDTRI 372, 432 DFHDUPMC 126 DFHDES 1459 DFHDUPP 126 DFHDHDH 660 DFHDUPPC 126 DFHDHDM 660 DFHDUPR 126 DFHDUPS 126 DFHDHDUF 661 DFHDHEI 661 DFHDUPSC 126 DFHDHPB 661 DFHDUSR 749 DFHDUSU 749 DFHDHPD 661 DFHDHPM 661 DFHDUSVC 749 DFHDHPR 661 DFHDUTM 749 DFHDUTRI 372, 432 DFHDHPS 661 DFHDHPT 661 DFHDUXD 749 DFHDUXDC 750 DFHDHPU 661 DFHDHPX 661 DFHDUXDS 750 DFHDHRM 661 DFHDUXDV 750 DFHDHSL 660 DFHDUXW 749 DFHDHTM 661 DFHDXACH 1460 DFHDHTRI 661 DFHDXSTM 1460 DFHDHUE 661 DFHDYP 1460 DFHDIP 105, 1459 DFHEAI 1460 DFHDLI 102, 120, 122, 1459 DFHEAI0 1460 DFHDLIAI 1459 DFHEAP1\$ 339, 1460 DFHDLIDP 102, 122, 1459 DFHEBF 77, 144, 1460 DFHDLIRP 122, 341, 1459 DFHEBU 1460 DFHDMDM 671 DFHECI 1461 DFHECID 87, 1461 DFHDMDS 671 DFHDMDUF 372, 671 **DFHECIP** 87, 1461 DFHDMEN 671 DFHECP1\$ 339, 1461 DFHDMENF 672 DFHECSP 87 DFHDMIQ 672 DFHEDAD 344, 1461 DFHDMP 343, 344, 1459 DFHEDAP 344, 1461 DFHDMPBA 90 DFHEDC 144, 1461 DFHDMSVC 672 DFHEDCP 146

DFHEDFBR 151, 1461 DFHEJDU 797 DFHEDFD 151, 1461 DFHEJGE 797 DFHEJIO 797 DFHEDFM 152, 1461 DFHEDFP 152, 1461 DFHEJJO 797 DFHEDFR 153, 1462 DFHEJMI 797 DFHEDFX 153, 312, 1462 DFHEJOB 797 DFHEDI 144, 1462 DFHEJOS 797 DFHEDP 1462 DFHEJST 797 DFHEDP1\$ 339, 1462 DFHEKC 143, 1463 DFHELII 1463 DFHEEI 142, 1462 DFHEEX 1462 DFHEMBA 809 DFHEFRM 1462 DFHEMBR 809 DFHEGL 110, 111, 144, 1462 DFHEMDM 808 DFHEMDUF 809 DFHEIBLK 135 DFHEICDS 136 DFHEMEM 809 DFHEIDTI 145, 1463 DFHEMS 33, 143, 1463 DFHEIFC 186, 277, 1463 DFHEMTA 1463 DFHEIIC 1462 DFHEMTD 319, 1463 DFHEIP 108, 135, 312, 382, 1463 DFHEMTP 319, 1463 DFHEIPA 135, 1463 DFHEMTRI 809 DFHEIPRT 146 DFHEOP 146 DFHEIPSE 145 DFHEOTP 319, 1464 DFHEIPSH 146, 601 DFHEPC 108, 333, 1464 DFHEIQDN 146 EXEC CICS LINK command 143 DFHEIQDS 145 DFHEPI 1464 DFHEIQDU 145 DFHEPP1\$ 339, 1464 DFHEPS 145, 382, 1464 DFHEIQIR 146 DFHEIQMS 146 DFHERDUF 372 DFHEIQPF 145 DFHERM 394, 1464 DFHERMRS 367, 399 DFHEIQPN 144 DFHEIQSA 145 DFHESC 143, 1464 **DFHEIQSC** 145, 416 DFHESE 146 DFHEIQSJ 145 DFHESN 146 DFHEIQSK 145 DFHESP 143 DFHEIQSM 145 DFHESTP 319, 1464 DFHEIQSP 145 DFHESZ, FEPI EXEC stub 263 DFHEIQSQ 145 DFHETC 109, 110, 111, 142, 1464 DFHETD 143, 466, 1464 **DFHEIQST 145, 416** DFHEIQSX 145 DFHETL 110, 111, 1464 DFHETR 144, 1465 DFHEIQSZ, FEPI EXEC stub 263 DFHEIQTM 144 DFHETRX 145 DFHEIQTR 146 DFHETS 143, 1465 DFHEXI 1465 DFHEIQVT 145 DFHFCAT 186, 1465 DFHEISDS 136 DFHEISP 1464 DFHFCBD 187, 1465 DFHEISR 1463 DFHFCCA 188 DFHEITAB 87 DFHFCDL 188 DFHEITBS 87 DFHFCDN 188, 1465 DFHEITMT 319 DFHFCDO 190 DFHEITOT 319 DFHFCDR 191 DFHEITST 319 DFHFCDTS 191, 1465 DFHFCDTX 191 DFHEJBB 797 DFHEJBG 797 DFHFCDU 191 DFHEJC 143, 1463 DFHFCDUF 372 DFHEJCB 797 DFHFCDW 191 DFHEJCG 797 DFHFCDY 191 DFHEJCP 797 DFHFCES 191 DFHEJDB 797 DFHFCFL 191 DFHEJDG 797 DFHFCFR 191, 1465 DFHEJDI 797 DFHFCFS 193, 1465 DFHEJDM 797 DFHFCIN1 195

DFHFCIN2 196 DFHKCP 599, 1468 DFHFCIR 197 DFHKCQ 600, 1468 DFHFCL 197, 1465 DFHKCRP 1468 DFHFCLF 198 DFHKCSC 600, 1468 DFHFCLJ 198 DFHKCSP 1468 DFHFCM 1466 DFHKEAR 851 DFHFCMT 199, 1466 DFHKEDCL 851 DFHFCN 201, 1466 DFHKEDD 851 DFHFCNQ 204 DFHKEDRT 851 DFHKEDS 851 DFHFCOR 205 DFHFCQI 205 DFHKEDUF 372, 851 DFHFCQR 205 DFHKEEDA 851 DFHFCQS 205 DFHKEGD 851 DFHFCQT 205 DFHKEIN 851 DFHFCQU 206 DFHKELCL 851 DFHKELOC 372, 851 DFHFCRC 206 DFHFCRD 208 DFHKELRT 851 DFHFCRF 208 DFHKERCD 851 DFHFCRL 206, 209, 1466 DFHKERER 851 DFHFCRO 210 DFHKERET 851 DFHFCRP 210, 1466 DFHKERKE 851 DFHKERPC 851 DFHFCRR 212 DFHFCRS 212 DFHKERRI 851 DFHFCRV 212 DFHKERRQ 851 DFHFCSD 212, 1466 DFHKERRU 851 DFHFCST 213, 1466 DFHKERRX 851 DFHFCU 1466 DFHKESCL 851 DFHFCVR 165, 214, 1466 DFHKESFM 851 DFHFCVS 215, 1466 DFHKESGM 851 DFHFDP 1466 DFHKESIP 851 DFHFEP 161, 1466 DFHKESRT 851 DFHFRDUF 372 DFHKESTX 851 DFHGMM 291, 1467 DFHKESVC 851 DFHHPSVC 1467 DFHKETA 851 DFHICDUF 372 DFHKETCB 851 DFHICP 308, 1467 DFHKETI 851 DFHICRC 308 DFHKETIX 851 DFHICXM 595 DFHKETRI 372, 432, 851 DFHIICP 828 DFHKETXR 851 DFHIIDM 828 DFHKEXM 851 DFHIIDUF 828 DFHL2BA 894 DFHIILS 828 DFHL2BL1 894 DFHIIMM 828 DFHL2BL2 894 **DFHIIP** 33, 36 DFHL2BS1 894 **DFHIIP1\$ 1467** DFHL2BS2 894 DFHIIPA\$ 1467 DFHL2BS3 894 DFHIIRH 828 DFHL2BS4 894 DFHIIRP 828 DFHL2CB 894 DFHIIRQ 828 DFHL2CC 894 DFHIIRR 828 DFHL2CH1 894 DFHIIST 828 DFHL2CH2 894 DFHIITRI 828 DFHL2CH3 894 DFHIIXM 828 DFHL2CH4 894 DFHIPCSP 372 DFHL2CH5 894 DFHL2CHA DFHIPDUF 372 894 DFHIR3762 message 301 DFHL2CHE 894 DFHIRP 279, 299, 1467 DFHL2CHG 894 DFHIRW10 1467 DFHL2CHH 894 DFHISP 108, 277, 1467 DFHL2CHI 894 DFHJCP 1468 DFHL2CHL 894 DFHJUP 1468 DFHL2CHM 894

| DFHL2CHN 894           | DFHLMTRI 372, 432, 900 |
|------------------------|------------------------|
| DFHL2CHR 894           | DFHLSSI 894            |
| DFHL2CHS 894           | DFHLUC requests 447    |
| DFHL2DM 894            | DFHLUP 1469            |
| DFHL2HS2 894           |                        |
|                        | DFHM32 34, 41          |
| DFHL2HS3 894           | DFHM321\$ 1470         |
| DFHL2HS4 894           | DFHM32A\$ 1470         |
| DFHL2HS5 894           | DFHMAPDS 31            |
| DFHL2HS6 894           | DFHMCAD 31             |
| DFHL2HS7 894           | DFHMCBDS 31            |
| DFHL2HS8 895           | DFHMCP 34, 37          |
| DFHL2HS9 895           | DFHMCP1\$ 1469         |
| DFHL2HSG 895           | DFHMCPA\$ 1469         |
|                        |                        |
| DFHL2HSJ 895           | DFHMCPE 50             |
| DFHL2LB 894            | DFHMCPE\$ 1469         |
| DFHL2MV 894            | DFHMCPIN 50            |
| DFHL2OFI 895           | DFHMCRDS 31            |
| DFHL2SL1 895           | DFHMCX 34, 1469        |
| DFHL2SLE 895           | DFHMEBM 909            |
| DFHL2SLN 895           | DFHMEBU 909            |
| DFHL2SR 894            | DFHMEDM 909            |
| DFHL2SR1 895           | DFHMEDUF 372, 909      |
| DFHL2SR2 895           | DFHMEFO 909            |
|                        |                        |
| DFHL2SR3 895           | DFHMEIN 909            |
| DFHL2SR4 895           | DFHMEME 910            |
| DFHL2SR5 895           | DFHMESR 910            |
| DFHL2TRI 432, 894      | DFHMETRI 372, 432, 910 |
| DFHL2VPX 895           | DFHMEWS 910            |
| DFHL2WF 894            | DFHMEWT 910            |
| DFHLDDM 864            | DFHMGP 321, 1469       |
| DFHLDDMI 864           | DFHMGT 321, 1469       |
| DFHLDDUF 372, 864      | DFHMIN 50              |
| DFHLDLD 864            | DFHMIRS 108, 277, 1469 |
| DFHLDLD1 864           | DFHML1 40, 1470        |
| DFHLDLD2 864           | DFHMNDM 918            |
| DFHLDLD3 864           | DFHMNDUF 372, 918      |
| DFHLDNT 865            | DFHMNMN 918            |
| DFHLDST 865            | DFHMNNT 918            |
|                        |                        |
| DFHLDSVC 865           | DFHMNSR 918            |
| DFHLDTRI 372, 432, 865 | DFHMNST 918            |
| DFHLGDM 893            | DFHMNSU 918            |
| DFHLGDUF 893           | DFHMNSVC 918           |
| DFHLGGL 893            | DFHMNTI 918            |
| DFHLGHB 893            | DFHMNTRI 372, 432, 918 |
| DFHLGICV 893           | DFHMNUE 918            |
| DFHLGIGT 893           | DFHMNXM 918            |
| DFHLGILA 893           | DFHMRDUF 372           |
| DFHLGIMS 893           | DFHMROQP 1470          |
| DFHLGIPA 893           | DFHMSP 323, 324, 1470  |
| DFHLGIPI 893           | DFHMSRCA 50            |
| DFHLGISM 893           | DFHMXP 1470            |
|                        |                        |
| DFHLGJN 893            | DFHNQDM 937            |
| DFHLGPA 893            | DFHNQDUF 937           |
| DFHLGSC 894            | DFHNQED 937            |
| DFHLGST 894            | DFHNQEDI 937           |
| DFHLGTRI 432, 894      | DFHNQIB 937            |
| DFHLIP 1468            | DFHNQIE 937            |
| DFHLMDM 900            | DFHNQNQ 937            |
| DFHLMDS 900            | DFHNQRN 937            |
| DFHLMDUF 372, 900      | DFHNQST 937            |
| DFHLMLM 900            | DFHNQTRI 432, 937      |
|                        |                        |

DFHNXDUF 372 DFHPIPM 1043 DFHOSPWA 32 DFHPIRT 1043 DFHOTCO 943 **DFHPISB** 1043 DFHOTDM 943 DFHPISF 1043 DFHOTDUF 943 DFHPISN 1043 DFHOTRM 943 DFHPISN1 1043 DFHOTSU 943 DFHPISN2 1043 DFHOTTR 943 DFHPIST 1043 DFHOTTRI 943 DFHPITH 1043 DFHP3270 1472 DFHPITL 1044 DFHPADM 947 DFHPITP 1044 **DFHPADUF** 372, 947 DFHPITQ 1044 DFHPAGP 947 DFHPITQ1 1044 DFHPAIO 947 DFHPITRI 1044 DFHPASY 947 DFHPIWR 1044 DFHPATRI 372, 432, 947 DFHPIWT 1044 DFHPBP 34, 42 DFHPIXE 1044 DFHPBP1\$ 1471 **DFHPL10I** 1471 DFHPBPA\$ 1471 DFHPRCM 1048 DFHPCP 333 DFHPRDUF 372, 1048 DFHPD510 371 DFHPRFS 1048 DFHPD640 1471 DFHPRIN1 1048 DFHPDKW 372 DFHPRIN2 1048 DFHPDX1 372 DFHPRK 1471 DFHPEP 337, 1471 DFHPRPT 1048 DFHPGADS 32 DFHPRRP 1048 DFHPGAI 1004 DFHPSDDS 32 DFHPSP 382, 1472 DFHPGAQ 1004 DFHPSPCK 382 DFHPGDD 344, 1004 DFHPGDM 1004 DFHPSPDW 382, 1472 DFHPGDUF 372, 1004 DFHPSPSS 382, 1472 DFHPGEX 1004 DFHPSPST 382, 1472 DFHPGHM 1004 DFHPSSVC 382, 1472 DFHPGIS 1004 DFHPTDM 1059 DFHPTDUF 372 DFHPGLD 1004 DFHPTTW 1059 DFHPGLE 1004 DFHPGLK 1005 DFHPUP 344, 1472 DFHQRY 417, 419, 1472 DFHPGLU 1005 DFHPGPG DFHRCEX 1472 1005 DFHPGRE 1005 DFHRDXM 1103 DFHPGRP 1005 DFHREST 440, 1472 DFHPGST 1005 DFHRKB 1472 DFHPGTRI 372, 432, 1005 DFHRLR 34, 45 DFHPGUE 1005 DFHRLR1\$ 1473 DFHPGXE 1005 DFHRLRA\$ 1473 DFHPGXM 1005 DFHRMCAL 391 DFHPHN 77 DFHRMCD 1096 DFHPHP 34, 44, 1471 DFHRMCD1 1096 DFHPIAP 1043 DFHRMCD2 1096 DFHPIAT 1043 DFHRMCI2 1096 DFHPICC 1043 DFHRMCI3 1096 DFHPIDM 1043 DFHRMCI4 1096 DFHPIDSH 1043 DFHRMDM 1096 DFHPIDUF 1043 DFHRMDU0 1096 DFHPIEP 1043 DFHRMDU2 1096 DFHPIII 1043 DFHRMDU3 1096 DFHPIIT 1043 DFHRMDU4 1096 DFHPIIW 1043 DFHRMDUF 372 DFHPILN 1043 DFHRML1D 1097 DFHPIPA 1043 DFHRMLK1 1096 DFHPIPL 1043 DFHRMLK2 1096

| DFHRMLK3         1096         DFHRMUC         1098           DFHRMUK5         1096         DFHRMUT         1096           DFHRMUN         1096         DFHRMUW         1098           DFHRMUN         1096         DFHRMUW         1098           DFHRMLSD         1096         DFHRMUW         1098           DFHRMLSD         1097         DFHRMUW         1098           DFHRMLSD         1097         DFHRMUW         1098           DFHRMLSD         1097         DFHRMUWE         1098           DFHRMLSD         1097         DFHRMUWF         1098           DFHRMLSD         1097         DFHRMUWF         1098           DFHRMIWH         1097         DFHRMUWH         1098           DFHRRMINS1         1097         DFHRMUWH         1098           DFHRRMS1         1097         DFHRMUWH         1098           DFHRRMIST         1097         DFHRMUWH         1098           DFHRRMIST         1097         DFHRMUWH         1098           DFHRRMIST         1097         DFHRRMUWH         1098           DFHRRMIST         1097         DFHRRMUWH         1098           DFHRRMIST         1097         DFHRRMUWH                                                        |                 |                    |
|----------------------------------------------------------------------------------------------------|-----------------|--------------------|
| DFHRMLK4         1096         DFHRMUD         1098           DFHRMLK5         1096         DFHRMUTL         1096           DFHRMLN         1096         DFHRMUW         1098           DFHRMLSD         1097         DFHRMUW         1098           DFHRMLSP         1097         DFHRMUW2         1098           DFHRMLSD         1097         DFHRMUW2         1098           DFHRMLSS         1097         DFHRMUW3         1098           DFHRMLSD         1097         DFHRMUW1         1098           DFHRMLSD         1097         DFHRMUW1         1098           DFHRMMW1         1097         DFHRMUW1         1098           DFHRMMW1         1097         DFHRMUW1         1098           DFHRMNS2         1097         DFHRMUW1         1098           DFHRMRIS         1097         DFHRMUW1         1098           DFHRMRIS         1097         DFHRMUW2         1098           DFHRMRIS         1097         DFHRMUW1         1098           DFHRMRIS         1097         DFHRMUW1         1098           DFHRMRO1         1097         DFHRMW1         1098           DFHRMRO2         1097         DFHRMW2                                                               | DEHRMI K3 1096  | DEHRMUC 1098       |
| DFHRMLK5         1096         DFHRMUT         1096           DFHRMLN         1096         DFHRMUW         1098           DFHRMLSD         1096         DFHRMUW         1098           DFHRMLSD         1097         DFHRMUW3         1098           DFHRMLSD         1097         DFHRMUW3         1098           DFHRMLSD         1097         DFHRMUW3         1098           DFHRMLSD         1097         DFHRMUW1         1098           DFHRMLSU         1097         DFHRMUW1         1098           DFHRMMW1         1097         DFHRMUW1         1098           DFHRMNW1         1097         DFHRMUW1         1098           DFHRMW1         1097         DFHRMUW1         1098           DFHRMW1         1097         DFHRMUW1         1098           DFHRMR1         1097         DFHRMUW1         1098           DFHRMR1E         1097         DFHRMUW1         1098           DFHRMR1E         1097         DFHRMUW1         1098           DFHRMR1E         1097         DFHRMUW1         1098           DFHRMR0         1097         DFHRMW1         1098           DFHRMR0         1097         DFHRMWN2         1098                                                      |                 |                    |
| DFHRMLN         1096         DFHRMUW         1098           DFHRMLN         1096         DFHRMUW         1098           DFHRMLSP         1097         DFHRMUW         1098           DFHRMLSP         1097         DFHRMUW         1098           DFHRMLSP         1097         DFHRMUWB         1098           DFHRMLSP         1097         DFHRMUWB         1098           DFHRMLSP         1097         DFHRMUWB         1098           DFHRMINS         1097         DFHRMUWH         1098           DFHRMINS1         1097         DFHRMUWH         1098           DFHRMINS1         1097         DFHRMUWH         1098           DFHRMINS1         1097         DFHRMUWH         1098           DFHRMINS1         1097         DFHRMUWH         1098           DFHRMRD1         1097         DFHRMUWH         1098           DFHRMR1E         1097         DFHRMUWH         1098           DFHRMR1K         1097         DFHRMUWH         1098           DFHRMR1K         1097         DFHRMUWH         1098           DFHRMR1C         1097         DFHRMUWH         1098           DFHRMR1C         1097         DFHRMINWH                                                          |                 |                    |
| DFHRMLN         1096         DFHRMUW         1098           DFHRMLSD         1097         DFHRMUW         1098           DFHRMLSC         1097         DFHRMUW3         1098           DFHRMLSD         1097         DFHRMUWB         1098           DFHRMLSS         1097         DFHRMUWE         1098           DFHRMLSU         1097         DFHRMUWF         1098           DFHRMLSU         1097         DFHRMUWH         1098           DFHRMNM         1097         DFHRMUWL         1098           DFHRMNS1         1097         DFHRMUWL         1098           DFHRMNS2         1097         DFHRMUWN         1098           DFHRMWD1         1097         DFHRMUWN         1098           DFHRMTW1         1097         DFHRMUWN         1098           DFHRMR1E         1097         DFHRMUWN         1098           DFHRMR1S         1097         DFHRMUWN         1098           DFHRMR1S         1097         DFHRMUWN         1098           DFHRMR1S         1097         DFHRMWWN         1098           DFHRMR01         1097         DFHRMWWN         1098           DFHRMR02         1097         DFHRMXWN <t< td=""><td></td><td></td></t<>                           |                 |                    |
| DFHRMLSD         1096         DFHRMUW1         1098           DFHRMLSO         1097         DFHRMUW2         1098           DFHRMLSD         1097         DFHRMUW3         1098           DFHRMLSD         1097         DFHRMUWB         1098           DFHRMLSD         1097         DFHRMUWF         1098           DFHRMNM         1097         DFHRMUWH         1098           DFHRMNM1         1097         DFHRMUWH         1098           DFHRMNS1         1097         DFHRMUWL         1098           DFHRMNS1         1097         DFHRMUWN         1098           DFHRMNS1         1097         DFHRMUWN         1098           DFHRMND1         1097         DFHRMUWN         1098           DFHRMR1E         1097         DFHRMUWN         1098           DFHRMR1K         1097         DFHRMUWN         1098           DFHRMR01         1097         DFHRMUWN         1098           DFHRMR01         1097         DFHRMWWN         1098           DFHRMR01         1097         DFHRMWN         1098           DFHRMR02         1097         DFHRMXN         1098           DFHRMR03         1097         DFHRMXN <t< td=""><td></td><td></td></t<>                           |                 |                    |
| DFHRMLSF         1097         DFHRMUW2         1098           DFHRMLSO         1097         DFHRMUW3         1098           DFHRMLSP         1097         DFHRMUWB         1098           DFHRMLSS         1097         DFHRMUWH         1098           DFHRMIM         1097         DFHRMUWH         1098           DFHRMIMMI         1097         DFHRMUWH         1098           DFHRMINS1         1097         DFHRMUWH         1098           DFHRMOFI         1097         DFHRMUWP         1098           DFHRMOFI         1097         DFHRMUWP         1098           DFHRMINIT         1097         DFHRMUWP         1098           DFHRMRID         1097         DFHRMUWP         1098           DFHRMRID         1097         DFHRMUWY         1098           DFHRMRID         1097         DFHRMUWY         1098           DFHRMRO         1097         DFHRMWWY         1098           DFHRMRO         1097         DFHRMWWY         1098           DFHRMRO         1097         DFHRMWWY         1098           DFHRMRO         1097         DFHRMXWX         1098           DFHRMRO         1097         DFHRMXWX         <                                                  |                 |                    |
| DFHRMLSO         1097         DFHRMUWB         1098           DFHRMLSP         1097         DFHRMUWB         1098           DFHRMLSS         1097         DFHRMUWF         1098           DFHRMLSU         1097         DFHRMUWH         1098           DFHRMIM         1097         DFHRMUWJ         1098           DFHRMNS1         1097         DFHRMUWJ         1098           DFHRMOFI         1097         DFHRMUWP         1098           DFHRMOFI         1097         DFHRMUWP         1098           DFHRMTD         1097         DFHRMUWP         1098           DFHRMR1E         1097         DFHRMUWU         1098           DFHRMR1E         1097         DFHRMUWU         1098           DFHRMR1E         1097         DFHRMUWU         1098           DFHRMR1E         1097         DFHRMUWU         1098           DFHRMR1E         1097         DFHRMUWU         1098           DFHRMR00         1097         DFHRMWWI         1098           DFHRMR01         1097         DFHRMWWI         1098           DFHRMR02         1097         DFHRMXNI         1098           DFHRMR03         1097         DFHRMXNI                                                           |                 |                    |
| DFHRMLSP         1097         DFHRMUWE         1098           DFHRMLSU         1097         DFHRMUWF         1098           DFHRMNM1         1097         DFHRMUWH         1098           DFHRMNM1         1097         DFHRMUWH         1098           DFHRMNS1         1097         DFHRMUWL         1098           DFHRMNS2         1097         DFHRMUWN         1098           DFHRMOFI         1097         DFHRMUWN         1098           DFHRMR1D         1097         DFHRMUWC         1098           DFHRMR1E         1097         DFHRMUWC         1098           DFHRMR1K         1097         DFHRMUWV         1098           DFHRMR1S         1097         DFHRMUWV         1098           DFHRMR01         1097         DFHRMWWW         1098           DFHRMR02         1097         DFHRMXN2         1098           DFHRMR03         1097         DFHRMXN2         1098           DFHRMR04         1097         DFHRMXN4         1098           DFHRMR05         1097         DFHRMXN5         1098           DFHRMR01         1097         DFHRXN6         1098           DFHRMSL         1097         DFHRXND         <                                                  |                 |                    |
| DFHRMLSS         1097         DFHRMUWE         1098           DFHRMLSU         1097         DFHRMUWF         1098           DFHRMINM         1097         DFHRMUWH         1098           DFHRMNS1         1097         DFHRMUWL         1098           DFHRMNS1         1097         DFHRMUWN         1098           DFHRMOFI         1097         DFHRMUWP         1098           DFHRMR1D         1097         DFHRMUWP         1098           DFHRMR1E         1097         DFHRMUWP         1098           DFHRMR1E         1097         DFHRMUWU         1098           DFHRMR1S         1097         DFHRMUWU         1098           DFHRMR1S         1097         DFHRMUWU         1098           DFHRMR01         1097         DFHRMUWU         1098           DFHRMR02         1097         DFHRMWW         1098           DFHRMR03         1097         DFHRMWW         1098           DFHRMR04         1097         DFHRMXN         1098           DFHRMR04         1097         DFHRMXN         1098           DFHRMR04         1097         DFHRMXN         1098           DFHRMSD         1097         DFHRSDVE                                                               |                 |                    |
| DFHRMLSU         1097         DFHRMUWF         1098           DFHRMNM         1097         DFHRMUWH         1098           DFHRMNM1         1097         DFHRMUWJ         1098           DFHRMNS1         1097         DFHRMUWL         1098           DFHRMNS1         1097         DFHRMUWP         1098           DFHRMRD1         1097         DFHRMUWP         1098           DFHRMR1E         1097         DFHRMUWQ         1098           DFHRMR1E         1097         DFHRMUWU         1098           DFHRMR1E         1097         DFHRMUWU         1098           DFHRMR1E         1097         DFHRMUWU         1098           DFHRMR0         1097         DFHRMUWU         1098           DFHRMR01         1097         DFHRMWP1         1098           DFHRMR02         1097         DFHRMXN2         1098           DFHRMR03         1097         DFHRMXN3         1098           DFHRMR04         1097         DFHRMXN4         1098           DFHRMR05         1097         DFHRXNE         1098           DFHRMR01         1097         DFHRXNE         1098           DFHRMSL         1097         DFHRXNE                                                               | 2.120.          |                    |
| DFHRMNM         1097         DFHRMUWI         1098           DFHRMNM1         1097         DFHRMUWI         1098           DFHRMNS2         1097         DFHRMUWN         1098           DFHRMOFI         1097         DFHRMUWN         1098           DFHRMID         1097         DFHRMUWQ         1098           DFHRMID         1097         DFHRMUWQ         1098           DFHRMID         1097         DFHRMUWU         1098           DFHRMR15         1097         DFHRMUWU         1098           DFHRMR01         1097         DFHRMUWU         1098           DFHRMR01         1097         DFHRMWW         1098           DFHRMR02         1097         DFHRMXN2         1098           DFHRMR03         1097         DFHRMXN3         1098           DFHRMR04         1097         DFHRMXN4         1098           DFHRMR05         1097         DFHRMXN5         1098           DFHRMR00         1097         DFHRMXN6         1098           DFHRMR01         1097         DFHRTSU         458           DFHRMSL1         1097         DFHRTSU         458           DFHRMSL2         1097         DFHRXDU         1103                                                      | DFHRMLSS 1097   | DFHRMUWE 1098      |
| DFHRMNM1         1097         DFHRMUWJ         1098           DFHRMNS1         1097         DFHRMUWL         1098           DFHRMNS2         1097         DFHRMUWN         1098           DFHRMOFI         1097         DFHRMUWP         1098           DFHRMR1D         1097         DFHRMUWQ         1098           DFHRMR1E         1097         DFHRMUWU         1098           DFHRMR1S         1097         DFHRMUWU         1098           DFHRMR0         1097         DFHRMUWU         1098           DFHRMR01         1097         DFHRMUWU         1098           DFHRMR02         1097         DFHRMXW2         1098           DFHRMR03         1097         DFHRMXN2         1098           DFHRMR04         1097         DFHRMXN4         1098           DFHRMR05         1097         DFHRMXN4         1098           DFHRMR06         1097         DFHRMXN5         1098           DFHRMR01         1097         DFHRMXN6         1098           DFHRMR01         1097         DFHRXXN6         1098           DFHRMR01         1097         DFHRXD1         1097           DFHRMRD1         1097         DFHRXSWC                                                           | DFHRMLSU 1097   | DFHRMUWF 1098      |
| DFHRMNS1         1097         DFHRMUWL         1098           DFHRMOS2         1097         DFHRMUWN         1098           DFHRMR1D         1097         DFHRMUWQ         1098           DFHRMR1D         1097         DFHRMUWQ         1098           DFHRMR1K         1097         DFHRMUWU         1098           DFHRMR1K         1097         DFHRMUWU         1098           DFHRMRD         1097         DFHRMUWU         1098           DFHRMRO1         1097         DFHRMWV1         1098           DFHRMRO2         1097         DFHRMXN2         1098           DFHRMRO3         1097         DFHRMXN2         1098           DFHRMRO4         1097         DFHRMXN3         1098           DFHRMRO0         1097         DFHRMXN4         1098           DFHRMROU         1097         DFHRMXNE         1098           DFHRMROU         1097         DFHRTC         1473           DFHRMROU         1097         DFHRTC         1473           DFHRMSL1         1097         DFHRTSU         458           DFHRMSL2         1097         DFHRXSVC         1103           DFHRMSL3         1097         DFHRXSVC         1                                                      | DFHRMNM 1097    | DFHRMUWH 1098      |
| DFHRMNS2         1097         DFHRMUWN         1098           DFHRMOFI         1097         DFHRMUWD         1098           DFHRMR1D         1097         DFHRMUWS         1098           DFHRMR1E         1097         DFHRMUWS         1098           DFHRMR1K         1097         DFHRMUWU         1098           DFHRMR1S         1097         DFHRMUWU         1098           DFHRMRO1         1097         DFHRMWPI         1098           DFHRMRO2         1097         DFHRMXN2         1098           DFHRMRO3         1097         DFHRMXN2         1098           DFHRMRO4         1097         DFHRMXN4         1098           DFHRMRO5         1097         DFHRMXN5         1098           DFHRMRO6         1097         DFHRMXN5         1098           DFHRMRO1         1097         DFHRTS         1098           DFHRMSL         1097         DFHRTS         1473           DFHRMSL         1097         DFHRTSU         1103           DFHRMSL         1097         DFHRXDUF         1103           DFHRMSL3         1097         DFHRXDUF         1103           DFHRMSL3         1097         DFHRXDUF         11                                                      | DFHRMNM1 1097   | DFHRMUWJ 1098      |
| DFHRMOFI         1097         DFHRMUWP         1098           DFHRMR1E         1097         DFHRMUWS         1098           DFHRMR1K         1097         DFHRMUWU         1098           DFHRMRIK         1097         DFHRMUWU         1098           DFHRMRO         1097         DFHRMUWU         1098           DFHRMRO1         1097         DFHRMWW         1098           DFHRMRO2         1097         DFHRMXN2         1098           DFHRMRO3         1097         DFHRMXN2         1098           DFHRMRO4         1097         DFHRMXN3         1098           DFHRMRO5         1097         DFHRMXN5         1098           DFHRMRO0         1097         DFHRMXNE         1098           DFHRMRO1         1097         DFHRMXNE         1098           DFHRMRO5         1097         DFHRMXNE         1098           DFHRMRO1         1097         DFHRMXNE         1098           DFHRMSL         1097         DFHRXSVC         1103           DFHRMSL         1097         DFHRXSVC         1103           DFHRMSL1         1097         DFHRXSVC         1103           DFHRMSL4         1097         DFHRXXRG <t< td=""><td>DFHRMNS1 1097</td><td>DFHRMUWL 1098</td></t<> | DFHRMNS1 1097   | DFHRMUWL 1098      |
| DFHRMR1D         1097         DFHRMUWQ         1098           DFHRMR1K         1097         DFHRMUWU         1098           DFHRMR1S         1097         DFHRMUWU         1098           DFHRMRO         1097         DFHRMUWU         1098           DFHRMRO1         1097         DFHRMWW         1098           DFHRMRO2         1097         DFHRMXN2         1098           DFHRMRO3         1097         DFHRMXN3         1098           DFHRMRO4         1097         DFHRMXN4         1098           DFHRMRO5         1097         DFHRMXN5         1098           DFHRMRO0         1097         DFHRMXNE         1098           DFHRMROV         1097         DFHRMXNE         1098           DFHRMROV         1097         DFHRTSU         458           DFHRMSL         1097         DFHRTSU         458           DFHRMSL1         1097         DFHRXDUF         1103           DFHRMSL2         1097         DFHRXSUC         1103           DFHRMSL3         1097         DFHRXWR         1103           DFHRMSL4         1097         DFHRXWR         1103           DFHRMSL5         1097         DFHRXWR         1103                                                      | DFHRMNS2 1097   | DFHRMUWN 1098      |
| DFHRMR1D         1097         DFHRMUWQ         1098           DFHRMR1K         1097         DFHRMUWU         1098           DFHRMR1S         1097         DFHRMUWU         1098           DFHRMRO         1097         DFHRMUWU         1098           DFHRMRO1         1097         DFHRMWW         1098           DFHRMRO2         1097         DFHRMXN2         1098           DFHRMRO3         1097         DFHRMXN3         1098           DFHRMRO4         1097         DFHRMXN4         1098           DFHRMRO5         1097         DFHRMXN5         1098           DFHRMRO0         1097         DFHRMXNE         1098           DFHRMROV         1097         DFHRMXNE         1098           DFHRMROV         1097         DFHRTSU         458           DFHRMSL         1097         DFHRTSU         458           DFHRMSL1         1097         DFHRXDUF         1103           DFHRMSL2         1097         DFHRXSUC         1103           DFHRMSL3         1097         DFHRXWR         1103           DFHRMSL4         1097         DFHRXWR         1103           DFHRMSL5         1097         DFHRXWR         1103                                                      | DFHRMOFI 1097   |                    |
| DFHRMR1E         1097         DFHRMUW         1098           DFHRMR1S         1097         DFHRMUW         1098           DFHRMRO         1097         DFHRMUW         1098           DFHRMRO1         1097         DFHRMWW         1098           DFHRMRO2         1097         DFHRMWN         1098           DFHRMRO3         1097         DFHRMXN3         1098           DFHRMRO4         1097         DFHRMXN5         1098           DFHRMRO5         1097         DFHRMXN5         1098           DFHRMRO0         1097         DFHRMXN1         1098           DFHRMROV         1097         DFHRT         1473           DFHRMROV         1097         DFHRTSU         458           DFHRMSL1         1097         DFHRXDUF         1103           DFHRMSL2         1097         DFHRXSVC         1103           DFHRMSL3         1097         DFHRXTRI         1103           DFHRMSL4         1097         DFHRXTRI         1103           DFHRMSL5         1097         DFHRXXRI         1103           DFHRMSL5         1097         DFHRXXRI         1103           DFHRMSL6         1097         DFHS22RX         355 </td <td></td> <td></td>                               |                 |                    |
| DFHRMRIK         1097         DFHRMUW         1098           DFHRMRO         1097         DFHRMUW         1098           DFHRMRO         1097         DFHRMUW         1098           DFHRMRO1         1097         DFHRMVW         1098           DFHRMRO2         1097         DFHRMXN2         1098           DFHRMRO4         1097         DFHRMXN4         1098           DFHRMRO0         1097         DFHRMXN5         1098           DFHRMROU         1097         DFHRMXNE         1098           DFHRMROU         1097         DFHRTC         1473           DFHRMSL         1097         DFHRTS U         458           DFHRMSL1         1097         DFHRTSU         458           DFHRMSL2         1097         DFHRXDUF         1103           DFHRMSL3         1097         DFHRXVW         1103           DFHRMSL4         1097         DFHRXVW         1103           DFHRMSL5         1097         DFHRXVW         1103           DFHRMSL6         1097         DFHRXVW         1103           DFHRMSL6         1097         DFHRXVR         1103           DFHRMSL6         1097         DFHSABDS         360                                                              |                 |                    |
| DFHRMR1S         1097         DFHRMUW         1098           DFHRMRO         1097         DFHRMUWW         1098           DFHRMRO1         1097         DFHRMVP1         1098           DFHRMRO2         1097         DFHRMXN2         1098           DFHRMRO3         1097         DFHRMXN3         1098           DFHRMRO4         1097         DFHRMXN4         1098           DFHRMRO5         1097         DFHRMXNE         1098           DFHRMROU         1097         DFHRTC         1473           DFHRMROU         1097         DFHRTE         1473           DFHRMSL         1097         DFHRTSU         458           DFHRMSL1         1097         DFHRXDUF         1103           DFHRMSL2         1097         DFHRXSVC         1103           DFHRMSL3         1097         DFHRXVW         1103           DFHRMSL4         1097         DFHRXXR         1103           DFHRMSL5         1097         DFHRXXR         1103           DFHRMSL5         1097         DFHS22RX         355           DFHRMSL6         1097         DFHS22RX         355           DFHRMSL1         1097         DFHSABDS         360                                                           |                 |                    |
| DFHRMRO         1097         DFHRMUW         1098           DFHRMRO1         1097         DFHRMVP1         1098           DFHRMRO3         1097         DFHRMXN2         1098           DFHRMRO4         1097         DFHRMXN3         1098           DFHRMRO0         1097         DFHRMXN5         1098           DFHRMROU         1097         DFHRTS         1098           DFHRMROU         1097         DFHRTE         1473           DFHRMSL1         1097         DFHRTSU         458           DFHRMSL1         1097         DFHRTSU         458           DFHRMSL2         1097         DFHRXDUF         1103           DFHRMSL3         1097         DFHRXSVC         1103           DFHRMSL3         1097         DFHRXVW         1103           DFHRMSL4         1097         DFHRXVW         1103           DFHRMSL5         1097         DFHRXVR         1103           DFHRMSL6         1097         DFHRXVR         1103           DFHRMSL7         1097         DFHSABDS         360           DFHRMSL4         1097         DFHSABDS         360           DFHRMSL1         1097         DFHSABQ         595                                                              |                 |                    |
| DFHRMRO1         1097         DFHRMVP1         1098           DFHRMRO2         1097         DFHRMXN2         1098           DFHRMRO3         1097         DFHRMXN3         1098           DFHRMRO4         1097         DFHRMXN5         1098           DFHRMRO0         1097         DFHRMXN5         1098           DFHRMROU         1097         DFHRTE         1473           DFHRMSL         1097         DFHRTE         1473           DFHRMSL         1097         DFHRTSU         458           DFHRMSL1         1097         DFHRXDUF         1103           DFHRMSL2         1097         DFHRXVO         1103           DFHRMSL3         1097         DFHRXVO         1103           DFHRMSL3         1097         DFHRXVO         1103           DFHRMSL4         1097         DFHRXVO         1103           DFHRMSL4         1097         DFHRXVO         1103           DFHRMSL5         1097         DFHRXVO         1103           DFHRMSL6         1097         DFHRXVW         1103           DFHRMSL7         1097         DFHSADQ         355           DFHRMSL1         1097         DFHSADQ         595                                                               |                 |                    |
| DFHRMRO2         1097         DFHRMXN2         1098           DFHRMRO3         1097         DFHRMXN3         1098           DFHRMRO4         1097         DFHRMXN4         1098           DFHRMRO5         1097         DFHRMXNE         1098           DFHRMROU         1097         DFHRTC         1473           DFHRMSL         1097         DFHRTSU         458           DFHRMSL1         1097         DFHRXDUF         1103           DFHRMSL2         1097         DFHRXDUF         1103           DFHRMSL3         1097         DFHRXDUF         1103           DFHRMSL4         1097         DFHRXVE         1103           DFHRMSL5         1097         DFHRXVE         1103           DFHRMSL4         1097         DFHRXVR         1103           DFHRMSL5         1097         DFHRXVR         1103           DFHRMSL5         1097         DFHSABDS         360           DFHRMSL7         1097         DFHSABDS         360           DFHRMSL1         1097         DFHSABDS         360           DFHRMSL1         1097         DFHSHDM         1124           DFHRMSL1         1097         DFHSHP         1473                                                           |                 |                    |
| DFHRMRO3         1097         DFHRMXN3         1098           DFHRMRO4         1097         DFHRMXN5         1098           DFHRMROS         1097         DFHRMXN5         1098           DFHRMROU         1097         DFHRTC         1473           DFHRMROV         1097         DFHRTE         1473           DFHRMSL         1097         DFHRTSU         458           DFHRMSL1         1097         DFHRXDUF         1103           DFHRMSL2         1097         DFHRXDUF         1103           DFHRMSL3         1097         DFHRXDUF         1103           DFHRMSL4         1097         DFHRXVW         1103           DFHRMSL5         1097         DFHRXXRG         1103           DFHRMSL6         1097         DFHRXXRM         1103           DFHRMSL7         1097         DFHSABDS         360           DFHRMSL7         1097         DFHSABDS         360           DFHSRP         1473         DFHSFP         1473           DFHRMSL0         1097         DFHSFP         1473           DFHSHDWI         1124         DFHSHDWI         1124           DFHRMSLV         1097         DFHSHDWI         1125                                                            |                 |                    |
| DFHRMRO4         1097         DFHRMXN4         1098           DFHRMROO         1097         DFHRMXN5         1098           DFHRMROU         1097         DFHRMXNE         1098           DFHRMROU         1097         DFHRTC         1473           DFHRMSL         1097         DFHRTSU         458           DFHRMSL1         1097         DFHRXDUF         1103           DFHRMSL2         1097         DFHRXSVC         1103           DFHRMSL3         1097         DFHRXVW         1103           DFHRMSL3         1097         DFHRXVW         1103           DFHRMSL4         1097         DFHRXVW         1103           DFHRMSL5         1097         DFHRXXRG         1103           DFHRMSL5         1097         DFHRXXRM         1103           DFHRMSL5         1097         DFHSABDS         360           DFHRMSLJ         1097         DFHSABDS         360           DFHRMSLJ         1097         DFHSABD         360           DFHSHDW         1124         DFHSHDW         1125           DFHRMSLU         1097         DFHSHDW         1124           DFHRMSL         1097         DFHSHDW         1125                                                             |                 |                    |
| DFHRMROO         1097         DFHRMXNS         1098           DFHRMROS         1097         DFHRMNNE         1098           DFHRMROU         1097         DFHRTC         1473           DFHRMSL         1097         DFHRTE         1473           DFHRMSL         1097         DFHRXDUF         1103           DFHRMSL1         1097         DFHRXDUF         1103           DFHRMSL2         1097         DFHRXSVC         1103           DFHRMSL3         1097         DFHRXWI         1103           DFHRMSL4         1097         DFHRXWI         1103           DFHRMSL5         1097         DFHRXXRG         1103           DFHRMSL5         1097         DFHRXXRM         1103           DFHRMSL6         1097         DFHS22RX         355           DFHRMSL7         1097         DFHSABDS         360           DFHRMSL1         1097         DFHSABD         360           DFHRMSL1         1097         DFHSHDM         1124           DFHRMSL0         1097         DFHSHDM         1124           DFHRMSL1         1097         DFHSHDM         1125           DFHRMSL1         1097         DFHSHDM         1125                                                            |                 |                    |
| DFHRMROS         1097         DFHRMXNE         1098           DFHRMROU         1097         DFHRTC         1473           DFHRMSL         1097         DFHRTE         1473           DFHRMSL1         1097         DFHRTSU         458           DFHRMSL1         1097         DFHRXDUF         1103           DFHRMSL2         1097         DFHRXSVC         1103           DFHRMSL3         1097         DFHRXVR         1103           DFHRMSL4         1097         DFHRXXRG         1103           DFHRMSL5         1097         DFHRXXRG         1103           DFHRMSL6         1097         DFHRXXRG         1103           DFHRMSL7         1097         DFHS22RX         355           DFHRMSL7         1097         DFHSABDS         360           DFHRMSL1         1097         DFHSABD         360           DFHRMSL1         1097         DFHSHDW         1124           DFHRMSLV         1097         DFHSHDW         1124           DFHRMSLW         1097         DFHSHDW         1125           DFHRMST1         1097         DFHSHPR         1124           DFHRMST1         1097         DFHSHRM         1124                                                             |                 |                    |
| DFHRMROU         1097         DFHRTC         1473           DFHRMSL         1097         DFHRTE         1473           DFHRMSL1         1097         DFHRTSU         458           DFHRMSL1         1097         DFHRXDUF         1103           DFHRMSL2         1097         DFHRXSVC         1103           DFHRMSL3         1097         DFHRXVRI         1103           DFHRMSL4         1097         DFHRXXRM         1103           DFHRMSL5         1097         DFHRXXRM         1103           DFHRMSL6         1097         DFHRXXRM         1103           DFHRMSL7         1097         DFHSABDS         360           DFHRMSL1         1097         DFHSABDS         360           DFHRMSL1         1097         DFHSABD         360           DFHRMSL0         1097         DFHSHDM         1124           DFHRMSL0         1097         DFHSHDM         1124           DFHRMSL1         1097         DFHSHDM         1125           DFHRMSL1         1097         DFHSHDM         1125           DFHRMSL1         1097         DFHSHDR         1125           DFHRMSL1         1097         DFHSHRE1         1125                                                            |                 |                    |
| DFHRMROV         1097         DFHRTE         1473           DFHRMSL         1097         DFHRTSU         458           DFHRMSL1         1097         DFHRXDUF         1103           DFHRMSL2         1097         DFHRXSVC         1103           DFHRMSL3         1097         DFHRXUW         1103           DFHRMSL4         1097         DFHRXVRG         1103           DFHRMSL5         1097         DFHRXXRM         1103           DFHRMSL6         1097         DFHSAZPX         355           DFHRMSL7         1097         DFHSABDS         360           DFHRMSL1         1097         DFHSABD         360           DFHRMSL1         1097         DFHSAIQ         595           DFHRMSL0         1097         DFHSHDM         1124           DFHRMSLV         1097         DFHSHDW         1124           DFHRMSLW         1097         DFHSHDW         1125           DFHRMST         1097         DFHSHPR         1125           DFHRMST         1097         DFHSHPR         1125           DFHRMST         1097         DFHSHRE1         1125           DFHRMTR         432, 1097         DFHSHRE1         1125                                                            |                 |                    |
| DFHRMSL         1097         DFHRTSU         458           DFHRMSL1         1097         DFHRXDUF         1103           DFHRMSL2         1097         DFHRXSVC         1103           DFHRMSL3         1097         DFHRXTRI         1103           DFHRMSL4         1097         DFHRXXRG         1103           DFHRMSL5         1097         DFHRXXRM         1103           DFHRMSL6         1097         DFHS22RX         355           DFHRMSL7         1097         DFHSABDS         360           DFHRMSLJ         1097         DFHSABDS         360           DFHRMSLJ         1097         DFHSFP         1473           DFHRMSLU         1097         DFHSHDW         1124           DFHRMSLV         1097         DFHSHDW         1125           DFHRMSLW         1097         DFHSHDW         1125           DFHRMST         1097         DFHSHPR         1124           DFHRMST         1097         DFHSHRE1         1125           DFHRMST         1097         DFHSHRE1         1125           DFHRMST         1097         DFHSHRE1         1125           DFHRMST         1097         DFHSHRE1         1125                                                             | DFHRMROU 1097   | DFHRTC 1473        |
| DFHRMSL1         1097         DFHRXDUF         1103           DFHRMSL2         1097         DFHRXSVC         1103           DFHRMSL3         1097         DFHRXTRI         1103           DFHRMSL4         1097         DFHRXUW         1103           DFHRMSL5         1097         DFHRXXRM         1103           DFHRMSL6         1097         DFHSZ2RX         355           DFHRMSL7         1097         DFHSABDS         360           DFHRMSLJ         1097         DFHSABDS         360           DFHRMSL1         1097         DFHSHDW         1595           DFHRMSL0         1097         DFHSHDW         1124           DFHRMSLV         1097         DFHSHDWF         1125           DFHRMSLW         1097         DFHSHDWF         1125           DFHRMST1         1097         DFHSHPR         1124           DFHRMST1         1097         DFHSHRE1         1125           DFHRMST3         1097         DFHSHRE1         1125           DFHRMU1C         1098         DFHSHRE1         1125           DFHRMU1D         1098         DFHSHRE1         1125           DFHRMU1L         1098         DFHSHRT1         1                                                      | DFHRMROV 1097   | DFHRTE 1473        |
| DFHRMSL2         1097         DFHRXSVC         1103           DFHRMSL3         1097         DFHRXTRI         1103           DFHRMSL4         1097         DFHRXUW         1103           DFHRMSL5         1097         DFHRXXRG         1103           DFHRMSL6         1097         DFHS2RX         355           DFHRMSL7         1097         DFHSABDS         360           DFHRMSLJ         1097         DFHSAIQ         595           DFHRMSLI         1097         DFHSHDM         1124           DFHRMSLV         1097         DFHSHDW         1125           DFHRMSLW         1097         DFHSHOFI         1125           DFHRMST1         1097         DFHSHOFI         1125           DFHRMST1         1097         DFHSHRE1         1125           DFHRMST1         1097         DFHSHRE1         1125           DFHRMSY         367, 399, 1473         DFHSHR         1124           DFHRMU1C         1098         DFHSHRQ         1124           DFHRMU1D         1098         DFHSHRR         1125           DFHRMU1F         1098         DFHSHRT1         1125           DFHRMU1L         1098         DFHSHRT1         <                                                  | DFHRMSL 1097    | DFHRTSU 458        |
| DFHRMSL3         1097         DFHRXTRI         1103           DFHRMSL4         1097         DFHRXUW         1103           DFHRMSL5         1097         DFHRXXRG         1103           DFHRMSL6         1097         DFHRXXRM         1103           DFHRMSL7         1097         DFHS22RX         355           DFHRMSLF         1097         DFHSAIQ         595           DFHRMSLJ         1097         DFHSFP         1473           DFHRMSLU         1097         DFHSHDM         1124           DFHRMSLV         1097         DFHSHDWF         1125           DFHRMSLW         1097         DFHSHOFI         1125           DFHRMST1         1097         DFHSHPR         1124           DFHRMST1         1097         DFHSHRE1         1125           DFHRMST3         1097         DFHSHRR         1124           DFHRMST4         432, 1097         DFHSHRR         1124           DFHRMU1C         1098         DFHSHRQ         1124           DFHSHRR         1125         DFHSHRR         1125           DFHRMU1F         1098         DFHSHRT         1125           DFHRMU1L         1098         DFHSHRT         1125                                                      | DFHRMSL1 1097   | DFHRXDUF 1103      |
| DFHRMSL3         1097         DFHRXTRI         1103           DFHRMSL4         1097         DFHRXUW         1103           DFHRMSL5         1097         DFHRXXRM         1103           DFHRMSL6         1097         DFHSZERX         355           DFHRMSL7         1097         DFHSABDS         360           DFHRMSLJ         1097         DFHSABQ         595           DFHRMSLL         1097         DFHSFP         1473           DFHRMSLV         1097         DFHSHDM         1124           DFHRMSLW         1097         DFHSHDWF         1125           DFHRMST         1097         DFHSHOFI         1125           DFHRMST         1097         DFHSHPR         1124           DFHRMST         1097         DFHSHRE         1125           DFHRMST         1097         DFHSHRE         1124           DFHRMST         1097         DFHSHRE         1124           DFHRMST         1097         DFHSHRM         1124           DFHSHRM         1124         1125           DFHRMUT         1098         DFHSHR         1125           DFHRMUT         1098         DFHSHRT         1125           DFHR                                                                       | DFHRMSL2 1097   | DFHRXSVC 1103      |
| DFHRMSL4         1097         DFHRXUW         1103           DFHRMSL5         1097         DFHRXXRG         1103           DFHRMSL6         1097         DFHRXXRM         1103           DFHRMSL7         1097         DFHS22RX         355           DFHRMSLF         1097         DFHSABDS         360           DFHRMSLL         1097         DFHSFP         1473           DFHRMSLO         1097         DFHSHDM         1124           DFHRMSLV         1097         DFHSHDW         1125           DFHRMSLW         1097         DFHSHDF         1125           DFHRMST         1097         DFHSHPR         1124           DFHRMST1         1097         DFHSHRE1         1125           DFHRMST3         367, 399, 1473         DFHSHRW         1124           DFHRMU1C         1098         DFHSHRQ         1124           DFHRMU1D         1098         DFHSHRQ         1125           DFHRMU1D         1098         DFHSHRT         1125           DFHRMU1L         1098         DFHSHRT         1125           DFHRMU1L         1098         DFHSHRT         1125           DFHRMU1L         1098         DFHSHRT         1                                                      |                 | DFHRXTRI 1103      |
| DFHRMSL5         1097         DFHRXXRG         1103           DFHRMSL6         1097         DFHRXXRM         1103           DFHRMSL7         1097         DFHS22RX         355           DFHRMSLF         1097         DFHSABDS         360           DFHRMSLJ         1097         DFHSAIQ         595           DFHRMSLD         1097         DFHSHDM         1124           DFHRMSLV         1097         DFHSHDM         1125           DFHRMSLW         1097         DFHSHOFI         1125           DFHRMST         1097         DFHSHOFI         1125           DFHRMST         1097         DFHSHRE1         1125           DFHRMSTI         1097         DFHSHRE1         1125           DFHRMSTI         1097         DFHSHRE1         1125           DFHRMSTI         1097         DFHSHRE1         1125           DFHRMSTI         1097         DFHSHRE1         1124           DFHRMSTI         1097         DFHSHRE1         1124           DFHRMSTI         1098         DFHSHRE1         1125           DFHRMU1D         1098         DFHSHRE1         1125           DFHRMU1L         1098         DFHSHRT1         11                                                      |                 | DFHRXUW 1103       |
| DFHRMSL6         1097         DFHRXXRM         1103           DFHRMSL7         1097         DFHS22RX         355           DFHRMSLF         1097         DFHSABDS         360           DFHRMSLJ         1097         DFHSFP         1473           DFHRMSLU         1097         DFHSFP         1473           DFHRMSLV         1097         DFHSHDM         1124           DFHRMSLW         1097         DFHSHOFI         1125           DFHRMST         1097         DFHSHPR         1124           DFHRMST1         1097         DFHSHRE1         1125           DFHRMST3         1097         DFHSHRE1         1125           DFHRMSY         367, 399, 1473         DFHSHRM         1124           DFHRMTRI         432, 1097         DFHSHRR         1124           DFHRMU1C         1098         DFHSHRQ         1125           DFHRMU1D         1098         DFHSHRR         1125           DFHRMU1F         1098         DFHSHRT         1125           DFHRMU1L         1098         DFHSHRT         1125           DFHRMU1L         1098         DFHSHRT         1125           DFHRMU1L         1098         DFHSHRT         <                                                  |                 |                    |
| DFHRMSL7         1097         DFHS22RX         355           DFHRMSLF         1097         DFHSABDS         360           DFHRMSLJ         1097         DFHSAIQ         595           DFHRMSLL         1097         DFHSFP         1473           DFHRMSLO         1097         DFHSHDM         1124           DFHRMSLW         1097         DFHSHOFI         1125           DFHRMST         1097         DFHSHPR         1124           DFHRMSTI         1097         DFHSHRE1         1125           DFHRMSY         367, 399, 1473         DFHSHRE1         1125           DFHRMMIL         432, 1097         DFHSHRQ         1124           DFHRMUIC         1098         DFHSHRQ         1125           DFHRMUID         1098         DFHSHRR         1125           DFHRMUIF         1098         DFHSHRT         1125           DFHRMUIL         1098         DFHSHRT         1125           DFHRMUIL         1098         DFHSHRT         1125           DFHRMUIL         1098         DFHSHRT         1125           DFHRMUIL         1098         DFHSHRT         1125           DFHRMUIL         1098         DFHSHRT <t< td=""><td></td><td></td></t<>                           |                 |                    |
| DFHRMSLF         1097         DFHSABDS         360           DFHRMSLJ         1097         DFHSAIQ         595           DFHRMSLL         1097         DFHSFP         1473           DFHRMSLO         1097         DFHSHDM         1124           DFHRMSLW         1097         DFHSHOFI         1125           DFHRMST         1097         DFHSHPR         1124           DFHRMST1         1097         DFHSHRE1         1125           DFHRMSY         367, 399, 1473         DFHSHRM         1124           DFHRMTRI         432, 1097         DFHSHRQ         1124           DFHRMU1C         1098         DFHSHRQ         1125           DFHRMU1D         1098         DFHSHRR         1125           DFHRMU1E         1098         DFHSHRT         1124           DFHRMU1F         1098         DFHSHRT         1125           DFHRMU1K         1098         DFHSHRT         1125           DFHRMU1L         1098         DFHSHRY         1125           DFHRMU1N         1098         DFHSHTI         1125           DFHRMU1R         1098         DFHSHTI         1125           DFHRMU1S         1098         DFHSHXM <td< td=""><td></td><td></td></td<>                          |                 |                    |
| DFHRMSLJ         1097         DFHSAIQ         595           DFHRMSLL         1097         DFHSFP         1473           DFHRMSLO         1097         DFHSHDM         1124           DFHRMSLV         1097         DFHSHDUF         1125           DFHRMST         1097         DFHSHPR         1124           DFHRMSTI         1097         DFHSHRE1         1125           DFHRMSY         367, 399, 1473         DFHSHRM         1124           DFHRMUIC         1098         DFHSHRQ         1124           DFHRMUIC         1098         DFHSHRQ         1125           DFHRMUID         1098         DFHSHRR         1125           DFHRMUIF         1098         DFHSHRT         1125           DFHRMUIF         1098         DFHSHRT         1124           DFHRMUIL         1098         DFHSHRT         1125           DFHRMUIL         1098         DFHSHRT         1125           DFHRMUIN         1098         DFHSHRT         1125           DFHRMUIR         1098         DFHSHRT         1125           DFHRMUIR         1098         DFHSHRT         1125           DFHRMUIN         1098         DFHSHRT         1125                                                      |                 |                    |
| DFHRMSLL         1097         DFHSFP         1473           DFHRMSLO         1097         DFHSHDM         1124           DFHRMSLV         1097         DFHSHDUF         1125           DFHRMST         1097         DFHSHPR         1124           DFHRMST1         1097         DFHSHRE1         1125           DFHRMSY         367, 399, 1473         DFHSHRM         1124           DFHRMUTI         432, 1097         DFHSHRQ         1124           DFHRMU1C         1098         DFHSHRQ         1125           DFHRMU1D         1098         DFHSHRR         1125           DFHRMU1E         1098         DFHSHRT         1124           DFHRMU1J         1098         DFHSHRT1         1125           DFHRMU1K         1098         DFHSHRT2         1125           DFHRMU1L         1098         DFHSHTI         1124           DFHRMU1Q         1098         DFHSHTI         1125           DFHRMU1R         1098         DFHSHTI         1125           DFHRMU1S         1098         DFHSHTI         1125           DFHRMU1U         1098         DFHSHXM         1124           DFHRMU1U         1098         DFHSHXM                                                           |                 |                    |
| DFHRMSLO         1097         DFHSHDM         1124           DFHRMSLV         1097         DFHSHDUF         1125           DFHRMST         1097         DFHSHOFI         1125           DFHRMST1         1097         DFHSHRE1         1124           DFHRMSY         367, 399, 1473         DFHSHRM         1124           DFHRMTRI         432, 1097         DFHSHRQ         1124           DFHRMU1C         1098         DFHSHRQ1         1125           DFHRMU1D         1098         DFHSHRR         1125           DFHRMU1E         1098         DFHSHRRP         1125           DFHRMU1J         1098         DFHSHRT1         1125           DFHRMU1L         1098         DFHSHRT2         1125           DFHRMU1L         1098         DFHSHTI         1125           DFHRMU1Q         1098         DFHSHTI         1125           DFHRMU1Q         1098         DFHSHTI         1125           DFHRMU1R         1098         DFHSHTI         1125           DFHRMU1S         1098         DFHSHTI         1125           DFHRMU1U         1098         DFHSHXM         1124           DFHRMU1U         1098         DFHSHXM                                                       |                 |                    |
| DFHRMSLV         1097         DFHSHDUF         1125           DFHRMSLW         1097         DFHSHOFI         1125           DFHRMST         1097         DFHSHPR         1124           DFHRMSY         367, 399, 1473         DFHSHRM         1124           DFHRMTRI         432, 1097         DFHSHRQ         1124           DFHRMU1C         1098         DFHSHRQ1         1125           DFHRMU1D         1098         DFHSHRRP         1125           DFHRMU1F         1098         DFHSHRT         1124           DFHRMU1J         1098         DFHSHRT1         1125           DFHRMU1K         1098         DFHSHRT2         1125           DFHRMU1L         1098         DFHSHSY         1125           DFHRMU1Q         1098         DFHSHTI         1124           DFHRMU1Q         1098         DFHSHTI         1125           DFHRMU1R         1098         DFHSHTI         1125           DFHRMU1R         1098         DFHSHTRI         1125           DFHRMU1S         1098         DFHSHTRI         1125           DFHRMU1U         1098         DFHSHTRI         1125           DFHRMU1U         1098         DFHSHTRI                                                    |                 |                    |
| DFHRMSLW         1097         DFHSHOFI         1125           DFHRMST         1097         DFHSHPR         1124           DFHRMST1         1097         DFHSHRE1         1125           DFHRMSY         367, 399, 1473         DFHSHRM         1124           DFHRMTRI         432, 1097         DFHSHRQ         1124           DFHRMU1C         1098         DFHSHRQ1         1125           DFHRMU1D         1098         DFHSHRRP         1125           DFHRMU1F         1098         DFHSHRT         1124           DFHRMU1J         1098         DFHSHRT1         1125           DFHRMU1K         1098         DFHSHRT2         1125           DFHRMU1L         1098         DFHSHTI         1124           DFHRMU1Q         1098         DFHSHTI         1125           DFHRMU1R         1098         DFHSHTRI         1125           DFHRMU1R         1098         DFHSHTRI         1125           DFHRMU1S         1098         DFHSHTRI         1125           DFHRMU1U         1098         DFHSHXM         1124           DFHRMU1U         1098         DFHSHXM         1124           DFHRMU1U         1098         DFHSHXM                                                     |                 |                    |
| DFHRMST       1097       DFHSHPR       1124         DFHRMST1       1097       DFHSHRE1       1125         DFHRMSY       367, 399, 1473       DFHSHRM       1124         DFHRMTRI       432, 1097       DFHSHRQ       1124         DFHRMU1C       1098       DFHSHRQ1       1125         DFHRMU1D       1098       DFHSHRR       1125         DFHRMU1F       1098       DFHSHRT       1124         DFHRMU1J       1098       DFHSHRT1       1125         DFHRMU1K       1098       DFHSHRT2       1125         DFHRMU1L       1098       DFHSHTI       1124         DFHRMU1Q       1098       DFHSHTI       1125         DFHRMU1R       1098       DFHSHVP1       1125         DFHRMU1S       1098       DFHSHXM       1124         DFHRMU1U       1098       DFHSHXM       1124         DFHRMU1U       1098       DFHSHXM       1124         DFHRMU1U       1098       DFHSIA1       597, 1473         DFHRMU1V       1098       DFHSIB1       597, 1473         DFHRMU1V       1098       DFHSIB1       597, 1473                                                                                                    |                 |                    |
| DFHRMST1         1097         DFHSHRE1         1125           DFHRMSY         367, 399, 1473         DFHSHRM         1124           DFHRMTRI         432, 1097         DFHSHRQ         1124           DFHRMU1C         1098         DFHSHRRQ1         1125           DFHRMU1D         1098         DFHSHRRP         1125           DFHRMU1E         1098         DFHSHRT         1124           DFHRMU1J         1098         DFHSHRT1         1125           DFHRMU1K         1098         DFHSHRT2         1125           DFHRMU1L         1098         DFHSHTI         1124           DFHRMU1Q         1098         DFHSHTRI         1125           DFHRMU1R         1098         DFHSHVP1         1125           DFHRMU1S         1098         DFHSHXM         1124           DFHRMU1U         1098         DFHSHXM         1124           DFHRMU1U         1098         DFHSHXM         1124           DFHRMU1U         1098         DFHSIA1         597, 1473           DFHRMU1V         1098         DFHSIB1         597, 1473           DFHRMU1V         1098         DFHSIB1         597, 1473                                                                                      |                 |                    |
| DFHRMSY         367, 399, 1473         DFHSHRM         1124           DFHRMTRI         432, 1097         DFHSHRQ         1124           DFHRMU1C         1098         DFHSHRQ1         1125           DFHRMU1D         1098         DFHSHRR         1125           DFHRMU1E         1098         DFHSHRT         1124           DFHRMU1J         1098         DFHSHRT         1125           DFHRMU1K         1098         DFHSHRT2         1125           DFHRMU1L         1098         DFHSHSY         1125           DFHRMU1Q         1098         DFHSHTI         1125           DFHRMU1R         1098         DFHSHVP1         1125           DFHRMU1S         1098         DFHSHVP1         1125           DFHRMU1U         1098         DFHSHXM         1124           DFHRMU1U         1098         DFHSHXM         1124           DFHRMU1U         1098         DFHSIA1         597, 1473           DFHRMU1V         1098         DFHSIB1         597, 1473           DFHRMU1V         1098         DFHSIB1         597, 1473                                                                                                    |                 |                    |
| DFHRMTRI         432, 1097         DFHSHRQ         1124           DFHRMU1C         1098         DFHSHRQ1         1125           DFHRMU1D         1098         DFHSHRR         1125           DFHRMU1E         1098         DFHSHRT         1125           DFHRMU1J         1098         DFHSHRT1         1125           DFHRMU1K         1098         DFHSHRT2         1125           DFHRMU1L         1098         DFHSHSY         1125           DFHRMU1N         1098         DFHSHTI         1125           DFHRMU1Q         1098         DFHSHTRI         1125           DFHRMU1S         1098         DFHSHVP1         1125           DFHRMU1U         1098         DFHSHXM         1124           DFHRMU1U         1098         DFHSHXM         1124           DFHRMU1U         1098         DFHSIA1         597, 1473           DFHRMU1V         1098         DFHSIB1         597, 1473                                                                                                    |                 |                    |
| DFHRMU1C         1098         DFHSHRQ1         1125           DFHRMU1D         1098         DFHSHRR         1125           DFHRMU1E         1098         DFHSHRT         1125           DFHRMU1F         1098         DFHSHRT1         1124           DFHRMU1L         1098         DFHSHRT2         1125           DFHRMU1L         1098         DFHSHSY         1125           DFHRMU1N         1098         DFHSHTI         1124           DFHRMU1Q         1098         DFHSHTRI         1125           DFHRMU1R         1098         DFHSHVP1         1125           DFHRMU1U         1098         DFHSHXM         1124           DFHRMU1U         1098         DFHSHXM         1124           DFHRMU1U         1098         DFHSIA1         597, 1473           DFHRMU1V         1098         DFHSIB1         597, 1473                                                                                                    |                 |                    |
| DFHRMU1D         1098         DFHSHRR         1125           DFHRMU1E         1098         DFHSHRRP         1125           DFHRMU1F         1098         DFHSHRT         1124           DFHRMU1J         1098         DFHSHRT1         1125           DFHRMU1L         1098         DFHSHRY         1125           DFHRMU1N         1098         DFHSHTI         1124           DFHRMU1Q         1098         DFHSHTRI         1125           DFHRMU1R         1098         DFHSHVP1         1125           DFHRMU1S         1098         DFHSHXM         1124           DFHRMU1U         1098         DFHSIA1         597, 1473           DFHRMU1V         1098         DFHSIB1         597, 1473           DFHRMU1V         1098         DFHSIB1         597, 1473                                                                                                    |                 | DFHSHRQ 1124       |
| DFHRMU1E         1098         DFHSHRRP         1125           DFHRMU1F         1098         DFHSHRT         1124           DFHRMU1J         1098         DFHSHRT1         1125           DFHRMU1K         1098         DFHSHRY         1125           DFHRMU1L         1098         DFHSHSY         1125           DFHRMU1N         1098         DFHSHTI         1124           DFHRMU1R         1098         DFHSHVP1         1125           DFHRMU1S         1098         DFHSHXM         1124           DFHRMU1U         1098         DFHSIA1         597, 1473           DFHRMU1V         1098         DFHSIB1         597, 1473           DFHRMU1V         1098         DFHSIB1         597, 1473                                                                                                    | DFHRMU1C 1098   | DFHSHRQ1 1125      |
| DFHRMU1F         1098         DFHSHRT         1124           DFHRMU1J         1098         DFHSHRT1         1125           DFHRMU1K         1098         DFHSHRT2         1125           DFHRMU1L         1098         DFHSHSY         1125           DFHRMU1N         1098         DFHSHTI         1124           DFHRMU1Q         1098         DFHSHTRI         1125           DFHRMU1R         1098         DFHSHVP1         1125           DFHRMU1S         1098         DFHSHXM         1124           DFHRMU1U         1098         DFHSIA1         597, 1473           DFHRMU1V         1098         DFHSIB1         597, 1473                                                                                                    | DFHRMU1D 1098   | DFHSHRR 1125       |
| DFHRMU1J       1098       DFHSHRT1       1125         DFHRMU1K       1098       DFHSHRY       1125         DFHRMU1L       1098       DFHSHSY       1125         DFHRMU1N       1098       DFHSHTI       1124         DFHRMU1Q       1098       DFHSHTRI       1125         DFHRMU1R       1098       DFHSHVP1       1125         DFHRMU1S       1098       DFHSHXM       1124         DFHRMU1U       1098       DFHSIA1       597, 1473         DFHRMU1V       1098       DFHSIB1       597, 1473                                                                                                    | DFHRMU1E 1098   | DFHSHRRP 1125      |
| DFHRMU1K         1098         DFHSHRT2         1125           DFHRMU1L         1098         DFHSHSY         1125           DFHRMU1N         1098         DFHSHTI         1124           DFHRMU1Q         1098         DFHSHTRI         1125           DFHRMU1R         1098         DFHSHVP1         1125           DFHRMU1S         1098         DFHSHXM         1124           DFHRMU1U         1098         DFHSIA1         597, 1473           DFHRMU1V         1098         DFHSIB1         597, 1473                                                                                                    | DFHRMU1F 1098   | DFHSHRT 1124       |
| DFHRMU1K         1098         DFHSHRT2         1125           DFHRMU1L         1098         DFHSHSY         1125           DFHRMU1N         1098         DFHSHTI         1124           DFHRMU1Q         1098         DFHSHTRI         1125           DFHRMU1R         1098         DFHSHVP1         1125           DFHRMU1S         1098         DFHSHXM         1124           DFHRMU1U         1098         DFHSIA1         597, 1473           DFHRMU1V         1098         DFHSIB1         597, 1473                                                                                                    |                 |                    |
| DFHRMU1L         1098         DFHSHSY         1125           DFHRMU1N         1098         DFHSHTI         1124           DFHRMU1Q         1098         DFHSHTRI         1125           DFHRMU1R         1098         DFHSHVP1         1125           DFHRMU1S         1098         DFHSHXM         1124           DFHRMU1U         1098         DFHSIA1         597, 1473           DFHRMU1V         1098         DFHSIB1         597, 1473                                                                                                    |                 |                    |
| DFHRMU1N       1098       DFHSHTI       1124         DFHRMU1Q       1098       DFHSHTRI       1125         DFHRMU1R       1098       DFHSHVP1       1125         DFHRMU1S       1098       DFHSHXM       1124         DFHRMU1U       1098       DFHSIA1       597, 1473         DFHRMU1V       1098       DFHSIB1       597, 1473                                                                                                    |                 |                    |
| DFHRMU1Q         1098         DFHSHTRI         1125           DFHRMU1R         1098         DFHSHVP1         1125           DFHRMU1S         1098         DFHSHXM         1124           DFHRMU1U         1098         DFHSIA1         597, 1473           DFHRMU1V         1098         DFHSIB1         597, 1473                                                                                                    |                 |                    |
| DFHRMU1R         1098         DFHSHVP1         1125           DFHRMU1S         1098         DFHSHXM         1124           DFHRMU1U         1098         DFHSIA1         597, 1473           DFHRMU1V         1098         DFHSIB1         597, 1473                                                                                                    |                 |                    |
| DFHRMU1S       1098       DFHSHXM       1124         DFHRMU1U       1098       DFHSIA1       597, 1473         DFHRMU1V       1098       DFHSIB1       597, 1473                                                                                                    |                 |                    |
| DFHRMU1U         1098         DFHSIA1         597, 1473           DFHRMU1V         1098         DFHSIB1         597, 1473                                                                                                    |                 |                    |
| DFHRMU1V 1098 DFHSIB1 597, 1473                                                                                                    |                 |                    |
|                                                                                                    |                 | ,                  |
| DEHOIO IVV 1090 DEHOIO I 597, 14/3                                                                                                    |                 |                    |
|                                                                                                    | DELIBIOLIA 1080 | טו־חסוטו סאו, 14/3 |

DFHSNTU subroutine DFHSID1 597, 1473 DFHSIE1 597 SIGNOFF\_TERMINAL\_USER function 1170 SIGNON\_TERMINAL\_USER function 1169 DFHSIF1 597, 1473 DFHSIG1 597, 1474 DFHSNUS 1173 DFHSIH1 597, 1474 DFHSNUS subroutine DFHSII1 344, 597, 1474 SIGNOFF\_ATTACH\_HEADER function 1172 DFHSIJ1 312, 597, 1474 SIGNON\_ATTACH\_HEADER function 1171 DFHSIP 1474 DFHSNVCL 1475 DFHSJCS 1140 DFHSNVID 1475 DFHSJDM 1140 DFHSNVPR 1475 DFHSJIN 1140 DFHSNVTO 1475 DFHSJIS 1140 DFHSOAD 1194 DFHSJJM 1140 DFHSOCK 1193 DFHSJPJP 1140 DFHSODM 1193 DFHSJSM 1140 DFHSODUF 1194 DFHSKC 364, 365 DFHSOIS 1193 DFHSKE 364, 365 DFHSORD 1193 DFHSKM 363, 365 DFHSOSE 1194 DFHSKP 363, 1474 DFHSOTB 1194 DFHSMAD 1161 DFHSOTRI 1194 DFHSMAR 1161 DFHSPP 367, 368, 480, 1475 DFHSMCK 1161 DFHSR1 379 DFHSMDM 1162 DFHSRLI 379, 1476 DFHSRP 375, 379, 595, 1476 DFHSMDUF 372, 1162 DFHSMGF 1162 DFHSSDUF 372 DFHSMMC2 1162 DFHSSEN 361, 1476 DFHSMMCI 1162 DFHSSGC 362, 1476 DFHSMMF 1162 DFHSSIN 359, 361, 1476 DFHSSMGP 362, 1476 DFHSMMG 1162 DFHSMSCP 357, 1475 DFHSSMGT 362, 1476 DFHSMSR 1162 DFHSSWT 362, 1476 DFHSMST 1162 DFHSSWTF 362, 1476 DFHSMSVC 1162 DFHSSWTO 362, 1477 DFHSMSY 1162 DFHST03X 355 DFHSMTRI 372, 432, 1162 DFHST04X 355 DFHST06X 355 DFHSMVN 1162 DFHSMVP 1162 DFHST08X 355 DFHSNAS 1173 DFHST09X 355 DFHSNAS subroutine DFHST14X 355 SIGNOFF ATI SESSION function 1165 DFHST16X 355 SIGNON\_ATI\_SESSION function 1164 DFHST17X 355 DFHST21X 355 DFHSNAT 1475 DFHSNDUF 1173 DFHSTD2X 355 DFHSNEP 331 DFHSTDBX 355 DFHSTDM 1200 DFHSNMIG 1475 DFHSNNFY 1475 DFHSTDSX 355 DFHSNP 1475 DFHSTDT 1477 DFHSNPU 1173 DFHSTDUF 372, 1200 DFHSTDUX 355 DFHSNPU subroutine SIGNOFF\_PRESET\_USERID function 1166 DFHSTE15 355 SIGNON PRESET USERID function 1165 DFHSTE35 355 DFHSNSG 1173 DFHSTEJX 355 DFHSNSG subroutine DFHSTFC 1477 SIGNOFF\_SURROGATE function 1167 DFHSTIB 1477 DFHSNSN 1475 DFHSTIIX 355 DFHSNSU 1173 DFHSTIN 355 DFHSNSU subroutine DFHSTJC 1477 SIGNOFF\_SESSION\_USERID function 1168 DFHSTLDX 355 SIGNON SESSION USERID function 1167 DFHSTLGX 355 DFHSNTRI 372, 433, 1173 DFHSTLK 1477 DFHSNTU 1173 DFHSTLS 1477

| DFHSTMNX 355                 | DFHSUZX 1478                                                     |
|------------------------------|------------------------------------------------------------------|
| DFHSTOT 355                  | DFHSZ2CP 276                                                     |
| DFHSTP 312, 601, 602, 1477   | DFHSZ2DX 276                                                     |
| DFHSTPGX 355                 | DFHSZ2ID 276                                                     |
| DFHSTRD 355                  | DFHSZ2IX 276                                                     |
| DFHSTRMX 355                 | DFHSZ2OA 276                                                     |
| DFHSTSJX 355                 | DFHSZ2OD 276                                                     |
|                              |                                                                  |
| DFHSTSMX 355                 | DFHSZ2OR 276                                                     |
| DFHSTSOX 355                 | DFHSZ2OX 276                                                     |
| DFHSTST 1200                 | DFHSZ2OY 276                                                     |
| DFHSTSTX 355                 | DFHSZ2QS 276                                                     |
| DFHSTSZ 1477                 | DFHSZ2QX 276                                                     |
| DFHSTTD 1477                 | DFHSZ2SB 276                                                     |
| DFHSTTI 1200                 | DFHSZ2SC 276                                                     |
| DFHSTTM 1478                 | DFHSZ2SD 276                                                     |
| DFHSTTQX 355                 | DFHSZ2SH 276                                                     |
| DFHSTTR 1478                 | DFHSZ2SQ 276                                                     |
| DFHSTTRI 372, 433, 1200      | DFHSZ2SR 276                                                     |
| DFHSTTS 1478                 | DFHSZ2SX 276                                                     |
| DFHSTTSX 355                 | DFHSZ2TE 276                                                     |
| DFHSTU03 355                 | DFHSZATC 273                                                     |
| DFHSTU04 355                 | DFHSZATC 273                                                     |
|                              |                                                                  |
| DFHSTU06 355                 | DFHSZBCL 273                                                     |
| DFHSTU08 355                 | DFHSZBCS 273                                                     |
| DFHSTU09 355                 | DFHSZBFT 273                                                     |
| DFHSTU14 355                 | DFHSZBLO 273                                                     |
| DFHSTU16 355                 | DFHSZBRS 273                                                     |
| DFHSTU17 355                 | DFHSZBSI 273                                                     |
| DFHSTU21 355                 | DFHSZBST 273                                                     |
| DFHSTU22 355                 | DFHSZBUN 273                                                     |
| DFHSTUD2 355                 | DFHSZBUS 273                                                     |
| DFHSTUDB 356                 | DFHSZDUF 273, 372                                                |
| DFHSTUDS 356                 | DFHSZFRD 273                                                     |
| DFHSTUDU 356                 | DFHSZFSD 273                                                     |
| DFHSTUE 1200                 | DFHSZIDX 273                                                     |
| DFHSTUEJ 356                 | DFHSZPCP 273                                                     |
| DFHSTUII 356                 | DFHSZPDX 273                                                     |
| DFHSTULD 356                 | DFHSZPID 273                                                     |
| DFHSTULG 356                 | DFHSZPIX 274                                                     |
|                              | DFHSZPOA 274                                                     |
|                              |                                                                  |
| DFHSTUP 353                  | DFHSZPOD 274                                                     |
| DFHSTUP1 356                 | DFHSZPOR 274                                                     |
| DFHSTUPG 356                 | DFHSZPOX 274                                                     |
| DFHSTURM 356                 | DFHSZPOY 274                                                     |
| DFHSTURS 356                 | DFHSZPQS 274                                                     |
| DFHSTURX 356                 | DFHSZPQX 274                                                     |
| DFHSTUSJ 356                 | DFHSZPSB 274                                                     |
| DFHSTUSM 356                 | DFHSZPSC 274                                                     |
| DFHSTUSO 356                 | DFHSZPSD 274                                                     |
| DFHSTUST 356                 | DFHSZPSH 274                                                     |
| DFHSTUTQ 356                 | DFHSZPSQ 274                                                     |
| DFHSTUTS 356                 | DFHSZPSR 274                                                     |
| DFHSTUXM 356                 | DFHSZPSS 274                                                     |
| DFHSTWR 356                  | DFHSZPSX 274                                                     |
| DFHSTXMX 356                 | DFHSZPTE 274                                                     |
| DFHSUDUF 372                 |                                                                  |
| DITIOODOL OIL                |                                                                  |
| DELICITEY 470 471            | DFHSZRCA 274                                                     |
| DFHSUEX 470, 471             | DFHSZRCA 274<br>DFHSZRCT 274                                     |
| DFHSUSN 1478                 | DFHSZRCA 274<br>DFHSZRCT 274<br>DFHSZRDC 274                     |
| DFHSUSN 1478<br>DFHSUSX 1478 | DFHSZRCA 274 DFHSZRCT 274 DFHSZRDC 274 DFHSZRDG 274              |
| DFHSUSN 1478 DFHSUTRI 372    | DFHSZRCA 274 DFHSZRCT 274 DFHSZRDC 274 DFHSZRDG 274 DFHSZRDN 274 |
| DFHSUSN 1478<br>DFHSUSX 1478 | DFHSZRCA 274 DFHSZRCT 274 DFHSZRDC 274 DFHSZRDG 274              |

| DFHSZRDS 274   | DFHSZZRG 276                 |
|----------------|------------------------------|
|                |                              |
| DFHSZRDT 274   | DFHTACP 401, 403, 1478       |
| DFHSZREQ 274   | DFHTAJP 307, 308, 1478       |
| DFHSZRFC 274   | DFHTBS 55, 57                |
|                |                              |
| DFHSZRGR 274   | DFHTBS00 1479                |
| DFHSZRIA 274   | DFHTBSB 1479                 |
| DFHSZRIC 274   | DFHTBSBP 56, 1479            |
| DFHSZRID 274   | DFHTBSD 1479                 |
|                |                              |
| DFHSZRIF 274   | DFHTBSDP 1479                |
| DFHSZRII 274   | DFHTBSL 1479                 |
| DFHSZRIN 274   | DFHTBSLP 1479                |
|                |                              |
| DFHSZRIO 274   | DFHTBSQ 1479                 |
| DFHSZRIP 274   | DFHTBSQP 1479                |
| DFHSZRIQ 274   | DFHTBSR 1479                 |
| DFHSZRIS 274   | DFHTBSRP 1479                |
|                |                              |
| DFHSZRIT 274   | DFHTBSS 55, 57, 69, 416, 419 |
| DFHSZRIW 274   | DFHTBSSP 1479                |
| DFHSZRNC 274   | DFHTC macro 447              |
|                |                              |
| DFHSZRNO 275   | DFHTCBP 1479                 |
| DFHSZRPM 275   | DFHTCDUF 372                 |
| DFHSZRPW 275   | DFHTCP 407, 424, 1479        |
| DFHSZRQR 275   | DFHTCRP 54, 418, 1480        |
|                |                              |
| DFHSZRQW 275   | DFHTCRPC 1480                |
| DFHSZRRD 275   | DFHTCRPL 1480                |
| DFHSZRRT 275   | DFHTCRPS 1480                |
|                |                              |
| DFHSZRSC 275   | DFHTCRPU 1480                |
| DFHSZRSE 275   | DFHTCT 415                   |
| DFHSZRST 275   | DFHTDA 466, 1480             |
| DFHSZRTM 275   |                              |
|                | DFHTDB 466, 1480             |
| DFHSZRXD 275   | DFHTDDUF 372                 |
| DFHSZRZZ 275   | DFHTDEXC 466                 |
| DFHSZSIP 275   | DFHTDEXL 1481                |
|                | _                            |
| DFHSZVBN 275   | DFHTDOC 466                  |
| DFHSZVGF 275   | DFHTDP 465, 1481             |
| DFHSZVQS 275   | DFHTDQ 1481                  |
| DFHSZVRA 275   | DFHTDRM 466, 1481            |
|                |                              |
| DFHSZVRI 275   | DFHTDRP 1481                 |
| DFHSZVSC 275   | DFHTDSUC 466                 |
| DFHSZVSL 275   | DFHTDTM 466, 1481            |
|                | •                            |
| DFHSZVSQ 275   | DFHTDTRI 372                 |
| DFHSZVSR 275   | DFHTDX 1481                  |
| DFHSZVSY 275   | DFHTDXM 595                  |
| DFHSZWSL 275   | DFHTEP 425, 1481             |
|                |                              |
| DFHSZXDA 275   | DFHTFBF 596                  |
| DFHSZXFR 275   | DFHTFIQ 596                  |
| DFHSZXLG 275   | DFHTFP 435, 437              |
| DFHSZXLT 275   | DFHTFRF 596                  |
|                |                              |
| DFHSZXNS 275   | DFHTIDM 1204                 |
| DFHSZXPM 275   | DFHTIDUF 373, 1204           |
| DFHSZXRA 275   | DFHTIEM 394                  |
|                |                              |
| DFHSZXSC 275   | DFHTISR 1204                 |
| DFHSZXTP 275   | DFHTITRI 373, 433, 1204      |
| DFHSZYLG 275   | DFHTMDUF 373                 |
|                |                              |
| DFHSZYQR 275   | DFHTMP 387, 418, 1481        |
| DFHSZYRI 275   | DFHTOAxx 419                 |
| DFHSZYSC 275   | DFHTOBPS 419                 |
| DFHSZYSR 275   | DFHTON 1482                  |
|                |                              |
| DFHSZYSY 275   | DFHTONR 55, 58               |
| DFHSZZAG 275   | DFHTOR 344, 419, 1482        |
| DFHSZZFR 276   | DFHTORP 1482                 |
| DFHSZZNG 276   | DFHTPE 32                    |
| DI HOLLING LIV | DI IIII L 02                 |

**DFHTPP 34.46** DFHUSTRI 373, 433, 1255 DFHTPP1\$ 1482 DFHUSXM 1255 DFHTPPA\$ 1482 DFHWBA 507 DFHTPQ 34, 48, 1482 DFHWBA1 508 DFHTPR 34, 48, 1482 DFHWBAAX 507 DFHTPS 34, 50, 1483 DFHWBADX 507 DFHTR640 1483 DFHWBAP 1272 DFHTRADS 1218 DFHWBAPF 1273 DFHTRAO 1218 DFHWBBLI 508 DFHTRAP 1218, 1483 DFHWBCL 508, 1273 DFHWBDM 1272 DFHTRDM 1218 DFHTRDS 1218 DFHWBEP 508 DFHTRDUF 373, 432 DFHWBERX 507 DFHTREN 1218 DFHWBGB 509 DFHTRFFD 373, 432 DFHWBIP 507 DFHTRFFE 373, 432 DFHWBLT 509 DFHTRFPB 373, 432 DFHWBQM 1273 DFHTRFPP 373, 432 DFHWBRP 1273 DFHTRIB 373, 432 DFHWBRQ 1273 DFHTRP 427, 1483 DFHWBSR 1273 DFHTRPRA 432 DFHWBST 509 DFHWBTC 509 DFHTRPRG 432 DFHTRPT 1218 DFHWBTTA 509 DFHTRPX 1205, 1206, 1211, 1218 DFHWBTTB 509 DFHWBTTC 509 DFHTRSR 1218 DFHTRSU 1218 DFHWBUN 509 DFHTRTRI 373, 433 DFHWBUR 1273 DFHTRZCP 1483 DFHWBXM 1273 DFHTRZIP 1483 DFHWBXN 507 DFHTRZPP 1484 DFHWCCS 1485 DFHTRZxP 419 DFHWCGNT 1485 DFHTRZXP 1484 DFHWDATT 1485 DFHTRZYP 1484 DFHWDINA 1485 DFHTRZZP 1484 DFHWDISP 1485 DFHTSBR 1239 DFHWDSRP 1485 DFHWDWAT 1485 DFHTSDM 1238 DFHTSDUC 1239 DFHWKP 417, 1485 DFHTSDUF 373, 1239 DFHWLFRE 1485 DFHWLGET 1485 DFHTSDUS 1239 DFHTSITR 433, 1239 DFHWMG1 1485 DFHTSP 1484 DFHWMI 1486 DFHTSPT 1239 DFHWMMT 1486 DFHTSQR 1238 **DFHWMP1 1486** DFHTSRM 1239 DFHWMPG 1486 DFHTSSH 1239 DFHWMQG 1486 DFHTSSR 1239 DFHWMQH 1486 DFHTSST 1239 DFHWMQP 1486 DFHTTPDS 32 DFHWMQS 1486 DFHWMRD 1486 DFHTU640 430, 1484 DFHUCNV 1484 DFHWMS 156, 1486 DFHUEDUF 373 DFHWMS20 1486 DFHUEH 469, 471, 1484 DFHWMWR 1487 DFHUEM 144, 391, 394, 468, 471, 1484 DFHWOS 1487 DFHUSAD 1255 DFHWOSA 1487 DFHUSBP 1484 DFHWOSB 1487 DFHUSDM 1255 DFHWSRTR 1487 DFHUSDUF 373, 1255 DFHWSSN1 1487 DFHUSFL 1255 DFHWSSN2 1487 DFHUSIS 1255 DFHWSSN3 1487 DFHUSST 1255 DFHWSSOF 1487 DFHWSSR 1488 DFHUSTI 1255

| DFHWSSW 1488            | DFHXRP 1490                           |
|-------------------------|---------------------------------------|
| DFHWSTI 1488            | DFHXRSP 156, 1490                     |
|                         |                                       |
| DFHWSTKV 1488           | DFHXSAD 1339                          |
| DFHWSXPI 1488           | DFHXSDM 1339                          |
| DFHWTI 1488             | DFHXSDUF 373, 1339                    |
| DFHWTO 503              | DFHXSFL 1339                          |
| DFHWTRP 1489            | DFHXSIS 1339                          |
| DFHXCALL 159            | DFHXSLU 1340                          |
| DFHXCDMP 159            | DFHXSMN 1490                          |
| DFHXCEIP 159            |                                       |
|                         | DFHXSMX 1490                          |
| DFHXCO 159              | DFHXSPW 1340                          |
| DFHXCOPT 159            | DFHXSRC 1340                          |
| DFHXCP 599, 1489        | DFHXSS 1490                           |
| DFHXCP1 1489            | DFHXSSA 1340                          |
| DFHXCPC 600, 1489       | DFHXSSB 1340, 1490                    |
| DFHXCPLD 159            | DFHXSSC 1340                          |
|                         |                                       |
| DFHXCPLH 159            | DFHXSSD 1340                          |
| DFHXCPLL 159            | DFHXSSI 1340                          |
| DFHXCPLO 159            | DFHXSTRI 433, 1340                    |
| DFHXCPRH 159            | DFHXSWM 1491                          |
| DFHXCRCD 159            | DFHXTCI 156, 1491                     |
| DFHXCRCH 159            | DFHXTP 452, 458, 1491                 |
| DFHXCRCL 159            | DFHZABD 1491                          |
|                         |                                       |
| DFHXCRCO 159            | DFHZACT 12, 327, 1491                 |
| DFHXCSTB 159            | DFHZAIT 1491                          |
| DFHXCSVC 159            | DFHZAND 1491                          |
| DFHXCTAB 159            | DFHZARER 115, 1491                    |
| DFHXCTRA 160            | DFHZARL 110, 112, 115, 1491           |
| DFHXCTRD 160            | DFHZARM 110, 113, 1492                |
| DFHXCTRI 160            | DFHZARQ 109, 115, 302, 1492           |
|                         |                                       |
| DFHXCTRP 160            | DFHZARR 110, 115, 1492                |
| DFHXCURM 160            | DFHZARR0 115, 1492                    |
| DFHXFP 277, 1489        | DFHZARR1 116, 1492                    |
| DFHXFQ 1489             | DFHZARRA 115, 1492                    |
| DFHXFX 277, 1489        | DFHZARRC 115, 116, 1492               |
| DFHXMAB 1311            | DFHZARRF 115, 1492                    |
| DFHXMAT 1311            | DFHZASX 1492                          |
|                         |                                       |
| DFHXMBD 1311            | DFHZATA 12, 18, 54, 416, 1492         |
| DFHXMCL 1311            | DFHZATA2 18                           |
| DFHXMDD 1311            | DFHZATD 18, 416, 1493                 |
| DFHXMDM 1311            | DFHZATDX 18, 19, 1493                 |
| DFHXMDUF 373, 1311      | DFHZATDY 18                           |
| DFHXMER 1311            | DFHZATI 1493                          |
| DFHXMFD 1311            | DFHZATMD 1493                         |
| DFHXMIQ 1311            | DFHZATMF 1493                         |
|                         |                                       |
| DFHXMLD 1311            | DFHZATR 18, 1493                      |
| DFHXMP 279, 300, 1489   | DFHZATS 18, 416, 1493                 |
| DFHXMQC 1312            | DFHZATT 1493                          |
| DFHXMQD 1312            | DFHZBAN 1493                          |
| DFHXMRP 1312            | DFHZBKT 481, 1494                     |
| DFHXMSR 1312            | DFHZBLX 475, 1494                     |
| DFHXMST 1312            | DFHZCA 1494                           |
|                         |                                       |
| DFHXMTRI 373, 433, 1312 | DFHZCB 1494                           |
| DFHXMXD 1312            | DFHZCC 1494                           |
| DFHXMXE 1312            | DFHZCHS 481, 1494                     |
| DFHXRA 156, 1489        | DFHZCLS 1495                          |
| DFHXRB 1489             | DFHZCLS, close destination program 15 |
| DFHXRC 1490             | DFHZCLX 15, 1495                      |
| DFHXRCP 156, 1490       | DFHZCNA 414, 1495                     |
|                         |                                       |
| DFHXRDUF 373            | DFHZCNR 414, 1495                     |
| DFHXRE 1490             | DFHZCNT 481, 1495                     |
|                         |                                       |

| DEH7CD 202 407 424 1405          | DEUZNED 221 1500                     |
|----------------------------------|--------------------------------------|
| DFHZCP 302, 407, 424, 1495       | DFHZNEP 331, 1500                    |
| DFHZCQ 54, 70, 344, 416, 1495    | DFHZNSP 1500                         |
| DFHZCQDL 1495                    | DFHZOPA 1500                         |
| DFHZCQIN 1496                    | DFHZOPN 1500                         |
|                                  |                                      |
| DFHZCQIQ 1496                    | DFHZOPX 1500                         |
| DFHZCQIS 1496                    | DFHZQUE 1500                         |
|                                  |                                      |
| DFHZCQIT 1496                    | DFHZRAC 1500                         |
| DFHZCQRS 1496                    | DFHZRAQ 1500                         |
| DFHZCQRT 56                      | DFHZRAR 1500                         |
| DFHZCRQ 1496                     | DFHZRAS 1500                         |
|                                  |                                      |
| DFHZCRT 481, 1496                | DFHZRLG 1501                         |
| DFHZCUT 1496                     | DFHZRLP 483, 1501                    |
| DFHZCW 1496                      | DFHZRLX 481, 485, 1501               |
|                                  | · · · ·                              |
| DFHZCX 302, 1496                 | DFHZRRX 1501                         |
| DFHZCXR 1496                     | DFHZRSP 1501                         |
| DFHZCY 1496                      | DFHZRST 1501                         |
|                                  |                                      |
| DFHZCZ 1497                      | DFHZRSY 1501                         |
| DFHZDET 1497                     | DFHZRVL 481, 483, 1501               |
| DFHZDSP 1497                     | DFHZRVS 1501                         |
|                                  |                                      |
| DFHZDST 1497                     | DFHZRVX 1501                         |
| DFHZEMW 1497                     | DFHZSAX 1502                         |
| DFHZERH 110, 115, 116, 1498      | DFHZSCX 1502                         |
|                                  |                                      |
| DFHZEV1 1498                     | DFHZSDA 1502                         |
| DFHZEV2 1498                     | DFHZSDL 481, 484, 1502               |
| DFHZFRE 1498                     | DFHZSDR 1502                         |
|                                  |                                      |
| DFHZGAI 18                       | DFHZSDS 1502                         |
| DFHZGCA 488, 495                 | DFHZSDX 1502                         |
| DFHZGCC 495                      | DFHZSES 1502                         |
|                                  |                                      |
| DFHZGCH 476                      | DFHZSEX 1502                         |
| DFHZGCN 486, 495                 | DFHZSHU 1502                         |
| DFHZGDA 495                      | DFHZSIM 1503                         |
|                                  |                                      |
| DFHZGET 1498                     | DFHZSIX 1503                         |
| DFHZGIN 476                      | DFHZSKR 1503                         |
| DFHZGPC 495                      | DFHZSLS 1503                         |
|                                  |                                      |
| DFHZGPR 495                      | DFHZSLX 481, 485, 1503               |
| DFHZGRP 496                      | DFHZSSX 1503                         |
| DFHZGSL 496                      | DFHZSTAP 109, 110, 117, 1503         |
| DFHZGTA 55, 58                   | DFHZSTU 1503                         |
| ·                                |                                      |
| DFHZGTI (terminal location) 417  | DFHZSUP 302, 444, 449, 1503          |
| DFHZGUB 496                      | DFHZSYN 1503                         |
| DFHZHPRX 1498                    | DFHZSYX 1504                         |
|                                  |                                      |
| DFHZHPSR 1498                    | DFHZTAX 1504                         |
| DFHZIS1 302, 1498                | DFHZTPX 1504                         |
| DFHZIS2 302, 1498                | DFHZTRA 1504                         |
|                                  |                                      |
| DFHZISP 109, 110, 117, 302, 1498 | DFHZTSP 54, 416, 445, 450, 458, 1504 |
| DFHZLEX 1499                     | DFHZUCT 1504                         |
| DFHZLGX 1499                     | DFHZUIX 1504                         |
|                                  |                                      |
| DFHZLGX, logon exit 11           | DFHZUSR 1504                         |
| DFHZLOC 1499                     | DFHZXCU 156, 1504                    |
| DFHZLOC (terminal location) 417  | DFHZXDUF 373                         |
|                                  |                                      |
| DFHZLRP 1499                     | DFHZXPS 496                          |
| DFHZLS1 486                      | DFHZXQO 1504                         |
| DFHZLTX 1499                     | DFHZXRC 496, 1504                    |
| DFHZLUS 1499                     |                                      |
|                                  | DFHZXRE0 1505                        |
| DFHZMJM 329                      | DFHZXRL 444, 446, 448, 458, 1505     |
| DFHZNAC 327, 329, 410, 1499      | DFHZXRT 458, 1505                    |
| DFHZNCA 16, 329                  | DFHZXST 1505                         |
|                                  |                                      |
| DFHZNCE 329                      | DFXUSTRI 373                         |
| DFHZNCM 329                      | DGB (DBCTL global block) 102         |
| DFHZNCS 329                      | DH (document handler) domain 647     |
|                                  | Dir (document nander) domain 047     |
| DFHZNCV 329                      |                                      |
|                                  |                                      |

| DHDH gate                                         | DL/I                                         |
|---------------------------------------------------|----------------------------------------------|
| CREATE_DOCUMENT function 647                      | PSB scheduling 101, 341                      |
| DELETE_BOOKMARK function 652                      | PSB termination 101, 341                     |
| DELETE_DATA function 651                          | remote 341                                   |
| DELETE_DOCUMENT function 651                      | system definition 341                        |
| INQUIRE_DOCUMENT function 653                     | DL/I database support 93, 119, 341           |
| INSERT_BOOKMARK function 649                      | DL/I interface                               |
| INSERT_DATA function 648                          | CALL macro 119                               |
| REPLACE_DATA function 650                         | CALLDLI macro 119                            |
| RETRIEVE_WITH_CTLINFO function 652                | EXEC DLI command 119                         |
| RETRIEVE_WITHOUT_CTLINFO function 653             | IMS service modules 119                      |
| DHRP gate                                         | program specification block (PSB) 119        |
| RECOVER DEFINITIONS function 659                  | DL/I interface block (DIB) 121               |
| DHSL gate                                         | DL/I interface parameter list (DLP) 102, 121 |
| ADD_SYMBOL_LIST function 654                      | DL/I interface program 119                   |
| EXPORT_SYMBOL_LIST function 655                   | DL/I request handling, function shipping 285 |
| IMPORT_SYMBOL_LIST function 655                   | DL/I support 93, 119, 341                    |
| SET_SYMBOL_VALUE_BY_API function 653              | DLP (DL/I interface parameter list) 102, 121 |
| SET_SYMBOL_VALUE_BY_SSI function 654              | DM (domain manager) domain 663               |
| DHTM gate                                         | DMDM format                                  |
| ADD_REPLACE_DOCTEMPLATE function 656              | INITIALIZE_DOMAIN function 670               |
| DELETE_DOCTEMPLATE function 657                   | PRE_INITIALIZE function 669                  |
| END_BROWSE function 658                           | QUIESCE_DOMAIN function 670                  |
| GET_NEXT function 658                             | TERMINATE_DOMAIN function 671                |
| INITIALIZE_DOCTEMPLATES function 655              | DMDM gate                                    |
| INQUIRE_DOCTEMPLATE function 657                  | ADD_DOMAIN function 665                      |
| INQUIRE_TEMPLATE_STATUS function 657              | QUIESCE_SYSTEM function 665                  |
| READ_TEMPLATE function 656                        | SET_PHASE function 665                       |
| START_BROWSE function 658                         | WAIT_PHASE function 666                      |
| DIB (data interchange block) 106                  | DMIQ gate                                    |
| DIB (DL/I interface block) 121                    | END_BROWSE function 667                      |
| DIP (data interchange program) 105                | GET_NEXT function 667                        |
| storage control 106                               | INQ_DOMAIN_BY_ID function 668                |
| temporary-storage control 106                     | INQ_DOMAIN_BY_NAME function 668              |
| terminal control 106                              | INQ_DOMAIN_BY_TOKEN function 668             |
| trace control 106                                 | START_BROWSE function 666                    |
| directory manager (DD) domain 641                 | document handler (DH) domain 647             |
| DISABLE routine of DFHUEM 469                     | domain calls 3                               |
| DISABLE_STATISTICS function, STST gate 1197       | formats 5                                    |
| DISCARD function, LGJN gate 880                   | generic 6                                    |
| DISCARD function, LGLD gate 887                   | responses 6                                  |
| DISCARD_AIDS function, TFAL gate 577              | specific 6                                   |
| DISCARD_DJAR function, EJCP gate 769              | tokens 6                                     |
| DISCARD_METHOD_INFO function, EJMI gate 786       | domain gates 4                               |
| DISCARD_PIPELINE function, PIPL gate 1019         | domain manager (DM) domain 663               |
| DISCARD_PROCESSTYPE function, BATT gate 606       | domains 3                                    |
| DISCARD_TDQDEF function, TDTM gate 572            | application (AP) 7, 513                      |
| DISCARD_WEBSERVICE function, PIWR gate 1036       | business application manager (BAM) 603       |
| discard, EXEC CICS 74                             | Debugging profile (DP) 673                   |
| DISCONNECT for IRC 300                            | directory manager (DD) 641                   |
| DISCONNECT function, LGLB gate 883                | dispatcher (DS) 697                          |
| DISCONNECT function, LGST gate 890                | document handler (DH) 647                    |
| DISCONNECT_ALL function, LGLB gate 884            | domain manager (DM) 663                      |
| disconnection flow for terminals, LU-initiated 15 | dump (DU) 721                                |
| dispatcher (DS) domain 697                        | event manager (EM) 799                       |
| distributed program link (DPL) 107                | global catalog (GC) 633                      |
| distributed transaction processing (DTP)          | IIOP domain (II) 815                         |
| logical unit type 6.1 (LU6.1) protocol 109        | JVM (SJ) 1127                                |
| session failures 109                              | kernel (KE) 831                              |
| system failures 109                               | loader (LD) 853                              |
| distribution tapes, modules supplied 1343         | local catalog (CC) 633                       |
| • • • •                                           | ÷ , ,                                        |

| domains (continued)                                               | DPWL gate                                                      |
|-------------------------------------------------------------------|----------------------------------------------------------------|
| lock manager (LM) 897                                             | PROCESS_PAGE function 692                                      |
| log manager (LG) 867                                              | PROCESS_SUBMIT function 692                                    |
| message (ME) 901                                                  | DPXM gate                                                      |
| monitoring (MN) 911                                               | BIND_XM_CLIENT function 693                                    |
| object transaction service(OT) 939                                | INIT_XM_CLIENT function 693                                    |
| parameter manager (PA) 945                                        | RELEASE_XM_CLIENT function 694                                 |
| partner(PT) 1051                                                  | DRA (database resource adapter) 93                             |
| Pipeline Manager Domain (PI) 1007                                 | DS (dispatcher) domain 697                                     |
| program manager (PG) 949                                          | DSAT format                                                    |
| Recovery Manager (RM) 1061                                        | FORCE_PURGE_INHIBIT_QUERY function 718                         |
| scheduler services (SH) 1119                                      | NOTIFY_DELETE_TCB function 718                                 |
| security manager (XS) 1313                                        | PURGE_INHIBIT_QUERY function 718                               |
| socket (SO) 1175                                                  | TASK_REPLY function 717                                        |
| statistics (ST) 1195                                              | DSAT gate                                                      |
| storage manager (SM) 1143                                         | ATTACH function 697                                            |
| temporary storage domain (TS) 1221<br>timer (TI) 1201             | CANCEL_TASK function 701 CHANGE MODE function 698              |
| trace (TR) 1205                                                   | CHANGE_MODE tunction 700                                       |
| transaction manager (XM) 1275                                     | CLEAR_MATCH function 700                                       |
| user (US) 1241                                                    | DELETE_SUBSPACE_TCBS function 701                              |
| Web (WB) 1257                                                     | FREE_SUBSPACE_TCBS function 701                                |
| DP (Debugging profile) domain 673                                 | RELEASE_OPEN_TCB function 702                                  |
| DPFM gate                                                         | SET_PRIORITY function 700                                      |
| ACTIVATE_DEBUG_PROFILE function 676                               | SET_TRANSACTION_TOKEN function 702                             |
| DELETE_DEBUG_PROFILE function 676                                 | TCB_POOL_MANAGEMENT function 702                               |
| END_PM_BROWSE function 680                                        | DSB (data stream build) 36                                     |
| GET_DEBUG_PROFILE function 673                                    | interfaces, illustrated 36                                     |
| INACTIVATE_DEBUG_PROFILE function 677                             | page and text build (PBP) 36                                   |
| READNEXT_PM_PROFILE function 679                                  | terminal page processor (TPP) 36                               |
| REPLACE_DEBUG_PROFILE function 677                                | DSB (DBCTL scheduling block) 102                               |
| SAVE_DEBUG_PROFILE function 674                                   | DSBR gate                                                      |
| START_PM_BROWSE function 678                                      | END_BROWSE function 703                                        |
| DPIQ gate                                                         | GET_NEXT function 703                                          |
| INQUIRE_DEBUG_TASK function 680                                   | INQUIRE_TASK function 704                                      |
| INQUIRE_PARAMETERS function 680                                   | INQUIRE_TCB function 705                                       |
| SET_DEBUG_PROFILE function 681                                    | SET_TASK function 705                                          |
| SET_PARAMETERS function 680                                       | SET_TCB function 706                                           |
| DPLM gate                                                         | START_BROWSE function 703                                      |
| ENDBR_DEBUG_PROFILES function 684                                 | DSIT gate                                                      |
| READNEXT_DEBUG_PROFILES function 682                              | ACTIVATE_MODE function 707                                     |
| READNEXT_INPUT function 683 RESTARTBR DEBUG PROFILES function 684 | ADD_TCB function 708                                           |
| STARTBR_DEBUG_PROFILES function 681                               | DELETE_ALL_OPEN_TCBS function 710 DELETE_OPEN_TCB function 709 |
| UPDATE_PROFILE_IN_LIST function 685                               | DELETE_TCB function 709                                        |
| DPPM gate                                                         | FREE_TCB function 710                                          |
| PATTERN_MATCH_PROFILE function 686                                | INQUIRE_DISPATCHER function 706                                |
| PATTERN_MATCH_TASK function 685                                   | PROCESS_DEAD_TCBS function 710                                 |
| DPUM gate                                                         | SET_DISPATCHER function 707                                    |
| GET_USER_DEFAULTS function 687                                    | DSNAME block manager, file control (DFHFCDN) 188               |
| SAVE_USER_DEFAULTS function 688                                   | DSNB (data set name block) 177                                 |
| DPWD gate                                                         | DSNCUEXT 85                                                    |
| PROCESS_PAGE function 689                                         | DSNT (data set name block table)                               |
| PROCESS_SUBMIT function 689                                       | finding in dump 386                                            |
| DPWE gate                                                         | DSSR gate                                                      |
| PROCESS_PAGE function 690                                         | ADD_SUSPEND function 710                                       |
| PROCESS_SUBMIT function 690                                       | DELETE_SUSPEND function 711                                    |
| DPWJ gate                                                         | RESUME function 712                                            |
| PROCESS_PAGE function 691                                         | SUSPEND function 711                                           |
| PROCESS_SUBMIT function 691                                       | WAIT_MVS function 713                                          |
|                                                                   | WAIT OLDC function 715                                         |

| DSSR gate (continued)                   | DUSR gate (continued)                            |
|-----------------------------------------|--------------------------------------------------|
| WAIT_OLDW function 714                  | SET_RETRY_TIME function 744                      |
| DU (dump) domain 721                    | SET_SYSTEM_DUMP function 743                     |
| DUA (dump domain anchor block) 748      | DWE (deferred work element) 368                  |
| DUDT gate                               | DYN_CREATE_WEBSERVICE function, PISC             |
| ADD_SYSTEM_DUMPCODE function 728        | gate 1028                                        |
| ADD_TRAN_DUMPCODE function 722          | dynamic allocation sample program (DYNALLOC) 127 |
| DELETE_SYSTEM_DUMPCODE function 729     | dynamic log                                      |
| DELETE_TRAN_DUMPCODE function 723       | as used by file control 165                      |
| ENDBR_SYSTEM_DUMPCODE function 733      | for restartable transactions 439                 |
| ENDBR_TRAN_DUMPCODE function 728        | dynamic transaction backout                      |
| GETNEXT_SYSTEM_DUMPCODE function 732    | READ UPDATE request 168                          |
| GETNEXT_TRAN_DUMPCODE function 726      | WRITE request 169                                |
| INQUIRE_SYSTEM_DUMPCODE function 730    | dynamic transaction backout (DTB)                |
| INQUIRE_TRAN_DUMPCODE function 724      | transaction restart 439                          |
| SET_SYSTEM_DUMPCODE function 731        |                                                  |
| SET_TRAN_DUMPCODE function 725          | _                                                |
| STARTBR_SYSTEM_DUMPCODE function 732    | E                                                |
| STARTBR_TRAN_DUMPCODE function 726      | EDF (execution diagnostic facility) 151          |
| DUDU gate                               | EIB (EXEC interface block) 135                   |
| SYSTEM_DUMP function 736                | EIC (EXEC interface communication area) 136      |
| TRANSACTION_DUMP function 734           | EIP (EXEC interface program) 135                 |
| dump (DU) domain 721                    | EIS (EXEC interface storage) 136                 |
| dump domain anchor block (DUA) 748      | EJ domain 753                                    |
| dump domain open block 748              | EJCB, EJCG, EJDG, EJBG Gates (EJ) 753            |
| dump utility program (DFHDU640) 125     | EJ domain (EJ) 753                               |
| DUMP_DATA function, EJDU gate 781       | EJBB gate                                        |
| DUMP_STACK function, EJDU gate 782      | END_BROWSE 756                                   |
| DUMPDS_CLOSE function, DUSR gate 739    | GET_NEXT 755                                     |
| DUMPDS_OPEN function, DUSR gate 739     | START_BROWSE 754                                 |
| DUMPDS_SWITCH function, DUSR gate 739   | EJBG gate                                        |
| dumps finding ECT or TCT in 296         | ADD_BEAN 756                                     |
| finding FCT, or TCT in 386              | ADD_BEAN_STATS 757                               |
| finding in dump 386                     | CONFIRM_ALL_BEANS 758                            |
| system 721, 831<br>transaction 721      | DELETE_ALL_BEANS 758                             |
| dumps, FEPI                             | DELETE_BEAN 759                                  |
| interpreted areas 267                   | GET_BEAN_DD 759                                  |
| common area 269                         | INQUIRE_BEAN 760<br>RESET_BEAN_STATS 760         |
| connections 271                         | EJCB gate                                        |
| conversations 272                       | END_BROWSE 762                                   |
| DQEs 272                                | GET_NEXT 761                                     |
| nodes 270                               | START_BROWSE 761                                 |
| pools 269                               | EJCG gate                                        |
| property sets 269                       | ACTION_CORBASERVER function 763                  |
| static area 268                         | ADD_CORBASERVER function 763                     |
| targets 270                             | AMEND_CORBASERVER function 764                   |
| DUSR gate                               | ESTABLISH 766                                    |
| CROSS_SYSTEM_DUMP_AVAIL function 738    | INQUIRE_CORBASERVER function 766                 |
| DUMPDS_CLOSE function 739               | RELINQUISH 767                                   |
| DUMPDS_OPEN function 739                | RESOLVE_CORBASERVER function 767                 |
| DUMPDS_SWITCH function 739              | SET_ALL_STATE function 768                       |
| INQUIRE_CURRENT_DUMPDS function 740     | WAIT_FOR_CORBASERVER function 768                |
| INQUIRE_DUMPDS_AUTOSWITCH function 741  | EJCP gate                                        |
| INQUIRE_DUMPDS_OPEN_STATUS function 741 | DISCARD_DJAR function 769                        |
| INQUIRE_INITIAL_DUMPDS function 741     | INSTALL_DJAR function 769                        |
| INQUIRE_RETRY_TIME function 743         | PRE_INSTALL_DJAR function 770                    |
| INQUIRE_SYSTEM_DUMP function 743        | PUBLISH_CORBASERVER function 770                 |
| SET_DUMPDS_AUTOSWITCH function 741      | PUBLISH_DJAR function 771                        |
| SET_DUMPTABLE_DEFAULTS function 742     | RETRACT_CORBASERVER function 771                 |
| SET_INITIAL_DUMPDS function 742         | RETRACT DJAR function 771                        |

| EJDB gate                       | EMBR gate (continued)                                                                |
|---------------------------------|--------------------------------------------------------------------------------------|
| END_BROWSE 773                  | GET_NEXT_EVENT function 806                                                          |
|                                 |                                                                                      |
| GET_NEXT 772                    | GET_NEXT_TIMER function 807                                                          |
| START_BROWSE 772                | INQUIRE_EVENT function 805                                                           |
| EJDG gate                       | INQUIRE_TIMER function 806                                                           |
| ACTION_DJAR 773                 | START_BROWSE_EVENT function 805                                                      |
| ADD_DJAR 774                    | START_BROWSE_TIMER function 807                                                      |
| AMEND_DJAR 775                  | EMEM gate                                                                            |
| COUNT_FOR_CS 775                | ADD_SUBEVENT function 799                                                            |
| DELETE_ALL_DJARS 777            | CHECK_TIMER function 799                                                             |
| DELETE_DJAR 776                 | DEFINE_ATOMIC_EVENT function 800                                                     |
| INQUIRE_DJAR 777                | DEFINE_COMPOSITE_EVENT function 800                                                  |
| SET_ALL_STATE 778               | DEFINE_TIMER function 801                                                            |
| WAIT_FORUSABLE_DJARS 779        | DELETE_EVENT function 801                                                            |
| WAIT_FOR_DJAR 778               | DELETE_TIMER function 802                                                            |
| EJDI gate                       | FIRE_EVENT function 802                                                              |
| ADD_ENTRY 779                   | FORCE_TIMER function 802                                                             |
| INITIALIZE 780                  | INQUIRE_STATUS function 803                                                          |
| LOOKUP_ENTRY 780                | REMOVE_SUBEVENT function 803                                                         |
| REMOVE_ENTRY 781                | RETRIEVE_REATTACH_EVENT function 804                                                 |
| EJDU gate                       | RETRIEVE_SUBEVENT function 804                                                       |
| DUMP_DATA 781                   | TEST_EVENT function 804                                                              |
| DUMP_STACK 782                  | emergency restart 74                                                                 |
| INQUIRE_TRACE_FLAGS 782         | after 74                                                                             |
| EJGC gate                       | ENABLE routine of DFHUEM 468                                                         |
| DELETE_CORBASERVER function 765 | END_BACKOUT function, RMRO gate 1090                                                 |
| EJGE gate                       | END_BROWSE function, AllQ format 25                                                  |
| INITIALIZE 782                  | END_BROWSE function, CCCC gate 636                                                   |
| QUIESCE 783                     | END_BROWSE function, DDBR gate 644                                                   |
| TERMINATE 783                   | END_BROWSE function, DHTM gate 658                                                   |
| EJIO gate                       | END_BROWSE function, DMIQ gate 667                                                   |
| RESOLVE 784                     | END_BROWSE function, DSBR gate 703                                                   |
| RESOLVE_CSERVERS 784            | END_BROWSE function, EJBB gate 756                                                   |
| RESOLVE_DJARS 784               | END_BROWSE function, EJCB gate 762                                                   |
| EJJO gate 785                   | END_BROWSE function, EJDB gate 773                                                   |
| EJMI gate                       | END_BROWSE function, IIMM gate 824                                                   |
| ADD_BEAN 785                    | END_BROWSE function, LDLD gate 860                                                   |
| ADD_METHOD 785                  | END_BROWSE function, LGJN gate 879                                                   |
| DISCARD_METHOD_INFO 786         | END_BROWSE function, LGLD gate 886                                                   |
| GET_METHOD_INFO 786             | END_BROWSE function, LGST gate 889                                                   |
| INITIALIZE 787                  | END_BROWSE function, SOTB gate 1187                                                  |
| EJOB gate                       | END_BROWSE function, TSBR gate 1237                                                  |
| END_BROWSE_OBJECT 787           | END_BROWSE function, TSSB gate 1234                                                  |
| GET_NEXT_OBJECT 787             | END_BROWSE function, WBAP gate 1259                                                  |
| INQUIRE_OBJECT 788              | END_BROWSE_ALL function, LGBA gate 868                                               |
| INQUIRE_STORES 789              | END BROWSE CHAINS function, LGCC gate 871                                            |
| RETRIEVE_STATISTICS 789         | END_BROWSE_EVENT function, EMBR gate 806                                             |
| START_BROWSE_OBJECT 790         | END_BROWSE_HEADERS function, WBCL gate 1264                                          |
| EJOS gate                       | END_BROWSE_HOST function, WBUR gate 1271                                             |
| ACTIVATE_OBJECT 790             | END_BROWSE_JVM function, SJIS gate 1134                                              |
| CLOSE_OBJECT_STORE 791          | END_BROWSE_JVMPROFILE function, SJIS                                                 |
| OPEN_OBJECT_STORE 791           | gate 1136                                                                            |
| REMOVE_OBJECT 792               | END_BROWSE_OBJECT function, EJOB gate 787                                            |
| REMOVE_STORE 792                | END_BROWSE_PIPELINE function, PIPL gate 1019                                         |
|                                 |                                                                                      |
| STORE_OBJECT 793                | END_BROWSE_PROCESSTYPE function, BATT                                                |
| elements list 1343              | gate 605                                                                             |
| types of elements 1343          | END_BROWSE_PROGRAM function, PGIS gate 993                                           |
| EM (event manager) domain 799   | END_BROWSE_TCLASS function, XMCL gate 1283                                           |
| EMBR gate                       | END_BROWSE_TDQDEF function, TDTM gate 571                                            |
| END_BROWSE_EVENT function 806   | END_BROWSE_TIMER function, EMBR gate 808 END_BROWSE_TRANDEF function, XMBD gate 1279 |
| FND BROWSE TIMER function 808   | EIND DECIMAL LEANUER TUNCTION, XIVIBLI DATE 12/9                                     |

| END_BROWSE_TRANSACTION function, XMIQ                          | EXEC CICS STARTBR command 172                                    |
|----------------------------------------------------------------|------------------------------------------------------------------|
| gate 1294                                                      | EXEC CICS UNLOCK command 171                                     |
| END_BROWSE_TXN_TOKEN function, XMIQ                            | EXEC CICS WRITE command 168                                      |
| gate 1295 END_BROWSE_URIMAP function, WBUR gate 1270           | EXEC DLI command DL/I interface 119                              |
| END_BROWSE_WEBSERVICE function, PIWR                           | EXEC interface block (EIB) 135                                   |
| gate 1037                                                      | EXEC interface communication area (EIC) 136                      |
| END_CHAIN_BROWSE function, LGCB gate 869                       | EXEC interface module, file control (DFHEIFC) 186                |
| END_DELIVERY function, RMDE gate 1092                          | EXEC interface program (EIP) 135                                 |
| END_LINK_BROWSE function, RMLN gate 1078                       | EXEC interface storage (EIS) 136                                 |
| END_PARTNER_BROWSE function, PRCM                              | execution diagnostic facility (EDF) 151                          |
| format 1046                                                    | exit interface, user                                             |
| END_PM_BROWSE function, DPFM gate 680                          | control blocks, illustrated 470                                  |
| END_POOL_BROWSE function, PTTW gate, 1053                      | exit program block (EPB) 389, 393, 467                           |
| END_SUBPOOL_BROWSE function, SMAD gate 1145                    | exit program link (EPL) 467                                      |
| END_TASK function, KEDS gate 841                               | exits                                                            |
| END_TRANSACTION function, USXM gate 1250                       | VTAM 21, 502                                                     |
| END_UOW_BROWSE function, RMUW gate 1067                        | EXPLICIT_OPEN function, LGJN gate 880                            |
| END_WORK_TOKEN_BROWSE function, RMWT                           | EXPORT_CERTIFICATE_DATA function, SOIS                           |
| gate 1087                                                      | gate 1183                                                        |
| END_WRITE function, CCCC gate 637                              | EXPORT_CERTIFICATE_DATA function, SOSE                           |
| ENDBR_ACTIVITY function, BABR gate 618                         | gate 1191                                                        |
| ENDBR_CONTAINER function, BABR gate 620                        | EXPORT_SYMBOL_LIST function, DHSL gate 655                       |
| ENDBR_DEBUG_PROFILES function, DPLM gate 684                   | extended recovery facility (XRF) 155                             |
| ENDBR_PROCESS function, BABR gate 621                          | external CICS interface (EXCI) 157                               |
| ENDBR_SYSTEM_DUMPCODE function, DUDT                           | design overview 157                                              |
| gate 733                                                       | EXEC CALL interface 157                                          |
| ENDBR_TRAN_DUMPCODE function, DUDT gate 728                    | EXEC CICS interface 158                                          |
| ENF servicer, file control (DFHFCES) 191                       | programming interfaces 157                                       |
| environment, function shipping 280                             | extract statistics reporting function 354                        |
| EPB (exit program block) 389, 393, 467                         | EXTRACT_PROCESS function, APTC gate 539                          |
| EPL (exit program link) 467                                    | EXTRACT-EXIT routine of DFHUEM 469                               |
| ERROR function, LGGL gate 893                                  | extrapartition transient data queues 462                         |
| ESDS (entry-sequenced data set)                                | interfaces, illustrated 465                                      |
| invalid DELETE request 171                                     | referencing using indirect queues 462                            |
| WRITE request processing 168 ESTABLISH function, EJCG gate 766 |                                                                  |
| ESTABLISH_LANGUAGE function, APLH gate 529                     | F                                                                |
| ESTABLISH_LANGUAGE function, APLI gate 529                     | -                                                                |
| ESTABLISH_LANGUAGE function, APLJ gate 534                     | facility control area associated address                         |
| ESTABLISH_PIPELINE function, PIPL gate 1020                    | task control area (TCA)                                          |
| ESTAE exit routine 299, 365, 366, 671, 851                     | terminal control 408                                             |
| event manager (EM) domain 799                                  | fast file locate element (FFLE) 173 FBWA (file browse work area) |
| EXCEPTION_DATA_PUT function, MNMN gate 911                     | FREEMAIN in ENDBR request processing 173                         |
| exchange log name (XLN) 480                                    | RESETBR request 172                                              |
| EXCI (external CICS interface) 157                             | STARTBR request 172                                              |
| design overview 157                                            | FC static (file control static storage) 178                      |
| EXEC CALL interface 157                                        | FCCA CHECK                                                       |
| EXEC CICS interface 158                                        | file control 216                                                 |
| programming interfaces 157                                     | file control, FCCA CHECK function 216                            |
| EXEC CALL interface of EXCI 157                                | FCCA COLD_START_RLS                                              |
| EXEC CICS CREATE 74                                            | file control 217                                                 |
| EXEC CICS DELETE command 171                                   | file control, FCCA COLD_START_RLS function 217                   |
| EXEC CICS DISCARD 74                                           | FCCA DRAIN_CONTROL_ACB                                           |
| EXEC CICS ENDBR command 173                                    | file control 217                                                 |
| EXEC CICS interface of EXCI 158                                | file control, FCCA DRAIN_CONTROL_ACB                             |
| EXEC CICS READ command 167                                     | function 217                                                     |
| EXEC CICS READNEXT command 172                                 | FCCA INQUIRE_RECOVERY                                            |
| EXEC CICS READPREV command 172                                 | file control 218                                                 |
| EXEC CICS RESETBR command 172                                  | file control, FCCA INQUIRE-RECOVERY                              |
| EXEC CICS REWRITE command 170                                  | function 218                                                     |

| FCCA LOST_LOCKS_COMPLETE                      | FCCR REWRITE                             |
|-----------------------------------------------|------------------------------------------|
| file control 218                              | file control 227                         |
| file control, FCCA LOST_LOCKS_COMPLETE        | file control, FCCR REWRITE function 227  |
| function 218                                  | FCCR UNLOCK                              |
| FCCA QUIESCE_COMPLETE                         | file control 225                         |
| file control 218                              | file control, FCCR UNLOCK function 225   |
| file control, FCCA QUIESCE_COMPLETE           | FCCR WRITE                               |
| function 218                                  | file control 226                         |
| FCCA QUIESCE_REQUEST                          | file control, FCCR WRITE function 226    |
| file control 219                              | FCCT CLOSE                               |
| file control, FCCA QUIESCE_REQUEST            | file control 232                         |
| function 219                                  | file control, FCCT CLOSE function 232    |
| FCCA REGISTER_CONTROL_ACB                     | FCCT DELETE                              |
| file control 220                              | file control 232                         |
| file control, FCCA REGISTER_CONTROL_ACB       | file control, FCCT DELETE function 232   |
| function 220                                  | FCCT EXTRACT_STATISTICS                  |
| FCCA RELEASE_LOCKS                            | file control 234                         |
| file control 220                              | file control, FCCT EXTRACT_STATISTICS    |
| file control, FCCA RELEASE_LOCKS function 220 | function 234                             |
| FCCA RESET_NONRLS_BATCH                       | FCCT OPEN                                |
| file control 221                              | file control 230                         |
| file control, FCCA RESET_NONRLS_BATCH         | file control, FCCT OPEN function 230     |
| function 221                                  | FCCT SET                                 |
| FCCA RETAIN_DATASET_LOCKS                     | file control 233                         |
| file control 221                              | file control, FCCT SET function 233      |
| file control, FCCA RETAIN_DATASET_LOCKS       | FCCU BACKOUT                             |
| function 221                                  | file control 236                         |
| FCCA RETAIN_UOW_LOCKS                         | file control, FCCU BACKOUT function 236  |
| file control 221                              | FCCU COMMIT                              |
| file control, FCCA RETAIN_UOW_LOCKS           | file control 235                         |
| function 221                                  | file control, FCCU COMMIT function 235   |
| FCCA UNREGISTER_CONTROL_ACB                   | FCCU INQUIRE                             |
| file control 222                              | file control 236                         |
| file control, FCCA UNREGISTER_CONTROL_ACB     | file control, FCCU INQUIRE function 236  |
| function 222                                  | FCCU PREPARE                             |
| FCCI INQUIRE                                  | file control 234                         |
| file control 222                              | file control, FCCU PREPARE function 234  |
| file control, FCCI INQUIRE function 222       | FCCU RESTART                             |
| FCCR DELETE                                   | file control 237                         |
| file control 228                              | file control, FCCU RESTART function 237  |
| file control, FCCR DELETE function 228        | FCCU RETAIN                              |
| FCCR DELETE_MULTIPLE                          | file control 235                         |
| file control 229                              | file control, FCCU RETAIN function 235   |
| file control, FCCR DELETE_MULTIPLE            | FCDS DISCONNECT_CFDT_POOLS               |
| function 229                                  | file control 239                         |
| FCCR HIGHEST                                  | file control, FCDS DISCONNECT_CFDT_POOLS |
| file control 223                              | function 239                             |
| file control, FCCR HIGHEST function 223       | FCDS EXTRACT_CFDT_STATS                  |
| FCCR LOAD                                     | file control 238                         |
| file control 225                              | file control, FCDS EXTRACT_CFDT_STATS    |
| file control, FCCR LOAD function 225          | function 238                             |
| FCCR POINT                                    | FCDU BACKOUT                             |
| file control 222                              | file control 241                         |
| file control, FCCR POINT function 222         | file control, FCDU BACKOUT function 241  |
| FCCR READ                                     | FCDU COMMIT                              |
| file control 223                              | file control 240                         |
| file control, FCCR READ function 223          | file control, FCDU COMMIT function 240   |
| FCCR READ_DELETE                              | FCDU INQUIRE                             |
| file control 224                              | file control 242                         |
| file control, ECCB READ, DELETE function, 224 | file control FCDLLINGUIRE function 242   |

| FCDU PREPARE                                                                                                    | FCLJ READ_UPDATE                                                                                                    |
|----------------------------------------------------------------------------------------------------|----------------------------------------------------------------------------------------------------|
| file control 239                                                                                                    | file control 249                                                                                                    |
| file control, FCDU PREPARE function 239                                                                                                    | file control, FCLJ READ_UPDATE function 249                                                                                                    |
| FCDU RESTART                                                                                                    | FCLJ SYNCHRONIZE_READ_UPDATE                                                                                                    |
| file control 243                                                                                                    | file control 253                                                                                                    |
| file control, FCDU RESTART function 243                                                                                                    | file control, FCLJ SYNCHRONIZE_READ_UPDATE                                                                                                    |
| FCDU RETAIN                                                                                                    | function 253                                                                                                    |
| file control 240                                                                                                    | FCLJ TAKE_KEYPOINT                                                                                                    |
| file control, FCDU RETAIN function 240                                                                                                    | file control 253                                                                                                    |
| FCDY RESYNC_CFDT_LINK                                                                                                    | file control, FCLJ TAKE_KEYPOINT function 253                                                                                                    |
| file control 244                                                                                                    | FCLJ WRITE_ADD                                                                                                    |
| file control, FCDY RESYNC_CFDT_LINK                                                                                                    | file control 251                                                                                                    |
| function 244                                                                                                    | file control, FCLJ WRITE_ADD function 251                                                                                                    |
| FCDY RESYNC_CFDT_POOL                                                                                                    | FCLJ WRITE_ADD_COMPLETE                                                                                                    |
| file control 244                                                                                                    | file control 251                                                                                                    |
| file control, FCDY RESYNC_CFDT_POOL                                                                                                    | file control, FCLJ WRITE_ADD_COMPLETE                                                                                                    |
| function 244                                                                                                    | function 251                                                                                                    |
| FCDY RETURN_CFDT_ENTRY_POINTS                                                                                                    | FCLJ WRITE_DELETE                                                                                                    |
| file control 244                                                                                                    | file control 252                                                                                                    |
|                                                                                                    | file control, FCLJ WRITE_DELETE function 252                                                                                                    |
| file control, FCDY RETURN_CFDT_ENTRY_POINTS function 244                                                                                                    | FCLJ WRITE_UPDATE                                                                                                    |
| FCFL END_UOWDSN_BROWSE                                                                                                    | — — — — — — — — — — — — — — — — — — —                                                                                                    |
| file control 245                                                                                                    | file control 250                                                                                                    |
|                                                                                                    | file control, FCLJ WRITE_UPDATE function 250                                                                                                    |
| file control, FCFL END_UOWDSN_BROWSE                                                                                                    | FCQI COMPLETE_QUIESCE                                                                                                    |
| function 245                                                                                                    | file control 255                                                                                                    |
| FCFL FIND_RETAINED                                                                                                    | file control, FCQI COMPLETE_QUIESCE                                                                                                    |
| file control 245                                                                                                    | function 255                                                                                                    |
| file control, FCFL FIND_RETAINED function 245                                                                                                    | FCQI INITIATE_QUIESCE                                                                                                    |
| FCFL FORCE_INDOUBTS                                                                                                    | file control 254                                                                                                    |
| file control 246                                                                                                    | file control, FCQI INITIATE_QUIESCE function 254                                                                                                    |
| file control, FCFL FORCE_INDOUBTS function 246                                                                                                    | FCQI INQUIRE_QUIESCE                                                                                                    |
| FCFL GET_NEXT_UOWDSN                                                                                                    | file control 255                                                                                                    |
| file control 246                                                                                                    |                                                                                                    |
|                                                                                                    | file control, FCQI INQUIRE_QUIESCE function 255                                                                                                    |
| file control, FCFL GET_NEXT_UOWDSN                                                                                                    | FCQR RECEIVE_QUIESCES                                                                                                    |
| file control, FCFL GET_NEXT_UOWDSN function 246                                                                                                    | FCQR RECEIVE_QUIESCES file control 256                                                                                                    |
| file control, FCFL GET_NEXT_UOWDSN<br>function 246<br>FCFL RESET_BFAILS                                                                                                    | FCQR RECEIVE_QUIESCES file control 256 file control, FCQR RECEIVE_QUIESCES                                                                                                    |
| file control, FCFL GET_NEXT_UOWDSN function 246 FCFL RESET_BFAILS file control 247                                                                                                    | FCQR RECEIVE_QUIESCES file control 256 file control, FCQR RECEIVE_QUIESCES function 256                                                                                                    |
| file control, FCFL GET_NEXT_UOWDSN function 246 FCFL RESET_BFAILS file control 247 file control, FCFL RESET_BFAILS function 247                                                                                                    | FCQR RECEIVE_QUIESCES file control 256 file control, FCQR RECEIVE_QUIESCES function 256 FCQRE (file control quiesce receive element)                                                                                                    |
| file control, FCFL GET_NEXT_UOWDSN function 246 FCFL RESET_BFAILS file control 247 file control, FCFL RESET_BFAILS function 247 FCFL RETRY                                                                                                    | FCQR RECEIVE_QUIESCES file control 256 file control, FCQR RECEIVE_QUIESCES function 256 FCQRE (file control quiesce receive element) file control quiesce receive element (FCQRE) 173                                                                                                    |
| file control, FCFL GET_NEXT_UOWDSN function 246  FCFL RESET_BFAILS file control 247 file control, FCFL RESET_BFAILS function 247  FCFL RETRY file control 247                                                                                                    | FCQR RECEIVE_QUIESCES file control 256 file control, FCQR RECEIVE_QUIESCES function 256 FCQRE (file control quiesce receive element) file control quiesce receive element (FCQRE) 173 FCQS SEND_QUIESCES                                                                                                    |
| file control, FCFL GET_NEXT_UOWDSN function 246 FCFL RESET_BFAILS file control 247 file control, FCFL RESET_BFAILS function 247 FCFL RETRY file control 247 file control, FCFL RETRY function 247                                                                                                    | FCQR RECEIVE_QUIESCES file control 256 file control, FCQR RECEIVE_QUIESCES function 256 FCQRE (file control quiesce receive element) file control quiesce receive element (FCQRE) 173 FCQS SEND_QUIESCES file control 256                                                                                                    |
| file control, FCFL GET_NEXT_UOWDSN function 246  FCFL RESET_BFAILS file control 247 file control, FCFL RESET_BFAILS function 247  FCFL RETRY file control 247                                                                                                    | FCQR RECEIVE_QUIESCES file control 256 file control, FCQR RECEIVE_QUIESCES function 256 FCQRE (file control quiesce receive element) file control quiesce receive element (FCQRE) 173 FCQS SEND_QUIESCES                                                                                                    |
| file control, FCFL GET_NEXT_UOWDSN function 246 FCFL RESET_BFAILS file control 247 file control, FCFL RESET_BFAILS function 247 FCFL RETRY file control 247 file control, FCFL RETRY function 247                                                                                                    | FCQR RECEIVE_QUIESCES file control 256 file control, FCQR RECEIVE_QUIESCES function 256 FCQRE (file control quiesce receive element) file control quiesce receive element (FCQRE) 173 FCQS SEND_QUIESCES file control 256 file control, FCQS SEND_QUIESCES function 256 FCQSE (file control quiesce send element)                                                                                                    |
| file control, FCFL GET_NEXT_UOWDSN function 246  FCFL RESET_BFAILS file control 247 file control, FCFL RESET_BFAILS function 247  FCFL RETRY file control 247 file control, FCFL RETRY function 247  FCFL START_UOWDSN_BROWSE                                                                                                    | FCQR RECEIVE_QUIESCES file control 256 file control, FCQR RECEIVE_QUIESCES function 256 FCQRE (file control quiesce receive element) file control quiesce receive element (FCQRE) 173 FCQS SEND_QUIESCES file control 256 file control, FCQS SEND_QUIESCES function 256 FCQSE (file control quiesce send element) file control quiesce send element (FCQSE) 173                                                                                                    |
| file control, FCFL GET_NEXT_UOWDSN function 246  FCFL RESET_BFAILS file control 247 file control, FCFL RESET_BFAILS function 247  FCFL RETRY file control 247 file control, FCFL RETRY function 247  FCFL START_UOWDSN_BROWSE file control 247                                                                                                    | FCQR RECEIVE_QUIESCES file control 256 file control, FCQR RECEIVE_QUIESCES function 256 FCQRE (file control quiesce receive element) file control quiesce receive element (FCQRE) 173 FCQS SEND_QUIESCES file control 256 file control, FCQS SEND_QUIESCES function 256 FCQSE (file control quiesce send element)                                                                                                    |
| file control, FCFL GET_NEXT_UOWDSN function 246  FCFL RESET_BFAILS file control 247 file control, FCFL RESET_BFAILS function 247  FCFL RETRY file control 247 file control, FCFL RETRY function 247  FCFL START_UOWDSN_BROWSE file control, FCFL START_UOWDSN_BROWSE                                                                                                    | FCQR RECEIVE_QUIESCES file control 256 file control, FCQR RECEIVE_QUIESCES function 256 FCQRE (file control quiesce receive element) file control quiesce receive element (FCQRE) 173 FCQS SEND_QUIESCES file control 256 file control, FCQS SEND_QUIESCES function 256 FCQSE (file control quiesce send element) file control quiesce send element (FCQSE) 173                                                                                                    |
| file control, FCFL GET_NEXT_UOWDSN function 246  FCFL RESET_BFAILS file control 247 file control, FCFL RESET_BFAILS function 247  FCFL RETRY file control 247 file control, FCFL RETRY function 247  FCFL START_UOWDSN_BROWSE file control 247 file control, FCFL START_UOWDSN_BROWSE function 247                                                                                                    | FCQR RECEIVE_QUIESCES file control 256 file control, FCQR RECEIVE_QUIESCES function 256 FCQRE (file control quiesce receive element) file control quiesce receive element (FCQRE) 173 FCQS SEND_QUIESCES file control 256 file control, FCQS SEND_QUIESCES function 256 FCQSE (file control quiesce send element) file control quiesce send element (FCQSE) 173 FCQU PROCESS_QUIESCE                                                                                                    |
| file control, FCFL GET_NEXT_UOWDSN function 246  FCFL RESET_BFAILS file control 247 file control, FCFL RESET_BFAILS function 247  FCFL RETRY file control 247 file control, FCFL RETRY function 247  FCFL START_UOWDSN_BROWSE file control 247 file control, FCFL START_UOWDSN_BROWSE function 247  FCFL TEST_USER                                                                                                    | FCQR RECEIVE_QUIESCES file control 256 file control, FCQR RECEIVE_QUIESCES function 256 FCQRE (file control quiesce receive element) file control quiesce receive element (FCQRE) 173 FCQS SEND_QUIESCES file control 256 file control, FCQS SEND_QUIESCES function 256 FCQSE (file control quiesce send element) file control quiesce send element (FCQSE) 173 FCQU PROCESS_QUIESCE file control 257                                                                                                    |
| file control, FCFL GET_NEXT_UOWDSN function 246  FCFL RESET_BFAILS file control 247 file control, FCFL RESET_BFAILS function 247  FCFL RETRY file control 247 file control, FCFL RETRY function 247  FCFL START_UOWDSN_BROWSE file control 247 file control, FCFL START_UOWDSN_BROWSE function 247  FCFL TEST_USER file control 248                                                                                                    | FCQR RECEIVE_QUIESCES file control 256 file control, FCQR RECEIVE_QUIESCES function 256 FCQRE (file control quiesce receive element) file control quiesce receive element (FCQRE) 173 FCQS SEND_QUIESCES file control 256 file control, FCQS SEND_QUIESCES function 256 FCQSE (file control quiesce send element) file control quiesce send element (FCQSE) 173 FCQU PROCESS_QUIESCE file control 257 file control, FCQU PROCESS_QUIESCE                                                                                                    |
| file control, FCFL GET_NEXT_UOWDSN function 246  FCFL RESET_BFAILS file control 247 file control, FCFL RESET_BFAILS function 247  FCFL RETRY file control 247 file control, FCFL RETRY function 247  FCFL START_UOWDSN_BROWSE file control 247 file control, FCFL START_UOWDSN_BROWSE function 247  FCFL TEST_USER file control 248 file control, FCFL TEST_USER function 248                                                                                                    | FCQR RECEIVE_QUIESCES file control 256 file control, FCQR RECEIVE_QUIESCES function 256 FCQRE (file control quiesce receive element) file control quiesce receive element (FCQRE) 173 FCQS SEND_QUIESCES file control 256 file control, FCQS SEND_QUIESCES function 256 FCQSE (file control quiesce send element) file control quiesce send element (FCQSE) 173 FCQU PROCESS_QUIESCE file control 257 file control, FCQU PROCESS_QUIESCE function 257                                                                                                    |
| file control, FCFL GET_NEXT_UOWDSN function 246  FCFL RESET_BFAILS file control 247 file control, FCFL RESET_BFAILS function 247  FCFL RETRY file control 247 file control, FCFL RETRY function 247  FCFL START_UOWDSN_BROWSE file control 247 file control, FCFL START_UOWDSN_BROWSE function 247  FCFL TEST_USER file control 248 file control, FCFL TEST_USER function 248  FCLJ DATASET_COPY                                                                                                    | FCQR RECEIVE_QUIESCES file control 256 file control, FCQR RECEIVE_QUIESCES function 256 FCQRE (file control quiesce receive element) file control quiesce receive element (FCQRE) 173 FCQS SEND_QUIESCES file control 256 file control, FCQS SEND_QUIESCES function 256 FCQSE (file control quiesce send element) file control quiesce send element (FCQSE) 173 FCQU PROCESS_QUIESCE file control 257 file control, FCQU PROCESS_QUIESCE function 257 FCRR LOST_LOCKS_RECOVERED                                                                                                    |
| file control, FCFL GET_NEXT_UOWDSN function 246  FCFL RESET_BFAILS file control 247 file control, FCFL RESET_BFAILS function 247  FCFL RETRY file control 247 file control, FCFL RETRY function 247  FCFL START_UOWDSN_BROWSE file control 247 file control, FCFL START_UOWDSN_BROWSE function 247  FCFL TEST_USER file control 248 file control, FCFL TEST_USER function 248  FCLJ DATASET_COPY file control 254                                                                                                    | file control 256 file control, FCQR RECEIVE_QUIESCES function 256  FCQRE (file control quiesce receive element) file control quiesce receive element (FCQRE) 173  FCQS SEND_QUIESCES file control 256 file control, FCQS SEND_QUIESCES function 256  FCQSE (file control quiesce send element) file control quiesce send element (FCQSE) 173  FCQU PROCESS_QUIESCE file control 257 file control, FCQU PROCESS_QUIESCE function 257  FCRR LOST_LOCKS_RECOVERED file control 260                                                                                                    |
| file control, FCFL GET_NEXT_UOWDSN function 246  FCFL RESET_BFAILS file control 247 file control, FCFL RESET_BFAILS function 247  FCFL RETRY file control 247 file control, FCFL RETRY function 247  FCFL START_UOWDSN_BROWSE file control 247 file control, FCFL START_UOWDSN_BROWSE function 247  FCFL TEST_USER file control 248 file control, FCFL TEST_USER function 248  FCLJ DATASET_COPY file control 254 file control, FCLJ DATASET_COPY function 254                                                                                                    | file control 256 file control, FCQR RECEIVE_QUIESCES function 256  FCQRE (file control quiesce receive element) file control quiesce receive element (FCQRE) 173  FCQS SEND_QUIESCES file control 256 file control, FCQS SEND_QUIESCES function 256  FCQSE (file control quiesce send element) file control quiesce send element (FCQSE) 173  FCQU PROCESS_QUIESCE file control 257 file control, FCQU PROCESS_QUIESCE function 257  FCRR LOST_LOCKS_RECOVERED file control 260 file control, FCRR LOST_LOCKS_RECOVERED                                                                                                    |
| file control, FCFL GET_NEXT_UOWDSN function 246  FCFL RESET_BFAILS file control 247 file control, FCFL RESET_BFAILS function 247  FCFL RETRY file control 247 file control, FCFL RETRY function 247  FCFL START_UOWDSN_BROWSE file control 247 file control, FCFL START_UOWDSN_BROWSE function 247  FCFL TEST_USER file control 248 file control, FCFL TEST_USER function 248  FCLJ DATASET_COPY file control 254 file control, FCLJ DATASET_COPY function 254  FCLJ FILE_CLOSE file control 248                                                                                                    | file control 256 file control, FCQR RECEIVE_QUIESCES function 256  FCQRE (file control quiesce receive element) file control quiesce receive element (FCQRE) 173  FCQS SEND_QUIESCES file control 256 file control, FCQS SEND_QUIESCES function 256  FCQSE (file control quiesce send element) file control quiesce send element (FCQSE) 173  FCQU PROCESS_QUIESCE file control, FCQU PROCESS_QUIESCE function 257  FCRR LOST_LOCKS_RECOVERED file control, FCRR LOST_LOCKS_RECOVERED function 260                                                                                                    |
| file control, FCFL GET_NEXT_UOWDSN function 246  FCFL RESET_BFAILS file control 247 file control, FCFL RESET_BFAILS function 247  FCFL RETRY file control 247 file control, FCFL RETRY function 247  FCFL START_UOWDSN_BROWSE file control 247 file control, FCFL START_UOWDSN_BROWSE function 247  FCFL TEST_USER file control 248 file control, FCFL TEST_USER function 248  FCLJ DATASET_COPY file control 254 file control, FCLJ DATASET_COPY function 254  FCLJ FILE_CLOSE                                                                                                    | file control 256 file control, FCQR RECEIVE_QUIESCES function 256  FCQRE (file control quiesce receive element) file control quiesce receive element (FCQRE) 173  FCQS SEND_QUIESCES file control 256 file control, FCQS SEND_QUIESCES function 256  FCQSE (file control quiesce send element) file control quiesce send element (FCQSE) 173  FCQU PROCESS_QUIESCE file control 257 file control, FCQU PROCESS_QUIESCE function 257  FCRR LOST_LOCKS_RECOVERED file control 260 file control, FCRR LOST_LOCKS_RECOVERED function 260 FCRR RESOURCE_AVAILABLE                                                                                        |
| file control, FCFL GET_NEXT_UOWDSN function 246  FCFL RESET_BFAILS file control 247 file control, FCFL RESET_BFAILS function 247  FCFL RETRY file control 247 file control, FCFL RETRY function 247  FCFL START_UOWDSN_BROWSE file control 247 file control, FCFL START_UOWDSN_BROWSE function 247  FCFL TEST_USER file control 248 file control, FCFL TEST_USER function 248  FCLJ DATASET_COPY file control 254 file control, FCLJ DATASET_COPY function 254  FCLJ FILE_CLOSE file control 248 file control, FCLJ FILE_CLOSE function 248                                                                                                    | file control 256 file control, FCQR RECEIVE_QUIESCES function 256  FCQRE (file control quiesce receive element) file control quiesce receive element (FCQRE) 173  FCQS SEND_QUIESCES file control 256 file control, FCQS SEND_QUIESCES function 256  FCQSE (file control quiesce send element) file control quiesce send element (FCQSE) 173  FCQU PROCESS_QUIESCE file control 257 file control, FCQU PROCESS_QUIESCE function 257  FCRR LOST_LOCKS_RECOVERED file control 260 file control, FCRR LOST_LOCKS_RECOVERED function 260  FCRR RESOURCE_AVAILABLE file control 260                                                                      |
| file control, FCFL GET_NEXT_UOWDSN function 246  FCFL RESET_BFAILS file control 247 file control, FCFL RESET_BFAILS function 247  FCFL RETRY file control 247 file control, FCFL RETRY function 247  FCFL START_UOWDSN_BROWSE file control 247 file control, FCFL START_UOWDSN_BROWSE function 247  FCFL TEST_USER file control 248 file control, FCFL TEST_USER function 248  FCLJ DATASET_COPY file control, FCLJ DATASET_COPY function 254  FCLJ FILE_CLOSE file control 248 file control, FCLJ FILE_CLOSE function 248  FCLJ FILE_OPEN file control 248                                                                                                    | file control 256 file control, FCQR RECEIVE_QUIESCES function 256 FCQRE (file control quiesce receive element) file control quiesce receive element (FCQRE) 173 FCQS SEND_QUIESCES file control 256 file control, FCQS SEND_QUIESCES function 256 FCQSE (file control quiesce send element) file control quiesce send element (FCQSE) 173 FCQU PROCESS_QUIESCE file control 257 file control, FCQU PROCESS_QUIESCE function 257 FCRR LOST_LOCKS_RECOVERED file control 260 file control, FCRR LOST_LOCKS_RECOVERED function 260 FCRR RESOURCE_AVAILABLE file control 260 file control, FCRR RESOURCE_AVAILABLE                                      |
| file control, FCFL GET_NEXT_UOWDSN function 246  FCFL RESET_BFAILS file control 247 file control, FCFL RESET_BFAILS function 247  FCFL RETRY file control 247 file control, FCFL RETRY function 247  FCFL START_UOWDSN_BROWSE file control 247 file control, FCFL START_UOWDSN_BROWSE function 247  FCFL TEST_USER file control 248 file control, FCFL TEST_USER function 248  FCLJ DATASET_COPY file control, FCLJ DATASET_COPY function 254  FCLJ FILE_CLOSE file control, FCLJ FILE_CLOSE function 248  FCLJ FILE_OPEN file control 248 file control 248 file control 248 file control, FCLJ FILE_CLOSE function 248  FCLJ FILE_OPEN file control, FCLJ FILE_OPEN function 248 | file control 256 file control, FCQR RECEIVE_QUIESCES function 256  FCQRE (file control quiesce receive element) file control quiesce receive element (FCQRE) 173  FCQS SEND_QUIESCES file control 256 file control, FCQS SEND_QUIESCES function 256  FCQSE (file control quiesce send element) file control quiesce send element (FCQSE) 173  FCQU PROCESS_QUIESCE file control 257 file control, FCQU PROCESS_QUIESCE function 257  FCRR LOST_LOCKS_RECOVERED file control, FCRR LOST_LOCKS_RECOVERED function 260  FCRR RESOURCE_AVAILABLE file control 260 file control, FCRR RESOURCE_AVAILABLE function 260                                    |
| file control, FCFL GET_NEXT_UOWDSN function 246  FCFL RESET_BFAILS file control 247 file control, FCFL RESET_BFAILS function 247  FCFL RETRY file control 247 file control, FCFL RETRY function 247  FCFL START_UOWDSN_BROWSE file control 247 file control, FCFL START_UOWDSN_BROWSE function 247  FCFL TEST_USER file control 248 file control, FCFL TEST_USER function 248  FCLJ DATASET_COPY file control, FCLJ DATASET_COPY function 254  FCLJ FILE_CLOSE file control 248 file control, FCLJ FILE_CLOSE function 248  FCLJ FILE_OPEN file control 248                                                                                                    | file control 256 file control, FCQR RECEIVE_QUIESCES function 256  FCQRE (file control quiesce receive element) file control quiesce receive element (FCQRE) 173  FCQS SEND_QUIESCES file control 256 file control, FCQS SEND_QUIESCES function 256  FCQSE (file control quiesce send element) file control quiesce send element (FCQSE) 173  FCQU PROCESS_QUIESCE file control 257 file control, FCQU PROCESS_QUIESCE function 257  FCRR LOST_LOCKS_RECOVERED file control 260 file control, FCRR LOST_LOCKS_RECOVERED function 260  FCRR RESOURCE_AVAILABLE file control, FCRR RESOURCE_AVAILABLE function 260  FCRR RESTART_RLS file control 259 |
| file control, FCFL GET_NEXT_UOWDSN function 246  FCFL RESET_BFAILS file control 247 file control, FCFL RESET_BFAILS function 247  FCFL RETRY file control 247 file control, FCFL RETRY function 247  FCFL START_UOWDSN_BROWSE file control 247 file control, FCFL START_UOWDSN_BROWSE function 247  FCFL TEST_USER file control 248 file control, FCFL TEST_USER function 248  FCLJ DATASET_COPY file control, FCLJ DATASET_COPY function 254  FCLJ FILE_CLOSE file control, FCLJ FILE_CLOSE function 248  FCLJ FILE_OPEN file control 248 file control, FCLJ FILE_CLOSE function 248  FCLJ FILE_OPEN file control, FCLJ FILE_OPEN function 248  FCLJ READ_ONLY                   | file control 256 file control, FCQR RECEIVE_QUIESCES function 256  FCQRE (file control quiesce receive element) file control quiesce receive element (FCQRE) 173  FCQS SEND_QUIESCES file control 256 file control, FCQS SEND_QUIESCES function 256  FCQSE (file control quiesce send element) file control quiesce send element (FCQSE) 173  FCQU PROCESS_QUIESCE file control 257 file control, FCQU PROCESS_QUIESCE function 257  FCRR LOST_LOCKS_RECOVERED file control, FCRR LOST_LOCKS_RECOVERED function 260  FCRR RESOURCE_AVAILABLE file control, FCRR RESOURCE_AVAILABLE function 260 FCRR RESTART_RLS                                    |

| FCXCWAIT resource type                                                                          | file control (continued)                                            |
|-------------------------------------------------------------------------------------------------|---------------------------------------------------------------------|
| READ request processing 168                                                                     | log failures handler (DFHFCLF) 198                                  |
| REWRITE request processing 170                                                                  | logging and journaling program (DFHFCLJ) 198                        |
| FEPI as a CICS transaction 263                                                                  | modules, organization 185                                           |
| FEPI dumps                                                                                      | non-RLS lock handler (DFHFCNQ) 204                                  |
| interpreted areas 267                                                                           | offsite recovery completion (DFHFCOR) 205                           |
| FEPI module directory 1343                                                                      | open/close program (DFHFCN) 201                                     |
| FFLE (fast file locate element) 173                                                             | pool element (FCPE) 178                                             |
| FHM5                                                                                            | pool wait element (FCPW) 179                                        |
| sign on for 1171                                                                                | quiesce receive element (FCQRE) 178                                 |
| field edit built-in function 77                                                                 | quiesce receive transaction (DFHFCQR) 205                           |
| field engineering program 161                                                                   | quiesce send element (FCQSE) 178                                    |
| file control 163                                                                                | READ request 167                                                    |
| BDAM request processor (DFHFCBD) 187 catalog manager (DFHFCAT) 186                              | READNEXT request 172 READPREV request 172                           |
| CFDT UOW pool block (FCUP) 180                                                                  | recovery control program (DFHFCRC) 206                              |
| control blocks, illustrated 173                                                                 | request processing 166                                              |
| coupling facility data table load program                                                       | RESETBR request 172                                                 |
| (DFHFCDL) 188                                                                                   | restart program (DFHFCRP) 210                                       |
| coupling facility data table open/close program                                                 | REWRITE request 170                                                 |
| (DFHFCDO) 190                                                                                   | RLS cleanup transaction (DFHFCRD) 208                               |
| coupling facility data table request processor                                                  | RLS control ACB manager (DFHFCCA) 188                               |
| (DFHFCDR) 191                                                                                   | RLS open/close program (DFHFCRO) 210                                |
| coupling facility data table resynchronization program                                          | RLS guiesce common system transaction                               |
| (DFHFCDY) 191                                                                                   | (DFHFCQT) 205                                                       |
| coupling facility data table RMC program                                                        | RLS quiesce exit (DFHFCQX) 206                                      |
| (DFHFCDW) 191                                                                                   | RLS quiesce initiation (DFHFCQI) 205                                |
| coupling facility data table UOW calls program                                                  | RLS quiesce processor (DFHFCQU) 206                                 |
| (DFHFCDU) 191                                                                                   | RLS quiesce send transaction (DFHFCQS) 205                          |
| data table request processor (DFHFCDTS) 191                                                     | RLS record management processor                                     |
| DELETE request 171                                                                              | (DFHFCRS) 212                                                       |
| DSNAME block manager (DFHFCDN) 188                                                              | RLS restart (DFHFCRR) 212                                           |
| ENDBR request 173                                                                               | RLS VSAM interface processor (DFHFCRV) 212                          |
| ENF servicer (DFHFCES) 191                                                                      | share control block manager (DFHFCRL) 209                           |
| EXEC interface module (DFHEIFC) 186                                                             | shared data table function ship program                             |
| FBWA (file browse work area) 177                                                                | (DFHFCDTX) 191                                                      |
| FCPW (file control CFDT pool year algorithm) 178                                                | shared resources pool processor (DFHFCL) 197                        |
| FCPW (file control CFDT pool wait element) 179 FCQRE (file control quiesce receive element) 178 | shutdown program (DFHFCSD) 212<br>STARTBR request 172               |
| FCQSE (file control quiesce send element) 178                                                   | static storage (FC static) 178                                      |
| FCTE (file control table entry) 179                                                             | statistics program (DFHFCST) 213                                    |
| FCUP (file control CFDT UOW pool block) 180                                                     | table entry (FCTE) 179                                              |
| file browse work area (FBWA) 177                                                                | table manager (DFHFCMT) 199                                         |
| file control CFDT pool element (FCPE) 178                                                       | UNLOCK request 171                                                  |
| file control CFDT pool wait element (FCPW) 179                                                  | user exits 262                                                      |
| file control CFDT UOW pool block (FCUP) 180                                                     | VSAM interface program (DFHFCVR) 214                                |
| file control locks locator blocks (FLLBs) 181                                                   | VSAM request processor (DFHFCVS) 215                                |
| file control quiesce receive element (FCQRE) 178                                                | WRITE request 168                                                   |
| file control quiesce send element (FCQSE) 178                                                   | file input/output area (FIOA) 173, 180                              |
| file control table entry (FCTE) 179                                                             | file lasting access block (FLAB) 173                                |
| file lasting access block (FLAB) 180                                                            | file request anchor block (FRAB) 173, 182                           |
| file request handler (DFHFCFR) 191                                                              | file request handler, file control (DFHFCFR) 191                    |
| file state program (DFHFCFS) 193                                                                | file request thread element (FRTE) 173, 182                         |
| FLAB (file lasting access block) 180                                                            | file state program, file control (DFHFCFS) 193                      |
| FLLBs (file control locks locator blocks) 181                                                   | files                                                               |
| FRAB and FLAB processor (DFHFCFL) 191                                                           | DELETE request 171                                                  |
| function shipping interface module (DFHFCRF) 208                                                | LSR (local shared resources) 166                                    |
| initialization program 3 (DEHECIN3) 195                                                         | READ request 166                                                    |
| initialization program 2 (DFHFCIN2) 196 initialize recovery (DFHFCIR) 197                       | FIND_PROFILE, XMFD gate 1288 FIND_PROGRAM_ATTRIBUTES function, LILI |
| locks locator blocks (FLLBs) 181                                                                | gate 558                                                            |
| וטטה וטעמנטו טוטטה (ו בבטט) וטו                                                                 | gate 550                                                            |

| FIND_REQUEST_STREAM function, IIRH gate 818 FIND_SIGNATURE function, PICC gate 1013 | FREEMAIN_ALL_TERMINAL function, SMMC gate 1152   |
|-------------------------------------------------------------------------------------|--------------------------------------------------|
| FIND_TRANSACTION_OWNER function, TFAL                                               | FRTE (file request thread element) 173, 182      |
| gate 577                                                                            | function management header                       |
| FIOA (file input/output area) 173, 180                                              | type 5 1171                                      |
| FREEMAIN after REWRITE request 171                                                  | function shipping 277                            |
| FREEMAIN after WRITE request 170                                                    | communication with remote system 279             |
| FREEMAIN during UNLOCK request                                                      | data transformations 280                         |
| processing 171                                                                      | distributed program link 107                     |
| FREEMAIN in ENDBR request processing 173                                            | handling of CICS requests 281                    |
| READ request 168                                                                    | receiving a reply from a remote system 285       |
| RESETBR request 172                                                                 | receiving a request at a remote system 284       |
| STARTBR request 172                                                                 | sending a reply at a remote system 284           |
| WRITE request 170, 171                                                              | sending a request to a remote system 282         |
| FIRE_EVENT function, EMEM gate 802                                                  | handling of DL/I requests 285                    |
| FLAB (file lasting access block) 173                                                | receiving a DL/I reply from a remote system 287  |
| FLATTEN process                                                                     | receiving a DL/I request at a remote system 287  |
| FLATTEN 69                                                                          | sending a DL/I reply at a remote system 287      |
| FLATTEN_TRANSACTION_USER function, USXM                                             | sending a DL/I request to a remote system 286    |
| gate 1250                                                                           | initialization 278                               |
| FLATTEN_USER function, USFL gate 1247                                               | local and remote resource names 278              |
| FLATTEN_USER_SECURITY function, XSFL                                                | programming functions with 277                   |
| gate 1320                                                                           | protocols 279                                    |
| FLLBs (file control locks locator blocks)                                           | resynchronization protocol 279                   |
| file control locks locator blocks (FLLBs) 173                                       | sender error recovery protocol 279               |
| flow for sign-on to consoles                                                        | shutdown protocol 279                            |
| flow for sign-on to consoles 14                                                     | symmetrical bracket protocol 279                 |
| FORCE function, LGGL gate 875                                                       | syncpoint functions                              |
| FORCE function, RMRE gate 1084                                                      | ABORT 288                                        |
| FORCE_DATA function, LGWF gate 891                                                  | COMMIT 288                                       |
| FORCE_JNL function, LGGL gate 876                                                   | PREPARE 288                                      |
| FORCE_PURGE_INHIBIT_QUERY function, DSAT format 718                                 | SPR (syncpoint request) 288 terminal control 287 |
| FORCE_PURGE_INHIBIT_QUERY function, XMPP                                            | terminal control functions                       |
| format 1310                                                                         | ALLOCATE 287                                     |
| FORCE_START function, PAGP gate 945                                                 | FREE 288                                         |
| FORCE_TIMER function, EMEM gate 802                                                 | POINT 288                                        |
| FORCE_UOW function, RMUW gate 1065                                                  | TERM=YES operand 288                             |
| FORGET function, OTCO gate 943                                                      | function shipping interface module, file control |
| FORGET function, OTSU gate 942                                                      | (DFHFCRF) 208                                    |
| formats, domain call                                                                | functional layout of FEPI 263                    |
| generic 6                                                                           | functions of CICS, organization 3, 7             |
| ownership of 6                                                                      | functions provided by gates 5                    |
| specific 6                                                                          | FWA (file work area)                             |
| formatting data for function shipping 280                                           | FREEMAIN during REWRITE processing 171           |
| forward recovery logging 165                                                        | FREEMAIN during UNLOCK request                   |
| FRAB (file request anchor block) 173, 182                                           | processing 171                                   |
| FRAB and FLAB processor, file control                                               | FREEMAIN during WRITE request 170                |
| (DFHFCFL) 191                                                                       | FREEMAIN in BDAM ENDBR request                   |
| FREE processing in application-owning region 447                                    | processing 173                                   |
| FREE processing in terminal-owning region 451                                       | FREEMAIN in VSAM ENDBR request                   |
| FREE_HANDLE_TABLES function, PGHM gate 983                                          | processing 173                                   |
| FREE_SUBSPACE_TCBS function, DSAT gate 701                                          | READ request 167                                 |
| FREE_SURROGATE function, RTSU gate 562                                              | RESETBR request 172                              |
| FREE_TCB function, DSIT gate 710                                                    | STARTBR request 172                              |
| FREE_TCBS function, KEDS gate 841                                                   |                                                  |
| FREE_TXN_ENVIRONMENT function, XMXE                                                 | G                                                |
| gate 1307 FREEMAIN function, SMGF gate 1148                                         | _                                                |
| FREEMAIN function, SMMC gate 1152                                                   | gates, domain                                    |
|                                                                                     | functions provided by 5 generic 5                |
|                                                                                     | 30                                               |

| gates, domain <i>(continued)</i> specific 5 GC (global catalog) domain 633                                                                             | GET_NEXT_TRANDEF function, XMBD gate 1277 GET_NEXT_TRANSACTION, XMIQ gate 1292 GET_NEXT_TXN_TOKEN function, XMIQ gate 1295         |
|----------------------------------------------------------------------------------------------------|----------------------------------------------------------------------------------------------------|
| GCD (global catalog data set) 633                                                                                                    | GET_NEXT_UOW function, RMUW gate 1066                                                                                              |
| general request processing 166 generalized trace facility (GTF) 1205 GENERATE_APPC_BIND function, XSLU gate 1328 GENERATE_APPC_RESPONSE function, XSLU | GET_NEXT_URIMAP function, WBUR gate 1270 GET_NEXT_WEBSERVICE function, PIWR gate 1037 GET_NEXT_WORK_TOKEN function, RMWT gate 1087 |
| gate 1329<br>generic formats 6                                                                                                    | GET_PARAMETERS function, PAGP gate 945 GET_RECOVERY_STATUS function, RTSU gate 562                                                 |
| generic gates 5 GENERIC option of DELETE request 171                                                                                                   | GET_RELEASE function, TSPT gate 1228 GET_RELEASE_SET function, TSPT gate 1228                                                      |
| generic resource<br>VTAM 473                                                                                                    | GET_SET function, TSPT gate 1228 GET_TXN_ENVIRONMENT function, XMXE gate 1307                                                      |
| Generic Resource - autoinstall 14                                                                                                    | GET_UPDATE function, CCCC gate 635                                                                                                 |
| Generic resource and ATI 475                                                                                                    | GET_USER_DEFAULTS function, DPUM gate 687                                                                                          |
| GET function, CCCC gate 634                                                                                                    | GETMAIN function, SMGF gate 1148                                                                                                   |
| GET function, TSPT gate 1227                                                                                                    | GETMAIN function, SMMC gate 1151 GETNEXT_ACTIVITY function, BABR gate 617                                                          |
| GET_BEAN_DD function, EJBG gate 759 GET_CONTAINER_INTO function, BACR gate 623                                                                         | GETNEXT_ACTIVITY function, BABR gate 619                                                                                           |
| GET_CONTAINER_LENGTH function, BACR gate 624                                                                                                    | GETNEXT_PROCESS function, BABR gate 621                                                                                            |
| GET_CONTAINER_SET function, BACR gate 624                                                                                                    | GETNEXT_SYSTEM_DUMPCODE function, DUDT                                                                                             |
| GET_DEBUG_PROFILE function, DPFM gate 673                                                                                                    | gate 732                                                                                                    |
| GET_HTTP_RESPONSE function, WBAP gate 1259 GET_INITIAL_DATA function, IIRP gate 819                                                                    | GETNEXT_TRAN_DUMPCODE function, DUDT gate 726                                                                                      |
| GET_MESSAGE function, TFAL gate 577                                                                                                    | GL_FORCE function, LGLB gate 884                                                                                                   |
| GET_MESSAGE_BODY function, WBAP gate 1259                                                                                                    | GL_WRITE function, LGLB gate 883                                                                                                   |
| GET_METHOD_INFO function, EJMI gate 786                                                                                                    | global catalog (GC) domain 633                                                                                                    |
| GET_NEXT function, AllQ format 25 GET_NEXT function, CCCC gate 636                                                                                     | global catalog data set (GCD) 633<br>global trap working storage (TRGTW) 1217                                                      |
| GET_NEXT function, DHTM gate 658                                                                                                    | global user exits 394                                                                                                    |
| GET_NEXT function, DMIQ gate 667                                                                                                    | XFCREQ 166, 168                                                                                                    |
| GET_NEXT function, DSBR gate 703                                                                                                    | GO_TO function, LILI gate 559                                                                                                    |
| GET_NEXT function, EJBB gate 755                                                                                                    | GTF (generalized trace facility) 1205                                                                                              |
| GET_NEXT function, EJCB gate 761 GET_NEXT function, EJDB gate 772                                                                                      | GTF buffer 1217                                                                                                    |
| GET_NEXT function, IIMM gate 824                                                                                                    |                                                                                                    |
| GET_NEXT function, LGJN gate 878                                                                                                    | Н                                                                                                    |
| GET_NEXT function, LGLD gate 885                                                                                                    | HANDLE_PARSE_EVENT function, PICC gate 1014                                                                                        |
| GET_NEXT function, LGST gate 889                                                                                                    | HANDLE_SECURITY_CONTEXT function, IIRS                                                                                             |
| GET_NEXT function, SOTB gate 1187 GET_NEXT function, TSBR gate 1236                                                                                    | gate 826<br>hash table 383                                                                                                    |
| GET_NEXT function, TSSB gate 1233                                                                                                    | high-performance option (HPO) 413                                                                                                  |
| GET_NEXT_ENTRY function, DDBR gate 643                                                                                                    | horizontal tabs                                                                                                    |
| GET_NEXT_EVENT function, EMBR gate 806                                                                                                    | and device independence 31                                                                                                    |
| GET_NEXT_HOST function, WBUR gate 1271 GET_NEXT_INSTANCE function, LDLD gate 859                                                                       | HPO (high-performance option) 413                                                                                                  |
| GET_NEXT_JVM function, SJIS gate 1134                                                                                                    |                                                                                                    |
| GET_NEXT_JVMPROFILE function, SJIS gate 1136                                                                                                    |                                                                                                    |
| GET_NEXT_LINK function, RMLN gate 1077                                                                                                    | ICE (interval control element) 308                                                                                                 |
| GET_NEXT_OBJECT function, EJOB gate 787                                                                                                    | chain, and AP domain termination program                                                                                           |
| GET_NEXT_PARTNER function, PRCM format 1046 GET_NEXT_PIPELINE function, PIPL gate 1020                                                                 | (STP) 601                                                                                                    |
| GET_NEXT_POOL function, PTTW gate, 1053                                                                                                    | ICP (interval control program) mapping control program (MCP) 39                                                                    |
| GET_NEXT_PROCESSTYPE function, BATT gate 605                                                                                                    | terminal page retrieval program (TPR) 50                                                                                           |
| GET_NEXT_PROGRAM function, LDLD gate 859                                                                                                    | undelivered messages cleanup program (TPQ) 48                                                                                      |
| GET_NEXT_PROGRAM function, PGIS gate 991                                                                                                    | ICXM gate                                                                                                    |
| GET_NEXT_SUBPOOL function, SMAD gate 1145 GET_NEXT_TCLASS function, XMCL gate 1283                                                                     | INQUIRE_FACILITY function 557                                                                                                    |
| GET_NEXT_TDQDEF function, TDTM gate 570 GET_NEXT_TIMER function, EMBR gate 807                                                                         | IDENTIFY_PROGRAM function, LDLD gate 861 IEFJSCVT 360 IEFJSSVT 360                                                                 |

| IGNORE_CONDITIONS function, PGHM gate 979 II (IIOP) domain 815 IILS gate ADD_LOGICAL_SERVER function 815 | INIT_XM_CLIENT function, MRXM gate 560 INIT_XM_CLIENT function, TFXM gate 559 INITIAL_LINK function, PGPG gate 1000 INITIALISE function, IIRP gate 822 |
|----------------------------------------------------------------------------------------------------|----------------------------------------------------------------------------------------------------|
| DELETE_LOGICAL_SERVER function 816                                                                       | INITIALISE TRANSIENT_DATA function, APTD                                                                                                    |
| PUBLISH_LOGICAL_SERVER function 816                                                                      | gate 544                                                                                                    |
| RETRACT_LOGICAL_SERVER function 816                                                                      | INITIALISE_WEBSERVICE function, PIWR gate 1039                                                                                                    |
| IIMM gate                                                                                                | INITIALIZE function, EJDI gate 780                                                                                                    |
| ADD_REPLACE_RQMODEL function 817 COMMIT_RQMODELS function 817                                            | INITIALIZE function, EJGE gate 782 INITIALIZE function, EJMI gate 787                                                                                  |
| DELETE_RQMODEL function 817                                                                              | INITIALIZE function, LGGL gate 877                                                                                                    |
| IIOP domain (II) domain 815                                                                              | INITIALIZE function, LGJN gate 882                                                                                                    |
| IIP (non-3270 input mapping) 36                                                                          | INITIALIZE function, LGLD gate 887                                                                                                    |
| interfaces, illustrated 37                                                                               | INITIALIZE function, LGST gate 890                                                                                                    |
| mapping control program (MCP) 37, 39                                                                     | INITIALIZE function, SMMC gate 1151                                                                                                    |
| storage control 37                                                                                       | INITIALIZE function, TSSH gate 1229                                                                                                    |
| terminal control 37                                                                                      | initialize recovery, file control (DFHFCIR) 197                                                                                                    |
| IIRH gate                                                                                                | INITIALIZE_AID_POINTERS function, TFAL gate 578                                                                                                    |
| FIND_REQUEST_STREAM function 818                                                                         | INITIALIZE_DOCTEMPLATES function, DHTM                                                                                                    |
| PARSE function 818 IIRP gate                                                                             | gate 655 INITIALIZE_DOMAIN function, DMDM format 670                                                                                                   |
| GET_INITIAL_DATA function 819                                                                            | INITIALIZE_ENVIRONMENT function, SOIS gate 1181                                                                                                    |
| INITIALISE function 822                                                                                  | INITIALIZE_EXIT function, PGEX gate 976                                                                                                    |
| INVOKE function 820                                                                                      | INITIALIZE_LANGUAGES function, LILI gate 557                                                                                                    |
| RECEIVE_REPLY function 821                                                                               | INITIALIZE_SSL function, SOSE gate 1188                                                                                                    |
| RECEIVE_REQUEST function 820                                                                             | INITIALIZE_TRANSACTION function, PGXM                                                                                                    |
| SEND_REPLY function 822                                                                                  | gate 1002                                                                                                    |
| TERMINATE function 823                                                                                   | INITIALIZE_URIMAPS function, WBUR gate 1268                                                                                                    |
| IIRQ gate                                                                                                | INITIATE_RECOVERY function, RMLN gate 1073                                                                                                    |
| END_BROWSE function 824                                                                                  | initiation of transactions                                                                                                    |
| GET_NEXT function 824 INQUIRE_RQMODEL function 823                                                       | automatic 462<br>time ordered 307                                                                                                    |
| MATCH_RQMODEL function 825                                                                               | input TIOA                                                                                                    |
| START_BROWSE function 824                                                                                | message switching 323                                                                                                    |
| IIRR gate                                                                                                | INQ_ABEND function, PGHM gate 981                                                                                                    |
| PROCESS_REQUESTS function 825                                                                            | INQ_AID function, PGHM gate 980                                                                                                    |
| IIRS gate                                                                                                | INQ_APPLICATION_DATA function, APIQ gate 528                                                                                                    |
| DESTROY_VAULT function 827                                                                               | INQ_CONDITION function, PGHM gate 978                                                                                                    |
| HANDLE_SECURITY_CONTEXT function 826                                                                     | INQ_DOMAIN_BY_ID function, DMIQ gate 668                                                                                                    |
| IMMCLOSE function, SORD gate 1180                                                                        | INQ_DOMAIN_BY_NAME function, DMIQ gate 668                                                                                                    |
| IMPLICIT_OPEN function, LGJN gate 881                                                                    | INQ_DOMAIN_BY_TOKEN function, DMIQ gate 668                                                                                                    |
| IMPORT_CERTIFICATE_DATA function, SOIS                                                                   | INQ_LOCAL_DATETIME_DECIMAL function, KETI                                                                                                    |
| gate 1184 IMPORT_CERTIFICATE_DATA function, SOSE                                                         | gate 847 INQ_MONITORING function, MNSR gate 915                                                                                                    |
| gate 1192                                                                                                | INQ_SECURITY_DOMAIN_PARMS function, XSIS                                                                                                    |
| IMPORT_SYMBOL_LIST function, DHSL gate 655                                                               | gate 1323                                                                                                    |
| IMPORT_TRAN function, OTTR gate 939                                                                      | INQ_STATISTICS_OPTIONS function, STST                                                                                                    |
| IMS service modules                                                                                      | gate 1195                                                                                                    |
| DL/I interface 119                                                                                       | INQUIRE function, LGJN gate 877                                                                                                    |
| in-doubts, resolution of 397                                                                             | INQUIRE function, LGLD gate 884                                                                                                    |
| INACTIVATE_DEBUG_PROFILE function, DPFM                                                                  | INQUIRE function, LGST gate 888                                                                                                    |
| gate 677                                                                                                 | INQUIRE function, SOIS gate 1181                                                                                                    |
| INBOUND_FLOW function, RMLN gate 1073                                                                    | INQUIRE function, WBAP gate 1261                                                                                                    |
| INCREMENT_USE_COUNT function, PIWR gate 1038 indexes 417                                                 | INQUIRE_ABEND_RECORD function, ABAB gate 518 INQUIRE_ACCESS function, SMSR gate 1157                                                                   |
| indirect transient data queues 462                                                                       | INQUIRE_ACCESS_TOKEN function, SMSR                                                                                                    |
| INIT_ACTIVITY_REQUEST function, BAXM gate 607                                                            | gate 1158                                                                                                    |
| INIT_TRANSACTION_USER function, USXM                                                                     | INQUIRE_ACTIVATION function, BABR gate 622                                                                                                    |
| gate 1251                                                                                                | INQUIRE_ACTIVITY function, BABR gate 618                                                                                                    |
| INIT_XM_CLIENT function, 62XM gate 561                                                                   | INQUIRE_ALL_TCLASSES function, XMCL gate 1281                                                                                                    |
| INIT_XM_CLIENT function, DPXM gate 693                                                                   | INQUIRE_ALLOCATE_AID function, TFAL gate 578                                                                                                    |

```
INQUIRE ANCHOR function, KEDD gate 834
INQUIRE_AUTOINSTALL function, BRAI gate,
INQUIRE_AUTOINSTALL function, PGAQ gate
INQUIRE_AUXILIARY_TRACE function, TRSR
 gate 1214
INQUIRE_BEAN function, EJBG gate 760
INQUIRE_BRIDGE_FACILITY function, BRFR
 gate. 549
INQUIRE_CERTIFICATE_USERID function, XSPW
 gate 1333
INQUIRE_CLASSCACHE function, SJIS gate 1134
INQUIRE_CLIENT_DATA function, RMCD gate 1081
INQUIRE CONTAINER function, BABR gate 620
INQUIRE_CONTEXT function, BRIQ gate 551
INQUIRE_CORBASERVER function, EJCG gate 766
INQUIRE_CURRENT_DUMPDS function, DUSR
 gate 740
INQUIRE_CURRENT_PROGRAM function, PGIS
 gate 986
INQUIRE_DATA_LENGTH function, BAGD format 626
INQUIRE DATE FORMAT function, KETI gate 847
INQUIRE_DEBUG_TASK function, DPIQ gate 680
INQUIRE_DEFAULT_USER function, USAD gate 1246
INQUIRE_DEFER_INTERVAL function, LGCC
INQUIRE DEFERRED ABEND function, XMER
 gate 1287
INQUIRE_DEFERRED_MESSAGE function, XMER
 gate 1286
INQUIRE_DISPATCHER function, DSIT gate 706
INQUIRE_DJAR function, EJDG gate 777
INQUIRE DOCTEMPLATE function, DHTM gate 657
INQUIRE DOCUMENT function, DHDH gate 653
INQUIRE_DOMAIN_BY_NAME function, KEDD
 gate 834
INQUIRE_DOMAIN_BY_TOKEN function, KEDD
 gate 833
INQUIRE DOMAIN TRACE function, KEDD gate
INQUIRE_DSA_LIMIT function, SMSR gate 1155
INQUIRE_DSA_SIZE function, SMSR gate 1154
INQUIRE_DTRTRAN function, XMSR gate 1299
INQUIRE_DUMPDS_AUTOSWITCH function, DUSR
 gate 741
INQUIRE_DUMPDS_OPEN_STATUS function, DUSR
INQUIRE_ELEMENT_LENGTH function, SMGF
 gate 1149
INQUIRE_ELEMENT_LENGTH function, SMMC
 gate 1150
INQUIRE_EVENT function, EMBR gate 805
INQUIRE EXIT PROGRAM function, SHRT gate 1120
INQUIRE_EXPIRATION_TOKEN function, TISR
 gate 1203
INQUIRE_FACILITY function, ICXM gate 557
INQUIRE_FACILITY function, TDXM gate 574
INQUIRE_GARBAGE_INTERVAL function, PTTW
 gate, 1059
INQUIRE_GLOBAL_TRACE function, KEDD gate 835
INQUIRE_GTF_TRACE function, TRSR gate 1215
INQUIRE_HOST function, WBUR gate 1270
INQUIRE_INITIAL_DUMPDS function, DUSR gate 741
```

INQUIRE\_INTERNAL\_TRACE function, TRSR gate 1212 INQUIRE\_ISOLATION\_TOKEN function, SMSR gate 1153 INQUIRE\_JVM function, SJIS gate 1133 INQUIRE\_JVMPOOL function, SJIS gate 1131 INQUIRE JVMPROFILE function, SJIS gate 1135 INQUIRE\_KERNEL function, KEGD gate 845 INQUIRE\_KEYPOINT\_FREQUENCY function, LGCC gate 872 INQUIRE\_KEYPOINT\_STATS function, LGCC gate 873 INQUIRE LINK function, RMLN gate 1070 INQUIRE\_LOGNAME function, RMNM gate 1078 INQUIRE MESSAGE function, MEME gate 908 INQUIRE\_MESSAGE\_DEFINITION function, MEBM gate 902 INQUIRE\_MESSAGE\_LENGTH function, MEBM INQUIRE\_MESSAGE\_LENGTH function, MEME gate 905 INQUIRE\_MONITOR\_DATA function, TFIQ gate 592 INQUIRE\_MONITORING\_DATA function, MNMN gate 912 INQUIRE\_MXT function, XMSR gate 1298 INQUIRE OBJECT function, EJOB gate 788 INQUIRE OPTIONS function, LDLD gate 862 INQUIRE\_PARAMETERS function, DPIQ gate 680 INQUIRE\_PARAMETERS function, LGPA gate 887 INQUIRE\_PARTNER function, PRCM format 1045 INQUIRE\_PASSWORD\_DATA function, XSPW gate 1331 INQUIRE\_PIPELINE function, PIPL gate 1021 INQUIRE POOL TOKEN function, TSSH gate INQUIRE\_PROCESS function, BABR gate 622 INQUIRE\_PROCESSTYPE function, BATT gate INQUIRE\_PROGRAM function, LDLD gate 857 INQUIRE\_PROGRAM function, PGIS gate 983 INQUIRE QUEUE function, TSBR gate 1235 INQUIRE\_QUEUE function, TSIC gate 1237 INQUIRE\_QUEUE function, TSSB gate 1234 INQUIRE\_REALM\_NAME function, XSIS gate 1328 INQUIRE\_REENTRANT\_PROGRAM function, SMSR INQUIRE REGION USERID function, XSIS gate 1322 INQUIRE REMOTE TRANDEF function, XMXD gate 1305 INQUIRE\_RESOURCE\_DATAfunction, MNMN INQUIRE\_RETRY\_TIME function, DUSR gate 743 INQUIRE RQMODEL function, IIRQ gate 823 INQUIRE\_SESSION function, WBCL gate 1264 INQUIRE\_SHORT\_ON\_STORAGE function, SMSR gate 1154 INQUIRE\_START function, PAGP gate 946 INQUIRE\_STARTUP function, RMDM gate 1081 INQUIRE STATISTICS function, SOIS gate 1182 INQUIRE\_STATUS function, EMEM gate 803 INQUIRE\_STORAGE\_PROTECT function, SMSR gate 1157 INQUIRE\_STORES function, EJOB gate 789

| INQUIRE_SUBPOOL function, SMAD gate 1145 INQUIRE_SYSID_TABLE_TOKEN function, TSSH gate 1233 INQUIRE_SYSTEM function, SAIQ gate 563 INQUIRE_SYSTEM_DUMP function, DUSR gate 743 INQUIRE_SYSTEM_DUMPCODE function, DUDT gate 730 INQUIRE_TASK function, DSBR gate 704 INQUIRE_TASK_STORAGE function, SMMC gate 1150                                                                                                    | INVOKE_JAVA_PROGRAM function, SJIN gate 1131 INVOKE_PROGRAM function, PIPM gate 1025 INVOKE_STUB function, PIPM gate 1026 INVOKE_USER_EXIT function, APEX gate 527 INVOKE_WEBSERVICE function, PIIW gate 1016 IOINFO area 311, 316 IRC (interregion communication) 293 CICS address space modules 300 DFHCRC 302 DFHCRNP 300                                                                                                    |
|----------------------------------------------------------------------------------------------------|----------------------------------------------------------------------------------------------------|
| INQUIRE_TASK_TRACE function, KEDD gate 837 INQUIRE_TCB function, DSBR gate 705 INQUIRE_TCLASS function, XMCL gate 1281 INQUIRE_TCPIPSERVICE function, SOTB gate 1186 INQUIRE_TDQUEUE function, TDTM gate 568 INQUIRE_TEMPLATE_STATUS function, DHTM gate 657 INQUIRE_TERM_MODEL function, AllQ format 24 INQUIRE_TERMINAL_FACILITY function, TFIQ gate 591 INQUIRE_TIMER function, EMBR gate 806 INQUIRE_TRACE_FLAGS function, EJDU gate 782 INQUIRE_TRAN_DUMPCODE function, DUDT gate 724 INQUIRE_TRANDEF function, XMXD gate 1303 INQUIRE_TRANSACTION_TOKEN function, XMIQ                                                                                                    | DFHCRR 301 DFHZCP 302 DFHZCX 302 DFHZIS2 302 control blocks, illustrated 293 delay-queue 301 input data stream 301 interregion program (DFHIRP) 299 MVS cross-memory program (DFHXMP) 300 new conversation 301 quiesce 301 ISC (intersystem communication) 305 secondary half session support 288 ISSUE_NOTIFY function, APTC gate 540 ISSUE_PREPARE function, RMLN gate 1072                                                                                                    |
| gate 1296 INQUIRE_TRANSACTION_USER function, USXM gate 1251 INQUIRE_TRANSACTION, XMIQ gate 1288 INQUIRE_UOW function, RMUW gate 1063 INQUIRE_UOW_ID function, RMUW gate 1062 INQUIRE_UOW_TOKEN function, RMUW gate 1062 INQUIRE_URIMAP function, WBUR gate 1269 INQUIRE_USER function, USAD gate 1245 INQUIRE_USER_ATTRIBUTES function, XSAD                                                                                                    | J Japanese language feature 1343 JES 360 journaling, automatic 165 JVM (SJ) domain 1127 JVM control block (SJTCB) 1138 JVM domain control blocks, illustrated 1139 JVM domain anchor block (SJA) 1138                                                                                                    |
| gate 1317 INQUIRE_USER_TOKEN function, PTTW gate, 1055 INQUIRE_WEBSERVICE function, PIWR gate 1039 INQUIRE_WORK_TOKEN function, RMWT gate 1086 INSERT_BOOKMARK function, DHDH gate 649 INSERT_DATA function, DHDH gate 648 install flow for autoinstall of consoles install flow of console autoinstall 14 INSTALL function, LGLD gate 886 INSTALL_BRIDGE_FACILITY function, BRAI gate, 546 INSTALL_DJAR function, EJCP gate 769 install, CEDA 74 intercommunication facilities distributed program link 107 distributed transaction processing 109 transaction routing 441 internal trace 1205 interval control 307 interval control element (ICE) 308 intrapartition transient data queues 461 interfaces, illustrated 463 recovery of 461 referencing using indirect queues 462 INVOKE function, IIRP gate 820 | KCP (task control program) deferred work element (DWE) 38 mapping control program (MCP) 38, 39 terminal control 408, 409 terminal page retrieval program (TPR) 50 KE (kernel) domain 831 KEAR gate DEREGISTER function 832 READY function 832 REGISTER function 833 WAITPRED function 833 KEDD gate ADD_DOMAIN function 835 DELETE_GATE function 835 INQUIRE_ANCHOR function 834 INQUIRE_DOMAIN_BY_NAME function 834 INQUIRE_DOMAIN_BY_TOKEN function 836 INQUIRE_DOMAIN_TRACE function 835 INQUIRE_GLOBAL_TRACE function 835 INQUIRE_TASK_TRACE function 837 PERECRM SYSTEM ACTION function 838 |

| KEDD gate (continued)                   | Language Environment interface (continued) |
|-----------------------------------------|--------------------------------------------|
| SET_ANCHOR function 834                 | establishing connection 310                |
| SET_DEFAULT_RECOVERY function 838       | function calls 309                         |
| SET_DOMAIN_TRACE function 836           | parameter lists 313                        |
| SET_GLOBAL_TRACE function 836           | storage acquisition 311                    |
| SET_TASK_TRACE function 837             | storage for transaction 311                |
| SET_TRAP_OFF function 838               | LCB (logon control block) 297              |
| SET_TRAP_ON function 838                | LCBE (logon control block entry) 297       |
| KEDS format                             | LCD (local catalog data set) 633           |
| TASK_REPLY function 849                 | LD (loader) domain 853                     |
| TCB_REPLY function 849                  | LDLD gate                                  |
| KEDS gate                               | ACQUIRE_PROGRAM function 854               |
| ABNORMALLY_TERMINATE_TASK function 839  | CATALOG_PROGRAMS function 863              |
| CREATE_TASK function 839                | DEFINE_PROGRAM function 856                |
| CREATE_TCB function 840                 | DELETE_PROGRAM function 858                |
| DETACH_TERMINATED_OWN_TCBS function 841 | END_BROWSE function 860                    |
| END_TASK function 841                   | GET_NEXT_INSTANCE function 859             |
| FREE_TCBS function 841                  | GET_NEXT_PROGRAM function 859              |
|                                         |                                            |
| POP_TASK function 841                   | IDENTIFY_PROGRAM function 861              |
| PROCESS_KETA_ERROR function 845         | INQUIRE_OPTIONS function 862               |
| PUSH_TASK function 841                  | INQUIRE_PROGRAM function 857               |
| READ_TIME function 842                  | REFRESH_PROGRAM function 855               |
| RESET_RUNAWAY_TIMER function 842        | RELEASE_PROGRAM function 855               |
| RESET_TIME function 842                 | SET_OPTIONS function 862                   |
| RESTORE_STIMER function 843             | START_BROWSE function 858                  |
| SEND_DEFERRED_ABEND function 843        | LG (log manager) domain 867                |
| START_FORCEPURGE_PROTECTION             | LGbA gate                                  |
| function 844                            | START_BROWSE_ALL function 869              |
| START_PURGE_PROTECTION function 843     | LGBA gate                                  |
| START_RUNAWAY_TIMER function 843        | BROWSE_ALL_GET_NEXT function 868           |
| STOP_FORCEPURGE_PROTECTION function 844 | END_BROWSE_ALL function 868                |
| STOP_PURGE_PROTECTION function 844      | LGCB gate                                  |
| STOP_RUNAWAY_TIMER function 842         | CHAIN_BROWSE_GET_NEXT function 869         |
| KEGD gate                               | END_CHAIN_BROWSE function 869              |
| INQUIRE_KERNEL function 845             | START_CHAIN_BROWSE function 869            |
| SET_KERNEL function 846                 | LGCC gate                                  |
| kernel (KE) domain 831                  | BROWSE_CHAINS_GET_NEXT function 871        |
| kernel linkage routines 3               | CREATE_CHAIN_TOKEN function 870            |
| KETI format                             | DELETE_ALL function 871                    |
| NOTIFY_RESET function 849               | DELETE_HISTORY function 872                |
| KETI gate                               | END_BROWSE_CHAINS function 871             |
| CONVERT_TO_DECIMAL_TIME function 847    | INQUIRE_DEFER_INTERVAL function 873        |
| CONVERT_TO_STCK_FORMAT function 848     | INQUIRE_KEYPOINT_FREQUENCY function 872    |
| INQ_LOCAL_DATETIME_DECIMAL function 847 | INQUIRE_KEYPOINT_STATS function 873        |
| INQUIRE_DATE_FORMAT function 847        | RELEASECHAIN_TOKEN function 870            |
| REQUEST_NOTIFY_OF_A_RESET function 846  | RESET_KEYPOINT_STATS function 873          |
| RESET_LOCAL_TIME function 846           | RESTORE_CHAIN_TOKEN function 870           |
| SET_DATE_FORMAT function 847            | SET_DEFER_INTERVAL function 872            |
| KEXM gate                               | SET_HISTORY function 871                   |
| TRANSACTION_INITIALISATION function 848 | SET_KEYPOINT_FREQUENCY function 872        |
| keypoint list element (KPLE) block 183  | START_BROWSE_CHAINS function 870           |
| KEYPOINT_DATA function, RMKD gate 1083  | SYSINI function 870                        |
| KPLE (keypoint list element) block 183  | LGGL gate                                  |
| KSDS (key-sequenced data set)           | CLOSE function 875                         |
| GENERIC option of DELETE request 171    | ERROR function 893                         |
| WRITE request for KSDS file 169         | FORCE function 875                         |
| - 41                                    | FORCE_JNL function 876                     |
|                                         | INITIALIZE function 877                    |
| L                                       | OPEN function 873                          |
| LACB (logon address control blook) 206  | UOW_TIME function 877                      |
| LACB (logon address control block) 296  | WRITE function 874                         |
| Language Environment interface 309      | THE INTOINITY OF I                         |

| LGGL gate (continued)                 | LISTEN function, SOCK gate 1178                  |
|---------------------------------------|--------------------------------------------------|
| WRITE_JNL function 875                | LM (lock manager) domain 897                     |
| LGJN gate                             | LMLM gate                                        |
| DISCARD function 880                  | ADD_LOCK function 897                            |
| END_BROWSE function 879               | DELETE_LOCK function 899                         |
| EXPLICIT_OPEN function 880            | LOCK function 897                                |
|                                       | TEST_LOCK_OWNER function 898                     |
| GET_NEXT function 878                 |                                                  |
| IMPLICIT_OPEN function 881            | UNLOCK function 898                              |
| INITIALIZE function 882               | LOAD function, PGLD gate 995                     |
| INQUIRE function 877                  | LOAD_EXEC function, PGLD gate 994                |
| PROCESS_STATISTICS function 882       | loader (LD) domain 853                           |
| SET function 879                      | local catalog (CC) domain 633                    |
| START_BROWSE function 878             | local catalog data set (LCD) 633                 |
| STREAM_FAIL function 882              | local resource names in function shipping 278    |
| LGLB gate                             | local shared resources (LSR) 166, 175            |
| CONNECT function 883                  | LOCATE function, DDLO gate 643                   |
| DISCONNECT function 883               | LOCATE_AID function, TFAL gate 579               |
| DISCONNECT_ALL function 884           | LOCATE_AND_LOCK_PARTNER function, PRFS           |
| GL_FORCE function 884                 | format 1046                                      |
| GL_WRITE function 883                 | LOCATE_AND_LOCK_TCLASS function, XMCL            |
|                                       |                                                  |
| LGLD gate                             | gate 1285                                        |
| DISCARD function 887                  | LOCATE_AND_LOCK_TRANDEF function, XMLD           |
| END_BROWSE function 886               | gate 1297                                        |
| GET_NEXT function 885                 | LOCATE_REMDEL_AID function, TFAL gate 579        |
| INITIALIZE function 887               | LOCATE_SHIPPABLE_AID function, TFAL gate 580     |
| INQUIRE function 884                  | LOCATE_TERM_MODEL function, AIIQ format 24       |
| INSTALL function 886                  | LOCATE_URIMAP function, WBUR gate 1269           |
| MATCH function 886                    | LOCK function, LMLM gate 897                     |
| START_BROWSE function 885             | lock manager (LM) domain 897                     |
| LGMV gate                             | locking update model 164                         |
| MOVE_CHAIN function 887               | locks 418                                        |
| LGPA gate                             | log failures handler, file control (DFHFCLF) 198 |
| INQUIRE_PARAMETERS function 887       | log manager (LG) domain 867                      |
| SET_PARAMETERS function 888           | logging and journaling program, file control     |
| LGSR gate                             | (DFHFCLJ) 198                                    |
| LOGSTREAM_STATS function 888          | logging, automatic 165                           |
| LGST gate                             | logical unit type 6.1 (LU6.1) protocols          |
| •                                     | • • • • • • • • • • • • • • • • • • • •          |
| CONNECT function 890                  | distributed transaction processing 109           |
| DISCONNECT function 890               | function shipping 279                            |
| END_BROWSE function 889               | logical unit type 6.2 (LU6.2) 479                |
| GET_NEXT function 889                 | LOGOFF for IRC 300                               |
| INITIALIZE function 890               | logon address control block (LACB) 296           |
| INQUIRE function 888                  | logon control block (LCB) 297                    |
| START_BROWSE function 889             | logon control block entry (LCBE) 297             |
| LGWF gate                             | logon exit, DFHZLGX 11                           |
| FORCE_DATA function 891               | LOGON for IRC 300                                |
| WRITE function 891                    | LOGSTREAM_STATS function, LGSR gate 888          |
| LILI gate                             | LOOKUP_ENTRY function, EJDI gate 780             |
| FIND_PROGRAM_ATTRIBUTES function 558  | lower objects first, rule 62                     |
| GO_TO function 559                    | LSR (local shared resources) 166, 175            |
| INITIALIZE_LANGUAGES function 557     | LU-initiated autoinstall disconnection flow 15   |
| TERMINATE LANGUAGES function 558      | LU6.1 288                                        |
| limited resources, LU6.2 481          | LU6.2                                            |
|                                       |                                                  |
| LINK function, PGLK gate 998          | class of service 479                             |
| LINK_ACTIVITY function, BAAC gate 612 | command processing in application-owning         |
| LINK_EXEC function, PGLE gate 997     | region 447                                       |
| LINK_PLT function, PGLK gate 999      | command processing in terminal-owning region 451 |
| LINK_PROCESS function, BAPR gate 608  | daisy chaining 448                               |
| LINK_URM function, PGLU gate 999      | exchange log name (XLN) 480                      |
| linkage routines, kernel 3            | limited resources 481                            |
| LISTEN function, APTC gate 540        | modules 482                                      |

| LU6.2 (continued)                                                          | message (ME) domain 901                                          |
|----------------------------------------------------------------------------|------------------------------------------------------------------|
| RECEIVE processing 481                                                     | message control block (MCB) 33                                   |
| SEND processing 481                                                        | message generation program (MGP) 321                             |
| session management 479                                                     | message routing 30                                               |
| session states 481                                                         | message switching 323                                            |
| transaction routing for APPC devices 458                                   | BMS 324                                                          |
| VTAM 479                                                                   | input TIOA 323                                                   |
|                                                                            | program control 323                                              |
| B.A.                                                                       | ROUTE operand 323                                                |
| M                                                                          | storage control 323                                              |
| M32 (3270 mapping) 41                                                      | task control area (TCA) 324                                      |
| interfaces, illustrated 41                                                 | temporary-storage control 323                                    |
| mapping control program (MCP) 39, 41                                       | terminal list table (TLT) 323                                    |
| page and text build (PBP) 41                                               | Message translation utility                                      |
| storage control 41                                                         | ADFHCLIB distribution library 1344                               |
| terminal control 41                                                        | ADFHMLIB distribution library 1344                               |
| terminal input/output area (TIOA) 41                                       | ADFHMSRC distribution library 1344                               |
| terminal page processor (TPP) 42                                           | ADFHPARM distribution library 1344                               |
| MAKE_PARTNERSHIP function, PTTW gate, 1055                                 | ADFHPL1 distribution library 1344                                |
| MASSINSERT option of WRITE request 169                                     | ADFHPLIB distribution library 1344                               |
| master JVM control block (SJVMS) 1138                                      | ADFHPROC distribution library 1344                               |
| MATCH function, LGLD gate 886                                              | ADFHSDCK distribution library 1344                               |
| MATCH_RQMODEL function, IIRQ gate 825                                      | messages                                                         |
| MATCH_TASK_TO_AID function, TFAL gate 580                                  | DFHIR3762 301                                                    |
| MCB (message control block) 33                                             | MGP (message generation program) 321                             |
| MCP (mapping control program) 37                                           | microfiche, optional source listings 1344 mirror transaction 278 |
| 3270 mapping (M32) 39, 41                                                  | ML1 (LU1 printer with extended attributes mapping                |
| application programs 38                                                    | program) 40                                                      |
| BMS fast-path module (MCX) 39                                              | interfaces, illustrated 40                                       |
| interfaces, illustrated 38                                                 | mapping control program (MCP) 40                                 |
| interval control 39                                                        | page and text build (PBP) 40                                     |
| LU1 printer with extended attributes mapping program (ML1) 40              | storage control 40                                               |
| non-3270 input mapping (IIP) 37, 39                                        | terminal input/output area (TIOA) 40                             |
| page and text build (PBP) 39, 43                                           | terminal page processor (TPP) 41                                 |
| partition handling program (PHP) 39, 45                                    | MN (monitoring) domain 911                                       |
| program manager 39                                                         | MNMN gate                                                        |
| route list resolution program (RLR) 39, 46                                 | ACCUMULATE_RMI_TIME function 913                                 |
| storage control 38                                                         | EXCEPTION_DATA_PUT function 911                                  |
| task control 38, 39                                                        | INQUIRE_MONITORING_DATA function 912                             |
| temporary-storage control 38                                               | INQUIRE_RESOURCE_DATA function 913                               |
| terminal page retrieval program (TPR) 49                                   | MONITOR function 912                                             |
| transient data control 39                                                  | PERFORMANCE_DATA_PUT function 912                                |
| undelivered messages cleanup program (TPQ) 48                              | MNSR gate                                                        |
| MCX (BMS fast path module)                                                 | INQ_MONITORING function 915                                      |
| mapping control program (MCP) 39                                           | SET_MCT_SUFFIX function 913                                      |
| ME (message) domain 901                                                    | SET_MONITORING function 914                                      |
| MEBM gate                                                                  | MNXM gate                                                        |
| INQUIRE_MESSAGE_DEFINITION function 902                                    | TRANSACTION_INITIALIZATION function 916                          |
| INQUIRE_MESSAGE_LENGTH function 902                                        | TRANSACTION_TERMINATION function 916                             |
| RETRIEVE_MESSAGE function 901                                              | model terminal support (MTS) 12 modules                          |
| MEME gate                                                                  | PI domain 1043                                                   |
| CONVERSE function 903                                                      | modules list 1449                                                |
| INQUIRE_MESSAGE function 908                                               | modules supplied on the CICS distribution tapes 1343             |
| INQUIRE_MESSAGE_LENGTH function 905                                        | MONITOR function, MNMN gate 912                                  |
| RETRIEVE_MESSAGE function 904                                              | monitoring (MN) domain 911                                       |
| SEND_MESSAGE function 902 VALIDATE_LANGUAGE_CODE function 906              | MOVE CONTAINER function, BACM gate 625                           |
| VALIDATE_LANGUAGE_CODE function 906  VALIDATE_LANGUAGE_SUFFIX function 907 | MOVE_CHAIN function, LGMV gate 887                               |
| MESR gate                                                                  | MRO (multiregion operation) 325                                  |
| SET_MESSAGE_OPTIONS function 908                                           | interregion communication 293, 325                               |
| <del>-</del>                                                               |                                                                  |

| SE function 940<br>ion 939<br>940<br>ILY function 941                                                                                                    |
|----------------------------------------------------------------------------------------------------|
| domain 945                                                                                                    |
| ion 945<br>function 945<br>ction 946<br>domain 945<br>tte 818                                                                                                    |
| II gate 1016<br>/BCL gate 1261<br>/51<br>er 345, 348, 1045<br>/RT) 1045                                                                                                    |
| 170  PFILE function, DPPM  K function, DPPM gate 685                                                                                                    |
| s 60<br>ACE function, TRSR                                                                                                    |
| d) 42<br>41<br>B) 36<br>43<br>Ided attributes mapping<br>ram (MCP) 39, 43<br>4<br>ogram) 333<br>In program (STP) 601                                                                                                    |
| gram) 337 gram (TFP) 436 nction, RMLK gate 1094 nction, RMRO gate 1088 unction, PIPL gate 1022 NG function, RMLK gate 1093 unction, RMRO gate 1089 DREDGE function, SHRQ DREDGE function, SHRQ nction, PIRE gate 1028 stion, RMLK gate 1095 stion, RMRO gate 1090 N function, SHRQ gate 1121 |
| no<br>eti                                                                                                    |

| PERFORM_SYSTEM_ACTION function, KEDD       | PGXM gate                                        |
|--------------------------------------------|--------------------------------------------------|
| gate 838                                   | INITIALIZE_TRANSACTION function 1002             |
| PERFORM_UNSHUNT function, RMLK gate 1096   | TERMINATE_TRANSACTION function 1002              |
| PERFORM_UNSHUNT function, RMRO gate 1091   | phonetic conversion subroutine 77                |
| PERFORM_XML_PARSE function, PICC gate 1015 | PHP (partition handling program) 44              |
| PERFORMANCE_DATA_PUT function, MNMN        | interfaces, illustrated 45                       |
| gate 912                                   | mapping control program (MCP) 39, 45             |
| Persistent Sessions                        |                                                  |
|                                            | , , ,                                            |
| diagnosing problems 496                    | program manager 45                               |
| sessions unbind during restart 496         | storage control 45                               |
| persistent sessions restart flow 490       | terminal control table terminal entry (TCTTE) 45 |
| PG (program manager) domain 949            | terminal output macro (TOM) 45                   |
| PGAQ gate                                  | terminal partition extension (TPE) 45            |
| INQUIRE_AUTOINSTALL function 950           | PHPPIN 44                                        |
| SET_AUTOINSTALL function 951               | PHPPSC 44                                        |
| PGDD gate                                  | PHPPSI 44                                        |
| DEFINE_PROGRAM function 974                | PHPPXE 44                                        |
| DELETE_PROGRAM function 976                | PI (Pipeline Manager Domain) domain 1007         |
| PGEX gate                                  | PI domain                                        |
| INITIALIZE_EXIT function 976               | modules 1043                                     |
| TERMINATE_EXIT function 977                | PIAT gate                                        |
| PGHM gate                                  | CREATE_CONTEXT function 1008                     |
| CLEAR_LABELS function 983                  | CREATE_CONTEXT Idinction 1008                    |
|                                            |                                                  |
| FREE_HANDLE_TABLES function 983            | CREATE_NON_TERMINAL_MSG function 1009            |
| IGNORE_CONDITIONS function 979             | CREATE_REGISTER_REQUEST function 1010            |
| INQ_ABEND function 981                     | CREATE_REGISTER_RESP function 1010               |
| INQ_AID function 980                       | CREATE_TERMINAL_MSG function 1011                |
| INQ_CONDITION function 978                 | PROCESS_CONTEXT function 1012                    |
| POP_HANDLE function 982                    | PROCESS_CONTEXT_RESP function 1012               |
| PUSH_HANDLE function 982                   | PROCESS_MSG function 1013                        |
| SET_ABEND function 981                     | PICC gate                                        |
| SET_AIDS function 979                      | FIND_SIGNATURE function 1013                     |
| SET_CONDITIONS function 978                | HANDLE_PARSE_EVENT function 1014                 |
| PGIS gate                                  | PERFORM_XML_PARSE function 1015                  |
| END_BROWSE_PROGRAM function 993            | PIII gate                                        |
| GET_NEXT_PROGRAM function 991              | PARSE_ICM function 1016                          |
| INQUIRE_CURRENT_PROGRAM function 986       | PIIW gate                                        |
| INQUIRE_PROGRAM function 983               | INVOKE_WEBSERVICE function 1016                  |
| REFRESH_PROGRAM function 994               | Pipeline Manager Domain (PI) domain 1007         |
| SET_PROGRAM function 989                   | PIPI_CALL_SUB function, APLJ gate 537            |
| START_BROWSE_PROGRAM function 990          | PIPI_INIT_SUB_DP function, APLJ gate 536         |
| PGLD gate                                  | PIPI_TERM function, APLJ gate 537                |
| LOAD function 995                          | PIPL gate                                        |
| LOAD_EXEC function 994                     | ADD_PIPELINE function 1017                       |
| RELEASE function 996                       |                                                  |
|                                            | COMPLETE_PIPELINE function 1018                  |
| RELEASE_EXEC function 996                  | DISCARD_PIPELINE function 1019                   |
| PGLE gate                                  | END_BROWSE_PIPELINE function 1019                |
| LINK_EXEC function 997                     | ESTABLISH_PIPELINE function 1020                 |
| PGLK gate                                  | GET_NEXT_PIPELINE function 1020                  |
| LINK function 998                          | INQUIRE_PIPELINE function 1021                   |
| LINK_PLT function 999                      | PERFORM_PIPELINE function 1022                   |
| PGLU gate                                  | RELINQUISH_PIPELINE function 1023                |
| LINK_URM function 999                      | RESOLVE_PIPELINE function 1023                   |
| PGMINFO1 area 311, 316                     | SET_PIPELINE function 1024                       |
| PGMINFO2 area 317                          | START_BROWSE_PIPELINE function 1024              |
| PGPG gate                                  | PIPM gate                                        |
| INITIAL_LINK function 1000                 | INVOKE_PROGRAM function 1025                     |
| PGRE gate                                  | INVOKE_STUB function 1026                        |
| PREPARE_RETURN_EXEC function 1001          | START_PIPELINE function 1026                     |
| PGXE gate                                  | PIRE gate                                        |
| PREPARE XCTL EXEC function 1001            | PERFORM RESYNC function 1028                     |

| PISC gate                                  | process overview (continued)                     |
|--------------------------------------------|--------------------------------------------------|
| DYN_CREATE_WEBSERVICE function 1028        | logic flow (continued)                           |
| UPDATE_WEBSERVICE function 1029            | within adapter 265                               |
|                                            |                                                  |
| PISF gate                                  | Resource Manager 263                             |
| SOAPFAULT_ADD function 1029                | PROCESS_CONTEXT function, PIAT gate 1012         |
| SOAPFAULT_CREATE function 1030             | PROCESS_CONTEXT_RESP function, PIAT              |
| SOAPFAULT_DELETE function 1031             | gate 1012                                        |
| PISN gate                                  | PROCESS_DEADTCBS function, DSIT gate 710         |
| SOAP_11 function 1031                      | PROCESS_KETA_ERROR function, KEDS gate 845       |
| SOAP_12 function 1031                      | PROCESS_MSG function, PIAT gate 1013             |
| PITG gate                                  | PROCESS_PAGE function, DPWD gate 689             |
| CONVERSE function 1033                     | PROCESS_PAGE function, DPWE gate 690             |
| RECEIVE_REQUEST function 1033              | PROCESS_PAGE function, DPWJ gate 691             |
| SEND_ERROR_RESPONSE function 1034          | PROCESS_PAGE function, DPWL gate 692             |
| SEND_REQUEST function 1032                 | PROCESS_REQUESTS function, IIRR gate 825         |
| SEND_RESPONSE function 1032                | PROCESS_SOAP_REQUEST function, PITL              |
| PITL gate                                  | gate 1034                                        |
| PROCESS_SOAP_REQUEST function 1034         | PROCESS_STATISTICS function, LGJN gate 882       |
| PIWR gate                                  | PROCESS_SUBMIT function, DPWD gate 689           |
| CREATE_WEBSERVICE function 1035            | PROCESS_SUBMIT function, DPWE gate 690           |
| DECREMENT_USE_COUNT function 1036          | PROCESS_SUBMIT function, DPWJ gate 691           |
| DISCARD_WEBSERVICE function 1036           | PROCESS_SUBMIT function, DPWL gate 692           |
| END_BROWSE_WEBSERVICE function 1037        | processing using data tables 166                 |
| GET_NEXT_WEBSERVICE function 1037          | processing using VSAM 166                        |
| INCREMENT_USE_COUNT function 1038          | processors 392                                   |
| INITIALISE_WEBSERVICE function 1039        | PROFILE function, APID gate 527                  |
| INQUIRE_WEBSERVICE function 1039           | program check interrupt                          |
| RESOLVE_ALL_WEBSERVICES function 1041      | system recovery program (SRP) 375                |
| SET_WEBSERVICE function 1041               | program isolation deadlock 439                   |
| START_BROWSE_WEBSERVICE function 1042      | program manager (PG) domain 949                  |
| PLT (program list table)                   | program preparation utilities                    |
| AP domain termination program (STP) 601    | command-language translator 339                  |
| POP_HANDLE function, PGHM gate 982         | program termination block (PTB) 311, 318         |
| POP_TASK function, KEDS gate 841           | programming functions with function shipping 277 |
| PRCM format                                | protocols, function shipping 279                 |
| END_PARTNER_BROWSE function 1046           | protocols, LU6.1                                 |
| GET_NEXT_PARTNER function 1046             | function shipping 279                            |
| INQUIRE_PARTNER function 1045              | PRPT format                                      |
| START_PARTNER_BROWSE function 1045         | ADD_REPLACE_PARTNER function 1047                |
| PRE_INITIALIZE function, DMDM format 669   | DELETE_PARTNER function 1048                     |
| PRE_INSTALL_DJAR function, EJCP gate 770   | PRT (partner resource table) 1045                |
| PREPARE function, OTTR gate 940            | PSB (program specification block)                |
| PREPARE_RETURN_EXEC function, PGRE         | DL/I interface 119                               |
| gate 1001                                  | PSB scheduling, DBCTL 101                        |
| PREPARE_SURROGATE function, RTSU gate 562  | PSB scheduling, DL/I 101, 341                    |
| PREPARE_XCTL_EXEC function, PGXE gate 1001 | PSB termination, DBCTL 101                       |
| PRFS format                                | PSB termination, DL/I 101, 341                   |
| LOCATE_AND_LOCK_PARTNER function 1046      | PTB (program termination block) 311, 318         |
| PRIN format                                | PTTW gate                                        |
| COMPLETE_INIT function 1047                | , INQUIRE_USER_TOKEN function 1055               |
| START_INIT function 1047                   | BREAK_PARTNERSHIP function 1056                  |
| Problem solving for generic resource       | CREATE_PARTNERSHIP function 1054                 |
|                                            | <del>_</del>                                     |
| generic resource 477                       | CREATE_POOL function 1051                        |
| problem solving 477                        | DESTROY_PARTNERSHIP function 1054                |
| process overview                           | DESTROY_POOL function 1052                       |
| adapter 263                                | END_POOL_BROWSE function 1053                    |
| EXEC stubs 263                             | GET_NEXT_POOL function 1053                      |
| FEPI as CICS transaction 263               | INQUIRE_GARBAGE_INTERVAL function 1059           |
| logic flow                                 | MAKE_PARTNERSHIP function 1055                   |
| FEPI application programming commands 263  | QUERY_PARTNERSHIP function 1058                  |
| FEPI system programming commands 264       | QUERY_POOL function 1052                         |

| PTTW gate (continued) SET_GARBAGE_INTERVAL function 1058 SET_USER_TOKEN function 1054 START_POOL_BROWSE function 1053 | READ_TEMPLATE function, DHTM gate 656 READ_TIME function, KEDS gate 842 READ_TRANSIENT_DATA function, APTD gate 543 READNEXT_DEBUG_PROFILES function, DPLM |
|----------------------------------------------------------------------------------------------------|----------------------------------------------------------------------------------------------------|
| TRIGGER_PARTNER function 1056                                                                                         | gate 682                                                                                                    |
| WAIT_FOR_PARTNER function 1057                                                                                        | READNEXT_INPUT function, DPLM gate 683                                                                                                    |
| PUBLISH_CORBASERVER function, EJCP gate 770                                                                           | READNEXT_PM_PROFILE function, DPFM gate 679                                                                                                    |
| PUBLISH_DJAR function, EJCP gate 771                                                                                  | READY function, KEAR gate 832                                                                                                    |
| PUBLISH_LOGICAL_SERVER function, IILS gate 816                                                                        | REALLOCATE_BRIDGE_FACILITY function, BRFR                                                                                                    |
| PURGE_ALLOCATE_AIDS function, TFAL gate 580                                                                           | gate, 548                                                                                                    |
| PURGE_INHIBIT_QUERY function, DSAT format 718                                                                         | REATTACH_REPLY function, RMUW gate 1068                                                                                                    |
| PURGE_TRANSACTION, XMIQ gate 1297                                                                                     | REBUILD_RESOURCE_CLASSES function, XSRC                                                                                                    |
| PUSH_HANDLE function, PGHM gate 982                                                                                   | gate 1337                                                                                                    |
| PUSH_TASK function, KEDS gate 841                                                                                     | RECEIVE function, APTC gate 541                                                                                                    |
| PUT function, TSPT gate 1226                                                                                          | RECEIVE function, SOCK gate 1176                                                                                                    |
| PUT_CONTAINER function, BACR gate 625                                                                                 | RECEIVE function, WBSR gate 1266                                                                                                    |
| PUT_REPLACE function, CCCC gate 635                                                                                   | RECEIVE processing, LU6.2 481                                                                                                    |
| PUT_REPLACE function, TSPT gate 1227                                                                                  | RECEIVE_REPLY funciton, IIRP gate 821                                                                                                    |
|                                                                                                    | RECEIVE_REQUEST function, IIRP gate 820                                                                                                    |
|                                                                                                    | RECEIVE_REQUEST function, PITG gate 1033                                                                                                    |
| Q                                                                                                    | RECEIVE_REQUEST function, SHRR gate 1122                                                                                                    |
| QUERY function 419                                                                                                    | RECEIVE_SSL_DATA function, SOCK gate 1177                                                                                                    |
| QUERY_NETNAME function, APID gate 528                                                                                 | receive-any control block (RACB) 417                                                                                                    |
| QUERY_PARTNERSHIP function, PTTW gate, 1058                                                                           | receive-any RPL pool (RACE) 422                                                                                                    |
| QUERY_POOL function, PTTW gate, 1052                                                                                  | record locking                                                                                                    |
| queues, transient data                                                                                                | DELETE request processing 171                                                                                                    |
| extrapartition 462, 465                                                                                               | READ UPDATE request 168                                                                                                    |
| indirect 462                                                                                                    | WRITE request for BDAM file 170                                                                                                    |
| intrapartition 461, 463                                                                                               | WRITE request for ESDS file 169                                                                                                    |
| QUIESCE function, EJGE gate 783                                                                                       | RECORD_STATISTICS function, STST gate 1196                                                                                                    |
| quiesce receive transaction, file control                                                                             | RECOVER_DEFINITIONS function, DHRP gate 659                                                                                                    |
| (DFHFCQR) 205                                                                                                    | RECOVER_DEFINITIONS function, WBRP gate 1266                                                                                                    |
| QUIESCE_DOMAIN function, DMDM format 670                                                                              | RECOVER_START_DATA function, TFAL gate 581                                                                                                    |
| QUIESCE_SYSTEM function, DMDM gate 665                                                                                | RECOVER_STORAGE function, SMCK gate 1147                                                                                                    |
| quiesce, table manager 386                                                                                            | recoverable data set                                                                                                    |
|                                                                                                    | DELETE request processing 171                                                                                                    |
| _                                                                                                    | READ request 168                                                                                                    |
| R                                                                                                    | REWRITE processing 170                                                                                                    |
| RABN (Resource definition Atom Block Name) 56                                                                         | WRITE request 168                                                                                                    |
| RACB (receive-any control block) 417                                                                                  | recovery                                                                                                    |
| RACE (receive-any RPL pool) 422                                                                                       | resource manager interface 397                                                                                                    |
| range table 383                                                                                                    | task-related user exits 397                                                                                                    |
| RDO (resource definition online) 343                                                                                  | recovery control program, file control (DFHFCRC) 206                                                                                                    |
| CEDA transaction 343                                                                                                  | Recovery Manager (RM) domain 1061                                                                                                    |
| terminal control autoinstallation 343                                                                                 | recovery of intrapartition transient data queues 461                                                                                                    |
| RDUB (Resource Definition Update Block) 57                                                                            | logical 461                                                                                                    |
| read integrity 164                                                                                                    | physical 461                                                                                                    |
| read locks, table manager 385                                                                                         | recovery point 190                                                                                                    |
| READ_HEADER function, WBAP gate 1260                                                                                  | recovery/restart                                                                                                    |
| READ_HEADER function, WBCL gate 1263                                                                                  | transaction restart program, DFHREST 439                                                                                                    |
| READ_INTO function, TSQR gate 1223                                                                                    | REFRESH_PROGRAM function, LDLD gate 855                                                                                                    |
| READ_INTO function, TSSH gate 1231                                                                                    | REFRESH_PROGRAM function, PGIS gate 994                                                                                                    |
| READ_NEXT function, WBAP gate 1258                                                                                    | REGISTER function, KEAR gate 833                                                                                                    |
| READ_NEXT_HEADER function, WBCL gate 1264                                                                             | REGISTER function, RMCD gate 1080                                                                                                    |
| READ_NEXT_INTO function, TSQR gate 1224                                                                               | REGISTER function, SORD gate 1178                                                                                                    |
| READ_NEXT_INTO function, TSSH gate 1232                                                                               | REGISTER_CERTIFICATE_USER function, XSPW                                                                                                    |
| READ_NEXT_SET function, TSQR gate 1225                                                                                | gate, 1333                                                                                                    |
| READ_NEXT_SET function, TSSH gate 1232                                                                                | REGISTER_TCLASS_USAGE function, XMCL                                                                                                    |
| READ_RESPONSE function, WBCL gate 1263                                                                                | gate 1284                                                                                                    |
| READ_SET function, TSQR gate 1223                                                                                     | reinstall                                                                                                    |
| READ_SET function, TSSH gate 1231                                                                                     | example 62                                                                                                    |

| reinstall (continued)                          | RESET_PROCESS function, BAPR gate 611               |
|------------------------------------------------|-----------------------------------------------------|
| process 63                                     | RESET_RUNAWAY_TIMER function, KEDS gate 842         |
| relay transaction 441                          | RESET_SURROGATE function, RTSU gate 563             |
| relay transaction control blocks 457           | RESET_TIME function, KEDS gate 842                  |
| RELEASE function, PGLD gate 996                | RESET_TRIGGER_LEVEL function, APTD gate 544         |
| RELEASE function, TSPT gate 1229               | RESOLVE function, EJIO gate 784                     |
| RELEASE_CHAIN_TOKEN function, LGCC gate 870    | RESOLVE_ALL_WEBSERVICES function, PIWR              |
| RELEASE_DATA function, BAGD format 627         | gate 1041                                           |
| RELEASE_EXEC function, PGLD gate 996           | RESOLVE_CORBASERVER function, EJCG gate 767         |
| RELEASE_FACILITY function, TDXM gate 574       | RESOLVE_CSERVERS function, EJIO gate 784            |
| RELEASE_OPEN_TCB function, DSAT gate 702       | RESOLVE_DJARS function, EJIO gate 784               |
| RELEASE_PROGRAM function, LDLD gate 855        | RESOLVE_PIPELINE function, PIPL gate 1023           |
| RELEASE_TRANSACTION_STG function, SMAR         | Resource Definition Atom 56                         |
| gate 1146                                      | resource definition atom block name (RABN) 56       |
| RELEASE_XM_CLIENT function, DPXM gate 694      | resource definition recovery anchor block (RRAB) 56 |
| _                                              |                                                     |
| RELINQUISH function, EJCG gate 767             | resource definition update block (RDUB) 57          |
| RELINQUISH_PIPELINE function, PIPL gate 1023   | resource manager interface (RMI) 389                |
| RELOAD_CLASSCACHE function, SJCC gate 1130     | resource manager interface (RMI) recovery 397       |
| remote DL/I 341                                | Resource Manager, FEPI 263                          |
| remote resource names in function shipping 278 | Resource Recovery interface, SAA 347                |
| remote system entry 443                        | resource recovery table 173                         |
| REMOTE_DELETE function, TFAL gate 581          | responses, domain call 6                            |
| REMOVE function, RMRE gate 1084                | restart                                             |
| REMOVE_ENTRY function, EJDI gate 781           | emergency 74                                        |
| REMOVE_EXPIRED_AID function, TFAL gate 582     | restart of transactions                             |
| REMOVE_EXPIRED_REMOTE_AID function, TFAL       | DFHREST 439                                         |
| gate 582                                       | restart program, file control (DFHFCRP) 210         |
| REMOVE_FROM_JVMSET function, SJCC gate 1131    | RESTARTBR_DEBUG_PROFILES function, DPLM             |
| REMOVE_MESSAGE function, TFAL gate 583         | gate 684                                            |
| REMOVE_OBJECT function, EJOS gate 792          | RESTORE_CHAIN_TOKEN function, LGCC gate 870         |
| REMOVE_REMOTE_DELETES function, TFAL           | RESTORE_FROM_KEYPOINT function, TFAL                |
| gate 583                                       | gate 585                                            |
| REMOVE_STORE function, EJOS gate 792           | RESTORE_STIMER function, KEDS gate 843              |
| REMOVE_SUBEVENT function, EMEM gate 803        | RESUME function, DSSR gate 712                      |
| REPLACE_DATA function, DDDI gate 642           | RESUME_ACTIVITY function, BAAC gate 614             |
| REPLACE_DATA function, DHDH gate 650           | RESUME_PROCESS function, BAPR gate 610              |
| REPLACE_DEBUG_PROFILE function, DPFM           | RESYNC function, OTSU gate 942                      |
| gate 677                                       | resynchronization protocol 279                      |
| REPLY_DO_COMMIT function, RMLK gate 1093       | RETRACT_CORBASERVER function, EJCP gate 771         |
| REPORT_MESSAGE function, XMER gate 1287        | RETRACT_DJAR function, EJCP gate 771                |
| REPORT_RECOVERY_STATUS function, RMLN          | RETRACT_LOGICAL_SERVER function, IILS               |
| gate 1075                                      | gate 816                                            |
| request parameter list (RPL), VSAM 183         | RETRIEVE_MESSAGE function, MEBM gate 901            |
| request processing, general 166                | RETRIEVE_MESSAGE function, MEME gate 904            |
| REQUEST_FORGET function, RMRE gate 1085        | RETRIEVE_REATTACH_EVENT function, EMEM              |
| REQUEST_NOTIFY_INTERVAL function, TISR         | gate 804                                            |
| gate 1201                                      | RETRIEVE_START_DATA function, TFAL gate 585         |
| REQUEST_NOTIFY_OF_A_RESET function, KETI       | RETRIEVE_STATISTICS function, EJOB gate 789         |
| gate 846                                       | RETRIEVE_SUBEVENT function, EMEM gate 804           |
| REQUEST_NOTIFY_TIME_OF_DAY function, TISR      | RETRIEVE_WITH_CTLINFO function, DHDH gate 652       |
| gate 1202                                      | RETRIEVE_WITHOUT_CTLINFO function, DHDH             |
| REQUEST_STATISTICS function, STST gate 1196    | gate 653                                            |
| requeststream (RZ) domain 1105                 | RETRY_REQUEST function, SHRR gate 1122              |
| REROUTE_SHIPPABLE_AIDS function, TFAL          | RETURN_END_ACTIVITY function, BAAC gate 615         |
| gate 584                                       | REWRITE function, TSQR gate 1222                    |
| RESCHEDULE_BMS function, TFAL gate 584         | REWRITE function, TSSH gate 1230                    |
| RESET_ACTIVUTY function, BAAC gate 615         | RIDFLD                                              |
| RESET_AID_QUEUE function, TFAL gate 585        | READ request 168                                    |
| RESET_BEAN_STATS function, EJBG gate 760       | READNEXT request processing 173                     |
| RESET_KEYPOINT_STATS function, LGCC gate 873   | recoverable data set 168                            |
| RESET LOCAL TIME function, KETI gate 846       | RI A (route list area) 33                           |

| RLR (route list resolution program) 45 interfaces, illustrated 46 mapping control program (MCP) 39, 46 program manager 46 | RMLN gate <i>(continued)</i> REPORT_RECOVERY_STATUS function 1075 SET_LINK function 1071 SET_MARK function 1076 |
|----------------------------------------------------------------------------------------------------|----------------------------------------------------------------------------------------------------|
| storage control 46                                                                                                    | SET_RECOVERY_STATUS function 1074                                                                               |
| RLS cleanup transaction, file control (DFHFCRD) 208<br>RLS control ACB manager, file control                              | START_LINK_BROWSE function 1076 TERMINATE_RECOVERY function 1075                                                |
| (DFHFCCA) 188                                                                                                    | RMNM gate                                                                                                    |
| RLS open/close program, file control (DFHFCRO) 210                                                                        | CLEAR_PENDING function 1079                                                                                     |
| RLS guiesce common system transaction, file control                                                                       | INQUIRE_LOGNAME function 1078                                                                                   |
| (DFHFCQT) 205                                                                                                    | SET_LOGNAME function 1079                                                                                       |
| RLS quiesce exit, file control (DFHFCQX) 206                                                                              | RMRE gate                                                                                                    |
|                                                                                                    |                                                                                                    |
| RLS quiesce initiation, file control (DFHFCQI) 205                                                                        | APPEND function 1083                                                                                            |
| RLS quiesce processor, file control (DFHFCQU) 206                                                                         | AVAIL function 1085                                                                                             |
| RLS quiesce send transaction, file control                                                                                | FORCE function 1084                                                                                             |
| (DFHFCQS) 205                                                                                                    | REMOVE function 1084                                                                                            |
| RLS record management processor, file control                                                                             | REQUEST_FORGET function 1085                                                                                    |
| (DFHFCRS) 212                                                                                                    | RMRO gate                                                                                                    |
| RLS restart, file control (DFHFCRR) 212                                                                                   | DELIVER_BACKOUT_DATA function 1089                                                                              |
| RLS VSAM interface processor, file control                                                                                | END_BACKOUT function 1090                                                                                       |
| (DFHFCRV) 212                                                                                                    | PERFORM_COMMIT function 1088                                                                                    |
| RM (Recovery Manager) domain 1061                                                                                         | PERFORM_PREPARE function 1089                                                                                   |
| RMCD gate                                                                                                    | PERFORM_SHUNT function 1090                                                                                     |
| INQUIRE_CLIENT_DATA function 1081                                                                                         | PERFORM_UNSHUNT function 1091                                                                                   |
| REGISTER function 1080                                                                                                    | START_BACKOUT function 1089                                                                                     |
| SET_CLIENT_DATA function 1081                                                                                             | RMSL gate                                                                                                    |
| SET_GATE function 1080                                                                                                    | TAKE_ACTIVITY_KEYPOINT function 1086                                                                            |
| RMDE gate                                                                                                    | RMUW gate                                                                                                    |
| DELIVER_FORGET function 1092                                                                                              | BACKOUT_UOW function 1067                                                                                       |
| DELIVER_RECOVERY function 1091                                                                                            | BIND_UOW_TO_TXN function 1068                                                                                   |
| END_DELIVERY function 1092                                                                                                | COMMIT_UOW function 1065                                                                                        |
|                                                                                                    | CREATE_UOW function 1062                                                                                        |
| START_DELIVERY function 1091                                                                                              |                                                                                                    |
| RMDM gate INQUIRE_STARTUP function 1081                                                                                   | END_UOW_BROWSE function 1067 FORCE_UOW function 1065                                                            |
|                                                                                                    |                                                                                                    |
| SET_LOCAL_LU_NAME function 1082                                                                                           | GET_NEXT_UOW function 1066                                                                                      |
| SET_PARAMETERS function 1082                                                                                              | INQUIRE_UOW function 1063                                                                                       |
| SET_STARTUP function 1082                                                                                                 | INQUIRE_UOW_ID function 1062                                                                                    |
| RMI (resource manager interface) 389                                                                                      | INQUIRE_UOW_TOKEN function 1062                                                                                 |
| RMI (resource manager interface) recovery 397                                                                             | REATTACH_REPLY function 1068                                                                                    |
| RMI_START_OF_TASK function, APXM gate 545                                                                                 | SET_UOW function 1064                                                                                           |
| RMKD gate                                                                                                    | START_UOW_BROWSE function 1066                                                                                  |
| KEYPOINT_DATA function 1083                                                                                               | RMWT gate                                                                                                    |
| RMKP gate                                                                                                    | END_WORK_TOKEN_BROWSE function 1087                                                                             |
| TAKE_KEYPOINT function 1092                                                                                               | GET_NEXT_WORK_TOKEN function 1087                                                                               |
| RMLK gate                                                                                                    | INQUIRE_WORK_TOKEN function 1086                                                                                |
| PERFORM_COMMIT function 1094                                                                                              | START_WORK_TOKEN_BROWSE function 1086                                                                           |
| PERFORM_PRELOGGING function 1092                                                                                          | ROLLBACK 67                                                                                                    |
| PERFORM_PREPARE function 1093                                                                                             | route list area (RLA) 33                                                                                        |
| PERFORM_SHUNT function 1095                                                                                               | ROUTE_REQUEST function, SHRR gate 1121                                                                          |
| PERFORM_UNSHUNT function 1096                                                                                             | ROUTE_TRANSACTION function, APRT gate 538                                                                       |
| REPLY_DO_COMMIT function 1093                                                                                             | RPL (request parameter list), VSAM 183                                                                          |
| SEND_DO_COMMIT function 1094                                                                                              | RPL (request parameter list), VTAM 409                                                                          |
| RMLN gate                                                                                                    | receive-any RPL 422                                                                                             |
| ADD_LINK function 1068                                                                                                    | RRAB (Resource definition Recovery Anchor Block) 56                                                             |
| DELETE_LINK function 1069                                                                                                 | RRDS (relative record data set)                                                                                 |
| END_LINK_BROWSE function 1078                                                                                             | WRITE request for RRDS file 169                                                                                 |
| GET_NEXT_LINK function 1077                                                                                               | RTSU gate                                                                                                    |
| INBOUND_FLOW function 1073                                                                                                | COMMIT_SURROGATE function 561                                                                                   |
| INITIATE_RECOVERY function 1073                                                                                           | FREE_SURROGATE function 562                                                                                     |
| INQUIRE_LINK function 1070                                                                                                | GET_RECOVERY_STATUS function 562                                                                                |
| ISSUE PREPARE function 1072                                                                                               | PREPARE SURROGATE function 562                                                                                  |

| RTSU gate <i>(continued)</i> RESET_SURROGATE function 563                   | SEND_ERROR_RESPONSE function, PITG gate 1034                                           |
|-----------------------------------------------------------------------------|----------------------------------------------------------------------------------------|
| RUN_ACTIVITY function, BAAC gate 612<br>RUN_PROCESS function, BAPR gate 608 | SEND_MESSAGE function, MEME gate 902<br>SEND_REPLY function, IIRP gate 822             |
| runaway task                                                                | SEND_REQUEST function, PITG gate 1032                                                  |
| system recovery program (SRP) 375                                           | SEND_RESPONSE function, PITG gate 1032                                                 |
| RZ (requeststream) domain 1105                                              | SEND_RESPONSE function, WBAP gate 1260                                                 |
| RZ domain                                                                   | SEND_SSL_DATA function, SOCK gate 1176                                                 |
| requeststream (RZ) 1105                                                     | SEND_STATIC_RESPONSE function, WBSR                                                    |
| RZSO gate                                                                   | gate 1267                                                                              |
| CREATE function 1105                                                        | sequential retrieval 164                                                               |
|                                                                             | service request block (SRB) 409                                                        |
|                                                                             | SERVREQ attribute of file                                                              |
| S                                                                           | DELETE request 171                                                                     |
| SAA Communications interface 347                                            | READ request 166                                                                       |
| SAA Resource Recovery interface 347                                         | session management, LU6.2 479                                                          |
| SAB (subsystem anchor block) 360                                            | session states, LU6.2 481                                                              |
| SAIQ gate                                                                   | sessions                                                                               |
| INQUIRE_SYSTEM function 563                                                 | recovery 301                                                                           |
| SET_SYSTEM function 564                                                     | SET function, LGJN gate 879                                                            |
| SAVE_DEBUG_PROFILE function, DPFM gate 674                                  | SET function, SOIS gate 1182<br>SET_ABEND function, PGHM gate 981                      |
| SAVE_USER_DEFAULTS function, DPUM gate 688                                  | SET_AIDS function, PGHM gate 979                                                       |
| SCACB (subsystem connection address control                                 | SET_ALL_STATE function, EJCG gate 768                                                  |
| block) 297<br>SCCB (subsystem connection control block) 297                 | SET_ALL_STATE function, EJDG gate 778                                                  |
| SCHEDULE_BMS function, TFAL gate 586                                        | SET_ANCHOR function, KEDD gate 834                                                     |
| SCHEDULE_START function, TFAL gate 586                                      | SET_AUTOINSTALL function, BRAI gate, 546                                               |
| SCHEDULE_TDP function, TFAL gate 587                                        | SET_AUTOINSTALL function, PGAQ gate 951                                                |
| scheduler services (SH) domain 1119                                         | SET_AUX_TRACE_AUTOSWITCH function, TRSR                                                |
| SCP (storage control program)                                               | gate 1213                                                                              |
| 3270 mapping (M32) 41                                                       | SET_BOUND_REQUEST function, SHPR gate 1120                                             |
| data interchange program (DIP) 106                                          | SET_BRIDGE_FACILITY function, BRFR gate, 549                                           |
| LU1 printer with extended attributes mapping                                | SET_BUFFERS function, TSSR gate 1235                                                   |
| program (ML1) 40                                                            | SET_CLASSCACHE function, SJIS gate 1135                                                |
| mapping control program (MCP) 38                                            | SET_CLIENT_DATA function, RMCD gate 1081                                               |
| message switching 323                                                       | SET_CONDITIONS function, PGHM gate 978                                                 |
| non-3270 input mapping (IIP) 37                                             | SET_COORDINATOR function, OTCO gate 942                                                |
| page and text build (PBP) 43                                                | SET_DATE_FORMAT function, KETI gate 847                                                |
| partition handling program (PHP) 45                                         | SET_DEBUG_PROFILE function, DPIQ gate 681 SET_DEFAULT_RECOVERY function, KEDD gate 838 |
| route list resolution program (RLR) 46                                      | SET_DEFER_INTERVAL function, LGCC gate 872                                             |
| terminal control 409                                                        | SET_DEFERRED_ABEND function, XMER gate 1286                                            |
| terminal page processor (TPP) 47 terminal page retrieval program (TPR) 49   | SET_DEFERRED_MESSAGE function, XMER                                                    |
| transaction failure program (TFP) 436                                       | gate 1286                                                                              |
| undelivered messages cleanup program (TPQ) 48                               | SET_DISPATCHER function, DSIT gate 707                                                 |
| SCTE (subsystem control table extension) 296, 360                           | SET_DOMAIN_TRACE function, KEDD gate 836                                               |
| SDT (system dump table) 748                                                 | SET_DSA_LIMIT function, SMSR gate 1156                                                 |
| secondary index 384                                                         | SET_DTRTRAN function, XMSR gate 1299                                                   |
| SECURE_SOC_CLOSE function, SOSE gate 1190                                   | SET_DUMPDS_AUTOSWITCH function, DUSR                                                   |
| SECURE_SOC_INIT function, SOSE gate 1189                                    | gate 741                                                                               |
| SECURE_SOC_READ function, SOSE gate 1189                                    | SET_DUMPTABLE_DEFAULTS function, DUSR                                                  |
| SECURE_SOC_RESET function, SOSE gate 1190                                   | gate 742                                                                               |
| SECURE_SOC_WRITE function, SOSE gate 1190                                   | SET_EXIT_PROGRAM function, SHRT gate 1120                                              |
| security manager (XS) domain 1313                                           | SET_EXIT_STATUS function, APUE format 594                                              |
| SEND function, APTC gate 541                                                | SET_GARBAGE_INTERVAL function, PTTW                                                    |
| SEND function, SOCK gate 1175                                               | gate, 1058 SET_GATE function, RMCD gate 1080                                           |
| SEND function, WBSR gate 1267                                               | SET_GLOBAL_TRACE function, KEDD gate 836                                               |
| SEND processing, LU6.2 481 SEND_DEFERRED_ABEND function, KEDS gate 843      | SET_HISTORY function, LGCC gate 871                                                    |
| SEND_DO_COMMIT function, RMLK gate 1094                                     | SET_HOST function, WBUR gate 1271                                                      |
| CENS_DO_CONNINT MINUTON, FINIER Gate 1034                                   | SET_INITIAL_DUMPDS function, DUSR gate 742                                             |

SET\_INTERNAL\_TABLE\_SIZE function, TRSR SET\_TRANSACTION\_ISOLATION function, SMSR gate 1211 gate 1155 SET\_TRANSACTION\_TOKEN function, DSAT SET\_JVMPOOL function, SJIS gate 1132 SET\_JVMPROFILEDIR function, SJIS gate 1137 gate 702 SET KERNEL function, KEGD gate 846 SET\_TRANSACTION\_TOKEN function, XMIQ gate 1296 SET\_KEYPOINT\_FREQUENCY function, LGCC SET TRANSACTION, XMIQ gate 1291 gate 872 SET\_LINK function, RMLN gate 1071 SET TRAP OFF function, KEDD gate 838 SET\_LOCAL\_LU\_NAME function, RMDM gate 1082 SET\_TRAP\_ON function, KEDD gate 838 SET\_LOGNAME function, RMNM gate 1079 SET\_UOW function, RMUW gate 1064 SET\_MARK function, RMLN gate 1076 SET\_URIMAP function, WBUR gate 1269 SET\_MCT\_SUFFIX function, MNSR gate 913 SET\_USER\_DOMAIN\_PARMS function, USIS SET MESSAGE OPTIONS function, MESR gate gate 1249 SET\_USER\_TOKEN function, PTTW gate, 1054 SET\_MONITORING function, MNSR gate 914 SET\_MXT function, XMSR gate 1299 SET\_VOTE function, OTSU gate 941 SET\_NETWORK\_IDENTIFIER function, XSIS SET\_WEBSERVICE function, PIWR gate 1041 SH (scheduler services) domain 1119 gate 1327 SET\_OPTIONS function, LDLD gate 862 share control block manager, file control SET\_PARAMETERS function, DPIQ gate 680 (DFHFCRL) 209 SET\_PARAMETERS function, LGPA gate 888 shared class cache control block (SJCCH) 1138 SET\_PARAMETERS function, RMDM gate 1082 shared data table function ship program, file control SET\_PARAMETERS function, SOIS gate 1180 (DFHFCDTX) 191 SET\_PHASE function, DMDM gate 665 shared data table services 165 SET\_PIPELINE function, PIPL gate 1024 shared resources control (SHRCTL) block 183 SET\_PRIORITY function, DSAT gate 700 shared resources pool processor, file control SET PROCESSTYPE function, BATT gate (DFHFCL) 197 SET PROGRAM function, PGIS gate 989 shipping TCTTE for transaction routing 17 SET\_RECOVERY\_STATUS function, RMLN gate 1074 SHPR gate SET\_REENTRANT\_PROGRAM function, SMSR ADD\_PENDING\_REQUEST function 1119 DELETE\_PENDING\_REQUEST function 1119 gate 1157 SET\_RETRY\_TIME function, DUSR gate 744 SET\_BOUND\_REQUEST function 1120 SET ROLLBACK ONLY function, OTTR gate 941 SHRCTL (shared resources control) block 183 SET SECURITY DOMAIN function, XSIS gate 1325 SHRQ gate SET\_SESSION function, APTC gate 541 PERFORM REGULAR DREDGE function 1121 SET\_SPECIAL\_TOKENS function, XSIS gate 1327 PERFORM\_RESTART\_DREDGE function 1121 SET\_START\_TYPE function, TSSR gate 1235 PERFORM\_SHUTDOWN function 1121 SET\_STARTUP function, RMDM gate 1082 SHRR gate SET STATISTICS OPTIONS function, STST RECEIVE\_REQUEST function 1122 gate 1195 RETRY REQUEST function 1122 SET STORAGE PROTECT function, SMSR ROUTE\_REQUEST function 1121 SHRT gate gate 1156 INQUIRE\_EXIT\_PROGRAM function 1120 SET\_STORAGE\_RECOVERY function, SMSR gate 1154 SET\_EXIT\_PROGRAM function 1120 SET\_STRINGS function, TSSR gate 1235 shutdown 75 SET SYMBOL VALUE BY API function, DHSL shutdown program, file control (DFHFCSD) 212 side information (partner) 348 gate 653 SET\_SYMBOL\_VALUE\_BY\_SSI function, DHSL sign-on (SN) routine 1163 gate 654 sign-on to consoles flow 14 SET\_SYSTEM function, SAIQ gate 564 SIGNOFF\_ATI\_SESSION function, DFHSNAS SET\_SYSTEM\_DUMP function, DUSR gate 743 subroutine 1165 SET SYSTEM DUMPCODE function, DUDT gate SIGNOFF ATTACH HEADER function, DFHSNUS SET\_TASK function, DSBR gate 705 subroutine 1172 SET\_TASK\_TRACE function, KEDD gate 837 SIGNOFF\_PRESET\_USERID function, DFHSNPU SET\_TCB function, DSBR gate 706 subroutine 1166 SIGNOFF\_SESSION\_USERID function, DFHSNSU SET\_TCLASS function, XMCL gate 1282 SET\_TCPIPSERVICE function, SOTB gate 1188 subroutine 1168 SET TDQUEUE function, TDTM gate 572 SIGNOFF SURROGATE function, DFHSNSG SET\_TERMINAL\_FACILITY function, TFIQ gate 591 subroutine 1167 SET\_TRAN\_DUMPCODE function, DUDT gate 725 SIGNOFF\_TERMINAL\_USER function, DFHSNTU SET\_TRANDEF function, XMXD gate 1302 subroutine 1170

| SIGNON_ATI_SESSION function, DFHSNAS                         | SMMC gate                                                                  |
|--------------------------------------------------------------|----------------------------------------------------------------------------|
| subroutine 1164                                              | FREEMAIN function 1152                                                     |
| SIGNON_ATTACH_HEADER function, DFHSNUS                       | FREEMAIN_ALL_TERMINAL function 1152                                        |
| subroutine 1171                                              | GETMAIN function 1151                                                      |
| SIGNON_PRESET_USERID function, DFHSNPU                       | INITIALIZE function 1151                                                   |
| subroutine 1165                                              | INQUIRE_ELEMENT_LENGTH function 1150                                       |
| SIGNON_SESSION_USERID function, DFHSNSU                      | INQUIRE_TASK_STORAGE function 1150                                         |
| subroutine 1167                                              | SMNT format                                                                |
| SIGNON_TERMINAL_USER function, DFHSNTU                       | MVS_STORAGE_NOTIFY function 1160                                           |
| subroutine 1169                                              | STORAGE_NOTIFY function 1160                                               |
| single-phase commit process 398                              | SMSR gate                                                                  |
| SJ (JVM) domain 1127                                         | INQUIRE_ACCESS function 1157                                               |
| SJA (JVM domain anchor block) 1138                           | INQUIRE_ACCESS_TOKEN function 1158                                         |
| SJCC gate                                                    | INQUIRE_DSA_LIMIT function 1155                                            |
| ADD_TO_ACTIVE_JVMSET function 1130                           | INQUIRE_DSA_SIZE function 1154                                             |
| NOTIFY_CLASSCACHE function 1130                              | INQUIRE_ISOLATION_TOKEN function 1153                                      |
| RELOAD_CLASSCACHE function 1130                              | INQUIRE_REENTRANT_PROGRAM function 1153                                    |
| REMOVE_FROM_JVMSET function 1131                             | INQUIRE_SHORT_ON_STORAGE function 1154                                     |
| START_CLASSCACHE function 1129                               | INQUIRE_STORAGE_PROTECT function 1157                                      |
| STOP_CLASSCACHE function 1129                                | SET_DSA_LIMIT function 1156                                                |
| SJCCH (shared class cache control block) 1138                | SET_REENTRANT_PROGRAM function 1157                                        |
| SJIN gate                                                    | SET_STORAGE_PROTECT function 1156                                          |
| INVOKE_JAVA_PROGRAM function 1131                            | SET_STORAGE_RECOVERY function 1154                                         |
| SJIS gate                                                    | SET_TRANSACTION_ISOLATION function 1155                                    |
| DELETE_INACTIVE_JVMS function 1137                           | SWITCH_SUBSPACE function 1155                                              |
| END_BROWSE_JVM function 1134                                 | UPDATE_SUBSPACE_TCB_INFO function 1158                                     |
| END_BROWSE_JVMPROFILE function 1136                          | SN (sign-on) routine 1163                                                  |
| GET_NEXT_JVM function 1134                                   | SO (socket) domain 1175                                                    |
| GET_NEXT_JVMPROFILE function 1136                            | SOAD gate                                                                  |
| INQUIRE_CLASSCACHE function 1134                             | ADD_REPLACE_TCPIPSERVICE function 1185                                     |
| INQUIRE_JVM function 1133                                    | DELETE_TCPIPSERVICE function 1185                                          |
| INQUIRE_JVMPOOL function 1131                                | SOAP_11 function, PISN gate 1031                                           |
| INQUIRE_JVMPROFILE function 1135                             | SOAP_12 function, PISN gate 1031                                           |
| SET_CLASSCACHE function 1135                                 | SOAPFAULT_ADD function, PISF gate 1029                                     |
| SET_JVMPOOL function 1132                                    | SOAPFAULT_CREATE function, PISF gate 1030                                  |
| SET_JVMPROFILEDIR function 1137                              | SOAPFAULT_DELETE function, PISF gate 1031                                  |
| START_BROWSE_JVM function 1133                               | SOCK gate                                                                  |
| START_BROWSE_JVMPROFILE function 1136                        | CLOSE function 1177                                                        |
| SJTCB (JVM control block) 1138                               | LISTEN function 1178                                                       |
| SJVMS (master JVM control block) 1138                        | RECEIVE function 1176                                                      |
| SLCB (subsystem logon control block) 297                     | RECEIVE_SSL_DATA function 1177                                             |
| SLOWDOWN_PURGE function, TFAL gate 588                       | SEND function 1175                                                         |
| SM (storage manager) domain 1143                             | SEND_SSL_DATA function 1176                                                |
| SMAD gate ADD SUBPOOL function 1143                          | socket (SO) domain 1175                                                    |
| DELETE SUBPOOL function 1144                                 | SOIS gate DELETE_CERTIFICATE_DATA function 1184                            |
| <del>-</del>                                                 | <del>-</del>                                                               |
| END_SUBPOOL_BROWSE function 1145                             | = =                                                                        |
| GET_NEXT_SUBPOOL function 1145 INQUIRE_SUBPOOL function 1145 | IMPORT_CERTIFICATE_DATA function 1184 INITIALIZE_ENVIRONMENT function 1181 |
| <del>-</del>                                                 | INQUIRE function 1181                                                      |
| START_SUBPOOL_BROWSE function 1145                           | INQUIRE_STATISTICS function 1182                                           |
| SMAR gate ALLOCATE_TRANSACTION_STG function 1146             | SET function 1182                                                          |
| RELEASE_TRANSACTION_STG function 1146                        | SET_PARAMETERS function 1180                                               |
|                                                              | VERIFY function 1183                                                       |
| SMCK gate CHECK_STORAGE function 1147                        | SOLICIT_INQUIRES function, TSIC gate 1237                                  |
| RECOVER_STORAGE function 1147                                | SORD gate                                                                  |
| SMGF gate                                                    | DEREGISTER function 1179                                                   |
| FREEMAIN function 1148                                       | IMMCLOSE function 1180                                                     |
| GETMAIN function 1148                                        | REGISTER function 1178                                                     |
| INQUIRE_ELEMENT_LENGTH function 1149                         | SOSE gate                                                                  |
|                                                              | DELETE_CERTIFICATE_DATA function 1192                                      |
|                                                              |                                                                            |

| SOSE gate (continued)                           | START_BROWSE_JVMPROFILE function, SJIS                                          |
|-------------------------------------------------|---------------------------------------------------------------------------------|
| EXPORT_CERTIFICATE_DATA function 1191           | gate 1136                                                                       |
| IMPORT_CERTIFICATE_DATA function 1192           | START_BROWSE_OBJECT function, EJOB gate 790                                     |
| INITIALIZE_SSL function 1188                    | START_BROWSE_PIPELINE function, PIPL gate 1024                                  |
| SECURE_SOC_CLOSE function 1190                  | START_BROWSE_PROCESSTYPE function, BATT                                         |
| SECURE_SOC_INIT function 1189                   | gate 605                                                                        |
| SECURE_SOC_READ function 1189                   | START_BROWSE_PROGRAM function, PGIS                                             |
| SECURE_SOC_RESET function 1190                  | gate 990                                                                        |
| SECURE_SOC_WRITE function 1190                  | START_BROWSE_TCLASS function, XMCL gate 1283                                    |
| TERMINATE SSL function 1191                     | START_BROWSE_TDQDEF function, TDTM gate 569                                     |
| SOTB gate                                       | START_BROWSE_TIMER function, EMBR gate 807                                      |
| END_BROWSE function 1187                        | START_BROWSE_TRANDEF function, XMBD                                             |
| GET_NEXT function 1187                          | gate 1277                                                                       |
| INQUIRE_TCPIPSERVICE function 1186              | START_BROWSE_TRANSACTION function, XMIQ                                         |
| SET_TCPIPSERVICE function 1188                  | gate 1292                                                                       |
| START_BROWSE function 1186                      | START_BROWSE_TXN_TOKEN function, XMIQ                                           |
| specific formats 6                              | gate 1295                                                                       |
| specific gates 5                                | START_BROWSE_URIMAP function, WBUR                                              |
| SPIE exit routine 365                           | gate 1270                                                                       |
| SPP (syncpoint program) 287, 367, 390, 397, 480 | START_BROWSE_WEBSERVICE function, PIWR                                          |
| SRB (service request block) 409                 | gate 1042                                                                       |
| SRP (system recovery program)                   | START_CHAIN_BROWSE function, LGCB gate 869                                      |
| abnormal termination 375                        | START_CLASSCACHE function, SJCC gate 1129                                       |
| program check interrupt 375                     | START_DELIVERY function, RMDE gate 1091                                         |
| runaway task 375                                | START_FORCEPURGE_PROTECTION function, KEDS                                      |
| system abend 375                                | gate 844                                                                        |
| system recovery table (SRT) 375                 | START_GTF_TRACE function, TRSR gate 1215                                        |
| SRT (system recovery table) 375                 | START_INIT function, AllN format 23                                             |
| SSA (static storage area) 599                   | START_INIT function, CPIN format 349                                            |
| SSCT (subsystem communication table) 359, 360   | START_INIT function, PRIN format 1047                                           |
| SSVT (subsystem vector table) 359, 360          | START_INTERNAL_TRACE function, TRSR gate 1212                                   |
| ST (statistics) domain 1195                     | START_LINK_BROWSE function, RMLN gate 1076                                      |
| START_ABEND function, ABAB gate 518             | START_PARTNER_BROWSE function, PRCM                                             |
| START_AUXILIARY_TRACE function, TRSR            | format 1045                                                                     |
| gate 1213                                       |                                                                                 |
| START_BACKOUT function, RMRO gate 1089          | START_PIPELINE function, PIPM gate 1026 START_PM_BROWSE function, DPFM gate 678 |
| START_BROWSE function, AllQ format 25           | START_POOL_BROWSE function, PTTW gate, 1053                                     |
|                                                 |                                                                                 |
| · · · · · · · · · · · · · · · · · · ·           | START_PROGRAM function, APLL gate 530                                           |
| _ ,                                             | START_PROGRAM function, APLI gate 533                                           |
| _ , 3                                           | START_PROGRAM function, APLJ gate 535                                           |
| _ , , ,                                         | START_PURGE_PROTECTION function, KEDS                                           |
| START_BROWSE function, DSBR gate 703            | gate 843                                                                        |
| START_BROWSE function, EJBB gate 754            | START_RUNAWAY_TIMER function, KEDS gate 843                                     |
| START_BROWSE function, EJCB gate 761            | START_SUBPOOL_BROWSE function, SMAD                                             |
| START_BROWSE function, EJDB gate 772            | gate 1145                                                                       |
| START_BROWSE function, IIMM gate 824            | START_UOW_BROWSE function, RMUW gate 1066                                       |
| START_BROWSE function, LDLD gate 858            | START_WORK_TOKEN_BROWSE function, RMWT                                          |
| START_BROWSE function, LGJN gate 878            | gate 1086                                                                       |
| START_BROWSE function, LGLD gate 885            | START_WRITE function, CCCC gate 637                                             |
| START_BROWSE function, LGST gate 889            | start, cold 74                                                                  |
| START_BROWSE function, SOTB gate 1186           | start, warm 74                                                                  |
| START_BROWSE function, TSBR gate 1236           | STARTBR_ACTIVITY function, BABR gate 617                                        |
| START_BROWSE function, TSSB gate 1233           | STARTBR_BRIDGE_FACILITY function, BRFR                                          |
| START_BROWSE function, WBAP gate 1257           | gate, 550                                                                       |
| START_BROWSE_ALL function, LGBA gate 869        | STARTBR_CONTAINER function, BABR gate 619                                       |
| START_BROWSE_CHAINS function, LGCC gate 870     | STARTBR_DEBUG_PROFILES function, DPLM                                           |
| START_BROWSE_EVENT function, EMBR gate 805      | gate 681                                                                        |
| START_BROWSE_HEADERS function, WBCL             | STARTBR_PROCESS function, BABR gate 621                                         |
| gate 1264                                       | STARTBR_SYSTEM_DUMPCODE function, DUDT                                          |
| START_BROWSE_HOST function, WBUR gate 1271      | gate 732                                                                        |
| START_BROWSE_JVM function, SJIS gate 1133       |                                                                                 |

| OTABTED TRANSPORTED OF COMMENT                    | CHOPEND ( BOOD                                    |
|---------------------------------------------------|---------------------------------------------------|
| STARTBR_TRAN_DUMPCODE function, DUDT              | SUSPEND function, DSSR gate 711                   |
| gate 726                                          | SUSPEND_ACTIVITY function, BAAC gate 613          |
| static storage area (SSA) 599                     | SUSPEND_PROCESS function, BAPR gate 610           |
| static storage, file control (FC static) 178      | SVC 53                                            |
| statistics                                        | REWRITE request processing 171                    |
| CICS-DB2 86                                       | UNLOCK request processing 171                     |
| statistics (ST) domain 1195                       | WRITE request processing 170                      |
| statistics collection 353                         | SWITCH_AUXILIARY_EXTENTS function, TRSR           |
|                                                   |                                                   |
| statistics program, file control (DFHFCST) 213    | gate 1214                                         |
| statistics utility program (DFHSTUP) 353          | SWITCH_SUBSPACE function, SMSR gate 1155          |
| STATISTICS_COLLECTION function, STST gate 1197    | synchronization of tasks                          |
| STOP_AUXILIARY_TRACE function, TRSR gate 1213     | time 307                                          |
| STOP_CLASSCACHE function, SJCC gate 1129          | synchronization processing, initiating 120        |
| STOP_FORCEPURGE_PROTECTION function, KEDS         | syncpoint 57                                      |
| gate 844                                          | function shipping 288                             |
| STOP_GTF_TRACE function, TRSR gate 1215           | SYNCPOINT_REQUEST, CPSP format 350                |
| STOP_INTERNAL_TRACE function, TRSR gate 1212      | SYSINI function, LGCC gate 870                    |
| STOP_PURGE_PROTECTION function, KEDS              | sysplex, MVS                                      |
| gate 844                                          | cross-system coupling facility (XCF)              |
| STOP_RUNAWAY_TIMER function, KEDS gate 842        | for MRO links across MVS images 293               |
| storage control macro-compatibility interface 357 | •                                                 |
| ·                                                 | system abend                                      |
| storage manager (SM) domain 1143                  | system recovery program (SRP) 375                 |
| STORAGE_NOTIFY function, SMNT format 1160         | system control                                    |
| STORE_OBJECT function, EJOS gate 793              | AP domain KC subcomponent 599                     |
| STP (system termination program) 601              | AP domain termination program (STP) 601           |
| AID chain 601                                     | autoinstall terminal model manager 23             |
| CEMT SHUTDOWN request 601                         | CICS-DB2 Attachment facility 79                   |
| common system area (CSA) 601                      | DL/I database support 93, 119, 341                |
| ICE chain 601                                     | EXEC interface program (EIP) 135                  |
| invocation from DFHEIPSH 601                      | file control 163                                  |
| program control 601                               | interval control 307                              |
| program list table (PLT) 601                      | partner resource manager 1045                     |
| transaction list table (XLT) 601                  | program control 333                               |
| STREAM_FAIL function, LGJN gate 882               | storage control macro-compatibility interface 357 |
| STST format                                       | subtask control 363                               |
| COLLECT_RESOURCE_STATS function 1199              | syncpoint program (SPP) 367                       |
|                                                   |                                                   |
| COLLECT_STATISTICS function 1199                  | table manager 383                                 |
| STST gate                                         | task-related user exit control 389                |
| DISABLE_STATISTICS function 1197                  | terminal control 405                              |
| INQ_STATISTICS_OPTIONS function 1195              | trace control macro-compatibility interface 427   |
| RECORD_STATISTICS function 1196                   | transient data control 461                        |
| REQUEST_STATISTICS function 1196                  | user exit control 467                             |
| SET_STATISTICS_OPTIONS function 1195              | system definition, DBCTL 101                      |
| STATISTICS_COLLECTION function 1197               | system definition, DL/I 341                       |
| subsystem anchor block (SAB) 360                  | system dump formatting program 371                |
| subsystem communication table (SSCT) 359, 360     | system dump table (SDT) 748                       |
| subsystem connection address control block        | system dumps 721, 831                             |
| (SCACB) 297                                       | system EIB 135                                    |
| subsystem connection control block (SCCB) 297     | system entries, TCT (terminal control table) 280  |
| subsystem control table extension (SCTE) 296, 360 | system programming commands, FEPI                 |
| subsystem definition 359                          | logic flow 264                                    |
| subsystem interface 359                           | system reliability                                |
|                                                   |                                                   |
| console message handling 359                      | node abnormal condition program (VTAM) 327        |
| control blocks, illustrated 361                   | node error program (VTAM) 331                     |
| subsystem logon control block (SLCB) 297          | program error program (PEP) 337                   |
| subsystem user definition block (SUDB) 297        | system recovery program (SRP) 375                 |
| subsystem vector table (SSVT) 359, 360            | task-related user exit recovery 397               |
| subtask control 363                               | terminal abnormal condition program (BSAM) 401    |
| SUDB (subsystem user definition block) 297        | terminal error program 425                        |
| surrogate session entry 443                       | transaction failure program (TFP/ACP) 435         |
| surrogate TCTTE 457                               | transaction restart program, DEHREST 439          |

| system services                                            | task-related user exits (continued)                                       |
|------------------------------------------------------------|---------------------------------------------------------------------------|
| dynamic allocation sample program                          | recovery token 397                                                        |
| (DYNALLOC) 127                                             | resynchronization 367                                                     |
| field engineering program 161                              | state of 391                                                              |
| master terminal 319                                        | TCA (task control area)                                                   |
| message switching 323                                      | message switching 324                                                     |
| operator terminal 319                                      | terminal control 410                                                      |
| resource definition online (RDO) 343                       | user 410                                                                  |
| security interface 1313                                    | TCAFCAAA (task control area facility control area                         |
| subsystem interface 359                                    | associated address) 408                                                   |
| supervisory terminal 319                                   | TCB (task control block) 849                                              |
| system spooling interface 381                              | TCB_POOL_MANAGEMENT function, DSAT gate 702                               |
| system spooling interface 381                              | TCB_REPLY function, KEDS format 849                                       |
| system utilities                                           | TCT (terminal control table) 405, 417                                     |
| command-language translator 339                            | finding in dump 386                                                       |
| CSD utility program 89                                     | terminal control table prefix 422                                         |
| dump utility program 125                                   | terminal control table wait list 422                                      |
| statistics utility program 353                             | TCTLE (terminal control table line entry) 409, 422                        |
| system dump formatting program 371                         | TCTSE (terminal control table system entry) 280                           |
| trace utility program 430                                  | TCTTE (terminal control table terminal entry) 422                         |
| SYSTEM_DUMP function, DUDU gate 736                        | allocation in function shipping 287                                       |
|                                                            | partition handling program (PHP) 45                                       |
| -                                                          | shipping for transaction routing 17                                       |
| Т                                                          | surrogate 457                                                             |
| table management program (TMP) 418                         | TCTTE creation and deletion 53                                            |
| table manager, file control (DFHFCMT) 199                  | TCTTE generation                                                          |
| tabs, horizontal                                           | DFHZCQ 55                                                                 |
| and device independence 31                                 | TCTTE layout 70                                                           |
| tabs, vertical                                             | TCTTE structure 59                                                        |
| and device independence 31                                 | TDOC gate                                                                 |
| TACLE (terminal abnormal condition line entry)             | CLOSE_ALL_EXTRA_TD_QUEUES function 566                                    |
| terminal control 410                                       | CLOSE_TRANSIENT_DATA function 565                                         |
| TACP (terminal abnormal condition program) 401, 407        | OPEN_TRANSIENT_DATA function 565                                          |
| BSAM 401                                                   | TDT (transaction dump table) 748                                          |
| default error handling 403                                 | TDTM gate                                                                 |
| message construction matrix 402                            | ADD_REPLACE_TDQUEUE function 566                                          |
| message routines 401                                       | COMMIT_TDQDEFS function 573                                               |
| terminal control 410                                       | DISCARD_TDQDEF function 572                                               |
| TAKE_ACTIVITY_KEYPOINT function, RMRE                      | END_BROWSE_TDQDEF function 571                                            |
| gate 1086                                                  | GET_NEXT_TDQDEF function 570                                              |
| TAKE_KEYPOINT function, RMKP gate 1092                     | INQUIRE_TDQUEUE function 568                                              |
| TAKE_KEYPOINT function, TFAL gate 588                      | SET_TDQUEUE function 572                                                  |
| TAKE_TRANSACTION_DUMP function, ABAB                       | START_BROWSE_TDQDEF function 569                                          |
| gate 520                                                   | TDXM gate                                                                 |
| TAKEOVER function, USFL gate 1247                          | BIND_FACILITY function 573                                                |
| task abnormal condition                                    | BIND_SECONDARY function 573                                               |
| abnormal condition program (DFHACP) 435                    | INQUIRE_FACILITY function 574                                             |
| transaction failure program (DFHTFP) 435                   | RELEASE_FACILITY function 574                                             |
| task control area facility control area associated address | temporary storage (TS) domain 1221                                        |
| (TCAFCAAA) 408                                             | temporary-storage browse transaction, CEBR 151 temporary-storage control  |
| task control block (TCB) 849                               | data interchange program (DIP) 106                                        |
| task interface element (TIE) 367, 389, 393                 | mapping control program (MCP) 38                                          |
| task synchronization, time 307                             | message switching 323                                                     |
| TASK_REPLY function, DSAT format 717                       | terminal page processor (TPP) 47                                          |
| TASK_REPLY function, KEDS format 849                       | terminal page processor (TTT) 47 terminal page retrieval program (TPR) 50 |
| task-related user exits 389, 397                           | undelivered messages cleanup program (TPQ) 48                             |
| control 389                                                | TEP (terminal error program) 407, 425                                     |
| control blocks, illustrated 393                            | TERM_AVAILABLE_FOR_QUEUE function, TFAL                                   |
| entry to 391                                               | gate 589                                                                  |
| implementation 391 recovery 397                            | 3                                                                         |
| 1000 voly 007                                              |                                                                           |

| TERM_TRANSACTION_USER function, USXM               | TERMINATE function, EJGE gate 783              |
|----------------------------------------------------|------------------------------------------------|
| gate 1253                                          | TERMINATE function, IIRP gate 823              |
| terminal control 405                               | TERMINATE_DOMAIN function, DMDM format 671     |
| 3270 mapping (M32) 41                              | TERMINATE_EXIT function, PGEX gate 977         |
| access method dependent interface 409              | TERMINATE_LANGUAGES function, LILI gate 558    |
| access methods 409                                 | TERMINATE_RECOVERY function, RMLN gate 1075    |
| autoinstallation 343                               | TERMINATE_SSL function, SOSE gate 1191         |
| BSAM routines, illustrated 412                     | TERMINATE_TRANSACTION function, PGXM           |
| builder parameter set 53                           | gate 1002                                      |
| common interface 408                               | TEST_EVENT function, EMEM gate 804             |
| control blocks, illustrated 421                    | TEST_LOCK_OWNER function, LMLM gate 898        |
| data interchange program (DIP) 106                 | testing facility, and sequential access method |
| flow through device-dependent modules,             | (BSAM) 407                                     |
| illustrated 413                                    | TFAL gate                                      |
| for function shipping 287                          | ALLOCATE function 574                          |
| indexes 417                                        | CANCEL AID function 575                        |
| interfaces, illustrated 408                        | CANCEL_AIDS_FOR_CONNECTION function 575        |
| locks 418                                          | CANCEL_AIDS_FOR_TERMINAL function 576          |
| node abnormal condition program (NACP) 410         | CHECK_TRANID_IN_USE function 576               |
| node error program (NEP) 410                       | DISCARD_AIDS function 577                      |
| non-3270 input mapping (IIP) 37                    | FIND_TRANSACTION_OWNER function 577            |
| service request facilities 406                     | GET_MESSAGE function 577                       |
| sign-on component 1163                             | INITIALIZE_AID_POINTERS function 578           |
| storage control 409                                | INQUIRE_ALLOCATE_AID function 578              |
| system console support 413                         | LOCATE_AID function 579                        |
| system control services 406                        | LOCATE_REMDEL_AID function 579                 |
| task control 408, 409                              | LOCATE_SHIPPABLE_AID function 580              |
| task control area (TCA)                            | MATCH_TASK_TO_AID function 580                 |
| facility control area associated address 408       | PURGE_ALLOCATE_AIDS function 580               |
| task control area, user 410                        | RECOVER_START_DATA function 581                |
| TCA (task control area), terminal control 410      | REMOTE DELETE function 581                     |
| terminal abnormal condition line entry (TACLE) 410 | REMOVE_EXPIRED_AID function 582                |
| terminal abnormal condition program (TACP) 410     | REMOVE_EXPIRED_REMOTE_AID function 582         |
| terminal page retrieval program (TPR) 50           | REMOVE_MESSAGE function 583                    |
| transmission facilities                            | REMOVE_REMOTE_DELETES function 583             |
| VTAM 406                                           | REROUTE_SHIPPABLE_AIDS function 584            |
| VTAM/non-VTAM 406                                  | RESCHEDULE_BMS function 584                    |
| WAIT request 408                                   | RESET_AID_QUEUE function 585                   |
| ZCP and TCP common control routines,               | RESTORE_FROM_KEYPOINT function 585             |
| illustrated 411                                    | RETRIEVE_START_DATA function 585               |
| terminal control table line entry (TCTLE) 409, 422 | SCHEDULE_BMS function 586                      |
| terminal control table system entry (TCTSE) 280    | SCHEDULE_START function 586                    |
| terminal definition 70                             | SCHEDULE_TDP function 587                      |
| installing 415                                     | SLOWDOWN_PURGE function 588                    |
| terminal error program (TEP) 407, 425              | TAKE_KEYPOINT function 588                     |
| terminal error recovery 407                        | TERM_AVAILABLE_FOR_QUEUE function 589          |
| terminal location (DFHZGTI) 417                    | TERMINAL_NOW_UNAVAILABLE function 589          |
| terminal location (DFHZLOC) 417                    | UNCHAIN_AID function 589                       |
| terminal page scheduling program (TPS) 50          | UPDATE_TRANNUM_FOR_RESTART function 590        |
| terminal paging 31                                 | TFBF gate                                      |
| terminal query transaction 419                     | BIND_FACILITY function 590                     |
| terminal storage, builders 69                      | TFIQ gate                                      |
| TERMINAL_NOW_UNAVAILABLE function, TFAL            | INQUIRE_MONITOR_DATA function 592              |
| gate 589                                           | INQUIRE_TERMINAL_FACILITY function 591         |
| terminal-owning region (TOR) 17                    | SET_TERMINAL_FACILITY function 591             |
| terminals                                          | TFP (transaction failure program) 435          |
| build/delete 73                                    | TFP/ACP (transaction failure program)          |
| Terminals                                          | functions 435                                  |
| autoinstall 11                                     | TFXM gate                                      |
| LU-initiated disconnection flow 15                 | BIND_XM_CLIENT function 560                    |
| terminals, autoinstall logon flow 11               | INIT_XM_CLIENT function 559                    |

| TI (timer) domain 1201                        | TPR (terminal page retrieval program) 48        |
|-----------------------------------------------|-------------------------------------------------|
| TIE (task interface element) 367, 389, 393    | interfaces, illustrated 49                      |
| time-dependent task synchronization 307       | interval control 50                             |
| time-of-day                                   | mapping control program (MCP) 49                |
| retrieval 307                                 | program manager 49                              |
| time-of-day control 307                       | storage control 49                              |
| timer (TI) domain 1201                        | task control 50                                 |
| TIOA (terminal input/output area) 422         | temporary-storage control 50                    |
| 3270 mapping (M32) 41                         | terminal control 50                             |
| LU1 printer with extended attributes mapping  | terminal output macro (TOM) 50                  |
| program (ML1) 40                              | transient data control 50                       |
| TISR format                                   | TPS (terminal page scheduling program) 50       |
| NOTIFY function 1204                          | TR (trace) domain 1205                          |
| TISR gate                                     | TRA (trace domain anchor block) 1217            |
| CANCEL function 1202                          | trace                                           |
| INQUIRE_EXPIRATION_TOKEN function 1203        | CICS-DB2 86                                     |
| REQUEST_NOTIFY_INTERVAL function 1201         | trace (TR) domain 1205                          |
| REQUEST_NOTIFY_TIME_OF_DAY function 1202      | trace block (TRBL) 1217                         |
| TLT (terminal list table)                     | trace control                                   |
| message switching 323                         | data interchange program (DIP) 106              |
| TMP (table management program) 383, 418       | trace control macro-compatibility interface 427 |
| browse token 385                              | trace domain anchor block (TRA) 1217            |
| control blocks, illustrated 387               | trace entry (TREN) 1217                         |
| hash table 383                                | trace formatting 429                            |
| quiesce 386                                   | trace formatting control area (TRFCA) 431       |
| range table 383                               | trace point IDs                                 |
| read locks 385                                | AP 00C4 156                                     |
| secondary index 384                           | AP 00C5 156                                     |
| token, browse 385                             | AP 00C6 156                                     |
| token browse, table manager 385               | AP 00C7 156                                     |
| tokens, domain call 6                         | AP 00CB 369                                     |
| TOM (terminal output macro)                   | AP 00CD 51                                      |
| partition handling program (PHP) 45           | AP 00CF 51                                      |
| terminal page processor (TPP) 47              | AP 00D7 106                                     |
| terminal page retrieval program (TPR) 50      | AP 00DC 437                                     |
| TOR (terminal-owning region) 17, 449          | AP 00DE 366                                     |
| ALLOCATE processing in 450                    | AP 00DF 289                                     |
| APPC command processing in 451                | AP 00E0 321                                     |
| ATTACH processing in 449                      | AP 00E2 345                                     |
| FREE processing in 451                        | AP 00E3 382                                     |
| LU6.2 command processing in 451               | AP 00E6 403, 424                                |
| TPE (terminal partition extension)            | AP 00E7 395, 399                                |
| partition handling program (PHP) 45           | AP 00EA 387                                     |
| TPP (terminal page processor) 46              | AP 00EB 345                                     |
| 3270 mapping (M32) 42                         | AP 00EC 345                                     |
| data stream build (DSB) 36                    | AP 00EF 345                                     |
| interfaces, illustrated 47                    | AP 00F2 335                                     |
| LU1 printer with extended attributes mapping  | AP 00F3 308                                     |
| program (ML1) 41                              | AP 00F6 466                                     |
| storage control 47                            | AP 00FA 51                                      |
| temporary-storage control 47                  | AP 00FB 78                                      |
| terminal output macro (TOM) 47                | AP 00FC 75, 424                                 |
| terminal type parameter 47                    | AP 00FE 428                                     |
| TPQ (undelivered messages cleanup program) 48 | AP 00FF 428                                     |
| allocation program 48                         | AP 03xx 123                                     |
| interfaces, illustrated 48                    | AP 04xx 262                                     |
| interval control 48                           | AP 0700 597                                     |
| mapping control program (MCP) 48              | AP 0701 379                                     |
| storage control 48                            | AP 0702 379                                     |
| temporary-storage control 48                  | AP 0780 379                                     |
| transient data control 48                     | AP 0781 379                                     |
|                                               |                                                 |

| trace point IDs (continued) | trace point IDs (continued)                  |
|-----------------------------|----------------------------------------------|
| AP 0782 379                 | OT xxxx 943                                  |
| AP 0783 379                 | PA xxxx 947                                  |
| AP 0790 379                 | PG xxxx 1005                                 |
| AP 0791 379                 | PI xxxx 1045                                 |
|                             |                                              |
| AP 0792 379                 | PT xxxx 1060                                 |
| AP 0793 379                 | RE trace points 21                           |
| AP 0794 379                 | RM xxxx 1099                                 |
| AP 0795 379                 | RX xxxx 1103                                 |
| AP 0796 379                 | RZ xxxx 1118                                 |
| AP 0797 379                 | SH xxxx 1125                                 |
| AP 0798 379                 | SJ xxxx 1140                                 |
|                             |                                              |
| AP 0799 379                 | SM xxxx 1162                                 |
| AP 079A 379                 | SN xxxx 1173                                 |
| AP 08xx 459                 | ST xxxx 1200                                 |
| AP 0Axx 156                 | TI xxxx 1204                                 |
| AP 0Bxx 262                 | TR xxxx 1218                                 |
| AP 0Cxx 351                 | TS xxxx 1240                                 |
| AP 0F0x 27                  | UE trace points 21                           |
| AP 0F1x 27                  | US xxxx 1255                                 |
|                             |                                              |
| AP 0F2x 1048                | WB xxxx 509, 1273                            |
| AP 0F3x 1048                | XM xxxx 1312                                 |
| AP 23xx 262                 | XS xxxx 1340                                 |
| AP 24xx 262                 | trace utility program (DFHTU640) 430         |
| AP D5xx 471                 | TRACE_PUT function, TRPT gate 1211           |
| AP D8xx 369                 | TRANDEF_DELETE_QUERY function, XMDN          |
| AP D9xx 289                 | format 1310                                  |
| AP DBxx 459                 | TRANDEF_NOTIFY function, XMDN format 1309    |
|                             |                                              |
| AP DDxx 303                 | transaction dump table (TDT) 748             |
| AP E00E1 149                | transaction dumps 721                        |
| AP F0xx 600                 | transaction initiation, automatic (ATI) 462  |
| AP F1xx 357                 | transaction manager (XM) domain 1275         |
| AP F2xx 335                 | invocation of abnormal condition program 436 |
| AP F6xx 466                 | transaction restart program, DFHREST 439     |
| AP FBxx 502                 | transaction routing 74, 441                  |
| AP FC71 331                 | data streams for 453                         |
|                             |                                              |
| AP FC72 331                 | DFHAPRT 441                                  |
| AP FCxx 21, 329, 424        | for APPC devices, LU6.2 458                  |
| AP FD7E 329                 | relay transaction 441                        |
| AP FDxx 117, 424            | shipping TCTTE for 17                        |
| AP FExx 117, 424            | surrogate TCTTE 457                          |
| AP FF0x 503                 | TRANSACTION_DUMP function, DUDU gate 734     |
| BA xxxx 631                 | TRANSACTION_INITIALISATION function, KEXM    |
| DD xxxx 645                 | gate 848                                     |
| DH xxxx 661                 | TRANSACTION_INITIALIZATION function, APXM    |
|                             |                                              |
| DM xxxx 672                 | gate 545                                     |
| DP xxxx 694                 | TRANSACTION_INITIALIZATION function, MNXM    |
| DS xxxx 719                 | gate 916                                     |
| DU xxxx 750                 | TRANSACTION_TERMINATION function, APXM       |
| EJ xxxx 798                 | gate 546                                     |
| EM xxxx 809                 | TRANSACTION_TERMINATION function, MNXM       |
| GC xxxx 639                 | gate 916                                     |
| II xxxx 829                 | transaction-routed data format 454           |
|                             |                                              |
| KE xxxx 852                 | transactions                                 |
| LC xxxx 639                 | CATA 12, 54, 58, 1492                        |
| LD xxxx 865                 | CATD 1493                                    |
| LG xxxx 895                 | CATR 1493                                    |
| LM xxxx 900                 | CEBR 151                                     |
| ME xxxx 910                 | CECI 87                                      |
| MN xxxx 919                 | CECS 87                                      |
| NQ xxxx 937                 | CEDA 343                                     |
| 1192 ///// 001              | CLD/( OTO                                    |

| transactions (continued)                                          | TRSR gate (continued)                   |
|-------------------------------------------------------------------|-----------------------------------------|
| CEDB 343                                                          | SWITCH_AUXILIARY_EXTENTS function 1214  |
| CEDC 343                                                          | TS (temporary storage) domain 1221      |
| CEMT 319, 353                                                     | TSBR gate                               |
| CEOT 319                                                          | CHECK_PREFIX function 1237              |
| CEST 319                                                          | END_BROWSE function 1237                |
| CITS 1493                                                         | GET NEXT function 1236                  |
| CMAC 909                                                          | INQUIRE_QUEUE function 1235             |
| CMPX 284                                                          | START_BROWSE function 1236              |
| CMSG 323, 324                                                     | TSIC gate                               |
| CPMI 278                                                          | DELIVER_IC_RECOVERY_DATA function 1237  |
| CSFE 161                                                          | INQUIRE_QUEUE function 1237             |
| CSGM 291                                                          | SOLICIT_INQUIRES function 1237          |
| CSM1 278                                                          | _                                       |
|                                                                   | TSPT gate                               |
| CSM2 278                                                          | GET function 1227                       |
| CSM3 278                                                          | GET_RELEASE function 1228               |
| CSM5 278                                                          | GET_RELEASE_SET function 1228           |
| CSMI 278                                                          | GET_SET function 1228                   |
| CSNC 300                                                          | PUT function 1226                       |
| CSNE 327                                                          | PUT_REPLACE function 1227               |
| CSPG 49                                                           | RELEASE function 1229                   |
| CSPQ 39, 48                                                       | TSQR gate                               |
| CSPS 39                                                           | ALLOCATE_SET_STORAGE function 1226      |
| CSZI 263                                                          | DELETE function 1225                    |
| CVMI 278                                                          | READ_INTO function 1223                 |
| CXRT 450                                                          | READ_NEXT_INTO function 1224            |
| mirror 278                                                        | READ_NEXT_SET function 1225             |
| TRANSFER_SIT function, APAP gate 520                              | READ_SET function 1223                  |
| transformations of data for function shipping 280                 | REWRITE function 1222                   |
| transformer program (DFHXTP) 452                                  | WRITE function 1221                     |
| transient data control                                            | TSSB gate                               |
| abnormal condition program (ACP) 436                              | END_BROWSE function 1234                |
| mapping control program (MCP) 39                                  | GET_NEXT function 1233                  |
|                                                                   |                                         |
| terminal page retrieval program (TPR) 50                          | INQUIRE_QUEUE function 1234             |
| undelivered messages cleanup program (TPQ) 48                     | START_BROWSE function 1233              |
| transient data program (TDP)                                      | TSSH gate                               |
| deferred work element (DWE) 461                                   | DELETE function 1233                    |
| transient data services 462                                       | INITIALIZE function 1229                |
| translator, command-language 339                                  | INQUIRE_POOL_TOKEN function 1229        |
| TRBL (trace block) 1217                                           | INQUIRE_SYSID_TABLE_TOKEN function 1233 |
| TREN (trace entry) 1217                                           | READ_INTO function 1231                 |
| TRFCA (trace formatting control area) 431                         | READ_NEXT_INTO function 1232            |
| TRGTW (global trap working storage) 1217                          | READ_NEXT_SET function 1232             |
| TRIGGER_PARTNER function, PTTW gate, 1056                         | READ_SET function 1231                  |
| TRPT gate                                                         | REWRITE function 1230                   |
| TRACE_PUT function 1211                                           | WRITE function 1229                     |
| TRSR gate                                                         | TSSR gate                               |
| ACTIVATE_TRAP function 1215                                       | SET_BUFFERS function 1235               |
| DEACTIVATE_TRAP function 1216                                     | SET_START_TYPE function 1235            |
| INQUIRE_AUXILIARY_TRACE function 1214                             | SET_STRINGS function 1235               |
| INQUIRE_GTF_TRACE function 1215                                   | TTP (terminal type parameter)           |
| INQUIRE_INTERNAL_TRACE function 1212                              | illustration of 33                      |
| PAUSE_AUXILIARY_TRACE function 1213                               | terminal page processor (TPP) 47        |
| SET_AUX_TRACE_AUTOSWITCH function 1213                            | two-phase commit process 397            |
| SET_INTERNAL_TABLE_SIZE function 1211                             | type 3 SVC routine                      |
| START_AUXILIARY_TRACE function 1213                               | used for interregion communication 293  |
| START_ACKIDIANT_TRACE function 1215 START_GTF_TRACE function 1215 | TYPE_PURGE function, CCCC gate 636      |
|                                                                   | THE E-FUNGE MINIMUM, OCCU GARE 636      |
| START_INTERNAL_TRACE function 1212                                |                                         |
| STOP_AUXILIARY_TRACE function 1213                                |                                         |
| STOP_GTF_TRACE function 1215                                      |                                         |
| STOP_INTERNAL_TRACE function 1212                                 |                                         |

| UEH (user exit handler) 489 UET (user exit table) 383, 467 UIB (user interface block) 121 UIB (user exit table) 383, 467 UIB (user interface block) 121 UIB (user exit table) 383, 467 UIB (user interface block) 121 UNCHAIN_AID function, TFAL gate 589 UNFLATTEN_ESM_TOKEN function, USFL gate 1321 UNFLATTEN_USER function, USFL gate 1321 UNFLATTEN_USER function, USFL gate 1248 UNFLATTEN_USER sECURITY function, XSFL gate 1229 UNLOCK TRANSACTION, USER function, XSFL gate 1320 UNLOCK TRANDEF function, XMLD gate 1285 UNLOCK TRANDEF function, XMLD gate 1285 UNLOCK TRANDEF function, XMLD gate 1286 UNCOK TRANDEF function, XMLD gate 1286 UNCOK TRANDEF function, MID gate 1286 UNCOK TRANDEF function, LGGL gate 877 UPDATE option of READ request backout processing 168 exclusive control of control interval 168 processing 169 UPDATE PROFILE IN_LIST function, DPLM gate 685 UPDATE PROFILE IN_LIST function, DPLM gate 685 UPDATE SUBSPACE TCB_INFO function, SMSR gate 1139 UPDATE SUBSPACE TCB_INFO function, TFAL gate \$90 US (user) domain 1241 USAD gate ADD_USER, WITH PASSWORD function 1246 USAD gate ADD_USER, WITH PASSWORD function 1246 INGUIRE_USER function 1244 INQUIRE_USER function 1244 INQUIRE_USER function 1245 USAD gate 2016 USER function 1244 INQUIRE_USER function 1245 USER gate 1329 US (user) domain 1241 USAD gate 2016 USER function 1244 INQUIRE_USER function 1245 USER gate 307 VALIDATE_LANGUAGE_CODE function, MEME gate 907 VALIDATE_LANGUAGE_SUFFIX function, MEME gate 907 VALIDATE_LANGUAGE_CODE function, MEME gate 907 VALIDATE_LANGUAGE_CODE function, MEME gate 907 VALIDATE_LESERID function, SUS gate 1339 VALIDATE_LESERID function, SUS gate 1339 VALIDATE_LESERID function, SUS gate 1339 VALIDATE_LENGURG function, SUS gate 1339 VALIDATE_LENGURG function, SUS gate 1339 VALIDATE_LENGURG function, SUS gate 1339 VALIDATE_LENGURG function, SUS gate 1339 VALIDATE_LENGURG function, SUS gate 1339 VALIDATE_LENGURG function, SUS gate 1339 VALIDATE_LENGURG function, SUS gate 1339 VALIDATE_LENGURG function, SUS gate 1339 VALIDATE_LENGURG func | U                                            | user exits (continued)                                                                                                    |
|----------------------------------------------------------------------------------------------------|----------------------------------------------|----------------------------------------------------------------------------------------------------|
| UEM (user exit manager) 468 UER (user exit table) 393, 467 UIB (user interface block) 121 UIB (user interface block) 121 UIB (user interface block) 121 UIB (user interface block) 121 UIB (user interface block) 121 UIB (user interface block) 121 UIB (user interface block) 121 UIB (user interface block) 121 UIB (user interface block) 121 UIB (user exit manager (UEM) 488 UNFLATTEN_USER lagte 1898 UNFLATTEN_USER function, USFL gate 1248 UNFLATTEN_USER_SECURITY function, XSFL gate 1229 UNFLOCK trentNDEF function, XMCL gate 1285 UNLOCK TCLASS function, XMCL gate 1285 UNLOCK TCLASS function, XMCL gate 1285 UNLOCK TERM_MODEL function, AIML gate 1289 UNV IME function, LEGG gate 877 UPDATE Galent of FEAD request backout processing 168 exclusive control of control interval 168 processing 167 UPDATE ASSWORD DATA function, DPLM gate 1898 UPDATE SUBSPACE TCB INFO function, SMSR gate 1158 UPDATE SUBSPACE TCB INFO function, TFAL gate 500 US (user) domain 1241 USAD gate ADD_USER_WITH_PASSWORD function 1246 USAD gate ADD_USER_WITH_PASSWORD function 1241 NDUIBE_DEFAULT_USER function 1246 USAD gate ADD_USER_WITH_PASSWORD function 1246 USAD gate ADD_USER_WITH_PASSWORD function 1246 USAD gate ADD_USER_W  |                                              | exec interface 148                                                                                                    |
| UET (user exit table) 393, 467 UIB (user interface block) 121 UNCHAIN AID function, TFAL gate 589 UNFLATTEN_ESM_TOKEN function, USFL gate 1321 UNFLATTEN_USER_Incution, USFL gate 1248 UNFLATTEN_USER_Incution, USFL gate 1248 UNFLATTEN_USER_Incution, USFL gate 1249 UNFLATTEN_USER_Incution, USFL gate 1249 UNFLATTEN_USER_Incution, USFL gate 1249 UNFLATTEN_USER_Incution, USFL gate 1285 UNFLATTEN_USER_Incution, USFL gate 1285 UNFLATTEN_USER_Incution, MILD gate 1285 UNLOCK TetaMDEF function, AID gate 1285 UNLOCK TetaMDEF function, AID gate 1289 UNCOK_TIME_INCUTION, LGGL gate 877 UPDATE option of READ request backout processing 167 UPDATE PASSWORD DATA function, ASB gate 517 UPDATE PASSWORD DATA function, SMSR gate 1138 UPDATE PROFILE_IN_LIST function, DPLM gate 685 UPDATE SUBSPACE_TCB_INFO function, SMSR gate 1158 UPDATE PROFILE_IN_LIST function, PISC gate 1029 UPD (unit of recovery descriptor) 367, 397 URIMAP attributes, WBUR gate 1288 US (user) domain 1241 USAD gate 201 USAD gate 2128 USAD gate 329 US (user) domain 1241 USAD gate 1244 INQUIRE_USER_INCUTION 1245 USAD gate 1258 US (user) domain 1241 USAD gate 2144 INQUIRE_USER_INCUTION 1245 USAD gate 1258 USER_USER_UNCTION 1246 INQUIRE_USER_UTHOUT_PASSWORD function 1246 USAD gate user exit subroutine (DFHAPEX) 469 user exit manager (UEM) 468 user exit subroutine (DFHAPEX) 470 user exit manager (UEM) 489 user exit subroutine (DFHAPEX) 470 user exit manager (UEM) 489 user exit subroutine (DFHAPEX) 470 user exit manager (UEM) 489 user exit subroutine (DFHAPEX) 470 user exit manager (UEM) 489 user exit subroutine (DFHAPEX) 470 user exit manager (UEM) 489 user exit subroutine (DFHAPEX) 470 user exit table (UET) 393, 467 user exit subroutine (DFHAPEX) 470 user exit table (UET) 393, 467 user exit subroutine (DFHAPEX) 470 user exit table (UET) 393, 467 user exit manager (UEM) 489 user exit subroutine (DFHAPEX) 470 user exit table (UET) 393, 467 user exit manager (UEM) 489 user exit subroutine (DFHAPEX) 470 user exit table (UET) 393, 467 user exit table (UET) 393, 467 user exit  |                                              |                                                                                                    |
| UIB (user interface block) 121 UNCHAIN_AID function, TFAL gate 589 UNFLATTEN ESM TOKEN function, XSFL gate 1321 UNFLATTEN_USER SECURITY function, XSFL gate 1253 UNFLATTEN_USER, SECURITY function, XSFL gate 1320 UNFLATTEN_USER, SECURITY function, XSFL gate 1320 UNFLOCK, TEARM_MODEL function, AID gate 1285 UNLOCK, TEARM_MODEL function, AID gate 1285 UNLOCK, TEARM_MODEL function, AID gate 1285 UNLOCK, TEARM_MODEL function, AID gate 1285 UNLOCK, TEARM_MODEL function, AID gate 1286 UNLOCK, TEARM_MODEL function, AID gate 1289 UNW_TIME function, LGGL gate 877 UPDATE EARD RECORD function, ABAB gate 517 UPDATE EARD RECORD function, ABAB gate 517 UPDATE PROFILE_IN_LIST function, DPLM gate 685 UPDATE PROFILE_IN_LIST function, DPLM gate 685 UPDATE PROFILE_IN_LIST function, TFAL gate 590 UPDATE WEBSERVICE function, PISC gate 1183 UPDATE WEBSERVICE function, PISC gate 1289 UPDATE WEBSERVICE function, PISC gate 1289 UPDATE WEBSERVICE function, PISC gate 1289 UPDATE WEBSERVICE function, PISC gate 1289 UPDATE WEBSERVICE function, PISC gate 1289 UPDATE WEBSERVICE function, PISC gate 1281 UPDATE TRANSACTION_USER function 1250 INIT_TRANSACTION_USER function 1250 INIT_TRANSACTION_USER  | `                                            |                                                                                                    |
| UNICHATTER, ESM_TOKEM function, XSFL gate 1321 UNFLATTIEN_TRANSACTION_USER function, USXM gate 1253 UNFLATTIEN_USER_SECURITY function, XSFL gate 1320 UNFLATTIEN_USER_SECURITY function, XSFL gate 1320 UNFLATTIEN_USER_SECURITY function, XSFL gate 1320 UNFLATTIEN_USER_SECURITY function, XSFL gate 1320 UNFLATTIEN_USER_SECURITY function, XSFL gate 1320 UNICOK_TECAS_SI function, XMCL gate 1285 UNLOCK_TECAS_SI function, XMCL gate 1285 UNLOCK_TECAS_SI function, XMCL gate 1285 UNLOCK_TECAS_SI function, XMCL gate 1298 UOW_TIME function, LGGL gate 877 UPDATE phasDEF function, XMLD gate 1298 UOW_TIME function, LGGL gate 877 UPDATE phasSWORD_DATA function, XSPW gate 1332 UPDATE_PROFILE_IN_LIST function, DPLM gate 685 UPDATE_PROFILE_IN_LIST function, DPLM gate 685 UPDATE_PROFILE_IN_LIST function, DPLM gate 685 UPDATE_PROFILE_IN_LIST function, DPLM gate 685 UPDATE_PROFILE_IN_LIST function, DPLM gate 685 UPDATE_PROFILE_IN_LIST function, DPLM gate 685 UPDATE_PROFILE_IN_CIST_STATT function, TFAL gate 1158 UPDATE_PROFILE_IN_LIST_Gate 1268 UPDATE_USER_STANCE_GATE_GATE 1269 UPDATE_USER_STANCE_GATE_GATE 1269 UPDATE_USER_STANCE_GATE 1269 UPDATE_USER_USER_UTCLE function, PISC gate 1029 UPDATE_USER_USER_UTCLE function, PISC gate 1029 UPDATE_USER_USER_UTCLE function, PISC gate 1029 UPDATE_USER_USER_UTCLE function 1246 USER_USER_USER_USER_USER_UTCLE function 1246 USER_USER_USER_USER_USER_USER_USER_USER_                                                                                                    | UIB (user interface block) 121               | to the second second se |
| unit-LTEN_TRANSACTION_USER function, USXM gate 1253 UNFLATTEN_USER_SECURITY function, XSFL gate 1248 UNFLATTEN_USER_SECURITY function, XSFL gate 1248 UNFLATTEN_USER_SECURITY function, XSFL gate 1320 UNFLOCK_TCLASS function, XMCL gate 1285 UNFLOCK_TCLASS function, XMCL gate 1285 UNFLOCK_TCLASS function, XMCL gate 1285 UNFLOCK_TRANDEF function, XMCL gate 1289 UNFLOCK_TRANDEF function, XMCL gate 1289 UNFLOCK_TCLASS function, XMCL gate 1289 UNFLOCK_TCLASS function, XMCL gate 1289 UNFLOCK_TCLASS function, XMCL gate 1289 UNFLOCK_TCLASS function, XMCL gate 1289 UNFLOCK_TCLASS function, XMCL gate 1289 UNFLOCK_TCLASS function, XMCL gate 1289 UNFLOCK_TCLASS function, XMCL gate 1289 UNFLOCK_TCLASS function, XMCL gate 1289 UNFLOCK_TCLASS function, XMCL gate 1289 UNFLOCK_TCLASS function, XMCL gate 1289 UNFLOCK_TCLASS function, XMCL gate 1289 UNFLOCK_TCLASS function 1241 UPDATE_DATE_MEMBORER_TCLASS function, XMCL gate 1289 UNFLOCK_TCLASS function 1241 UPDATE_PASSWORD_DATA function, XBAB gate 1359 UPDATE_PROFILE_IN_LIST function, MEMS gate 1358 UPDATE_PROFILE_IN_LIST function, MEMS gate 1358 UPDATE_TRANNSACTION_USER function 1240 UPDATE_SUBSPACE_TCLB_INFO function, MSAS gate 1158 UPDATE_USER_UTITL_PASSWORD function 1241 USAD gate ADD_USER_WITH_PASSWORD function 1241 USAD gate ADD_USER_WITH_PASSWORD function 1246 USER_USER_UNCTION_USER_Unction, USER function 1253 UNFLATTEN_USER_UNCTION_USER function 1253 UNFLATTEN_USER_UNCTION_USER function 1253 UNFLATTEN_USER_UNCTION_USER function 1250 INIT_TRANSACTION_USER function 1250 INIT_TRANSACTION_USER function 1250 INIT_TRANSACTION_USER function 1251 TERM_TRANSACTION_USER function 1251 TERM_TRANSACTION_USER function 1251 TERM_TRANSACTION_USER function 1251 TERM_TRANSACTION_USER function 1251 TERM_TRANSACTION_USER function 1251 TERM_TRANSACTION_USER function 1251 TERM_TRANSACTION_USER function 1251 TERM_TRANSACTION_USER function 1251 TERM_TRANSACTION_USER_function 1251 TERM_TRANSACTION_USER_function 1251 TERM_TRANSACTION_USER_function 1251 TERM_TRANSACTION_USER_function 1251 TERM_TRANS  | UNCHAIN_AID function, TFAL gate 589          |                                                                                                    |
| JUNPLATTEN_USER_SECURITY function, XSFL gate 1243 btablists domain 1200 system recovery program 379 terminal control 424 transient data control 426 user (ICLSS function, MMCL gate 1285 UNICOCK TICLSS function, MMCL gate 1285 UNICOCK TICLSS function, MMCL gate 1285 UNICOCK TICLSS function, MMCL gate 1285 UNICOCK TICLSS function, MMCL gate 1285 UNICOCK TEALS function, AMCL gate 1298 UDW TIME function, GGL gate 977 UPDATE option of READ request backout processing 168 exclusive control of control interval 168 exclusive control of control interval 168 exclusive control of control interval 168 exclusive SSWORD_DATA function, SMSP gate 11332 UPDATE PROFILE_IN_LIST function, DPLM gate 685 UPDATE_SSWORD_DATA function, SMSP gate 1158 UPDATE_SSWORD_FORE function 1240 USKM gate 200 UPDATE_SUBSPACE_TCS_INFO function, TFAL gate 590 UPDATE_SUBSPACE_TCS_INFO function, TFAL gate 590 UPDATE_SUBSPACE_TCS_INFO function, TFAL gate 590 US (user) domain 1241 USAD gate ADD_USER_WITH_PASSWORD function 1246 (INQUIRE_USER function 1246 (INQUIRE_USER  | UNFLATTEN_ESM_TOKEN function, XSFL gate 1321 |                                                                                                    |
| Jare 1253 UNFLATTEN USER function, USFL gate 1248 UNFLATTEN USER SECURITY function, XSFL gate 1320 Unit of recovery descriptor (URD) 367, 397 UNLOCK function, LMLM gate 898 UNLOCK, TERM MODEL function, XMCL gate 1285 UNLOCK, TERM MODEL function, XMLD gate 1298 UNLOCK, TERM MODEL function, XMLD gate 1298 UNLOCK, TERM MODEL function, XMLD gate 1298 UNLOCK, TRANDEF function, XMLD gate 1298 UNLOCK, TRANDEF function, XMLD gate 1298 UNLOCK, TRANDEF function, XMLD gate 1298 UNLOCK, TRANDEF function, XMLD gate 1298 UNPDATE GABOR RECORD function, ABAB gate 517 UPDATE PASSWORD_DATA function, XSPW gate 1332 UPDATE PAGFILE.IN_LIST function, DPLM gate 685 UPDATE PROFILE.IN_LIST function, DPLM gate 685 UPDATE PROFILE.IN_LIST function, DPLM gate 685 UPDATE SUBSPACE_TCB_INFO function, SMSR gate 1158 UPDATE TRANNAUM_FOR_RESTART function, TFAL gate 5100 UPDATE WEBSERVICE function, PISC gate 1029 UPDATE WEBSERVICE function, PISC gate 1029 UPDATE USER function 1241 USAD gate ADD_USER_WITH_PASSWORD function 1241 USAD gate ADD_USER_WITH_PASSWORD function 1246 INQUIRE_USER function 1246 INQUIRE_USER function 1246 INQUIRE_USER function 1246 INQUIRE_USER function 1246 INQUIRE_USER function 1246 INQUIRE_USER function 1246 INQUIRE_USER function 1246 INQUIRE_USER function 1246 USER visit handler (UEH) 469 user exit subroutine (DFHSUEX) 470 user exit manager (UEM) 488 user exit subroutine (DFHSUEX) 470 user exit manager (UEM) 488 user exit subroutine (DFHSUEX) 470 user exit manager (UEM) 488 user exit subroutine (DFHSUEX) 470 user exit manager (UEM) 488 user exit subroutine (DFHSUEX) 470 user exit manager (UEM) 489 user exit subroutine (DFHSUEX) 470 user exit subroutine (DFHSUEX) 470 user exit subroutine (DFHSUEX) 470 user exit table 282 database control (DBCTL) 102 DFHCSDUP 90 dispatcher domain 719 DUI database support 122                                                                                                    | UNFLATTEN_TRANSACTION_USER function, USXM    | -                                                                                                    |
| UNFLATTEN_USER_SECURITY function, XSFL gate 1320 UNFLATTEN_USER_SECURITY function, XSFL gate 1320 UNLOCK TCLASS function, XMCL gate 1285 UNLOCK TCLASS function, XMCL gate 1285 UNLOCK_TEANDEF function, XMLD gate 1288 UNLOCK_TEANDEF function, XMLD gate 1288 UNLOCK_TEANDEF function, XMLD gate 1289 UNUTIME function, LGGL gate 877 UPDATE option of READ request backout processing 168 exclusive control of control interval 168 processing 167 UPDATE_ABSWORD_DATA function, ABAB gate 517 UPDATE_ABSWORD_DATA function, XSPW gate 1332 UPDATE_SUBSPACE_TCB_INFO function, SMSR gate 1158 UPDATE_SUBSPACE_TCB_INFO function, SMSR gate 1158 UPDATE_SUBSPACE_TCB_INFO function, TFAL gate 590 UPDATE_WEBSERVICE function PISC gate 1029 URD (unit of recovery descriptor) 367, 397 URINAD attributes, WBUR gate 1268 US (user) domain 1241 USAD gate ADD_USER_WITH_PASSWORD function 1246 INQUIRE_USER function 1246 INQUIRE_USER function  |                                              | . •                                                                                                    |
| terminal control 424 unit of recovery descriptor (URD) 367, 397 UNILOCK function, LMLM gate 898 UNILOCK TCLASS function, XMCL gate 1285 UNILOCK TERM MODEL function, AID format 24 UNILOCK TREM MODEL function, XMLD gate 1298 UNILOCK TREM MODEL function, XMLD gate 1298 UNILOCK TREM MODEL function, XMLD gate 1298 UNILOCK TREM MODEL function, XMLD gate 1298 UNILOCK TREM MODEL function, XMLD gate 1298 UNILOCK TREM MODEL function, XMLD gate 1298 UNILOCK TREM MODEL function, XMLD gate 1298 UNILOCK TREM MODEL function, XMLD gate 1298 UNILOCK TREM MODEL function, XMLD gate 1298 UNILOCK TREM MODEL function, XMLD gate 1298 UNILOCK TREM MODEL function, XMLD gate 1298 UNILOCK TREM MODEL function, XMLD gate 1298 UNILOCK TREM MODEL function, XMLD gate 1298 UNILOCK TREM MODEL function, XMLD gate 1298 UNILOCK TREM Function 1249 UNILOCK TREM Function 1249 UNILOCK TREM Function 1249 UNILOCK TREM Function 1249 UNILOCK TREM Function 1249 UNILOCK TREM Function 1249 UNILOCK TREM Function 1244 UNILOCK TREM Function, MEAB gate 1268 UNILOCK TREM Function, MEAB gate 1268 UNILOCK TREM Function, MEAB gate 1268 UNILOCK TREM Function, MEAB gate 1268 UNILOCK TREM Function 1249 UNILOCK TREM Function 1249 UNILOCK TREM Function 1249 UNILOCK TREM Function 1249 UNILOCK TREM Function 1249 UNILOCK TREM Function 1248 UNILOCK TREM Function 1248 UNILOCK TREM Function 1244 UNILOCK TREM Function 1249 UNILOCK TREM Function 1249 UNILOCK TREM Function 1249 UNILOCK TREM Function 1248 UNILOCK TREM Function 1249 UNILOCK TREM Function 1249 UNILOCK TREM Function 1249 UNILOCK TREM Function 1247 UNILOCK TREM Function 1248 USSE gate UNILOCK TRAM SACTION USER function 1249 UNILOCK TRAM SACTION USER function 1249 UNILOCK TRAM SACTION USER function 1249 UNILOCK TRAM SACTION USER function 1240 UNILOCK TRAM SACTION USER function 1250 UNILOCK TRAM SACTION USER function 1250 UNILOCK TRAM SACTION USER function 1250 UNILOCK TRAM SACTION USER function 1250 UNILOCK TRAM SACTION USER function 1250 UNILOCK TRAM SACTION USER function 1250 UNILOCK TRAM SACTION USER function 1251 U  |                                              |                                                                                                    |
| gate 1320 untl of recovery descriptor (URD) 367, 397 UNLOCK CLASS function, XMCL gate 1285 UNLOCK TCLASS function, XMCL gate 1285 UNLOCK TCLASS function, XMCL gate 1288 UNLOCK TCLASS function, XMLD gate 1298 UNCOCK TERM_MODEL function, AlIO format 24 UNLOCK TCLASS function, VMCL gate 1298 UDOW_TIME function, LGGL gate 877 UPDATE option of READ request backout processing 168 exclusive control of control interval 168 processing 167 UPDATE ABEND_RECORD function, ABAB gate 517 UPDATE_PAGSWORD_DATA function, XSPW gate 1332 UPDATE_PROFILE_IN_LIST function, DPLM gate 685 UPDATE_SUBSPACE_TCB_INFO function, TFAL gate 590 UPDATE_WEBSPACE_TCB_INFO function, TFAL gate 590 UPDATE_WEBSPACE_TCB_INFO function, TFAL gate 590 UPDATE_WEBSPACE_TCB_INFO function 1241 USAD gate ADD_USER_WITHOUT_PASSWORD function 1241 USAD gate ADD_USER_WITHOUT_PASSWORD function 1244 INQUIRE_DEFAULT_USER function 1246 User exit mandler (UEH) 469 user exit interface control interface control blocks, illustrated 470 user exit manager (UEM) 468 user exit service module (DFHAPEX) 469 user exit subroutine (DFHAPEX) 469 user exit subroutine (DFHAPEX) 469 user exit service module (DFHAPEX) 469 user exit service module (DFHAPEX) 469 user exit service module (DFHAPEX) 469 user exit service module (DFHAPEX) 469 user exit service module (DFHAPEX) 469 user exit service module (DFHAPEX) 469 user exit service mo  |                                              |                                                                                                    |
| unit of recovery descriptor (JHD) 367, 397 UNLOCK trotion, LMLM gate 898 UNLOCK TECHASS function, XMCL gate 1285 UNLOCK TERM MODEL function, All format 24 UNLOCK TRAMDEF function, XMLD gate 1298 UNCOK TRAMDEF function, XMLD gate 1298 UNCOK TRAMDEF function, XMLD gate 1298 UNCOK TRAMDEF function, XMLD gate 1298 UNCOK TRAMDEF function, XMLD gate 1298 UNCOK TRAMDEF function, XMLD gate 1298 UNCOK TRAMDEF function, XMLD gate 1298 UNCOK TRAMDEF function, XMLD gate 1298 UNCOK TRAMDEF function, XMLD gate 1298 UNCOK TRAMDEF function, XMLD gate 1289 UNCOK TRAMDEF function, XMLD gate 1289 UNCOK TRAMDEF function, XMLD gate 1289 UPDATE ABRID RECORD function, ABAB gate 517 UPDATE ABRID RECORD function, XPW gate 1332 UNCOK TRAMSACTION USER function 1240 UNCOK TRAMSACTION USER function 1240 UNCOK TRAMSACTION USER function 1240 UNCOK TRAMSACTION USER function 1250 UNCOK TRAMSACTION USER function 1250 UNCOK TRAMSACTION USER function 1250 UNCOK TRAMSACTION USER function 1250 UNCOK TRAMSACTION USER function 1250 UNCOK TRAMSACTION USER function 1240 UNCOK TRAMSACTION USER function 1240 UNCOK TRAMSACTION USER function 1240 UNCOK TRAMSACTION USER function 1240 UNCOK TRAMSACTION USER function 1240 UNCOK TRAMSACTION USER function 1240 UNCOK TRAMSACTION USER function 1250 UNCOK TRAMSACTION USER function 1250 UNCOK TRAMSACTION USER function 1250 UNCOK TRAMSACTION USER function 1250 UNCOK TRAMSACTION USER function 1250 UNCOK TRAMSACTION USER function 1250 UNCOK TRAMSACTION USER function 1250 UNCOK TRAMSACTION USER function 1250 UNCOK TRAMSACTION USER function 1250 UNCOK TRAMSACTION USER function 1250 UNCOK TRAMSACTION USER function 1250 UNIT_TRAMSACTION_USER function 1250 UNIT_TRAMSACTION_USER function 1251 UNIT_TRAMSACTION_USER function 1251 UNIT_TRAMSACTION_USER function 1251 UNIT_TRAMSACTION_USER function 1251 UNIT_TRAMSACTION_USER function 1251 UNIT_TRAMSACTION_USER function 1251 UNIT_TRAMSACTION_USER function 1250 UNIT_TRAMSACTION_USER function 1251 UNIT_TRAMSACTION_USER function 1251 UNIT_TRAMSACTION_USER function 1251 UNIT_TRAMSACT  | •                                            |                                                                                                    |
| UNLOCK_TCLASS function, XMCL gate 1285 UNLOCK_TERM_MODEL function, AllQ format 24 UNLOCK_TERM_MODEL function, XMLD gate 1298 UOW_TIME function, LGGL gate 877 UPDATE option of READ request backout processing 168 exclusive control of control interval 168 processing 167 UPDATE_ABEND_RECORD function, ABAB gate 517 UPDATE_ABEND_RECORD function, ABAB gate 517 UPDATE_ABEND_RECORD function, DPLM gate 685 gate 1332 UPDATE_PROFILE_IN_LIST function, DPLM gate 685 gate 1158 UPDATE_SUBSPACE_TCB_INFO function, TFAL gate 590 UPDATE_WEBSERVICE function, PISC gate 1029 URD( unit of recovery descriptor) 367, 397 URINAP attributes, WBUR gate 1268 USC (user) domain 1241 USAD gate ADD_USER_WITH_PASSWORD function 1246 INCUIRE_DEFAULT_USER function 1246 INCUIRE_DEFAULT_USER function 1246 INCUIRE_USER function 1246 User exit handler (UEH) 469 user exit service module (DFHAPEX) 469 user exit service module (DFHAPEX) 469 user e  |                                              |                                                                                                    |
| UNLOCK_TERM_MODEL function, AIRO format 24 UNLOCK_TERM_MODEL function, AIRO format 24 UNLOCK_TERM_MODEL function, AIRO format 24 UNLOCK_TERM_MODEL function, AIRO format 24 UNLOCK_TERM_MODEL function, AIRO format 24 UNLOCK_TERM_MODEL function, AIRO format 24 UNLOCK_TERM_MODEL function, AIRO format 24 UNLOCK_TERM_MODEL function, AIRO function 1298 USW Macro vice control of control interval 168 processing 167 UPDATE password_Data function, ABAB gate burden 132 UPDATE_PASSWORD_DATA function, ABAB gate 179 UPDATE_PASSWORD_DATA function, DPLM gate burden 132 UPDATE_PROFILE_IN_LIST function, DPLM gate burden 132 UPDATE_SUBSPACE_TCB_INFO function, SMSR gate 1188 UPDATE_RANNUM_FOR_RESTART function, TFAL gate 590 UPDATE_WEBSERVICE function, PISC gate 1029 UPD (unit of recovery descriptor) 367, 397 URB function 1241 USAD gate ADD_USER_WITHOUT_PASSWORD function 1243 DELETE_USER function 1245 USAD gate ADD_USER_WITHOUT_PASSWORD function 1246 INOUIRE_USER function 1246 INOUIRE_USER function 1246 User exit interface control blocks, illustrated 470 user exit interface control blocks, illustrated 470 user exit interface control (DEHAPEX) 469 user exit user language (UEM) 468 user exit service module (DFHAPEX) 469 user exit interface control (DEHAPEX) 469 user exit interface control blocks, illustrated 470 user exit manager (UEM) 468 user exit service module (DFHAPEX) 469 user exit interface control blocks, illustrated 470 user exit interface control blocks, illustrated 470 user exit interface control blocks, illustrated 470 user exit interface control blocks, illustrated 470 user exit interface control blocks, illustrated 470 user exit interface account (DEHAPEX) 469 user exit interface account (DEHAPEX) 469 user exit interface account (DEHAPEX) 469 user exit interface account (DEHAPEX) 469 user exit interface account (DEHAPEX) 469 user exit interface account (DEHAPEX) 469 user exit interface account (DEHAPEX) 469 user exit interface account (DEHAPEX) 469 user exit interface account (DEHAPEX) 469 user exit interface account (DE  |                                              |                                                                                                    |
| UNLOCK_TEAMDEF function, AILO format 24 UNLOCK_TRANDEF function, LGGL gate 877 UPDATE polino of READ request backout processing 168 exclusive control of control interval 168 processing 167 UPDATE_ABEND_RECORD function, ABAB gate 517 UPDATE_ABSWORD_DATA function, ASPW gate 1332 UPDATE_PROSWORD_DATA function, DPLM gate 0815 UPDATE_PROSWORD_DATA function, DPLM gate 1158 UPDATE_SUBSPACE_TCB_INFO function, SMSR gate 1158 UPDATE_TRANNUM_FOR_RESTART function, TFAL gate 590 UPDATE_WEBSPERVICE function, PISC gate 1029 UPDA to free overy descriptor) 367, 397 URIMAP attributes, WBUR gate 1268 US (user) domain 1241 USAD gate ADD_USER_WITHOUT_PASSWORD function 1243 INDUIRE_DEFAULT_USER function 1246 INDUIRE_DEFAULT_USER function 1246 INDUIRE_DEFAULT_USER function 1246 User (US) domain 1241 user exit control 467 user exit interface control flobck, illustrated 470 user exit manager (UEM) 468 user exit service module (DFHAPEX) 469 user exit analoger (UEM) 468 user exit service module (DFHAPEX) 470 user exit manager (UEM) 488 user exit service module (DFHAPEX) 470 user exit analoger (UEM) 488 user exit service module (DFHAPEX) 470 user exit analoger (UEM) 489 user exit thandler (UEH) 469 user exit manager (UEM) 488 user exit service module (DFHAPEX) 470 user exit analoger (UEM) 488 user exit service module (DFHAPEX) 470 user exit and termination 602 CICS-DE2 85 data tables 262 database control (DBCTL) 102 DFHCSDUP 90 dispatcher domain 719 DL/J database support 122 USAM gate 1241 VINLOCK request processing 172 unlock request processing 172 unlock request processing 174 unlock request processing 175 unlock request processing 175 unlock request pro  |                                              | -                                                                                                    |
| UOW_TIME function, LGGL gate 877 UPDATE option of READ request backout processing 168 exclusive control of control interval 168 processing 167 UPDATE_ABEND_RECORD function, ABAB gate 517 UPDATE_ABEND_RECORD function, XSPW gate 1332 UPDATE_PROFILE_IN_LIST function, DPLM gate 685 UPDATE_PROFILE_IN_LIST function, DPLM gate 1332 UPDATE_SUBSPACE_TOB_INFO function, SMSR gate 1158 UPDATE_TRANNUM_FOR_RESTART function, TFAL gate 590 UPDATE_WEBSERVICE function, PISC gate 1029 UPDATE_WEBSERVICE function, PISC gate 1029 UPDATE_WEBSERVICE function, PISC gate 1029 UPDATE_WEBSERVICE function, PISC gate 1029 UPDATE_WEBSERVICE function 1246 USG (user) domain 1241 USAD gate ADD_USER_WITHOUT_PASSWORD function 1246 INQUIRE_USER function 1246 INQUIRE_USER function 1246 INQUIRE_USER function 1246 INQUIRE_USER function 1246 USEY (US) domain 1241 USEY exit interface control loboks, illustrated 470 user exit usbroutine (DFHSUEX) 470 user exit subroutine (DFHSUEX) 470 user exit tubroutine (DFHSUEX) 470 user exit tubroutine (DFHSUEX) 470 user  |                                              |                                                                                                    |
| UPDATE option of READ request backout processing 168 exclusive control of control interval 168 processing 167 UPDATE_ABEND_RECORD function, ABAB gate 170 UPDATE_PASSWORD_DATA function, XSPW gate 1332 UPDATE_PROFILE_IN_LIST function, DPLM gate 1332 UPDATE_SUBSPACE_TCB_INFO function, SMSR gate 1158 UPDATE_SUBSPACE_TCB_INFO function, SMSR gate 1158 UPDATE_TRANNUM_FOR_RESTART function, TFAL gate 590 URD (unit of recovery descriptor) 367, 397 URIMAP attributes, WBUR gate 1268 US (user) domain 1241 USAD gate ADD_USER_WITH-PASSWORD function 1244 INQUIRE_USER function 1244 INQUIRE_USER function 1246 INQUIRE_USER function 1246 User (US) domain 1241 User exit interface control 0blocks, illustrated 470 user exit interface control 0blocks, illustrated 470 user exit manager (UEM) 468 user exit subroutine (DFHSUEX) 470 user exit manager (UEM) 469 user exit subroutine (DFHSUEX) 470 user exit manager (UEM) 469 user exit subroutine (DFHSUEX) 470 user exit manager (UEM) 469 user exit subroutine (DFHSUEX) 470 user exit manager (UEM) 469 user exit subroutine (DFHSUEX) 470 user exit manager (UEM) 469 user exit subroutine (DFHSUEX) 470 user exit manager (UEM) 469 user exit manager (UEM) 469 user exit subroutine (DFHSUEX) 470 user exit manager (UEM) 469 user exit manager (UEM) 469 user exit m  |                                              | UNFLATTEN_USER function 1248                                                                                                    |
| backout processing 188 exclusive control of control interval 168 processing 167 UPDATE_BREND_RECORD function, ABAB gate 517 UPDATE_PASSWORD_DATA function, XSPW gate 1332 UPDATE_PROFILE_IN_LIST function, DPLM gate 685 UPDATE_SUBSPACE_TCB_INFO function, SMSR gate 1158 UPDATE_SUBSPACE_TCB_INFO function, TFAL gate 590 UPDATE_WEBSERVICE function, PISC gate 1029 URD (unit of recovery descriptor) 367, 397 URIMAP attributes, WBUR gate 1268 US (user) domain 1241 USAD gate ADD_USER_WITH_PASSWORD function 1241 ADD_USER_WITHOUT_PASSWORD function 1241 ADD_USER_WITHOUT_PASSWORD function 1246 INQUIRE_USER function 1246 INQUIRE_USER function 1246 User exit control 467 user exit control 467 user exit table (UEH) 469 user exit table (UEH) 469 user exit table (UEH) 469 user exit table (UEH) 469 user exit table (UEH) 469 user exit table (UEH) 469 user exit table (UET) 393, 467 user exit table (UET) 393, 467 user exit table (UET) 394, 469 user exit table (UET) 395, 467 user exit table (UET) 396, 469 user exit table (UET) 397, 467 user exit table (UET) 398, 467 user exit table (UET) 398, 467 user exit table (UET) 398, 467 user exit table (UET) 399, 467 user exit table (UET) 399, 467 user exit table (UET) 399, 467 user exit table (UET) 399, 46  |                                              | USIS gate                                                                                                    |
| exclusive control of control interval 168 processing 167 UPDATE_ABEND_RECORD function, ABAB gate 10PDATE_ABEND_RECORD function, XPW gate 1332 UPDATE_PROFILE_IN_LIST function, DPLM gate 685 UPDATE_PROFILE_IN_LIST function, DPLM gate 685 UPDATE_SUBSPACE_TCB_INFO function, SMSR gate 1158 UPDATE_TRANNUM_FOR_RESTART function, TFAL gate 590 UPDATE_WEBSERVICE function, PISC gate 1029 URD (unit of recovery descriptor) 367, 397 URIMAP attributes, WBUR gate 1268 US (user) domain 1241 USAD gate ADD_USER_WITH_PASSWORD function 1241 ADD_USER_WITH_PASSWORD function 1244 INQUIRE_DEFAULT_USER function 1246 INQUIRE_USER function 1246 User (US) domain 1241 user exit control 467 user exit interface control blocks, illustrated 470 user exit interface control blocks, illustrated 470 user exit tinterface control blocks, illustrated 470 user exit tinterface control blocks, illustrated 470 user exit tinterface control blocks, illustrated 470 user exit tinterface control blocks, illustrated 470 user exit tinterface control blocks, illustrated 470 user exit tinterface control blocks, illustrated 470 user exit tinterface control blocks, illustrated 470 user exit tinterface control blocks, illustrated 470 user exit tinterface control blocks, illustrated 470 user exit tinterface control blocks, illustrated 470 user exit tinterface control (DFHSUEX) 470 user exit tinterface control (DFHSUEX) 470 user exit tinterface control (DFHSUEX) 470 user exit tinterface control (DBCTL) 102 DFHCSDUP 90 dispatcher domain 719 DL/I database support 122                                                                                                    | ·                                            | SET_USER_DOMAIN_PARMS function 1249                                                                                                    |
| processing 167 UPDATE_ABEND_RECORD function, ABAB gate UPDATE_PASSWORD_DATA function, XSPW gate 1332 UPDATE_PROFILE_IN_LIST function, DPLM gate 685 UPDATE_SUBSPACE_TOB_INFO function, SMSR gate 1158 UPDATE_SUBSPACE_TOB_INFO function, TFAL gate 590 UPDATE_WEBSERVICE function, PISC gate 1029 UPDATE_WEBSERVICE function, PISC gate 1029 UPDATE_WEBSERVICE function, PISC gate 1029 UPDATE_WEBSERVICE function, PISC gate 1029 UPDATE_WEBSERVICE function, PISC gate 1029 UPDATE_WEBSERVICE function, PISC gate 1029 UPDATE_WEBSERVICE function, PISC gate 1029 UPDATE_WEBSERVICE function, PISC gate 1029 UPDATE_WEBSERVICE function, PISC gate 1029 UPDATE_WEBSERVICE function, PISC gate 1029 UPDATE_WEBSERVICE function, PISC gate 1029 UPDATE_WEBSERVICE function, PISC gate 1029 UPDATE_WEBSERVICE function 1251 INCURRE_TRANSACTION_USER function 1251 INCURRE_TRANSACTION_USER function 1251 INC  | · · · · · · · · · · · · · · · · · · ·        | USXM gate                                                                                                    |
| UPDATE_ABEND_RECORD function, ABAB gate UPDATE_PASSWORD_DATA function, XSPW gate 1332 UPDATE_PROFILE_IN_LIST function, DPLM gate UPDATE_SUBSPACE_TCB_INFO function, SMSR gate 1158 UPDATE_SUBSPACE_TCB_INFO function, TFAL gate 590 UPDATE_WEBSERVICE function, PISC gate 1029 URD (unit of recovery descriptor) 367, 397 URIMAP attributes, WBUR gate 1268 US (user) domain 1241 USAD gate ADD_USER_WITH_PASSWORD function 1241 ADD_USER_WITHOUT_PASSWORD function 1243 DELETE_USER function 1244 INQUIRE_DEFAULT_USER function 1246 INQUIRE_USER function 1244 INQUIRE_USER function 1244 INQUIRE_USER function 1246 user (US) domain 1241 user exit control 467 user exit interface control blocks, illustrated 470 user exit mandler (UEH) 469 user exit service module (DFHAPEX) 469 user exit service module (DFHAPEX) 470 user exit subroutine (DFHSUEX) 470 user exit subroutine (DFHSUEX) 470 user exit subroutine (DFHSUEX) 470 user exit subroutine (DFHSUEX) 470 user exit subroutine (DFHSUEX) 470 user exit subroutine (DFHSUEX) 470 user exit service module (DFHAPEX) 469 user exit service module (DFHAPEX) 469 user exit subroutine (DFHSUEX) 470 user exit manager (UEM) 468 user exit service module (DFHAPEX) 469 user exit subroutine (DFHSUEX) 470 user exit manager (UEM) 468 user exit service module (DFHAPEX) 469 user exit subroutine (DFHSUEX) 470 user exit manager (UEM) 468 user exit service module (DFHAPEX) 469 user exit service module (DFHAPEX) 469 user exit subroutine (DFHSUEX) 470 user exit manager (UEM) 468 user exit service module (DFHAPEX) 469 user exit service module (DFHAPEX) 469 user exit service module (DFHAPEX) 470 user exit manager (UEM) 468 user exit service module (DFHAPEX) 470 user exit manager (UEM) 488 user exit service module (DFHAPEX) 470 user exit manager (UEM) 488 user exit service module (DFHAPEX) 470 user exit manager (UEM) 488 user exit service module (DFHAPEX) 470 user exit manager (UEM) 488 user exit service module (DFHAPEX) 470 user exit manager (UEM) 488 user exit service module (DFHAPEX) 470 user exit manager (UEM) 488 us  |                                              |                                                                                                    |
| UPDATE_PASSWORD_DATA function, XSPW gate 1332 UPDATE_PROFILE_IN_LIST function, DPLM gate 685 UPDATE_SUBSPACE_TCB_INFO function, SMSR gate 1158 UPDATE_SUBSPACE_TCB_INFO function, SMSR gate 1158 UPDATE_THANNUM_FOR_RESTART function, TFAL gate 590 UPDATE_WEBSERVICE function, PISC gate 1029 URD (unit of recovery descriptor) 367, 397 URIMAP attributes, WBUR gate 1268 US (user) domain 1241 USAD gate ADD_USER_WITH_PASSWORD function 1241 ADD_USER_WITHOUT_PASSWORD function 1243 DELETE_USER function 1244 INQUIRE_USER function 1246 INQUIRE_USER function 1246 USER (US) domain 1241 user exit control 467 user exit therdrace control blocks, illustrated 470 user exit interface control blocks, illustrated 470 user exit service module (DFHAPEX) 469 user exit service module (DFHAPEX) 469 user exit subroutine (DFHSUEX) 470 user exit subroutine (DFHSUEX) 470 user exit subroutine (DFHSUEX) 470 user exit service module (DFHAPEX) 469 user exit service module (DFHAPEX) 469 user exit service module (DFHAP  |                                              |                                                                                                    |
| gate 1332 UPDATE_PROFILE_IN_LIST function, DPLM gate 685 UPDATE_SUBSPACE_TCB_INFO function, SMSR gate 1158 UPDATE_SUBSPACE_TCB_INFO function, SMSR gate 1158 UPDATE_TRANNUM_FOR_RESTART function, TFAL gate 590 UPDATE_WEBSERVICE function, PISC gate 1029 URD (unit of recovery descriptor) 367, 397 URIMAP attributes, WBUR gate 1268 US (user) domain 1241 USAD gate ADD_USER_WITH_PASSWORD function 1241 ADD_USER_WITH_PASSWORD function 1244 INQUIRE_DEFAULT_USER function 1244 INQUIRE_DEFAULT_USER function 1246 INQUIRE_USER function 1244 INQUIRE_USER function 1246 user (US) domain 1241 user exit control 467 user exit interface control blocks, illustrated 470 user exit subroutine (DFHSUEX) 470 user exit subroutine (DFHSUEX) 470 user exit subroutine (DFHSUEX) 470 user exit subroutine (DFHSUEX) 470 user exit subroutine (DFHSUEX) 470 user exit table (UET) 393, 467 user exit subroutine (DFHSUEX) 470 user exit subroutine (DFHSUEX) 470 user exit subroutine (DFHSUEX) 470 user exit table (UET) 393, 467 user exit subroutine (DFHSUEX) 470 user exit table (UET) 393, 467 user exit subroutine (DFHSUEX) 470 user exit subroutine (DFHSUEX) 470 user exit subroutine (DFHSUEX) 470 user exit table (UET) 393, 467 user exit subroutine (DFHSUEX) 470 user exit table (UET) 393, 467 user exit subroutine (DFHSUEX) 470 user exit subroutine (DFHSUEX) 470 user exit table (UET) 393, 467 user exit subroutine (DFHSUEX) 470 user exit subroutine (DFHSUEX) 470 user exit table (UET) 393, 467 user exit subroutine (DFHSUEX) 470 user exit table (UET) 393, 467 user exit subroutine (DFHSUEX) 470 user exit table (UET) 393, 467 user exit subroutine (DFHSUEX) 470 user exit table (UET) 393, 467 user exit subroutine (DFHSUEX) 470 user exit table (UET) 393, 467 user exit subroutine (DFHSUEX) 470 user exit table (UET) 393, 467 user exit subroutine (DFHSUEX) 470 user exit subroutine (DFHSUEX) 470 user exit subroutine (DFHSUEX) 470 user exit subroutine (DFHSUEX) 470 user exit subroutine (DFHSUEX) 470 user exit table (UET) 393, 467 user exit subroutine (DFHSUEX) 470 user exit  |                                              |                                                                                                    |
| UPDATE_SUBSPACE_TCB_INFO function, SMSR gate 1158  UPDATE_SUBSPACE_TCB_INFO function, SMSR gate 1158  UPDATE_TRANNUM_FOR_RESTART function, TFAL gate 590  UPDATE_WEBSERVICE function, PISC gate 1029  URD (unit of recovery descriptor) 367, 397  URIMAP attributes, WBUR gate 1268  US (user) domain 1241  USAD gate  ADD_USER_WITH_PASSWORD function 1241  ADD_USER_WITH_PASSWORD function 1241  ADD_USER_WITHOUT_PASSWORD function 1244  INQUIRE_DEFAULT_USER function 1246  INQUIRE_USER function 1245  VALIDATE_USERID function, USAD gate 1319  VERIFY function, SOIS gate 1183  VERIFY function, SOIS gate 1183  VERIFY function, SOIS gate 1183  VERIFY function, SOIS gate 1183  VERIFY function, SOIS gate 1183  VERIFY function, SOIS gate 1183  VERIFY function, SOIS gate 1183  VERIFY function, SOIS gate 1183  VERIFY function, SOIS gate 1183  VERIFY function, SOIS gate 1183  VERIFY function, SOIS gate 1183  VERIFY function, SOIS gate 1183  VERIFY function, SOIS gate 1183  VERIFY function, SOIS gate 1183  VERIFY function, SOIS gate 1246  VALIDATE_USERID function, MEME gate 907  VALIDATE_LANGUAGE_CODE function, MEME gate 907  VALIDATE_LANGUAGE_SUFFIX function, MEME gate 907  VALIDATE_LANGUAGE_SUFFIX function, MEME gate 907  VALIDATE_LANGUAGE_SUFFIX function, MEME gate 907  VALIDATE_LANGUAGE_SUFFIX function, MEME gate 907  VALIDATE_LANGUAGE_SUFFIX function, MEME gate 907  VALIDATE_LANGUAGE_SUFFIX function, MEME gate 907  VALIDATE_LANGUAGE_SUFFIX function, MEME gate 907  VALIDATE_LEANGUAGE_SUFFIX function, MEME gate 907  VALIDATE_LANGUAGE_SUFFIX function, MEME gate 907  VALIDATE_LANGUAGE_SUFFIX function, MEME gate 907  VALIDATE_LANGUAGE_SUFFIX function, MEME gate 907  VALIDATE_LANGUAGE_SUFFIX function, MEME gate 907  VALIDATE_LANGUAGE_SUFFIX function, MEME gate 907  VALIDATE_LANGUAGE_SUFFIX function, MEME gate 907  VALIDATE_LEANGUAGE_SUFFIX function, MEME gate 907  VALIDATE_LANGUAGE_SUFFIX function 1246  USAMIDATE_LANGUAGE_SUFFIX function 1246  USAMIDATE_LANGUAGE_SUFFIX function 1246  USAMIDATE_LANGUAGE_SUFFIX function 1246  USAMIDATE_LAN  |                                              |                                                                                                    |
| UPDATE_SUBSPACE_TCB_INFO function, SMSR gate 1158  gate 1158 UPDATE_WEBSERVICE function, PISC gate 1029 UPDATE_WEBSERVICE function, PISC gate 1029 UPDATE_WEBSERVICE function, TFAL gate 1029 UPDATE_WEBSERVICE function, TFAL gate 1029 UPDATE_WEBSERVICE function, TFAL gate 1029 UPDATE_WEBSERVICE function, PISC gate 1029 UPDATE_WEBSERVICE function, PISC gate 1029 UPDATE_WEBSERVICE function, PISC gate 1029 UPDATE_WEBSERVICE function, PISC gate 1029 UPDATE_WEBSERVICE function, TFAL gate 1029 UPDATE_WEBSERVICE function, PISC gate 1029 UPDATE_WEBSERVICE function, TFAL gate 1029 USLAD gate 1329 VALIDATE_LANGUAGE_CODE function, XSLU gate 1329 VALIDATE_LANGUAGE_CODE function, MEME gate 907 VALIDATE_LANGUAGE_CODE function, MEME gate 907 VALIDATE_LANGUAGE_CODE function, XSAD gate 1329 VALIDATE_LANGUAGE_CODE function, MEME gate 907 VALIDATE_LANGUAGE_CODE function, XSAD gate 1329 VALIDATE_LANGUAGE_CODE function, MEME gate 907 VALIDATE_LANGUAGE_CODE function, XSAD gate 1329 VALIDATE_LANGUAGE_CODE function, XSAD gate 1329 VALIDATE_LANGUAGE_CODE function, XSAD gate 1329 VALIDATE_LANGUAGE_CODE function, MEME gate 907 VALIDATE_LANGUAGE_CODE function, XSAD gate 1329 VALIDATE_LANGUAGE_CODE function, VASD gate 1329 VALIDATE_LANGUAGE_CODE function, VASD gate 1329 VALIDATE_LANGUAGE_CODE function, VASD gate 1329 VALIDATE_LANGUAGE_CODE function, VASD gate 1329 VA  | S .                                          |                                                                                                    |
| gate 1158 UPDATE_TRANNUM_FOR_RESTART function, TFAL gate 590 UPDATE_WEBSERVICE function, PISC gate 1029 URD (unit of recovery descriptor) 367, 397 URIMAP attributes, WBUR gate 1268 US (user) domain 1241 USAD gate  ADD_USER_WITH_PASSWORD function 1241 ADD_USER_WITHOUT_PASSWORD function 1243 DELETE_USER function 1244 INQUIRE_DEFAULT_USER function 1246 INQUIRE_USER function 1245 VALIDATE_USERID function 1246 USER exit control 467 user exit interface control blocks, illustrated 470 user exit interface control blocks, illustrated 470 user exit subroutine (DFHAPEX) 469 user exit subroutine (DFHSUEX) 470 user exit subroutine (DFHSUEX) 470 user exit table (UET) 393, 467 user exit subroutine (DFHSUEX) 470 user exit table 10ET (DFHSUEX) 470 user exit table 262 data tables 262 database control (DBCTL) 102 DFHCSDUP 90 dispatcher domain 719 DL/I database support 122  VALIDATE_LANGUAGE_CODE function, MEME gate 906 VALIDATE_LANGUAGE_SUFFIX function, MEME gate 906 VALIDATE_LANGUAGE_SUFFIX function, MEME gate 906 VALIDATE_LANGUAGE_SUFFIX function, MEME gate 906 VALIDATE_LANGUAGE_SUFFIX function, MEME gate 906 VALIDATE_LANGUAGE_SUFFIX function, MEME gate 906 VALIDATE_LANGUAGE_SUFFIX function, MEME gate 906 VALIDATE_LOSERID function, USAD gate 1246 VALIDATE_LANGUAGE_CODE function, MEME gate 906 VALIDATE_LANGUAGE_CODE function, MEME gate 906 VALIDATE_LANGUAGE_CODE function, MEME gate 906 VALIDATE_LANGUAGE_CODE function, MEME gate 906 VALIDATE_LANGUAGE_CODE function, MEME gate 906 VALIDATE_LANGUAGE_CODE function, MEME gate 906 VALIDATE_LANGUAGE_CODE function, MEME gate 906 VALIDATE_LANGUAGE_CODE function, MEME gate 906 VALIDATE_LANGUAGE_CODE function, MEME gate 906 VALIDATE_LANGUAGE_CODE function, VSAD gate 1226 VALIDATE_LANGUAGE_CODE function, MEME gate 1329 VERIFY function, SOIS gate 1329 VERIFY function, SOIS gate 1329 VERIFY function, SOIS gate 1329 VERIFY function, SOIS gate 1329 VERIFY function function 1246 VALIDATE_LANGUAGE_CODE function, MEME gate 906 VALIDATE_LANGUAGE_CODE function, VSAD gate 906 VALIDATE_LANGUAGE_CODE fu  |                                              |                                                                                                    |
| UPDATE_TRAINOM_POR_RESTART function, FFAL gate 590 UPDATE_WEBSERVICE function, PISC gate 1029 URD (unit of recovery descriptor) 367, 397 URIMAP attributes, WBUR gate 1268 US (user) domain 1241 USAD gate  ADD_USER_WITH_PASSWORD function 1241 ADD_USER_WITHOUT_PASSWORD function 1243 DELETE_USER function 1244 INQUIRE_DEFAULT_USER function 1246 INQUIRE_USER function 1245 USALIDATE_USERID function, USAD gate 1246 VALIDATE_USERID function, USAD gate 1319 VERIFY function, SOIS gate 1183 VERIFY function, SOIS gate 1183 VERIFY function, SOIS gate 1183 VERIFY function, SOIS gate 1183 VERIFY function, SOIS gate 1183 VERIFY function, SOIS gate 1183 VIII/Late labs and device independence 31 VIII/Late labs and device independence 31 VIII/Late labs and device independence 31 VIII/Late labs and ode abnormal condition program (NACP) 327 and node abnormal condition program (NACP) 327 and node error program (NEP) 331 transmission facilities 406 VSAM ENDBR request processing 173 READ request processing 172 READPREV request processing 172 READPREV request processing 172 READPREV request processing 172 READPREV request processing 172 RESETBR request processing 172 RESETBR request processing 172 RESPONSE function, XSLU gate 1329 VALIDATE_LANGUAGE_CODE function, XSAU gate 906 VALIDATE_LANGUAGE_CODE function, MEME gate 906 VALIDATE_LANGUAGE_CODE function, XSAU gate 1329 VALIDATE_LANGUAGE_CODE function, MEME gate 906 VALIDATE_USERID function, USAD gate 1319 VERIFY function, SOIS gate 1183 VIII/Late labs and device independence 31 VIII/Late labs and device independence 31 VIII/Late labs and device independence 31 VIII/Late labs and device independence 31 VIII/Late labs and device independence 31 VIII/Late labs and device independence 31 VIII/Late labs and device independence 31 VIII/Late labs and device independence 31 VIII/Late labs and device independence 31 VIII/Late labs and device independence 31 VIII/Late labs and device independence 31 VIII/Late labs and device independence 31 VIII/Late labs and device independence 31 VIII/Late lab  |                                              |                                                                                                    |
| UPDATE_WEBSERVICE function, PISC gate 1029 URD (unit of recovery descriptor) 367, 397 URIMAP attributes, WBUR gate 1268 US (user) domain 1241 USAD gate  ADD_USER_WITH_PASSWORD function 1241 ADD_USER_WITHOUT_PASSWORD function 1243 DELETE_USER function 1244 INQUIRE_DEFAULT_USER function 1246 INQUIRE_USER function 1245 VALIDATE_LSERID function, USAD gate 1319 VERIFY function, SOIS gate 1319 VERIFY function, SOIS gate 1329 VERIFY function, SOIS gate 1329 VERIFY function, SOIS gate 1319 VERIFY function, SOIS gate 1329 VERIFY function, SOIS gate 1319 VERIFY function, SOIS gate 1319 VERIFY function, SOIS gate 1319 VERIFY function device independence 31 VITUAL Telecommunications Method (VTAM) 405 and node abnormal condition program (NACP) 327 and node error program (NEP) 331 transmission facilities 406 VSAM ENDBER request processing 172 READPERV request processing 172 READPERV request processing 172 READPERV request proc  | UPDATE_TRANNUM_FOR_RESTART function, TFAL    | UNFLATTEN_TRANSACTION_USER IUTCUOTI 1253                                                                                                    |
| URD (unit of recovery descriptor) 367, 397  URIMAP attributes, WBUR gate 1268  US (user) domain 1241  US (user) domain 1241  US (user) domain 1241  US (user) domain 1241  US (user) domain 1241  US (user) domain 1241  US (user) domain 1241  US (user) domain 1241  US (user) domain 1241  US (user) domain 1241  US (user) domain 1241  US (user) domain 1243  DELETE_USER_WITHOUT_PASSWORD function 1241  ADD_USER_WITHOUT_PASSWORD function 1241  INQUIRE_DEFAULT_USER function 1246  INQUIRE_USER function 1245  VALIDATE_LANGUAGE_SUFFIX function, MEME gate 906  VALIDATE_LANGUAGE_SUFFIX function, MEME gate 907  VALIDATE_USERID function, USAD gate 1246  VALIDATE_USERID function, USAD gate 1246  VALIDATE_USERID function, USAD gate 1246  VALIDATE_USERID function, USAD gate 1246  VALIDATE_LANGUAGE_SUFFIX function, MEME gate 907  VALIDATE_LANGUAGE_SUFFIX function, MEME gate 907  VALIDATE_LANGUAGE_SUFFIX function, MEME gate 907  VALIDATE_LANGUAGE_SUFFIX function, MEME gate 906  VALIDATE_LANGUAGE_SUFFIX function, MEME gate 906  VALIDATE_LANGUAGE_SUFFIX function, MEME gate 907  VALIDATE_LANGUAGE_SUFFIX function, MEME gate 907  VALIDATE_LANGUAGE_SUFFIX function, MEME gate 907  VALIDATE_LANGUAGE_SUFFIX function, MEME gate 907  VALIDATE_LANGUAGE_SUFFIX function, MEME gate 907  VALIDATE_LANGUAGE_SUFFIX function, MEME gate 907  VALIDATE_LANGUAGE_SUFFIX function, MEME gate 907  VALIDATE_LANGUAGE_CODE function, MEME gate 906  VALIDATE_LANGUAGE_SUFFIX function, MEME gate 906  VALIDATE_LANGUAGE_CODE function, VSAD gate 1329  VALIDATE_LANGUAGE_CODE function, MEME gate 906  VALIDATE_LANGUAGE_SUFFIX function, MEME gate 907  VALIDATE_LANGUAGE_CODE function, VSAD gate 1329  VALIDATE_LANGUAGE_CODE function, USAD gate 1246  VALIDATE_LANGUAGE_CODE function, VSAD gate 1329  VALIDATE_LANGUAGE_SUFFIX function, VSAD gate 1329  VALIDATE_LANGUAGE_CODE function of VALIDATE unclook gate 906  VALIDATE_LANGUAGE_CODE function of VALIDATE unclook gate 907  VALIDATE_LANGUAGE_CODE function of VALIDATE unclook gate 906  VALIDATE_LANGUAGE_CODE function of VALIDATE u  | gate 590                                     |                                                                                                    |
| URID (unit of recovery descriptor) 367, 397  URIMAP attributes, WBUR gate 1268  US (user) domain 1241  USAD gate  ADD_USER_WITH_PASSWORD function 1241  ADD_USER_WITHOUT_PASSWORD function 1243  DELETE_USER function 1244  INQUIRE_DEFAULT_USER function 1246  INQUIRE_USER function 1245  VALIDATE_LANGUAGE_CODE function, MEME gate 906  VALIDATE_LANGUAGE_SUFFIX function, MEME gate 907  VALIDATE_LANGUAGE_SUFFIX function, MEME gate 907  VALIDATE_USERID function, USAD gate 1246  VALIDATE_USERID function, USAD gate 1246  VALIDATE_USERID function, SOIS gate 1319  VERIFY function, SOIS gate 1183  VERIFY function, SOIS gate 1183  VERIFY function, SOIS gate 183  VERIFY function, SOIS gate 1484  VALIDATE_LANGUAGE_CODE function, MEME gate 907  VALIDATE_LANGUAGE_CODE function, MEME gate 907  VALIDATE_LANGUAGE_CODE function pate 907  VALIDATE_LANGUAGE_CODE function, M  | _ , 9                                        | V                                                                                                    |
| US (user) domain 1241  US (user) domain 1241  US (user) domain 1241  US (user) domain 1241  ADD_USER_WITH_PASSWORD function 1241  ADD_USER_WITHOUT_PASSWORD function 1243  DELETE_USER function 1244  INQUIRE_DEFAULT_USER function 1246  INQUIRE_USERID function 1245  VALIDATE_USERID function, USAD gate 1246  VALIDATE_USERID function, VSAD gate 1319  VERIFY function, SOIS gate 1183  vertical tabs  and device independence 31  virtual storage access method (VTAM) 405  and node abnormal condition program (NACP) 327  and node abnormal condition program (NACP) 327  and node abnormal condition program (NACP) 327  and node arror program (NEP) 331  transmission facilities 406  VSAM  ENDBR request processing 173  READ request processing 172  READNEXT request processing 172  RESETBR request processing 172  RESETBR request processing 172  RESETBR request processing 172  RESETBR request processing 172  RESETBR request processing 171  WRITE request processing 171  WRITE request processing 171  WRITE request processing 168  VSAM (virtual storage access method) 163  VSAM interface program, file control (DEHECVR) 214  ADD_USER_WITH_PASSWORD function 1241  VALIDATE_LANGUAGE_CODE function, MEME gate 907  VALIDATE_LANGUAGE_CODE function, MEME gate 907  VALIDATE_LANGUAGE_CODE function, MEME gate 907  VALIDATE_LANGUAGE_CODE function, MEME gate 907  VALIDATE_LANGUAGE_CODE function, MEME gate 907  VALIDATE_LANGUAGE_CODE function, MEME gate 907  VALIDATE_LANGUAGE_CODE function, VSAD gate 1246  VALIDATE_LANGUAGE_CODE function, MEME gate 907  VALIDATE_LANGUAGE_CODE function, MEME gate 907  VALIDATE_LANGUAGE_CODE function, MEME gate 907  VALIDATE_LANGUAGE_CODE function, MEME gate 907  VALIDATE_LANGUAGE_CODE function, MEME gate 907  VALIDATE_LANGUAGE_CODE function, VSAD gate 1246  VALIDATE_LANGUAGE_CODE function, Value of VALIDATE date 907  VALIDATE_LANGUAGE_CODE function of VALIDATE date 907  VALIDATE_LANGUAGE_CODE function of VALIDATE date 907  VALIDATE_LANGUAGE_CDE fate 907  VALIDATE_LANGUAGE_CDE fate 907  VALIDATE LANGUAGE_CDE fate 907  VA  | URD (unit of recovery descriptor) 367, 397   | -                                                                                                    |
| USAD gate  ADD_USER_WITH_PASSWORD function 1241  ADD_USER_WITHOUT_PASSWORD function 1241  ADD_USER_WITHOUT_PASSWORD function 1243  DELETE_USER function 1244  INQUIRE_DEFAULT_USER function 1246  INQUIRE_USER function 1246  USER (US) domain 1241  USER exit control 467  USER exit interface  control blocks, illustrated 470  user exit manager (UEM) 468  user exit subroutine (DFHAPEX) 469  user exit subroutine (DFHAPEX) 469  user exit subroutine (DFHAPEX) 469  user exit subroutine (DFHSUEX) 470  user exit table (UET) 393, 467  user exit able (UET) 393, 467  user exit buser exit subroutine (DFHSUEX) 470  user exit able (UET) 393, 467  user exit able (UET) 393, 467  user exit buser exit able (UET) 393, 467  user exit buser exit able (UET) 393, 467  user exit buser exit able (UET) 393, 467  user exit able (UET) 393, 467  user exit abl  |                                              |                                                                                                    |
| ADD_USER_WITH_PASSWORD function 1241 ADD_USER_WITHOUT_PASSWORD function 1243 DELETE_USER function 1244 INQUIRE_DEFAULT_USER function 1246 INQUIRE_USER function 1245 VALIDATE_USERID function, USAD gate 1246 VALIDATE_USERID function, XSAD gate 1319 VERIFY function, SOIS gate 1183 vertical tabs and device independence 31 virtual storage access method (VSAM) 163 Virtual Telecommunications Method (VTAM) 405 and node abnormal condition program (NACP) 327 and node abnormal condition program (NACP) 327 and node error program (NEP) 331 transmission facilities 406 VSAM ENDBR request processing 173 READ request processing 172 READPERV request processing 172 READPERV request processing 172 RESETBR request processing 172 RESETBR request processing 174 WRITE request processing 175 WRITE request processing 168 VSAM (virtual storage access method) 163 VSAM interface program, [ile control (DFHFCVR) 214                                                                                                    |                                              | •                                                                                                    |
| ADD_USER_WITH-ASSWORD function 1241  ADD_USER_WITHOUT_PASSWORD function 1243  DELETE_USER function 1244 INQUIRE_DEFAULT_USER function 1246 INQUIRE_USER function 1245 VALIDATE_USERID function 1246 user (US) domain 1241 user exit control 467 user exit handler (UEH) 469 user exit manager (UEM) 468 user exit manager (UEM) 468 user exit service module (DFHAPEX) 469 user exit subroutine (DFHSUEX) 470 user exit subroutine (DFHSUEX) 470 user exit subroutine (DFHSUEX) 470 user exit able (UET) 393, 467 user exit subroutine (DFHSUEX) 470 user exit able (UET) 393, 467 user exit subroutine (DFHSUEX) 470 user exit able (UET) 393, 467 user exit subroutine (DFHSUEX) 470 user exit able (UET) 393, 467 user exit buser exit able (UET) 393, 467 user exit buser exit able (UET) 393, 467 user exit buser exit able (UET) 393, 467 user exit buser exit able (UET) 393, 467 user exit buser exit buser exit able (UET) 393, 467 user exit buser exit buser  |                                              |                                                                                                    |
| function 1243  DELETE_USER function 1244 INQUIRE_DEFAULT_USER function 1245 VALIDATE_USERID function, XSAD gate 1319 VALIDATE_USERID function, XSAD gate 1319 VALIDATE_USERID function, XSAD gate 1319 VERIFY function, SOIS gate 1183 vertical tabs user exit control 467 user exit handler (UEH) 469 user exit interface control blocks, illustrated 470 user exit manager (UEM) 468 user exit service module (DFHAPEX) 469 user exit subroutine (DFHSUEX) 470 user exit table (UET) 393, 467 user exits "good morning" message program 291 AP domain termination 602 CICS-DB2 85 data tables 262 database control (DBCTL) 102 DFHCSDUP 90 dispatcher domain 719 DL/I database support 122  gate 907 VALIDATE_USERID function, USAD gate 1246 VALIDATE_USERID function, USAD gate 1319 VALIDATE_USERID function, USAD gate 1319 VALIDATE_USERID function, USAD gate 1319 VALIDATE_USERID function, USAD gate 1319 VERIFY function, XSAD gate 1319 VERIFY function, SOIS gate 1183 vertical tabs and device independence 31 virtual storage access method (VTAM) 405 and node abnormal condition program (NACP) 327 and node error program (NEP) 331 transmission facilities 406 VSAM ENDBR request processing 173 READNEXT request processing 172 READPREV request processing 172 READPREV request processing 172 RESETBR request processing 172 REWRITE request processing 171 WRITE request processing 171 WRITE request processing 168 VSAM (virtual storage access method) 163 VSAM interface program, file control (DFHECVR) 214                                                                                                    |                                              | · ·                                                                                                    |
| DELETE_USER function 1244 INQUIRE_DEFAULT_USER function 1246 INQUIRE_USER function 1245 VALIDATE_USERID function 1246 user (US) domain 1241 user exit control 467 user exit handler (UEH) 469 user exit interface control blocks, illustrated 470 user exit manager (UEM) 468 user exit subroutine (DFHSUEX) 470 user exit table (UET) 393, 467 user exit table (UET) 393, 467 user exits "good morning" message program 291 AP domain termination 602 CICS-DB2 85 data tables 262 database control (DBCTL) 102 DFHCSDUP 90 dispatcher domain 719 DL/I database support 122  VALIDATE_USERID function, USAD gate 1246 VALIDATE_USERID function, USAD gate 1319 VERIFY function, SOIS gate 1183 vertical tabs and device independence 31 virtual storage access method (VSAM) 163 Virtual Telecommunications Method (VTAM) 405 and node abnormal condition program (NACP) 327 and node error program (NEP) 331 transmission facilities 406 VSAM ENDBR request processing 173 READ request processing 173 READPREV request processing 172 RESETBR request processing 172 RESETBR request processing 172 RESETBR request processing 170 STARTBR request processing 171 WRITE request processing 168 VSAM (virtual storage access method) 163 VSAM (virtual storage access method) 163 VSAM interface program, file control (DFHECVR) 214                                                                                                    |                                              | ,                                                                                                    |
| INQUIRE_DEFAULT_USER function 1246 INQUIRE_USER function 1245 VALIDATE_USERID function 1246 user (US) domain 1241 user exit control 467 user exit handler (UEH) 469 user exit interface control blocks, illustrated 470 user exit manager (UEM) 468 user exit service module (DFHAPEX) 469 user exit subroutine (DFHSUEX) 470 user exits usbroutine (DFHSUEX) 470 user exits "good morning" message program 291 AP domain termination 602 CICS-DB2 85 data tables 262 database control (DBCTL) 102 DFHCSDUP 90 dispatcher domain 719 DL/I database support 122  VALIDATE_USERID function, XSAD gate 1319 VERIFY function, SOIS gate 1183 vertical tabs and device independence 31 virtual storage access method (VSAM) 163 Virtual Telecommunications Method (VTAM) 405 and node abnormal condition program (NACP) 327 and node error program (NEP) 331 transmission facilities 406 VSAM ENDBR request processing 173 READ request processing 172 RESETBR request processing 172 RESETBR request processing 172 REWRITE request processing 172 UNLOCK request processing 171 WRITE request processing 168 VSAM (virtual storage access method) 163 VSAM interface program, file control (DFHECVR) 214                                                                                                    |                                              | •                                                                                                    |
| INQUIRE_USER function 1245 VALIDATE_USERID function 1246 user (US) domain 1241 user exit control 467 user exit handler (UEH) 469 user exit interface control blocks, illustrated 470 user exit service module (DFHAPEX) 469 user exit subroutine (DFHSUEX) 470 user exit table (UET) 393, 467 user exits "good morning" message program 291 AP domain termination 602 CICS-DB2 85 data tables 262 database control (DBCTL) 102 DFHCSDUP 90 dispatcher domain 719 DL/I database support 122  VERIFY function, SOIS gate 1183 vertical tabs and device independence 31 virtual storage access method (VSAM) 163 Virtual Telecommunications Method (VTAM) 405 and node abnormal condition program (NACP) 327 and node error program (NEP) 331 transmission facilities 406 VSAM ENDBR request processing 173 READ request processing 172 READPREV request processing 172 RESETBR request processing 172 RESETBR request processing 172 UNLOCK request processing 171 WRITE request processing 171 WRITE request processing 168 VSAM (virtual storage access method) 163 VSAM interface program, file control (DFHFCVR) 214                                                                                                    |                                              |                                                                                                    |
| VALIDATE_USERID function 1246 user (US) domain 1241 user exit control 467 user exit handler (UEH) 469 user exit interface control blocks, illustrated 470 user exit manager (UEM) 468 user exit service module (DFHAPEX) 469 user exit subroutine (DFHSUEX) 470 user exit table (UET) 393, 467 user exits "good morning" message program 291 AP domain termination 602 CICS-DB2 85 data tables 262 database control (DBCTL) 102 DFHCSDUP 90 dispatcher domain 719 DL/I database support 122  Vertical tabs and device independence 31 virtual storage access method (VSAM) 163 Virtual Telecommunications Method (VTAM) 405 and node abnormal condition program (NACP) 327 and node error program (NEP) 331 transmission facilities 406 VSAM ENDBR request processing 173 READ request processing 167 READNEXT request processing 172 RESETBR request processing 172 RESETBR request processing 172 UNLOCK request processing 172 UNLOCK request processing 171 WRITE request processing 168 VSAM (virtual storage access method (VSAM) 163 Virtual storage access method (VSAM) 163 VIrtual Telecommunications Method (VTAM) 405 and node abnormal condition program (NACP) 327 and node abnormal condition program (NACP) 327 and node error p  |                                              | VERIFY function, SOIS gate 1183                                                                                                    |
| user (US) domain 1241 user exit control 467 user exit handler (UEH) 469 user exit interface control blocks, illustrated 470 user exit manager (UEM) 468 user exit service module (DFHAPEX) 469 user exit subroutine (DFHSUEX) 470 user exits "good morning" message program 291 AP domain termination 602 CICS-DB2 85 data tables 262 database control (DBCTL) 102 DFHCSDUP 90 dispatcher domain 719 DL/I database support 122  and device independence 31 virtual storage access method (VSAM) 163 Virtual Telecommunications Method (VTAM) 405 and node abnormal condition program (NACP) 327 and node abnormal condition program (NACP) 327 and node error program (NEP) 331 transmission facilities 406 VSAM ENDBR request processing 173 READ request processing 167 READNEXT request processing 172 RESETBR request processing 172 RESETBR request processing 172 UNLOCK request processing 170 STARTBR request processing 171 WRITE request processing 168 VSAM (virtual storage access method) 163 Virtual storage access method (VSAM) 405 and node abnormal conditions Method (VTAM) 405 and node abnormal conditions Method (VTAM) 405 and node abnormal conditions Method (VTAM) 405 and node abnormal conditions Method (VTAM) 405 and node abnormal conditions Method (VTAM) 405 and node error program (NEP) 321 transmission facilities 406 VSAM ENDBR request processing 172 READPREV request processing 172 RESETBR request processing 172 UNLOCK request processing 171 WRITE request processing 168 VSAM (virtual storage access method) 163 VSAM interface program, file control (DFHFCVR) 214                                                                                                    |                                              | vertical tabs                                                                                                    |
| user exit control 467 user exit handler (UEH) 469 user exit interface control blocks, illustrated 470 user exit manager (UEM) 468 user exit service module (DFHAPEX) 469 user exit subroutine (DFHSUEX) 470 user exit table (UET) 393, 467 user exits "good morning" message program 291 AP domain termination 602 CICS-DB2 85 data tables 262 database control (DBCTL) 102 DFHCSDUP 90 dispatcher domain 719 DL/I database support 122  Virtual Telecommunications Method (VTAM) 405 and node abnormal condition program (NACP) 327 and node error program (NEP) 331 transmission facilities 406 VSAM ENDBR request processing 173 READ request processing 167 READNEXT request processing 172 RESETBR request processing 172 RESETBR request processing 172 UNLOCK request processing 171 WRITE request processing 171 WRITE request processing 168 VSAM (virtual storage access method (VSAM) 163 Virtual storage access method (VSAM) 405 and node abnormal condition program (NACP) 327 and node error program (NEP) 331 transmission facilities 406 VSAM ENDBR request processing 172 READPREV request processing 172 RESETBR request processing 172 UNLOCK request processing 171 WRITE request processing 168 VSAM (virtual storage access method) 163 VSAM interface program, file control (DFHFCVR) 214                                                                                                    |                                              | and device independence 31                                                                                                    |
| user exit interface control blocks, illustrated 470 user exit manager (UEM) 468 user exit service module (DFHAPEX) 469 user exit subroutine (DFHSUEX) 470 user exit table (UET) 393, 467 user exits "good morning" message program 291 AP domain termination 602 CICS-DB2 85 data tables 262 database control (DBCTL) 102 DFHCSDUP 90 dispatcher domain 719 DL/I database support 122  and node abnormal condition program (NACP) 327 and node abnormal condition program (NACP) 327 and node abnormal condition program (NACP) 327 and node abnormal condition program (NACP) 327 and node abnormal condition program (NACP) 327 and node abnormal condition program (NACP) 327 and node abnormal condition program (NACP) 327 and node abnormal condition program (NACP) 327 and node error program (NEP) 331 transmission facilities 406 VSAM ENDBR request processing 172 READPREV request processing 172 RESETBR request processing 172 RESETBR request processing 172 UNLOCK request processing 172 UNLOCK request processing 171 WRITE request processing 168 VSAM (virtual storage access method) 163 VSAM interface program, file control (DFHFCVR) 214                                                                                                    | ,                                            |                                                                                                    |
| control blocks, illustrated 470 user exit manager (UEM) 468 user exit service module (DFHAPEX) 469 user exit subroutine (DFHSUEX) 470 user exit table (UET) 393, 467 user exits "good morning" message program 291 AP domain termination 602 CICS-DB2 85 data tables 262 database control (DBCTL) 102 DFHCSDUP 90 dispatcher domain 719 DL/I database support 122  and node error program (NEP) 331 transmission facilities 406 VSAM ENDBR request processing 173 READNEXT request processing 167 READNEXT request processing 172 RESETBR request processing 172 REWRITE request processing 170 STARTBR request processing 170 VSAM (virtual storage access method) 163 VSAM (virtual storage access method) 163 VSAM (virtual storage access method) 163 VSAM (PELIFOVE) 214                                                                                                    | user exit handler (UEH) 469                  | ,                                                                                                    |
| user exit manager (UEM) 468 user exit service module (DFHAPEX) 469 user exit subroutine (DFHSUEX) 470 user exit table (UET) 393, 467 user exits "good morning" message program 291 AP domain termination 602 CICS-DB2 85 data tables 262 database control (DBCTL) 102 DFHCSDUP 90 dispatcher domain 719 DL/I database support 122  transmission facilities 406 VSAM  ENDBR request processing 173 READ request processing 172 READPREV request processing 172 RESETBR request processing 172 REWRITE request processing 170 STARTBR request processing 171 WRITE request processing 171 WRITE request processing 171 VSAM (virtual storage access method) 163 VSAM (virtual storage access method) 163 VSAM request processor file central (DEHECVR) 214                                                                                                    | user exit interface                          | ,                                                                                                    |
| user exit manager (DEM) 468 user exit service module (DFHAPEX) 469 user exit subroutine (DFHSUEX) 470 user exit table (UET) 393, 467 user exits "good morning" message program 291 AP domain termination 602 CICS-DB2 85 data tables 262 database control (DBCTL) 102 DFHCSDUP 90 dispatcher domain 719 DL/I database support 122  VSAM  ENDBR request processing 173 READ request processing 172 READPREV request processing 172 RESETBR request processing 172 REWRITE request processing 170 STARTBR request processing 172 UNLOCK request processing 171 WRITE request processing 171 WRITE request processing 168 VSAM (virtual storage access method) 163 VSAM interface program, file control (DFHFCVR) 214                                                                                                    | control blocks, illustrated 470              |                                                                                                    |
| user exit subroutine (DFHSUEX) 470 user exit subroutine (DFHSUEX) 470 user exit table (UET) 393, 467 user exits  "good morning" message program 291 AP domain termination 602 CICS-DB2 85 data tables 262 database control (DBCTL) 102 DFHCSDUP 90 dispatcher domain 719 DL/I database support 122  ENDBR request processing 173 READ request processing 172 READPREV request processing 172 RESETBR request processing 170 STARTBR request processing 170 UNLOCK request processing 171 WRITE request processing 171 WRITE request processing 168 VSAM (virtual storage access method) 163 VSAM interface program, file control (DFHFCVR) 214                                                                                                    | user exit manager (UEM) 468                  |                                                                                                    |
| user exit table (UET) 393, 467 user exits  "good morning" message program 291 AP domain termination 602 CICS-DB2 85 data tables 262 database control (DBCTL) 102 DFHCSDUP 90 dispatcher domain 719 DL/I database support 122  READ request processing 167 READPREV request processing 172 RESETBR request processing 172 REWRITE request processing 170 STARTBR request processing 170 VSAM (virtual storage access method) 163 VSAM interface program, file control (DFHFCVR) 214                                                                                                    | user exit service module (DFHAPEX) 469       |                                                                                                    |
| user exits  "good morning" message program 291  AP domain termination 602  CICS-DB2 85  data tables 262  database control (DBCTL) 102  DFHCSDUP 90  dispatcher domain 719  DL/I database support 122  READNEXT request processing 172  READPREV request processing 172  REWRITE request processing 170  STARTBR request processing 172  UNLOCK request processing 171  WRITE request processing 171  WRITE request processing 168  VSAM (virtual storage access method) 163  VSAM interface program, file control (DFHFCVR) 214                                                                                                    | , ,                                          |                                                                                                    |
| "good morning" message program 291  AP domain termination 602  CICS-DB2 85  data tables 262  database control (DBCTL) 102  DFHCSDUP 90  dispatcher domain 719  DL/I database support 122  READPREV request processing 172  REWRITE request processing 170  STARTBR request processing 172  UNLOCK request processing 171  WRITE request processing 168  VSAM (virtual storage access method) 163  VSAM interface program, file control (DFHFCVR) 214                                                                                                    |                                              | The state of the state of the s |
| AP domain termination 602 CICS-DB2 85 data tables 262 database control (DBCTL) 102 DFHCSDUP 90 dispatcher domain 719 DL/I database support 122  RESETBR request processing 172 REWRITE request processing 170 STARTBR request processing 172 UNLOCK request processing 171 WRITE request processing 168 VSAM (virtual storage access method) 163 VSAM interface program, file control (DFHFCVR) 214                                                                                                    |                                              |                                                                                                    |
| CICS-DB2 85 data tables 262 database control (DBCTL) 102 DFHCSDUP 90 dispatcher domain 719 DL/I database support 122  REWRITE request processing 170 STARTBR request processing 172 UNLOCK request processing 171 WRITE request processing 168 VSAM (virtual storage access method) 163 VSAM interface program, file control (DFHFCVR) 214                                                                                                    |                                              |                                                                                                    |
| data tables 262 data base control (DBCTL) 102 DFHCSDUP 90 dispatcher domain 719 DL/I database support 122  STARTBR request processing 172 UNLOCK request processing 171 WRITE request processing 168 VSAM (virtual storage access method) 163 VSAM interface program, file control (DFHFCVR) 214                                                                                                    |                                              |                                                                                                    |
| data tables 202  database control (DBCTL) 102  DFHCSDUP 90  dispatcher domain 719  DL/I database support 122  UNLOCK request processing 171  WRITE request processing 168  VSAM (virtual storage access method) 163  VSAM interface program, file control (DFHFCVR) 214                                                                                                    |                                              |                                                                                                    |
| DFHCSDUP 90 dispatcher domain 719 DL/I database support 122 WRITE request processing 168 VSAM (virtual storage access method) 163 VSAM interface program, file control (DFHFCVR) 214                                                                                                    |                                              |                                                                                                    |
| dispatcher domain 719  DL/I database support 122  VSAM (virtual storage access method) 163  VSAM interface program, file control (DFHFCVR) 214                                                                                                    |                                              |                                                                                                    |
| DL/I database support 122  VSAM interface program, file control (DFHFCVR) 214                                                                                                    |                                              | • •                                                                                                    |
| VCAM request processor file central (DELICOVE) 215                                                                                                    |                                              |                                                                                                    |
|                                                                                                    | dump domain 750                              | VSAM request processor, file control (DFHFCVS) 215                                                                                                    |

| VSAM work area (VSWA) 173, 183              | WBCL gate (continued)                        |
|---------------------------------------------|----------------------------------------------|
| VSAM, processing using 166                  | READ_HEADER function 1263                    |
| VSWA (VSAM work area) 173, 183              | READ_NEXT_HEADER function 1264               |
| FREEMAIN during DELETE processing 172       | READ_RESPONSE function 1263                  |
| FREEMAIN during UNLOCK request              | START_BROWSE_HEADERS function 1264           |
| processing 171                              | WRITE_HEADER function 1262                   |
| FREEMAIN in ENDBR request processing 173    | WRITE_REQUEST function 1262                  |
| READ request 167                            | WBRP gate                                    |
| WRITE request 168                           | CATALOG_HOST function 1265                   |
| VTAM                                        | CATALOG_URIMAP function 1265                 |
| control blocks                              | DELETE_HOST function 1266                    |
| ACBs 272                                    | DELETE_URIMAP function 1265                  |
| NIBs 273                                    | RECOVER_DEFINITIONS function 1266            |
| RPLs 273                                    | WBSR gate                                    |
| exits                                       | RECEIVE function 1266                        |
| DFASY 273                                   | SEND function 1267                           |
| LOGON 273                                   | SEND_STATIC_RESPONSE function 1267           |
| LOSTERM 273                                 | WBUR gate                                    |
| NSEXIT 273                                  | ADD_REPLACE_URIMAP function 1268             |
| SCIP 273                                    | DELETE_URIMAP function 1269                  |
| TPEND 273                                   | END_BROWSE_HOST function 1271                |
| VTAM asynchronous receive exit (DFHZASX) 15 | END_BROWSE_URIMAP function 1270              |
| VTAM asynchronous send exit (DFHZSAX) 15    | GET_NEXT_HOST function 1271                  |
| VTAM exits 21, 502                          | GET_NEXT_URIMAP function 1270                |
| VTAM generic resource 473                   | INITIALIZE_URIMAPS function 1268             |
| VTAM LU6.2 479                              | INQUIRE_HOST function 1270                   |
| VTAM persistent sessions 489                | INQUIRE_URIMAP function 1269                 |
| ·                                           | LOCATE_URIMAP function 1269                  |
|                                             | SET_HOST function 1271                       |
| W                                           | SET_URIMAP function 1269                     |
| WAIT request                                | START_BROWSE_HOST function 1271              |
| terminal control 408                        | START_BROWSE_URIMAP function 1270            |
| WAIT_FOR_CORBASERVER function, EJCG         | URIMAP attributes 1268                       |
| gate 768                                    | Web (WB) domain 1257                         |
| WAIT_FOR_DJAR function, EJDG gate 778       | WRITE function, CCCC gate 634                |
| WAIT_FOR_PARTNER function, PTTW gate, 1057  | WRITE function, LGGL gate 874                |
| WAIT_FOR_USABLE_DJARS function, EJDG        | WRITE function, LGWF gate 891                |
| gate 779                                    | WRITE function, TSQR gate 1221               |
| WAIT_MVS function, DSSR gate 713            | WRITE function, TSSH gate 1229               |
| WAIT_OLDC function, DSSR gate 715           | WRITE_HEADER function, WBAP gate 1261        |
| WAIT_OLDW function, DSSR gate 714           | WRITE_HEADER function, WBCL gate 1262        |
| WAIT_PHASE function, DMDM gate 666          | WRITE_JNL function, LGGL gate 875            |
| WAITPRED function, KEAR gate 833            | WRITE_JOURNAL_DATA function, APJC gate 529   |
| warm start 74                               | WRITE_NEXT function, CCCC gate 637           |
| WB (Web) domain 1257                        | WRITE_REQUEST function, WBCL gate 1262       |
| WBAP gate                                   | WRITE_TRANSIENT_DATA function, APTD gate 542 |
| END_BROWSE function 1259                    | WTO macro 503                                |
| GET_HTTP_RESPONSE function 1259             | WTOR macro 503                               |
| GET_MESSAGE_BODY function 1259              |                                              |
| INQUIRE function 1261                       | V                                            |
| READ_HEADER function 1260                   | X                                            |
| READ_NEXT function 1258                     | XFCREQ, global user exit                     |
| SEND_RESPONSE function 1260                 | READ request 166                             |
| START_BROWSE function 1257                  | WRITE request 168                            |
| WRITE_HEADER function 1261                  | XLN (exchange log name) 480                  |
| WBCL gate                                   | XLT (transaction list table)                 |
| CLOSE_SESSION function 1265                 | AP domain termination program (STP) 601      |
| END_BROWSE_HEADERS function 1264            | XM (transaction manager) domain 1275         |
| INQUIRE_SESSION function 1264               | invocation of abnormal condition program 436 |
| OPEN_SESSION function 1262                  | XMAT gate                                    |
| PARSE_URL function 1261                     | ATTACH function 1276                         |

| AMBD gate                               | AMAD gate (continued)                    |
|-----------------------------------------|------------------------------------------|
| END_BROWSE_TRANDEF function 1279        | SET_TRANDEF function 1302                |
| GET_NEXT_TRANDEF function 1277          | XMXE gate                                |
| START_BROWSE_TRANDEF function 1277      | FREE_TXN_ENVIRONMENT function 1307       |
| XMCL gate                               | GET_TXN_ENVIRONMENT function 1307        |
| ADD_REPLACE_TCLASS function 1280        | XRF (extended recovery facility) 155     |
| ADD_TCLASS function 1280                | XS (security manager) domain 1313        |
| DELETE_TCLASS function 1282             | XSAD gate                                |
|                                         |                                          |
| DEREGISTER_TCLASS_USAGE function 1284   | ADD_USER_WITH_PASSWORD function 1313     |
| END_BROWSE_TCLASS function 1283         | ADD_USER_WITHOUT_PASSWORD                |
| GET_NEXT_TCLASS function 1283           | function 1315                            |
| INQUIRE_ALL_TCLASSES function 1281      | DELETE_USER_SECURITY function 1316       |
| INQUIRE_TCLASS function 1281            | INQUIRE_USER_ATTRIBUTES function 1317    |
| LOCATE_AND_LOCK_TCLASS function 1285    | VALIDATE_USERID function 1319            |
| REGISTER_TCLASS_USAGE function 1284     | XSFL gate                                |
| SET_TCLASS function 1282                | FLATTEN_USER_SECURITY function 1320      |
| START_BROWSE_TCLASS function 1283       | UNFLATTEN_ESM_TOKEN function 1321        |
| UNLOCK_TCLASS function 1285             | UNFLATTEN_USER_SECURITY function 1320    |
| XMDD gate                               | XSIS gate                                |
| DELETE_TRANDEF function 1285            | INQ_SECURITY_DOMAIN_PARMS function 1323  |
| XMDN format                             | INQUIRE_REALM_NAME function 1328         |
| TRANDEF_DELETE_QUERY function 1310      | INQUIRE_REGION_USERID function 1322      |
| TRANDEF_NOTIFY function 1309            | SET_NETWORK_IDENTIFIER function 1327     |
|                                         |                                          |
| XMER gate                               | SET_SECURITY_DOMAIN function 1325        |
| ABEND_TRANSACTION function 1288         | SET_SPECIAL_TOKENS function 1327         |
| INQUIRE_DEFERRED_ABEND function 1287    | XSLU gate                                |
| INQUIRE_DEFERRED_MESSAGE function 1286  | GENERATE_APPC_BIND function 1328         |
| REPORT_MESSAGE function 1287            | GENERATE_APPC_RESPONSE function 1329     |
| SET_DEFERRED_ABEND function 1286        | VALIDATE_APPC_RESPONSE function 1329     |
| SET_DEFERRED_MESSAGE function 1286      | XSPW gate                                |
| XMFD gate                               | CREATE_PASSTICKET function 1330          |
| FIND_PROFILE function 1288              | INQUIRE_CERTIFICATE_USERID function 1333 |
| XMIQ gate                               | INQUIRE_PASSWORD_DATA function 1331      |
| END_BROWSE_TRANSACTION function 1294    | REGISTER_CERTIFICATE_USER function 1333  |
| END_BROWSE_TXN_TOKEN function 1295      | UPDATE_PASSWORD_DATA function 1332       |
| GET_NEXT_TRANSACTION function 1292      | XSRC gate                                |
| GET_NEXT_TXN_TOKEN function 1295        | CHECK_CICS_COMMAND function 1335         |
| INQUIRE_TRANSACTION function 1288       | CHECK_CICS_RESOURCE function 1334        |
| INQUIRE_TRANSACTION_TOKEN function 1296 | CHECK_NON_CICS_RESOURCE function 1336    |
| PURGE_TRANSACTION_TOKEN Idilction 1290  | CHECK_NON_Clos_RESOURCE function 1336    |
|                                         |                                          |
| SET_TRANSACTION function 1291           | REBUILD_RESOURCE_CLASSES function 1337   |
| SET_TRANSACTION_TOKEN function 1296     | XSXM gate                                |
| START_BROWSE_TRANSACTION function 1292  | ADD_TRANSACTION_SECURITY function 1337   |
| START_BROWSE_TXN_TOKEN function 1295    | DEL_TRANSACTION_SECURITY function 1338   |
| XMLD gate                               | XWBOPEN 509, 1273                        |
| LOCATE_AND_LOCK_TRANDEF function 1297   | XWBSNDO 509, 1273                        |
| UNLOCK_TRANDEF function 1298            |                                          |
| XMNT format                             |                                          |
| MXT_CHANGE_NOTIFY function 1309         |                                          |
| MXT_NOTIFY function 1309                |                                          |
| XMPP format                             |                                          |
| FORCE_PURGE_INHIBIT_QUERY function 1310 |                                          |
|                                         |                                          |
| XMSR gate                               |                                          |
| INQUIRE_DTRTRAN function 1299           |                                          |
| INQUIRE_MXT function 1298               |                                          |
| SET_DTRTRAN function 1299               |                                          |
| SET_MXT function 1299                   |                                          |
| XMXD gate                               |                                          |
| ADD_REPLACE_TRANDEF function 1300       |                                          |
| INQUIRE_REMOTE_TRANDEF function 1305    |                                          |
| INQUIRE_TRANDEF function 1303           |                                          |

## **Notices**

This information was developed for products and services offered in the U.S.A. IBM may not offer the products, services, or features discussed in this document in other countries. Consult your local IBM representative for information on the products and services currently available in your area. Any reference to an IBM product, program, or service is not intended to state or imply that only that IBM product, program, or service may be used. Any functionally equivalent product, program, or service that does not infringe any IBM intellectual property right may be used instead. However, it is the user's responsibility to evaluate and verify the operation of any non-IBM product, program, or service.

IBM may have patents or pending patent applications covering subject matter described in this document. The furnishing of this document does not give you any license to these patents. You can send license inquiries, in writing, to:

IBM Director of Licensing IBM Corporation North Castle Drive Armonk, NY 10504-1785 U.S.A.

For license inquiries regarding double-byte (DBCS) information, contact the IBM Intellectual Property Department in your country or send inquiries, in writing, to:

IBM World Trade Asia Corporation Licensing 2-31 Roppongi 3-chome, Minato-ku Tokyo 106, Japan

The following paragraph does not apply in the United Kingdom or any other country where such provisions are inconsistent with local law: INTERNATIONAL BUSINESS MACHINES CORPORATION PROVIDES THIS PUBLICATION "AS IS" WITHOUT WARRANTY OF ANY KIND, EITHER EXPRESS OR IMPLIED, INCLUDING, BUT NOT LIMITED TO, THE IMPLIED WARRANTIES OF NON-INFRINGEMENT, MERCHANTABILITY, OR FITNESS FOR A PARTICULAR PURPOSE. Some states do not allow disclaimer of express or implied warranties in certain transactions, therefore this statement may not apply to you.

This publication could include technical inaccuracies or typographical errors. Changes are periodically made to the information herein; these changes will be incorporated in new editions of the publication. IBM may make improvements and/or changes in the product(s) and/or the program(s) described in this publication at any time without notice.

Licensees of this program who wish to have information about it for the purpose of enabling: (i) the exchange of information between independently created programs and other programs (including this one) and (ii) the mutual use of the information which has been exchanged, should contact IBM United Kingdom Laboratories, MP151, Hursley Park, Winchester, Hampshire, England, SO21 2JN. Such information may be available, subject to appropriate terms and conditions, including in some cases, payment of a fee.

The licensed program described in this document and all licensed material available for it are provided by IBM under terms of the IBM Customer Agreement, IBM International Programming License Agreement, or any equivalent agreement between us.

## **Trademarks**

IBM, the IBM logo, and ibm.com are trademarks or registered trademarks of International Business Machines Corp., registered in many jurisdictions worldwide. A current list of IBM trademarks is available on the Web at Copyright and trademark information at www.ibm.com/legal/copytrade.shtml.

Adobe, the Adobe logo, PostScript, and the PostScript logo are either registered trademarks or trademarks of Adobe Systems Incorporated in the United States, and/or other countries.

Java and all Java-based trademarks and logos are trademarks or registered trademarks of Oracle and/or its affiliates.

Microsoft, and Windows are trademarks of Microsoft Corporation in the United States, other countries, or both.

UNIX is a registered trademark of The Open Group in the United States and other countries.

Other product and service names might be trademarks of IBM or other companies.

## Sending your comments to IBM

If you especially like or dislike anything about this book, please use one of the methods listed below to send your comments to IBM.

Feel free to comment on what you regard as specific errors or omissions, and on the accuracy, organization, subject matter, or completeness of this book.

Please limit your comments to the information in this book and the way in which the information is presented.

To ask questions, make comments about the functions of IBM products or systems, or to request additional publications, contact your IBM representative or your IBM authorized remarketer.

When you send comments to IBM, you grant IBM a nonexclusive right to use or distribute your comments in any way it believes appropriate, without incurring any obligation to you.

You can send your comments to IBM in any of the following ways:

· By mail, to this address:

IBM United Kingdom Limited
User Technologies Department (MP095)
Hursley Park
Winchester
Hampshire
SO21 2JN
United Kingdom

- By fax:
  - From outside the U.K., after your international access code use 44-1962-816151
  - From within the U.K., use 01962-816151
- · Electronically, use the appropriate network ID:
  - IBMLink: HURSLEY(IDRCF)
  - Internet: idrcf@hursley.ibm.com

Whichever you use, ensure that you include:

- · The publication title and order number
- · The topic to which your comment applies
- Your name and address/telephone number/fax number/network ID.

© Copyright IBM Corp. 1997, 2011 1573

## IBM.

Product Number: 5655-M15

GC34-6899-03

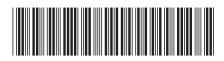

CICS TS for z/OS

CICS Diagnosis Reference

Version 3 Release 1